#### МИНОБРНАУКИ РОССИИ

#### федеральное государственное бюджетное образовательное учреждение высшего образования «Ивановский государственный энергетический университет имени В.И.Ленина»  $(YCTM)$

### **УТВЕРЖДАЮ**

Декан инженерно-физического факультета

 $\frac{1}{\sqrt{2}}$  О.А. Кабанов

29 марта 2023 г.

# КОМПЛЕКТ РАБОЧИХ ПРОГРАММ ДИСЦИПЛИН (МОДУЛЕЙ) ОПОП ВО

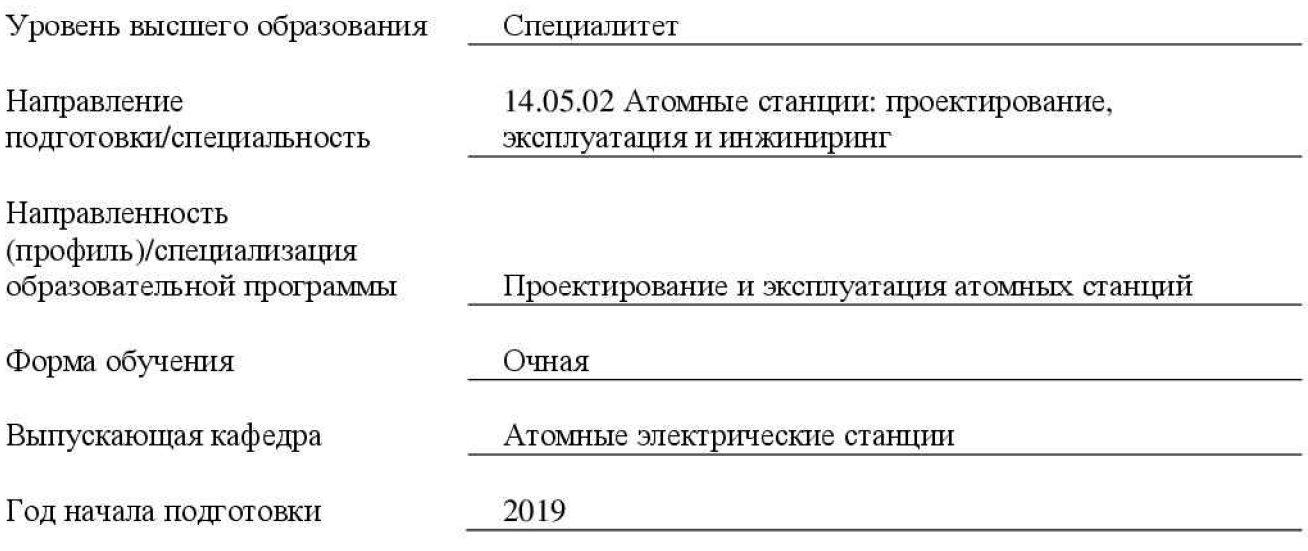

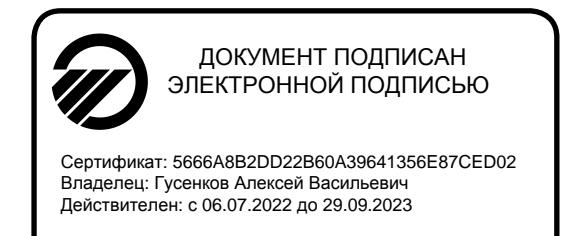

Иваново, 2023

Рабочие программы дисциплин (модулей) (РПД, РПМ) разработаны в соответствии с требованиями федерального государственного образовательного стандарта (ФГОС) высшего образования (ВО) и характеристикой основной профессиональной образовательной программы (ОПОП) ВО.

Рабочие программы дисциплин (модулей) рассмотрены и одобрены на заседании кафедры Атомные электрические станции (протокол № 6 от 20 марта 2023 г.)

Заведующий кафедрой А.А. Беляков

Рабочие программы дисциплин (модулей) одобрены на заседаниях учебно-методических комиссий (УМК):

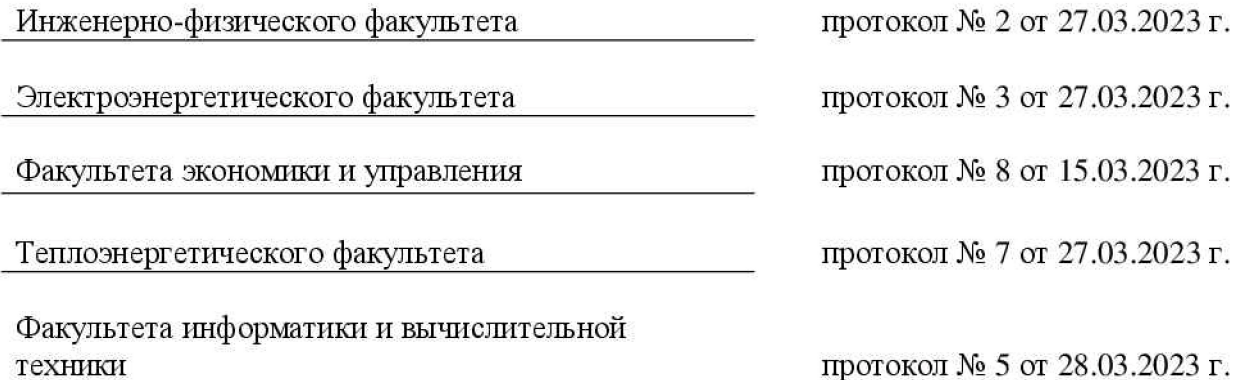

# РАБОЧАЯ ПРОГРАММА ДИСЦИПЛИНЫ

# «ФИЗИЧЕСКАЯ КУЛЬТУРА И СПОРТ»

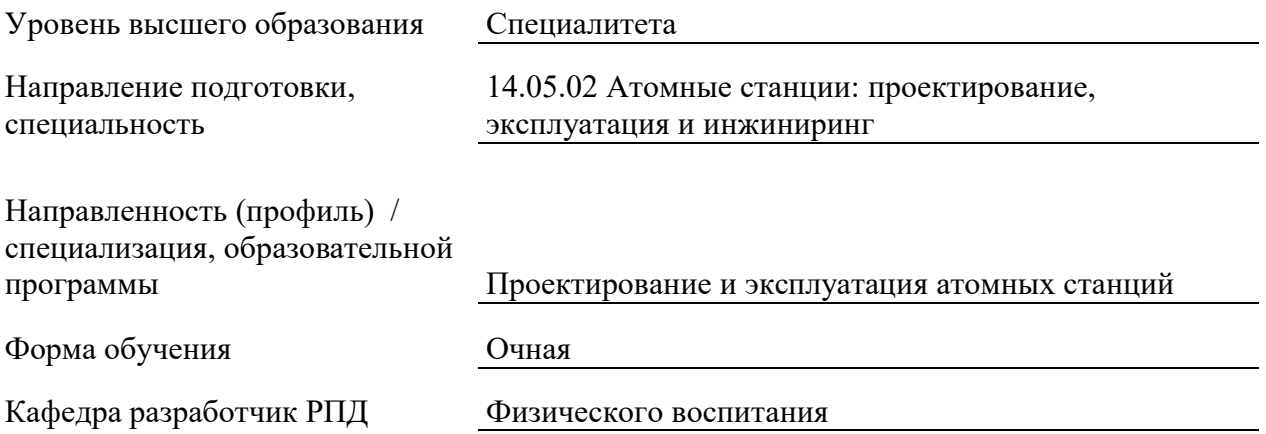

#### 1. ШЕЛИ И ПЛАНИРУЕМЫЕ РЕЗУЛЬТАТЫ ОБУЧЕНИЯ ПО ЛИСШИПЛИНЕ. СООТНЕСЕННЫЕ С ПЛАНИРУЕМЫМИ РЕЗУЛЬТАТАМИ ОСВОЕНИЯ **ɈȻɊȺɁɈȼȺɌȿɅɖɇɈɃ ɉɊɈȽɊȺɆɆɕ**

Шелями освоения лисциплины являются получение систематизированных знаний о социальной значимости физической культуры и её роли в развитии личности и подготовке к профессиональной деятельности, формирование мотивационно-ценностного отношения к физической культуре и спорту, установки на здоровый стиль жизни, приобретение практических навыков обеспечивающих сохранение и укрепление здоровья, психическое благополучие, развитие и совершенствование психофизических способностей, качеств и свойств личности.

Планируемые результаты обучения (РО) по дисциплине – знания, умения и навыки, соотнесенные с планируемыми результатами освоения ОПОП ВО, приведены в таблице.

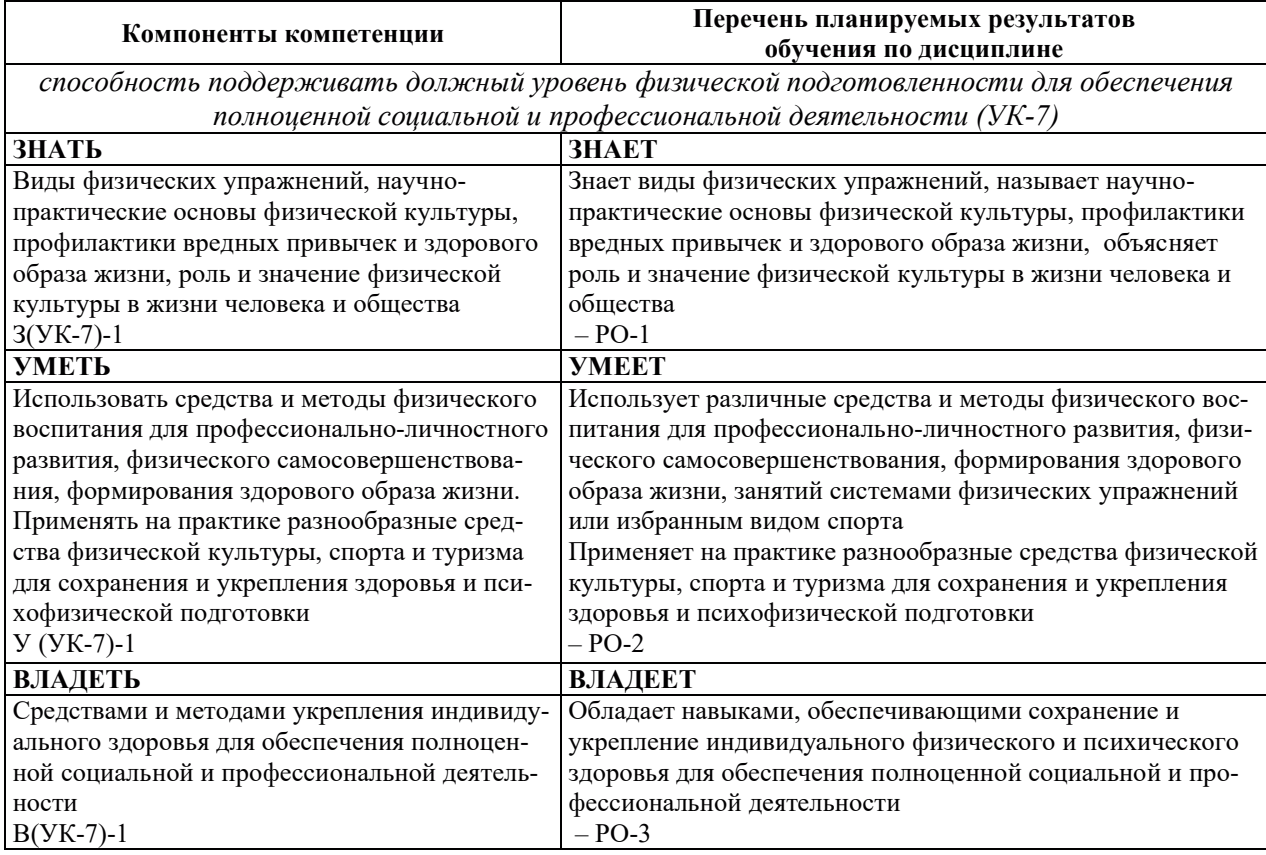

### 2. МЕСТО ДИСЦИПЛИНЫ В СТРУКТУРЕ ОБРАЗОВАТЕЛЬНОЙ ПРОГРАММЫ

Дисциплина относится к дисциплинам базовой части Блока 1 «Дисциплины (модули)» ОПОП ВО.

Предшествующие и последующие дисциплины, практики, направленные на формирование компетенций, заявленных в разделе 1, приведены в карте компетенций.

#### 3. ОБЪЕМ, СТРУКТУРА И СОДЕРЖАНИЕ ДИСЦИПЛИНЫ

#### 3.1. ОБЪЕМ И СТРУКТУРА ЛИСПИПЛИНЫ

Общая трудоемкость (объём) дисциплины составляет 2 зачетных единицы, 72 ч., из них контактная работа обучающегося с преподавателем составляет 46 ч., практическая подготовка обучающегося составляет 36 ч. (не включая установленные нормами времени

часы, отводимые на текущий контроль успеваемости (при наличии) и на промежуточную аттестацию (проведение групповых и индивидуальных консультаций, зачет, экзамен).

Структура дисциплины по разделам с указанием видов учебной нагрузки и их объема приведена в таблице.

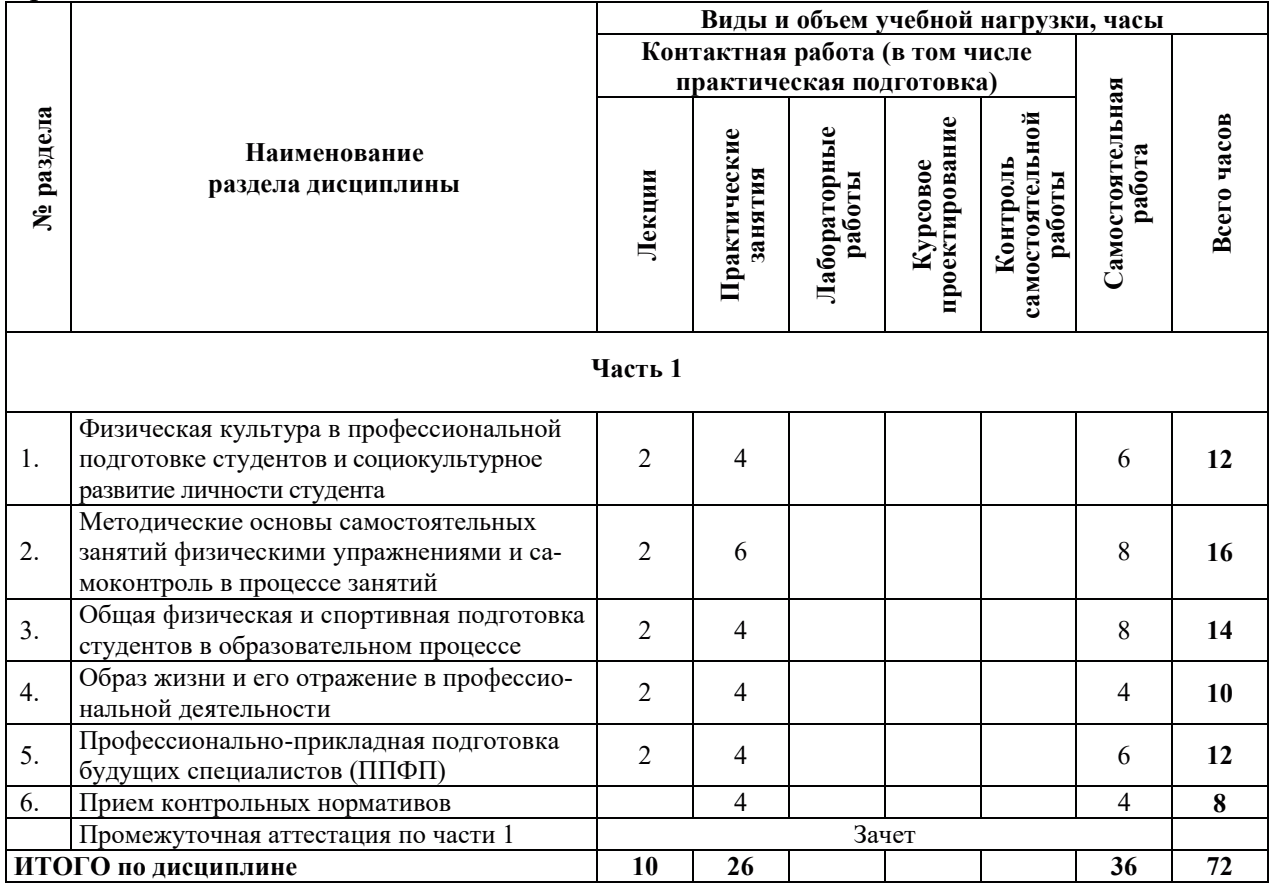

### З.2. СОДЕРЖАНИЕ ТЕОРЕТИЧЕСКОЙ ЧАСТИ ДИСЦИПЛИНЫ

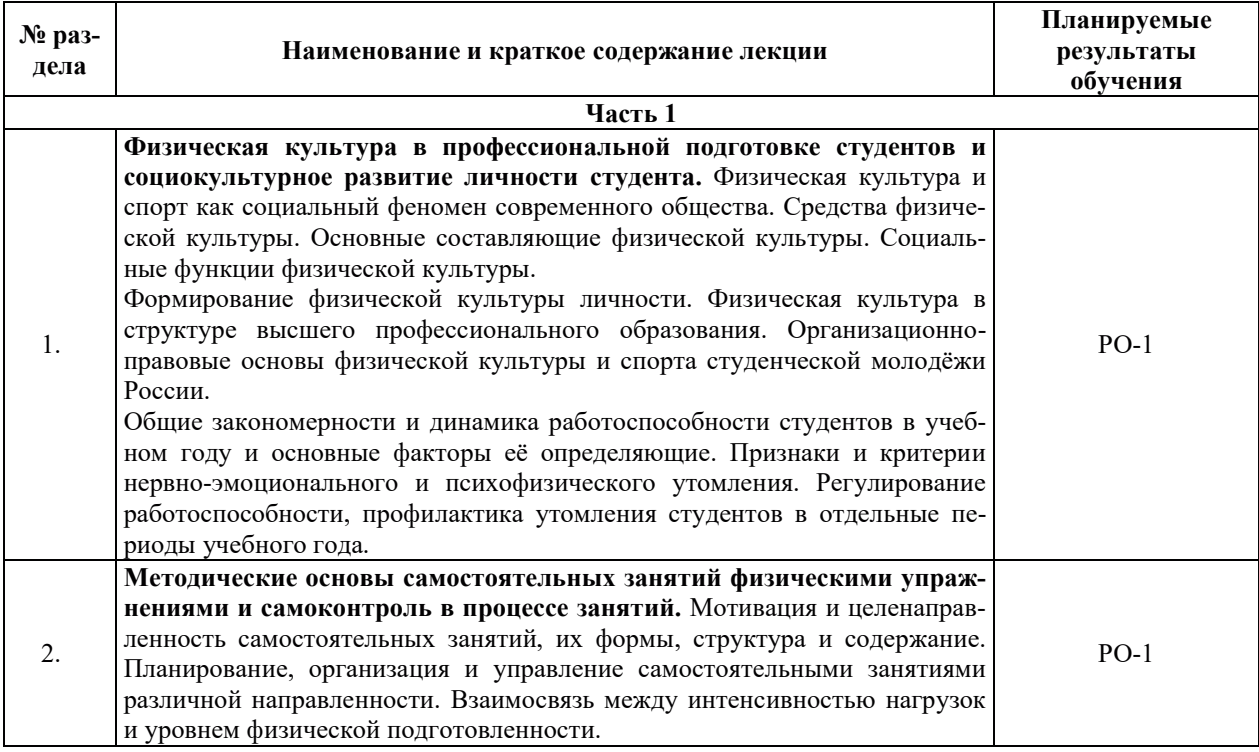

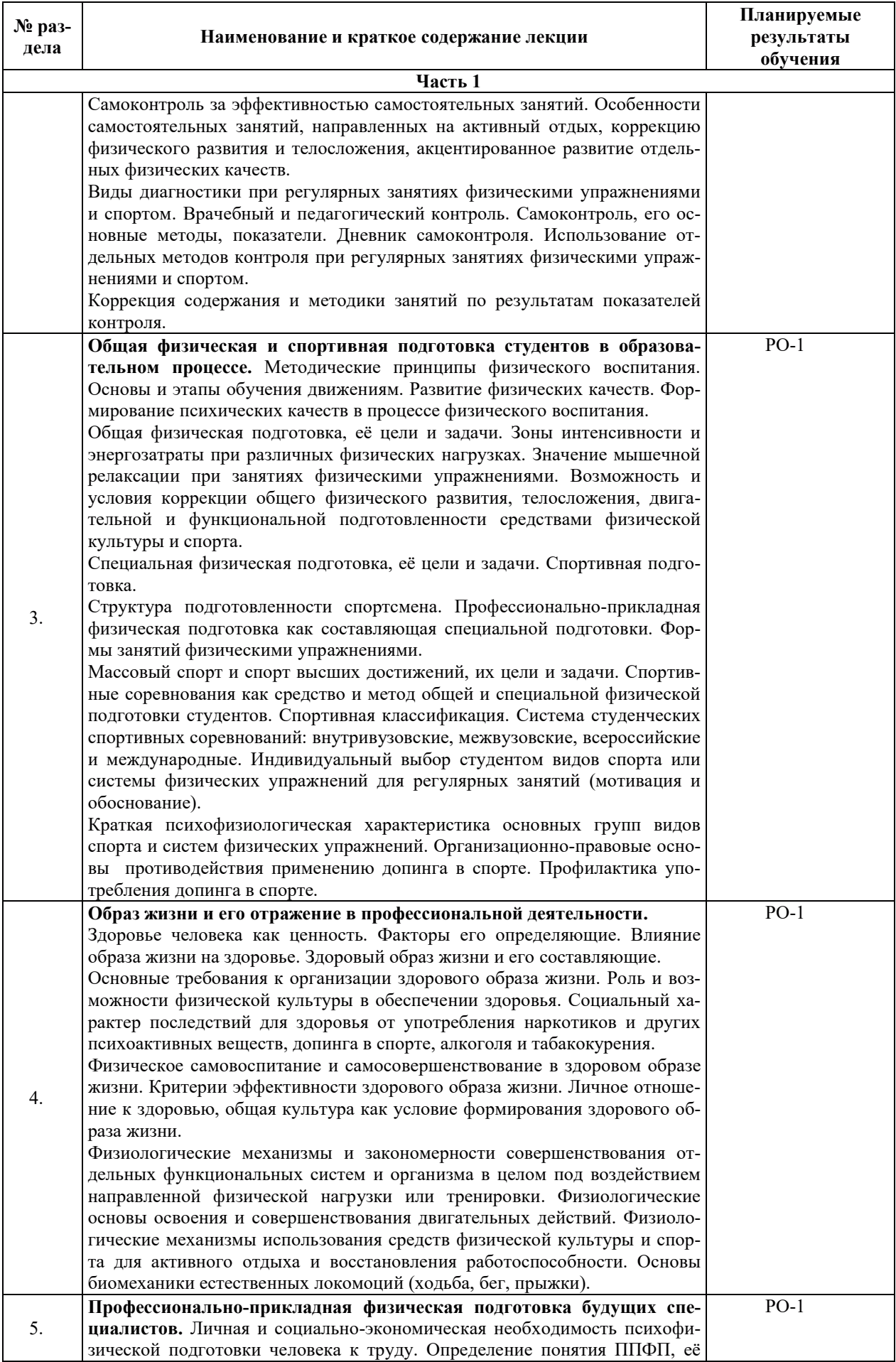

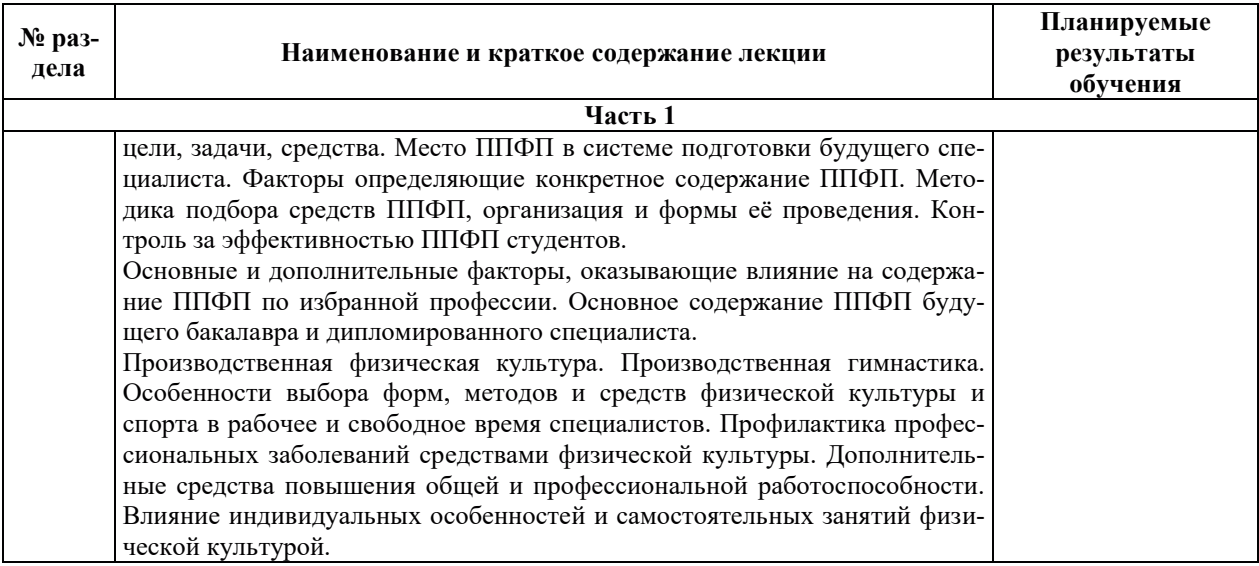

# З.3. СОДЕРЖАНИЕ ПРАКТИЧЕСКОЙ ЧАСТИ ДИСЦИПЛИНЫ

#### 3.3.1. Практические занятия

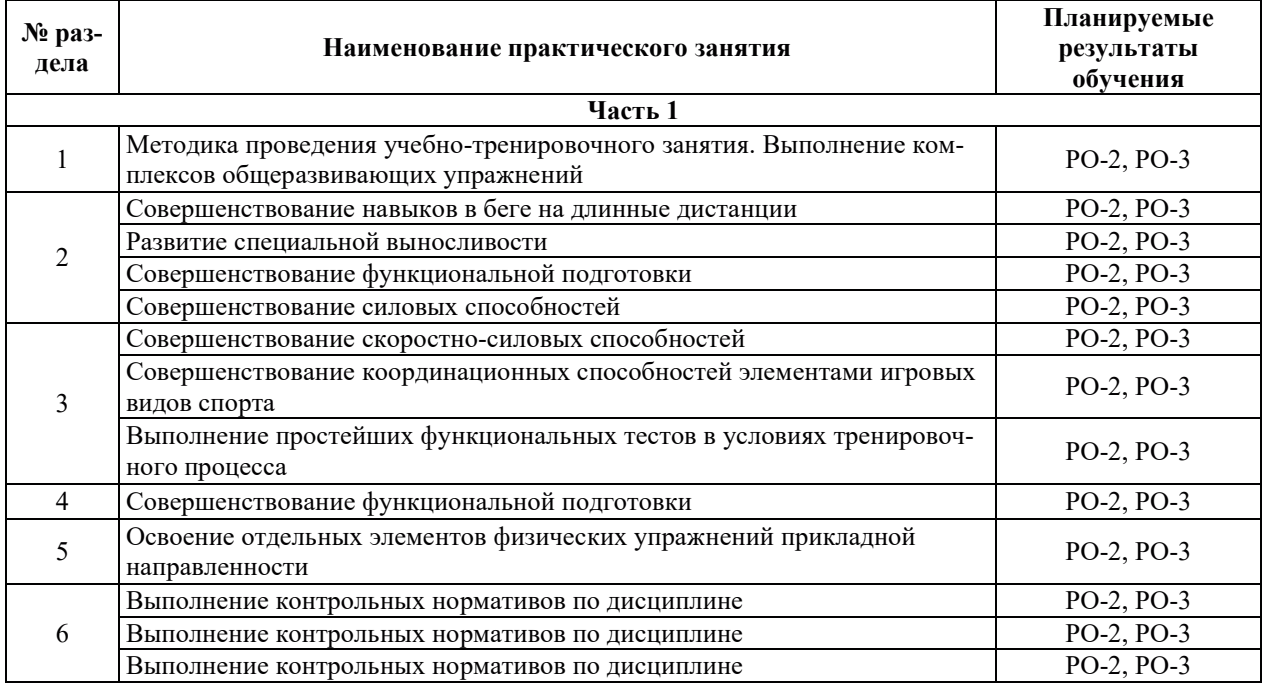

### 3.3.2. Лабораторные работы

Лабораторные работы не предусмотрены.

### 3.3.3. Курсовые проекты (работы), расчетно-графические работы и прочее

Курсовые проекты (работы), расчетно-графические работы и прочее не предусмотрены.

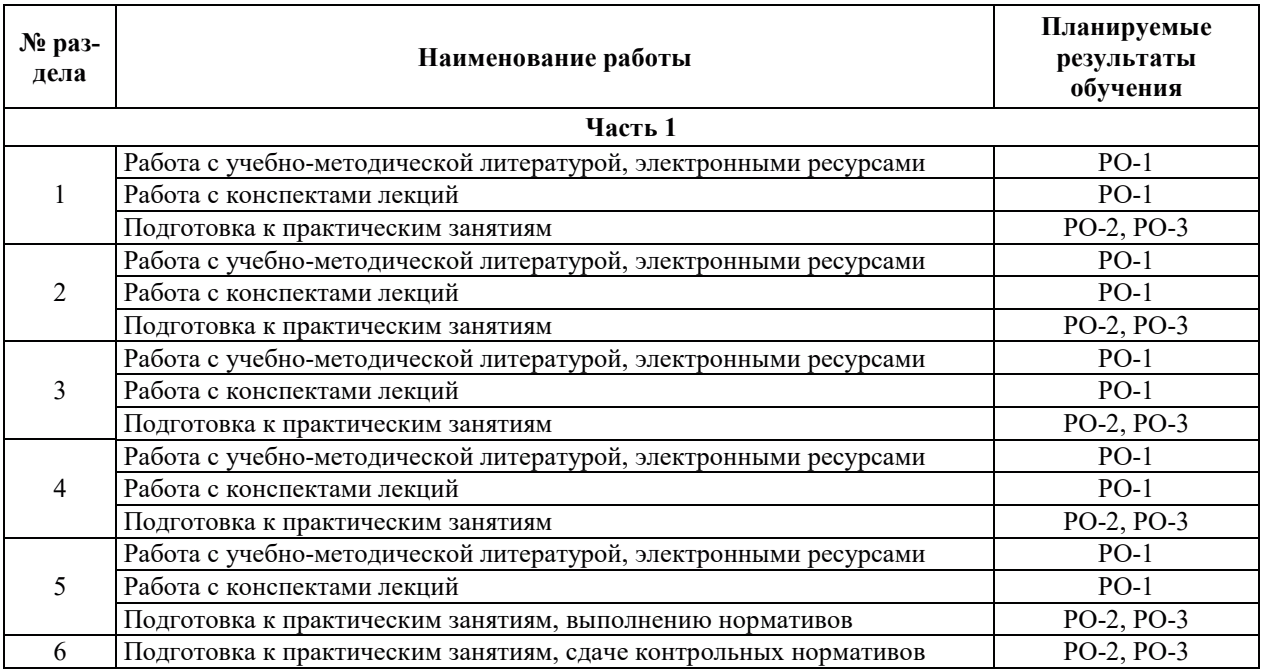

#### 3.3.4. Самостоятельная работа обучающегося

#### 4. УЧЕБНО-МЕТОДИЧЕСКОЕ ОБЕСПЕЧЕНИЕ ДЛЯ САМОСТОЯТЕЛЬНОЙ РАБОТЫ ОБУЧАЮЩИХСЯ ПО ДИСЦИПЛИНЕ

Для самостоятельной работы при изучении дисциплины обучающиеся могут использовать следующие материалы:

- издания основной литературы, указанные в подразделе 6.1;
- $-$  издания дополнительной литературы, указанные в подразделе 6.2;

по ресурсы информационно-телекоммуникационной сети «Интернет», современные профессиональные базы данных, информационные справочные системы, указанные в раз $q$ еле 7;

– учебные, информационные, справочные и иные материалы, размещенные в электронной информационно-образовательной среде университета;

– материалы, собранные обучающимися в результате самостоятельного поиска и систематизации информации из различных источников.

#### 5. ОЦЕНОЧНЫЕ СРЕДСТВА ДЛЯ ТЕКУЩЕГО КОНТРОЛЯ УСПЕВАЕМОСТИ, ПРОМЕЖУТОЧНОЙ АТТЕСТАЦИИ ПО ИТОГАМ ОСВОЕНИЯ ДИСЦИПЛИНЫ. ФОНД ОЦЕНОЧНЫХ СРЕДСТВ ДЛЯ ПРОВЕДЕНИЯ ПРОМЕЖУТОЧНОЙ АТТЕСТАЦИИ ОБУЧАЮЩИХСЯ ПО ДИСЦИПЛИНЕ

Программой дисциплины предусмотрены следующие виды контроля:

– текущий контроль успеваемости обучающихся в соответствующем семестре в форме выполнения контрольных нормативов по физической культуре, выполнения нормируемой физической нагрузки;

– промежуточная аттестация.

#### 5.1. ТЕКУЩИЙ КОНТРОЛЬ УСПЕВАЕМОСТИ

Выполнение контрольных нормативов проводится в конце семестра в формах, указанных в фонде оценочных средств по дисциплине. Результаты выполнения контрольных нормативов служат для выявления степени приобретения (с помощью набора оценочных средств) и управления (с помощью элементов обратной связи) процессом приобретения обучающимися необходимых знаний, умений, навыков и физических способностей (компонентов набора компетенций, определенного ОПОП ВО), формируемых дисциплиной.

Выполнение нормируемой физической нагрузки предусматривает контроль посещаемости занятий по дисциплине, позволяющий нормировать уровень физической активности обучающихся и выполнение учебного плана занятий.

#### **5.2. ПРОМЕЖУТОЧНАЯ АТТЕСТАШИЯ**

Промежуточная аттестация проводится в соответствии с приказом ректора в период зачетно-экзаменационной сессии.

Результаты промежуточной аттестации служат для оценки степени сформированности компетенций в части индикаторов (результатов обучения по дисциплине), представленных в разделе 1.

Условием проведения промежуточной аттестации является успешное завершение всех этапов освоения дисциплины.

Для оценивания результатов обучения при проведении промежуточной аттестации используется фонд оценочных средств по дисциплине.

## 6. ОСНОВНАЯ И ДОПОЛНИТЕЛЬНАЯ ЛИТЕРАТУРА ПО ДИСЦИПЛИНЕ

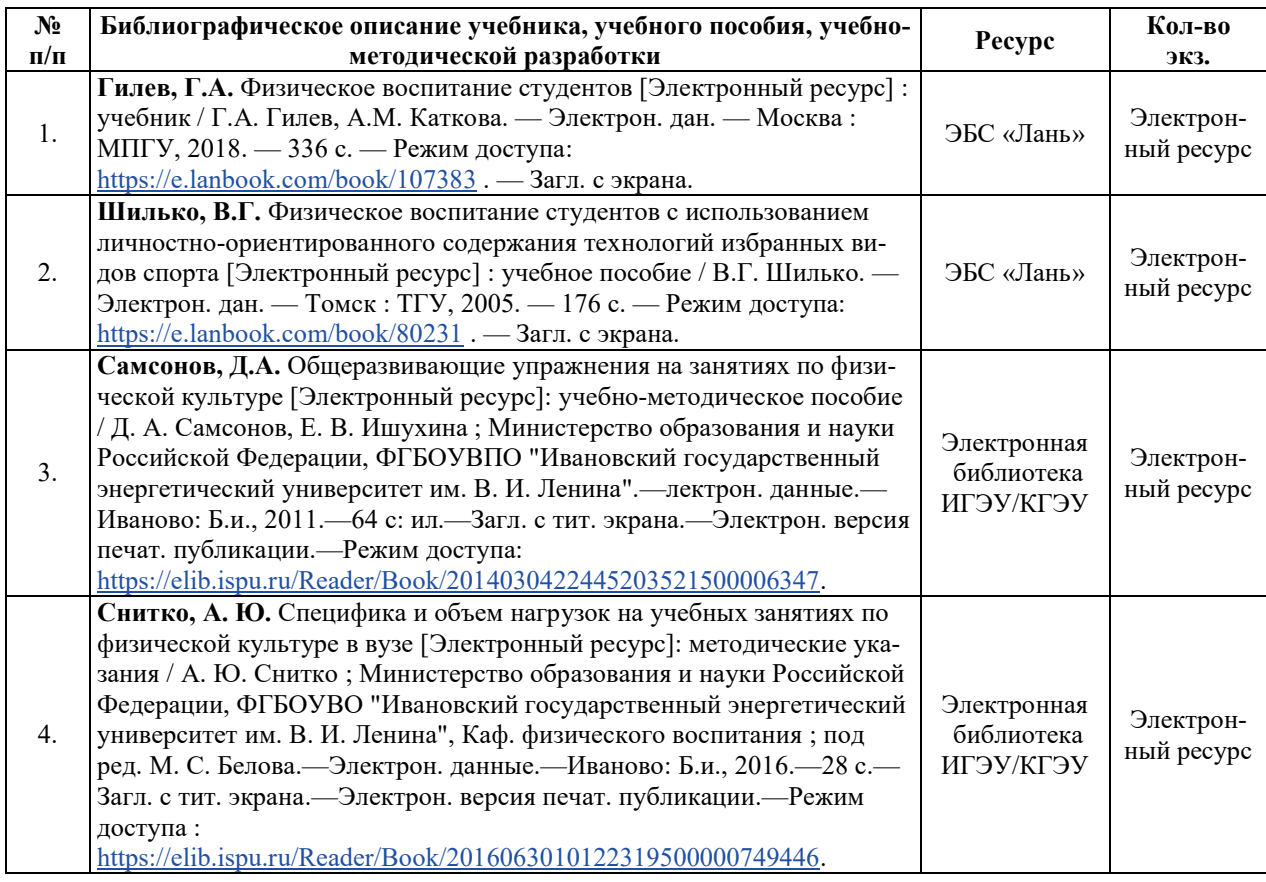

#### **6.1. ОСНОВНАЯ ЛИТЕРАТУРА**

#### **6.2. ДОПОЛНИТЕЛЬНАЯ ЛИТЕРАТУРА**

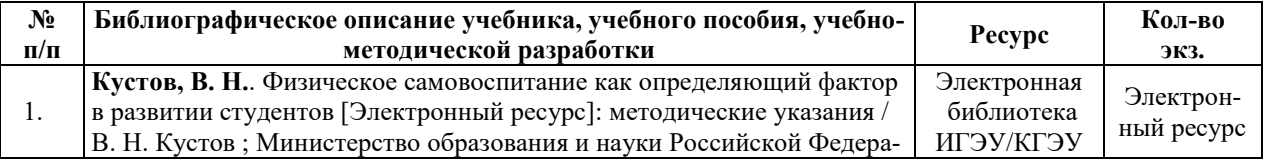

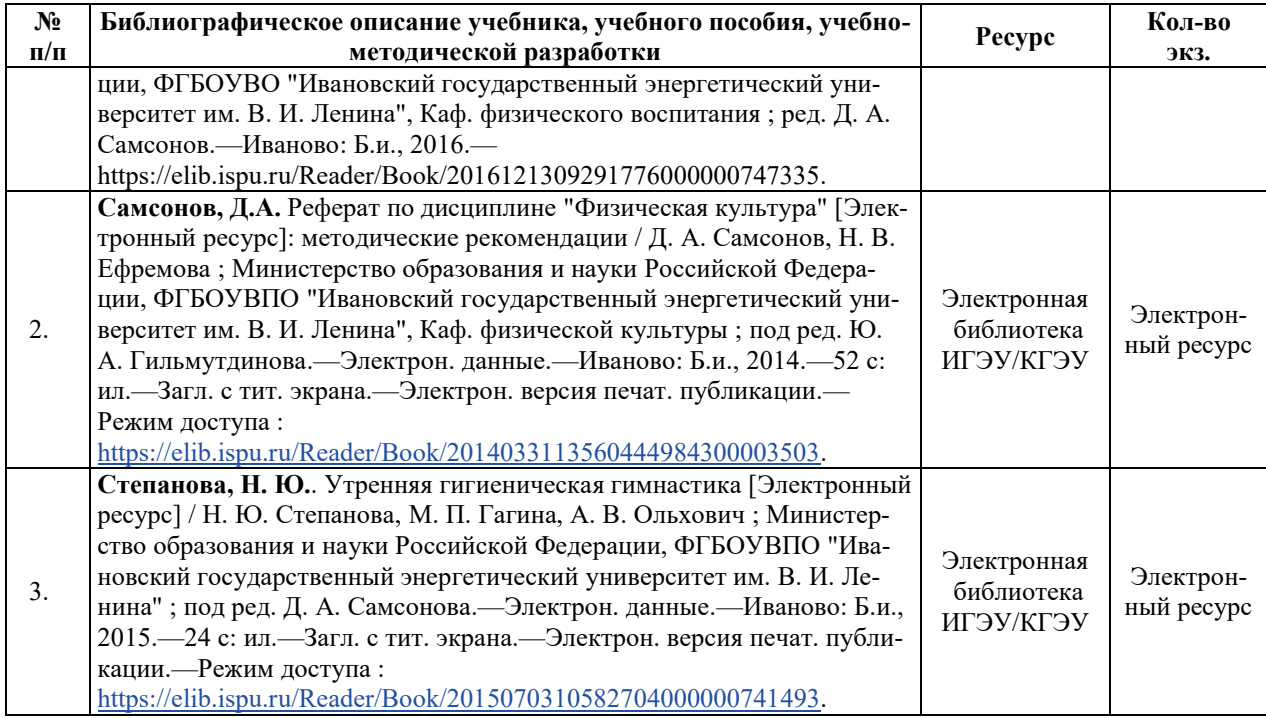

#### **6.3. НОРМАТИВНЫЕ И ПРАВОВЫЕ ДОКУМЕНТЫ**

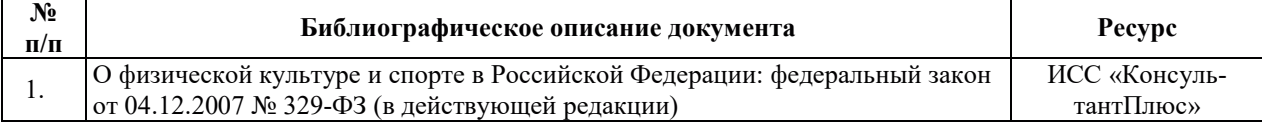

#### 7. РЕСУРСЫ ИНФОРМАЦИОННО-ТЕЛЕКОММУНИКАЦИОННОЙ СЕТИ **«ɂɇɌȿɊɇȿɌ», ɋɈȼɊȿɆȿɇɇɕȿ ɉɊɈɎȿɋɋɂɈɇȺɅɖɇɕȿ ȻȺɁɕ ȾȺɇɇɕɏ,** ИНФОРМАЦИОННЫЕ СПРАВОЧНЫЕ СИСТЕМЫ, ИСПОЛЬЗУЕМЫЕ ПРИ **ОСВОЕНИИ ДИСЦИПЛИНЫ**

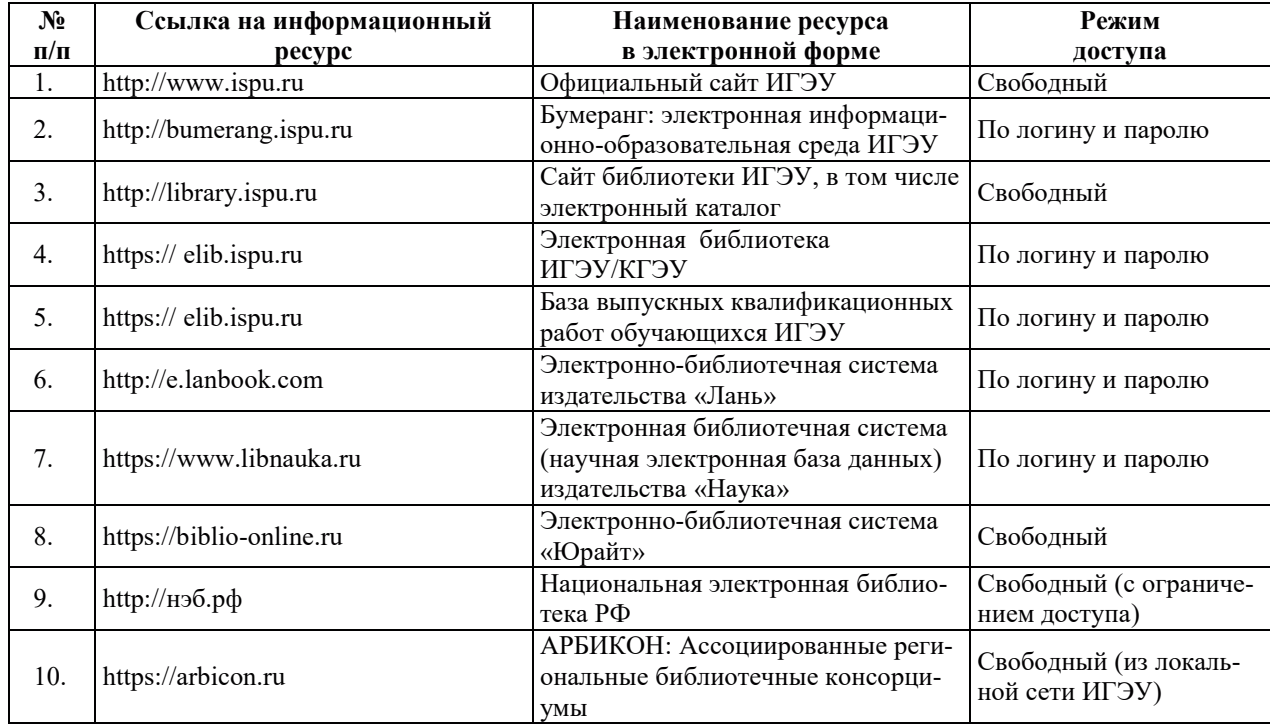

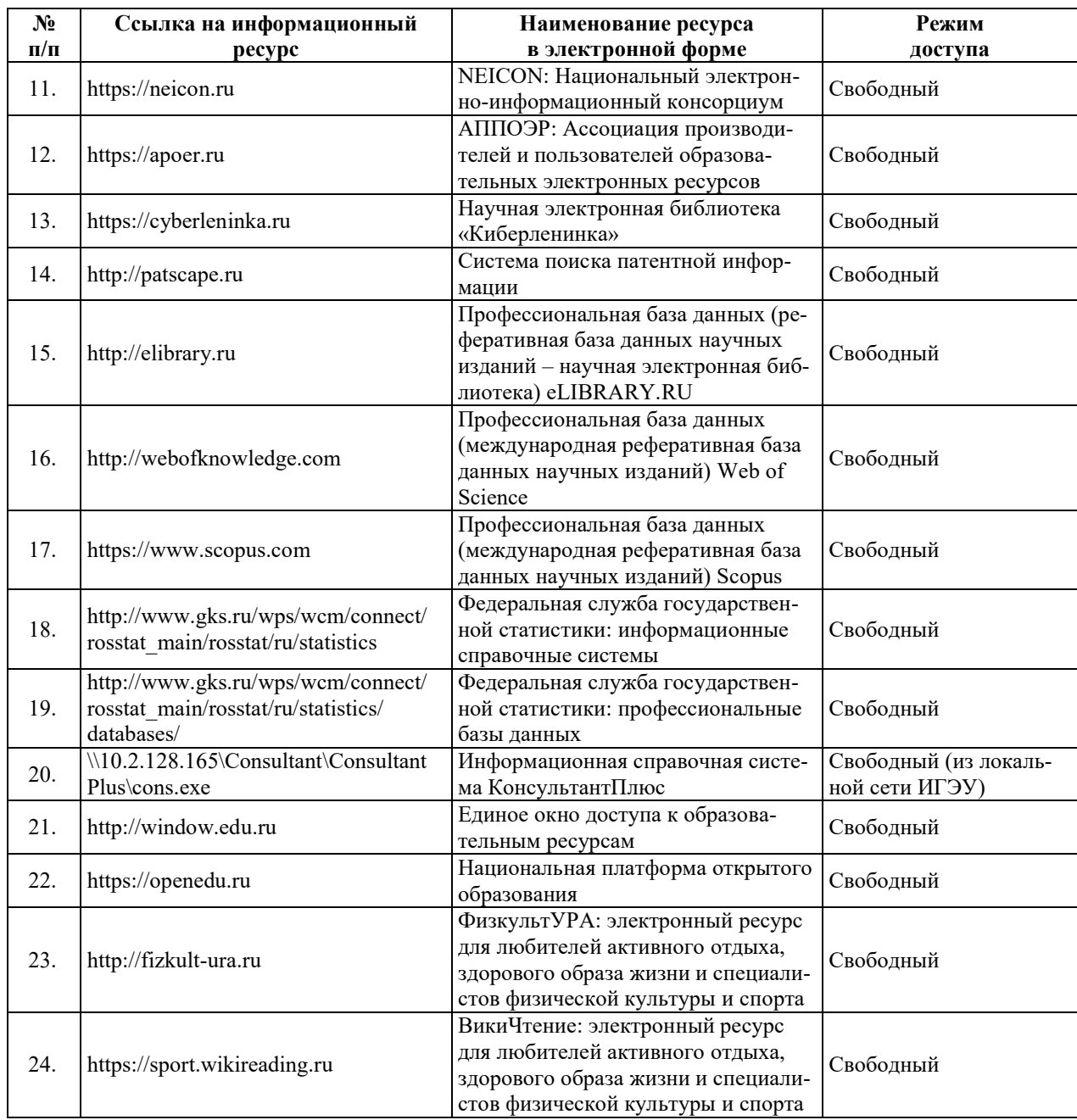

#### <u>8. МЕТОДИЧЕСКИЕ УКАЗАНИЯ ДЛЯ ОБУЧАЮЩИХСЯ ПО ОСВОЕНИЮ</u> ДИСЦИПЛИН**Ы**

Рекомендации по видам самостоятельной работы по разделам дисциплины приведены в таблице.

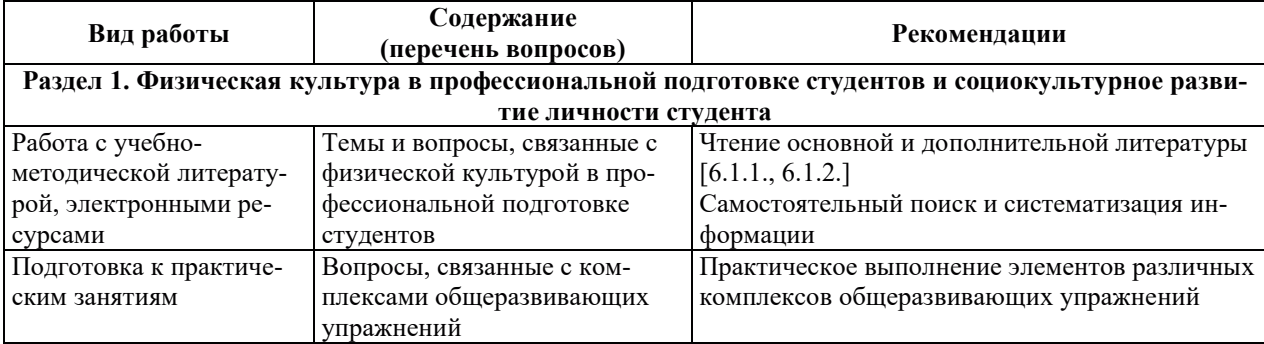

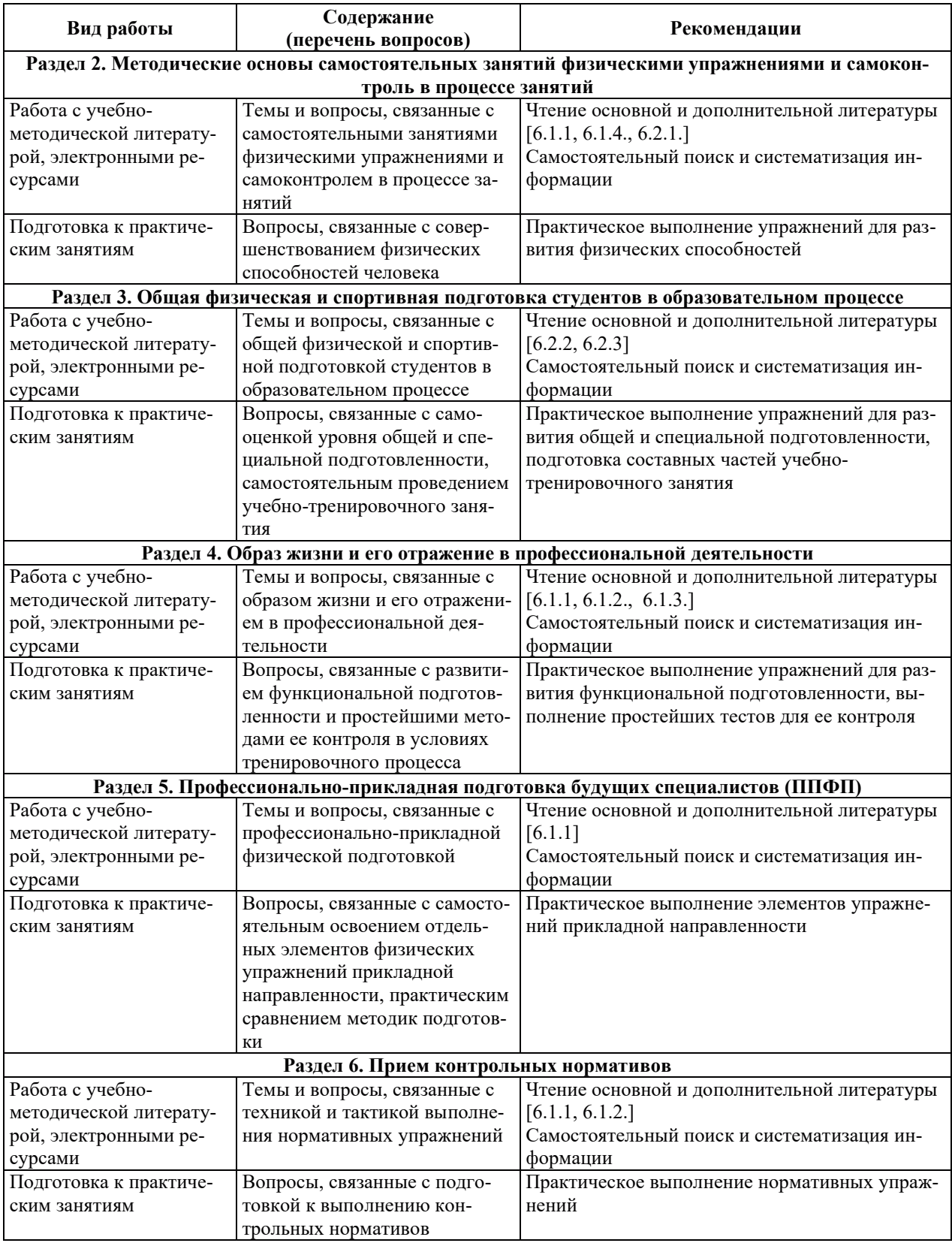

### **9. ИНФОРМАЦИОННЫЕ ТЕХНОЛОГИИ. ИСПОЛЬЗУЕМЫЕ ПРИ** ОСУЩЕСТВЛЕНИИ ОБРАЗОВАТЕЛЬНОГО ПРОЦЕССА ПО ДИСЦИПЛИНЕ

#### **9.1. Информационные технологии**

При осуществлении образовательного процесса по дисциплине применяются следующие информационные технологии:

– применение информационных справочных систем, современных профессиональных баз данных, в том числе ресурсов, находящихся в свободном доступе в информационно-телекоммуникационной сети «Интернет»;

– организация доступа обучающихся к ресурсам электронно-библиотечных систем;

- организация взаимодействия с обучающимися посредством электронной информационно-образовательной среды.

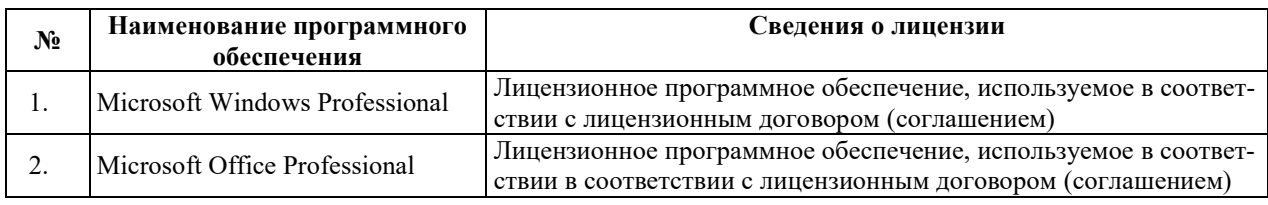

#### 9.2. Лицензионное программное обеспечение

### 10. МАТЕРИАЛЬНО-ТЕХНИЧЕСКАЯ БАЗА, НЕОБХОДИМАЯ ДЛЯ ОСУЩЕСТВЛЕНИЯ ОБРАЗОВАТЕЛЬНОГО ПРОЦЕССА ПО ДИСЦИПЛИНЕ

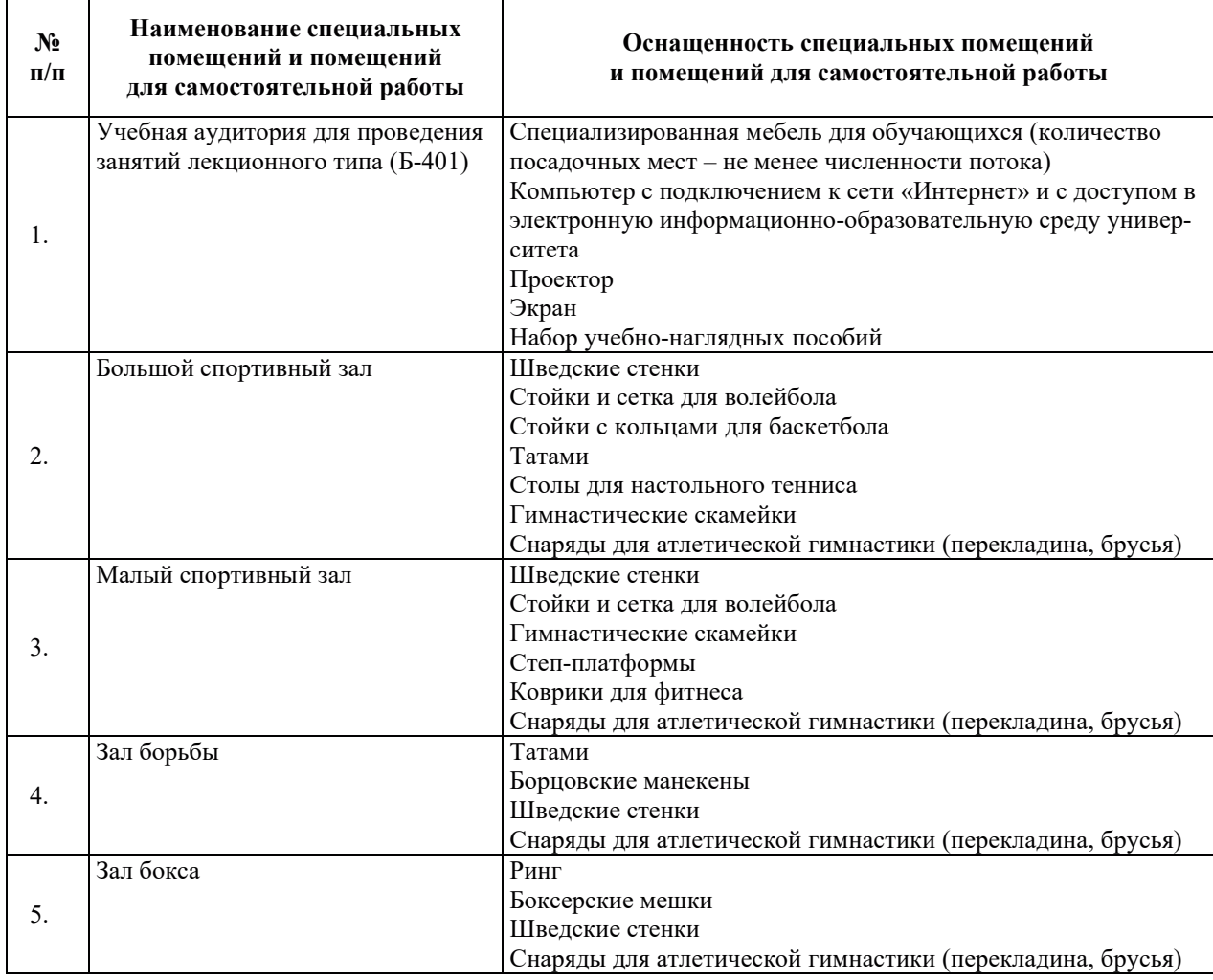

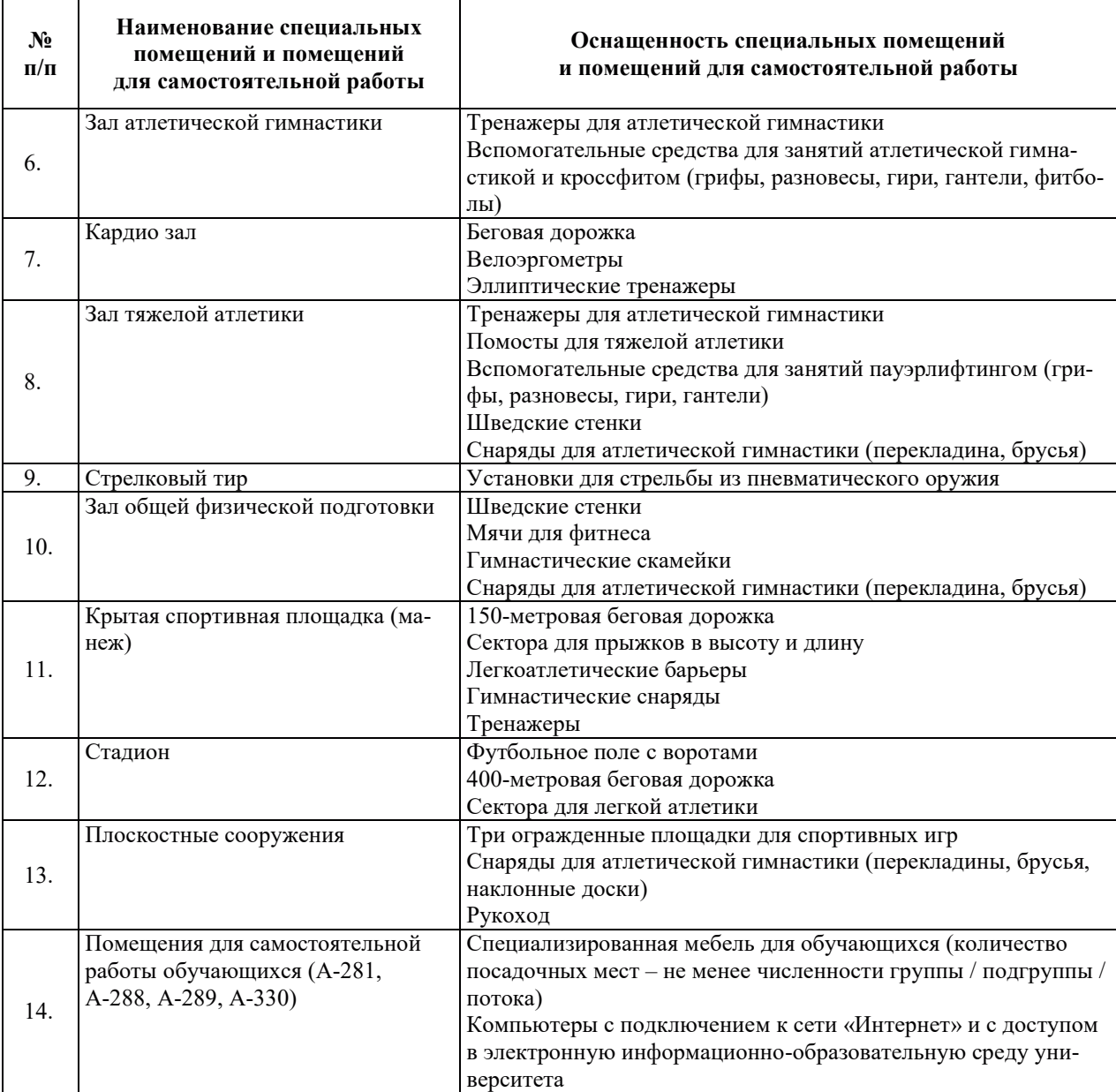

# РАБОЧАЯ ПРОГРАММА ДИСЦИПЛИНЫ

# **«ɂɋɌɈɊɂə (ɂɋɌɈɊɂə ɊɈɋɋɂɂ ɂ ȼɋȿɈȻɓȺə ɂɋɌɈɊɂə)»**

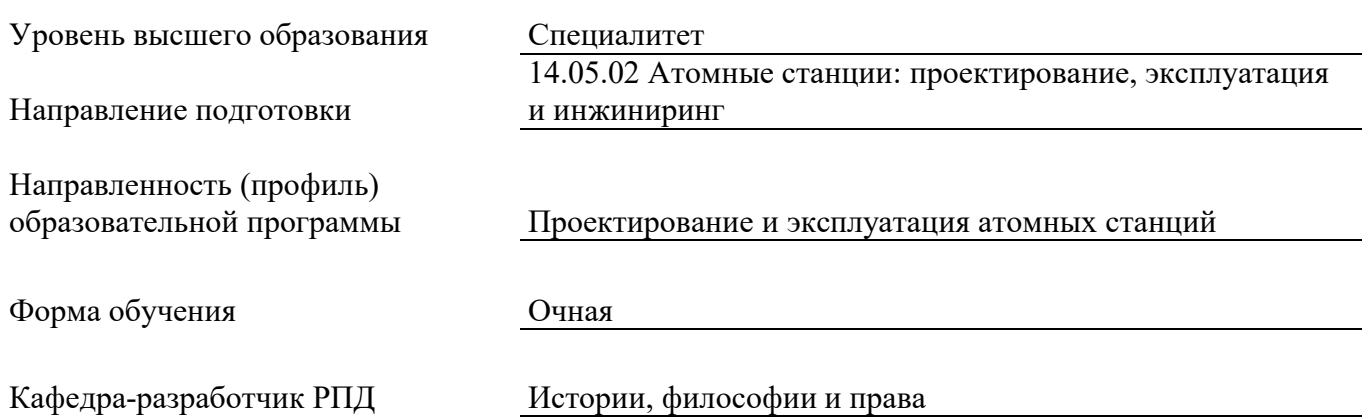

#### 1. ЦЕЛИ И ПЛАНИРУЕМЫЕ РЕЗУЛЬТАТЫ ОБУЧЕНИЯ ПО ДИСЦИПЛИНЕ, СООТНЕСЕННЫЕ С ПЛАНИРУЕМЫМИ РЕЗУЛЬТАТАМИ ОСВОЕНИЯ **ɈȻɊȺɁɈȼȺɌȿɅɖɇɈɃ ɉɊɈȽɊȺɆɆɕ**

Целями освоения дисциплины являются получение систематизированных знаний об основных этапах и закономерностях исторического развития России в контексте всеобщей истории, формирование умений сравнивать и анализировать причины социально-исторических различий народов мира, приобретение практических навыков обоснования и выражения собственной позиции по оценке развития современного общества и различий в нем.

Планируемые результаты обучения (РО) по дисциплине – знания, умения и навыки, соотнесенные с планируемыми результатами освоения ОПОП ВО, приведены в таблице:

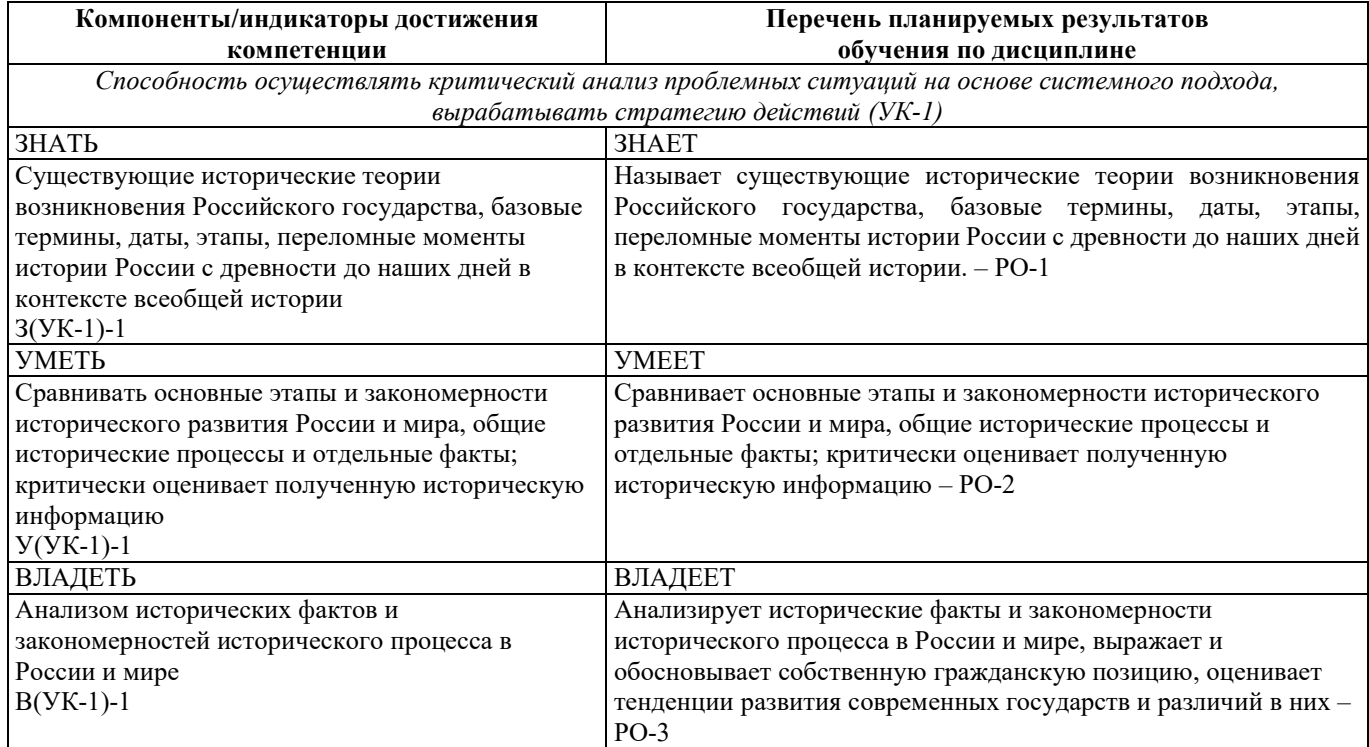

#### 2. МЕСТО ДИСЦИПЛИНЫ В СТРУКТУРЕ ОБРАЗОВАТЕЛЬНОЙ ПРОГРАММЫ

Дисциплина» относится к дисциплинам обязательной части Блока 1 «Дисциплины (модули)» ОПОП ВО.

Предшествующие и последующие дисциплины (модули), практики, направленные на формирование компетенций, заявленных в разделе 1, приведены в Карте компетенций.

#### 3. ОБЪЕМ, СТРУКТУРА И СОДЕРЖАНИЕ ДИСЦИПЛИНЫ

#### 3.1. Объем и структура дисциплины

Общая трудоемкость (объём) дисциплины составляет 2 зачетные единицы, 72 ч., из них, контактная работа обучающегося с преподавателем составляет 36 ч. (не включая установленные нормами времени часы, отводимые на текущий контроль успеваемости (при наличии) и на промежуточную аттестацию (проведение групповых и индивидуальных консультаций, зачет, экзамен)).

Структура дисциплины по разделам (темам) с указанием видов учебной нагрузки и их объема приведена в таблице:

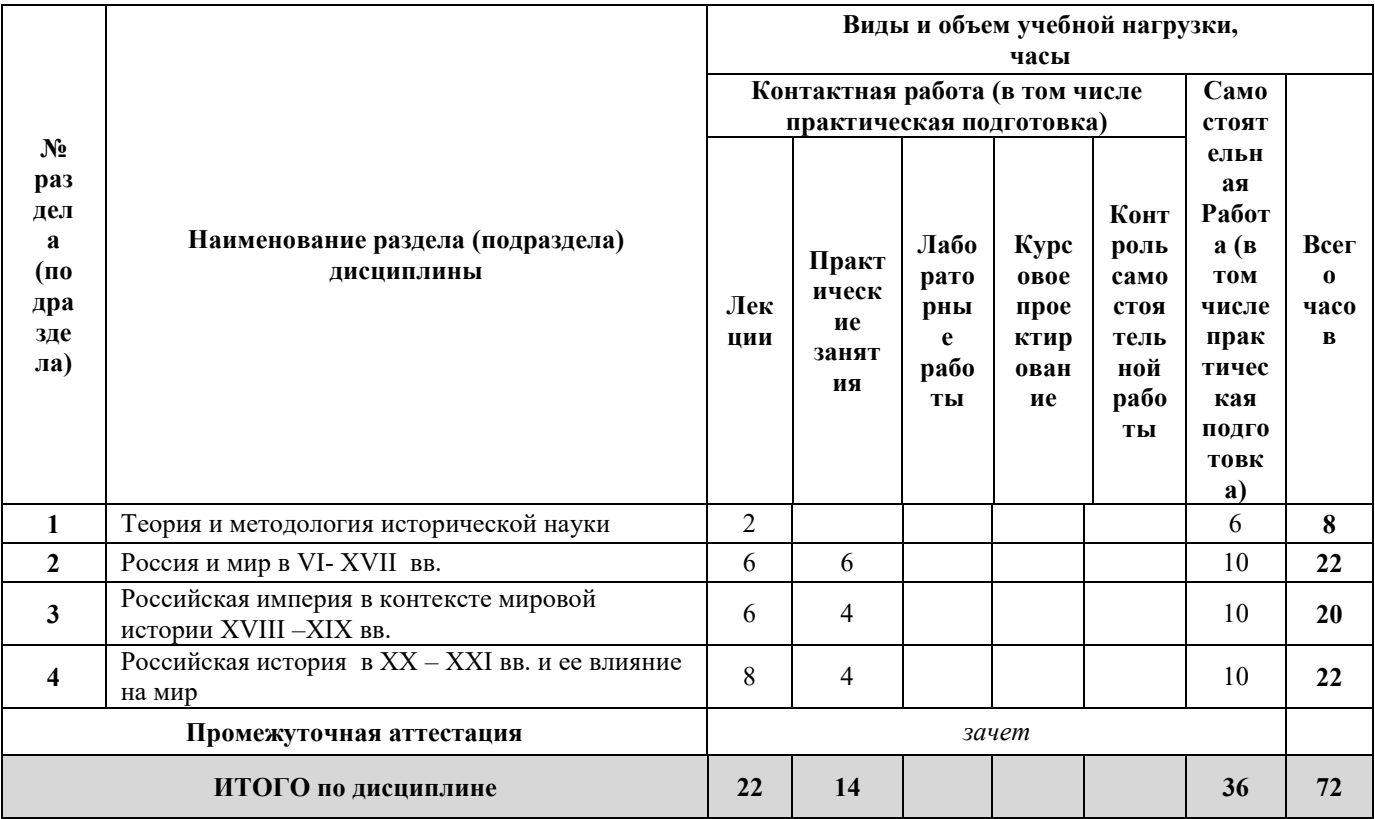

# 3.2. Содержание теоретической части дисциплины

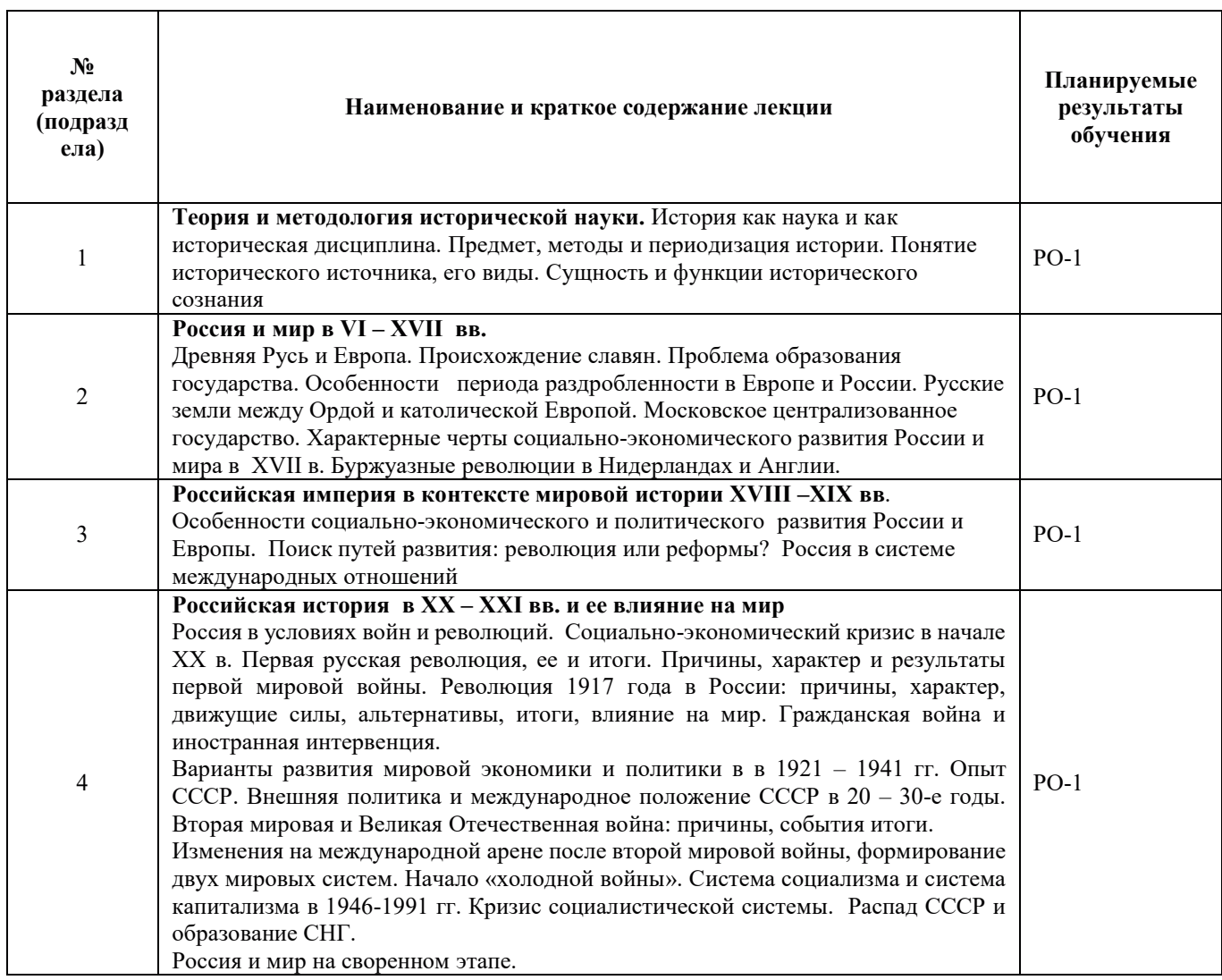

#### 3.3. Содержание практической части дисциплины

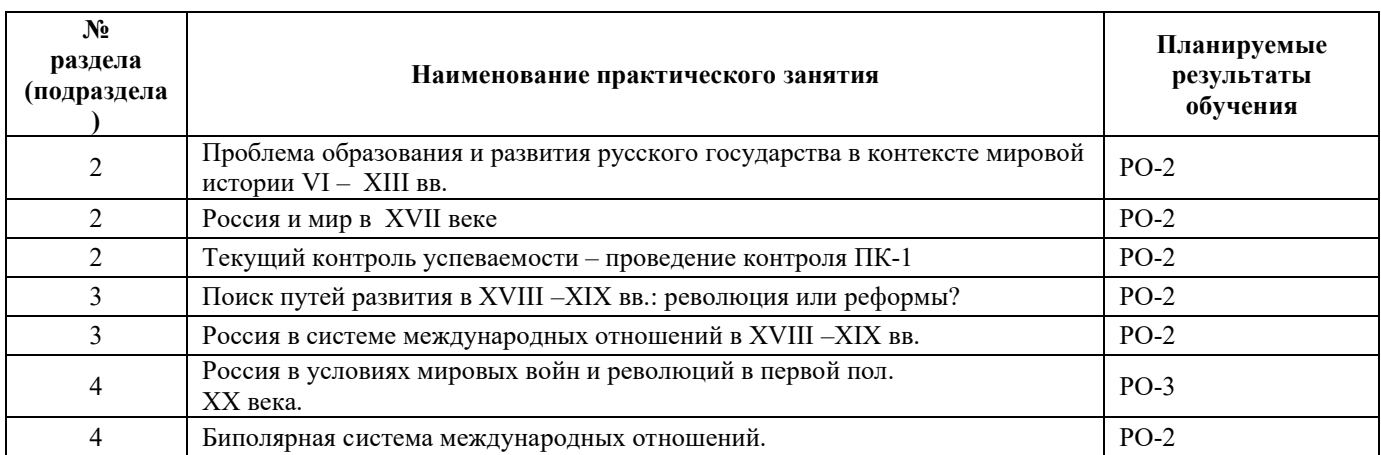

#### 3.3.1. Практические занятия

#### 3.3.2. Лабораторные работы

Лабораторные работы не предусмотрены

#### 3.3.3. Курсовые проекты (работы), расчетно-графические работы и прочее

Курсовые проекты (работы), расчетно-графические работы и прочее не предусмотрены

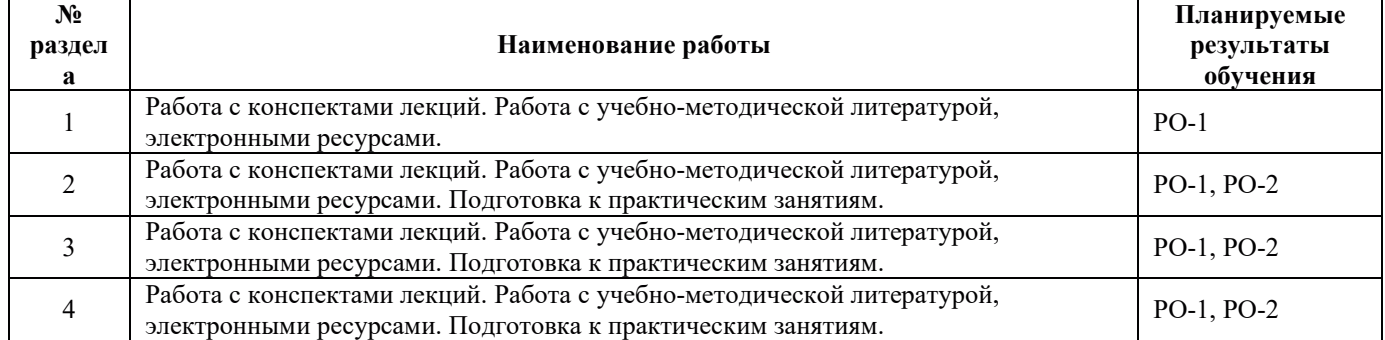

#### 3.4. Самостоятельная работа обучающегося

#### 4. УЧЕБНО-МЕТОДИЧЕСКОЕ ОБЕСПЕЧЕНИЕ ДЛЯ САМОСТОЯТЕЛЬНОЙ РАБОТЫ ОБУЧАЮЩИХСЯ ПО ДИСЦИПЛИНЕ

Для самостоятельной работы при изучении дисциплины обучающиеся могут использовать следующие материалы:

– издания основной литературы, указанные в подразделе 6.1;

– издания дополнительной литературы, указанные в подразделе 6.2;

– ресурсы информационно-телекоммуникационной сети «Интернет», современные профессиональные базы данных, информационные справочные системы, указанные в разделе 7;

– учебные, информационные, справочные и иные материалы, размещённые в электронной информационно-образовательной среде университета;

- материалы, собранные обучающимися в результате самостоятельного поиска и систематизации информации из различных источников.

#### 5. ОЦЕНОЧНЫЕ СРЕДСТВА ДЛЯ ТЕКУЩЕГО КОНТРОЛЯ УСПЕВАЕМОСТИ, ПРОМЕЖУТОЧНОЙ АТТЕСТАЦИИ ПО ИТОГАМ ОСВОЕНИЯ ДИСЦИПЛИНЫ.

#### ФОНЛ ОПЕНОЧНЫХ СРЕЛСТВ ЛЛЯ ПРОВЕЛЕНИЯ ПРОМЕЖУТОЧНОЙ АТТЕСТАЦИИ ОБУЧАЮЩИХСЯ ПО ДИСЦИПЛИНЕ

Программой дисциплины предусмотрены следующие виды контроля:

– текущий контроль успеваемости обучающегося в соответствующем семестре согласно принятой в ИГЭУ системе "РИТМ";

– промежуточная аттестация.

#### 5.1. Текущий контроль успеваемости

Текущий контроль проводится в сроки, установленные приказом ректора, в формах, указанных в фонде оценочных средств по дисциплине.

Результаты текущего контроля служат для выявления степени приобретения (с помощью набора оценочных средств) и управления (с помощью элементов обратной связи) процессом приобретения обучающимися необходимых знаний, умений и навыков (компонентов / индикаторов достижения компетенций, определенного ОПОП ВО), формируемых дисциплиной.

#### 5.2. Промежуточная аттестация

Промежуточная аттестация проводится в соответствии с приказом ректора университета в период зачетно-экзаменационной сессии.

Результаты промежуточной аттестации служат для оценки степени сформированности компетенций в части индикаторов (результатов обучения по дисциплине), представленных в разделе 1.

Условием проведения промежуточной аттестации является успешное завершение всех этапов освоения дисциплины.

Для оценивания результатов обучения при проведении промежуточной аттестации используется фонд оценочных средств по дисциплине.

#### **6. ОСНОВНАЯ И ЛОПОЛНИТЕЛЬНАЯ ЛИТЕРАТУРА ПО ЛИСШИПЛИНЕ**

#### **6.1. Основная литература**

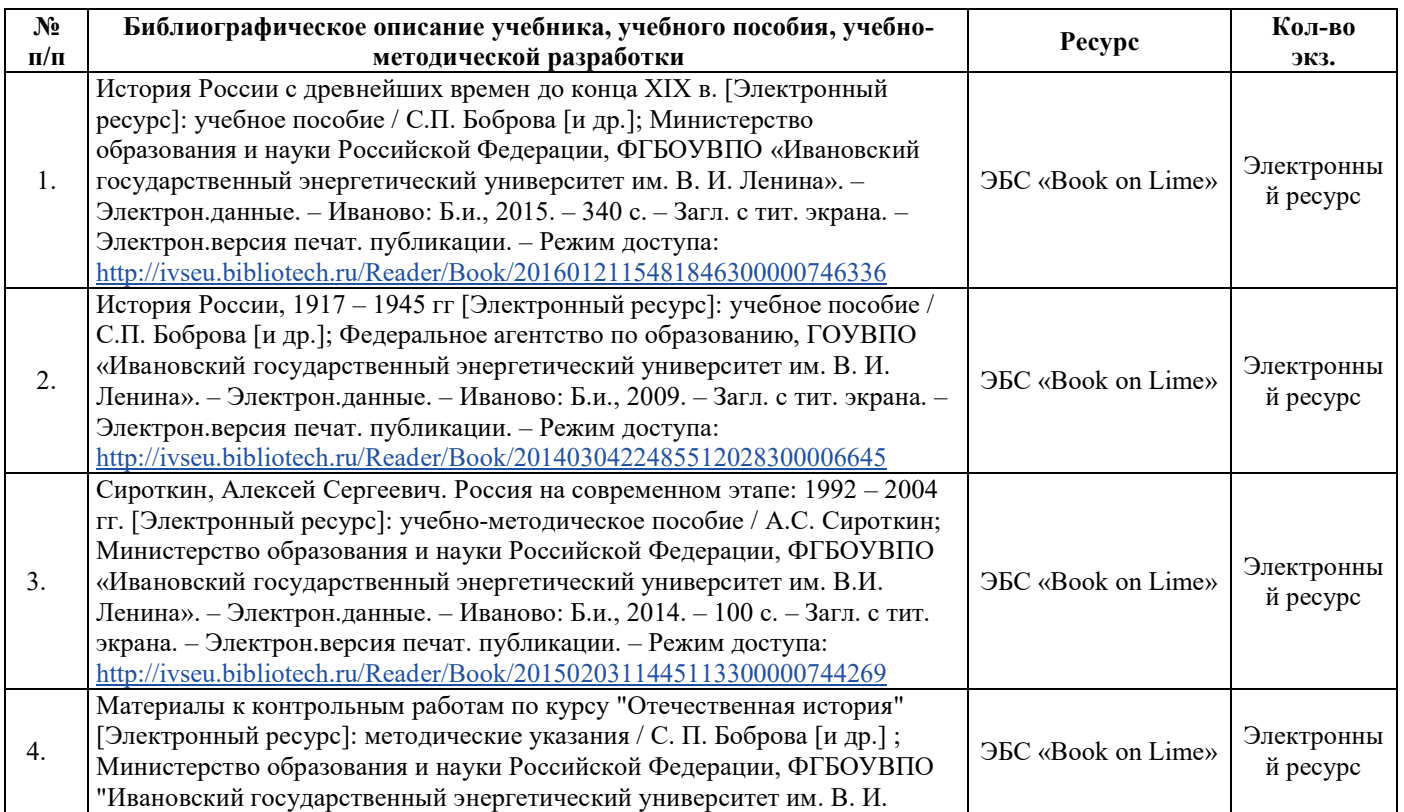

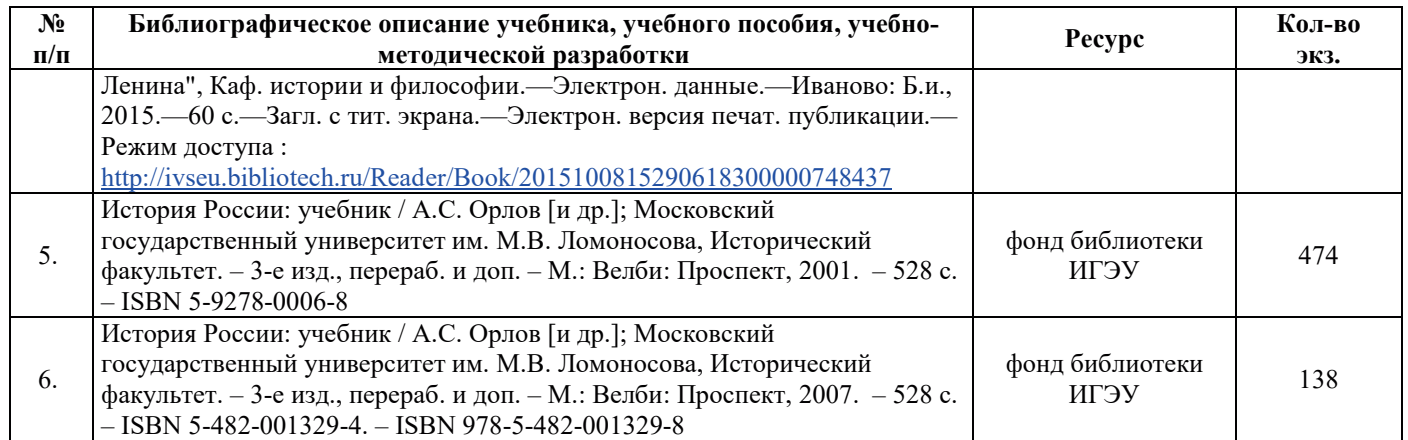

#### **6.2. ДОПОЛНИТЕЛЬНАЯ ЛИТЕРАТУРА**

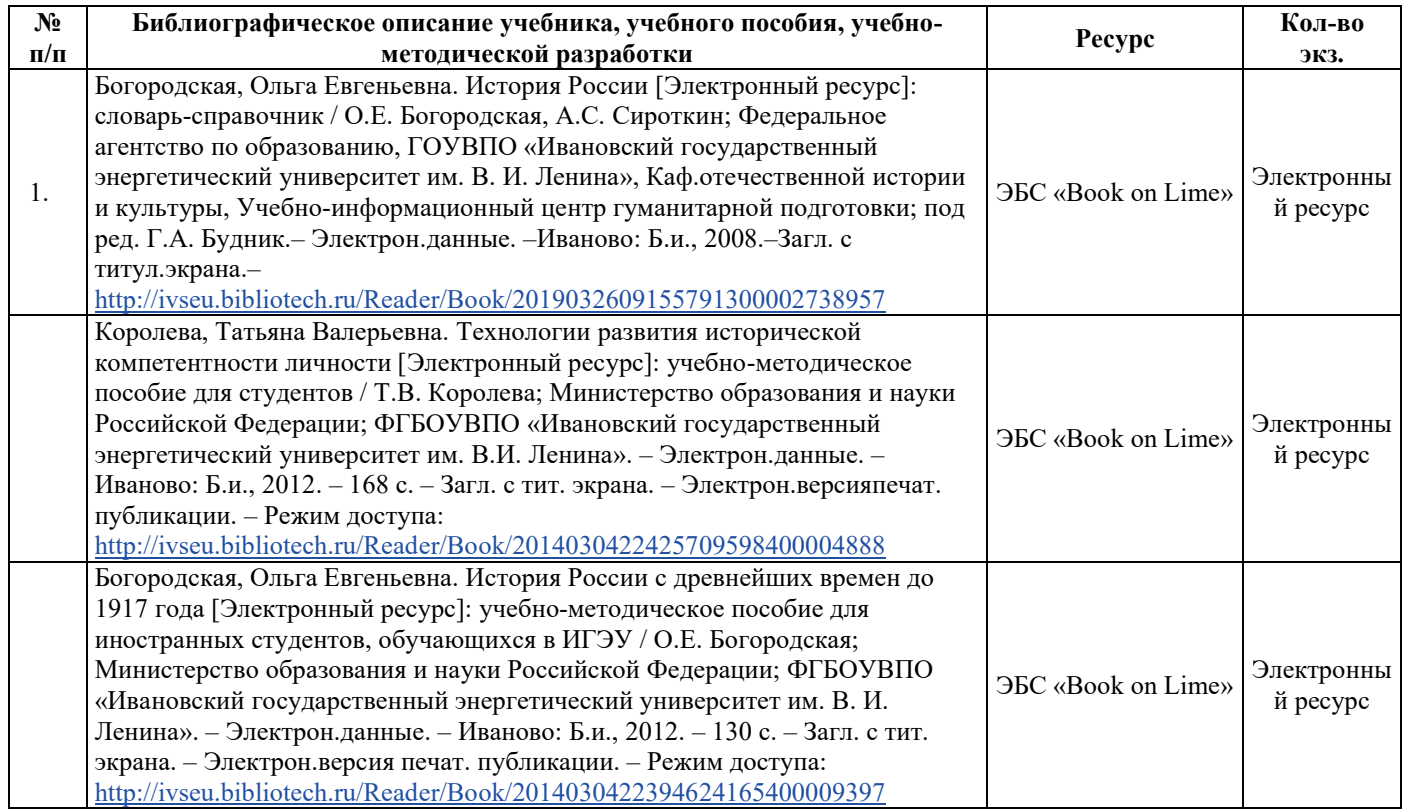

#### **6.3. Нормативные и правовые документы**

Нормативные и правовые документы не используются.

### **7. РЕСУРСЫ ИНФОРМАЦИОННО-ТЕЛЕКОММУНИКАЦИОННОЙ СЕТИ** «ИНТЕРНЕТ», СОВРЕМЕННЫЕ ПРОФЕССИОНАЛЬНЫЕ БАЗЫ ДАННЫХ, ИНФОРМАЦИОННЫЕ СПРАВОЧНЫЕ СИСТЕМЫ, ИСПОЛЬЗУЕМЫЕ ПРИ **ОСВОЕНИИ ДИСЦИПЛИНЫ**

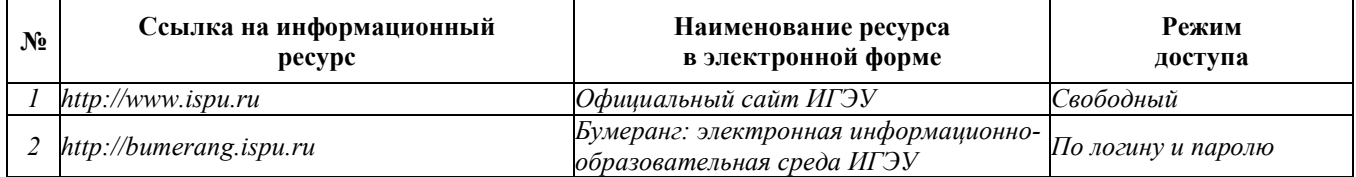

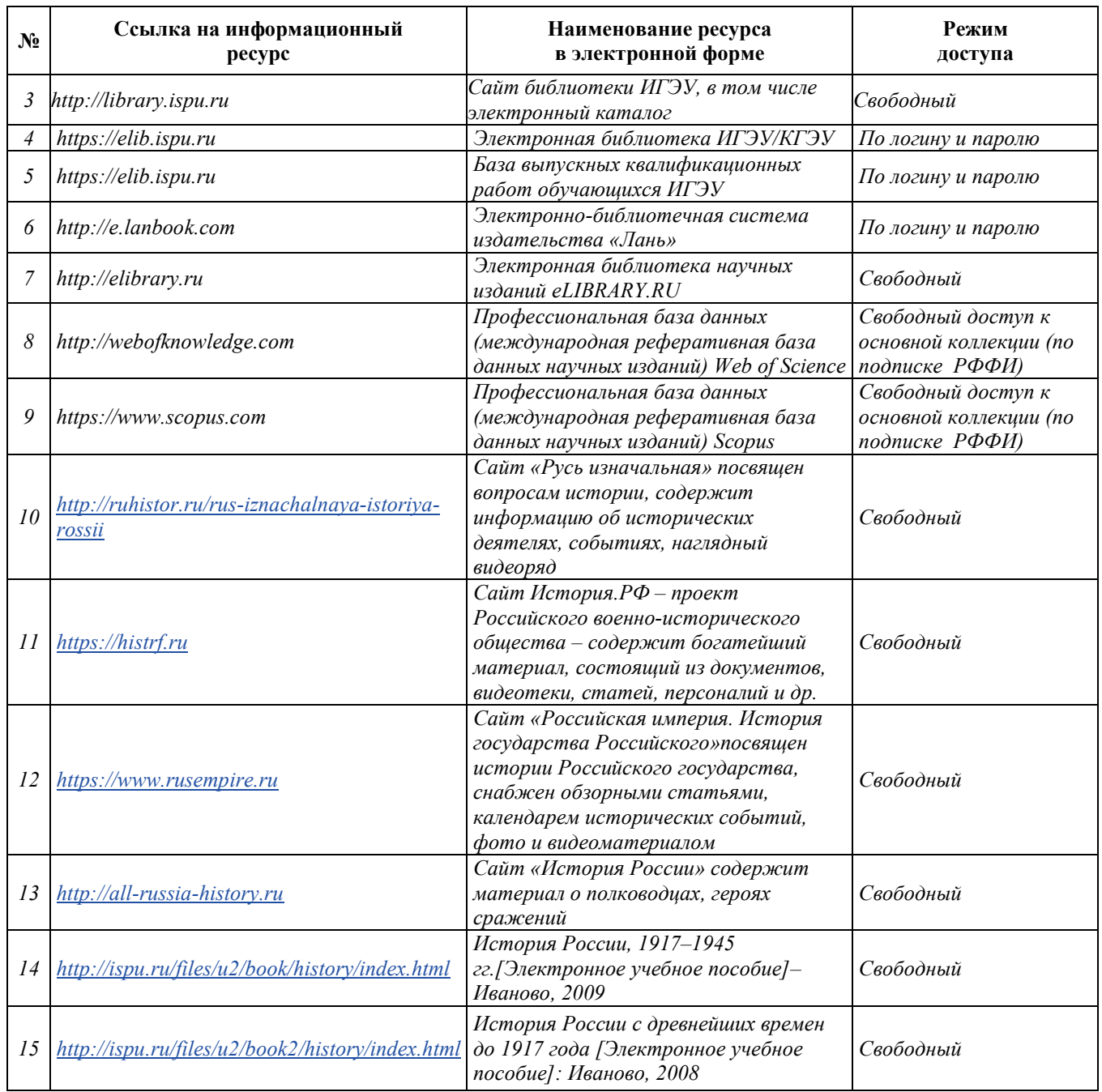

# 8. МЕТОДИЧЕСКИЕ УКАЗАНИЯ ДЛЯ ОБУЧАЮЩИХСЯ ПО ОСВОЕНИЮ ДИСЦИПЛИНЫ

Рекомендации по видам самостоятельной работы по разделам дисциплины приведены в таблице:

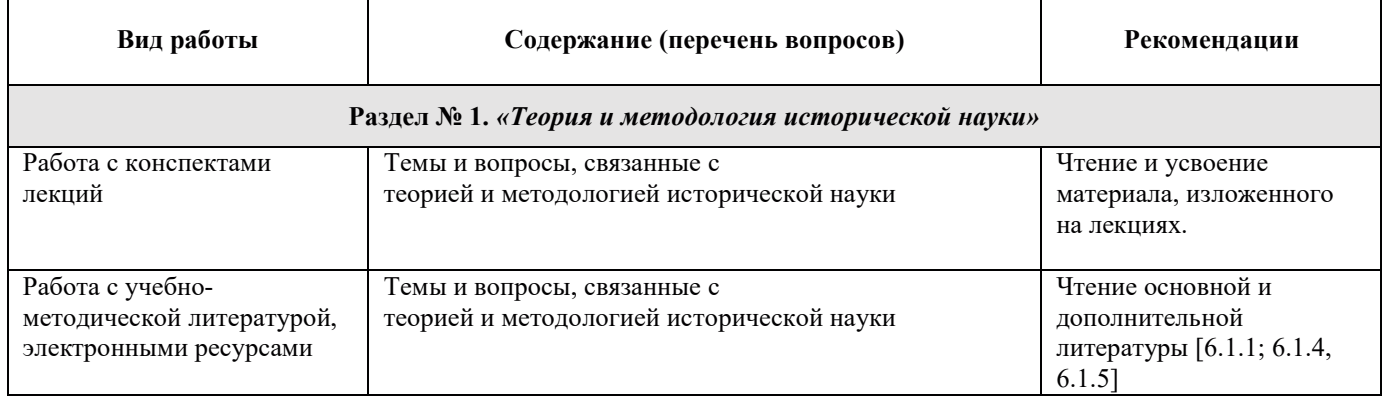

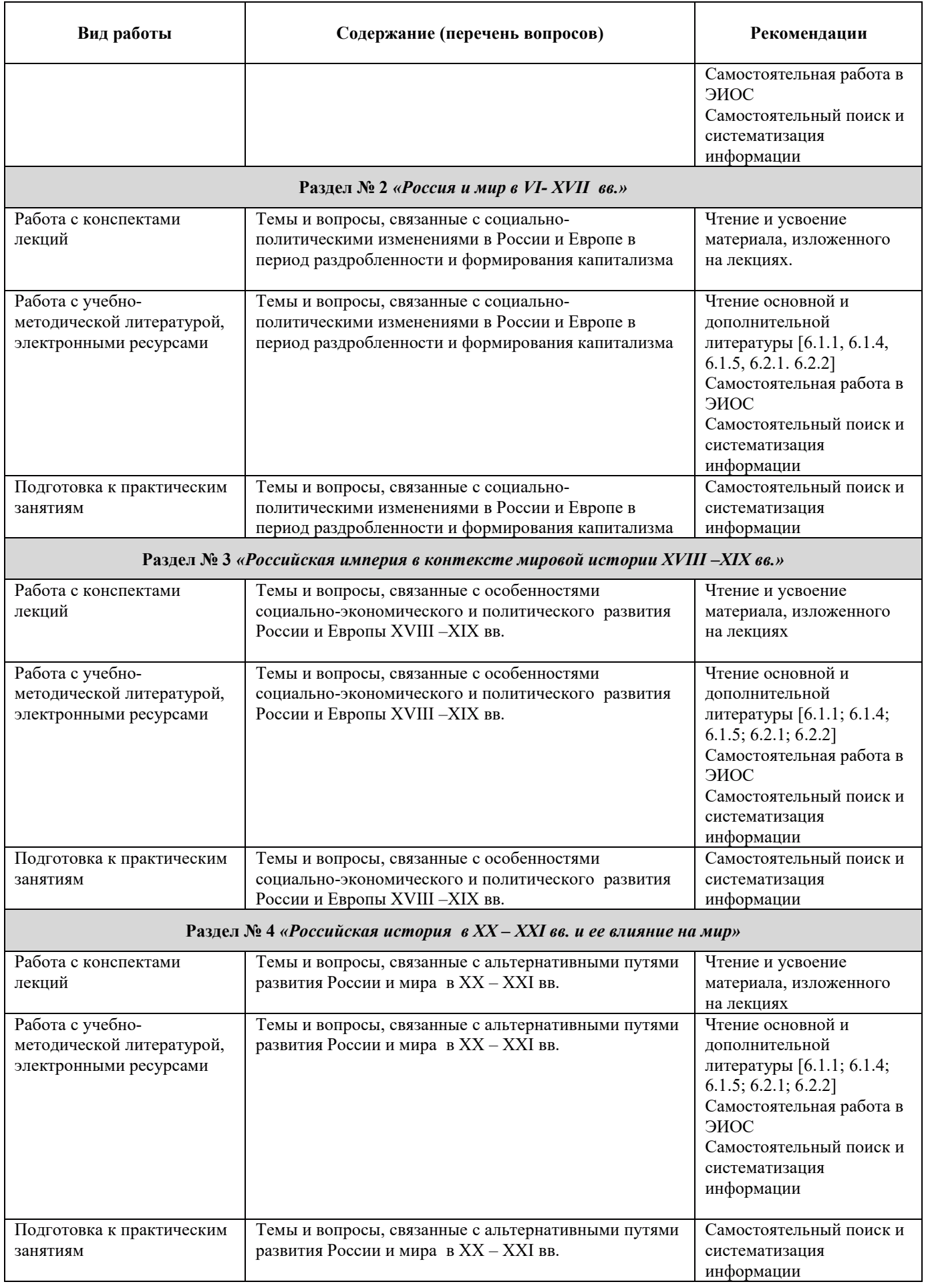

#### 9. ИНФОРМАЦИОННЫЕ ТЕХНОЛОГИИ), ИСПОЛЬЗУЕМЫЕ ПРИ ОСУЩЕСТВЛЕНИИ ОБРАЗОВАТЕЛЬНОГО ПРОЦЕССА ПО ДИСЦИПЛИНЕ

#### 9.1. Информационные технологии

При осуществлении образовательного процесса по дисциплине применяются следующие информационные технологии:

– применение информационных справочных систем, современных профессиональных баз данных, в том числе ресурсов, находящихся в свободном доступе в информационнотелекоммуникационной сети «Интернет»;

– организация доступа обучающихся к ресурсам электронно-библиотечных систем;

– организация взаимодействия с обучающимися посредством электронной информационнообразовательной среды;

использование компьютерного тестирования в ходе проведения текущего контроля успеваемости и промежуточной аттестации.

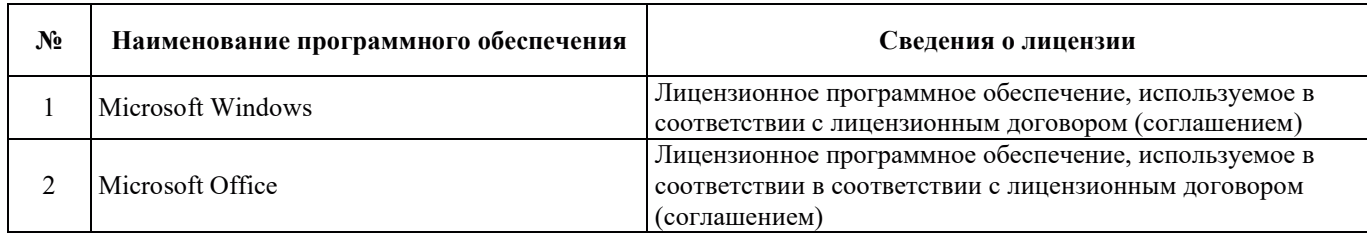

#### 9.2. Лицензионное программное обеспечение

### 10. МАТЕРИАЛЬНО-ТЕХНИЧЕСКАЯ БАЗА, НЕОБХОДИМАЯ ДЛЯ ОСУЩЕСТВЛЕНИЯ ОБРАЗОВАТЕЛЬНОГО ПРОЦЕССА ПО ДИСЦИПЛИНЕ

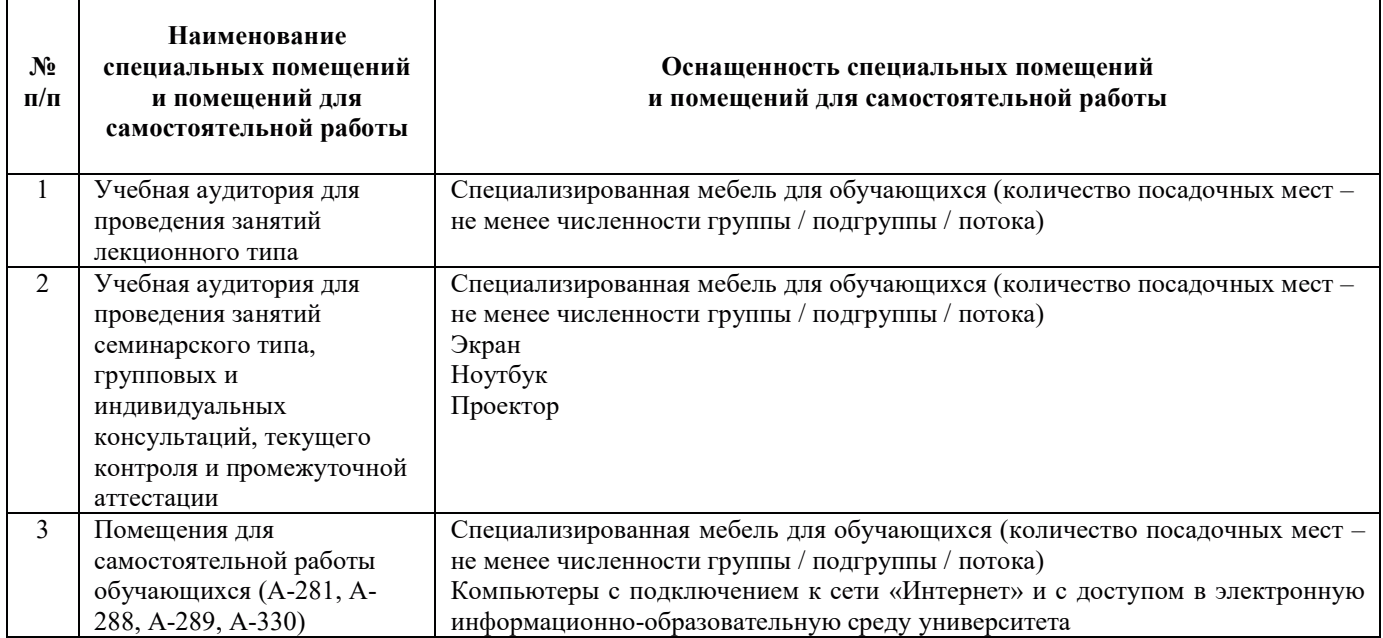

# РАБОЧАЯ ПРОГРАММА ДИСЦИПЛИНЫ

### **«ɄɍɅɖɌɍɊɈɅɈȽɂə»**

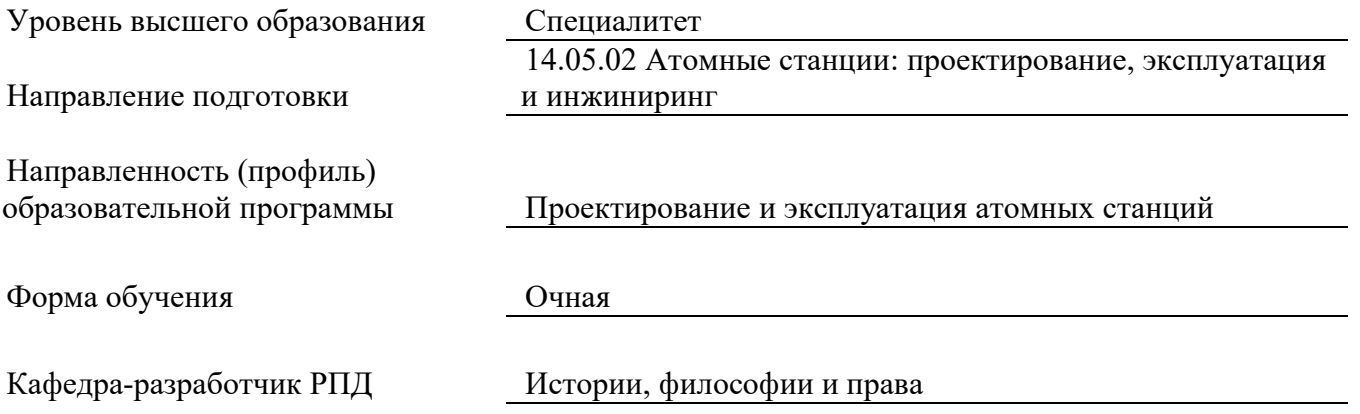

#### 1. ЦЕЛИ И ПЛАНИРУЕМЫЕ РЕЗУЛЬТАТЫ ОБУЧЕНИЯ ПО ДИСЦИПЛИНЕ, СООТНЕСЕННЫЕ С ПЛАНИРУЕМЫМИ РЕЗУЛЬТАТАМИ ОСВОЕНИЯ **ɈȻɊȺɁɈȼȺɌȿɅɖɇɈɃ ɉɊɈȽɊȺɆɆɕ**

Целями освоения дисциплины являются получение систематизированных знаний о социальных, этнических, конфессиональных и культурных особенностях и различиях представителей различных групп, формирование умений толерантно воспринимать эти особенности в обществе и в коллективе, приобретение практических навыков обоснования собственной толерантной позиции с учетом социокультурных различий.

Планируемые результаты обучения (РО) по дисциплине – знания, умения и навыки, соотнесенные с планируемыми результатами освоения ОПОП ВО, приведены в таблице.

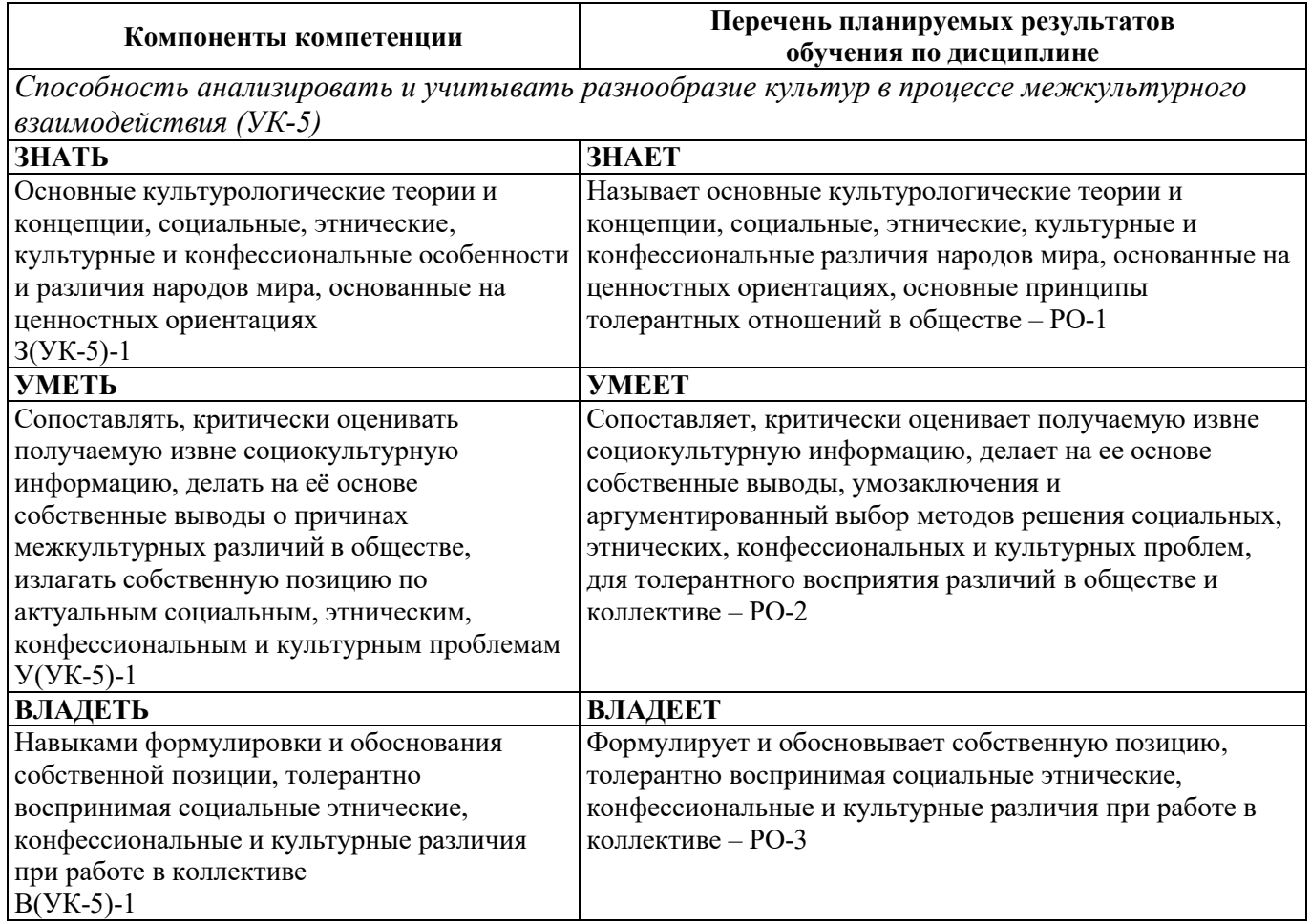

#### 2. МЕСТО ЛИСПИПЛИНЫ В СТРУКТУРЕ ОБРАЗОВАТЕЛЬНОЙ ПРОГРАММЫ

Дисциплина относится к дисциплинам обязательной части Блока 1 «Дисциплины (модули)» ОПОП ВО. Предшествующие и последующие дисциплины (модули), практики, направленные на формирование компетенций, заявленных в разделе 1, приведены в Карте компетенций.

#### 3. ОБЪЕМ, СТРУКТУРА И СОДЕРЖАНИЕ ДИСЦИПЛИНЫ

#### 3.1. Объем и структура дисциплины

Общая трудоемкость (объём) дисциплины составляет две зачетные единицы, 72 ч., из них, контактная работа обучающегося с преподавателем составляет 32 ч. (не включая установленные нормами времени часы, отводимые на текущий контроль успеваемости (при наличии) и на промежуточную аттестацию (проведение групповых и индивидуальных консультаций, зачет,  $\overrightarrow{ }$ экзамен)).

У Структура дисциплины по разделам (темам) с указанием видов учебной нагрузки и их объема приведена в таблице:

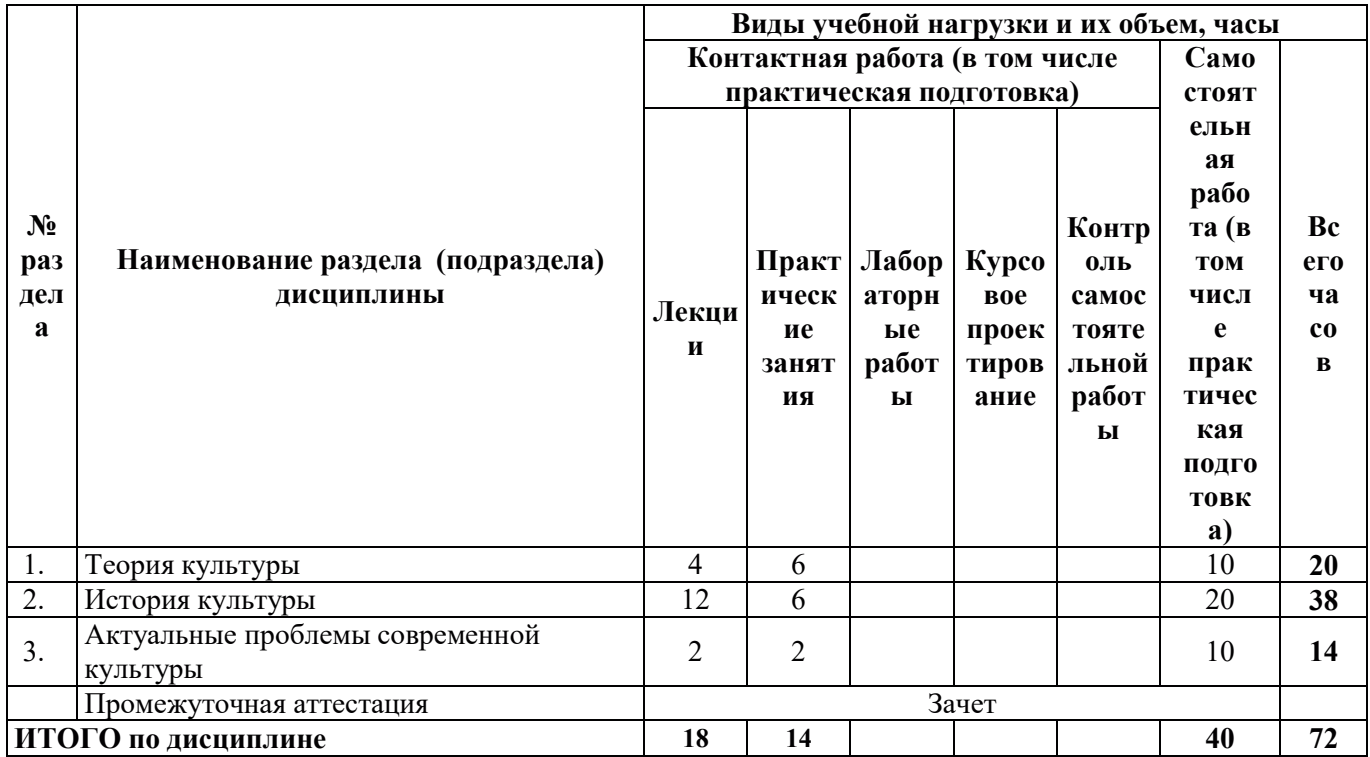

# 3.2. Содержание теоретической части дисциплины

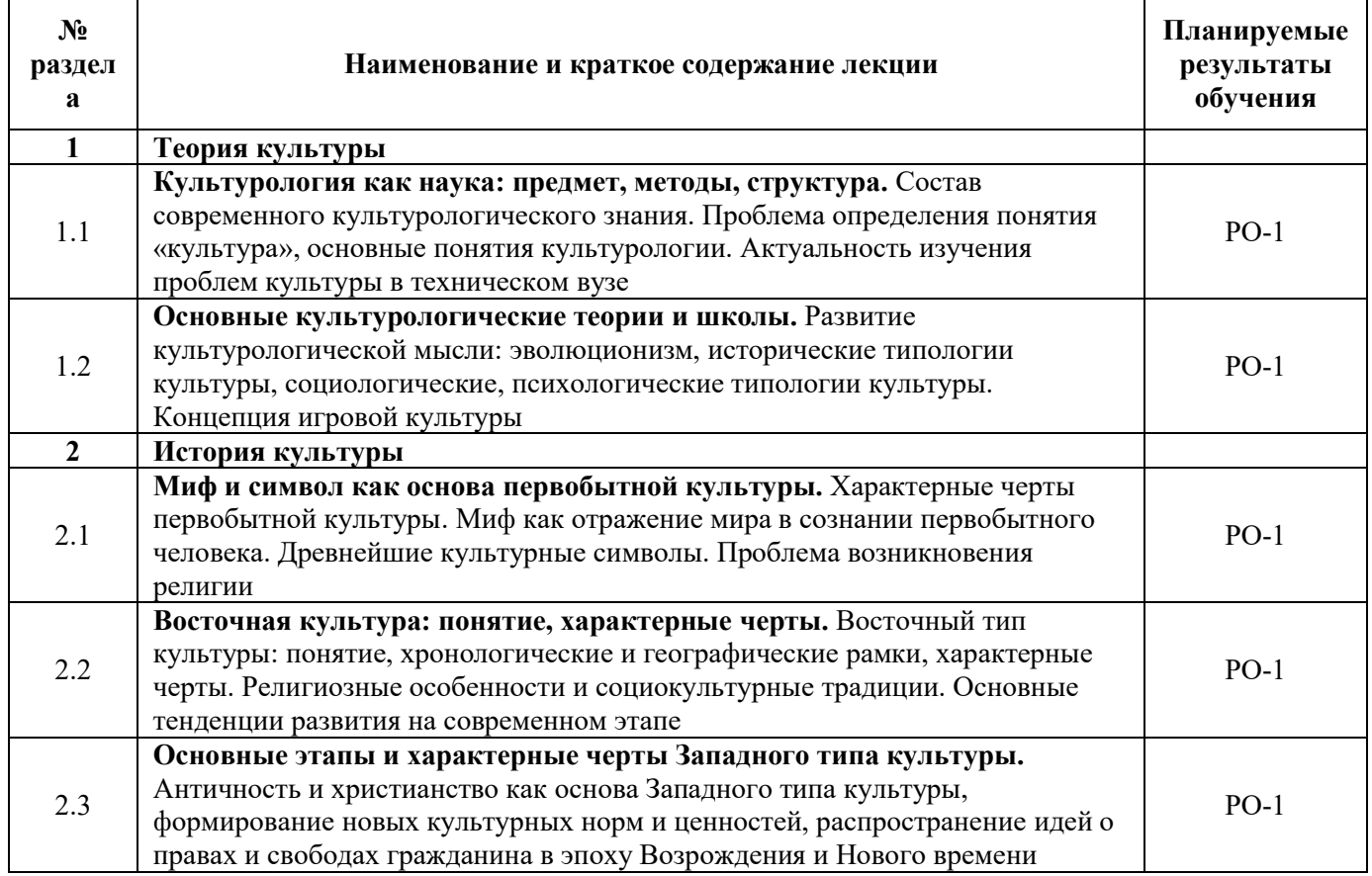

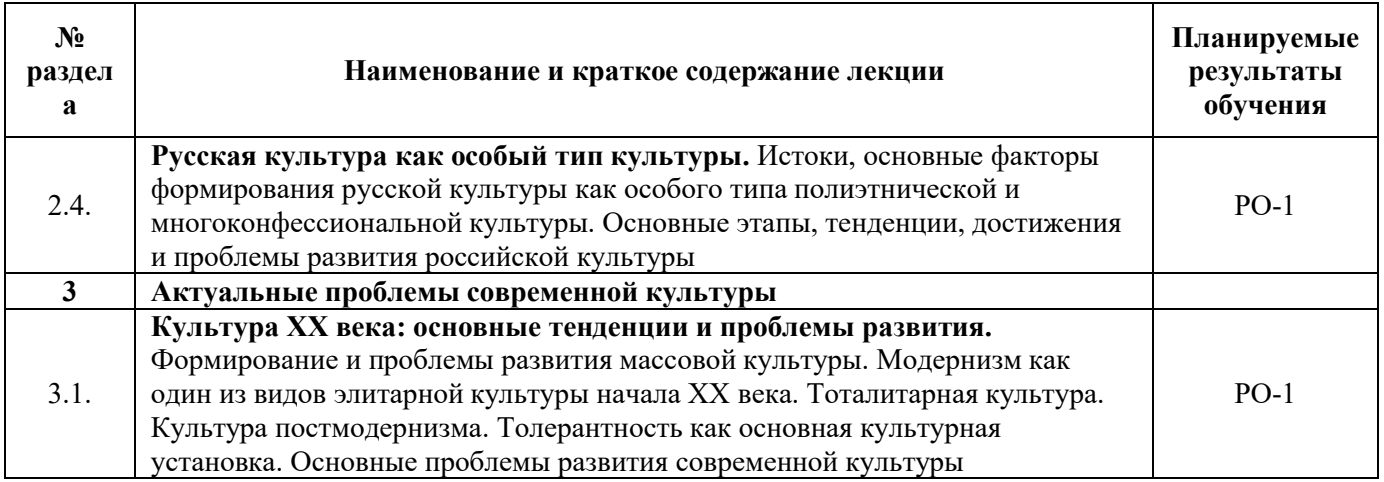

### 3.3. Содержание практической части дисциплины

# 3.3.1. Практические занятия

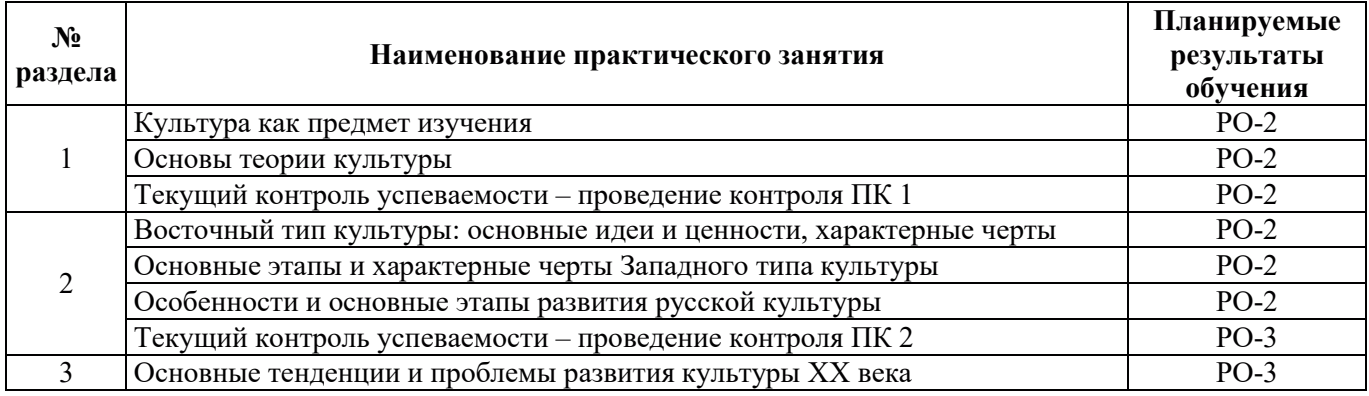

# 3.3.2. Лабораторные работы

Лабораторные работы не предусмотрены

# 3.3.3. Курсовые проекты (работы), расчетно-графические работы и прочее

Курсовые и расчётно-графические работы не предусмотрены

#### 3.4. Самостоятельная работа обучающегося

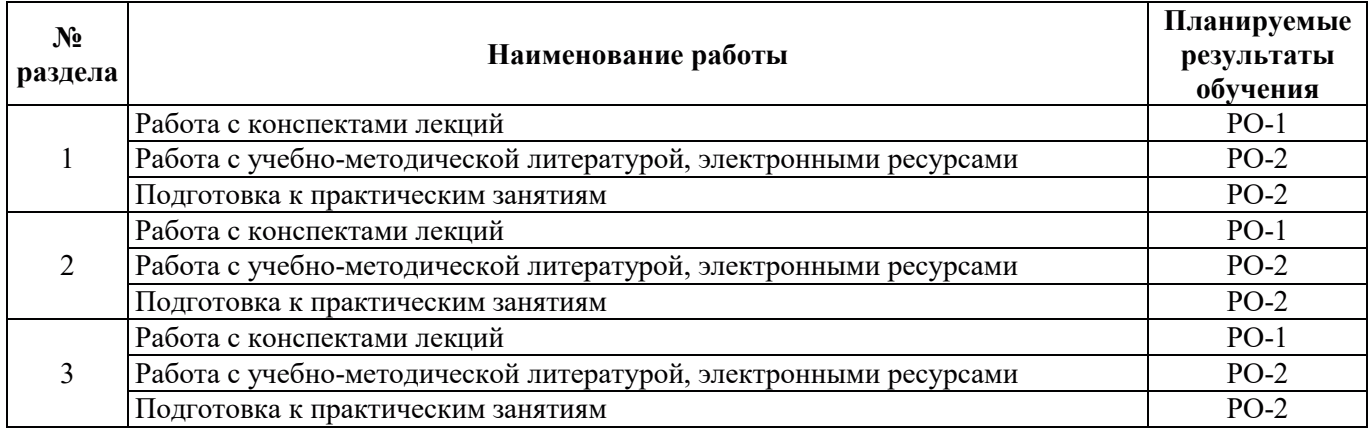

### 4. УЧЕБНО-МЕТОДИЧЕСКОЕ ОБЕСПЕЧЕНИЕ ДЛЯ САМОСТОЯТЕЛЬНОЙ РАБОТЫ ОБУЧАЮЩИХСЯ ПО ДИСЦИПЛИНЕ

Для самостоятельной работы при изучении дисциплины обучающиеся могут использовать следующие материалы:

– издания основной литературы, указанные в подразделе 6.1;

– издания дополнительной литературы, указанные в подразделе 6.2;

– ресурсы информационно-телекоммуникационной сети «Интернет», современные профессиональные базы данных, информационные справочные системы, указанные в разделе 7;

– учебные, информационные, справочные и иные материалы, размещённые в электронной информационно-образовательной среде университета;

– материалы, собранные обучающимися в результате самостоятельного поиска и систематизации информации из различных источников.

#### 5. ОЦЕНОЧНЫЕ СРЕДСТВА ДЛЯ ТЕКУЩЕГО КОНТРОЛЯ УСПЕВАЕМОСТИ, ПРОМЕЖУТОЧНОЙ АТТЕСТАЦИИ ПО ИТОГАМ ОСВОЕНИЯ ДИСЦИПЛИНЫ. ФОНД ОЦЕНОЧНЫХ СРЕДСТВ ДЛЯ ПРОВЕДЕНИЯ ПРОМЕЖУТОЧНОЙ АТТЕСТАЦИИ ОБУЧАЮЩИХСЯ ПО ДИСЦИПЛИНЕ

Программой дисциплины предусмотрены следующие виды контроля:

– текущий контроль успеваемости обучающегося в соответствующем семестре согласно принятой в ИГЭУ системе "РИТМ";

– промежуточная аттестация.

#### 5.1. Текущий контроль успеваемости

Текущий контроль проводится в сроки, установленные приказом ректора, в формах, указанных в фонде оценочных средств по дисциплине.

Результаты текущего контроля служат для выявления степени приобретения (с помощью набора оценочных средств) и управления (с помощью элементов обратной связи) процессом приобретения обучающимися необходимых знаний, умений и навыков (компонентов / индикаторов достижения компетенций, определенного ОПОП ВО), формируемых дисциплиной.

#### 5.2. Промежуточная аттестация

Промежуточная аттестация проводится в соответствии с приказом ректора университета в период зачетно-экзаменационной сессии.

Результаты промежуточной аттестации служат для оценки степени сформированности компетенций в части индикаторов (результатов обучения по дисциплине), представленных в разделе 1.

Условием проведения промежуточной аттестации является успешное завершение всех этапов освоения дисциплины.

Для оценивания результатов обучения при проведении промежуточной аттестации используется фонд оценочных средств по дисциплине.

#### **6. ОСНОВНАЯ И ДОПОЛНИТЕЛЬНАЯ ЛИТЕРАТУРА ПО ДИСЦИПЛИНЕ**

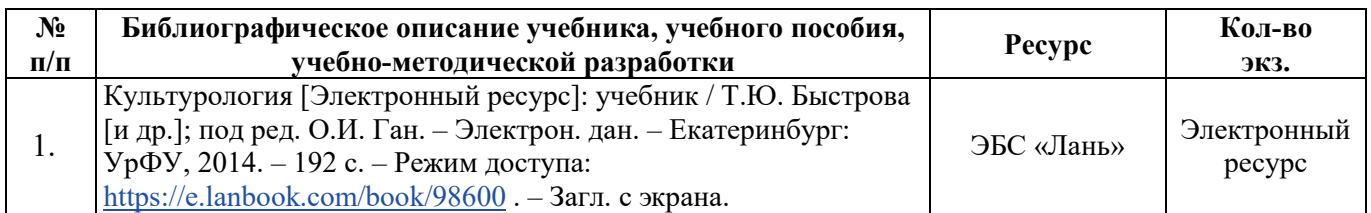

#### **6.1. Основная литература**

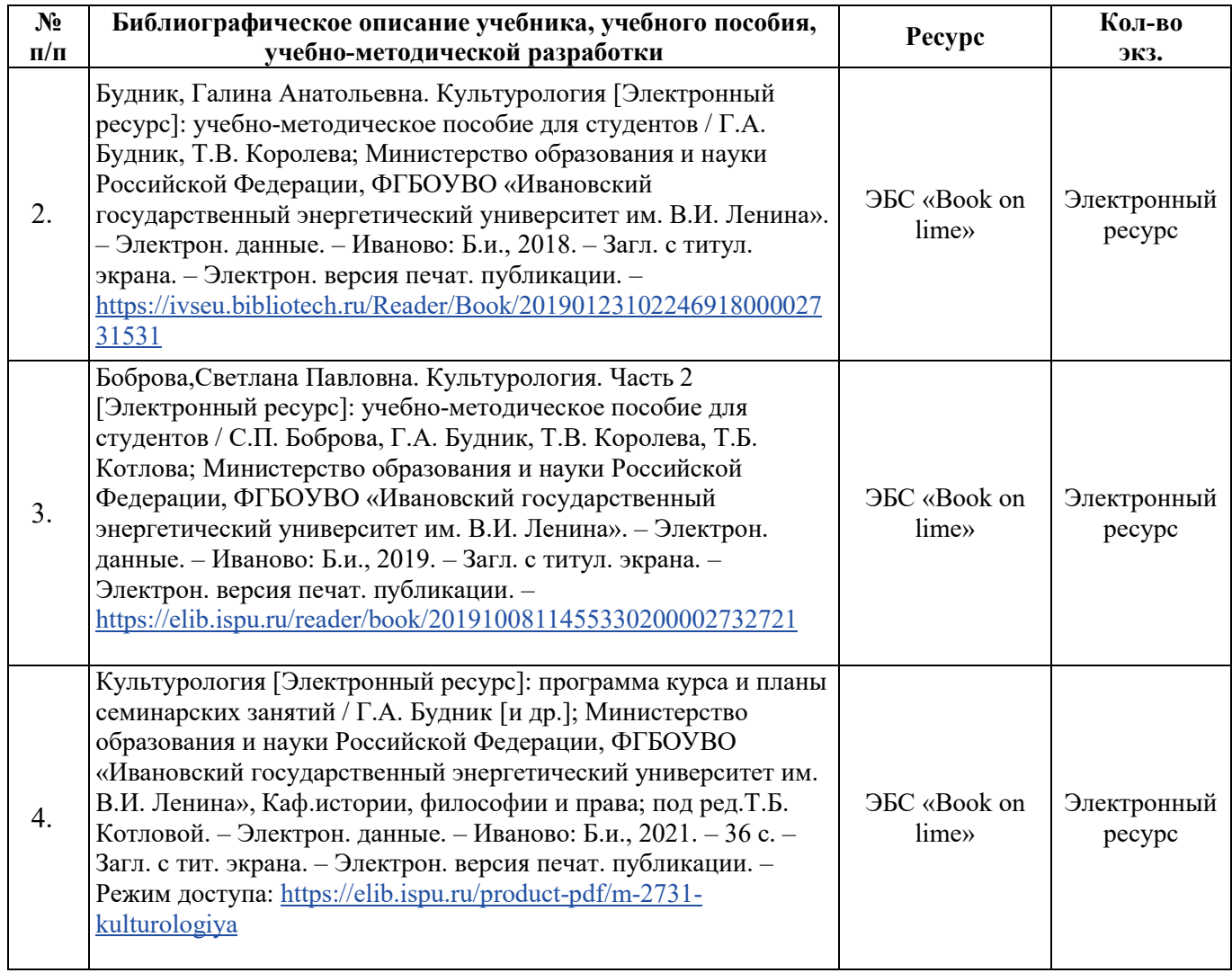

# **6.2.** Дополнительная литература

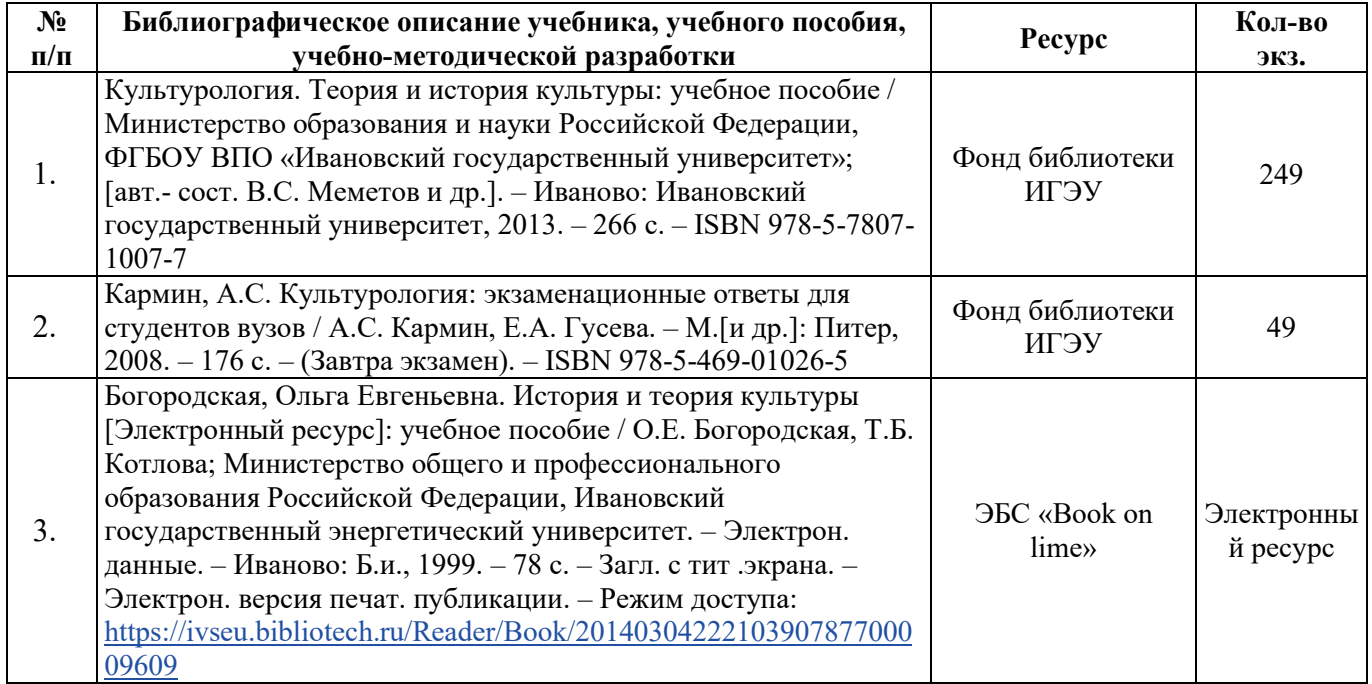

# **6.3. Нормативные и правовые документы**

Нормативные и правовые документы не используются.

### **7. РЕСУРСЫ ИНФОРМАЦИОННО-ТЕЛЕКОММУНИКАЦИОННОЙ СЕТИ** «ИНТЕРНЕТ», СОВРЕМЕННЫЕ ПРОФЕССИОНАЛЬНЫЕ БАЗЫ ДАННЫХ, ИНФОРМАЦИОННЫЕ СПРАВОЧНЫЕ СИСТЕМЫ, ИСПОЛЬЗУЕМЫЕ ПРИ ОСВОЕНИИ ДИСЦИПЛИНЫ

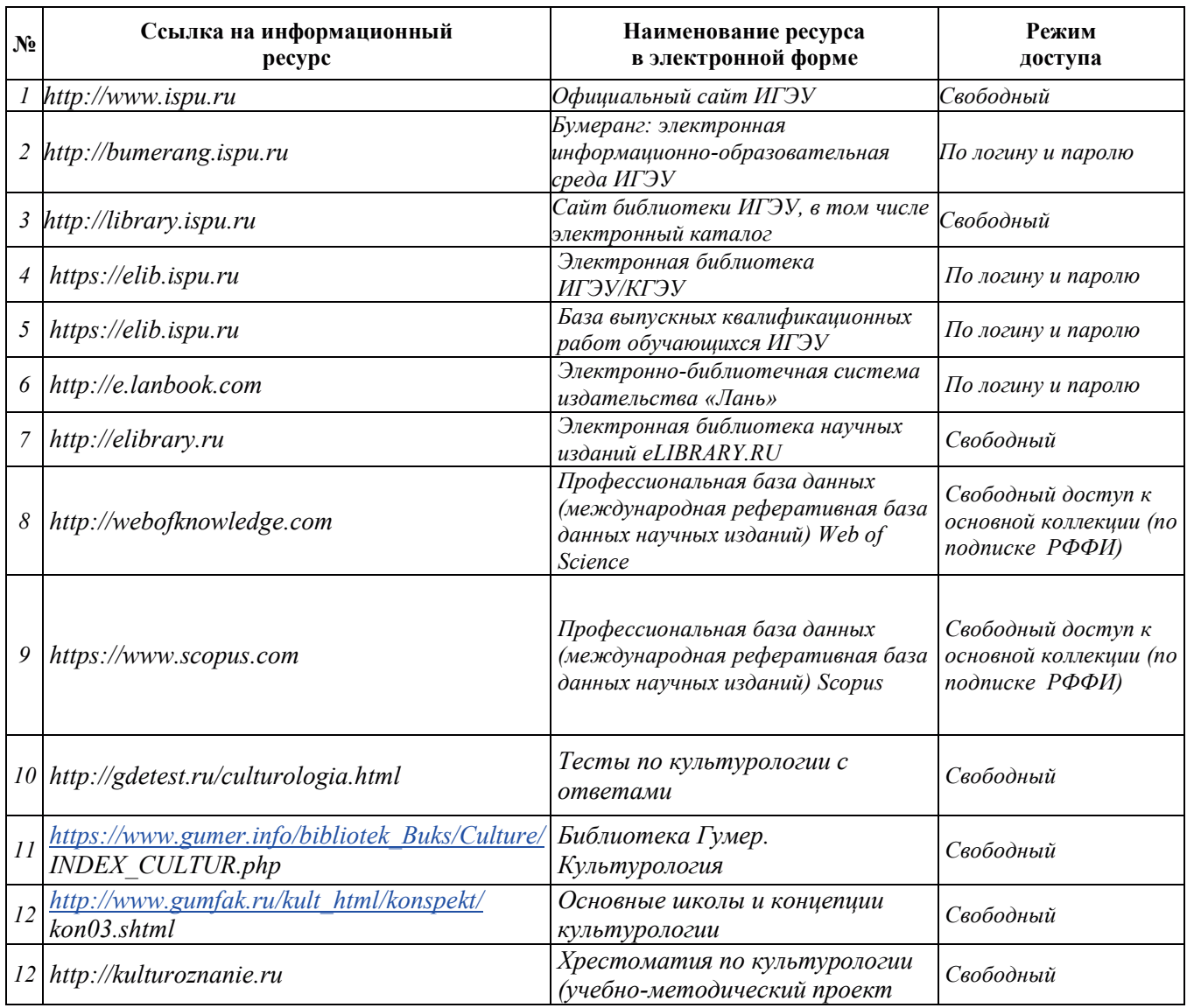

# 8. МЕТОДИЧЕСКИЕ УКАЗАНИЯ ДЛЯ ОБУЧАЮЩИХСЯ ПО ОСВОЕНИЮ ДИСЦИПЛИНЫ

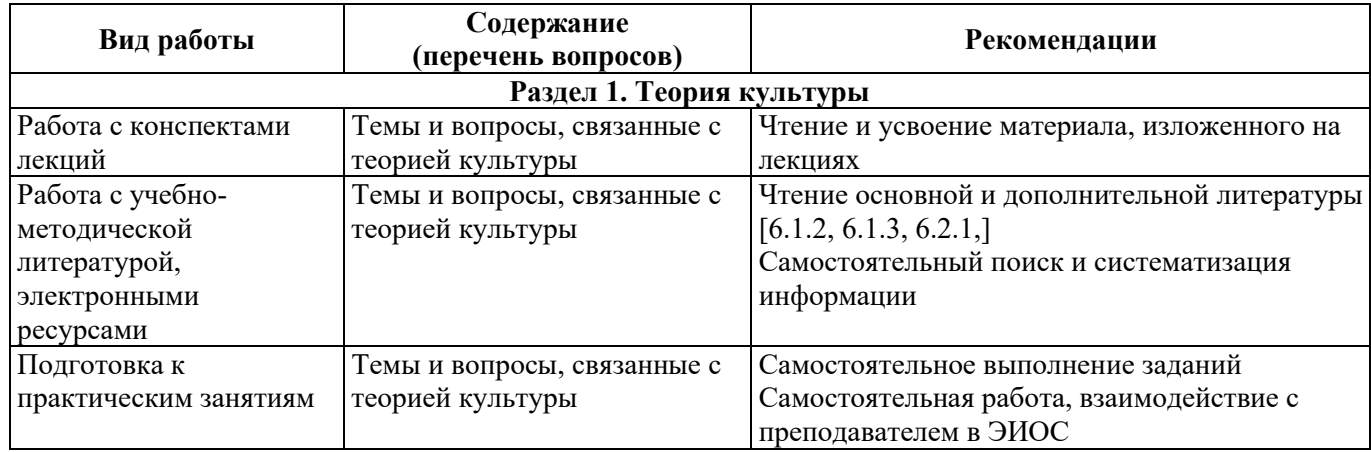

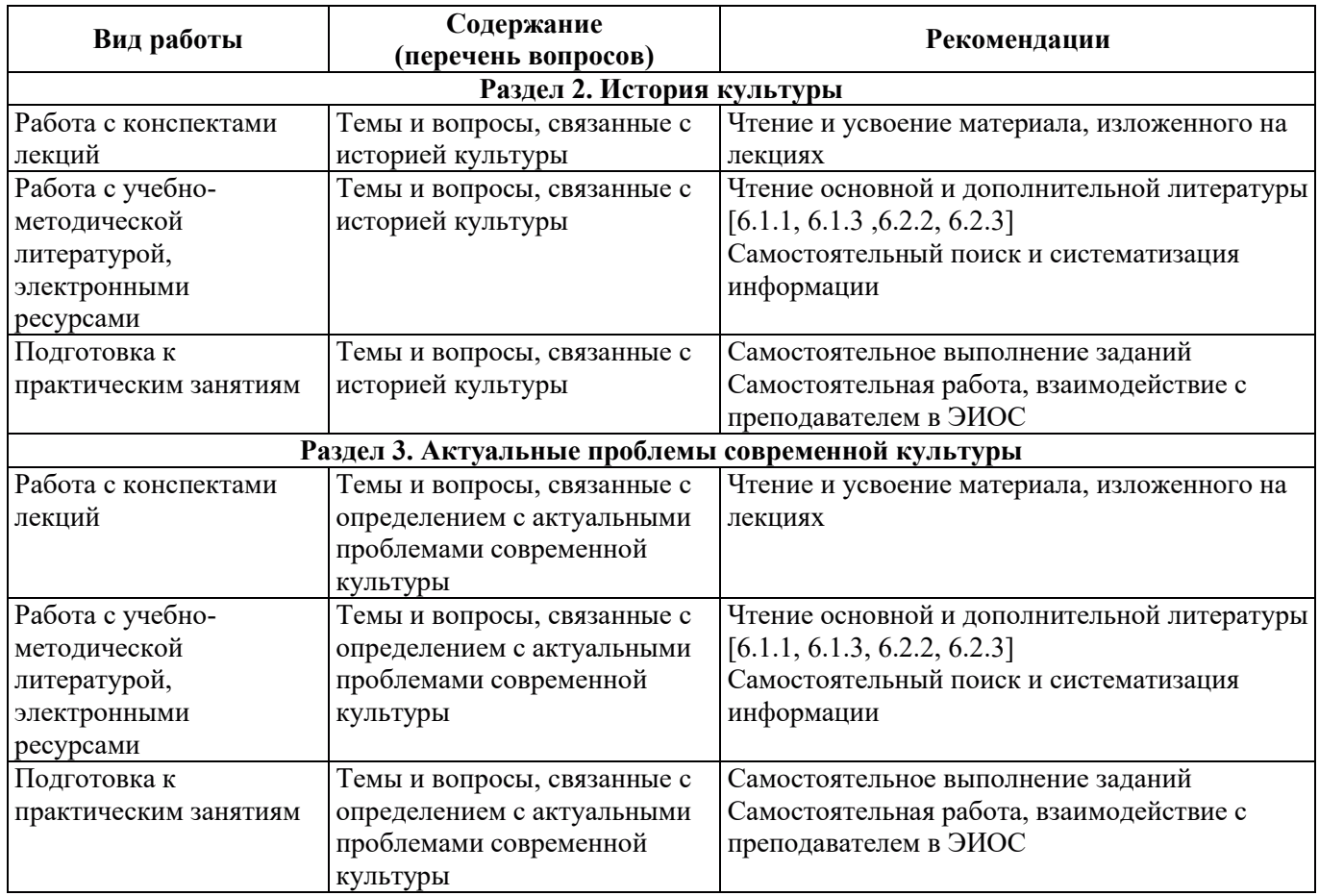

### 9. ИНФОРМАЦИОННЫЕ ТЕХНОЛОГИИ), ИСПОЛЬЗУЕМЫЕ ПРИ ОСУЩЕСТВЛЕНИИ ОБРАЗОВАТЕЛЬНОГО ПРОЦЕССА ПО ДИСЦИПЛИНЕ

#### 9.1. Информационные технологии

При осуществлении образовательного процесса по дисциплине применяются следующие информационные технологии:

– применение информационных справочных систем, современных профессиональных баз данных, в том числе ресурсов, находящихся в свободном доступе в информационнотелекоммуникационной сети «Интернет»;

- организация доступа обучающихся к ресурсам электронно-библиотечных систем;

- организация взаимодействия с обучающимися посредством электронной информационнообразовательной среды;

- проведение практических занятий с использованием презентаций;

использование компьютерного тестирования в ходе проведения текущего контроля успеваемости и промежуточной аттестации.

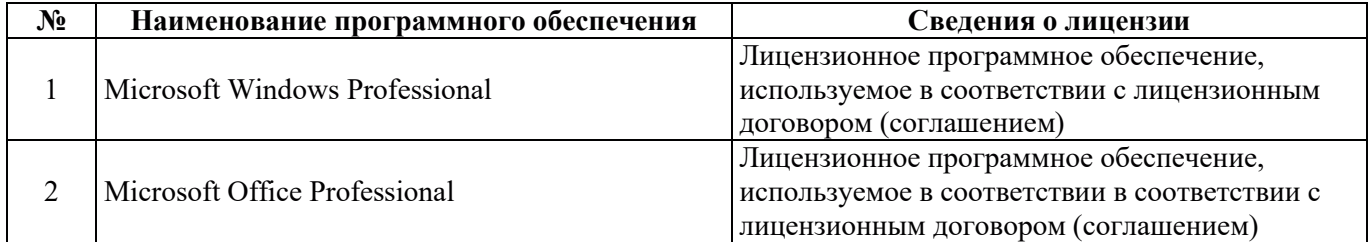

#### 9.2. Лицензионное программное обеспечение

#### 10. МАТЕРИАЛЬНО-ТЕХНИЧЕСКАЯ БАЗА, НЕОБХОДИМАЯ ДЛЯ ОСУЩЕСТВЛЕНИЯ ОБРАЗОВАТЕЛЬНОГО ПРОЦЕССА ПО ДИСЦИПЛИНЕ  $\mathbf{r}$

٦

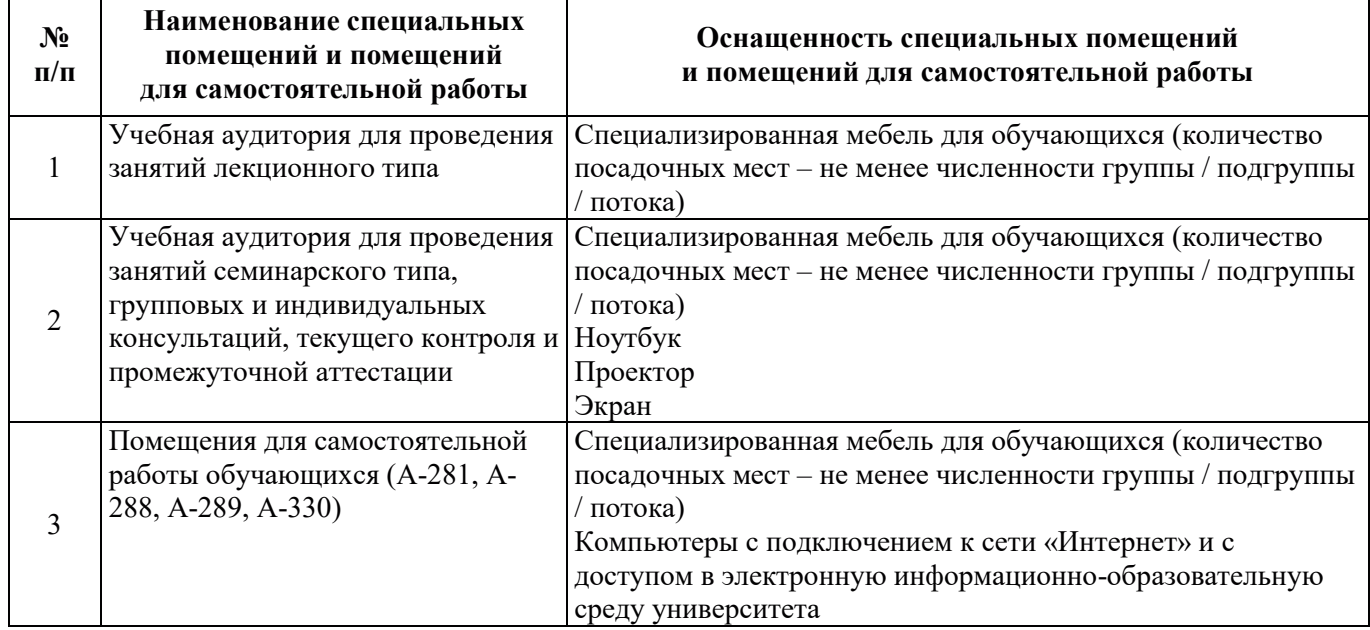

#### РАБОЧАЯ ПРОГРАММА ДИСЦИПЛИНЫ *«ɂɧɨɫɬɪɚɧɧɵɣ ɹɡɵɤ»*

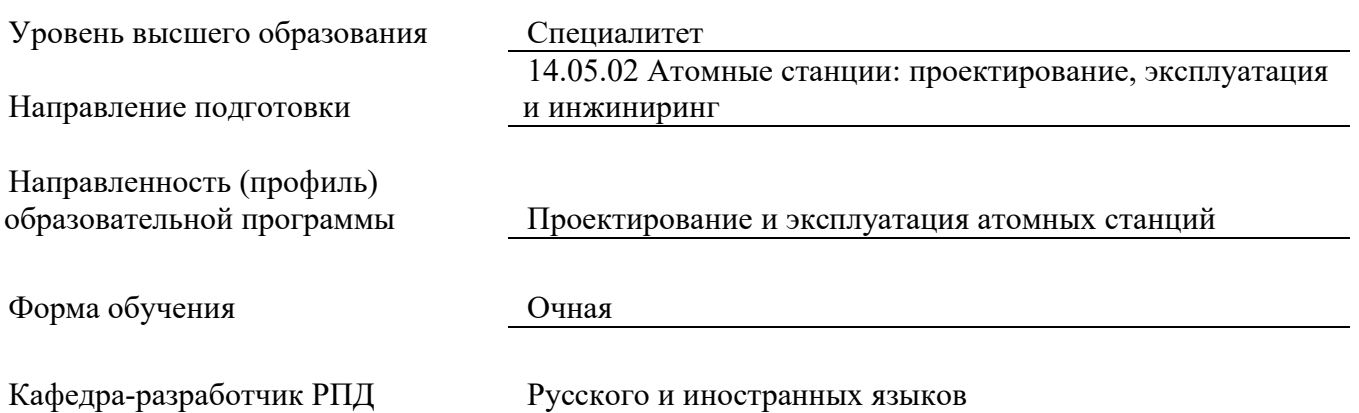

#### 1. ЦЕЛИ И ПЛАНИРУЕМЫЕ РЕЗУЛЬТАТЫ ОБУЧЕНИЯ ПО ДИСЦИПЛИНЕ, СООТНЕСЕННЫЕ С ПЛАНИРУЕМЫМИ РЕЗУЛЬТАТАМИ ОСВОЕНИЯ **ɈȻɊȺɁɈȼȺɌȿɅɖɇɈɃ ɉɊɈȽɊȺɆɆɕ**

Целями освоения дисциплины являются получение систематизированных знаний об основных концепциях и принципах совершенствования иноязычной коммуникативной компетенции, формирование умений коммуникации в устной и письменной формах на иностранном языке, приобретение практических навыков владения иностранным языком для решения задач межличностного и межкультурного взаимодействия.

Планируемые результаты обучения (PO) по дисциплине – знания, умения и навыки, соотнесенные с планируемыми результатами освоения ОПОП ВО, приведены в таблице.

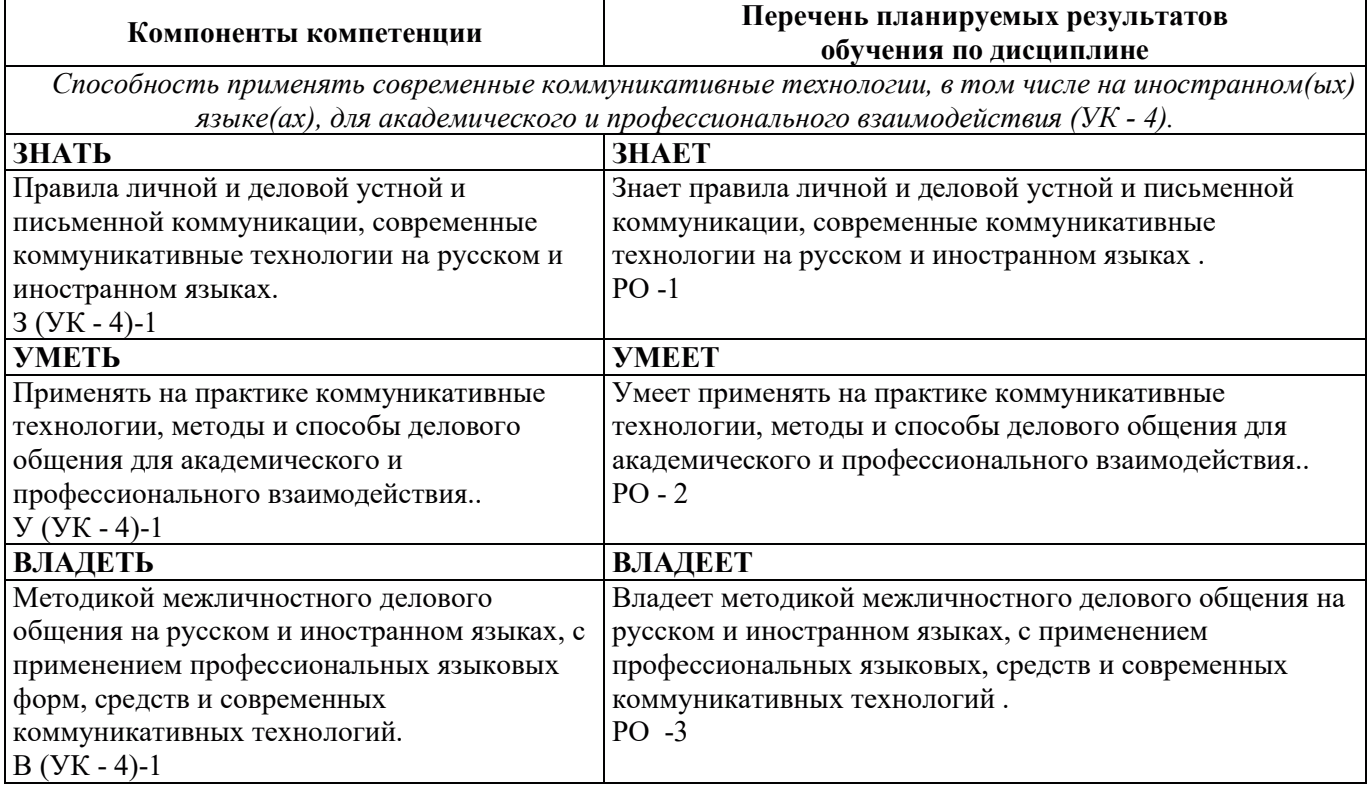

# 2. МЕСТО ДИСЦИПЛИНЫ В СТРУКТУРЕ ОБРАЗОВАТЕЛЬНОЙ ПРОГРАММЫ

Дисциплина относится к обязательной части Блока 1 «Дисциплины» ОПОП ВО.

Предшествующие и последующие дисциплины, практики, направленные на формирование компетенций, заявленных в разделе 1, приведены в Карте компетенций.

#### 3. ОБЪЕМ, СТРУКТУРА И СОДЕРЖАНИЕ ДИСЦИПЛИНЫ

#### 3.1. Объем и структура дисциплины

Общая трудоемкость (объём) дисциплины составляет 11 зачетных единиц, 396 ч., из них контактная работа обучающегося с преподавателем составляет 160 ч. (не включая установленные нормами времени часы, отводимые на текущий контроль успеваемости (при наличии) и на промежуточную аттестацию (проведение групповых и индивидуальных консультаций, зачет, экзамен)).

Структура дисциплины по разделам с указанием видов учебной нагрузки и их объема приведена в таблице.

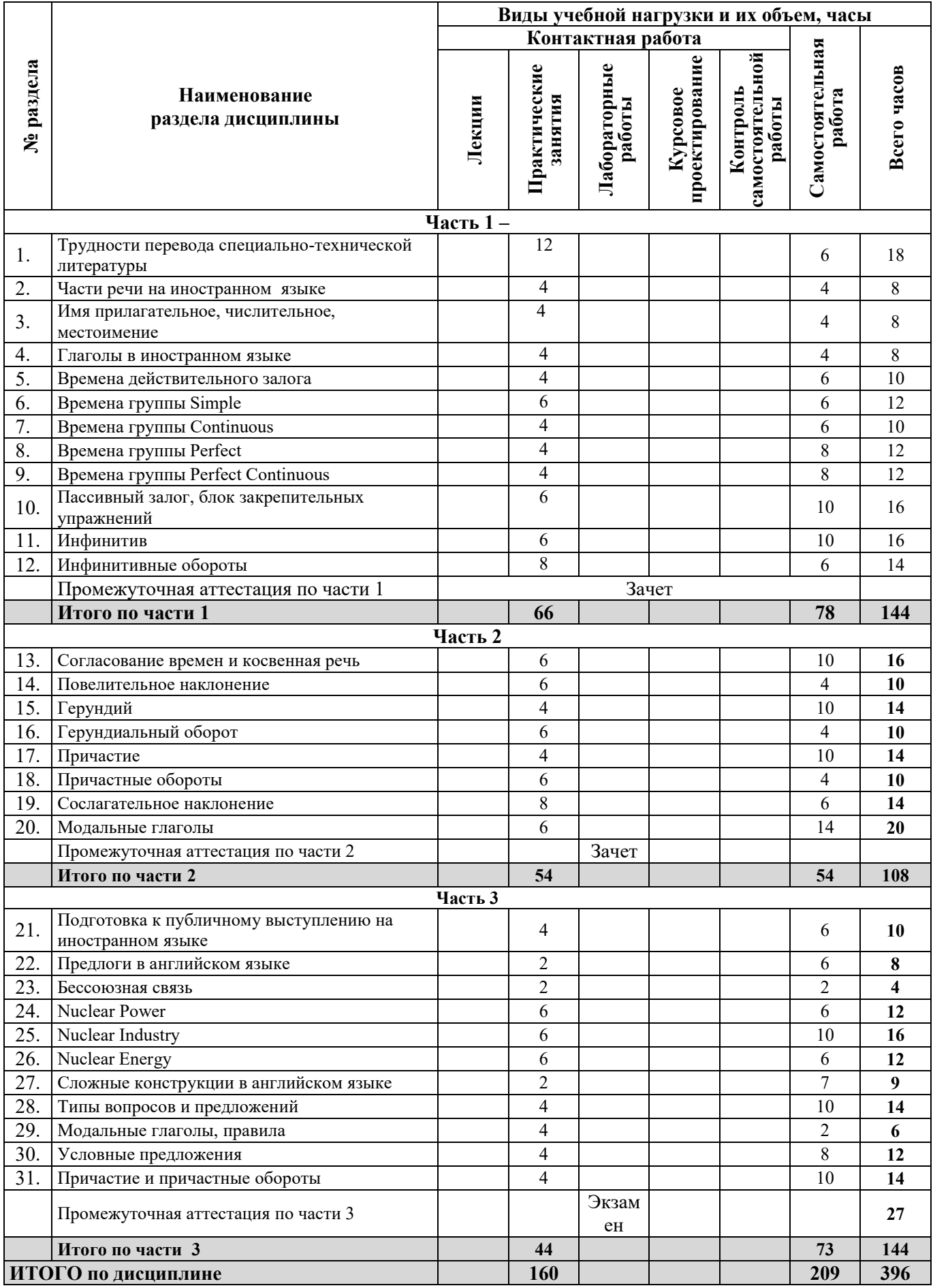

### 3.2. Содержание теоретической части дисциплины

Лекции не предусмотрены.

# 3.3. Содержание практической части дисциплины

### 3.3.1. Практические занятия

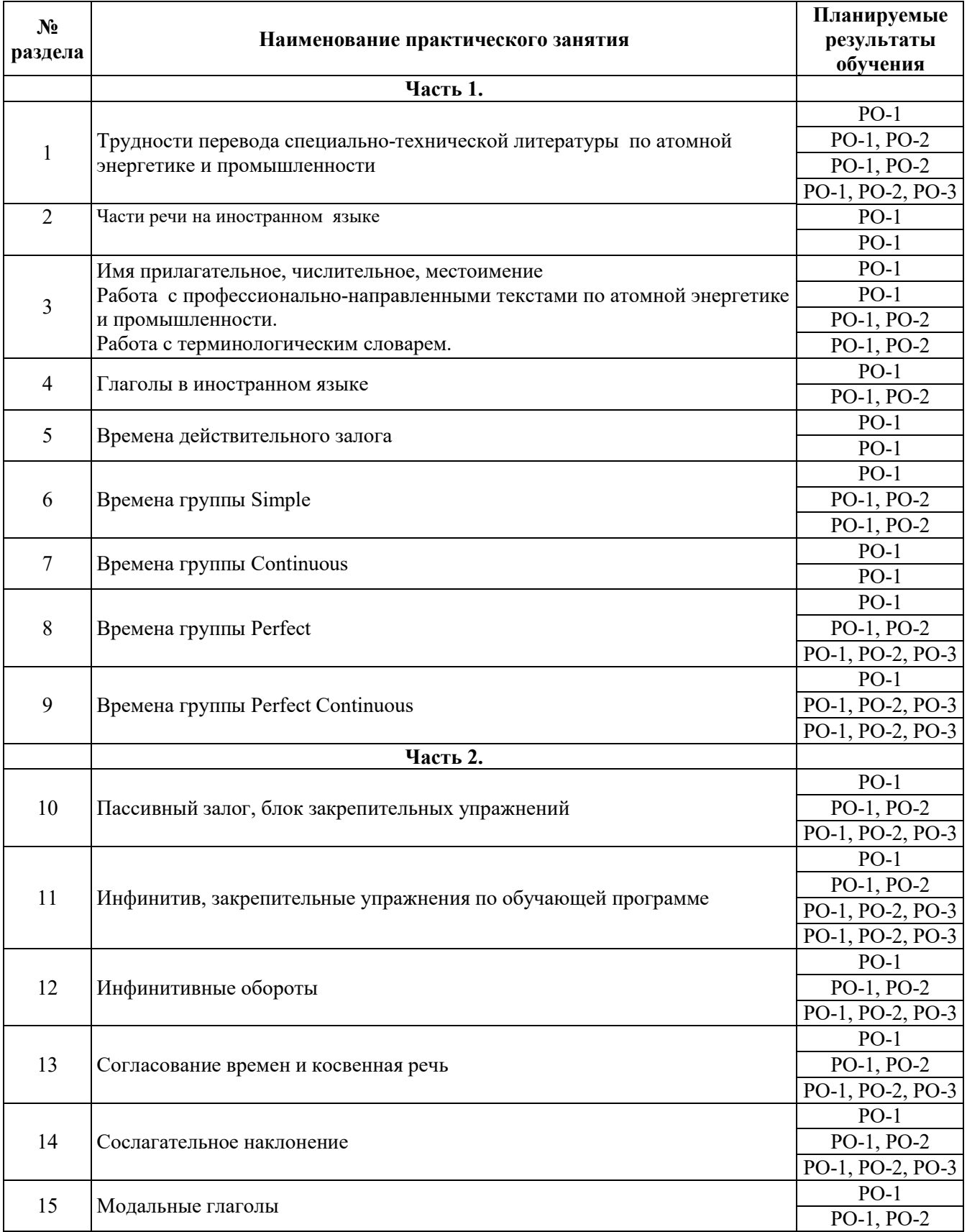
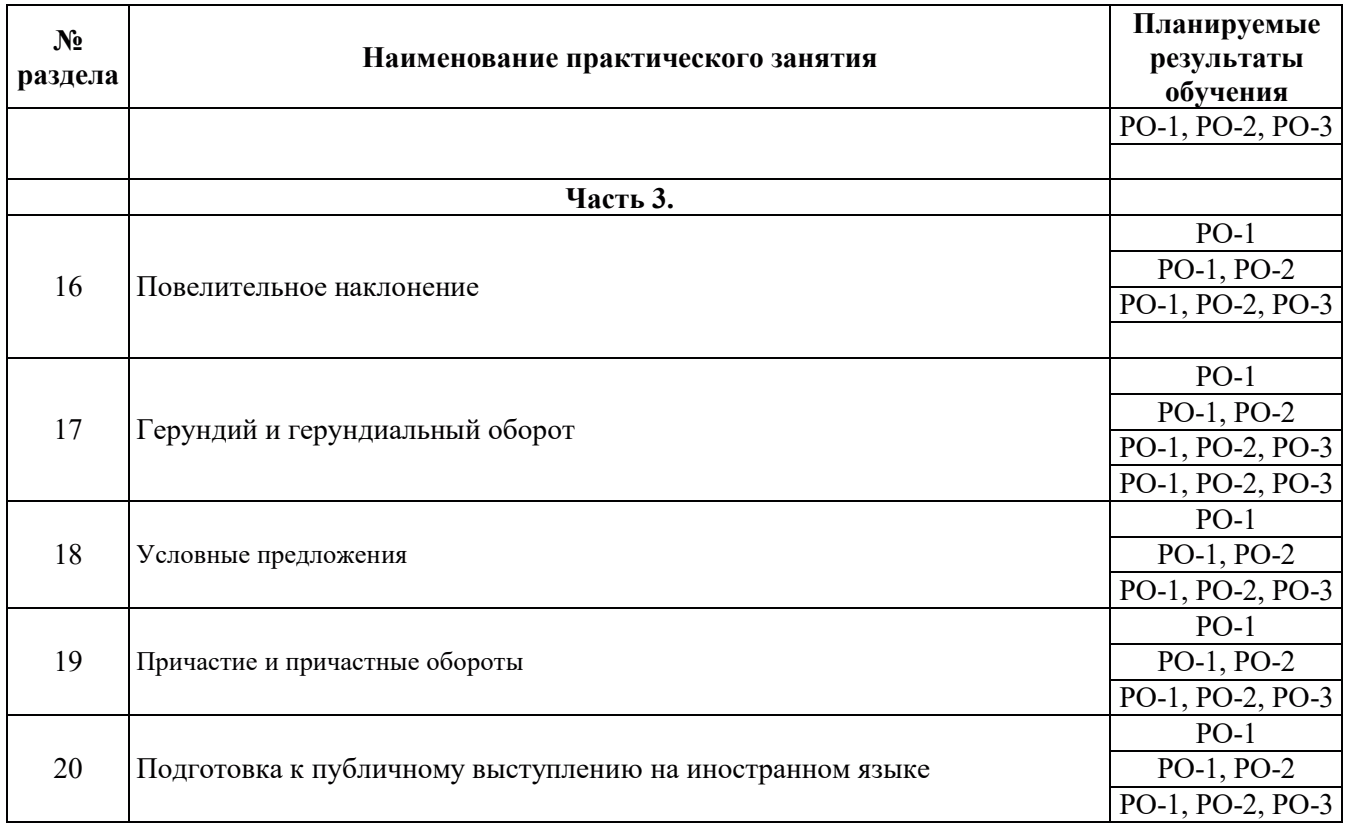

# 3.3.2. Лабораторные работы

Лабораторные работы не предусмотрены.

# 3.3.3. Курсовые проекты (работы), расчетно-графические работы и прочее

Курсовые проекты (работы), расчетно-графические работы и прочее не предусмотрены.

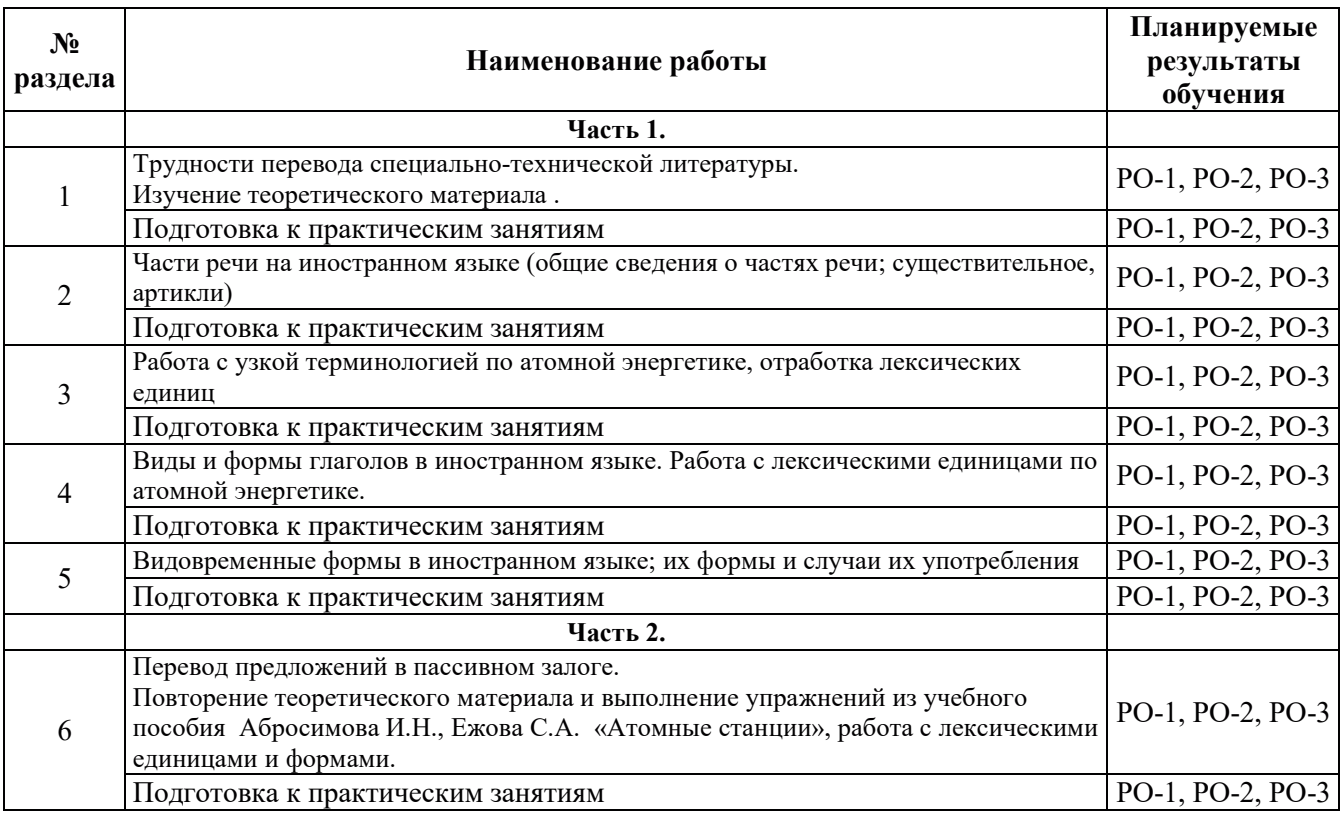

# 3.4. Самостоятельная работа обучающегося

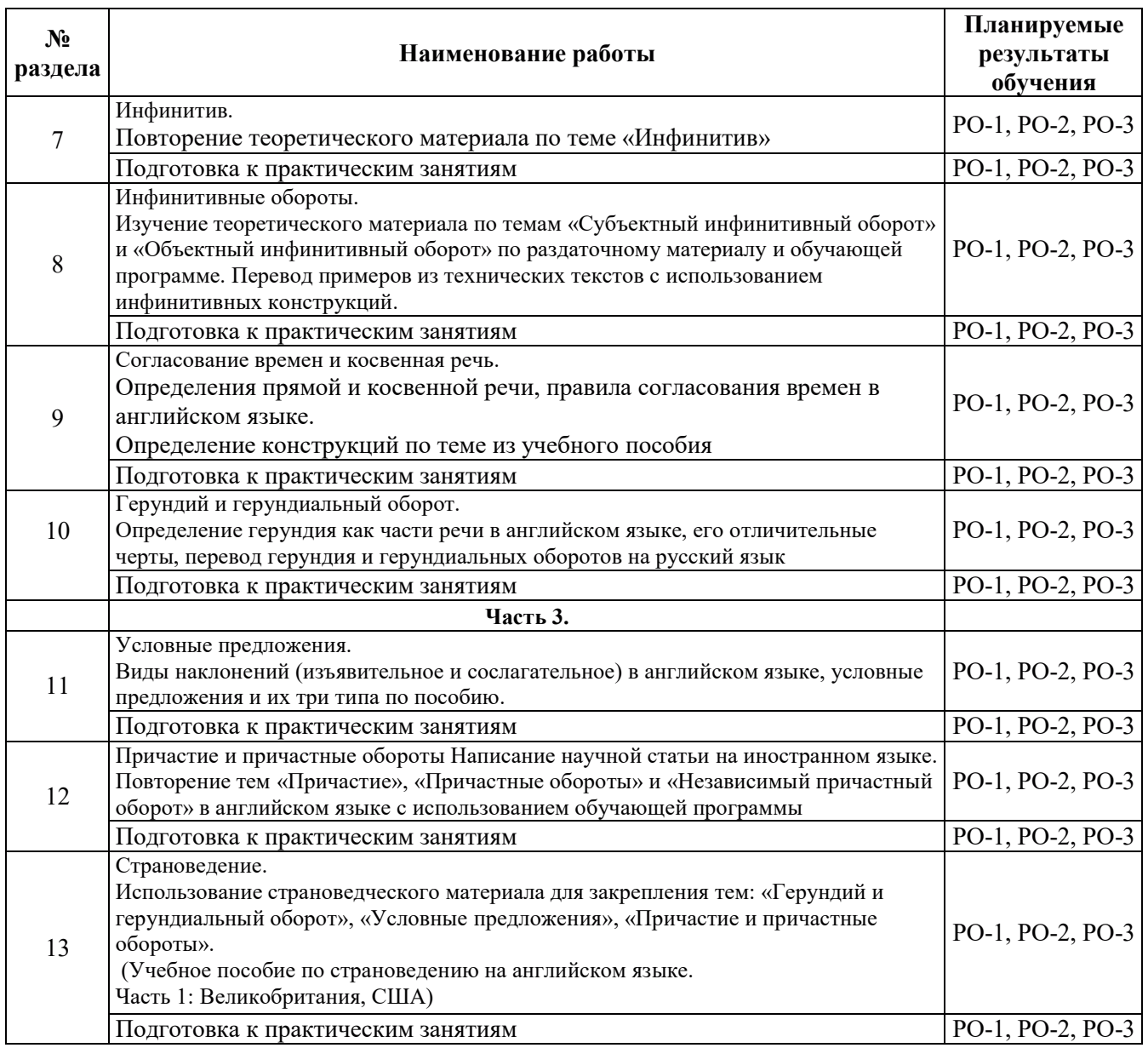

### 4. УЧЕБНО-МЕТОДИЧЕСКОЕ ОБЕСПЕЧЕНИЕ ДЛЯ САМОСТОЯТЕЛЬНОЙ РАБОТЫ ОБУЧАЮЩИХСЯ ПО ДИСЦИПЛИНЕ

Для самостоятельной работы при изучении лиспиплины обучающиеся могут использовать следующие материалы:

– издания основной литературы, указанные в подразделе 6.1;

– издания дополнительной литературы, указанные в подразделе 6.2;

– ресурсы информационно-телекоммуникационной сети «Интернет», современные профессиональные базы данных, информационные справочные системы, указанные в разделе 7;

– учебные, информационные, справочные и иные материалы, размещённые в электронной информационно-образовательной среде университета;

- материалы, собранные обучающимися в результате самостоятельного поиска и систематизации информации из различных источников.

### 5. ОЦЕНОЧНЫЕ СРЕДСТВА ДЛЯ ТЕКУЩЕГО КОНТРОЛЯ УСПЕВАЕМОСТИ, ПРОМЕЖУТОЧНОЙ **ӒТТЕСТАЦИИ ПО ИТОГАМ ОСВОЕНИЯ ДИСЦИПЛИНЫ.** ФОНД ОЦЕНОЧНЫХ СРЕДСТВ ДЛЯ ПРОВЕДЕНИЯ ПРОМЕЖУТОЧНОЙ АТТЕСТАЦИИ ОБУЧАЮЩИХСЯ ПО ДИСЦИПЛИНЕ

Программой дисциплины предусмотрены следующие виды контроля:

– текущий контроль успеваемости обучающегося в соответствующем семестре согласно принятой в ИГЭУ системе "РИТМ";

- промежуточная аттестация.

#### 5.1. Текущий контроль успеваемости

Текущий контроль проводится в сроки, установленные приказом ректора, в формах, указанных в фонде оценочных средств по дисциплине.

Результаты текущего контроля служат для выявления степени приобретения (с помощью набора оценочных средств) и управления (с помощью элементов обратной связи) процессом приобретения обучающимися необходимых знаний, умений и навыков (компонентов / индикаторов достижения компетенций, определенного ОПОП ВО), формируемых дисциплиной.

#### 5.2. Промежуточная аттестация

Промежуточная аттестация проводится в соответствии с приказом ректора университета в период зачетно-экзаменационной сессии.

Результаты промежуточной аттестации служат для оценки степени сформированности компетенций в части индикаторов (результатов обучения по дисциплине), представленных в разделе 1.

Условием проведения промежуточной аттестации является успешное завершение всех этапов освоения лисциплины.

Для оценивания результатов обучения при проведении промежуточной аттестации используется фонд оценочных средств по дисциплине.

### 6. ОСНОВНАЯ И ДОПОЛНИТЕЛЬНАЯ ЛИТЕРАТУРА ПО ДИСЦИПЛИНЕ

#### **6.1. Основная литература**

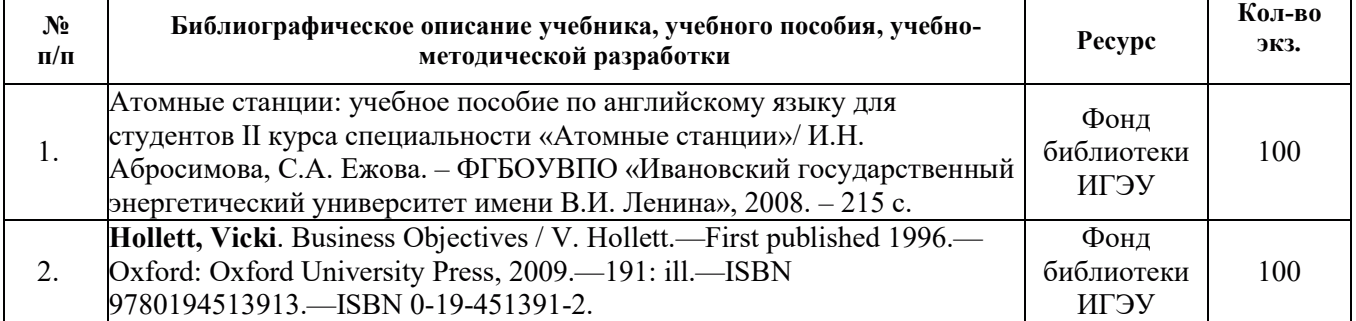

#### **6.2. Дополнительная литература**

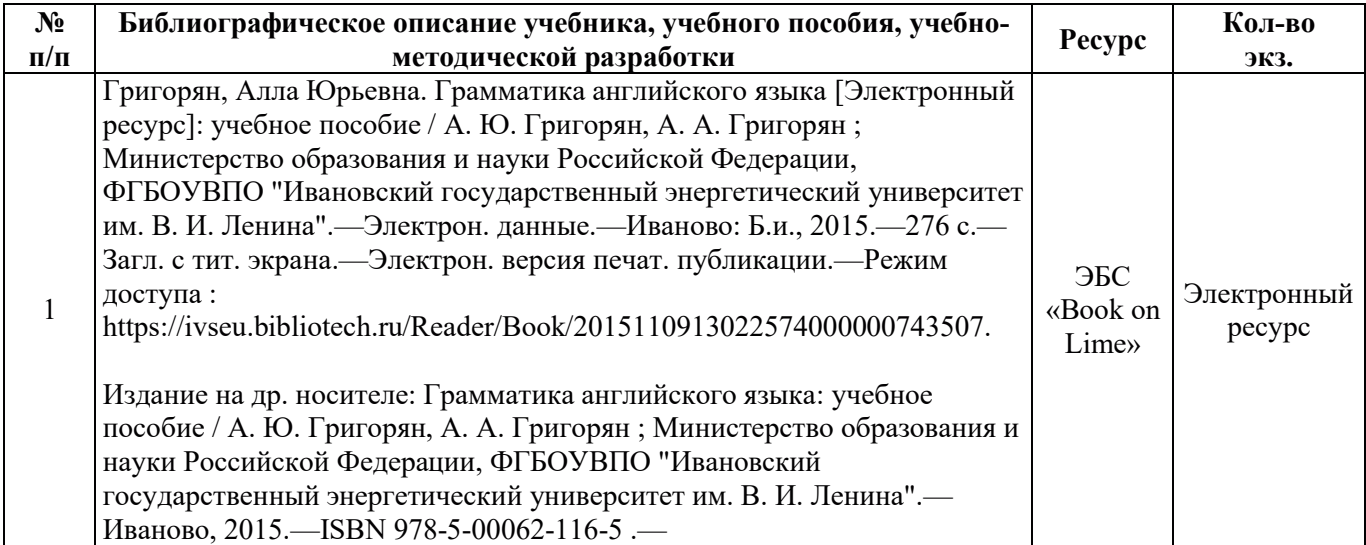

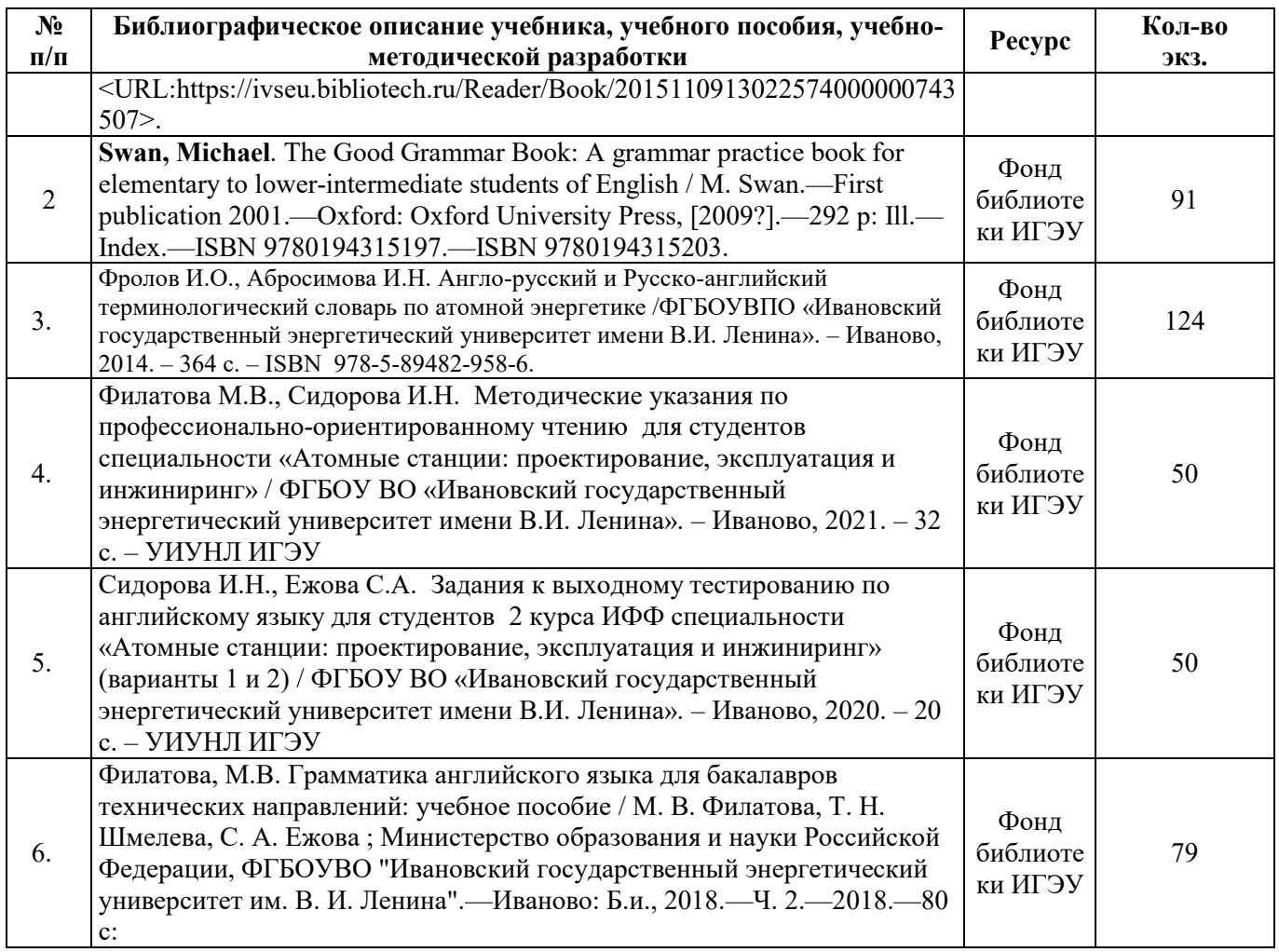

#### **6.3. Нормативные и правовые документы**

Нормативные и правовые документы не используются.

### **7. РЕСУРСЫ ИНФОРМАЦИОННО-ТЕЛЕКОММУНИКАЦИОННОЙ СЕТИ** «ИНТЕРНЕТ», СОВРЕМЕННЫЕ ПРОФЕССИОНАЛЬНЫЕ БАЗЫ ДАННЫХ, ИНФОРМАЦИОННЫЕ СПРАВОЧНЫЕ СИСТЕМЫ, ИСПОЛЬЗУЕМЫЕ ПРИ ОСВОЕНИИ ДИСЦИПЛИНЫ (*МОДУЛЯ*)

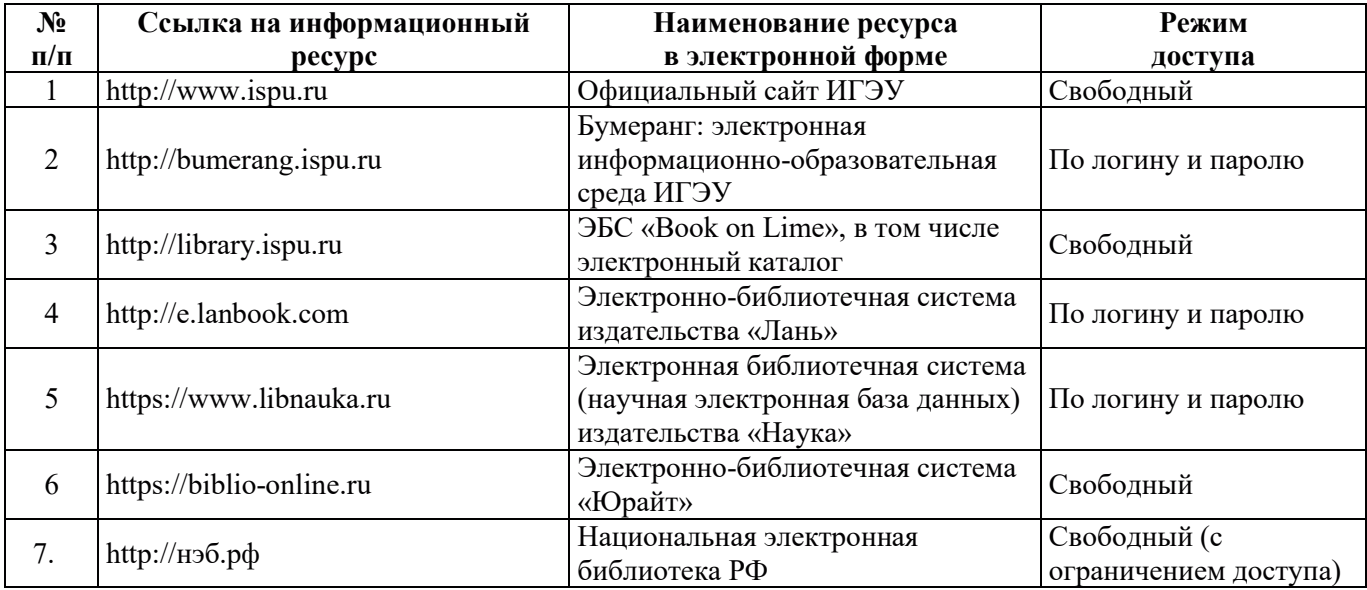

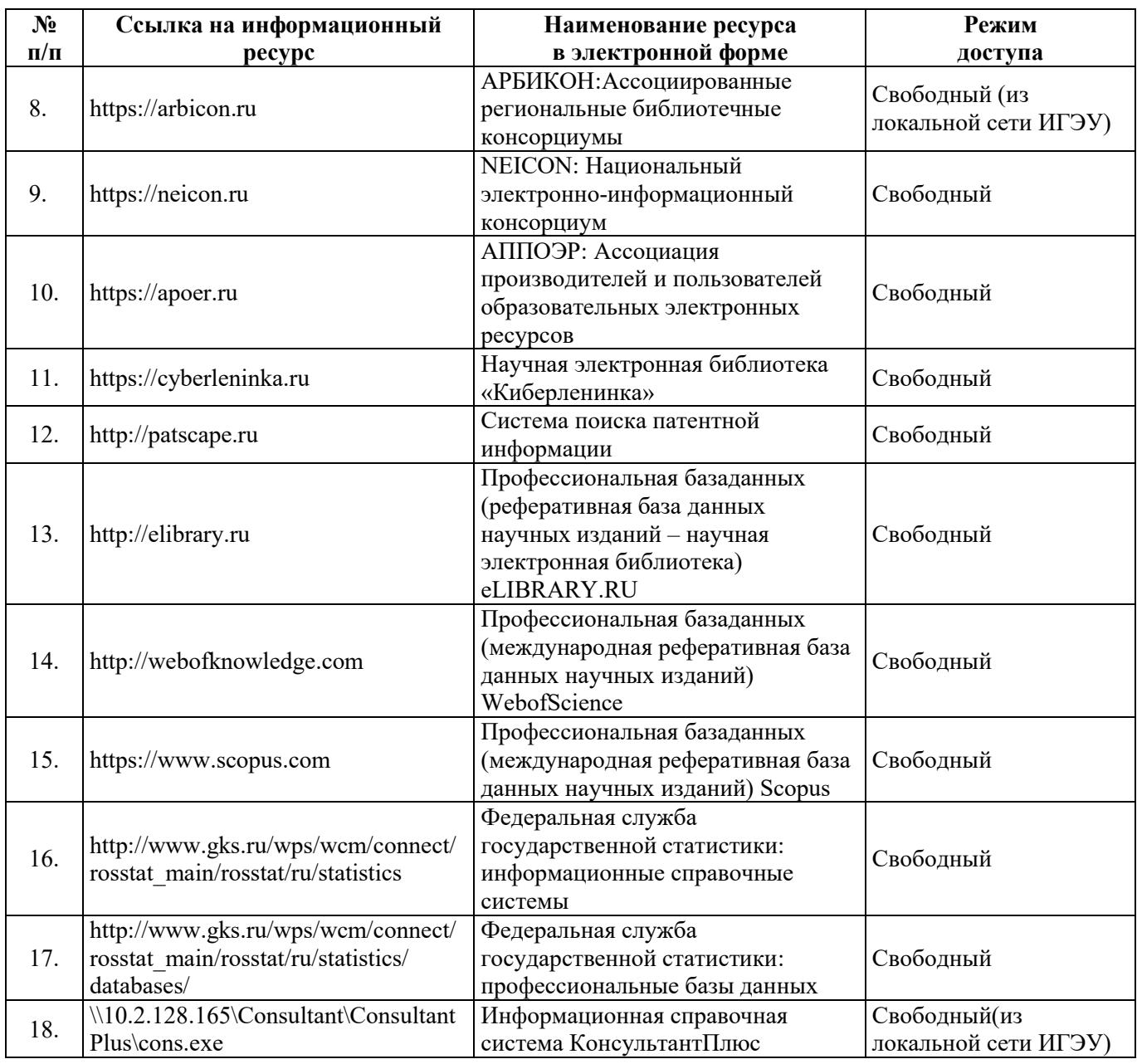

# 8. МЕТОДИЧЕСКИЕ УКАЗАНИЯ ДЛЯ ОБУЧАЮЩИХСЯ ПО ОСВОЕНИЮ ДИСЦИПЛИН**Ы**

Рекомендации по видам самостоятельной работы по разделам дисциплины (модуля) приведены в таблице:

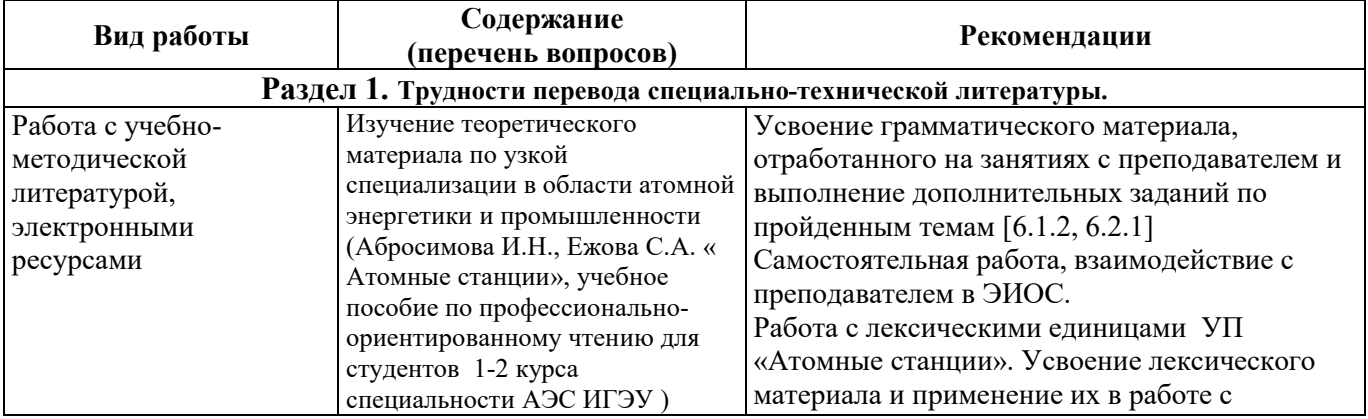

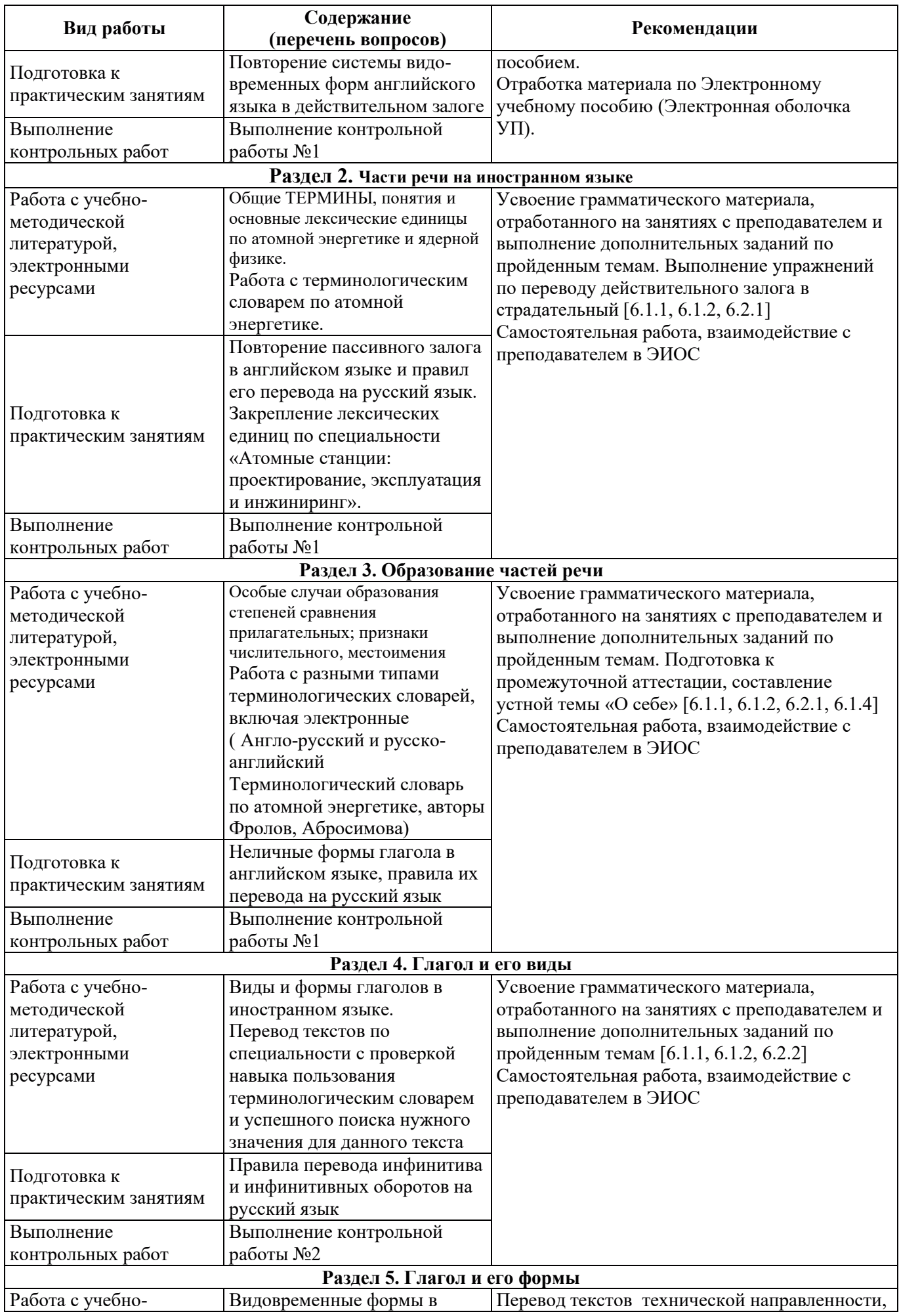

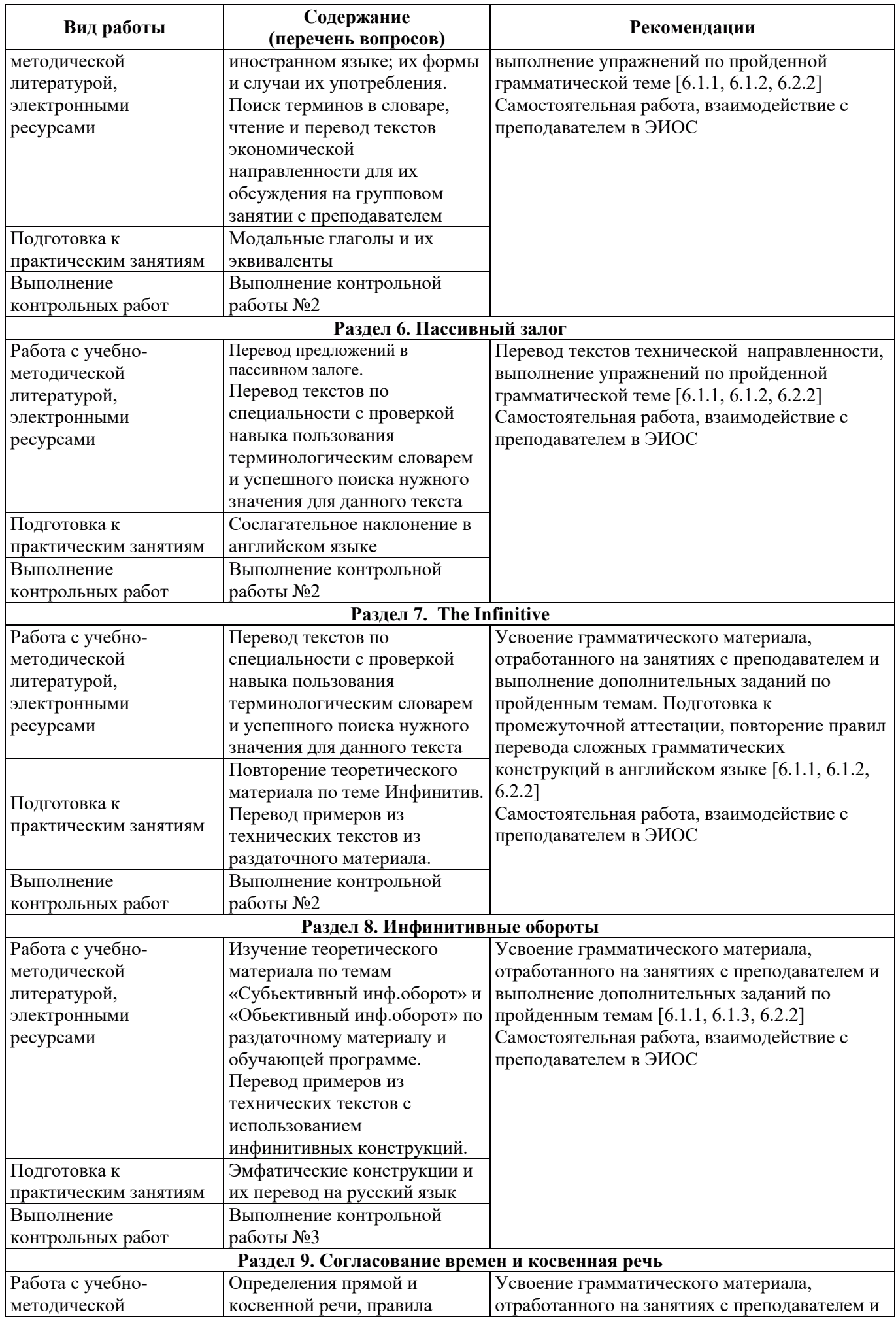

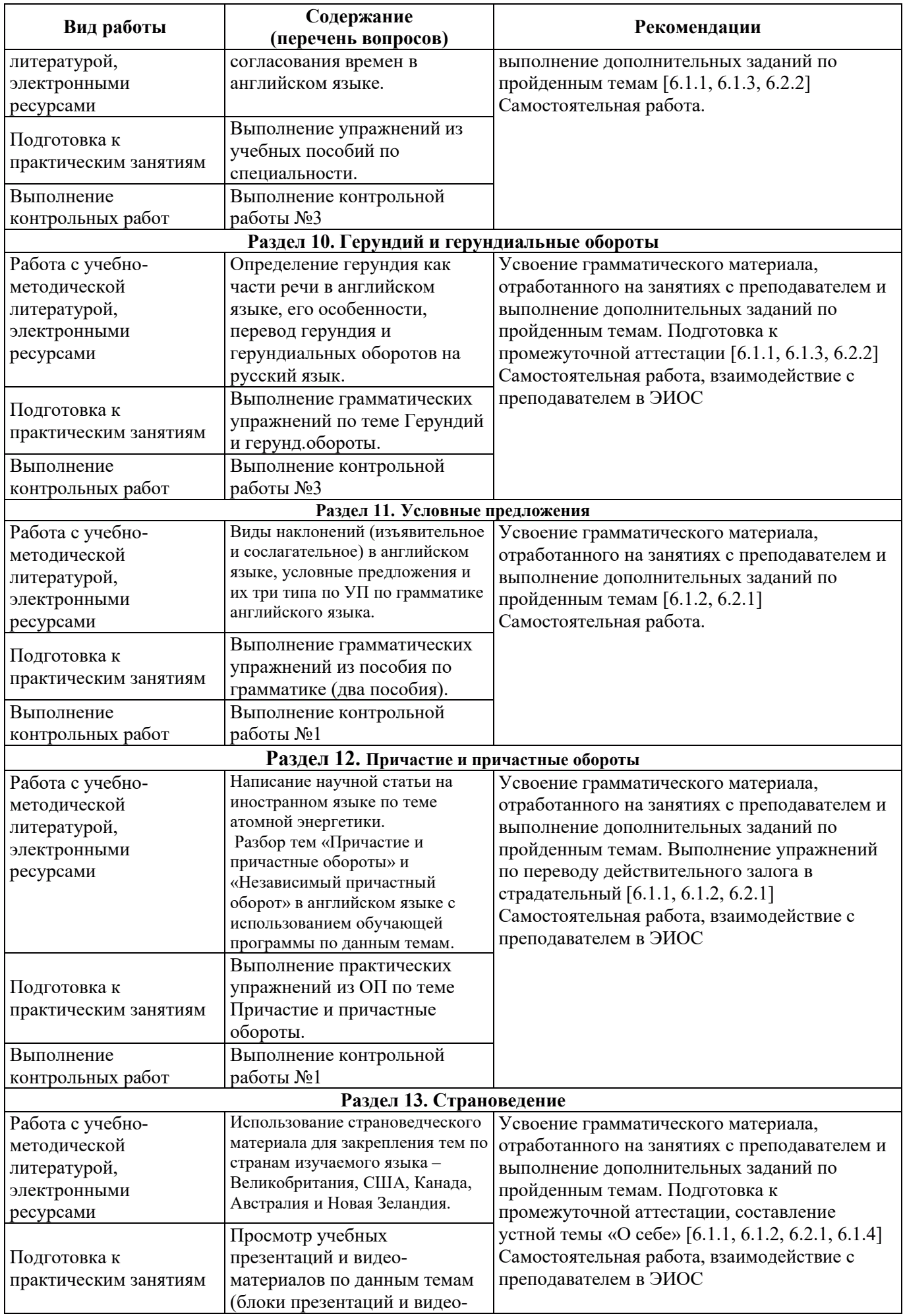

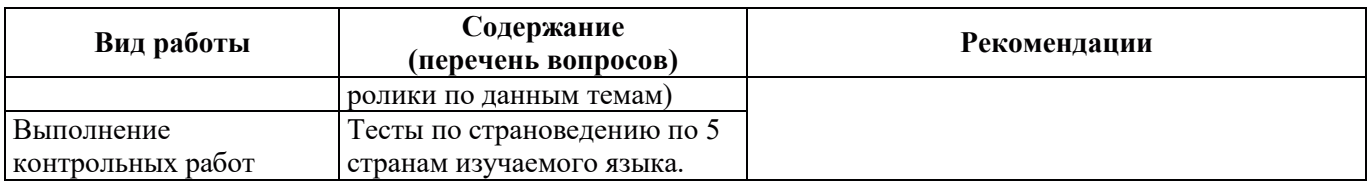

## 9. ИНФОРМАЦИОННЫЕ ТЕХНОЛОГИИ), ИСПОЛЬЗУЕМЫЕ ПРИ ОСУЩЕСТВЛЕНИИ ОБРАЗОВАТЕЛЬНОГО ПРОЦЕССА ПО ДИСЦИПЛИНЕ

#### 9.1. Информационные технологии

При осуществлении образовательного процесса по дисциплине применяются следующие информационные технологии:

– применение информационных справочных систем, современных профессиональных баз данных, в том числе ресурсов, находящихся в свободном доступе в информационнотелекоммуникационной сети «Интернет»;

= организация доступа обучающихся к ресурсам электронно-библиотечных систем;

порганизация взаимодействия с обучающимися посредством электронной информационно-образовательной среды;

проведение занятий с использованием презентаций;

- использование элементов дистанционного обучения при самостоятельной работе обучающихся.

#### 9.2. Лицензионное программное обеспечение

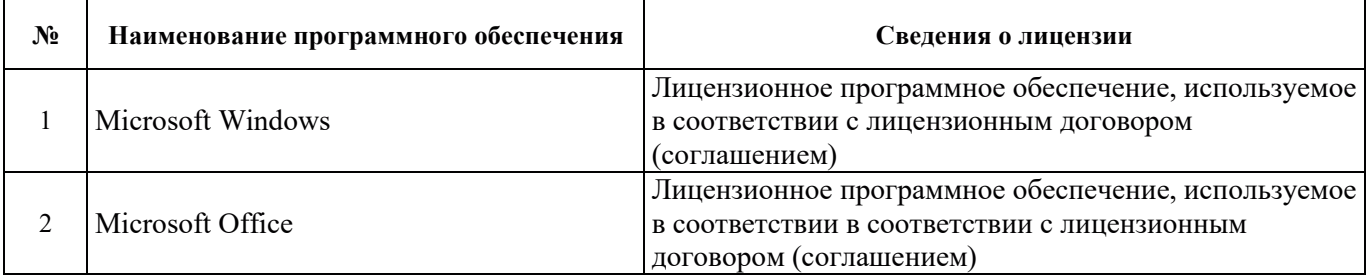

### 10. МАТЕРИАЛЬНО-ТЕХНИЧЕСКАЯ БАЗА, НЕОБХОДИМАЯ ДЛЯ ОСУЩЕСТВЛЕНИЯ ОБРАЗОВАТЕЛЬНОГО ПРОЦЕССА ПО ДИСЦИПЛИНЕ (МОДУЛЮ)

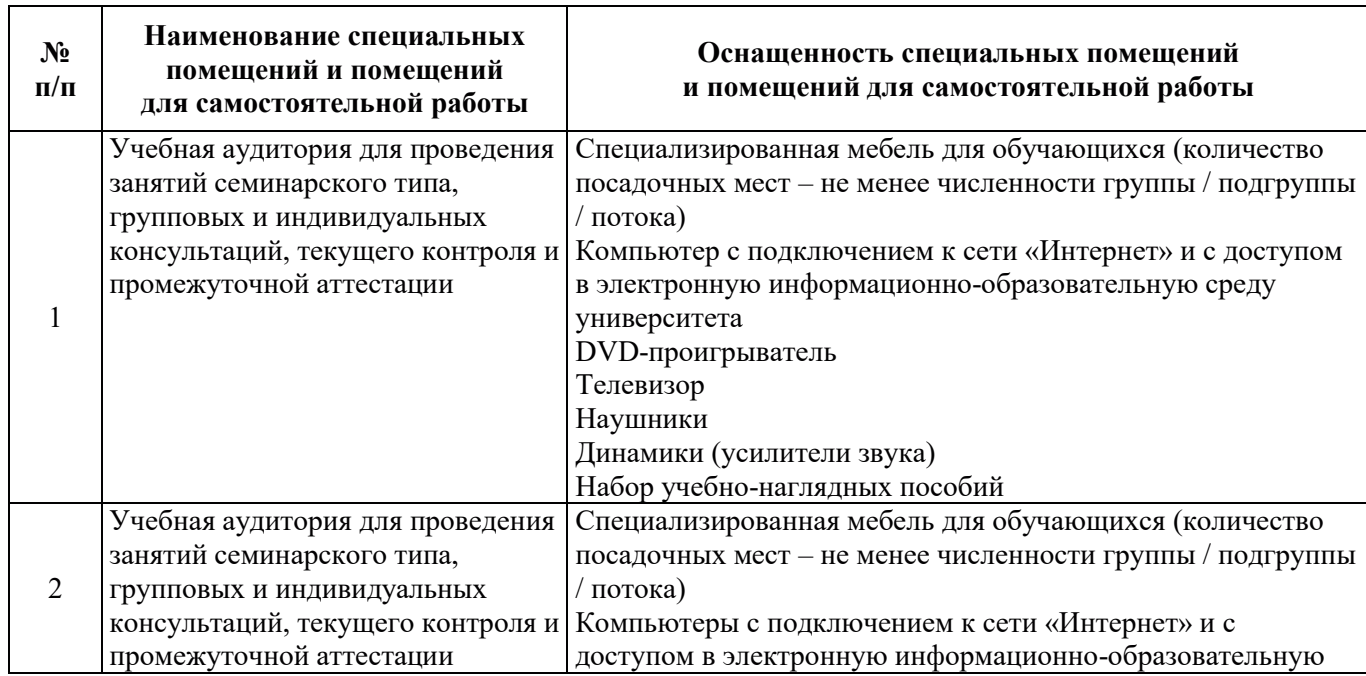

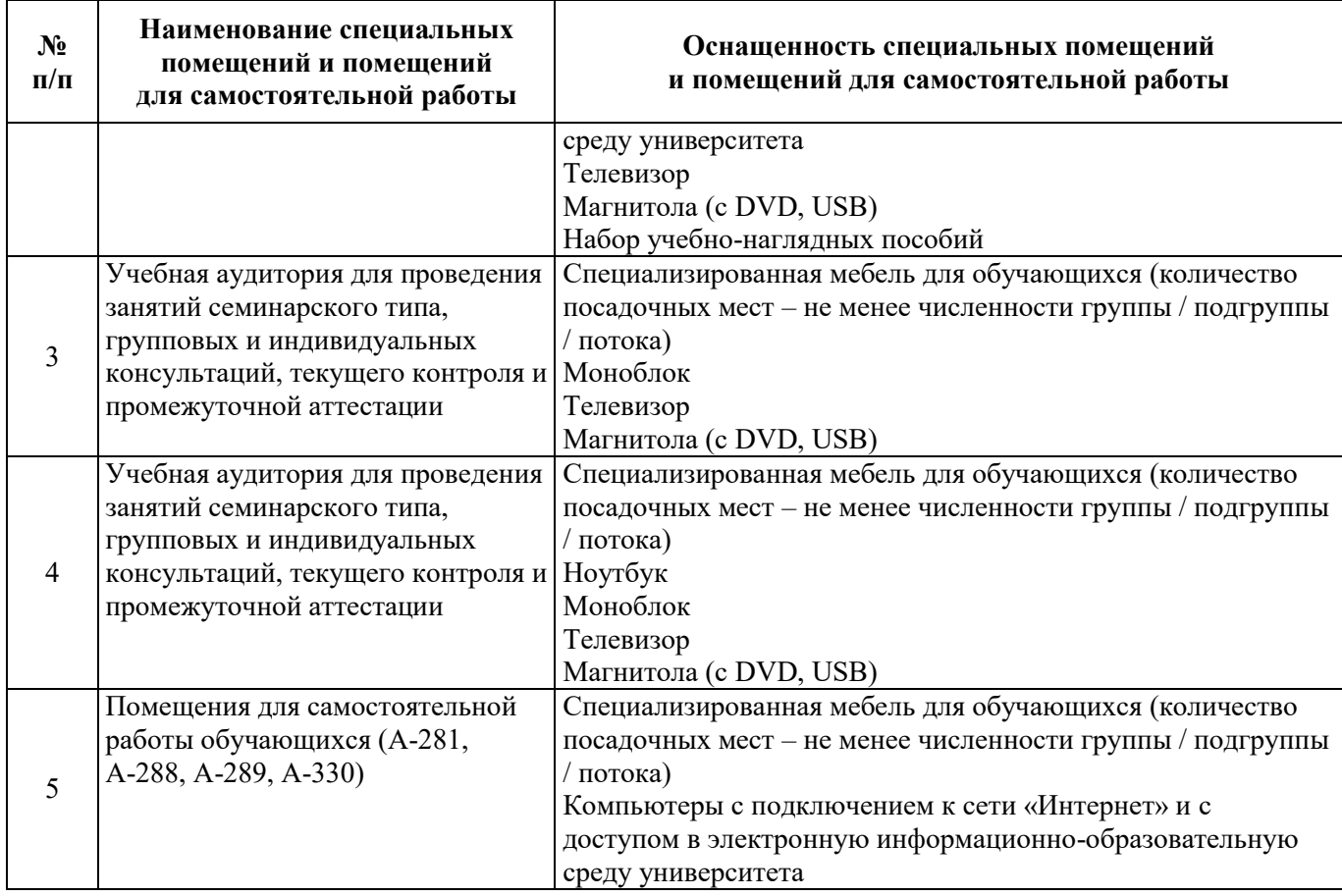

# РАБОЧАЯ ПРОГРАММА ДИСЦИПЛИНЫ «Иностранный язык»

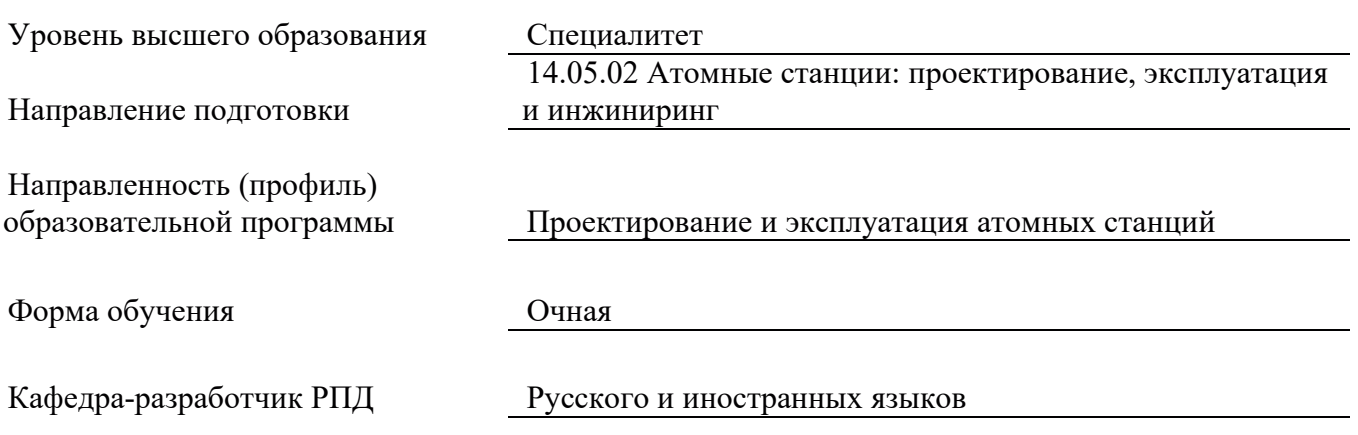

#### 1. ШЕЛИ И ПЛАНИРУЕМЫЕ РЕЗУЛЬТАТЫ ОБУЧЕНИЯ ПО ДИСЦИПЛИНЕ, СООТНЕСЕННЫЕ С ПЛАНИРУЕМЫМИ РЕЗУЛЬТАТАМИ ОСВОЕНИЯ **ɈȻɊȺɁɈȼȺɌȿɅɖɇɈɃ ɉɊɈȽɊȺɆɆɕ**

Целями освоения дисциплины являются получение систематизированных знаний об основных концепциях и принципах совершенствования иноязычной коммуникативной компетенции, формирование умений коммуникации в устной и письменной формах на иностранном языке, приобретение практических навыков владения иностранным языком для решения задач межличностного и межкультурного взаимодействия.

Планируемые результаты обучения (РО) по дисциплине – знания, умения и навыки, соотнесенные с планируемыми результатами освоения ОПОП ВО, приведены в таблице.

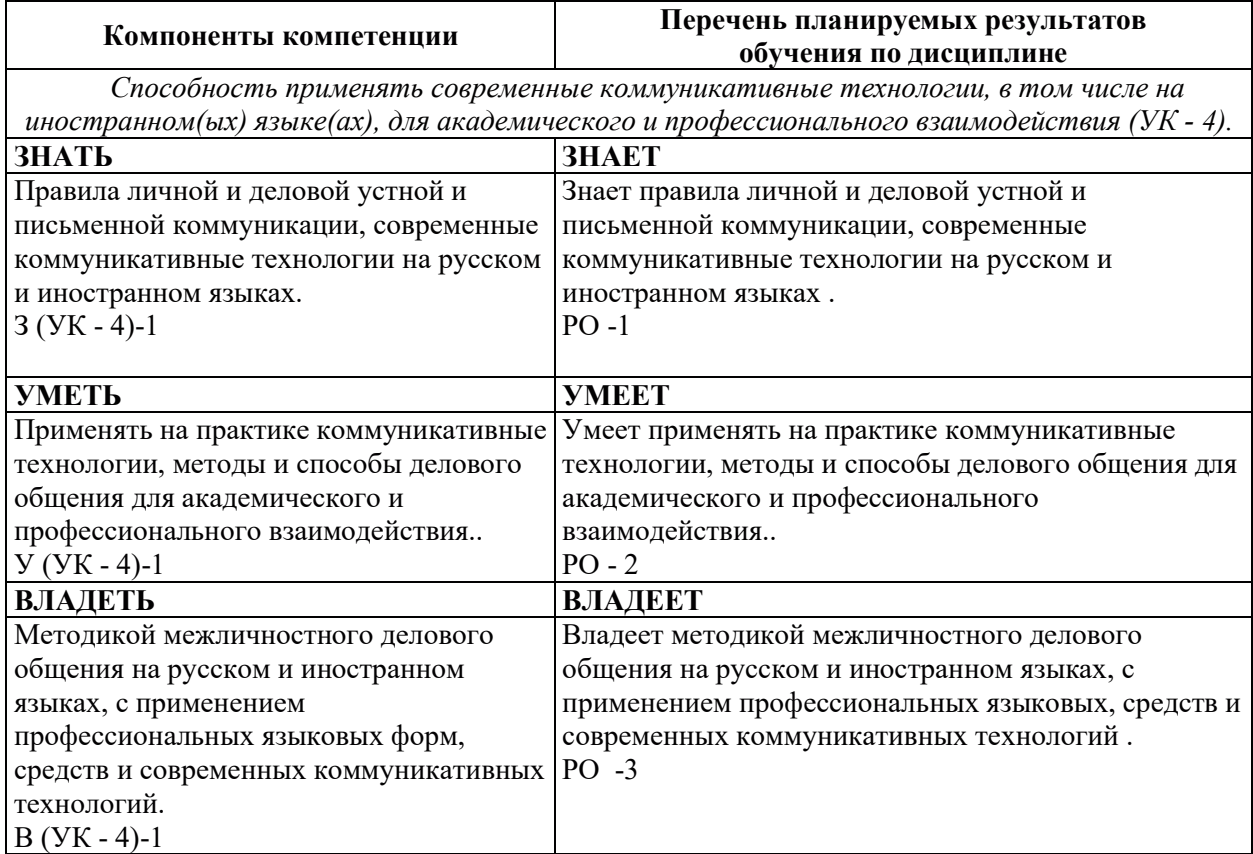

# 2. МЕСТО ДИСЦИПЛИНЫ В СТРУКТУРЕ ОБРАЗОВАТЕЛЬНОЙ ПРОГРАММЫ

Дисциплина относится к обязательной части Блока 1 «Дисциплины» ОПОП ВО. Предшествующие и последующие дисциплины, практики, направленные на формирование компетенций, заявленных в разделе 1, приведены в Карте компетенций.

### 3. ОБЪЕМ, СТРУКТУРА И СОДЕРЖАНИЕ ДИСЦИПЛИНЫ

## 3.1. Объем и структура дисциплины

Общая трудоемкость (объём) дисциплины составляет 11 зачетных единиц, 396 ч., из них контактная работа обучающегося с преподавателем составляет 160 ч. (не включая установленные нормами времени часы, отволимые на текуший контроль успеваемости (при наличии) и на промежуточную аттестацию (проведение групповых и индивидуальных консультаций, зачет, экзамен)).

Структура дисциплины по разделам с указанием видов учебной нагрузки и их объема приведена в таблице.

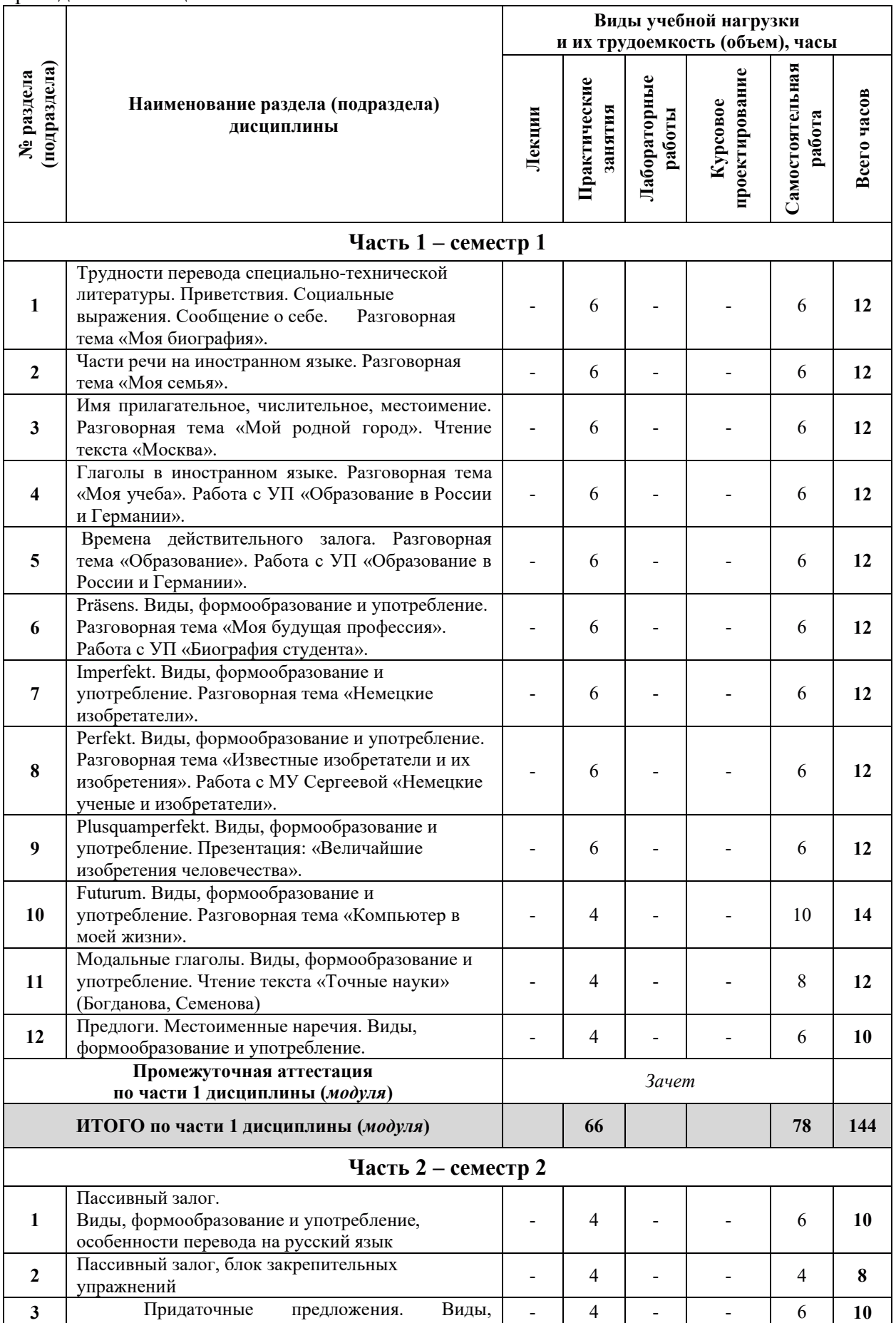

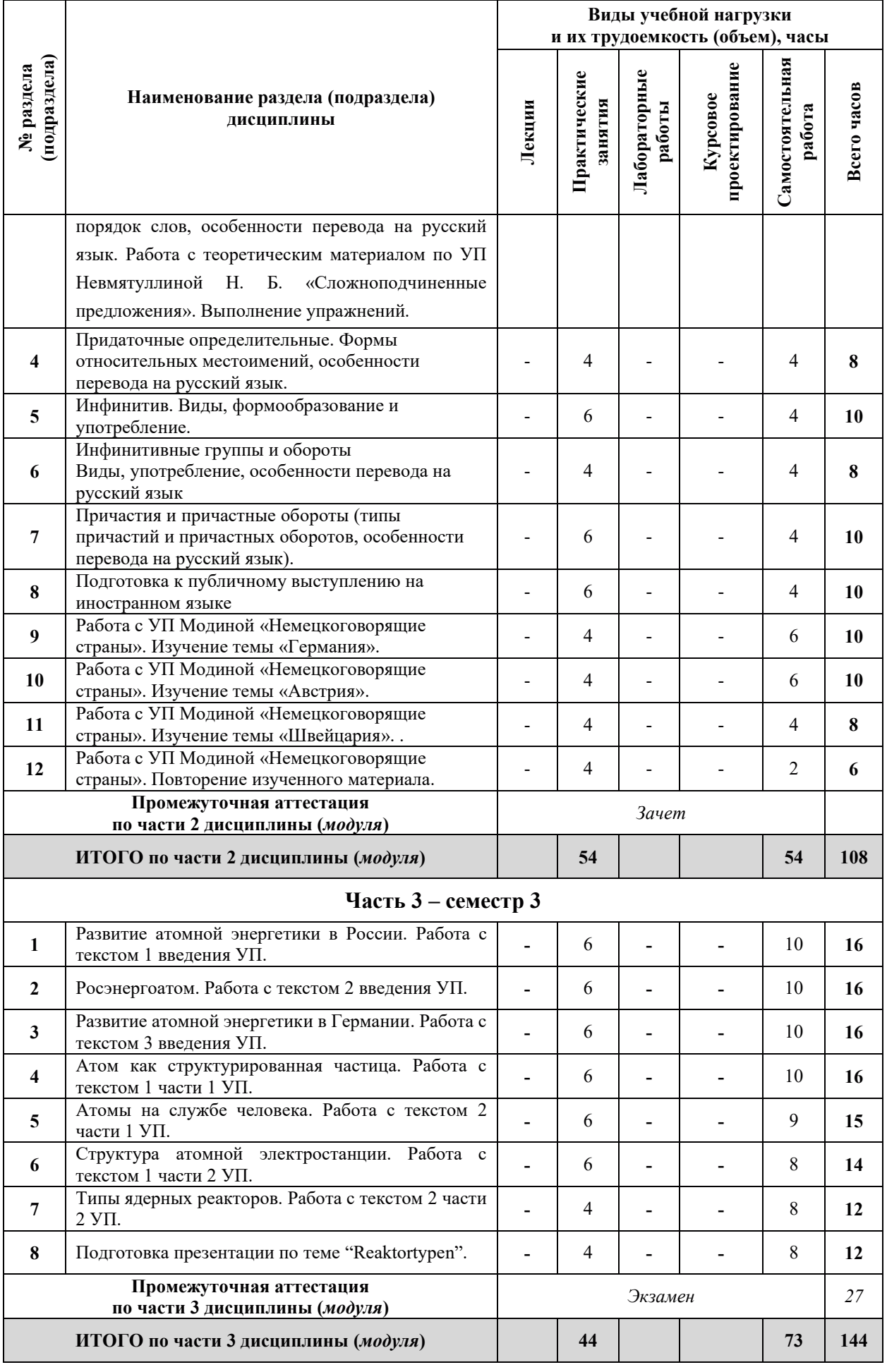

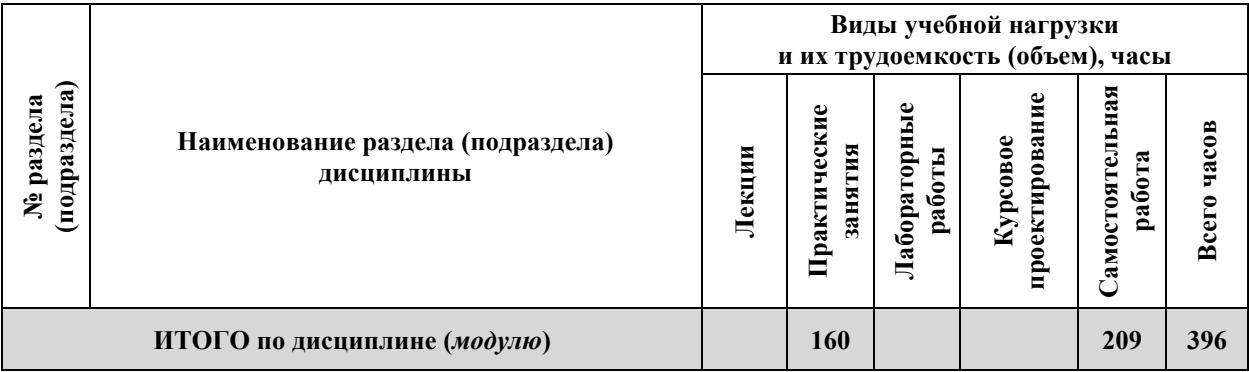

# 3.2. Содержание теоретической части дисциплины

Не предусмотрено

# 3.3. Содержание практической части дисциплины

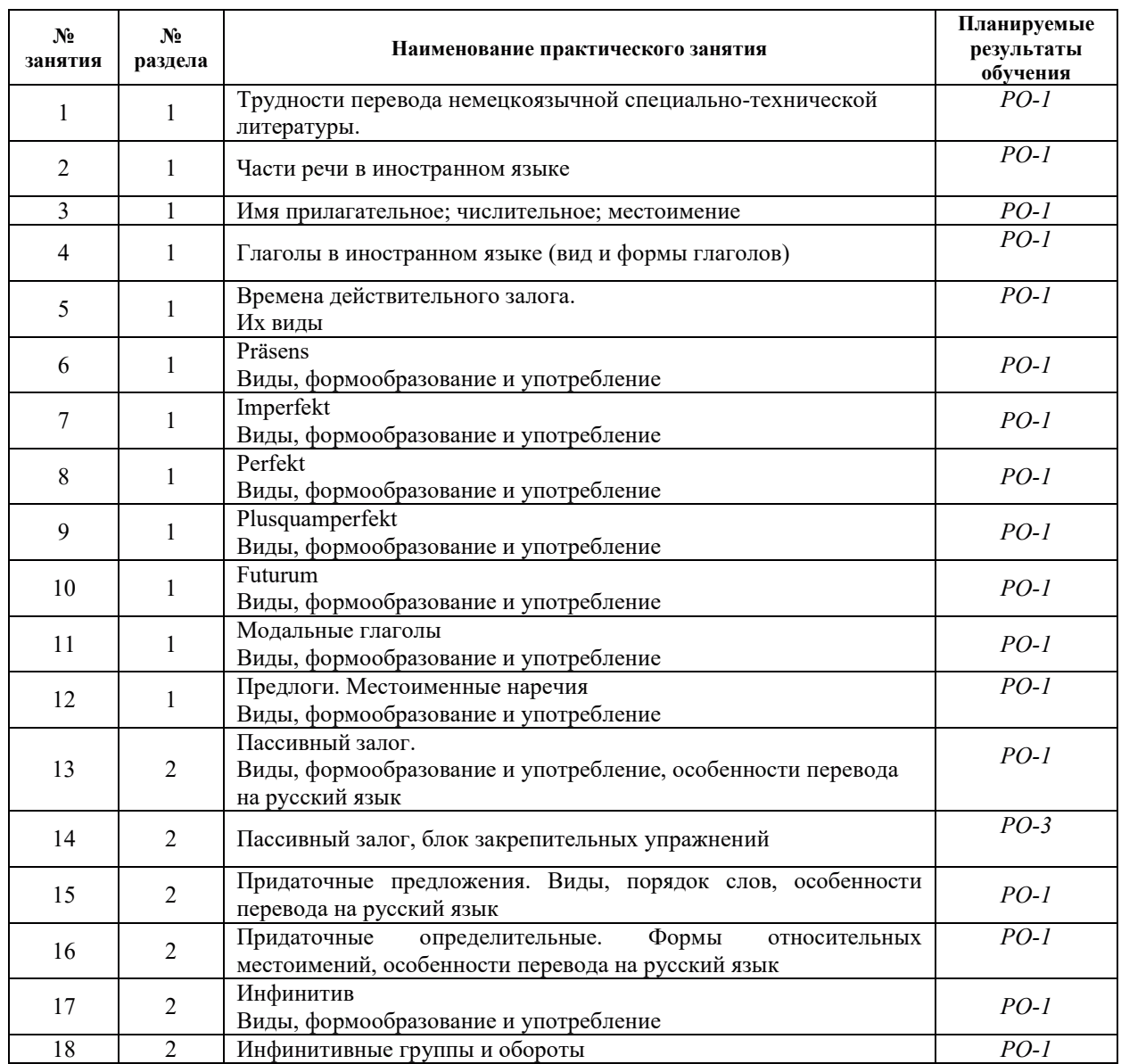

# 3.3.1. Практические занятия

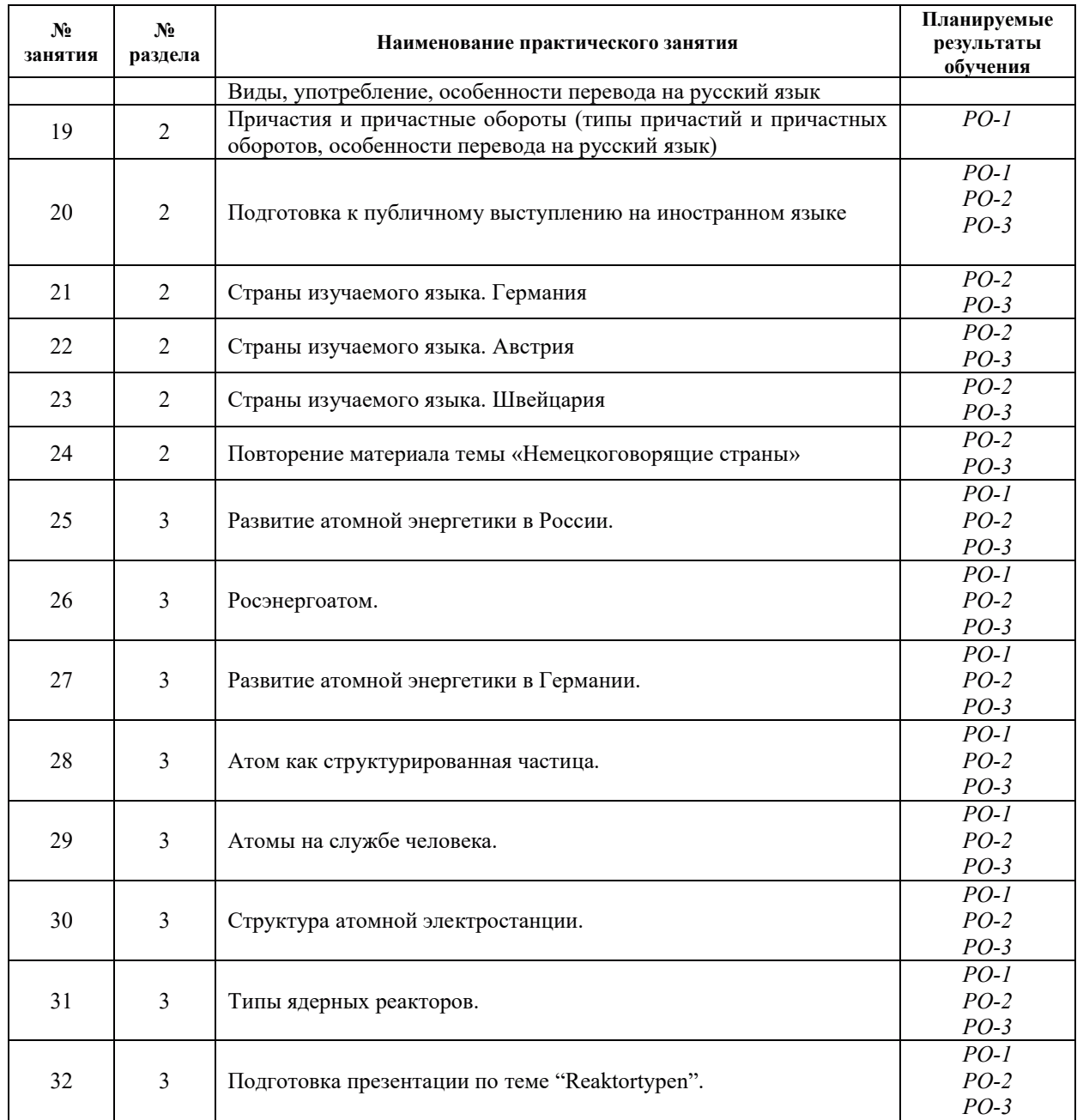

# 3.3.2. Лабораторные работы

Не предусмотрены

# 3.3.3. Курсовые проекты (работы), расчетно-графические работы и прочее

Не предусмотрены

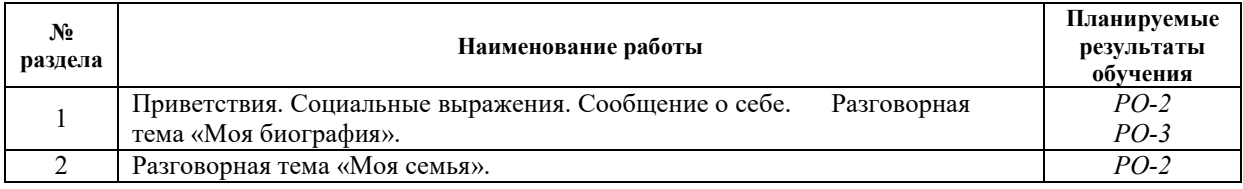

# 3.4. Самостоятельная работа обучающегося

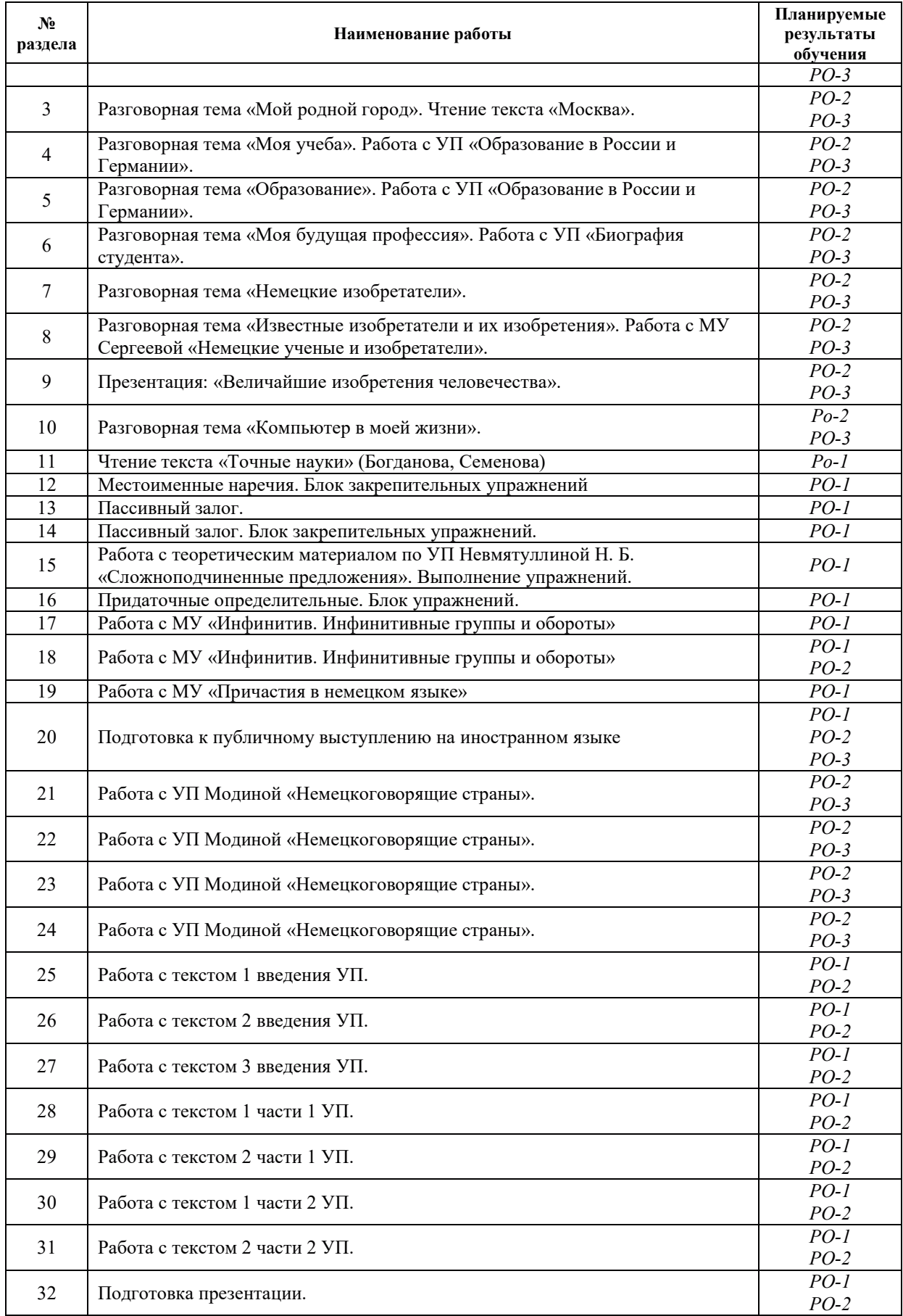

#### 4. УЧЕБНО-МЕТОЛИЧЕСКОЕ ОБЕСПЕЧЕНИЕ ЛЛЯ САМОСТОЯТЕЛЬНОЙ РАБОТЫ ОБУЧАЮЩИХСЯ ПО ДИСЦИПЛИНЕ

Для самостоятельной работы при изучении дисциплины обучающиеся могут использовать следующие материалы:

– издания основной литературы, указанные в подразделе 6.1;

– издания дополнительной литературы, указанные в подразделе 6.2;

– ресурсы информационно-телекоммуникационной сети «Интернет», современные профессиональные базы данных, информационные справочные системы, указанные в разделе 7:

– учебные, информационные, справочные и иные материалы, размещённые в электронной информационно-образовательной среде университета;

– материалы, собранные обучающимися в результате самостоятельного поиска и систематизации информации из различных источников.

#### 5. ОЦЕНОЧНЫЕ СРЕДСТВА ДЛЯ ТЕКУЩЕГО КОНТРОЛЯ УСПЕВАЕМОСТИ, **ɉɊɈɆȿɀɍɌɈɑɇɈɃȺɌɌȿɋɌȺɐɂɂɉɈɂɌɈȽȺɆɈɋȼɈȿɇɂəȾɂɋɐɂɉɅɂɇɕ.** ФОНД ОЦЕНОЧНЫХ СРЕДСТВ ДЛЯ ПРОВЕДЕНИЯ ПРОМЕЖУТОЧНОЙ АТТЕСТАЦИИ ОБУЧАЮЩИХСЯ ПО ДИСЦИПЛИНЕ

Программой дисциплины предусмотрены следующие виды контроля:

– текущий контроль успеваемости обучающегося в соответствующем семестре согласно принятой в ИГЭУ системе "РИТМ";

– промежуточная аттестация в форме зачета в первом семестре.

#### 5.1. Текущий контроль успеваемости

Текущий контроль проводится в сроки, установленные приказом ректора, в формах, указанных в фонде оценочных средств по дисциплине.

Результаты текущего контроля служат для выявления степени приобретения (с помошью набора оценочных средств) и управления (с помошью элементов обратной связи) процессом приобретения обучающимися необходимых знаний, умений и навыков (компонентов набора компетенций, определенного ОПОП ВО), формируемых дисциплиной.

#### 5.2. Промежуточная аттестация

Промежуточная аттестация проводится в соответствии с приказом ректора университета в период зачетно-экзаменационной сессии.

Результаты промежуточной аттестации служат для оценки степени сформированности компетенций в части индикаторов (результатов обучения по дисциплине), представленных в разделе 1.

Условием провеления промежуточной аттестации является успешное завершение всех этапов освоения дисциплины.

Для оценивания результатов обучения при проведении промежуточной аттестации используется фонд оценочных средств по дисциплине, приведенный в Приложении 2.

# **6. ОСНОВНАЯ И ДОПОЛНИТЕЛЬНАЯ ЛИТЕРАТУРА ПО ДИСЦИПЛИНЕ**

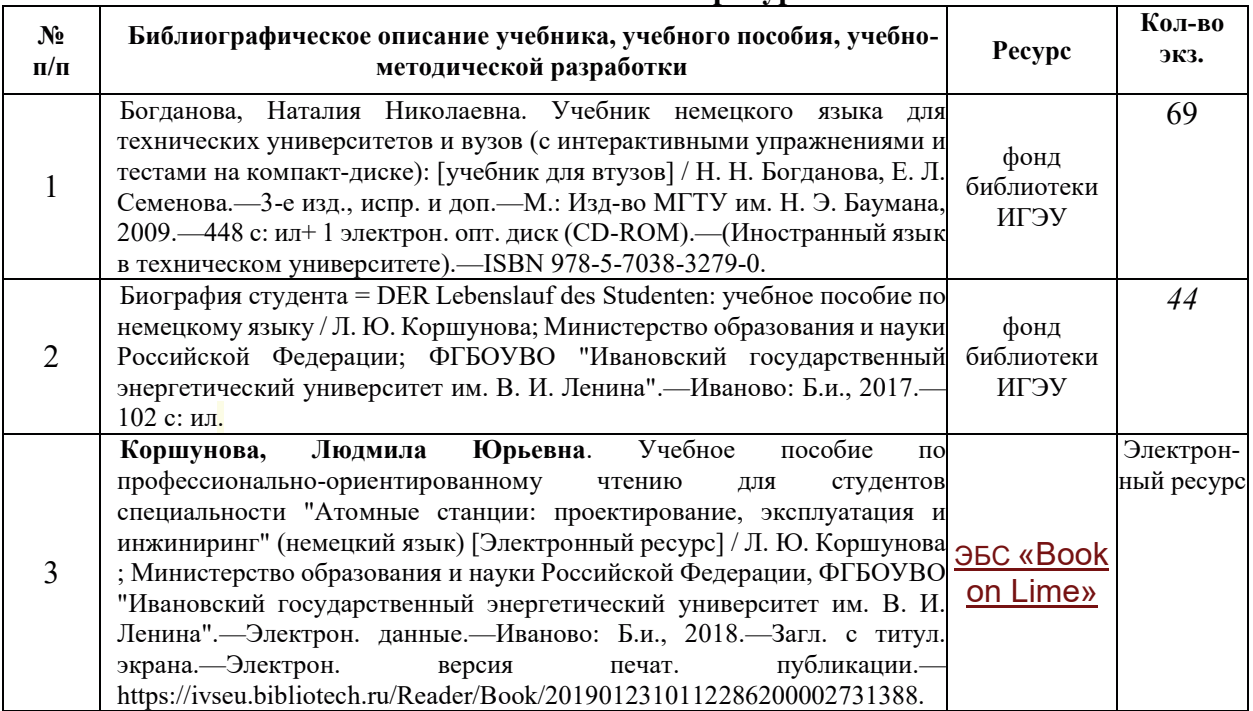

#### **6.1. Основная литература**

# <u>**4.2. Дополнительная литература** и последнительная и собора и последните принятия и последните тематически</u>

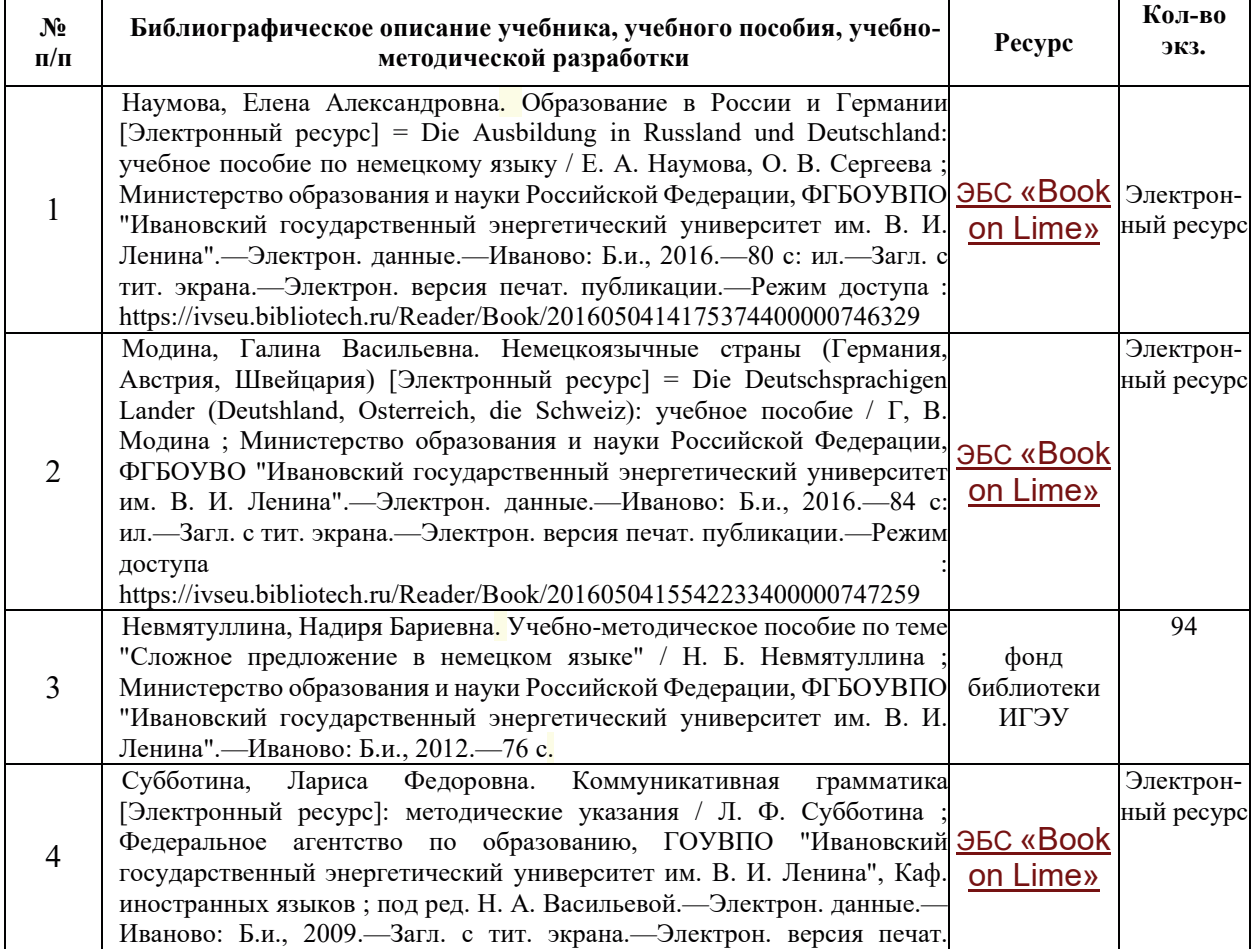

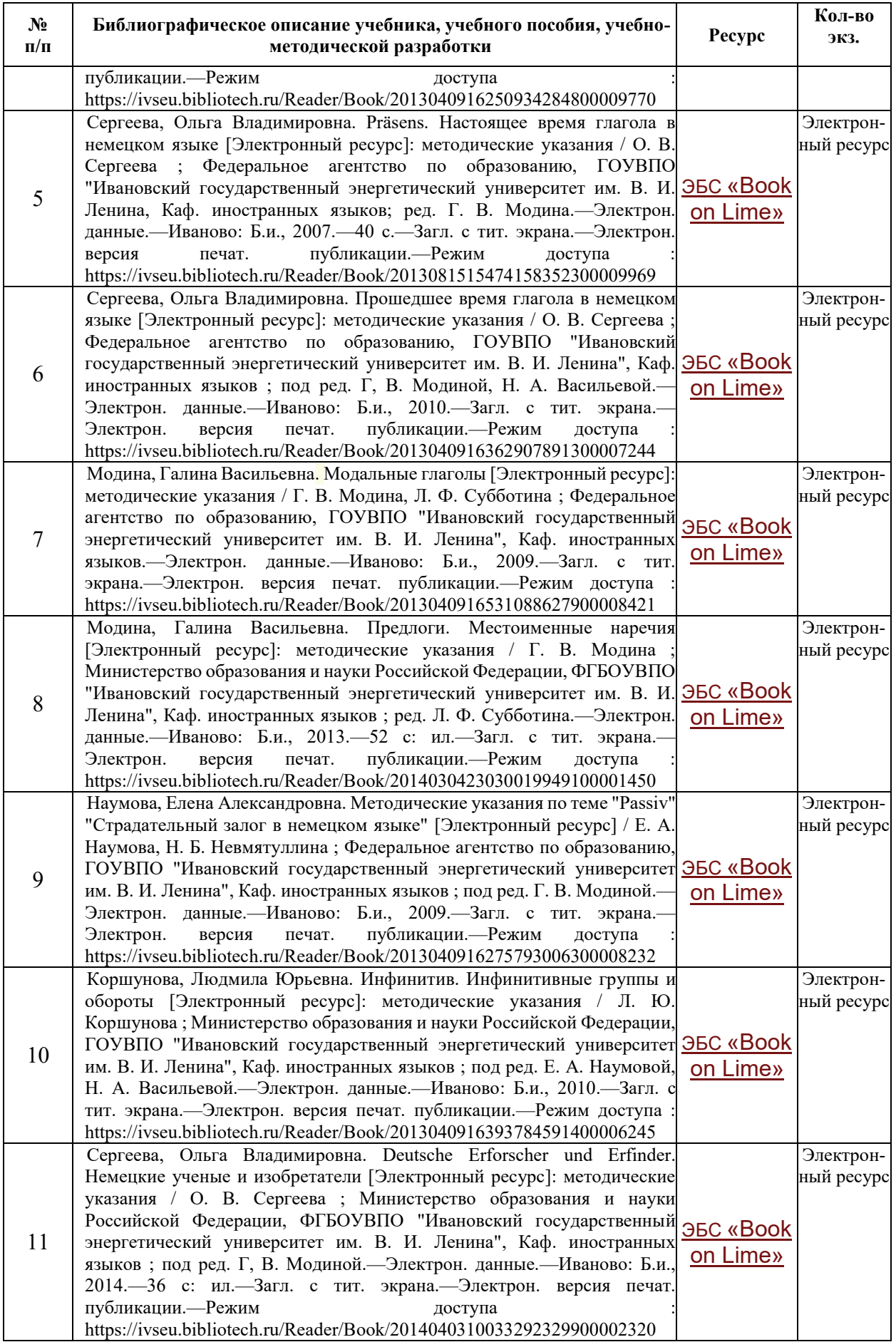

## **6.3. Нормативные и правовые документы**

Не предусмотрены

## **7. РЕСУРСЫ ИНФОРМАЦИОННО-ТЕЛЕКОММУНИКАЦИОННОЙ СЕТИ** «ИНТЕРНЕТ», СОВРЕМЕННЫЕ ПРОФЕССИОНАЛЬНЫЕ БАЗЫ ДАННЫХ, ИНФОРМАЦИОННЫЕ СПРАВОЧНЫЕ СИСТЕМЫ, ИСПОЛЬЗУЕМЫЕ ПРИ ОСВОЕНИИ ДИСЦИПЛИНЫ

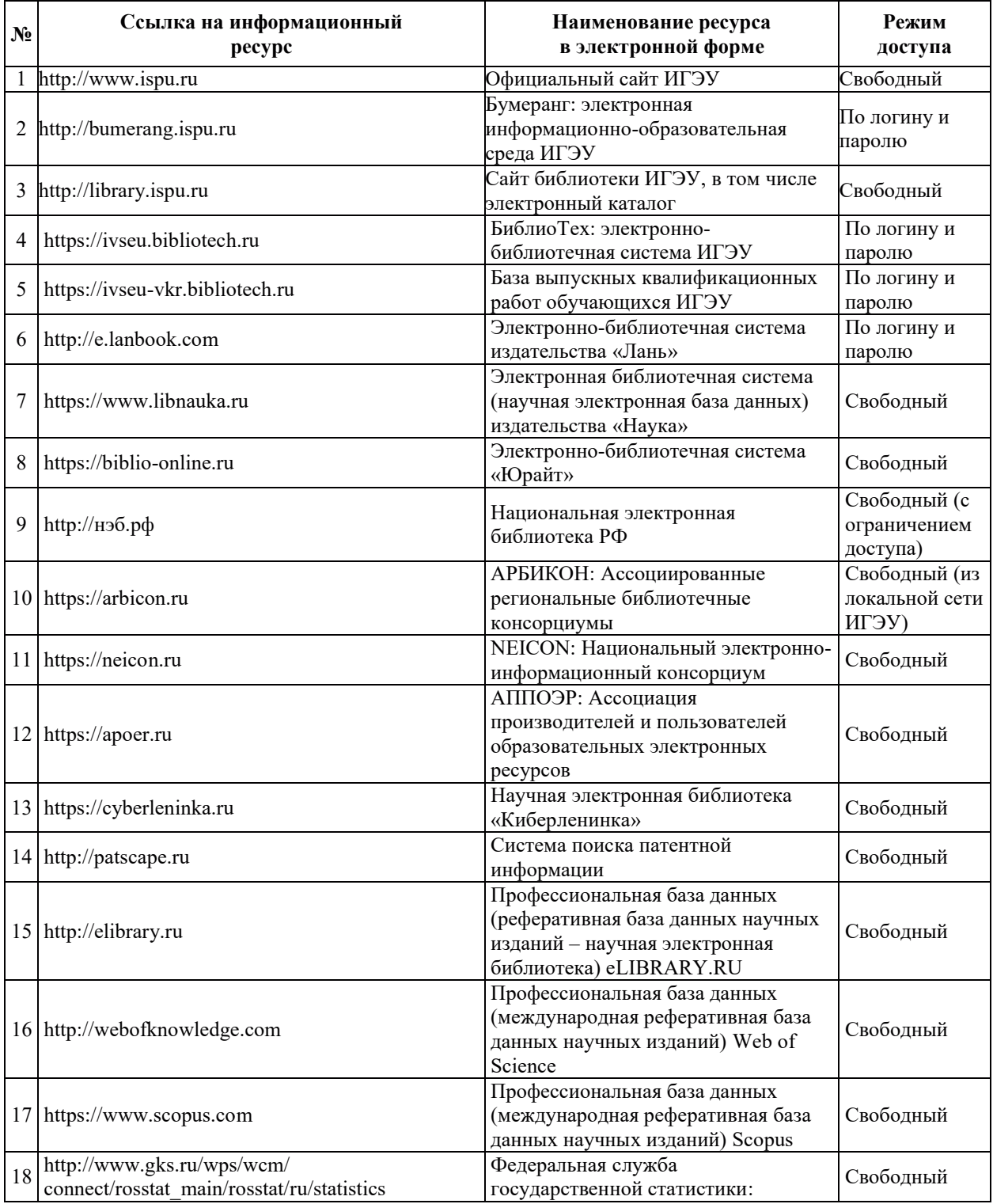

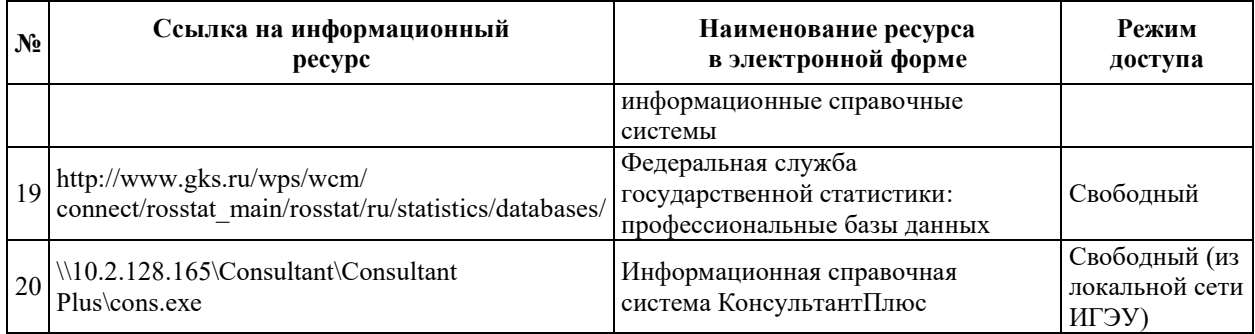

#### 8. МЕТОДИЧЕСКИЕ УКАЗАНИЯ ДЛЯ ОБУЧАЮЩИХСЯ ПО ОСВОЕНИЮ ЛИСШИПЛИНЫ

Трудоемкость освоения дисциплины составляет 396 часов, из них 164 часа аудиторных занятий и 205 часов, отведенный на самостоятельную работу обучающего. Рекомендации по распределению учебного времени по видам самостоятельной работы и разделам дисциплины приведены в таблице. Контроль освоения дисциплины осуществляется в соответствии с ПОЛОЖЕНИЕМ о системе РИТМ в ИГЭУ.

Рубежный (итоговый) контроль проводится один раз и предполагает выставление экзамена.

Текущий контроль освоения дисциплины осуществляется в форме учета посещаемости занятий и активности при подготовке и обсуждении докладов, экспрессопроса в начале каждого практического занятия, тестирования и результатов выполнения домашних работ.

Промежуточный контроль осуществляется в форме письменной работы с теоретическими вопросами и тестовыми заданиями.

Рекомендации по видам самостоятельной работы по разделам дисциплины (*модуля*) привелены в таблице:

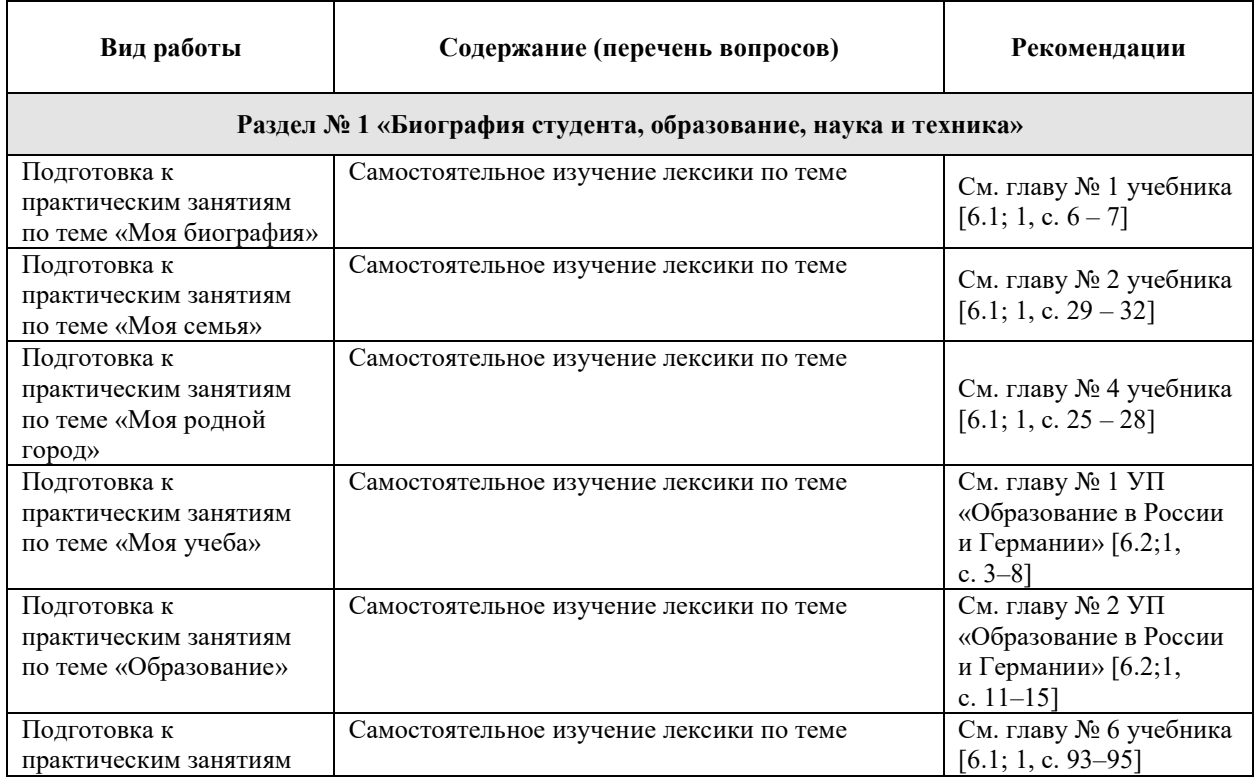

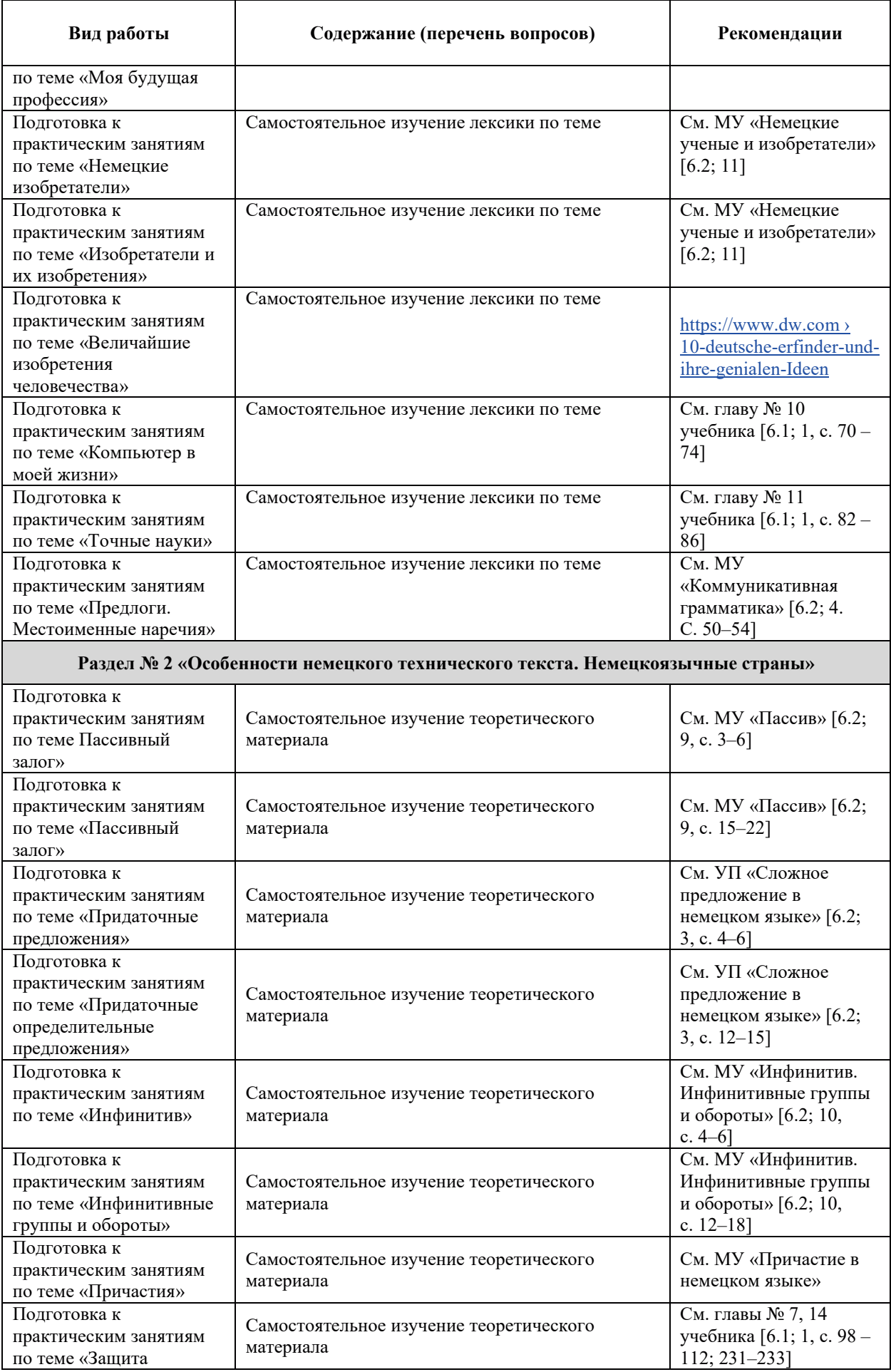

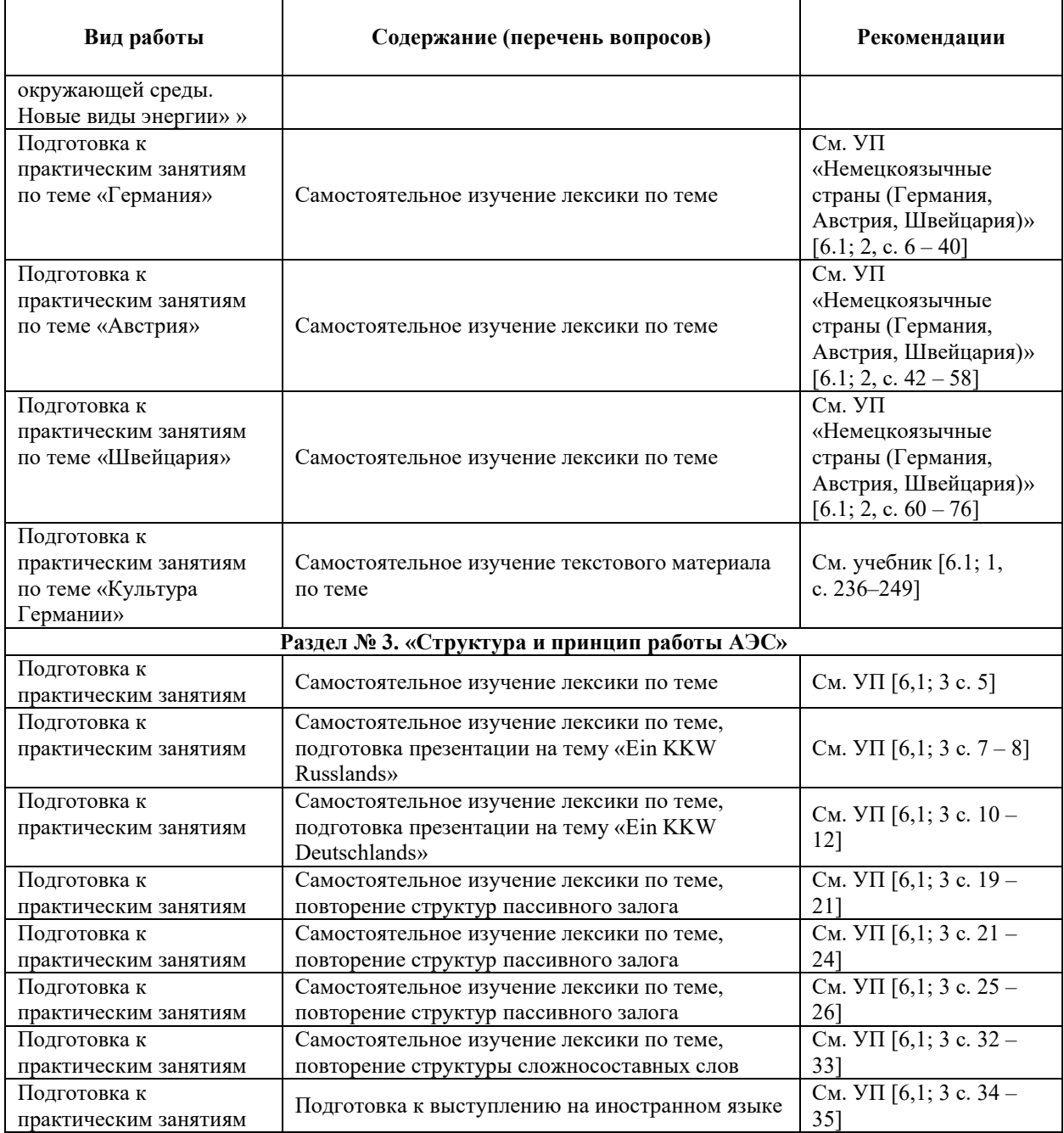

#### 9. ИНФОРМАЦИОННЫЕ ТЕХНОЛОГИИ), ИСПОЛЬЗУЕМЫЕ ПРИ ОСУЩЕСТВЛЕНИИ ОБРАЗОВАТЕЛЬНОГО ПРОЦЕССА ПО ДИСЦИПЛИНЕ)

#### 9.1. Информационные технологии

При осуществлении образовательного процесса по дисциплине применяются следующие информационные технологии:

применение информационных справочных систем, современных профессиональных баз данных, в том числе ресурсов, находящихся в свободном доступе в информационно-телекоммуникационной сети «Интернет»;

- организация доступа обучающихся к ресурсам электронно-библиотечных систем;

— организация взаимодействия с обучающимися посредством электронной информационно-образовательной среды;

– *ɱɬɟɧɢɟ ɥɟɤɰɢɣ ɫ ɢɫɩɨɥɶɡɨɜɚɧɢɟɦ ɩɪɟɡɟɧɬɚɰɢɣ;*

– *ɢɫɩɨɥɶɡɨɜɚɧɢɟ ɫɩɟɰɢɚɥɢɡɢɪɨɜɚɧɧɨɝɨ ɩɪɨɝɪɚɦɦɧɨɝɨ ɨɛɟɫɩɟɱɟɧɢɹ,*

*– ɢɫɩɨɥɶɡɨɜɚɧɢɟ ɷɥɟɦɟɧɬɨɜ ɞɢɫɬɚɧɰɢɨɧɧɨɝɨ ɨɛɭɱɟɧɢɹ ɩɪɢ ɫɚɦɨɫɬɨɹɬɟɥɶɧɨɣ ɪɚɛɨɬɟ*  $$ 

– использование компьютерного тестирования в ходе проведения текущего контроля успеваемости и промежуточной аттестации.

*– ɩɪɢɦɟɧɟɧɢɟ ɤɨɦɩɶɸɬɟɪɧɵɯ ɭɱɟɛɧɢɤɨɜ, ɚɜɬɨɦɚɬɢɡɢɪɨɜɚɧɧɵɯ ɨɛɭɱɚɸɳɢɯ ɫɢɫɬɟɦ, тестирования;* 

 $-$  проведение вебинаров и т.п.

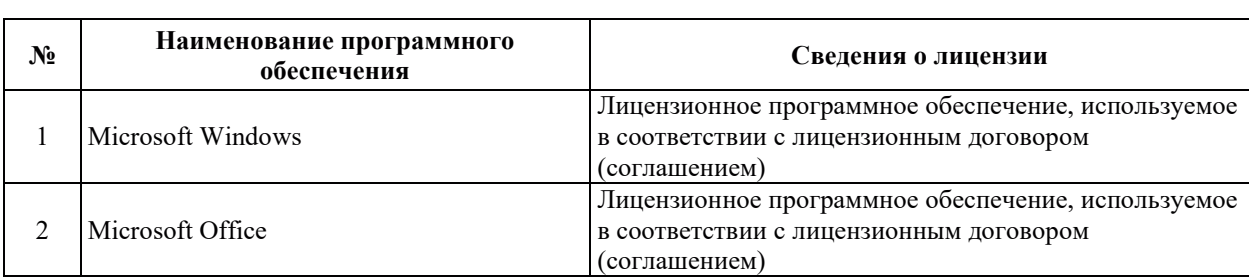

#### 9.2. Лицензионное программное обеспечение

### 10. МАТЕРИАЛЬНО-ТЕХНИЧЕСКАЯ БАЗА, НЕОБХОДИМАЯ ДЛЯ ОСУЩЕСТВЛЕНИЯ ОБРАЗОВАТЕЛЬНОГО ПРОЦЕССА ПО ДИСЦИПЛИНЕ

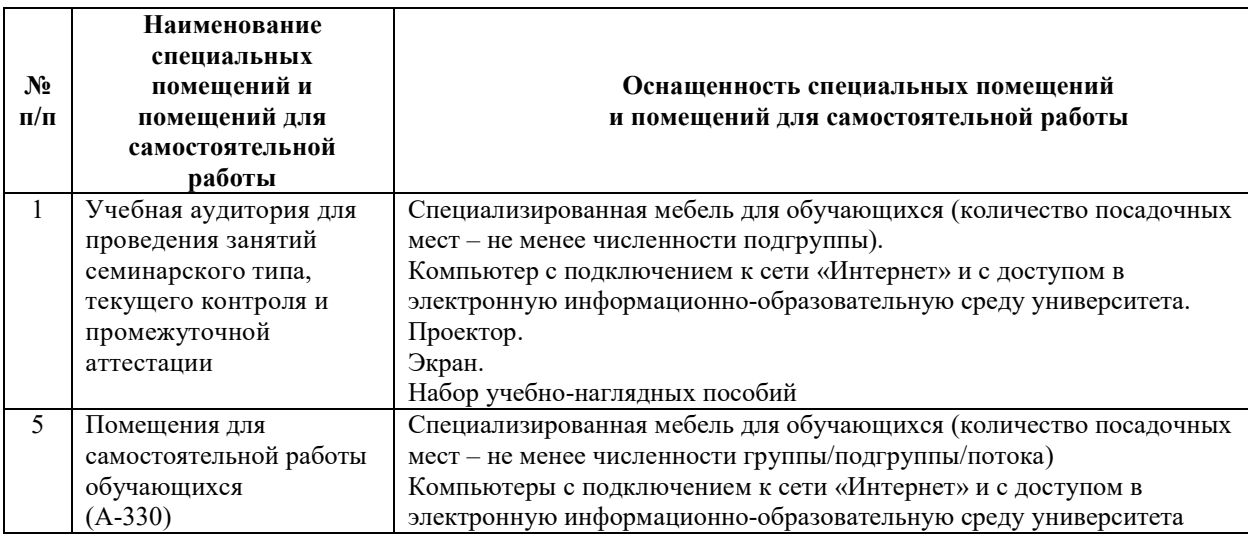

# РАБОЧАЯ ПРОГРАММА ДИСЦИПЛИНЫ

# «ОСНОВЫ ДЕЛОВОЙ КОММУНИКАЦИИ»

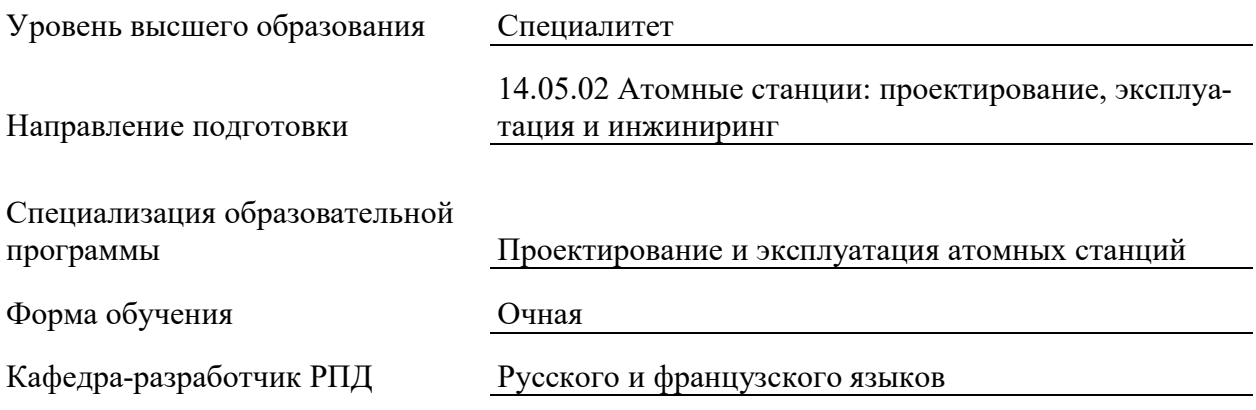

#### 1. ШЕЛИ И ПЛАНИРУЕМЫЕ РЕЗУЛЬТАТЫ ОБУЧЕНИЯ ПО ЛИСШИПЛИНЕ. СООТНЕСЕННЫЕ С ПЛАНИРУЕМЫМИ РЕЗУЛЬТАТАМИ ОСВОЕНИЯ **ɈȻɊȺɁɈȼȺɌȿɅɖɇɈɃ ɉɊɈȽɊȺɆɆɕ**

Шелями освоения лисциплины являются получение систематизированных знаний, а также совершенствование навыков и умений, необходимых для эффективной деловой коммуникации на государственном языке Российской Федерации в устной и письменной форме.

Планируемые результаты обучения (РО) по дисциплине – знания, умения и навыки, соотнесенные с планируемыми результатами освоения ОПОП ВО, приведены в таблице.

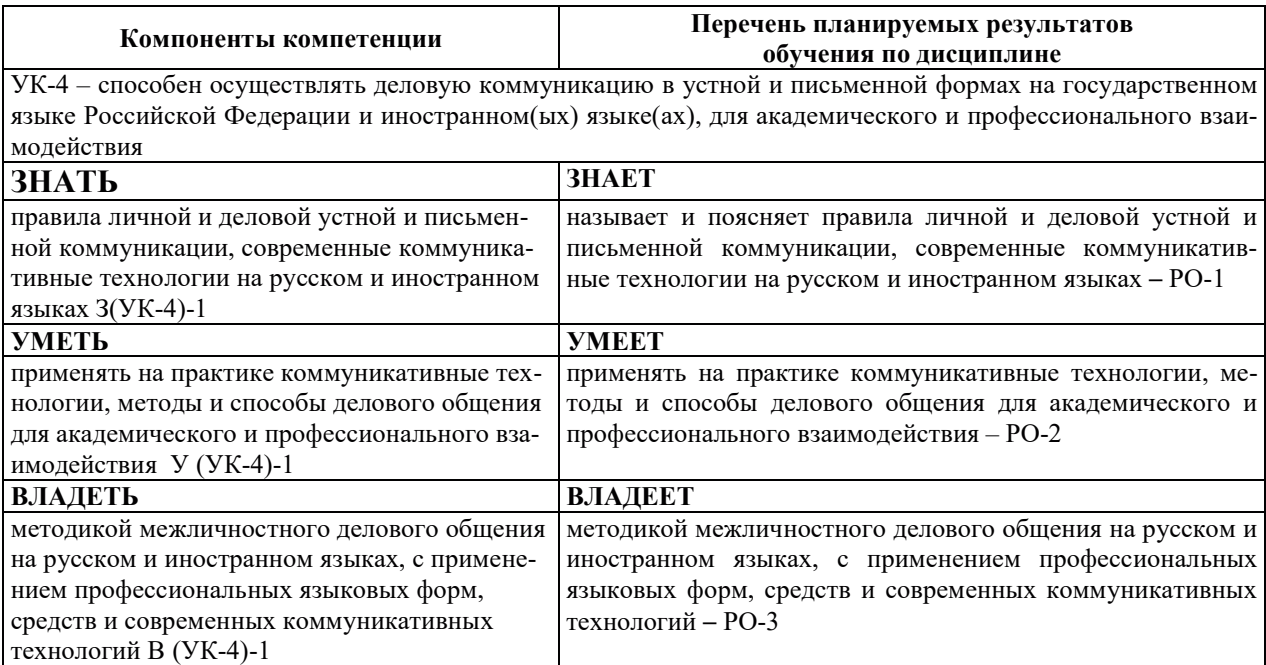

### 2. МЕСТО ЛИСПИПЛИНЫ В СТРУКТУРЕ ОБРАЗОВАТЕЛЬНОЙ ПРОГРАММЫ

Дисциплина относится к обязательной части Блока 1 «Дисциплины (модули)» – программы специалитета по направлению подготовки 14.05.02 Атомные станции: проектирование, эксплуатация и инжиниринг со специализацией – Проектирование и эксплуатация атомных станций.

Предшествующие и последующие дисциплины, практики, направленные на формирование компетенций, заявленных в разделе 1, указаны в карте компетенций.

### 3. ОБЪЕМ, СТРУКТУРА И СОДЕРЖАНИЕ ДИСЦИПЛИНЫ

#### З.1. ОБЪЕМ И СТРУКТУРА ДИСЦИПЛИНЫ

Общая трудоемкость (объём) дисциплины составляет 2 зачетные единицы, 72 ч., из них контактная работа обучающегося с преподавателем составляет 34 ч. (не включая установленные нормами времени часы, отводимые на текущий контроль успеваемости и на промежуточную аттестацию (проведение групповых и индивидуальных консультаций, зачет, экзамен)).

Структура дисциплины по разделам с указанием видов учебной нагрузки и их объема приведена в таблице.

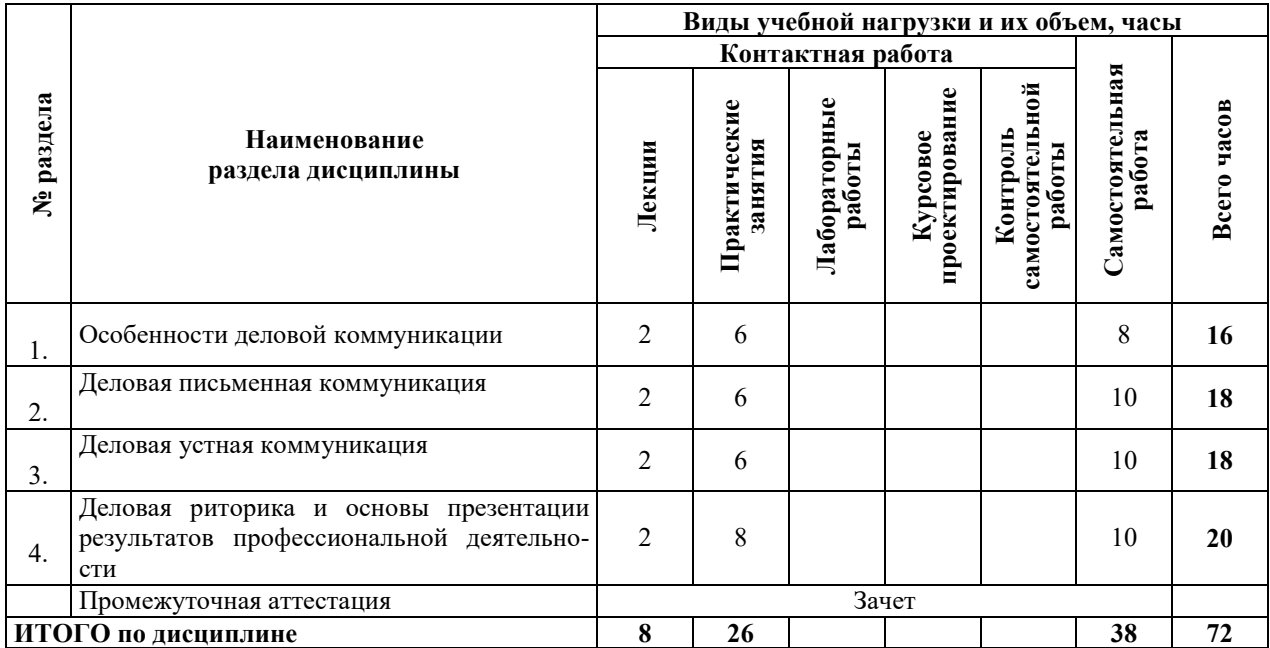

## 3.2. СОДЕРЖАНИЕ ТЕОРЕТИЧЕСКОЙ ЧАСТИ ДИСЦИПЛИНЫ

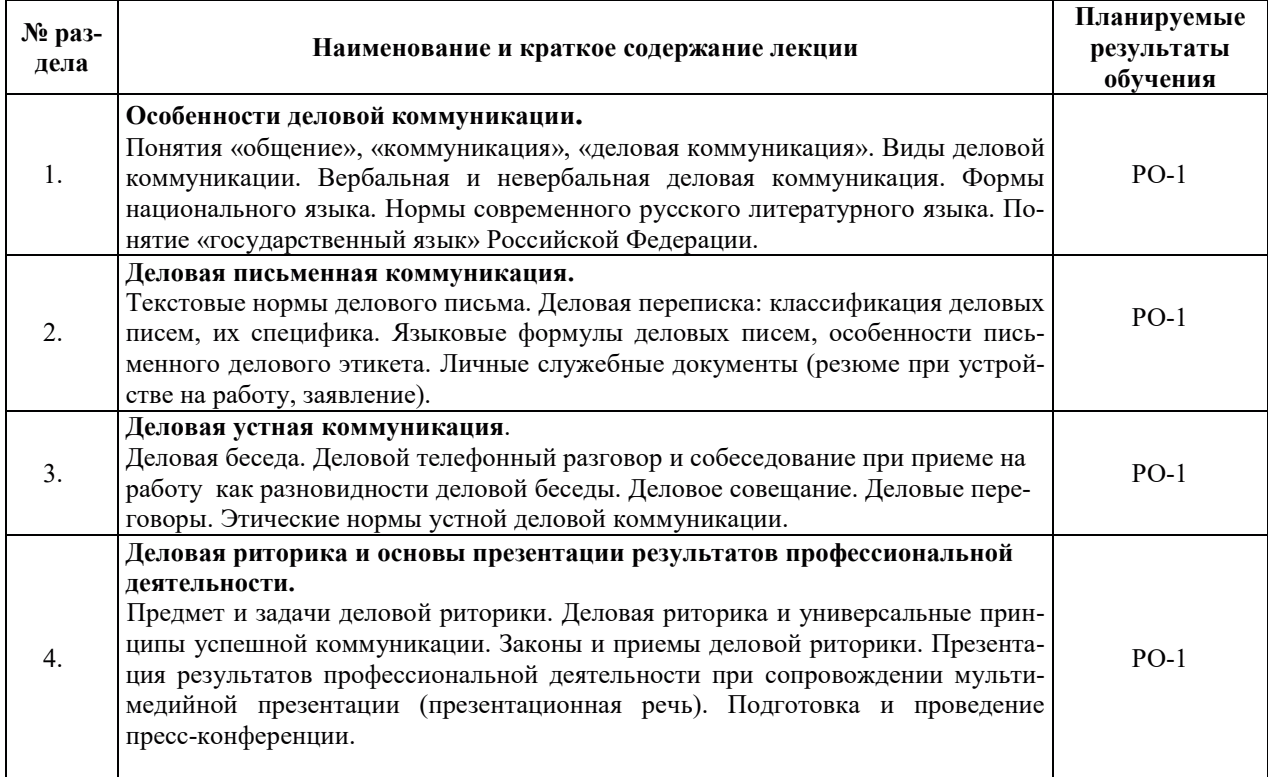

# З.3. СОДЕРЖАНИЕ ПРАКТИЧЕСКОЙ ЧАСТИ ДИСЦИПЛИНЫ

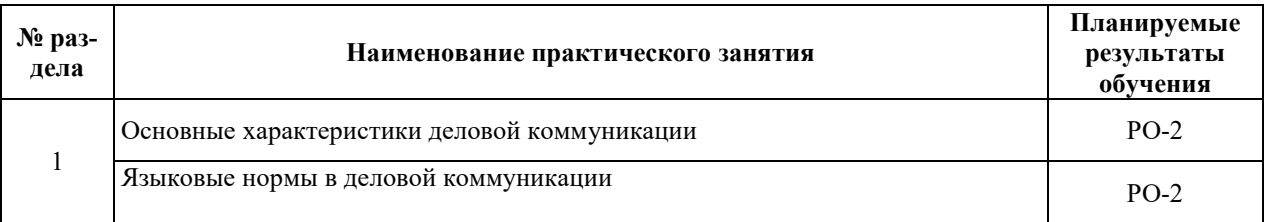

## 3.3.1. Практические занятия

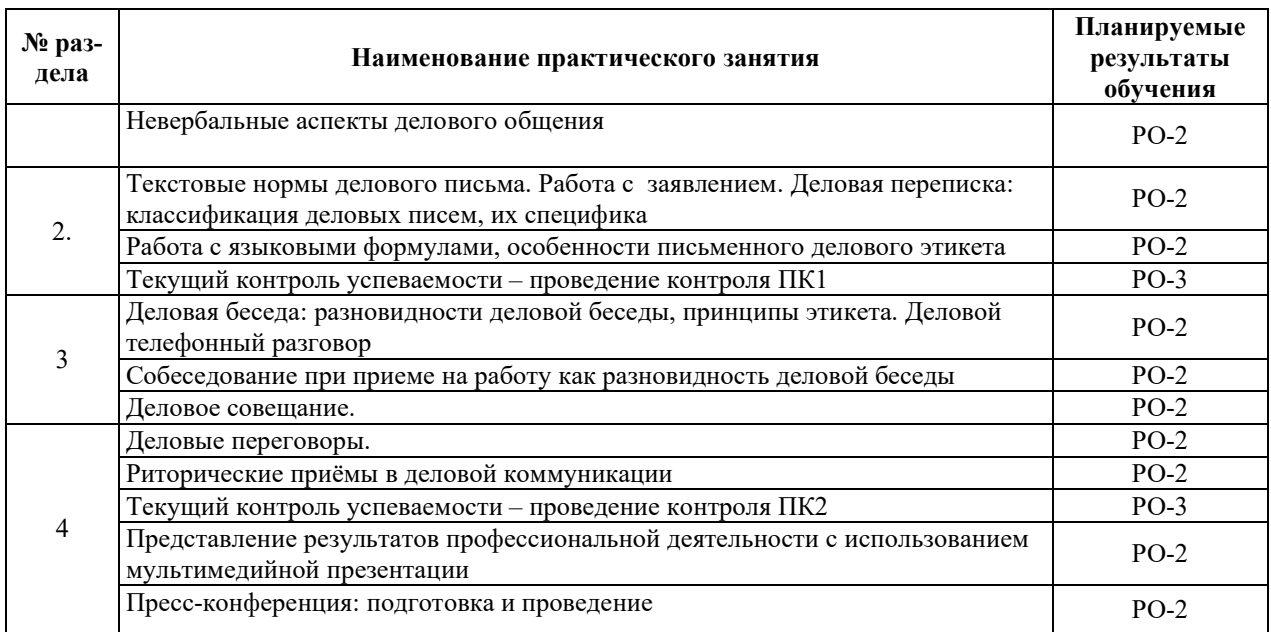

#### 3.3.2. Лабораторные работы

Лабораторные работы не предусмотрены.

### 3.3.3. Курсовые проекты (работы), расчетно-графические работы и прочее

Курсовые проекты (работы), расчетно-графические работы и прочее не предусмотрены.

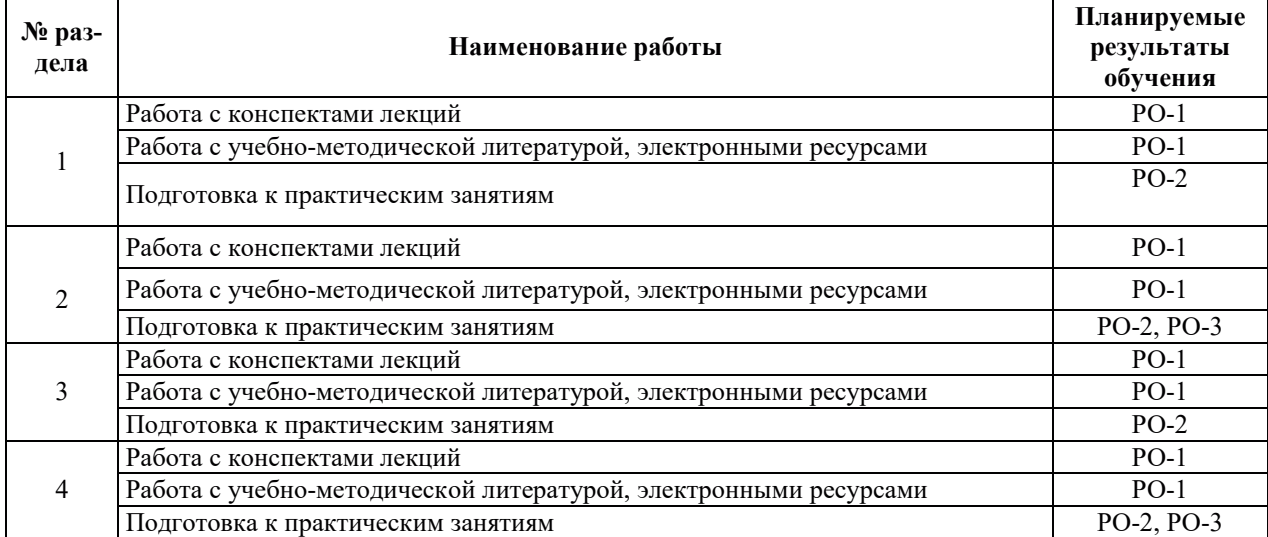

#### 3.3.4. Самостоятельная работа обучающегося

### 4. УЧЕБНО-МЕТОДИЧЕСКОЕ ОБЕСПЕЧЕНИЕ ДЛЯ САМОСТОЯТЕЛЬНОЙ РАБОТЫ ОБУЧАЮЩИХСЯ ПО ДИСЦИПЛИНЕ

Для самостоятельной работы при изучении дисциплины обучающиеся могут использовать следующие материалы:

- издания основной литературы, указанные в подразделе 6.1;
- издания дополнительной литературы, указанные в подразделе 6.2;

– ресурсы информационно-телекоммуникационной сети «Интернет», современные профессиональные базы данных, информационные справочные системы, указанные в разделе 7;

– учебные, информационные, справочные и иные материалы, размешенные в электронной информационно-образовательной среде университета;

- материалы, собранные обучающимися в результате самостоятельного поиска и систематизации информации из различных источников.

#### 5. ОЦЕНОЧНЫЕ СРЕДСТВА ДЛЯ ТЕКУЩЕГО КОНТРОЛЯ УСПЕВАЕМОСТИ, ПРОМЕЖУТОЧНОЙ АТТЕСТАЦИИ ПО ИТОГАМ ОСВОЕНИЯ ДИСЦИПЛИНЫ. **ФОНД ОЦЕНОЧНЫХ СРЕДСТВ ДЛЯ ПРОВЕДЕНИЯ ПРОМЕЖУТОЧНОЙ** АТТЕСТАЦИИ ОБУЧАЮЩИХСЯ ПО ДИСЦИПЛИНЕ

Программой дисциплины предусмотрены следующие виды контроля:

– текущий контроль успеваемости обучающихся в соответствующем семестре согласно принятой в ИГЭУ системе «РИТМ»;

промежуточная аттестация в форме зачета во 1 семестре.

#### **5.1. ТЕКУШИЙ КОНТРОЛЬ УСПЕВАЕМОСТИ**

Текущий контроль успеваемости проводится в сроки, установленные приказом ректора, в формах, указанных в фонде оценочных средств по дисциплине.

Результаты текущего контроля успеваемости служат для выявления степени приобретения (с помощью набора оценочных средств) и управления (с помощью элементов обратной связи) процессом приобретения обучающимися необходимых знаний, умений и Навыков (компонентов набора компетенций, определенного ОПОП ВО), формируемых лисциплиной.

#### **5.2. ПРОМЕЖУТОЧНАЯ АТТЕСТАНИЯ**

Промежуточная аттестация проводится в соответствии с приказом ректора в период зачетно-экзаменашионной сессии.

Результаты промежуточной аттестации служат для оценки степени сформированности компетенций в части индикаторов (результатов обучения по дисциплине), представленных в разделе 1.

Условием проведения промежуточной аттестации является успешное завершение всех этапов освоения лисциплины.

Для оценивания результатов обучения при проведении промежуточной аттестации используется фонд оценочных средств по дисциплине, приведенный в Приложении 2.

#### 6. ОСНОВНАЯ И ДОПОЛНИТЕЛЬНАЯ ЛИТЕРАТУРА ПО ДИСЦИПЛИНЕ

#### **No**  $\Pi/\Pi$ Библиографическое описание учебника, учебного пособия, истрестрафическое описание учебника, учебного пособия, ресурс<br>9кз. **экз.** 1 Фалина, В.А. Деловой русский язык в сфере профессиональной коммуникации [Электронный ресурс]: учеб. пособие / В.А. Фалина; Министерство образования и науки Российской Федерации, ФГБОУ ВО «Ивановский государственный энергетический университет имени В.И. Ленина». – Электрон. данные.—Иваново: Б.и., 2017.—Загл. с титул. экрана.—Электрон. версия печат. публикании.https://ivseu.bibliotech.ru/Reader/Book/201901231509260910000273 4495  $\overline{\text{B}}$ G $\overline{\text{C}}$ «Библиотех» Электронный реcypc Токарева, Г.В. Культура русской речи [Электронный ресурс]: ЭБС

#### **6.1. ОСНОВНАЯ ЛИТЕРАТУРА**

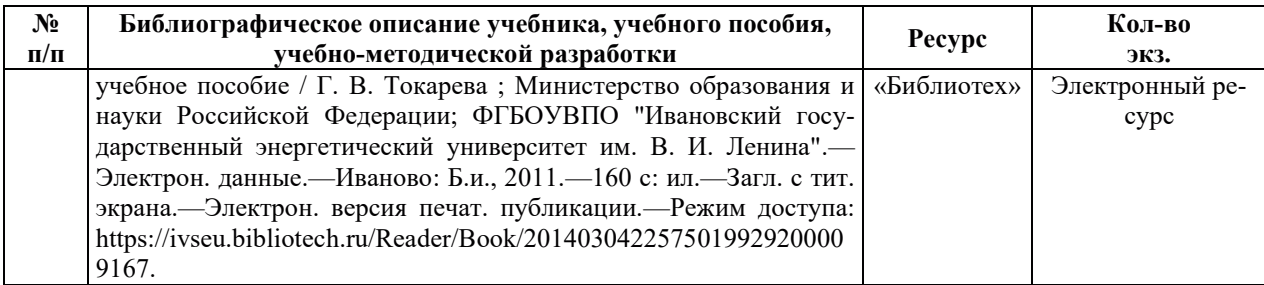

#### **6.2. ДОПОЛНИТЕЛЬНАЯ ЛИТЕРАТУРА**

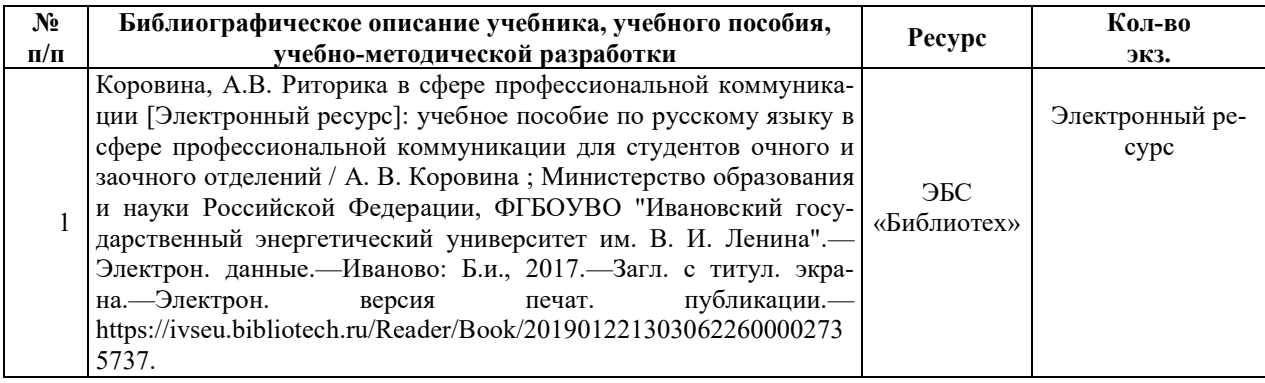

#### **6.3. НОРМАТИВНЫЕ И ПРАВОВЫЕ ДОКУМЕНТЫ**

Нормативные и правовые документы не используются.

## **7. ɊȿɋɍɊɋɕ ɂɇɎɈɊɆȺɐɂɈɇɇɈ-ɌȿɅȿɄɈɆɆɍɇɂɄȺɐɂɈɇɇɈɃ ɋȿɌɂ** «ИНТЕРНЕТ», СОВРЕМЕННЫЕ ПРОФЕССИОНАЛЬНЫЕ БАЗЫ ДАННЫХ, ИНФОРМАЦИОННЫЕ СПРАВОЧНЫЕ СИСТЕМЫ, ИСПОЛЬЗУЕМЫЕ ПРИ ОСВОЕНИИ ДИСЦИПЛИНЫ

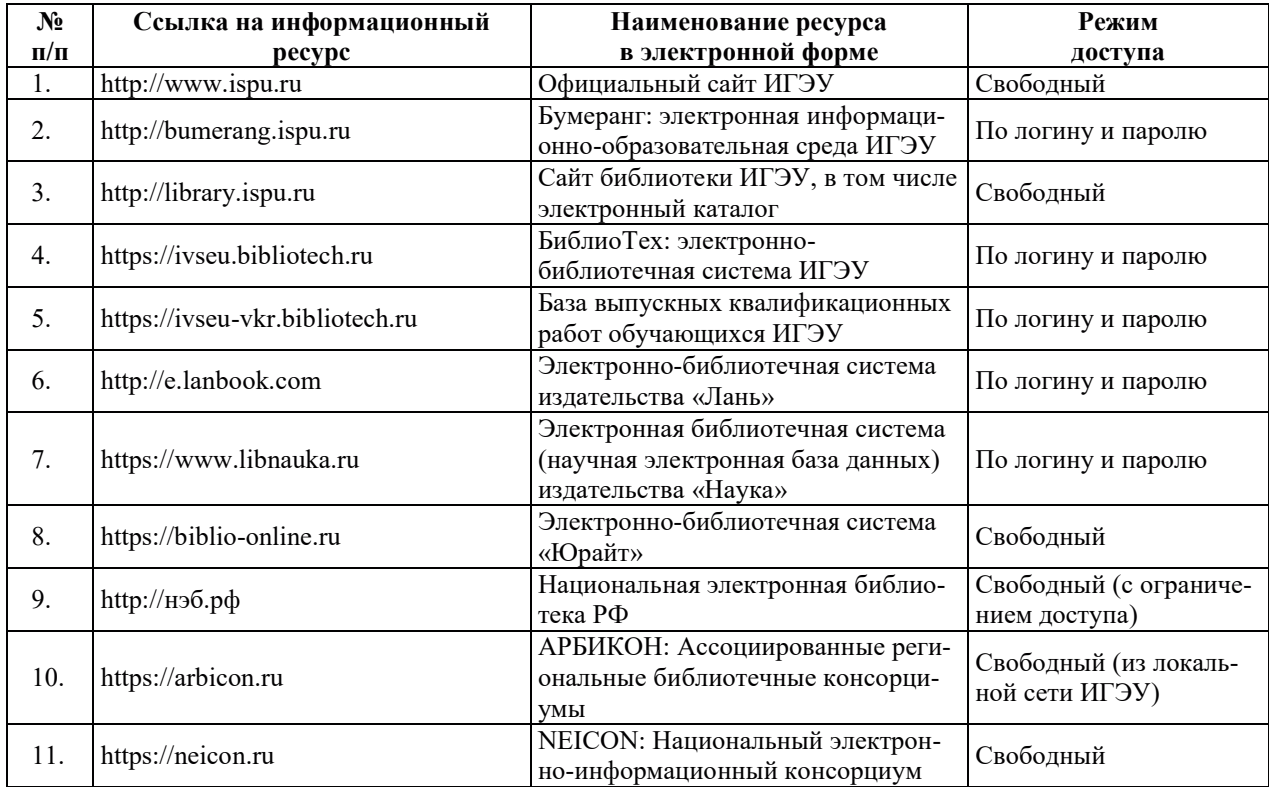

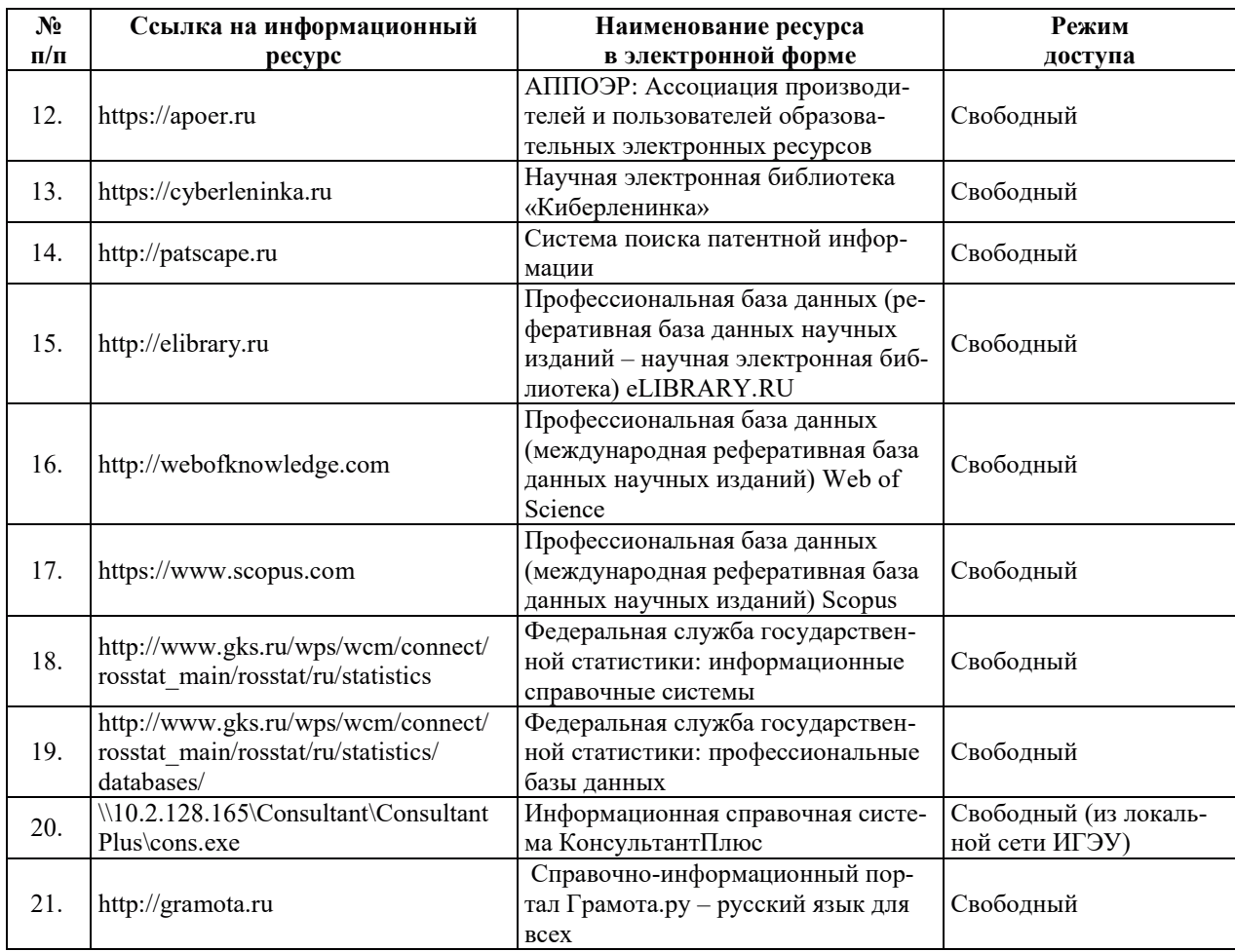

## <u>8. МЕТОДИЧЕСКИЕ УКАЗАНИЯ ДЛЯ ОБУЧАЮЩИХСЯ ПО ОСВОЕНИЮ</u> ДИСЦИПЛИН**Ы**

Рекомендации по видам самостоятельной работы по разделам дисциплины приведены в таблице.

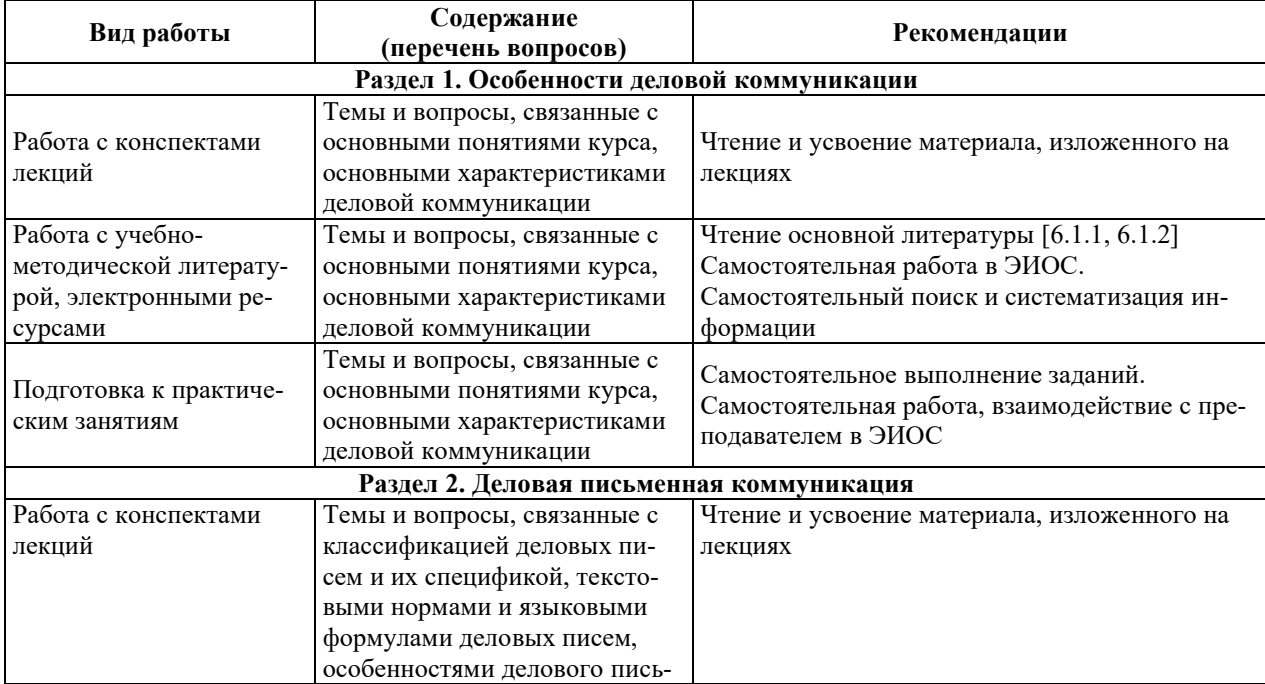

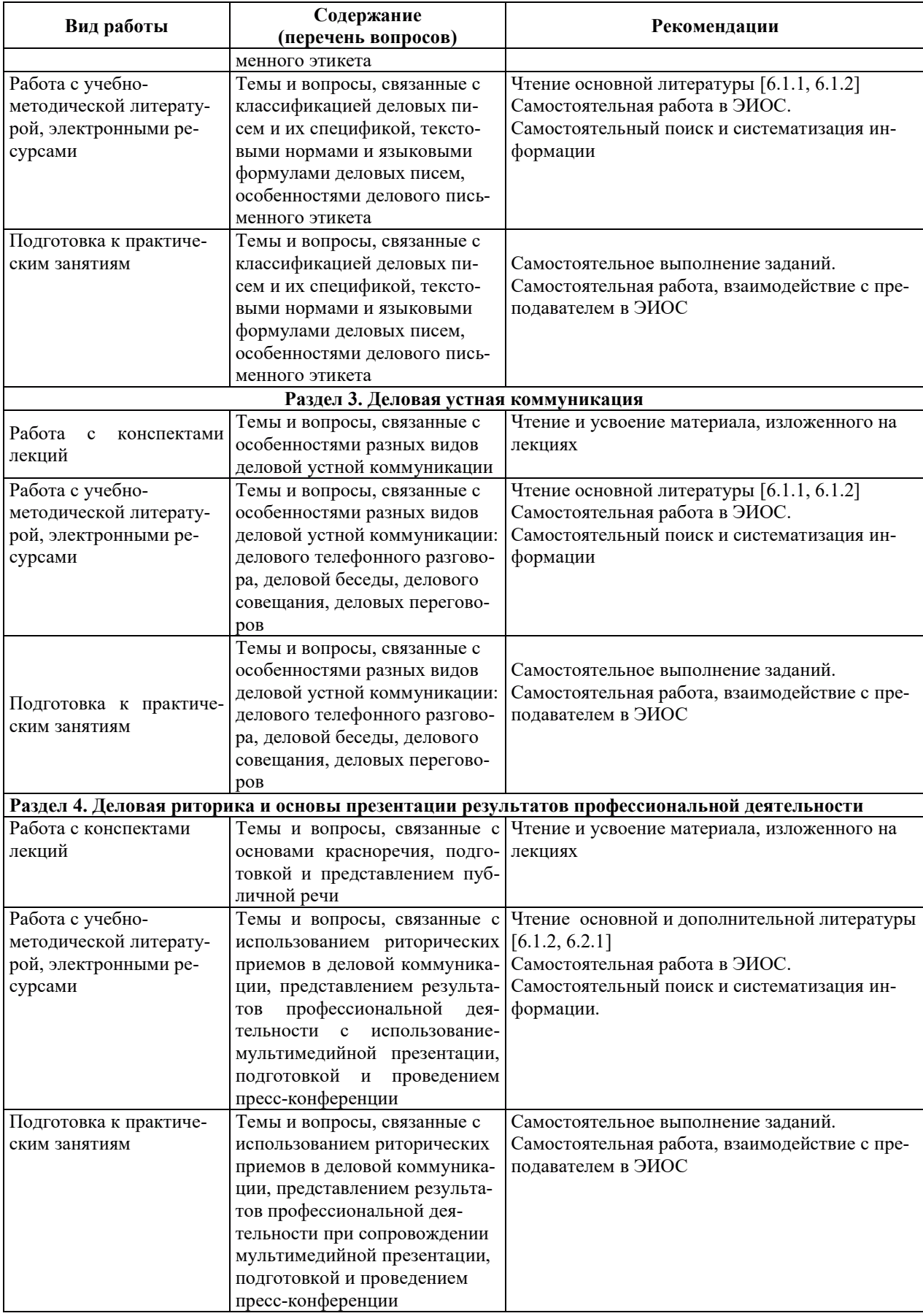

#### **9. ИНФОРМАЦИОННЫЕ ТЕХНОЛОГИИ, ИСПОЛЬЗУЕМЫЕ ПРИ** ОСУЩЕСТВЛЕНИИ ОБРАЗОВАТЕЛЬНОГО ПРОЦЕССА ПО ДИСЦИПЛИНЕ

#### **9.1. Информационные технологии**

При осуществлении образовательного процесса по дисциплине применяются следующие информационные технологии:

– применение информационных справочных систем, современных профессиональных баз данных, в том числе ресурсов, находящихся в свободном доступе в информационно-телекоммуникационной сети «Интернет»;

– организация доступа обучающихся к ресурсам электронно-библиотечных систем;

порганизация взаимодействия с обучающимися посредством электронной информационно-образовательной среды;

– использование элементов дистанционного обучения при самостоятельной работе обучающихся.

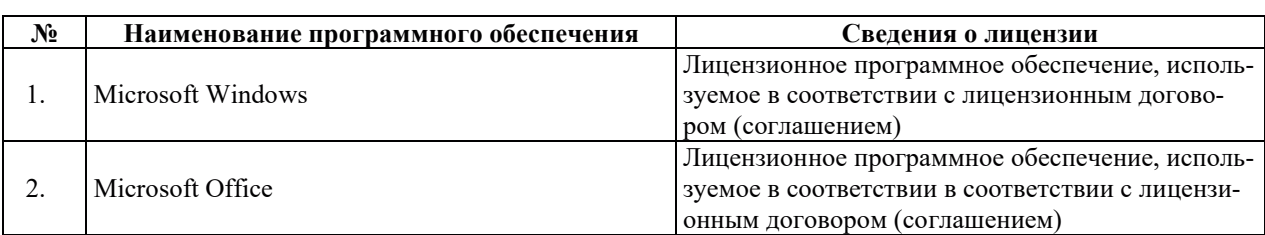

#### 9.2. Лицензионное программное обеспечение

## 10. МАТЕРИАЛЬНО-ТЕХНИЧЕСКАЯ БАЗА, НЕОБХОДИМАЯ ДЛЯ ОСУЩЕСТВЛЕНИЯ ОБРАЗОВАТЕЛЬНОГО ПРОЦЕССА ПО ДИСЦИПЛИНЕ

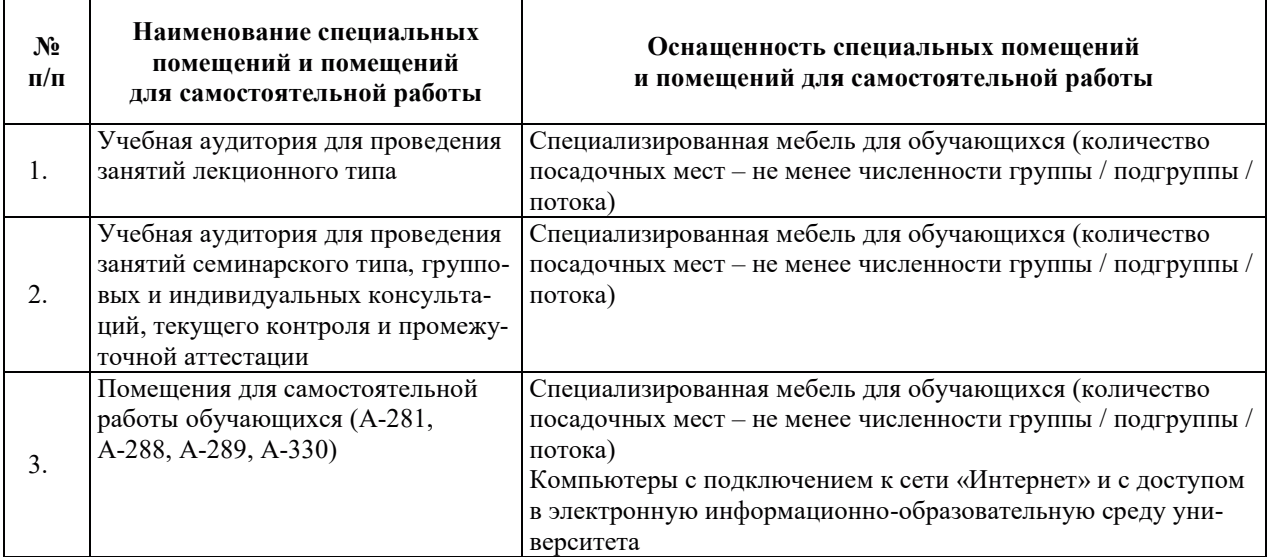

# РАБОЧАЯ ПРОГРАММА ДИСЦИПЛИНЫ

# **«ɉɊȺȼɈȼȿȾȿɇɂȿ»**

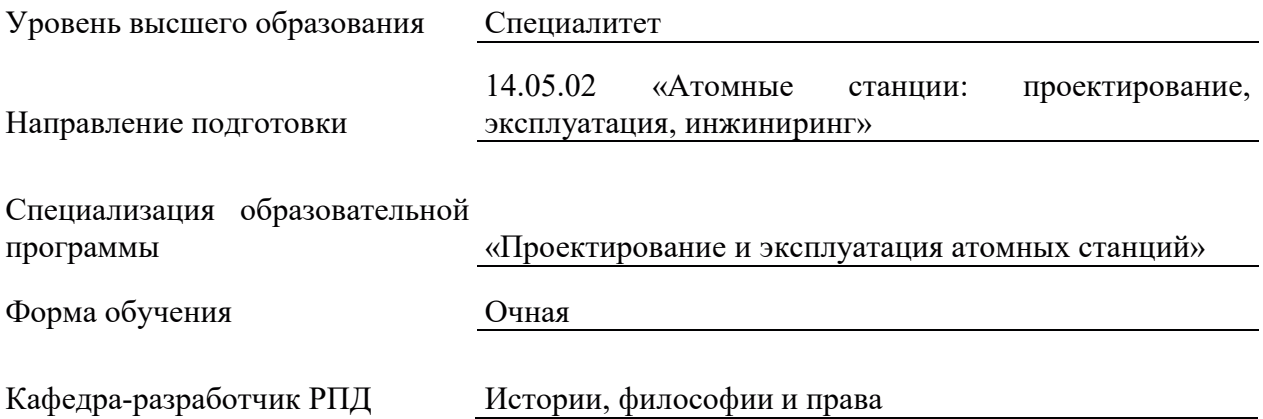

#### 1. ШЕЛИ И ПЛАНИРУЕМЫЕ РЕЗУЛЬТАТЫ ОБУЧЕНИЯ ПО ЛИСШИПЛИНЕ. СООТНЕСЕННЫЕ С ПЛАНИРУЕМЫМИ РЕЗУЛЬТАТАМИ ОСВОЕНИЯ **ɈȻɊȺɁɈȼȺɌȿɅɖɇɈɃ ɉɊɈȽɊȺɆɆɕ**

Шелями освоения лисциплины являются получение систематизированных знаний об основных правовых понятиях, источниках и содержании отраслей российского права; формирование умений находить и анализировать правовые нормы для определения юридически обоснованных способов решения различных ситуаций в общественных и профессиональных отношениях; приобретение практического опыта применения правовых норм для юридически обоснованного решения задач в рамках поставленной цели.

Планируемые результаты обучения (РО) по дисциплине – знания, умения и навыки, соотнесенные с планируемыми результатами освоения ОПОП ВО, приведены в таблице.

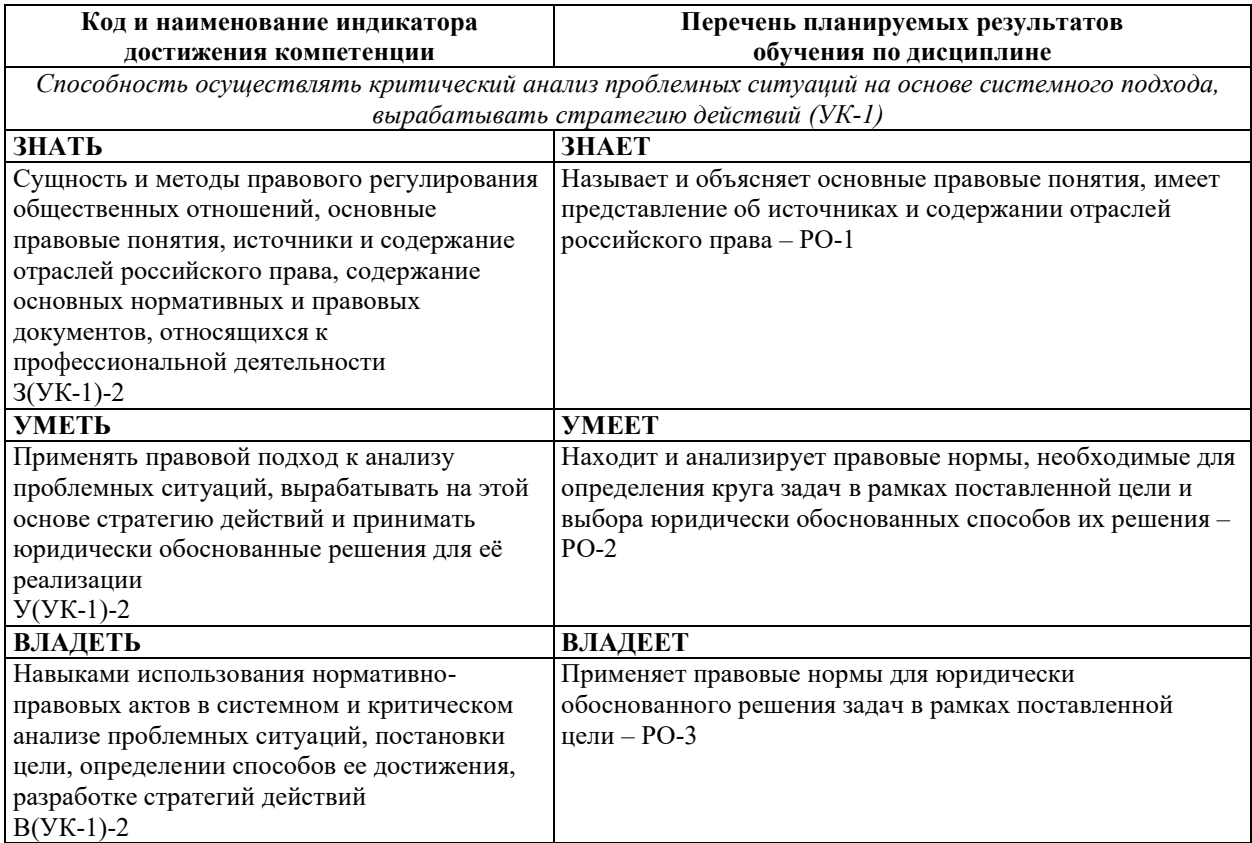

#### 2. МЕСТО ДИСЦИПЛИНЫ В СТРУКТУРЕ ОБРАЗОВАТЕЛЬНОЙ ПРОГРАММЫ

Дисциплина относится к обязательной части Блока 1 «Дисциплины (модули)» ОПОП BO.

Предшествующие и последующие дисциплины (модули), практики, направленные на формирование компетенций, заявленных в разделе 1, приведены в карте компетенций.

### 3. ОБЪЕМ, СТРУКТУРА И СОДЕРЖАНИЕ ДИСЦИПЛИНЫ

#### 3.1. ОБЪЕМ И СТРУКТУРА ЛИСПИПЛИНЫ

Общая трудоемкость (объём) дисциплины составляет 3 зачетные единицы, 108 ч., из них контактная работа обучающегося с преподавателем составляет 34 ч. (не включая установленные нормами времени часы, отводимые на текущий контроль успеваемости (при
наличии) и на промежуточную аттестацию (проведение групповых и индивидуальных консультаций, зачет, экзамен)).

Структура дисциплины по разделам с указанием видов учебной нагрузки и их объема приведена в таблице.

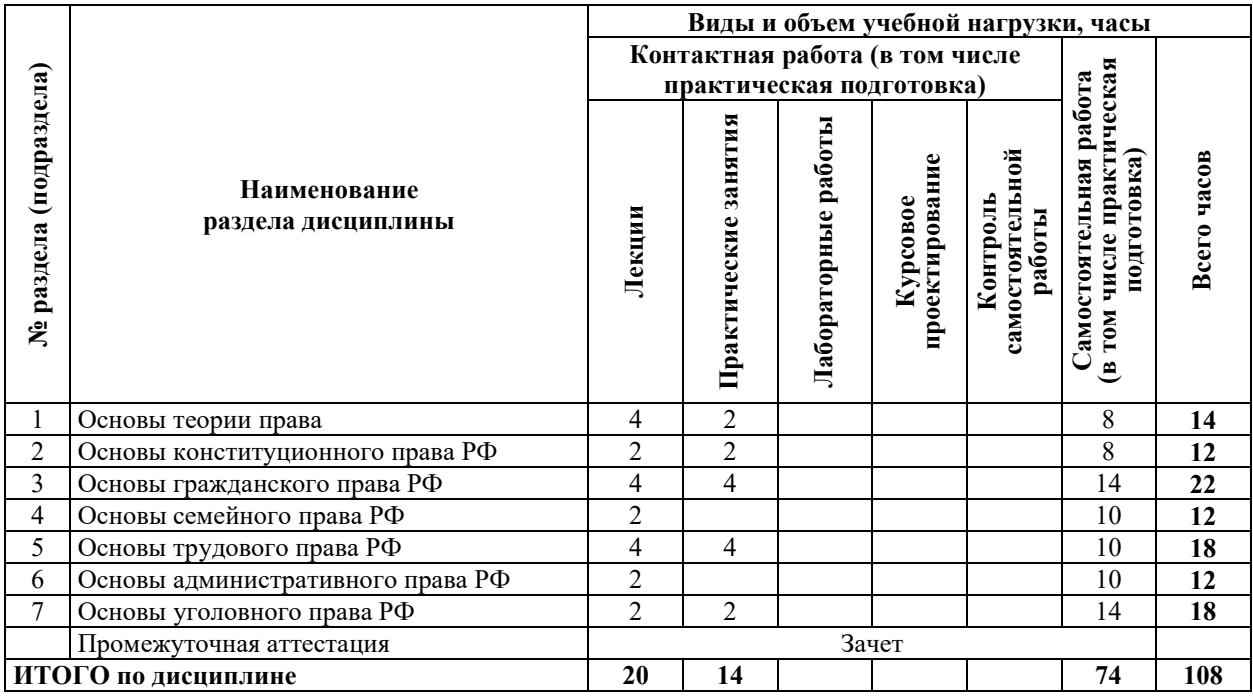

# З.2. СОДЕРЖАНИЕ ТЕОРЕТИЧЕСКОЙ ЧАСТИ ДИСЦИПЛИНЫ

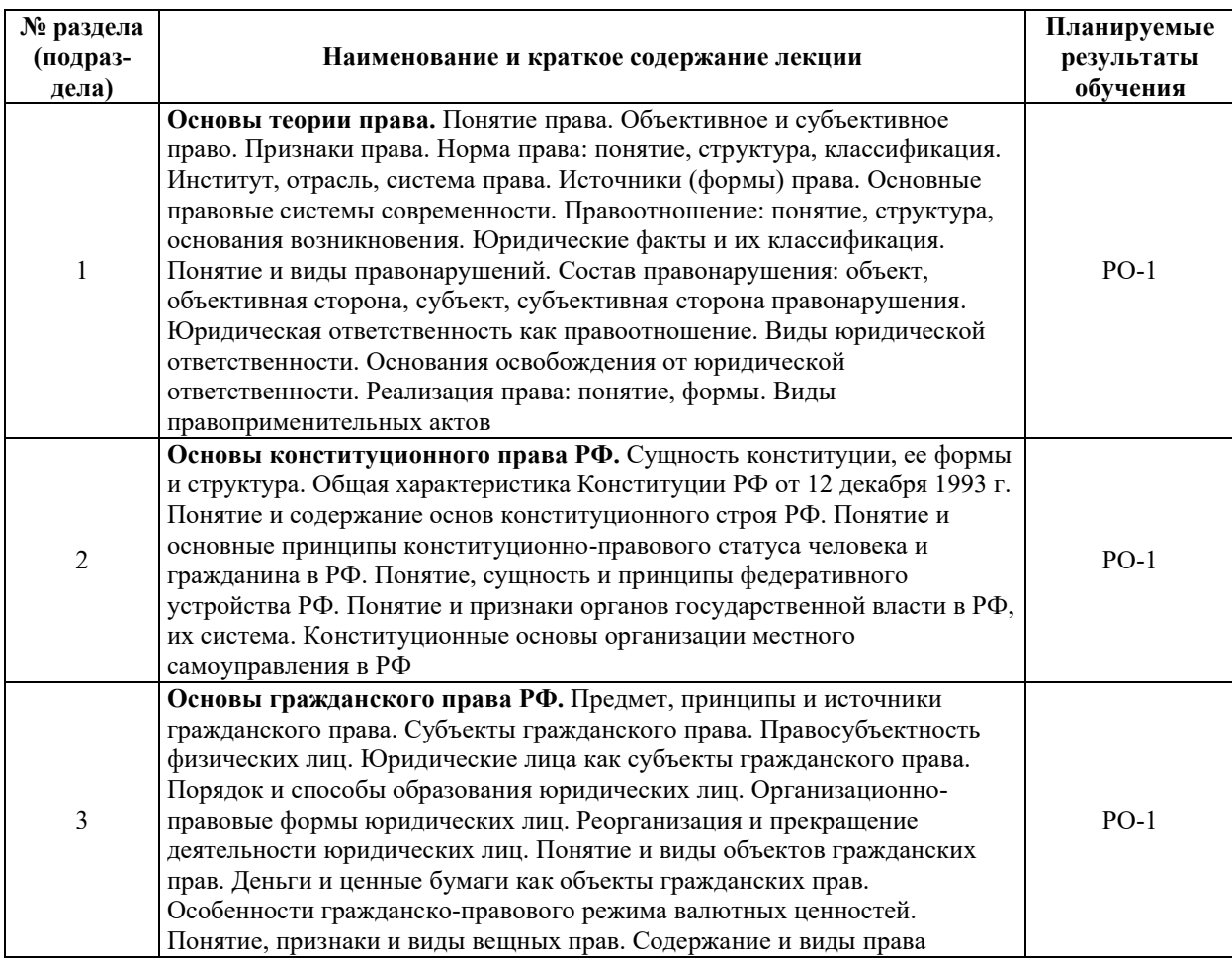

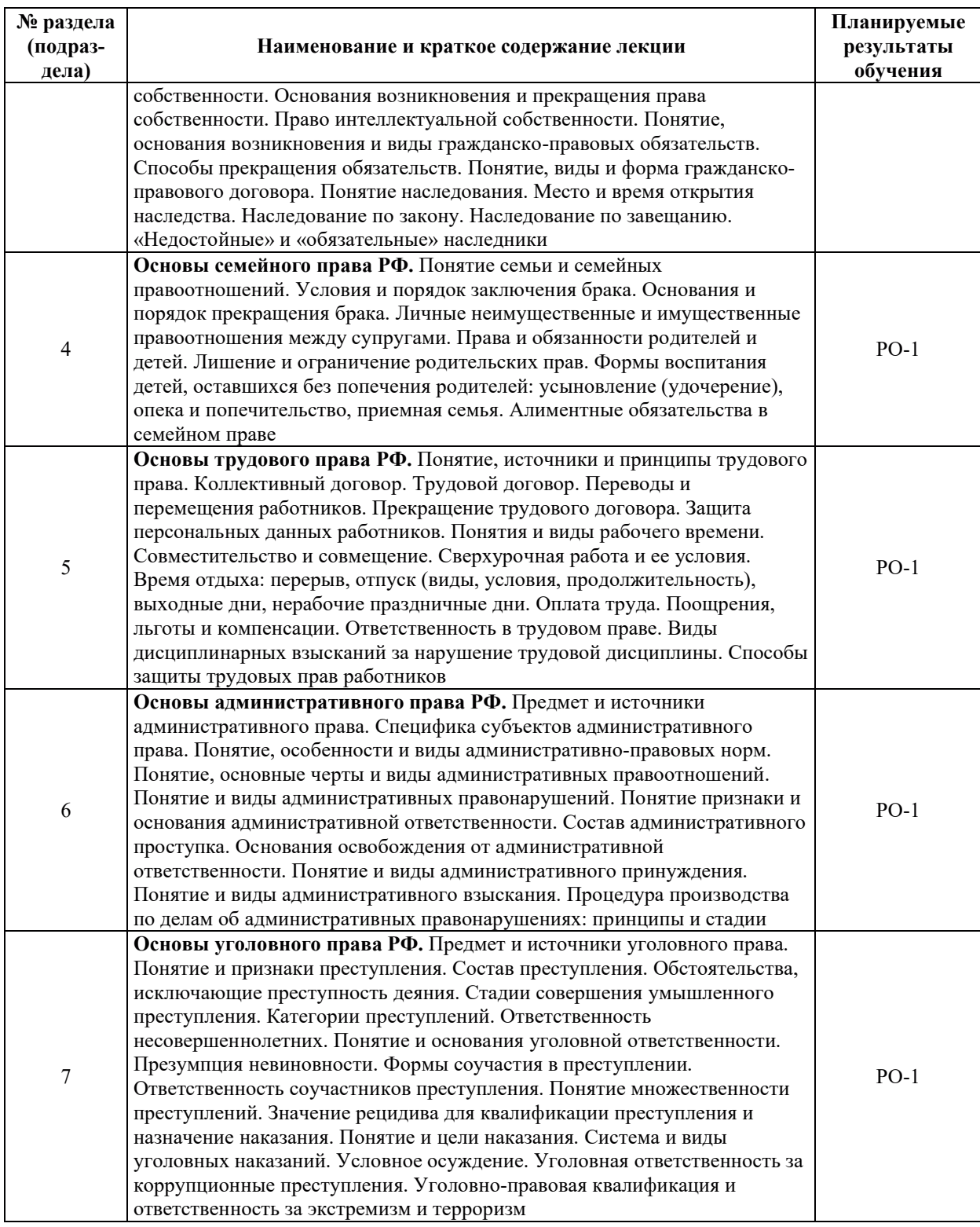

# З.3. СОДЕРЖАНИЕ ПРАКТИЧЕСКОЙ ЧАСТИ ДИСЦИПЛИНЫ

# 3.3.1. Практические занятия

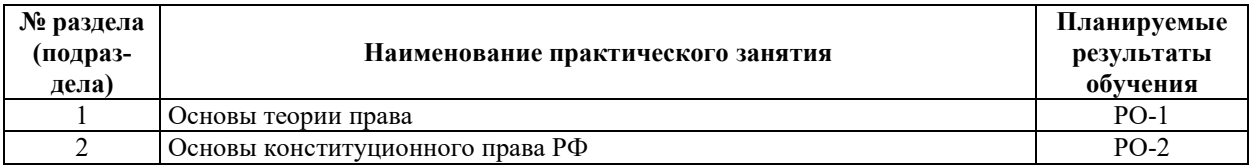

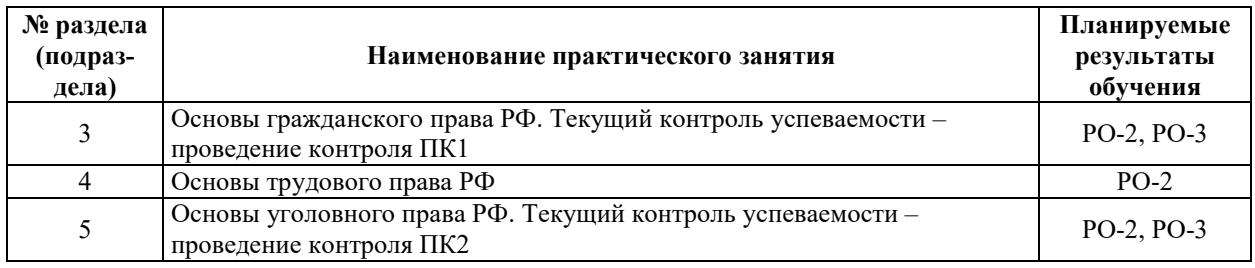

#### 3.3.2. Лабораторные работы

Лабораторные работы не предусмотрены.

#### 3.3.3. Курсовые проекты (работы), расчетно-графические работы и прочее

Курсовые проекты (работы), расчетно-графические работы и прочее не предусмотрены.

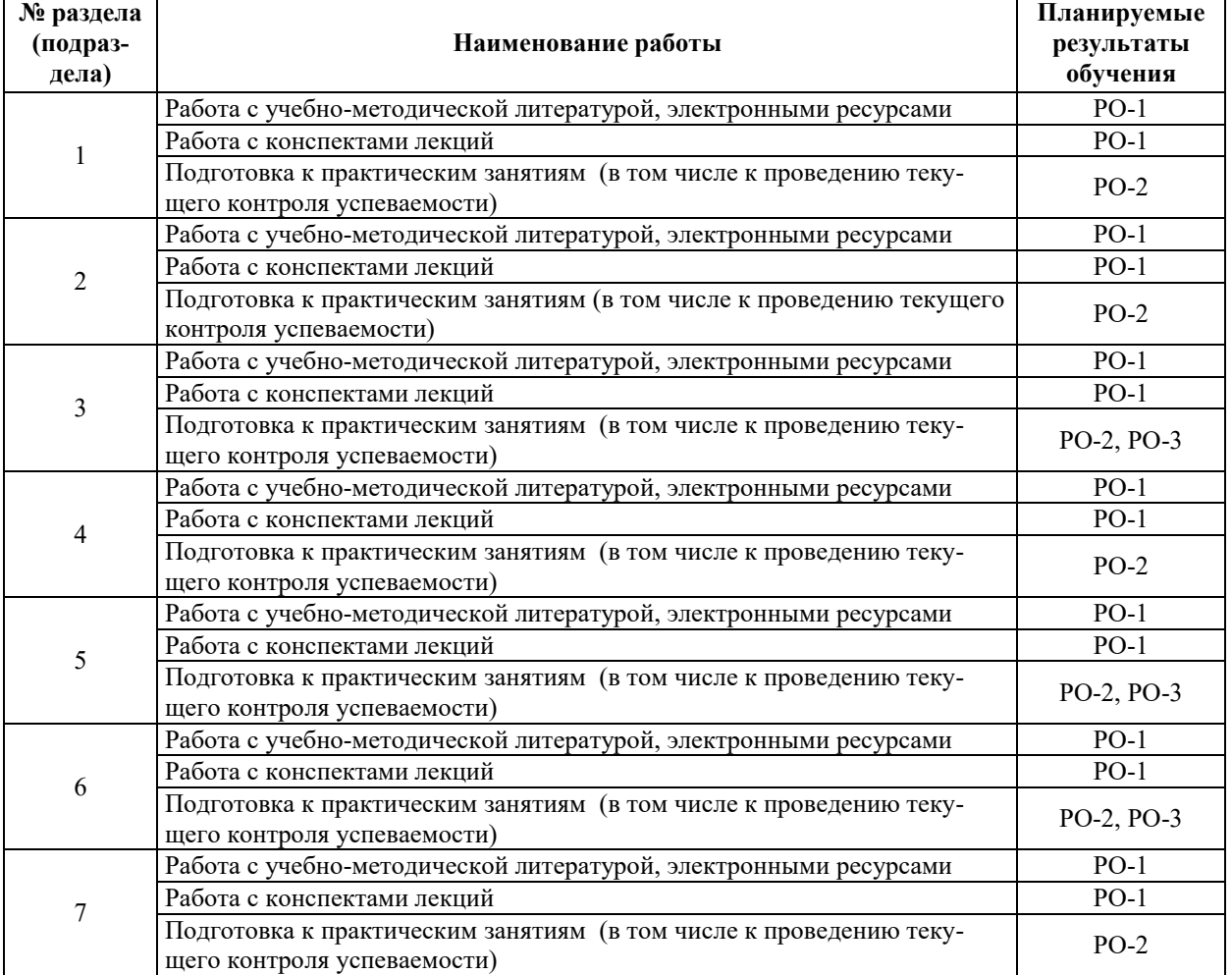

#### 3.3.4. Самостоятельная работа обучающегося

## 4. УЧЕБНО-МЕТОДИЧЕСКОЕ ОБЕСПЕЧЕНИЕ ДЛЯ САМОСТОЯТЕЛЬНОЙ РАБОТЫ ОБУЧАЮЩИХСЯ ПО ДИСЦИПЛИНЕ

Для самостоятельной работы при изучении дисциплины обучающиеся могут использовать следующие материалы:

- издания основной литературы, указанные в подразделе 6.1;
- издания дополнительной литературы, указанные в подразделе 6.2;

– ресурсы информационно-телекоммуникационной сети «Интернет», современные профессиональные базы данных, информационные справочные системы, указанные в разделе 7;

– учебные, информационные, справочные и иные материалы, размешенные в электронной информационно-образовательной среде университета;

– материалы, собранные обучающимися в результате самостоятельного поиска и систематизации информации из различных источников.

## 5. ОЦЕНОЧНЫЕ СРЕДСТВА ДЛЯ ТЕКУЩЕГО КОНТРОЛЯ УСПЕВАЕМОСТИ, ПРОМЕЖУТОЧНОЙ АТТЕСТАЦИИ ПО ИТОГАМ ОСВОЕНИЯ ДИСЦИПЛИНЫ. **ФОНД ОЦЕНОЧНЫХ СРЕДСТВ ДЛЯ ПРОВЕДЕНИЯ ПРОМЕЖУТОЧНОЙ** АТТЕСТАЦИИ ОБУЧАЮЩИХСЯ ПО ДИСЦИПЛИНЕ

Программой дисциплины предусмотрены следующие виды контроля:

– текущий контроль успеваемости обучающихся в соответствующем семестре согласно принятой в ИГЭУ системе РИТМ;

- промежуточная аттестация.

#### **5.1. ТЕКУШИЙ КОНТРОЛЬ УСПЕВАЕМОСТИ**

Текущий контроль успеваемости проводится в сроки, установленные приказом ректора, в формах, указанных в фонде оценочных средств по дисциплине.

Результаты текущего контроля успеваемости служат для выявления степени приобретения (с помощью набора оценочных средств) и управления (с помощью элементов обратной связи) процессом приобретения обучающимися необходимых знаний, умений и навыков (компонентов набора компетенций, определенного ОПОП ВО), формируемых дисциплиной.

#### **5.2. ПРОМЕЖУТОЧНАЯ АТТЕСТАНИЯ**

Промежуточная аттестация проводится в соответствии с приказом ректора в период зачетно-экзаменационной сессии.

Результаты промежуточной аттестации служат для оценки степени сформированности компетенций в части индикаторов (результатов обучения по дисциплине), представленных в разделе 1.

Условием проведения промежуточной аттестации является успешное завершение всех этапов освоения лисшиплины.

Для оценивания результатов обучения при проведении промежуточной аттестации используется фонд оценочных средств по дисциплине.

#### 6. ОСНОВНАЯ И ДОПОЛНИТЕЛЬНАЯ ЛИТЕРАТУРА ПО ДИСЦИПЛИНЕ

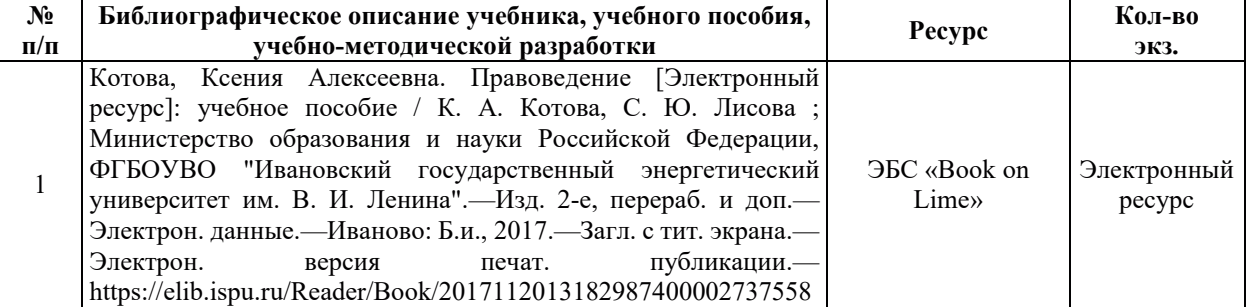

#### **6.1. ОСНОВНАЯ ЛИТЕРАТУРА**

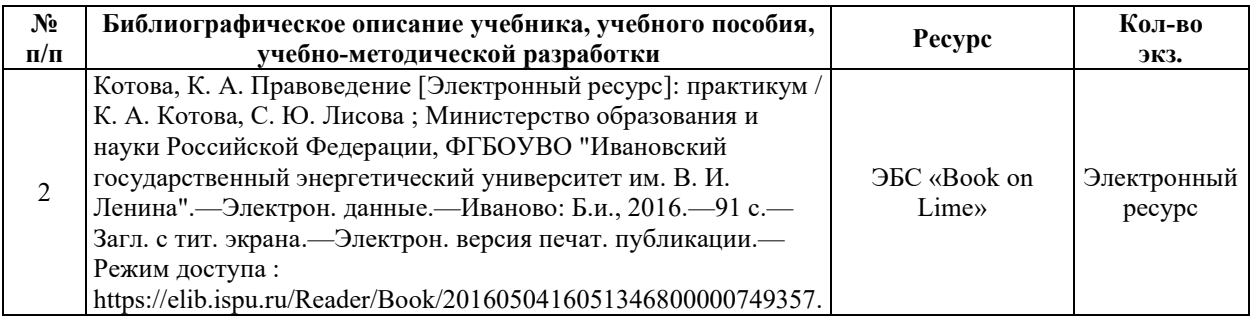

# **6.2. ДОПОЛНИТЕЛЬНАЯ ЛИТЕРАТУРА**

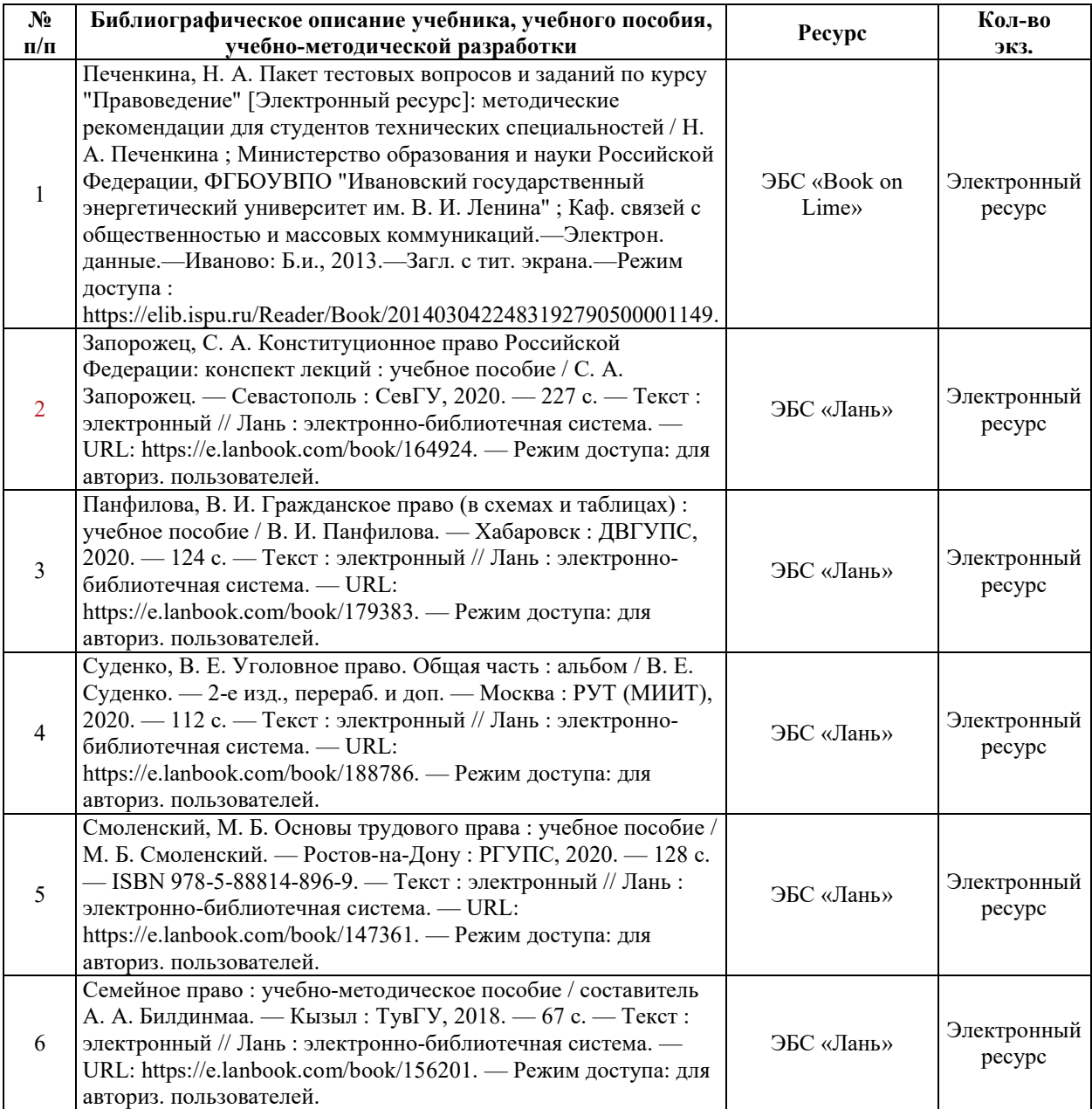

# **6.3. НОРМАТИВНЫЕ И ПРАВОВЫЕ ДОКУМЕНТЫ**

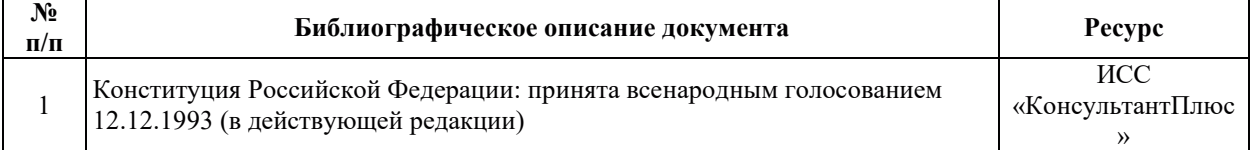

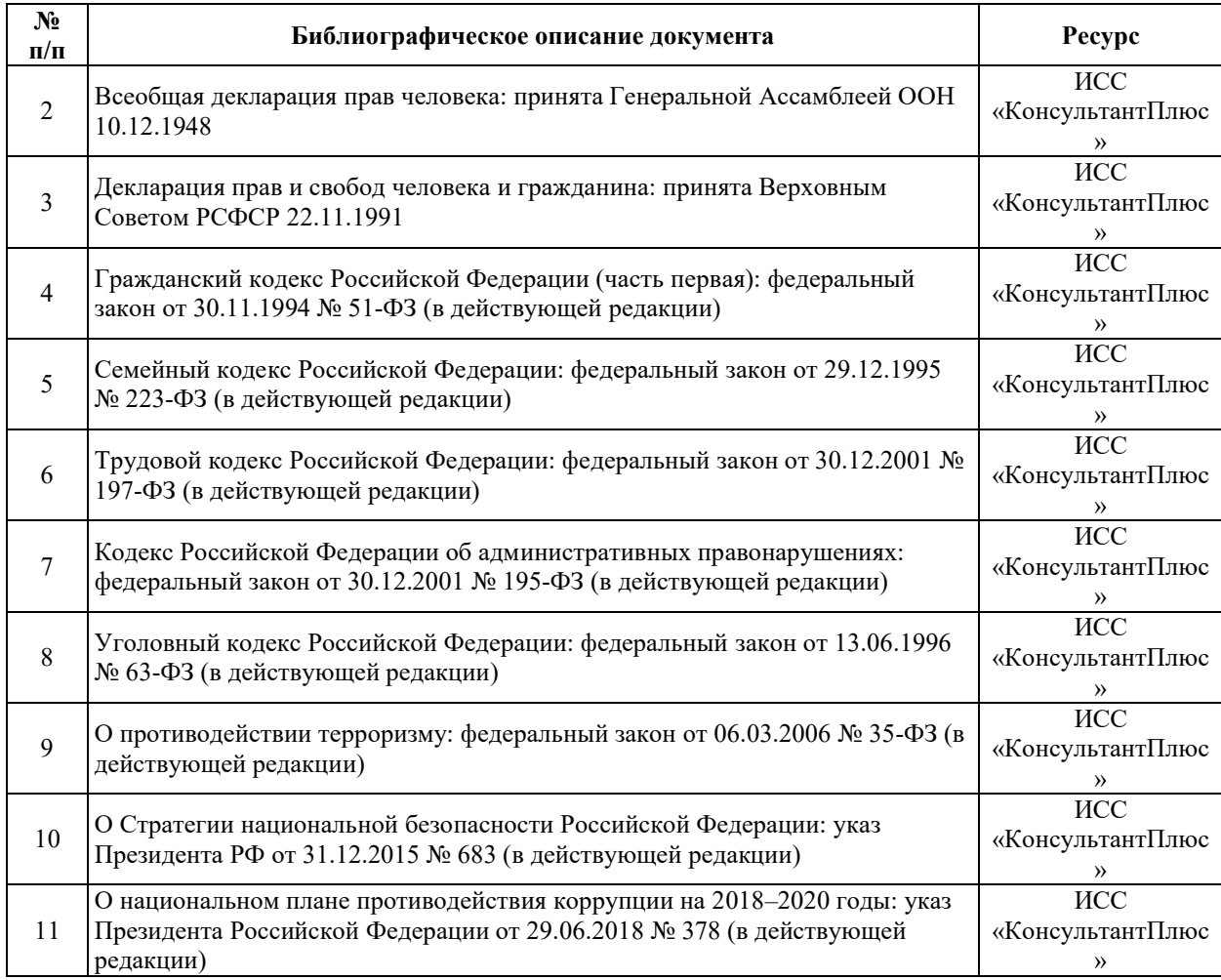

# **7. РЕСУРСЫ ИНФОРМАЦИОННО-ТЕЛЕКОММУНИКАЦИОННОЙ СЕТИ** «ИНТЕРНЕТ», СОВРЕМЕННЫЕ ПРОФЕССИОНАЛЬНЫЕ БАЗЫ ДАННЫХ, ИНФОРМАЦИОННЫЕ СПРАВОЧНЫЕ СИСТЕМЫ, ИСПОЛЬЗУЕМЫЕ ПРИ ОСВОЕНИИ ДИСЦИПЛИНЫ

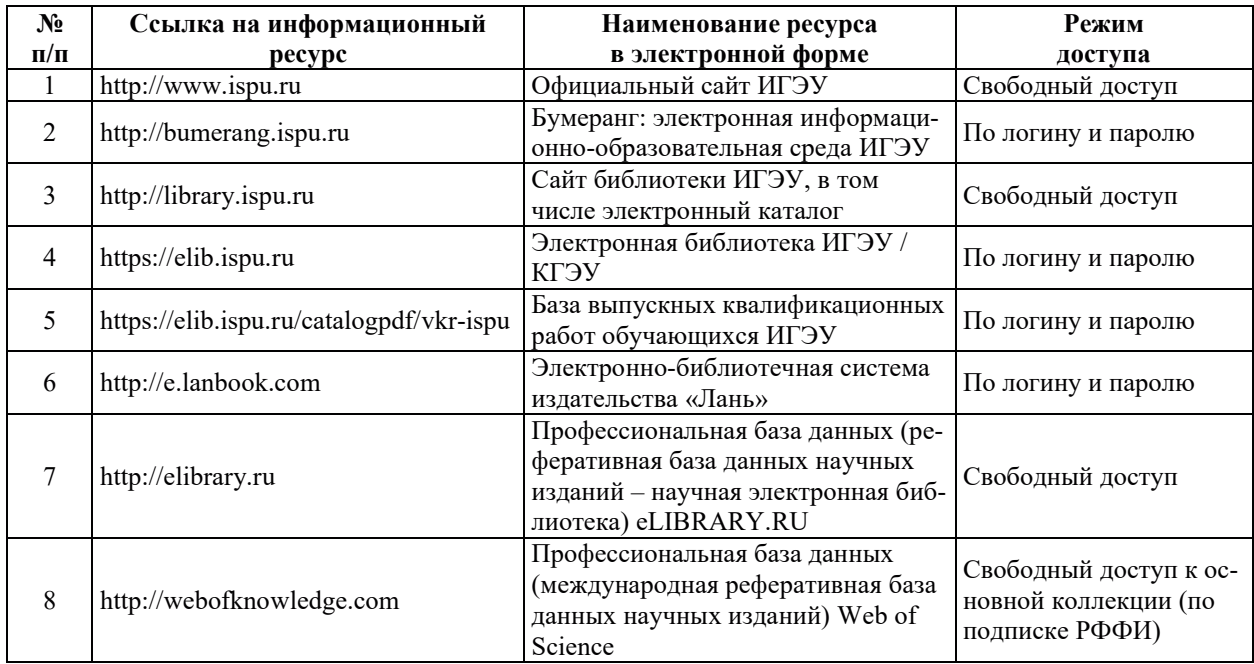

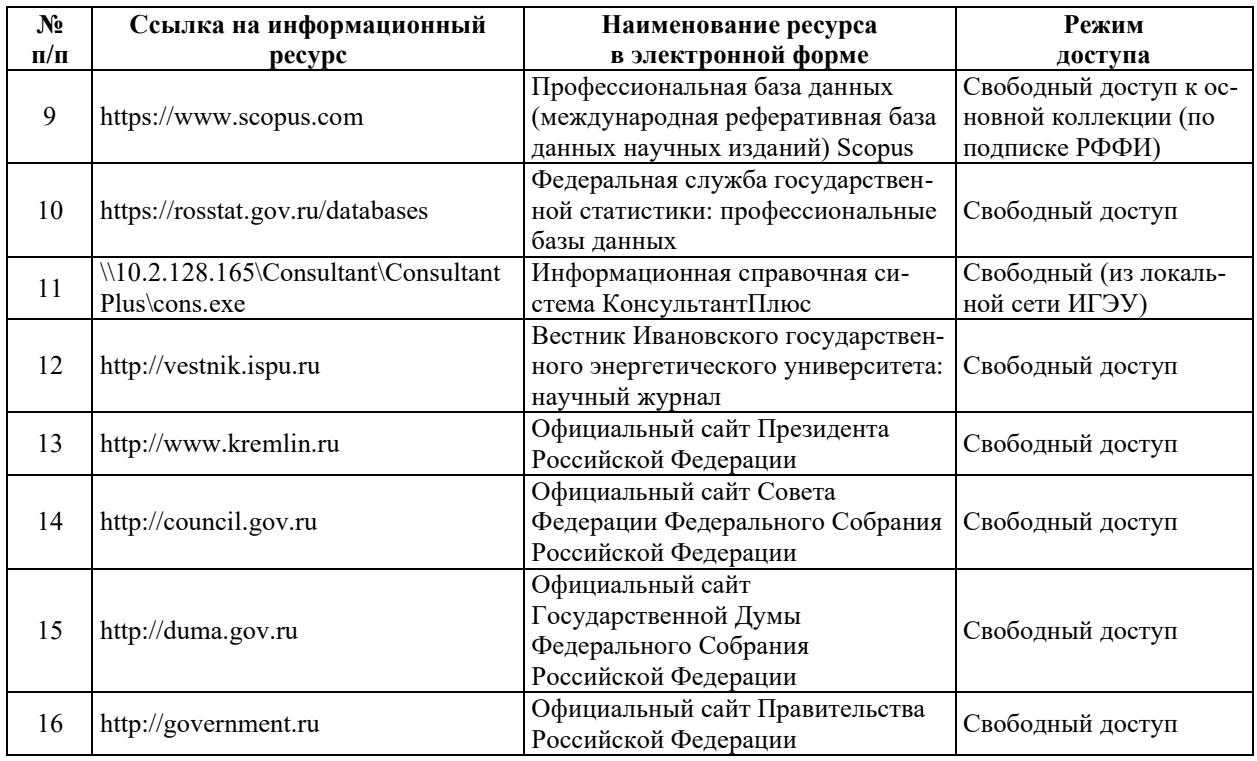

## <u>8. МЕТОДИЧЕСКИЕ УКАЗАНИЯ ДЛЯ ОБУЧАЮЩИХСЯ ПО ОСВОЕНИЮ</u> ДИСЦИПЛИН**Ы**

Рекомендации по видам самостоятельной работы по разделам дисциплины приведены в таблице.

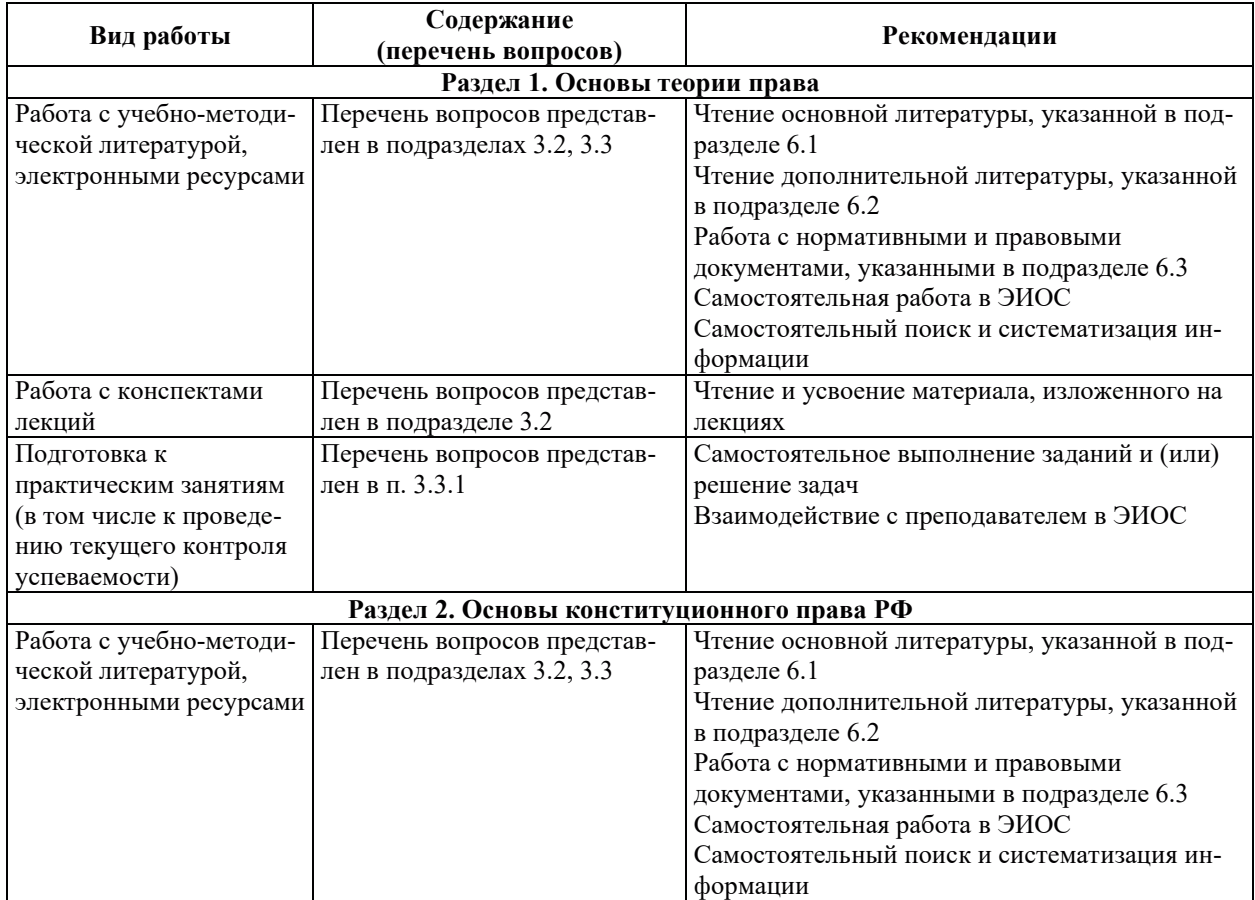

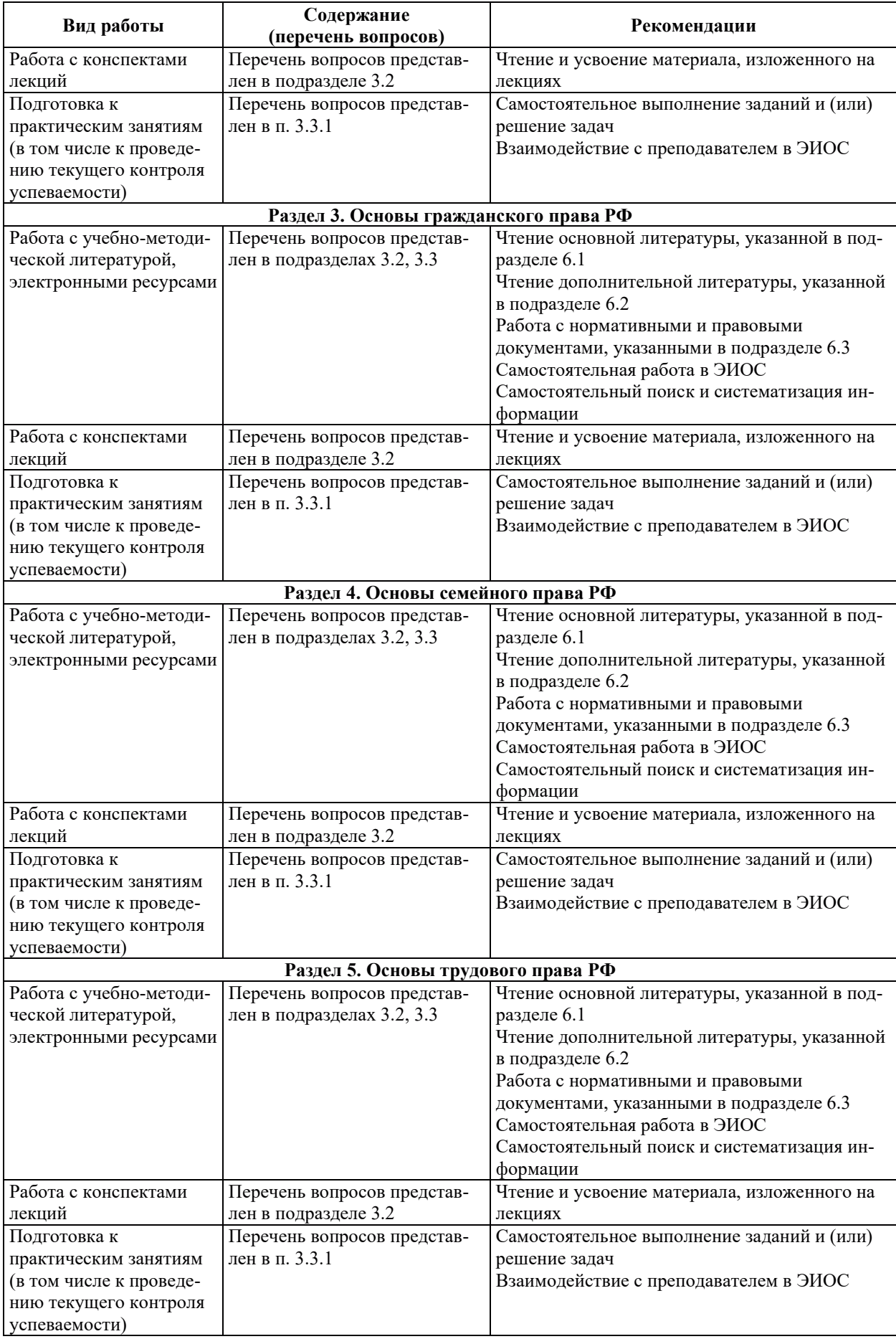

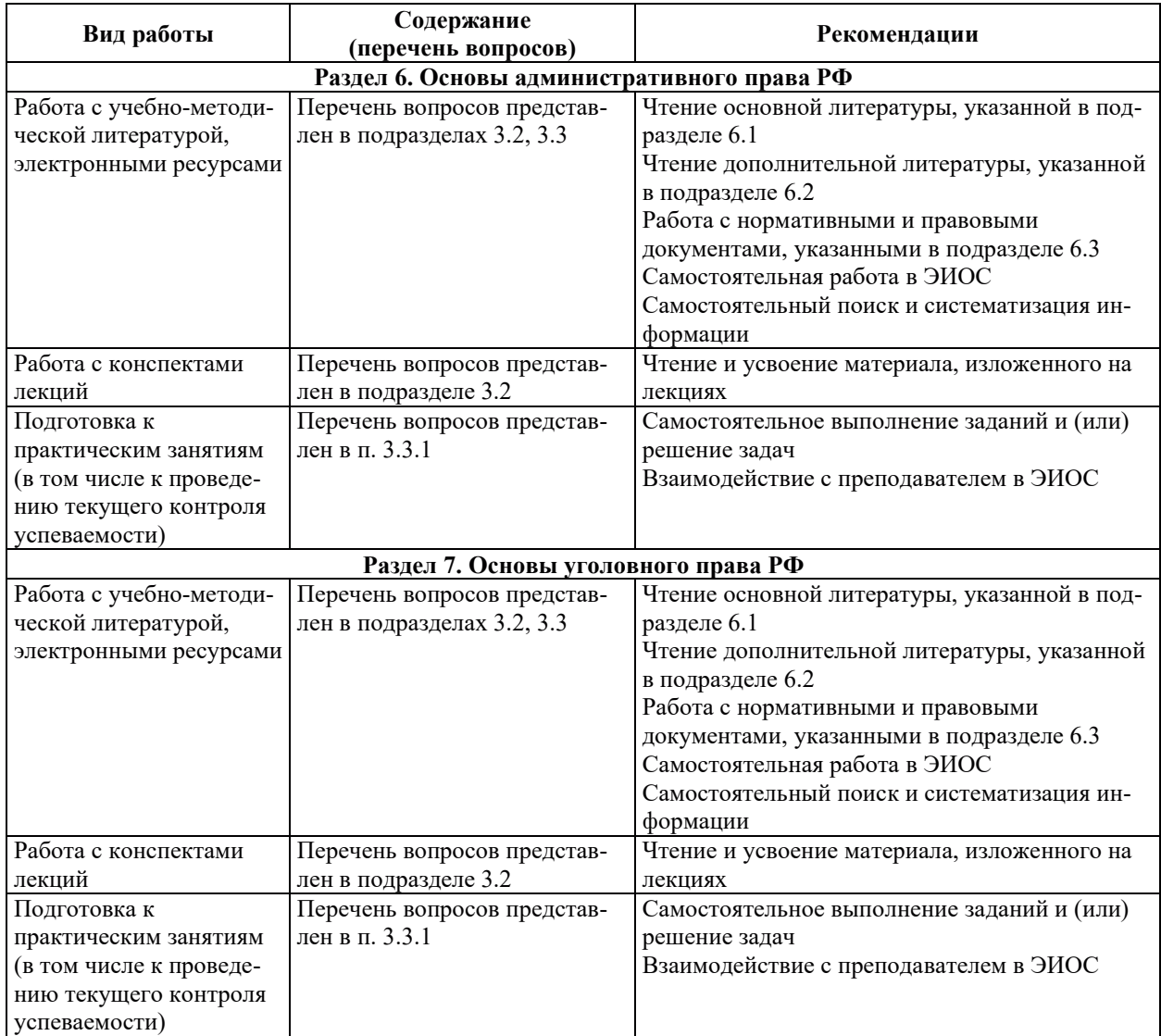

## 9. ИНФОРМАЦИОННЫЕ ТЕХНОЛОГИИ, ИСПОЛЬЗУЕМЫЕ ПРИ ОСУЩЕСТВЛЕНИИ ОБРАЗОВАТЕЛЬНОГО ПРОЦЕССА ПО ДИСЦИПЛИНЕ

#### **9.1. Информационные технологии**

При осуществлении образовательного процесса по дисциплине применяются следующие информационные технологии:

- применение информационных справочных систем, современных профессиональных баз данных, в том числе ресурсов, находящихся в свободном доступе в информационно-телекоммуникационной сети «Интернет»;

– организация доступа обучающихся к ресурсам электронно-библиотечных сиc<sub>TeM</sub>;

- организация взаимодействия с обучающимися посредством электронной информационно-образовательной среды;

- проведение учебных занятий с использованием презентаций;

- использование элементов дистанционного обучения при самостоятельной работе обучающихся.

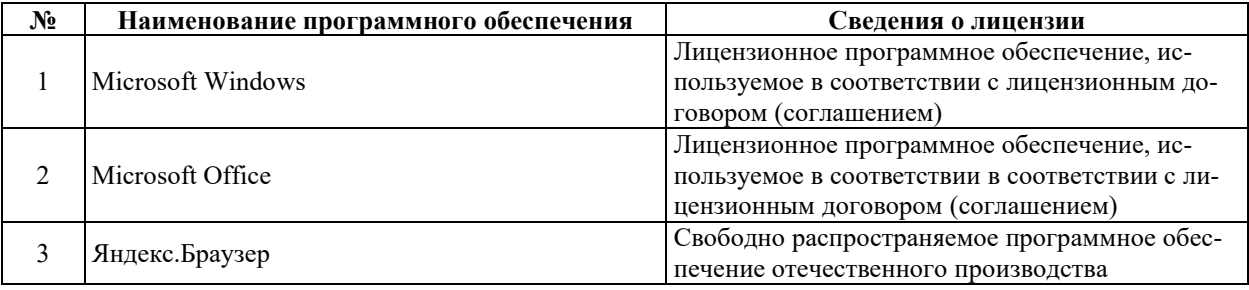

## **9.2. Лицензионное программное обеспечение**

# 10. МАТЕРИАЛЬНО-ТЕХНИЧЕСКАЯ БАЗА, НЕОБХОДИМАЯ ДЛЯ ОСУЩЕСТВЛЕНИЯ ОБРАЗОВАТЕЛЬНОГО ПРОЦЕССА ПО ДИСЦИПЛИНЕ

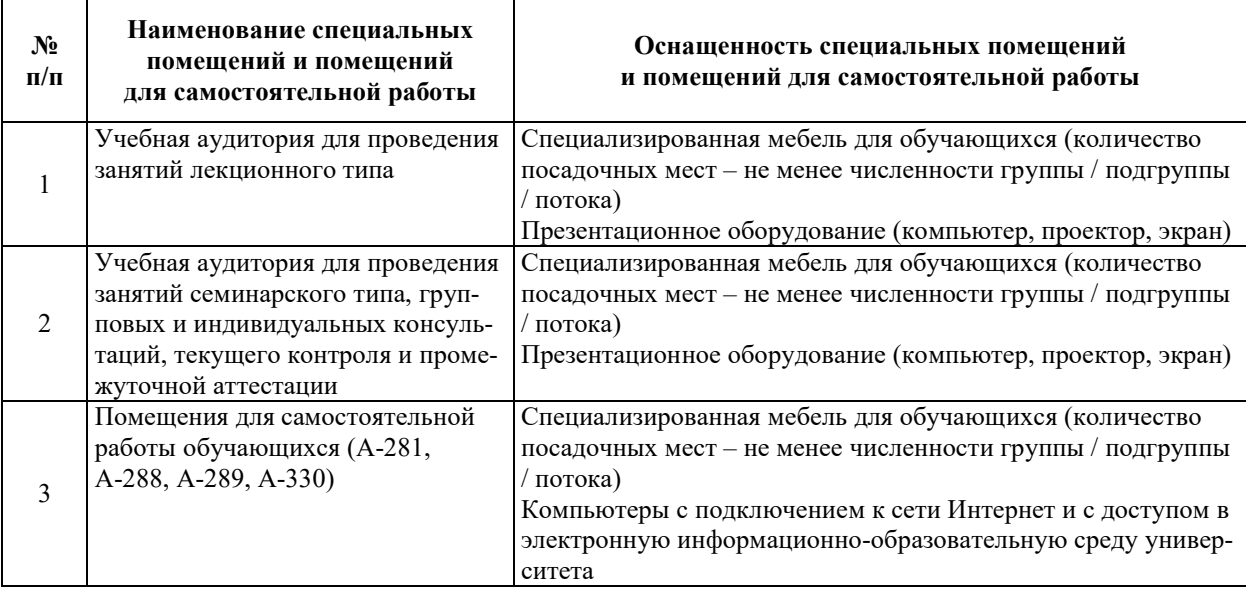

# РАБОЧАЯ ПРОГРАММА ДИСЦИПЛИНЫ

# **«ɎɂɅɈɋɈɎɂə»**

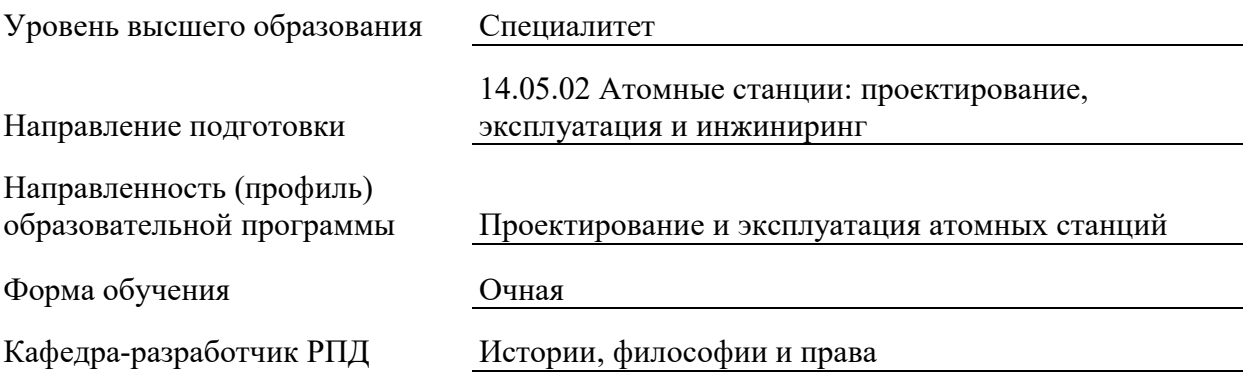

## 1. ШЕЛИ И ПЛАНИРУЕМЫЕ РЕЗУЛЬТАТЫ ОБУЧЕНИЯ ПО ЛИСШИПЛИНЕ. СООТНЕСЕННЫЕ С ПЛАНИРУЕМЫМИ РЕЗУЛЬТАТАМИ ОСВОЕНИЯ **ɈȻɊȺɁɈȼȺɌȿɅɖɇɈɃ ɉɊɈȽɊȺɆɆɕ**

Шелями освоения лисциплины являются получение систематизированных знаний об основных направлениях философской мысли и базовых философских категориях, о методах эмпирического и теоретического научного познания и их взаимосвязи, о принципах системного подхода, а также об особенностях этики, философии в культурах народов мира; формирование умений использовать философские категории, методы научного познания и принципы системного подхода, осуществлять поиск и систематизировать получаемую информацию для критической оценки явлений общественной жизни, обоснования своей мировоззренческой позиции, а также умения проводить сравнительный анализ причин межкультурных различий в обществе в философском контексте, излагать собственную этическую позицию; приобретение практических навыков абстрактного мышления, критического анализа и синтеза полученной информации и системного подхода для решения поставленных залач, а также навыков анализа культурного разнообразия; формирования собственной мировоззренческой позиции, этическими принципами межкультурного взаимодействия.

Планируемые результаты обучения (РО) по дисциплине – знания, умения и навыки, соотнесенные с планируемыми результатами освоения ОПОП ВО, приведены в таблице.

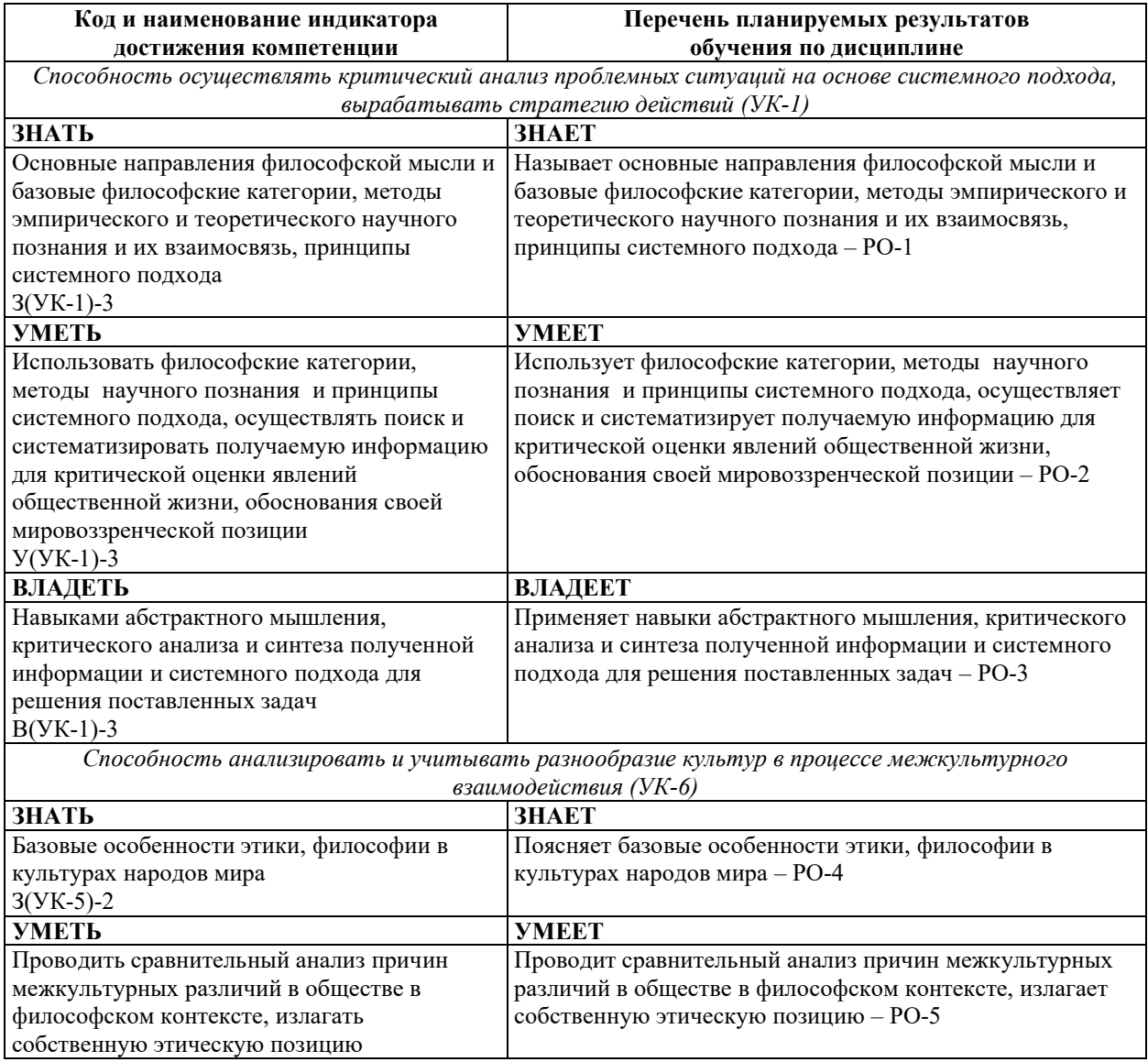

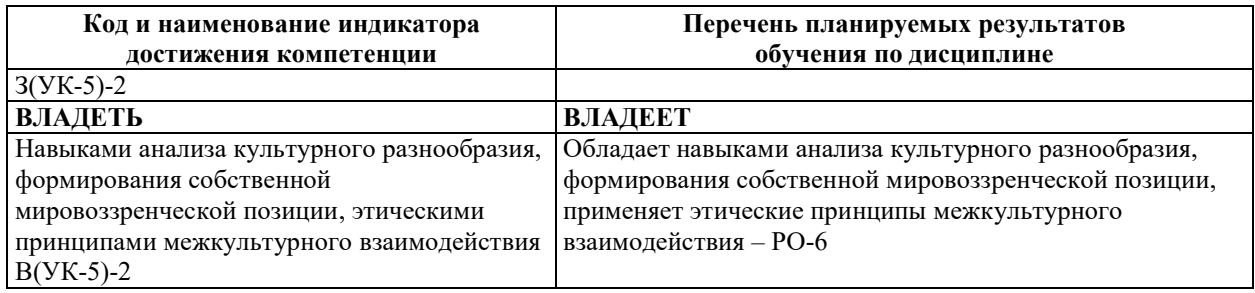

# 2. МЕСТО ДИСЦИПЛИНЫ В СТРУКТУРЕ ОБРАЗОВАТЕЛЬНОЙ ПРОГРАММЫ

Дисциплина относится к обязательной части Блока 1 «Дисциплины (модули)» ОПОП  $RO$ 

Предшествующие и последующие дисциплины (модули), практики, направленные на формирование компетенций, заявленных в разделе 1, приведены в карте компетенций.

## 3. ОБЪЕМ, СТРУКТУРА И СОДЕРЖАНИЕ ДИСЦИПЛИНЫ

#### 3.1. ОБЪЕМ И СТРУКТУРА ДИСЦИПЛИНЫ

Общая трудоемкость (объём) дисциплины составляет 2 зачетных единицы, 72 ч., из них контактная работа обучающегося с преподавателем составляет 36 ч. (не включая установленные нормами времени часы, отводимые на текущий контроль успеваемости (при наличии) и на промежуточную аттестацию (проведение групповых и индивидуальных консультаций, зачет, экзамен)).

Структура дисциплины по разделам с указанием видов учебной нагрузки и их объема приведена в таблице.

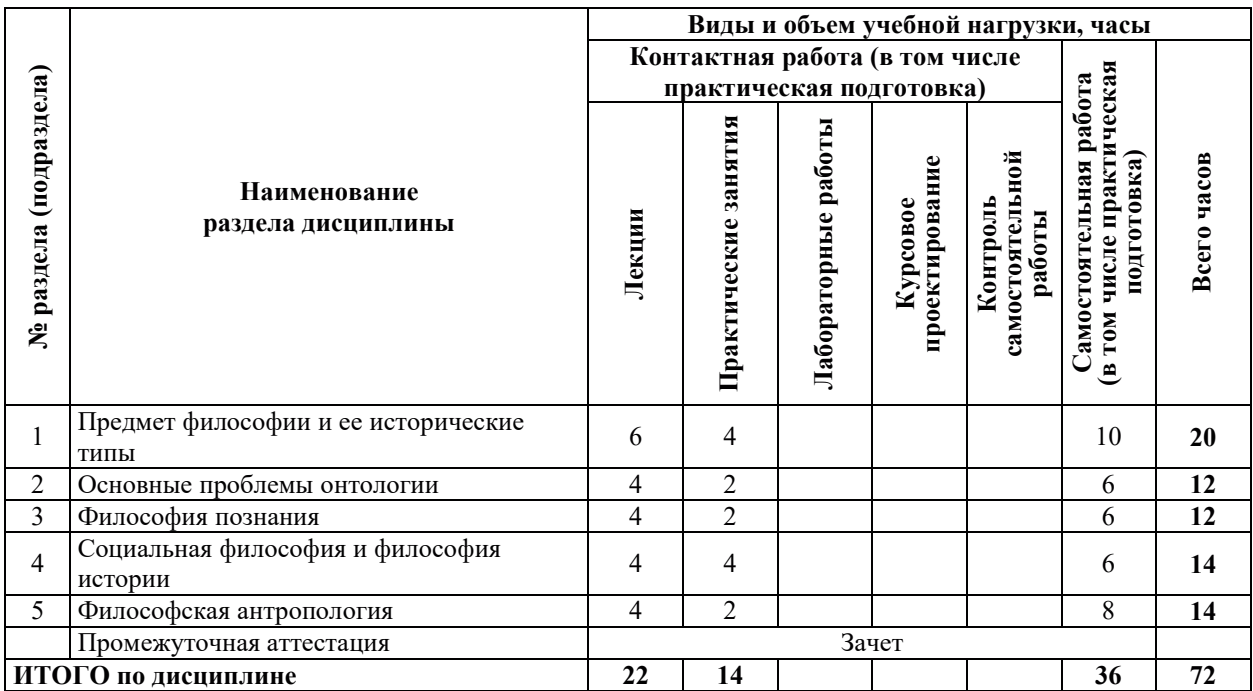

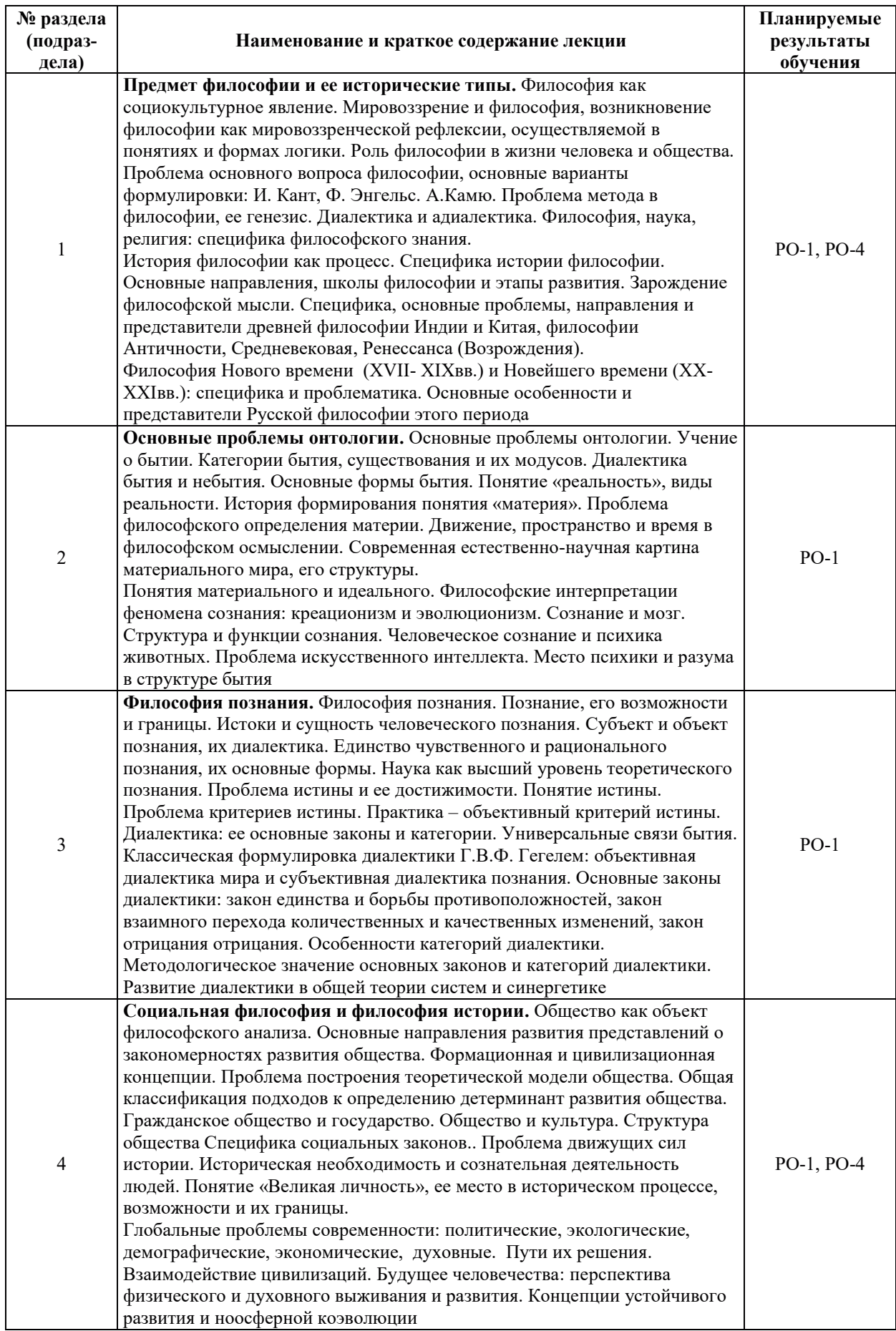

# З.2. СОДЕРЖАНИЕ ТЕОРЕТИЧЕСКОЙ ЧАСТИ ДИСЦИПЛИНЫ

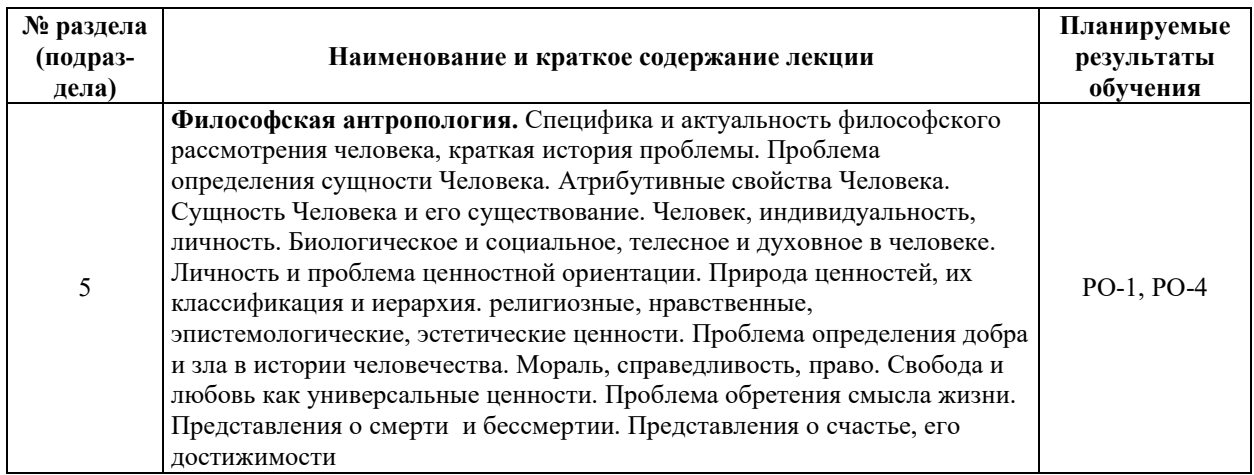

## З.3. СОДЕРЖАНИЕ ПРАКТИЧЕСКОЙ ЧАСТИ ДИСЦИПЛИНЫ

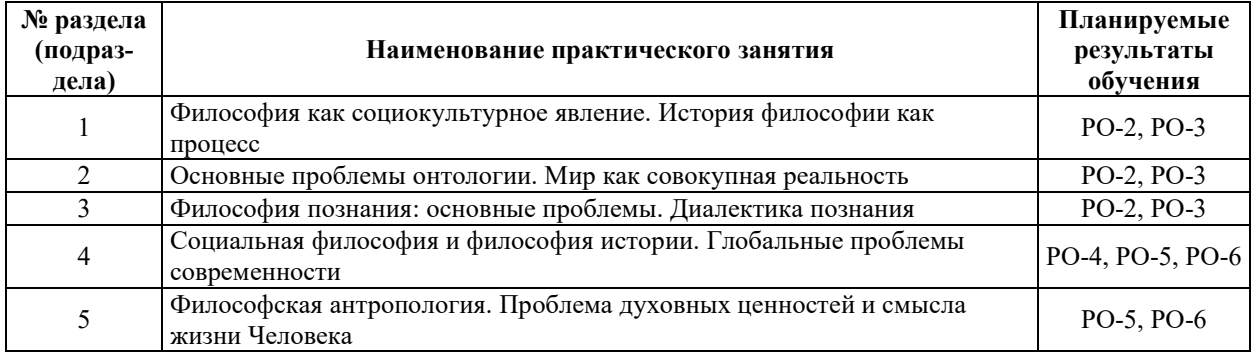

#### 3.3.1. Практические занятия

#### 3.3.2. Лабораторные работы

Лабораторные работы не предусмотрены.

#### 3.3.3. Курсовые проекты (работы), расчетно-графические работы и прочее

Курсовые проекты (работы), расчетно-графические работы и прочее не предусмотрены.

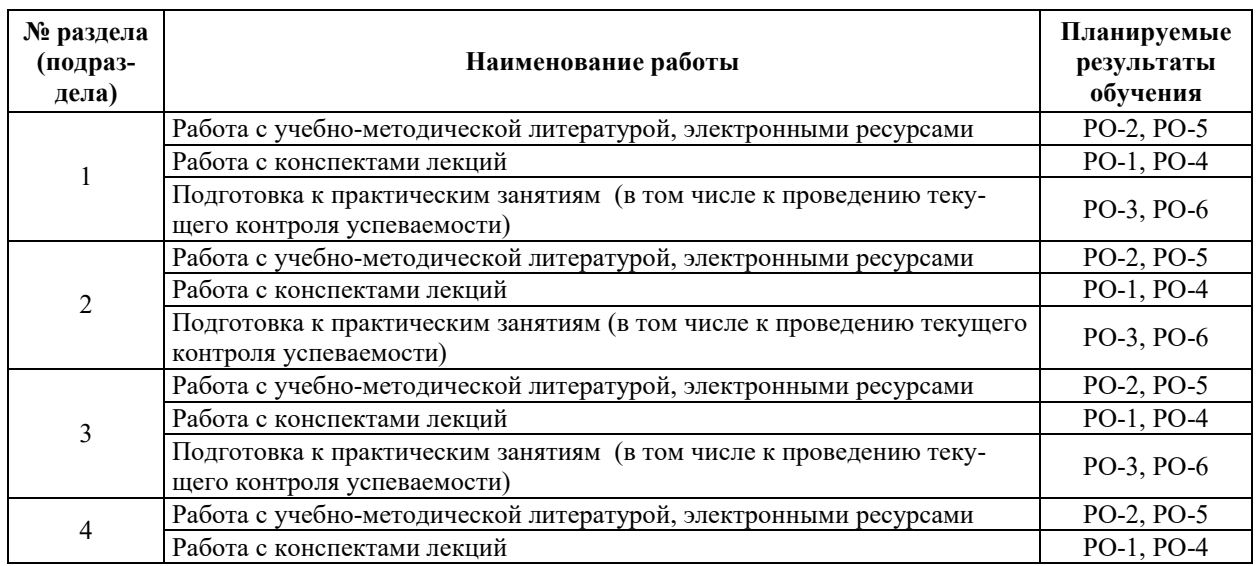

#### 3.3.4. Самостоятельная работа обучающегося

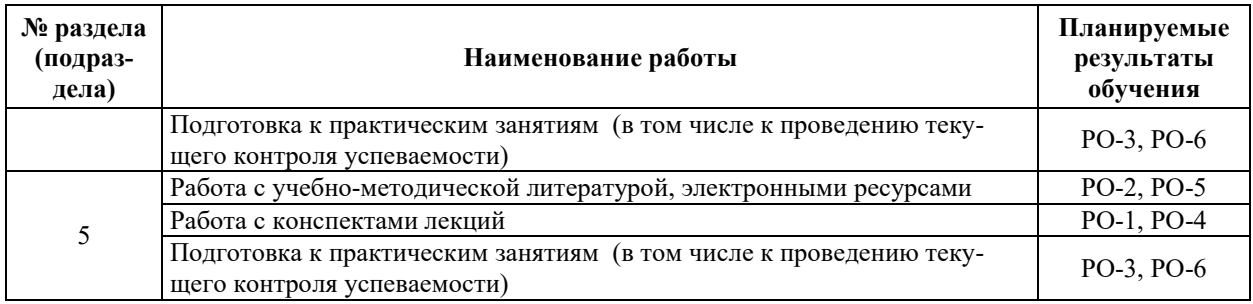

## 4. УЧЕБНО-МЕТОДИЧЕСКОЕ ОБЕСПЕЧЕНИЕ ДЛЯ САМОСТОЯТЕЛЬНОЙ РАБОТЫ ОБУЧАЮЩИХСЯ ПО ДИСЦИПЛИНЕ

Для самостоятельной работы при изучении дисциплины обучающиеся могут использовать следующие материалы:

- издания основной литературы, указанные в подразделе 6.1;
- $-$  издания дополнительной литературы, указанные в подразделе 6.2;

по ресурсы информационно-телекоммуникационной сети «Интернет», современные профессиональные базы данных, информационные справочные системы, указанные в раз- $I$ деле 7;

– учебные, информационные, справочные и иные материалы, размещенные в электронной информационно-образовательной среде университета;

– материалы, собранные обучающимися в результате самостоятельного поиска и систематизации информации из различных источников.

## 5. ОЦЕНОЧНЫЕ СРЕДСТВА ДЛЯ ТЕКУЩЕГО КОНТРОЛЯ УСПЕВАЕМОСТИ, ПРОМЕЖУТОЧНОЙ АТТЕСТАЦИИ ПО ИТОГАМ ОСВОЕНИЯ ДИСЦИПЛИНЫ. **ФОНД ОЦЕНОЧНЫХ СРЕДСТВ ДЛЯ ПРОВЕДЕНИЯ ПРОМЕЖУТОЧНОЙ** АТТЕСТАЦИИ ОБУЧАЮЩИХСЯ ПО ДИСЦИПЛИНЕ

Программой дисциплины предусмотрены следующие виды контроля:

- текущий контроль успеваемости обучающихся в соответствующем семестре согласно принятой в ИГЭУ системе РИТМ;

– промежуточная аттестация.

#### **5.1. ТЕКУШИЙ КОНТРОЛЬ УСПЕВАЕМОСТИ**

Текущий контроль успеваемости проводится в сроки, установленные приказом ректора, в формах, указанных в фонде оценочных средств по дисциплине.

Результаты текущего контроля успеваемости служат для выявления степени приобретения (с помощью набора оценочных средств) и управления (с помощью элементов обратной связи) процессом приобретения обучающимися необходимых знаний, умений и навыков (компонентов набора компетенций, определенного ОПОП ВО), формируемых дисциплиной.

#### **5.2. ПРОМЕЖУТОЧНАЯ АТТЕСТАНИЯ**

Промежуточная аттестация проводится в соответствии с приказом ректора в период зачетно-экзаменационной сессии.

Результаты промежуточной аттестации служат для оценки степени сформированности компетенций в части индикаторов (результатов обучения по дисциплине), представленных в разделе 1.

Условием проведения промежуточной аттестации является успешное завершение всех этапов освоения дисциплины.

Для оценивания результатов обучения при проведении промежуточной аттестации используется фонд оценочных средств по дисциплине.

# **6. ОСНОВНАЯ И ДОПОЛНИТЕЛЬНАЯ ЛИТЕРАТУРА ПО ДИСЦИПЛИНЕ**

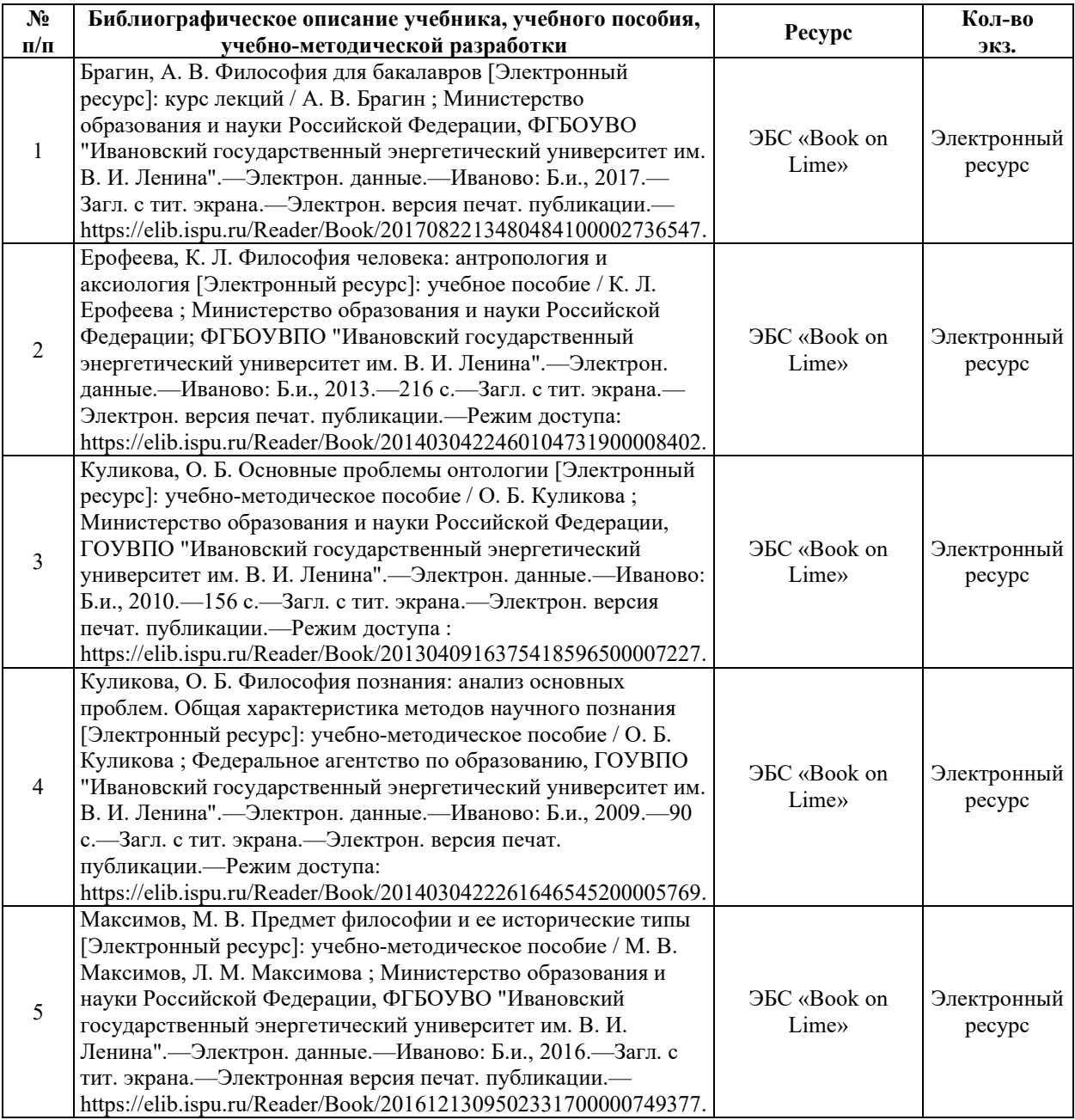

#### **6.1. ОСНОВНАЯ ЛИТЕРАТУРА**

#### **6.2. ДОПОЛНИТЕЛЬНАЯ ЛИТЕРАТУРА**

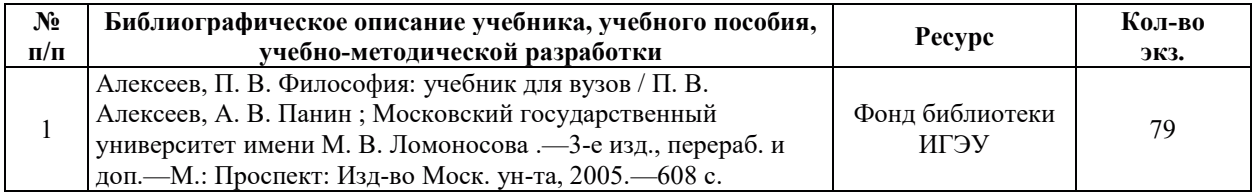

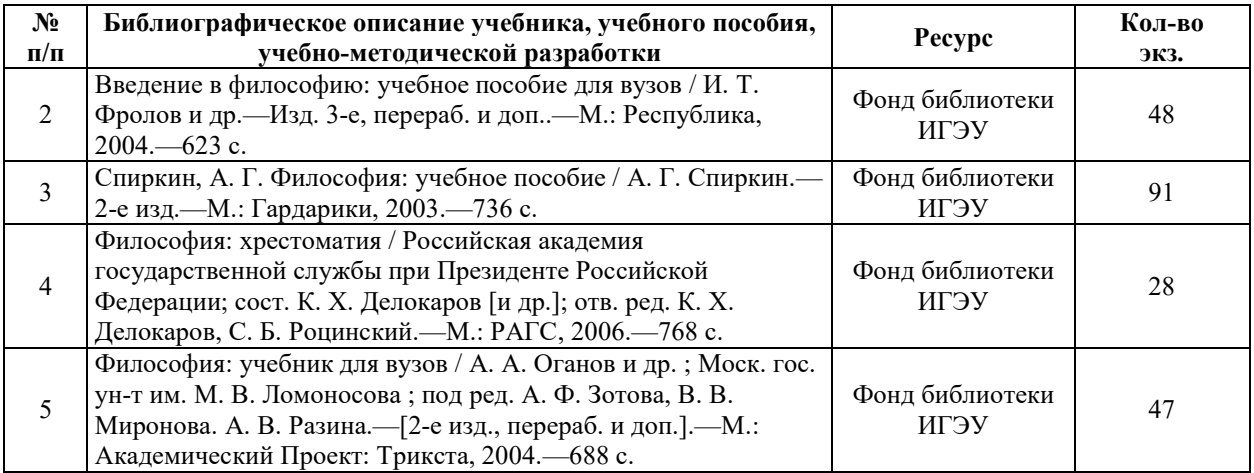

#### **6.3. НОРМАТИВНЫЕ И ПРАВОВЫЕ ДОКУМЕНТЫ**

Нормативные и правовые документы не используются.

# 7. РЕСУРСЫ ИНФОРМАЦИОННО-ТЕЛЕКОММУНИКАЦИОННОЙ СЕТИ «ИНТЕРНЕТ», СОВРЕМЕННЫЕ ПРОФЕССИОНАЛЬНЫЕ БАЗЫ ДАННЫХ, ИНФОРМАЦИОННЫЕ СПРАВОЧНЫЕ СИСТЕМЫ, ИСПОЛЬЗУЕМЫЕ ПРИ ОСВОЕНИИ ДИСЦИПЛИНЫ

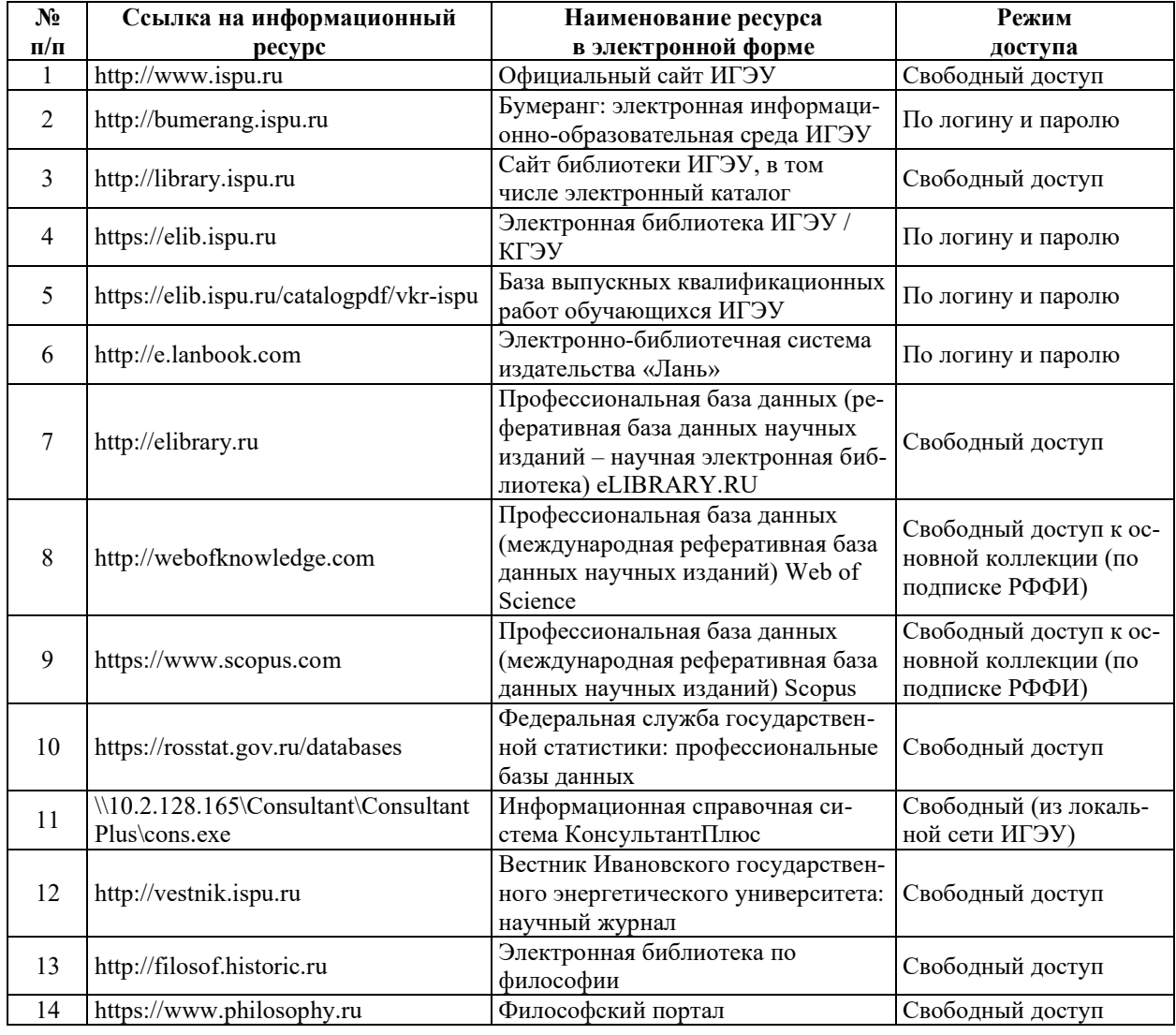

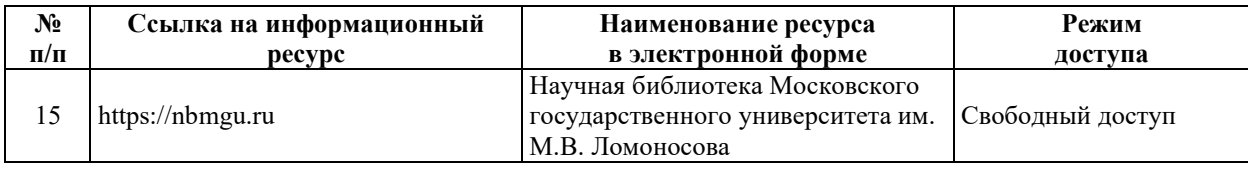

# 8. МЕТОДИЧЕСКИЕ УКАЗАНИЯ ДЛЯ ОБУЧАЮЩИХСЯ ПО ОСВОЕНИЮ ДИСЦИПЛИНЫ

Рекомендации по видам самостоятельной работы по разделам дисциплины приведены в таблице.

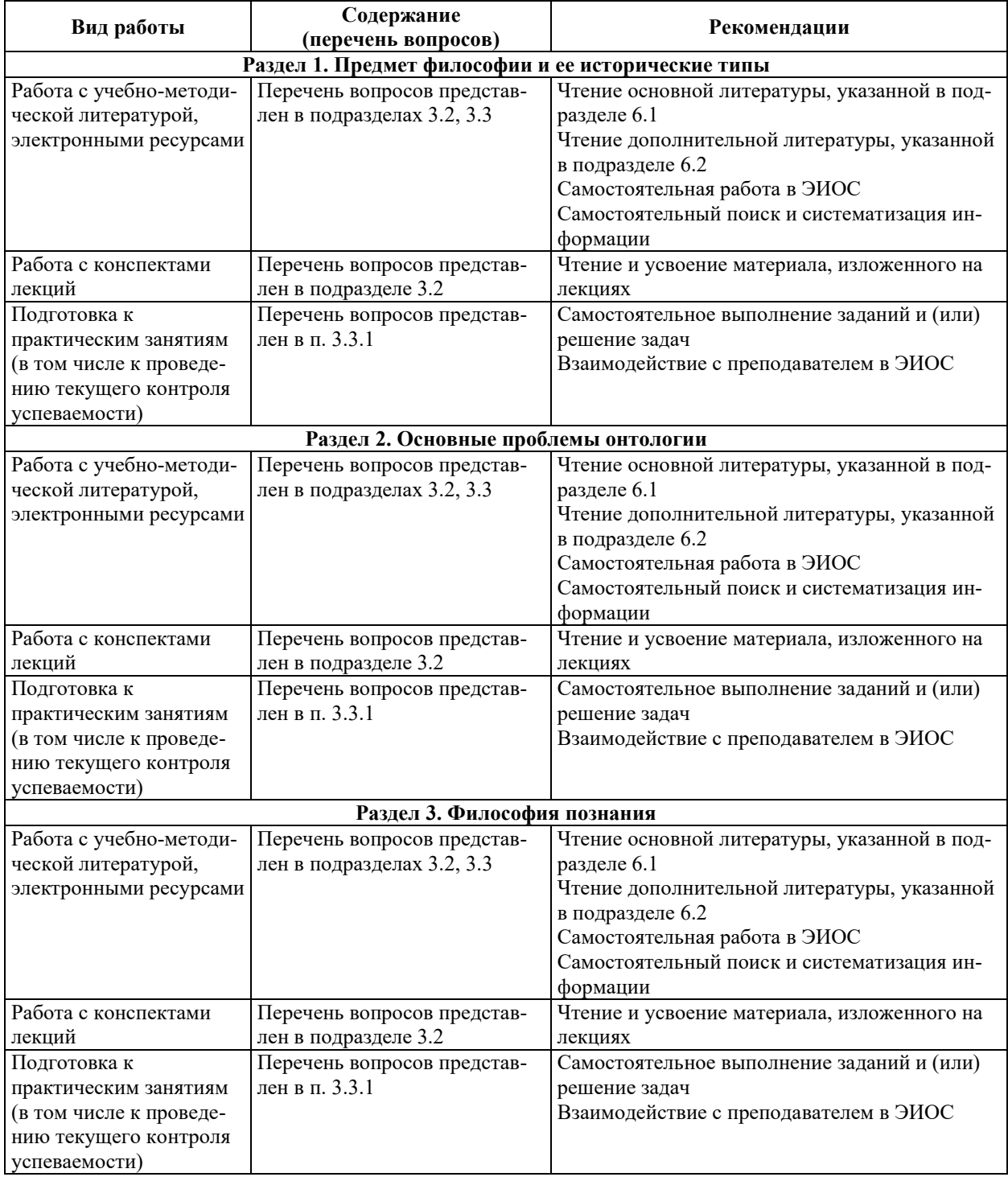

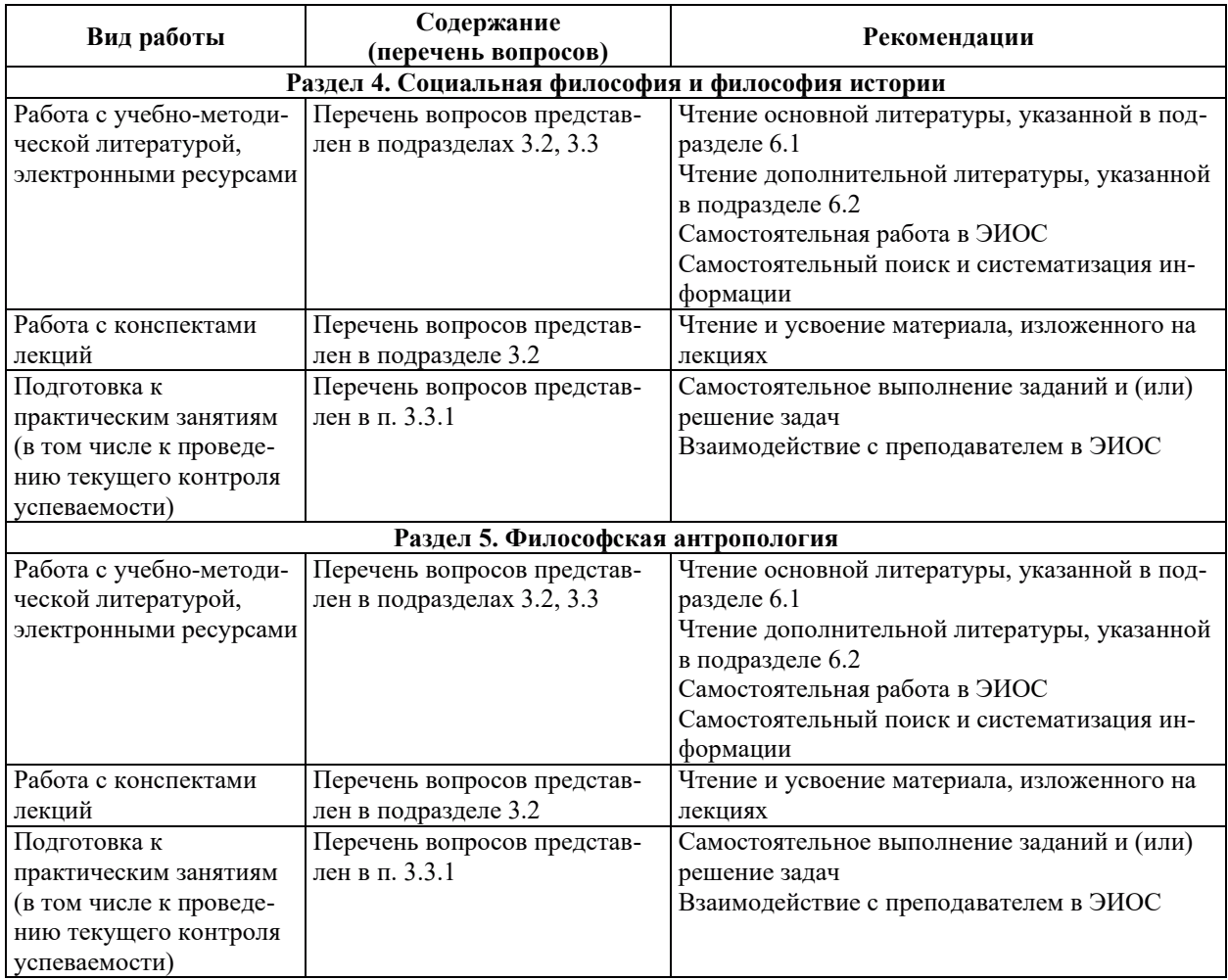

## **9. ИНФОРМАЦИОННЫЕ ТЕХНОЛОГИИ, ИСПОЛЬЗУЕМЫЕ ПРИ** ОСУЩЕСТВЛЕНИИ ОБРАЗОВАТЕЛЬНОГО ПРОЦЕССА ПО ДИСЦИПЛИНЕ

## **9.1. Информационные технологии**

При осуществлении образовательного процесса по дисциплине применяются следующие информационные технологии:

– применение информационных справочных систем, современных профессиональных баз данных, в том числе ресурсов, находящихся в свободном доступе в информационно-телекоммуникационной сети «Интернет»;

порганизация доступа обучающихся к ресурсам электронно-библиотечных сиc<sub>TeM</sub>;

- организация взаимодействия с обучающимися посредством электронной информационно-образовательной среды;

проведение учебных занятий с использованием презентаций;

í ɢɫɩɨɥɶɡɨɜɚɧɢɟ ɷɥɟɦɟɧɬɨɜ ɞɢɫɬɚɧɰɢɨɧɧɨɝɨ ɨɛɭɱɟɧɢɹ ɩɪɢ ɫɚɦɨɫɬɨɹɬɟɥɶɧɨɣ ɪɚɛɨɬɟ обучающихся.

| N° | Наименование программного обеспечения | Сведения о лицензии                                                                                                |
|----|---------------------------------------|----------------------------------------------------------------------------------------------------|
|    | Microsoft Windows                     | Лицензионное программное обеспечение, ис-<br>пользуемое в соответствии с лицензионным до-<br>говором (соглашением) |

9.2. Лицензионное программное обеспечение

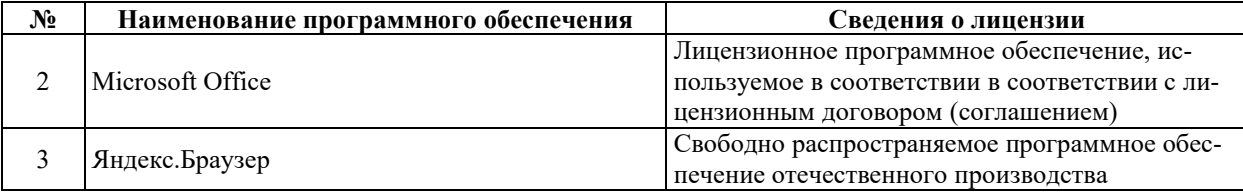

# **10. ɆȺɌȿɊɂȺɅɖɇɈ-ɌȿɏɇɂɑȿɋɄȺə ȻȺɁȺ, ɇȿɈȻɏɈȾɂɆȺə ȾɅə** ОСУЩЕСТВЛЕНИЯ ОБРАЗОВАТЕЛЬНОГО ПРОЦЕССА ПО ДИСЦИПЛИНЕ

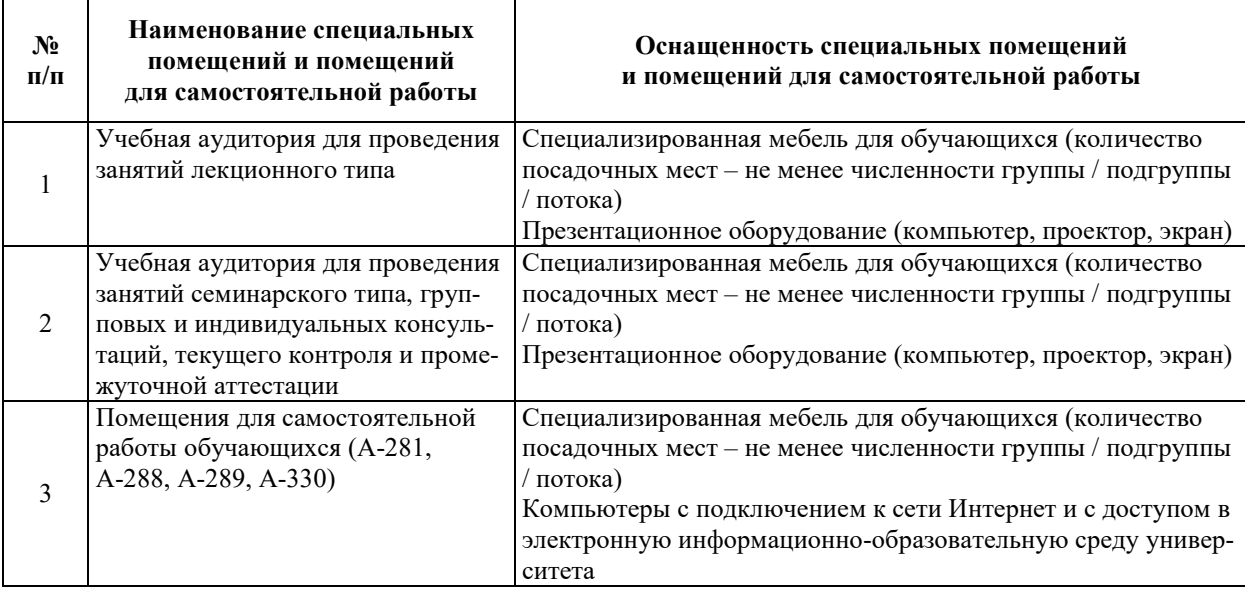

# РАБОЧАЯ ПРОГРАММА ДИСЦИПЛИНЫ

# «ИНОСТРАННЫЙ ЯЗЫК В СФЕРЕ ПРОФЕССИОНАЛЬНОЙ КОММУНИКАЦИИ»

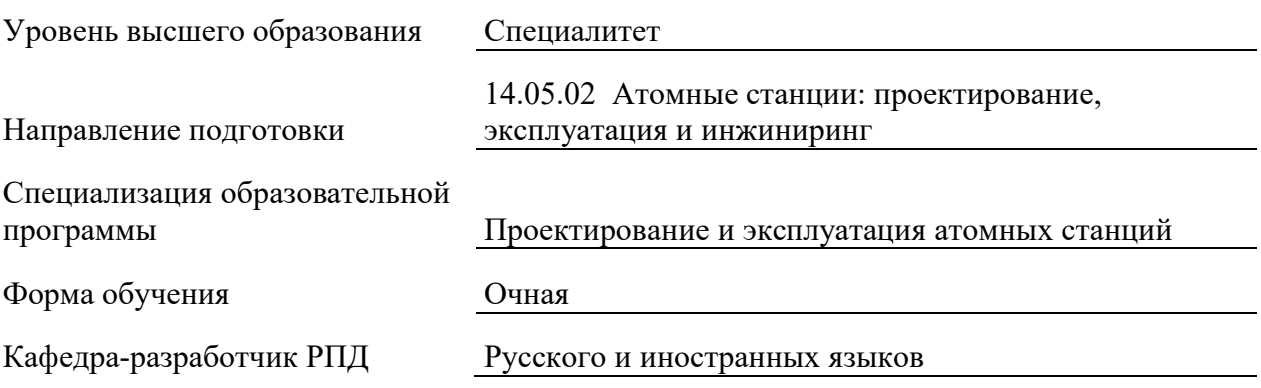

## 1. ШЕЛИ И ПЛАНИРУЕМЫЕ РЕЗУЛЬТАТЫ ОБУЧЕНИЯ ПО ЛИСШИПЛИНЕ. СООТНЕСЕННЫЕ С ПЛАНИРУЕМЫМИ РЕЗУЛЬТАТАМИ ОСВОЕНИЯ **ɈȻɊȺɁɈȼȺɌȿɅɖɇɈɃ ɉɊɈȽɊȺɆɆɕ**

Шелями освоения лисциплины являются получение систематизированных знаний об основных концепциях и принципах совершенствования иноязычной коммуникативной компетенции, формирование умений коммуникации в устной и письменной формах на иностранном языке, приобретение практических навыков владения иностранным языком для решения задач межличностного и межкультурного взаимодействия.

Планируемые результаты обучения (РО) по дисциплине – знания, умения и навыки, соотнесенные с планируемыми результатами освоения ОПОП ВО, приведены в таблице.

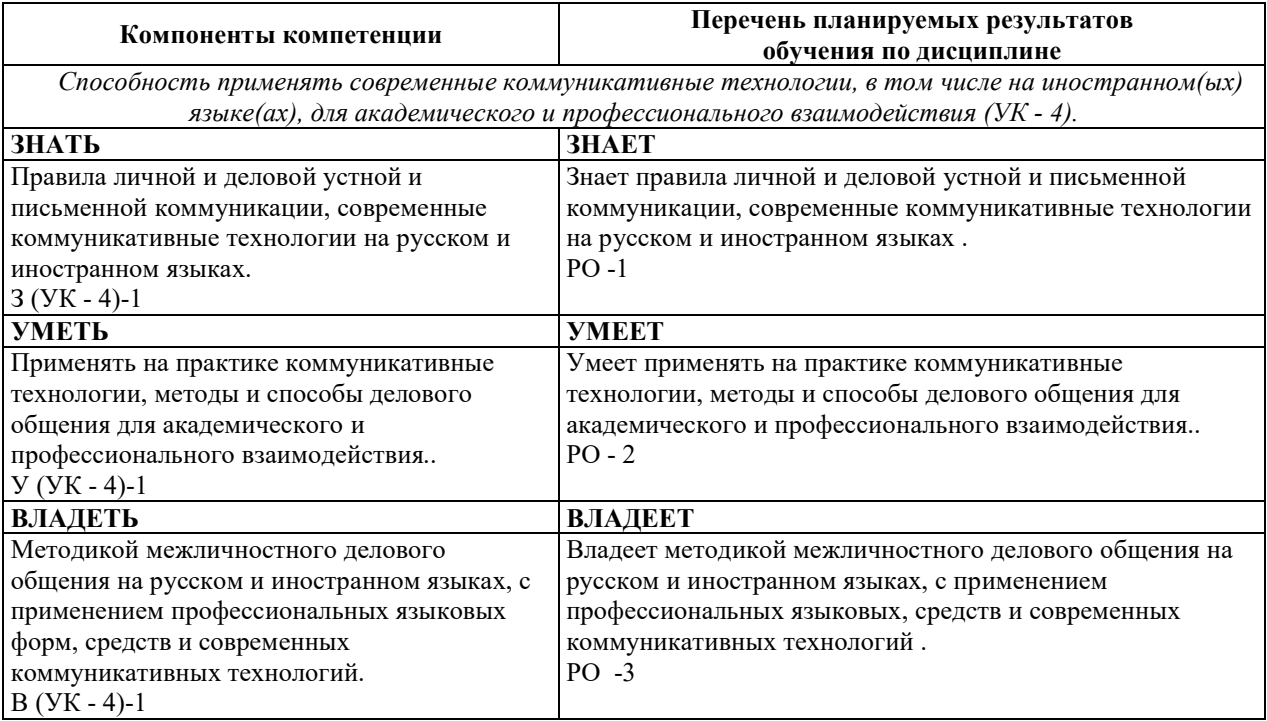

# 2. МЕСТО ДИСЦИПЛИНЫ В СТРУКТУРЕ ОБРАЗОВАТЕЛЬНОЙ ПРОГРАММЫ

Дисциплина относится к обязательной части Блока 1 «Дисциплины (модули)» ОПОП ВО.

Предшествующие и последующие дисциплины, практики, направленные на формирование компетенций, заявленных в разделе 1, приведены в карте компетенций.

## 3. ОБЪЕМ, СТРУКТУРА И СОДЕРЖАНИЕ ДИСЦИПЛИНЫ

#### З.1. ОБЪЕМ И СТРУКТУРА ДИСЦИПЛИНЫ

Общая трудоемкость (объём) дисциплины составляет 3 зачетных единиц, 108 ч., из них контактная работа обучающегося с преподавателем составляет 48 ч. (не включая установленные нормами времени часы, отводимые на текущий контроль успеваемости (при наличии) и на промежуточную аттестацию (проведение групповых и индивидуальных консультаций, зачет, экзамен)).

Структура дисциплины по разделам с указанием видов учебной нагрузки и их объема приведена в таблице.

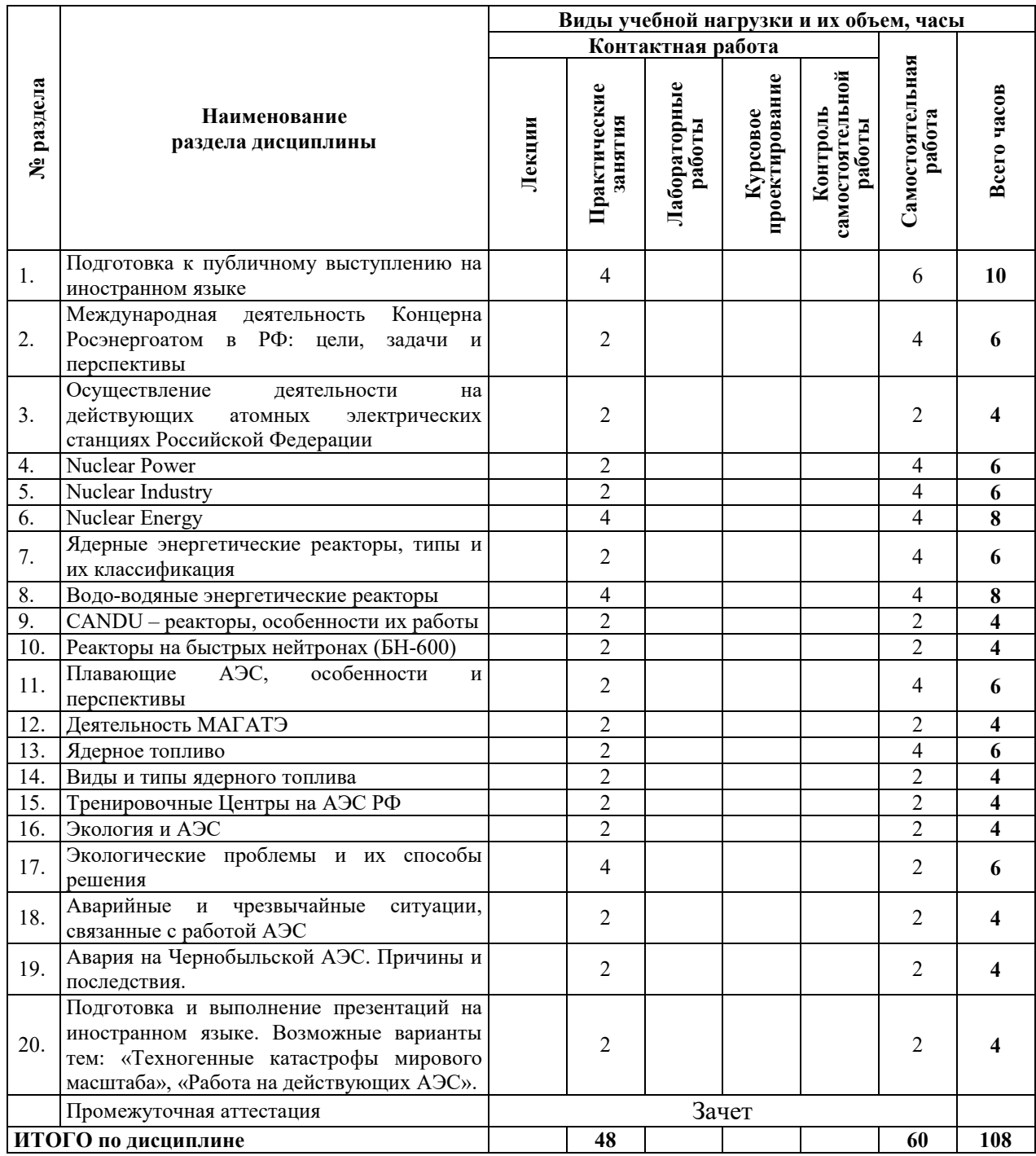

# 3.2. СОДЕРЖАНИЕ ТЕОРЕТИЧЕСКОЙ ЧАСТИ ДИСЦИПЛИНЫ

Лекции не предусмотрены.

# З.3. СОДЕРЖАНИЕ ПРАКТИЧЕСКОЙ ЧАСТИ ДИСЦИПЛИНЫ

# 3.3.1. Практические занятия

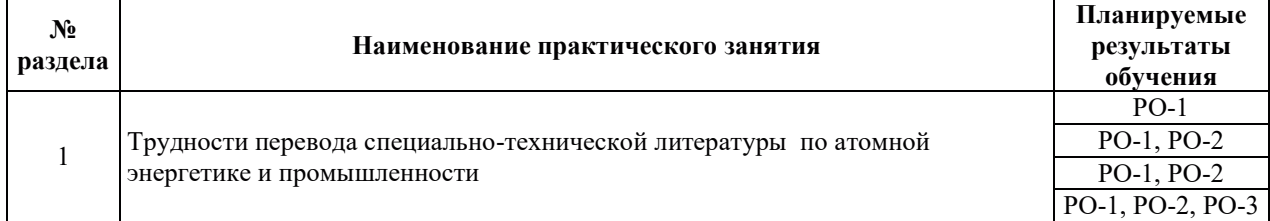

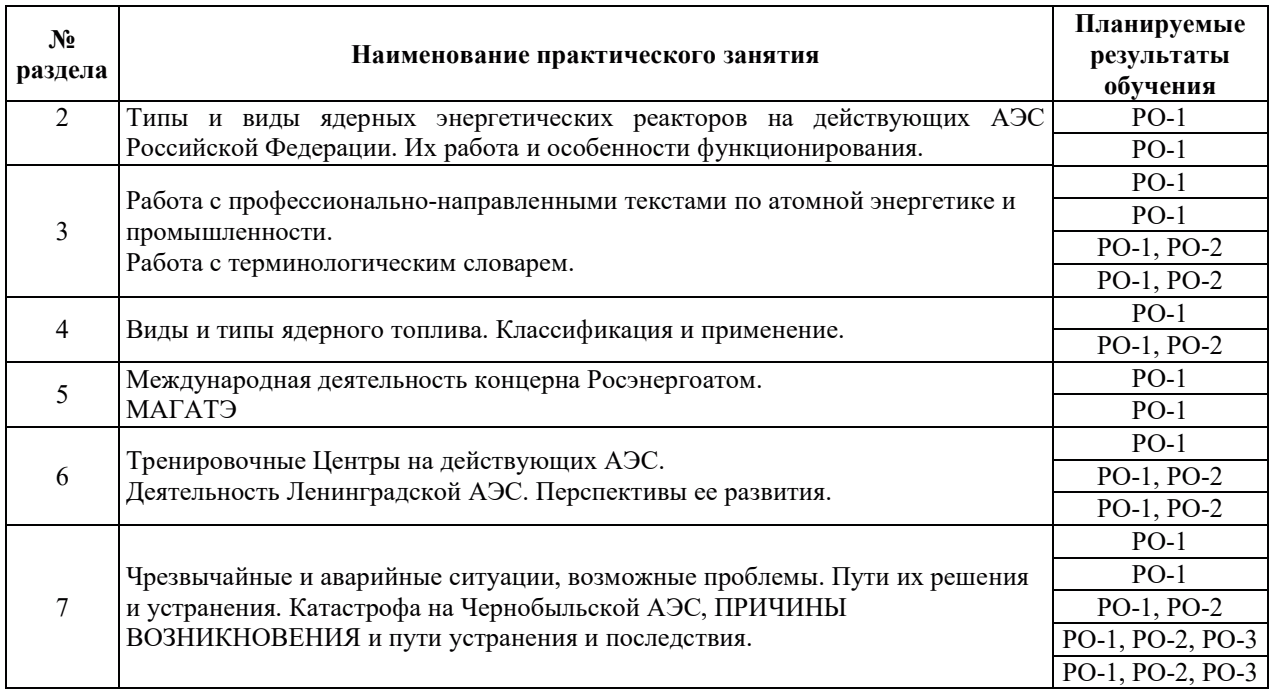

# 3.3.2. Лабораторные работы

Лабораторные работы не предусмотрены.

# 3.3.3. Курсовые проекты (работы), расчетно-графические работы и прочее

Курсовые проекты (работы), расчетно-графические работы и прочее не предусмотрены.

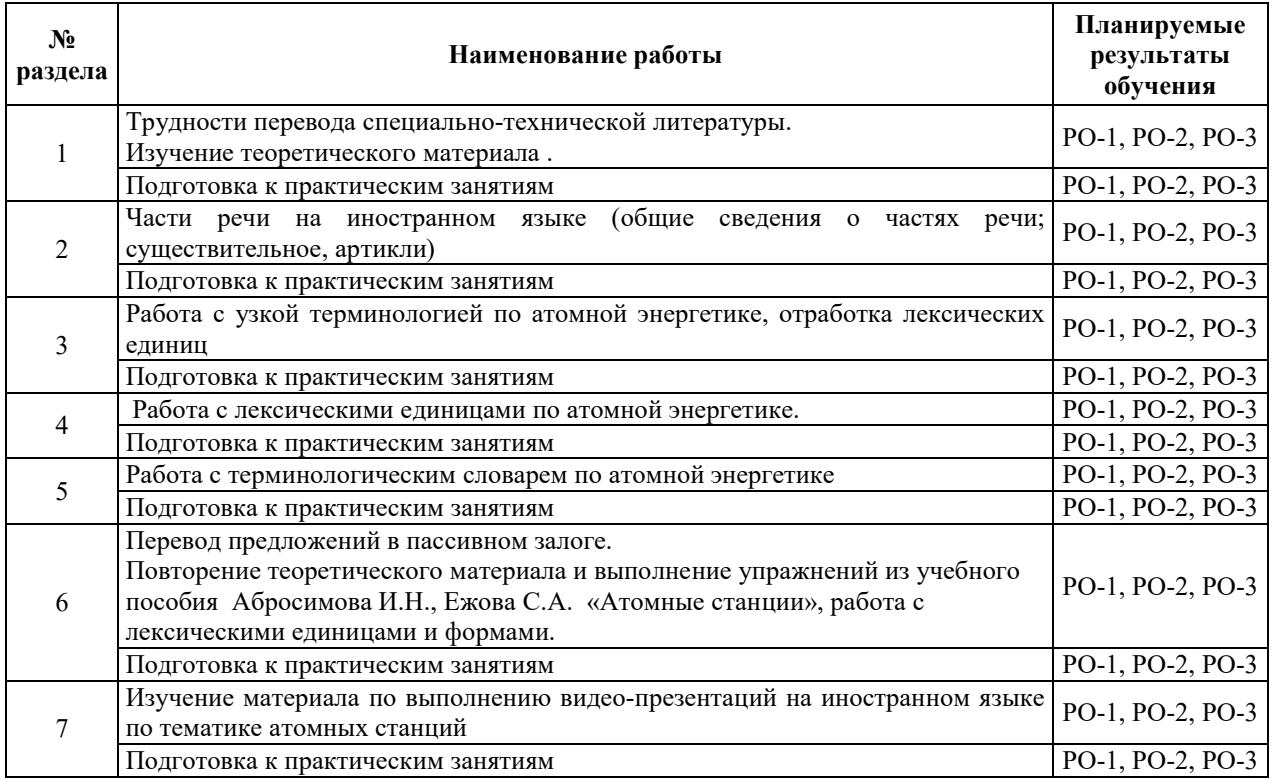

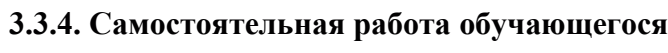

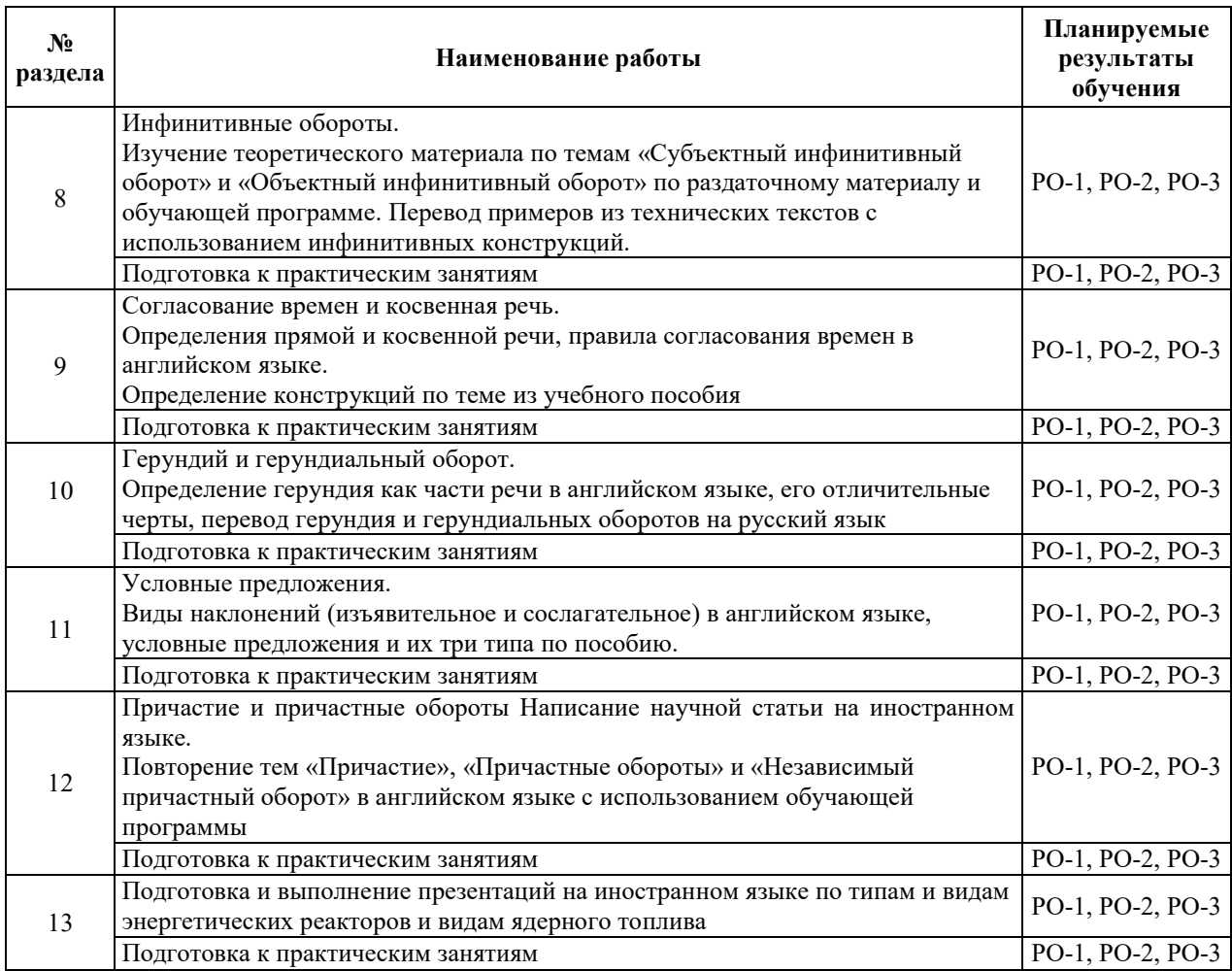

## 4. УЧЕБНО-МЕТОДИЧЕСКОЕ ОБЕСПЕЧЕНИЕ ДЛЯ САМОСТОЯТЕЛЬНОЙ РАБОТЫ ОБУЧАЮШИХСЯ ПО ЛИСШИПЛИНЕ

Для самостоятельной работы при изучении дисциплины обучающиеся могут использовать следующие материалы:

– издания основной литературы, указанные в подразделе 6.1;

 $-$  издания дополнительной литературы, указанные в подразделе 6.2;

по ресурсы информационно-телекоммуникационной сети «Интернет», современные профессиональные базы данных, информационные справочные системы, указанные в разделе 7;

– учебные, информационные, справочные и иные материалы, размещенные в электронной информационно-образовательной среде университета;

- материалы, собранные обучающимися в результате самостоятельного поиска и систематизации информации из различных источников.

## 5. ОЦЕНОЧНЫЕ СРЕДСТВА ДЛЯ ТЕКУЩЕГО КОНТРОЛЯ УСПЕВАЕМОСТИ, ПРОМЕЖУТОЧНОЙ АТТЕСТАЦИИ ПО ИТОГАМ ОСВОЕНИЯ ДИСЦИПЛИНЫ. ФОНД ОЦЕНОЧНЫХ СРЕДСТВ ДЛЯ ПРОВЕДЕНИЯ ПРОМЕЖУТОЧНОЙ АТТЕСТАЦИИ ОБУЧАЮЩИХСЯ ПО ДИСЦИПЛИНЕ

Программой дисциплины предусмотрены следующие виды контроля:

- текущий контроль успеваемости обучающихся в соответствующем семестре согласно принятой в ИГЭУ системе «РИТМ»;

промежуточная аттестация в форме зачета в 4 семестре.

#### **5.1. ТЕКУШИЙ КОНТРОЛЬ УСПЕВАЕМОСТИ**

Текущий контроль успеваемости проводится в сроки, установленные приказом ректора, в формах, указанных в фонде оценочных средств по дисциплине.

Результаты текущего контроля успеваемости служат для выявления степени приобретения (с помощью набора оценочных средств) и управления (с помощью элементов обратной связи) процессом приобретения обучающимися необходимых знаний, умений и навыков (компонентов набора компетенций, определенного ОПОП ВО), формируемых дисциплиной.

#### 5.2. ПРОМЕЖУТОЧНАЯ АТТЕСТАЦИЯ

Промежуточная аттестация проводится в соответствии с приказом ректора в период зачетно-экзаменанионной сессии.

Результаты промежуточной аттестации служат для оценки степени сформированности компетенций в части индикаторов (результатов обучения по дисциплине), представленных в разделе 1.

Условием проведения промежуточной аттестации является успешное завершение всех этапов освоения лиспиплины.

Для оценивания результатов обучения при проведении промежуточной аттестации используется фонд оценочных средств по дисциплине, приведенный в Приложении 2.

#### 6. ОСНОВНАЯ И ДОПОЛНИТЕЛЬНАЯ ЛИТЕРАТУРА ПО ДИСЦИПЛИНЕ

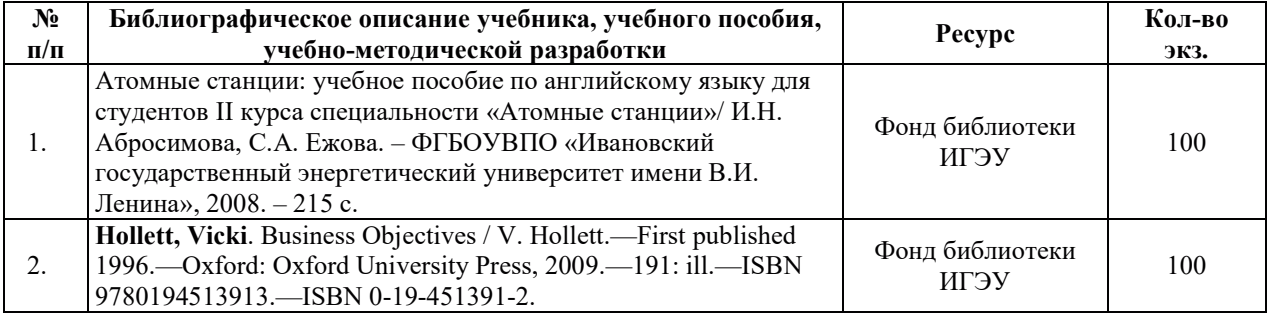

#### **6.1. ОСНОВНАЯ ЛИТЕРАТУРА**

#### **6.2. ДОПОЛНИТЕЛЬНАЯ ЛИТЕРАТУРА**

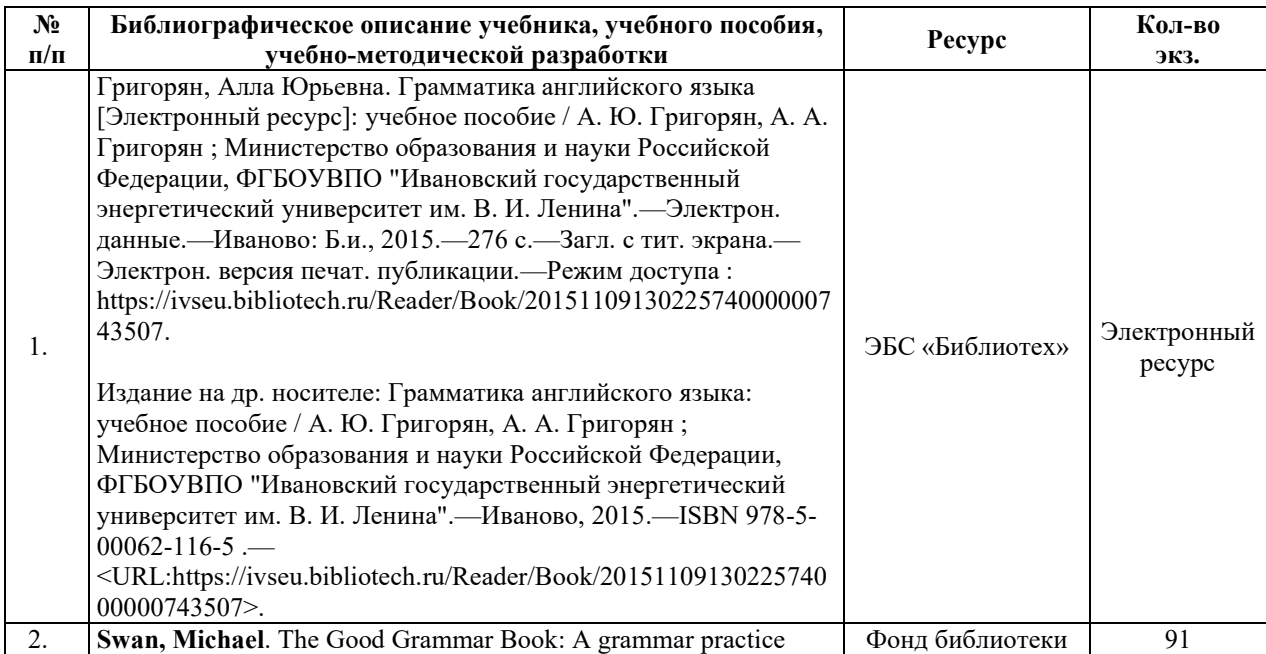

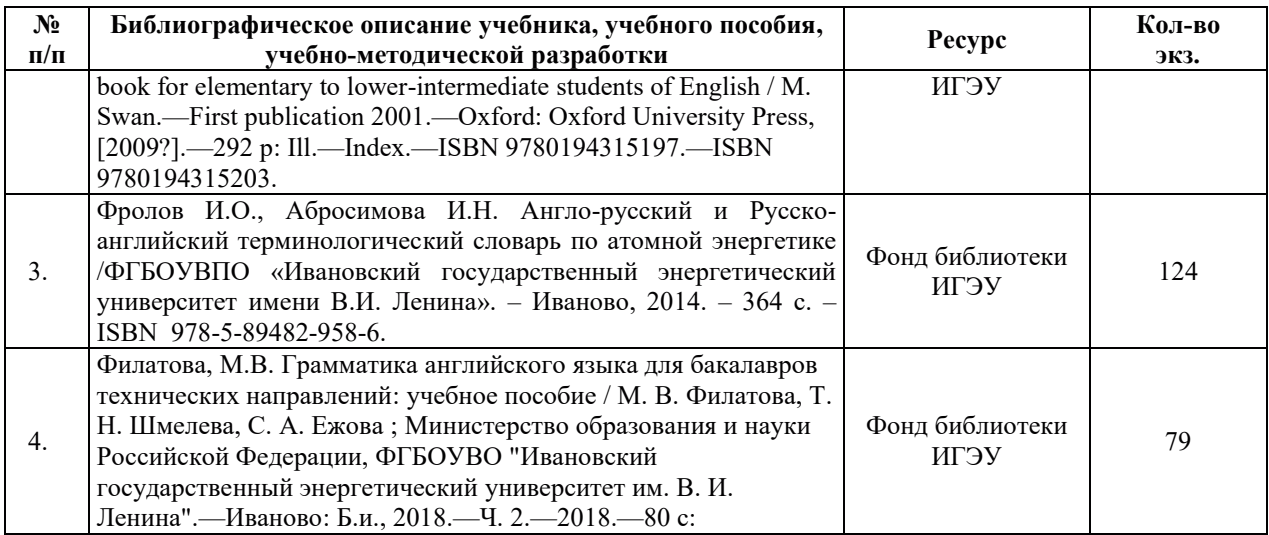

# **7. РЕСУРСЫ ИНФОРМАЦИОННО-ТЕЛЕКОММУНИКАЦИОННОЙ СЕТИ** «ИНТЕРНЕТ», СОВРЕМЕННЫЕПРОФЕССИОНАЛЬНЫЕ БАЗЫ ДАННЫХ, ИНФОРМАЦИОННЫЕ СПРАВОЧНЫЕ СИСТЕМЫ, ИСПОЛЬЗУЕМЫЕ ПРИ ОСВОЕНИИ ДИСЦИПЛИНЫ

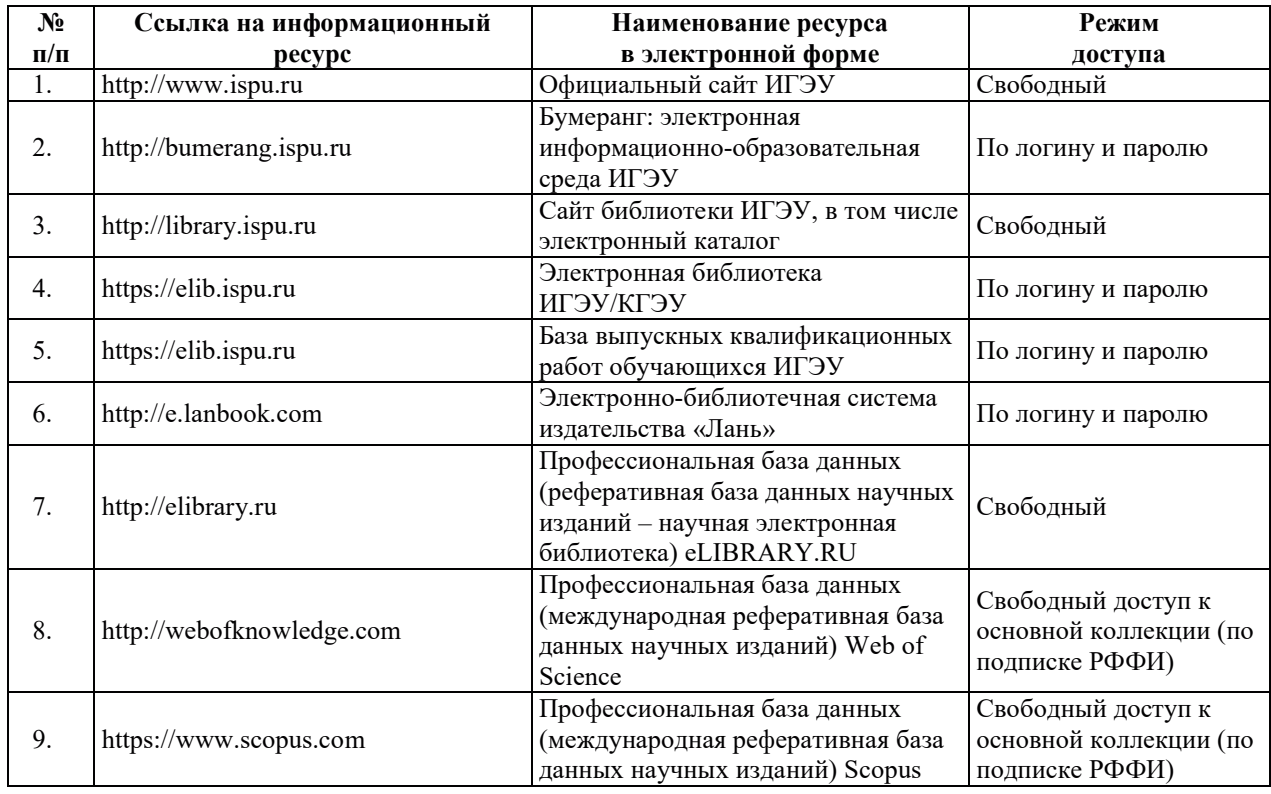

# 8. МЕТОДИЧЕСКИЕ УКАЗАНИЯ ДЛЯ ОБУЧАЮЩИХСЯ ПО ОСВОЕНИЮ ДИСЦИПЛИНЫ

Рекомендации по видам самостоятельной работы по разделам дисциплины приведены в таблице.

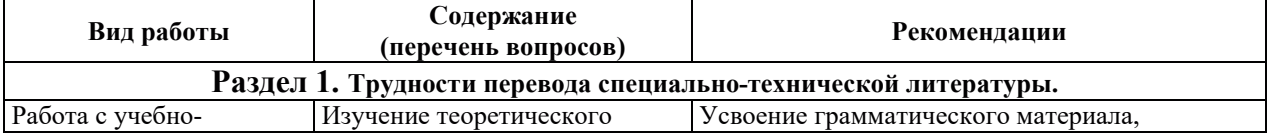

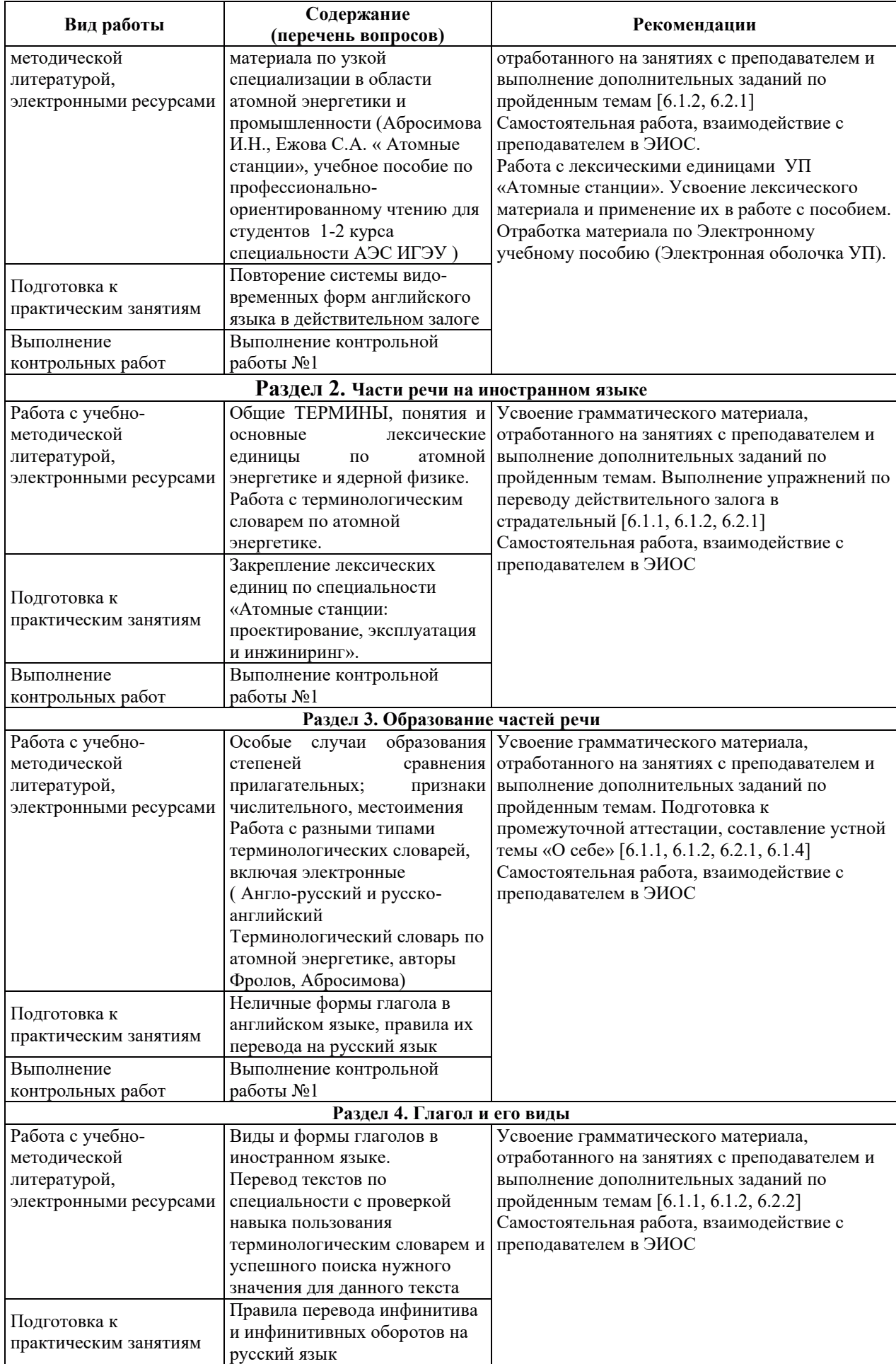

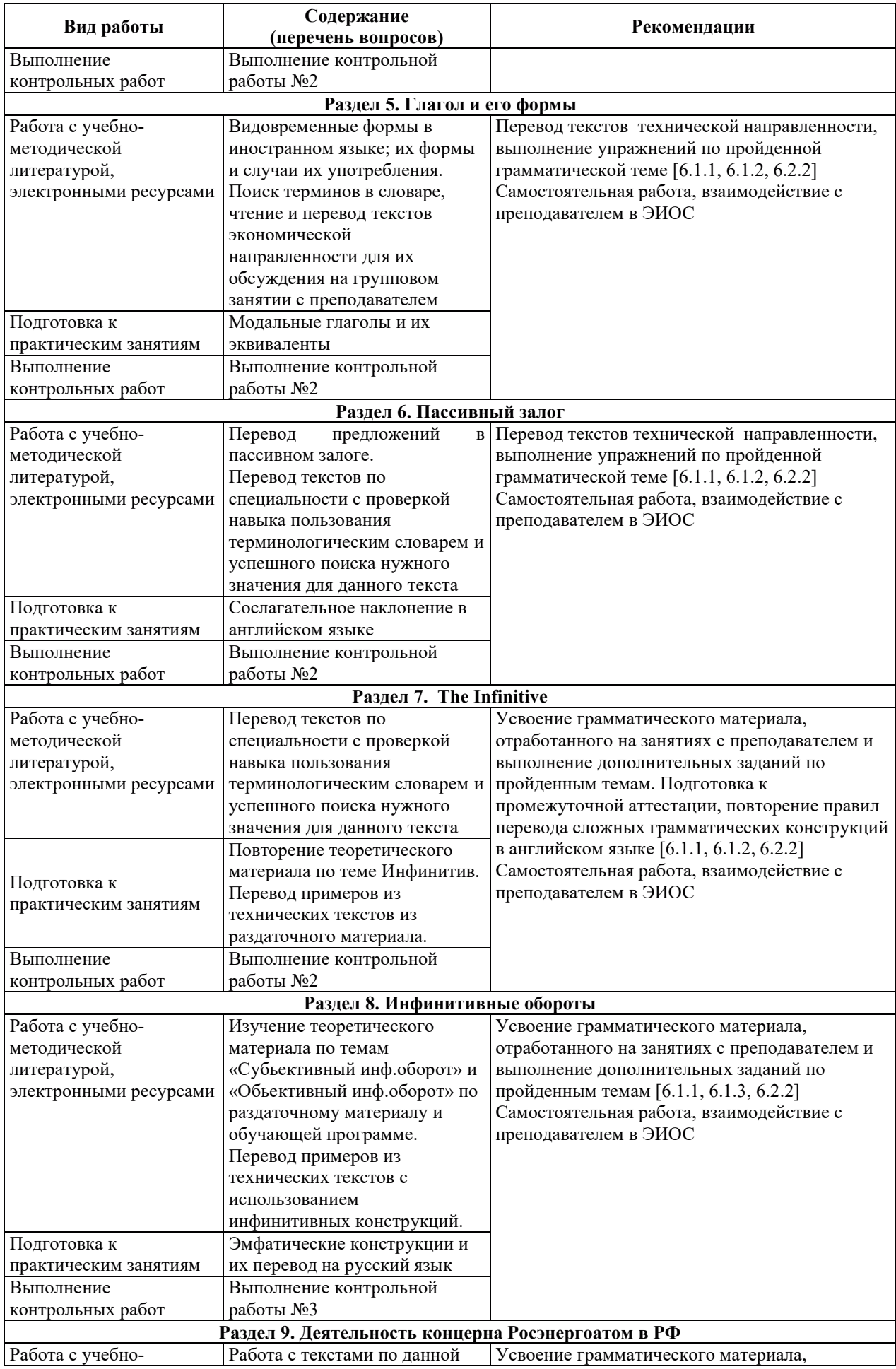

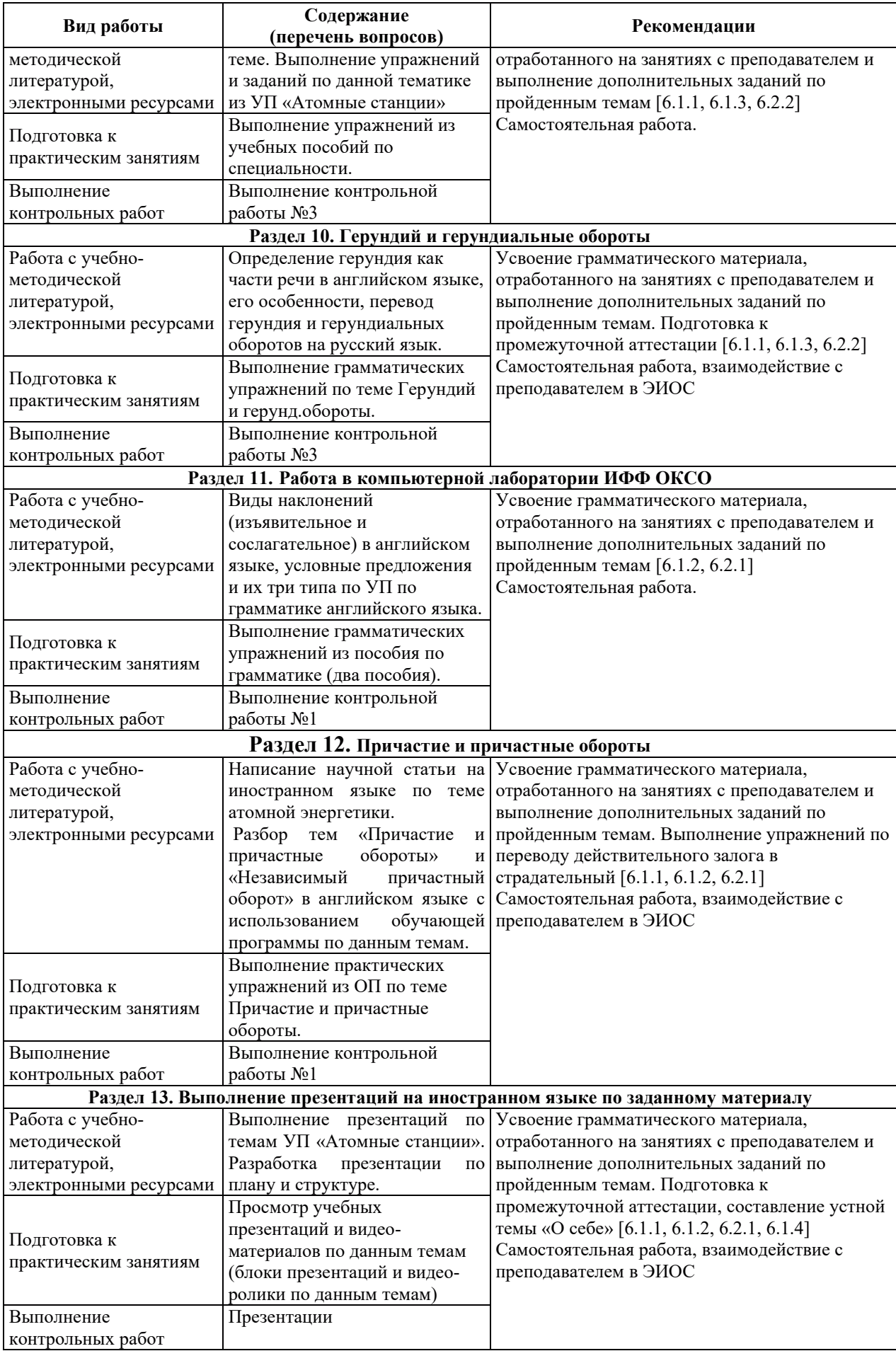

## **9. ИНФОРМАЦИОННЫЕ ТЕХНОЛОГИИ. ИСПОЛЬЗУЕМЫЕ ПРИ** ОСУЩЕСТВЛЕНИИ ОБРАЗОВАТЕЛЬНОГО ПРОЦЕССА ПО ДИСЦИПЛИНЕ

#### **9.1. Информационные технологии**

При осуществлении образовательного процесса по дисциплине применяются следующие информационные технологии:

– применение информационных справочных систем, современных профессиональных баз данных, в том числе ресурсов, находящихся в свободном доступе в информационно-телекоммуникационной сети «Интернет»;

- организация доступа обучающихся к ресурсам электронно-библиотечных систем;

– организация взаимодействия с обучающимися посредством электронной информационно-образовательной среды;

проведение занятий с использованием презентаций;

– использование элементов дистанционного обучения при самостоятельной работе обучающихся.

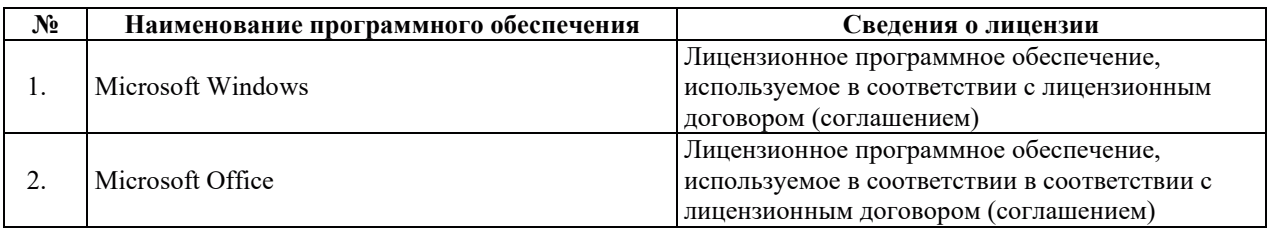

#### 9.2. Лицензионное программное обеспечение

# 10. МАТЕРИАЛЬНО-ТЕХНИЧЕСКАЯ БАЗА, НЕОБХОДИМАЯ ДЛЯ ОСУЩЕСТВЛЕНИЯ ОБРАЗОВАТЕЛЬНОГО ПРОЦЕССА ПО ДИСЦИПЛИНЕ

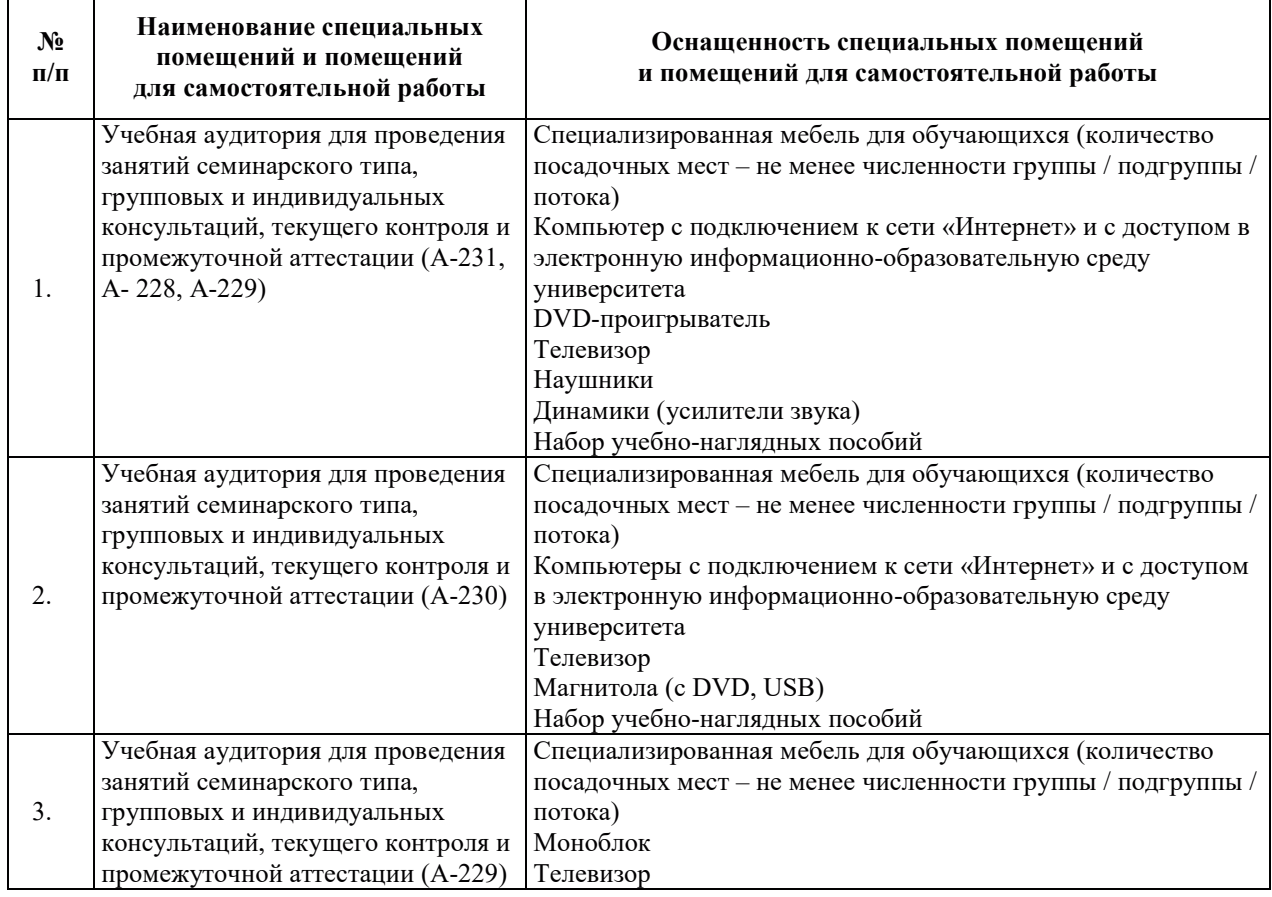

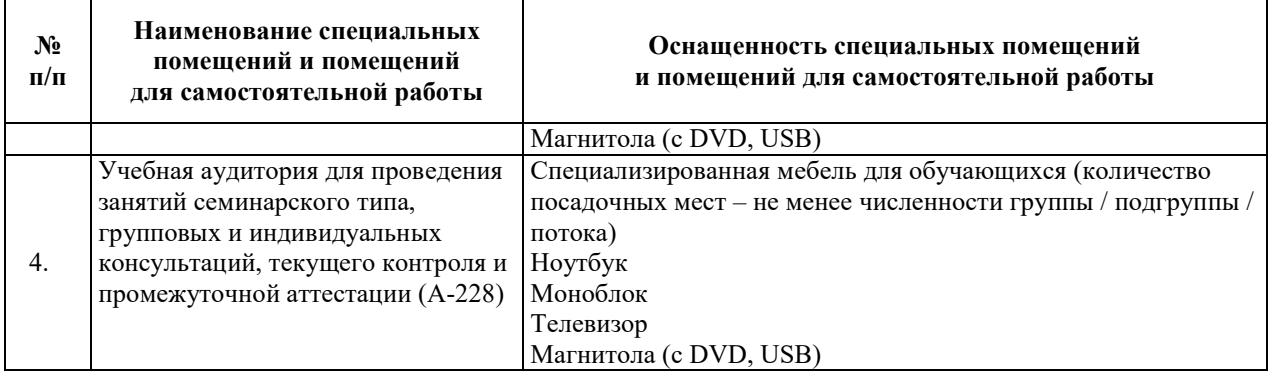

# РАБОЧАЯ ПРОГРАММА ДИСЦИПЛИНЫ

# «ИНОСТРАННЫЙ ЯЗЫК В СФЕРЕ ПРОФЕССИОНАЛЬНОЙ КОММУНИКАЦИИ»

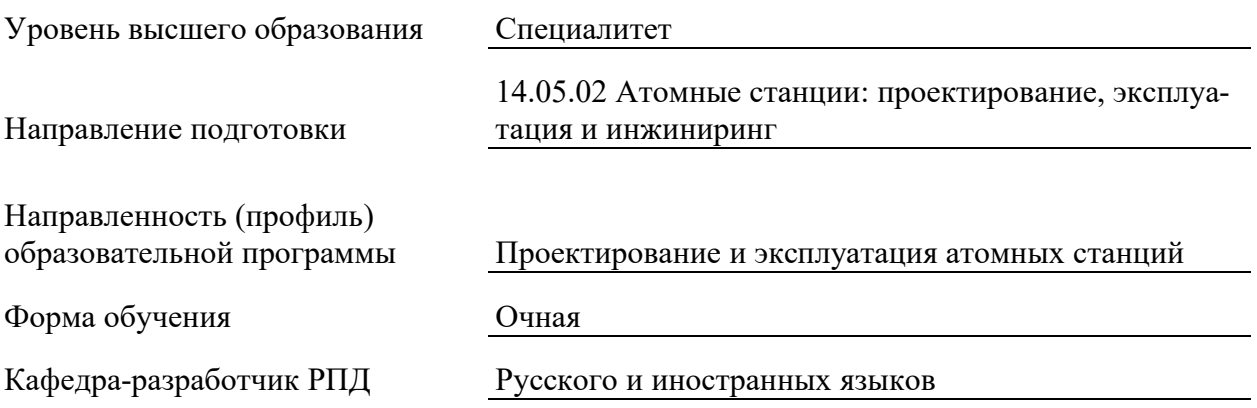

## 1. ШЕЛИ И ПЛАНИРУЕМЫЕ РЕЗУЛЬТАТЫ ОБУЧЕНИЯ ПО ЛИСШИПЛИНЕ. СООТНЕСЕННЫЕ С ПЛАНИРУЕМЫМИ РЕЗУЛЬТАТАМИ ОСВОЕНИЯ **ɈȻɊȺɁɈȼȺɌȿɅɖɇɈɃ ɉɊɈȽɊȺɆɆɕ**

Шелями освоения лисциплины являются получение систематизированных знаний, а также совершенствование навыков и умений, необходимых для эффективной деловой коммуникации на русском языке как иностранном в устной и письменной форме.

Планируемые результаты обучения (РО) по дисциплине – знания, умения и навыки, соотнесенные с планируемыми результатами освоения ОПОП ВО, приведены в таблице.

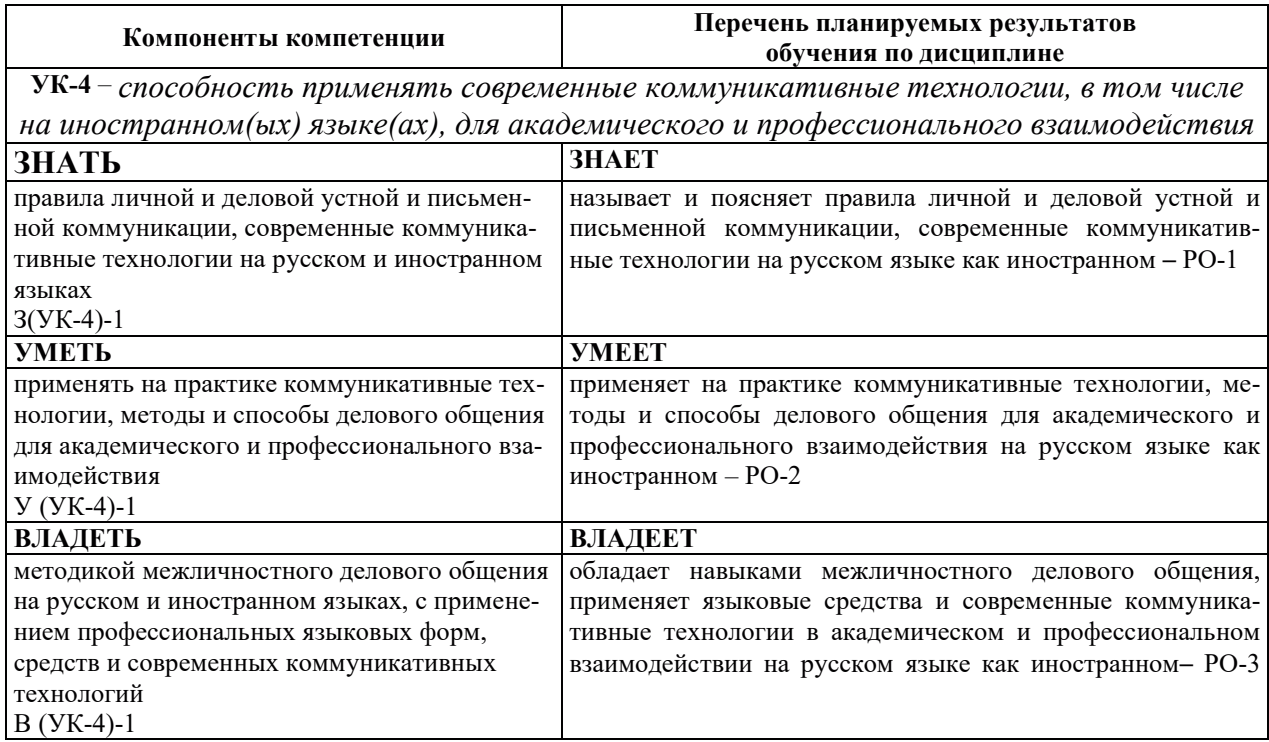

#### 2. МЕСТО ДИСЦИПЛИНЫ В СТРУКТУРЕ ОБРАЗОВАТЕЛЬНОЙ ПРОГРАММЫ

Дисциплина относится к обязательным дисциплинам обязательной части Блока 1 «Дисциплины (модули)» ОПОП ВО.

Предшествующие и последующие диспиплины, практики, направленные на формирование компетенций, заявленных в разделе 1, указаны в карте компетенций.

## 3. ОБЪЕМ, СТРУКТУРА И СОДЕРЖАНИЕ ДИСЦИПЛИНЫ

#### З.1. ОБЪЕМ И СТРУКТУРА ДИСЦИПЛИНЫ

Общая трудоемкость (объём) дисциплины составляет 3 зачетные единицы, 108 ч., из них контактная работа обучающегося с преподавателем составляет 48 ч. (не включая установленные нормами времени часы, отводимые на текущий контроль успеваемости и на промежуточную аттестацию (проведение групповых и индивидуальных консультаций, зачет, экзамен)).

Структура дисциплины по разделам с указанием видов учебной нагрузки и их объема приведена в таблице.

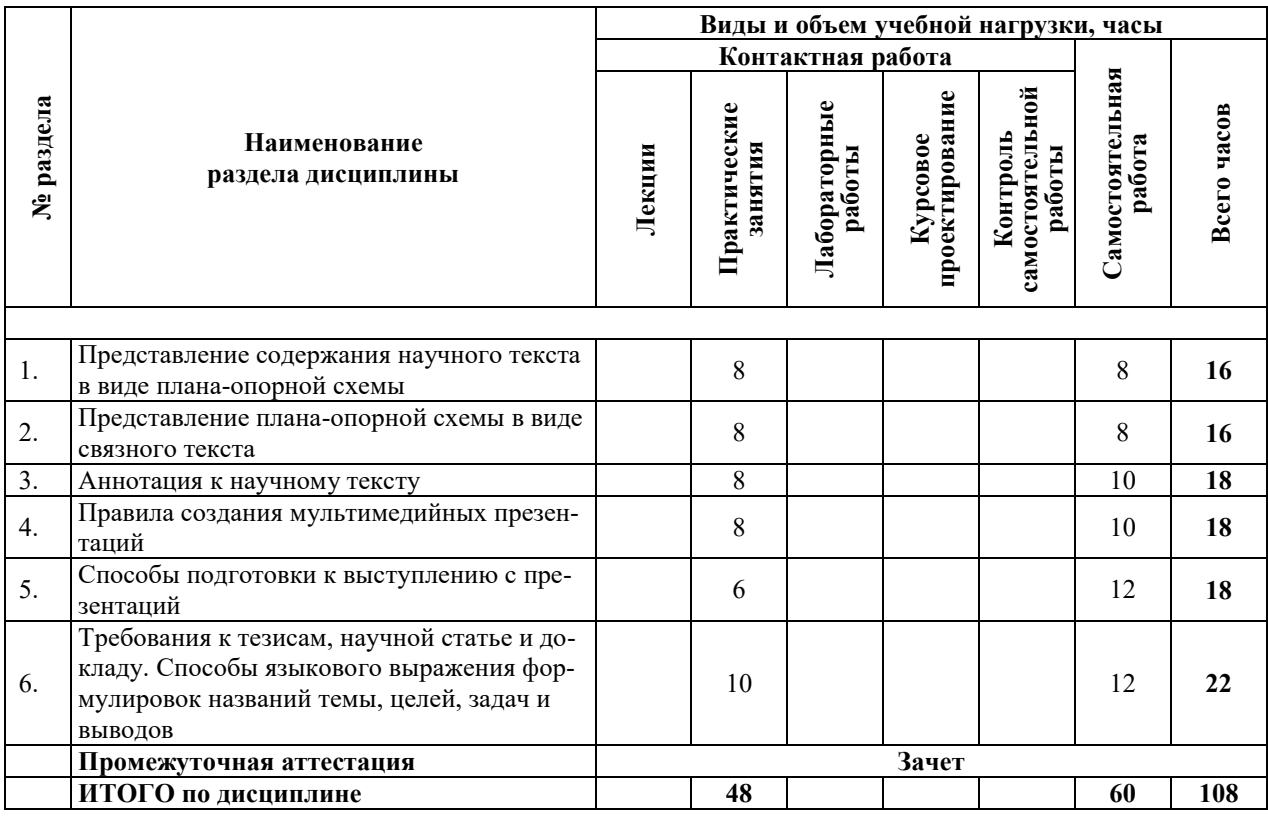

# 3.2. СОДЕРЖАНИЕ ТЕОРЕТИЧЕСКОЙ ЧАСТИ ДИСЦИПЛИНЫ

Лекции не предусмотрены.

# З.3. СОДЕРЖАНИЕ ПРАКТИЧЕСКОЙ ЧАСТИ ДИСЦИПЛИНЫ

# 3.3.1. Практические занятия

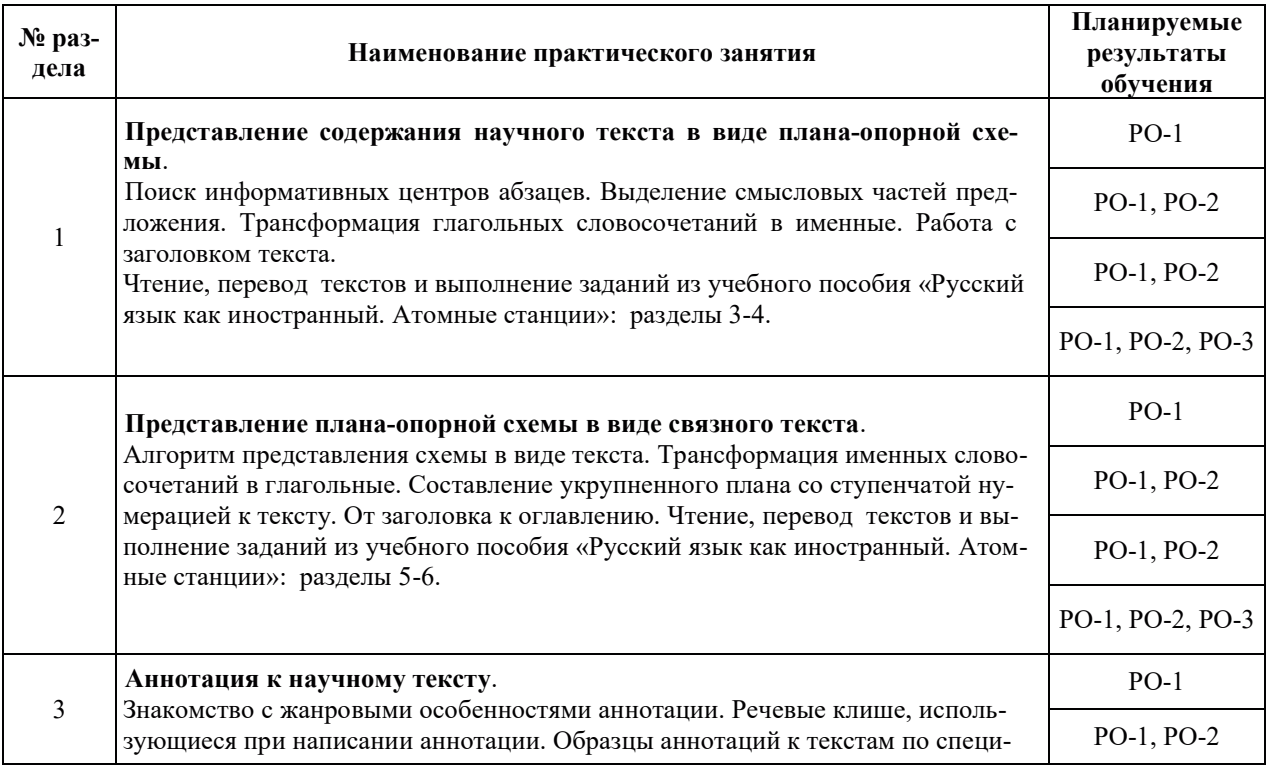
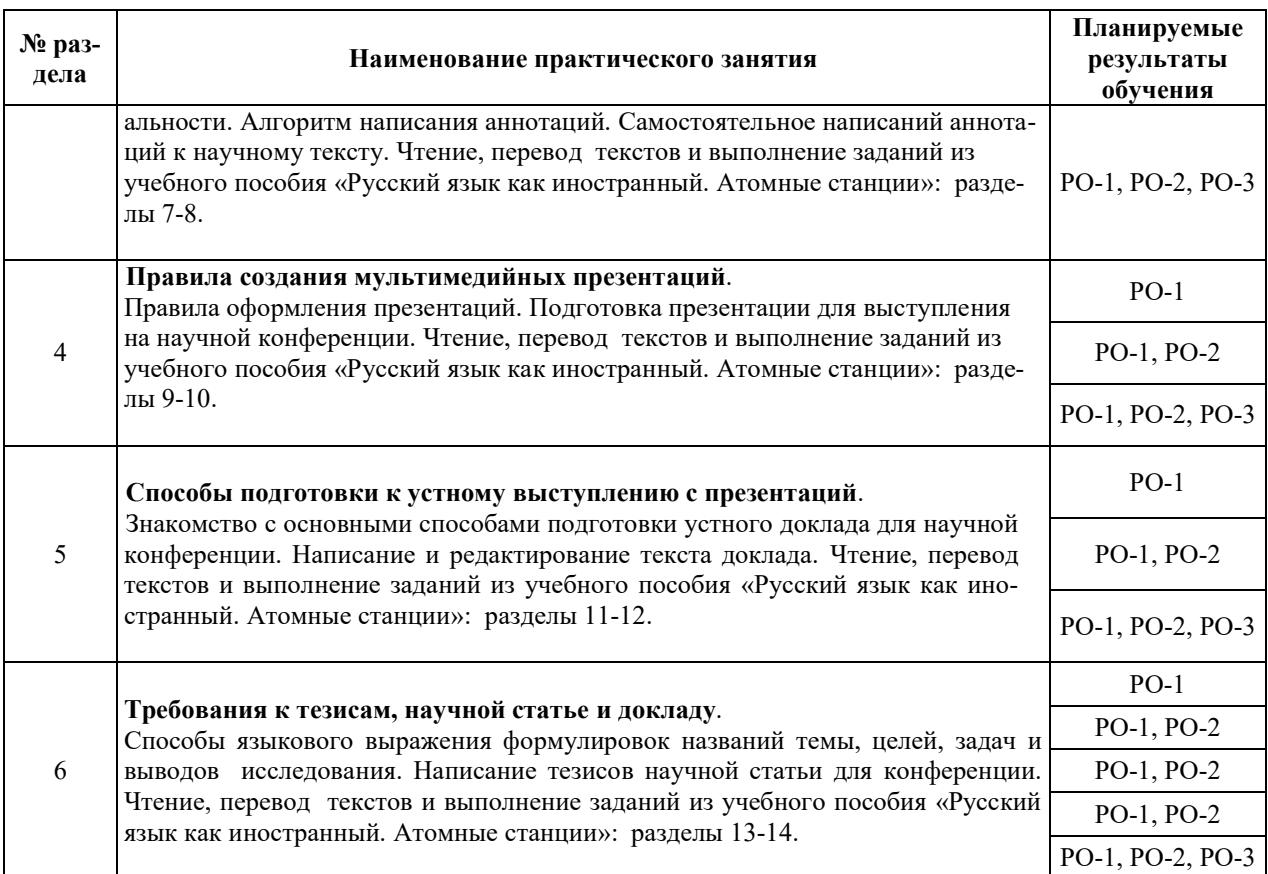

## 3.3.2. Лабораторные работы

Лабораторные работы не предусмотрены.

## 3.3.3. Курсовые проекты (работы), расчетно-графические работы и прочее

Курсовые проекты (работы), расчетно-графические работы и прочее не предусмотрены.

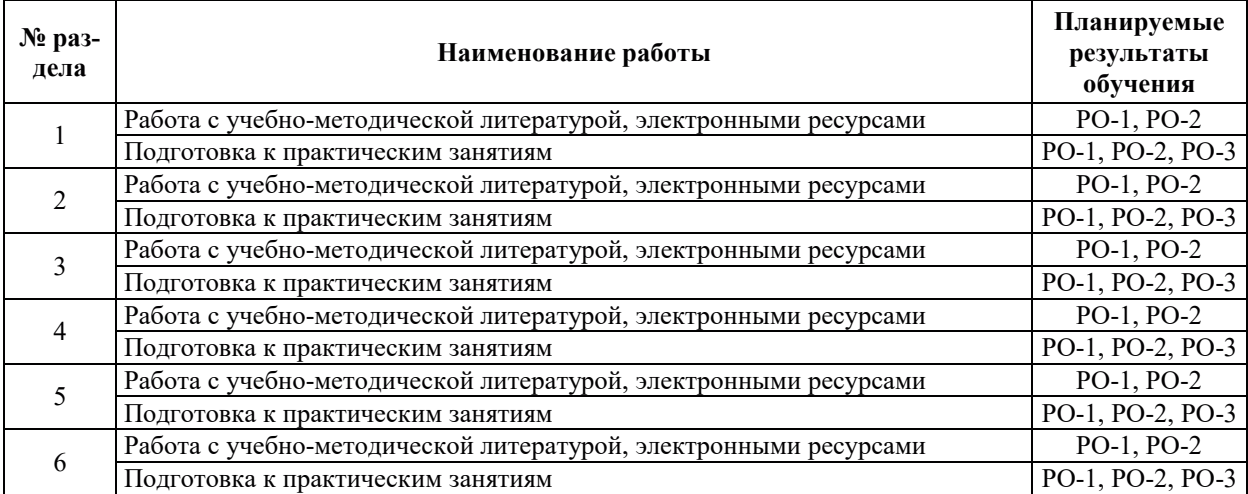

## 3.3.4. Самостоятельная работа обучающегося

## **4. УЧЕБНО-МЕТОЛИЧЕСКОЕ ОБЕСПЕЧЕНИЕ ЛЛЯ САМОСТОЯТЕЛЬНОЙ** РАБОТЫ ОБУЧАЮЩИХСЯ ПО ДИСЦИПЛИНЕ

Для самостоятельной работы при изучении дисциплины обучающиеся могут использовать следующие материалы:

- $-$  издания основной литературы, указанные в подразделе 6.1;
- издания дополнительной литературы, указанные в подразделе 6.2;

поесурсы информационно-телекоммуникационной сети «Интернет», современные профессиональные базы данных, информационные справочные системы, указанные в разделе 7:

– учебные, информационные, справочные и иные материалы, размещенные в электронной информационно-образовательной среде университета;

– материалы, собранные обучающимися в результате самостоятельного поиска и систематизации информации из различных источников.

## 5. ОЦЕНОЧНЫЕ СРЕДСТВА ДЛЯ ТЕКУЩЕГО КОНТРОЛЯ УСПЕВАЕМОСТИ, **ɉɊɈɆȿɀɍɌɈɑɇɈɃ ȺɌɌȿɋɌȺɐɂɂ ɉɈ ɂɌɈȽȺɆ ɈɋȼɈȿɇɂə ȾɂɋɐɂɉɅɂɇɕ.** ФОНД ОЦЕНОЧНЫХ СРЕДСТВ ДЛЯ ПРОВЕДЕНИЯ ПРОМЕЖУТОЧНОЙ АТТЕСТАЦИИ ОБУЧАЮЩИХСЯ ПО ДИСЦИПЛИНЕ

Программой дисциплины предусмотрены следующие виды контроля:

– текущий контроль успеваемости обучающихся в соответствующем семестре согласно принятой в ИГЭУ системе «РИТМ»;

– промежуточная аттестация в форме зачета в 4 семестре.

#### 5.1. ТЕКУЩИЙ КОНТРОЛЬ УСПЕВАЕМОСТИ

Текущий контроль успеваемости проводится в сроки, установленные приказом ректора, в формах, указанных в фонде оценочных средств по дисциплине.

Результаты текущего контроля успеваемости служат для выявления степени приобретения (с помощью набора оценочных средств) и управления (с помощью элементов обратной связи) процессом приобретения обучающимися необходимых знаний, умений и навыков (компонентов набора компетенций, определенного ОПОП ВО), формируемых лисниплиной.

#### **5.2. ПРОМЕЖУТОЧНАЯ АТТЕСТАШИЯ**

Промежуточная аттестация проводится в соответствии с приказом ректора в период зачетно-экзаменационной сессии.

Результаты промежуточной аттестации служат для оценки степени сформированности компетенций в части индикаторов (результатов обучения по дисциплине), представленных в разлеле 1.

Условием проведения промежуточной аттестации является успешное завершение всех этапов освоения дисциплины.

Для оценивания результатов обучения при проведении промежуточной аттестации используется фонд оценочных средств по дисциплине, приведенный в Приложении 2.

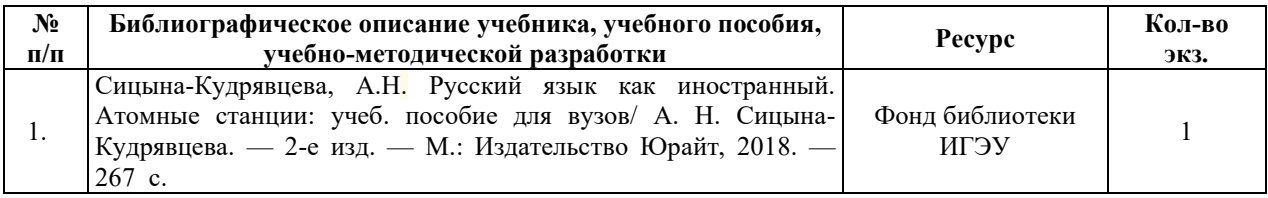

#### **6.1. ОСНОВНАЯ ЛИТЕРАТУРА**

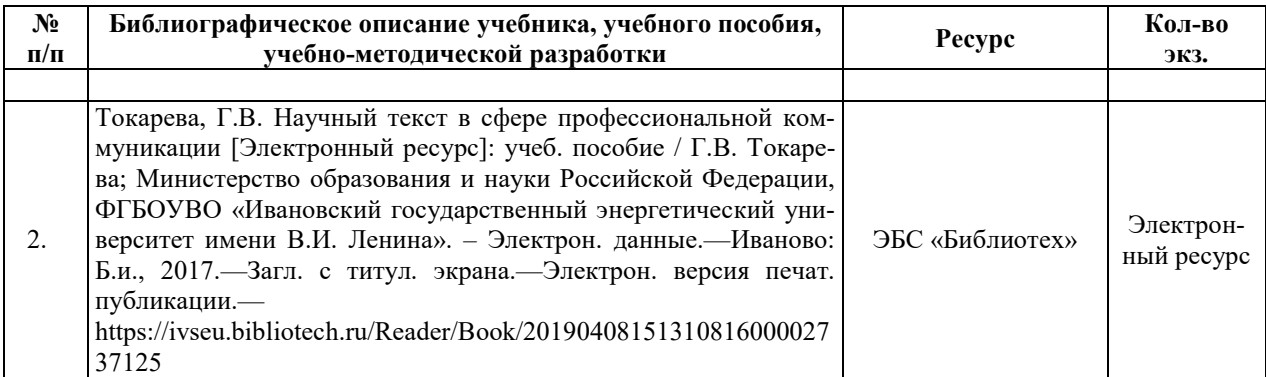

## **6.2. ДОПОЛНИТЕЛЬНАЯ ЛИТЕРАТУРА**

Дополнительная литература не используется.

#### **6.3. НОРМАТИВНЫЕ И ПРАВОВЫЕ ДОКУМЕНТЫ**

Нормативные и правовые документы не используются.

## **7. РЕСУРСЫ ИНФОРМАЦИОННО-ТЕЛЕКОММУНИКАЦИОННОЙ СЕТИ** «ИНТЕРНЕТ», СОВРЕМЕННЫЕ ПРОФЕССИОНАЛЬНЫЕ БАЗЫ ДАННЫХ, ИНФОРМАЦИОННЫЕ СПРАВОЧНЫЕ СИСТЕМЫ, ИСПОЛЬЗУЕМЫЕ ПРИ ОСВОЕНИИ ДИСЦИПЛИНЫ

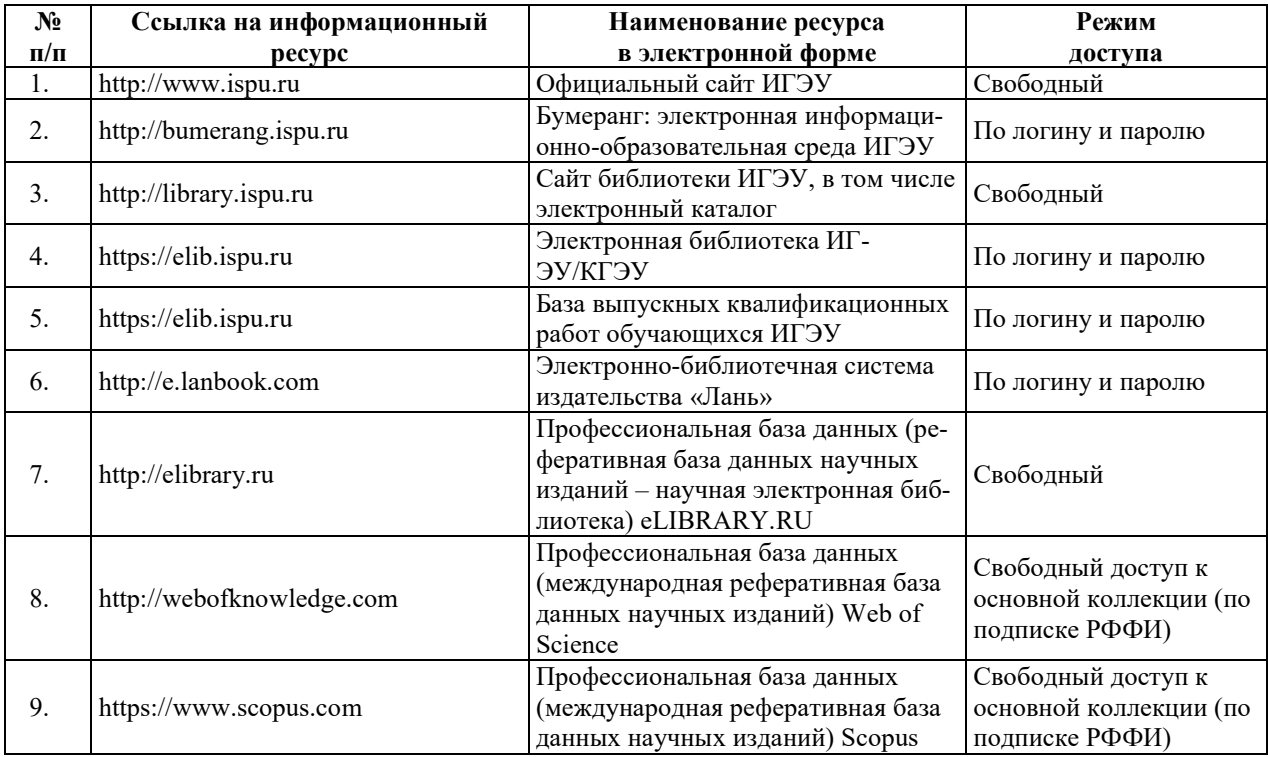

## 8. МЕТОДИЧЕСКИЕ УКАЗАНИЯ ДЛЯ ОБУЧАЮЩИХСЯ ПО ОСВОЕНИЮ ДИСЦИПЛИНЫ

Рекомендации по видам самостоятельной работы по разделам дисциплины приведены в таблине.

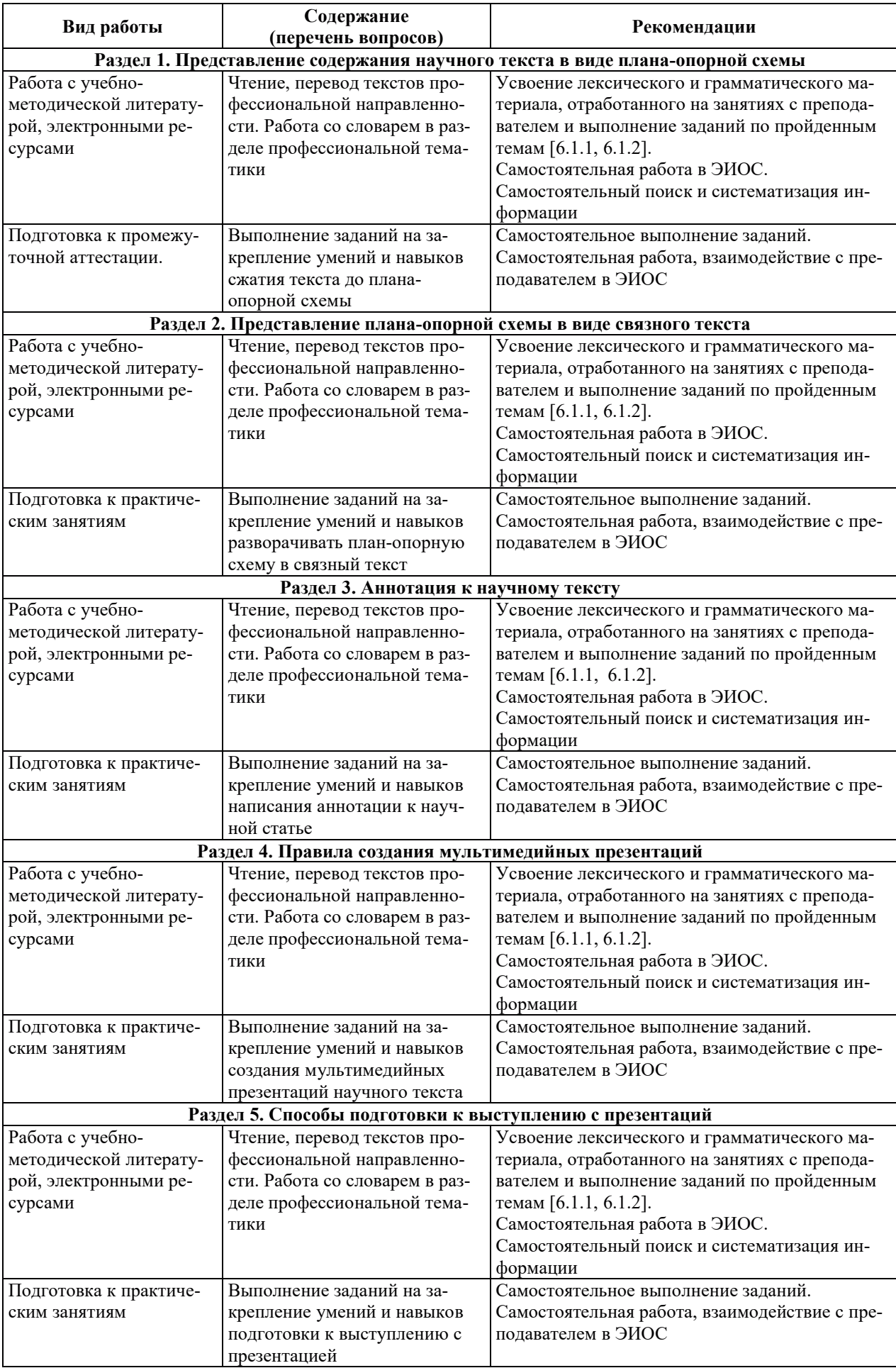

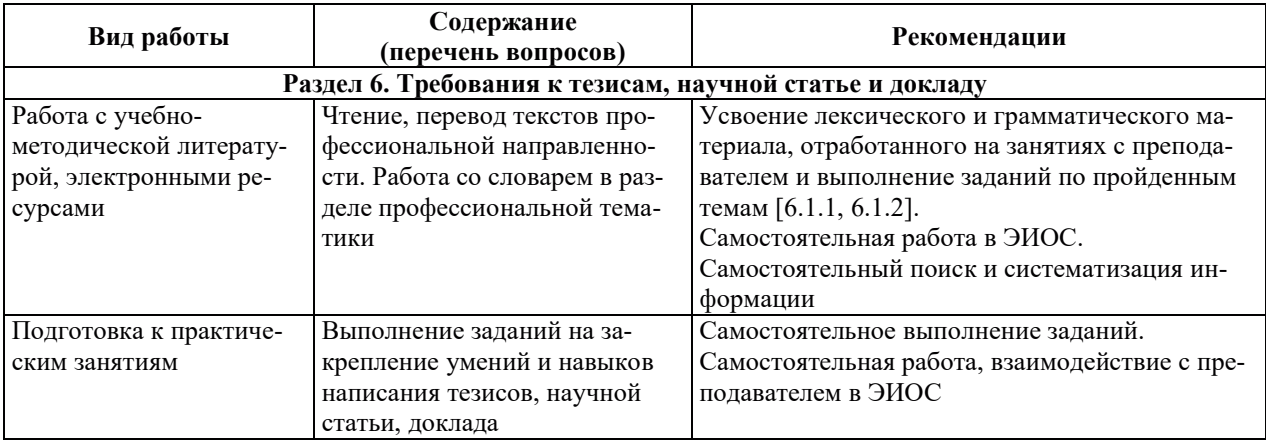

## **9. ИНФОРМАЦИОННЫЕ ТЕХНОЛОГИИ, ИСПОЛЬЗУЕМЫЕ ПРИ** ОСУЩЕСТВЛЕНИИ ОБРАЗОВАТЕЛЬНОГО ПРОЦЕССА ПО ДИСЦИПЛИНЕ

#### **9.1. Информационные технологии**

При осуществлении образовательного процесса по дисциплине применяются следующие информационные технологии:

– применение информационных справочных систем, современных профессиональных баз данных, в том числе ресурсов, находящихся в свободном доступе в информационно-телекоммуникационной сети «Интернет»;

- организация доступа обучающихся к ресурсам электронно-библиотечных систем;

пов и взаимодействия с обучающимися посредством электронной информационно-образовательной среды;

– использование элементов дистанционного обучения при самостоятельной работе обучающихся.

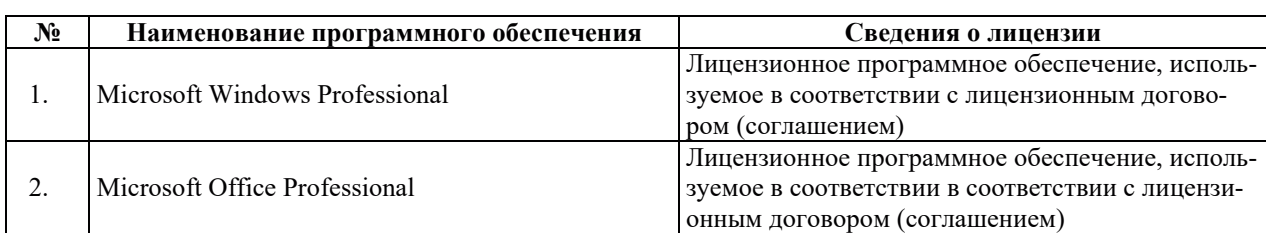

#### 9.2. ЛИПЕНЗИОННОЕ ПРОГРАММНОЕ ОБЕСПЕЧЕНИЕ

## 10. МАТЕРИАЛЬНО-ТЕХНИЧЕСКАЯ БАЗА, НЕОБХОДИМАЯ ДЛЯ ОСУЩЕСТВЛЕНИЯ ОБРАЗОВАТЕЛЬНОГО ПРОЦЕССА ПО ДИСЦИПЛИНЕ

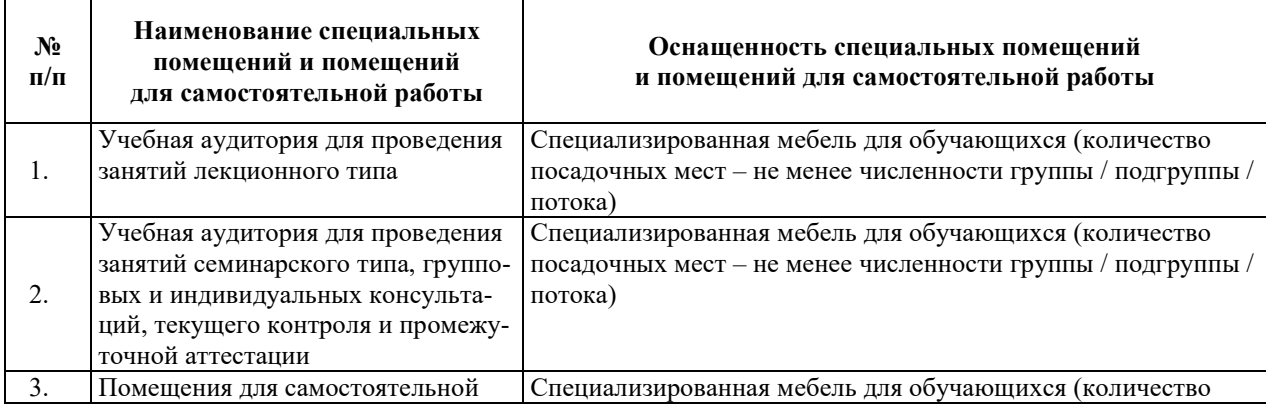

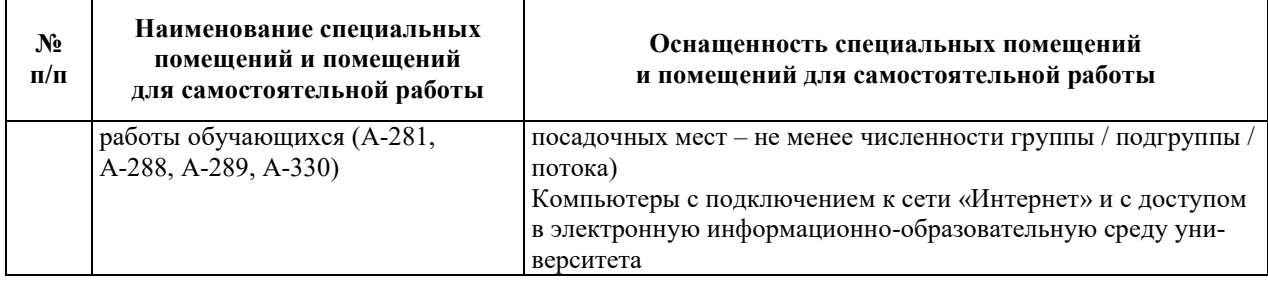

# РАБОЧАЯ ПРОГРАММА ДИСЦИПЛИНЫ «ЭКОНОМИКА ЯДЕРНОЙ ЭНЕРГЕТИКИ»

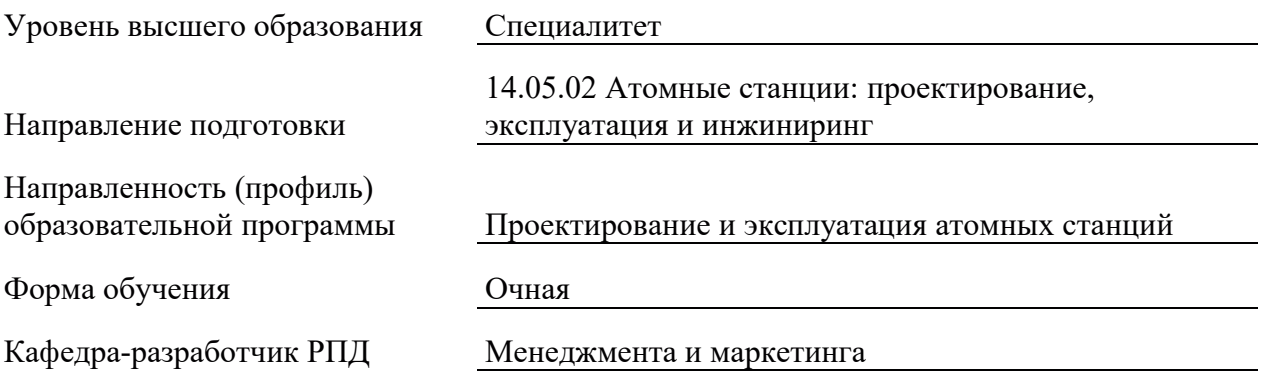

## 1. ЦЕЛИ И ПЛАНИРУЕМЫЕ РЕЗУЛЬТАТЫ ОБУЧЕНИЯ ПО ДИСЦИПЛИНЕ, СООТНЕСЕННЫЕ С ПЛАНИРУЕМЫМИ РЕЗУЛЬТАТАМИ ОСВОЕНИЯ **ɈȻɊȺɁɈȼȺɌȿɅɖɇɈɃ ɉɊɈȽɊȺɆɆɕ**

Целями освоения дисциплины являются получение систематизированных знаний в области экономики предприятий электроэнергетики, формирование умений, позволяющих проводить сравнительный анализ экономической эффективности этих технологий по отношению к другим технологиям производства электрической энергии, приобретение практических навыков оценивать стоимость затрат на функционирование ядерных энергетических объектов.

Планируемые результаты обучения (РО) по дисциплине – знания, умения и навыки, соотнесенные с планируемыми результатами освоения ОПОП ВО, приведены в таблице.

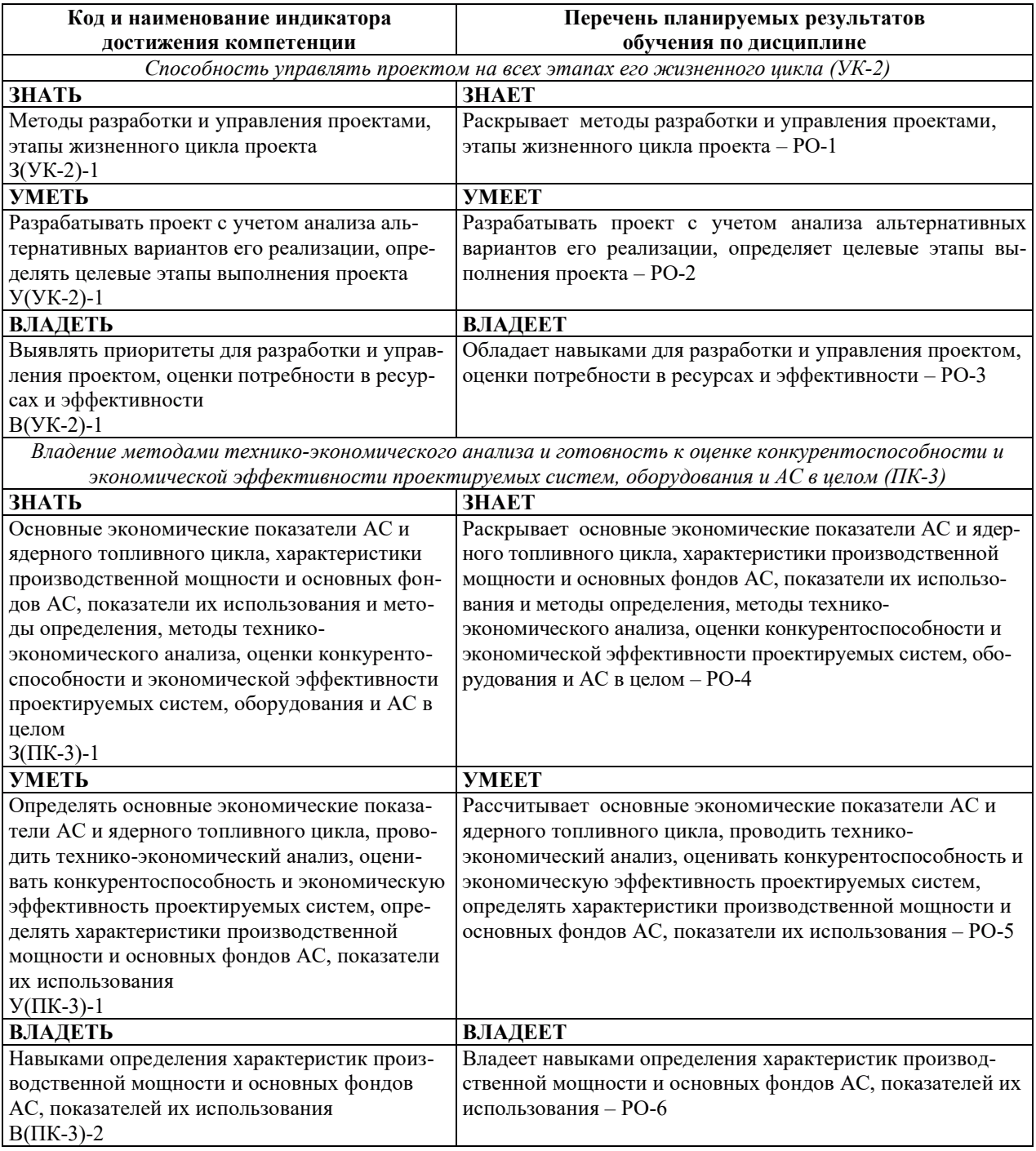

## 2. МЕСТО ЛИСПИПЛИНЫ В СТРУКТУРЕ ОБРАЗОВАТЕЛЬНОЙ ПРОГРАММЫ

Дисциплина относится к обязательной части Блока 1 «Дисциплины (модули)» ОПОП ВО.

Предшествующие и последующие дисциплины (модули), практики, направленные на формирование компетенций, заявленных в разделе 1, приведены в карте компетенций.

### 3. ОБЪЕМ, СТРУКТУРА И СОДЕРЖАНИЕ ДИСЦИПЛИНЫ

#### З.1. ОБЪЕМ И СТРУКТУРА ДИСЦИПЛИНЫ

Общая трудоемкость (объём) дисциплины составляет 3 зачетных единицы, 108 ч., из них контактная работа обучающегося с преподавателем составляет 54 ч. (не включая установленные нормами времени часы, отводимые на текущий контроль успеваемости (при наличии) и на промежуточную аттестацию (проведение групповых и индивидуальных консультаций, зачет, экзамен)).

Структура дисциплины по разделам с указанием видов учебной нагрузки и их объема приведена в таблице.

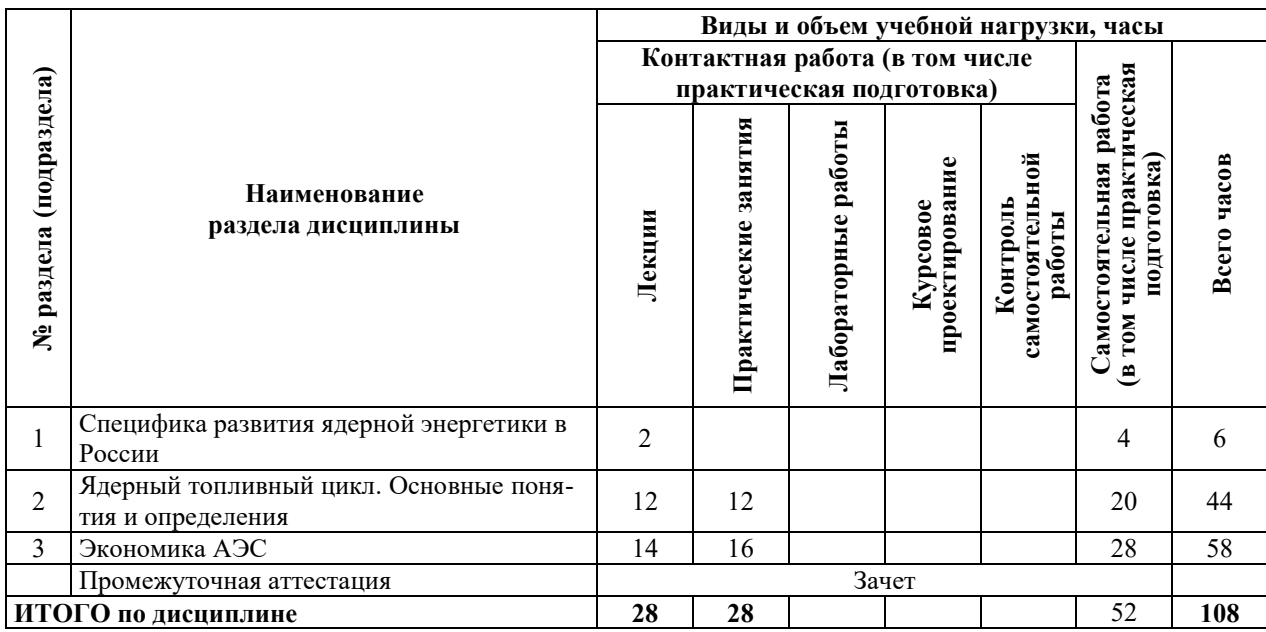

#### З.2. СОДЕРЖАНИЕ ТЕОРЕТИЧЕСКОЙ ЧАСТИ ДИСЦИПЛИНЫ

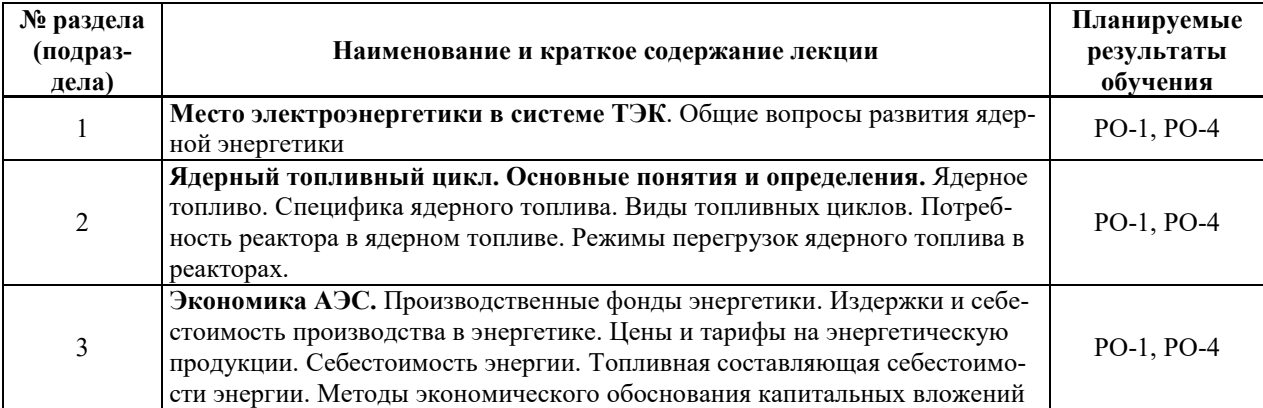

#### З.3. СОЛЕРЖАНИЕ ПРАКТИЧЕСКОЙ ЧАСТИ ЛИСПИПЛИНЫ

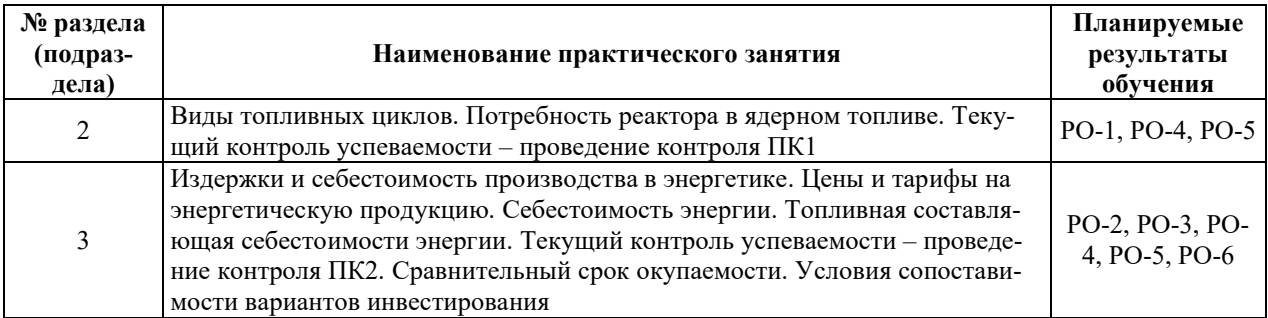

#### 3.3.1. Практические занятия

#### 3.3.2. Лабораторные работы

Лабораторные работы не предусмотрены.

#### 3.3.3. Курсовые проекты (работы), расчетно-графические работы и прочее

Курсовые проекты (работы), расчетно-графические работы и прочее не предусмотрены.

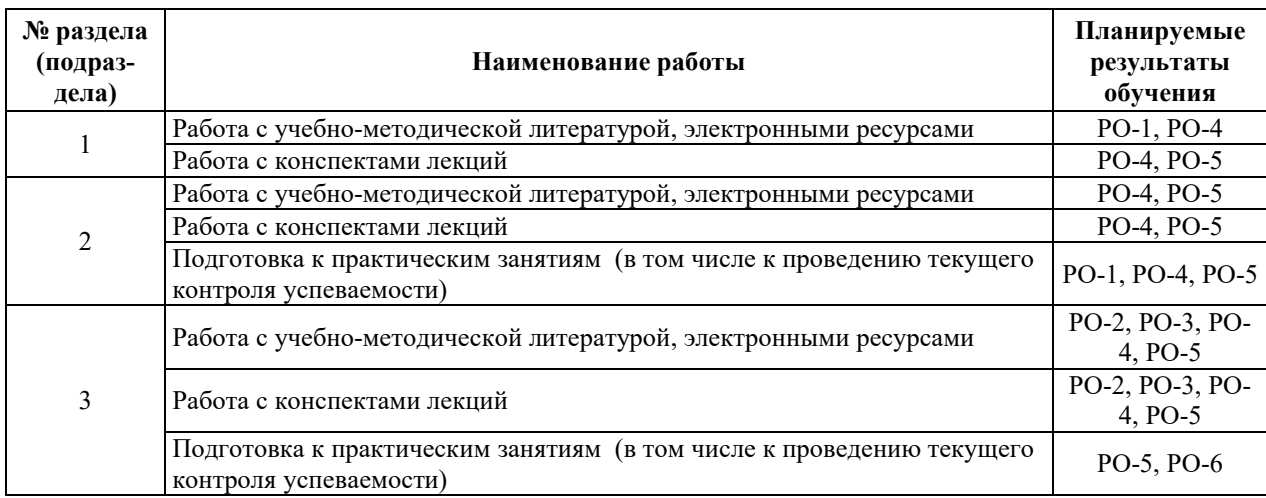

#### 3.3.4. Самостоятельная работа обучающегося

## 4. УЧЕБНО-МЕТОЛИЧЕСКОЕ ОБЕСПЕЧЕНИЕ ЛЛЯ САМОСТОЯТЕЛЬНОЙ РАБОТЫ ОБУЧАЮЩИХСЯ ПО ДИСЦИПЛИНЕ

Для самостоятельной работы при изучении дисциплины обучающиеся могут использовать следующие материалы:

- издания основной литературы, указанные в подразделе 6.1;
- издания дополнительной литературы, указанные в подразделе 6.2;

по ресурсы информационно-телекоммуникационной сети «Интернет», современные профессиональные базы данных, информационные справочные системы, указанные в разделе  $7$ ;

– учебные, информационные, справочные и иные материалы, размещенные в электронной информационно-образовательной среде университета;

– материалы, собранные обучающимися в результате самостоятельного поиска и систематизации информации из различных источников.

## 5. ОПЕНОЧНЫЕ СРЕЛСТВА ЛЛЯ ТЕКУШЕГО КОНТРОЛЯ УСПЕВАЕМОСТИ, ПРОМЕЖУТОЧНОЙ АТТЕСТАЦИИ ПО ИТОГАМ ОСВОЕНИЯ ДИСЦИПЛИНЫ. **ФОНД ОЦЕНОЧНЫХ СРЕДСТВ ДЛЯ ПРОВЕДЕНИЯ ПРОМЕЖУТОЧНОЙ** АТТЕСТАЦИИ ОБУЧАЮЩИХСЯ ПО ДИСЦИПЛИНЕ

Программой дисциплины предусмотрены следующие виды контроля:

- текущий контроль успеваемости обучающихся в соответствующем семестре согласно принятой в ИГЭУ системе РИТМ;

промежуточная аттестация.

#### **5.1. ТЕКУШИЙ КОНТРОЛЬ УСПЕВАЕМОСТИ**

Текущий контроль успеваемости проводится в сроки, установленные приказом ректора, в формах, указанных в фонде оценочных средств по дисциплине.

Результаты текущего контроля успеваемости служат для выявления степени приобретения (с помощью набора оценочных средств) и управления (с помощью элементов обратной связи) процессом приобретения обучающимися необходимых знаний, умений и навыков (компонентов набора компетенций, определенного ОПОП ВО), формируемых лисниплиной.

#### **5.2. ПРОМЕЖУТОЧНАЯ АТТЕСТАЦИЯ**

Промежуточная аттестация проводится в соответствии с приказом ректора в период зачетно-экзаменационной сессии.

Результаты промежуточной аттестации служат для оценки степени сформированности компетенций в части индикаторов (результатов обучения по дисциплине), представленных в разделе 1.

Условием проведения промежуточной аттестации является успешное завершение всех этапов освоения дисциплины.

Для оценивания результатов обучения при проведении промежуточной аттестации используется фонд оценочных средств по дисциплине.

#### 6. ОСНОВНАЯ И ДОПОЛНИТЕЛЬНАЯ ЛИТЕРАТУРА ПО ДИСЦИПЛИНЕ

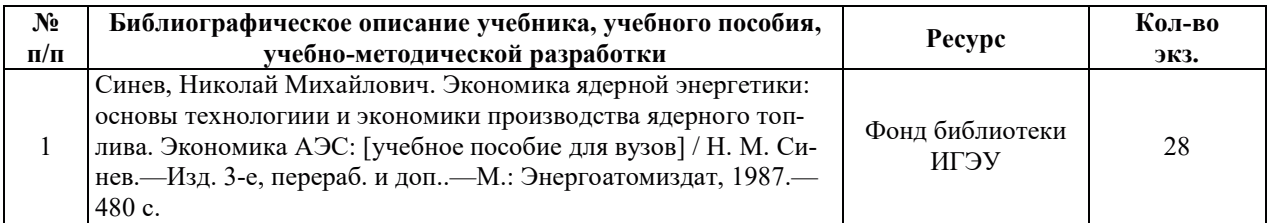

#### **6.1. ОСНОВНАЯ ЛИТЕРАТУРА**

### **6.2. ДОПОЛНИТЕЛЬНАЯ ЛИТЕРАТУРА**

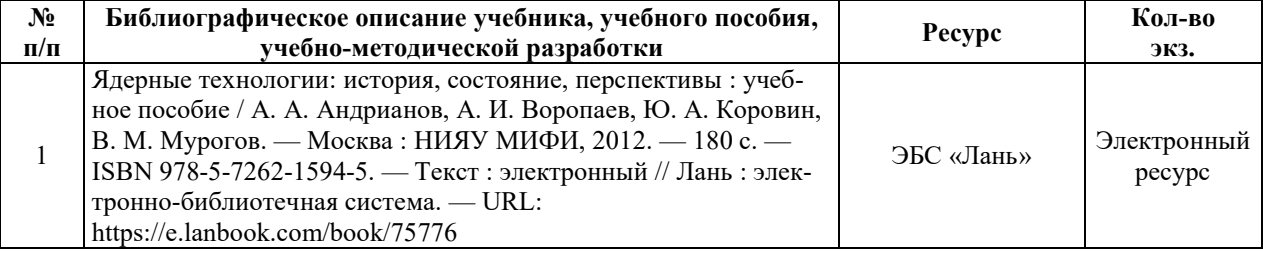

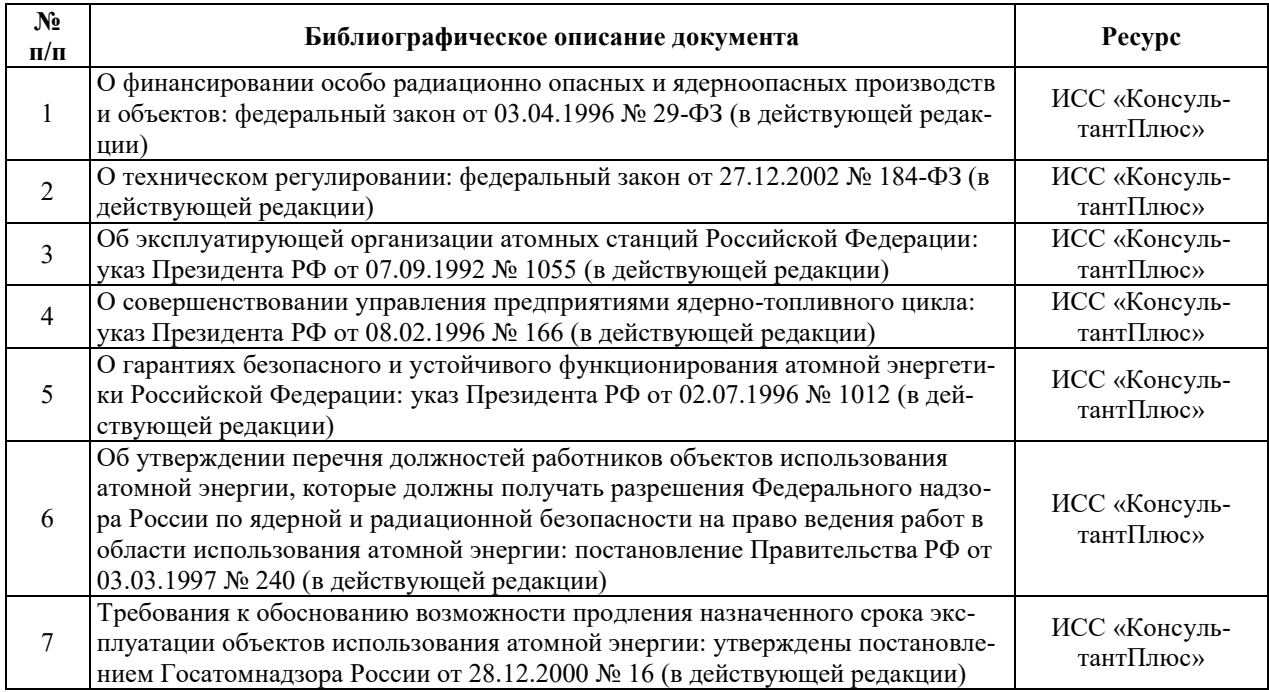

#### **6.3. НОРМАТИВНЫЕ И ПРАВОВЫЕ ДОКУМЕНТЫ**

## 7. РЕСУРСЫ ИНФОРМАЦИОННО-ТЕЛЕКОММУНИКАЦИОННОЙ СЕТИ «ИНТЕРНЕТ», СОВРЕМЕННЫЕ ПРОФЕССИОНАЛЬНЫЕ БАЗЫ ДАННЫХ, ИНФОРМАЦИОННЫЕ СПРАВОЧНЫЕ СИСТЕМЫ, ИСПОЛЬЗУЕМЫЕ ПРИ ОСВОЕНИИ ДИСЦИПЛИНЫ

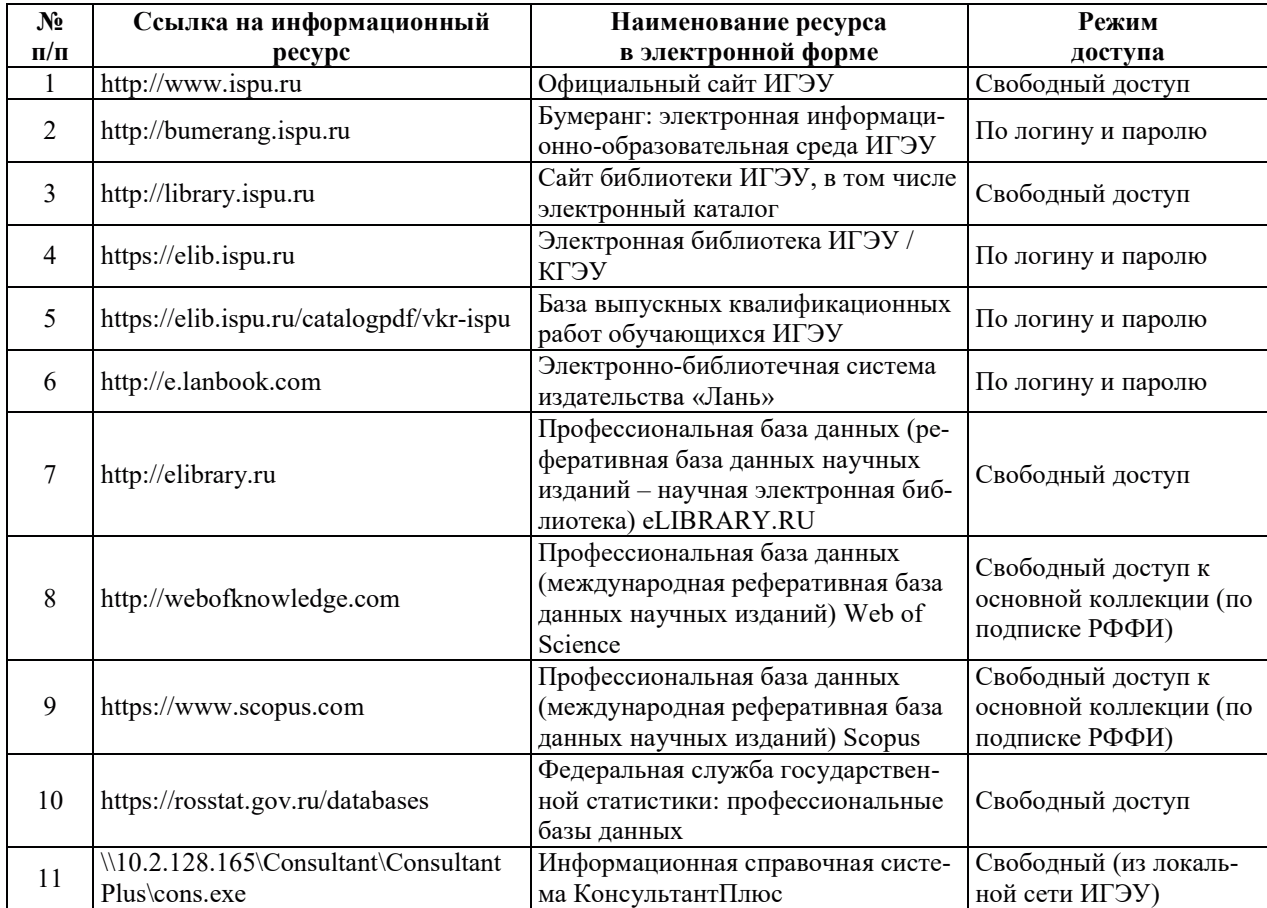

## 8. МЕТОДИЧЕСКИЕ УКАЗАНИЯ ДЛЯ ОБУЧАЮЩИХСЯ ПО ОСВОЕНИЮ ДИСЦИПЛИНЫ

Рекомендации по видам самостоятельной работы по разделам дисциплины приведены в таблице.

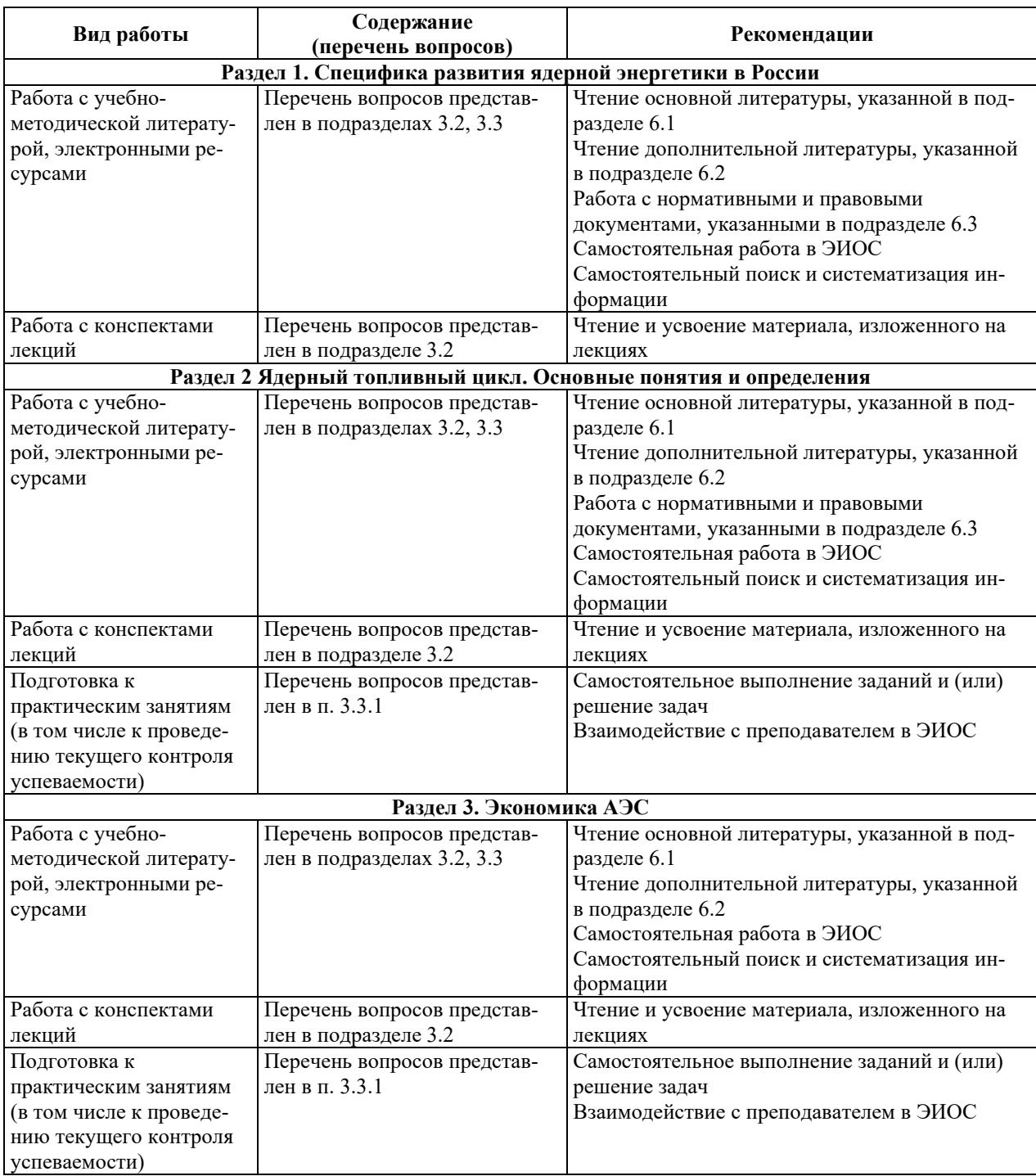

## **9. ИНФОРМАЦИОННЫЕ ТЕХНОЛОГИИ, ИСПОЛЬЗУЕМЫЕ ПРИ** ОСУЩЕСТВЛЕНИИ ОБРАЗОВАТЕЛЬНОГО ПРОЦЕССА ПО ДИСЦИПЛИНЕ

#### **9.1. Информационные технологии**

При осуществлении образовательного процесса по дисциплине применяются следующие информационные технологии:

– применение информационных справочных систем, современных профессиональных баз данных, в том числе ресурсов, находящихся в свободном доступе в информационно-телекоммуникационной сети «Интернет»;

– организация доступа обучающихся к ресурсам электронно-библиотечных систем;

- организация взаимодействия с обучающимися посредством электронной информационно-образовательной среды;

– проведение учебных занятий с использованием презентаций;

- использование элементов дистанционного обучения при самостоятельной работе обучающихся.

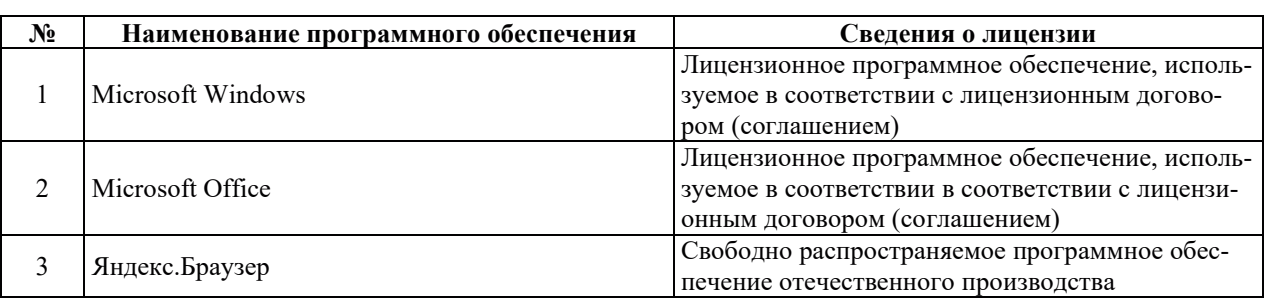

#### 9.2. Лицензионное программное обеспечение

## 10. МАТЕРИАЛЬНО-ТЕХНИЧЕСКАЯ БАЗА, НЕОБХОДИМАЯ ДЛЯ ОСУЩЕСТВЛЕНИЯ ОБРАЗОВАТЕЛЬНОГО ПРОЦЕССА ПО ДИСЦИПЛИНЕ

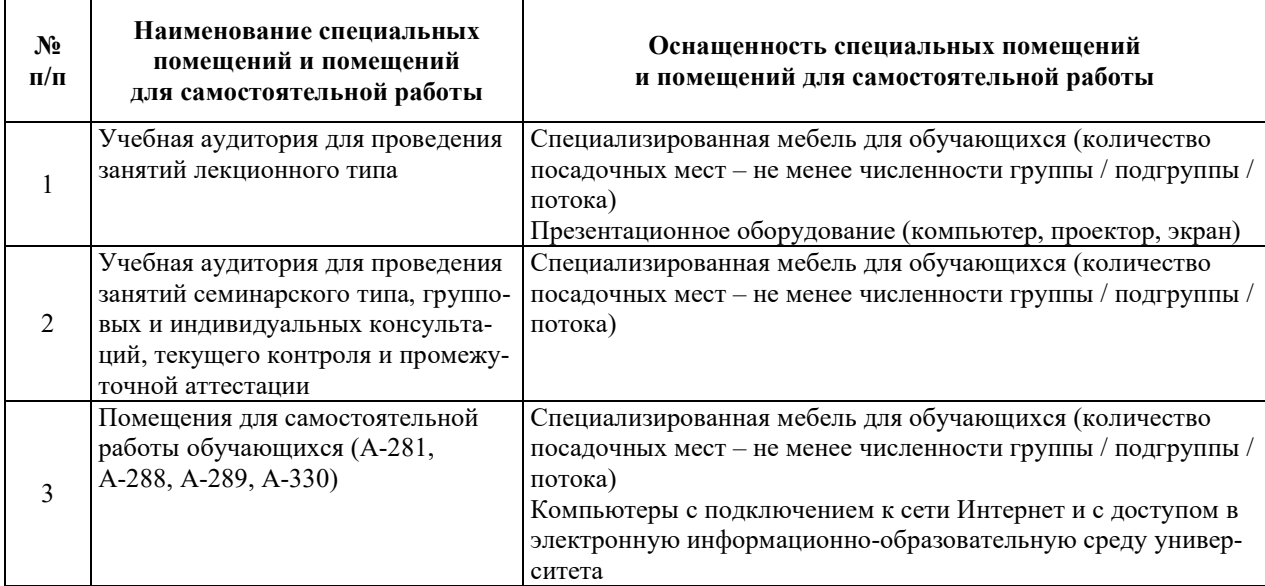

#### РАБОЧАЯ ПРОГРАММА ДИСЦИПЛИНЫ «Высшая математика»

Уровень высшего образования Специалитет Направление подготовки/ специальность

Направленность (профиль)/ специализация<br>образовательной программы Форма обучения <br>Кафедра-разработчик РПД Матомн

14.05.02 Атомные станции: проектирование, эксплуатация и инжиниринг

Проектирование и эксплуатация атомных станций Атомных электрических станций

## 1. ЦЕЛИ И ПЛАНИРУЕМЫЕ РЕЗУЛЬТАТЫ ОБУЧЕНИЯ ПО ДИСЦИПЛИНЕ, СООТНЕСЕННЫЕ С ПЛАНИРУЕМЫМИ РЕЗУЛЬТАТАМИ ОСВОЕНИЯ ОБРАЗОВАТЕЛЬНОЙ ПРОГРАММЫ

Целями освоения дисциплины являются получение систематизированных знаний о многообразии разделов математики и их взаимосвязи между собой, формирование умений использования математики как необходимого инструмента в современной профессиональной деятельности, приобретение практических навыков применения математических методов к решению практических задач, получение навыков разработки и исследования математических молелей физико - технических процессов, явлений и систем.

Планируемые результаты обучения (PO) по дисциплине – знания, умения и навыки, соотнесенные с планируемыми результатами освоения ОПОП ВО, приведены в таблице.

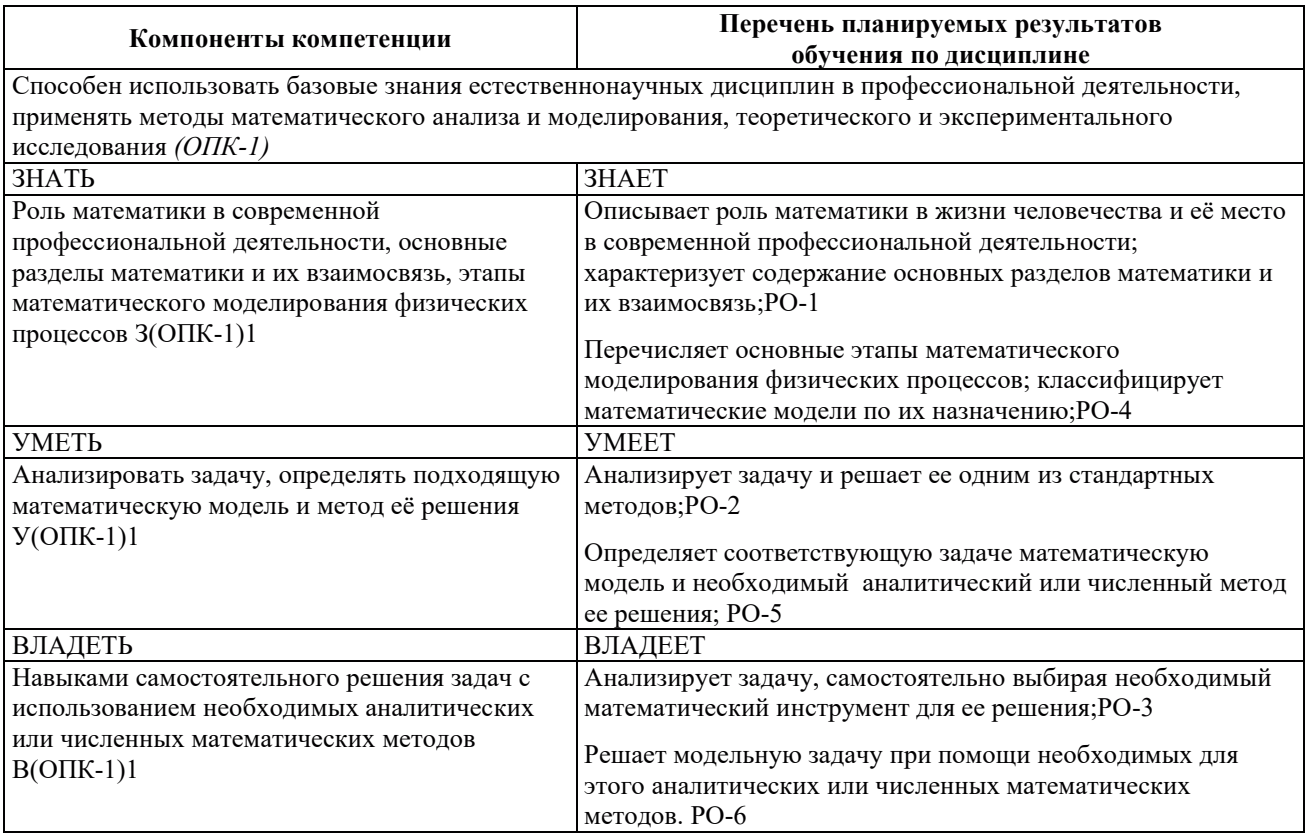

## 2. МЕСТО ДИСЦИПЛИНЫ В СТРУКТУРЕ ОБРАЗОВАТЕЛЬНОЙ ПРОГРАММЫ

Дисциплина относится к дисциплинам обязательной части Блока 1 «Дисциплины (модули)» ОПОП ВО.

Предшествующие и последующие дисциплины, практики, направленные на формирование компетенций, заявленных в разделе 1, приведены в Карте компетенций.

#### 3. ОБЪЕМ, СТРУКТУРА И СОДЕРЖАНИЕ ДИСЦИПЛИНЫ

#### 3.1. ОБЪЕМ И СТРУКТУРА ЛИСПИПЛИНЫ

Общая трудоемкость (объём) дисциплины составляет 26 зачетных единиц, 936 часов, из них контактная работа обучающегося с преподавателем составляет 400 часов (не включая установленные нормами времени часы, отводимые на текущий контроль успеваемости (при наличии) и на промежуточную аттестацию (проведение групповых и индивидуальных консультаций, зачет, экзамен)).

Структура дисциплины по разделам с указанием видов учебной нагрузки и их объема приведена в таблице.

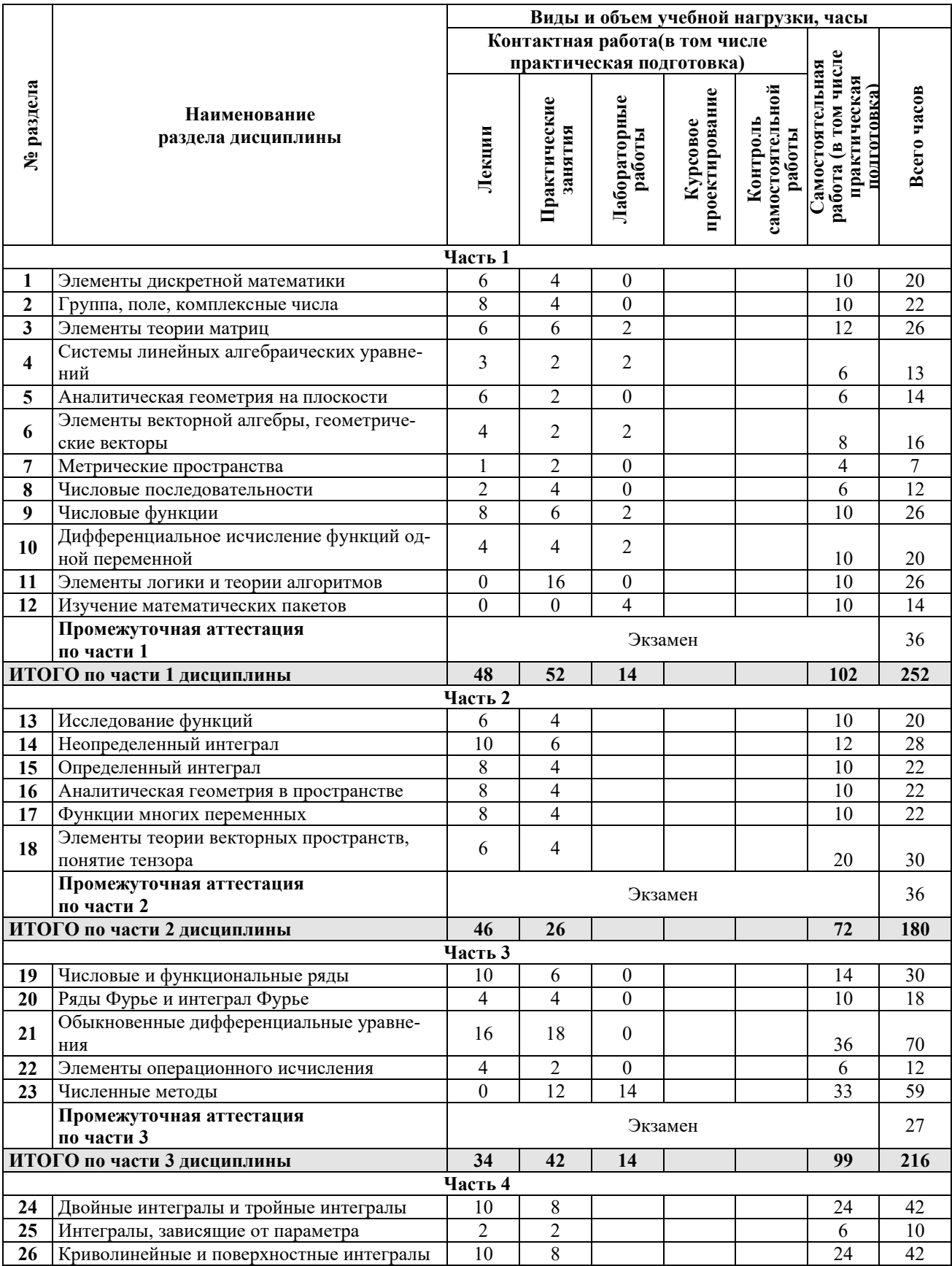

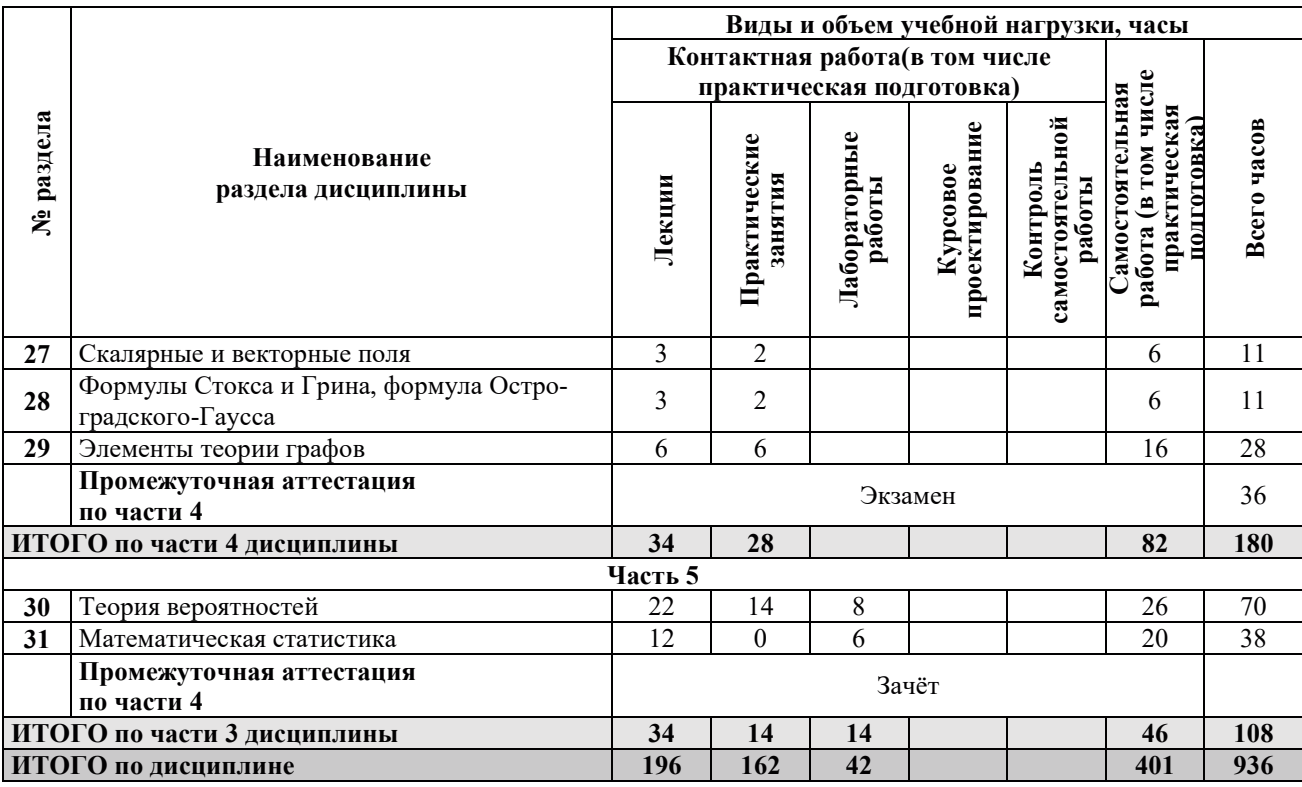

## З.2. СОДЕРЖАНИЕ ТЕОРЕТИЧЕСКОЙ ЧАСТИ ДИСЦИПЛИНЫ

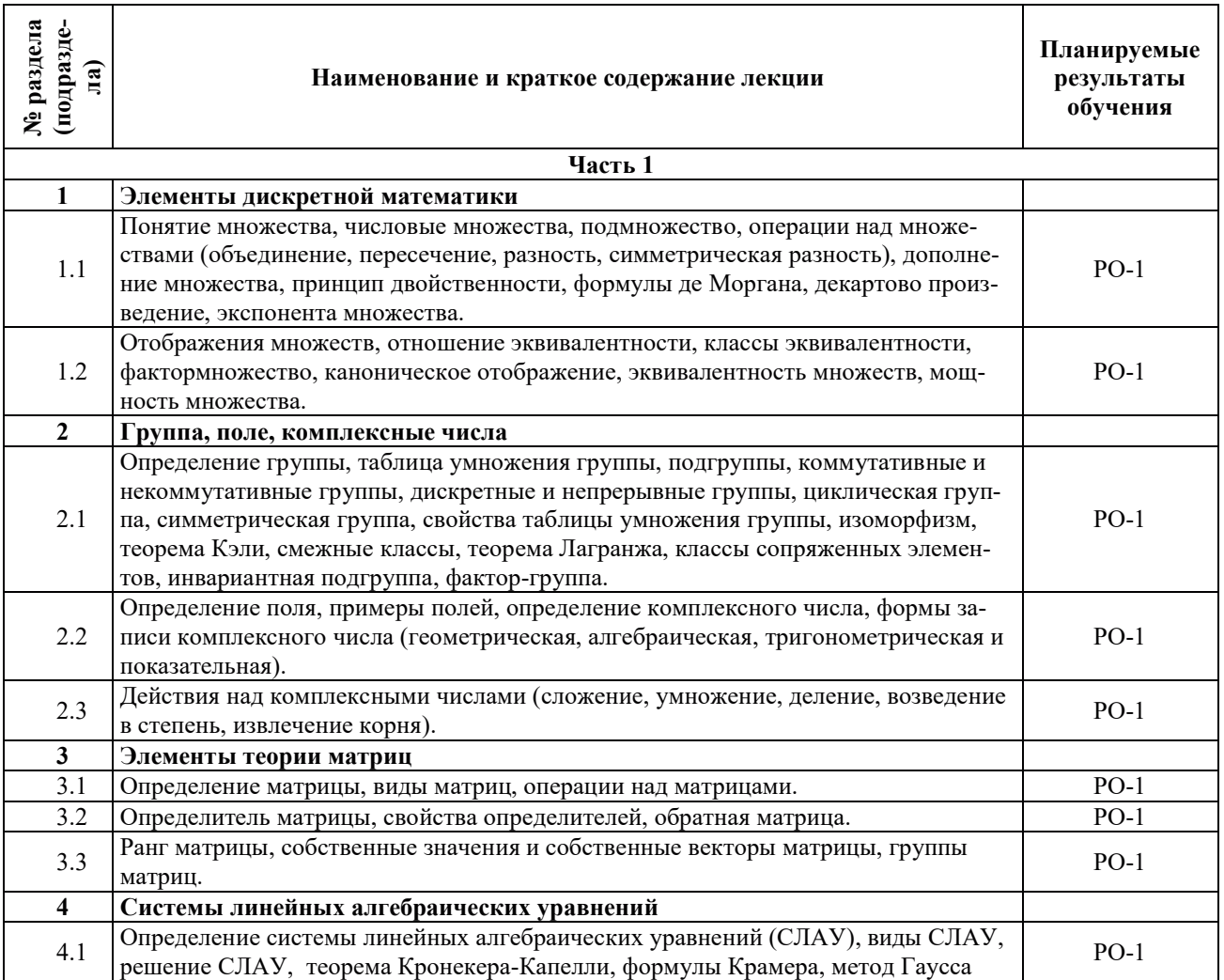

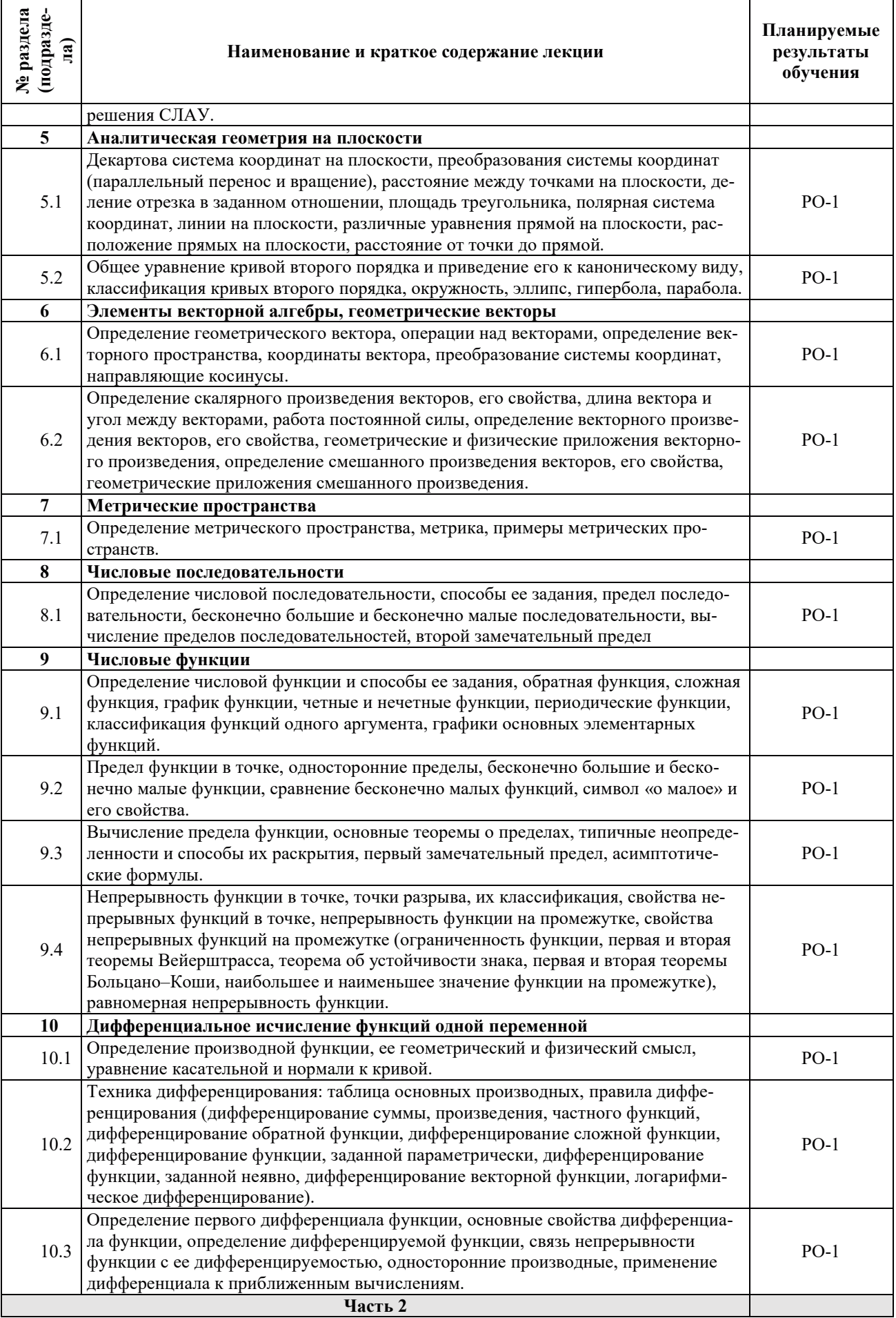

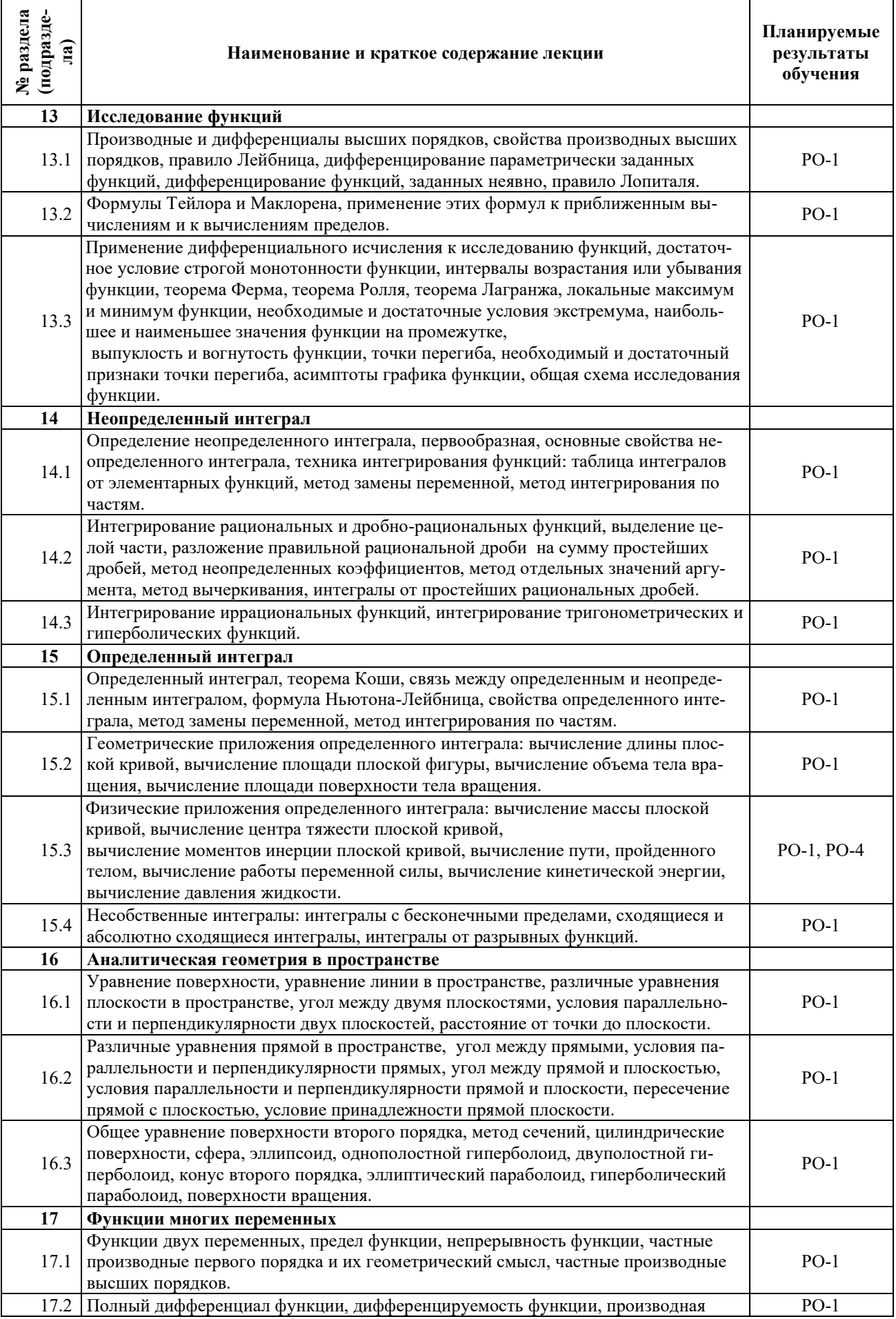

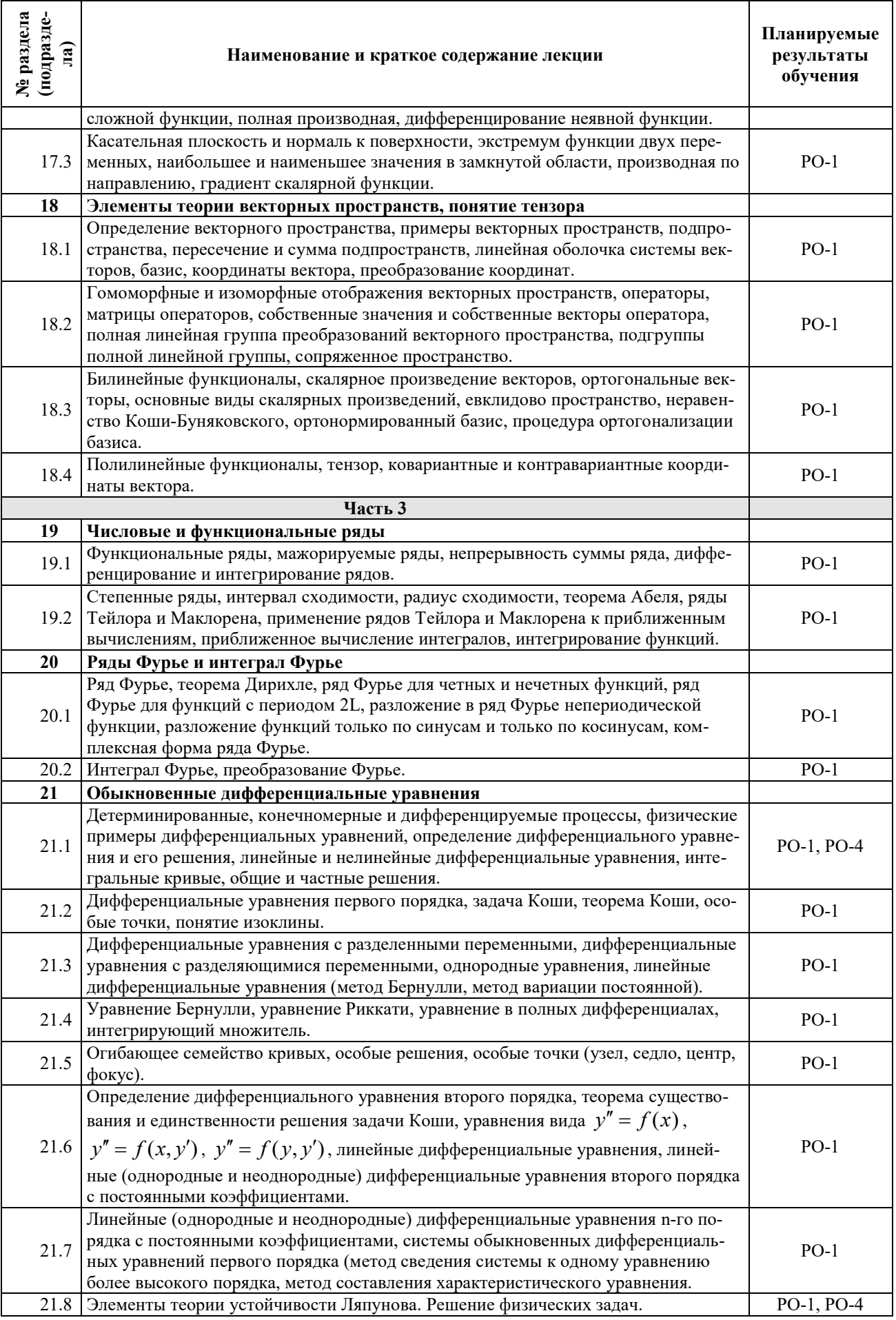

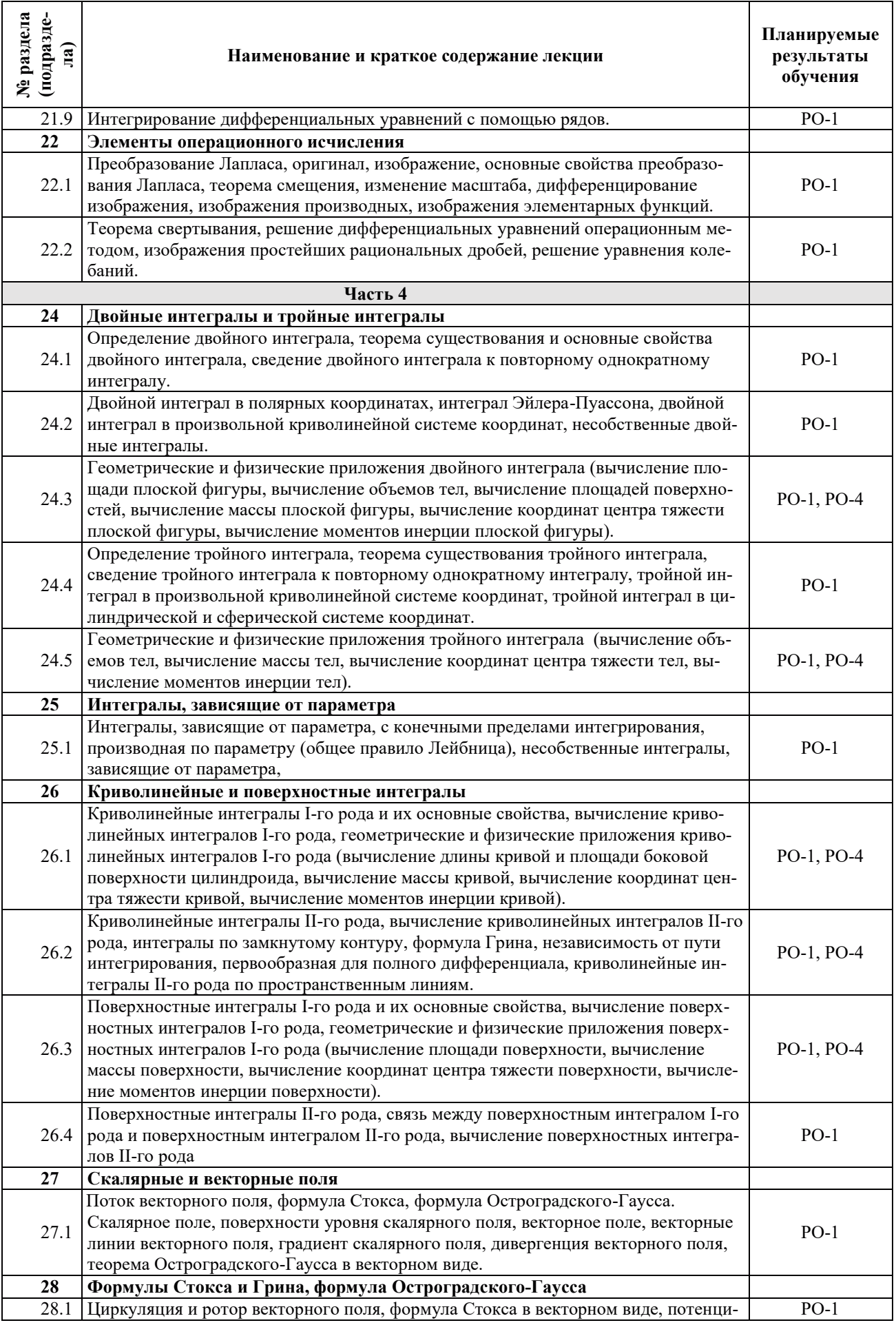

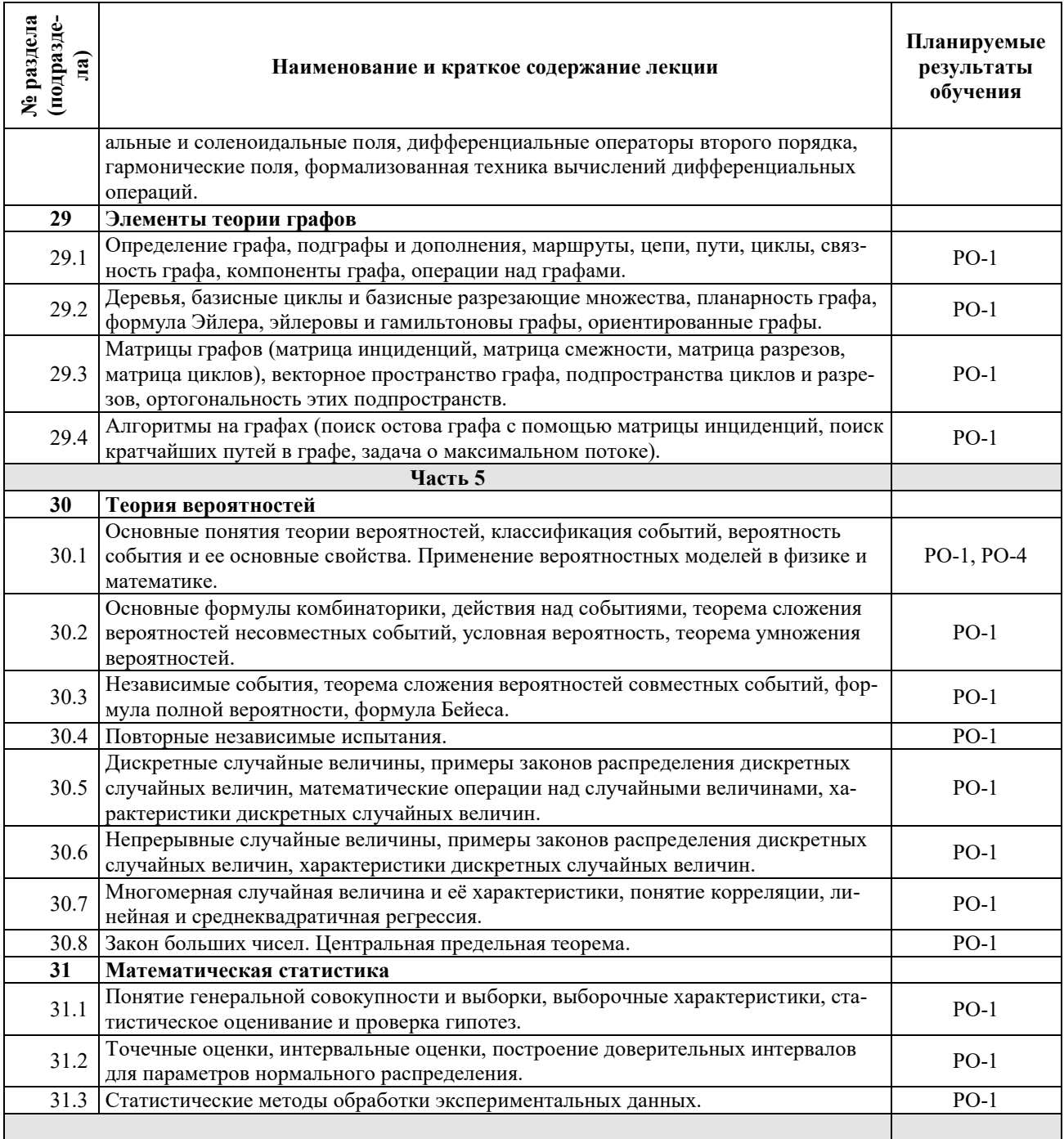

## З.3. СОДЕРЖАНИЕ ПРАКТИЧЕСКОЙ ЧАСТИ ДИСЦИПЛИНЫ

## 3.3.1. Практические занятия

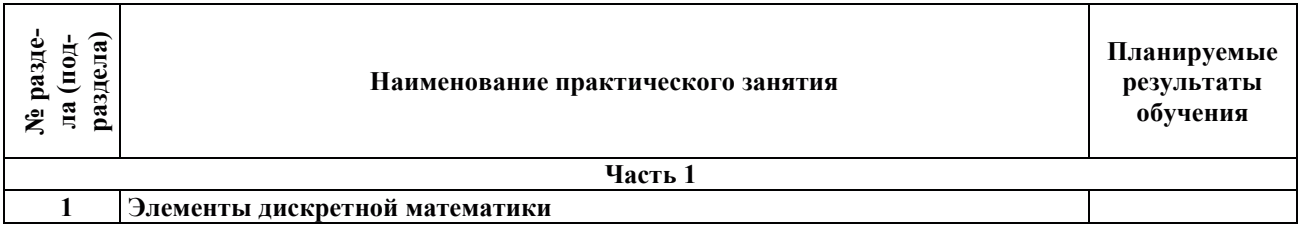

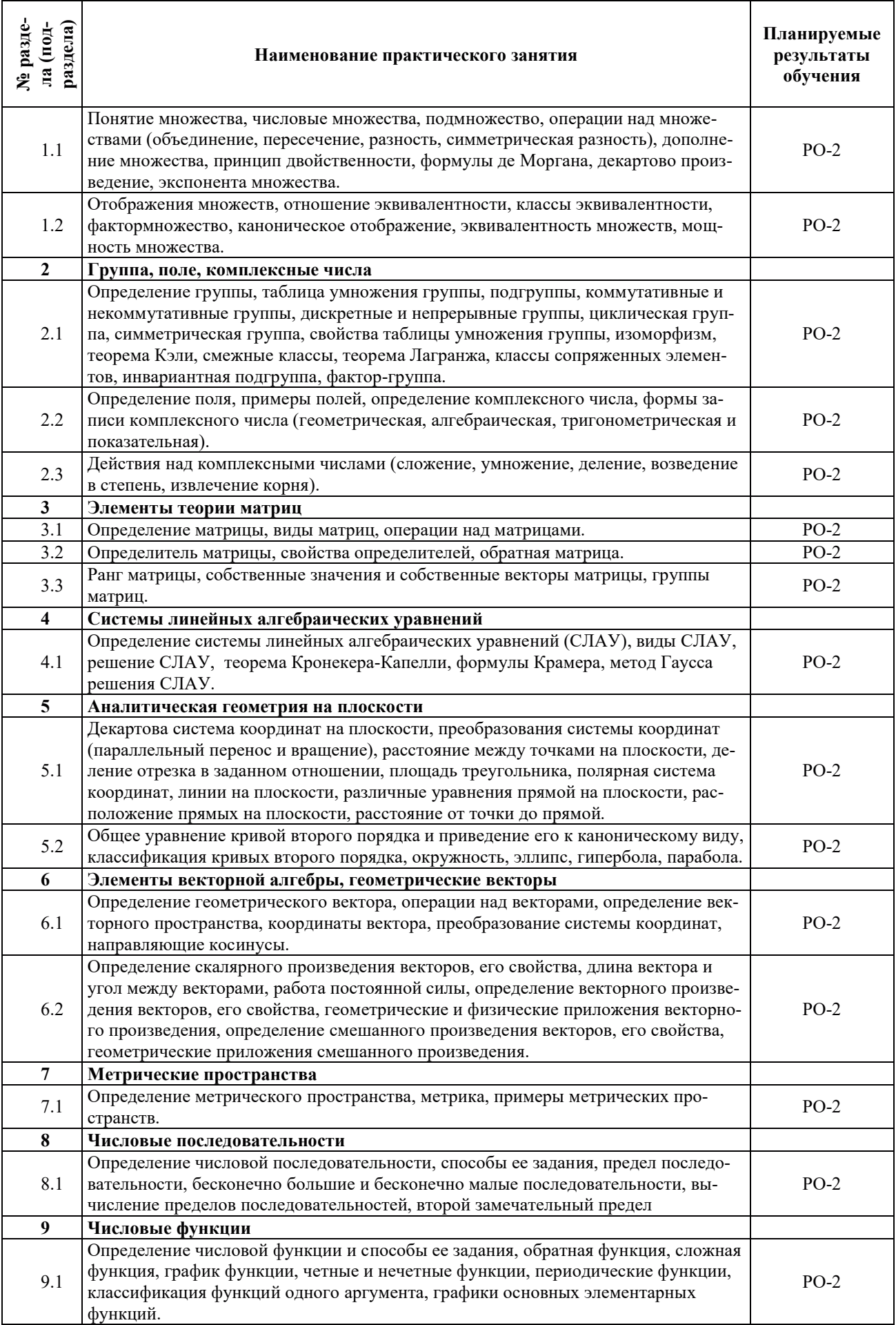

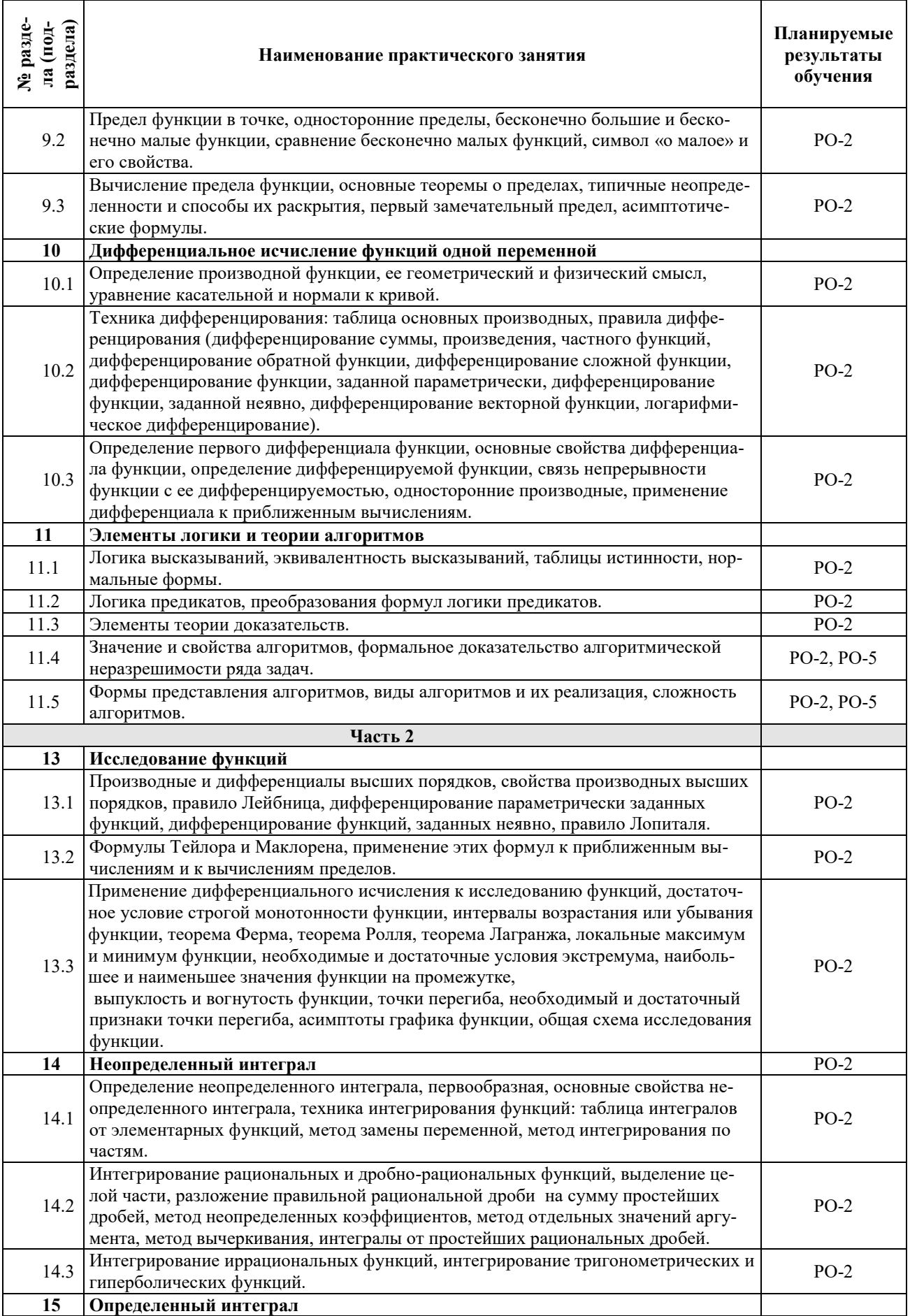

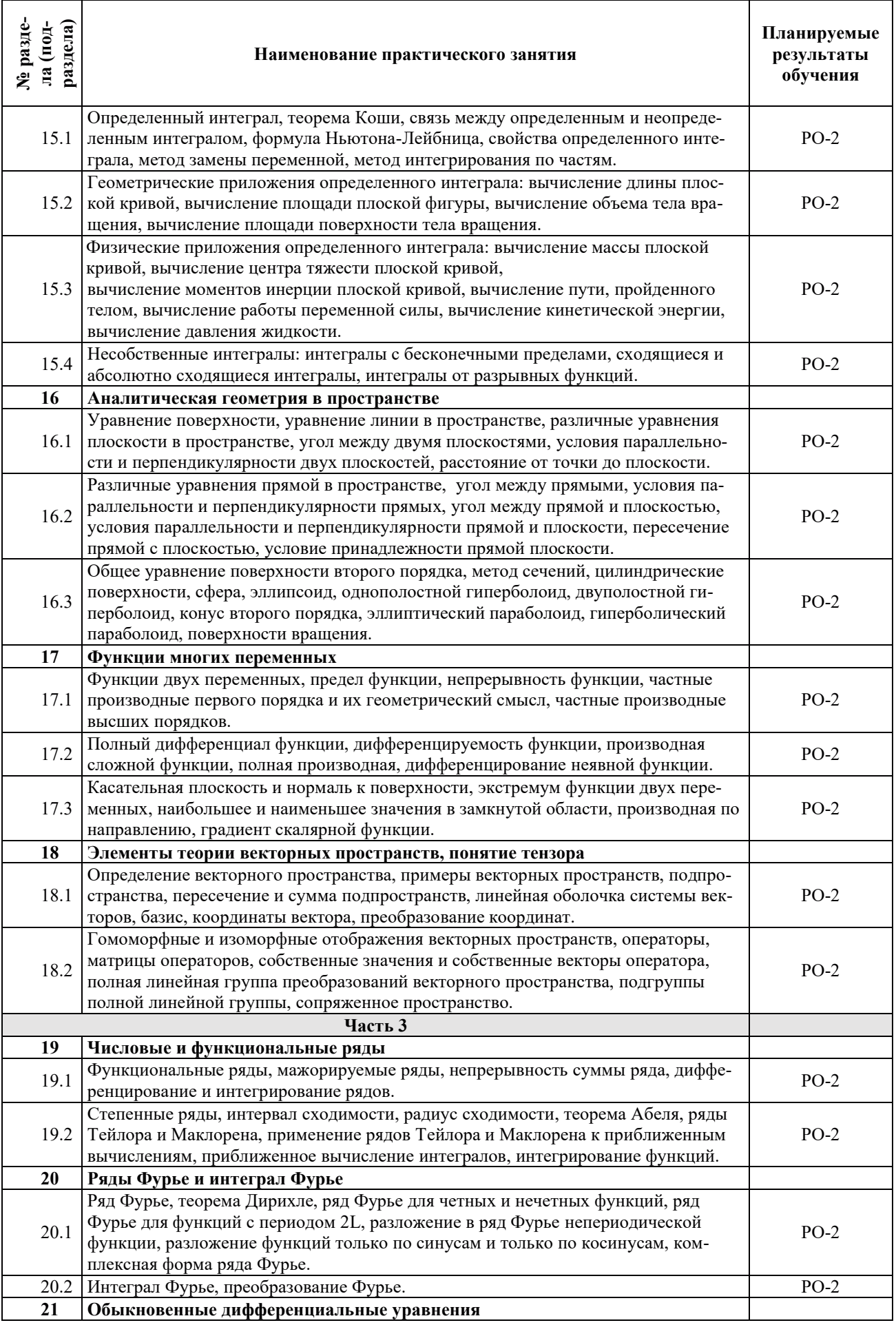

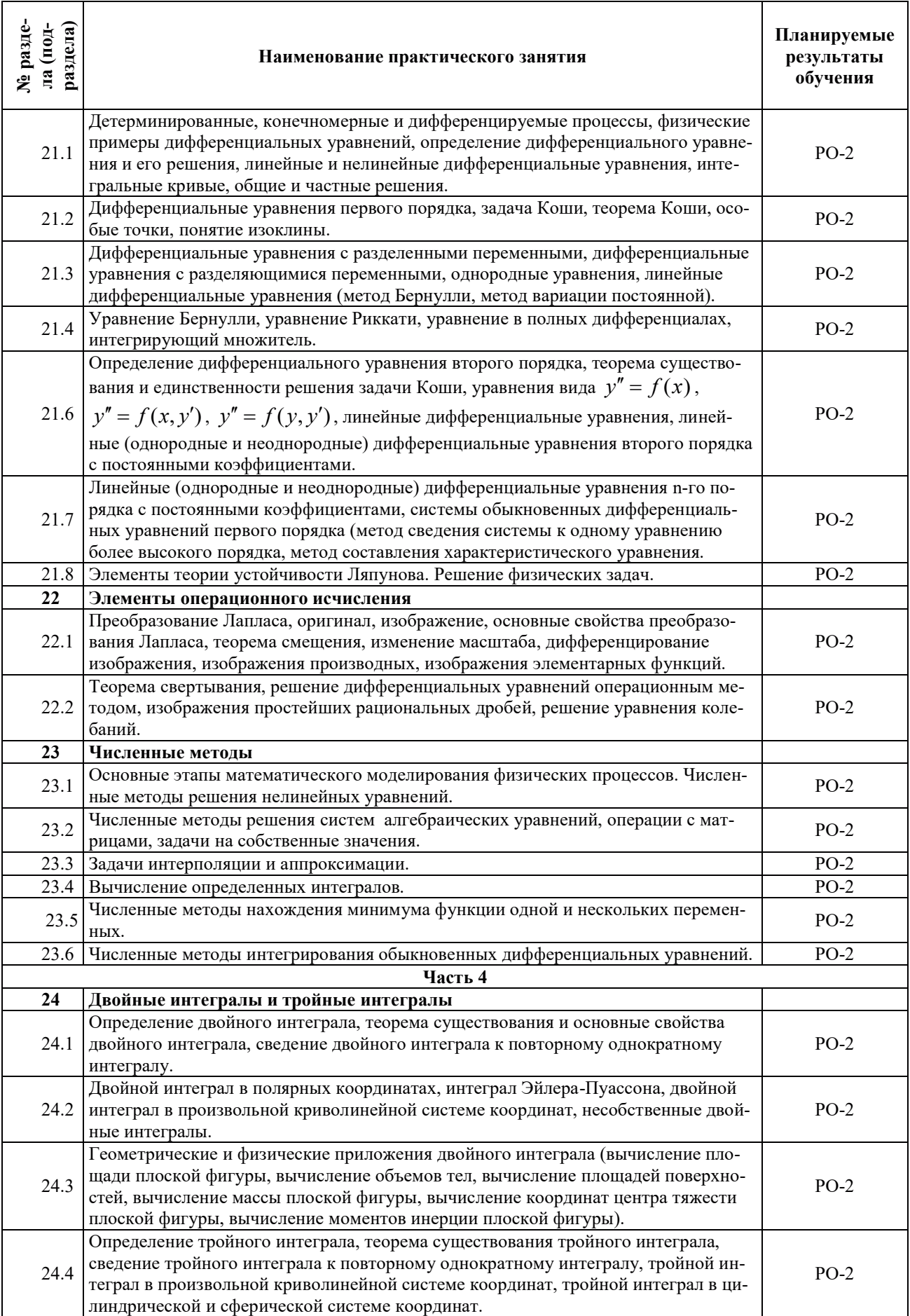

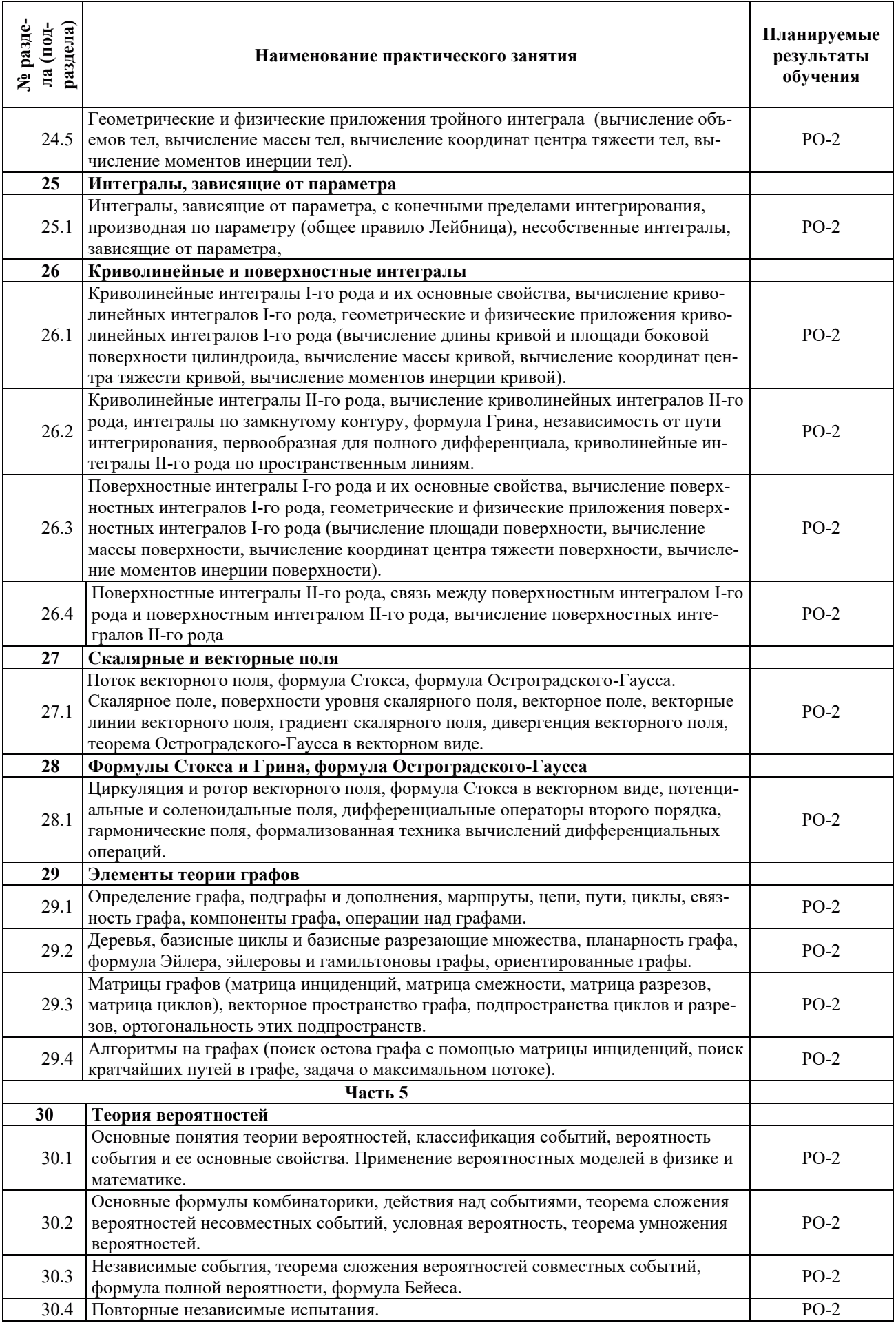

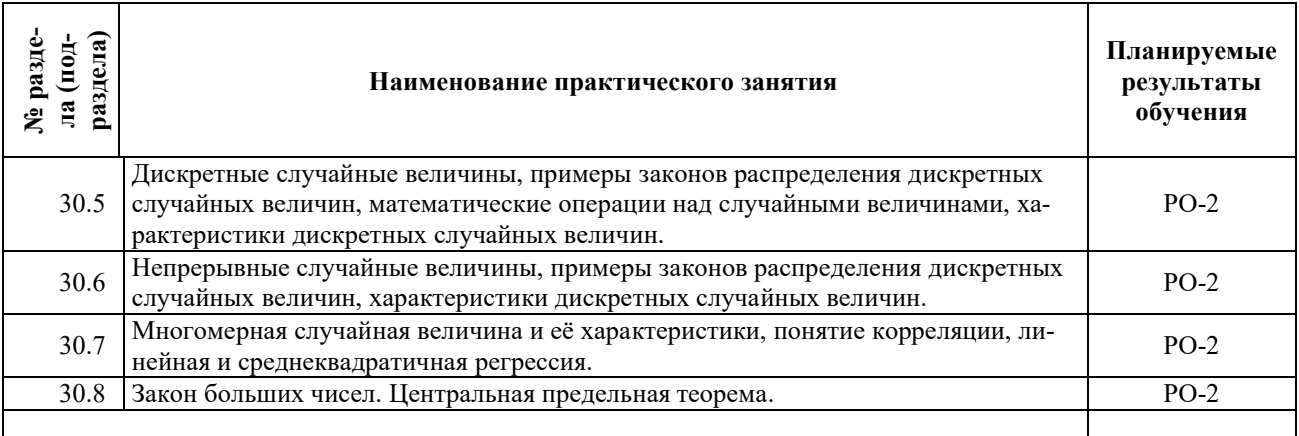

## 3.3.2. Лабораторные работы

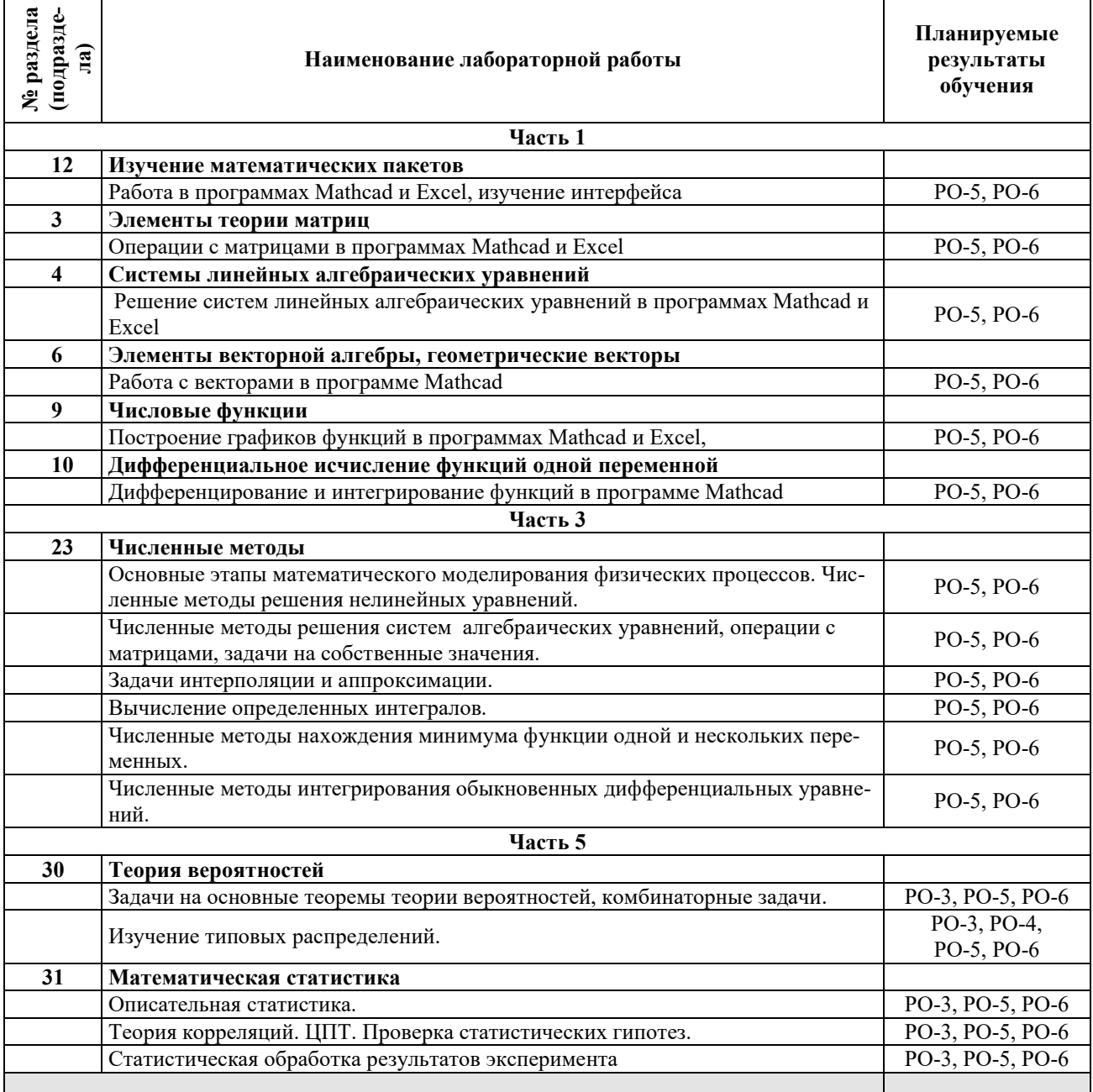

## 3.3.3. Курсовые проекты (работы), расчетно-графические работы и прочее

Курсовые проекты (работы), расчетно-графические работы не предусмотрены.

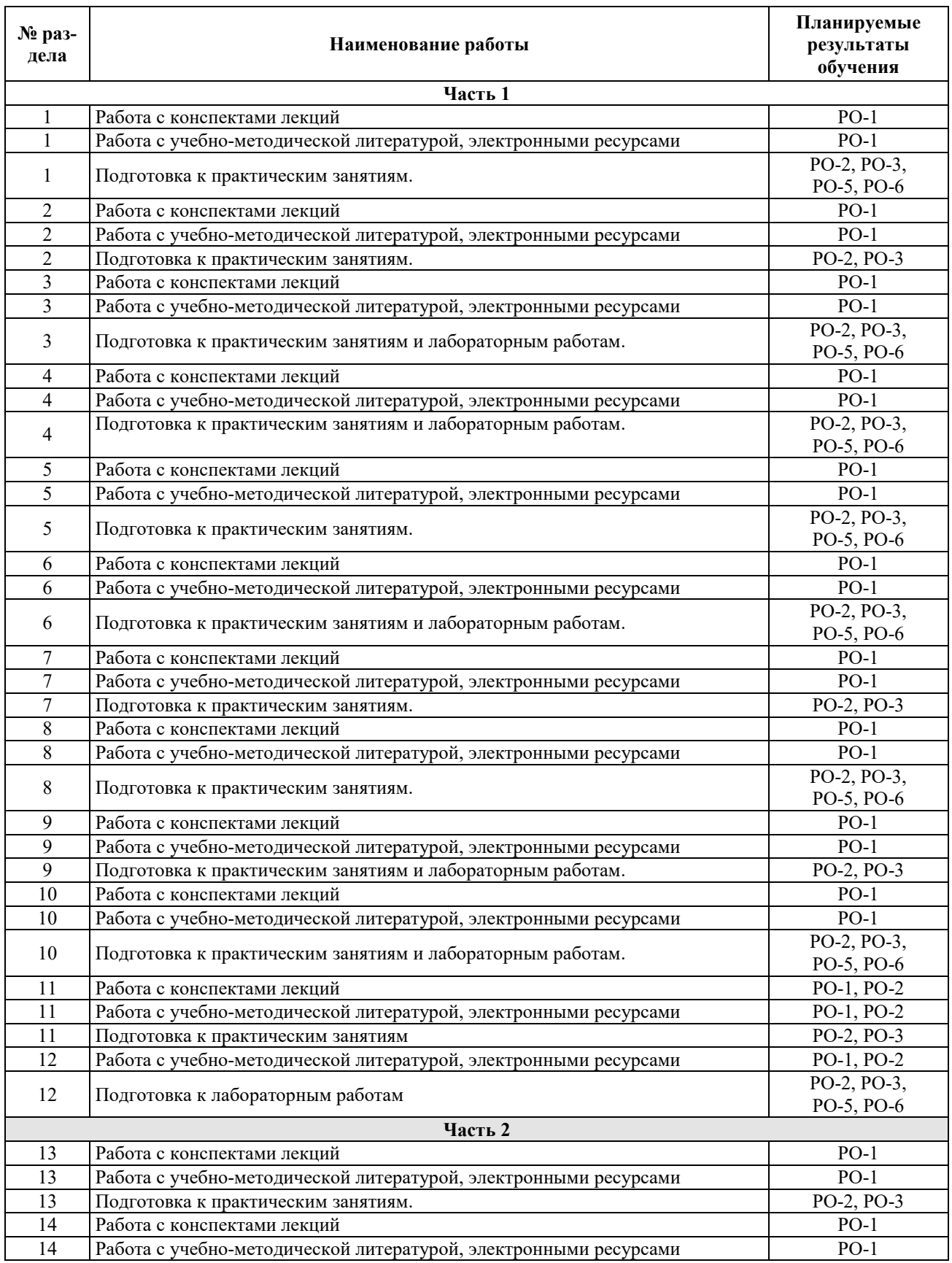

## 3.3.4. Самостоятельная работа обучающегося

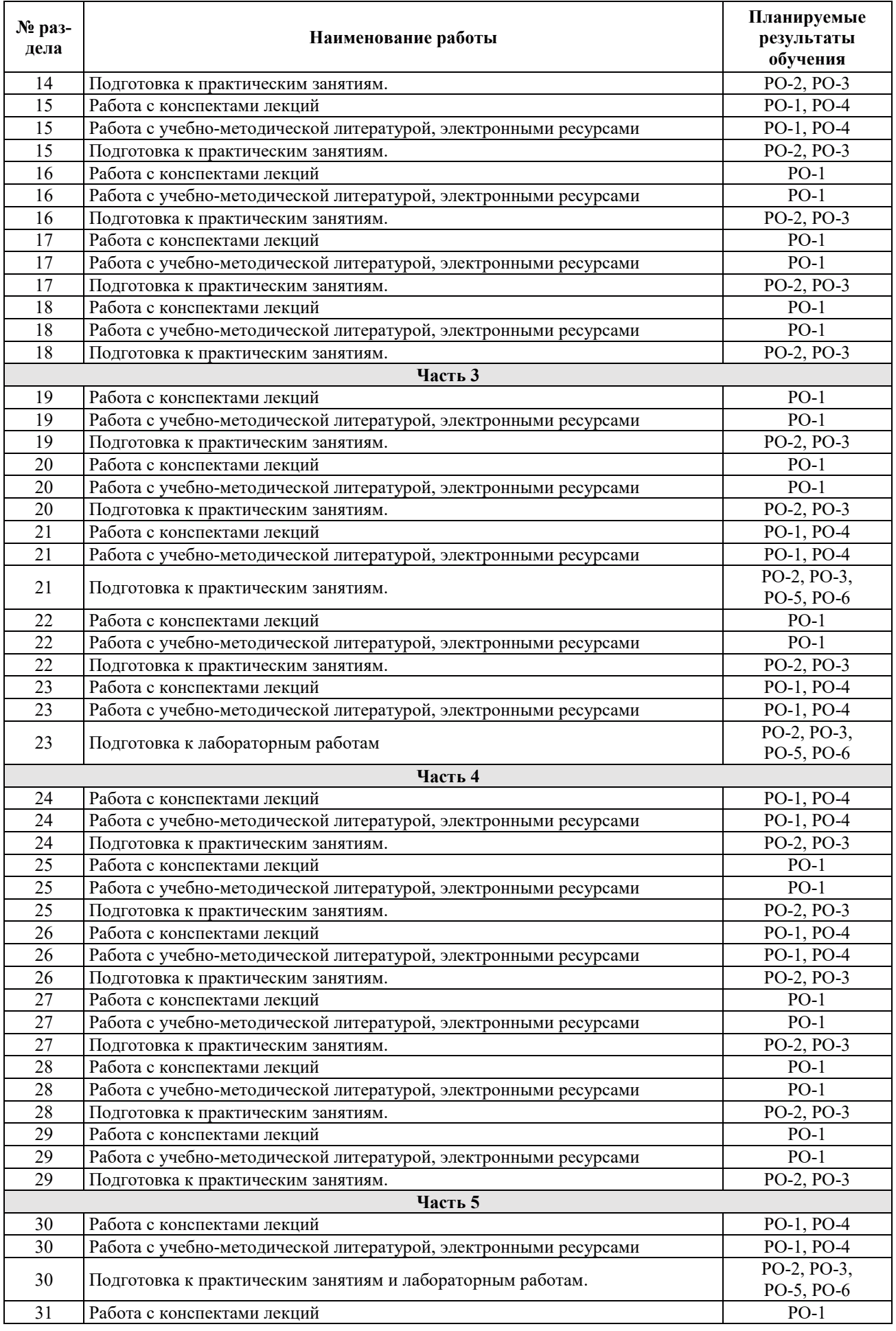

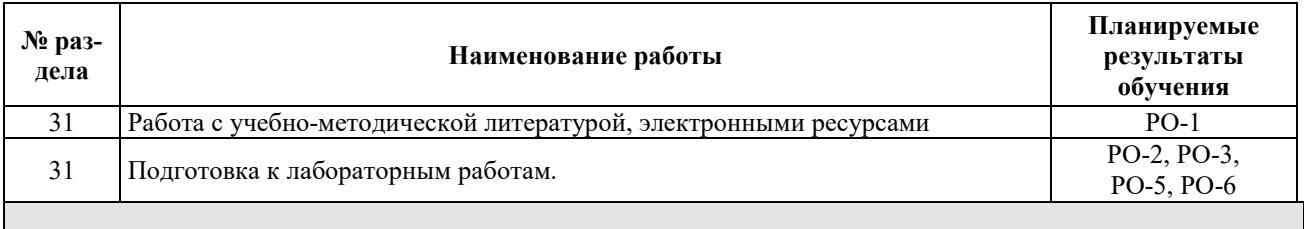

## 4. УЧЕБНО-МЕТОДИЧЕСКОЕ ОБЕСПЕЧЕНИЕ ДЛЯ САМОСТОЯТЕЛЬНОЙ РАБОТЫ ОБУЧАЮШИХСЯ ПО ЛИСШИПЛИНЕ

Для самостоятельной работы при изучении дисциплины обучающиеся могут использовать следующие материалы:

- издания основной литературы, указанные в подразделе 6.1;
- $-$  издания дополнительной литературы, указанные в подразделе 6.2;

– ресурсы информационно-телекоммуникационной сети «Интернет», современные профессиональные базы данных, информационные справочные системы, указанные в разделе 7;

– учебные, информационные, справочные и иные материалы, размещенные в электронной информационно-образовательной среде университета;

– материалы, собранные обучающимися в результате самостоятельного поиска и систематизации информации из различных источников.

### 5. ОЦЕНОЧНЫЕ СРЕДСТВА ДЛЯ ТЕКУЩЕГО КОНТРОЛЯ УСПЕВАЕМОСТИ, ПРОМЕЖУТОЧНОЙ АТТЕСТАЦИИ ПО ИТОГАМ ОСВОЕНИЯ ЛИСЦИПЛИНЫ. ФОНД ОЦЕНОЧНЫХ СРЕДСТВ ДЛЯ ПРОВЕДЕНИЯ ПРОМЕЖУТОЧНОЙ АТТЕСТАЦИИ ОБУЧАЮЩИХСЯ ПО ДИСЦИПЛИНЕ

Программой дисциплины предусмотрены следующие виды контроля:

- текущий контроль успеваемости обучающихся в соответствующем семестре согласно принятой в ИГЭУ системе «РИТМ»;

- $-$  промежуточная аттестация в 1 семестре экзамен;
- $-$  промежуточная аттестация в 2 семестре экзамен;
- промежуточная аттестация в 3 семестре экзамен;
- промежуточная аттестация в 4 семестре экзамен;
- $-$  промежуточная аттестация в 5 семестре зачёт.

#### 5.1. ТЕКУЩИЙ КОНТРОЛЬ УСПЕВАЕМОСТИ

Текущий контроль успеваемости проводится в сроки, установленные приказом ректора, в формах, указанных в фонде оценочных средств по дисциплине.

Результаты текущего контроля успеваемости служат для выявления степени приобретения (с помощью набора оценочных средств) и управления (с помощью элементов обратной связи) процессом приобретения обучающимися необходимых знаний, умений и навыков (компонентов / индикаторов достижения компетенций, определенного ОПОП ВО), формируемых лиспиплиной.

#### **5.2. ПРОМЕЖУТОЧНАЯ АТТЕСТАНИЯ**

Промежуточная аттестация проводится в соответствии с приказом ректора в период зачетно-экзаменашионной сессии.

Результаты промежуточной аттестации служат для оценки степени сформированности компетенций в части индикаторов (результатов обучения по дисциплине), представленных в разделе 1.

Условием проведения промежуточной аттестации является успешное завершение всех этапов освоения дисциплины.

Для оценивания результатов обучения при проведении промежуточной аттестации используется фонд оценочных средств по дисциплине.

## 6. ОСНОВНАЯ И ДОПОЛНИТЕЛЬНАЯ ЛИТЕРАТУРА ПО ДИСЦИПЛИНЕ

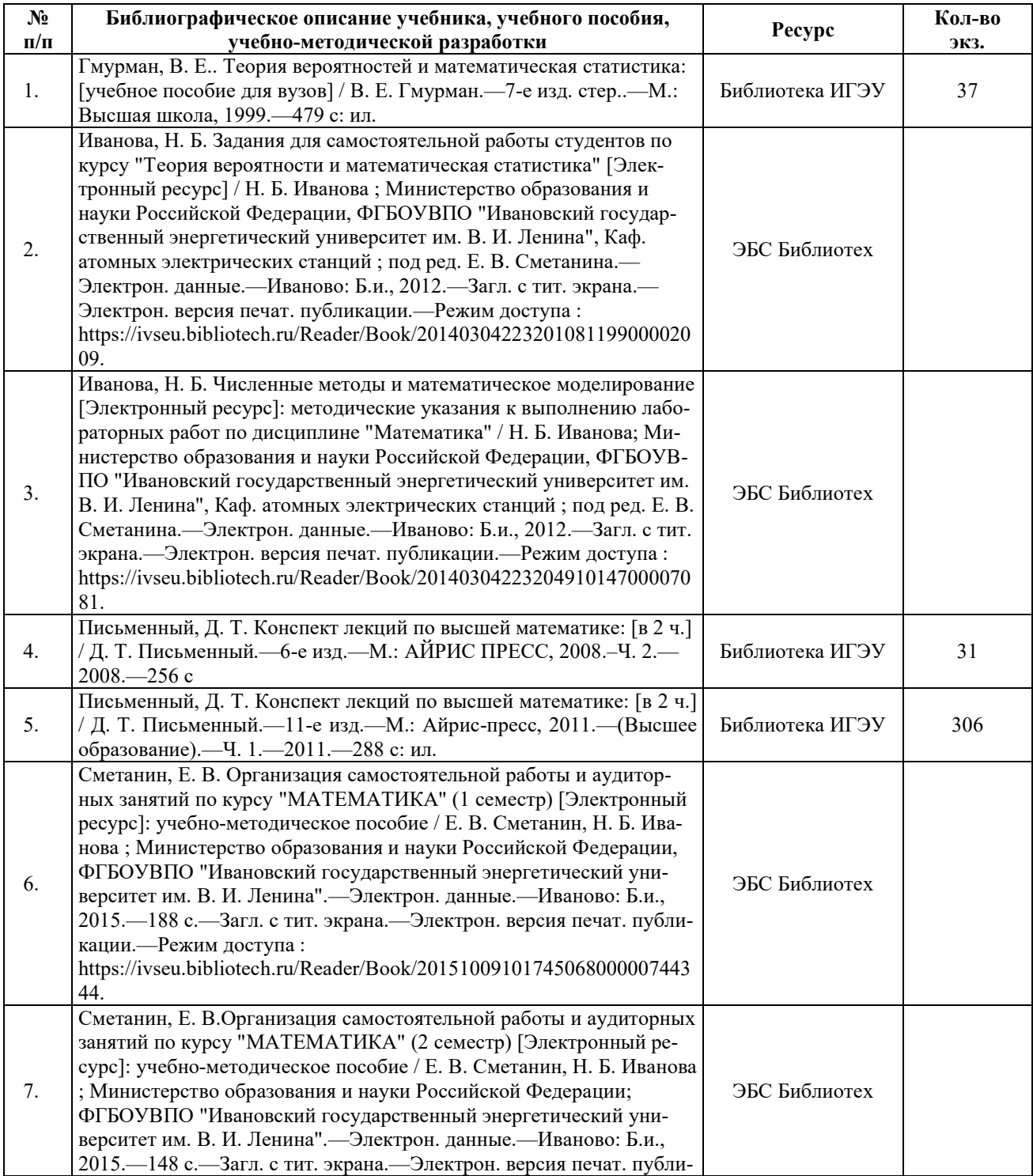

#### **6.1. ОСНОВНАЯ ЛИТЕРАТУРА**

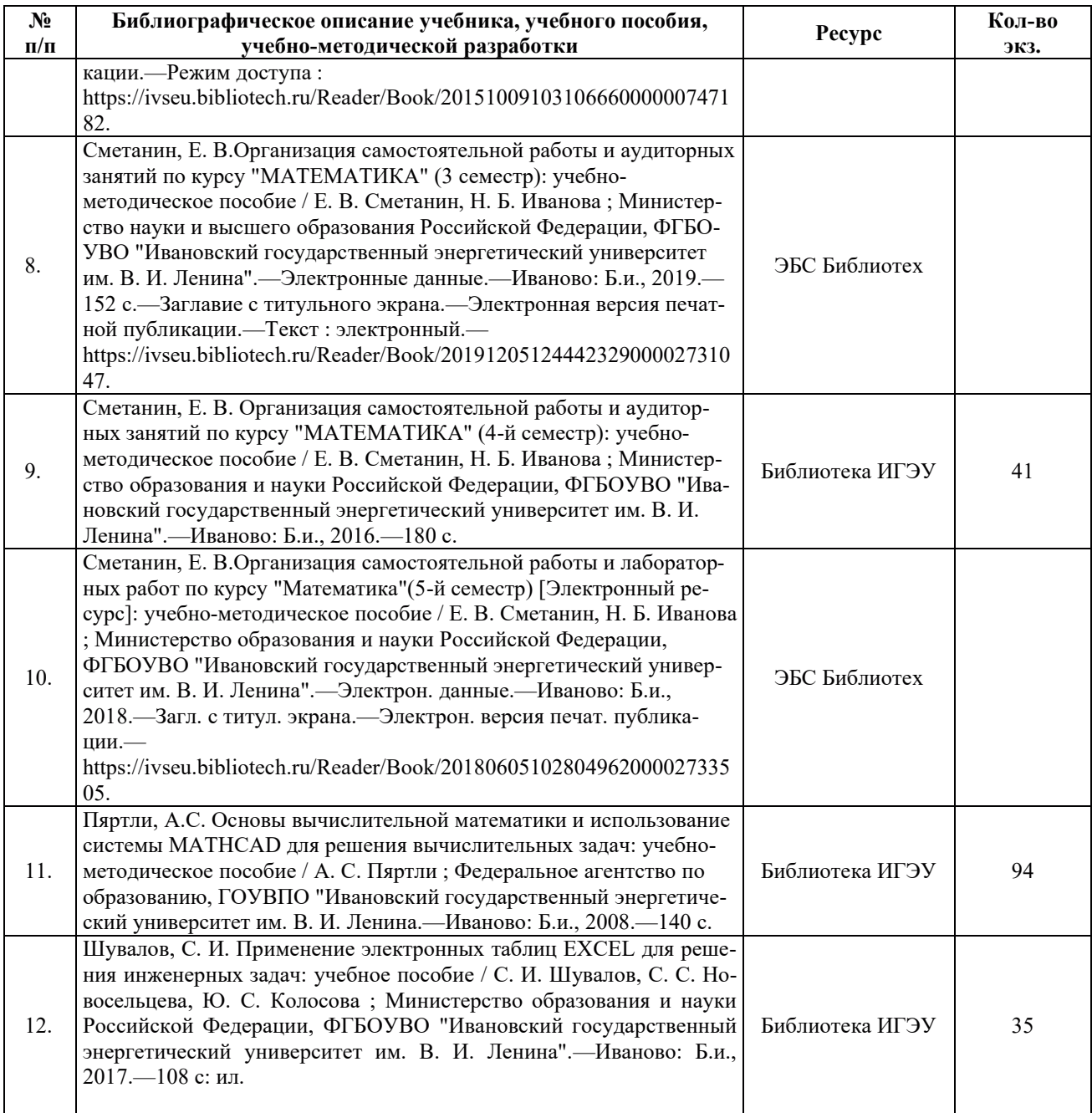

## **6.2. ДОПОЛНИТЕЛЬНАЯ ЛИТЕРАТУРА**

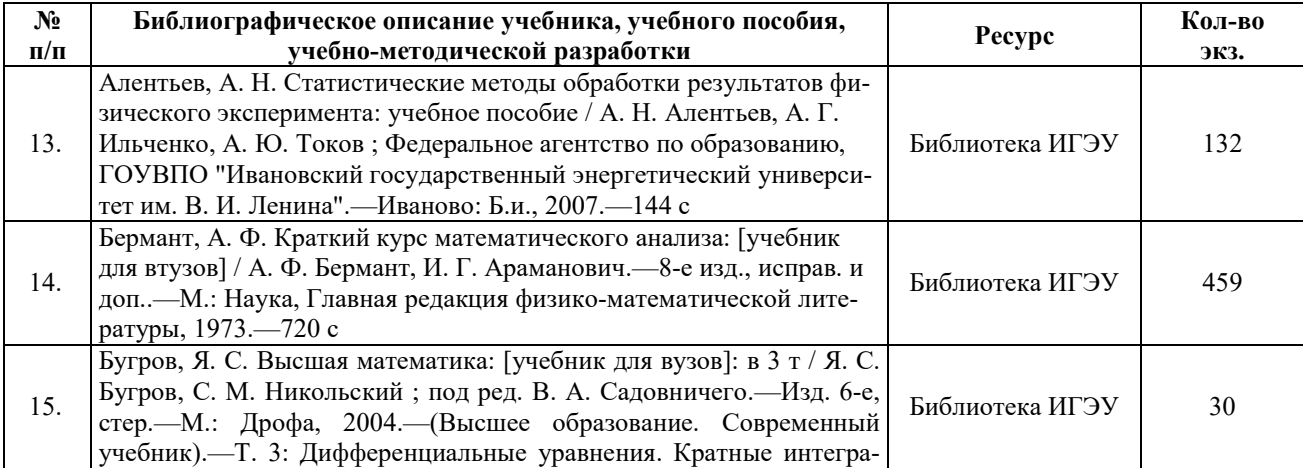

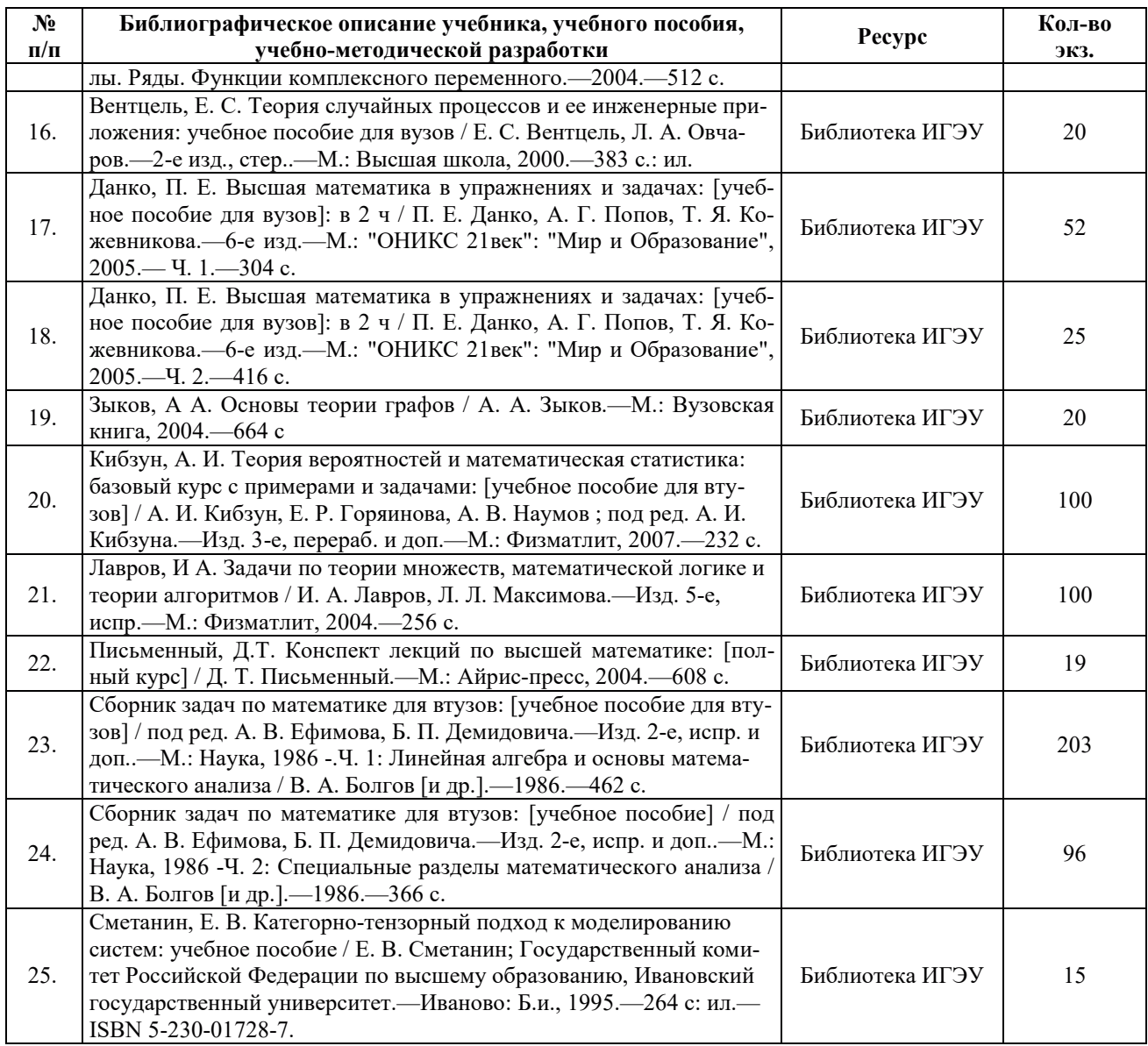

#### **6.3. НОРМАТИВНЫЕ И ПРАВОВЫЕ ДОКУМЕНТЫ**

Нормативные и правовые документы не используются.

## 7. РЕСУРСЫ ИНФОРМАЦИОННО-ТЕЛЕКОММУНИКАЦИОННОЙ СЕТИ «ИНТЕРНЕТ», СОВРЕМЕННЫЕПРОФЕССИОНАЛЬНЫЕ БАЗЫ ДАННЫХ, ИНФОРМАЦИОННЫЕ СПРАВОЧНЫЕ СИСТЕМЫ, ИСПОЛЬЗУЕМЫЕ ПРИ **ОСВОЕНИИ ДИСЦИПЛИНЫ**

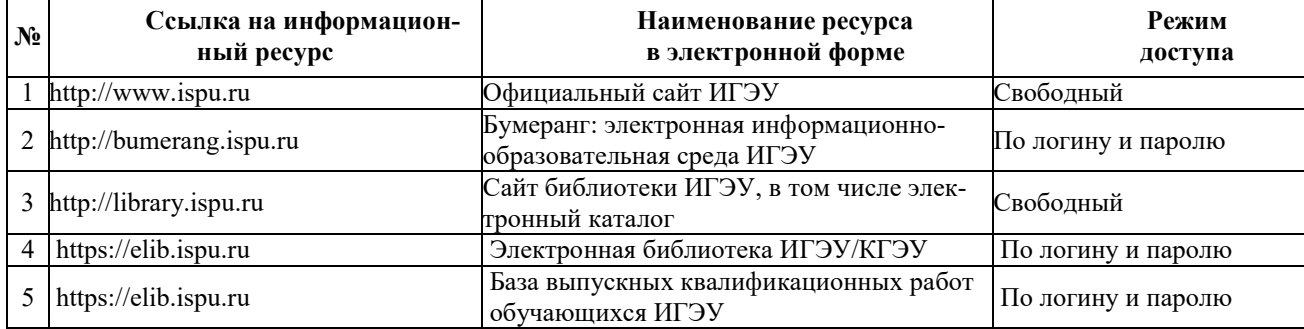

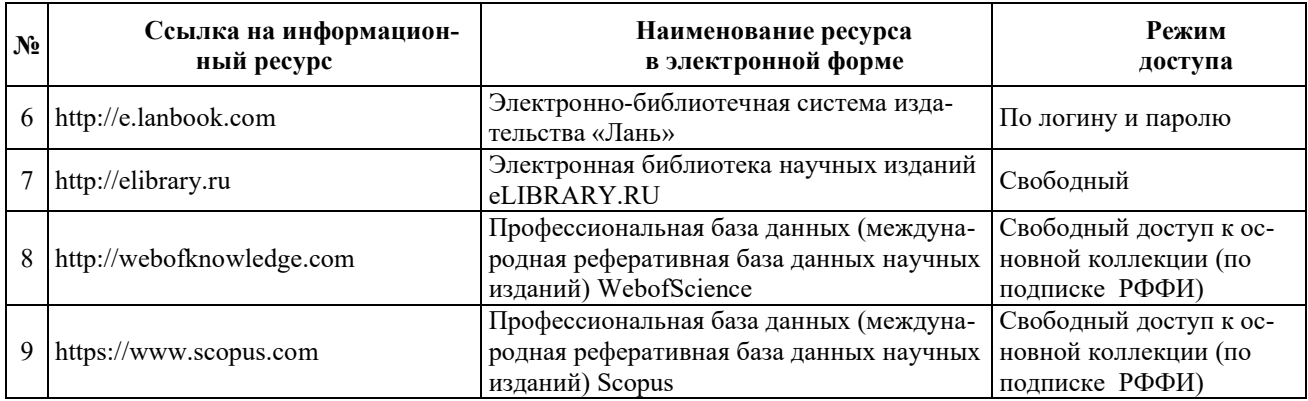

## 8. МЕТОДИЧЕСКИЕ УКАЗАНИЯ ДЛЯ ОБУЧАЮЩИХСЯ ПО ОСВОЕНИЮ ДИСЦИПЛИНЫ

Рекомендации по видам самостоятельной работы по разделам дисциплины приведены в таблице.

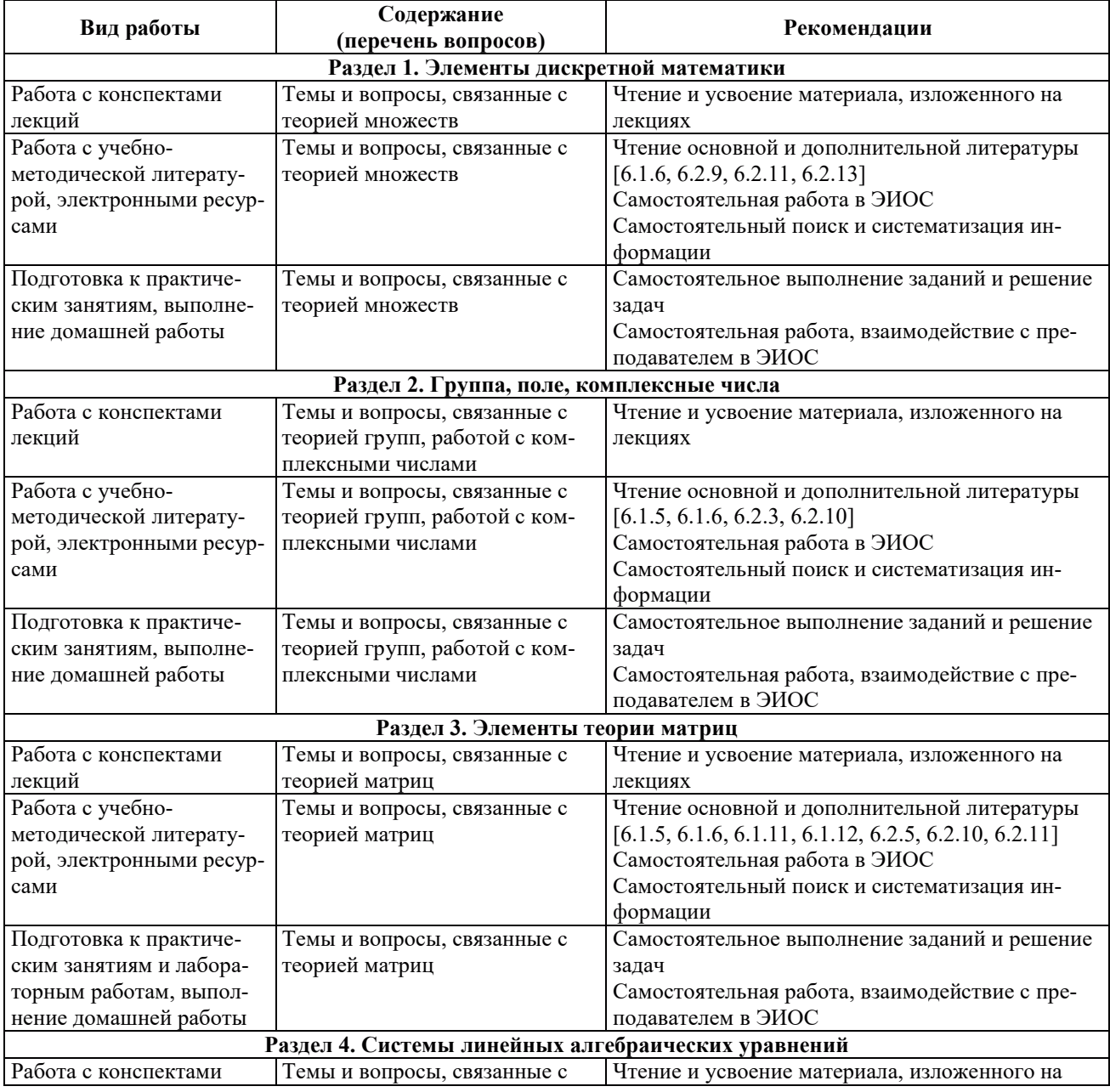
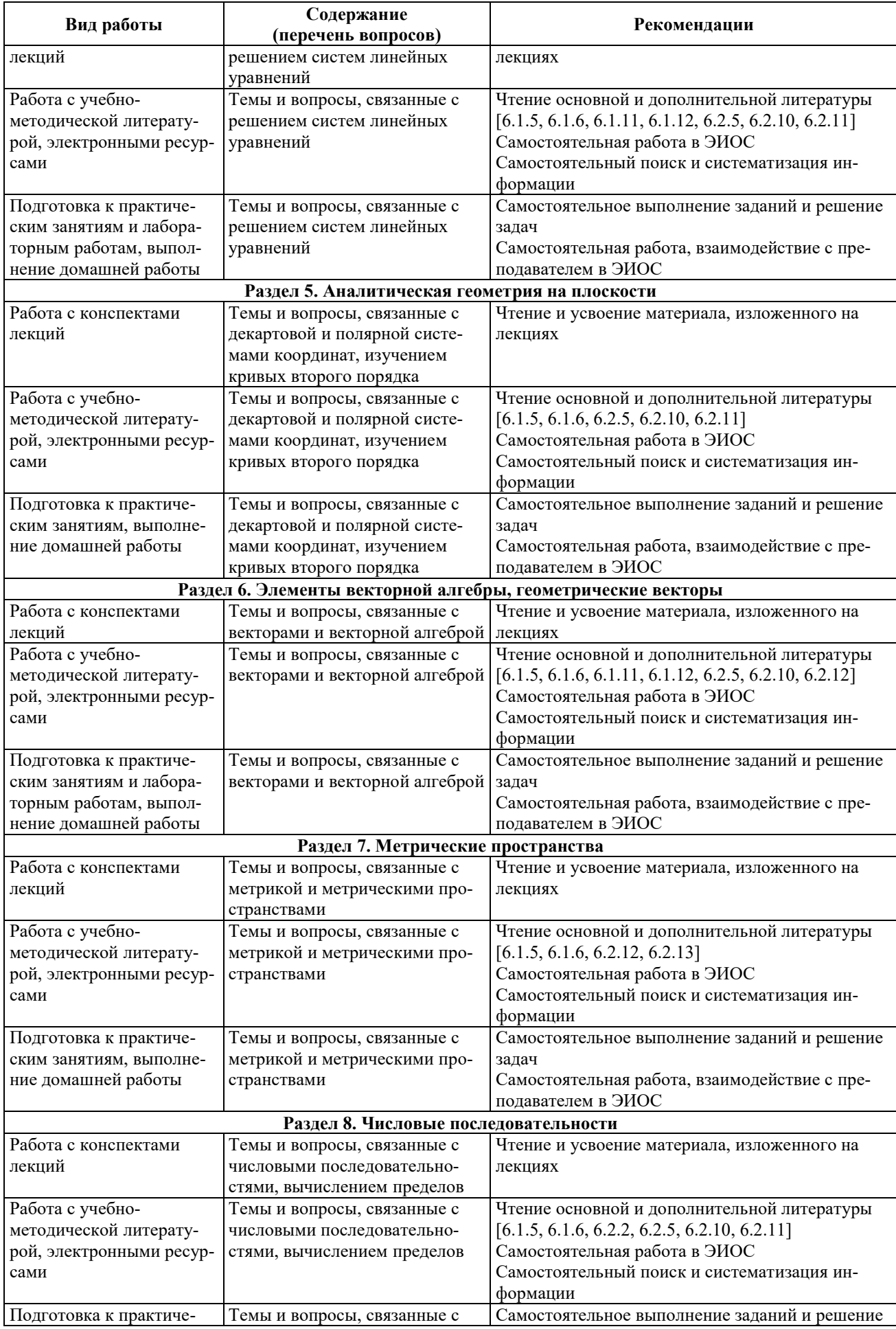

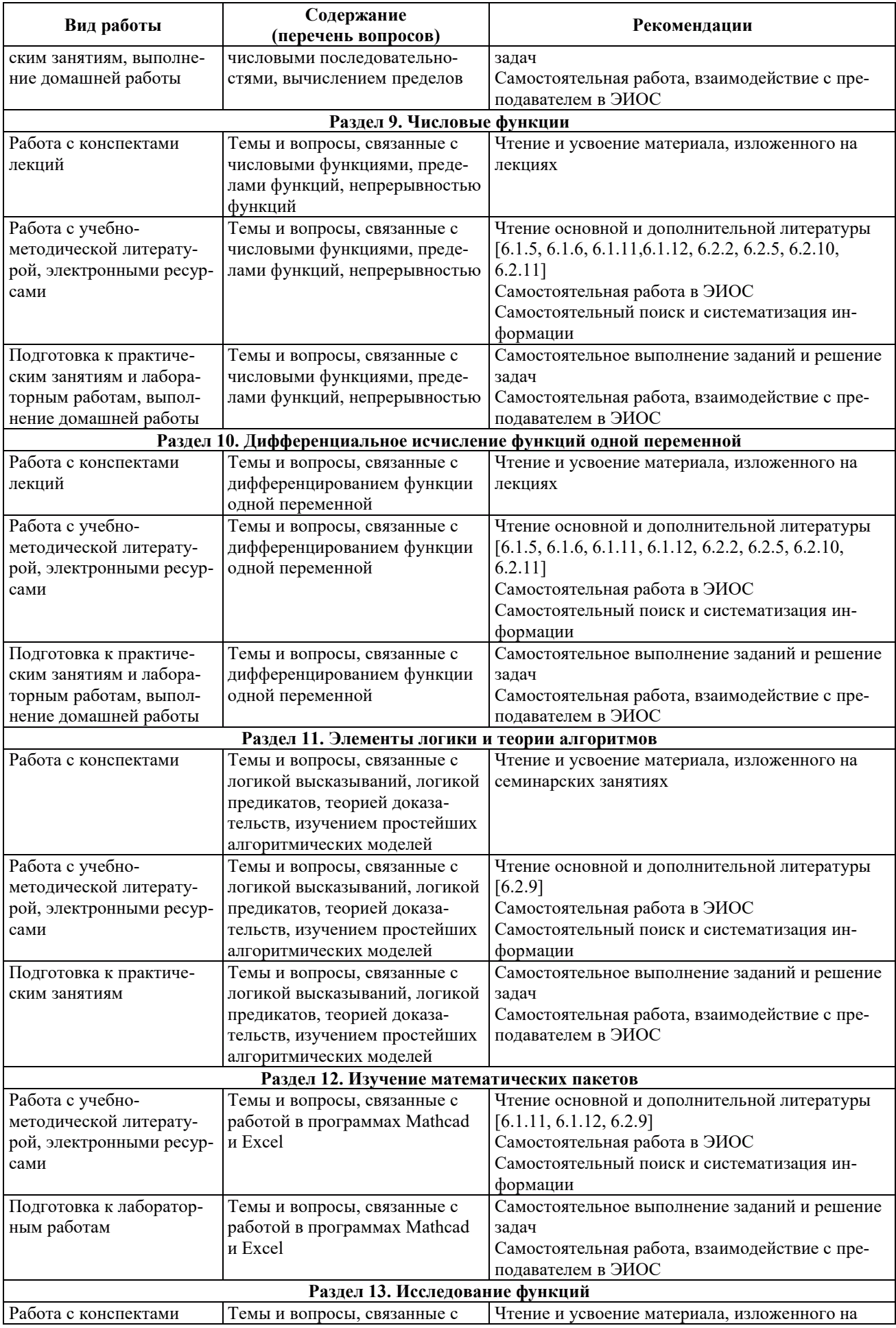

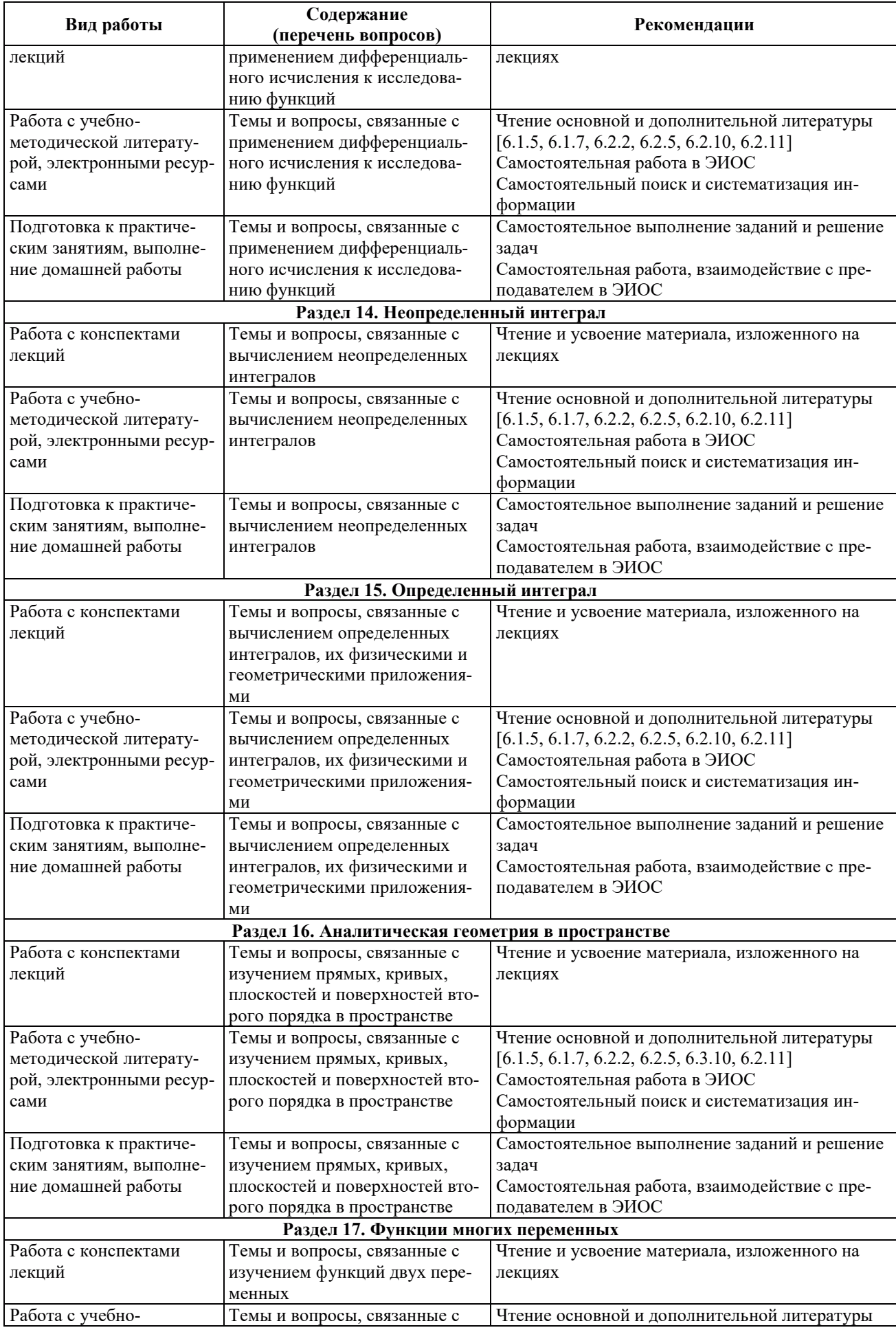

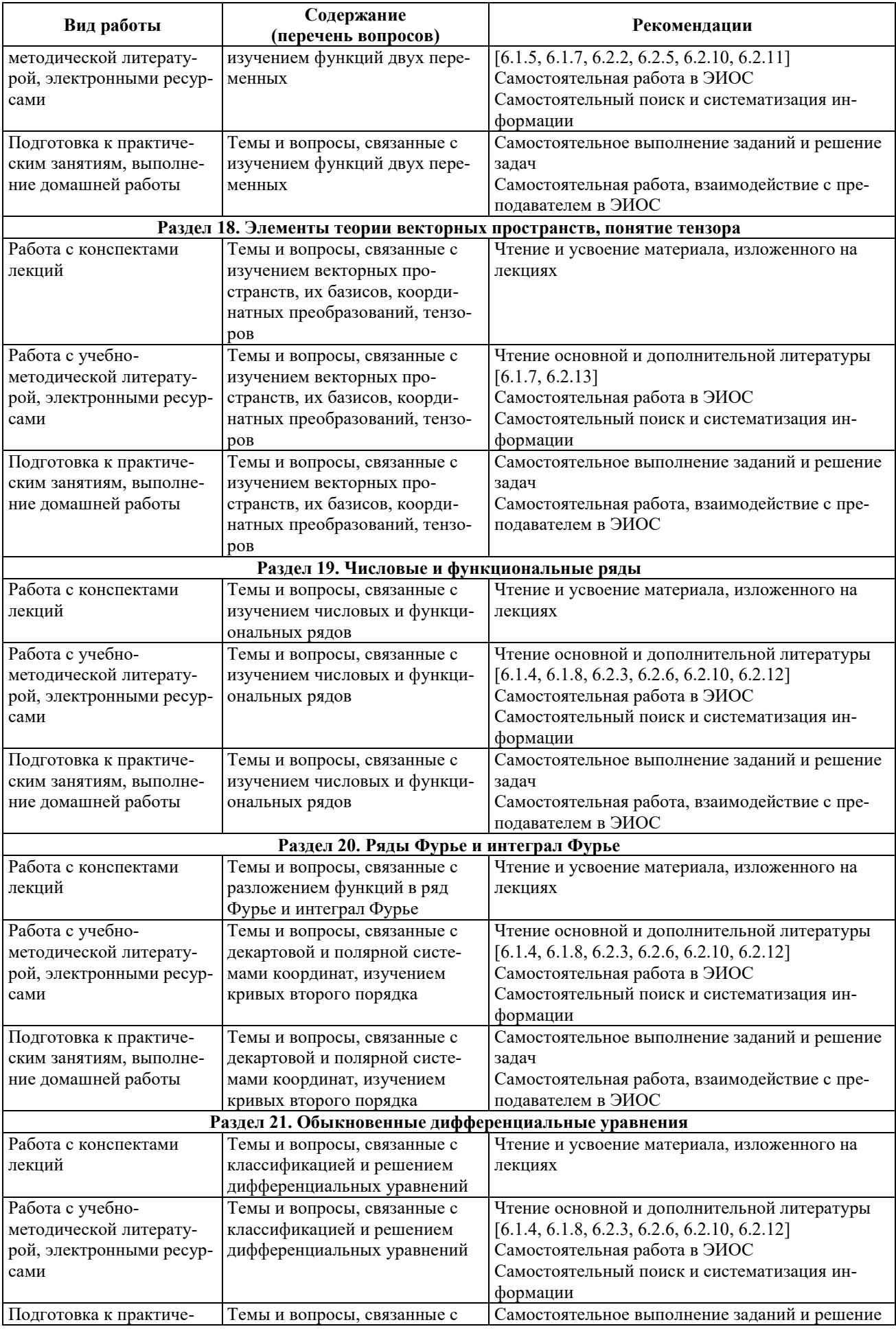

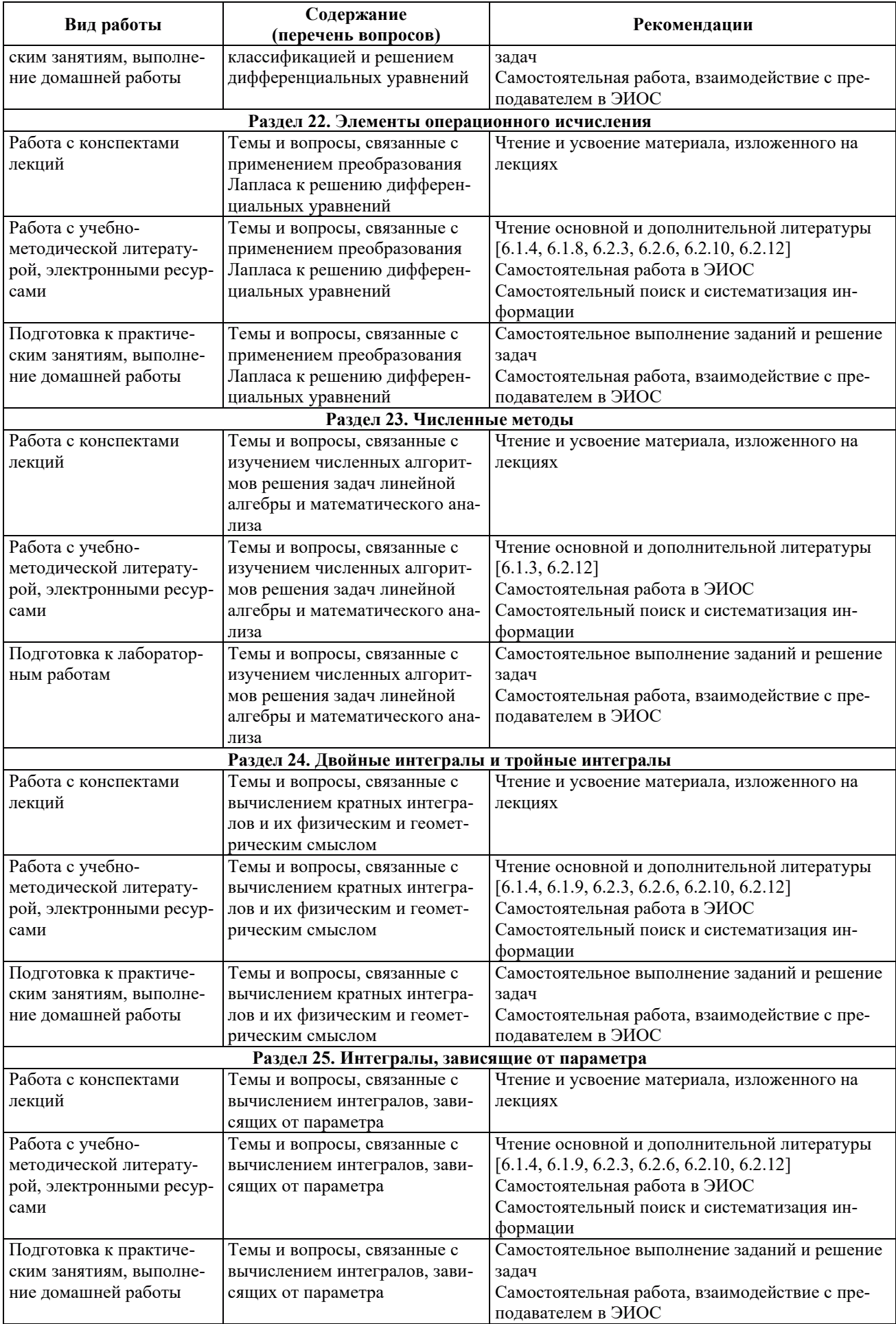

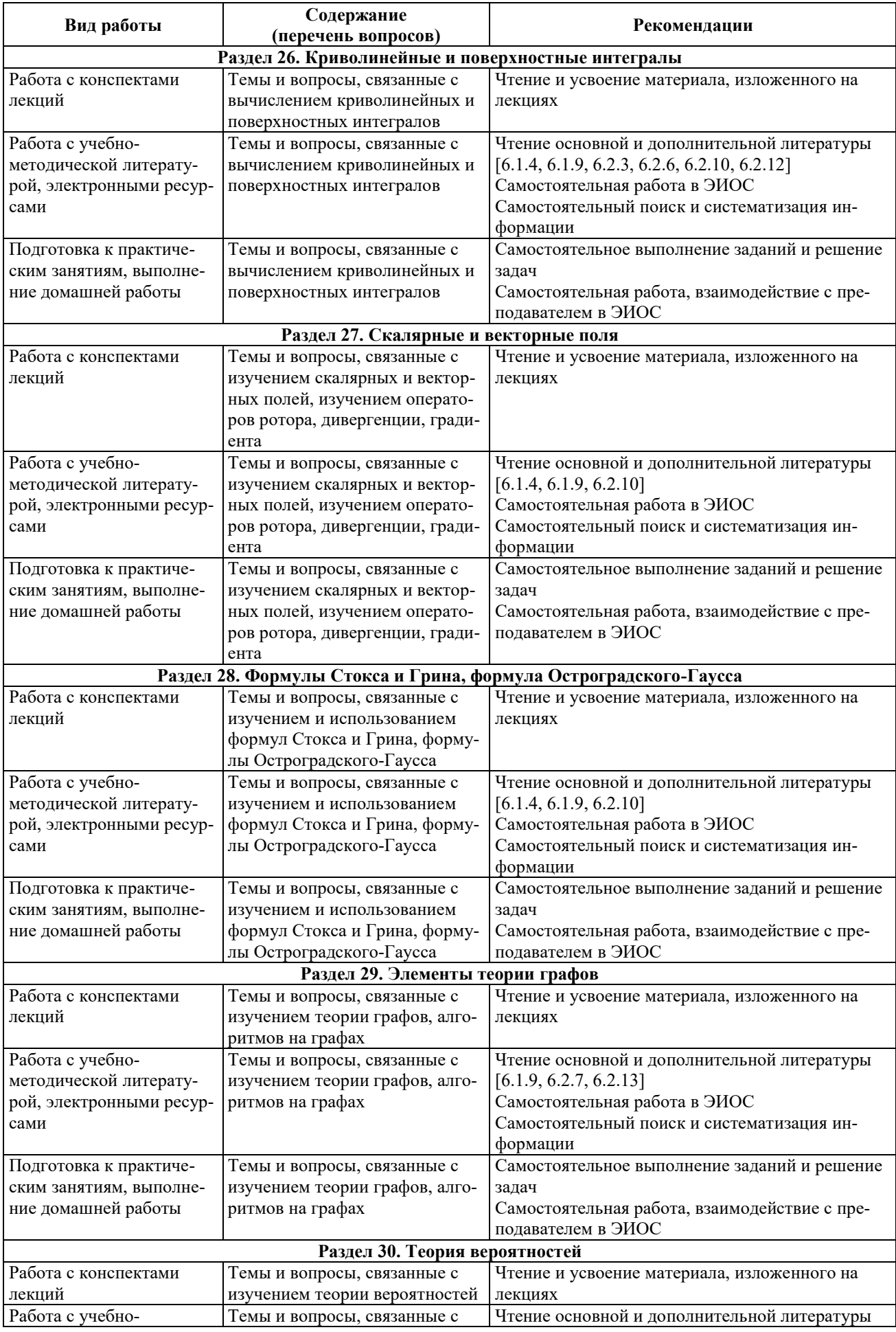

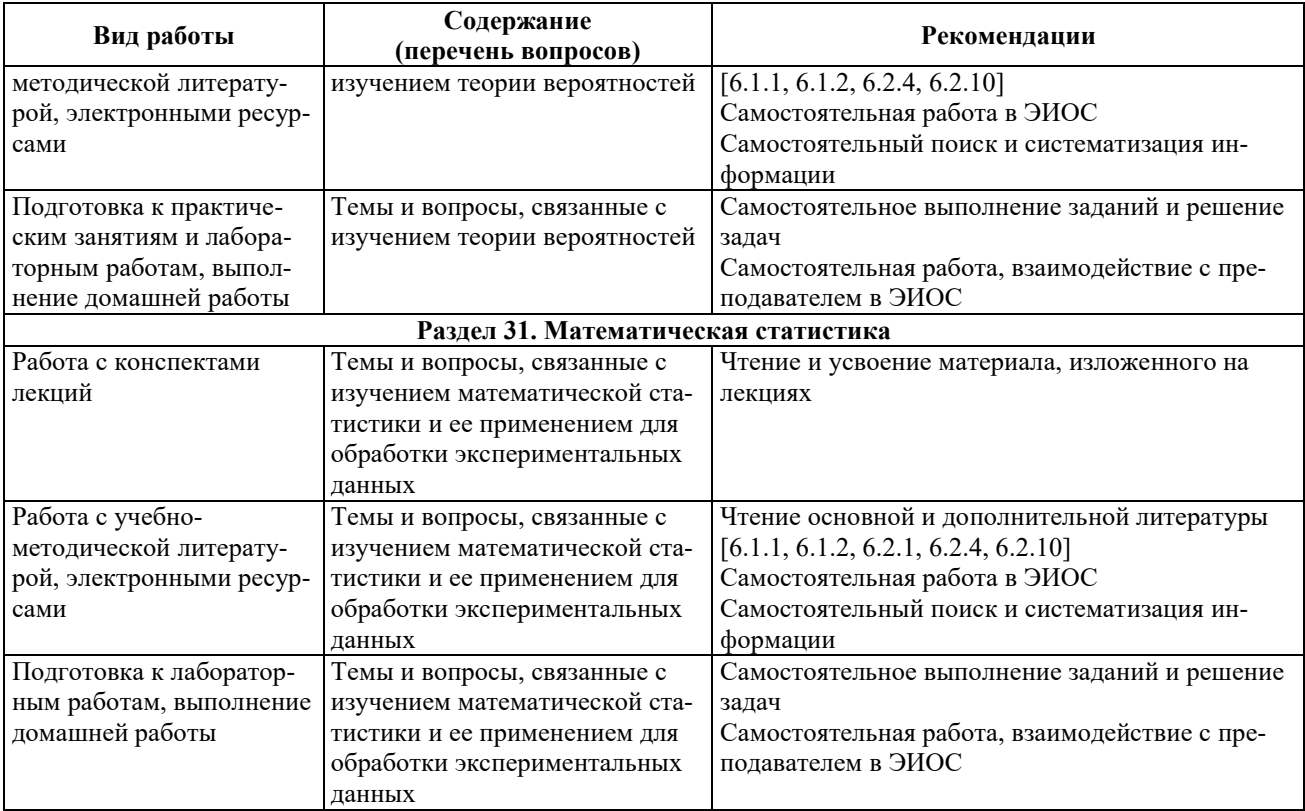

#### 9. ИНФОРМАЦИОННЫЕ ТЕХНОЛОГИИ, ИСПОЛЬЗУЕМЫЕ ПРИ ОСУЩЕСТВЛЕНИИ ОБРАЗОВАТЕЛЬНОГО ПРОЦЕССА ПО ДИСЦИПЛИНЕ

#### **9.1. Информационные технологии**

При осуществлении образовательного процесса по дисциплине применяются следующие информационные технологии:

– применение информационных справочных систем, современных профессиональных баз данных, в том числе ресурсов, находящихся в свободном доступе в информационнотелекоммуникационной сети «Интернет»;

- организация доступа обучающихся к ресурсам электронно-библиотечных систем;

порганизация взаимодействия с обучающимися посредством электронной информационно-образовательной среды;

- использование компьютерного тестирования в ходе проведения текущего контроля успеваемости и промежуточной аттестации.

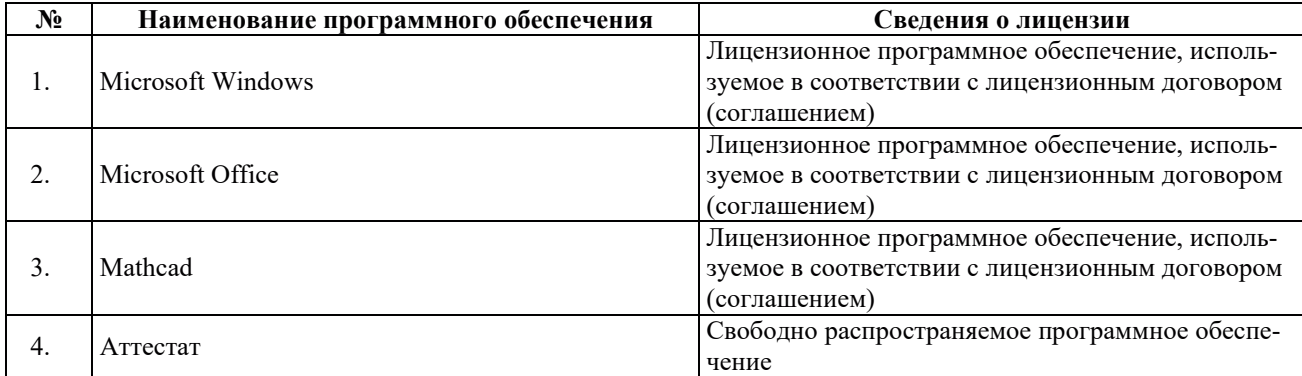

#### 9.2. ЛИПЕНЗИОННОЕ ПРОГРАММНОЕ ОБЕСПЕЧЕНИЕ

# 10. МАТЕРИАЛЬНО-ТЕХНИЧЕСКАЯ БАЗА, НЕОБХОДИМАЯ ДЛЯ ОСУЩЕСТВЛЕНИЯ ОБРАЗОВАТЕЛЬНОГО ПРОЦЕССА ПО ДИСЦИПЛИНЕ

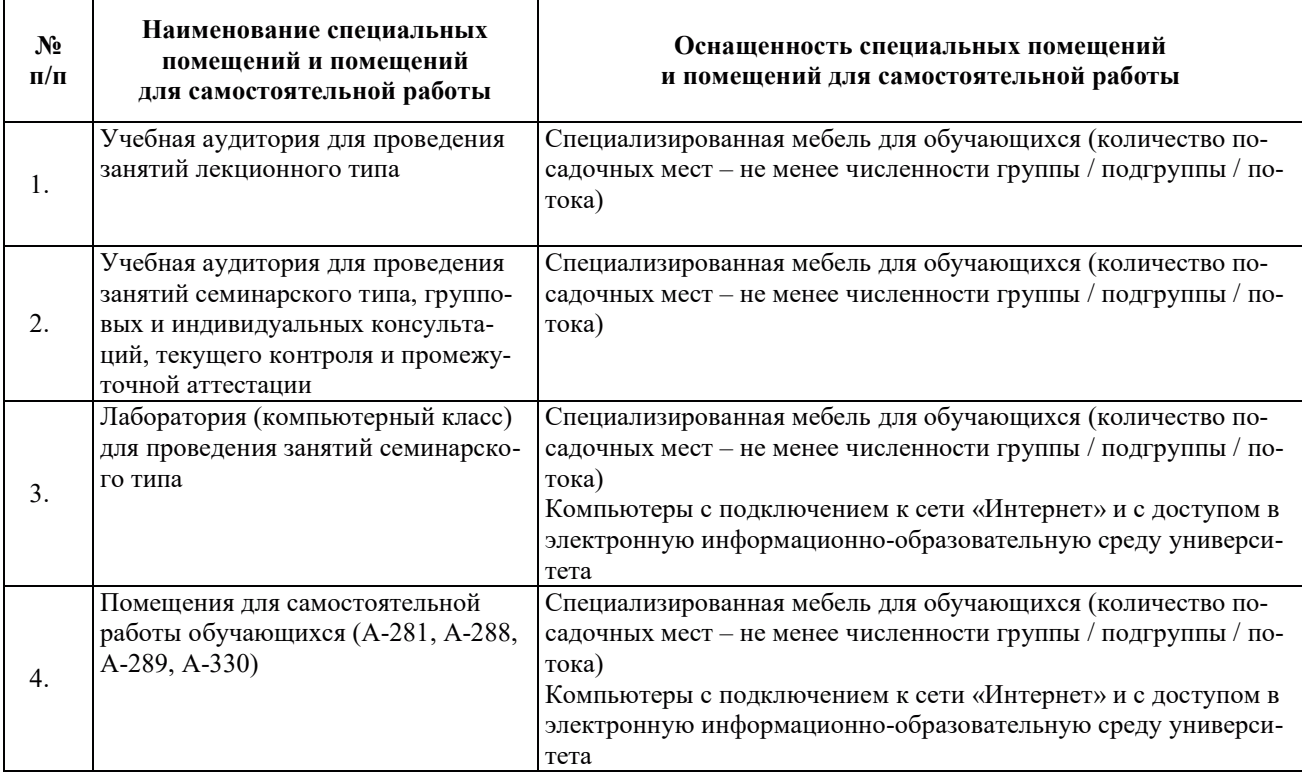

# РАБОЧАЯ ПРОГРАММА ДИСЦИПЛИНЫ

#### **«ɎɂɁɂɄȺ»**

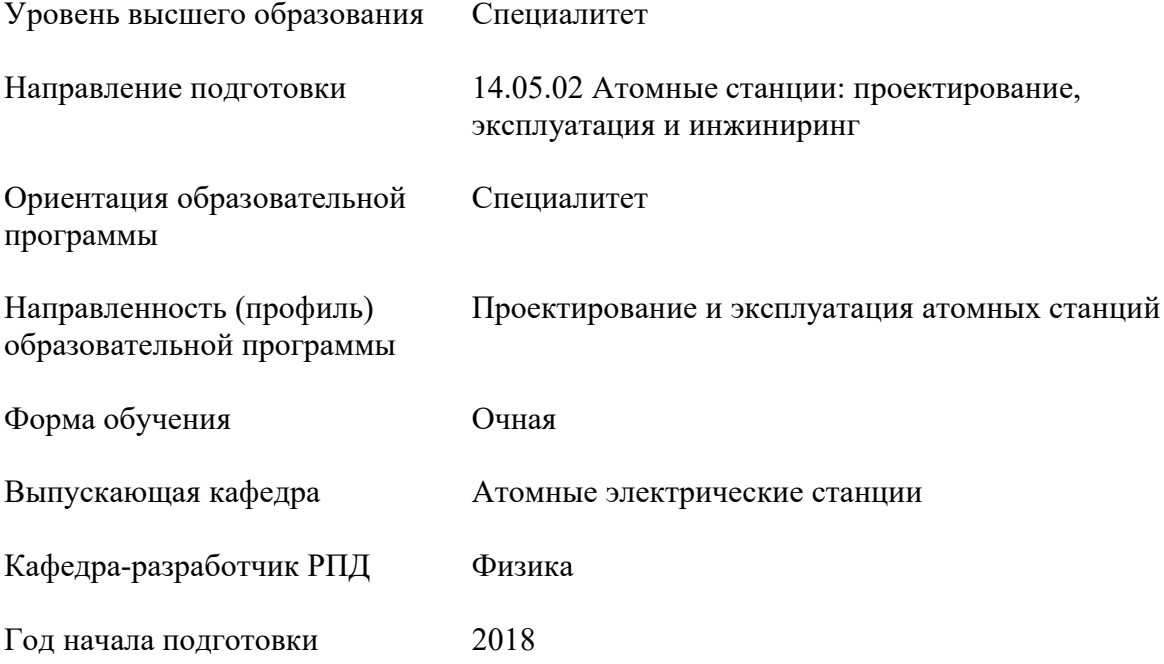

#### 1. ШЕЛИ И ПЛАНИРУЕМЫЕ РЕЗУЛЬТАТЫ ОБУЧЕНИЯ ПО ДИСЦИПЛИНЕ «ФИЗИКА», СООТНЕСЕННЫЕ С ПЛАНИРУЕМЫМИ РЕЗУЛЬТАТАМИ ОСВОЕНИЯ ОБРАЗОВАТЕЛЬНОЙ ПРОГРАММЫ

Целями освоения дисциплины «Физика» является освоение компетенции ОК-1.

Планируемые результаты обучения (РО) по дисциплине «Физика» – знания, умения и навыки, соотнесенные с планируемыми результатами освоения ОПОП ВО, приведены в таблице:

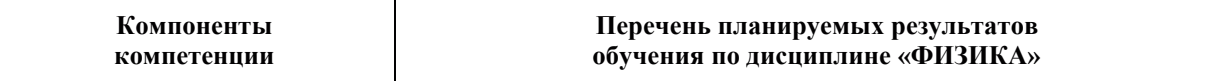

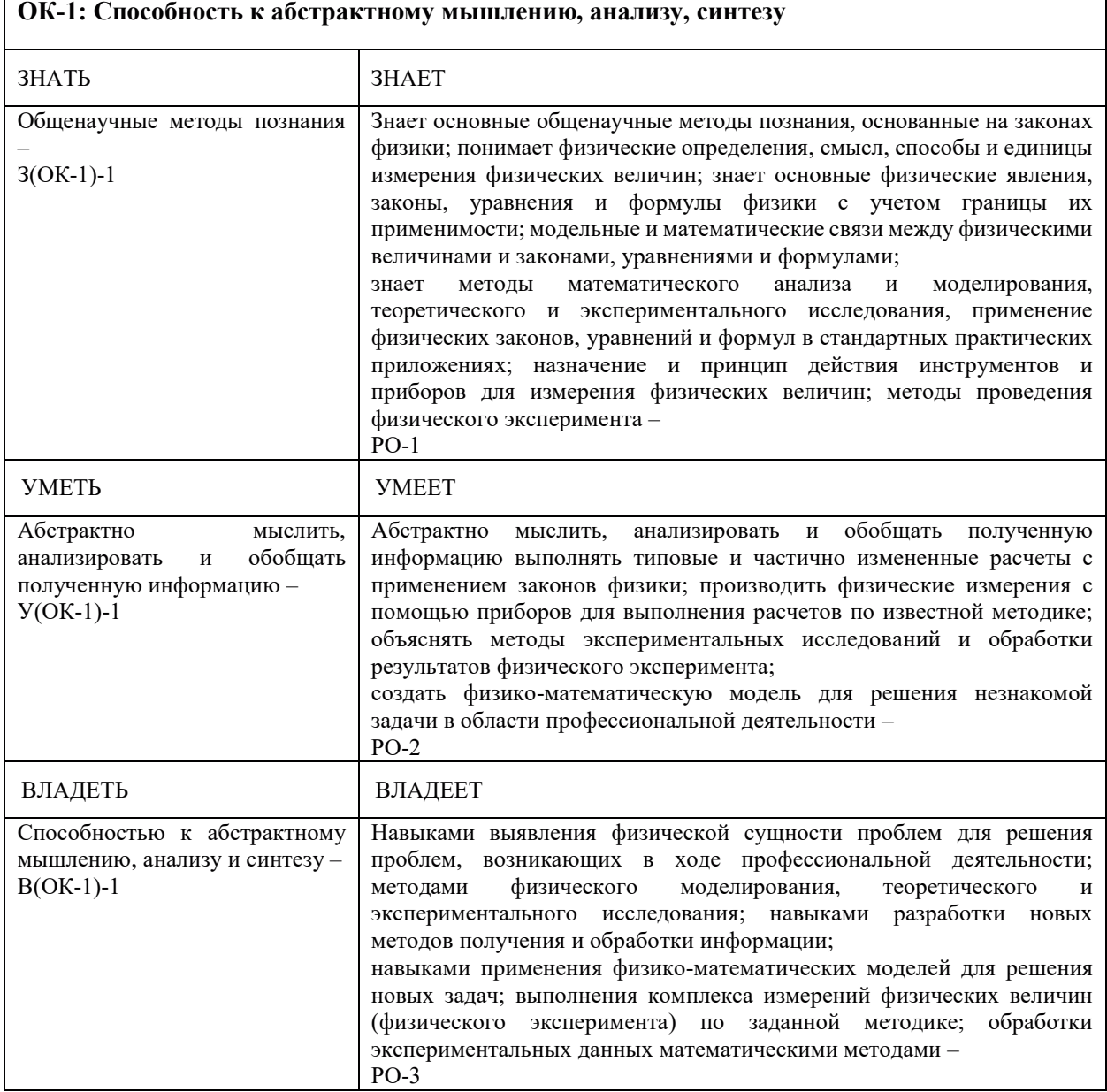

#### **2. МЕСТО ЛИСПИПЛИНЫ «ФИЗИКА» В СТРУКТУРЕ ОБРАЗОВАТЕЛЬНОЙ** ПРОГРАММЫ

Дисциплина «Физика» относится к дисциплинам базовой части Блока 1 «Дисциплины (модули)» ОПОП ВО – программы специалитета по направлению подготовки 14.05.02 «Атомные станции: проектирование, эксплуатация и инжиниринг» с специализацией – «Проектирование и эксплуатация атомных станций».

Предшествующие и последующие дисциплины, практики, направленные на формирование компетенций, заявленных в разделе 1, приведены в карте компетенций.

#### 3. ОБЪЕМ, СТРУКТУРА И СОДЕРЖАНИЕ ДИСЦИПЛИНЫ «ФИЗИКА»

#### 3.1. Объем и структура дисциплины «Физика»

Общая трудоемкость (объём) дисциплины «Физика» составляет 14 зачетных единиц, 504 ч., из них контактная работа обучающегося с преподавателем составляет 245,2 ч. (не включая установленные нормами времени часы, отводимые на текущий контроль успеваемости (при наличии) и на промежуточную аттестацию (проведение групповых и индивидуальных консультаций, зачет, экзамен)).

Структура дисциплины «Физика» по разделам (темам) с указанием видов учебной нагрузки и их объема приведена в таблице:

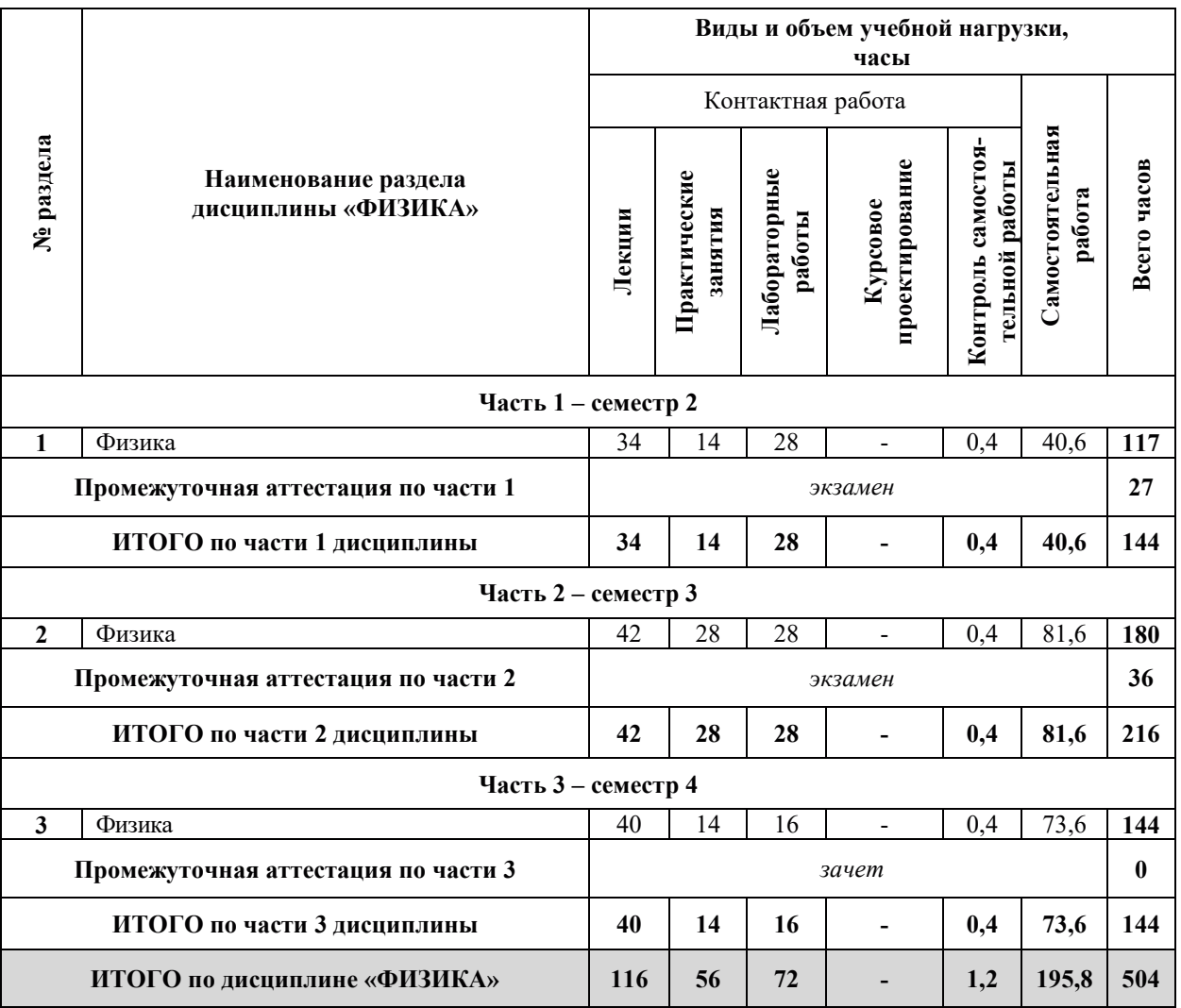

# 3.2. Содержание теоретической части дисциплины «ФИЗИКА»

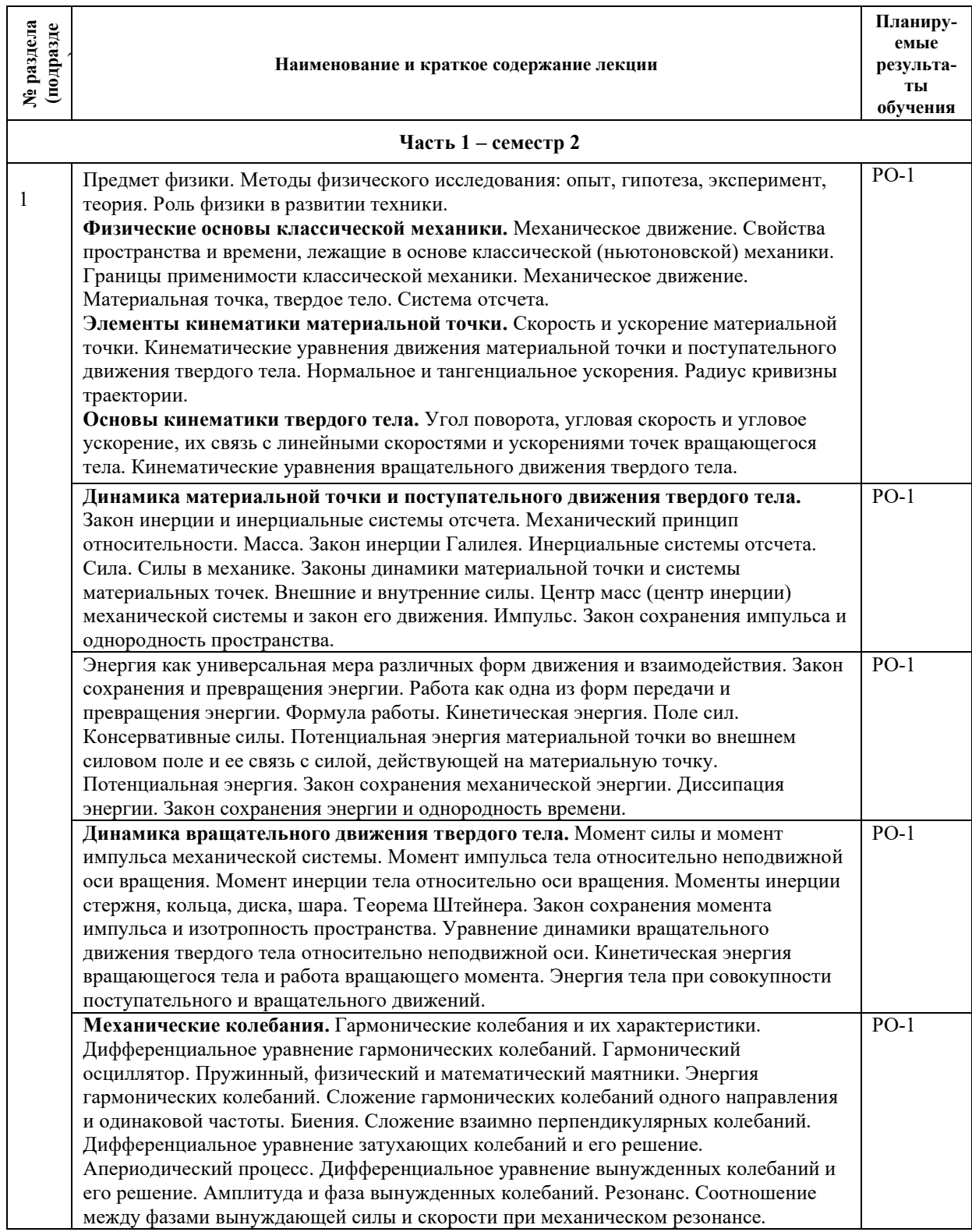

## 14.05.02

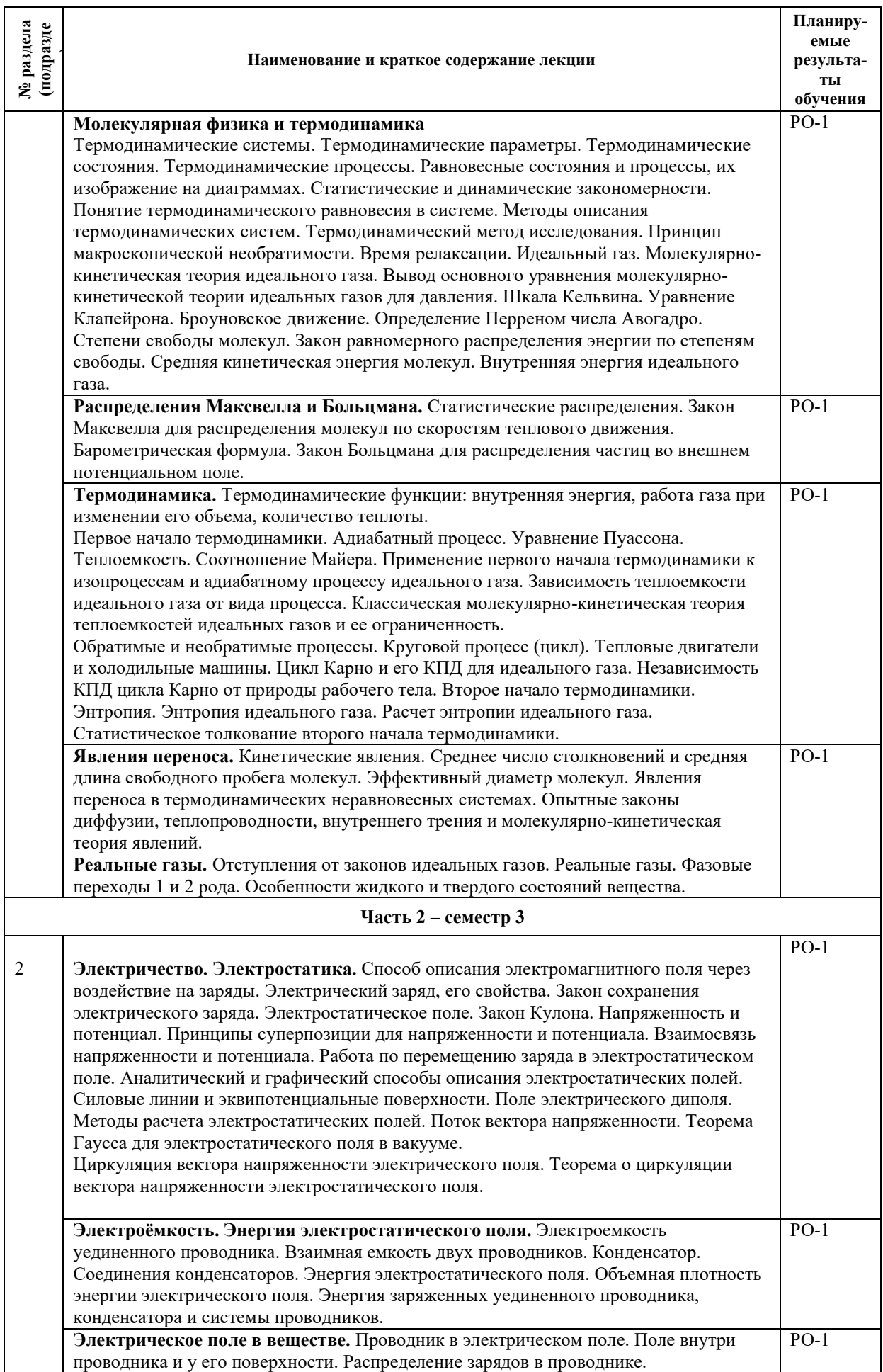

# 14.05.02

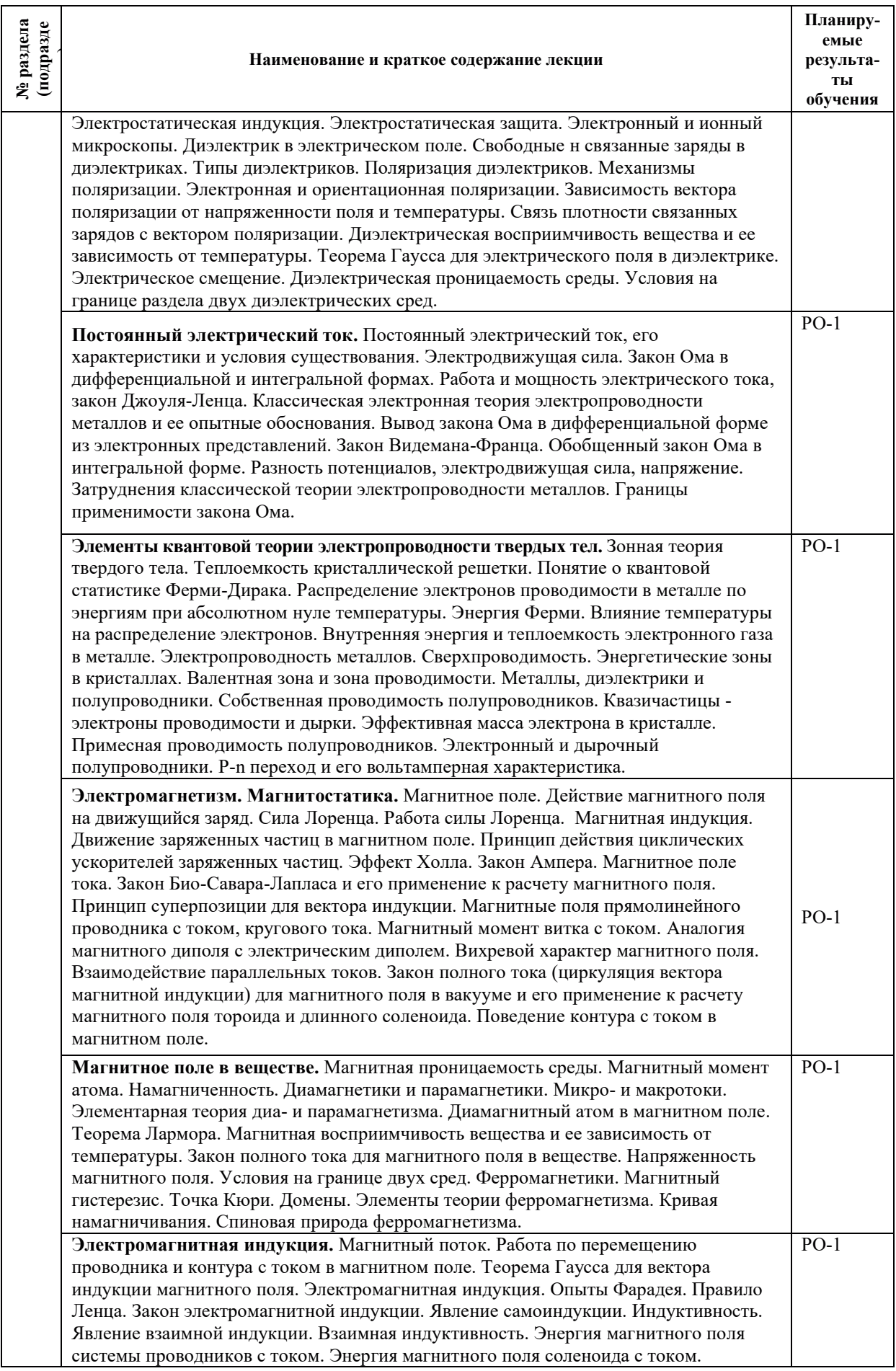

# 14.05.02

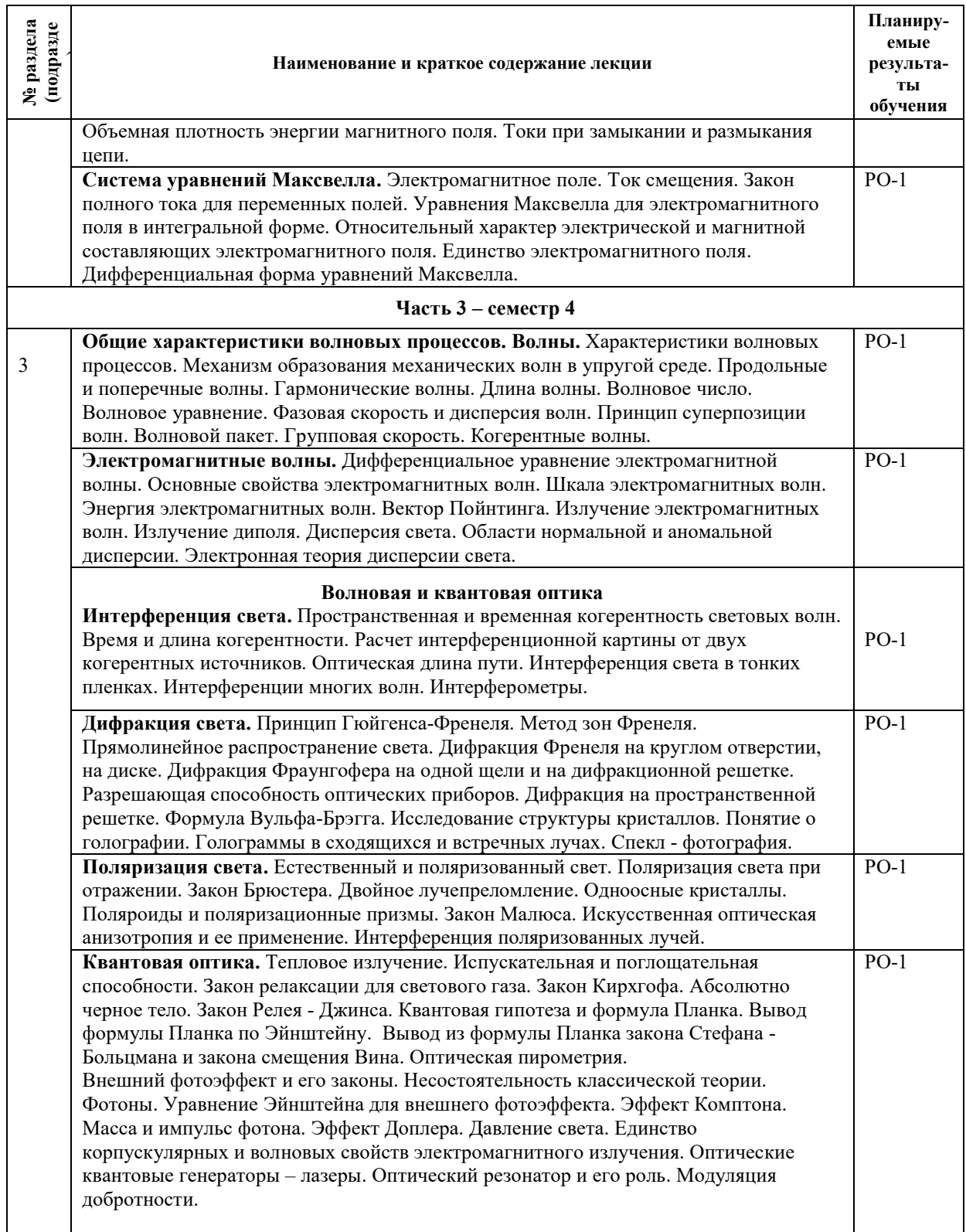

 $\overline{\mathbf{1}}$ 

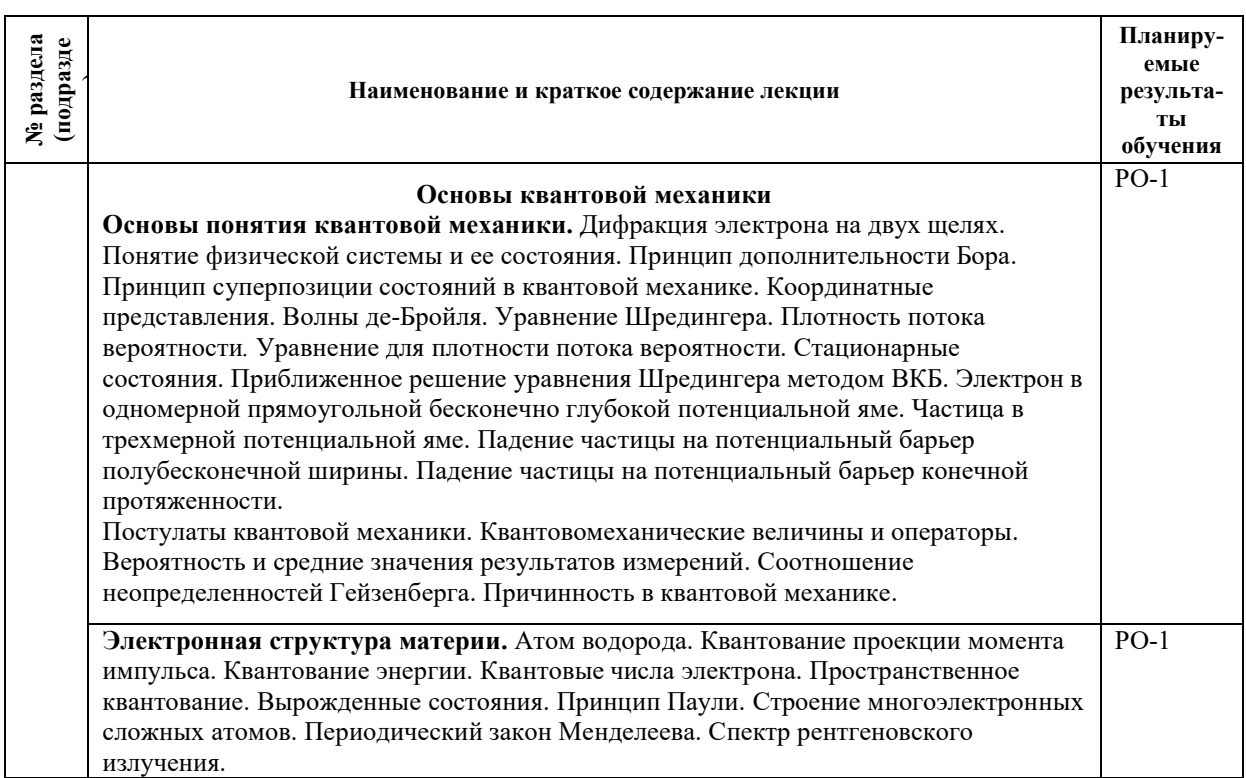

# 3.3. Содержание практической части дисциплины «ФИЗИКА»

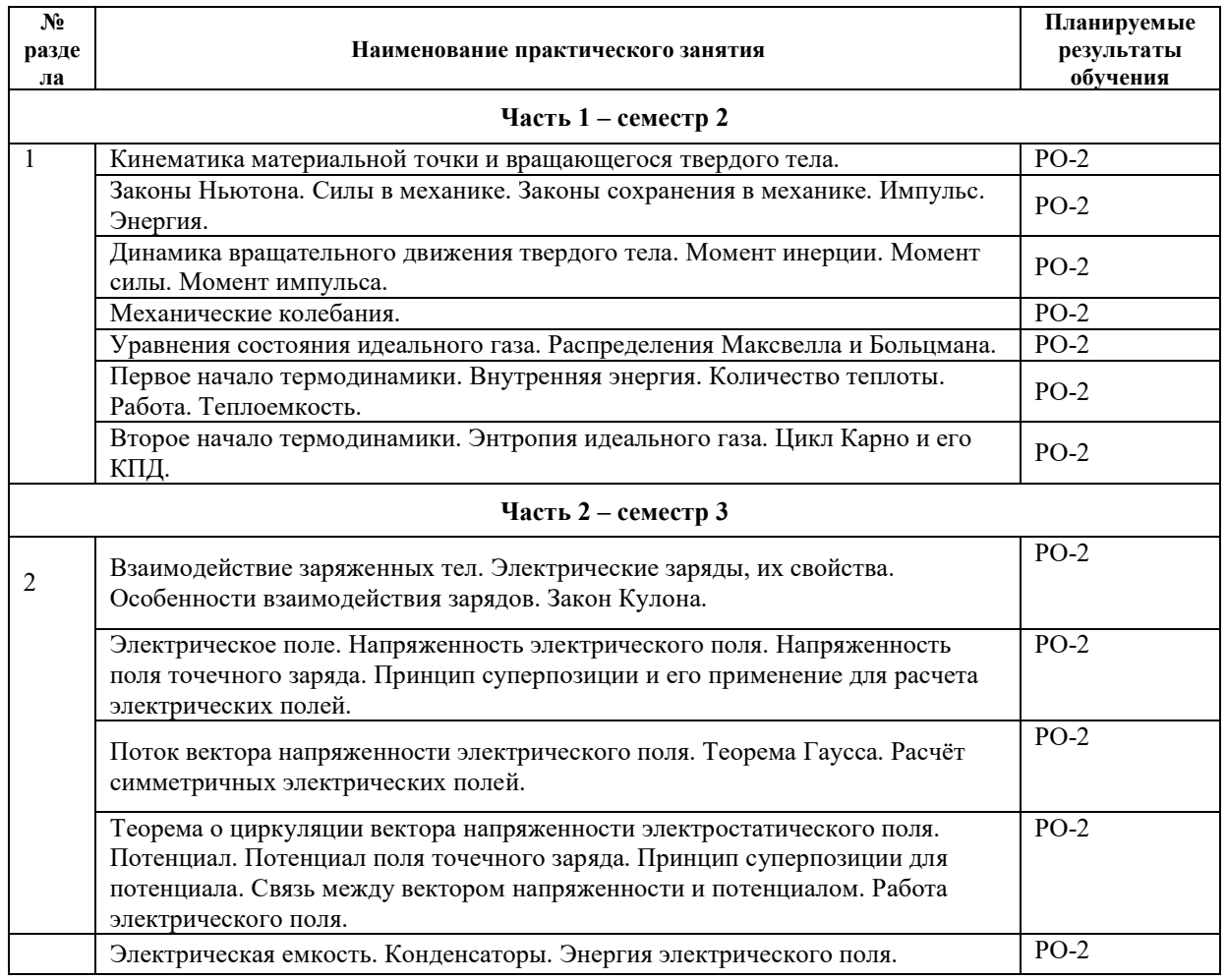

# 3.3.1. Практические занятия

 $\mathbf{r}$ 

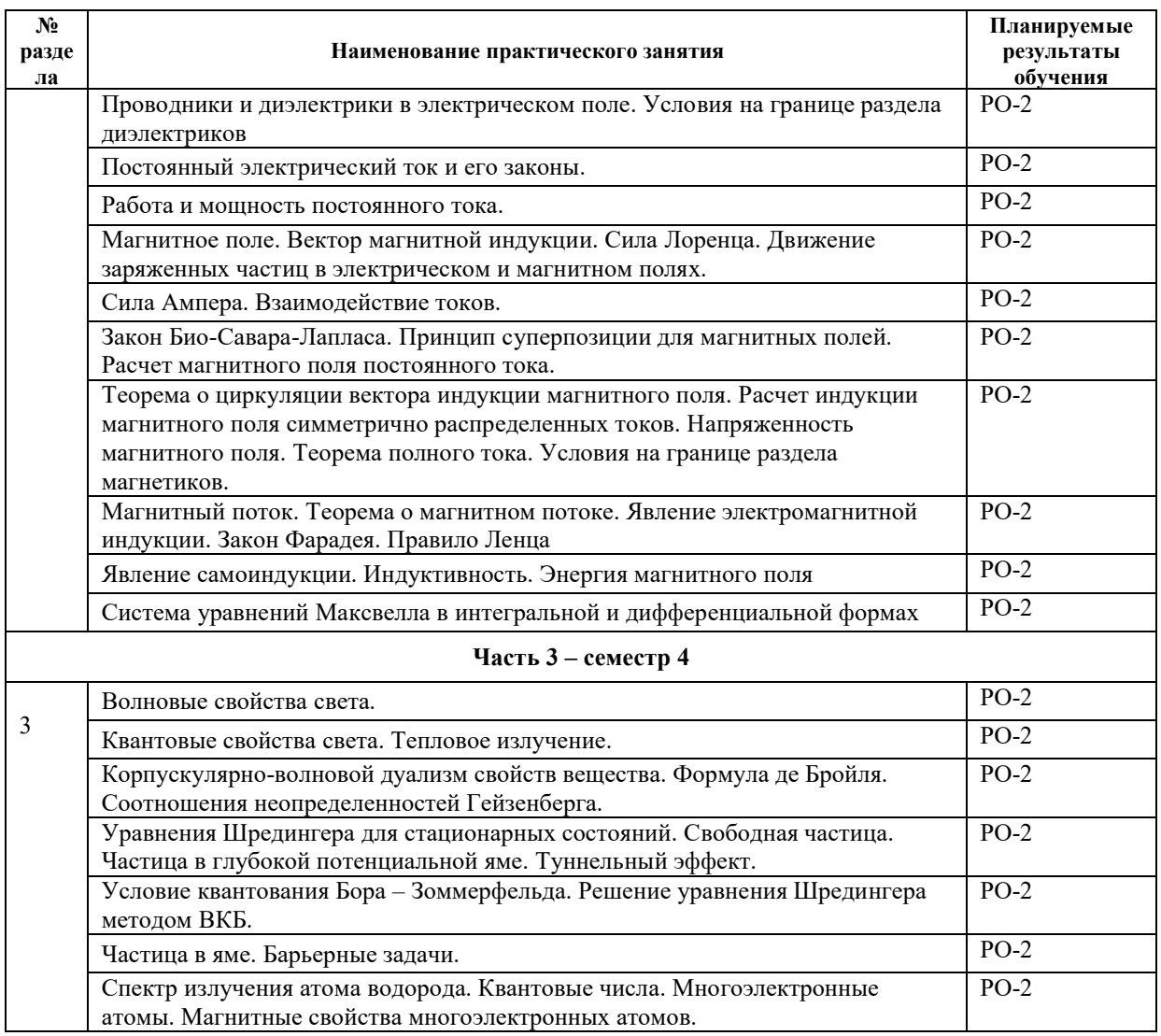

# 3.3.2. Лабораторные работы

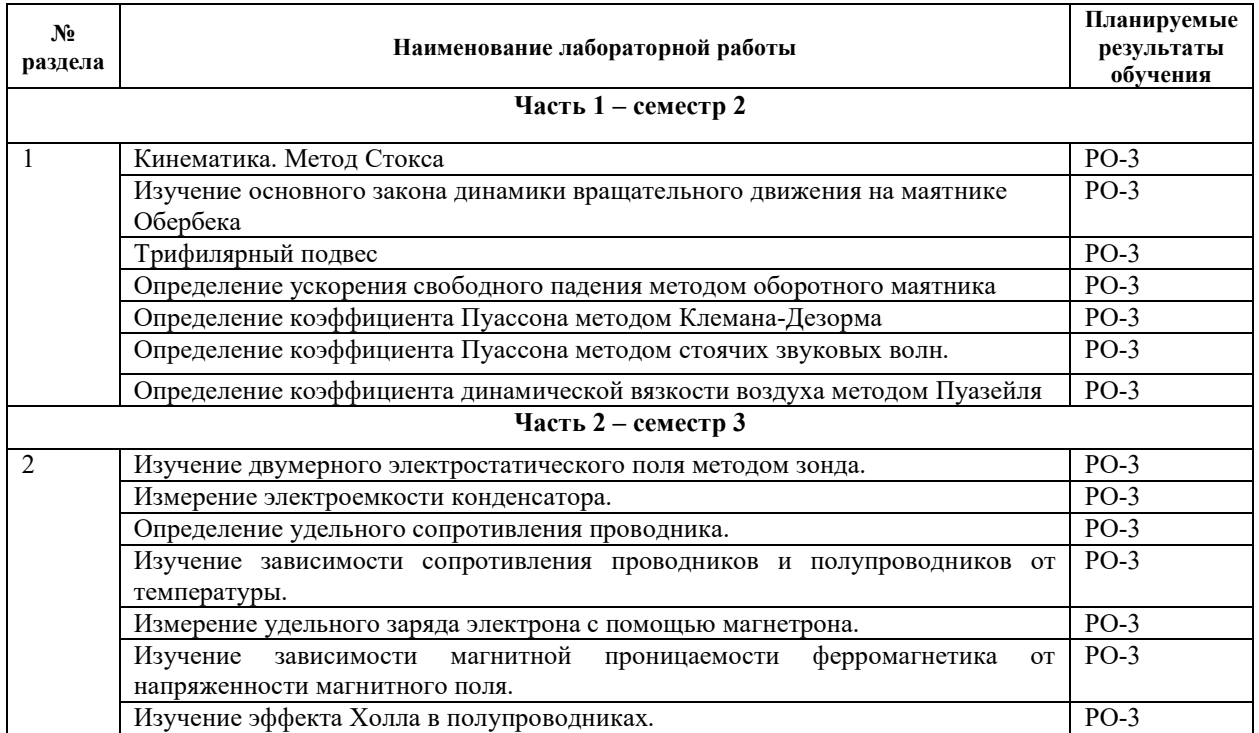

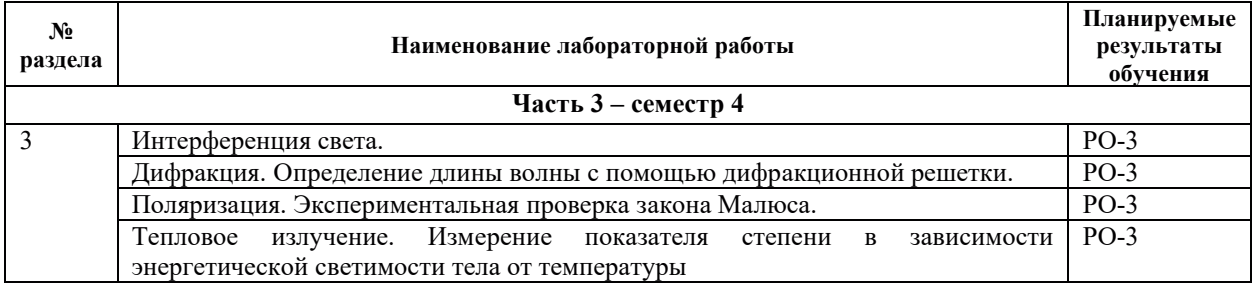

# 3.3.3. Курсовые проекты (работы), расчетно-графические работы и прочее

Курсовые проекты (работы) не предусмотрены.

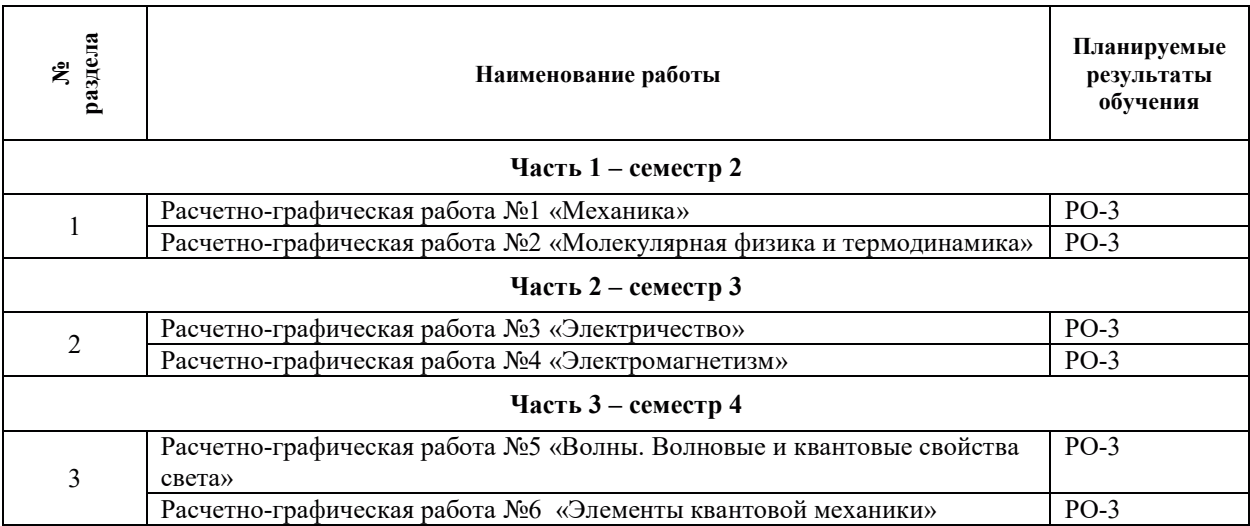

# 3.4. Самостоятельная работа обучающегося

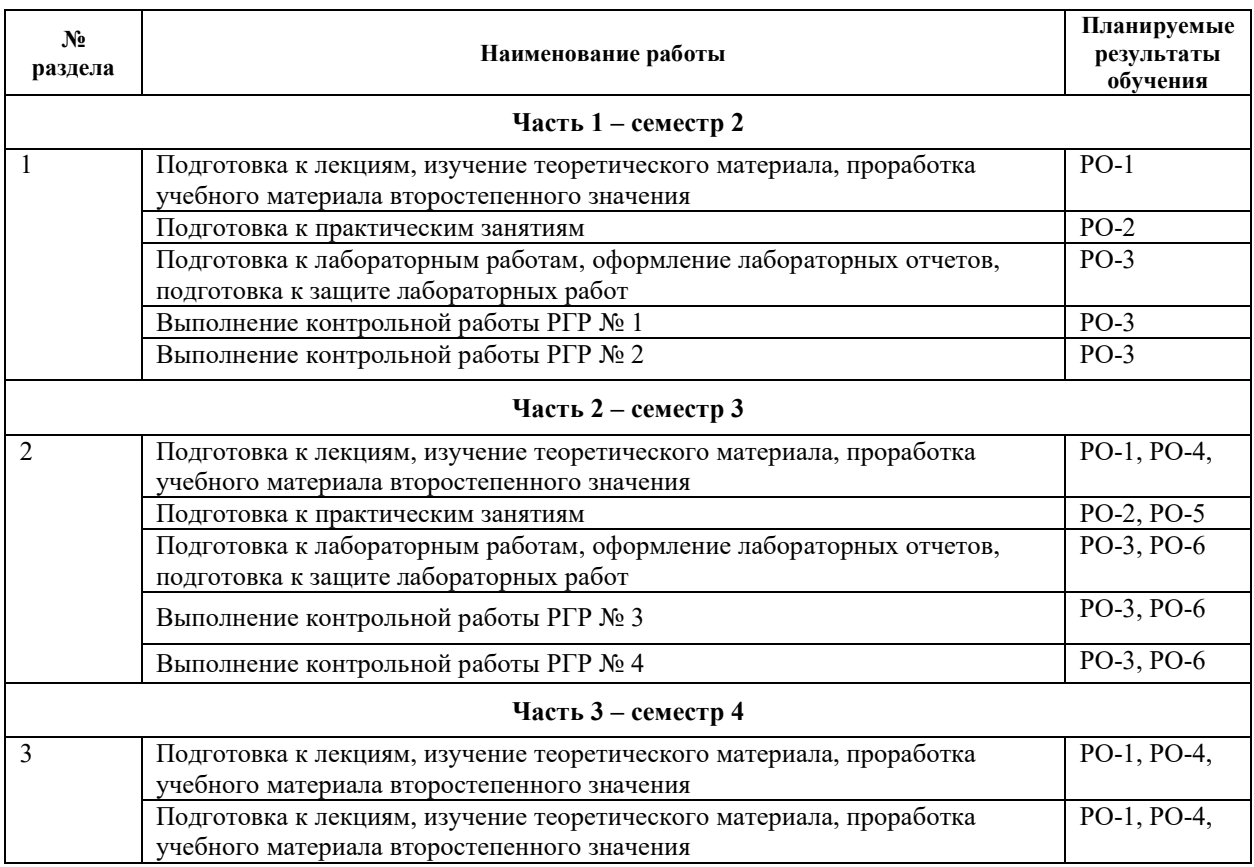

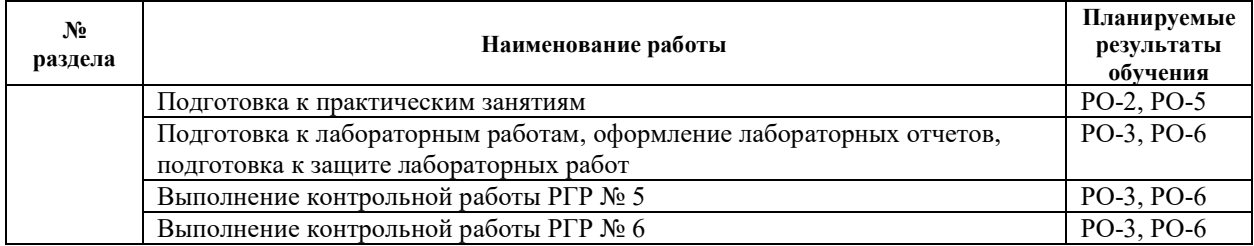

#### 4. УЧЕБНО-МЕТОДИЧЕСКОЕ ОБЕСПЕЧЕНИЕ ДЛЯ САМОСТОЯТЕЛЬНОЙ РАБОТЫ ОБУЧАЮЩИХСЯ ПО ДИСЦИПЛИНЕ «ФИЗИКА»

Для самостоятельной работы при изучении дисциплины «Физика» обучающиеся могут использовать следующие материалы:

– издания основной литературы, указанные в подразделе 6.1;

– издания дополнительной литературы, указанные в подразделе 6.2;

– ресурсы информационно-телекоммуникационной сети «Интернет», современные профессиональные базы данных, информационные справочные системы, указанные в разделе 7:

– учебные, информационные, справочные и иные материалы, размещённые в электронной информационно-образовательной среде университета;

– материалы, собранные обучающимися в результате самостоятельного поиска и систематизации информации из различных источников.

#### 5. ОЦЕНОЧНЫЕ СРЕДСТВА ДЛЯ ТЕКУЩЕГО КОНТРОЛЯ УСПЕВАЕМОСТИ, ПРОМЕЖУТОЧНОЙ АТТЕСТАЦИИ ПО ИТОГАМ ОСВОЕНИЯ ДИСЦИПЛИНЫ **«ɎɂɁɂɄȺ».**

#### ФОНД ОЦЕНОЧНЫХ СРЕДСТВ ДЛЯ ПРОВЕДЕНИЯ ПРОМЕЖУТОЧНОЙ АТТЕСТАЦИИ ОБУЧАЮЩИХСЯ ПО ДИСЦИПЛИНЕ «ФИЗИКА»

Программой дисциплины «Физика» предусмотрены следующие виды контроля:

– текущий контроль успеваемости обучающегося в соответствующем семестре согласно принятой в ИГЭУ системе "РИТМ";

– промежуточная аттестация в форме экзамена по 1 части лисциплины «Физика» во 2 семестре, экзамена по 2 части дисциплины «Физика» в 3 семестре, зачета по 3 части дисциплины «Физика» в 4 семестре.

#### 5.1. Текущий контроль успеваемости

Текущий контроль проводится в сроки, установленные приказом ректора, в формах, указанных в фонде оценочных средств по дисциплине «Физика».

Результаты текущего контроля служат для выявления степени приобретения (с помощью набора оценочных средств) и управления (с помощью элементов обратной связи) процессом приобретения обучающимися необходимых знаний, умений и навыков (компонентов набора компетенций, определенного ОПОП ВО), формируемых лисниплиной «Физика».

#### 5.2. Промежуточная аттестация

Промежуточная аттестация проводится в соответствии с приказом ректора университета в период зачетно-экзаменационной сессии.

Результаты промежуточной аттестации служат для оценки степени сформированности компетенций в части индикаторов (результатов обучения по дисциплине «Физика»), представленных в разделе 1.

Условием проведения промежуточной аттестации является успешное завершение всех этапов освоения лисниплины «Физика».

Для оценивания результатов обучения при проведении промежуточной аттестации используется фонд оценочных средств по дисциплине «Физика», приведенный в Приложении 2.

# 6. ОСНОВНАЯ И ДОПОЛНИТЕЛЬНАЯ ЛИТЕРАТУРА ПО ДИСЦИПЛИНЕ

#### **6.1. Основная литература**

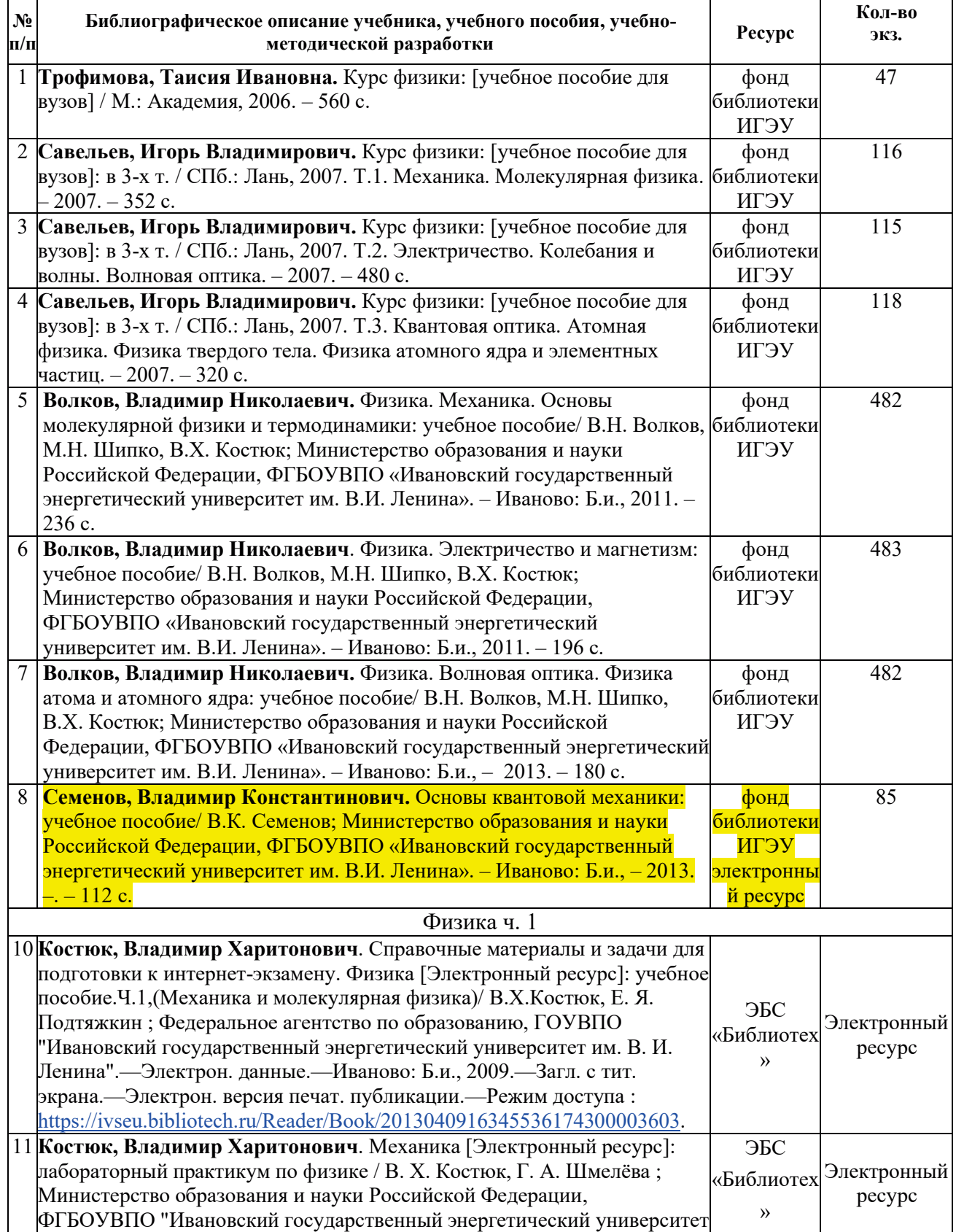

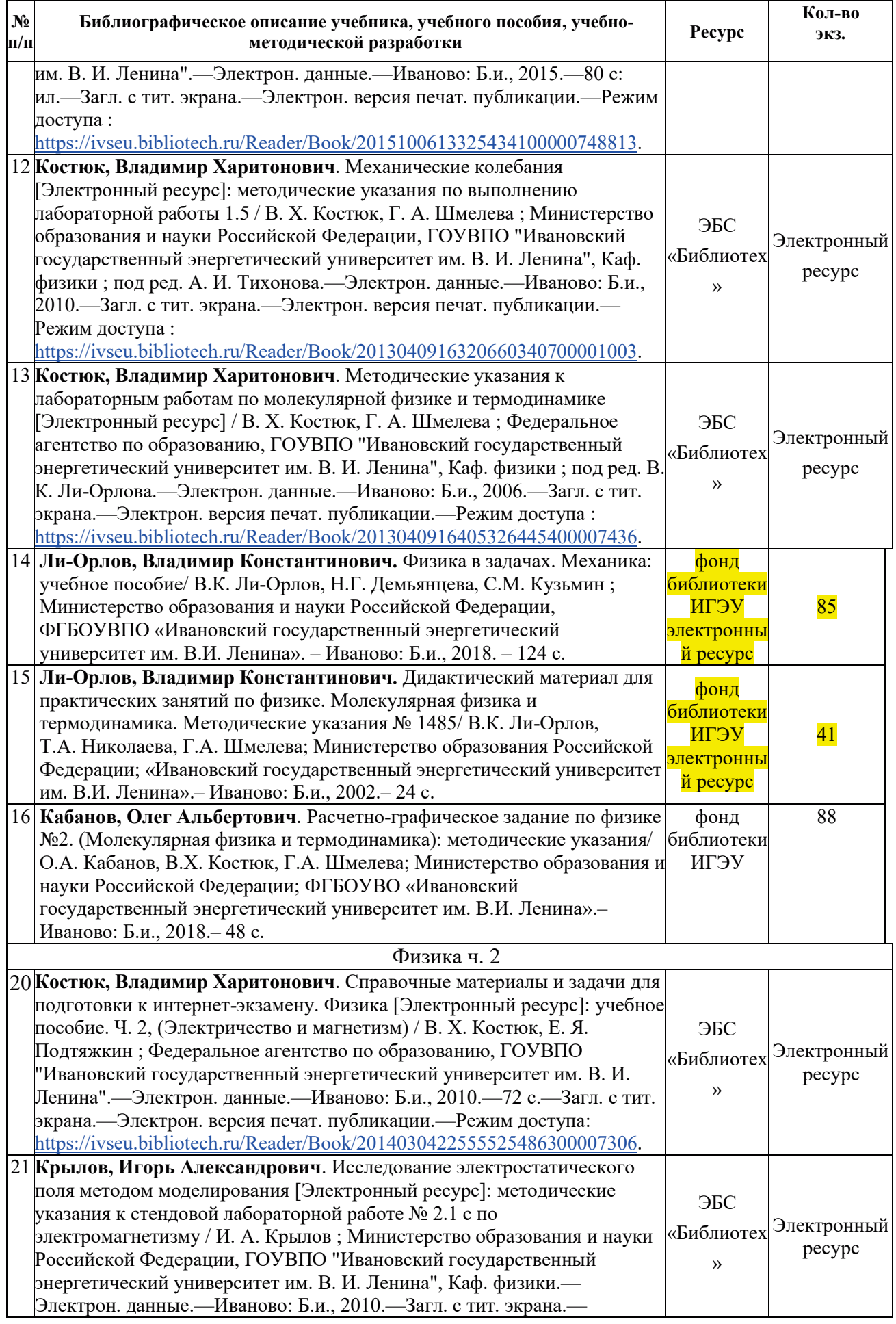

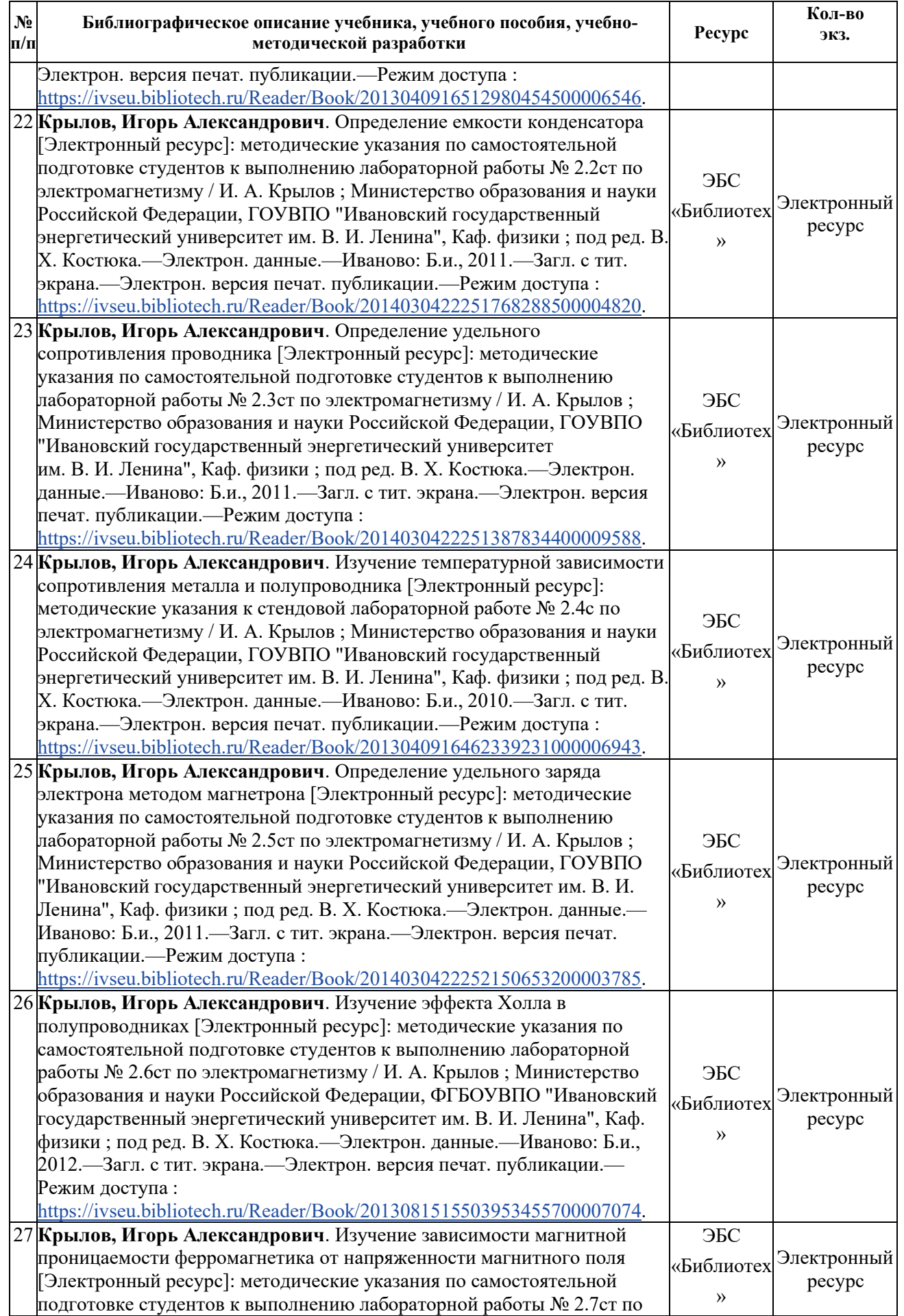

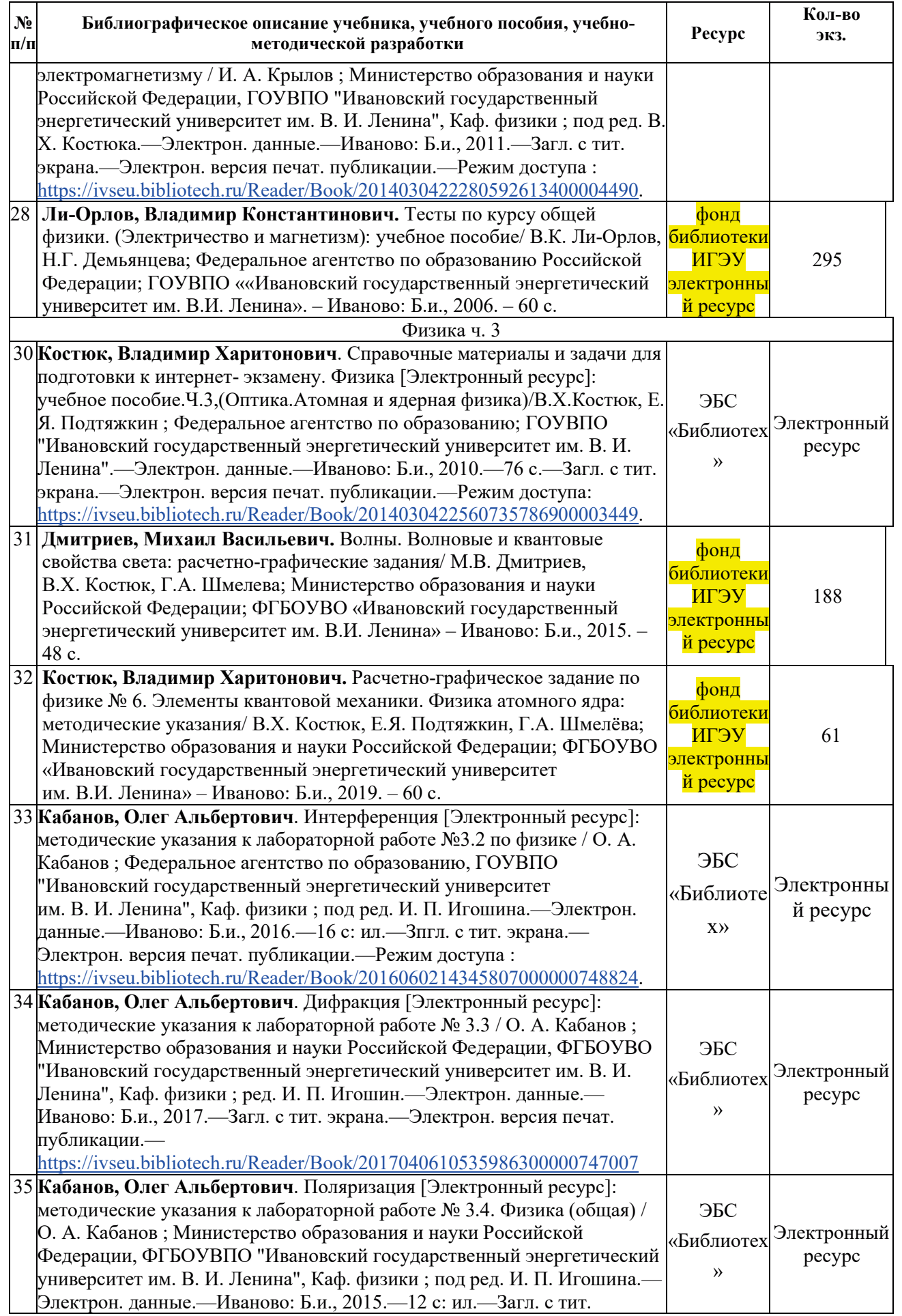

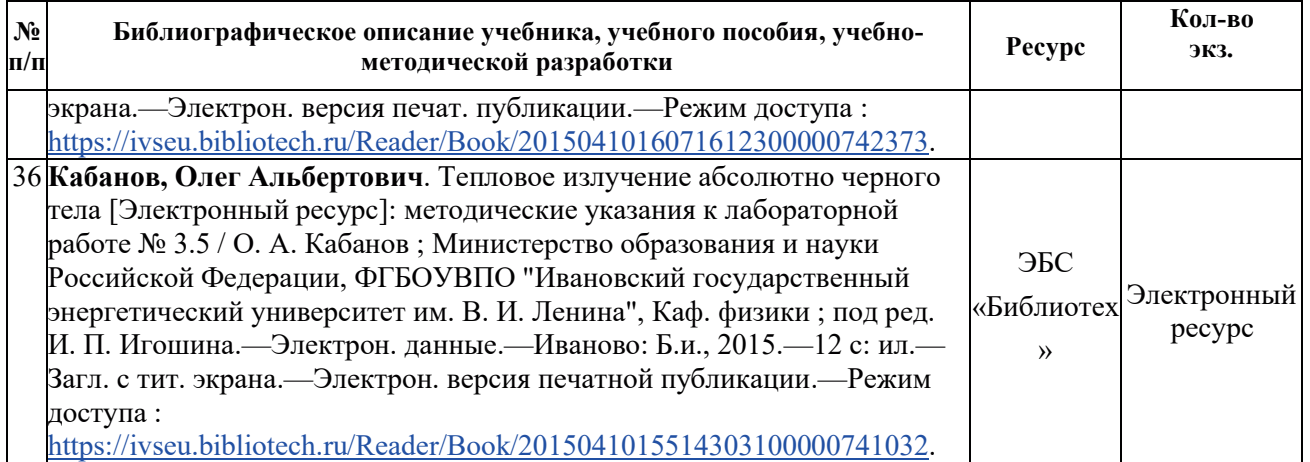

# **6.2. Дополнительная литература**

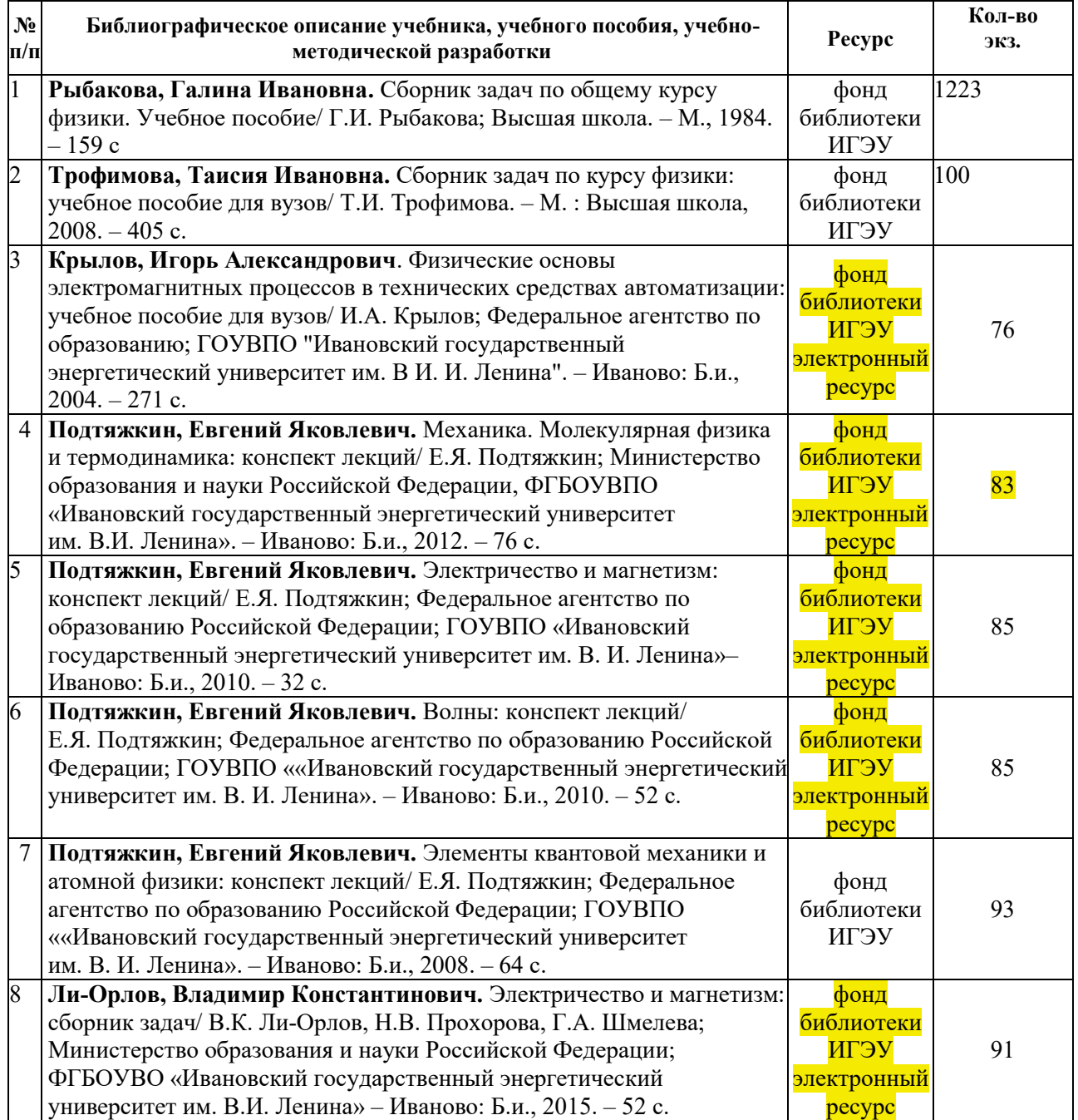

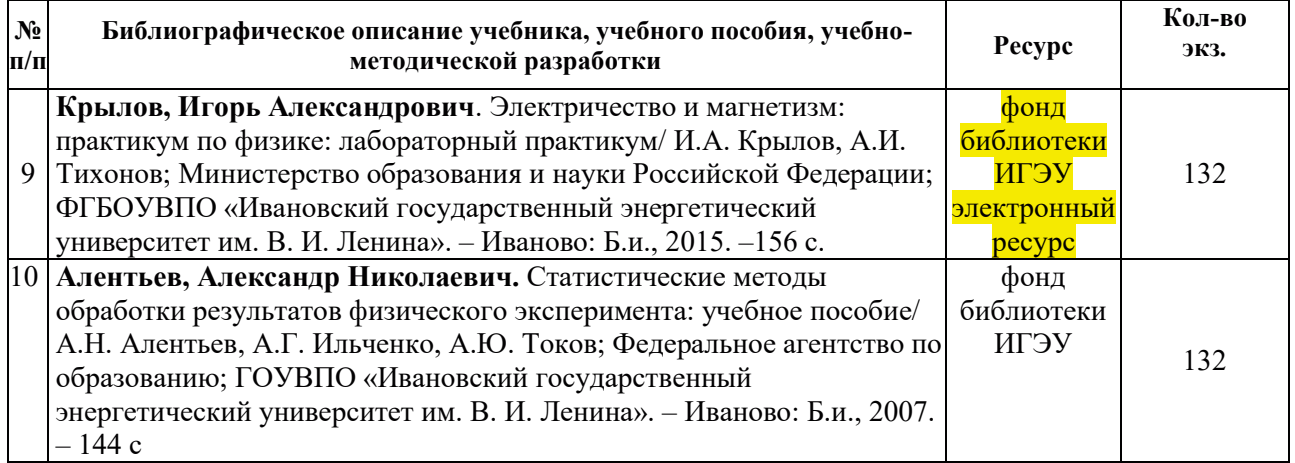

#### **6.3. Нормативные и правовые документы**

Не используются.

#### 7. РЕСУРСЫ ИНФОРМАЦИОННО-ТЕЛЕКОММУНИКАЦИОННОЙ СЕТИ «ИНТЕРНЕТ», СОВРЕМЕННЫЕ ПРОФЕССИОНАЛЬНЫЕ БАЗЫ ДАННЫХ, ИНФОРМАЦИОННЫЕ СПРАВОЧНЫЕ СИСТЕМЫ, ИСПОЛЬЗУЕМЫЕ ПРИ ОСВОЕНИИ ДИСЦИПЛИНЫ «ФИЗИКА»

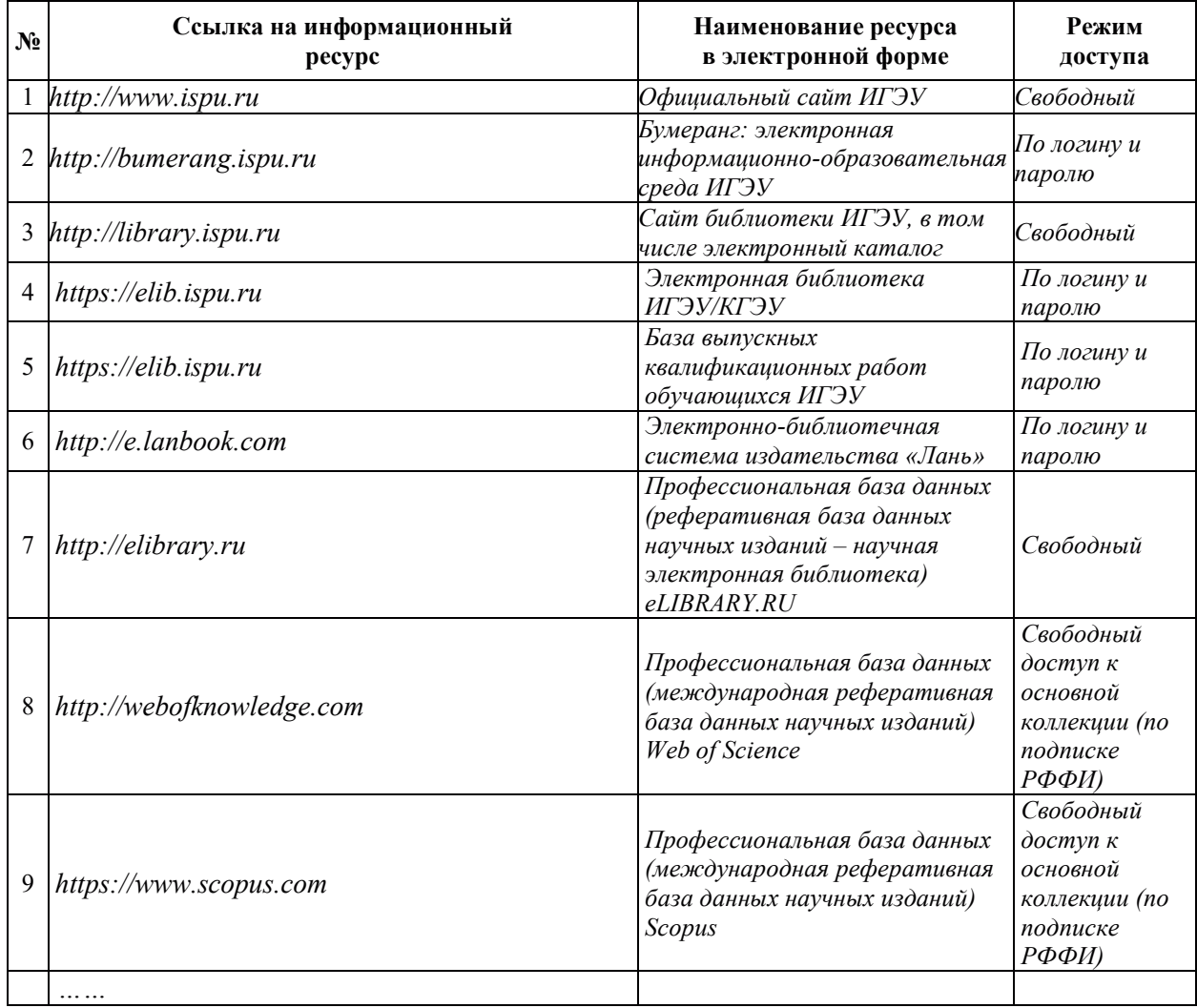

# 8. МЕТОДИЧЕСКИЕ УКАЗАНИЯ ДЛЯ ОБУЧАЮЩИХСЯ ПО ОСВОЕНИЮ ДИСЦИПЛИНЫ «ФИЗИКА»

Рекомендации по видам самостоятельной работы по разделам дисциплины «Физика» приведены в таблице:

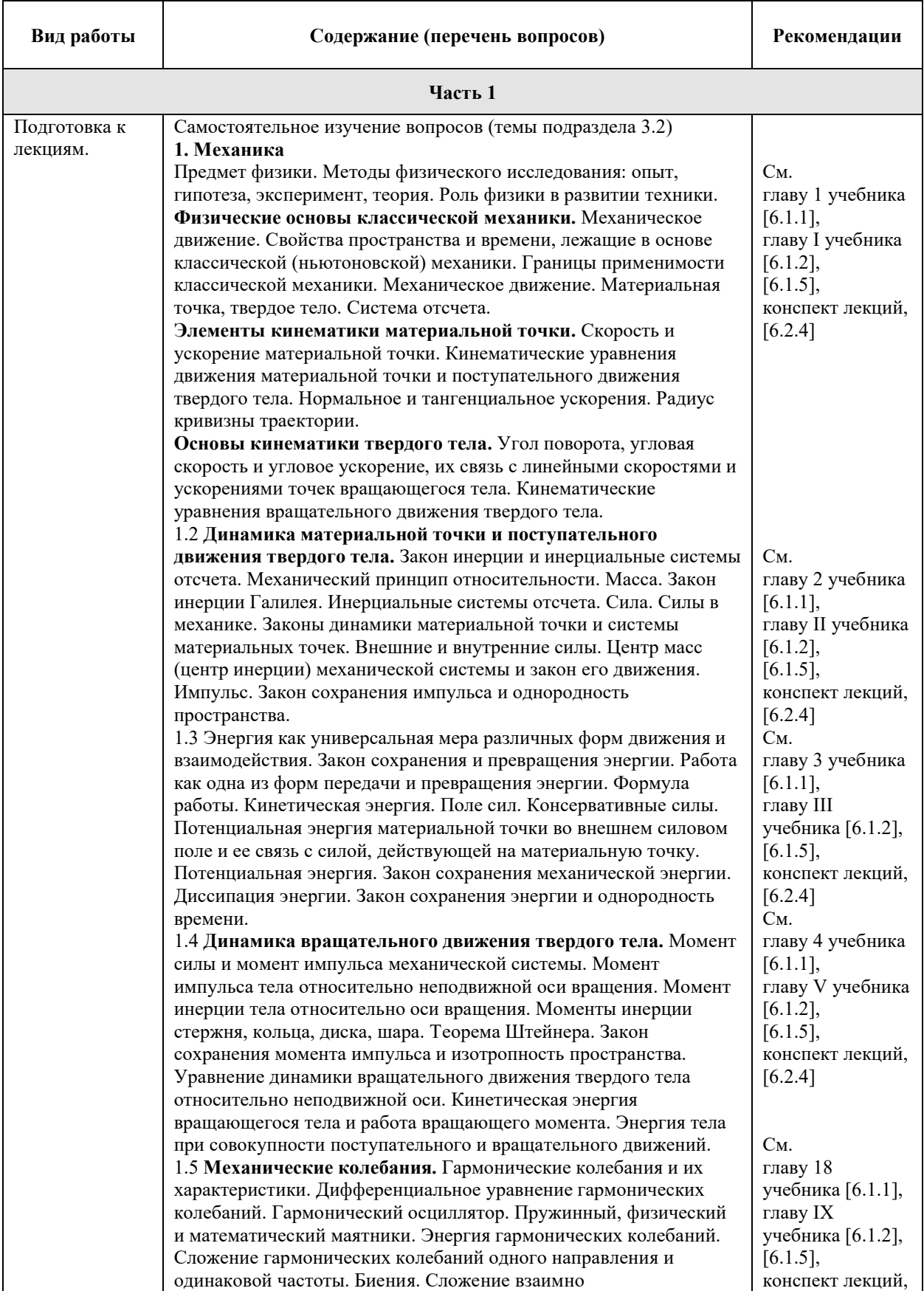

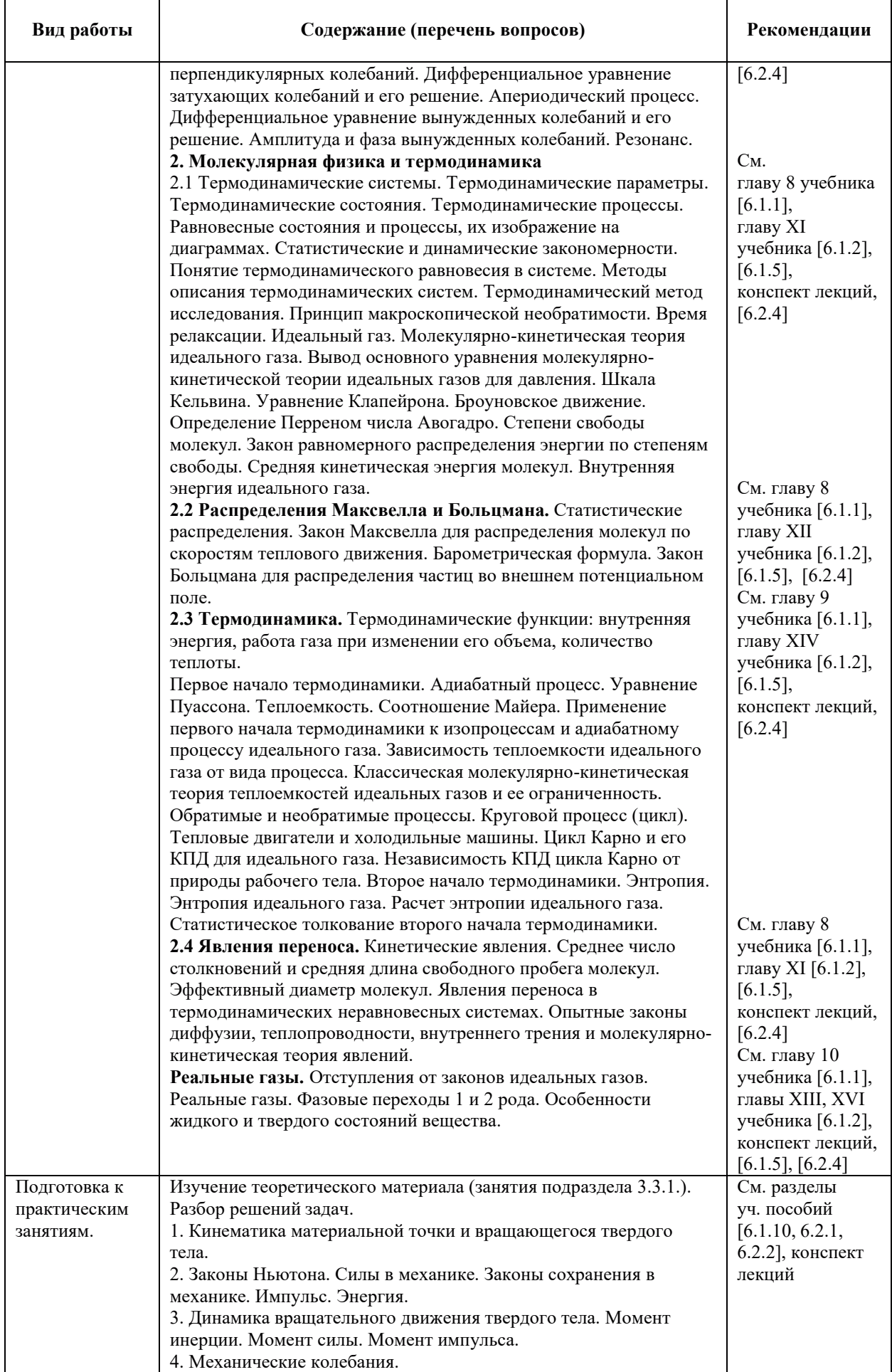

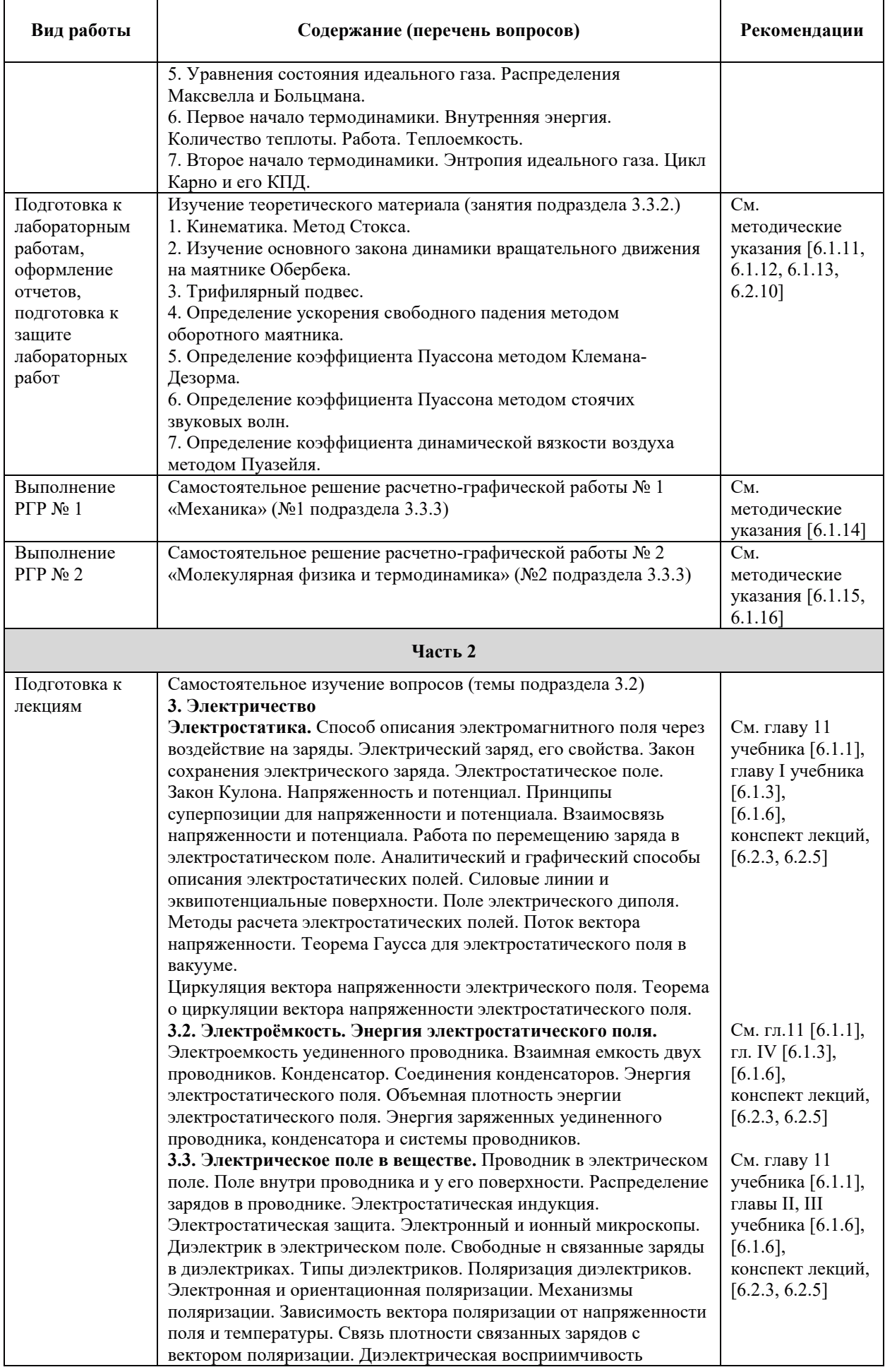

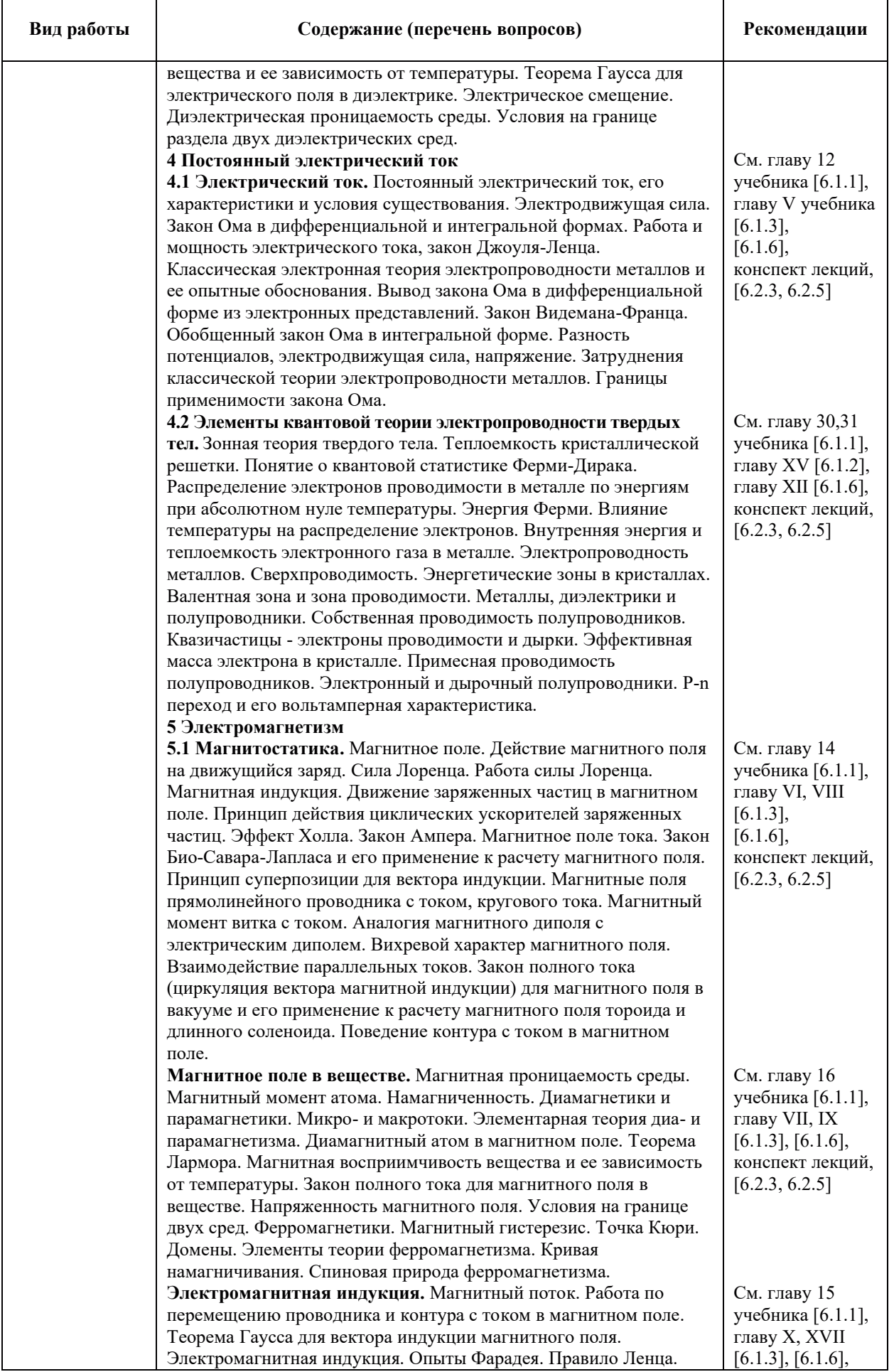

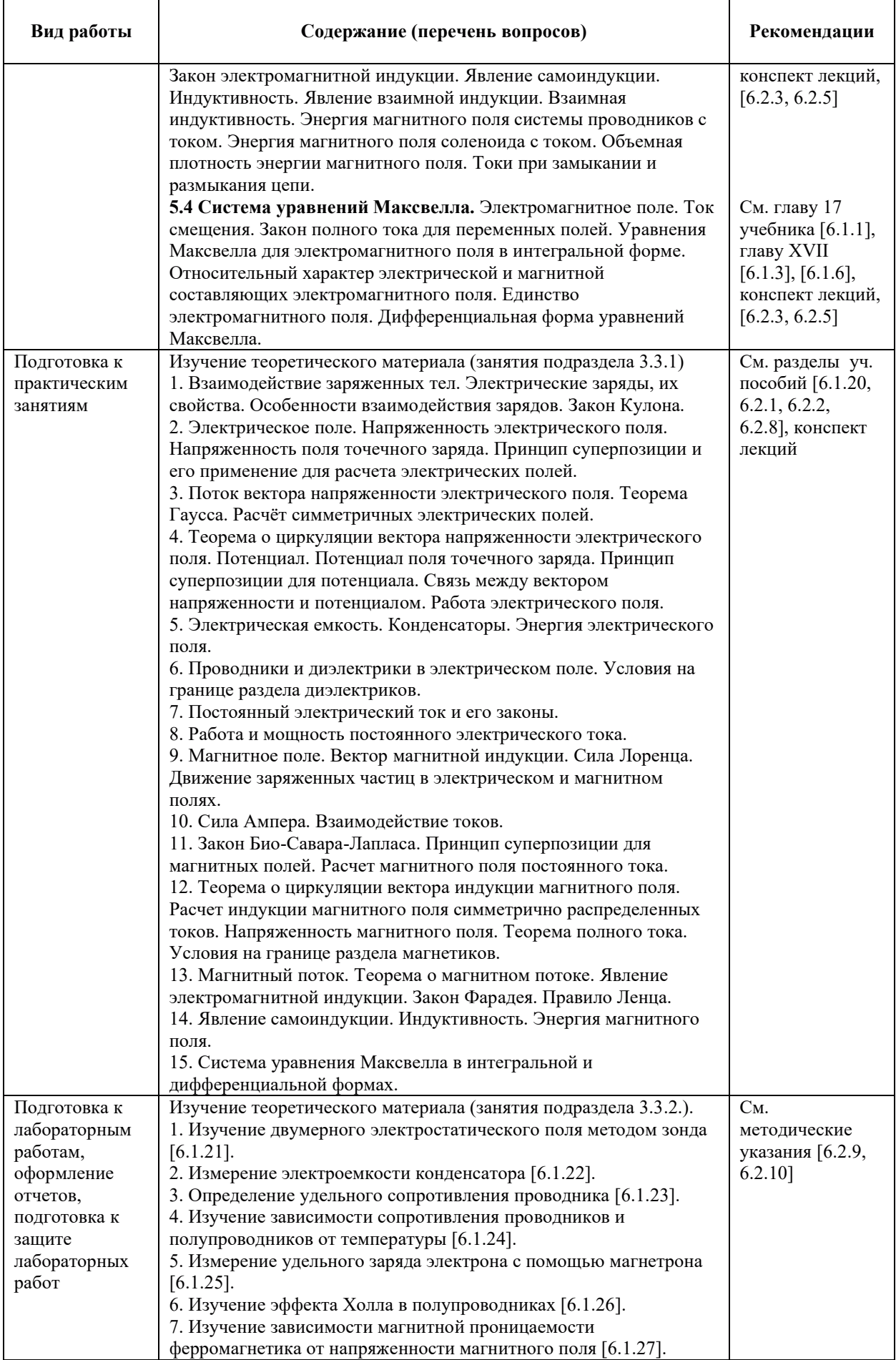

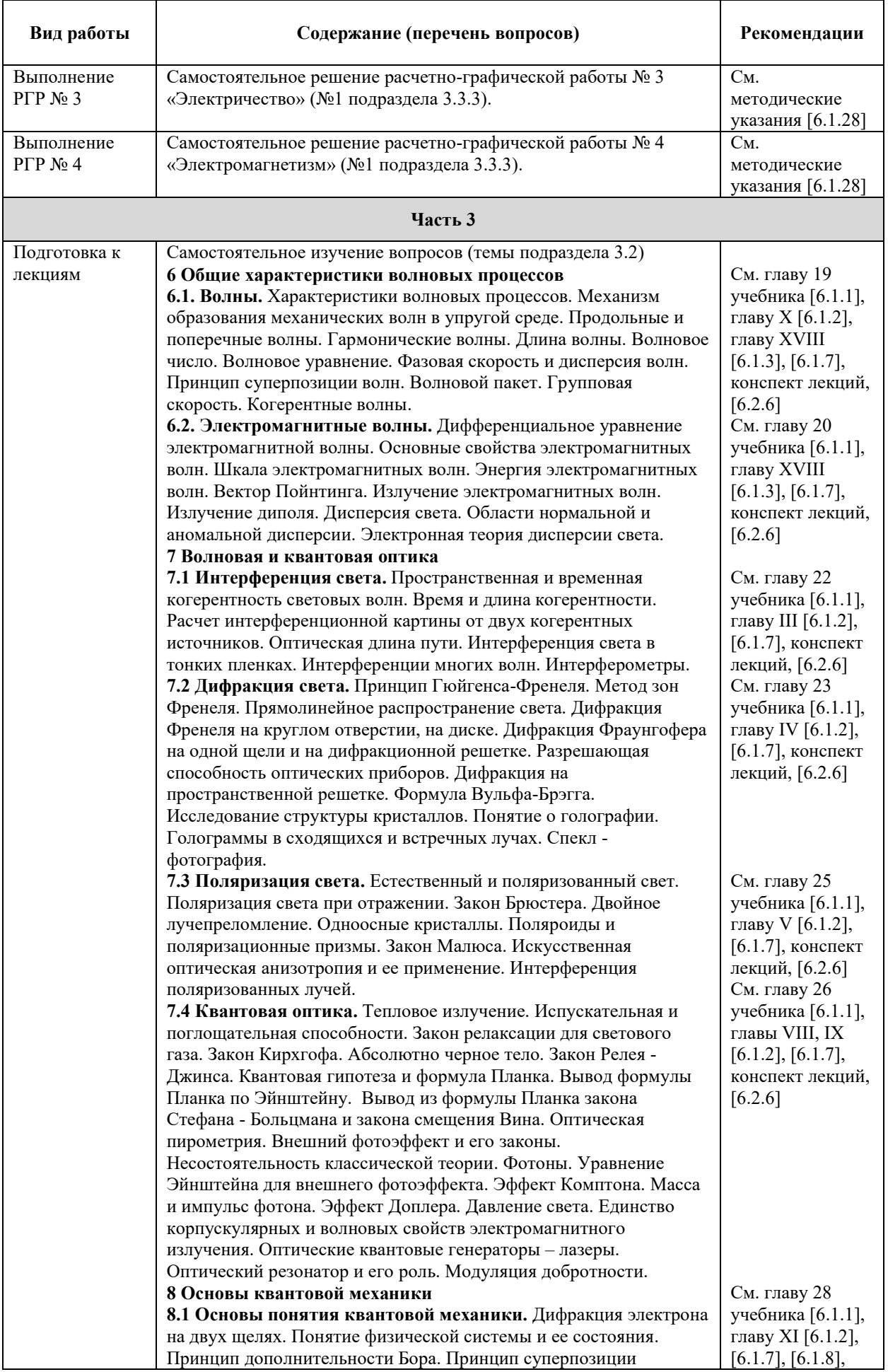

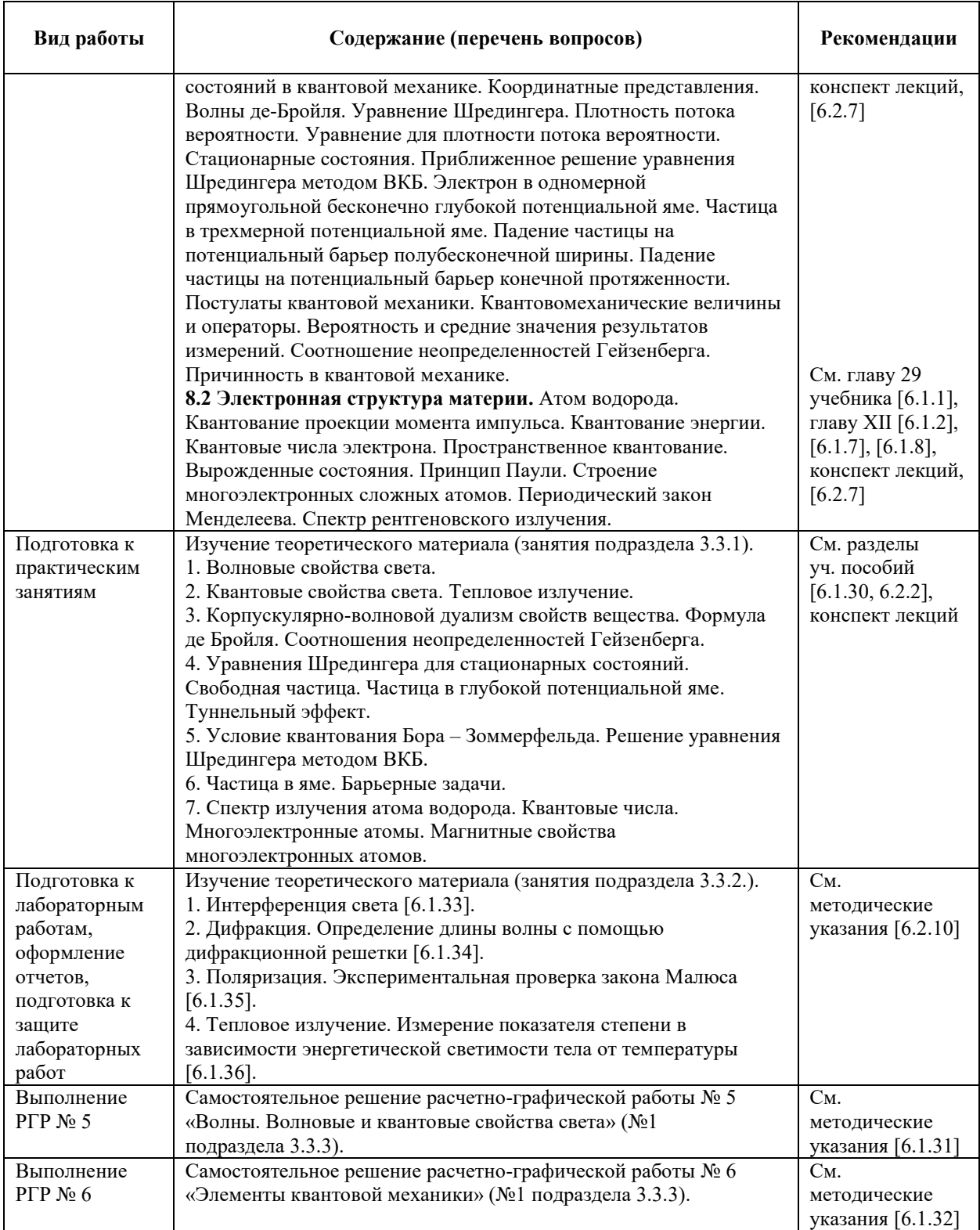

### 9. ИНФОРМАЦИОННЫЕ ТЕХНОЛОГИИ), ИСПОЛЬЗУЕМЫЕ ПРИ ОСУЩЕСТВЛЕНИИ ОБРАЗОВАТЕЛЬНОГО ПРОЦЕССА ПО ДИСЦИПЛИНЕ **«ɎɂɁɂɄȺ»**

## 9.1. Информационные технологии

При осуществлении образовательного процесса по дисциплине «Физика» применяются следующие информационные технологии:

применение информационных справочных систем, современных профессиональных баз данных, в том числе ресурсов, находящихся в свободном доступе в информационно-телекоммуникационной сети «Интернет»;

– организация доступа обучающихся к ресурсам электронно-библиотечных систем;

– организация взаимодействия с обучающимися посредством электронной информационно-образовательной среды;

- использование специализированного программного обеспечения;

- использование компьютерного тестирования в ходе проведения текущего контроля успеваемости и промежуточной аттестации;

- применение компьютерного тестирования.

#### 9.2. Лицензионное программное обеспечение

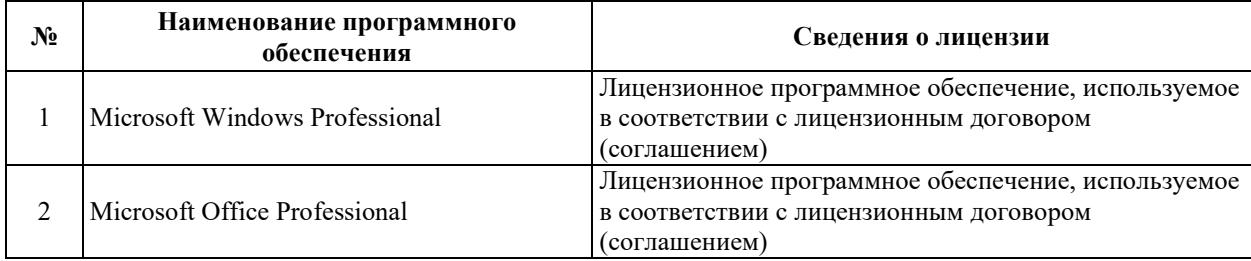

#### **10. ɆȺɌȿɊɂȺɅɖɇɈ-ɌȿɏɇɂɑȿɋɄȺə ȻȺɁȺ, ɇȿɈȻɏɈȾɂɆȺə ȾɅə** <u>ОСУЩЕСТВЛЕНИЯ ОБРАЗОВАТЕЛЬНОГО ПРОЦЕССА ПО ДИСЦИПЛИНЕ</u>

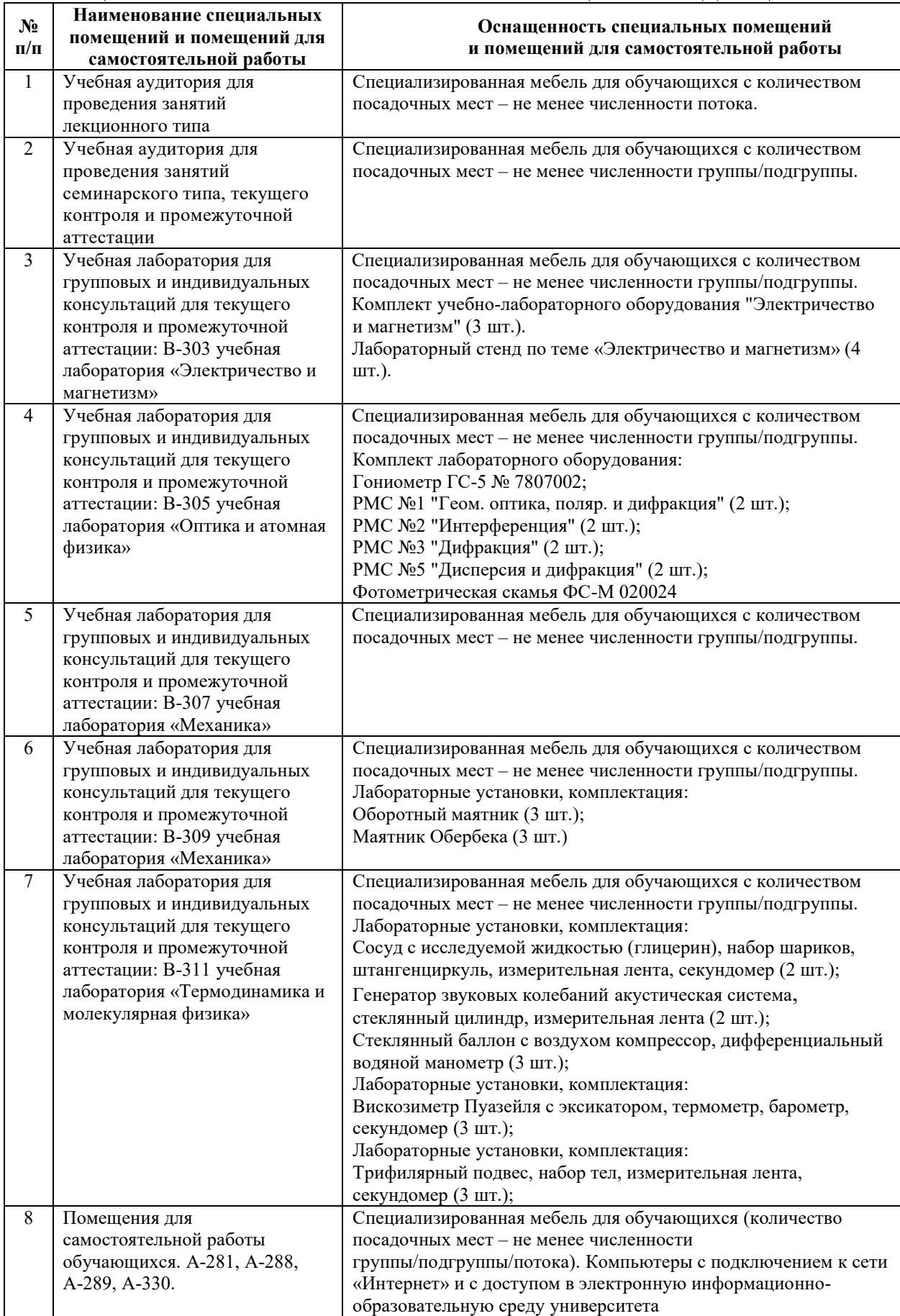

# РАБОЧАЯ ПРОГРАММА ДИСЦИПЛИНЫ **«ɏɂɆɂə»**

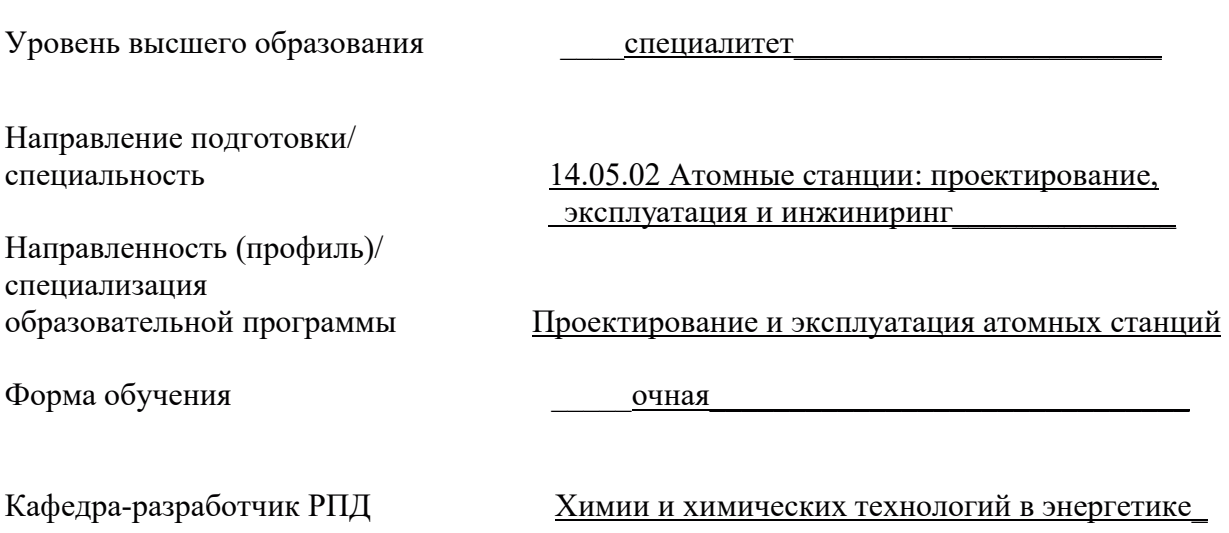

#### 1. ЦЕЛИ И ПЛАНИРУЕМЫЕ РЕЗУЛЬТАТЫ ОБУЧЕНИЯ ПО ДИСЦИПЛИНЕ, СООТНЕСЕННЫЕ С ПЛАНИРУЕМЫМИ РЕЗУЛЬТАТАМИ ОСВОЕНИЯ **ɈȻɊȺɁɈȼȺɌȿɅɖɇɈɃ ɉɊɈȽɊȺɆɆɕ**

Целями освоения дисциплины являются приобретение следующих знаний, умений и навыков, необходимых для формирования общепрофессиональной компетенции в области эксплуатации атомных станций.

Планируемые результаты обучения (РО) по дисциплине – знания, умения и навыки, соотнесенные с планируемыми результатами освоения ОПОП ВО, приведены в таблице:

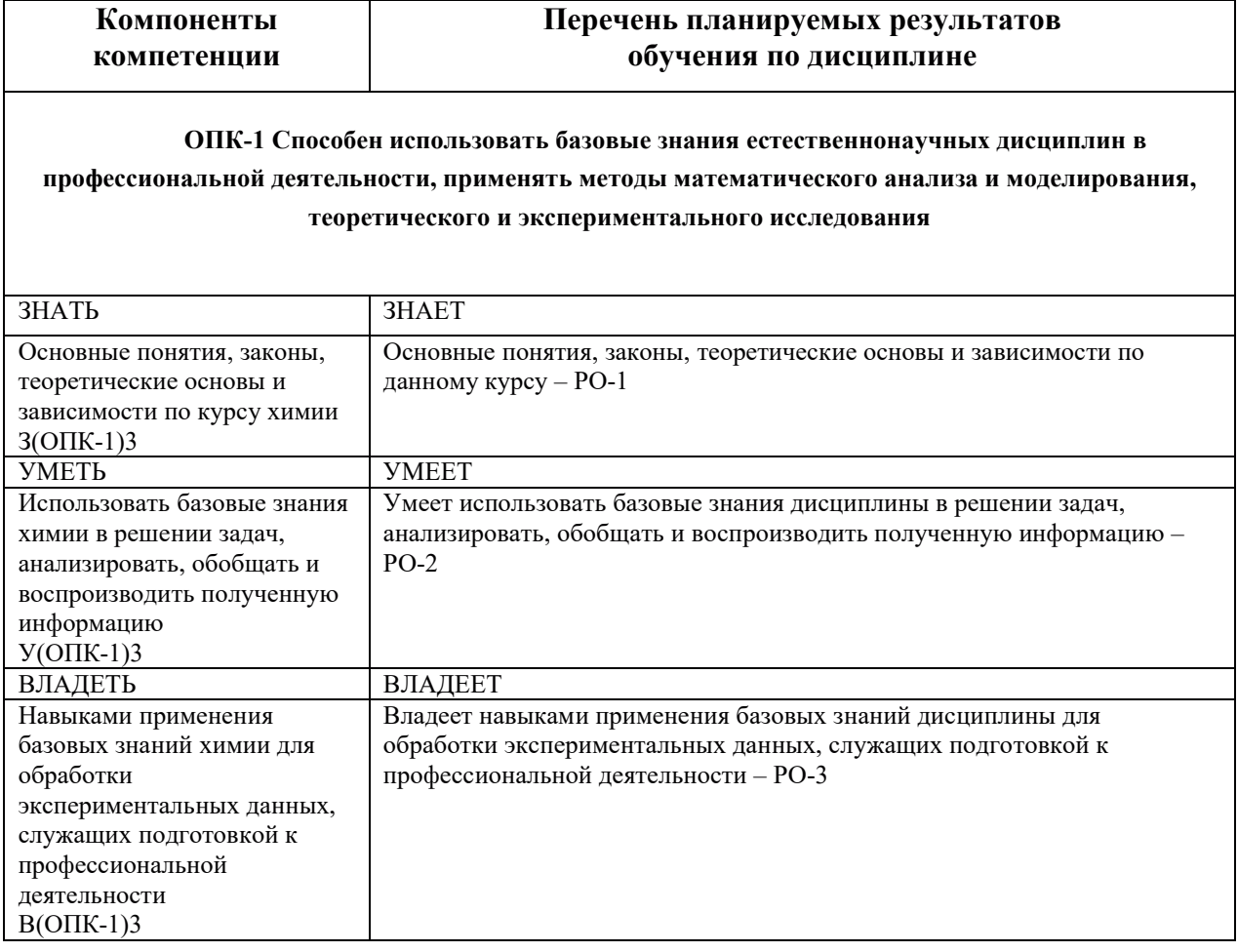

### 2. МЕСТО ДИСЦИПЛИНЫ В СТРУКТУРЕ ОБРАЗОВАТЕЛЬНОЙ ПРОГРАММЫ

Дисциплина относится к обязательной части блока 1. «Дисциплины (модули)» ОПОП ВО.

Предшествующие и последующие дисциплины, направленные на формирование компетенций, заявленных в разделе 1, приведены в Карте компетенций.

#### 3. ОБЪЕМ, СТРУКТУРА И СОДЕРЖАНИЕ ДИСЦИПЛИНЫ

#### 3.1. Объем и структура дисциплины

Общая трудоемкость (объём) дисциплины составляет 6 зачетных единиц, 216 часов. Из них, контактная работа обучающегося с преподавателем составляет 98 часов, практическая
подготовка обучающихся составляет 0 часов (не включая установленные нормами времени часы, отводимые на текущий контроль успеваемости (при наличии) и на промежуточную аттестацию (проведение групповых и индивидуальных консультаций, экзамен, зачет)).

Структура дисциплины по разделам (темам) с указанием видов учебной нагрузки и их трудоемкости (объема) приведена в таблице:

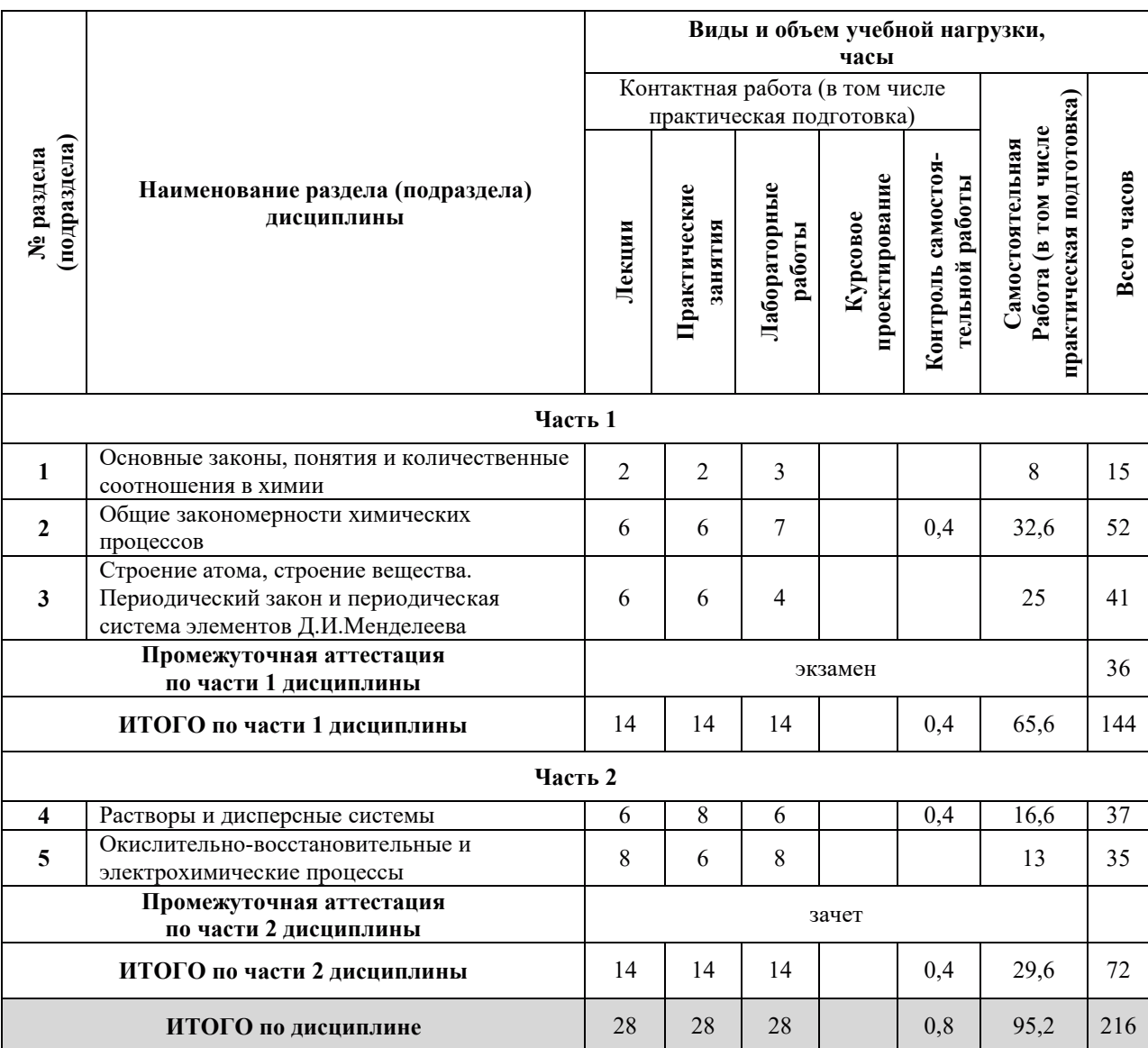

### 3.2. Содержание теоретической части дисциплины

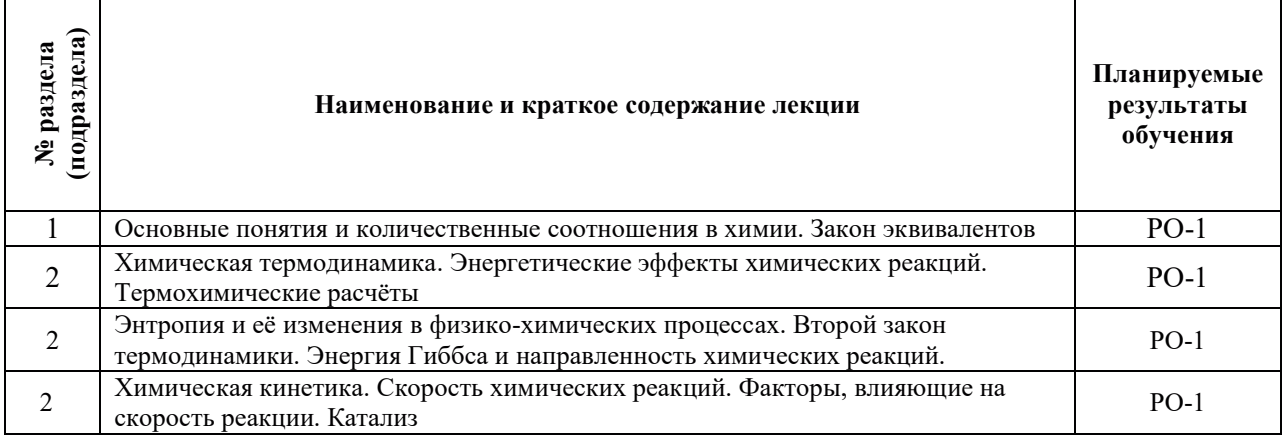

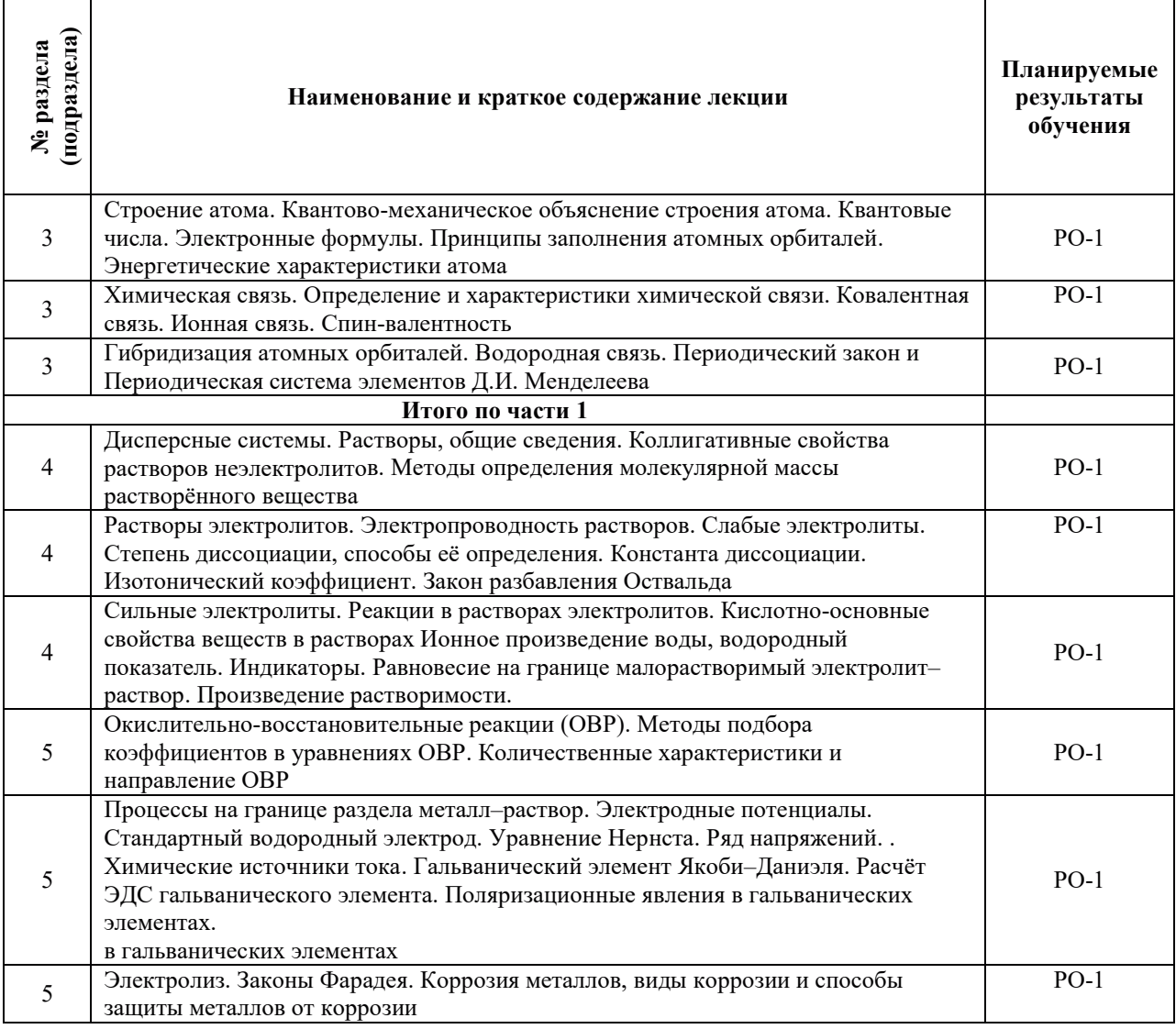

# 3.3. Содержание практической части дисциплины

# 3.3.1. Практические занятия

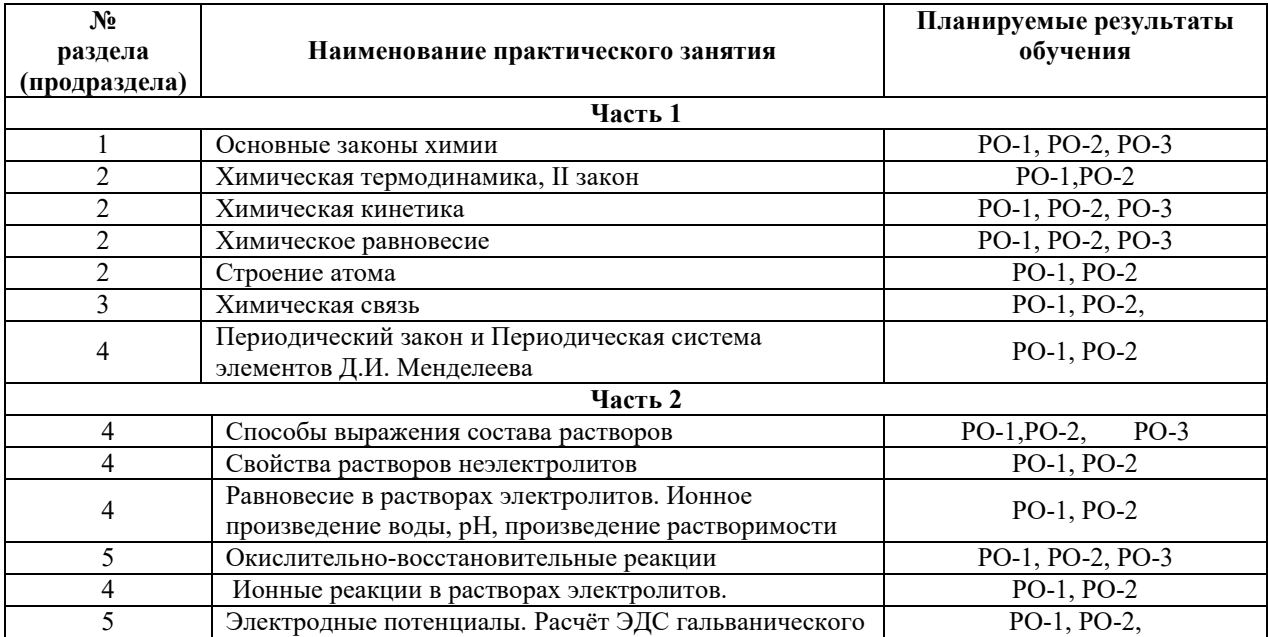

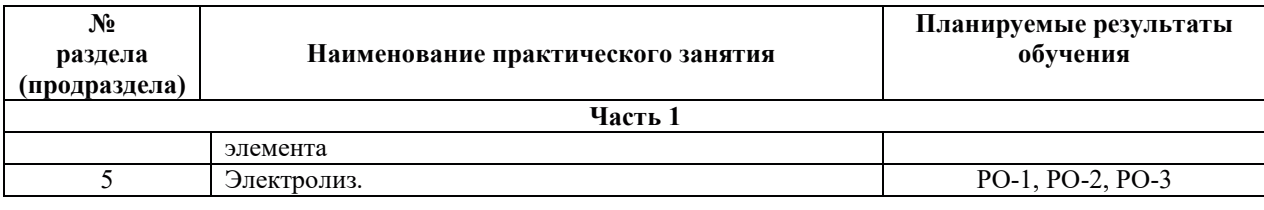

# 3.3.2. Лабораторные работы

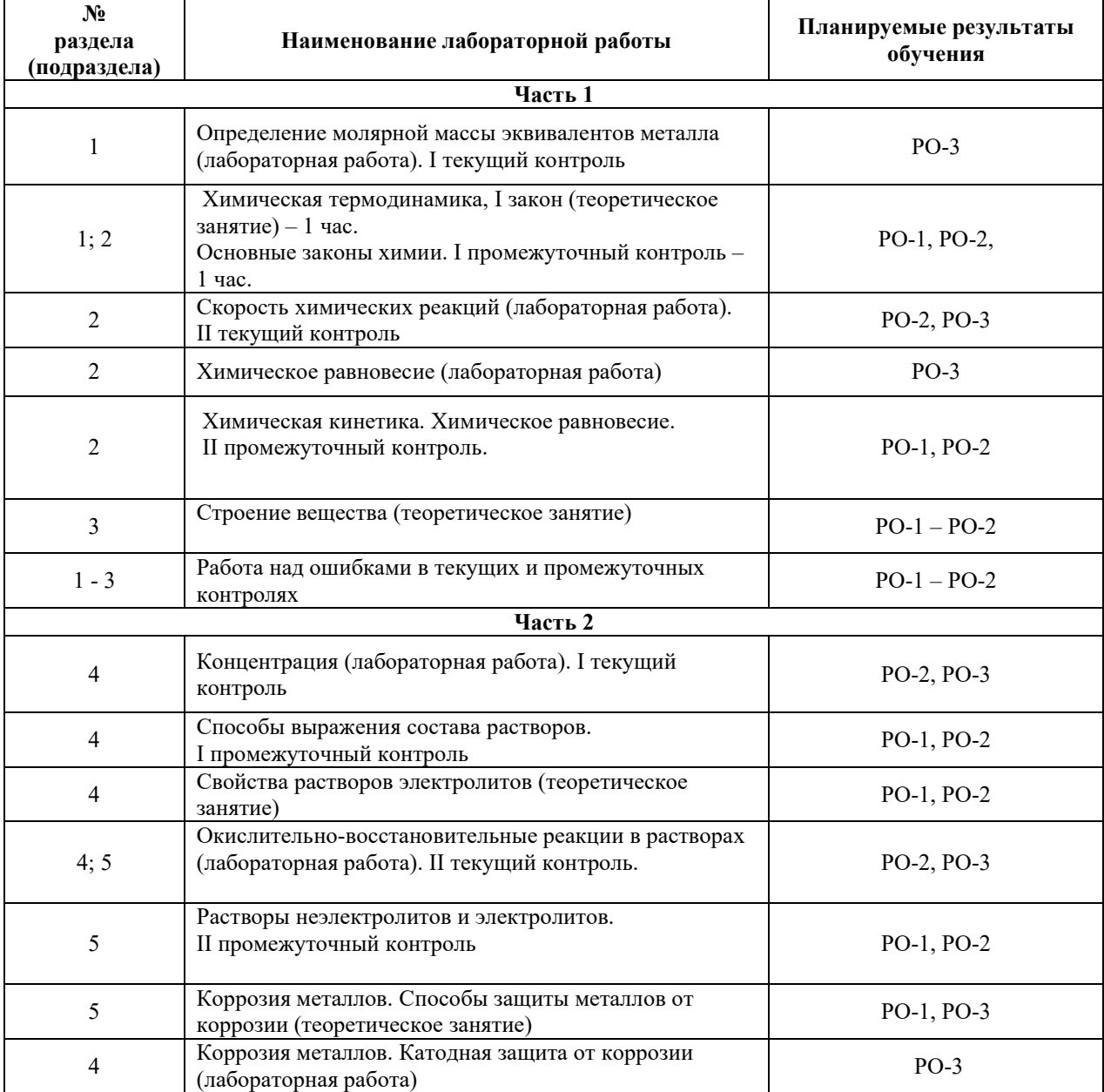

# 3.3.3. Расчетно-графические работы

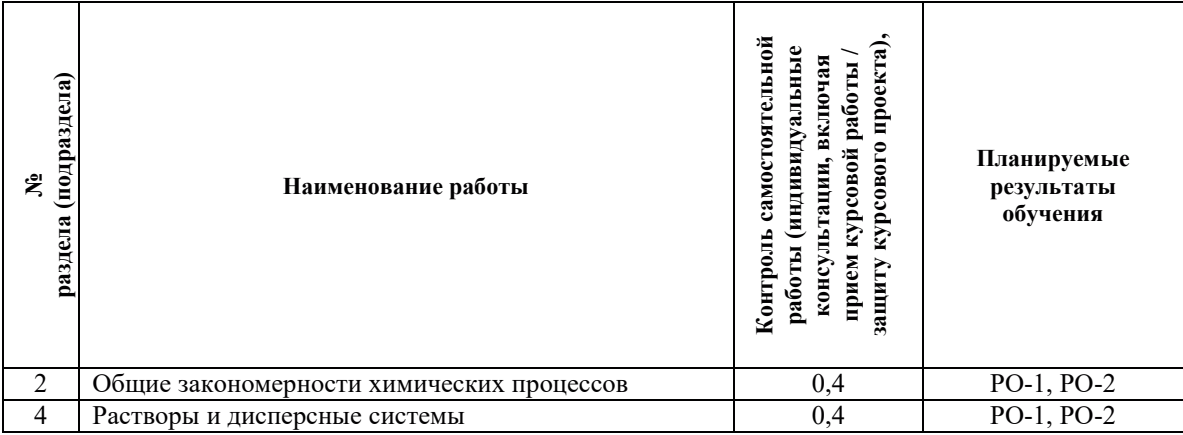

#### 3.4. Самостоятельная работа обучающегося

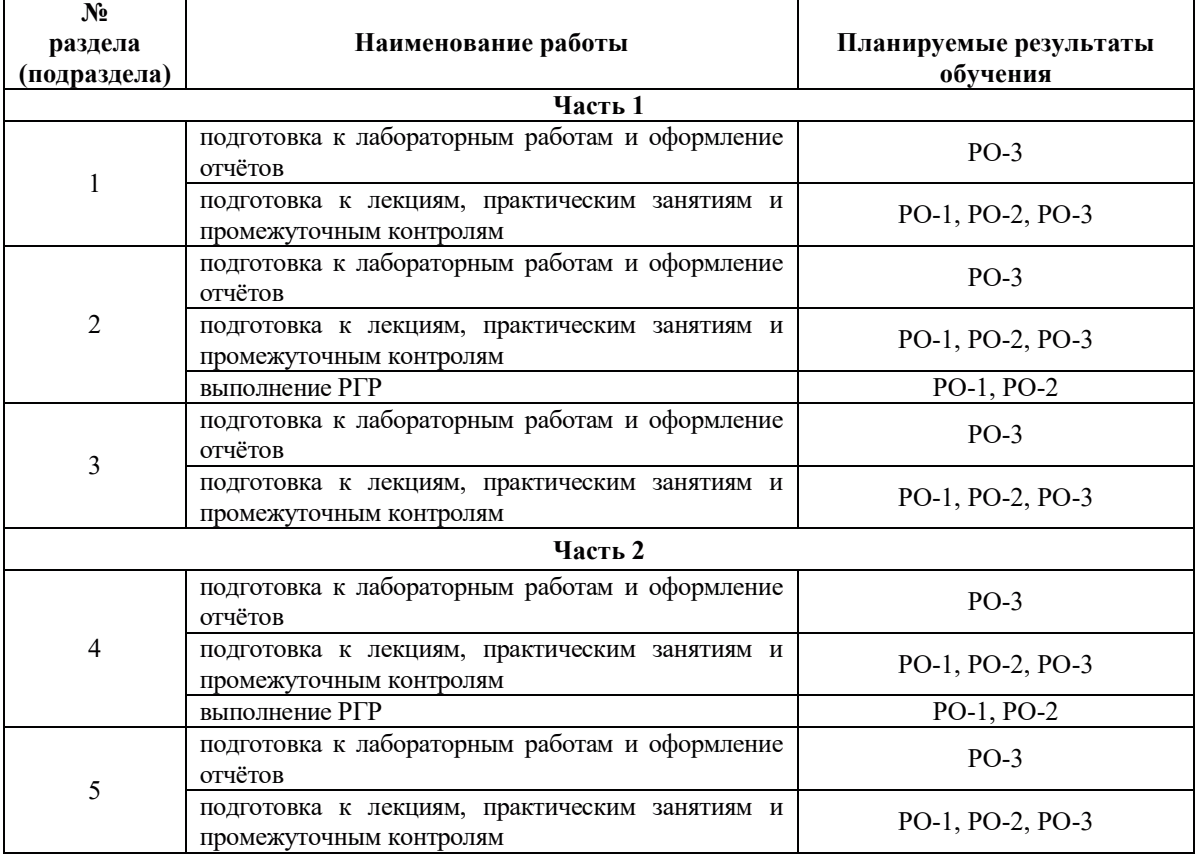

## 4. УЧЕБНО-МЕТОДИЧЕСКОЕ ОБЕСПЕЧЕНИЕ ДЛЯ САМОСТОЯТЕЛЬНОЙ РАБОТЫ ОБУЧАЮЩИХСЯ ПО ДИСЦИПЛИНЕ

Для самостоятельной работы при изучении дисциплины обучающиеся могут использовать следующие материалы:

– издания основной литературы, указанные в подразделе 6.1;

– издания дополнительной литературы, указанные в подразделе 6.2;

– ресурсы информационно-телекоммуникационной сети «Интернет», современные профессиональные базы данных, информационные справочные системы, указанные в разделе 7;

– учебные, информационные, справочные и иные материалы, размещённые в электронной информационно-образовательной среде университета;

- материалы, собранные обучающимися в результате самостоятельного поиска и систематизации информации из различных источников.

### 5. ОПЕНОЧНЫЕ СРЕДСТВА ДЛЯ ТЕКУШЕГО КОНТРОЛЯ УСПЕВАЕМОСТИ. **ɉɊɈɆȿɀɍɌɈɑɇɈɃȺɌɌȿɋɌȺɐɂɂɉɈɂɌɈȽȺɆɈɋȼɈȿɇɂəȾɂɋɐɂɉɅɂɇɕ.** ФОНД ОЦЕНОЧНЫХ СРЕДСТВ ДЛЯ ПРОВЕДЕНИЯ ПРОМЕЖУТОЧНОЙ АТТЕСТАЦИИ ОБУЧАЮЩИХСЯ ПО ДИСЦИПЛИНЕ

Программой дисциплины предусмотрены следующие виды контроля:

– текущий контроль успеваемости обучающегося в соответствующем семестре, согласно принятой в ИГЭУ системе "РИТМ";

– промежуточная аттестация.

#### 5.1. Текущий контроль успеваемости

Текущий контроль проводится в сроки, установленные приказом ректора, в формах, указанных в фонде оценочных средств по дисциплине.

Результаты текущего контроля служат для выявления степени приобретения (с помощью набора оценочных средств) и управления (с помощью элементов обратной связи) процессом приобретения обучающимися необходимых знаний, умений и навыков (компонентов /индикаторов достижения компетенций, определенного ОПОП ВО), формируемых дисциплиной.

#### 5.2. Промежуточная аттестация

Промежуточная аттестация проводится в соответствии с приказом ректора университета в период зачетно-экзаменационной сессии.

Результаты промежуточной аттестации служат для оценки степени сформированности компетенций в части индикаторов (результатов обучения по дисциплине), представленных в разделе 1.

Условием проведения промежуточной аттестации является успешное завершение всех этапов освоения дисциплины.

Для оценивания результатов обучения при проведении промежуточной аттестации используется фонд оценочных средств по дисциплине.

### **6. ОСНОВНАЯ И ДОПОЛНИТЕЛЬНАЯ ЛИТЕРАТУРА ПО ДИСЦИПЛИНЕ**

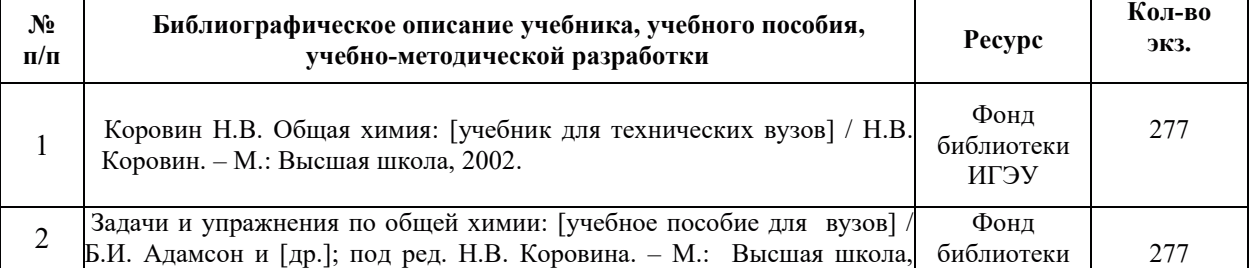

#### **6.1. Основная литература**

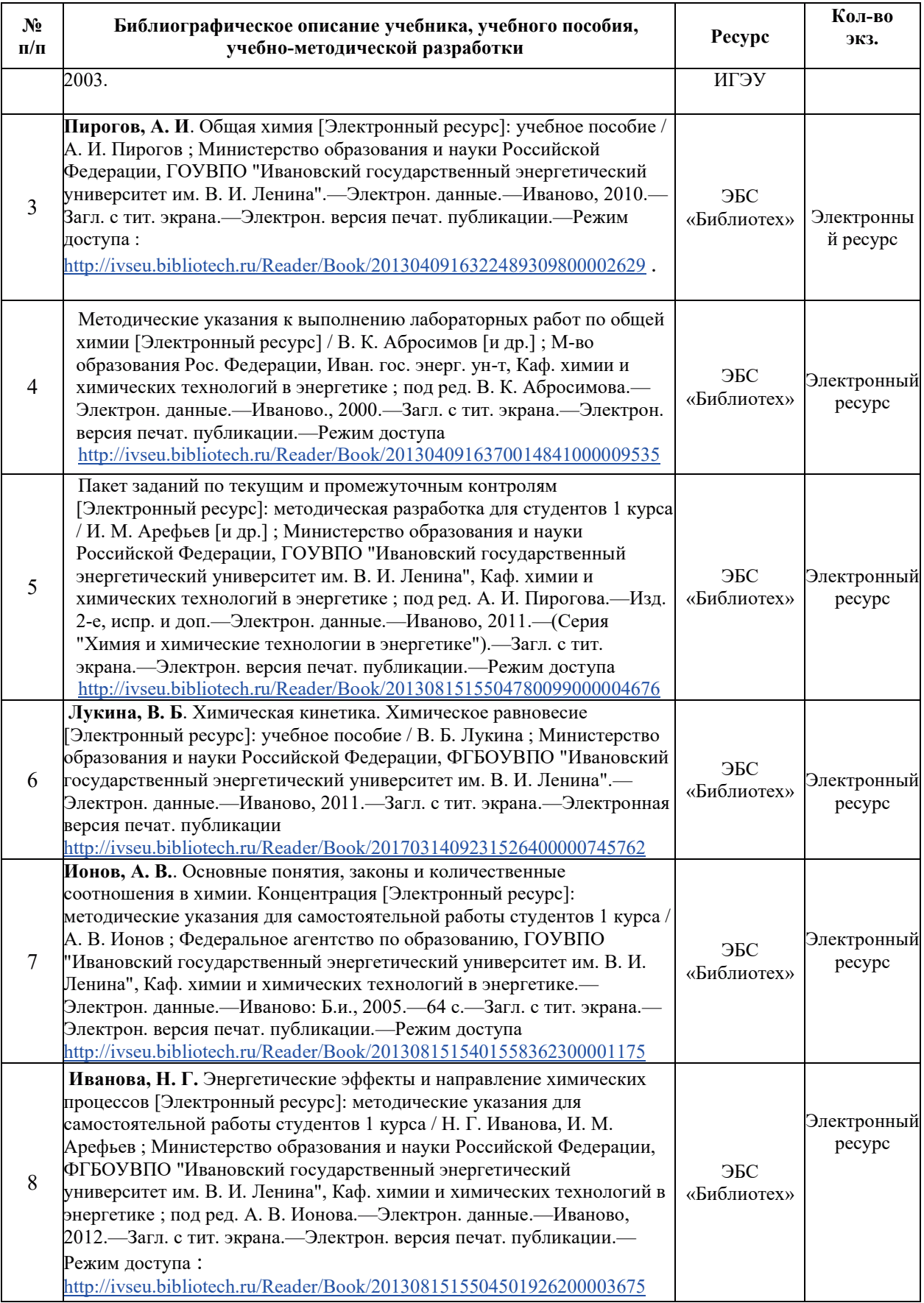

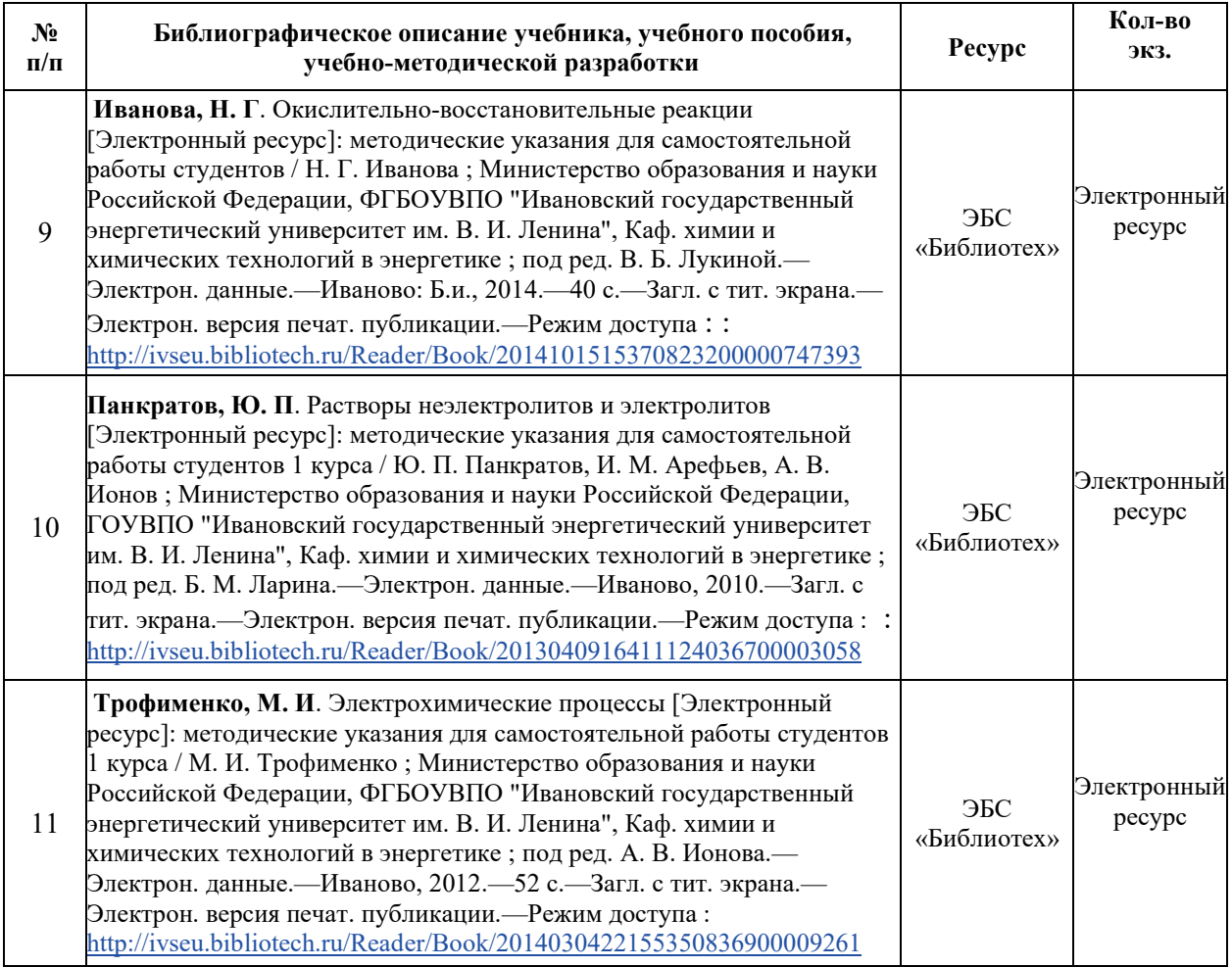

# **6.2. Дополнительная литература**

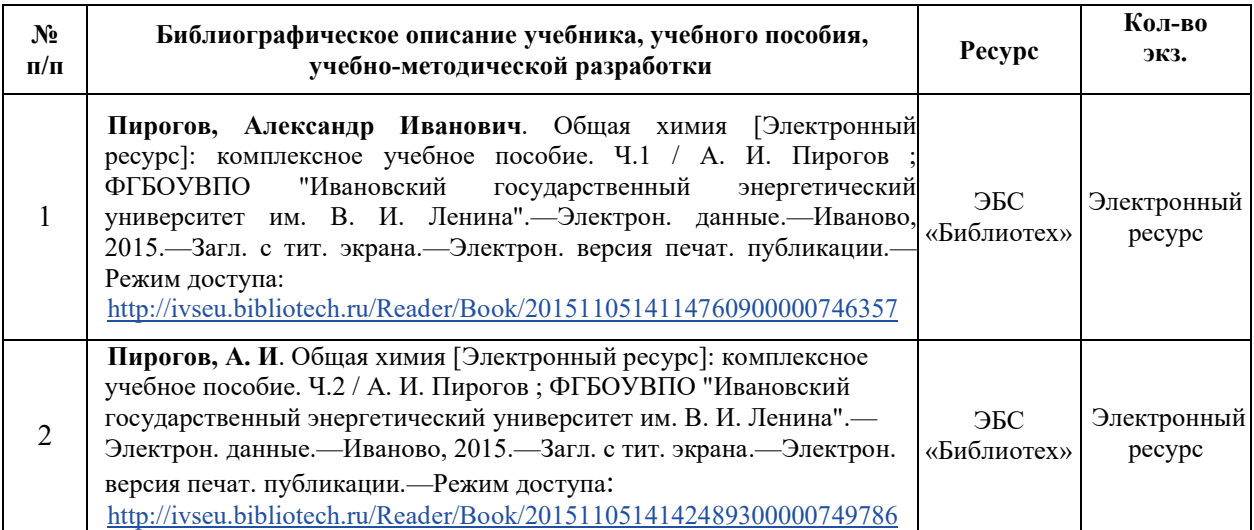

# **6.3. Нормативные и правовые документы**

Не предусматриваются

## 7. РЕСУРСЫ ИНФОРМАЦИОННО-ТЕЛЕКОММУНИКАЦИОННОЙ СЕТИ «ИНТЕРНЕТ», СОВРЕМЕННЫЕ ПРОФЕССИОНАЛЬНЫЕ БАЗЫ ДАННЫХ, ИНФОРМАЦИОННЫЕ СПРАВОЧНЫЕ СИСТЕМЫ, ИСПОЛЬЗУЕМЫЕ ПРИ ОСВОЕНИИ ДИСЦИПЛИНЫ

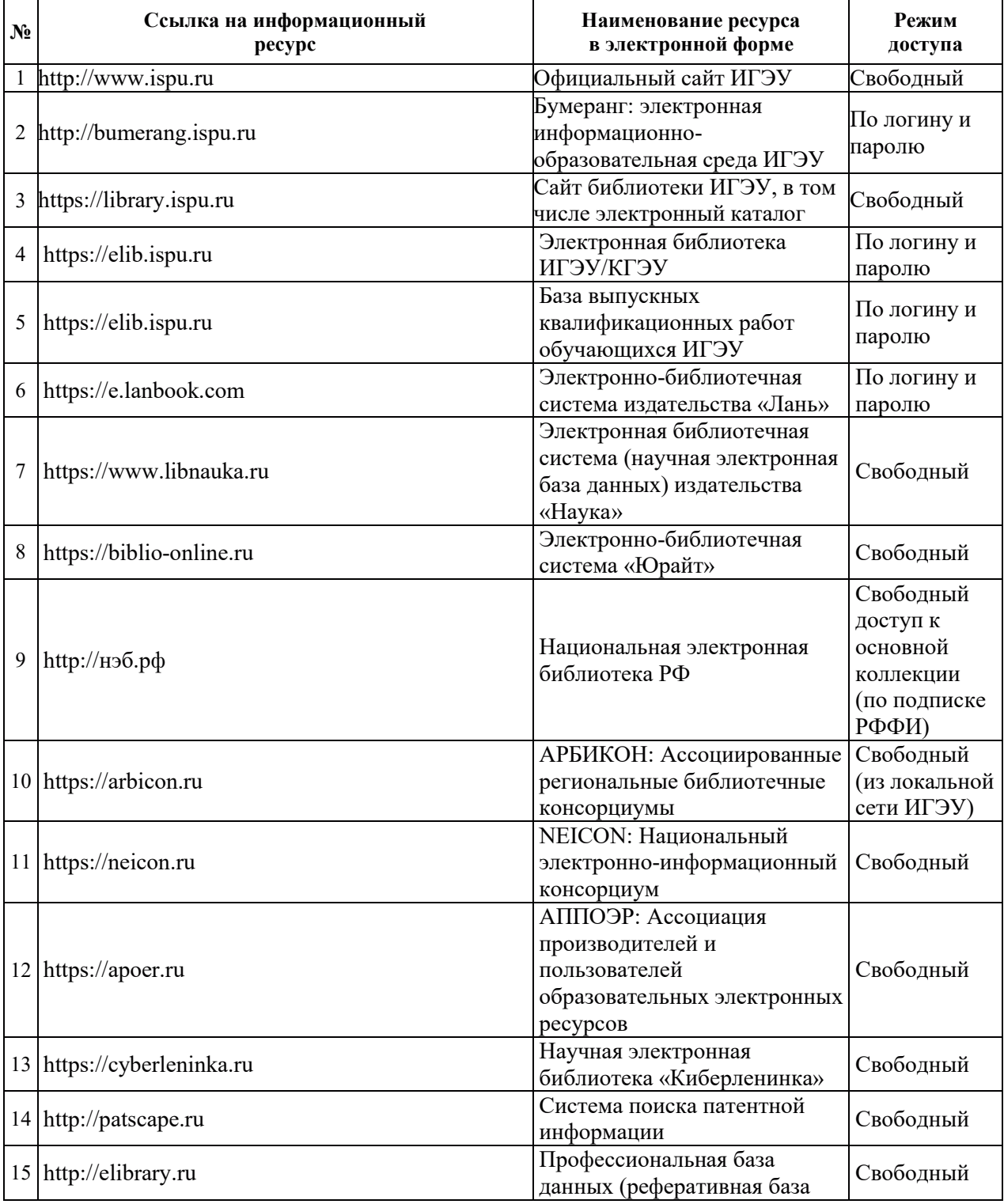

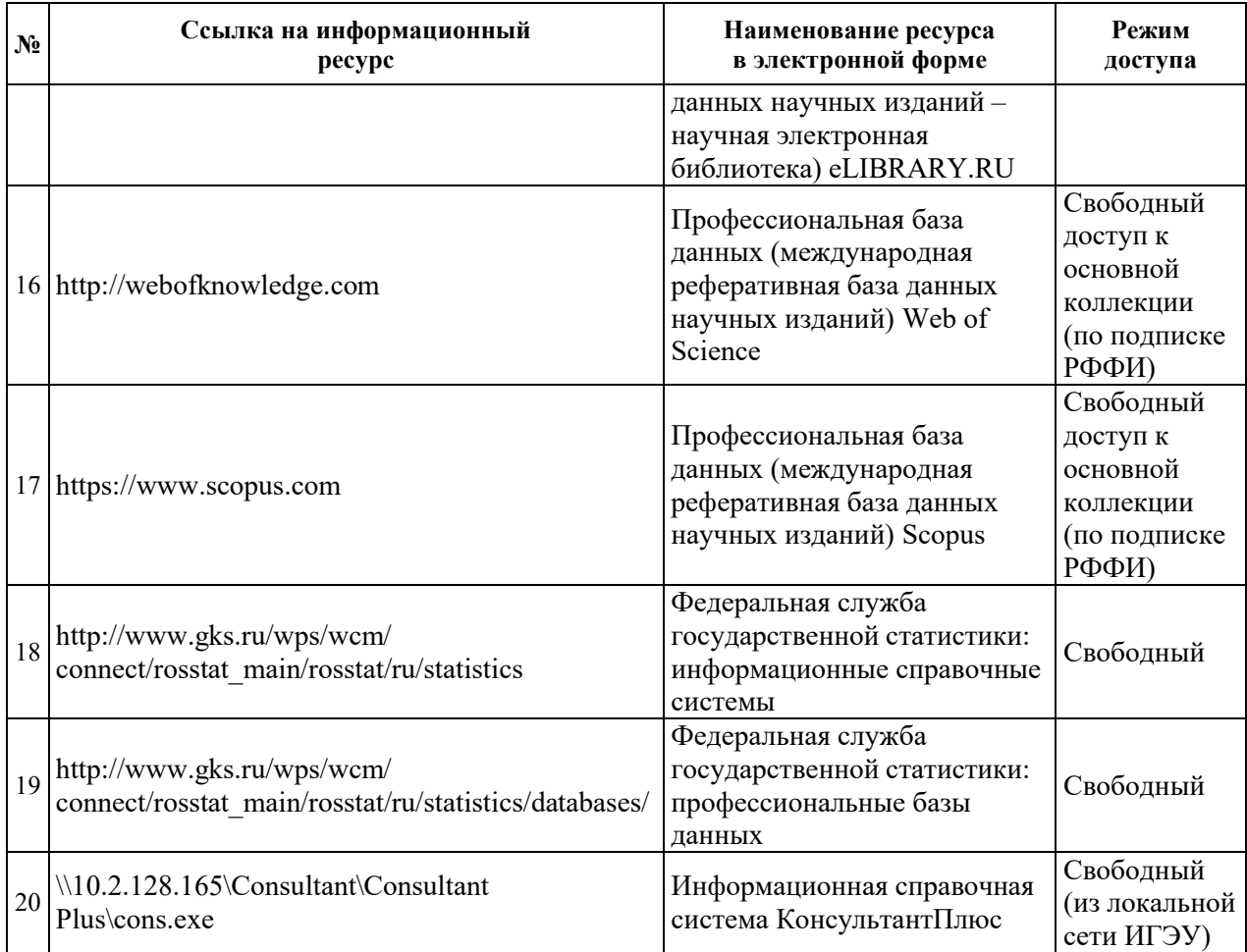

# 8. МЕТОДИЧЕСКИЕ УКАЗАНИЯ ДЛЯ ОБУЧАЮЩИХСЯ ПО ОСВОЕНИЮ ДИСЦИПЛИНЫ

Для хорошего усвоения изучаемого предмета необходимо активное соучастие студентов в получении знаний, а это невозможно без упорной и настойчивой самостоятельной работы.

При прорабатывании того или иного материала рекомендуется конспектировать основные моменты изучаемой темы. Работа над конспектом помогает пониманию прочитанного и является средством контроля. Лучшая форма конспектирования – тезисная. Наиболее важные положения и определения целесообразно выписывать дословно. Рекомендуется заносить в конспекты понятия, законы, формулы, уравнения реакций, незнакомые термины и названия, математические расчеты.

Чтобы проверить усвоение материала, полезно отвечать на контрольные вопросы и решать задачи, которые приводятся после изложения теоретического материала. (Чем больше вопросов и задач, тем лучше). При затруднениях в ответе или в решении следует еще раз просмотреть теоретический материал. Полезно восстановить по памяти основные положения прочитанного, а затем вновь вернуться к тому, что оказалось непонятым. Обратить внимание на выводы, которые часто приводятся в конце темы.

Для подготовки к текущим и промежуточным контролям студентам предлагаются, кроме учебников и задачников, разработанные на кафедре методические указания. Методические указания содержат краткие теоретические сведения, контрольные вопросы и задачи, примеры решения задач, необходимый справочный материал и задачи для самостоятельного решения.

Распределение учебного времени по видам самостоятельной работы и разделам дисциплины, а также рекомендации приведены в таблице:

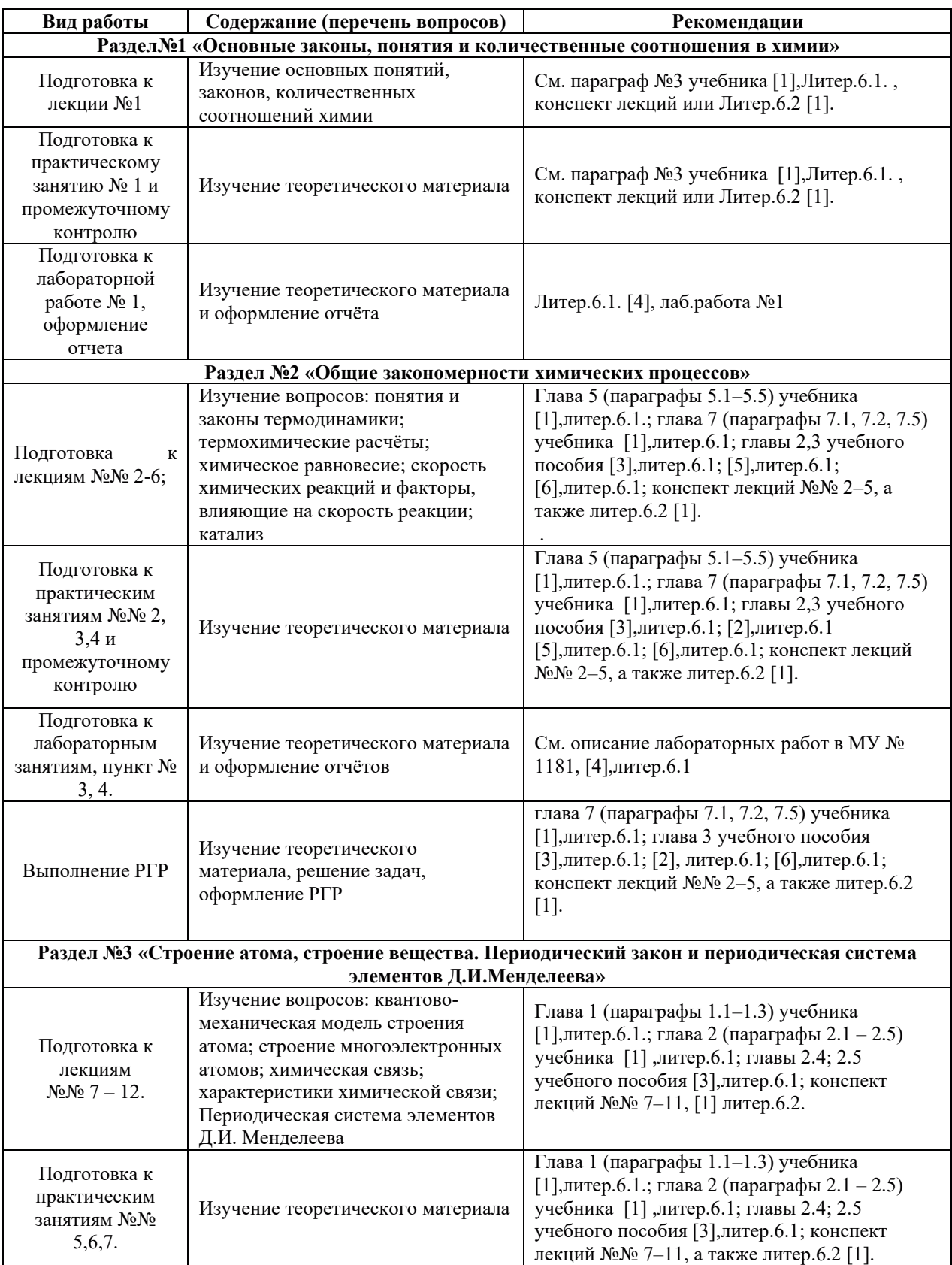

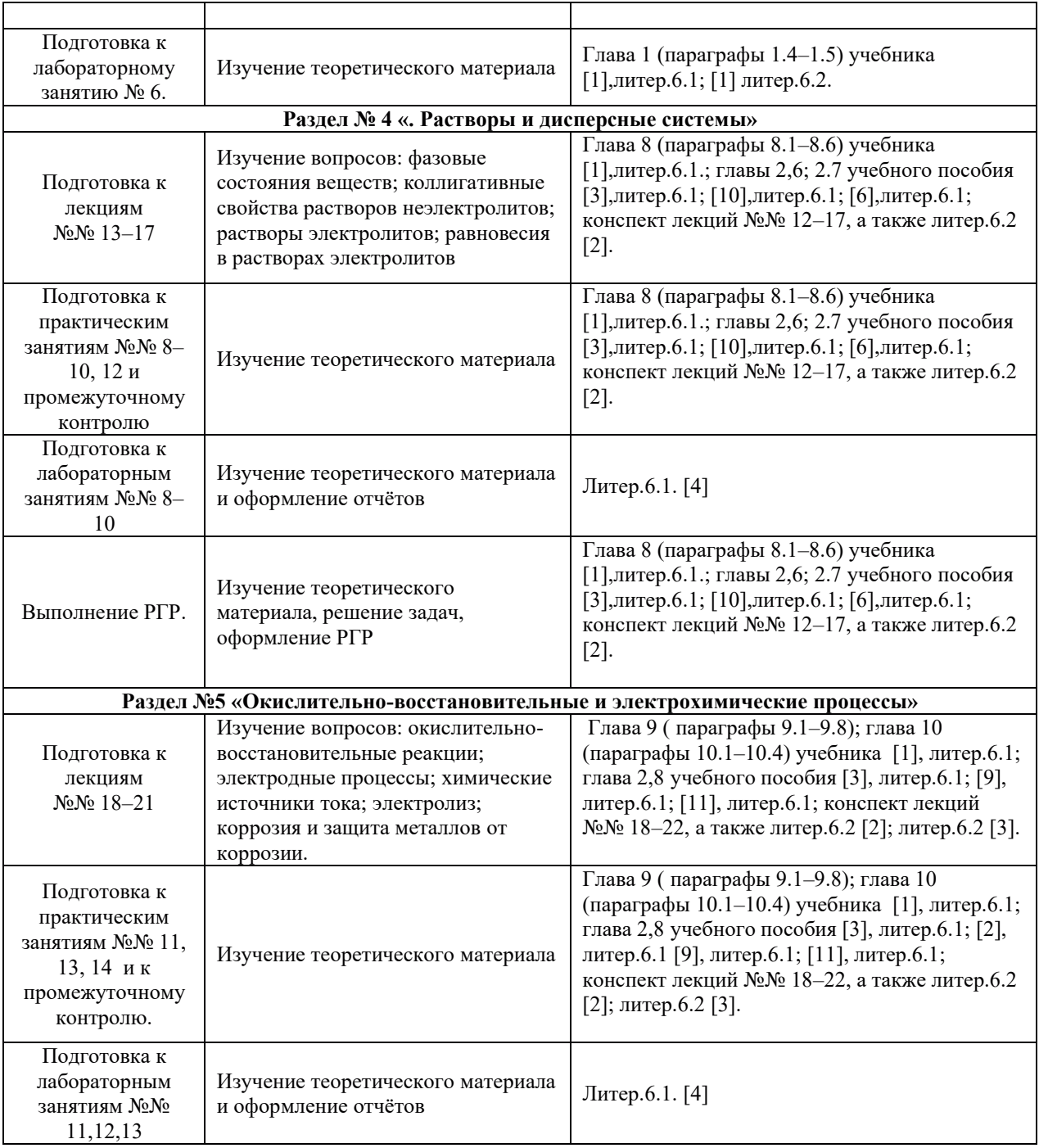

## **9. ɂɇɎɈɊɆȺɐɂɈɇɇɕȿ ɌȿɏɇɈɅɈȽɂɂ), ɂɋɉɈɅɖɁɍȿɆɕȿ ɉɊɂ** ОСУЩЕСТВЛЕНИИ ОБРАЗОВАТЕЛЬНОГО ПРОЦЕССА ПО ДИСЦИПЛИНЕ

# 9.1. Информационные технологии

При осуществлении образовательного процесса по дисциплине применяются следующие информационные технологии:

– применение информационных справочных систем, современных профессиональных баз данных, в том числе ресурсов, находящихся в свободном доступе в информационно-телекоммуникационной сети «Интернет»;

– организация доступа обучающихся к ресурсам электронно-библиотечных систем; – организация взаимодействия с обучающимися посредством электронной информационно-образовательной среды;

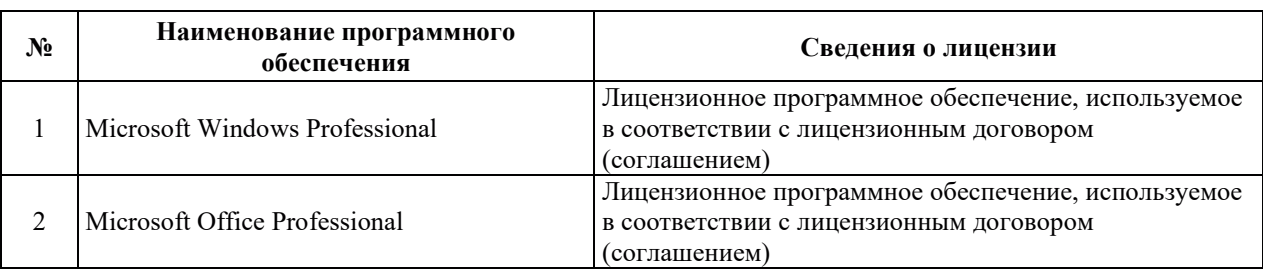

### 9.2. Лицензионное программное обеспечение

# 10. МАТЕРИАЛЬНО-ТЕХНИЧЕСКАЯ БАЗА, НЕОБХОДИМАЯ ДЛЯ ОСУЩЕСТВЛЕНИЯ ОБРАЗОВАТЕЛЬНОГО ПРОЦЕССА ПО ДИСЦИПЛИНЕ

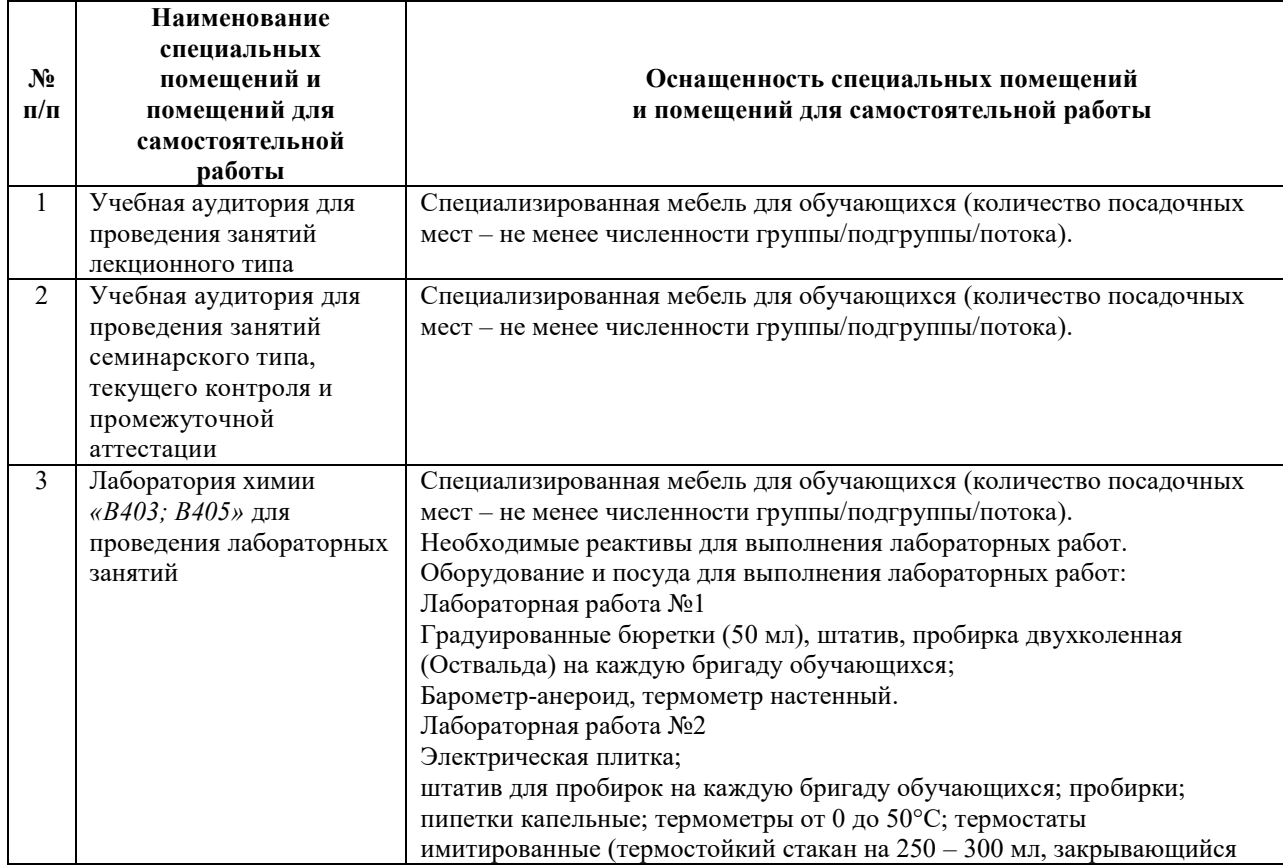

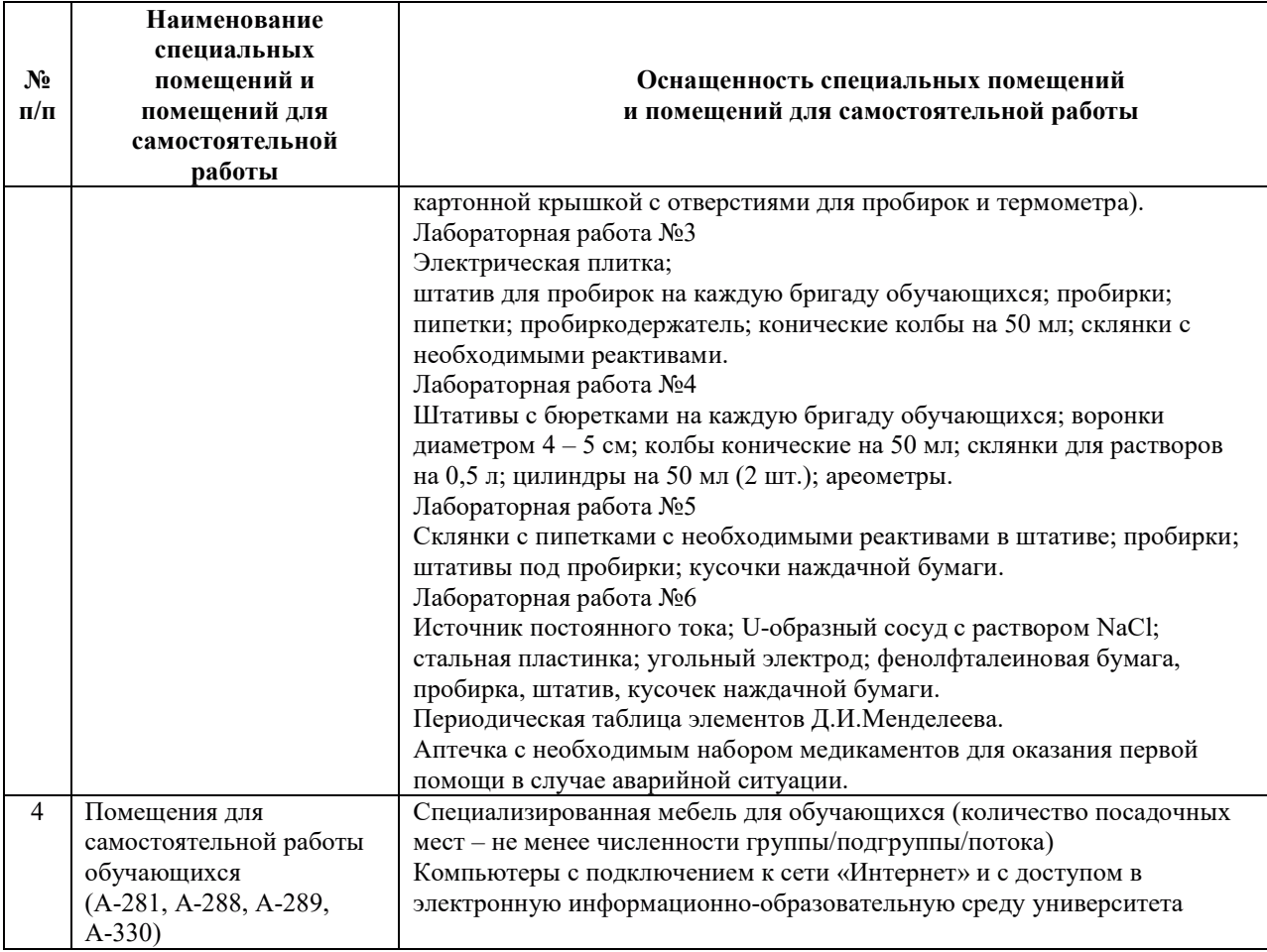

# РАБОЧАЯ ПРОГРАММА ДИСЦИПЛИНЫ

# **«**ɂɧɮɨɪɦɚɬɢɤɚ**»**

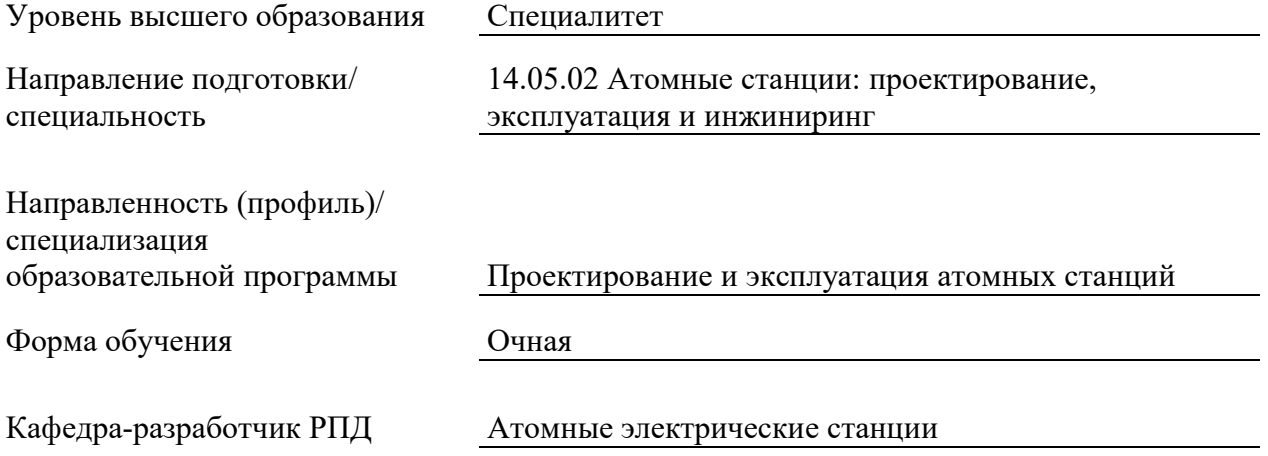

## 1. ЦЕЛИ И ПЛАНИРУЕМЫЕ РЕЗУЛЬТАТЫ ОБУЧЕНИЯ ПО ДИСЦИПЛИНЕ, СООТНЕСЕННЫЕ С ПЛАНИРУЕМЫМИ РЕЗУЛЬТАТАМИ ОСВОЕНИЯ **ɈȻɊȺɁɈȼȺɌȿɅɖɇɈɃ ɉɊɈȽɊȺɆɆɕ**

Целями освоения дисциплины являются получение систематизированных знаний о методах получения и обработки информации как необходимого инструмента в современной профессиональной деятельности;знаний об устройстве компьютера, многообразии программного обеспечения, в том числе и свободного программного обеспечения, основах защиты информации; формирование умений сбирать, анализировать и готовить исходные данные для информационных систем проектов ЯЭУ и их компонентов; приобретение практических навыков использования пакетов стандартных программ; навыков работы с языком программирования высокого уровня.

Планируемые результаты обучения (РО) по дисциплине – знания, умения и навыки, соотнесенные с планируемыми результатами освоения ОПОП ВО, приведены в таблице:

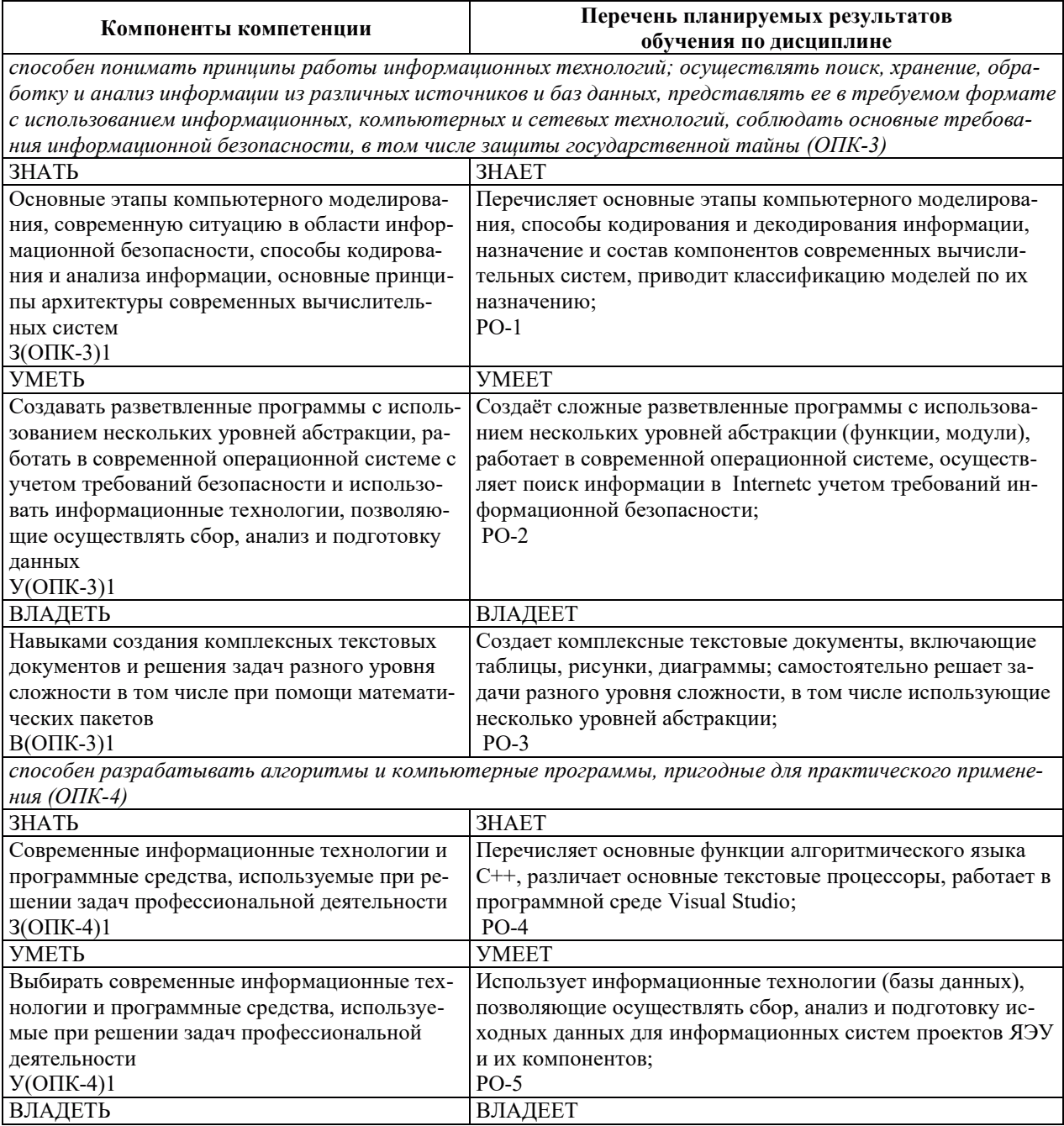

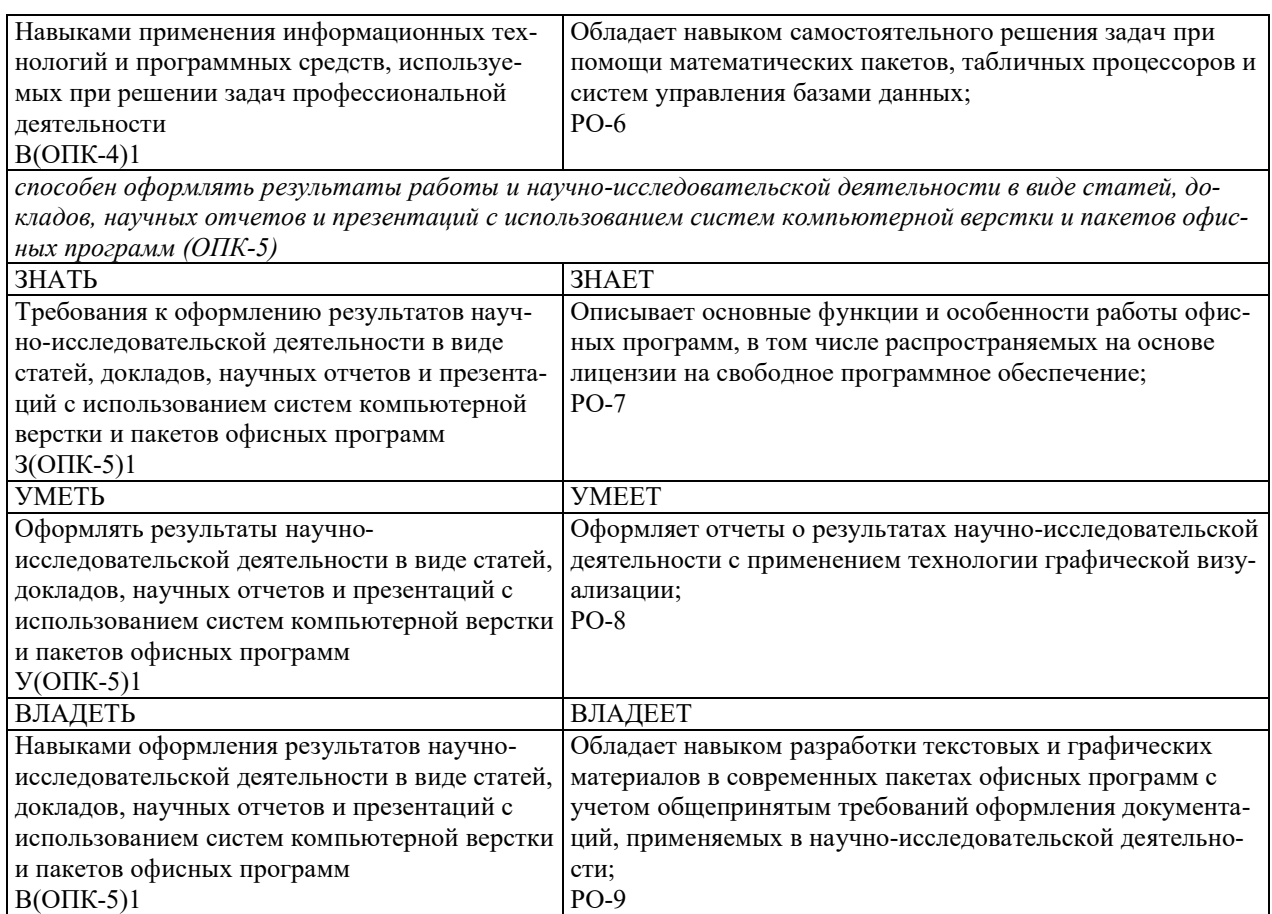

## 2. МЕСТО ДИСЦИПЛИНЫ В СТРУКТУРЕ ОБРАЗОВАТЕЛЬНОЙ ПРОГРАММЫ

Дисциплина относится к дисциплинам базовой части Блока 1 «Дисциплины (модули)» ОПОП ВО. Предшествующие и последующие дисциплины, практики, направленные на формирование компетенций, заявленных в разделе 1, приведены в Карте компетенций.

## 3. ОБЪЕМ, СТРУКТУРА И СОДЕРЖАНИЕ ДИСЦИПЛИНЫ

#### 3.1. ОБЪЕМ И СТРУКТУРА ДИСЦИПЛИНЫ

Общая трудоемкость (объём) дисциплины составляет 7 зачетных единиц, 252 ч., из них контактная работа обучающегося с преподавателем составляет 128 ч., практическая подготовка обучающих составляет 61 ч. (не включая установленные нормами времени часы, отводимые на текущий контроль успеваемости (при наличии) и на промежуточную аттестацию (проведение групповых и индивидуальных консультаций, зачет, экзамен)).

Структура дисциплины по разделам с указанием видов учебной нагрузки и их объема приведена в таблице:

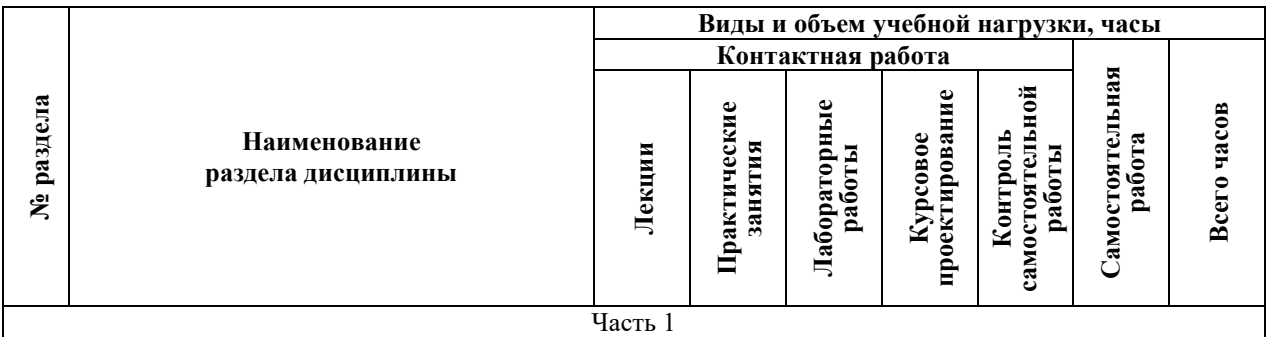

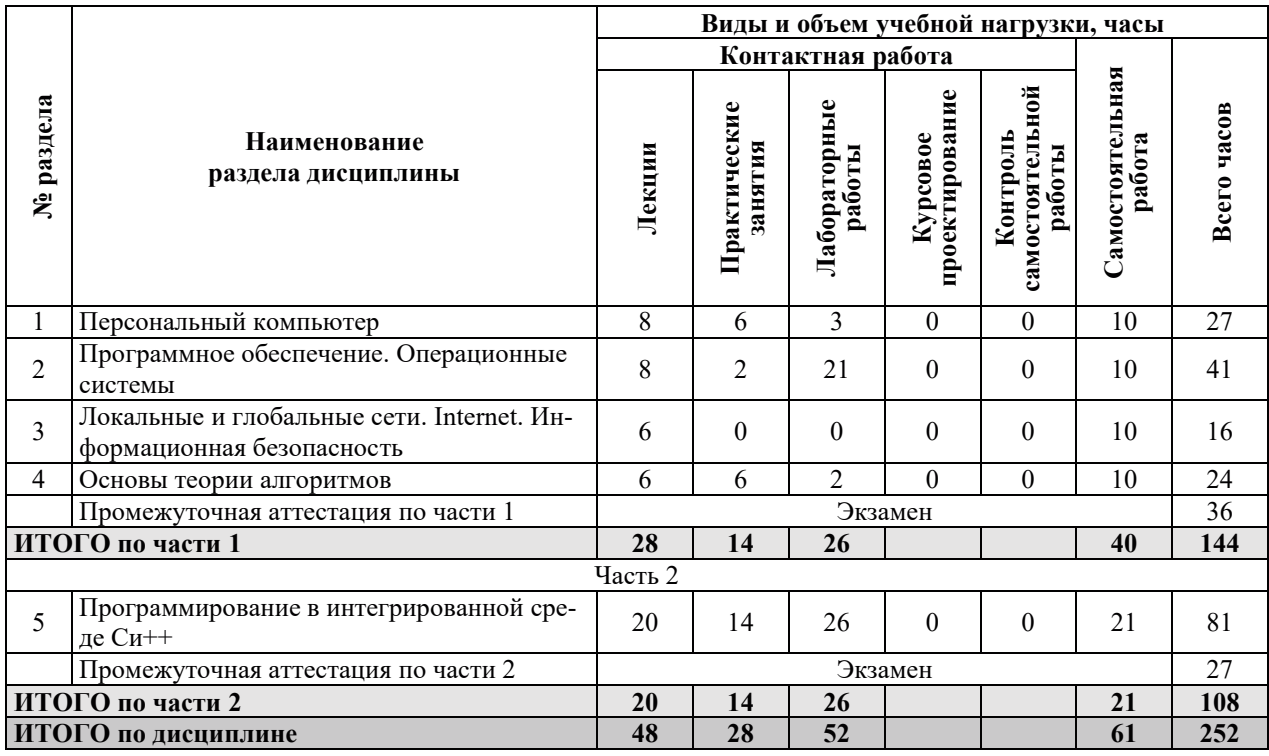

# 3.2. СОДЕРЖАНИЕ ТЕОРЕТИЧЕСКОЙ ЧАСТИ ДИСЦИПЛИНЫ

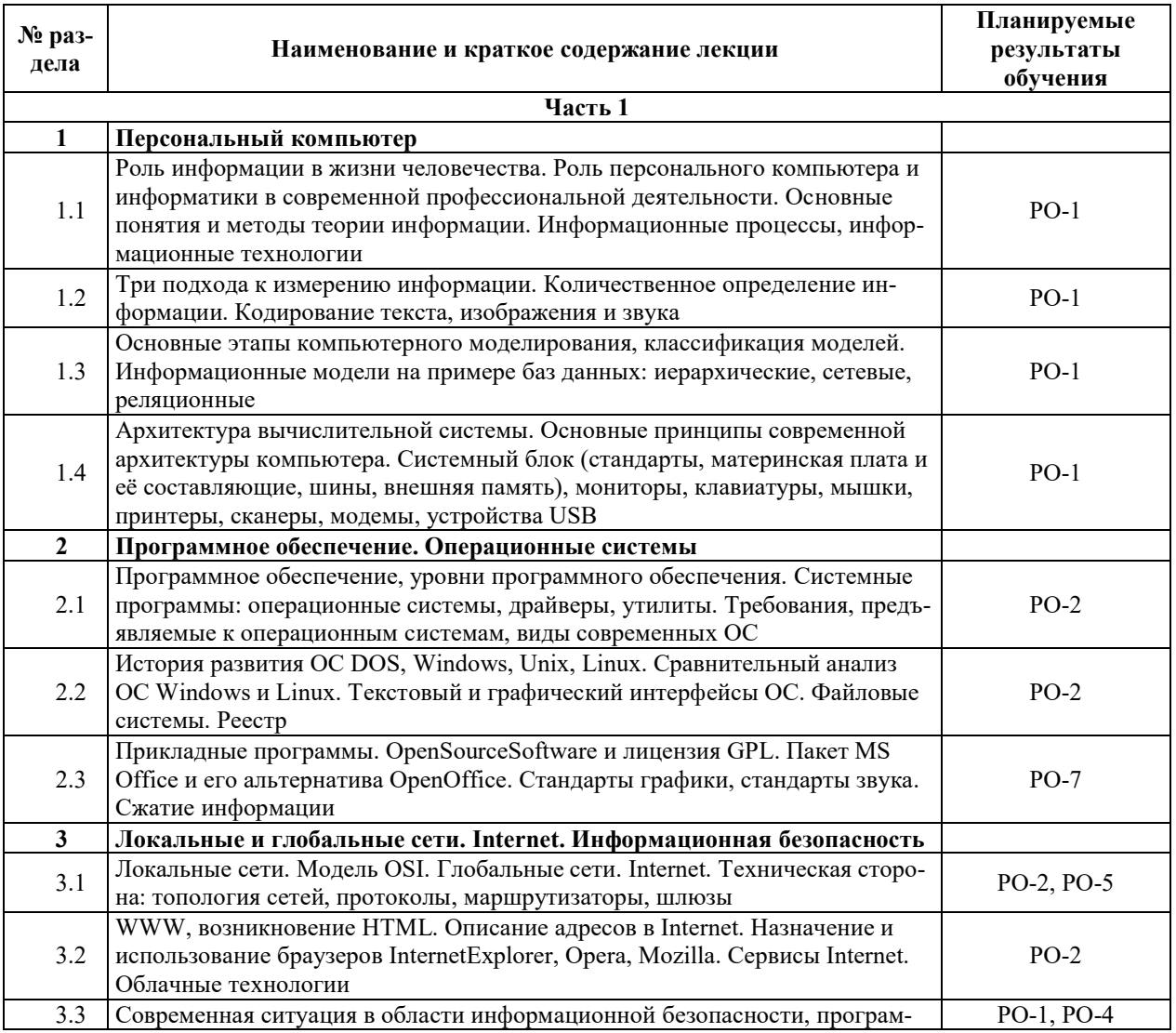

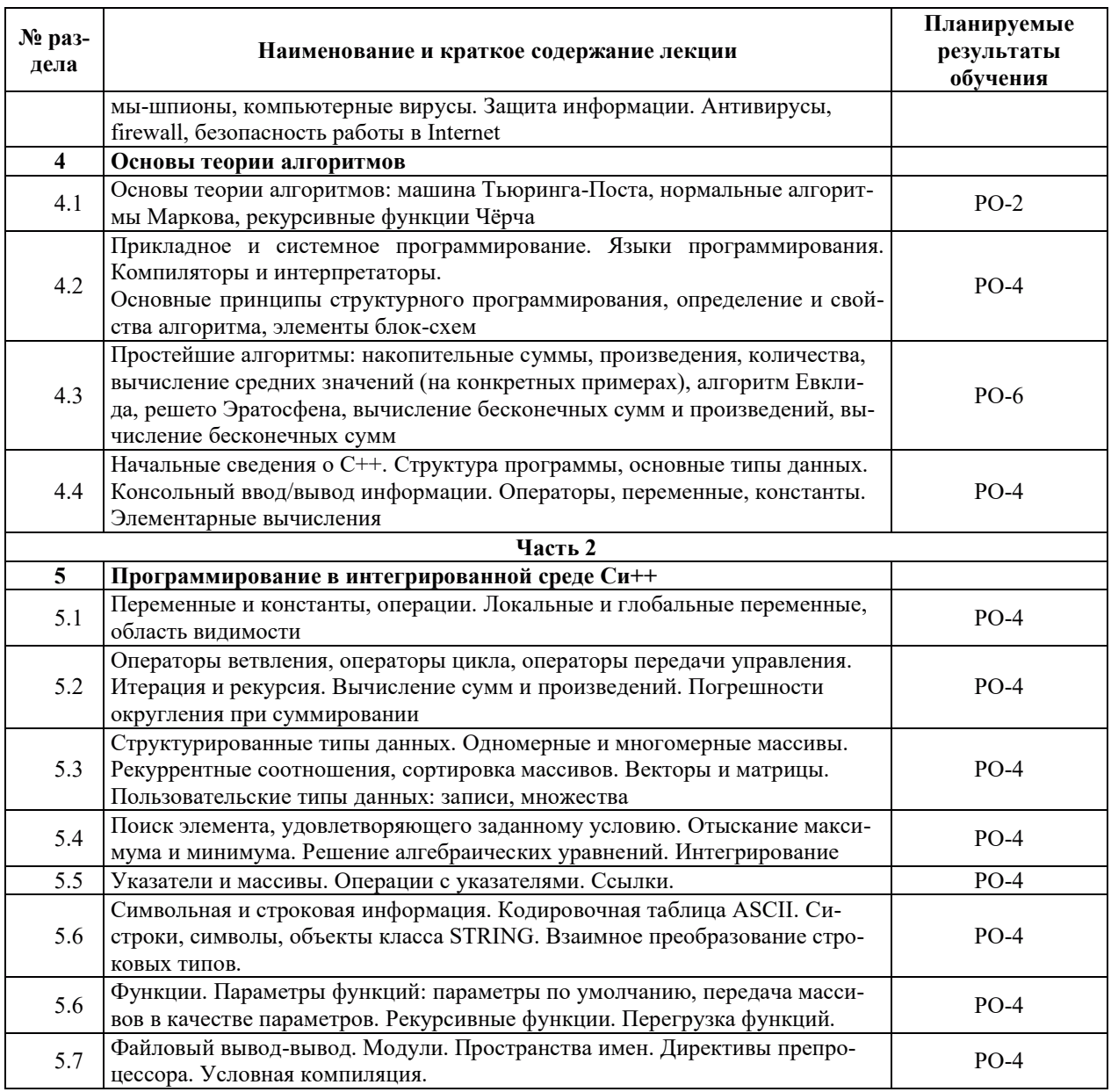

# З.3. СОДЕРЖАНИЕ ПРАКТИЧЕСКОЙ ЧАСТИ ДИСЦИПЛИНЫ

# 3.3.1. Практические занятия

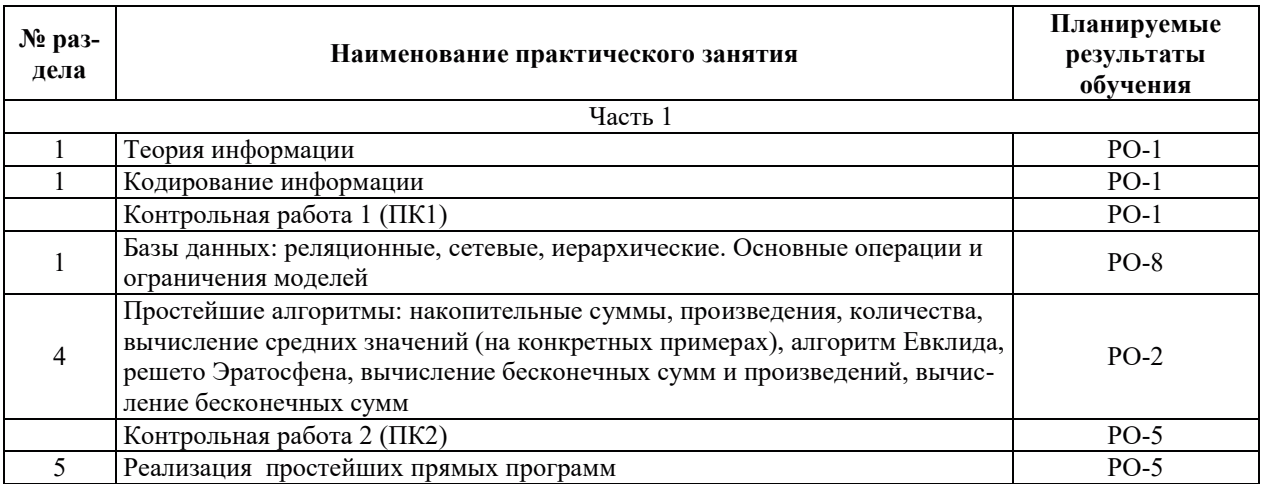

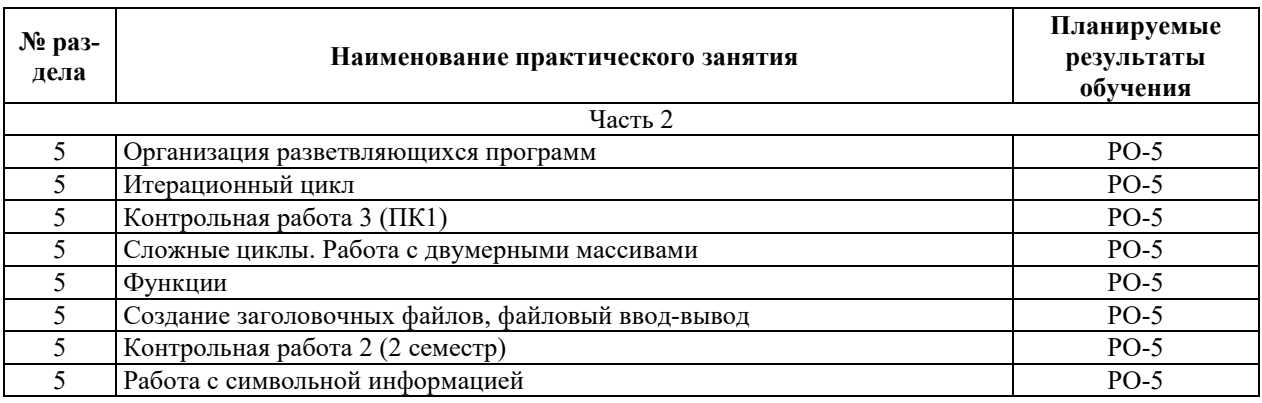

# 3.3.2. Лабораторные работы

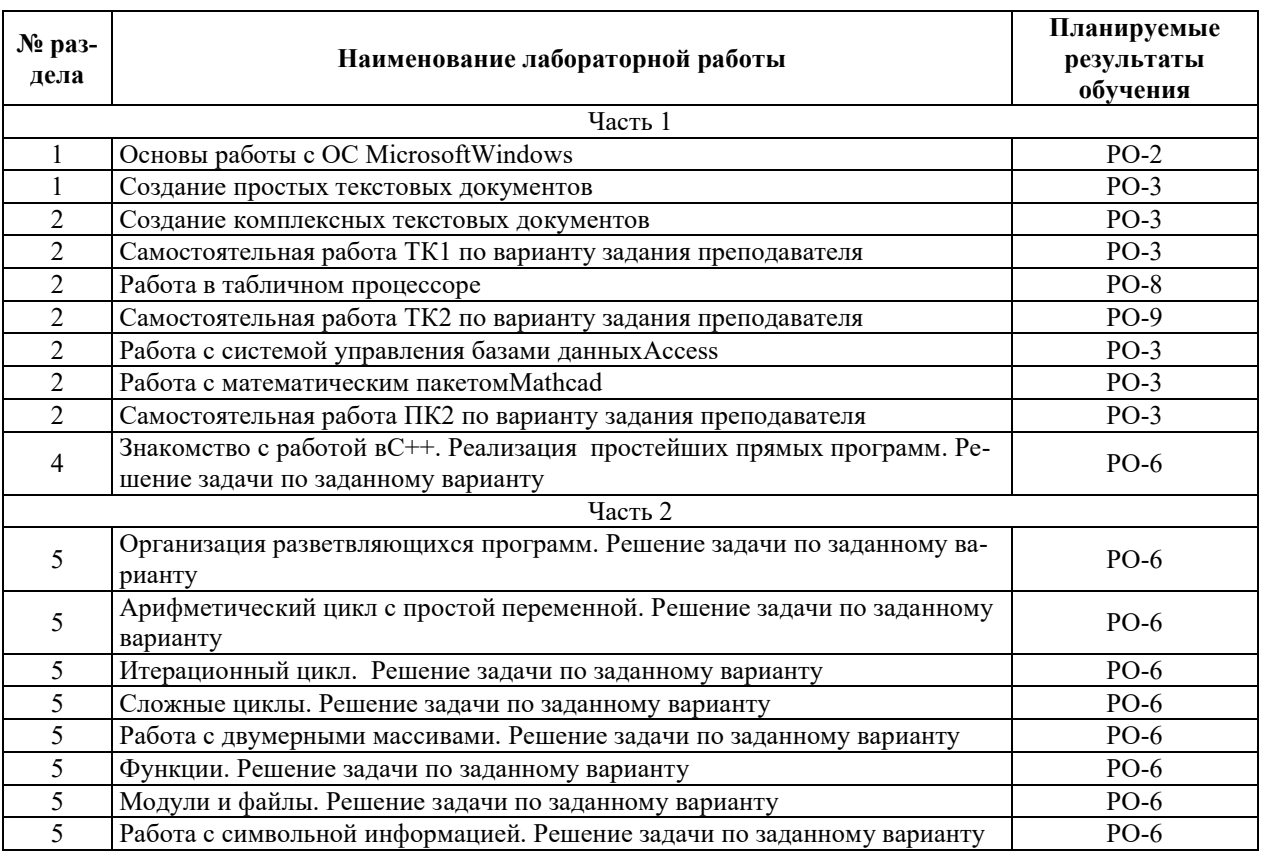

# 3.3.3. Курсовые проекты (работы), расчетно-графические работы и прочее

Курсовые проекты (работы), расчетно-графические работы не предусмотрены.

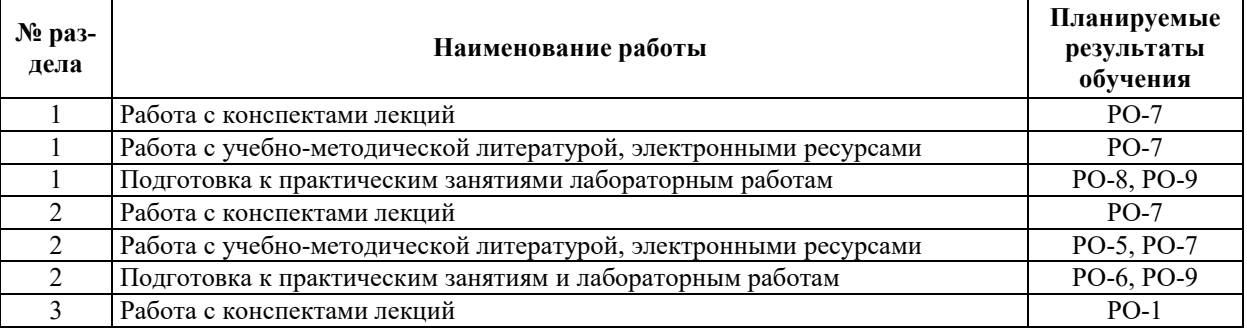

# 3.3.4. Самостоятельная работа обучающегося

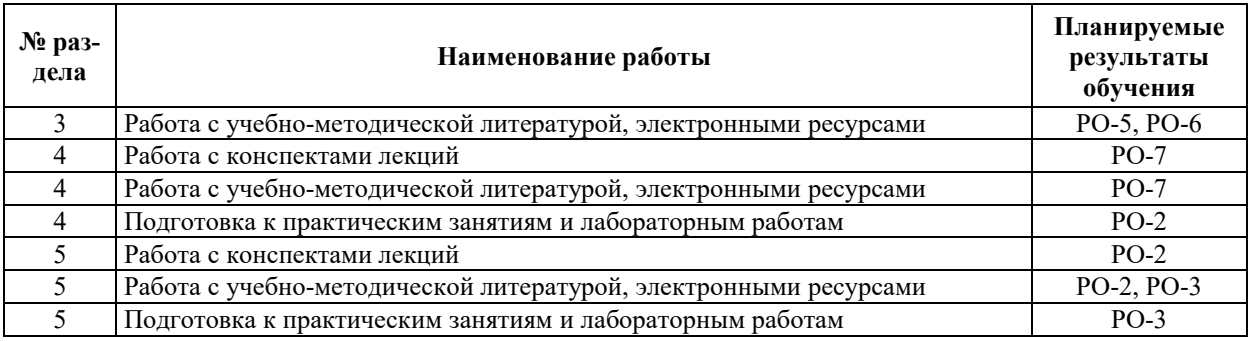

## 4. УЧЕБНО-МЕТОДИЧЕСКОЕ ОБЕСПЕЧЕНИЕ ДЛЯ САМОСТОЯТЕЛЬНОЙ РАБОТЫ ОБУЧАЮЩИХСЯ ПО ДИСЦИПЛИНЕ

Для самостоятельной работы при изучении дисциплины обучающиеся могут использовать следующие материалы:

- издания основной литературы, указанные в подразделе 6.1;
- $-$  издания дополнительной литературы, указанные в подразделе 6.2;

– ресурсы информационно-телекоммуникационной сети «Интернет», современныепрофессиональные базы данных, информационные справочные системы, указанные в разделе 7;

– учебные, информационные, справочные и иные материалы, размещенные в электронной информационно-образовательной среде университета;

– материалы, собранные обучающимися в результате самостоятельного поиска и систематизации информации из различных источников.

## 5. ОЦЕНОЧНЫЕ СРЕДСТВА ДЛЯ ТЕКУЩЕГО КОНТРОЛЯ УСПЕВАЕМОСТИ, ПРОМЕЖУТОЧНОЙ АТТЕСТАЦИИ ПО ИТОГАМ ОСВОЕНИЯ ДИСЦИПЛИНЫ. ФОНД ОЦЕНОЧНЫХ СРЕДСТВ ДЛЯ ПРОВЕДЕНИЯ ПРОМЕЖУТОЧНОЙ АТТЕСТАЦИИ ОБУЧАЮЩИХСЯ ПО ДИСЦИПЛИНЕ

Программой дисциплины предусмотрены следующие виды контроля:

- текущий контроль успеваемости обучающихся в соответствующем семестре согласно принятой в ИГЭУ системе «РИТМ»;

 $-$  промежуточная аттестация в форме экзамена в 1,2 семестрах.

#### 5.1. ТЕКУЩИЙ КОНТРОЛЬ УСПЕВАЕМОСТИ

Текущий контроль успеваемостипроводится в сроки, установленные приказом ректора, в формах, указанных в фонде оценочных средств по дисциплине.

Результаты текущего контроля успеваемостислужат для выявления степени приобретения (с помощью набора оценочных средств) и управления (с помощью элементов обратной связи) процессом приобретения обучающимися необходимых знаний, умений и • навыков (компонентов набора компетенций, определенного ОПОП ВО), формируемых дисциплиной.

#### 5.2. ПРОМЕЖУТОЧНАЯ АТТЕСТАШИЯ

Промежуточная аттестация проводится в соответствии с приказом ректора в период зачетно-экзаменационной сессии.

Результаты промежуточной аттестации служат для оценки степени сформированности компетенций в части индикаторов (результатов обучения по дисциплине), представленных в разделе 1.

Условием проведения промежуточной аттестации является успешное завершение всех этапов освоения дисциплины.

Для оценивания результатов обучения при проведении промежуточной аттестации используется фонд оценочных средств по дисциплине.

# 6. ОСНОВНАЯ И ДОПОЛНИТЕЛЬНАЯ ЛИТЕРАТУРА ПО ДИСЦИПЛИНЕ

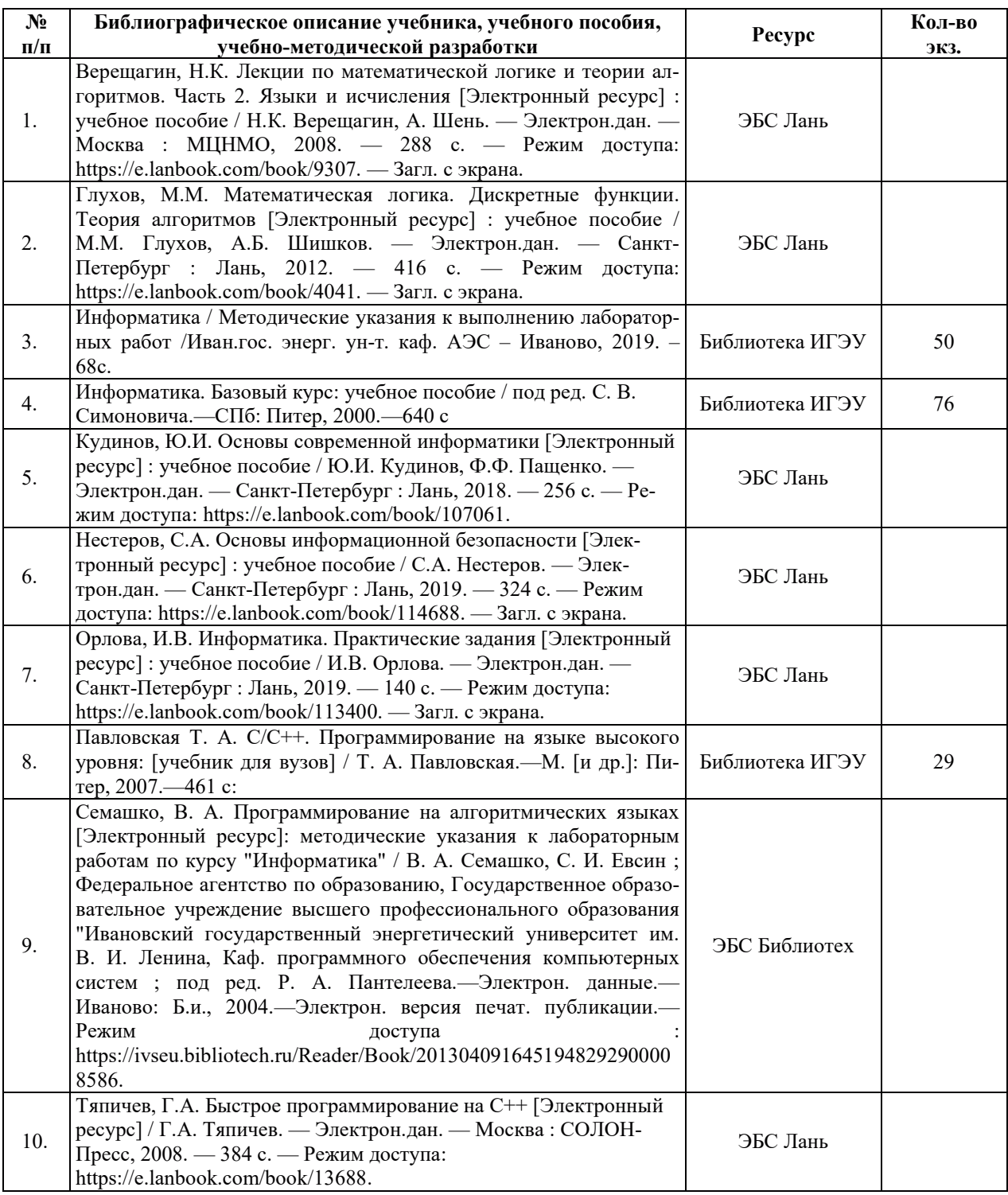

#### **6.1. ОСНОВНАЯ ЛИТЕРАТУРА**

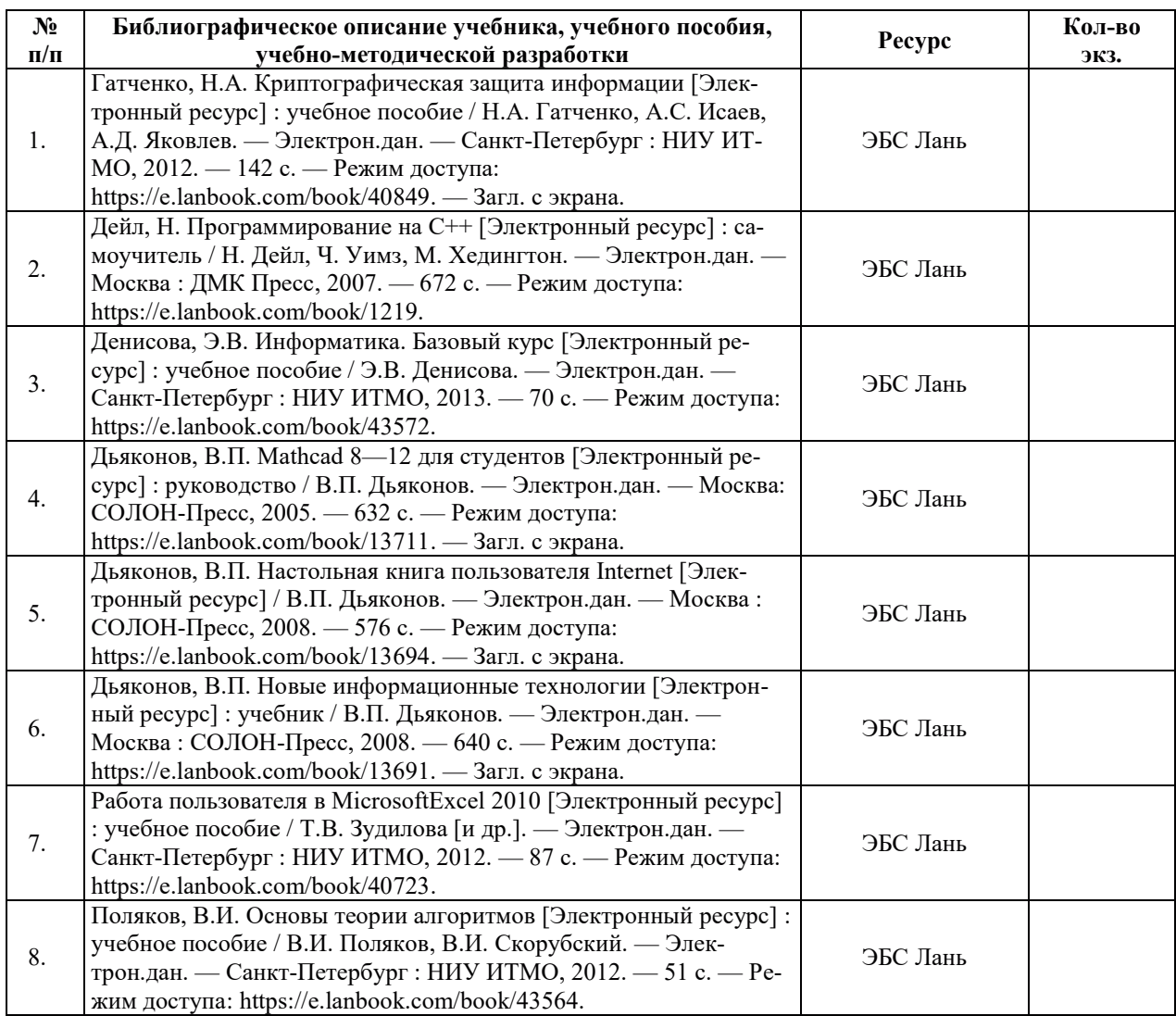

# **6.2. ДОПОЛНИТЕЛЬНАЯ ЛИТЕРАТУРА**

#### **6.3. НОРМАТИВНЫЕ И ПРАВОВЫЕ ДОКУМЕНТЫ**

Нормативные и правовые документы не используются.

# 7. РЕСУРСЫ ИНФОРМАЦИОННО-ТЕЛЕКОММУНИКАЦИОННОЙ СЕТИ «ИНТЕРНЕТ», СОВРЕМЕННЫЕПРОФЕССИОНАЛЬНЫЕ БАЗЫ ДАННЫХ, ИНФОРМАЦИОННЫЕ СПРАВОЧНЫЕ СИСТЕМЫ, ИСПОЛЬЗУЕМЫЕ ПРИ ОСВОЕНИИ ДИСЦИПЛИНЫ

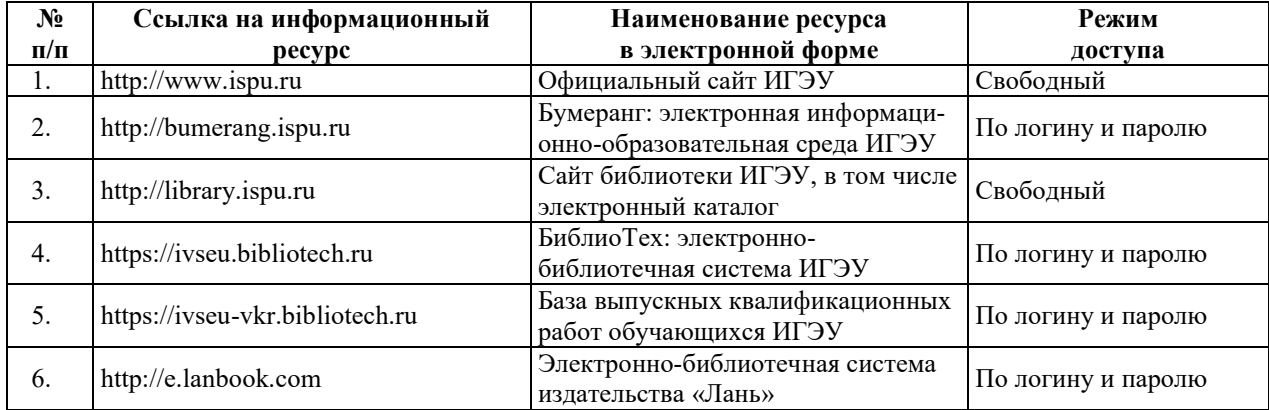

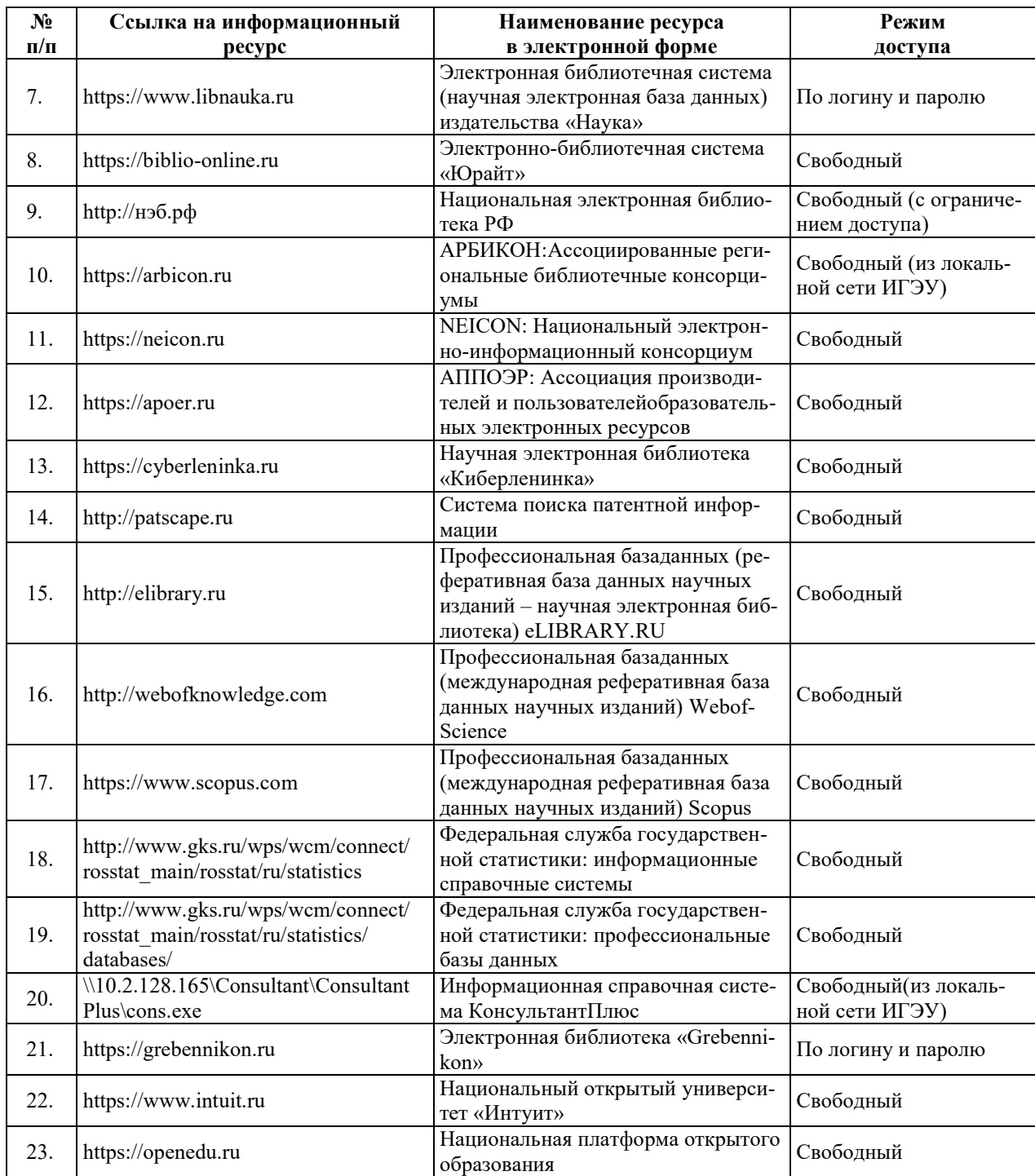

# 8. МЕТОДИЧЕСКИЕ УКАЗАНИЯ ДЛЯ ОБУЧАЮЩИХСЯ ПО ОСВОЕНИЮ ДИСЦИПЛИНЫ

Рекомендации по видам самостоятельной работы по разделам дисциплины приведены в таблице.

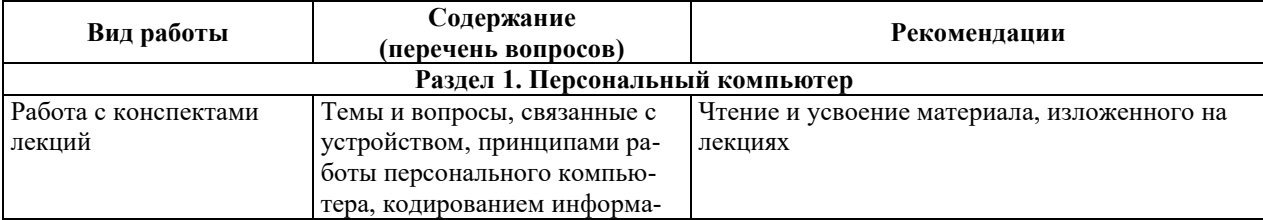

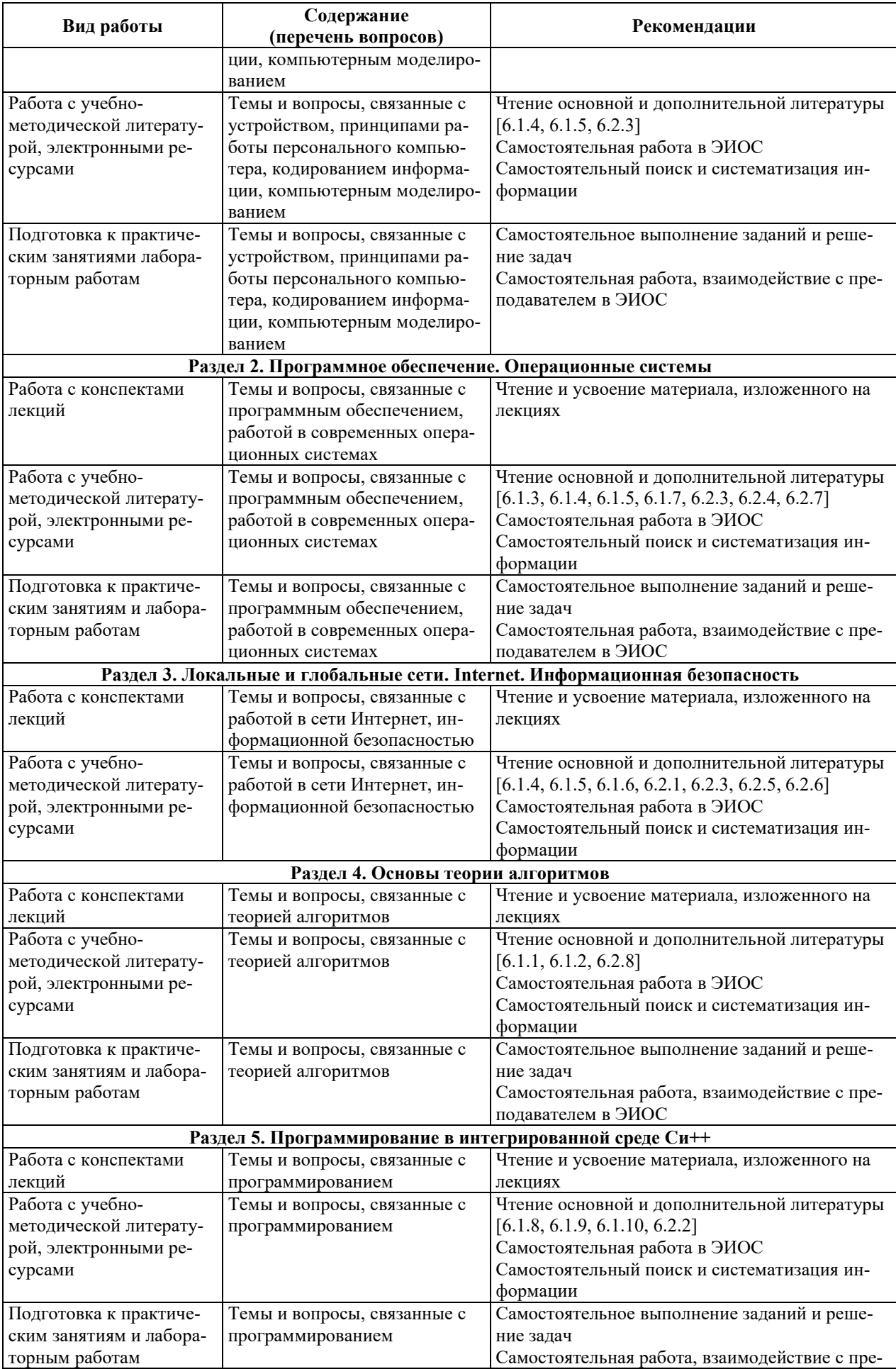

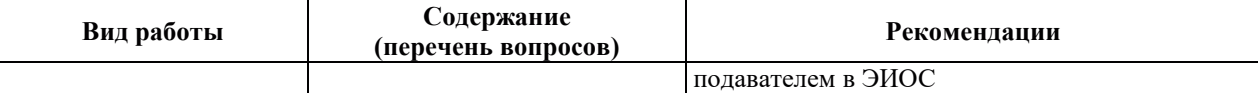

# **9. ИНФОРМАЦИОННЫЕ ТЕХНОЛОГИИ, ИСПОЛЬЗУЕМЫЕ ПРИ ОСУЩЕСТВЛЕНИИ** ОБРАЗОВАТЕЛЬНОГО ПРОЦЕССА ПО ДИСЦИПЛИНЕ

#### **9.1. Информанионные технологии**

При осуществлении образовательного процесса по дисциплине применяются следующие информационные технологии:

- применение информационных справочных систем, современных профессиональных баз данных, в том числе ресурсов, находящихся в свободном доступе в информационно-телекоммуникационной сети «Интернет»;

- организация доступа обучающихся к ресурсам электронно-библиотечных систем;

- организация взаимодействия с обучающимися посредством электронной информационно-образовательной среды.

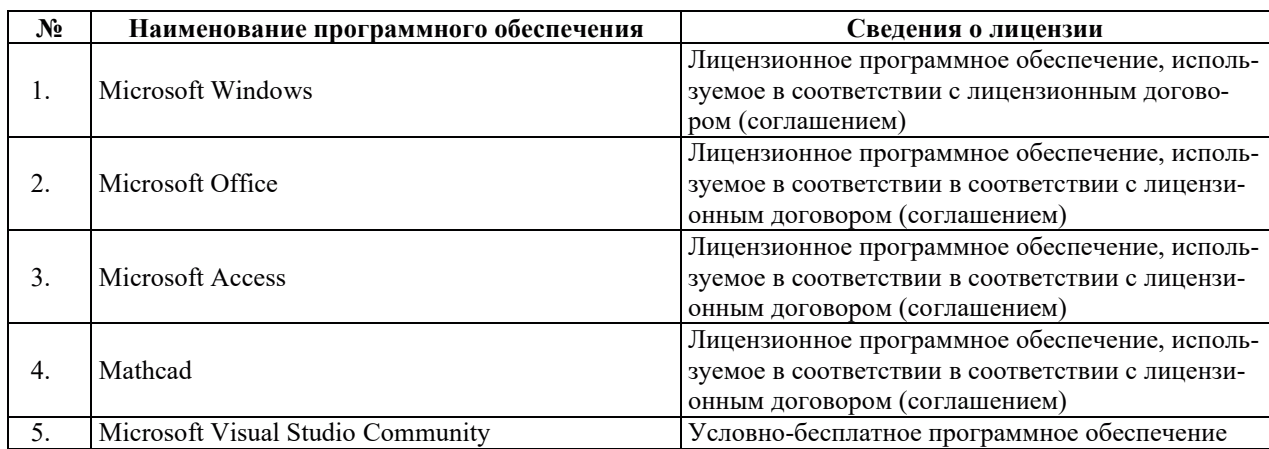

#### 9.2. Лицензионное программное обеспечение

# 10. МАТЕРИАЛЬНО-ТЕХНИЧЕСКАЯ БАЗА, НЕОБХОДИМАЯ ДЛЯ ОСУЩЕСТВЛЕНИЯ ОБРАЗОВАТЕЛЬНОГО ПРОЦЕССА ПО ДИСЦИПЛИНЕ

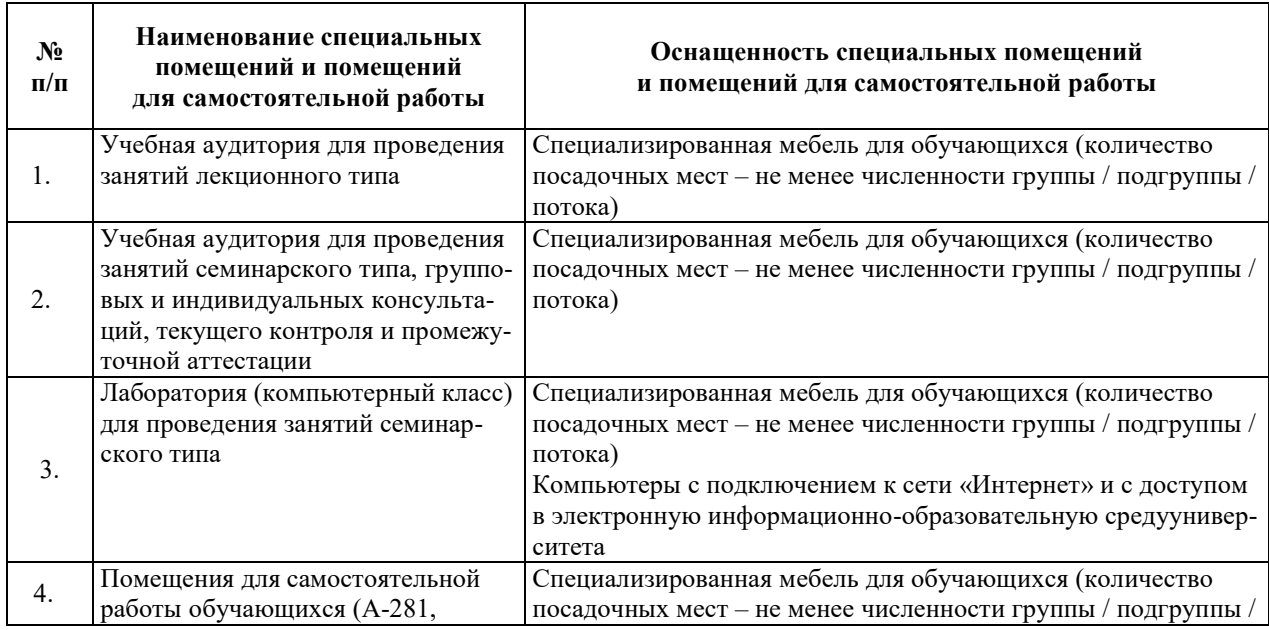

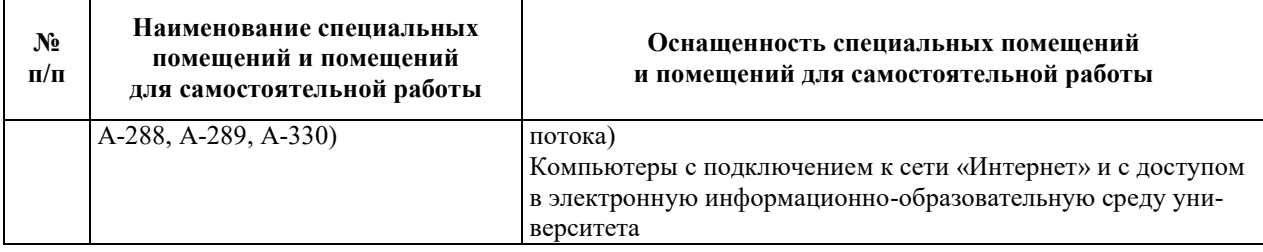

# РАБОЧАЯ ПРОГРАММА ДИСЦИПЛИНЫ «Теоретическая механика»

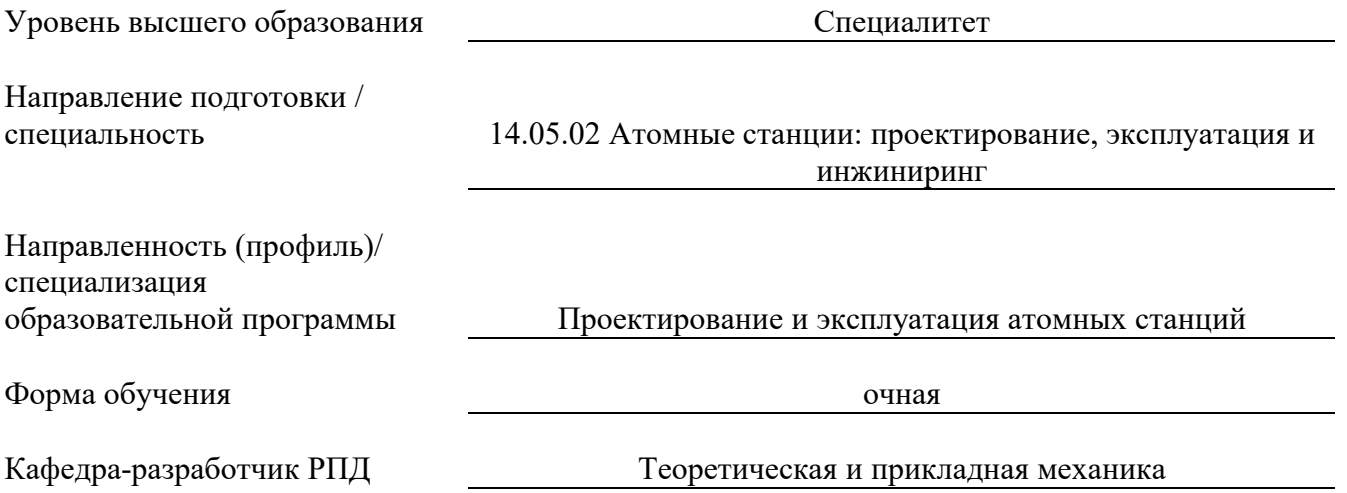

## 1. ЦЕЛИ И ПЛАНИРУЕМЫЕ РЕЗУЛЬТАТЫ ОБУЧЕНИЯ ПО ДИСЦИПЛИНЕ, СООТНЕСЕННЫЕ С ПЛАНИРУЕМЫМИ РЕЗУЛЬТАТАМИ ОСВОЕНИЯ ОБРАЗОВАТЕЛЬНОЙ ПРОГРАММЫ

Целями освоения дисциплины являются получение студентами систематизированных знаний, умений, навыков в области теоретической механики (классической механики абсолютно твердого тела).

Планируемые результаты обучения (РО) по дисциплине - знания, умения и навыки, соотнесенные с планируемыми результатами освоения ОПОП ВО, приведены в таблице:

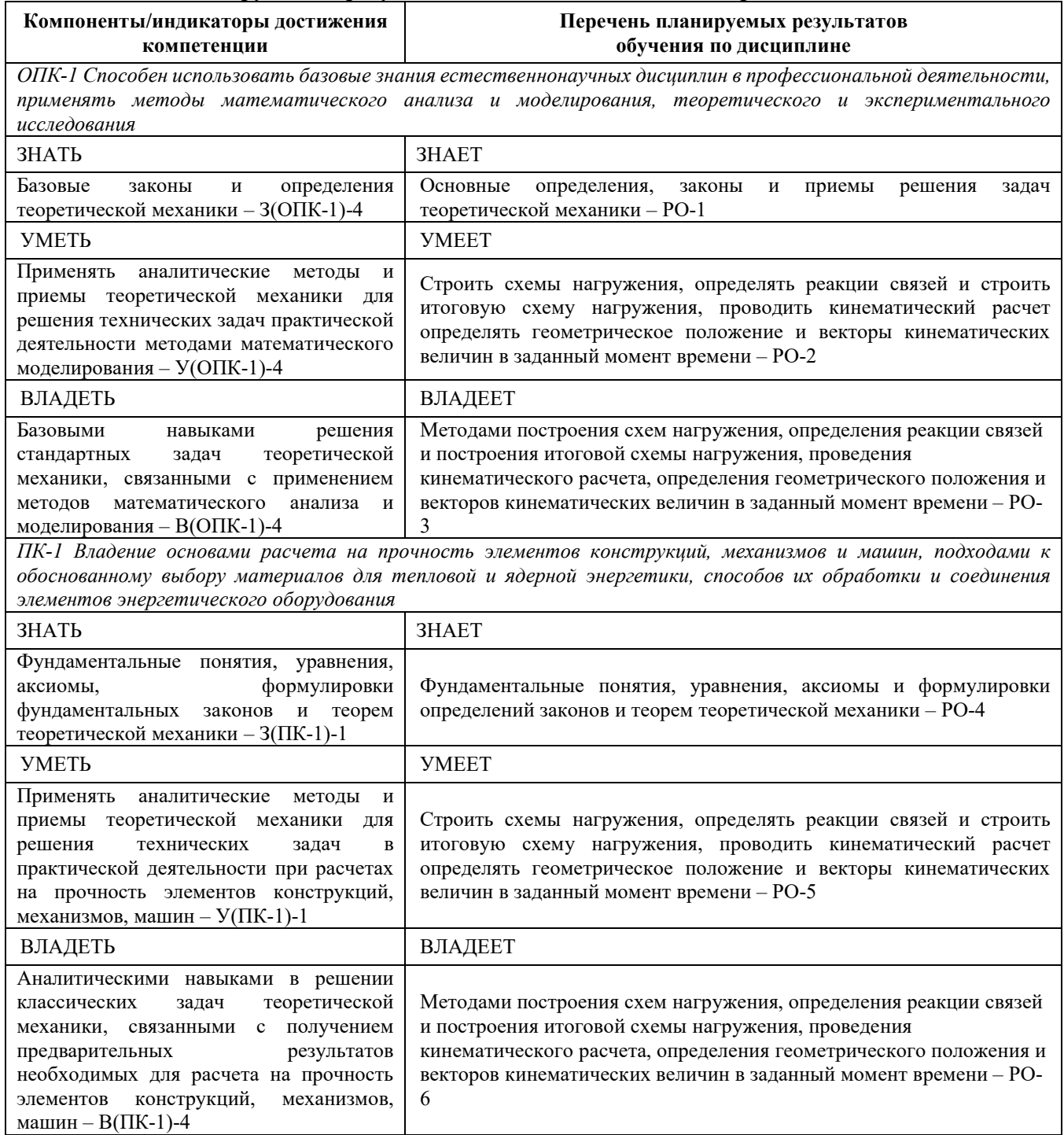

## 2. МЕСТО ДИСЦИПЛИНЫ В СТРУКТУРЕ ОБРАЗОВАТЕЛЬНОЙ ПРОГРАММЫ

Дисциплина относится к обязательной части блока 1 «Дисциплина (модули)» ОПОП ВО. Предшествующие и последующие дисциплины, практики, направленные на формирование компетенций, заявленных в разделе 1, приведены в Карте компетенций.

### 3. ОБЪЕМ, СТРУКТУРА И СОДЕРЖАНИЕ ДИСЦИПЛИНЫ

### 3.1. Объем и структура дисциплины

Общая трудоемкость (объём) дисциплины составляет 4 зачетные единицы, 144 ч., из них, контактная работа обучающегося с преподавателем составляет 52,4 ч., практическая подготовка обучающихся составляет 0 ч. (не включая установленные нормами времени часы, отводимые на текущий контроль успеваемости (при наличии) и на промежуточную аттестацию (проведение групповых и индивидуальных консультаций, экзамен)).

Структура дисциплины по разделам (темам) с указанием видов учебной нагрузки и их объема приведена в таблице:

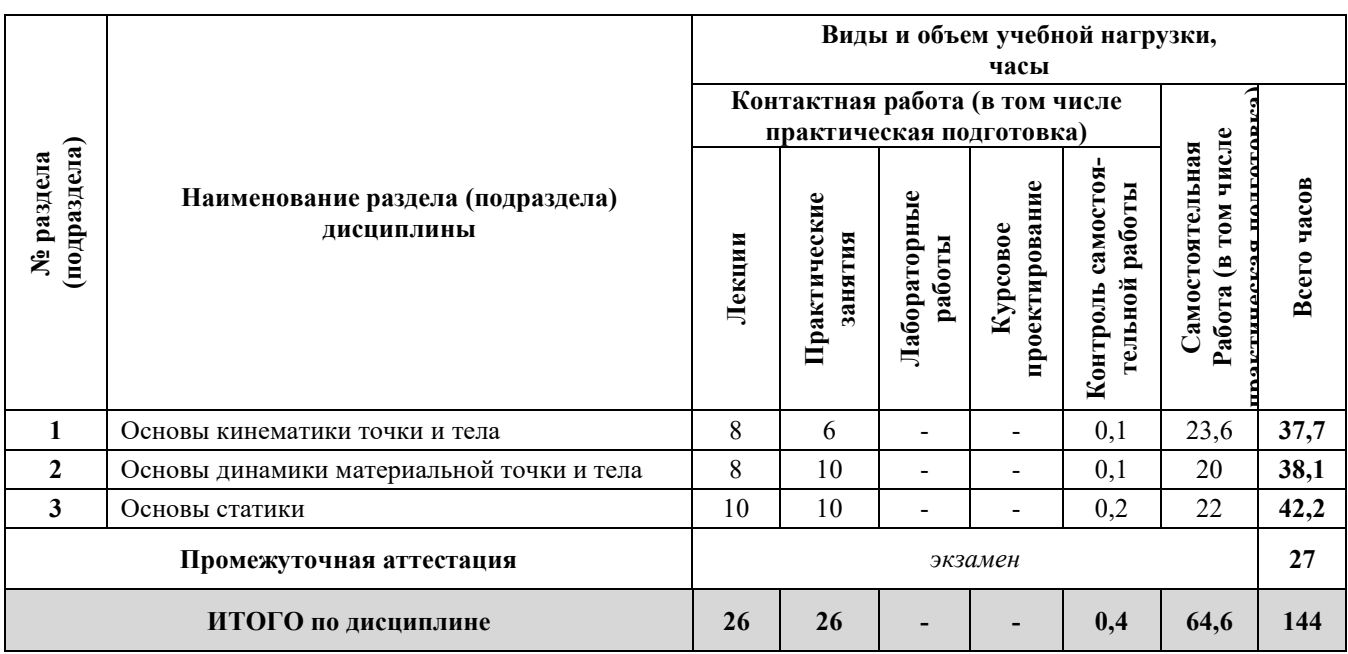

#### 3.2. Содержание теоретической части дисциплины

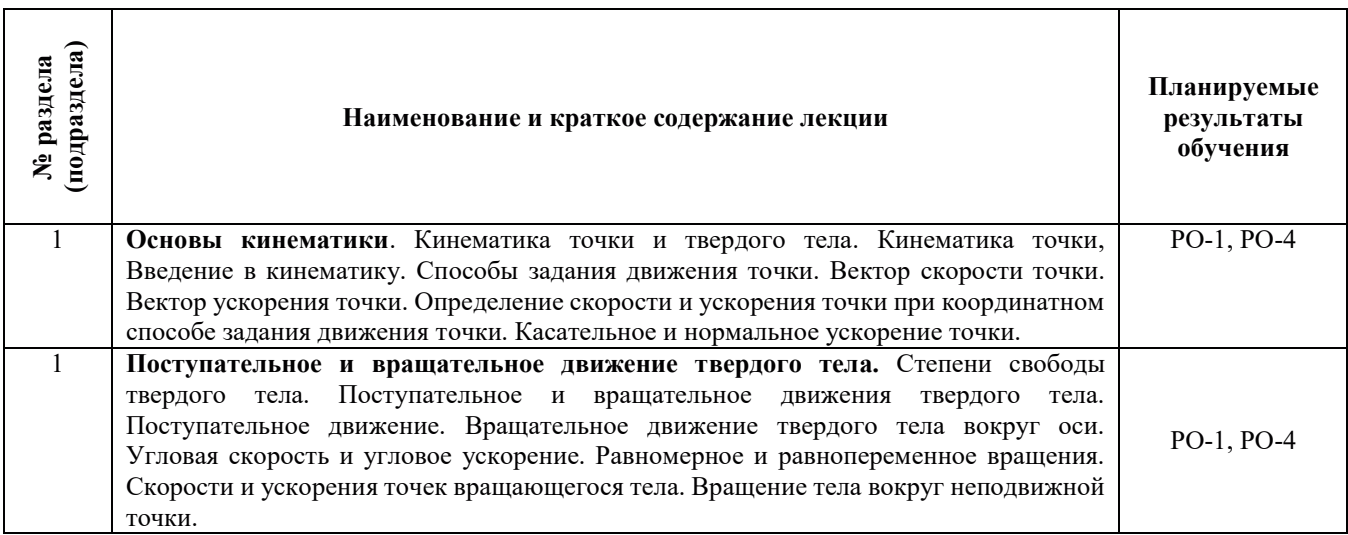

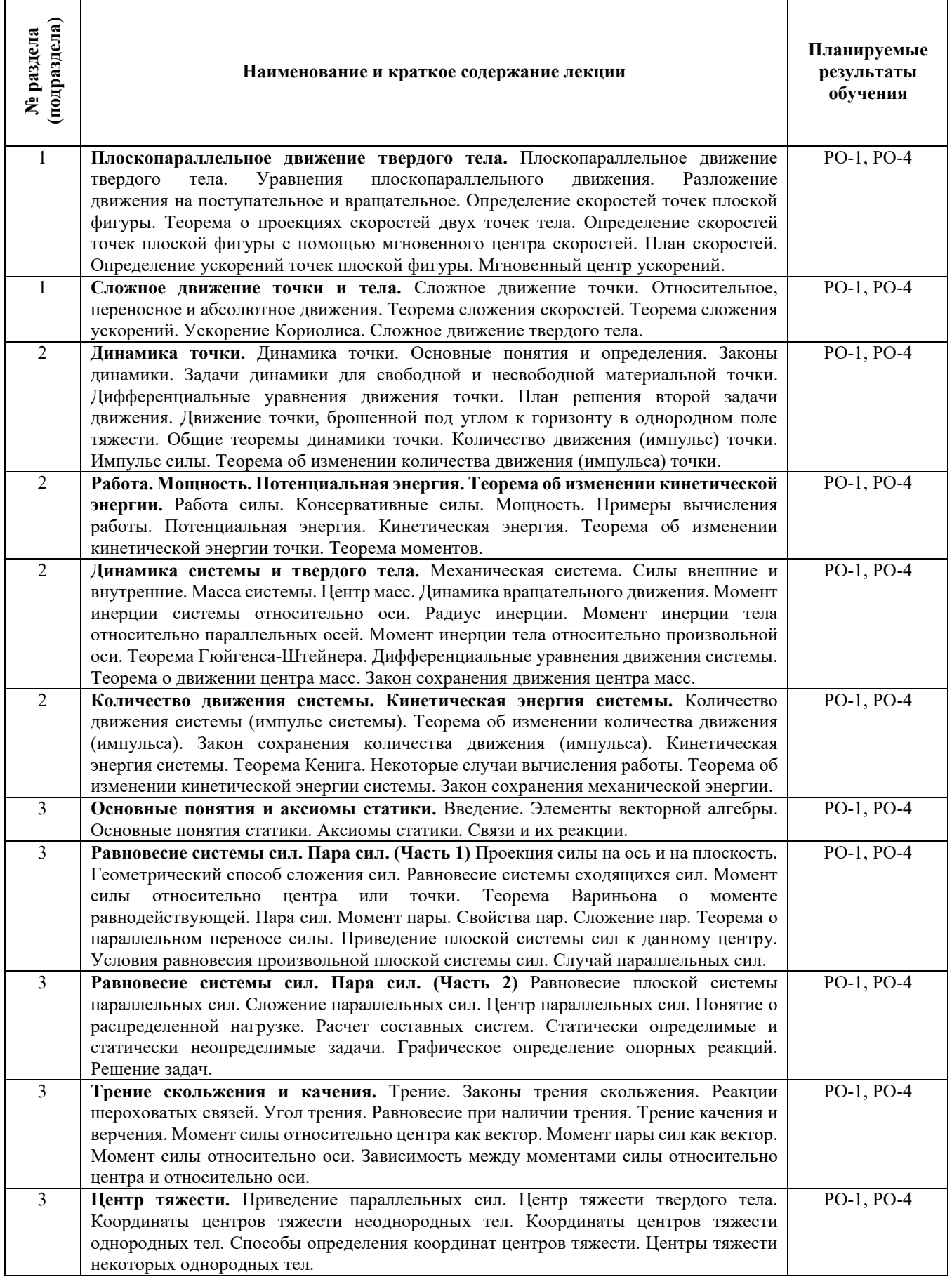

# 3.3.1. Практические занятия

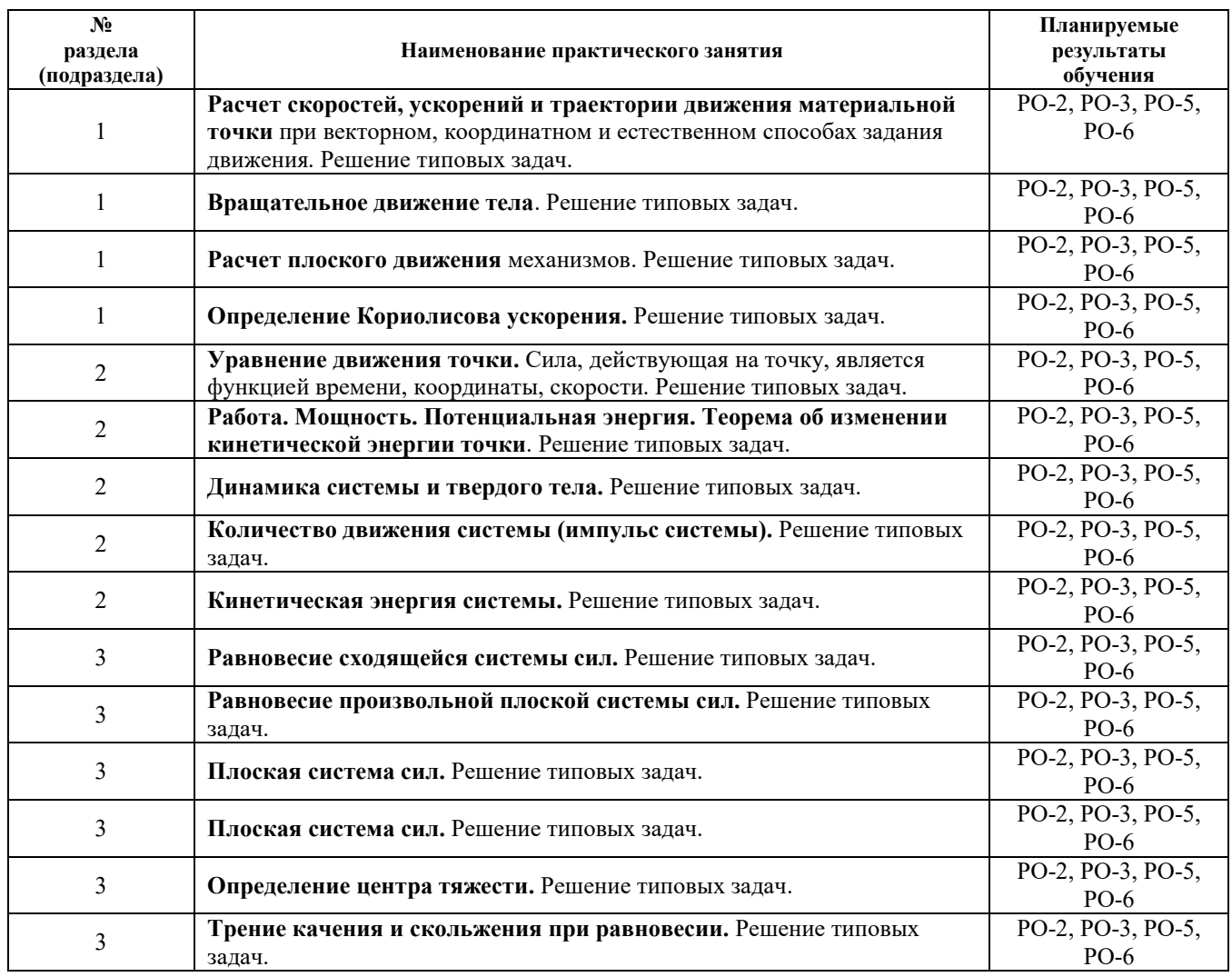

# 3.3.2. Лабораторные работы

# Не предусмотрены планом

# 3.3.3. Курсовые проекты (работы), расчетно-графические работы и прочее

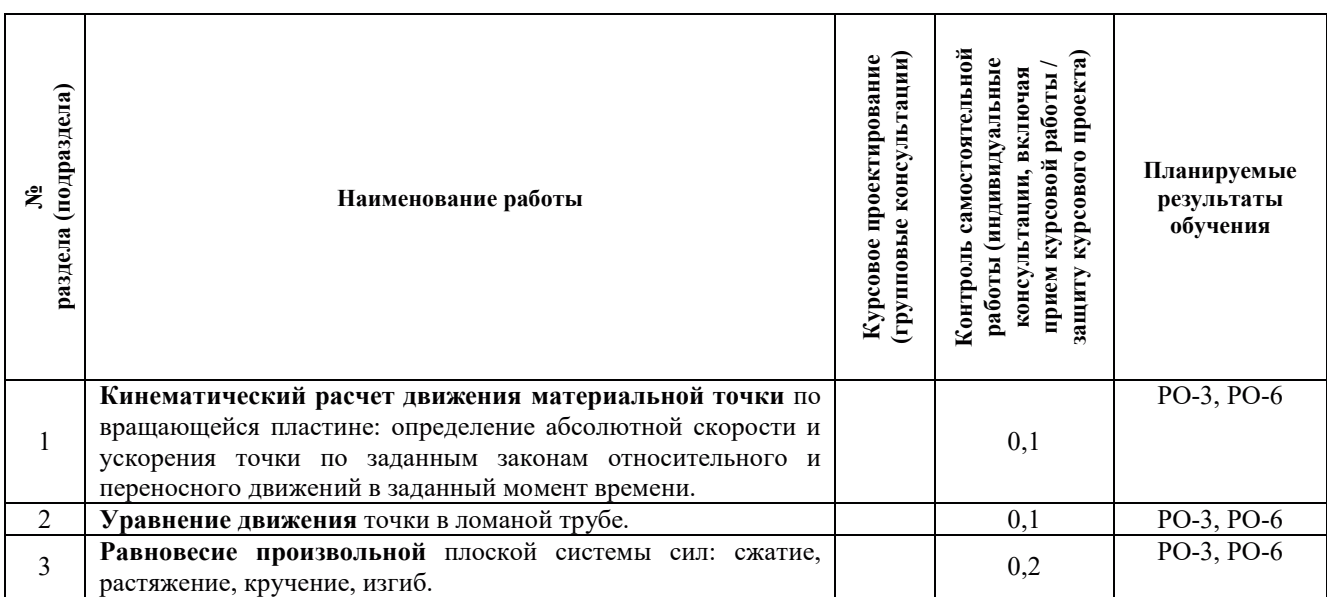

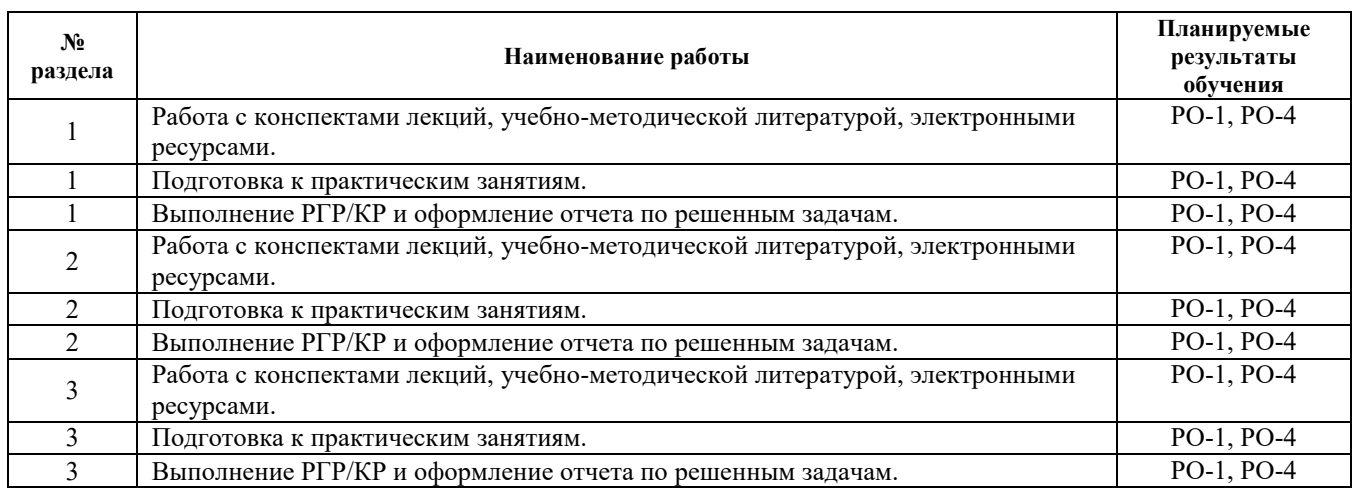

### 3.4. Самостоятельная работа обучающегося

### 4. УЧЕБНО-МЕТОДИЧЕСКОЕ ОБЕСПЕЧЕНИЕ ДЛЯ САМОСТОЯТЕЛЬНОЙ РАБОТЫ ОБУЧАЮЩИХСЯ ПО ДИСЦИПЛИНЕ

Для самостоятельной работы при изучении дисциплины обучающиеся могут использовать следующие материалы:

– издания основной литературы, указанные в подразделе 6.1;

– издания дополнительной литературы, указанные в подразделе 6.2;

– ресурсы информационно-телекоммуникационной сети «Интернет», современные профессиональные базы данных, информационные справочные системы, указанные в разделе 7;

– учебные, информационные, справочные и иные материалы, размещённые в электронной информационно-образовательной среде университета:

- материалы, собранные обучающимися в результате самостоятельного поиска и систематизации информации из различных источников.

## 5. ОЦЕНОЧНЫЕ СРЕДСТВА ДЛЯ ТЕКУЩЕГО КОНТРОЛЯ УСПЕВАЕМОСТИ, ПРОМЕЖУТОЧНОЙ АТТЕСТАЦИИ ПО ИТОГАМ ОСВОЕНИЯ ДИСЦИПЛИНЫ. ФОНЛ ОПЕНОЧНЫХ СРЕЛСТВ ЛЛЯ ПРОВЕЛЕНИЯ ПРОМЕЖУТОЧНОЙ АТТЕСТАЦИИ ОБУЧАЮЩИХСЯ ПО ДИСЦИПЛИНЕ

Программой дисциплины предусмотрены следующие виды контроля:

– текущий контроль успеваемости обучающегося в соответствующем семестре согласно принятой в ИГЭУ системе "РИТМ";

- промежуточная аттестация.

#### 5.1. Текущий контроль успеваемости

Текущий контроль проводится в сроки, установленные приказом ректора, в формах, указанных в фонде оценочных средств по дисциплине.

Результаты текущего контроля служат для выявления степени приобретения (с помощью набора оценочных средств) и управления (с помощью элементов обратной связи) процессом приобретения обучающимися необходимых знаний, умений и навыков (компонентов / индикаторов достижения компетенций, определенного ОПОП ВО), формируемых дисциплиной.

#### 5.2. Промежуточная аттестация

Промежуточная аттестация проводится в соответствии с приказом ректора университета в период зачетно-экзаменационной сессии.

Результаты промежуточной аттестации служат для оценки степени сформированности компетенций в части индикаторов (результатов обучения по дисциплине), представленных в разделе 1.

Условием проведения промежуточной аттестации является успешное завершение всех этапов освоения дисциплины.

Для оценивания результатов обучения при проведении промежуточной аттестации используется фонд оценочных средств по дисциплине.

### 6. ОСНОВНАЯ И ДОПОЛНИТЕЛЬНАЯ ЛИТЕРАТУРА ПО ДИСЦИПЛИНЕ

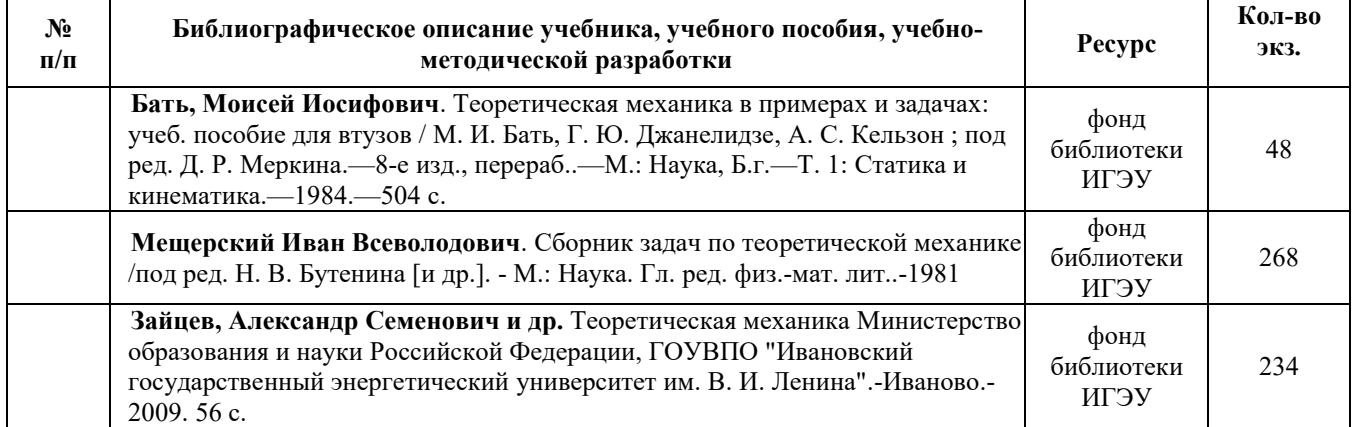

#### **6.1. Основная литература**

#### **6.2. Дополнительная литература**

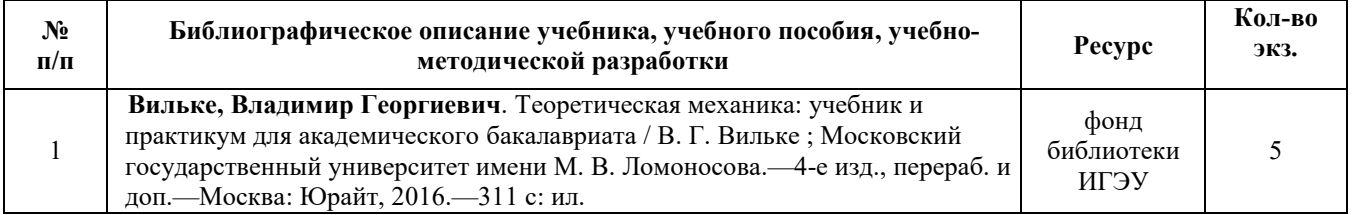

## **7. РЕСУРСЫ ИНФОРМАЦИОННО-ТЕЛЕКОММУНИКАЦИОННОЙ СЕТИ** «ИНТЕРНЕТ», СОВРЕМЕННЫЕ ПРОФЕССИОНАЛЬНЫЕ БАЗЫ ДАННЫХ, ИНФОРМАЦИОННЫЕ СПРАВОЧНЫЕ СИСТЕМЫ, ИСПОЛЬЗУЕМЫЕ ПРИ ОСВОЕНИИ ДИСЦИПЛИНЫ

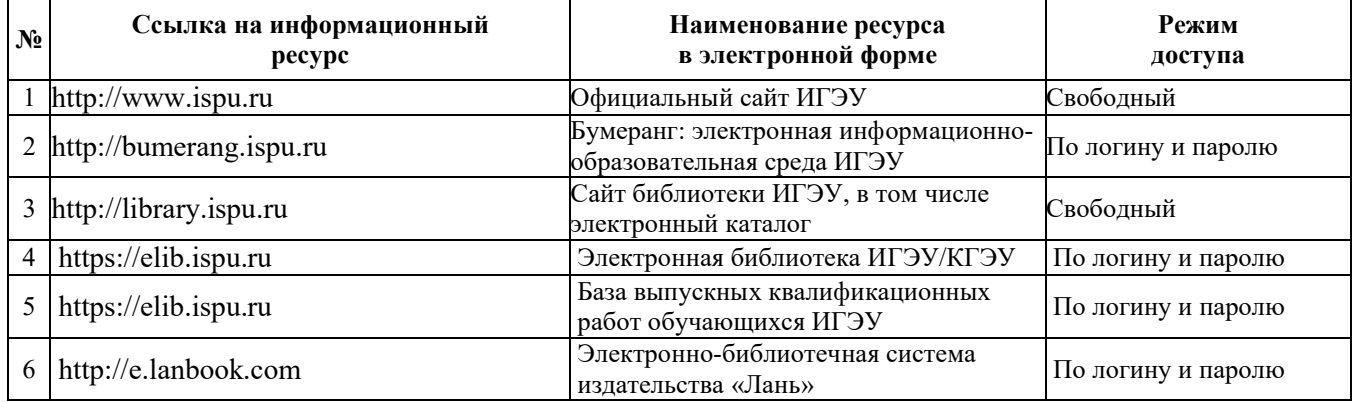

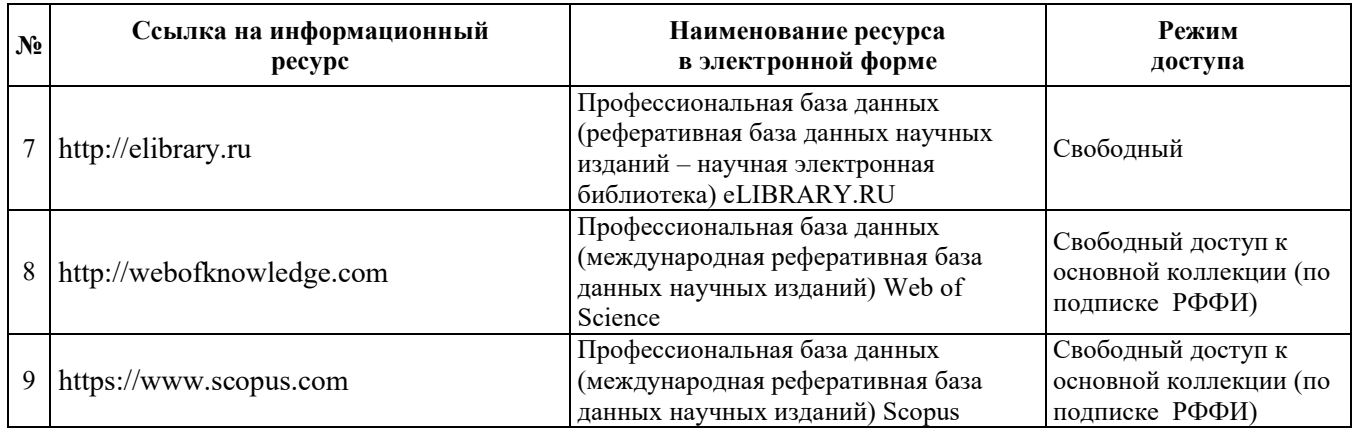

## 8. МЕТОДИЧЕСКИЕ УКАЗАНИЯ ДЛЯ ОБУЧАЮЩИХСЯ ПО ОСВОЕНИЮ ДИСЦИПЛИН**Ы**

Рекомендации по видам самостоятельной работы по разделам дисциплины приведены в таблице:

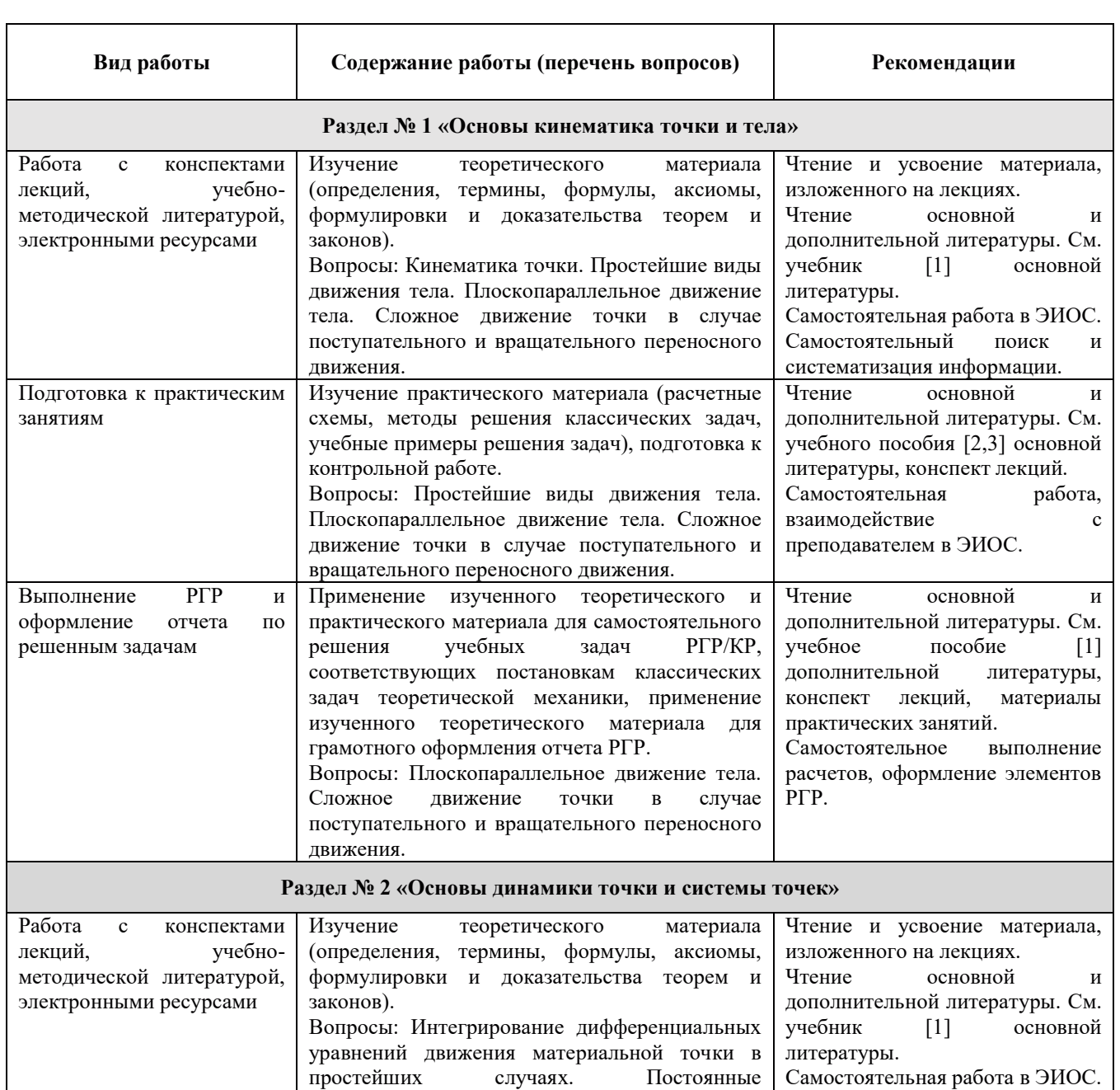

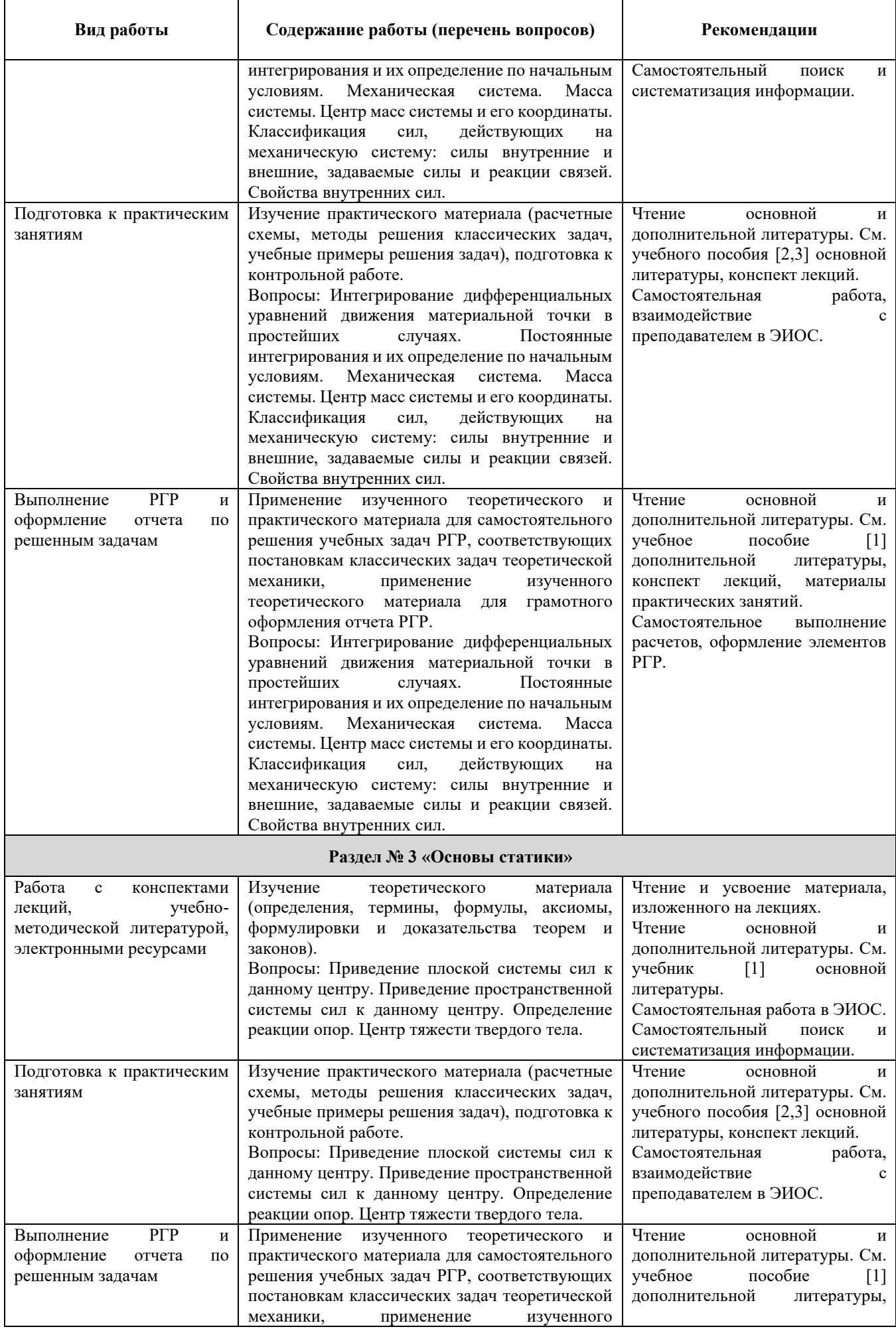

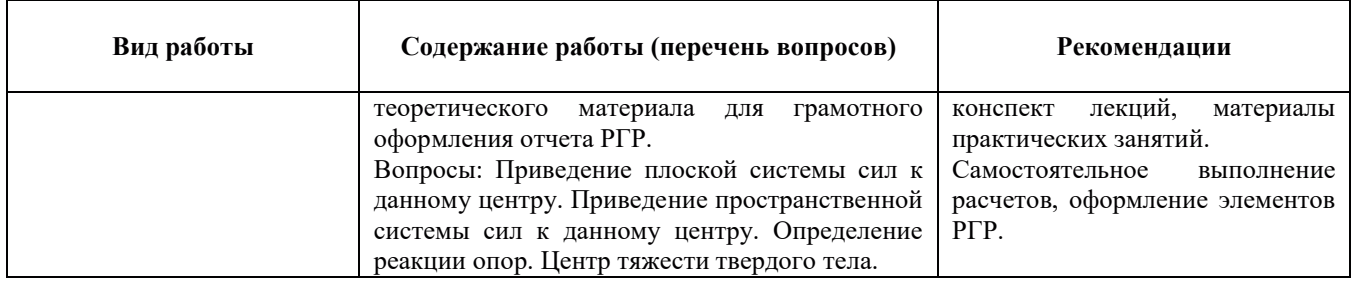

# 9. ИНФОРМАЦИОННЫЕ ТЕХНОЛОГИИ), ИСПОЛЬЗУЕМЫЕ ПРИ ОСУЩЕСТВЛЕНИИ ОБРАЗОВАТЕЛЬНОГО ПРОЦЕССА ПО ДИСЦИПЛИНЕ

#### 9.1. Информационные технологии

При осуществлении образовательного процесса по дисциплине применяются следующие информационные технологии:

– применение информационных справочных систем, современных профессиональных баз данных, в том числе ресурсов, находящихся в свободном доступе в информационнотелекоммуникационной сети «Интернет»;

- организация доступа обучающихся к ресурсам электронно-библиотечных систем;

– организация взаимодействия с обучающимися посредством электронной информационнообразовательной среды.

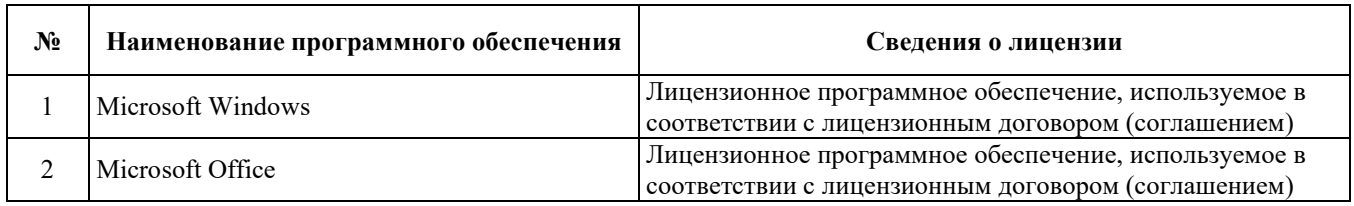

#### 9.2. Лицензионное программное обеспечение

### 10. МАТЕРИАЛЬНО-ТЕХНИЧЕСКАЯ БАЗА, НЕОБХОДИМАЯ ДЛЯ ОСУЩЕСТВЛЕНИЯ ОБРАЗОВАТЕЛЬНОГО ПРОЦЕССА ПО ДИСЦИПЛИНЕ

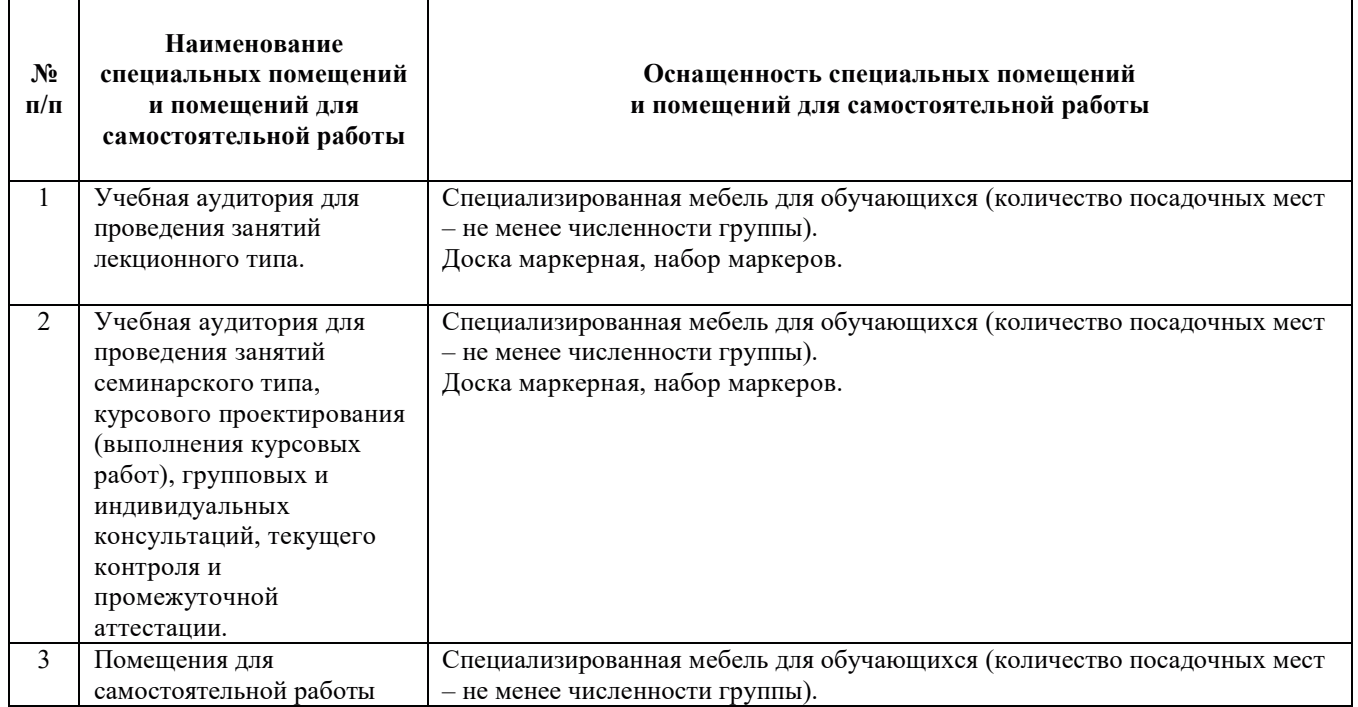
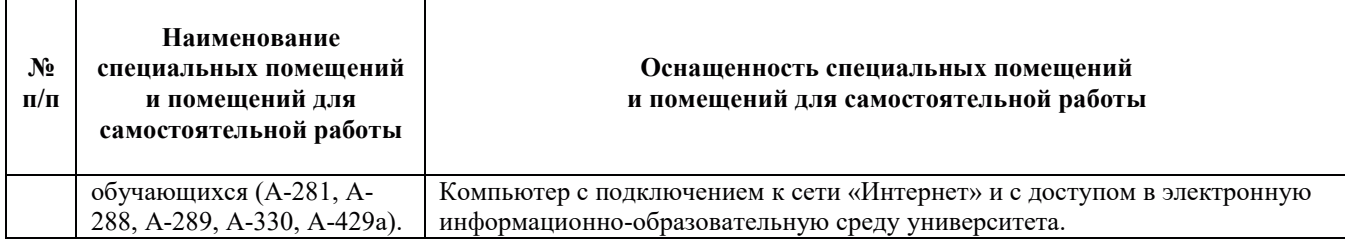

#### РАБОЧАЯ ПРОГРАММА ДИСЦИПЛИНЫ «Ядерная физика»

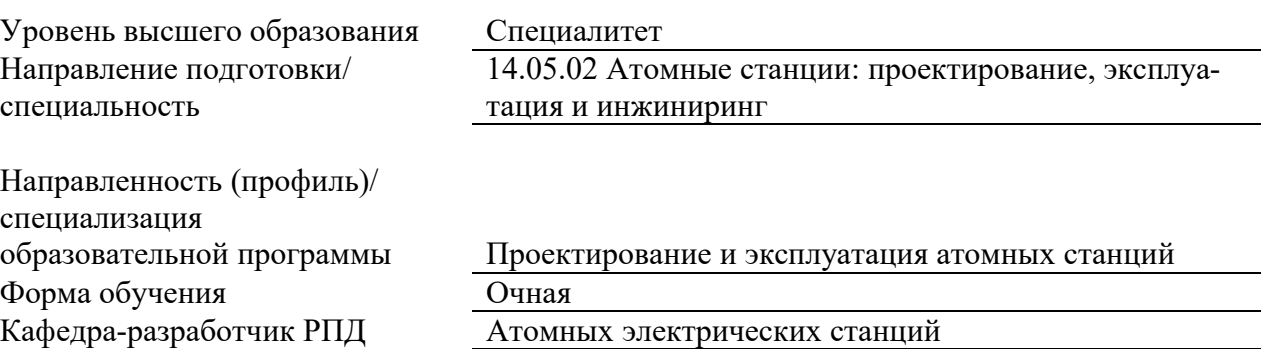

# 1. ШЕЛИ И ПЛАНИРУЕМЫЕ РЕЗУЛЬТАТЫ ОБУЧЕНИЯ ПО ЛИСШИПЛИНЕ. СООТНЕСЕННЫЕ С ПЛАНИРУЕМЫМИ РЕЗУЛЬТАТАМИ ОСВОЕНИЯ **ɈȻɊȺɁɈȼȺɌȿɅɖɇɈɃ ɉɊɈȽɊȺɆɆɕ**

Шелями освоения лисциплины являются:

-изучение законов ядерной физики с целью практического применения в ядерной энергетике;

- знакомство с законами сохранения ядерной физики;

-освоение практических навыков и приемов теории для решения конкретных задач из области нейтронной физики и физики реакторов;

- освоение анализа ядерных процессов:

.

-овладение навыками безопасной работы с аппаратурой ядерного эксперимента.

Планируемые результаты обучения (РО) по дисциплине – знания, умения и навыки, соотнесенные с планируемыми результатами освоения ОПОП ВО, приведены в таблице.

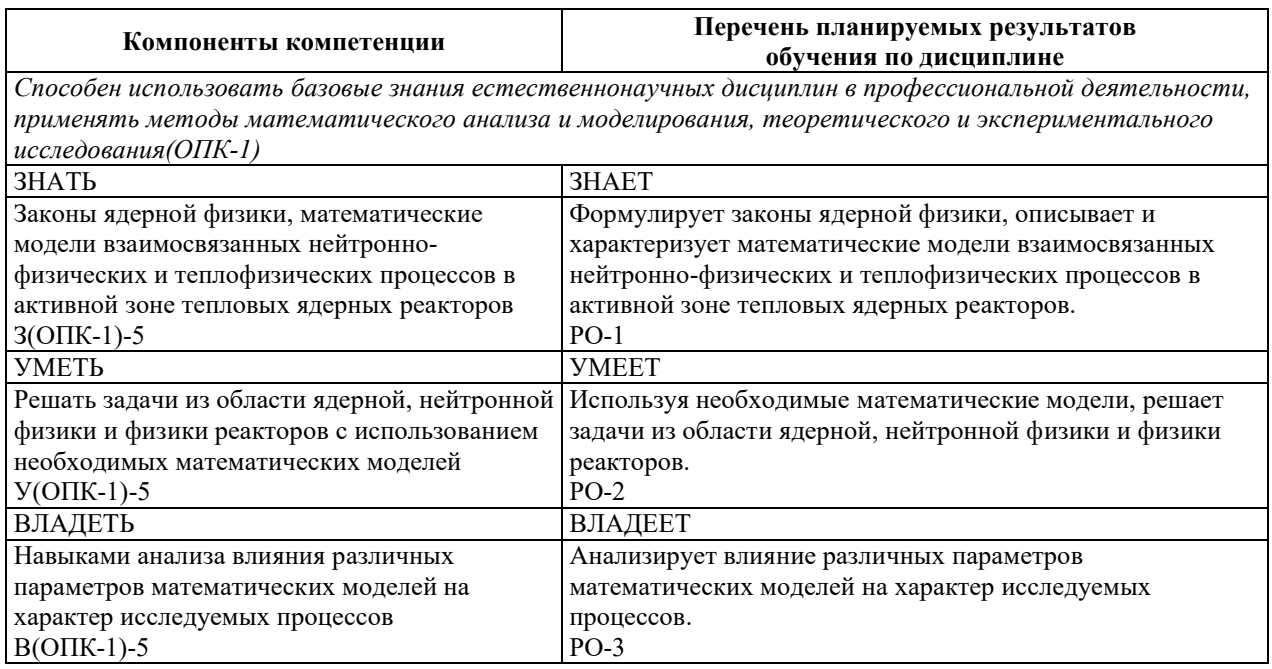

# 2. МЕСТО ДИСЦИПЛИНЫ В СТРУКТУРЕ ОБРАЗОВАТЕЛЬНОЙ ПРОГРАММЫ

Дисциплина относится к дисциплинам обязательной части Блока 1 «Дисциплины (модули)» ОПОП ВО.

Предшествующие и последующие дисциплины, практики, направленные на формирование компетенций, заявленных в разделе 1, приведены в карте компетенций.

#### 3. ОБЪЕМ, СТРУКТУРА И СОДЕРЖАНИЕ ДИСЦИПЛИНЫ

#### 3.1. ОБЪЕМ И СТРУКТУРА ДИСЦИПЛИНЫ

Общая трудоемкость (объём) дисциплины составляет 3 зачетные единицы, 108 часов, из них контактная работа обучающегося с преподавателем составляет 44 часа (не включая установленные нормами времени часы, отводимые на текущий контроль успеваемости (при наличии) и на промежуточную аттестацию (проведение групповых и индивидуальных консультаций, зачет, экзамен)).

Структура дисциплины по разделам с указанием видов учебной нагрузки и их объемаприведена в таблице.

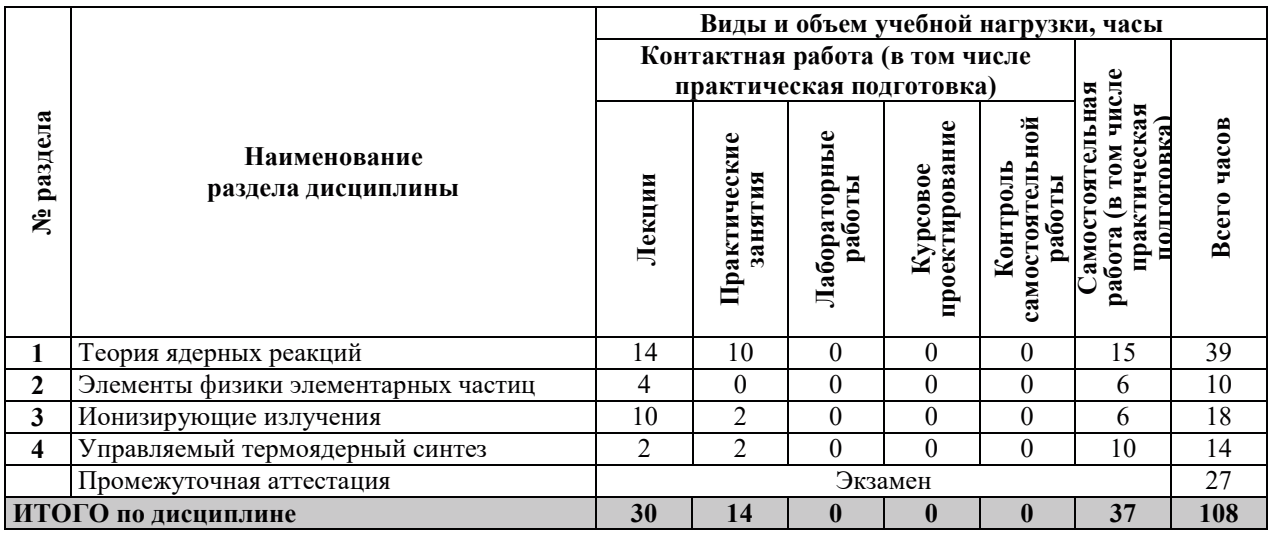

# 3.2. СОДЕРЖАНИЕ ТЕОРЕТИЧЕСКОЙ ЧАСТИ ДИСЦИПЛИНЫ

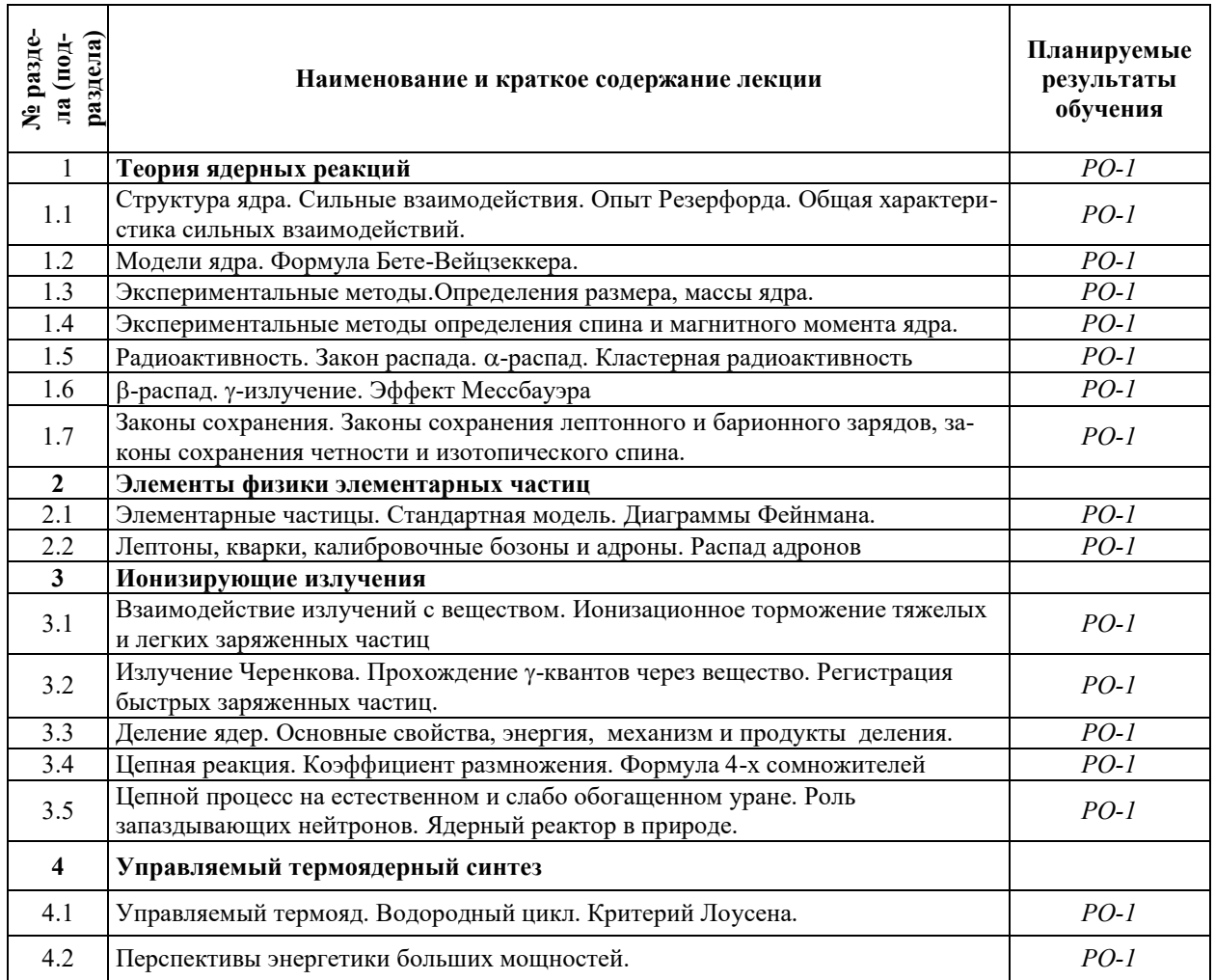

#### 3.3. СОЛЕРЖАНИЕ ПРАКТИЧЕСКОЙ ЧАСТИ ЛИСПИПЛИНЫ

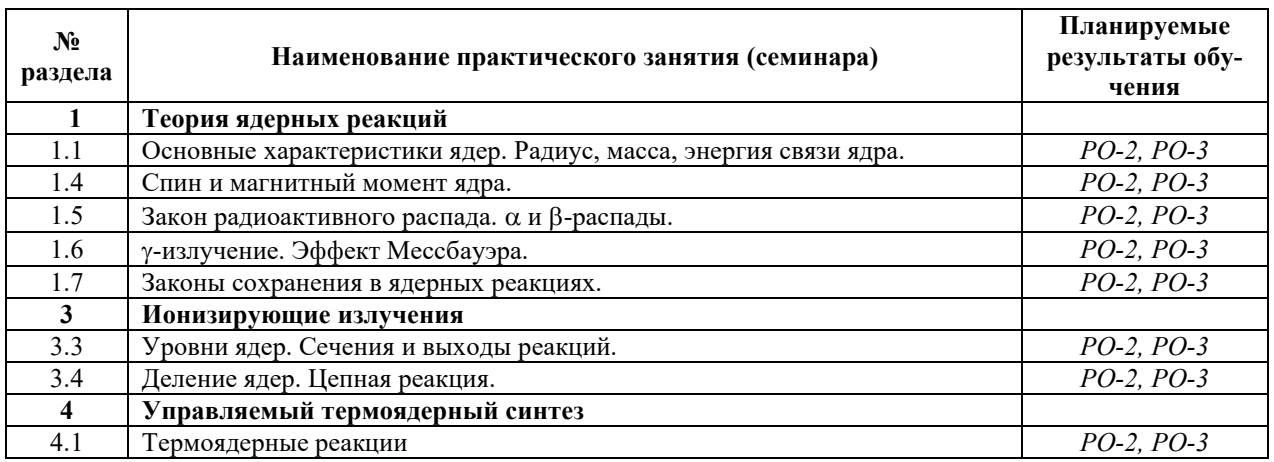

#### 3.3.1. Практические (семинарские) занятия

#### 3.3.2. Лабораторные работы

Лабораторные работы не предусмотрены.

#### 3.3.3. Курсовые проекты (работы), расчетно-графические работы и прочее

Курсовые проекты (работы), расчетно-графические работы не предусмотрены.

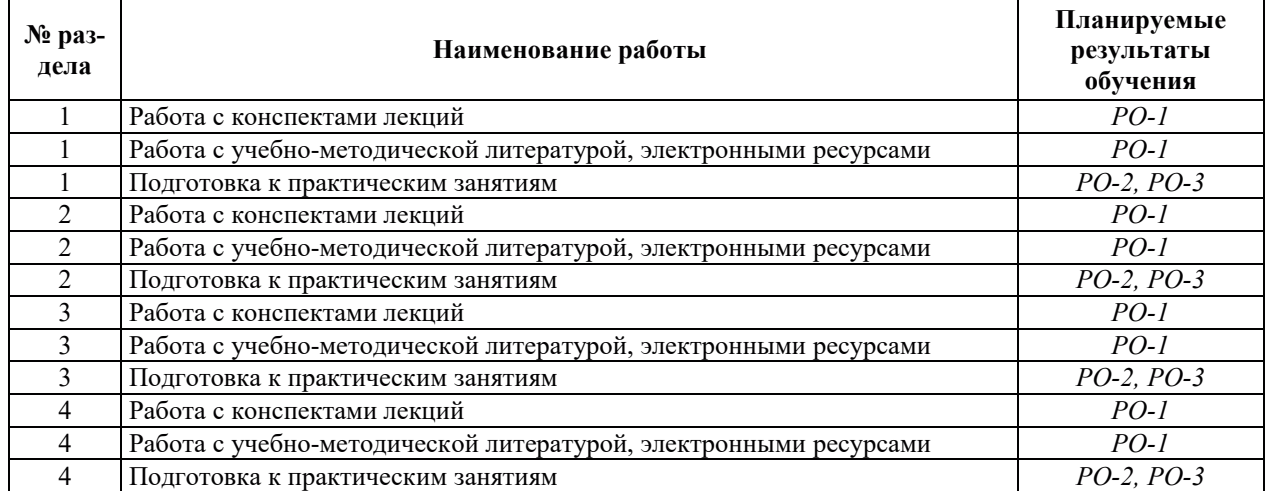

#### 3.4. Самостоятельная работа обучающегося

# 4. УЧЕБНО-МЕТОДИЧЕСКОЕ ОБЕСПЕЧЕНИЕ ДЛЯ САМОСТОЯТЕЛЬНОЙ РАБОТЫ ОБУЧАЮЩИХСЯ ПО ДИСЦИПЛИНЕ

Для самостоятельной работы при изучении дисциплины обучающиеся могут использовать следующие материалы:

- издания основной литературы, указанные в подразделе 6.1;
- издания дополнительной литературы, указанные в подразделе 6.2;
- ресурсы информационно-телекоммуникационной сети «Интернет», современные профессиональные базы данных, информационные справочные системы, указанные в разделе 7:

– учебные, информационные, справочные и иные материалы, размещенные в электронной информационно-образовательной среде университета;

- материалы, собранные обучающимися в результате самостоятельного поиска и систематизации информации из различных источников.

## 5. ОЦЕНОЧНЫЕ СРЕДСТВА ДЛЯ ТЕКУЩЕГО КОНТРОЛЯ УСПЕВАЕМОСТИ, ПРОМЕЖУТОЧНОЙ АТТЕСТАЦИИ ПО ИТОГАМ ОСВОЕНИЯ ЛИСШИПЛИНЫ. ФОНД ОЦЕНОЧНЫХ СРЕДСТВ ДЛЯ ПРОВЕДЕНИЯ ПРОМЕЖУТОЧНОЙ АТТЕСТАЦИИ ОБУЧАЮЩИХСЯ ПО ДИСЦИПЛИНЕ

Программой лисциплины предусмотрены следующие вилы контроля:

- текущий контроль успеваемости обучающихся в соответствующем семестре согласно принятой в ИГЭУ системе «РИТМ»;

– промежуточная аттестация в 5 семестре - экзамен.

#### **5.1. ТЕКУШИЙ КОНТРОЛЬ УСПЕВАЕМОСТИ**

Текущий контроль успеваемости проводится в сроки, установленные приказом ректора, в формах, указанных в фонде оценочных средств по дисциплине.

Результаты текущего контроля успеваемости служат для выявления степени приобретения (с помощью набора оценочных средств) и управления (с помощью элементов обратной связи) процессом приобретения обучающимися необходимых знаний, умений и навыков (компонентов набора компетенций, определенного ОПОП ВО), формируемых лиспиплиной.

#### **5.2. ПРОМЕЖУТОЧНАЯ АТТЕСТАНИЯ**

Промежуточная аттестация проводится в соответствии с приказом ректора в период зачетно-экзаменационной сессии.

Результаты промежуточной аттестации служат для оценки степени сформированности компетенций в части индикаторов (результатов обучения по дисциплине), представленных в разделе 1.

Условием провеления промежуточной аттестации является успешное завершение всех этапов освоения дисциплины.

Для оценивания результатов обучения при проведении промежуточной аттестации используется фонд оценочных средств по дисциплине.

#### 6. ОСНОВНАЯ И ДОПОЛНИТЕЛЬНАЯ ЛИТЕРАТУРА ПО ДИСЦИПЛИНЕ

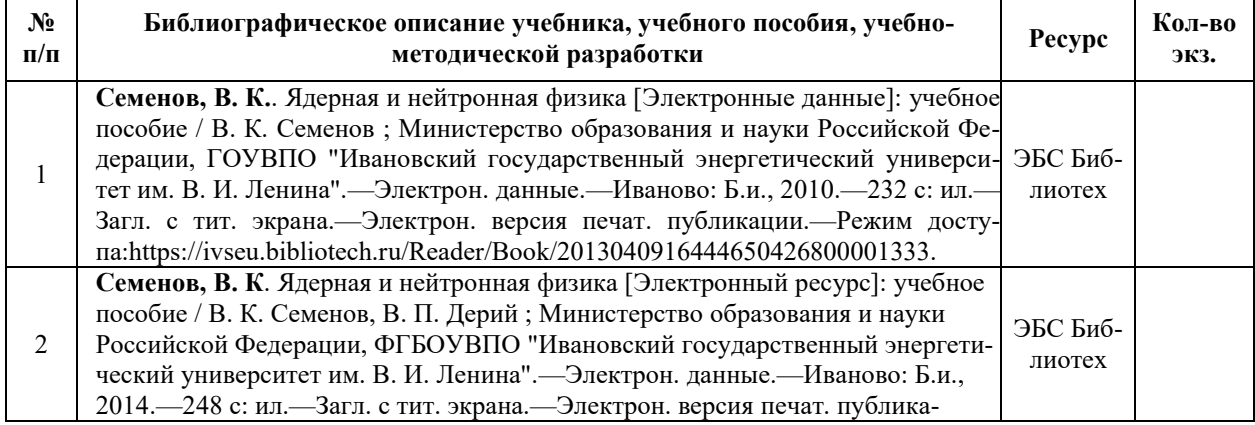

#### **6.1. ОСНОВНАЯ ЛИТЕРАТУРА**

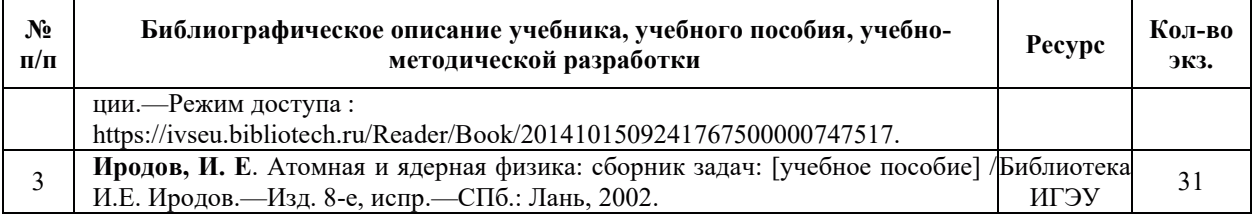

## **6.2. ДОПОЛНИТЕЛЬНАЯ ЛИТЕРАТУРА**

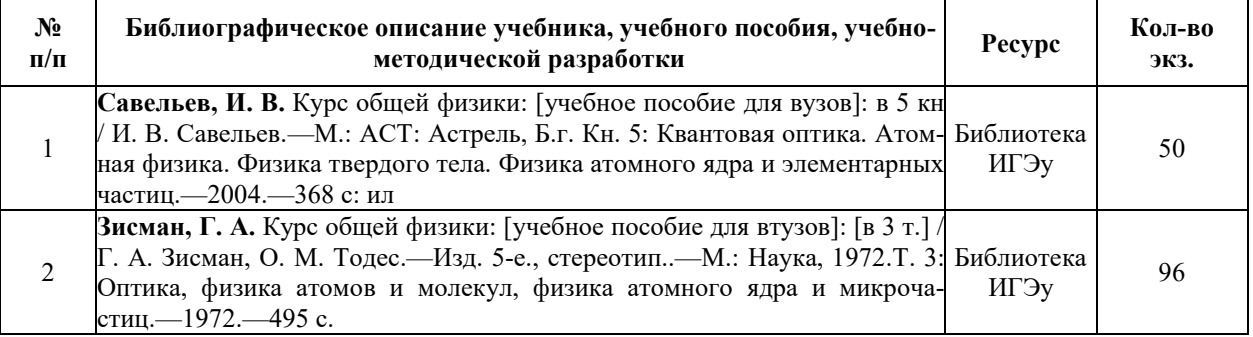

# **6.3. НОРМАТИВНЫЕ И ПРАВОВЫЕ ДОКУМЕНТЫ**

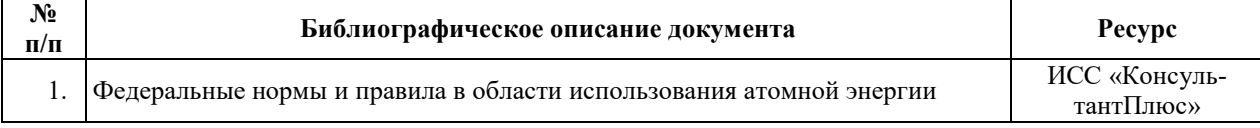

# 7. РЕСУРСЫ ИНФОРМАЦИОННО-ТЕЛЕКОММУНИКАЦИОННОЙ СЕТИ «ИНТЕРНЕТ», СОВРЕМЕННЫЕПРОФЕССИОНАЛЬНЫЕ БАЗЫ ДАННЫХ, ИНФОРМАЦИОННЫЕ СПРАВОЧНЫЕ СИСТЕМЫ, ИСПОЛЬЗУЕМЫЕ ПРИ ОСВОЕНИИ ДИСЦИПЛИНЫ

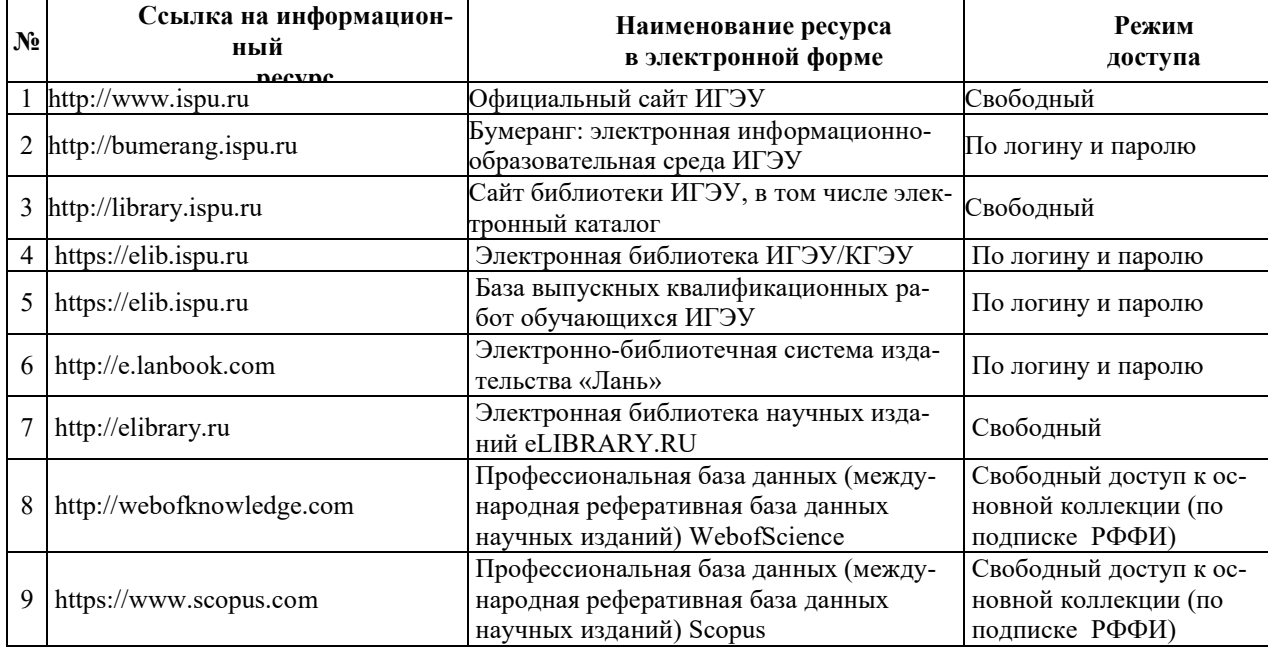

# 8. МЕТОДИЧЕСКИЕ УКАЗАНИЯ ДЛЯ ОБУЧАЮЩИХСЯ ПО ОСВОЕНИЮ ДИСЦИПЛИНЫ

Рекомендации по видам самостоятельной работы по разделам дисциплины приведены в таблице:

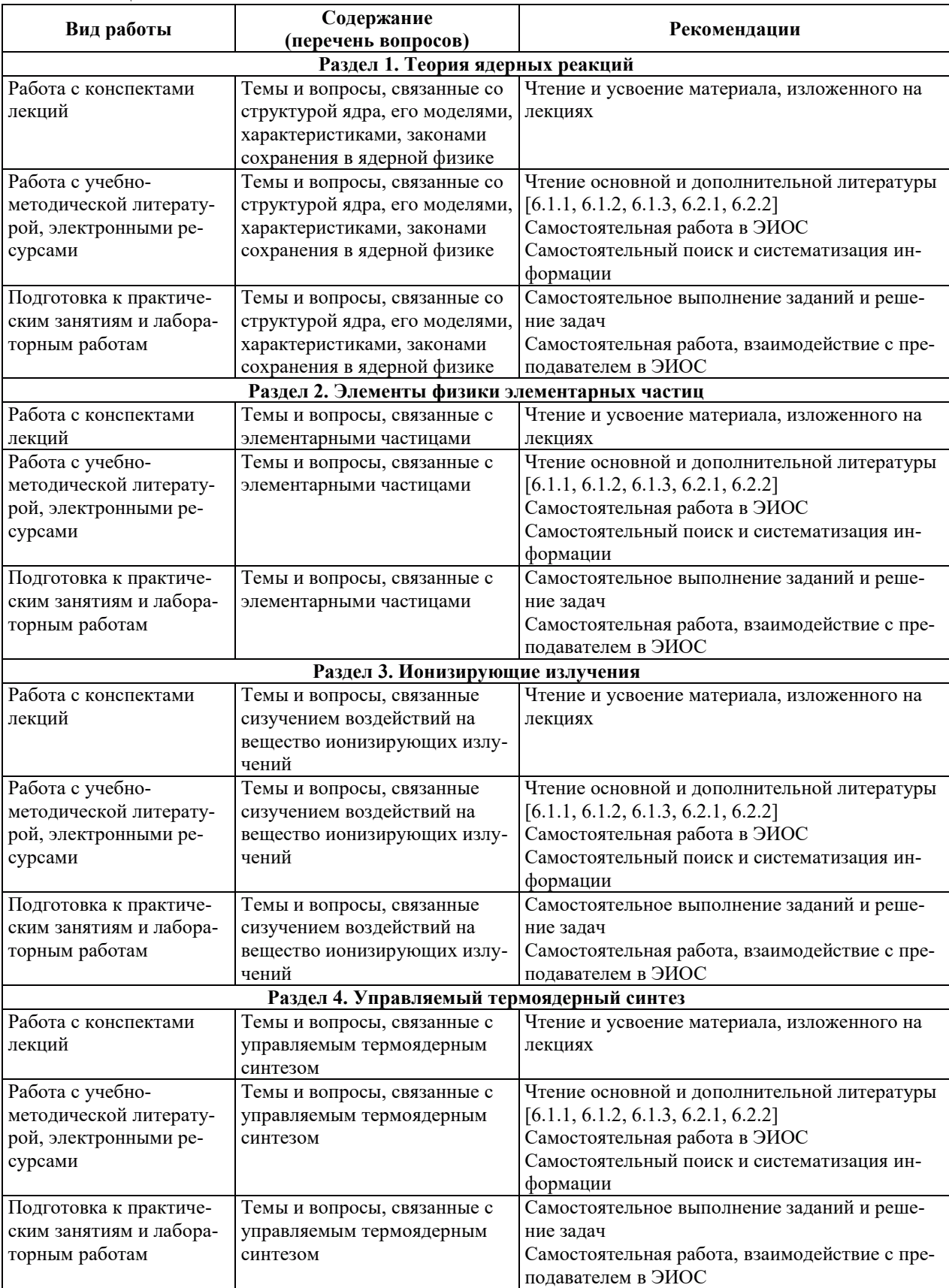

# **9. ИНФОРМАЦИОННЫЕ ТЕХНОЛОГИИ. ИСПОЛЬЗУЕМЫЕ ПРИ** ОСУЩЕСТВЛЕНИИ ОБРАЗОВАТЕЛЬНОГО ПРОЦЕССА ПО ДИСЦИПЛИНЕ

#### **9.1. Информационные технологии**

При осуществлении образовательного процесса по дисциплине применяются следующие информационные технологии:

– применение информационных справочных систем, современных профессиональных баз данных, в том числе ресурсов, находящихся в свободном доступе в

-телекоммуникационной сети «Интернет»;

порганизация доступа обучающихся к ресурсам электронно-библиотечных систем;

- организация взаимодействия с обучающимися посредством электронной информационно-образовательной среды;

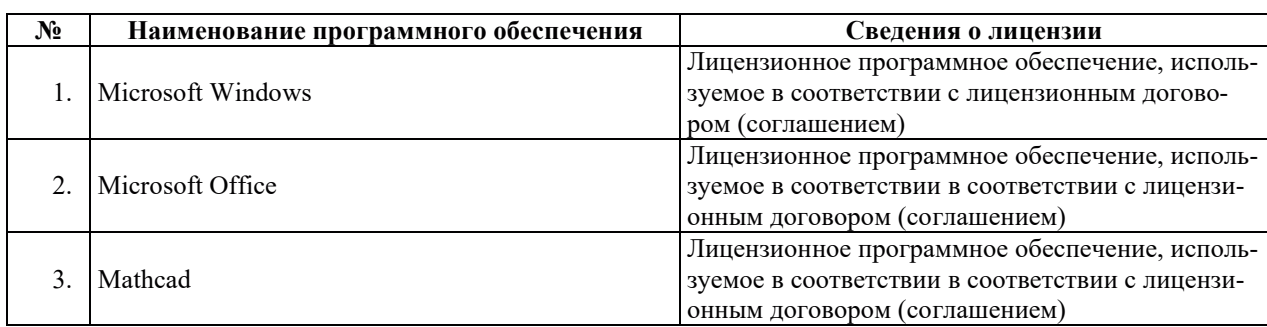

#### 9.2. Лицензионное программное обеспечение

# 10. МАТЕРИАЛЬНО-ТЕХНИЧЕСКАЯ БАЗА, НЕОБХОДИМАЯ ДЛЯ ОСУЩЕСТВЛЕНИЯ ОБРАЗОВАТЕЛЬНОГО ПРОЦЕССА ПО ДИСЦИПЛИНЕ

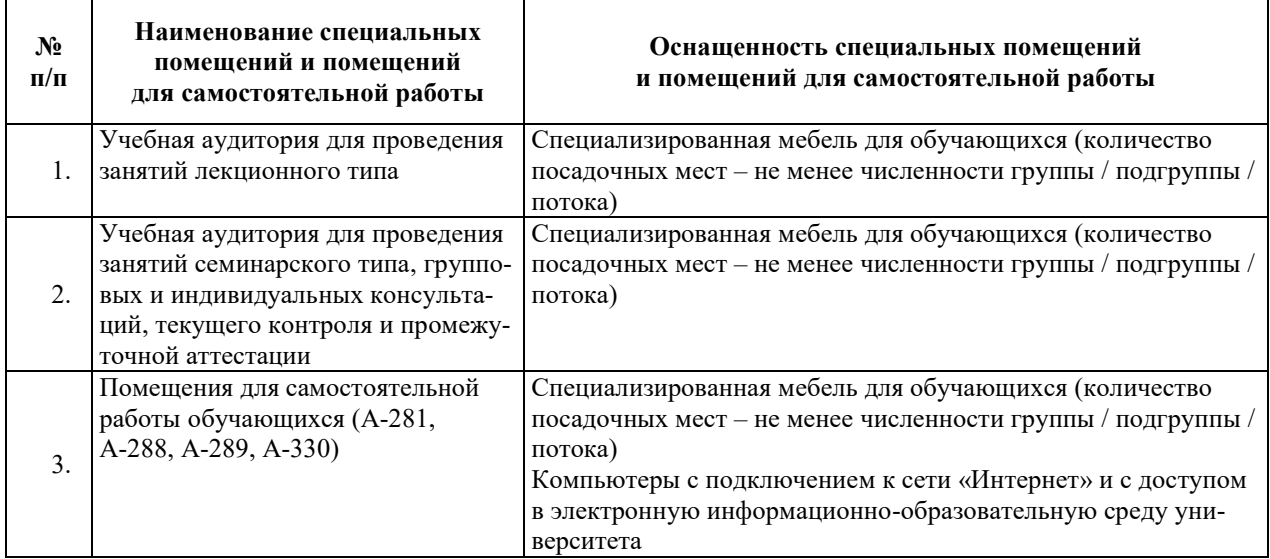

## РАБОЧАЯ ПРОГРАММА ДИСЦИПЛИНЫ

«Квантовая механика и основы теории относительности»

Уровень высшего образования Специалитет Направление подготовки/ специальность

Направленность (профиль)/ специализация<br>образовательной программы Форма обучения и очная

14.05.02 Атомные станции: проектирование, эксплуатация и инжиниринг

Проектирование и эксплуатация атомных станций Кафедра-разработчик РПД Атомных электрических станций

# 1. ЦЕЛИ И ПЛАНИРУЕМЫЕ РЕЗУЛЬТАТЫ ОБУЧЕНИЯ ПО ДИСЦИПЛИНЕ, СООТНЕСЕННЫЕ С ПЛАНИРУЕМЫМИ РЕЗУЛЬТАТАМИ ОСВОЕНИЯ ОБРАЗОВАТЕЛЬНОЙ ПРОГРАММЫ

Целями освоения дисциплины являются получение систематизированных знаний офундаментальных принципах квантовой механики и основных концепциях специальной теории относительности, формирование умений использования методов квантовой механики в исследовательской практике, приобретение практических навыков решения задач по квантовой механике, а также по атомной, ядерной и нейтронной физике.

Планируемые результаты обучения (PO) по лиспиплине – знания, умения и навыки, соотнесенные с планируемыми результатами освоения ОПОП ВО, приведены в таблице.

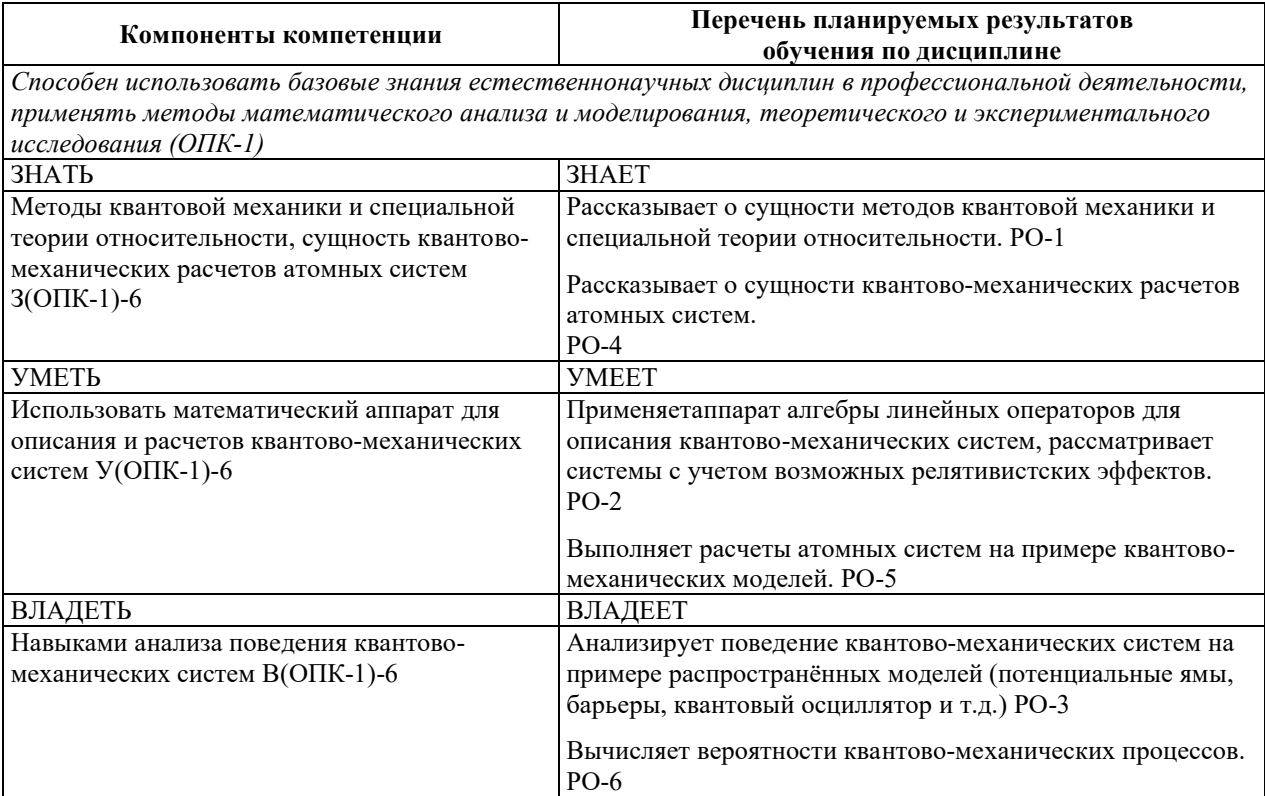

#### 2. МЕСТО ДИСЦИПЛИНЫ В СТРУКТУРЕ ОБРАЗОВАТЕЛЬНОЙ ПРОГРАММЫ

Дисциплина относится к дисциплинам обязательной части Блока 1 «Дисциплины (модули)» ОПОП ВО.

Предшествующие и последующие дисциплины, практики, направленные на формирование компетенций, заявленных в разделе 1, приведены в карте компетенций.

#### 3. ОБЪЕМ, СТРУКТУРА И СОДЕРЖАНИЕ ДИСЦИПЛИНЫ

#### 3.1. ОБЪЕМ И СТРУКТУРА ДИСЦИПЛИНЫ

Общая трудоемкость (объём) дисциплины составляет 3 зачетные единицы, 108 часов, из них контактная работа обучающегося с преподавателем составляет 44 часа (не включая установленные нормами времени часы, отводимые на текущий контроль успеваемости (при наличии) и на промежуточную аттестацию (проведение групповых и индивидуальных консультаций, зачет, экзамен)).

Структура дисциплины по разделам с указанием видов учебной нагрузки и их объемаприведена в таблице.

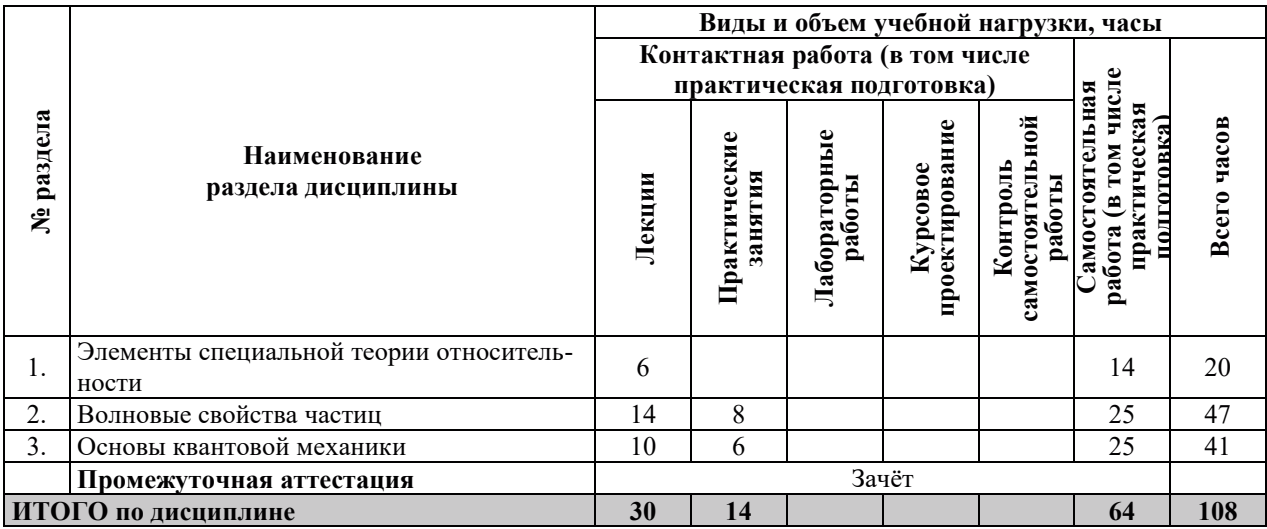

# 3.2. СОДЕРЖАНИЕ ТЕОРЕТИЧЕСКОЙ ЧАСТИ ДИСЦИПЛИНЫ

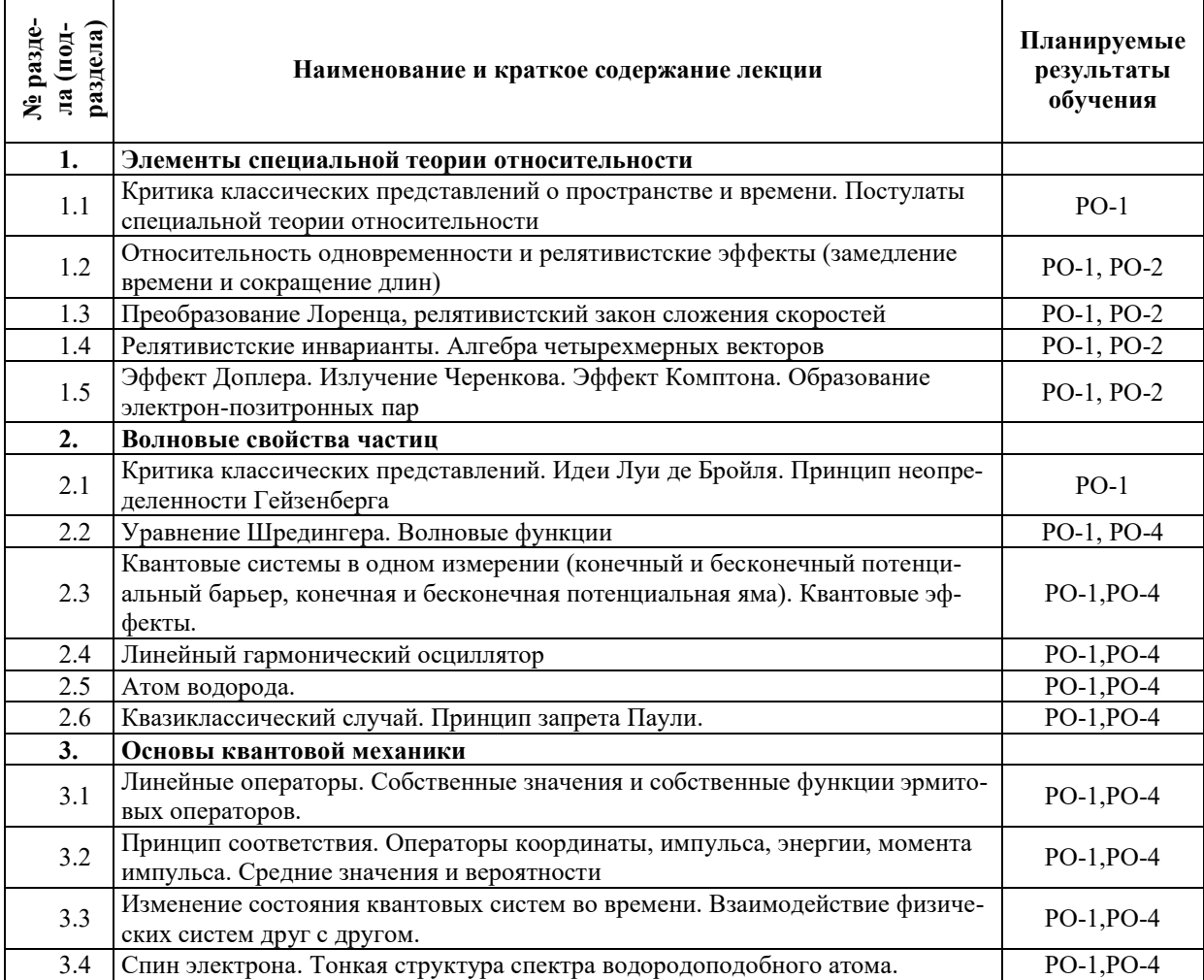

#### З.3. СОЛЕРЖАНИЕ ПРАКТИЧЕСКОЙ ЧАСТИ ЛИСПИПЛИНЫ

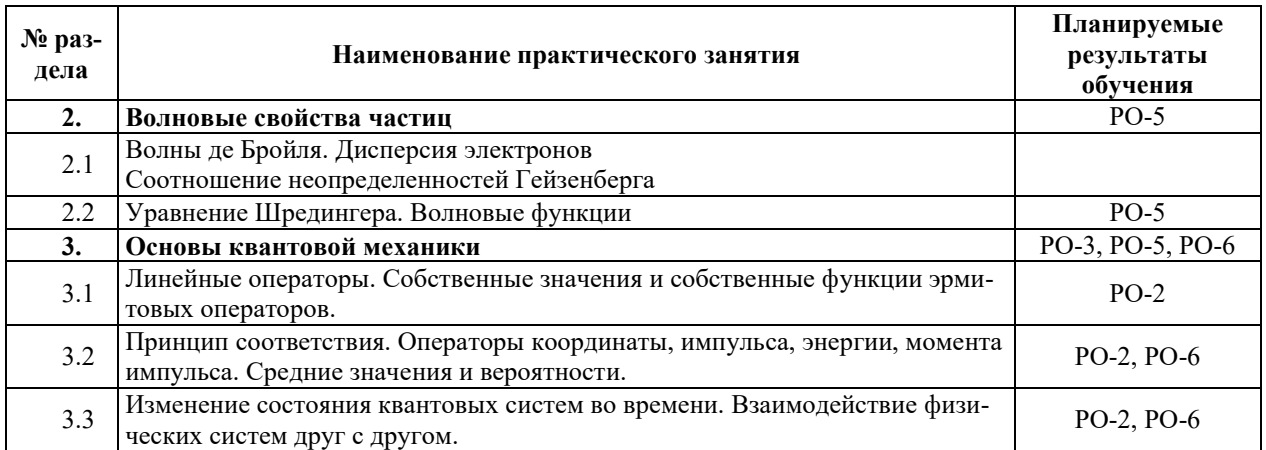

#### 3.3.1. Практические занятия

#### 3.3.2. Лабораторные работы

Лабораторные работы не предусмотрены.

#### 3.3.3. Курсовые проекты (работы), расчетно-графические работы и прочее

Курсовые проекты (работы), расчетно-графические работы не предусмотрены.

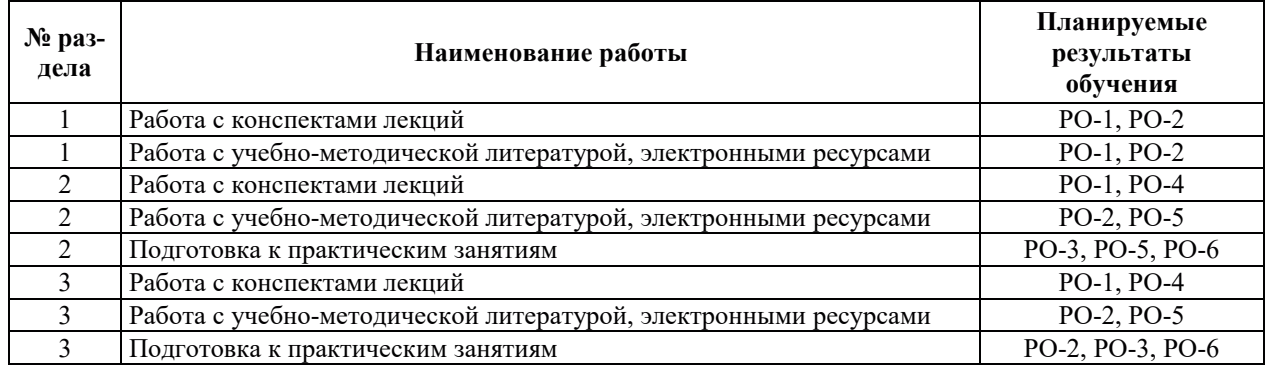

#### 3.3.4. Самостоятельная работа обучающегося

# 4. УЧЕБНО-МЕТОДИЧЕСКОЕ ОБЕСПЕЧЕНИЕ ДЛЯ САМОСТОЯТЕЛЬНОЙ РАБОТЫ ОБУЧАЮЩИХСЯ ПО ДИСЦИПЛИНЕ

Для самостоятельной работы при изучении дисциплины обучающиеся могут использовать следующие материалы:

– издания основной литературы, указанные в подразделе 6.1;

– издания дополнительной литературы, указанные в подразделе 6.2;

по ресурсы информационно-телекоммуникационной сети «Интернет», современныепрофессиональные базы данных, информационные справочные системы, указанные в разделе 7;

– учебные, информационные, справочные и иные материалы, размещенные в электронной информационно-образовательной среде университета;

– материалы, собранные обучающимися в результате самостоятельного поиска и систематизации информации из различных источников.

## 5. ОПЕНОЧНЫЕ СРЕЛСТВА ЛЛЯ ТЕКУШЕГО КОНТРОЛЯ УСПЕВАЕМОСТИ, ПРОМЕЖУТОЧНОЙ АТТЕСТАЦИИ ПО ИТОГАМ ОСВОЕНИЯ ДИСЦИПЛИНЫ. **ФОНД ОЦЕНОЧНЫХ СРЕДСТВ ДЛЯ ПРОВЕДЕНИЯ ПРОМЕЖУТОЧНОЙ** АТТЕСТАЦИИ ОБУЧАЮЩИХСЯ ПО ДИСЦИПЛИНЕ

Программой дисциплины предусмотрены следующие виды контроля:

- текущий контроль успеваемости обучающихся в соответствующем семестре согласно принятой в ИГЭУ системе «РИТМ»;

 $-$  промежуточная аттестация в 5 семестре - зачёт.

#### **5.1. ТЕКУШИЙ КОНТРОЛЬ УСПЕВАЕМОСТИ**

Текущий контроль успеваемости проводится в сроки, установленные приказом ректора, в формах, указанных в фонде оценочных средств по дисциплине.

Результаты текущего контроля успеваемости служат для выявления степени приобретения (с помощью набора оценочных средств) и управления (с помощью элементов обратной связи) процессом приобретения обучающимися необходимых знаний, умений и навыков (компонентов набора компетенций, определенного ОПОП ВО), формируемых лисниплиной.

#### 5.2. ПРОМЕЖУТОЧНАЯ АТТЕСТАШИЯ

Промежуточная аттестация проводится в соответствии с приказом ректора в период зачетно-экзаменационной сессии.

Результаты промежуточной аттестации служат для оценки степени сформированности компетенций в части индикаторов (результатов обучения по дисциплине), представленных в разделе 1.

Условием проведения промежуточной аттестации является успешное завершение всех этапов освоения дисциплины.

Для оценивания результатов обучения при проведении промежуточной аттестации используется фонд оценочных средств по дисциплине.

#### 6. ОСНОВНАЯ И ДОПОЛНИТЕЛЬНАЯ ЛИТЕРАТУРА ПО ДИСЦИПЛИНЕ

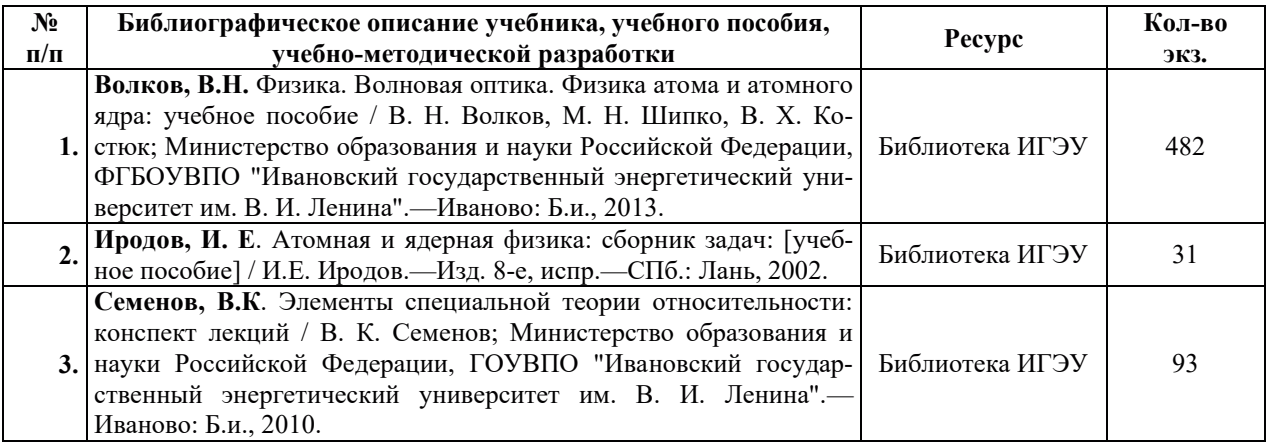

#### **6.1. ОСНОВНАЯ ЛИТЕРАТУРА**

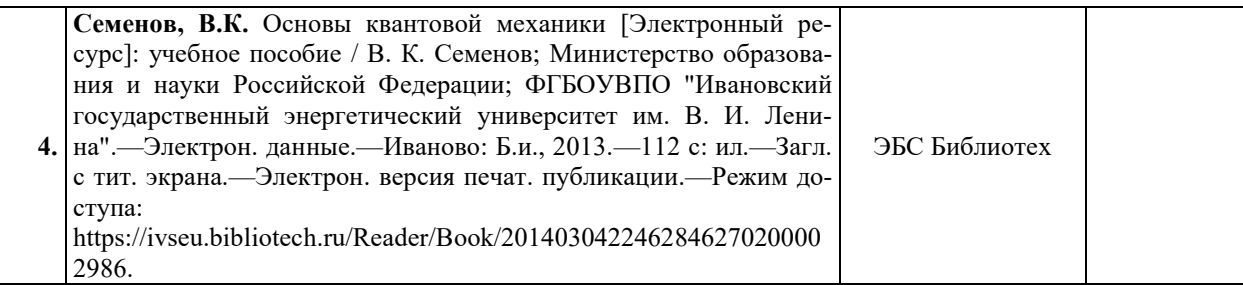

# **6.2. ДОПОЛНИТЕЛЬНАЯ ЛИТЕРАТУРА**

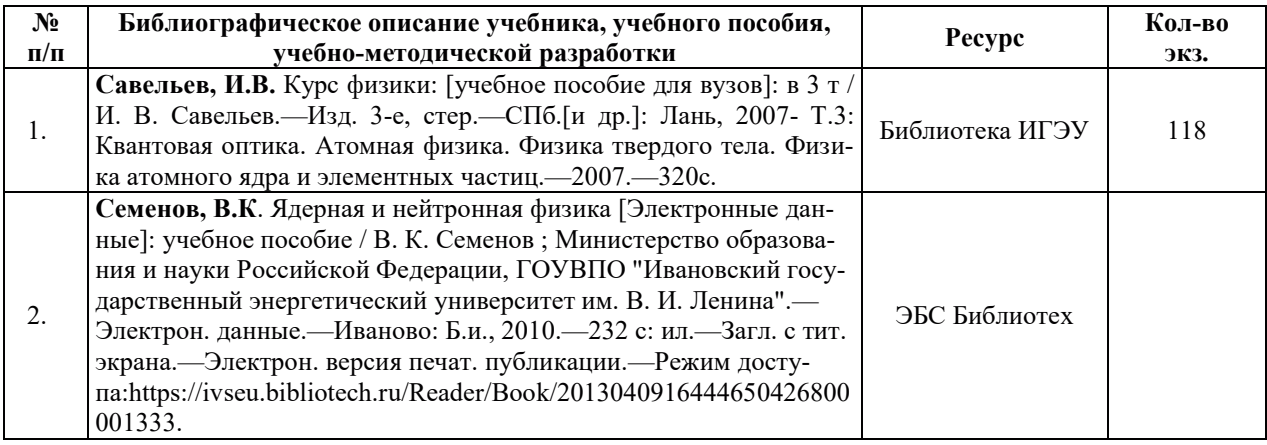

#### **6.3. НОРМАТИВНЫЕ И ПРАВОВЫЕ ДОКУМЕНТЫ**

Нормативные и правовые документы не используются.

# 7. РЕСУРСЫ ИНФОРМАЦИОННО-ТЕЛЕКОММУНИКАЦИОННОЙ СЕТИ «ИНТЕРНЕТ», СОВРЕМЕННЫЕПРОФЕССИОНАЛЬНЫЕ БАЗЫ ДАННЫХ, ИНФОРМАЦИОННЫЕ СПРАВОЧНЫЕ СИСТЕМЫ, ИСПОЛЬЗУЕМЫЕ ПРИ ОСВОЕНИИ ДИСЦИПЛИНЫ

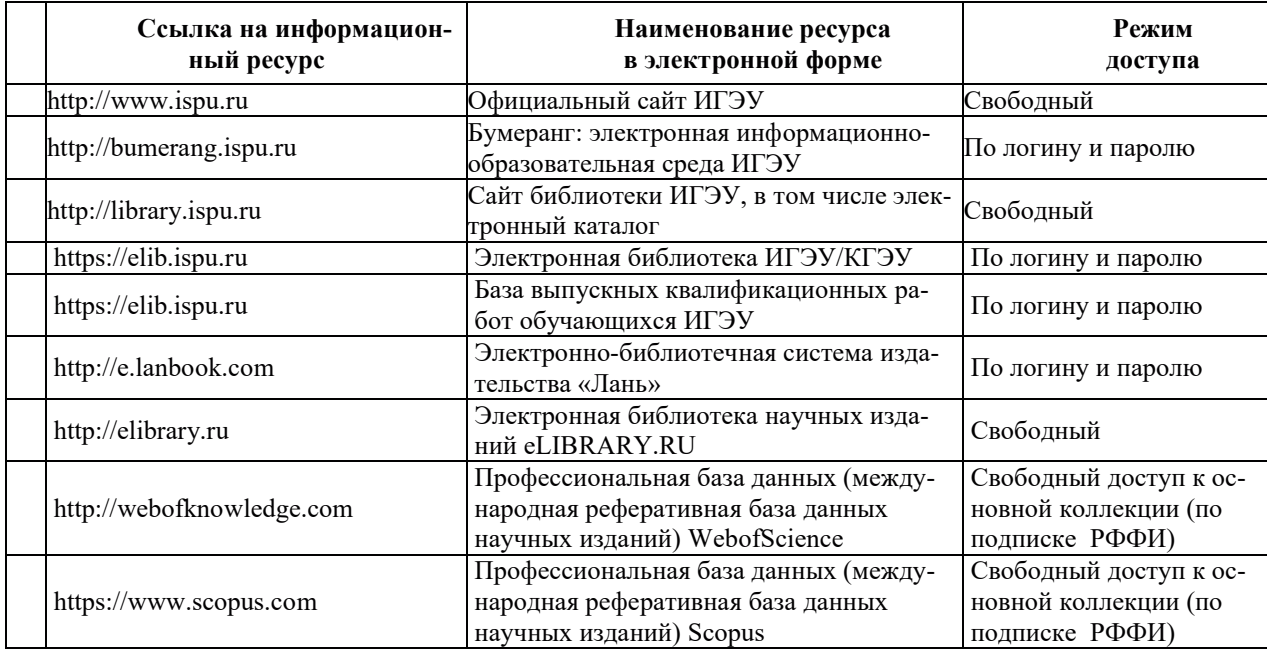

# 8. МЕТОДИЧЕСКИЕ УКАЗАНИЯ ДЛЯ ОБУЧАЮЩИХСЯ ПО ОСВОЕНИЮ ДИСЦИПЛИНЫ

Рекомендации по видам самостоятельной работы по разделам дисциплины приведены в таблице.

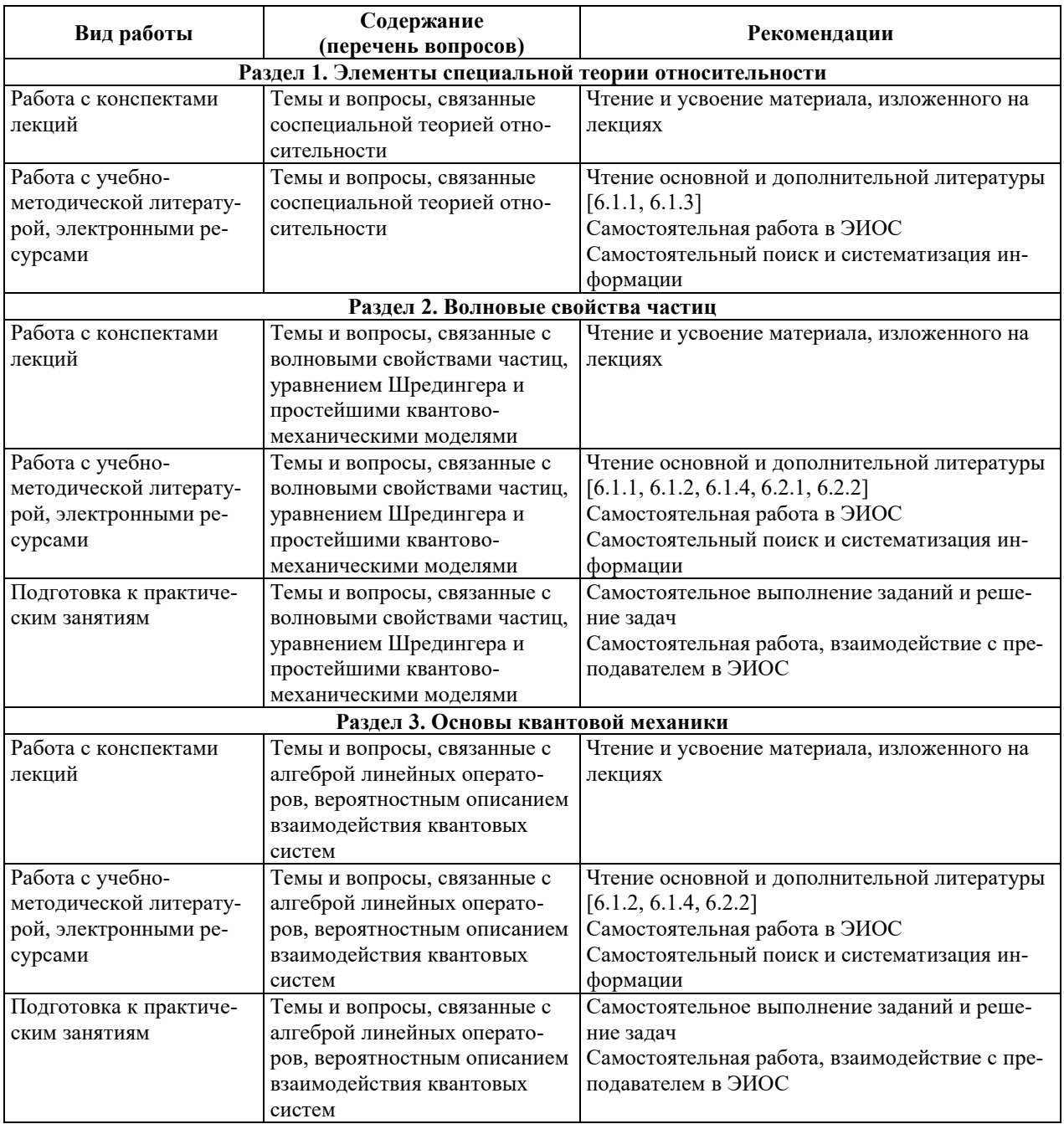

# **9. ИНФОРМАЦИОННЫЕ ТЕХНОЛОГИИ, ИСПОЛЬЗУЕМЫЕ ПРИ** ОСУЩЕСТВЛЕНИИ ОБРАЗОВАТЕЛЬНОГО ПРОЦЕССА ПО ДИСЦИПЛИНЕ

#### **9.1. Информационные технологии**

При осуществлении образовательного процесса по дисциплине применяются следуъщие информационные технологии:

– применение информационных справочных систем, современных профессиональных баз данных, в том числе ресурсов, находящихся в свободном доступе в информационно-телекоммуникационной сети «Интернет»;

и • организация доступа обучающихся к ресурсам электронно-библиотечных систем;

- организация взаимодействия с обучающимися посредством электронной информационно-образовательной среды;

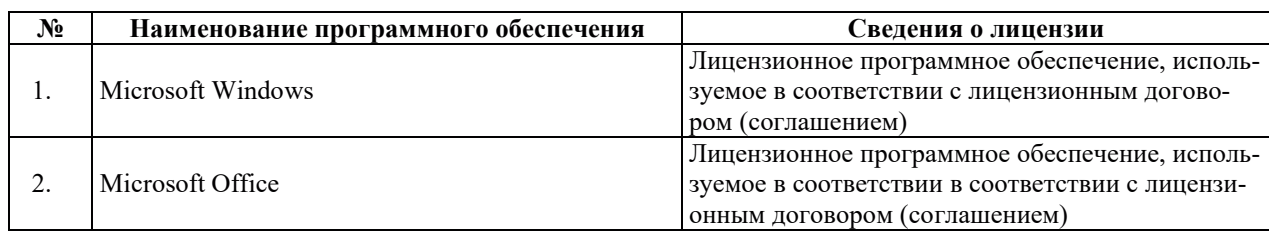

#### 9.2. Лицензионное программное обеспечение

# 10. МАТЕРИАЛЬНО-ТЕХНИЧЕСКАЯ БАЗА, НЕОБХОДИМАЯ ДЛЯ ОСУЩЕСТВЛЕНИЯ ОБРАЗОВАТЕЛЬНОГО ПРОЦЕССА ПО ДИСЦИПЛИНЕ

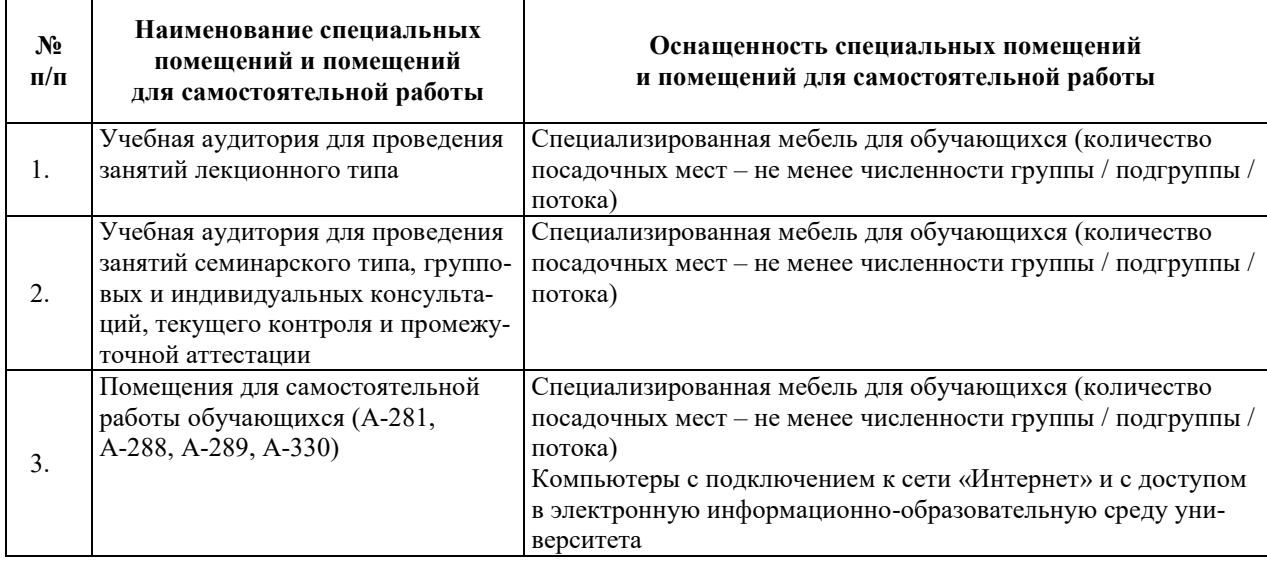

# РАБОЧАЯ ПРОГРАММА ДИСЦИПЛИНЫ

*«Ɍɟɨɪɢɹ ɩɟɪɟɧɨɫɚ ɧɟɣɬɪɨɧɨɜ»*

Уровень высшего образования Специалитет Направление подготовки/ специальность

14.05.02 Атомные станции: проектирование, эксплуатация и инжиниринг

Направленность (профиль)/ специализация образовательной программы Форма обучения и собучения Синая Синая Верная Варда и событи с событи с событи с событи с событи с событи с со<br>В Кафедра-разработчик РПД Атомн

Проектирование и эксплуатация атомных станций

Атомных электрических станций

# 1. ЦЕЛИ И ПЛАНИРУЕМЫЕ РЕЗУЛЬТАТЫ ОБУЧЕНИЯ ПО ДИСЦИПЛИНЕ, СООТНЕСЕННЫЕ С ПЛАНИРУЕМЫМИ РЕЗУЛЬТАТАМИ ОСВОЕНИЯ **ɈȻɊȺɁɈȼȺɌȿɅɖɇɈɃ ɉɊɈȽɊȺɆɆɕ**

Шелями освоения лиспиплины являются знакомство основными понятиями и методами теории переноса нейтронов; овладение методами расчета диффузии и замедления нейтронов в различных рассеивателях; овладение методами расчета нейтронных полей в активной зоне реактора, овладение методами математического моделирования на различном уровне описания для решения прикладных задач нейтронно-физических процессов в ядерных реакторах; овладение основными навыками анализа взаимосвязанных нейтронно-физических и теплогидравлических процессов в активной зоне, навыками безопасной работы с аппаратурой нейтронно-физических экспериментов.

Планируемые результаты обучения (РО) по дисциплине - знания, умения и навыки, соотнесенные с планируемыми результатами освоения ОПОП ВО, приведены в таблице.

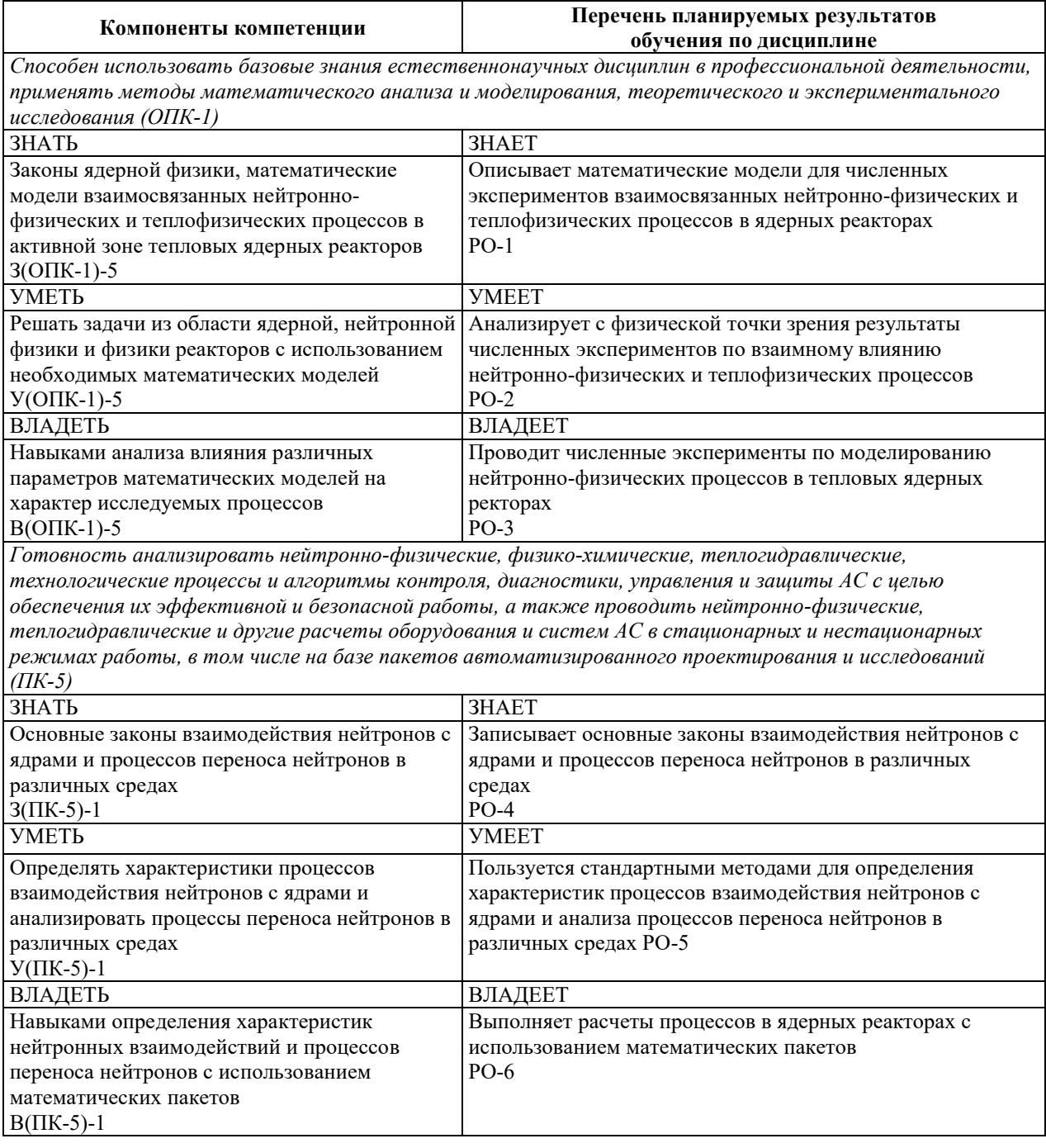

## 2. МЕСТО ДИСЦИПЛИНЫ В СТРУКТУРЕ ОБРАЗОВАТЕЛЬНОЙ ПРОГРАММЫ

Дисциплина относится к дисциплинам обязательной части Блока 1 «Дисциплины (модули)» ОПОП ВО.

Предшествующие и последующие дисциплины, практики, направленные на формирование компетенций, заявленных в разделе 1, приведены в карте компетенций.

#### 3. ОБЪЕМ, СТРУКТУРА И СОДЕРЖАНИЕ ДИСЦИПЛИНЫ

#### З.1. ОБЪЕМ И СТРУКТУРА ДИСЦИПЛИНЫ

Общая трудоемкость (объём) дисциплины составляет 5 зачетных единиц, 180 часов, из них контактная работа обучающегося с преподавателем составляет 70 часов (не включая установленные нормами времени часы, отводимые на текущий контроль успеваемости (при наличии) и на промежуточную аттестацию (проведение групповых и индивидуальных консультаций, зачет, экзамен)).

Структура дисциплины по разделам с указанием видов учебной нагрузки и их объема приведена в таблице.

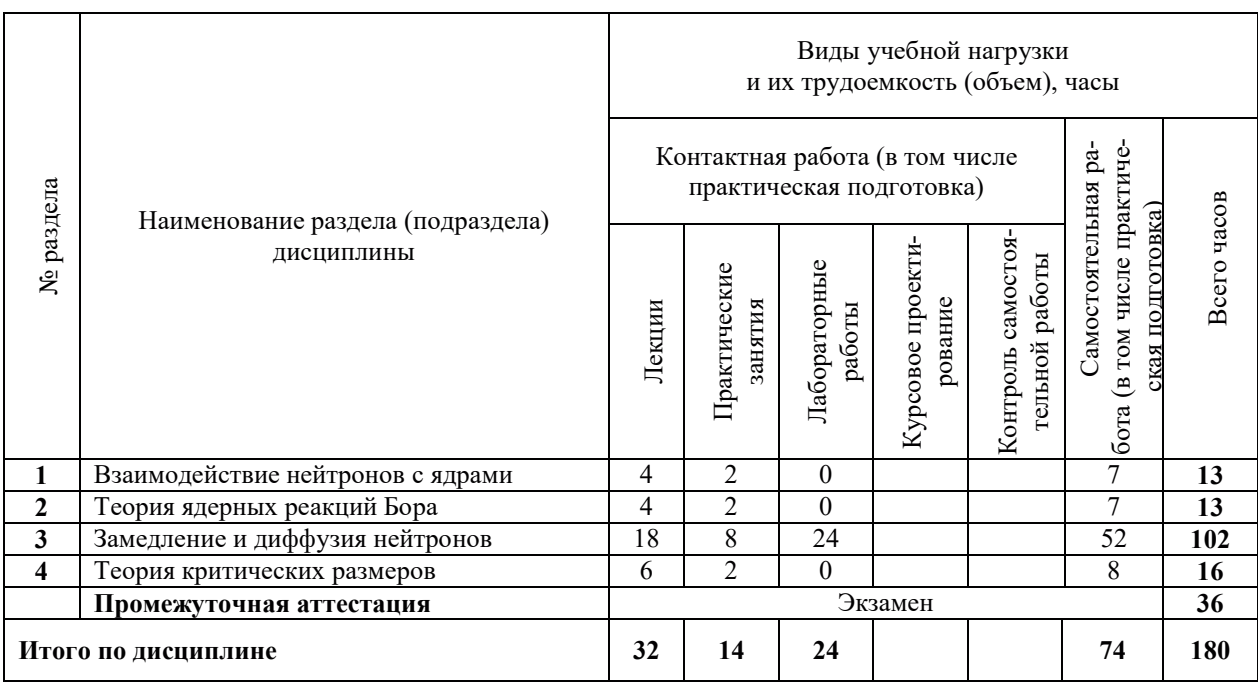

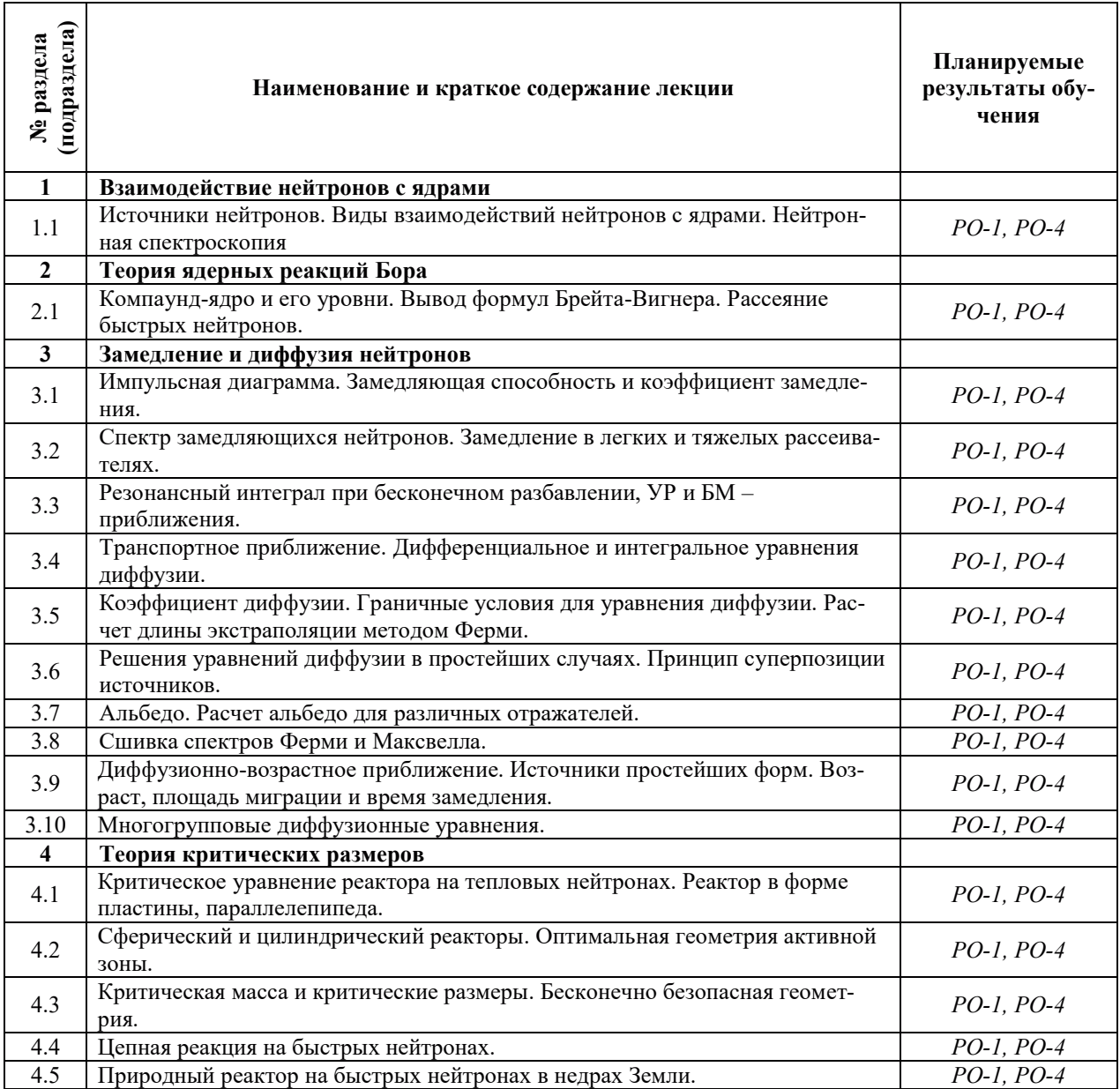

# З.2. СОДЕРЖАНИЕ ТЕОРЕТИЧЕСКОЙ ЧАСТИ ДИСЦИПЛИНЫ

# З.3. СОДЕРЖАНИЕ ПРАКТИЧЕСКОЙ ЧАСТИ ДИСЦИПЛИНЫ

### 3.3.1. Практические занятия

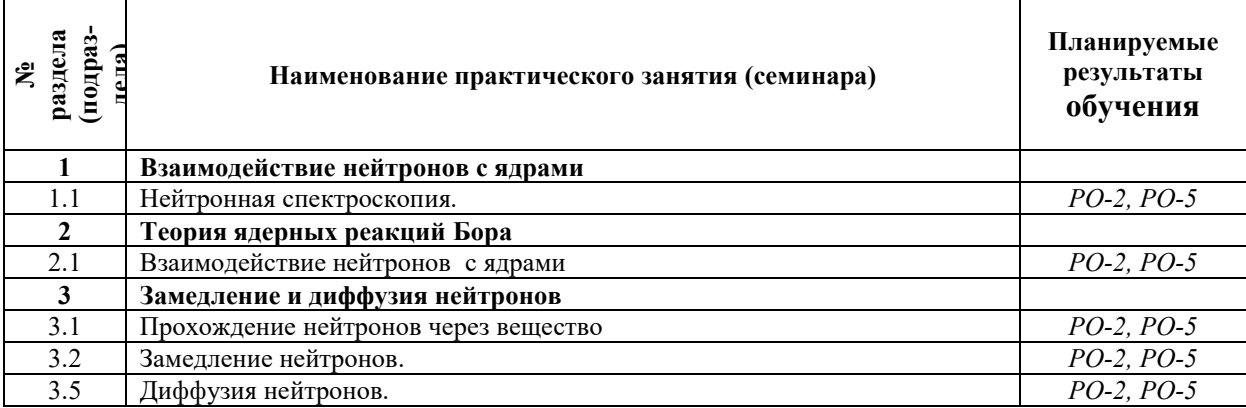

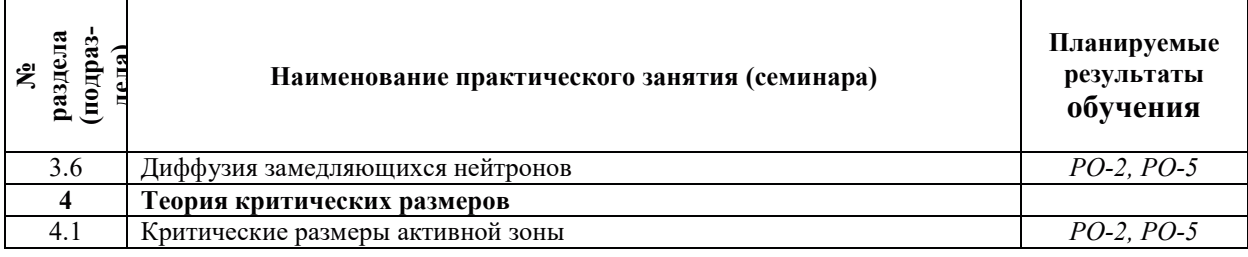

## 3.3.2. Лабораторные работы

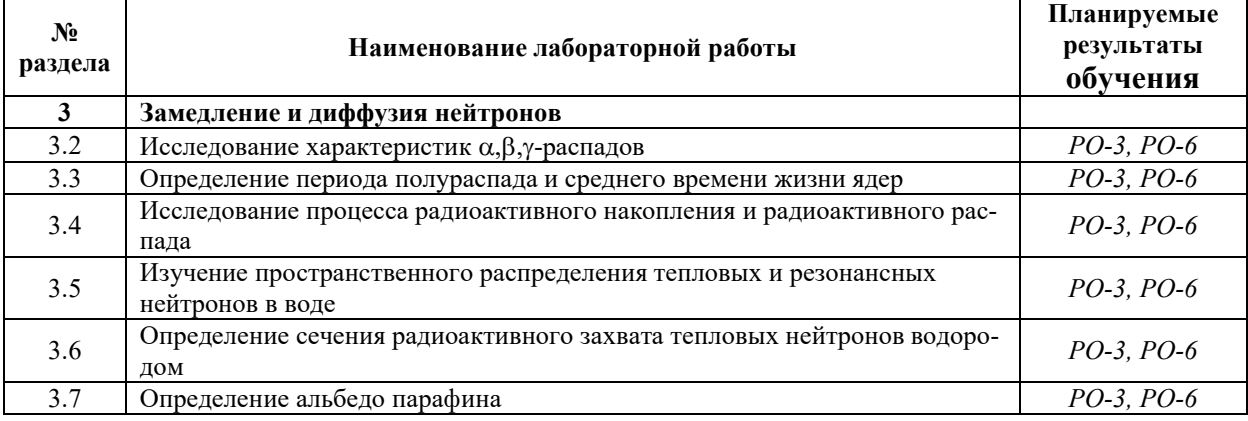

# 3.3.3. Курсовые проекты (работы), расчетно-графические работы и прочее

Курсовые проекты (работы), расчетно-графические работы не предусмотрены.

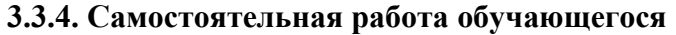

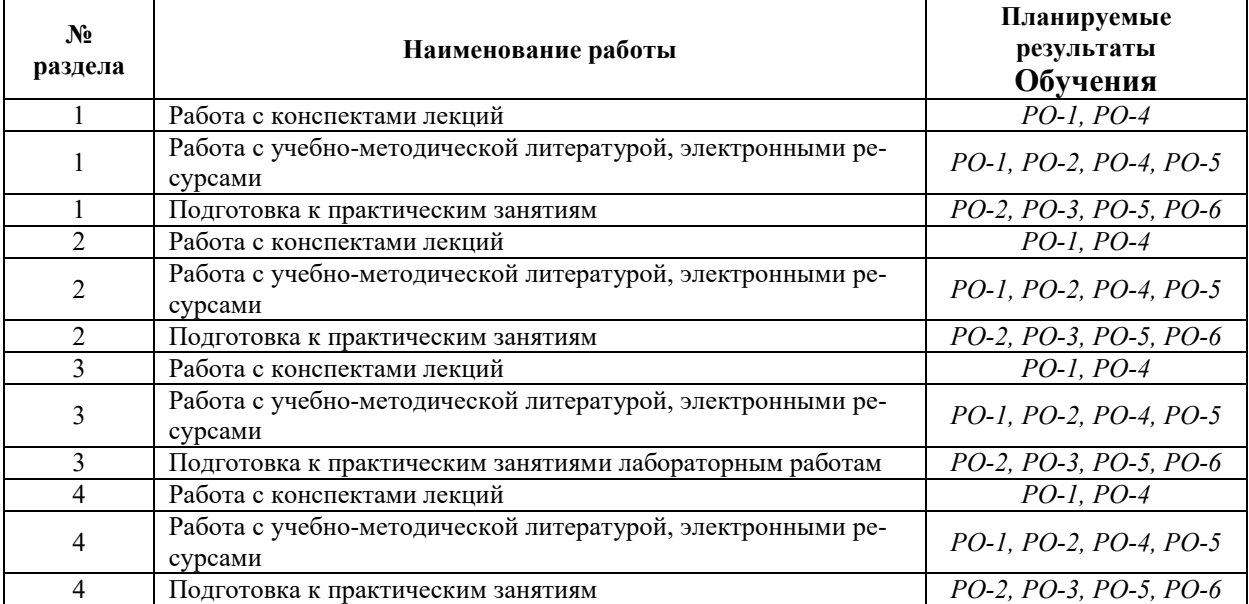

# 4. УЧЕБНО-МЕТОДИЧЕСКОЕ ОБЕСПЕЧЕНИЕ ДЛЯ САМОСТОЯТЕЛЬНОЙ РАБОТЫ ОБУЧАЮЩИХСЯ ПО ДИСЦИПЛИНЕ

Для самостоятельной работы при изучении дисциплины обучающиеся могут использовать следующие материалы:

- издания основной литературы, указанные в подразделе 6.1;
- издания дополнительной литературы, указанные в подразделе 6.2;

– ресурсы информационно-телекоммуникационной сети «Интернет», современные профессиональные базы данных, информационные справочные системы, указанные в разделе 7;

– учебные, информационные, справочные и иные материалы, размешенные в электронной информационно-образовательной среде университета;

- материалы, собранные обучающимися в результате самостоятельного поиска и систематизации информации из различных источников.

## 5. ОЦЕНОЧНЫЕ СРЕДСТВА ДЛЯ ТЕКУЩЕГО КОНТРОЛЯ УСПЕВАЕМОСТИ, ПРОМЕЖУТОЧНОЙ АТТЕСТАЦИИ ПО ИТОГАМ ОСВОЕНИЯ ДИСЦИПЛИНЫ. **ФОНД ОЦЕНОЧНЫХ СРЕДСТВ ДЛЯ ПРОВЕДЕНИЯ ПРОМЕЖУТОЧНОЙ** АТТЕСТАЦИИ ОБУЧАЮЩИХСЯ ПО ДИСЦИПЛИНЕ

Программой дисциплины предусмотрены следующие виды контроля:

– текущий контроль успеваемости обучающихся в соответствующем семестре согласно принятой в ИГЭУ системе «РИТМ»;

– промежуточная аттестация в 5 семестре - экзамен.

#### 5.1. ТЕКУШИЙ КОНТРОЛЬ УСПЕВАЕМОСТИ

Текущий контроль успеваемости проводится в сроки, установленные приказом ректора, в формах, указанных в фонде оценочных средств по дисциплине.

Результаты текущего контроля успеваемости служат для выявления степени приобретения (с помощью набора оценочных средств) и управления (с помощью элементов обратной связи) процессом приобретения обучающимися необходимых знаний, умений и навыков (компонентов набора компетенций, определенного ОПОП ВО), формируемых лисциплиной.

#### **5.2. ПРОМЕЖУТОЧНАЯ АТТЕСТАНИЯ**

Промежуточная аттестация проводится в соответствии с приказом ректора в период зачетно-экзаменационной сессии.

Результаты промежуточной аттестации служат для оценки степени сформированности компетенций в части индикаторов (результатов обучения по дисциплине), представленных в разделе 1.

Условием проведения промежуточной аттестации является успешное завершение всех этапов освоения лисшиплины.

Для оценивания результатов обучения при проведении промежуточной аттестации используется фонд оценочных средств по дисциплине.

#### 6. ОСНОВНАЯ И ДОПОЛНИТЕЛЬНАЯ ЛИТЕРАТУРА ПО ДИСЦИПЛИНЕ

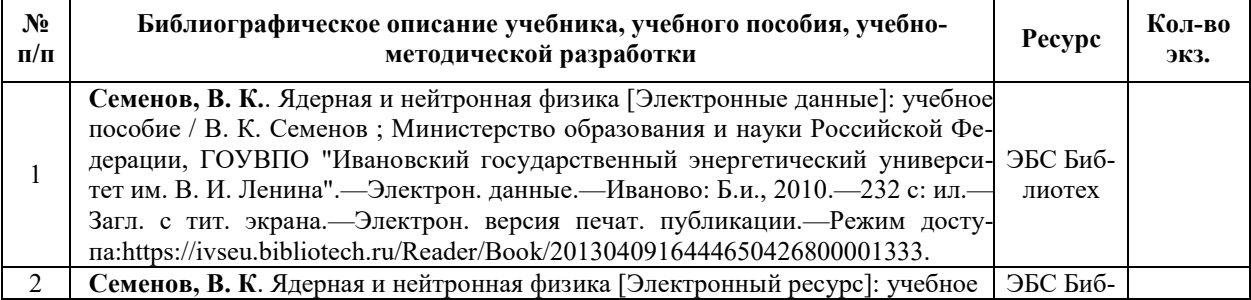

#### **6.1. ОСНОВНАЯ ЛИТЕРАТУРА**

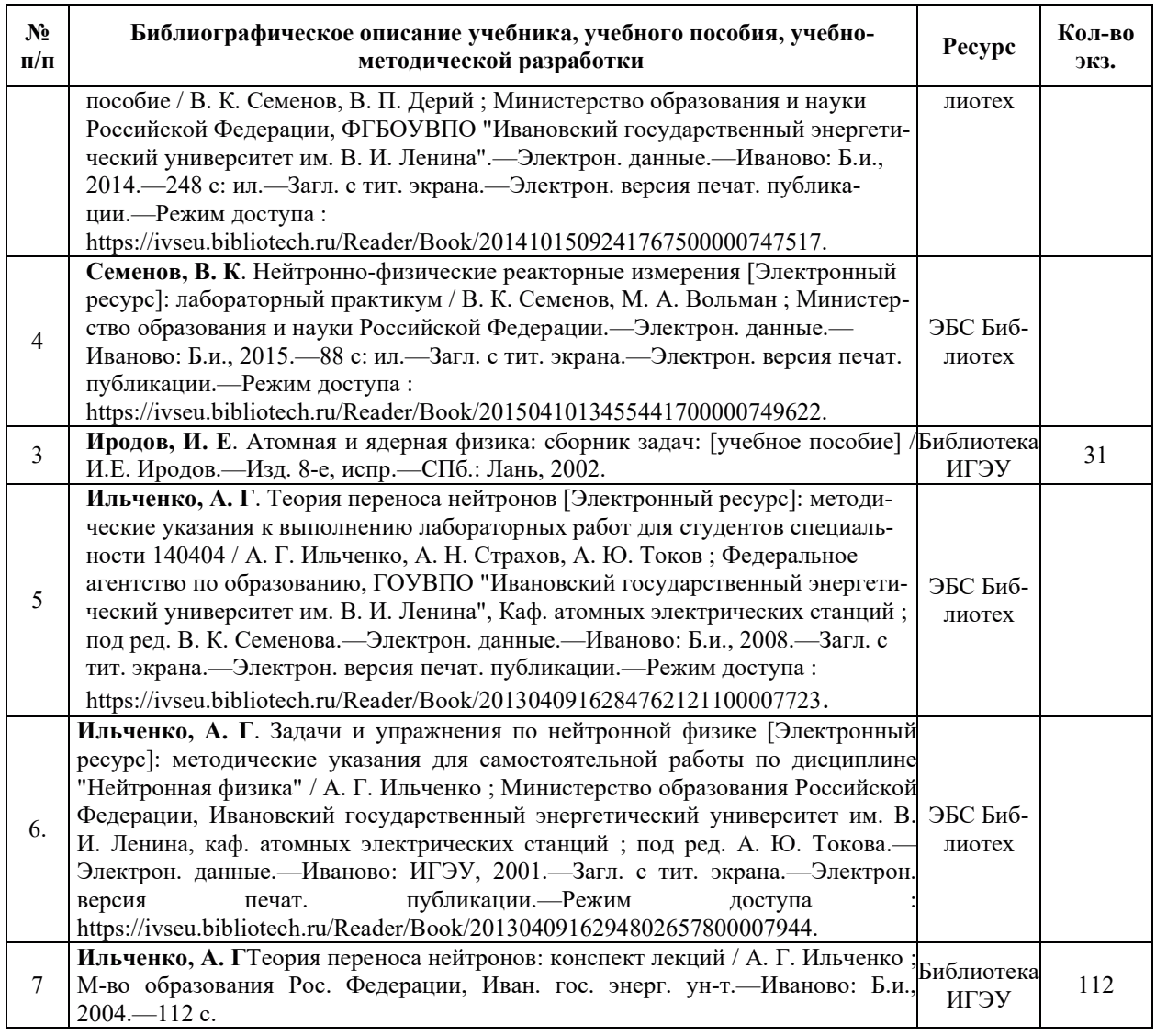

# **6.2. ДОПОЛНИТЕЛЬНАЯ ЛИТЕРАТУРА**

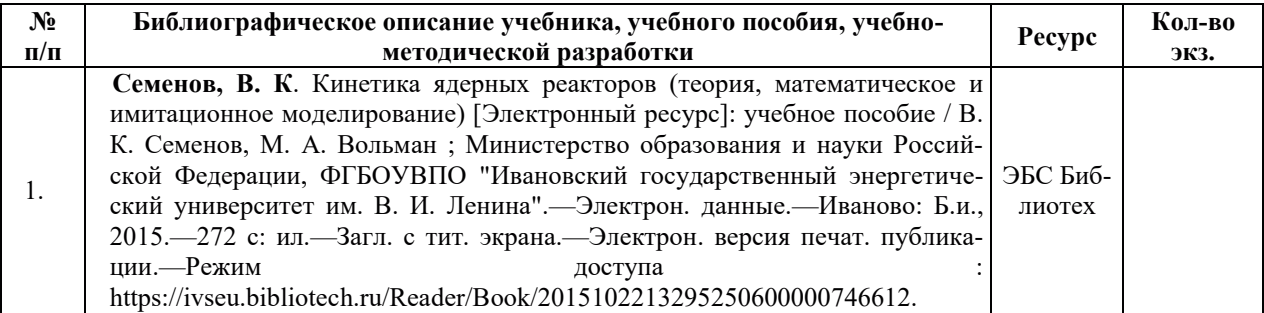

# **6.3. НОРМАТИВНЫЕ И ПРАВОВЫЕ ДОКУМЕНТЫ**

Нормативные и правовые документы не используются.

# **7. РЕСУРСЫ ИНФОРМАЦИОННО-ТЕЛЕКОММУНИКАЦИОННОЙ СЕТИ** «ИНТЕРНЕТ», СОВРЕМЕННЫЕПРОФЕССИОНАЛЬНЫЕ БАЗЫ ДАННЫХ, ИНФОРМАЦИОННЫЕ СПРАВОЧНЫЕ СИСТЕМЫ, ИСПОЛЬЗУЕМЫЕ ПРИ ОСВОЕНИИ ДИСЦИПЛИНЫ

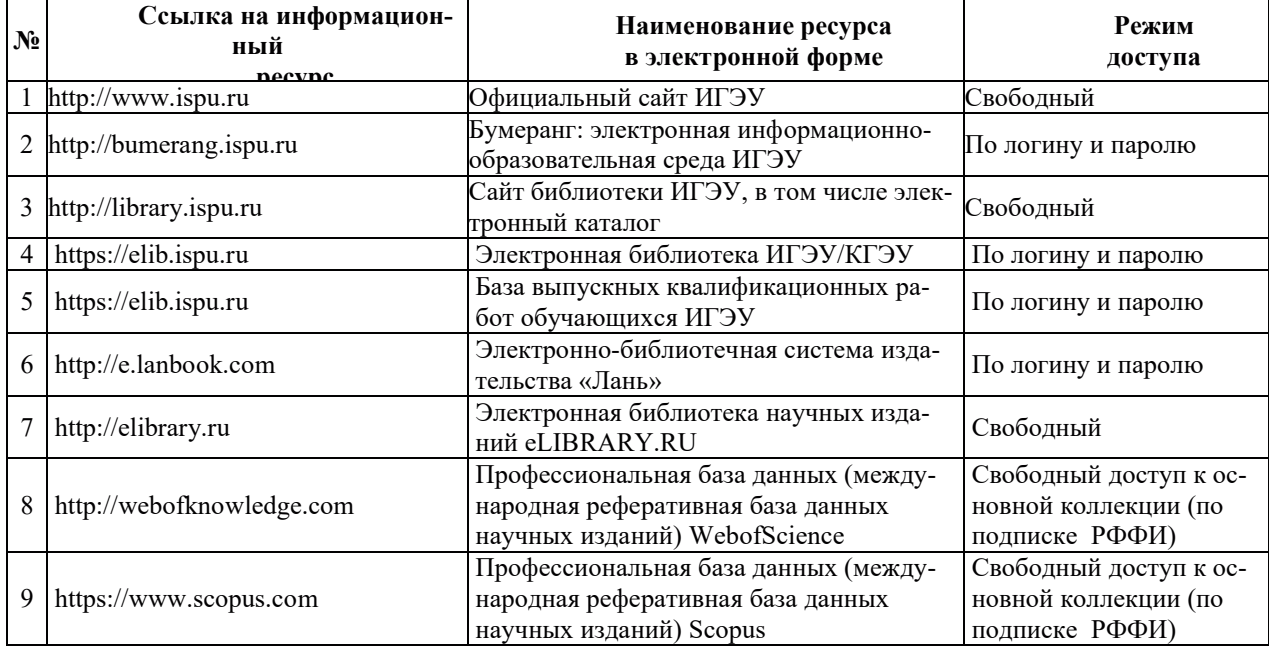

# 8. МЕТОДИЧЕСКИЕ УКАЗАНИЯ ДЛЯ ОБУЧАЮЩИХСЯ ПО ОСВОЕНИЮ ДИСЦИПЛИНЫ

Рекомендации по видам самостоятельной работы по разделам дисциплины приведены в таблице:

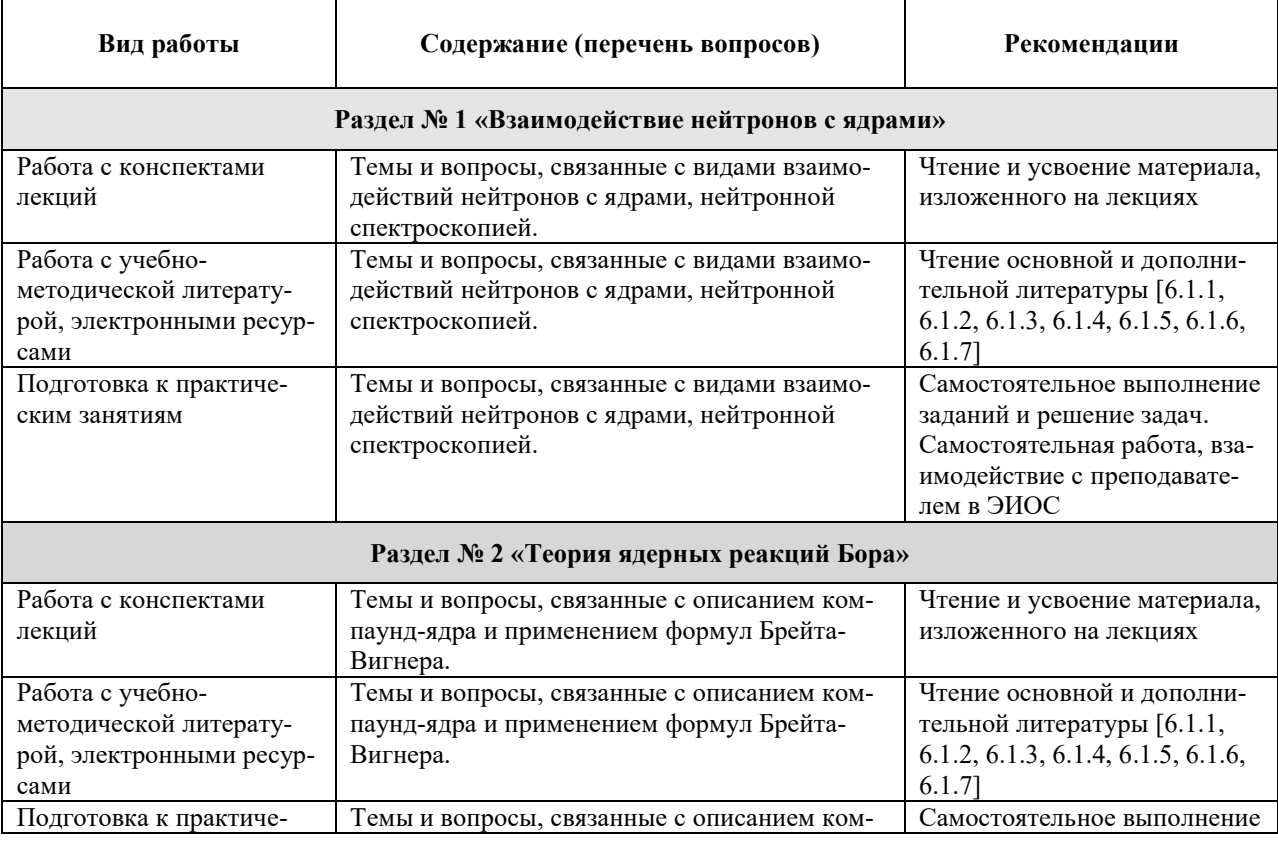

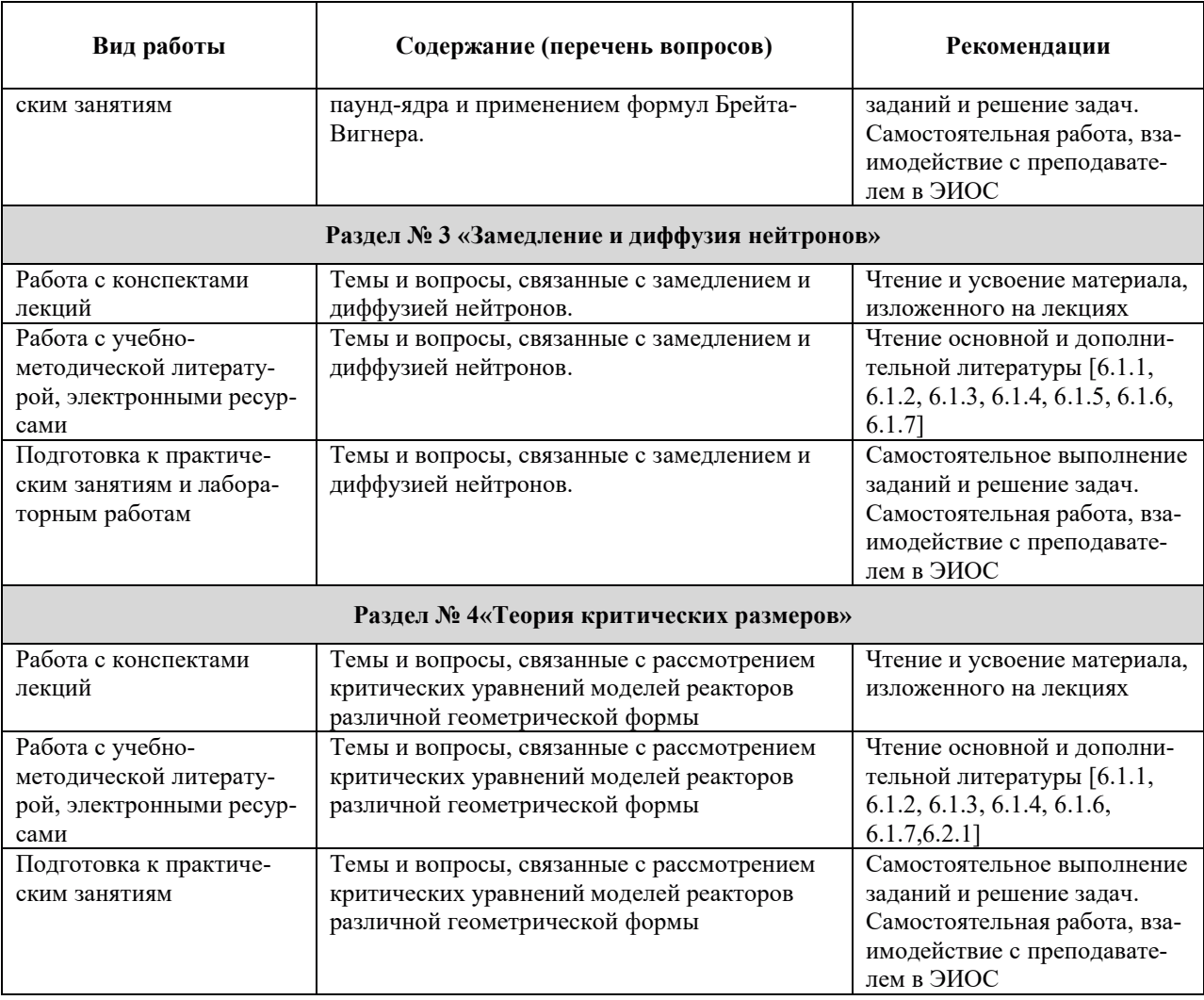

# **9. ИНФОРМАЦИОННЫЕ ТЕХНОЛОГИИ. ИСПОЛЬЗУЕМЫЕ ПРИ** ОСУЩЕСТВЛЕНИИ ОБРАЗОВАТЕЛЬНОГО ПРОЦЕССА ПО ДИСЦИПЛИНЕ

# **9.1. Информанионные технологии**

При осуществлении образовательного процесса по дисциплине применяются следующие информационные технологии:

– применение информационных справочных систем, современных профессиональных баз данных, в том числе ресурсов, находящихся в свободном доступе в информационно-телекоммуникационной сети «Интернет»;

- организация доступа обучающихся к ресурсам электронно-библиотечных систем;

- организация взаимодействия с обучающимися посредством электронной информационно-образовательной среды;

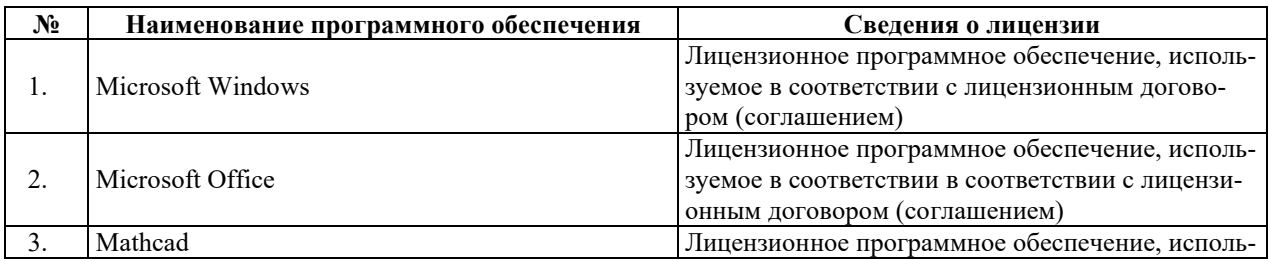

#### 9.2. ЛИШЕНЗИОННОЕ ПРОГРАММНОЕ ОБЕСПЕЧЕНИЕ

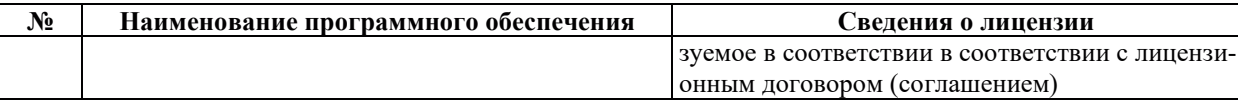

# 10. МАТЕРИАЛЬНО-ТЕХНИЧЕСКАЯ БАЗА, НЕОБХОДИМАЯ ДЛЯ ОСУЩЕСТВЛЕНИЯ ОБРАЗОВАТЕЛЬНОГО ПРОЦЕССА ПО ДИСЦИПЛИНЕ

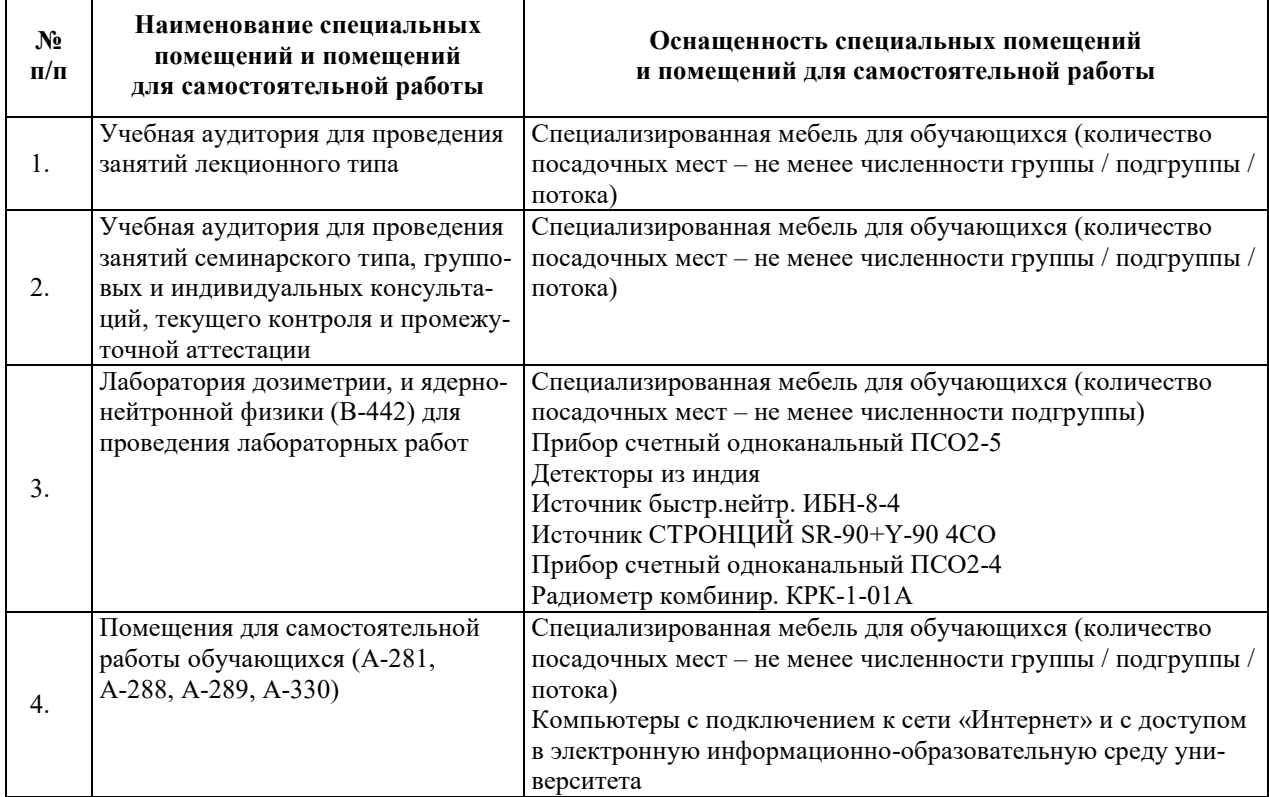

#### РАБОЧАЯ ПРОГРАММА ДИСЦИПЛИНЫ «Статистическая физика»

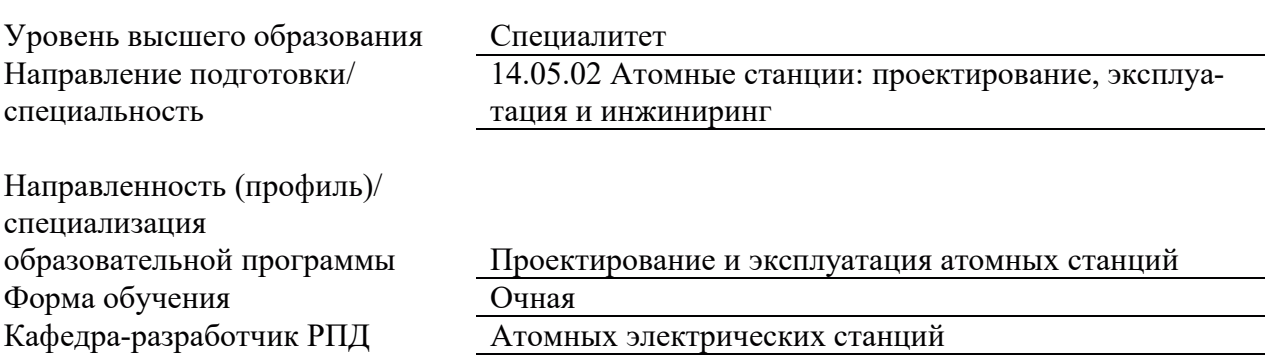

# 1. ЦЕЛИ И ПЛАНИРУЕМЫЕ РЕЗУЛЬТАТЫ ОБУЧЕНИЯ ПО ДИСЦИПЛИНЕ, СООТНЕСЕННЫЕ С ПЛАНИРУЕМЫМИ РЕЗУЛЬТАТАМИ ОСВОЕНИЯ ОБРАЗОВАТЕЛЬНОЙ ПРОГРАММЫ

-Целями освоения дисциплины являются получение систематизированных знаний о методах статистической физики и физической кинетики – основных методов анализа явлений в ядерной физике; формирование умений использования математических моделей термодинамических процессов и систем; приобретение практических навыков использования методов статистической физики для анализа явлений в ЯЭУ.

Планируемые результаты обучения (РО) по дисциплине - знания, умения и навыки, соотнесенные с планируемыми результатами освоения ОПОП ВО, приведены в таблице.

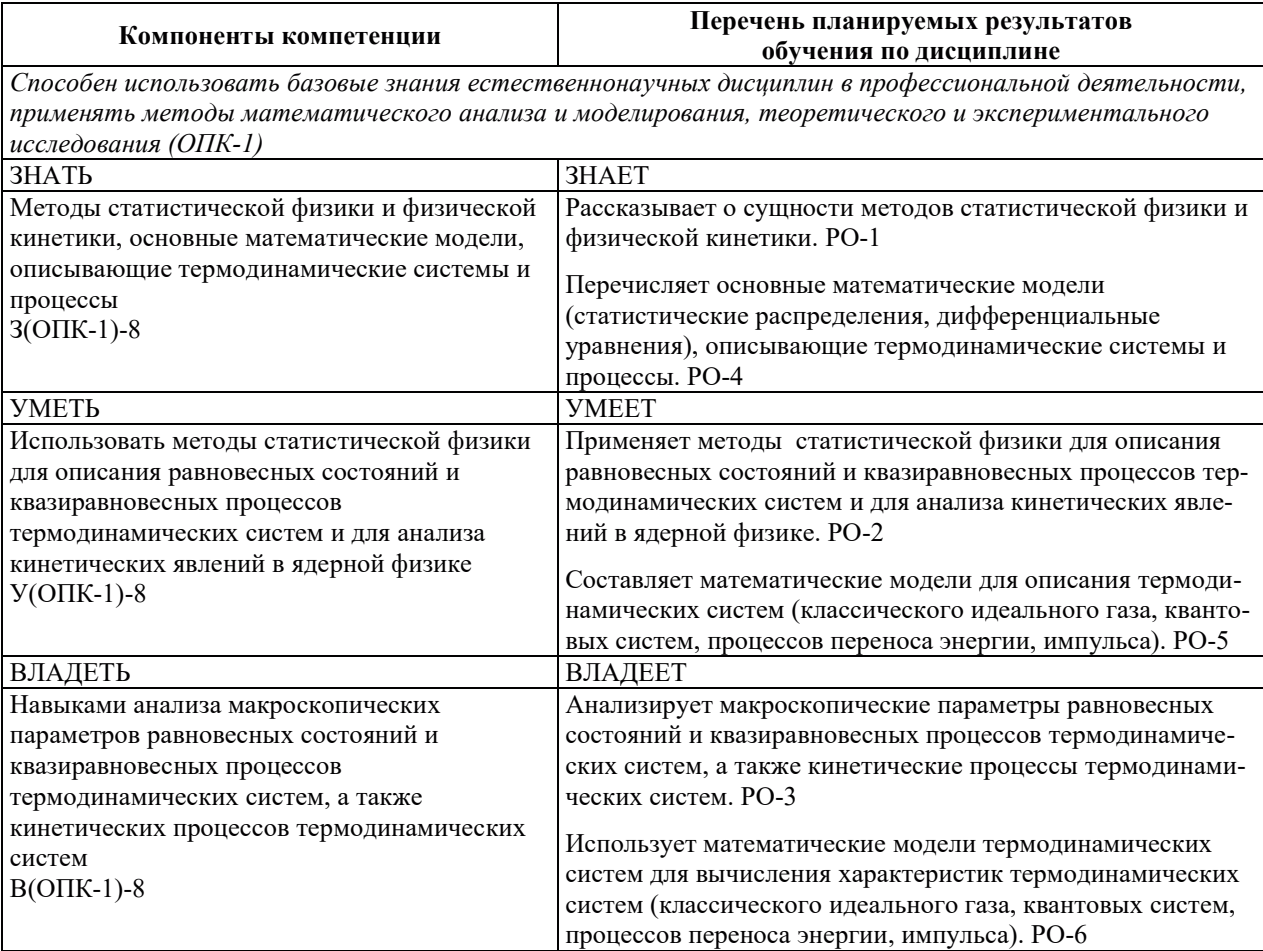

# 2. МЕСТО ЛИСПИПЛИНЫ В СТРУКТУРЕ ОБРАЗОВАТЕЛЬНОЙ ПРОГРАММЫ

Дисциплина относится к дисциплинам обязательной части Блока 1 «Дисциплины (модули)» ОПОП ВО.

Предшествующие и последующие дисциплины, практики, направленные на формирование компетенций, заявленных в разделе 1, приведены в карте компетенций.

# 3. ОБЪЕМ, СТРУКТУРА И СОДЕРЖАНИЕ ДИСЦИПЛИНЫ

#### З.1. ОБЪЕМ И СТРУКТУРА ДИСЦИПЛИНЫ

Общая трудоемкость (объём) дисциплины составляет 3 зачетные единицы, 108 часов, из них контактная работа обучающегося с преподавателем составляет 48 часов (не включая установленные нормами времени часы, отводимые на текущий контроль успеваемости (при наличии) и на промежуточную аттестацию (проведение групповых и индивидуальных консультаций, зачет, экзамен)).

Структура дисциплины по разделам с указанием видов учебной нагрузки и их объема приведена в таблице.

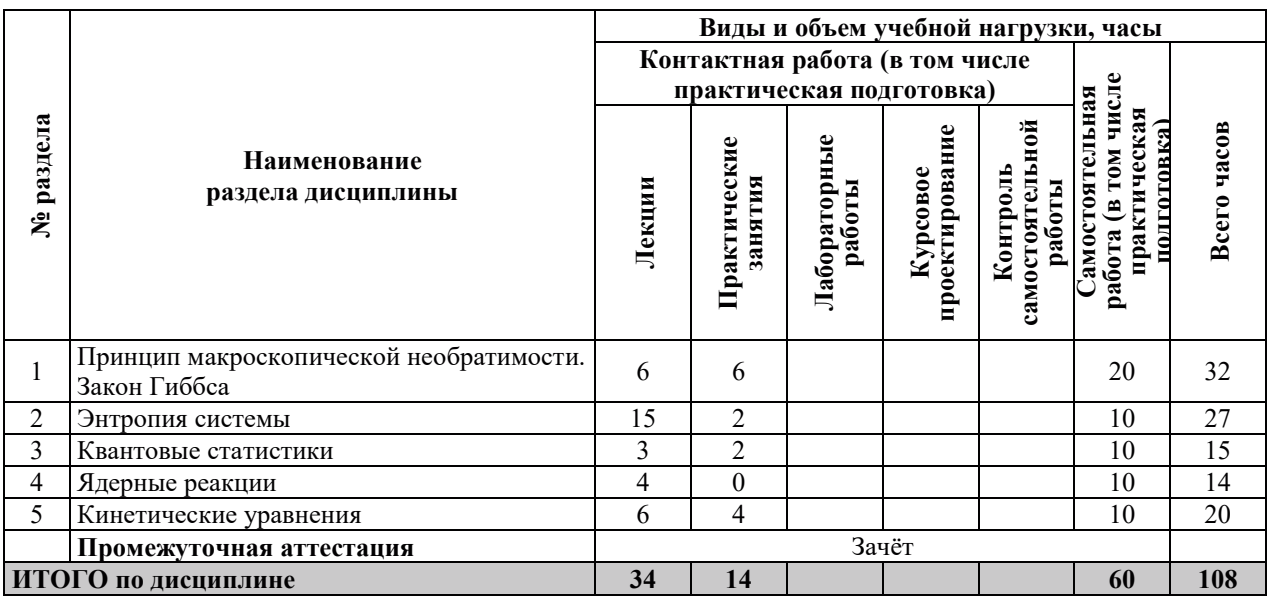

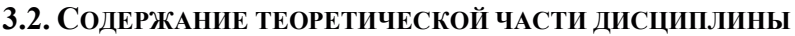

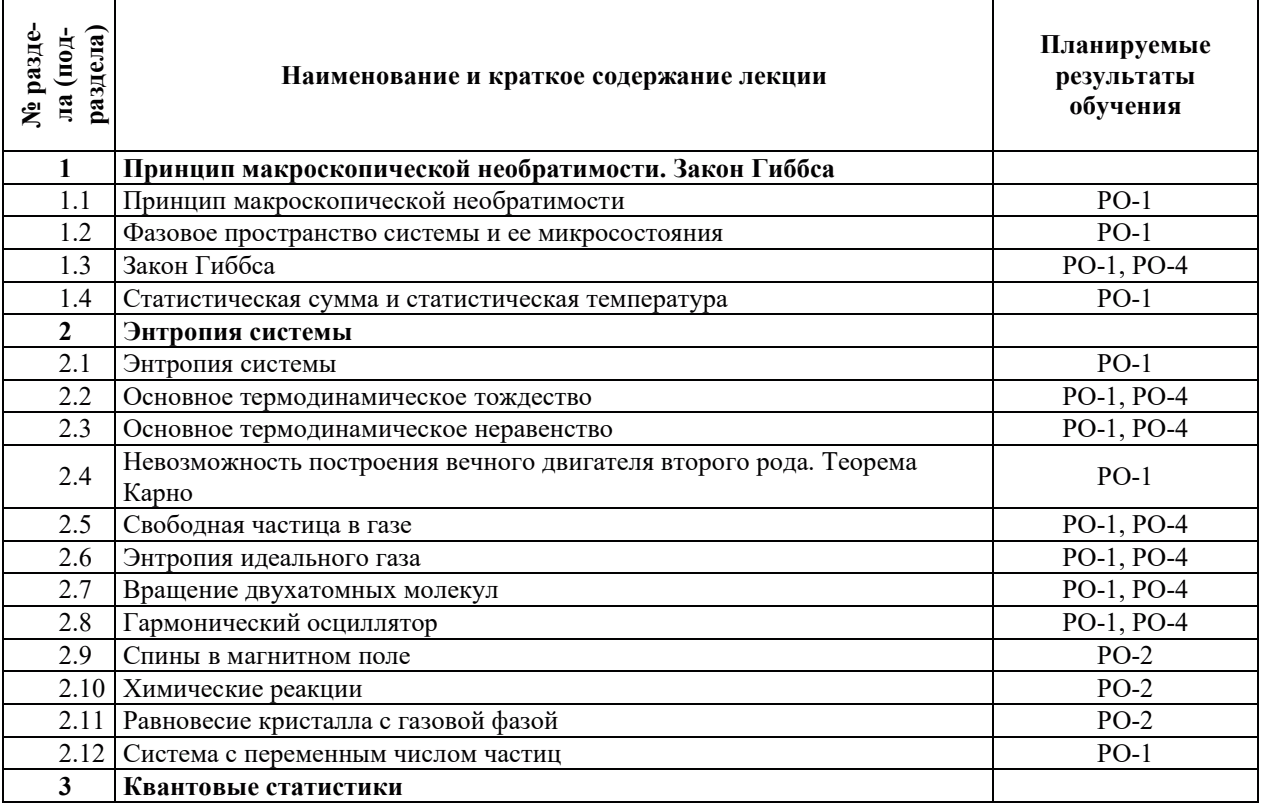

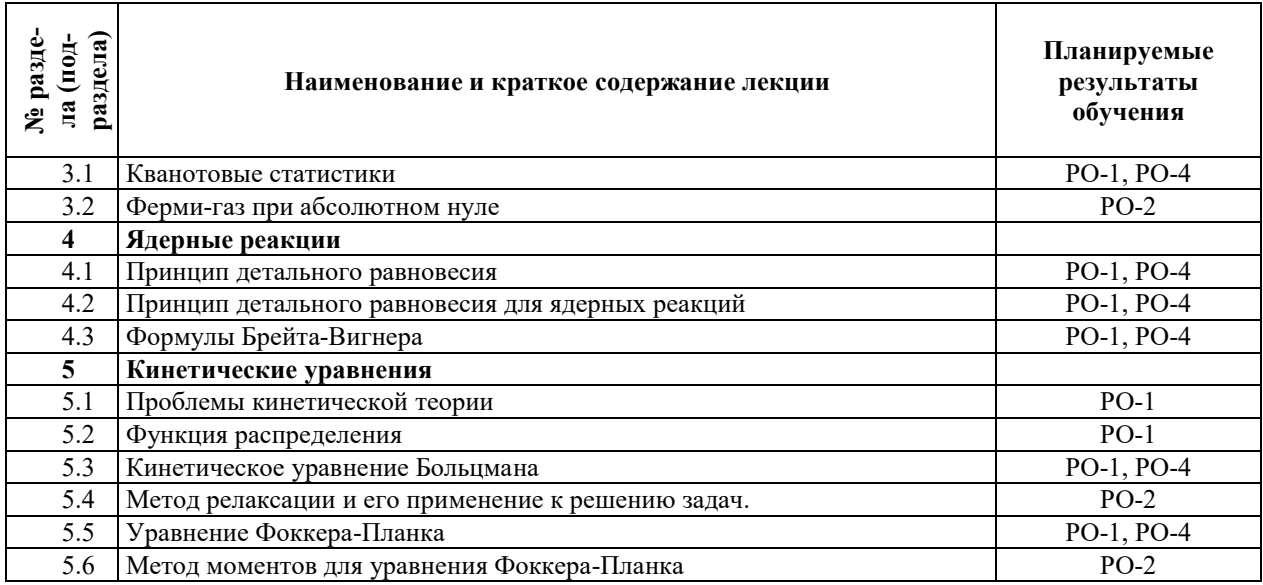

## З.3. СОДЕРЖАНИЕ ПРАКТИЧЕСКОЙ ЧАСТИ ДИСЦИПЛИНЫ

# 3.3.1. Практические занятия

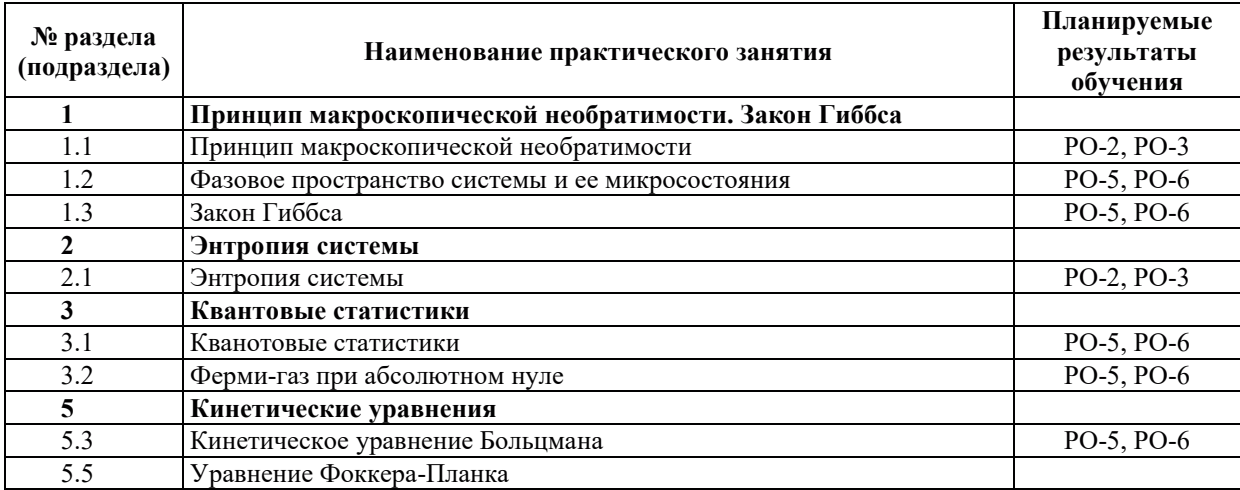

# 3.3.2. Лабораторные работы

Лабораторные работы не предусмотрены.

# 3.3.3. Курсовые проекты (работы), расчетно-графические работы и прочее

Курсовые проекты (работы), расчетно-графические работы не предусмотрены.

| No pa <sub>3</sub> -<br>дела | Наименование работы                                              | Планируемые<br>результаты<br>обучения |
|------------------------------|------------------------------------------------------------------|---------------------------------------|
|                              | Работа с конспектами лекций                                      | $PO-1$ , $PO-4$                       |
|                              | Работа с учебно-методической литературой, электронными ресурсами | PO-1, PO-2,<br>PO-4, PO-5             |
|                              | Подготовка к практическим занятиям                               | PO-2, PO-3,<br>PO-5, PO-6             |
|                              | Работа с конспектами лекций                                      | PO-1, PO-4                            |

3.3.4. Самостоятельная работа обучающегося

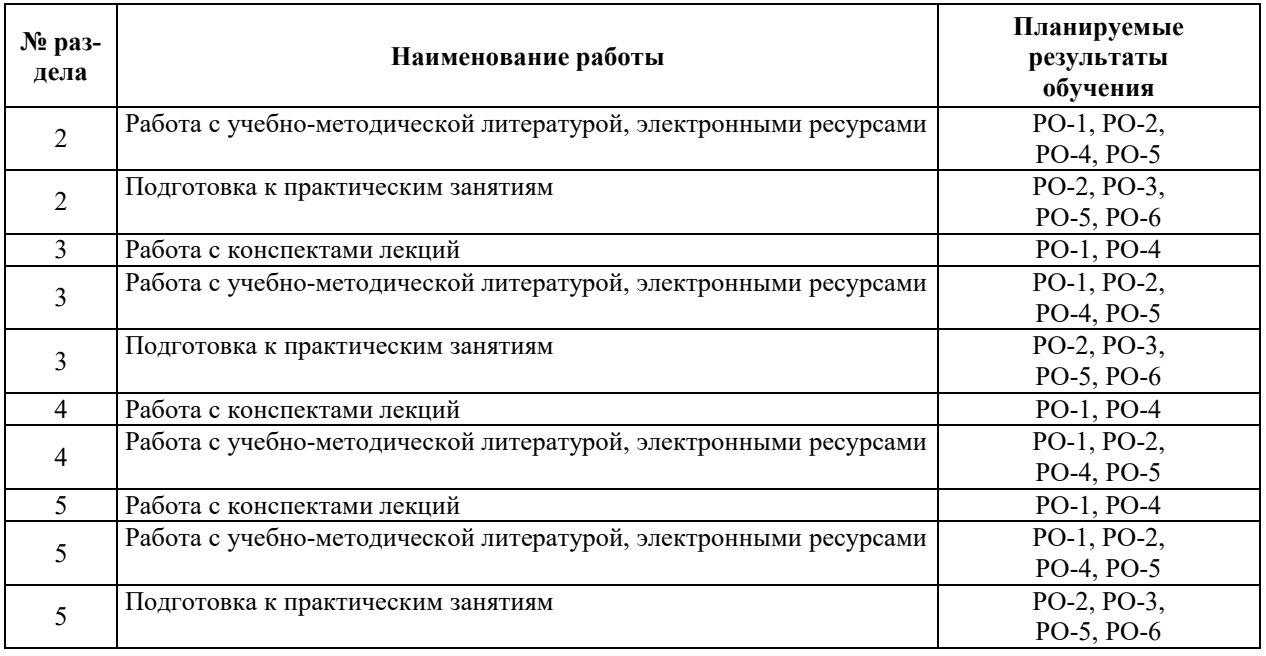

# 4. УЧЕБНО-МЕТОДИЧЕСКОЕ ОБЕСПЕЧЕНИЕ ДЛЯ САМОСТОЯТЕЛЬНОЙ РАБОТЫ ОБУЧАЮЩИХСЯ ПО ДИСЦИПЛИНЕ

Для самостоятельной работы при изучении дисциплины обучающиеся могут использовать следующие материалы:

- издания основной литературы, указанные в подразделе 6.1;
- $-$  издания дополнительной литературы, указанные в подразделе 6.2;

по ресурсы информационно-телекоммуникационной сети «Интернет», современные профессиональные базы данных, информационные справочные системы, указанные в разлеле  $7$ :

ичебные, информационные, справочные и иные материалы, размещенные в электронной информационно-образовательной среде университета;

– материалы, собранные обучающимися в результате самостоятельного поиска и систематизации информации из различных источников.

## 5. ОЦЕНОЧНЫЕ СРЕДСТВА ДЛЯ ТЕКУЩЕГО КОНТРОЛЯ УСПЕВАЕМОСТИ, **ɉɊɈɆȿɀɍɌɈɑɇɈɃ ȺɌɌȿɋɌȺɐɂɂ ɉɈ ɂɌɈȽȺɆ ɈɋȼɈȿɇɂə ȾɂɋɐɂɉɅɂɇɕ.** ФОНД ОЦЕНОЧНЫХ СРЕДСТВ ДЛЯ ПРОВЕДЕНИЯ ПРОМЕЖУТОЧНОЙ АТТЕСТАЦИИ ОБУЧАЮЩИХСЯ ПО ДИСЦИПЛИНЕ

Программой дисциплины предусмотрены следующие виды контроля:

– текущий контроль успеваемости обучающихся в соответствующем семестре согласно принятой в ИГЭУ системе «РИТМ»;

промежуточная аттестация в 6 семестре - зачёт.

#### 5.1. ТЕКУШИЙ КОНТРОЛЬ УСПЕВАЕМОСТИ

Текущий контроль успеваемости проводится в сроки, установленные приказом ректора, в формах, указанных в фонде оценочных средств по дисциплине.

Результаты текущего контроля успеваемости служат для выявления степени приобретения (с помощью набора оценочных средств) и управления (с помощью элементов обратной связи) процессом приобретения обучающимися необходимых знаний, умений и навыков (компонентов набора компетенций, определенного ОПОП ВО), формируемых лиспиплиной.

#### 5.2. ПРОМЕЖУТОЧНАЯ АТТЕСТАШИЯ

Промежуточная аттестация проводится в соответствии с приказом ректора в период зачетно-экзаменационной сессии.

Результаты промежуточной аттестации служат для оценки степени сформированности компетенций в части индикаторов (результатов обучения по дисциплине), представленных в разделе 1.

Условием проведения промежуточной аттестации является успешное завершение всех этапов освоения дисциплины.

Для оценивания результатов обучения при проведении промежуточной аттестации используется фонд оценочных средств по дисциплине.

## 6. ОСНОВНАЯ И ДОПОЛНИТЕЛЬНАЯ ЛИТЕРАТУРА ПО ДИСЦИПЛИНЕ

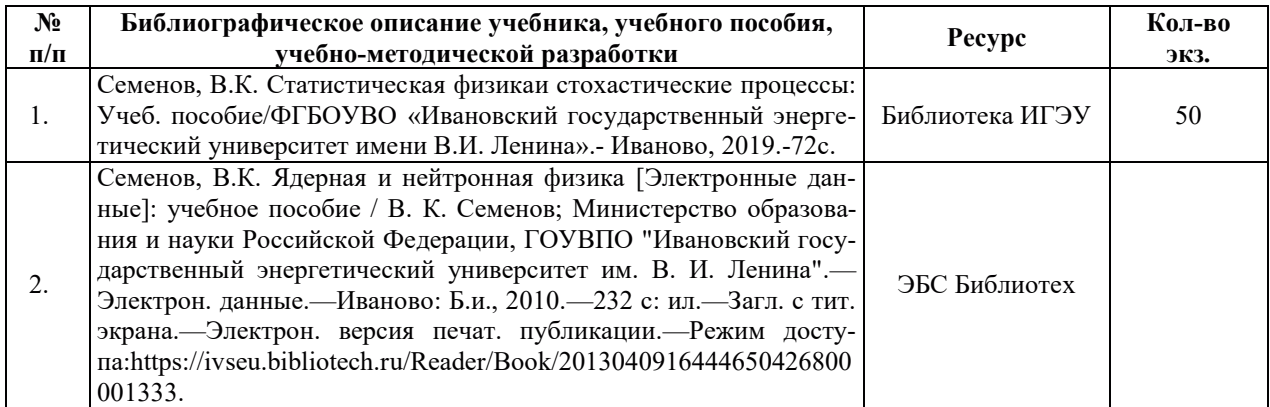

## **6.1. ОСНОВНАЯ ЛИТЕРАТУРА**

#### **6.2. ДОПОЛНИТЕЛЬНАЯ ЛИТЕРАТУРА**

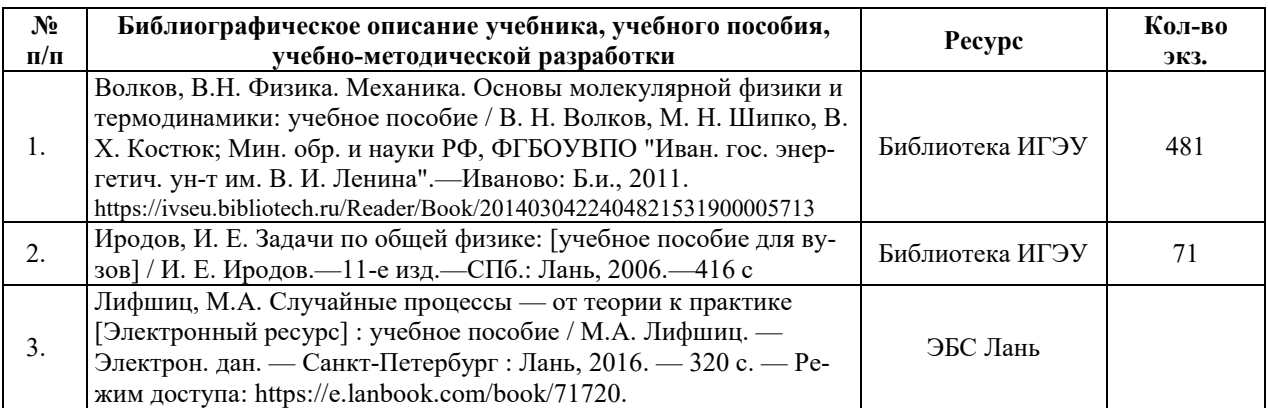

#### **6.3. НОРМАТИВНЫЕ И ПРАВОВЫЕ ДОКУМЕНТЫ**

Нормативные и правовые документы не используются.

# **7. РЕСУРСЫ ИНФОРМАЦИОННО-ТЕЛЕКОММУНИКАЦИОННОЙ СЕТИ** «ИНТЕРНЕТ», СОВРЕМЕННЫЕПРОФЕССИОНАЛЬНЫЕ БАЗЫ ДАННЫХ, ИНФОРМАЦИОННЫЕ СПРАВОЧНЫЕ СИСТЕМЫ, ИСПОЛЬЗУЕМЫЕ ПРИ ОСВОЕНИИ ДИСЦИПЛИНЫ

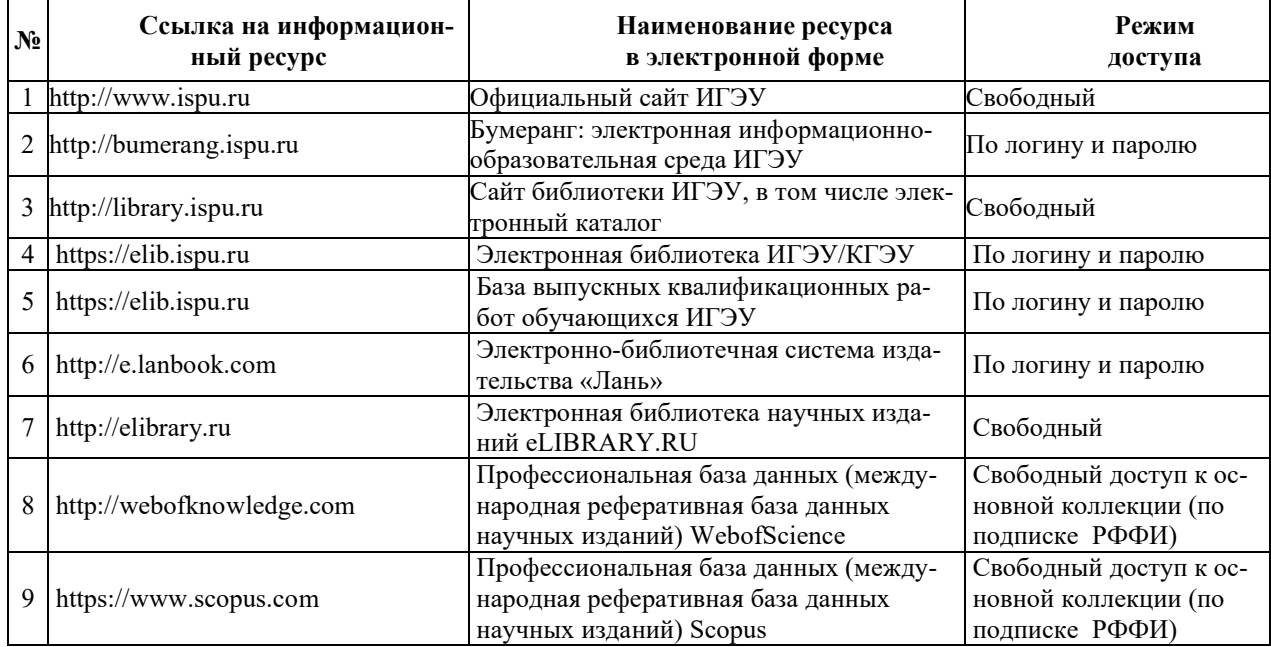

# 8. МЕТОДИЧЕСКИЕ УКАЗАНИЯ ДЛЯ ОБУЧАЮЩИХСЯ ПО ОСВОЕНИЮ ДИСЦИПЛИНЫ

Рекомендации по видам самостоятельной работы по разделам дисциплины приведены в таблице.

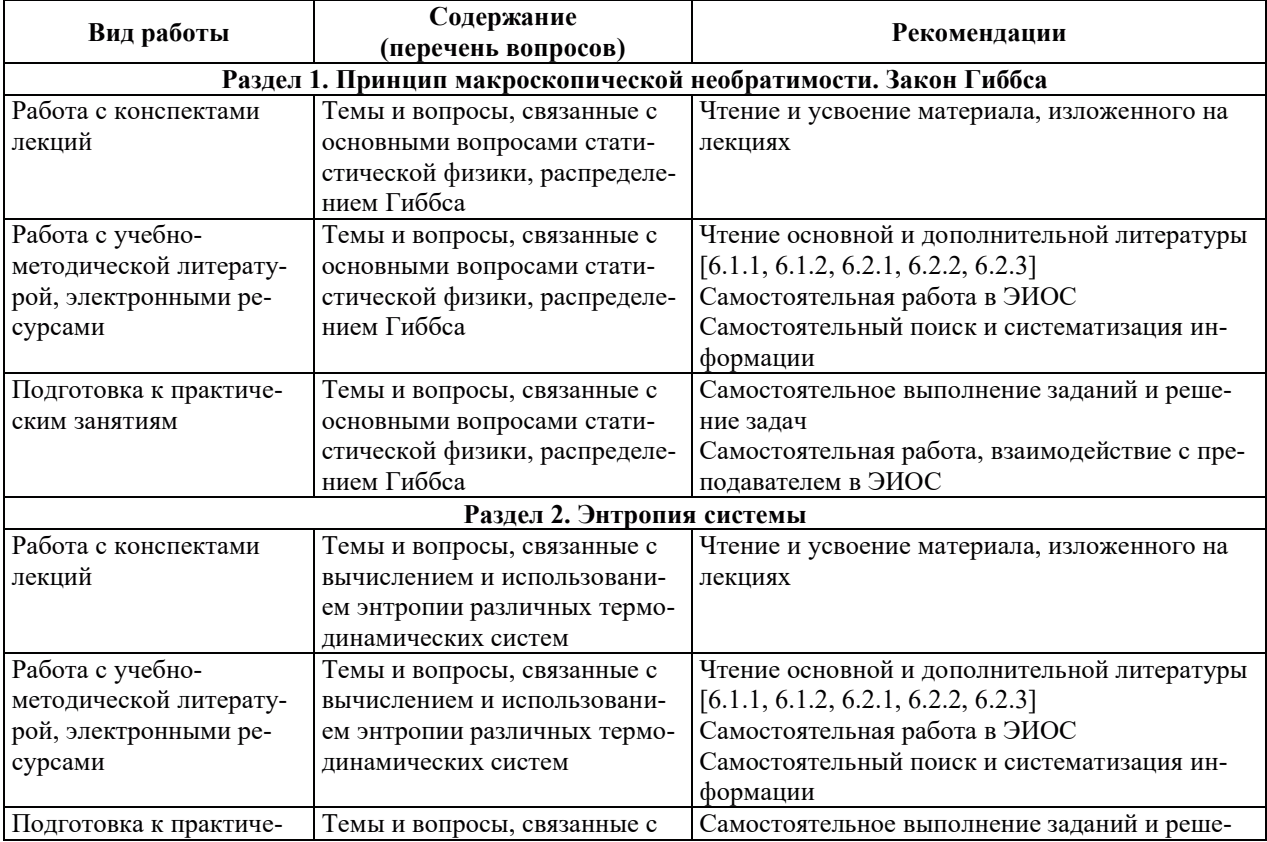

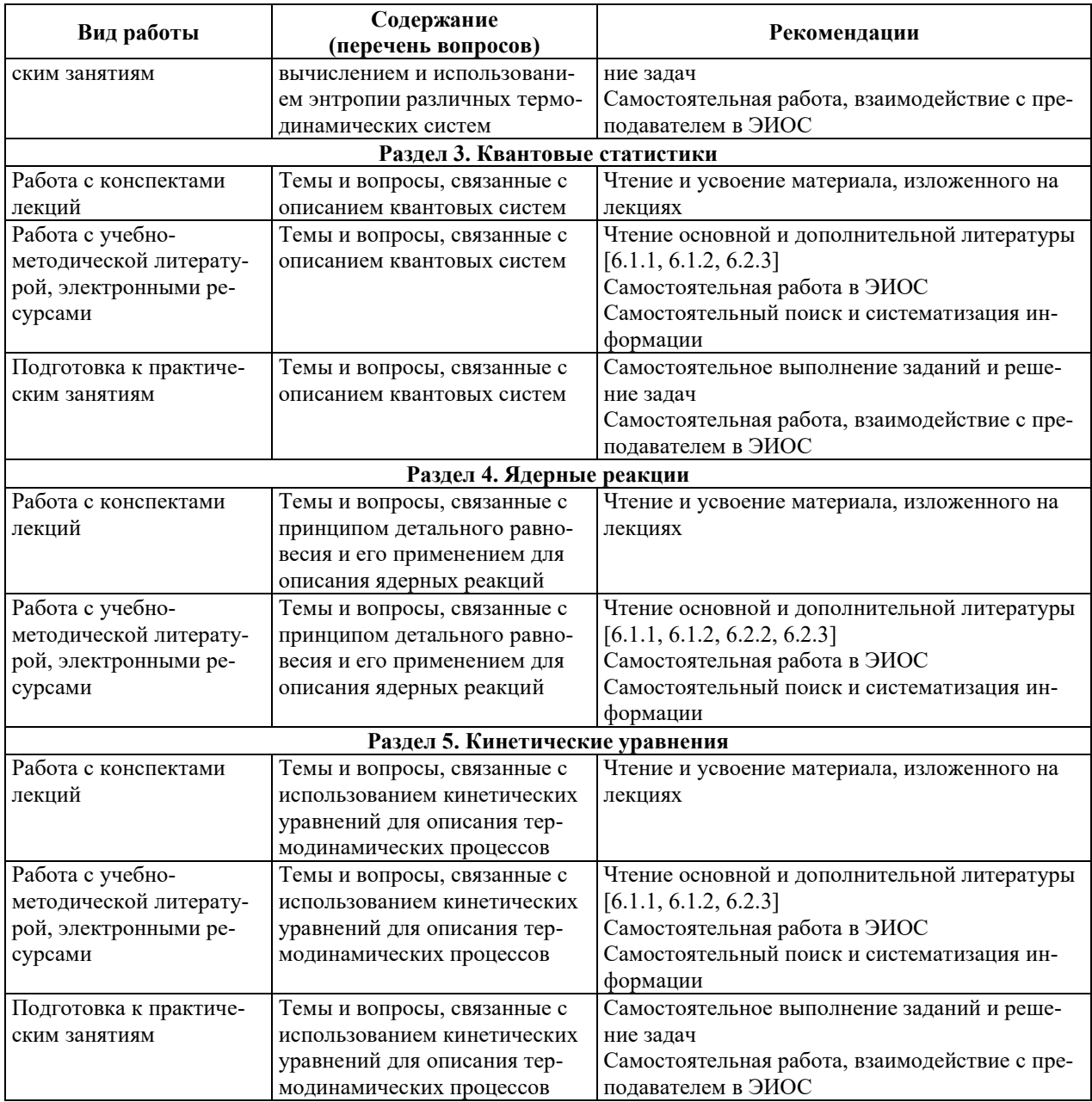

## 9. ИНФОРМАЦИОННЫЕ ТЕХНОЛОГИИ, ИСПОЛЬЗУЕМЫЕ ПРИ ОСУЩЕСТВЛЕНИИ ОБРАЗОВАТЕЛЬНОГО ПРОЦЕССА ПО ДИСЦИПЛИНЕ

#### **9.1. Информационные технологии**

При осуществлении образовательного процесса по дисциплине применяются следующие информационные технологии:

– применение информационных справочных систем, современных профессиональных баз данных, в том числе ресурсов, находящихся в свободном доступе в информационно-телекоммуникационной сети «Интернет»;

– организация доступа обучающихся к ресурсам электронно-библиотечных систем;

и и тереписованно и на их не только и тереписованной инфор-<br>• франизация взаимодействия с обучающимися посредством электронной информационно-образовательной среды;

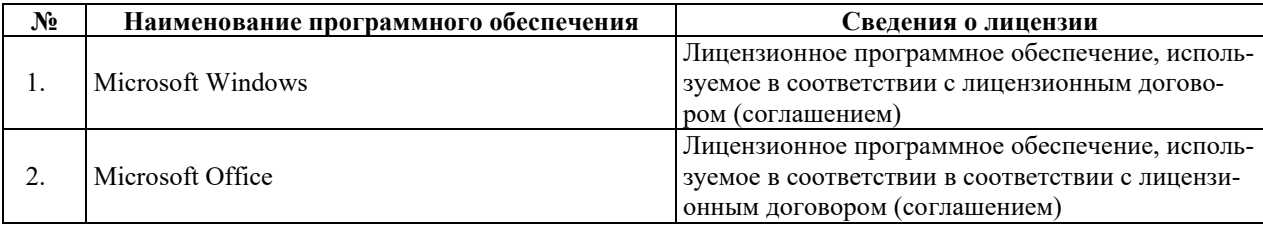

## **9.2. Лицензионное программное обеспечение**

## **10. ɆȺɌȿɊɂȺɅɖɇɈ-ɌȿɏɇɂɑȿɋɄȺə ȻȺɁȺ, ɇȿɈȻɏɈȾɂɆȺə ȾɅə** ОСУЩЕСТВЛЕНИЯ ОБРАЗОВАТЕЛЬНОГО ПРОЦЕССА ПО ДИСЦИПЛИНЕ

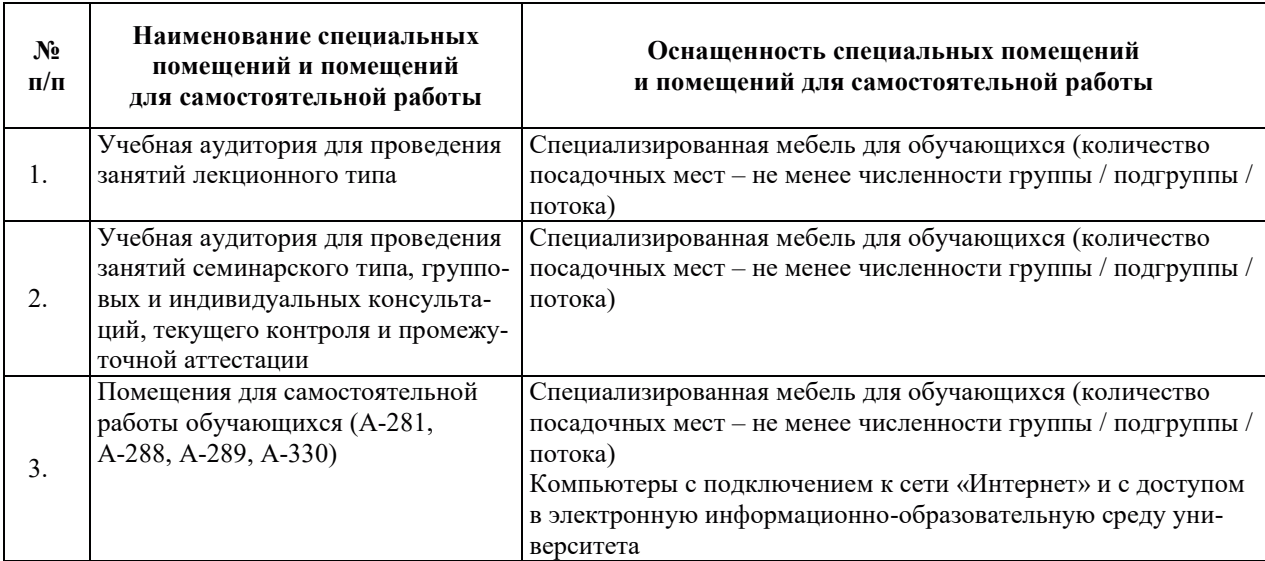
# РАБОЧАЯ ПРОГРАММА ДИСЦИПЛИНЫ

# «ЭКОЛОГИЯ»

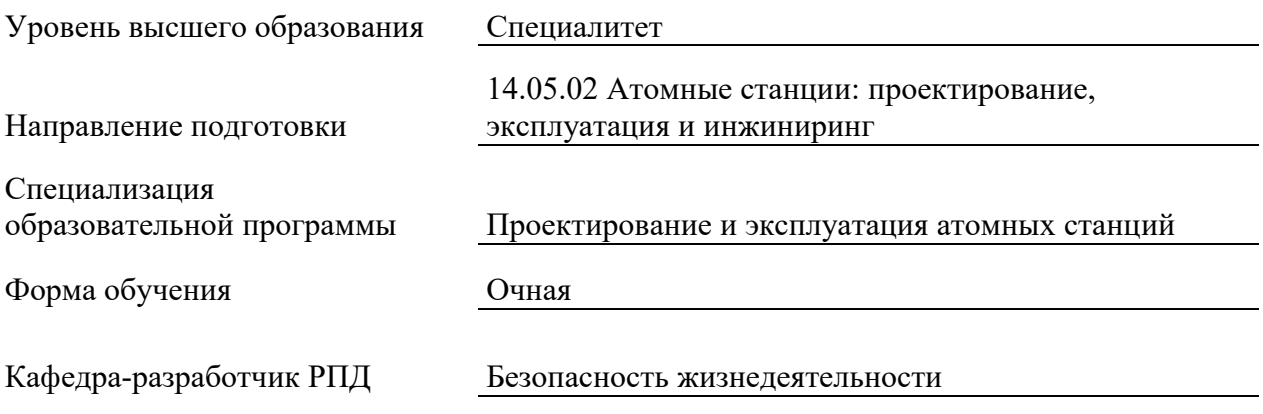

### 1. ЦЕЛИ И ПЛАНИРУЕМЫЕ РЕЗУЛЬТАТЫ ОБУЧЕНИЯ ПО ДИСЦИПЛИНЕ, СООТНЕСЕННЫЕ С ПЛАНИРУЕМЫМИ РЕЗУЛЬТАТАМИ ОСВОЕНИЯ **ɈȻɊȺɁɈȼȺɌȿɅɖɇɈɃ ɉɊɈȽɊȺɆɆɕ**

Целями освоения дисциплины являются получение систематизированных базовых знаний об основных законах функционирования и развития экосистем, законах сохранения равновесия в природе и их связей с антропогенным воздействием, принципах формирования допустимой нагрузки на окружающую природную среду, требованиях к обеспечению экологической безопасности; формирование умений применения изученных законов для выявления естественнонаучной сущности проблем, возникающих в ходе профессиональной деятельности, оценки степени экологической опасности антропогенного воздействия на окружающую среду, планирования экозащитных мероприятий; приобретение практических навыков использования методов математического анализа и моделирования, теоретического и экспериментального исследования для выполнения инженерных расчетов устройств по очистке выбросов и сбросов от вредных веществ и оценки других видов антропогенного воздействия на природную среду, выбора рациональных экозащитных мероприятий и мероприятий по энерго- и ресурсосбережению.

Планируемые результаты обучения (РО) по дисциплине – знания, умения и навыки, соотнесенные с планируемыми результатами освоения ОПОП ВО, приведены в таблице.

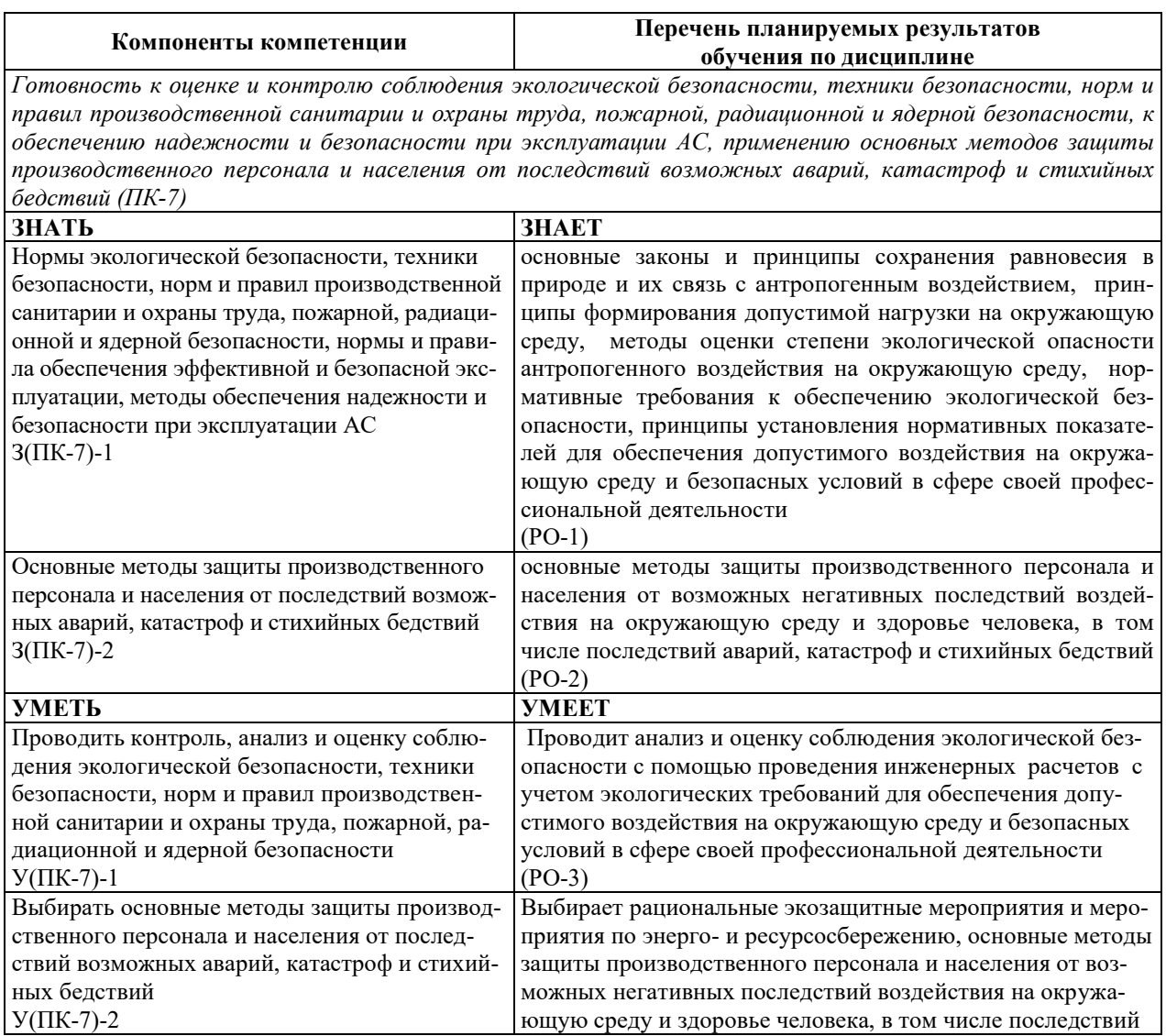

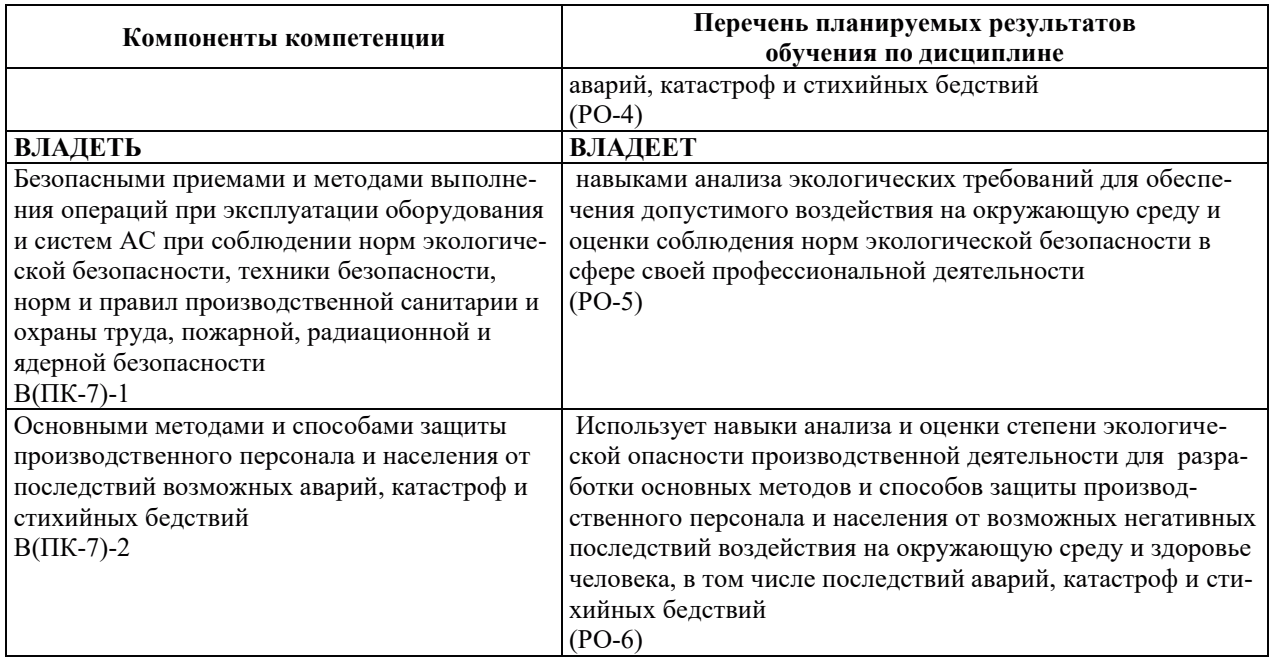

# 2. МЕСТО ДИСЦИПЛИНЫ В СТРУКТУРЕ ОБРАЗОВАТЕЛЬНОЙ ПРОГРАММЫ

Дисциплина относится к дисциплинам обязательной части Блока 1 «Дисциплины (модули)» ОПОП.

Предшествующие и последующие дисциплины, практики, направленные на формирование компетенций, заявленных в разделе 1, приведены в карте компетенций.

### 3. ОБЪЕМ, СТРУКТУРА И СОДЕРЖАНИЕ ДИСЦИПЛИНЫ

### 3.1. ОБЪЕМ И СТРУКТУРА ЛИСШИПЛИНЫ

Общая трудоемкость (объём) дисциплины составляет 3 зачетных единицы, 108 ч., из них контактная работа обучающегося с преподавателем составляет 44 ч., практическая подготовка обучающихся составляет 0 ч. (не включая установленные нормами времени часы, отводимые на текущий контроль успеваемости (при наличии) и на промежуточную аттестацию (проведение групповых и индивидуальных консультаций, зачет)).

Структура дисциплины по разделам с указанием видов учебной нагрузки и их объема приведена в таблице.

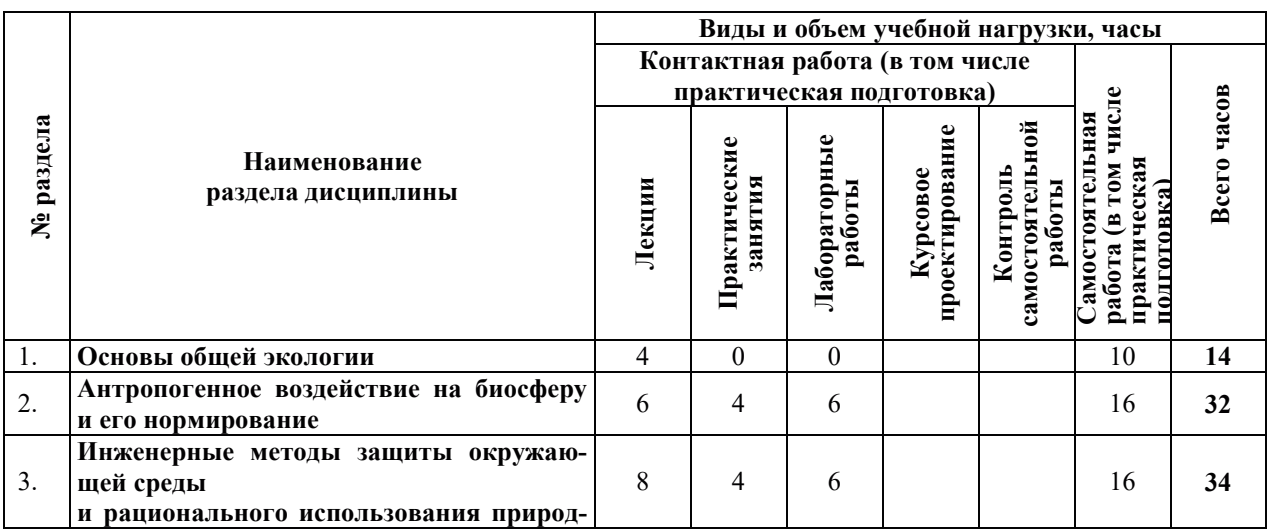

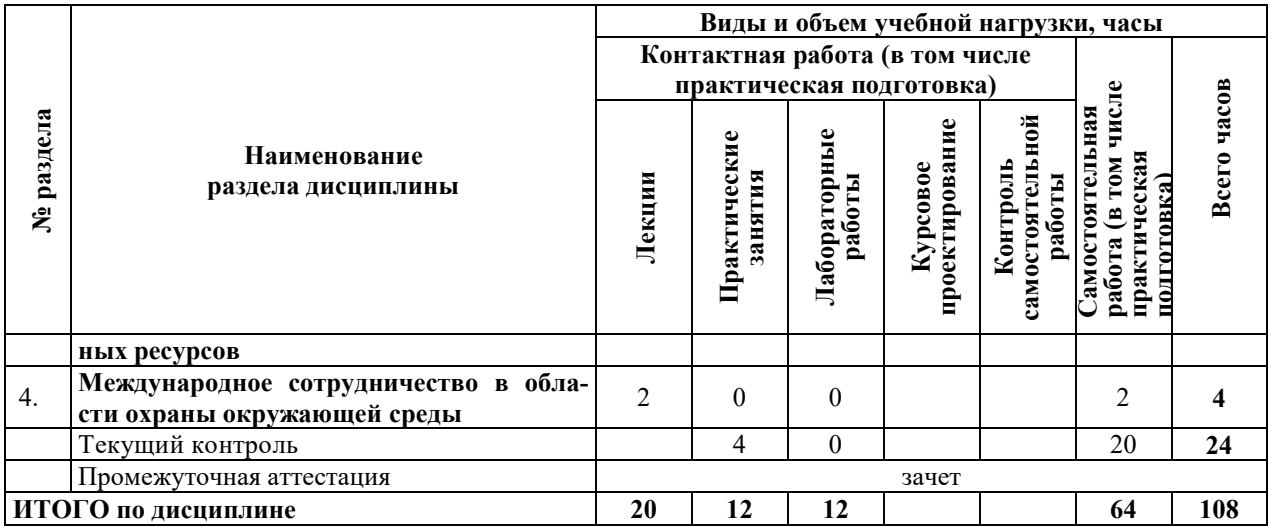

# 3.2. СОДЕРЖАНИЕ ТЕОРЕТИЧЕСКОЙ ЧАСТИ ДИСЦИПЛИНЫ

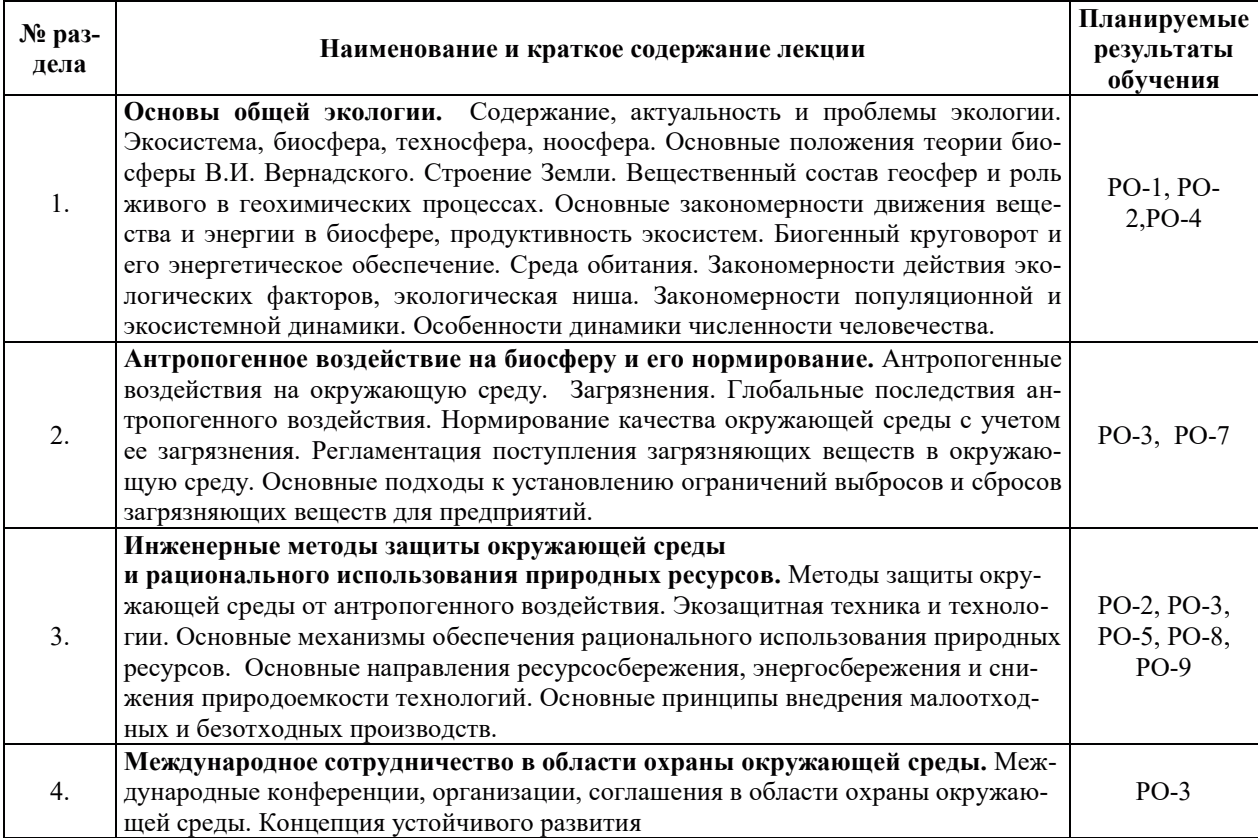

# З.3. СОДЕРЖАНИЕ ПРАКТИЧЕСКОЙ ЧАСТИ ДИСЦИПЛИНЫ

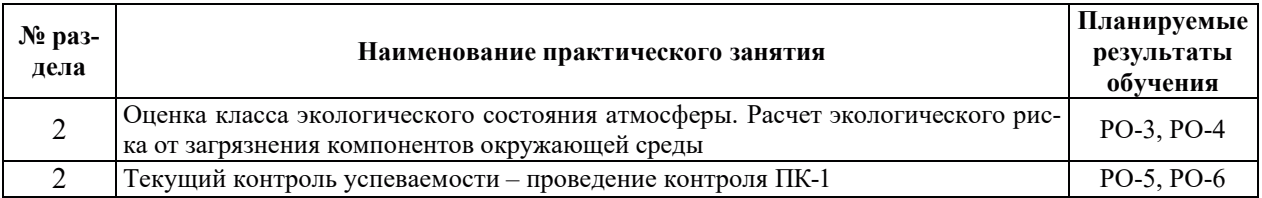

# 3.3.1. Практические занятия

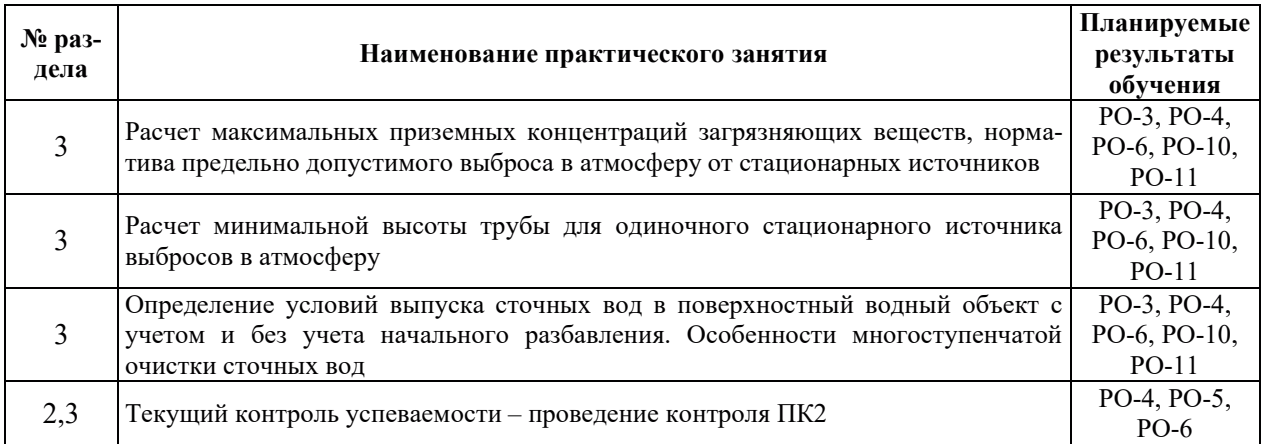

# 3.3.2. Лабораторные работы

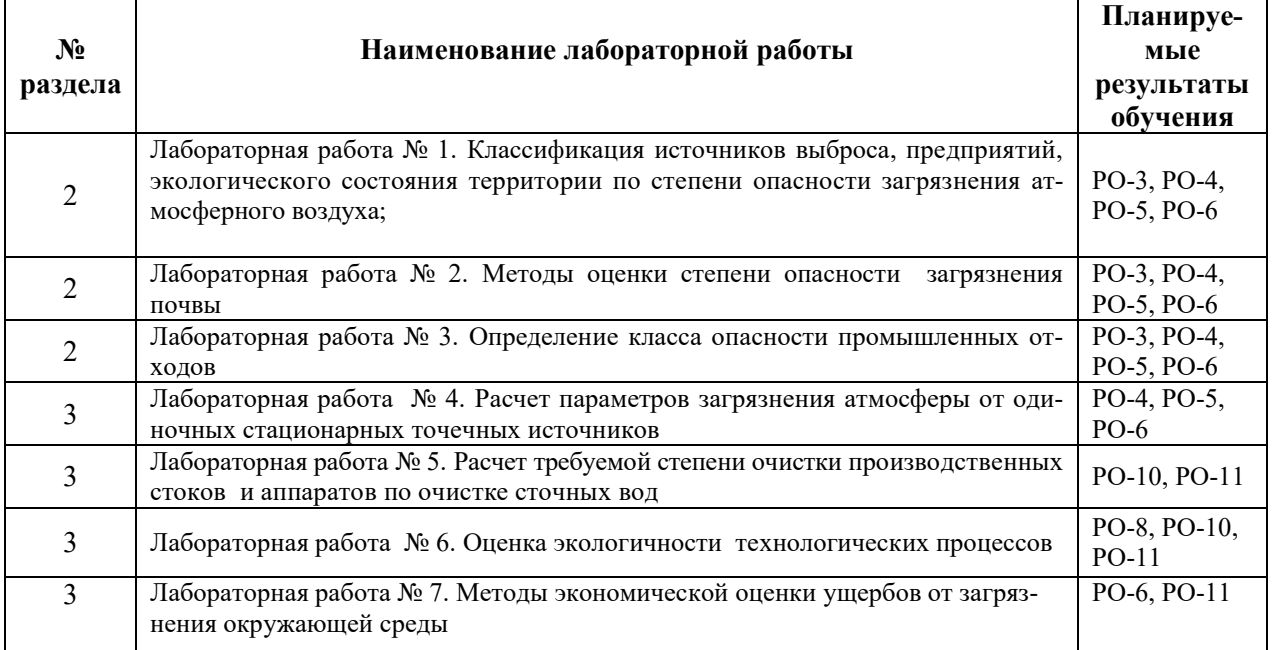

# 3.3.3. Курсовые проекты (работы), расчетно-графические работы и прочее

Курсовые проекты (работы), расчетно-графические работы не предусмотрены.

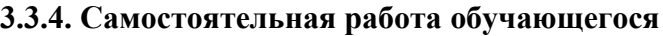

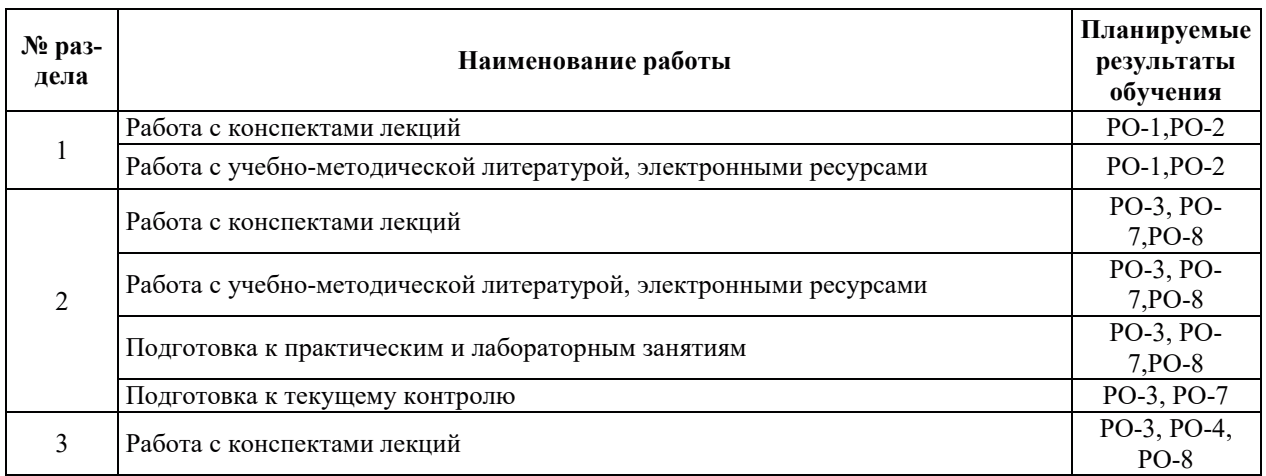

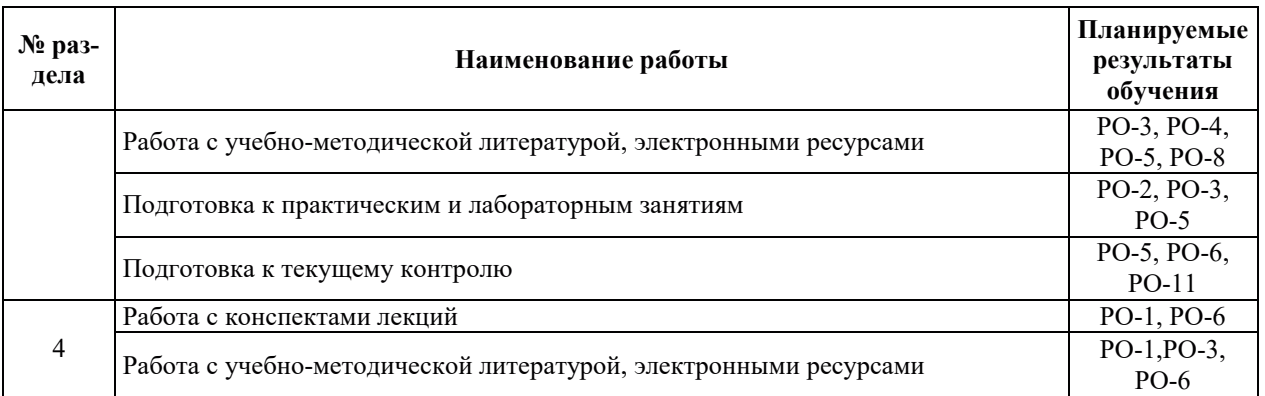

### 4. УЧЕБНО-МЕТОДИЧЕСКОЕ ОБЕСПЕЧЕНИЕ ДЛЯ САМОСТОЯТЕЛЬНОЙ РАБОТЫ ОБУЧАЮЩИХСЯ ПО ДИСЦИПЛИНЕ

Для самостоятельной работы при изучении дисциплины обучающиеся могут использовать следующие материалы:

– издания основной литературы, указанные в подразделе 6.1;

 $-$  издания дополнительной литературы, указанные в подразделе 6.2;

по ресурсы информационно-телекоммуникационной сети «Интернет», современные профессиональные базы данных, информационные справочные системы, указанные в разлеле 7:

– учебные, информационные, справочные и иные материалы, размещенные в электронной информационно-образовательной среде университета;

– материалы, собранные обучающимися в результате самостоятельного поиска и систематизации информации из различных источников.

### 5. ОЦЕНОЧНЫЕ СРЕДСТВА ДЛЯ ТЕКУЩЕГО КОНТРОЛЯ УСПЕВАЕМОСТИ, ПРОМЕЖУТОЧНОЙ АТТЕСТАЦИИ ПО ИТОГАМ ОСВОЕНИЯ ДИСЦИПЛИНЫ. ФОНД ОЦЕНОЧНЫХ СРЕДСТВ ДЛЯ ПРОВЕДЕНИЯ ПРОМЕЖУТОЧНОЙ АТТЕСТАЦИИ ОБУЧАЮЩИХСЯ ПО ДИСЦИПЛИНЕ

Программой дисциплины предусмотрены следующие виды контроля:

- текущий контроль успеваемости обучающихся в соответствующем семестре согласно принятой в ИГЭУ системе «РИТМ»;

– промежуточная аттестация.

#### 5.1. ТЕКУЩИЙ КОНТРОЛЬ УСПЕВАЕМОСТИ

Текущий контроль успеваемости проводится в сроки, установленные приказом ректора, в формах, указанных в фонде оценочных средств по дисциплине.

Результаты текущего контроля успеваемости служат для выявления степени приобретения (с помощью набора оценочных средств) и управления (с помощью элементов обратной связи) процессом приобретения обучающимися необходимых знаний, умений и навыков (компонентов набора компетенций, определенного ОПОП ВО), формируемых лисниплиной.

#### 5.2. ПРОМЕЖУТОЧНАЯ АТТЕСТАЦИЯ

Промежуточная аттестация проводится в соответствии с приказом ректора в период зачетно-экзаменационной сессии.

Результаты промежуточной аттестации служат для оценки степени сформированности компетенций в части индикаторов (результатов обучения по дисциплине), представленных в разделе 1.

Условием проведения промежуточной аттестации является успешное завершение всех этапов освоения дисциплины.

Для оценивания результатов обучения при проведении промежуточной аттестации используется фонд оценочных средств по дисциплине.

# 6. ОСНОВНАЯ И ДОПОЛНИТЕЛЬНАЯ ЛИТЕРАТУРА ПО ДИСЦИПЛИНЕ

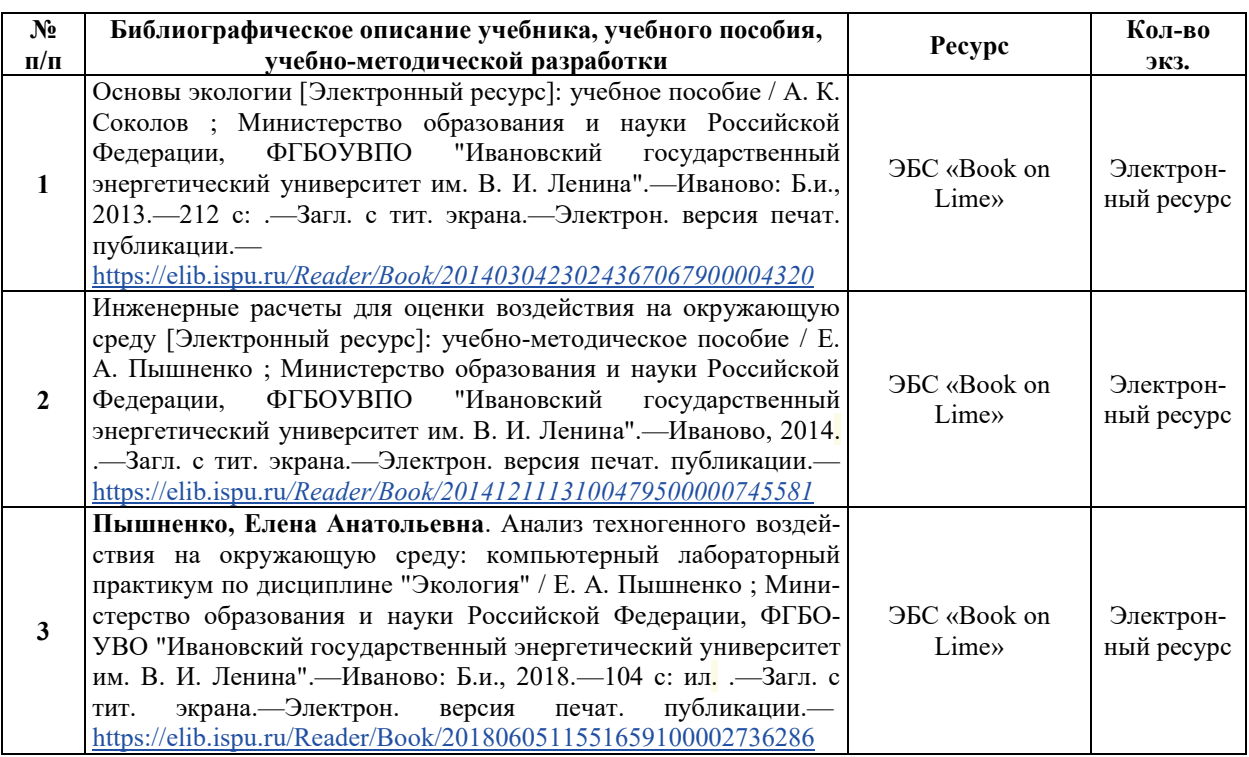

# **6.1. ОСНОВНАЯ ЛИТЕРАТУРА**

# **6.2. ДОПОЛНИТЕЛЬНАЯ ЛИТЕРАТУРА**

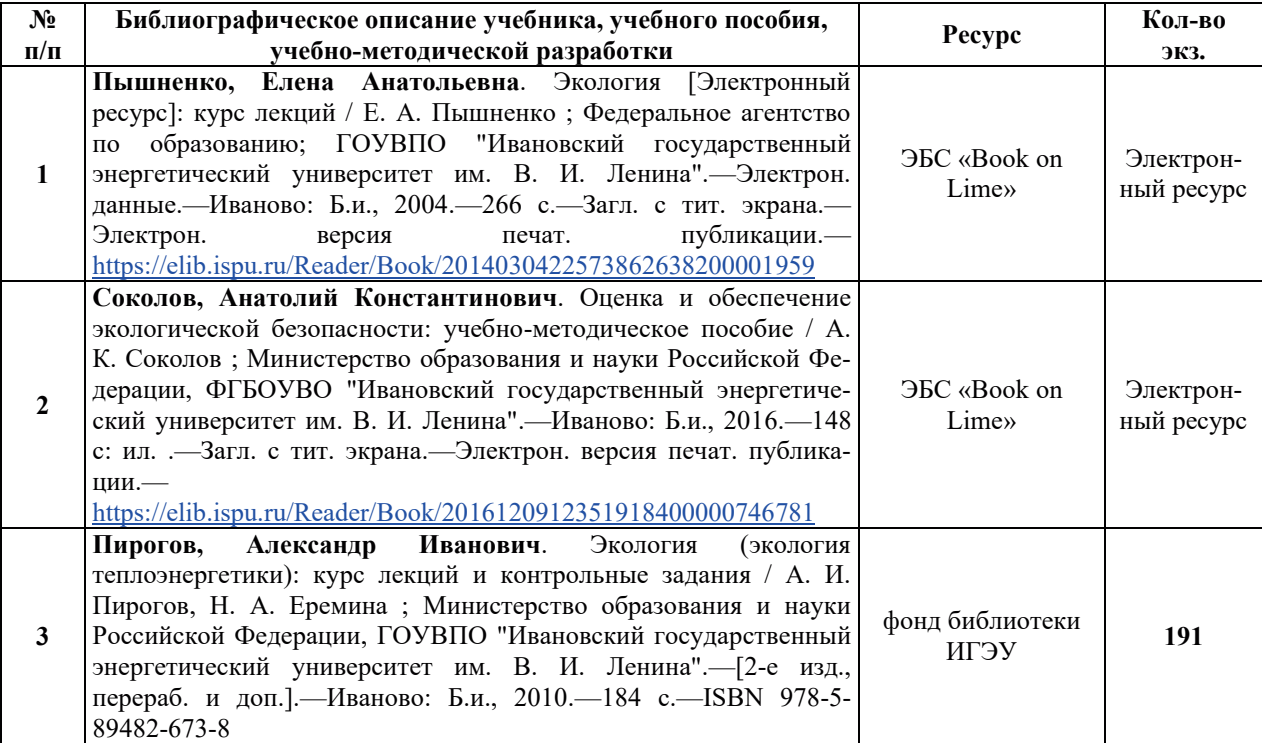

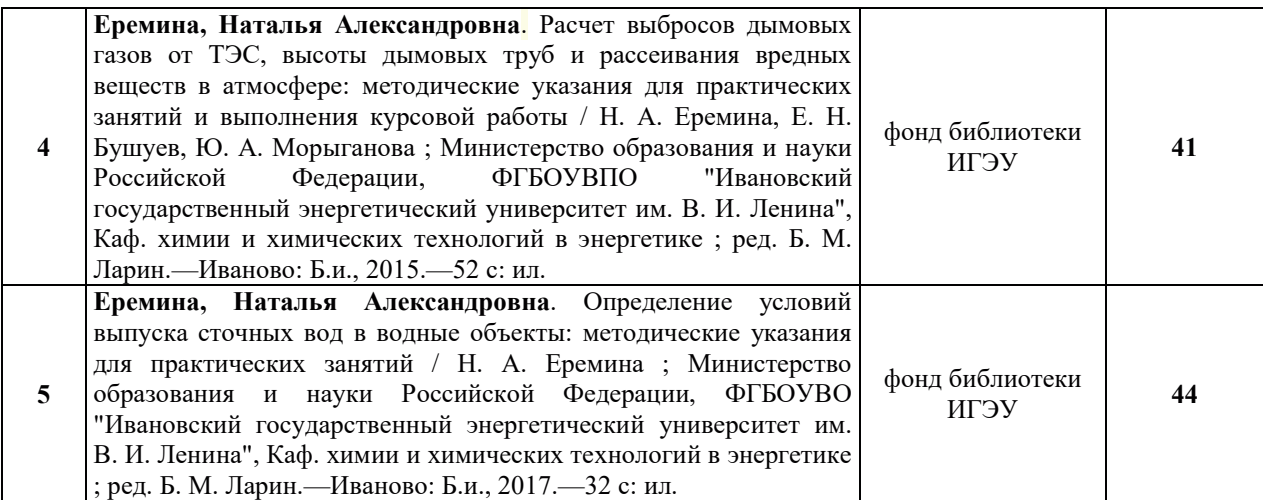

#### **6.3. НОРМАТИВНЫЕ И ПРАВОВЫЕ ДОКУМЕНТЫ**

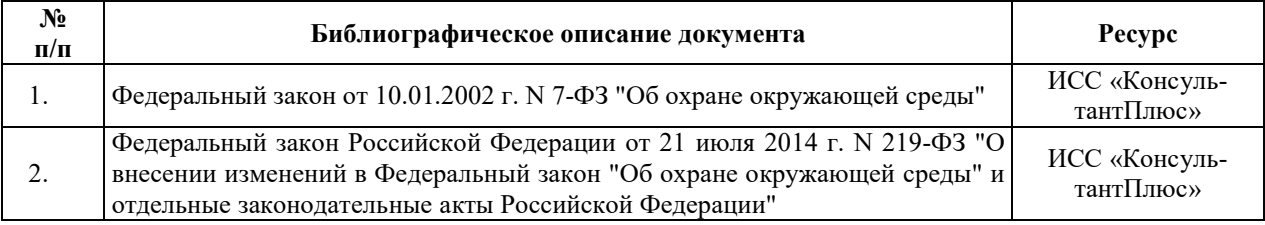

## 7. РЕСУРСЫ ИНФОРМАЦИОННО-ТЕЛЕКОММУНИКАЦИОННОЙ СЕТИ «ИНТЕРНЕТ», СОВРЕМЕННЫЕ ПРОФЕССИОНАЛЬНЫЕ БАЗЫ ДАННЫХ, ИНФОРМАЦИОННЫЕ СПРАВОЧНЫЕ СИСТЕМЫ, ИСПОЛЬЗУЕМЫЕ ПРИ **ОСВОЕНИИ ДИСЦИПЛИНЫ**

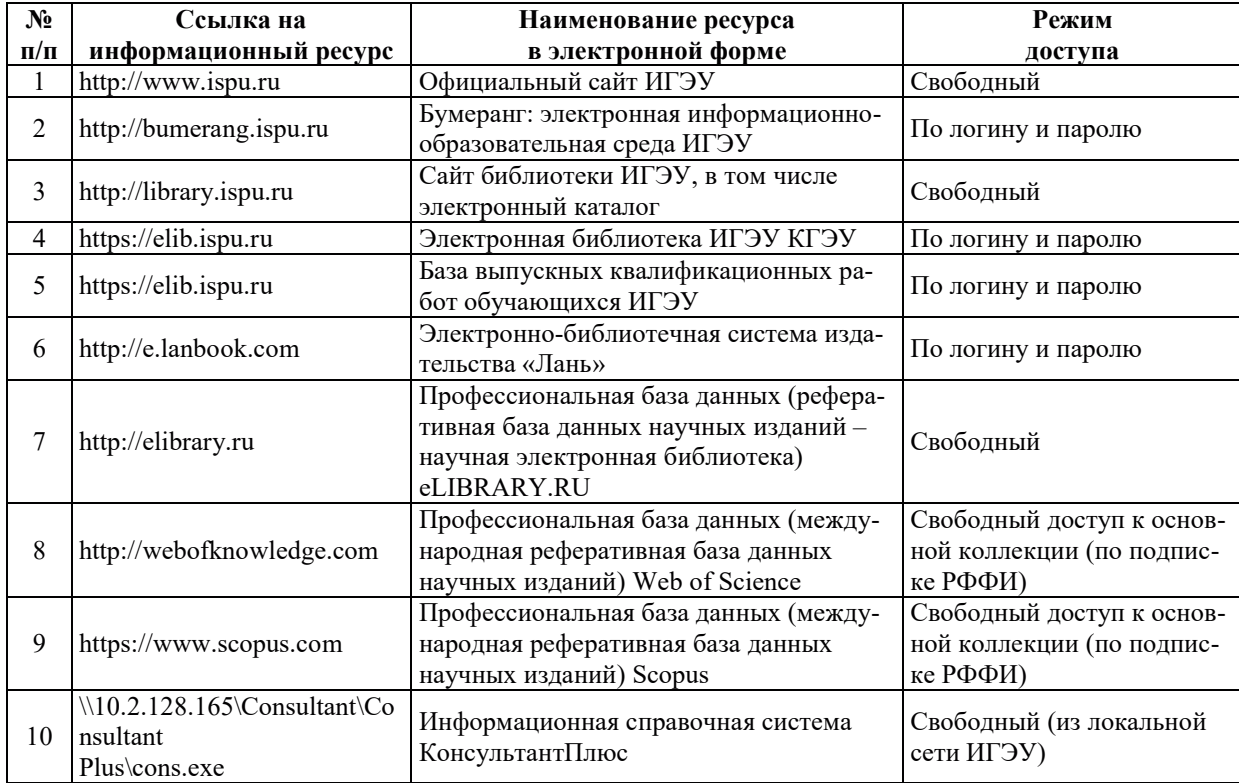

# 8. МЕТОДИЧЕСКИЕ УКАЗАНИЯ ДЛЯ ОБУЧАЮЩИХСЯ ПО ОСВОЕНИЮ ДИСЦИПЛИНЫ

Рекомендации по видам самостоятельной работы по разделам дисциплины приведены в таблице.

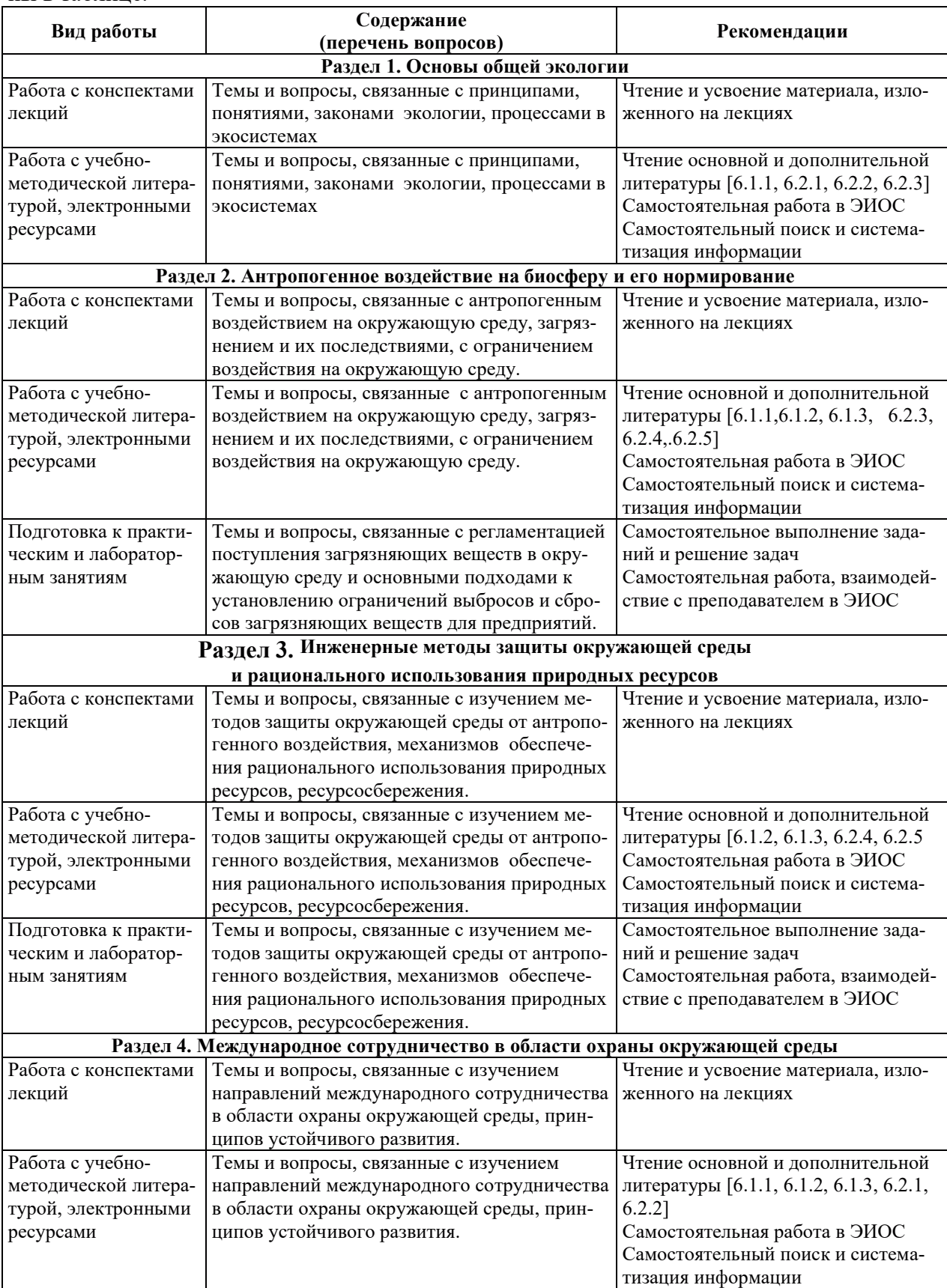

### **9. ИНФОРМАЦИОННЫЕ ТЕХНОЛОГИИ, ИСПОЛЬЗУЕМЫЕ ПРИ** ОСУЩЕСТВЛЕНИИ ОБРАЗОВАТЕЛЬНОГО ПРОЦЕССА ПО ДИСЦИПЛИНЕ

### **9.1. Информационные технологии**

При осуществлении образовательного процесса по дисциплине применяются следующие информационные технологии:

- применение информационных справочных систем, современных профессиональных баз данных, в том числе ресурсов, находящихся в свободном доступе в информационно-телекоммуникационной сети «Интернет»:

- организация доступа обучающихся к ресурсам электронно-библиотечных систем;

- организация взаимодействия с обучающимися посредством электронной информационно-образовательной среды.

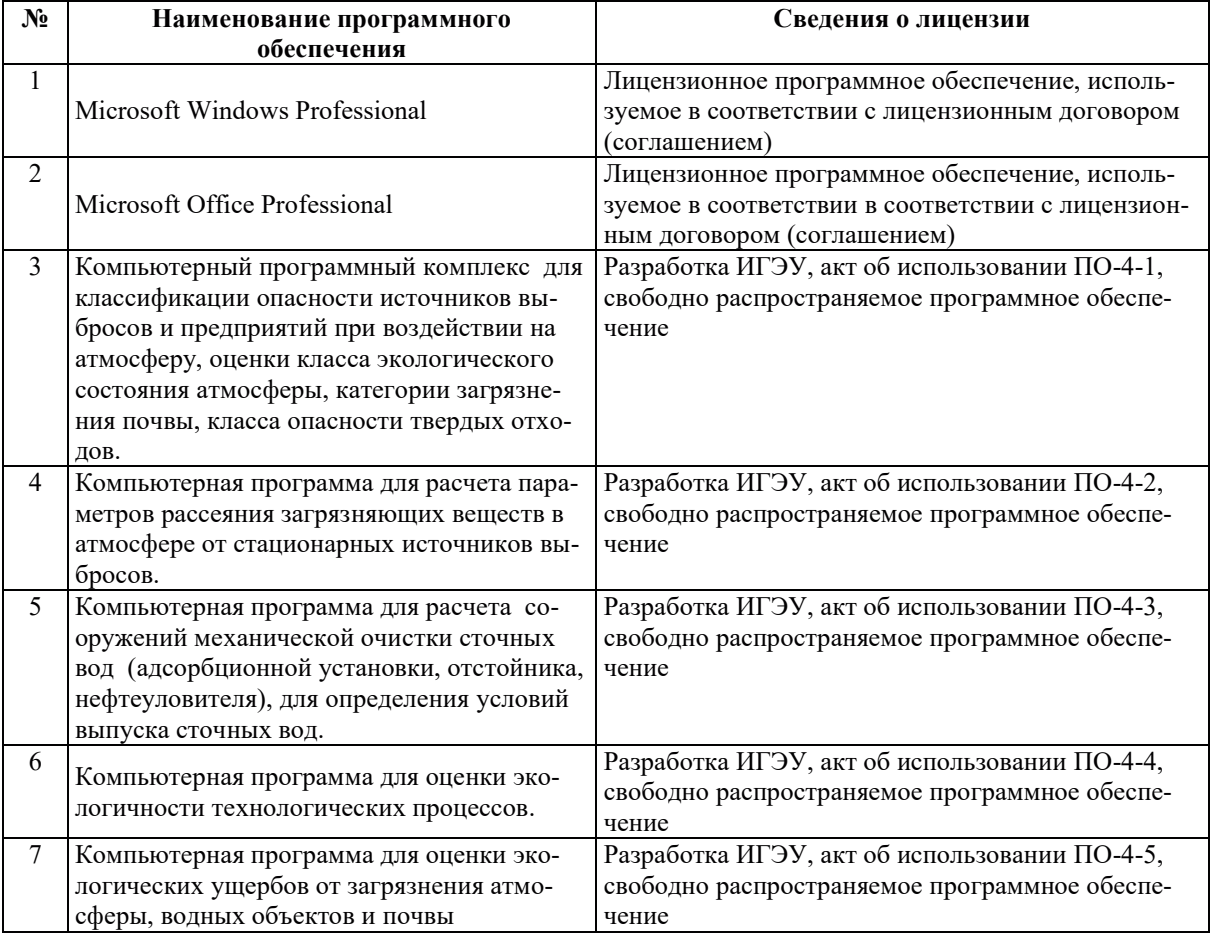

#### 9.2. Лицензионное программное обеспечение

## 10. МАТЕРИАЛЬНО-ТЕХНИЧЕСКАЯ БАЗА, НЕОБХОДИМАЯ ДЛЯ ОСУЩЕСТВЛЕНИЯ ОБРАЗОВАТЕЛЬНОГО ПРОЦЕССА ПО ДИСЦИПЛИНЕ

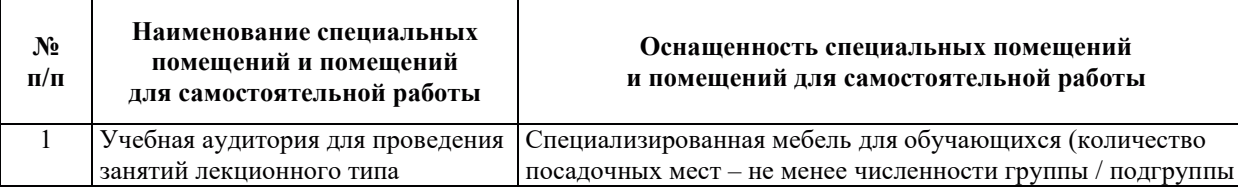

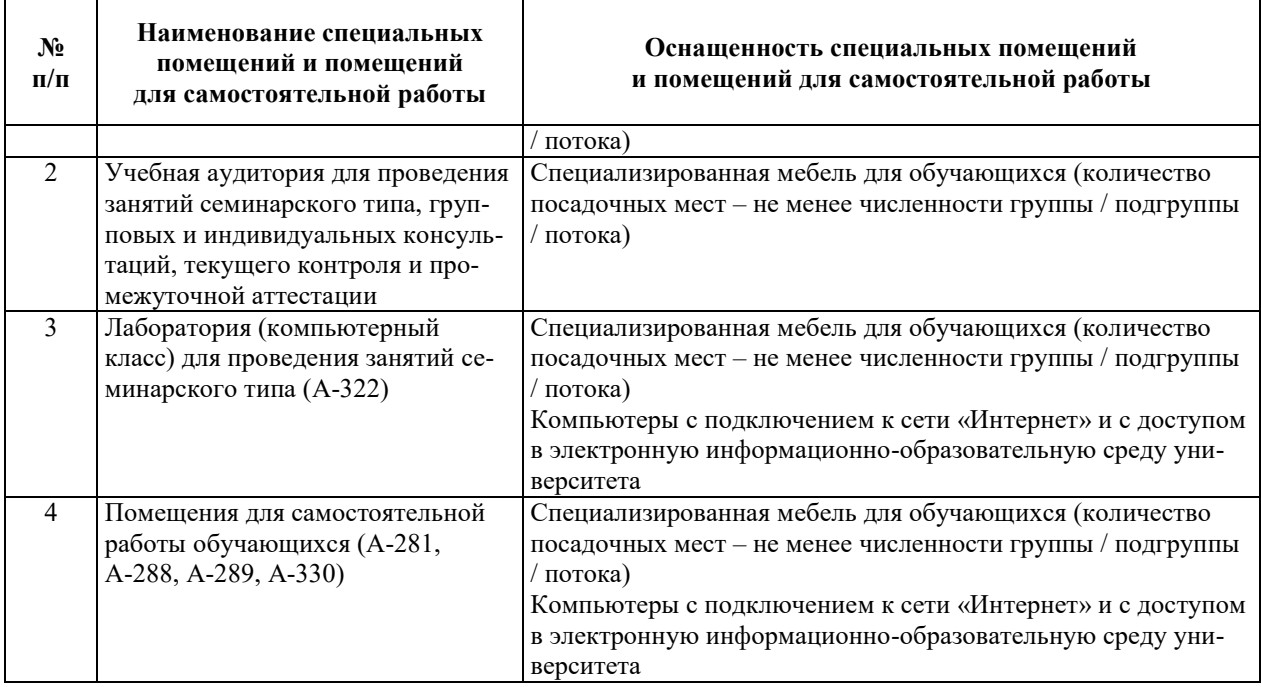

### РАБОЧАЯ ПРОГРАММА ДИСЦИПЛИНЫ «ФИЗИКА ЯДЕРНЫХ РЕАКТОРОВ»

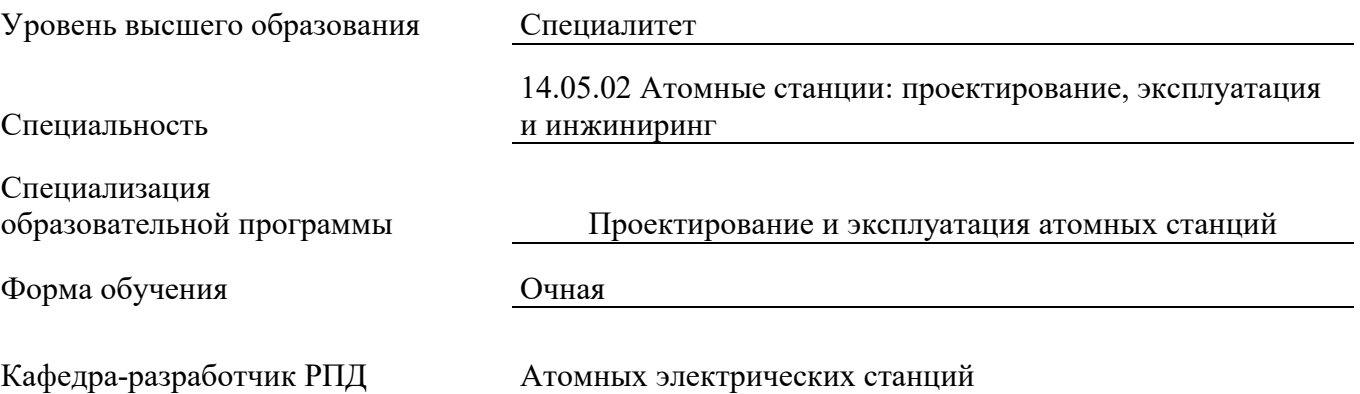

### 1. ЦЕЛИ И ПЛАНИРУЕМЫЕ РЕЗУЛЬТАТЫ ОБУЧЕНИЯ ПО ДИСЦИПЛИНЕ, СООТНЕСЕННЫЕ С ПЛАНИРУЕМЫМИ РЕЗУЛЬТАТАМИ ОСВОЕНИЯ **ɈȻɊȺɁɈȼȺɌȿɅɖɇɈɃ ɉɊɈȽɊȺɆɆɕ**

Целями освоения дисциплины являются получение систематизированных знаний о закономерностях нейтронно-физических процессах в ядерных реакторах в стационарных и нестационарных условиях и особенностях их физических расчетов, формирование умений расчета нейтронных полей и физических характеристик ядерных реакторов, приобретение практических навыков физических расчетов ядерных реакторов.

Планируемые результаты обучения (PO) по дисциплине – знания, умения и навыки, соотнесенные с планируемыми результатами освоения ОПОП ВО, приведены в таблице.

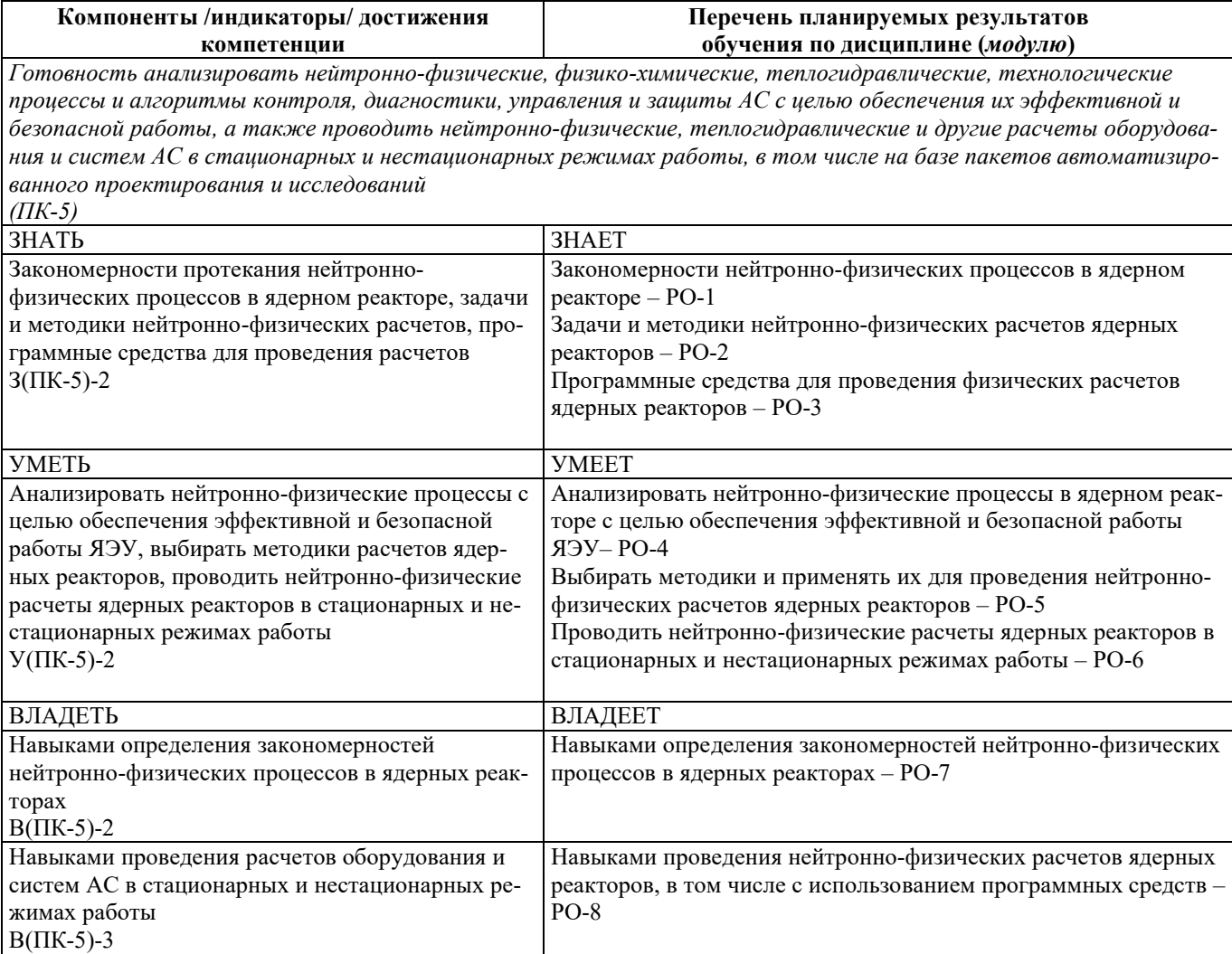

### 2. МЕСТО ЛИСПИПЛИНЫ В СТРУКТУРЕ ОБРАЗОВАТЕЛЬНОЙ ПРОГРАММЫ

Дисциплина «Физика ядерных реакторов» относится к дисциплинам обязательной части Блока 1 «Дисциплины (модули)» ОПОП ВО.

Предшествующие и последующие дисциплины, практики, направленные на формирование компетенций, заявленных в разделе 1, приведены в карте компетенций.

### 3. ОБЪЕМ, СТРУКТУРА И СОДЕРЖАНИЕ ДИСЦИПЛИНЫ

#### З.1. ОБЪЕМ И СТРУКТУРА ДИСЦИПЛИНЫ

Общая трудоемкость (объём) дисциплины составляет 4 зачетные единицы, 144 часа, из них контактная работа обучающегося с преподавателем составляет 64 часа (не включая установленные нормами времени часы, отводимые на текущий контроль успеваемости (при наличии) и на промежуточную аттестацию (проведение групповых и индивидуальных консультаций, зачет, экзамен)).

Структура дисциплины по разделам с указанием видов учебной нагрузки и их объема приведена в таблице.

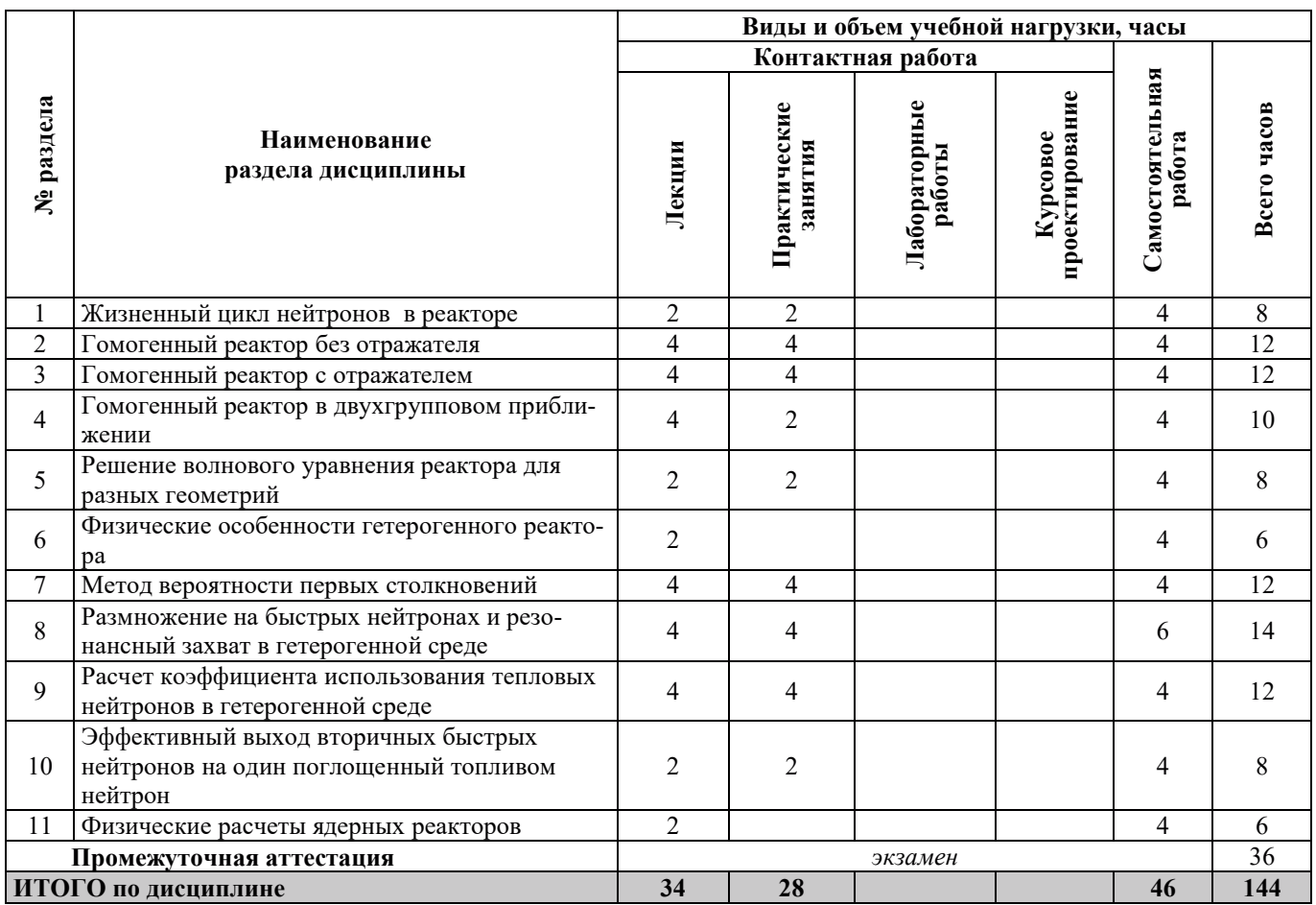

### З.2. СОДЕРЖАНИЕ ТЕОРЕТИЧЕСКОЙ ЧАСТИ ДИСЦИПЛИНЫ

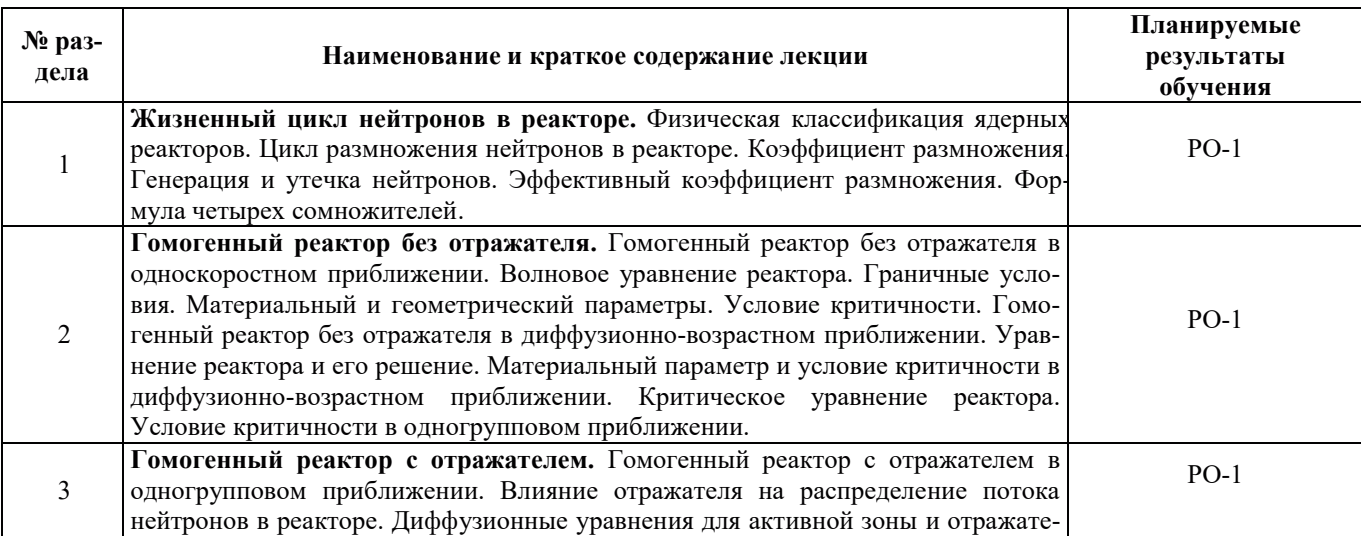

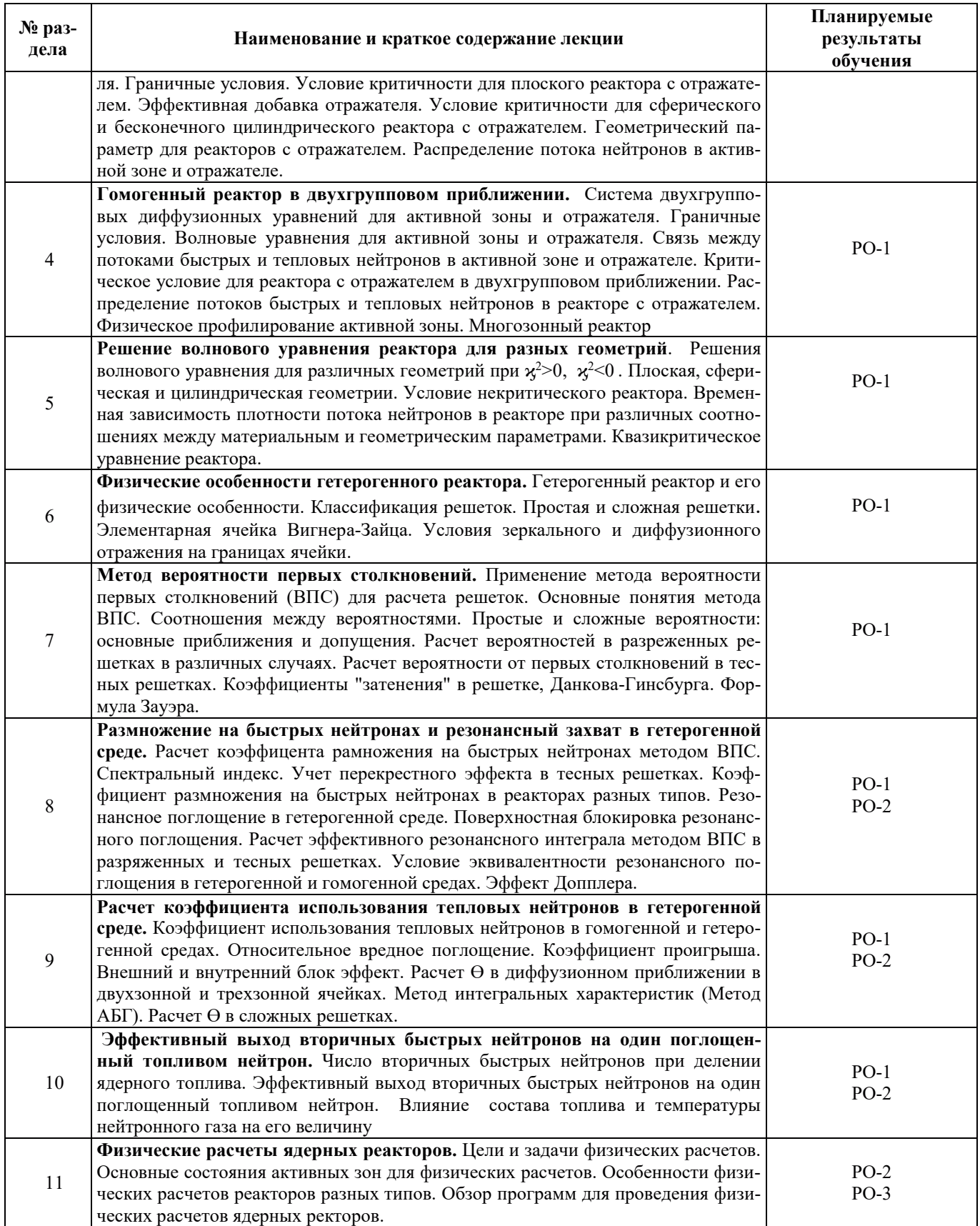

# З.3. СОДЕРЖАНИЕ ПРАКТИЧЕСКОЙ ЧАСТИ ДИСЦИПЛИНЫ

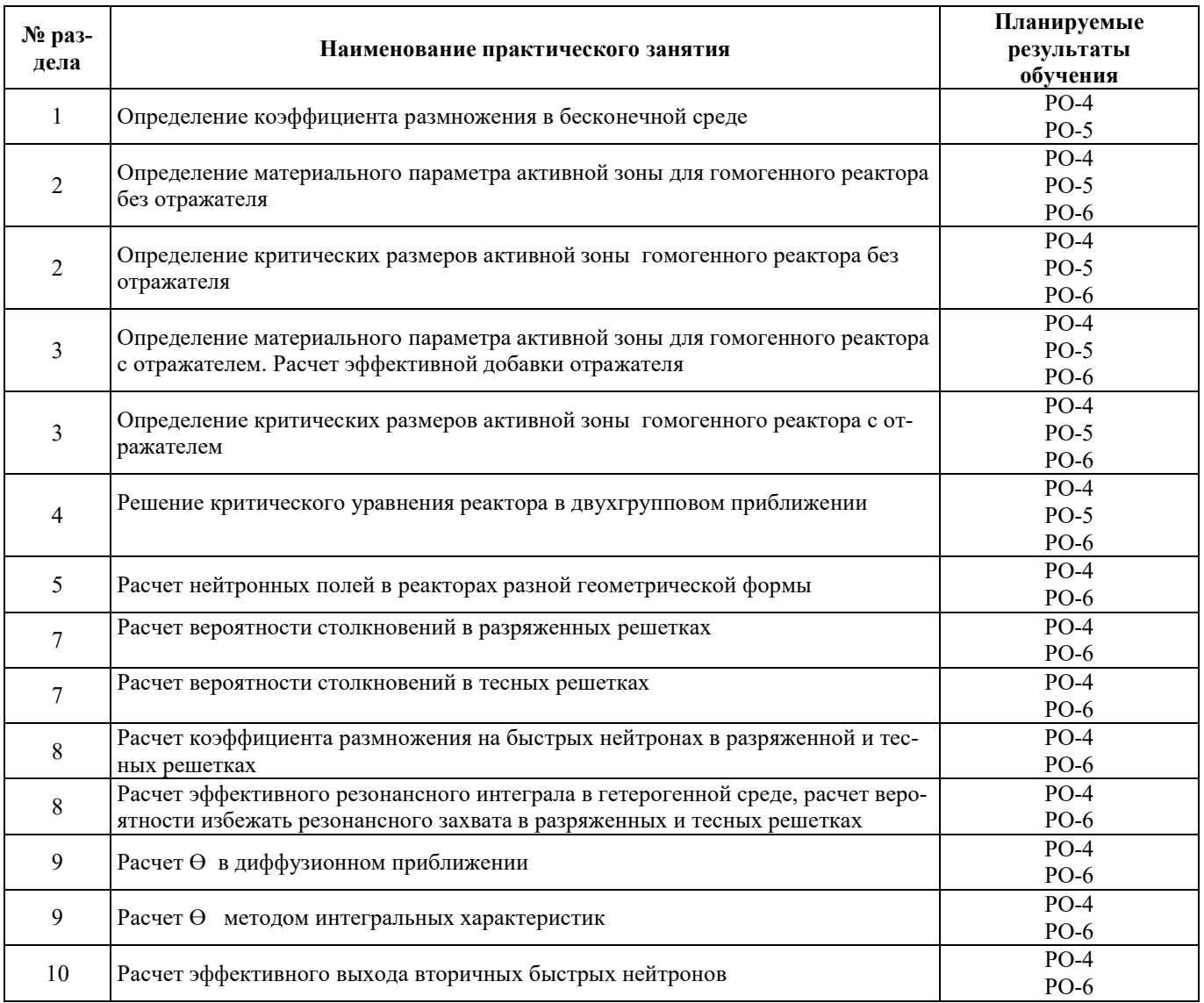

#### 3.3.1. Практические занятия

### 3.3.2. Лабораторные работы

Лабораторные работы не предусмотрены.

### 3.3.3. Курсовые проекты (работы), расчетно-графические работы и прочее

Курсовые проекты (работы), расчетно-графические работы не предусмотрены.

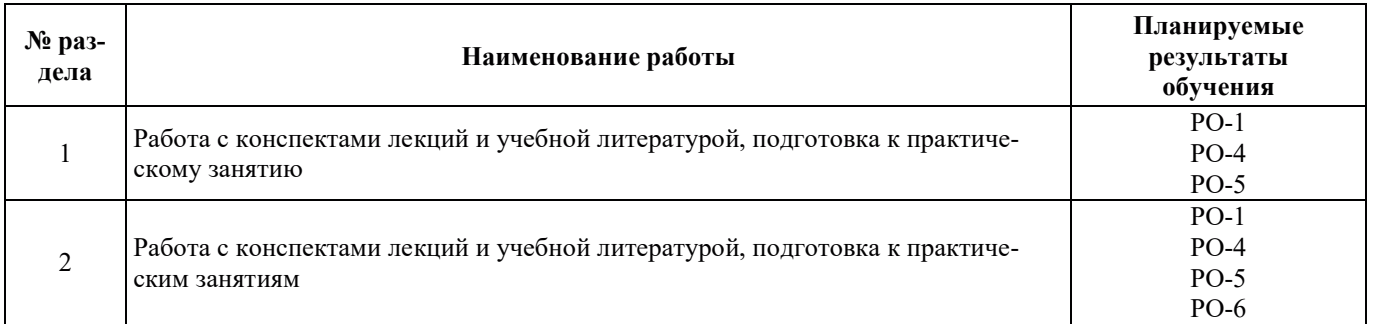

# 3.3.4. Самостоятельная работа обучающегося

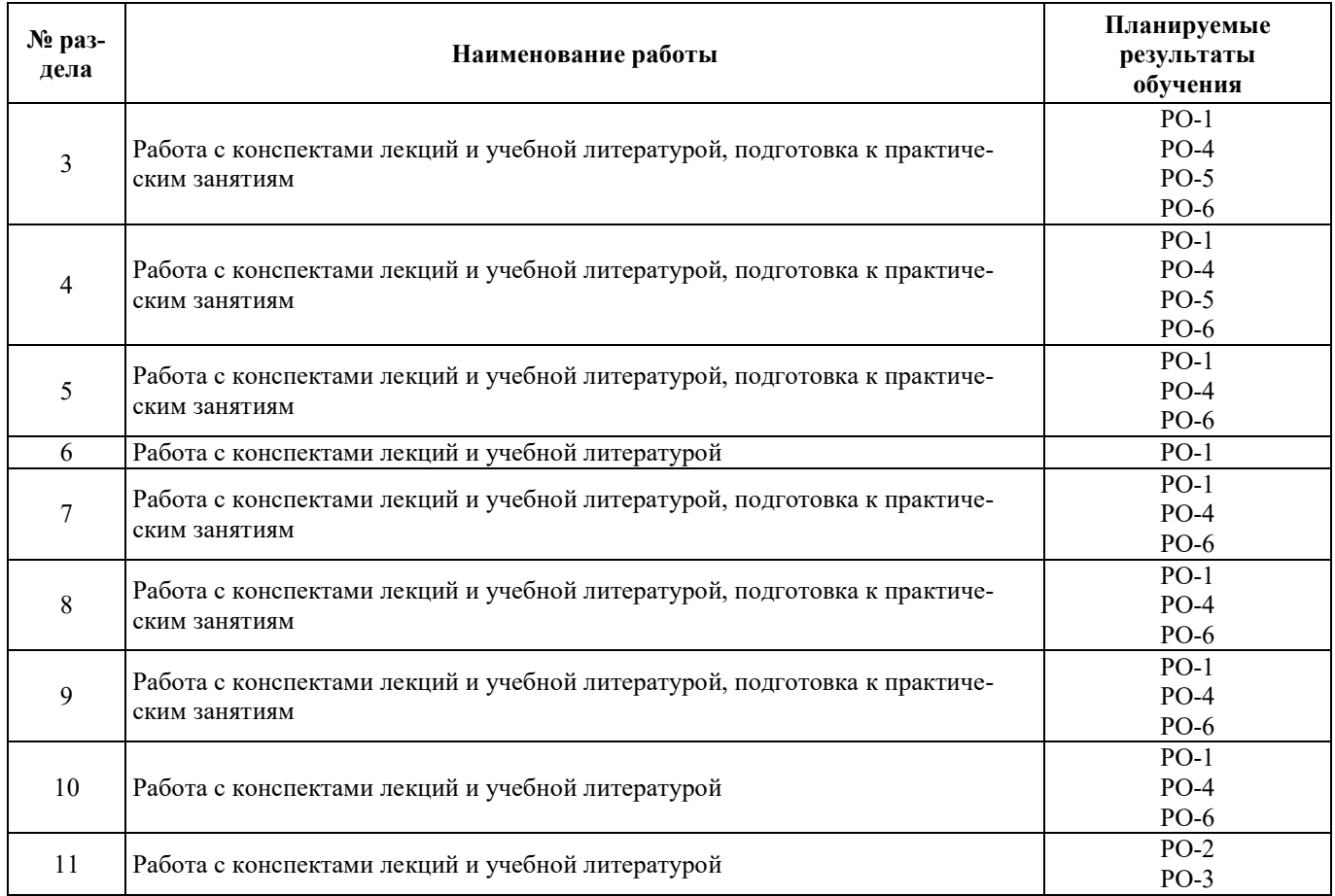

### 4. УЧЕБНО-МЕТОДИЧЕСКОЕ ОБЕСПЕЧЕНИЕ ДЛЯ САМОСТОЯТЕЛЬНОЙ РАБОТЫ ОБУЧАЮЩИХСЯ ПО ДИСЦИПЛИНЕ

Для самостоятельной работы при изучении дисциплины обучающиеся могут использовать следующие материалы:

 $-$ издания основной литературы, указанные в подразделе 6.1;

-издания дополнительной литературы, указанные в подразделе 6.2;

-ресурсы информационно-телекоммуникационной сети «Интернет», современные профессиональные базы данных, информационные справочные системы, указанные в разделе 7;

-учебные, информационные, справочные и иные материалы, размещенные в электронной информационно-образовательной среде университета;

-материалы, собранные обучающимися в результате самостоятельного поиска и систематизации информации из различных источников.

### 5. ОЦЕНОЧНЫЕ СРЕДСТВА ДЛЯ ТЕКУЩЕГО КОНТРОЛЯ УСПЕВАЕМОСТИ, ПРОМЕЖУТОЧНОЙ АТТЕСТАЦИИ ПО ИТОГАМ ОСВОЕНИЯ ДИСЦИПЛИНЫ. ФОНД ОЦЕНОЧНЫХ СРЕДСТВ ДЛЯ ПРОВЕДЕНИЯ ПРОМЕЖУТОЧНОЙ АТТЕСТАЦИИ ОБУЧАЮЩИХСЯ ПО ДИСЦИПЛИНЕ

Программой дисциплины предусмотрены следующие виды контроля:

- текущий контроль успеваемости обучающихся в соответствующем семестре согласно принятой в ИГЭУ системе «РИТМ»;

– промежуточная аттестация.

#### 5.1. ТЕКУШИЙ КОНТРОЛЬ УСПЕВАЕМОСТИ

Текущий контроль успеваемости проводится в сроки, установленные приказом ректора, в формах, указанных в фонде оценочных средств по дисциплине.

Результаты текущего контроля успеваемости служат для выявления степени приобретения (с помощью набора оценочных средств) и управления (с помощью элементов обратной связи) процессом приобретения обучающимися необходимых знаний, умений и навыков (компонентов набора компетенций, определенного ОПОП ВО), формируемых дисциплиной.

#### **5.2. ПРОМЕЖУТОЧНАЯ АТТЕСТАНИЯ**

Промежуточная аттестация проволится в соответствии с приказом ректора в периол зачетно-экзаменационной сессии.

Результаты промежуточной аттестации служат для оценки степени сформированности компетенций в части индикаторов (результатов обучения по дисциплине), представленных в раз- $\pi$ еле 1.

Условием проведения промежуточной аттестации является успешное завершение всех этапов освоения дисциплины.

Для оценивания результатов обучения при проведении промежуточной аттестации используется фонд оценочных средств по дисциплине.

### 6. ОСНОВНАЯ И ДОПОЛНИТЕЛЬНАЯ ЛИТЕРАТУРА ПО ДИСЦИПЛИНЕ

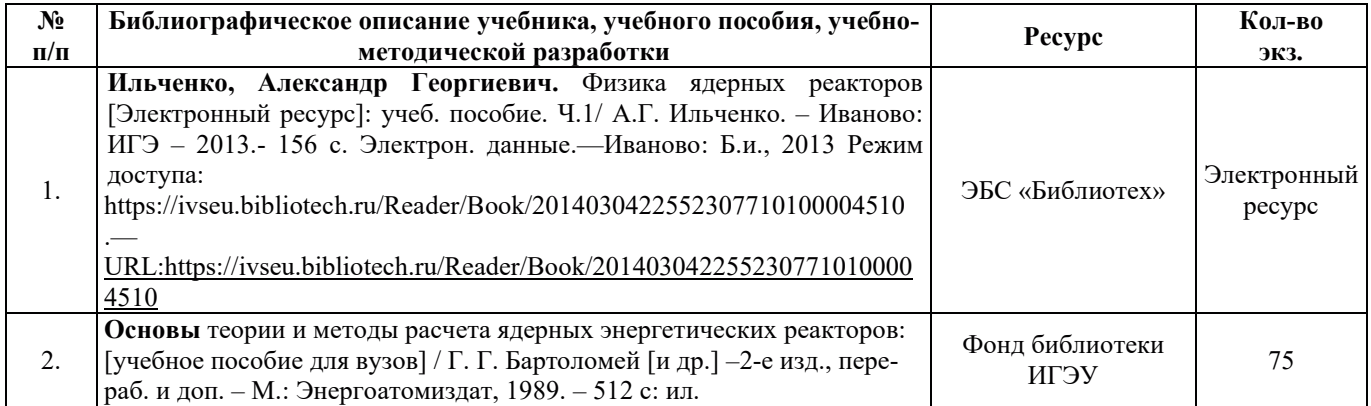

### **6.1. ОСНОВНАЯ ЛИТЕРАТУРА**

#### **6.2. ДОПОЛНИТЕЛЬНАЯ ЛИТЕРАТУРА**

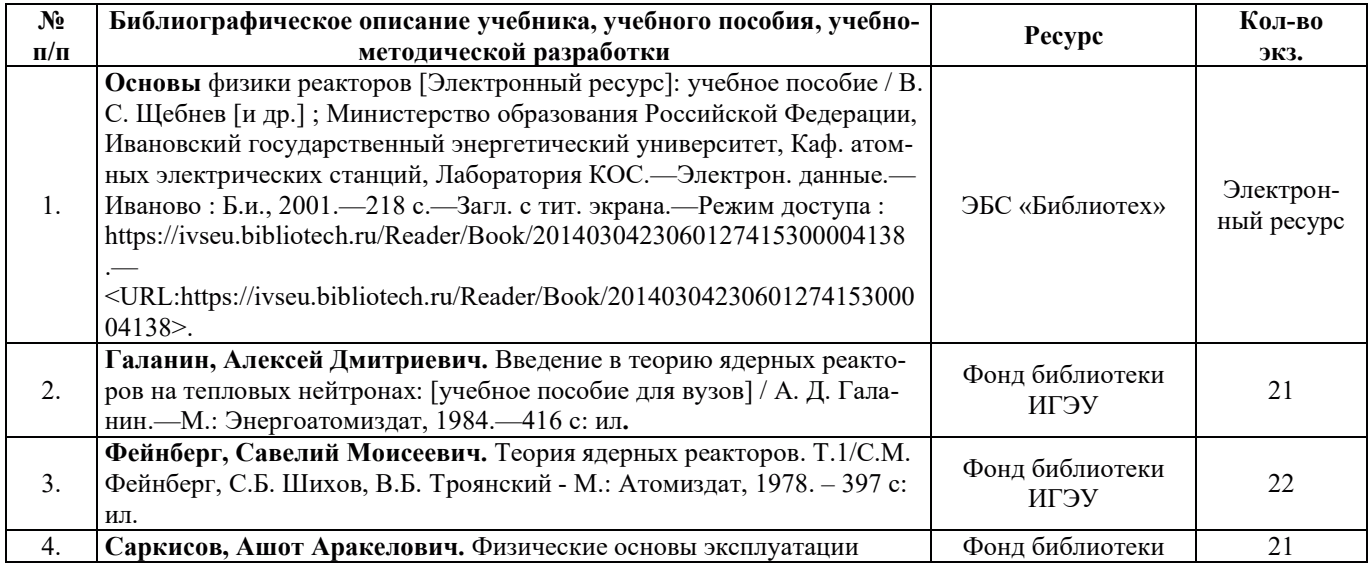

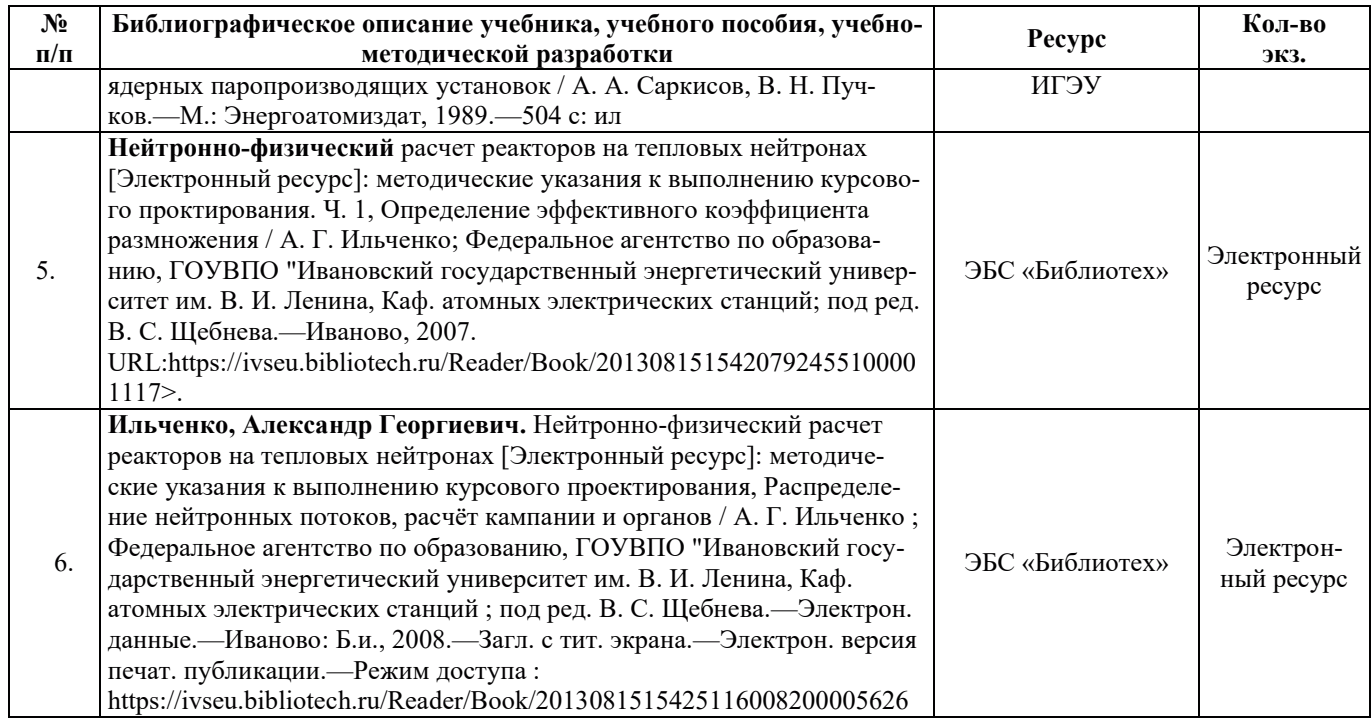

### **6.3. НОРМАТИВНЫЕ И ПРАВОВЫЕ ДОКУМЕНТЫ**

### Нормативные и правовые документы не используются.

### **7. РЕСУРСЫ ИНФОРМАЦИОННО-ТЕЛЕКОММУНИКАЦИОННОЙ СЕТИ** «ИНТЕРНЕТ», СОВРЕМЕННЫЕ ПРОФЕССИОНАЛЬНЫЕ БАЗЫ ДАННЫХ, ИНФОРМАЦИОННЫЕ СПРАВОЧНЫЕ СИСТЕМЫ, ИСПОЛЬЗУЕМЫЕ ПРИ ОСВОЕНИИ ДИСЦИПЛИНЫ

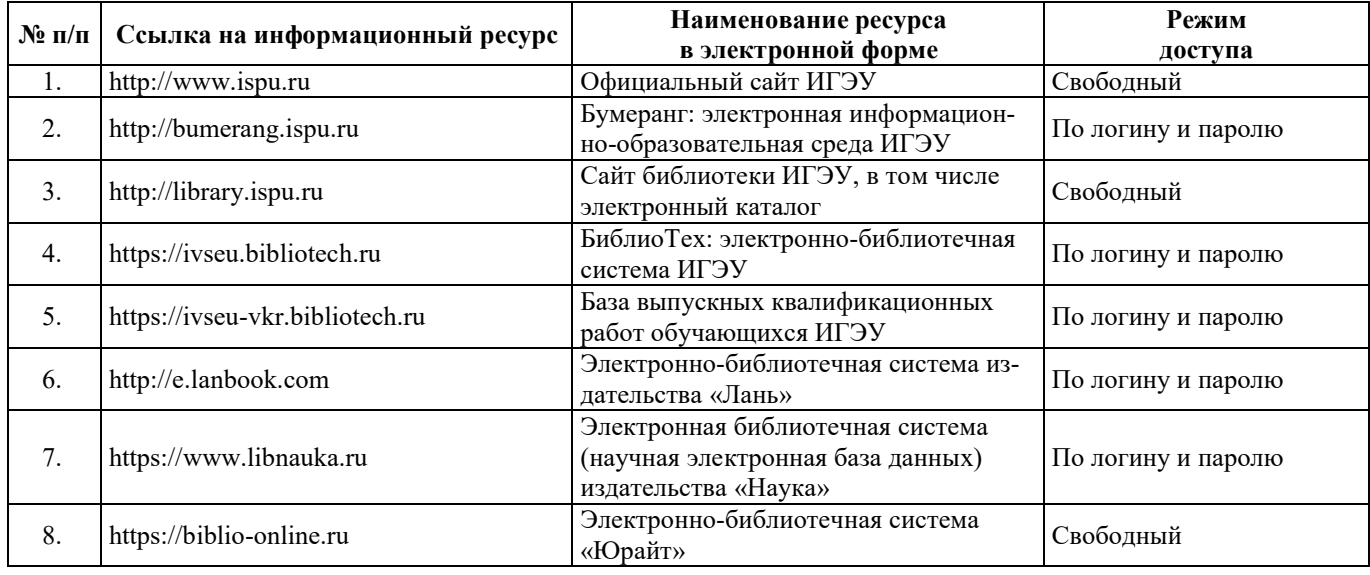

## 8. МЕТОДИЧЕСКИЕ УКАЗАНИЯ ДЛЯ ОБУЧАЮЩИХСЯ ПО ОСВОЕНИЮ ДИСЦИПЛИНЫ

Рекомендации по видам самостоятельной работы по разделам дисциплины приведены в таблине.

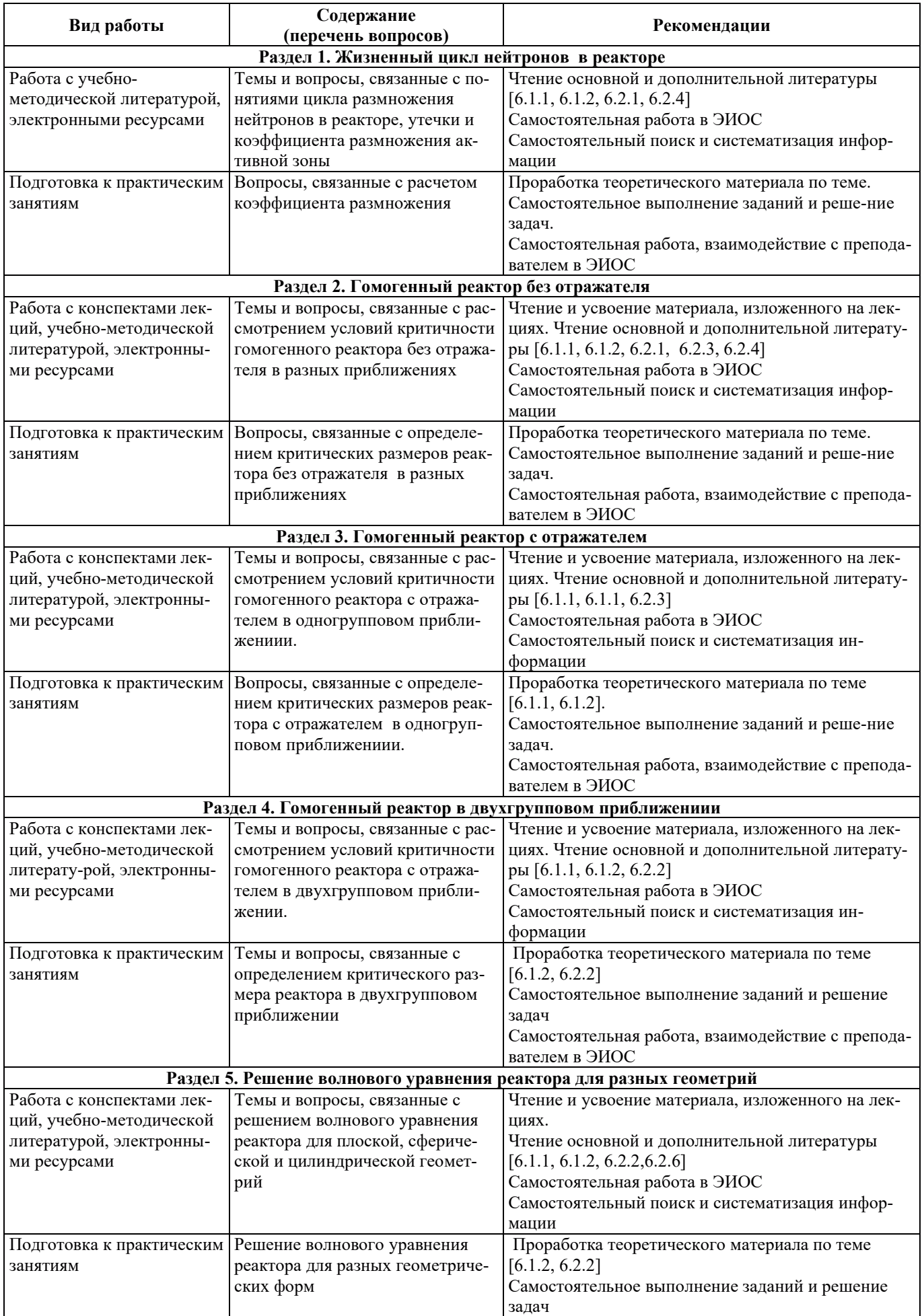

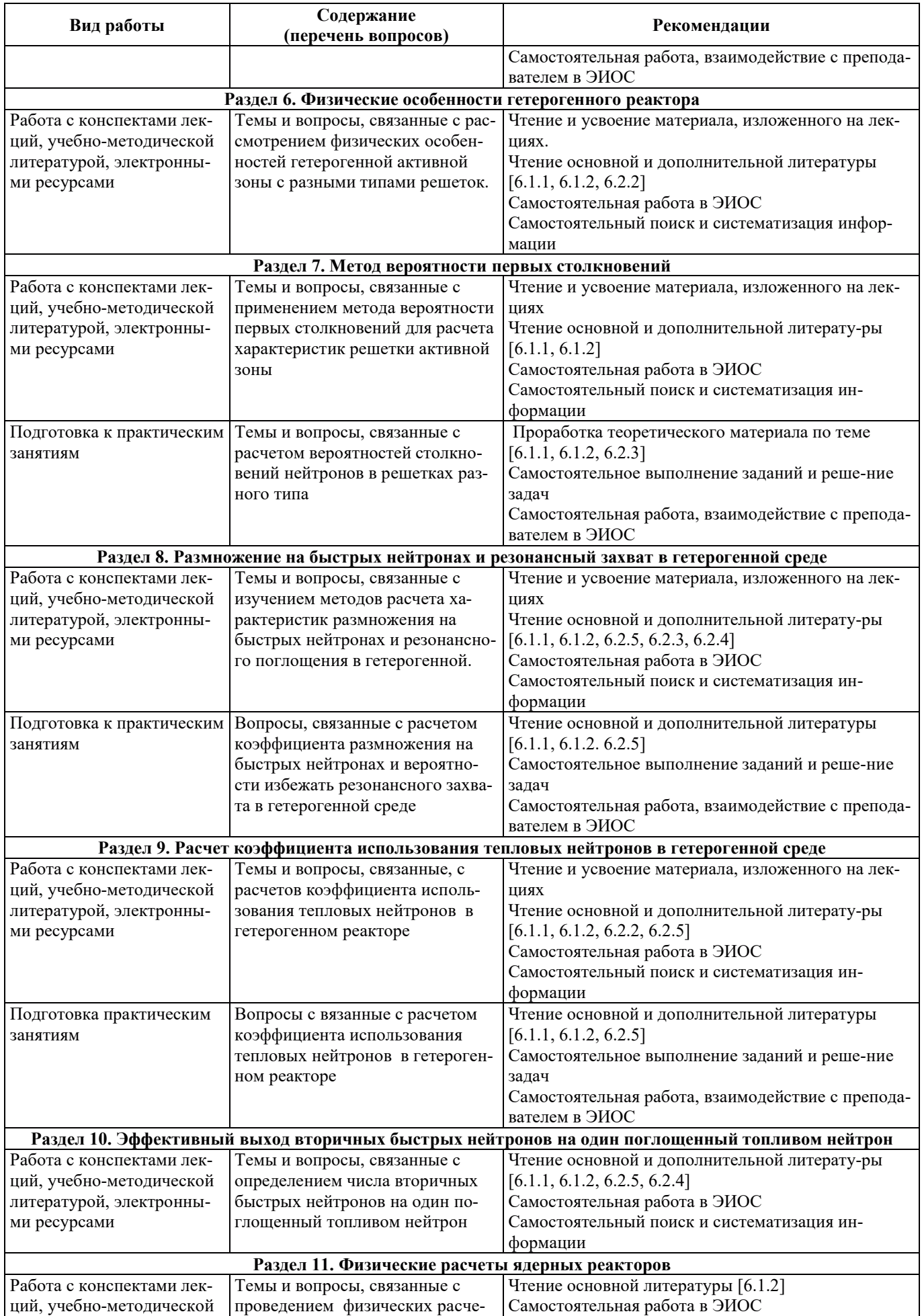

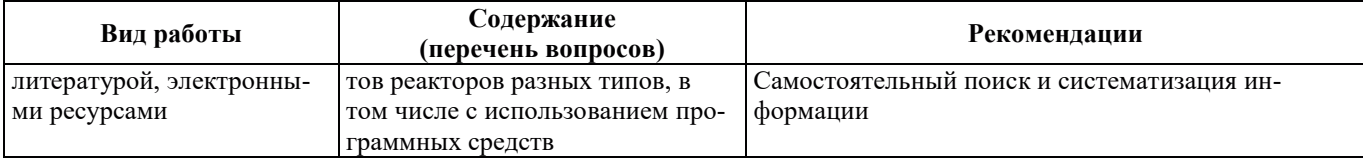

### **Э. ИНФОРМАЦИОННЫЕ ТЕХНОЛОГИИ, ИСПОЛЬЗУЕМЫЕ ПРИ ОСУЩЕСТВЛЕНИИ** ОБРАЗОВАТЕЛЬНОГО ПРОЦЕССА ПО ДИСЦИПЛИНЕ

#### **9.1. Информанионные технологии**

При осуществлении образовательного процесса по дисциплине применяются следующие информационные технологии:

– применение информационных справочных систем, современных профессиональных баз данных, в том числе ресурсов, находящихся в свободном доступе в информационнотелекоммуникационной сети «Интернет»;

- организация доступа обучающихся к ресурсам электронно-библиотечных систем;

- организация взаимодействия с обучающимися посредством электронной информационно-образовательной среды;

– чтение лекций с использованием презентаций;

– использование элементов дистанционного обучения при самостоятельной работе обучающихся;

- использование компьютерного тестирования в ходе проведения текущего контроля успеваемости и промежуточной аттестации.

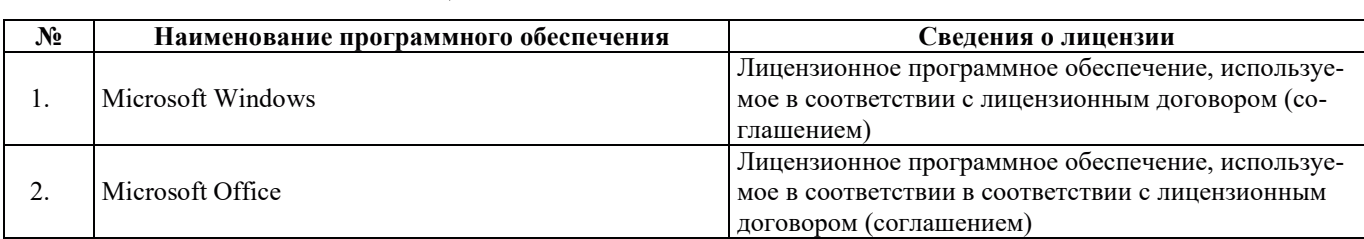

### 9.2. ЛИПЕНЗИОННОЕ ПРОГРАММНОЕ ОБЕСПЕЧЕНИЕ

### 10. МАТЕРИАЛЬНО-ТЕХНИЧЕСКАЯ БАЗА, НЕОБХОДИМАЯ ДЛЯ ОСУЩЕСТВЛЕНИЯ ОБРАЗОВАТЕЛЬНОГО ПРОЦЕССА ПО ДИСЦИПЛИНЕ

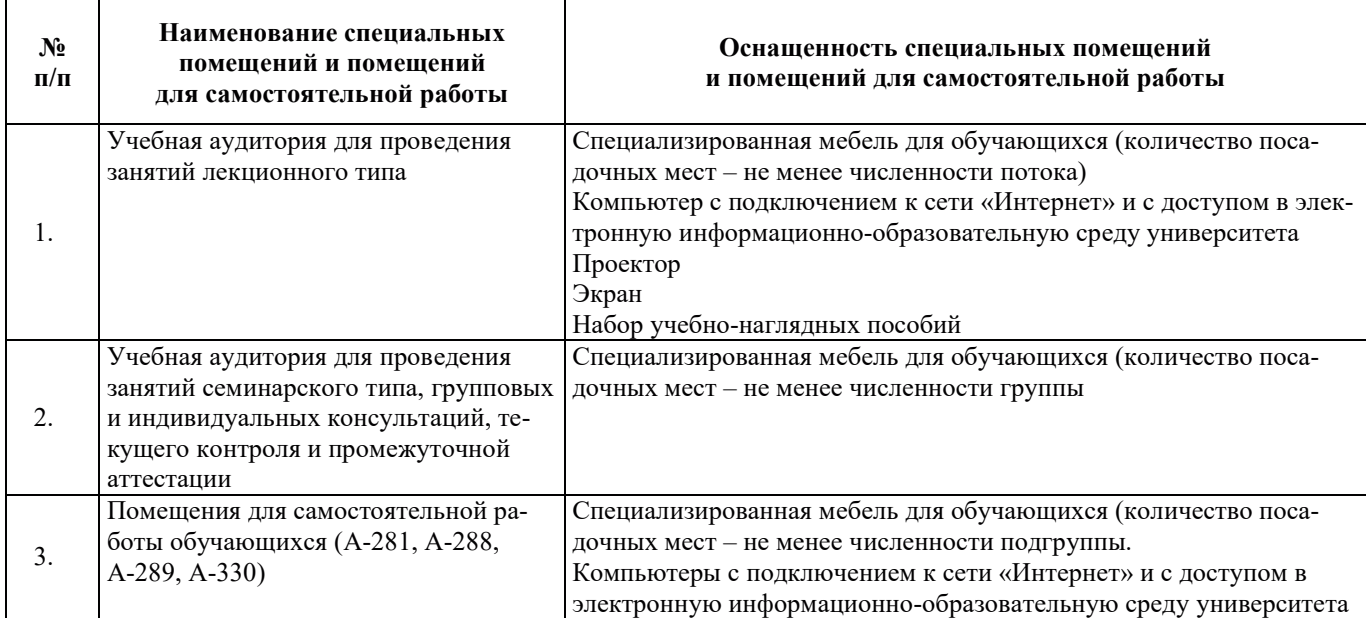

# РАБОЧАЯ ПРОГРАММА ДИСЦИПЛИНЫ

**«**Ʉɢɧɟɬɢɤɚ ɹɞɟɪɧɵɯ ɪɟɚɤɬɨɪɨɜ**»**

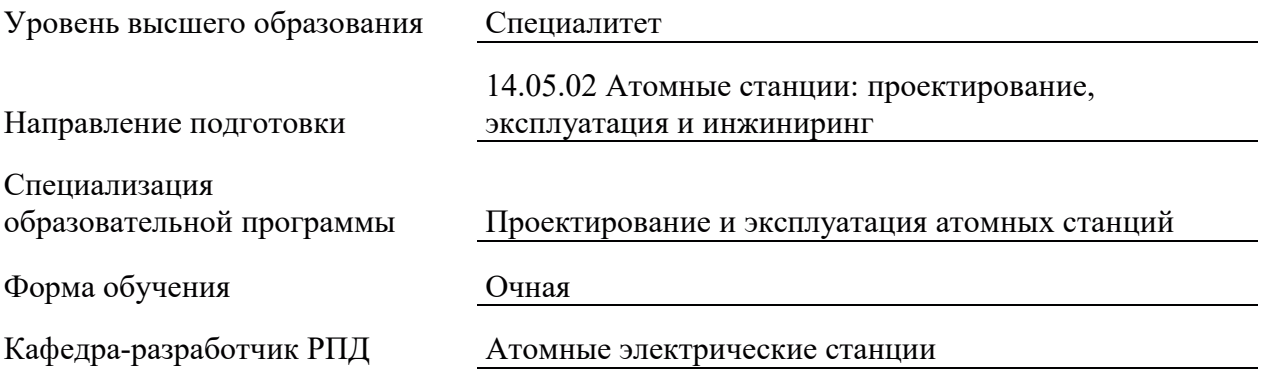

### 1. ЦЕЛИ И ПЛАНИРУЕМЫЕ РЕЗУЛЬТАТЫ ОБУЧЕНИЯ ПО ДИСЦИПЛИНЕ, СООТНЕСЕННЫЕ С ПЛАНИРУЕМЫМИ РЕЗУЛЬТАТАМИ ОСВОЕНИЯ **ɈȻɊȺɁɈȼȺɌȿɅɖɇɈɃ ɉɊɈȽɊȺɆɆɕ**

Целями освоения дисциплины являются получение систематизированных знаний кинетике и динамике ядерных реакторов, формирование умений математического моделирования переходных процессов в ядерных реакторах, приобретение практических навыков проведения численных экспериментов по моделированию взаимосвязанных нейтронно-физических и теплофизических процессов.

Планируемые результаты обучения (РО) по дисциплине – знания, умения и навыки, соотнесенные с планируемыми результатами освоения ОПОП ВО, приведены в таблице.

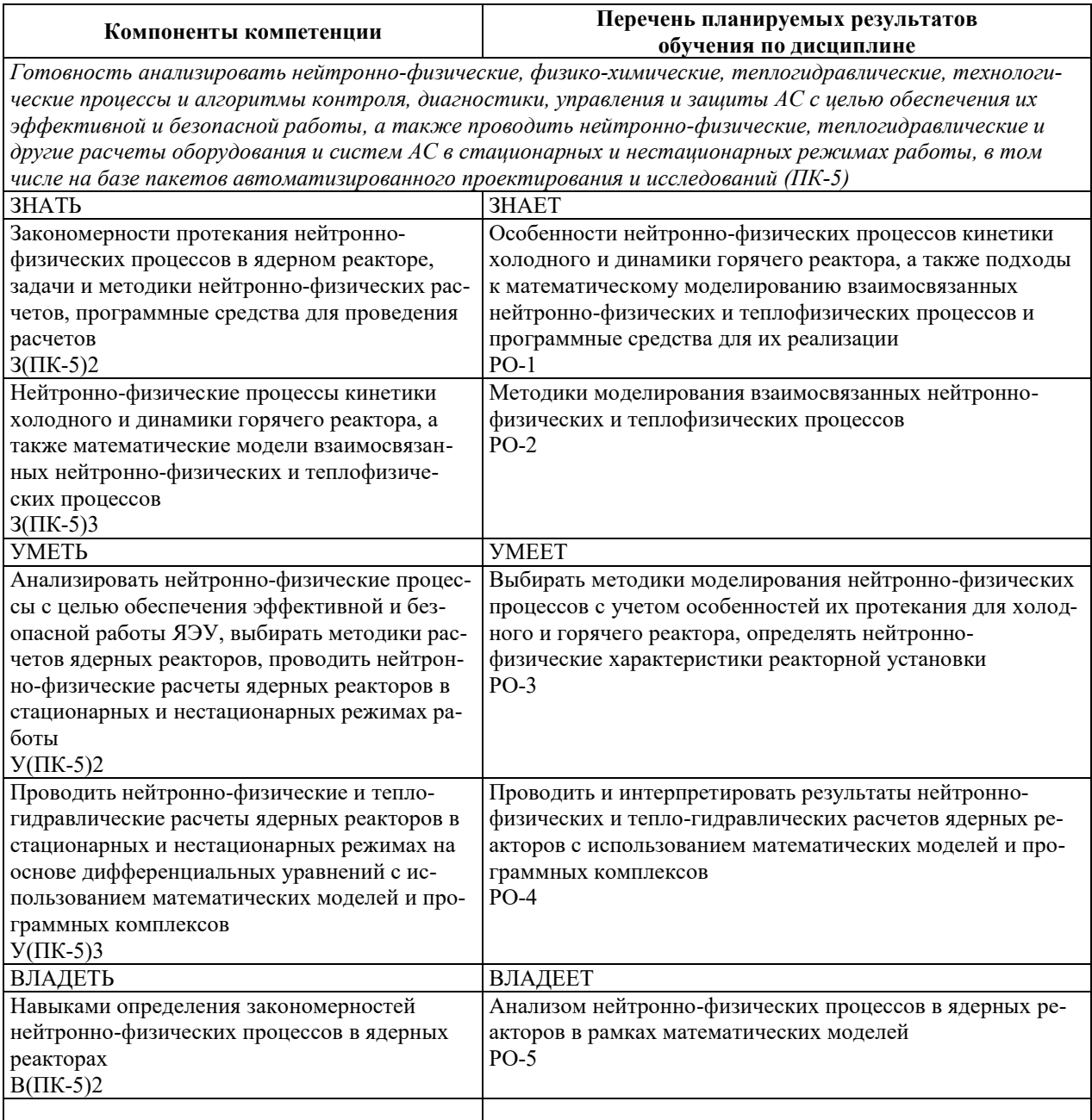

### 2. МЕСТО ДИСЦИПЛИНЫ В СТРУКТУРЕ ОБРАЗОВАТЕЛЬНОЙ ПРОГРАММЫ

Дисциплина относится к дисциплинам обязательной части Блока 1 «Дисциплины (модули)» ОПОП ВО.

Предшествующие и последующие дисциплины, практики, направленные на формирование компетенций, заявленных в разделе 1, приведены в карте компетенций.

### 3. ОБЪЕМ, СТРУКТУРА И СОДЕРЖАНИЕ ДИСЦИПЛИНЫ

### З.1. ОБЪЕМ И СТРУКТУРА ДИСЦИПЛИНЫ

Общая трудоемкость (объём) дисциплины составляет 4 зачетные единицы, 144 часа, из них контактная работа обучающегося с преподавателем составляет 62 часа (не включая установленные нормами времени часы, отводимые на текущий контроль успеваемости (при наличии) и на промежуточную аттестацию (проведение групповых и индивидуальных консультаций, зачет, экзамен)).

Структура дисциплины по разделам с указанием видов учебной нагрузки и их объема приведена в таблице.

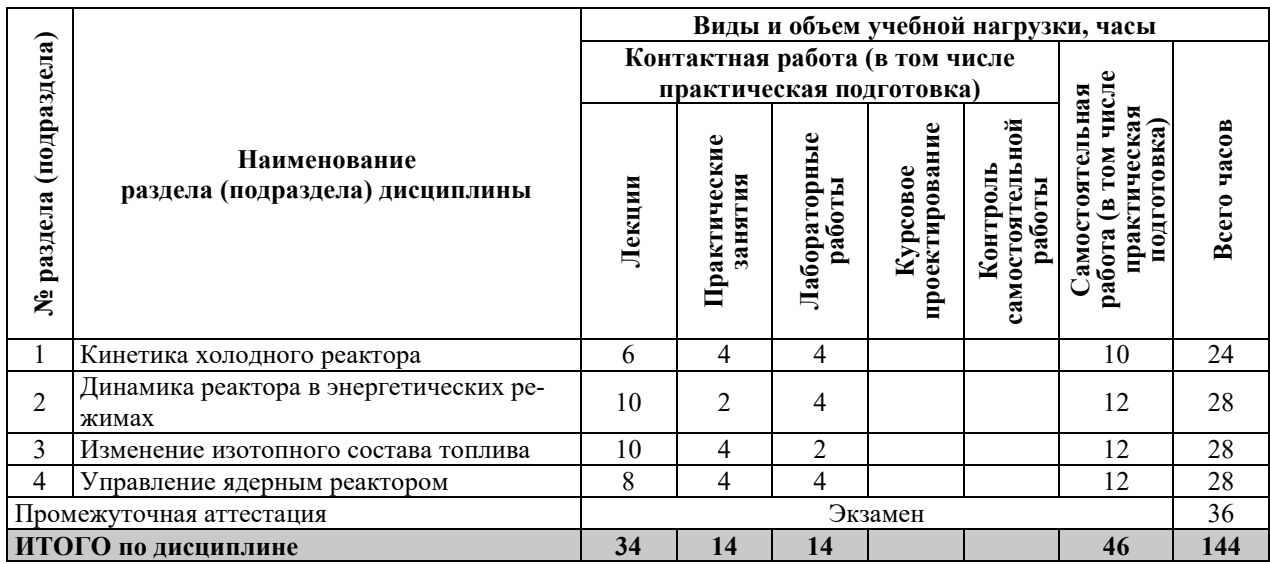

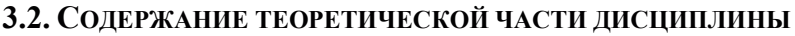

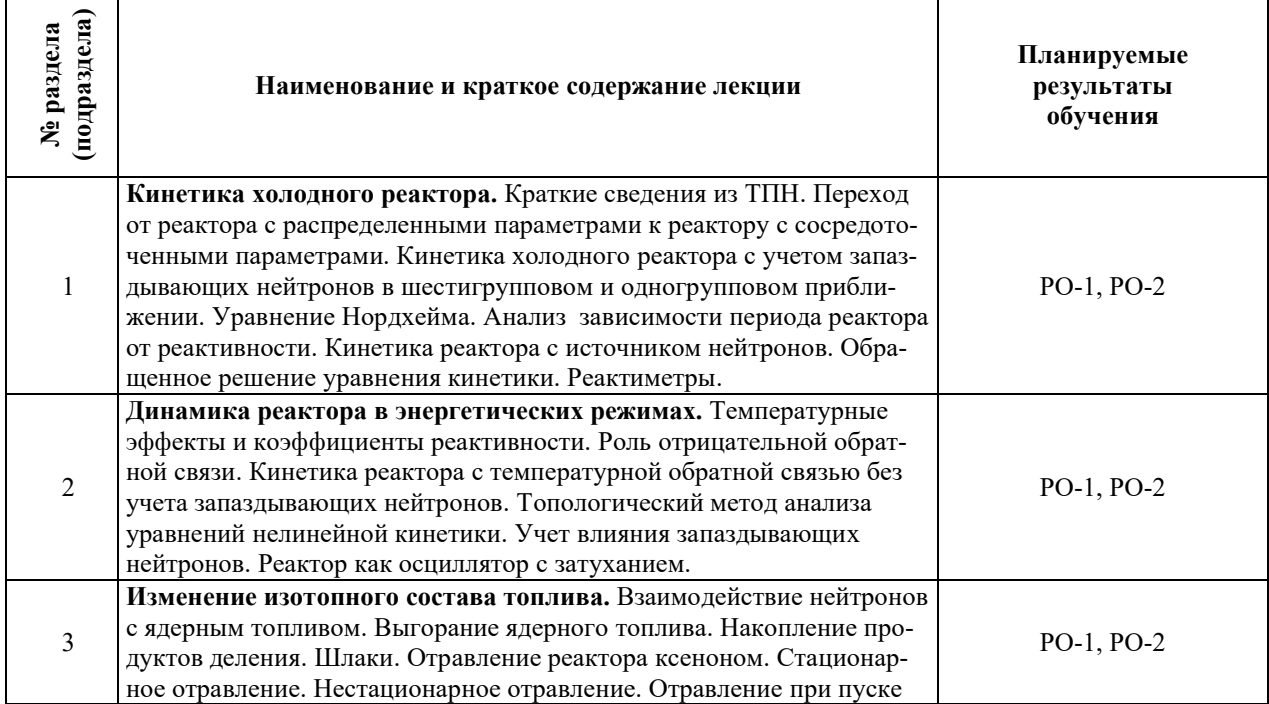

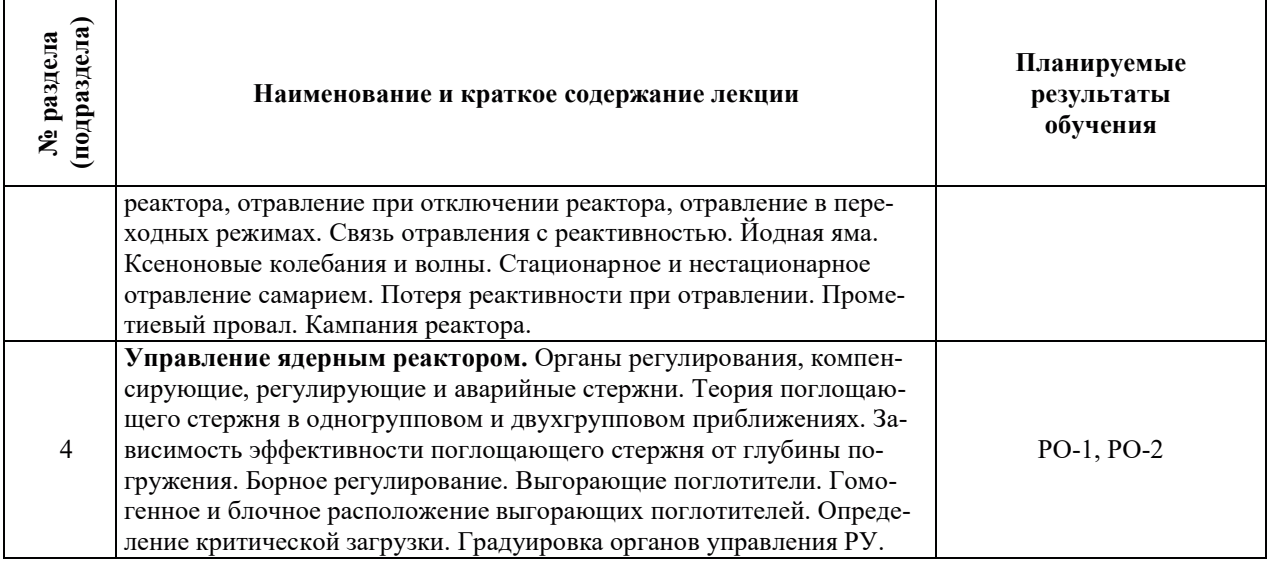

# З.3. СОДЕРЖАНИЕ ПРАКТИЧЕСКОЙ ЧАСТИ ДИСЦИПЛИНЫ

# 3.3.1. Практические занятия

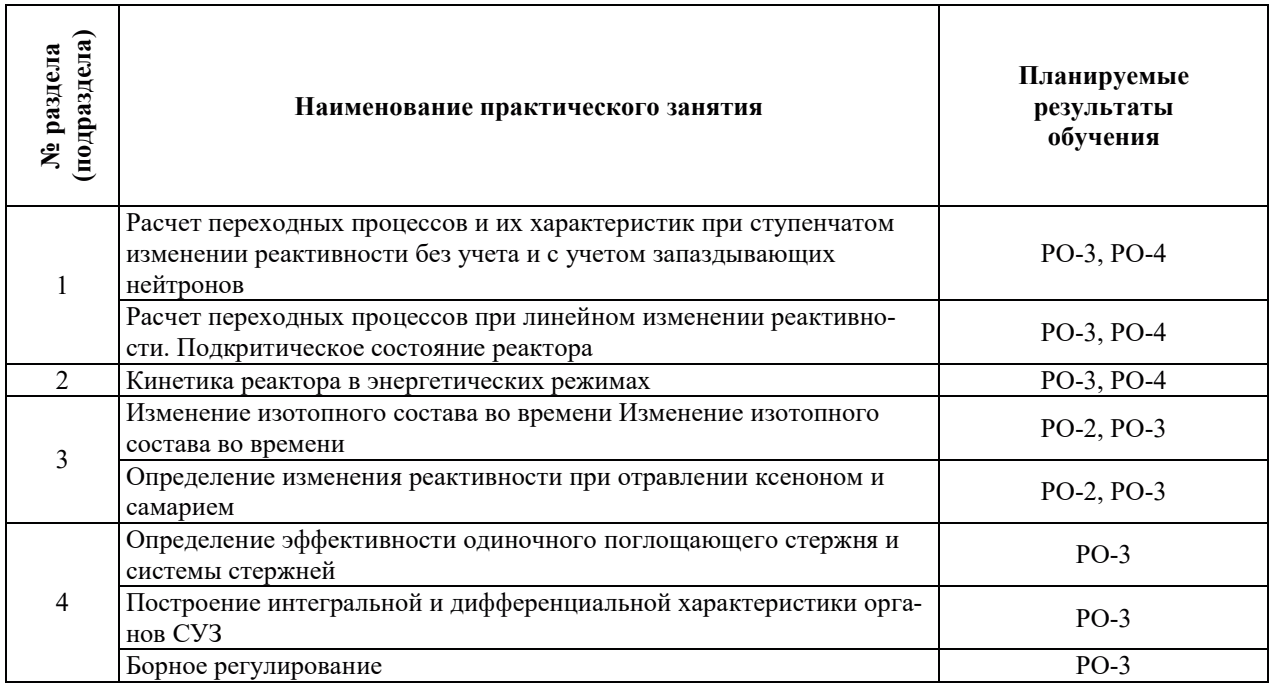

# 3.3.2. Лабораторные работы

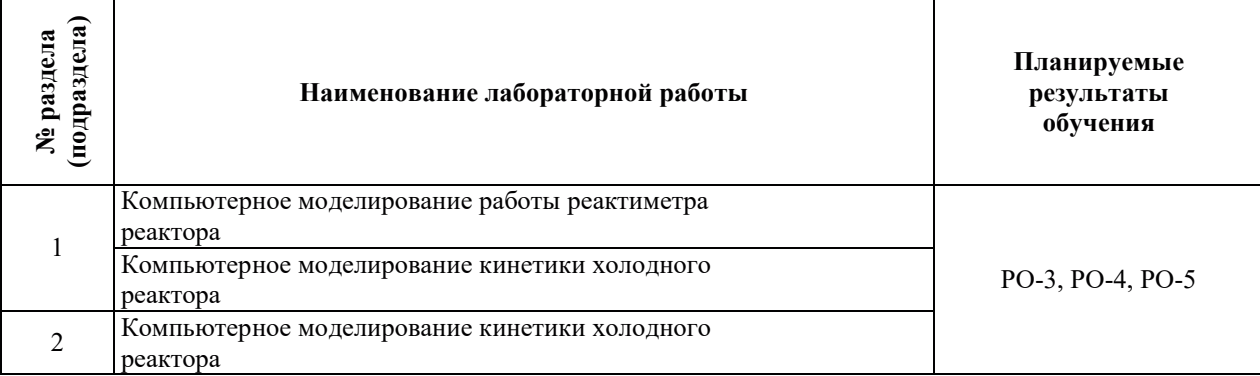

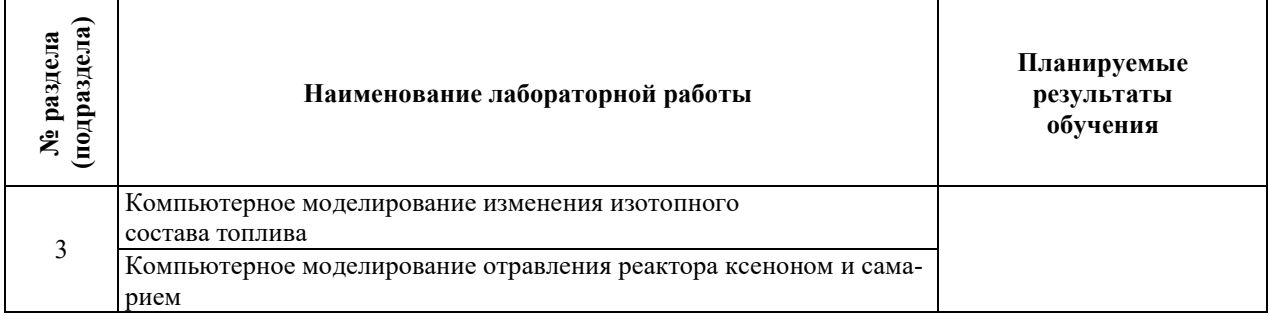

## 3.3.3. Курсовые проекты (работы), расчетно-графические работы и прочее

Курсовые проекты (работы), расчетно-графические работы не предусмотрены.

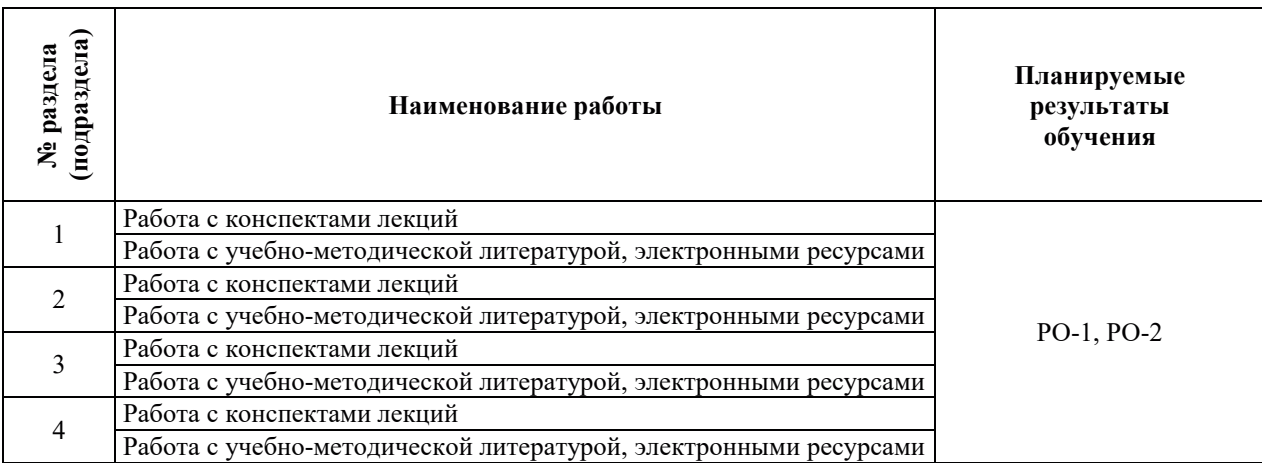

### 3.3.4. Самостоятельная работа обучающегося

# 4. УЧЕБНО-МЕТОЛИЧЕСКОЕ ОБЕСПЕЧЕНИЕ ЛЛЯ САМОСТОЯТЕЛЬНОЙ РАБОТЫ ОБУЧАЮЩИХСЯ ПО ДИСЦИПЛИНЕ

Для самостоятельной работы при изучении дисциплины обучающиеся могут использовать следующие материалы:

- издания основной литературы, указанные в подразделе 6.1;
- $-$  издания дополнительной литературы, указанные в подразделе 6.2;

по ресурсы информационно-телекоммуникационной сети «Интернет», современные профессиональные базы данных, информационные справочные системы, указанные в разделе 7;

– учебные, информационные, справочные и иные материалы, размещенные в электронной информационно-образовательной среде университета;

– материалы, собранные обучающимися в результате самостоятельного поиска и систематизации информации из различных источников.

## 5. ОПЕНОЧНЫЕ СРЕДСТВА ДЛЯ ТЕКУШЕГО КОНТРОЛЯ УСПЕВАЕМОСТИ. ПРОМЕЖУТОЧНОЙ АТТЕСТАЦИИ ПО ИТОГАМ ОСВОЕНИЯ ДИСЦИПЛИНЫ. **ФОНД ОЦЕНОЧНЫХ СРЕДСТВ ДЛЯ ПРОВЕДЕНИЯ ПРОМЕЖУТОЧНОЙ** АТТЕСТАЦИИ ОБУЧАЮЩИХСЯ ПО ДИСЦИПЛИНЕ

Программой дисциплины предусмотрены следующие виды контроля:

– текущий контроль успеваемости обучающихся в соответствующем семестре согласно принятой в ИГЭУ системе «РИТМ»;

– промежуточная аттестация.

#### **5.1. ТЕКУШИЙ КОНТРОЛЬ УСПЕВАЕМОСТИ**

Текущий контроль проводится в сроки, установленные приказом ректора, в формах, указанных в фонде оценочных средств по дисциплине.

Результаты текущего контроля служат для выявления степени приобретения (с помощью набора оценочных средств) и управления (с помощью элементов обратной связи) процессом приобретения обучающимися необходимых знаний, умений и навыков (компонентов набора компетенций, определенного ОПОП ВО), формируемых дисциплиной.

### **5.2. ПРОМЕЖУТОЧНАЯ АТТЕСТАЦИЯ**

Промежуточная аттестация проводится в соответствии с приказом ректора в период зачетно-экзаменационной сессии.

Результаты промежуточной аттестации служат для оценки степени сформированности компетенций в части индикаторов (результатов обучения по дисциплине), представленных в разделе 1.

Условием проведения промежуточной аттестации является успешное завершение всех этапов освоения дисциплины.

Для оценивания результатов обучения при проведении промежуточной аттестации используется фонд оценочных средств по дисциплине.

### 6. ОСНОВНАЯ И ДОПОЛНИТЕЛЬНАЯ ЛИТЕРАТУРА ПО ДИСЦИПЛИНЕ

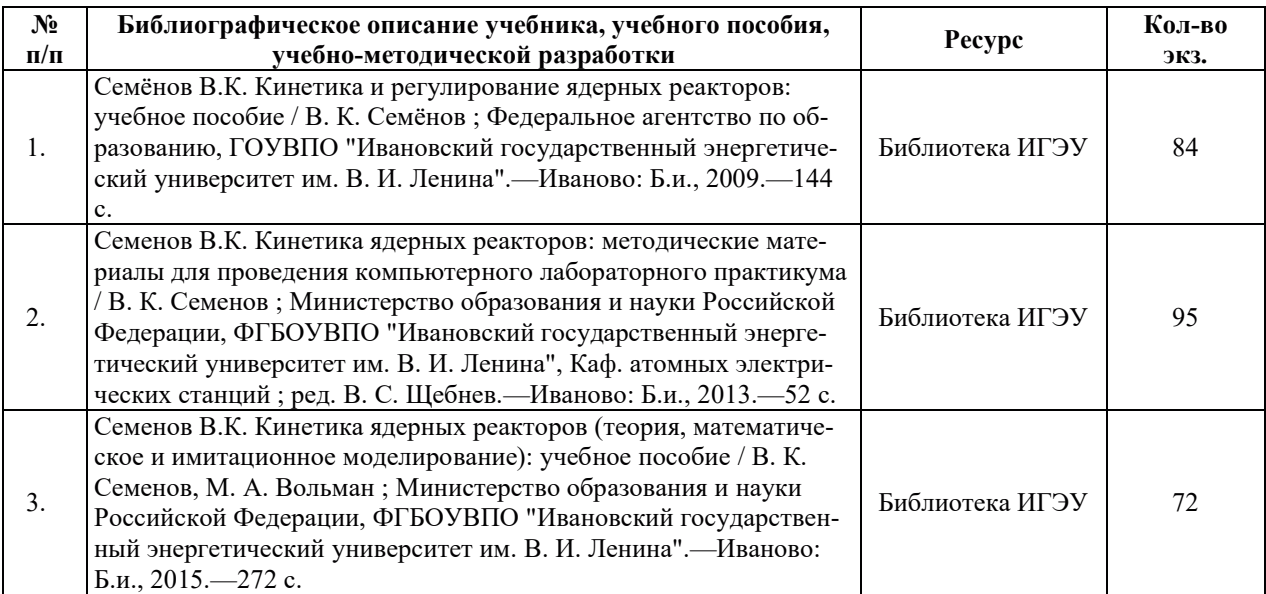

#### **6.1. ОСНОВНАЯ ЛИТЕРАТУРА**

#### **6.2. ДОПОЛНИТЕЛЬНАЯ ЛИТЕРАТУРА**

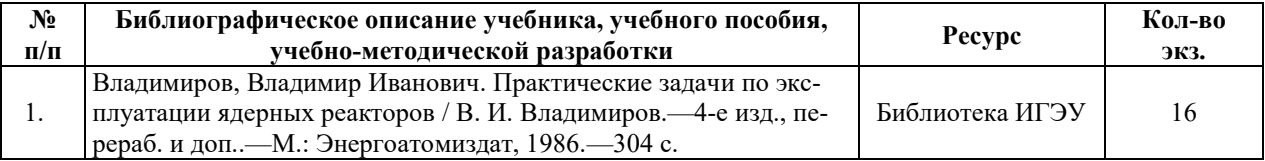

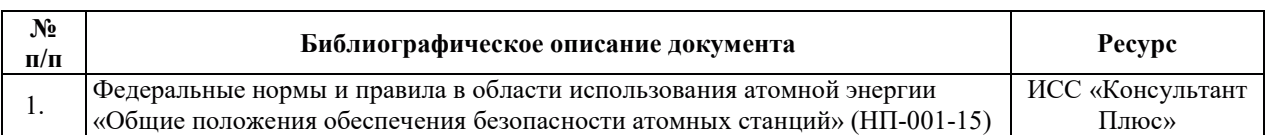

### **6.3. НОРМАТИВНЫЕ И ПРАВОВЫЕ ДОКУМЕНТЫ**

### 7. РЕСУРСЫ ИНФОРМАЦИОННО-ТЕЛЕКОММУНИКАЦИОННОЙ СЕТИ «ИНТЕРНЕТ», СОВРЕМЕННЫЕ ПРОФЕССИОНАЛЬНЫЕ БАЗЫ ДАННЫХ, ИНФОРМАЦИОННЫЕ СПРАВОЧНЫЕ СИСТЕМЫ, ИСПОЛЬЗУЕМЫЕ ПРИ ОСВОЕНИИ ДИСЦИПЛИНЫ

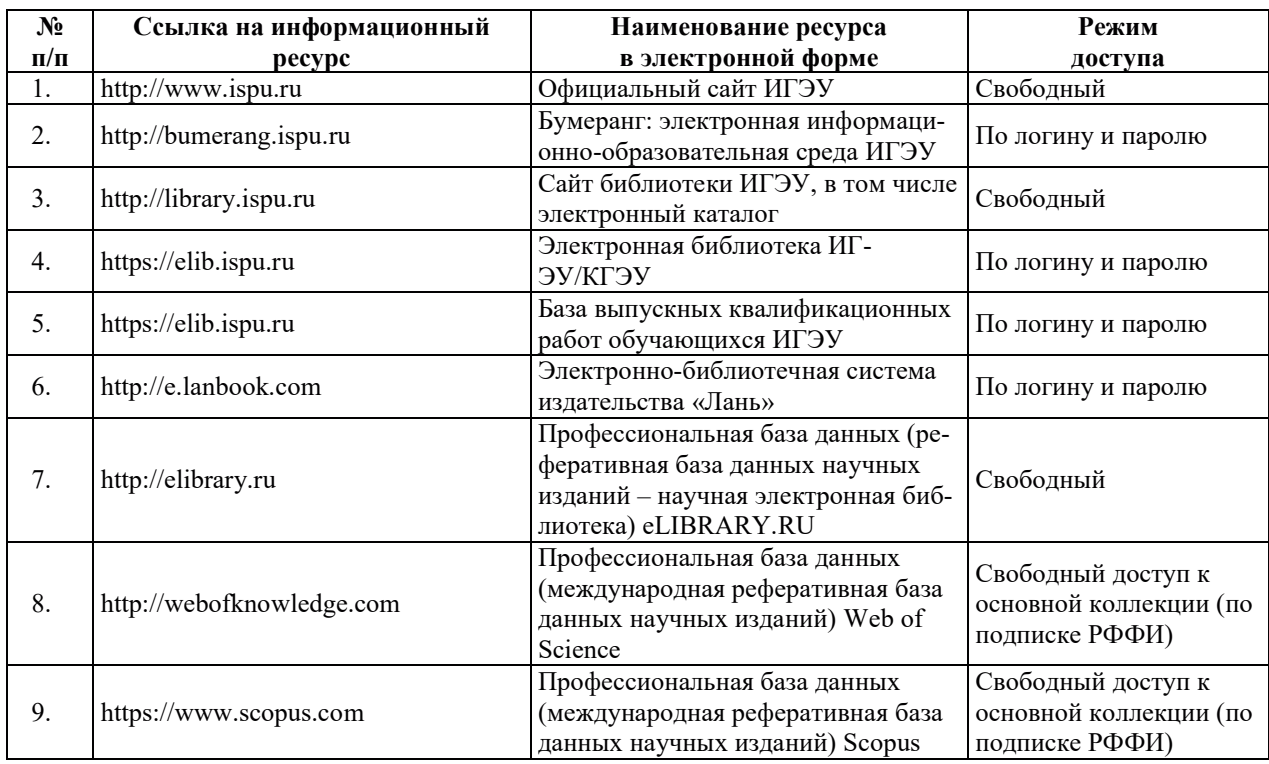

## 8. МЕТОДИЧЕСКИЕ УКАЗАНИЯ ДЛЯ ОБУЧАЮЩИХСЯ ПО ОСВОЕНИЮ ДИСЦИПЛИНЫ

Рекомендации по видам самостоятельной работы по разделам дисциплины приведены в таблице.

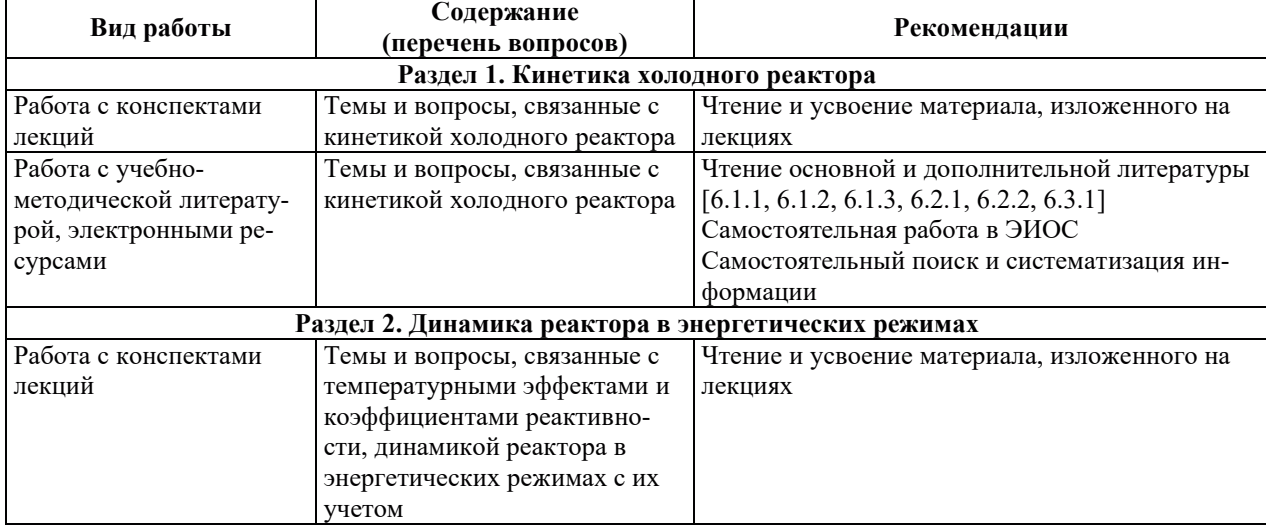

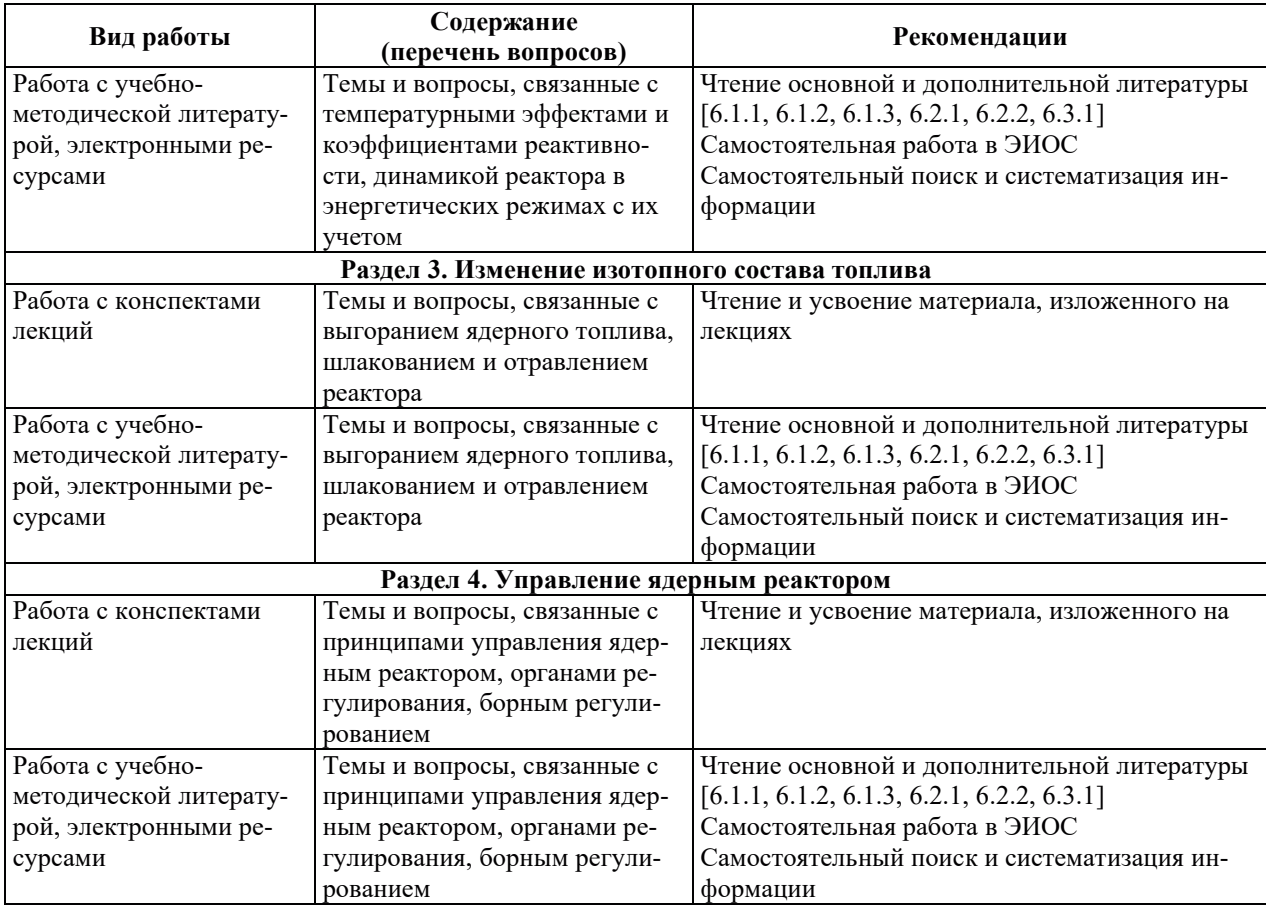

### 9. ИНФОРМАЦИОННЫЕ ТЕХНОЛОГИИ, ИСПОЛЬЗУЕМЫЕ ПРИ ОСУШЕСТВЛЕНИИ ОБРАЗОВАТЕЛЬНОГО ПРОШЕССА ПО ЛИСПИПЛИНЕ

### **9.1. Информационные технологии**

При осуществлении образовательного процесса по дисциплине применяются следующие информационные технологии:

– применение информационных справочных систем, современных профессиональных баз данных, в том числе ресурсов, находящихся в свободном доступе в информационно-телекоммуникационной сети «Интернет»;

и • организация доступа обучающихся к ресурсам электронно-библиотечных систем;

- организация взаимодействия с обучающимися посредством электронной информационно-образовательной среды;

- чтение лекций с использованием презентаций;

– использование элементов дистанционного обучения при самостоятельной работе обучающихся;

– использование компьютерного тестирования в ходе проведения текущего контроля успеваемости и промежуточной аттестации.

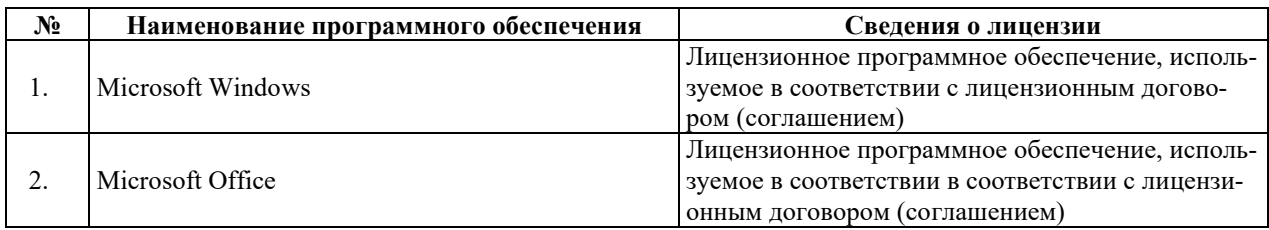

#### **9.2. ЛИПЕНЗИОННОЕ ПРОГРАММНОЕ ОБЕСПЕЧЕНИЕ**

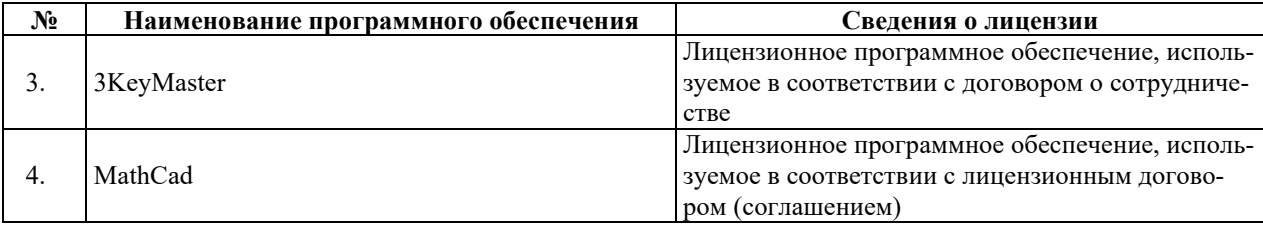

## **10. ɆȺɌȿɊɂȺɅɖɇɈ-ɌȿɏɇɂɑȿɋɄȺə ȻȺɁȺ, ɇȿɈȻɏɈȾɂɆȺə ȾɅə** ОСУЩЕСТВЛЕНИЯ ОБРАЗОВАТЕЛЬНОГО ПРОЦЕССА ПО ДИСЦИПЛИНЕ

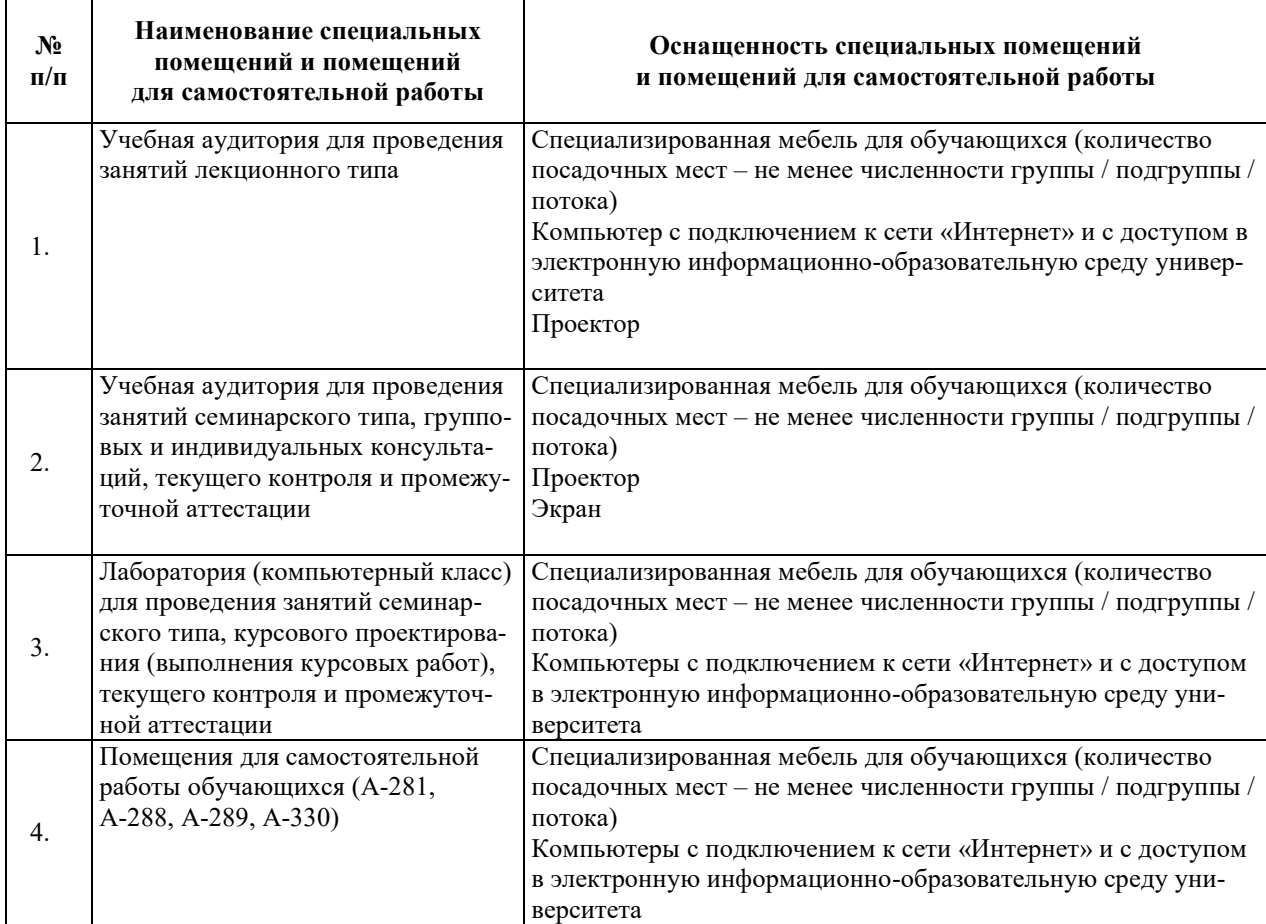

### РАБОЧАЯ ПРОГРАММА ДИСЦИПЛИНЫ «ТЕХНИЧЕСКАЯ ТЕРМОДИНАМИКА»

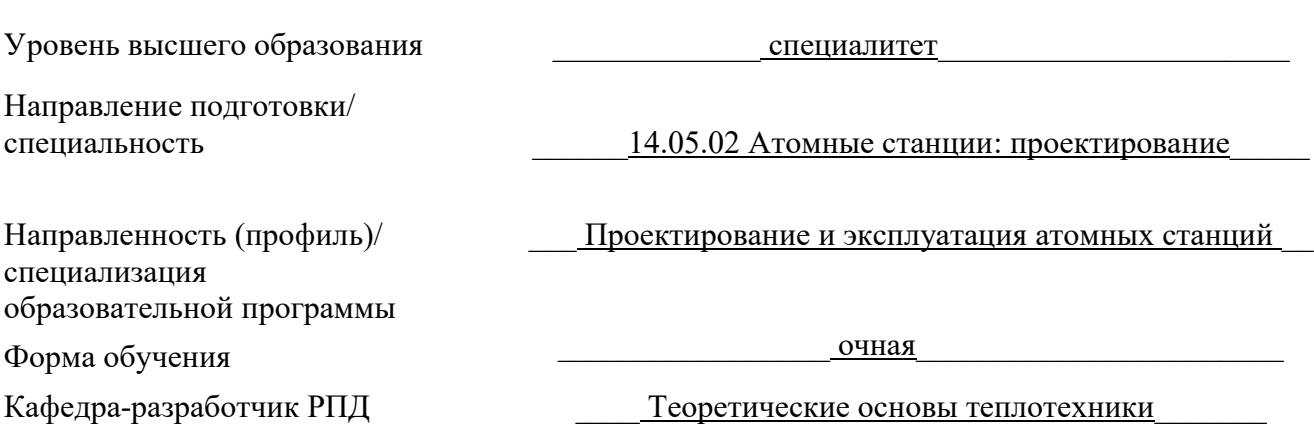

### 1. ЦЕЛИ И ПЛАНИРУЕМЫЕ РЕЗУЛЬТАТЫ ОБУЧЕНИЯ ПО ДИСЦИПЛИНЕ, СООТНЕСЕННЫЕ С ПЛАНИРУЕМЫМИ РЕЗУЛЬТАТАМИ ОСВОЕНИЯ ОБРАЗОВАТЕЛЬНОЙ ПРОГРАММЫ

Целями освоения дисциплины являются: получение знаний о фундаментальных законах технической термодинамики, являющихся теоретической основой работы тепловых машин, аппаратов и их эффективности, о рабочих процессах, протекающих в тепловых машинах, свойствах их рабочих тел и теплоносителей; умение выполнять термодинамические расчеты процессов и циклов теплоэнергетических установок и владеть навыками их термодинамического анализа.

Планируемые результаты обучения (РО) по дисциплине – знания, умения и навыки, соотнесенные с планируемыми результатами освоения ОПОП ВО, приведены в таблице:

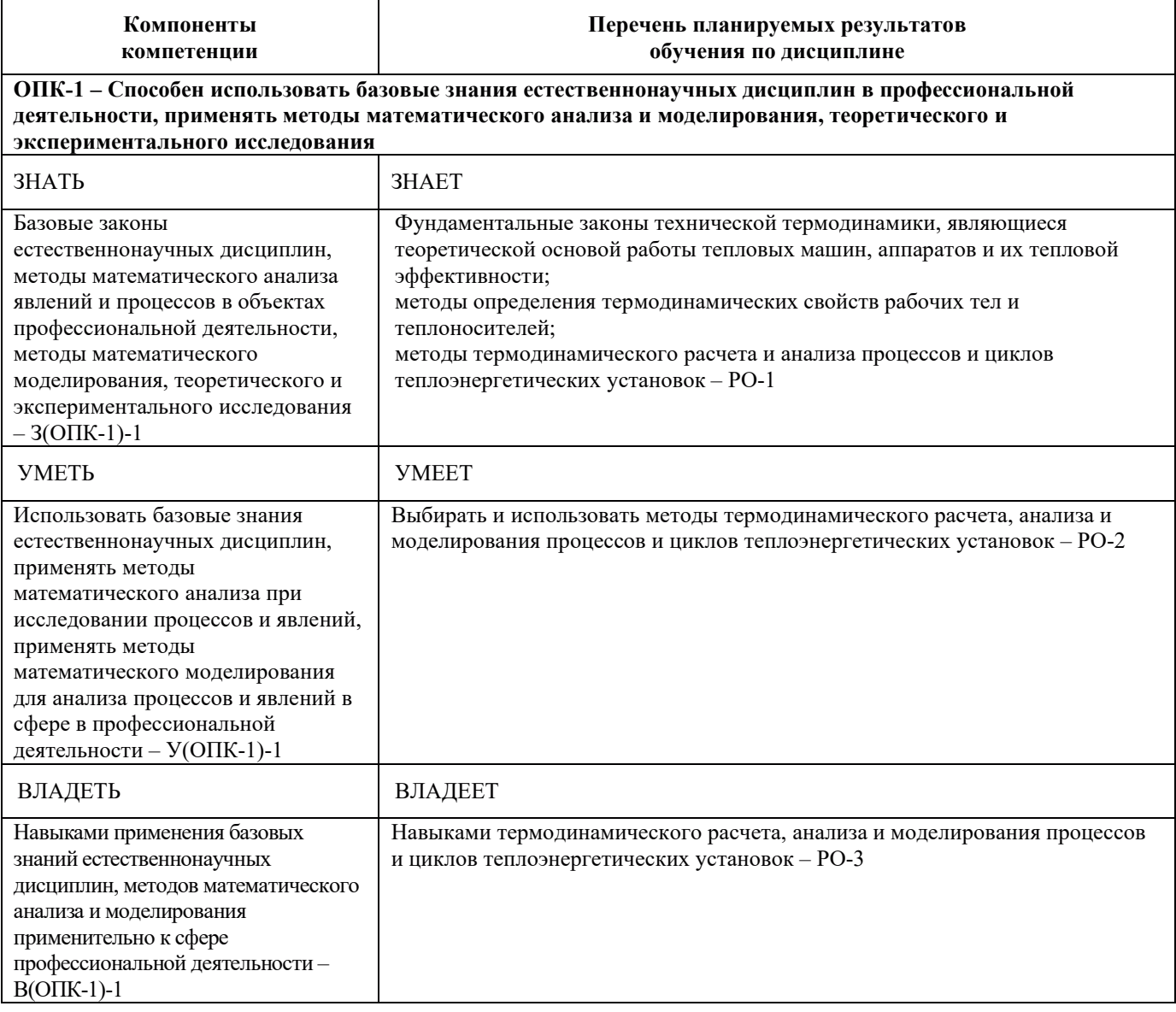

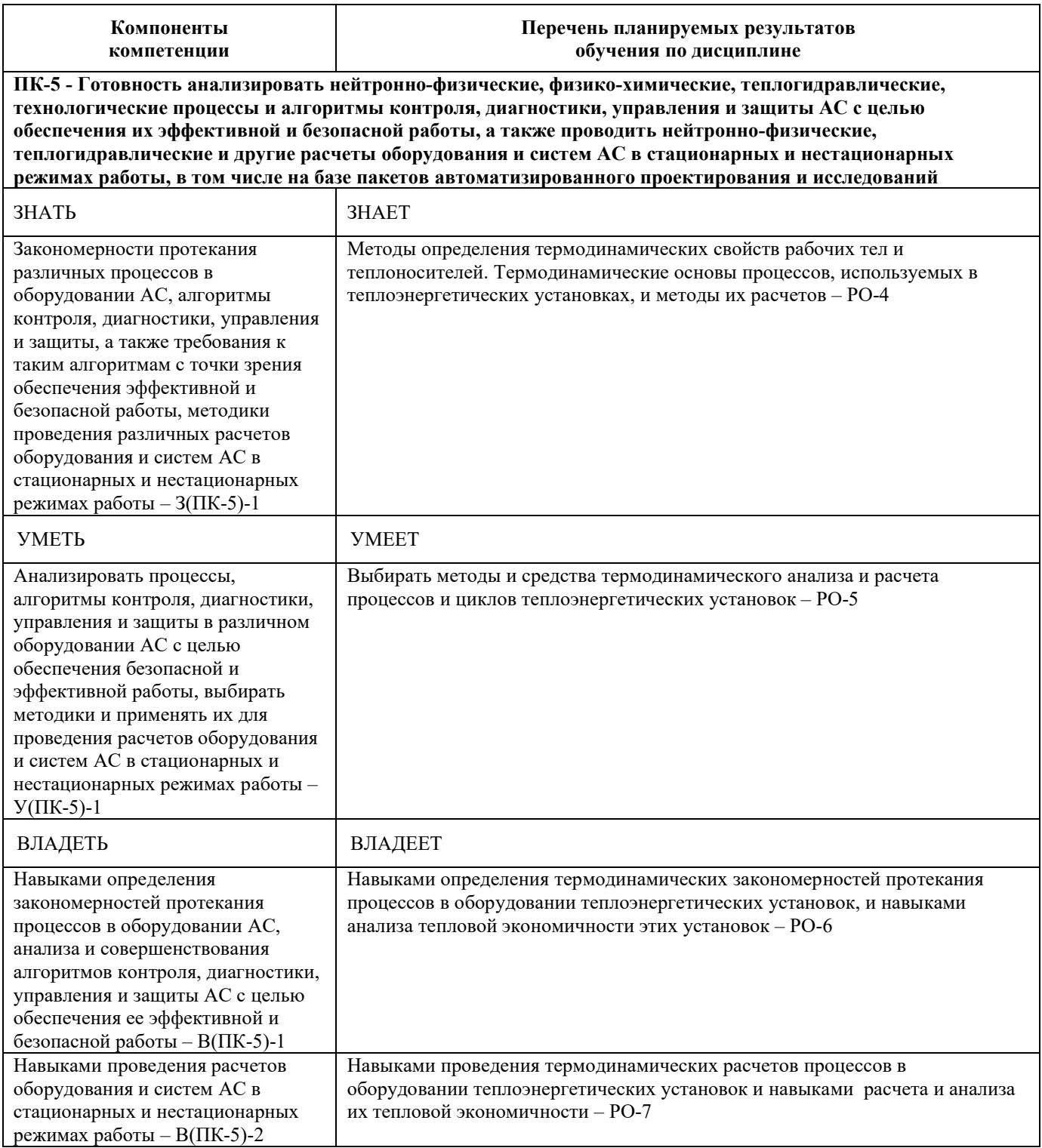
## 2. МЕСТО ДИСЦИПЛИНЫ В СТРУКТУРЕ ОБРАЗОВАТЕЛЬНОЙ ПРОГРАММЫ

Дисциплина «Техническая термодинамика» относится к дисциплинам базовой части Блока 1 «Лиспиплины (молули)» учебного плана ОПОП ВО.

Предшествующие и последующие дисциплины (модули), практики, направленные на формирование компетенций, заявленных в разделе 1, приведены в Карте компетенций.

### 3. ОБЪЕМ, СТРУКТУРА И СОДЕРЖАНИЕ ДИСЦИПЛИНЫ

### 3.1. Объем и структура дисциплины (*модуля*)

Общая трудоемкость (объём) дисциплины составляет 9 зачетных единиц, 324 ч., из них, контактная работа обучающегося с преподавателем составляет 128 ч., практическая подготовка обучающихся составляет 0 ч (не включая установленные нормами времени часы, отволимые на текущий контроль успеваемости (при наличии) и на промежуточную аттестацию (проведение групповых и индивидуальных консультаций, экзамен)).

Структура дисциплины по разделам (темам) с указанием видов учебной нагрузки и их объема приведена в таблице:

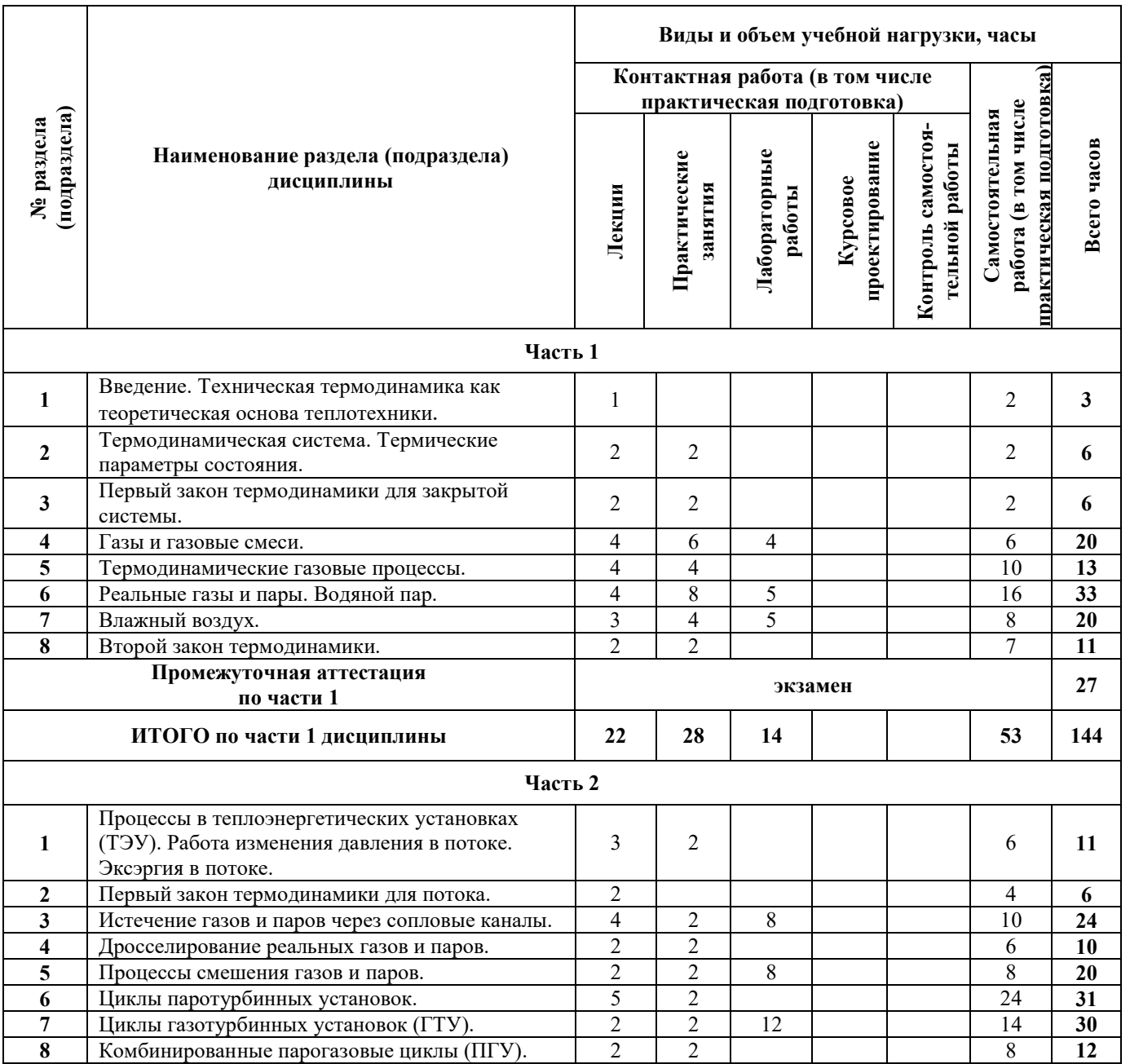

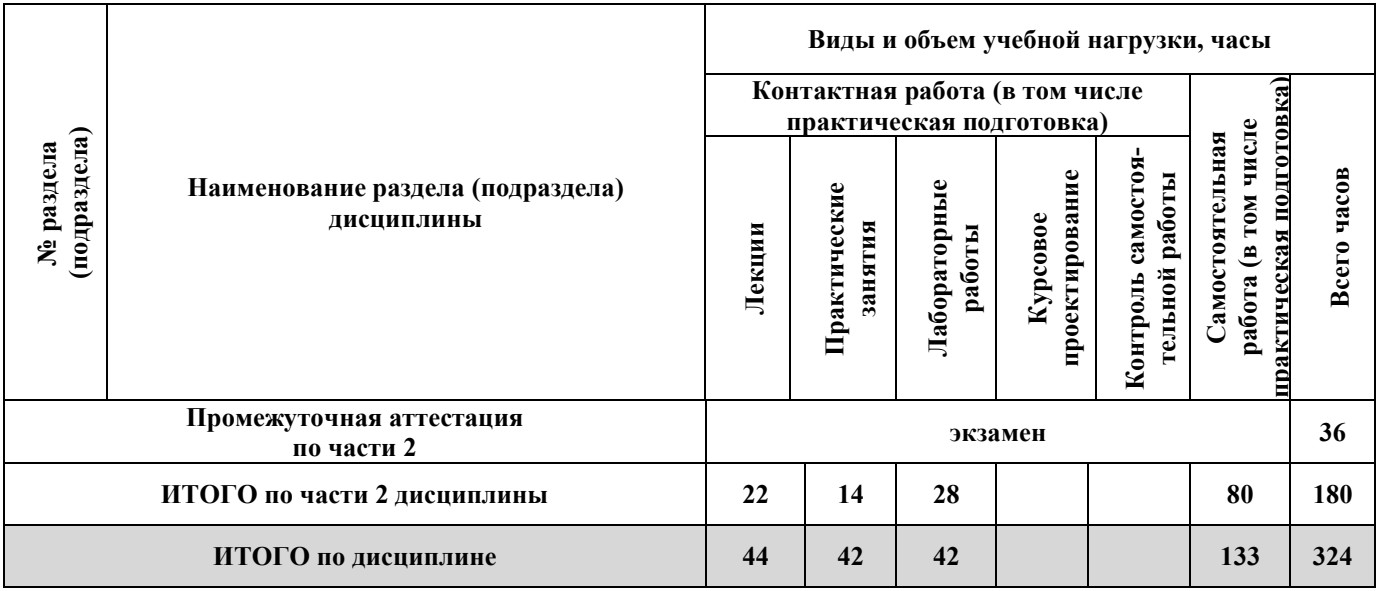

# 3.2. Содержание теоретической части дисциплины

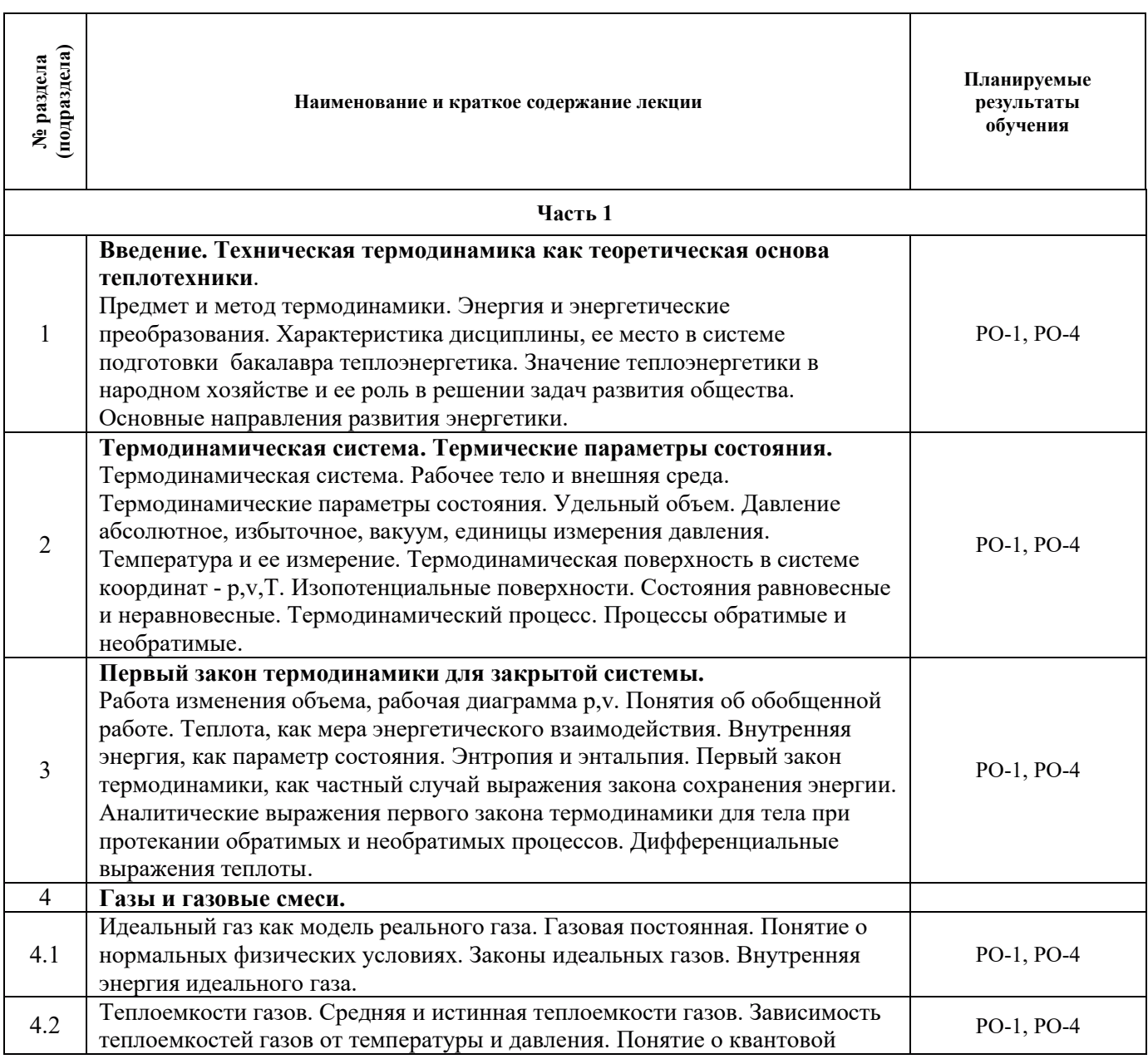

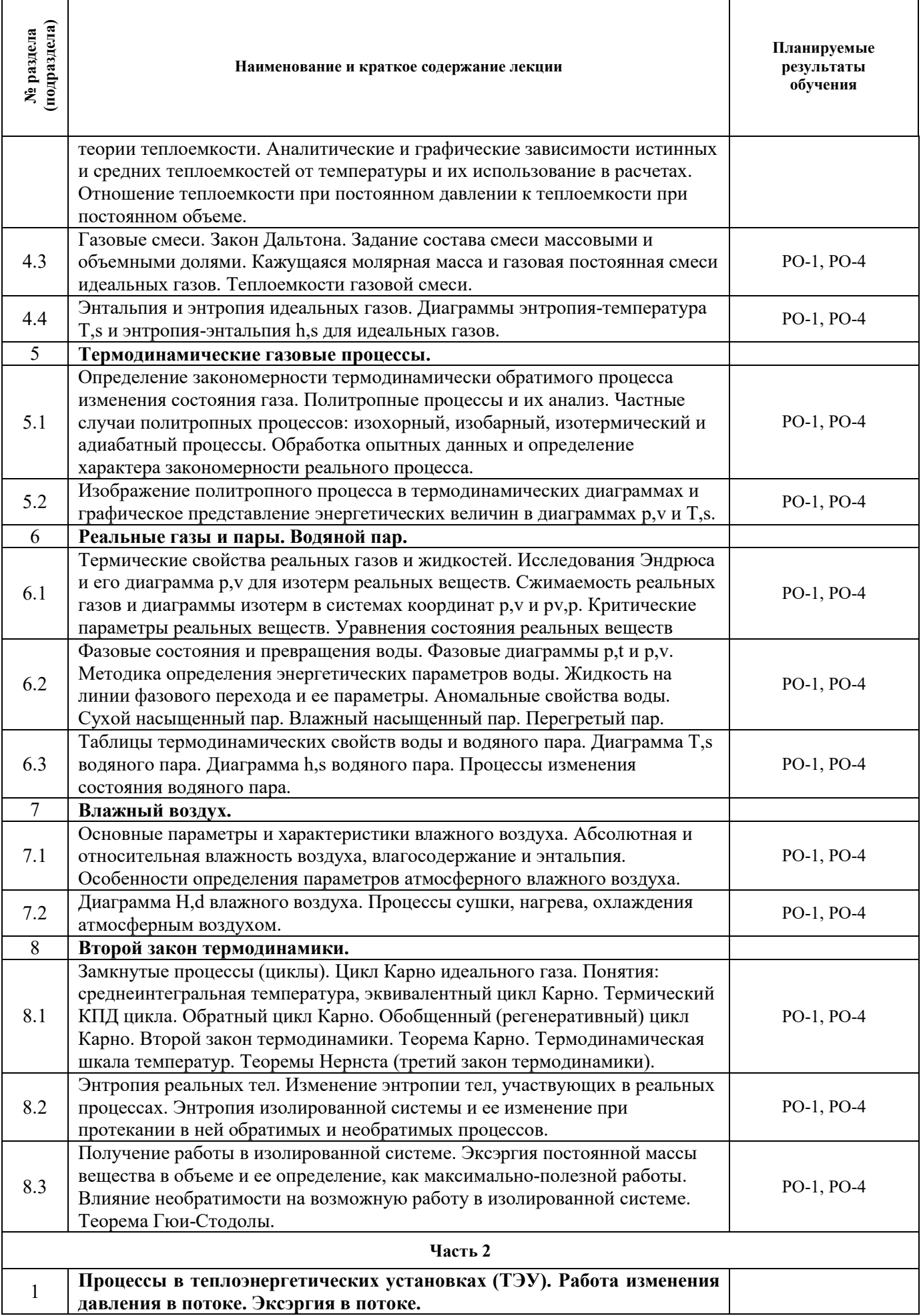

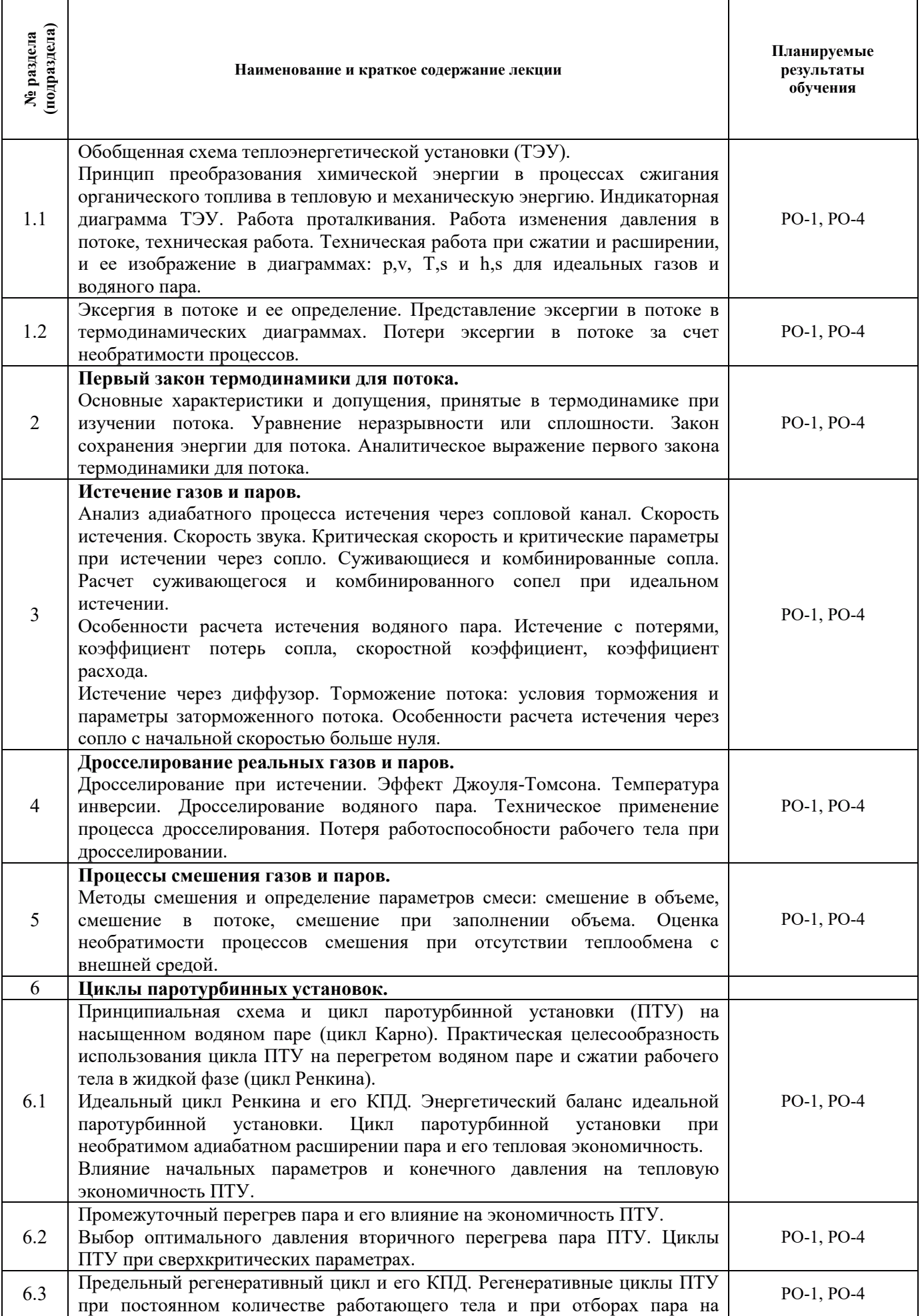

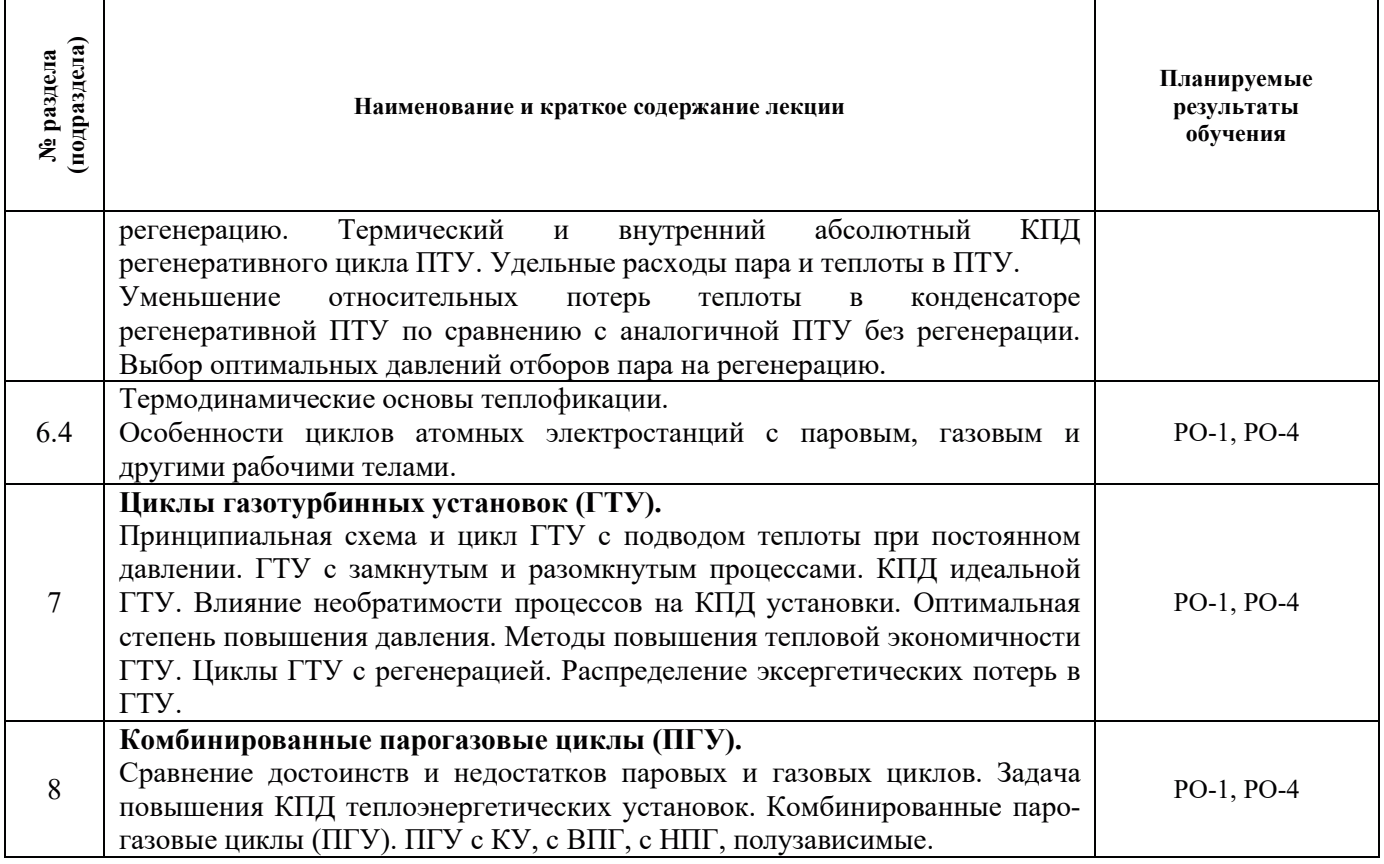

# 3.3. Содержание практической части дисциплины

# 3.3.1. Практические занятия

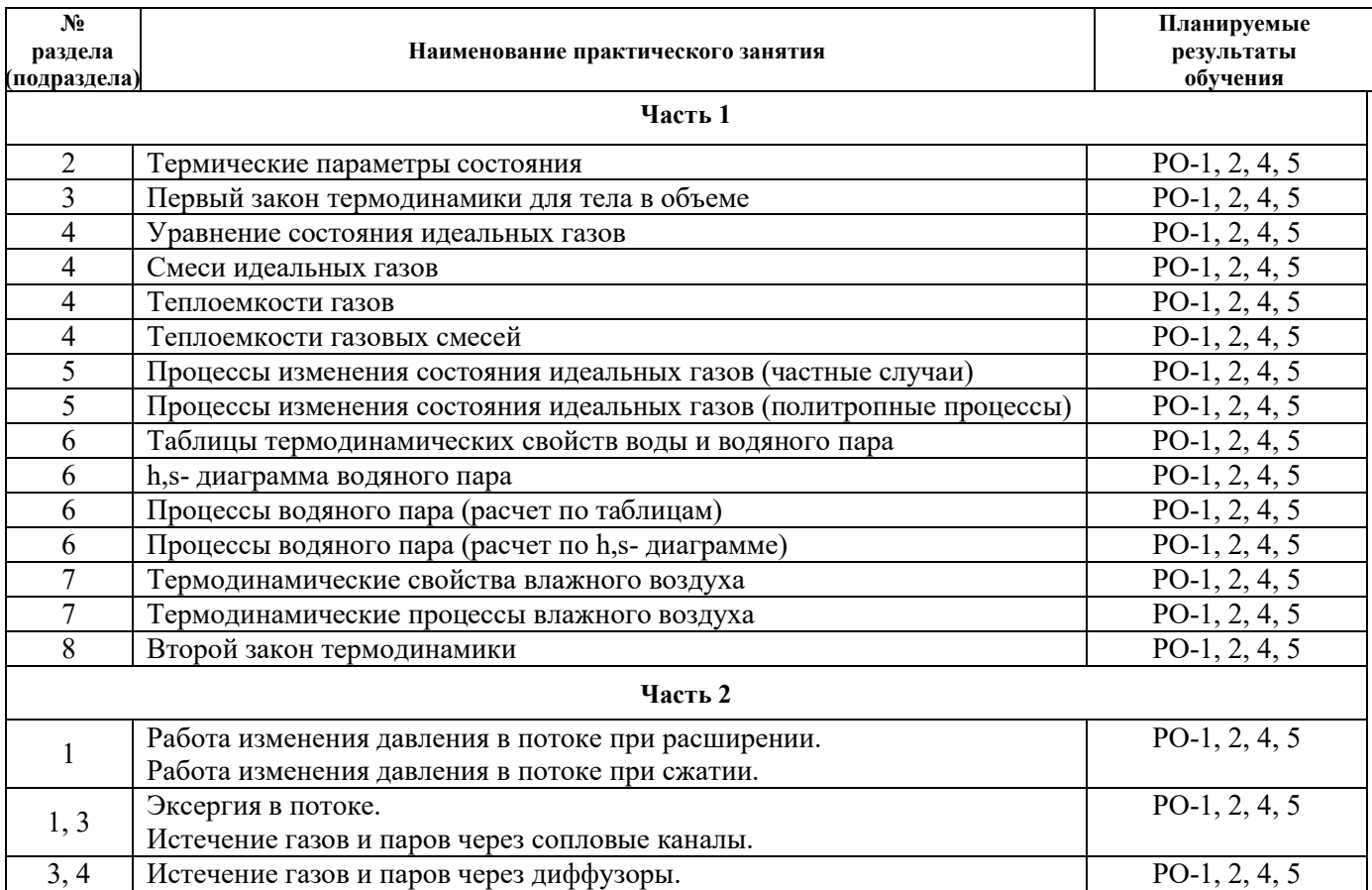

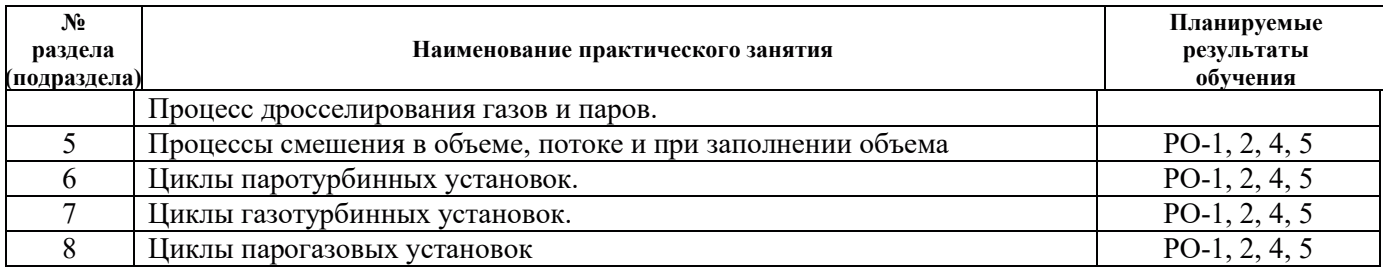

# 3.3.2. Лабораторные работы

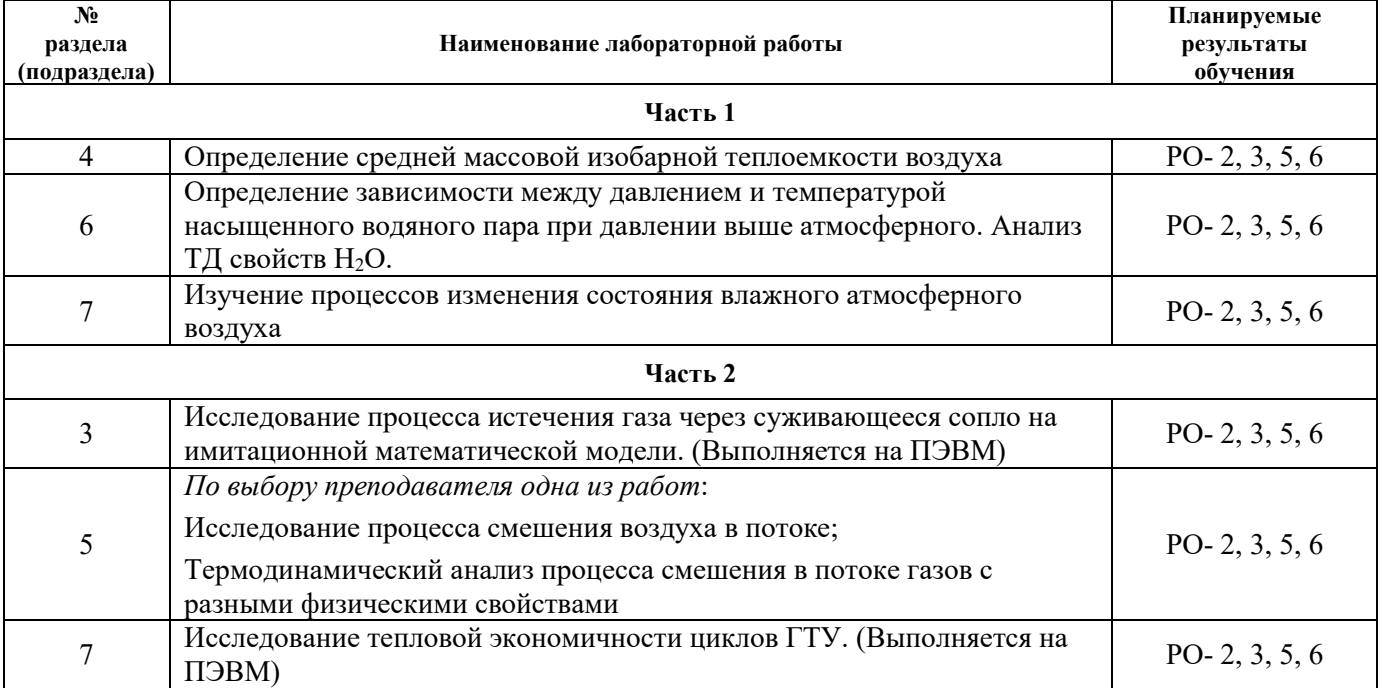

# 3.3.3. Курсовые проекты (работы), расчетно-графические работы и прочее

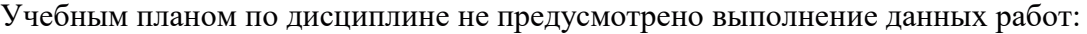

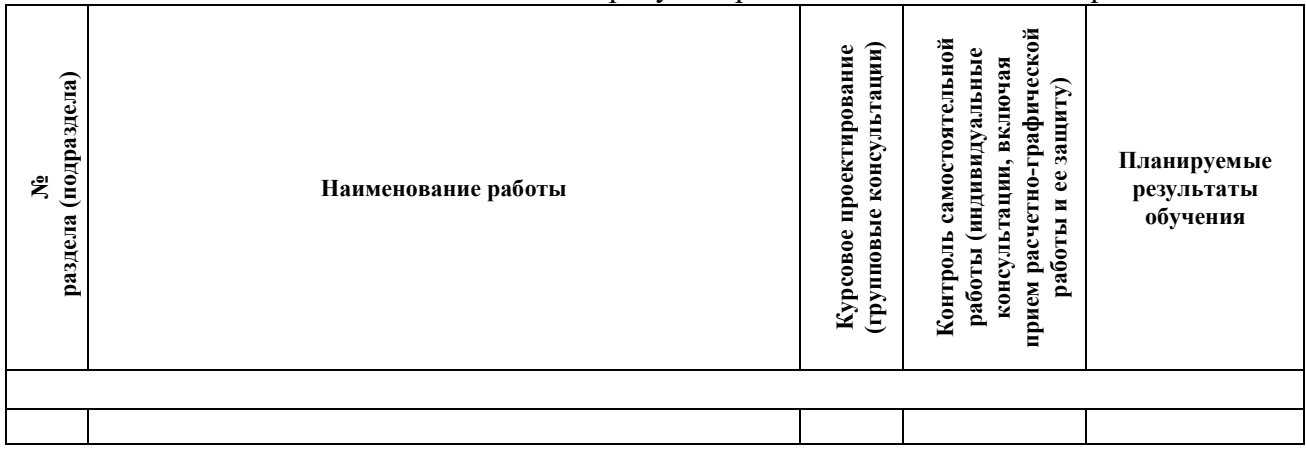

# 3.4. Самостоятельная работа обучающегося

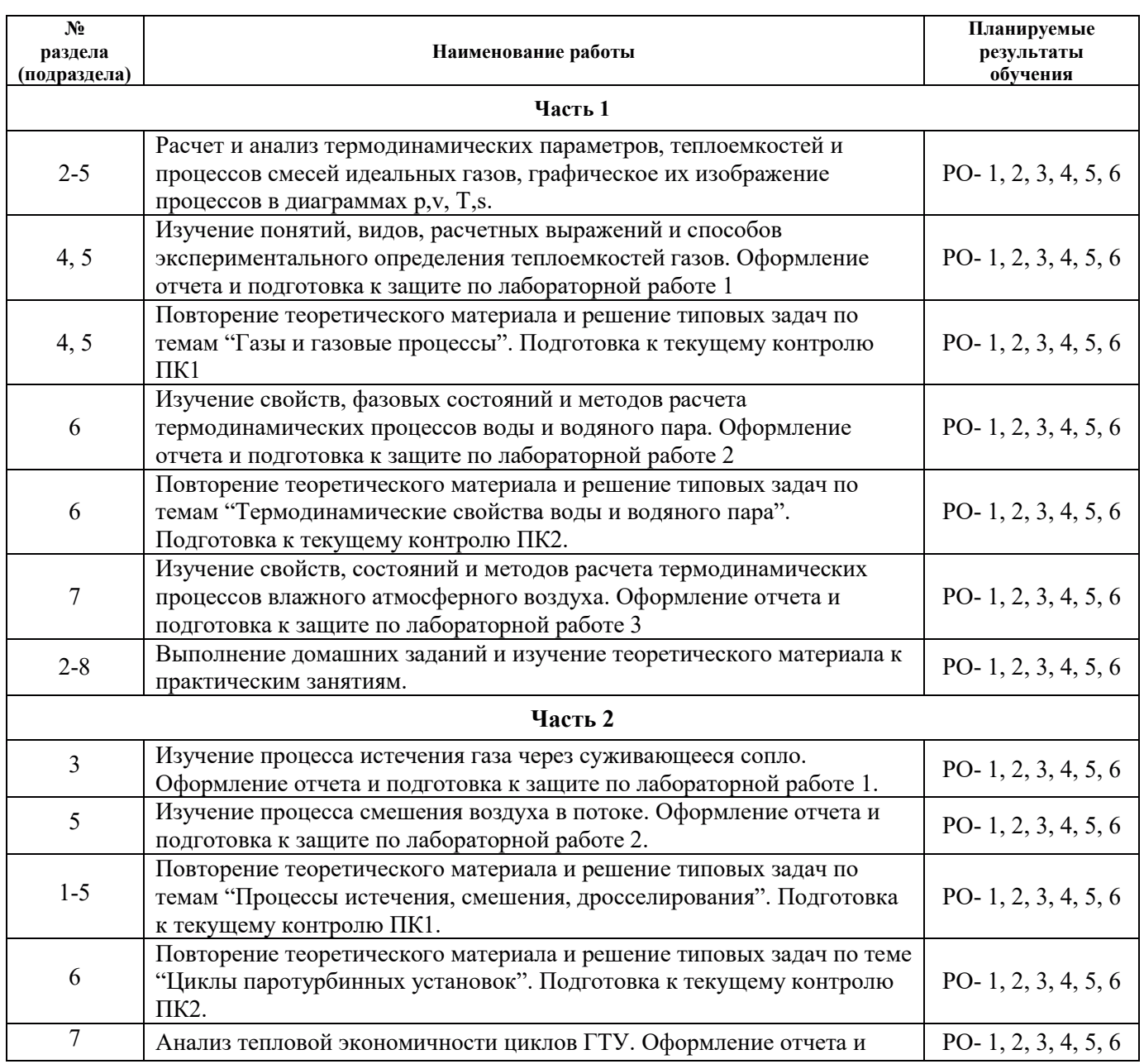

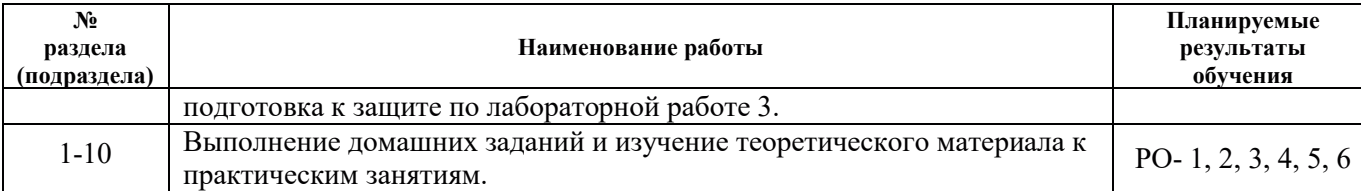

## 4. УЧЕБНО-МЕТОДИЧЕСКОЕ ОБЕСПЕЧЕНИЕ ДЛЯ САМОСТОЯТЕЛЬНОЙ РАБОТЫ ОБУЧАЮЩИХСЯ ПО ДИСЦИПЛИНЕ

Для самостоятельной работы при изучении дисциплины обучающиеся могут использовать следующие материалы:

– издания основной литературы, указанные в подразделе 6.1;

– издания дополнительной литературы, указанные в подразделе 6.2;

– ресурсы информационно-телекоммуникационной сети «Интернет», современные профессиональные базы данных, информационные справочные системы, указанные в разделе 7;

– учебные, информационные, справочные и иные материалы, размещённые в электронной информационно-образовательной среде университета и указанные в подразделе 9.1;

– материалы, собранные обучающимися в результате самостоятельного поиска и систематизации информации из различных источников.

### 5. ОЦЕНОЧНЫЕ СРЕДСТВА ДЛЯ ТЕКУЩЕГО КОНТРОЛЯ УСПЕВАЕМОСТИ, ПРОМЕЖУТОЧНОЙ АТТЕСТАЦИИ ПО ИТОГАМ ОСВОЕНИЯ ДИСЦИПЛИНЫ. ФОНД ОЦЕНОЧНЫХ СРЕДСТВ ДЛЯ ПРОВЕДЕНИЯ ПРОМЕЖУТОЧНОЙ АТТЕСТАЦИИ ОБУЧАЮЩИХСЯ ПО ДИСЦИПЛИНЕ

Программой дисциплины предусмотрены следующие виды контроля:

– текущий контроль успеваемости обучающегося в соответствующем семестре согласно принятой в ИГЭУ системе "РИТМ";

- промежуточная аттестация.

#### 5.1. Текущий контроль успеваемости

Текущий контроль проводится в сроки, установленные приказом ректора, в формах, указанных в фонде оценочных средств по дисциплине.

Результаты текущего контроля служат для выявления степени приобретения (с помощью набора оценочных средств) и управления (с помощью элементов обратной связи) процессом приобретения обучающимися необходимых знаний, умений и навыков (компонентов набора компетенций, определенного ОПОП ВО), формируемых дисциплиной.

#### 5.2. Промежуточная аттестация

Промежуточная аттестация проводится в соответствии с приказом ректора университета в период зачетно-экзаменационной сессии.

Результаты промежуточной аттестации служат для оценки степени сформированности компетенций в части индикаторов (результатов обучения по дисциплине), представленных в разделе 1 настоящей РПД.

Условием проведения промежуточной аттестации является успешное завершение всех этапов освоения дисциплины.

Для оценивания результатов обучения при проведении промежуточной аттестации используется фонд оценочных средств по дисциплине.

# 6. ОСНОВНАЯ И ДОПОЛНИТЕЛЬНАЯ ЛИТЕРАТУРА ПО ДИСЦИПЛИНЕ

## **6.1. Основная литература**

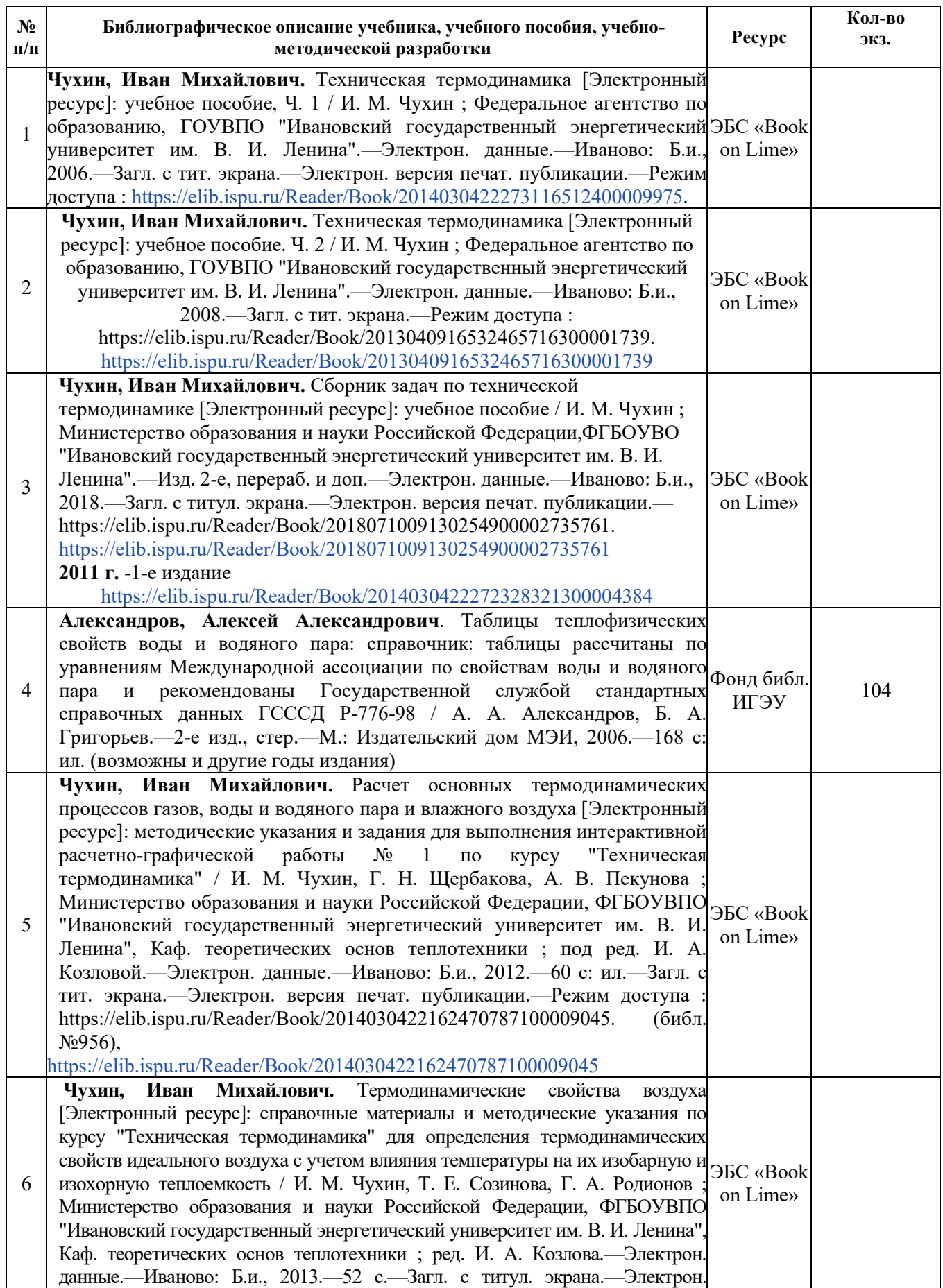

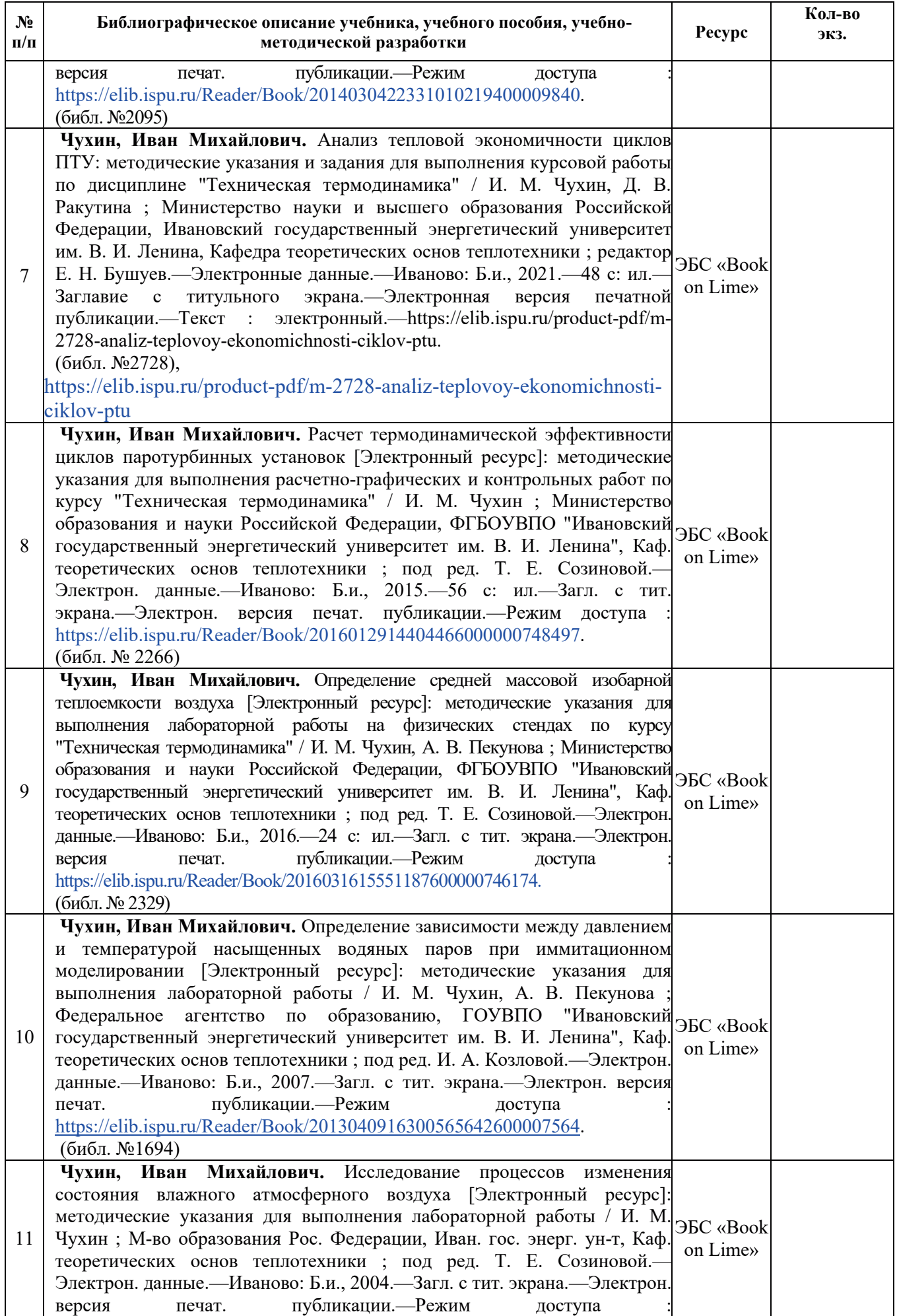

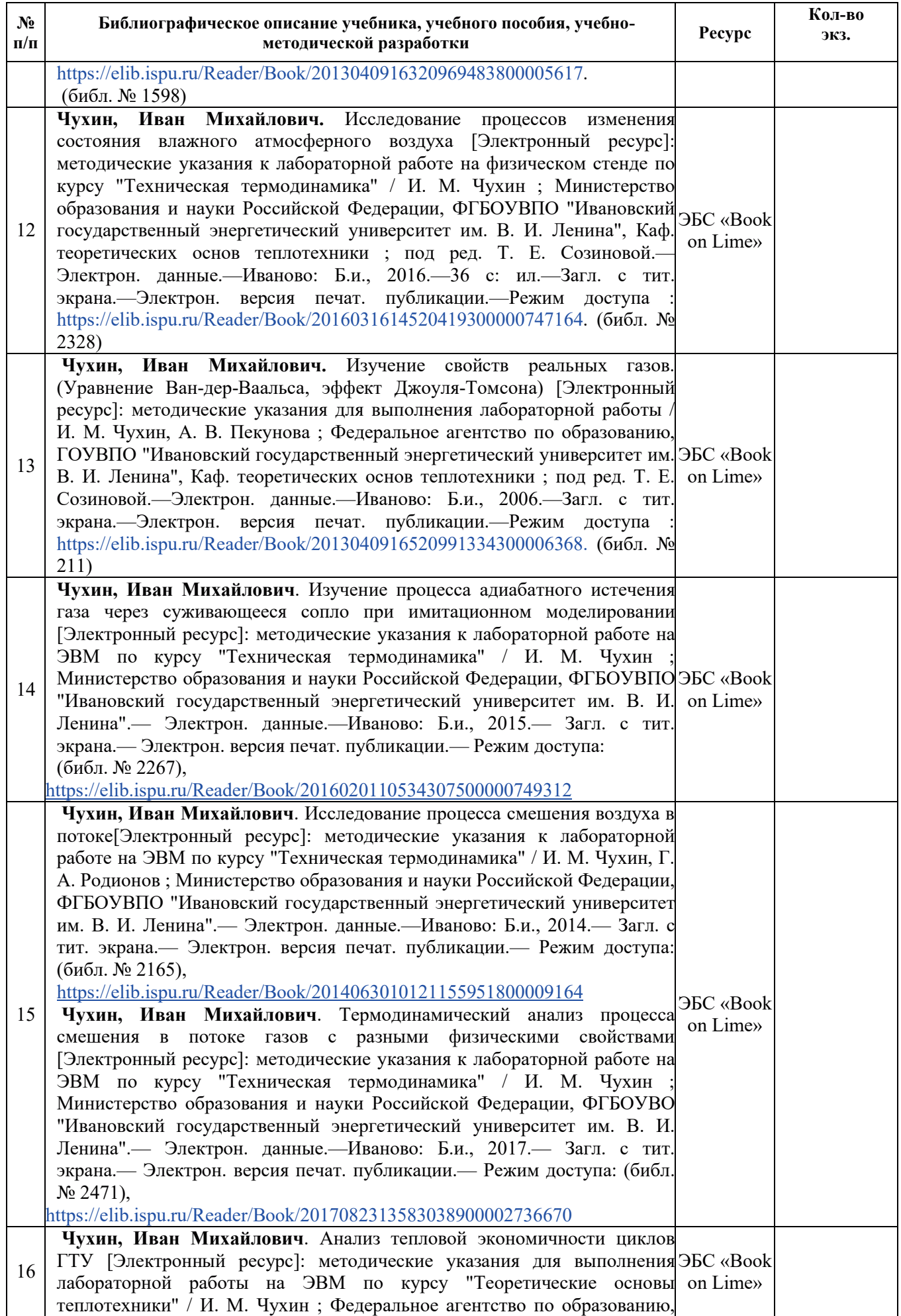

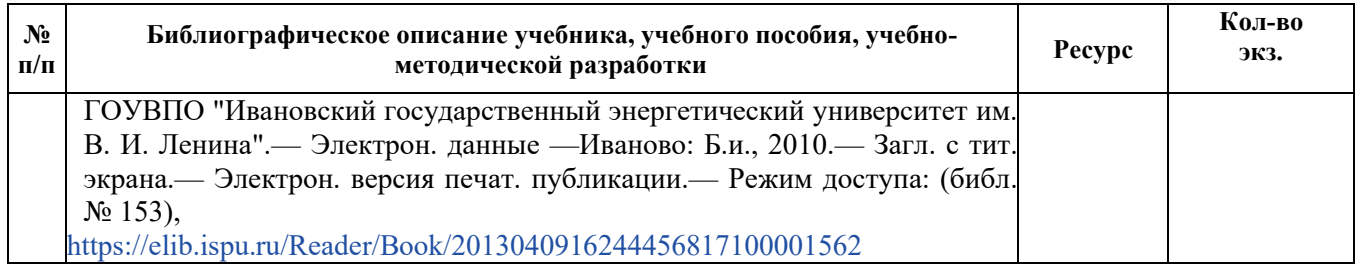

# **6.2. Дополнительная литература**

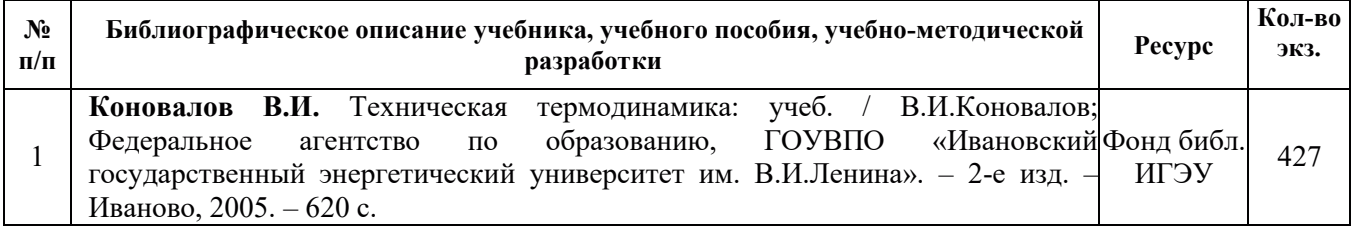

## 7. РЕСУРСЫ ИНФОРМАЦИОННО-ТЕЛЕКОММУНИКАЦИОННОЙ СЕТИ **«ɂɇɌȿɊɇȿɌ», ɋɈȼɊȿɆȿɇɇɕȿ ɉɊɈɎȿɋɋɂɈɇȺɅɖɇɕȿ ȻȺɁɕ ȾȺɇɇɕɏ,** ИНФОРМАЦИОННЫЕ СПРАВОЧНЫЕ СИСТЕМЫ, ИСПОЛЬЗУЕМЫЕ ПРИ **ОСВОЕНИИ ДИСЦИПЛИНЫ**

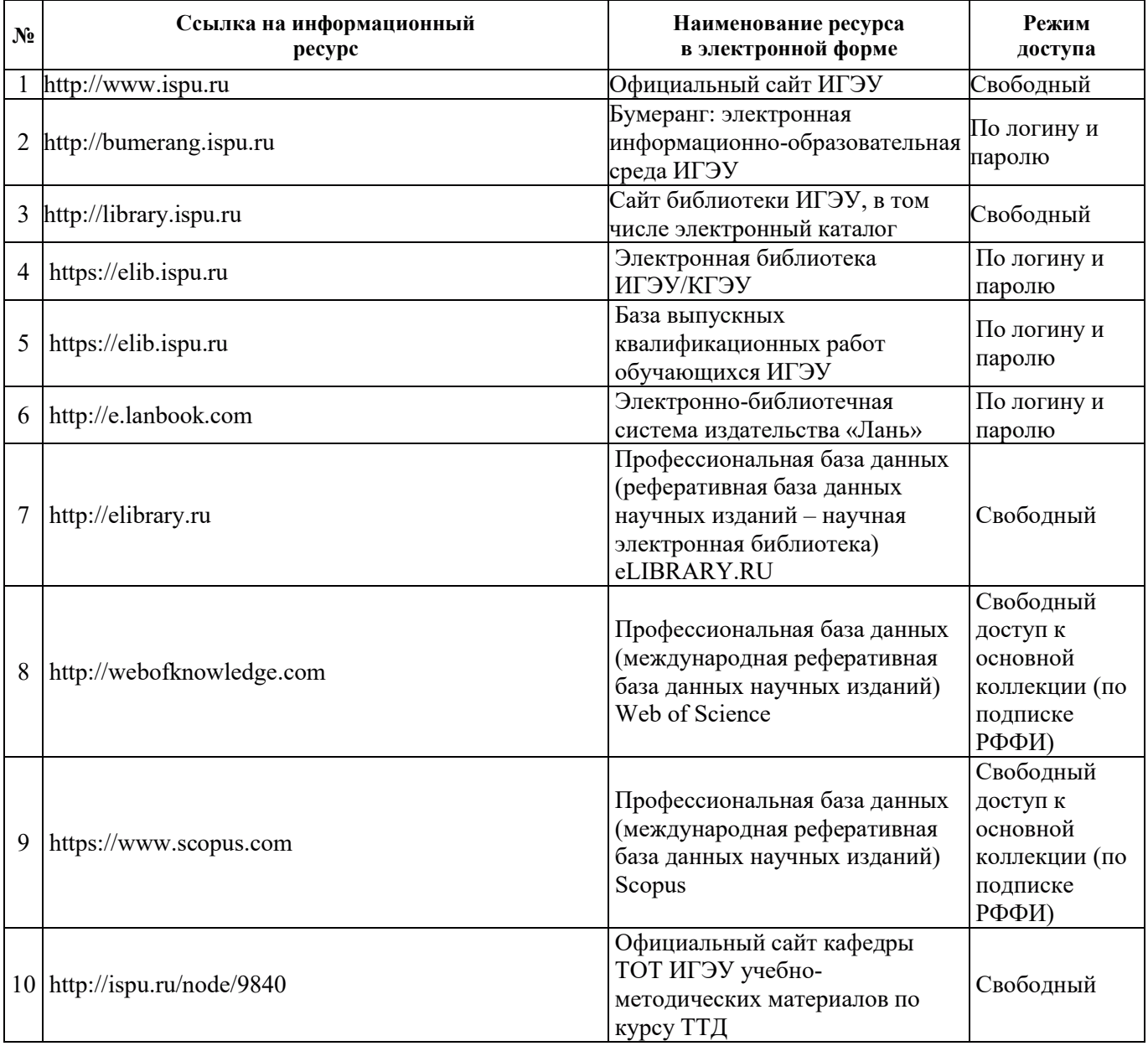

## 8. МЕТОДИЧЕСКИЕ УКАЗАНИЯ ДЛЯ ОБУЧАЮЩИХСЯ ПО ОСВОЕНИЮ ДИСЦИПЛИНЫ

Рекомендации по видам самостоятельной работы по разделам дисциплины приведены в таблице:

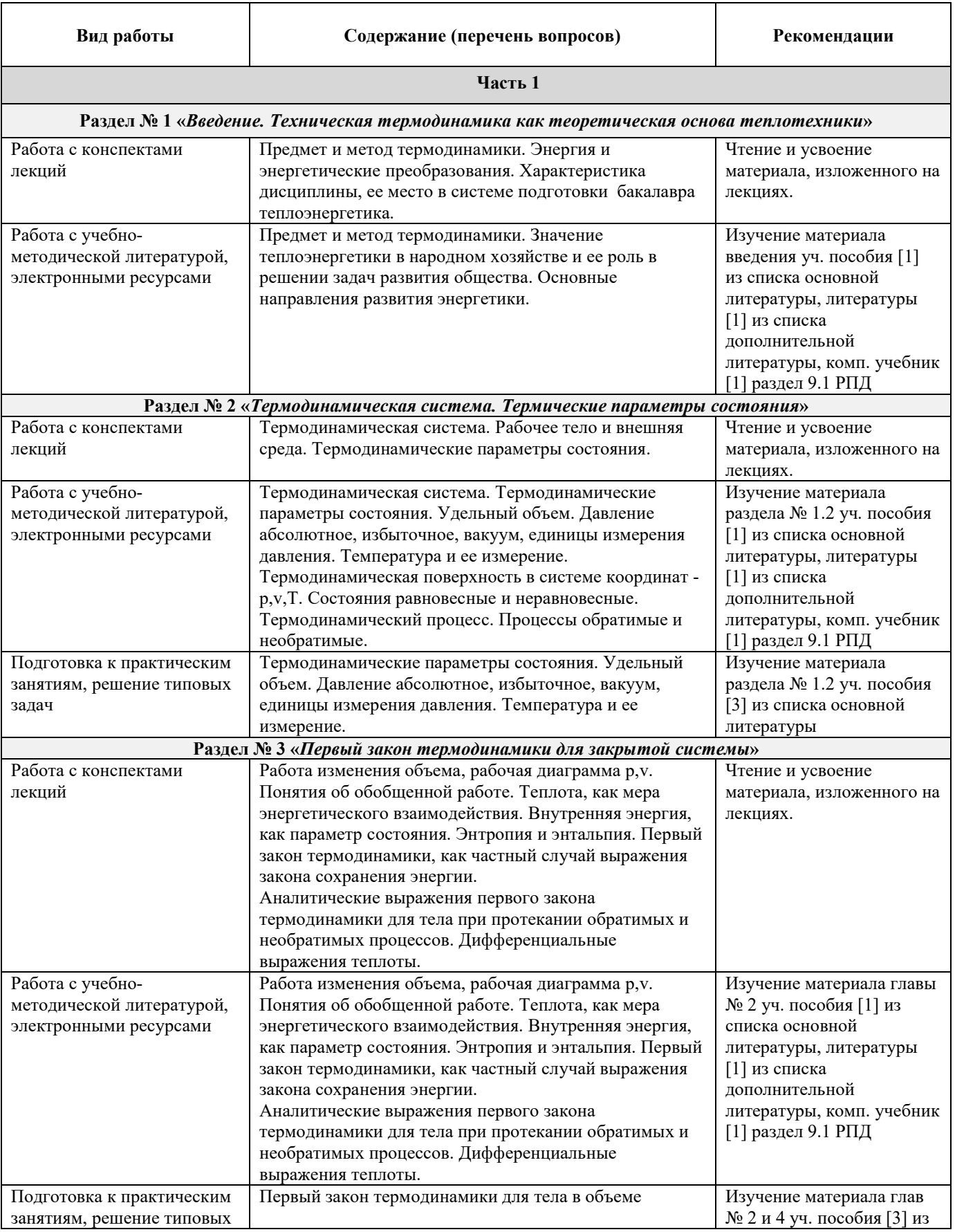

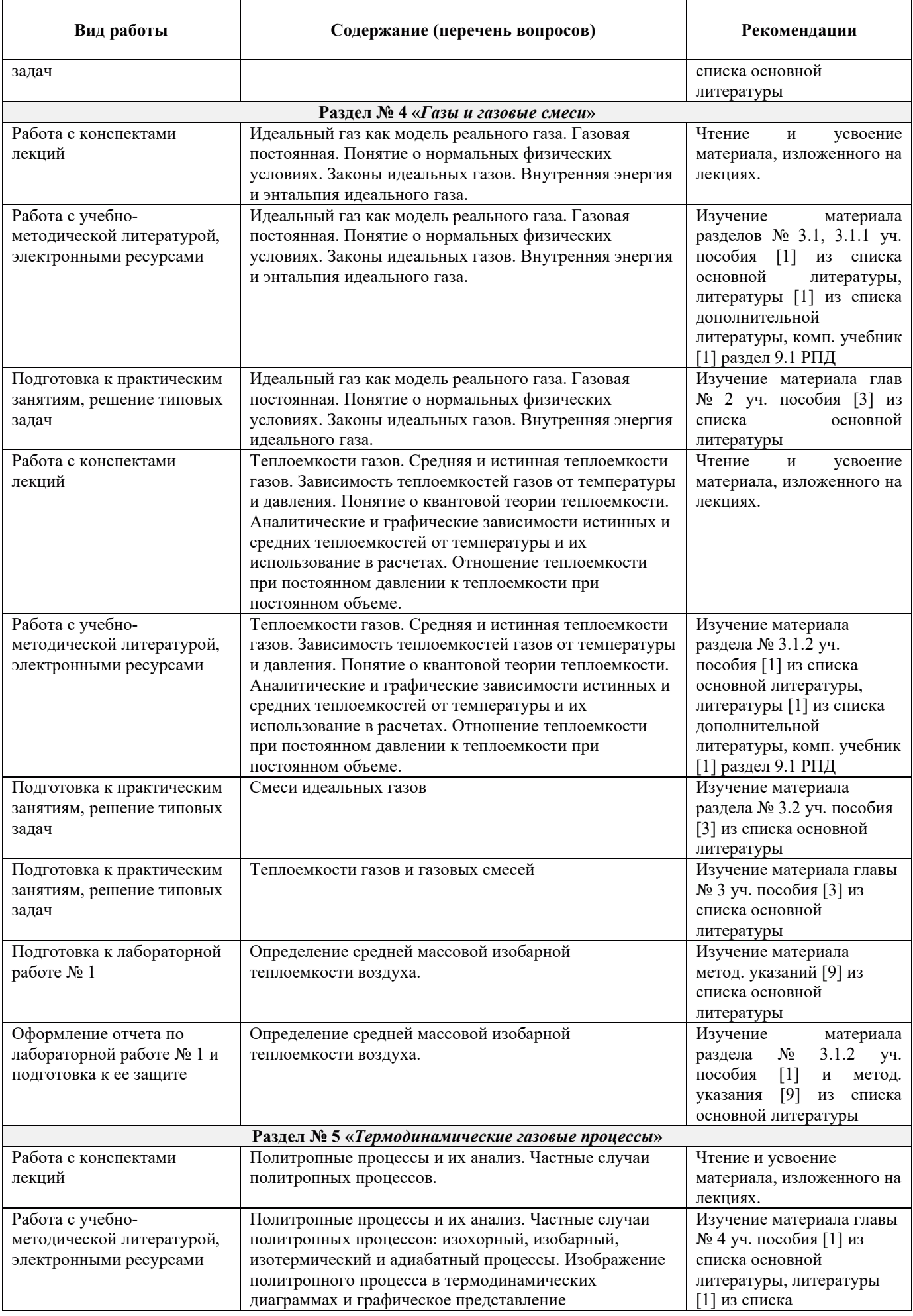

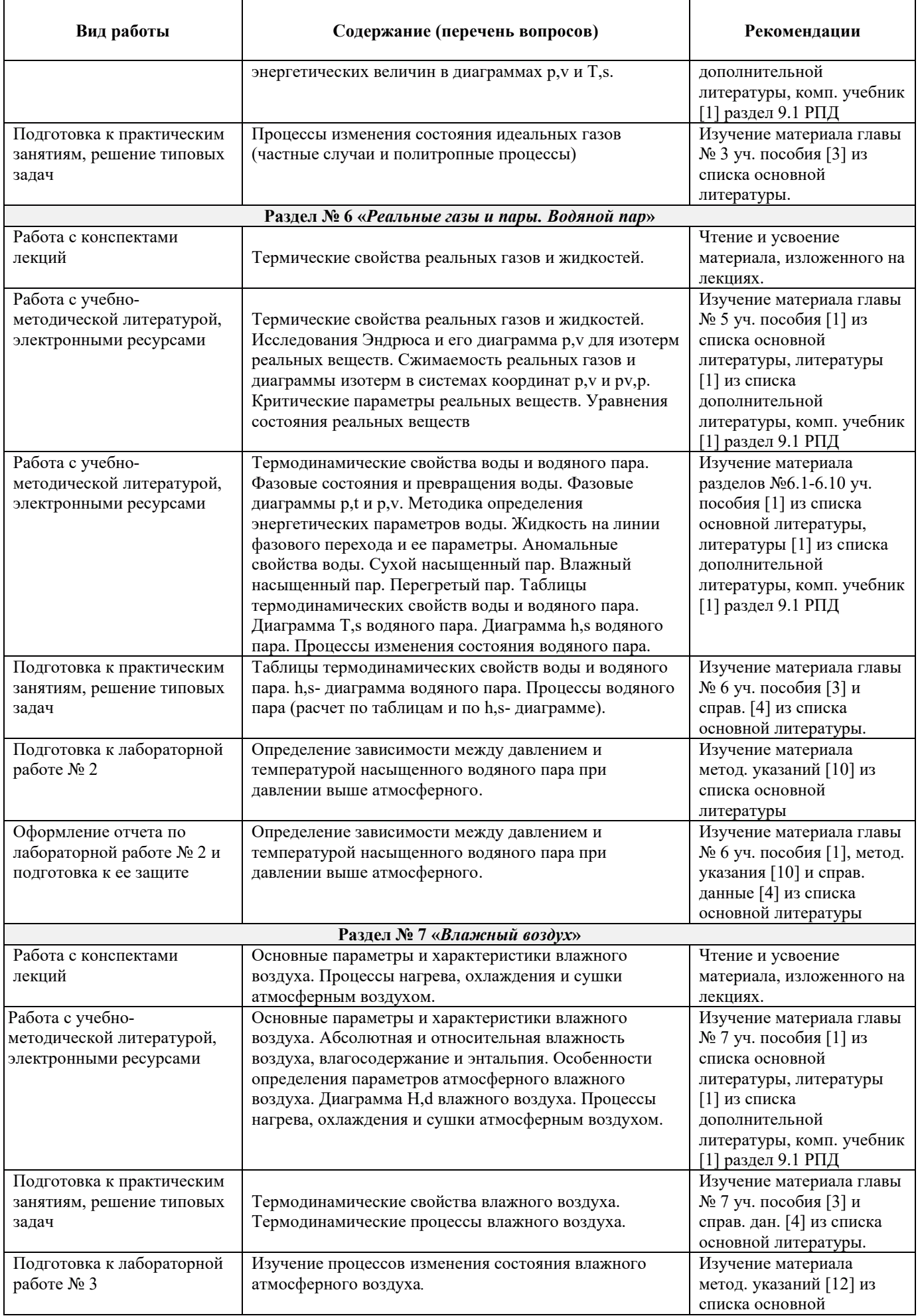

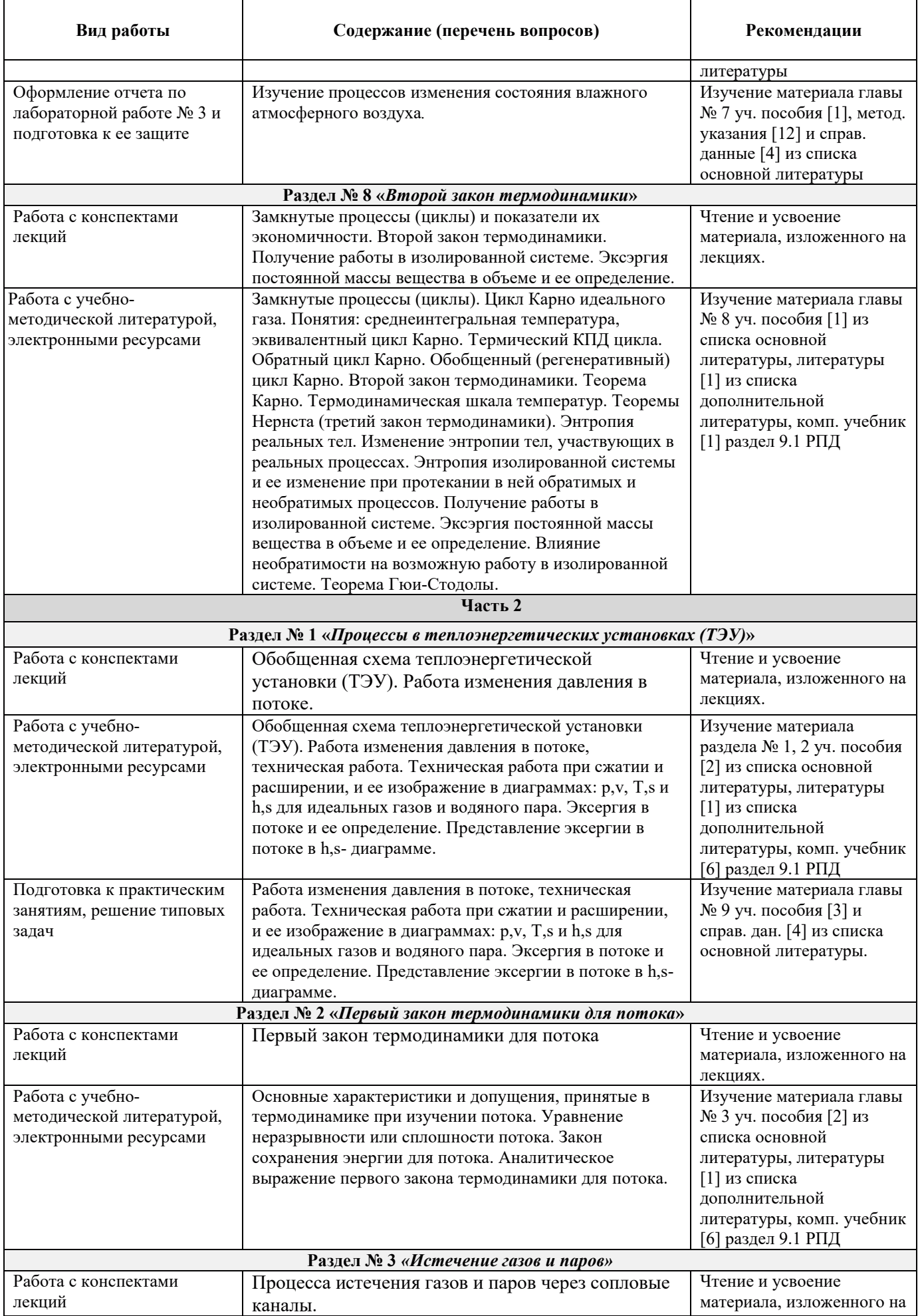

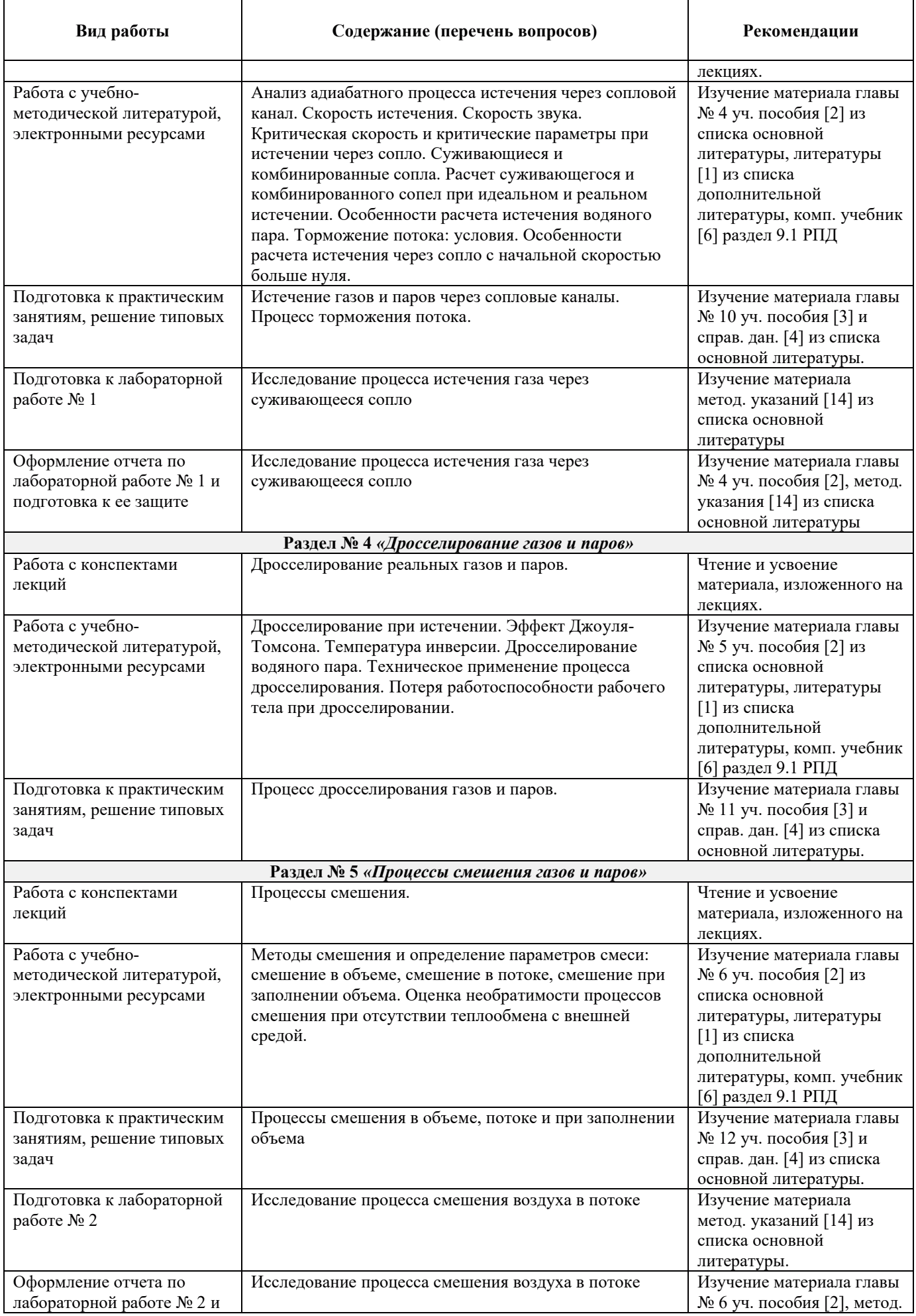

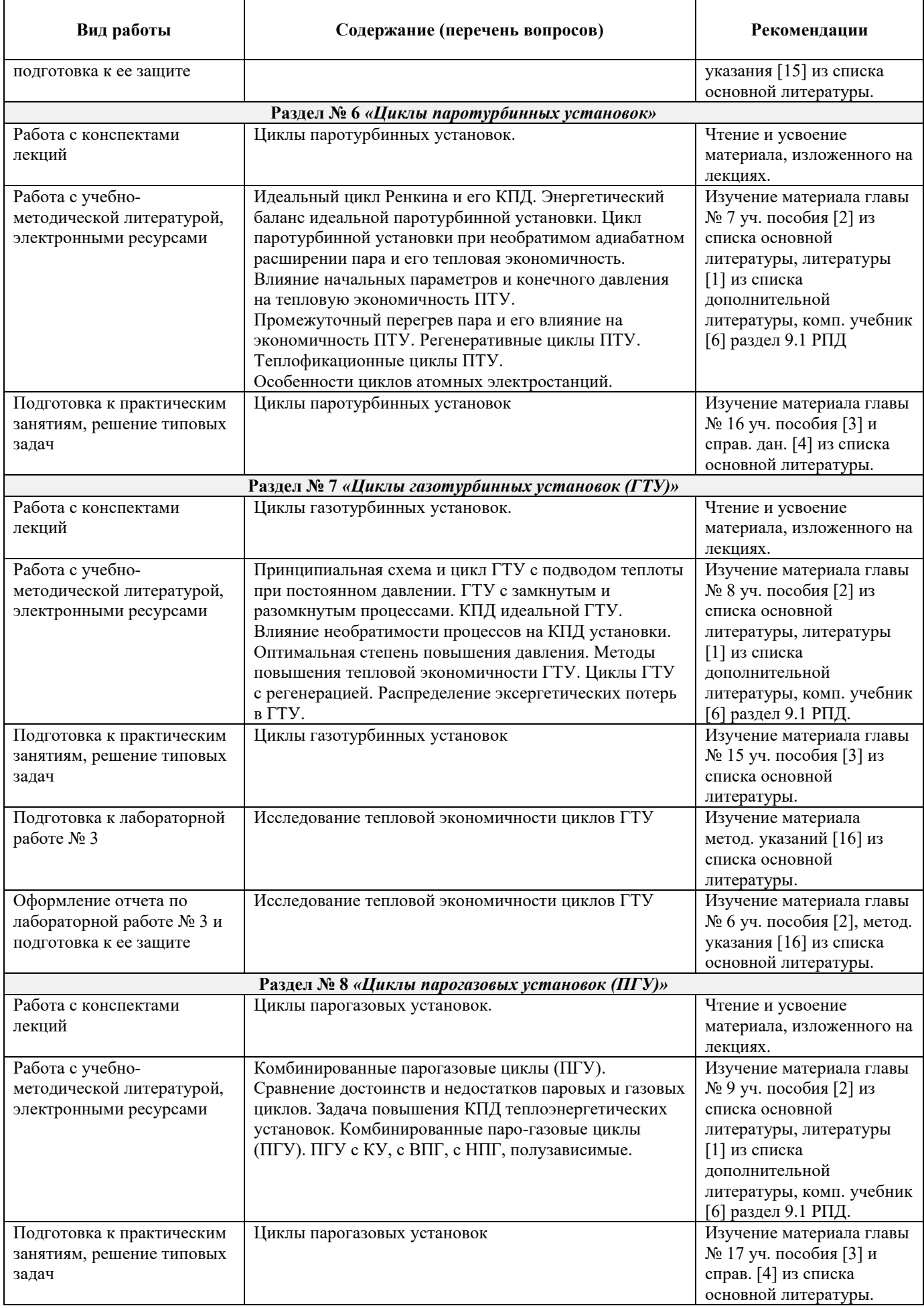

### 9. ИНФОРМАЦИОННЫЕ ТЕХНОЛОГИИ), ИСПОЛЬЗУЕМЫЕ ПРИ ОСУЩЕСТВЛЕНИИ ОБРАЗОВАТЕЛЬНОГО ПРОЦЕССА ПО ДИСЦИПЛИНЕ

### 9.1. Информационные технологии

При осуществлении образовательного процесса по дисциплине (*модулю*) применяются следующие информационные технологии:

– применение информационных справочных систем, современных профессиональных баз данных, в том числе ресурсов, находящихся в свободном доступе в информационнотелекоммуникационной сети «Интернет»;

– организация доступа обучающихся к ресурсам электронно-библиотечных систем;<br>– организация взаимолействия с обучающимися посредством элект

– организация взаимодействия с обучающимися посредством электронной информационно-образовательной среды.

Используемые в образовательном процессе автоматизированные обучающие системы (АОС) и автоматизированные системы (АС) контроля знаний обучающихся приведены в таблице:

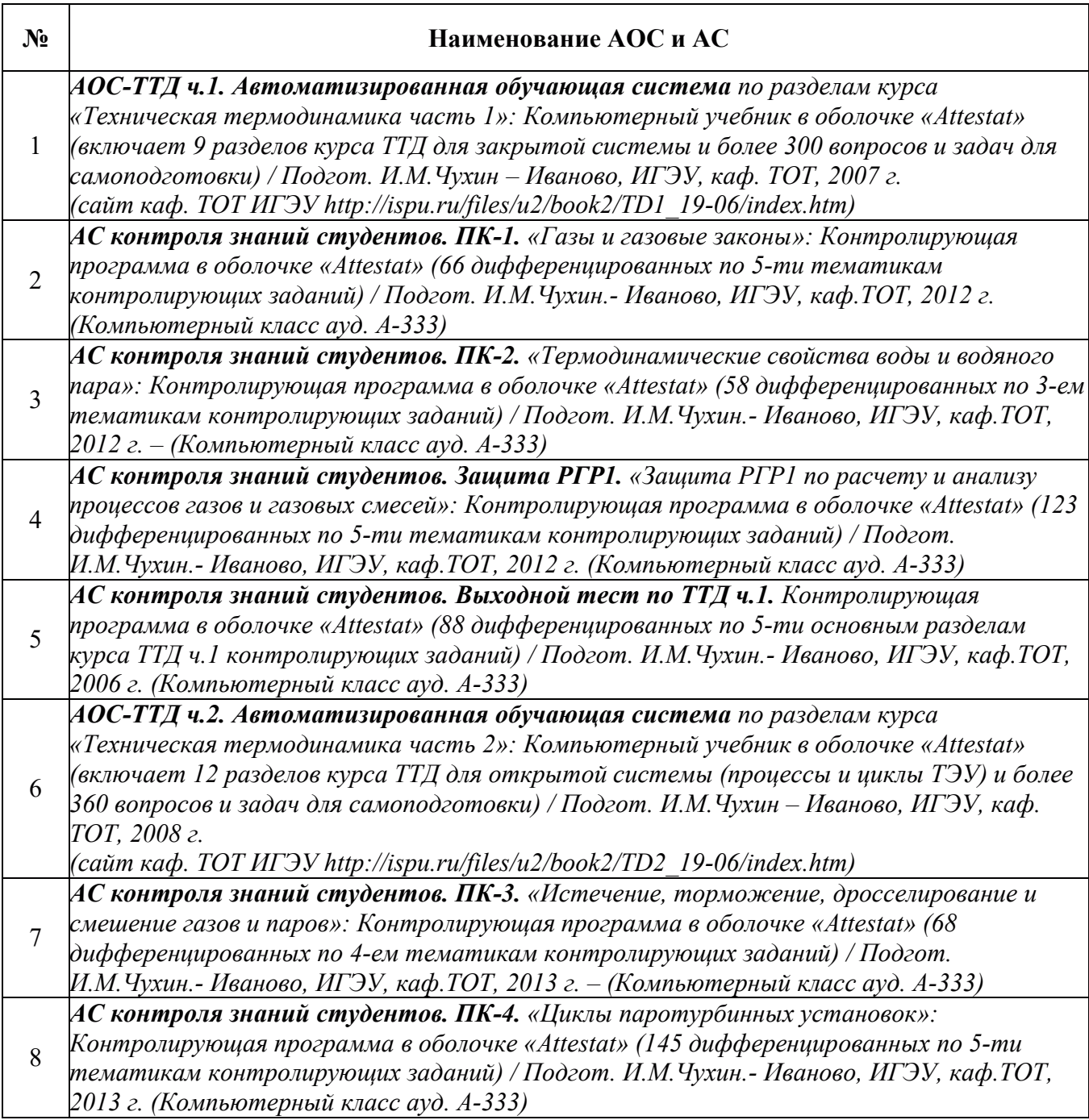

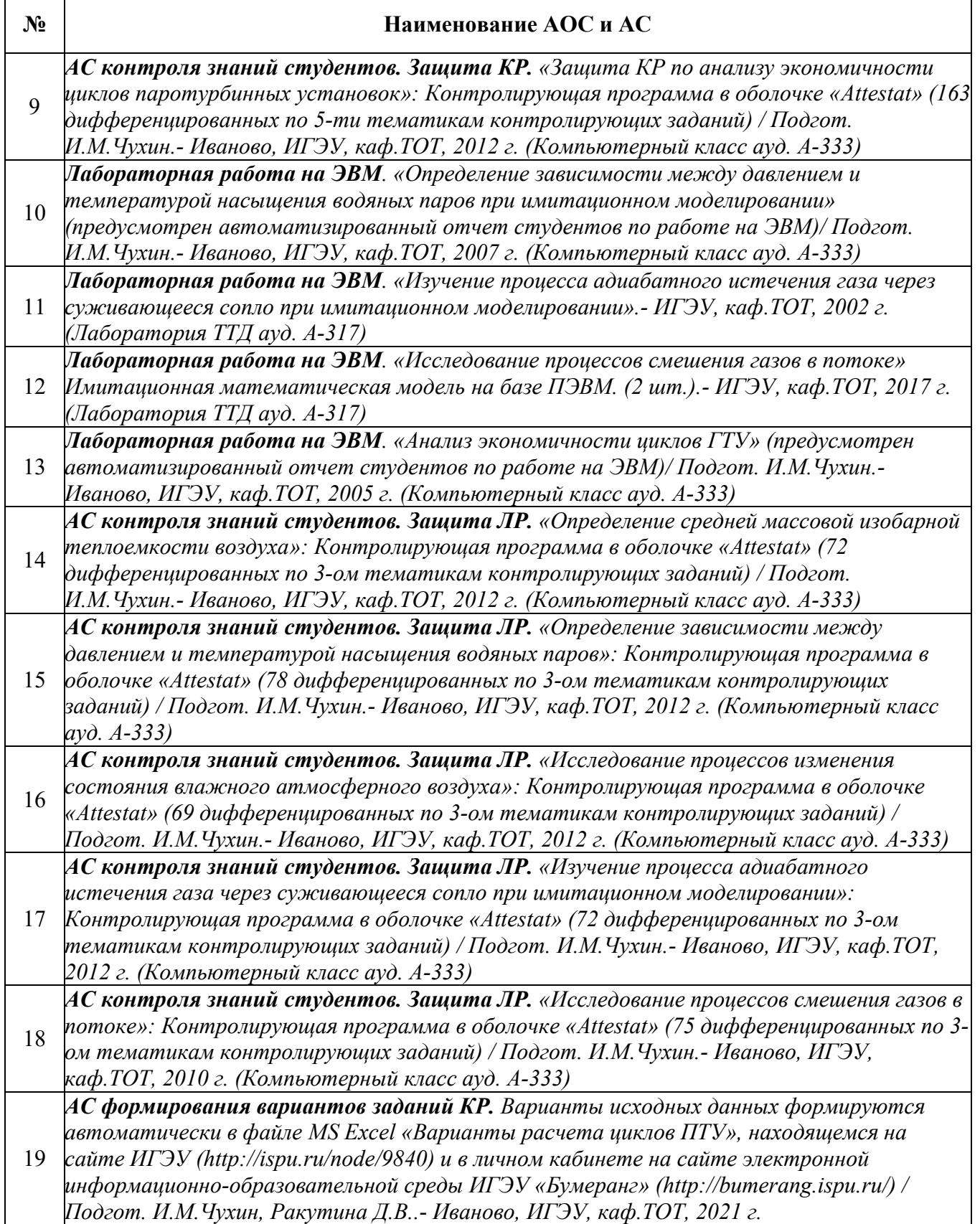

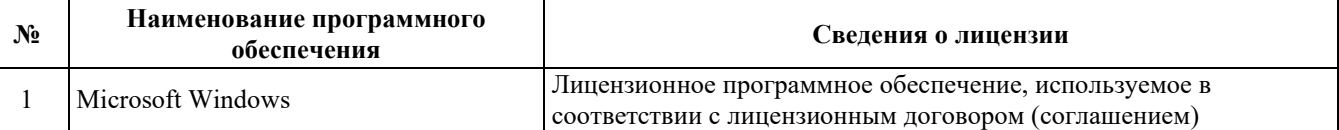

## 9.2. Лицензионное программное обеспечение

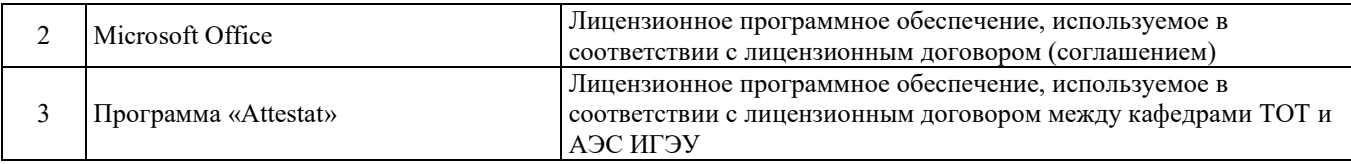

### 10. МАТЕРИАЛЬНО-ТЕХНИЧЕСКАЯ БАЗА, НЕОБХОДИМАЯ ДЛЯ ОСУЩЕСТВЛЕНИЯ ОБРАЗОВАТЕЛЬНОГО ПРОЦЕССА ПО ДИСЦИПЛИНЕ

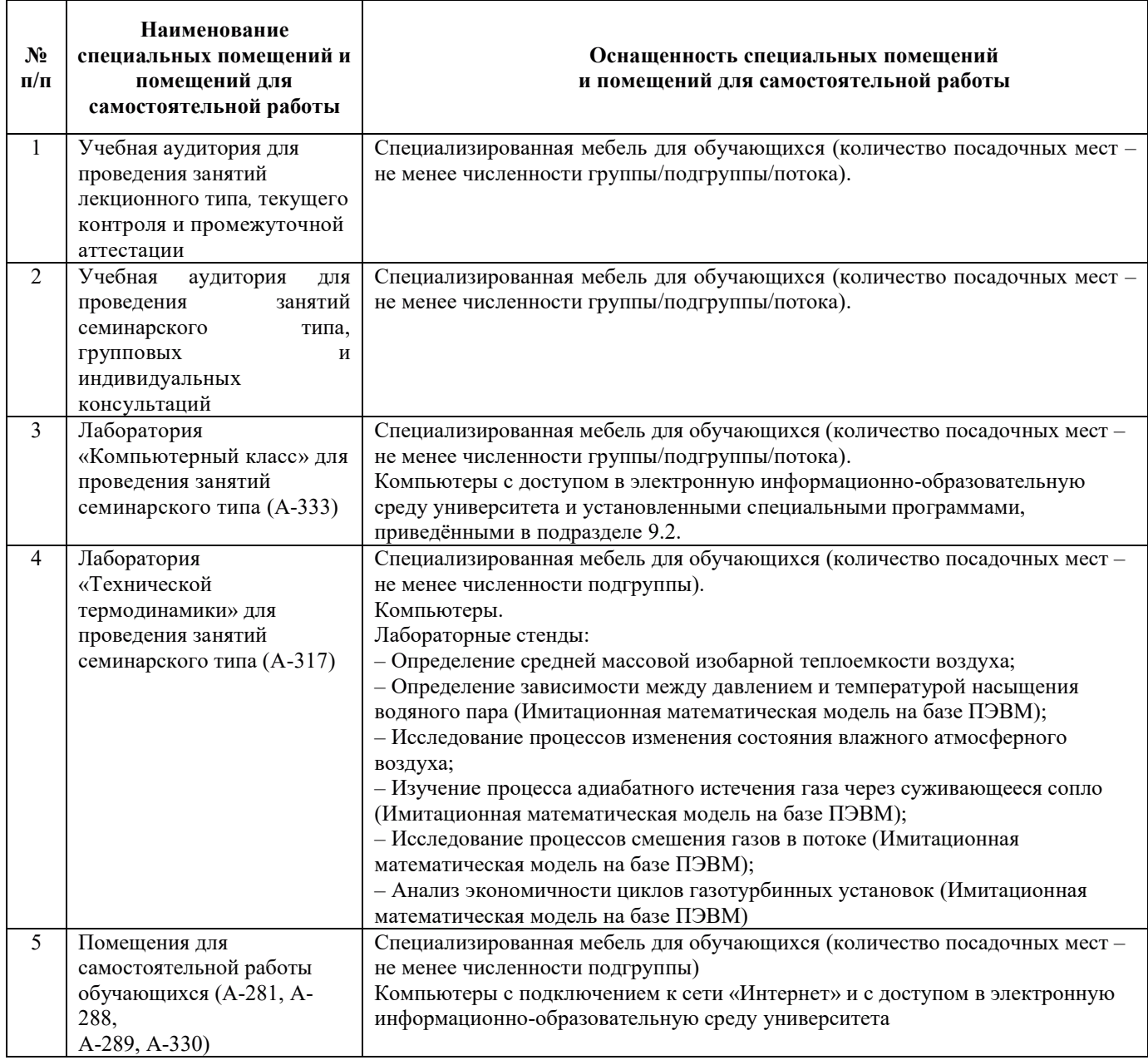

# РАБОЧАЯ ПРОГРАММА ДИСЦИПЛИНЫ

# «МЕХАНИКА ЖИДКОСТЕЙ И ГАЗОВ»

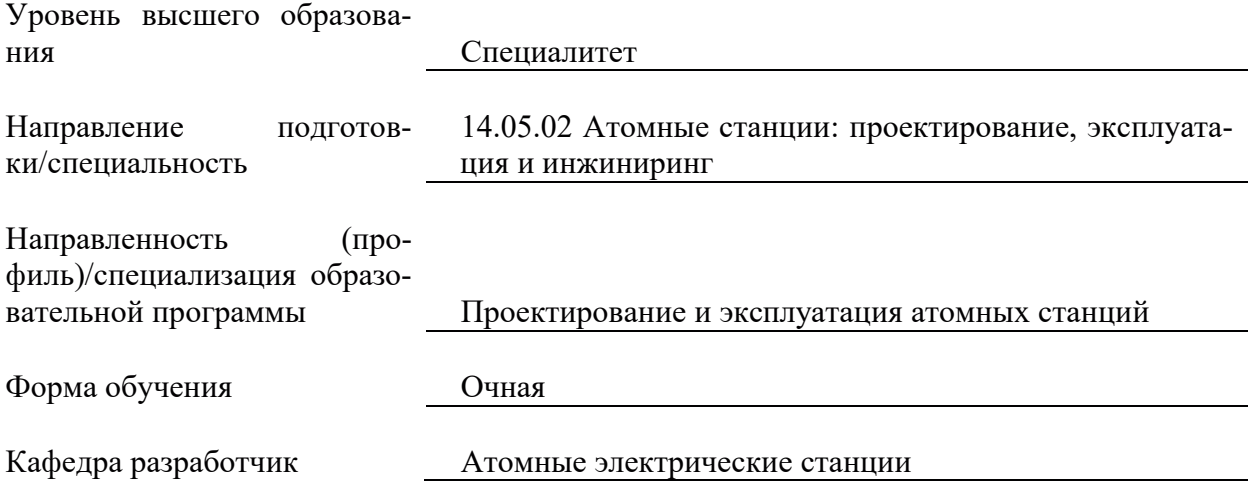

## 1. ЦЕЛИ И ПЛАНИРУЕМЫЕ РЕЗУЛЬТАТЫ ОБУЧЕНИЯ ПО ДИСЦИПЛИНЕ, СООТНЕСЕННЫЕ С ПЛАНИРУЕМЫМИ РЕЗУЛЬТАТАМИ ОСВОЕНИЯ **ɈȻɊȺɁɈȼȺɌȿɅɖɇɈɃ ɉɊɈȽɊȺɆɆɕ**

Целями освоения дисциплины являются:

• получение систематизированных знаний:

= о свойствах жидкостей и газов (текучих сред);

= о закономерностях их движения в элементах энергетического оборудования АС;

- = о влиянии движения потоков текучих сред на режимы эксплуатации;
- о методиках расчета потоков текучих сред;

• формирование умений использования методов расчета и анализа параметров  $\overline{h}$ <sub> $\overline{h}$ </sub> $\overline{h}$ 

• приобретение практических навыков проведения расчета и анализа параметров потоков.

Планируемые результаты обучения (РО) по дисциплине - знания, умения и навыки, соотнесенные с планируемыми результатами освоения ОПОП ВО, приведены в таблице.

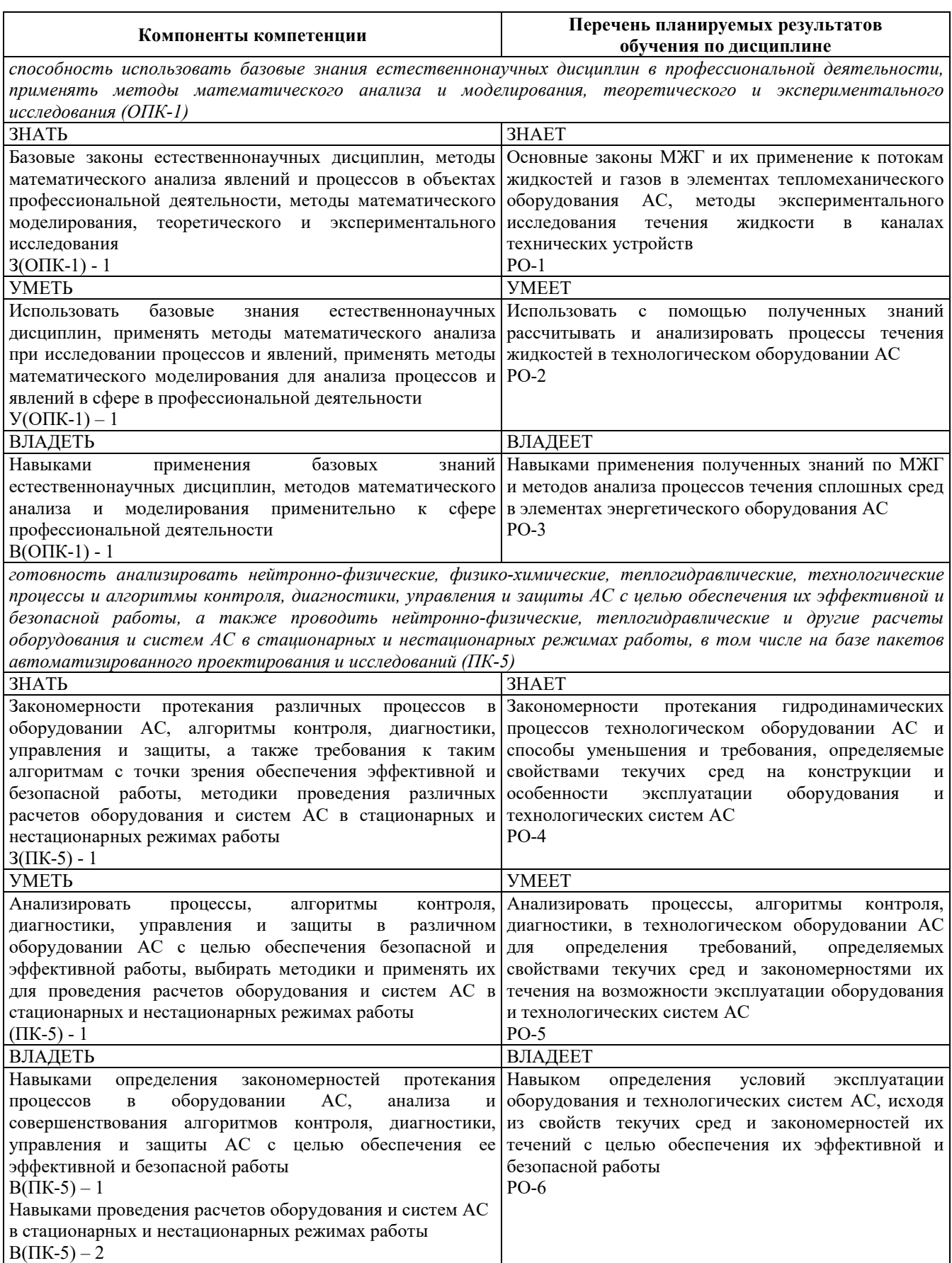

### 2. МЕСТО ЛИСПИПЛИНЫ В СТРУКТУРЕ ОБРАЗОВАТЕЛЬНОЙ ПРОГРАММЫ

Дисциплина относится к обязательной части Блока 1 «Дисциплины (модули)» ОПОП ВО – программы специалитета по направлению подготовки 14.05.02 Атомные станции: проектирование, эксплуатация и инжиниринг со специализацией-Проектирование и эксплуатация атомных станций.

Предшествующие и последующие дисциплины, практики, направленные на формирование компетенций, заявленных в разделе 1, приведены в карте компетенций.

### 3. ОБЪЕМ, СТРУКТУРА И СОДЕРЖАНИЕ ДИСЦИПЛИНЫ

#### З.1. ОБЪЕМ И СТРУКТУРА ДИСЦИПЛИНЫ

Общая трудоемкость (объём) дисциплины составляет 7 зачетных единиц, 252 часа, из них контактная работа обучающегося с преподавателем составляет 88 часов (не включая установленные нормами времени часы, отводимые на текущий контроль успеваемости (при наличии) и на промежуточную аттестацию (проведение групповых и индивидуальных консультаций, зачет, экзамен)).

Структура дисциплины по разделам с указанием видов учебной нагрузки и их объем (в часах) приведена в таблице.

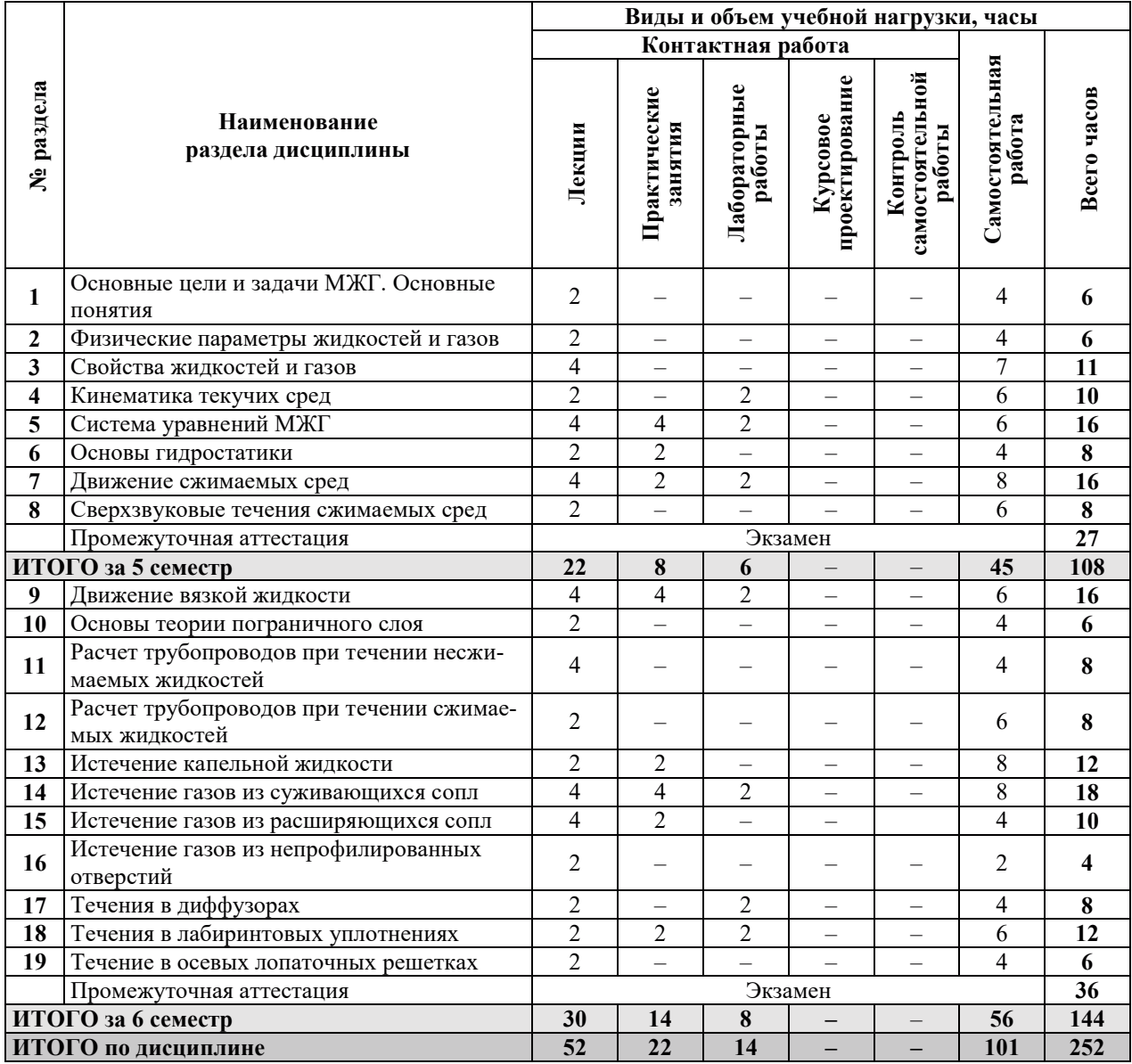

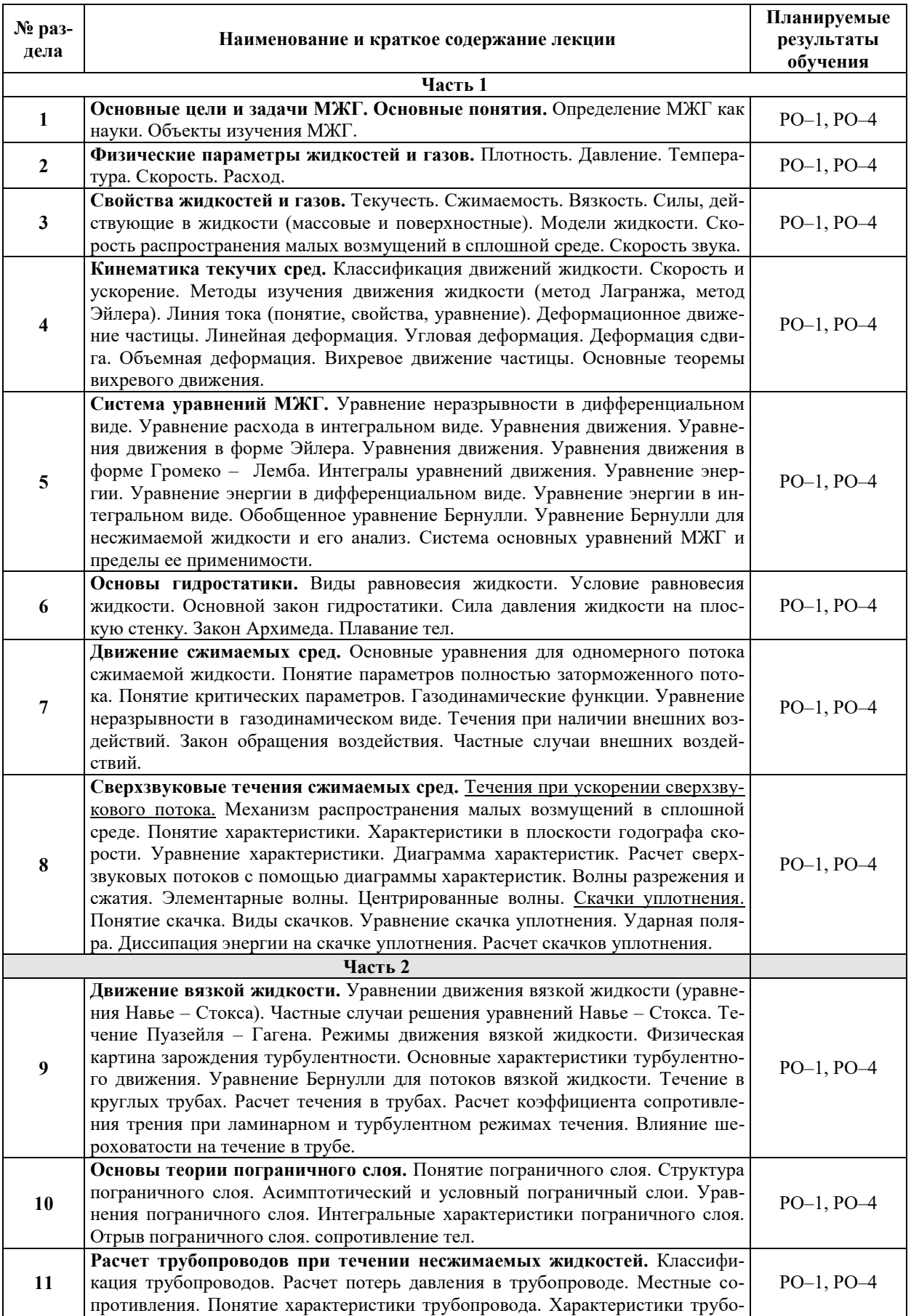

## З.2. СОДЕРЖАНИЕ ТЕОРЕТИЧЕСКОЙ ЧАСТИ ДИСЦИПЛИНЫ

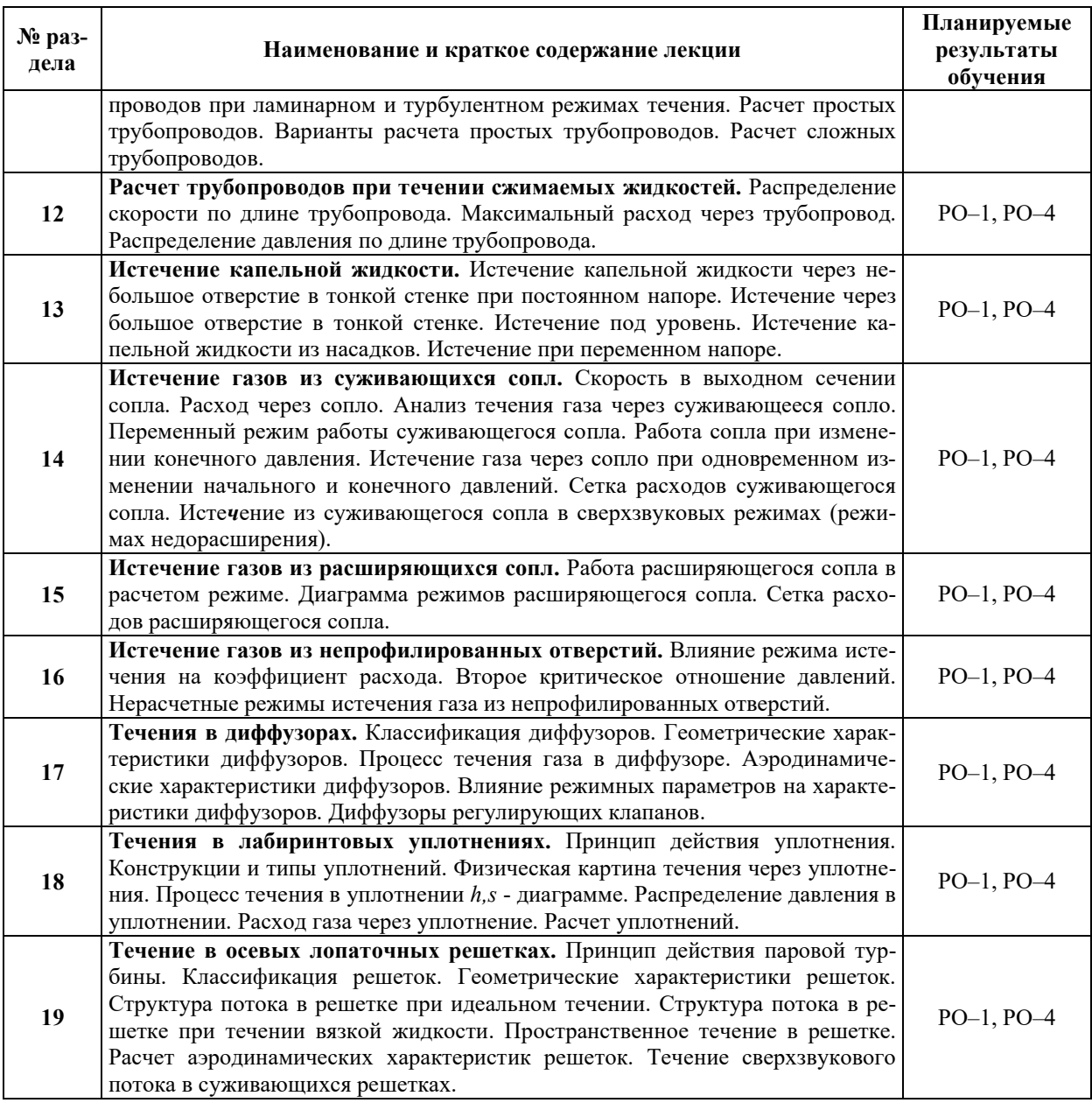

## 3.3. Содержание практической части дисциплины

## 3.3.1. Практические занятия

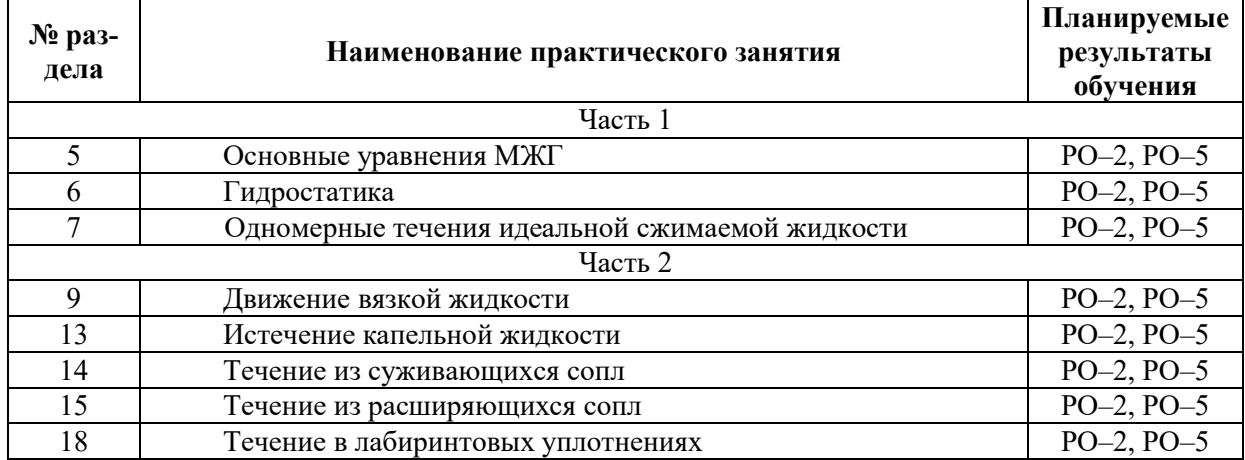

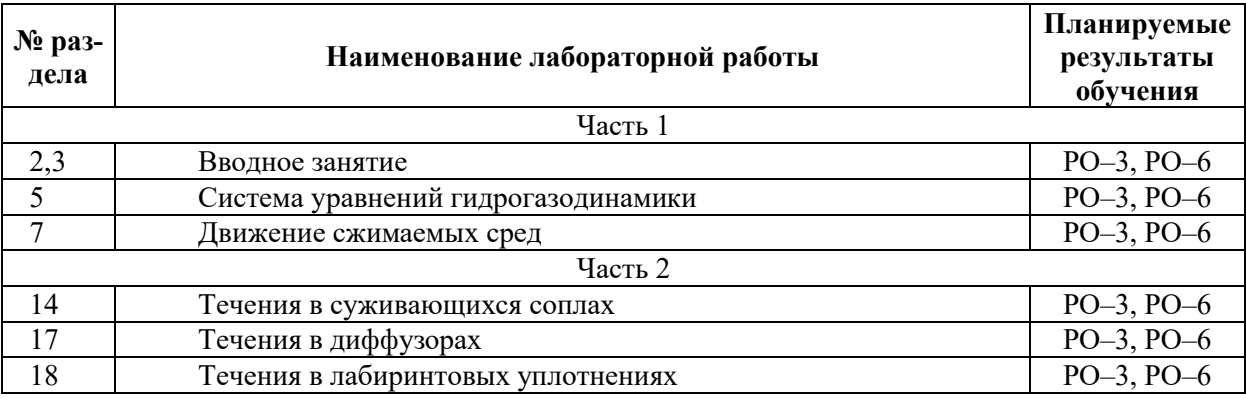

## 3.3.2. Лабораторные работы

## 3.4. Самостоятельная работа обучающегося

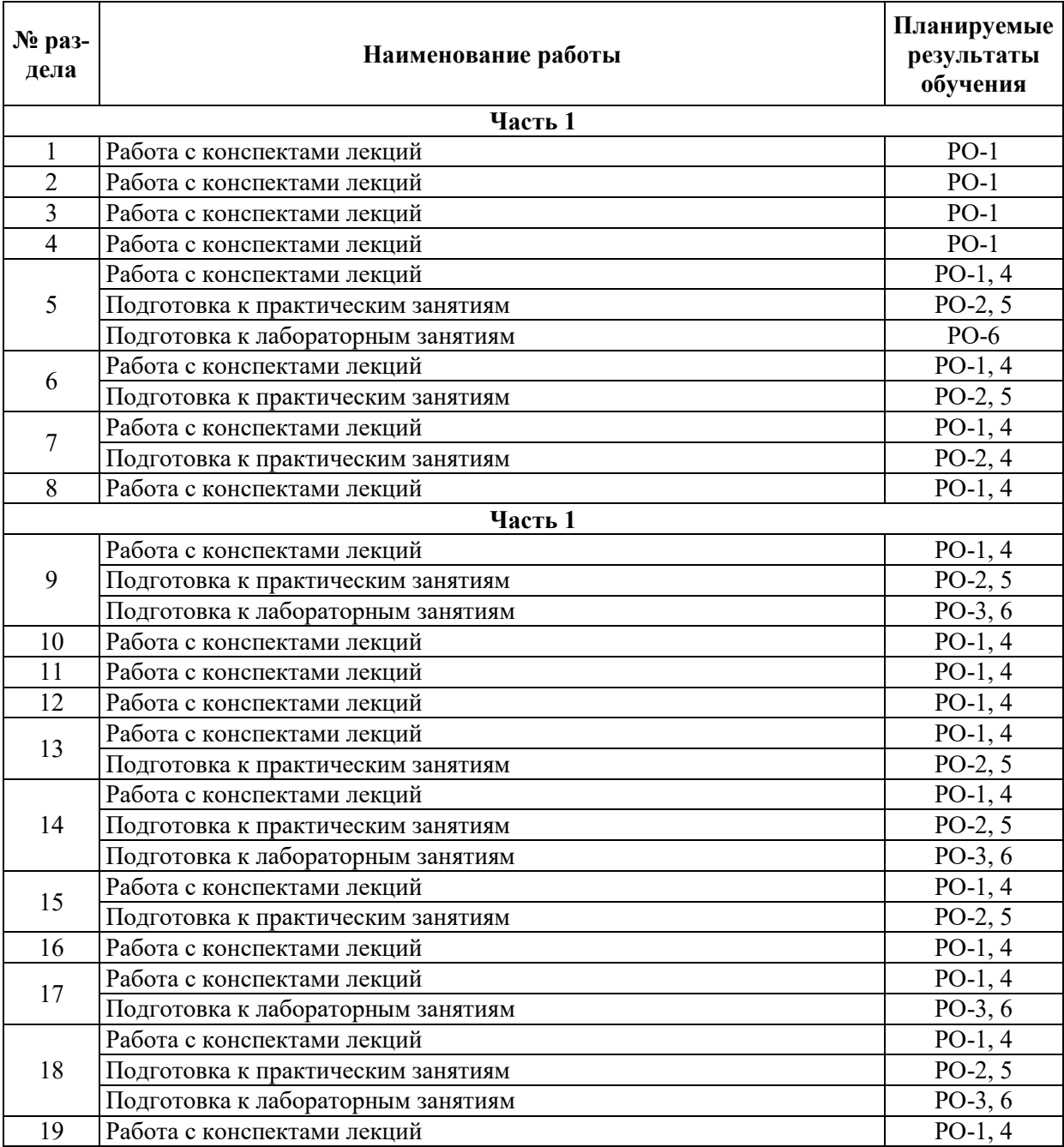

### **4. УЧЕБНО-МЕТОЛИЧЕСКОЕ ОБЕСПЕЧЕНИЕ ЛЛЯ САМОСТОЯТЕЛЬНОЙ** РАБОТЫ ОБУЧАЮЩИХСЯ ПО ДИСЦИПЛИНЕ

Для самостоятельной работы при изучении дисциплины обучающиеся могут использовать следующие материалы:

- издания основной литературы, указанные в подразделе 6.1;
- издания дополнительной литературы, указанные в подразделе 6.2;

пресурсы информационно-телекоммуникационной сети «Интернет», современные профессиональные базы данных, информационные справочные системы, указанные в разделе 7;

– учебные, информационные, справочные и иные материалы, размещенные в электронной информационно-образовательной среде университета;

- материалы, собранные обучающимися в результате самостоятельного поиска и систематизации информации из различных источников.

## 5. ОЦЕНОЧНЫЕ СРЕДСТВА ДЛЯ ТЕКУЩЕГО КОНТРОЛЯ УСПЕВАЕМОСТИ, **ɉɊɈɆȿɀɍɌɈɑɇɈɃ ȺɌɌȿɋɌȺɐɂɂ ɉɈ ɂɌɈȽȺɆ ɈɋȼɈȿɇɂə ȾɂɋɐɂɉɅɂɇɕ.** ФОНД ОЦЕНОЧНЫХ СРЕДСТВ ДЛЯ ПРОВЕДЕНИЯ ПРОМЕЖУТОЧНОЙ АТТЕСТАЦИИ ОБУЧАЮЩИХСЯ ПО ДИСЦИПЛИНЕ

Программой дисциплины предусмотрены следующие виды контроля:

- текущий контроль успеваемости обучающихся в соответствующем семестре согласно принятой в ИГЭУ системе «РИТМ»;
- промежуточная аттестация.

### 5.1. ТЕКУЩИЙ КОНТРОЛЬ УСПЕВАЕМОСТИ

Текущий контроль успеваемости проводится в сроки, установленные приказом ректора, в формах, указанных в фонде оценочных средств по дисциплине.

Результаты текущего контроля успеваемости служат для выявления степени приобретения (с помощью набора оценочных средств) и управления (с помощью элементов обратной связи) процессом приобретения обучающимися необходимых знаний, умений и навыков (компонентов набора компетенций, определенного ОПОП ВО), формируемых дисциплиной.

#### **5.2. ПРОМЕЖУТОЧНАЯ АТТЕСТАНИЯ**

Промежуточная аттестация проводится в соответствии с приказом ректора в период зачетно-экзаменационной сессии.

Результаты промежуточной аттестации служат для оценки степени сформированности компетенций в части индикаторов (результатов обучения по дисциплине), представленных в разлеле 1.

Условием проведения промежуточной аттестации является успешное завершение всех этапов освоения дисциплины.

Для оценивания результатов обучения при проведении промежуточной аттестации используется фонд оценочных средств по дисциплине.

## **6. ОСНОВНАЯ И ДОПОЛНИТЕЛЬНАЯ ЛИТЕРАТУРА ПО ДИСЦИПЛИНЕ**

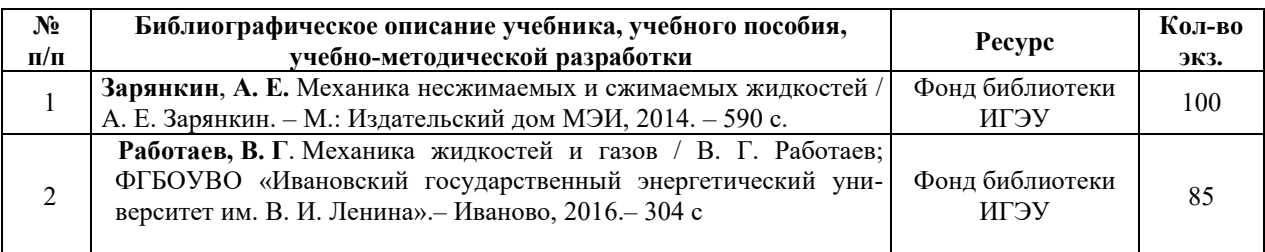

### **6.1. ОСНОВНАЯ ЛИТЕРАТУРА**

### **6.2. ДОПОЛНИТЕЛЬНАЯ ЛИТЕРАТУРА**

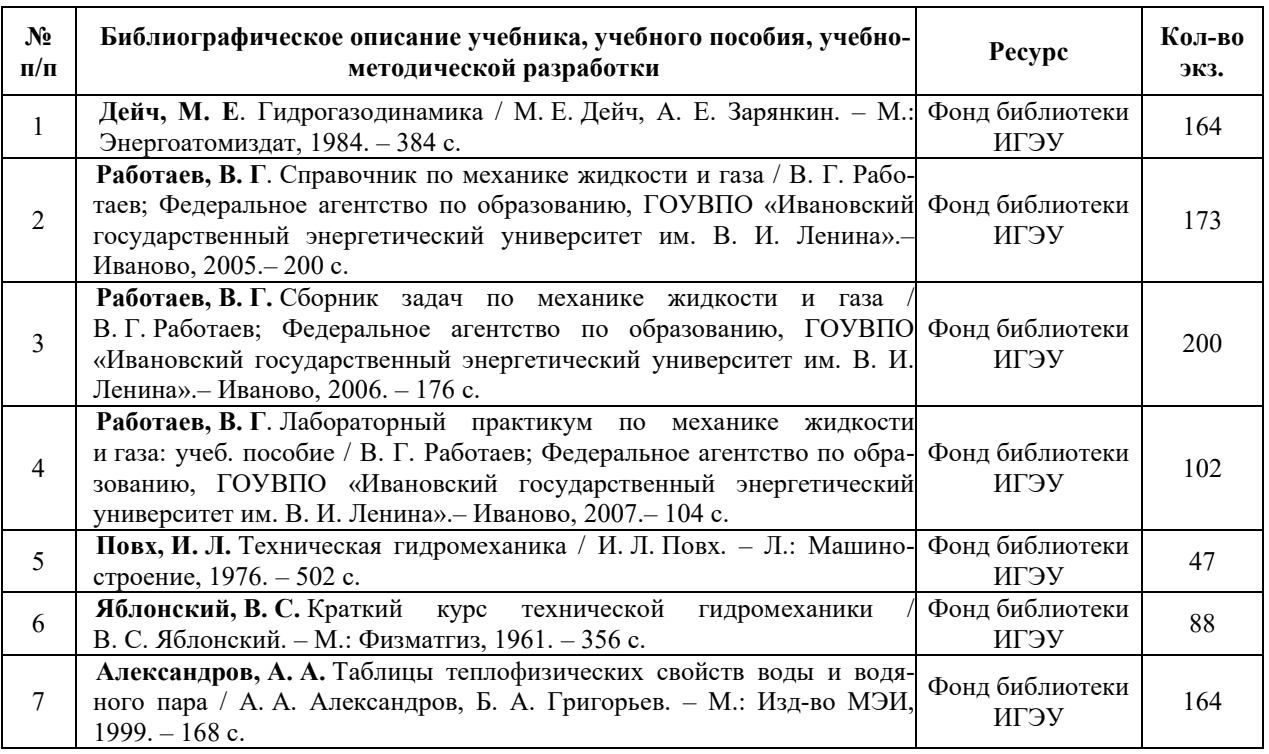

#### **6.3. НОРМАТИВНЫЕ И ПРАВОВЫЕ ДОКУМЕНТЫ**

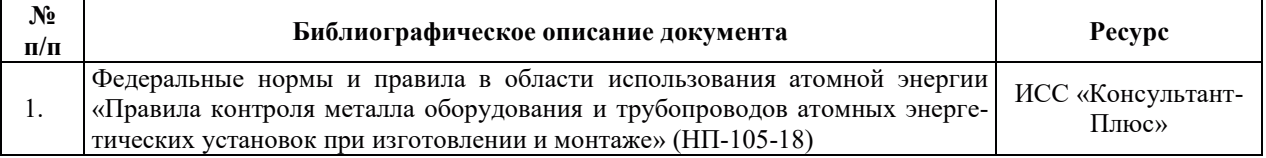

### 7. «Интернет», СОВРЕМЕННЫЕ ПРОФЕССИОНАЛЬНЫЕ БАЗЫ ДАННЫХ, ИНФОРМАЦИОННЫЕ СПРАВОЧНЫЕ СИСТЕМЫ, ИСПОЛЬЗУЕМЫЕ ПРИ ОСВОЕНИИ ДИСЦИПЛИНЫ

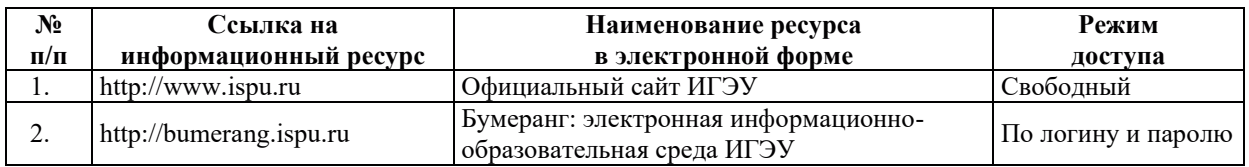

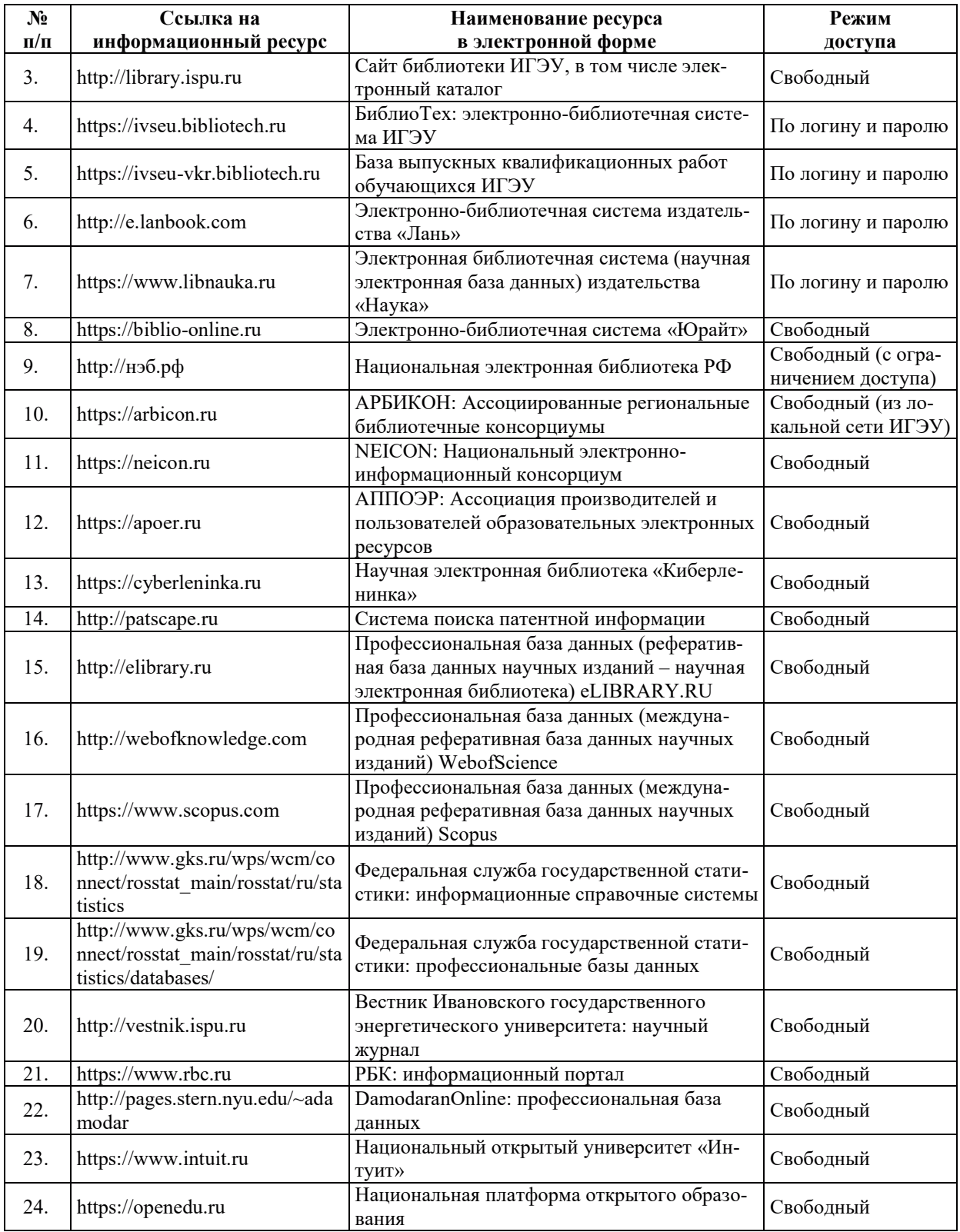

## <u>8. МЕТОДИЧЕСКИЕ УКАЗАНИЯ ДЛЯ ОБУЧАЮЩИХСЯ ПО ОСВОЕНИЮ</u> ДИСЦИПЛИН**Ы**

Рекомендации по видам самостоятельной работы по разделам дисциплины приведены в таблице.

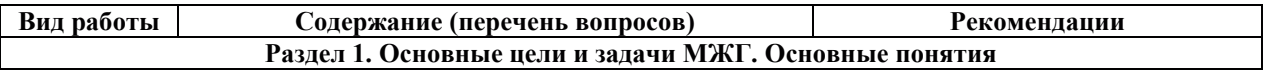

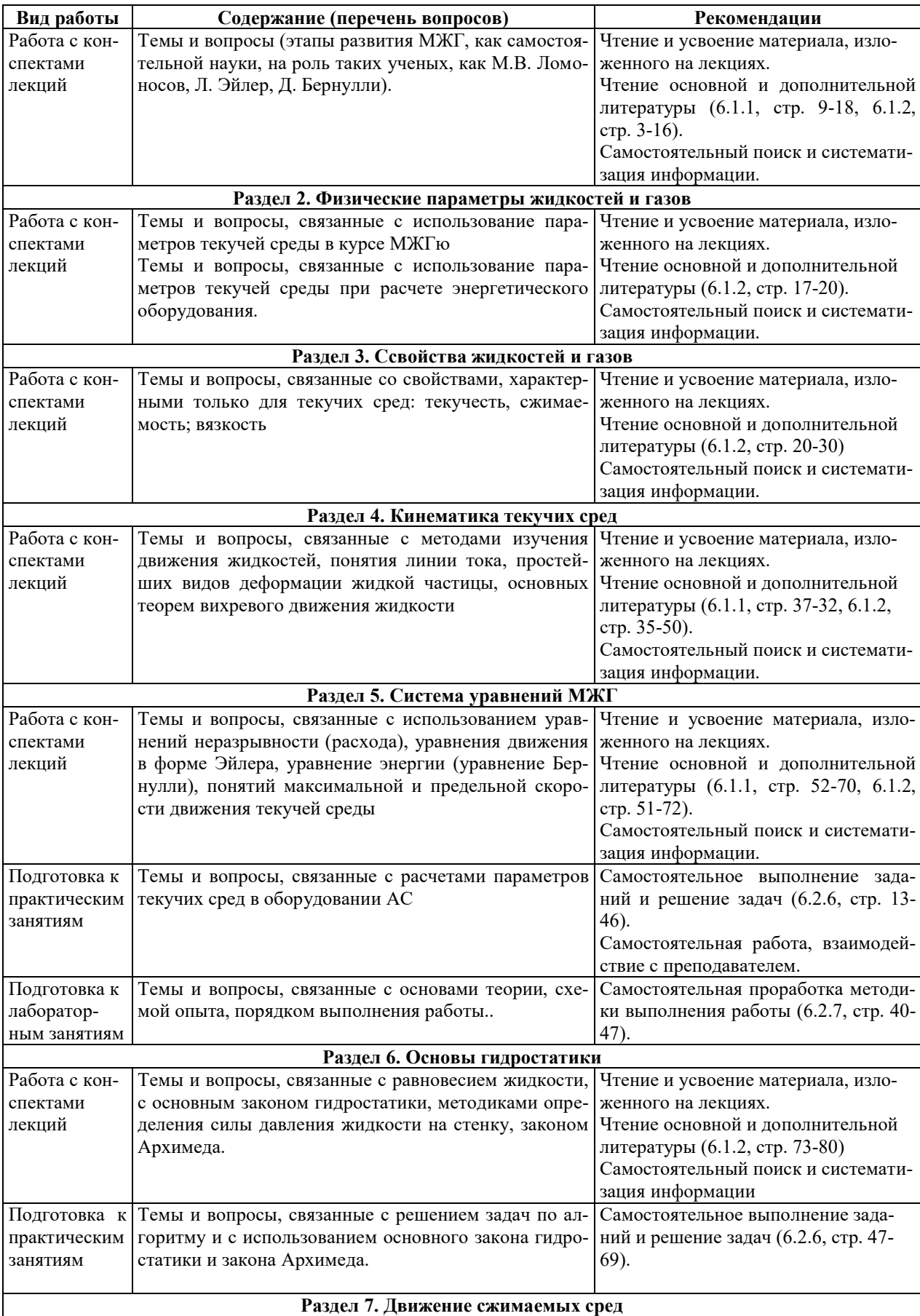

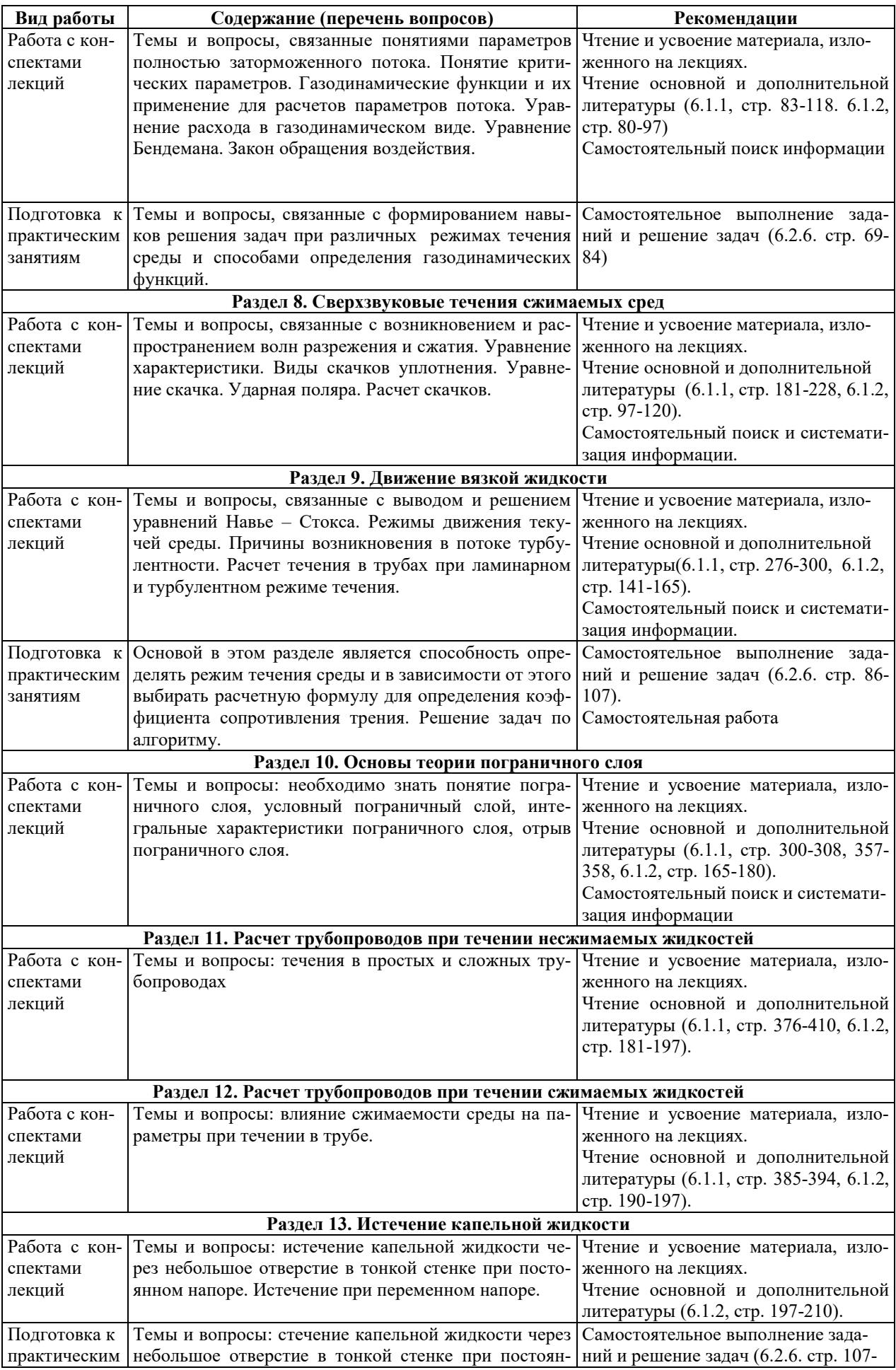

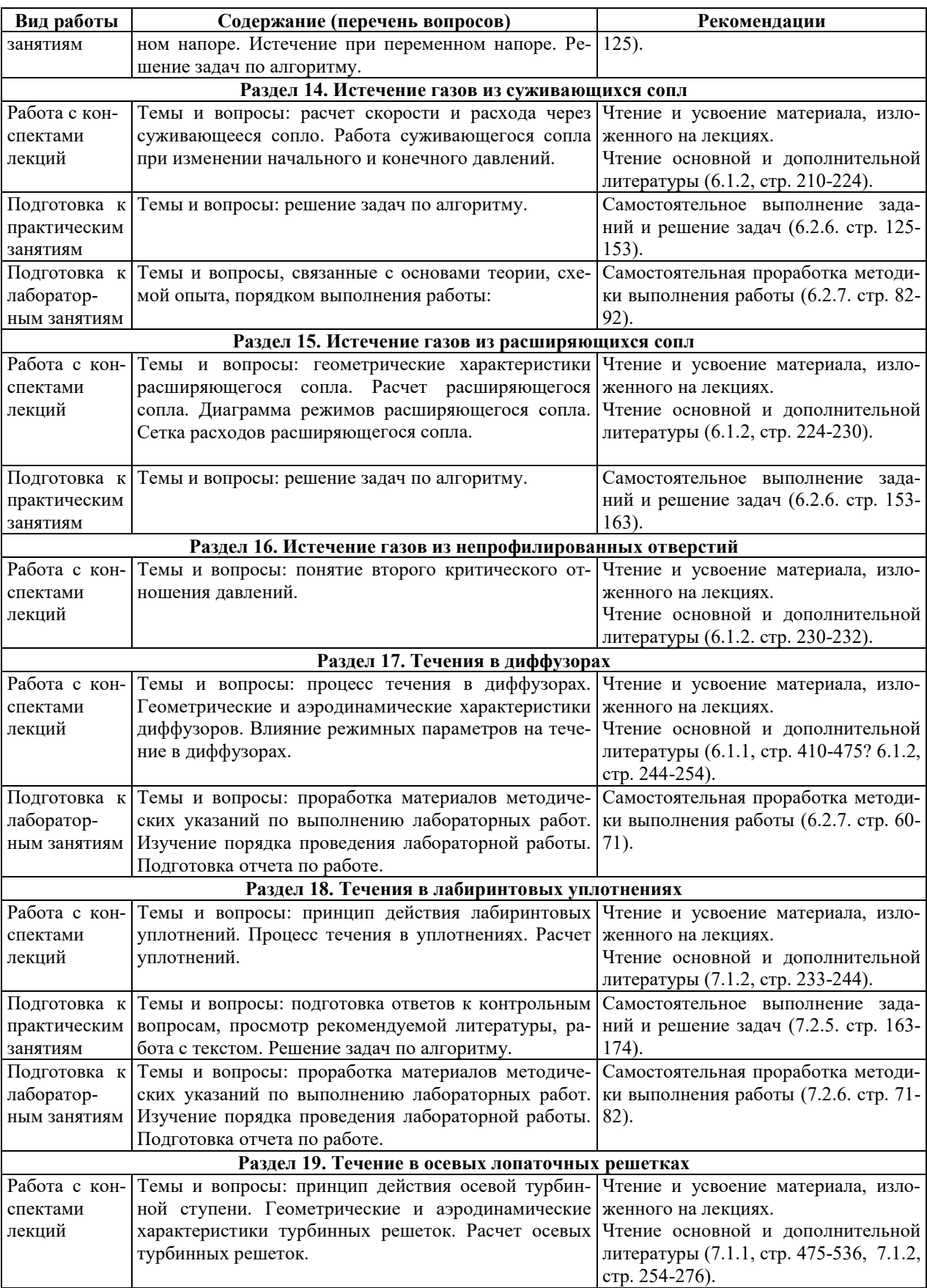
# **9. ИНФОРМАЦИОННЫЕ ТЕХНОЛОГИИ. ИСПОЛЬЗУЕМЫЕ ПРИ** ОСУЩЕСТВЛЕНИИ ОБРАЗОВАТЕЛЬНОГО ПРОЦЕССА ПО ДИСЦИПЛИНЕ

#### **9.1. Информационные технологии**

При осушествлении образовательного процесса по лисциплине применяются слелующие информационные технологии:

- применение информационных справочных систем, современных профессиональных баз данных, в том числе ресурсов, находящихся в свободном доступе в информационно-телекоммуникационной сети «Интернет»;

– организация доступа обучающихся к ресурсам электронно-библиотечных систем;

- организация взаимодействия с обучающимися посредством электронной информационно-образовательной среды;

- чтение лекций с использованием презентаций;

- использование элементов дистанционного обучения при самостоятельной работе обучающихся:

- использование компьютерного тестирования в ходе проведения текущего контроля успеваемости и промежуточной аттестации.

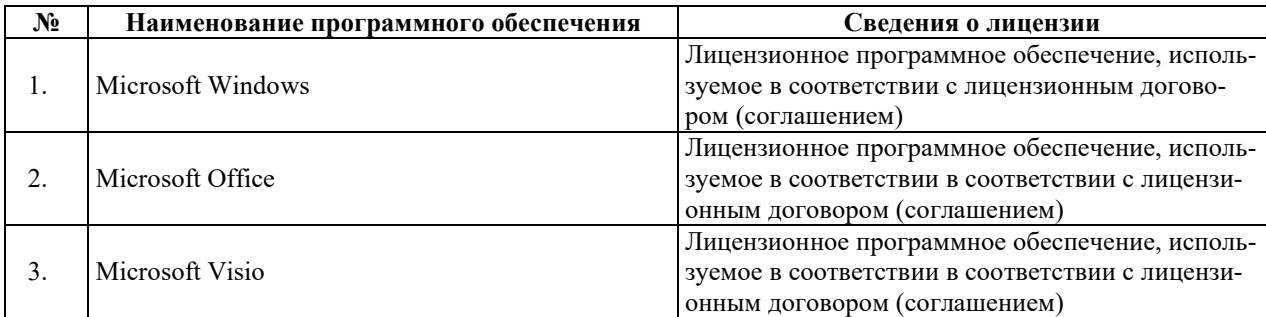

#### 9.2. ЛИПЕНЗИОННОЕ ПРОГРАММНОЕ ОБЕСПЕЧЕНИЕ

# 10. МАТЕРИАЛЬНО-ТЕХНИЧЕСКАЯ БАЗА, НЕОБХОДИМАЯ ДЛЯ ОСУШЕСТВЛЕНИЯ ОБРАЗОВАТЕЛЬНОГО ПРОПЕССА ПО ЛИСПИПЛИНЕ

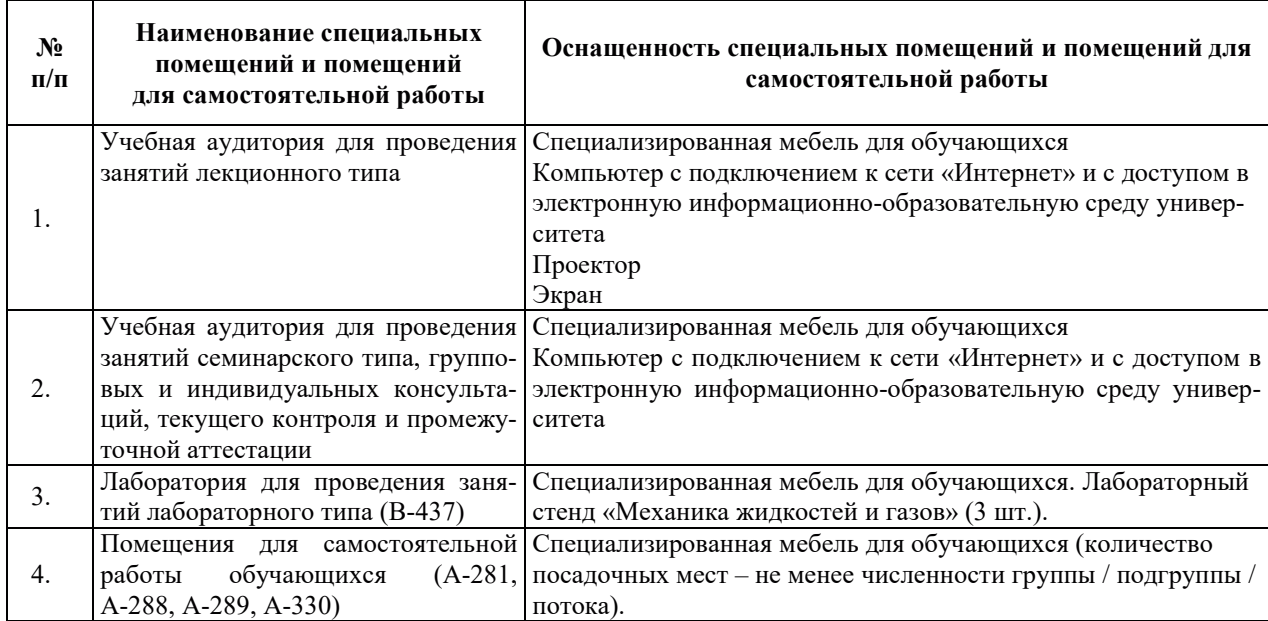

# РАБОЧАЯ ПРОГРАММА ДИСЦИПЛИНЫ

«Инженерная и компьютерная графика»

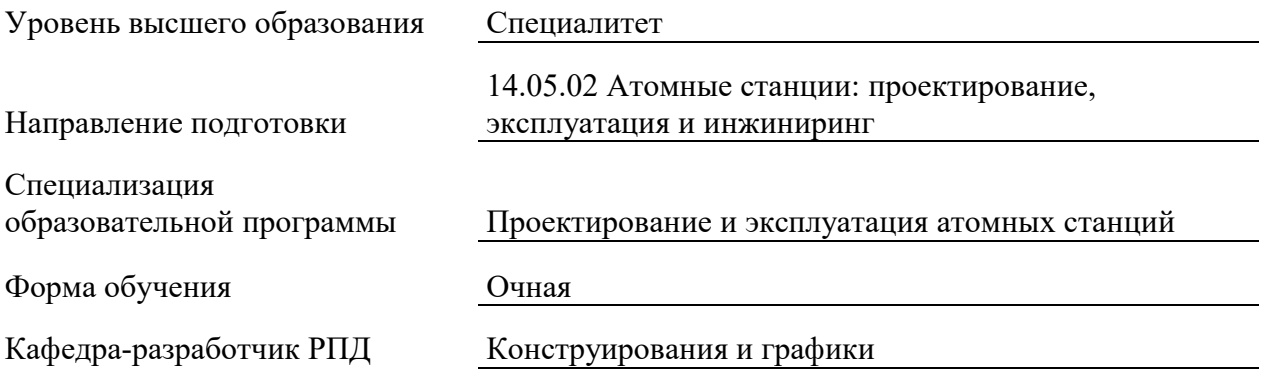

# 1. ЦЕЛИ И ПЛАНИРУЕМЫЕ РЕЗУЛЬТАТЫ ОБУЧЕНИЯ ПО ДИСЦИПЛИНЕ, СООТНЕСЕННЫЕ С ПЛАНИРУЕМЫМИ РЕЗУЛЬТАТАМИ ОСВОЕНИЯ **ɈȻɊȺɁɈȼȺɌȿɅɖɇɈɃ ɉɊɈȽɊȺɆɆɕ**

Шелями освоения диспиплины, соотнесенными с общими целями ОПОП, являются: формирование способностей к абстрактному мышлению, анализу, синтезу; способностей осуществлять поиск, хранение, обработку и анализ информации из различных источников и баз данных, представлять ее в требуемом формате с использованием информационных, компьютерных и сетевых технологий.

Программа позволяет приобрести знания по современным технологиям технических объектов; приобрести умения и навыки по применению знаний при реализации прикладных проектов АС и ЯЭУ.

Планируемые результаты обучения (РО) по дисциплине – знания, умения и навыки, соотнесенные с планируемыми результатами освоения ОПОП ВО, приведены в таблице.

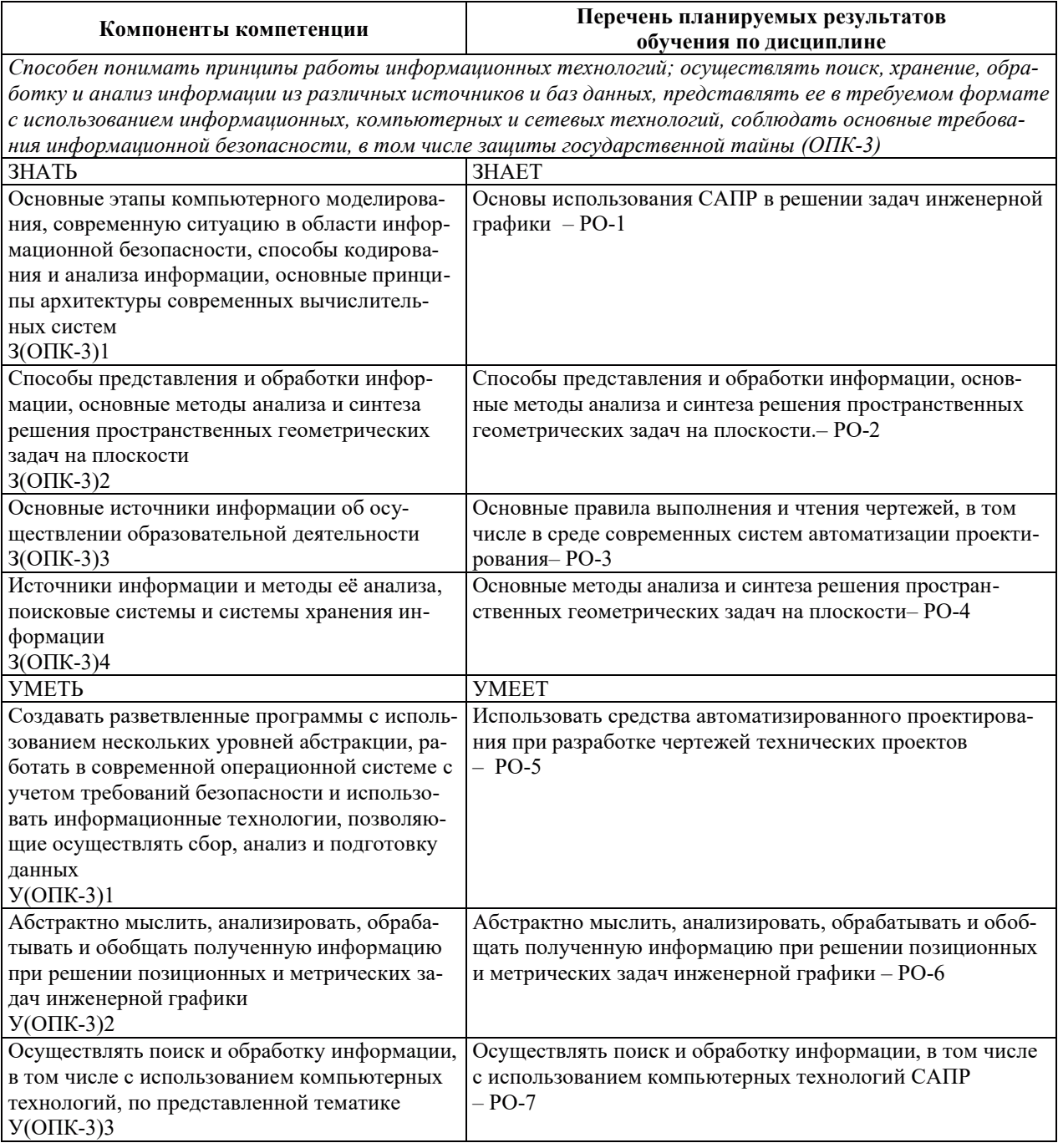

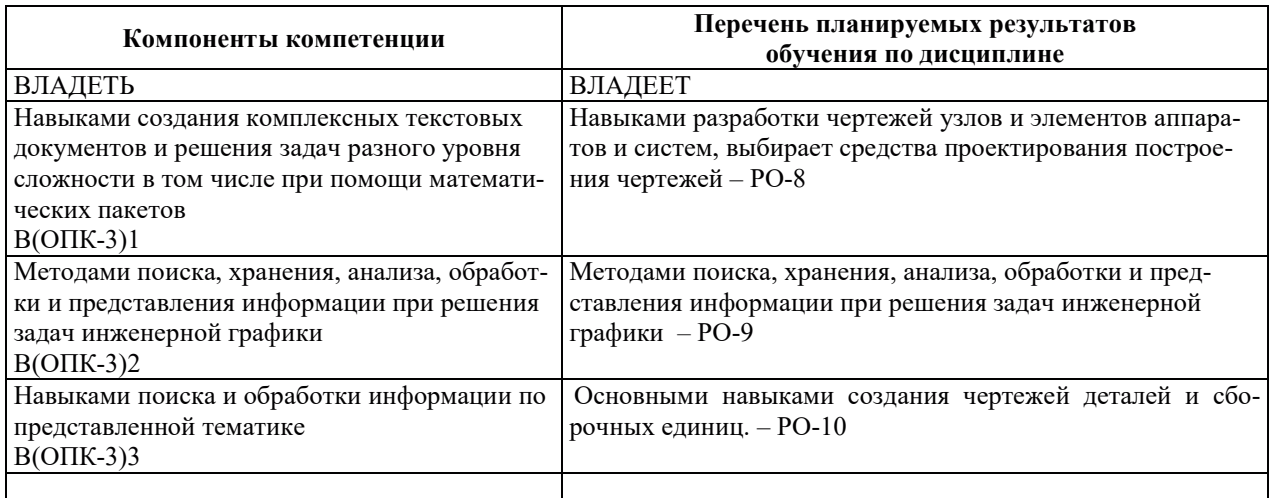

# 2. МЕСТО ДИСЦИПЛИНЫ В СТРУКТУРЕ ОБРАЗОВАТЕЛЬНОЙ ПРОГРАММЫ

Дисциплина относится к дисциплинам обязательной части Блока 1 «Дисциплины (модули)» ОПОП ВО.

Предшествующие и последующие дисциплины, практики, направленные на формирование компетенций, заявленных в разделе 1, приведены в карте компетенций.

# 3. ОБЪЕМ, СТРУКТУРА И СОДЕРЖАНИЕ ДИСЦИПЛИНЫ

#### З.1. ОБЪЕМ И СТРУКТУРА ДИСЦИПЛИНЫ

Общая трудоемкость (объём) дисциплины составляет 7 зачетных единиц, 252 часа, из них контактная работа обучающегося с преподавателем составляет 94 часа, практическая подготовка 0 часов (не включая установленные нормами времени часы, отводимые на текущий контроль успеваемости (при наличии) и на промежуточную аттестацию (проведение групповых и индивидуальных консультаций, зачет, экзамен)).

Структура дисциплины по разделам с указанием видов учебной нагрузки и их объема приведена в таблице.

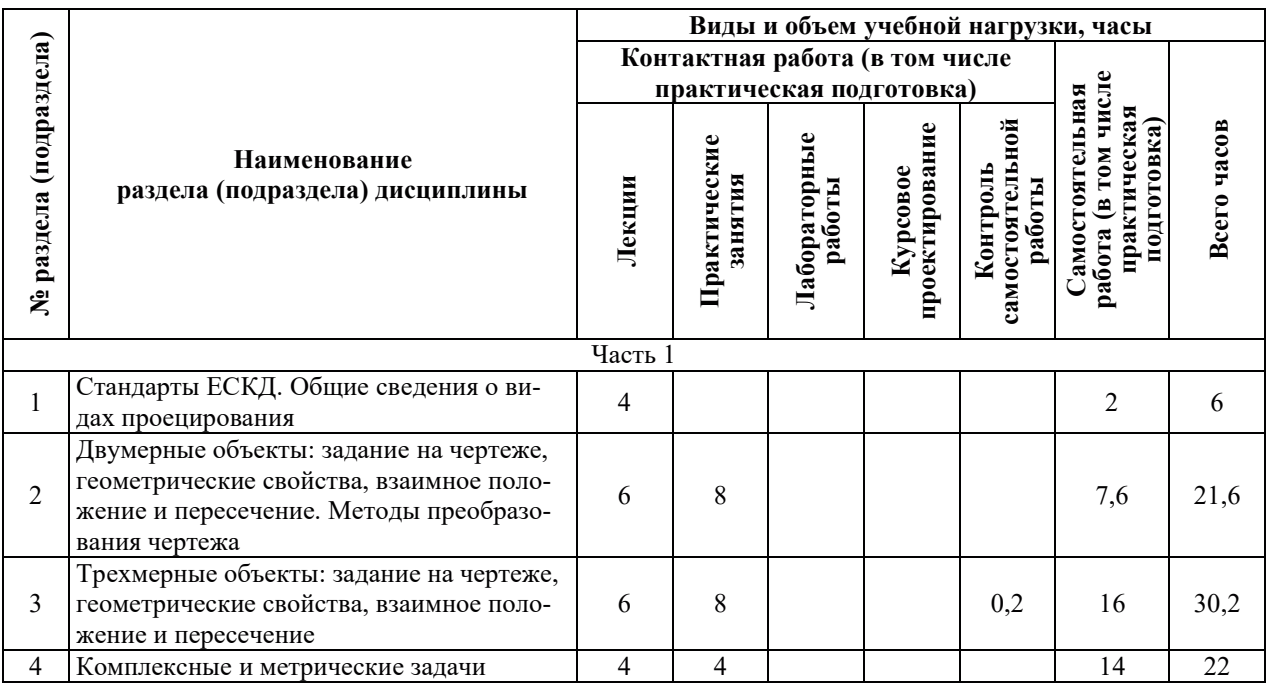

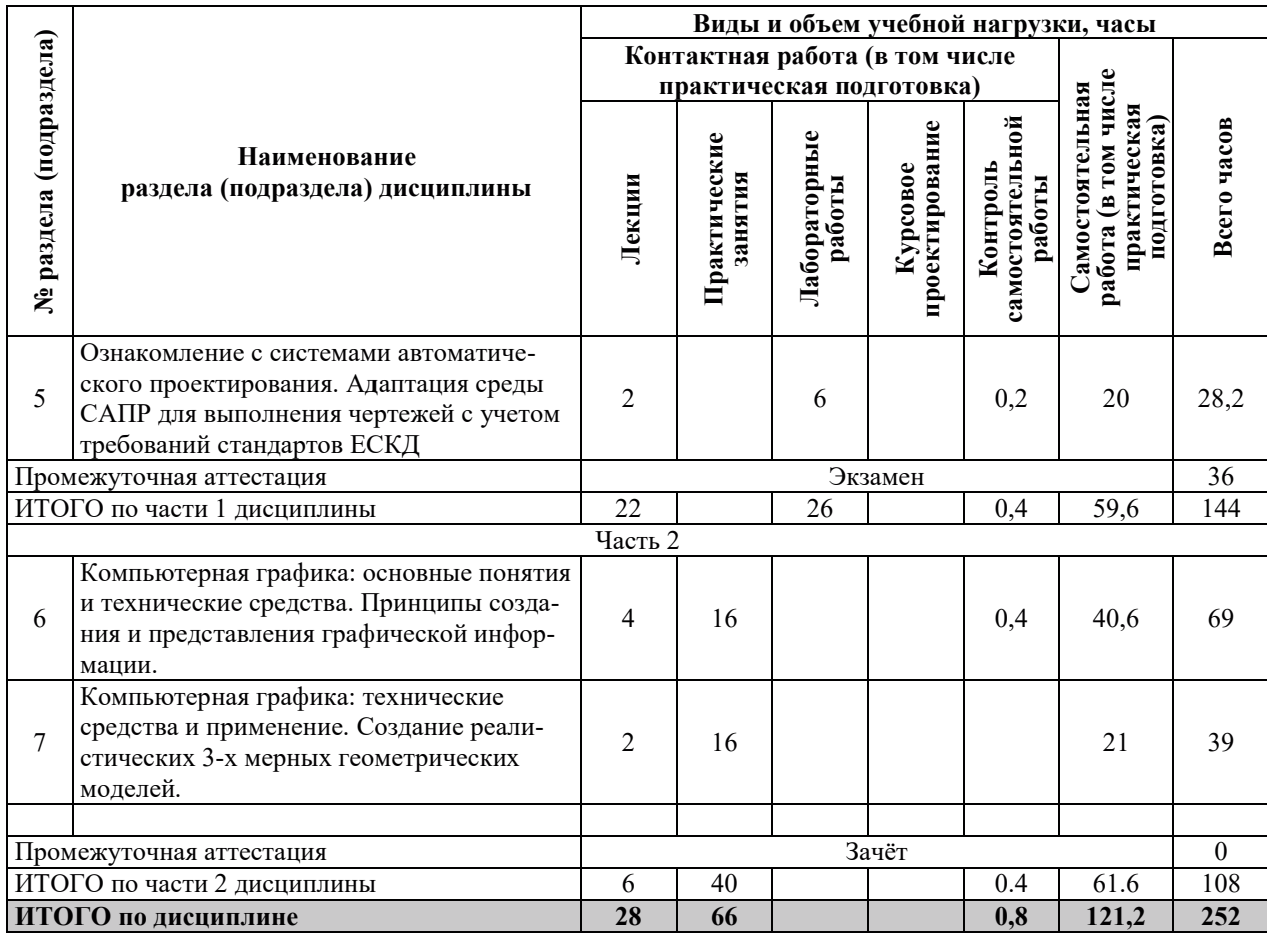

# З.2. СОДЕРЖАНИЕ ТЕОРЕТИЧЕСКОЙ ЧАСТИ ДИСЦИПЛИНЫ

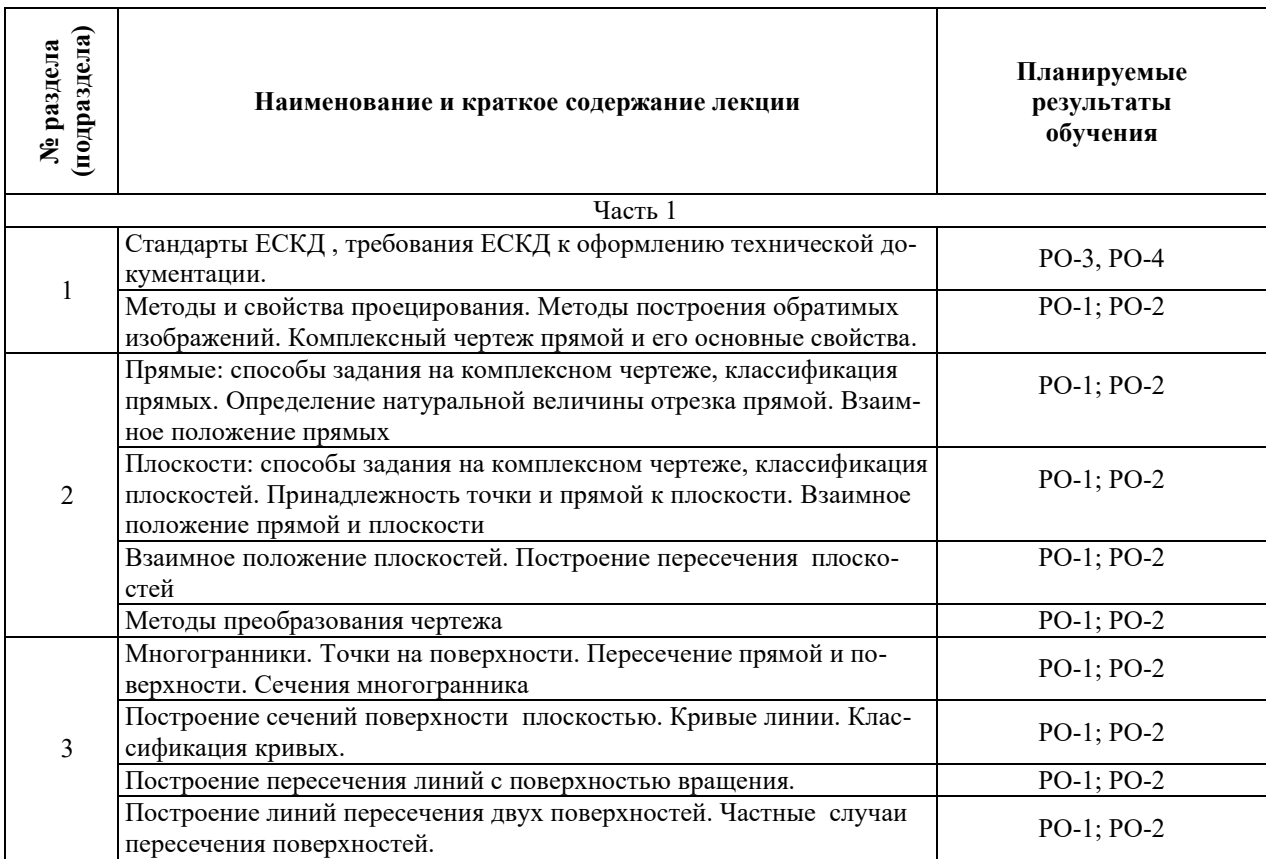

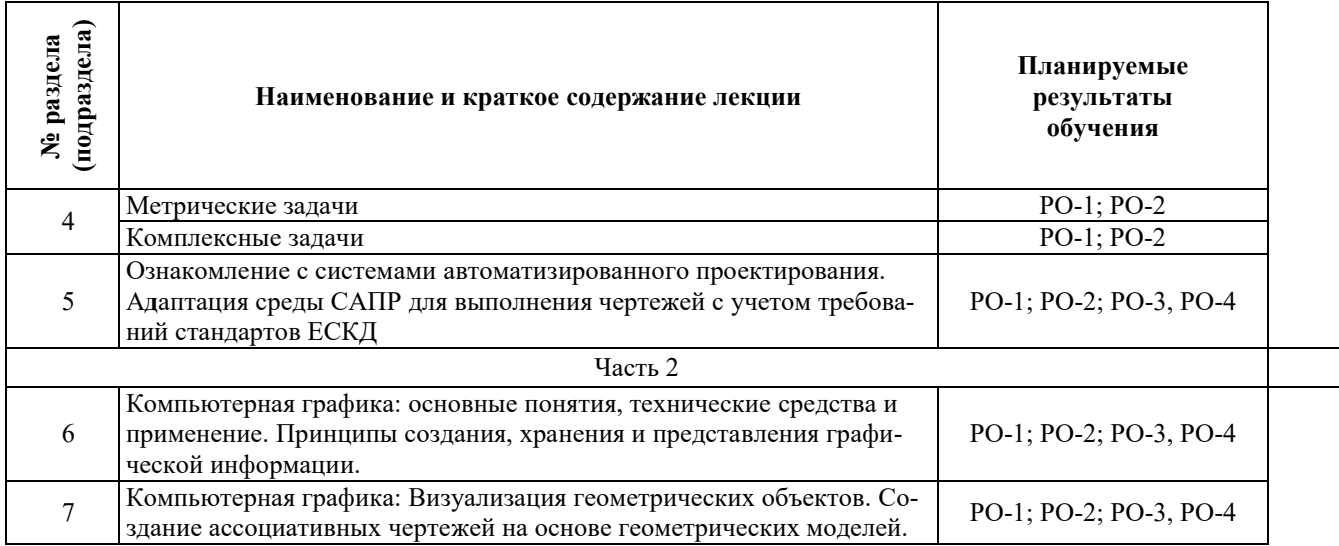

# З.3. СОДЕРЖАНИЕ ПРАКТИЧЕСКОЙ ЧАСТИ ДИСЦИПЛИНЫ

# 3.3.1. Практические занятия

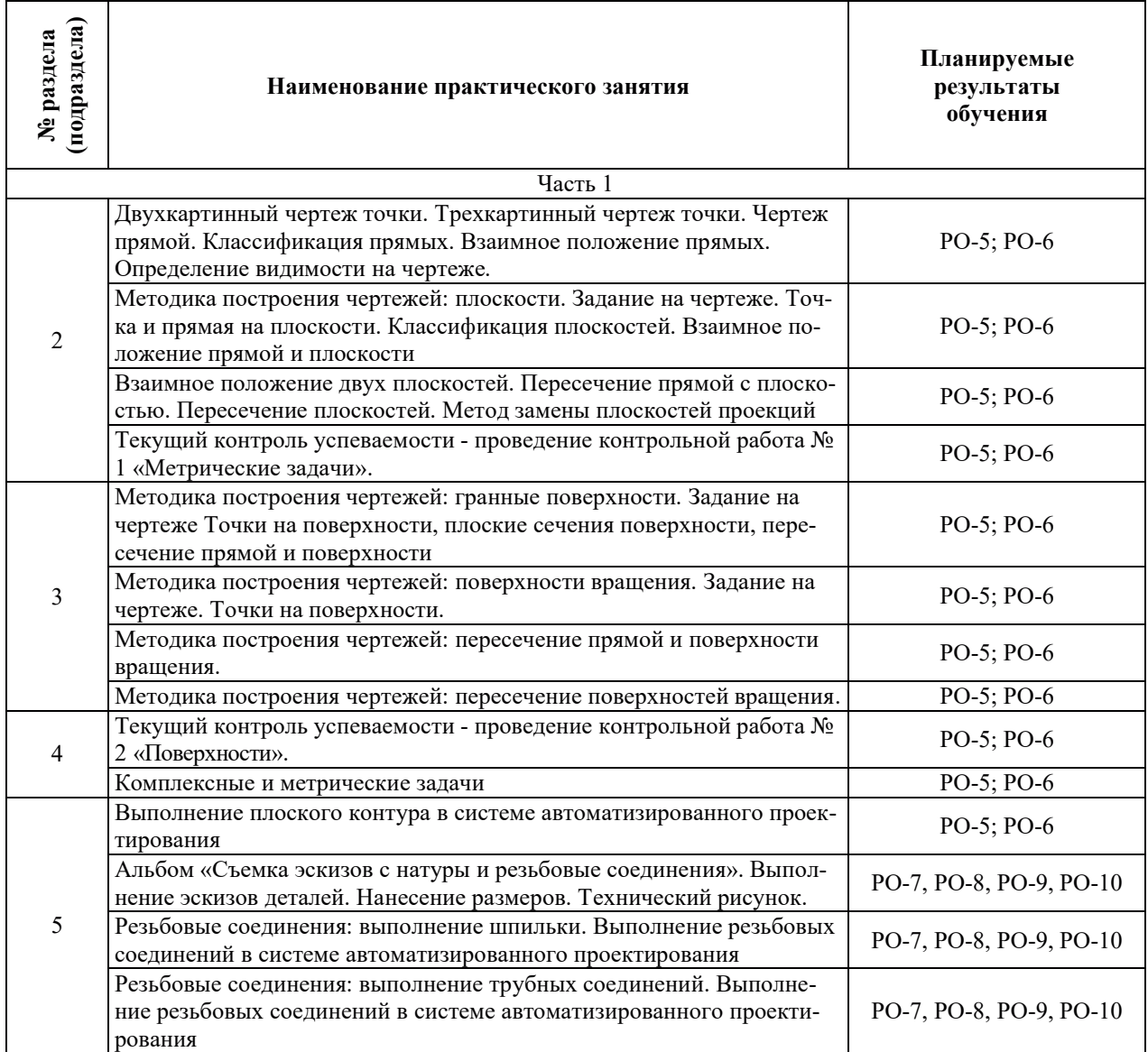

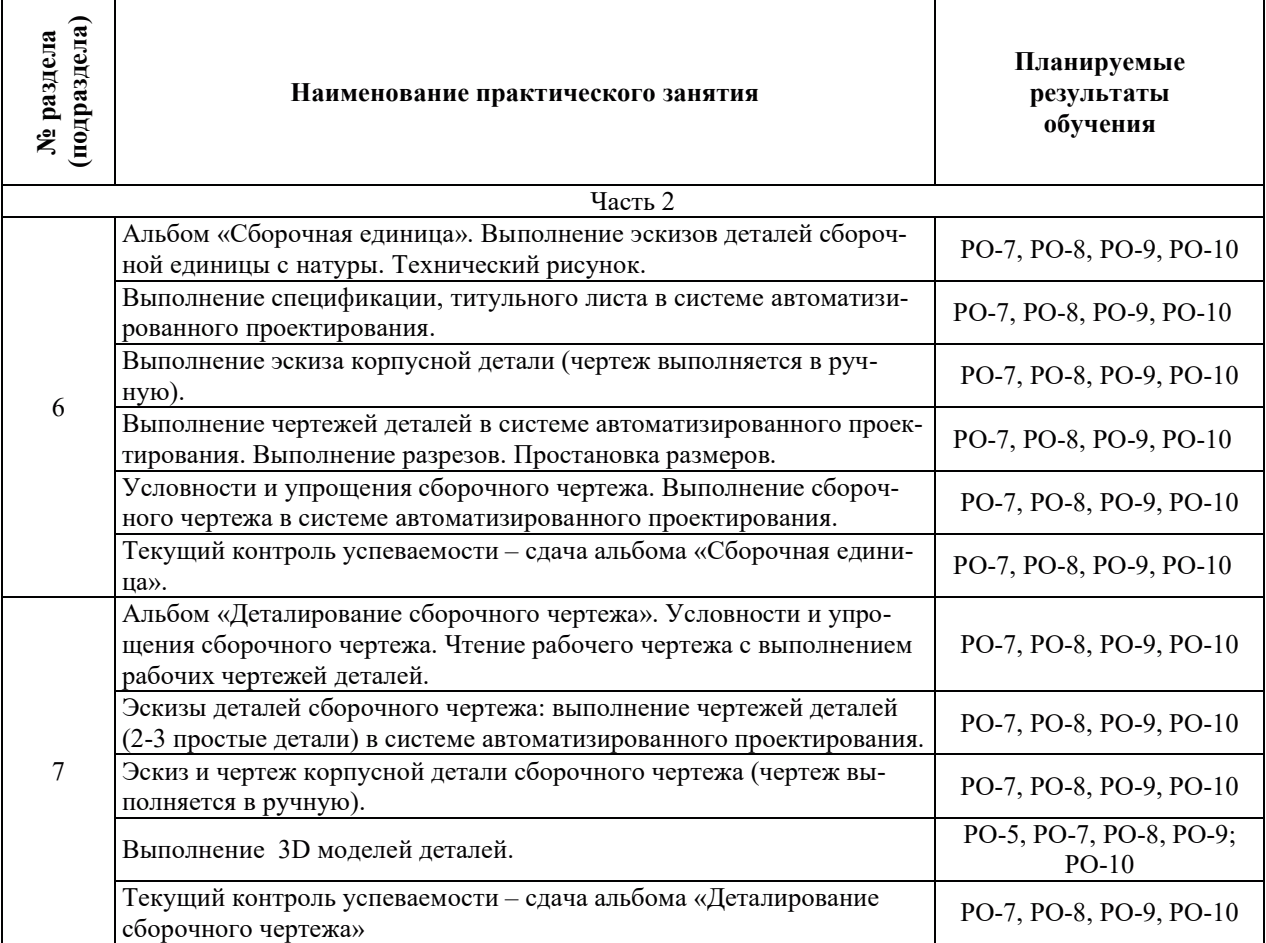

# 3.3.2. Лабораторные работы

Лабораторные работы не предусмотрены.

# 3.3.3. Курсовые проекты (работы), расчетно-графические работы и прочее

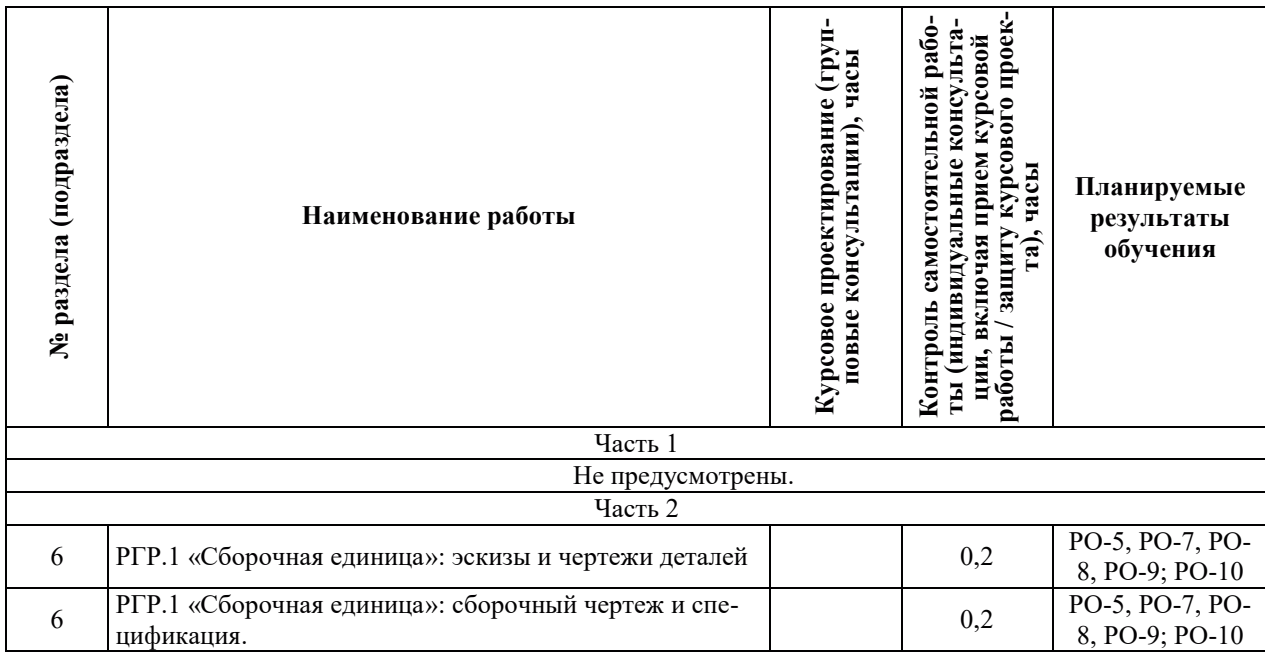

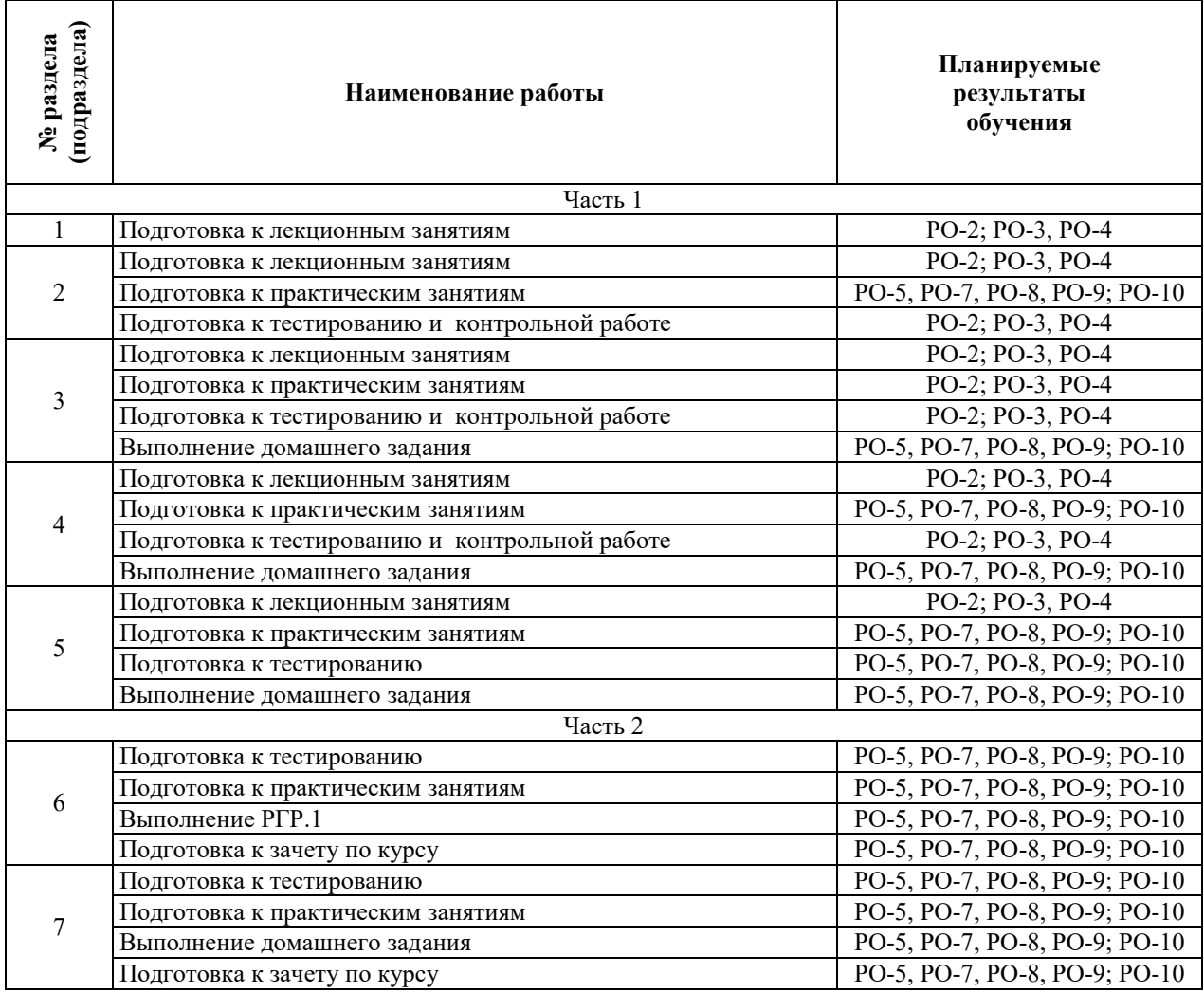

#### 3.3.4. Самостоятельная работа обучающегося

# 4. УЧЕБНО-МЕТОДИЧЕСКОЕ ОБЕСПЕЧЕНИЕ ДЛЯ САМОСТОЯТЕЛЬНОЙ РАБОТЫ ОБУЧАЮЩИХСЯ ПО ДИСЦИПЛИНЕ

Для самостоятельной работы при изучении дисциплины обучающиеся могут использовать следующие материалы:

– издания основной литературы, указанные в подразделе 6.1;

– издания дополнительной литературы, указанные в подразделе 6.2;

по ресурсы информационно-телекоммуникационной сети «Интернет», современные профессиональные базы данных, информационные справочные системы, указанные в разделе 7;

– учебные, информационные, справочные и иные материалы, размещенные в электронной информационно-образовательной среде университета;

- материалы, собранные обучающимися в результате самостоятельного поиска и систематизации информации из различных источников.

## 5. ОПЕНОЧНЫЕ СРЕЛСТВА ЛЛЯ ТЕКУШЕГО КОНТРОЛЯ УСПЕВАЕМОСТИ, ПРОМЕЖУТОЧНОЙ АТТЕСТАЦИИ ПО ИТОГАМ ОСВОЕНИЯ ДИСЦИПЛИНЫ. **ФОНД ОЦЕНОЧНЫХ СРЕДСТВ ДЛЯ ПРОВЕДЕНИЯ ПРОМЕЖУТОЧНОЙ** АТТЕСТАЦИИ ОБУЧАЮЩИХСЯ ПО ДИСЦИПЛИНЕ

Программой дисциплины предусмотрены следующие виды контроля:

- текущий контроль успеваемости обучающихся в соответствующем семестре согласно принятой в ИГЭУ системе «РИТМ»;

– промежуточная аттестация.

#### **5.1. ТЕКУШИЙ КОНТРОЛЬ УСПЕВАЕМОСТИ**

Текущий контроль проводится в сроки, установленные приказом ректора, в формах, указанных в фонде оценочных средств по дисциплине.

Результаты текущего контроля служат для выявления степени приобретения (с помощью набора оценочных средств) и управления (с помощью элементов обратной связи) процессом приобретения обучающимися необходимых знаний, умений и навыков (компонентов набора компетенций, определенного ОПОП ВО), формируемых дисциплиной.

#### **5.2. ПРОМЕЖУТОЧНАЯ АТТЕСТАШИЯ**

Промежуточная аттестация проводится в соответствии с приказом ректора в период зачетно-экзаменанионной сессии.

Результаты промежуточной аттестации служат для оценки степени сформированности компетенций в части индикаторов (результатов обучения по дисциплине), представленных в разделе 1.

Условием проведения промежуточной аттестации является успешное завершение всех этапов освоения дисциплины.

Для оценивания результатов обучения при проведении промежуточной аттестации используется фонд оценочных средств по дисциплине.

# 6. ОСНОВНАЯ И ДОПОЛНИТЕЛЬНАЯ ЛИТЕРАТУРА ПО ДИСЦИПЛИНЕ

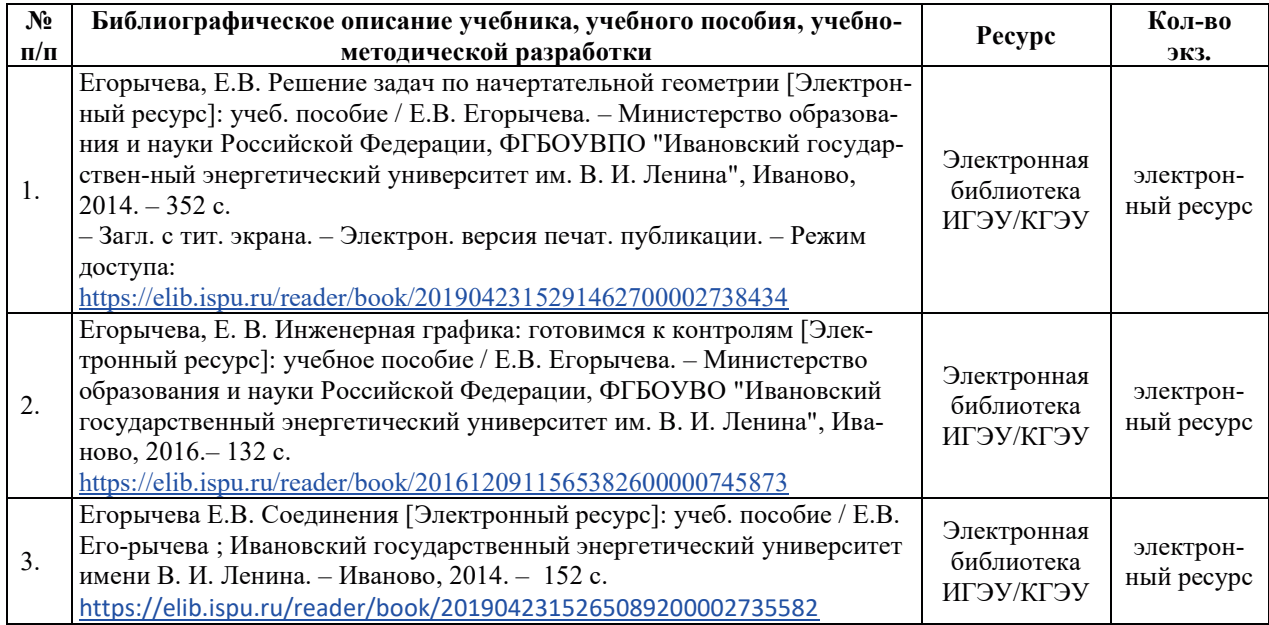

#### **6.1. ОСНОВНАЯ ЛИТЕРАТУРА**

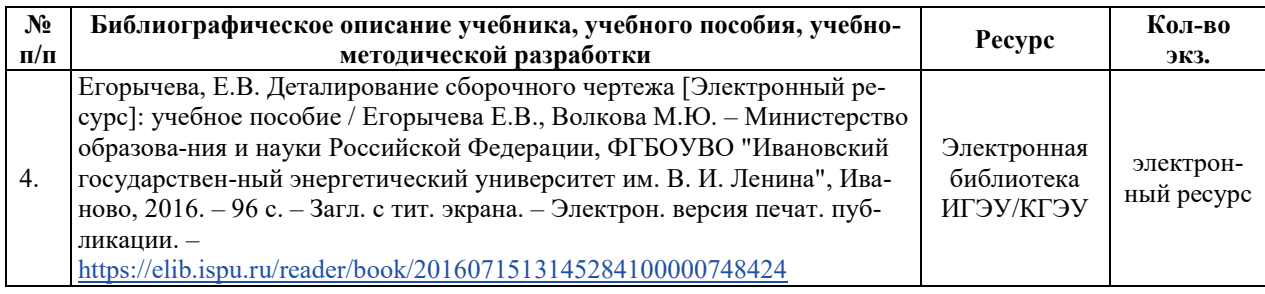

# **6.2. ДОПОЛНИТЕЛЬНАЯ ЛИТЕРАТУРА**

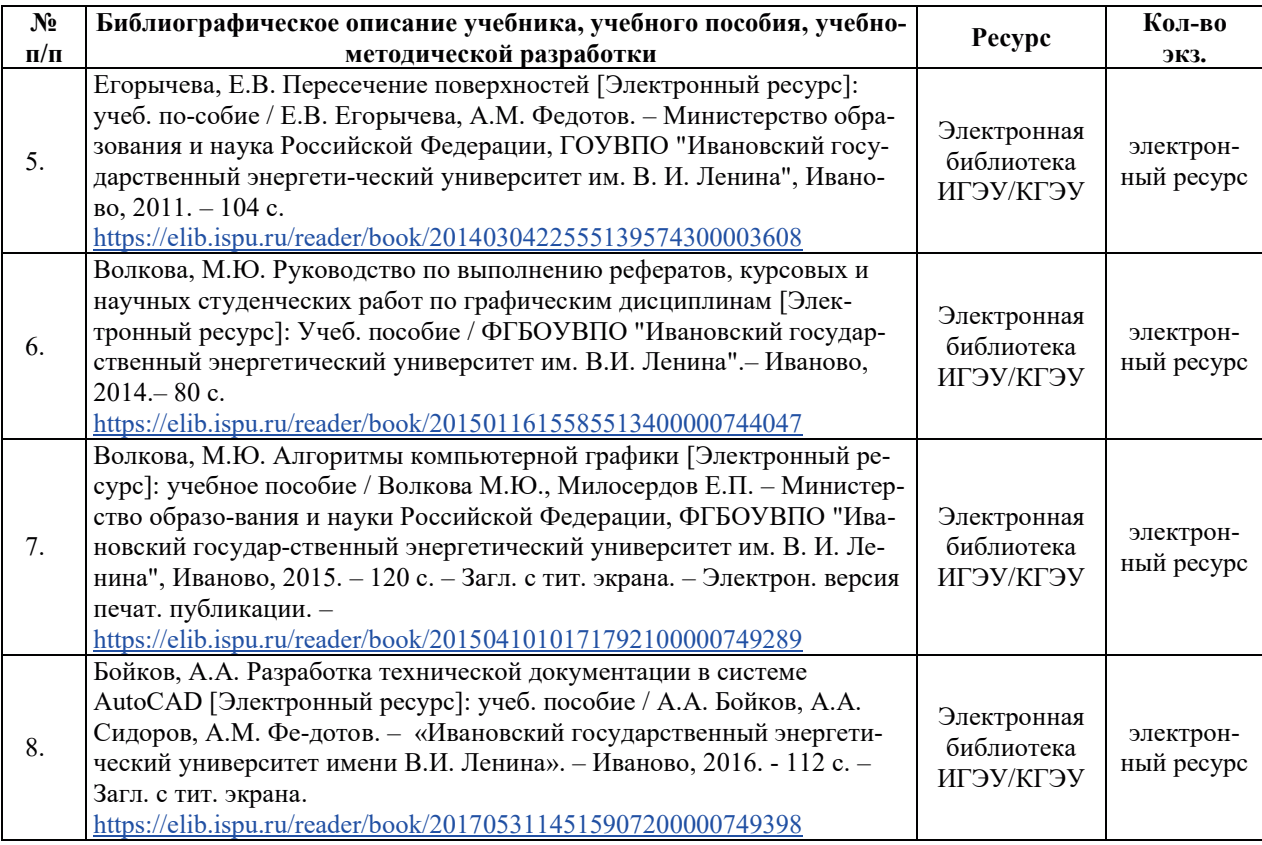

# **6.3. НОРМАТИВНЫЕ И ПРАВОВЫЕ ДОКУМЕНТЫ**

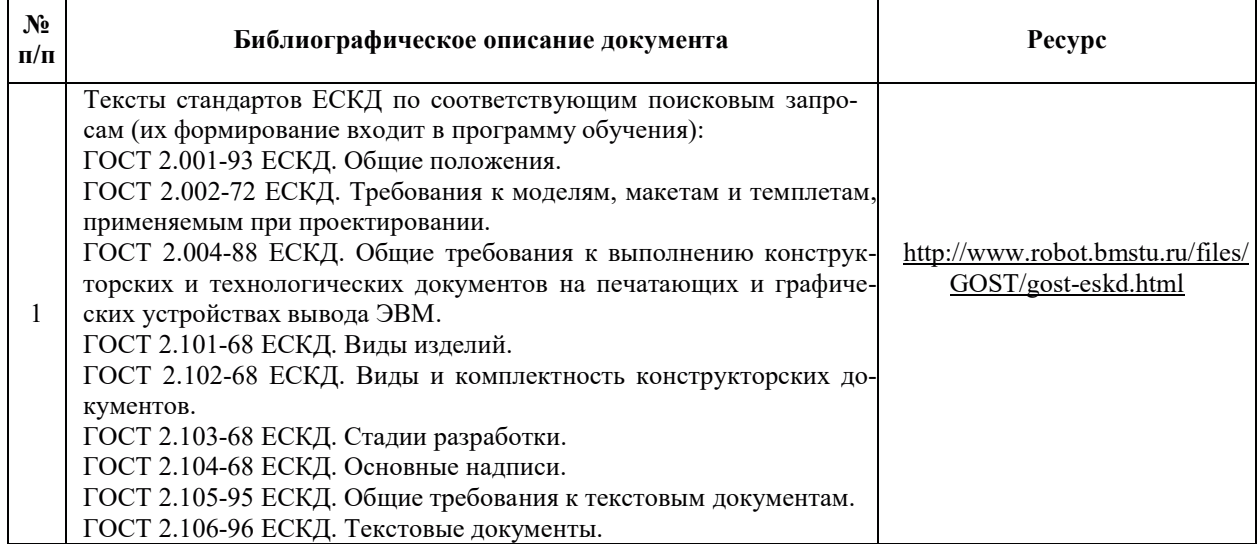

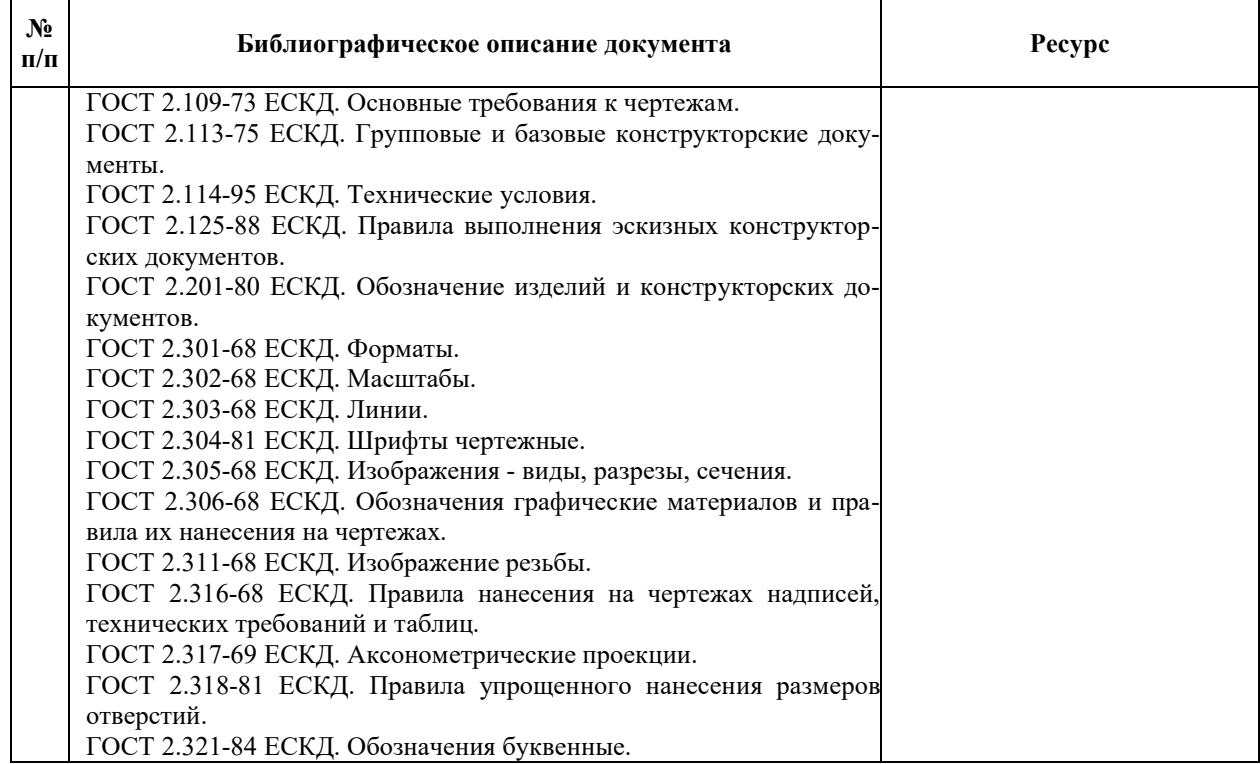

## 7. РЕСУРСЫ ИНФОРМАЦИОННО-ТЕЛЕКОММУНИКАЦИОННОЙ СЕТИ **«ɂɇɌȿɊɇȿɌ», ɋɈȼɊȿɆȿɇɇɕȿ ɉɊɈɎȿɋɋɂɈɇȺɅɖɇɕȿ ȻȺɁɕ ȾȺɇɇɕɏ,** ИНФОРМАЦИОННЫЕ СПРАВОЧНЫЕ СИСТЕМЫ, ИСПОЛЬЗУЕМЫЕ ПРИ ОСВОЕНИИ ДИСЦИПЛИНЫ

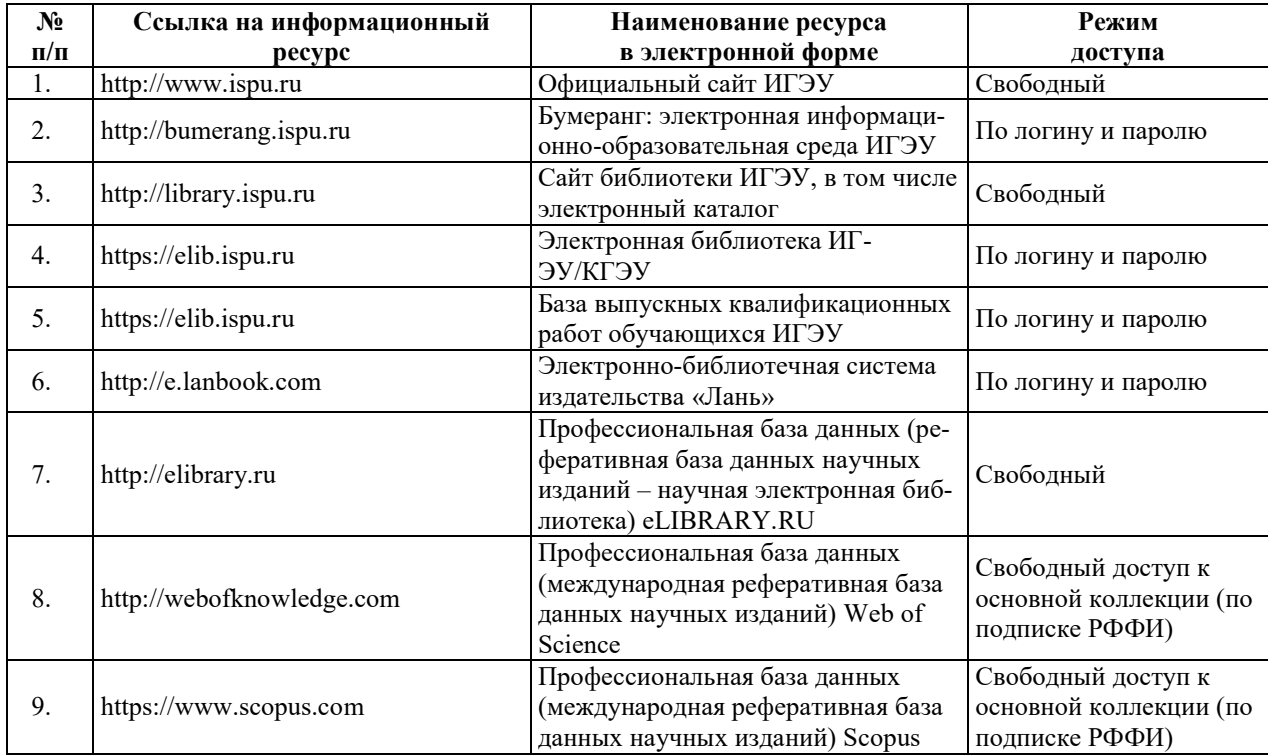

# 8. МЕТОДИЧЕСКИЕ УКАЗАНИЯ ДЛЯ ОБУЧАЮЩИХСЯ ПО ОСВОЕНИЮ ДИСЦИПЛИНЫ

Рекомендации по видам самостоятельной работы по разделам дисциплины приведены в таблице.

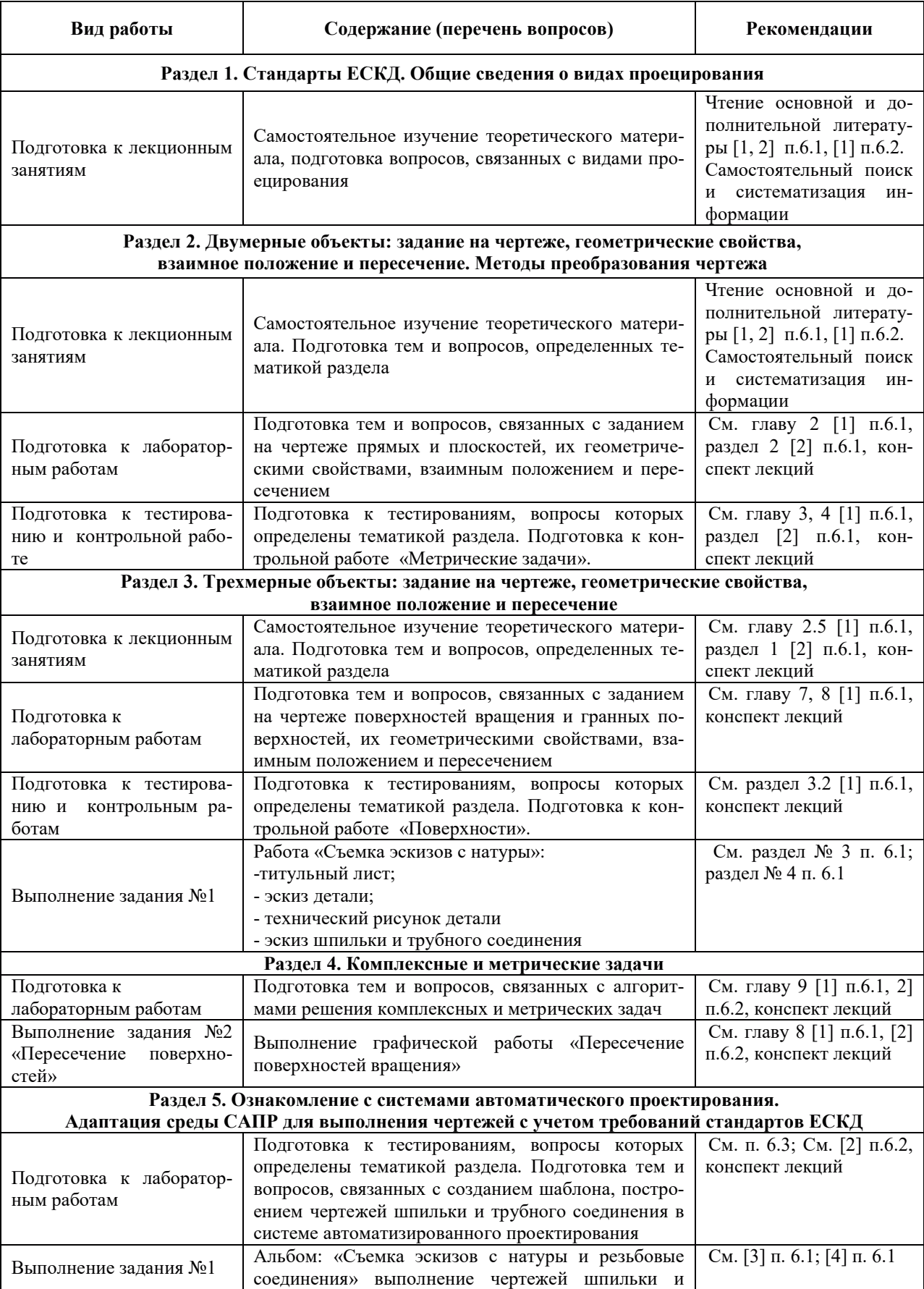

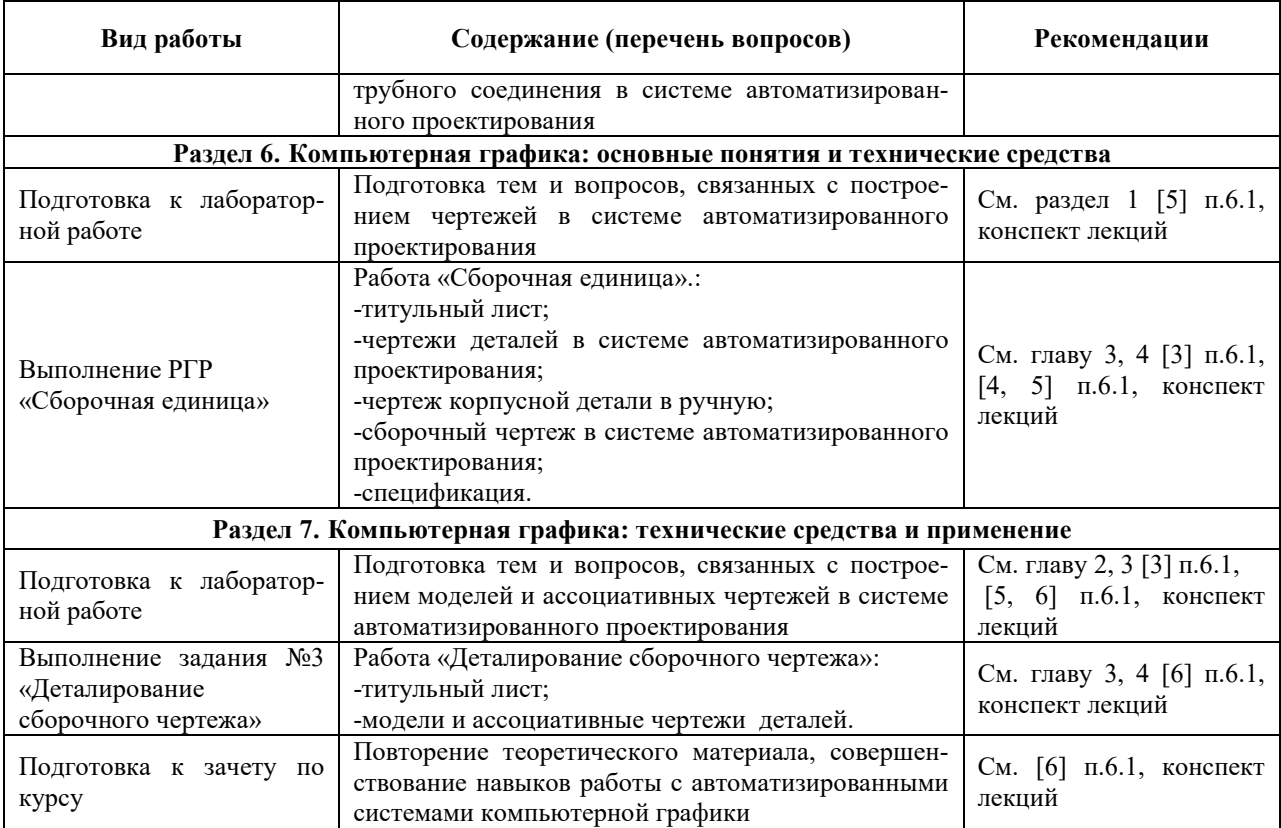

# 9. ИНФОРМАЦИОННЫЕ ТЕХНОЛОГИИ, ИСПОЛЬЗУЕМЫЕ ПРИ ОСУЩЕСТВЛЕНИИ ОБРАЗОВАТЕЛЬНОГО ПРОЦЕССА ПО ДИСЦИПЛИНЕ

#### **9.1. Информационные технологии**

При осуществлении образовательного процесса по дисциплине применяются следующие информационные технологии:

– применение информационных справочных систем, современных профессиональных баз данных, в том числе ресурсов, находящихся в свободном доступе в информационно-телекоммуникационной сети «Интернет»;

– организация доступа обучающихся к ресурсам электронно-библиотечных систем;

порганизация взаимодействия с обучающимися посредством электронной информационно-образовательной среды;

- чтение лекций с использованием презентаций;

– использование элементов дистанционного обучения при самостоятельной работе обучающихся;

- использование компьютерного тестирования в ходе проведения текущего контроля успеваемости и промежуточной аттестации.

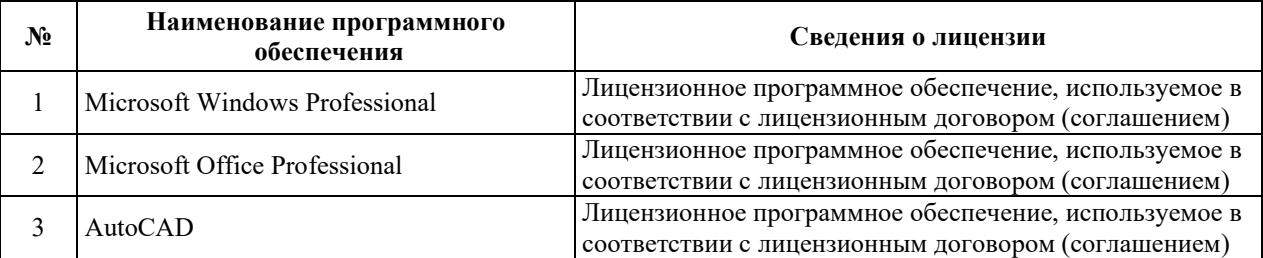

#### 9.2. ЛИПЕНЗИОННОЕ ПРОГРАММНОЕ ОБЕСПЕЧЕНИЕ

# 10. МАТЕРИАЛЬНО-ТЕХНИЧЕСКАЯ БАЗА, НЕОБХОДИМАЯ ДЛЯ ОСУЩЕСТВЛЕНИЯ ОБРАЗОВАТЕЛЬНОГО ПРОЦЕССА ПО ДИСЦИПЛИНЕ

 $\overline{\phantom{a}}$ 

 $\blacksquare$ 

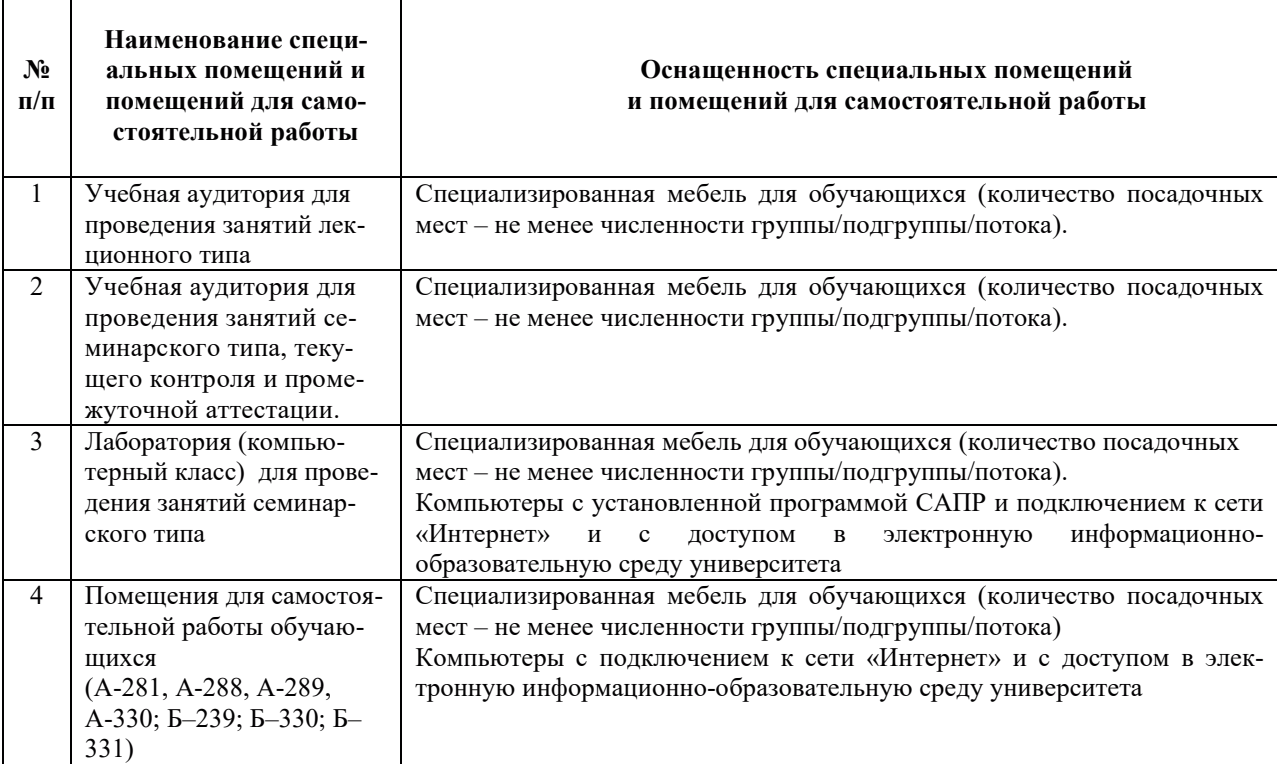

# РАБОЧАЯ ПРОГРАММА ДИСЦИПЛИНЫ

# «**Материаловедение и технология конструкционных материалов»**

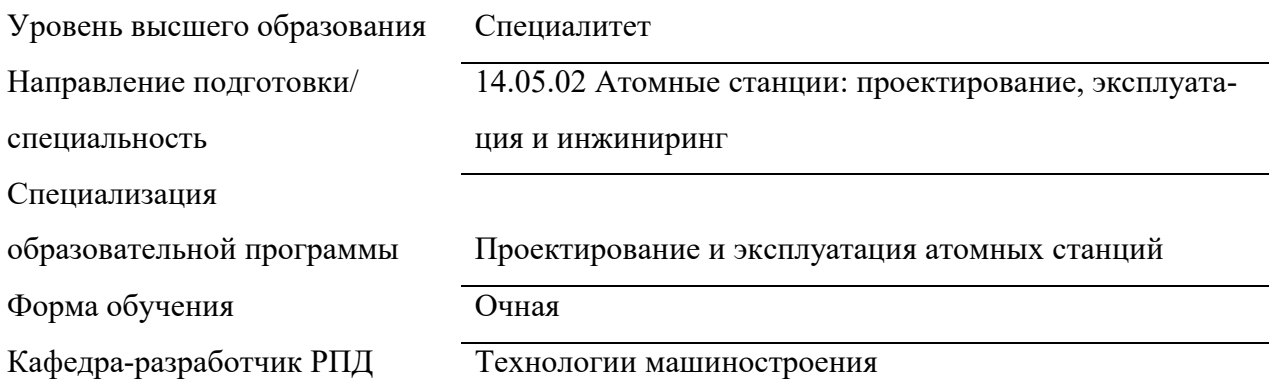

# 1. ЦЕЛИ И ПЛАНИРУЕМЫЕ РЕЗУЛЬТАТЫ ОБУЧЕНИЯ ПО ДИСЦИПЛИНЕ, СООТНЕСЕННЫЕ С ПЛАНИРУЕМЫМИ РЕЗУЛЬТАТАМИ ОСВОЕНИЯ ОБРАЗОВАТЕЛЬНОЙ ПРОГРАММЫ

Целями освоения дисциплины являются получение систематизированных знаний о теоретических основах материаловедения, закономерности формирования и управления структурой, основные группы и свойства конструкционных материалов, а также технологии обработки конструкционных материалов, формирование умений выбирать конструкционные материалы с учетом их свойств и условий их работы, приобретение практических навыков обоснованно выбирать конструкционные материалы, определении и изменении их свойств.

Планируемые результаты обучения (РО) по дисциплине – знания, умения и навыки, соотнесенные с планируемыми результатами освоения ОПОП ВО, приведены в таблице.

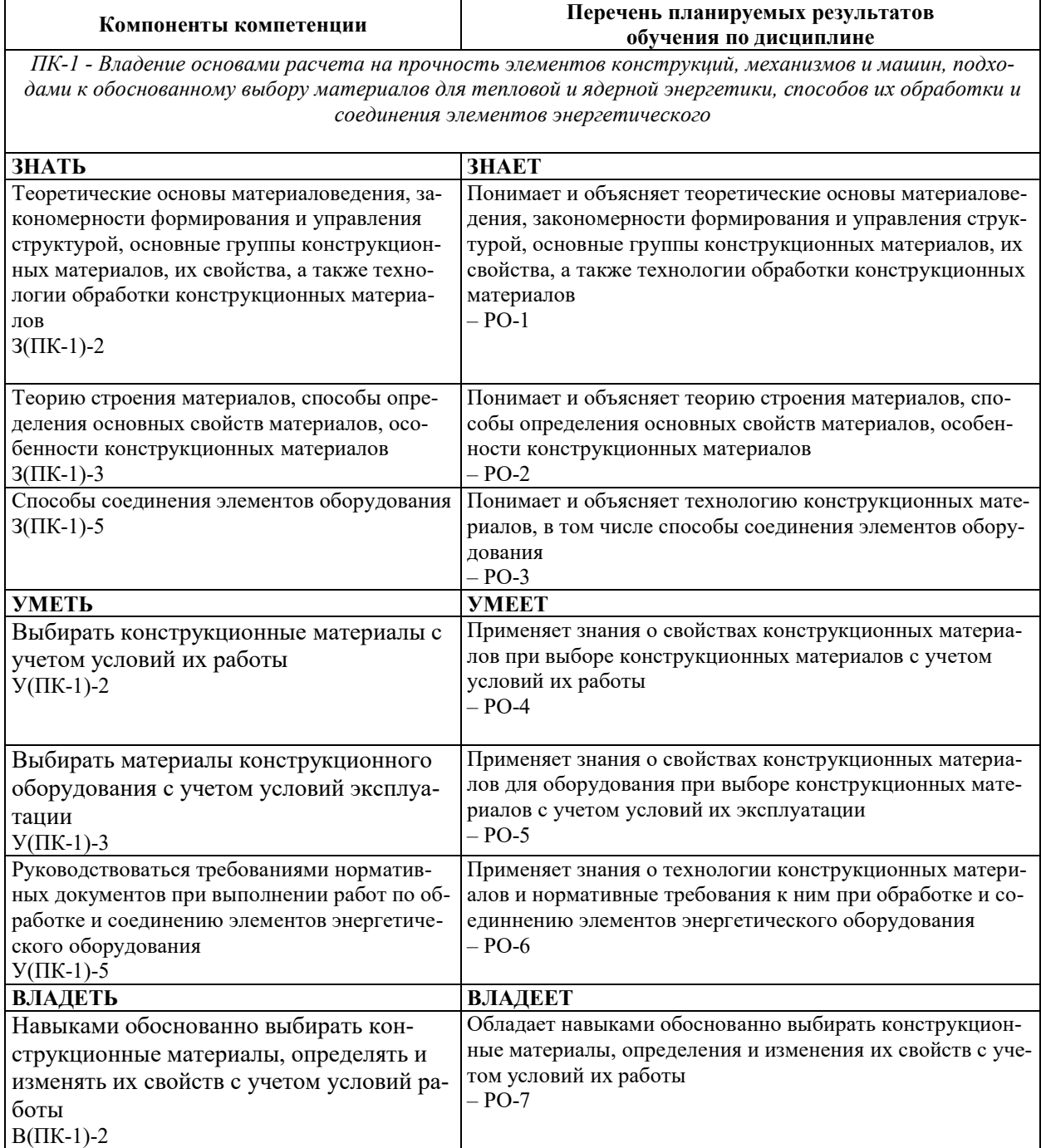

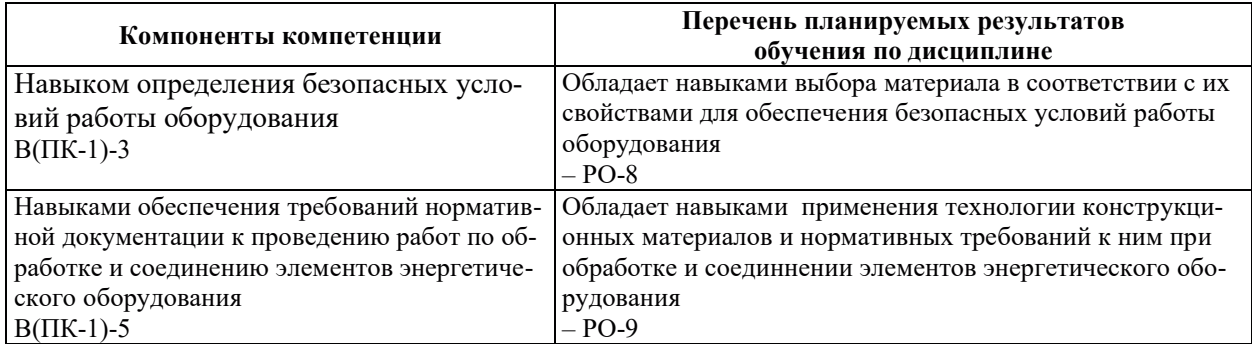

# 2. МЕСТО ДИСЦИПЛИНЫ В СТРУКТУРЕ ОБРАЗОВАТЕЛЬНОЙ ПРОГРАММЫ

Дисциплина относится к дисциплинам основной части Блока 1 «Дисциплины (модули)» ОПОП ВО.

Предшествующие и последующие дисциплины, практики, направленные на формирование компетенций, заявленных в разделе 1, приведены в Карте компетенций.

## 3. ОБЪЕМ, СТРУКТУРА И СОДЕРЖАНИЕ ДИСЦИПЛИНЫ

#### З.1. ОБЪЕМ И СТРУКТУРА ДИСЦИПЛИНЫ

Общая трудоемкость (объём) дисциплины составляет 3 зачетных единицы, 108 ч., из них контактная работа обучающегося с преподавателем составляет 36 ч., практическая подготовка обучающихся составляет 0 ч. (не включая установленные нормами времени часы, отводимые на текущий контроль успеваемости (при наличии) и на промежуточную аттестацию (проведение групповых и индивидуальных консультаций, зачет, экзамен)).

Структура дисциплины по разделам с указанием видов учебной нагрузки и их объема приведена в таблице.

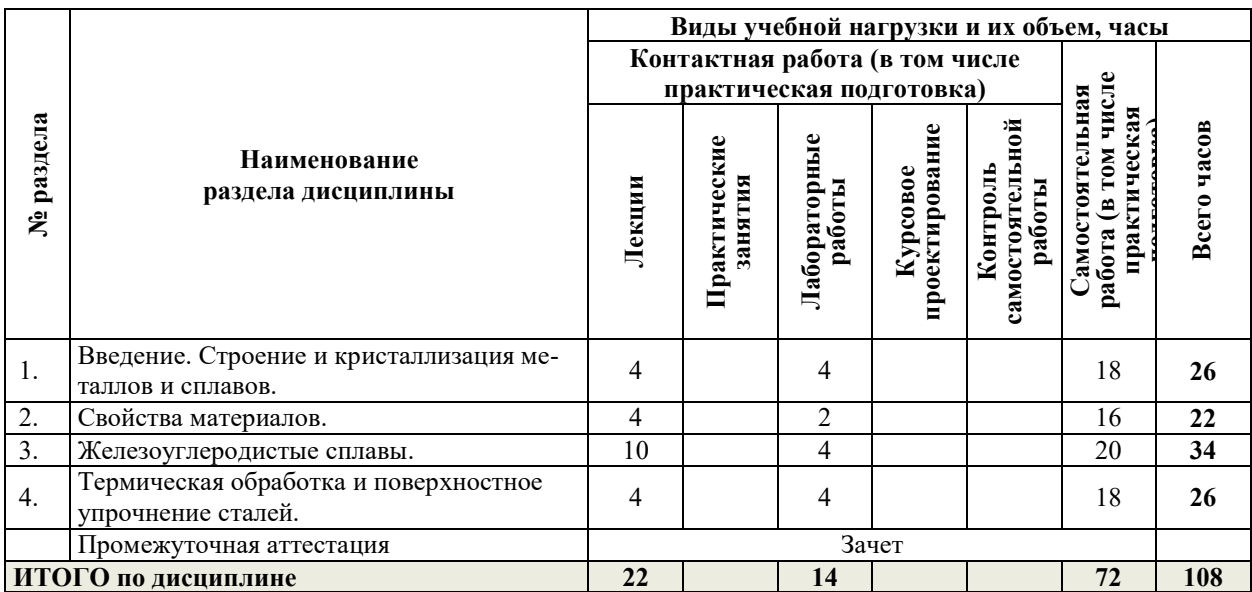

# З.2. СОДЕРЖАНИЕ ТЕОРЕТИЧЕСКОЙ ЧАСТИ ДИСЦИПЛИНЫ

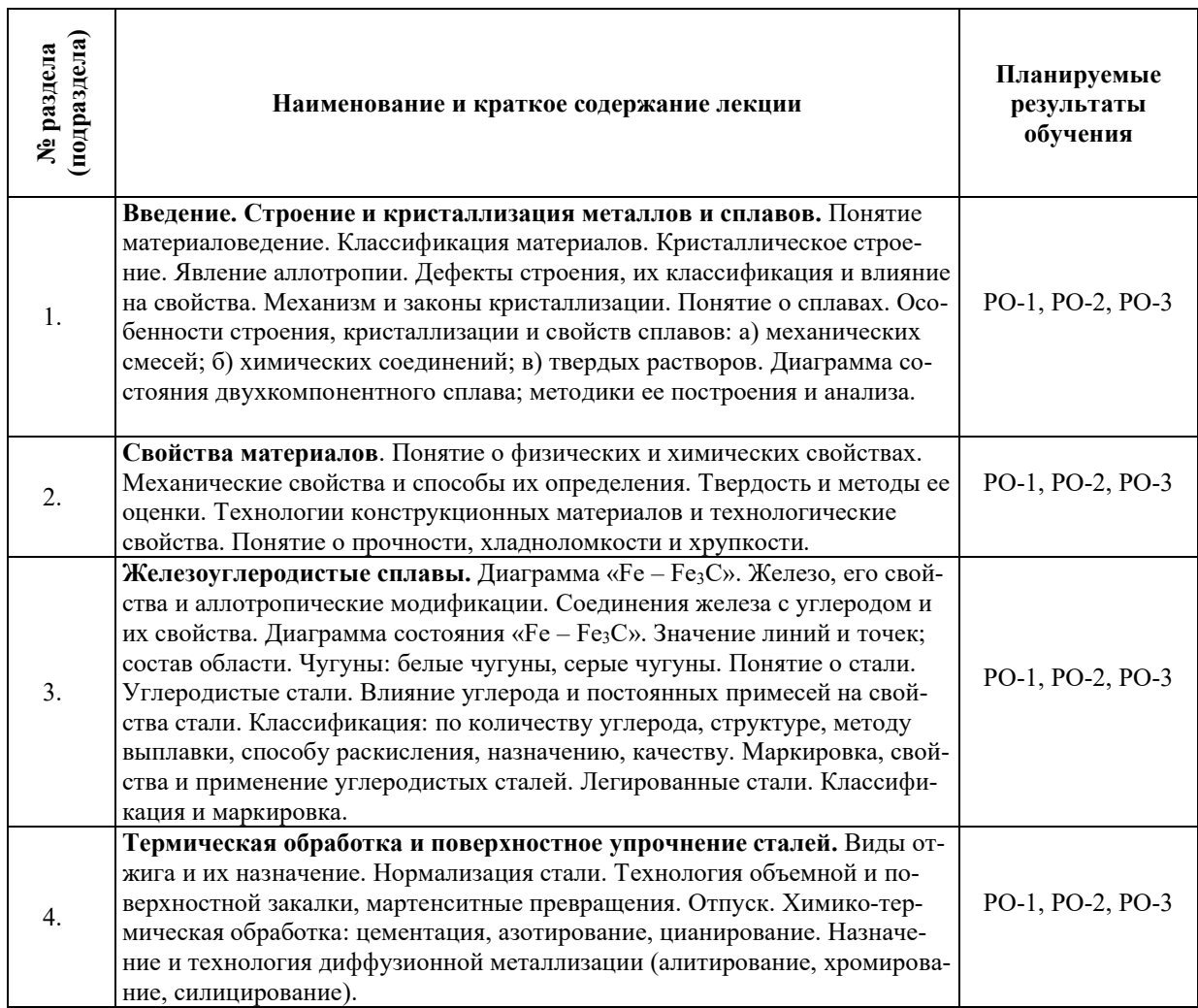

# З.3. СОДЕРЖАНИЕ ПРАКТИЧЕСКОЙ ЧАСТИ ДИСЦИПЛИНЫ

# 3.3.1. Практические занятия

Не предусмотрены.

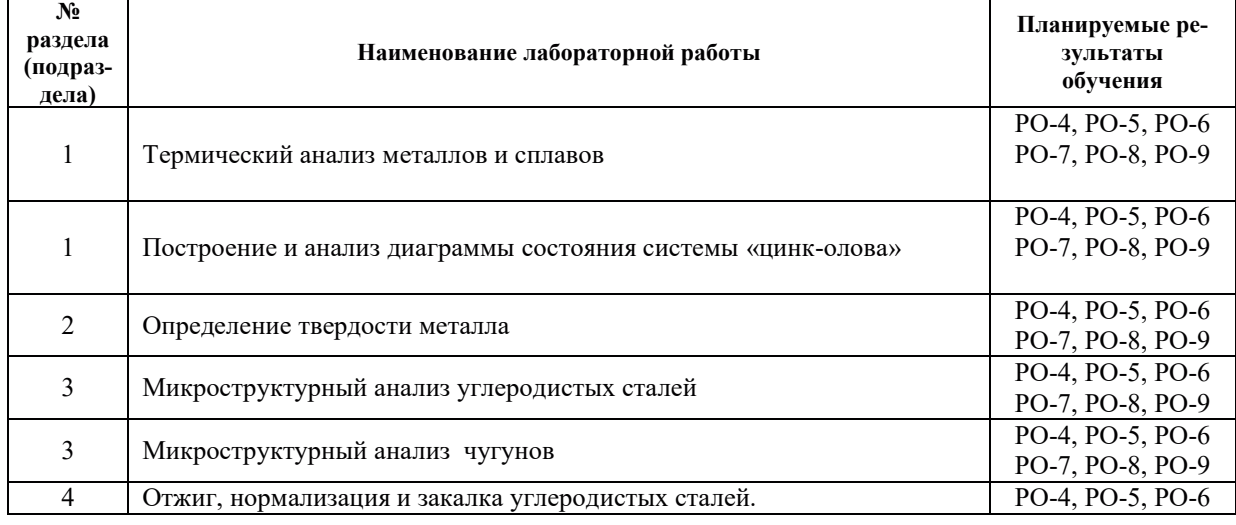

# 3.3.2. Лабораторные работы

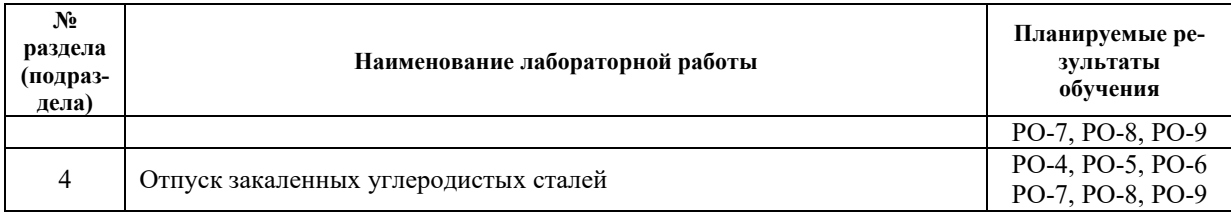

# 3.3.3. Курсовые проекты (работы), расчетно-графические работы и прочее

Курсовые работы, расчетно-графические работы и прочее не предусмотрены.

| No pa <sub>3</sub> -<br>дела | Наименование работы                                              | Планируемые<br>результаты<br>обучения |
|------------------------------|------------------------------------------------------------------|---------------------------------------|
|                              | Работа с конспектами лекций                                      | PO-1, PO-2, PO-3                      |
|                              | Работа с учебно-методической литературой, электронными ресурсами | PO-1, PO-2, PO-3                      |
|                              | Подготовка к лабораторным работам                                | PO-4, PO-5, PO-6<br>PO-7, PO-8, PO-9  |
| $\mathfrak{D}$               | Работа с конспектами лекций                                      | PO-1, PO-2, PO-3                      |
|                              | Работа с учебно-методической литературой, электронными ресурсами | PO-1, PO-2, PO-3                      |
|                              | Подготовка к лабораторным работам                                | PO-4, PO-5, PO-6<br>PO-7, PO-8, PO-9  |
| 3                            | Работа с конспектами лекций                                      | PO-1, PO-2, PO-3                      |
|                              | Работа с учебно-методической литературой, электронными ресурсами | PO-1, PO-2, PO-3                      |
|                              | Подготовка к лабораторным работам                                | PO-4, PO-5, PO-6<br>PO-7, PO-8, PO-9  |
| 4                            | Работа с конспектами лекций                                      | PO-1, PO-2, PO-3                      |
|                              | Работа с учебно-методической литературой, электронными ресурсами | PO-1, PO-2, PO-3                      |
|                              | Подготовка к лабораторным работам                                | PO-4, PO-5, PO-6<br>PO-7, PO-8, PO-9  |

3.3.4. Самостоятельная работа обучающегося

# 4. УЧЕБНО-МЕТОДИЧЕСКОЕ ОБЕСПЕЧЕНИЕ ДЛЯ САМОСТОЯТЕЛЬНОЙ РАБОТЫ ОБУЧАЮЩИХСЯ ПО ДИСЦИПЛИНЕ

Для самостоятельной работы при изучении дисциплины обучающиеся могут использовать следующие материалы:

- издания основной литературы, указанные в подразделе 6.1;
- $-$  издания дополнительной литературы, указанные в подразделе 6.2;

по ресурсы информационно-телекоммуникационной сети «Интернет», современные профессиональные базы данных, информационные справочные системы, указанные в разделе 7;

– учебные, информационные, справочные и иные материалы, размещенные в электронной информационно-образовательной среде университета;

– материалы, собранные обучающимися в результате самостоятельного поиска и систематизации информации из различных источников.

# 5. ОПЕНОЧНЫЕ СРЕДСТВА ДЛЯ ТЕКУШЕГО КОНТРОЛЯ УСПЕВАЕМОСТИ. ПРОМЕЖУТОЧНОЙ АТТЕСТАЦИИ ПО ИТОГАМ ОСВОЕНИЯ ДИСЦИПЛИНЫ. ФОНД ОЦЕНОЧНЫХ СРЕДСТВ ДЛЯ ПРОВЕДЕНИЯ ПРОМЕЖУТОЧНОЙ АТТЕСТАЦИИ ОБУЧАЮЩИХСЯ ПО ДИСЦИПЛИНЕ

Программой дисциплины предусмотрены следующие виды контроля:

– текущий контроль успеваемости обучающихся в соответствующем семестре согласно принятой в ИГЭУ системе «РИТМ»;

– промежуточная аттестация.

#### **5.1. ТЕКУШИЙ КОНТРОЛЬ УСПЕВАЕМОСТИ**

Текущий контроль успеваемости проводится в сроки, установленные приказом ректора, в формах, указанных в фонде оценочных средств по дисциплине.

Результаты текущего контроля успеваемости служат для выявления степени приобретения (с помощью набора оценочных средств) и управления (с помощью элементов обратной связи) процессом приобретения обучающимися необходимых знаний, умений и навыков (компонентов набора компетенций, определенного ОПОП ВО), формируемых дисциплиной.

#### 5.2. ПРОМЕЖУТОЧНАЯ АТТЕСТАЦИЯ

Промежуточная аттестация проводится в соответствии с приказом ректора в период зачетно-экзаменационной сессии.

Результаты промежуточной аттестации служат для оценки степени сформированности компетенций в части индикаторов (результатов обучения по дисциплине), представленных в разделе 1.

Условием проведения промежуточной аттестации является успешное завершение всех этапов освоения дисциплины.

Для оценивания результатов обучения при проведении промежуточной аттестации используется фонд оценочных средств по дисциплине.

## 6. ОСНОВНАЯ И ДОПОЛНИТЕЛЬНАЯ ЛИТЕРАТУРА ПО ДИСЦИПЛИНЕ

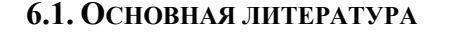

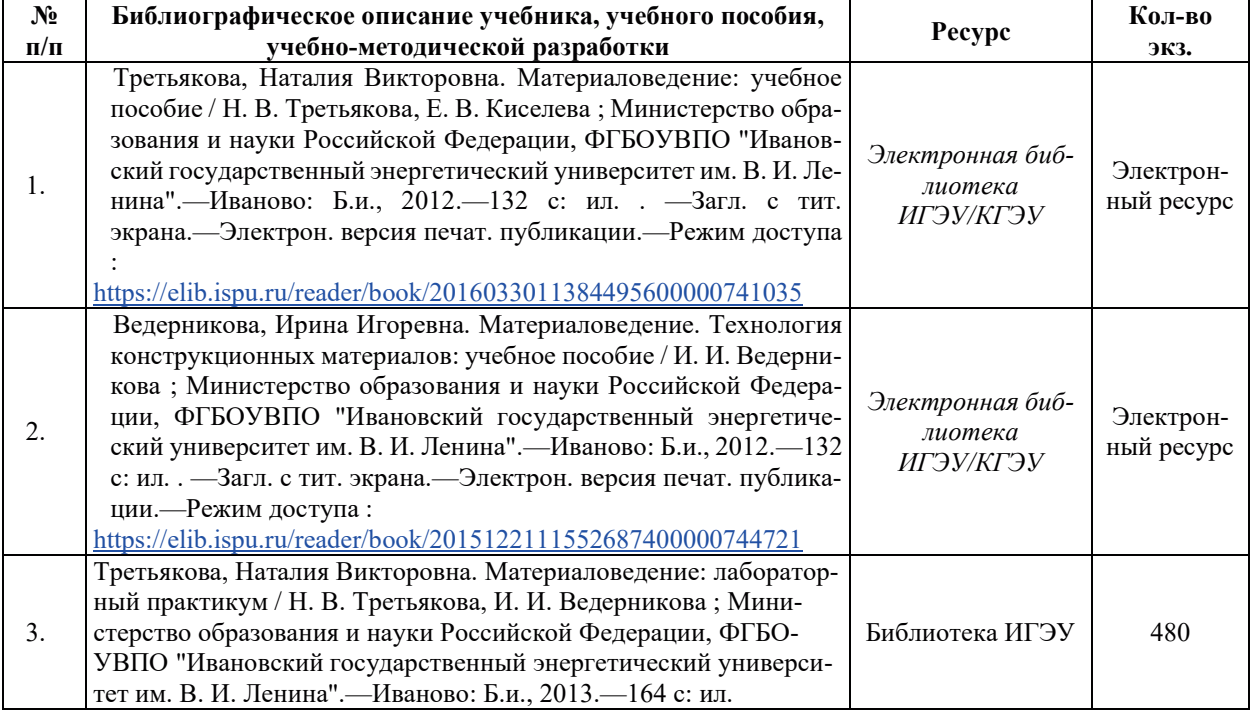

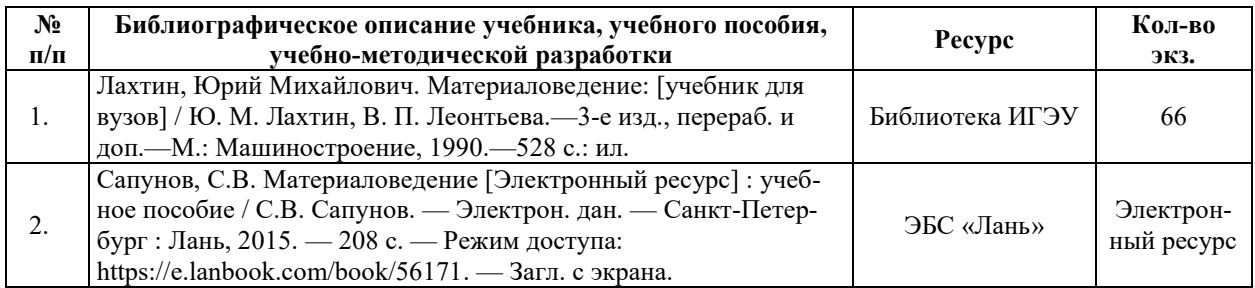

#### **6.2. ДОПОЛНИТЕЛЬНАЯ ЛИТЕРАТУРА**

#### **6.3. НОРМАТИВНЫЕ И ПРАВОВЫЕ ДОКУМЕНТЫ**

Не предусмотрены.

# **7. РЕСУРСЫ ИНФОРМАЦИОННО-ТЕЛЕКОММУНИКАЦИОННОЙ СЕТИ** «ИНТЕРНЕТ», СОВРЕМЕННЫЕ ПРОФЕССИОНАЛЬНЫЕ БАЗЫ ДАННЫХ, ИНФОРМАЦИОННЫЕ СПРАВОЧНЫЕ СИСТЕМЫ, ИСПОЛЬЗУЕМЫЕ ПРИ ОСВОЕНИИ ДИСЦИПЛИНЫ

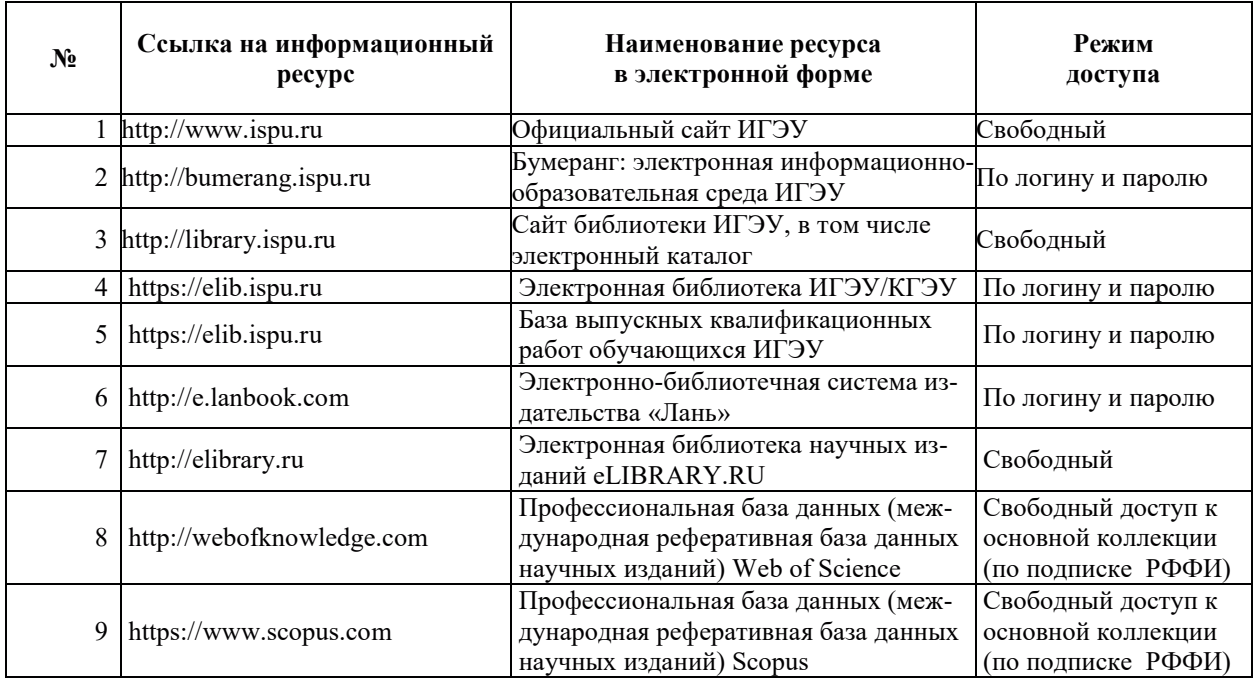

# 8. МЕТОДИЧЕСКИЕ УКАЗАНИЯ ДЛЯ ОБУЧАЮЩИХСЯ ПО ОСВОЕНИЮ ДИСЦИПЛИНЫ

Рекомендации по видам самостоятельной работы по разделам дисциплины приведены в таблице.

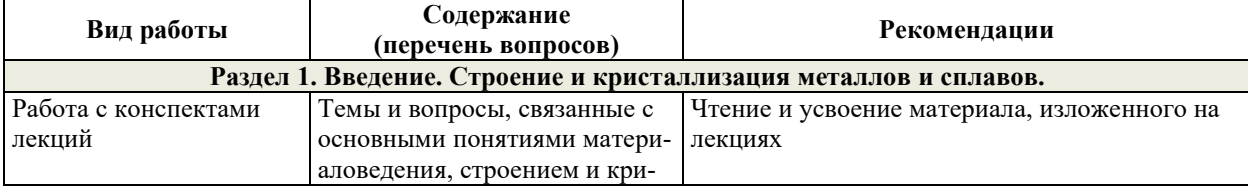

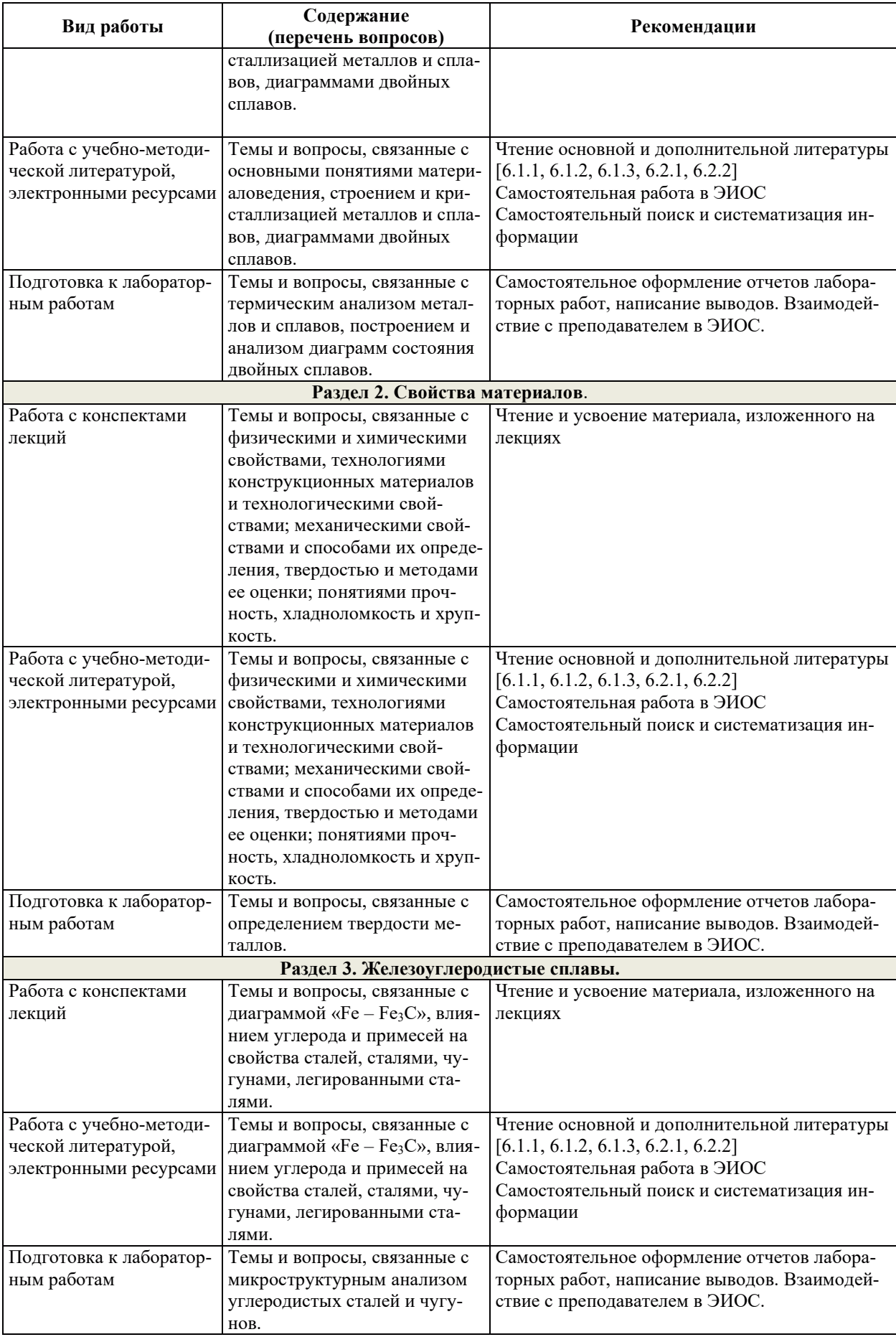

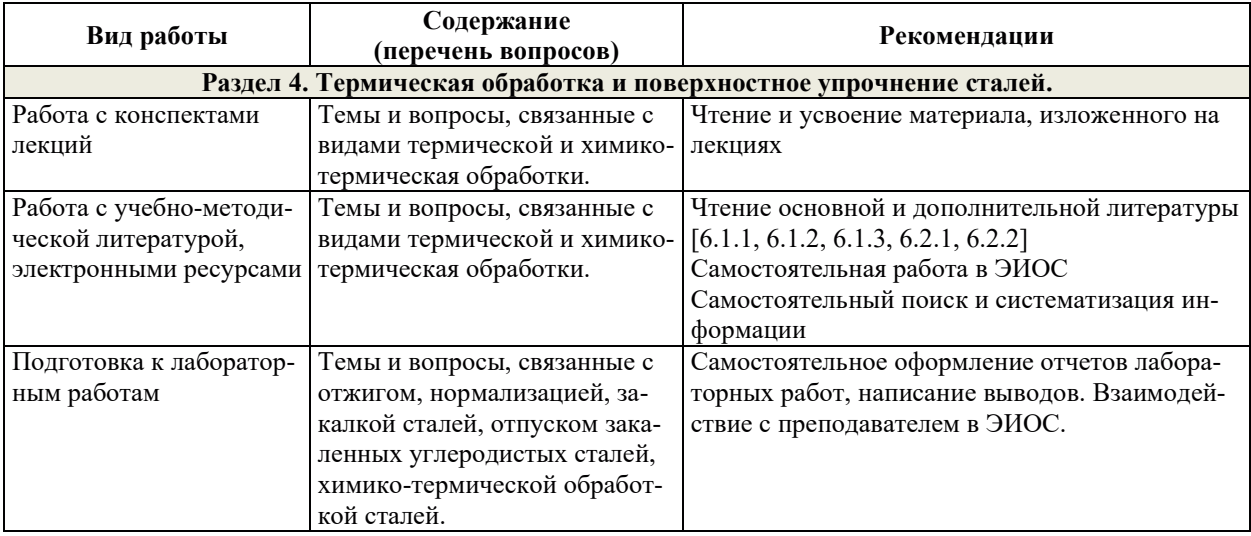

## **9. ИНФОРМАЦИОННЫЕ ТЕХНОЛОГИИ, ИСПОЛЬЗУЕМЫЕ ПРИ** ОСУЩЕСТВЛЕНИИ ОБРАЗОВАТЕЛЬНОГО ПРОЦЕССА ПО ДИСЦИПЛИНЕ

#### **9.1. Информационные технологии**

При осуществлении образовательного процесса по дисциплине применяются следующие информационные технологии:

– применение информационных справочных систем, современных профессиональных баз данных, в том числе ресурсов, находящихся в свободном доступе в информационно-телекоммуникационной сети «Интернет»;

- организация доступа обучающихся к ресурсам электронно-библиотечных систем;

- организация взаимодействия с обучающимися посредством электронной информационно-образовательной среды.

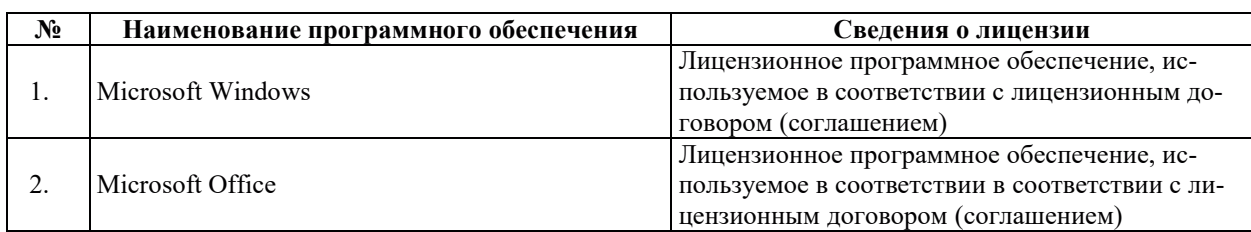

#### 9.2. Лицензионное программное обеспечение

#### 10. МАТЕРИАЛЬНО-ТЕХНИЧЕСКАЯ БАЗА, НЕОБХОДИМАЯ ДЛЯ ОСУЩЕСТВЛЕНИЯ ОБРАЗОВАТЕЛЬНОГО ПРОЦЕССА ПО ДИСЦИПЛИНЕ

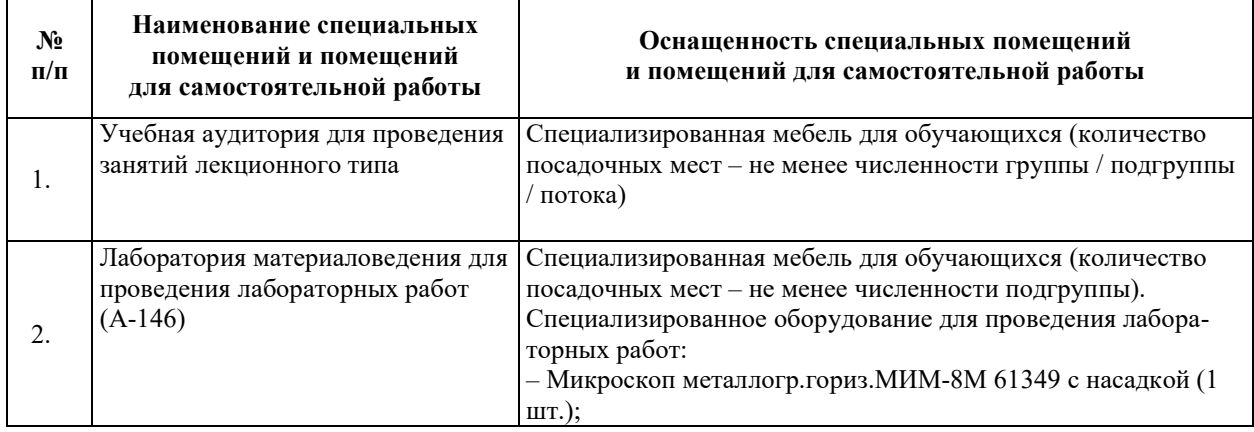

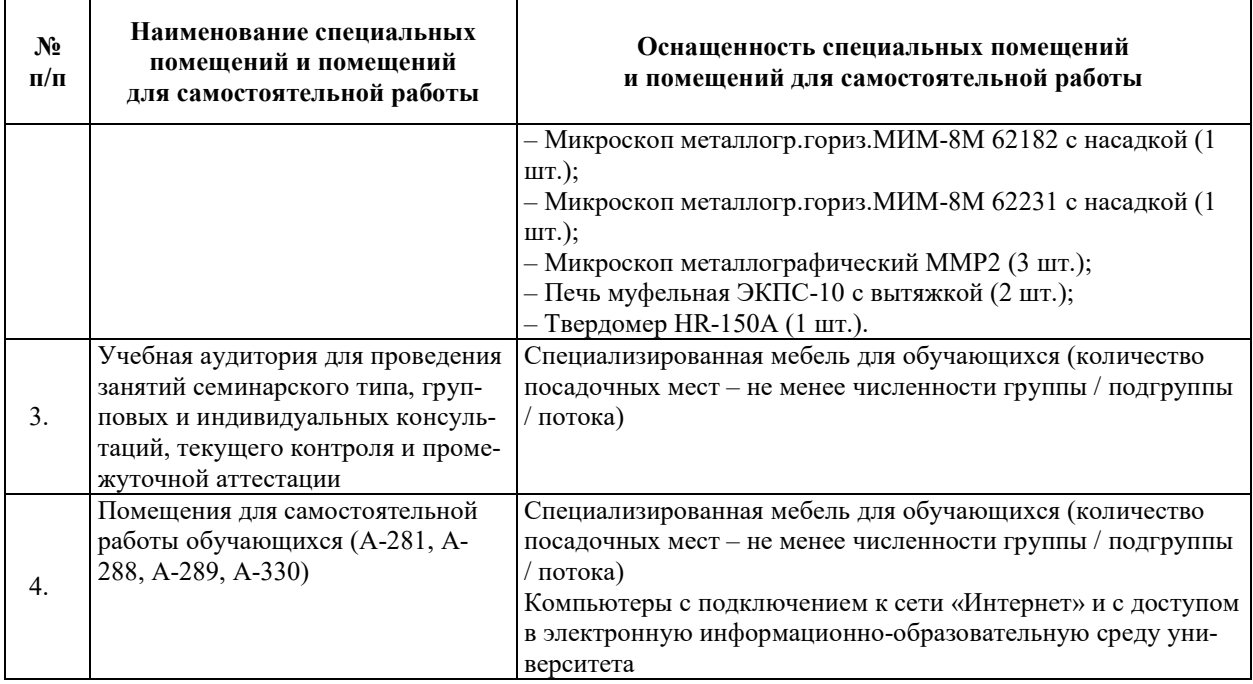

# РАБОЧАЯ ПРОГРАММА ДИСЦИПЛИНЫ

«Материалы ядерной техники»

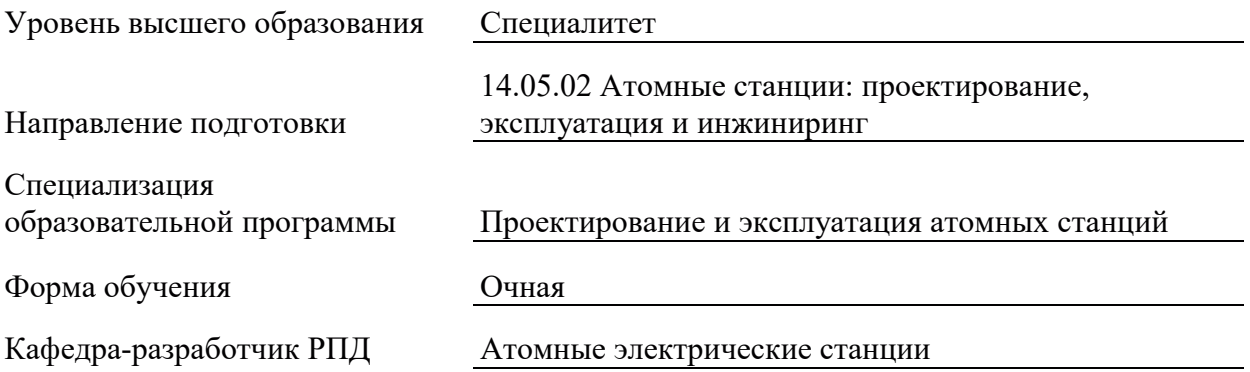

## 1. ШЕЛИ И ПЛАНИРУЕМЫЕ РЕЗУЛЬТАТЫ ОБУЧЕНИЯ ПО ЛИСШИПЛИНЕ. СООТНЕСЕННЫЕ С ПЛАНИРУЕМЫМИ РЕЗУЛЬТАТАМИ ОСВОЕНИЯ **ɈȻɊȺɁɈȼȺɌȿɅɖɇɈɃ ɉɊɈȽɊȺɆɆɕ**

Шелями освоения лисциплины являются получение систематизированных знаний строении материалов и физике основных их свойств, формирование умений пользоваться нормативной документацией, приобретение практических навыков применения методик определения основных свойств материалов.

Планируемые результаты обучения (РО) по дисциплине – знания, умения и навыки, соотнесенные с планируемыми результатами освоения ОПОП ВО, приведены в таблице.

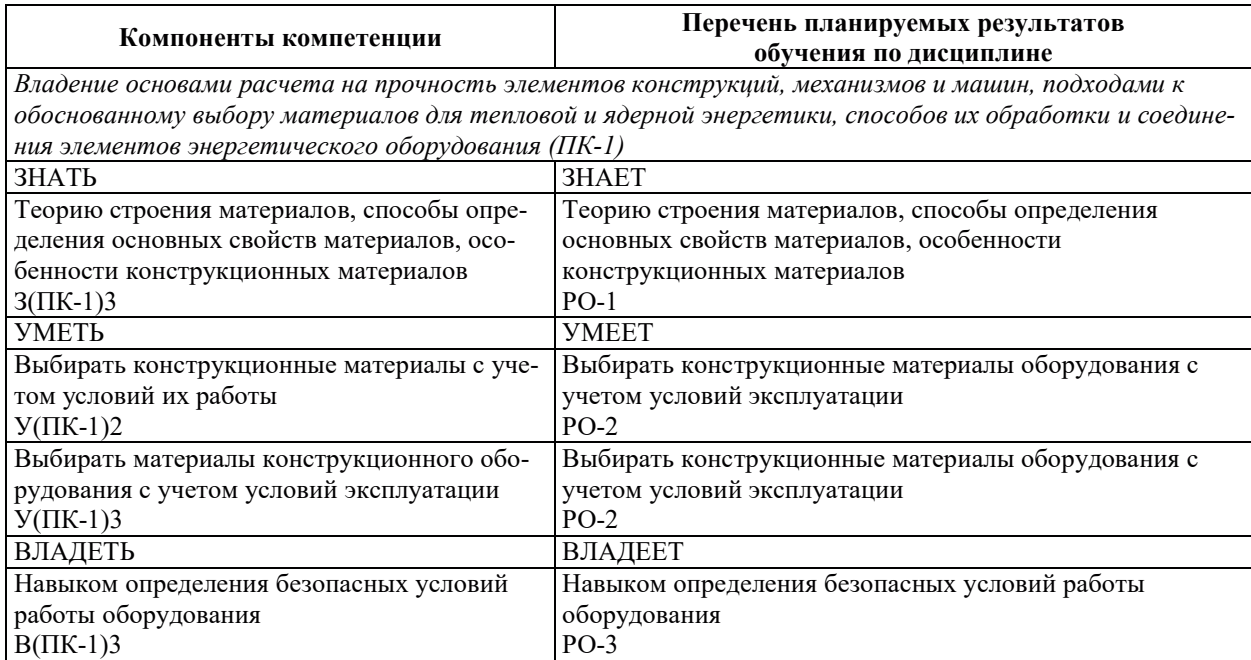

# 2. МЕСТО ДИСЦИПЛИНЫ В СТРУКТУРЕ ОБРАЗОВАТЕЛЬНОЙ ПРОГРАММЫ

Дисциплина относится к дисциплинам обязательной части Блока 1 «Дисциплины (модули)» ОПОП ВО.

Предшествующие и последующие дисциплины, практики, направленные на формирование компетенций, заявленных в разделе 1, приведены в карте компетенций.

# 3. ОБЪЕМ, СТРУКТУРА И СОДЕРЖАНИЕ ДИСЦИПЛИНЫ

#### 3.1. ОБЪЕМ И СТРУКТУРА ЛИСПИПЛИНЫ

Общая трудоемкость (объём) дисциплины составляет 3 зачетные единицы, 108 часов, из них контактная работа обучающегося с преподавателем составляет 48 часов (не включая установленные нормами времени часы, отводимые на текущий контроль успеваемости (при наличии) и на промежуточную аттестацию (проведение групповых и индивидуальных консультаций, зачет, экзамен)).

Структура дисциплины по разделам с указанием видов учебной нагрузки и их объема приведена в таблице.

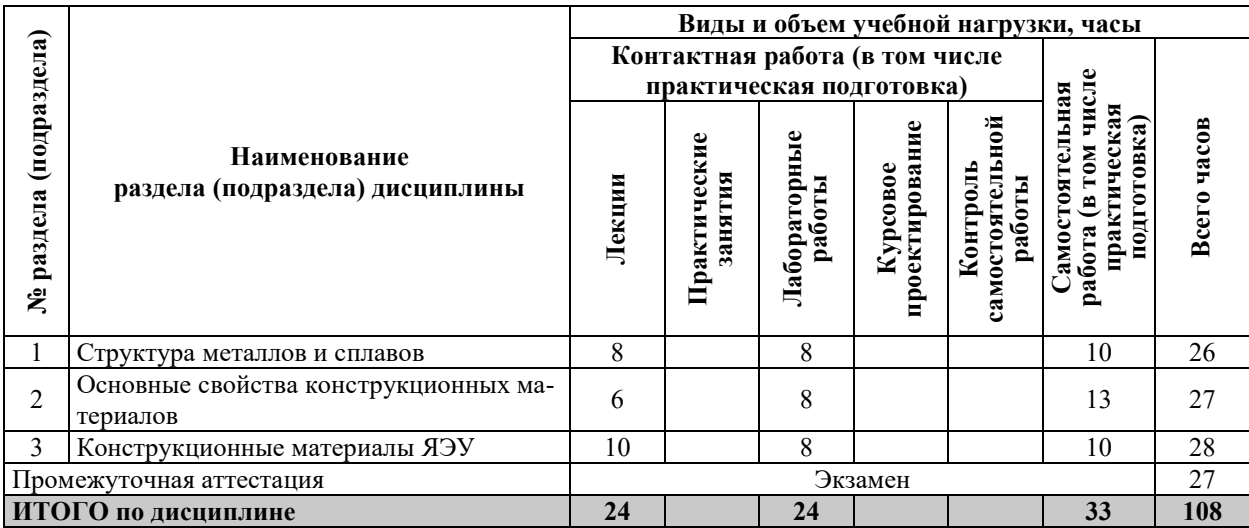

# З.2. СОДЕРЖАНИЕ ТЕОРЕТИЧЕСКОЙ ЧАСТИ ДИСЦИПЛИНЫ

 $\top$ 

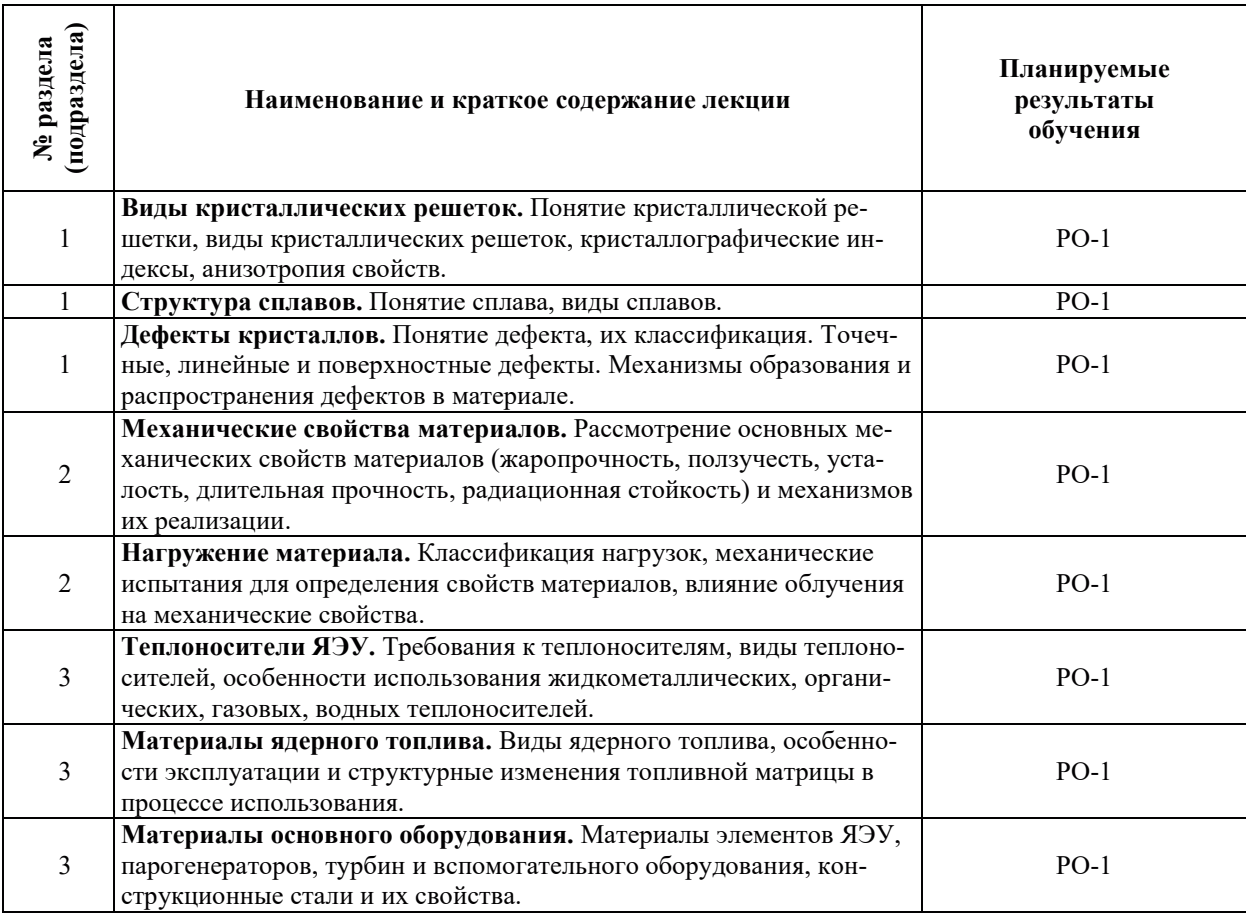

# З.3. СОДЕРЖАНИЕ ПРАКТИЧЕСКОЙ ЧАСТИ ДИСЦИПЛИНЫ

# 3.3.1. Практические занятия

Практические занятия не предусмотрены.

 $\Gamma$ 

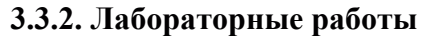

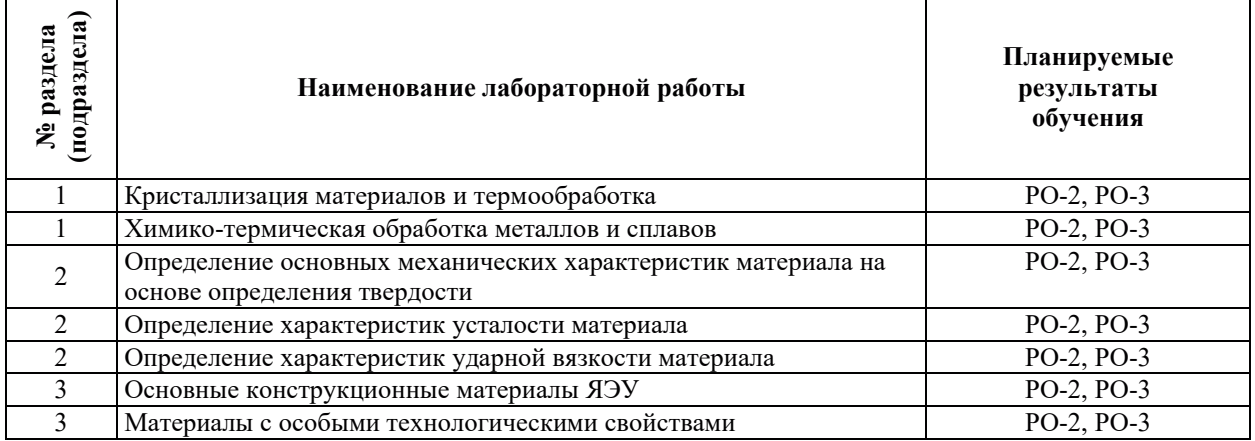

# 3.3.3. Курсовые проекты (работы), расчетно-графические работы и прочее

Курсовые проекты (работы), расчетно-графические работы не предусмотрены.

| № раздела<br>(подраздела) | Наименование работы                                                   | Планируемые<br>результаты<br>обучения |
|---------------------------|-----------------------------------------------------------------------|---------------------------------------|
|                           | Работа с конспектами лекций                                           | PO-1, PO-2, PO-3                      |
|                           | Работа с учебно-методической литературой, электронными ресур-<br>сами | PO-1, PO-2, PO-3                      |
| $\mathfrak{D}$            | Работа с конспектами лекций                                           | PO-1, PO-2, PO-3                      |
| 2                         | Работа с учебно-методической литературой, электронными ресур-<br>сами | PO-1, PO-2, PO-3                      |
| 3                         | Работа с конспектами лекций                                           | PO-1, PO-2, PO-3                      |
| 3                         | Работа с учебно-методической литературой, электронными ресур-<br>сами | PO-1, PO-2, PO-3                      |
|                           | Подготовка к промежуточной аттестации                                 | PO-1, PO-2, PO-3                      |

3.3.4. Самостоятельная работа обучающегося

# 4. УЧЕБНО-МЕТОДИЧЕСКОЕ ОБЕСПЕЧЕНИЕ ДЛЯ САМОСТОЯТЕЛЬНОЙ РАБОТЫ ОБУЧАЮЩИХСЯ ПО ДИСЦИПЛИНЕ

Для самостоятельной работы при изучении дисциплины обучающиеся могут использовать следующие материалы:

- издания основной литературы, указанные в подразделе 6.1;
- издания дополнительной литературы, указанные в подразделе 6.2;

по ресурсы информационно-телекоммуникационной сети «Интернет», современные профессиональные базы данных, информационные справочные системы, указанные в разделе 7;

– учебные, информационные, справочные и иные материалы, размещенные в электронной информационно-образовательной среде университета;

– материалы, собранные обучающимися в результате самостоятельного поиска и систематизации информации из различных источников.

# 5. ОПЕНОЧНЫЕ СРЕЛСТВА ЛЛЯ ТЕКУШЕГО КОНТРОЛЯ УСПЕВАЕМОСТИ, ПРОМЕЖУТОЧНОЙ АТТЕСТАЦИИ ПО ИТОГАМ ОСВОЕНИЯ ДИСЦИПЛИНЫ. **ФОНД ОЦЕНОЧНЫХ СРЕДСТВ ДЛЯ ПРОВЕДЕНИЯ ПРОМЕЖУТОЧНОЙ** АТТЕСТАЦИИ ОБУЧАЮЩИХСЯ ПО ДИСЦИПЛИНЕ

Программой дисциплины предусмотрены следующие виды контроля:

- текущий контроль успеваемости обучающихся в соответствующем семестре согласно принятой в ИГЭУ системе «РИТМ»;

– промежуточная аттестация.

#### **5.1. ТЕКУШИЙ КОНТРОЛЬ УСПЕВАЕМОСТИ**

Текущий контроль проводится в сроки, установленные приказом ректора, в формах, указанных в фонде оценочных средств по дисциплине.

Результаты текущего контроля служат для выявления степени приобретения (с помощью набора оценочных средств) и управления (с помощью элементов обратной связи) процессом приобретения обучающимися необходимых знаний, умений и навыков (компонентов набора компетенций, определенного ОПОП ВО), формируемых дисциплиной.

#### **5.2. ПРОМЕЖУТОЧНАЯ АТТЕСТАШИЯ**

Промежуточная аттестация проводится в соответствии с приказом ректора в период зачетно-экзаменанионной сессии.

Результаты промежуточной аттестации служат для оценки степени сформированности компетенций в части индикаторов (результатов обучения по дисциплине), представленных в разделе 1.

Условием проведения промежуточной аттестации является успешное завершение всех этапов освоения дисциплины.

Для оценивания результатов обучения при проведении промежуточной аттестации используется фонд оценочных средств по дисциплине.

# 6. ОСНОВНАЯ И ДОПОЛНИТЕЛЬНАЯ ЛИТЕРАТУРА ПО ДИСЦИПЛИНЕ

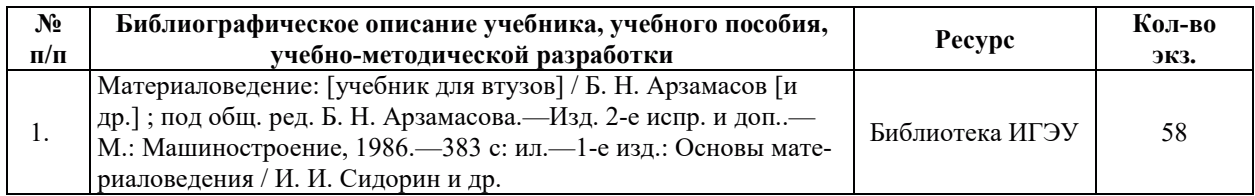

#### **6.1. ОСНОВНАЯ ЛИТЕРАТУРА**

#### **6.2. ДОПОЛНИТЕЛЬНАЯ ЛИТЕРАТУРА**

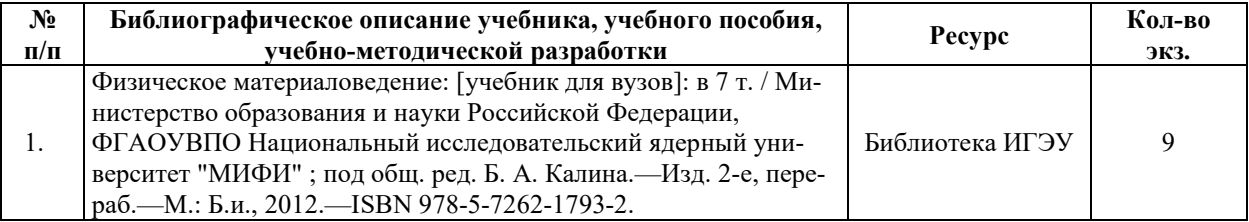

#### **6.3. НОРМАТИВНЫЕ И ПРАВОВЫЕ ДОКУМЕНТЫ**

Нормативные и правовые документы не используются.

# 7. РЕСУРСЫ ИНФОРМАЦИОННО-ТЕЛЕКОММУНИКАЦИОННОЙ СЕТИ «ИНТЕРНЕТ», СОВРЕМЕННЫЕ ПРОФЕССИОНАЛЬНЫЕ БАЗЫ ДАННЫХ, ИНФОРМАЦИОННЫЕ СПРАВОЧНЫЕ СИСТЕМЫ, ИСПОЛЬЗУЕМЫЕ ПРИ ОСВОЕНИИ ДИСЦИПЛИНЫ

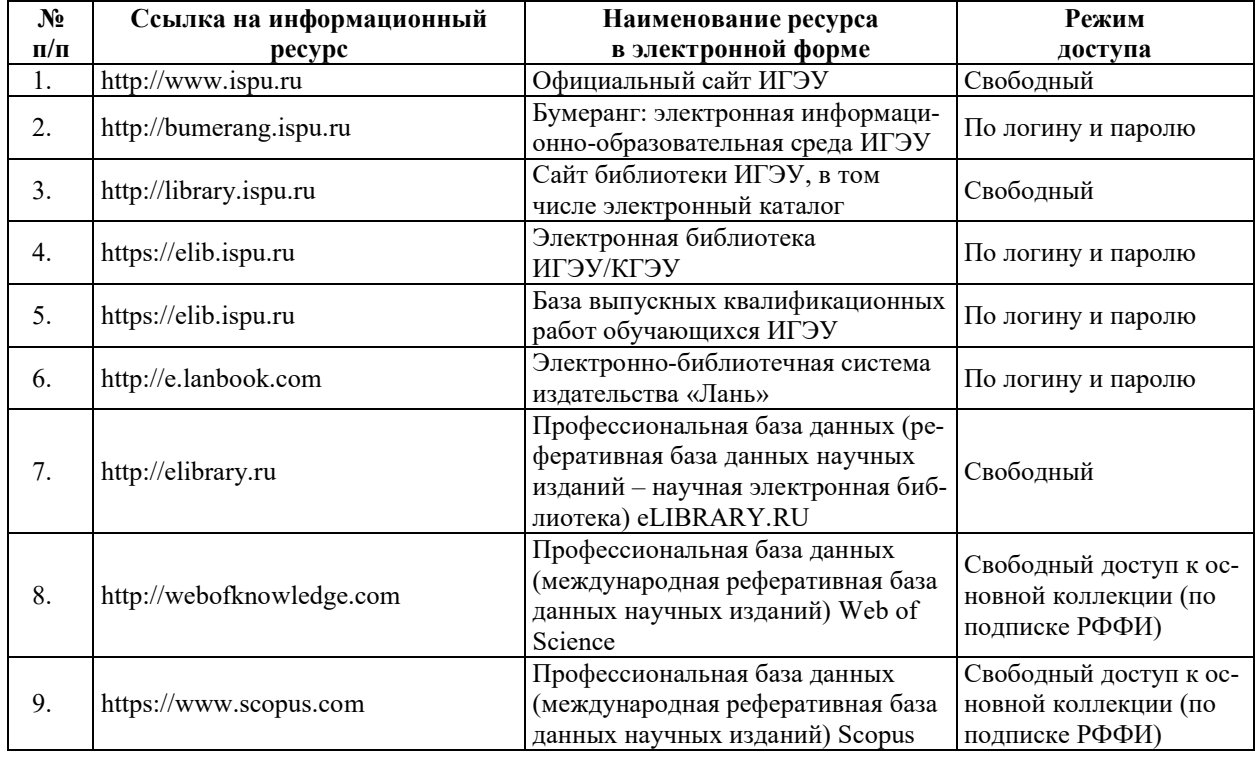

# 8. МЕТОДИЧЕСКИЕ УКАЗАНИЯ ДЛЯ ОБУЧАЮЩИХСЯ ПО ОСВОЕНИЮ ДИСЦИПЛИНЫ

Рекомендации по видам самостоятельной работы по разделам дисциплины приведены в таблице.

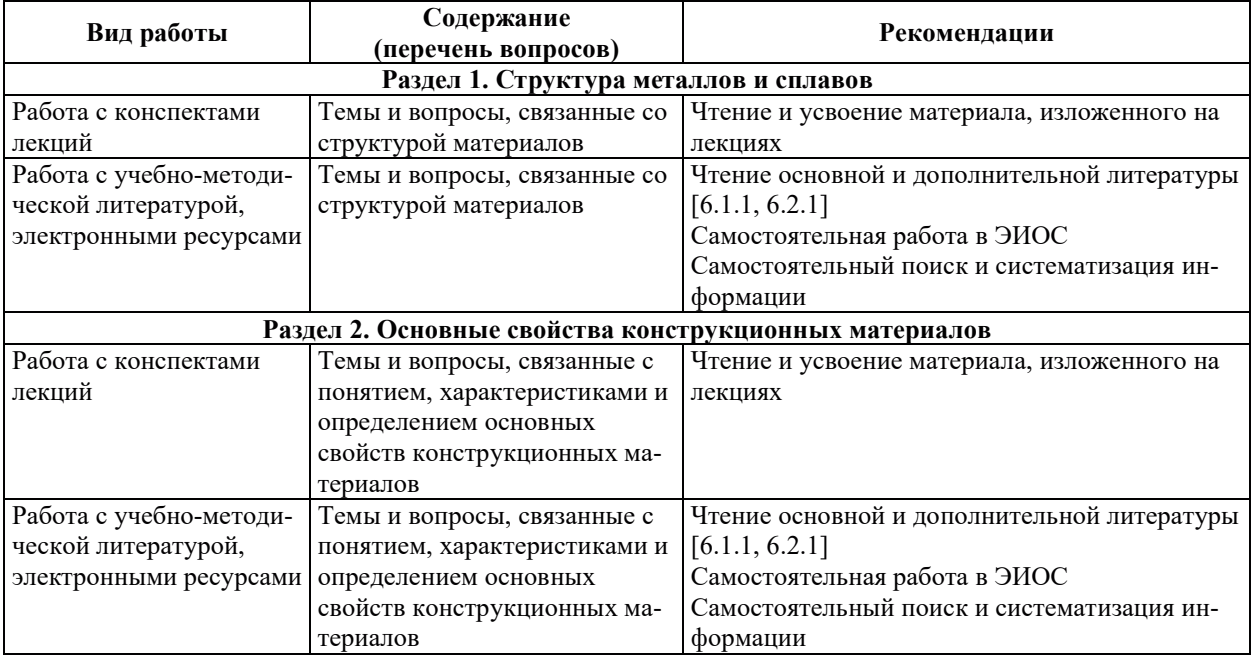

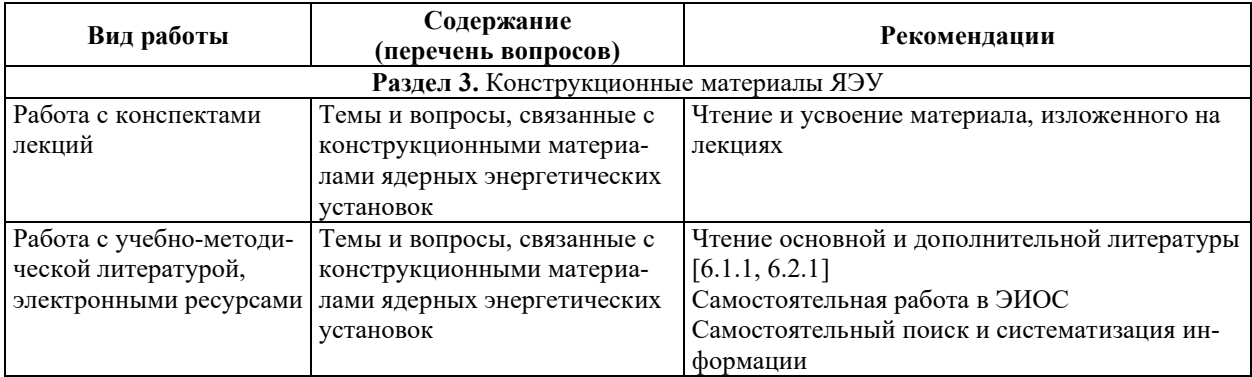

## 9. ИНФОРМАЦИОННЫЕ ТЕХНОЛОГИИ, ИСПОЛЬЗУЕМЫЕ ПРИ ОСУЩЕСТВЛЕНИИ ОБРАЗОВАТЕЛЬНОГО ПРОЦЕССА ПО ДИСЦИПЛИНЕ

#### **9.1. Информационные технологии**

При осуществлении образовательного процесса по дисциплине применяются следующие информационные технологии:

– применение информационных справочных систем, современных профессиональных баз данных, в том числе ресурсов, находящихся в свободном доступе в информационно-телекоммуникационной сети «Интернет»;

- организация доступа обучающихся к ресурсам электронно-библиотечных систем;

- организация взаимодействия с обучающимися посредством электронной информационно-образовательной среды;

– использование компьютерного тестирования в ходе проведения текущего контроля успеваемости и промежуточной аттестации.

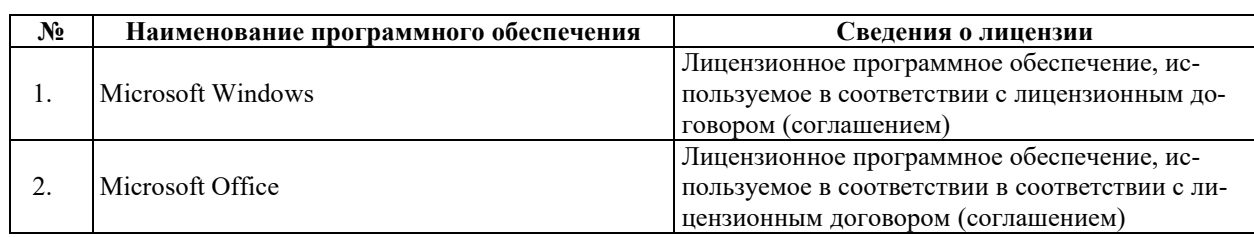

#### 9.2. ЛИПЕНЗИОННОЕ ПРОГРАММНОЕ ОБЕСПЕЧЕНИЕ

# 10. МАТЕРИАЛЬНО-ТЕХНИЧЕСКАЯ БАЗА, НЕОБХОДИМАЯ ДЛЯ ОСУЩЕСТВЛЕНИЯ ОБРАЗОВАТЕЛЬНОГО ПРОЦЕССА ПО ДИСЦИПЛИНЕ

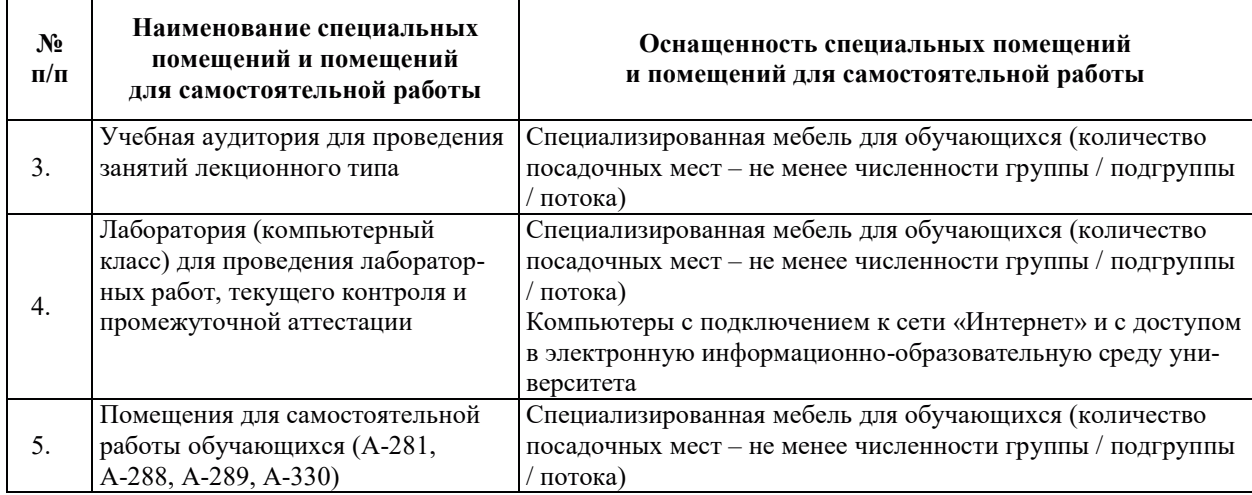

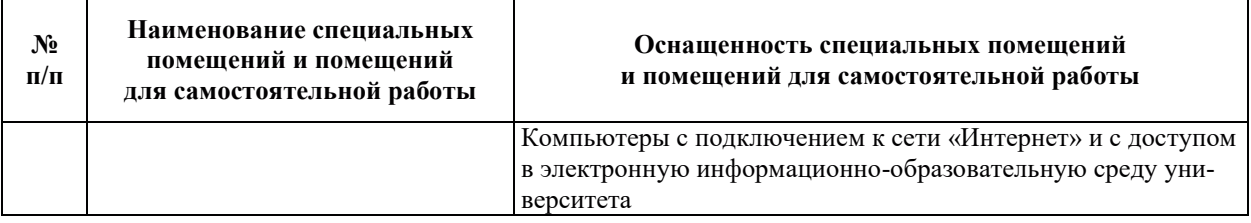

# РАБОЧАЯ ПРОГРАММА ДИСЦИПЛИНЫ «*Механика*»

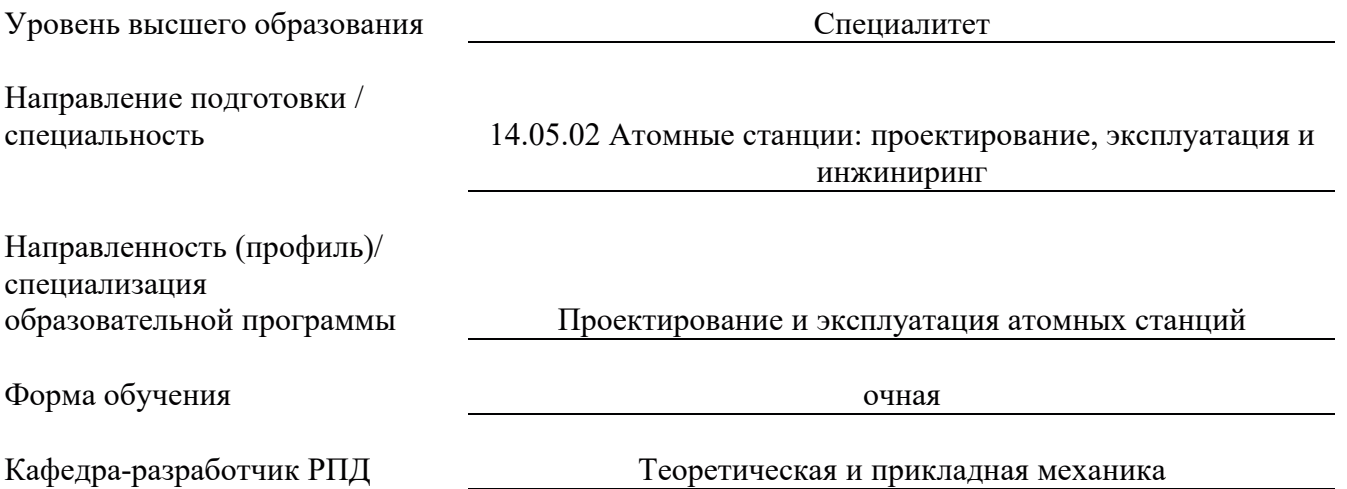

#### 1. ЦЕЛИ И ПЛАНИРУЕМЫЕ РЕЗУЛЬТАТЫ ОБУЧЕНИЯ

## ПО ДИСЦИПЛИНЕ, СООТНЕСЕННЫЕ С ПЛАНИРУЕМЫМИ РЕЗУЛЬТАТАМИ ОСВОЕНИЯ ОБРАЗОВАТЕЛЬНОЙ ПРОГРАММЫ

Целями освоения дисциплины являются получение студентами систематизированных знаний, умений, навыков в области теоретической механики (классической механики абсолютно твердого тела).

Планируемые результаты обучения (РО) по дисциплине – знания, умения и навыки, соотнесенные с планируемыми результатами освоения ОПОП ВО, приведены в таблице:

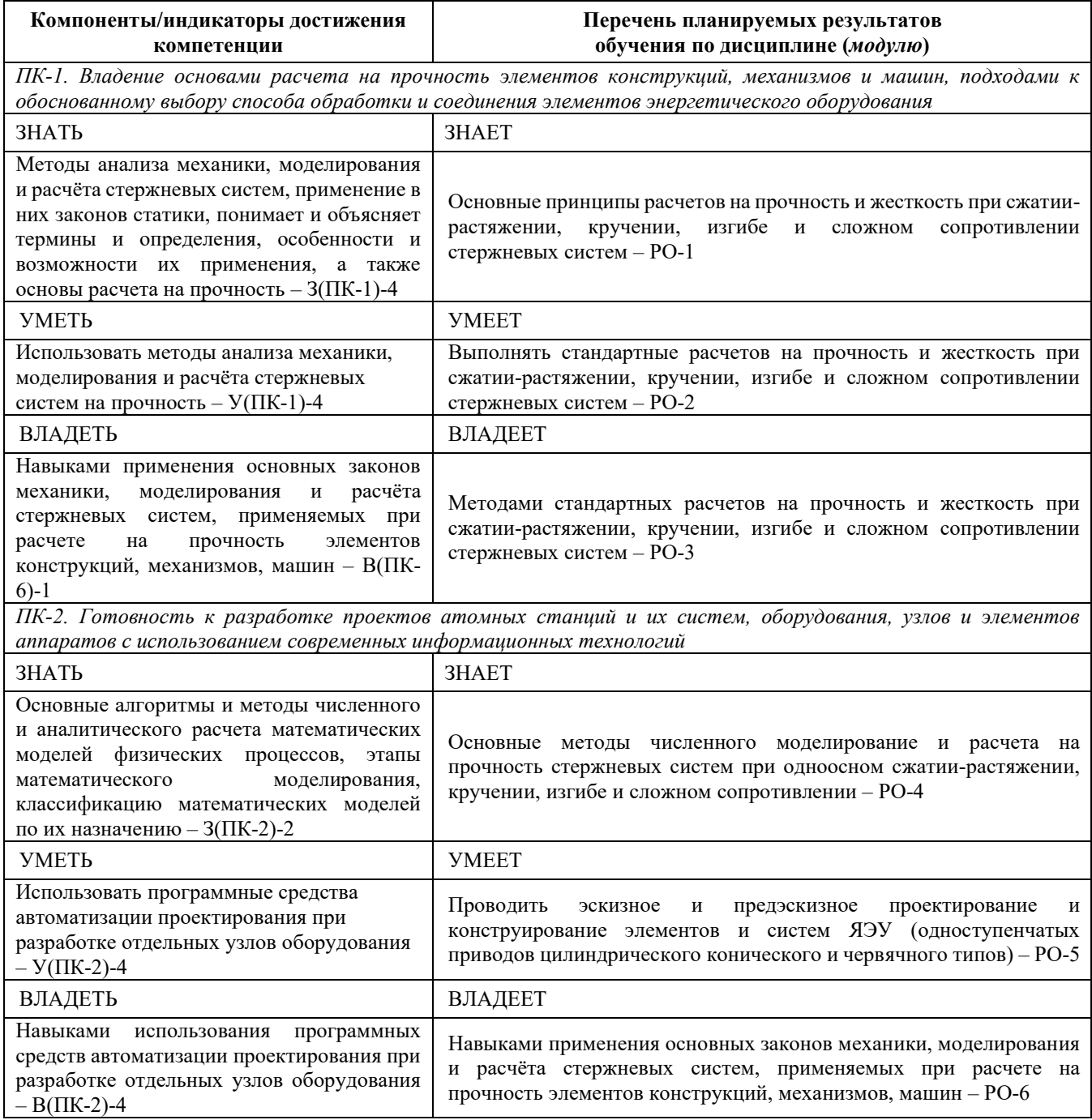

# 2. МЕСТО ДИСЦИПЛИНЫ В СТРУКТУРЕ ОБРАЗОВАТЕЛЬНОЙ ПРОГРАММЫ

Дисциплина относится к обязательной части блока 1 «Дисциплины (Модули)» ОПОП ВО.

Предшествующие и последующие дисциплины, практики, направленные на формирование компетенций, заявленных в разделе 1, приведены в Карте компетенций.

# 3. ОБЪЕМ, СТРУКТУРА И СОДЕРЖАНИЕ ДИСЦИПЛИНЫ

#### 3.1. Объем и структура дисциплины

Общая трудоемкость (объём) дисциплины составляет 4 зачетные единицы, 144 ч., из них, контактная работа обучающегося с преподавателем составляет 76 ч., практическая подготовка обучающихся составляет 0 ч. (не включая установленные нормами времени часы, отводимые на текущий контроль успеваемости (при наличии) и на промежуточную аттестацию (проведение групповых и индивидуальных консультаций, зачет, экзамен)).

Структура дисциплины по разделам (темам) с указанием видов учебной нагрузки и их объема приведена в таблице:

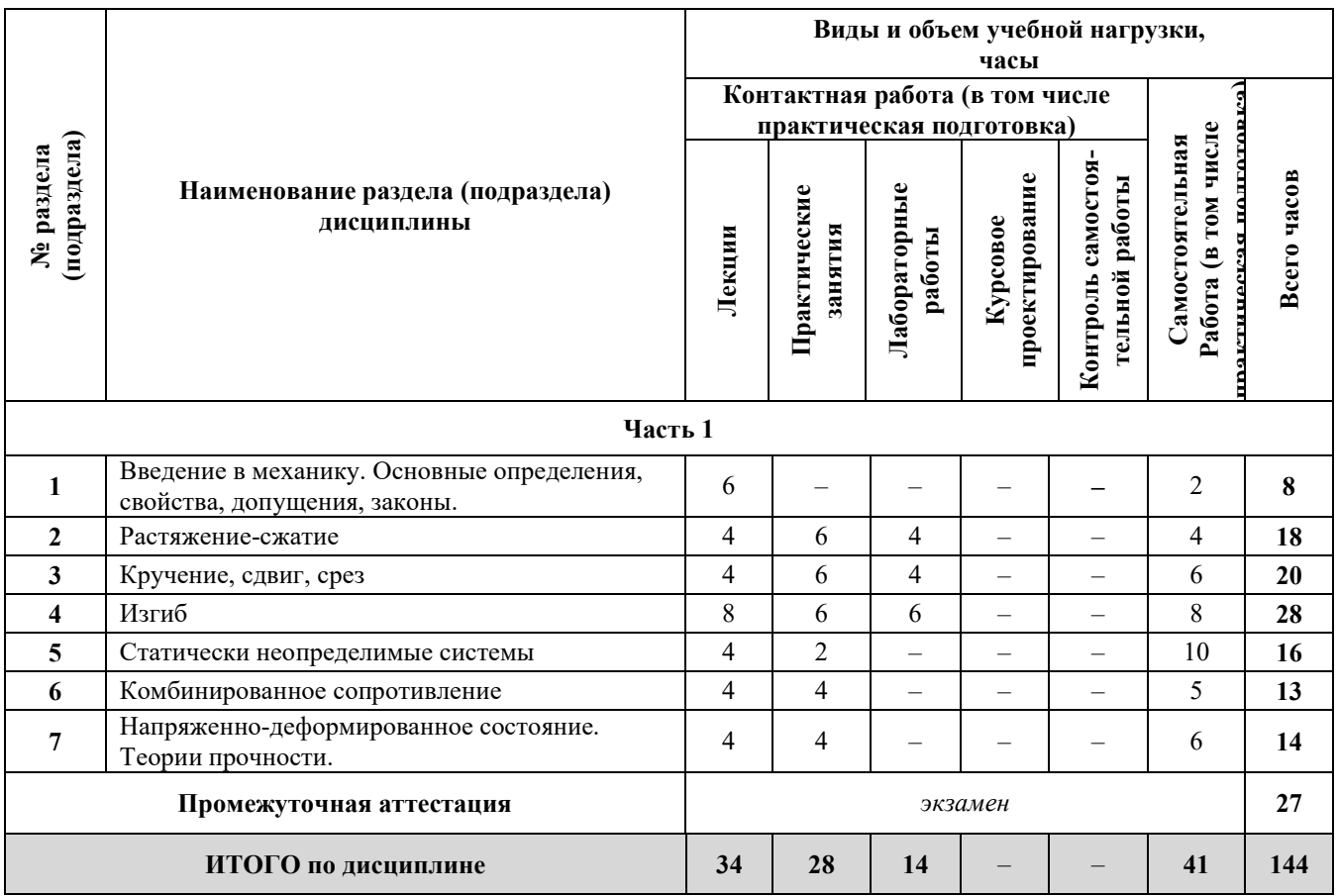

#### 3.2. Содержание теоретической части дисциплины

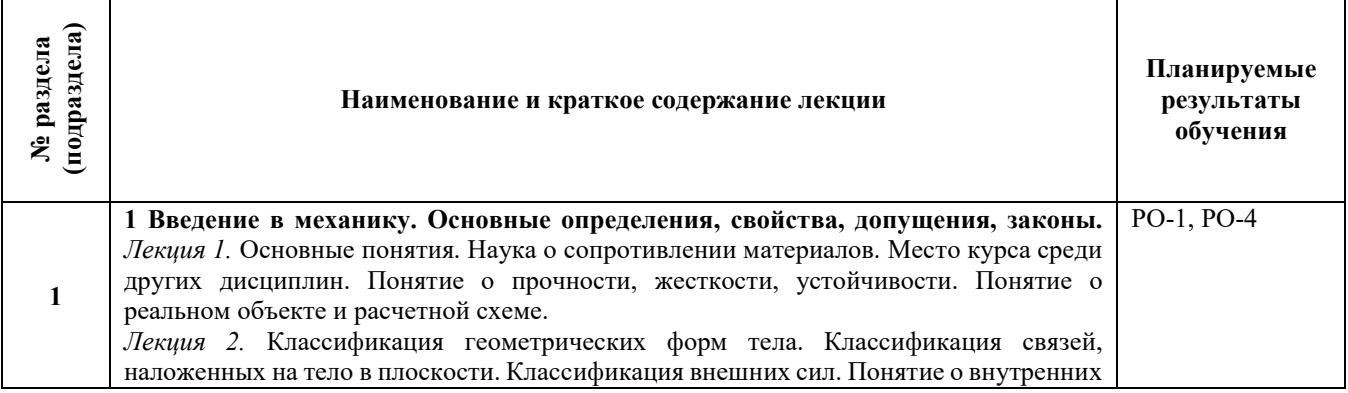

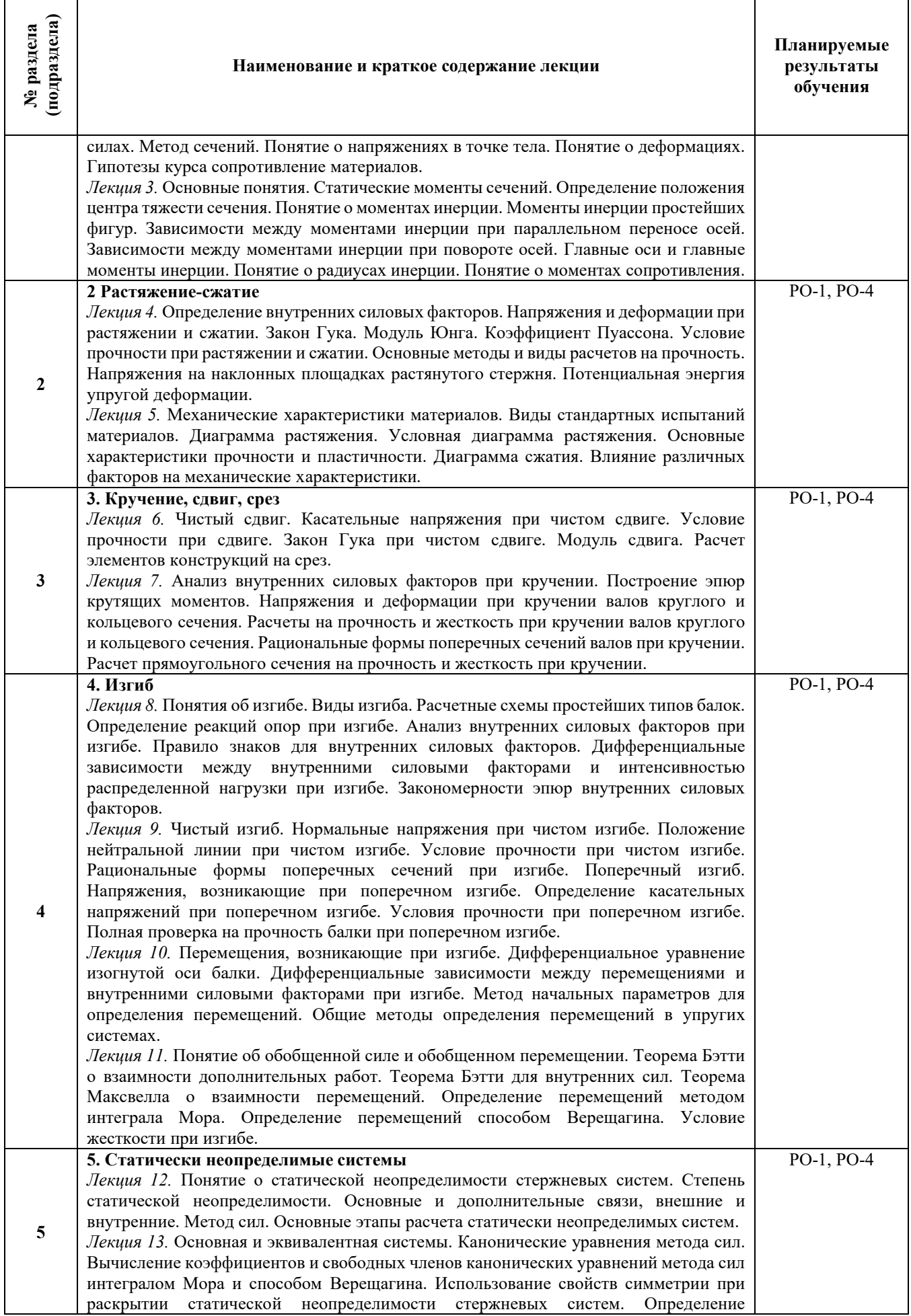
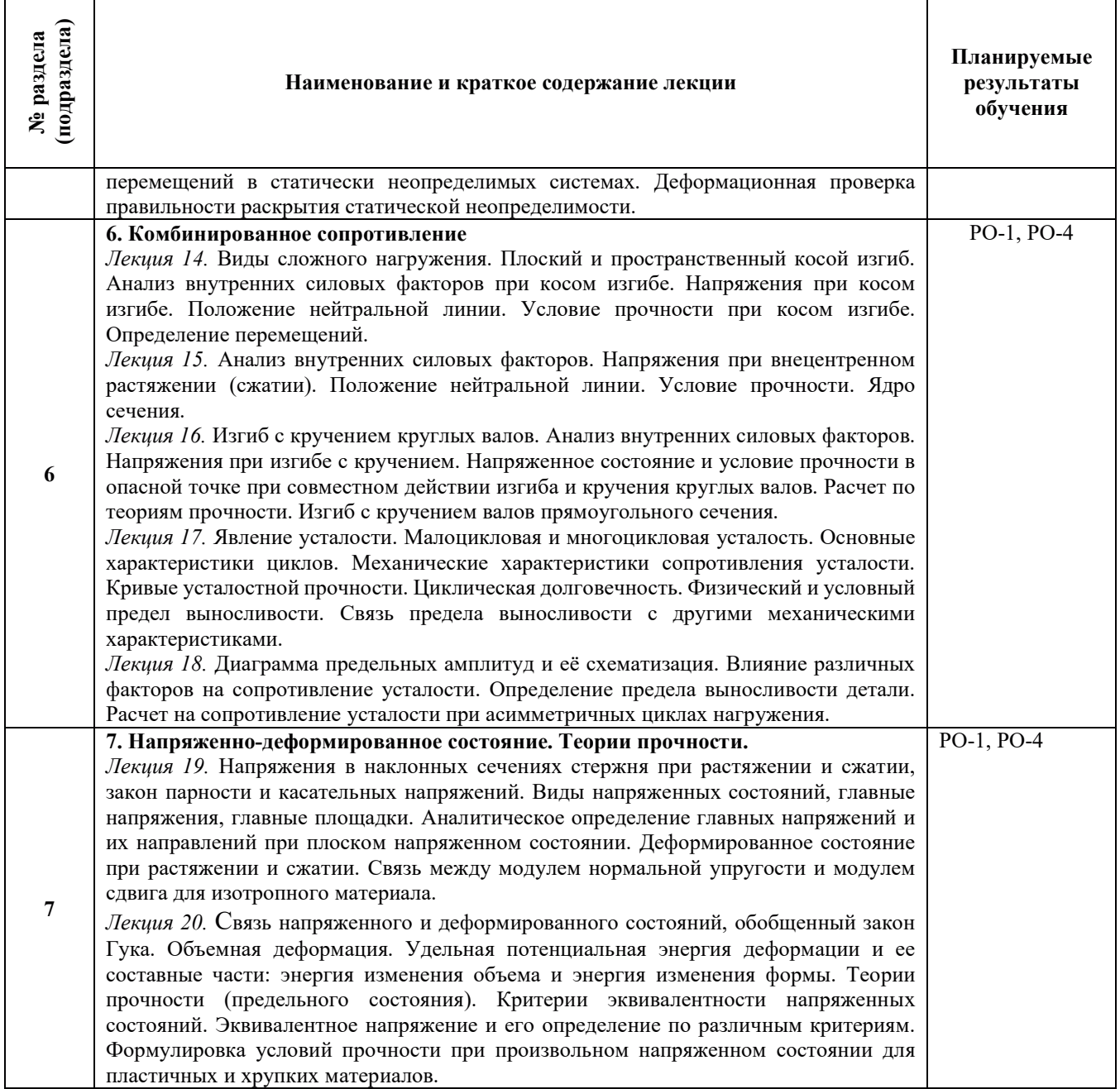

# 3.3. Содержание практической части дисциплины

### 3.3.1. Практические занятия

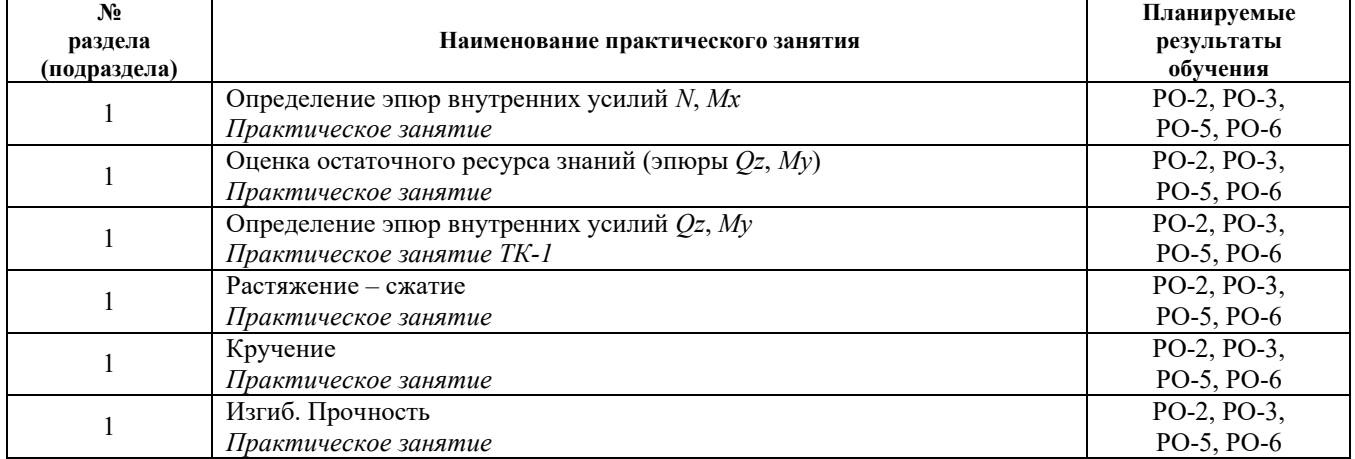

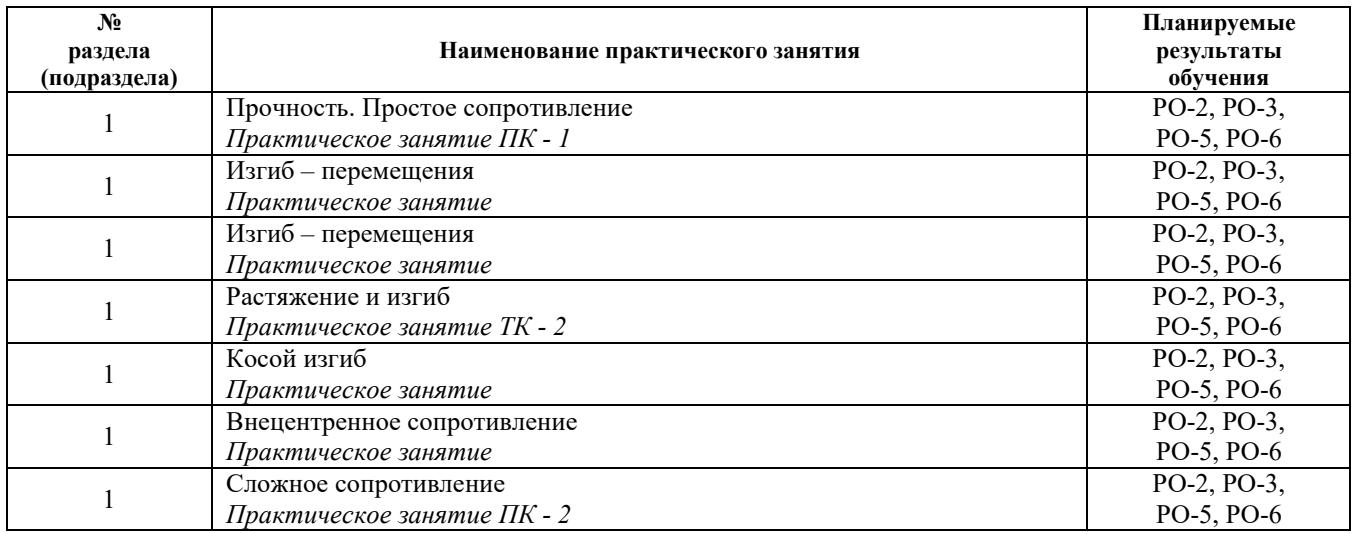

### 3.3.2. Лабораторные работы

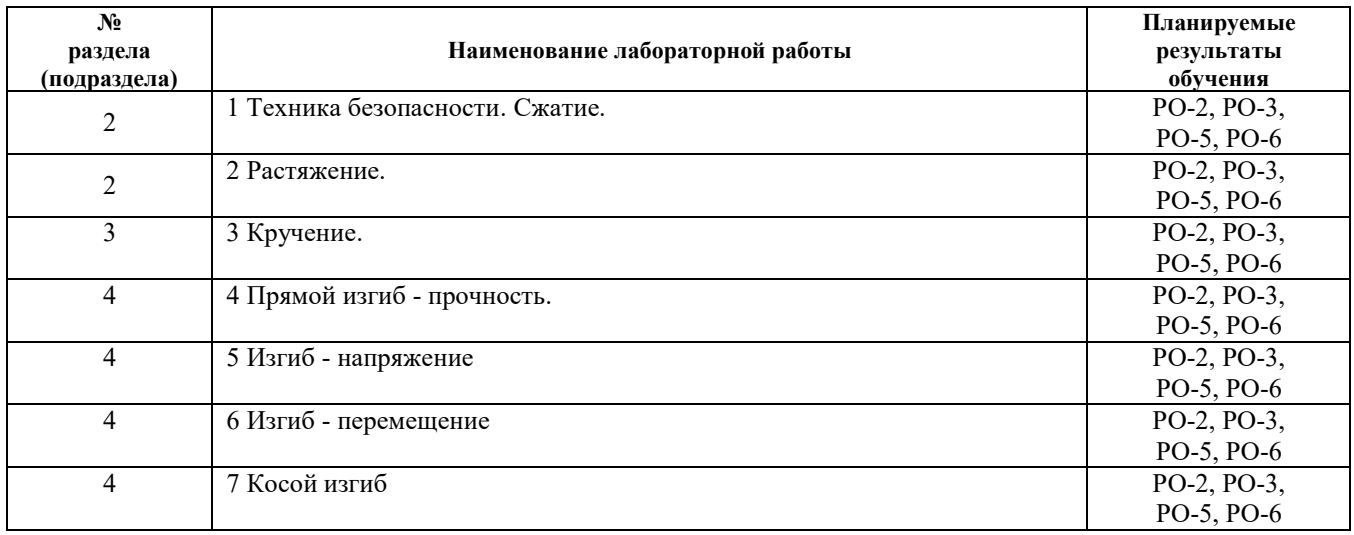

### 3.3.3. Курсовые проекты (работы), расчетно-графические работы и прочее

Не предусмотрены планом

#### 3.4. Самостоятельная работа обучающегося

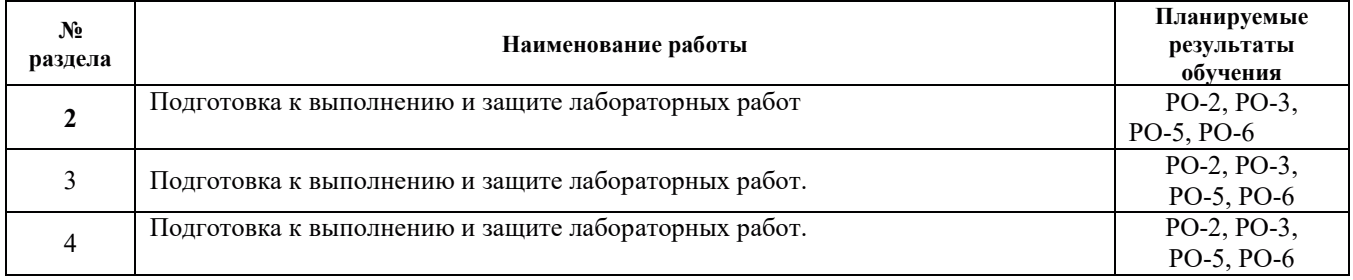

### 4. УЧЕБНО-МЕТОДИЧЕСКОЕ ОБЕСПЕЧЕНИЕ ДЛЯ САМОСТОЯТЕЛЬНОЙ РАБОТЫ ОБУЧАЮЩИХСЯ ПО ДИСЦИПЛИНЕ

Для самостоятельной работы при изучении дисциплины обучающиеся могут использовать следующие материалы:

– издания основной литературы, указанные в подразделе 6.1;

– издания дополнительной литературы, указанные в подразделе 6.2;

– ресурсы информационно-телекоммуникационной сети «Интернет», современные профессиональные базы данных, информационные справочные системы, указанные в разделе 7;

– учебные, информационные, справочные и иные материалы, размещённые в электронной информационно-образовательной среде университета;

– материалы, собранные обучающимися в результате самостоятельного поиска и систематизации информации из различных источников.

#### 5. ОЦЕНОЧНЫЕ СРЕДСТВА ДЛЯ ТЕКУЩЕГО КОНТРОЛЯ УСПЕВАЕМОСТИ, ПРОМЕЖУТОЧНОЙ **ӒТТЕСТАШИЙ ПО ИТОГАМ ОСВОЕНИЯ ЛИСШИПЛИНЫ.** ФОНД ОЦЕНОЧНЫХ СРЕДСТВ ДЛЯ ПРОВЕДЕНИЯ ПРОМЕЖУТОЧНОЙ АТТЕСТАЦИИ ОБУЧАЮЩИХСЯ ПО ДИСЦИПЛИНЕ

Программой дисциплины предусмотрены следующие виды контроля:

- текущий контроль успеваемости обучающегося в соответствующем семестре согласно принятой в ИГЭУ системе "РИТМ";

– промежуточная аттестация.

#### 5.1. Текущий контроль успеваемости

Текущий контроль проводится в сроки, установленные приказом ректора, в формах, указанных в фонде оценочных средств по дисциплине (*модулю*).

Результаты текущего контроля служат для выявления степени приобретения (с помощью набора оценочных средств) и управления (с помощью элементов обратной связи) процессом приобретения обучающимися необходимых знаний, умений и навыков (компонентов / индикаторов достижения компетенций, определенного ОПОП ВО), формируемых дисциплиной (*модулем*).

#### 5.2. Промежуточная аттестация

Промежуточная аттестация проводится в соответствии с приказом ректора университета в период зачетно-экзаменационной сессии.

Результаты промежуточной аттестации служат для оценки степени сформированности компетенций в части индикаторов (результатов обучения по дисциплине), представленных в разделе 1.

Условием проведения промежуточной аттестации является успешное завершение всех этапов освоения дисциплины.

Для оценивания результатов обучения при проведении промежуточной аттестации используется фонд оценочных средств по дисциплине.

#### 6. ОСНОВНАЯ И ДОПОЛНИТЕЛЬНАЯ ЛИТЕРАТУРА ПО ДИСЦИПЛИНЕ

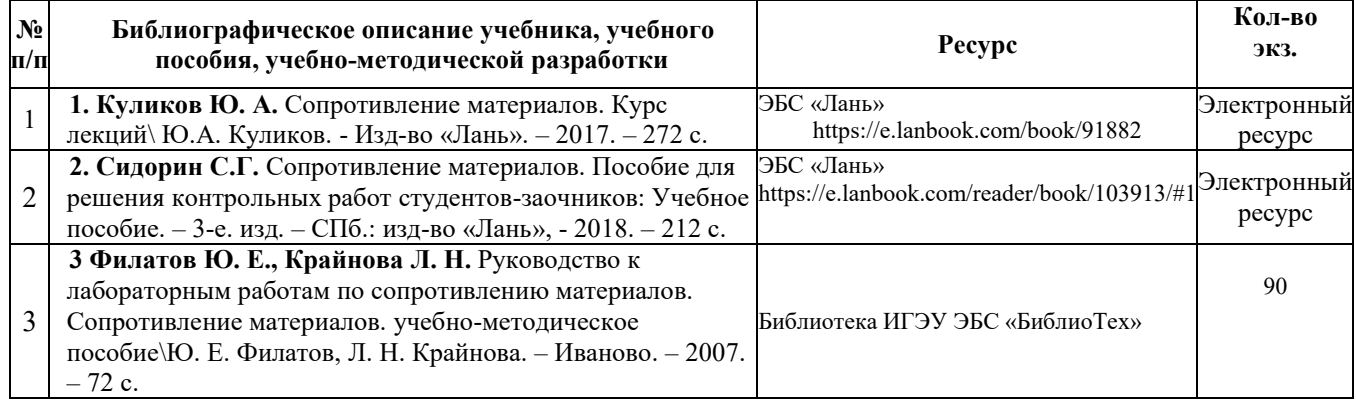

#### **6.1. Основная литература**

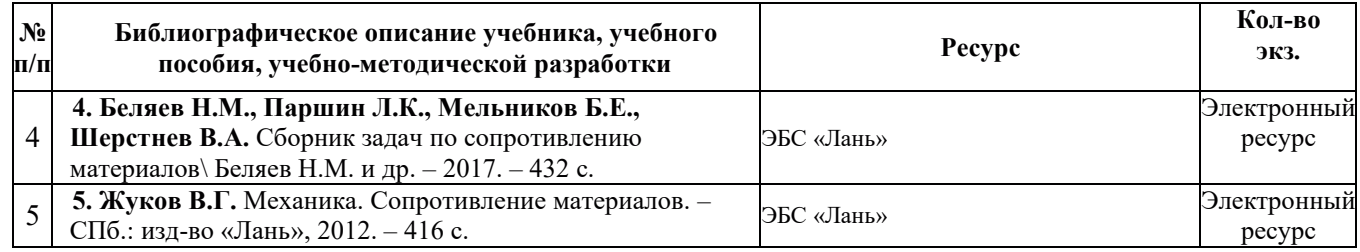

### **6.2.** Дополнительная литература

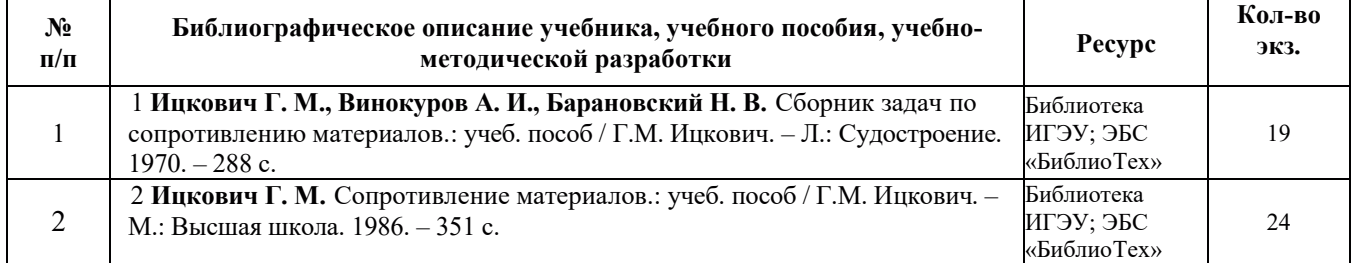

### **7. РЕСУРСЫ ИНФОРМАЦИОННО-ТЕЛЕКОММУНИКАЦИОННОЙ СЕТИ** «ИНТЕРНЕТ», СОВРЕМЕННЫЕ ПРОФЕССИОНАЛЬНЫЕ БАЗЫ ДАННЫХ, ИНФОРМАЦИОННЫЕ СПРАВОЧНЫЕ СИСТЕМЫ, ИСПОЛЬЗУЕМЫЕ ПРИ ОСВОЕНИИ ДИСЦИПЛИНЫ

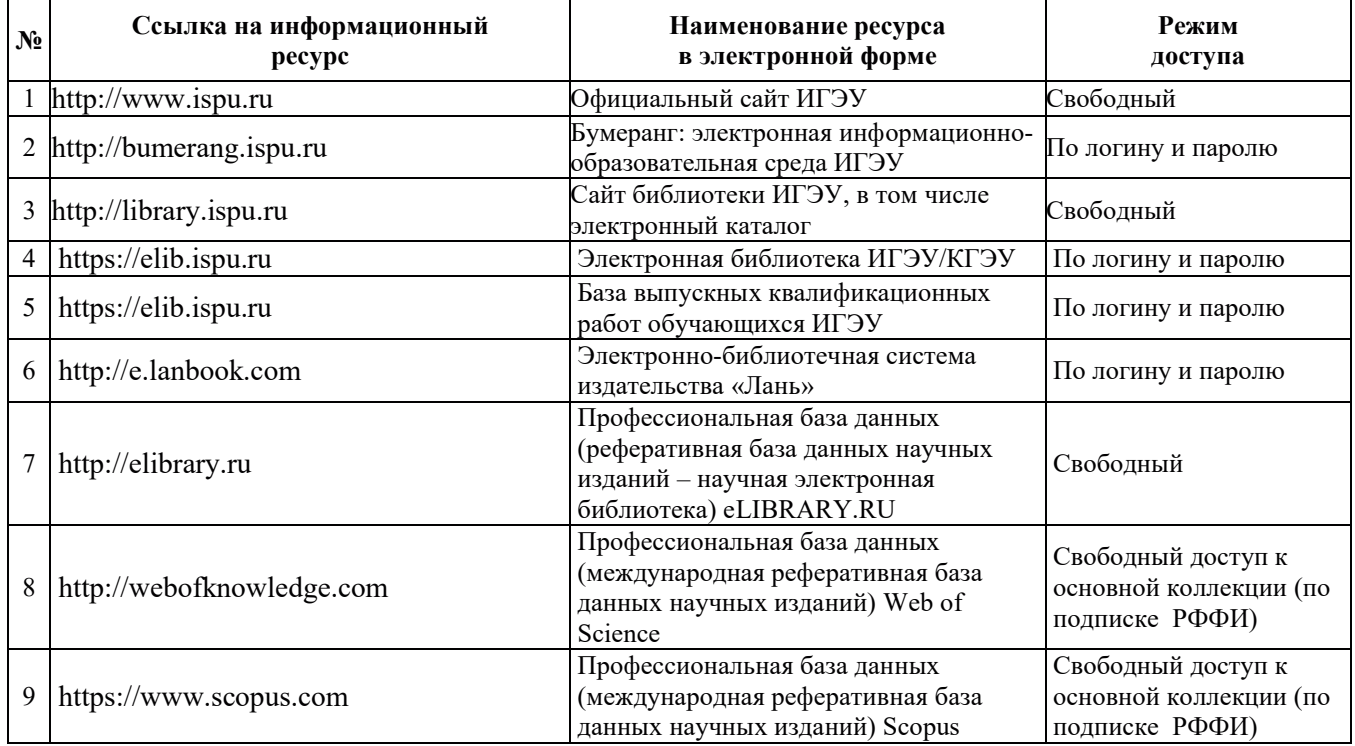

### 8. МЕТОДИЧЕСКИЕ УКАЗАНИЯ ДЛЯ ОБУЧАЮЩИХСЯ ПО ОСВОЕНИЮ ДИСЦИПЛИНЫ

Рекомендации по видам самостоятельной работы по разделам дисциплины приведены в таблице:

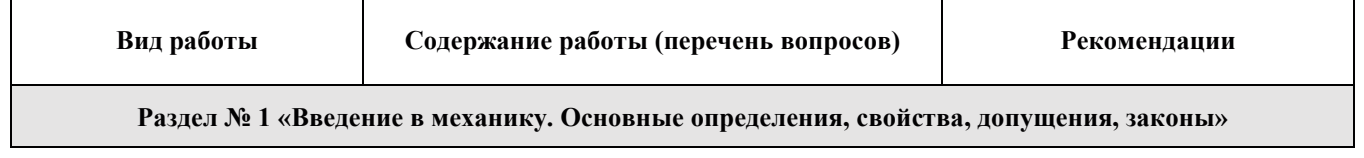

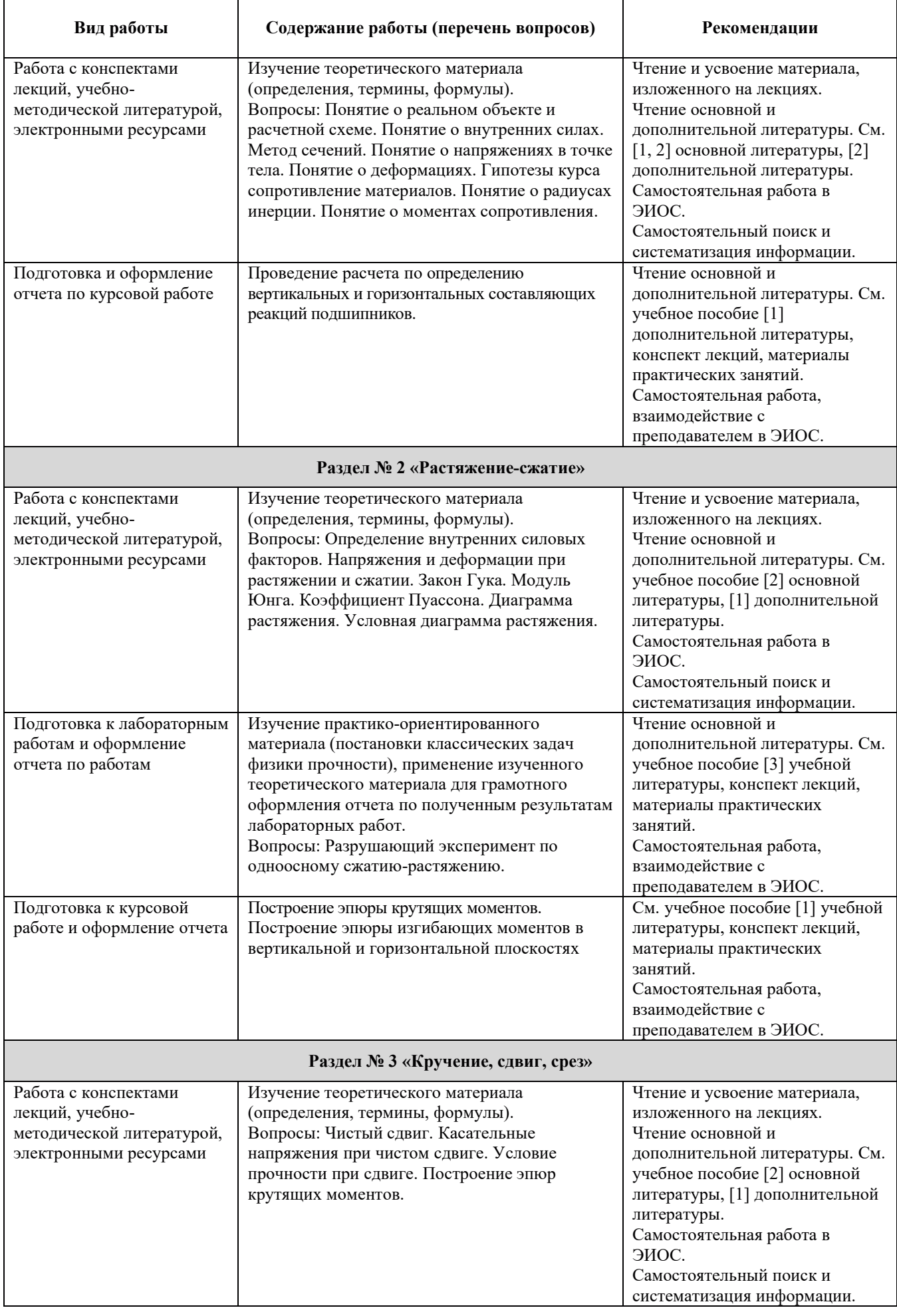

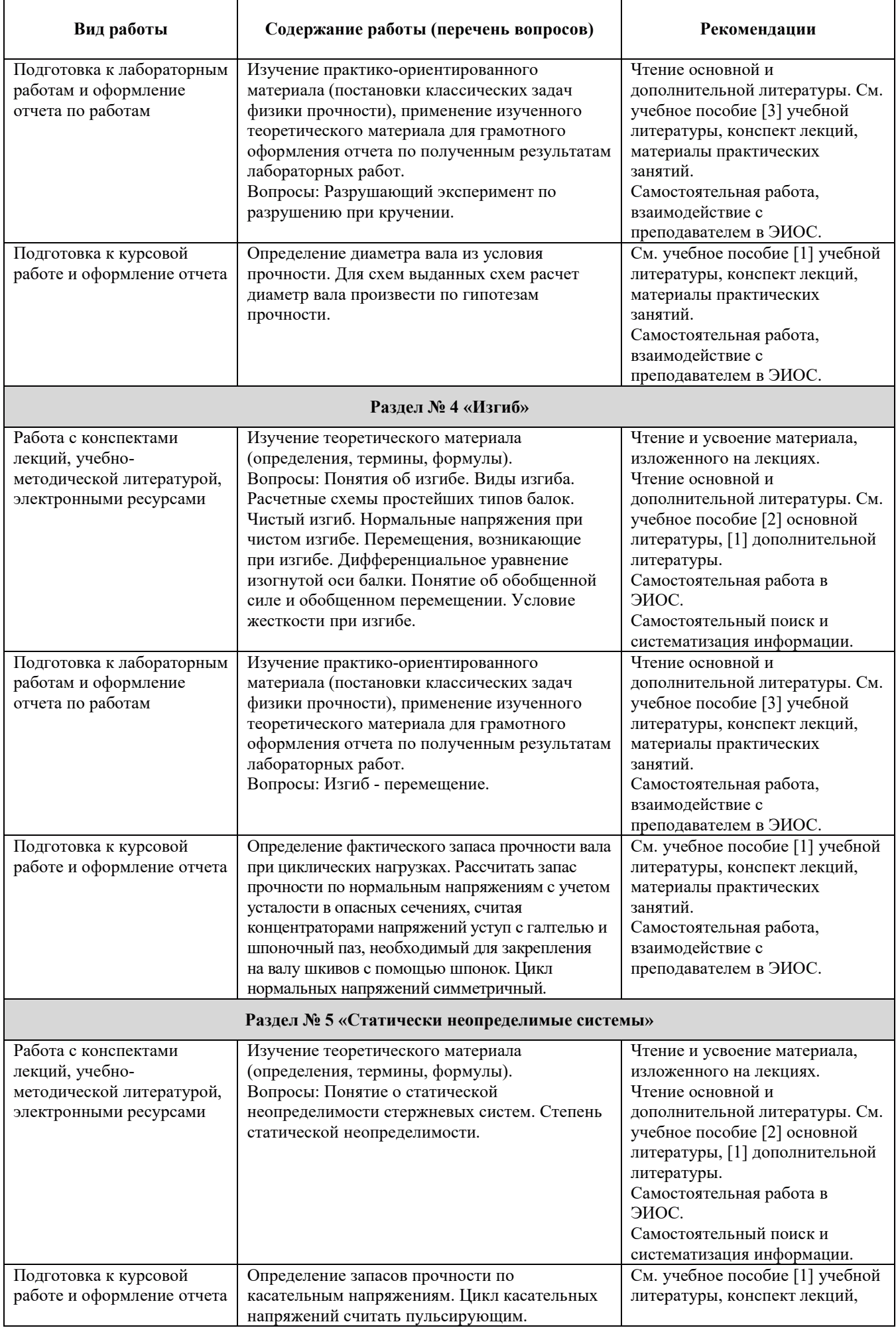

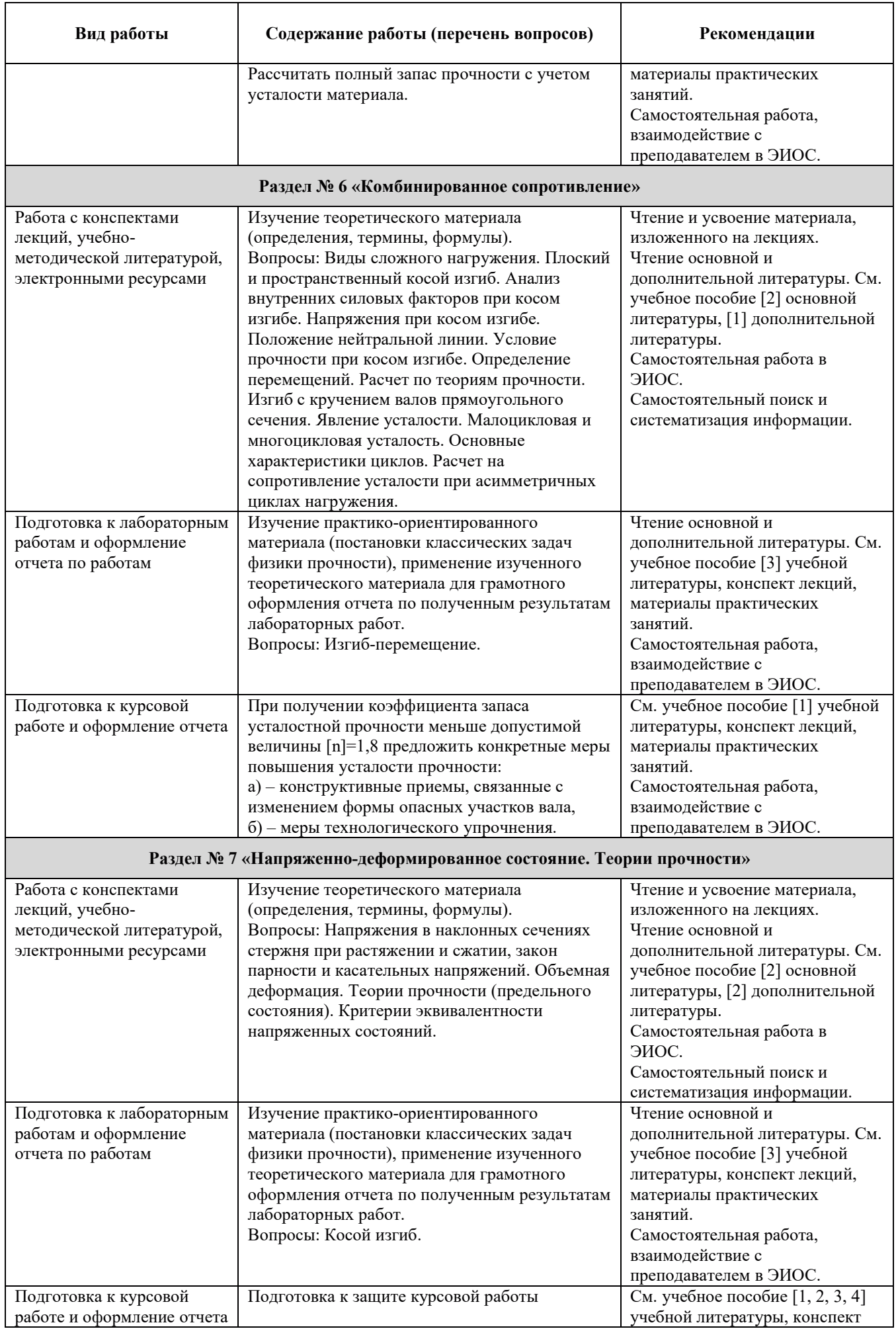

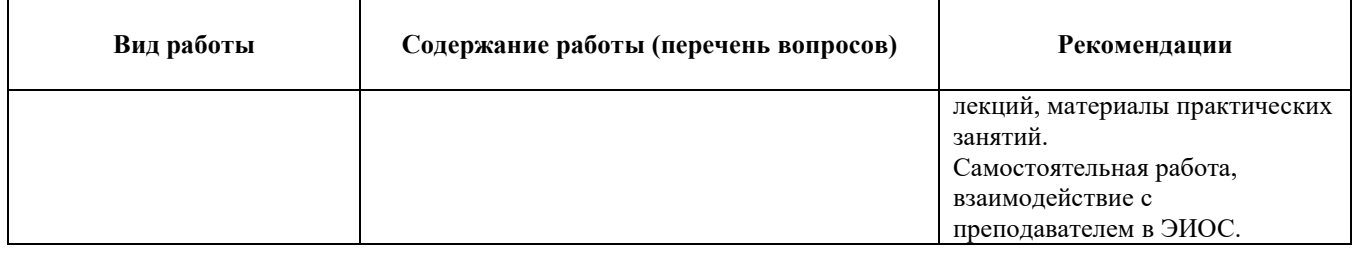

#### 9. ИНФОРМАЦИОННЫЕ ТЕХНОЛОГИИ), ИСПОЛЬЗУЕМЫЕ ПРИ ОСУЩЕСТВЛЕНИИ ОБРАЗОВАТЕЛЬНОГО ПРОЦЕССА ПО ДИСЦИПЛИНЕ

#### 9.1. Информационные технологии

При осуществлении образовательного процесса по дисциплине применяются следующие информационные технологии:

– применение информационных справочных систем, современных профессиональных баз данных, в том числе ресурсов, находящихся в свободном доступе в информационнотелекоммуникационной сети «Интернет»;

– организация доступа обучающихся к ресурсам электронно-библиотечных систем;

– организация взаимодействия с обучающимися посредством электронной информационнообразовательной среды;

– чтение лекций с использованием презентаций.

#### 9.2. Лицензионное программное обеспечение

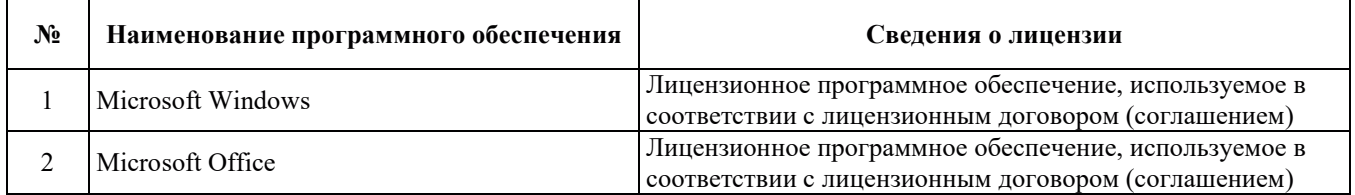

### 10. МАТЕРИАЛЬНО-ТЕХНИЧЕСКАЯ БАЗА, НЕОБХОДИМАЯ ДЛЯ ОСУЩЕСТВЛЕНИЯ ОБРАЗОВАТЕЛЬНОГО ПРОЦЕССА ПО ДИСЦИПЛИНЕ

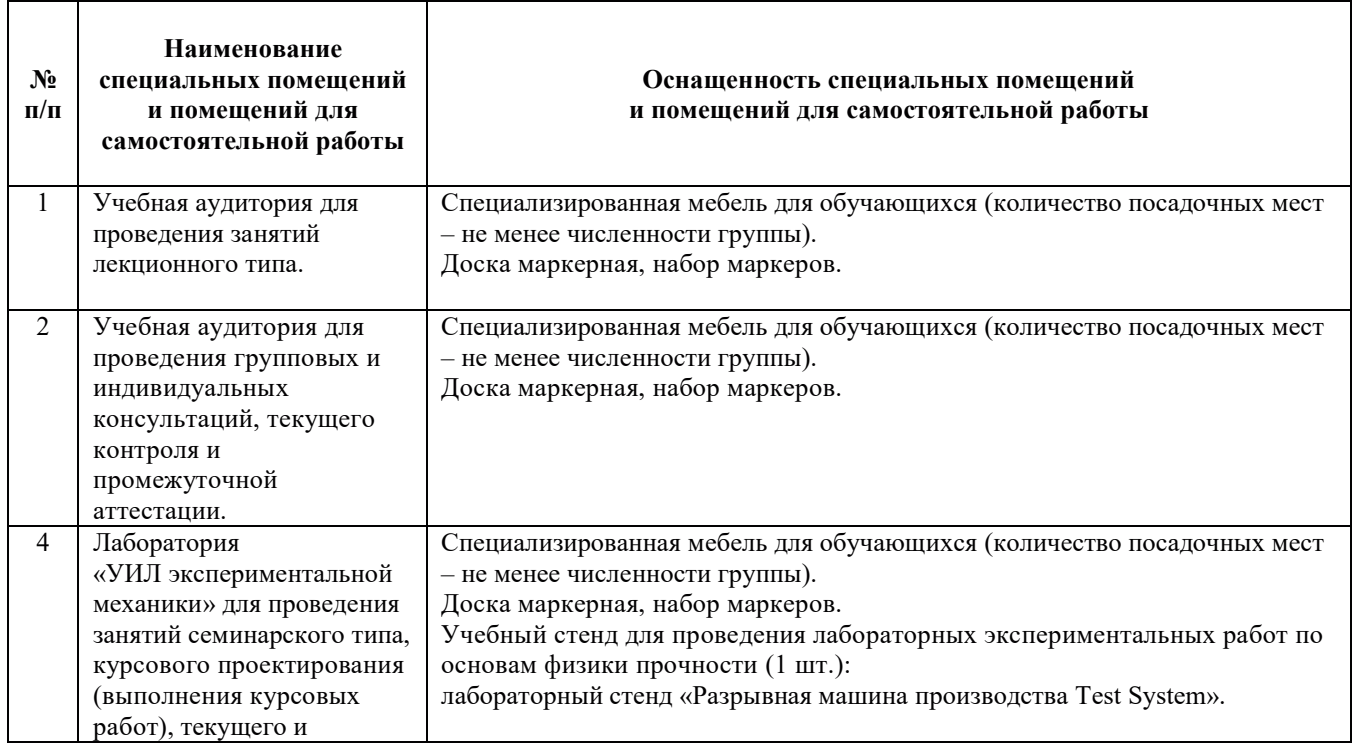

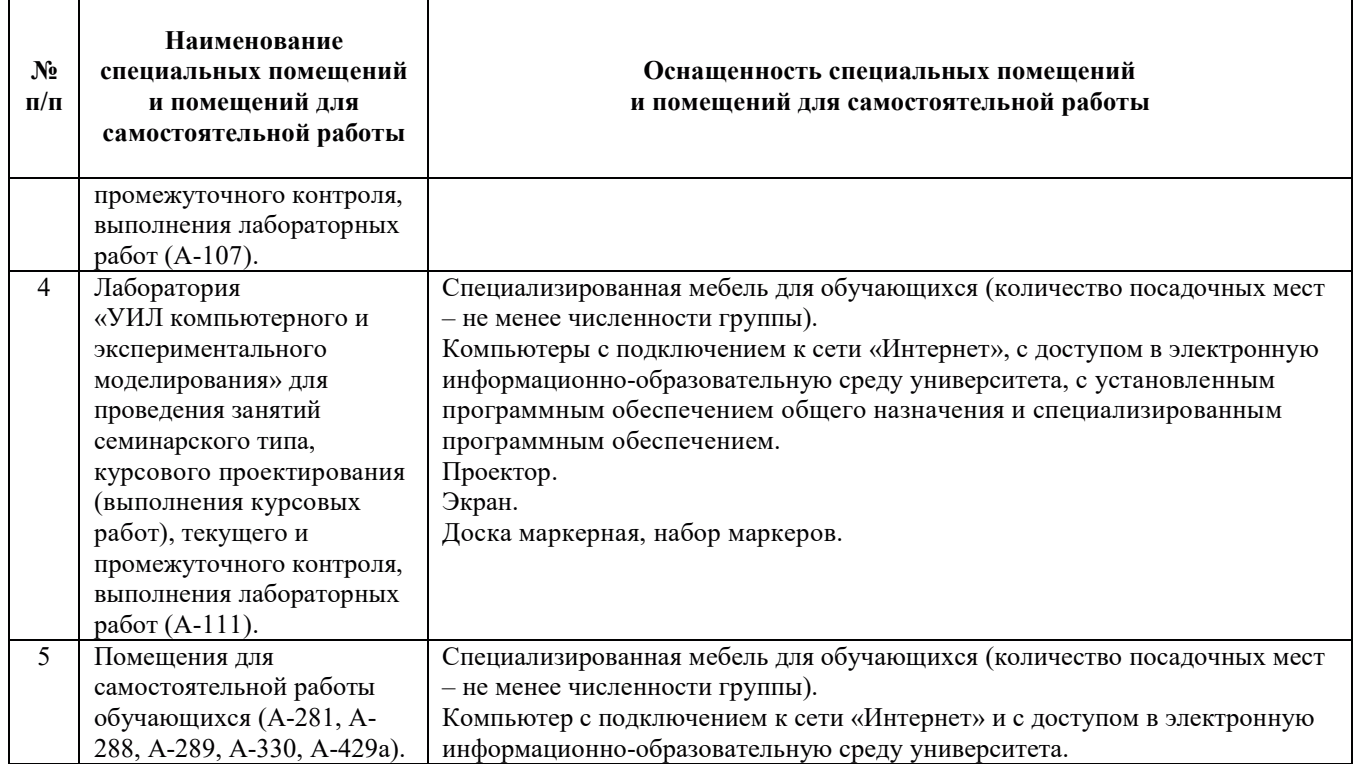

## РАБОЧАЯ ПРОГРАММА ДИСЦИПЛИНЫ «Электротехника»

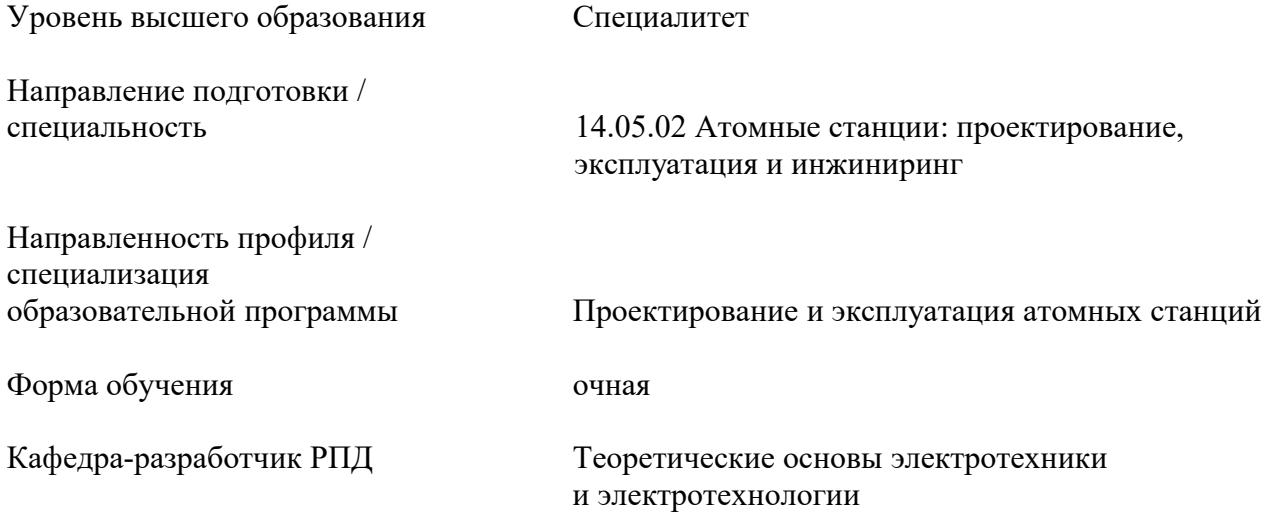

### 1. ЦЕЛИ И ПЛАНИРУЕМЫЕ РЕЗУЛЬТАТЫ ОБУЧЕНИЯ ПО ДИСЦИПЛИНЕ, СООТНЕСЕННЫЕ С ПЛАНИРУЕМЫМИ РЕЗУЛЬТАТАМИ ОСВОЕНИЯ ОБРАЗОВАТЕЛЬНОЙ ПРОГРАММЫ

Целями освоения дисциплины являются достижение необходимых планируемых результатов обучения (РО), а именно: получение базовых знаний об электротехнических законах и средствах измерений, методах расчета электрических величин, устройству и принципу действия трансформаторов и электрических машин.

Планируемые результаты обучения по дисциплине - знания, умения и навыки, соотнесенные с планируемыми результатами освоения ОПОП, приведены в таблице:

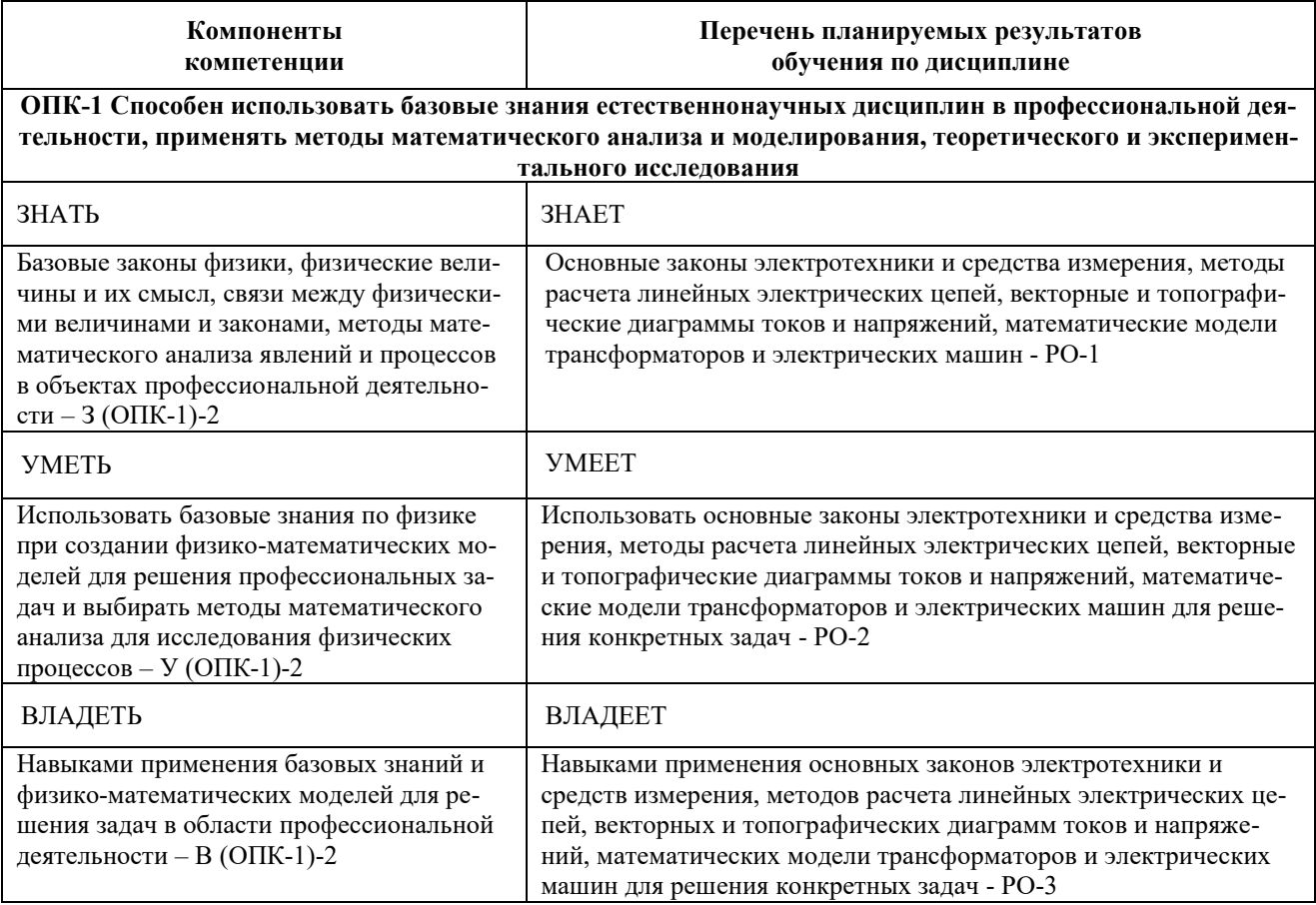

### 2. МЕСТО ДИСЦИПЛИНЫ В СТРУКТУРЕ ОБРАЗОВАТЕЛЬНОЙ ПРОГРАММЫ

Дисциплина «Электротехника» относится к дисциплинам обязательной части Блока 1 «Дисциплины (модули)» ОПОП ВО. Предшествующие и последующие дисциплины (модули), практики, направленные на формирование компетенций, заявленных в разделе 1, приведены в карте компетенций.

### 3. ОБЪЕМ, СТРУКТУРА И СОДЕРЖАНИЕ ДИСЦИПЛИНЫ

#### 3.1. Объем лиспиплины

Общая трудоемкость (объём) дисциплины составляет 4 зачетные единицы, 144 ч., из них, контактная работа обучающегося с преподавателем составляет 52 ч., практическая подготовка обучающихся составляет 0 ч. (не включая установленные нормами времени часы, отводимые на текущий контроль успеваемости (при наличии) и на промежуточную аттестацию (проведение групповых и индивидуальных консультаций, экзамен)).

Структура дисциплины по разделам (темам) с указанием видов учебной нагрузки и их трудоемкости приведена в таблице:

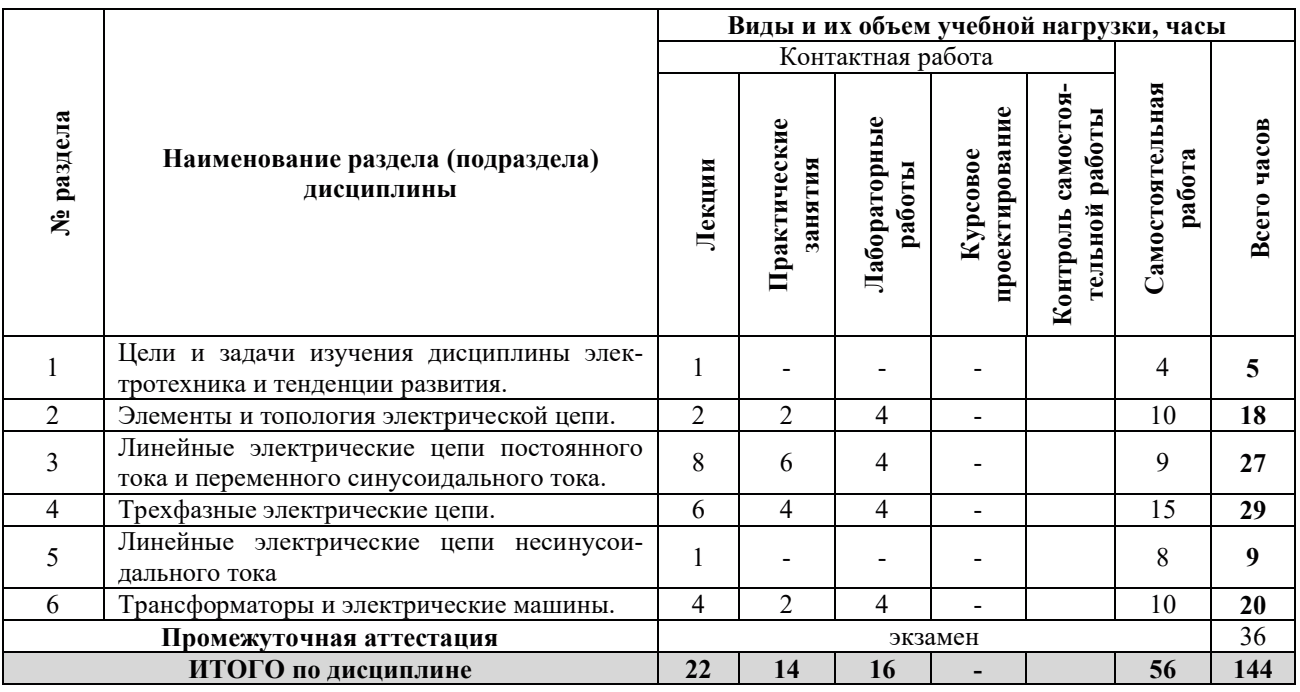

#### 3.2. Содержание теоретической части дисциплины

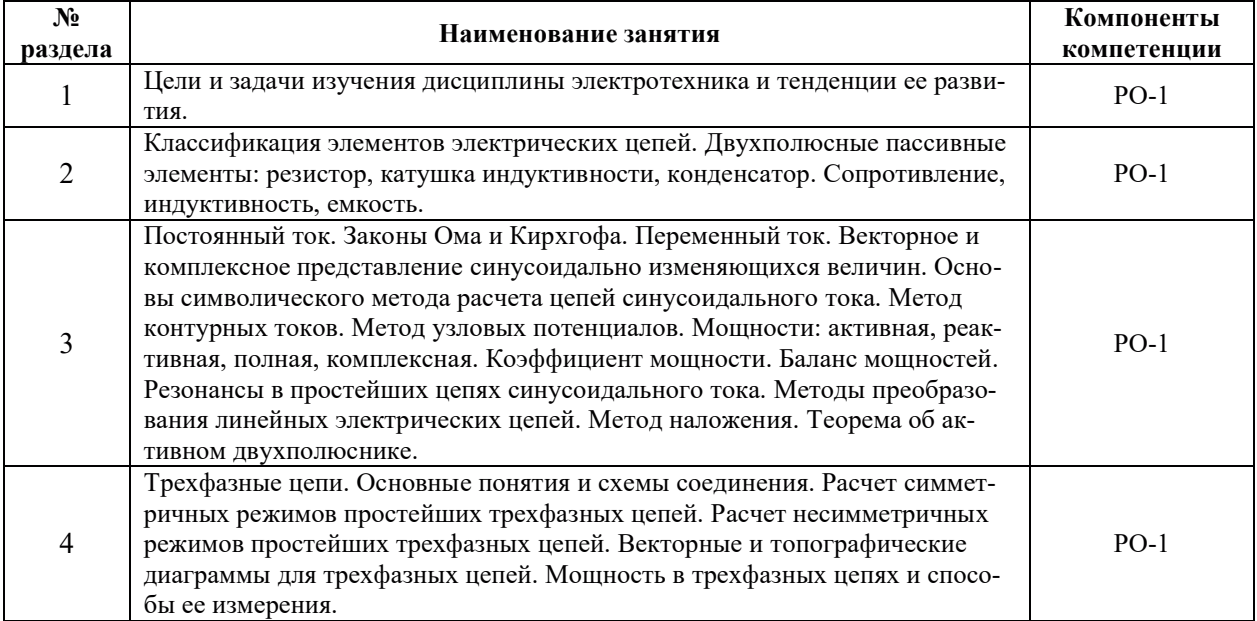

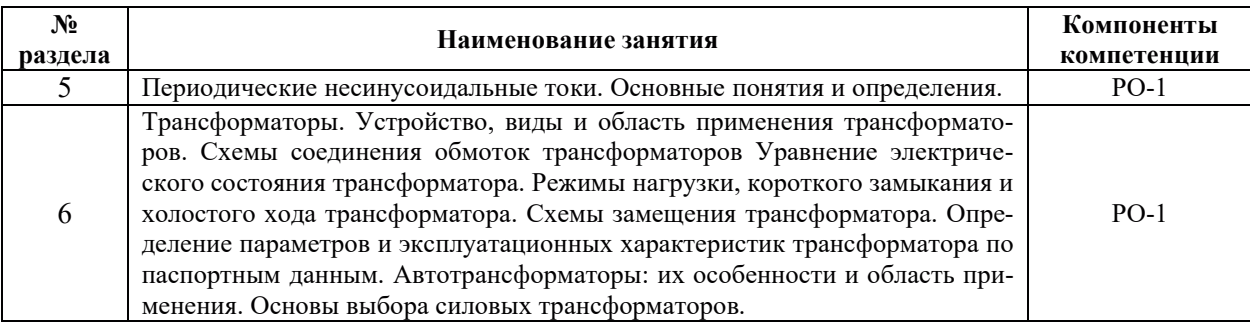

### 3.3. Содержание практической части дисциплины

### 3.3.1. Практические занятия

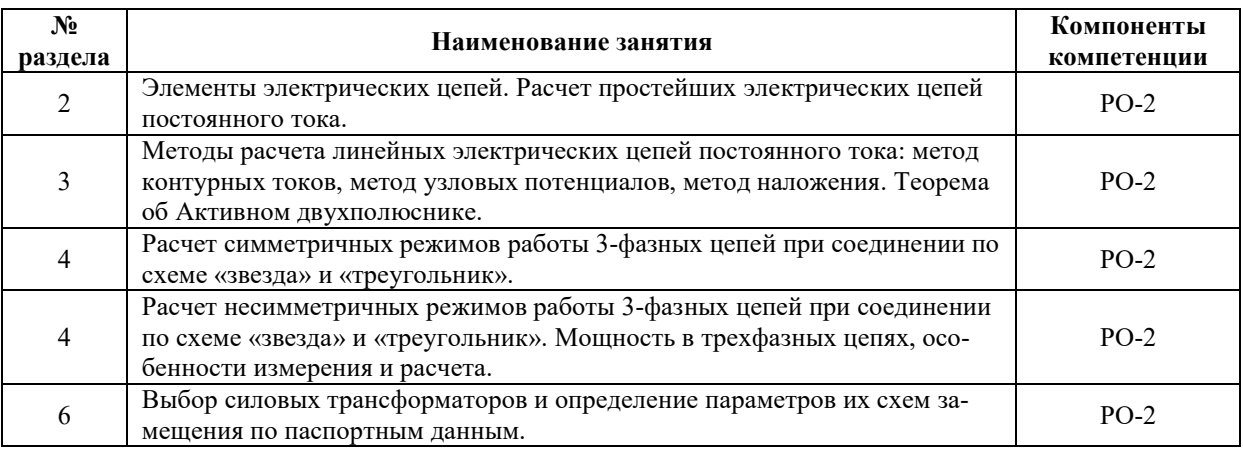

### 3.3.2 Лабораторные работы

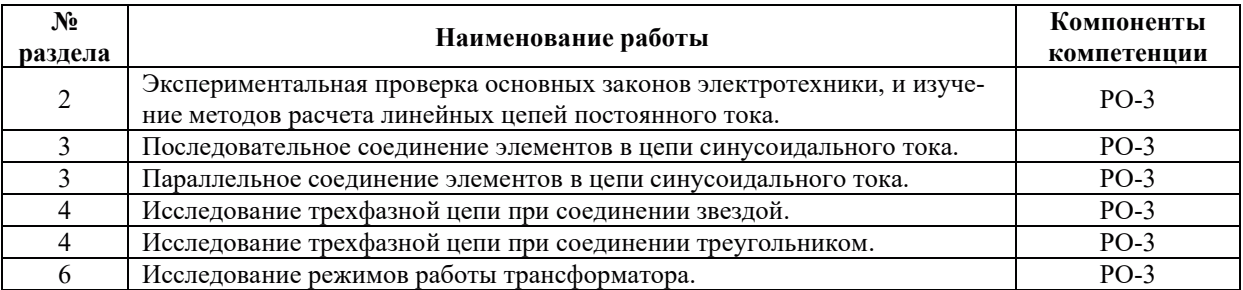

### 3.3.3. Курсовые проекты (работы), расчетно-графические работы и прочее

Не предусмотрены.

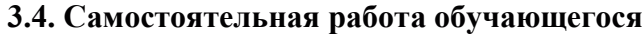

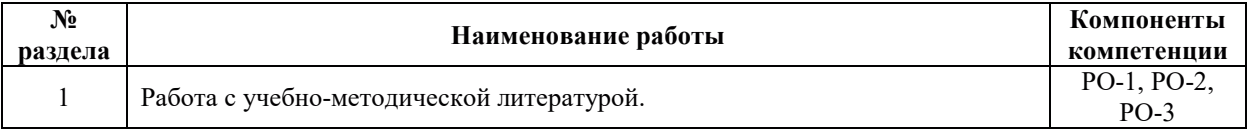

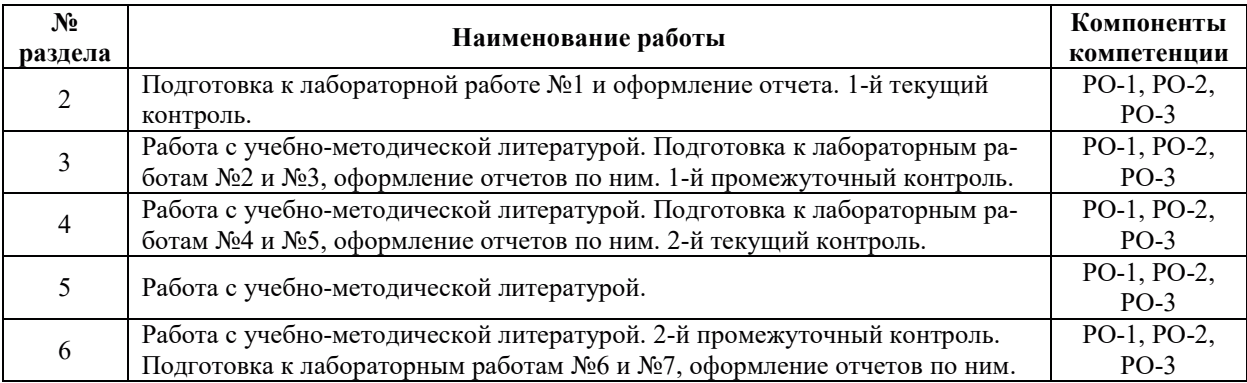

#### 4. УЧЕБНО-МЕТОДИЧЕСКОЕ ОБЕСПЕЧЕНИЕ ДЛЯ САМОСТОЯТЕЛЬНОЙ РАБОТЫ ОБУЧАЮЩИХСЯ ПО ДИСЦИПЛИНЕ

Для самостоятельной работы при изучении дисциплины обучающиеся могут использовать следующие материалы:

– издания основной литературы, указанные в подразделе 6.1;

– издания дополнительной литературы, указанные в подразделе 6.2;

– ресурсы информационно-телекоммуникационной сети «Интернет», современные профессиональные базы данных, информационные справочные системы, указанные в разделе 7:

– учебные, информационные, справочные и иные материалы, размещённые в электронной информационно-образовательной среде университета;

- материалы, собранные обучающимися в результате самостоятельного поиска и систематизации информации из различных источников.

#### 5. ОПЕНОЧНЫЕ СРЕДСТВА ДЛЯ ТЕКУШЕГО КОНТРОЛЯ УСПЕВАЕМОСТИ. ПРОМЕЖУТОЧНОЙ АТТЕСТАЦИИ ПО ИТОГАМ ОСВОЕНИЯ ДИСЦИПЛИНЫ. ФОНД ОЦЕНОЧНЫХ СРЕДСТВ ДЛЯ ПРОВЕДЕНИЯ ПРОМЕЖУТОЧНОЙ АТТЕСТАЦИИ ОБУЧАЮЩИХСЯ ПО ДИСЦИПЛИНЕ

Программой дисциплины предусмотрены следующие виды контроля:

– текущий контроль успеваемости обучающегося в соответствующем семестре согласно принятой в ИГЭУ системе "РИТМ";

– промежуточная аттестация в форме экзамена в 4 семестре.

#### 5.1. Текущий контроль успеваемости

Текущий контроль проводится в сроки, установленные приказом ректора, в формах, указанных в фонде оценочных средств по дисциплине.

Результаты текущего контроля служат для выявления степени приобретения (с помощью набора оценочных средств) и управления (с помощью элементов обратной связи) процессом приобретения обучающимися необходимых знаний, умений и навыков (компонентов набора компетенций, определенного ОПОП ВО), формируемых дисциплиной.

#### 5.2. Промежуточная аттестация

Промежуточная аттестация проводится в соответствии с приказом ректора университета в период зачетно-экзаменационной сессии.

Результаты промежуточной аттестации служат для оценки степени сформированности компетенций в части индикаторов (результатов обучения по дисциплине), представленных в разделе 1 настоящей РПД.

Условием проведения промежуточной аттестации является успешное завершение всех этапов освоения дисциплины.

Для оценивания результатов обучения при проведении промежуточной аттестации используется фонд оценочных средств по дисциплине, приведенный в Приложении 2.

#### **6. ОСНОВНАЯ И ДОПОЛНИТЕЛЬНАЯ ЛИТЕРАТУРА ПО ДИСЦИПЛИНЕ**

#### **6.1. Основная литература**

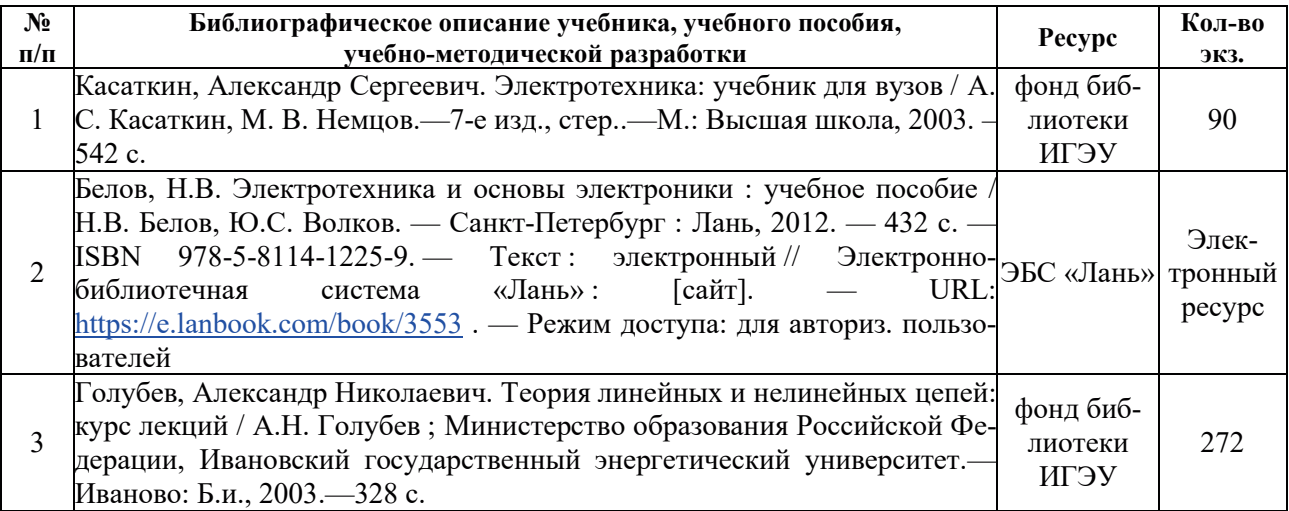

#### **6.2. Дополнительная литература**

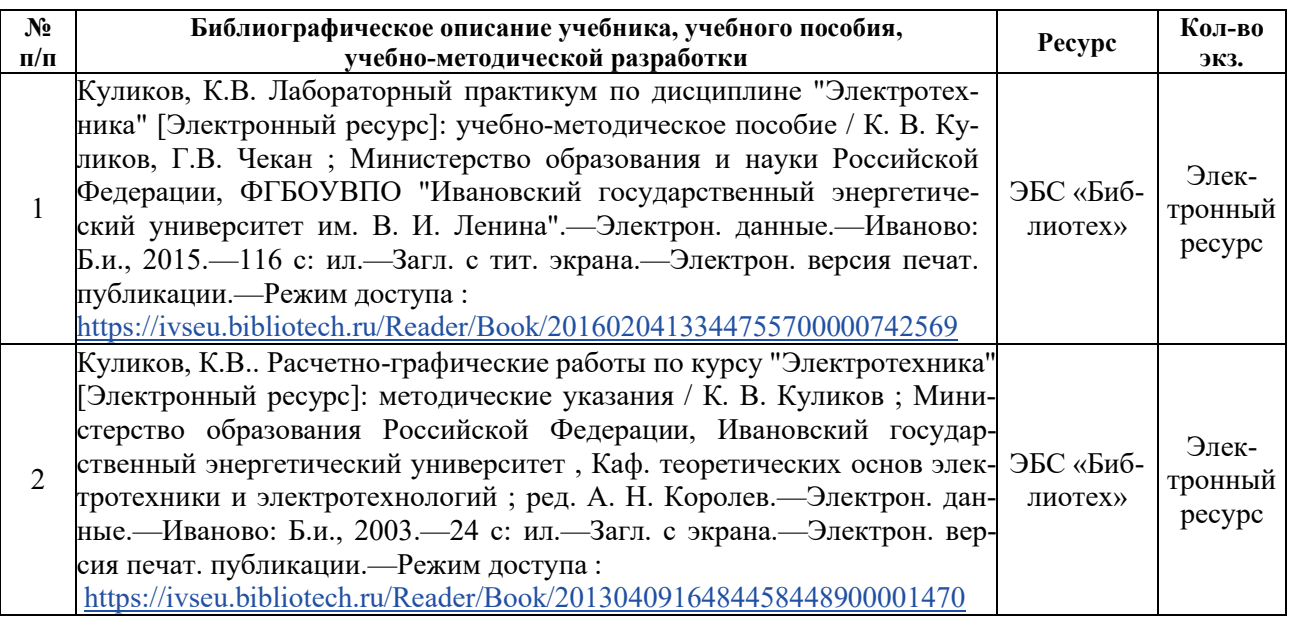

### 7. РЕСУРСЫ ИНФОРМАЦИОННО-ТЕЛЕКОММУНИКАЦИОННОЙ СЕТИ «ИНТЕРНЕТ», СОВРЕМЕННЫЕ ПРОФЕССИОНАЛЬНЫЕ БАЗЫ ДАННЫХ,

### ИНФОРМАЦИОННЫЕ СПРАВОЧНЫЕ СИСТЕМЫ, ИСПОЛЬЗУЕМЫЕ ПРИ ОСВОЕНИИ ДИСЦИПЛИНЫ

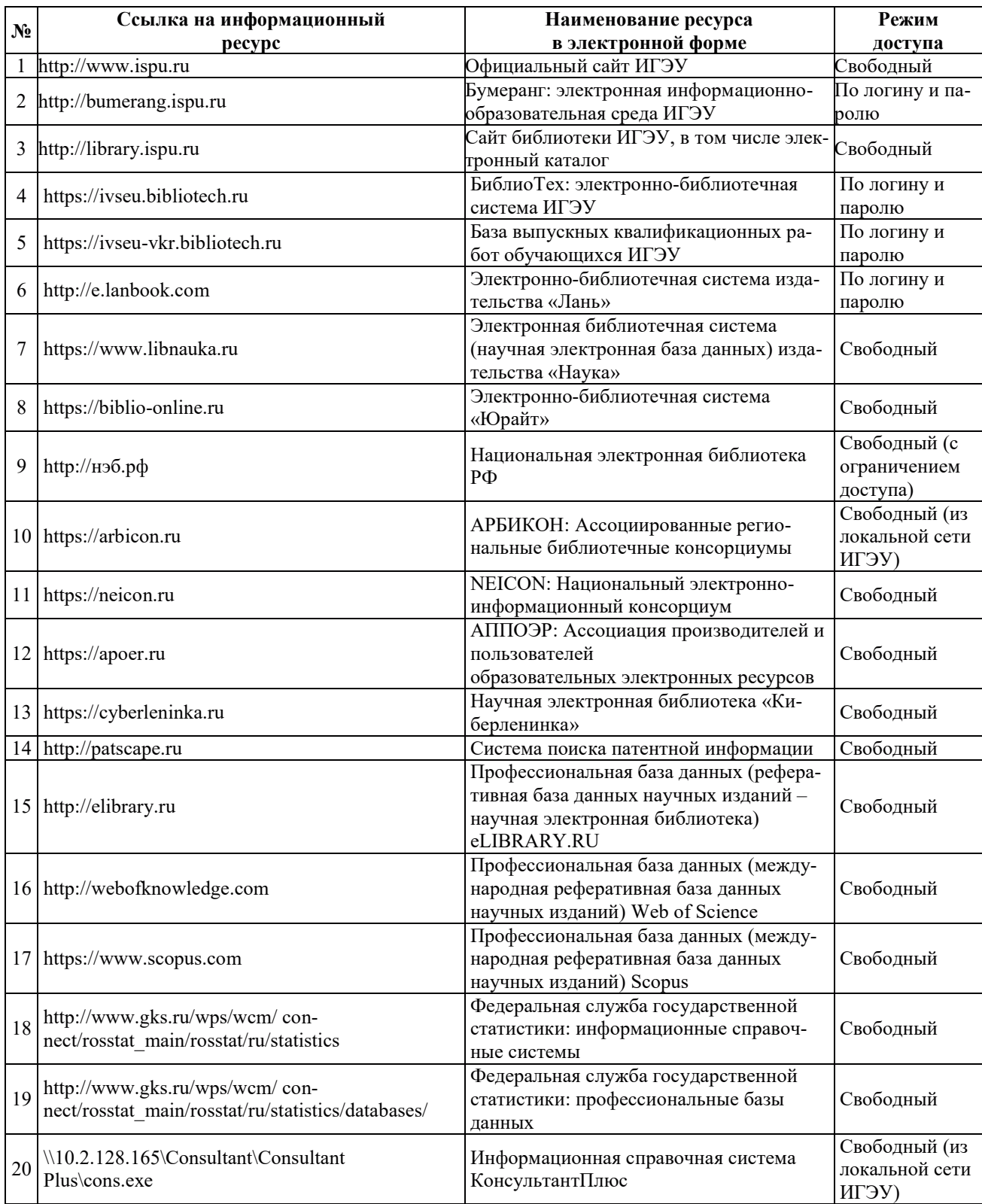

### 8. МЕТОДИЧЕСКИЕ УКАЗАНИЯ ДЛЯ ОБУЧАЮЩИХСЯ ПО ОСВОЕНИЮ ДИСЦИПЛИНЫ

Распределение учебного времени по видам самостоятельной работы и разделам дисциплины, а также рекоменлании привелены в таблине:

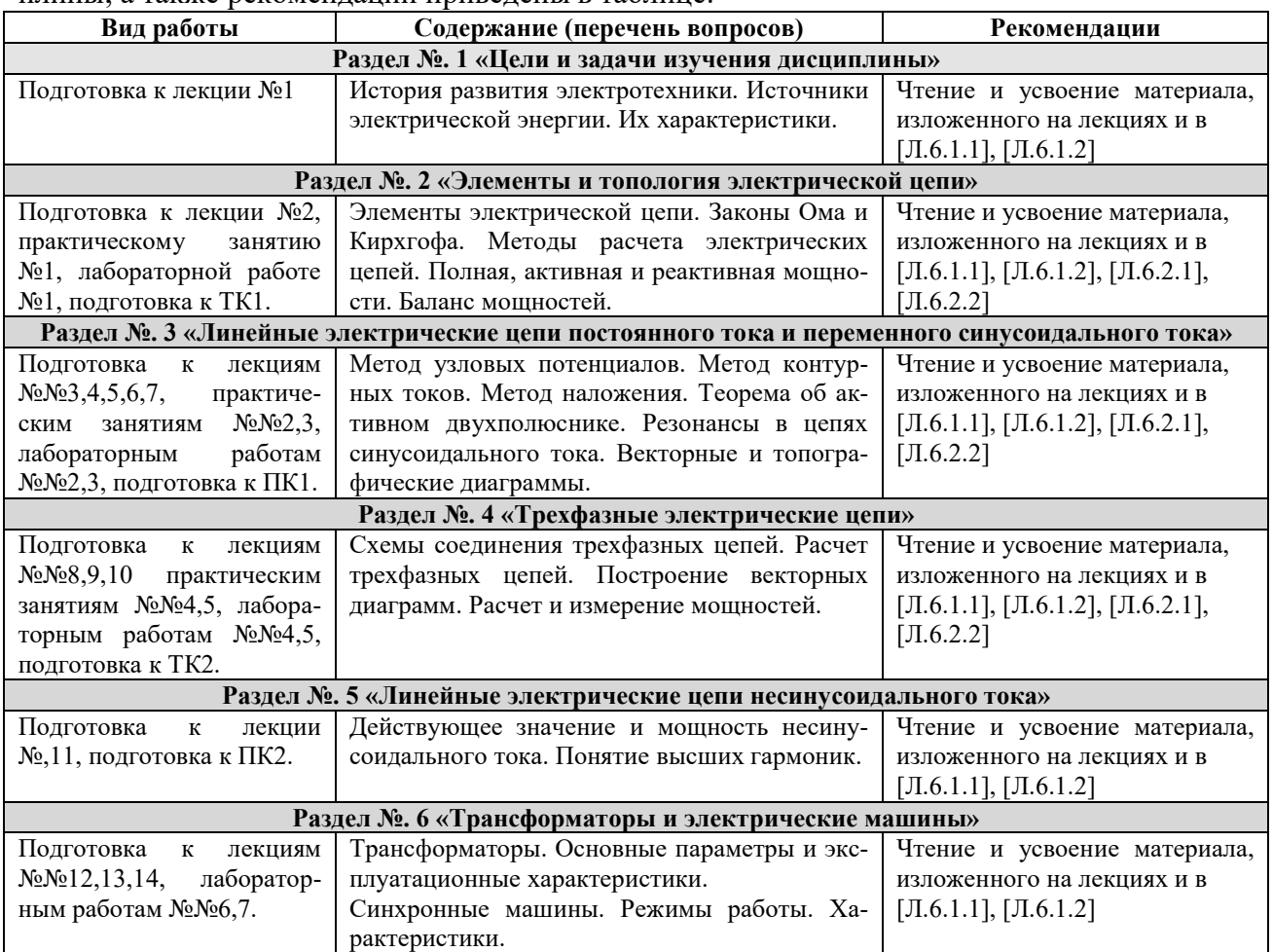

#### **9. ИНФОРМАЦИОННЫЕ ТЕХНОЛОГИИ, ИСПОЛЬЗУЕМЫЕ** ПРИ ОСУЩЕСТВЛЕНИИ ОБРАЗОВАТЕЛЬНОГО ПРОЦЕССА ПО ДИСЦИПЛИНЕ

#### 9.1. Информационные технологии

При осуществлении образовательного процесса по дисциплине применяются следующие информационные технологии:

– применение информационных справочных систем, современных профессиональных баз данных, в том числе ресурсов, находящихся в свободном доступе в информационнотелекоммуникационной сети «Интернет»;

- организация доступа обучающихся к ресурсам электронно-библиотечных систем;

– чтение лекций с использованием презентаций;

– организация взаимодействия с обучающимися посредством электронной информационно-образовательной среды.

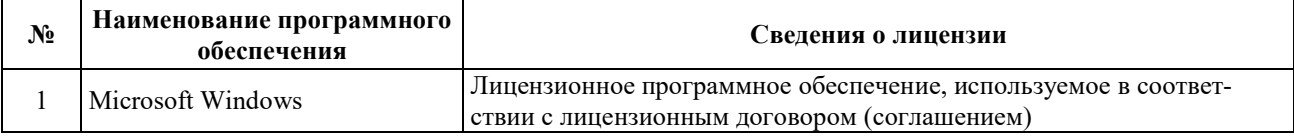

#### 9.2. Лицензионное программное обеспечение

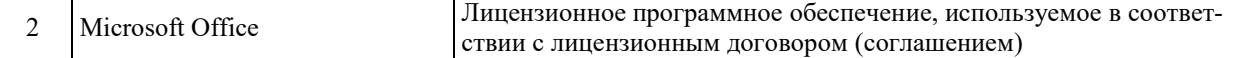

### 10. МАТЕРИАЛЬНО-ТЕХНИЧЕСКАЯ БАЗА, НЕОБХОДИМАЯ ДЛЯ ОСУЩЕСТВЛЕНИЯ ОБРАЗОВАТЕЛЬНОГО ПРОЦЕССА ПО ДИСЦИПЛИНЕ

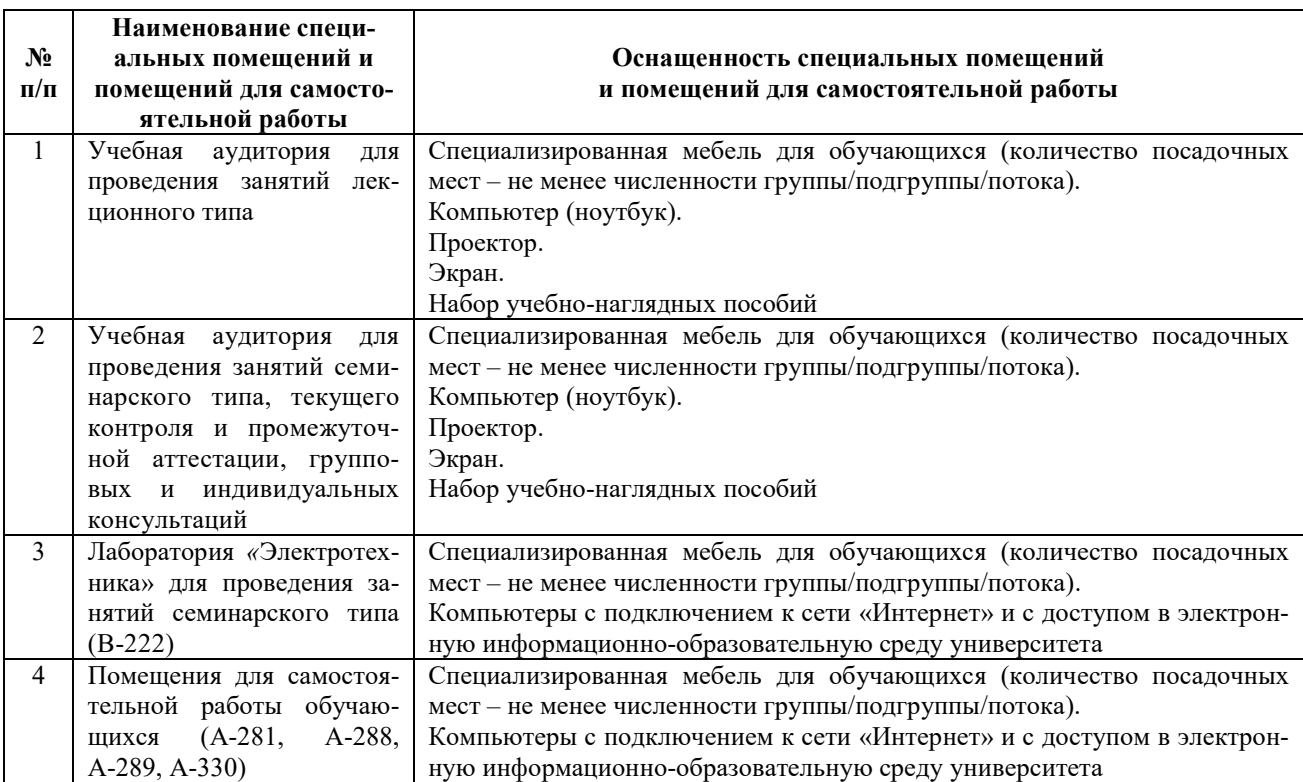

### РАБОЧАЯ ПРОГРАММА ДИСЦИПЛИНЫ **«Электроника»**

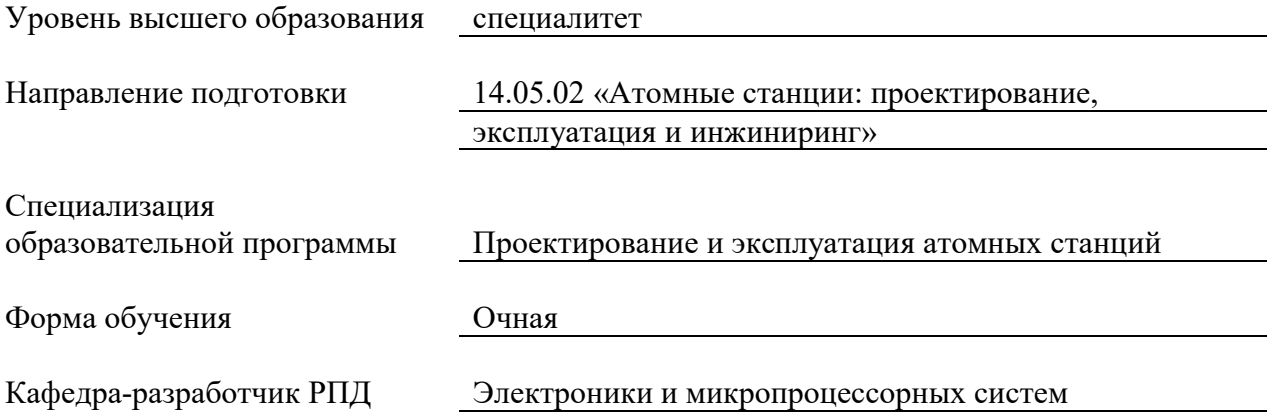

### 1. ЦЕЛИ И ПЛАНИРУЕМЫЕ РЕЗУЛЬТАТЫ ОБУЧЕНИЯ ПО ДИСЦИПЛИНЕ, СООТНЕСЕННЫЕ С ПЛАНИРУЕМЫМИ РЕЗУЛЬТАТАМИ ОСВОЕНИЯ **ɈȻɊȺɁɈȼȺɌȿɅɖɇɈɃ ɉɊɈȽɊȺɆɆɕ**

Целями освоения дисциплины являются:

подготовка квалифицированных кадров для промышленных предприятий, энергетических систем страны, предприятий малого и среднего бизнеса, социальной сферы, обладающих знаниями, умениями и навыками для реализации профессиональных задач научноисследовательской и организационно-управленческой деятельности;

– развитие у обучающихся личностных качеств, а также формирование общепрофессиональных и профессиональных компетенций в соответствии с требованиями ФГОС ВО по данному направлению подготовки;

получение знаний по основным типам электронных приборов и устройств; параметрам современных полупроводниковых устройств: усилителей, генераторов, вторичных источников питания, цифровых преобразователей.

Планируемые результаты обучения (РО) по дисциплине – знания, умения и навыки, соотнесенные с планируемыми результатами освоения ОПОП ВО, приведены в таблице:

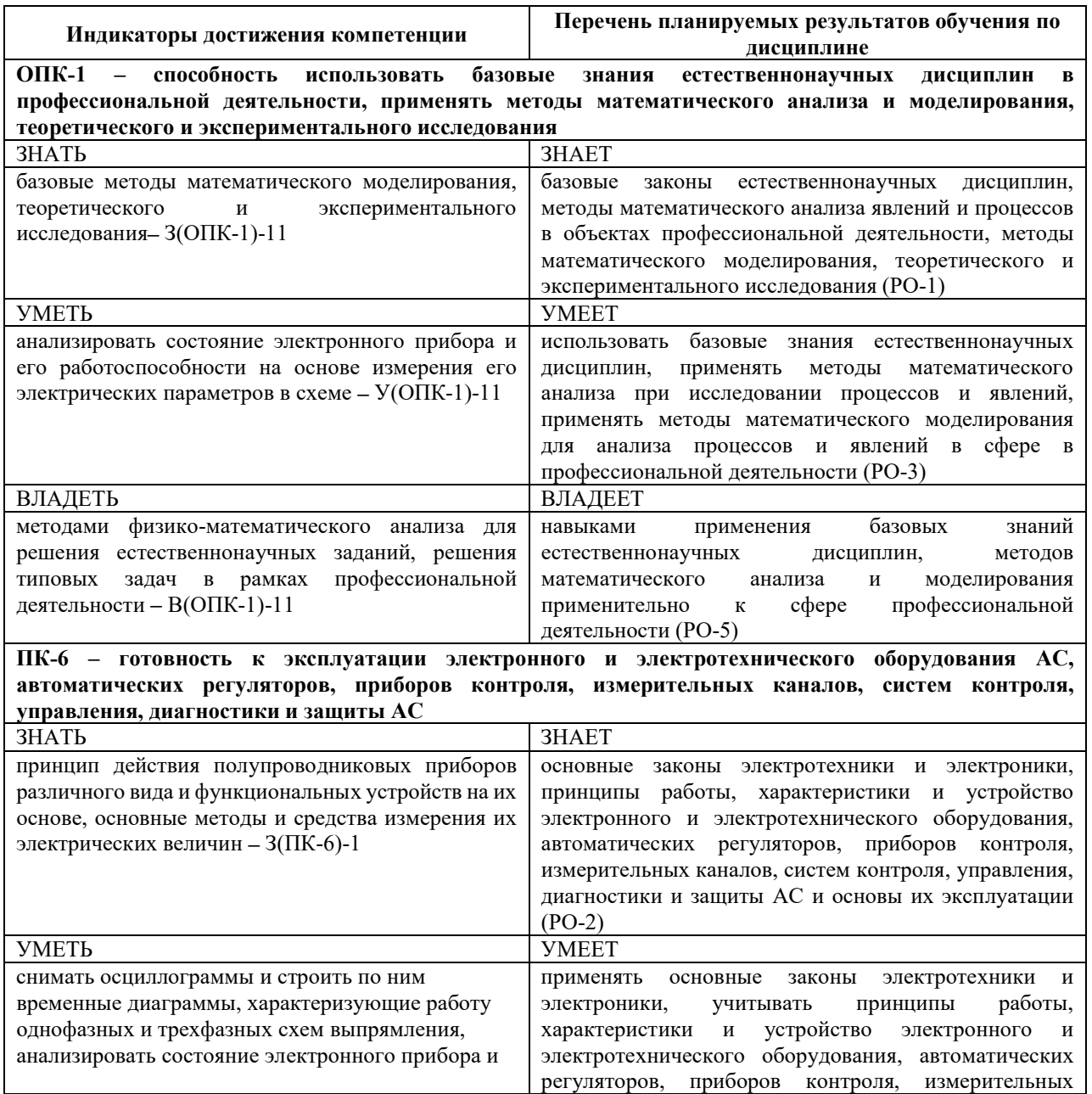

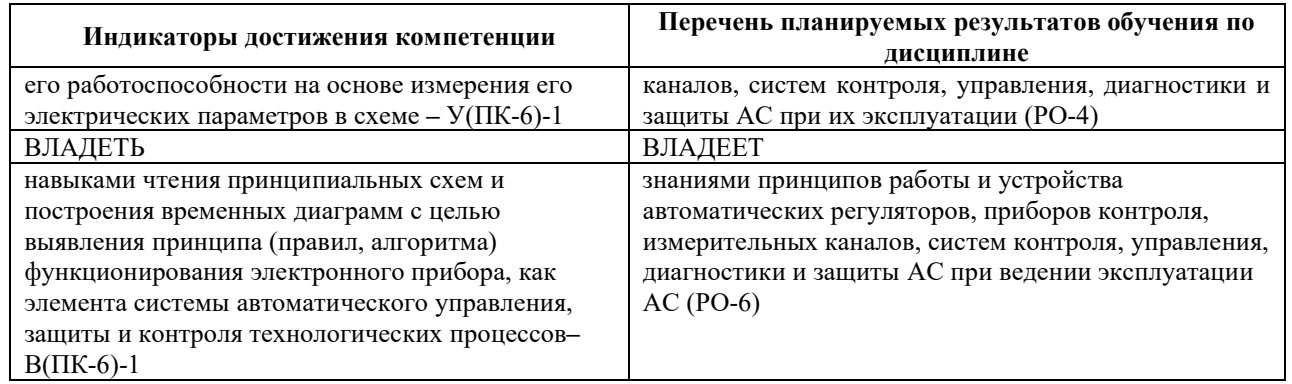

### 2. МЕСТО ДИСЦИПЛИНЫ В СТРУКТУРЕ ОБРАЗОВАТЕЛЬНОЙ ПРОГРАММЫ

Дисциплина относится к дисциплинам обязательной части Блока 1 «Дисциплины (модули)» ОПОП ВО. Предшествующие и последующие дисциплины (модули), практики, направленные на формирование компетенций, заявленных в разделе 1, приведены в Карте компетенций.

### 3. ОБЪЕМ, СТРУКТУРА И СОДЕРЖАНИЕ ДИСЦИПЛИНЫ

#### 3.1. Объем и структура дисциплины

Общая трудоемкость (объём) дисциплины составляет 2 зачетные единицы, 72 ч., из них, контактная работа обучающегося с преподавателем составляет 30 ч. (не включая установленные нормами времени часы, отводимые на текущий контроль успеваемости и на промежуточную аттестацию (проведение групповых и индивидуальных консультаций, зачет, экзамен)).

Структура модуля по разделам (темам) с указанием видов учебной нагрузки и их объема приведена в таблице:

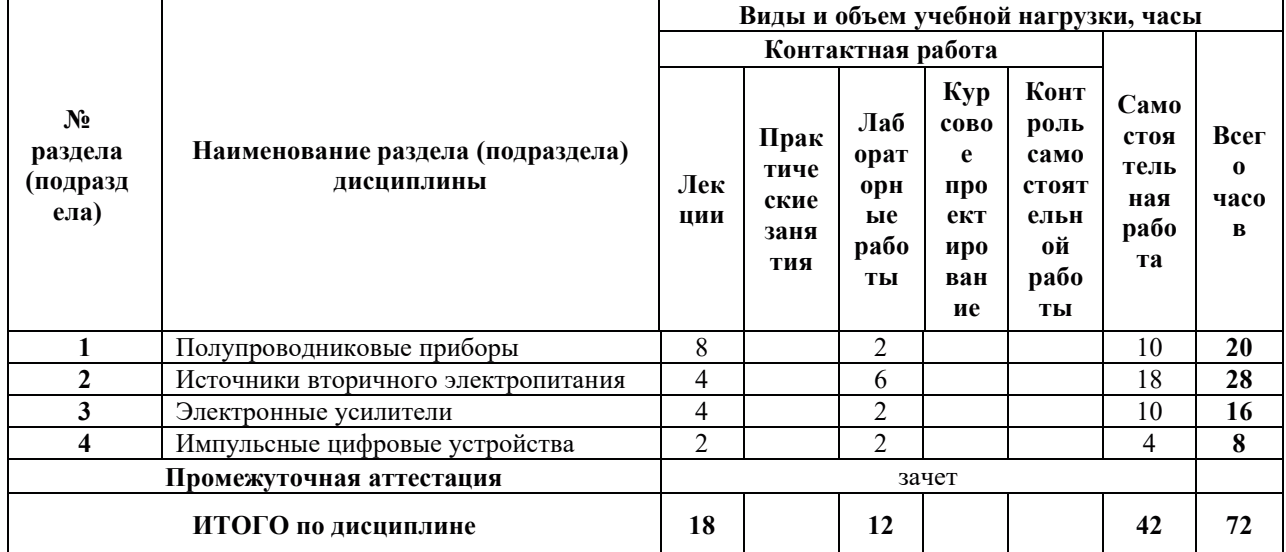

#### 3.2. Содержание теоретической части дисциплины

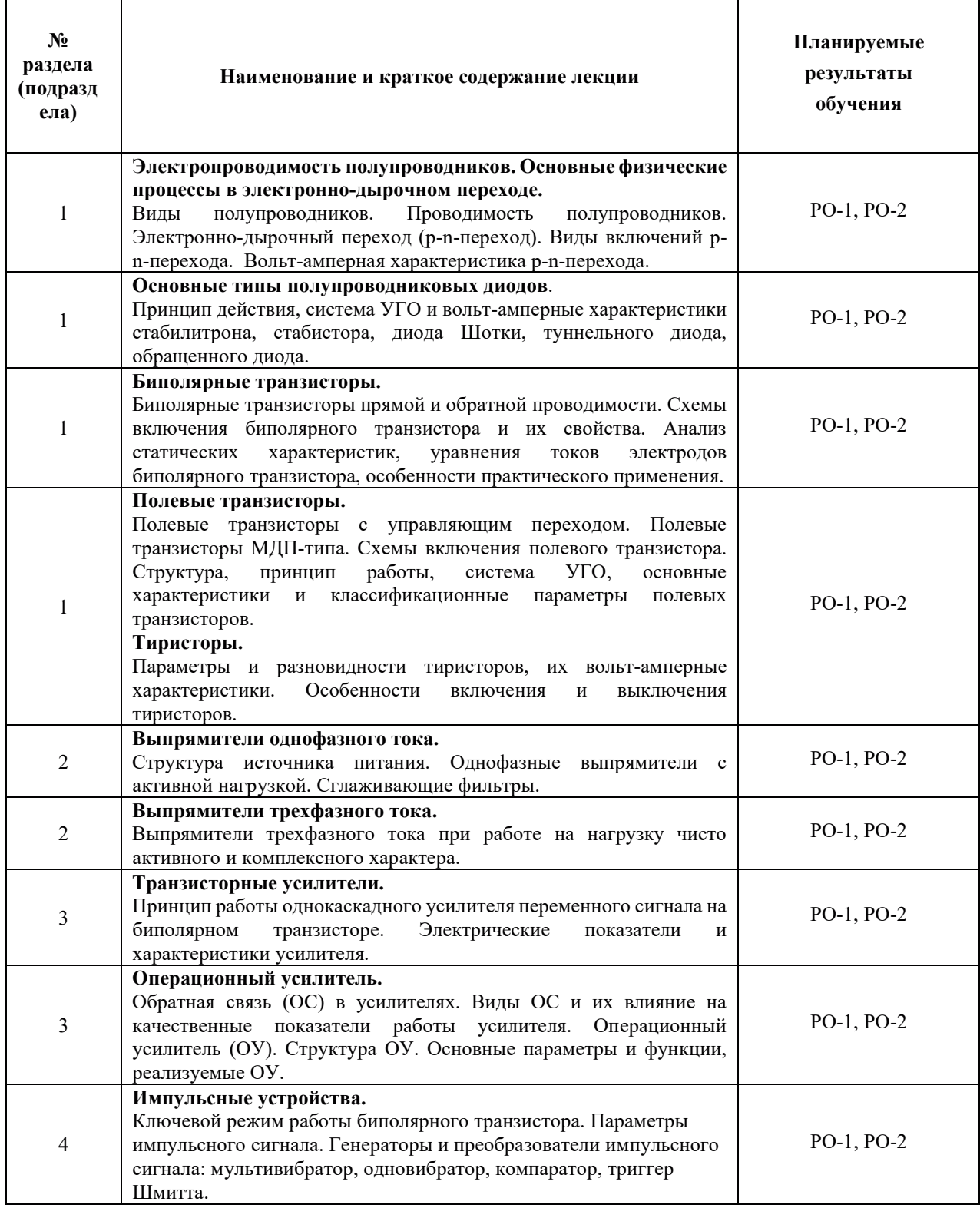

## 3.3. Содержание практической части дисциплины

### 3.3.1. Практические занятия

Практические занятия не предусмотрены.

## 3.3.2. Лабораторные работы

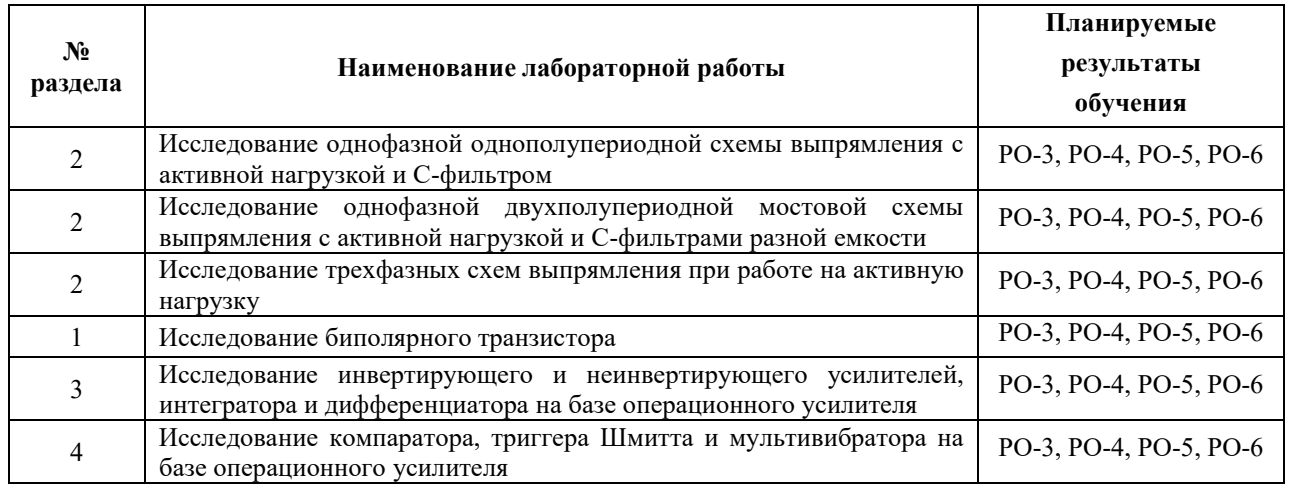

#### 3.3.3. Курсовые проекты (работы), расчетно-графические работы и прочее

#### Не предусмотрены

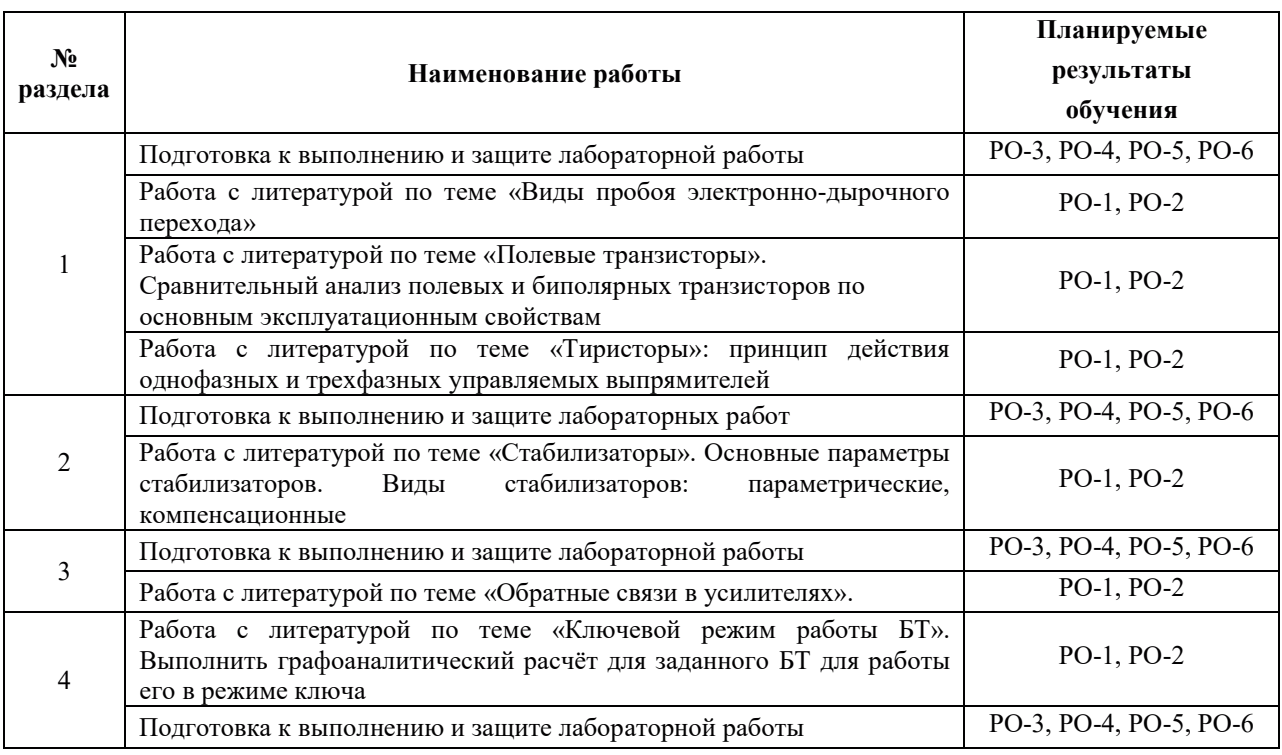

#### 3.4. Самостоятельная работа обучающегося

### 4. УЧЕБНО-МЕТОДИЧЕСКОЕ ОБЕСПЕЧЕНИЕ ДЛЯ САМОСТОЯТЕЛЬНОЙ РАБОТЫ ОБУЧАЮЩИХСЯ ПО МОДУЛЮ

Для самостоятельной работы при изучении модуля обучающиеся могут использовать следующие материалы:

– издания основной литературы, указанные в подразделе 6.1;

– издания дополнительной литературы, указанные в подразделе 6.2;

– ресурсы информационно-телекоммуникационной сети «Интернет», современные профессиональные базы данных, информационные справочные системы, указанные в разделе 7;

– учебные, информационные, справочные и иные материалы, размещённые в электронной информационно-образовательной среде университета;

– материалы, собранные обучающимися в результате самостоятельного поиска и систематизации информации из различных источников.

### 5. ОЦЕНОЧНЫЕ СРЕДСТВА ДЛЯ ТЕКУЩЕГО КОНТРОЛЯ УСПЕВАЕМОСТИ, ПРОМЕЖУТОЧНОЙ АТТЕСТАЦИИ ПО ИТОГАМ ОСВОЕНИЯ ДИСЦИПЛИНЫ. **ФОНД ОЦЕНОЧНЫХ СРЕДСТВ ДЛЯ ПРОВЕДЕНИЯ ПРОМЕЖУТОЧНОЙ** АТТЕСТАЦИИ ОБУЧАЮЩИХСЯ ПО ДИСЦИПЛИНЕ

Программой дисциплины предусмотрены следующие виды контроля:

– текущий контроль успеваемости обучающегося в соответствующем семестре согласно принятой в ИГЭУ системе "РИТМ";

- промежуточная аттестация.

#### 5.1. Текущий контроль успеваемости

Текущий контроль проводится в сроки, установленные приказом ректора, в формах, указанных в фонде оценочных средств по модулю.

Результаты текущего контроля служат для выявления степени приобретения (с помощью набора оценочных средств) и управления (с помощью элементов обратной связи) процессом приобретения обучающимися необходимых знаний, умений и навыков (индикаторов достижения компетенций, определенных ОПОП ВО), формируемых модулем.

#### 5.2. Промежуточная аттестация

Промежуточная аттестация проводится в соответствии с приказом ректора университета в период зачетно-экзаменационной сессии.

Результаты промежуточной аттестации служат для оценки степени сформированности компетенций в части индикаторов (результатов обучения по модулю), представленных в разделе 1.

Условием проведения промежуточной аттестации является успешное завершение всех этапов освоения модуля.

Для оценивания результатов обучения при проведении промежуточной аттестации используется фонд оценочных средств по модулю.

### 6. ОСНОВНАЯ И ДОПОЛНИТЕЛЬНАЯ ЛИТЕРАТУРА ПО ДИСЦИПЛИНЕ

#### **6.1. Основная литература**

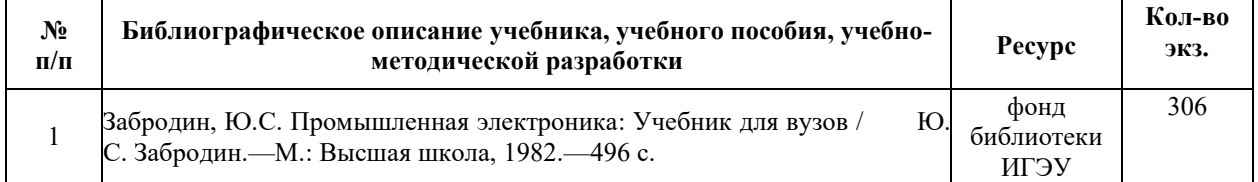

#### **6.2. Дополнительная литература**

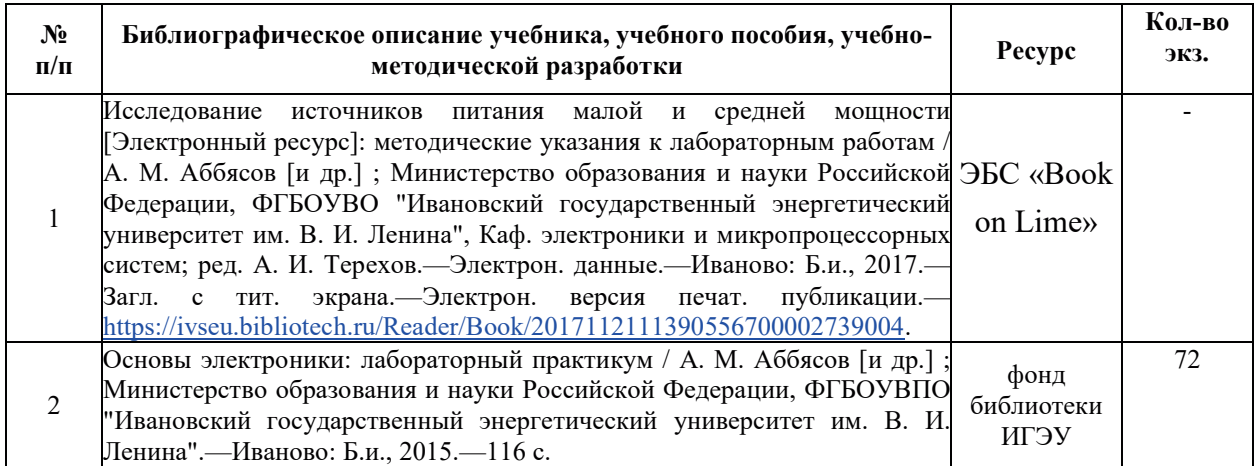

### **6.3. Нормативные и правовые документы**

Не предусмотрены

### 7. РЕСУРСЫ ИНФОРМАЦИОННО-ТЕЛЕКОММУНИКАЦИОННОЙ СЕТИ «ИНТЕРНЕТ», СОВРЕМЕННЫЕ ПРОФЕССИОНАЛЬНЫЕ БАЗЫ ДАННЫХ, ИНФОРМАЦИОННЫЕ СПРАВОЧНЫЕ СИСТЕМЫ, ИСПОЛЬЗУЕМЫЕ ПРИ ОСВОЕНИИ ДИСЦИПЛИНЫ

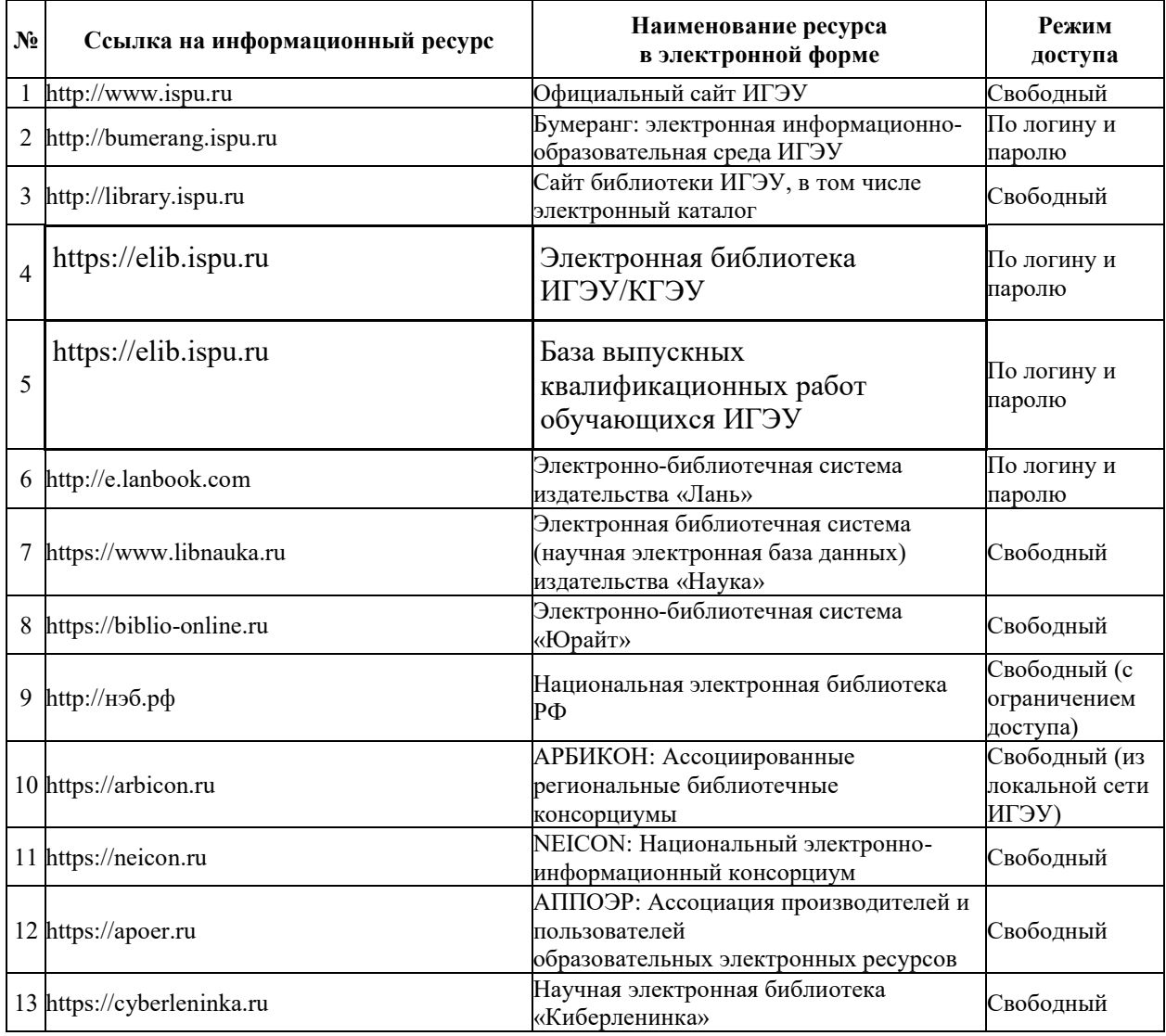

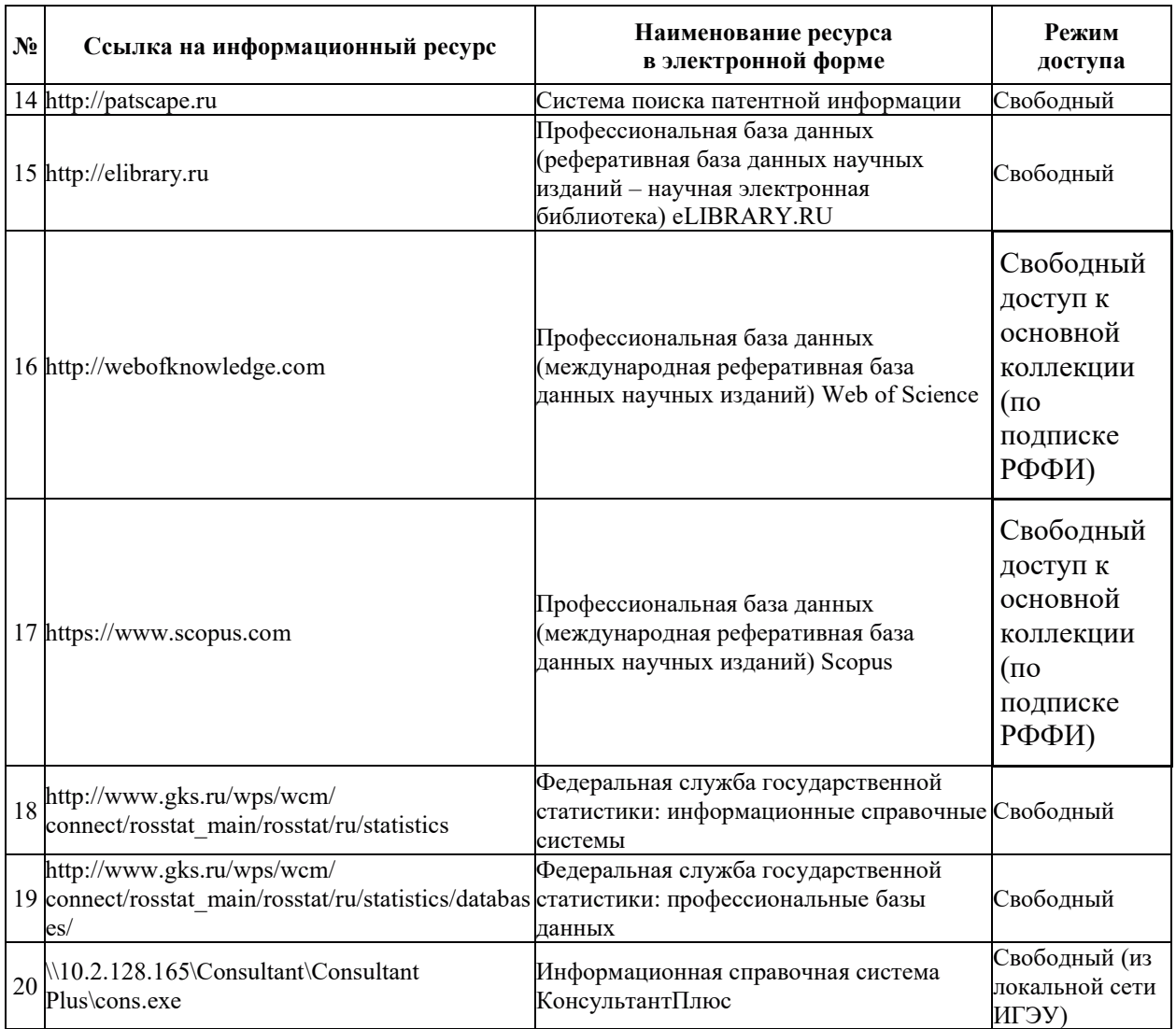

### <u>8. МЕТОДИЧЕСКИЕ УКАЗАНИЯ ДЛЯ ОБУЧАЮЩИХСЯ ПО ОСВОЕНИЮ</u> ДИСЦИПЛИН**Ы**

Рекомендации по видам самостоятельной работы по разделам дисциплины приведены в таблице:

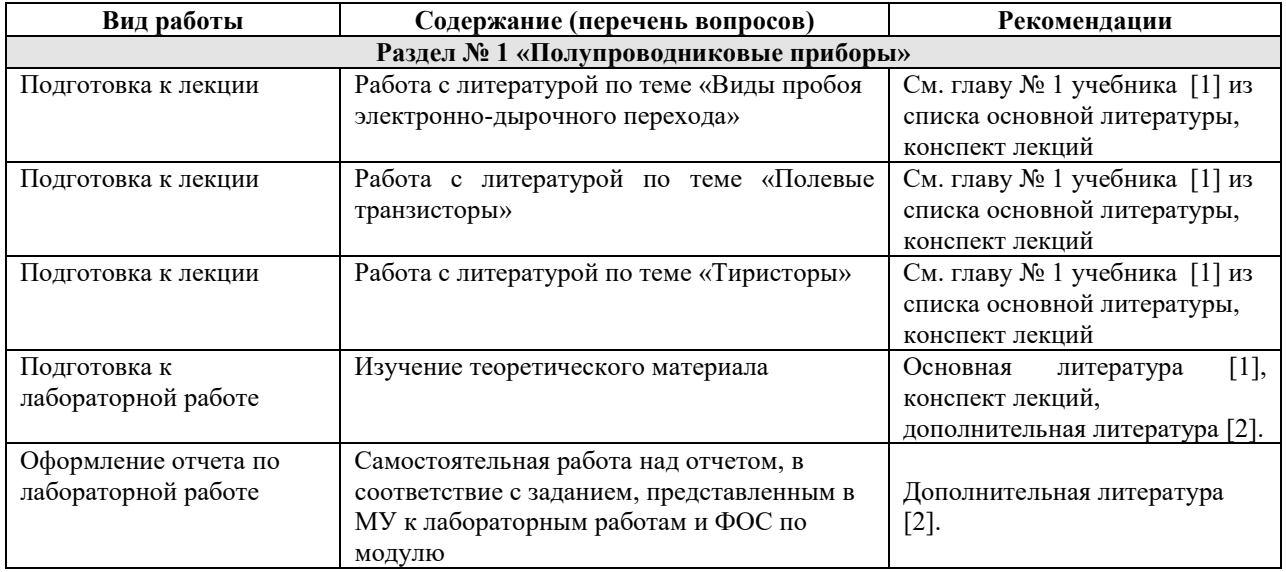

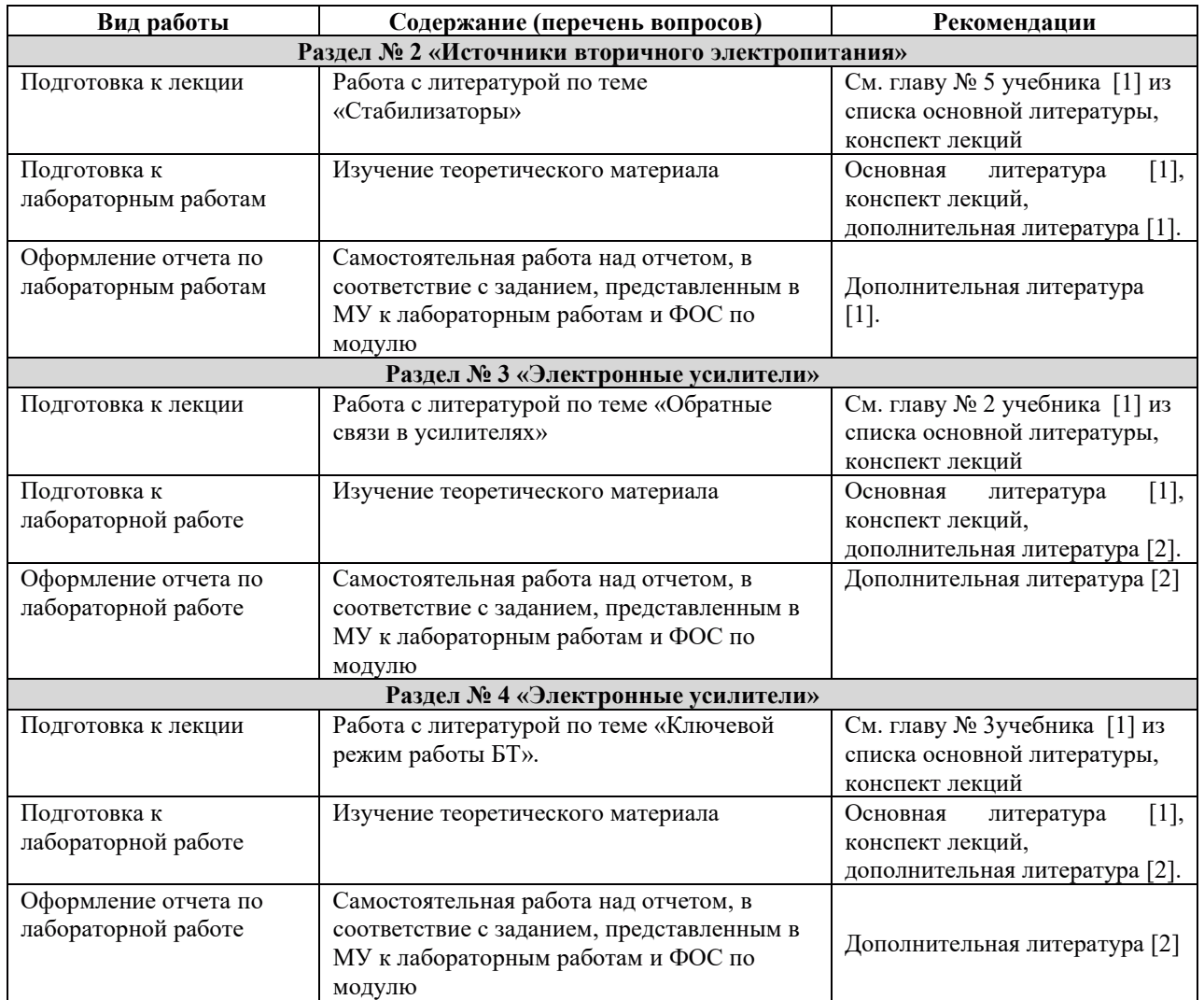

### **Э. ИНФОРМАЦИОННЫЕ ТЕХНОЛОГИИ, ИСПОЛЬЗУЕМЫЕ ПРИ ОСУЩЕСТВЛЕНИИ** ОБРАЗОВАТЕЛЬНОГО ПРОЦЕССА ПО ДИСЦИПЛИНЕ

### 9.1. Информационные технологии

При осуществлении образовательного процесса по модулю применяются следующие информационные технологии:

– применение информационных справочных систем, современных профессиональных баз данных, в том числе ресурсов, находящихся в свободном доступе в информационнотелекоммуникационной сети «Интернет»;

- организация доступа обучающихся к ресурсам электронно-библиотечных систем;

- организация взаимодействия с обучающимися посредством электронной информационнообразовательной среды.

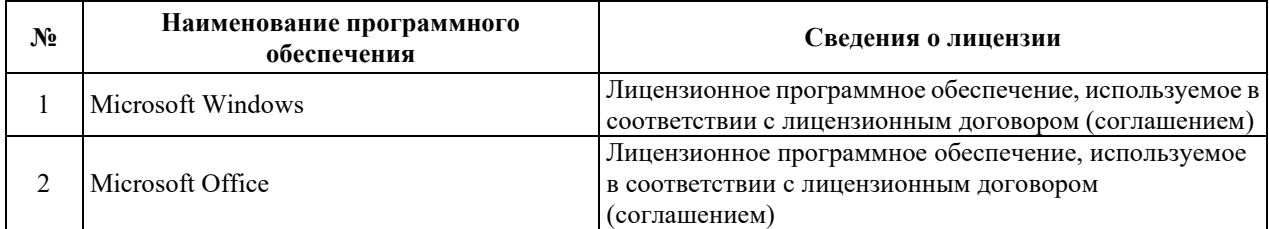

#### 9.2. Лицензионное программное обеспечение

### **10. ɆȺɌȿɊɂȺɅɖɇɈ-ɌȿɏɇɂɑȿɋɄȺə ȻȺɁȺ, ɇȿɈȻɏɈȾɂɆȺə ȾɅə** <u>ОСУЩЕСТВЛЕНИЯ ОБРАЗОВАТЕЛЬНОГО ПРОЦЕССА ПО МОДУЛЮ</u>

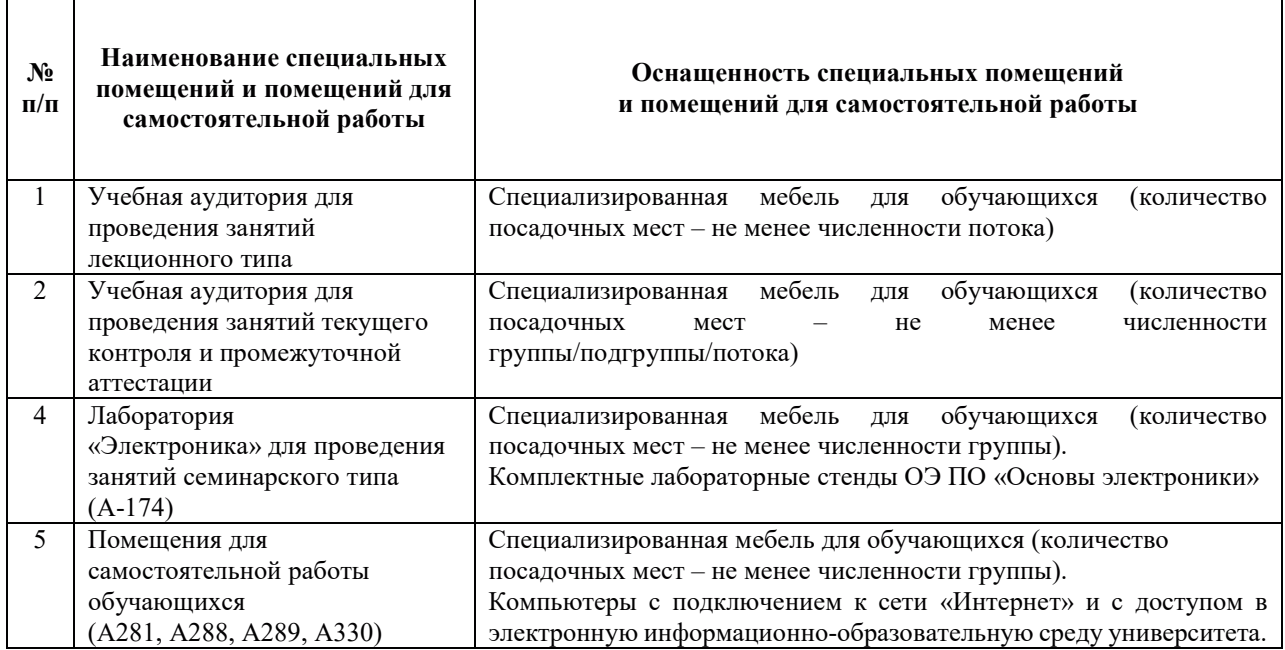

# РАБОЧАЯ ПРОГРАММА ДИСЦИПЛИНЫ

«Метрология, стандартизация и сертификация»

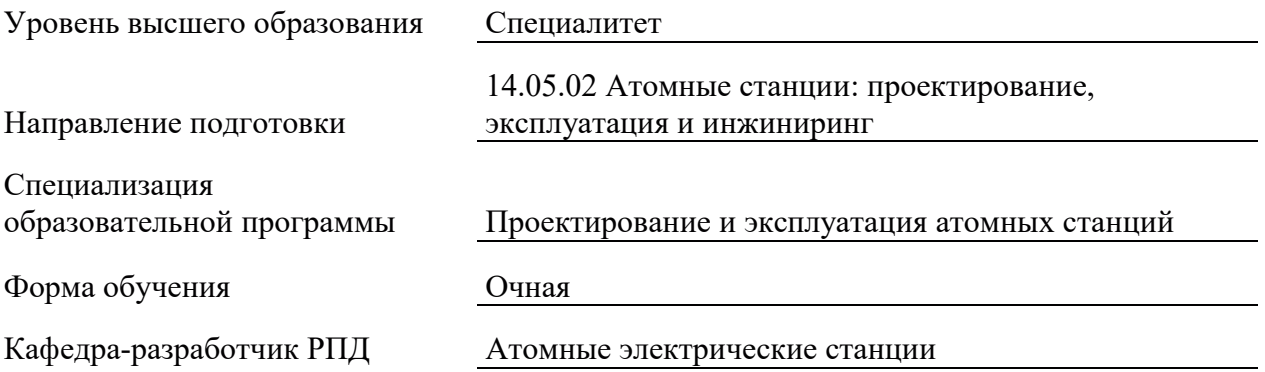

### 1. ШЕЛИ И ПЛАНИРУЕМЫЕ РЕЗУЛЬТАТЫ ОБУЧЕНИЯ ПО ЛИСШИПЛИНЕ. СООТНЕСЕННЫЕ С ПЛАНИРУЕМЫМИ РЕЗУЛЬТАТАМИ ОСВОЕНИЯ **ɈȻɊȺɁɈȼȺɌȿɅɖɇɈɃ ɉɊɈȽɊȺɆɆɕ**

Шелями освоения лисциплины являются получение систематизированных знаний об основах метрологии, метрологического обеспечения АЭС, стандартизации и сертификации технических средств, систем и оборудования ЯЭУ, принципах построения систем измерения и контроля технологических параметров оборудования АЭС, современных методах и средствах измерений, принципах действия и устройстве типовых измерительных приборов, способах аналитической и практической оценки погрешности измерений; формирование умений обоснованного выбора средств измерения теплофизических параметров и оценки погрешности измерения этих параметров, выполнения основных работ по стандартизации и подготовке к сертификации технических средств; приобретение практических навыков формирования алгоритма выбора средств измерений, проведения измерений с использованием технических средств; обработки и оценки результатов измерений; оформления технологической и технической локументации в соответствии с лействующей нормативной базой, формирования алгоритма стандартизации и сертификации средств измерений.

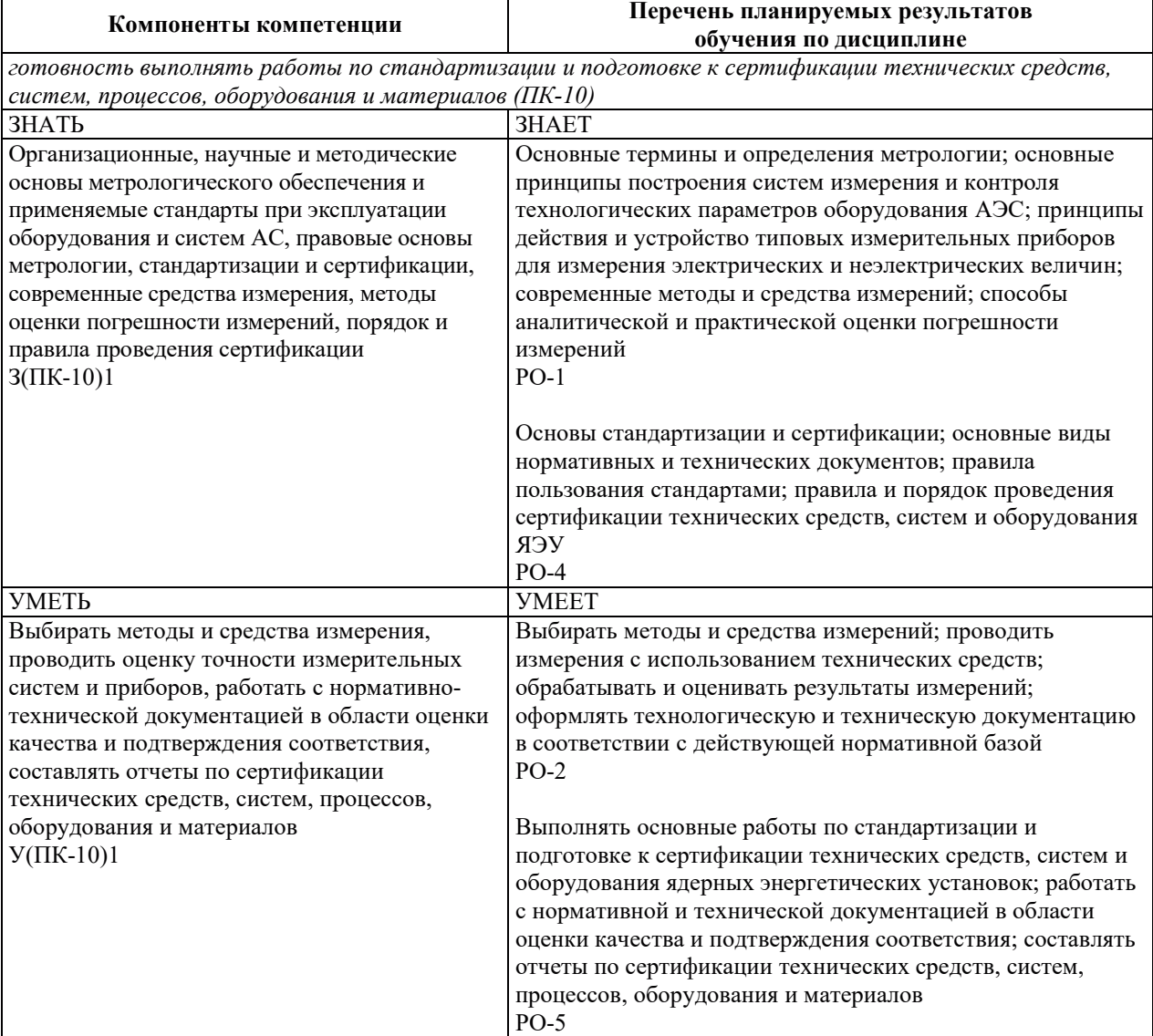

Планируемые результаты обучения (РО) по дисциплине – знания, умения и навыки, соотнесенные с планируемыми результатами освоения ОПОП ВО, приведены в таблице.

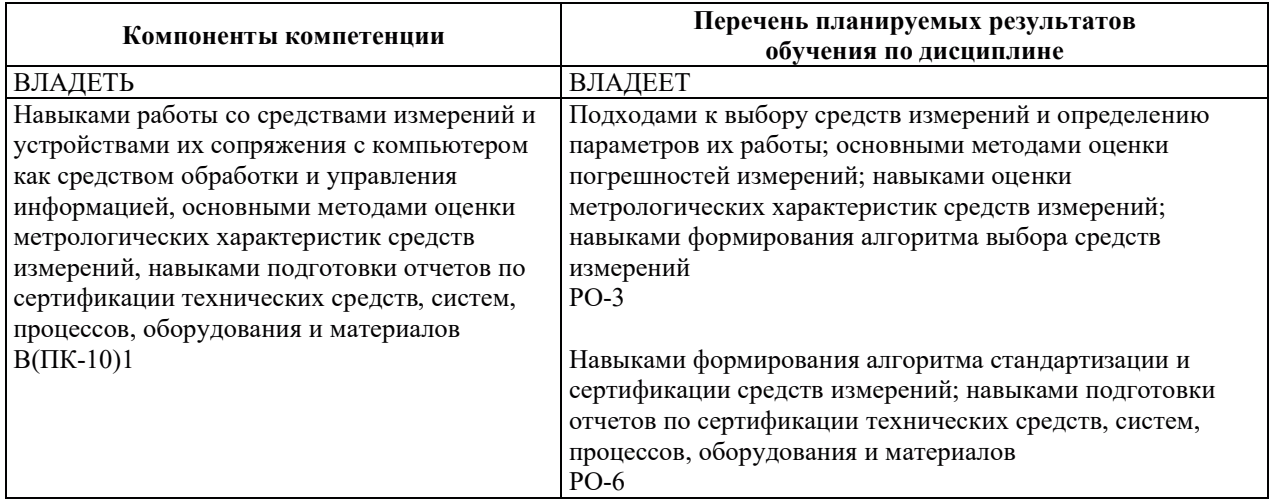

### 2. МЕСТО ДИСЦИПЛИНЫ В СТРУКТУРЕ ОБРАЗОВАТЕЛЬНОЙ ПРОГРАММЫ

Дисциплина относится к дисциплинам обязательной части Блока 1 «Дисциплины (модули)» ОПОП ВО.

Предшествующие и последующие дисциплины, практики, направленные на формирование компетенций, заявленных в разделе 1, приведены в карте компетенций.

### 3. ОБЪЕМ, СТРУКТУРА И СОДЕРЖАНИЕ ДИСЦИПЛИНЫ

#### 3.1. ОБЪЕМ И СТРУКТУРА ДИСЦИПЛИНЫ

Общая трудоемкость (объём) дисциплины составляет 3 зачетные единицы, 108 часов, из них контактная работа обучающегося с преподавателем составляет 58 часов (не включая установленные нормами времени часы, отводимые на текущий контроль успеваемости (при наличии) и на промежуточную аттестацию (проведение групповых и индивидуальных консультаций, зачет, экзамен)).

Структура дисциплины по разделам с указанием видов учебной нагрузки и их объема приведена в таблице.

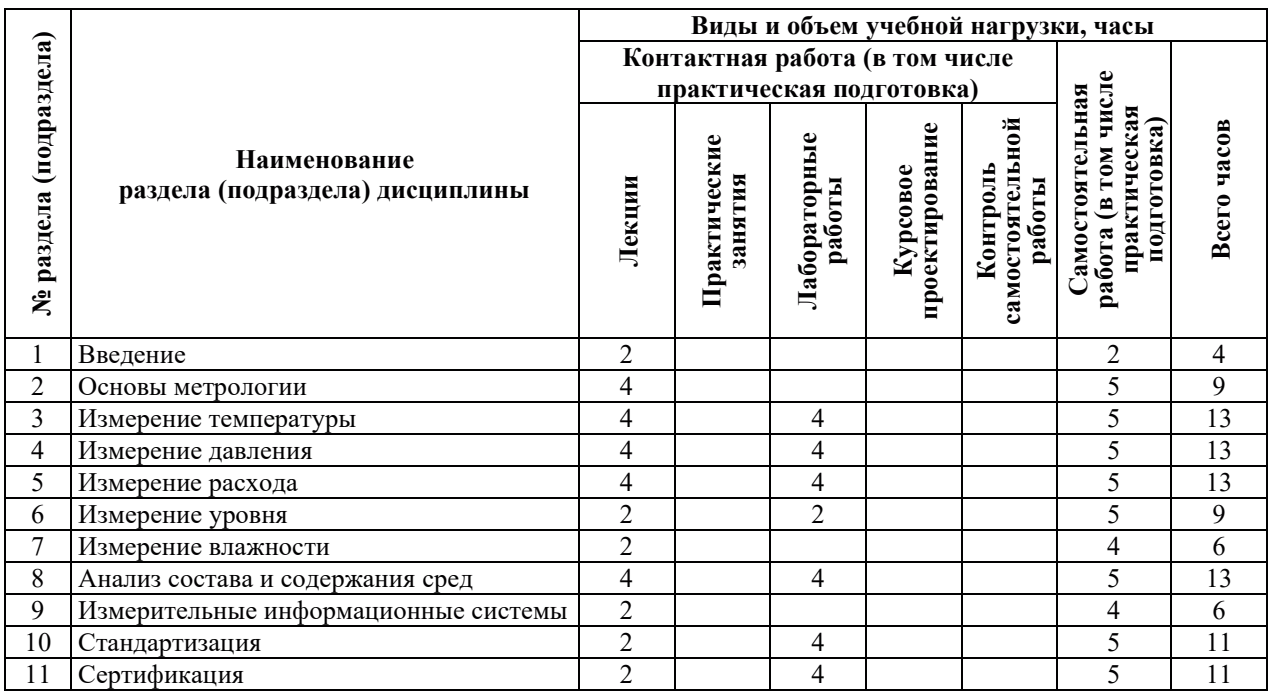

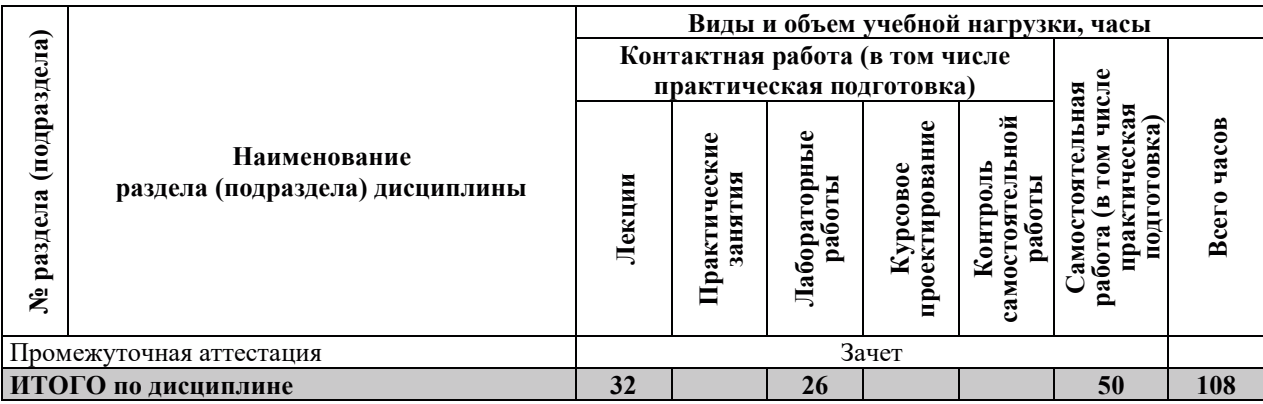

## З.2. СОДЕРЖАНИЕ ТЕОРЕТИЧЕСКОЙ ЧАСТИ ДИСЦИПЛИНЫ

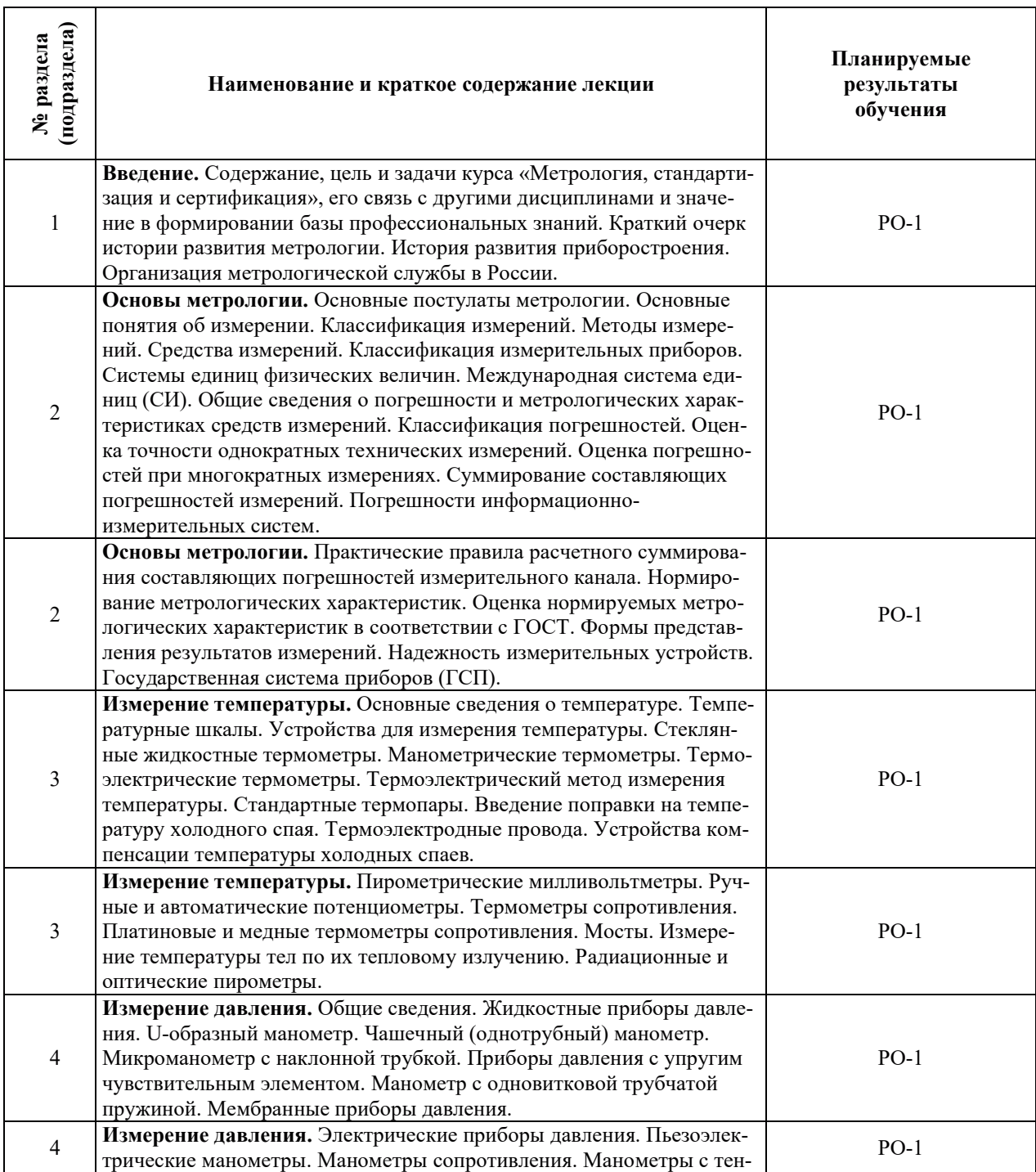

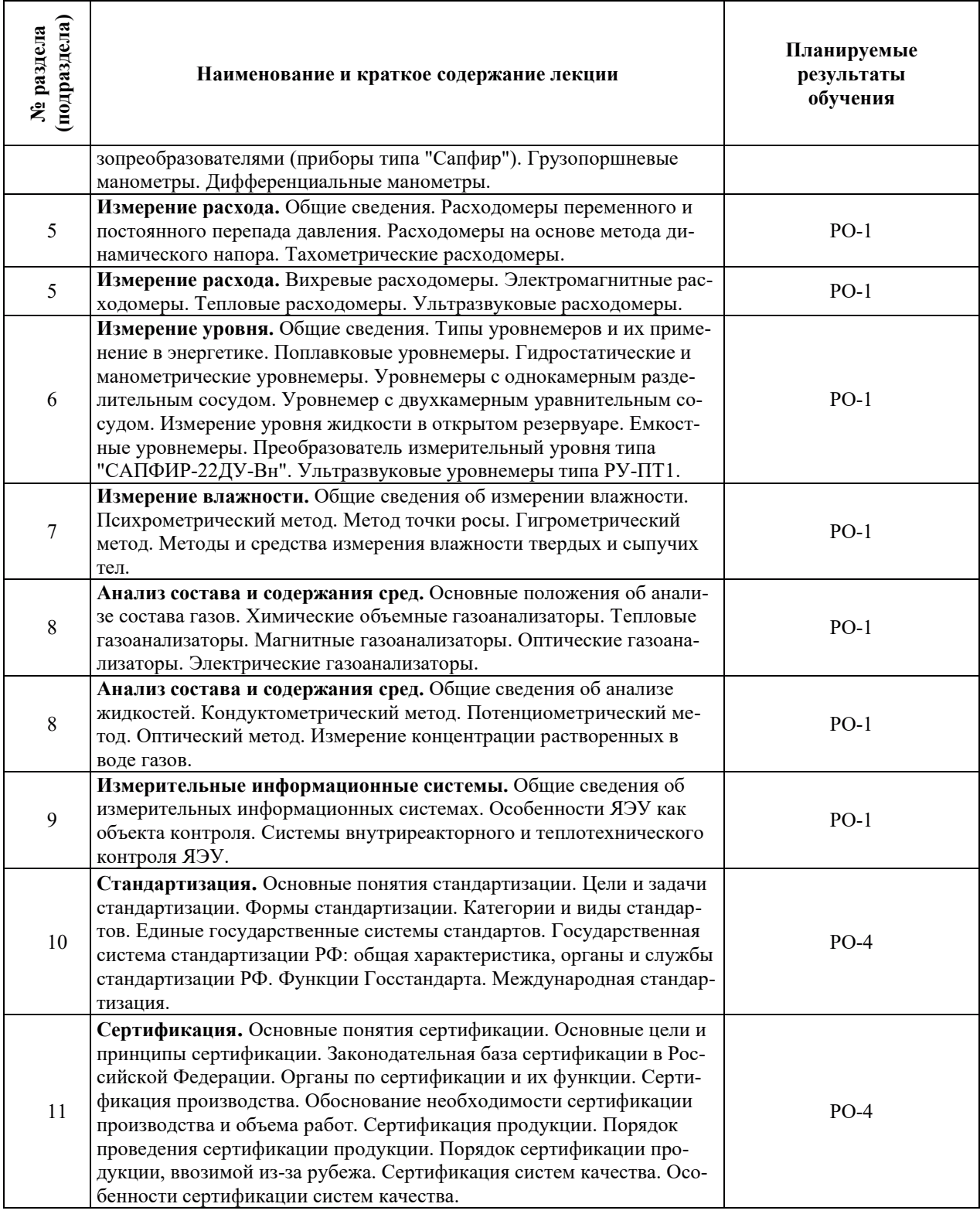

## З.3. СОДЕРЖАНИЕ ПРАКТИЧЕСКОЙ ЧАСТИ ДИСЦИПЛИНЫ

### 3.3.1. Практические занятия

Практические занятия не предусмотрены.

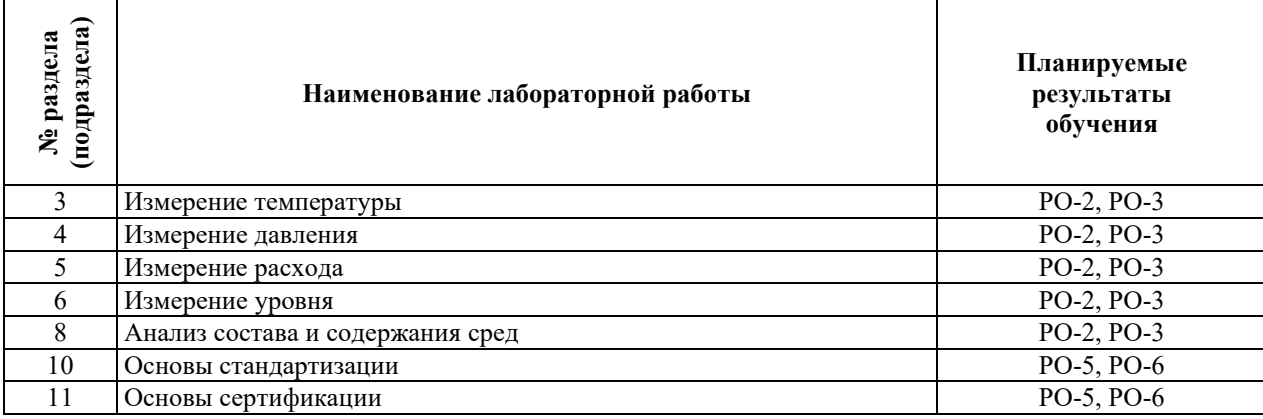

### 3.3.2. Лабораторные работы

### 3.3.3. Курсовые проекты (работы), расчетно-графические работы и прочее

Курсовые проекты (работы), расчетно-графические работы не предусмотрены.

| (подраздела)<br><b>N</b> <sup>o</sup> раздела | Наименование работы                                              | Планируемые<br>результаты<br>обучения |
|-----------------------------------------------|------------------------------------------------------------------|---------------------------------------|
| 1                                             | Работа с конспектами лекций                                      | $PO-1$                                |
|                                               | Работа с учебно-методической литературой, электронными ресурсами | $PO-1$                                |
| $\overline{2}$                                | Работа с конспектами лекций                                      | $PO-1$                                |
|                                               | Работа с учебно-методической литературой, электронными ресурсами | $PO-1$                                |
| $\mathfrak{Z}$                                | Работа с конспектами лекций                                      | $PO-1$                                |
|                                               | Работа с учебно-методической литературой, электронными ресурсами | $PO-1$                                |
|                                               | Подготовка к лабораторным занятиям и контрольному тестированию   | PO-2, PO-3                            |
| $\overline{4}$                                | Работа с конспектами лекций                                      | $PO-1$                                |
|                                               | Работа с учебно-методической литературой, электронными ресурсами | $PO-1$                                |
|                                               | Подготовка к лабораторным занятиям и контрольному тестированию   | PO-2, PO-3                            |
| 5                                             | Работа с конспектами лекций                                      | $PO-1$                                |
|                                               | Работа с учебно-методической литературой, электронными ресурсами | $PO-1$                                |
|                                               | Подготовка к лабораторным занятиям и контрольному тестированию   | PO-2, PO-3                            |
| 6                                             | Работа с конспектами лекций                                      | $PO-1$                                |
|                                               | Работа с учебно-методической литературой, электронными ресурсами | $PO-1$                                |
|                                               | Подготовка к лабораторным занятиям и контрольному тестированию   | PO-2, PO-3                            |
| $\overline{7}$                                | Работа с конспектами лекций                                      | $PO-1$                                |
|                                               | Работа с учебно-методической литературой, электронными ресурсами | $PO-1$                                |
| 8                                             | Работа с конспектами лекций                                      | $PO-1$                                |
|                                               | Работа с учебно-методической литературой, электронными ресурсами | $PO-1$                                |
|                                               | Подготовка к лабораторным занятиям и контрольному тестированию   | PO-2, PO-3                            |
| 9                                             | Работа с конспектами лекций                                      | $PO-1$                                |
|                                               | Работа с учебно-методической литературой, электронными ресурсами | $PO-1$                                |
| 10                                            | Работа с конспектами лекций                                      | $PO-4$                                |
|                                               | Работа с учебно-методической литературой, электронными ресурсами | PO-5, PO-6                            |
| 11                                            | Работа с конспектами лекций                                      | $PO-4$                                |
|                                               | Работа с учебно-методической литературой, электронными ресурсами | $PO-5, PO-6$                          |

3.3.4. Самостоятельная работа обучающегося

г

### 4. УЧЕБНО-МЕТОЛИЧЕСКОЕ ОБЕСПЕЧЕНИЕ ЛЛЯ САМОСТОЯТЕЛЬНОЙ РАБОТЫ ОБУЧАЮЩИХСЯ ПО ДИСЦИПЛИНЕ

Для самостоятельной работы при изучении дисциплины обучающиеся могут использовать следующие материалы:

- $-$  издания основной литературы, указанные в подразделе 6.1;
- издания дополнительной литературы, указанные в подразделе 6.2;

поесурсы информационно-телекоммуникационной сети «Интернет», современные профессиональные базы данных, информационные справочные системы, указанные в разделе 7:

– учебные, информационные, справочные и иные материалы, размещенные в электронной информационно-образовательной среде университета;

– материалы, собранные обучающимися в результате самостоятельного поиска и систематизации информации из различных источников.

### 5. ОЦЕНОЧНЫЕ СРЕДСТВА ДЛЯ ТЕКУЩЕГО КОНТРОЛЯ УСПЕВАЕМОСТИ, **ɉɊɈɆȿɀɍɌɈɑɇɈɃ ȺɌɌȿɋɌȺɐɂɂ ɉɈ ɂɌɈȽȺɆ ɈɋȼɈȿɇɂə ȾɂɋɐɂɉɅɂɇɕ.** ФОНД ОЦЕНОЧНЫХ СРЕДСТВ ДЛЯ ПРОВЕДЕНИЯ ПРОМЕЖУТОЧНОЙ АТТЕСТАЦИИ ОБУЧАЮЩИХСЯ ПО ДИСЦИПЛИНЕ

Программой дисциплины предусмотрены следующие виды контроля:

– текущий контроль успеваемости обучающихся в соответствующем семестре согласно принятой в ИГЭУ системе «РИТМ»;

– промежуточная аттестация.

#### 5.1. ТЕКУЩИЙ КОНТРОЛЬ УСПЕВАЕМОСТИ

Текущий контроль проводится в сроки, установленные приказом ректора, в формах, указанных в фонде оценочных средств по дисциплине.

Результаты текущего контроля служат для выявления степени приобретения (с помощью набора оценочных средств) и управления (с помощью элементов обратной связи) процессом приобретения обучающимися необходимых знаний, умений и навыков (компонентов набора компетенций, определенного ОПОП ВО), формируемых дисциплиной.

#### 5.2. ПРОМЕЖУТОЧНАЯ АТТЕСТАШИЯ

Промежуточная аттестация проволится в соответствии с приказом ректора в периол зачетно-экзаменанионной сессии.

Результаты промежуточной аттестации служат для оценки степени сформированности компетенций в части индикаторов (результатов обучения по дисциплине), представленных в разделе 1.

Условием провеления промежуточной аттестации является успешное завершение всех этапов освоения дисциплины.

Для оценивания результатов обучения при проведении промежуточной аттестации используется фонд оценочных средств по дисциплине.

### **6. ОСНОВНАЯ И ЛОПОЛНИТЕЛЬНАЯ ЛИТЕРАТУРА ПО ЛИСПИПЛИНЕ**

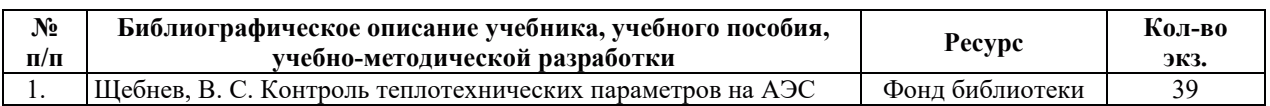

#### **6.1. ОСНОВНАЯ ЛИТЕРАТУРА**

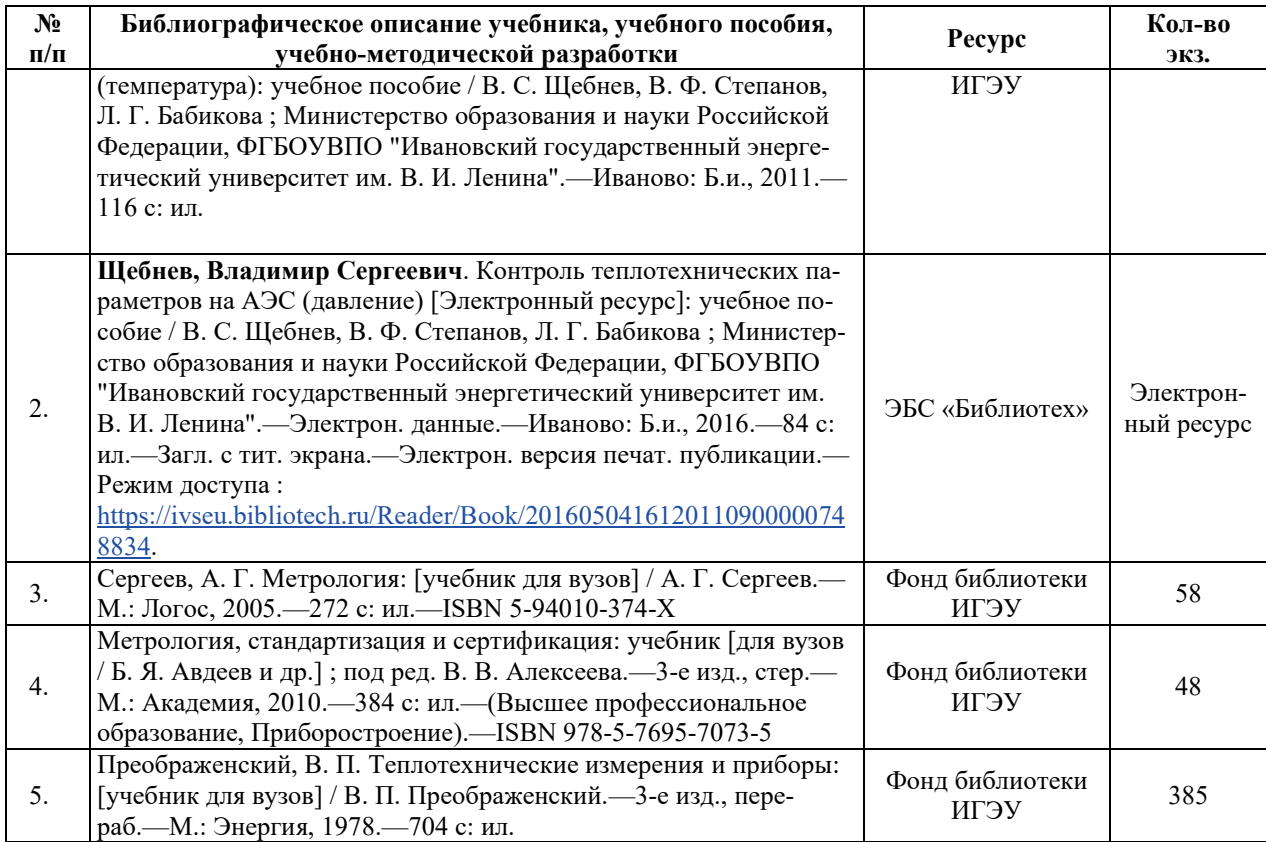

# **6.2. ДОПОЛНИТЕЛЬНАЯ ЛИТЕРАТУРА**

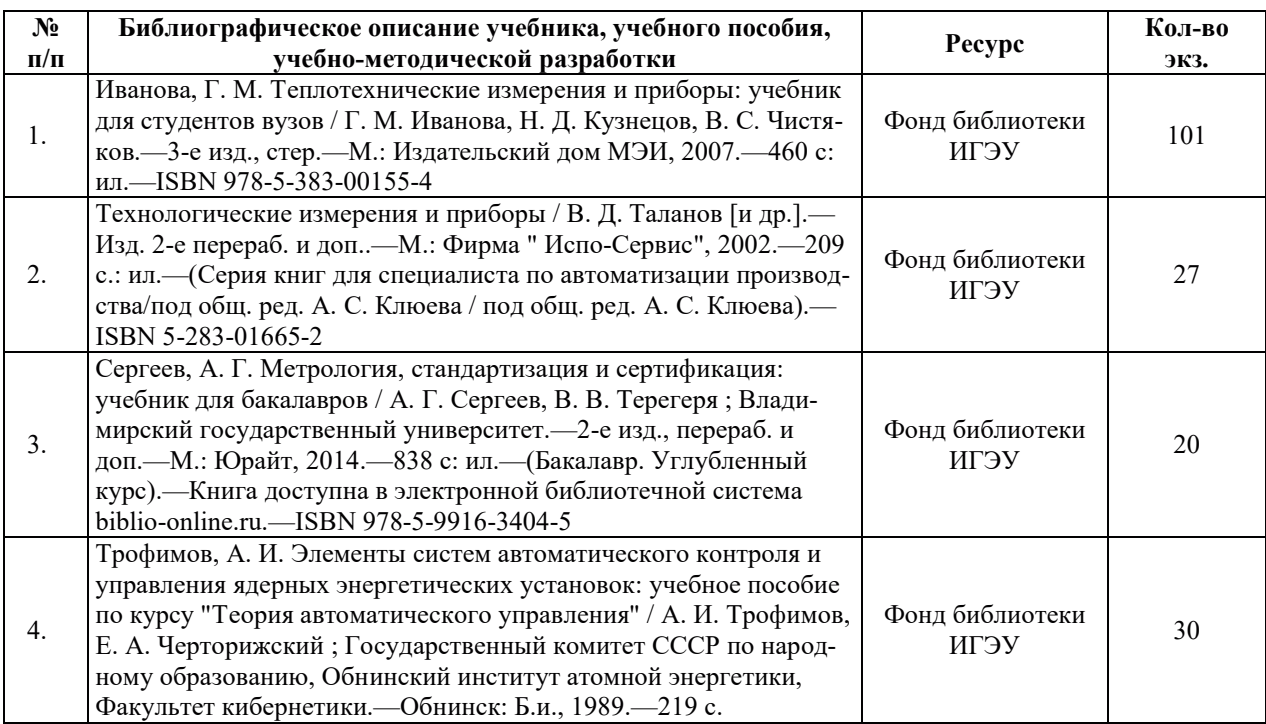

### **6.3. НОРМАТИВНЫЕ И ПРАВОВЫЕ ДОКУМЕНТЫ**

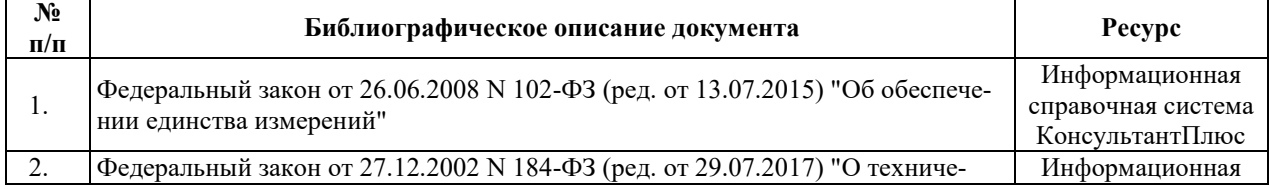
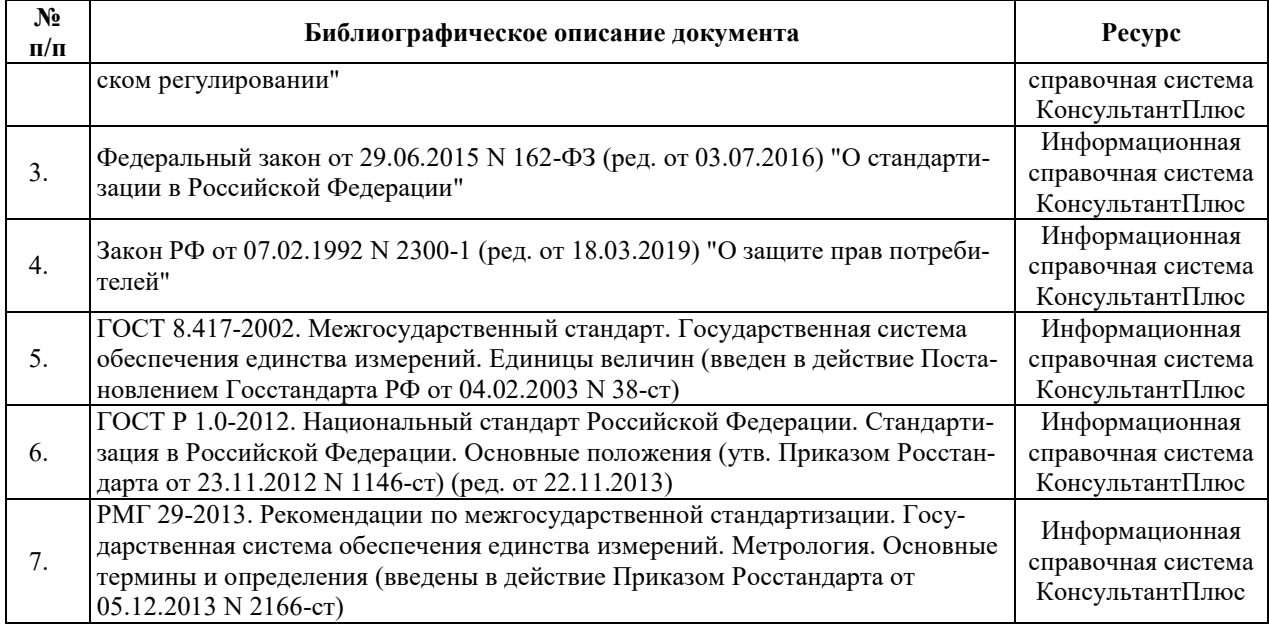

## **7. РЕСУРСЫ ИНФОРМАЦИОННО-ТЕЛЕКОММУНИКАЦИОННОЙ СЕТИ** «ИНТЕРНЕТ», СОВРЕМЕННЫЕ ПРОФЕССИОНАЛЬНЫЕ БАЗЫ ДАННЫХ, ИНФОРМАЦИОННЫЕ СПРАВОЧНЫЕ СИСТЕМЫ, ИСПОЛЬЗУЕМЫЕ ПРИ ОСВОЕНИИ ДИСЦИПЛИНЫ

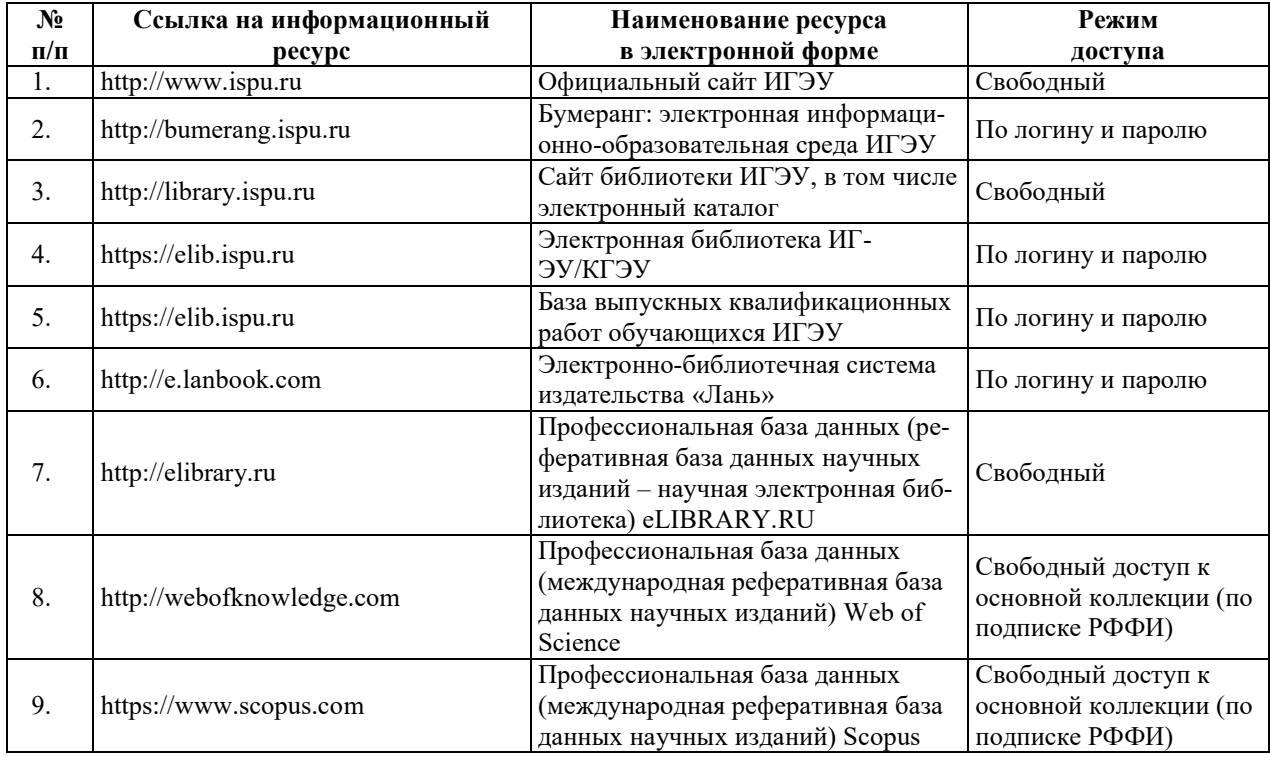

# 8. МЕТОДИЧЕСКИЕ УКАЗАНИЯ ДЛЯ ОБУЧАЮЩИХСЯ ПО ОСВОЕНИЮ ДИСЦИПЛИНЫ

Рекомендации по видам самостоятельной работы по разделам дисциплины приведены в таблице.

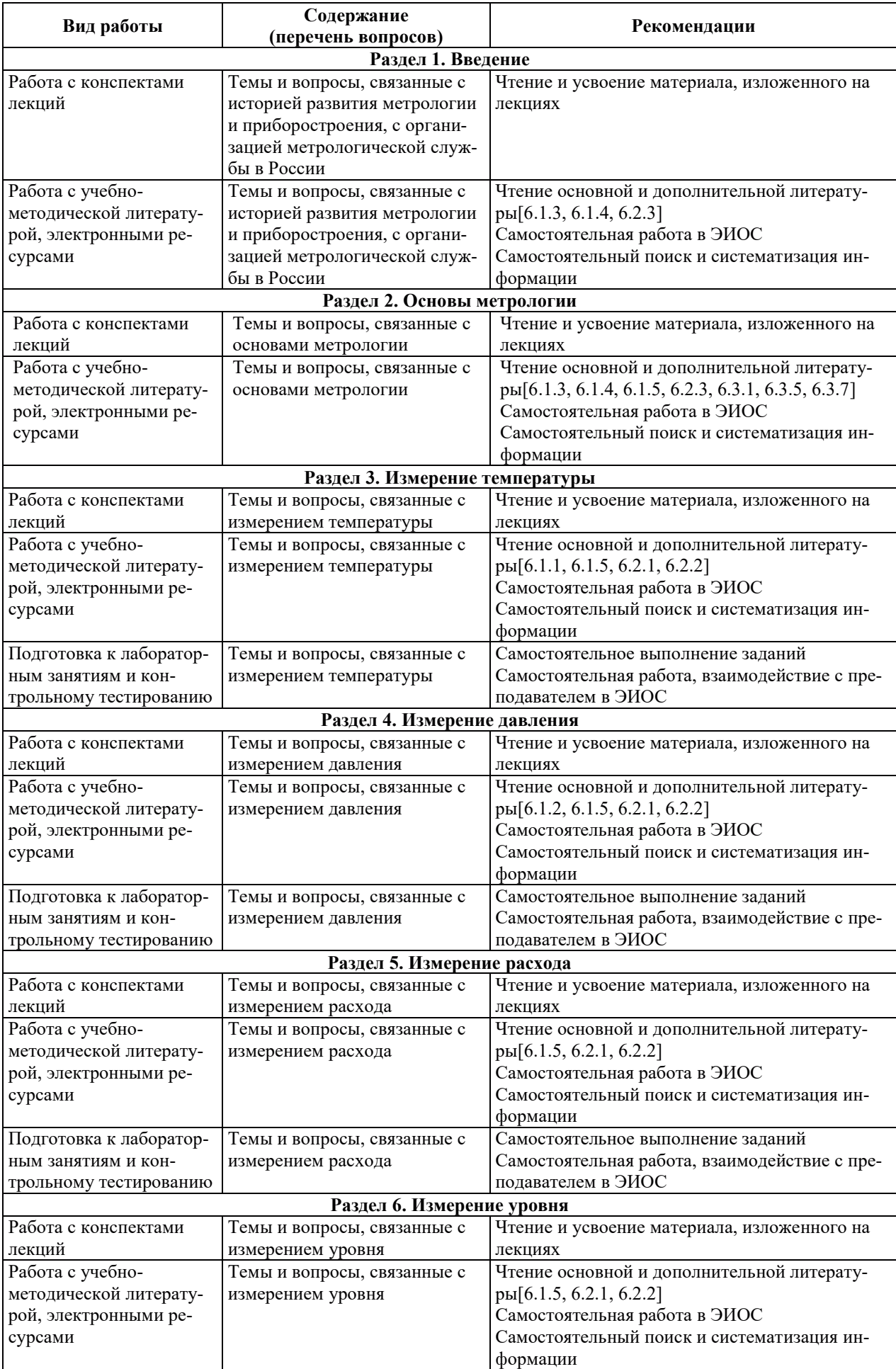

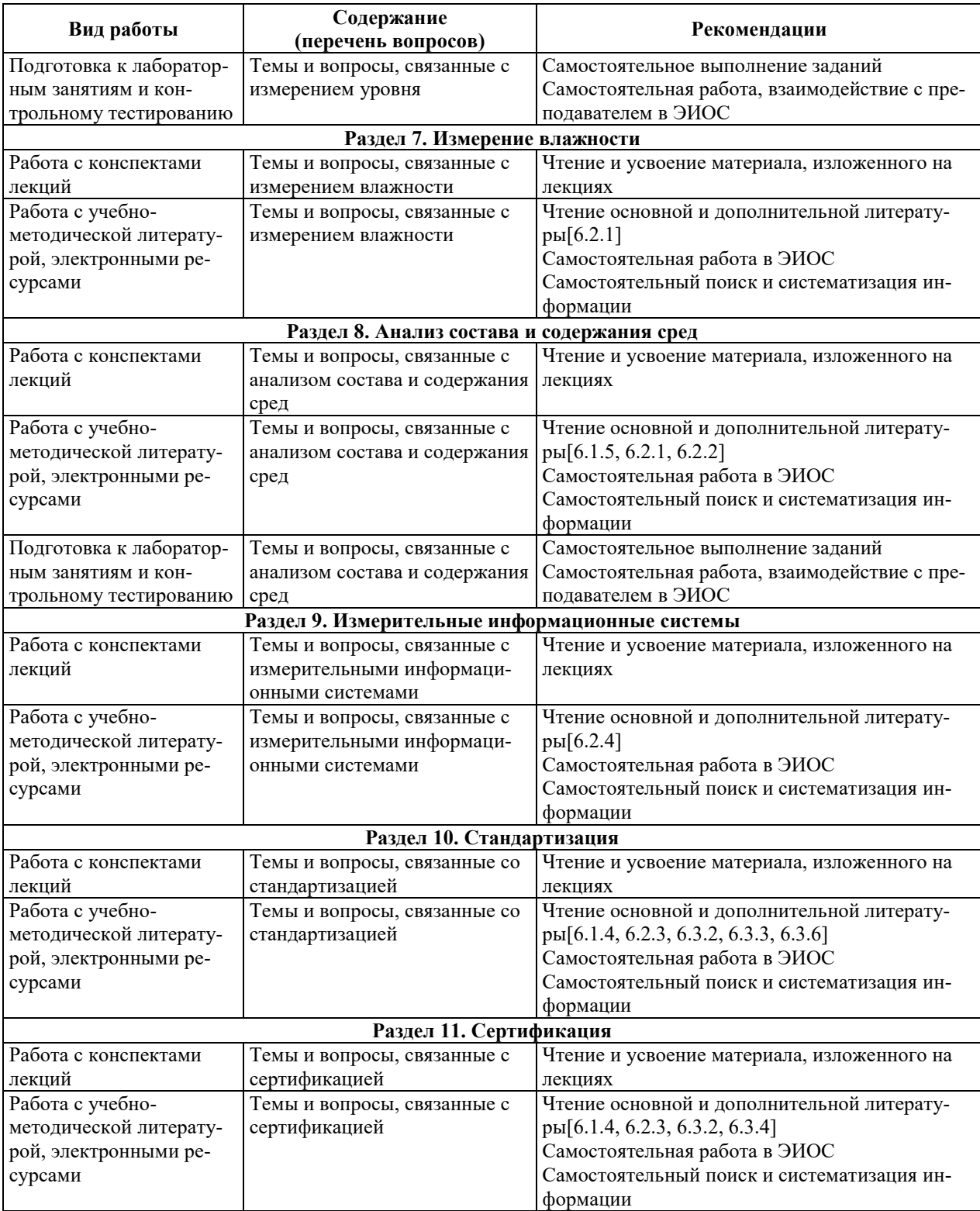

# 9. ИНФОРМАЦИОННЫЕ ТЕХНОЛОГИИ, ИСПОЛЬЗУЕМЫЕ ПРИ ОСУЩЕСТВЛЕНИИ ОБРАЗОВАТЕЛЬНОГО ПРОЦЕССА ПО ДИСЦИПЛИНЕ

#### **9.1. Информационные технологии**

При осуществлении образовательного процесса по дисциплине применяются следующие информационные технологии:

– применение информационных справочных систем, современных профессиональных баз данных, в том числе ресурсов, находящихся в свободном доступе в информационно-телекоммуникационной сети «Интернет»;

– организация доступа обучающихся к ресурсам электронно-библиотечных систем;

- организация взаимодействия с обучающимися посредством электронной информационно-образовательной среды;

– чтение лекций с использованием презентаций;

- использование компьютерного тестирования в ходе проведения текущего контроля успеваемости и промежуточной аттестации.

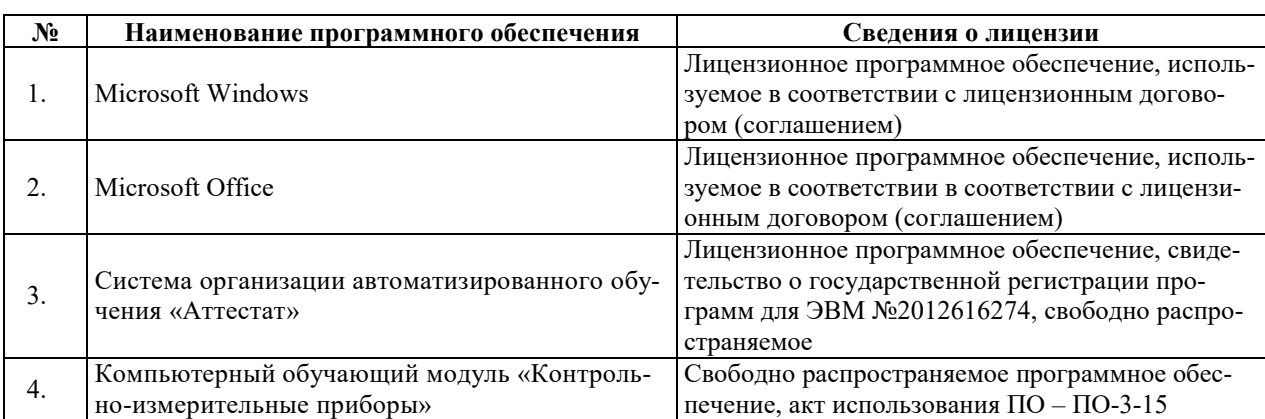

## 9.2. Лицензионное программное обеспечение

## 10. МАТЕРИАЛЬНО-ТЕХНИЧЕСКАЯ БАЗА, НЕОБХОДИМАЯ ДЛЯ ОСУЩЕСТВЛЕНИЯ ОБРАЗОВАТЕЛЬНОГО ПРОЦЕССА ПО ДИСЦИПЛИНЕ

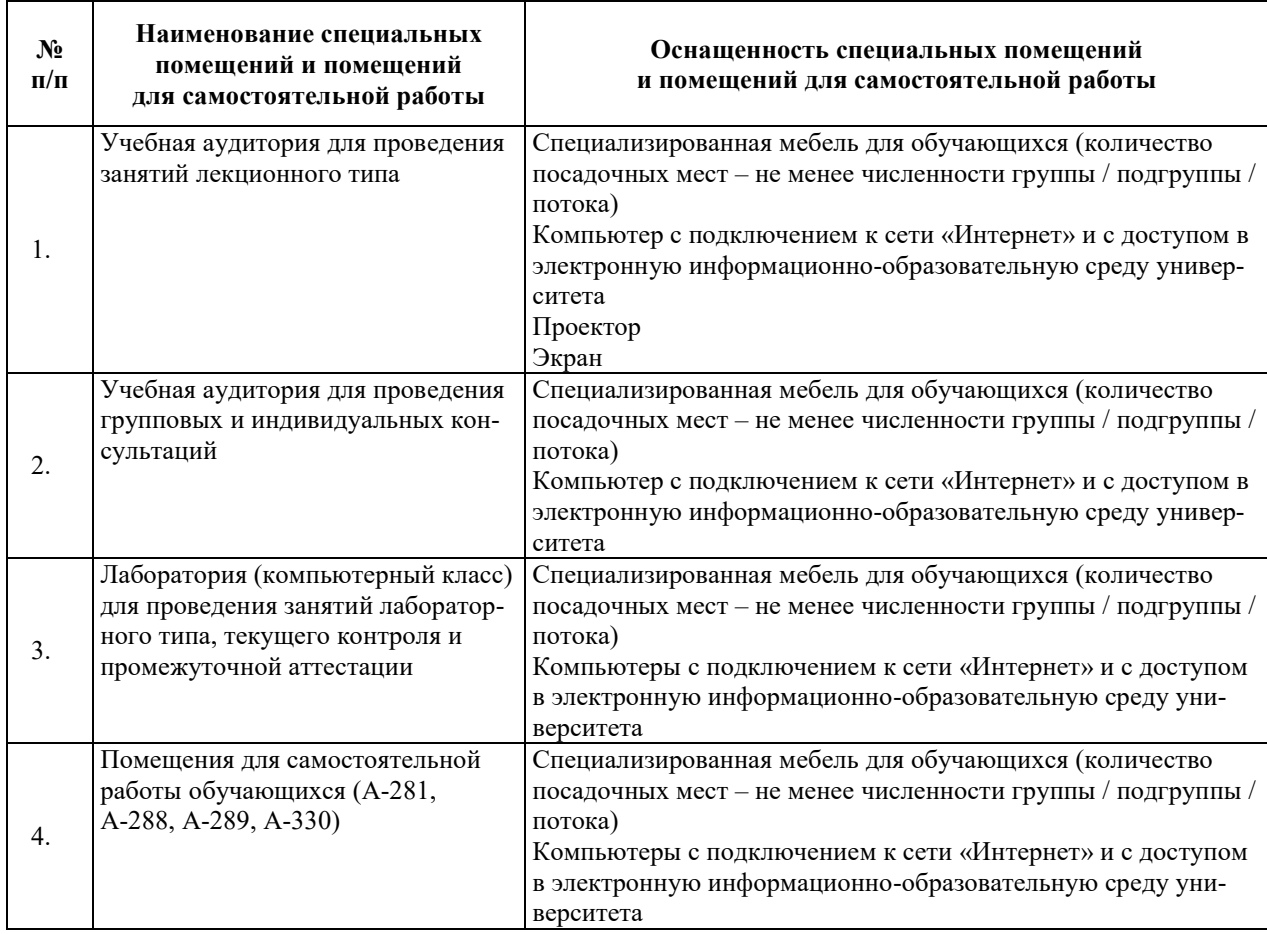

#### РАБОЧАЯ ПРОГРАММА ДИСЦИПЛИНЫ «Тепломассообмен в ядерных энергетических установках»

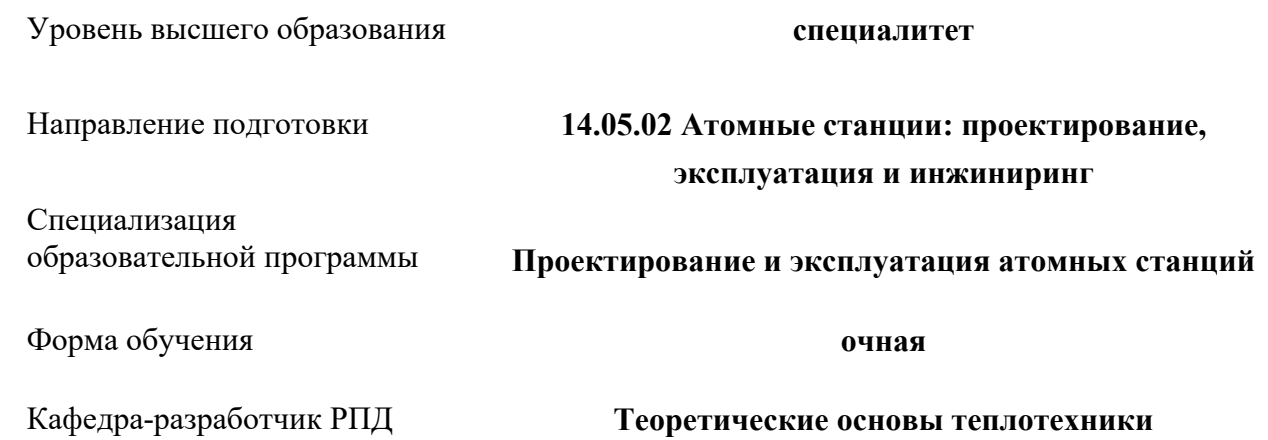

## 1. ШЕЛИ И ПЛАНИРУЕМЫЕ РЕЗУЛЬТАТЫ ОБУЧЕНИЯ ПО ДИСЦИПЛИНЕ, СООТНЕСЕННЫЕ С ПЛАНИРУЕМЫМИ РЕЗУЛЬТАТАМИ ОСВОЕНИЯ **ɈȻɊȺɁɈȼȺɌȿɅɖɇɈɃ ɉɊɈȽɊȺɆɆɕ**

Целями освоения дисциплины являются получение знаний о фундаментальных законах и моделях переноса теплоты и массы в неподвижных и движущихся средах, о методах экспериментального изучения процессов тепломассообмена, моделирования и экспериментального исследования процессов тепломассообмена в теплотехнических установках и расчета потоков теплоты и массы, полей температуры и концентрации компонентов смесей в элементах этих установок, умений адаптировать стандартные методики выполнения эксперимента для решения конкретных экспериментальных задач тепломассообмена в теплотехнических установках.

Планируемые результаты обучения (РО) по дисциплине – знания, умения и навыки, соотнесенные с планируемыми результатами освоения ОПОП ВО, приведены в таблице:

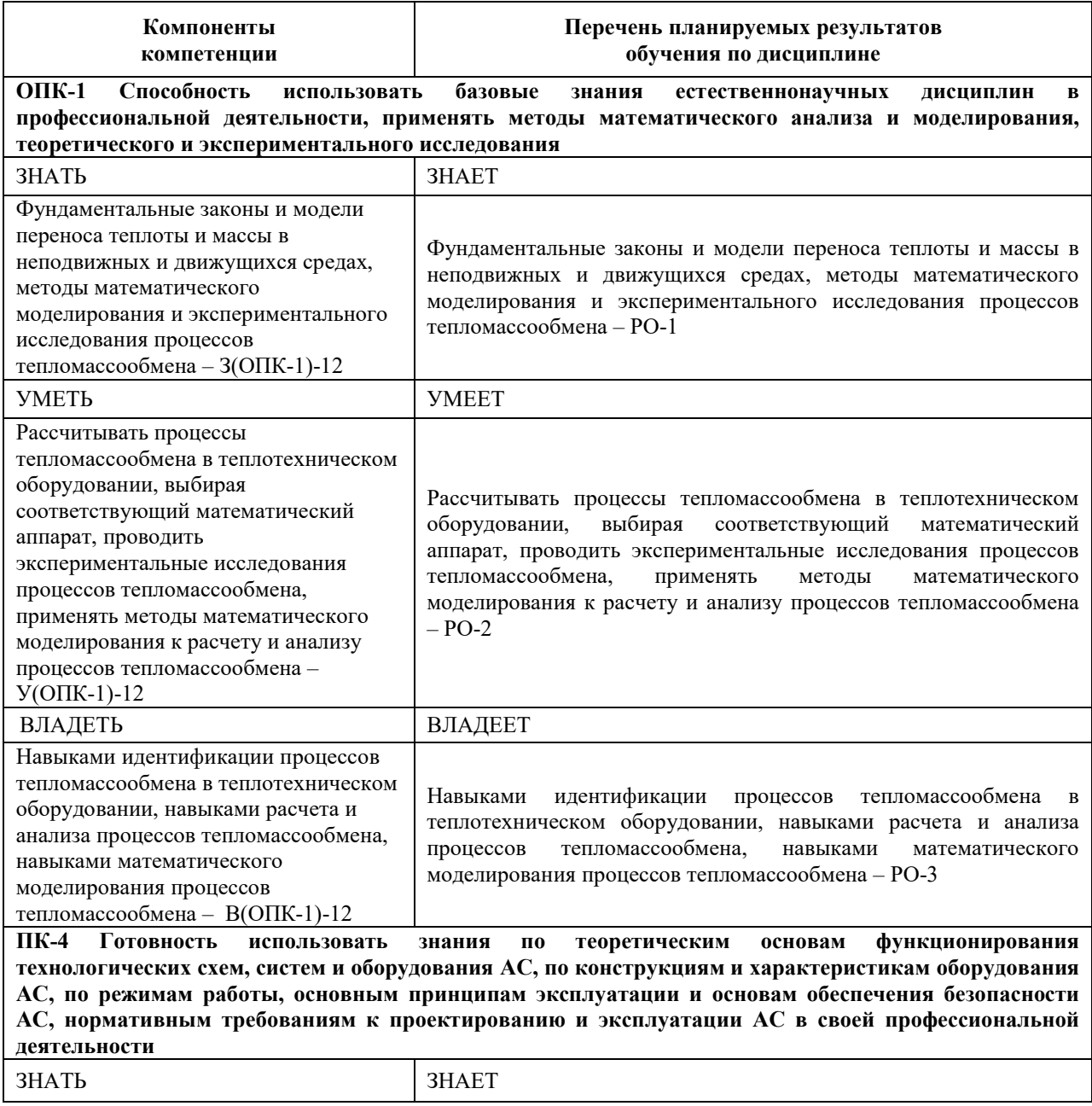

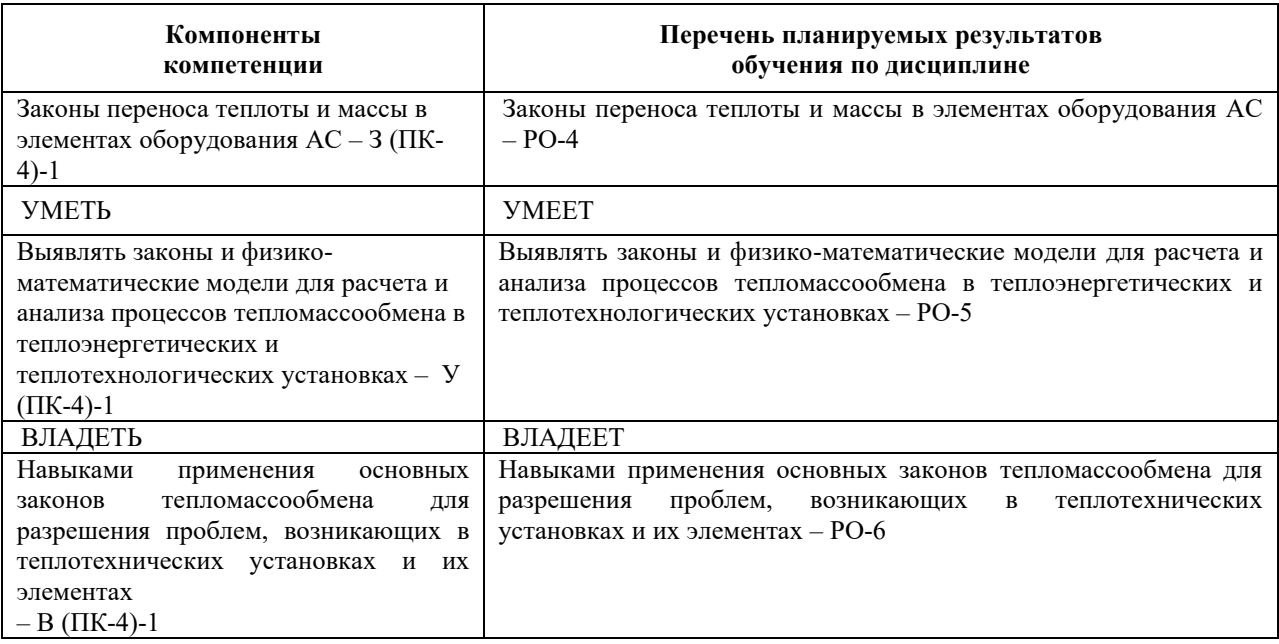

## 2. МЕСТО ДИСЦИПЛИНЫ В СТРУКТУРЕ ОБРАЗОВАТЕЛЬНОЙ ПРОГРАММЫ

Дисциплина «Тепломассообмен в ядерных энергетических установках» относится к дисциплинам обязательной части Блока 1 «Дисциплины» учебного плана ОПОП ВО.

Предшествующие и последующие дисциплины (модули), практики, направленные на формирование компетенций, заявленных в разделе 1, приведены в карте компетенций.

## 3. ОБЪЕМ, СТРУКТУРА И СОДЕРЖАНИЕ ДИСЦИПЛИНЫ

#### 3.1. Объем и структура дисциплины

Общая трудоемкость (объём) дисциплины составляет 7 зачетных единиц, 252 ч., из них, контактная работа обучающегося с преподавателем составляет 96 ч., практическая подготовка обучающихся составляет 0 ч. (не включая установленные нормами времени часы, отводимые на текущий контроль успеваемости (при наличии) и на промежуточную аттестацию (проведение групповых и индивидуальных консультаций, зачет, экзамен)).

Структура дисциплины по разделам (темам) с указанием видов учебной нагрузки и их объема приведена в таблице:

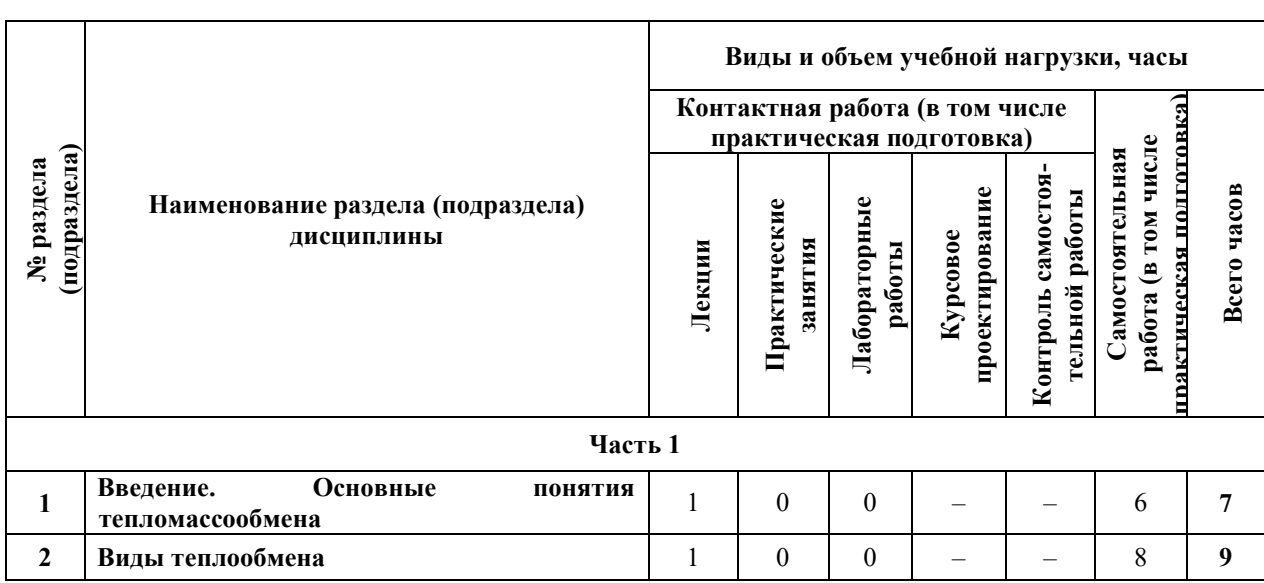

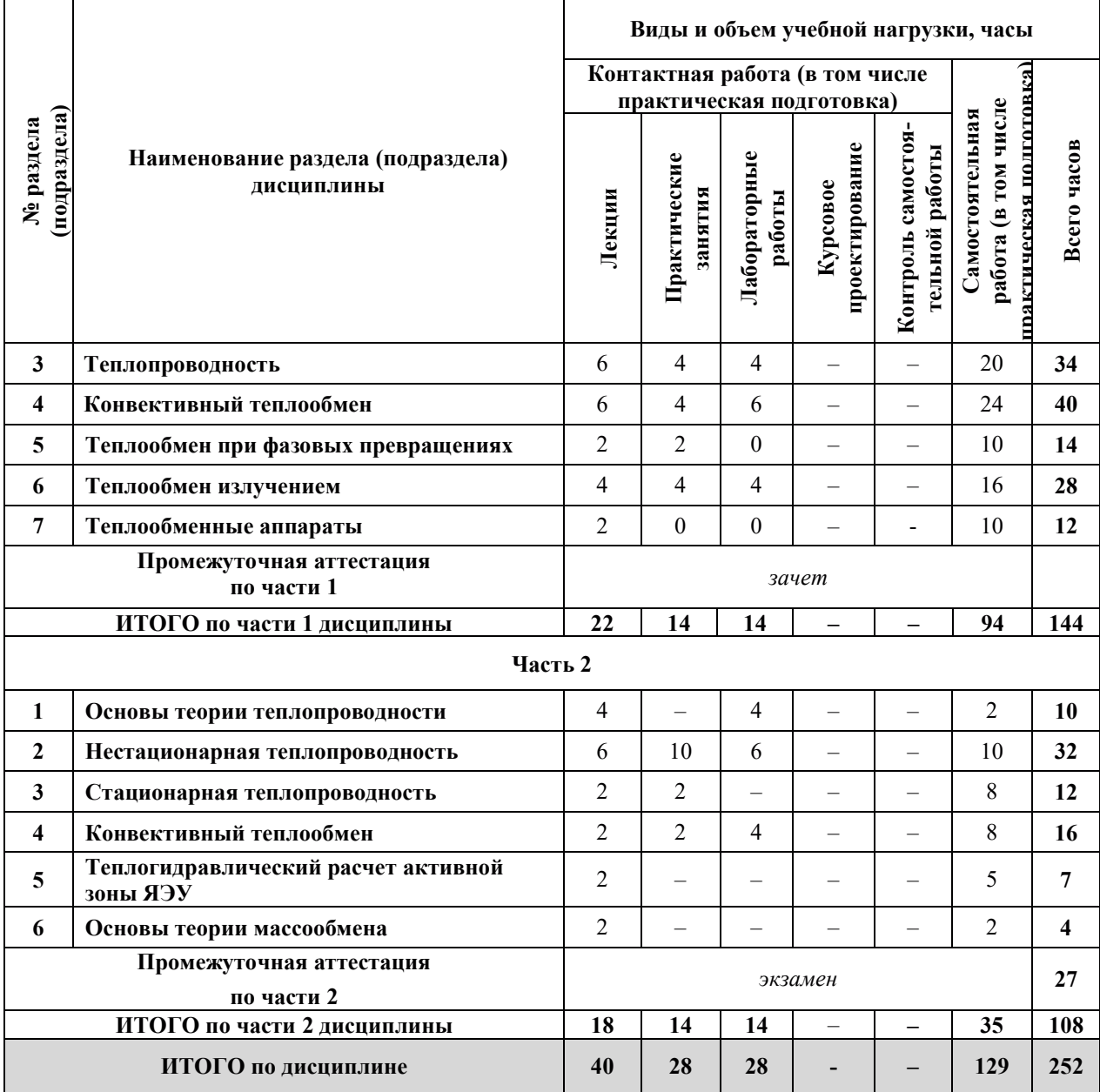

# 3.2. Содержание теоретической части дисциплины

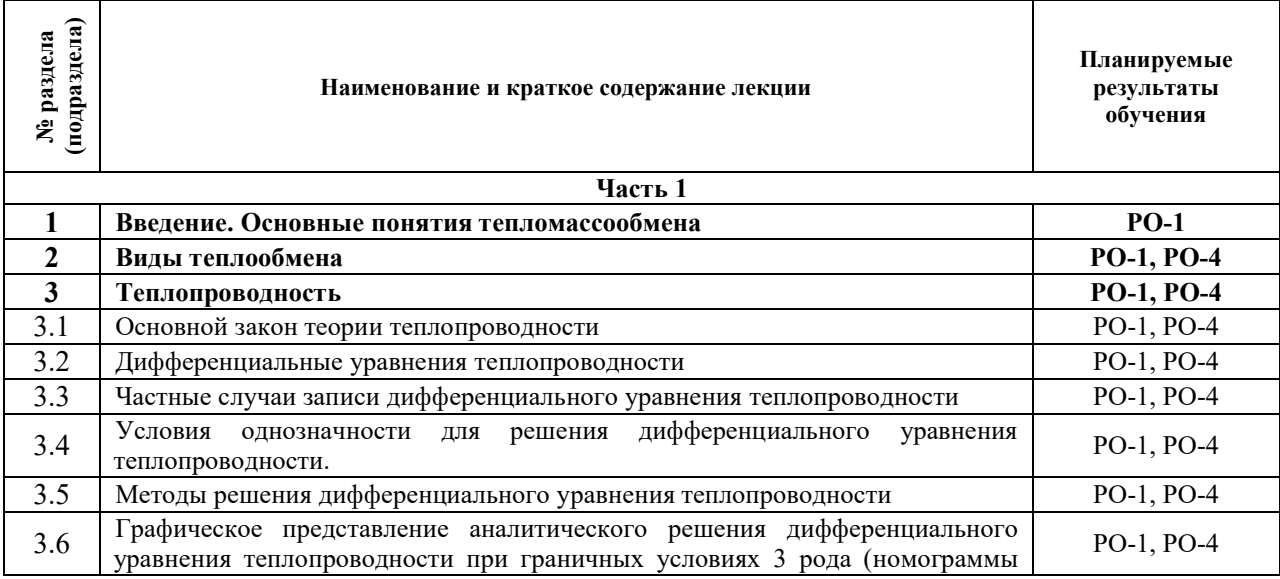

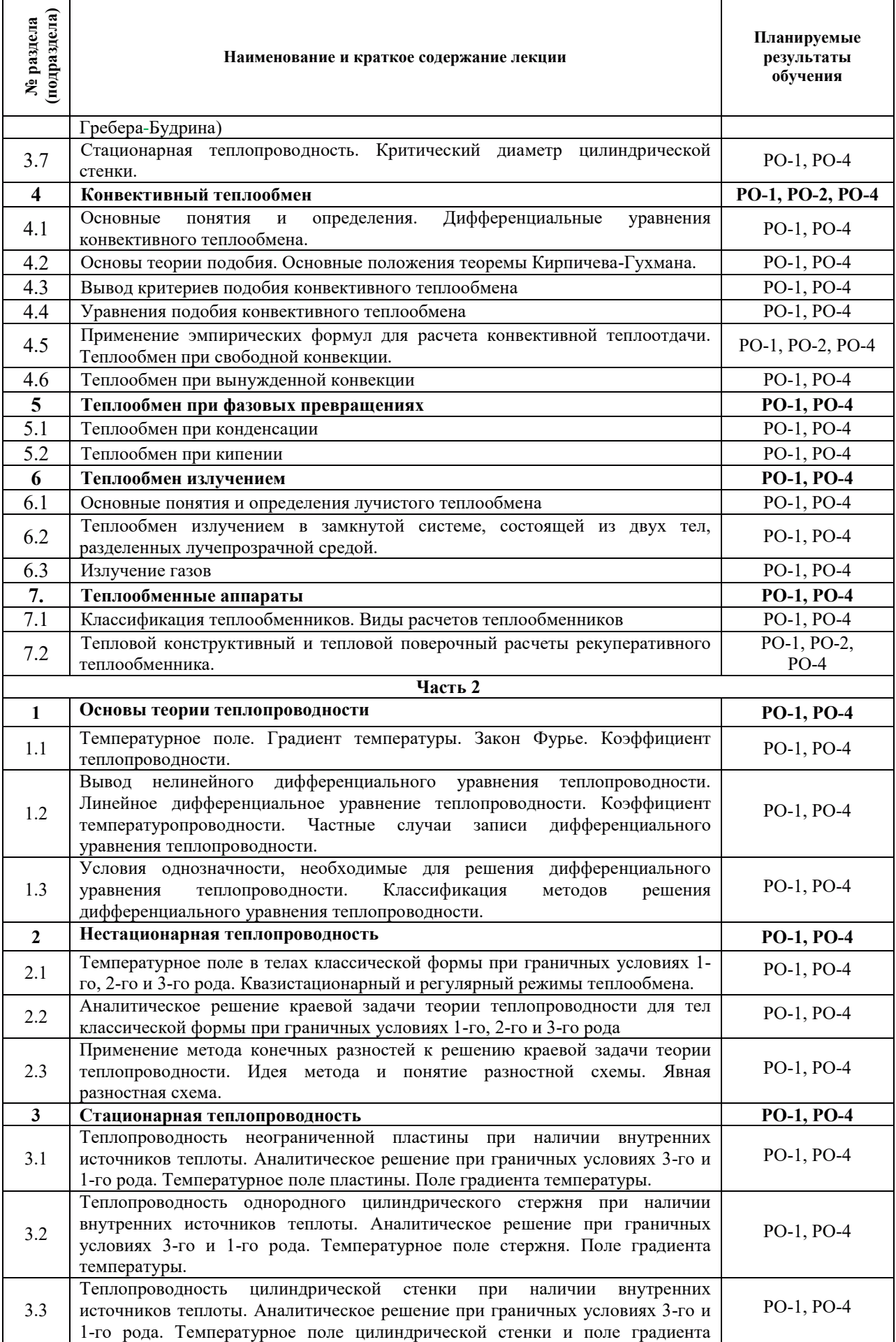

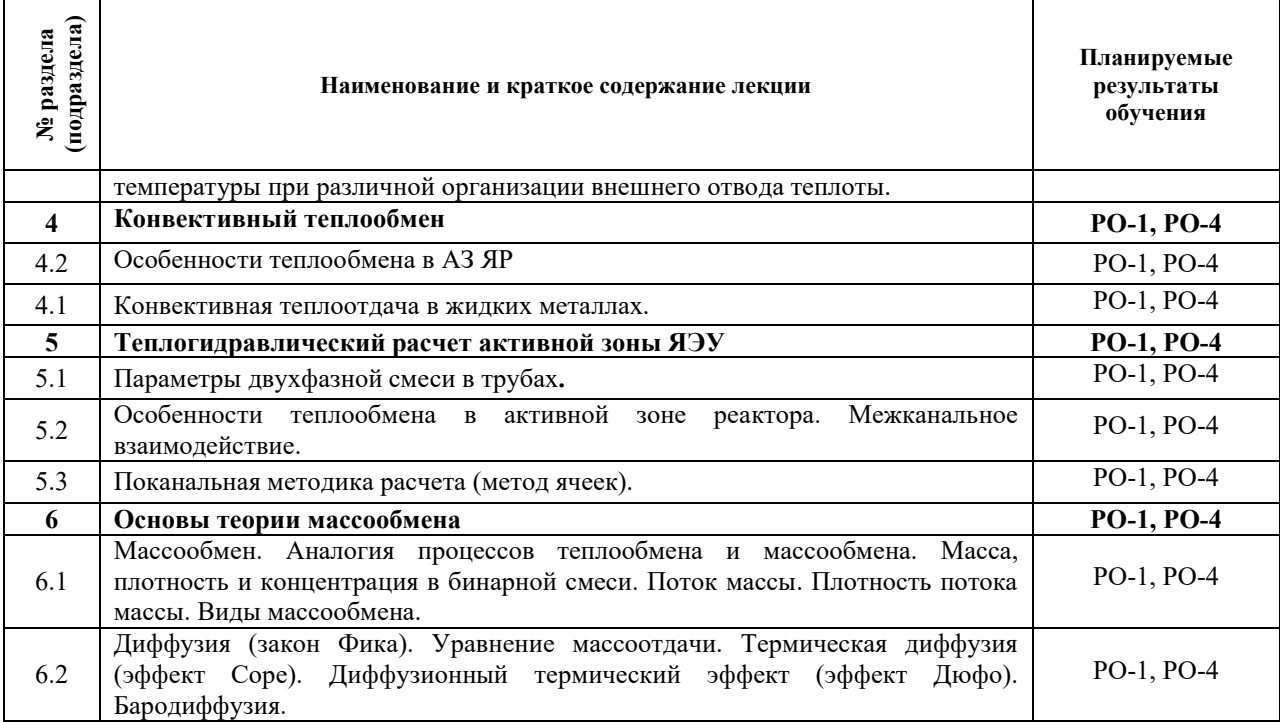

# 3.3. Содержание практической части дисциплины

# 3.3.1. Практические занятия

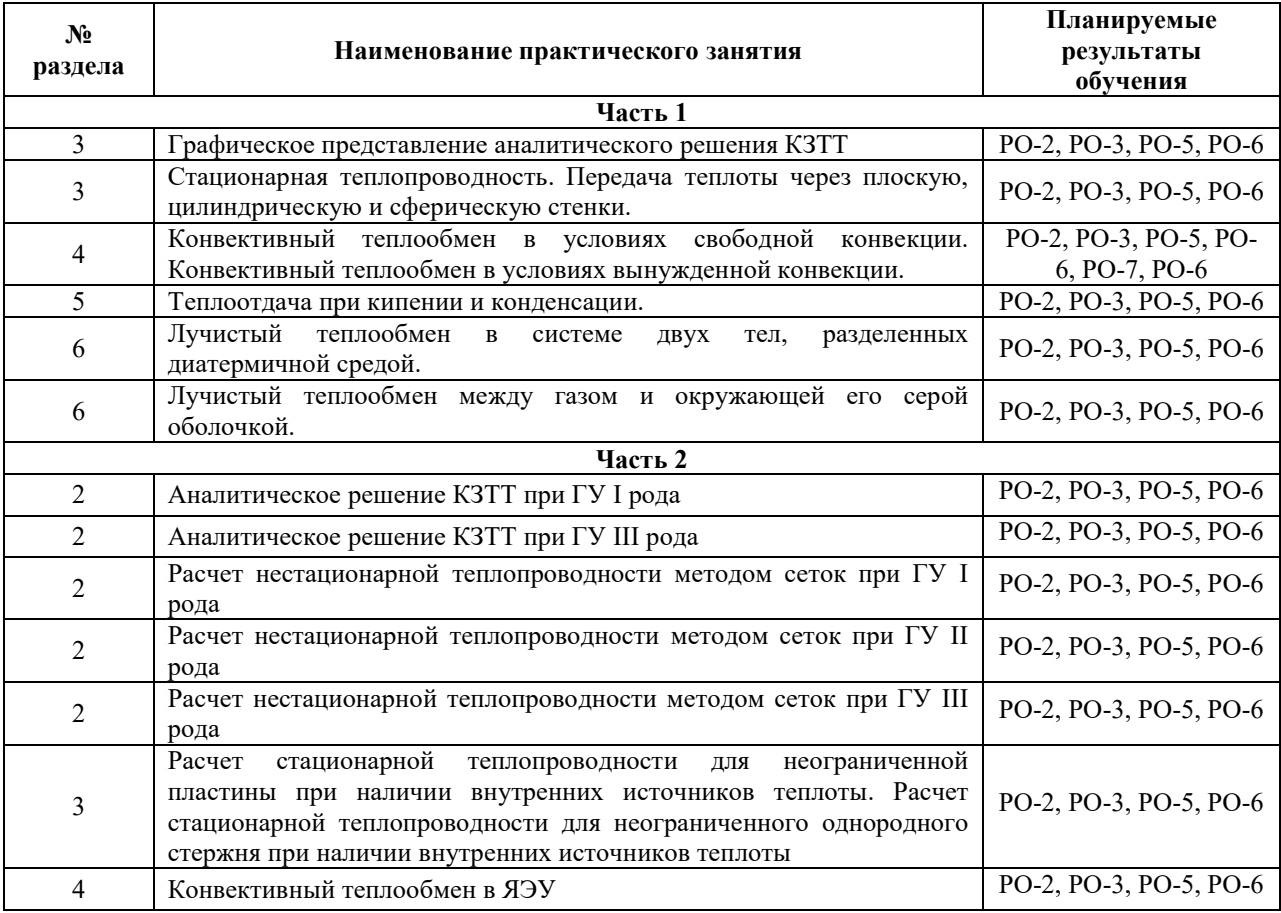

# 3.3.2. Лабораторные работы

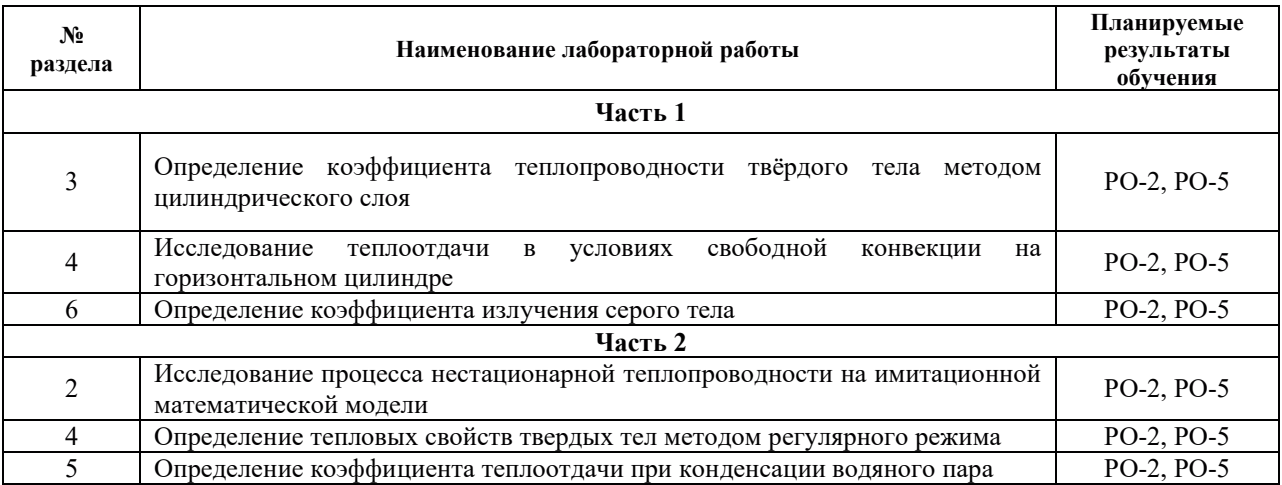

#### 3.3.3. Курсовые проекты (работы), расчетно-графические работы и прочее

Не предусмотрено выполнение курсовых проектов и расчетно-графических работ.

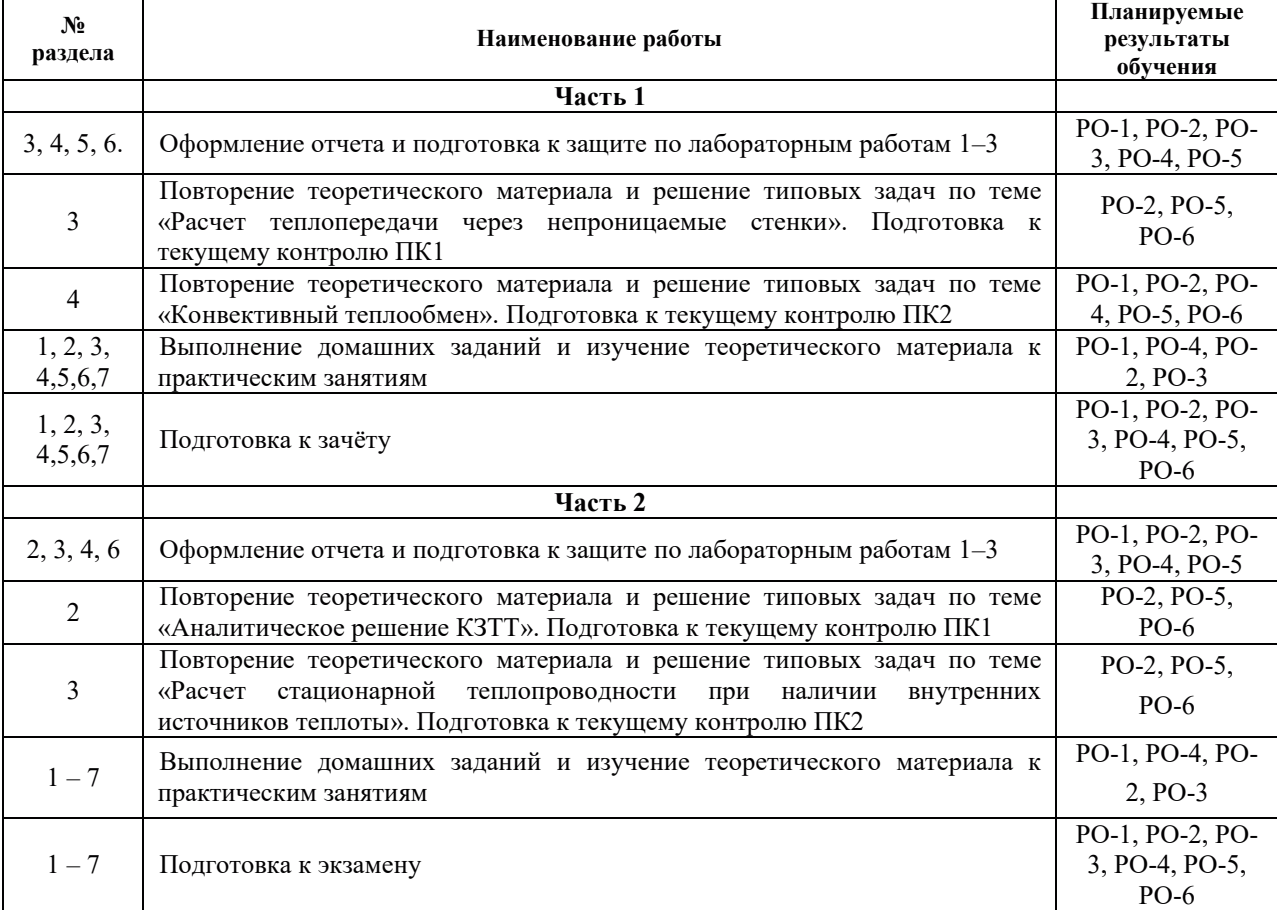

#### 3.4. Самостоятельная работа обучающегося

### 4. УЧЕБНО-МЕТОДИЧЕСКОЕ ОБЕСПЕЧЕНИЕ ДЛЯ САМОСТОЯТЕЛЬНОЙ РАБОТЫ ОБУЧАЮЩИХСЯ ПО ДИСЦИПЛИНЕ

Для самостоятельной работы при изучении дисциплины обучающиеся могут использовать следующие материалы:

– издания основной литературы, указанные в подразделе 6.1;

– издания дополнительной литературы, указанные в подразделе 6.2;

– ресурсы информационно-телекоммуникационной сети «Интернет», современные профессиональные базы данных, информационные справочные системы, указанные в разделе 7;

– vчебные, информационные, справочные и иные материалы, размешённые в электронной информационно-образовательной среде университета;

- материалы, собранные обучающимися в результате самостоятельного поиска и систематизации информации из различных источников.

#### 5. ОЦЕНОЧНЫЕ СРЕДСТВА ДЛЯ ТЕКУЩЕГО КОНТРОЛЯ УСПЕВАЕМОСТИ, **ɉɊɈɆȿɀɍɌɈɑɇɈɃȺɌɌȿɋɌȺɐɂɂɉɈɂɌɈȽȺɆɈɋȼɈȿɇɂəȾɂɋɐɂɉɅɂɇɕ. ФОНД ОЦЕНОЧНЫХ СРЕДСТВ ДЛЯ ПРОВЕДЕНИЯ ПРОМЕЖУТОЧНОЙ** АТТЕСТАЦИИ ОБУЧАЮЩИХСЯ ПО ДИСЦИПЛИНЕ

Программой дисциплины предусмотрены следующие виды контроля:

- текущий контроль успеваемости обучающегося в соответствующем семестре согласно принятой в ИГЭУ системе "РИТМ";

- промежуточная аттестация.

#### 5.1. Текущий контроль успеваемости

Текущий контроль проводится в сроки, установленные приказом ректора, в формах, указанных в фонде оценочных средств по дисциплине.

Результаты текущего контроля служат для выявления степени приобретения (с помощью набора оценочных средств) и управления (с помощью элементов обратной связи) процессом приобретения обучающимися необходимых знаний, умений и навыков (компонентов набора компетенций, определенного ОПОП ВО), формируемых лисниплиной.

#### 5.2. Промежуточная аттестация

Промежуточная аттестация проводится в соответствии с приказом ректора университета в период зачетно-экзаменационной сессии.

Результаты промежуточной аттестации служат для оценки степени сформированности компетенций в части индикаторов (результатов обучения по дисциплине), представленных в разделе 1 настоящей РПД.

Условием проведения промежуточной аттестации является успешное завершение всех этапов освоения дисциплины.

Для оценивания результатов обучения при проведении промежуточной аттестации используется фонд оценочных средств по дисциплине.

#### 6. ОСНОВНАЯ И ДОПОЛНИТЕЛЬНАЯ ЛИТЕРАТУРА ПО ДИСЦИПЛИНЕ

| $N_2$     | Библиографическое описание учебника, учебного пособия, учебно-                                                                                                    | Pecypc    | Кол-во |
|-----------|----------------------------------------------------------------------------------------------------|-----------|--------|
| $\Pi/\Pi$ | методической разработки                                                                                                    |           | ЭКЗ.   |
|           | <b>[Электронный</b><br>Бухмиров, Вячеслав Викторович. Тепломассообмен<br>ресурс]: учебное пособие для бакалавров / В. В. Бухмиров<br>Министерство образования и науки Российской Федерации,<br>ФГБОУВПО "Ивановский государственный энергетический on Lime»<br>им. В. И. Ленина".— Иваново.<br>2014.<br>университет<br>https://elib.ispu.ru/reader/book/2018101110174275300002738319 | ЭБС «Book |        |
|           | Тепловой и гидравлический расчет рекуперативного теплообменного ЭБС «Book                                                                                                    |           |        |

**6.1. Основная литература** 

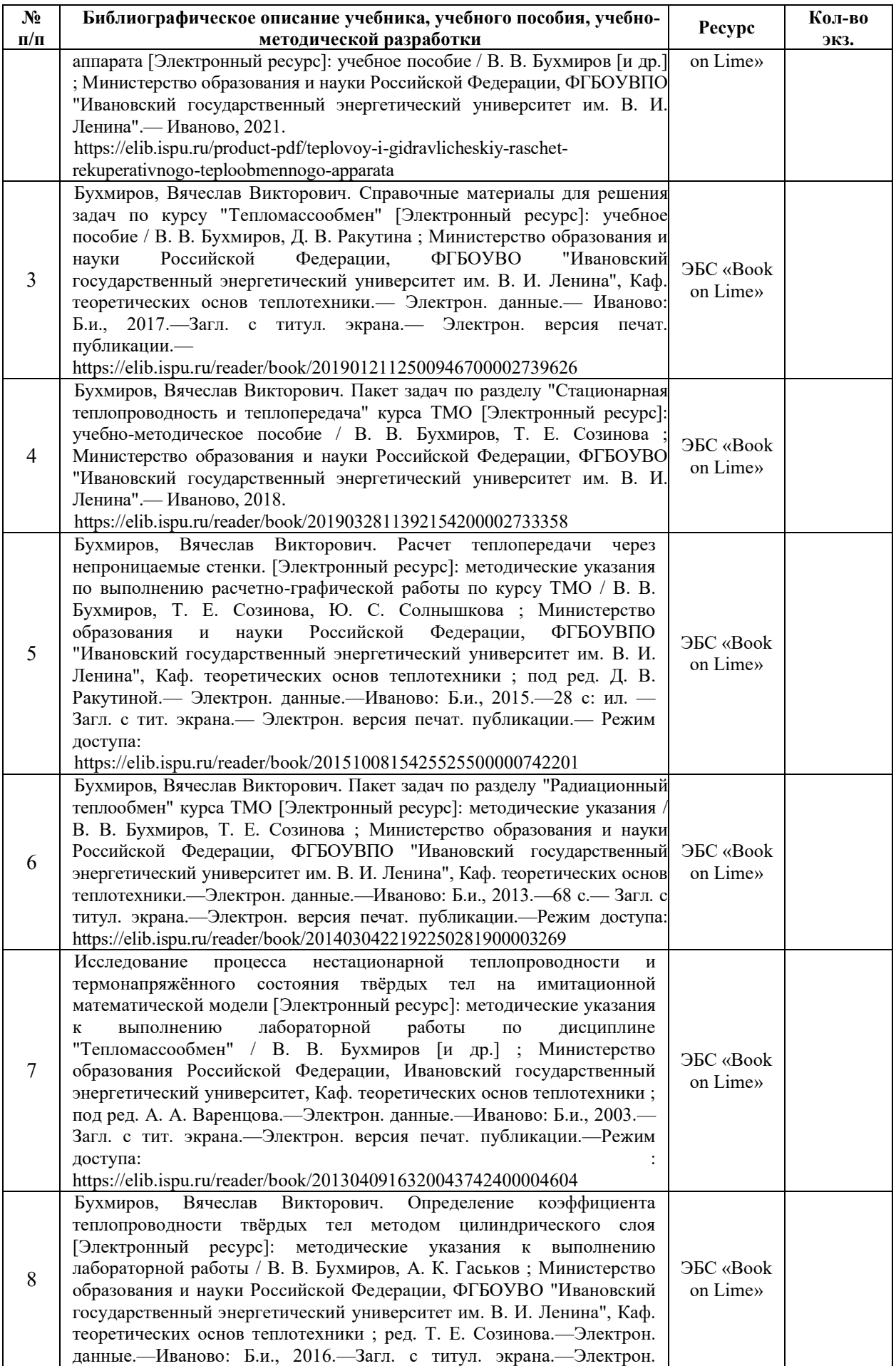

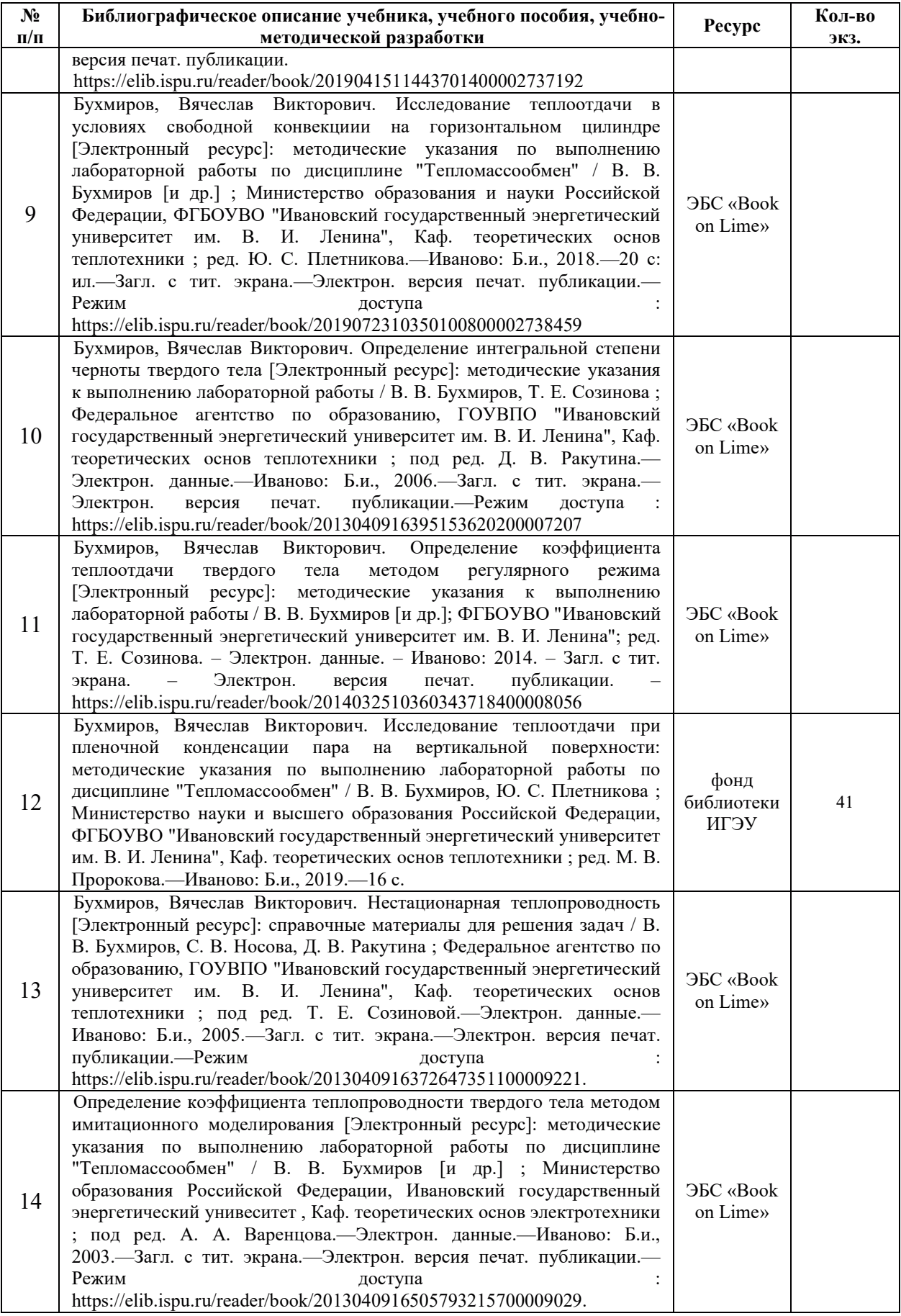

# **6.2. Дополнительная литература**

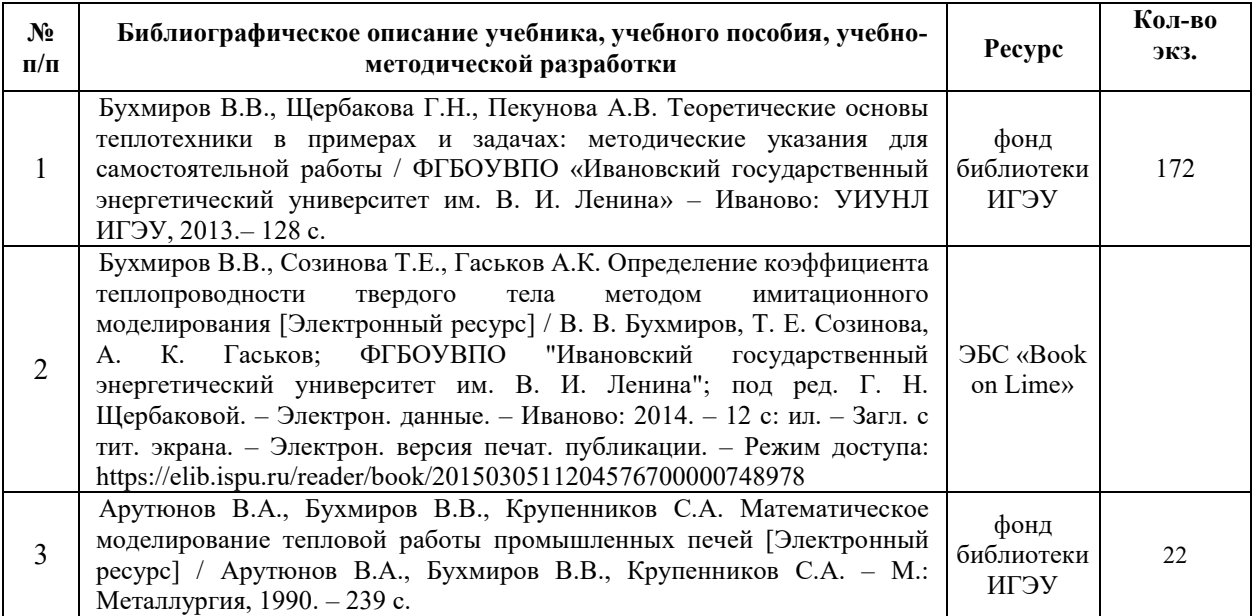

## 7. РЕСУРСЫ ИНФОРМАЦИОННО-ТЕЛЕКОММУНИКАЦИОННОЙ СЕТИ «ИНТЕРНЕТ», СОВРЕМЕННЫЕ ПРОФЕССИОНАЛЬНЫЕ БАЗЫ ДАННЫХ, ИНФОРМАЦИОННЫЕ СПРАВОЧНЫЕ СИСТЕМЫ, ИСПОЛЬЗУЕМЫЕ ПРИ **ОСВОЕНИИ ДИСЦИПЛИНЫ**

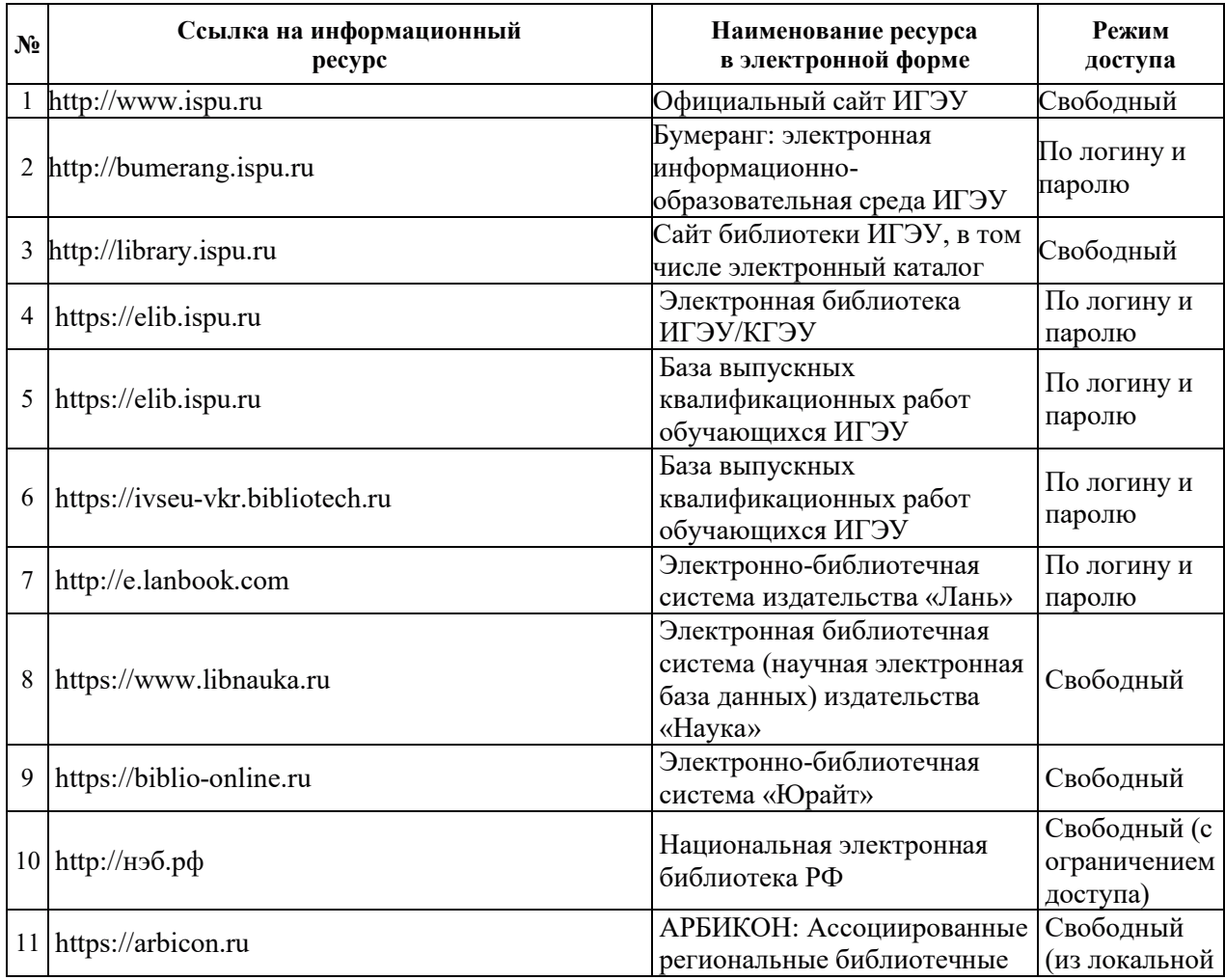

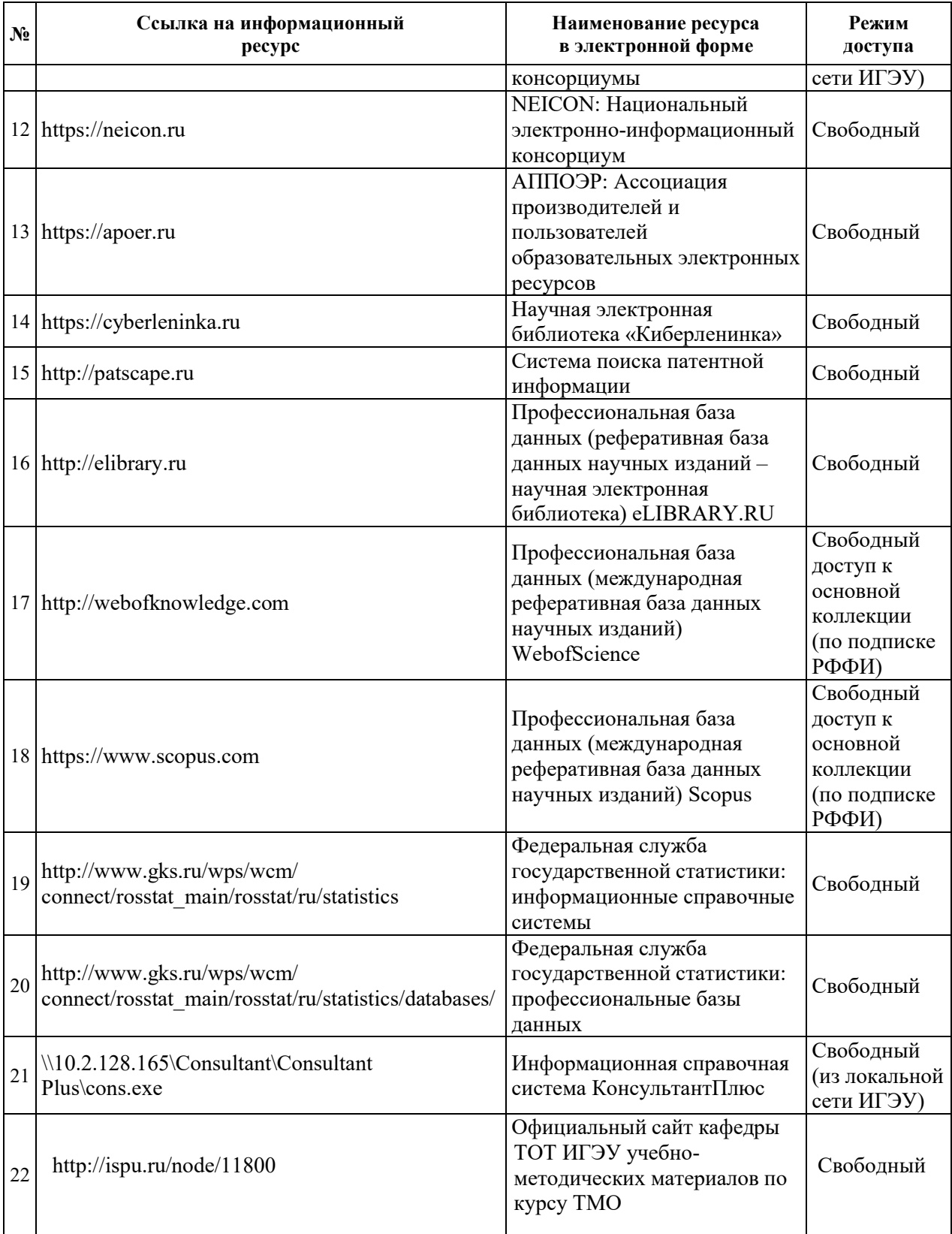

# 8. МЕТОДИЧЕСКИЕ УКАЗАНИЯ ДЛЯ ОБУЧАЮЩИХСЯ ПО ОСВОЕНИЮ ДИСЦИПЛИНЫ

Рекомендации по видам самостоятельной работы по разделам дисциплины приведены в таблице:

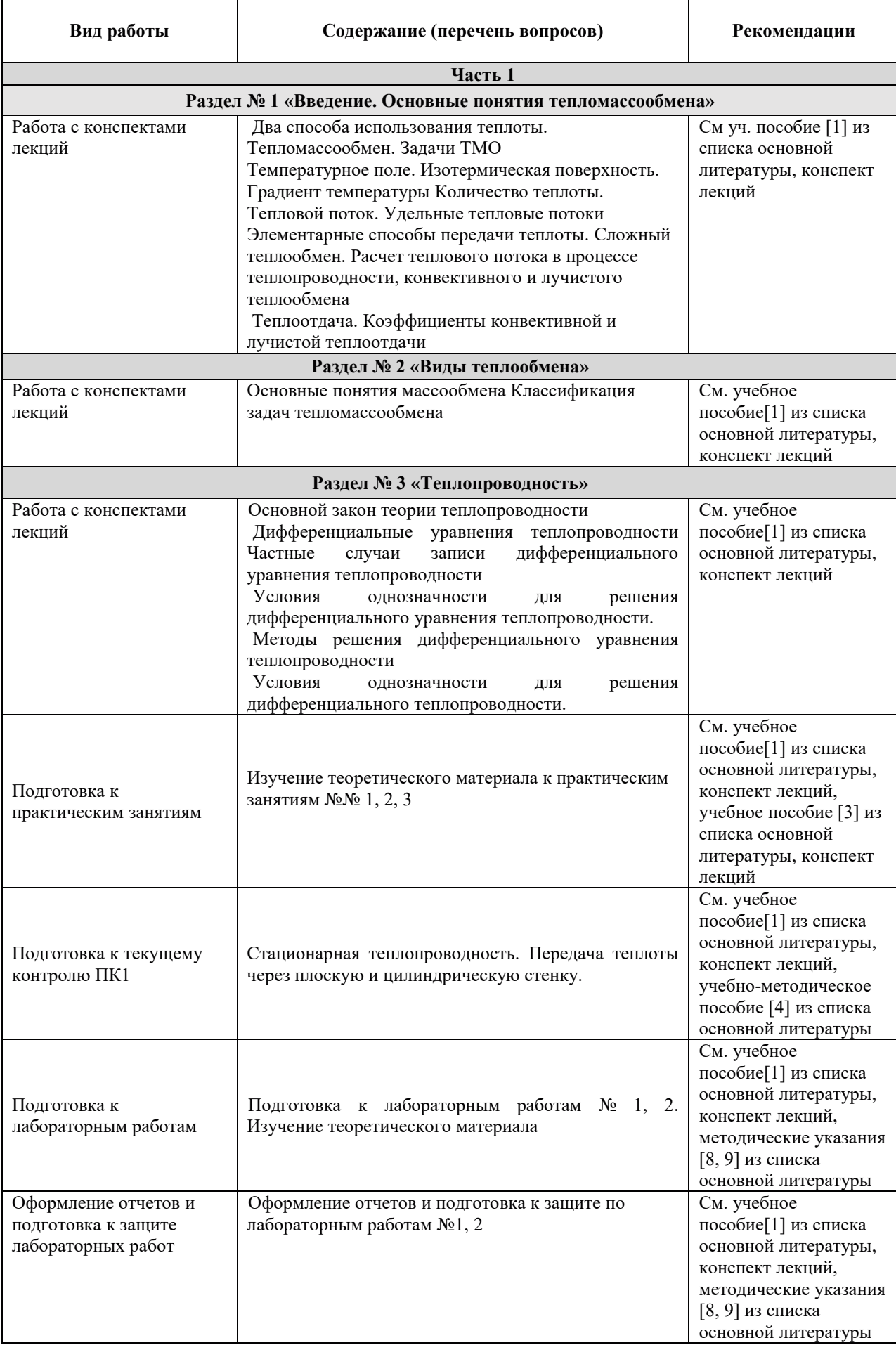

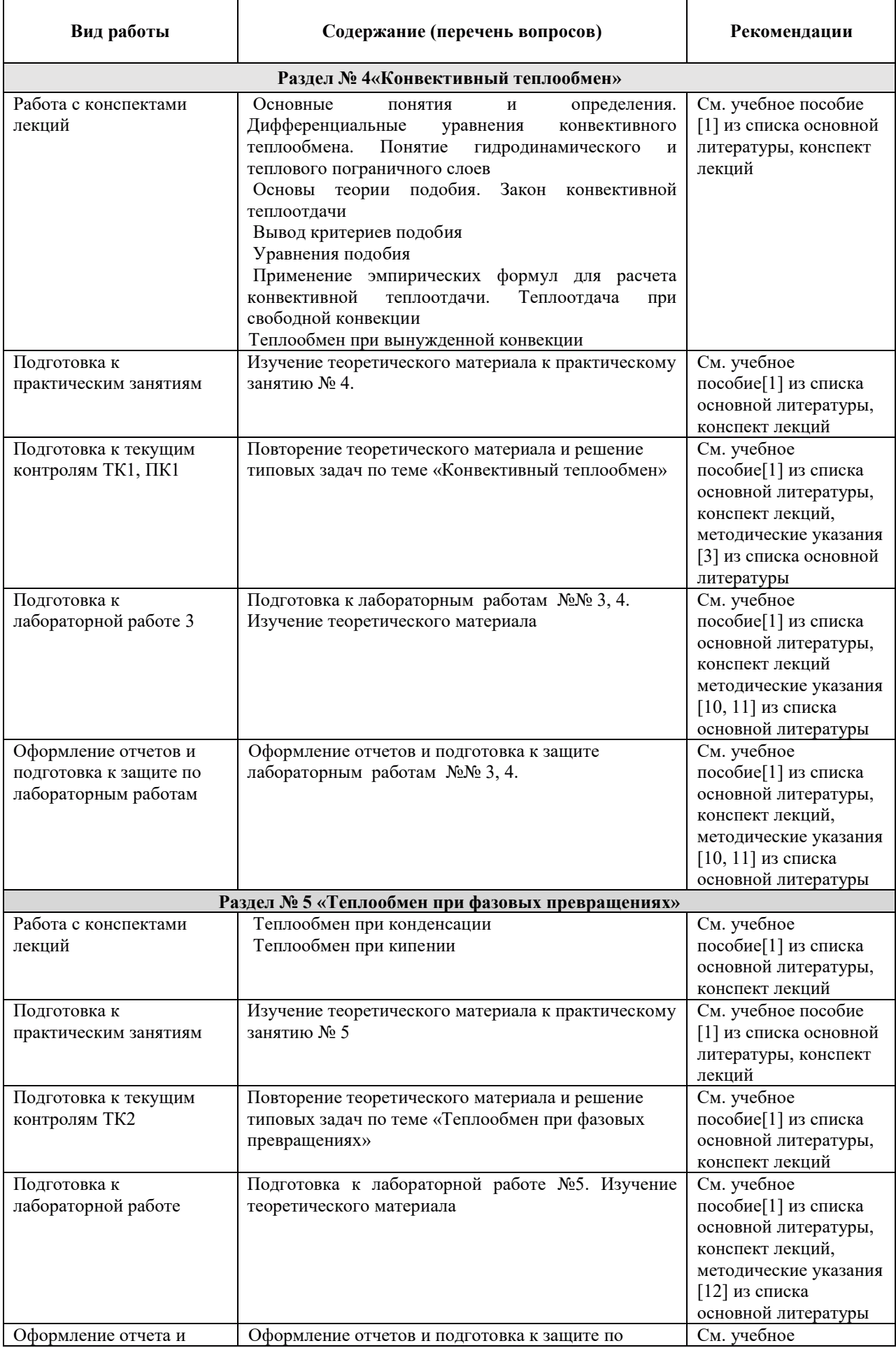

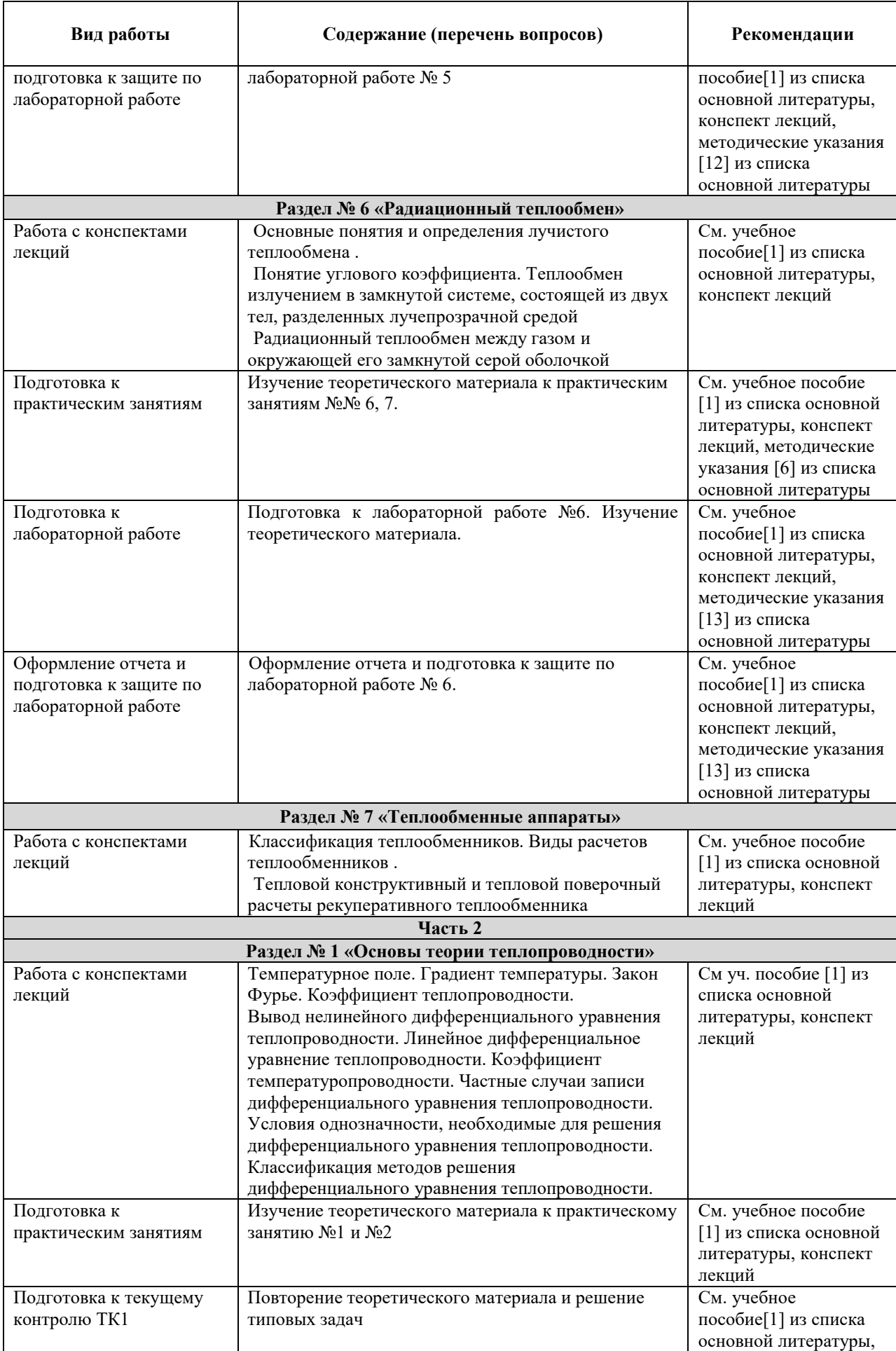

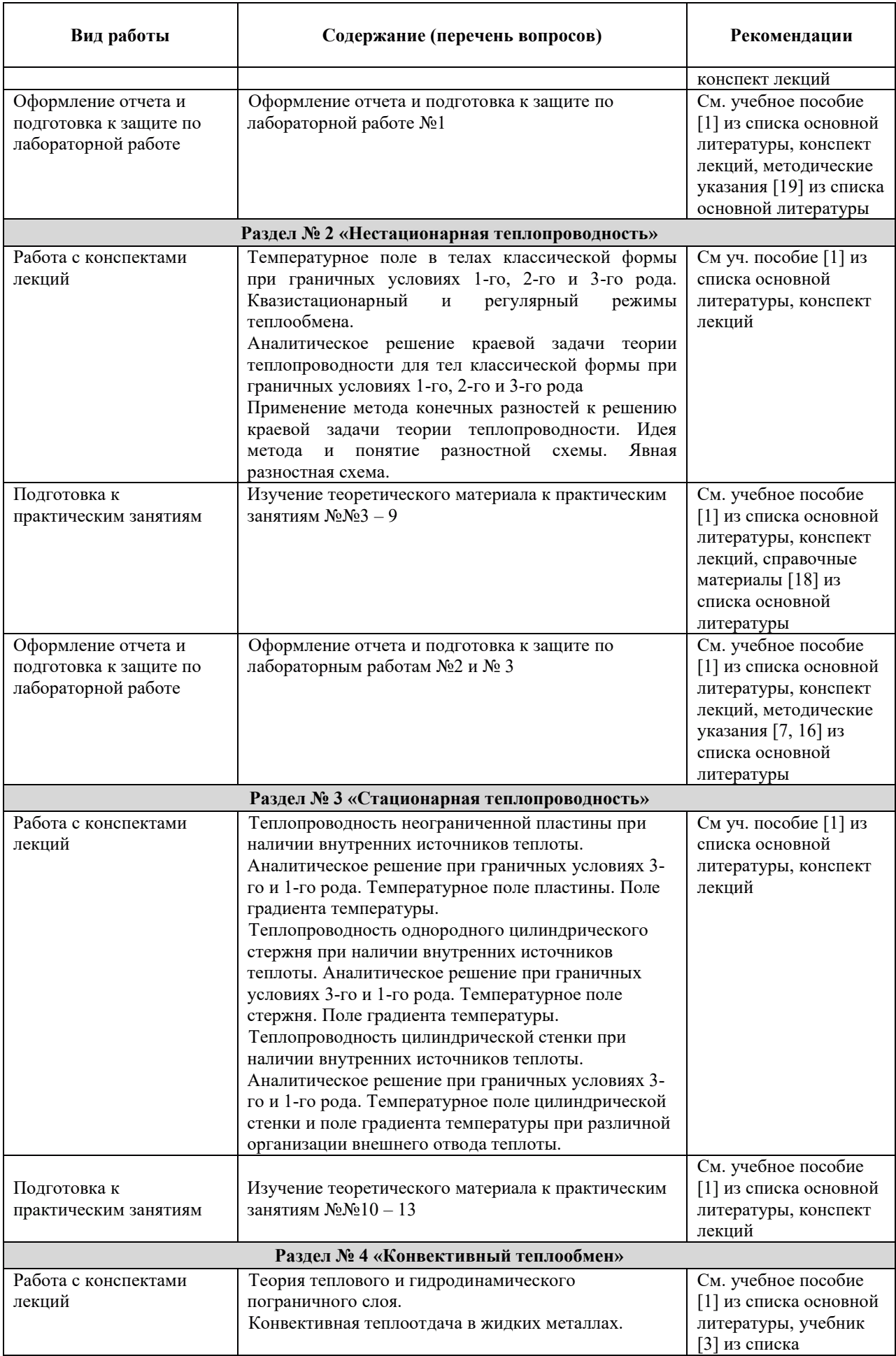

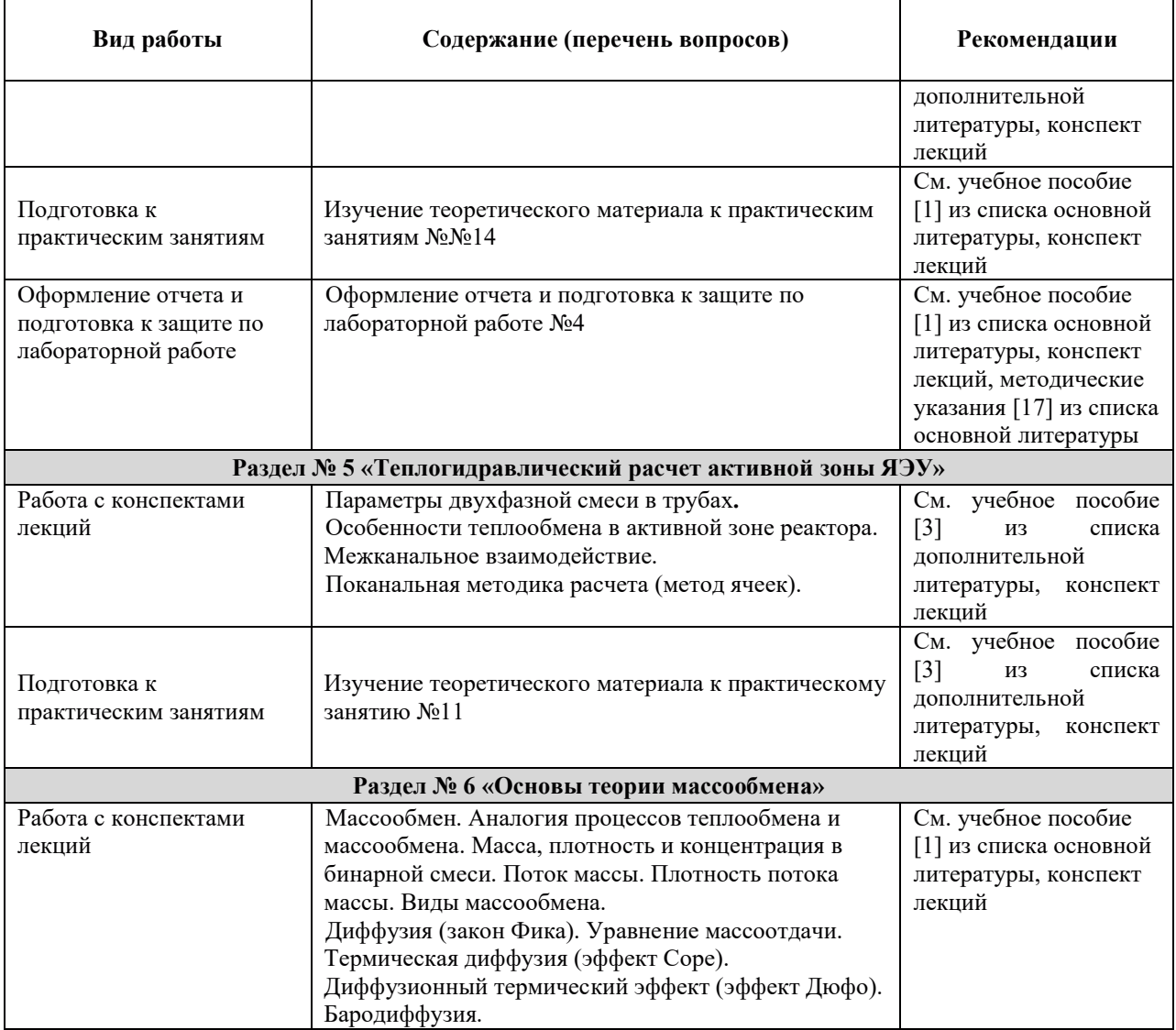

## **9. ИНФОРМАЦИОННЫЕ ТЕХНОЛОГИИ, ИСПОЛЬЗУЕМЫЕ ПРИ** ОСУЩЕСТВЛЕНИИ ОБРАЗОВАТЕЛЬНОГО ПРОЦЕССА ПО ДИСЦИПЛИНЕ

#### 9.1. Информационные технологии

При осуществлении образовательного процесса по дисциплине применяются следующие информационные технологии:<br>- применение информационных

информационных справочных систем, современных профессиональных баз данных, в том числе ресурсов, находящихся в свободном доступе в информационно-телекоммуникационной сети «Интернет»;

акадношто и системи у поставление и советание и стандать и советания систем;<br>- организация доступа обучающихся к ресурсам электронно-библиотечных систем;

 $\overline{a}$  = организация взаимодействия с обучающимися посредством электронной информационно-образовательной среды.

используемые в образовательном процессе лабораторные работы на ЭВМ и автоматизированные системы (АС) контроля знаний обучающихсяприведены в таблице:

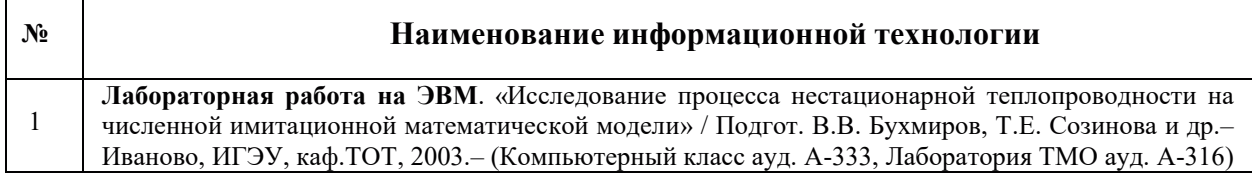

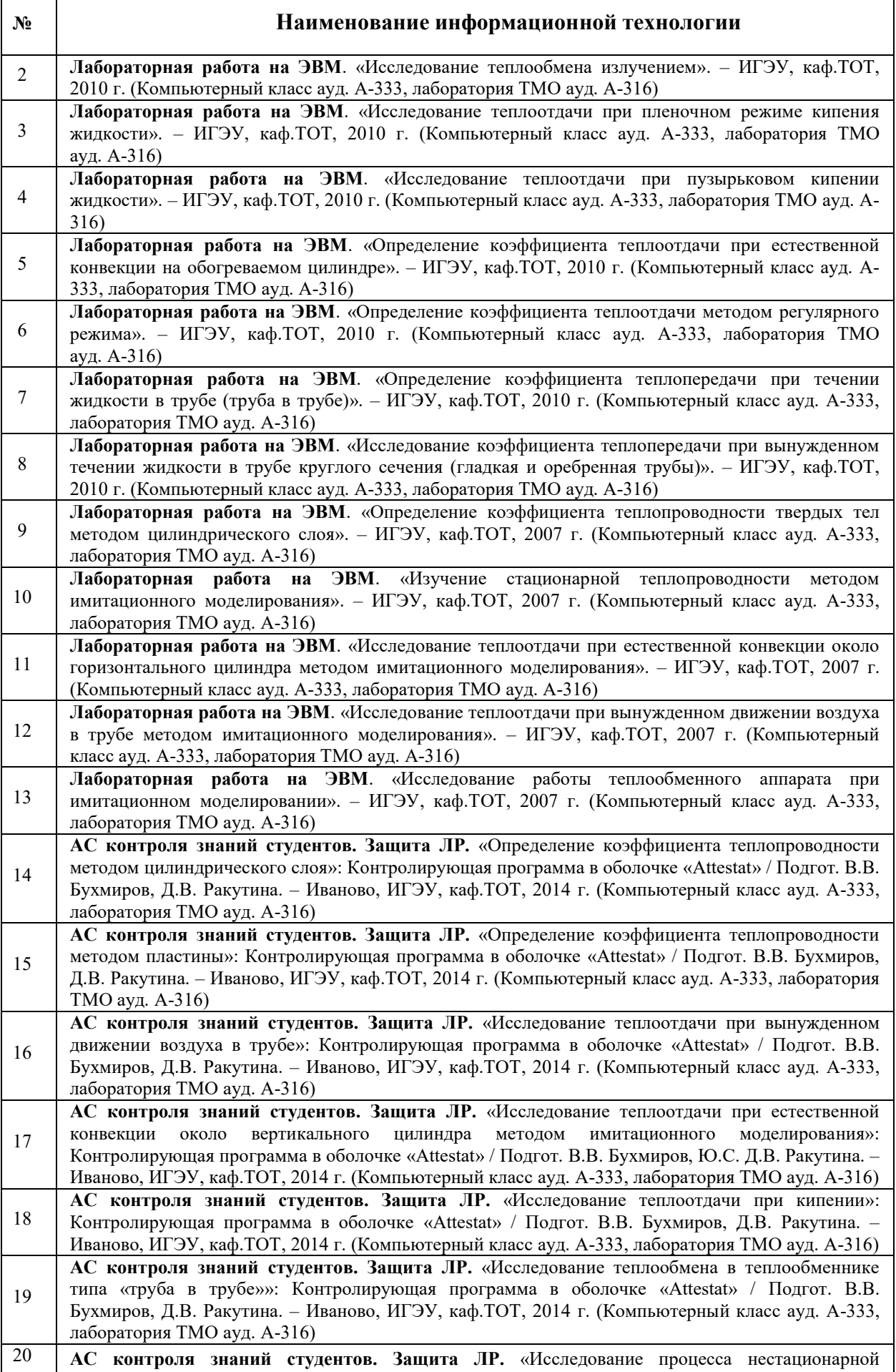

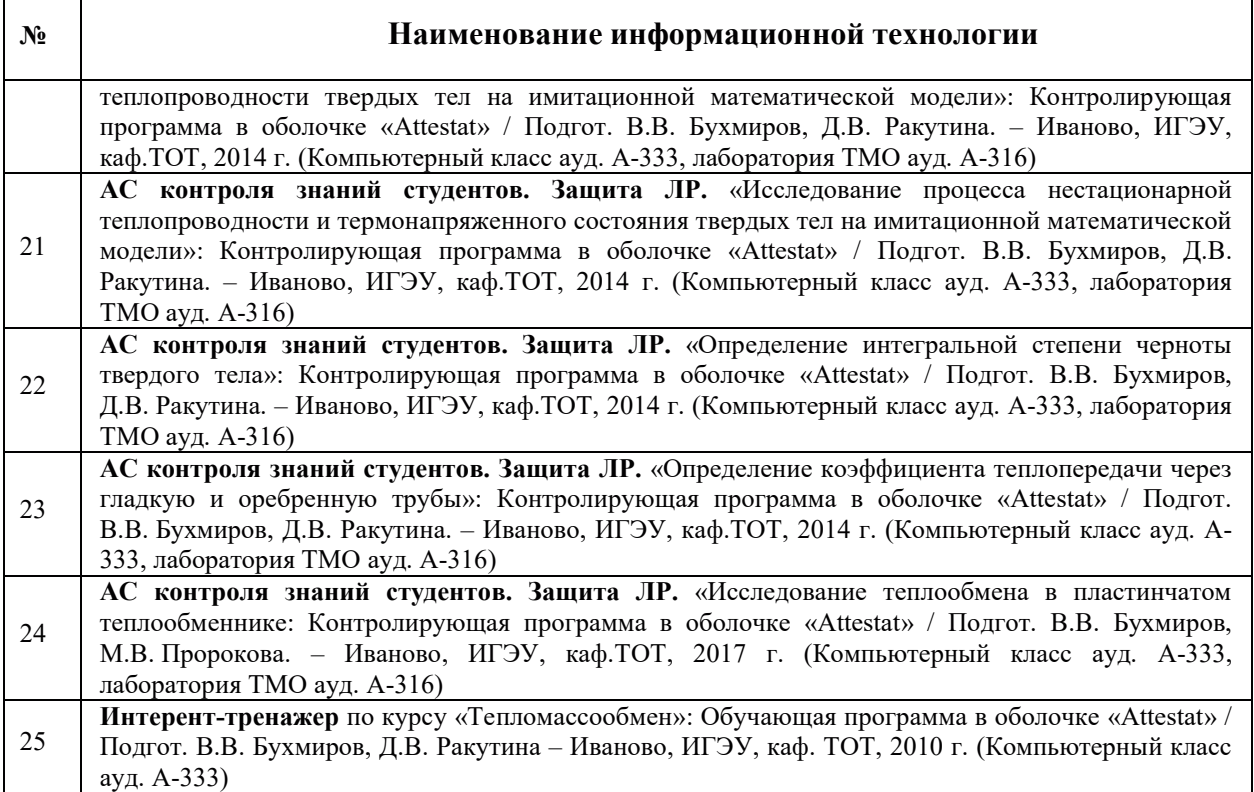

# 9.2. Лицензионное программное обеспечение

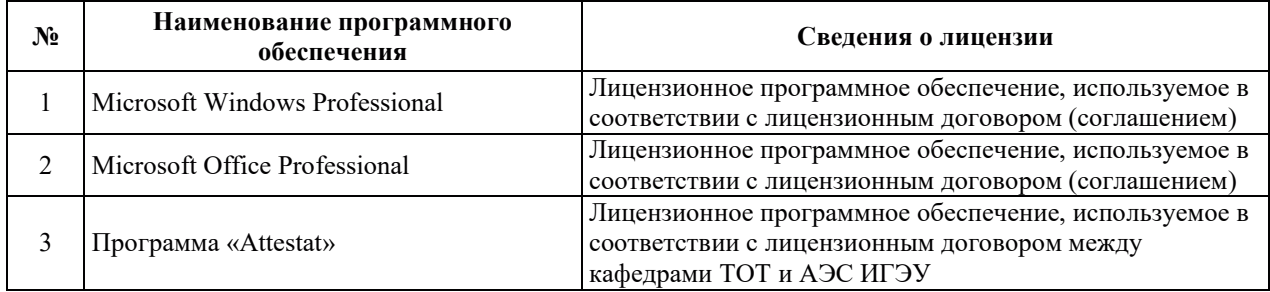

# 10. МАТЕРИАЛЬНО-ТЕХНИЧЕСКАЯ БАЗА, НЕОБХОДИМАЯ ДЛЯ ОСУЩЕСТВЛЕНИЯ ОБРАЗОВАТЕЛЬНОГО ПРОЦЕССА ПО ДИСЦИПЛИНЕ

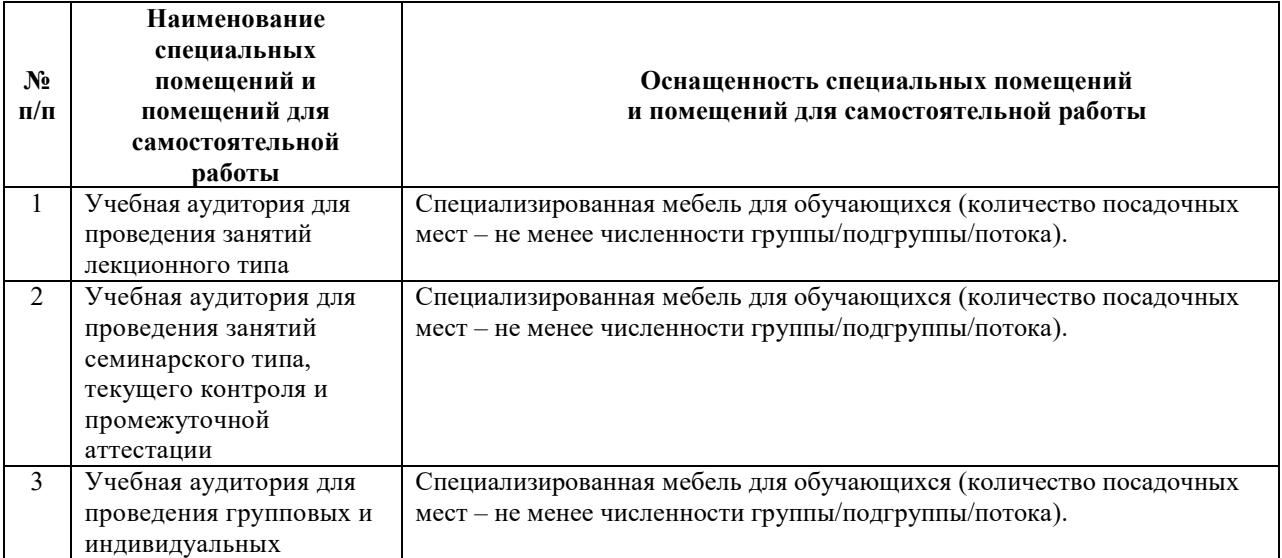

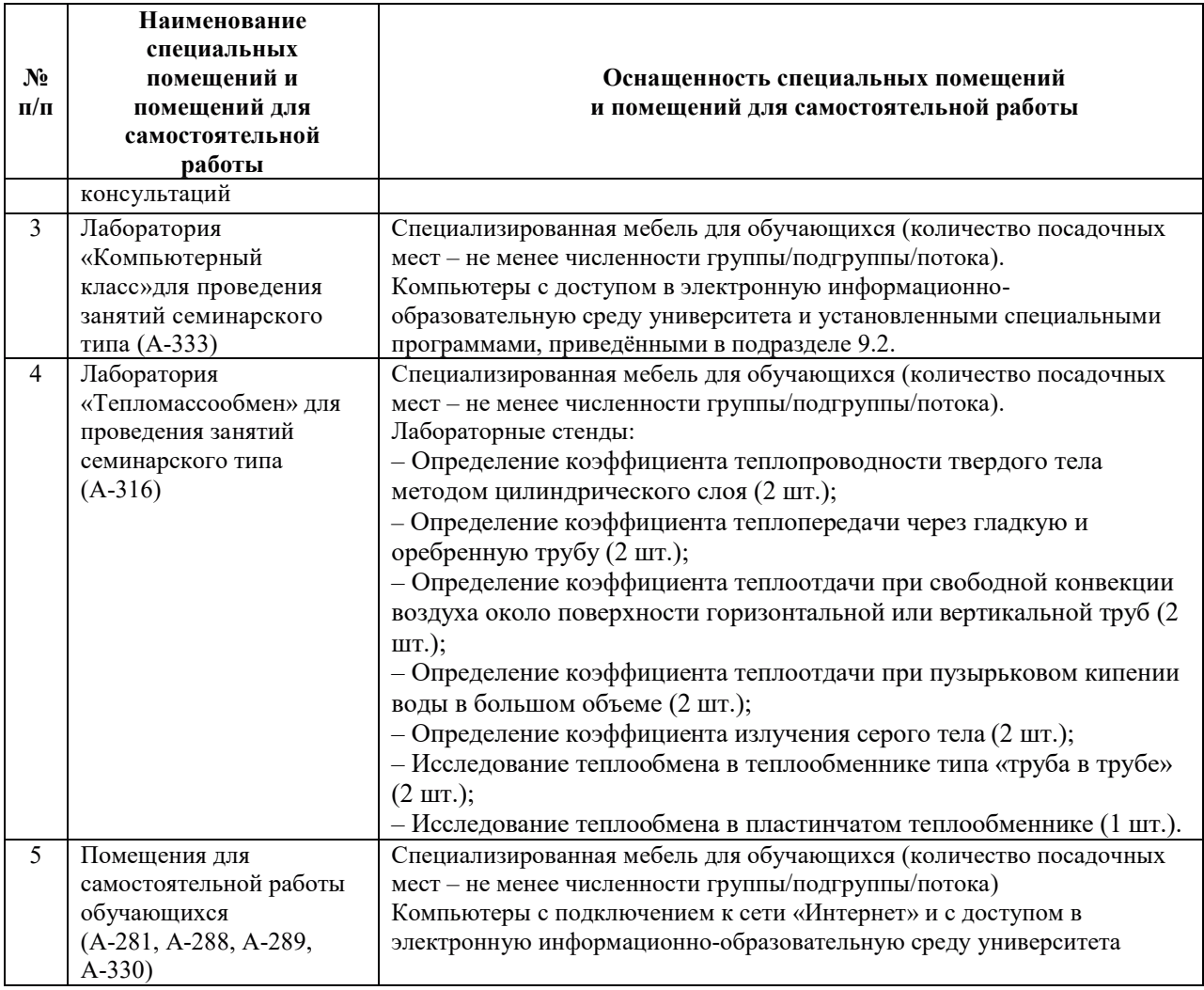

# РАБОЧАЯ ПРОГРАММА ДИСЦИПЛИНЫ

«Безопасность жизнедеятельности»

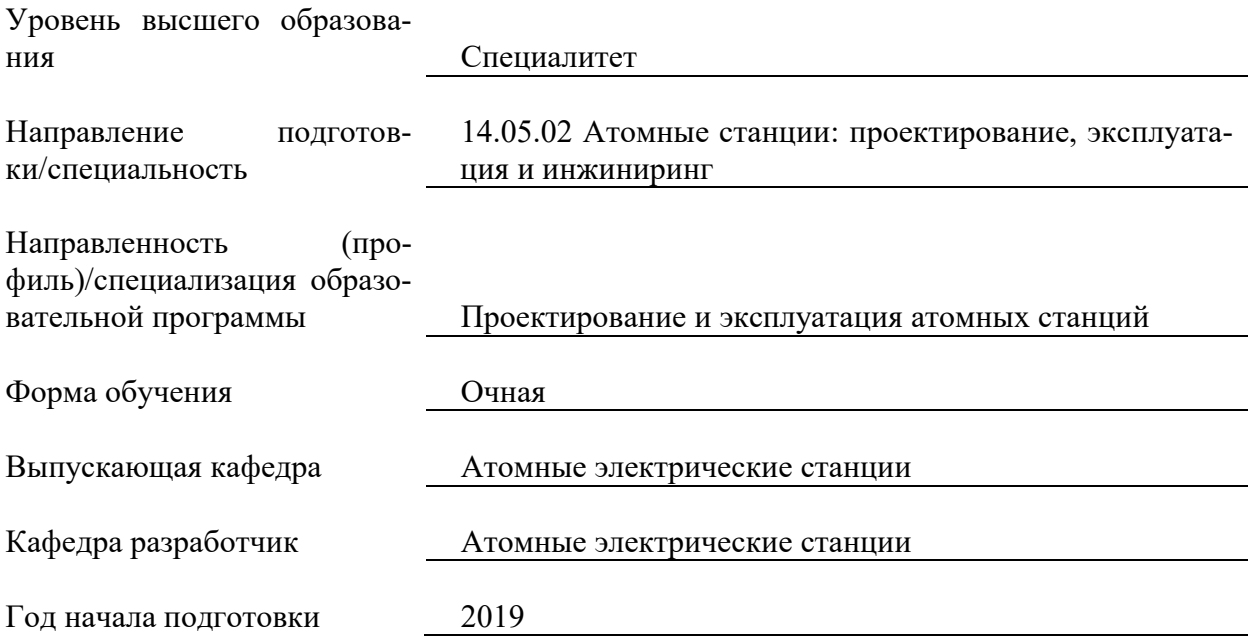

## 1. ЦЕЛИ И ПЛАНИРУЕМЫЕ РЕЗУЛЬТАТЫ ОБУЧЕНИЯ ПО ДИСЦИПЛИНЕ, СООТНЕСЕННЫЕ С ПЛАНИРУЕМЫМИ РЕЗУЛЬТАТАМИ ОСВОЕНИЯ ОБРАЗОВАТЕЛЬНОЙ ПРОГРАММЫ

Целями освоения дисциплины являются получение систематизированных знаний о охране труда, производственной санитарии, основам промышленной безопасности, способам оказания первой помощи, формирование умений создания безопасных и безвредных условий жизни и деятельности человека, приобретение практических навыков организашии безопасных и безврелных условий жизни и деятельности человека, основ оказания первой помощи, навыками применения методов обеспечения безопасности в сфере профессиональной деятельности, в том числе при возникновении чрезвычайных ситуаций и защиты производственного персонала и населения от возможных последствий аварий, катастроф и стихийных бедствий

Планируемые результаты обучения (РО) по дисциплине - знания, умения и навыки, соотнесенные с планируемыми результатами освоения ОПОП ВО, приведены в таблице.

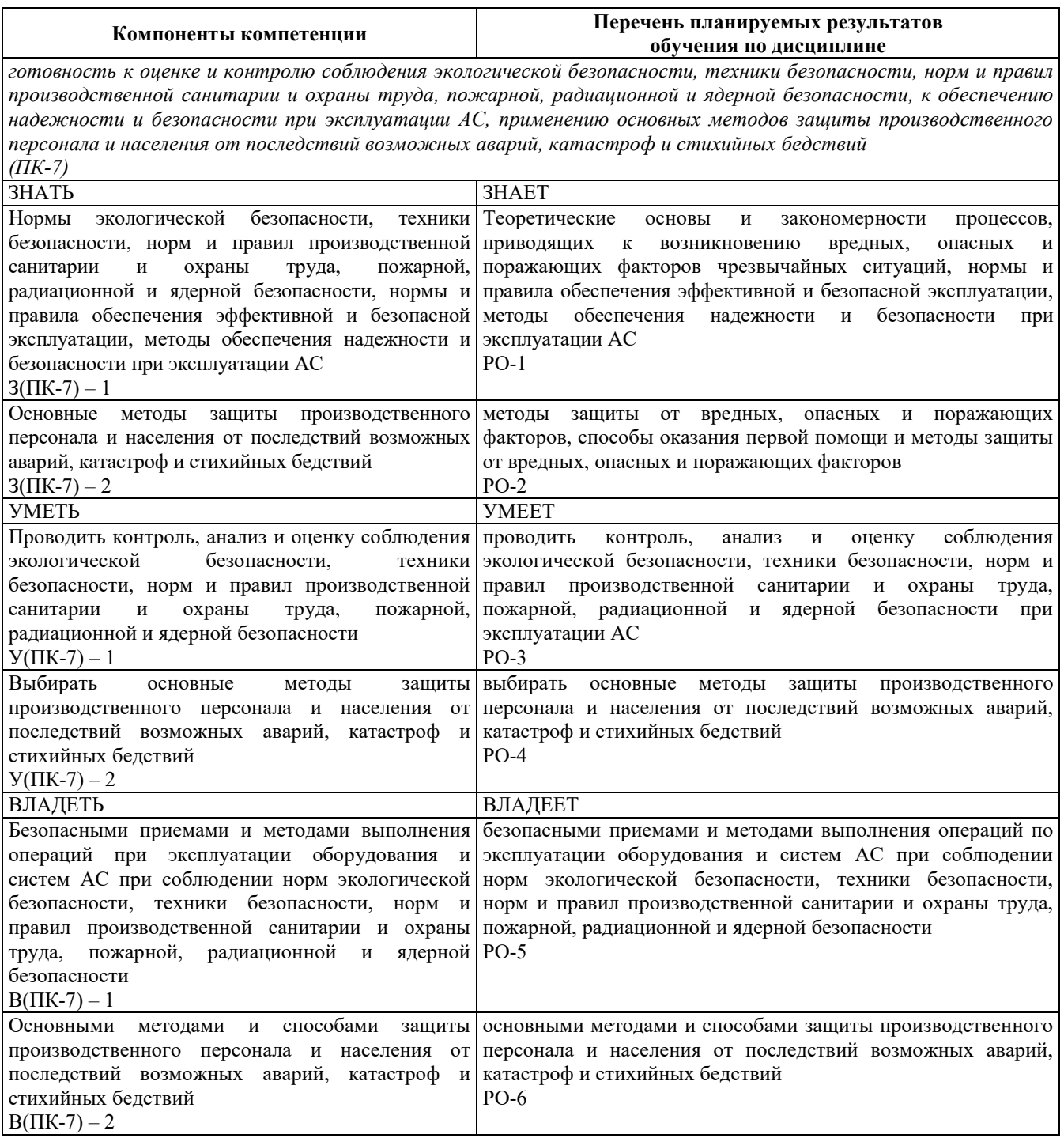

# 2. МЕСТО ДИСЦИПЛИНЫ В СТРУКТУРЕ ОБРАЗОВАТЕЛЬНОЙ ПРОГРАММЫ

Дисциплина относится к дисциплинам базовой части Блока 1 «Дисциплины (модули)» ОПОП ВО – программы специалитета по направлению подготовки 14.05.02 Атомные<br>станции: проектирование, эксплуатация и инжиниринг со специализациейстанции: проектирование, эксплуатация и инжиниринг со специализацией-Проектирование и эксплуатация атомных станций.

Предшествующие и последующие дисциплины, практики, направленные на формирование компетенций, заявленных в разделе 1, приведены в карте компетенций.

## 3. ОБЪЕМ, СТРУКТУРА И СОДЕРЖАНИЕ ДИСЦИПЛИНЫ

#### З.1. ОБЪЕМ И СТРУКТУРА ДИСЦИПЛИНЫ

Общая трудоемкость (объём) дисциплины составляет 3 зачетные единицы, 108 часов, из них контактная работа обучающегося с преподавателем составляет 56 часов(не включая установленные нормами времени часы, отводимые на текущий контроль успеваемости (при наличии) и на промежуточную аттестацию (проведение групповых и индивидуальных консультаций, зачет, экзамен)).

Структура дисциплины по разделам с указанием видов учебной нагрузки и их объема приведена в таблице.

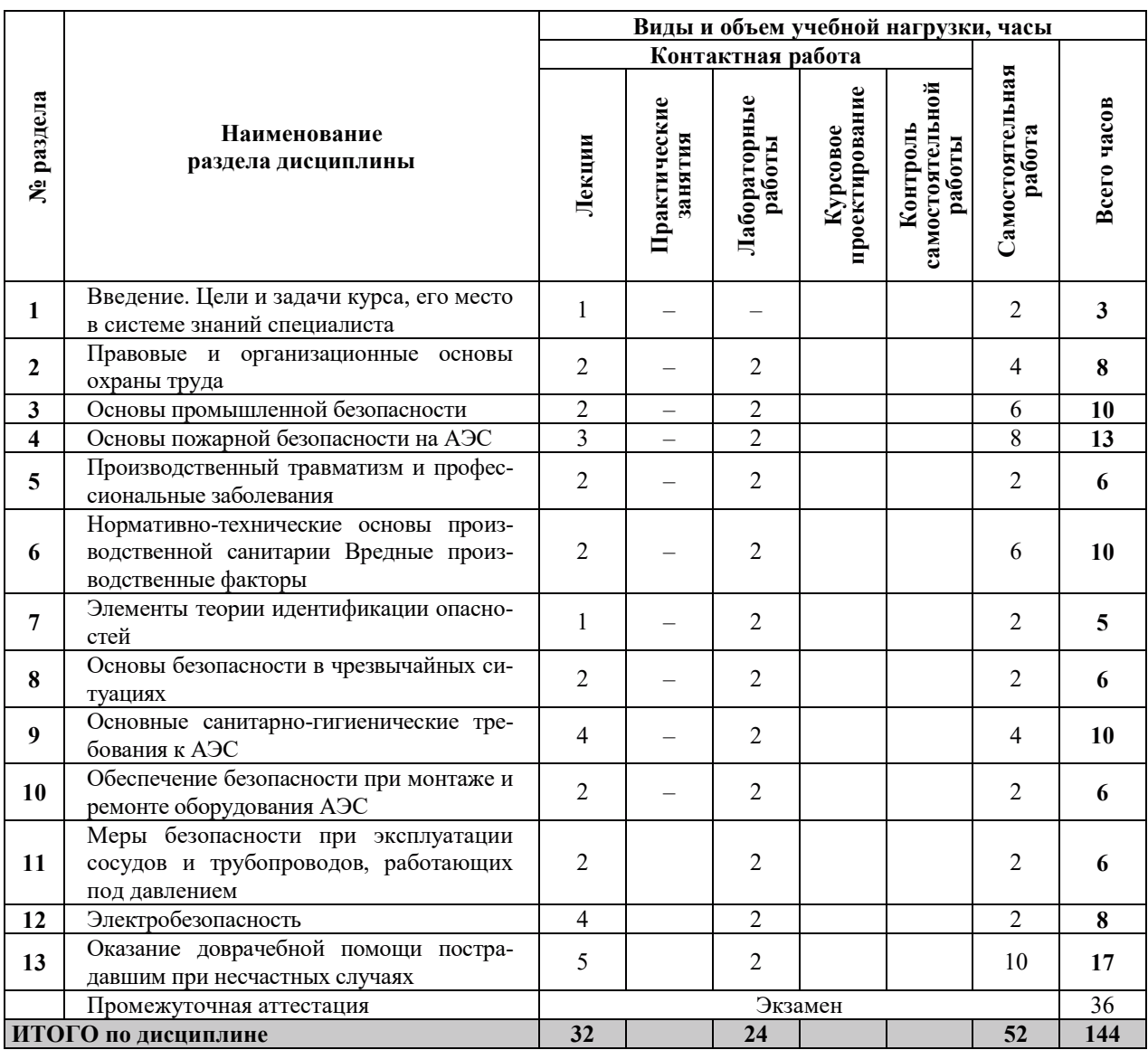

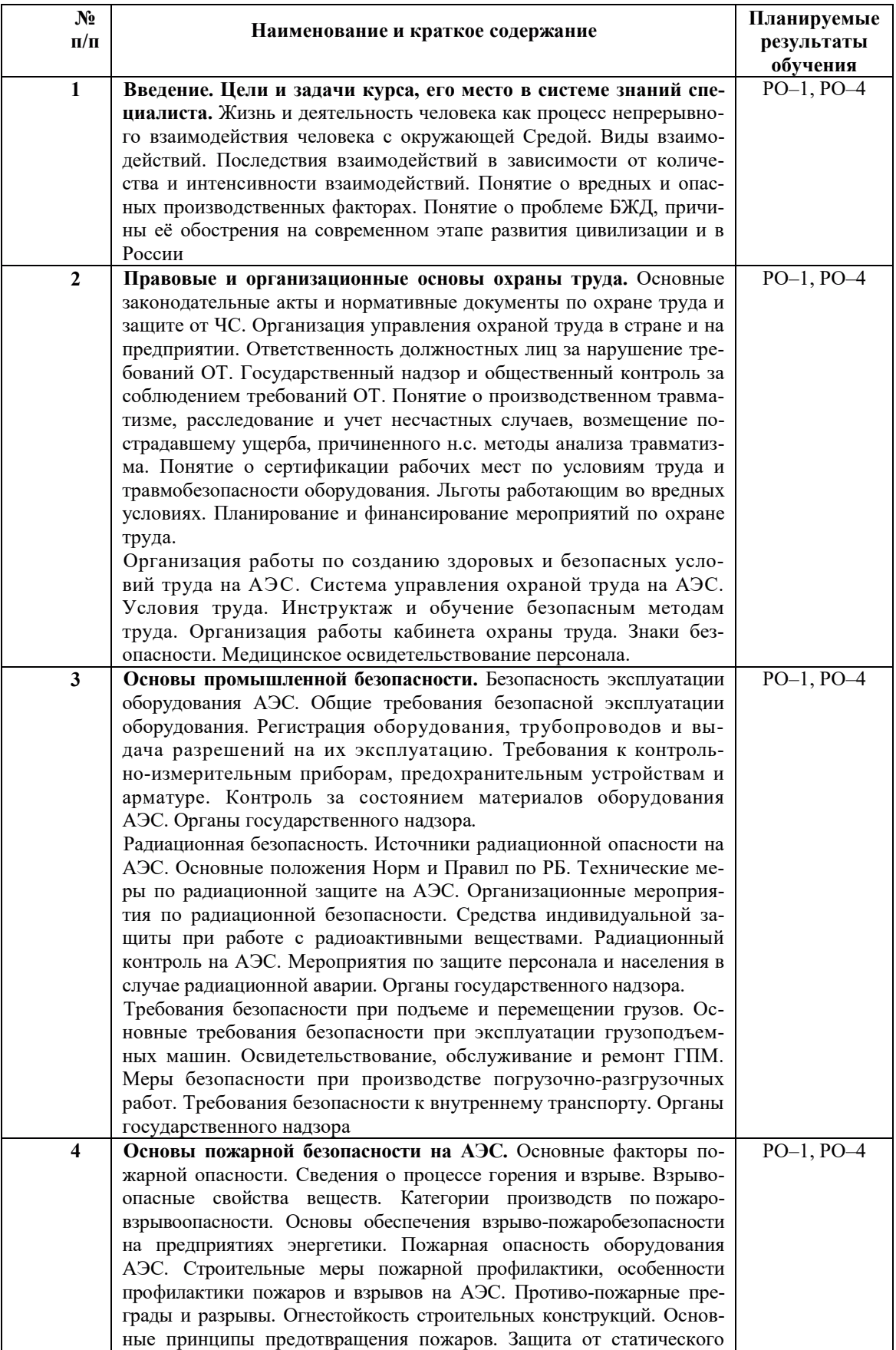

# З.2. СОДЕРЖАНИЕ ТЕОРЕТИЧЕСКОЙ ЧАСТИ ДИСЦИПЛИНЫ

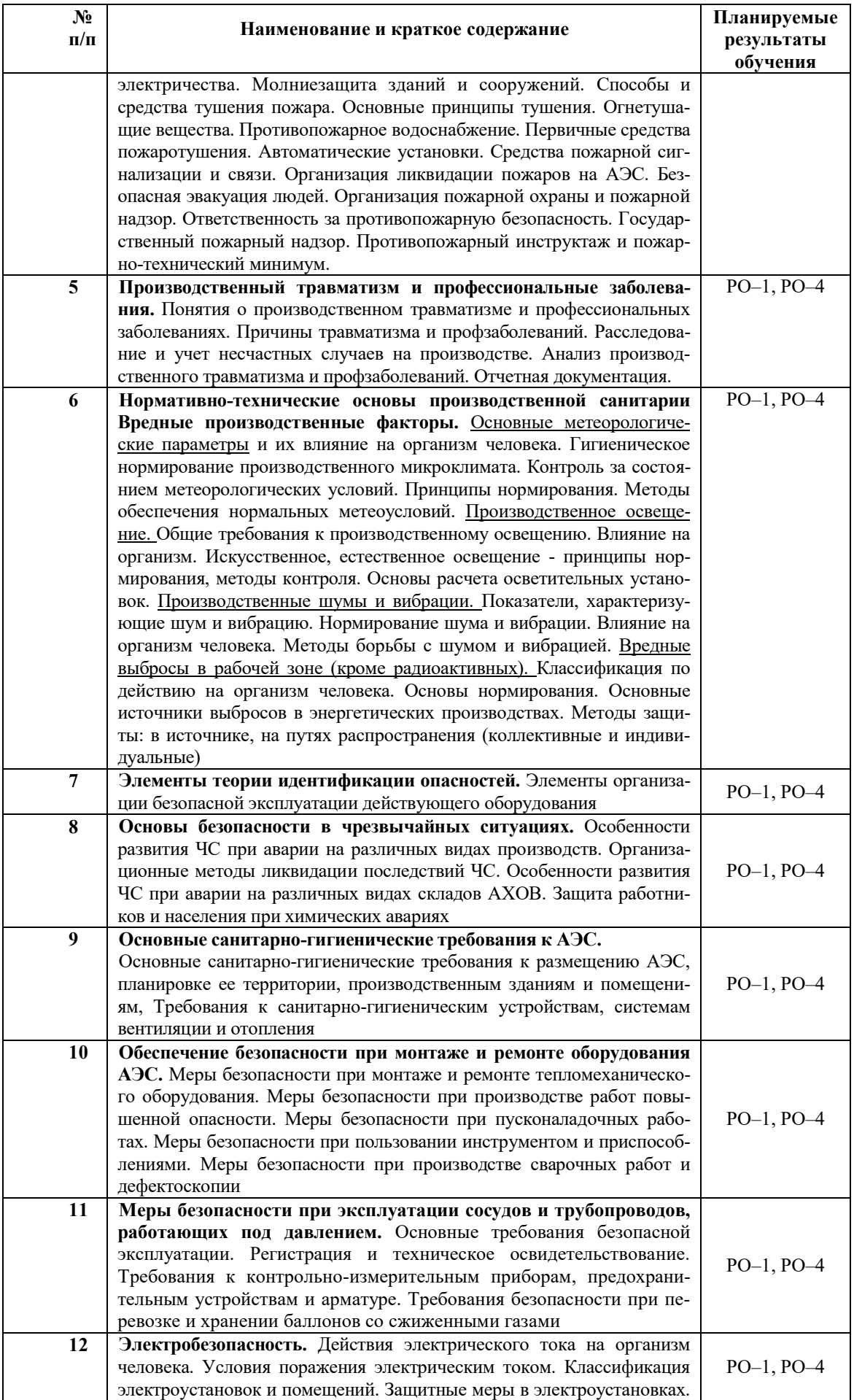

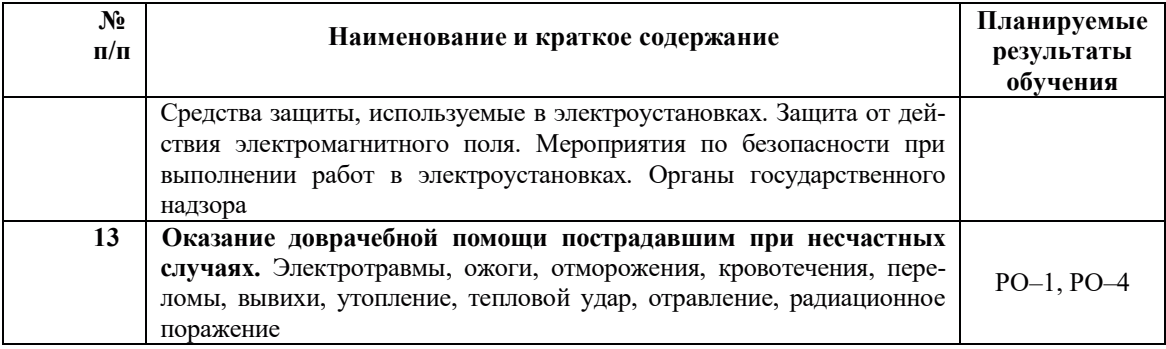

### З.3. СОДЕРЖАНИЕ ПРАКТИЧЕСКОЙ ЧАСТИ ДИСЦИПЛИНЫ

## 3.3.1. Практические занятия

Практические занятия не предусмотрены.

# 3.3.2. Лабораторные работы

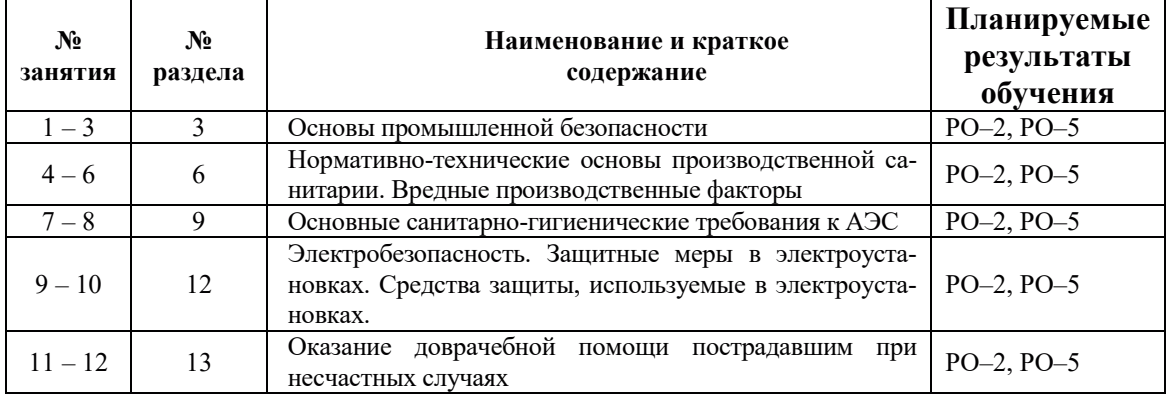

## 3.3.3. Курсовые проекты (работы), расчетно-графические работы и прочее

Курсовые проекты (работы), расчетно-графические работы не предусмотрены.

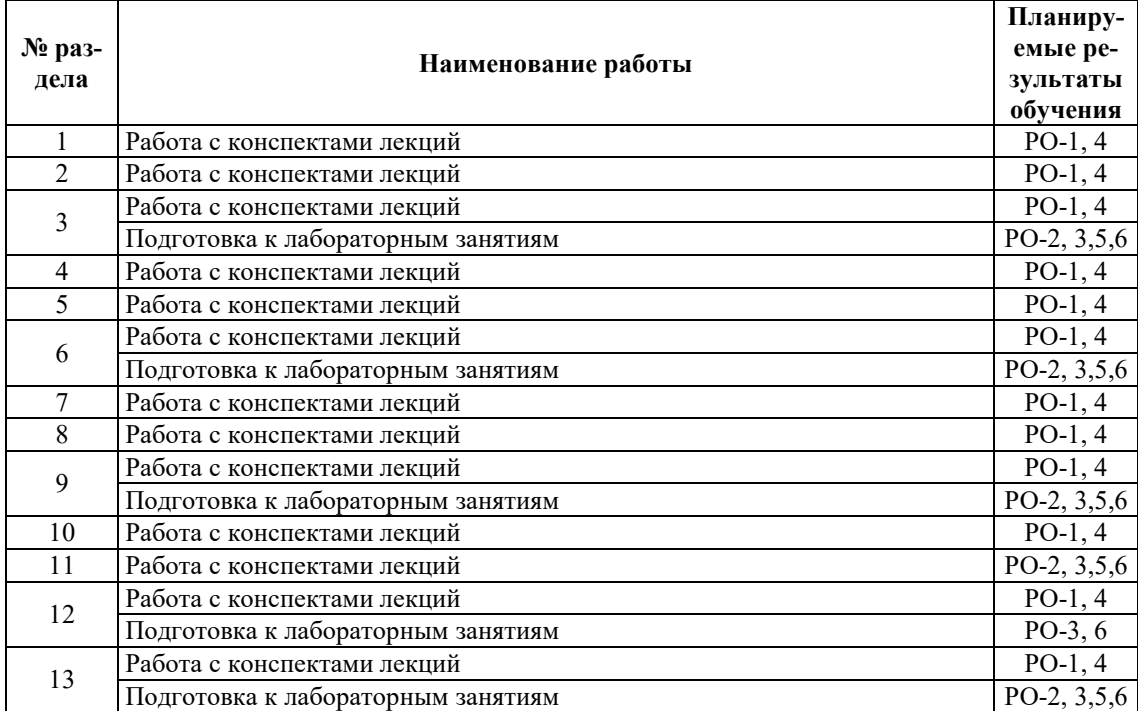

# 3.3.4. Самостоятельная работа обучающегося

### **4. УЧЕБНО-МЕТОЛИЧЕСКОЕ ОБЕСПЕЧЕНИЕ ЛЛЯ САМОСТОЯТЕЛЬНОЙ** РАБОТЫ ОБУЧАЮЩИХСЯ ПО ДИСЦИПЛИНЕ

Для самостоятельной работы при изучении дисциплины обучающиеся могут использовать следующие материалы:

- $-$  издания основной литературы, указанные в подразделе 6.1;
- $-$  издания дополнительной литературы, указанные в подразделе 6.2;

поесурсы информационно-телекоммуникационной сети «Интернет», современные профессиональные базы данных, информационные справочные системы, указанные в разделе 7:

– учебные, информационные, справочные и иные материалы, размещенные в электронной информационно-образовательной среде университета;

- материалы, собранные обучающимися в результате самостоятельного поиска и систематизации информации из различных источников.

## 5. ОЦЕНОЧНЫЕ СРЕДСТВА ДЛЯ ТЕКУЩЕГО КОНТРОЛЯ УСПЕВАЕМОСТИ, **ɉɊɈɆȿɀɍɌɈɑɇɈɃ ȺɌɌȿɋɌȺɐɂɂ ɉɈ ɂɌɈȽȺɆ ɈɋȼɈȿɇɂə ȾɂɋɐɂɉɅɂɇɕ.** ФОНД ОЦЕНОЧНЫХ СРЕДСТВ ДЛЯ ПРОВЕДЕНИЯ ПРОМЕЖУТОЧНОЙ АТТЕСТАЦИИ ОБУЧАЮЩИХСЯ ПО ДИСЦИПЛИНЕ

Программой дисциплины предусмотрены следующие виды контроля:

– текущий контроль успеваемости обучающихся в соответствующем семестре согласно принятой в ИГЭУ системе «РИТМ»;

 $-$  промежуточная аттестация в 8 семестре - экзамен.

## 5.1. ТЕКУШИЙ КОНТРОЛЬ УСПЕВАЕМОСТИ

Текущий контроль успеваемости проводится в сроки, установленные приказом ректора, в формах, указанных в фонде оценочных средств по дисциплине.

Результаты текущего контроля успеваемости служат для выявления степени приобретения (с помощью набора оценочных средств) и управления (с помощью элементов обратной связи) процессом приобретения обучающимися необходимых знаний, умений и навыков (компонентов набора компетенций, определенного ОПОП ВО), формируемых дисциплиной.

#### **5.2. ПРОМЕЖУТОЧНАЯ АТТЕСТАНИЯ**

Промежуточная аттестация проводится в соответствии с приказом ректора в период зачетно-экзаменационной сессии.

Результаты промежуточной аттестации служат для оценки степени сформированности компетенций в части индикаторов (результатов обучения по дисциплине), представленных в разлеле 1.

Условием проведения промежуточной аттестации является успешное завершение всех этапов освоения дисциплины.

Для оценивания результатов обучения при проведении промежуточной аттестации используется фонд оценочных средств по дисциплине.

# **6. ОСНОВНАЯ И ДОПОЛНИТЕЛЬНАЯ ЛИТЕРАТУРА ПО ДИСЦИПЛИНЕ**

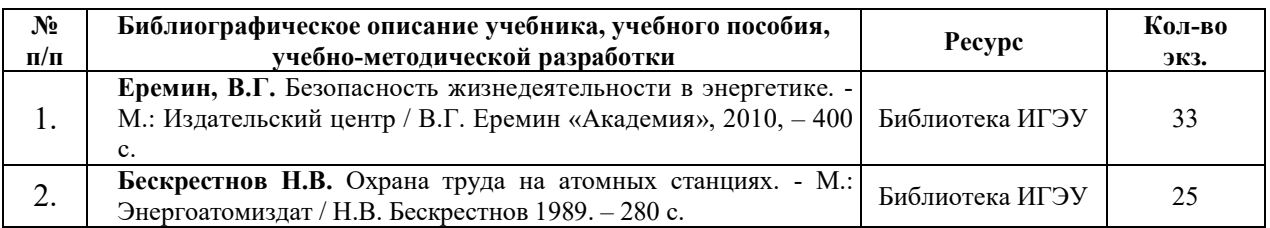

### **6.1. ОСНОВНАЯ ЛИТЕРАТУРА**

## **6.2.ДОПОЛНИТЕЛЬНАЯ ЛИТЕРАТУРА**

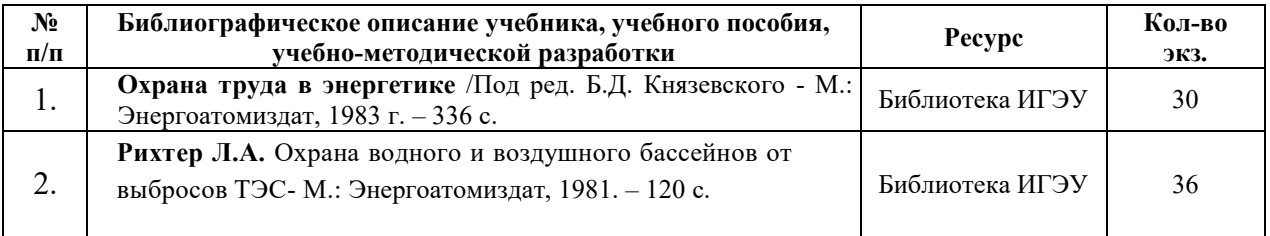

## 7. РЕСУРСЫ ИНФОРМАЦИОННО-ТЕЛЕКОММУНИКАЦИОННОЙ СЕТИ «ИНТЕРНЕТ», СОВРЕМЕННЫЕПРОФЕССИОНАЛЬНЫЕ БАЗЫ ДАННЫХ, ИНФОРМАЦИОННЫЕ СПРАВОЧНЫЕ СИСТЕМЫ, ИСПОЛЬЗУЕМЫЕ ПРИ **ОСВОЕНИИ ДИСЦИПЛИНЫ**

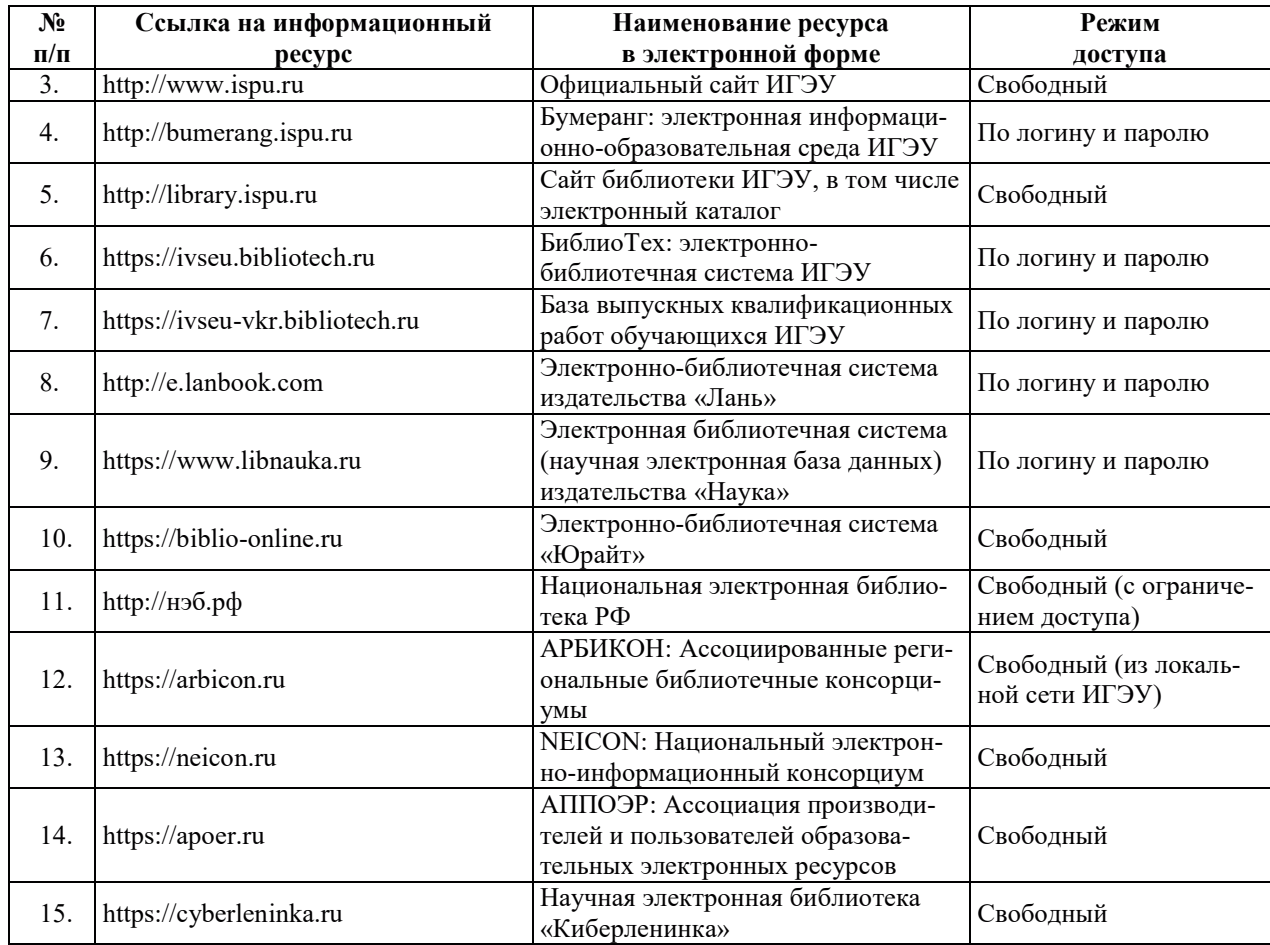

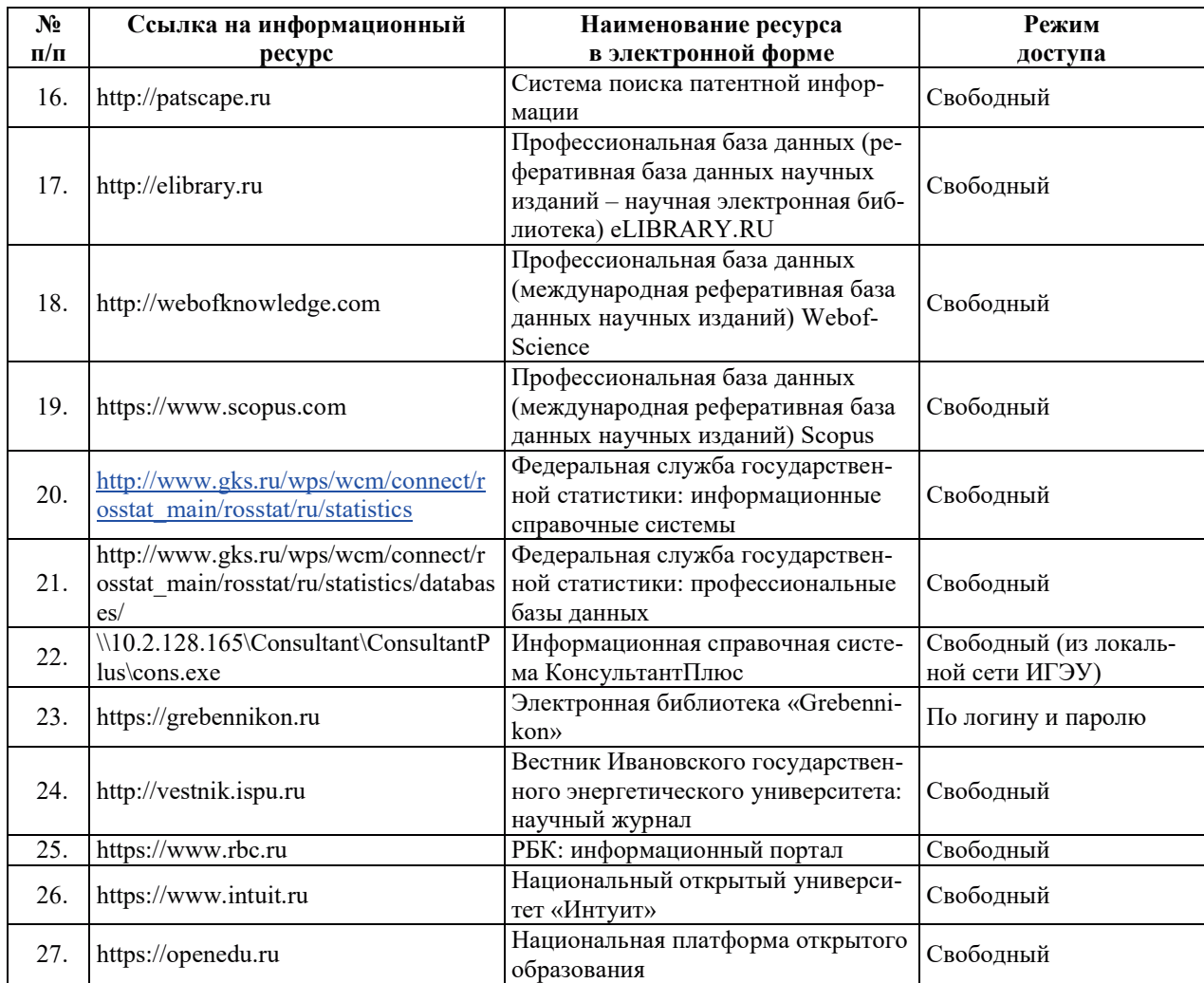

# 8. МЕТОДИЧЕСКИЕ УКАЗАНИЯ ДЛЯ ОБУЧАЮЩИХСЯ ПО ОСВОЕНИЮ ДИСЦИПЛИНЫ

Рекомендации по видам самостоятельной работы по разделам дисциплины приведены в таблице.

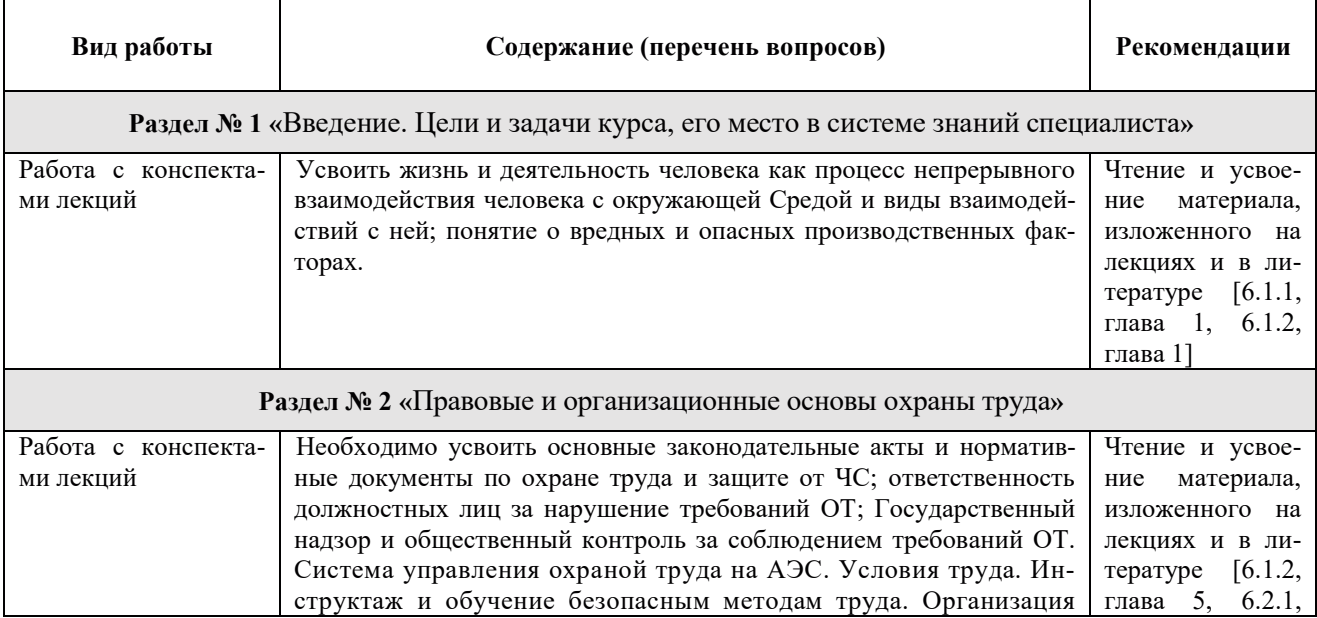
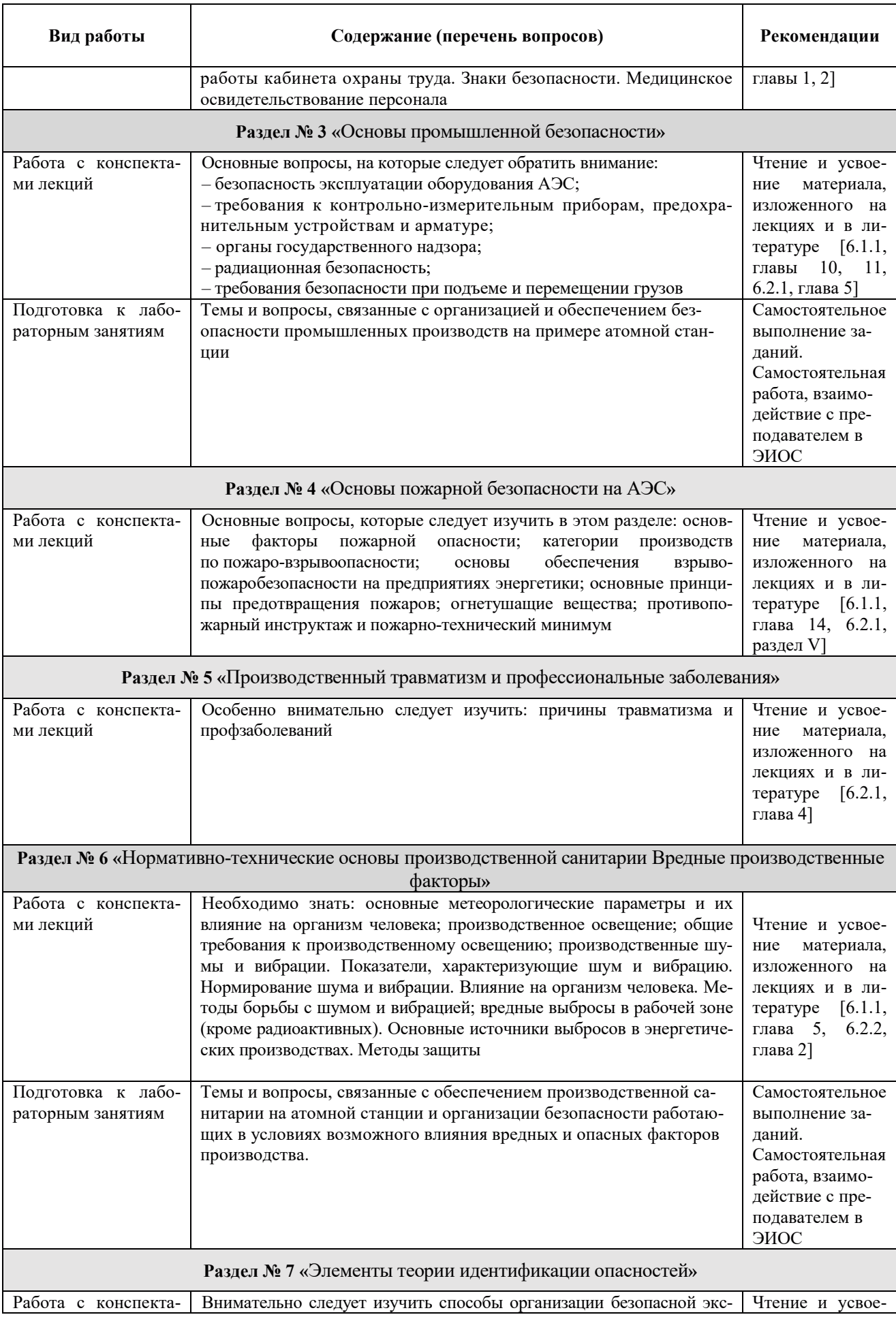

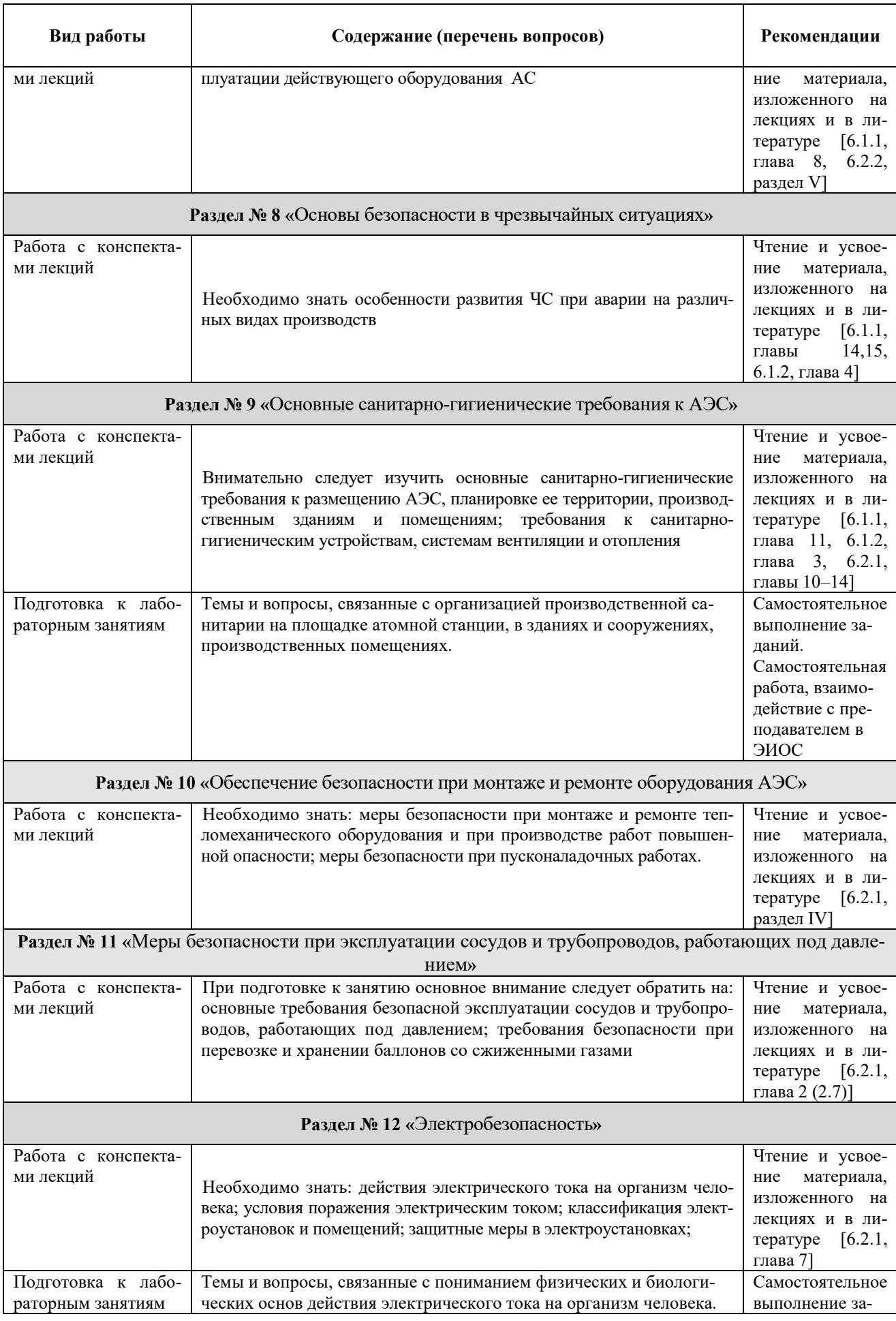

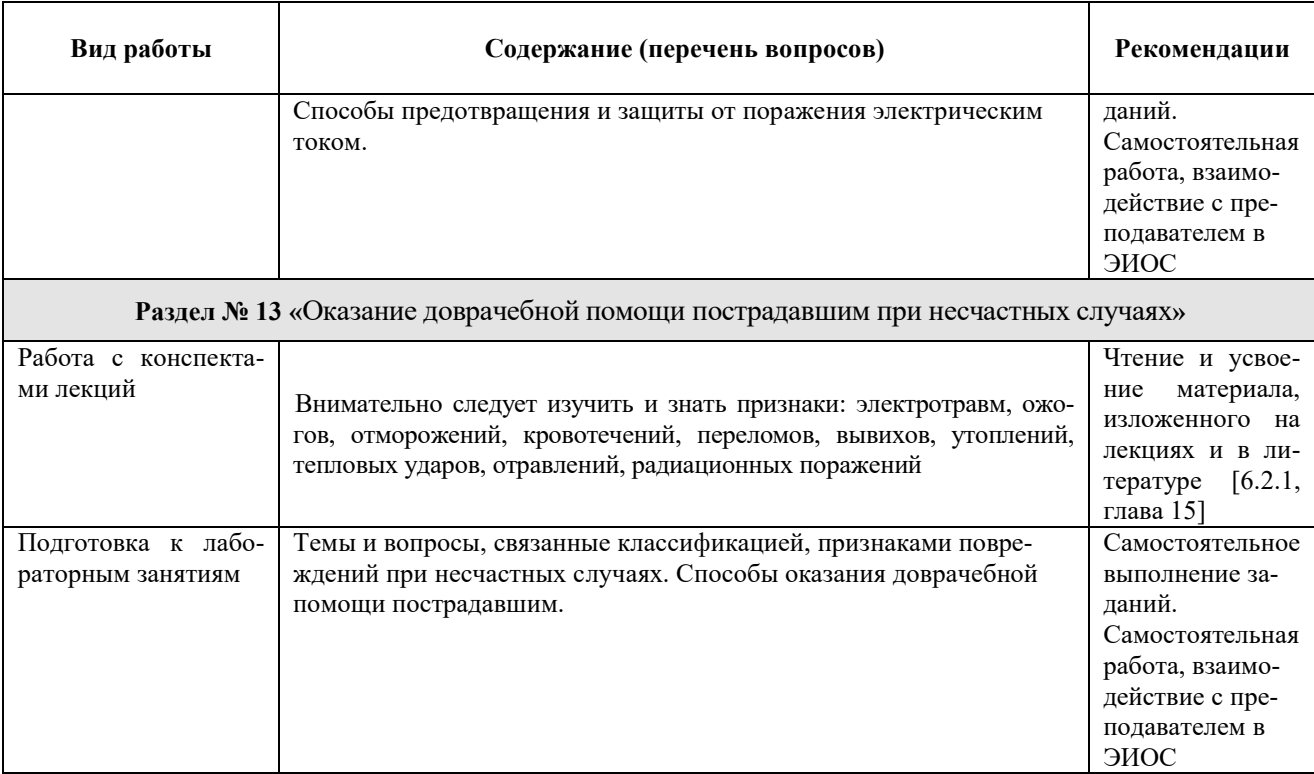

## 9. ИНФОРМАЦИОННЫЕ ТЕХНОЛОГИИ, ИСПОЛЬЗУЕМЫЕ ПРИ ОСУЩЕСТВЛЕНИИ ОБРАЗОВАТЕЛЬНОГО ПРОЦЕССА ПО ДИСЦИПЛИНЕ

#### **9.1. Информационные технологии**

При осуществлении образовательного процесса по дисциплине применяются следующие информационные технологии:

- применение информационных справочных систем, современных профессиональных баз данных, в том числе ресурсов, находящихся в свободном доступе в информационно-телекоммуникационной сети «Интернет»;

- организация доступа обучающихся к ресурсам электронно-библиотечных систем;

- организация взаимодействия с обучающимися посредством электронной информационно-образовательной среды;

– чтение лекций с использованием презентаций;

- использование компьютерного тестирования в ходе проведения текущего контроля успеваемости.

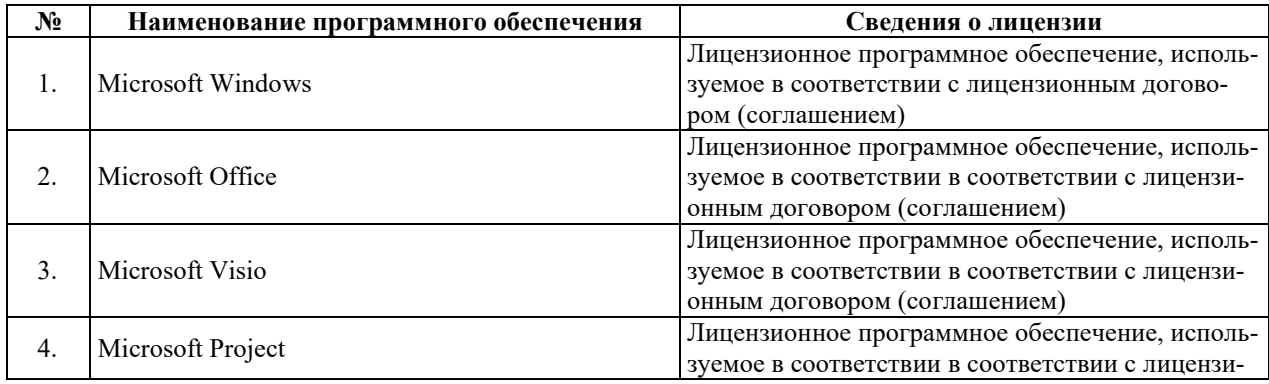

#### 9.2. ЛИПЕНЗИОННОЕ ПРОГРАММНОЕ ОБЕСПЕЧЕНИЕ

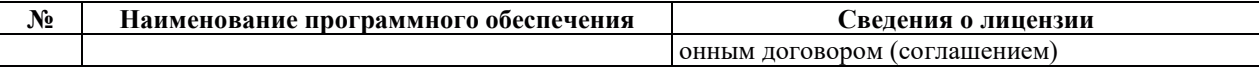

### **10. ɆȺɌȿɊɂȺɅɖɇɈ-ɌȿɏɇɂɑȿɋɄȺə ȻȺɁȺ, ɇȿɈȻɏɈȾɂɆȺə ȾɅə** ОСУЩЕСТВЛЕНИЯ ОБРАЗОВАТЕЛЬНОГО ПРОЦЕССА ПО ДИСЦИПЛИНЕ

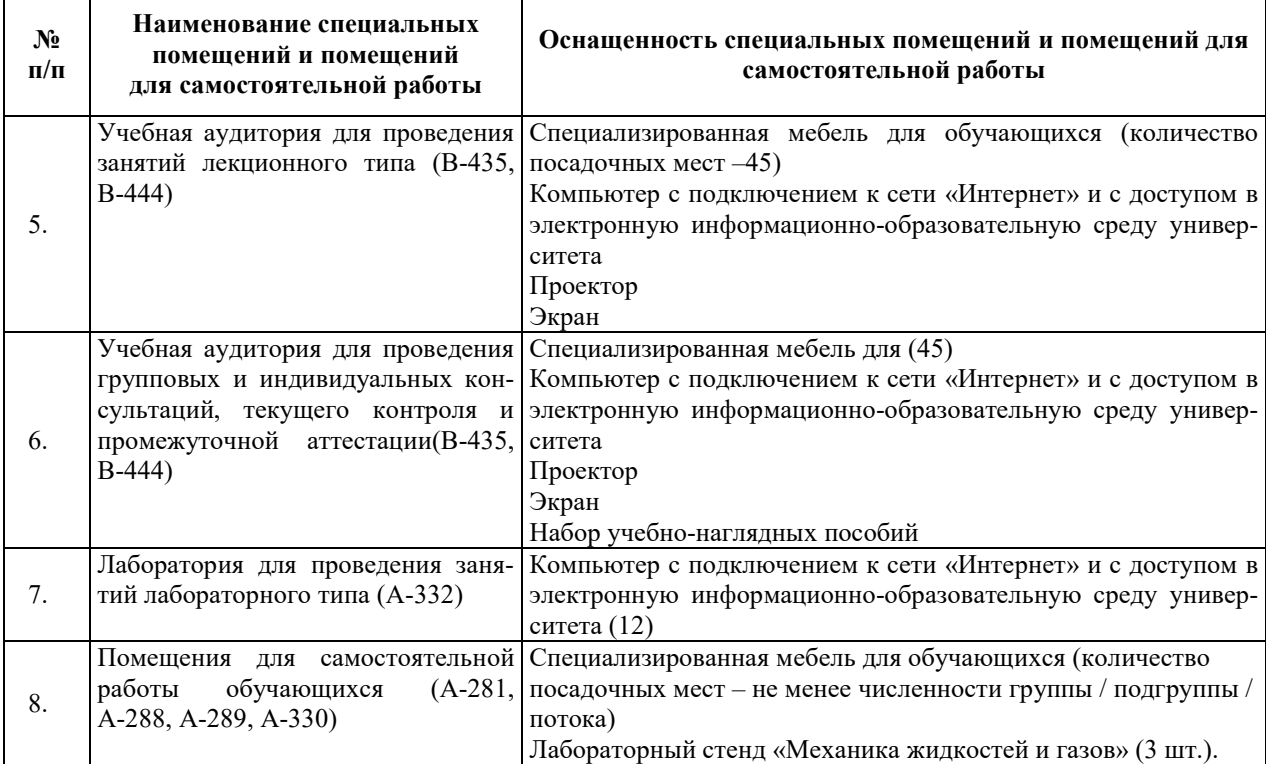

#### **АННОТАЦИЯ РАБОЧЕЙ ПРОГРАММЫ ДИСЦИПЛИНЫ** «БЕЗОПАСНОСТЬ ЖИЗНЕДЕЯТЕЛЬНОСТИ»

Дисциплина относится к дисциплинам базовой части Блока 1 «Дисциплины (модули)»ОПОП ВО – программы специалитета по направлению подготовки 14.05.02 Атомные станции: проектирование, эксплуатация и инжиниринг со специализацией-Проектирование и эксплуатация атомных станций.

Дисциплина реализуется на инженерно-физическом факультете кафедрой Атомных электрических станций.

Дисциплина нацелена на формирование следующих компетенций выпускника:

- способность использовать приемы оказания первой помощи, методы защиты в условиях чрезвычайных ситуаций (ОК-9)

- способность проводить анализ и оценку степени экологической опасности производственной деятельности человека на стадиях исследования, проектирования, производства и эксплуатации технических объектов, владеть основными методами защиты производственного персонала и населения от возможных последствий аварий, катастроф, стихийных бедствий (ПК-8)

Содержание дисциплины охватывает следующий круг вопросов, связанных с правовыми и организационными основами охраны труда; основами промышленной безопасности; основами пожарной безопасности на АЭС; производственным травматизмом и профессиональными заболеваниями; нормативно-техническими основами производственной санитарии; вредными производственными факторами; элементами теории идентификации опасностей; основами безопасности в чрезвычайных ситуациях; основными санитарно-гигиенические требования к АЭС; обеспечением безопасности при монтаже и ремонте оборудования АЭС; мерами безопасности при эксплуатации сосудов и трубопроводов, работающих под давлением; электробезопасностью; оказанием доврачебной помощи пострадавшим при несчастных случаях.

Преподавание дисциплины предусматривает следующие формы организации учебного процесса: лекции, лабораторные работы.

Программой дисциплины предусмотрены следующие виды контроля: текущий контроль успеваемости, промежуточная аттестация в форме экзамена.

Общая трудоемкость освоения дисциплины составляет 3 зачетные единицы, 108 часов. из них контактная работа обучающегося с преполавателем составляет 56 часов.

# РАБОЧАЯ ПРОГРАММА ДИСЦИПЛИНЫ

«Атомные электрические станции»

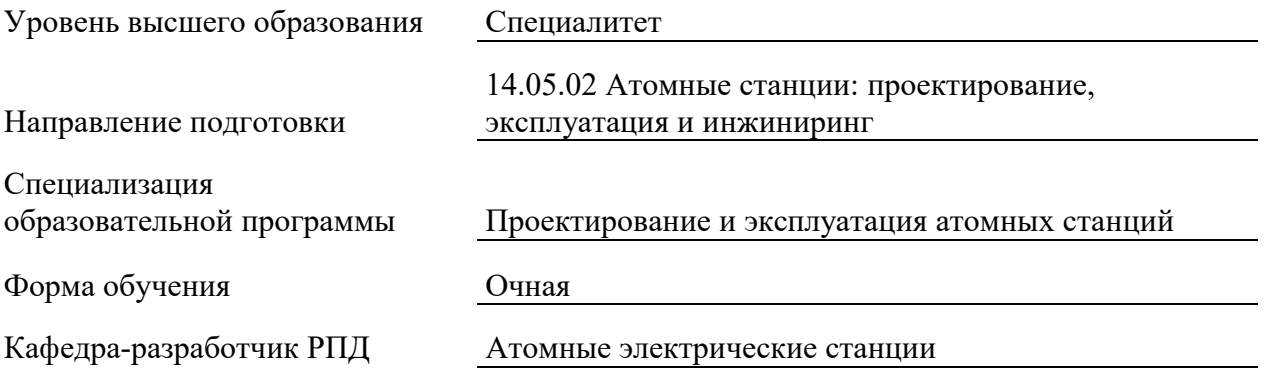

## 1. ЦЕЛИ И ПЛАНИРУЕМЫЕ РЕЗУЛЬТАТЫ ОБУЧЕНИЯ ПО ДИСЦИПЛИНЕ, СООТНЕСЕННЫЕ С ПЛАНИРУЕМЫМИ РЕЗУЛЬТАТАМИ ОСВОЕНИЯ ОБРАЗОВАТЕЛЬНОЙ ПРОГРАММЫ

Целями освоения дисциплины является приобретение студентами необходимых знаний об атомных электростанциях и установках в целом, о тепловых и принципиальных схемах АЭС, функциональном назначении основного оборудования и процессов, протекающих в них, формирование умений выполнения расчетных работ по тепловым схемам и овладение навыками построения технологических схем АЭС.

Планируемые результаты обучения (РО) по дисциплине - знания, умения и навыки, соотнесенные с планируемыми результатами освоения ОПОП ВО, приведены в таблице.

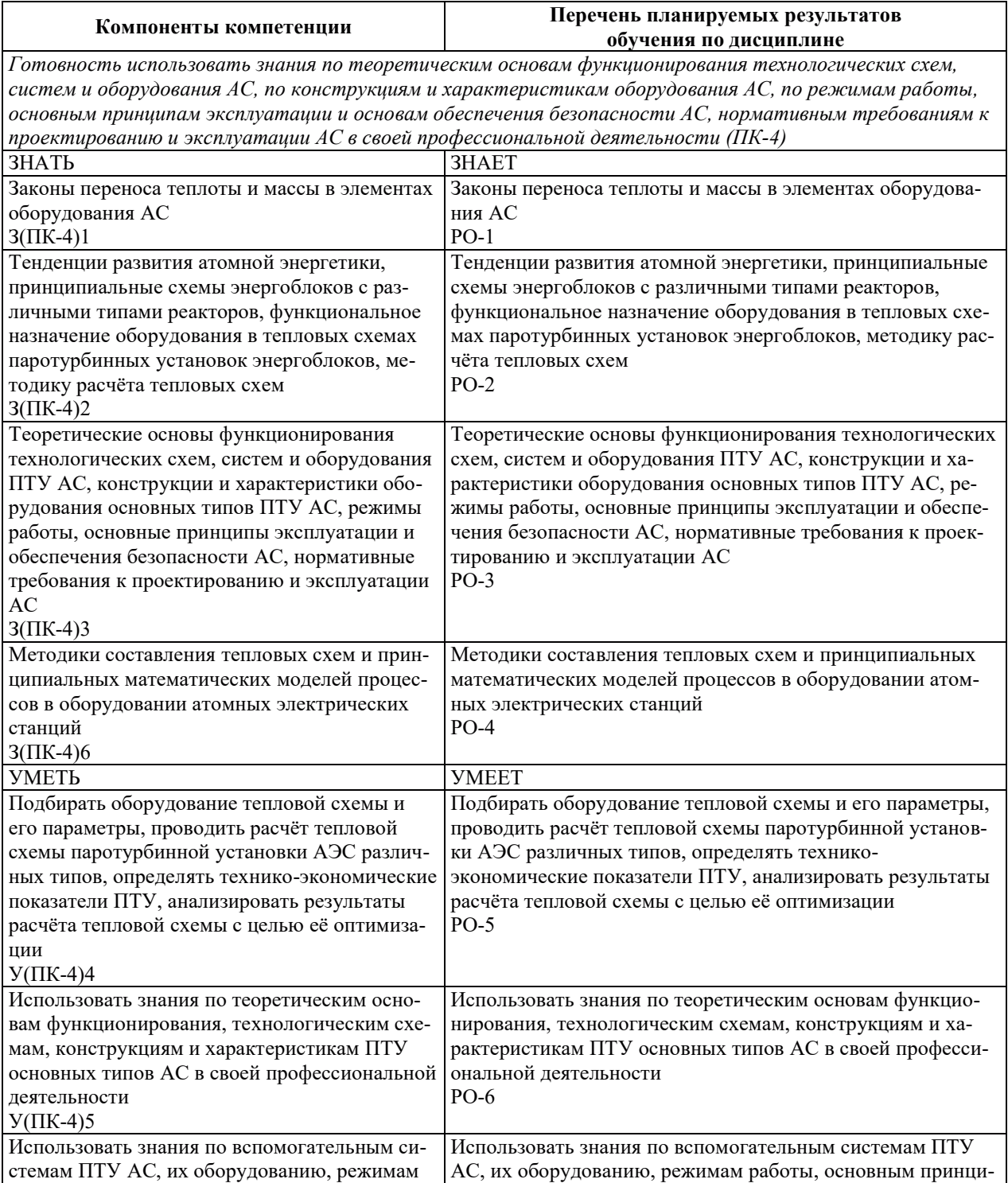

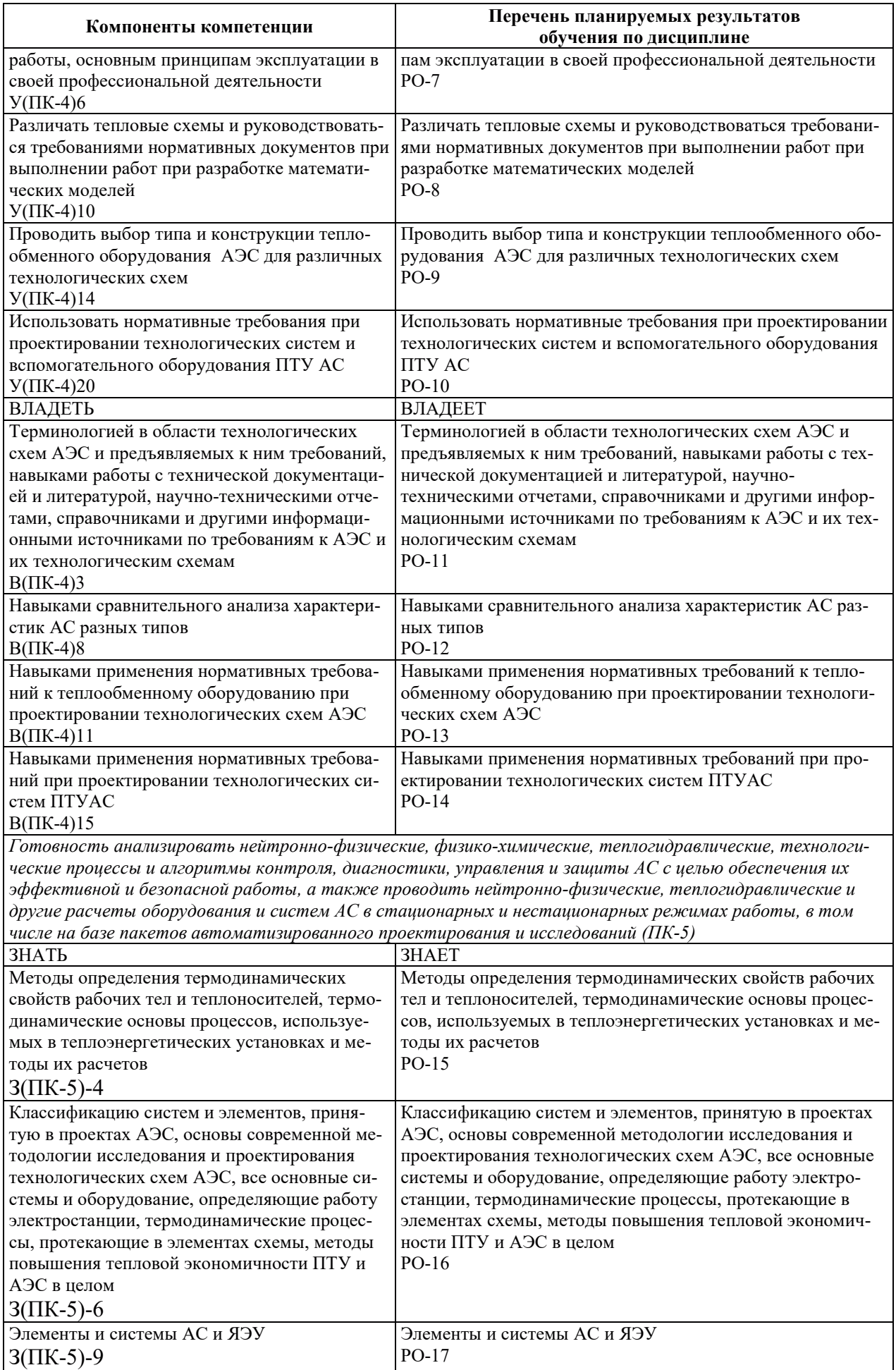

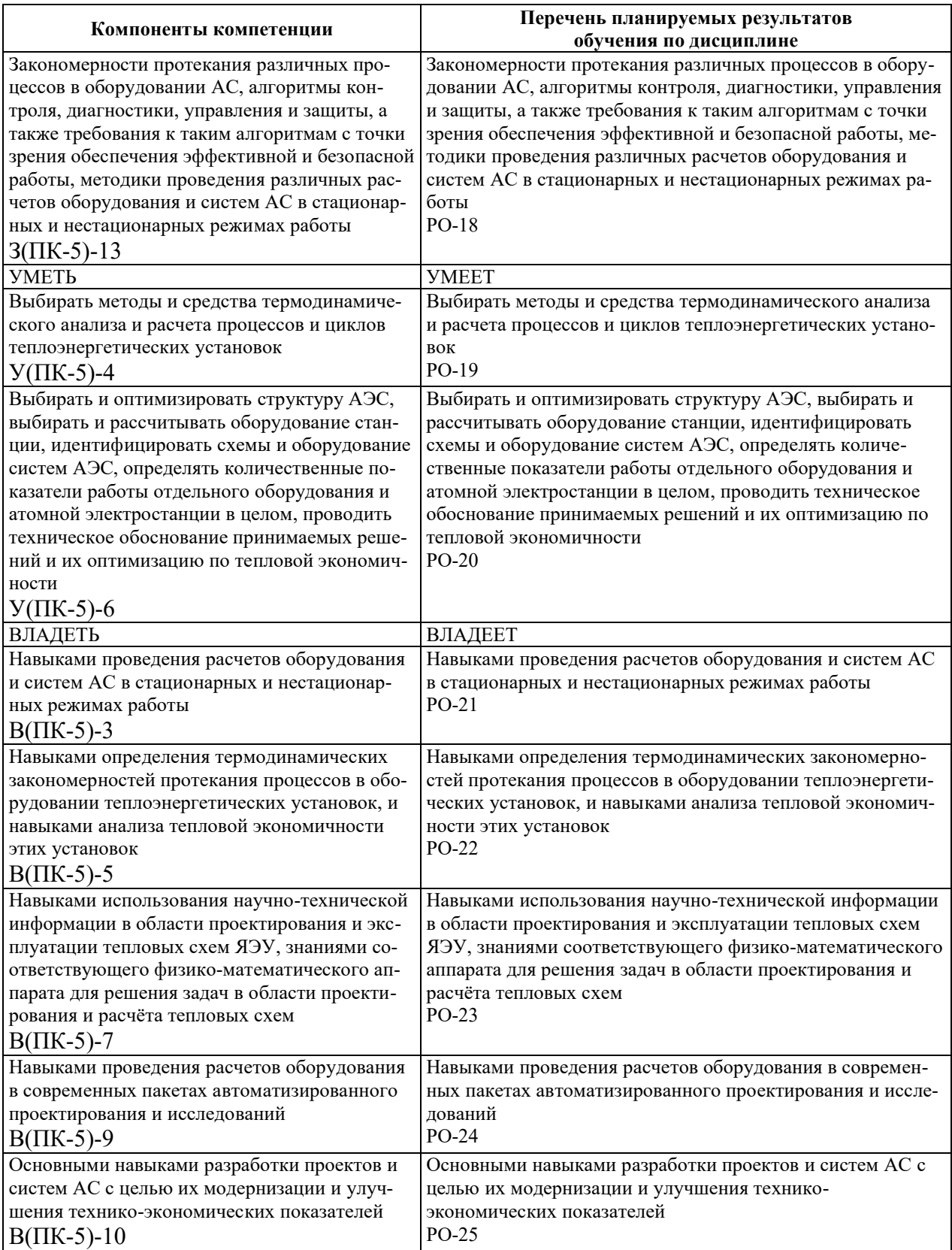

# 2. МЕСТО ДИСЦИПЛИНЫ В СТРУКТУРЕ ОБРАЗОВАТЕЛЬНОЙ ПРОГРАММЫ

Дисциплина относится к дисциплинам обязательной части Блока 1 «Дисциплины (модули)» ОПОП ВО.

Предшествующие и последующие дисциплины, практики, направленные на формирование компетенций, заявленных в разделе 1, приведены в карте компетенций.

### 3. ОБЪЕМ, СТРУКТУРА И СОДЕРЖАНИЕ ДИСЦИПЛИНЫ

#### З.1. ОБЪЕМ И СТРУКТУРА ДИСЦИПЛИНЫ

Общая трудоемкость (объём) дисциплины составляет 6 зачетных единиц, 216 часов, из них контактная работа обучающегося с преподавателем составляет 48 часов (не включая установленные нормами времени часы, отводимые на текущий контроль успеваемости (при наличии) и на промежуточную аттестацию (проведение групповых и индивидуальных консультаций, зачет, экзамен)).

Структура дисциплины по разделам с указанием видов учебной нагрузки и их объема приведена в таблице.

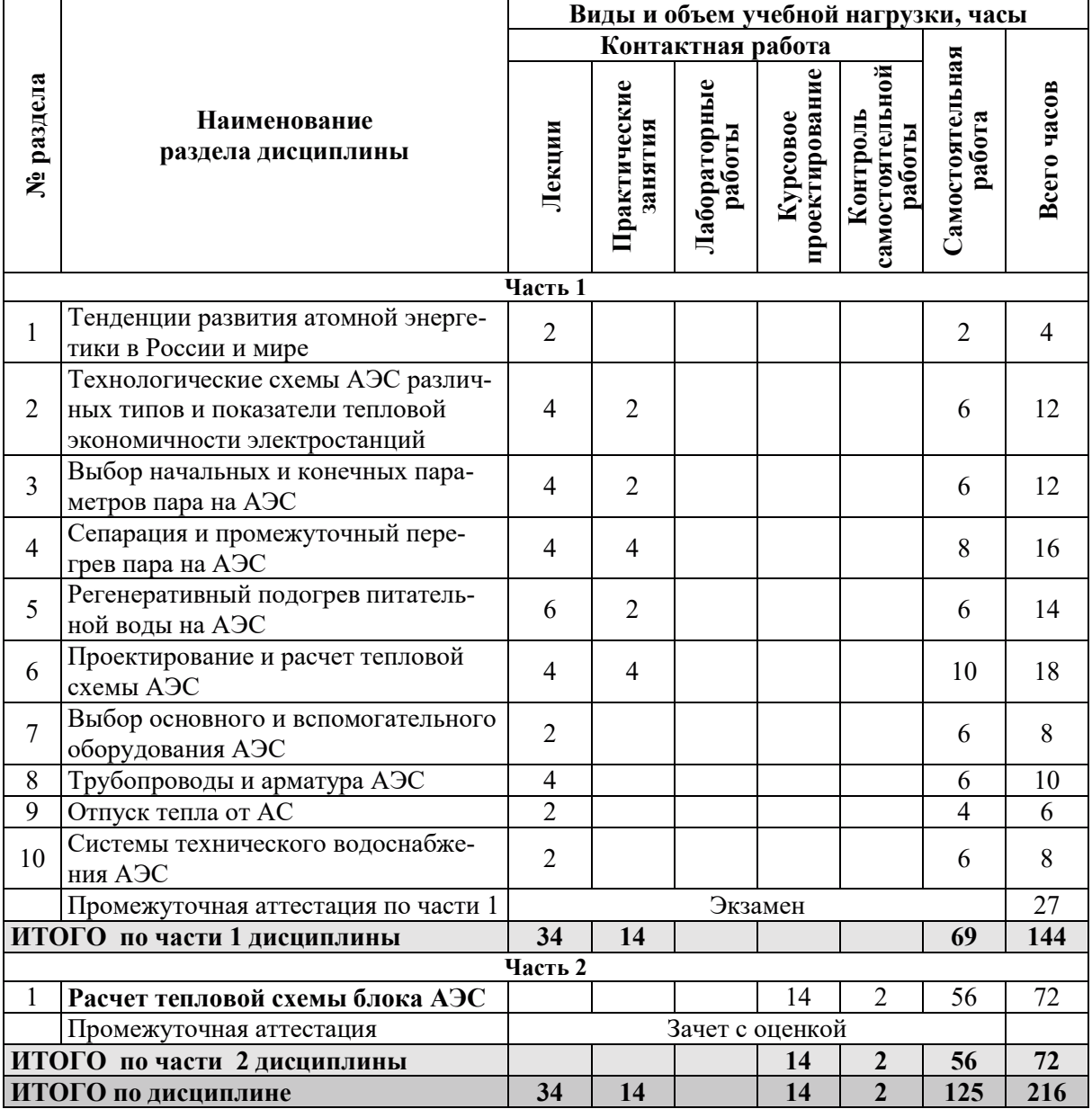

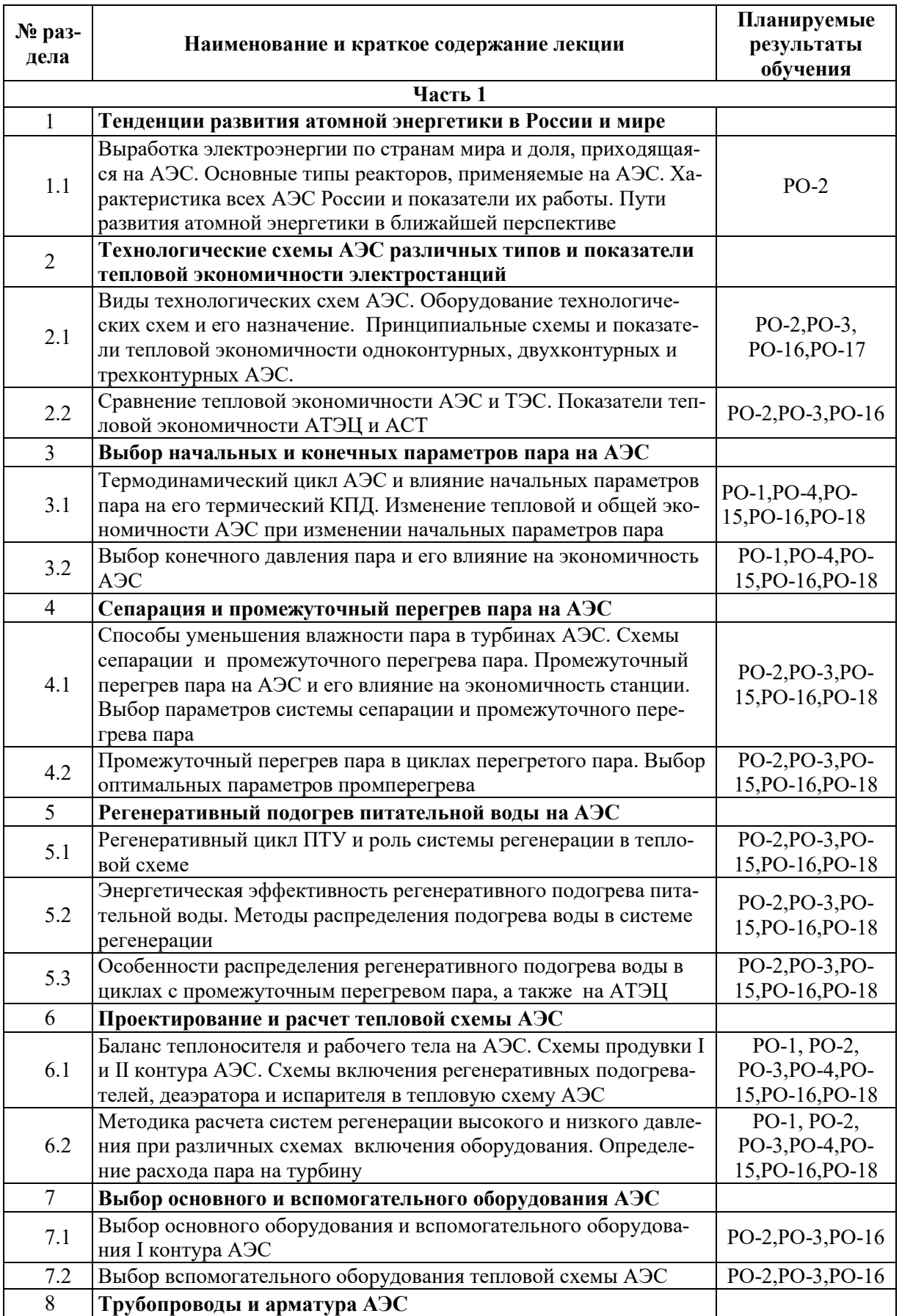

## З.2. СОДЕРЖАНИЕ ТЕОРЕТИЧЕСКОЙ ЧАСТИ ДИСЦИПЛИНЫ

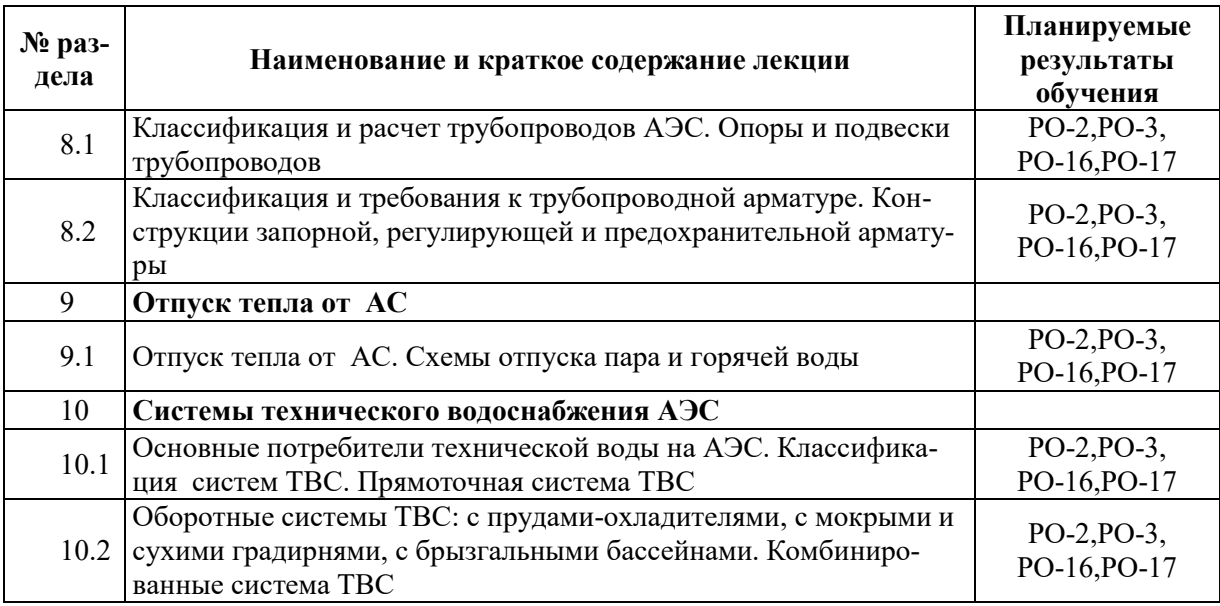

## З.3. СОДЕРЖАНИЕ ПРАКТИЧЕСКОЙ ЧАСТИ ДИСЦИПЛИНЫ

## 3.3.1. Практические занятия

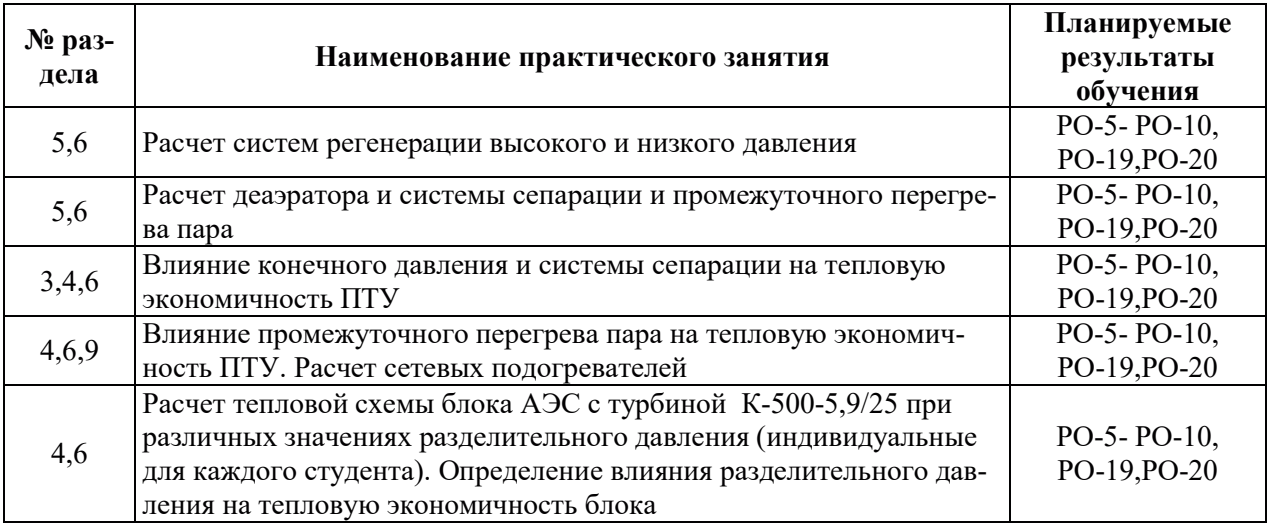

## 3.3.2. Лабораторные работы

Лабораторные работы не предусмотрены.

## 3.3.3. Курсовые проекты (работы), расчетно-графические работы и прочее

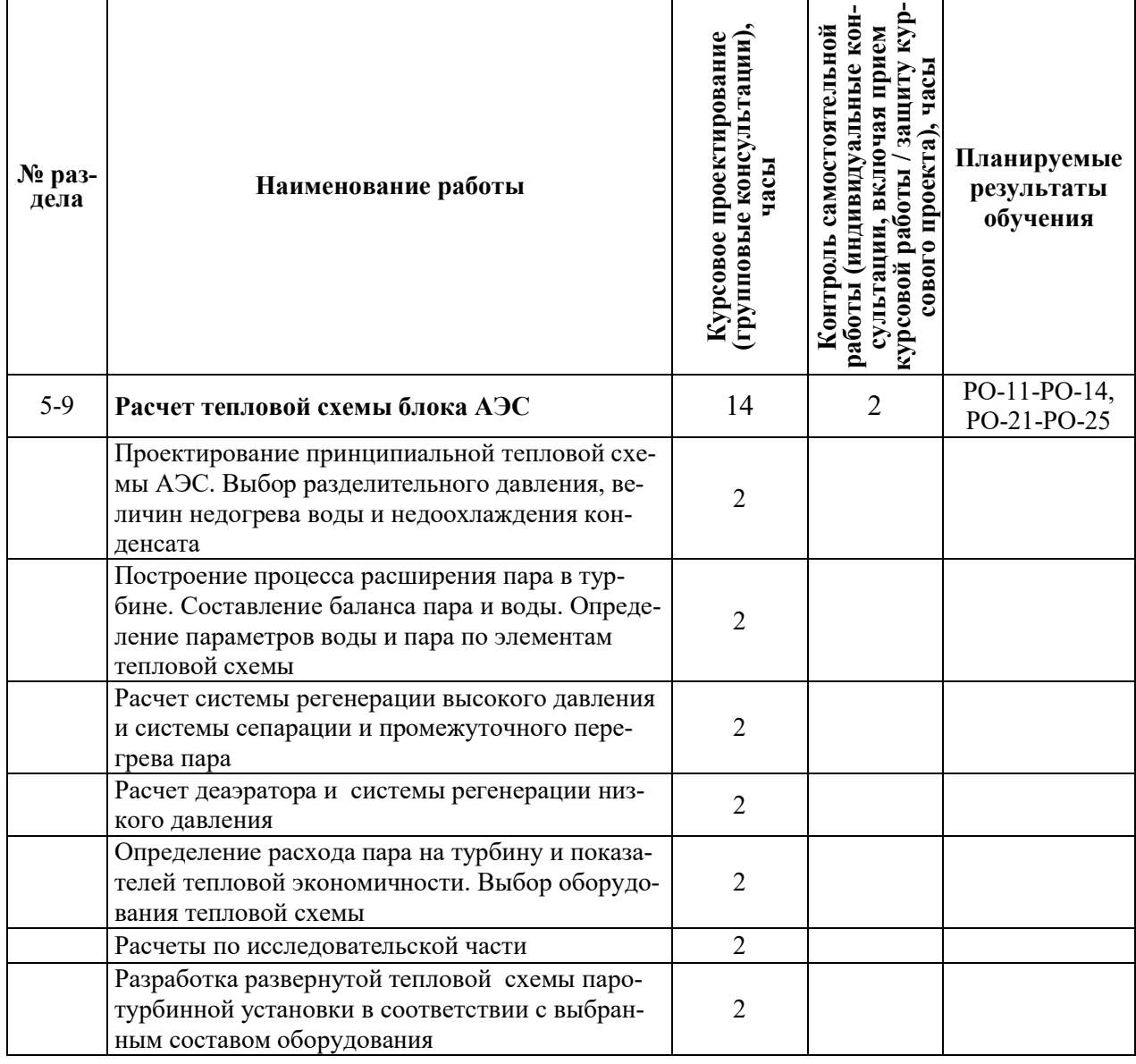

## 3.4. Самостоятельная работа обучающегося

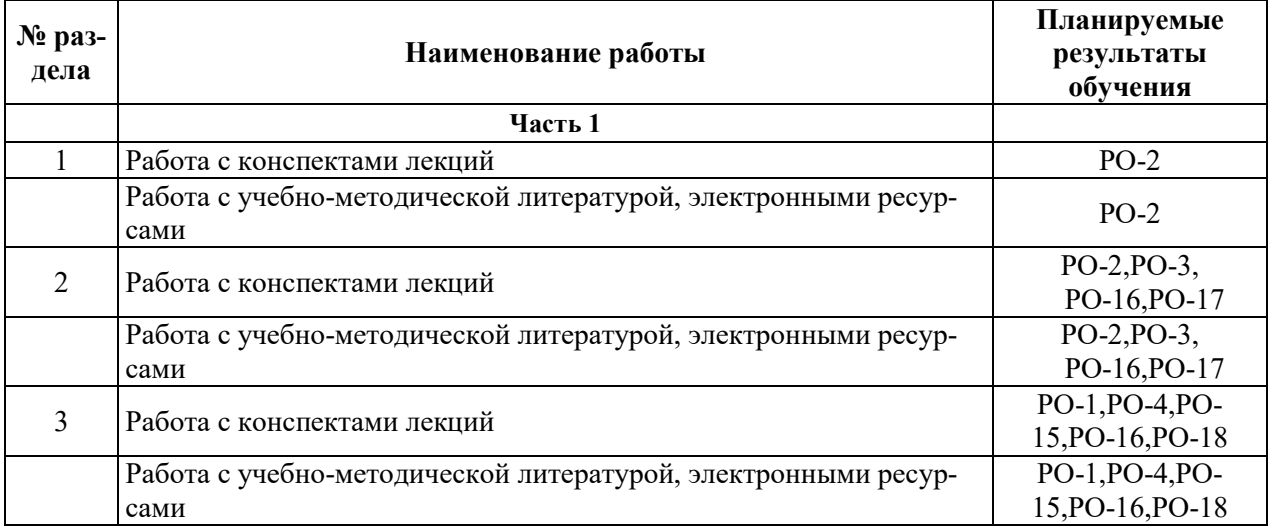

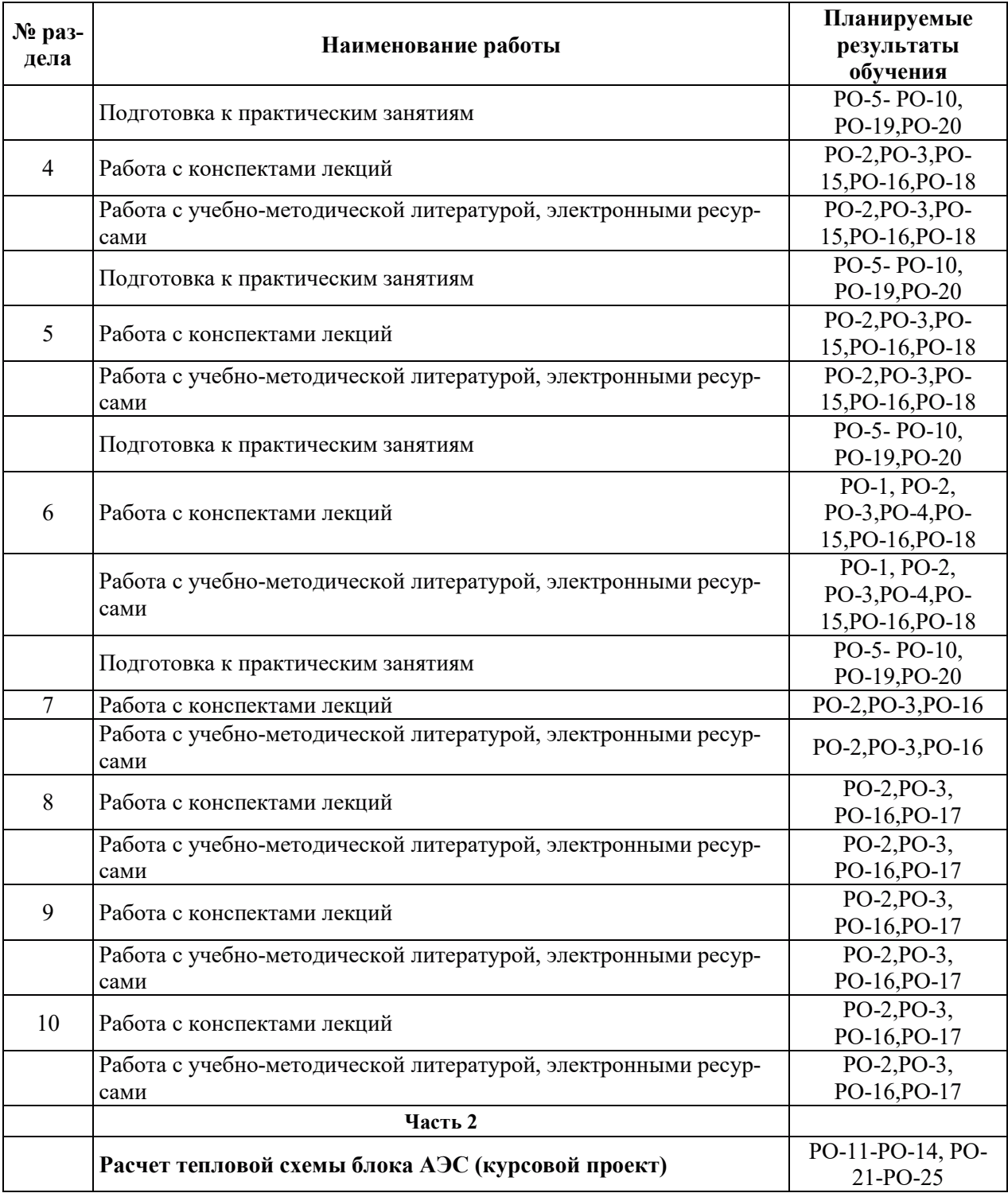

## 4. УЧЕБНО-МЕТОДИЧЕСКОЕ ОБЕСПЕЧЕНИЕ ДЛЯ САМОСТОЯТЕЛЬНОЙ РАБОТЫ ОБУЧАЮЩИХСЯ ПО ДИСЦИПЛИНЕ

Для самостоятельной работы при изучении дисциплины обучающиеся могут использовать следующие материалы:

- издания основной литературы, указанные в подразделе 6.1;
- издания дополнительной литературы, указанные в подразделе 6.2;

– ресурсы информационно-телекоммуникационной сети «Интернет», современные профессиональные базы данных, информационные справочные системы, указанные в разделе 7;

– учебные, информационные, справочные и иные материалы, размешенные в электронной информационно-образовательной среде университета;

- материалы, собранные обучающимися в результате самостоятельного поиска и систематизации информации из различных источников.

#### 5. ОЦЕНОЧНЫЕ СРЕДСТВА ДЛЯ ТЕКУЩЕГО КОНТРОЛЯ УСПЕВАЕМОСТИ, ПРОМЕЖУТОЧНОЙ АТТЕСТАЦИИ ПО ИТОГАМ ОСВОЕНИЯ ДИСЦИПЛИНЫ. **ФОНД ОЦЕНОЧНЫХ СРЕДСТВ ДЛЯ ПРОВЕДЕНИЯ ПРОМЕЖУТОЧНОЙ** АТТЕСТАЦИИ ОБУЧАЮЩИХСЯ ПО ДИСЦИПЛИНЕ

Программой дисциплины предусмотрены следующие виды контроля:

– текущий контроль успеваемости обучающихся в соответствующем семестре согласно принятой в ИГЭУ системе «РИТМ»;

- промежуточная аттестация.

#### **5.1. ТЕКУШИЙ КОНТРОЛЬ УСПЕВАЕМОСТИ**

Текущий контроль проводится в сроки, установленные приказом ректора, в формах, указанных в фонде оценочных средств по дисциплине.

Результаты текущего контроля служат для выявления степени приобретения (с помощью набора оценочных средств) и управления (с помощью элементов обратной связи) процессом приобретения обучающимися необходимых знаний, умений и навыков (компонентов набора компетенций, определенного ОПОП ВО), формируемых дисциплиной.

#### 5.2. ПРОМЕЖУТОЧНАЯ АТТЕСТАЦИЯ

Промежуточная аттестация проводится в соответствии с приказом ректора в период зачетно-экзаменационной сессии.

Результаты промежуточной аттестации служат для оценки степени сформированности компетенций в части индикаторов (результатов обучения по дисциплине), представленных в разделе 1.

Условием проведения промежуточной аттестации является успешное завершение всех этапов освоения лисциплины.

Для оценивания результатов обучения при проведении промежуточной аттестации используется фонд оценочных средств по дисциплине.

#### 6. ОСНОВНАЯ И ДОПОЛНИТЕЛЬНАЯ ЛИТЕРАТУРА ПО ДИСЦИПЛИНЕ

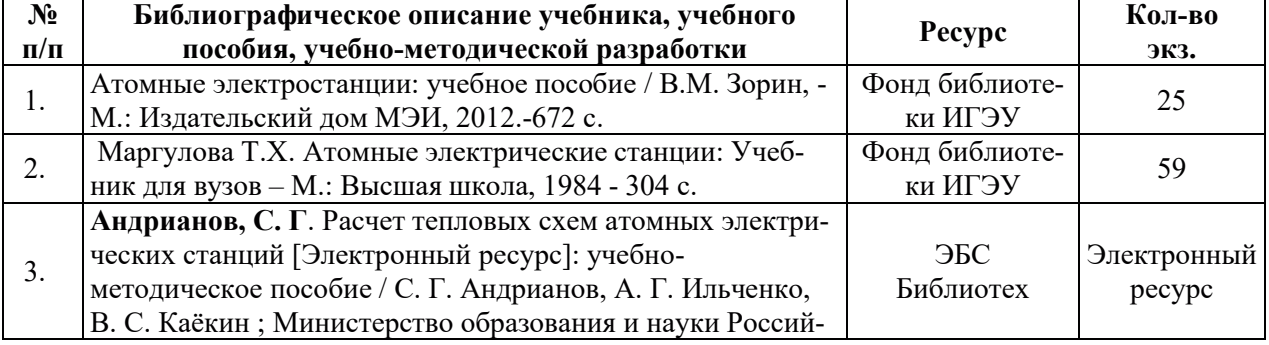

#### **6.1. ОСНОВНАЯ ЛИТЕРАТУРА**

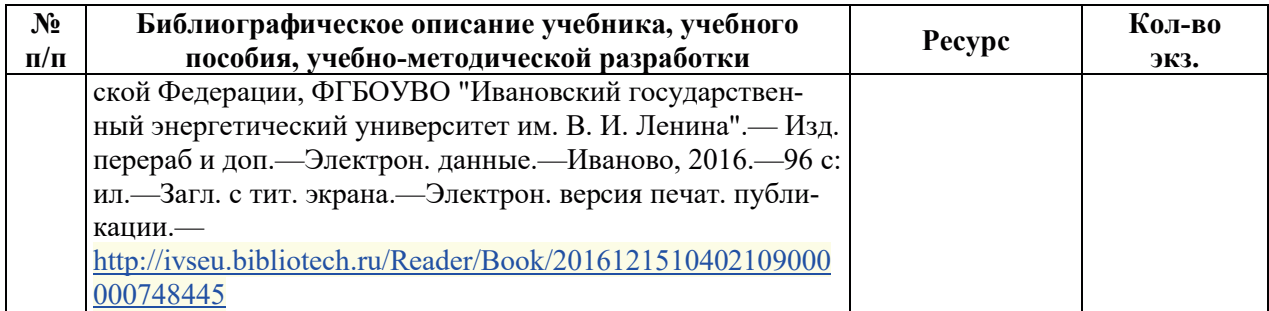

#### **6.2. ДОПОЛНИТЕЛЬНАЯ ЛИТЕРАТУРА**

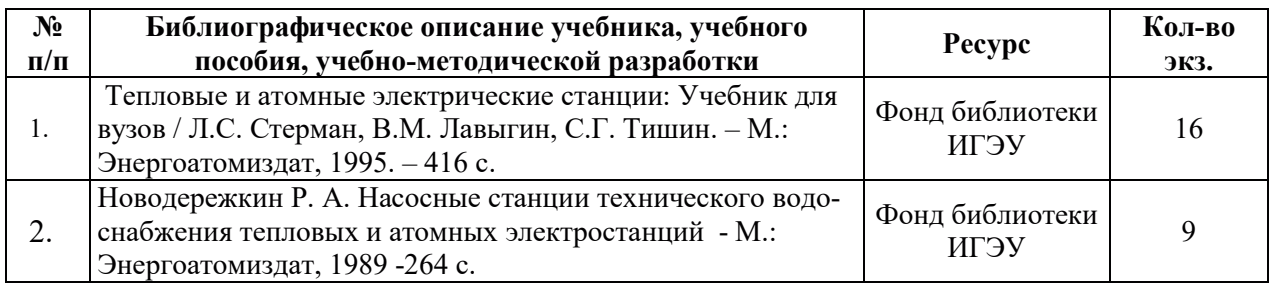

#### **6.3. НОРМАТИВНЫЕ И ПРАВОВЫЕ ДОКУМЕНТЫ**

Нормативные и правовые документы не используются.

## 7. РЕСУРСЫ ИНФОРМАЦИОННО-ТЕЛЕКОММУНИКАЦИОННОЙ СЕТИ «ИНТЕРНЕТ», СОВРЕМЕННЫЕ ПРОФЕССИОНАЛЬНЫЕ БАЗЫ ДАННЫХ, ИНФОРМАЦИОННЫЕ СПРАВОЧНЫЕ СИСТЕМЫ, ИСПОЛЬЗУЕМЫЕ ПРИ **ОСВОЕНИИ ДИСЦИПЛИНЫ**

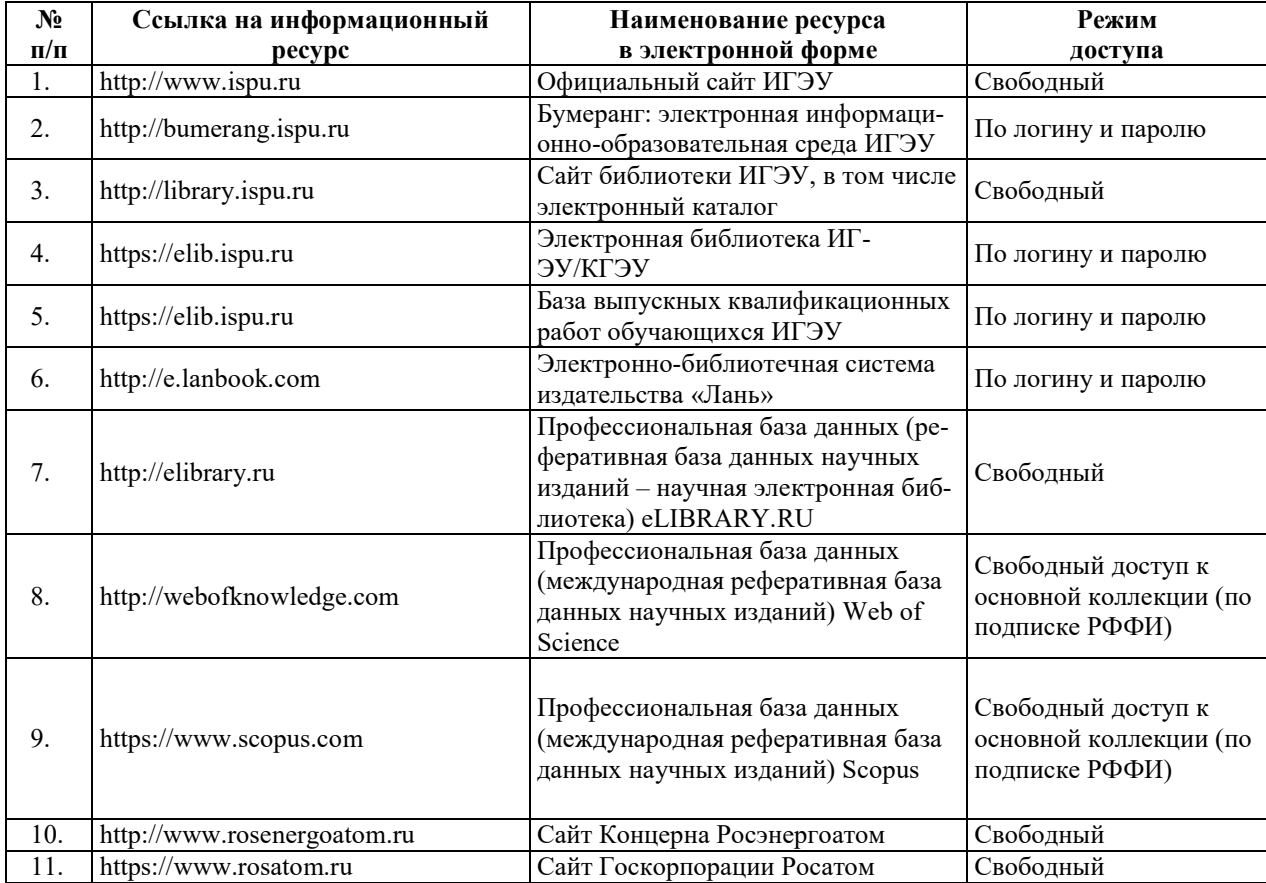

## 8. МЕТОДИЧЕСКИЕ УКАЗАНИЯ ДЛЯ ОБУЧАЮЩИХСЯ ПО ОСВОЕНИЮ ДИСЦИПЛИНЫ

Рекомендации по видам самостоятельной работы по разделам дисциплины (модуля) привелены в таблице:

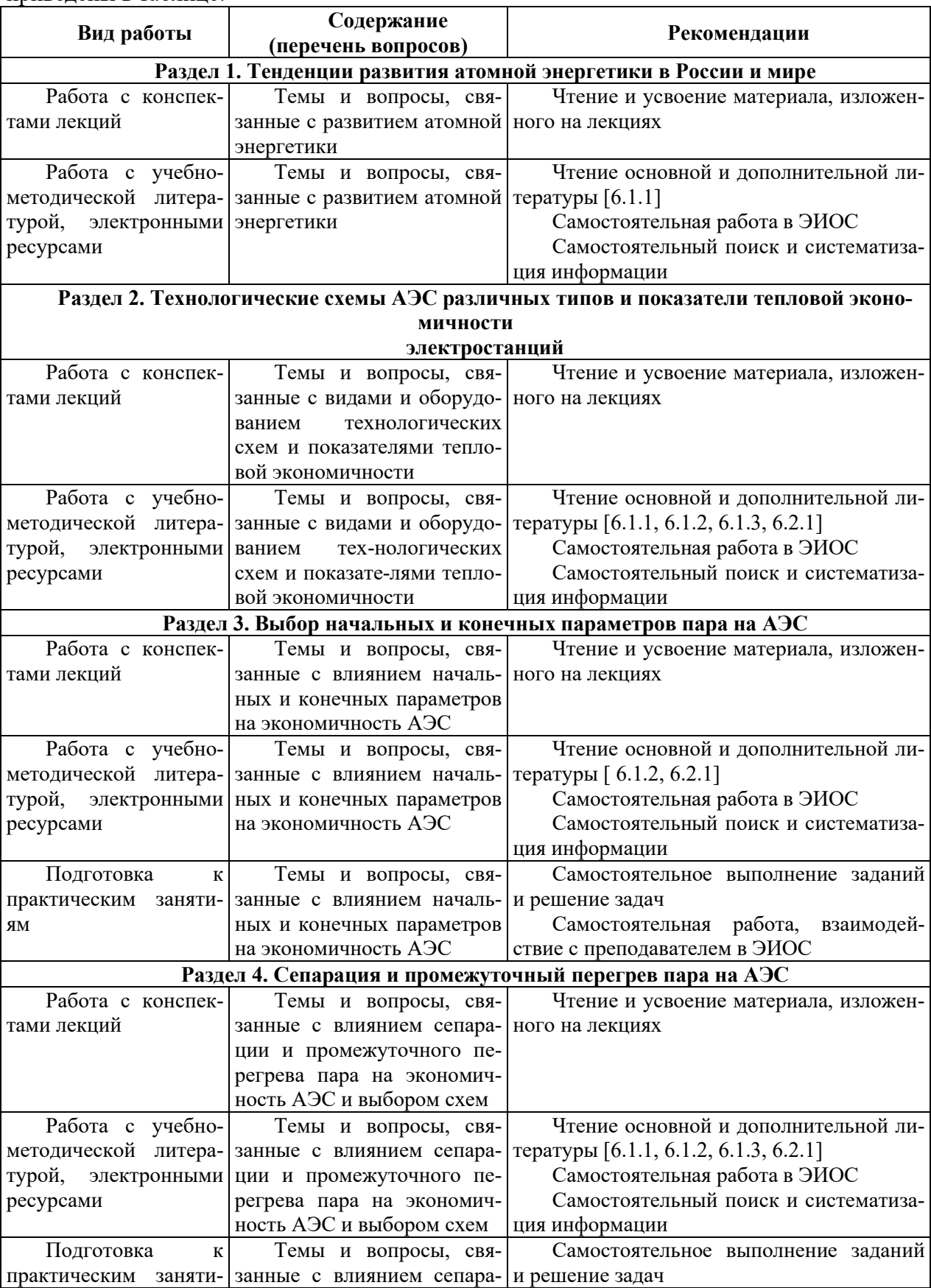

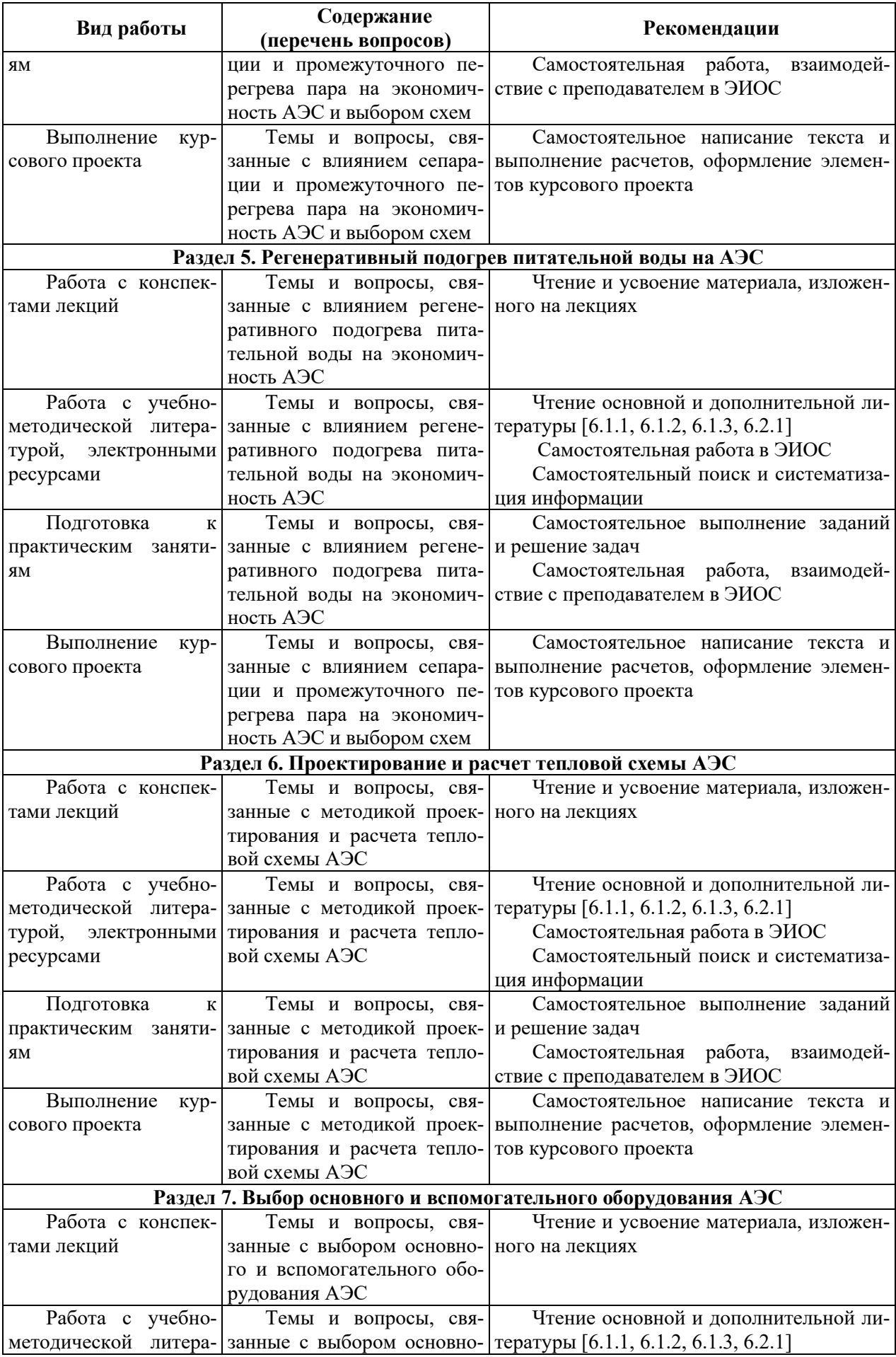

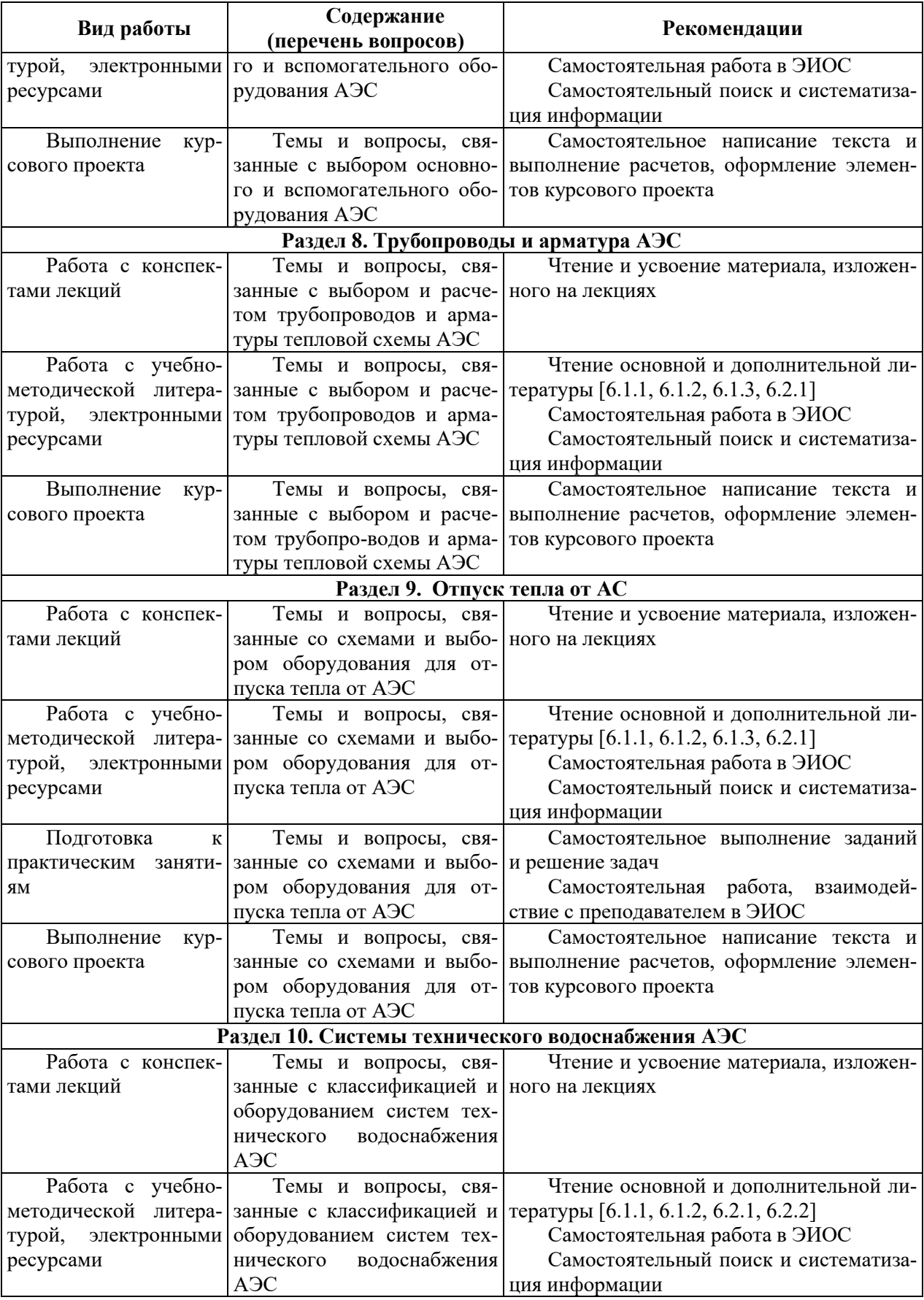

## **9. ИНФОРМАЦИОННЫЕ ТЕХНОЛОГИИ. ИСПОЛЬЗУЕМЫЕ ПРИ** ОСУЩЕСТВЛЕНИИ ОБРАЗОВАТЕЛЬНОГО ПРОЦЕССА ПО ДИСЦИПЛИНЕ

#### **9.1. Информационные технологии**

При осуществлении образовательного процесса по дисциплине применяются следующие информационные технологии:

– применение информационных справочных систем, современных профессиональных баз данных, в том числе ресурсов, находящихся в свободном доступе в информационно-телекоммуникационной сети «Интернет»;

– организация доступа обучающихся к ресурсам электронно-библиотечных систем;

- организация взаимодействия с обучающимися посредством электронной информационно-образовательной среды;

– чтение лекций с использованием презентаций;

- использование элементов дистанционного обучения при самостоятельной работе обучающихся;

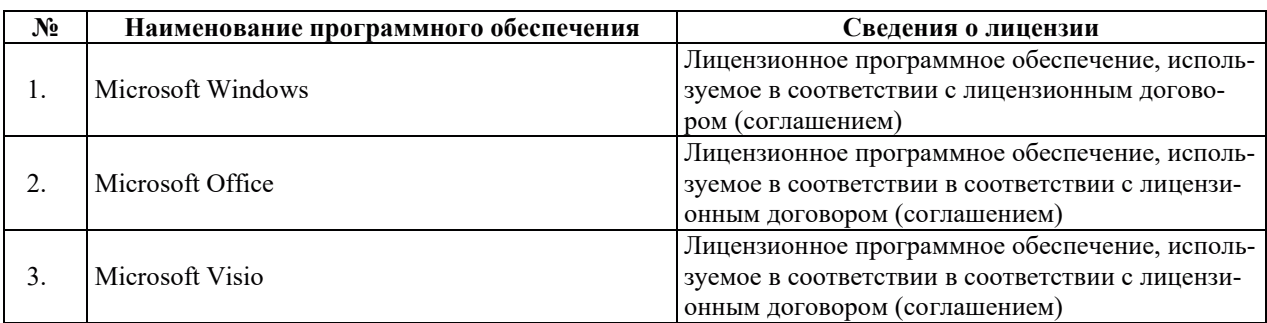

#### 9.2. Лицензионное программное обеспечение

## 10. МАТЕРИАЛЬНО-ТЕХНИЧЕСКАЯ БАЗА, НЕОБХОДИМАЯ ДЛЯ ОСУЩЕСТВЛЕНИЯ ОБРАЗОВАТЕЛЬНОГО ПРОЦЕССА ПО ДИСЦИПЛИНЕ

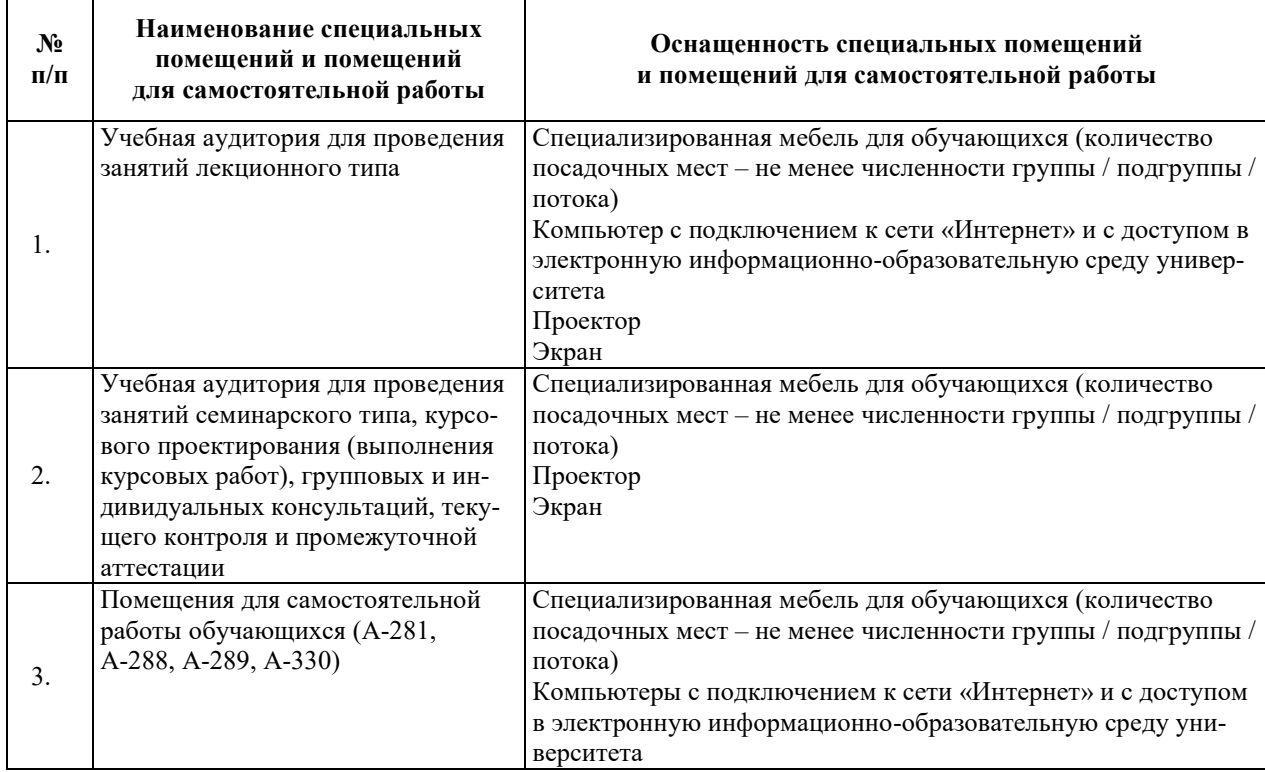

# РАБОЧАЯ ПРОГРАММА ДИСЦИПЛИНЫ

## «Системы и вспомогательное оборудование ядерных энергетических установок»

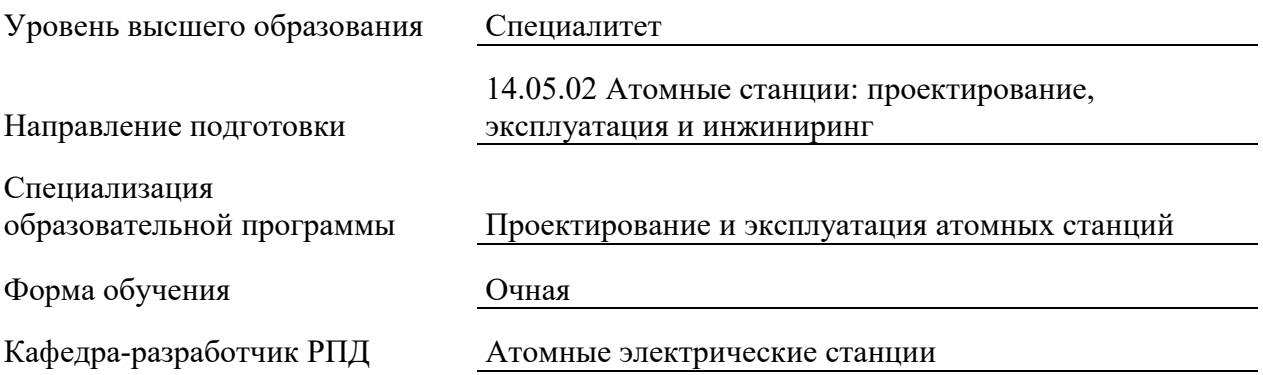

#### 1. ЦЕЛИ И ПЛАНИРУЕМЫЕ РЕЗУЛЬТАТЫ ОБУЧЕНИЯ ПО ДИСЦИПЛИНЕ, СООТНЕСЕННЫЕ С ПЛАНИРУЕМЫМИ РЕЗУЛЬТАТАМИ ОСВОЕНИЯ **ɈȻɊȺɁɈȼȺɌȿɅɖɇɈɃ ɉɊɈȽɊȺɆɆɕ**

Целями освоения дисциплины являются получение систематизированных знаний принципах работы, составе, конструкции элементов и функциональном назначении систем и вспомогательного оборудования ядерных энергетических установок, формирование умений по использованию этих знаний для анализа режимов их работы и выбору оптимальных из них, приобретение практических навыков ведения режимов работы системами и вспомогательным оборудованием ядерных энергетических установок с учетом нормативных требований.

Планируемые результаты обучения (РО) по дисциплине – знания, умения и навыки, соотнесенные с планируемыми результатами освоения ОПОП ВО, приведены в таблице.

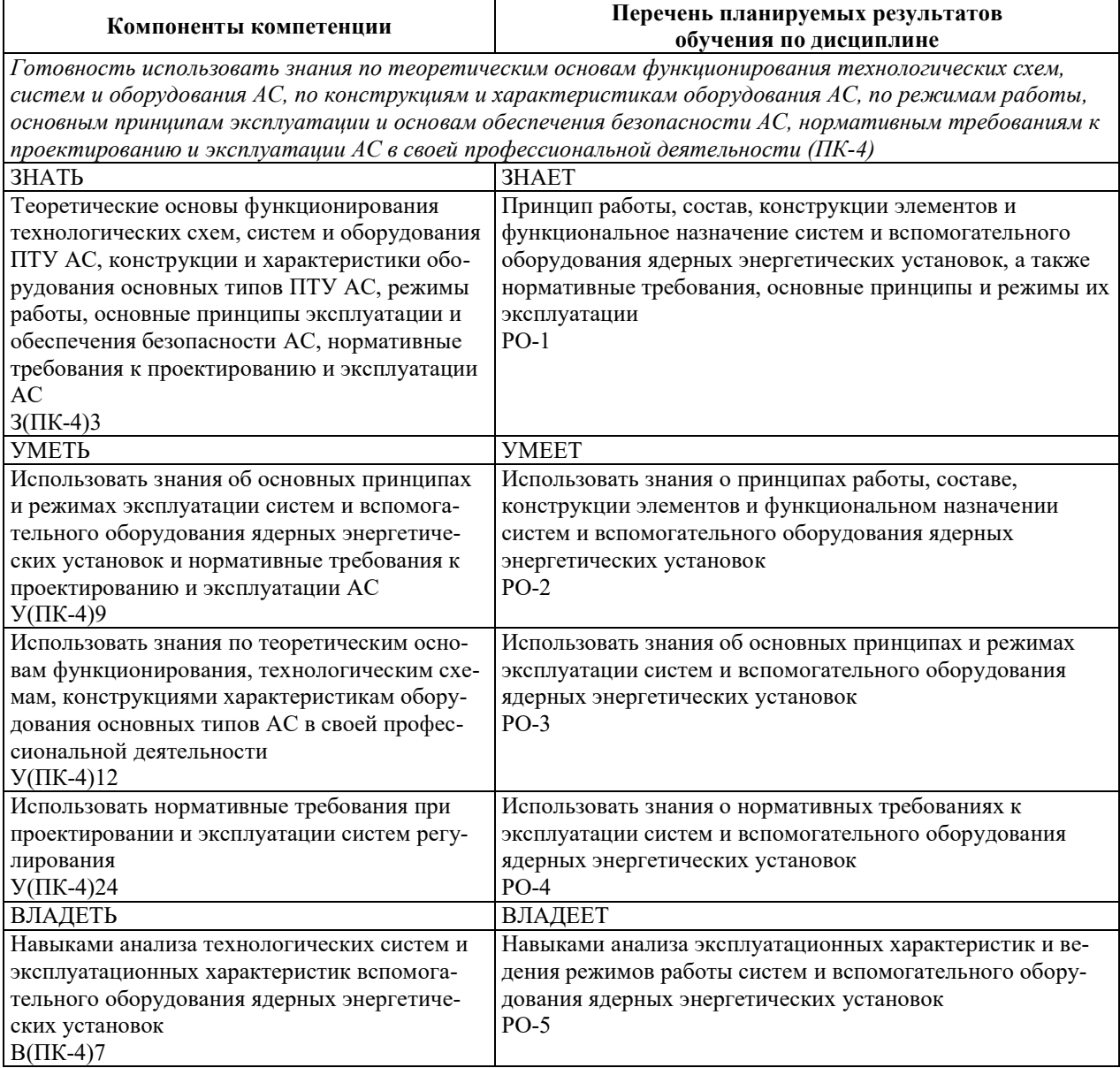

## 2. МЕСТО ДИСЦИПЛИНЫ В СТРУКТУРЕ ОБРАЗОВАТЕЛЬНОЙ ПРОГРАММЫ

Дисциплина относится к дисциплинам обязательной части Блока 1 «Дисциплины (модули)» ОПОП ВО.

Предшествующие и последующие дисциплины, практики, направленные на формирование компетенций, заявленных в разделе 1, приведены в карте компетенций.

#### 3. ОБЪЕМ, СТРУКТУРА И СОДЕРЖАНИЕ ДИСЦИПЛИНЫ

#### З.1. ОБЪЕМ И СТРУКТУРА ДИСЦИПЛИНЫ

Общая трудоемкость (объём) дисциплины составляет 3 зачетные единицы, 108 часов, из них контактная работа обучающегося с преподавателем составляет 48 часов (не включая установленные нормами времени часы, отводимые на текущий контроль успеваемости (при наличии) и на промежуточную аттестацию (проведение групповых и индивидуальных консультаций, зачет, экзамен)).

Структура дисциплины по разделам с указанием видов учебной нагрузки и их объема приведена в таблице.

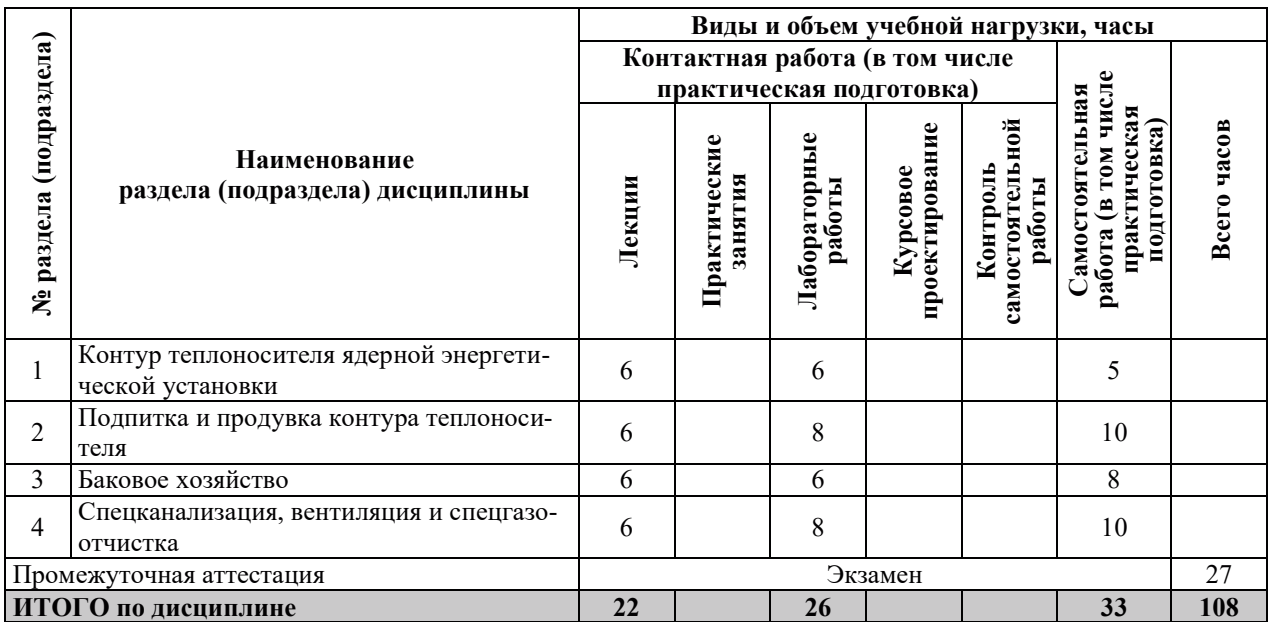

#### З.2. СОДЕРЖАНИЕ ТЕОРЕТИЧЕСКОЙ ЧАСТИ ДИСЦИПЛИНЫ

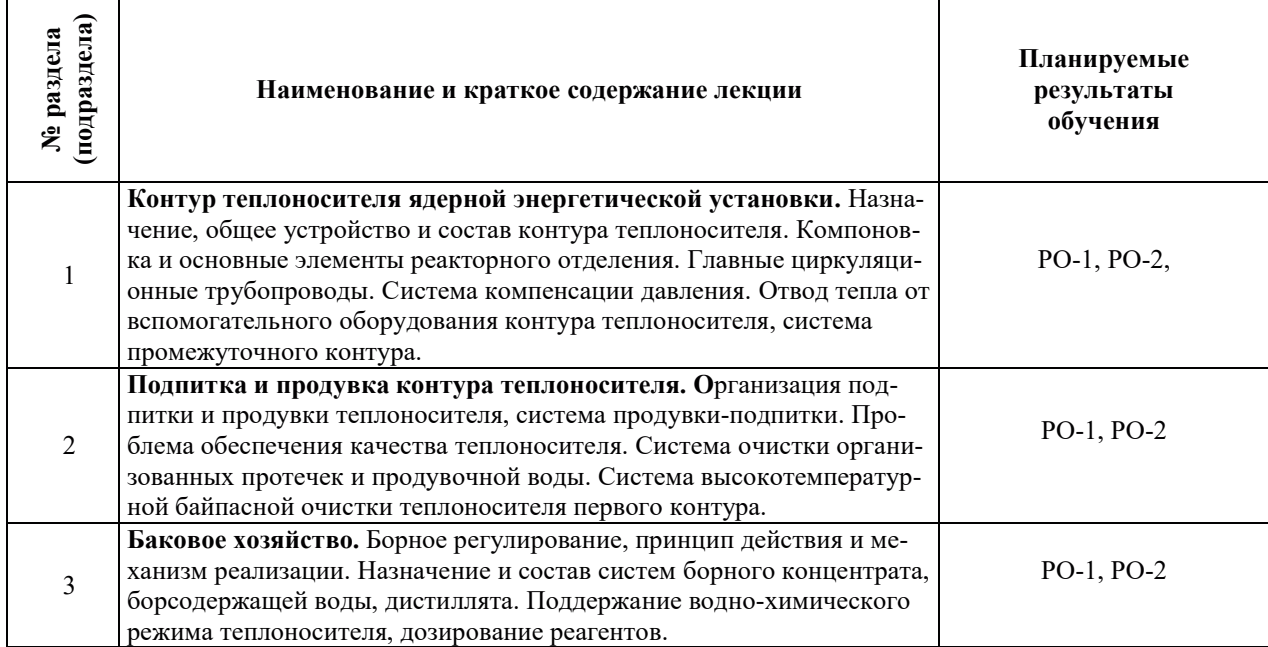

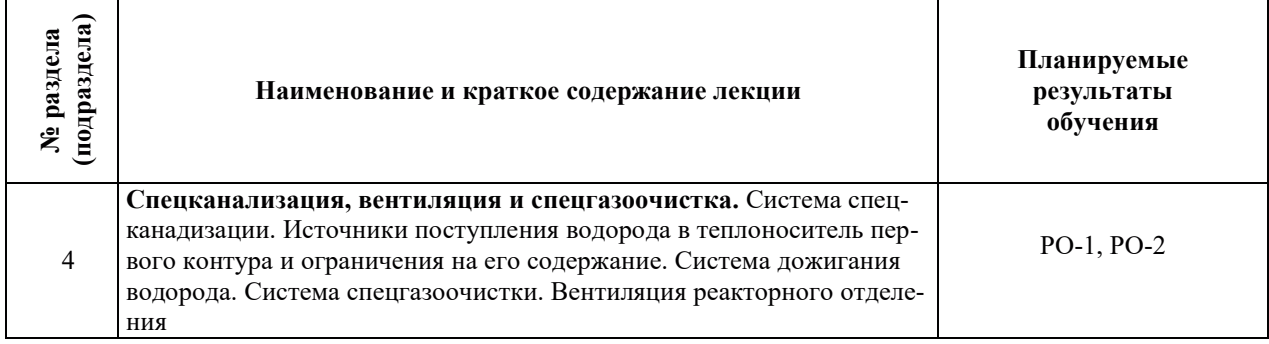

## З.3. СОДЕРЖАНИЕ ПРАКТИЧЕСКОЙ ЧАСТИ ДИСЦИПЛИНЫ

## 3.3.1. Практические занятия

Практические занятия не предусмотрены.

## 3.3.2. Лабораторные работы

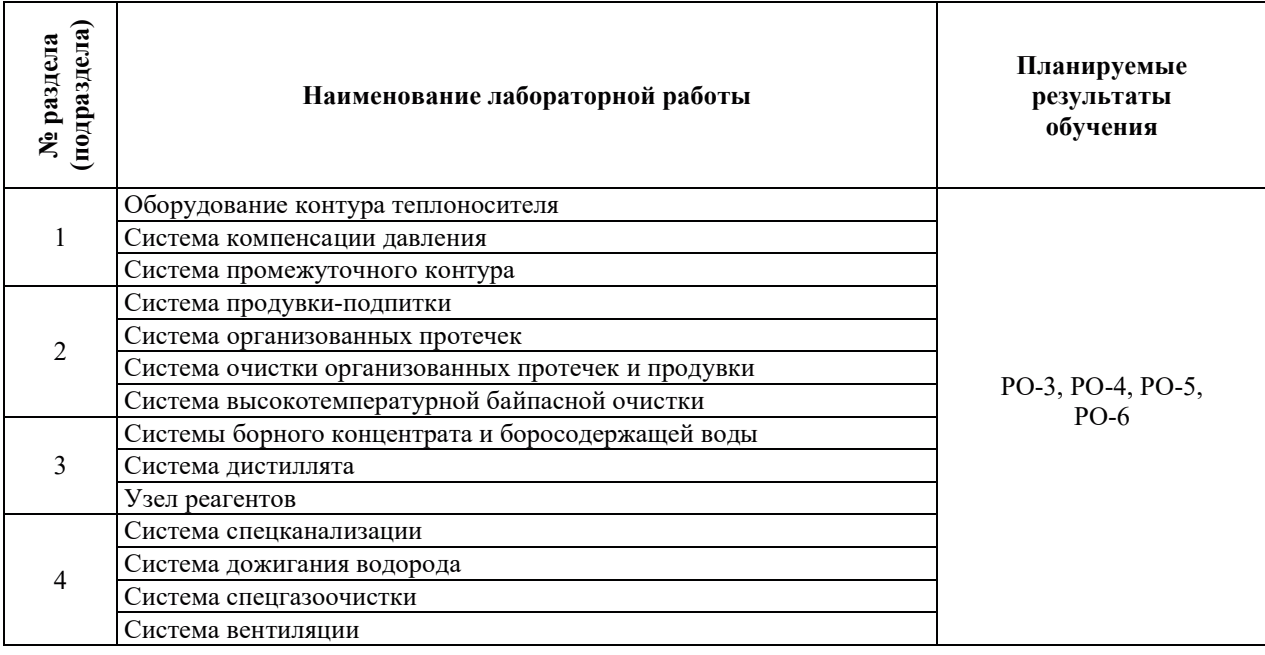

## 3.3.3. Курсовые проекты (работы), расчетно-графические работы и прочее

Курсовые проекты (работы), расчетно-графические работы не предусмотрены.

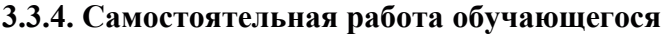

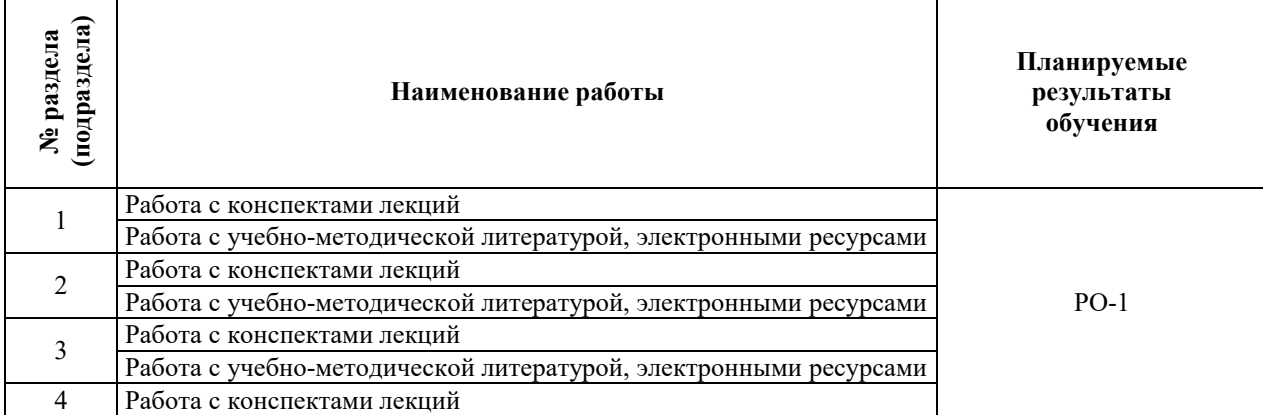

## 4. УЧЕБНО-МЕТОДИЧЕСКОЕ ОБЕСПЕЧЕНИЕ ДЛЯ САМОСТОЯТЕЛЬНОЙ РАБОТЫ ОБУЧАЮЩИХСЯ ПО ДИСЦИПЛИНЕ

Для самостоятельной работы при изучении дисциплины обучающиеся могут использовать следующие материалы:

– издания основной литературы, указанные в подразделе 6.1;

– издания дополнительной литературы, указанные в подразделе 6.2;

поесурсы информационно-телекоммуникационной сети «Интернет», современные профессиональные базы данных, информационные справочные системы, указанные в разделе 7;

а учебные, информационные, справочные и иные материалы, размещенные в электронной информационно-образовательной среде университета;

– материалы, собранные обучающимися в результате самостоятельного поиска и систематизации информации из различных источников.

#### 5. ОЦЕНОЧНЫЕ СРЕДСТВА ДЛЯ ТЕКУЩЕГО КОНТРОЛЯ УСПЕВАЕМОСТИ, ПРОМЕЖУТОЧНОЙ АТТЕСТАЦИИ ПО ИТОГАМ ОСВОЕНИЯ ДИСЦИПЛИНЫ. ФОНД ОЦЕНОЧНЫХ СРЕДСТВ ДЛЯ ПРОВЕДЕНИЯ ПРОМЕЖУТОЧНОЙ АТТЕСТАЦИИ ОБУЧАЮЩИХСЯ ПО ДИСЦИПЛИНЕ

Программой дисциплины предусмотрены следующие виды контроля:

- текущий контроль успеваемости обучающихся в соответствующем семестре согласно принятой в ИГЭУ системе «РИТМ»;

– промежуточная аттестация.

#### **5.1. ТЕКУШИЙ КОНТРОЛЬ УСПЕВАЕМОСТИ**

Текущий контроль проводится в сроки, установленные приказом ректора, в формах, указанных в фонде оценочных средств по дисциплине.

Результаты текущего контроля служат для выявления степени приобретения (с помощью набора оценочных средств) и управления (с помощью элементов обратной связи) процессом приобретения обучающимися необходимых знаний, умений и навыков (компонентов набора компетенций, определенного ОПОП ВО), формируемых дисциплиной.

#### **5.2. ПРОМЕЖУТОЧНАЯ АТТЕСТАНИЯ**

Промежуточная аттестация проводится в соответствии с приказом ректора в период зачетно-экзаменационной сессии.

Результаты промежуточной аттестации служат для оценки степени сформированности компетенций в части индикаторов (результатов обучения по дисциплине), представленных в разделе 1.

Условием проведения промежуточной аттестации является успешное завершение всех этапов освоения дисциплины.

Для оценивания результатов обучения при проведении промежуточной аттестации используется фонд оценочных средств по дисциплине.

## **6. ОСНОВНАЯ И ДОПОЛНИТЕЛЬНАЯ ЛИТЕРАТУРА ПО ДИСЦИПЛИНЕ**

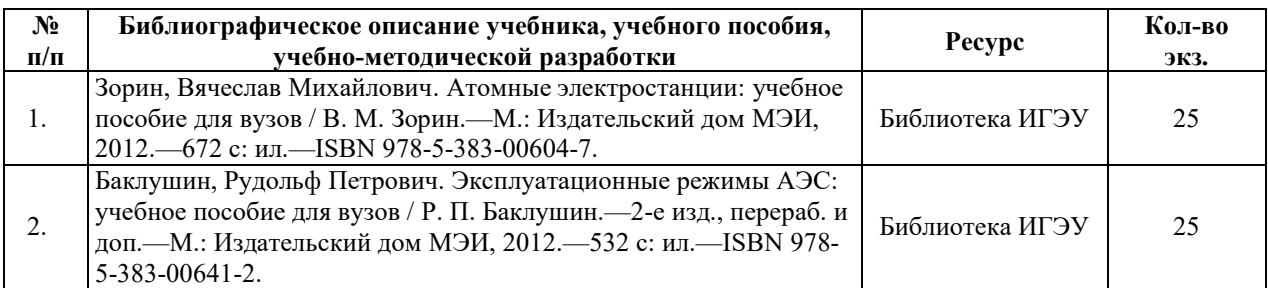

#### **6.1. ОСНОВНАЯ ЛИТЕРАТУРА**

## **6.2. ДОПОЛНИТЕЛЬНАЯ ЛИТЕРАТУРА**

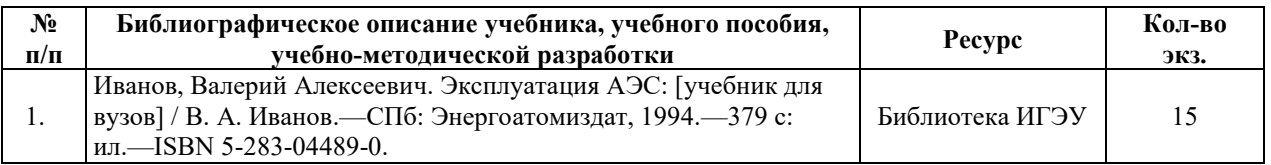

#### **6.3. НОРМАТИВНЫЕ И ПРАВОВЫЕ ДОКУМЕНТЫ**

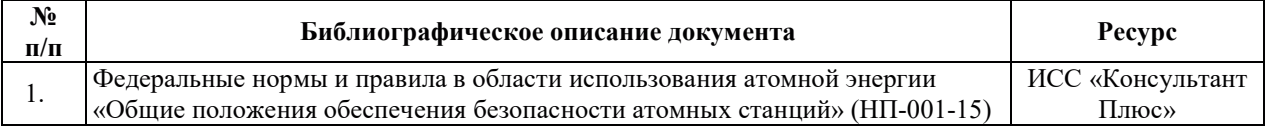

## 7. РЕСУРСЫ ИНФОРМАЦИОННО-ТЕЛЕКОММУНИКАЦИОННОЙ СЕТИ «ИНТЕРНЕТ», СОВРЕМЕННЫЕ ПРОФЕССИОНАЛЬНЫЕ БАЗЫ ДАННЫХ, ИНФОРМАЦИОННЫЕ СПРАВОЧНЫЕ СИСТЕМЫ, ИСПОЛЬЗУЕМЫЕ ПРИ ОСВОЕНИИ ДИСЦИПЛИНЫ

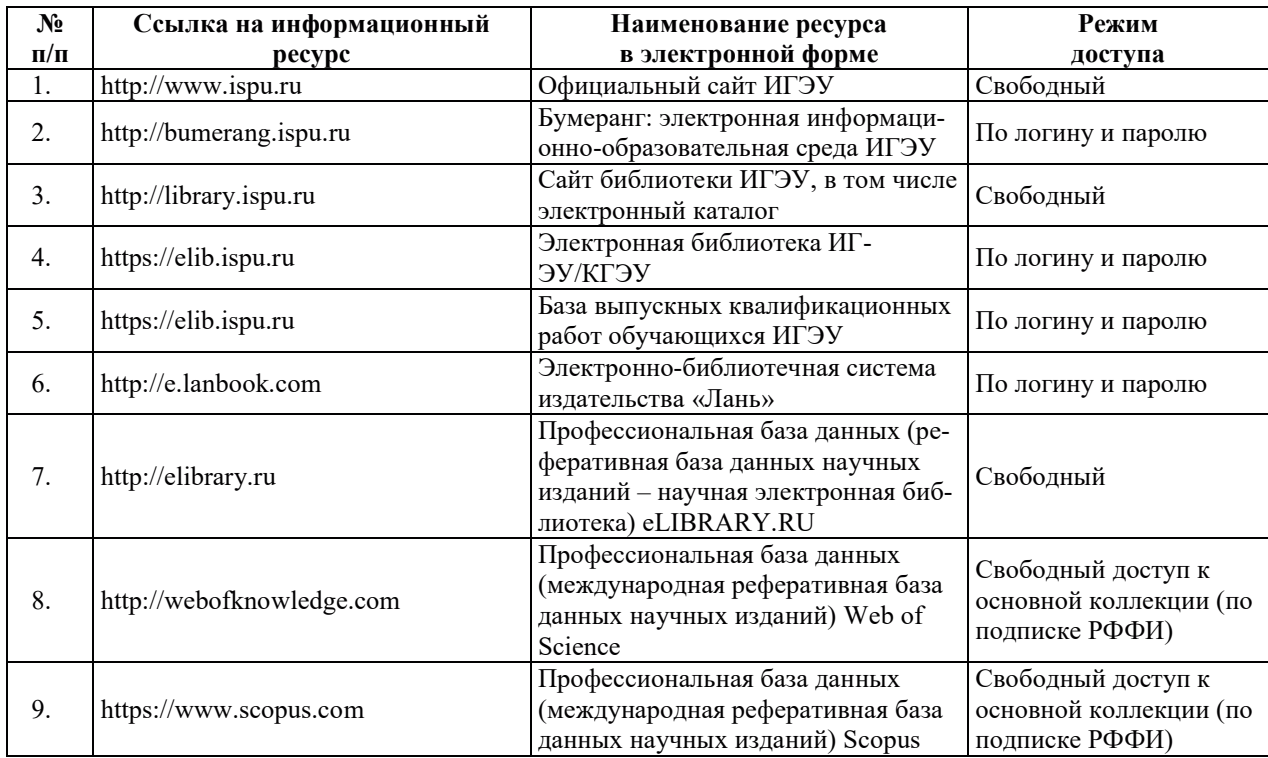

## 8. МЕТОДИЧЕСКИЕ УКАЗАНИЯ ДЛЯ ОБУЧАЮЩИХСЯ ПО ОСВОЕНИЮ ДИСЦИПЛИНЫ

Рекомендации по видам самостоятельной работы по разделам дисциплины приведены в таблице.

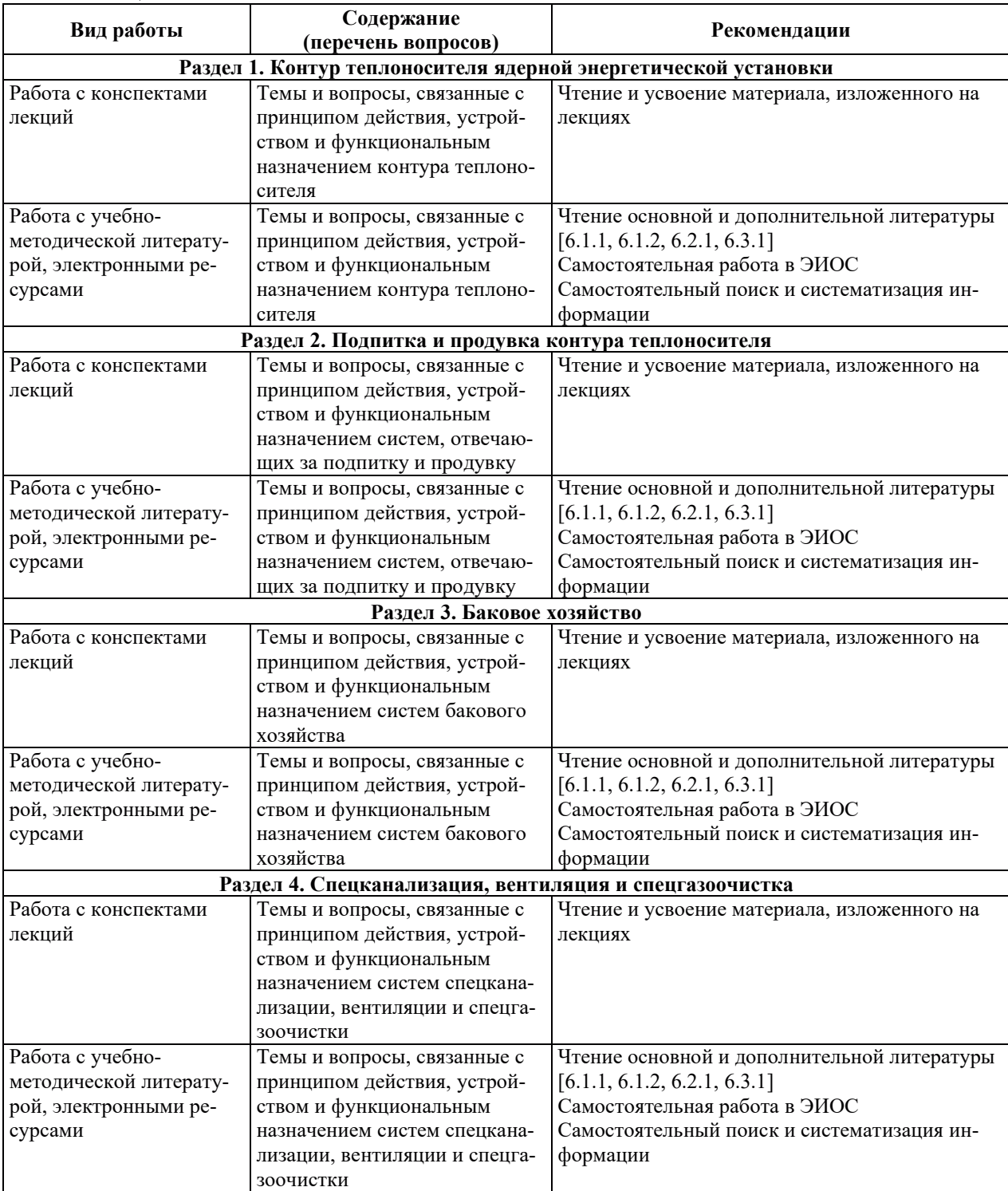

## **9. ИНФОРМАЦИОННЫЕ ТЕХНОЛОГИИ. ИСПОЛЬЗУЕМЫЕ ПРИ** ОСУЩЕСТВЛЕНИИ ОБРАЗОВАТЕЛЬНОГО ПРОЦЕССА ПО ДИСЦИПЛИНЕ

#### **9.1. Информационные технологии**

При осуществлении образовательного процесса по дисциплине применяются следующие информационные технологии:

– применение информационных справочных систем, современных профессиональных баз данных, в том числе ресурсов, находящихся в свободном доступе в информационно-телекоммуникационной сети «Интернет»;

– организация доступа обучающихся к ресурсам электронно-библиотечных систем;

- организация взаимодействия с обучающимися посредством электронной информационно-образовательной среды;

– чтение лекций с использованием презентаций;

– использование элементов дистанционного обучения при самостоятельной работе обучающихся;

- использование компьютерного тестирования в ходе проведения текущего контроля успеваемости и промежуточной аттестации.

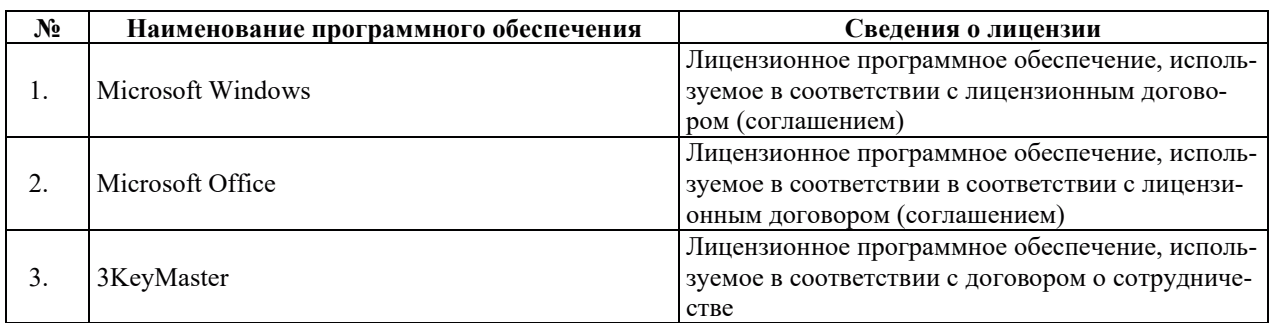

#### 9.2. Лицензионное программное обеспечение

## 10. МАТЕРИАЛЬНО-ТЕХНИЧЕСКАЯ БАЗА, НЕОБХОДИМАЯ ДЛЯ ОСУЩЕСТВЛЕНИЯ ОБРАЗОВАТЕЛЬНОГО ПРОЦЕССА ПО ДИСЦИПЛИНЕ

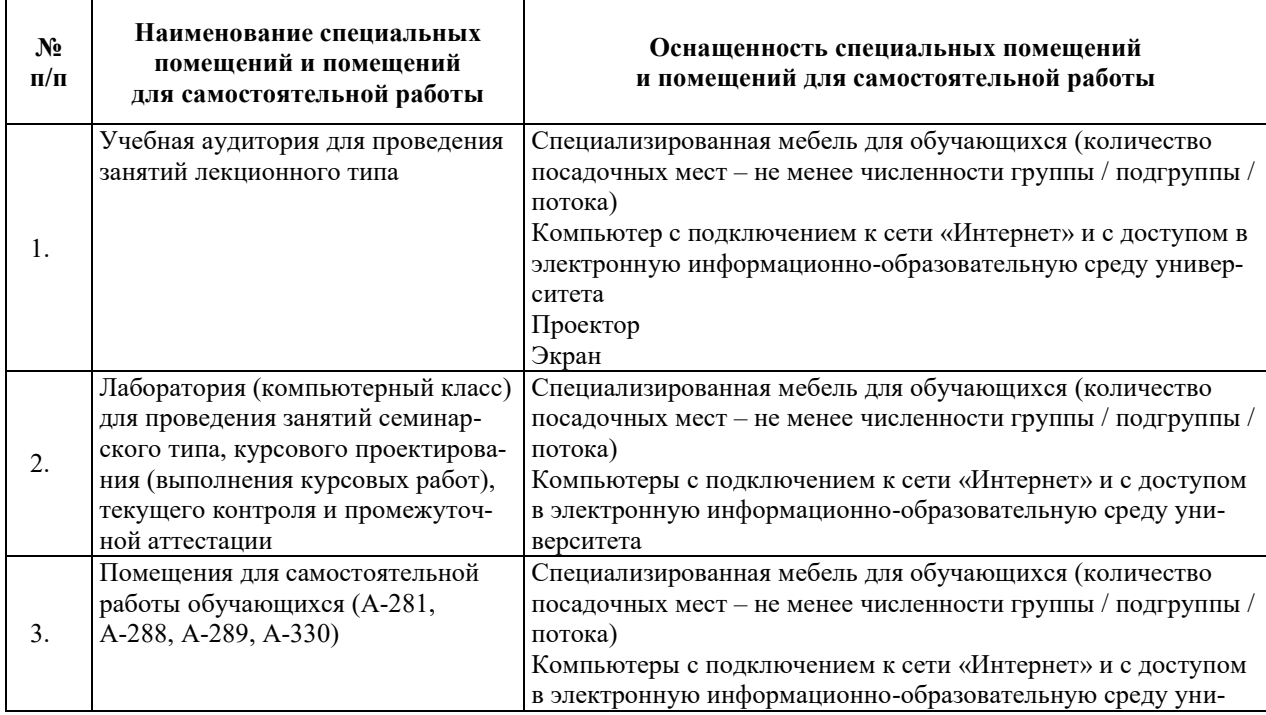

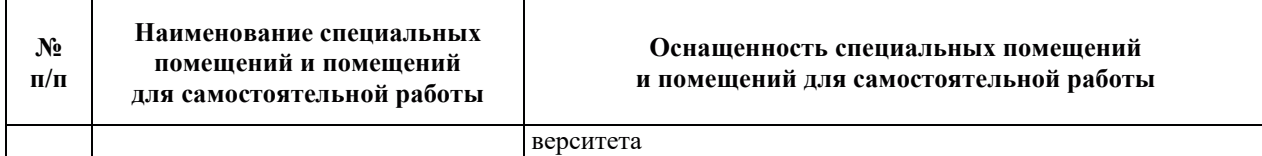

## РАБОЧАЯ ПРОГРАММА ДИСЦИПЛИНЫ

## «Контроль и управление ядерными энергетическими устанрвками»

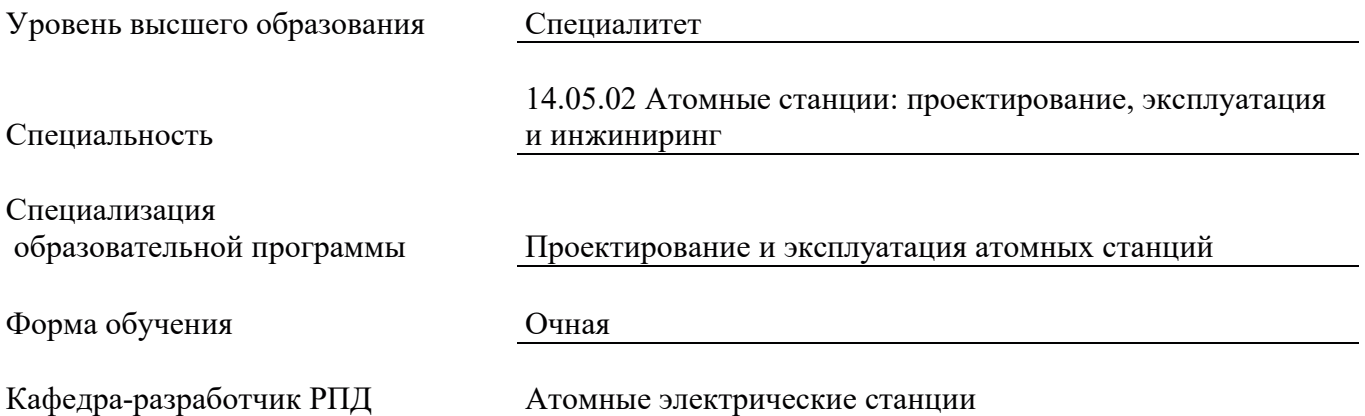

#### 1. ЦЕЛИ И ПЛАНИРУЕМЫЕ РЕЗУЛЬТАТЫ ОБУЧЕНИЯ ПО ДИСЦИПЛИНЕ СООТНЕСЕННЫЕ С ПЛАНИРУЕМЫМИ РЕЗУЛЬТАТАМИ ОСВОЕНИЯ ОБРАЗОВАТЕЛЬНОЙ ПРОГРАММЫ

Целями освоения дисциплины является получение систематизированных знаний о системах контроля и управления ядерных энергетических установок (ЯЭУ), способах контроля и регулирования основных эксплуатационных параметров ЯЭУ при работе на мощности и в пусковых режимах, технических средствах контроля и регулирования ЯЭУ, системах АКНП, СВРК, СУЗ и конструкциях их элементов.

Планируемые результаты обучения (РО) по дисциплине - знания, умения и навыки, соотнесенные с планируемыми результатами освоения ОПОП ВО, приведены в таблице:

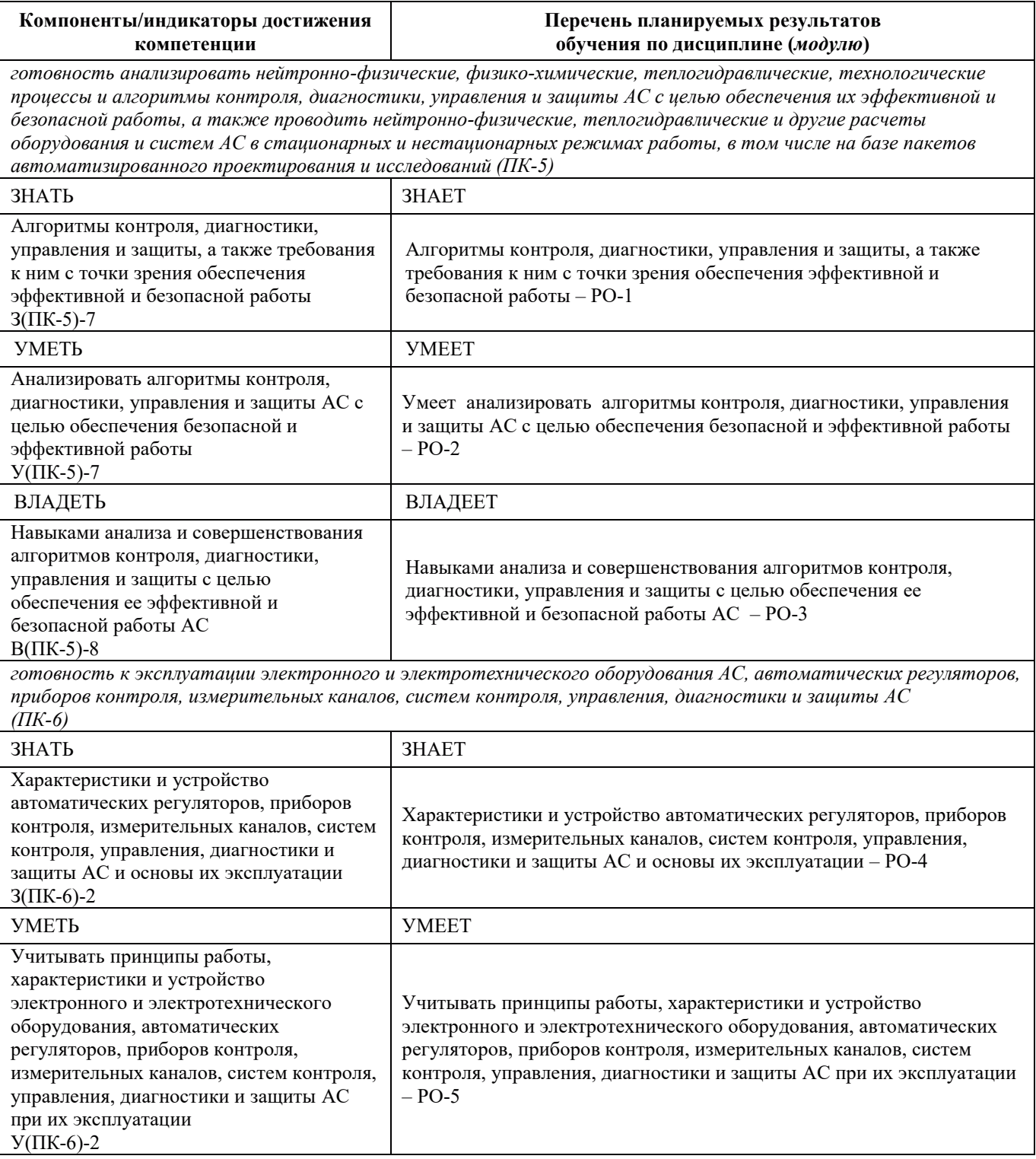

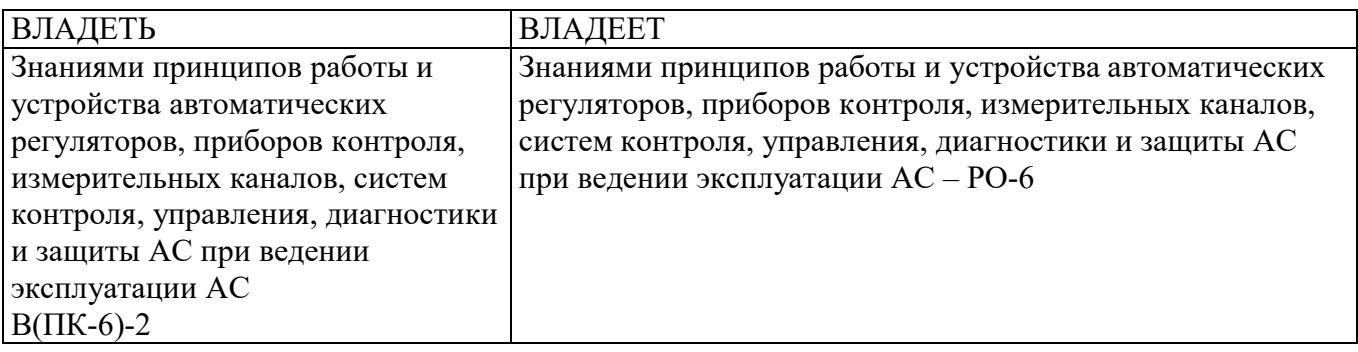

#### 2. Место дисциплины в структуре образовательной программы

Дисциплина относится к дисциплинам базовой части Блока 1 «Дисциплины (модули)» ОПОП ВО.

Предшествующие и последующие дисциплины, практики, направленные на формирование компетенций, заявленных в разделе 1, приведены в карте компетенций

## 3. ОБЪЕМ, СТРУКТУРА И СОДЕРЖАНИЕ ДИСЦИПЛИНЫ

#### 3.1. Объем и структура дисциплины

Общая трудоемкость (объём) дисциплины составляет 4 зачетные единицы, 144 ч., из них, контактная работа обучающегося с преподавателем составляет 60 ч, (не включая установленные нормами времени часы, отводимые на текущий контроль успеваемости (при наличии) и на промежуточную аттестацию (проведение групповых и индивидуальных консультаций, зачет, экзамен)).

Структура дисциплины по разделам (темам) с указанием видов учебной нагрузки и их объема приведена в таблице:

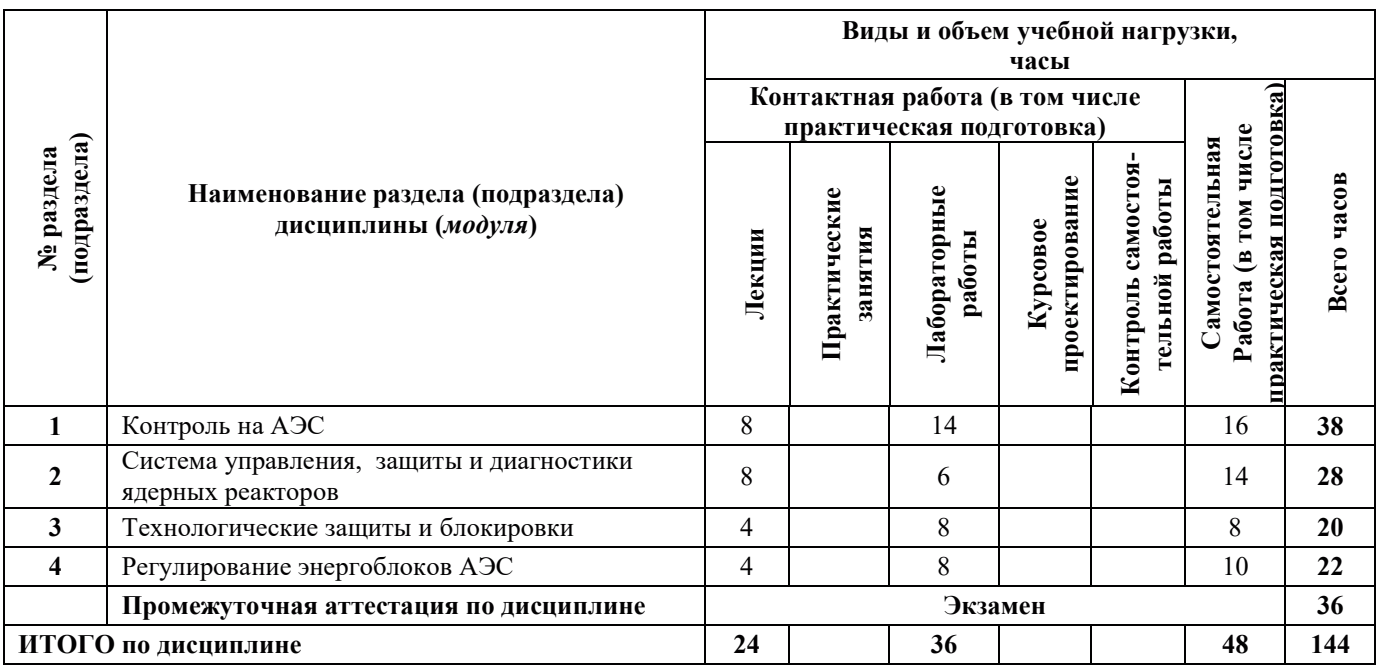

## 3.2. Содержание теоретической части дисциплины

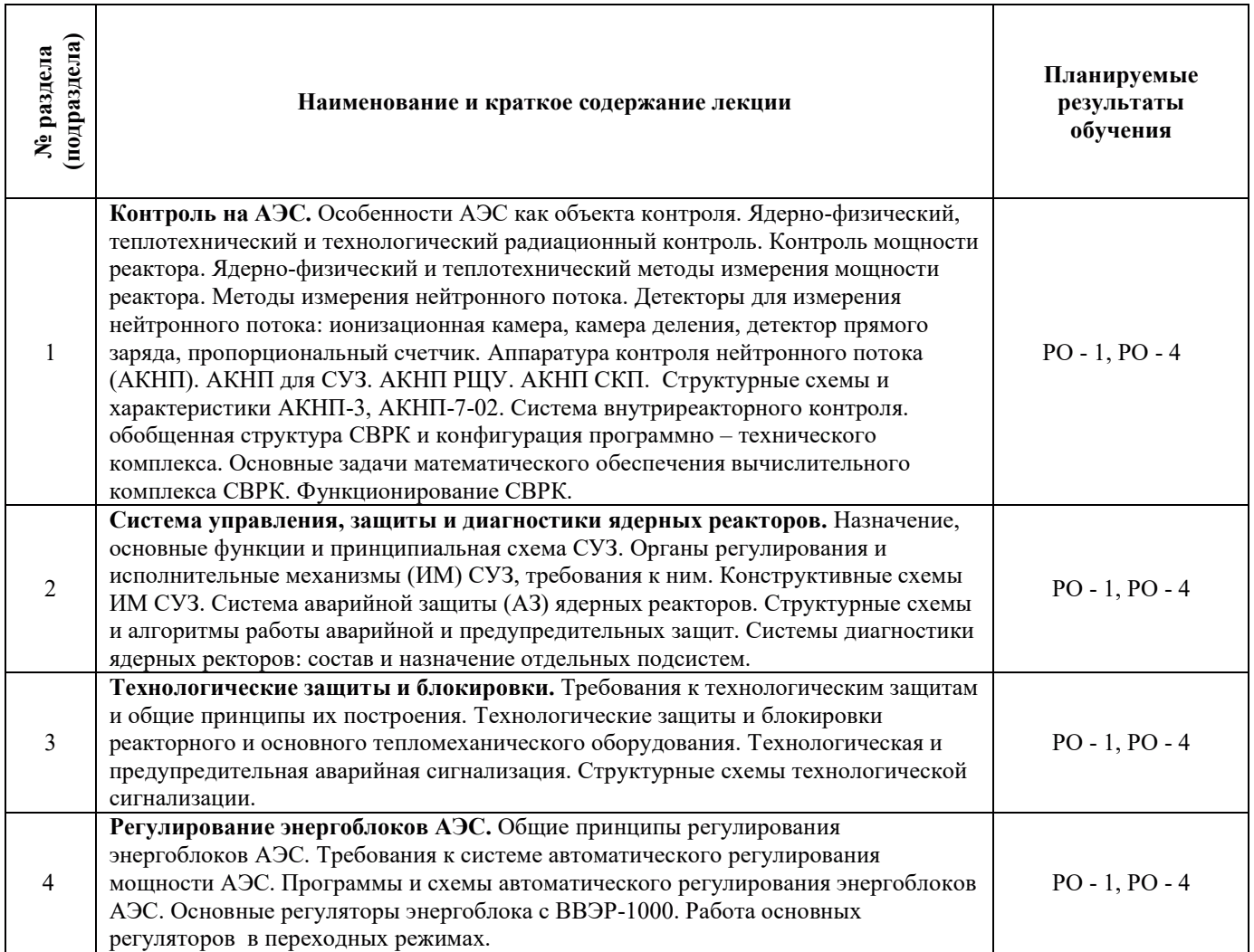

## 3.3. Содержание практической части дисциплины (модуля)

## 3.3.1. Практические занятия

Практические занятия не предусмотрены.

## 3.3.2. Лабораторные работы

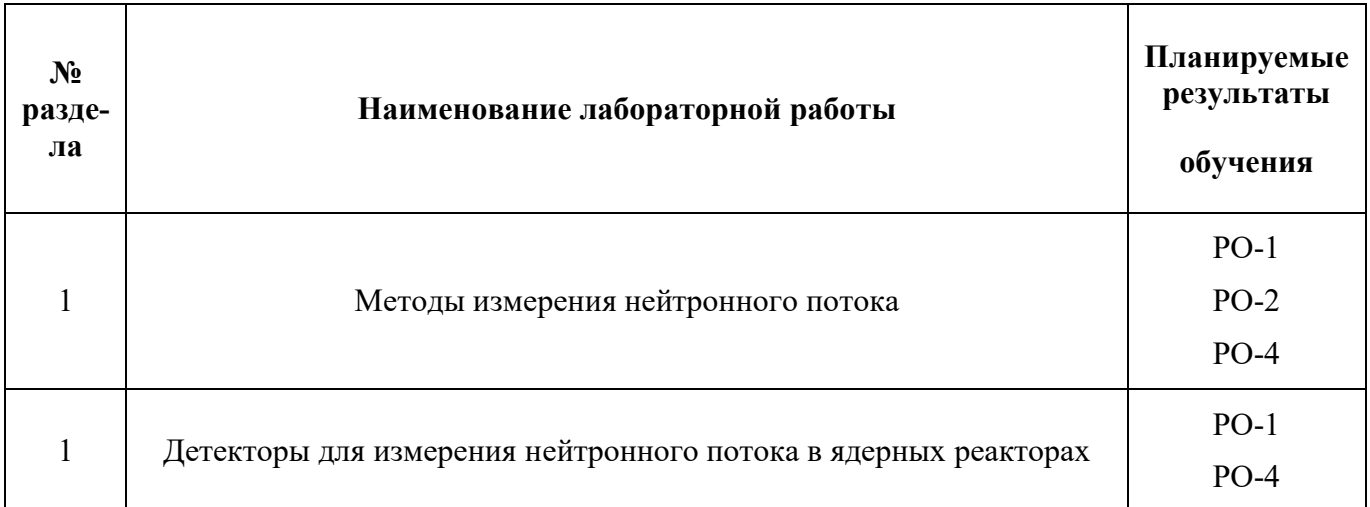

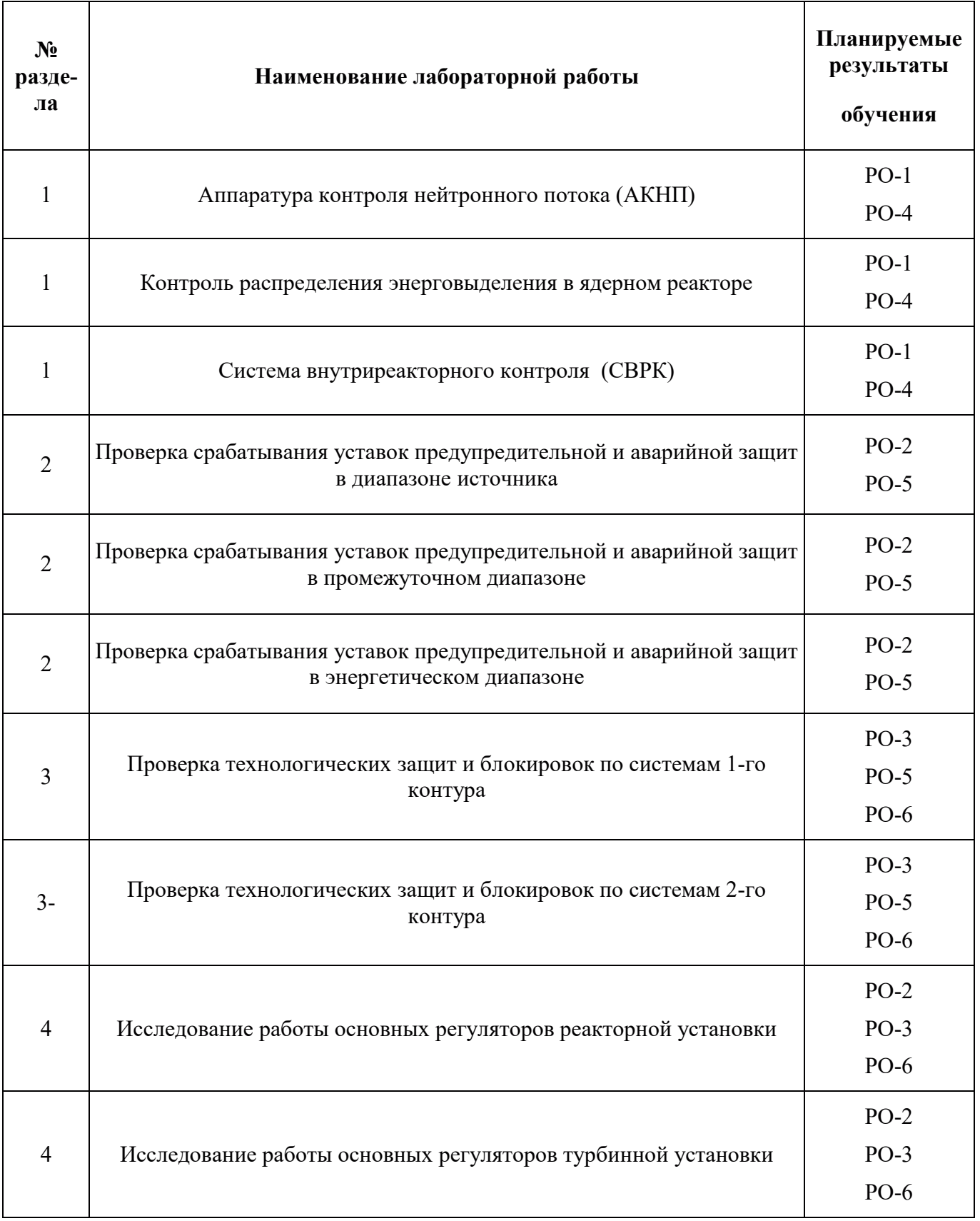

# 3.3.3. Курсовые проекты (работы), расчетно-графические работы и прочее

Курсовые проекты (работы), расчетно-графические работы не предусмотрены

#### 3.4. Самостоятельная работа обучающегося

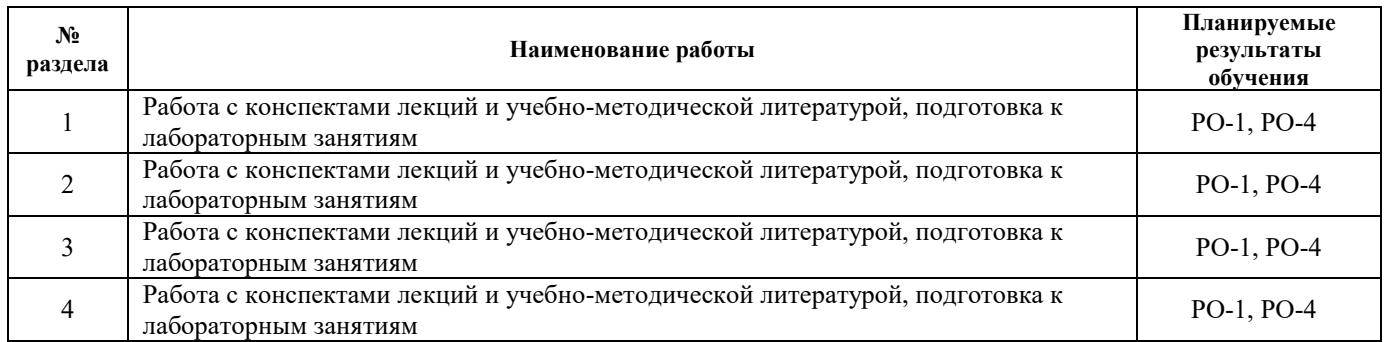

#### 4. УЧЕБНО-МЕТОДИЧЕСКОЕ ОБЕСПЕЧЕНИЕ ДЛЯ САМОСТОЯТЕЛЬНОЙ РАБОТЫ ОБУЧАЮЩИХСЯ ПО ДИСЦИПЛИНЕ

Для самостоятельной работы при изучении дисциплины (*модуля*) обучающиеся могут использовать следующие материалы:

– издания основной литературы, указанные в подразделе 6.1;

– издания дополнительной литературы, указанные в подразделе 6.2;

– ресурсы информационно-телекоммуникационной сети «Интернет», современные профессиональные базы данных, информационные справочные системы, указанные в разделе 7;

– учебные, информационные, справочные и иные материалы, размешённые в электронной информационно-образовательной среде университета;

- материалы, собранные обучающимися в результате самостоятельного поиска и систематизации информации из различных источников.

## 5. ОЦЕНОЧНЫЕ СРЕДСТВА ДЛЯ ТЕКУЩЕГО КОНТРОЛЯ УСПЕВАЕМОСТИ, ПРОМЕЖУТОЧНОЙ АТТЕСТАЦИИ ПО ИТОГАМ ОСВОЕНИЯ ДИСЦИПЛИНЫ. ФОНД ОЦЕНОЧНЫХ СРЕДСТВ ДЛЯ ПРОВЕДЕНИЯ ПРОМЕЖУТОЧНОЙ АТТЕСТАЦИИ ОБУЧАЮЩИХСЯ ПО ДИСЦИПЛИНЕ

Программой дисциплины (*модуля*) предусмотрены следующие виды контроля:

– текущий контроль успеваемости обучающегося в соответствующем семестре согласно принятой в ИГЭУ системе "РИТМ";

- промежуточная аттестация.

#### 5.1. Текущий контроль успеваемости

Текущий контроль проводится в сроки, установленные приказом ректора, в формах, указанных в фонде оценочных средств по дисциплине.

Результаты текущего контроля служат для выявления степени приобретения (с помощью набора оценочных средств) и управления (с помощью элементов обратной связи) процессом приобретения обучающимися необходимых знаний, умений и навыков (компонентов индикаторов достижения компетенций, определенного ОПОП ВО), формируемых дисциплиной.

#### 5.2. Промежуточная аттестация

Промежуточная аттестация проводится в соответствии с приказом ректора университета в период зачетно-экзаменационной сессии.

Результаты промежуточной аттестации служат для оценки степени сформированности компетенций в части индикаторов (результатов обучения по дисциплине), представленных в разделе 1.

Условием проведения промежуточной аттестации является успешное завершение всех этапов освоения дисциплины (модуля).
Для оценивания результатов обучения при проведении промежуточной аттестации используется фонд оценочных средств по дисциплине.

# 6. ОСНОВНАЯ И ДОПОЛНИТЕЛЬНАЯ ЛИТЕРАТУРА ПО ДИСЦИПЛИНЕ

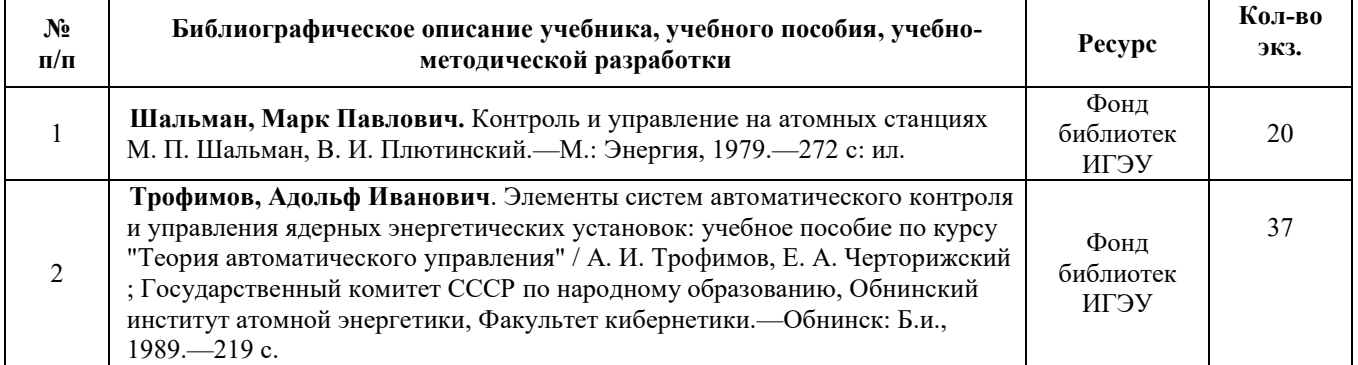

#### **6.1. Основная литература**

### **6.2. Дополнительная литература**

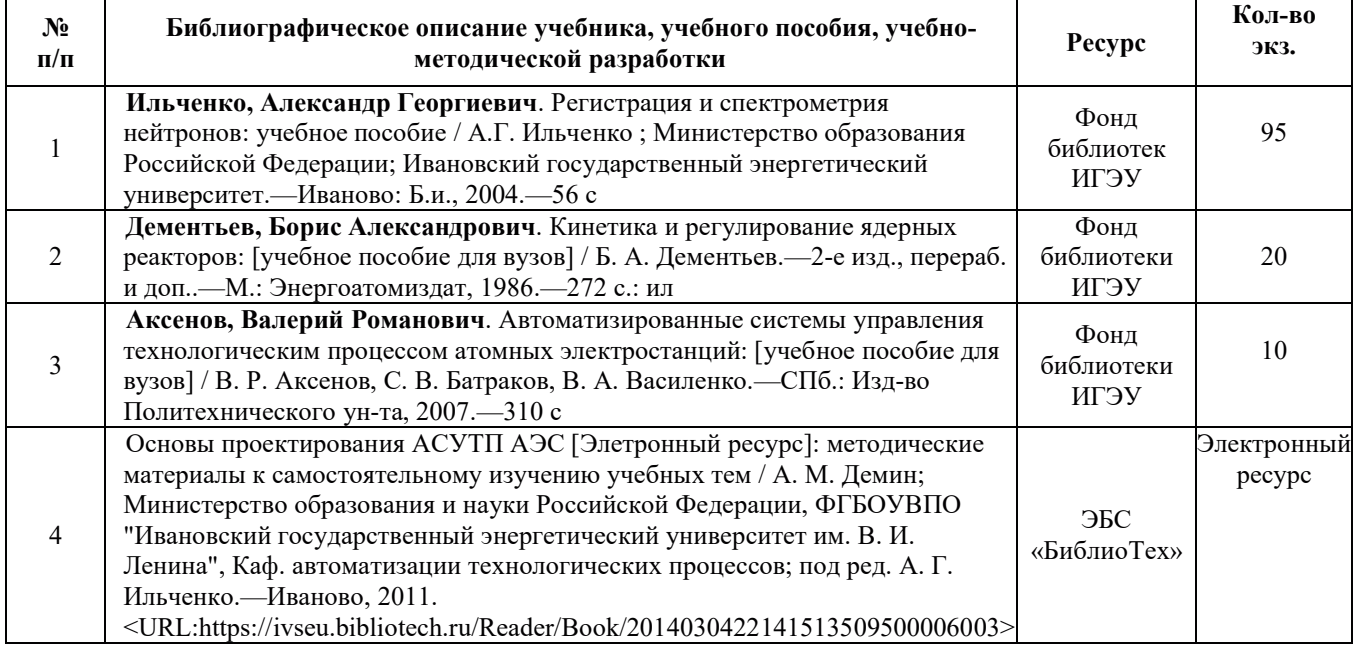

#### **6.3. Нормативные и правовые документы**

Нормативные и правовые документы не используются

# **7. РЕСУРСЫ ИНФОРМАЦИОННО-ТЕЛЕКОММУНИКАЦИОННОЙ СЕТИ** «ИНТЕРНЕТ», СОВРЕМЕННЫЕ ПРОФЕССИОНАЛЬНЫЕ БАЗЫ ДАННЫХ, ИНФОРМАЦИОННЫЕ СПРАВОЧНЫЕ СИСТЕМЫ, ИСПОЛЬЗУЕМЫЕ ПРИ ОСВОЕНИИ ДИСЦИПЛИНЫ

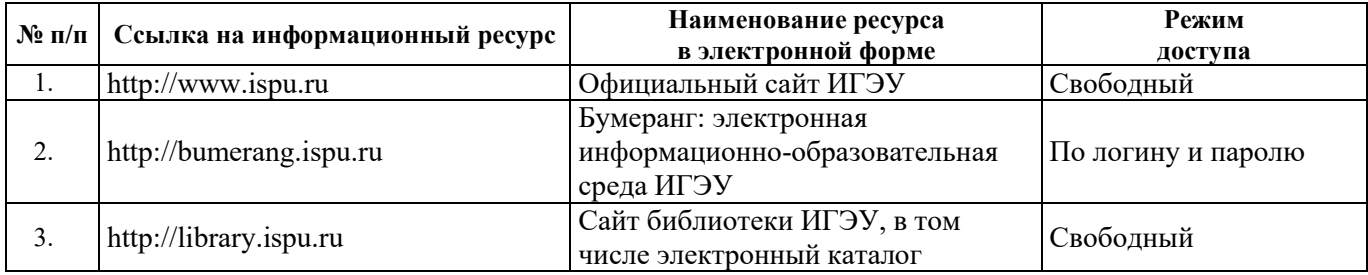

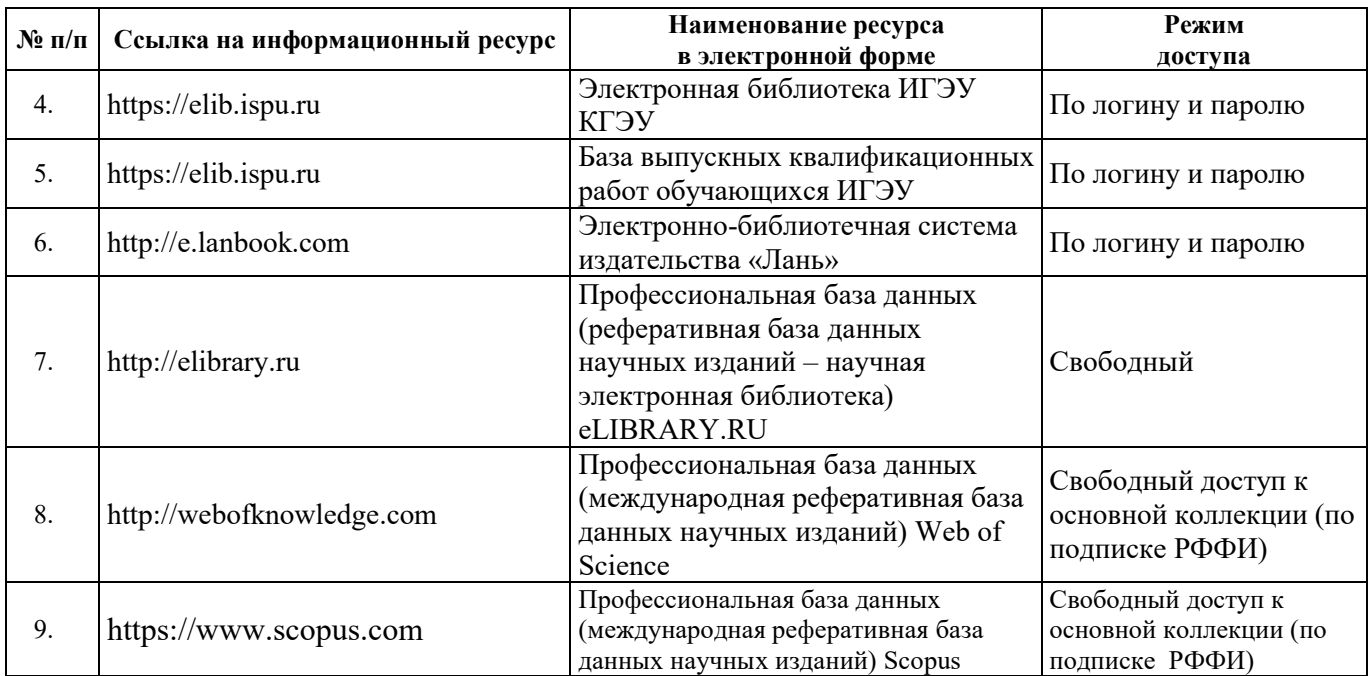

# 8. МЕТОДИЧЕСКИЕ УКАЗАНИЯ ДЛЯ ОБУЧАЮЩИХСЯ ПО ОСВОЕНИЮ ДИСЦИПЛИНЫ

Рекомендации по видам самостоятельной работы по разделам дисциплины приведены в таблице.

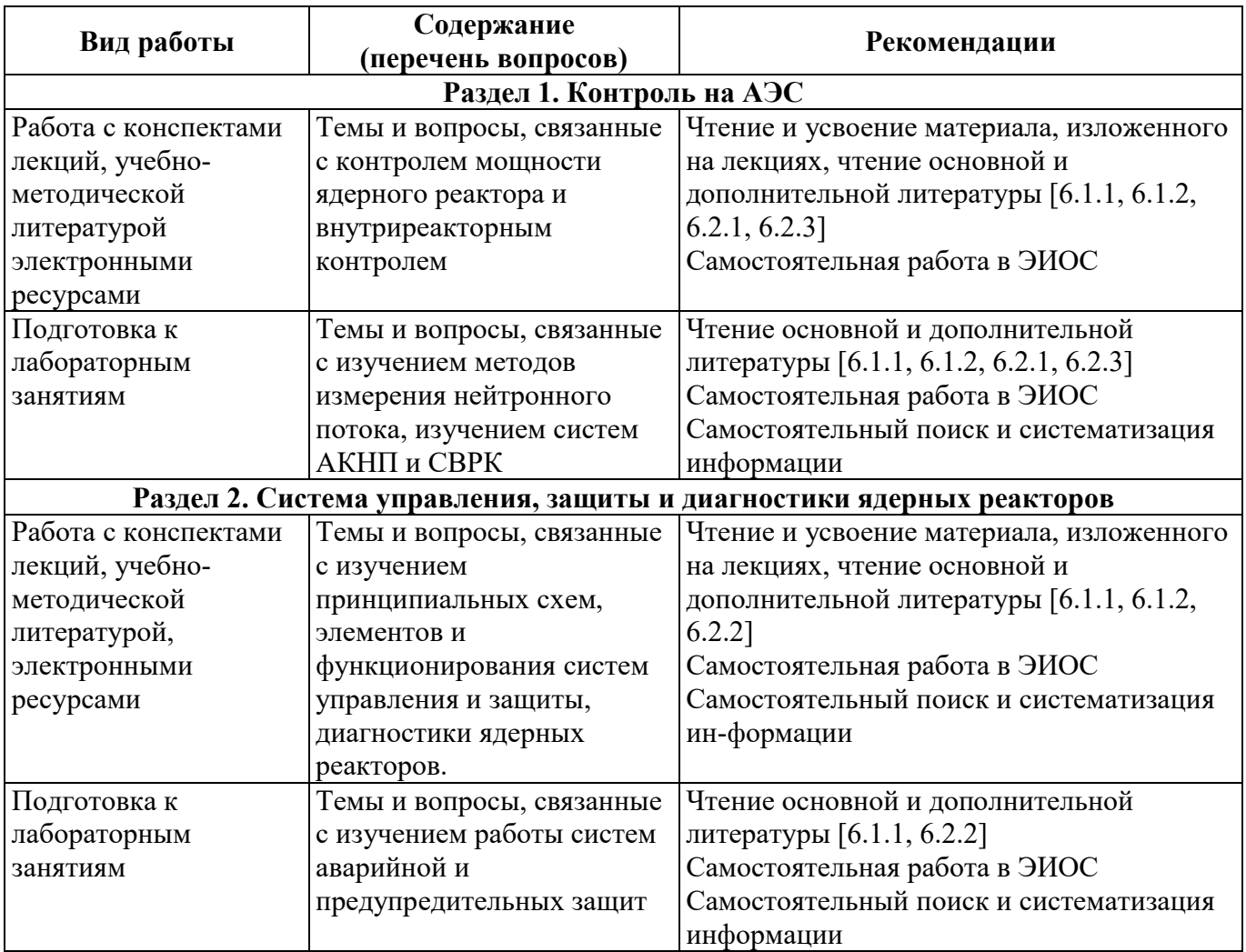

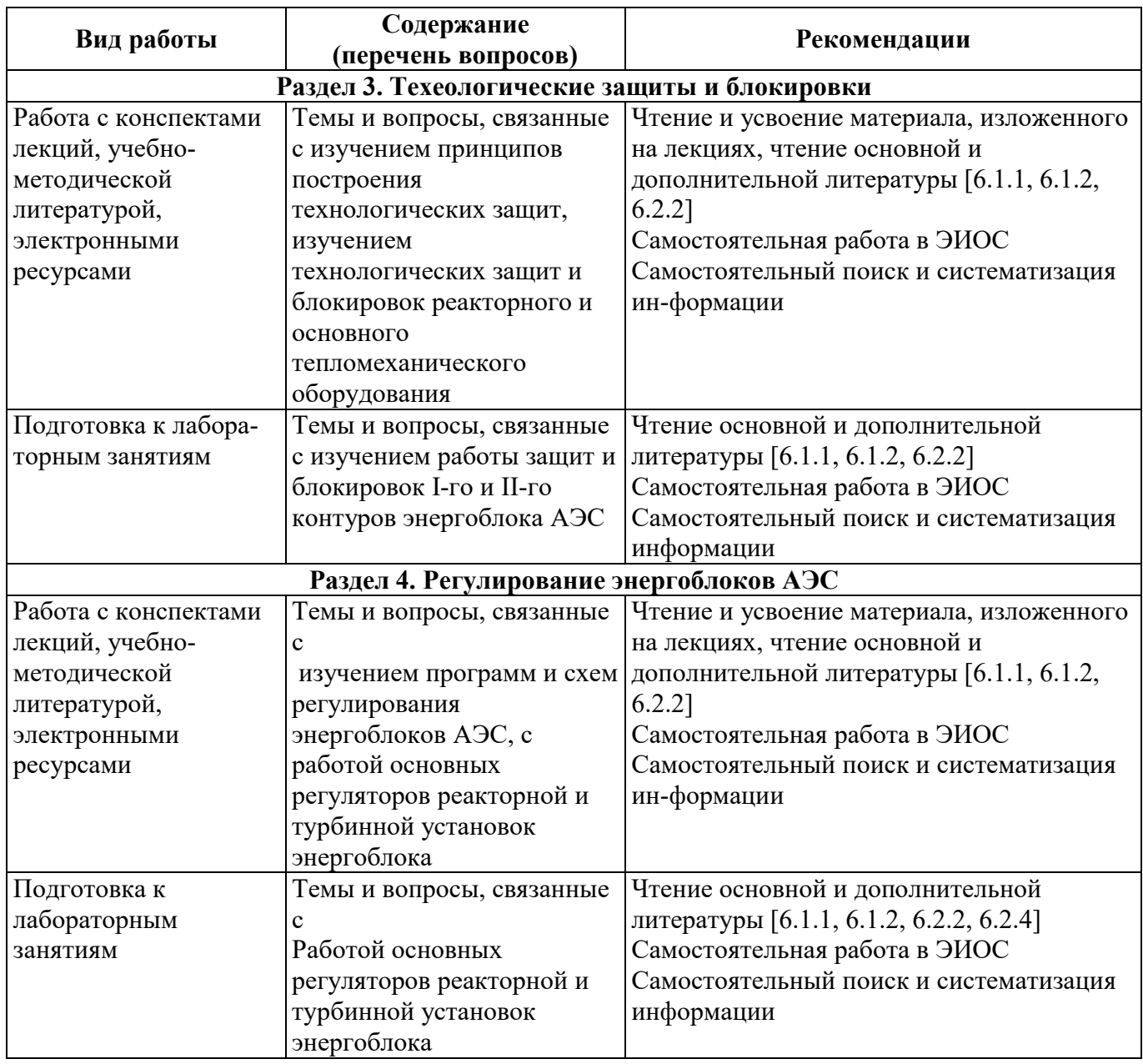

# 9. ИНФОРМАЦИОННЫЕ ТЕХНОЛОГИИ), ИСПОЛЬЗУЕМЫЕ ПРИ ОСУЩЕСТВЛЕНИИ ОБРАЗОВАТЕЛЬНОГО ПРОЦЕССА ПО ДИСЦИПЛИНЕ (МОДУЛЮ)

#### 9.1. Информационные технологии

При осуществлении образовательного процесса по дисциплине (модулю) применяются следующие информационные технологии:

- применение информационных справочных систем, современных профессиональных баз данных, в том числе ресурсов, находящихся в свободном доступе в информационнотелекоммуникационной сети «Интернет»;

- организация доступа обучающихся к ресурсам электронно-библиотечных систем;

– организация взаимодействия с обучающимися посредством электронной информационно-образовательной среды;

– чтение лекций с использованием презентаций;

– использование элементов дистанционного обучения при самостоятельной работе обучающихся;

– использование компьютерного тестирования в ходе проведения текущего контроля успеваемости и промежуточной аттестации

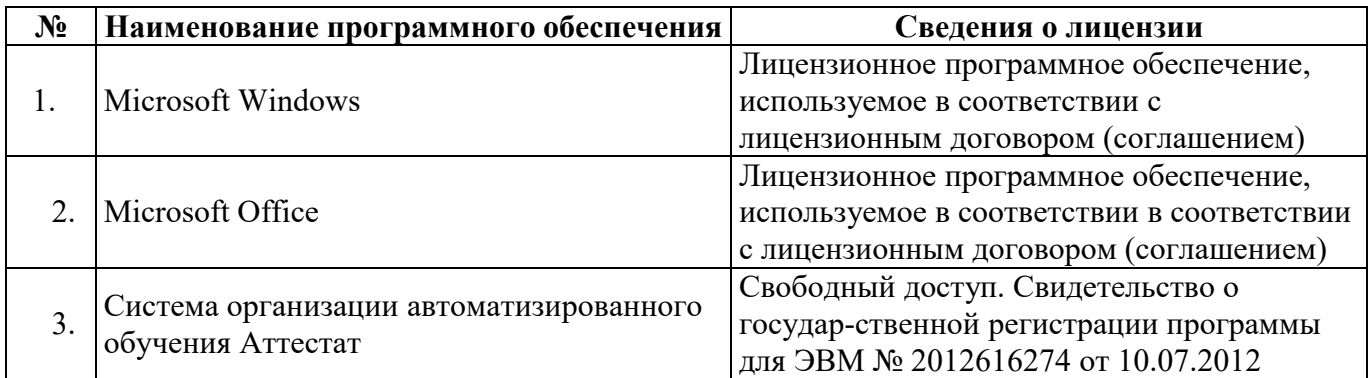

# 9.2. Лицензионное программное обеспечение

# 10. МАТЕРИАЛЬНО-ТЕХНИЧЕСКАЯ БАЗА, НЕОБХОДИМАЯ ДЛЯ ОСУЩЕСТВЛЕНИЯ ОБРАЗОВАТЕЛЬНОГО ПРОЦЕССА ПО ДИСЦИПЛИНЕ (*МОДУЛЮ*)

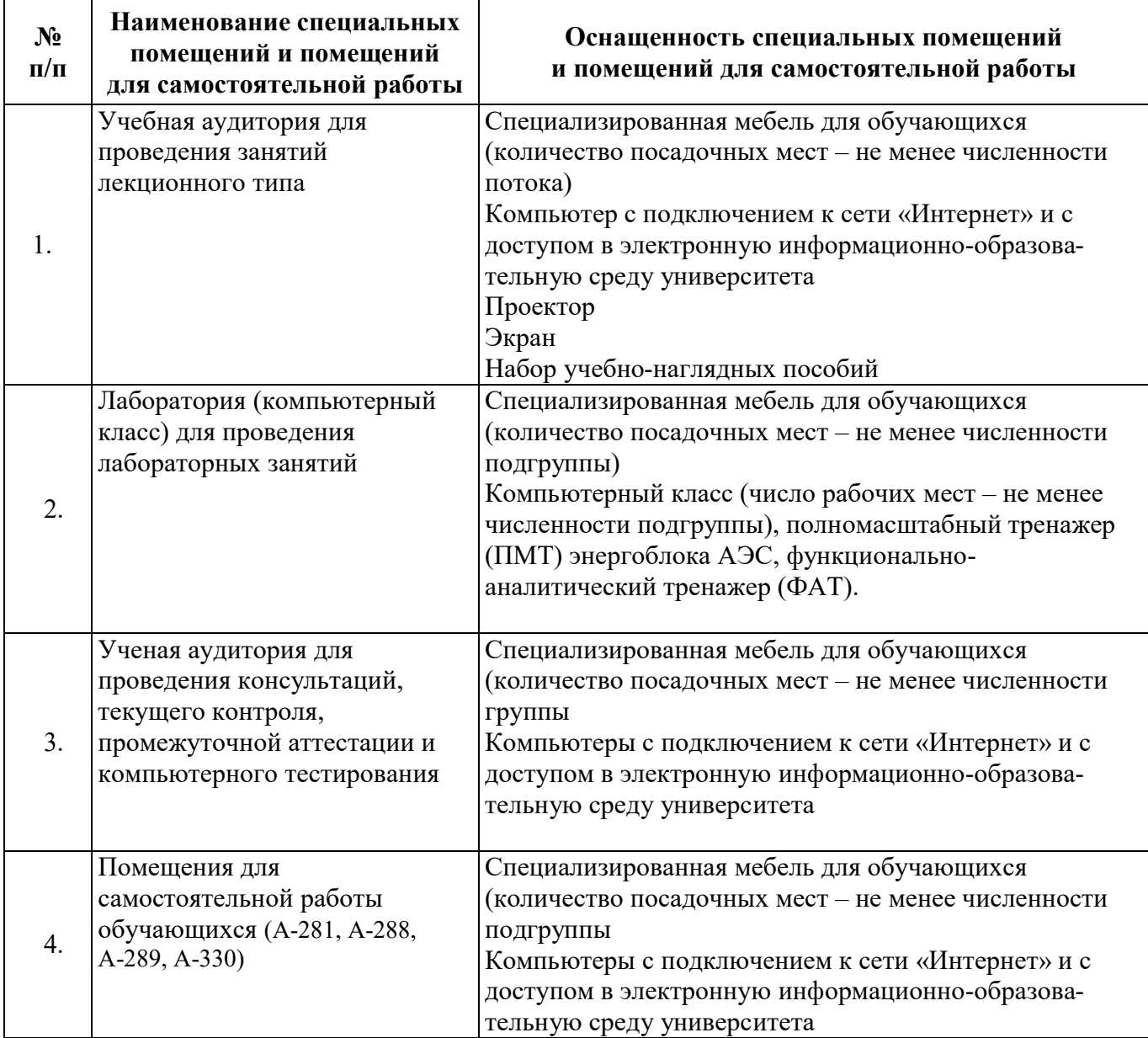

# РАБОЧАЯ ПРОГРАММА ДИСЦИПЛИНЫ

**«**Ȼɟɡɨɩɚɫɧɨɫɬɶ ɹɞɟɪɧɵɯ ɷɧɟɪɝɟɬɢɱɟɫɤɢɯ ɭɫɬɚɧɨɜɨɤ**»**

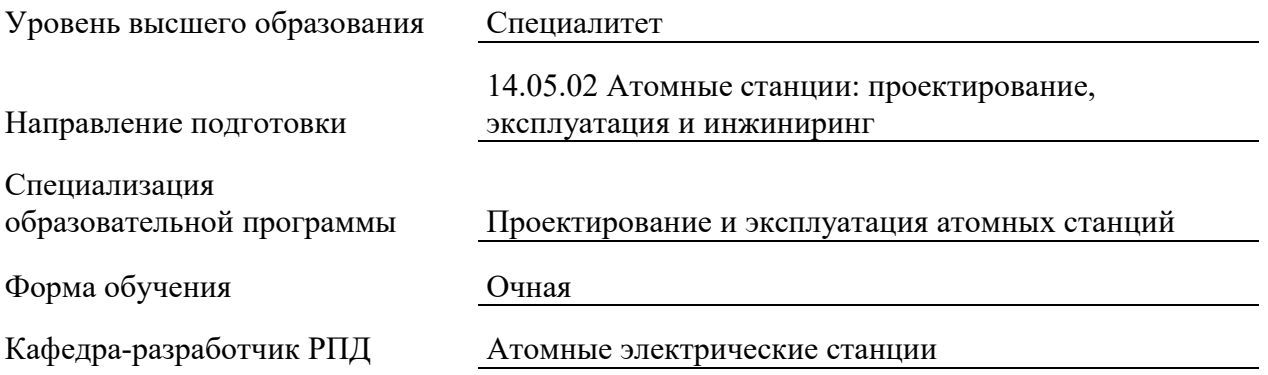

# 1. ЦЕЛИ И ПЛАНИРУЕМЫЕ РЕЗУЛЬТАТЫ ОБУЧЕНИЯ ПО ДИСЦИПЛИНЕ, СООТНЕСЕННЫЕ С ПЛАНИРУЕМЫМИ РЕЗУЛЬТАТАМИ ОСВОЕНИЯ ОБРАЗОВАТЕЛЬНОЙ ПРОГРАММЫ

Целями освоения дисциплины являются получение систематизированных знаний о принципах обеспечения безопасности ядерных энергетических установок, формирование умений применения методов анализа безопасности и определения пределов и условий безопасной эксплуатации, приобретение практических навыков культуры безопасности.

Планируемые результаты обучения (РО) по дисциплине – знания, умения и навыки, соотнесенные с планируемыми результатами освоения ОПОП ВО, приведены в таблице.

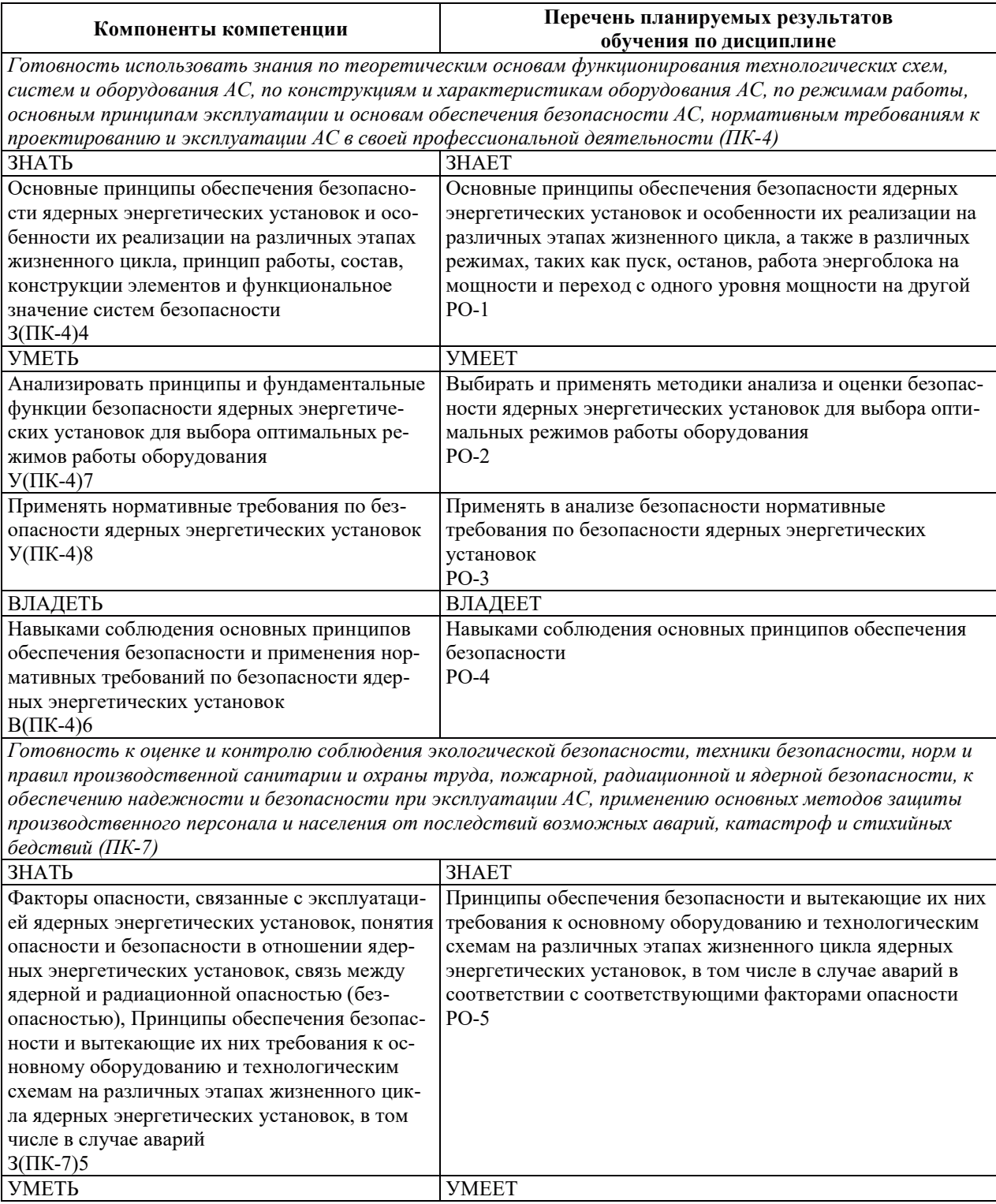

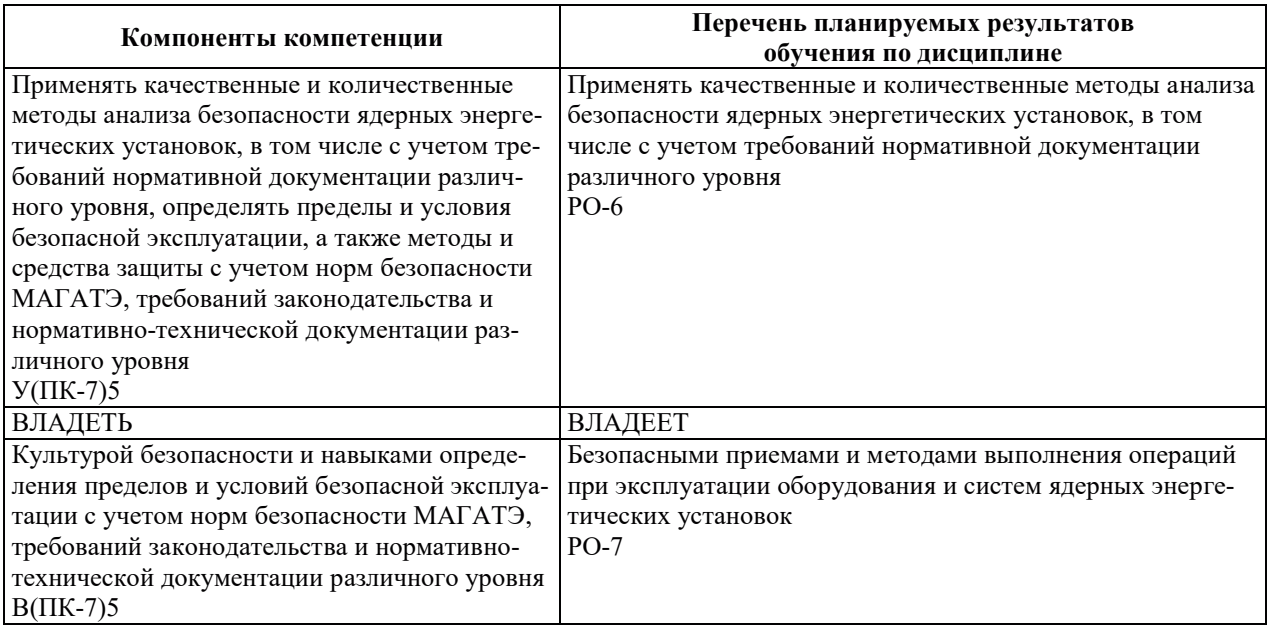

# 2. МЕСТО ДИСЦИПЛИНЫ В СТРУКТУРЕ ОБРАЗОВАТЕЛЬНОЙ ПРОГРАММЫ

Дисциплина относится к дисциплинам обязательной части Блока 1 «Дисциплины (модули)» ОПОП ВО.

Предшествующие и последующие дисциплины, практики, направленные на формирование компетенций, заявленных в разделе 1, приведены в карте компетенций.

### 3. ОБЪЕМ, СТРУКТУРА И СОДЕРЖАНИЕ ДИСЦИПЛИНЫ

### З.1. ОБЪЕМ И СТРУКТУРА ДИСЦИПЛИНЫ

Общая трудоемкость (объём) дисциплины составляет 4 зачетные единицы, 144 часа, из них контактная работа обучающегося с преподавателем составляет 46 часов (не включая установленные нормами времени часы, отводимые на текущий контроль успеваемости (при наличии) и на промежуточную аттестацию (проведение групповых и индивидуальных консультаций, зачет, экзамен)).

Структура дисциплины по разделам с указанием видов учебной нагрузки и их объема приведена в таблице.

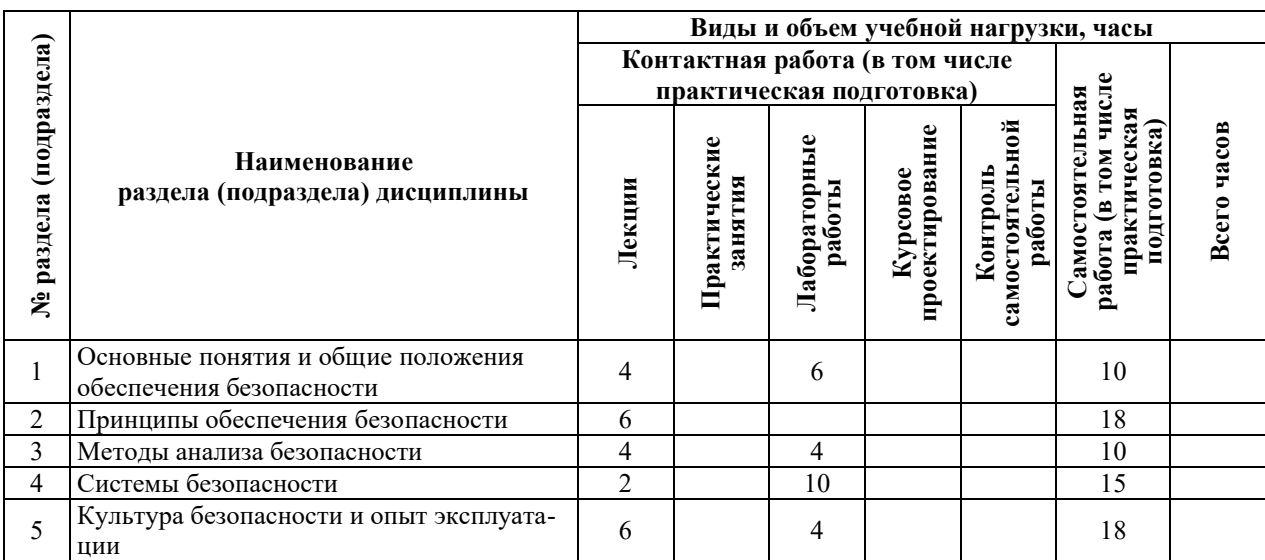

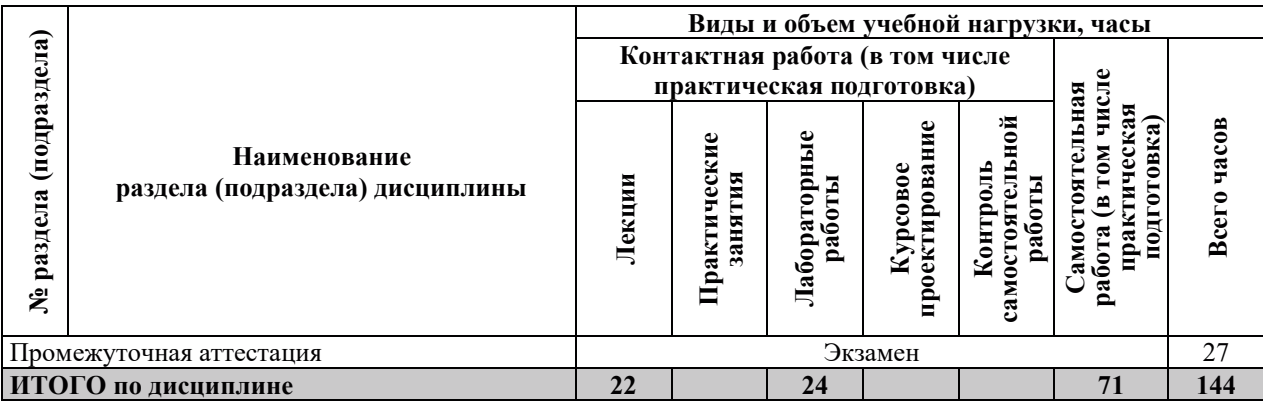

# 3.2. СОДЕРЖАНИЕ ТЕОРЕТИЧЕСКОЙ ЧАСТИ ДИСЦИПЛИНЫ

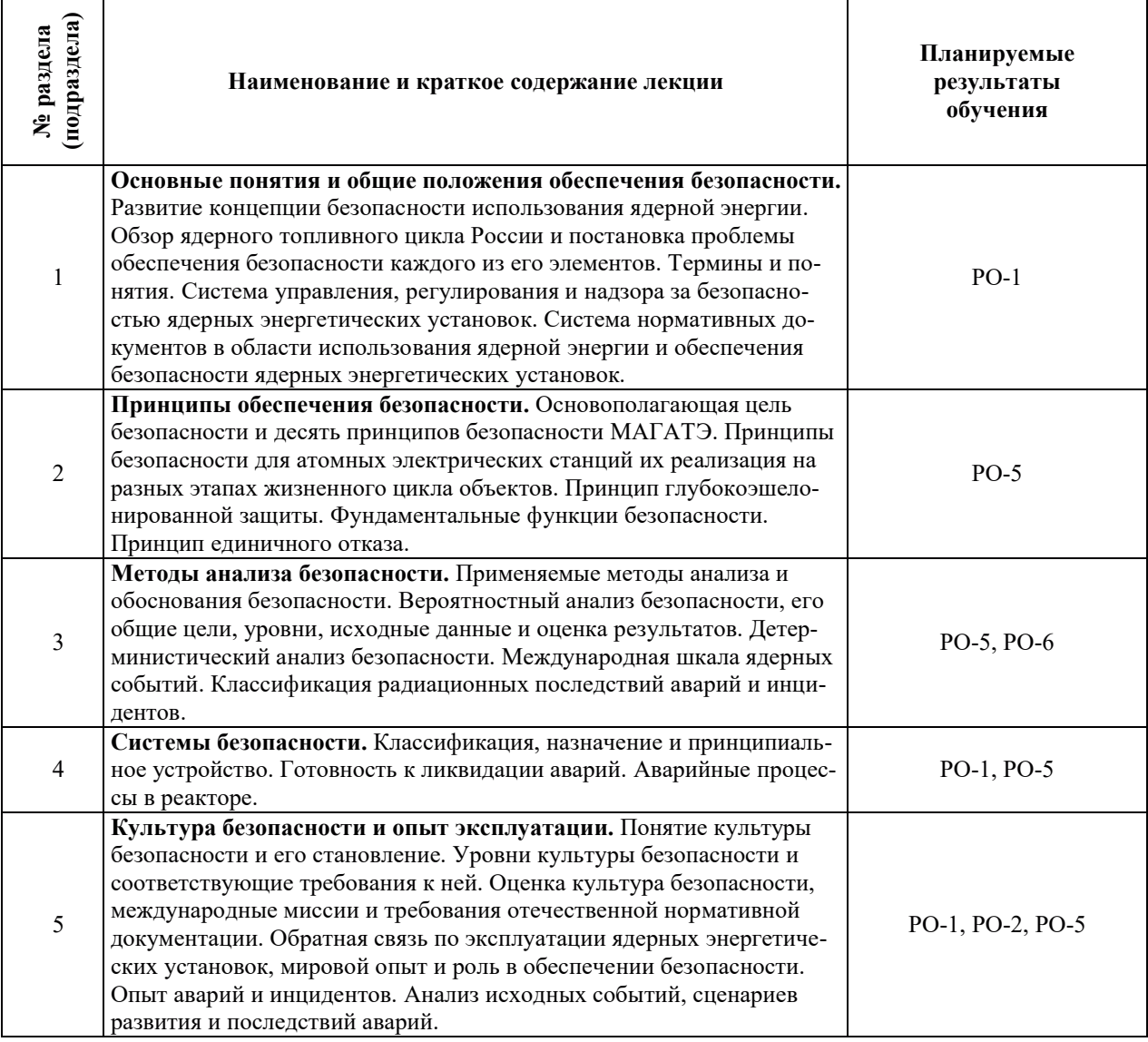

# З.3. СОДЕРЖАНИЕ ПРАКТИЧЕСКОЙ ЧАСТИ ДИСЦИПЛИНЫ

# 3.3.1. Практические занятия

Практические занятия не предусмотрены.

# 3.3.2. Лабораторные работы

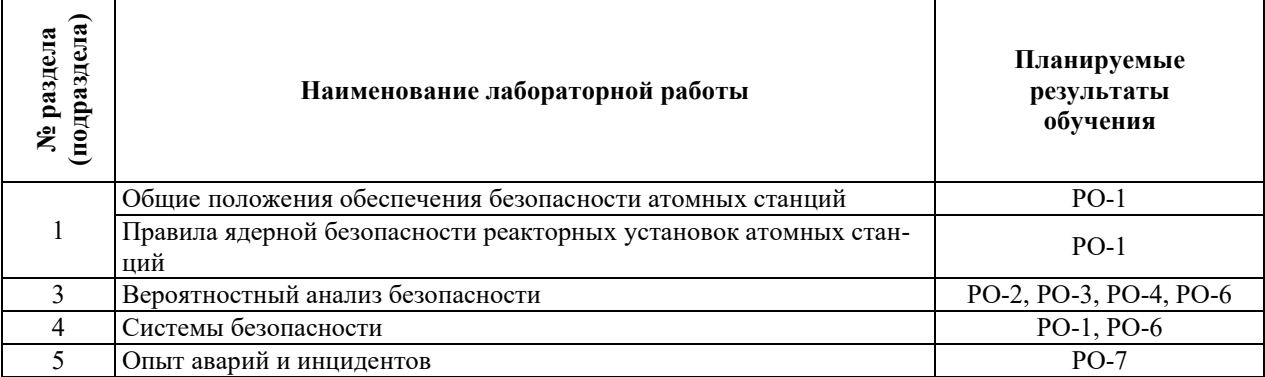

# 3.3.3. Курсовые проекты (работы), расчетно-графические работы и прочее

Курсовые проекты (работы), расчетно-графические работы не предусмотрены.

| подраздела)<br>№ раздел | Наименование работы                                              | Планируемые<br>результаты<br>обучения |
|-------------------------|------------------------------------------------------------------|---------------------------------------|
|                         | Работа с конспектами лекций                                      | $PO-1$                                |
|                         | Работа с учебно-методической литературой, электронными ресурсами |                                       |
|                         | Работа с конспектами лекций                                      | <b>PO-1</b>                           |
|                         | Работа с учебно-методической литературой, электронными ресурсами |                                       |
| 3                       | Работа с конспектами лекций                                      | PO-2, PO-3                            |
|                         | Работа с учебно-методической литературой, электронными ресурсами |                                       |
|                         | Работа с конспектами лекций                                      | $PO-1$                                |
|                         | Работа с учебно-методической литературой, электронными ресурсами |                                       |
|                         | Работа с конспектами лекций                                      | $PO-1$                                |
|                         | Работа с учебно-методической литературой, электронными ресурсами |                                       |

3.3.4. Самостоятельная работа обучающегося

# 4. УЧЕБНО-МЕТОДИЧЕСКОЕ ОБЕСПЕЧЕНИЕ ДЛЯ САМОСТОЯТЕЛЬНОЙ РАБОТЫ ОБУЧАЮЩИХСЯ ПО ДИСЦИПЛИНЕ

Для самостоятельной работы при изучении дисциплины обучающиеся могут использовать следующие материалы:

- издания основной литературы, указанные в подразделе 6.1;
- издания дополнительной литературы, указанные в подразделе 6.2;

по ресурсы информационно-телекоммуникационной сети «Интернет», современные профессиональные базы данных, информационные справочные системы, указанные в разделе 7;

– учебные, информационные, справочные и иные материалы, размещенные в электронной информационно-образовательной среде университета;

– материалы, собранные обучающимися в результате самостоятельного поиска и систематизации информации из различных источников.

# 5. ОПЕНОЧНЫЕ СРЕЛСТВА ЛЛЯ ТЕКУШЕГО КОНТРОЛЯ УСПЕВАЕМОСТИ, ПРОМЕЖУТОЧНОЙ АТТЕСТАЦИИ ПО ИТОГАМ ОСВОЕНИЯ ДИСЦИПЛИНЫ. **ФОНД ОЦЕНОЧНЫХ СРЕДСТВ ДЛЯ ПРОВЕДЕНИЯ ПРОМЕЖУТОЧНОЙ** АТТЕСТАЦИИ ОБУЧАЮЩИХСЯ ПО ДИСЦИПЛИНЕ

Программой дисциплины предусмотрены следующие виды контроля:

- текущий контроль успеваемости обучающихся в соответствующем семестре согласно принятой в ИГЭУ системе «РИТМ»;

– промежуточная аттестация.

#### **5.1. ТЕКУШИЙ КОНТРОЛЬ УСПЕВАЕМОСТИ**

Текущий контроль проводится в сроки, установленные приказом ректора, в формах, указанных в фонде оценочных средств по дисциплине.

Результаты текущего контроля служат для выявления степени приобретения (с помощью набора оценочных средств) и управления (с помощью элементов обратной связи) процессом приобретения обучающимися необходимых знаний, умений и навыков (компонентов набора компетенций, определенного ОПОП ВО), формируемых дисциплиной.

#### **5.2. ПРОМЕЖУТОЧНАЯ АТТЕСТАШИЯ**

Промежуточная аттестация проводится в соответствии с приказом ректора в период зачетно-экзаменанионной сессии.

Результаты промежуточной аттестации служат для оценки степени сформированности компетенций в части индикаторов (результатов обучения по дисциплине), представленных в разделе 1.

Условием проведения промежуточной аттестации является успешное завершение всех этапов освоения дисциплины.

Для оценивания результатов обучения при проведении промежуточной аттестации используется фонд оценочных средств по дисциплине.

# 6. ОСНОВНАЯ И ДОПОЛНИТЕЛЬНАЯ ЛИТЕРАТУРА ПО ДИСЦИПЛИНЕ

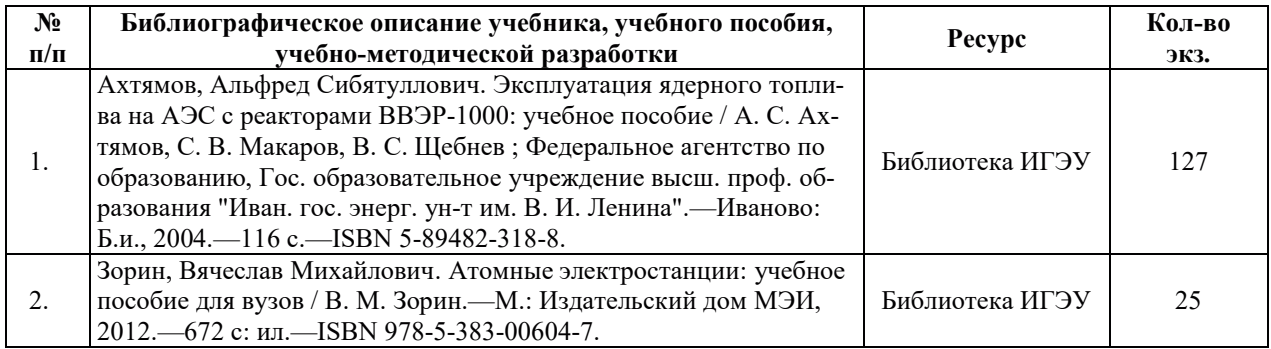

#### **6.1. ОСНОВНАЯ ЛИТЕРАТУРА**

#### **6.2. ЛОПОЛНИТЕЛЬНАЯ ЛИТЕРАТУРА**

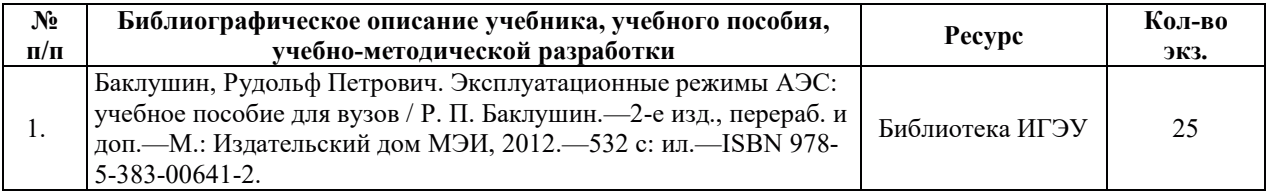

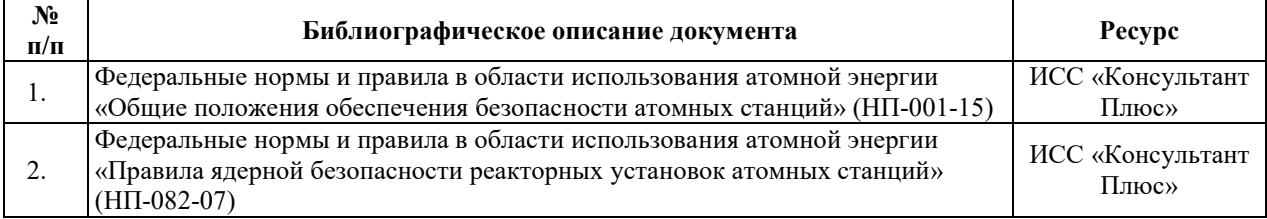

### **6.3. НОРМАТИВНЫЕ И ПРАВОВЫЕ ДОКУМЕНТЫ**

## **7. РЕСУРСЫ ИНФОРМАЦИОННО-ТЕЛЕКОММУНИКАЦИОННОЙ СЕТИ** «ИНТЕРНЕТ», СОВРЕМЕННЫЕ ПРОФЕССИОНАЛЬНЫЕ БАЗЫ ДАННЫХ, ИНФОРМАЦИОННЫЕ СПРАВОЧНЫЕ СИСТЕМЫ, ИСПОЛЬЗУЕМЫЕ ПРИ ОСВОЕНИИ ДИСЦИПЛИНЫ

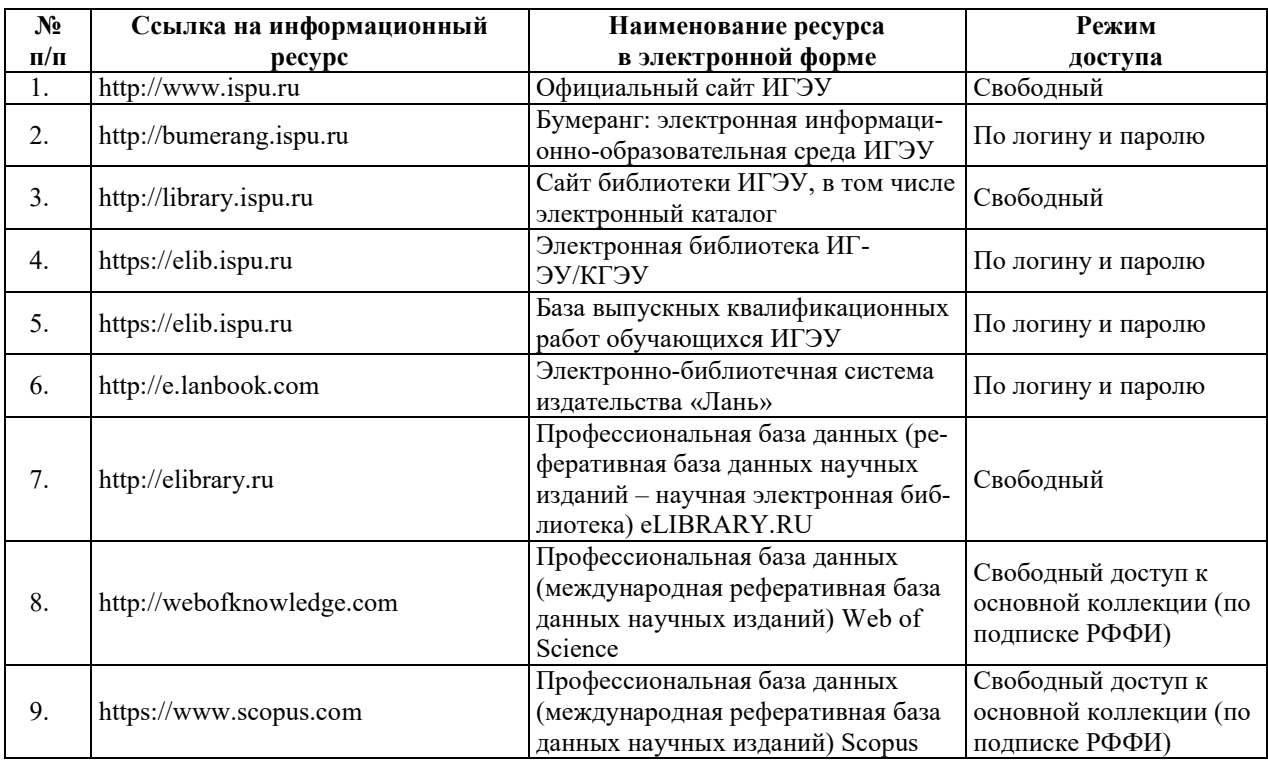

# 8. МЕТОДИЧЕСКИЕ УКАЗАНИЯ ДЛЯ ОБУЧАЮЩИХСЯ ПО ОСВОЕНИЮ ДИСЦИПЛИНЫ

Рекомендации по видам самостоятельной работы по разделам дисциплины приведены в таблице.

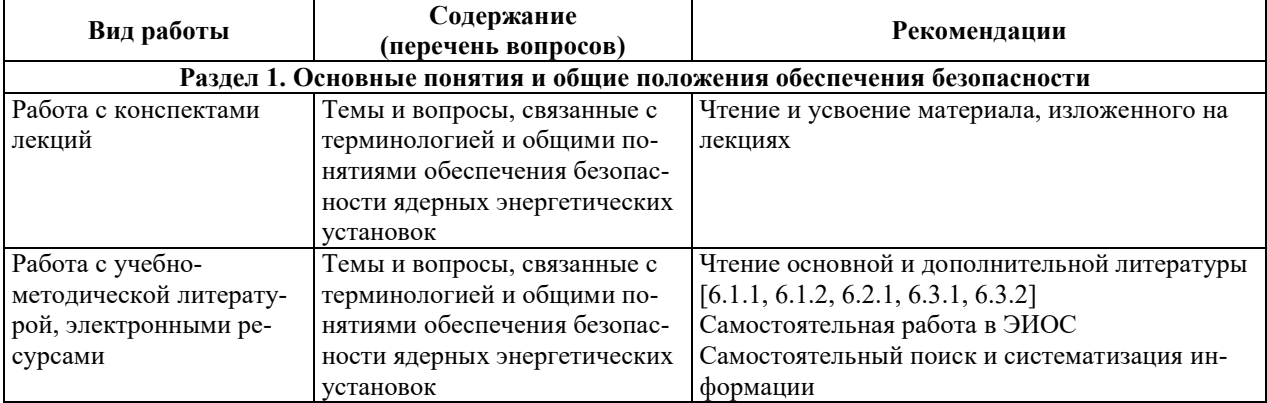

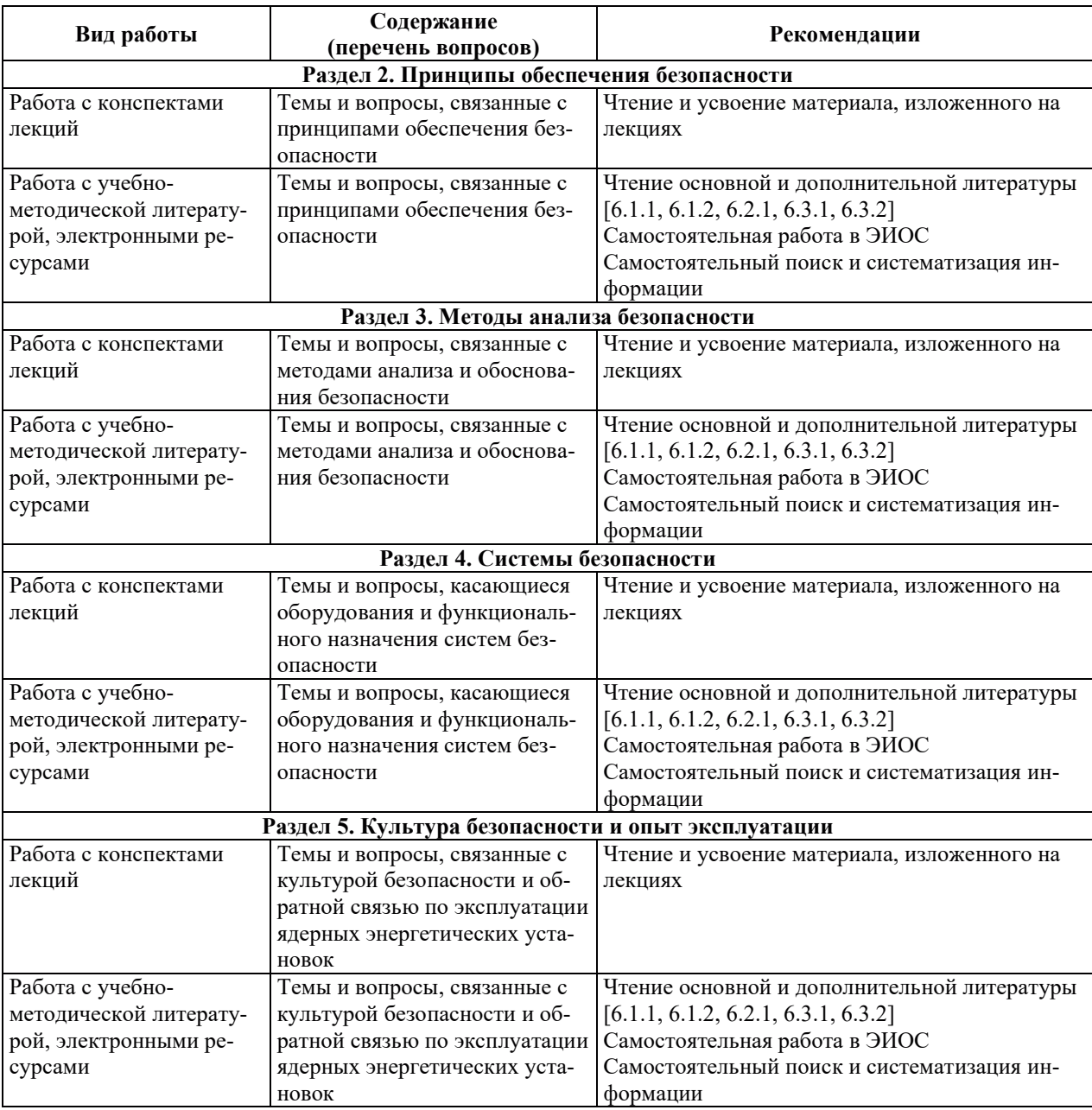

# **9. ИНФОРМАЦИОННЫЕ ТЕХНОЛОГИИ, ИСПОЛЬЗУЕМЫЕ ПРИ** ОСУЩЕСТВЛЕНИИ ОБРАЗОВАТЕЛЬНОГО ПРОЦЕССА ПО ДИСЦИПЛИНЕ

#### **9.1. Информационные технологии**

При осуществлении образовательного процесса по дисциплине применяются следующие информационные технологии:

– применение информационных справочных систем, современных профессиональных баз данных, в том числе ресурсов, находящихся в свободном доступе в информационно-телекоммуникационной сети «Интернет»;

– организация доступа обучающихся к ресурсам электронно-библиотечных систем;

- фртанизация взаимодействия с обучающимися посредством электронной информационно-образовательной среды;

- чтение лекций с использованием презентаций;

– использование элементов дистанционного обучения при самостоятельной работе обучающихся;

- использование компьютерного тестирования в ходе проведения текущего контроля успеваемости и промежуточной аттестации.

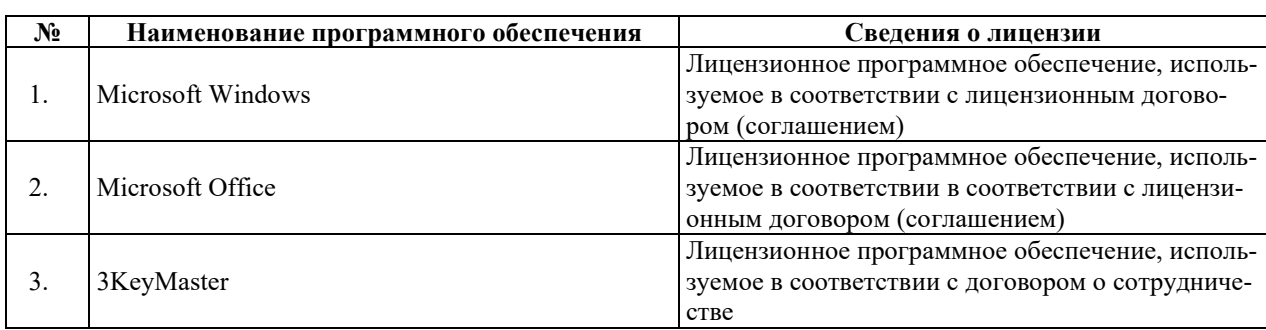

### **9.2. Лицензионное программное обеспечение**

# 10. МАТЕРИАЛЬНО-ТЕХНИЧЕСКАЯ БАЗА, НЕОБХОДИМАЯ ДЛЯ ОСУЩЕСТВЛЕНИЯ ОБРАЗОВАТЕЛЬНОГО ПРОЦЕССА ПО ДИСЦИПЛИНЕ

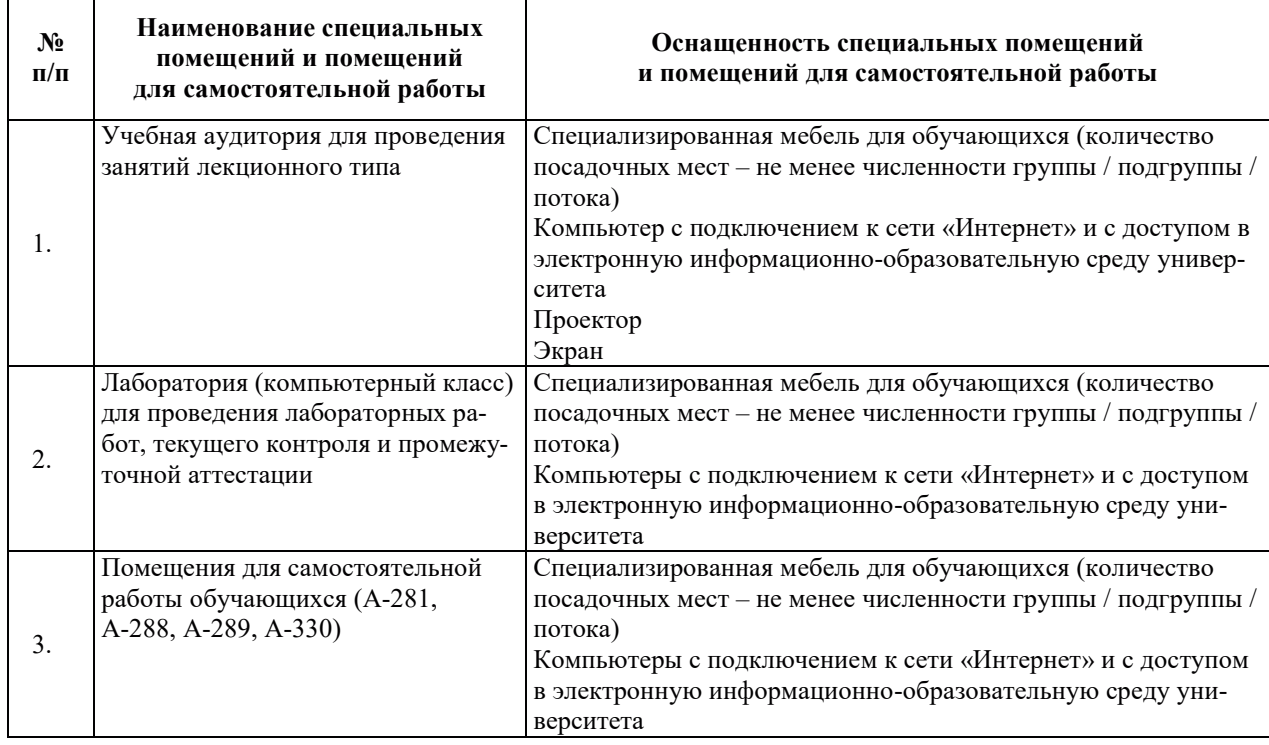

# РАБОЧАЯ ПРОГРАММА ДИСЦИПЛИНЫ

# «ПРОИЗВОДСТВЕННЫЙ МЕНЕДЖМЕНТ»

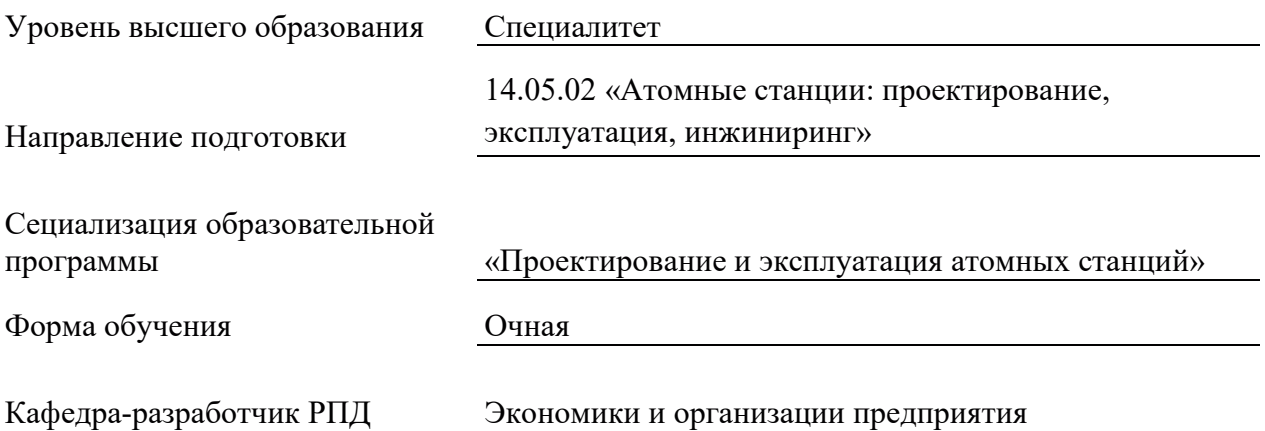

# 1. ЦЕЛИ И ПЛАНИРУЕМЫЕ РЕЗУЛЬТАТЫ ОБУЧЕНИЯ ПО ДИСЦИПЛИНЕ, СООТНЕСЕННЫЕ С ПЛАНИРУЕМЫМИ РЕЗУЛЬТАТАМИ ОСВОЕНИЯ ОБРАЗОВАТЕЛЬНОЙ ПРОГРАММЫ

Целями освоения дисциплины являются получение систематизированных знаний об основных задачах и принципах функционирования предприятий в условиях рынка, умения планировать и прогнозировать работу предприятия; приобретение практических • навыков решения управленческих проблем и способностью работать в команде.

Планируемые результаты обучения по дисциплине (модулю) – знания, умения и навыки, соотнесенные с планируемыми результатами освоения ОПОП ВО, приведены в таблице: таблице:

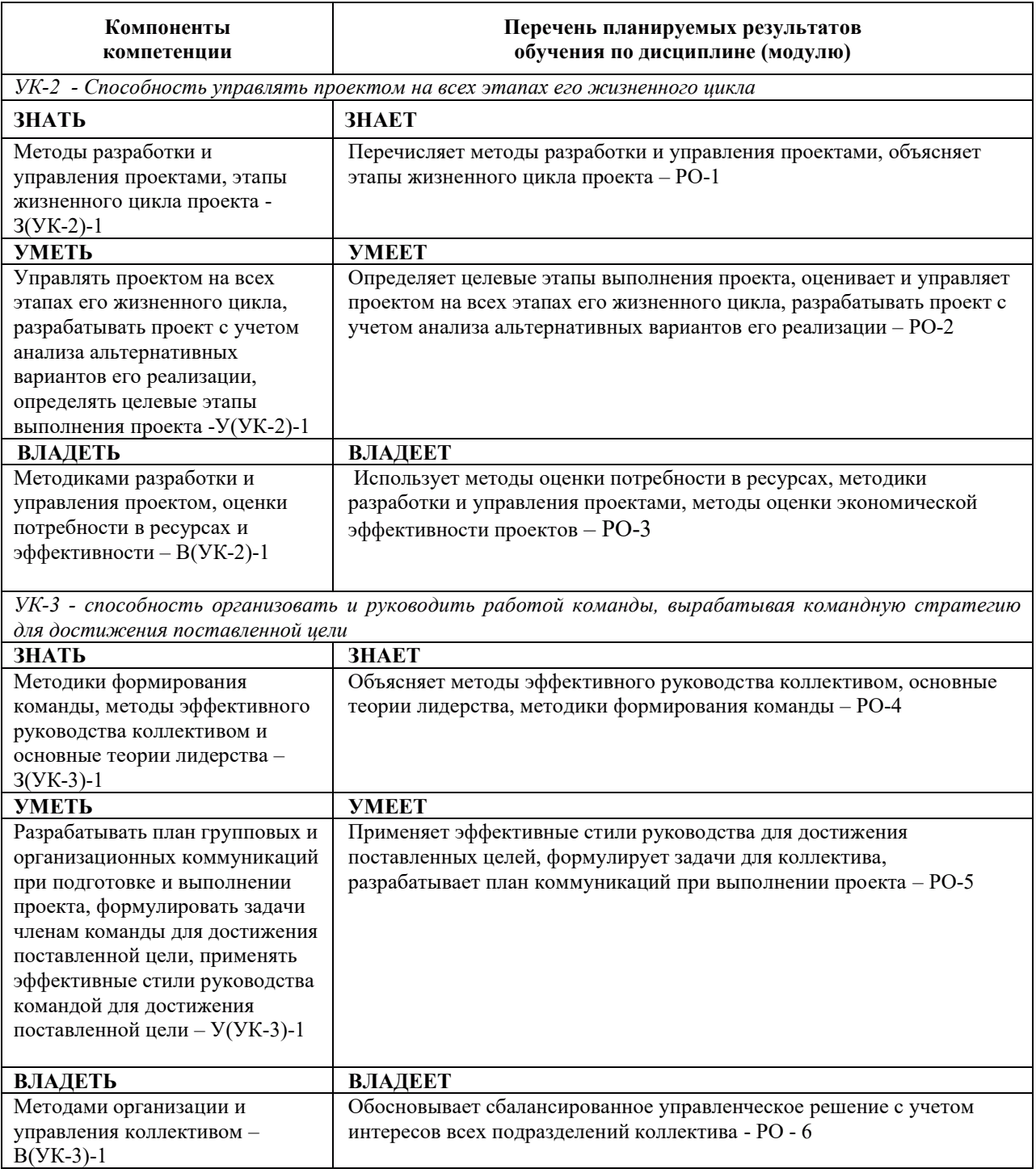

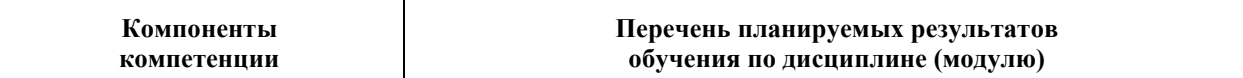

 $\overline{I}$ K<sup>2</sup> - *готовность к организации работы малых коллективов исполнителей, планированию работы* персонала, к разработке оперативных планов работы первичных производственных подразделений,  $\alpha$ еоставлению административной, производственно-технической и распорядительной документации, а также установленной отчетности по утвержденным формам

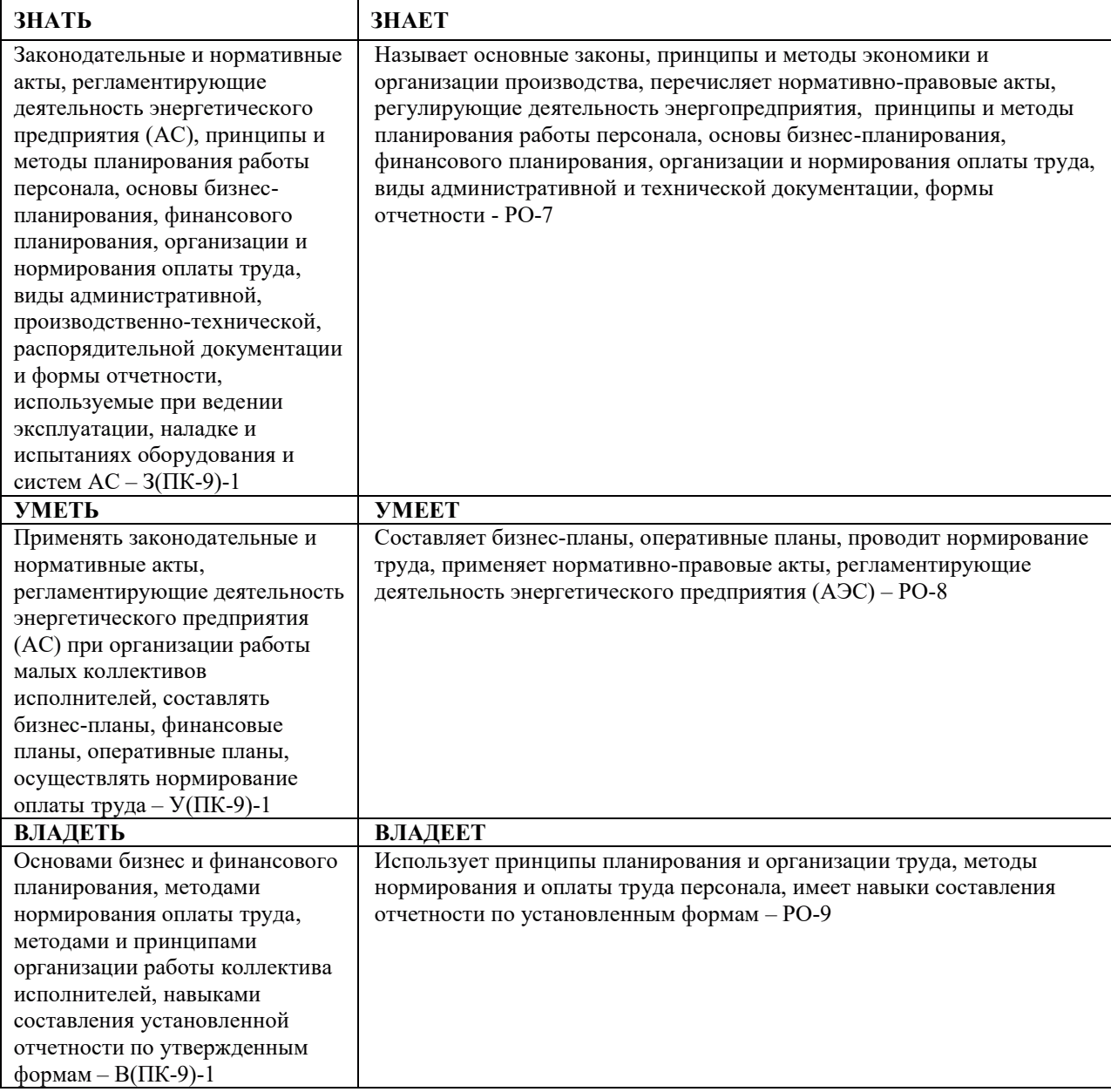

# 2. МЕСТО ДИСЦИПЛИНЫ В СТРУКТУРЕ ОБРАЗОВАТЕЛЬНОЙ ПРОГРАММЫ

Дисциплина относится к части, формируемой участниками образовательных отношений Блока 1 «Дисциплины (модули)» учебного плана ОПОП ВО.

Предшествующие и последующие дисциплины, практики, направленные на формирование компетенций, заявленных в разделе 1, приведены в карте компетенций.

# 3. ОБЪЕМ, СТРУКТУРА И СОДЕРЖАНИЕ ДИСЦИПЛИНЫ 3.1. Объем и структура дисциплины

Общая трудоемкость дисциплины составляет 4 зачетные единицы, 144 час., из них контактная работа обучающегося с преподавателем составляет 59 час. (не включая установленные нормами времени часы, отводимые на текущий контроль успеваемости (при наличии) и на промежуточную аттестацию (проведение групповых и индивидуальных консультаций, зачет)).

Структура дисциплины по разделам (темам) с указанием видов учебной нагрузки и их объема приведена в таблице:

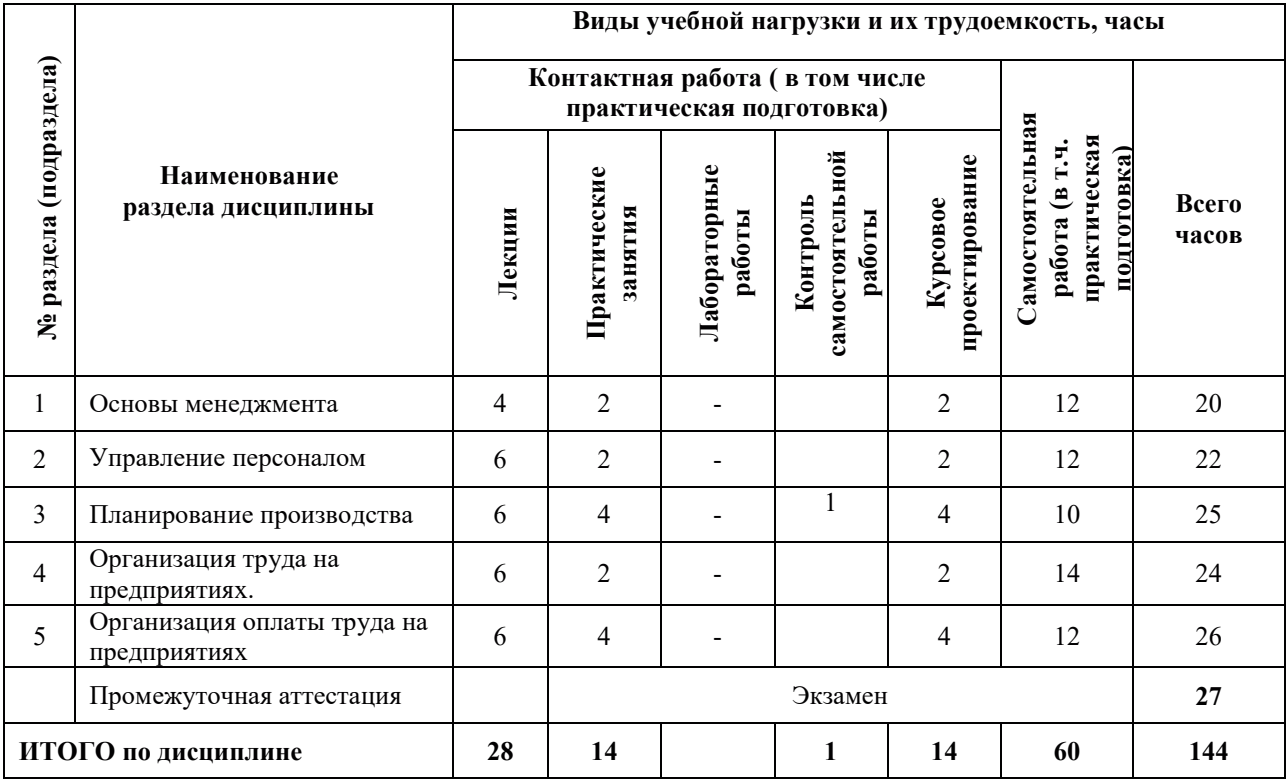

### З.2. СОДЕРЖАНИЕ ТЕОРЕТИЧЕСКОЙ ЧАСТИ ДИСЦИПЛИНЫ

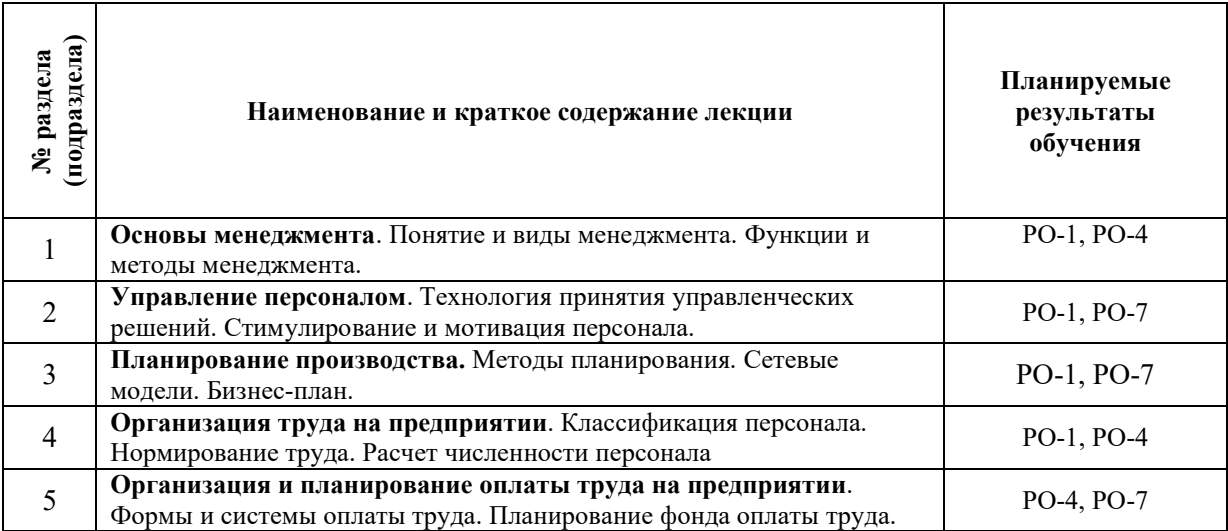

# З.3. СОДЕРЖАНИЕ ПРАКТИЧЕСКОЙ ЧАСТИ ДИСЦИПЛИНЫ

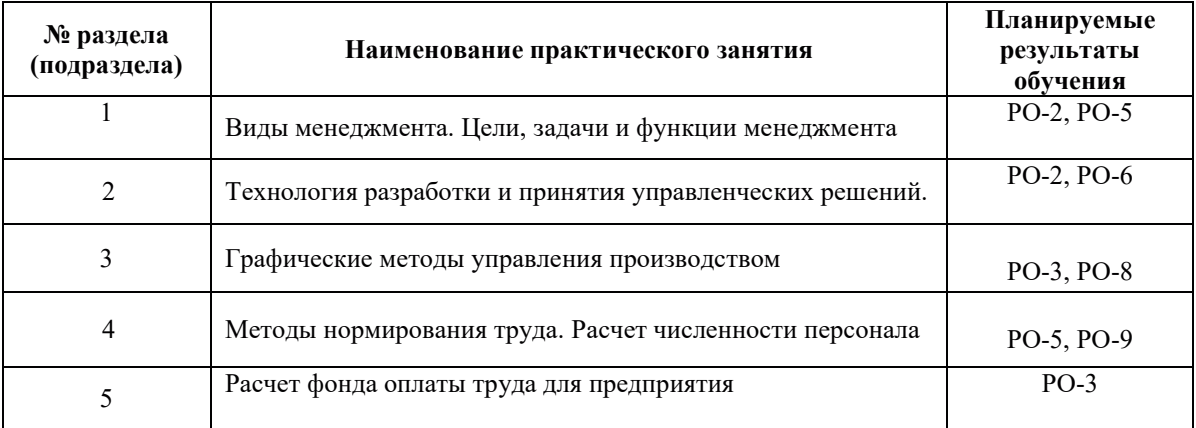

### 3.3.1. Практические занятия

# 3.3.2. Лабораторные работы

Лабораторные работы не предусмотрены

# 3.3.3. Курсовые проекты (работы), расчетно-графические работы и прочее

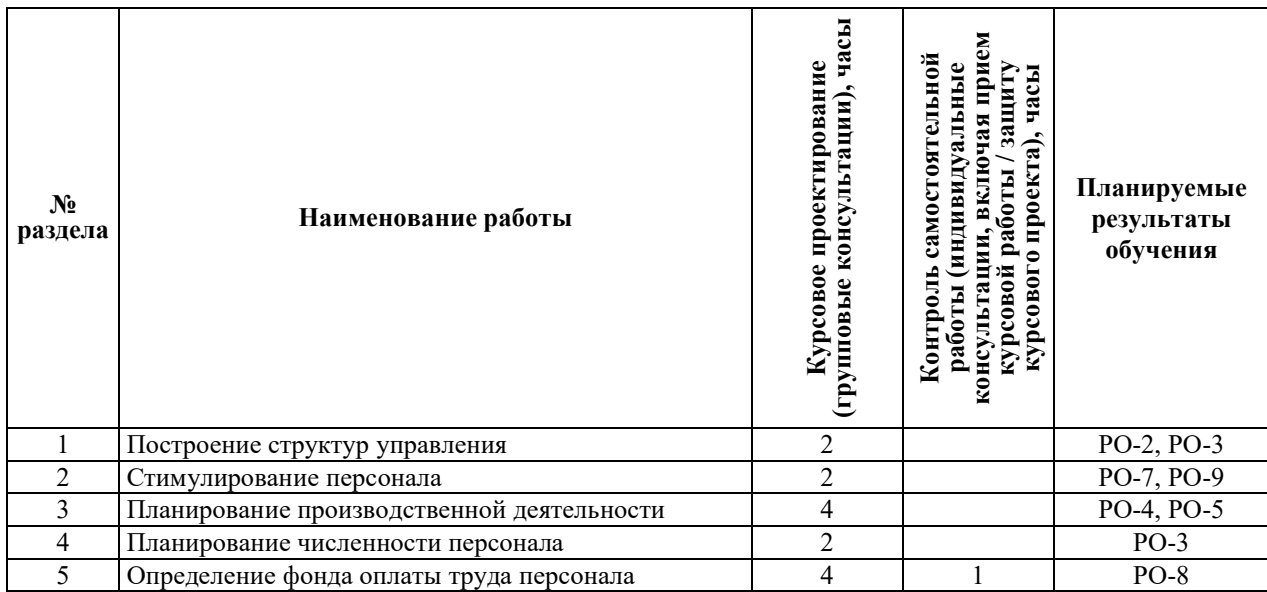

#### 3.3.4. Самостоятельная работа обучающегося

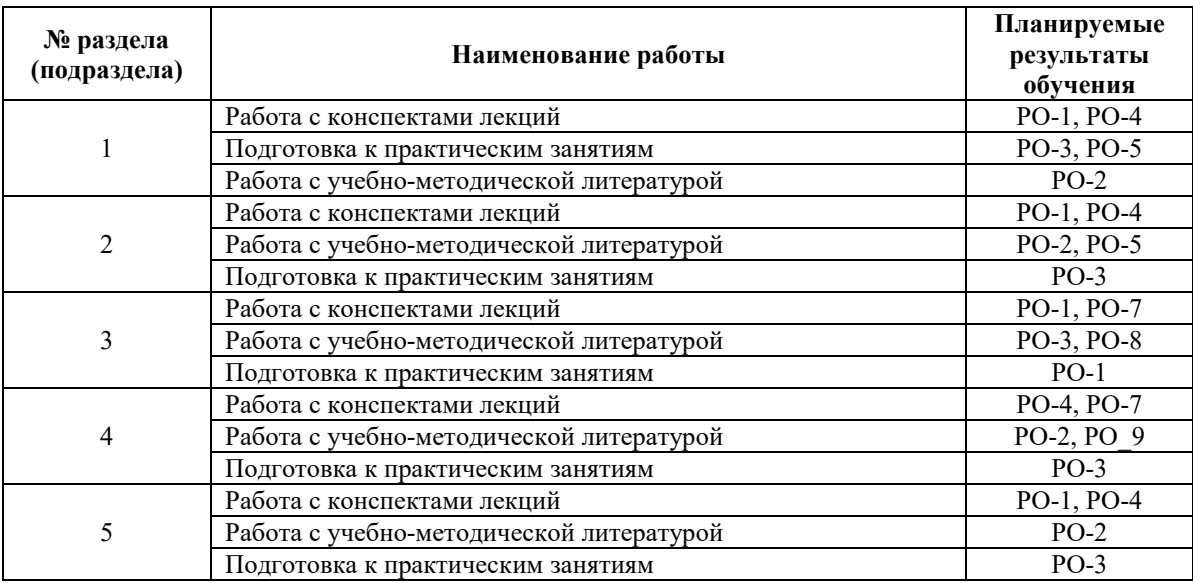

# **4.УЧЕБНО-МЕТОЛИЧЕСКОЕ ОБЕСПЕЧЕНИЕ ЛЛЯ** САМОСТОЯТЕЛЬНОЙ РАБОТЫ ОБУЧАЮЩИХСЯ ПО ДИСЦИПЛИНЕ

Для самостоятельной работы при изучении дисциплины обучающиеся могут использовать следующие материалы:

-издания основной литературы, указанные в подразделе 6.1;

-издания дополнительной литературы, указанные в подразделе 6.2;

-ресурсы информационно-телекоммуникационной сети «Интернет», современные профессиональные базы данных, информационные справочные системы, указанные в разделе 7:

-учебные, информационные, справочные и иные материалы, размещенные в электронной информационно-образовательной среде университета;

-материалы, собранные обучающимися в результате самостоятельного поиска и систематизации информации из различных источников.

# 5. ОЦЕНОЧНЫЕ СРЕДСТВА ДЛЯ ТЕКУЩЕГО КОНТРОЛЯ УСПЕВАЕМОСТИ, ПРОМЕЖУТОЧНОЙ АТТЕСТАЦИИ ПО ИТОГАМ ОСВОЕНИЯ ЛИСЦИПЛИНЫ. ФОНД ОЦЕНОЧНЫХ СРЕДСТВ ДЛЯ ПРОВЕДЕНИЯ ПРОМЕЖУТОЧНОЙ АТТЕСТАЦИИ ОБУЧАЮЩИХСЯ ПО ДИСЦИПЛИНЕ

Программой дисциплины предусмотрены следующие виды контроля:

-текущий контроль успеваемости обучающихся в соответствующем семестре согласно принятой в ИГЭУ системе «РИТМ»;

-промежуточная аттестация.

#### **5.1. ТЕКУШИЙ КОНТРОЛЬ УСПЕВАЕМОСТИ**

Текущий контроль успеваемости проводится в сроки, установленные приказом ректора, в формах, указанных в фонде оценочных средств по дисциплине.

Результаты текущего контроля успеваемости служат для выявления степени приобретения (с помощью набора оценочных средств) и управления (с помощью элементов обратной связи) процессом приобретения обучающимися необходимых знаний, умений и навыков (компонентов набора компетенций, определенного ОПОП ВО), формируемых дисциплиной.

#### 5.2. ПРОМЕЖУТОЧНАЯ АТТЕСТАШИЯ

Промежуточная аттестация проводится в соответствии с приказом ректора в период зачетно-экзаменационной сессии.

Результаты промежуточной аттестации служат для оценки степени сформированности компетенций в части индикаторов (результатов обучения по дисциплине), представленных в разделе 1.

Условием проведения промежуточной аттестации является успешное завершение всех этапов освоения лиспиплины.

Для оценивания результатов обучения при проведении промежуточной аттестации используется фонд оценочных средств по дисциплине, приведенный в Приложении 2.

#### 6. ОСНОВНАЯ И ДОПОЛНИТЕЛЬНАЯ ЛИТЕРАТУРА ПО ДИСЦИПЛИНЕ

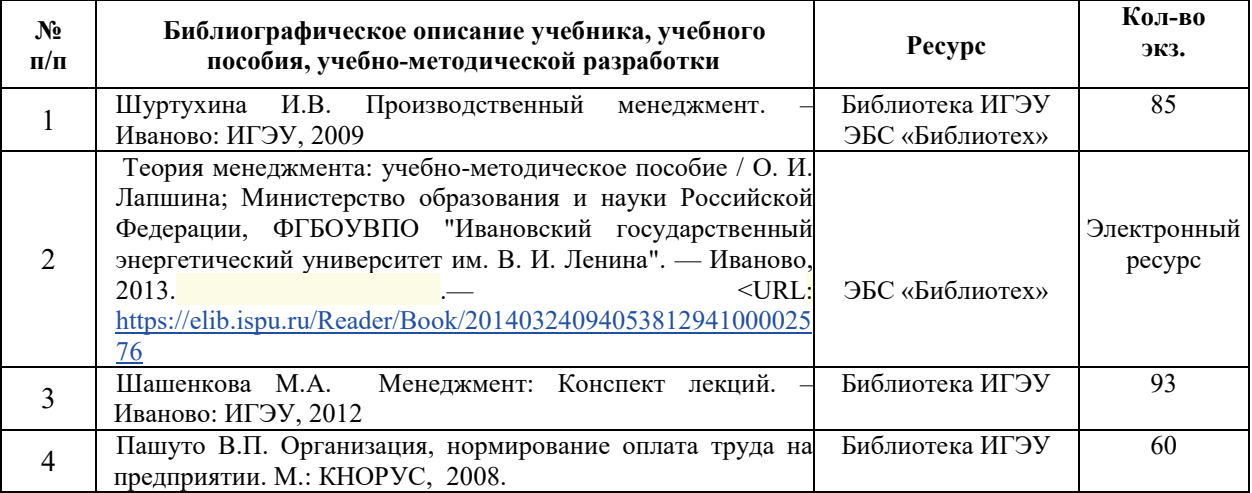

#### **6.1. Основная литература**

#### **6.2.** Дополнительная литература

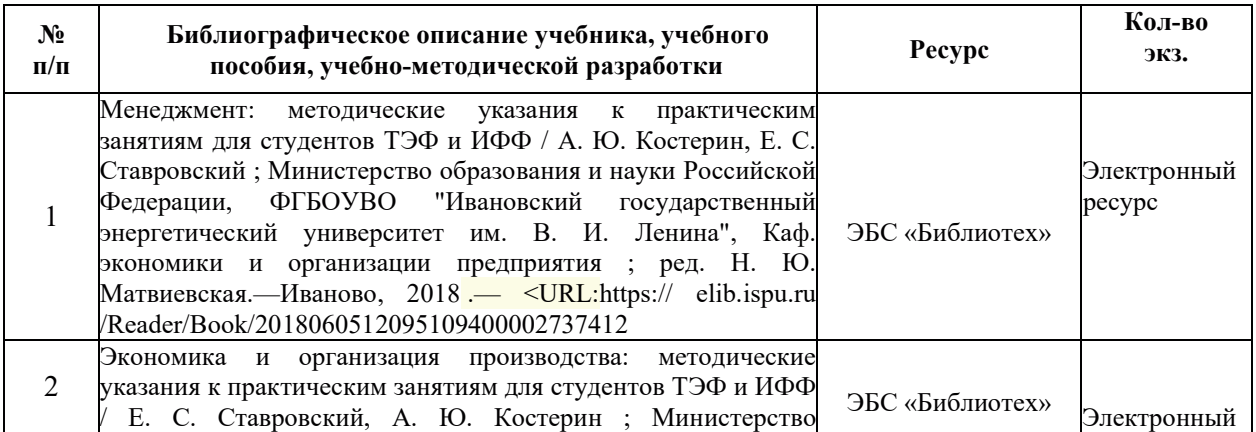

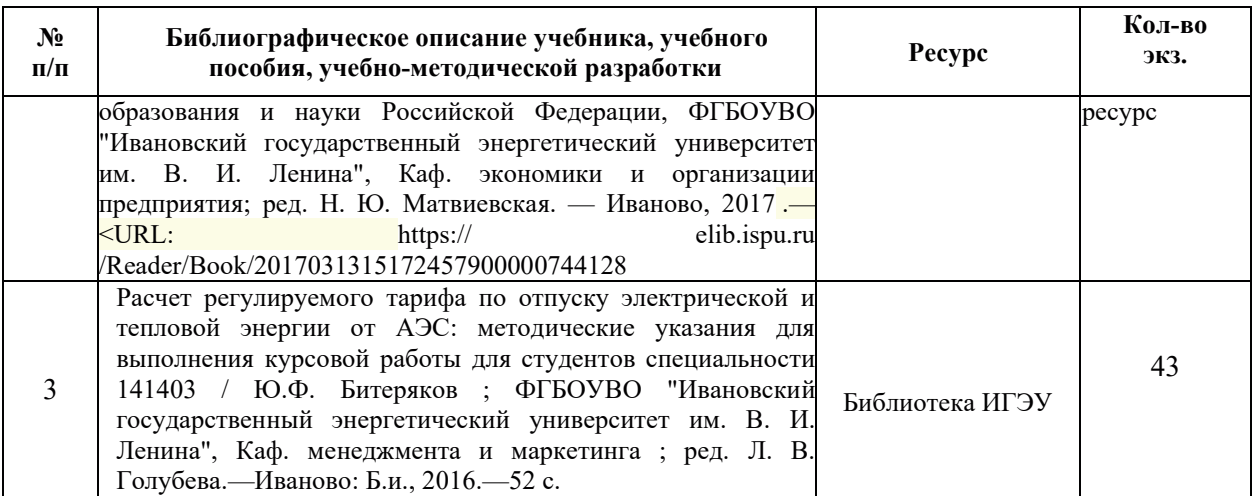

# **6.3. Нормативные и правовые документы**

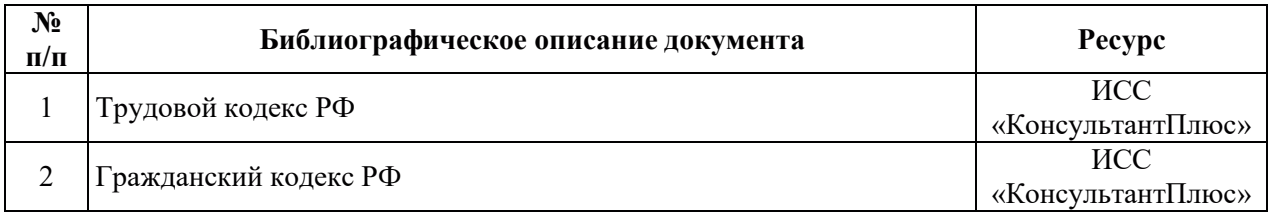

# 7. РЕСУРСЫ ИНФОРМАЦИОННО-ТЕЛЕКОММУНИКАЦИОННОЙ СЕТИ «ИНТЕРНЕТ», СОВРЕМЕННЫЕ ПРОФЕССИОНАЛЬНЫЕ БАЗЫ ДАННЫХ, ИНФОРМАЦИОННЫЕ СПРАВОЧНЫЕ СИСТЕМЫ, ИСПОЛЬЗУЕМЫЕ ПРИ **ОСВОЕНИИ ДИСЦИПЛИНЫ**

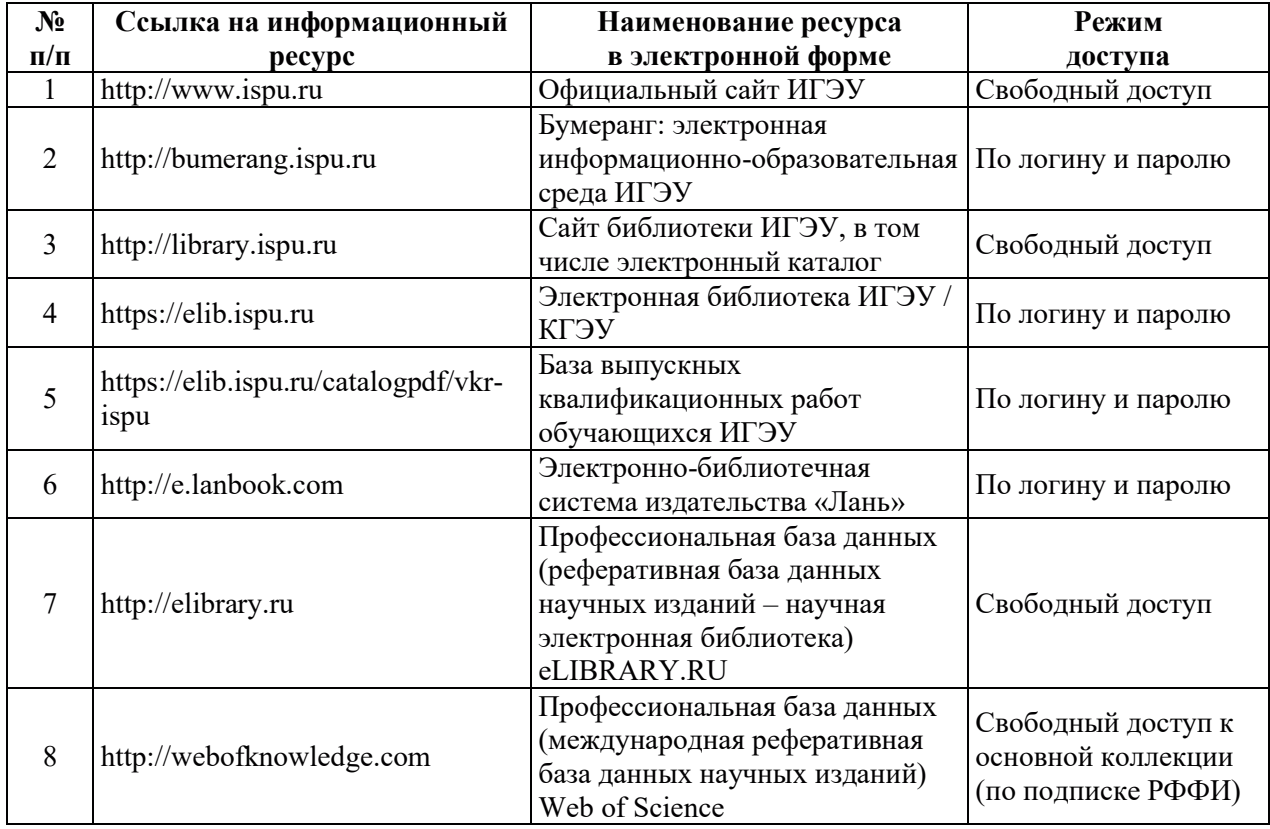

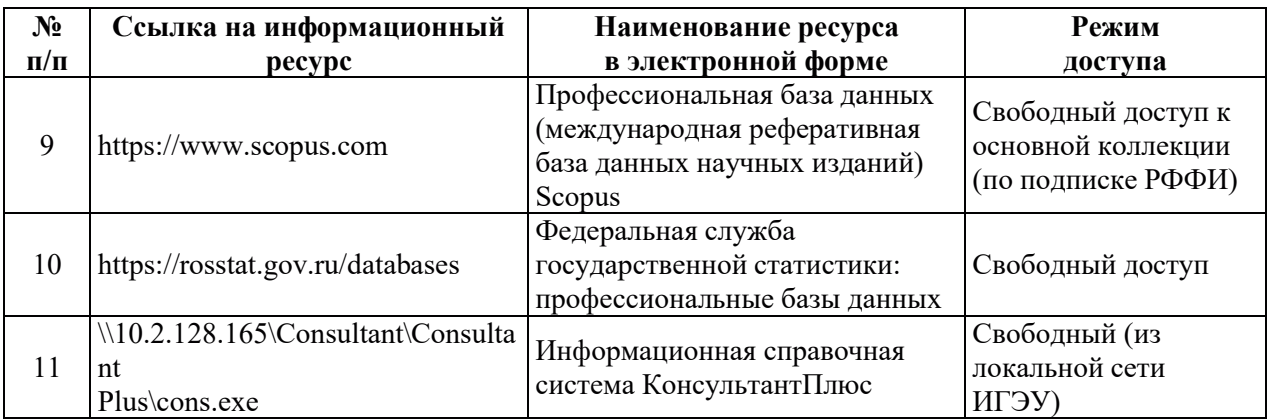

# 8. МЕТОДИЧЕСКИЕ УКАЗАНИЯ ДЛЯ ОБУЧАЮЩИХСЯ ПО ОСВОЕНИЮ ДИСЦИПЛИНЫ

Распределение учебного времени по видам самостоятельной работы и разделам дисциплины, а также рекомендации приведены в таблице:

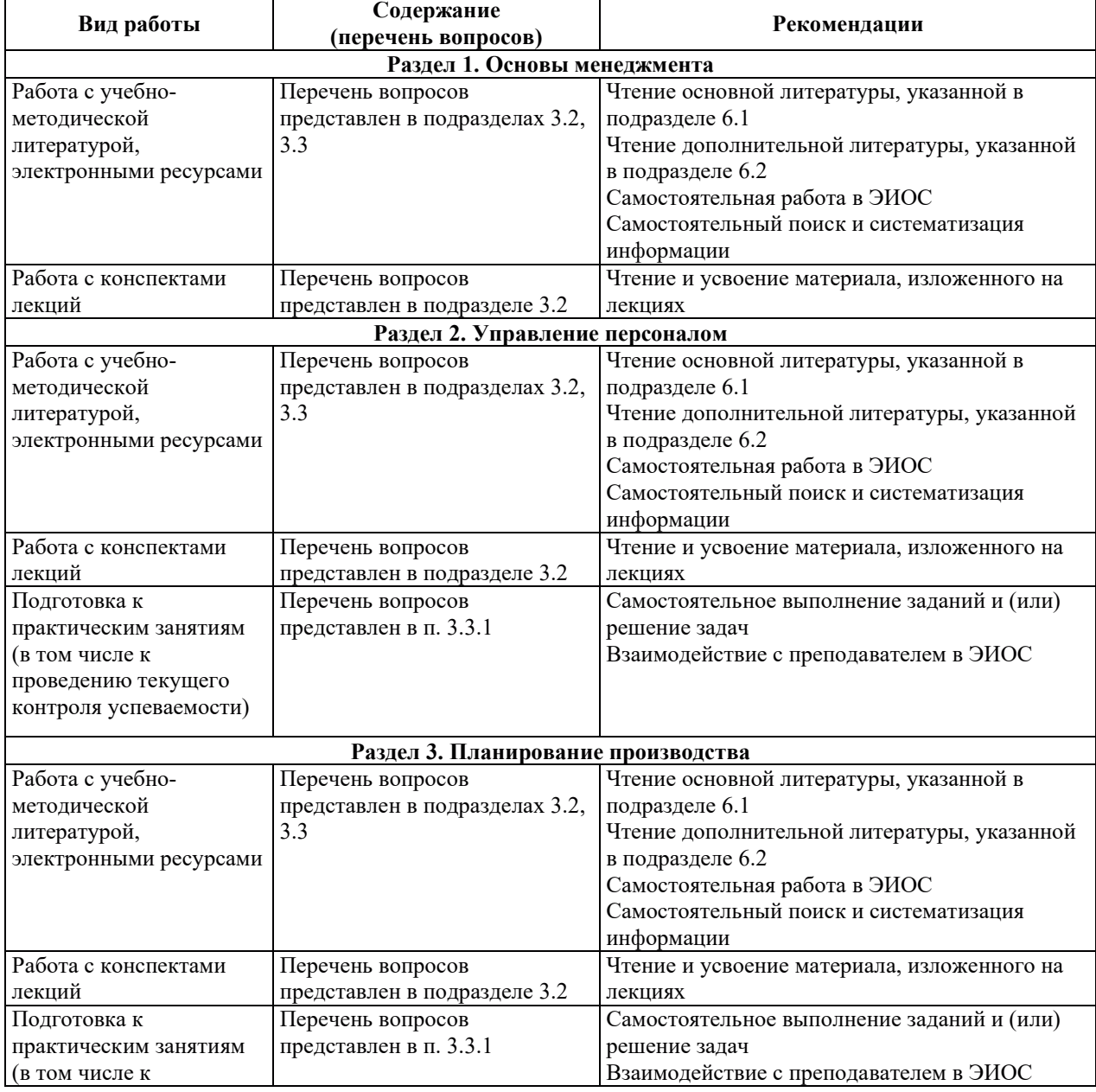

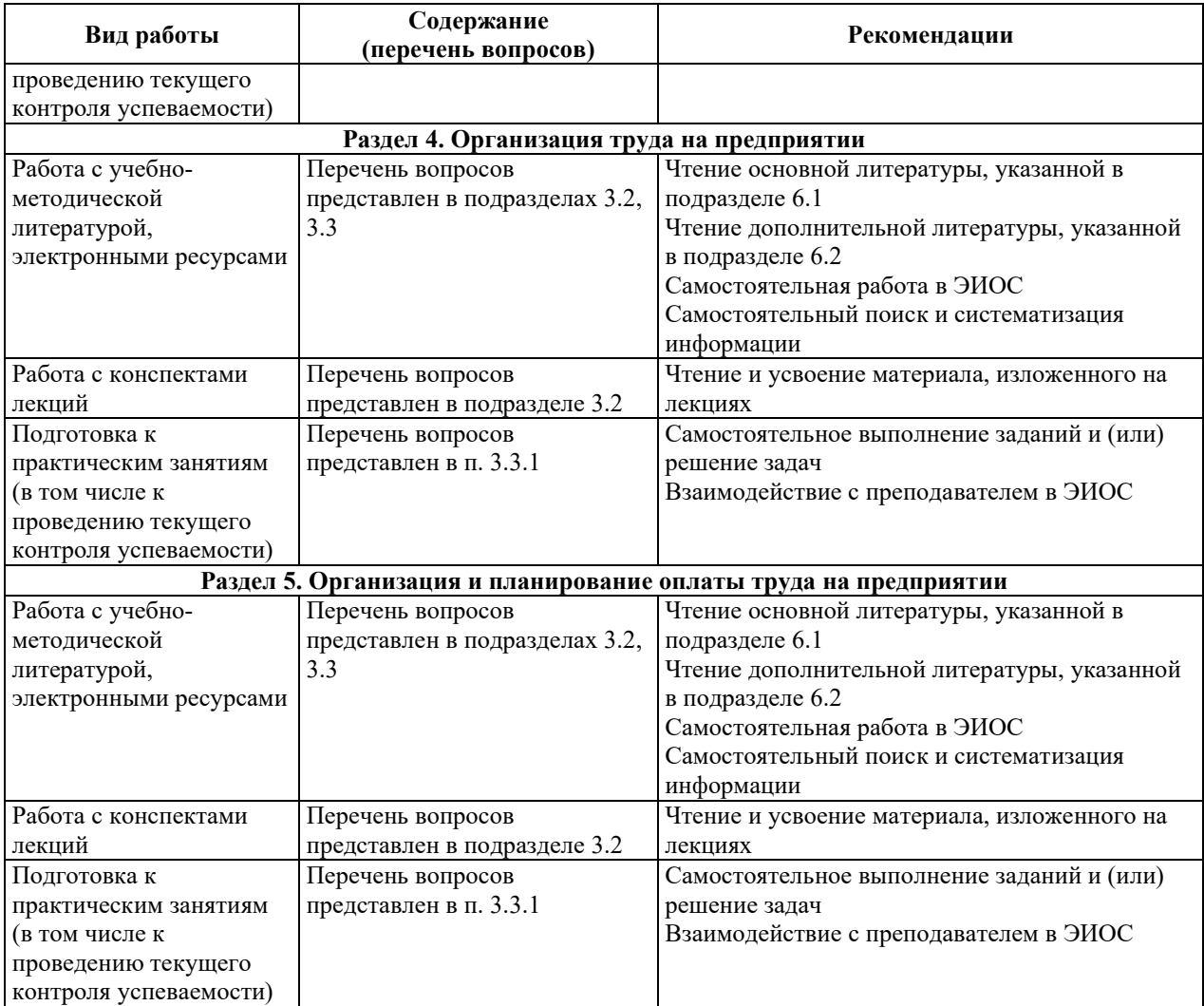

## 9. ИНФОРМАЦИОННЫЕ ТЕХНОЛОГИИ), ИСПОЛЬЗУЕМЫЕ ПРИ ОСУЩЕСТВЛЕНИИ ОБРАЗОВАТЕЛЬНОГО ПРОЦЕССА ПО ДИСЦИПЛИНЕ **(МОДУЛЮ)**

#### 9.1. Информационные технологии

При осуществлении образовательного процесса по дисциплине применяются следующие информационные технологии:

применение информационных справочных систем, современных профессиональных баз данных, в том числе ресурсов, находящихся в свободном доступе в информационнотелекоммуникационной сети «Интернет»;

организация доступа обучающихся к ресурсам электронно-библиотечных систем;<br>организация взаимодействия с обучающимися посредством электроні

организация взаимодействия с обучающимися посредством электронной информационно-образовательной среды;

чтение лекций с использованием презентаций;

использование элементов дистанционного обучения при самостоятельной работе обучающихся.

| N° | Наименование программного обеспечения | Сведения о лицензии                                                                    |  |
|----|---------------------------------------|----------------------------------------------------------------------------------------|--|
|    | Microsoft Windows                     | Плицензионное программное обеспечение,<br>  используемое в соответствии с лицензионным |  |
|    |                                       |                                                                                        |  |

9.2. Липензионное программное обеспечение

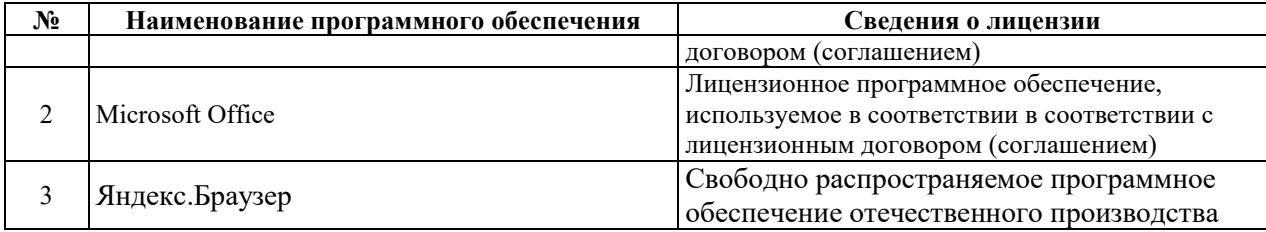

# **10. ɆȺɌȿɊɂȺɅɖɇɈ-ɌȿɏɇɂɑȿɋɄȺə ȻȺɁȺ, ɇȿɈȻɏɈȾɂɆȺə ȾɅə** ОСУЩЕСТВЛЕНИЯ ОБРАЗОВАТЕЛЬНОГО ПРОЦЕССА ПО ДИСЦИПЛИНЕ

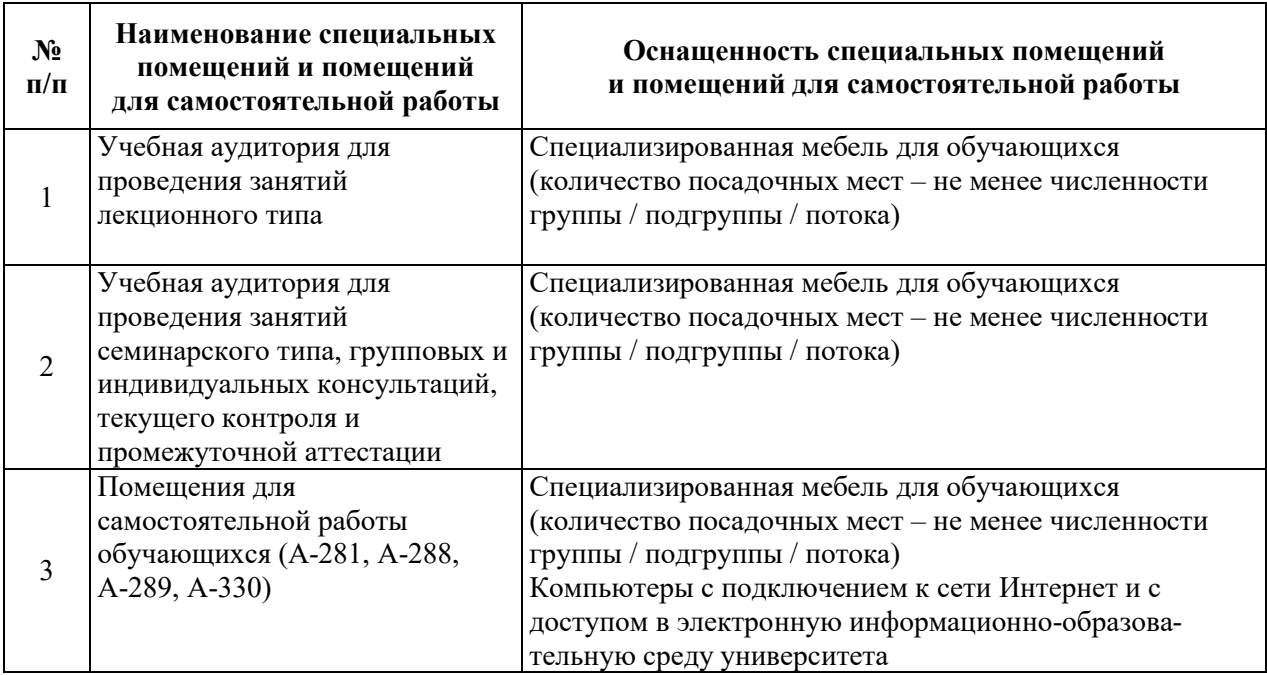

# РАБОЧАЯ ПРОГРАММА ДИСЦИПЛИНЫ

# **«ɋɈɐɂɈɅɈȽɂə»**

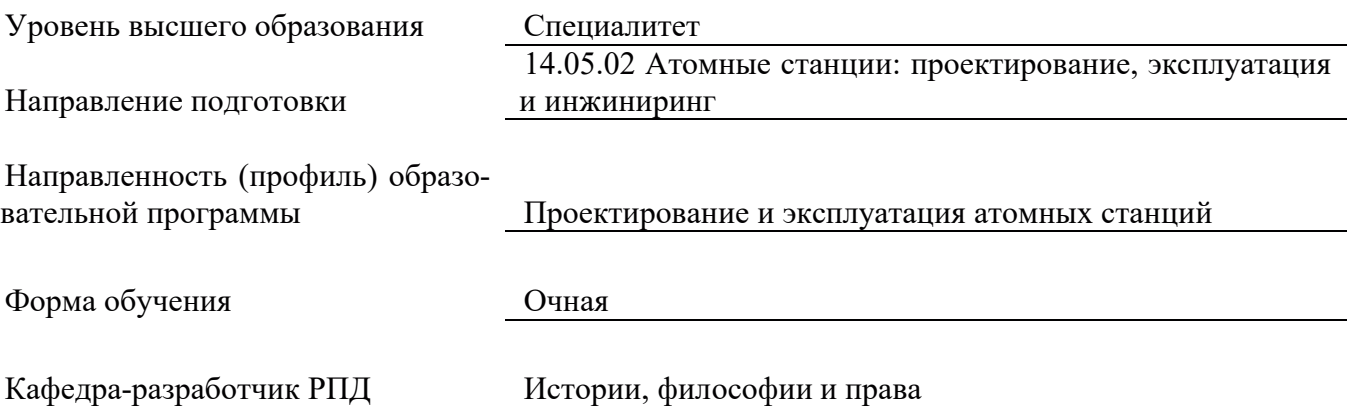

## 1. ШЕЛИ И ПЛАНИРУЕМЫЕ РЕЗУЛЬТАТЫ ОБУЧЕНИЯ ПО ЛИСШИПЛИНЕ. СООТНЕСЕННЫЕ С ПЛАНИРУЕМЫМИ РЕЗУЛЬТАТАМИ ОСВОЕНИЯ **ɈȻɊȺɁɈȼȺɌȿɅɖɇɈɃ ɉɊɈȽɊȺɆɆɕ**

Шелями освоения лиспиплины являются получение систематизированных знаний о концепциях взаимодействия людей в обществе и организации, о различных приемах и способах социализации личности и социального взаимодействия, формирование знаний о социальных, этнических, конфессиональных и культурных особенностей представителей различных групп при работе в коллективе, формирование умений толерантно воспринимать социальные, этнические, конфессиональные и культурные особенности и различия в обществе и при работе в коллективе и делать аргументированный выбор собственной позиции, приобретение практических навыков аргументированного изложения собственной точки зрения по актуальным проблемам социального, межнационального, конфессионального, культурного взаимодействия, практическим опытом предотвращения конфликтов.

Планируемые результаты обучения (РО) по дисциплине – знания, умения и навыки, соотнесенные с планируемыми результатами освоения ОПОП ВО, приведены в таблице.

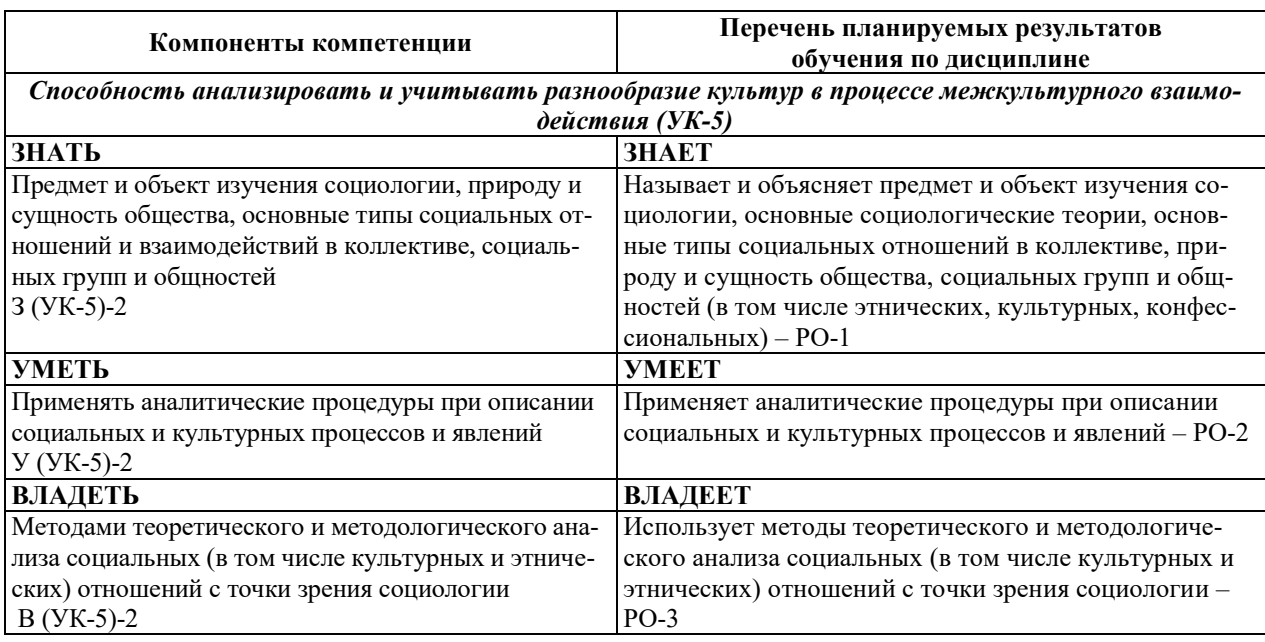

# 2. МЕСТО ДИСЦИПЛИНЫ В СТРУКТУРЕ ОБРАЗОВАТЕЛЬНОЙ ПРОГРАММЫ

Дисциплина относится к формируемой участниками образовательных отношений части Блока 1 «Дисциплины» ОПОП ВО

Предшествующие и последующие дисциплины, практики, направленные на формирование компетенций, заявленных в разделе 1, приведены в карте компетенций.

# 3. ОБЪЕМ, СТРУКТУРА И СОДЕРЖАНИЕ ДИСЦИПЛИНЫ

#### 3.1. ОБЪЕМ И СТРУКТУРА ЛИСПИПЛИНЫ

Общая трудоемкость (объём) дисциплины составляет 2 зачетных единицы, 72 ч., из них контактная работа обучающегося с преподавателем составляет 34 ч. (не включая установленные нормами времени часы, отволимые на текуший контроль успеваемости (при наличии) и на промежуточную аттестацию (проведение групповых и индивидуальных консультаций, зачет, экзамен)).

Структура дисциплины по разделам с указанием видов учебной нагрузки и их объема приведена в таблице.

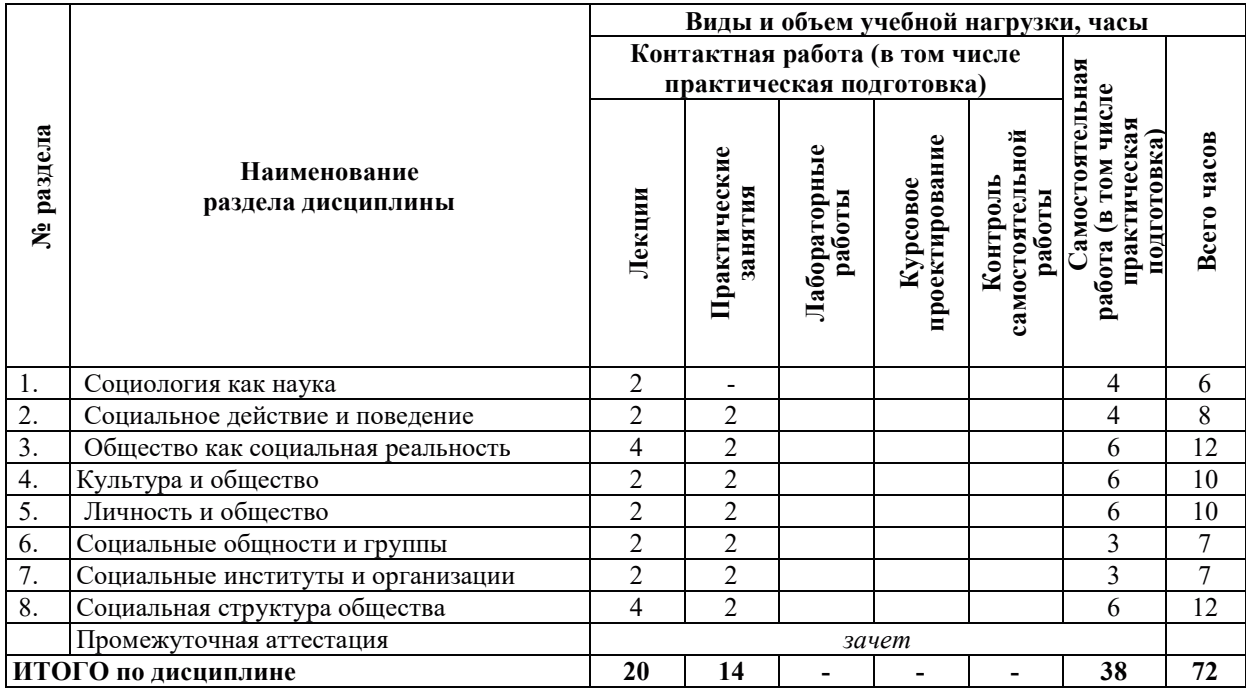

# З.2. СОДЕРЖАНИЕ ТЕОРЕТИЧЕСКОЙ ЧАСТИ ДИСЦИПЛИНЫ

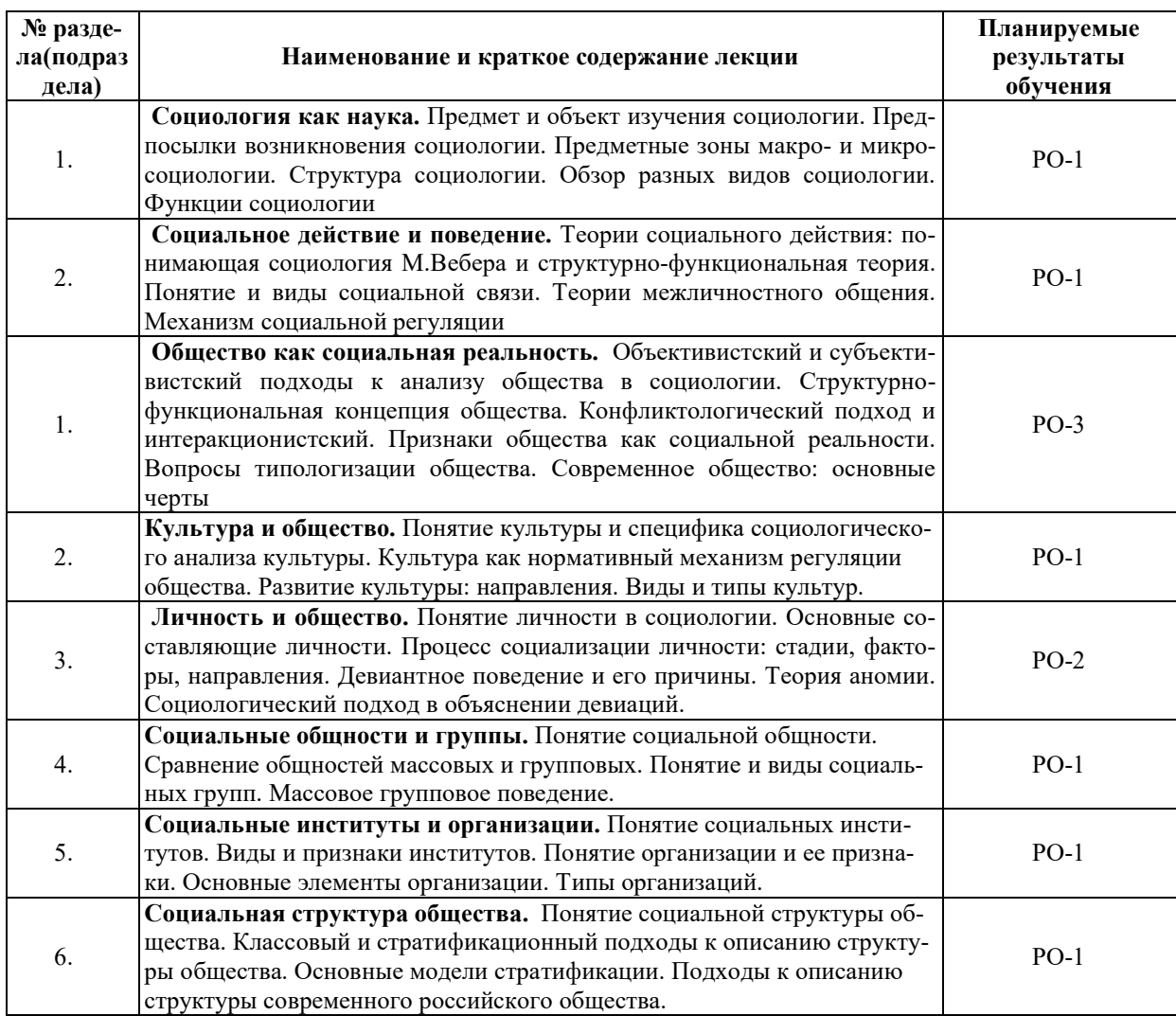

# З.3. СОДЕРЖАНИЕ ПРАКТИЧЕСКОЙ ЧАСТИ ДИСЦИПЛИНЫ

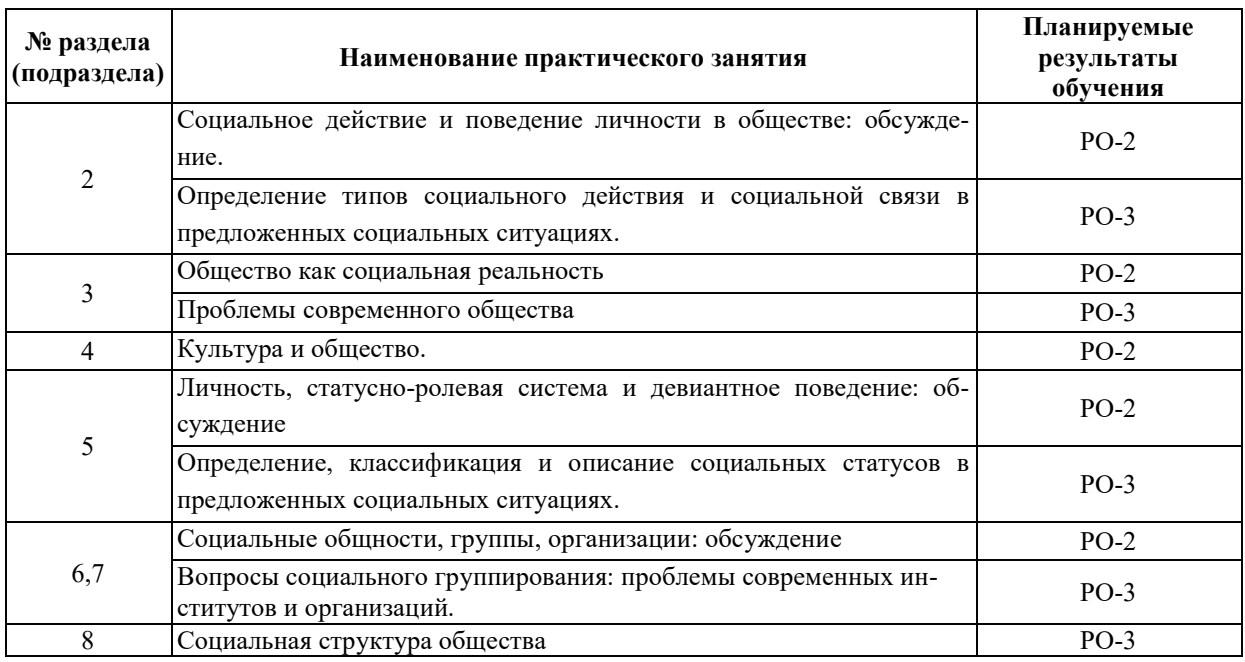

#### 3.3.1. Практические занятия

## 3.3.2. Лабораторные работы

Лабораторные работы не предусмотрены.

### 3.3.3. Курсовые проекты (работы), расчетно-графические работы и прочее

Курсовые проекты, расчетно-графические работы не предусмотрены.

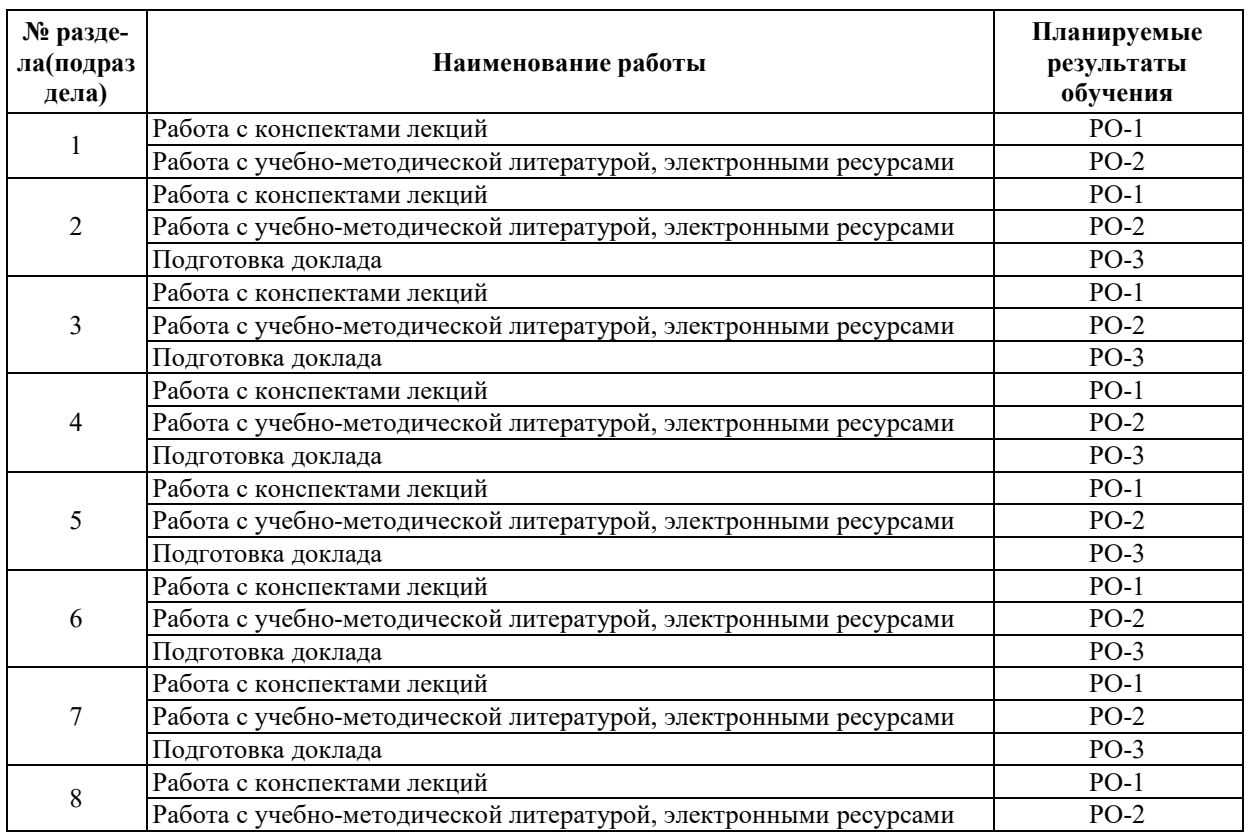

# 3.3.4. Самостоятельная работа обучающегося

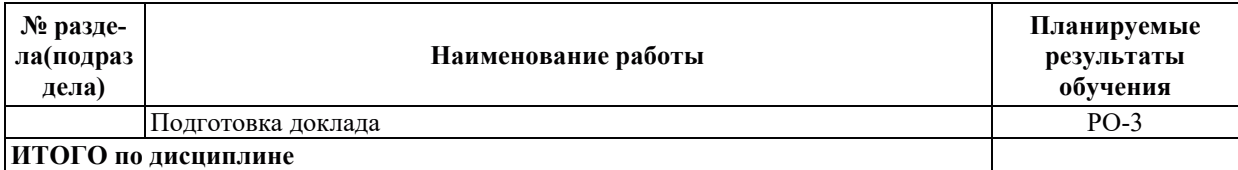

# 4. УЧЕБНО-МЕТОДИЧЕСКОЕ ОБЕСПЕЧЕНИЕ ДЛЯ САМОСТОЯТЕЛЬНОЙ РАБОТЫ ОБУЧАЮЩИХСЯ ПО ДИСЦИПЛИНЕ

Для самостоятельной работы при изучении дисциплины обучающиеся могут использовать следующие материалы:

- издания основной литературы, указанные в подразделе 6.1;
- $-$  издания дополнительной литературы, указанные в подразделе 6.2;

- ресурсы информационно-телекоммуникационной сети «Интернет», современные профессиональные базы данных, информационные справочные системы, указанные в раз $q$ еле 7;

– учебные, информационные, справочные и иные материалы, размещенные в электронной информационно-образовательной среде университета;

– материалы, собранные обучающимися в результате самостоятельного поиска и систематизации информации из различных источников.

### 5. ОЦЕНОЧНЫЕ СРЕДСТВА ДЛЯ ТЕКУЩЕГО КОНТРОЛЯ УСПЕВАЕМОСТИ, ПРОМЕЖУТОЧНОЙ АТТЕСТАЦИИ ПО ИТОГАМ ОСВОЕНИЯ ДИСЦИПЛИНЫ. ФОНД ОЦЕНОЧНЫХ СРЕДСТВ ДЛЯ ПРОВЕДЕНИЯ ПРОМЕЖУТОЧНОЙ АТТЕСТАЦИИ ОБУЧАЮЩИХСЯ ПО ДИСЦИПЛИНЕ

Программой дисциплины предусмотрены следующие виды контроля:

- текущий контроль успеваемости обучающихся в соответствующем семестре согласно принятой в ИГЭУ системе «РИТМ»;

- промежуточная аттестация.

### **5.1. ТЕКУШИЙ КОНТРОЛЬ УСПЕВАЕМОСТИ**

Текущий контроль успеваемости проводится в сроки, установленные приказом ректора, в формах, указанных в фонде оценочных средств по дисциплине.

Результаты текущего контроля успеваемости служат для выявления степени приобретения (с помощью набора оценочных средств) и управления (с помощью элементов обратной связи) процессом приобретения обучающимися необходимых знаний, умений и навыков (компонентов набора компетенций, определенного ОПОП ВО), формируемых лисниплиной.

#### 5.2. ПРОМЕЖУТОЧНАЯ АТТЕСТАЦИЯ

Промежуточная аттестация проводится в соответствии с приказом ректора в период зачетно-экзаменационной сессии.

Результаты промежуточной аттестации служат для оценки степени сформированности компетенций в части результатов обучения по дисциплине, представленных в разде- $\pi$ e 1.

Условием проведения промежуточной аттестации является успешное завершение всех этапов освоения дисциплины.

Для оценивания результатов обучения при проведении промежуточной аттестации используется фонд оценочных средств по дисциплине.

# **6. ОСНОВНАЯ И ДОПОЛНИТЕЛЬНАЯ ЛИТЕРАТУРА ПО ДИСЦИПЛИНЕ**

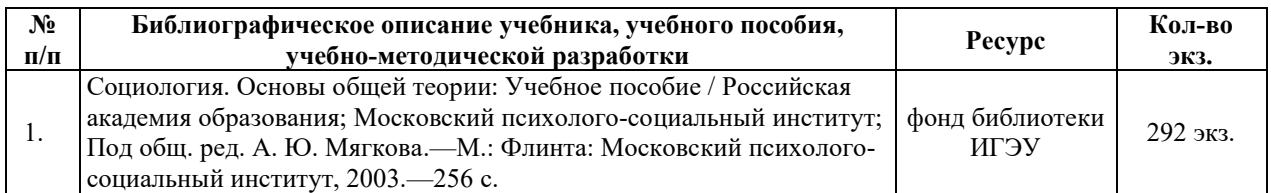

### **6.1. ОСНОВНАЯ ЛИТЕРАТУРА**

# **6.2. ДОПОЛНИТЕЛЬНАЯ ЛИТЕРАТУРА**

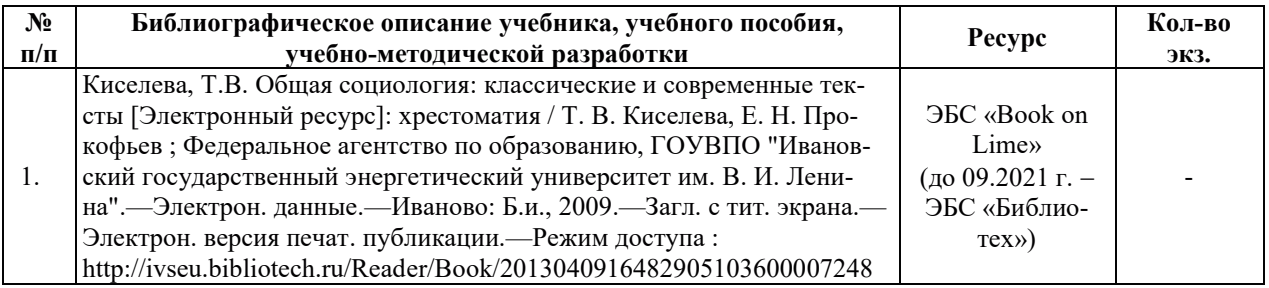

# **7. РЕСУРСЫ ИНФОРМАЦИОННО-ТЕЛЕКОММУНИКАЦИОННОЙ СЕТИ** «ИНТЕРНЕТ», СОВРЕМЕННЫЕ ПРОФЕССИОНАЛЬНЫЕ БАЗЫ ДАННЫХ, ИНФОРМАЦИОННЫЕ СПРАВОЧНЫЕ СИСТЕМЫ, ИСПОЛЬЗУЕМЫЕ ПРИ ОСВОЕНИИ ДИСЦИПЛИНЫ

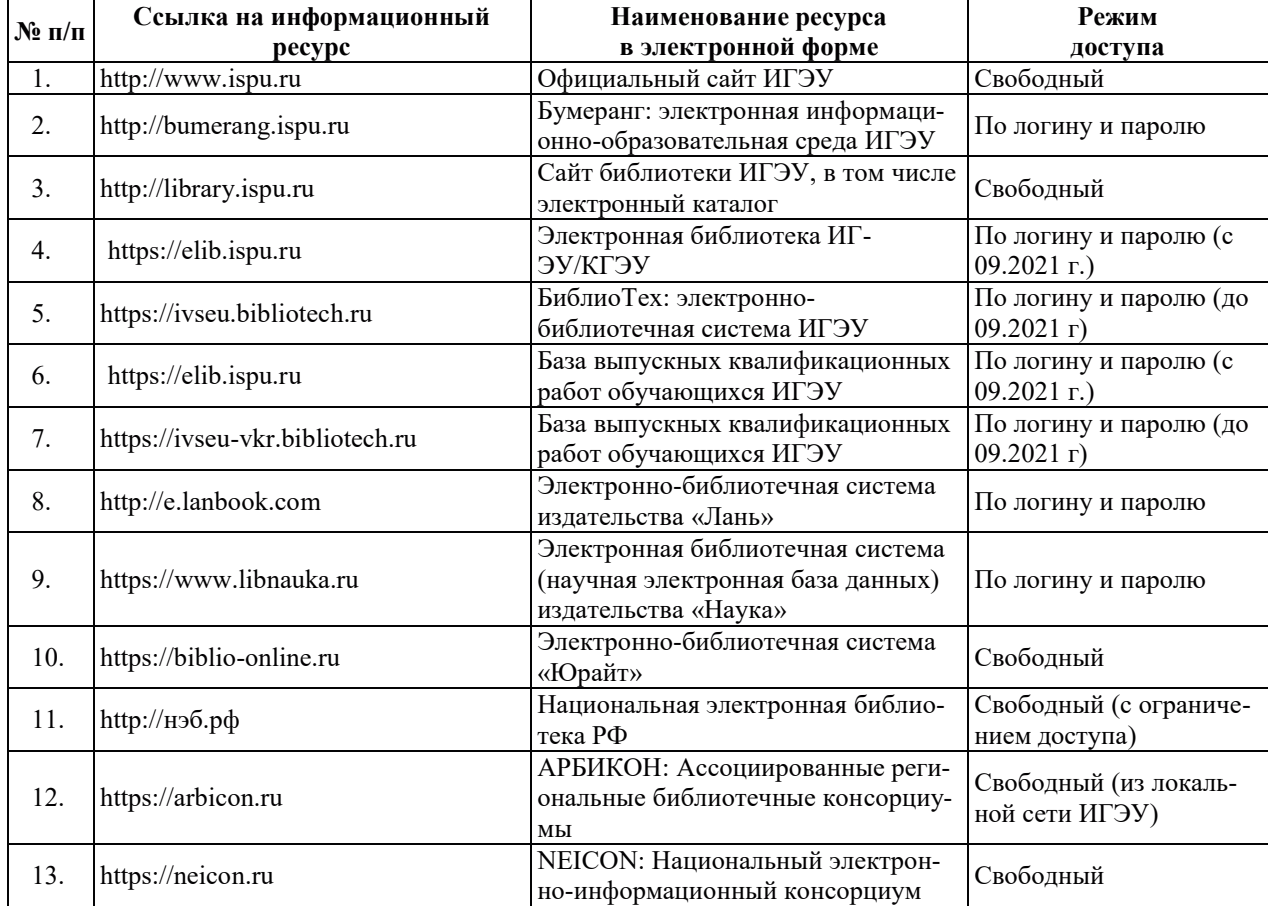

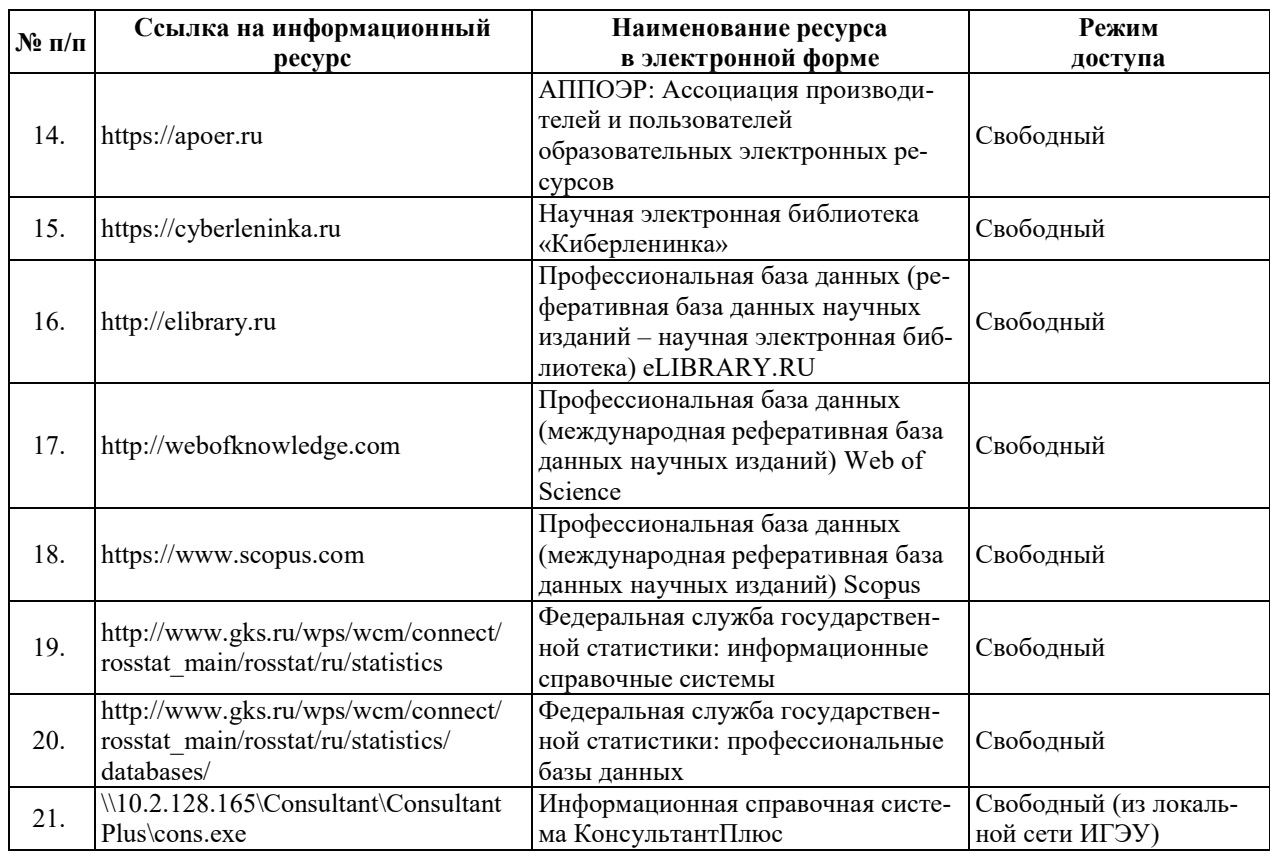

# <u>8. МЕТОДИЧЕСКИЕ УКАЗАНИЯ ДЛЯ ОБУЧАЮЩИХСЯ ПО ОСВОЕНИЮ</u> ДИСЦИПЛИН**Ы**

Рекомендации по видам самостоятельной работы по разделам дисциплины приведены в таблице.

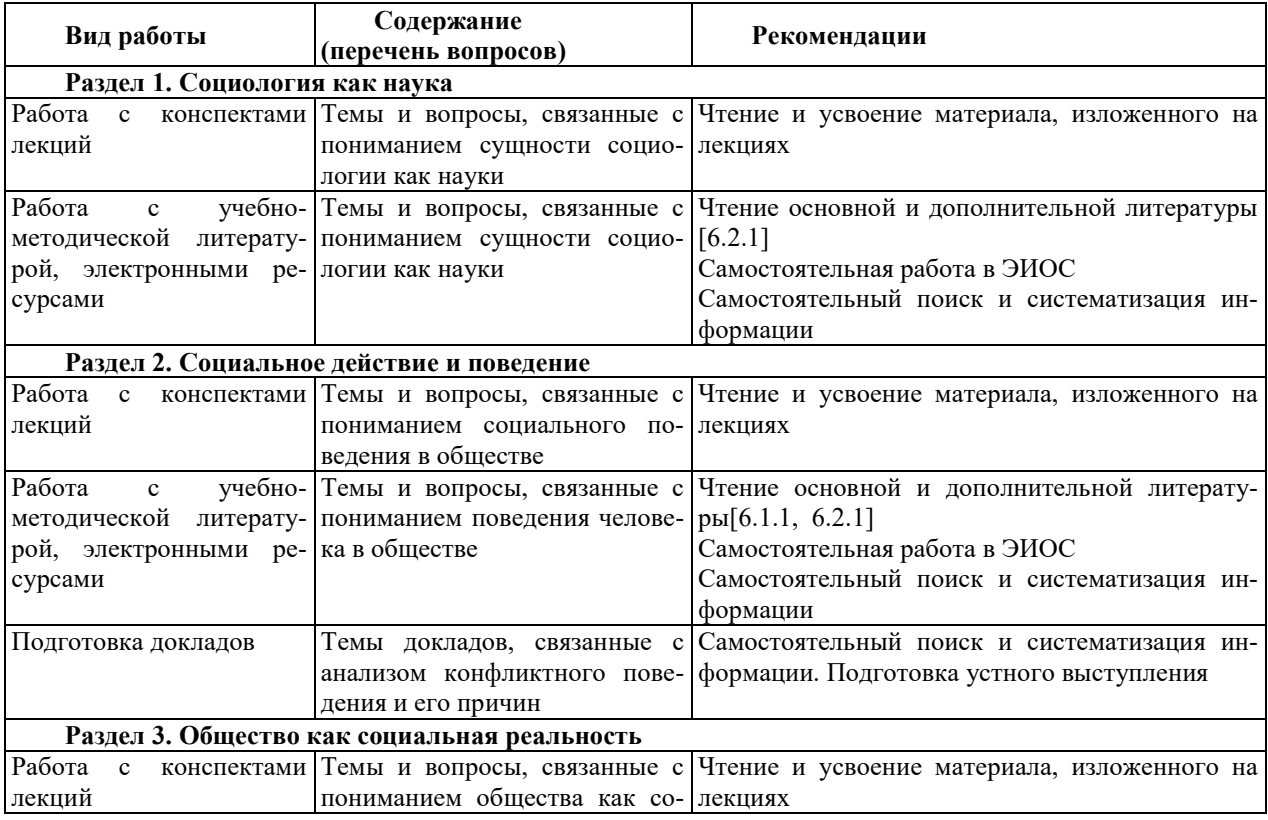

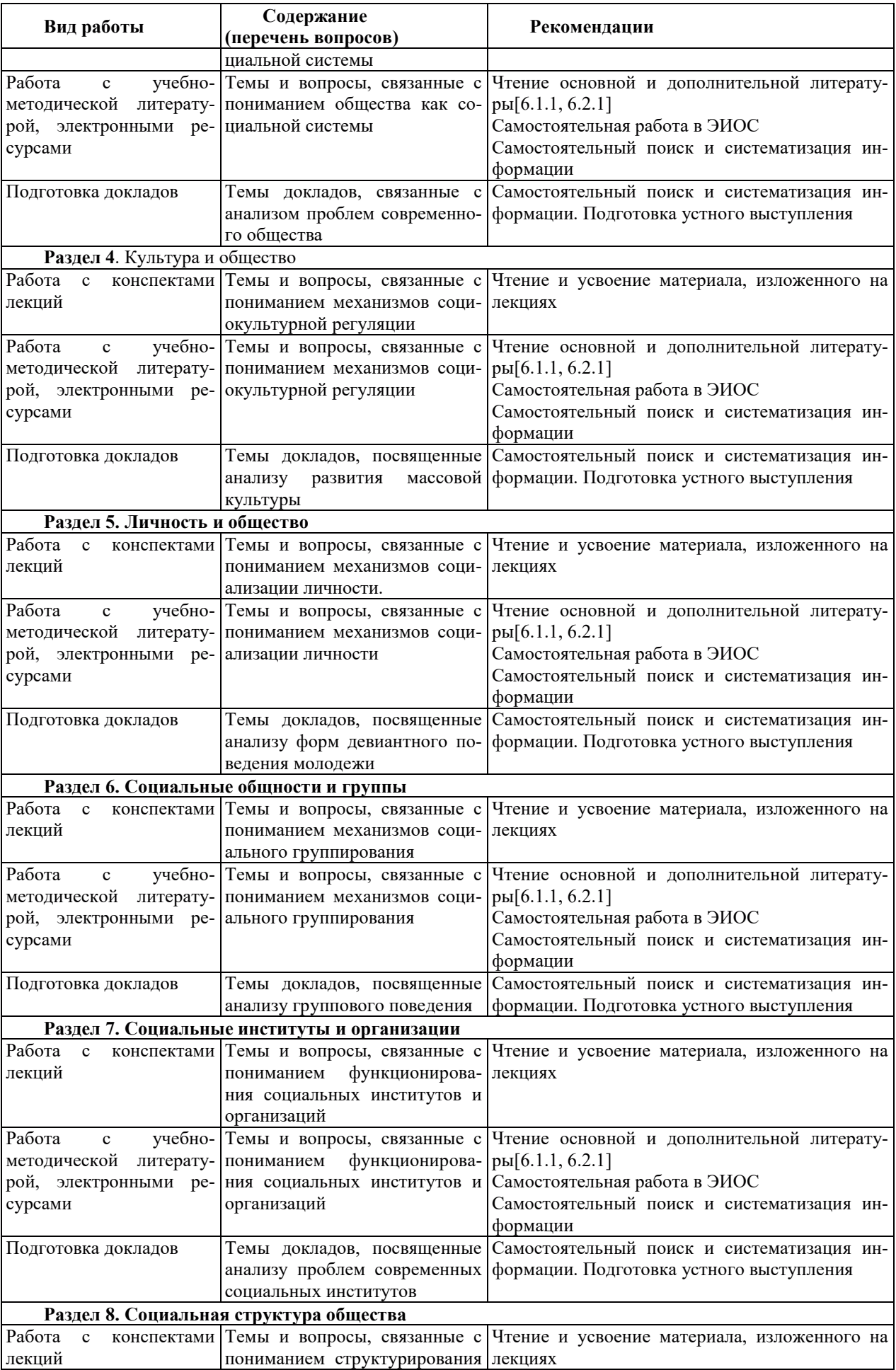

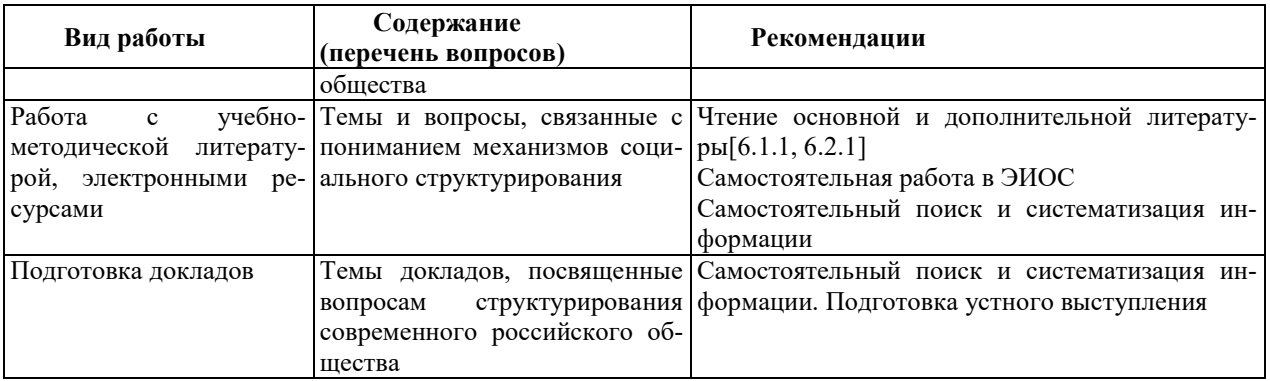

### 9. ИНФОРМАЦИОННЫЕ ТЕХНОЛОГИИ, ИСПОЛЬЗУЕМЫЕ ПРИ ОСУЩЕСТВЛЕНИИ ОБРАЗОВАТЕЛЬНОГО ПРОЦЕССА ПО ДИСЦИПЛИНЕ

### **9.1. Информационные технологии**

При осуществлении образовательного процесса по дисциплине применяются следующие информационные технологии:

– применение информационных справочных систем, современных профессиональных баз данных, в том числе ресурсов, находящихся в свободном доступе в информационно-телекоммуникационной сети «Интернет»;

- организация доступа обучающихся к ресурсам электронно-библиотечных систем;

- организация взаимодействия с обучающимися посредством электронной информационно-образовательной среды:

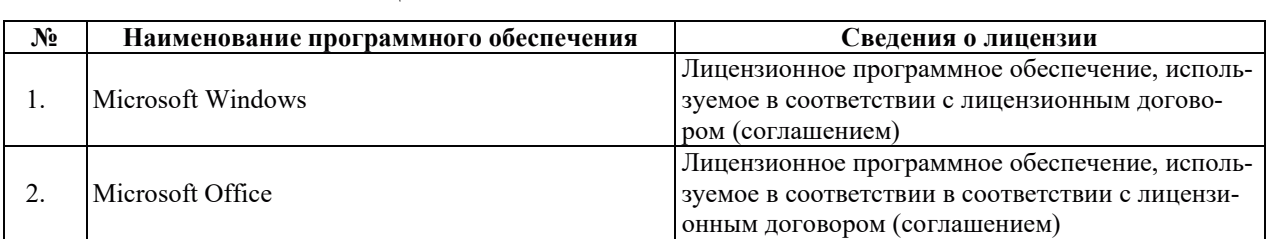

#### 9.2. ЛИПЕНЗИОННОЕ ПРОГРАММНОЕ ОБЕСПЕЧЕНИЕ

# 10. МАТЕРИАЛЬНО-ТЕХНИЧЕСКАЯ БАЗА, НЕОБХОДИМАЯ ДЛЯ ОСУЩЕСТВЛЕНИЯ ОБРАЗОВАТЕЛЬНОГО ПРОЦЕССА ПО ДИСЦИПЛИНЕ

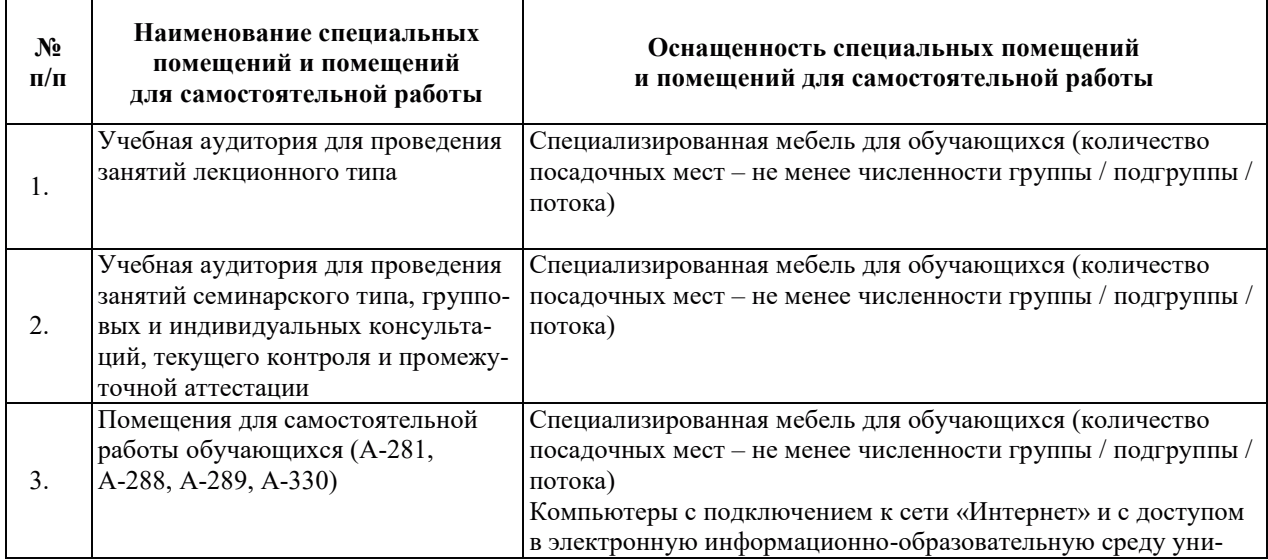

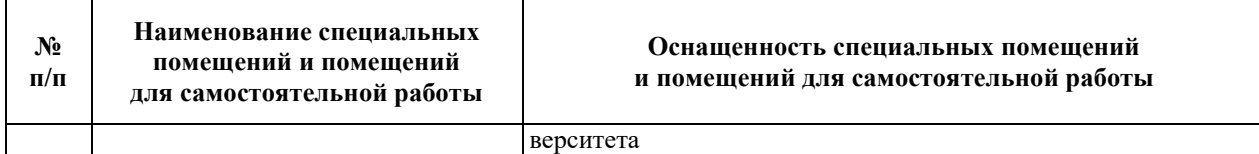

# РАБОЧАЯ ПРОГРАММА ДИСЦИПЛИНЫ «Методы математического моделирования физических процессов»

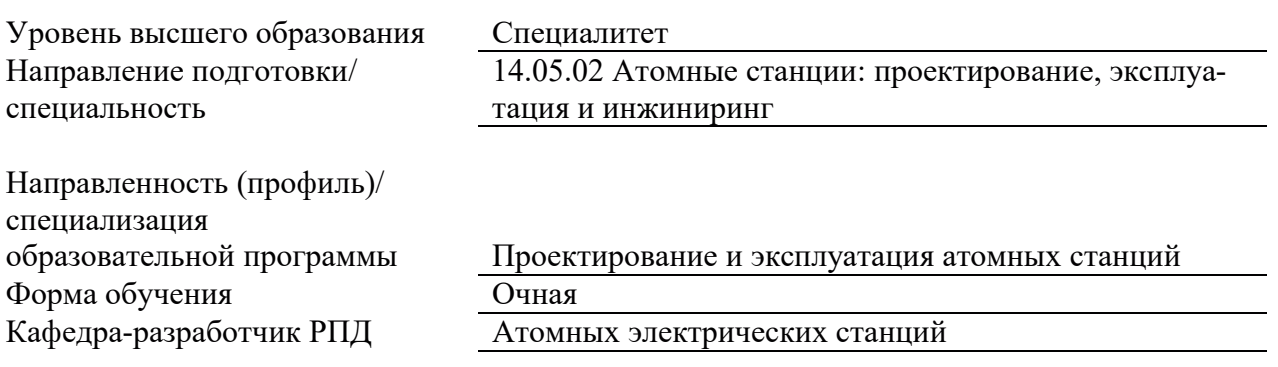

# 1. ШЕЛИ И ПЛАНИРУЕМЫЕ РЕЗУЛЬТАТЫ ОБУЧЕНИЯ ПО ЛИСШИПЛИНЕ. СООТНЕСЕННЫЕ С ПЛАНИРУЕМЫМИ РЕЗУЛЬТАТАМИ ОСВОЕНИЯ ОБРА-ЗОВАТЕЛЬНОЙ ПРОГРАММЫ

Шелями освоения лисциплины являются получение систематизированных знаний методах математического моделирования физических процессов как необходимом инструменте в современной профессиональной деятельности, формирование умений использования методов математической физики для исследования тепловых процессов в ядерноэнергетическом и тепломеханическом оборудовании АС, приобретение практических навыков анализа полученных решений с физической точки зрения.

Планируемые результаты обучения (РО) по дисциплине - знания, умения и навыки, соотнесенные с планируемыми результатами освоения ОПОП ВО, приведены в таблице.

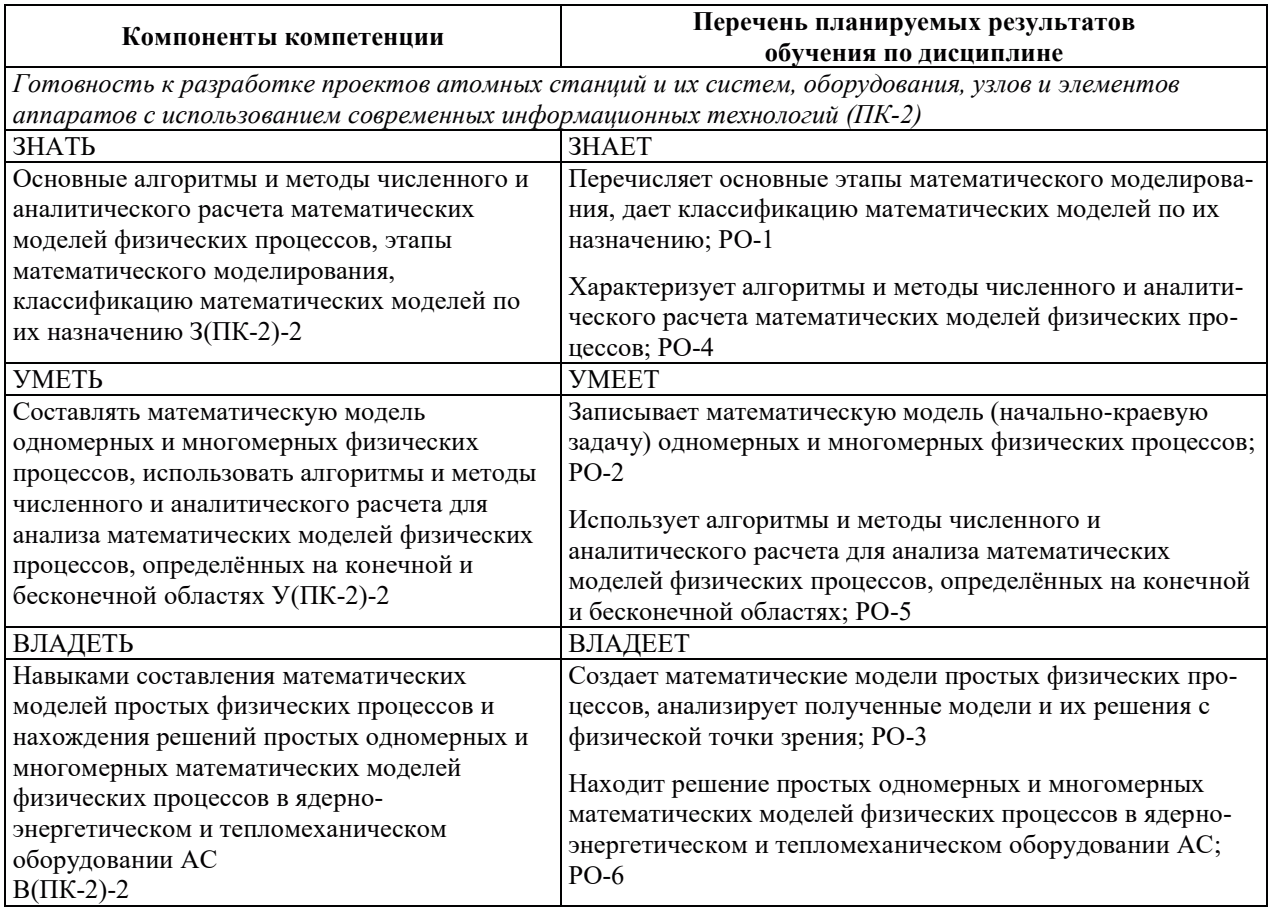

# 2. МЕСТО ЛИСПИПЛИНЫ В СТРУКТУРЕ ОБРАЗОВАТЕЛЬНОЙ ПРОГРАММЫ

Дисциплина относится к части Блока 1 «Дисциплины (модули)» ОПОП ВО, формируемой участниками образовательных отношений.

Предшествующие и последующие дисциплины, практики, направленные на формирование компетенций, заявленных в разделе 1, приведены в карте компетенций.

# 3. ОБЪЕМ, СТРУКТУРА И СОЛЕРЖАНИЕ ЛИСПИПЛИНЫ

### 3.1. ОБЪЕМ И СТРУКТУРА ДИСЦИПЛИНЫ

Общая трудоемкость (объём) дисциплины составляет 7 зачетных единиц, 252 часа, из них контактная работа обучающегося с преподавателем составляет 108 часов (не включая установленные нормами времени часы, отволимые на текуший контроль успеваемости
(при наличии) и на промежуточную аттестацию (проведение групповых и индивидуальных консультаций, зачет, экзамен)).

Структура дисциплины по разделам с указанием видов учебной нагрузки и их объем приведена в таблице.

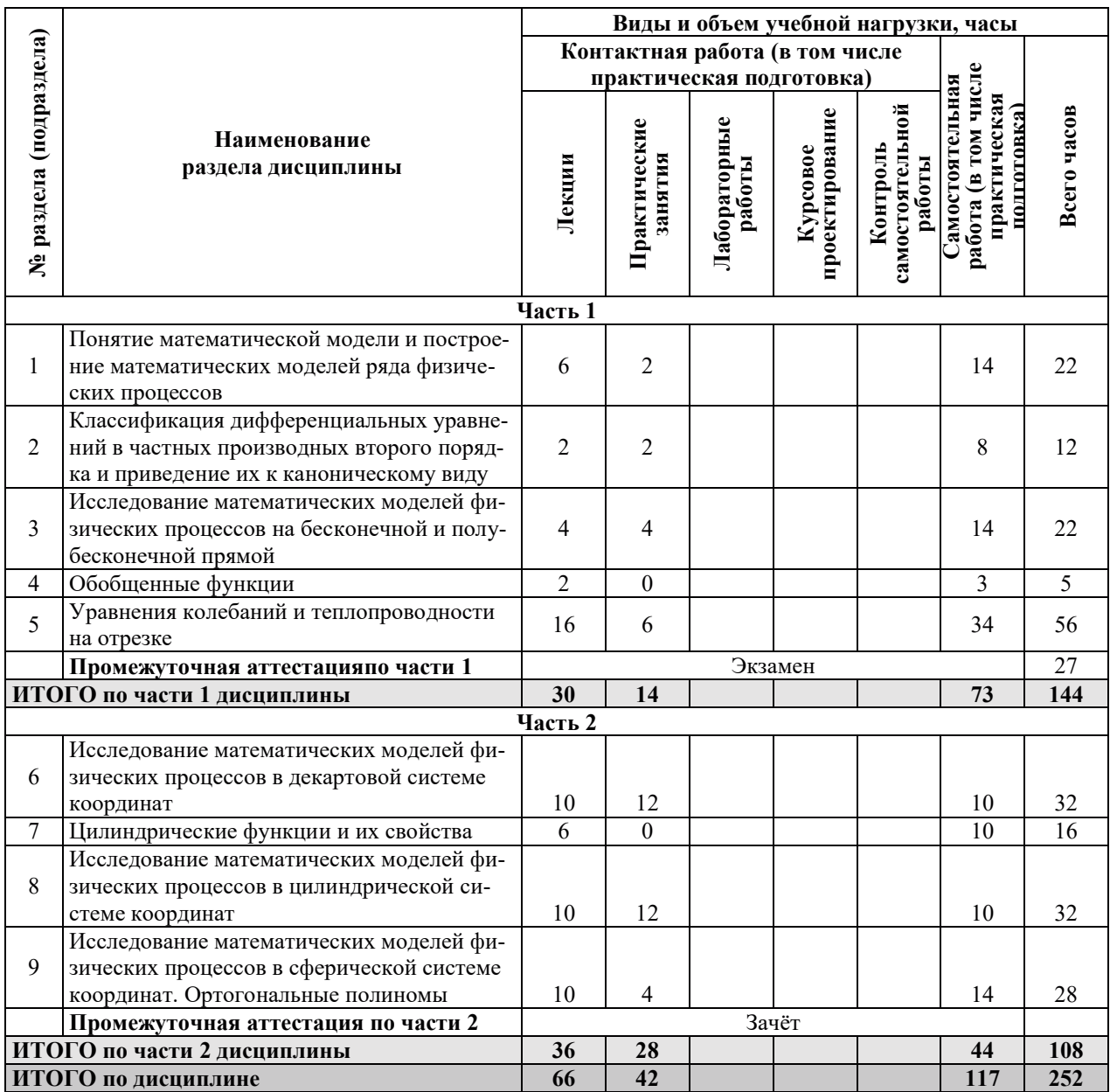

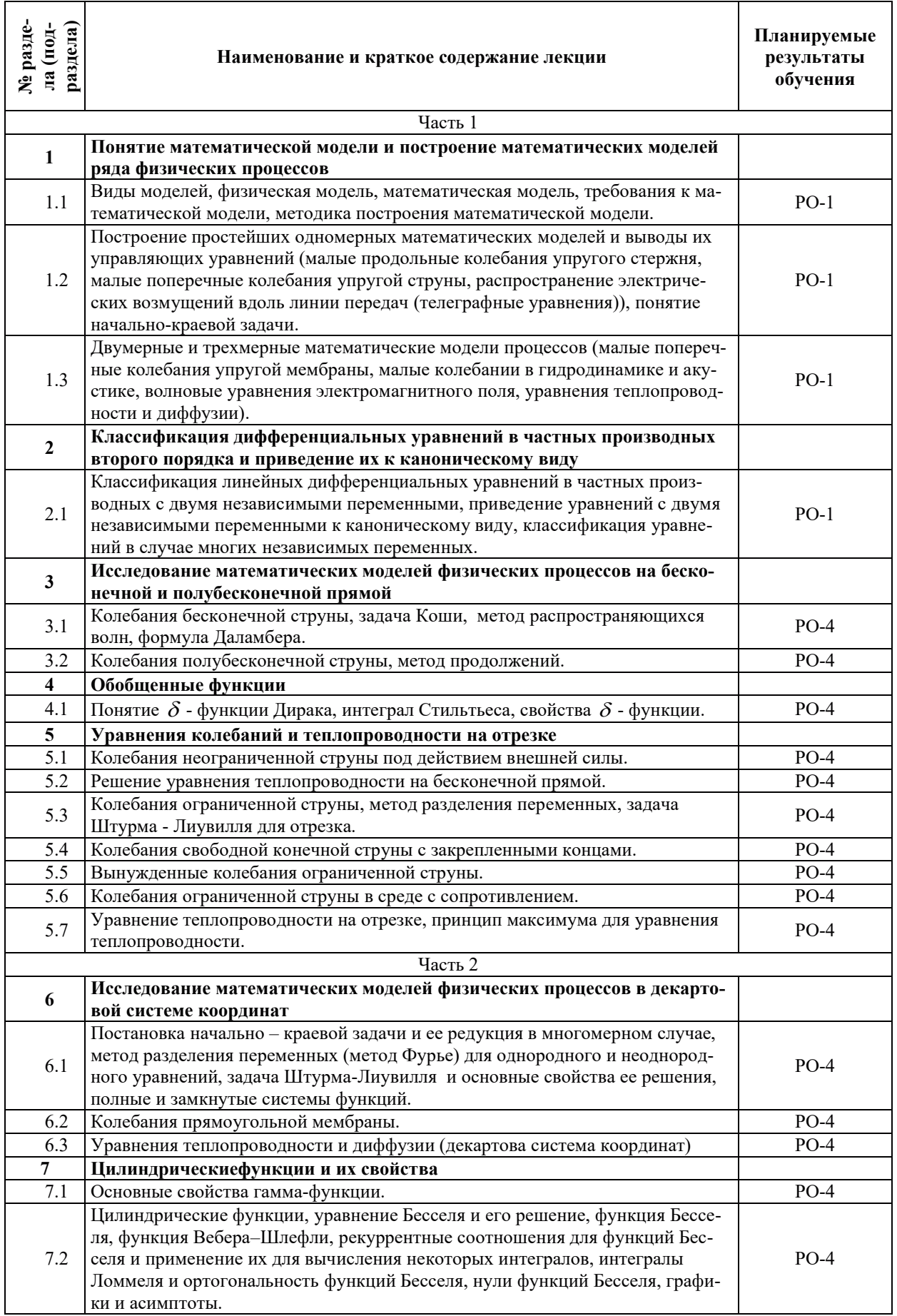

## З.2. СОДЕРЖАНИЕ ТЕОРЕТИЧЕСКОЙ ЧАСТИ ДИСЦИПЛИНЫ

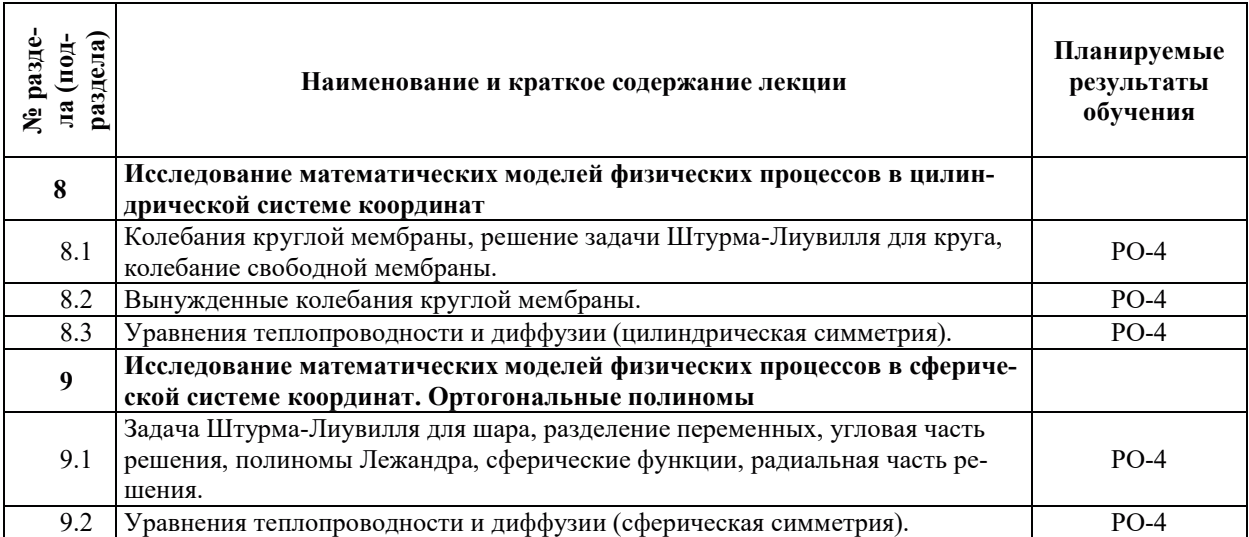

#### З.З. СОДЕРЖАНИЕ ПРАКТИЧЕСКОЙ ЧАСТИ ДИСЦИПЛИНЫ

#### $N_2$  pa<sub>3</sub>**лела** (ПОЛ**p**азде- $\mathbf{a}$ **Наименование практического занятия** Планируемые **результаты**  ${\bf o}$ бучения Часть 1 **1** Понятие математической модели и построение математических моделей ряда физических процессов 1.2 Построение простейших одномерных математических моделей и выводы их управляющих уравнений (малые продольные колебания упругого стержня, Иалые поперечные колебания упругой струны, распространение электрических возмущений вдоль линии передач (телеграфные уравнения)), понятие начально-краевой задачи.  $PO-2$ **2** Классификация дифференциальных уравнений в частных производных **второго порядка и приведение их к каноническому виду** 2.1 Классификация линейных дифференциальных уравнений в частных производных с двумя независимыми переменными, приведение уравнений с двумя независимыми переменными к каноническому виду, классификация уравнений в случае многих независимых переменных. PO-1 **3** Исследование математических моделей физических процессов на бесконечной и полубесконечной прямой 3.1 Колебания бесконечной струны, задача Коши, метод распространяющихся волн, формула Даламбера. PO-3, PO-5, PO-6 3.2 Колебания полубесконечной струны, метод продолжений. PO-3, PO-5. PO-6 5 **Изали**чная колебаний и теплопроводности на отрезке 5.3 Колебания ограниченной струны, метод разделения переменных, задача Штурма - Лиувилля для отрезка. PO-3, PO-5, PO-6 5.4 Колебания свободной конечной струны с закрепленными концами. 5.5 Вынужденные колебания ограниченной струны. PO-2, PO-3, PO-5, PO-6 5.7 Уравнение теплопроводности на отрезке, принцип максимума для уравнения теплопроводности.

#### 3.3.1. Практические занятия

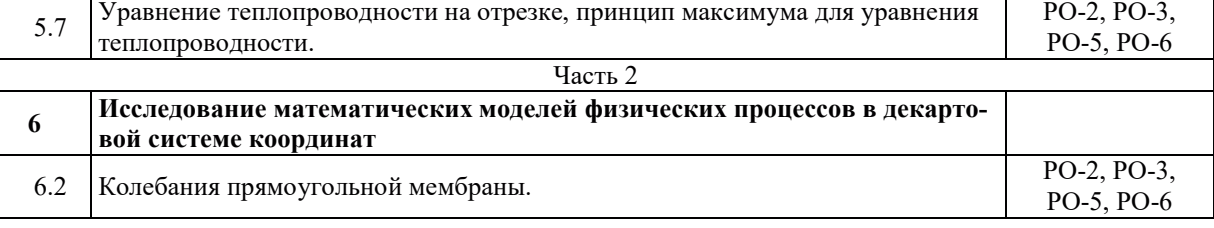

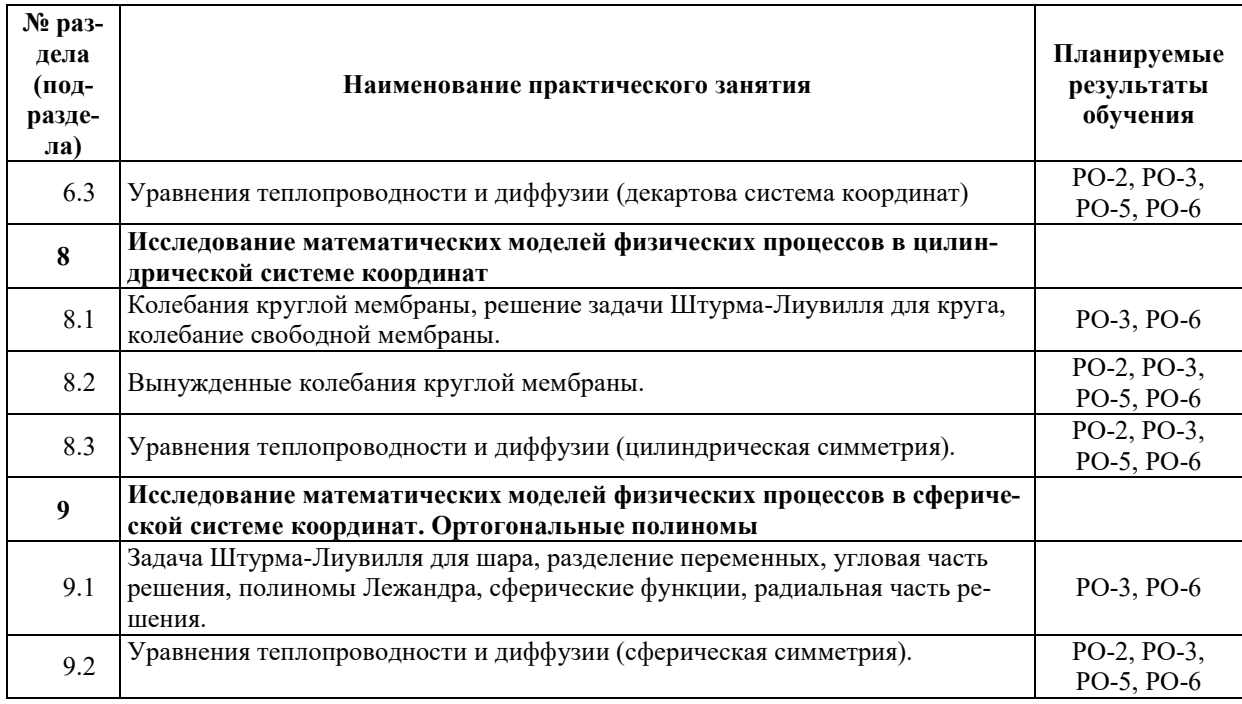

## 3.3.2. Лабораторные работы

Лабораторные работы не предусмотрены.

## 3.3.3. Курсовые проекты (работы), расчетно-графические работы и прочее

Курсовые проекты (работы) и расчетно-графические работы не предусмотрены.

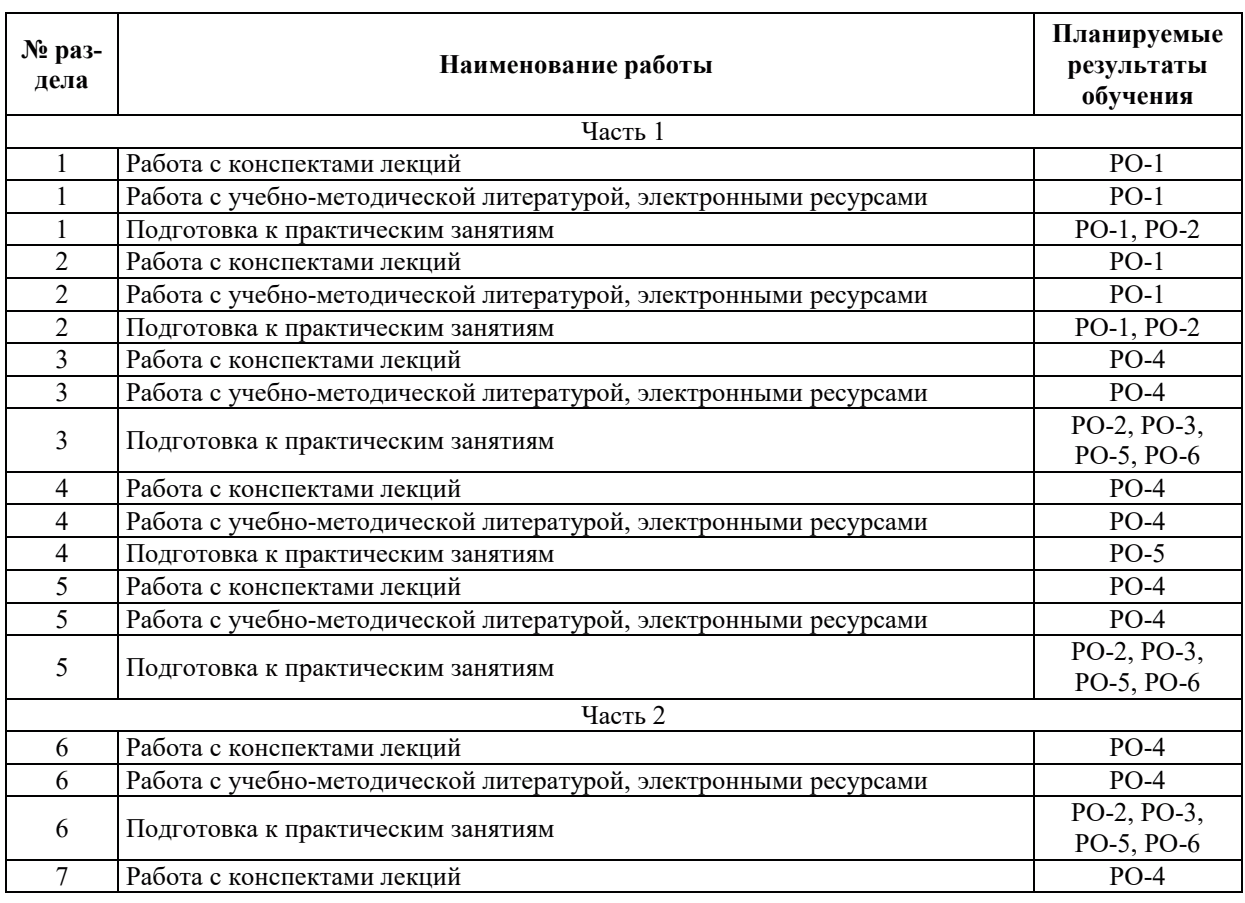

## 3.3.4. Самостоятельная работа обучающегося

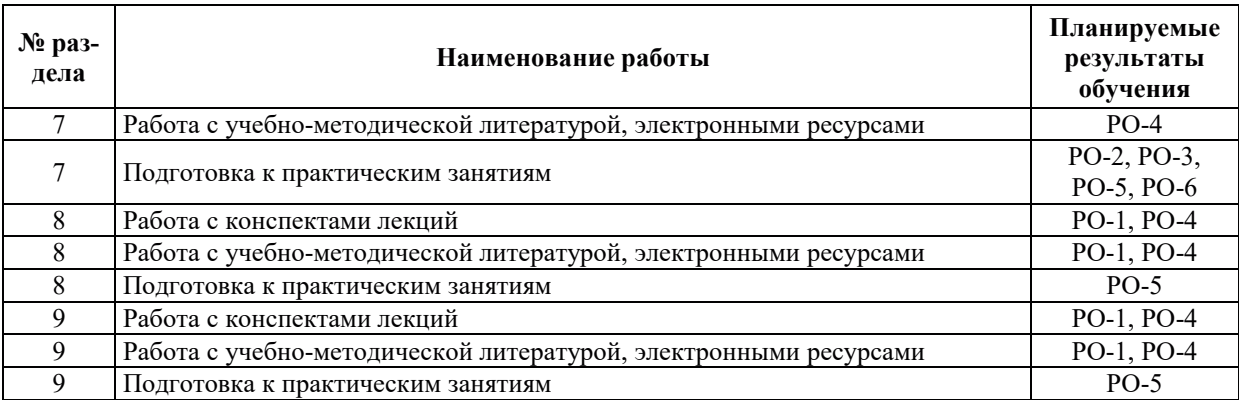

#### 4. УЧЕБНО-МЕТОДИЧЕСКОЕ ОБЕСПЕЧЕНИЕ ДЛЯ САМОСТОЯТЕЛЬНОЙ РАБОТЫ ОБУЧАЮЩИХСЯ ПО ДИСЦИПЛИНЕ

Для самостоятельной работы при изучении дисциплины обучающиеся могут использовать следующие материалы:

– издания основной литературы, указанные в подразделе 6.1;

– издания дополнительной литературы, указанные в подразделе 6.2;

поесурсы информационно-телекоммуникационной сети «Интернет», современные профессиональные базы данных, информационные справочные системы, указанные в разделе 7:

– учебные, информационные, справочные и иные материалы, размещенные в электронной информационно-образовательной среде университета;

- материалы, собранные обучающимися в результате самостоятельного поиска и систематизации информации из различных источников.

### 5. ОЦЕНОЧНЫЕ СРЕДСТВА ДЛЯ ТЕКУЩЕГО КОНТРОЛЯ УСПЕВАЕМОСТИ, ПРОМЕЖУТОЧНОЙ АТТЕСТАЦИИ ПО ИТОГАМ ОСВОЕНИЯ ДИСЦИПЛИНЫ. ФОНЛ ОПЕНОЧНЫХ СРЕЛСТВ ЛЛЯ ПРОВЕЛЕНИЯ ПРОМЕЖУТОЧНОЙ АТТЕСТАЦИИ ОБУЧАЮЩИХСЯ ПО ДИСЦИПЛИНЕ

Программой дисциплины предусмотрены следующие виды контроля:

– текуший контроль успеваемости обучающихся в соответствующем семестре согласно принятой в ИГЭУ системе «РИТМ»;

– промежуточная аттестация.

#### 5.1. ТЕКУЩИЙ КОНТРОЛЬ УСПЕВАЕМОСТИ

Текущий контроль успеваемости проводится в сроки, установленные приказом ректора, в формах, указанных в фонде оценочных средств по дисциплине.

Результаты текущего контроля успеваемости служат для выявления степени приобретения (с помощью набора оценочных средств) и управления (с помощью элементов обратной связи) процессом приобретения обучающимися необходимых знаний, умений и навыков (компонентов / индикаторов достижения компетенций, определенного ОПОП ВО), формируемых дисциплиной.

#### 5.2. ПРОМЕЖУТОЧНАЯ АТТЕСТАЦИЯ

Промежуточная аттестация проводится в соответствии с приказом ректора в период зачетно-экзаменанионной сессии.

Результаты промежуточной аттестации служат для оценки степени сформированности компетенций в части индикаторов (результатов обучения по дисциплине), представленных в разделе 1.

Условием проведения промежуточной аттестации является успешное завершение всех этапов освоения дисциплины.

Для оценивания результатов обучения при проведении промежуточной аттестации используется фонд оценочных средств по дисциплине.

## 6. ОСНОВНАЯ И ДОПОЛНИТЕЛЬНАЯ ЛИТЕРАТУРА ПО ДИСЦИПЛИНЕ

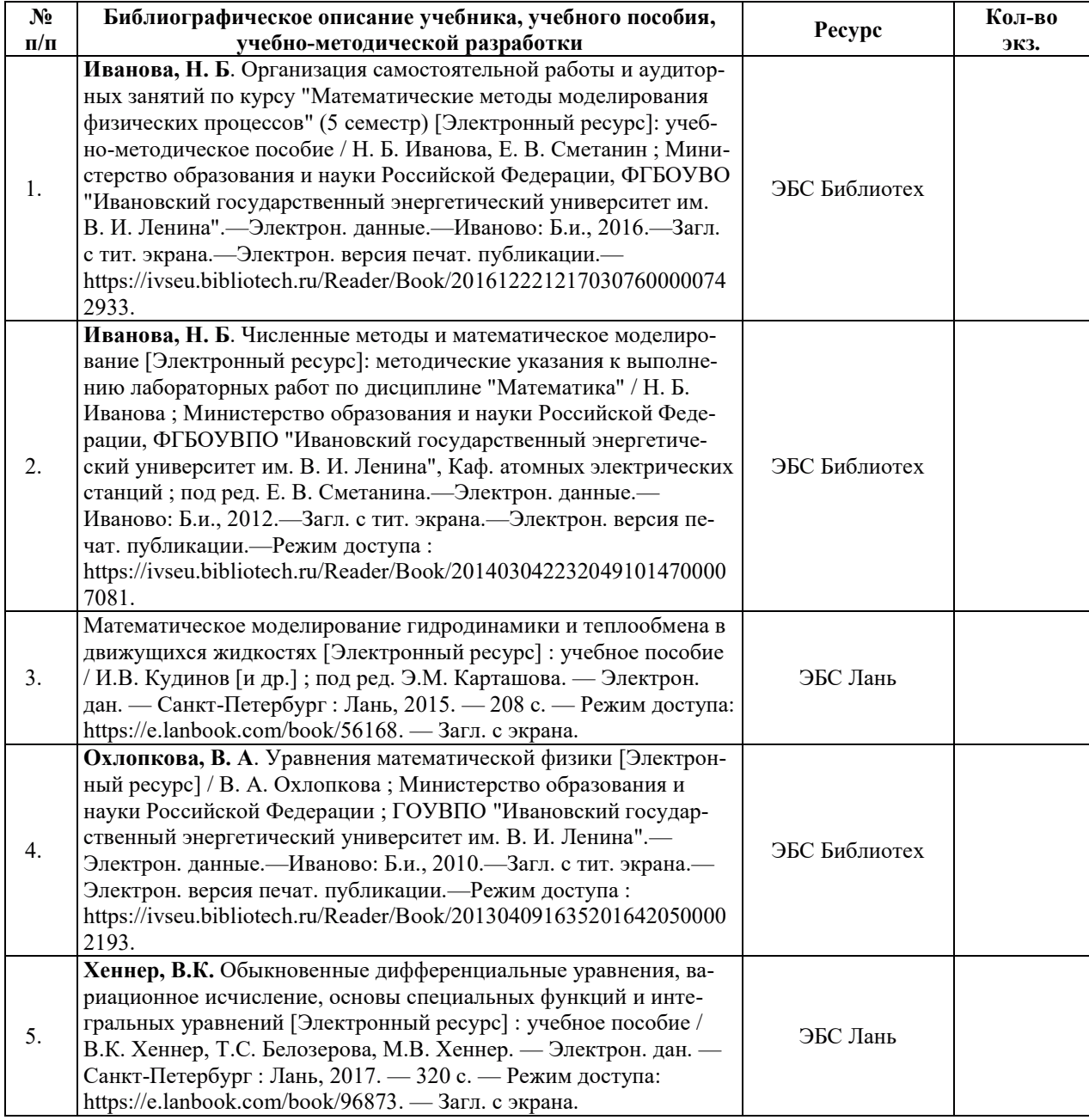

#### **6.1. ОСНОВНАЯ ЛИТЕРАТУРА**

#### **6.2. ДОПОЛНИТЕЛЬНАЯ ЛИТЕРАТУРА**

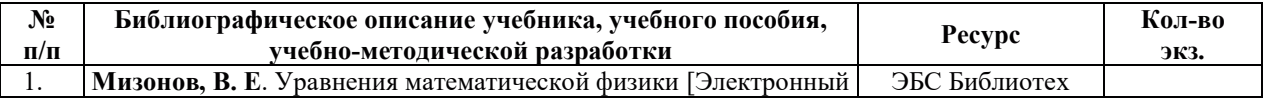

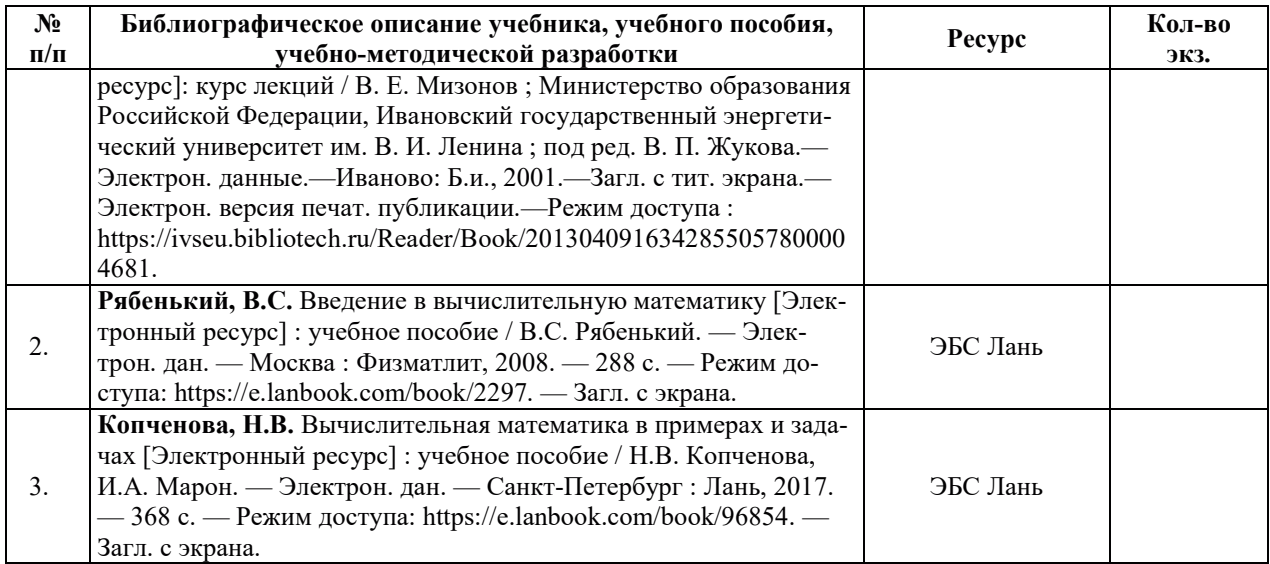

#### **6.3. НОРМАТИВНЫЕ И ПРАВОВЫЕ ДОКУМЕНТЫ**

Нормативные и правовые документы не используются.

## **7. РЕСУРСЫ ИНФОРМАЦИОННО-ТЕЛЕКОММУНИКАЦИОННОЙ СЕТИ** «ИНТЕРНЕТ», СОВРЕМЕННЫЕПРОФЕССИОНАЛЬНЫЕ БАЗЫ ДАННЫХ, ИНФОРМАЦИОННЫЕ СПРАВОЧНЫЕ СИСТЕМЫ, ИСПОЛЬЗУЕМЫЕ ПРИ ОСВОЕНИИ ДИСЦИПЛИНЫ

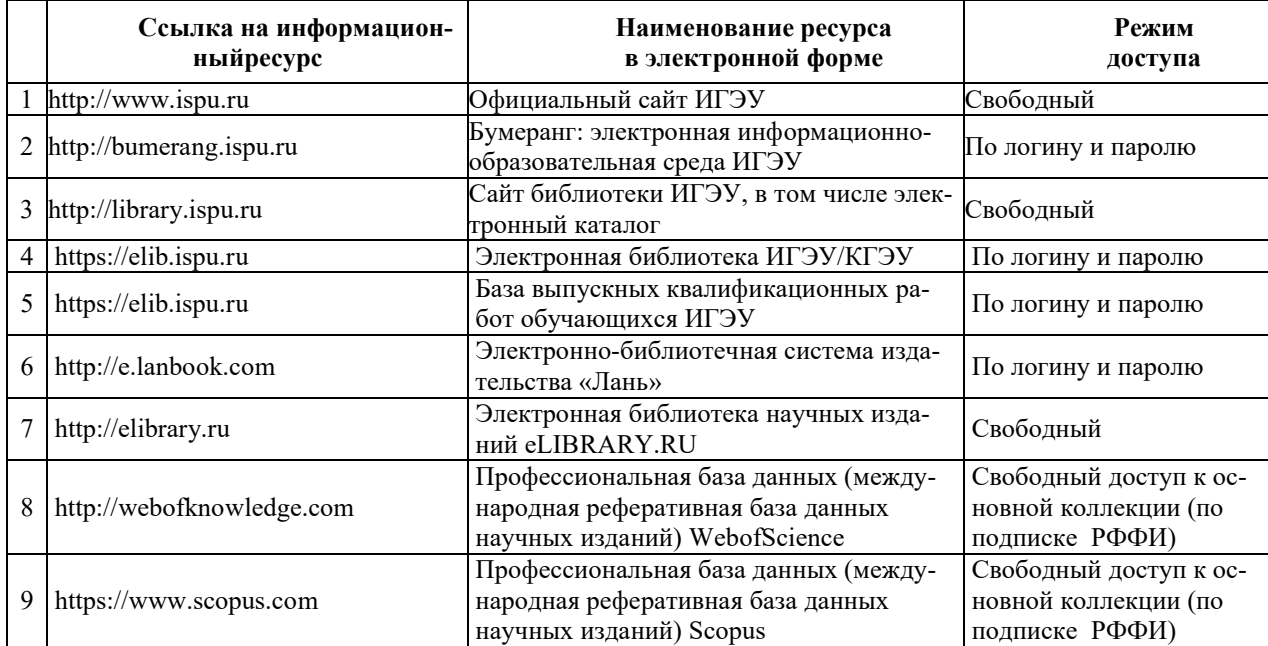

## 8. МЕТОДИЧЕСКИЕ УКАЗАНИЯ ДЛЯ ОБУЧАЮЩИХСЯ ПО ОСВОЕНИЮ ЛИСШИПЛИНЫ

Рекомендации по видам самостоятельной работы по разделам дисциплины приведены в таблице.

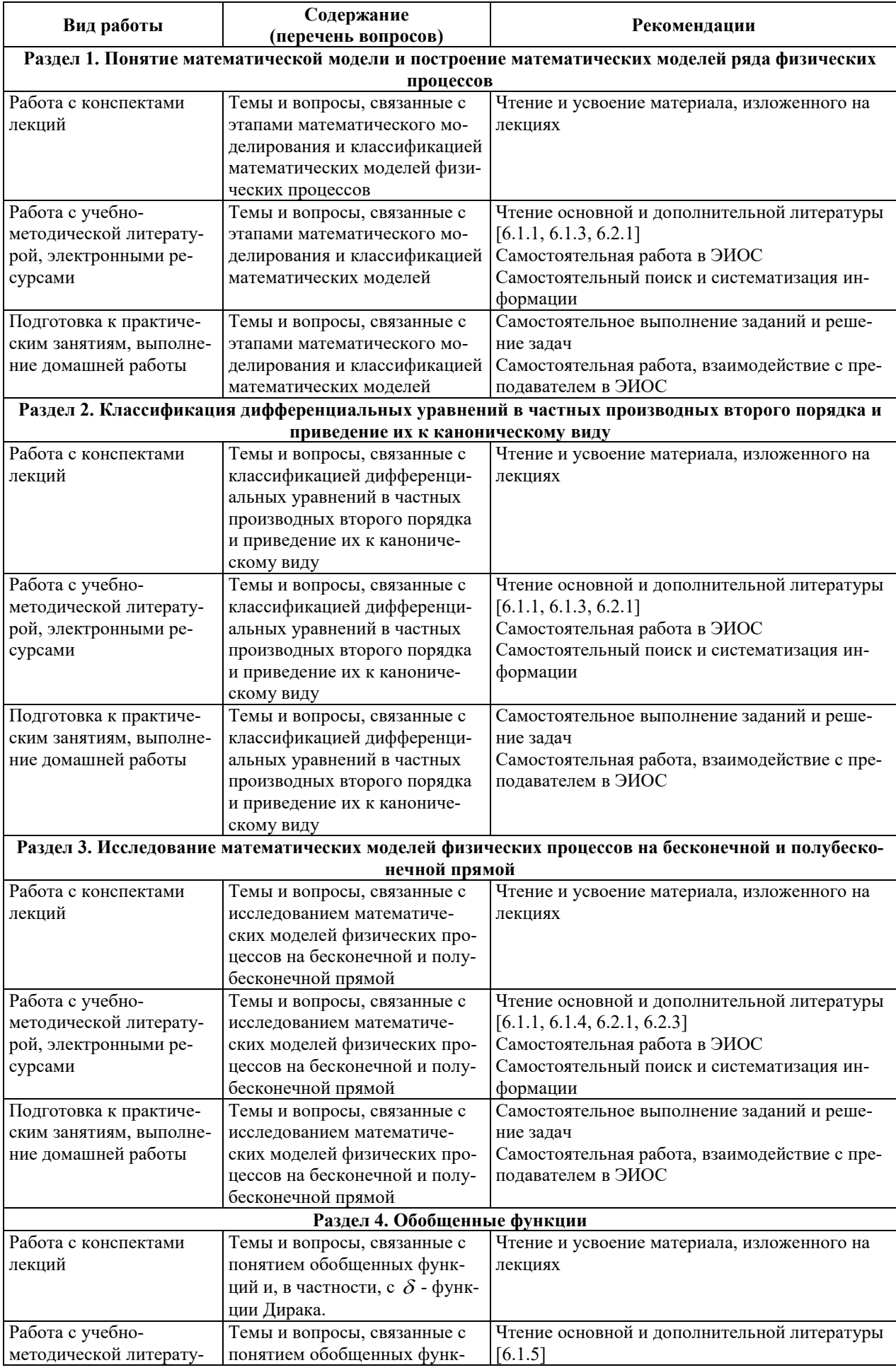

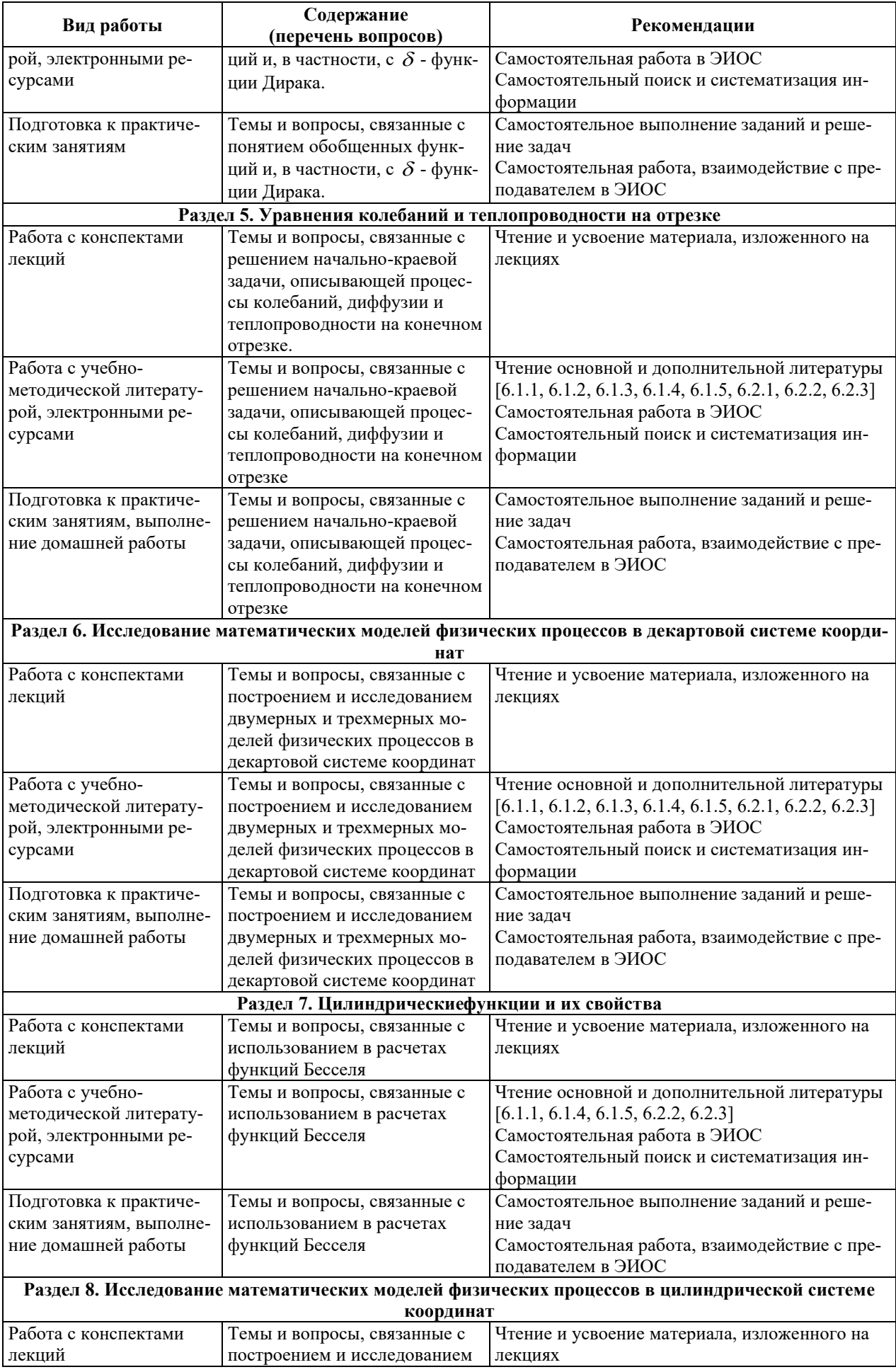

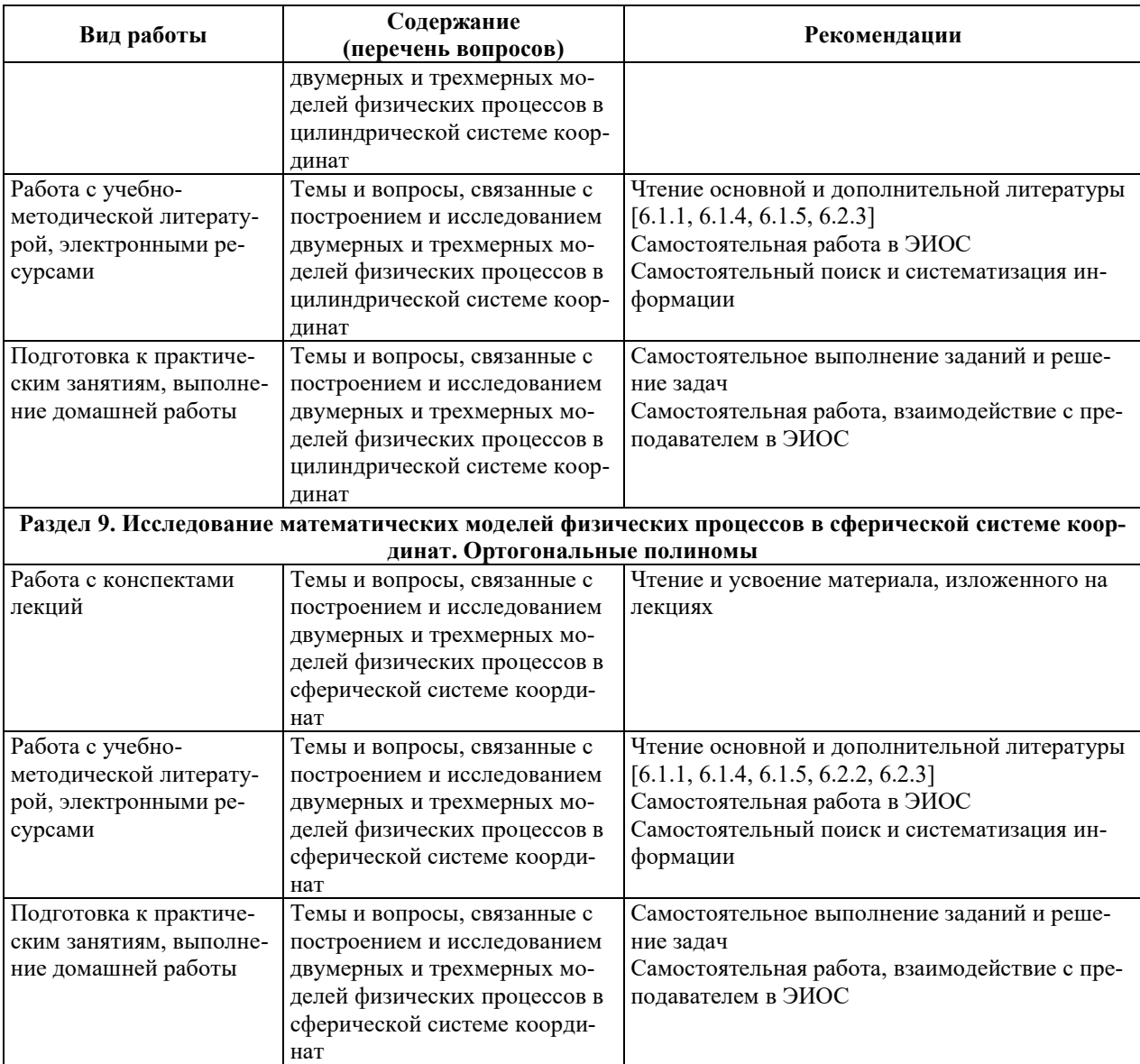

## 9. ИНФОРМАЦИОННЫЕ ТЕХНОЛОГИИ, ИСПОЛЬЗУЕМЫЕ ПРИ ОСУЩЕСТВЛЕНИИ ОБРАЗОВАТЕЛЬНОГО ПРОЦЕССА ПО ДИСЦИПЛИНЕ

## **9.1. Информационные технологии**

При осуществлении образовательного процесса по дисциплине применяются следующие информационные технологии:

– применение информационных справочных систем, современных профессиональных баз данных, в том числе ресурсов, находящихся в свободном доступе в информационно-телекоммуникационной сети «Интернет»;

- организация доступа обучающихся к ресурсам электронно-библиотечных систем;

- организация взаимодействия с обучающимися посредством электронной информационно-образовательной среды.

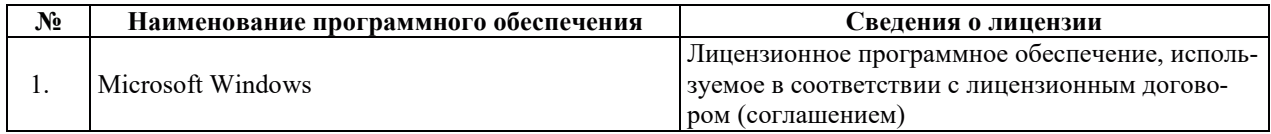

#### 9.2. Лицензионное программное обеспечение

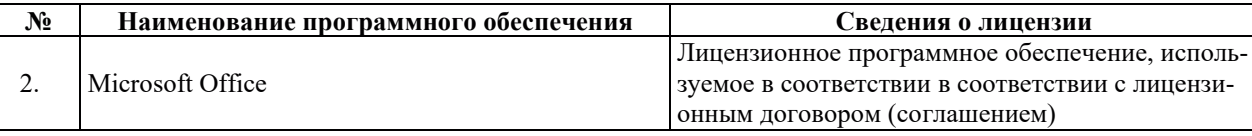

## **10. ɆȺɌȿɊɂȺɅɖɇɈ-ɌȿɏɇɂɑȿɋɄȺə ȻȺɁȺ, ɇȿɈȻɏɈȾɂɆȺə ȾɅə** ОСУЩЕСТВЛЕНИЯ ОБРАЗОВАТЕЛЬНОГО ПРОЦЕССА ПО ДИСЦИПЛИНЕ

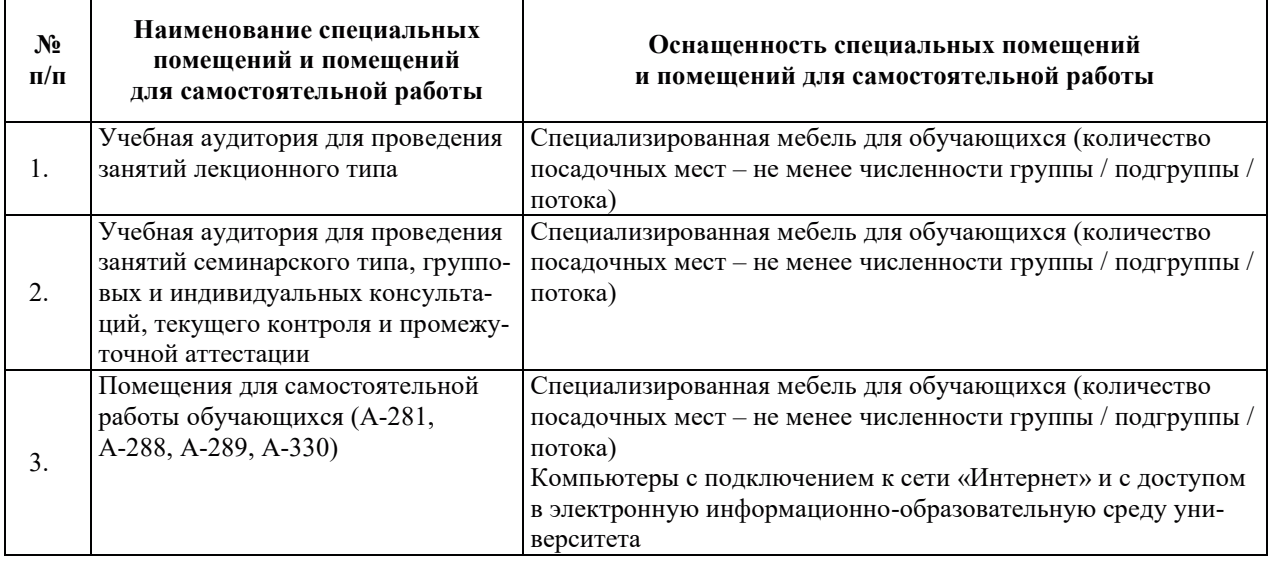

## РАБОЧАЯ ПРОГРАММА ДИСЦИПЛИНЫ

## «Электрооборудование атомных электрических станций»

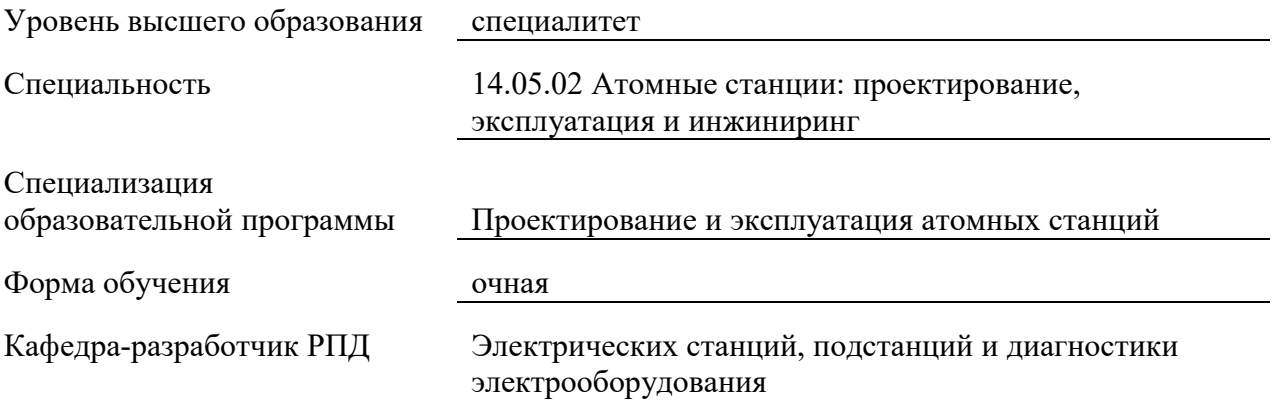

## 1. ШЕЛИ И ПЛАНИРУЕМЫЕ РЕЗУЛЬТАТЫ ОБУЧЕНИЯ ПО ЛИСПИПЛИНЕ. СООТНЕСЕННЫЕ С ПЛАНИРУЕМЫМИ РЕЗУЛЬТАТАМИ ОСВОЕНИЯ **ɈȻɊȺɁɈȼȺɌȿɅɖɇɈɃ ɉɊɈȽɊȺɆɆɕ**

Целями освоения дисциплины являются: формирование целостного представления об электрооборудовании атомной электростанции, входящего в состав структурной схемы: генераторы, трансформаторы, распределительные устройства; о режимах работы основного электрооборудования; об отличительных особенностях системы собственных нужд АЭС; о расчетных условиях длительного режима и режима короткого замыкания, лежащих в основе выбора коммутационных аппаратов и токоведущих частей в составе структурной схемы АЭС.

Планируемые результаты обучения (PO) по лиспиплине – знания, умения и навыки, соотнесенные с планируемыми результатами освоения ОПОП ВО, приведены в таблице:

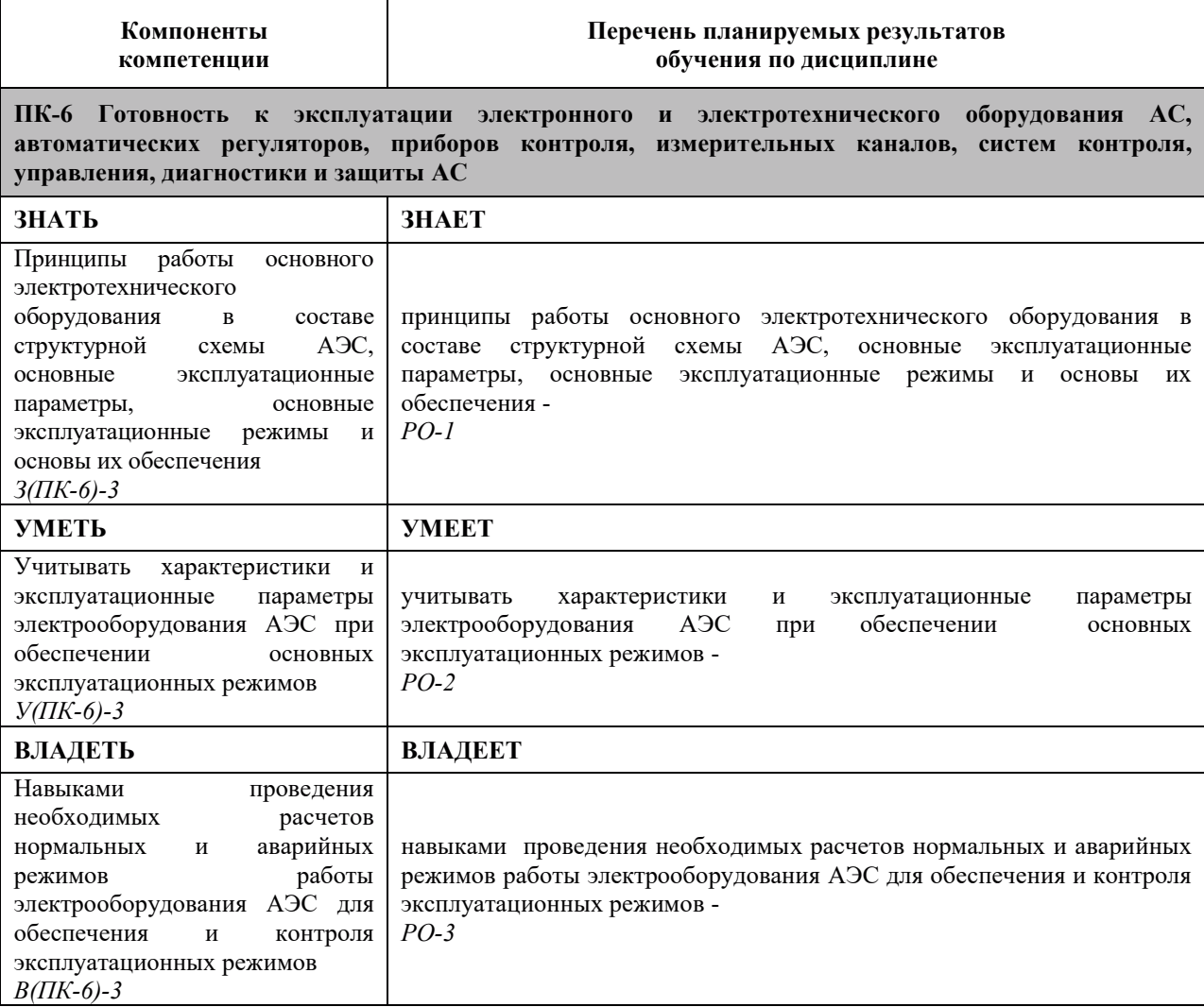

## 2. МЕСТО ДИСЦИПЛИНЫ В СТРУКТУРЕ ОБРАЗОВАТЕЛЬНОЙ ПРОГРАММЫ

Дисциплина относится к части, формируемой участниками образовательных отношений, Блока 1 «Дисциплины (модули)» ОПОП ВО.

Предшествующие и последующие дисциплины (модули), практики, направленные на формирование компетенций, заявленных в разделе 1, приведены в карте компетенций.

## 3. ОБЪЕМ, СТРУКТУРА И СОДЕРЖАНИЕ ДИСЦИПЛИНЫ

#### 3.1. Объем и структура дисциплины

Общая трудоемкость (объём) дисциплины составляет 3 зачетных единицы, 108 часов, из них, контактная работа обучающегося с преподавателем составляет 42 ч. (не включая установленные нормами времени часы, отводимые на текущий контроль успеваемости (при наличии) и на промежуточную аттестацию (проведение групповых и индивидуальных консультаций, зачет, экзамен)).

Структура дисциплины по разделам (темам) с указанием видов учебной нагрузки и их объема приведена в таблице:

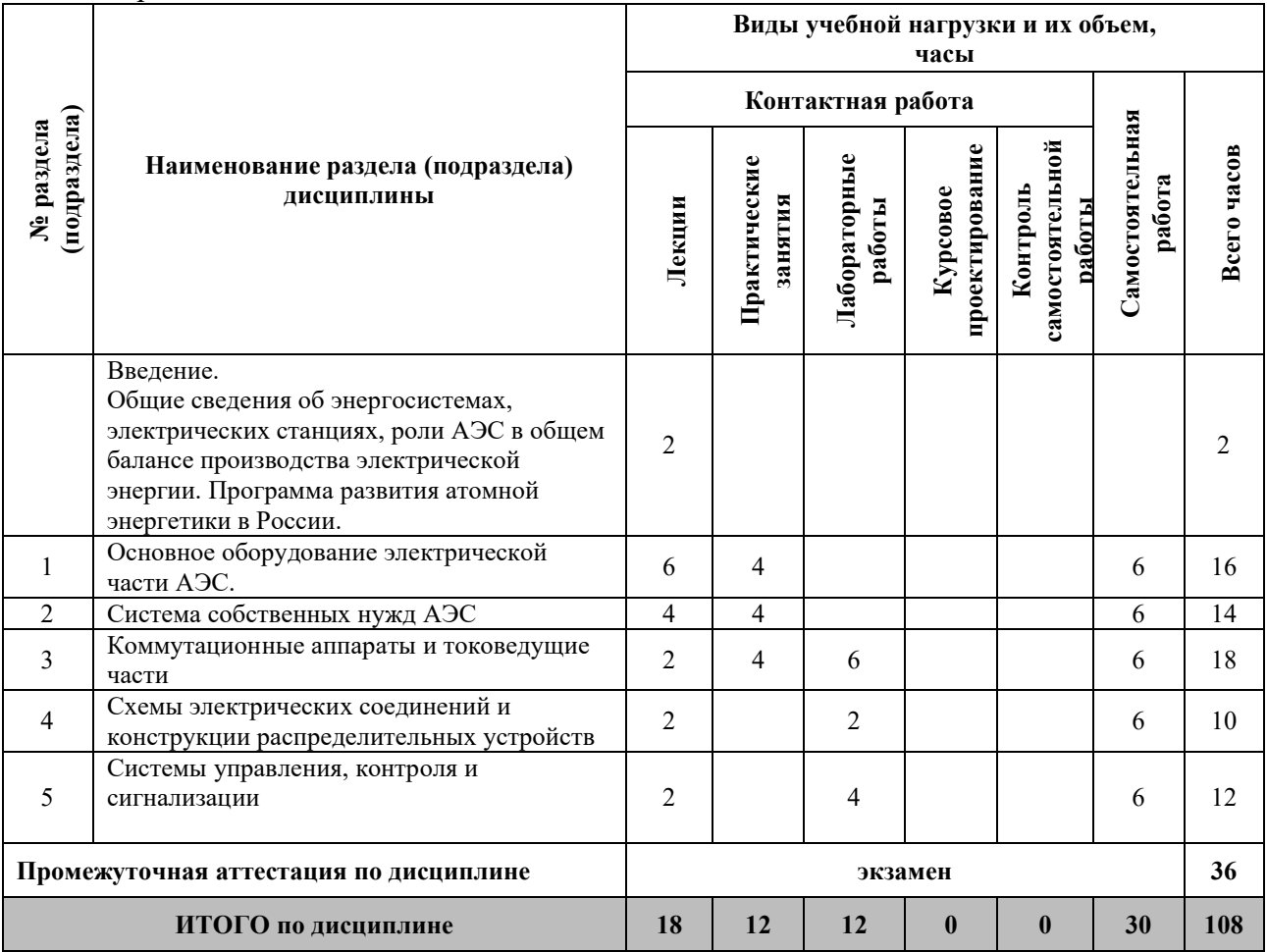

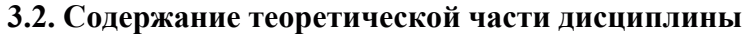

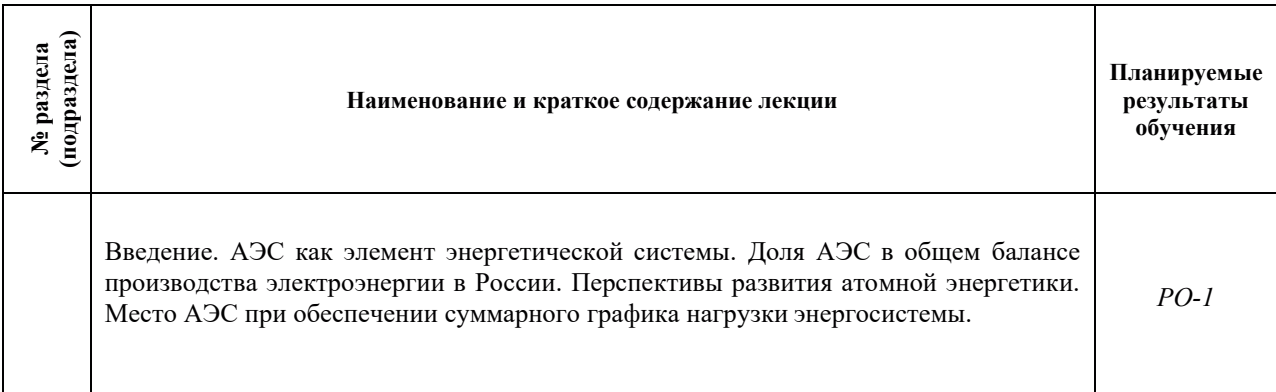

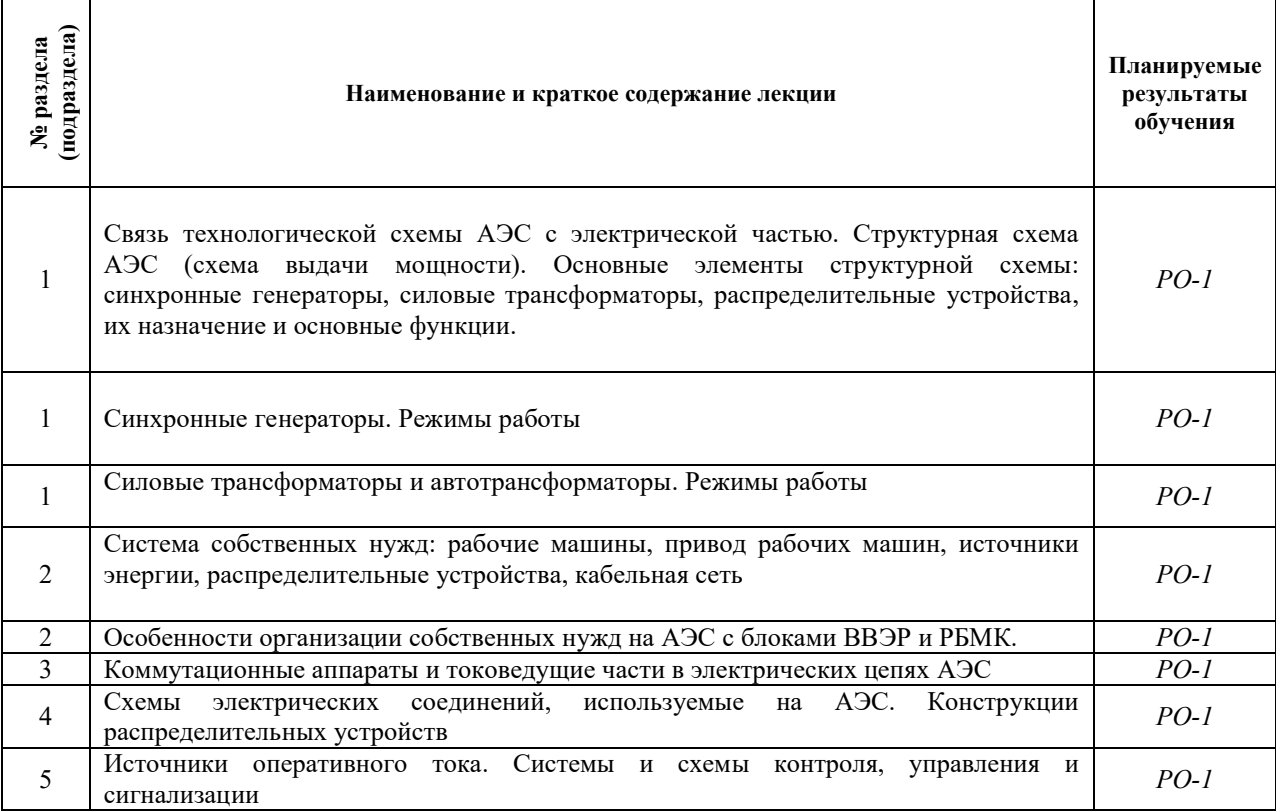

## 3.3. Содержание практической части дисциплины (модуля)

## 3.3.1. Практические занятия

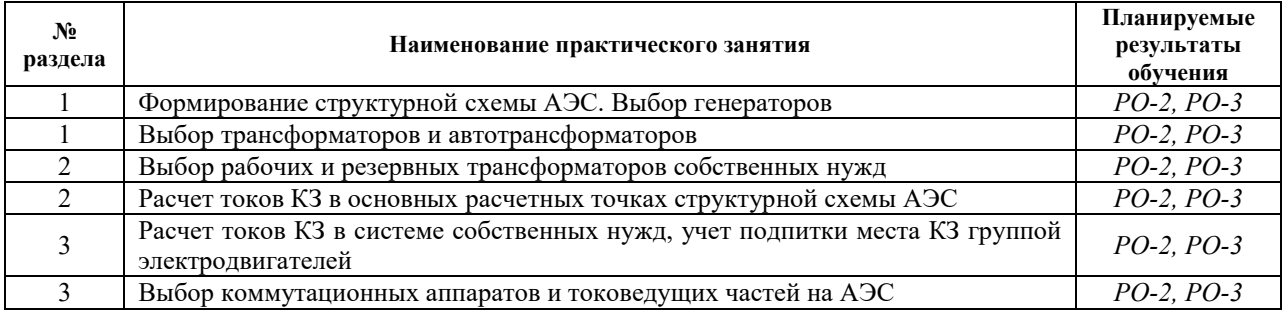

## 3.3.2. Лабораторные работы

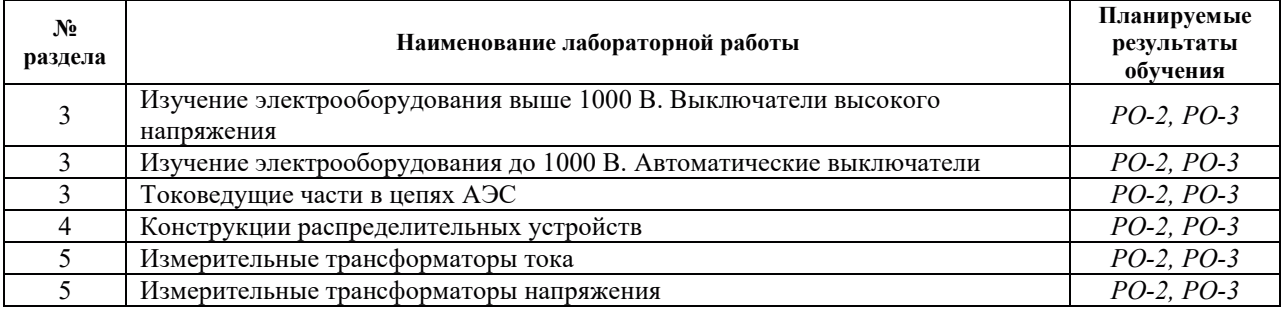

## 3.3.3. Курсовые проекты (работы), расчетно-графические работы и прочее

Не предусмотрены

#### 3.4. Самостоятельная работа обучающегося

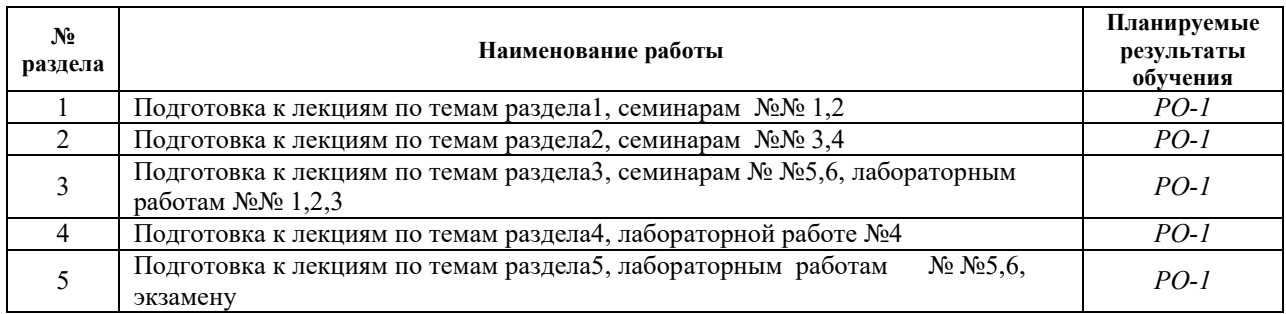

### 4. УЧЕБНО-МЕТОДИЧЕСКОЕ ОБЕСПЕЧЕНИЕ ДЛЯ САМОСТОЯТЕЛЬНОЙ РАБОТЫ ОБУЧАЮЩИХСЯ ПО ДИСЦИПЛИНЕ (МОДУЛЮ)

Для самостоятельной работы при изучении дисциплины обучающиеся могут использовать следующие материалы:

– издания основной литературы, указанные в подразделе 6.1;

– издания дополнительной литературы, указанные в подразделе 6.2;

– ресурсы информационно-телекоммуникационной сети «Интернет», современные профессиональные базы данных, информационные справочные системы, указанные в разделе 7;

– учебные, информационные, справочные и иные материалы, размещённые в электронной информационно-образовательной среде университета;

- материалы, собранные обучающимися в результате самостоятельного поиска и систематизации информации из различных источников.

### 5. ОЦЕНОЧНЫЕ СРЕДСТВА ДЛЯ ТЕКУЩЕГО КОНТРОЛЯ УСПЕВАЕМОСТИ, ПРОМЕЖУТОЧНОЙ АТТЕСТАЦИИ ПО ИТОГАМ ОСВОЕНИЯ ДИСЦИПЛИНЫ. ФОНД ОЦЕНОЧНЫХ СРЕДСТВ ДЛЯ ПРОВЕДЕНИЯ ПРОМЕЖУТОЧНОЙ АТТЕСТАЦИИ ОБУЧАЮЩИХСЯ ПО ДИСЦИПЛИНЕ

Программой дисциплины предусмотрены следующие виды контроля:

- текущий контроль успеваемости обучающегося в соответствии с принятой в ИГЭУ системой "Ритм" в форме письменного задания по изучаемым темам в 8 семестре; - промежуточная аттестация в форме экзамена в 8 семестре.

#### 5.1. Текущий контроль успеваемости

Текущий контроль проводится в сроки, установленные приказом ректора, в формах, указанных в фонде оценочных средств по дисциплине.

Результаты текущего контроля служат для выявления степени приобретения (с помощью набора оценочных средств) и управления (с помощью элементов обратной связи) процессом приобретения обучающимися необходимых знаний, умений и навыков (компонентов набора компетенций, определенного ОПОП ВО), формируемых лисциплиной.

#### 5.2. Промежуточная аттестация

Промежуточная аттестация проводится в соответствии с приказом ректора университета в период зачетно-экзаменационной сессии.

Результаты промежуточной аттестации служат для оценки степени сформированности компетенций в части индикаторов (результатов обучения по дисциплине), представленных в разделе 1 настоящей РПД.

Условием проведения промежуточной аттестации является успешное завершение всех этапов освоения дисциплины.

Для оценивания результатов обучения при проведении промежуточной аттестации используется фонд оценочных средств по дисциплине, приведенный в Приложении 2.

| $N_2$<br>$\Pi/\Pi$ | Библиографическое описание учебника, учебного<br>пособия, учебно-методической разработки                                                                                                    | Pecypc          | Кол-во<br>экз.        |
|--------------------|----------------------------------------------------------------------------------------------------|-----------------|-----------------------|
| $\mathbf{1}$       | Электрическая часть тепловых и атомных<br>электростанций: Учебное пособие/ А.А. Скоробогатов.-<br>Иваново, 2017. URL:<br>https://ivseu.bibliotech.ru/Reader/Book/20171204100012745000<br>02734059                                                            | ЭБС «Библиотех» | Электронный<br>pecypc |
| 2.                 | Проектирование системы собственных нужд<br>электростанций с учетом требований эксплуатации: МУ к<br>самостоятельной работе/ О.Н. Калачева, В.М. Лапшин. -<br>Иваново, 2010. URL:<br>https://ivseu.bibliotech.ru/Reader/Book/20140304222742822447<br>00006656 | ЭБС «Библиотех» | Электронный<br>pecypc |
| $\overline{3}$ .   | Термическая стойкость кабельных линий в системе<br>собственных нужд электростанций: Учебное пособие/ В.М.<br>Лапшин. - Иваново, 2015. URL:<br>https://ivseu.bibliotech.ru/Reader/Book/20160204135033948000<br>00749372                                       | ЭБС «Библиотех» | Электронный<br>pecypc |
|                    | Измерительные трансформаторы тока и напряжения. МУ к<br>лабораторной работе / Рассказчиков А.В. - Иваново, 2010.<br>$4.$ URL:<br>https://ivseu.bibliotech.ru/Reader/Book/20130409164838454134<br>00007648                                                    | ЭБС «Библиотех» | Электронный<br>pecypc |
|                    | Высоковольтные выключатели. МУ<br>к лабораторной работе /Рассказчиков А.В. -Иваново, 2013.<br>5. URL:<br>https://ivseu.bibliotech.ru/Reader/Book/20140304223419358624<br>00006772                                                                            | ЭБС «Библиотех» | Электронный<br>pecypc |
|                    | Автоматические выключатели низковольтных<br>комплектных устройств. МУ к лабораторной работе /<br>6. Рассказчиков А.В. - Иваново, 2014. URL:<br>https://ivseu.bibliotech.ru/Reader/Book/20140325124312111908<br>00006800                                      | ЭБС «Библиотех» | Электронный<br>pecypc |

**6.1. Основная литература** 

#### **6.2. Дополнительная литература**

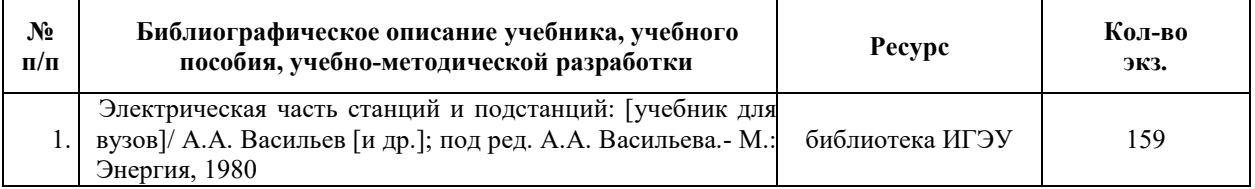

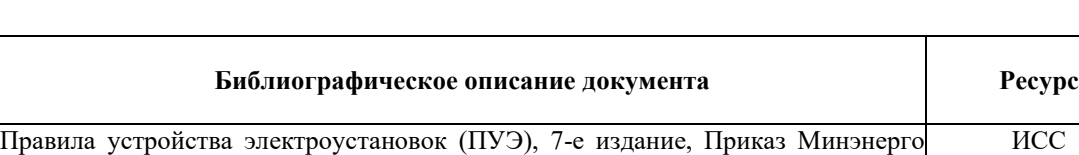

Постановления Правительства РФ от 13 августа 2018 г. №937 «Об утверждении Правил технологического функционирования электроэнергетических систем и с  $\frac{1}{1}$ внесении изменений в некоторые акты Правительства Российской Федерации».

**N**<sup>o</sup>  $\Pi/\Pi$ 

1

2

 $P\Phi$  or 08.07.2002, No.204.

## **6.3. Нормативные и правовые документы**

# **7. РЕСУРСЫ ИНФОРМАЦИОННО-ТЕЛЕКОММУНИКАЦИОННОЙ СЕТИ** «ИНТЕРНЕТ», СОВРЕМЕННЫЕ ПРОФЕССИОНАЛЬНЫЕ БАЗЫ ДАННЫХ, ИНФОРМАЦИОННЫЕ СПРАВОЧНЫЕ СИСТЕМЫ, ИСПОЛЬЗУЕМЫЕ ПРИ

ОСВОЕНИИ ДИСЦИПЛИНЫ (МОДУЛЯ)

КонсультантПлюс

**ИСС** КонсультантПлюс

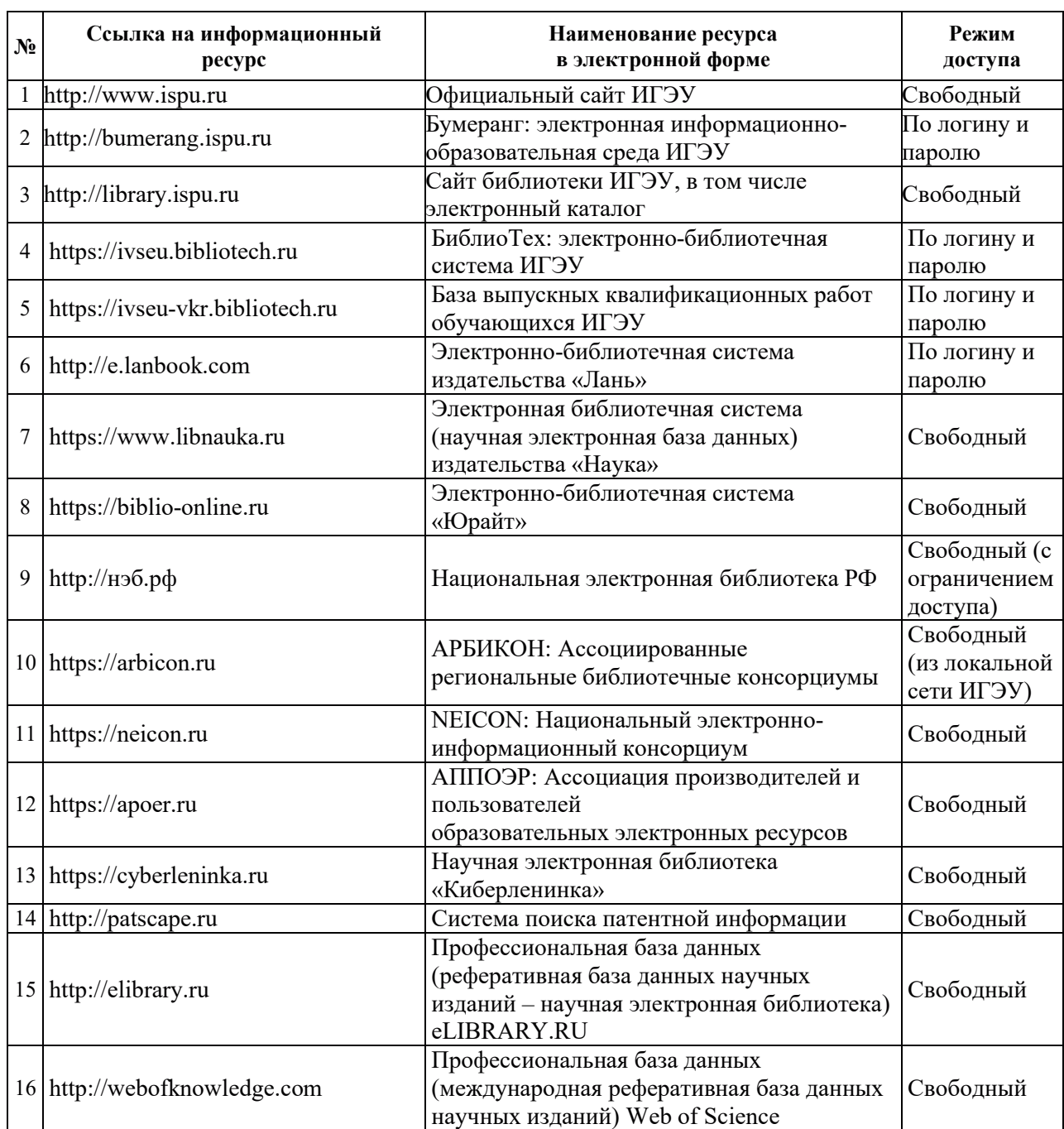

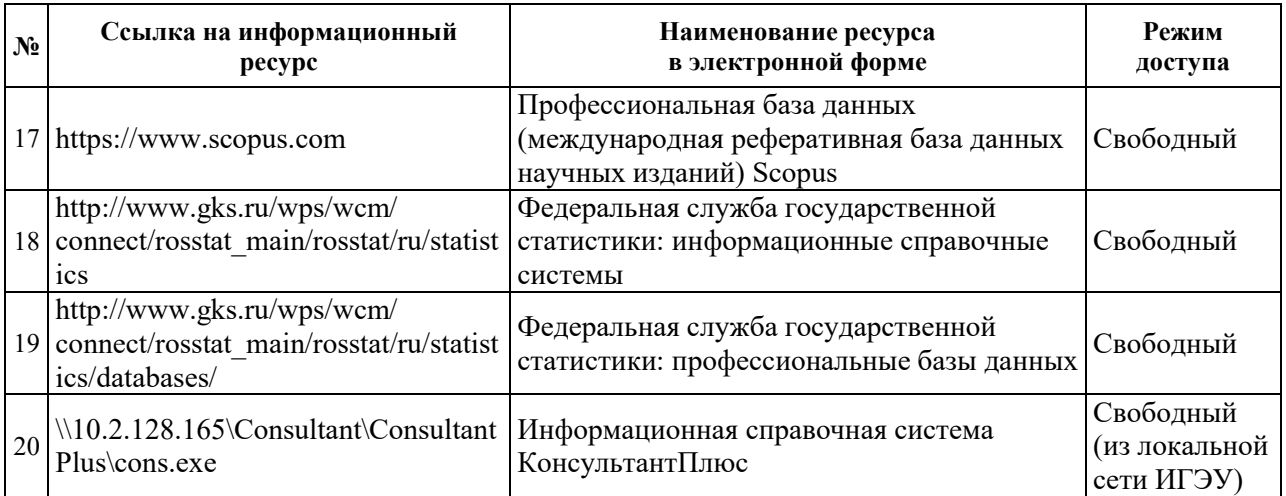

## 8. МЕТОДИЧЕСКИЕ УКАЗАНИЯ ДЛЯ ОБУЧАЮЩИХСЯ ПО ОСВОЕНИЮ ДИСЦИПЛИНЫ (МОДУЛЯ)

### Описание последовательности действий обучающегося по изучению ДИСЦИПЛИНЫ

1. Получить в библиотеке рекомендованную в РПД литературу.

2. Перед каждой лекцией просмотреть материал по предлагаемой теме.

3. Перед каждым практическим занятием повторить материал по теме, выполнить предварительные задания преподавателя.

4. Перед каждым лабораторным занятием по соответствущему методическому указанию изучить схему и порядок операций на экспериментальной установке (лабораторном стенде), повторить ключевые вопросы по теме лабораторного занятия.

5. Для выполнения заданий текущего контроля (ПК в системе РИТМ) просмотреть в ФОС дисциплины перечень вопросов, выносимых на контроль.

6. Для полготовки к экзамену (промежуточный контроль) ознакомиться в ФОС дисциплины с перечнем вопросов, выносимых на контроль.

#### Рекомендации по использованию материалов рабочей программы ДИСЦИПЛИНЫ

Используя материалы рабочей программы дисциплины обучающийся знакомится с основными темами теоретического материала лекций, темами практических и лабораторных занятий и заданиями на самостоятельную работу, контролирует затраты времени для изучения теории и выполнения заданий.

#### Рекомендации по работе с литературой

Основная литература по изучению дисциплины должна использоваться для самостоятельной работы согласно рекомендациям в приведенной ниже таблице.

Дополнительная литература используется для более широкого изучения теоретических вопросов.

#### Рекоменлации по полготовке к лекционным занятиям

При подготовке к лекциям обучающийся должен ознакомиться с темами теоретического курса и рекомендациями при самостоятельной подготовке, изложенными ниже в таблине.

#### Рекомендации по подготовке к практическим занятиям

В первой части практического занятия даются исходные данные, обсуждаются методики расчета, расчетные режимы, во второй части – выполняется необходимый расчет. Самостоятельная работа предполагает выполнение типовых рачетов по заданию преподавателя по теме практического занятия (семинара).

#### Рекомендации по подготовке к лабораторным занятиям

В первой части лабораторного занятия проводится собеседование по отчету по предыдущей лабораторной работе, выявляется связь между предыдущим и текущим занятием. Выявляется готовность студентов к занятию: представление о функциональных возможностях стенда, алгоритм проведения эксперимента, ожидаемые результаты.

Рекомендации по видам самостоятельной работы по разделам дисциплины приведены в таблице:

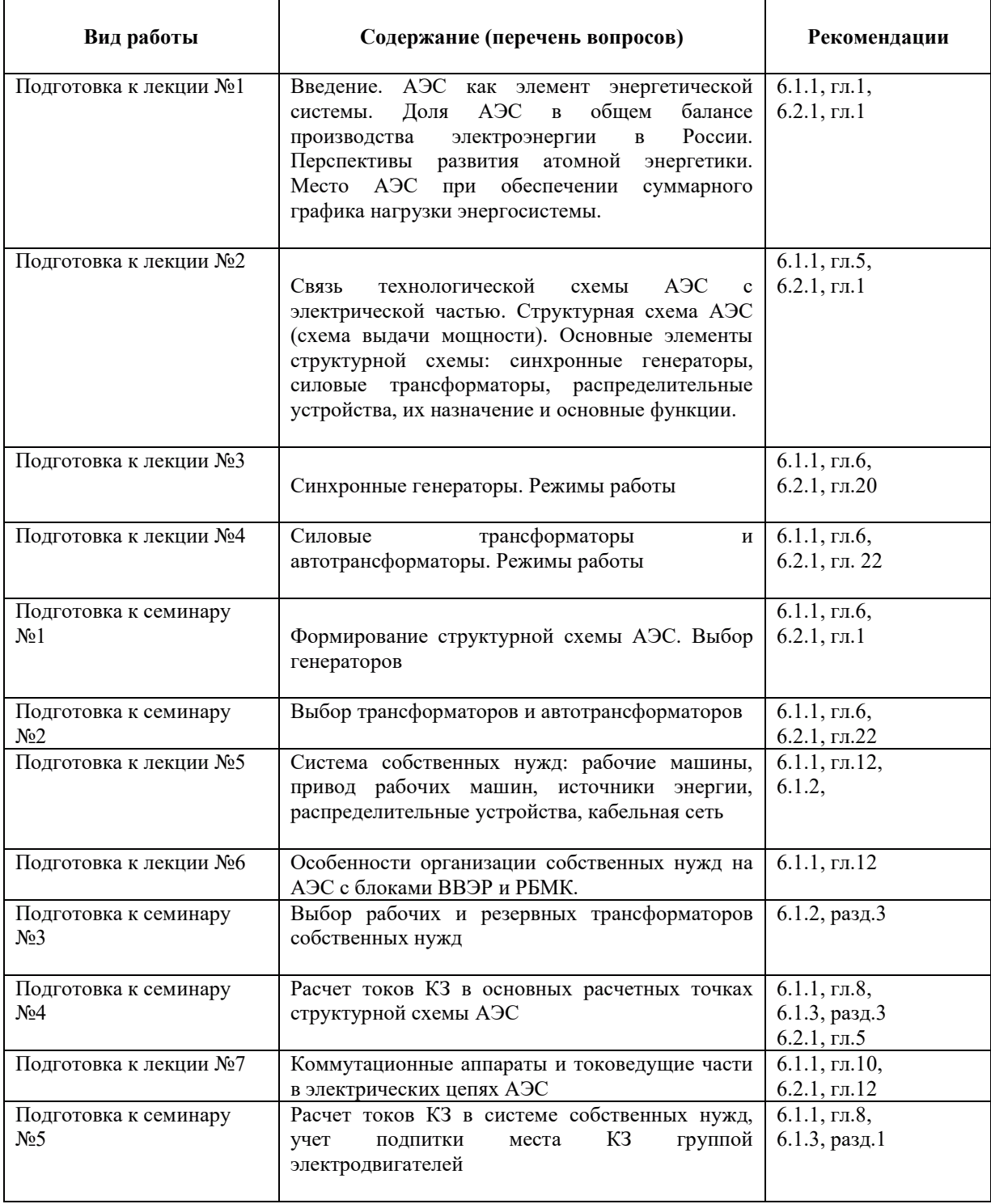

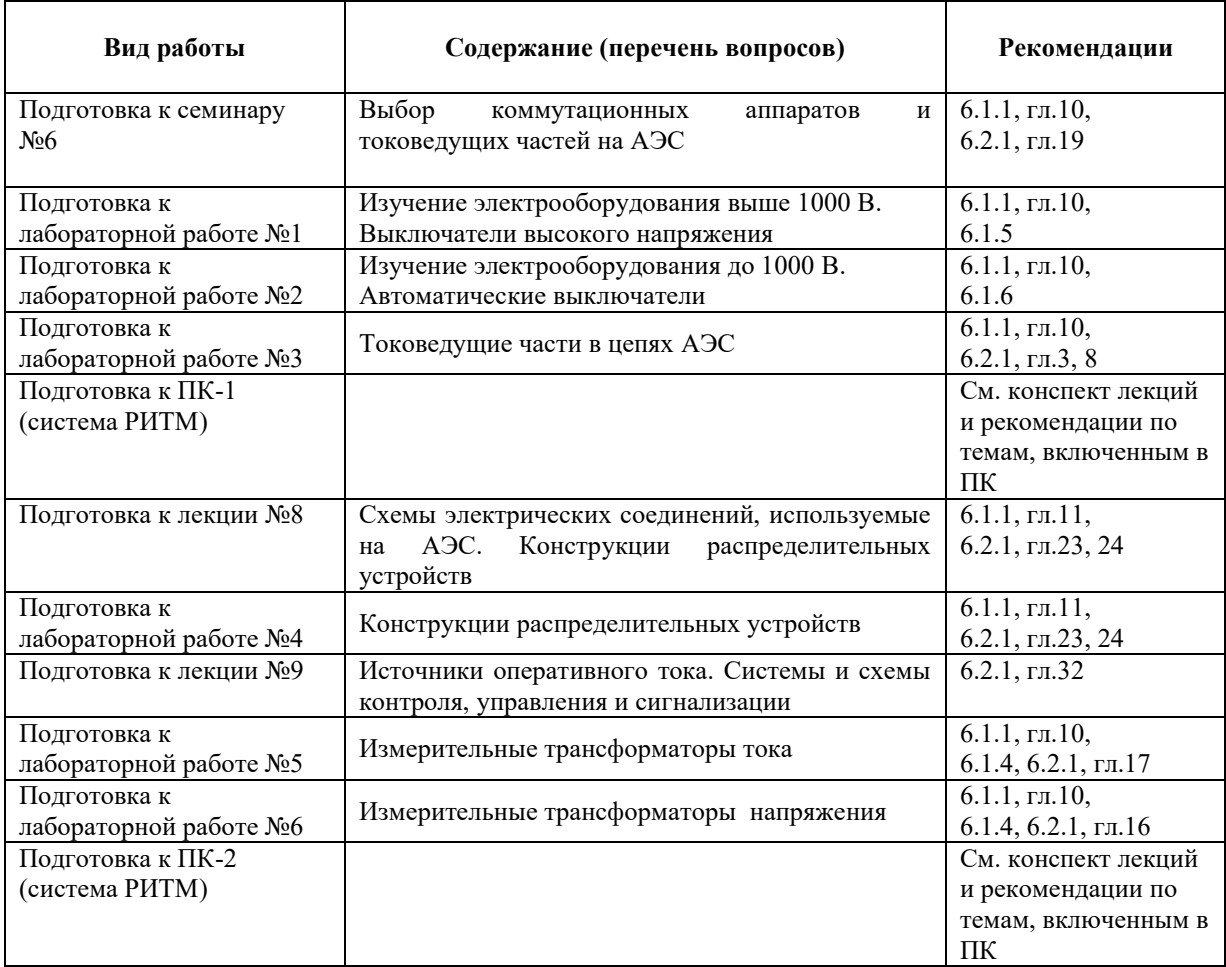

## 9. ИНФОРМАЦИОННЫЕ ТЕХНОЛОГИИ), ИСПОЛЬЗУЕМЫЕ ПРИ ОСУЩЕСТВЛЕНИИ ОБРАЗОВАТЕЛЬНОГО ПРОЦЕССА ПО ДИСЦИПЛИНЕ **(МОДУЛЮ)**

## 9.1. Информационные технологии

Чтение лекций предполагает использование электронных презентаций и видеоматериалов по объектам электроэнергетики.

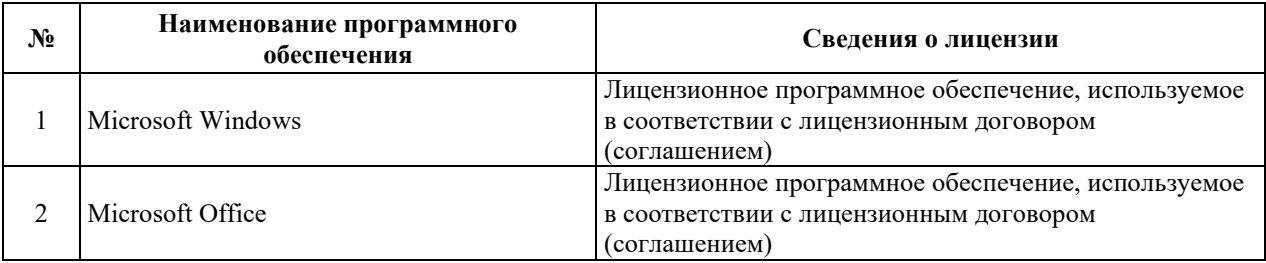

## 9.2. Лицензионное программное обеспечение

## 10. МАТЕРИАЛЬНО-ТЕХНИЧЕСКАЯ БАЗА, НЕОБХОДИМАЯ ДЛЯ ОСУЩЕСТВЛЕНИЯ ОБРАЗОВАТЕЛЬНОГО ПРОЦЕССА ПО ДИСЦИПЛИНЕ **(МОДУЛЮ)**

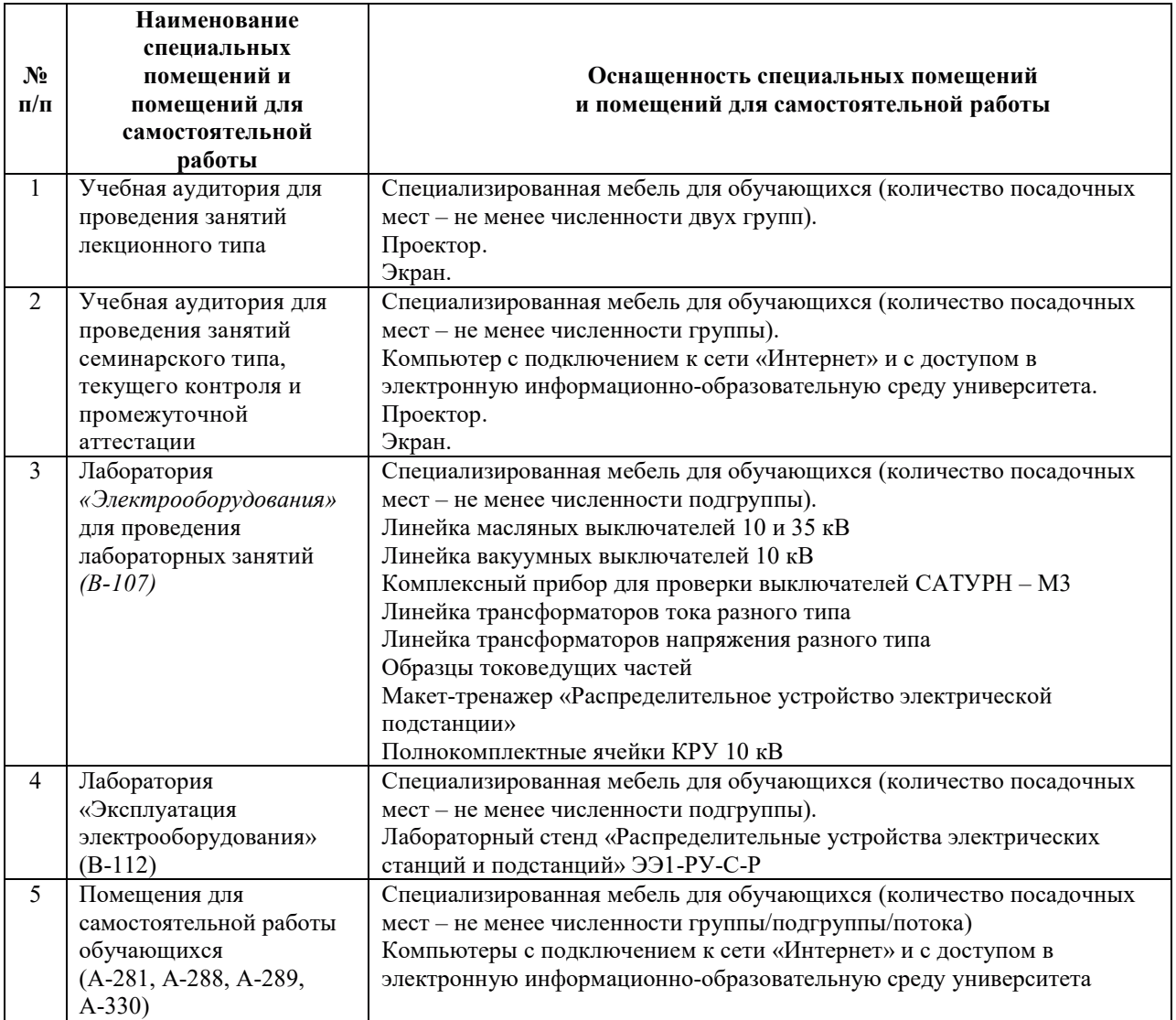

## РАБОЧАЯ ПРОГРАММА ДИСЦИПЛИНЫ

«Методы неразрушающего контроля материалов»

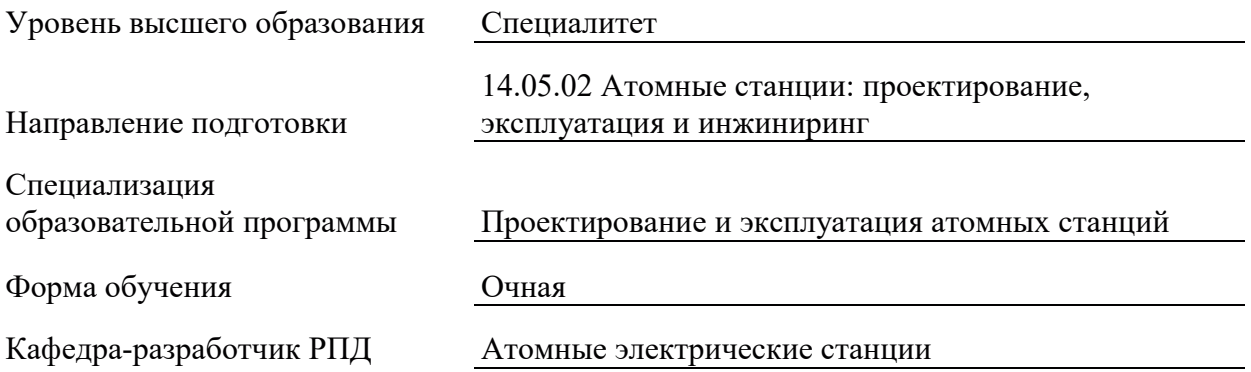

## 1. ЦЕЛИ И ПЛАНИРУЕМЫЕ РЕЗУЛЬТАТЫ ОБУЧЕНИЯ ПО ДИСЦИПЛИНЕ, СООТНЕСЕННЫЕ С ПЛАНИРУЕМЫМИ РЕЗУЛЬТАТАМИ ОСВОЕНИЯ **ɈȻɊȺɁɈȼȺɌȿɅɖɇɈɃ ɉɊɈȽɊȺɆɆɕ**

Целями освоения дисциплины являются получение систематизированных знаний о методике и требованиях к проведению контроля, формирование умений использования инструментов контроля и нормативной документации, приобретение практических навыков проведения неразрушающего контроля материалов.

Планируемые результаты обучения (РО) по дисциплине – знания, умения и навыки, соотнесенные с планируемыми результатами освоения ОПОП ВО, приведены в таблице.

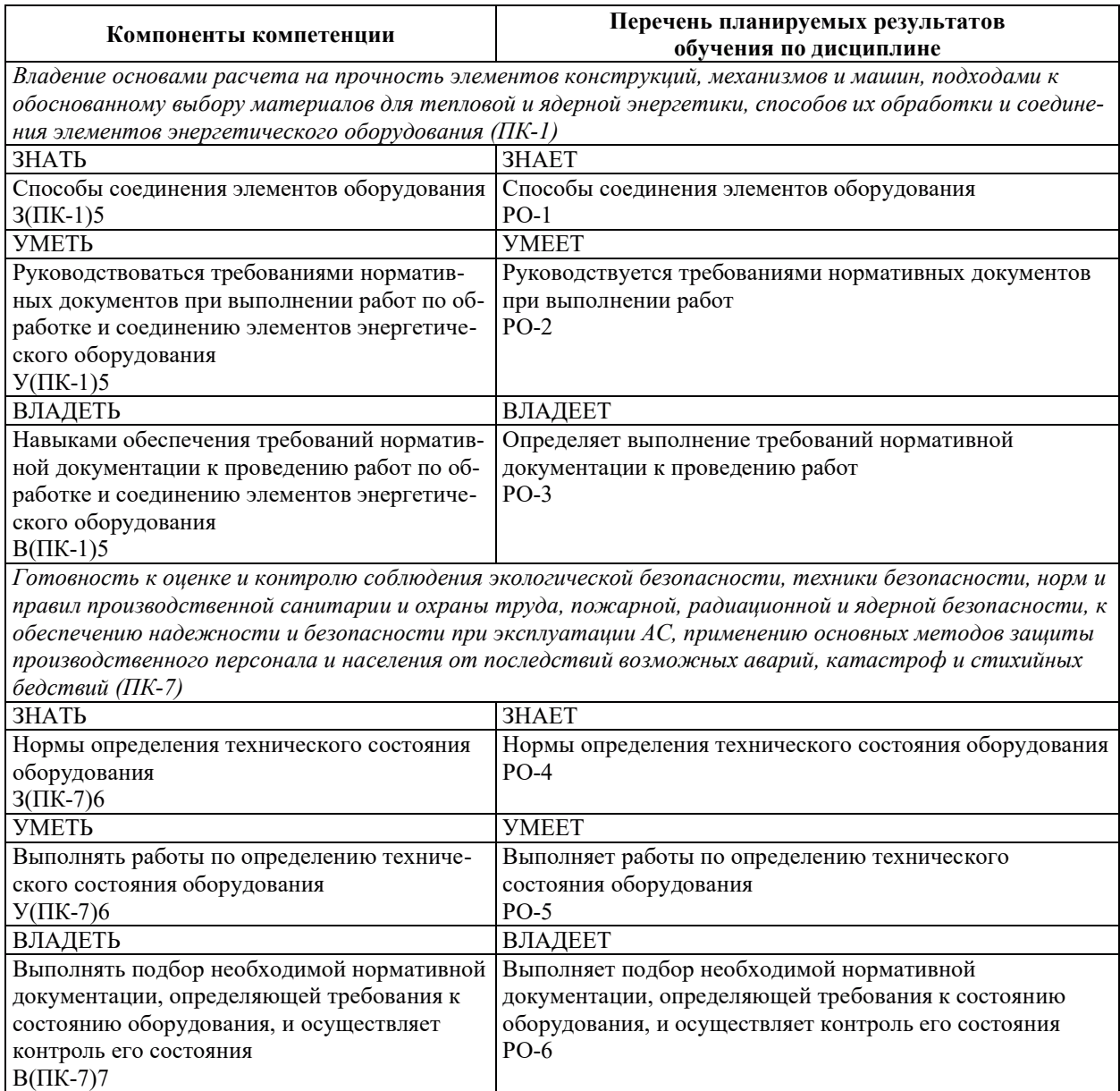

## 2. МЕСТО ДИСЦИПЛИНЫ В СТРУКТУРЕ ОБРАЗОВАТЕЛЬНОЙ ПРОГРАММЫ

Дисциплина относится к дисциплинам части Блока 1 «Дисциплины (модули)», формируемой участниками образовательных отношений ОПОП ВО.

Предшествующие и последующие дисциплины, практики, направленные на формирование компетенций, заявленных в разделе 1, приведены в карте компетенций.

## 3. ОБЪЕМ, СТРУКТУРА И СОДЕРЖАНИЕ ДИСЦИПЛИНЫ

#### З.1. ОБЪЕМ И СТРУКТУРА ДИСЦИПЛИНЫ

Общая трудоемкость (объём) дисциплины составляет 4 зачетные единицы, 144 часа, из них контактная работа обучающегося с преподавателем составляет 56 часов (не включая установленные нормами времени часы, отводимые на текущий контроль успеваемости (при наличии) и на промежуточную аттестацию (проведение групповых и индивидуальных консультаций, зачет, экзамен)).

Структура дисциплины по разделам с указанием видов учебной нагрузки и их объема приведена в таблице.

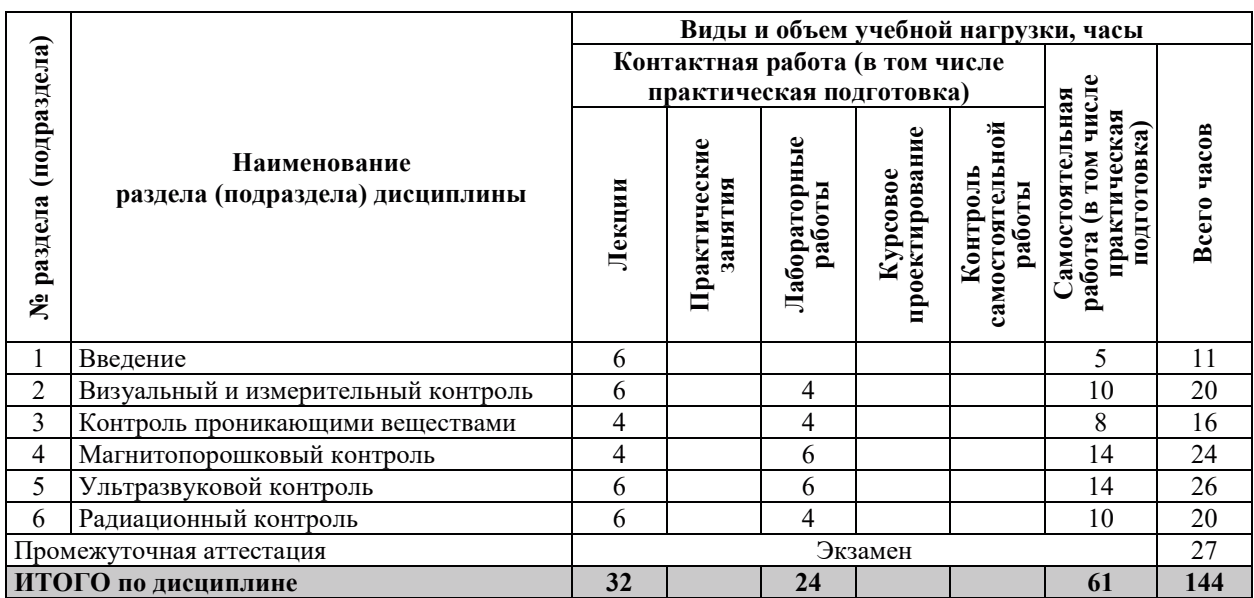

#### З.2. СОДЕРЖАНИЕ ТЕОРЕТИЧЕСКОЙ ЧАСТИ ДИСЦИПЛИНЫ

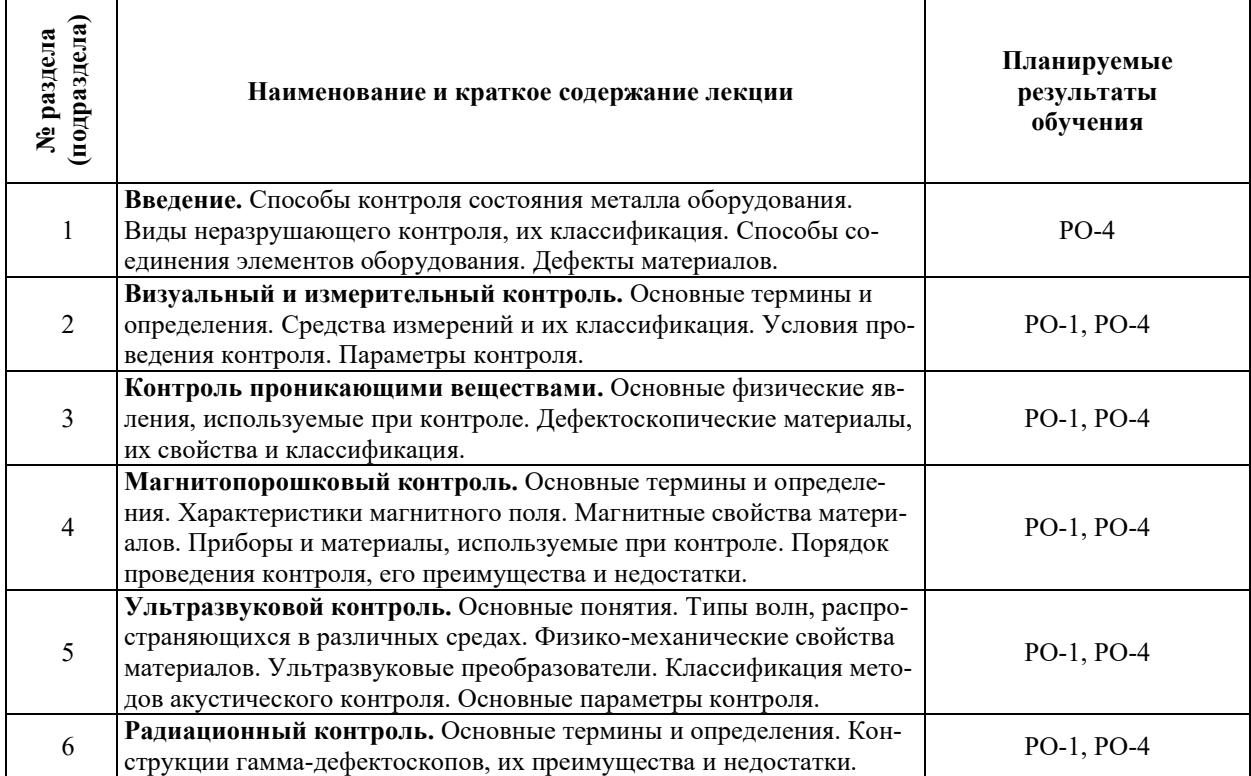

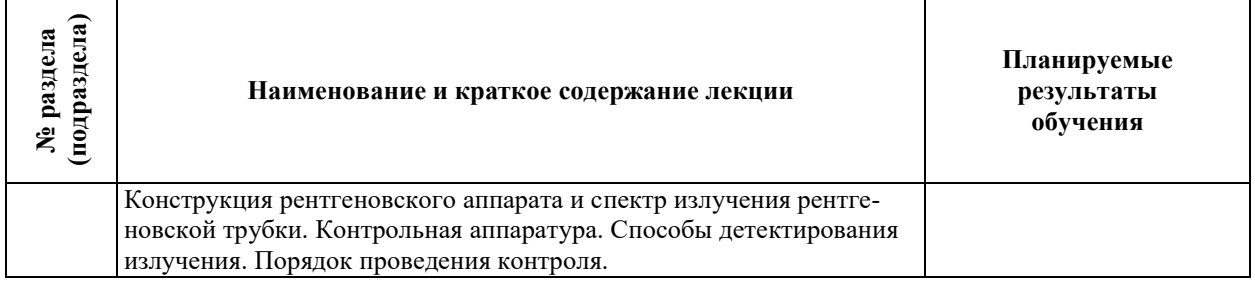

## З.3. СОДЕРЖАНИЕ ПРАКТИЧЕСКОЙ ЧАСТИ ДИСЦИПЛИНЫ

#### 3.3.1. Практические занятия

Практические занятия не предусмотрены.

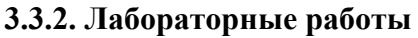

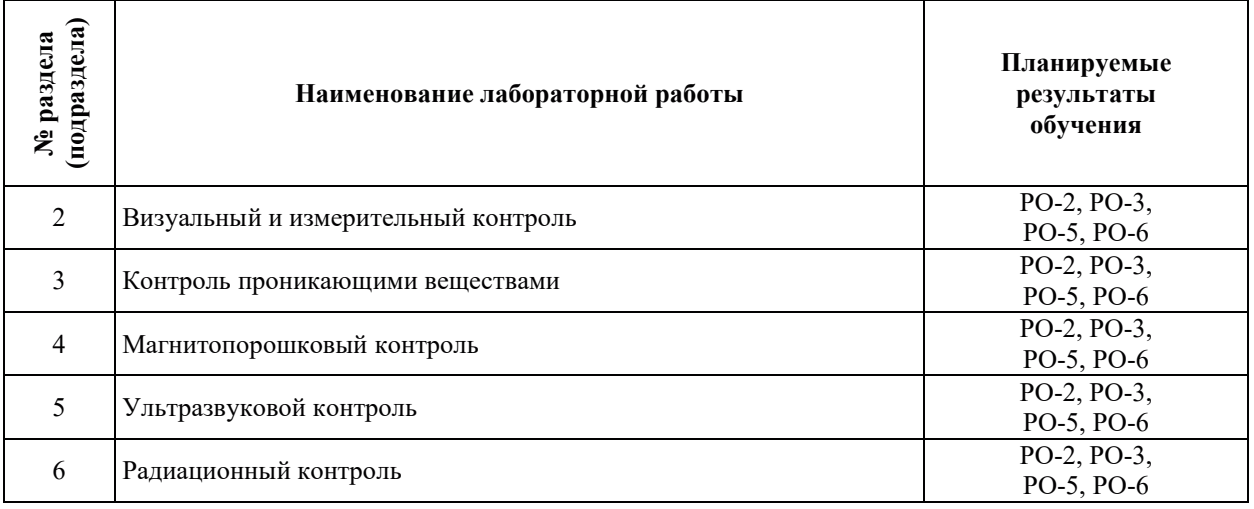

## 3.3.3. Курсовые проекты (работы), расчетно-графические работы и прочее

Курсовые проекты (работы), расчетно-графические работы не предусмотрены.

| подраздела)<br>№ раздела | Наименование работы                                           | Планируемые<br>результаты<br>обучения |
|--------------------------|---------------------------------------------------------------|---------------------------------------|
|                          | Работа с конспектами лекций                                   | $PO-1$ , $PO-4$                       |
|                          | Работа с учебно-методической литературой, электронными ресур- | PO-1, PO-2,                           |
|                          | сами                                                          | PO-4, PO-5                            |
| $\mathfrak{D}$           | Работа с конспектами лекций                                   | PO-1, PO-4                            |
| $\mathfrak{D}$           | Работа с учебно-методической литературой, электронными ресур- | PO-1, PO-2,                           |
|                          | сами                                                          | PO-4, PO-5                            |
| $\mathfrak{D}$           | Подготовка к лабораторным работам и оформление отчета         | PO-2, PO-3,                           |
|                          |                                                               | PO-5, PO-6                            |
| 3                        | Работа с конспектами лекций                                   | PO-1, PO-4                            |
| 3                        | Работа с учебно-методической литературой, электронными ресур- | PO-1, PO-2,                           |
|                          | сами                                                          | PO-4, PO-5                            |
| 3                        | Подготовка к лабораторным работам и оформление отчета         | PO-2, PO-3,                           |
|                          |                                                               | PO-5, PO-6                            |
| 4                        | Работа с конспектами лекций                                   | PO-1, PO-4                            |

3.3.4. Самостоятельная работа обучающегося

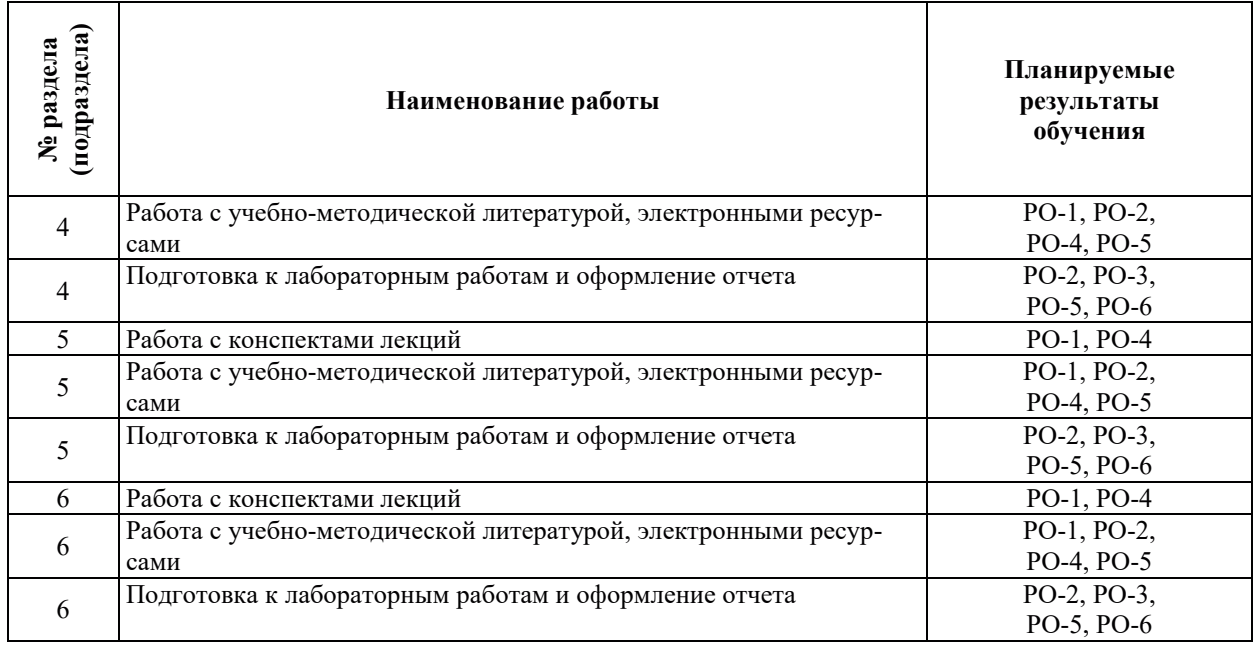

## 4. УЧЕБНО-МЕТОДИЧЕСКОЕ ОБЕСПЕЧЕНИЕ ДЛЯ САМОСТОЯТЕЛЬНОЙ РАБОТЫ ОБУЧАЮЩИХСЯ ПО ДИСЦИПЛИНЕ

Для самостоятельной работы при изучении дисциплины обучающиеся могут использовать следующие материалы:

- $-$  издания основной литературы, указанные в подразделе 6.1;
- издания дополнительной литературы, указанные в подразделе 6.2;

по ресурсы информационно-телекоммуникационной сети «Интернет», современные профессиональные базы данных, информационные справочные системы, указанные в разлеле  $7$ :

а учебные, информационные, справочные и иные материалы, размещенные в электронной информационно-образовательной среде университета;

– материалы, собранные обучающимися в результате самостоятельного поиска и систематизации информации из различных источников.

## 5. ОЦЕНОЧНЫЕ СРЕДСТВА ДЛЯ ТЕКУЩЕГО КОНТРОЛЯ УСПЕВАЕМОСТИ, ПРОМЕЖУТОЧНОЙ АТТЕСТАЦИИ ПО ИТОГАМ ОСВОЕНИЯ ДИСЦИПЛИНЫ. **ФОНД ОЦЕНОЧНЫХ СРЕДСТВ ДЛЯ ПРОВЕДЕНИЯ ПРОМЕЖУТОЧНОЙ** АТТЕСТАЦИИ ОБУЧАЮЩИХСЯ ПО ДИСЦИПЛИНЕ

Программой дисциплины предусмотрены следующие виды контроля:

- текущий контроль успеваемости обучающихся в соответствующем семестре согласно принятой в ИГЭУ системе «РИТМ»;

– промежуточная аттестация.

#### 5.1. ТЕКУЩИЙ КОНТРОЛЬ УСПЕВАЕМОСТИ

Текущий контроль проводится в сроки, установленные приказом ректора, в формах, указанных в фонде оценочных средств по дисциплине.

Результаты текущего контроля служат для выявления степени приобретения (с помощью набора оценочных средств) и управления (с помощью элементов обратной связи) процессом приобретения обучающимися необходимых знаний, умений и навыков (компонентов набора компетенций, определенного ОПОП ВО), формируемых дисциплиной.

#### **5.2. ПРОМЕЖУТОЧНАЯ АТТЕСТАШИЯ**

Промежуточная аттестация проводится в соответствии с приказом ректора в период зачетно-экзаменационной сессии.

Результаты промежуточной аттестации служат для оценки степени сформированности компетенций в части индикаторов (результатов обучения по дисциплине), представленных в разделе 1.

Условием проведения промежуточной аттестации является успешное завершение всех этапов освоения дисциплины.

Для оценивания результатов обучения при проведении промежуточной аттестации используется фонд оценочных средств по дисциплине.

## **6. ОСНОВНАЯ И ДОПОЛНИТЕЛЬНАЯ ЛИТЕРАТУРА ПО ДИСЦИПЛИНЕ**

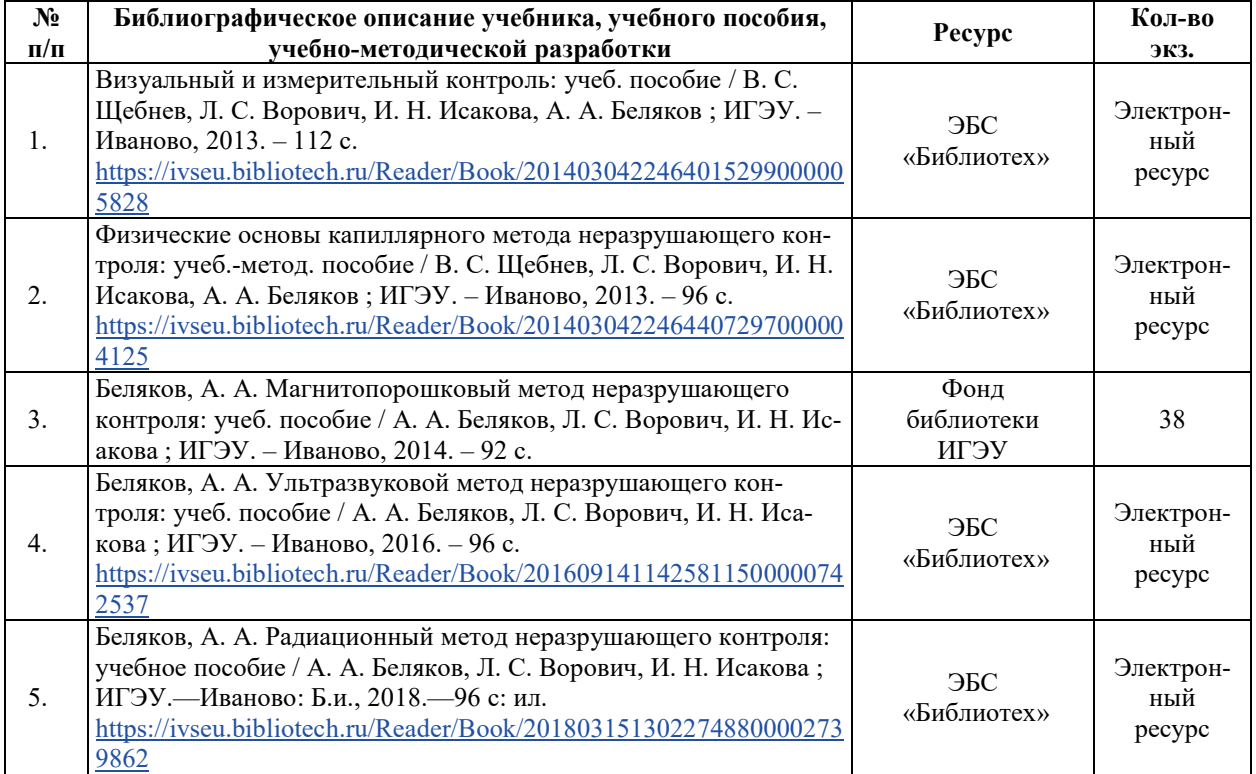

#### **6.1. ОСНОВНАЯ ЛИТЕРАТУРА**

#### **6.2. ДОПОЛНИТЕЛЬНАЯ ЛИТЕРАТУРА**

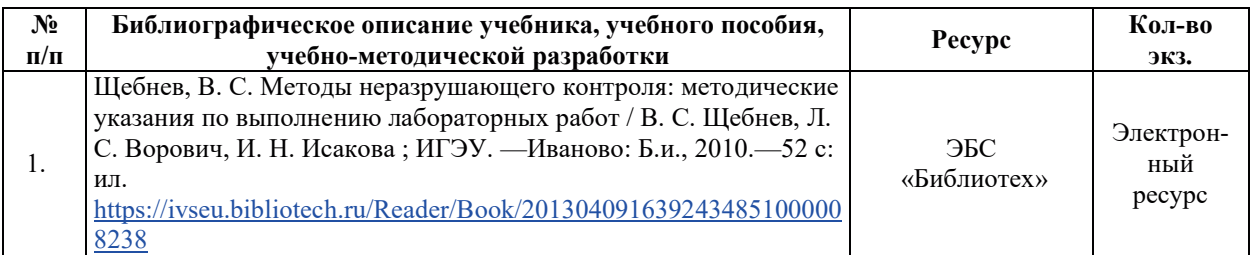

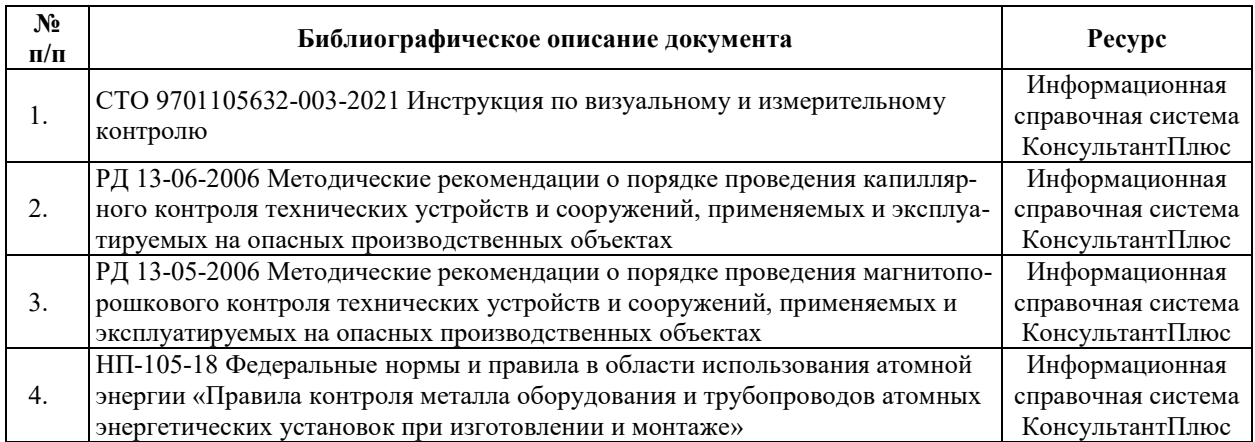

#### **6.3. НОРМАТИВНЫЕ И ПРАВОВЫЕ ЛОКУМЕНТЫ**

## 7. РЕСУРСЫ ИНФОРМАЦИОННО-ТЕЛЕКОММУНИКАЦИОННОЙ СЕТИ «ИНТЕРНЕТ», СОВРЕМЕННЫЕ ПРОФЕССИОНАЛЬНЫЕ БАЗЫ ДАННЫХ, ИНФОРМАЦИОННЫЕ СПРАВОЧНЫЕ СИСТЕМЫ, ИСПОЛЬЗУЕМЫЕ ПРИ ОСВОЕНИИ ДИСЦИПЛИНЫ

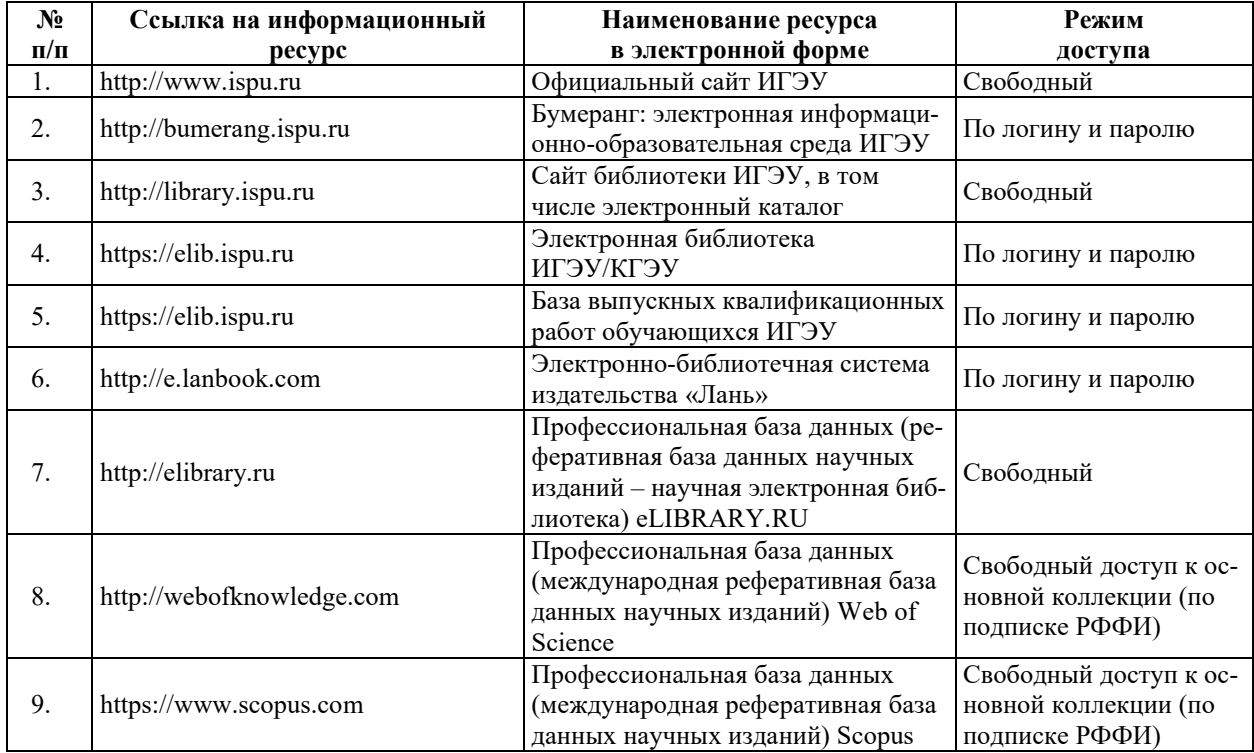

## 8. МЕТОДИЧЕСКИЕ УКАЗАНИЯ ДЛЯ ОБУЧАЮЩИХСЯ ПО ОСВОЕНИЮ ДИСЦИПЛИНЫ

Рекомендации по видам самостоятельной работы по разделам дисциплины приведены в таблине.

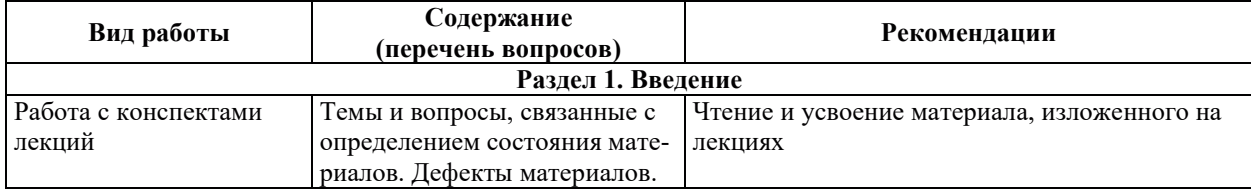

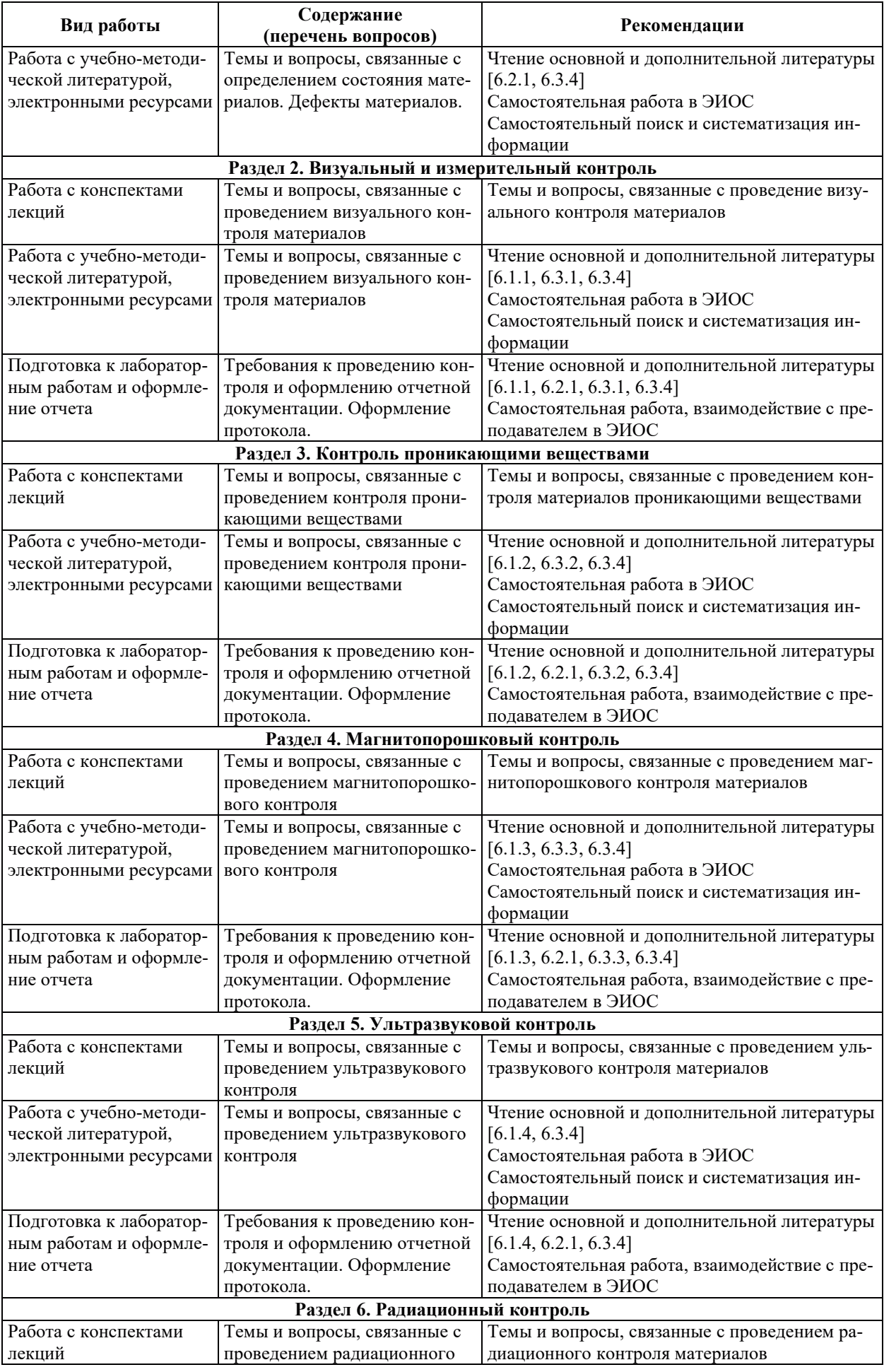

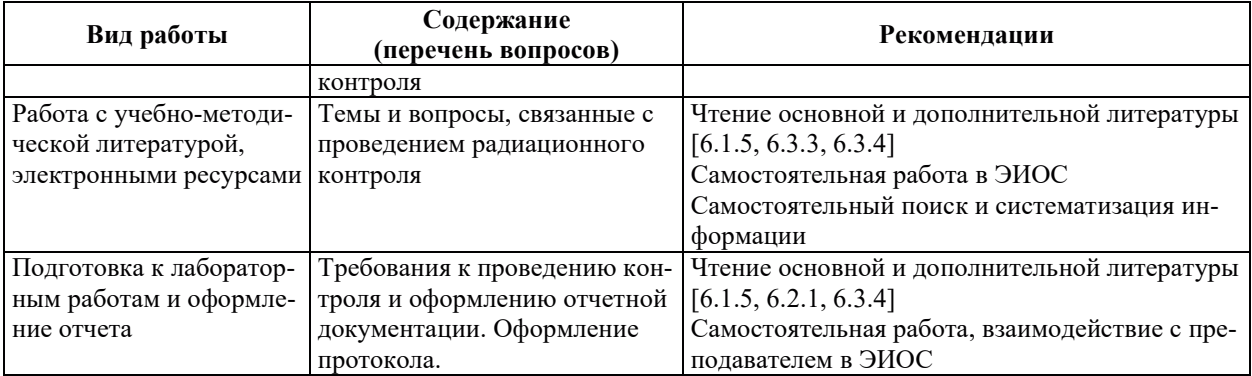

## 9. ИНФОРМАЦИОННЫЕ ТЕХНОЛОГИИ, ИСПОЛЬЗУЕМЫЕ ПРИ ОСУЩЕСТВЛЕНИИ ОБРАЗОВАТЕЛЬНОГО ПРОЦЕССА ПО ДИСЦИПЛИНЕ

#### **9.1. Информационные технологии**

При осуществлении образовательного процесса по дисциплине применяются следующие информационные технологии:

– применение информационных справочных систем, современных профессиональных баз данных, в том числе ресурсов, находящихся в свободном доступе в информационно-телекоммуникационной сети «Интернет»;

- организация доступа обучающихся к ресурсам электронно-библиотечных систем;

- организация взаимодействия с обучающимися посредством электронной информационно-образовательной среды;

- чтение лекций с использованием презентаций;

– использование компьютерного тестирования в ходе проведения текущего контроля успеваемости и промежуточной аттестации.

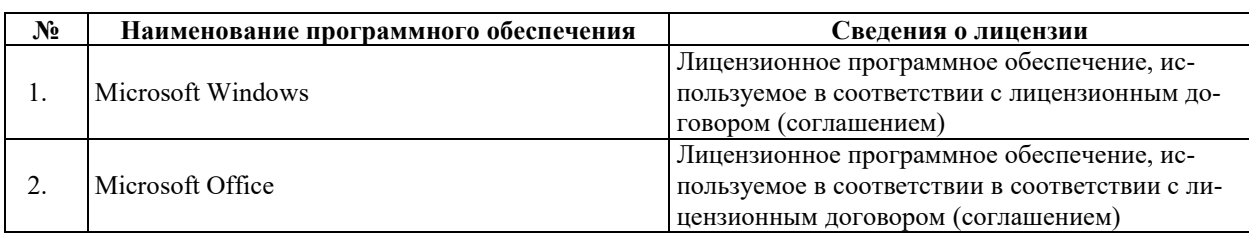

#### 9.2. ЛИПЕНЗИОННОЕ ПРОГРАММНОЕ ОБЕСПЕЧЕНИЕ

## 10. МАТЕРИАЛЬНО-ТЕХНИЧЕСКАЯ БАЗА, НЕОБХОДИМАЯ ДЛЯ ОСУЩЕСТВЛЕНИЯ ОБРАЗОВАТЕЛЬНОГО ПРОЦЕССА ПО ДИСЦИПЛИНЕ

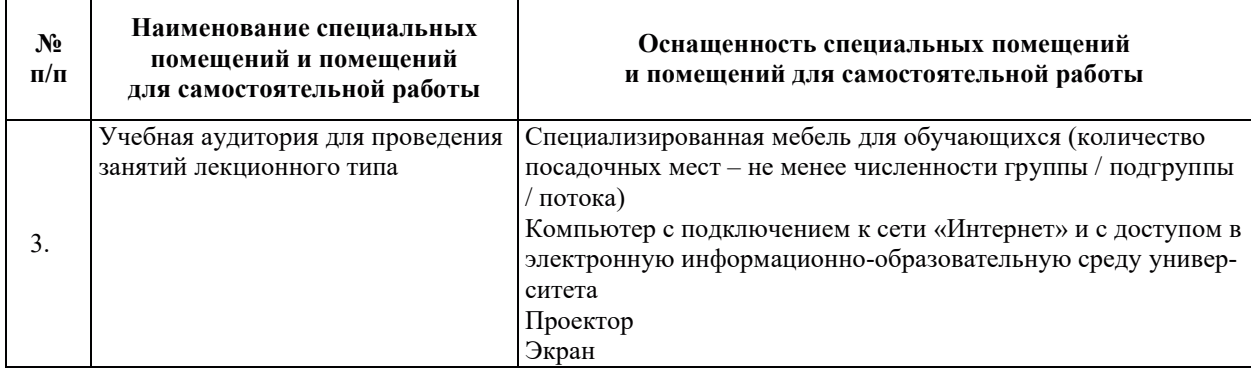

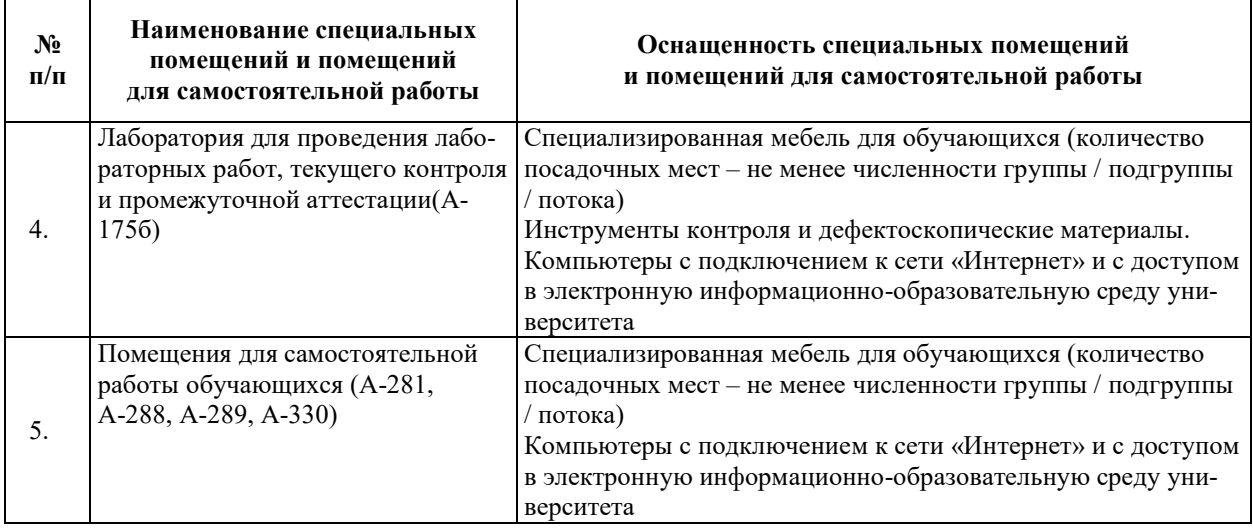

## РАБОЧАЯ ПРОГРАММА ДИСЦИПЛИНЫ

**«**ɗɧɟɪɝɨɫɛɟɪɟɠɟɧɢɟ**»**

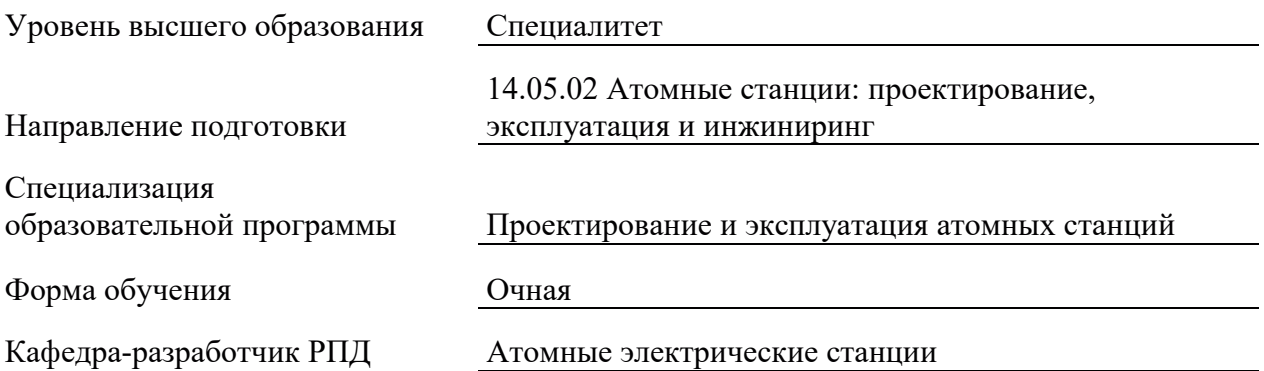

## 1. ЦЕЛИ И ПЛАНИРУЕМЫЕ РЕЗУЛЬТАТЫ ОБУЧЕНИЯ ПО ДИСЦИПЛИНЕ, СООТНЕСЕННЫЕ С ПЛАНИРУЕМЫМИ РЕЗУЛЬТАТАМИ ОСВОЕНИЯ **ɈȻɊȺɁɈȼȺɌȿɅɖɇɈɃ ɉɊɈȽɊȺɆɆɕ**

Целями освоения дисциплины являются получение систематизированных знаний и умений по энергосбережению в существующих энергетических установках и использование этих знаний и умений при разработке новых установок с высокими технологическими, энергетическими и экологическими показателями на основе ресурсо и энергосберегающей технологии.

Планируемые результаты обучения (РО) по дисциплине – знания, умения и навыки, соотнесенные с планируемыми результатами освоения ОПОП ВО, приведены в таблице.

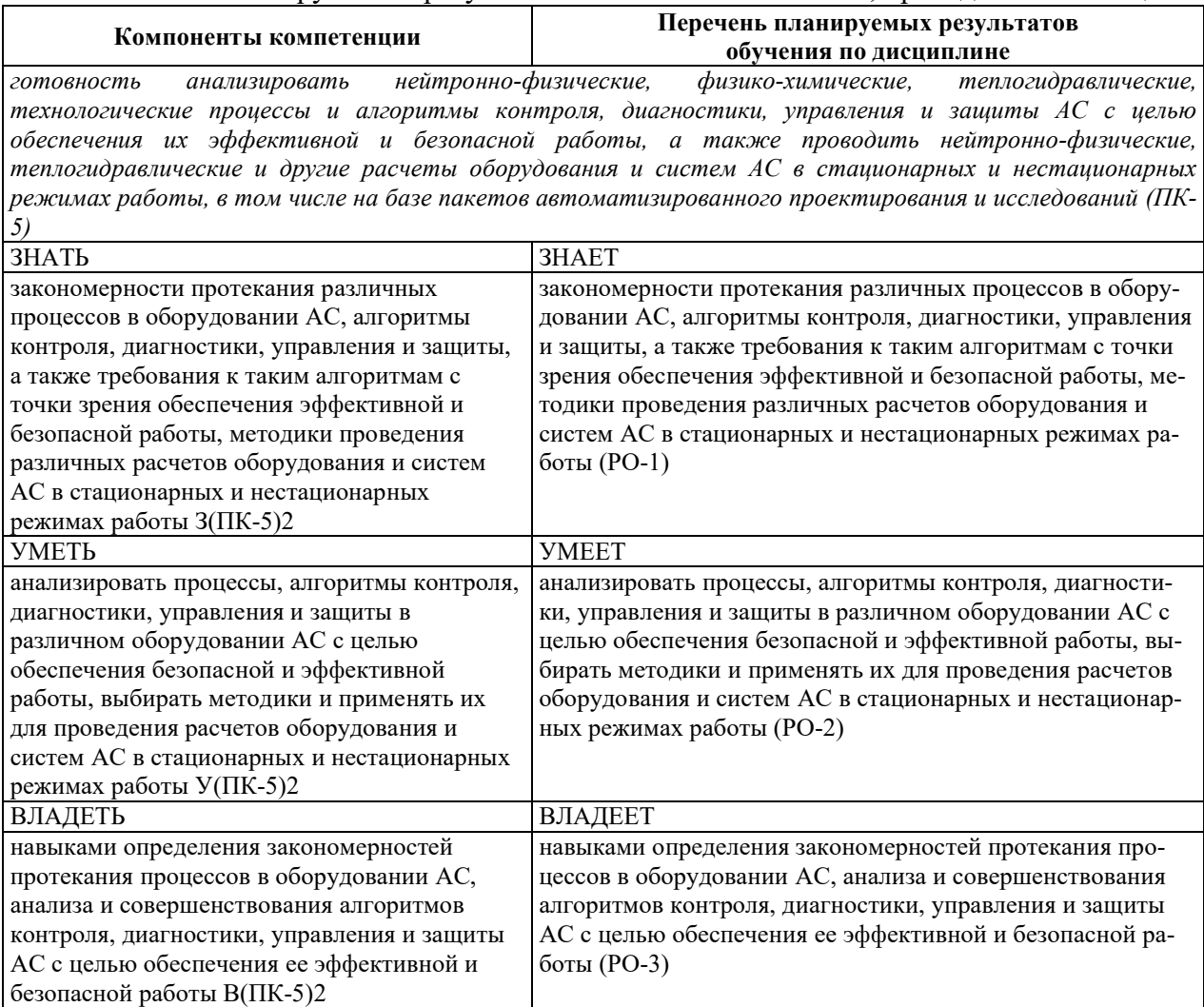

## 2. МЕСТО ДИСЦИПЛИНЫ В СТРУКТУРЕ ОБРАЗОВАТЕЛЬНОЙ ПРОГРАММЫ

Дисциплина относится к дисциплинам части Блока 1 «Дисциплины (модули)» ОПОП ВО, формируемой участниками образовательных отношений.

Предшествующие и последующие дисциплины, практики, направленные на формирование компетенций, заявленных в разделе 1, приведены в карте компетенций.

## 3. ОБЪЕМ, СТРУКТУРА И СОДЕРЖАНИЕ ДИСЦИПЛИНЫ

#### 3.1. ОБЪЕМ И СТРУКТУРА ДИСЦИПЛИНЫ

Общая трудоемкость (объём) дисциплины составляет 3 зачетные единицы, 108 часов, из них контактная работа обучающегося с преподавателем составляет 34 часа (не включая установленные нормами времени часы, отводимые на текущий контроль успеваемости (при наличии) и на промежуточную аттестацию (проведение групповых и индивидуальных консультаций, зачет, экзамен)).

Структура дисциплины по разделам с указанием видов учебной нагрузки и их объема приведена в таблице.

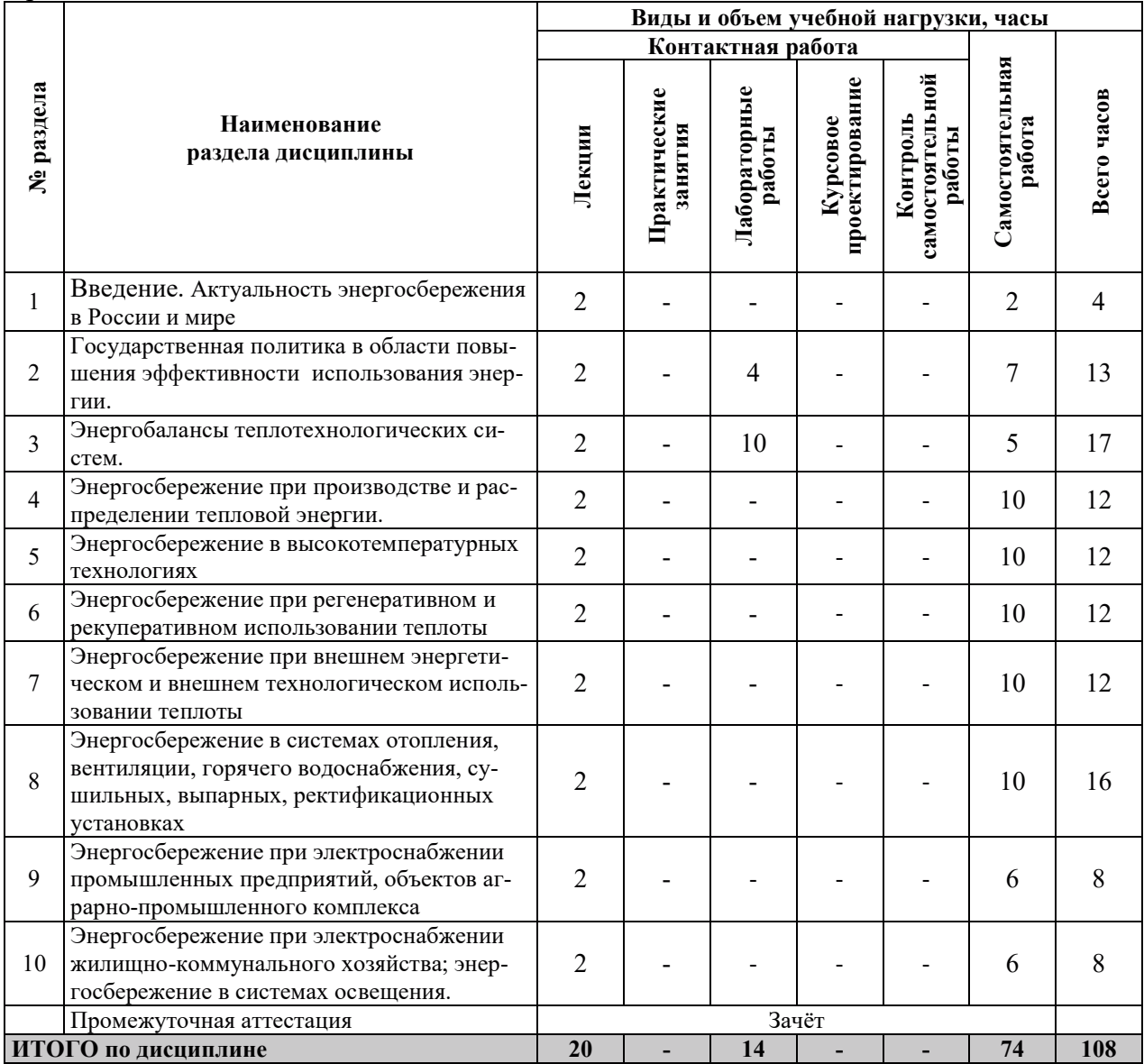

#### 3.2. СОДЕРЖАНИЕ ТЕОРЕТИЧЕСКОЙ ЧАСТИ ДИСЦИПЛИНЫ

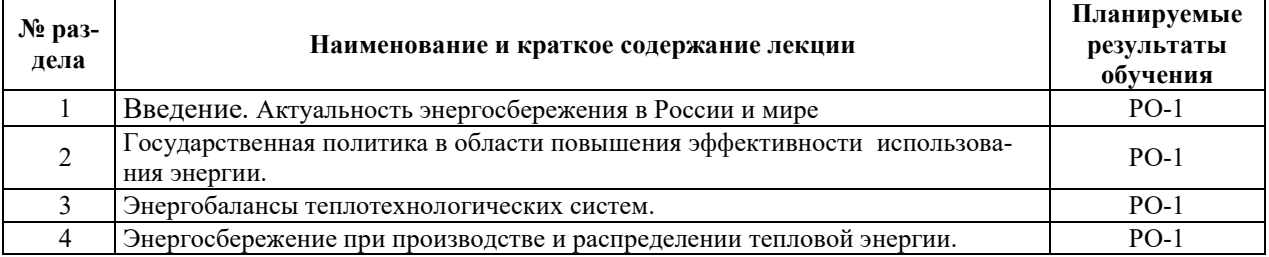

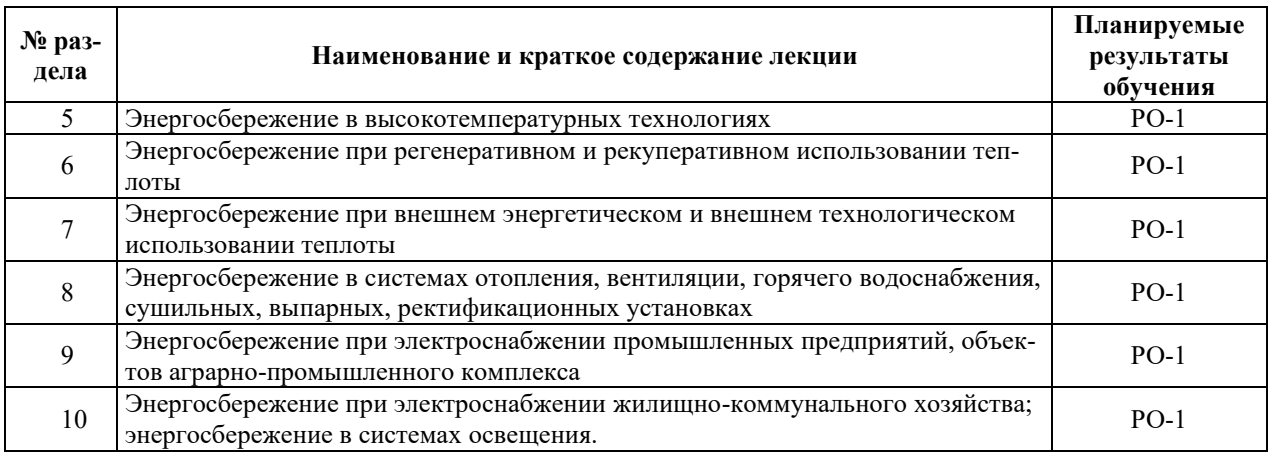

## З.3. СОДЕРЖАНИЕ ПРАКТИЧЕСКОЙ ЧАСТИ ДИСЦИПЛИНЫ

## 3.3.1. Практические занятия

Практические занятия не предусмотрены.

## 3.3.2. Лабораторные работы

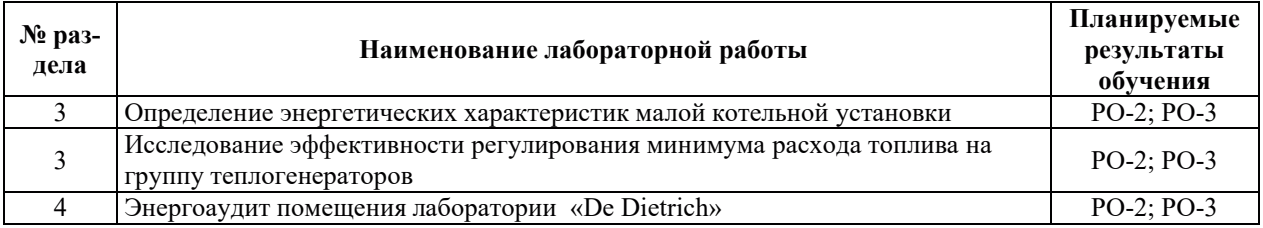

## 3.3.3. Курсовые проекты (работы), расчетно-графические работы и прочее

Курсовые проекты (работы), расчетно-графические работы не предусмотрены.

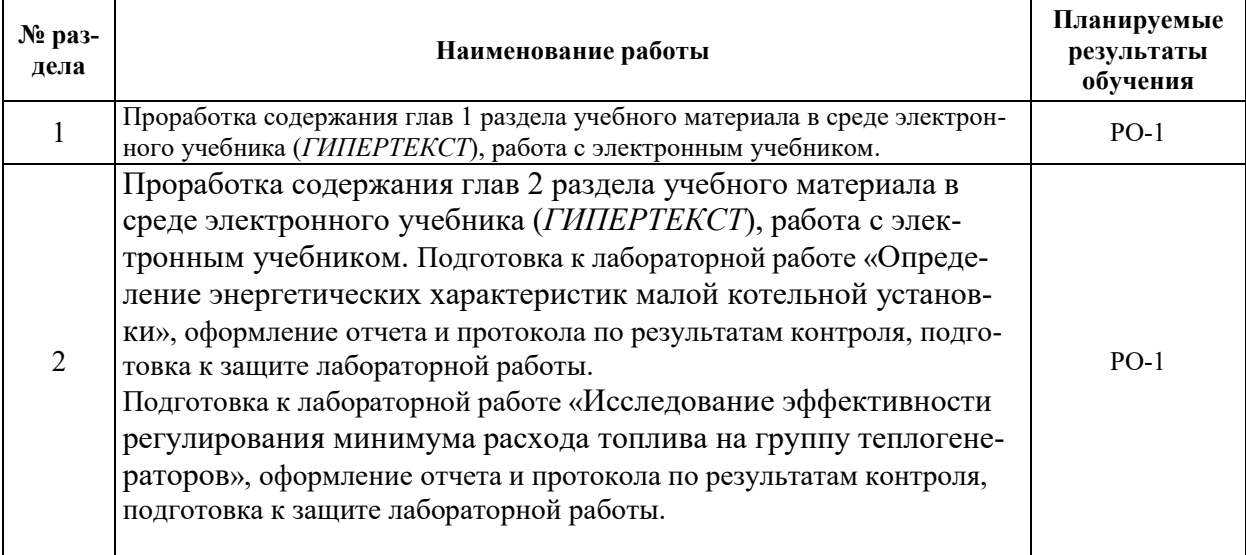

## 3.3.4. Самостоятельная работа обучающегося
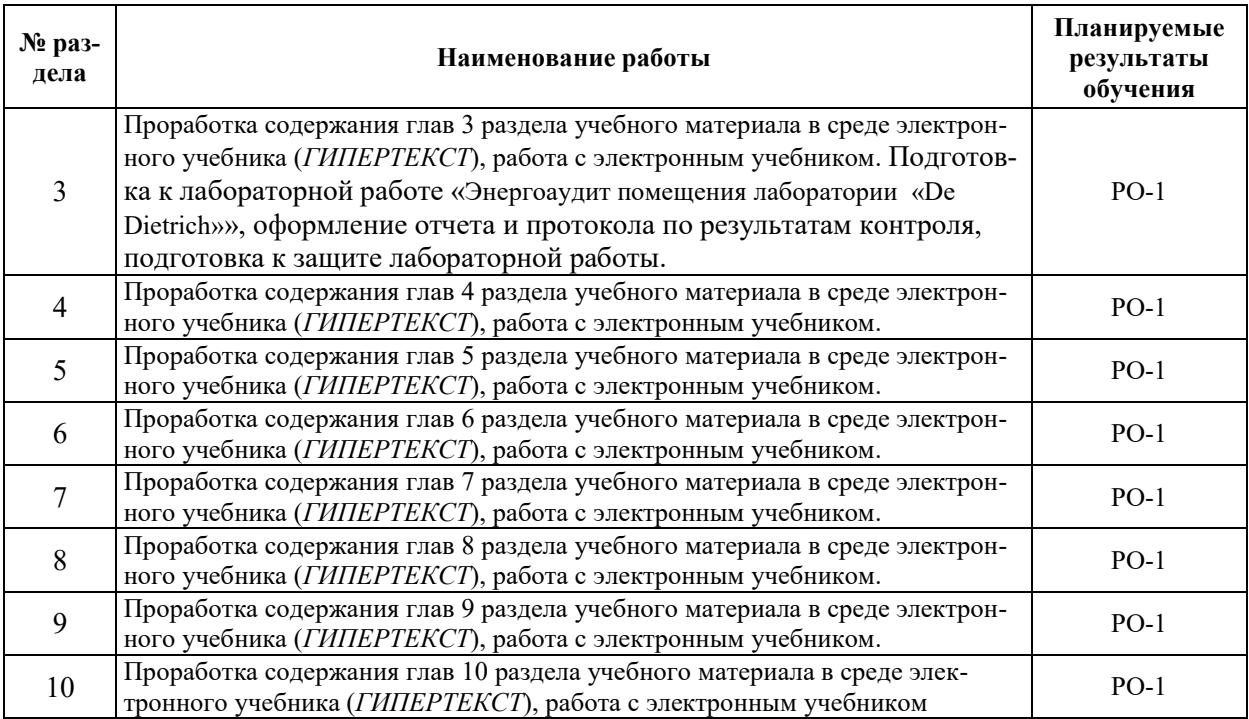

#### 4. УЧЕБНО-МЕТОДИЧЕСКОЕ ОБЕСПЕЧЕНИЕ ДЛЯ САМОСТОЯТЕЛЬНОЙ РАБОТЫ ОБУЧАЮЩИХСЯ ПО ДИСЦИПЛИНЕ

Для самостоятельной работы при изучении лисциплины обучающиеся могут использовать следующие материалы:

- издания основной литературы, указанные в подразделе 6.1;
- $-$  издания дополнительной литературы, указанные в подразделе 6.2;

по ресурсы информационно-телекоммуникационной сети «Интернет», современные профессиональные базы данных, информационные справочные системы, указанные в разделе 7;

– учебные, информационные, справочные и иные материалы, размещенные в электронной информационно-образовательной среде университета;

– материалы, собранные обучающимися в результате самостоятельного поиска и систематизации информации из различных источников.

### 5. ОЦЕНОЧНЫЕ СРЕДСТВА ДЛЯ ТЕКУЩЕГО КОНТРОЛЯ УСПЕВАЕМОСТИ, ПРОМЕЖУТОЧНОЙ АТТЕСТАЦИИ ПО ИТОГАМ ОСВОЕНИЯ ДИСЦИПЛИНЫ. ФОНД ОЦЕНОЧНЫХ СРЕДСТВ ДЛЯ ПРОВЕДЕНИЯ ПРОМЕЖУТОЧНОЙ АТТЕСТАЦИИ ОБУЧАЮЩИХСЯ ПО ДИСЦИПЛИНЕ

Программой дисциплины предусмотрены следующие виды контроля:

- текущий контроль успеваемости обучающихся в соответствующем семестре согласно принятой в ИГЭУ системе «РИТМ»;

– промежуточная аттестация.

#### **5.1. ТЕКУШИЙ КОНТРОЛЬ УСПЕВАЕМОСТИ**

Текущий контроль проводится в сроки, установленные приказом ректора, в формах, указанных в фонде оценочных средств по дисциплине.

Результаты текущего контроля служат для выявления степени приобретения (с помошью набора оценочных средств) и управления (с помошью элементов обратной связи) процессом приобретения обучающимися необходимых знаний, умений и навыков (компонентов набора компетенций, определенного ОПОП ВО), формируемых дисциплиной.

#### 5.2. ПРОМЕЖУТОЧНАЯ АТТЕСТАШИЯ

Промежуточная аттестация проводится в соответствии с приказом ректора в период зачетно-экзаменационной сессии.

Результаты промежуточной аттестации служат для оценки степени сформированности компетенций в части индикаторов (результатов обучения по дисциплине), представленных в разделе 1.

Условием проведения промежуточной аттестации является успешное завершение всех этапов освоения дисциплины.

Для оценивания результатов обучения при проведении промежуточной аттестации используется фонд оценочных средств по дисциплине.

## 6. ОСНОВНАЯ И ДОПОЛНИТЕЛЬНАЯ ЛИТЕРАТУРА ПО ДИСЦИПЛИНЕ

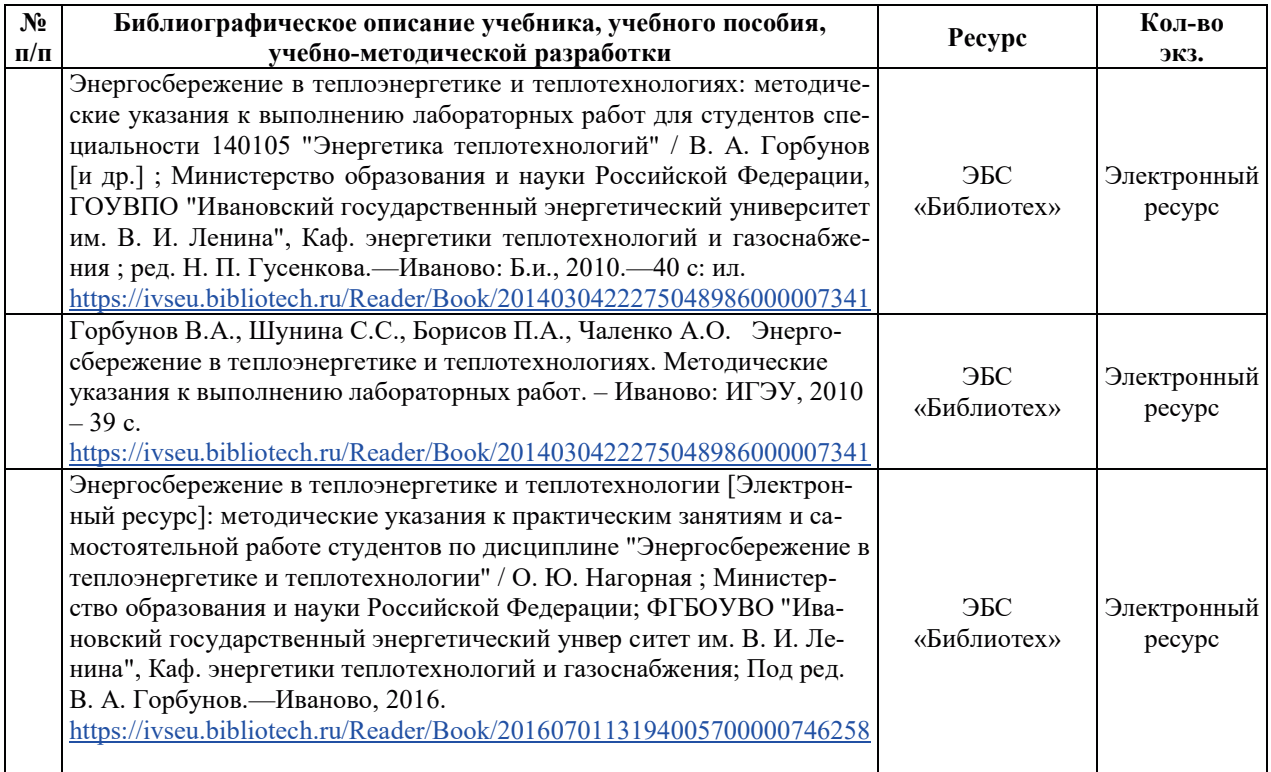

#### **6.1. ОСНОВНАЯ ЛИТЕРАТУРА**

#### **6.2. ДОПОЛНИТЕЛЬНАЯ ЛИТЕРАТУРА**

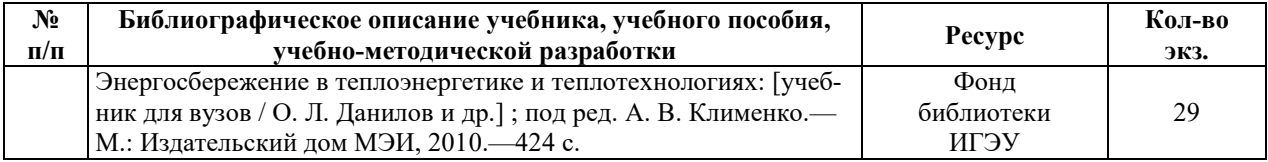

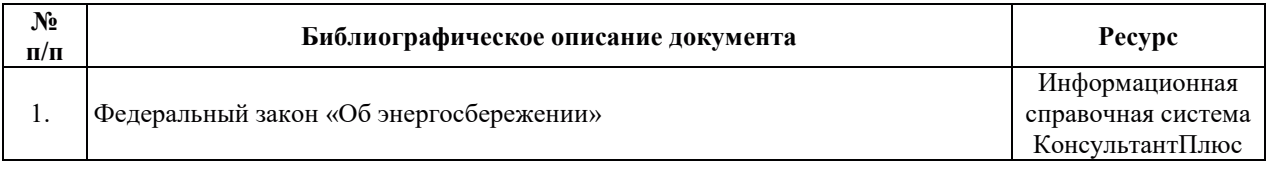

## **6.3. НОРМАТИВНЫЕ И ПРАВОВЫЕ ДОКУМЕНТЫ**

#### 7. РЕСУРСЫ ИНФОРМАЦИОННО-ТЕЛЕКОММУНИКАЦИОННОЙ СЕТИ «ИНТЕРНЕТ», СОВРЕМЕННЫЕ ПРОФЕССИОНАЛЬНЫЕ БАЗЫ ДАННЫХ, ИНФОРМАЦИОННЫЕ СПРАВОЧНЫЕ СИСТЕМЫ, ИСПОЛЬЗУЕМЫЕ ПРИ ОСВОЕНИИ ДИСЦИПЛИНЫ

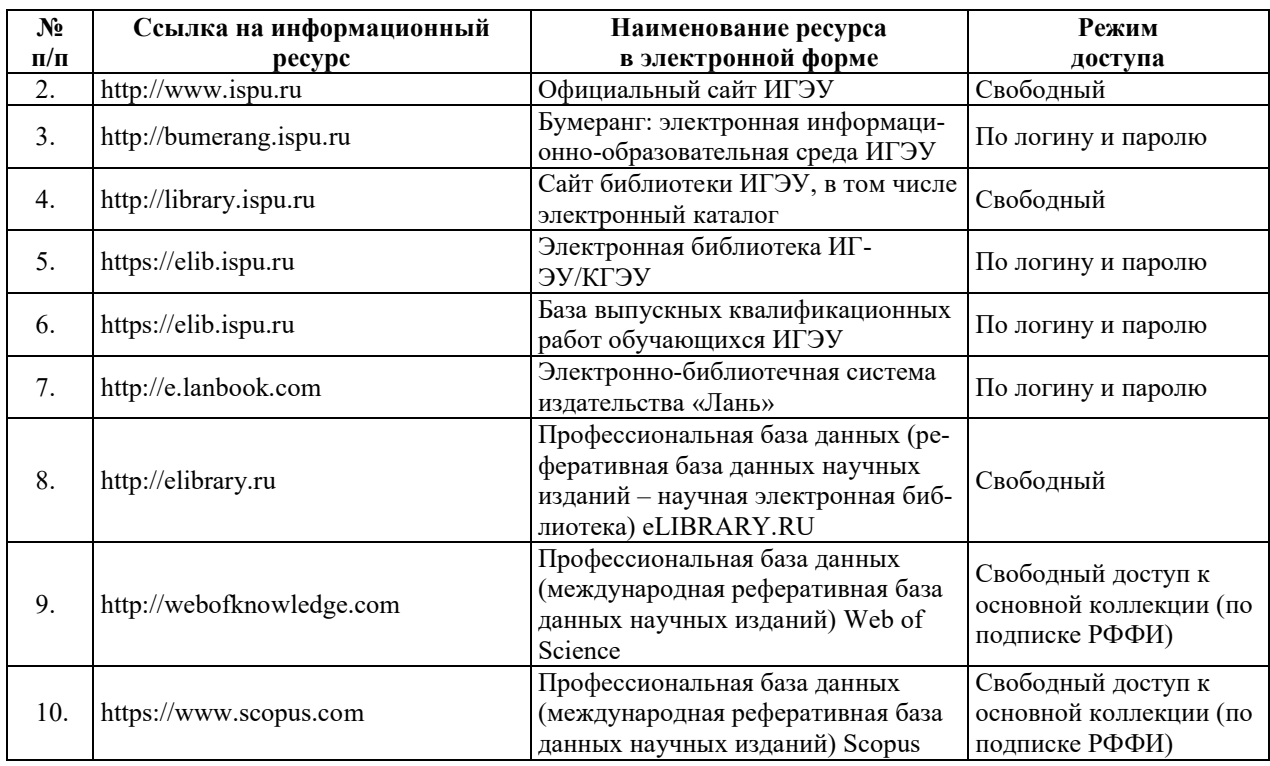

## 8. МЕТОДИЧЕСКИЕ УКАЗАНИЯ ДЛЯ ОБУЧАЮЩИХСЯ ПО ОСВОЕНИЮ ДИСЦИПЛИНЫ

Рекомендации по видам самостоятельной работы по разделам дисциплины приведены в таблице.

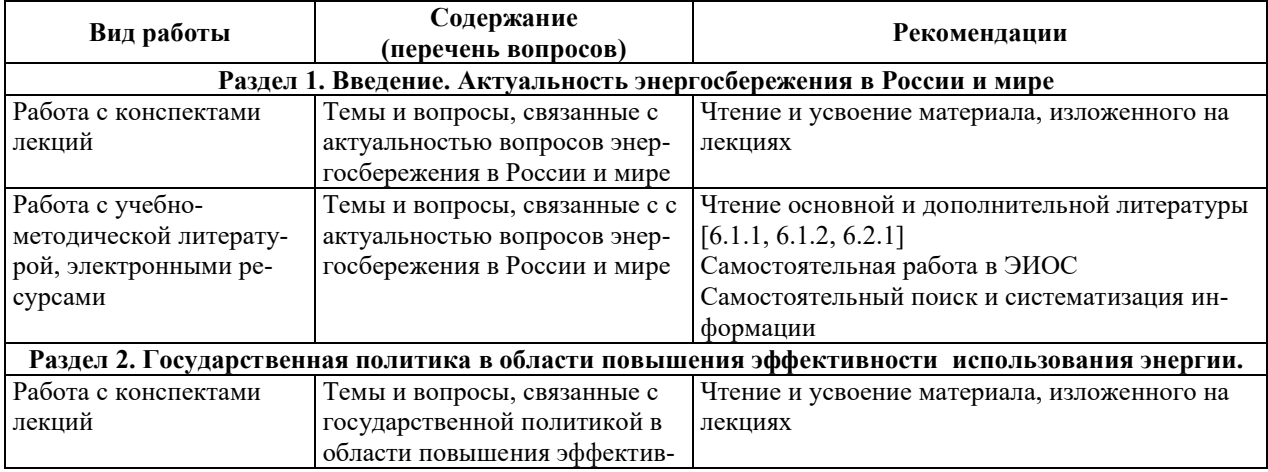

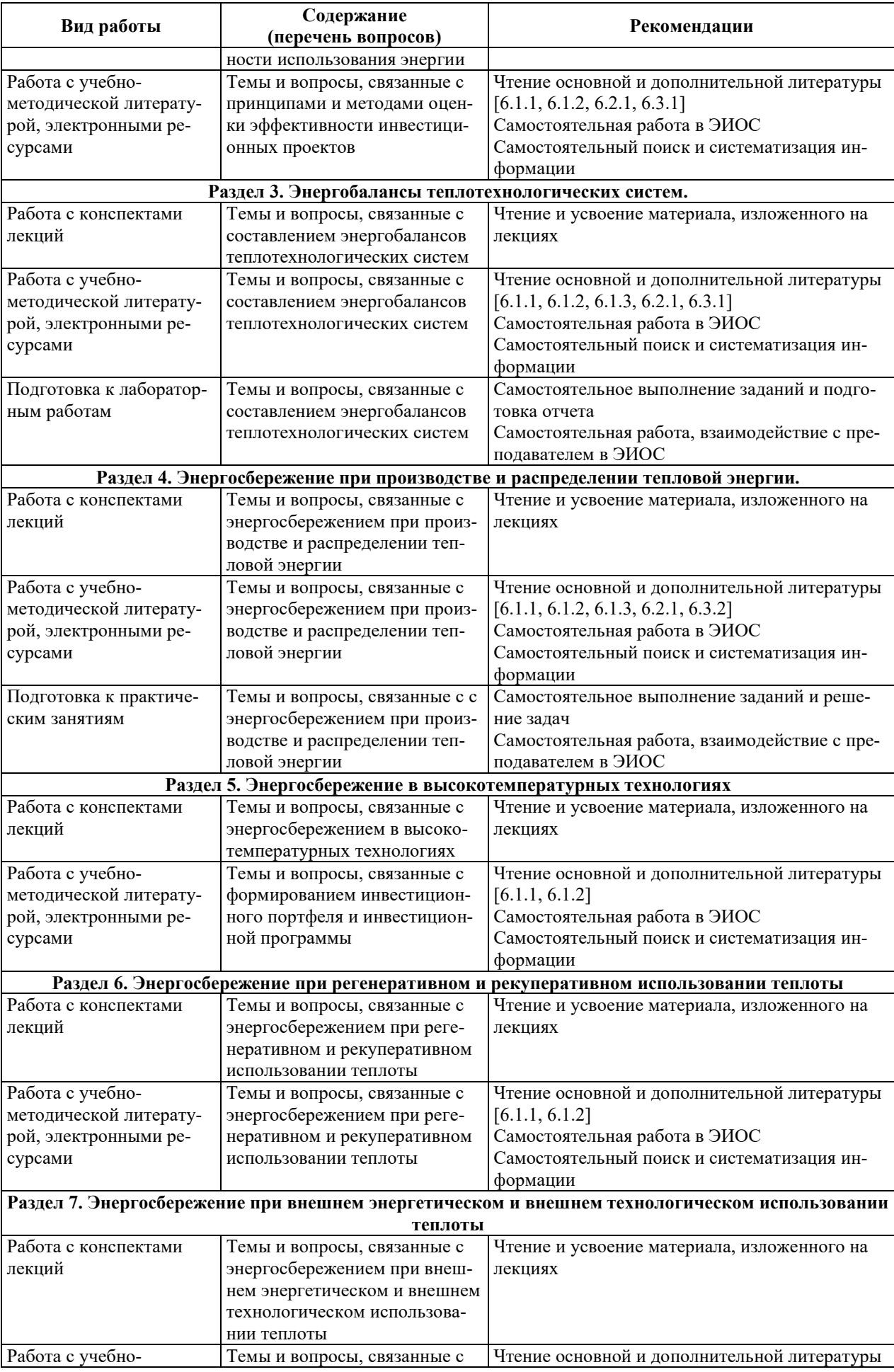

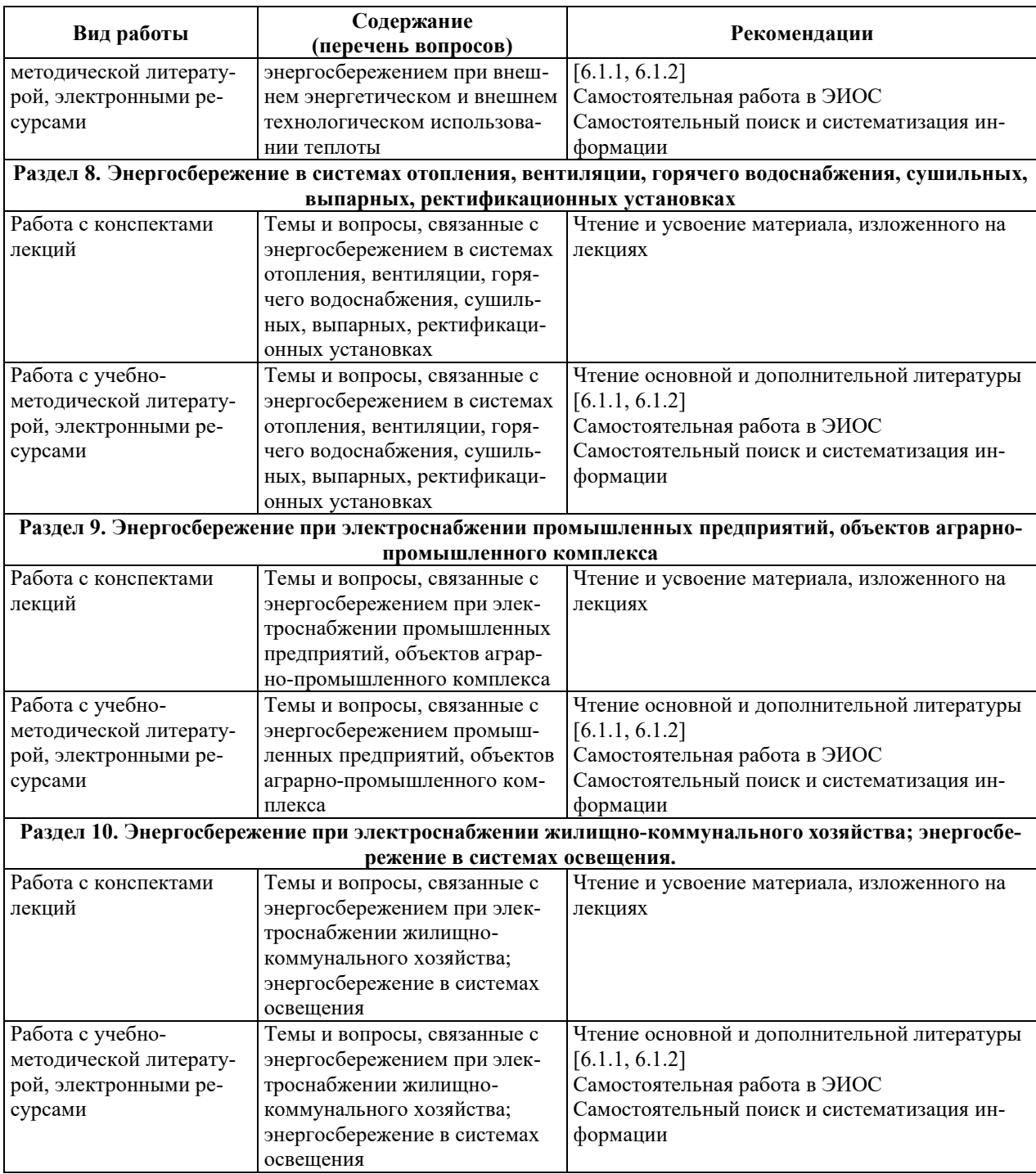

## 9. ИНФОРМАЦИОННЫЕ ТЕХНОЛОГИИ, ИСПОЛЬЗУЕМЫЕ ПРИ ОСУЩЕСТВЛЕНИИ ОБРАЗОВАТЕЛЬНОГО ПРОЦЕССА ПО ДИСЦИПЛИНЕ

#### **9.1. Информационные технологии**

При осуществлении образовательного процесса по дисциплине применяются следующие информационные технологии:

- применение информационных справочных систем, современных профессиональных баз данных, в том числе ресурсов, находящихся в свободном доступе в информационно-телекоммуникационной сети «Интернет»;

– организация доступа обучающихся к ресурсам электронно-библиотечных систем;

порганизация взаимодействия с обучающимися посредством электронной информационно-образовательной среды;

– чтение лекций с использованием презентаций;

– использование элементов дистанционного обучения при самостоятельной работе обучающихся;

- использование компьютерного тестирования в ходе проведения текущего контроля успеваемости и промежуточной аттестации.

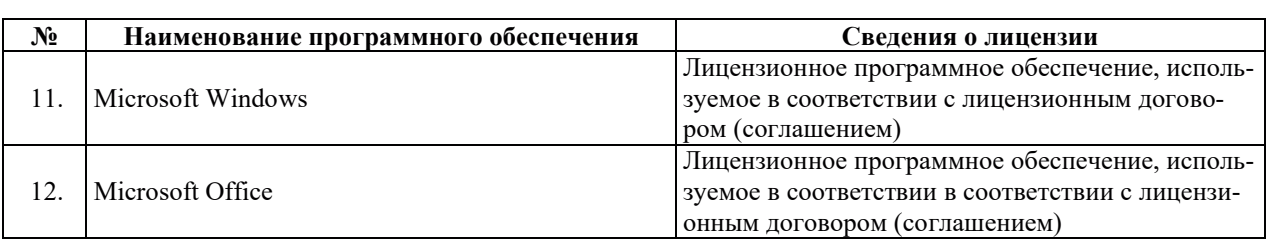

### 9.2. Лицензионное программное обеспечение

## 10. МАТЕРИАЛЬНО-ТЕХНИЧЕСКАЯ БАЗА, НЕОБХОДИМАЯ ДЛЯ ОСУЩЕСТВЛЕНИЯ ОБРАЗОВАТЕЛЬНОГО ПРОЦЕССА ПО ДИСЦИПЛИНЕ

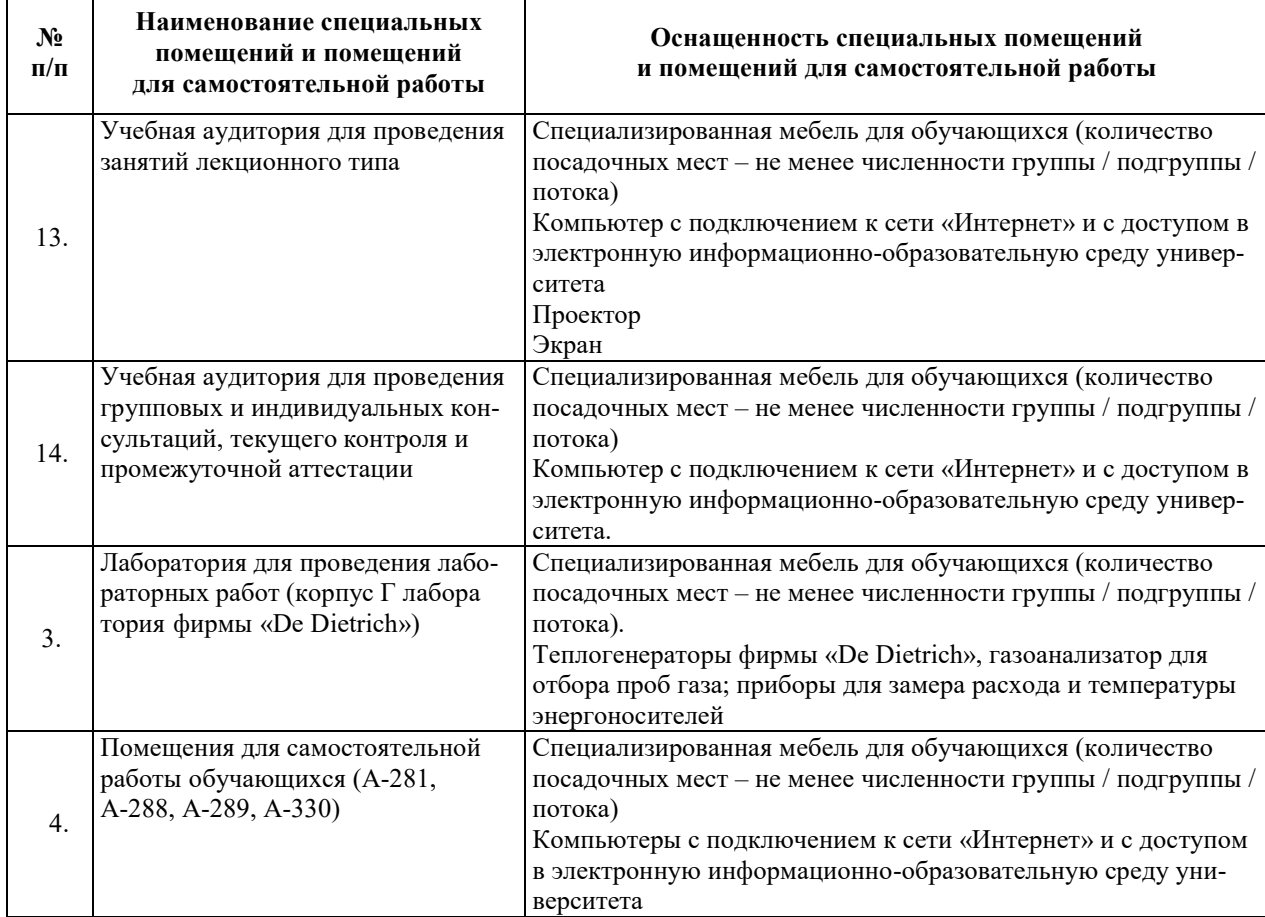

## РАБОЧАЯ ПРОГРАММА ДИСЦИПЛИНЫ

«Инженерный анализ в энергетике»

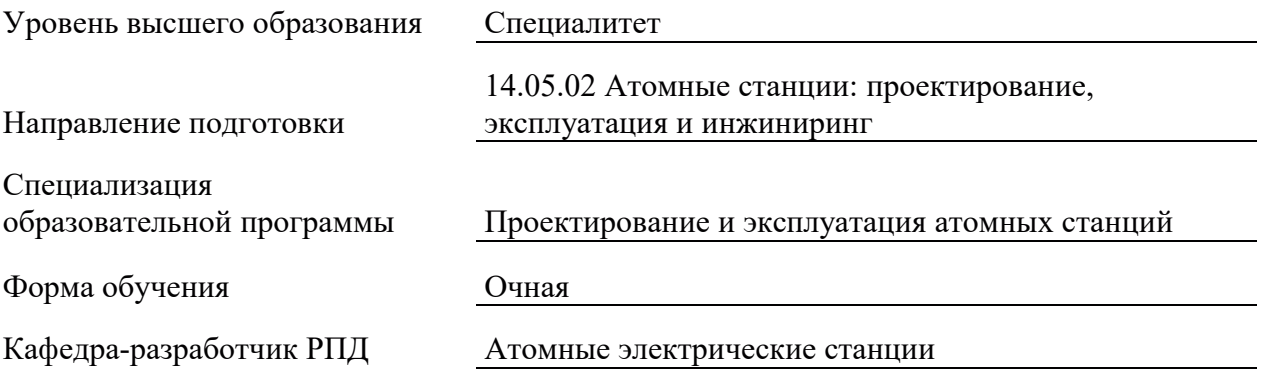

## 1. ШЕЛИ И ПЛАНИРУЕМЫЕ РЕЗУЛЬТАТЫ ОБУЧЕНИЯ ПО ЛИСШИПЛИНЕ. СООТНЕСЕННЫЕ С ПЛАНИРУЕМЫМИ РЕЗУЛЬТАТАМИ ОСВОЕНИЯ **ɈȻɊȺɁɈȼȺɌȿɅɖɇɈɃ ɉɊɈȽɊȺɆɆɕ**

Шелями освоения лисциплины являются получение систематизированных знаний по решению задачи профессиональной деятельности на основе информационной культуры, формирование умений формулировать цели проекта, выбирать критерии и показатели, выявлять приоритеты решения задач, способность использовать математические модели и программные комплексы для численного анализа всей совокупности процессов в ядерноэнергетическом и тепломеханическом оборудовании АС, готовность к разработке проектов элементов и систем АС и ЯЭУ с целью их модернизации и улучшения техникоэкономических показателей формирование умений и приобретению практических навыков по использованию современных средств проектирования и новых информационных технологий.

Планируемые результаты обучения (PO) по дисциплине – знания, умения и навыки, соотнесенные с планируемыми результатами освоения ОПОП ВО, приведены в таблице.

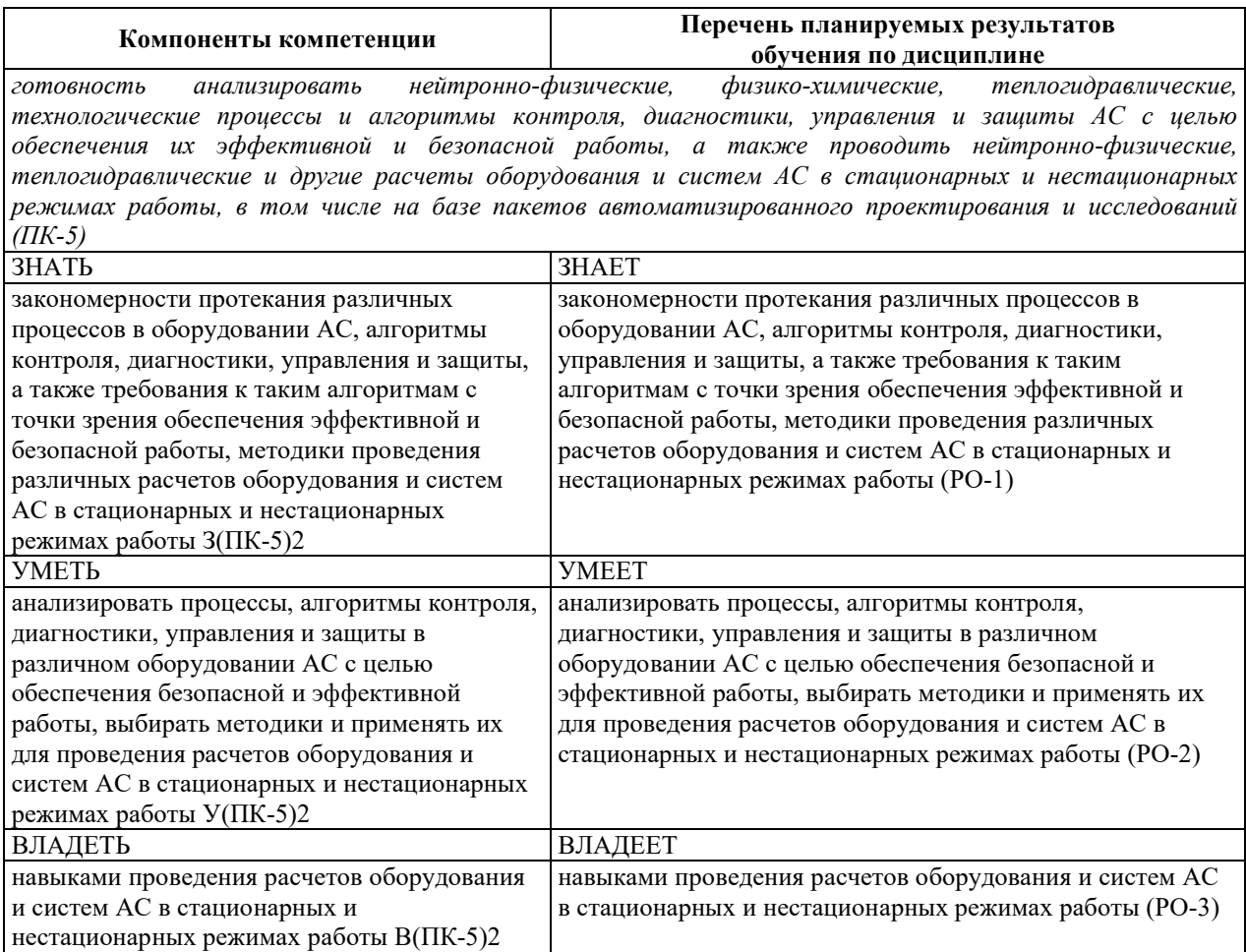

## 2. МЕСТО ДИСЦИПЛИНЫ В СТРУКТУРЕ ОБРАЗОВАТЕЛЬНОЙ ПРОГРАММЫ

Дисциплина относится к дисциплинам части Блока 1 «Дисциплины (модули)», формируемой участниками образовательных отношений ОПОП ВО.

Предшествующие и последующие дисциплины, практики, направленные на формирование компетенций, заявленных в разделе 1, приведены в карте компетенций.

## 3. ОБЪЕМ, СТРУКТУРА И СОДЕРЖАНИЕ ДИСЦИПЛИНЫ

#### 3.1. ОБЪЕМ И СТРУКТУРА ДИСЦИПЛИНЫ

Общая трудоемкость (объём) дисциплины составляет 3 зачетные единицы, 108 часов, из них контактная работа обучающегося с преподавателем составляет 48 часов (не включая установленные нормами времени часы, отводимые на текущий контроль успеваемости (при наличии) и на промежуточную аттестацию (проведение групповых и индивидуальных консультаций, зачет, экзамен)).

Структура дисциплины по разделам с указанием видов учебной нагрузки и их объема приведена в таблице.

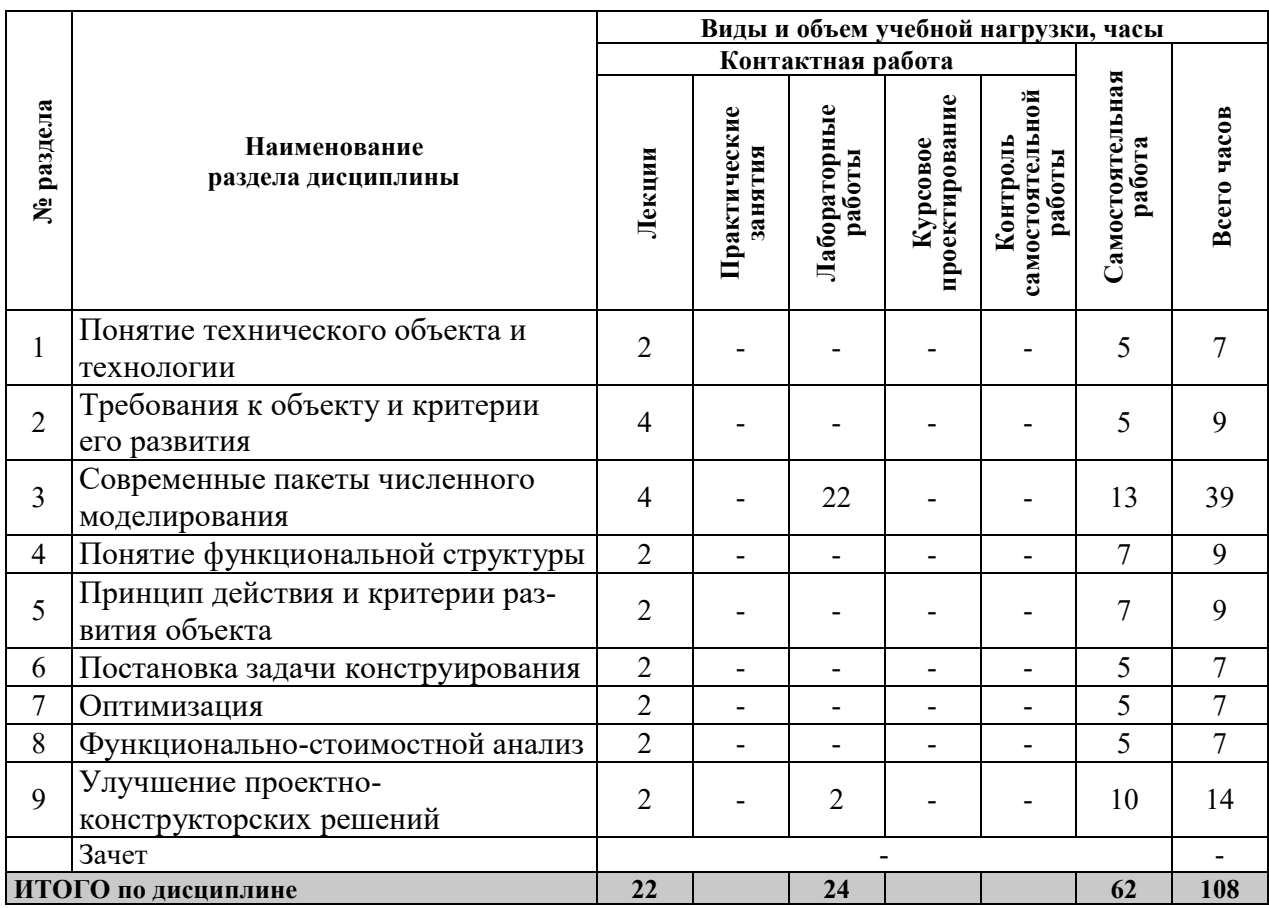

#### З.2. СОДЕРЖАНИЕ ТЕОРЕТИЧЕСКОЙ ЧАСТИ ДИСЦИПЛИНЫ

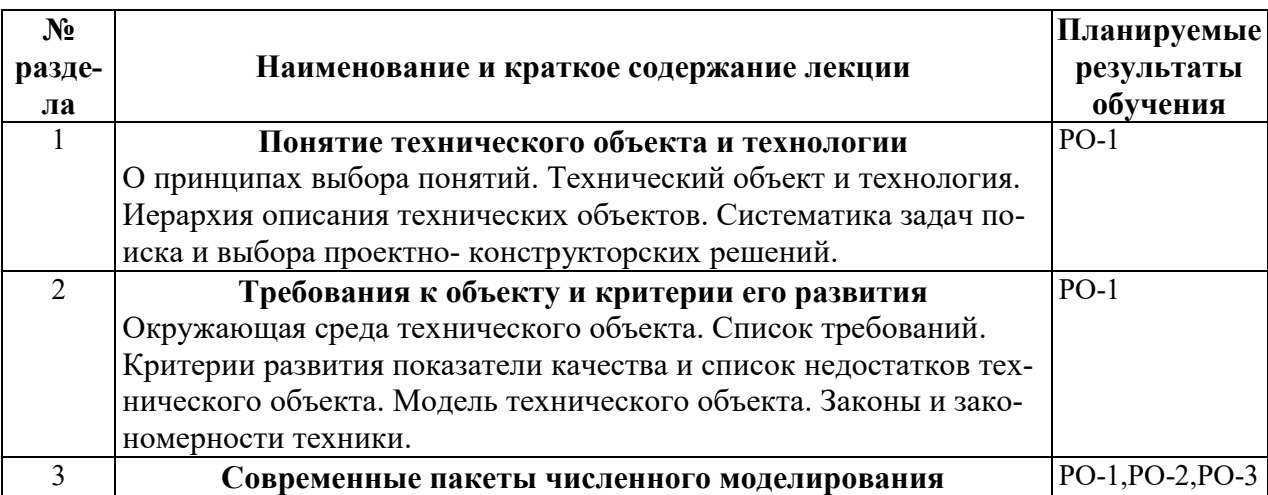

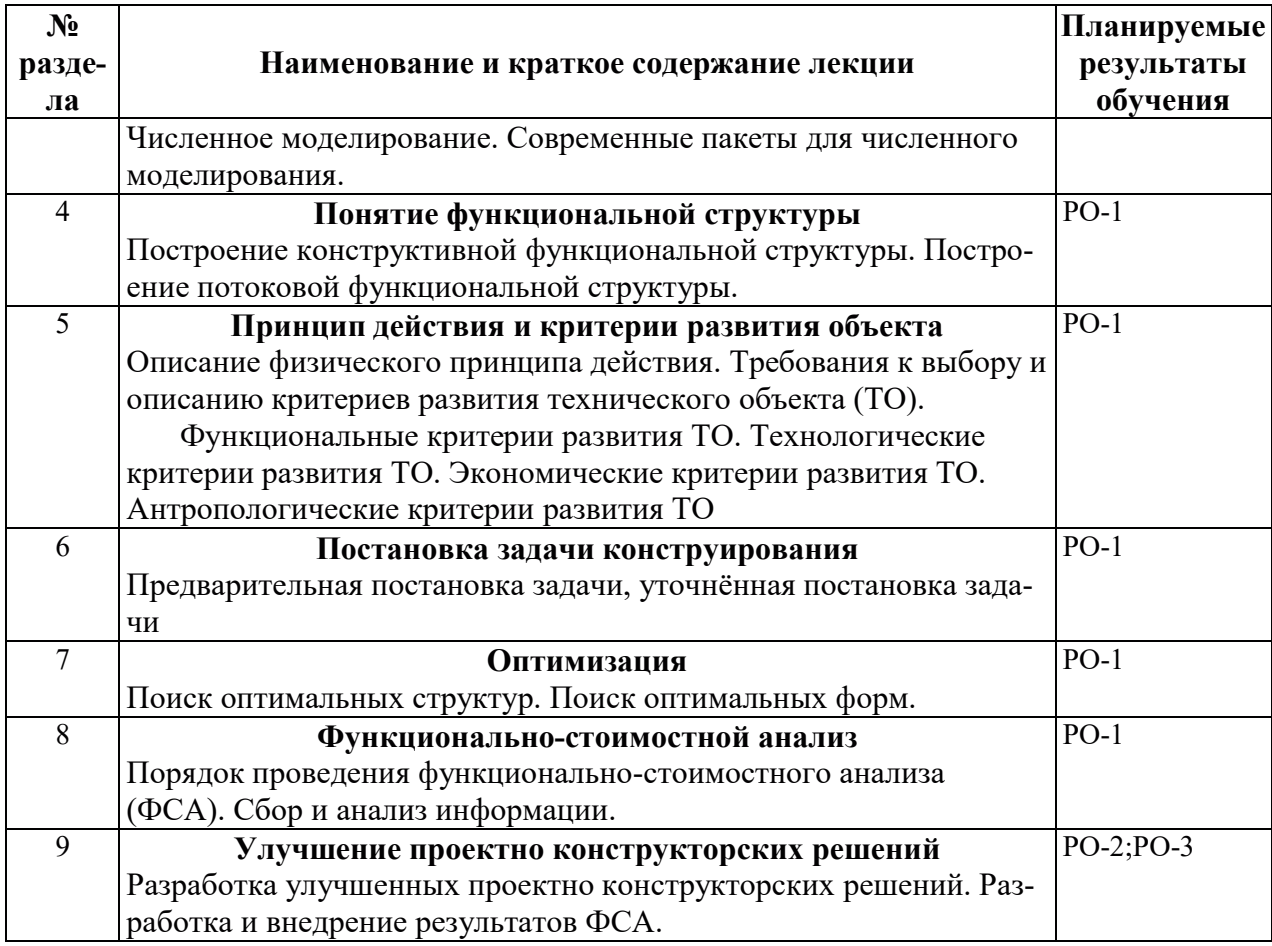

## З.3. СОДЕРЖАНИЕ ПРАКТИЧЕСКОЙ ЧАСТИ ДИСЦИПЛИНЫ

## 3.3.1. Практические занятия

Практические занятия не предусмотрены.

## 3.3.2. Лабораторные работы

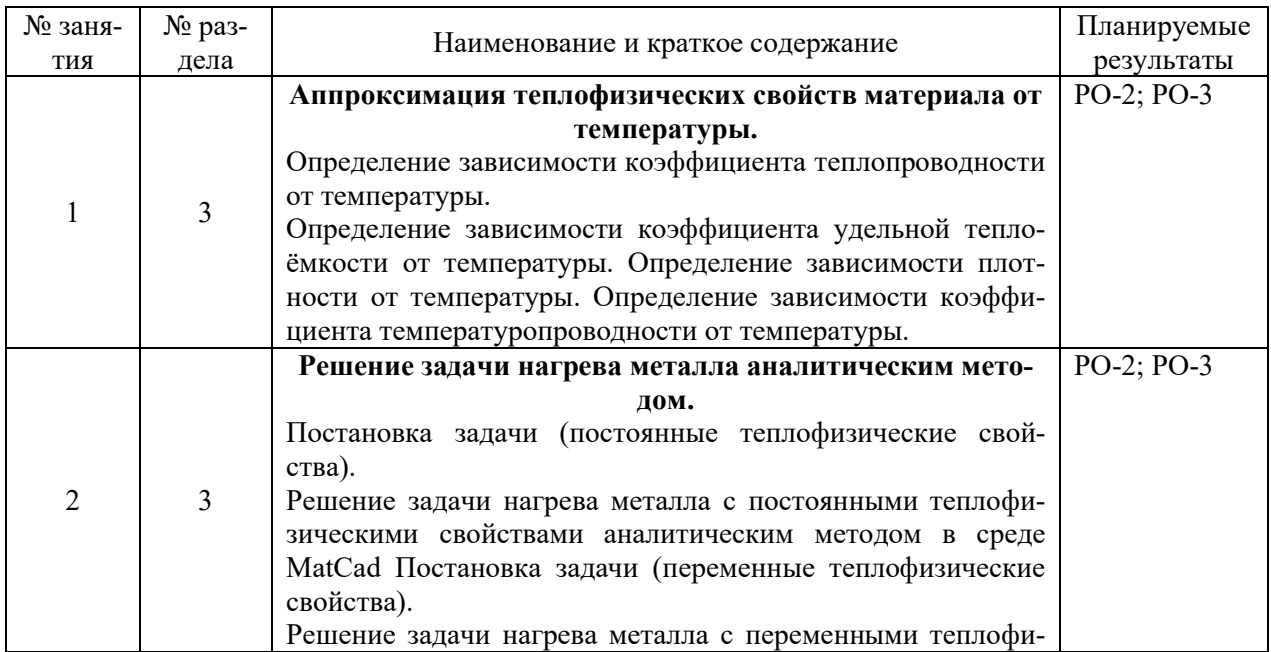

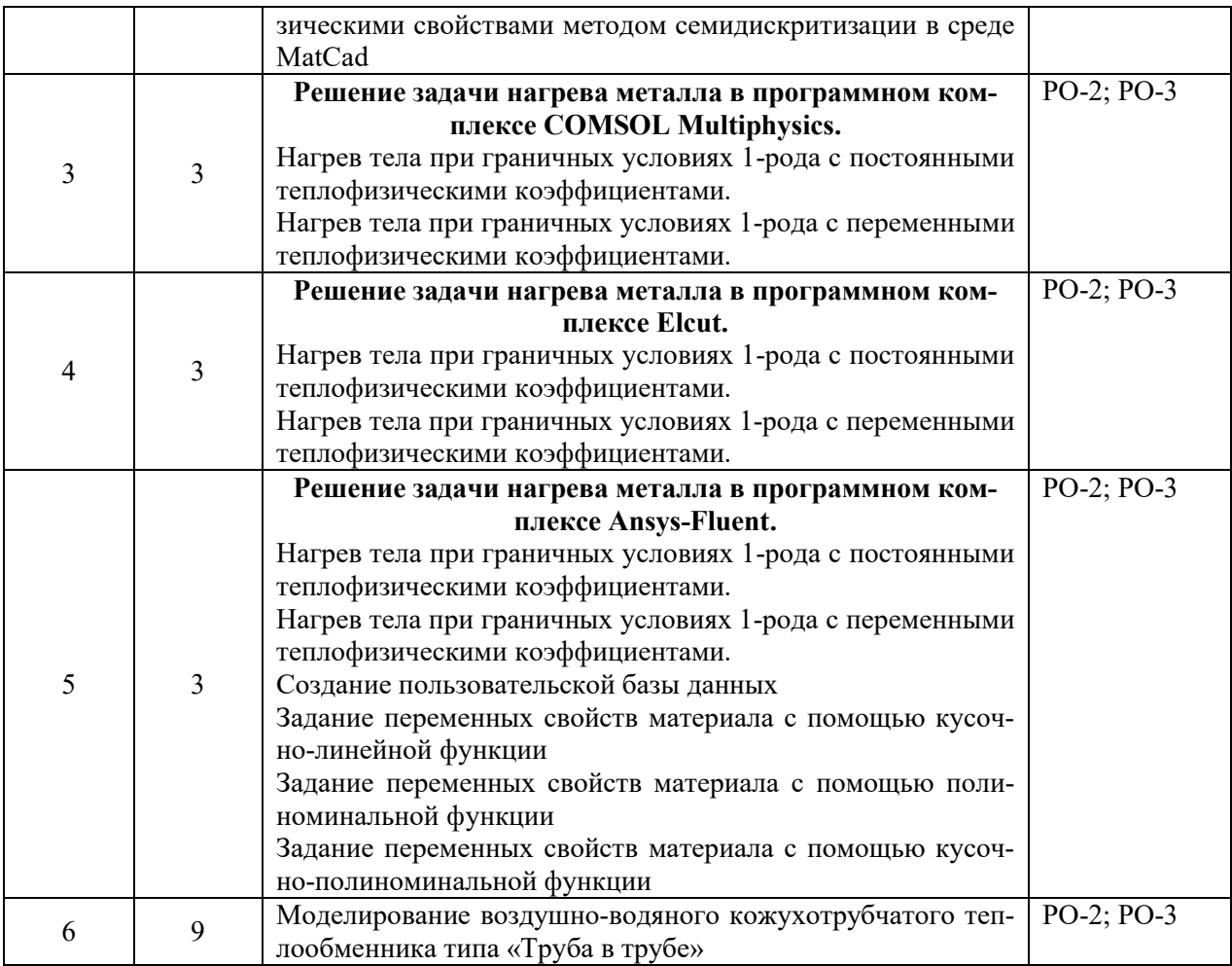

## 3.3.3. Курсовые проекты (работы), расчетно-графические работы и прочее

Курсовые проекты (работы), расчетно-графические работы не предусмотрены.

| $N2$ pa <sub>3</sub> -<br>дела | Наименование работы                                                                                                    | Планируемые<br>результаты<br>обучения |
|--------------------------------|----------------------------------------------------------------------------------------------------|---------------------------------------|
|                                | Изучение материала лекций по основным понятиям инженерного анализа для<br>проведения контроля.                                                                                                    | $PO-1$                                |
| 2                              | Изучение материала по требованиям к объекту и критериям его развития                                                                                                    | $PO-1$                                |
| $\mathbf{3}$                   | Изучение материала по использованию современных пакетов численного моде-<br>лирования                                                                                                    | $PO-1$                                |
| 3                              | Подготовка к лабораторной работе «Аппроксимация теплофизических свойств<br>материала от температуры», оформление отчета и протокола по результатам<br>контроля, подготовка к защите лабораторной работы.               | $PO-2$ ; $PO-3$                       |
| 3                              | Подготовка к лабораторной работе «Решение задачи нагрева металла аналити-<br>ческим методом», оформление отчета и протокола по результатам контроля,<br>подготовка к защите лабораторной работы.                       | $PO-2$ ; $PO-3$                       |
| 3                              | Подготовка к лабораторной работе «Решение задачи нагрева металла в про-<br>граммном комплексе COMSOL Multiphysics», оформление отчета и протокола<br>по результатам контроля, подготовка к защите лабораторной работы. | $PO-2$ ; $PO-3$                       |
| 3                              | Подготовка к лабораторной работе «Решение задачи нагрева металла в про-<br>граммном комплексе Elcut», оформление отчета и протокола по результатам<br>контроля, подготовка к защите лабораторной работы.               | $PO-2$ ; $PO-3$                       |

3.3.4. Самостоятельная работа обучающегося

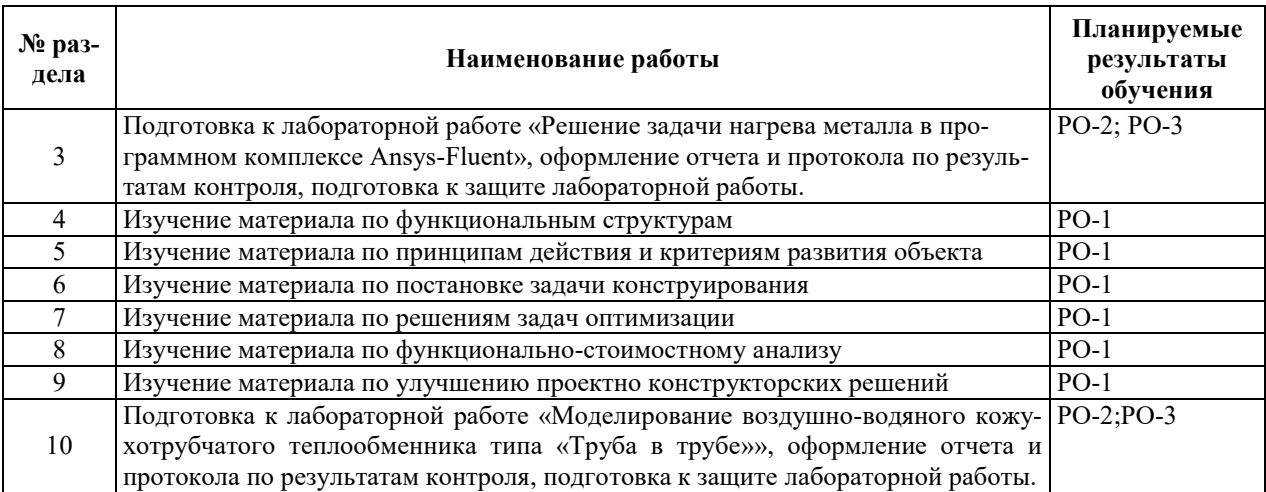

#### 4. УЧЕБНО-МЕТОДИЧЕСКОЕ ОБЕСПЕЧЕНИЕ ДЛЯ САМОСТОЯТЕЛЬНОЙ РАБОТЫ ОБУЧАЮЩИХСЯ ПО ДИСЦИПЛИНЕ

Для самостоятельной работы при изучении дисциплины обучающиеся могут использовать следующие материалы:

– издания основной литературы, указанные в подразделе 6.1;

 $-$  издания дополнительной литературы, указанные в подразделе 6.2;

- ресурсы информационно-телекоммуникационной сети «Интернет», современные профессиональные базы данных, информационные справочные системы, указанные в разделе 7;

– учебные, информационные, справочные и иные материалы, размещенные в электронной информационно-образовательной среде университета;

- материалы, собранные обучающимися в результате самостоятельного поиска и систематизации информации из различных источников.

#### 5. ОЦЕНОЧНЫЕ СРЕДСТВА ДЛЯ ТЕКУЩЕГО КОНТРОЛЯ УСПЕВАЕМОСТИ, **ɉɊɈɆȿɀɍɌɈɑɇɈɃ ȺɌɌȿɋɌȺɐɂɂ ɉɈ ɂɌɈȽȺɆ ɈɋȼɈȿɇɂə ȾɂɋɐɂɉɅɂɇɕ.** ФОНЛ ОПЕНОЧНЫХ СРЕЛСТВ ЛЛЯ ПРОВЕЛЕНИЯ ПРОМЕЖУТОЧНОЙ АТТЕСТАЦИИ ОБУЧАЮЩИХСЯ ПО ДИСЦИПЛИНЕ

Программой дисциплины предусмотрены следующие виды контроля:

– текущий контроль успеваемости обучающихся в соответствующем семестре согласно принятой в ИГЭУ системе «РИТМ»;

- промежуточная аттестация.

#### **5.1. ТЕКУШИЙ КОНТРОЛЬ УСПЕВАЕМОСТИ**

Текущий контроль проводится в сроки, установленные приказом ректора, в формах, указанных в фонде оценочных средств по дисциплине.

Результаты текущего контроля служат для выявления степени приобретения (с помощью набора оценочных средств) и управления (с помощью элементов обратной связи) процессом приобретения обучающимися необходимых знаний, умений и навыков (компонентов набора компетенций, определенного ОПОП ВО), формируемых дисциплиной.

#### 5.2. ПРОМЕЖУТОЧНАЯ АТТЕСТАШИЯ

Промежуточная аттестация проводится в соответствии с приказом ректора в период зачетно-экзаменашионной сессии.

Результаты промежуточной аттестации служат для оценки степени сформированности компетенций в части индикаторов (результатов обучения по дисциплине), представленных в разделе 1.

Условием проведения промежуточной аттестации является успешное завершение всех этапов освоения дисциплины.

Для оценивания результатов обучения при проведении промежуточной аттестации используется фонд оценочных средств по дисциплине.

## 6. ОСНОВНАЯ И ДОПОЛНИТЕЛЬНАЯ ЛИТЕРАТУРА ПО ДИСЦИПЛИНЕ

## **6.1. ОСНОВНАЯ ЛИТЕРАТУРА**

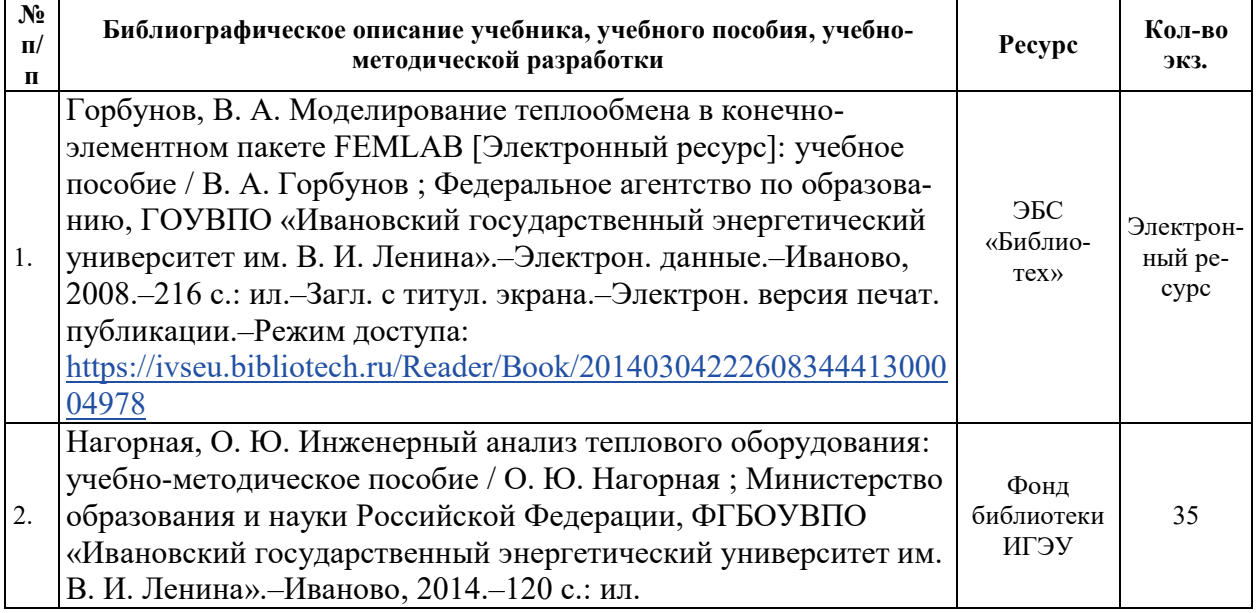

#### **6.2. ДОПОЛНИТЕЛЬНАЯ ЛИТЕРАТУРА**

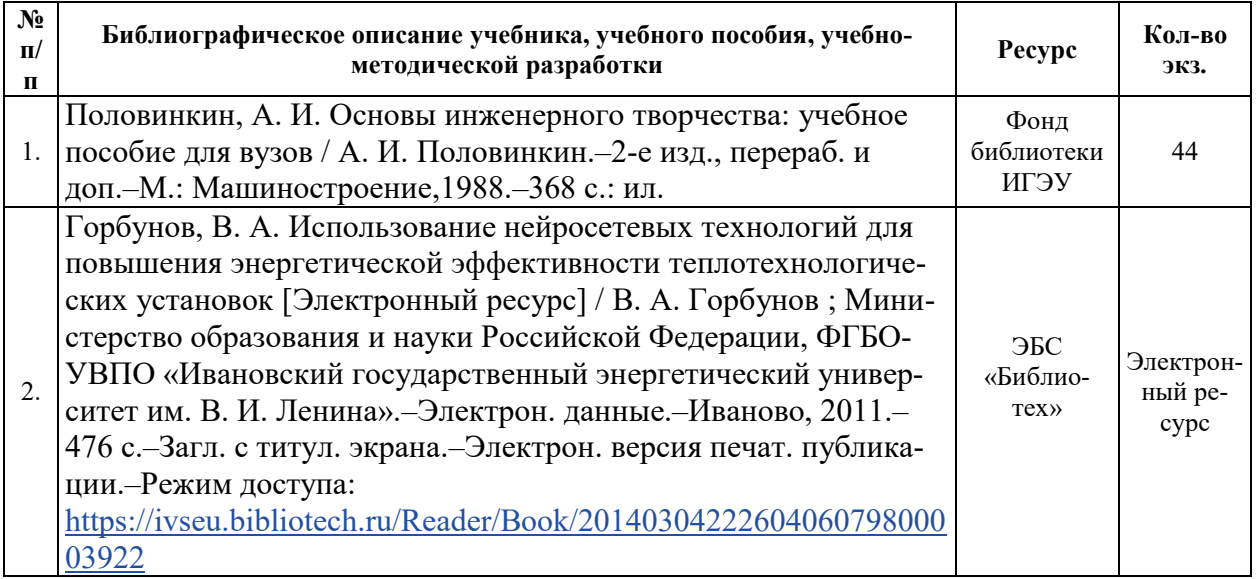

#### **6.3. НОРМАТИВНЫЕ И ПРАВОВЫЕ ЛОКУМЕНТЫ**

#### Использование нормативно-правовых документов не предусмотрено

## **7. РЕСУРСЫ ИНФОРМАЦИОННО-ТЕЛЕКОММУНИКАЦИОННОЙ СЕТИ** «ИНТЕРНЕТ», СОВРЕМЕННЫЕ ПРОФЕССИОНАЛЬНЫЕ БАЗЫ ДАННЫХ, ИНФОРМАЦИОННЫЕ СПРАВОЧНЫЕ СИСТЕМЫ, ИСПОЛЬЗУЕМЫЕ ПРИ ОСВОЕНИИ ДИСЦИПЛИНЫ

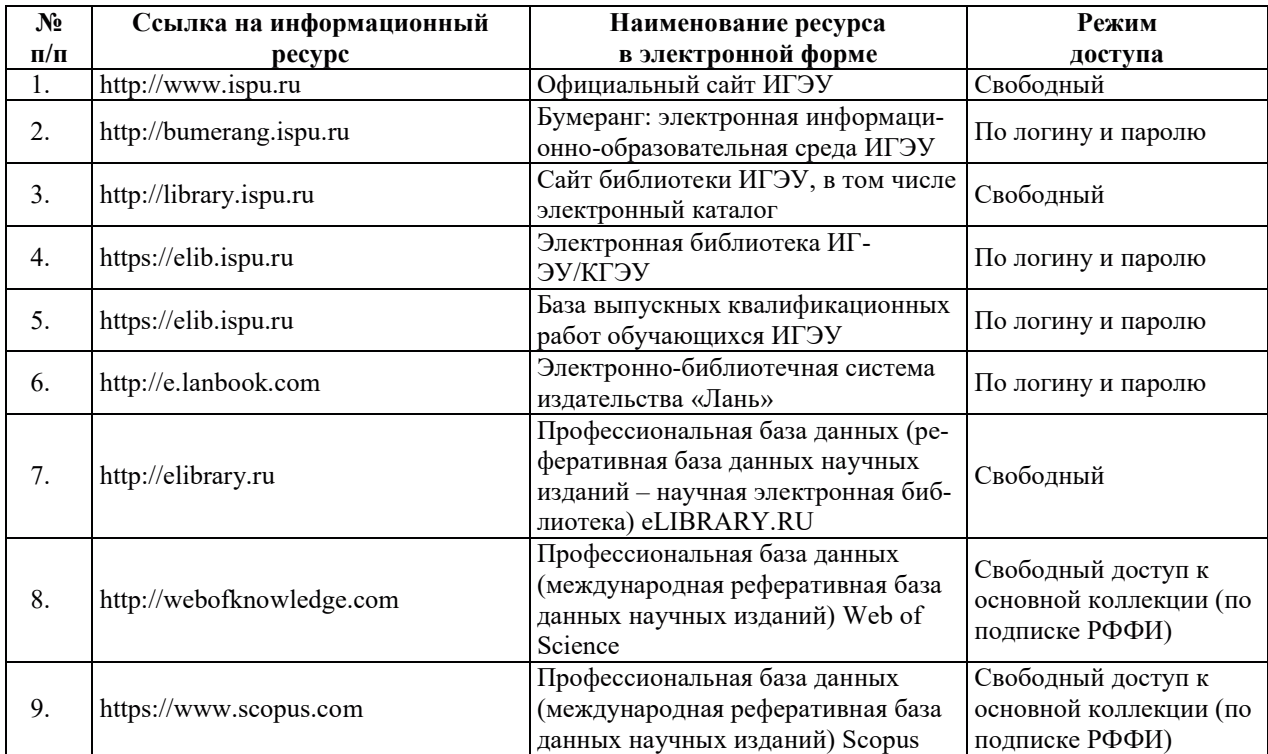

## 8. МЕТОДИЧЕСКИЕ УКАЗАНИЯ ДЛЯ ОБУЧАЮЩИХСЯ ПО ОСВОЕНИЮ ДИСЦИПЛИНЫ

Рекомендации по видам самостоятельной работы по разделам дисциплины приведены в таблине.

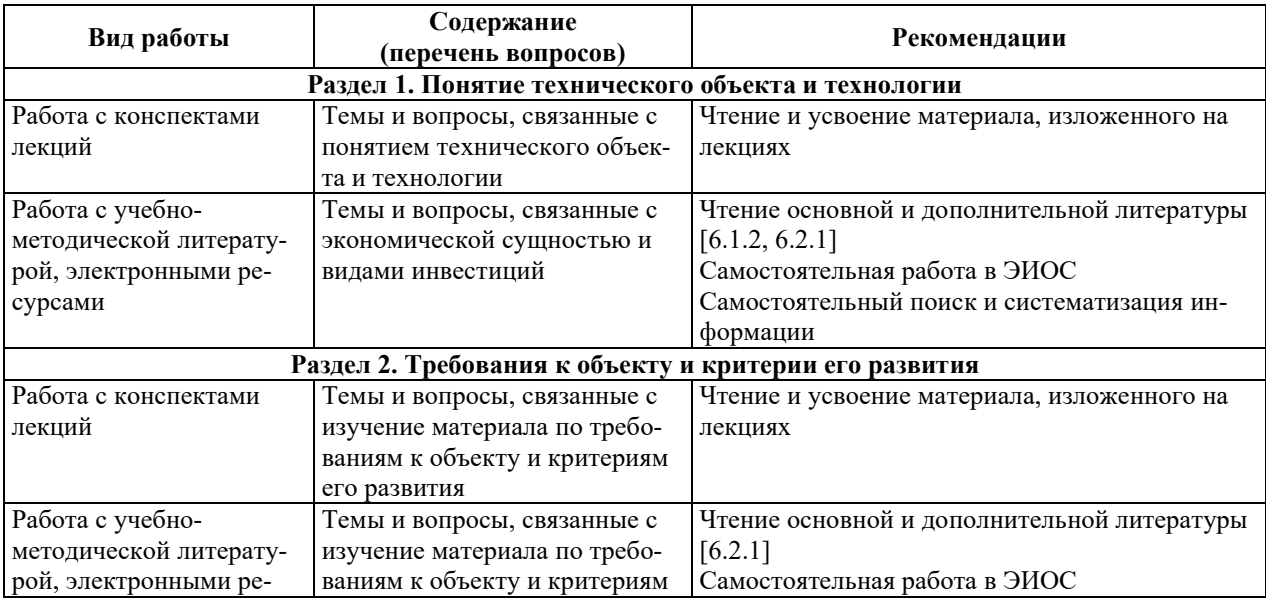

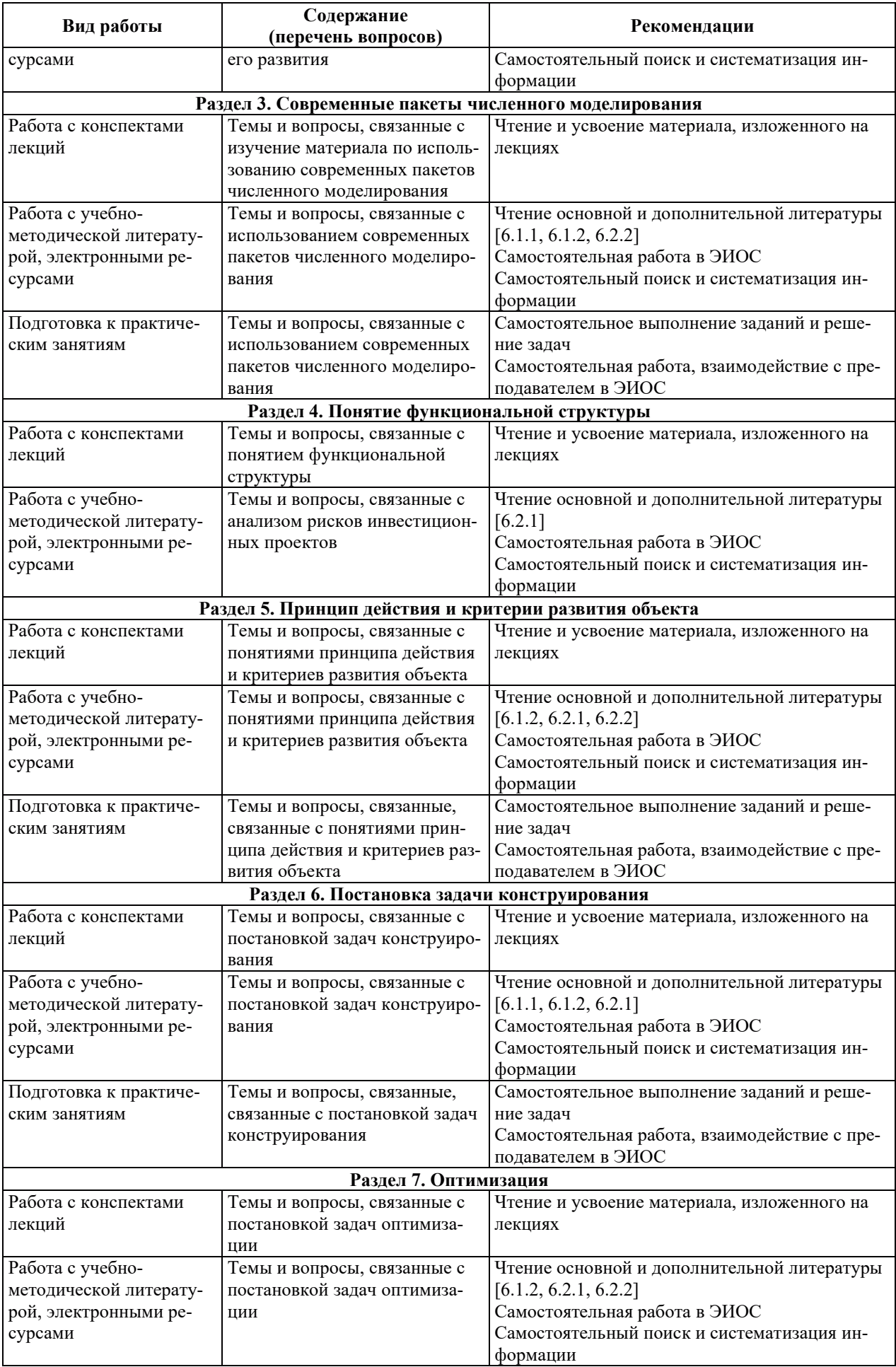

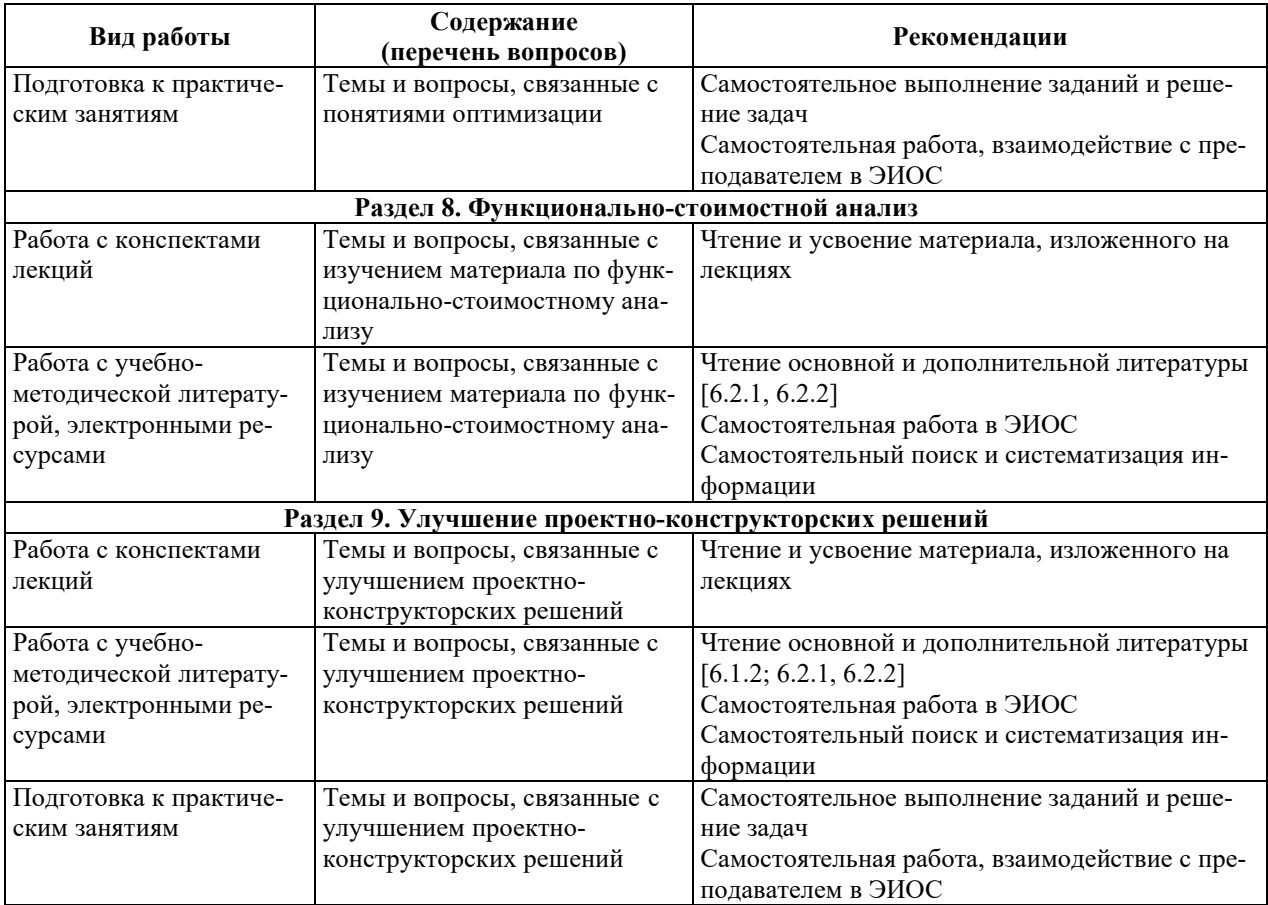

#### 9. ИНФОРМАЦИОННЫЕ ТЕХНОЛОГИИ, ИСПОЛЬЗУЕМЫЕ ПРИ ОСУЩЕСТВЛЕНИИ ОБРАЗОВАТЕЛЬНОГО ПРОЦЕССА ПО ДИСЦИПЛИНЕ

#### **9.1. Информационные технологии**

При осуществлении образовательного процесса по дисциплине применяются следующие информационные технологии:

применение информационных справочных систем, современных профессиональных баз данных, в том числе ресурсов, находящихся в свободном доступе в информационнотелекоммуникационной сети «Интернет»;

организация доступа обучающихся к ресурсам электронно-библиотечных систем;

организация взаимодействия с обучающимися посредством электронной информационно-образовательной среды;

чтение лекций с использованием презентаций;

использование элементов дистанционного обучения при самостоятельной работе обучающихся;

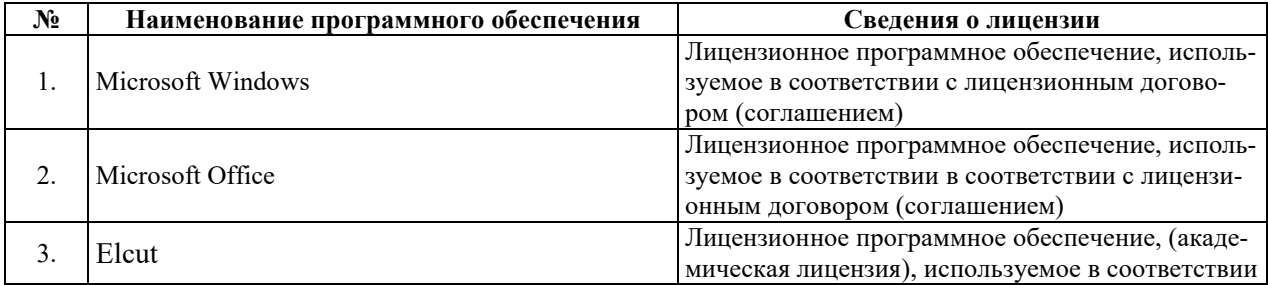

#### 9.2. ЛИЦЕНЗИОННОЕ ПРОГРАММНОЕ ОБЕСПЕЧЕНИЕ

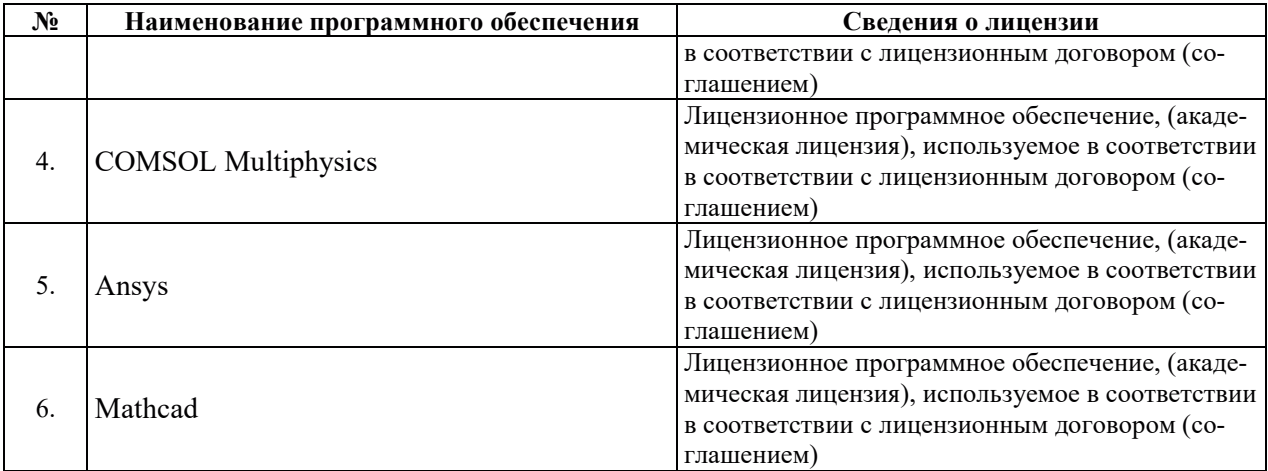

## **10. ɆȺɌȿɊɂȺɅɖɇɈ-ɌȿɏɇɂɑȿɋɄȺə ȻȺɁȺ, ɇȿɈȻɏɈȾɂɆȺə ȾɅə** ОСУЩЕСТВЛЕНИЯ ОБРАЗОВАТЕЛЬНОГО ПРОЦЕССА ПО ДИСЦИПЛИНЕ

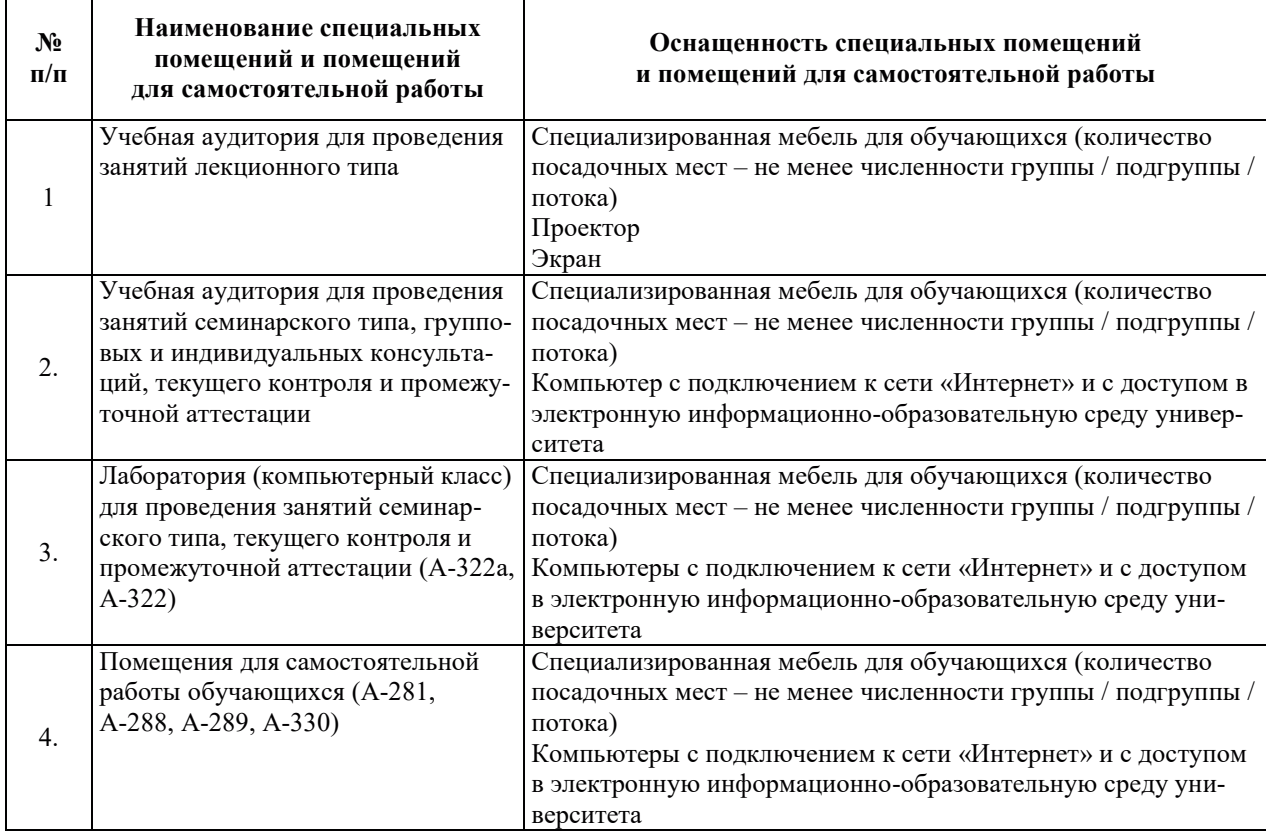

## РАБОЧАЯ ПРОГРАММА ДИСЦИПЛИНЫ

**«**Ɉɫɧɨɜɵ ɹɞɟɪɧɨɣ ɷɧɟɪɝɟɬɢɤɢ**»**

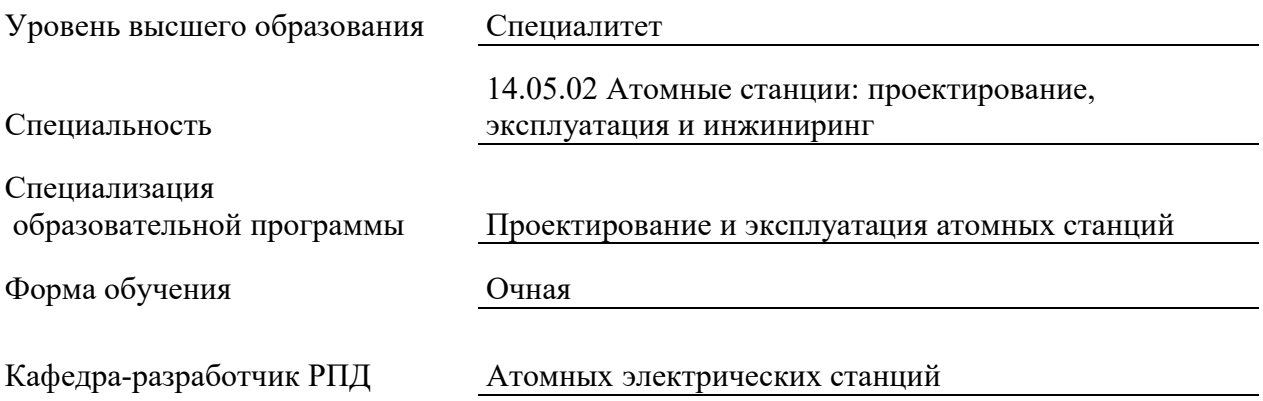

## 1. ШЕЛИ И ПЛАНИРУЕМЫЕ РЕЗУЛЬТАТЫ ОБУЧЕНИЯ ПО ЛИСШИПЛИНЕ. СООТНЕСЕННЫЕ С ПЛАНИРУЕМЫМИ РЕЗУЛЬТАТАМИ ОСВОЕНИЯ **ɈȻɊȺɁɈȼȺɌȿɅɖɇɈɃ ɉɊɈȽɊȺɆɆɕ**

Шелями освоения лисциплины являются получение систематизированных знаний о современных информационных технологий при разработке новых установок, материалов, приборов и систем проектов ЯЭУ и их компонентов, сбор и анализ информации о физических основах функционирования ЯЭУ, разновидностях технологических систем ЯЭУ АЭС, конструктивных материалов, используемых при разработке ЯЭУ.

Планируемые результаты обучения (РО) по дисциплине – знания, умения и навыки, соотнесенные с планируемыми результатами освоения ОПОП ВО, приведены в таблице:

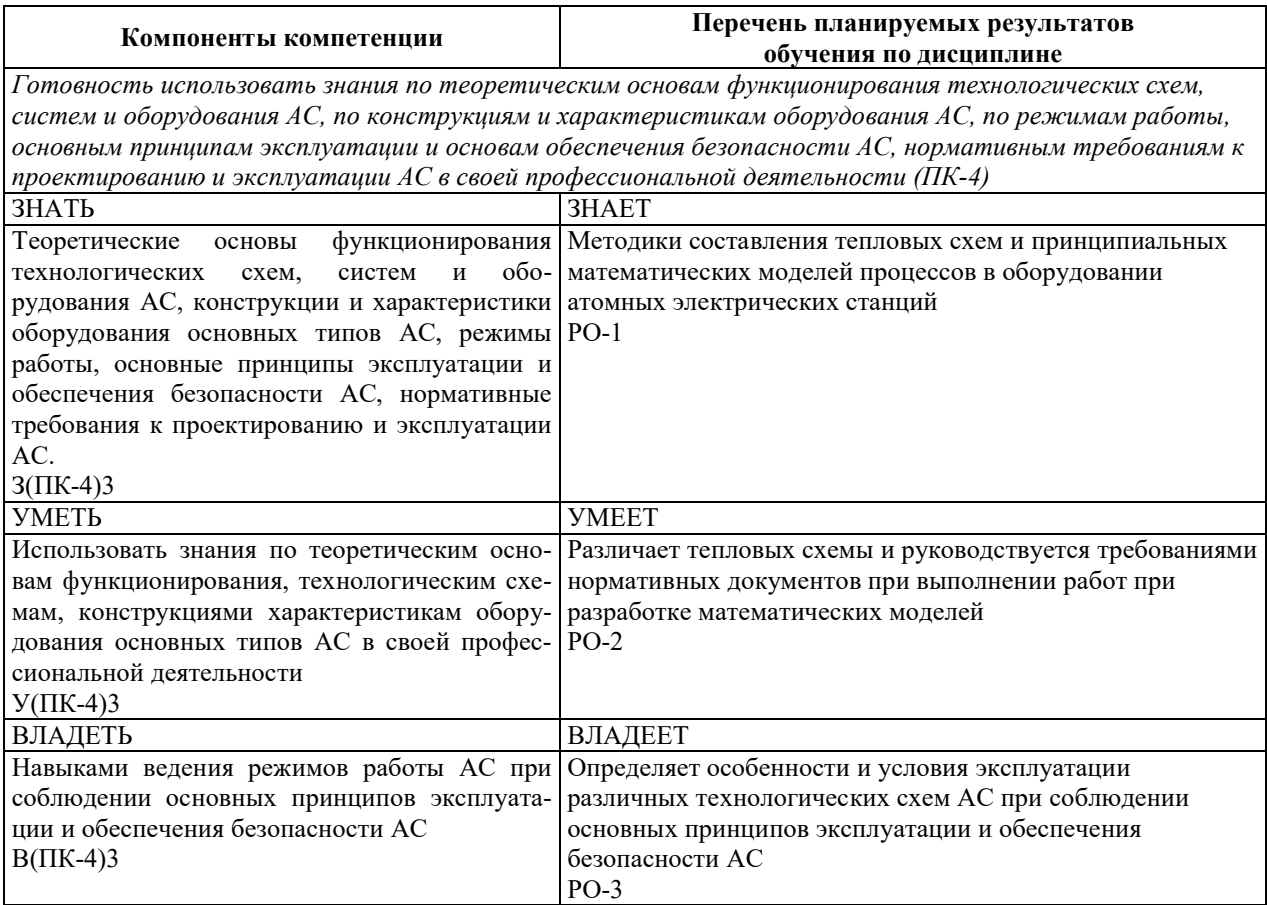

## 2. МЕСТО ДИСЦИПЛИНЫ В СТРУКТУРЕ ОБРАЗОВАТЕЛЬНОЙ ПРОГРАММЫ

Дисциплина относится к лисциплинам по выбору вариативной части Блока 1 «Лисциплины (модули)» ОПОП ВО по специальности 14.05.02 Атомные станции: проектирование, эксплуатация и инжиниринг со специализацией–Проектирование и эксплуатация атомных станций. Предшествующие и последующие дисциплины, практики, направленные на формирование компетенций, заявленных в разделе 1, приведены в Карте компетенний

#### 3. ОБЪЕМ, СТРУКТУРА И СОДЕРЖАНИЕ ДИСЦИПЛИНЫ

#### 3.1. ОБЪЕМ И СТРУКТУРА ЛИСПИПЛИНЫ

Общая трудоемкость (объём) дисциплины составляет 3 зачетные единицы, 108 часов, из них контактная работа обучающегося с преподавателем составляет 32 часа(не

включая установленные нормами времени часы, отводимые на текущий контроль успеваемости (при наличии) и на промежуточную аттестацию (проведение групповых и индивидуальных консультаций, зачет)).

Структура дисциплины по разделам с указанием видов учебной нагрузки и их объема приведена в таблице:

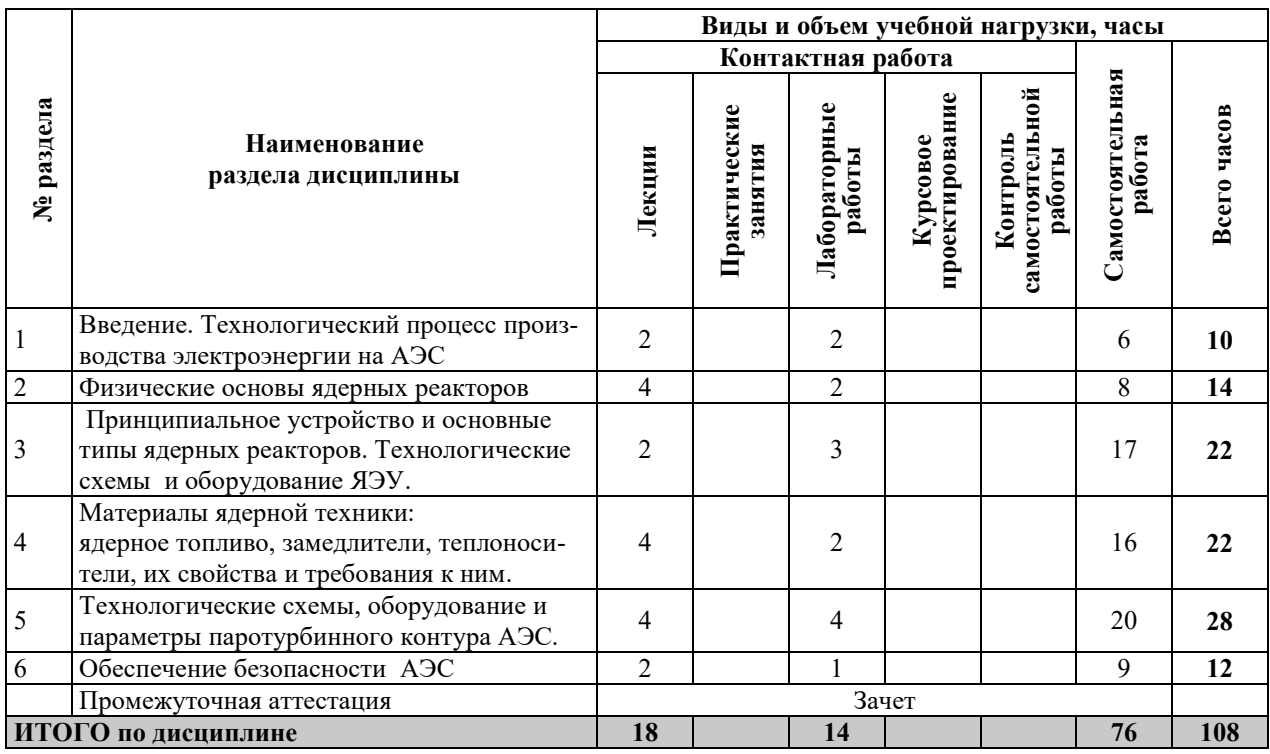

#### 3.2. СОДЕРЖАНИЕ ТЕОРЕТИЧЕСКОЙ ЧАСТИ ДИСЦИПЛИНЫ

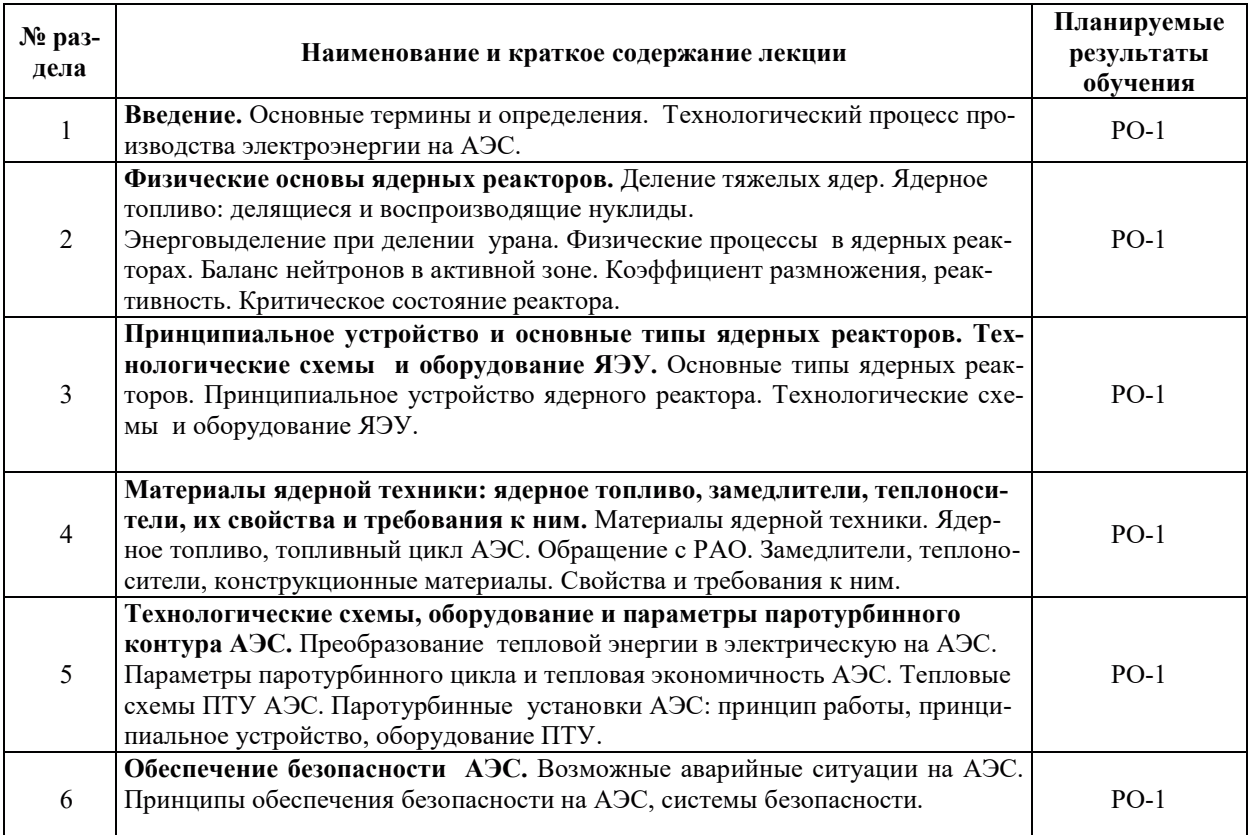

#### 3.3. СОДЕРЖАНИЕ ПРАКТИЧЕСКОЙ ЧАСТИ ДИСЦИПЛИНЫ

#### 3.3.1. Практические занятия

Практические занятия не предусмотрены.

 $\mathbf{r}$ 

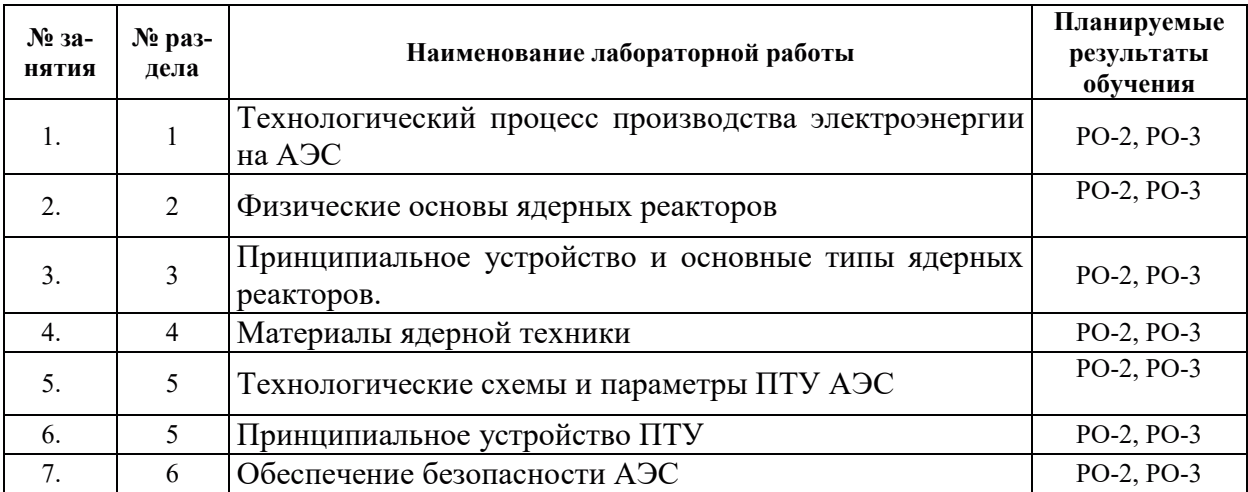

#### 3.3.2. Лабораторные работы

#### 3.3.3. Курсовые проекты (работы), расчетно-графические работы и прочее

Курсовые проекты (работы), расчетно-графические работы не предусмотрены.

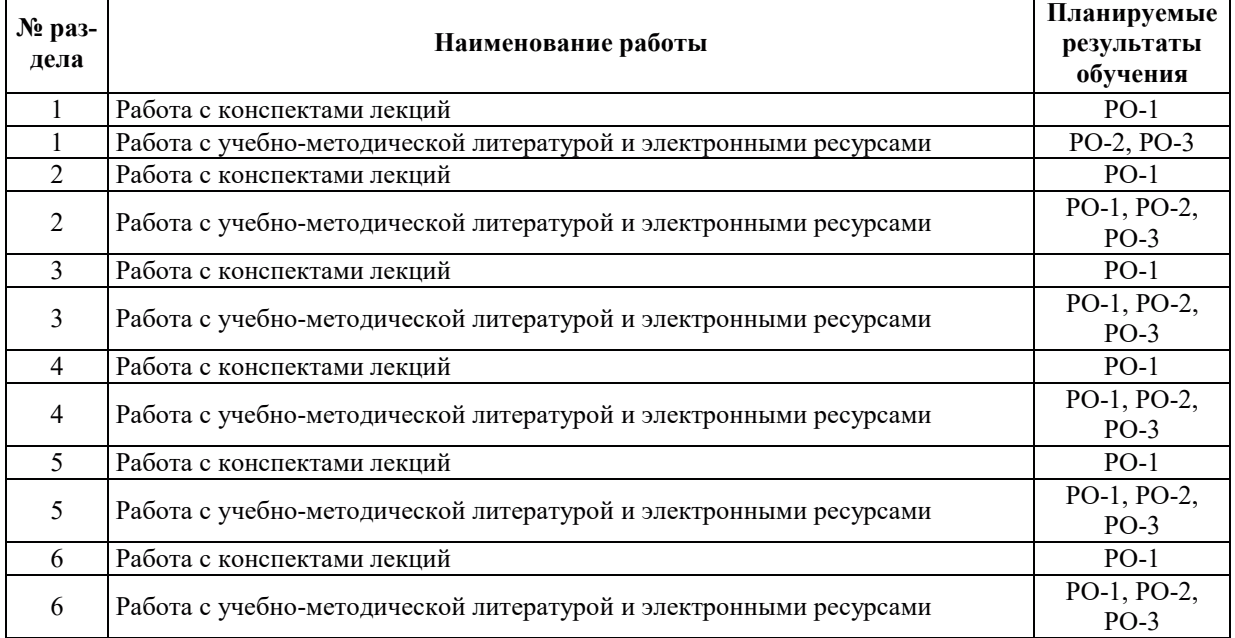

## 3.3.4. Самостоятельная работа обучающегося

## 4. УЧЕБНО-МЕТОДИЧЕСКОЕ ОБЕСПЕЧЕНИЕ ДЛЯ САМОСТОЯТЕЛЬНОЙ РАБОТЫ ОБУЧАЮЩИХСЯ ПО ДИСЦИПЛИНЕ

Для самостоятельной работы при изучении дисциплины обучающиеся могут использовать следующие материалы:

- издания основной литературы, указанные в подразделе 6.1;
- издания дополнительной литературы, указанные в подразделе 6.2;

– ресурсы информационно-телекоммуникационной сети «Интернет», современные профессиональные базы данных, информационные справочные системы, указанные в разделе 7;

– учебные, информационные, справочные и иные материалы, размешенные в электронной информационно-образовательной среде университета;

- материалы, собранные обучающимися в результате самостоятельного поиска и систематизации информации из различных источников.

#### 5. ОЦЕНОЧНЫЕ СРЕДСТВА ДЛЯ ТЕКУЩЕГО КОНТРОЛЯ УСПЕВАЕМОСТИ, ПРОМЕЖУТОЧНОЙ АТТЕСТАЦИИ ПО ИТОГАМ ОСВОЕНИЯ ДИСЦИПЛИНЫ. **ФОНД ОЦЕНОЧНЫХ СРЕДСТВ ДЛЯ ПРОВЕДЕНИЯ ПРОМЕЖУТОЧНОЙ** АТТЕСТАЦИИ ОБУЧАЮЩИХСЯ ПО ДИСЦИПЛИНЕ

Программой дисциплины предусмотрены следующие виды контроля:

– текущий контроль успеваемости обучающихся в соответствующем семестре согласно принятой в ИГЭУ системе «РИТМ»;

– промежуточная аттестация в 3 семестре - зачет.

## 5.1. ТЕКУШИЙ КОНТРОЛЬ УСПЕВАЕМОСТИ

Текущий контроль успеваемости проводится в сроки, установленные приказом ректора, в формах, указанных в фонде оценочных средств по дисциплине.

Результаты текущего контроля успеваемости служат для выявления степени приобретения (с помощью набора оценочных средств) и управления (с помощью элементов обратной связи) процессом приобретения обучающимися необходимых знаний, умений и навыков (компонентов набора компетенций, определенного ОПОП ВО), формируемых лисциплиной.

#### **5.2. ПРОМЕЖУТОЧНАЯ АТТЕСТАНИЯ**

Промежуточная аттестация проводится в соответствии с приказом ректора в период зачетно-экзаменационной сессии.

Результаты промежуточной аттестации служат для оценки степени сформированности компетенций в части индикаторов (результатов обучения по дисциплине), представленных в разделе 1.

Условием проведения промежуточной аттестации является успешное завершение всех этапов освоения лисшиплины.

Для оценивания результатов обучения при проведении промежуточной аттестации используется фонд оценочных средств по дисциплине.

#### 6. ОСНОВНАЯ И ДОПОЛНИТЕЛЬНАЯ ЛИТЕРАТУРА ПО ДИСЦИПЛИНЕ

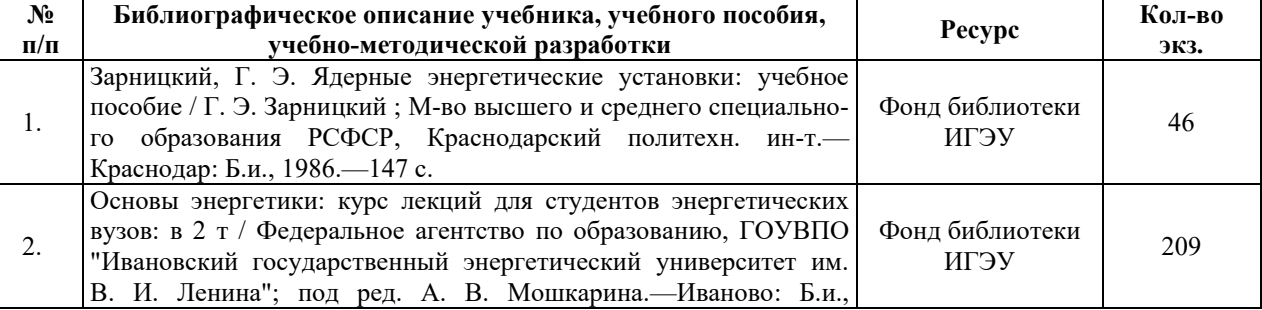

#### **6.1. ОСНОВНАЯ ЛИТЕРАТУРА**

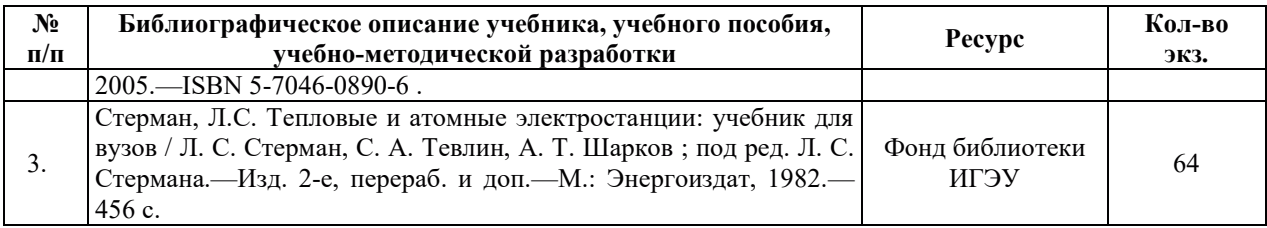

#### **6.2. ДОПОЛНИТЕЛЬНАЯ ЛИТЕРАТУРА**

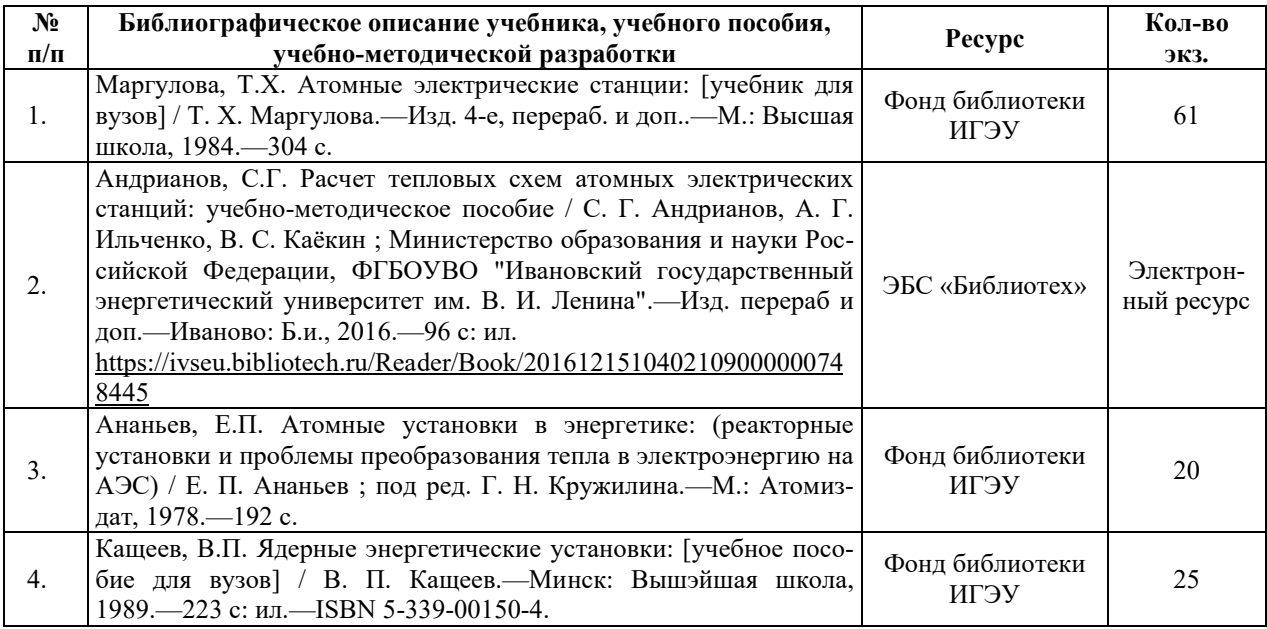

## **6.3. НОРМАТИВНЫЕ И ПРАВОВЫЕ ДОКУМЕНТЫ**

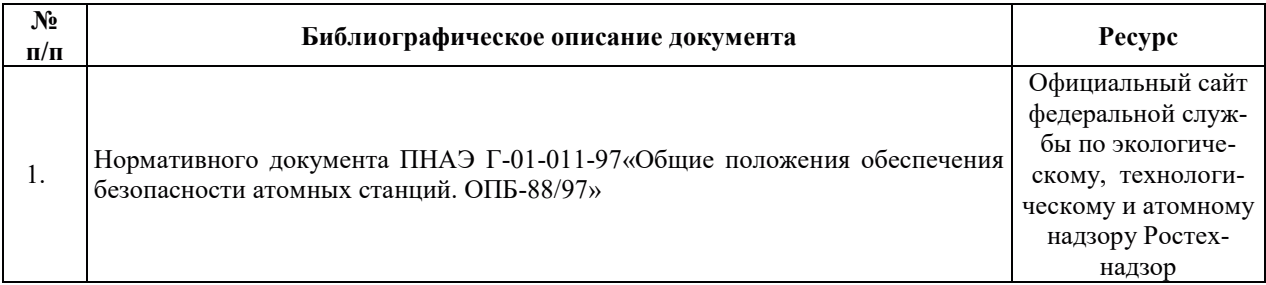

## 7. РЕСУРСЫ ИНФОРМАЦИОННО-ТЕЛЕКОММУНИКАЦИОННОЙ СЕТИ «ИНТЕРНЕТ», СОВРЕМЕННЫЕПРОФЕССИОНАЛЬНЫЕ БАЗЫ ДАННЫХ, ИНФОРМАЦИОННЫЕ СПРАВОЧНЫЕ СИСТЕМЫ, ИСПОЛЬЗУЕМЫЕ ПРИ ОСВОЕНИИ ДИСЦИПЛИНЫ

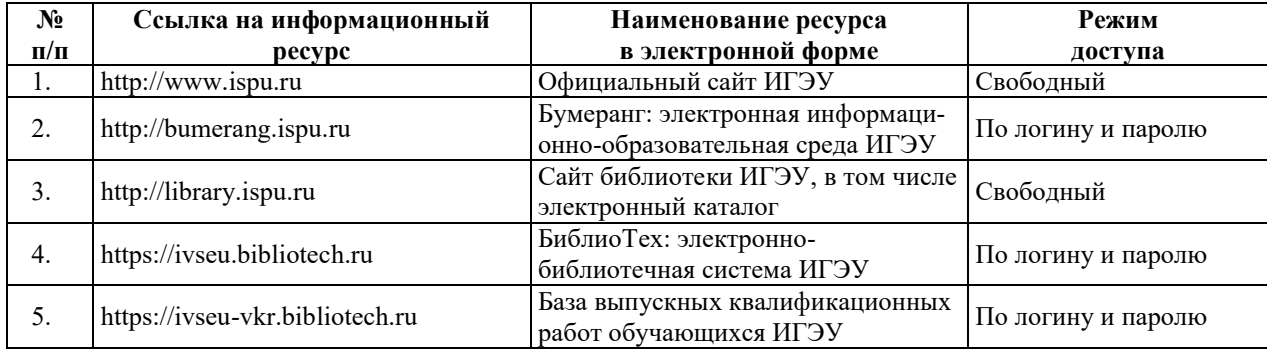

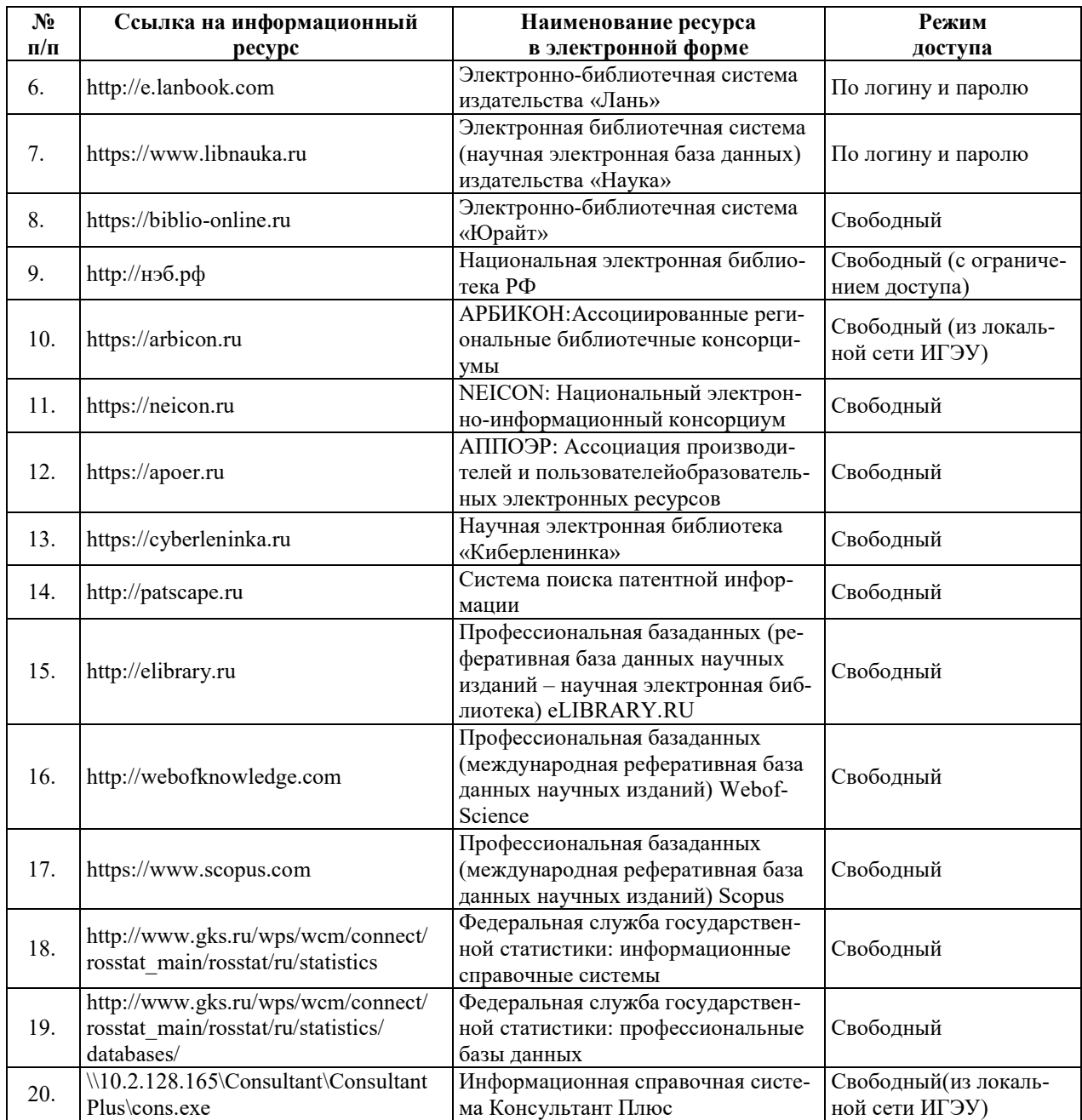

## <u>8. МЕТОДИЧЕСКИЕ УКАЗАНИЯ ДЛЯ ОБУЧАЮЩИХСЯ ПО ОСВОЕНИЮ</u> ДИСЦИПЛИН**Ы**

Рекомендации по видам самостоятельной работы по разделам дисциплины приведены в таблице.

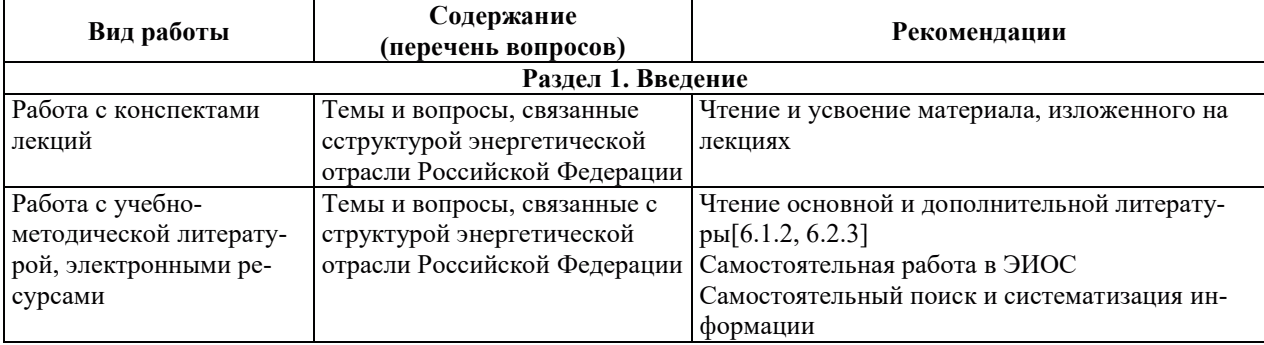

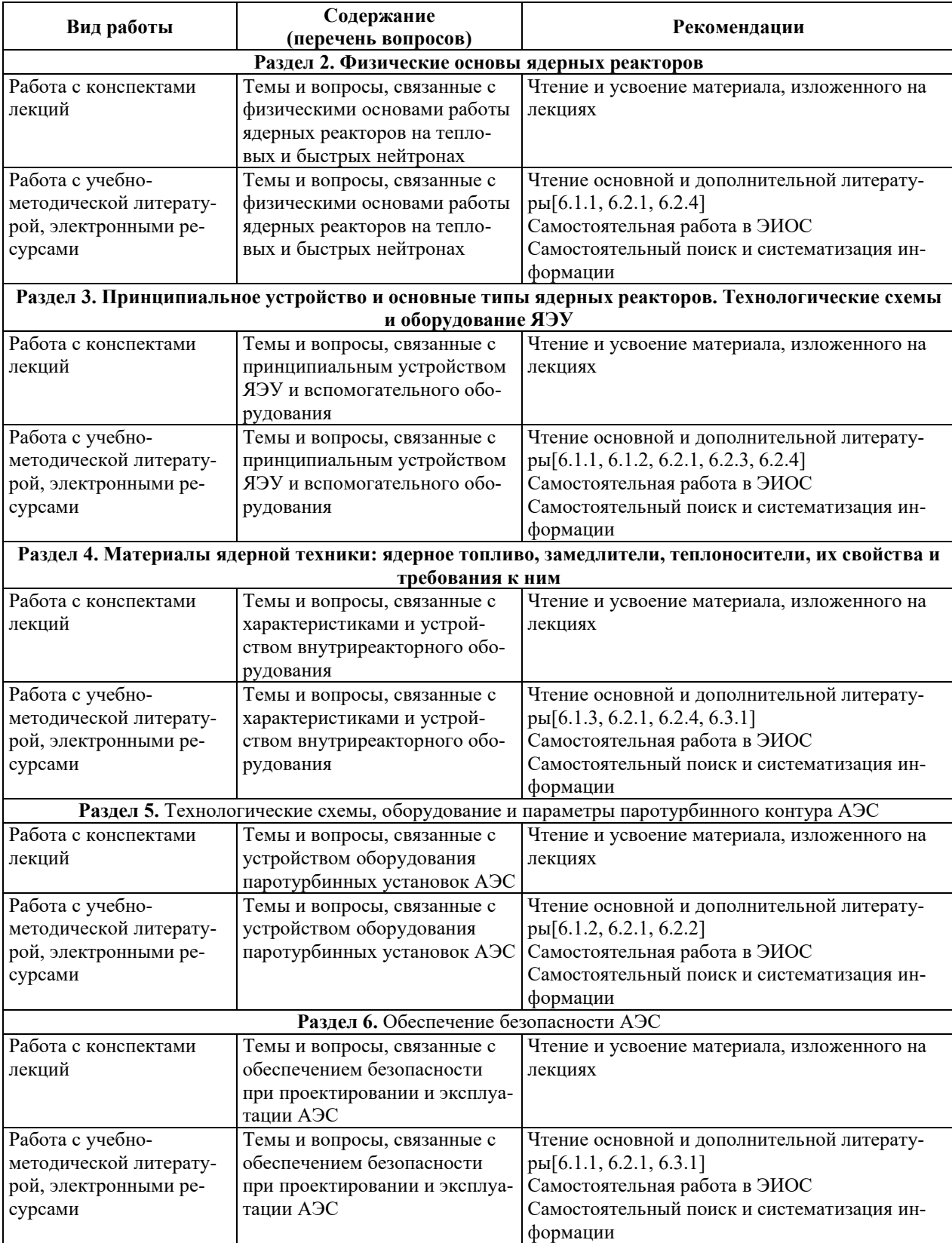

### **9. ИНФОРМАЦИОННЫЕ ТЕХНОЛОГИИ. ИСПОЛЬЗУЕМЫЕ ПРИ** ОСУЩЕСТВЛЕНИИ ОБРАЗОВАТЕЛЬНОГО ПРОЦЕССА ПО ДИСЦИПЛИНЕ

#### **9.1. Информационные технологии**

При осуществлении образовательного процесса по дисциплине применяются следующие информационные технологии:

– применение информационных справочных систем, современных профессиональных баз данных, в том числе ресурсов, находящихся в свободном доступе в информационно-телекоммуникационной сети «Интернет»;

– организация доступа обучающихся к ресурсам электронно-библиотечных систем;

- организация взаимодействия с обучающимися посредством электронной информационно-образовательной среды;

– чтение лекций с использованием презентаций.

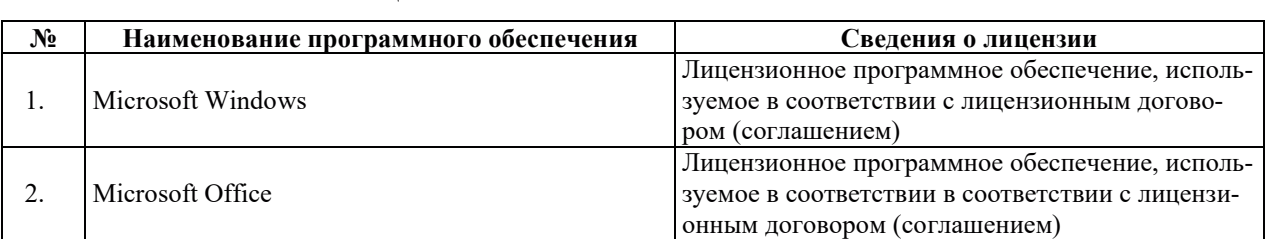

## 9.2. Липензионное программное обеспечение

## 10. МАТЕРИАЛЬНО-ТЕХНИЧЕСКАЯ БАЗА, НЕОБХОДИМАЯ ДЛЯ ОСУЩЕСТВЛЕНИЯ ОБРАЗОВАТЕЛЬНОГО ПРОЦЕССА ПО ДИСЦИПЛИНЕ

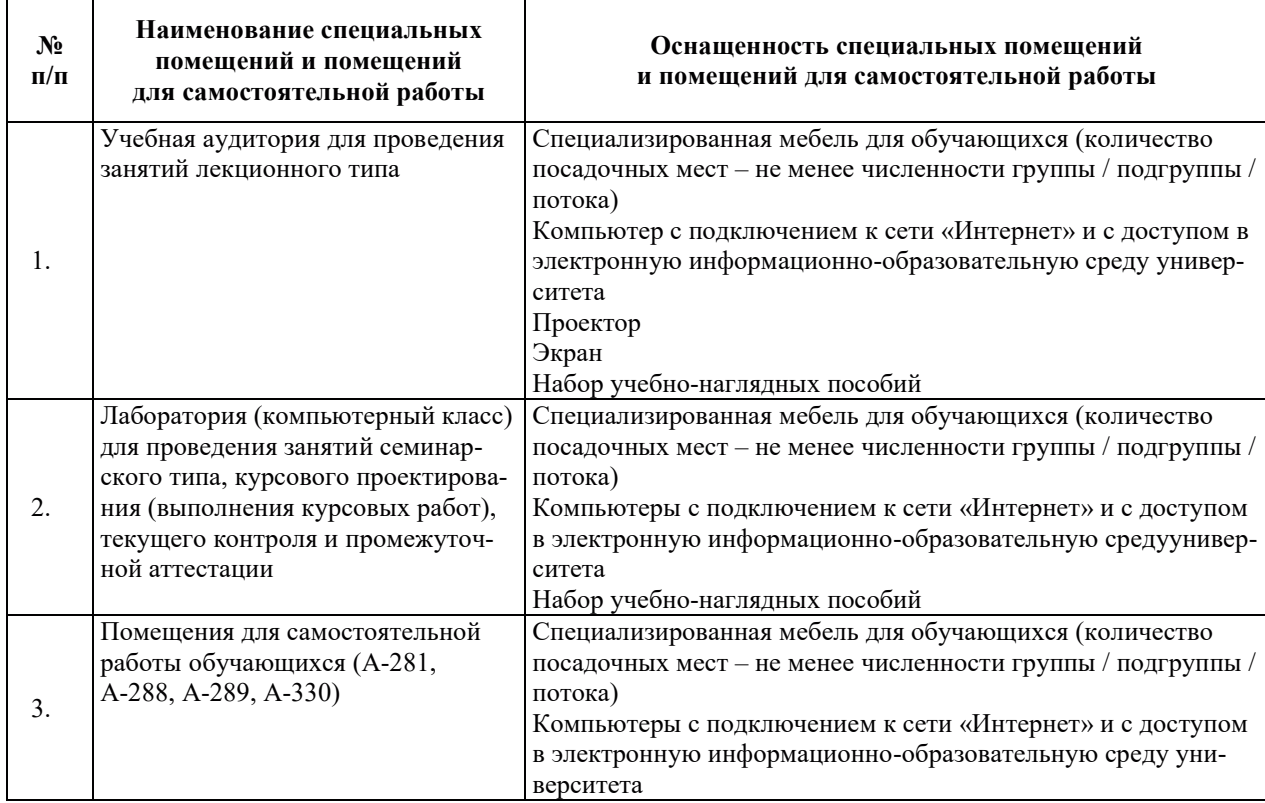

## РАБОЧАЯ ПРОГРАММА ДИСЦИПЛИНЫ

## «Нетрадиционные источники энергии»

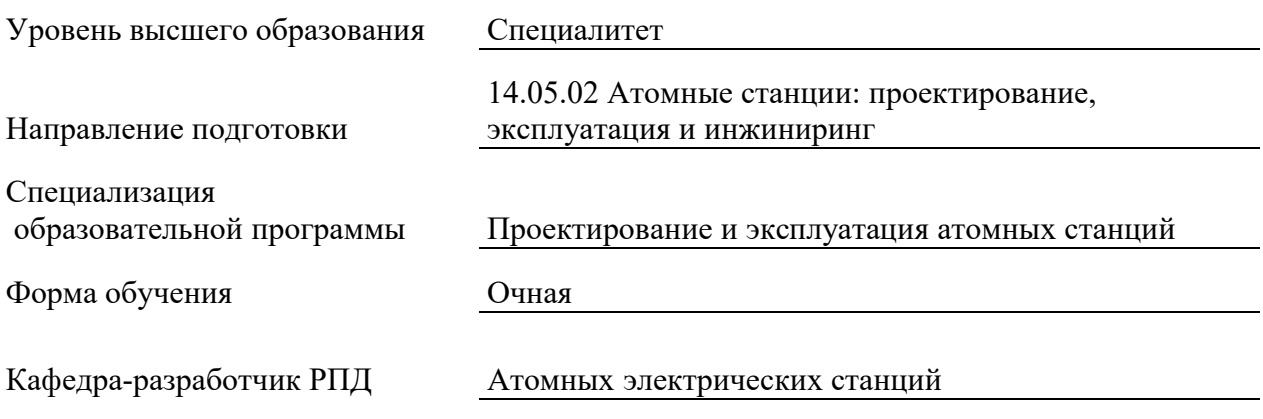

## 1. ЦЕЛИ И ПЛАНИРУЕМЫЕ РЕЗУЛЬТАТЫ ОБУЧЕНИЯ ПО ДИСЦИПЛИНЕ, СООТНЕСЕННЫЕ С ПЛАНИРУЕМЫМИ РЕЗУЛЬТАТАМИ ОСВОЕНИЯ ОБРАЗОВАТЕЛЬНОЙ ПРОГРАММЫ

Целями освоения дисциплины являются получение систематизированных знаний о современных информационных технологий при разработке новых установок, материалов, приборов и систем проектов ЯЭУ в сравнении с нетрадиционными источниками энергии и особенностями их получения.

Планируемые результаты обучения (РО) по дисциплине - знания, умения и навыки, соотнесенные с планируемыми результатами освоения ОПОП ВО, привелены в таблице.

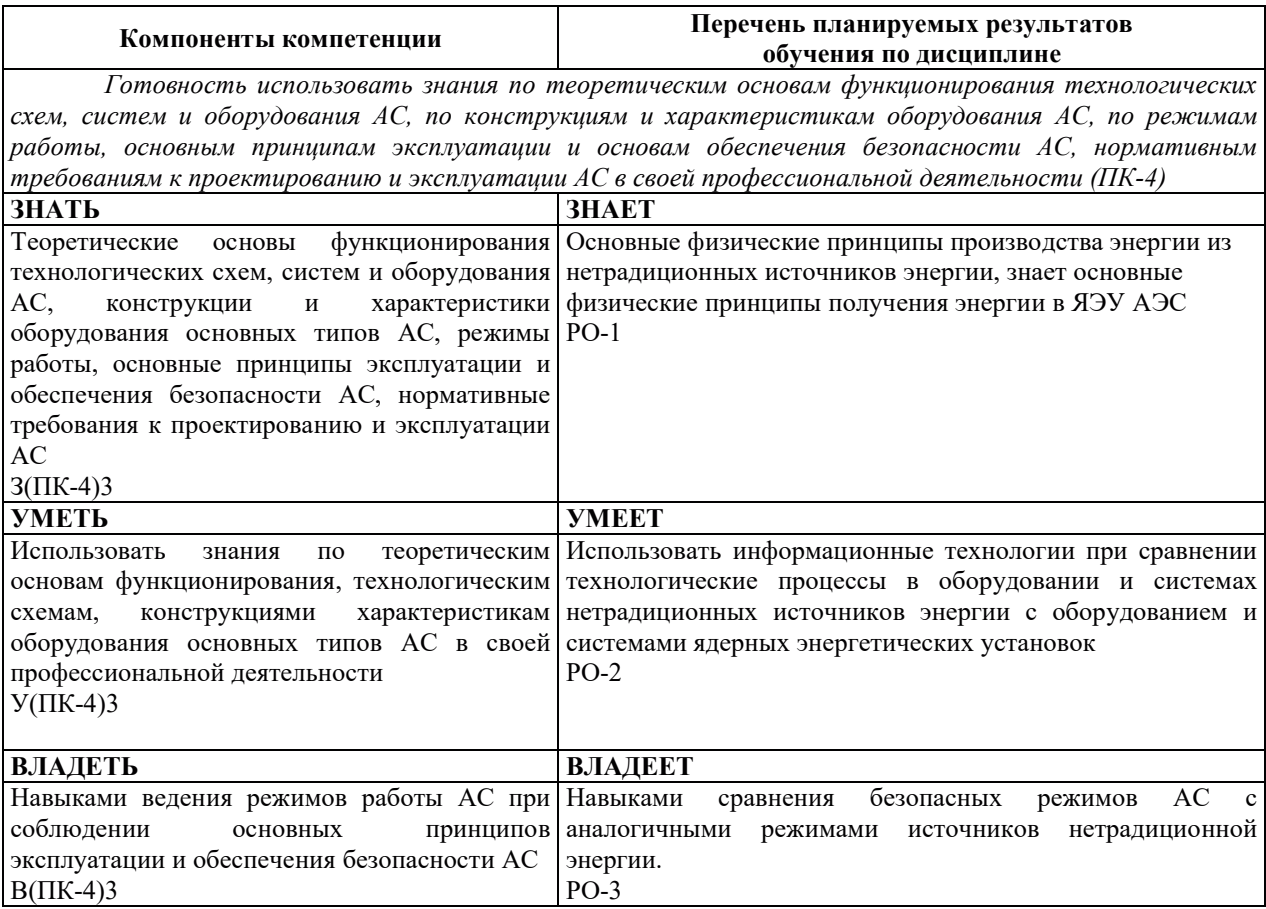

## 2. МЕСТО ДИСЦИПЛИНЫ В СТРУКТУРЕ ОБРАЗОВАТЕЛЬНОЙ ПРОГРАММЫ

Дисциплина относится к дисциплинам части Блока 1 «Дисциплины (модули)» ОПОП ВО, формируемой участниками образовательных отношений.

Предшествующие и последующие дисциплины, практики, направленные на формирование компетенций, заявленных в разделе 1, приведены в карте компетенций.

#### 3. ОБЪЕМ, СТРУКТУРА И СОДЕРЖАНИЕ ДИСЦИПЛИНЫ

#### 3.1. Объем и структура дисциплины

Общая трудоемкость (объём) дисциплины составляет 3 зачетные единицы, 108 часов, из них контактная работа обучающегося с преподавателем составляет 32 часа (не включая установленные нормами времени часы, отводимые на текущий контроль успеваемости (при наличии) и на промежуточную аттестацию (проведение групповых и индивидуальных консультаций, зачет)).

Структура дисциплины по разделам с указанием видов учебной нагрузки и их объема приведена в таблице.

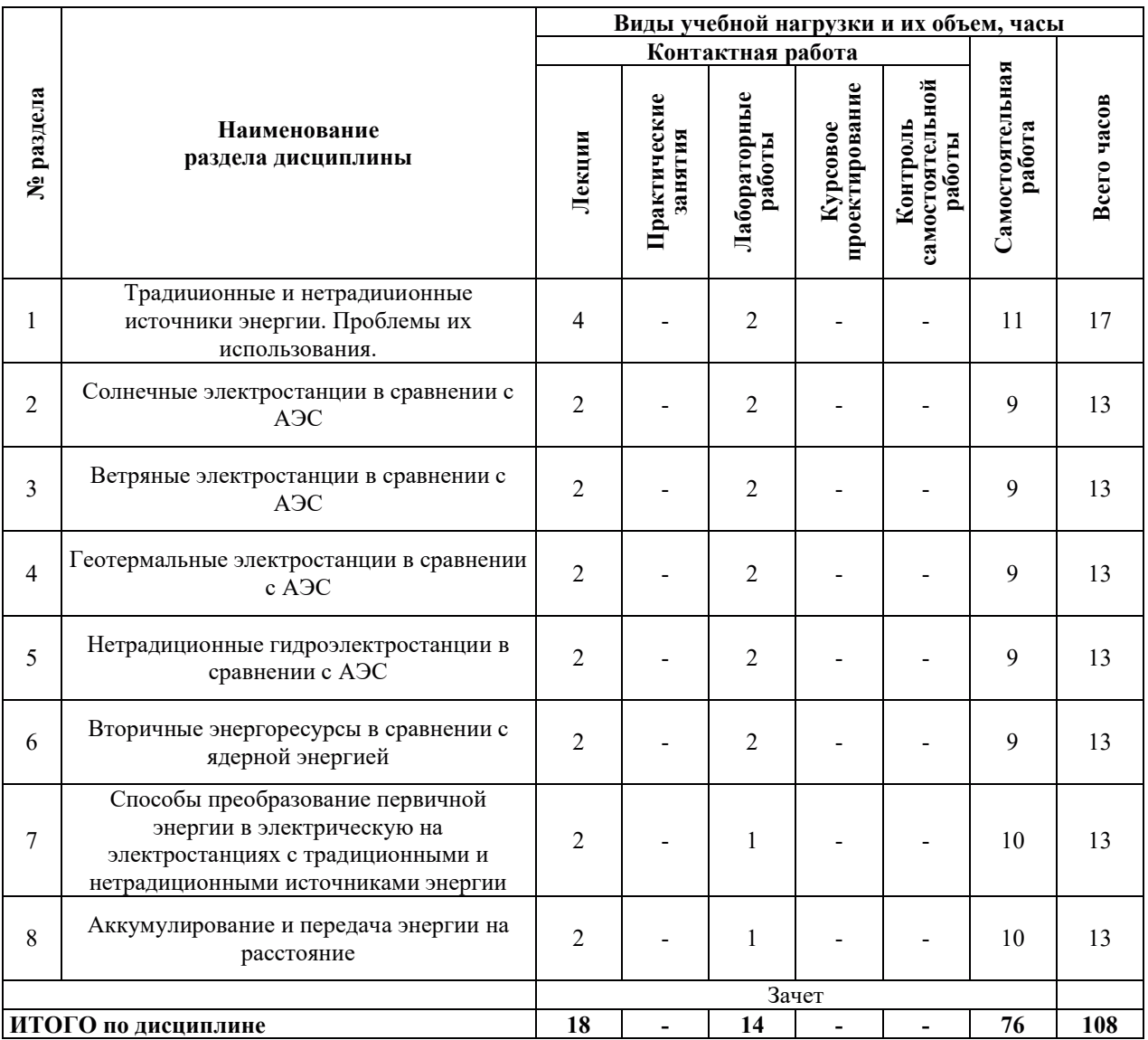

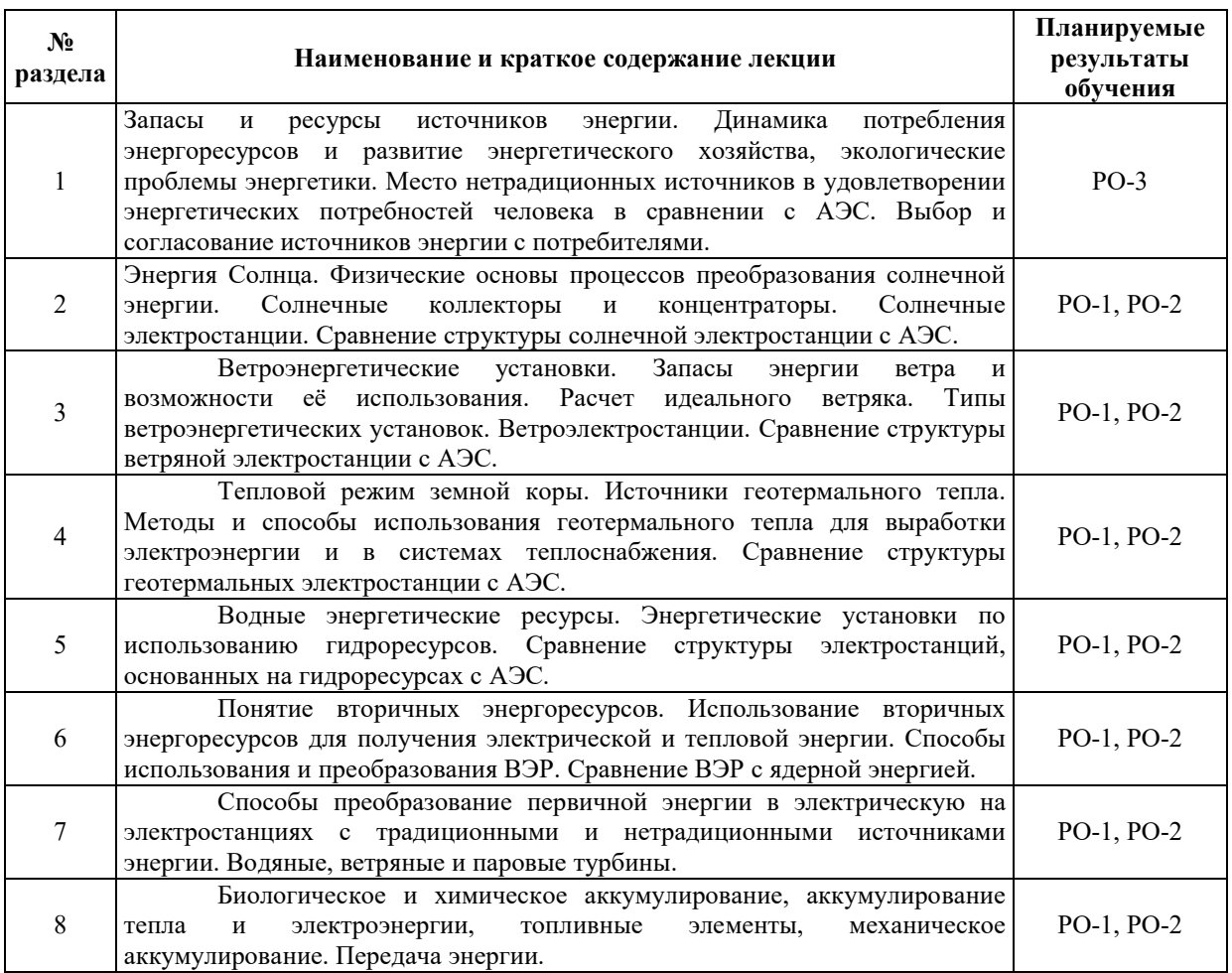

## 3.2. Содержание теоретической части дисциплины

## З.3. СОДЕРЖАНИЕ ПРАКТИЧЕСКОЙ ЧАСТИ ДИСЦИПЛИНЫ

#### 3.3.1. Практические занятия (семинары)

Практические занятия не предусмотрены.

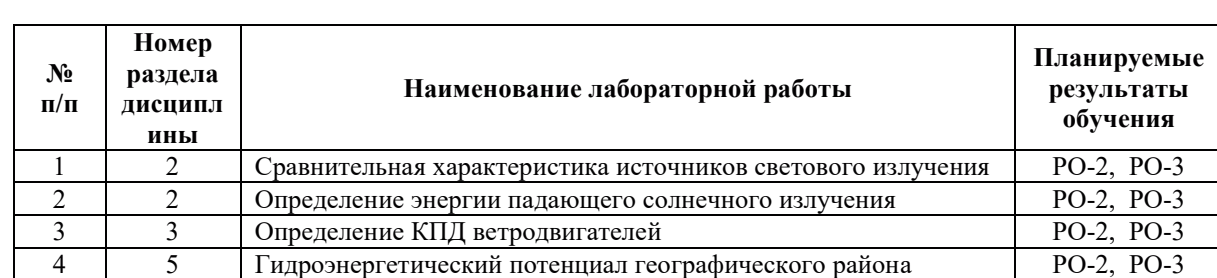

## 3.3.2. Лабораторные работы

# 3.3.3. Курсовые проекты (работы), расчетно-графические работы и прочее

Не предусмотрены учебным планом.

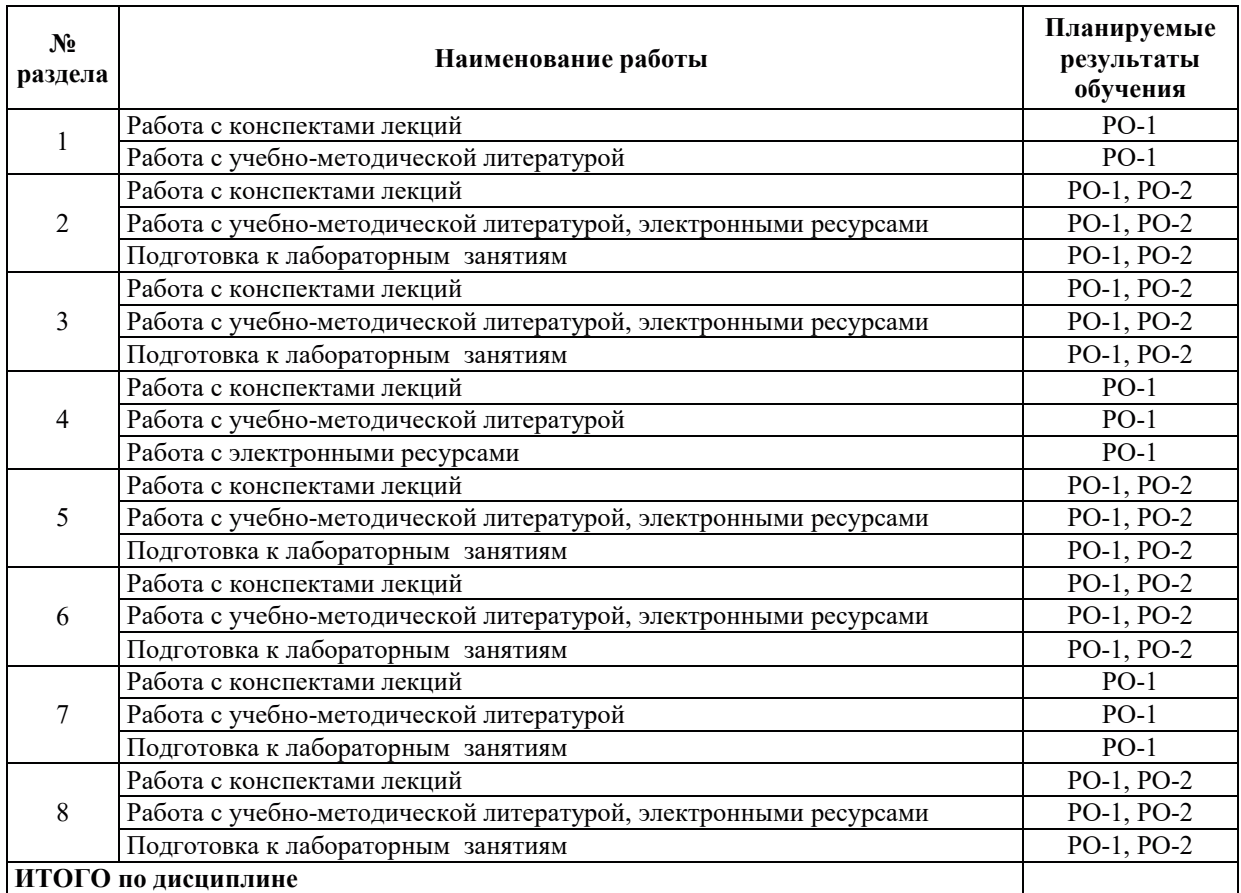

#### 3.3.4. Самостоятельная работа обучающегося

## 4. УЧЕБНО-МЕТОДИЧЕСКОЕ ОБЕСПЕЧЕНИЕ ДЛЯ САМОСТОЯТЕЛЬНОЙ РАБОТЫ ОБУЧАЮЩИХСЯ ПО ДИСЦИПЛИНЕ

Для самостоятельной работы при изучении дисциплины обучающиеся могут использовать следующие материалы:

 $-$ издания основной литературы, указанные в подразделе 6.1;

 $-$ издания дополнительной литературы, указанные в подразделе 6.2;

- ресурсы информационно-телекоммуникационной сети «Интернет», современные профессиональные базы данных, информационные справочные системы, указанные в разделе 7:

- учебные, информационные, справочные и иные материалы, размещенные в электронной информационно-образовательной среде университета;

-материалы, собранные обучающимися в результате самостоятельного поиска и систематизации информации из различных источников.

### 5. ОЦЕНОЧНЫЕ СРЕДСТВА ДЛЯ ТЕКУЩЕГО КОНТРОЛЯ УСПЕВАЕМОСТИ, ПРОМЕЖУТОЧНОЙ АТТЕСТАЦИИ ПО ИТОГАМ ОСВОЕНИЯ ДИСЦИПЛИНЫ. ФОНД ОЦЕНОЧНЫХ СРЕДСТВ ДЛЯ ПРОВЕДЕНИЯ ПРОМЕЖУТОЧНОЙ АТТЕСТАЦИИ ОБУЧАЮЩИХСЯ ПО ДИСЦИПЛИНЕ

Программой дисциплины предусмотрены следующие виды контроля: -текущий контроль успеваемости обучающихся в соответствующем семестре согласно принятой в ИГЭУ системе «РИТМ»;

 $-$ промежуточная аттестация в форме зачета в 3 семестре.

#### **5.1. ТЕКУШИЙ КОНТРОЛЬ УСПЕВАЕМОСТИ**

Текущий контроль успеваемости проводится в сроки, установленные приказом ректора, в формах, указанных в фонде оценочных средств по дисциплине.

Результаты текущего контроля успеваемости служат для выявления степени приобретения (с помощью набора оценочных средств) и управления (с помощью элементов обратной связи) процессом приобретения обучающимися необходимых знаний, умений и навыков (компонентов набора компетенций, определенного ОПОП ВО), формируемых дисциплиной.

#### 5.2. ПРОМЕЖУТОЧНАЯ АТТЕСТАЦИЯ

Промежуточная аттестация проводится в соответствии с приказом ректора в период зачетно-экзаменационной сессии.

Результаты промежуточной аттестации служат для оценки степени сформированности компетенций в части индикаторов (результатов обучения по дисциплине), представленных в разделе 1.

Условием проведения промежуточной аттестации является успешное завершение всех этапов освоения лисциплины.

Для оценивания результатов обучения при проведении промежуточной аттестации используется фонд оценочных средств по дисциплине.

#### 6. ОСНОВНАЯ И ДОПОЛНИТЕЛЬНАЯ ЛИТЕРАТУРА ПО ДИСЦИПЛИНЕ

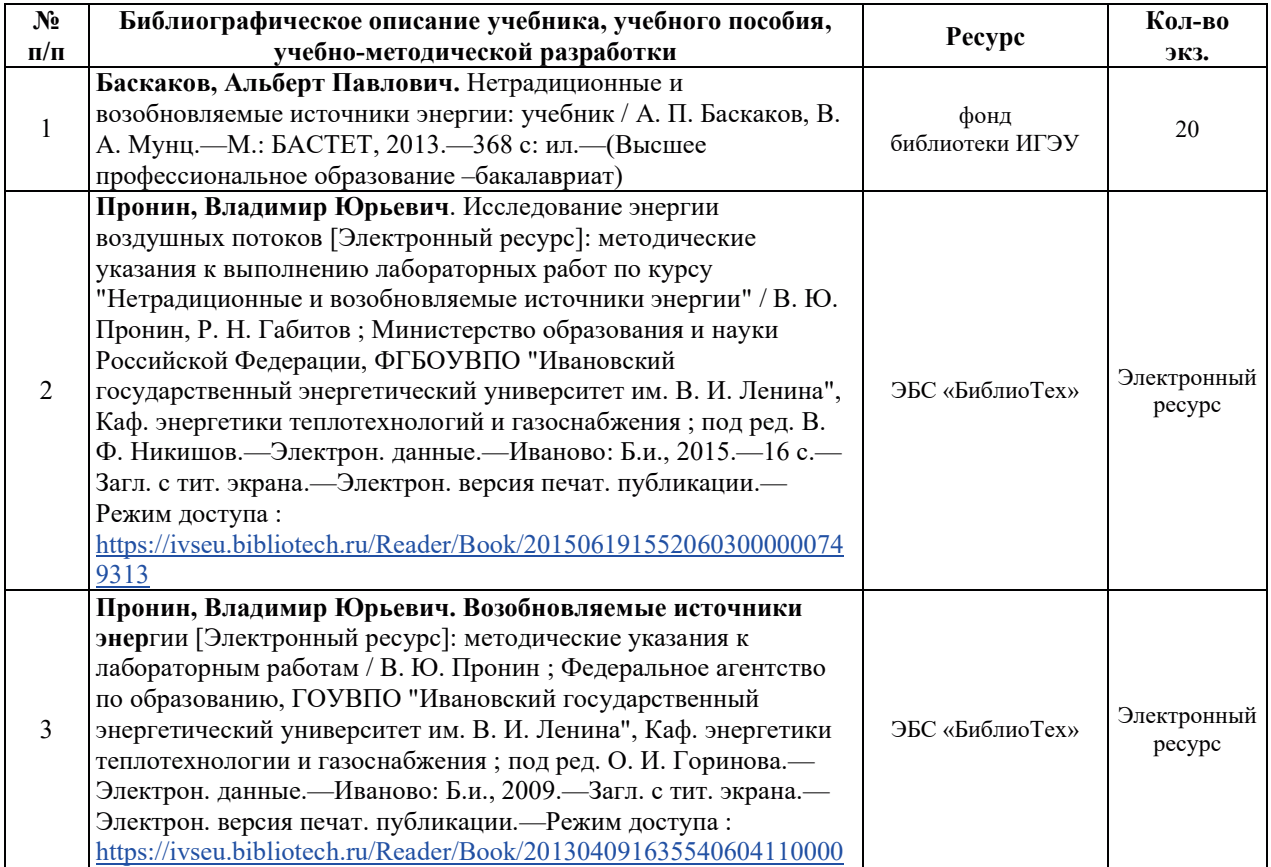

#### **6.1. ОСНОВНАЯ ЛИТЕРАТУРА**

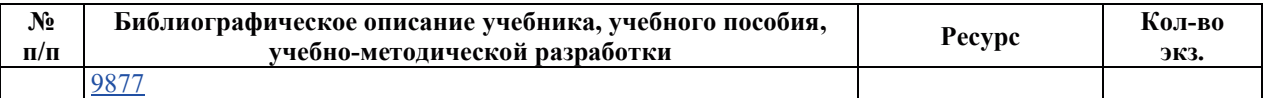

#### **6.2. ДОПОЛНИТЕЛЬНАЯ ЛИТЕРАТУРА**

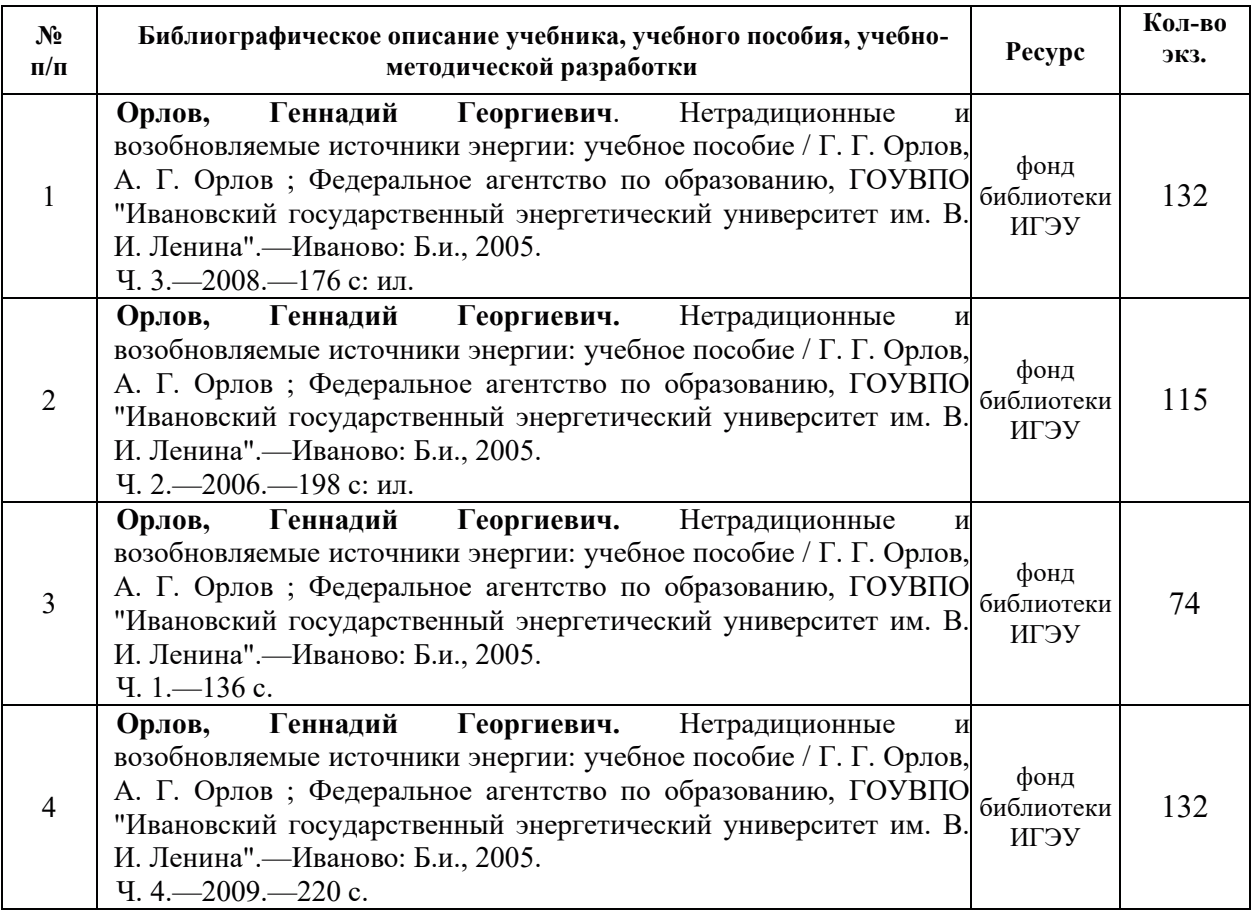

#### **6.3. НОРМАТИВНЫЕ И ПРАВОВЫЕ ДОКУМЕНТЫ**

Не предусмотрены

## 7. РЕСУРСЫ ИНФОРМАЦИОННО-ТЕЛЕКОММУНИКАЦИОННОЙ СЕТИ «ИНТЕРНЕТ», СОВРЕМЕННЫЕ ПРОФЕССИОНАЛЬНЫЕ БАЗЫ ДАННЫХ, ИНФОРМАЦИОННЫЕ СПРАВОЧНЫЕ СИСТЕМЫ, ИСПОЛЬЗУЕМЫЕ ПРИ ОСВОЕНИИ ДИСЦИПЛИНЫ

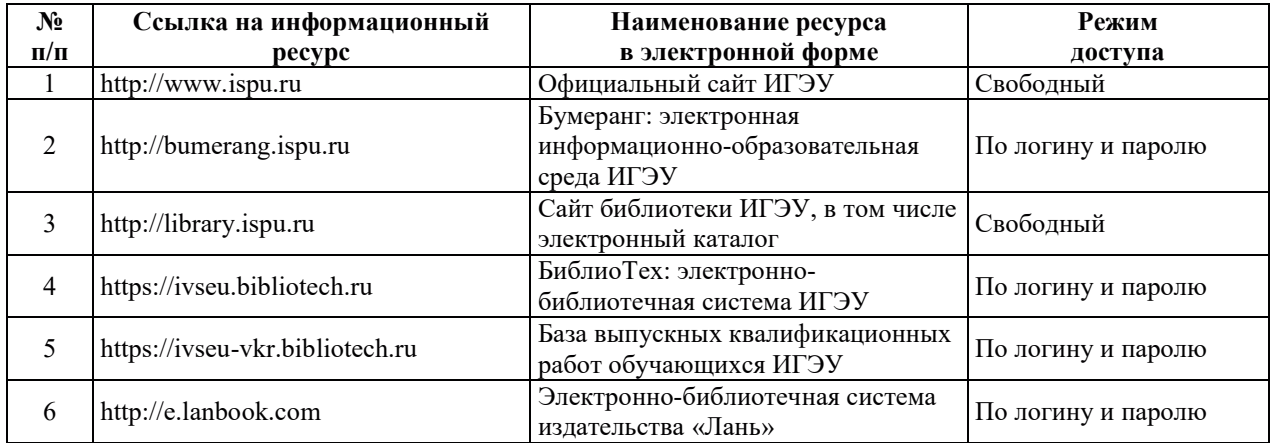

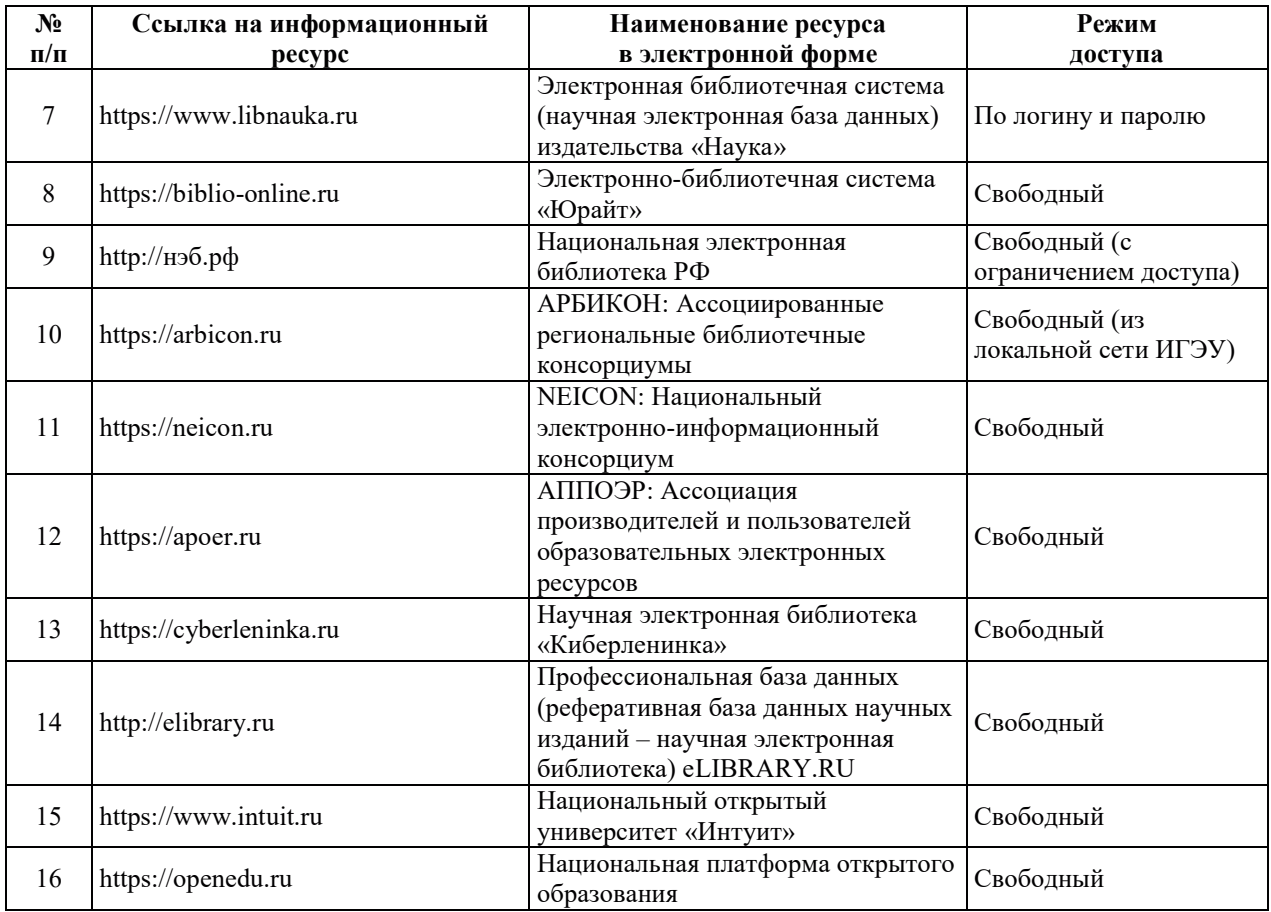

## <u>8. МЕТОДИЧЕСКИЕ УКАЗАНИЯ ДЛЯ ОБУЧАЮЩИХСЯ ПО ОСВОЕНИЮ</u> ДИСЦИПЛИН**Ы**

Рекомендации по видам самостоятельной работы по разделам дисциплины приведены в таблице.

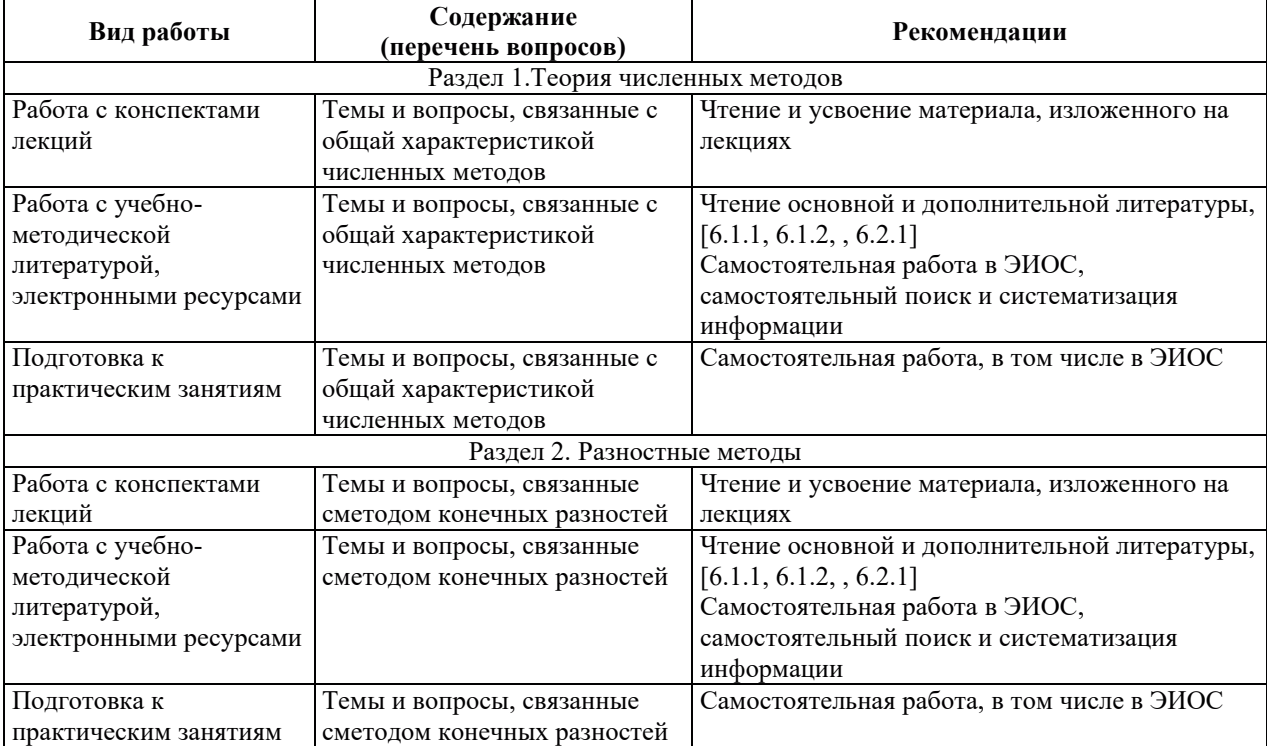

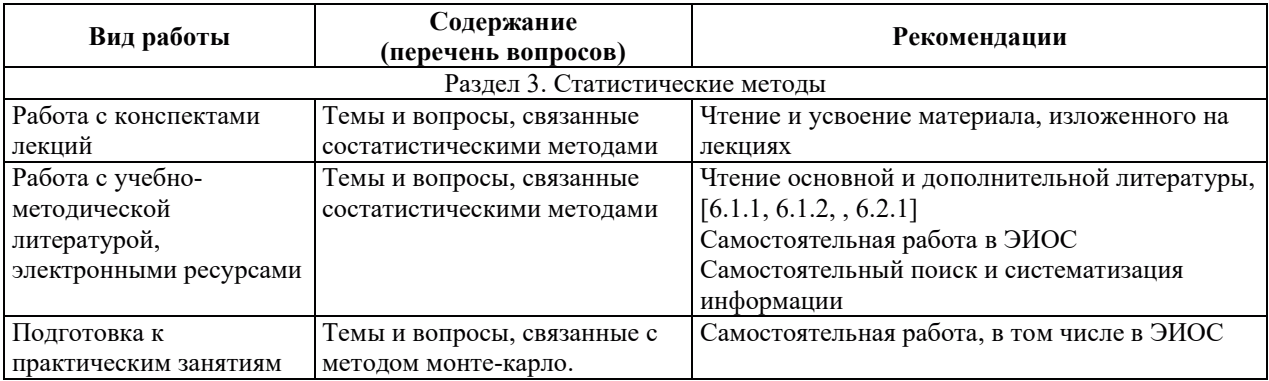

## 9. ИНФОРМАЦИОННЫЕ ТЕХНОЛОГИИ, ИСПОЛЬЗУЕМЫЕ ПРИ ОСУЩЕСТВЛЕНИИ ОБРАЗОВАТЕЛЬНОГО ПРОЦЕССА ПО ДИСЦИПЛИНЕ

#### **9.1. Информационные технологии**

При осуществлении образовательного процесса по дисциплине применяются следующие информационные технологии:

- применение информационных справочных систем, современных

профессиональных баз данных, в том числе ресурсов, находящихся в свободном доступе в информационно-телекоммуникационной сети «Интернет»;

- организация доступа обучающихся к ресурсам электронно-библиотечных систем;

- организация взаимодействия с обучающимися посредством электронной

информационно-образовательной среды;

-чтение лекций с использованием презентаций;

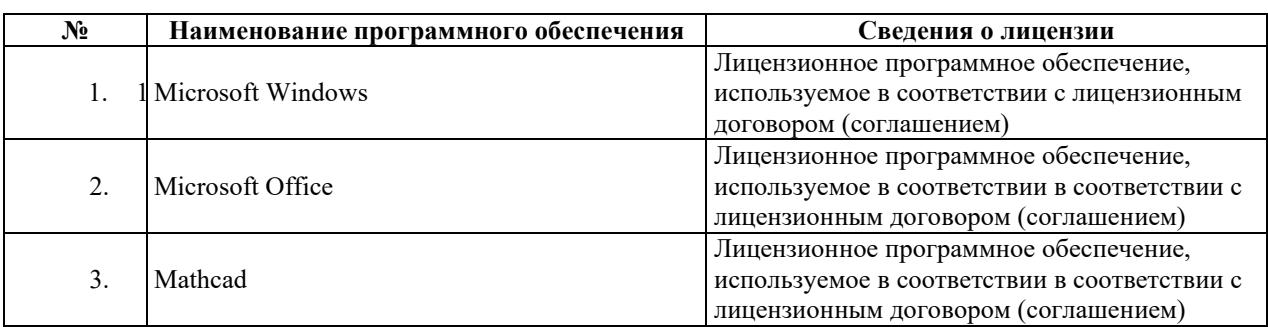

#### **9.2. Лишензионное программное обеспечение**

## 10. МАТЕРИАЛЬНО-ТЕХНИЧЕСКАЯ БАЗА, НЕОБХОДИМАЯ ДЛЯ ОСУЩЕСТВЛЕНИЯ ОБРАЗОВАТЕЛЬНОГО ПРОЦЕССА ПО ДИСЦИПЛИНЕ

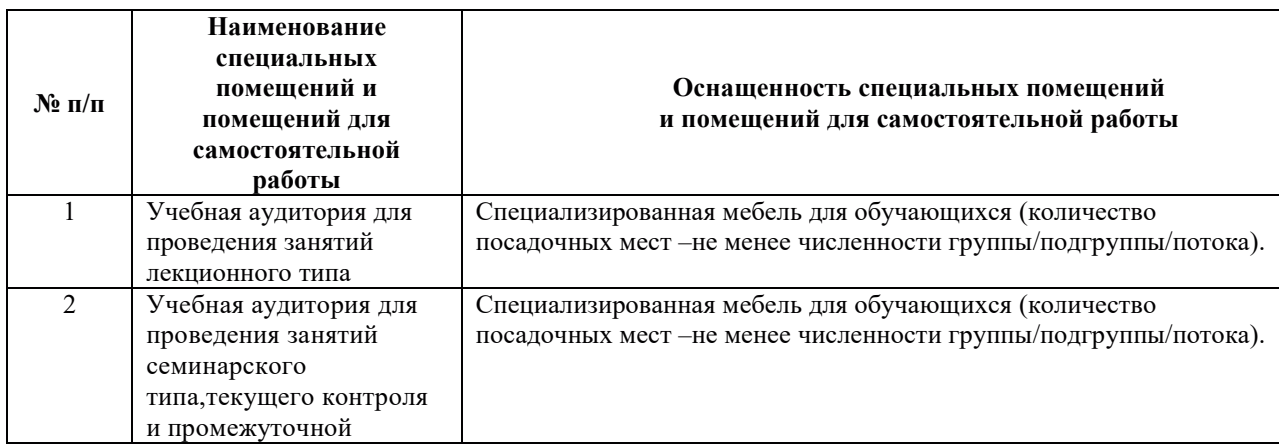

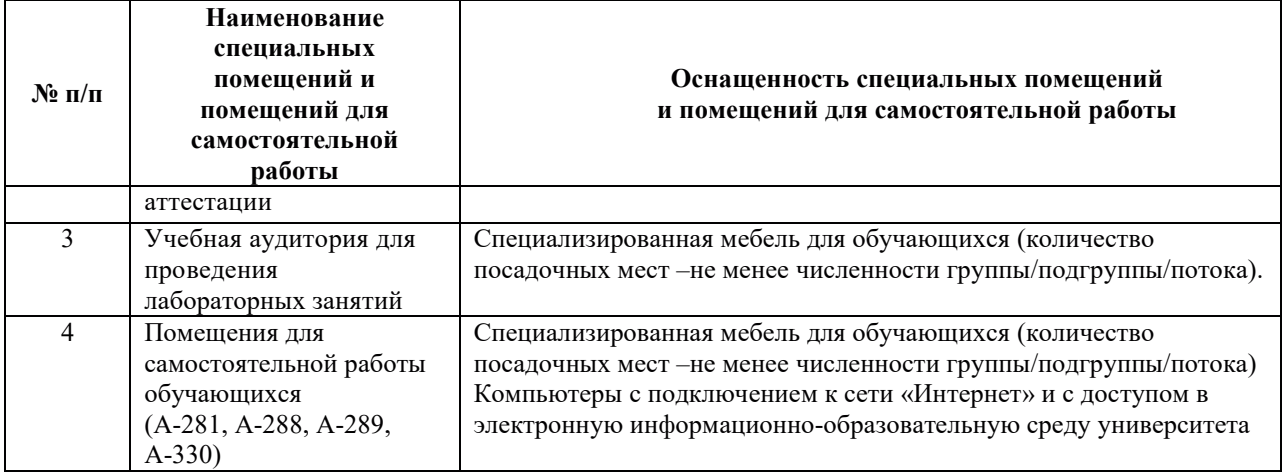
# РАБОЧАЯ ПРОГРАММА ДИСЦИПЛИНЫ

«Прикладное моделирование энергетического оборудования»

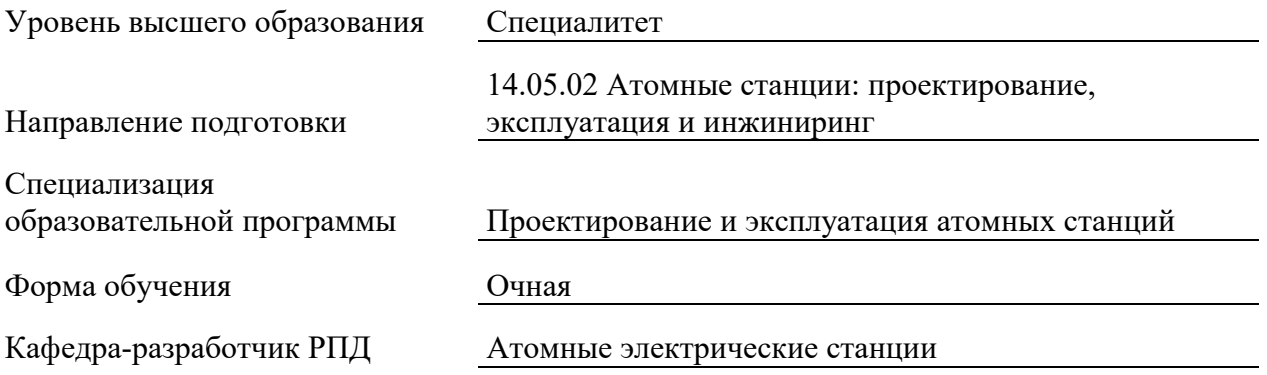

## 1. ШЕЛИ И ПЛАНИРУЕМЫЕ РЕЗУЛЬТАТЫ ОБУЧЕНИЯ ПО ЛИСШИПЛИНЕ. СООТНЕСЕННЫЕ С ПЛАНИРУЕМЫМИ РЕЗУЛЬТАТАМИ ОСВОЕНИЯ **ɈȻɊȺɁɈȼȺɌȿɅɖɇɈɃ ɉɊɈȽɊȺɆɆɕ**

Шелями освоения лиспиплины являются получение систематизированных знаний о способности формулировать задания на разработку проектных решений АЭС, связанных с модернизацией технологического оборудования, мероприятиями по улучшению эксплуатационных характеристик, повышению экологической безопасности, экономии ресурсов.

Планируемые результаты обучения (РО) по дисциплине – знания, умения и навыки, соотнесенные с планируемыми результатами освоения ОПОП ВО, приведены в таблице.

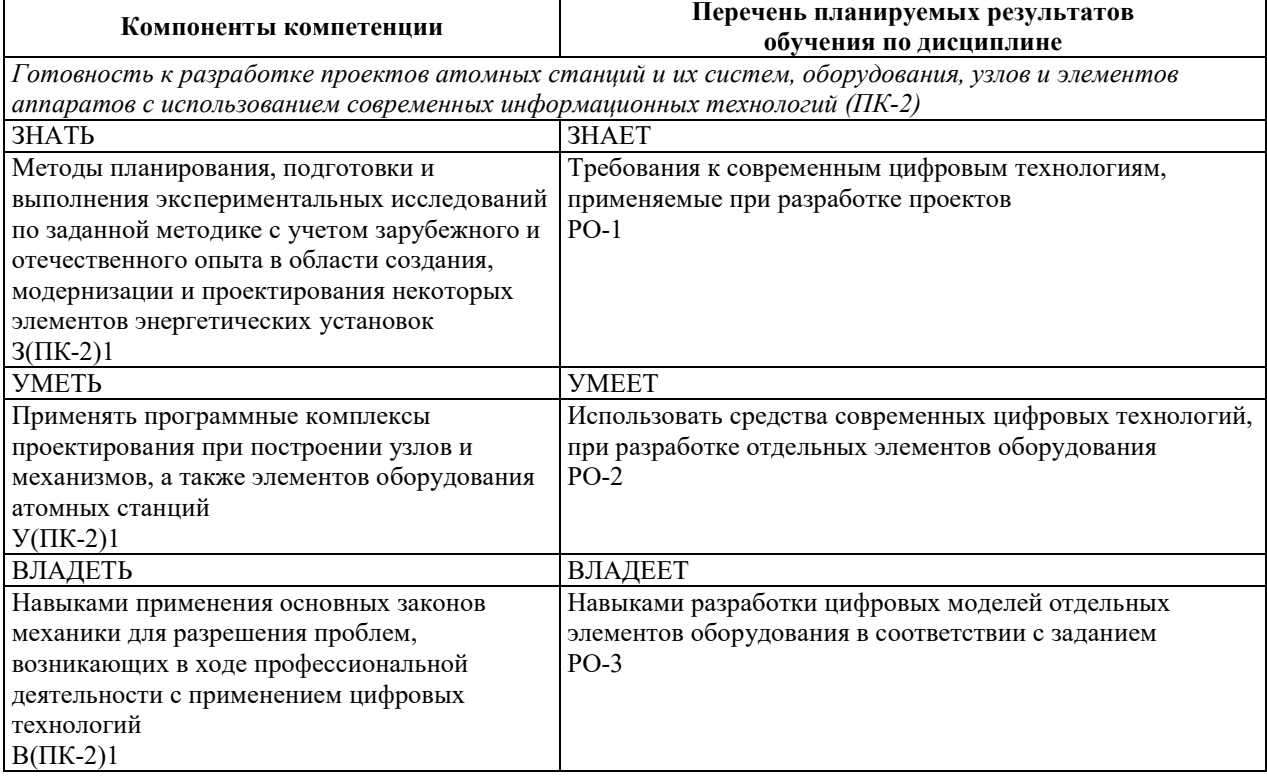

# 2. МЕСТО ДИСЦИПЛИНЫ В СТРУКТУРЕ ОБРАЗОВАТЕЛЬНОЙ ПРОГРАММЫ

Дисциплина относится к дисциплинам части Блока 1 «Дисциплины (модули)», формируемой участниками образовательных отношений ОПОП ВО.

Предшествующие и последующие диспиплины, практики, направленные на формирование компетенций, заявленных в разделе 1, приведены в карте компетенций.

# 3. ОБЪЕМ, СТРУКТУРА И СОЛЕРЖАНИЕ ЛИСПИПЛИНЫ

#### З.1. ОБЪЕМ И СТРУКТУРА ДИСЦИПЛИНЫ

Общая трудоемкость (объём) дисциплины составляет 3 зачетные единицы, 108 часов, из них контактная работа обучающегося с преподавателем составляет 38 часов (не включая установленные нормами времени часы, отводимые на текущий контроль успеваемости (при наличии) и на промежуточную аттестацию (проведение групповых и индивилуальных консультаций, зачет, экзамен)).

Структура дисциплины по разделам с указанием видов учебной нагрузки и их объема приведена в таблице.

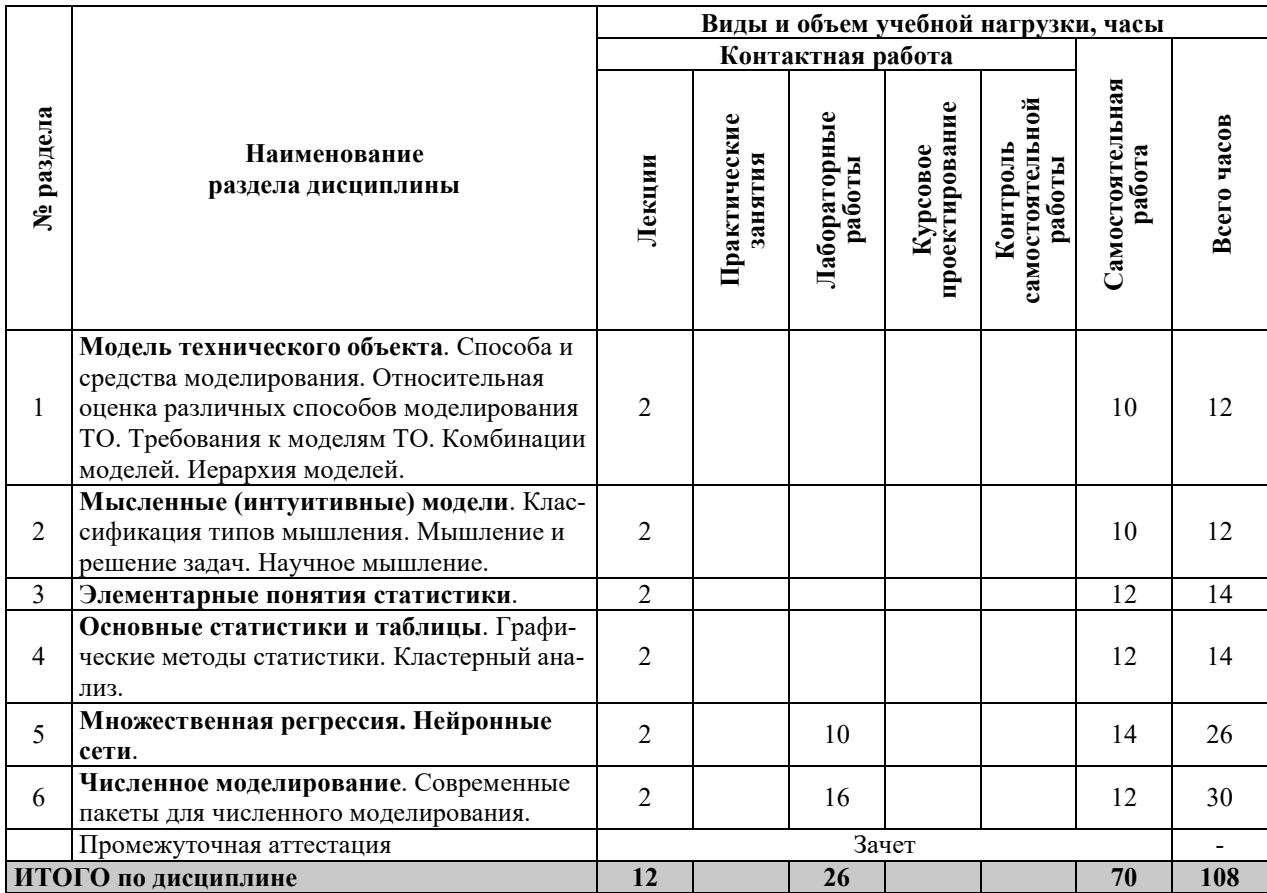

# 3.2. СОДЕРЖАНИЕ ТЕОРЕТИЧЕСКОЙ ЧАСТИ ДИСЦИПЛИНЫ

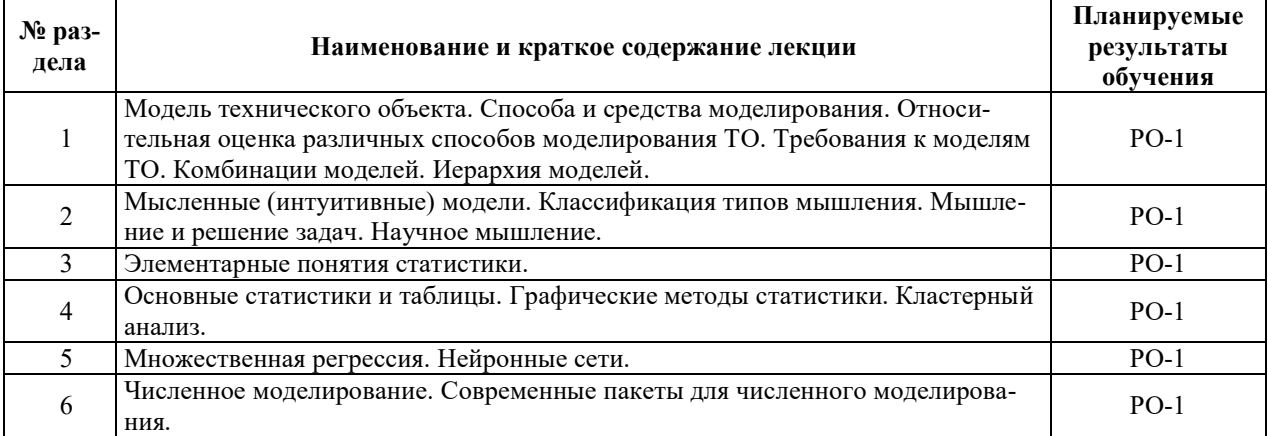

# З.3. СОДЕРЖАНИЕ ПРАКТИЧЕСКОЙ ЧАСТИ ДИСЦИПЛИНЫ

# 3.3.1. Практические занятия

Практические занятия не предусмотрены.

# 3.3.2. Лабораторные работы

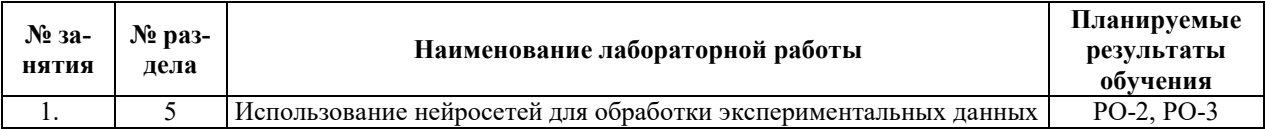

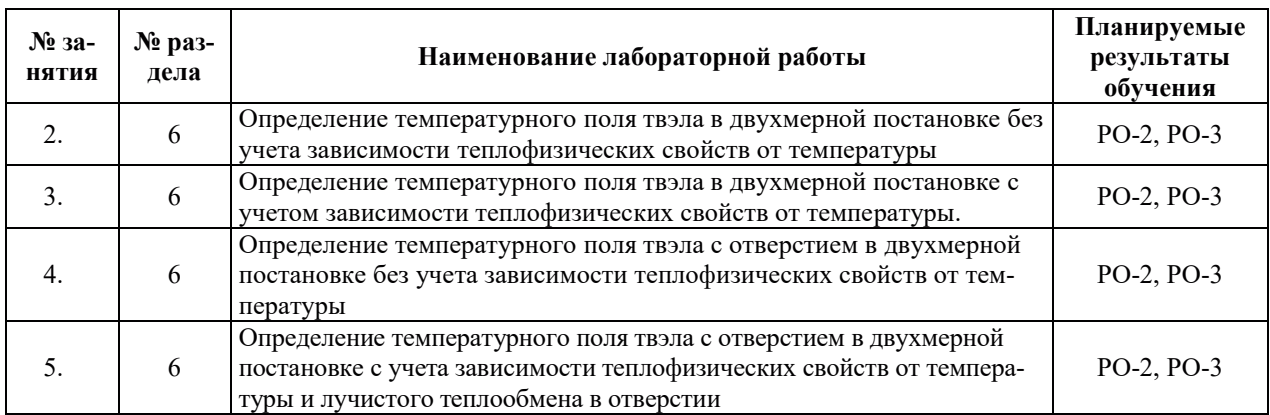

## 3.3.3. Курсовые проекты (работы), расчетно-графические работы и прочее

Курсовые проекты (работы), расчетно-графические работы не предусмотрены.

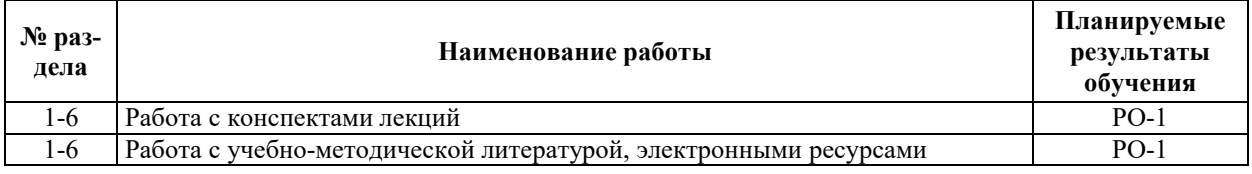

#### 3.3.4. Самостоятельная работа обучающегося

# 4. УЧЕБНО-МЕТОДИЧЕСКОЕ ОБЕСПЕЧЕНИЕ ДЛЯ САМОСТОЯТЕЛЬНОЙ РАБОТЫ ОБУЧАЮЩИХСЯ ПО ДИСЦИПЛИНЕ

Для самостоятельной работы при изучении дисциплины обучающиеся могут использовать следующие материалы:

– издания основной литературы, указанные в подразделе 6.1;

– издания дополнительной литературы, указанные в подразделе 6.2;

по ресурсы информационно-телекоммуникационной сети «Интернет», современные профессиональные базы данных, информационные справочные системы, указанные в раз $n$ еле 7:

– учебные, информационные, справочные и иные материалы, размещенные в электронной информационно-образовательной среде университета;

- материалы, собранные обучающимися в результате самостоятельного поиска и систематизации информации из различных источников.

# 5. ОЦЕНОЧНЫЕ СРЕДСТВА ДЛЯ ТЕКУЩЕГО КОНТРОЛЯ УСПЕВАЕМОСТИ, ПРОМЕЖУТОЧНОЙ АТТЕСТАЦИИ ПО ИТОГАМ ОСВОЕНИЯ ДИСЦИПЛИНЫ. **ФОНД ОЦЕНОЧНЫХ СРЕДСТВ ДЛЯ ПРОВЕДЕНИЯ ПРОМЕЖУТОЧНОЙ** АТТЕСТАЦИИ ОБУЧАЮЩИХСЯ ПО ДИСЦИПЛИНЕ

Программой дисциплины предусмотрены следующие виды контроля:

-текущий контроль успеваемости обучающихся в соответствующем семестре согласно принятой в ИГЭУ системе «РИТМ»;

- промежуточная аттестация.

#### 5.1. ТЕКУЩИЙ КОНТРОЛЬ УСПЕВАЕМОСТИ

Текущий контроль проводится в сроки, установленные приказом ректора, в формах, указанных в фонде оценочных средств по дисциплине.

Результаты текущего контроля служат для выявления степени приобретения (с помощью набора оценочных средств) и управления (с помощью элементов обратной связи) процессом приобретения обучающимися необходимых знаний, умений и навыков (компонентов набора компетенций, определенного ОПОП ВО), формируемых дисциплиной.

#### 5.2. ПРОМЕЖУТОЧНАЯ АТТЕСТАЦИЯ

Промежуточная аттестация проводится в соответствии с приказом ректора в период зачетно-экзаменационной сессии.

Результаты промежуточной аттестации служат для оценки степени сформированности компетенций в части индикаторов (результатов обучения по дисциплине), представленных в разделе 1.

Условием проведения промежуточной аттестации является успешное завершение всех этапов освоения лисшиплины.

Для оценивания результатов обучения при проведении промежуточной аттестации используется фонд оценочных средств по дисциплине.

## 6. ОСНОВНАЯ И ДОПОЛНИТЕЛЬНАЯ ЛИТЕРАТУРА ПО ДИСЦИПЛИНЕ

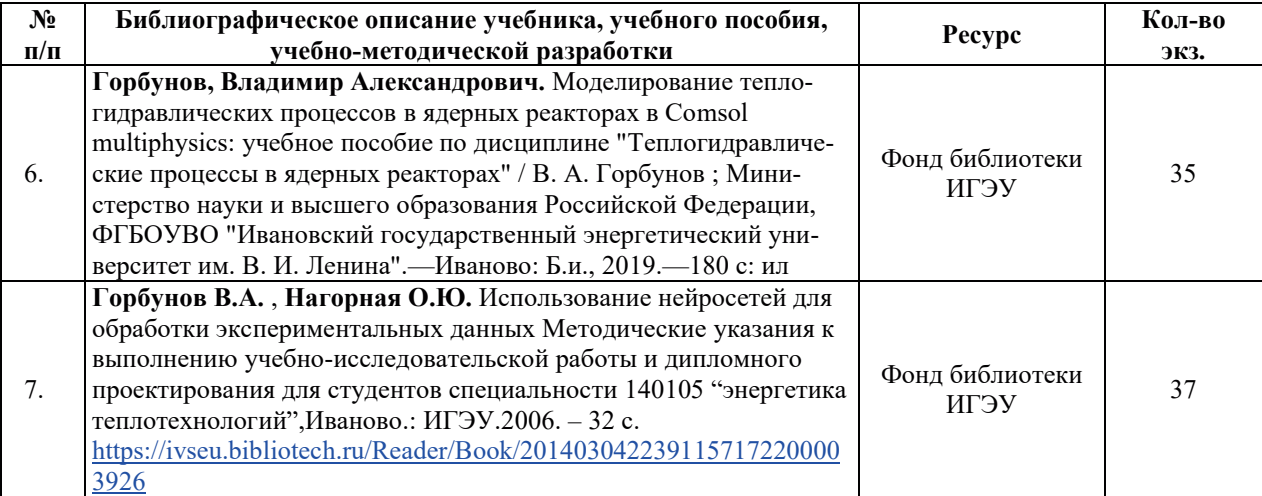

#### **6.1. ОСНОВНАЯ ЛИТЕРАТУРА**

#### **6.2. ДОПОЛНИТЕЛЬНАЯ ЛИТЕРАТУРА**

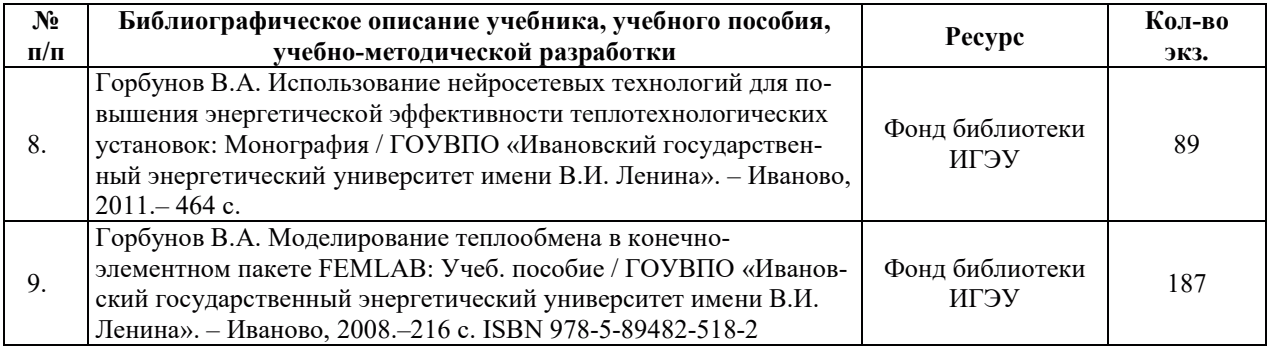

#### **6.3. НОРМАТИВНЫЕ И ПРАВОВЫЕ ДОКУМЕНТЫ**

Нормативные и правовые документы не используются.

# **7. РЕСУРСЫ ИНФОРМАЦИОННО-ТЕЛЕКОММУНИКАЦИОННОЙ СЕТИ** «ИНТЕРНЕТ», СОВРЕМЕННЫЕ ПРОФЕССИОНАЛЬНЫЕ БАЗЫ ДАННЫХ, ИНФОРМАЦИОННЫЕ СПРАВОЧНЫЕ СИСТЕМЫ, ИСПОЛЬЗУЕМЫЕ ПРИ ОСВОЕНИИ ДИСЦИПЛИНЫ

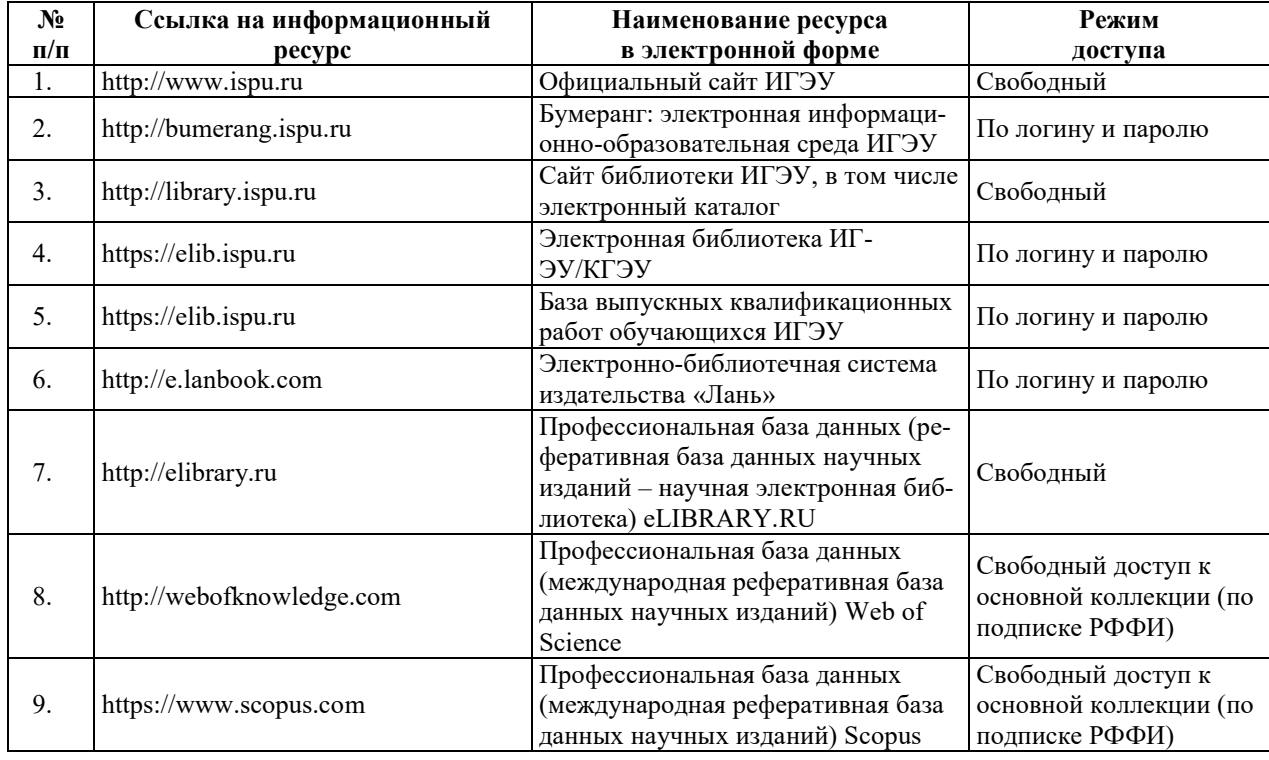

# 8. МЕТОДИЧЕСКИЕ УКАЗАНИЯ ДЛЯ ОБУЧАЮЩИХСЯ ПО ОСВОЕНИЮ ДИСЦИПЛИНЫ

#### Рекомендации по видам самостоятельной работы по разделам дисциплины приведены в таблице.

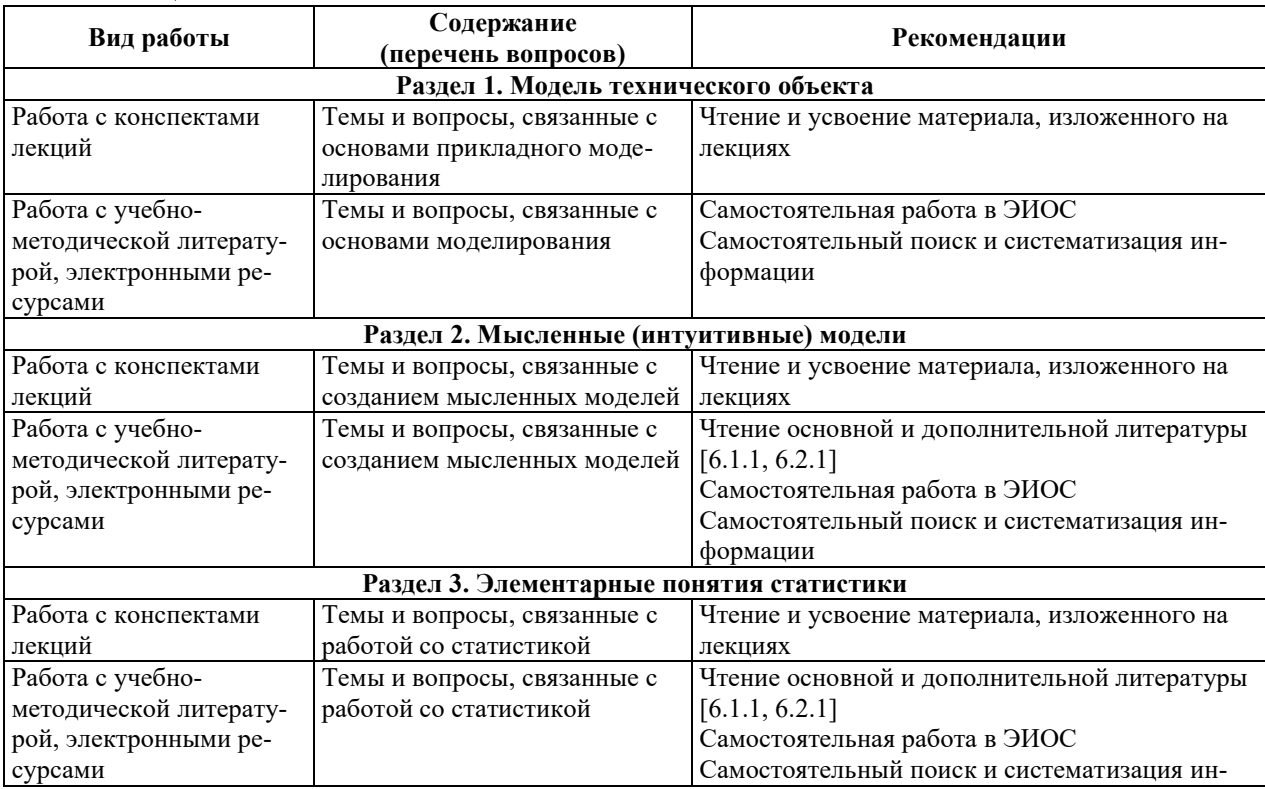

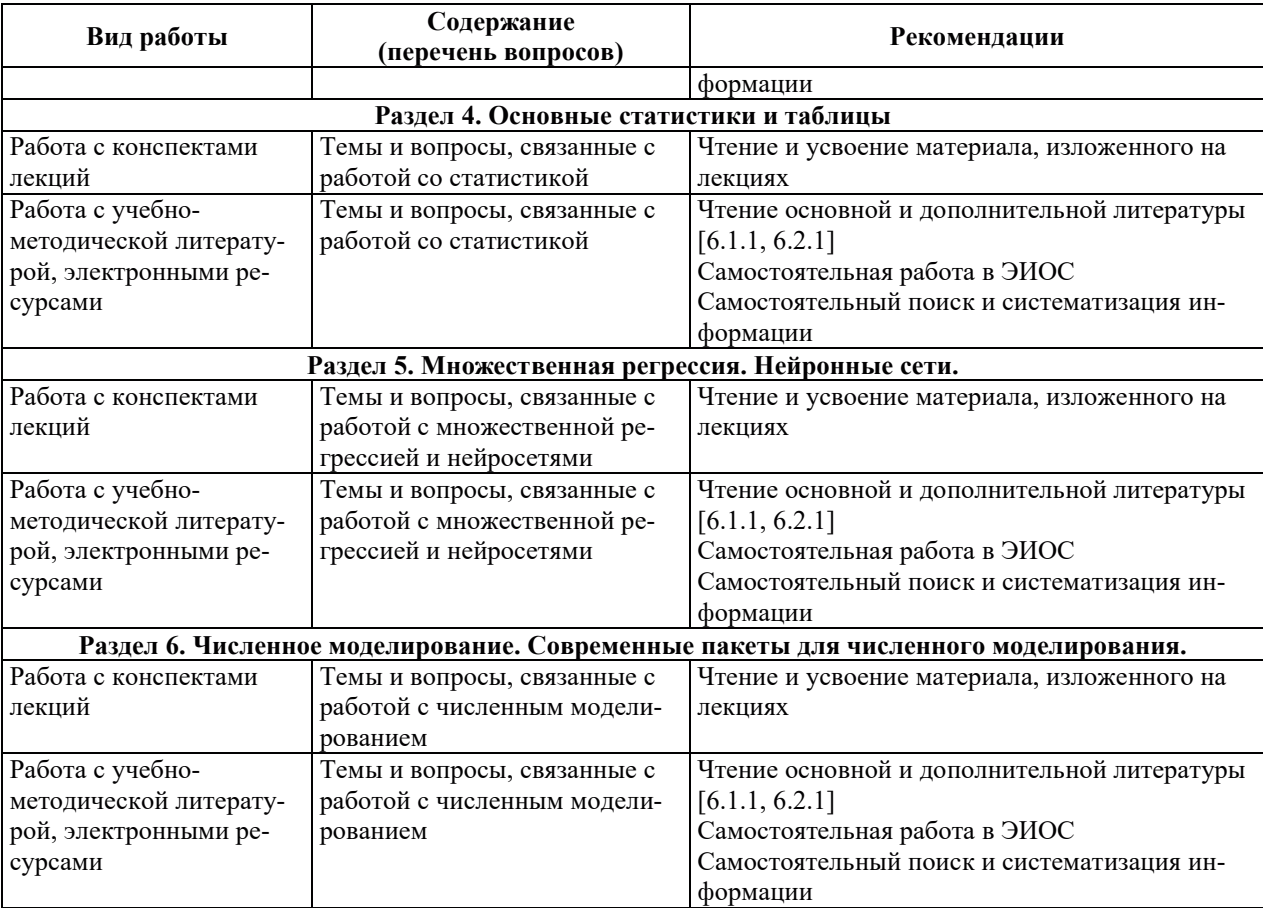

# **9. ИНФОРМАЦИОННЫЕ ТЕХНОЛОГИИ, ИСПОЛЬЗУЕМЫЕ ПРИ** ОСУЩЕСТВЛЕНИИ ОБРАЗОВАТЕЛЬНОГО ПРОЦЕССА ПО ДИСЦИПЛИНЕ

#### **9.1. Информанионные технологии**

При осуществлении образовательного процесса по дисциплине применяются следующие информационные технологии:

- применение информационных справочных систем, современных профессиональных баз данных, в том числе ресурсов, находящихся в свободном доступе в информационно-телекоммуникационной сети «Интернет»;

- организация доступа обучающихся к ресурсам электронно-библиотечных систем;

- организация взаимодействия с обучающимися посредством электронной информационно-образовательной среды;

– чтение лекций с использованием презентаций;

- использование компьютерного тестирования в ходе проведения текущего контроля успеваемости и промежуточной аттестации.

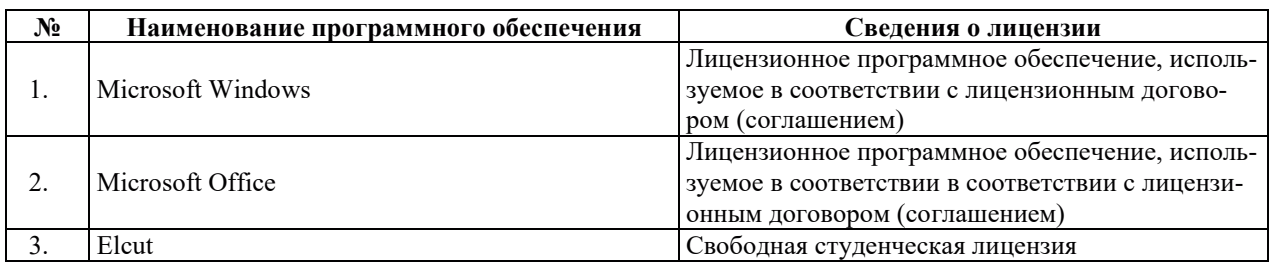

#### 9.2. Лицензионное программное обеспечение

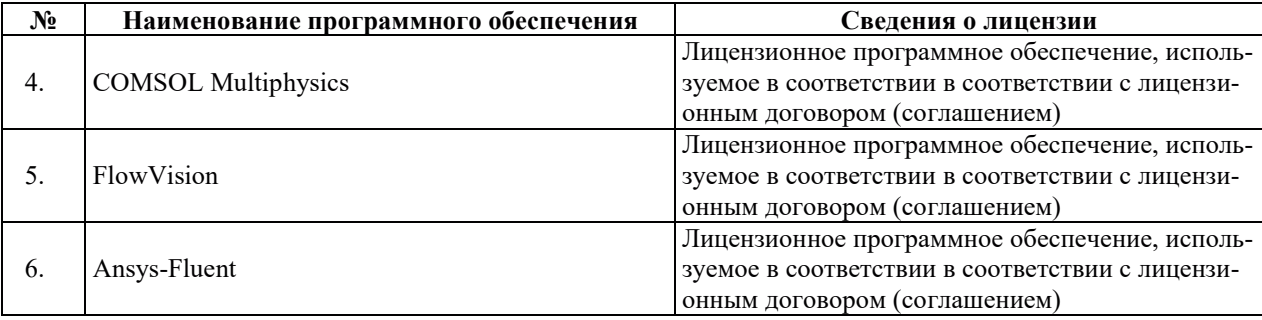

# 10. МАТЕРИАЛЬНО-ТЕХНИЧЕСКАЯ БАЗА, НЕОБХОДИМАЯ ДЛЯ ОСУЩЕСТВЛЕНИЯ ОБРАЗОВАТЕЛЬНОГО ПРОЦЕССА ПО ДИСЦИПЛИНЕ

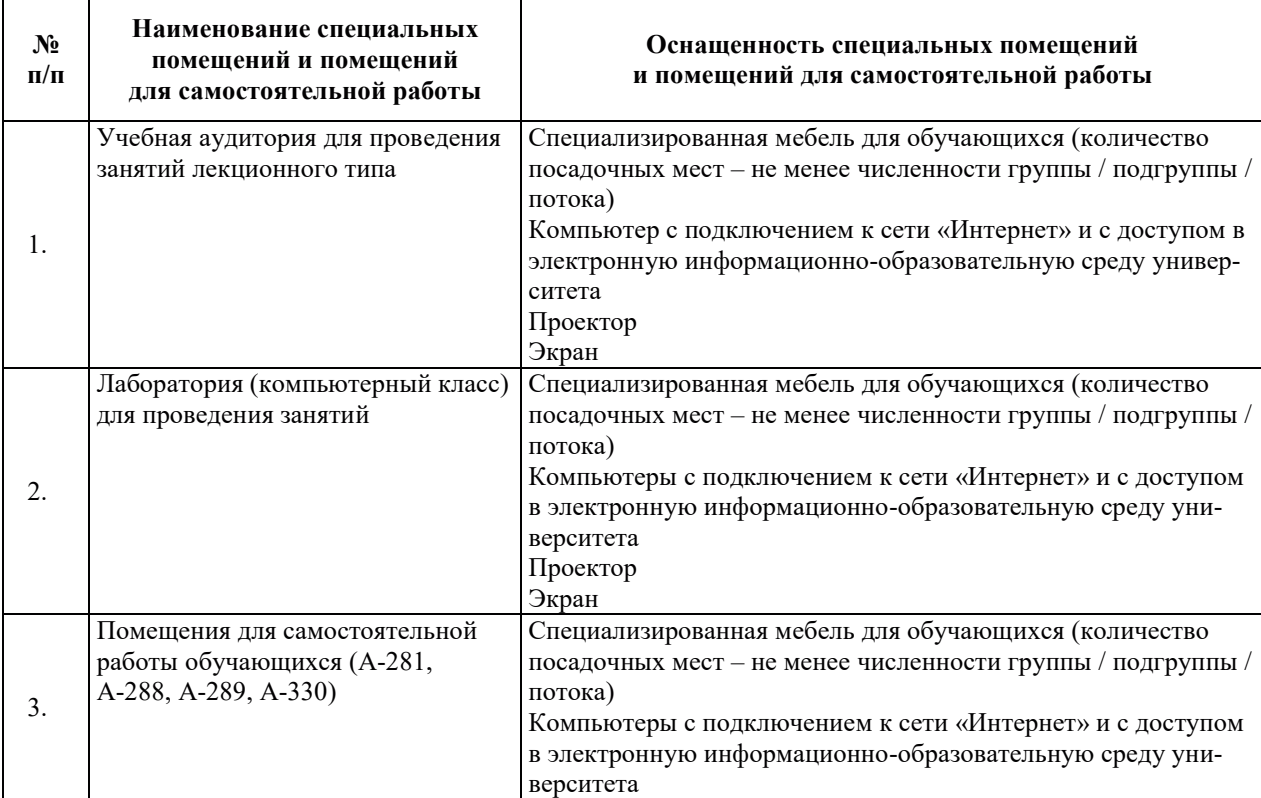

# РАБОЧАЯ ПРОГРАММА ДИСЦИПЛИНЫ

«Имитационное математическое моделирование»

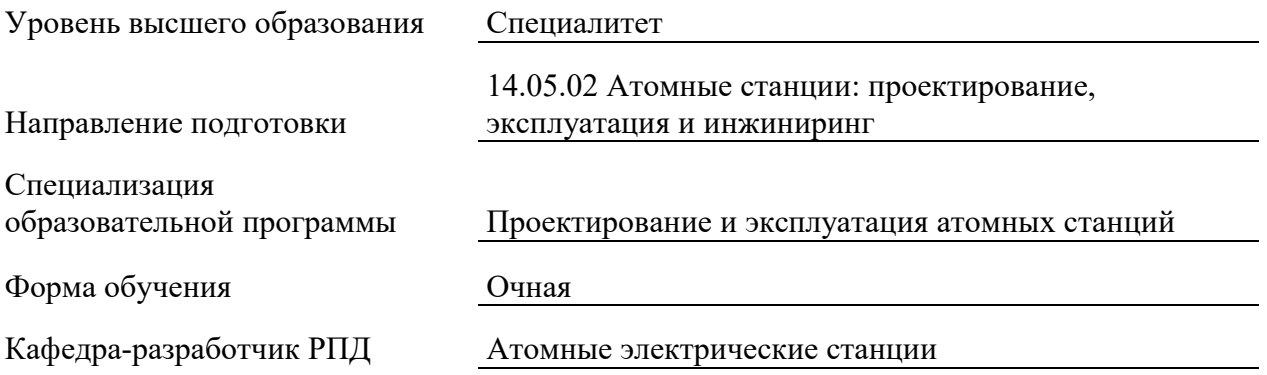

# 1. ЦЕЛИ И ПЛАНИРУЕМЫЕ РЕЗУЛЬТАТЫ ОБУЧЕНИЯ ПО ДИСЦИПЛИНЕ, СООТНЕСЕННЫЕ С ПЛАНИРУЕМЫМИ РЕЗУЛЬТАТАМИ ОСВОЕНИЯ **ɈȻɊȺɁɈȼȺɌȿɅɖɇɈɃ ɉɊɈȽɊȺɆɆɕ**

Целями освоения дисциплины являются получение систематизированных знаний об основах математического моделирования динамики основных характеристик энергетического оборудования.

Планируемые результаты обучения (РО) по дисциплине – знания, умения и навыки, соотнесенные с планируемыми результатами освоения ОПОП ВО, приведены в таблице.

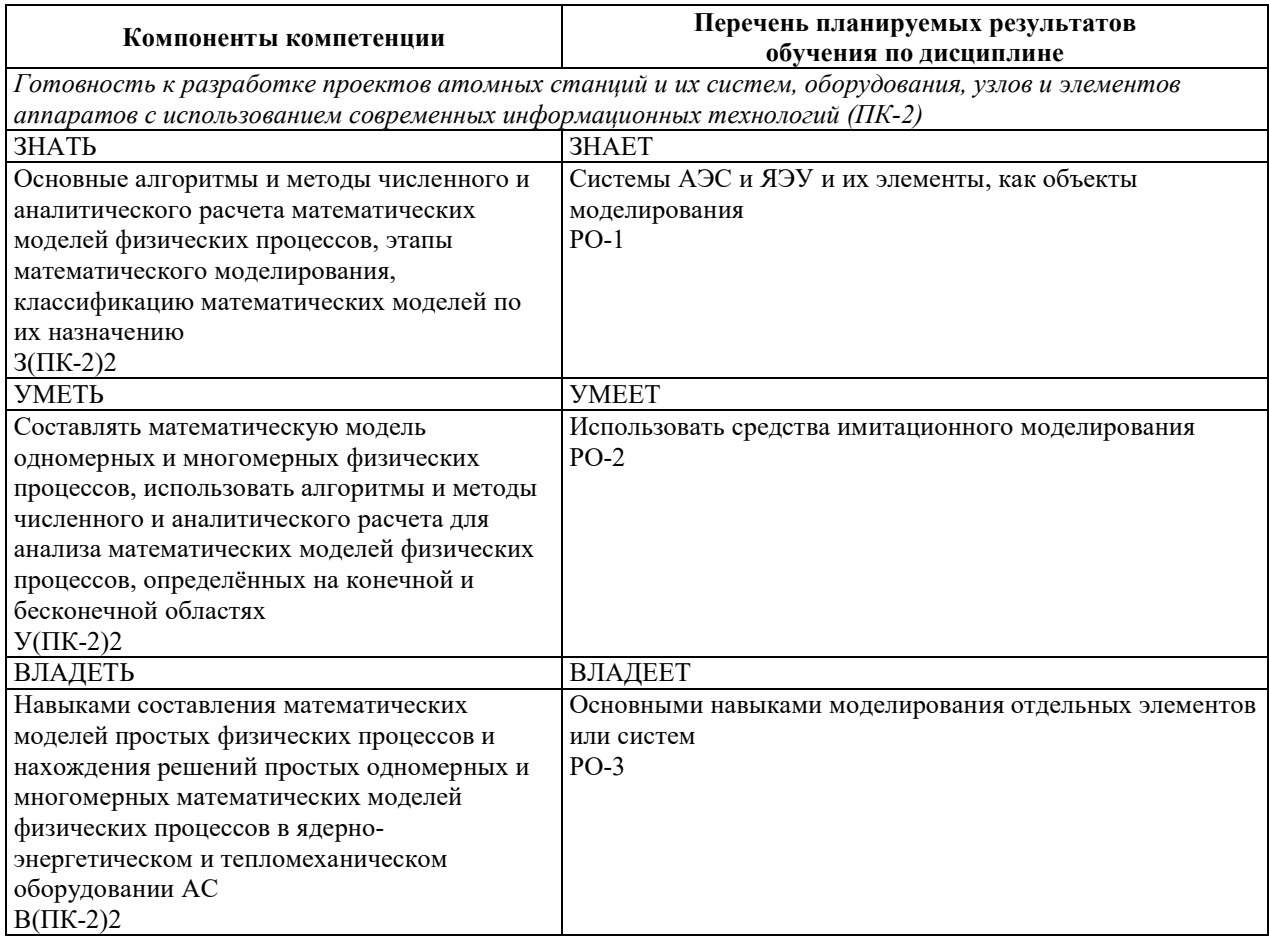

# 2. МЕСТО ДИСЦИПЛИНЫ В СТРУКТУРЕ ОБРАЗОВАТЕЛЬНОЙ ПРОГРАММЫ

Дисциплина относится к дисциплинам по выбору части Блока 1 «Дисциплины (модули)», формируемой участниками образовательных отношений ОПОП ВО.

Предшествующие и последующие дисциплины, практики, направленные на формирование компетенций, заявленных в разделе 1, приведены в карте компетенций.

# 3. ОБЪЕМ, СТРУКТУРА И СОДЕРЖАНИЕ ДИСЦИПЛИНЫ

#### 3.1. ОБЪЕМ И СТРУКТУРА ДИСЦИПЛИНЫ

Общая трудоемкость (объём) дисциплины составляет 3 зачетные единицы, 108 часов, из них контактная работа обучающегося с преподавателем составляет 38 часов (не включая установленные нормами времени часы, отводимые на текущий контроль успеваемости (при наличии) и на промежуточную аттестацию (проведение групповых и индивидуальных консультаций, зачет, экзамен)).

Структура дисциплины по разделам с указанием видов учебной нагрузки и их объема приведена в таблице.

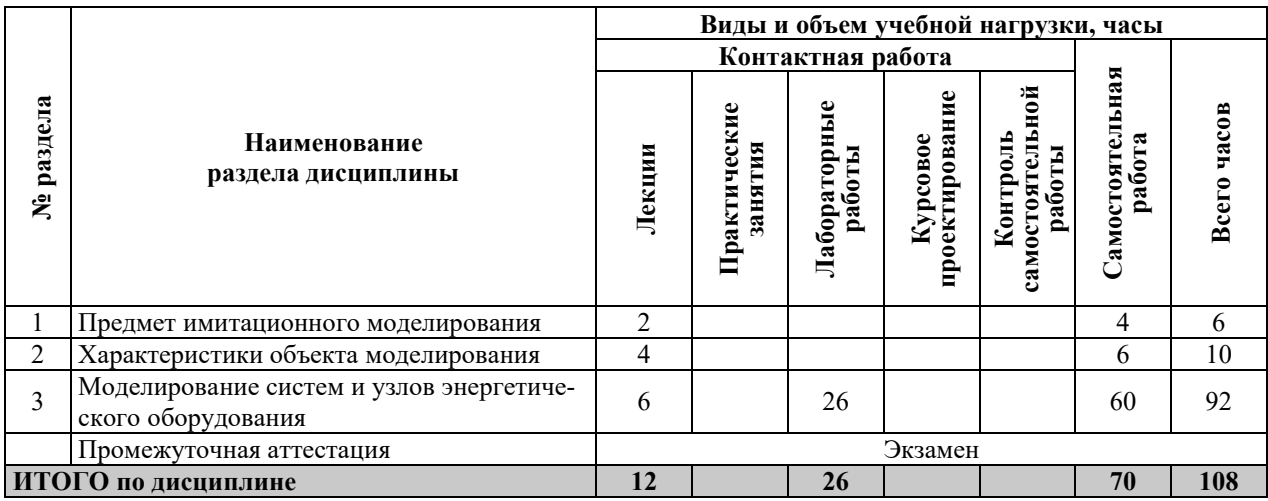

#### З.2. СОДЕРЖАНИЕ ТЕОРЕТИЧЕСКОЙ ЧАСТИ ДИСЦИПЛИНЫ

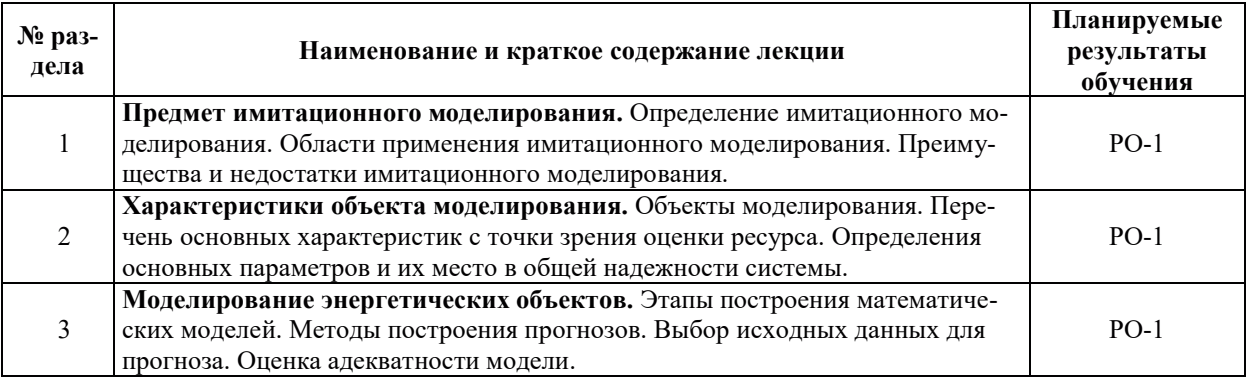

## 3.3. СОДЕРЖАНИЕ ПРАКТИЧЕСКОЙ ЧАСТИ ДИСЦИПЛИНЫ

#### 3.3.1. Практические занятия

Практические занятия не предусмотрены.

#### 3.3.2. Лабораторные работы

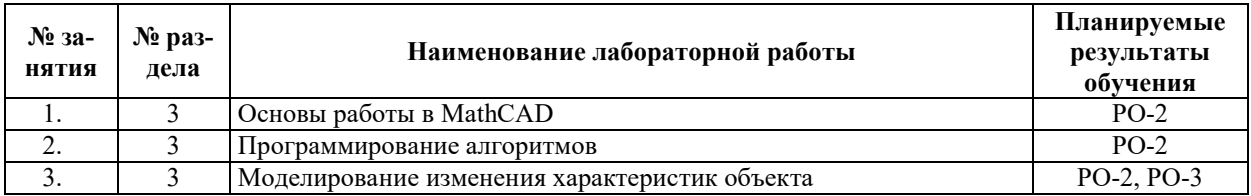

# 3.3.3. Курсовые проекты (работы), расчетно-графические работы и прочее

Курсовые проекты (работы), расчетно-графические работы не предусмотрены.

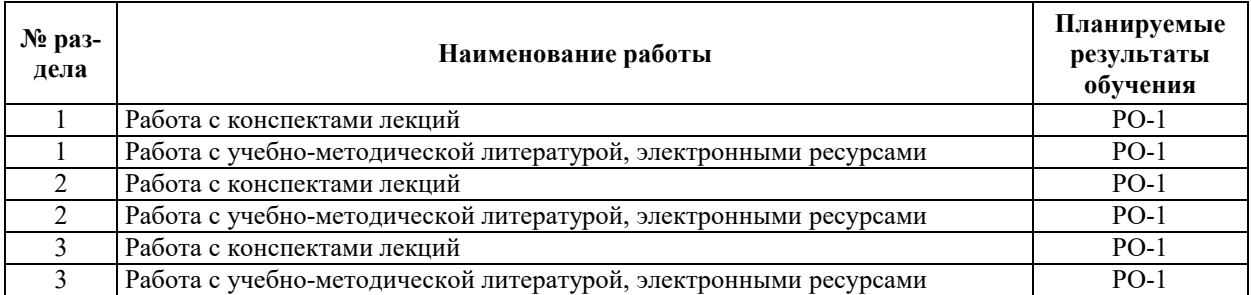

#### 3.3.4. Самостоятельная работа обучающегося

## 4. УЧЕБНО-МЕТОДИЧЕСКОЕ ОБЕСПЕЧЕНИЕ ДЛЯ САМОСТОЯТЕЛЬНОЙ РАБОТЫ ОБУЧАЮЩИХСЯ ПО ДИСЦИПЛИНЕ

Для самостоятельной работы при изучении дисциплины обучающиеся могут использовать следующие материалы:

– издания основной литературы, указанные в подразделе 6.1;

 $-$  издания дополнительной литературы, указанные в подразделе 6.2;

поесурсы информационно-телекоммуникационной сети «Интернет», современные профессиональные базы данных, информационные справочные системы, указанные в разделе  $7$ ;

а учебные, информационные, справочные и иные материалы, размещенные в электронной информационно-образовательной среде университета;

– материалы, собранные обучающимися в результате самостоятельного поиска и систематизации информации из различных источников.

# 5. ОЦЕНОЧНЫЕ СРЕДСТВА ДЛЯ ТЕКУЩЕГО КОНТРОЛЯ УСПЕВАЕМОСТИ, ПРОМЕЖУТОЧНОЙ АТТЕСТАНИИ ПО ИТОГАМ ОСВОЕНИЯ ЛИСНИПЛИНЫ. **ФОНД ОЦЕНОЧНЫХ СРЕДСТВ ДЛЯ ПРОВЕДЕНИЯ ПРОМЕЖУТОЧНОЙ** АТТЕСТАЦИИ ОБУЧАЮЩИХСЯ ПО ДИСЦИПЛИНЕ

Программой дисциплины предусмотрены следующие виды контроля:

– текущий контроль успеваемости обучающихся в соответствующем семестре согласно принятой в ИГЭУ системе «РИТМ»;

– промежуточная аттестация.

#### **5.1. ТЕКУШИЙ КОНТРОЛЬ УСПЕВАЕМОСТИ**

Текущий контроль проводится в сроки, установленные приказом ректора, в формах, указанных в фонде оценочных средств по дисциплине.

Результаты текущего контроля служат для выявления степени приобретения (с помощью набора оценочных средств) и управления (с помощью элементов обратной связи) процессом приобретения обучающимися необходимых знаний, умений и навыков (компонентов набора компетенций, определенного ОПОП ВО), формируемых дисциплиной.

#### **5.2. ПРОМЕЖУТОЧНАЯ АТТЕСТАШИЯ**

Промежуточная аттестация проводится в соответствии с приказом ректора в период зачетно-экзаменационной сессии.

Результаты промежуточной аттестации служат для оценки степени сформированности компетенций в части индикаторов (результатов обучения по дисциплине), представленных в разделе 1.

Условием проведения промежуточной аттестации является успешное завершение всех этапов освоения дисциплины.

Для оценивания результатов обучения при проведении промежуточной аттестации используется фонд оценочных средств по дисциплине.

# **6. ОСНОВНАЯ И ДОПОЛНИТЕЛЬНАЯ ЛИТЕРАТУРА ПО ДИСЦИПЛИНЕ**

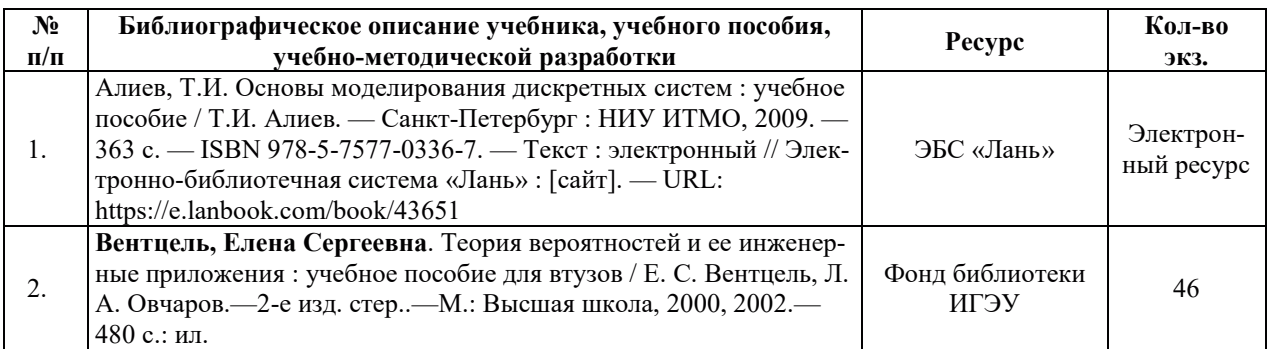

#### **6.1. ОСНОВНАЯ ЛИТЕРАТУРА**

#### **6.2. ДОПОЛНИТЕЛЬНАЯ ЛИТЕРАТУРА**

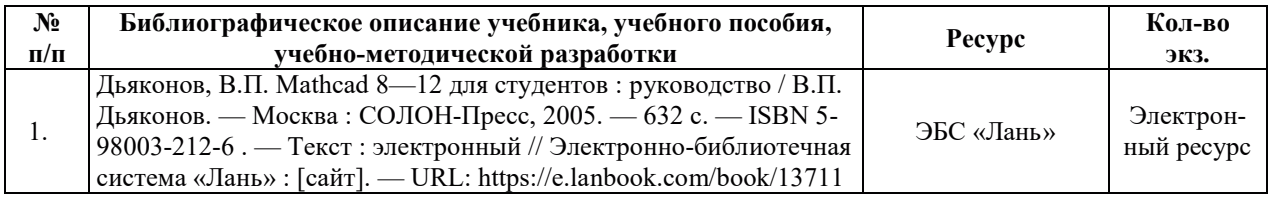

#### **6.3. НОРМАТИВНЫЕ И ПРАВОВЫЕ ДОКУМЕНТЫ**

Нормативные и правовые документы не используются.

## **7. РЕСУРСЫ ИНФОРМАЦИОННО-ТЕЛЕКОММУНИКАЦИОННОЙ СЕТИ** «ИНТЕРНЕТ», СОВРЕМЕННЫЕ ПРОФЕССИОНАЛЬНЫЕ БАЗЫ ДАННЫХ, ИНФОРМАЦИОННЫЕ СПРАВОЧНЫЕ СИСТЕМЫ, ИСПОЛЬЗУЕМЫЕ ПРИ ОСВОЕНИИ ДИСЦИПЛИНЫ

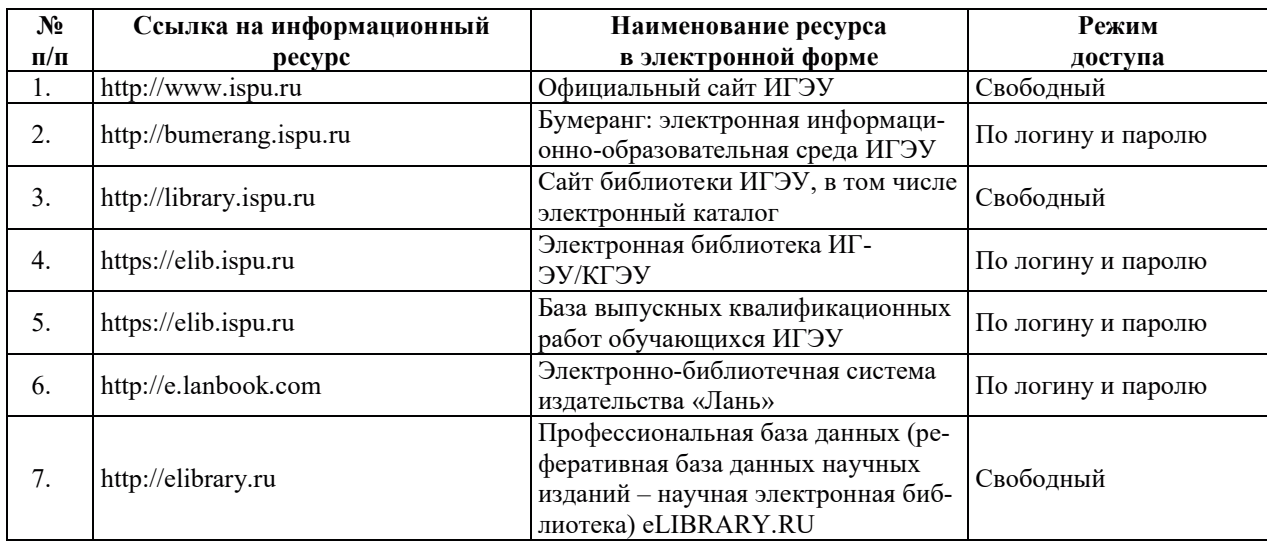

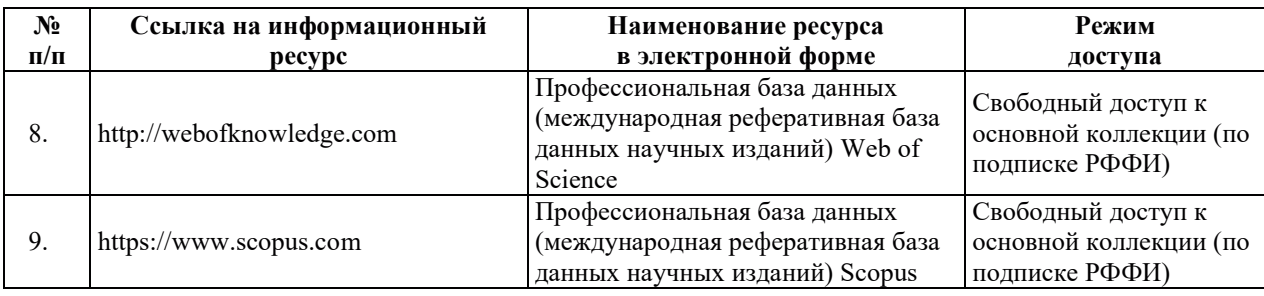

# 8. МЕТОДИЧЕСКИЕ УКАЗАНИЯ ДЛЯ ОБУЧАЮЩИХСЯ ПО ОСВОЕНИЮ ДИСЦИПЛИНЫ

Рекомендации по видам самостоятельной работы по разделам дисциплины приведены в таблине.

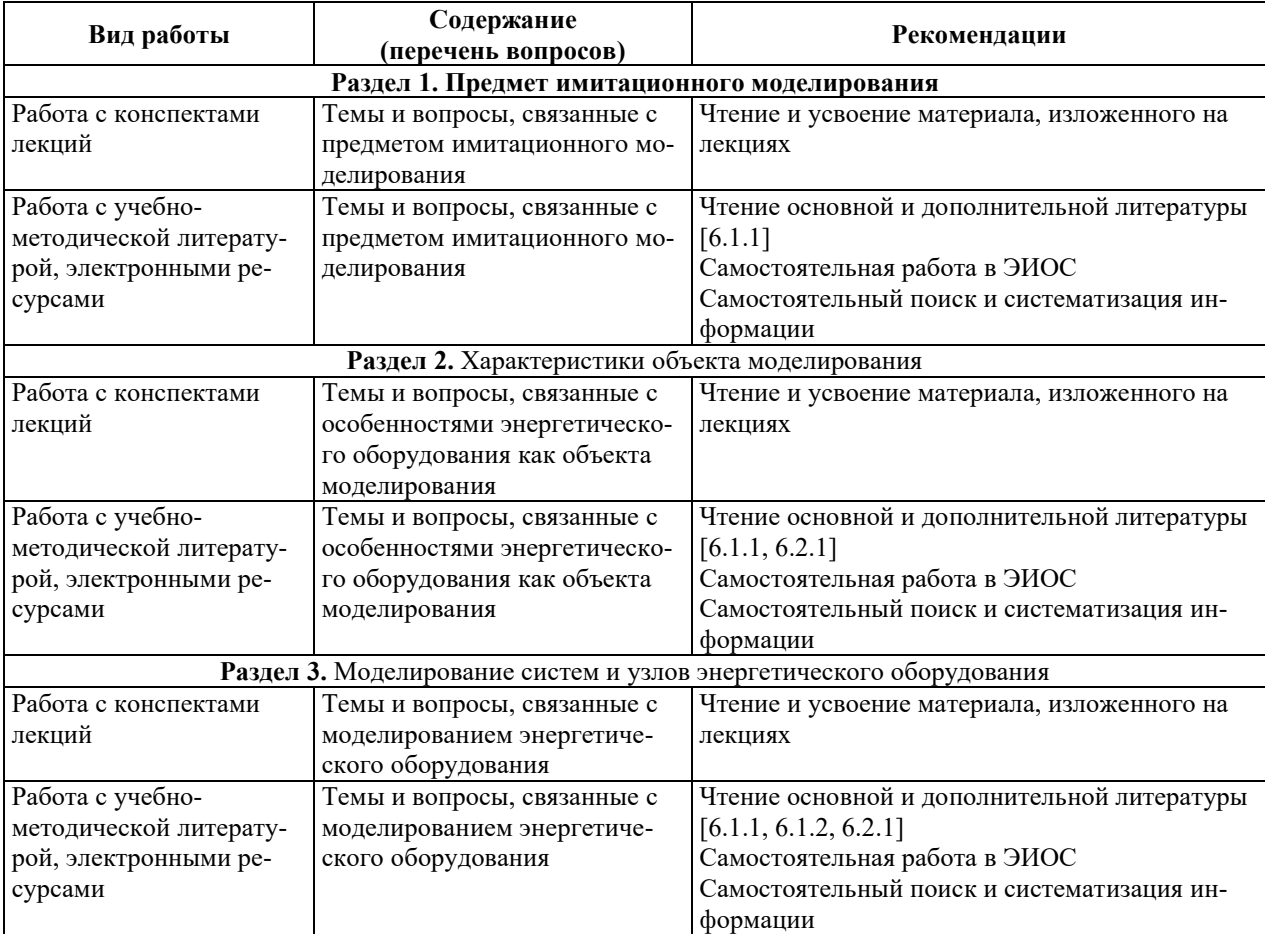

# 9. ИНФОРМАЦИОННЫЕ ТЕХНОЛОГИИ, ИСПОЛЬЗУЕМЫЕ ПРИ ОСУЩЕСТВЛЕНИИ ОБРАЗОВАТЕЛЬНОГО ПРОЦЕССА ПО ДИСЦИПЛИНЕ

#### **9.1. Информационные технологии**

При осуществлении образовательного процесса по дисциплине применяются следующие информационные технологии:

– применение информационных справочных систем, современных профессиональных баз данных, в том числе ресурсов, находящихся в свободном доступе в информационно-телекоммуникационной сети «Интернет»;

• организация доступа обучающихся к ресурсам электронно-библиотечных систем;

- организация взаимодействия с обучающимися посредством электронной информационно-образовательной среды;

– чтение лекций с использованием презентаций;

– использование компьютерного тестирования в ходе проведения текущего контроля успеваемости и промежуточной аттестации.

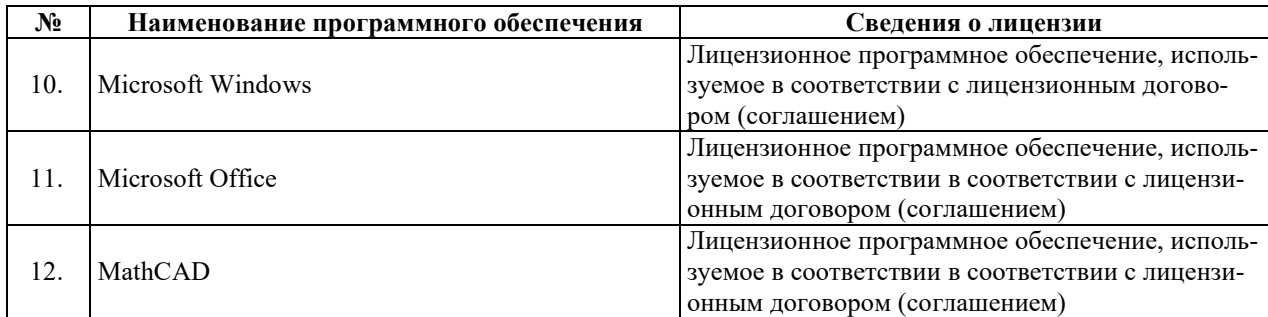

# **9.2. Лицензионное программное обеспечение**

# 10. МАТЕРИАЛЬНО-ТЕХНИЧЕСКАЯ БАЗА, НЕОБХОДИМАЯ ДЛЯ ОСУЩЕСТВЛЕНИЯ ОБРАЗОВАТЕЛЬНОГО ПРОЦЕССА ПО ДИСЦИПЛИНЕ

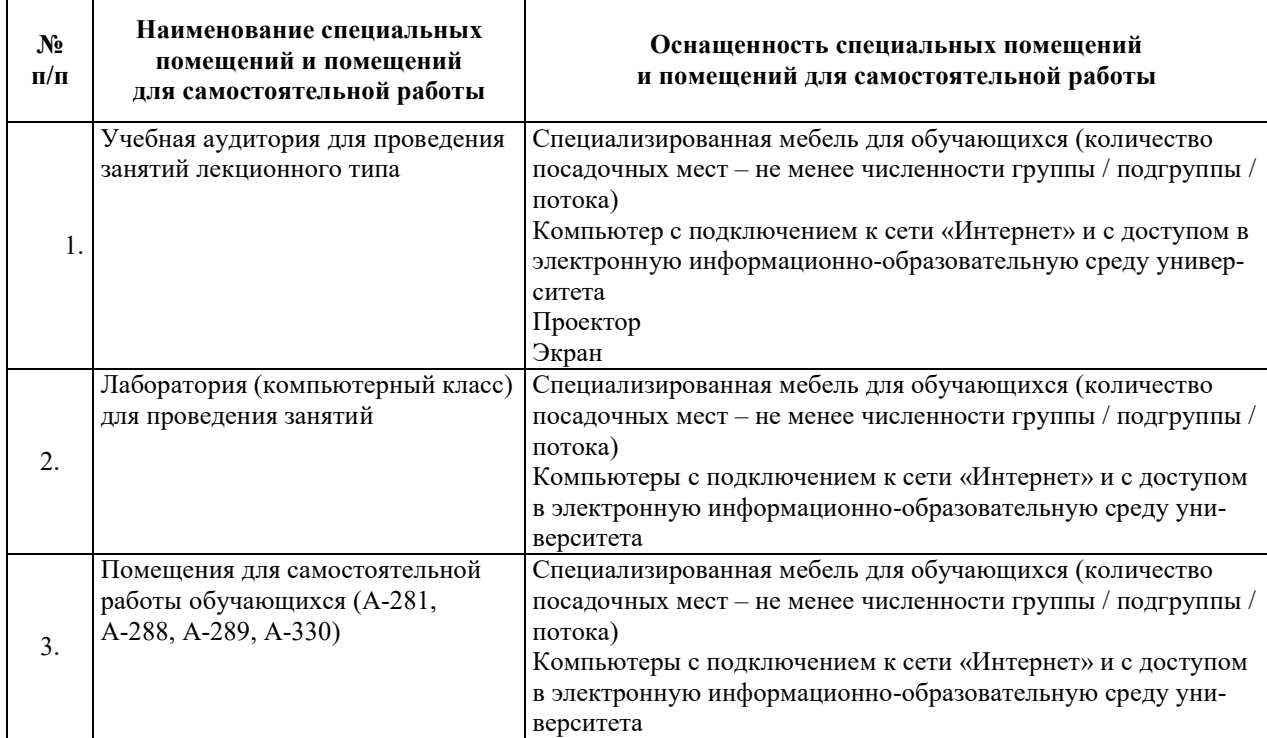

# РАБОЧАЯ ПРОГРАММА ДИСЦИПЛИНЫ

# «Теплогидравлические процессы в ядерных реакторах»

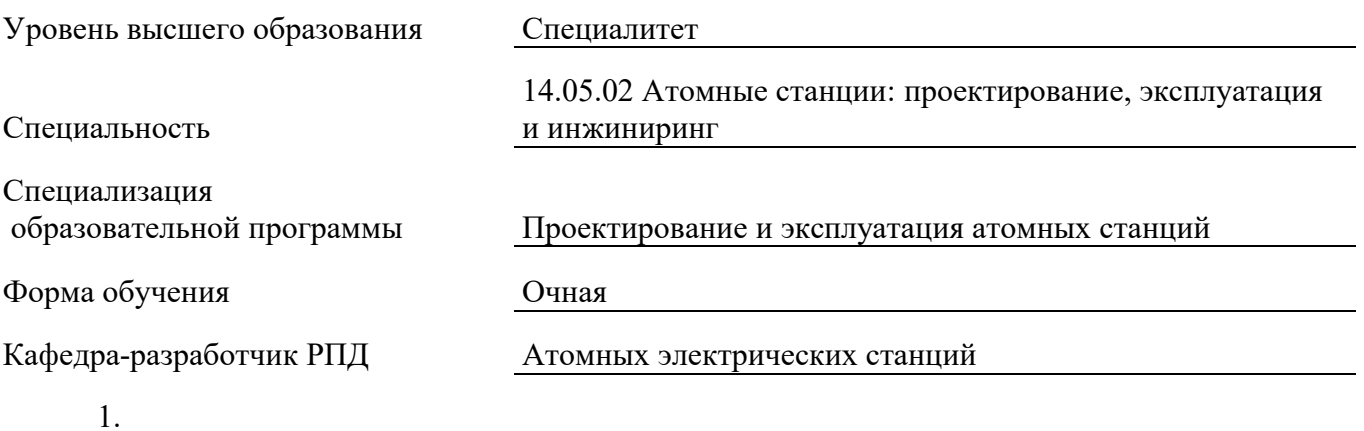

# 1. **ИЕЛИ И ПЛАНИРУЕМЫЕ РЕЗУЛЬТАТЫ ОБУЧЕНИЯ ПО** ДИСЦИПЛИНЕ, СООТНЕСЕННЫЕ С ПЛАНИРУЕМЫМИ РЕЗУЛЬТАТАМИ **ОСВОЕНИЯ ОБРАЗОВАТЕЛЬНОЙ ПРОГРАММЫ**

Целями освоения дисциплины являются получение систематизированных знаний о конструкциях и характеристиках ядерных реакторах разных типов, закономерностях теплогидравлических процессов в ядерных реакторах и методах их расчета, формирование умений и навыков анализа теплогидравлических процессов в ядерных реакторах с целью обеспечения их надежной и безопасной работы, проведения теплогидравлических расчетов ядерных реакторов и их узлов, овладение практическими навыками проектирования ядерных реакторов.

Планируемые результаты обучения (РО) по дисциплине – знания, умения и навыки, соотнесенные с планируемыми результатами освоения ОПОП ВО, приведены в таблице.

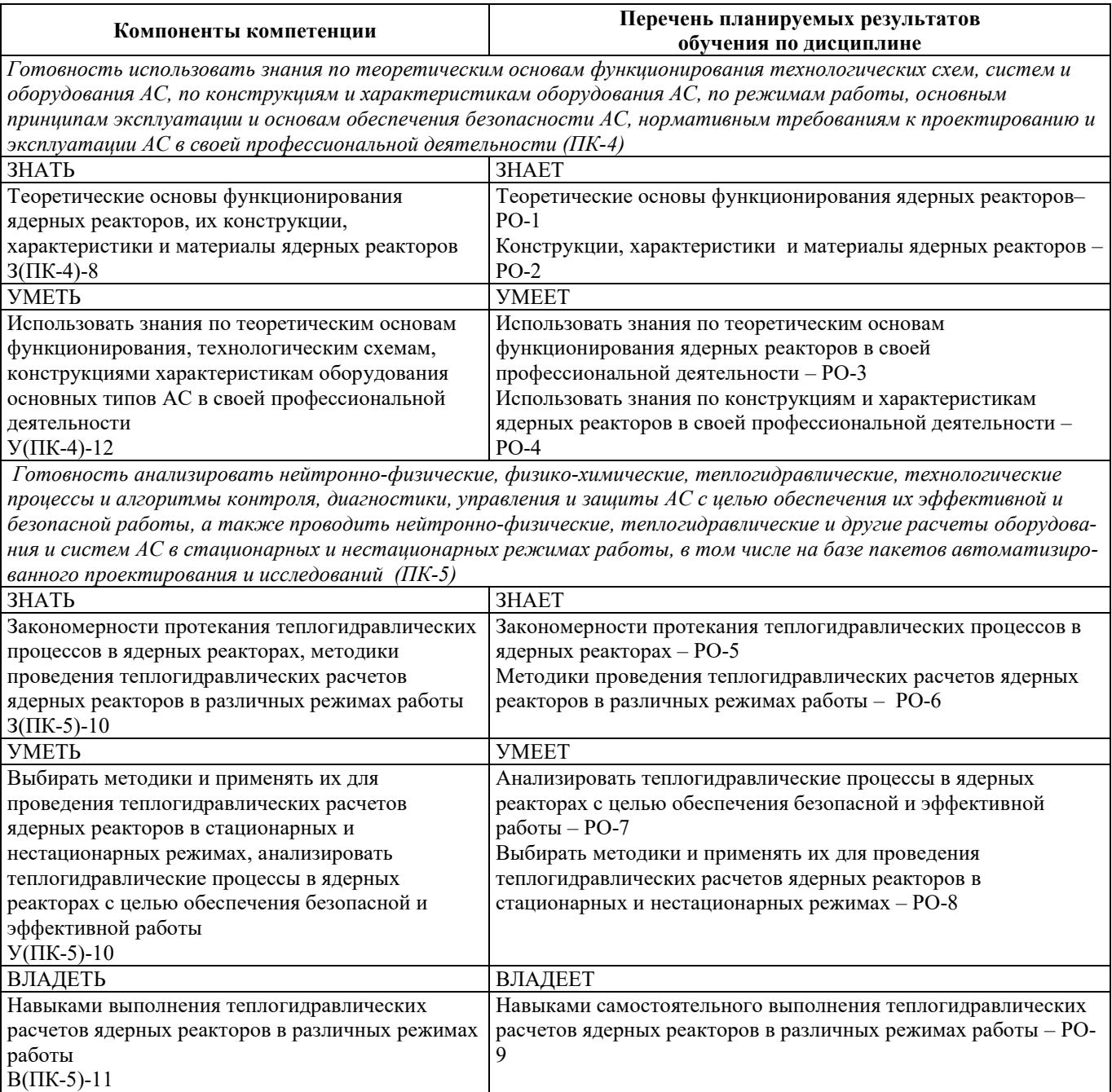

## 2. МЕСТО ДИСЦИПЛИНЫ В СТРУКТУРЕ ОБРАЗОВАТЕЛЬНОЙ ПРОГРАММЫ

Дисциплина относится к части Блока 1 «Дисциплины (модули)» ОПОП ВО формируемой участниками образовательных отношений.

Прелшествующие и последующие дисциплины, практики, направленные на формирование компетенций, заявленных в разделе 1, приведены в карте компетенций.

## 3. ОБЪЕМ, СТРУКТУРА И СОДЕРЖАНИЕ ДИСЦИПЛИНЫ

#### З.1. ОБЪЕМ И СТРУКТУРА ДИСЦИПЛИНЫ

Общая трудоемкость (объём) дисциплины составляет 6 зачетных единиц, 216 часов, из них контактная работа обучающегося с преподавателем составляет 94 часа (не включая установленные нормами времени часы, отводимые на текущий контроль успеваемости (при наличии) и на промежуточную аттестацию (проведение групповых и индивидуальных консультаций, зачет, экзамен)).

Структура дисциплины по разделам с указанием видов учебной нагрузки и их объема приведена в таблине.

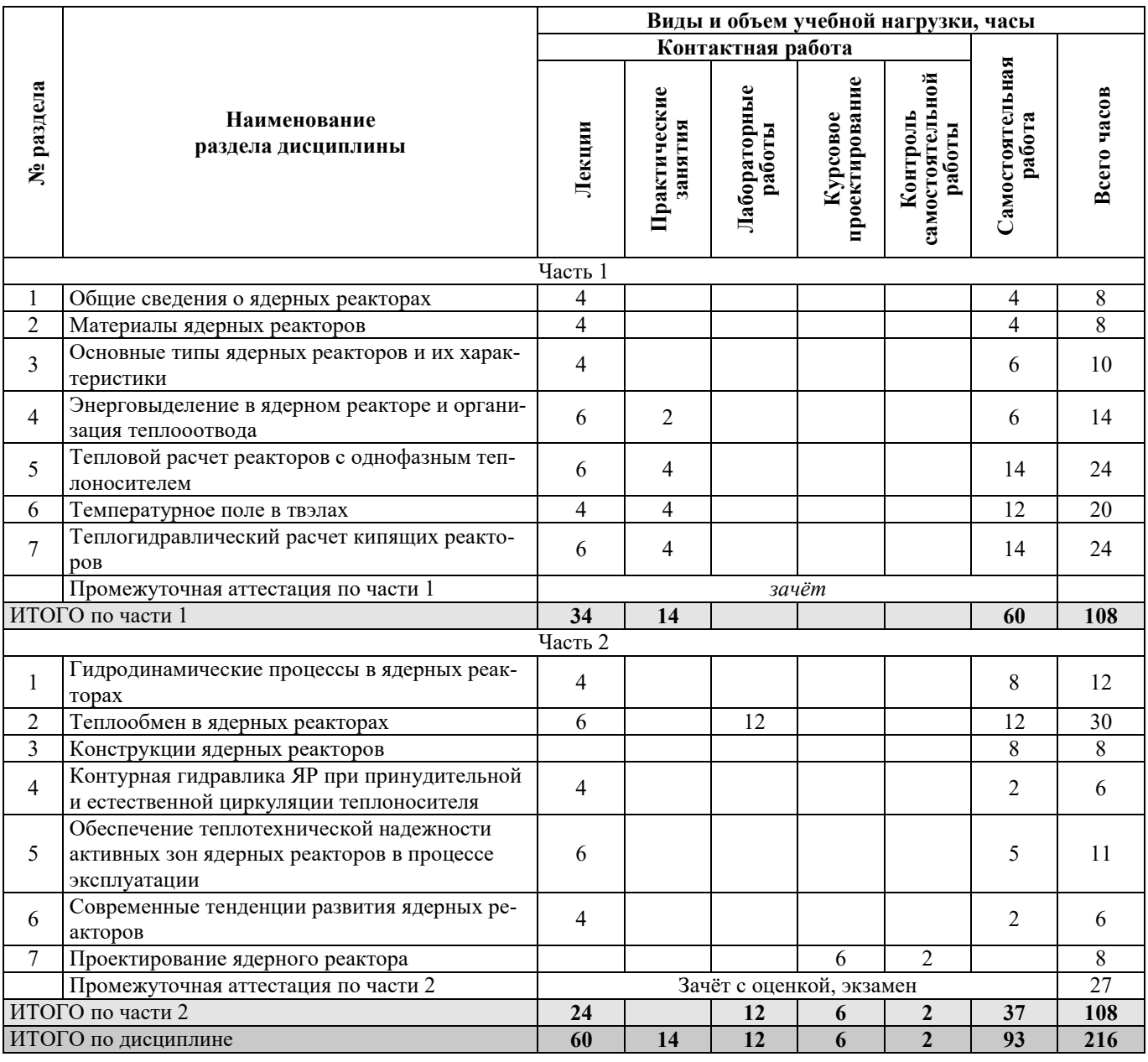

# З.2. СОДЕРЖАНИЕ ТЕОРЕТИЧЕСКОЙ ЧАСТИ ДИСЦИПЛИНЫ

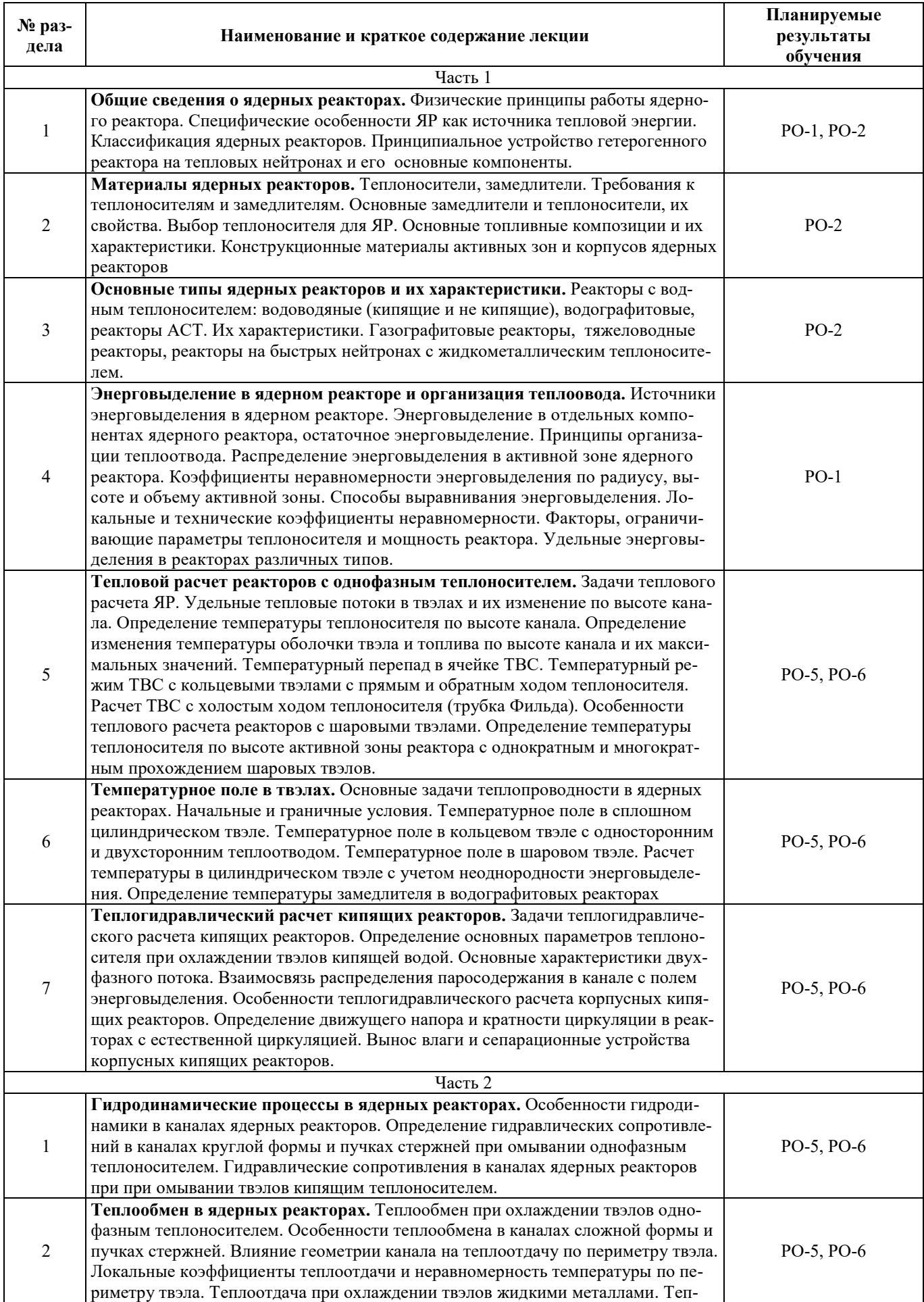

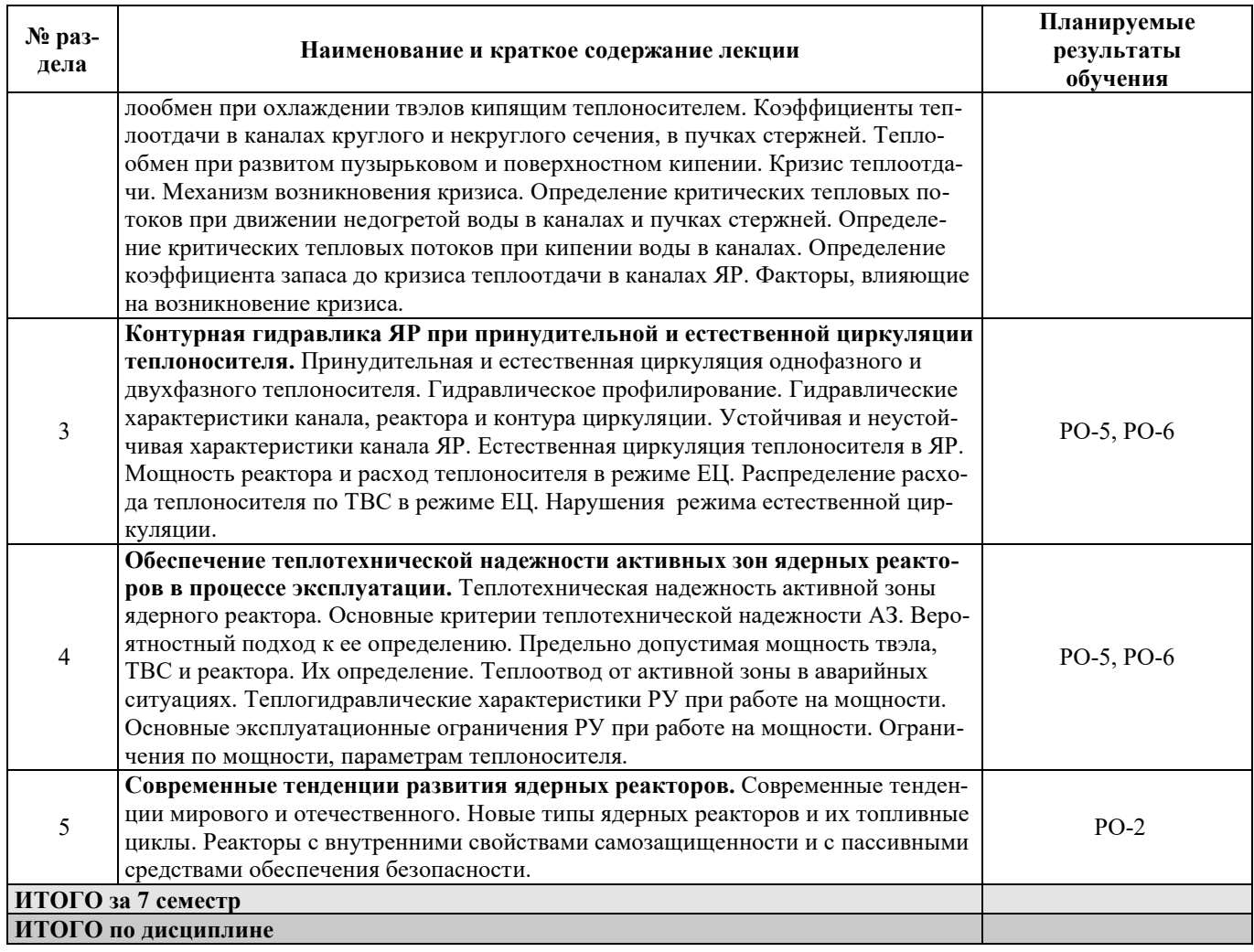

# З.3. СОДЕРЖАНИЕ ПРАКТИЧЕСКОЙ ЧАСТИ ДИСЦИПЛИНЫ

# 3.3.1. Практические занятия

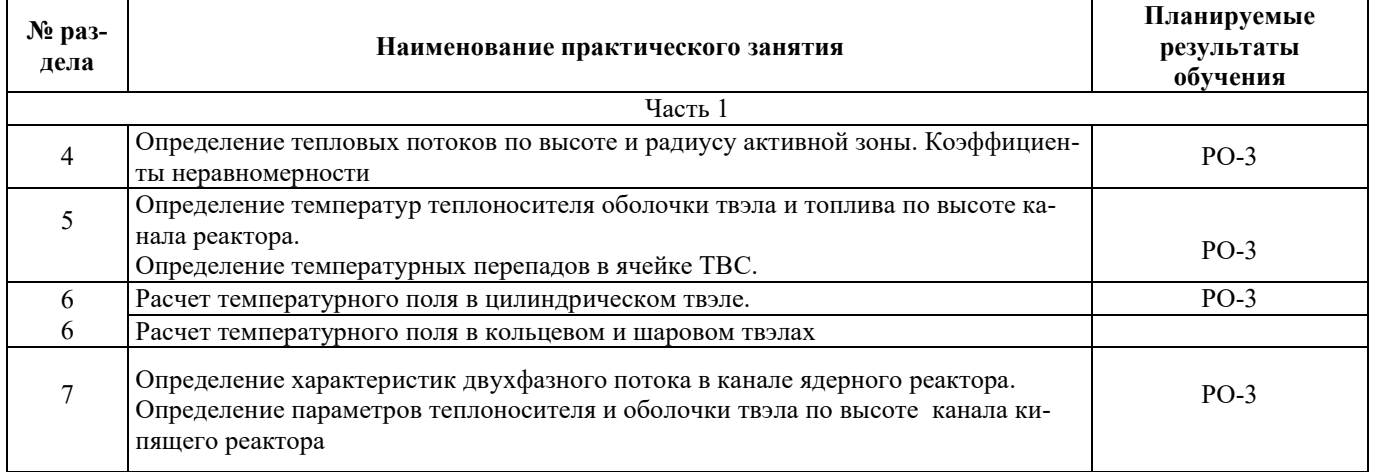

# 3.3.2. Лабораторные работы

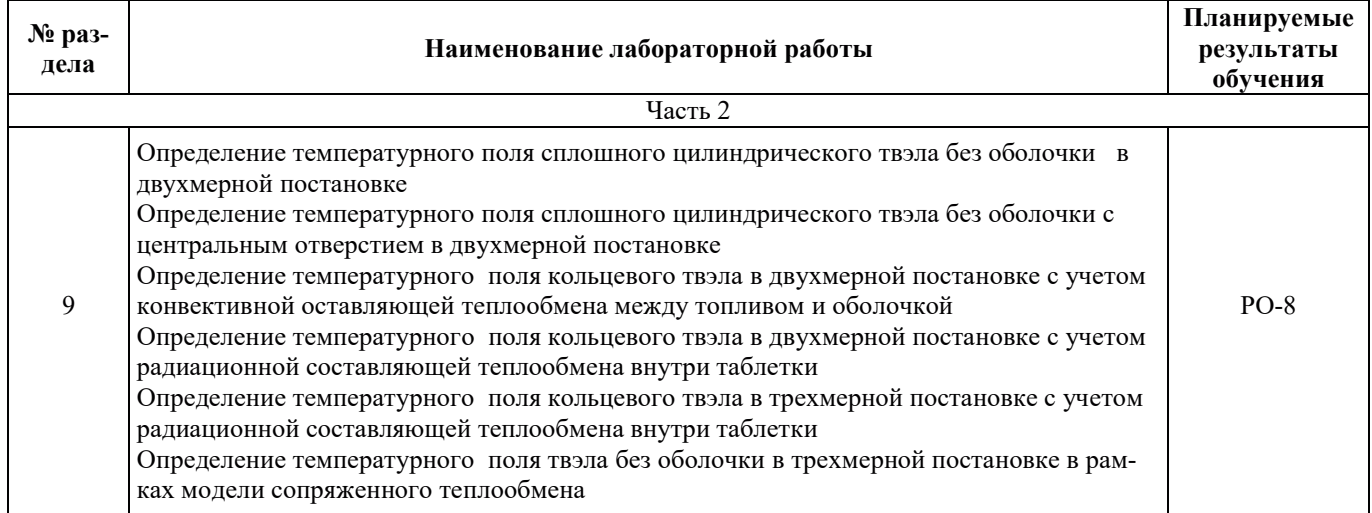

# 3.3.3. Курсовые проекты (работы), расчетно-графические работы и прочее

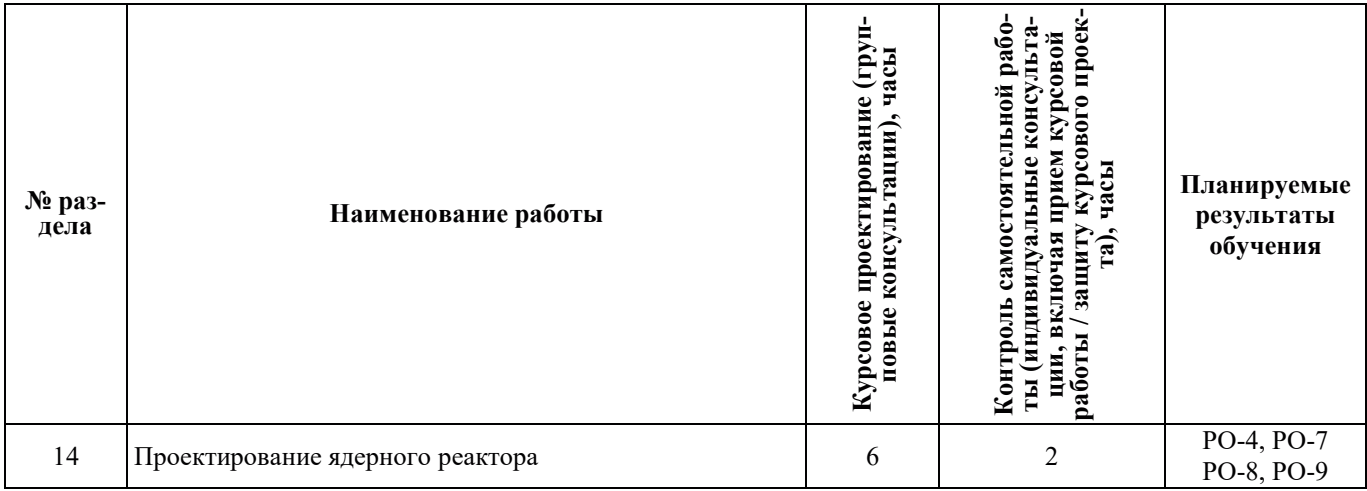

# 3.3.4. Самостоятельная работа обучающегося

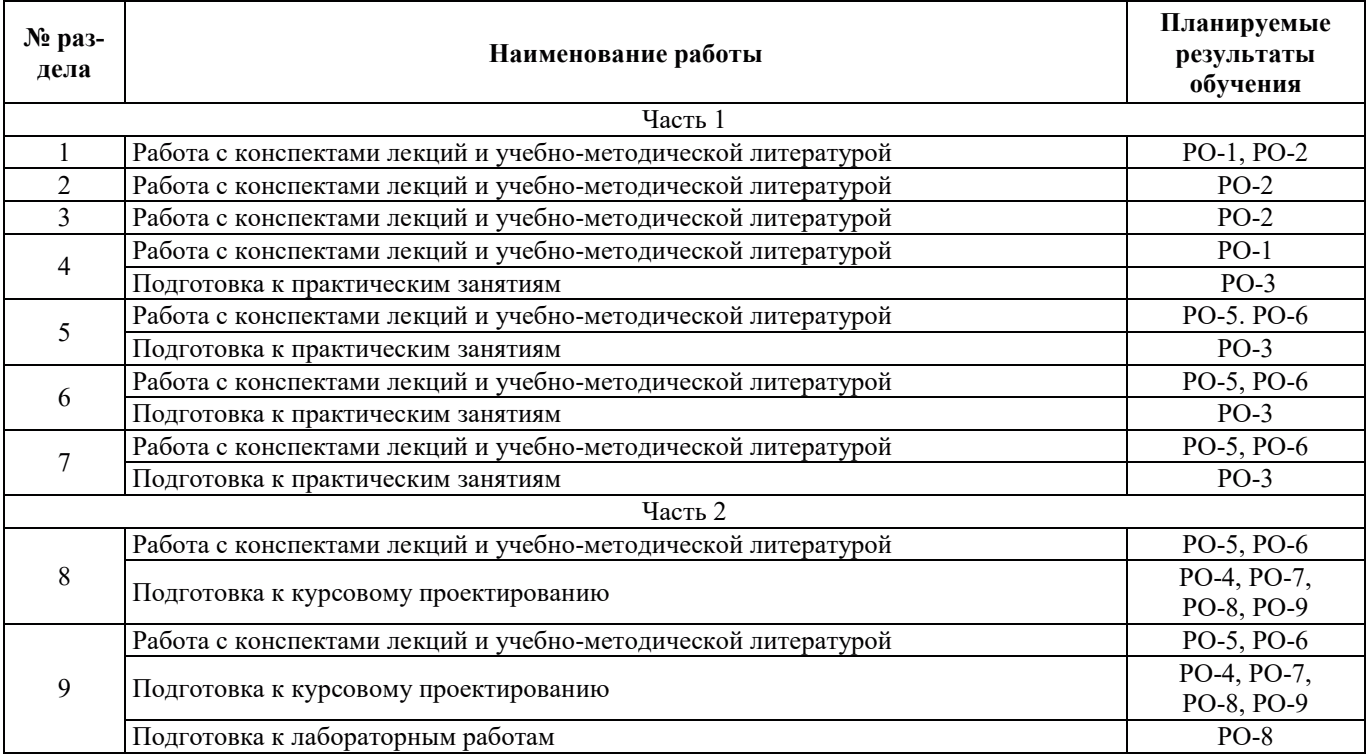

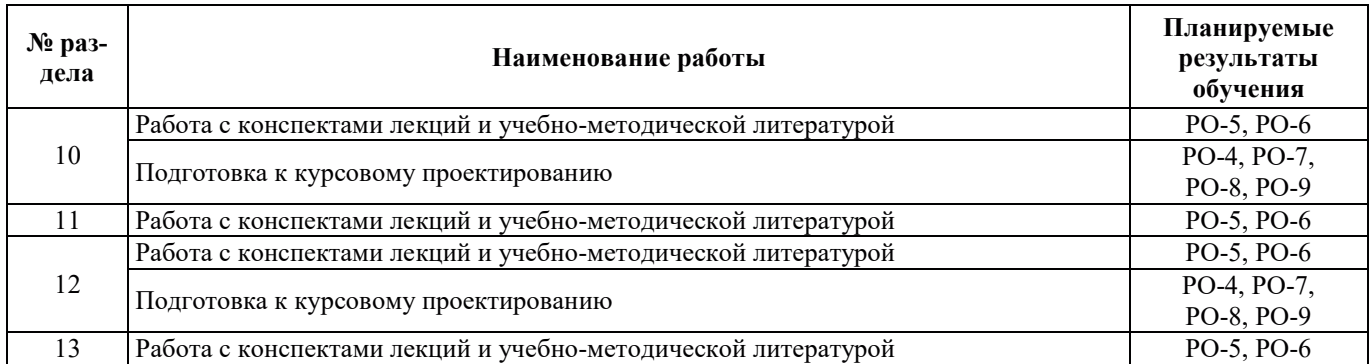

## 4. УЧЕБНО-МЕТОДИЧЕСКОЕ ОБЕСПЕЧЕНИЕ ДЛЯ САМОСТОЯТЕЛЬНОЙ РАБОТЫ ОБУЧАЮЩИХСЯ ПО ДИСЦИПЛИНЕ

Для самостоятельной работы при изучении дисциплины обучающиеся могут использовать следующие материалы:

– издания основной литературы, указанные в подразделе 6.1;

– издания дополнительной литературы, указанные в подразделе 6.2;

- ресурсы информационно-телекоммуникационной сети «Интернет», современные профессиональные базы данных, информационные справочные системы, указанные в разделе 7;

– учебные, информационные, справочные и иные материалы, размещенные в электронной информационно-образовательной среде университета;

– материалы, собранные обучающимися в результате самостоятельного поиска и систематизации информации из различных источников.

## 5. ОЦЕНОЧНЫЕ СРЕДСТВА ДЛЯ ТЕКУЩЕГО КОНТРОЛЯ УСПЕВАЕМОСТИ, ПРОМЕЖУТОЧНОЙ АТТЕСТАЦИИ ПО ИТОГАМ ОСВОЕНИЯ ДИСЦИПЛИНЫ. ФОНД **ОЦЕНОЧНЫХ СРЕДСТВ ДЛЯ ПРОВЕДЕНИЯ ПРОМЕЖУТОЧНОЙ АТТЕСТАЦИИ** ОБУЧАЮЩИХСЯ ПО ДИСЦИПЛИНЕ

Программой дисциплины предусмотрены следующие виды контроля:

- текущий контроль успеваемости обучающихся в соответствующем семестре согласно принятой в ИГЭУ системе «РИТМ»;

 $-$  промежуточная аттестация в 6 семестре - зачёт;

– промежуточная аттестация в 7 семестре – зачёт с оценкой по курсовому проекту; экза-Me<sub>H</sub>.

#### **5.1. ТЕКУЩИЙ КОНТРОЛЬ УСПЕВАЕМОСТИ**

Текущий контроль успеваемости проводится в сроки, установленные приказом ректора, в формах, указанных в фонде оценочных средств по дисциплине.

Результаты текущего контроля успеваемости служат для выявления степени приобретения (с помощью набора оценочных средств) и управления (с помощью элементов обратной связи) процессом приобретения обучающимися необходимых знаний, умений и навыков (компонентов набора компетенций, определенного ОПОП ВО), формируемых дисциплиной.

#### 5.2. ПРОМЕЖУТОЧНАЯ АТТЕСТАШИЯ

Промежуточная аттестация проводится в соответствии с приказом ректора в период зачетно-экзаменационной сессии.

Результаты промежуточной аттестации служат для оценки степени сформированности компетенций в части индикаторов (результатов обучения по дисциплине), представленных в раз $n$ еле 1.

Условием проведения промежуточной аттестации является успешное завершение всех этапов освоения дисциплины.

Для оценивания результатов обучения при проведении промежуточной аттестации используется фонд оценочных средств по дисциплине, приведенный в Приложении 2.

# **6. ОСНОВНАЯ И ДОПОЛНИТЕЛЬНАЯ ЛИТЕРАТУРА ПО ДИСЦИПЛИНЕ**

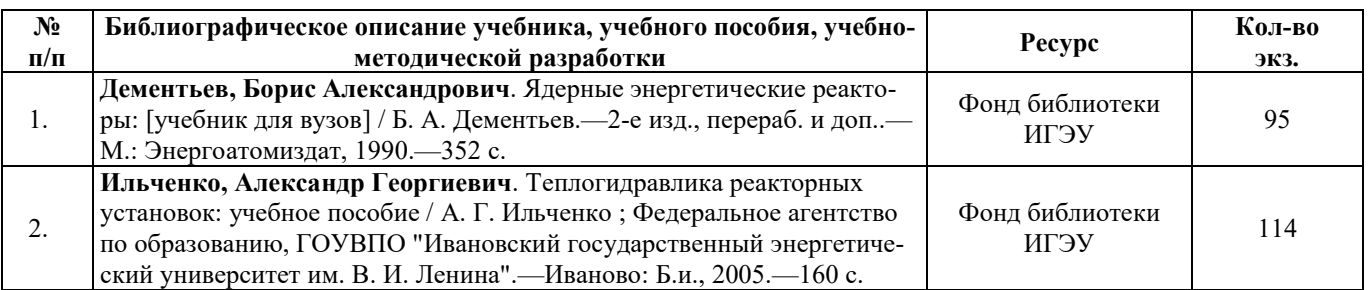

## **6.1. ОСНОВНАЯ ЛИТЕРАТУРА**

#### **6.2. ДОПОЛНИТЕЛЬНАЯ ЛИТЕРАТУРА**

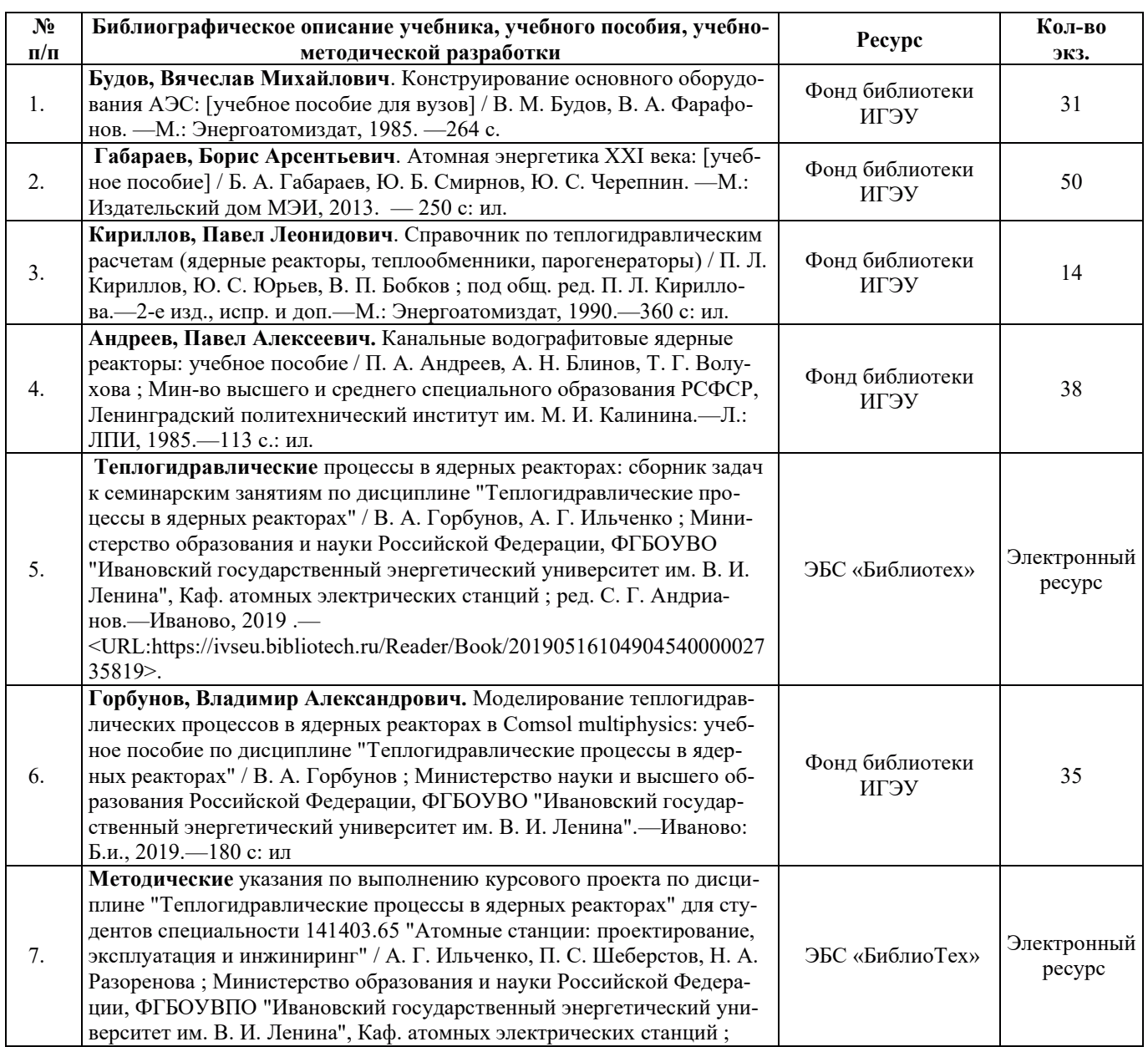

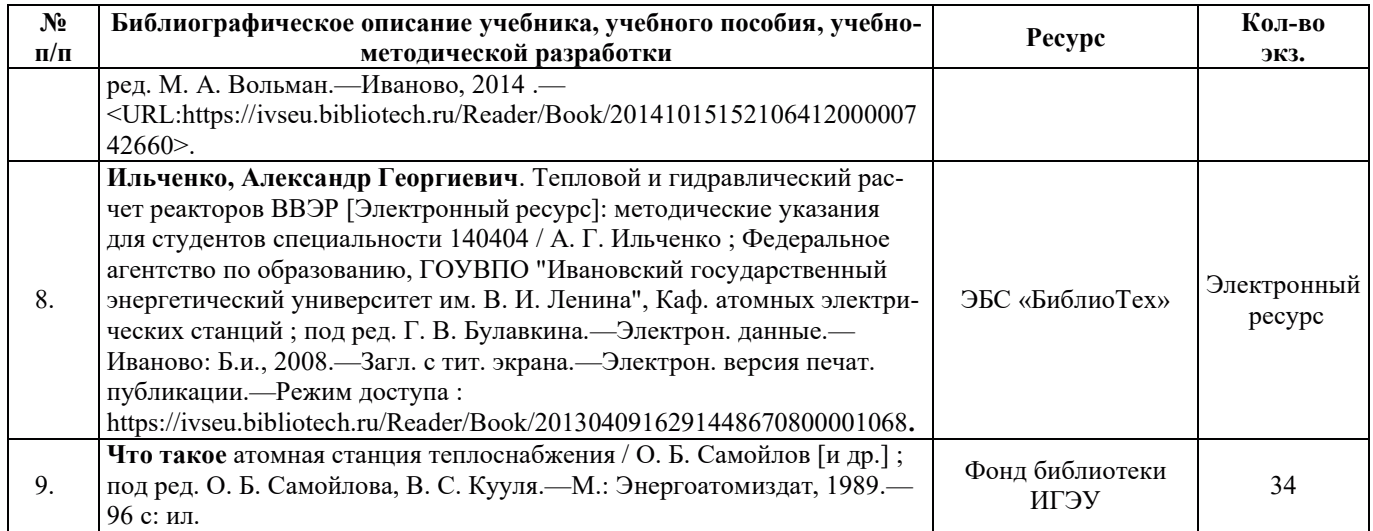

#### **6.3. НОРМАТИВНЫЕ И ПРАВОВЫЕ ЛОКУМЕНТЫ**

#### Нормативные и правовые документы не применяются.

# **7. РЕСУРСЫ ИНФОРМАЦИОННО-ТЕЛЕКОММУНИКАЦИОННОЙ СЕТИ** «ИНТЕРНЕТ», СОВРЕМЕННЫЕ ПРОФЕССИОНАЛЬНЫЕ БАЗЫ ДАННЫХ, ИНФОРМАЦИОННЫЕ СПРАВОЧНЫЕ СИСТЕМЫ, ИСПОЛЬЗУЕМЫЕ ПРИ ОСВОЕНИИ ДИСЦИПЛИНЫ

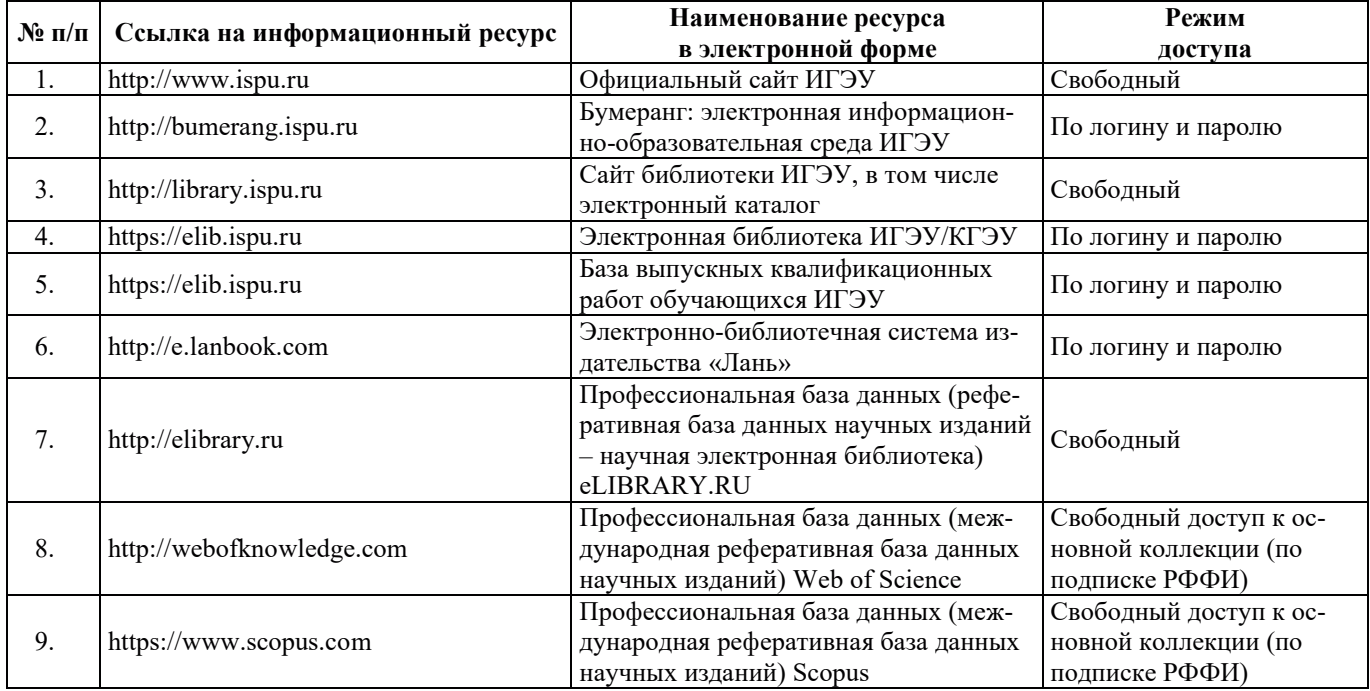

# 8. МЕТОДИЧЕСКИЕ УКАЗАНИЯ ДЛЯ ОБУЧАЮЩИХСЯ ПО ОСВОЕНИЮ ДИСЦИПЛИНЫ

Рекомендации по видам самостоятельной работы по разделам дисциплины приведены в таблице.

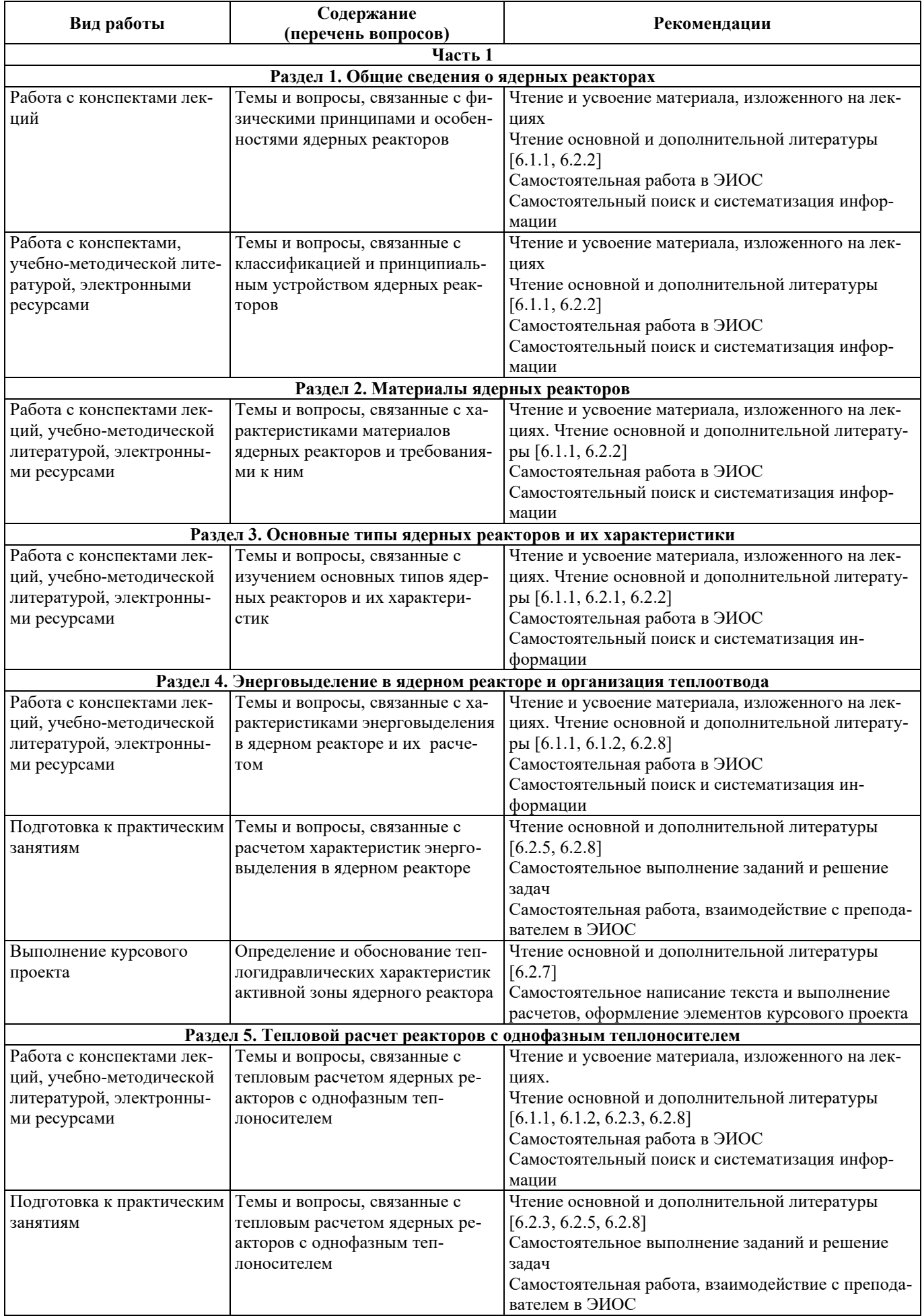

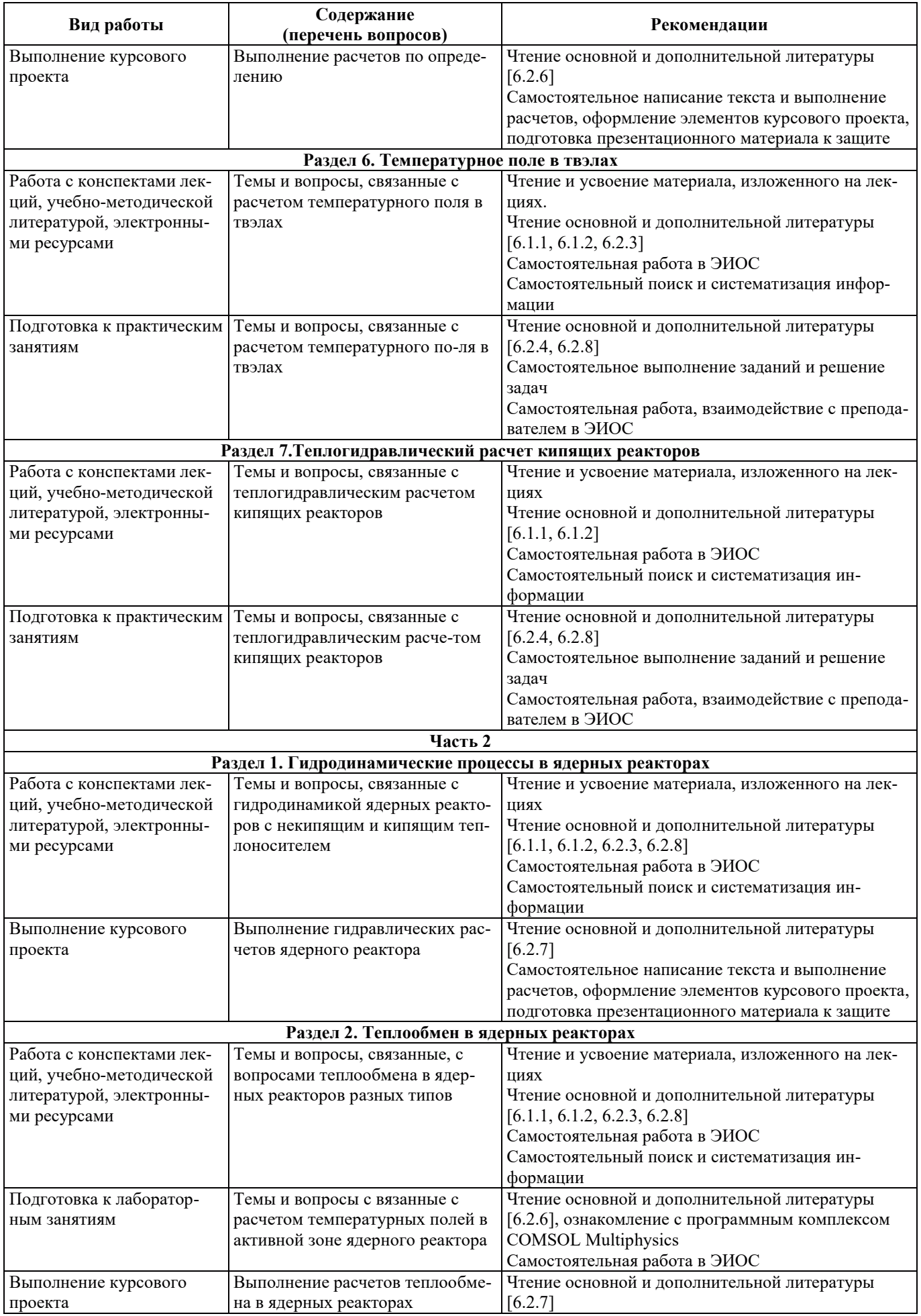

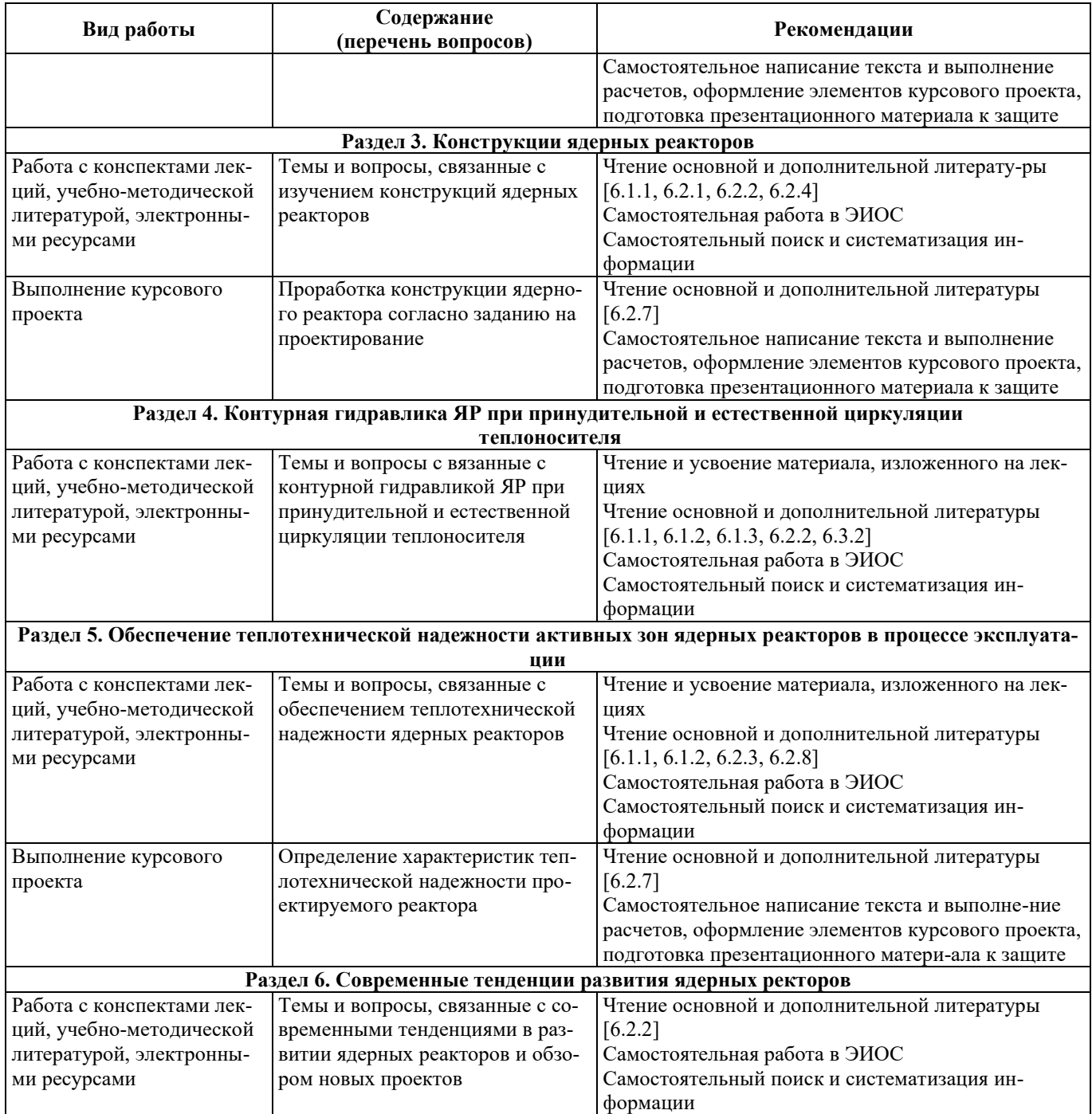

# **Э. ИНФОРМАЦИОННЫЕ ТЕХНОЛОГИИ, ИСПОЛЬЗУЕМЫЕ ПРИ ОСУЩЕСТВЛЕНИИ** ОБРАЗОВАТЕЛЬНОГО ПРОЦЕССА ПО ДИСЦИПЛИНЕ

#### **9.1. Информационные технологии**

При осуществлении образовательного процесса по дисциплине применяются следующие информационные технологии:

– применение информационных справочных систем, современных профессиональных баз данных, в том числе ресурсов, находящихся в свободном доступе в информационнотелекоммуникационной сети «Интернет»;

порганизация доступа обучающихся к ресурсам электронно-библиотечных систем;

- организация взаимодействия с обучающимися посредством электронной информационно-образовательной среды;

- чтение лекций с использованием презентаций;

- использование элементов дистанционного обучения при самостоятельной работе обучающихся;

- использование компьютерного тестирования в ходе проведения текущего контроля успеваемости и промежуточной аттестации.

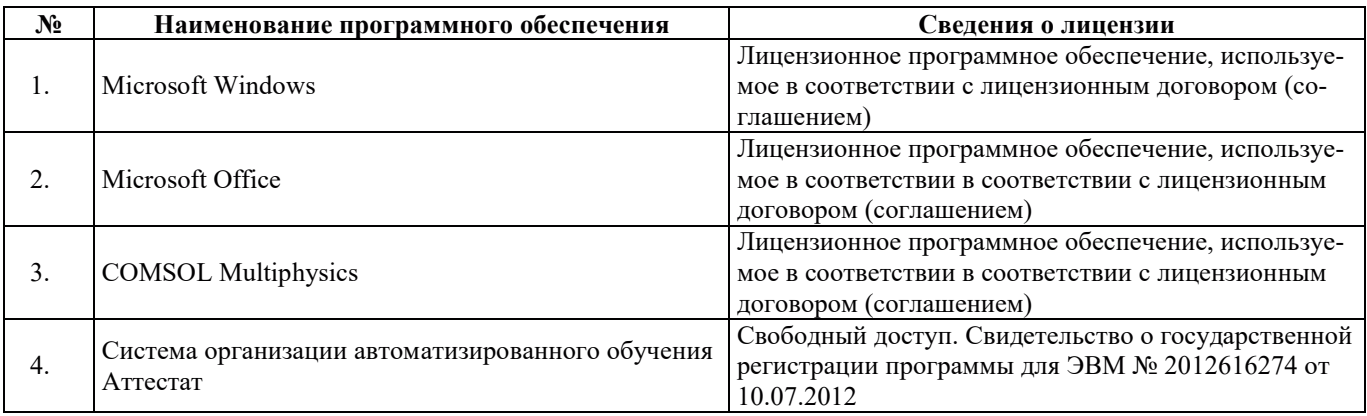

## **9.2. Лицензионное программное обеспечение**

# 10. МАТЕРИАЛЬНО-ТЕХНИЧЕСКАЯ БАЗА, НЕОБХОДИМАЯ ДЛЯ ОСУЩЕСТВЛЕНИЯ ОБРАЗОВАТЕЛЬНОГО ПРОЦЕССА ПО ДИСЦИПЛИНЕ

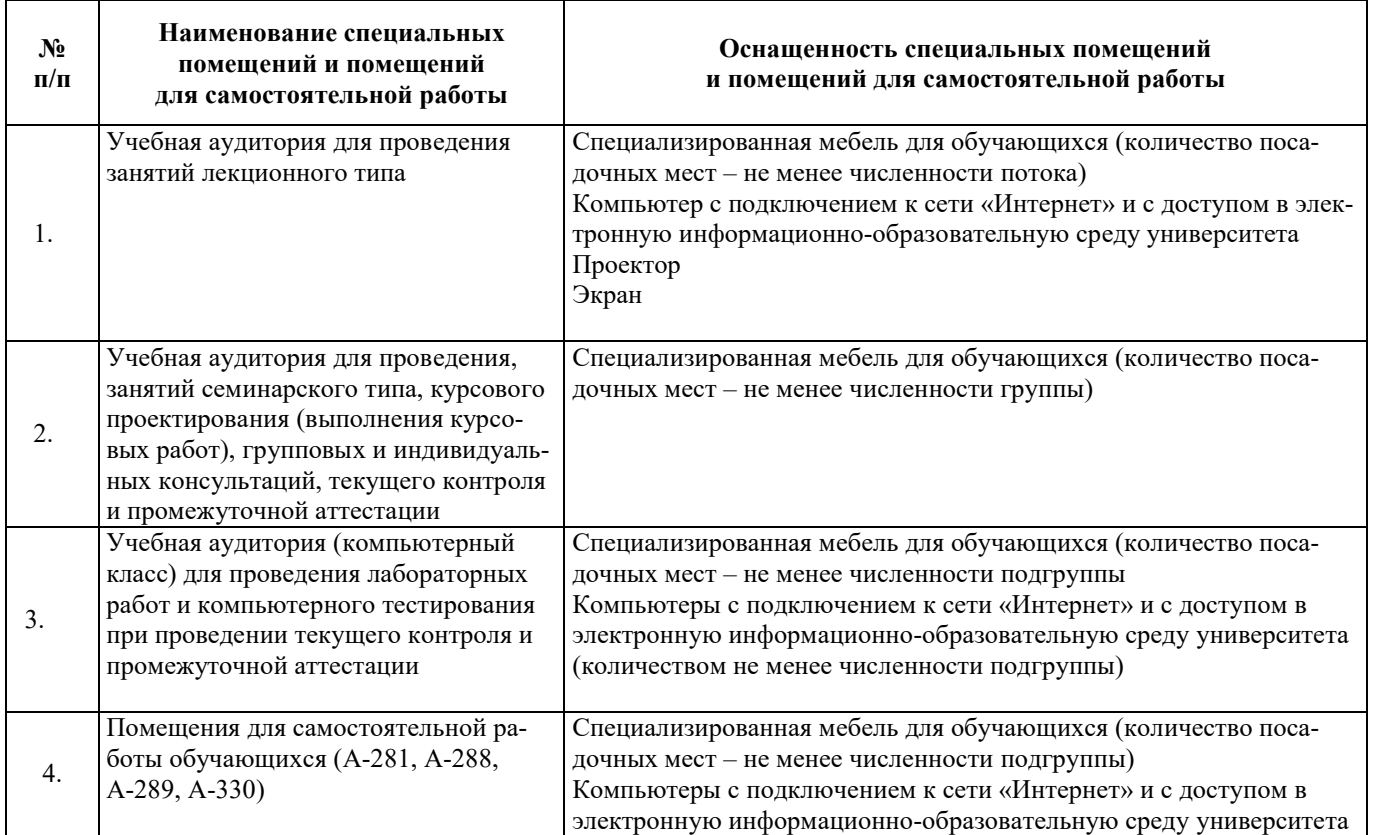

# РАБОЧАЯ ПРОГРАММА ДИСЦИПЛИНЫ

«Испытание и наладка оборудования ядерных энергетических установок»

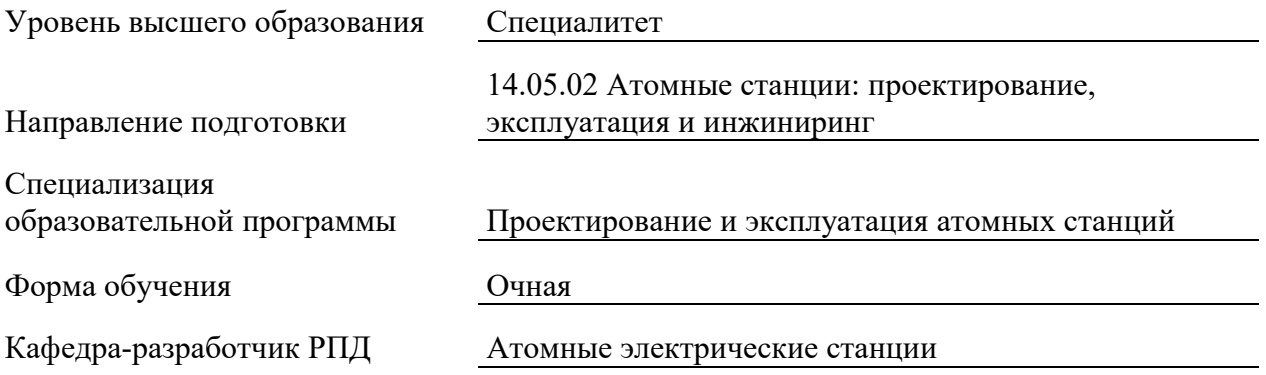

## 1. ШЕЛИ И ПЛАНИРУЕМЫЕ РЕЗУЛЬТАТЫ ОБУЧЕНИЯ ПО ЛИСШИПЛИНЕ. СООТНЕСЕННЫЕ С ПЛАНИРУЕМЫМИ РЕЗУЛЬТАТАМИ ОСВОЕНИЯ **ɈȻɊȺɁɈȼȺɌȿɅɖɇɈɃ ɉɊɈȽɊȺɆɆɕ**

Шелями освоения лиспиплины являются получение систематизированных знаний о вводе в эксплуатацию ядерных энергетических установок, формирование умений по выбору и применению методик проведения испытаний оборудования на этом этапе, приобретение практических навыков осуществления основных операций по физическому и энергетическому пуску энергоблока, включаю соответствующие им испытания нейтронно-физические измерения.

Планируемые результаты обучения (РО) по дисциплине – знания, умения и навыки, соотнесенные с планируемыми результатами освоения ОПОП ВО, приведены в таблице.

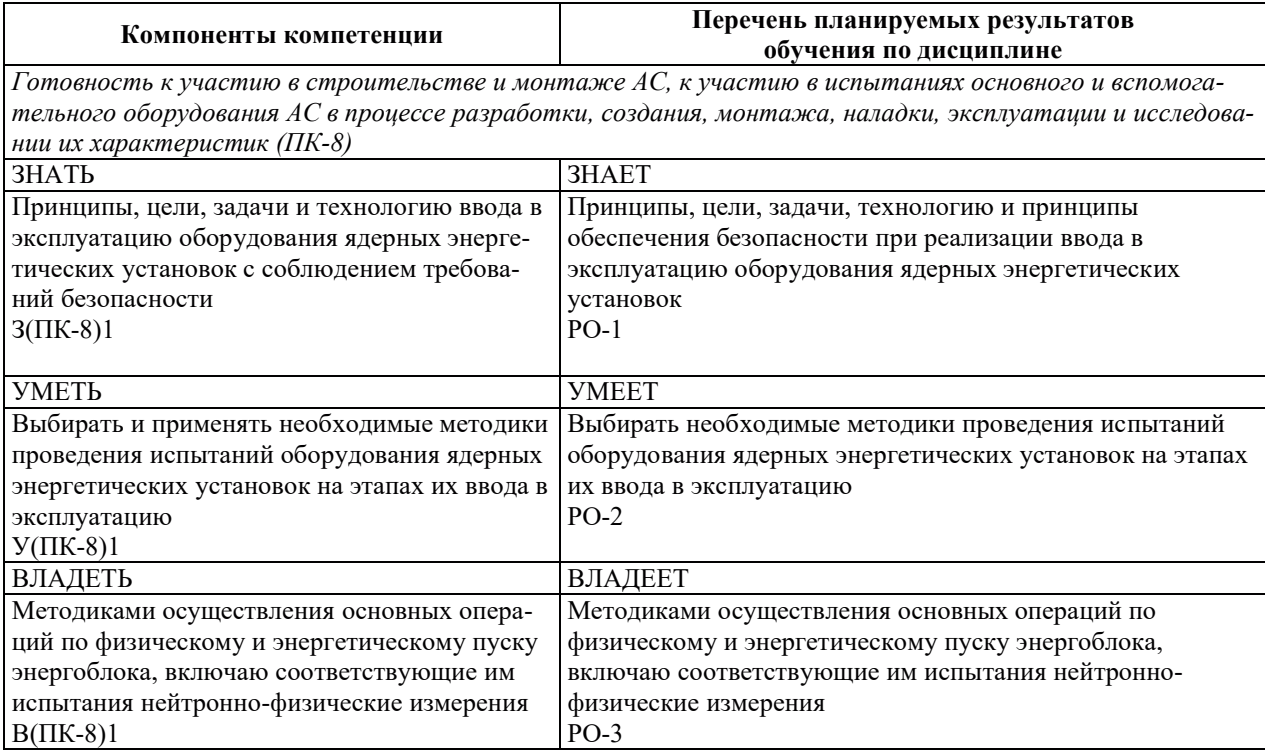

# 2. МЕСТО ДИСЦИПЛИНЫ В СТРУКТУРЕ ОБРАЗОВАТЕЛЬНОЙ ПРОГРАММЫ

Дисциплина относится к дисциплинам части Блока 1 «Дисциплины (модули)», формируемой участниками образовательных отношений ОПОП ВО.

Предшествующие и последующие дисциплины, практики, направленные на формирование компетенций, заявленных в разделе 1, приведены в карте компетенций.

# 3. ОБЪЕМ, СТРУКТУРА И СОДЕРЖАНИЕ ДИСЦИПЛИНЫ

#### 3.1. ОБЪЕМ И СТРУКТУРА ЛИСПИПЛИНЫ

Общая трудоемкость (объём) дисциплины составляет 4 зачетные единицы, 144 часа, из них контактная работа обучающегося с преподавателем составляет 70 часов (не включая установленные нормами времени часы, отводимые на текущий контроль успеваемости (при наличии) и на промежуточную аттестацию (проведение групповых и индивидуальных консультаций, зачет, экзамен)).

Структура дисциплины по разделам с указанием видов учебной нагрузки и их объема приведена в таблице.

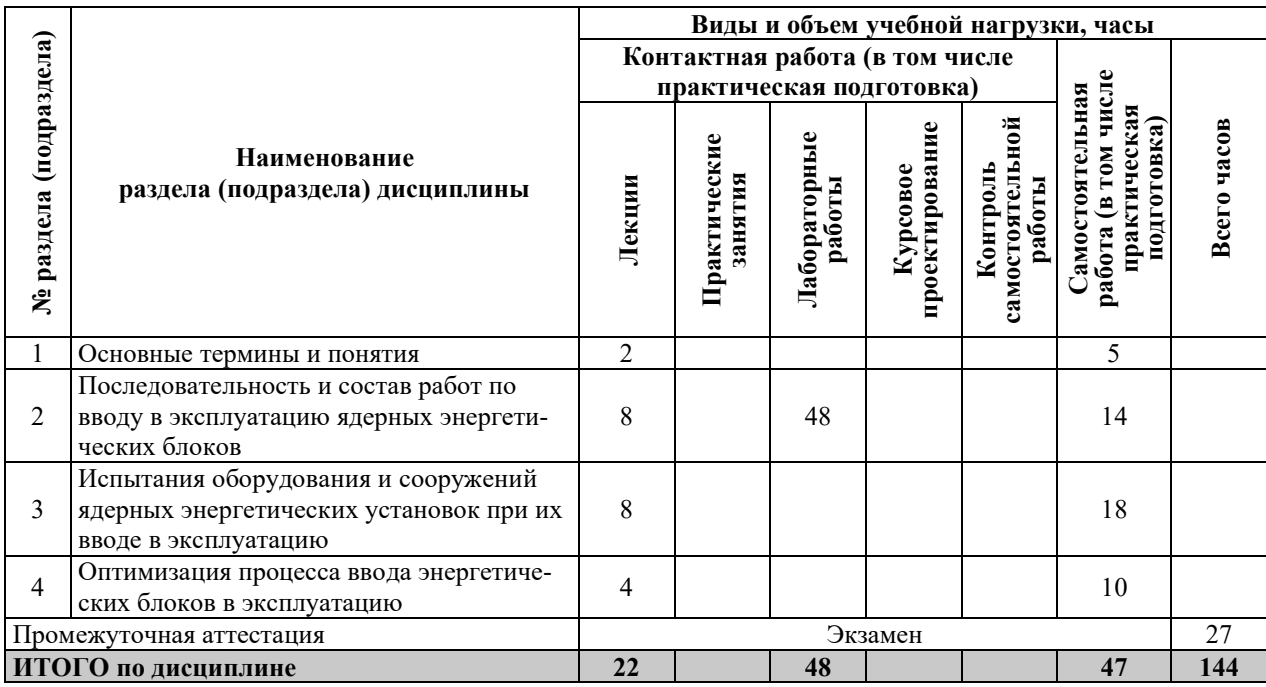

# 3.2. СОДЕРЖАНИЕ ТЕОРЕТИЧЕСКОЙ ЧАСТИ ДИСЦИПЛИНЫ

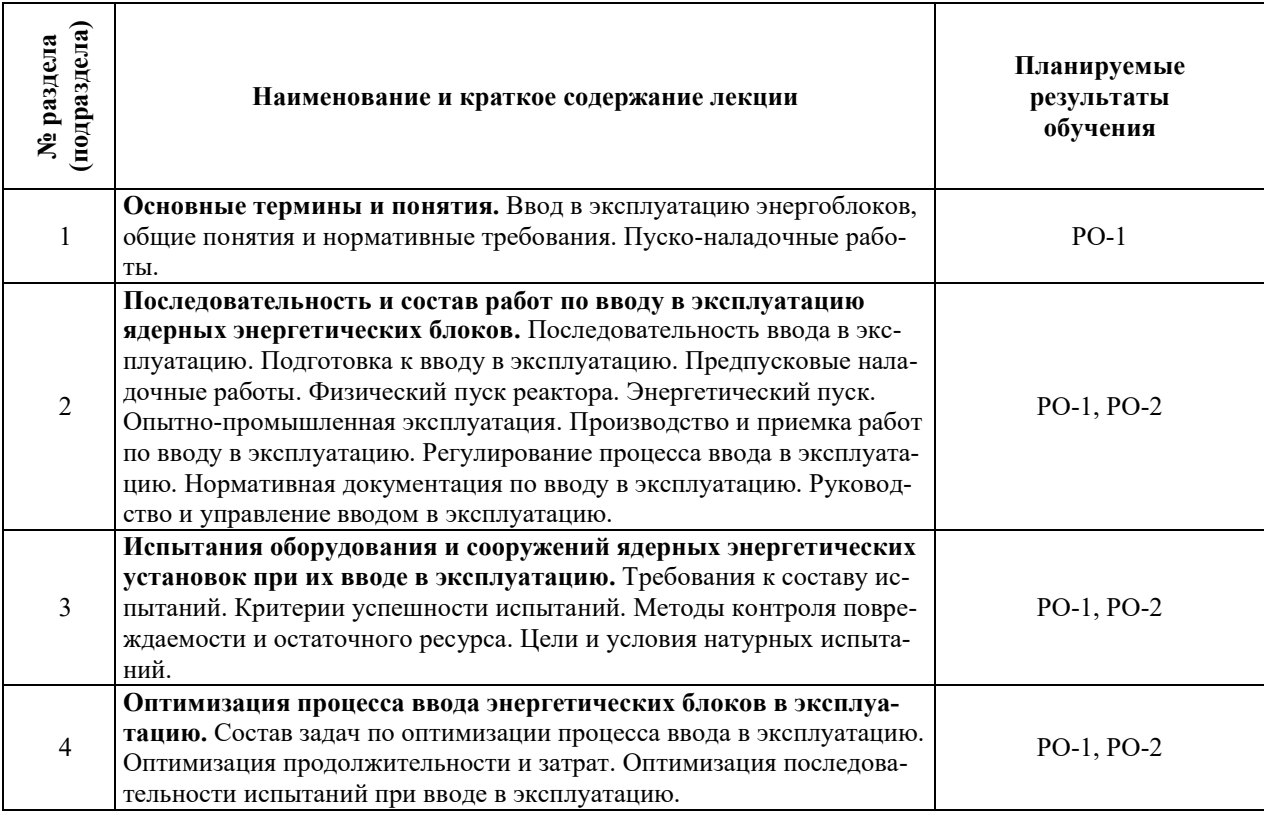

# З.3. СОДЕРЖАНИЕ ПРАКТИЧЕСКОЙ ЧАСТИ ДИСЦИПЛИНЫ

# 3.3.1. Практические занятия

Практические занятия не предусмотрены.

#### 3.3.2. Лабораторные работы

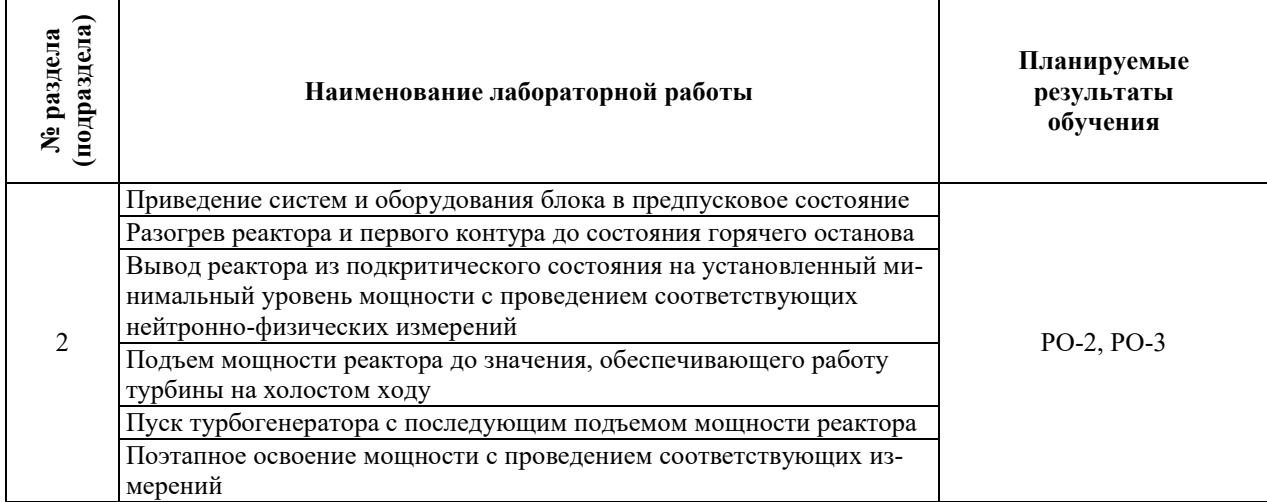

# 3.3.3. Курсовые проекты (работы), расчетно-графические работы и прочее

Курсовые проекты (работы), расчетно-графические работы не предусмотрены.

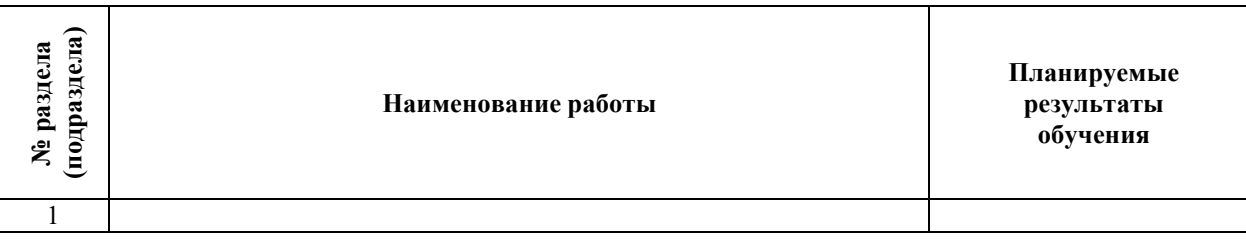

## 3.3.4. Самостоятельная работа обучающегося

# 4. УЧЕБНО-МЕТОДИЧЕСКОЕ ОБЕСПЕЧЕНИЕ ДЛЯ САМОСТОЯТЕЛЬНОЙ РАБОТЫ ОБУЧАЮЩИХСЯ ПО ДИСЦИПЛИНЕ

Для самостоятельной работы при изучении дисциплины обучающиеся могут использовать следующие материалы:

- издания основной литературы, указанные в подразделе 6.1;
- издания дополнительной литературы, указанные в подразделе 6.2;

по ресурсы информационно-телекоммуникационной сети «Интернет», современные профессиональные базы данных, информационные справочные системы, указанные в разделе 7;

– учебные, информационные, справочные и иные материалы, размещенные в электронной информационно-образовательной среде университета;

- материалы, собранные обучающимися в результате самостоятельного поиска и систематизации информации из различных источников.

# 5. ОЦЕНОЧНЫЕ СРЕДСТВА ДЛЯ ТЕКУЩЕГО КОНТРОЛЯ УСПЕВАЕМОСТИ, ПРОМЕЖУТОЧНОЙ АТТЕСТАЦИИ ПО ИТОГАМ ОСВОЕНИЯ ДИСЦИПЛИНЫ. ФОНД ОЦЕНОЧНЫХ СРЕДСТВ ДЛЯ ПРОВЕДЕНИЯ ПРОМЕЖУТОЧНОЙ АТТЕСТАЦИИ ОБУЧАЮЩИХСЯ ПО ДИСЦИПЛИНЕ

Программой дисциплины предусмотрены следующие виды контроля:

- текущий контроль успеваемости обучающихся в соответствующем семестре согласно принятой в ИГЭУ системе «РИТМ»;

– промежуточная аттестация.

#### **5.1. ТЕКУШИЙ КОНТРОЛЬ УСПЕВАЕМОСТИ**

Текущий контроль проводится в сроки, установленные приказом ректора, в формах, указанных в фонде оценочных средств по лисциплине.

Результаты текущего контроля служат для выявления степени приобретения (с помощью набора оценочных средств) и управления (с помощью элементов обратной связи) процессом приобретения обучающимися необходимых знаний, умений и навыков (компонентов набора компетенций, определенного ОПОП ВО), формируемых дисциплиной.

#### 5.2. ПРОМЕЖУТОЧНАЯ АТТЕСТАЦИЯ

Промежуточная аттестация проводится в соответствии с приказом ректора в период зачетно-экзаменанионной сессии.

Результаты промежуточной аттестации служат для оценки степени сформированности компетенций в части индикаторов (результатов обучения по дисциплине), представленных в разделе 1.

Условием проведения промежуточной аттестации является успешное завершение всех этапов освоения дисциплины.

Для оценивания результатов обучения при проведении промежуточной аттестации используется фонд оценочных средств по дисциплине.

# **6. ОСНОВНАЯ И ЛОПОЛНИТЕЛЬНАЯ ЛИТЕРАТУРА ПО ЛИСПИПЛИНЕ**

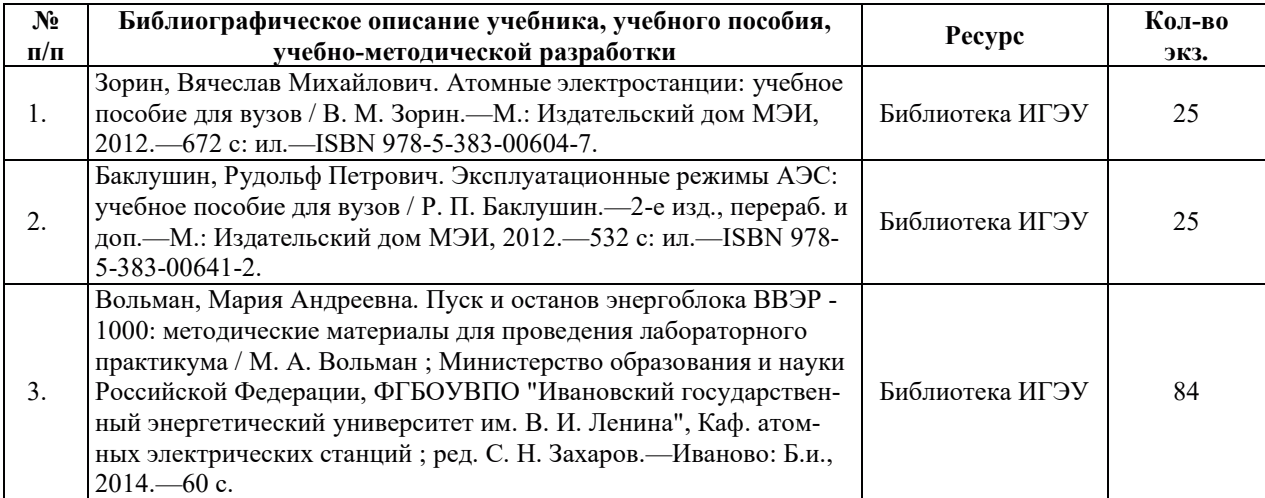

#### **6.1. ОСНОВНАЯ ЛИТЕРАТУРА**

#### **6.2. ДОПОЛНИТЕЛЬНАЯ ЛИТЕРАТУРА**

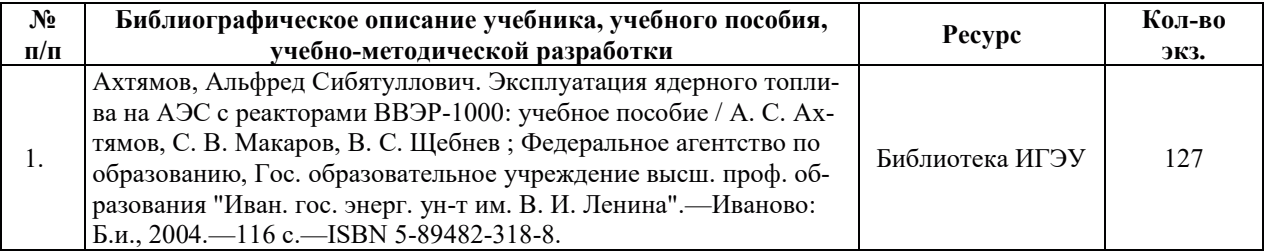

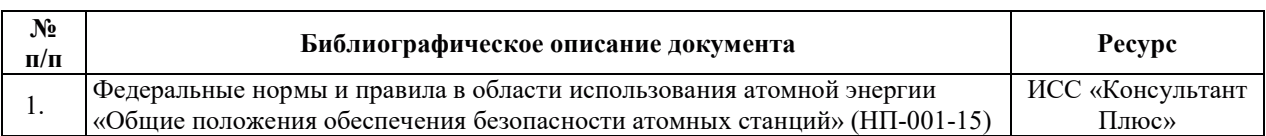

## **6.3. НОРМАТИВНЫЕ И ПРАВОВЫЕ ЛОКУМЕНТЫ**

# 7. РЕСУРСЫ ИНФОРМАЦИОННО-ТЕЛЕКОММУНИКАЦИОННОЙ СЕТИ «ИНТЕРНЕТ», СОВРЕМЕННЫЕ ПРОФЕССИОНАЛЬНЫЕ БАЗЫ ДАННЫХ, ИНФОРМАЦИОННЫЕ СПРАВОЧНЫЕ СИСТЕМЫ, ИСПОЛЬЗУЕМЫЕ ПРИ ОСВОЕНИИ ДИСЦИПЛИНЫ

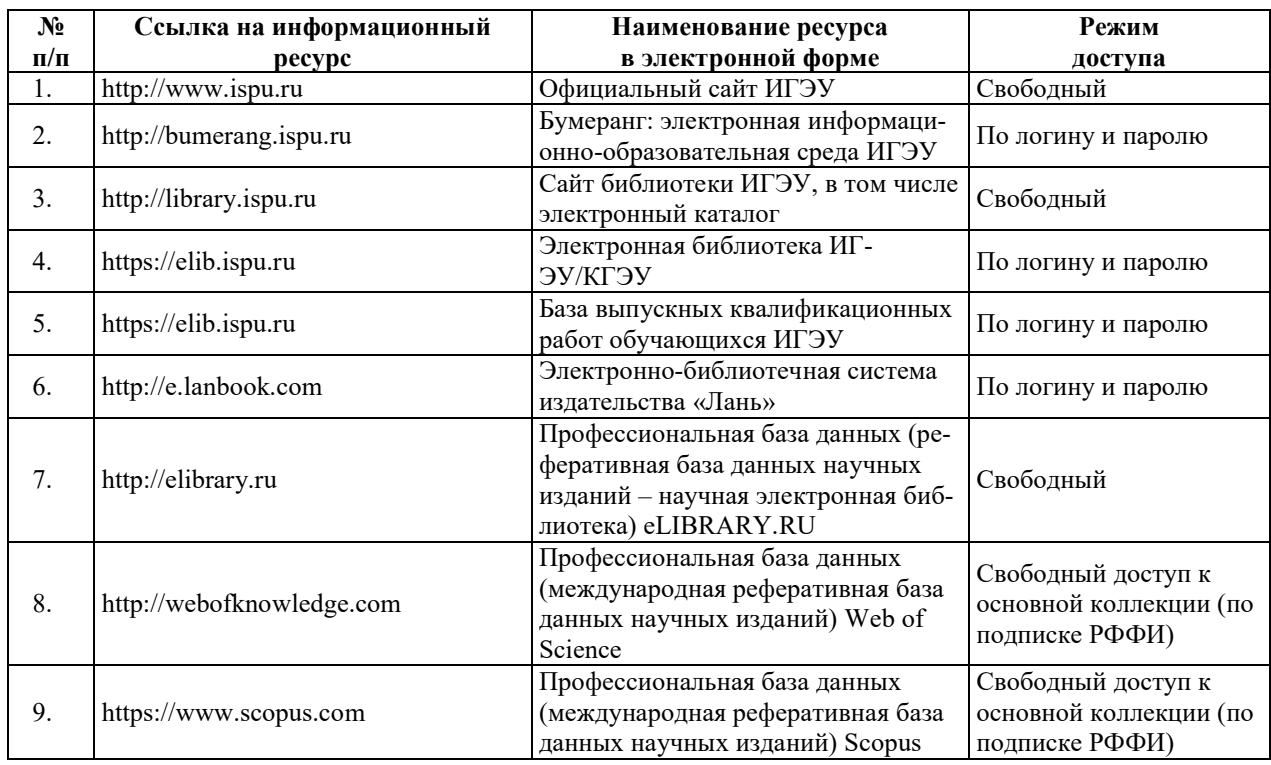

# 8. МЕТОДИЧЕСКИЕ УКАЗАНИЯ ДЛЯ ОБУЧАЮЩИХСЯ ПО ОСВОЕНИЮ ДИСЦИПЛИНЫ

Рекомендации по видам самостоятельной работы по разделам дисциплины приведены в таблице.

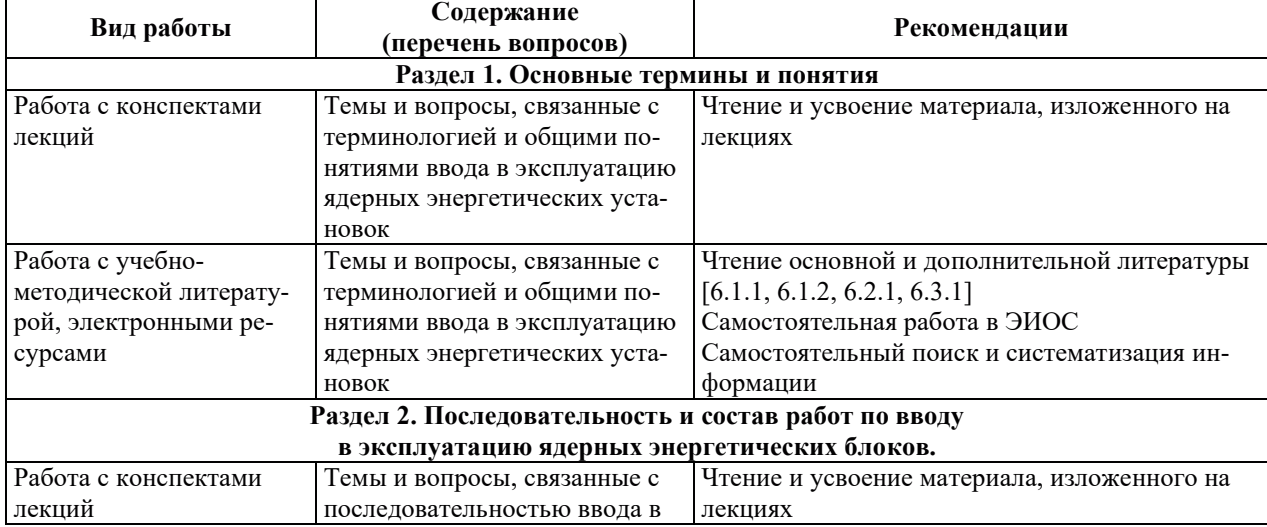

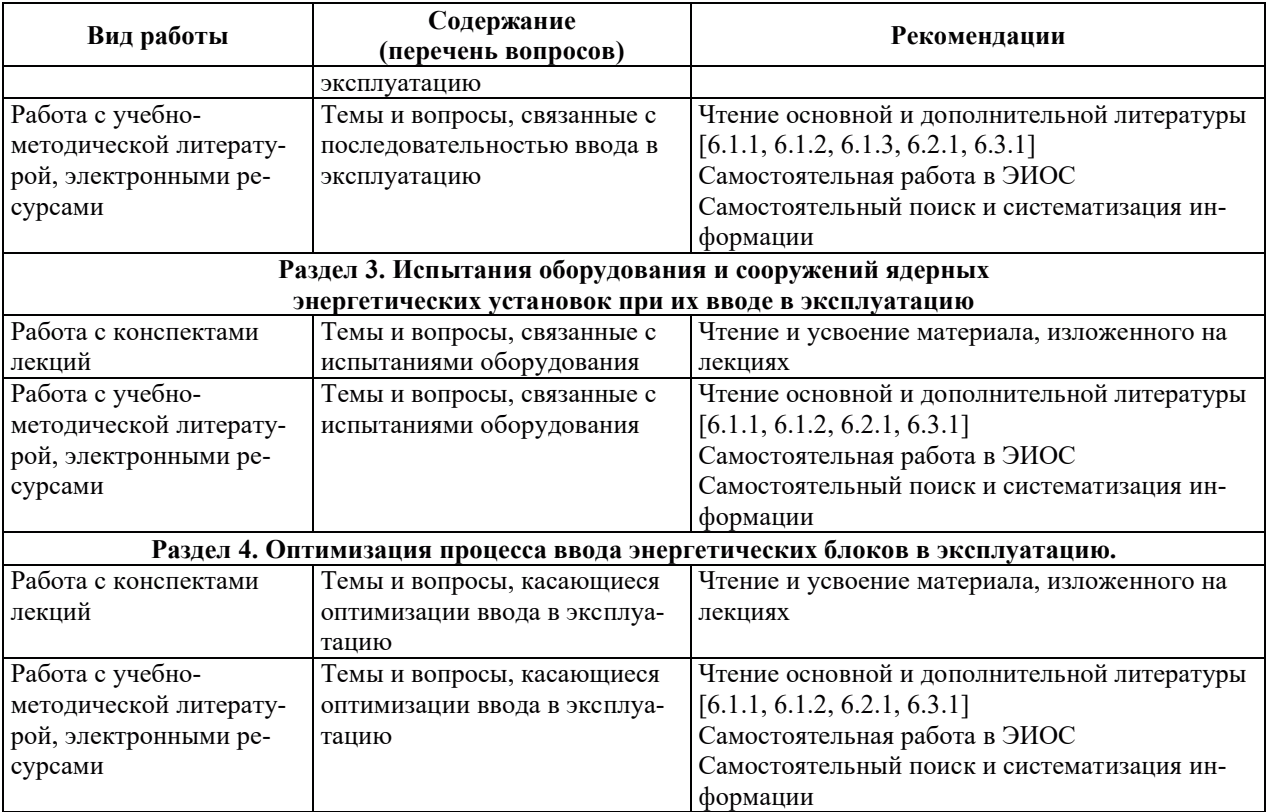

# 9. ИНФОРМАЦИОННЫЕ ТЕХНОЛОГИИ, ИСПОЛЬЗУЕМЫЕ ПРИ ОСУЩЕСТВЛЕНИИ ОБРАЗОВАТЕЛЬНОГО ПРОЦЕССА ПО ДИСЦИПЛИНЕ

#### **9.1. Информационные технологии**

При осуществлении образовательного процесса по дисциплине применяются следующие информационные технологии:

– применение информационных справочных систем, современных профессиональных баз данных, в том числе ресурсов, находящихся в свободном доступе в информационно-телекоммуникационной сети «Интернет»;

- организация доступа обучающихся к ресурсам электронно-библиотечных систем;

- организация взаимодействия с обучающимися посредством электронной информационно-образовательной среды;

- чтение лекций с использованием презентаций;

– использование элементов дистанционного обучения при самостоятельной работе обучающихся:

- использование компьютерного тестирования в ходе проведения текущего контроля успеваемости и промежуточной аттестации.

| $N_2$ | Наименование программного обеспечения | Сведения о лицензии                             |
|-------|---------------------------------------|-------------------------------------------------|
|       | Microsoft Windows                     | Лицензионное программное обеспечение, исполь-   |
|       |                                       | зуемое в соответствии с лицензионным догово-    |
|       |                                       | ром (соглашением)                               |
|       | Microsoft Office                      | Лицензионное программное обеспечение, исполь-   |
|       |                                       | зуемое в соответствии в соответствии с лицензи- |
|       |                                       | онным договором (соглашением)                   |
|       | 3KeyMaster                            | Лицензионное программное обеспечение, исполь-   |
|       |                                       | зуемое в соответствии с договором о сотрудниче- |
|       |                                       | cree                                            |

9.2. ЛИПЕНЗИОННОЕ ПРОГРАММНОЕ ОБЕСПЕЧЕНИЕ

# 10. МАТЕРИАЛЬНО-ТЕХНИЧЕСКАЯ БАЗА, НЕОБХОДИМАЯ ДЛЯ ОСУЩЕСТВЛЕНИЯ ОБРАЗОВАТЕЛЬНОГО ПРОЦЕССА ПО ДИСЦИПЛИНЕ

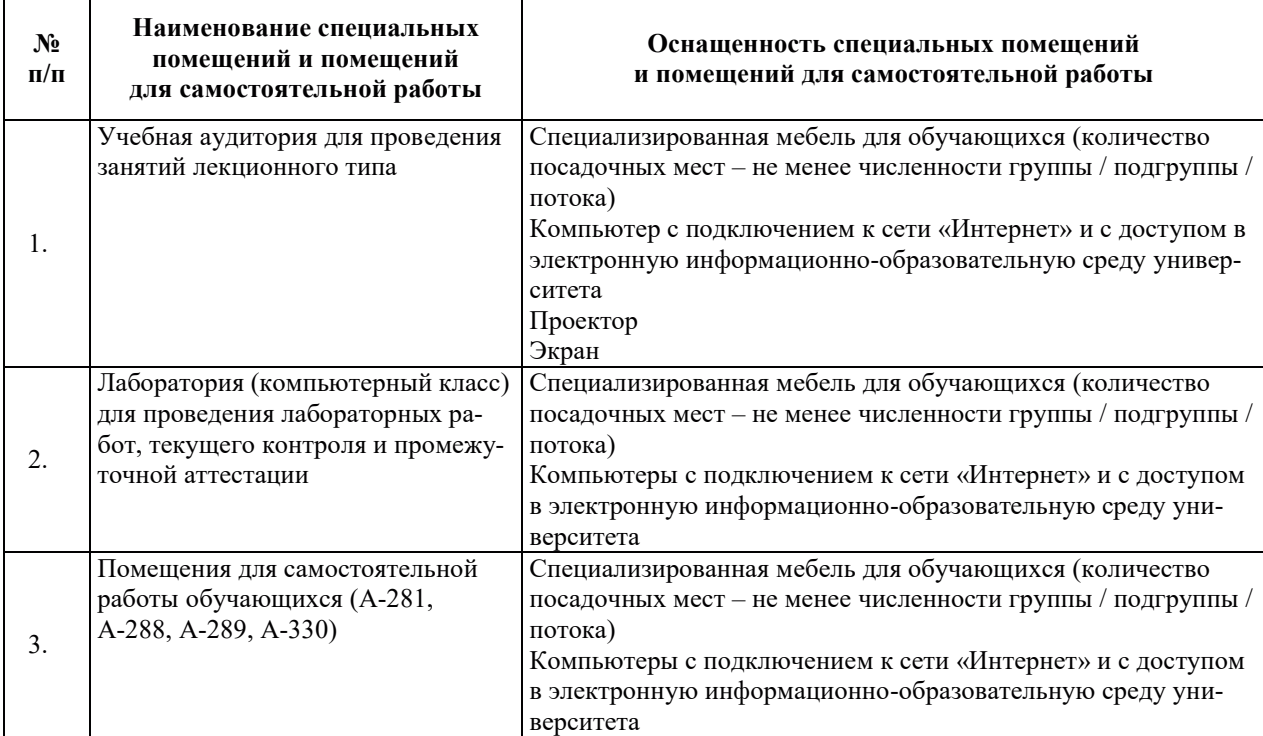
#### РАБОЧАЯ ПРОГРАММА ДИСЦИПЛИНЫ «Нейтронно-физические реакторные измерения»

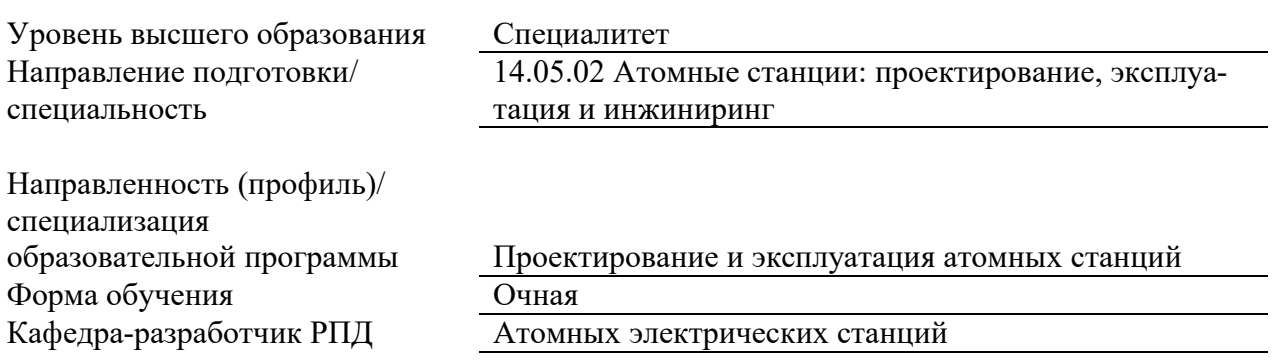

## 1. ЦЕЛИ И ПЛАНИРУЕМЫЕ РЕЗУЛЬТАТЫ ОБУЧЕНИЯ ПО ДИСЦИПЛИНЕ, СООТНЕСЕННЫЕ С ПЛАНИРУЕМЫМИ РЕЗУЛЬТАТАМИ ОСВОЕНИЯ **ɈȻɊȺɁɈȼȺɌȿɅɖɇɈɃ ɉɊɈȽɊȺɆɆɕ**

Целями освоения дисциплины являются получение систематизированных знаний о методике и требованиях к проведению контроля теплофизических параметров зоны реактора, формирование умений использования соответствующих математических моделей и комплекса прикладных программ, приобретение практических навыков проведения нейтронно-физических реакторных измерения с целью обеспечения эффективной и безопасной работы ЯЭУ.

Планируемые результаты обучения (РО) по дисциплине - знания, умения и навыки, соотнесенные с планируемыми результатами освоения ОПОП ВО, приведены в таблице.

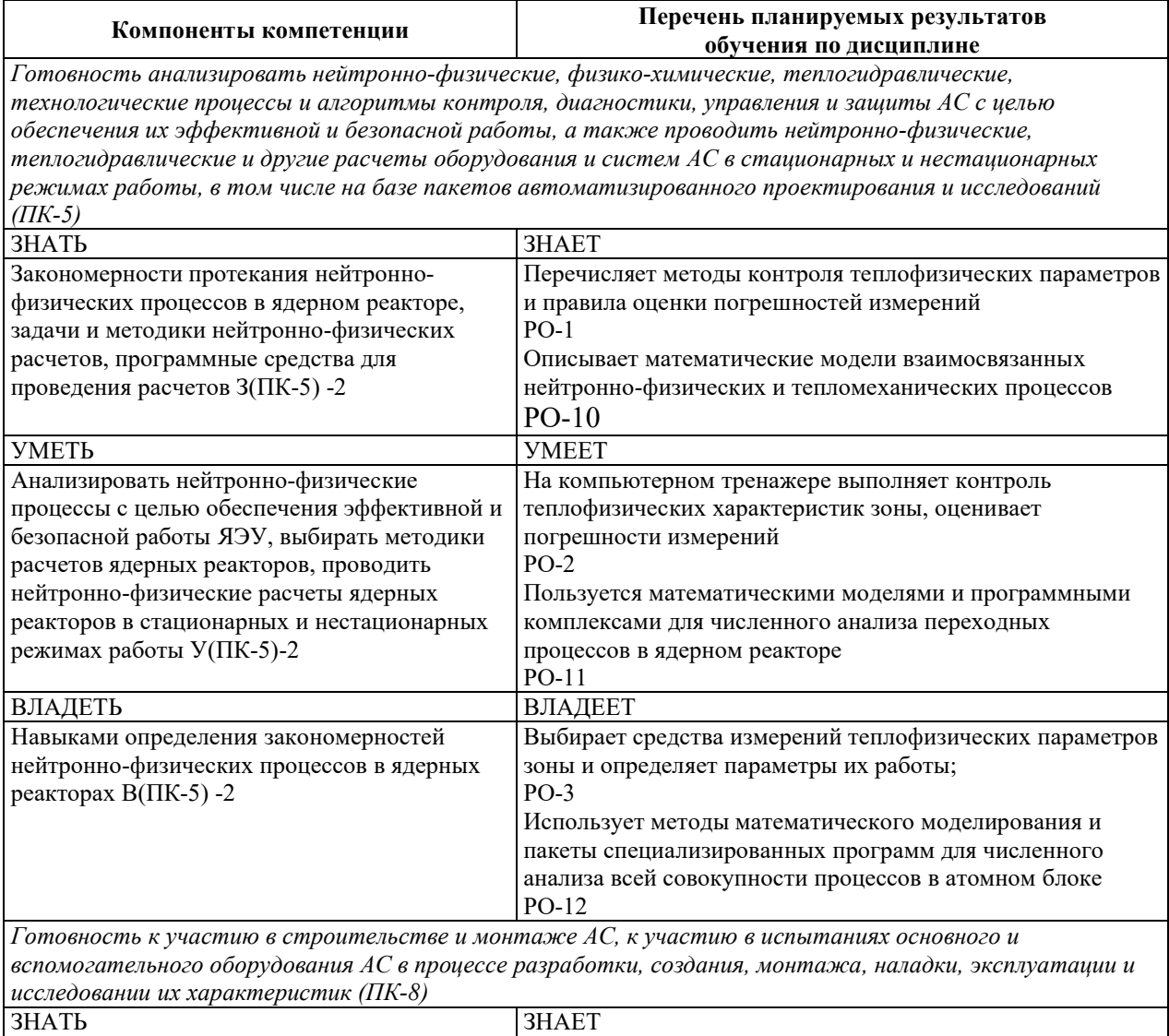

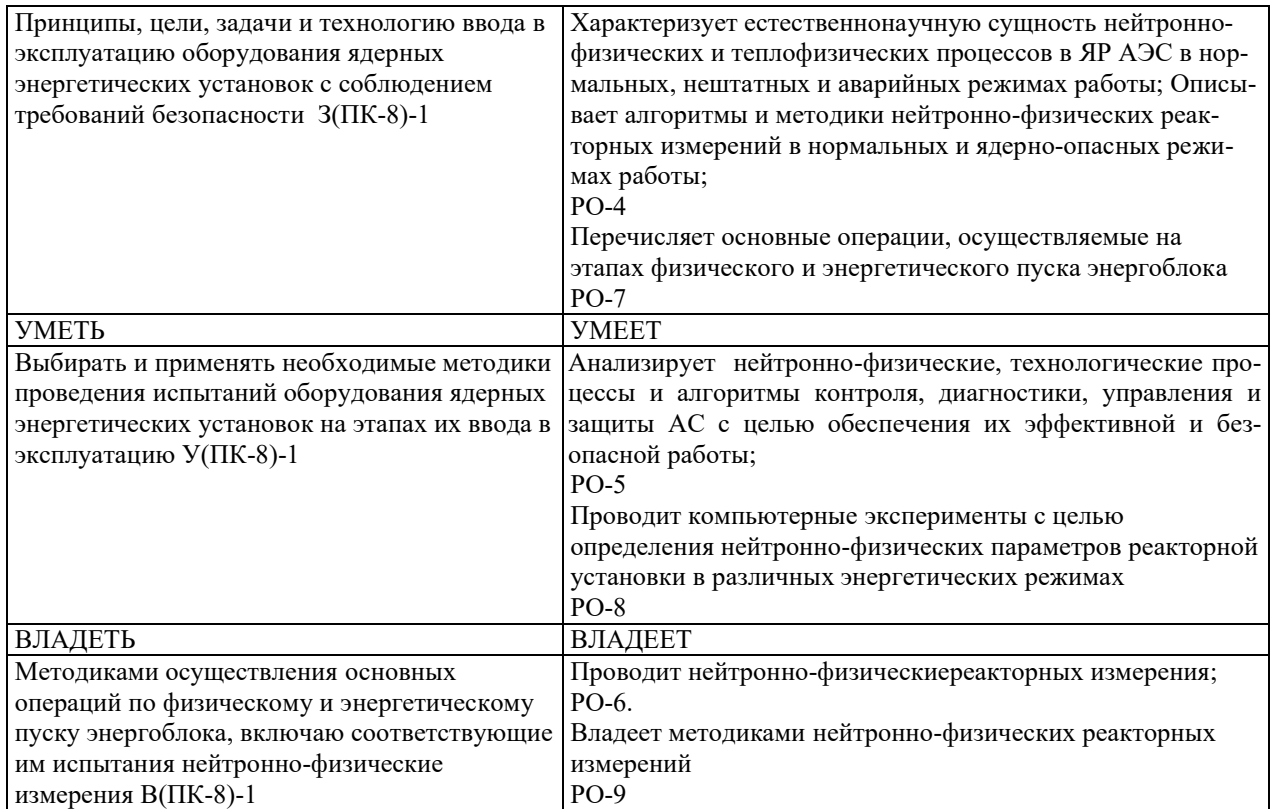

#### 2. МЕСТО ДИСЦИПЛИНЫ В СТРУКТУРЕ ОБРАЗОВАТЕЛЬНОЙ ПРОГРАММЫ

Дисциплина относится к дисциплинам части Блока 1 «Дисциплины (модули)» ОПОП ВО, формируемой участниками образовательных отношений.

Предшествующие и последующие дисциплины, практики, направленные на формирование компетенций, заявленных в разделе 1, приведены в карте компетенций.

## 3. ОБЪЕМ, СТРУКТУРА И СОДЕРЖАНИЕ ДИСЦИПЛИНЫ

#### З.1. ОБЪЕМ И СТРУКТУРА ДИСЦИПЛИНЫ

Общая трудоемкость (объём) дисциплины составляет 3 зачетные единицы, 108 часов, из них контактная работа обучающегося с преподавателем составляет 68 часов(не включая установленные нормами времени часы, отводимые на текущий контроль успеваемости (при наличии) и на промежуточную аттестацию (проведение групповых и индивидуальных консультаций, зачет, экзамен)).

Структура дисциплины по разделам с указанием видов учебной нагрузки и их объема приведена в таблице.

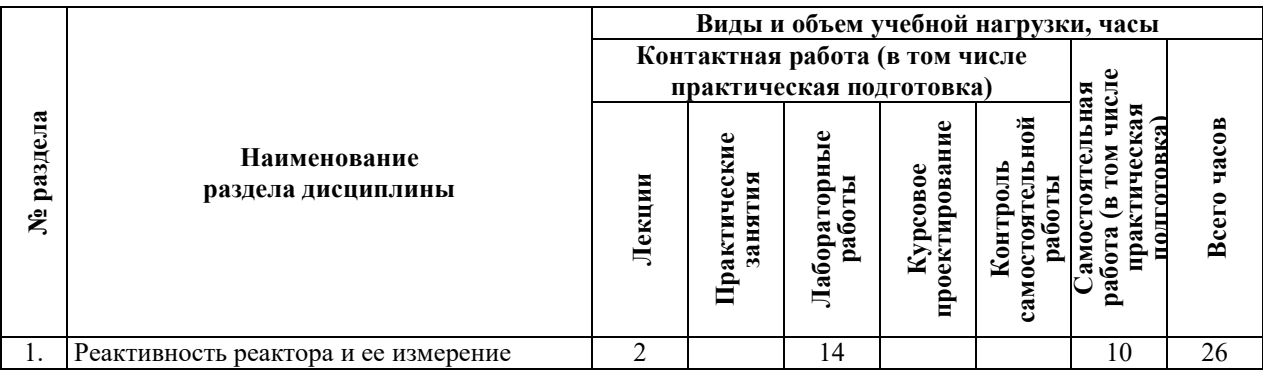

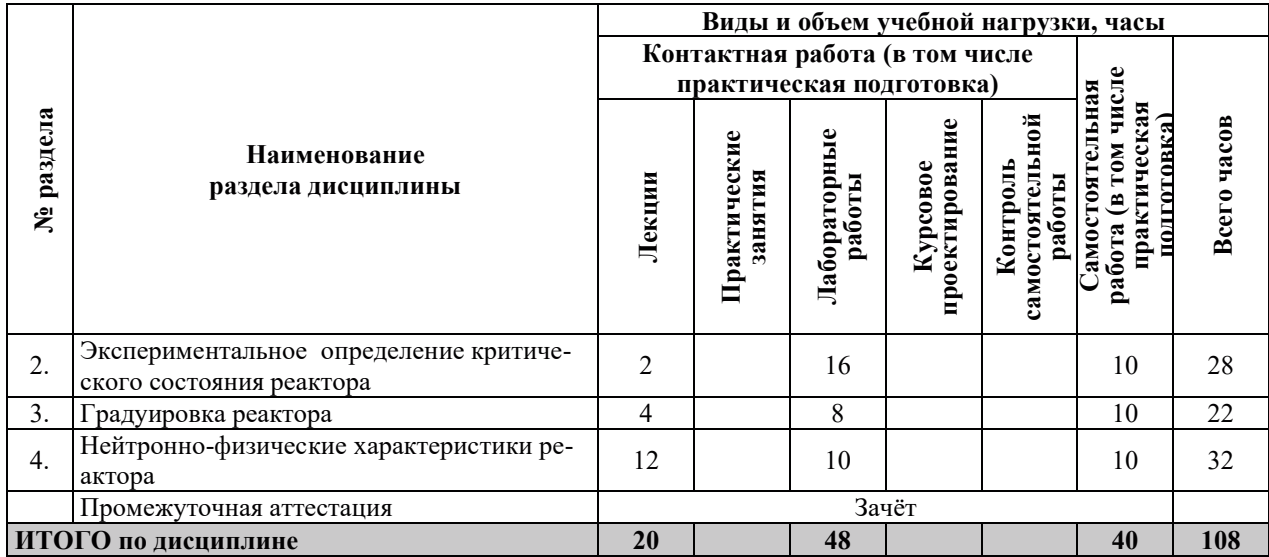

#### 3.2. СОДЕРЖАНИЕ ТЕОРЕТИЧЕСКОЙ ЧАСТИ ДИСЦИПЛИНЫ

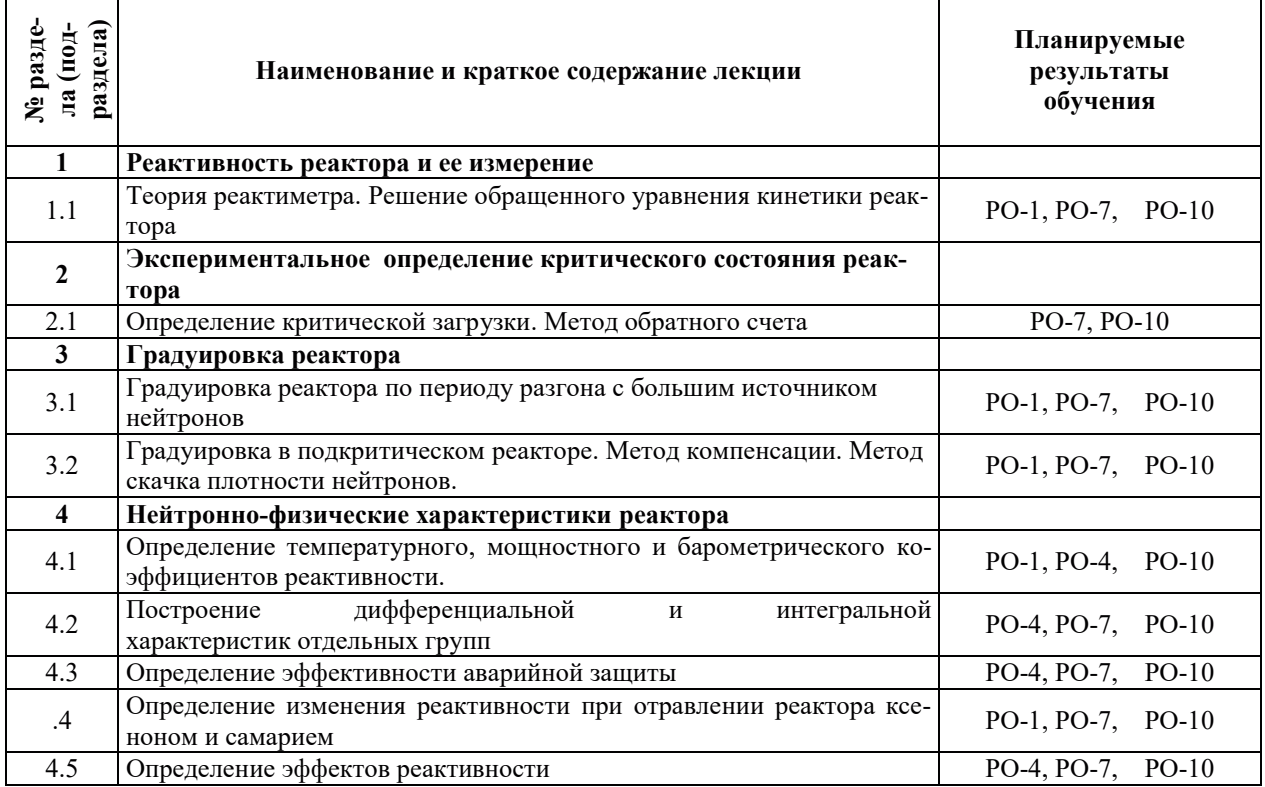

## З.3. СОДЕРЖАНИЕ ПРАКТИЧЕСКОЙ ЧАСТИ ДИСЦИПЛИНЫ

## 3.3.1. Практические занятия

Практические занятия не предусмотрены.

# 3.3.2. Лабораторные работы

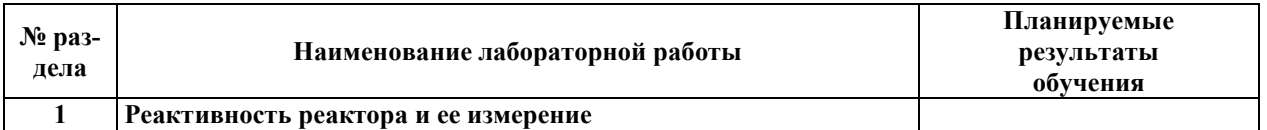

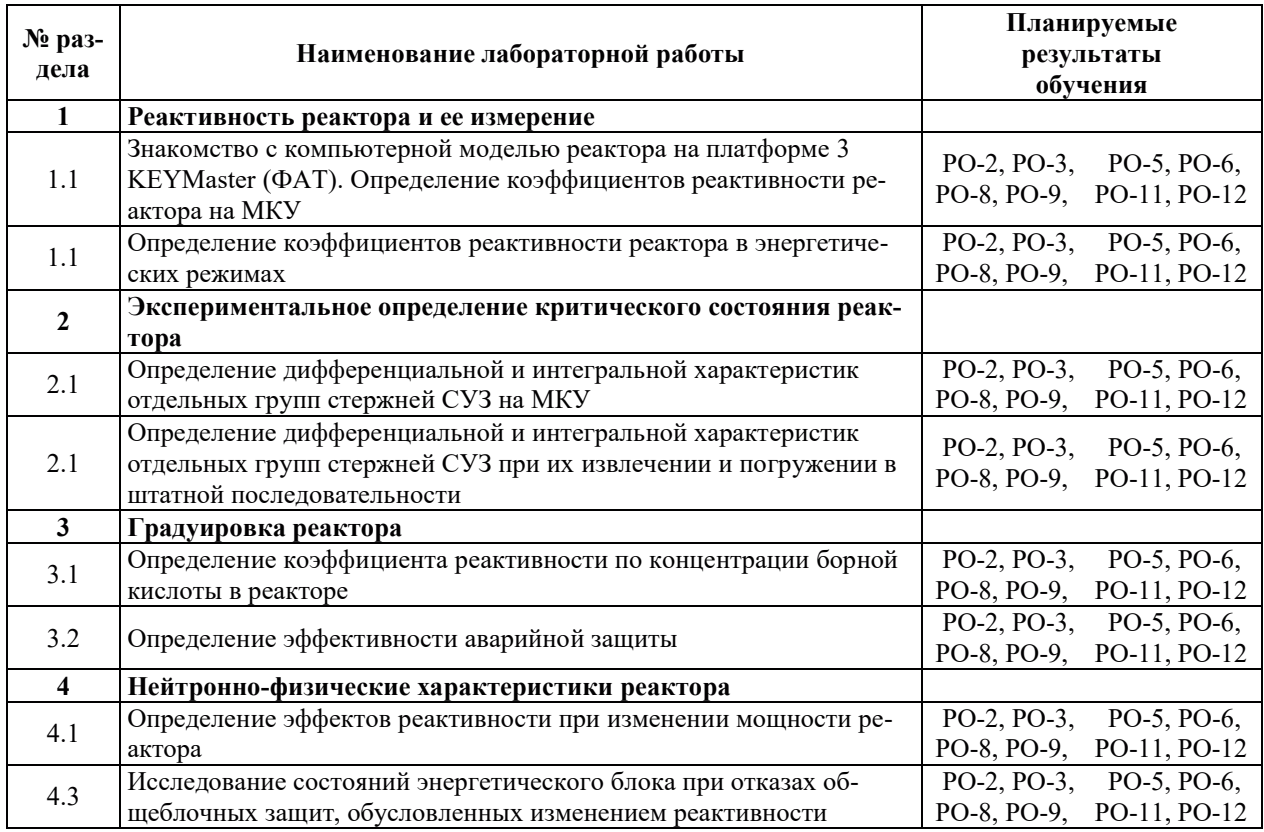

## 3.3.3. Курсовые проекты (работы), расчетно-графические работы и прочее

Курсовые проекты (работы), расчетно-графические работы не предусмотрены.

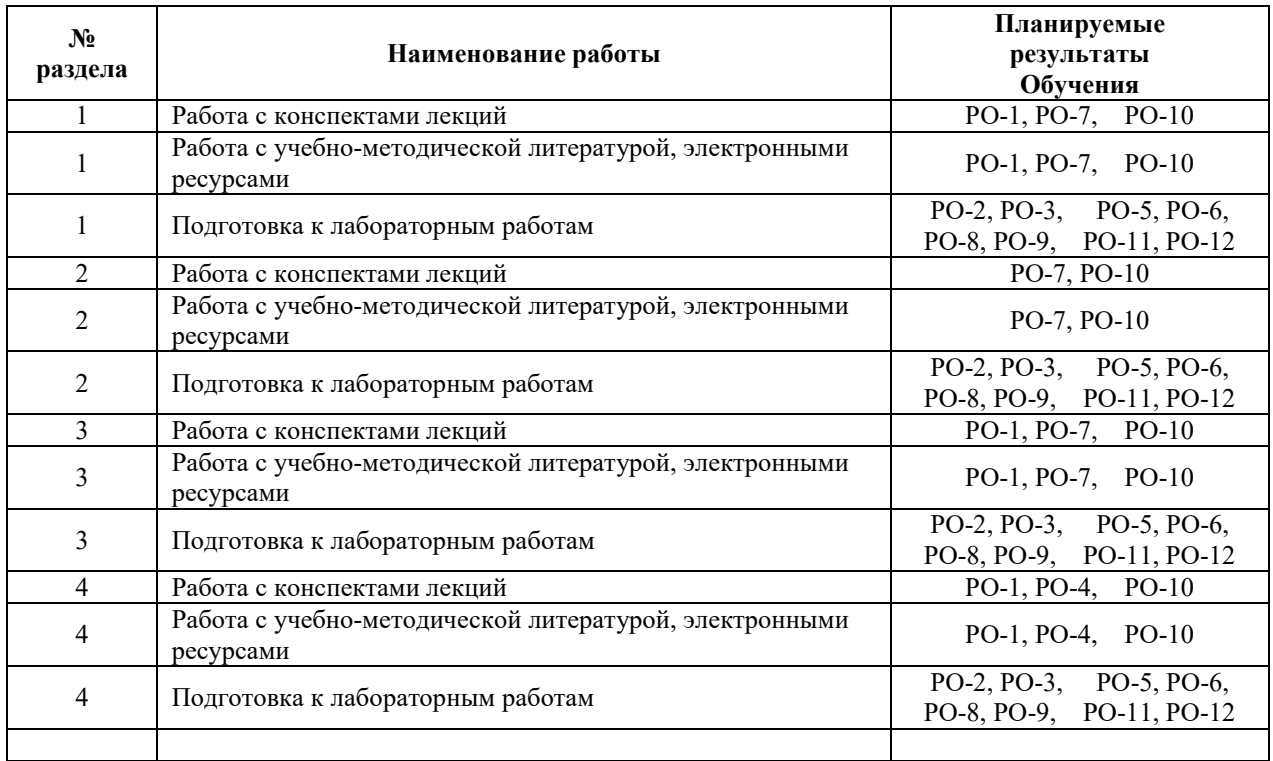

# 3.3.4. Самостоятельная работа обучающегося

#### **4. УЧЕБНО-МЕТОЛИЧЕСКОЕ ОБЕСПЕЧЕНИЕ ЛЛЯ САМОСТОЯТЕЛЬНОЙ** РАБОТЫ ОБУЧАЮЩИХСЯ ПО ДИСЦИПЛИНЕ

Для самостоятельной работы при изучении дисциплины обучающиеся могут использовать следующие материалы:

- $-$  издания основной литературы, указанные в подразделе 6.1;
- $-$  издания дополнительной литературы, указанные в подразделе 6.2;

поесурсы информационно-телекоммуникационной сети «Интернет», современные профессиональные базы данных, информационные справочные системы, указанные в разделе 7:

– учебные, информационные, справочные и иные материалы, размещенные в электронной информационно-образовательной среде университета;

– материалы, собранные обучающимися в результате самостоятельного поиска и систематизации информации из различных источников.

### 5. ОЦЕНОЧНЫЕ СРЕДСТВА ДЛЯ ТЕКУЩЕГО КОНТРОЛЯ УСПЕВАЕМОСТИ, **ɉɊɈɆȿɀɍɌɈɑɇɈɃ ȺɌɌȿɋɌȺɐɂɂ ɉɈ ɂɌɈȽȺɆ ɈɋȼɈȿɇɂə ȾɂɋɐɂɉɅɂɇɕ.** ФОНД ОЦЕНОЧНЫХ СРЕДСТВ ДЛЯ ПРОВЕДЕНИЯ ПРОМЕЖУТОЧНОЙ АТТЕСТАЦИИ ОБУЧАЮЩИХСЯ ПО ДИСЦИПЛИНЕ

Программой дисциплины предусмотрены следующие виды контроля:

– текущий контроль успеваемости обучающихся в соответствующем семестре согласно принятой в ИГЭУ системе «РИТМ»;

 $-$  промежуточная аттестация в 10 семестре - зачёт.

#### 5.1. ТЕКУШИЙ КОНТРОЛЬ УСПЕВАЕМОСТИ

Текущий контроль успеваемости проводится в сроки, установленные приказом ректора, в формах, указанных в фонде оценочных средств по дисциплине.

Результаты текущего контроля успеваемости служат для выявления степени приобретения (с помощью набора оценочных средств) и управления (с помощью элементов обратной связи) процессом приобретения обучающимися необходимых знаний, умений и навыков (компонентов набора компетенций, определенного ОПОП ВО), формируемых дисциплиной.

#### **5.2. ПРОМЕЖУТОЧНАЯ АТТЕСТАНИЯ**

Промежуточная аттестация проводится в соответствии с приказом ректора в период зачетно-экзаменационной сессии.

Результаты промежуточной аттестации служат для оценки степени сформированости компетенций в части индикаторов (результатов обучения по дисциплине), представленных в разлеле 1.

Условием проведения промежуточной аттестации является успешное завершение всех этапов освоения дисциплины.

Для оценивания результатов обучения при проведении промежуточной аттестации используется фонд оценочных средств по дисциплине.

# 6. ОСНОВНАЯ И ДОПОЛНИТЕЛЬНАЯ ЛИТЕРАТУРА ПО ДИСЦИПЛИНЕ

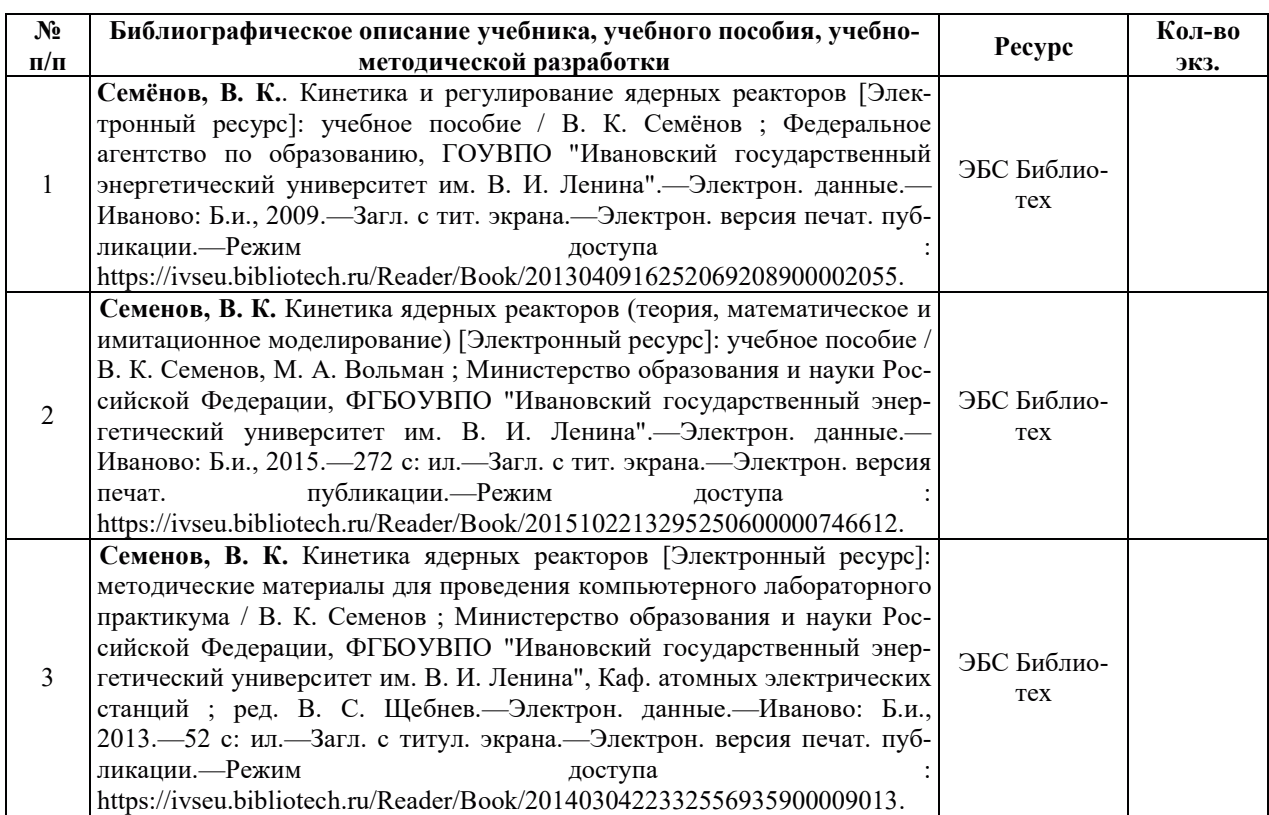

# **6.1. ОСНОВНАЯ ЛИТЕРАТУРА**

# **6.2. ДОПОЛНИТЕЛЬНАЯ ЛИТЕРАТУРА**

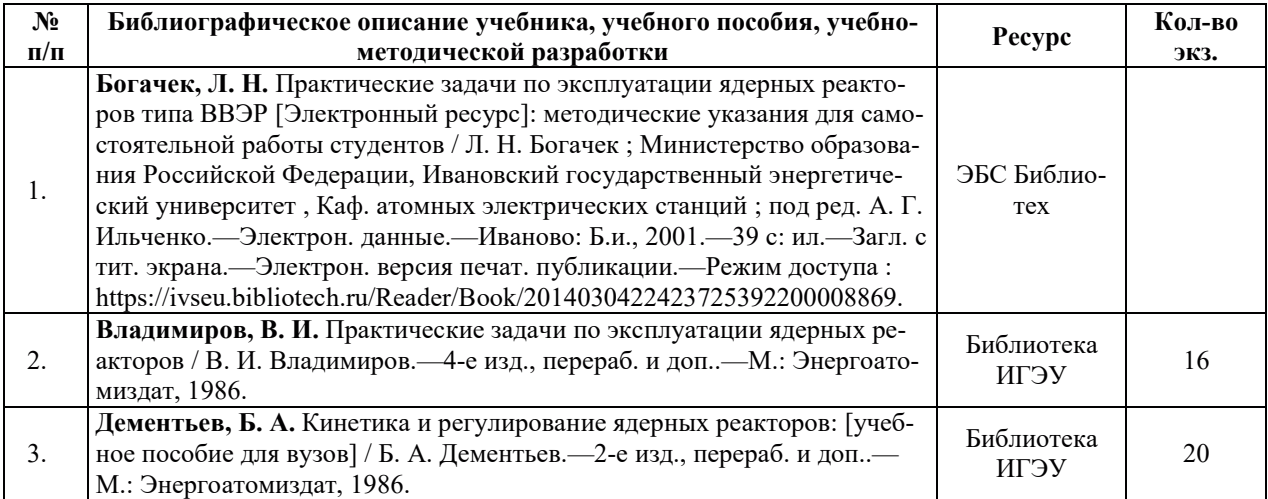

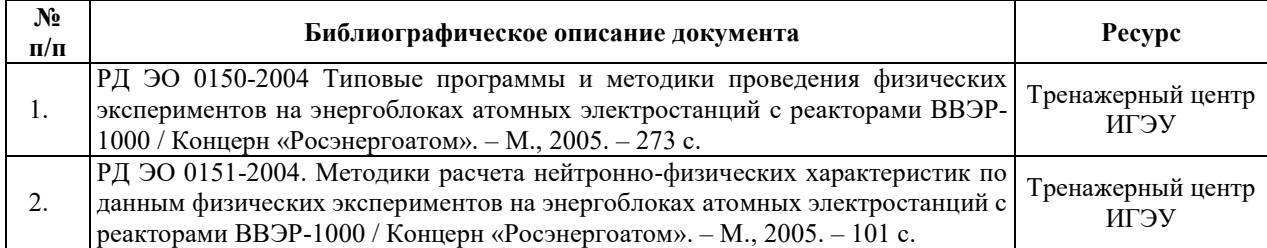

#### **6.3. НОРМАТИВНЫЕ И ПРАВОВЫЕ ЛОКУМЕНТЫ**

### **7. РЕСУРСЫ ИНФОРМАЦИОННО-ТЕЛЕКОММУНИКАЦИОННОЙ СЕТИ** «ИНТЕРНЕТ», СОВРЕМЕННЫЕПРОФЕССИОНАЛЬНЫЕ БАЗЫ ДАННЫХ, ИНФОРМАЦИОННЫЕ СПРАВОЧНЫЕ СИСТЕМЫ, ИСПОЛЬЗУЕМЫЕ ПРИ ОСВОЕНИИ ДИСЦИПЛИНЫ

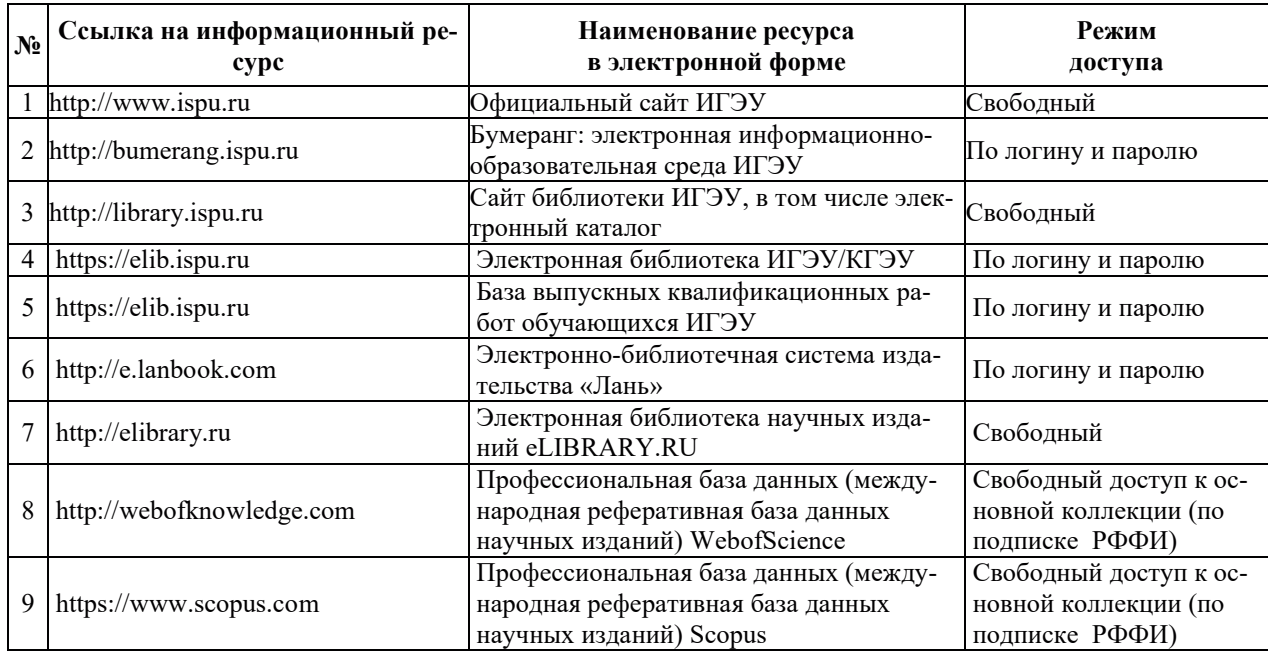

## 8. МЕТОДИЧЕСКИЕ УКАЗАНИЯ ДЛЯ ОБУЧАЮЩИХСЯ ПО ОСВОЕНИЮ ДИСЦИПЛИНЫ

Рекомендации по видам самостоятельной работы по разделам дисциплины приведены в таблице.

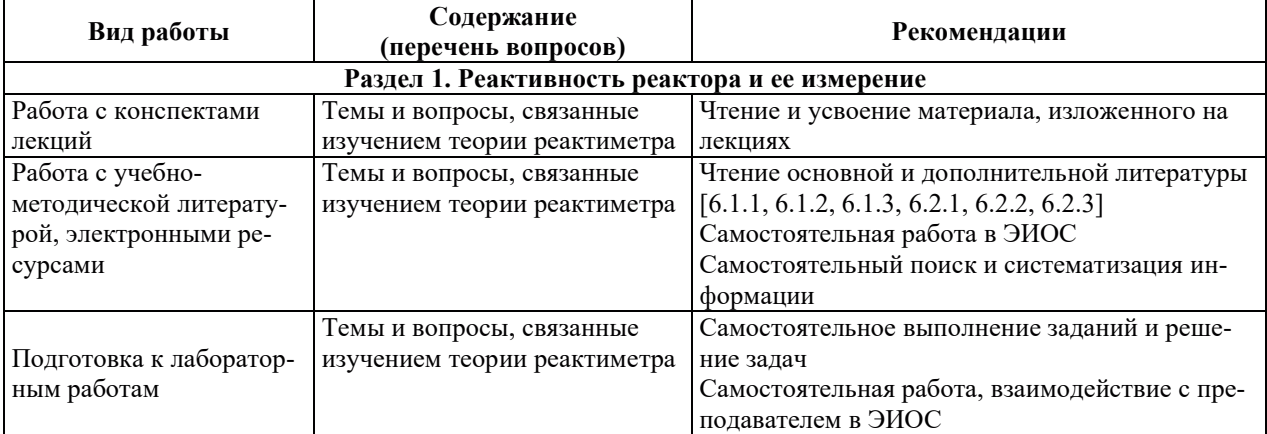

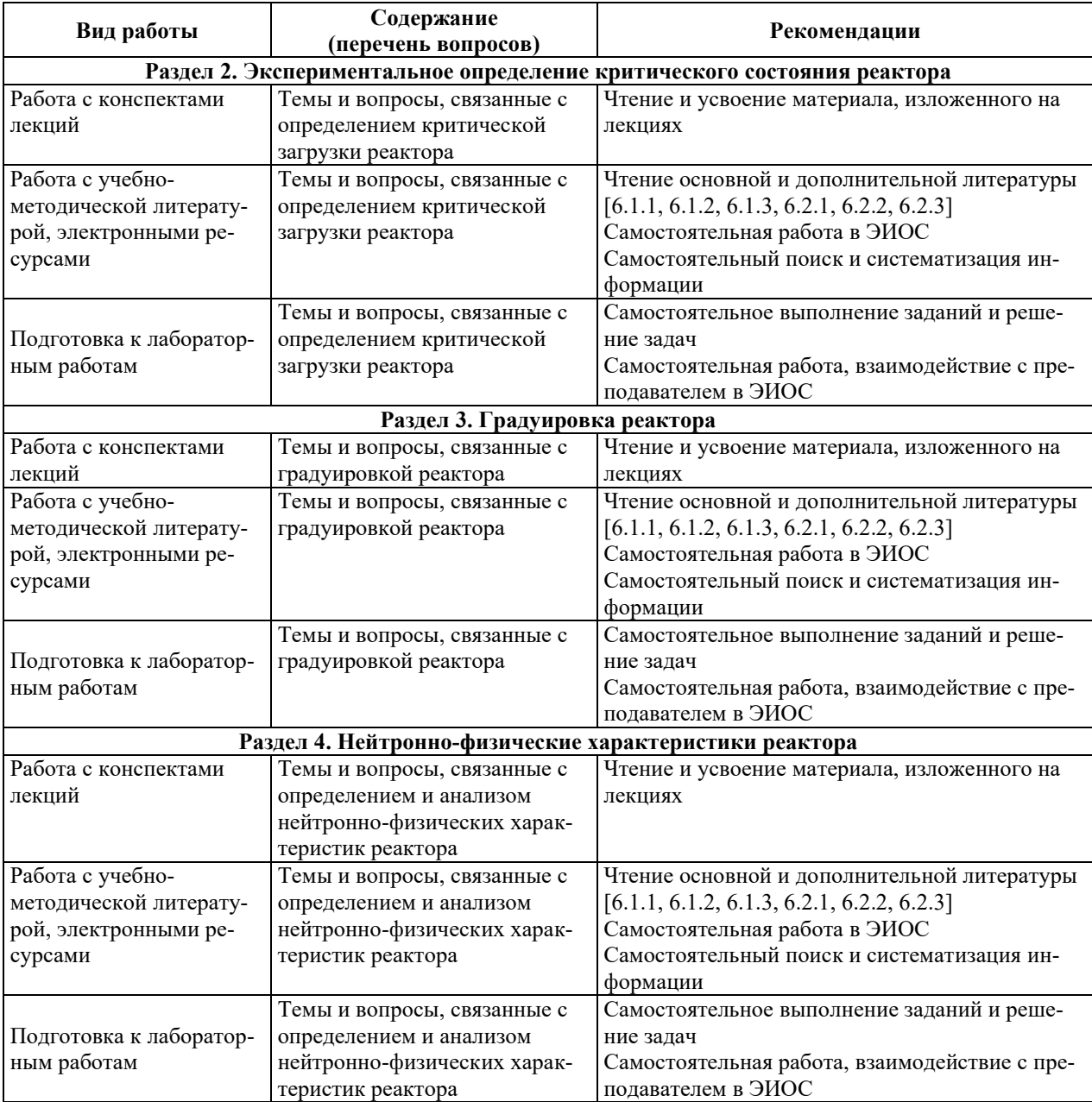

#### 9. ИНФОРМАЦИОННЫЕ ТЕХНОЛОГИИ, ИСПОЛЬЗУЕМЫЕ ПРИ ОСУЩЕСТВЛЕНИИ ОБРАЗОВАТЕЛЬНОГО ПРОЦЕССА ПО ДИСЦИПЛИНЕ

#### **9.1. Информационные технологии**

При осуществлении образовательного процесса по дисциплине применяются следующие информационные технологии:

– применение информационных справочных систем, современных профессиональных баз данных, в том числе ресурсов, находящихся в свободном доступе в информационно-телекоммуникационной сети «Интернет»;

– организация доступа обучающихся к ресурсам электронно-библиотечных систем;

и и тереписованно и на их не только и тереписованной инфор-<br>• франизация взаимодействия с обучающимися посредством электронной информационно-образовательной среды;

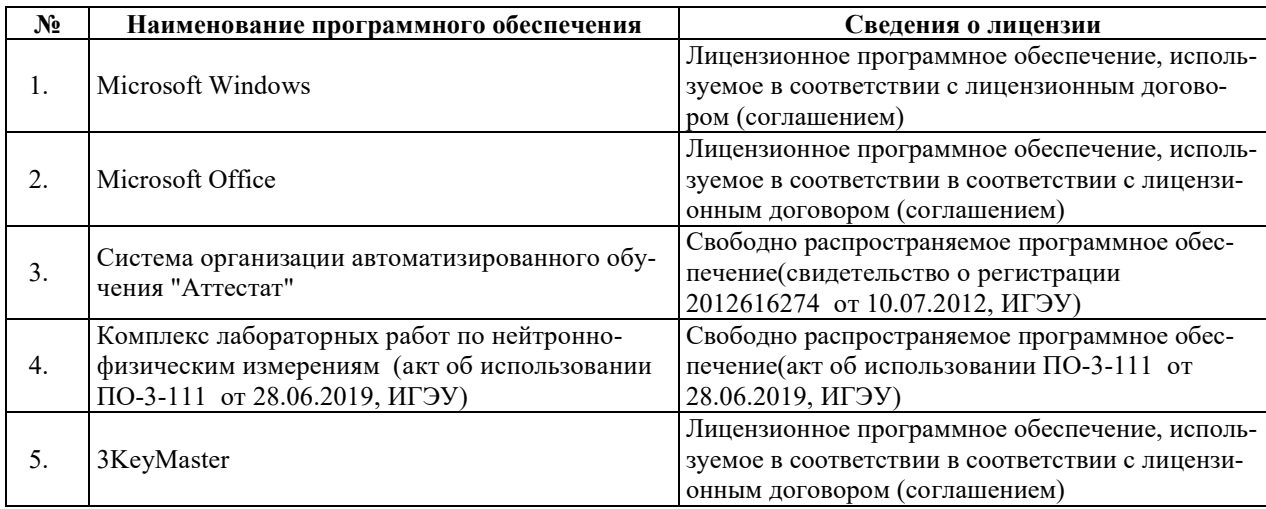

## **9.2. Лицензионное программное обеспечение**

## 10. МАТЕРИАЛЬНО-ТЕХНИЧЕСКАЯ БАЗА, НЕОБХОДИМАЯ ДЛЯ ОСУЩЕСТВЛЕНИЯ ОБРАЗОВАТЕЛЬНОГО ПРОЦЕССА ПО ДИСЦИПЛИНЕ

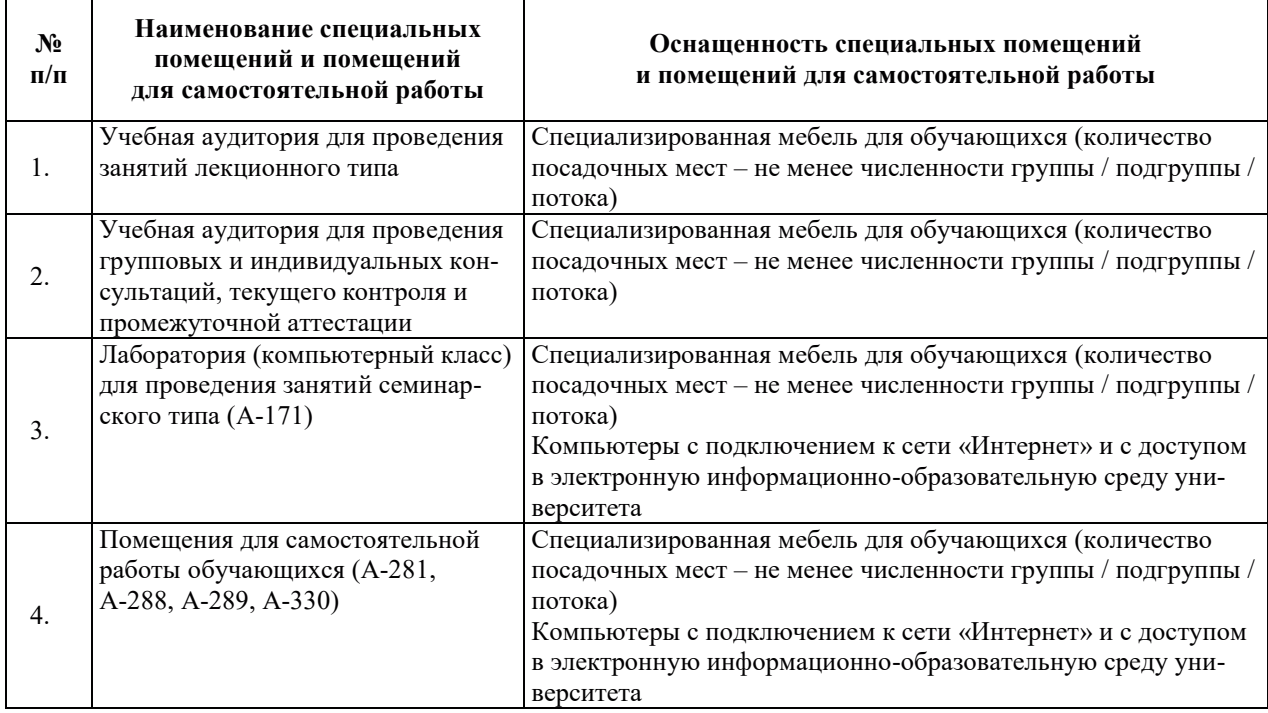

# РАБОЧАЯ ПРОГРАММА ДИСЦИПЛИНЫ

«Парогенераторы атомных электрических станций»

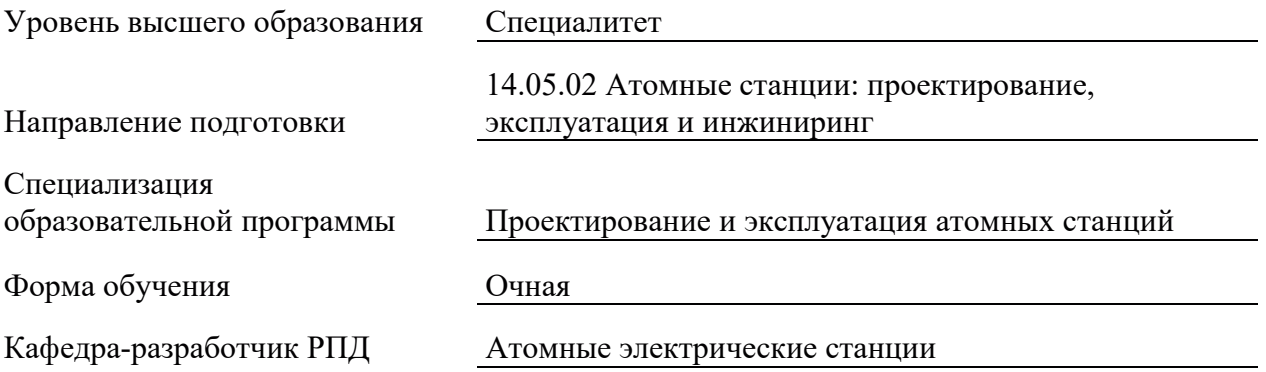

## 1. ЦЕЛИ И ПЛАНИРУЕМЫЕ РЕЗУЛЬТАТЫ ОБУЧЕНИЯ ПО ДИСЦИПЛИНЕ, СООТНЕСЕННЫЕ С ПЛАНИРУЕМЫМИ РЕЗУЛЬТАТАМИ ОСВОЕНИЯ ОБРАЗОВАТЕЛЬНОЙ ПРОГРАММЫ

Целями освоения дисциплины являются получение систематизированных знаний о назначении парогенераторов (ПГ) АЭС, их устройстве и принципах работы, о процессах, происходящих в ПГ, формирование умений рассчитывать основные теплофизические параметры ПГ, определять состав теплотехнической схемы ПГ для различных видов теплоносителей, приобретение практических навыков выполнения поверочного расчета  $\Pi\Gamma$  $A\overline{B}C$ .

Планируемые результаты обучения (РО) по дисциплине - знания, умения и навыки, соотнесенные с планируемыми результатами освоения ОПОП ВО, приведены в таблице.

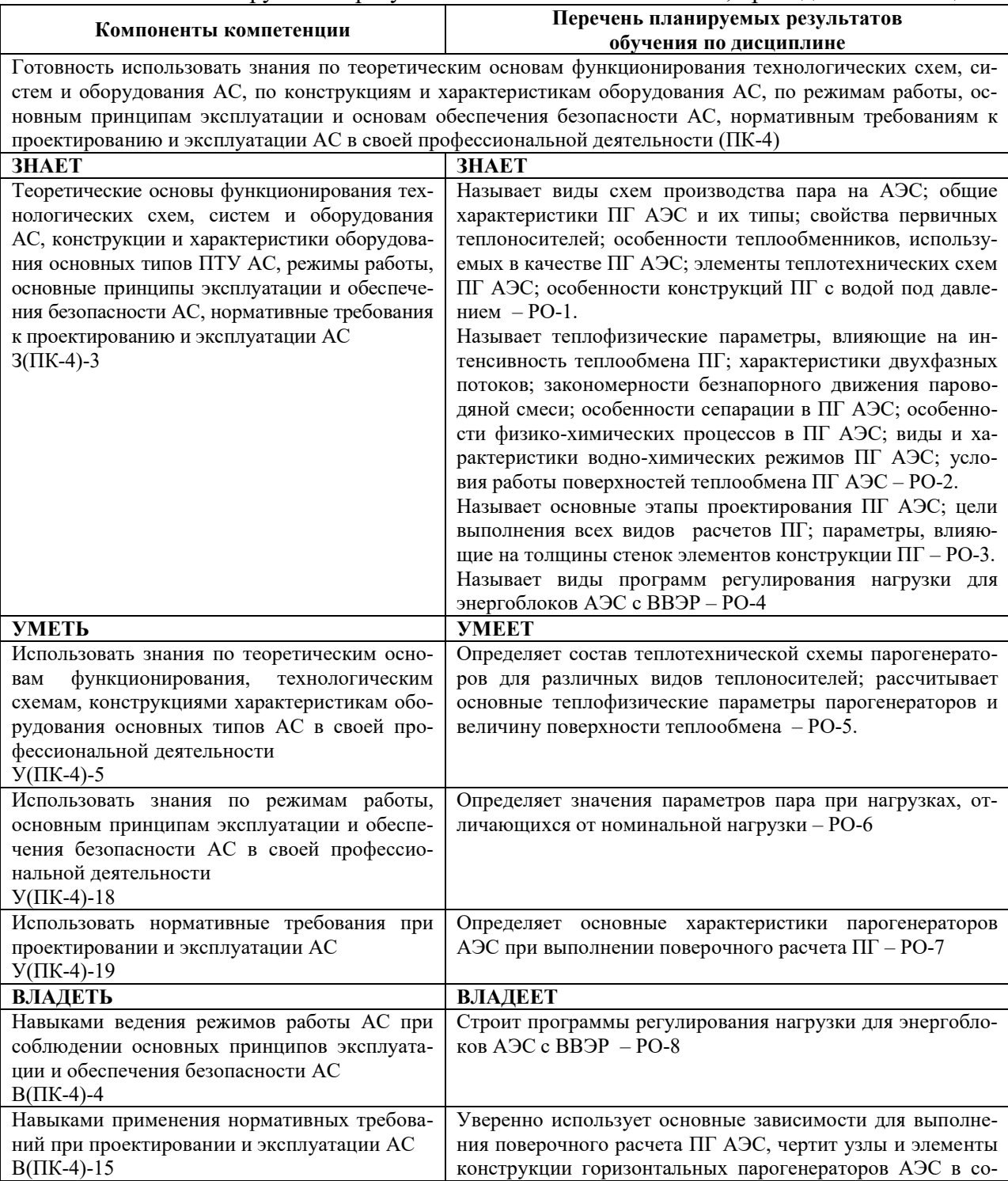

#### 2. МЕСТО ДИСЦИПЛИНЫ В СТРУКТУРЕ ОБРАЗОВАТЕЛЬНОЙ ПРОГРАММЫ

Дисциплина относится к дисциплинам части Блока 1 «Дисциплины (модули)», формируемой участниками образовательных отношений ОПОП ВО.

Предшествующие и последующие дисциплины, практики, направленные на формирование компетенций, заявленных в разделе 1, приведены в карте компетенций.

## 3. ОБЪЕМ, СТРУКТУРА И СОДЕРЖАНИЕ ДИСЦИПЛИНЫ

#### З.1. ОБЪЕМ И СТРУКТУРА ДИСЦИПЛИНЫ

Общая трудоемкость (объём) дисциплины составляет 4 зачетные единицы, 144 часа, из них контактная работа обучающегося с преподавателем составляет 72 часа (не включая установленные нормами времени часы, отводимые на текущий контроль успеваемости (при наличии) и на промежуточную аттестацию (проведение групповых и индивидуальных консультаций, экзамен)).

Структура дисциплины по разделам с указанием видов учебной нагрузки и их объема приведена в таблице.

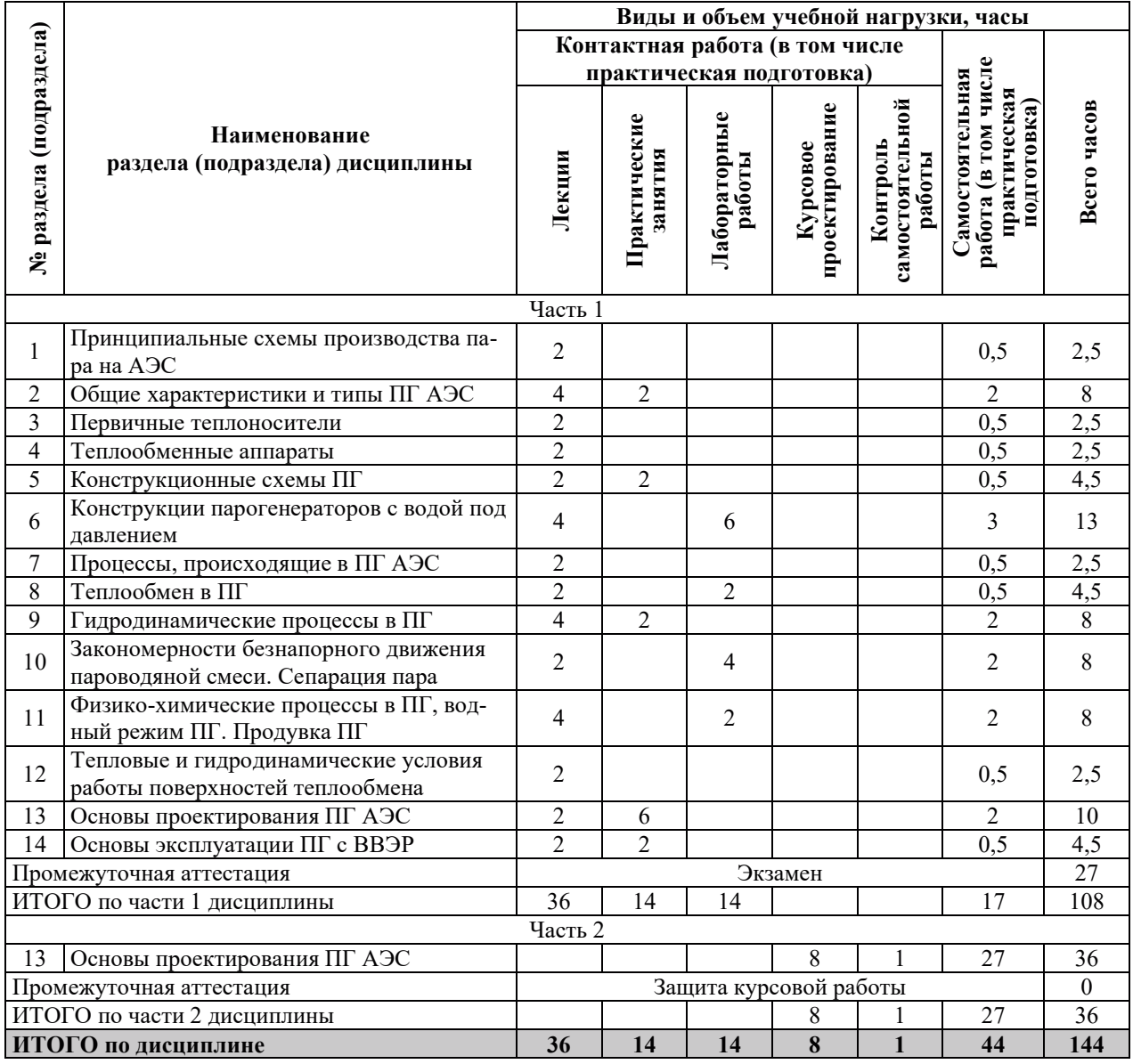

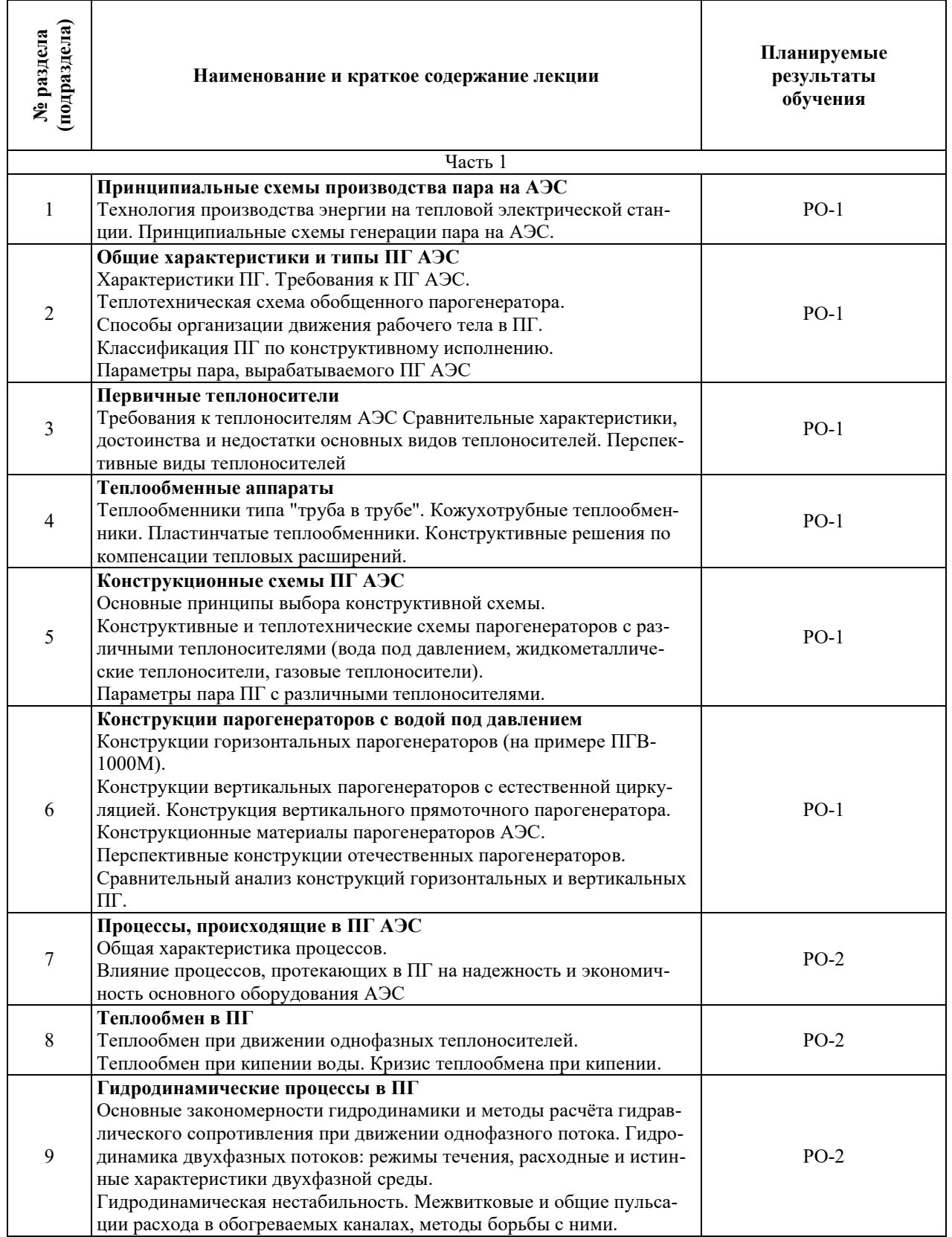

# З.2. СОДЕРЖАНИЕ ТЕОРЕТИЧЕСКОЙ ЧАСТИ ДИСЦИПЛИНЫ

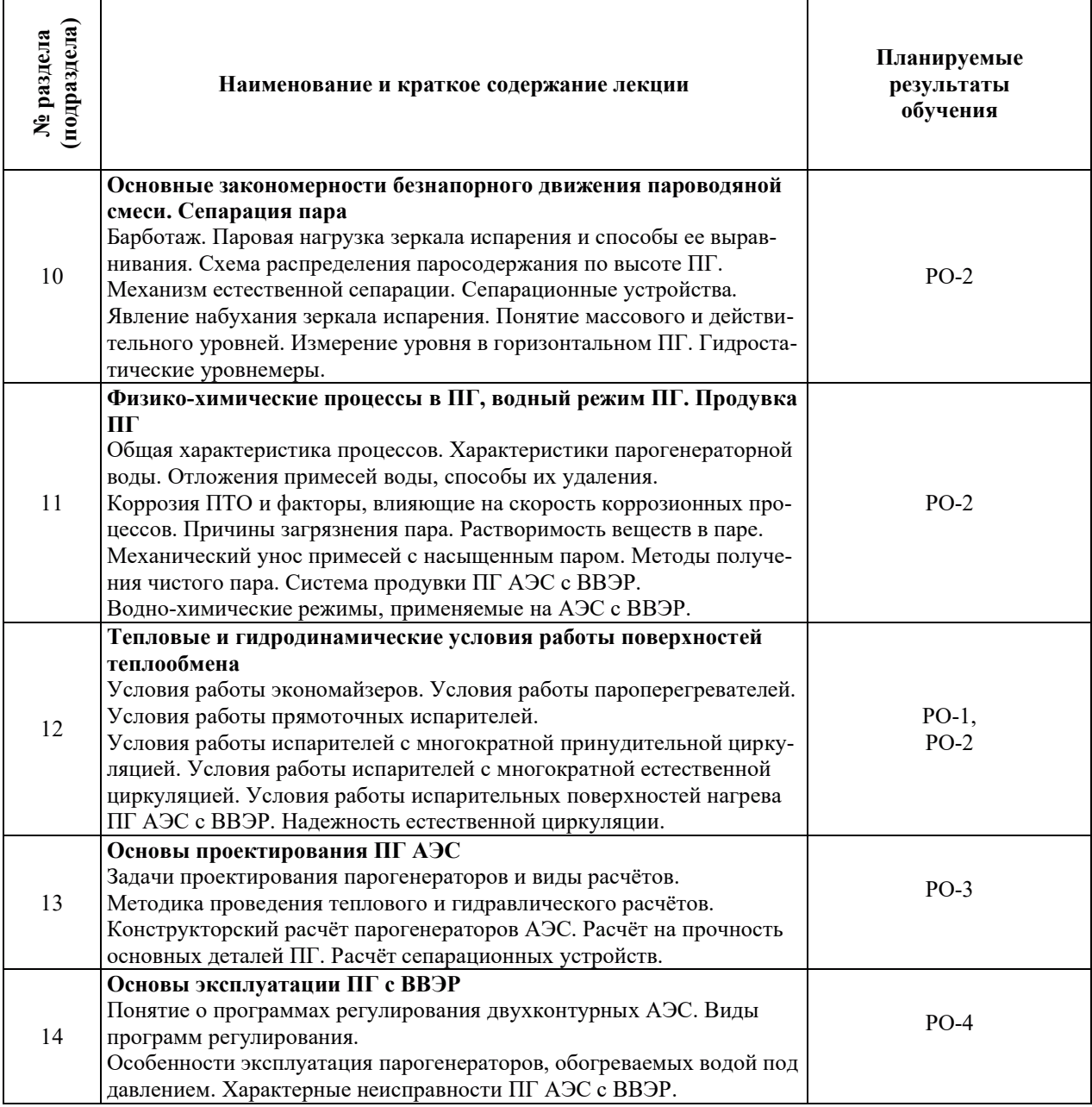

# З.3. СОДЕРЖАНИЕ ПРАКТИЧЕСКОЙ ЧАСТИ ДИСЦИПЛИНЫ

# 3.3.1. Практические занятия

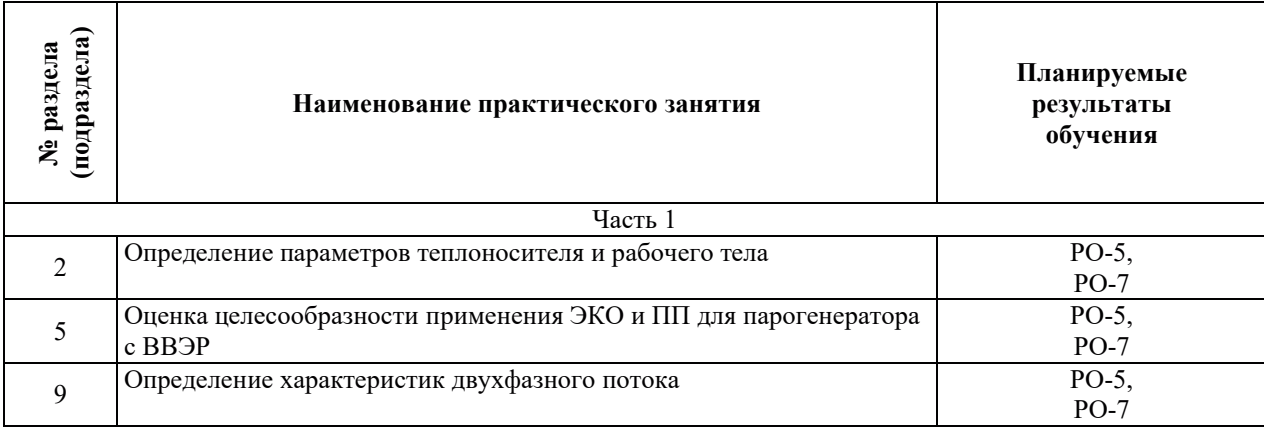

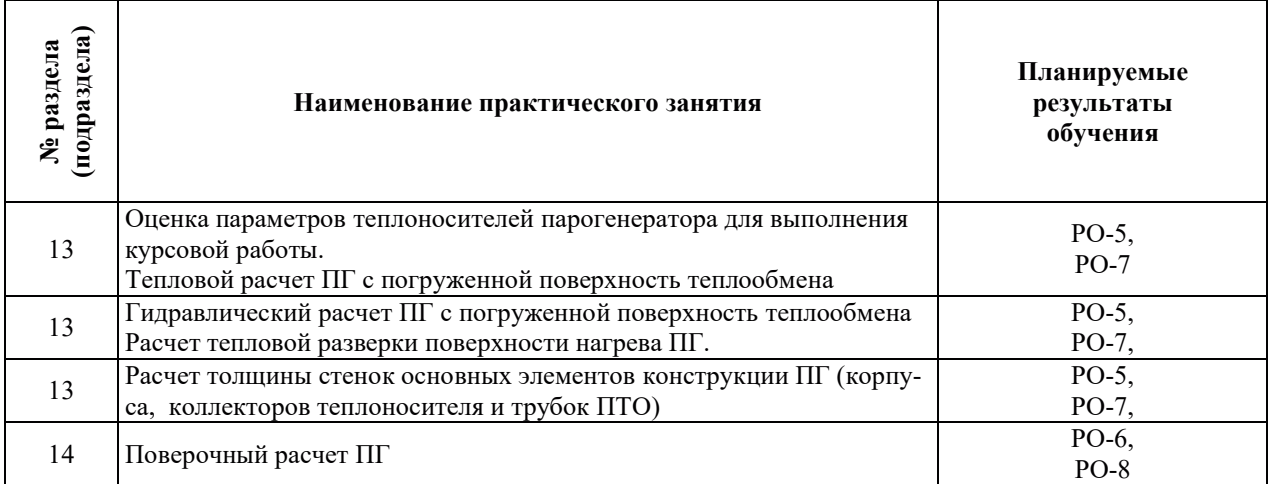

# 3.3.2. Лабораторные работы

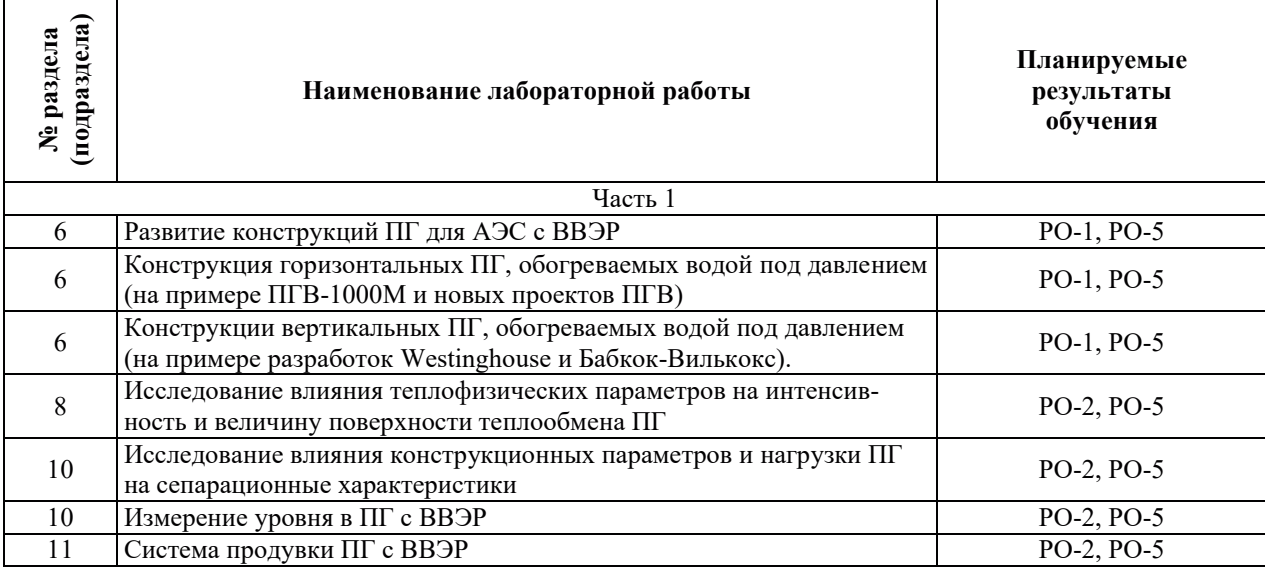

# 3.3.3. Курсовые проекты (работы), расчетно-графические работы и прочее

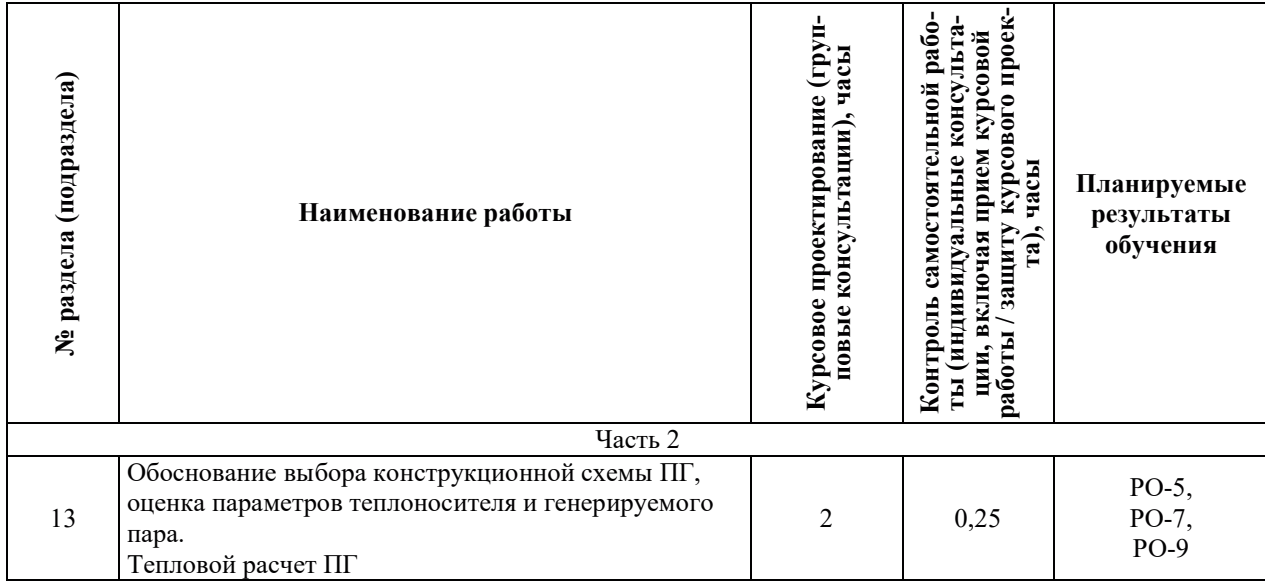

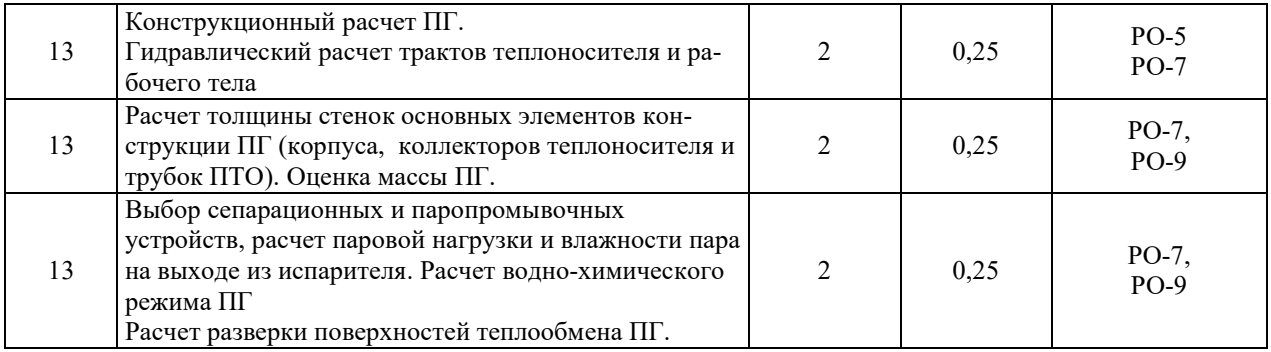

# 3.3.4. Самостоятельная работа обучающегося

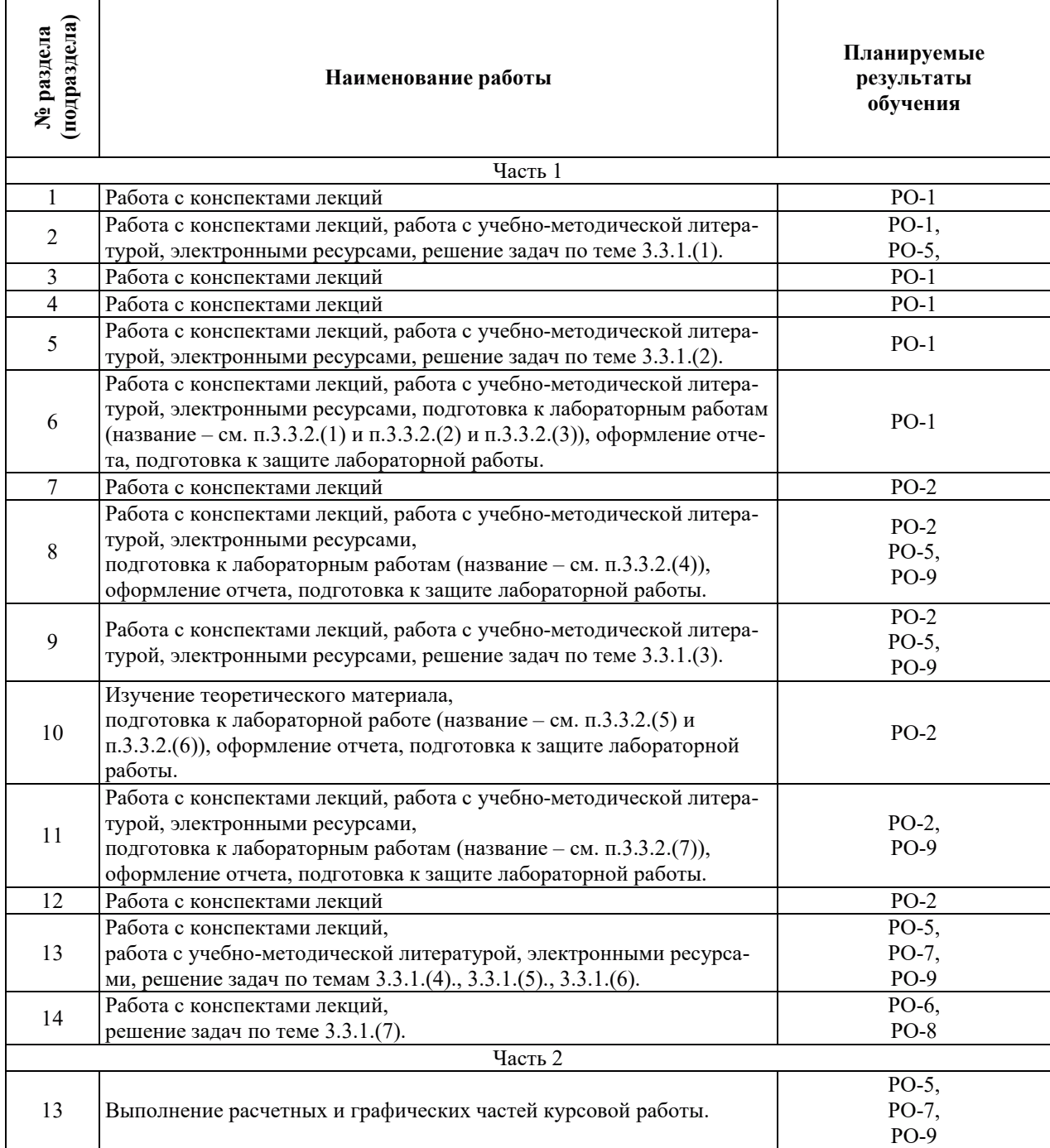

## 4. УЧЕБНО-МЕТОЛИЧЕСКОЕ ОБЕСПЕЧЕНИЕ ЛЛЯ САМОСТОЯТЕЛЬНОЙ РАБОТЫ ОБУЧАЮЩИХСЯ ПО ДИСЦИПЛИНЕ

Для самостоятельной работы при изучении дисциплины обучающиеся могут использовать следующие материалы:

- $-$  издания основной литературы, указанные в подразделе 6.1;
- $-$  издания дополнительной литературы, указанные в подразделе 6.2;

поесурсы информационно-телекоммуникационной сети «Интернет», современные профессиональные базы данных, информационные справочные системы, указанные в разделе 7:

– учебные, информационные, справочные и иные материалы, размещенные в электронной информационно-образовательной среде университета;

– материалы, собранные обучающимися в результате самостоятельного поиска и систематизации информации из различных источников.

## 5. ОЦЕНОЧНЫЕ СРЕДСТВА ДЛЯ ТЕКУЩЕГО КОНТРОЛЯ УСПЕВАЕМОСТИ, **ɉɊɈɆȿɀɍɌɈɑɇɈɃ ȺɌɌȿɋɌȺɐɂɂ ɉɈ ɂɌɈȽȺɆ ɈɋȼɈȿɇɂə ȾɂɋɐɂɉɅɂɇɕ.** ФОНД ОЦЕНОЧНЫХ СРЕДСТВ ДЛЯ ПРОВЕДЕНИЯ ПРОМЕЖУТОЧНОЙ АТТЕСТАЦИИ ОБУЧАЮЩИХСЯ ПО ДИСЦИПЛИНЕ

Программой дисциплины предусмотрены следующие виды контроля:

– текущий контроль успеваемости обучающихся в соответствующем семестре согласно принятой в ИГЭУ системе «РИТМ»;

– промежуточная аттестация.

#### 5.1. ТЕКУЩИЙ КОНТРОЛЬ УСПЕВАЕМОСТИ

Текущий контроль проводится в сроки, установленные приказом ректора, в формах, указанных в фонде оценочных средств по дисциплине.

Результаты текущего контроля служат для выявления степени приобретения (с помощью набора оценочных средств) и управления (с помощью элементов обратной связи) процессом приобретения обучающимися необходимых знаний, умений и навыков (компонентов набора компетенций, определенного ОПОП ВО), формируемых дисциплиной.

#### 5.2. ПРОМЕЖУТОЧНАЯ АТТЕСТАШИЯ

Промежуточная аттестация проволится в соответствии с приказом ректора в периол зачетно-экзаменанионной сессии.

Результаты промежуточной аттестации служат для оценки степени сформированности компетенций в части индикаторов (результатов обучения по дисциплине), представленных в разделе 1.

Условием провеления промежуточной аттестации является успешное завершение всех этапов освоения дисциплины.

Для оценивания результатов обучения при проведении промежуточной аттестации используется фонд оценочных средств по дисциплине.

## **6. ОСНОВНАЯ И ЛОПОЛНИТЕЛЬНАЯ ЛИТЕРАТУРА ПО ЛИСПИПЛИНЕ**

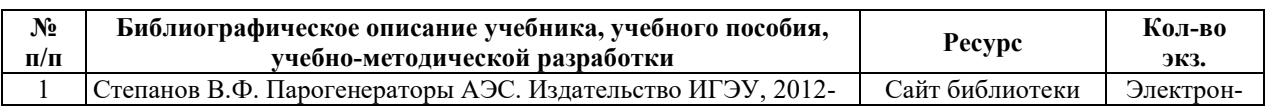

#### **6.1. ОСНОВНАЯ ЛИТЕРАТУРА**

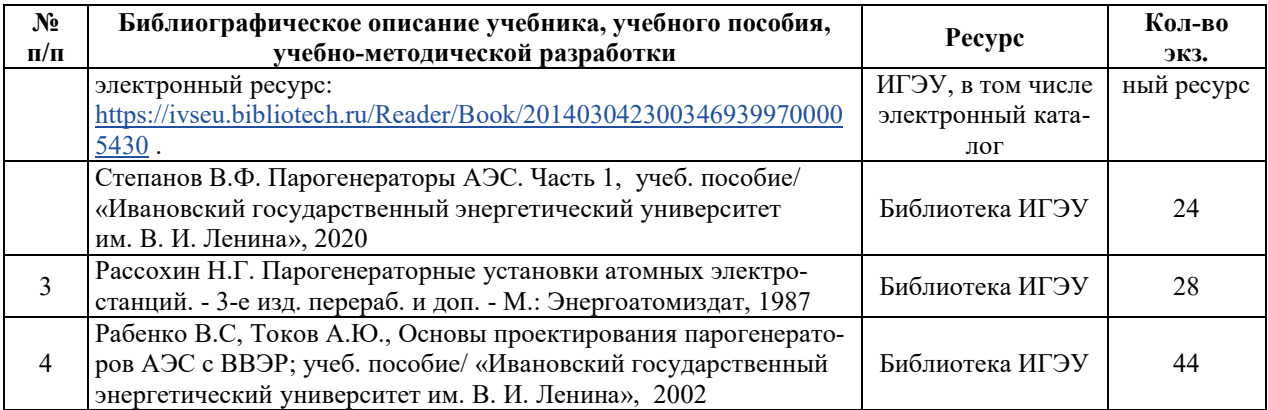

#### **6.2. ДОПОЛНИТЕЛЬНАЯ ЛИТЕРАТУРА**

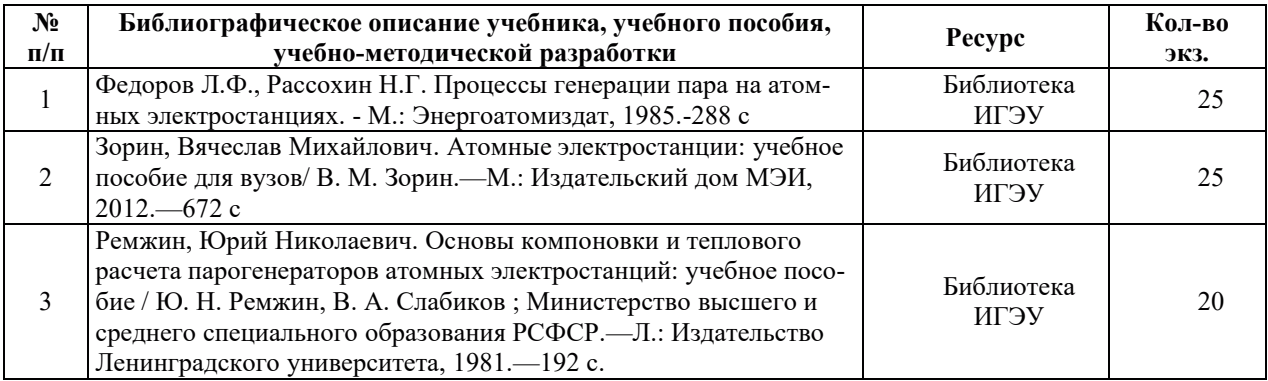

#### **6.3. НОРМАТИВНЫЕ И ПРАВОВЫЕ ДОКУМЕНТЫ**

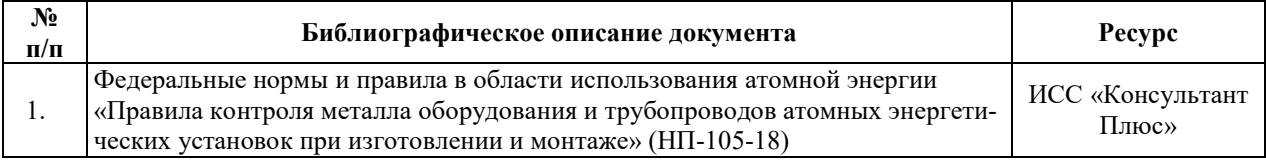

## 7. РЕСУРСЫ ИНФОРМАЦИОННО-ТЕЛЕКОММУНИКАЦИОННОЙ СЕТИ «ИНТЕРНЕТ», СОВРЕМЕННЫЕ ПРОФЕССИОНАЛЬНЫЕ БАЗЫ ДАННЫХ, ИНФОРМАЦИОННЫЕ СПРАВОЧНЫЕ СИСТЕМЫ, ИСПОЛЬЗУЕМЫЕ ПРИ **ОСВОЕНИИ ДИСЦИПЛИНЫ**

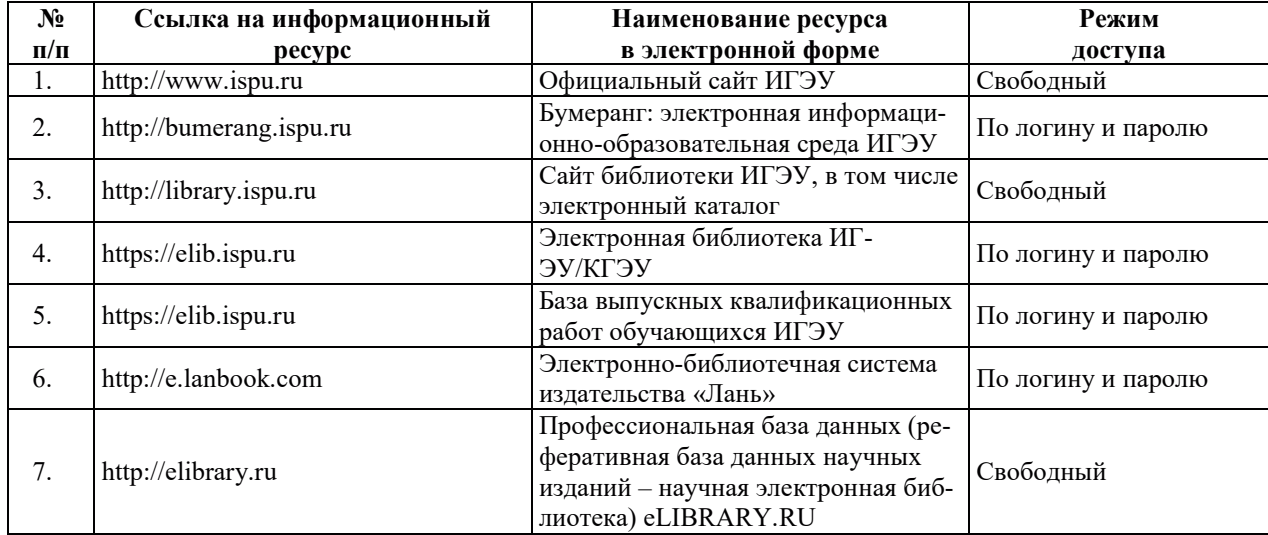

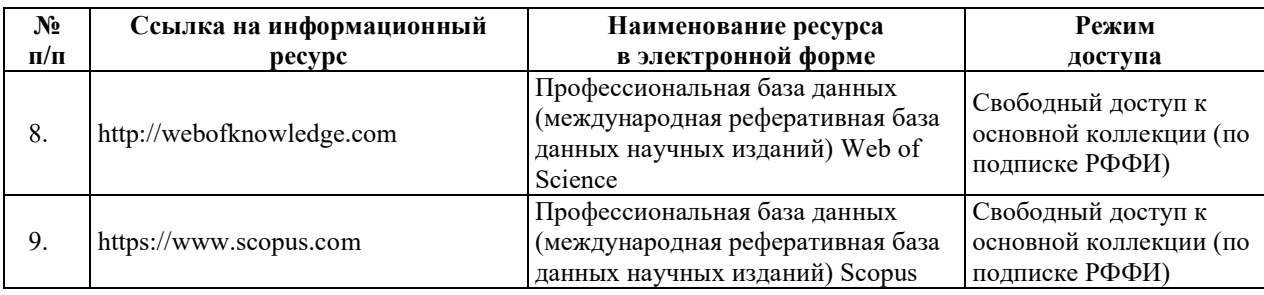

# 8. МЕТОДИЧЕСКИЕ УКАЗАНИЯ ДЛЯ ОБУЧАЮЩИХСЯ ПО ОСВОЕНИЮ ДИСЦИПЛИНЫ

Рекомендации по видам самостоятельной работы по разделам дисциплины приведены в таблице.

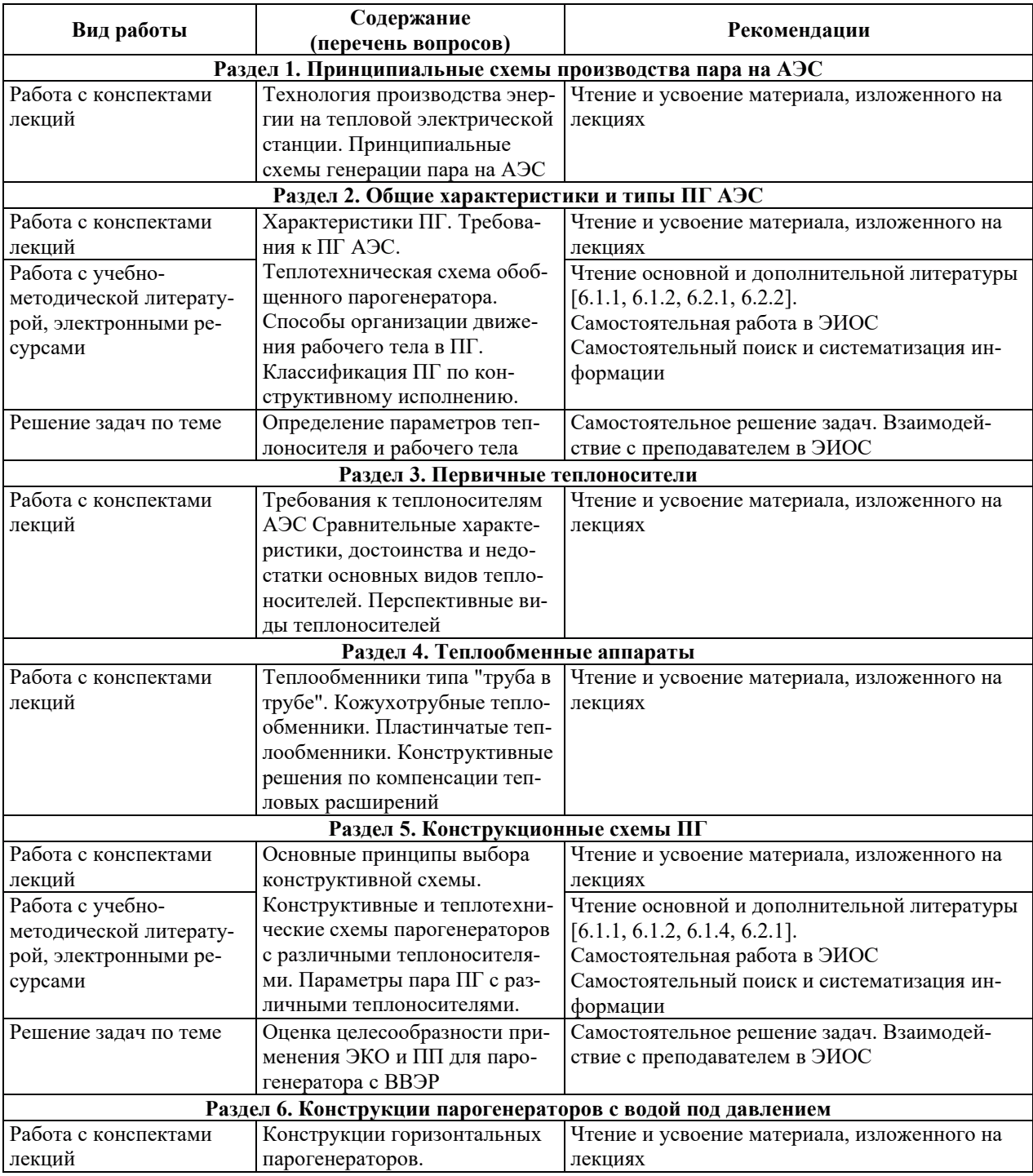

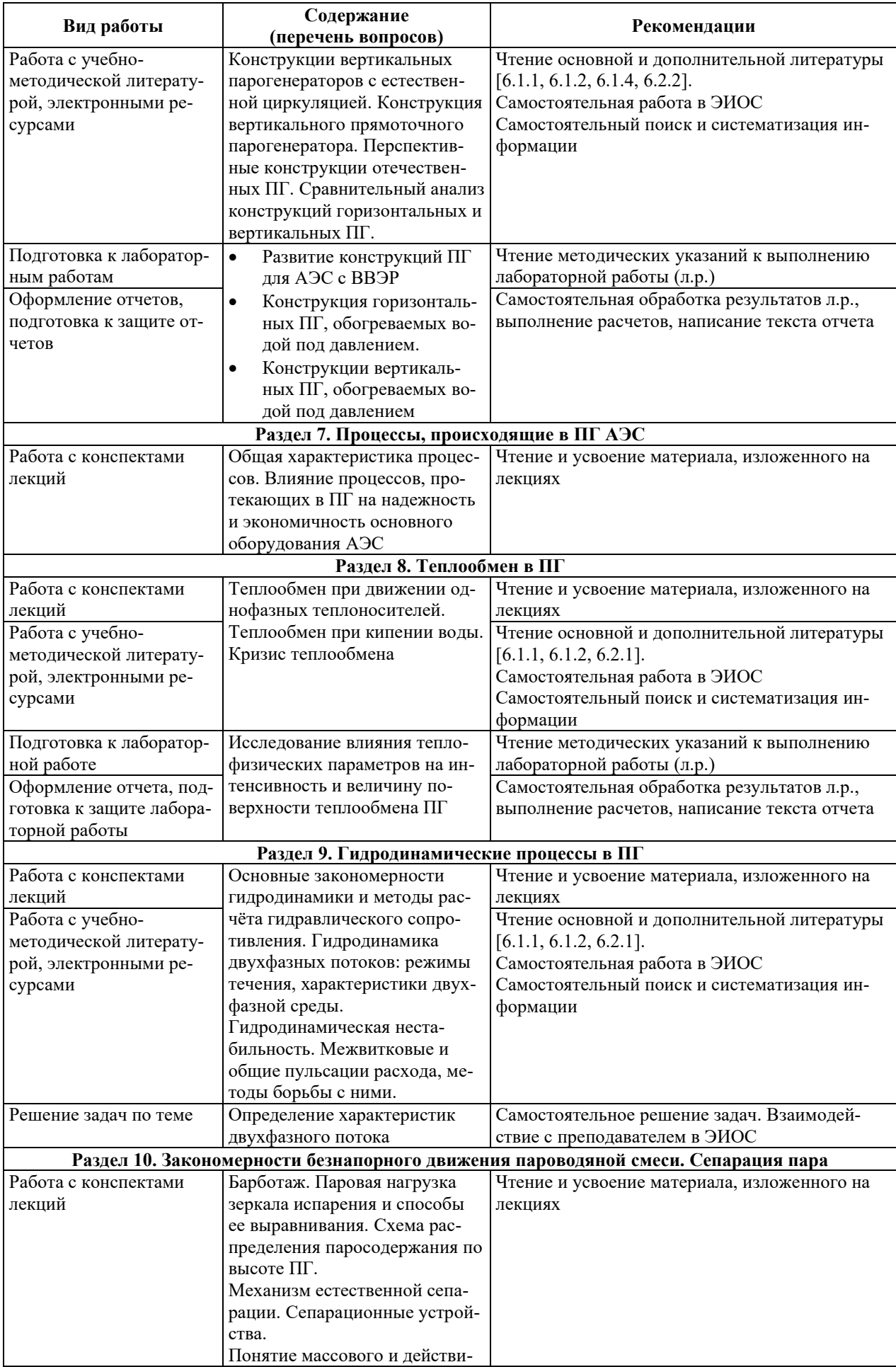

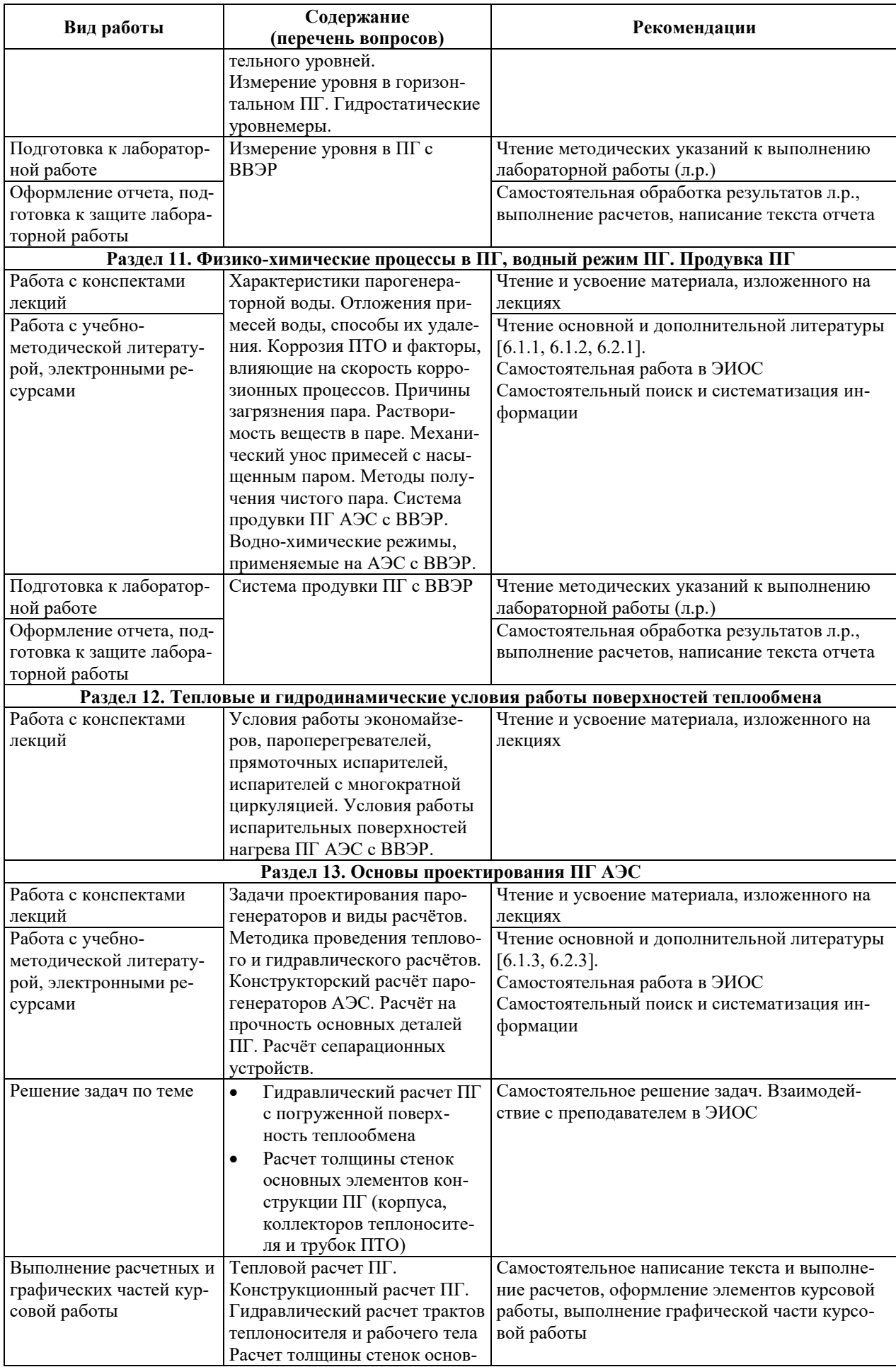

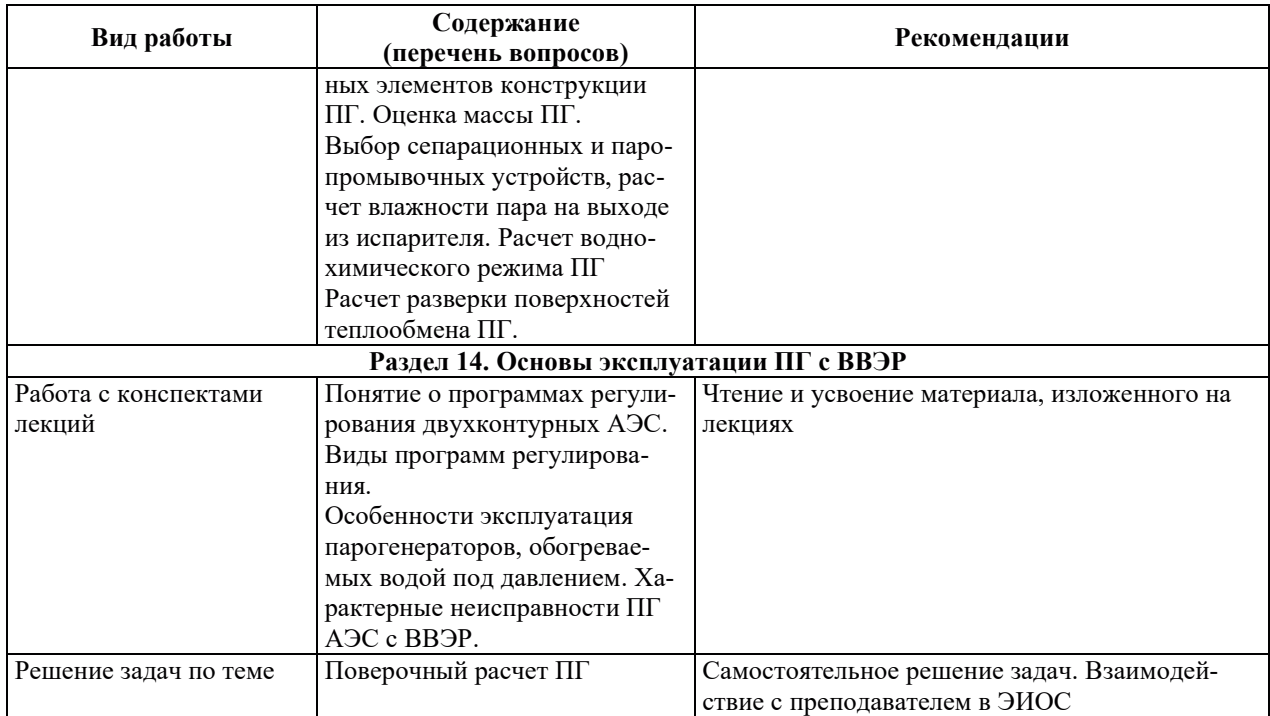

## **9. ИНФОРМАЦИОННЫЕ ТЕХНОЛОГИИ, ИСПОЛЬЗУЕМЫЕ ПРИ** ОСУЩЕСТВЛЕНИИ ОБРАЗОВАТЕЛЬНОГО ПРОЦЕССА ПО ДИСЦИПЛИНЕ

#### **9.1. Информационные технологии**

При осуществлении образовательного процесса по дисциплине применяются следующие информационные технологии:

– применение информационных справочных систем, современных профессиональных баз данных, в том числе ресурсов, находящихся в свободном доступе в информационно-телекоммуникационной сети «Интернет»;

- организация доступа обучающихся к ресурсам электронно-библиотечных систем;

- организация взаимодействия с обучающимися посредством электронной информационно-образовательной среды;

– чтение лекций с использованием презентаций;

– использование элементов дистанционного обучения при самостоятельной работе обучающихся;

- использование компьютерного тестирования в ходе проведения текущего контроля успеваемости и промежуточной аттестации.

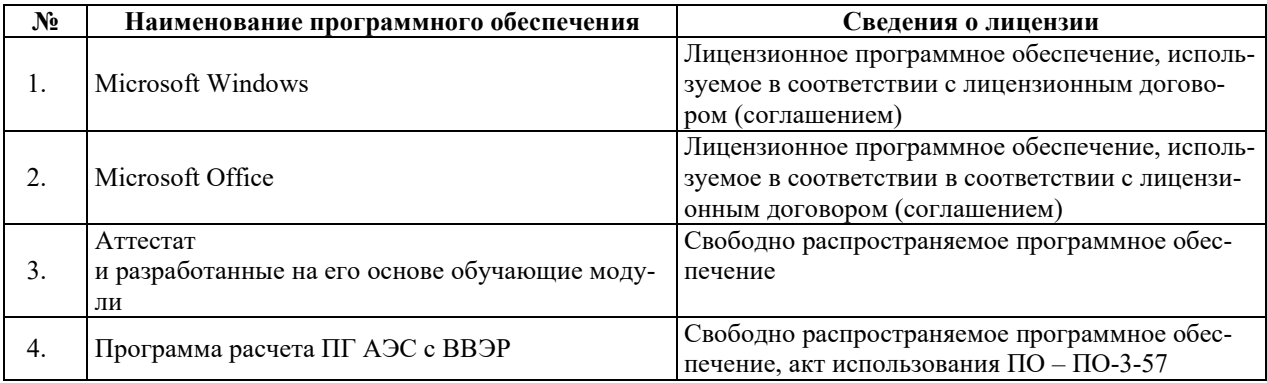

#### 9.2. ЛИПЕНЗИОННОЕ ПРОГРАММНОЕ ОБЕСПЕЧЕНИЕ

# 10. МАТЕРИАЛЬНО-ТЕХНИЧЕСКАЯ БАЗА, НЕОБХОДИМАЯ ДЛЯ ОСУЩЕСТВЛЕНИЯ ОБРАЗОВАТЕЛЬНОГО ПРОЦЕССА ПО ДИСЦИПЛИНЕ

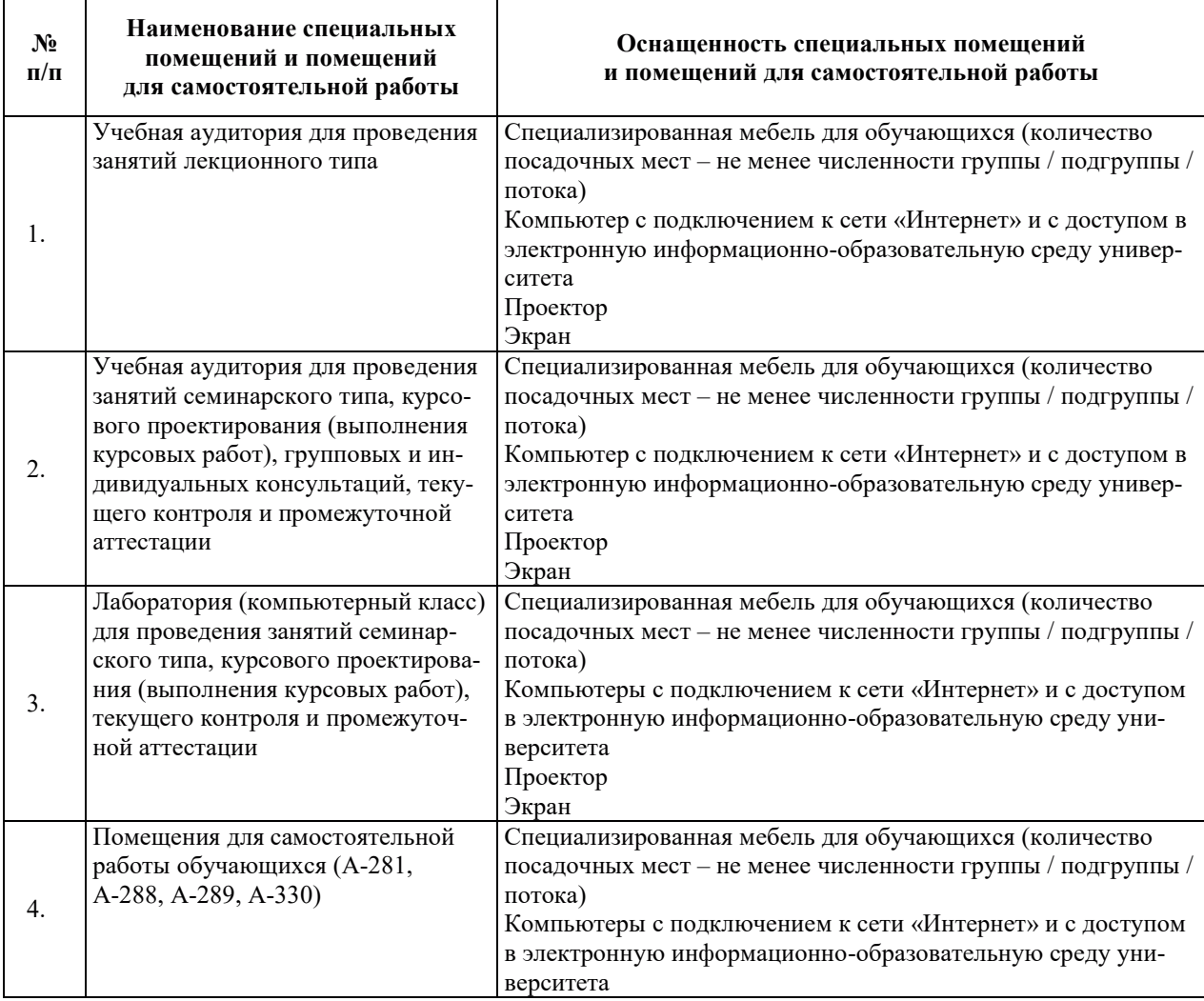

# РАБОЧАЯ ПРОГРАММА ДИСЦИПЛИНЫ

«Теплообменное оборудование атомных электрических станций»

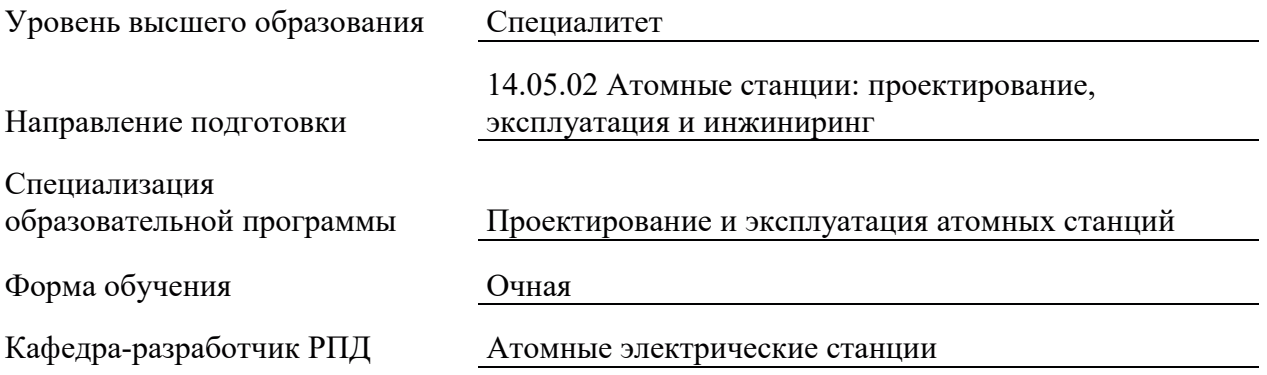

## 1. ЦЕЛИ И ПЛАНИРУЕМЫЕ РЕЗУЛЬТАТЫ ОБУЧЕНИЯ ПО ДИСЦИПЛИНЕ, СООТНЕСЕННЫЕ С ПЛАНИРУЕМЫМИ РЕЗУЛЬТАТАМИ ОСВОЕНИЯ ОБРАЗОВАТЕЛЬНОЙ ПРОГРАММЫ

Целями освоения дисциплины являются получение систематизированных знаний о конструкциях теплообменного оборудования, применяемого на АЭС, контролируемых параметрах и средствах защиты и автоматики при их проектировании и эксплуатации, умений выполнять тепло-гидравлические расчеты теплообменников, приобретение практических навыков по выбору теплообменного оборудования для конкретных технологических схем и условий эксплуатации.

Планируемые результаты обучения (РО) по дисциплине – знания, умения и навыки, соотнесенные с планируемыми результатами освоения ОПОП ВО, приведены в таблице.

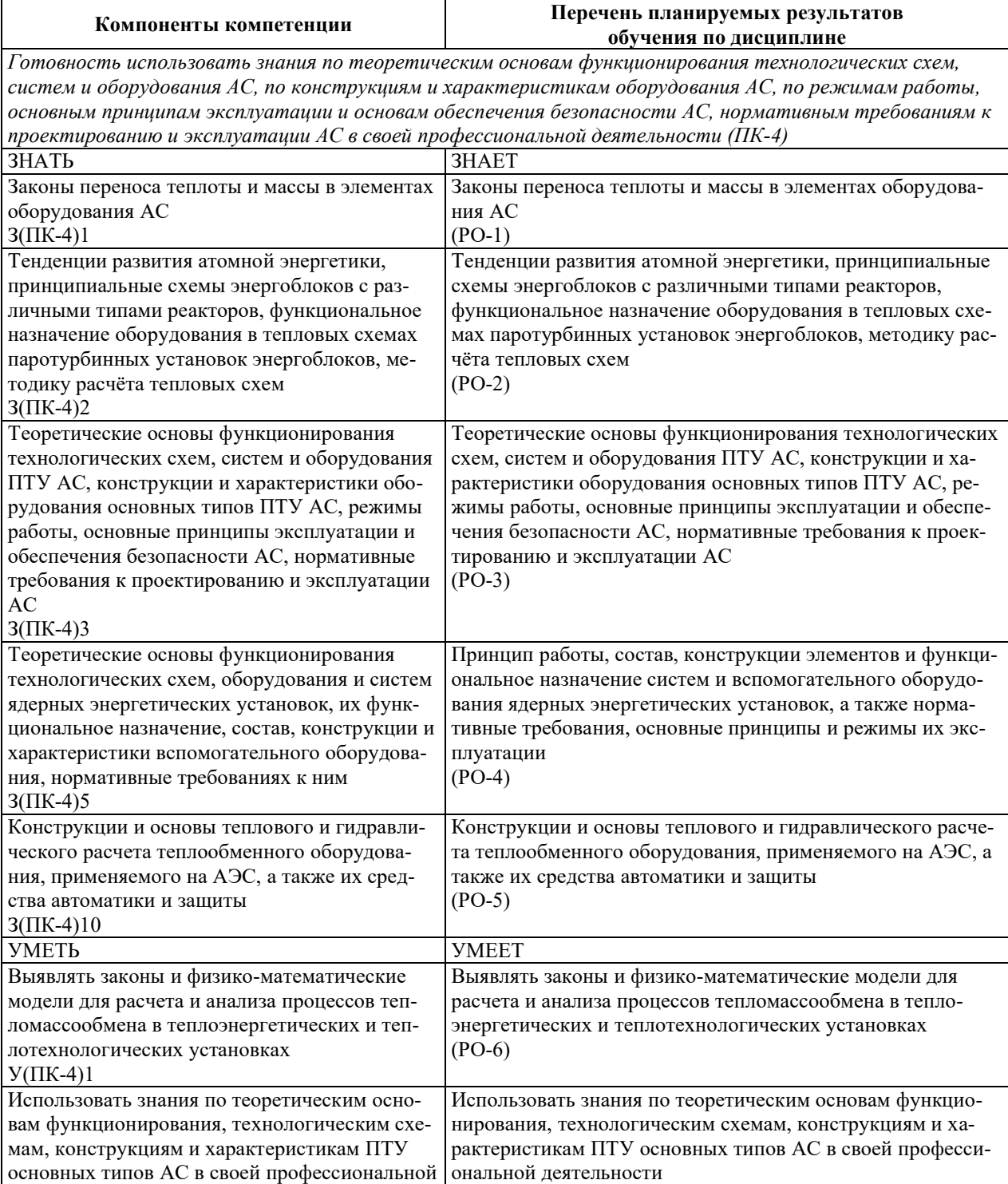

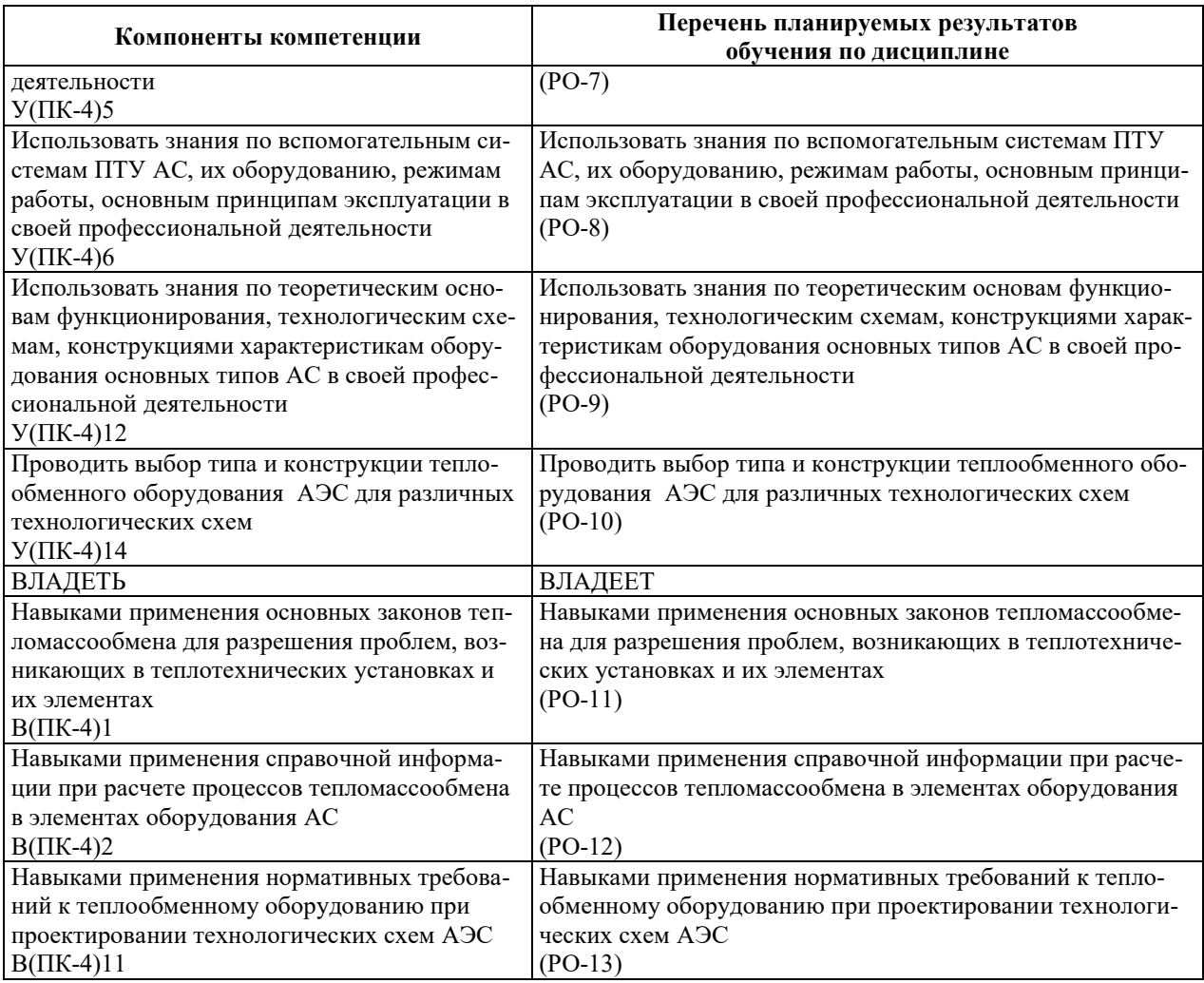

# 2. МЕСТО ДИСЦИПЛИНЫ В СТРУКТУРЕ ОБРАЗОВАТЕЛЬНОЙ ПРОГРАММЫ

Дисциплина относится к дисциплинам части Блока 1 «Дисциплины (модули)», формируемой участниками образовательных отношений ОПОП ВО.

Предшествующие и последующие дисциплины, практики, направленные на формирование компетенций, заявленных в разделе 1, приведены в карте компетенций.

#### 3. ОБЪЕМ, СТРУКТУРА И СОДЕРЖАНИЕ ДИСЦИПЛИНЫ

#### 3.1. ОБЪЕМ И СТРУКТУРА ДИСЦИПЛИНЫ

Общая трудоемкость (объём) дисциплины составляет 3 зачетные единицы, 108 часов, из них контактная работа обучающегося с преподавателем составляет 44 часа, практическая подготовка обучающихся составляет 14 часа (не включая установленные нормами времени часы, отводимые на текущий контроль успеваемости (при наличии) и на промежуточную аттестацию (проведение групповых и индивидуальных консультаций, зачет, экзамен)).

Структура дисциплины (модуля) по разделам (темам) с указанием видов учебной нагрузки и их объема приведена в таблице:

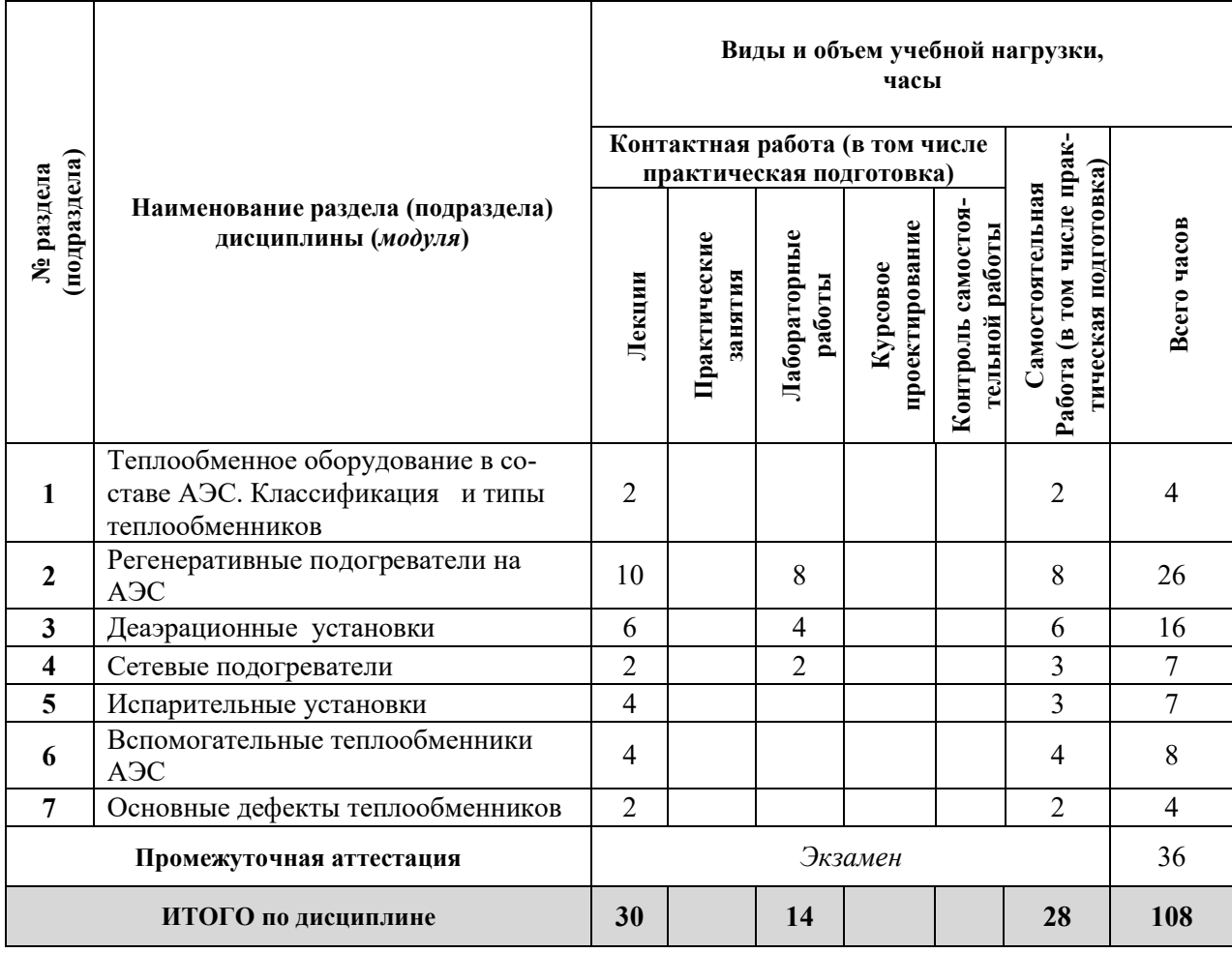

# 3.2. СОДЕРЖАНИЕ ТЕОРЕТИЧЕСКОЙ ЧАСТИ ДИСЦИПЛИНЫ

 $\overline{\phantom{0}}$ 

 $\overline{\phantom{0}}$ 

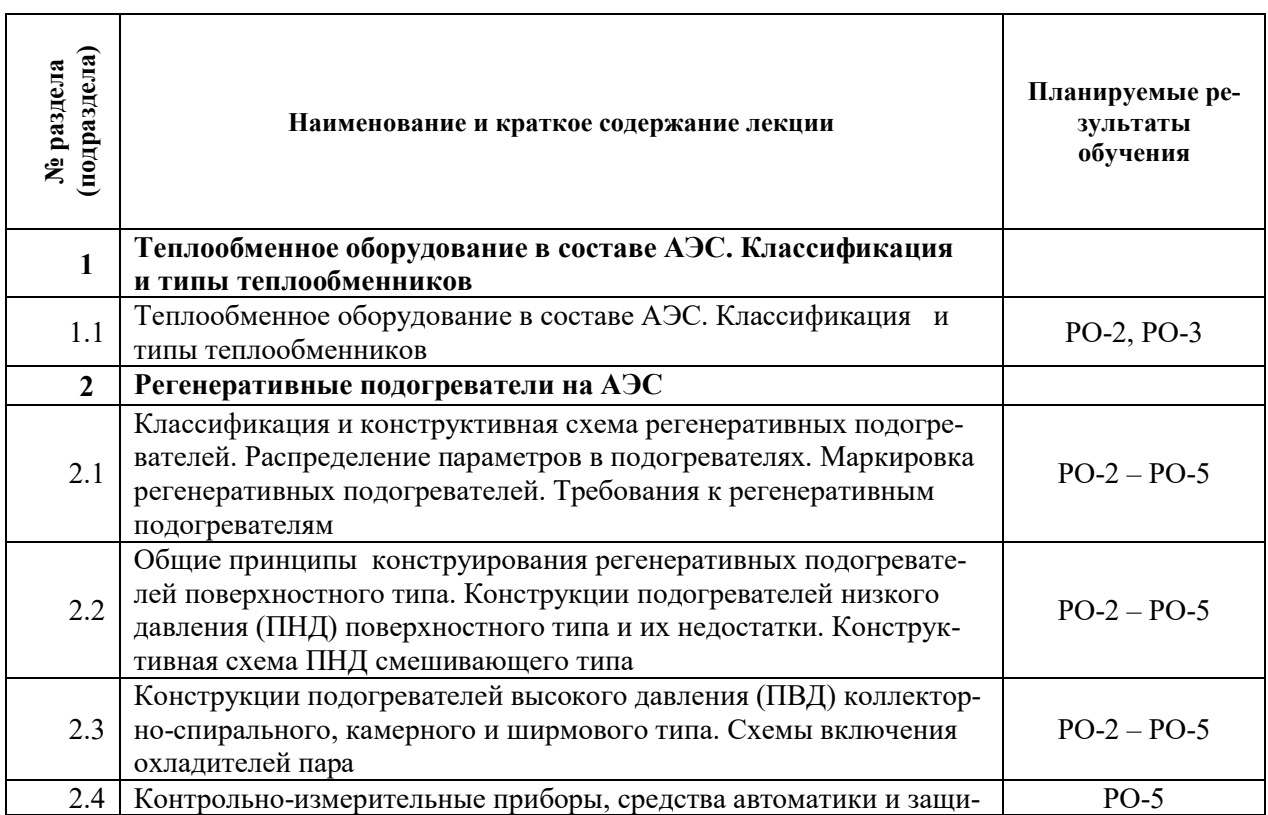

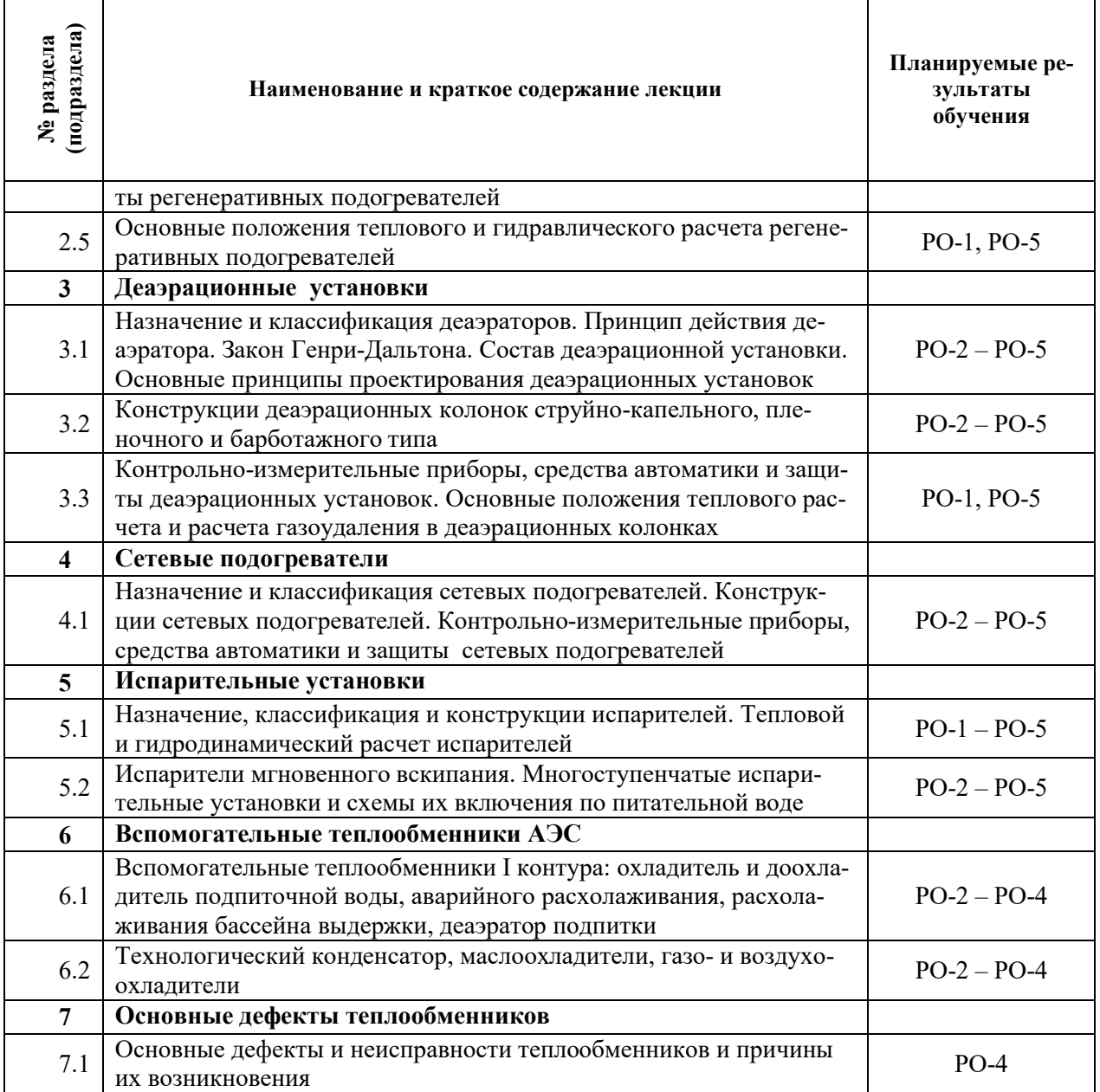

# З.3. СОДЕРЖАНИЕ ПРАКТИЧЕСКОЙ ЧАСТИ ДИСЦИПЛИНЫ

# 3.3.1. Практические занятия

Практические занятия не предусмотрены.

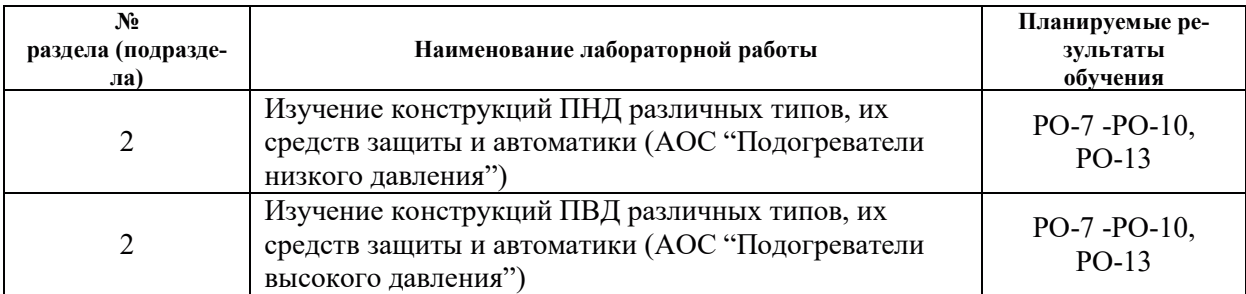

# 3.3.2. Лабораторные работы

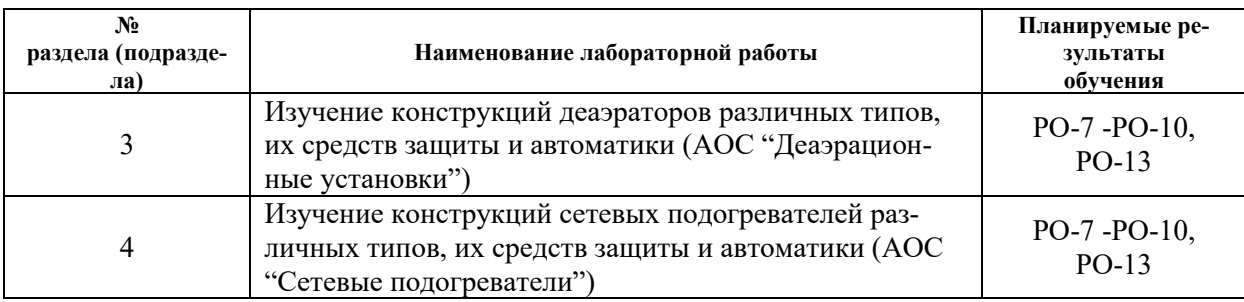

## 3.3.3. Курсовые проекты (работы), расчетно-графические работы и прочее

Курсовые проекты (работы), расчетно-графические работы не предусмотрены.

| $N_2$<br>раздела            | Наименование работы                                                   | Планируемые<br>результаты<br>обучения |
|-----------------------------|-----------------------------------------------------------------------|---------------------------------------|
| 1                           | Работа с конспектами лекций                                           | PO-2, PO-3                            |
|                             | Работа с учебно-методической литературой, электронными ресурса-<br>МИ | PO-2, PO-3                            |
| $\mathcal{D}_{\mathcal{L}}$ | Работа с конспектами лекций                                           | $PO-1 - PO-5$                         |
|                             | Работа с учебно-методической литературой, электронными ресурса-<br>МИ | $PO-6 - PO-13$                        |
|                             | Подготовка к лабораторным занятиям                                    | $PO-6 - PO-13$                        |
| 3                           | Работа с конспектами лекций                                           | $PO-1 - PO-5$                         |
|                             | Работа с учебно-методической литературой, электронными ресурса-<br>МИ | $PO-6 - PO-13$                        |
|                             | Подготовка к лабораторным занятиям                                    | $PO-6 - PO-13$                        |
| $\overline{4}$              | Работа с конспектами лекций                                           | $PO-1 - PO-5$                         |
|                             | Работа с учебно-методической литературой, электронными ресурса-<br>МИ | $PO-6 - PO-13$                        |
|                             | Подготовка к лабораторным занятиям                                    | $PO-6 - PO-13$                        |
| 5                           | Работа с конспектами лекций                                           | $PO-1 - PO-5$                         |
|                             | Работа с учебно-методической литературой, электронными ресурса-<br>МИ | $PO-1 - PO-5$                         |
| 6                           | Работа с конспектами лекций                                           | $PO-2 - PO-5$                         |
|                             | Работа с учебно-методической литературой, электронными ресурса-<br>МИ | $PO-1 - PO-5$                         |
| $\overline{7}$              | Работа с конспектами лекций                                           | $PO-2 - PO-5$                         |
|                             | Работа с учебно-методической литературой, электронными ресурса-<br>МИ | $PO-4$                                |

3.4. Самостоятельная работа обучающегося

## 4. УЧЕБНО-МЕТОДИЧЕСКОЕ ОБЕСПЕЧЕНИЕ ДЛЯ САМОСТОЯТЕЛЬНОЙ ТАБОТЫ ОБУЧАЮЩИХСЯ ПО ДИСЦИПЛИНЕ

Для самостоятельной работы при изучении дисциплины обучающиеся могут использовать следующие материалы:

- издания основной литературы, указанные в подразделе 6.1;
- издания дополнительной литературы, указанные в подразделе 6.2;

– ресурсы информационно-телекоммуникационной сети «Интернет», современные профессиональные базы данных, информационные справочные системы, указанные в разделе 7;

– учебные, информационные, справочные и иные материалы, размешенные в электронной информационно-образовательной среде университета;

- материалы, собранные обучающимися в результате самостоятельного поиска и систематизации информации из различных источников.

#### 5. ОЦЕНОЧНЫЕ СРЕДСТВА ДЛЯ ТЕКУЩЕГО КОНТРОЛЯ УСПЕВАЕМОСТИ, ПРОМЕЖУТОЧНОЙ АТТЕСТАЦИИ ПО ИТОГАМ ОСВОЕНИЯ ДИСЦИПЛИНЫ. **ФОНД ОЦЕНОЧНЫХ СРЕДСТВ ДЛЯ ПРОВЕДЕНИЯ ПРОМЕЖУТОЧНОЙ** АТТЕСТАЦИИ ОБУЧАЮЩИХСЯ ПО ДИСЦИПЛИНЕ

Программой дисциплины предусмотрены следующие виды контроля:

– текущий контроль успеваемости обучающихся в соответствующем семестре согласно принятой в ИГЭУ системе «РИТМ»;

- промежуточная аттестация.

#### **5.1. ТЕКУШИЙ КОНТРОЛЬ УСПЕВАЕМОСТИ**

Текущий контроль проводится в сроки, установленные приказом ректора, в формах, указанных в фонде оценочных средств по дисциплине.

Результаты текущего контроля служат для выявления степени приобретения (с помощью набора оценочных средств) и управления (с помощью элементов обратной связи) процессом приобретения обучающимися необходимых знаний, умений и навыков (компонентов набора компетенций, определенного ОПОП ВО), формируемых дисциплиной.

#### 5.2. ПРОМЕЖУТОЧНАЯ АТТЕСТАЦИЯ

Промежуточная аттестация проводится в соответствии с приказом ректора в период зачетно-экзаменационной сессии.

Результаты промежуточной аттестации служат для оценки степени сформированности компетенций в части индикаторов (результатов обучения по дисциплине), представленных в разделе 1.

Условием проведения промежуточной аттестации является успешное завершение всех этапов освоения лисциплины.

Для оценивания результатов обучения при проведении промежуточной аттестации используется фонд оценочных средств по дисциплине.

#### 6. ОСНОВНАЯ И ДОПОЛНИТЕЛЬНАЯ ЛИТЕРАТУРА ПО ДИСЦИПЛИНЕ

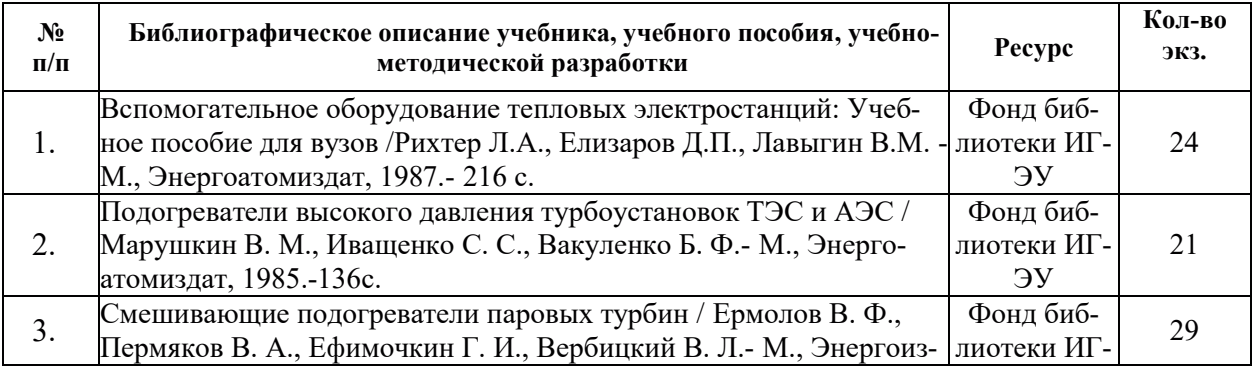

#### **6.1. Основная литература**

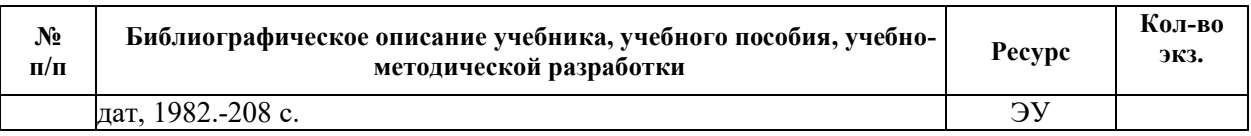

#### **6.2. Дополнительная литература**

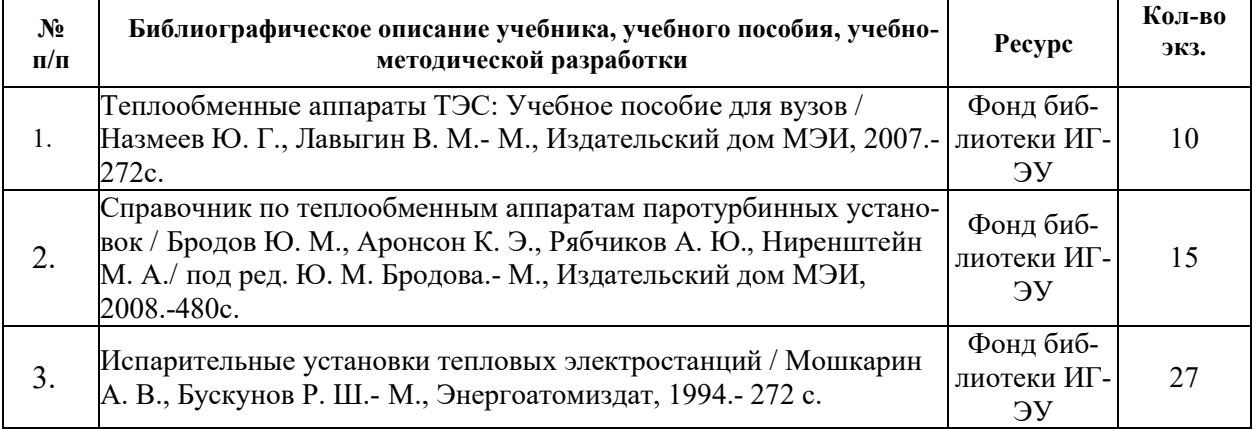

#### **6.3. НОРМАТИВНЫЕ И ПРАВОВЫЕ ДОКУМЕНТЫ**

Нормативные и правовые документы не используются.

## 7. РЕСУРСЫ ИНФОРМАЦИОННО-ТЕЛЕКОММУНИКАЦИОННОЙ СЕТИ «ИНТЕРНЕТ», СОВРЕМЕННЫЕ ПРОФЕССИОНАЛЬНЫЕ БАЗЫ ДАННЫХ, ИНФОРМАЦИОННЫЕ СПРАВОЧНЫЕ СИСТЕМЫ, ИСПОЛЬЗУЕМЫЕ ПРИ ОСВОЕНИИ ДИСЦИПЛИНЫ

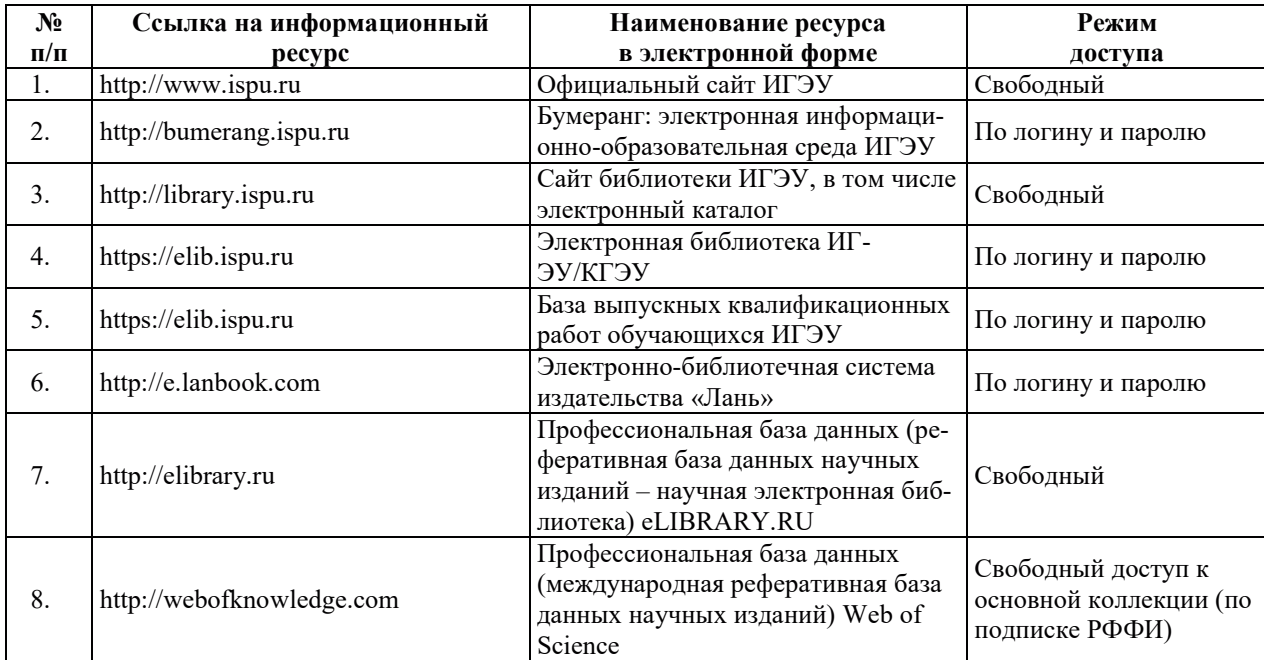

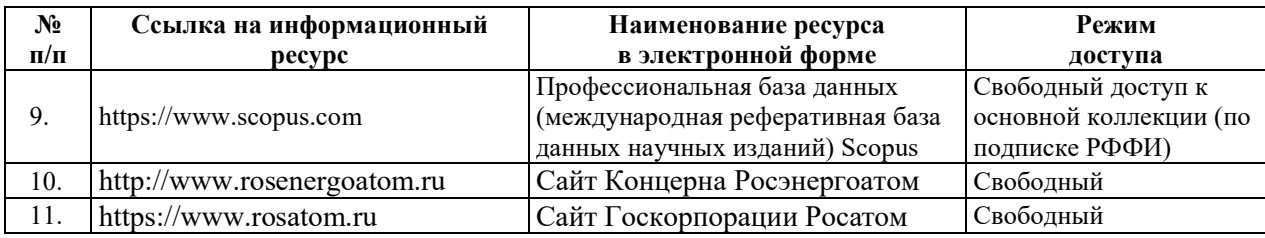

## <u>8. МЕТОДИЧЕСКИЕ УКАЗАНИЯ ДЛЯ ОБУЧАЮЩИХСЯ ПО ОСВОЕНИЮ</u> ДИСЦИПЛИН**Ы**

Рекомендации по видам самостоятельной работы по разделам дисциплины приведены в таблице:

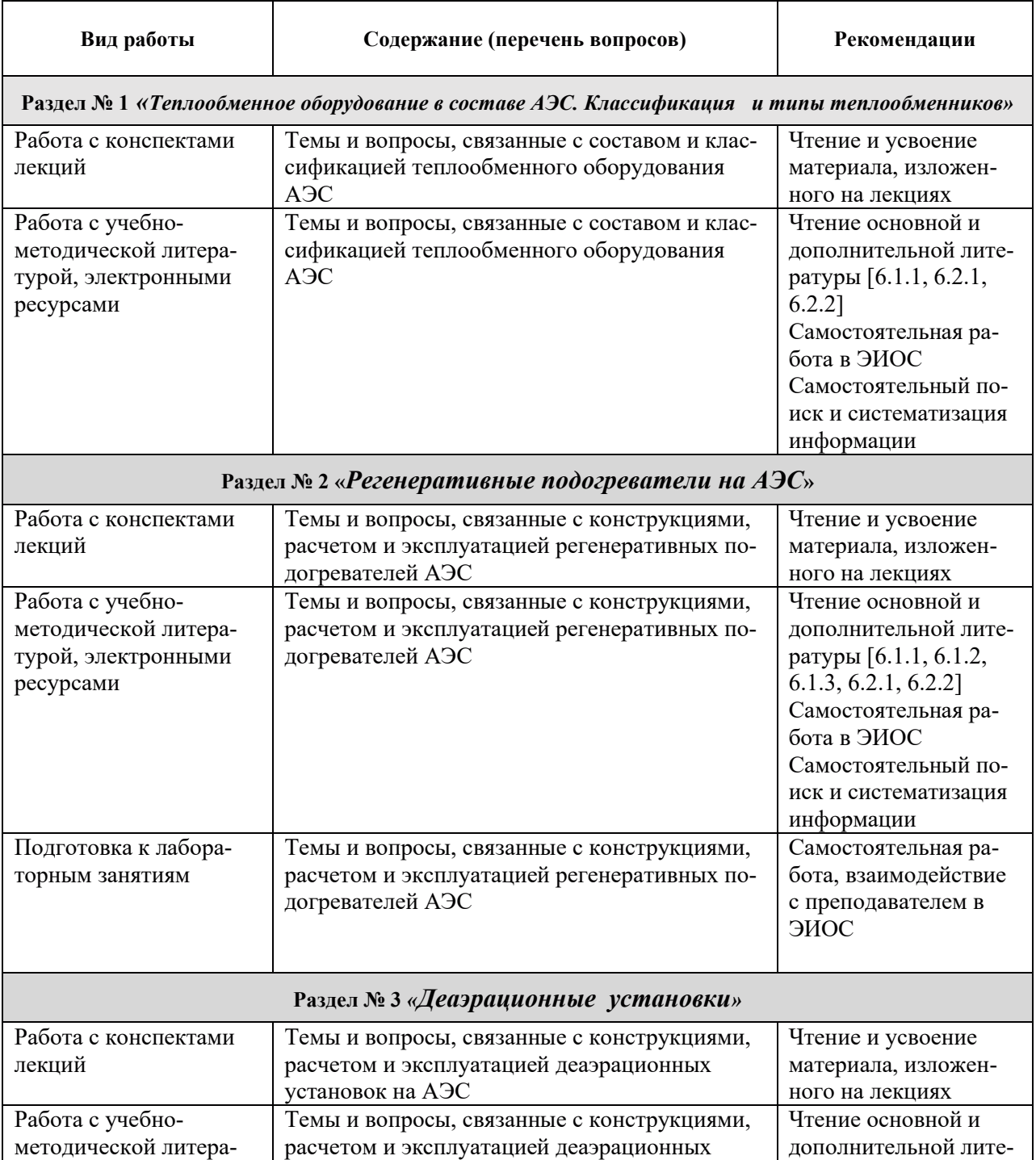

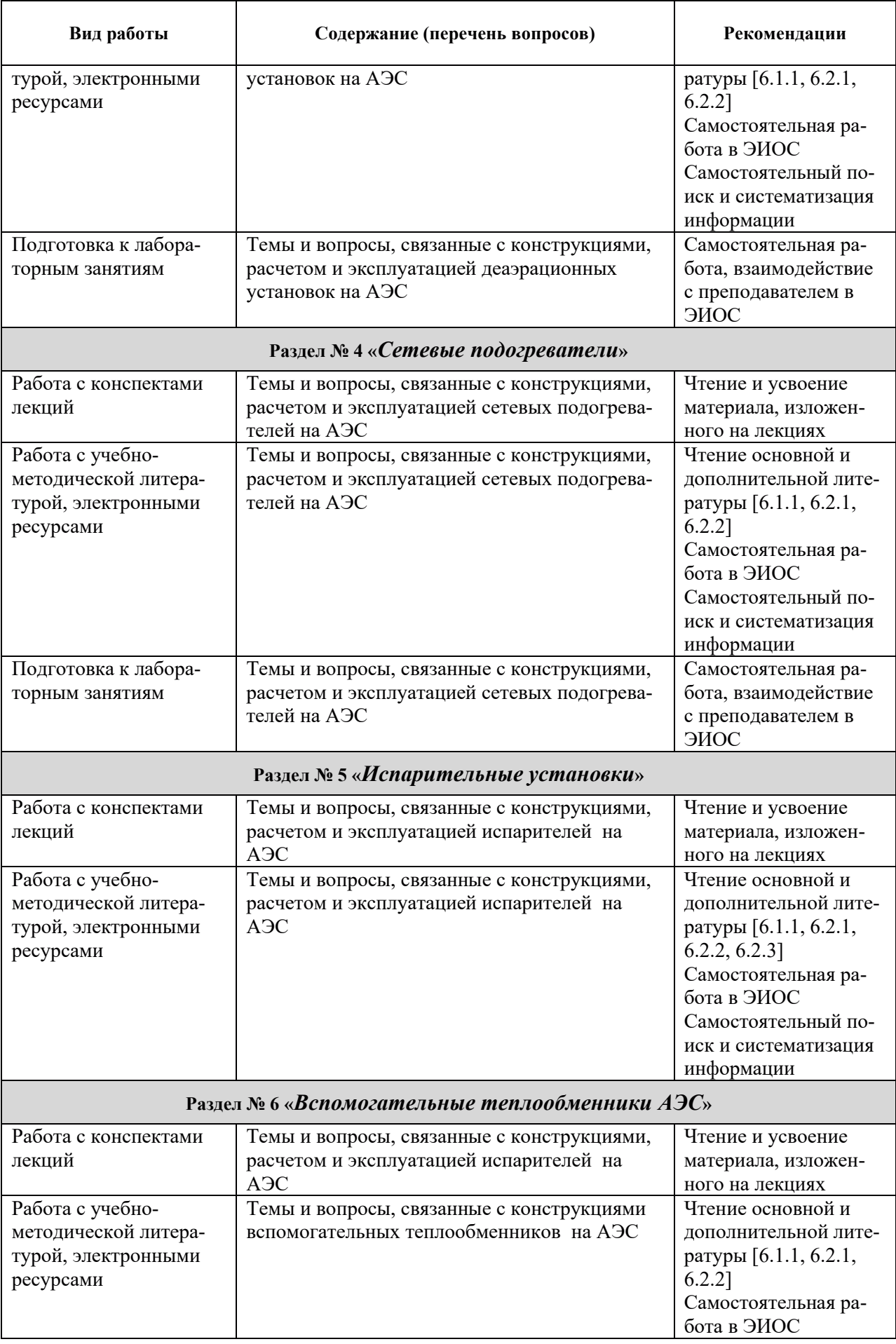

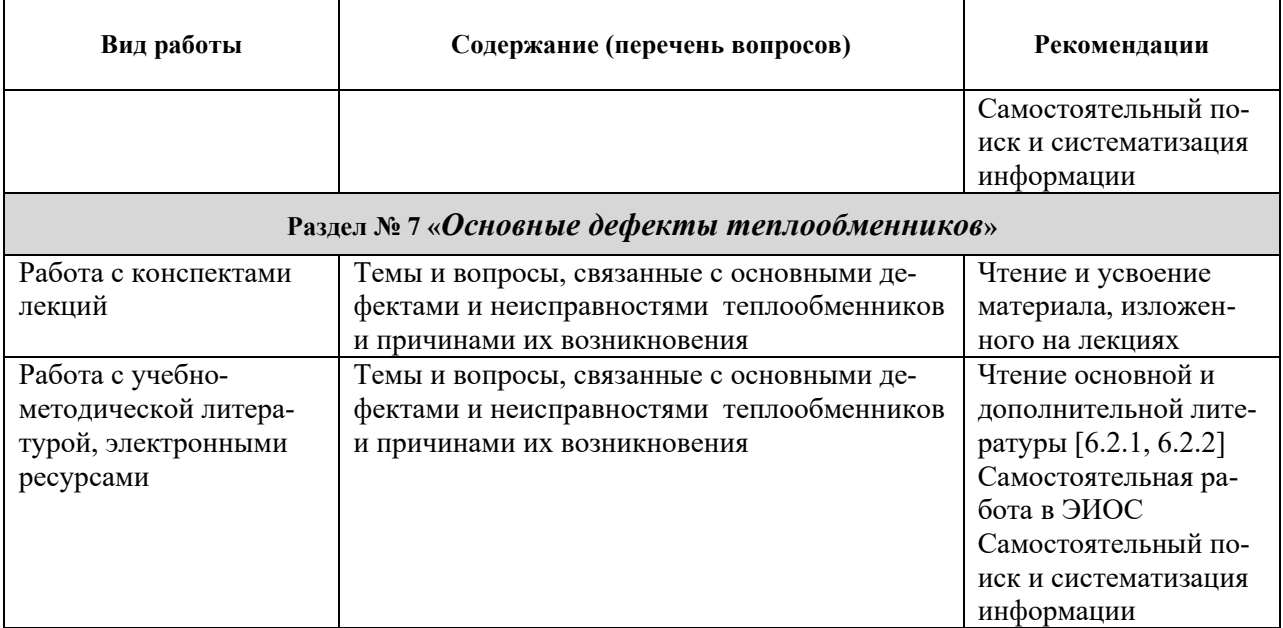

## 9. ИНФОРМАЦИОННЫЕ ТЕХНОЛОГИИ, ИСПОЛЬЗУЕМЫЕ ПРИ ОСУЩЕСТВЛЕНИИ ОБРАЗОВАТЕЛЬНОГО ПРОЦЕССА ПО ДИСЦИПЛИНЕ

#### **9.1. Информационные технологии**

При осуществлении образовательного процесса по дисциплине применяются следующие информационные технологии:

– применение информационных справочных систем, современных профессиональных баз данных, в том числе ресурсов, находящихся в свободном доступе в информационно-телекоммуникационной сети «Интернет»;

- организация доступа обучающихся к ресурсам электронно-библиотечных систем;

- франизация взаимодействия с обучающимися посредством электронной информационно-образовательной среды;

– чтение лекций с использованием презентаций;

- использование элементов дистанционного обучения при самостоятельной работе обучающихся;

- использование компьютерного тестирования в ходе проведения текущего контроля успеваемости и промежуточной аттестации.

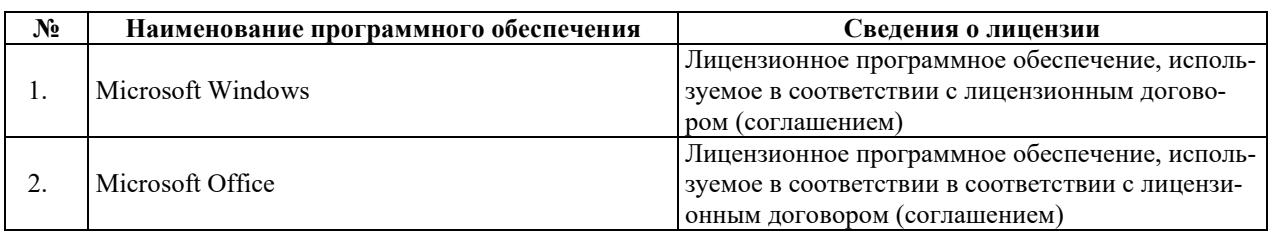

#### 9.2. ЛИПЕНЗИОННОЕ ПРОГРАММНОЕ ОБЕСПЕЧЕНИЕ

## 10. МАТЕРИАЛЬНО-ТЕХНИЧЕСКАЯ БАЗА, НЕОБХОДИМАЯ ДЛЯ ОСУЩЕСТВ-ЛЕНИЯ ОБРАЗОВАТЕЛЬНОГО ПРОЦЕССА ПО ДИСЦИПЛИНЕ

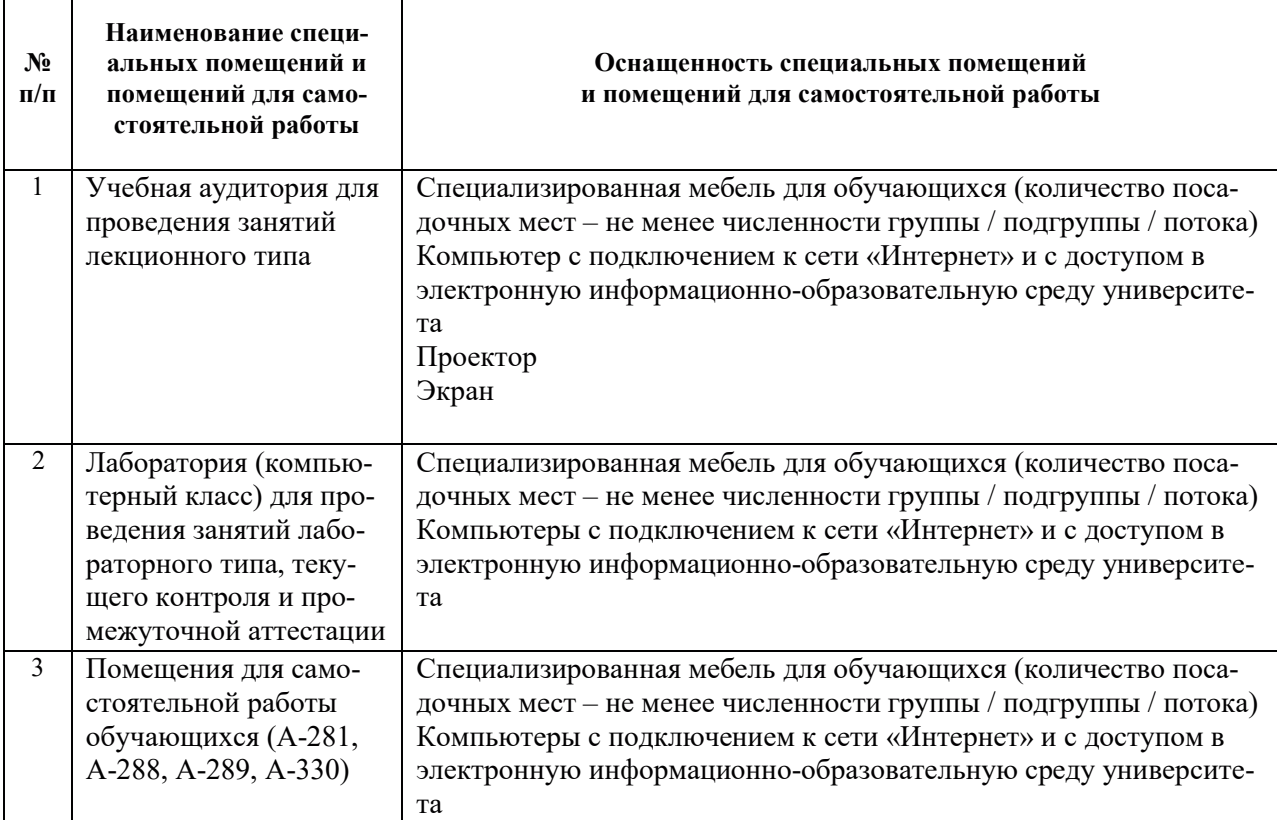
# РАБОЧАЯ ПРОГРАММА ДИСЦИПЛИНЫ

«Паровые турбины атомных электрических станций»

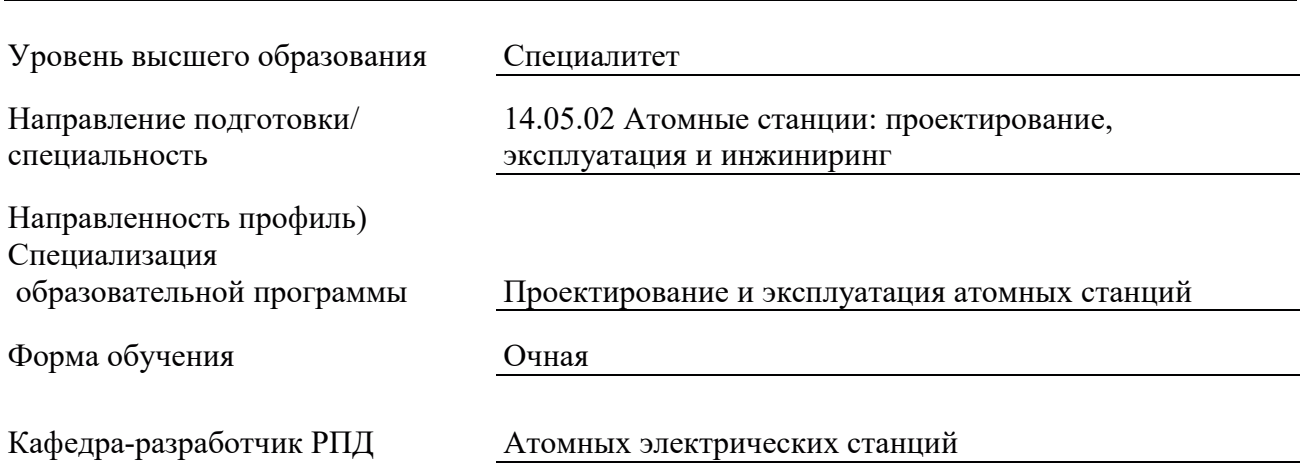

#### 1. ЦЕЛИ И ПЛАНИРУЕМЫЕ РЕЗУЛЬТАТЫ ОБУЧЕНИЯ ПО ДИСЦИПЛИНЕ, СООТНЕСЕННЫЕ С ПЛАНИРУЕМЫМИ РЕЗУЛЬТАТАМИ ОСВОЕНИЯ **ɈȻɊȺɁɈȼȺɌȿɅɖɇɈɃ ɉɊɈȽɊȺɆɆɕ**

Целями освоения дисциплины являются получение систематических знаний о теоретических основах функционирования паровых турбин АС, их конструкции и характеристиках, режимах работы и основах проектирования, закономерностях изменения параметров и состояния паровых турбинах АС и методики проведения расчетов на прочность и переменный режим работы в стационарных и нестационарных режимах работы, формирование умений использования знания по теоретическим основам функционирования, конструкциям и характеристикам, а также режимам работы и основным принципам эксплуатации паровых турбин АС в своей профессиональной деятельности, анализа процессов, протекающих в паровых турбинах АС, выбирать методики и применять их для проведения расчетов паровых турбин в стационарных и нестационарных режимах работы, получение навыков проектирования и ведения режимов работы и паровых турбин АС при условии соблюдения нормативных требований при эксплуатации и обеспечения безопасности АС.

Планируемые результаты обучения (PO) по дисциплине – знания, умения и навыки, соотнесенные с планируемыми результатами освоения ОПОП ВО, приведены в таблице:

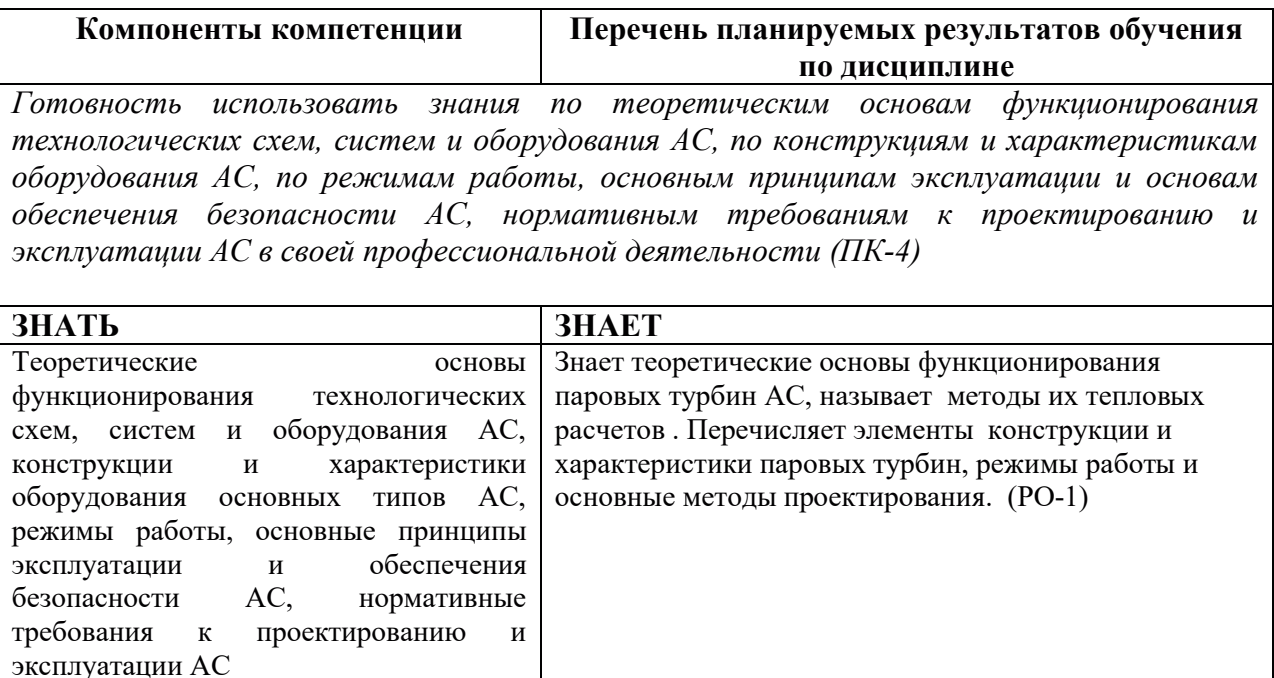

 $3($  $\overline{I}$  $K-4)$ -3

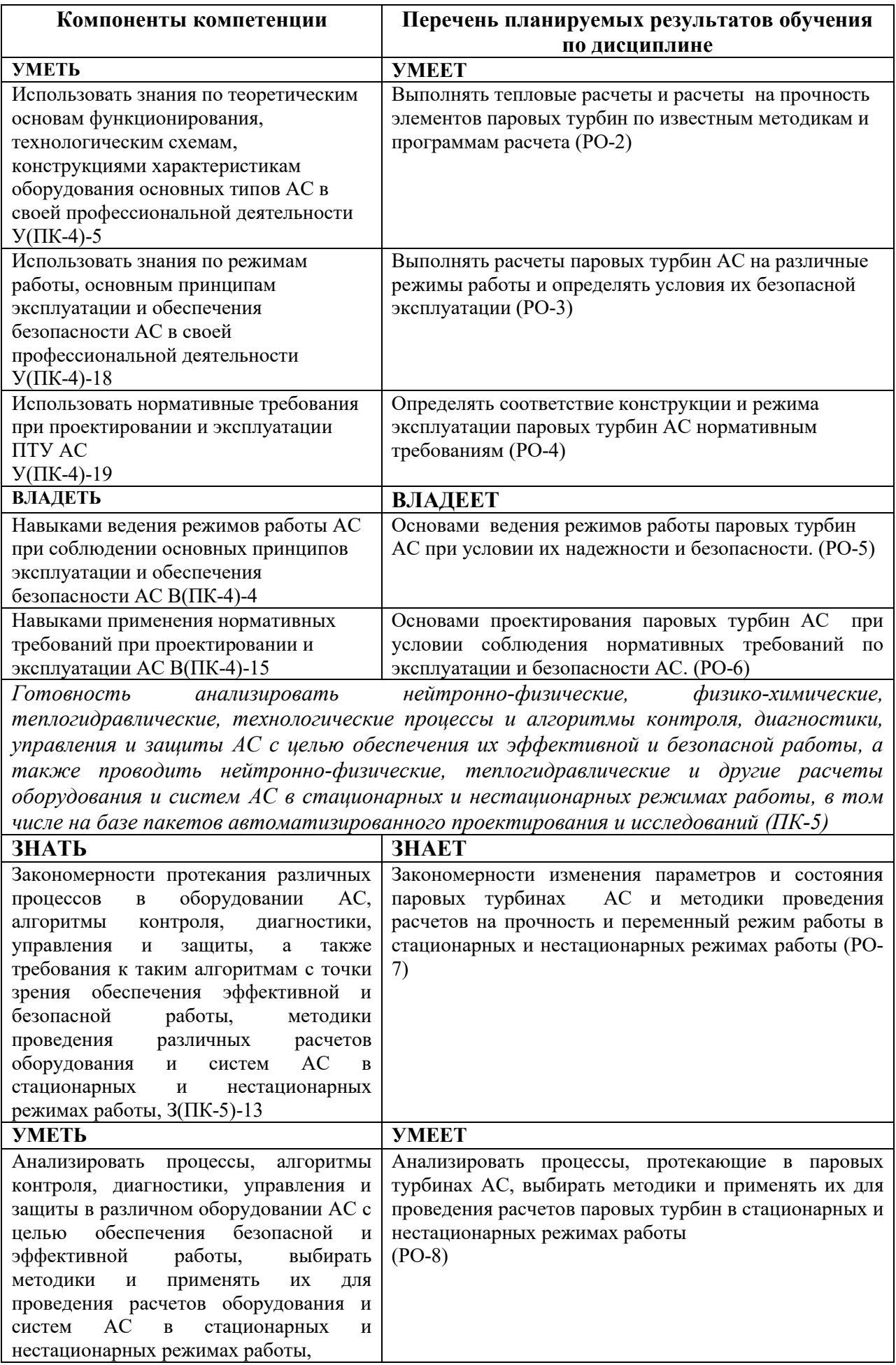

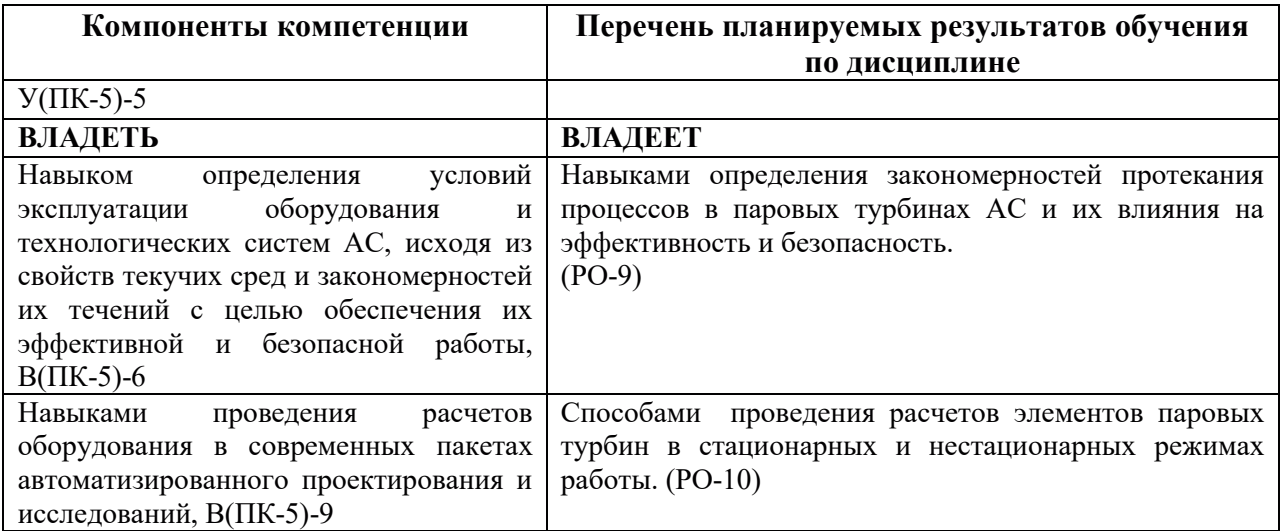

#### 2. МЕСТО ДИСЦИПЛИНЫ В СТРУКТУРЕ ОБРАЗОВАТЕЛЬНОЙ ПРОГРАММЫ

Дисциплина относится к формируемой участниками образовательных отношений части Блока 1 «Дисциплины (модули)» ОПОП ВО.

Предшествующие и последующие дисциплины, практики, направленные на формирование компетенций, заявленных в разделе 1, приведены в карте компетенций.

# 3. ОБЪЕМ СТРУКТУРА И СОДЕРЖАНИЕ ДИСЦИПЛИНЫ

### 3.1. ОБЪЕМ И СТРУКТУРА ДИСЦИПЛИНЫ

Общая трудоемкость (объём) дисциплины составляет 7 зачетных единиц, 252 часа, из них контактная работа обучающегося с преподавателем составляет 128 часов (не включая установленные нормами времени часы, отводимые на текущий контроль успеваемости (при наличии) и на промежуточную аттестацию (провеление групповых и индивидуальных консультаций, зачет, экзамен)).

Структура дисциплины по разделам с указанием видов учебной нагрузки и их объема приведена в таблице.

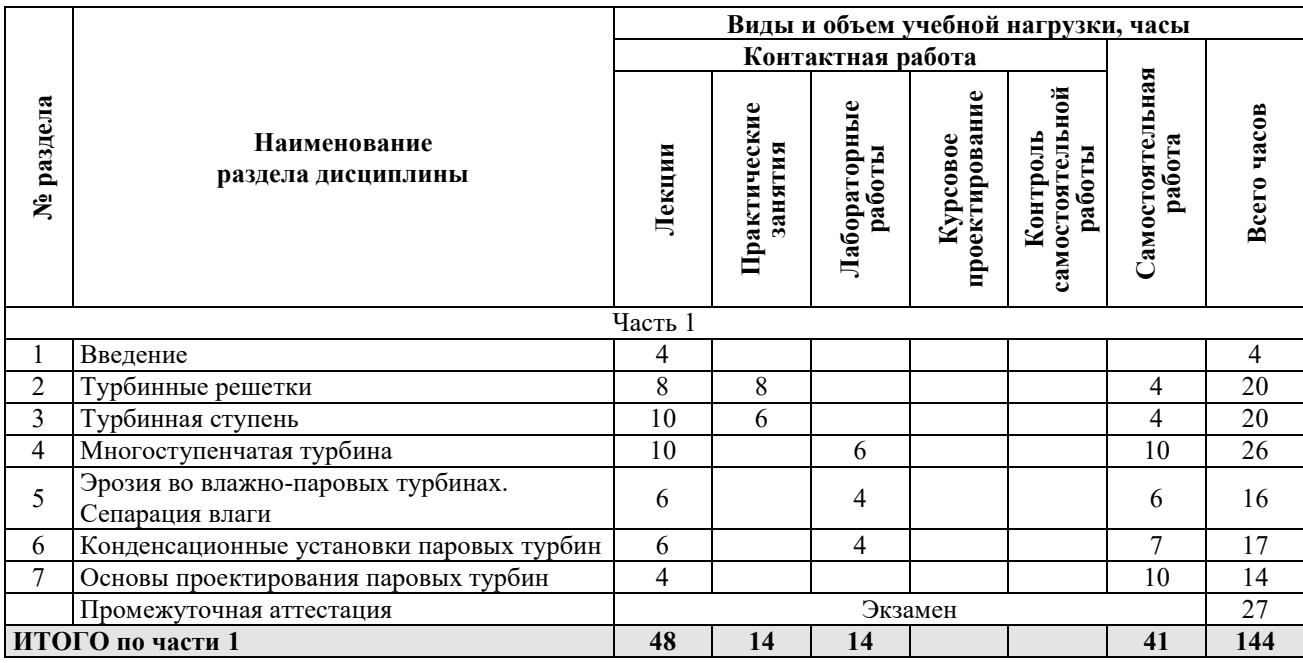

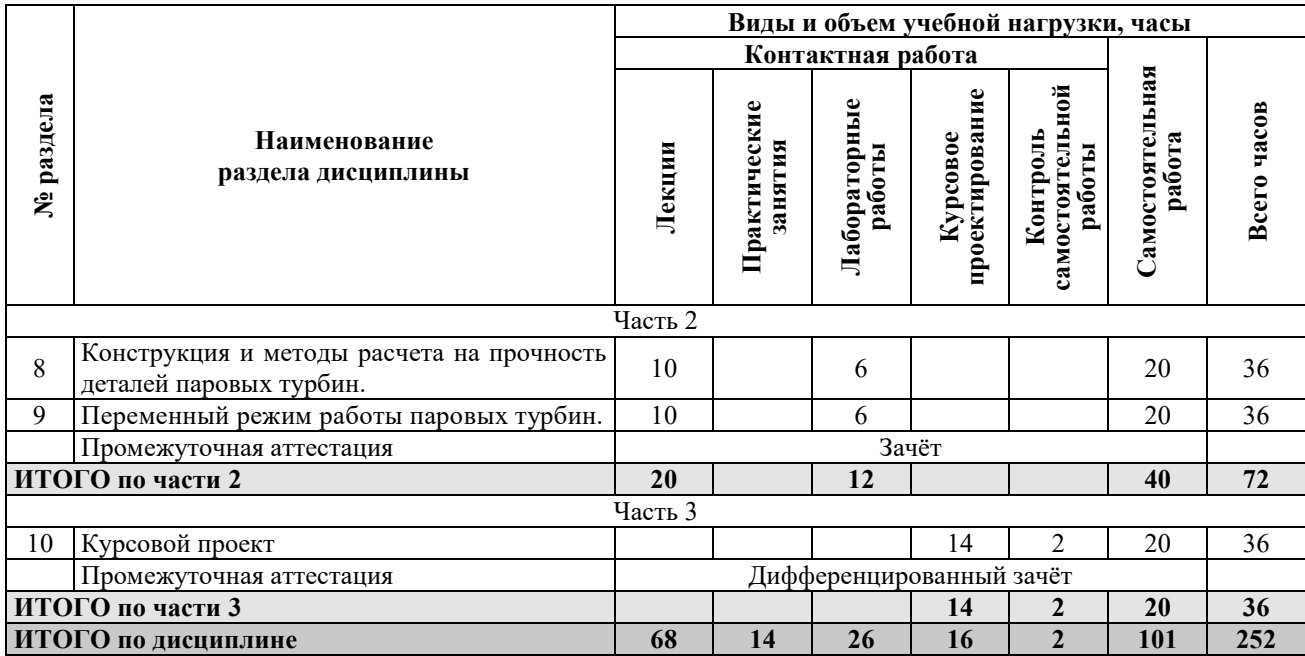

# З.2. СОДЕРЖАНИЕ ТЕОРЕТИЧЕСКОЙ ЧАСТИ ДИСЦИПЛИНЫ

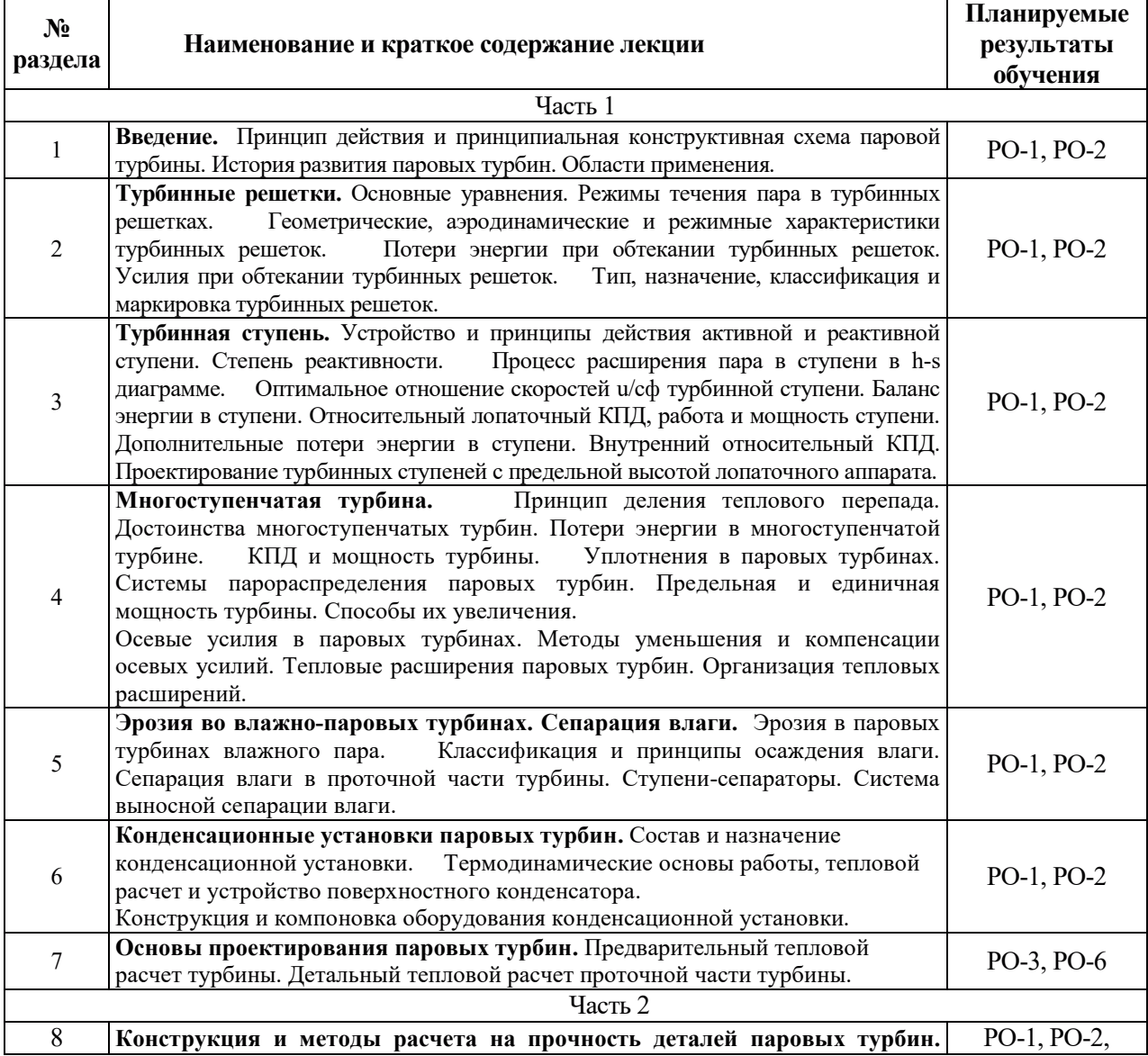

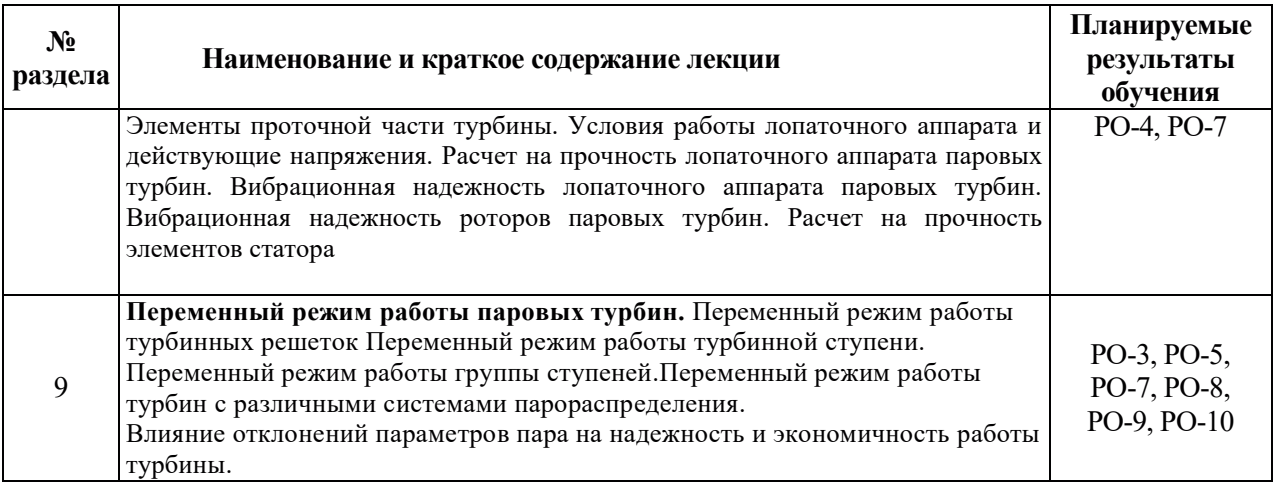

# З.3. СОДЕРЖАНИЕ ПРАКТИЧЕСКОЙ ЧАСТИ ДИСЦИПЛИНЫ 3.3.1 Практические занятия

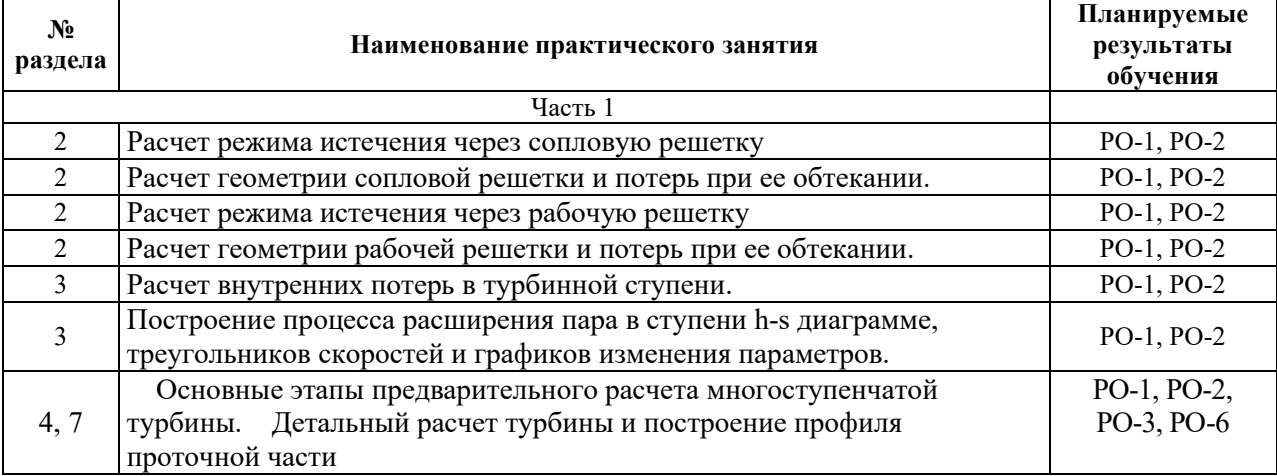

# 3.3.2. Лабораторные работы

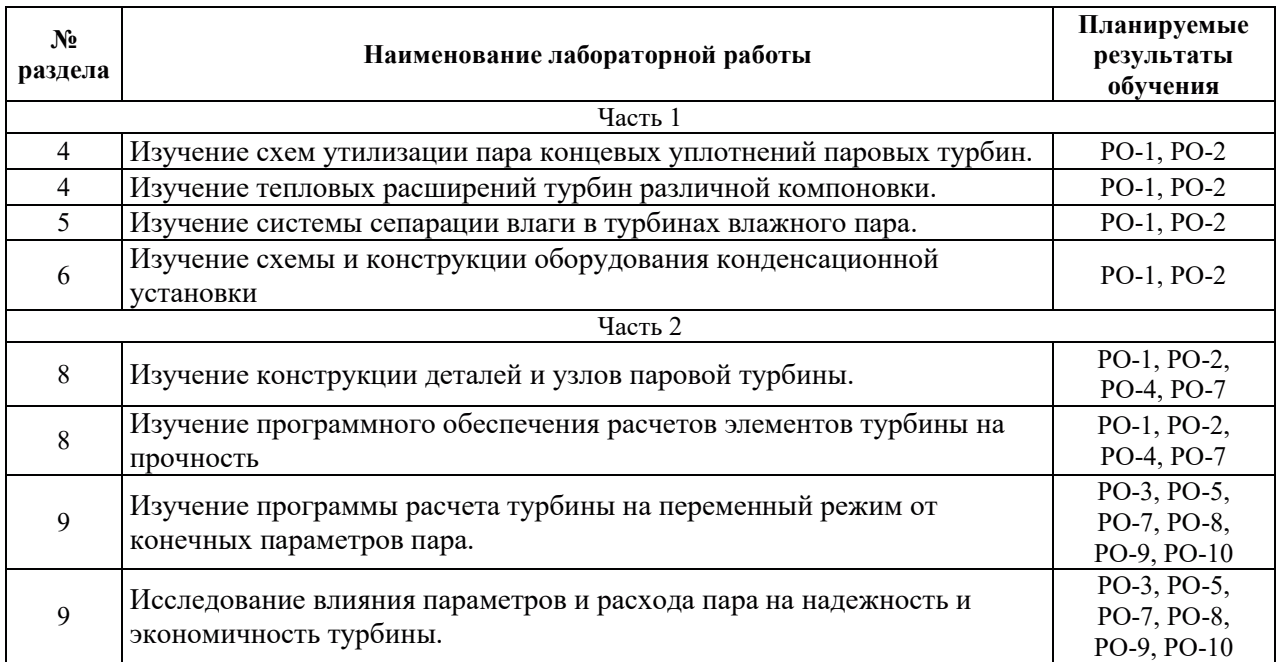

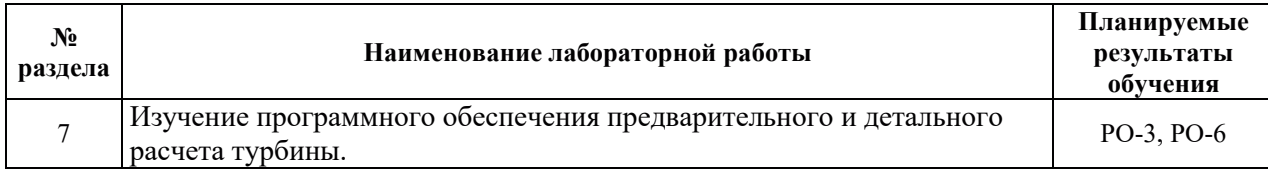

# 3.3.3. Курсовые проекты (работы), расчетно-графические работы и прочее

Тема курсового проекта «Эскизное проектирование паровой турбины». Краткое содержание проекта приведено в таблице

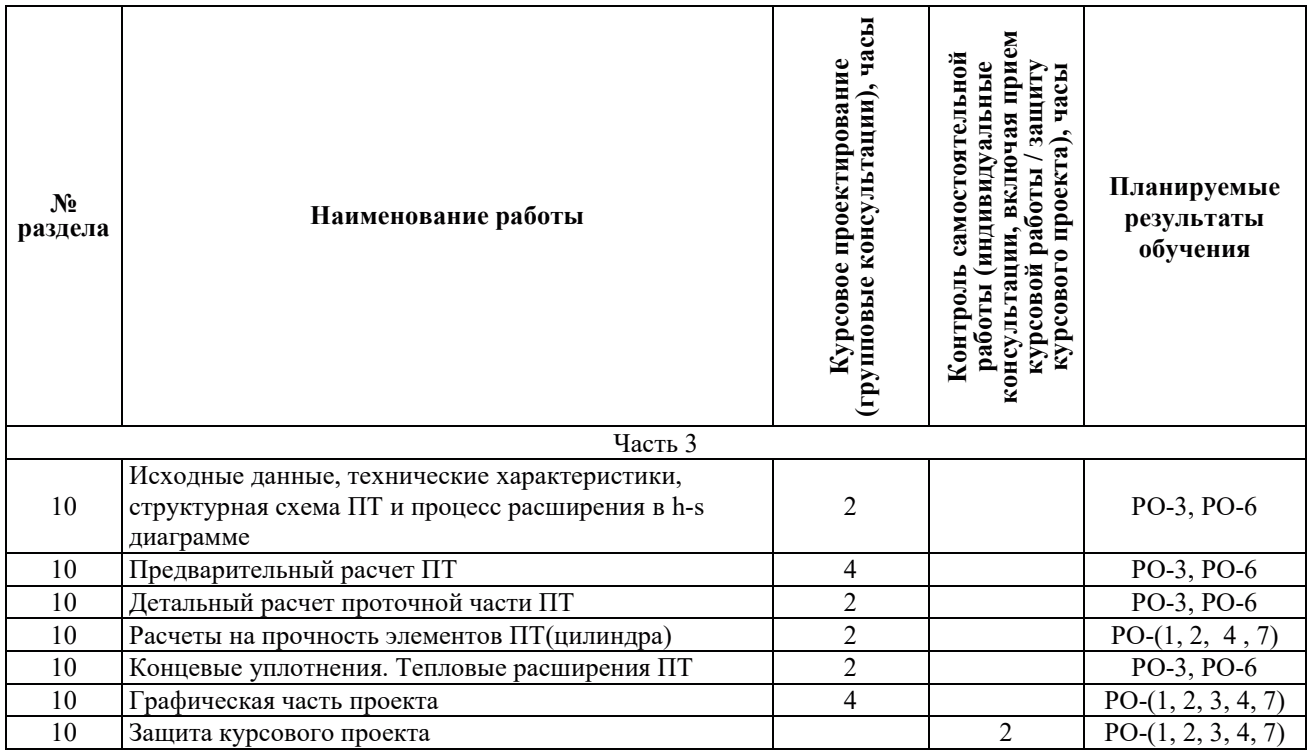

# З.3.4. Самостоятельная работа обучающегося

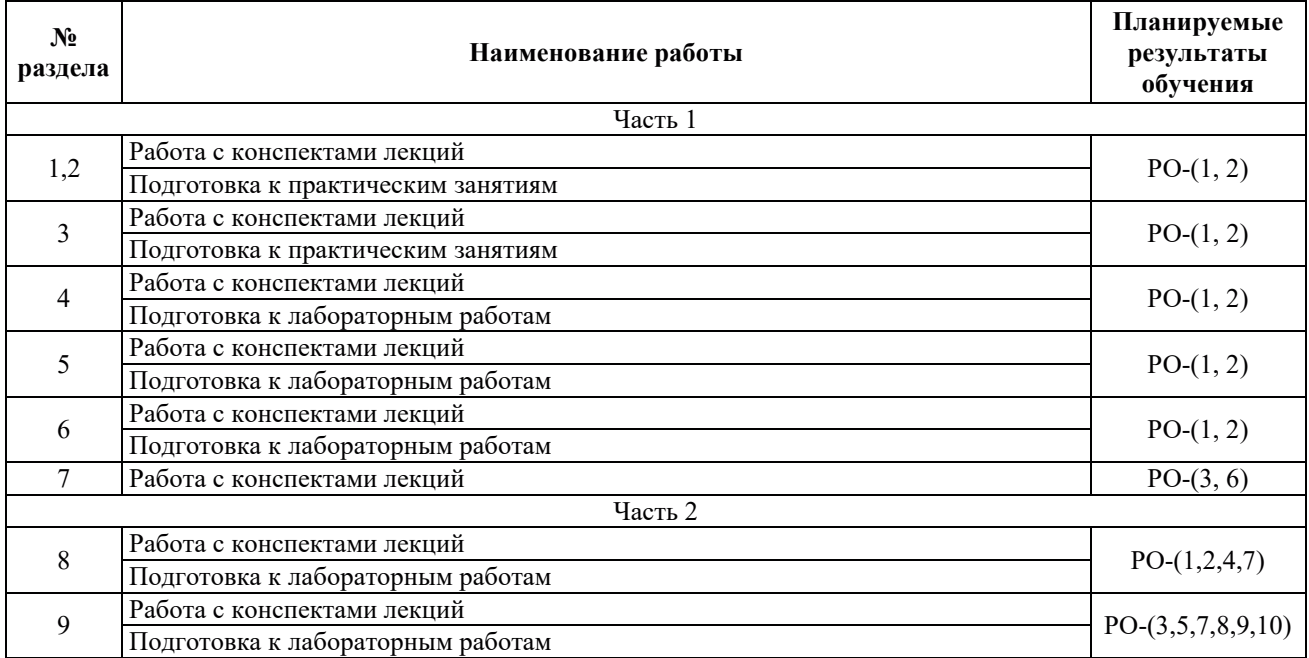

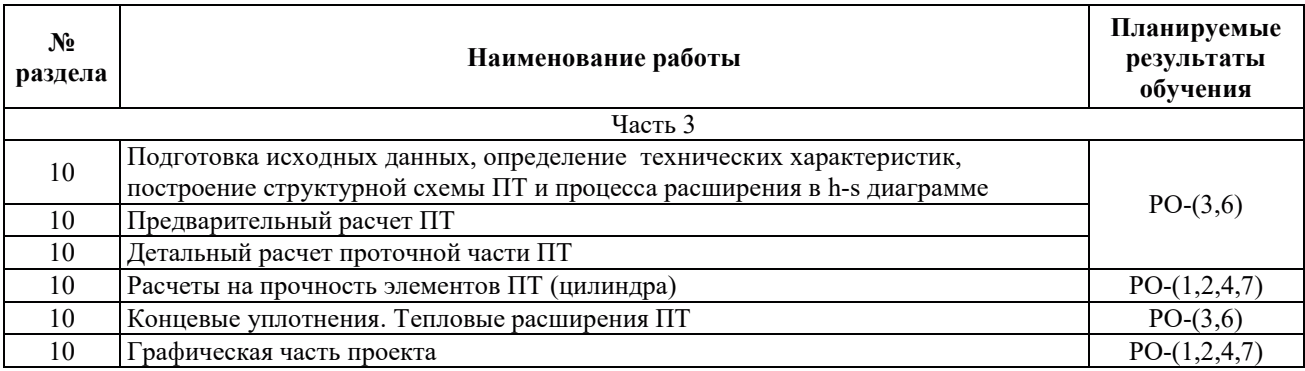

#### 4. УЧЕБНО-МЕТОДИЧЕСКОЕ ОБЕСПЕЧЕНИЕ ДЛЯ САМОСТОЯТЕЛЬНОЙ РАБОТЫ ОБУЧАЮЩИХСЯ ПО ДИСЦИПЛИНЕ

Для самостоятельной работы при изучении дисциплины обучающиеся могут использовать следующие материалы:

издания основной литературы, указанные в подразделе 6.1;

издания дополнительной литературы, указанные в подразделе 6.2;

ресурсы информационно-телекоммуникационной сети «Интернет», современные профессиональные базы данных, информационные справочные системы, указанные в разделе 7:

учебные, информационные, справочные и иные материалы, размещенные в электронной информационно-образовательной среде университета;

материалы, собранные обучающимися в результате самостоятельного поиска и систематизации информации из различных источников.

### 5. ОЦЕНОЧНЫЕ СРЕДСТВА ДЛЯ ТЕКУЩЕГО КОНТРОЛЯ УСПЕВАЕМОСТИ, ПРОМЕЖУТОЧНОЙ АТТЕСТАЦИИ ПО ИТОГАМ ОСВОЕНИЯ ДИСЦИПЛИНЫ. ФОНД ОЦЕНОЧНЫХ СРЕДСТВ ДЛЯ ПРОВЕДЕНИЯ ПРОМЕЖУТОЧНОЙ АТТЕСТАЦИИ ОБУЧАЮЩИХСЯ ПО ДИСЦИПЛИНЕ

Программой дисциплины предусмотрены следующие виды контроля:

текущий контроль успеваемости обучающихся в соответствующем семестре согласно принятой в ИГЭУ системе «РИТМ»;

промежуточная аттестация в 7 семестре - экзамен;

промежуточная аттестация в 8 семестре - зачёт;

промежуточная аттестация в 9 семестре - лифференцированный зачёт.

#### **5.1. ТЕКУШИЙ КОНТРОЛЬ УСПЕВАЕМОСТИ**

Текущий контроль успеваемости проводится в сроки, установленные приказом ректора, в формах, указанных в фонде оценочных средств по дисциплине.

Результаты текущего контроля успеваемости служат для выявления степени приобретения (с помощью набора оценочных средств) и управления (с помощью элементов обратной связи) процессом приобретения обучающимися необходимых знаний, умений и навыков (компонентов набора компетенций, определенного ОПОП ВО), формируемых дисциплиной.

#### 5.2. ПРОМЕЖУТОЧНАЯ АТТЕСТАШИЯ

Промежуточная аттестация проводится в соответствии с приказом ректора в период зачетно-экзаменационной сессии.

Результаты промежуточной аттестации служат для оценки степени формирования компетенций в части индикаторов (результатов обучения по дисциплине), представленных в разделе 1.

Условием проведения промежуточной аттестации является успешное завершение всех этапов освоения дисциплины.

Для оценивания результатов обучения при проведении промежуточной аттестации используется фонд оценочных средств по дисциплине, приведенный в Приложении 2.

# **6. ОСНОВНАЯ И ДОПОЛНИТЕЛЬНАЯ ЛИТЕРАТУРА ПО ДИСЦИПЛИНЕ**

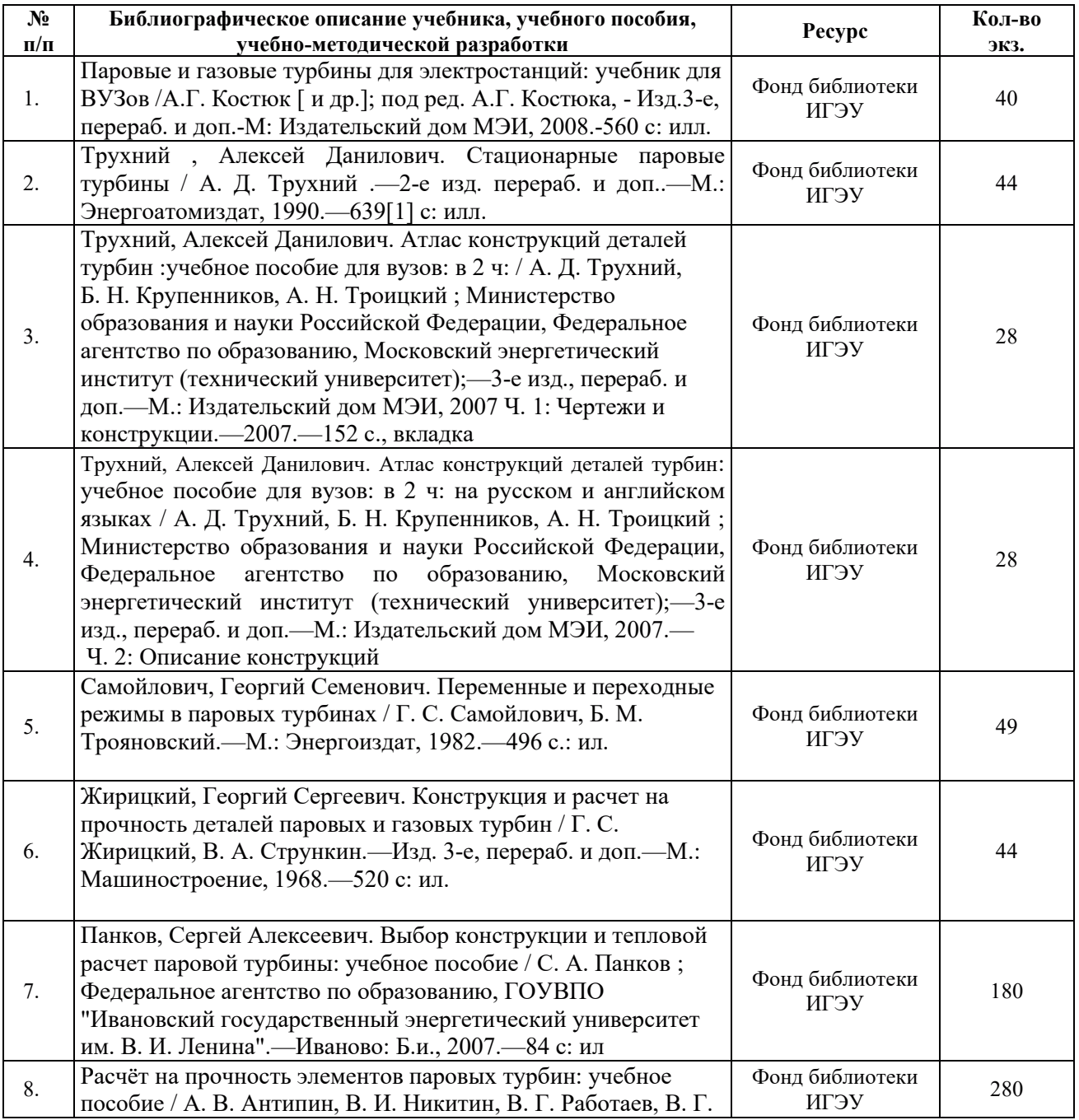

# **6.1. ОСНОВНАЯ ЛИТЕРАТУРА**

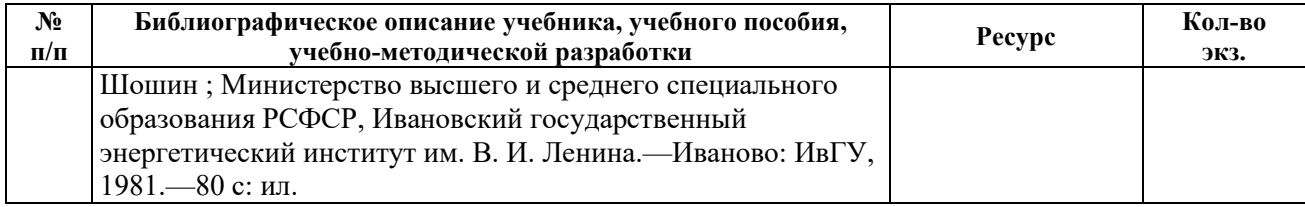

# **6.2. ДОПОЛНИТЕЛЬНАЯ ЛИТЕРАТУРА**

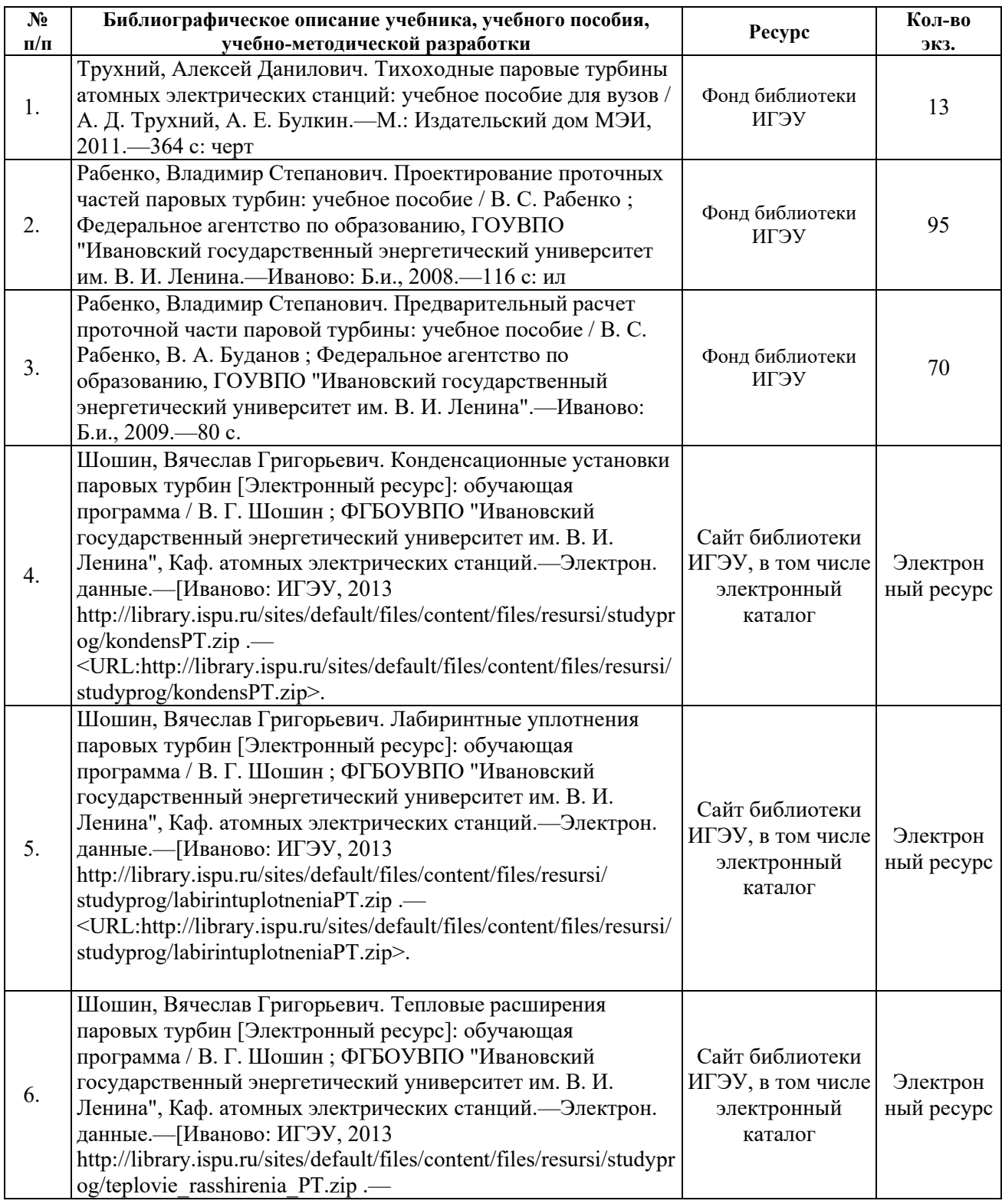

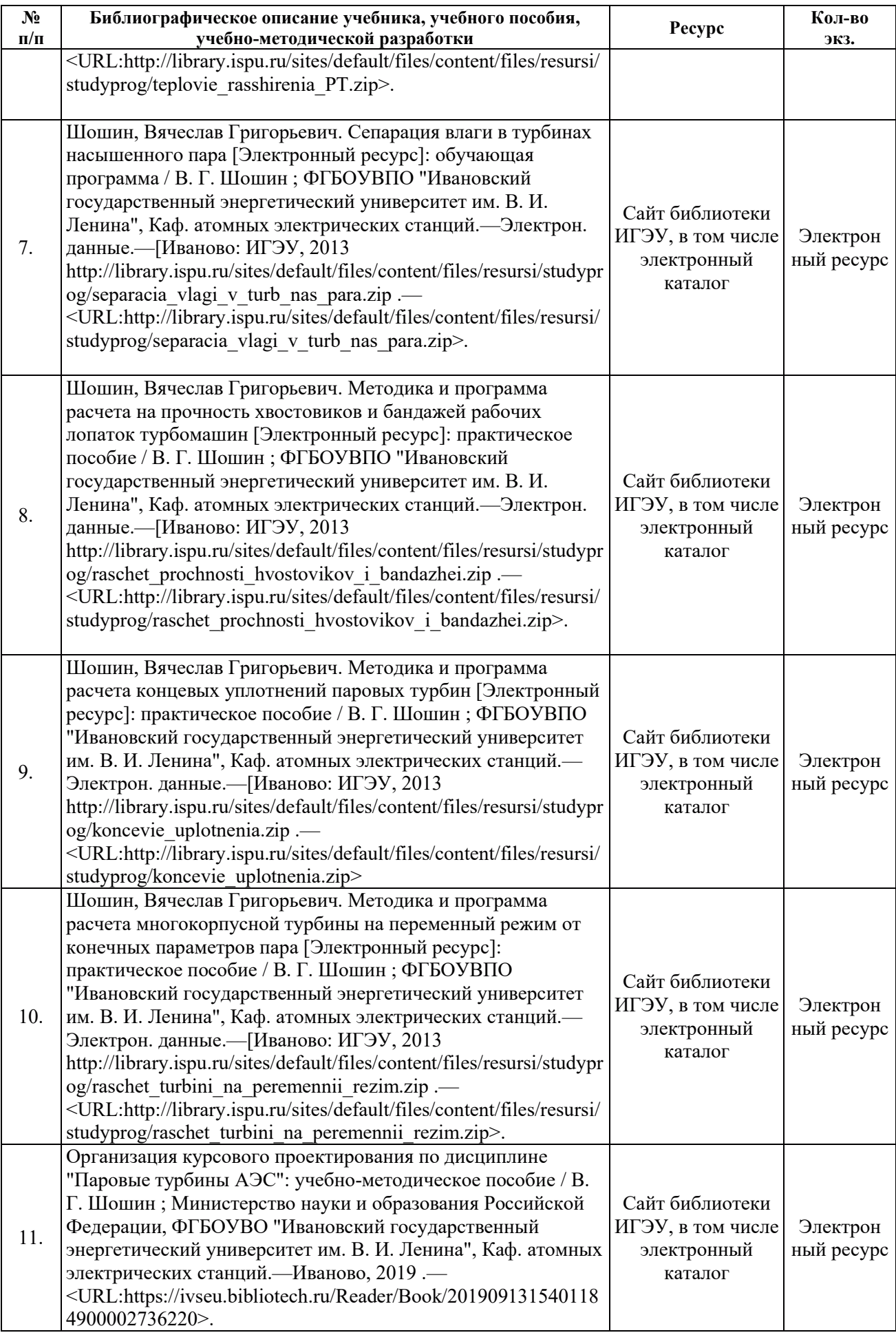

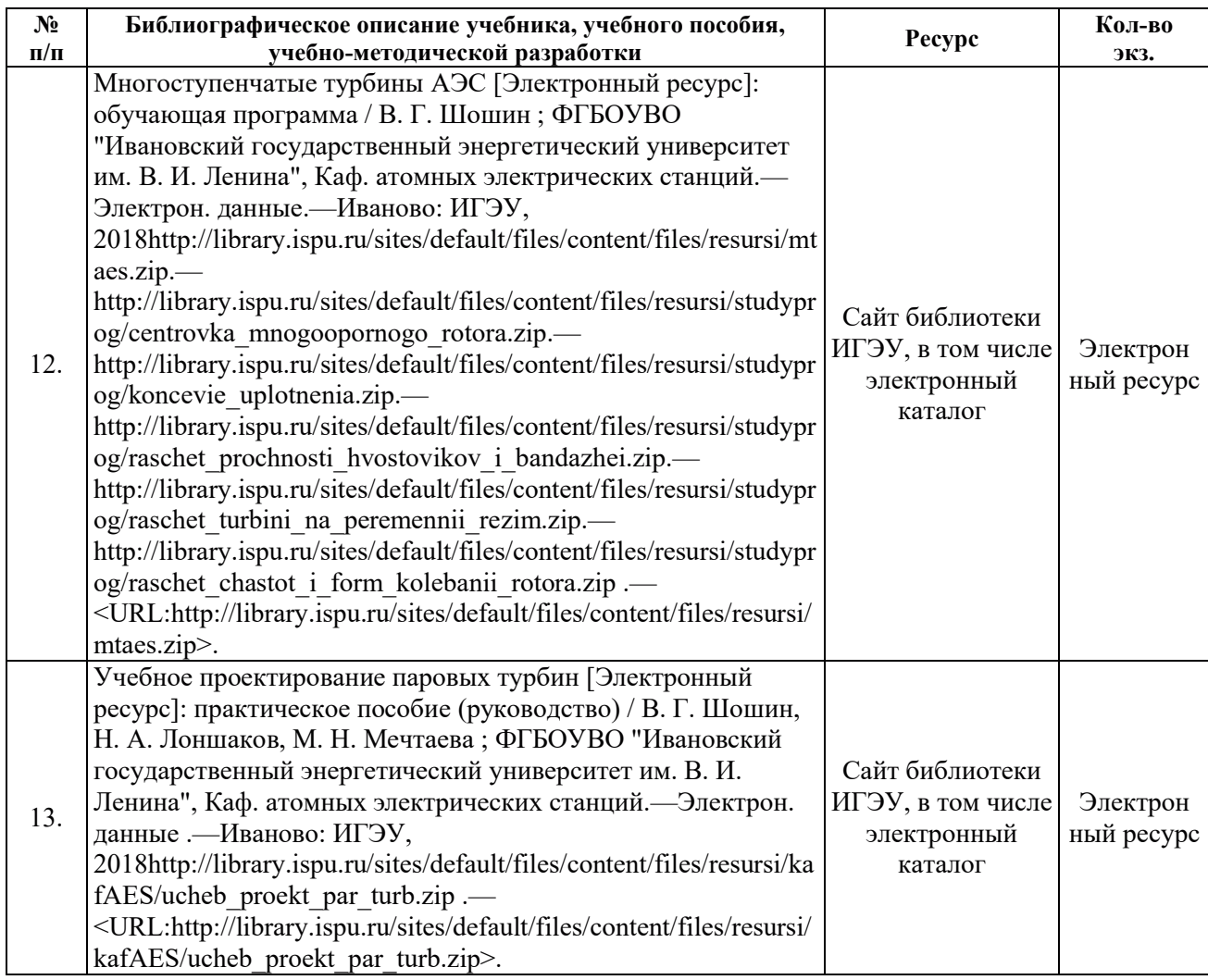

## **6.3. НОРМАТИВНЫЕ И ПРАВОВЫЕ ДОКУМЕНТЫ**

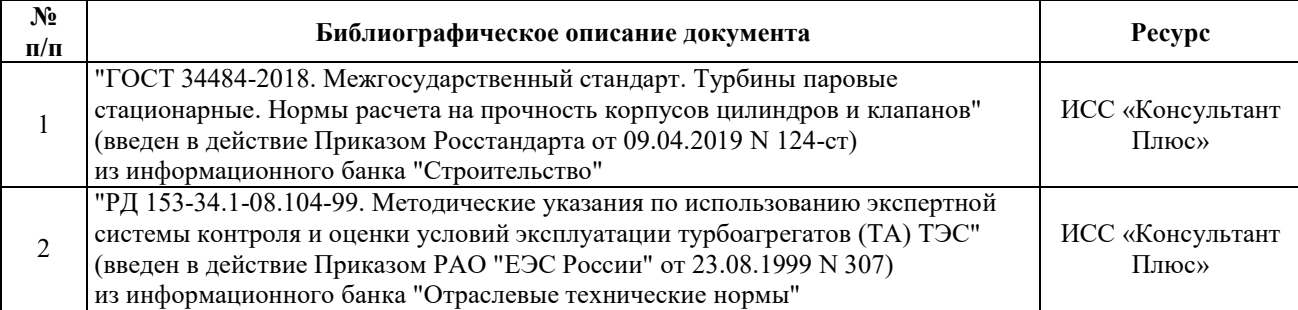

# **7. РЕСУРСЫ ИНФОРМАЦИОННО-ТЕЛЕКОММУНИКАЦИОННОЙ СЕТИ** «ИНТЕРНЕТ», СОВРЕМЕННЫЕ ПРОФЕССИОНАЛЬНЫЕ БАЗЫ ДАННЫХ, ИНФОРМАЦИОННЫЕ СПРАВОЧНЫЕ СИСТЕМЫ, ИСПОЛЬЗУЕМЫЕ ПРИ **ОСВОЕНИИ ДИСЦИПЛИНЫ**

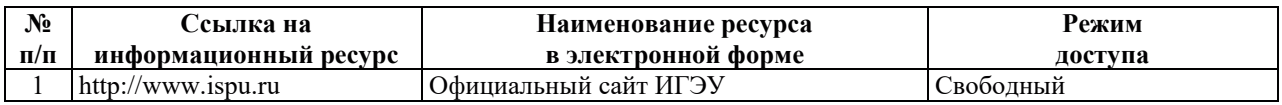

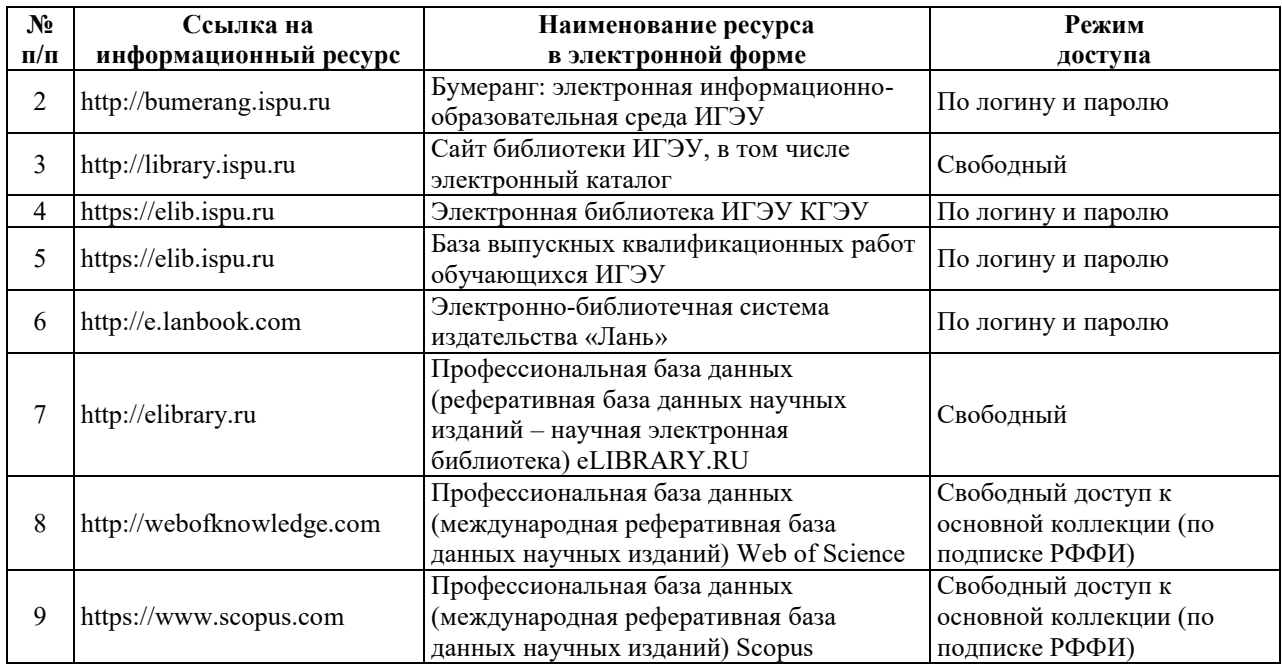

# <u>8. МЕТОДИЧЕСКИЕ УКАЗАНИЯ ДЛЯ ОБУЧАЮЩИХСЯ ПО ОСВОЕНИЮ</u> ДИСЦИПЛИН**Ы**

Рекомендации по видам самостоятельной работы по разделам дисциплины приведены в таблице.

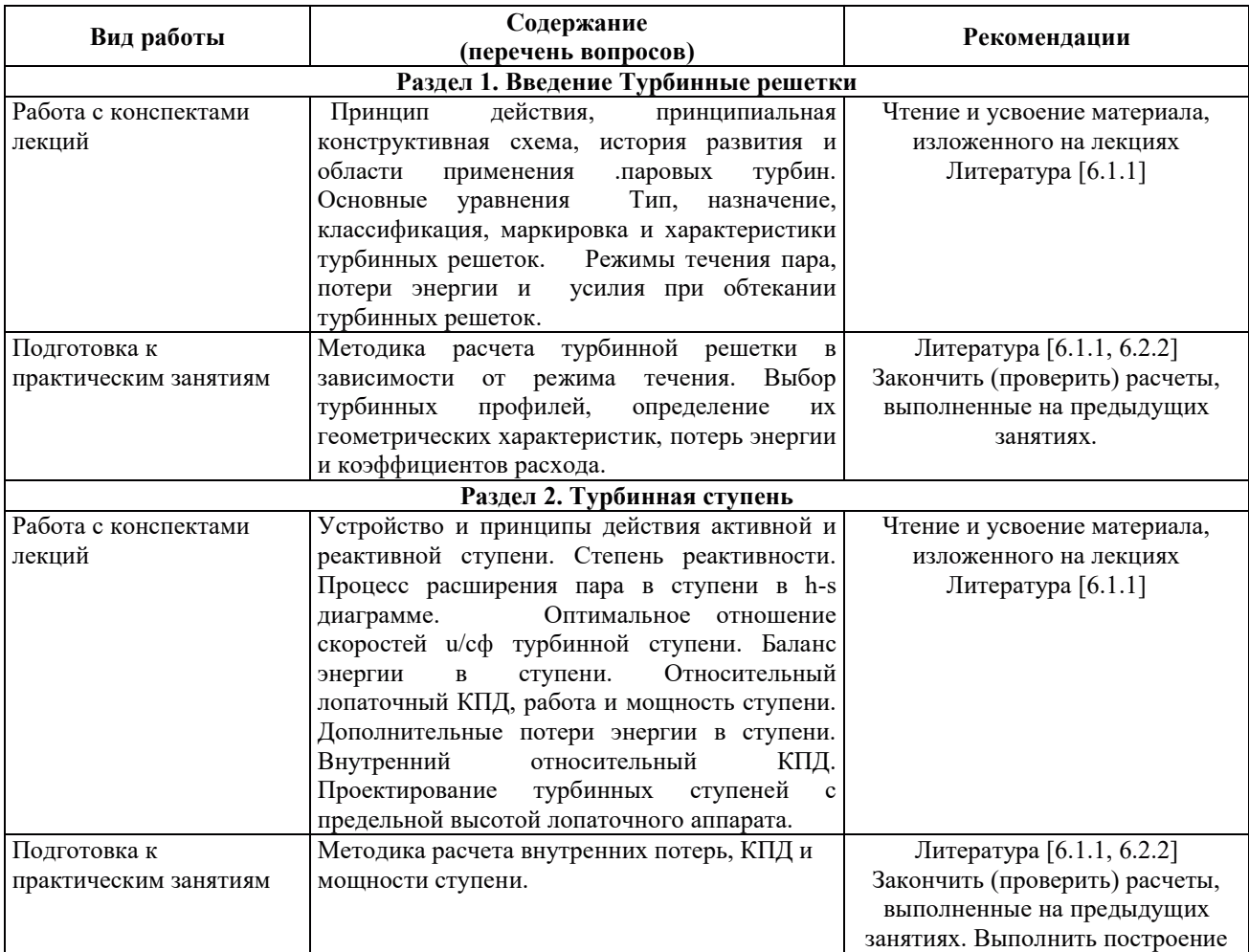

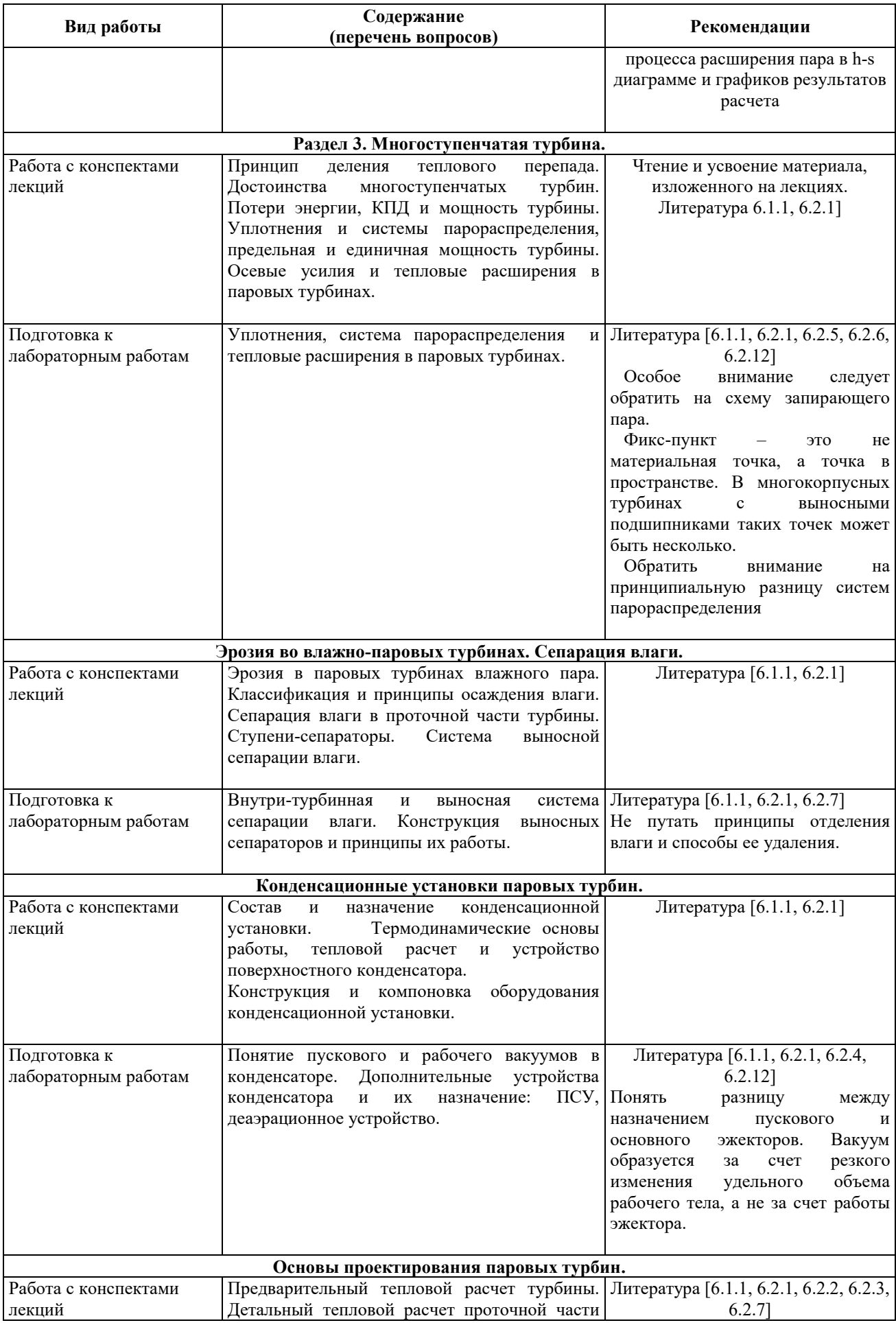

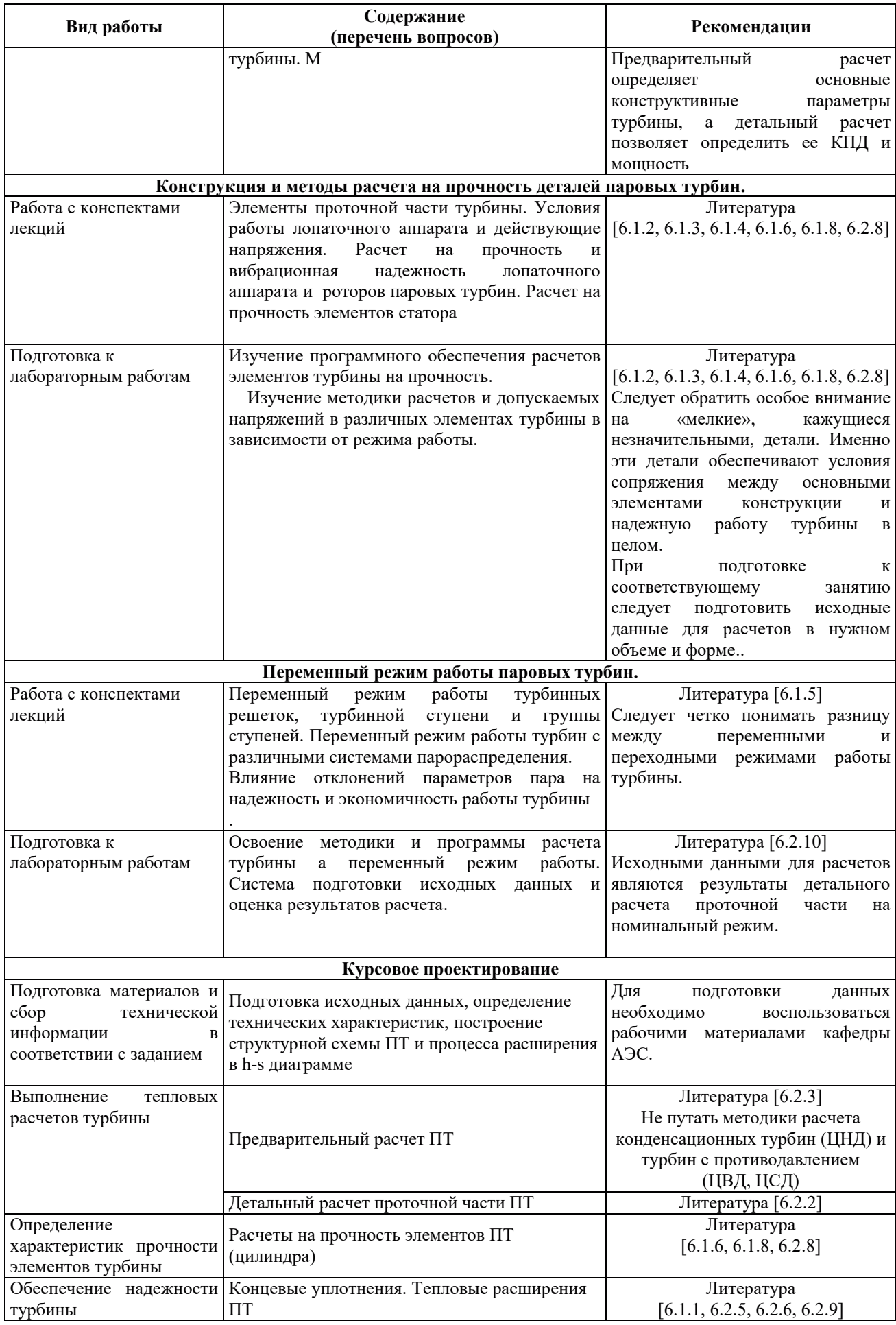

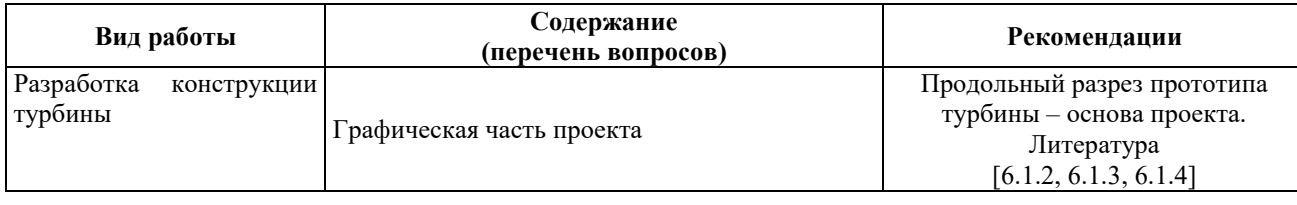

# **9. ИНФОРМАЦИОННЫЕ ТЕХНОЛОГИИ, ИСПОЛЬЗУЕМЫЕ ПРИ** ОСУЩЕСТВЛЕНИИ ОБРАЗОВАТЕЛЬНОГО ПРОЦЕССА ПО ДИСЦИПЛИНЕ

#### **9.1. Информационные технологии**

При осуществлении образовательного процесса по дисциплине применяются следующие информационные технологии:

- применение информационных справочных систем, современных профессиональных баз данных, в том числе ресурсов, находящихся в свободном доступе в информационно-телекоммуникационной сети «Интернет»;
- организация доступа обучающихся к ресурсам электронно-библиотечных систем;
- организация взаимодействия с обучающимися посредством электронной информационно-образовательной среды;
- чтение лекций с использованием презентаций;
- использование компьютерного тестирования в ходе проведения текущего контроля успеваемости.

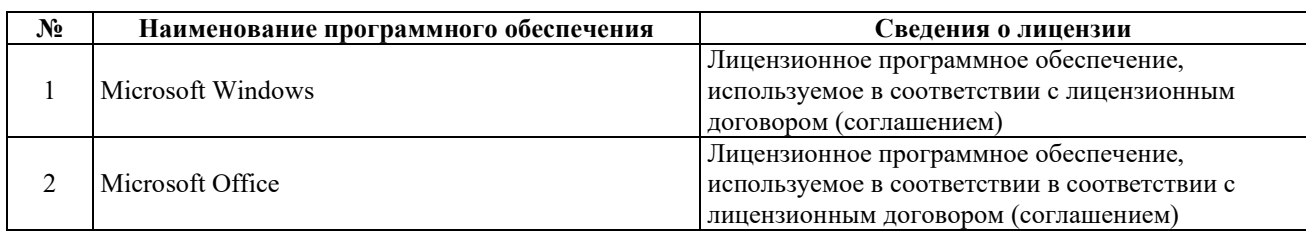

#### 9.2. ЛИПЕНЗИОННОЕ ПРОГРАММНОЕ ОБЕСПЕЧЕНИЕ

# 10. МАТЕРИАЛЬНО-ТЕХНИЧЕСКАЯ БАЗА, НЕОБХОДИМАЯ ДЛЯ ОСУЩЕСТВЛЕНИЯ ОБРАЗОВАТЕЛЬНОГО ПРОЦЕССА ПО ДИСЦИПЛИНЕ

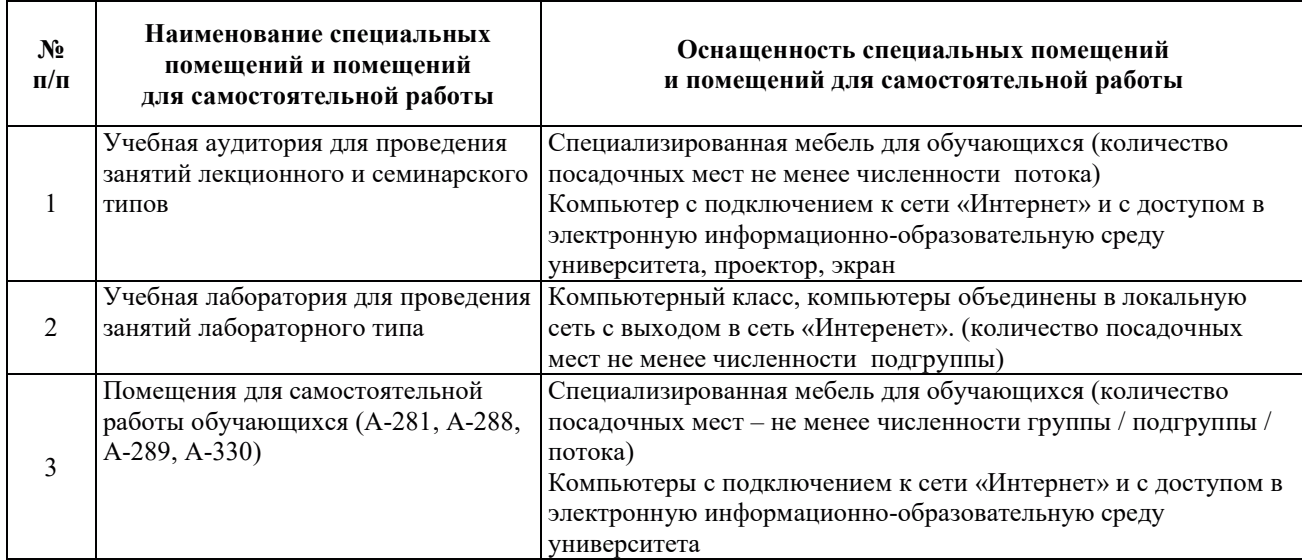

# РАБОЧАЯ ПРОГРАММА ДИСЦИПЛИНЫ

# «Строительство и монтаж атомных электрических станций»

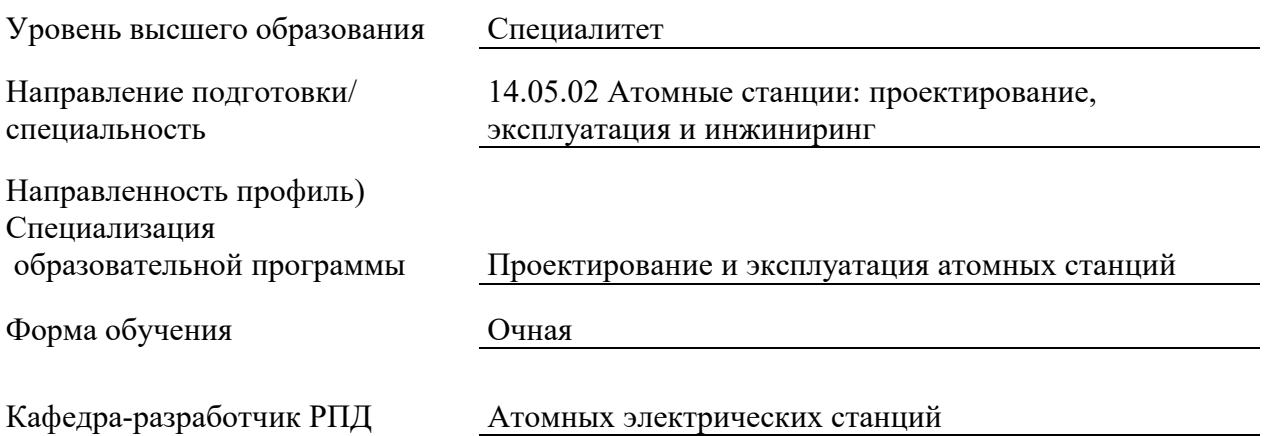

# 1. ЦЕЛИ И ПЛАНИРУЕМЫЕ РЕЗУЛЬТАТЫ ОБУЧЕНИЯ ПО ДИСЦИПЛИНЕ, СООТНЕСЕННЫЕ С ПЛАНИРУЕМЫМИ РЕЗУЛЬТАТАМИ ОСВОЕНИЯ **ɈȻɊȺɁɈȼȺɌȿɅɖɇɈɃ ɉɊɈȽɊȺɆɆɕ**

Целями освоения дисциплины являются получение систематизированных знаний технологии строительства и монтажа оборудования АС, формирование умений<br>определять характеристики оборудования и особенности технологии монтажа, определять характеристики оборудования и приобретение практических навыков использовать особенности характеристик оборудования в процессе монтажа и предпусковых испытаниях.

Планируемые результаты обучения (РО) по дисциплине – знания, умения и навыки, соотнесенные с планируемыми результатами освоения ОПОП ВО, приведены в таблице.

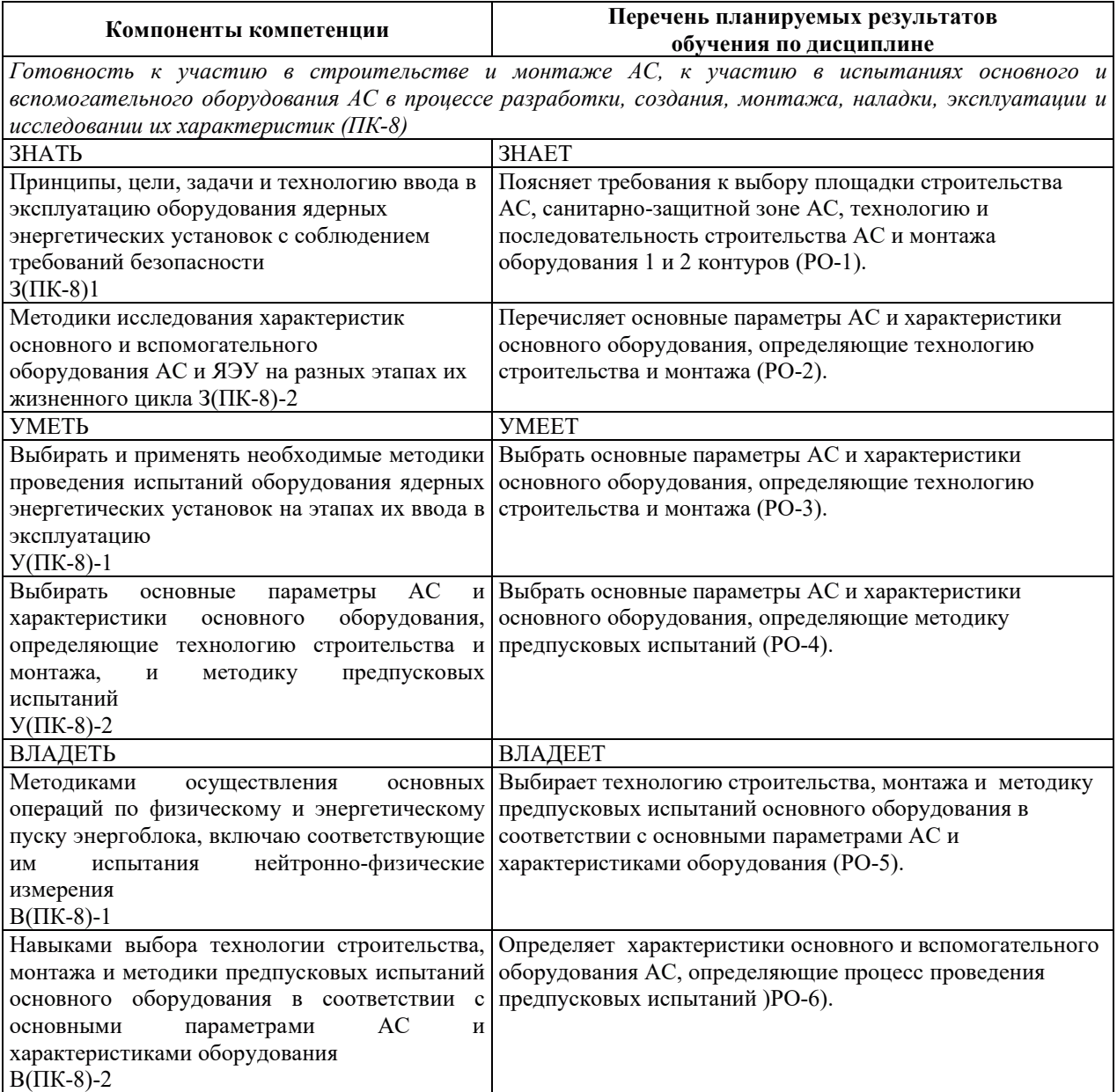

# 2. МЕСТО ДИСЦИПЛИНЫ В СТРУКТУРЕ ОБРАЗОВАТЕЛЬНОЙ ПРОГРАММЫ

Дисциплина относится к формируемой участниками образовательных отношений части Блока 1 «Дисциплины (модули)» ОПОП.

Предшествующие и последующие дисциплины, практики, направленные на формирование компетенций, заявленных в разделе 1, приведены в карте компетенций.

### 3. ОБЪЕМ, СТРУКТУРА И СОДЕРЖАНИЕ ДИСЦИПЛИНЫ

### З.1. ОБЪЕМ И СТРУКТУРА ДИСЦИПЛИНЫ

Общая трудоемкость (объём) дисциплины составляет 3 зачетные единицы, 108 часов, из них контактная работа обучающегося с преподавателем составляет 46 часов (не включая установленные нормами времени часы, отводимые на текущий контроль успеваемости (при наличии) и на промежуточную аттестацию (проведение групповых и индивидуальных консультаций, зачет, экзамен)).

Структура дисциплины по разделам с указанием видов учебной нагрузки и их объема приведена в таблице.

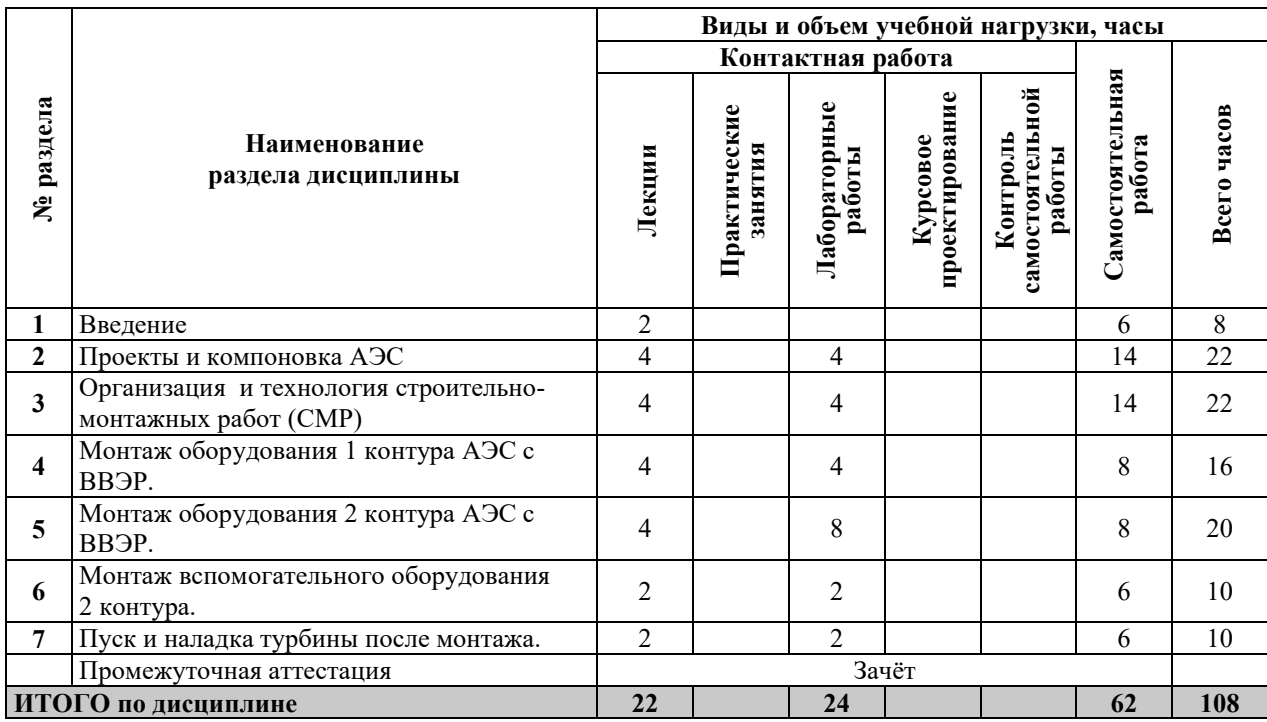

### З.2. СОДЕРЖАНИЕ ТЕОРЕТИЧЕСКОЙ ЧАСТИ ДИСЦИПЛИНЫ

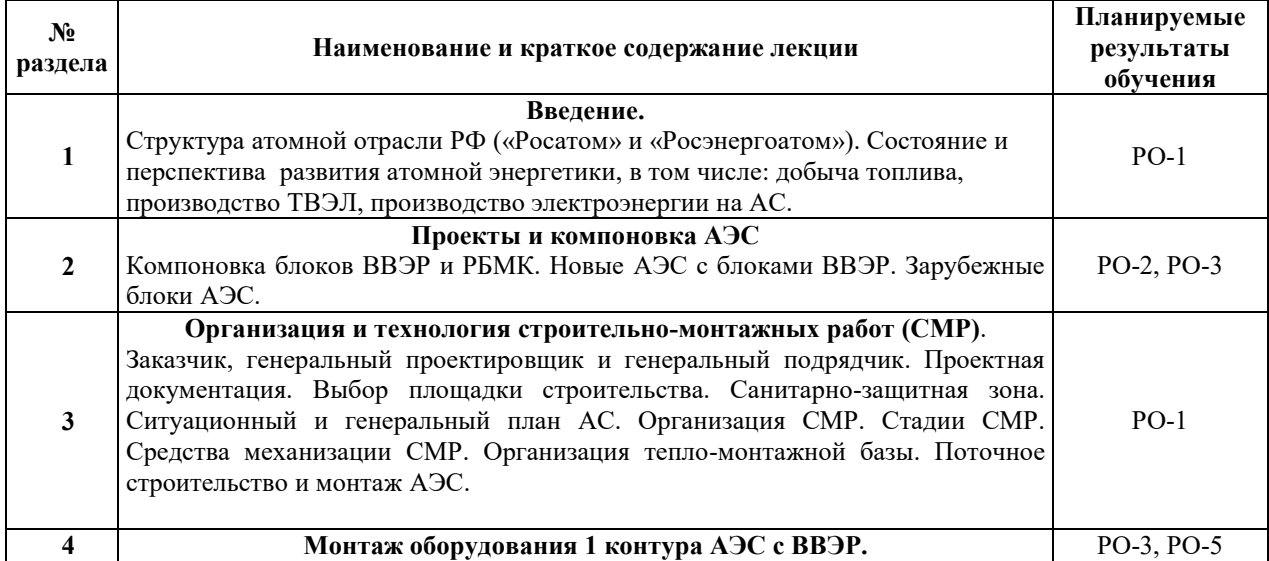

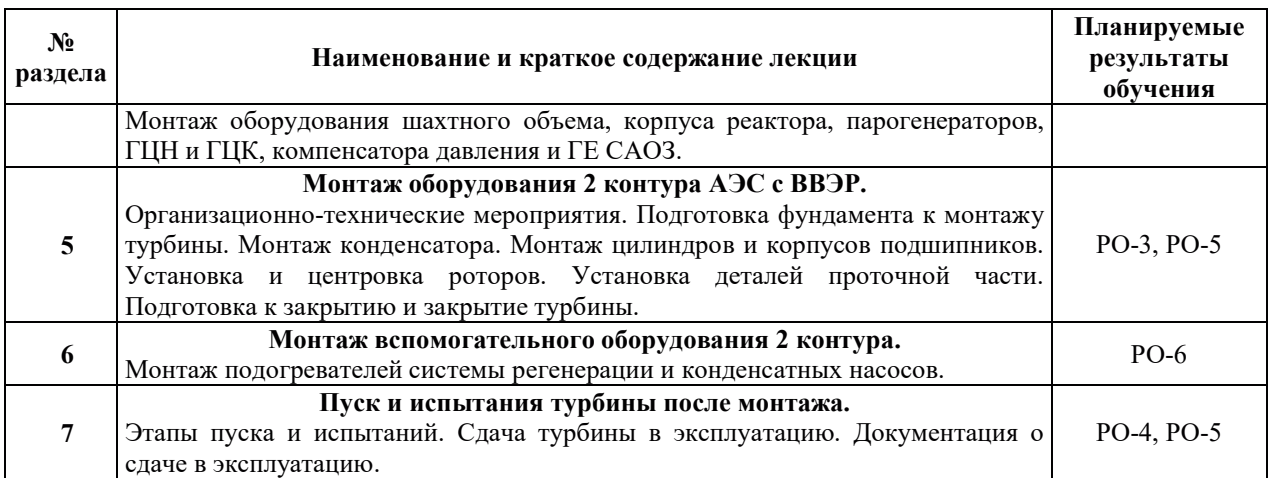

### З.3. СОДЕРЖАНИЕ ПРАКТИЧЕСКОЙ ЧАСТИ ДИСЦИПЛИНЫ

#### 3.3.1. Практические занятия

Практические занятия не предусмотрены.

# 3.3.2. Лабораторные работы

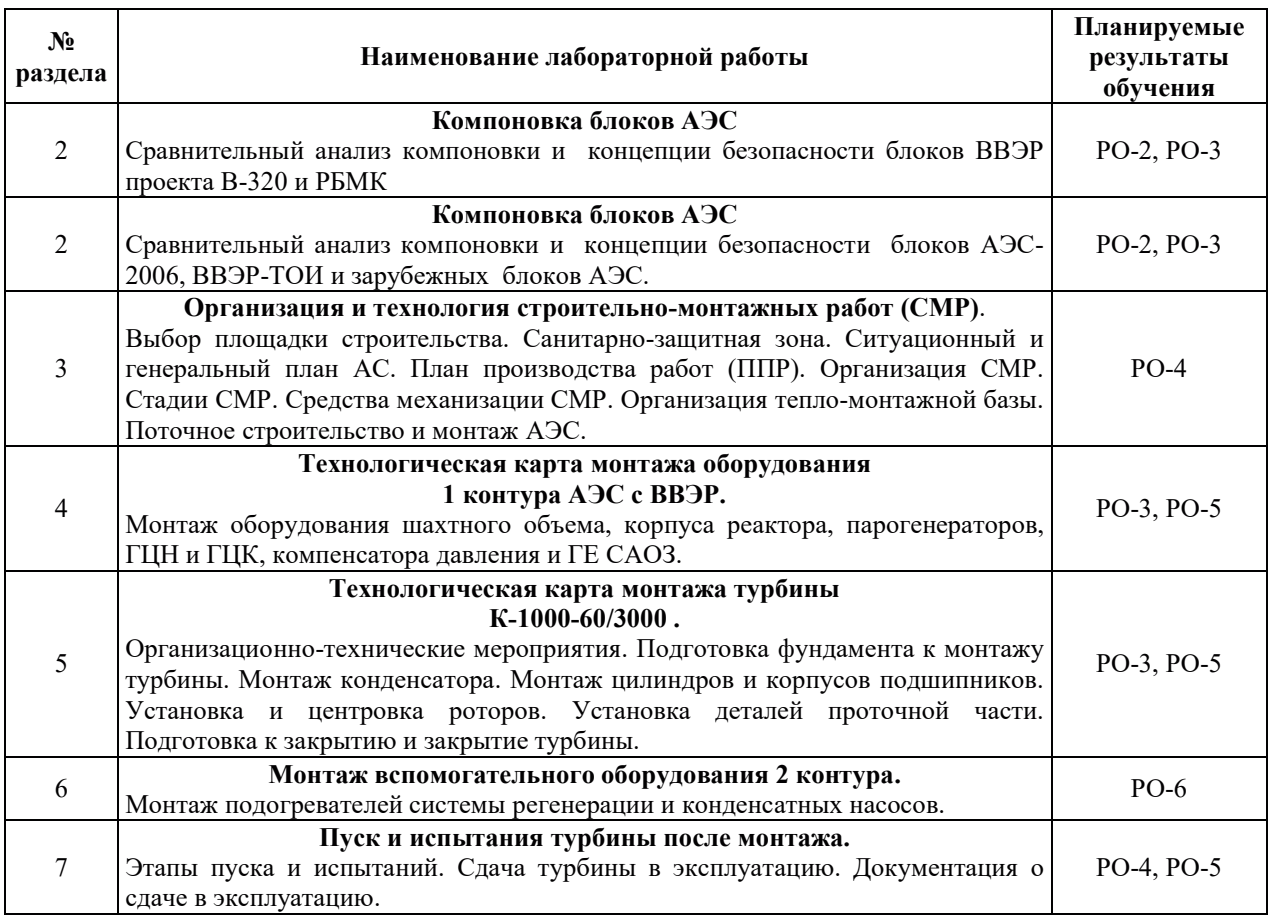

# 3.3.3. Курсовые проекты (работы), расчетно-графические работы и прочее

Курсовые проекты (работы), расчетно-графические работы не предусмотрены.

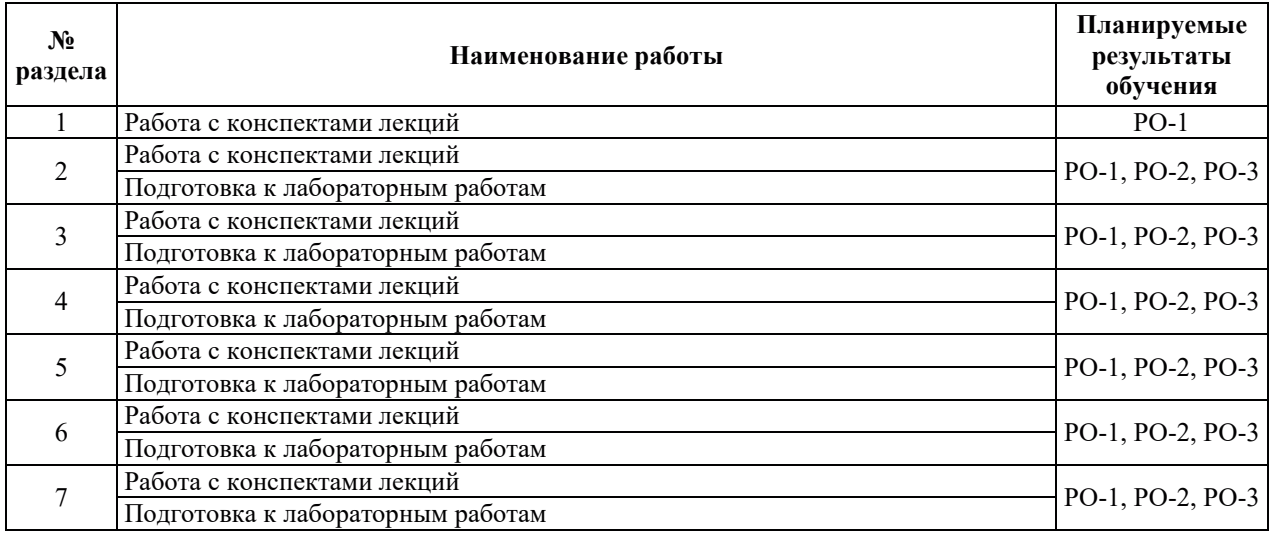

## 3.3.4. Самостоятельная работа обучающегося

# 4. УЧЕБНО-МЕТОДИЧЕСКОЕ ОБЕСПЕЧЕНИЕ ДЛЯ САМОСТОЯТЕЛЬНОЙ РАБОТЫ ОБУЧАЮЩИХСЯ ПО ДИСЦИПЛИНЕ

Для самостоятельной работы при изучении дисциплины обучающиеся могут использовать следующие материалы:

 $-$  издания основной литературы, указанные в подразделе 6.1;

 $-$  издания дополнительной литературы, указанные в подразделе 6.2;

по ресурсы информационно-телекоммуникационной сети «Интернет», современные профессиональные базы данных, информационные справочные системы, указанные в разделе 7;

– учебные, информационные, справочные и иные материалы, размещенные в электронной информационно-образовательной среде университета;

- материалы, собранные обучающимися в результате самостоятельного поиска и систематизации информации из различных источников.

# 5. ОПЕНОЧНЫЕ СРЕДСТВА ДЛЯ ТЕКУШЕГО КОНТРОЛЯ УСПЕВАЕМОСТИ. **ɉɊɈɆȿɀɍɌɈɑɇɈɃ ȺɌɌȿɋɌȺɐɂɂ ɉɈ ɂɌɈȽȺɆ ɈɋȼɈȿɇɂə ȾɂɋɐɂɉɅɂɇɕ. ФОНД ОЦЕНОЧНЫХ СРЕДСТВ ДЛЯ ПРОВЕДЕНИЯ ПРОМЕЖУТОЧНОЙ** АТТЕСТАЦИИ ОБУЧАЮЩИХСЯ ПО ДИСЦИПЛИНЕ

Программой дисциплины предусмотрены следующие виды контроля:

- текущий контроль успеваемости обучающихся в соответствующем семестре согласно принятой в ИГЭУ системе «РИТМ»;

промежуточная аттестация в 9 семестре - зачёт.

#### **5.1. ТЕКУШИЙ КОНТРОЛЬ УСПЕВАЕМОСТИ**

Текущий контроль успеваемости проводится в сроки, установленные приказом ректора, в формах, указанных в фонде оценочных средств по дисциплине.

Результаты текущего контроля успеваемости служат для выявления степени приобретения (с помощью набора оценочных средств) и управления (с помощью элементов обратной связи) процессом приобретения обучающимися необходимых знаний, умений и навыков (компонентов набора компетенций, определенного ОПОП ВО), формируемых дисциплиной.

#### **5.2. ПРОМЕЖУТОЧНАЯ АТТЕСТАШИЯ**

Промежуточная аттестация проводится в соответствии с приказом ректора в период зачетно-экзаменационной сессии.

Результаты промежуточной аттестации служат для оценки степени сформированности компетенций в части индикаторов (результатов обучения по дисциплине), представленных в разделе 1.

Условием проведения промежуточной аттестации является успешное завершение всех этапов освоения дисциплины.

Для оценивания результатов обучения при проведении промежуточной аттестации используется фонд оценочных средств по дисциплине, приведенный в Приложении 2.

# **6. ОСНОВНАЯ И ДОПОЛНИТЕЛЬНАЯ ЛИТЕРАТУРА ПО ДИСЦИПЛИНЕ**

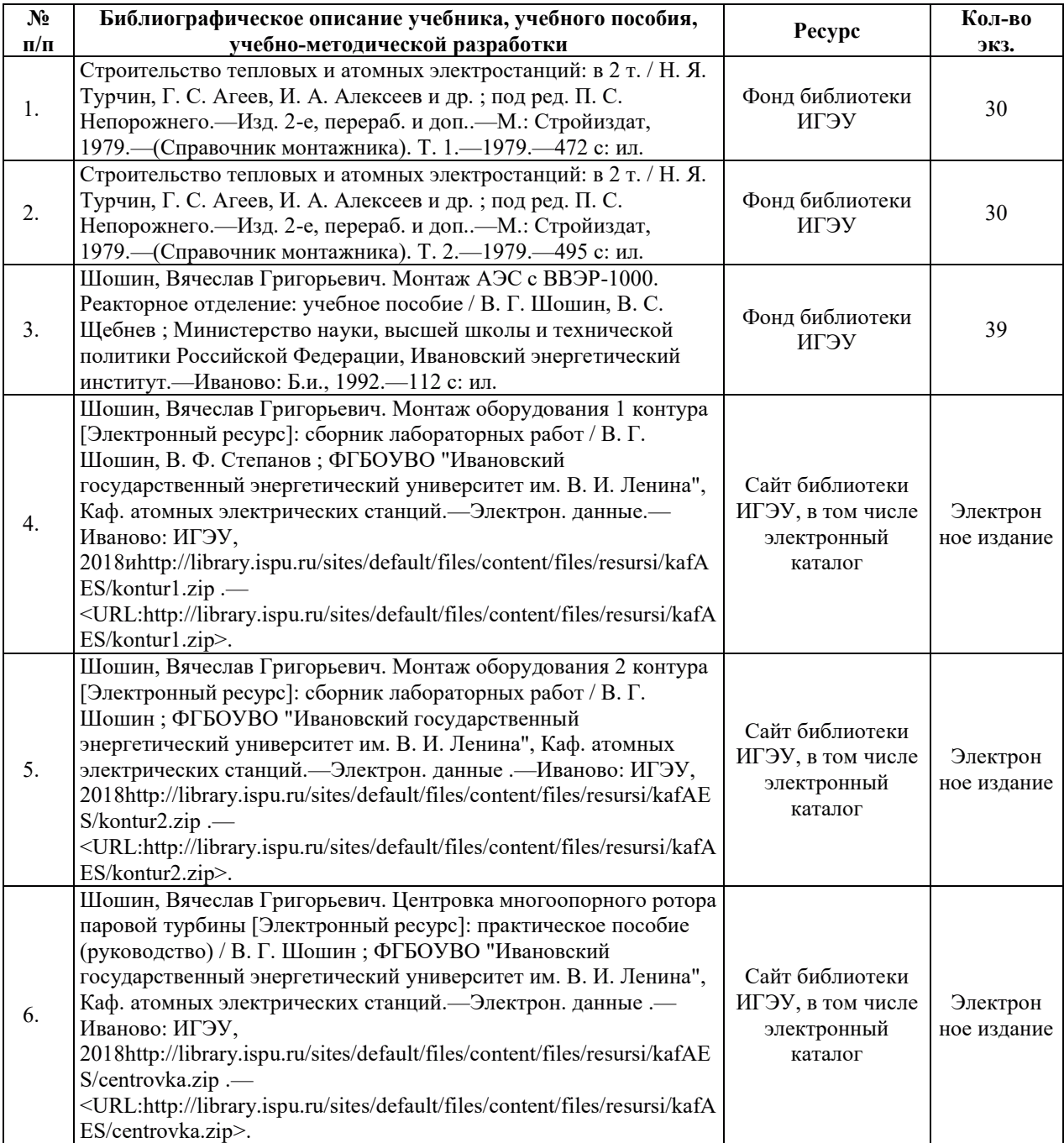

# **6.1. ОСНОВНАЯ ЛИТЕРАТУРА**

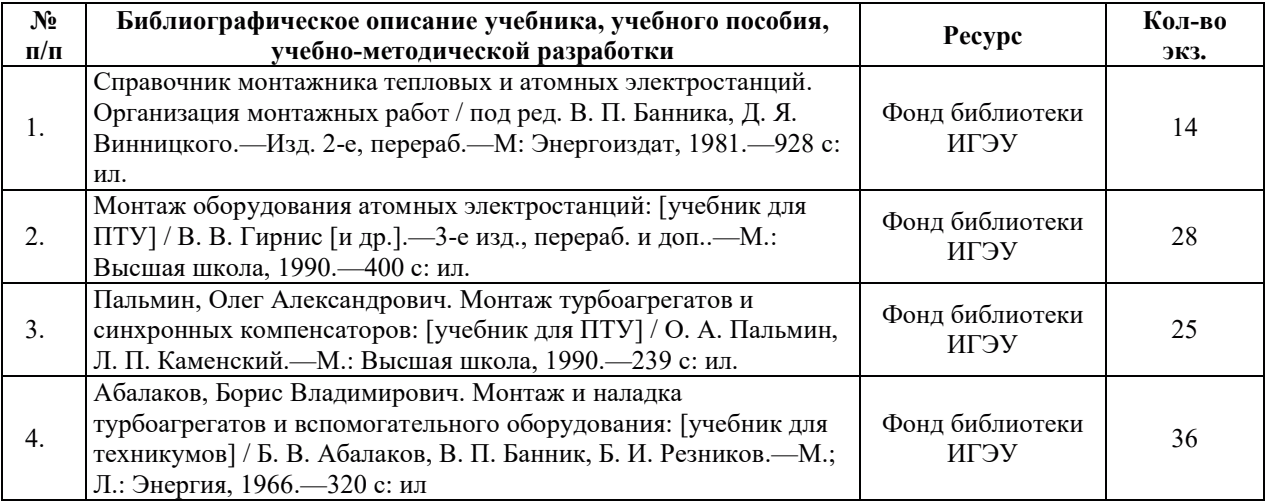

## **6.2. ДОПОЛНИТЕЛЬНАЯ ЛИТЕРАТУРА**

#### **6.3. НОРМАТИВНЫЕ И ПРАВОВЫЕ ДОКУМЕНТЫ**

Нормативные и правовые документы не используются.

# 7. РЕСУРСЫ ИНФОРМАЦИОННО-ТЕЛЕКОММУНИКАЦИОННОЙ СЕТИ «ИНТЕРНЕТ», СОВРЕМЕННЫЕ ПРОФЕССИОНАЛЬНЫЕ БАЗЫ ДАННЫХ, ИНФОРМАЦИОННЫЕ СПРАВОЧНЫЕ СИСТЕМЫ, ИСПОЛЬЗУЕМЫЕ ПРИ ОСВОЕНИИ ДИСЦИПЛИНЫ

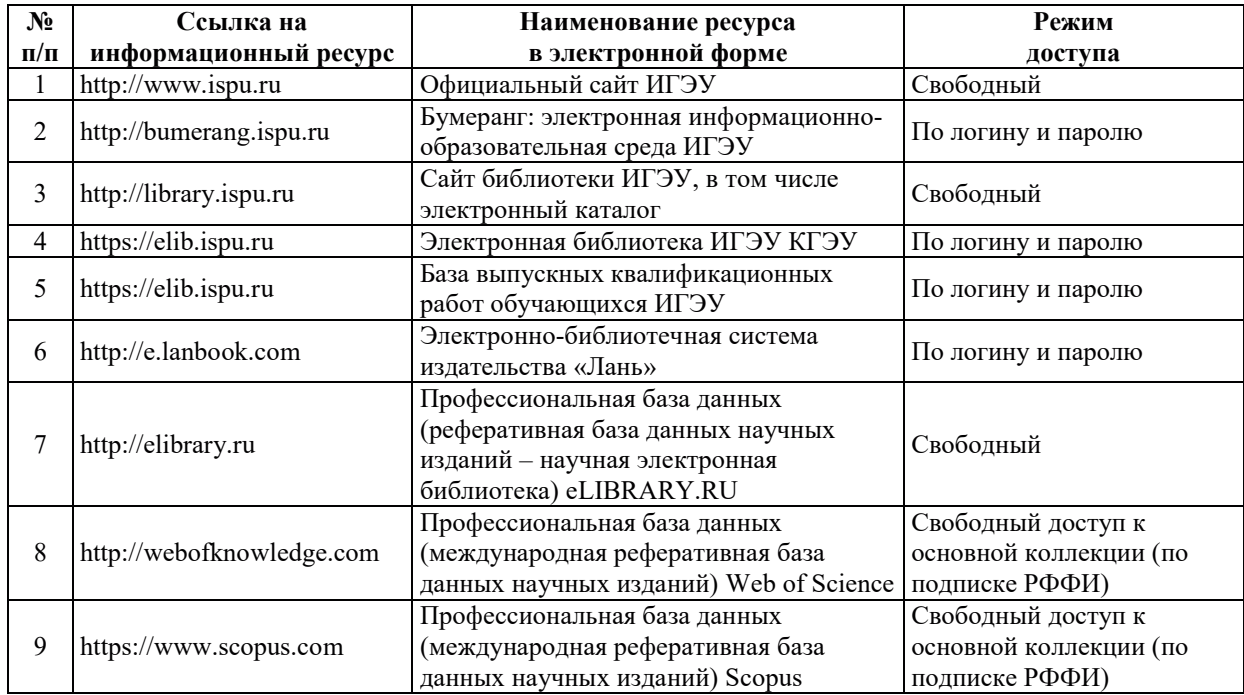

# 8. МЕТОДИЧЕСКИЕ УКАЗАНИЯ ДЛЯ ОБУЧАЮЩИХСЯ ПО ОСВОЕНИЮ ДИСЦИПЛИНЫ

Рекомендации по видам самостоятельной работы по разделам дисциплины приведены в таблице.

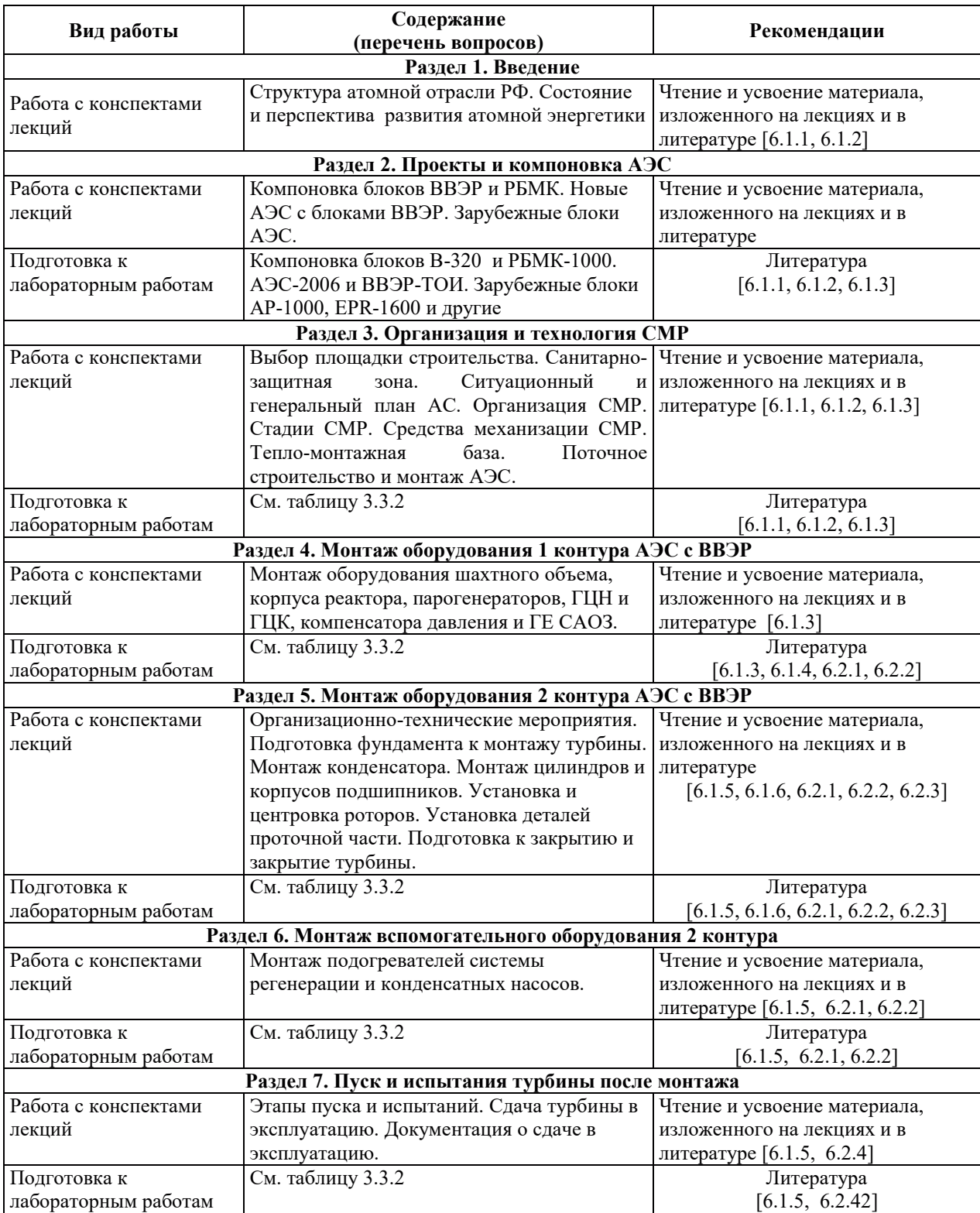

# **9. ɂɇɎɈɊɆȺɐɂɈɇɇɕȿ ɌȿɏɇɈɅɈȽɂɂ, ɂɋɉɈɅɖɁɍȿɆɕȿ ɉɊɂ** ОСУЩЕСТВЛЕНИИ ОБРАЗОВАТЕЛЬНОГО ПРОЦЕССА ПО ДИСЦИПЛИНЕ

## **9.1. Информационные технологии**

При осуществлении образовательного процесса по дисциплине применяются следующие информационные технологии:

– применение информационных справочных систем, современных профессиональных баз данных, в том числе ресурсов, находящихся в свободном доступе в информационно-телекоммуникационной сети «Интернет»;

– организация доступа обучающихся к ресурсам электронно-библиотечных систем;

- организация взаимодействия с обучающимися посредством электронной информационно-образовательной среды;

– чтение лекций с использованием презентаций;

– использование элементов дистанционного обучения при самостоятельной работе обучающихся;

- использование компьютерного тестирования в ходе проведения текущего контроля успеваемости и промежуточной аттестации.

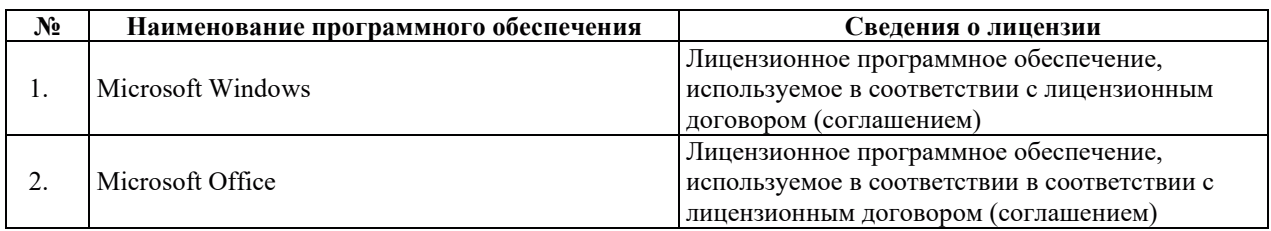

#### 9.2. Лицензионное программное обеспечение

# 10. МАТЕРИАЛЬНО-ТЕХНИЧЕСКАЯ БАЗА, НЕОБХОДИМАЯ ДЛЯ ОСУЩЕСТВЛЕНИЯ ОБРАЗОВАТЕЛЬНОГО ПРОЦЕССА ПО ДИСЦИПЛИНЕ

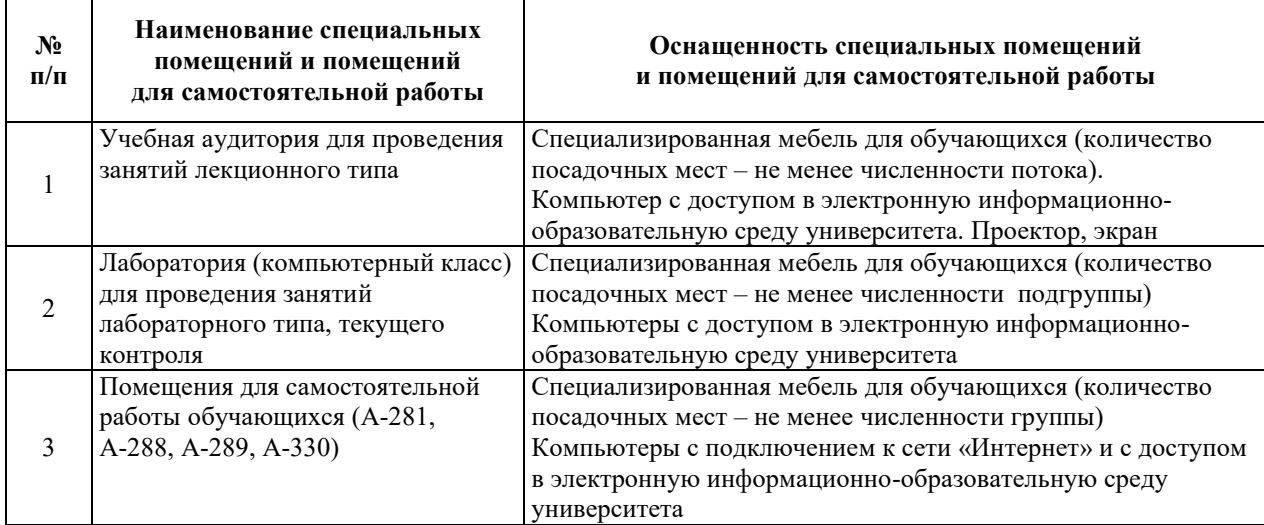

# РАБОЧАЯ ПРОГРАММА ДИСЦИПЛИНЫ

«Насосы атомных электрических станций»

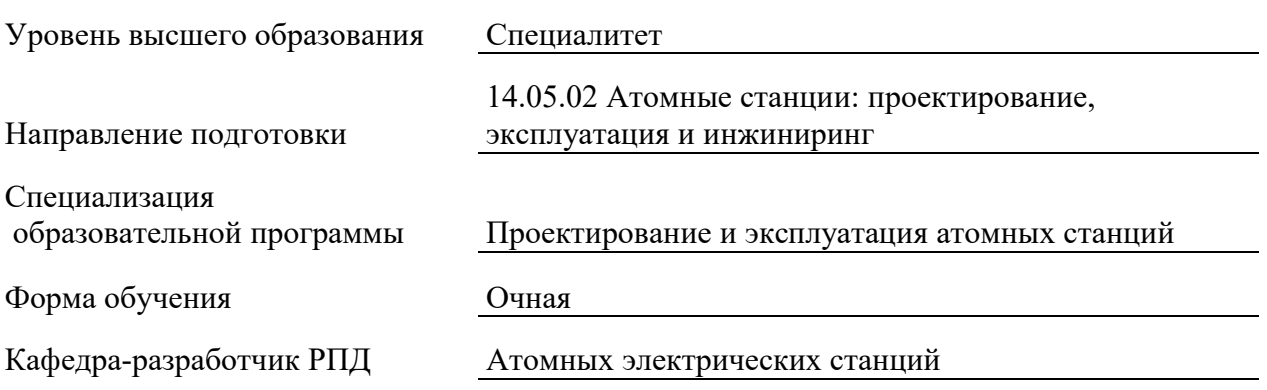

# 1. ЦЕЛИ И ПЛАНИРУЕМЫЕ РЕЗУЛЬТАТЫ ОБУЧЕНИЯ ПО ДИСЦИПЛИНЕ, СООТНЕСЕННЫЕ С ПЛАНИРУЕМЫМИ РЕЗУЛЬТАТАМИ ОСВОЕНИЯ ОБРАЗОВАТЕЛЬНОЙ ПРОГРАММЫ

Целями освоения дисциплины является получение систематизированных знаний о принципе действия, теоретических основах работы, способах управления, конструкции нагнетателей различного типа, теоретических основах эксплуатации нагнетателей, применяемых на атомных электрических станциях.

Залачами изучения лисциплины является изучение назначения нагнетателей (насосов, вентиляторов, компрессоров) в процессе производства электроэнергии на атомных электрических станциях; классификации нагнетателей; принципа действия нагнетателей; теоретических основ работы нагнетателей; характеристик нагнетателей; принципов работы нагнетателей в сети; теоретических основ эксплуатации нагнетателей; конструкции нагнетателей; методов управления нагнетателями.

Планируемые результаты обучения (РО) по дисциплине - знания, умения и навыки, соотнесенные с планируемыми результатами освоения ОПОП ВО, приведены в таблице.

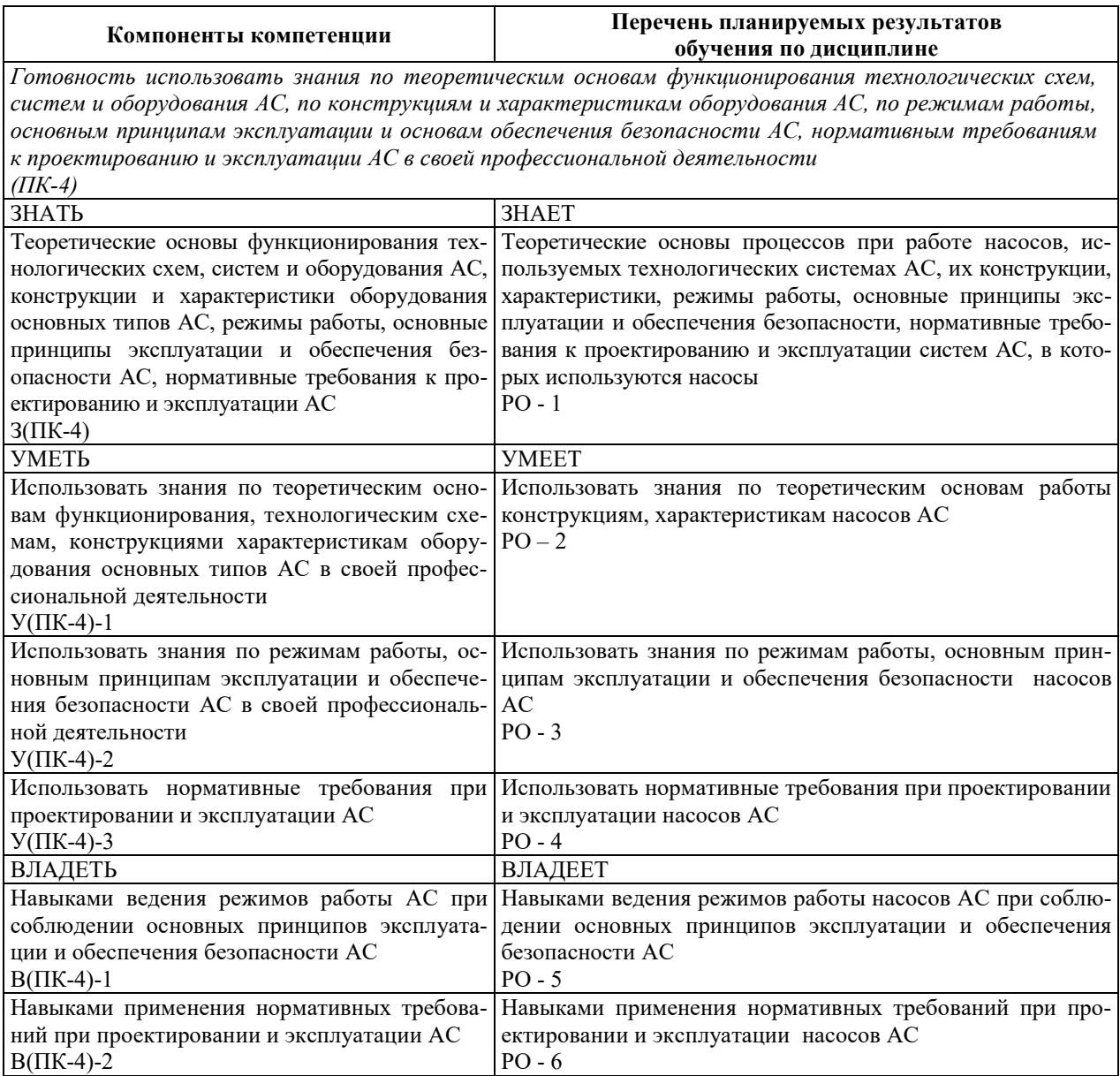

# 2. МЕСТО ДИСЦИПЛИНЫ В СТРУКТУРЕ ОБРАЗОВАТЕЛЬНОЙ ПРОГРАММЫ

Дисциплина относится к части Блока 1 «Дисциплины (модули)» ОПОП ВО формируемой участниками образовательных отношений.

Прелшествующие и послелующие лиспиплины, практики, направленные на формирование компетенций, заявленных в разделе 1, приведены в карте компетенций.

# 3. ОБЪЕМ, СТРУКТУРА И СОДЕРЖАНИЕ ДИСЦИПЛИНЫ

#### З.1. ОБЪЕМ И СТРУКТУРА ДИСЦИПЛИНЫ

Общая трудоемкость (объём) дисциплины составляет 3 зачетные единицы, 108 часов, из них контактная работа обучающегося с преподавателем составляет 52 часа (не включая установленные нормами времени часы, отводимые на текущий контроль успеваемости (при наличии) и на промежуточную аттестацию (проведение групповых и индивидуальных консультаций, зачет, экзамен)).

Структура дисциплины по разделам с указанием видов учебной нагрузки и их объема приведена в таблице.

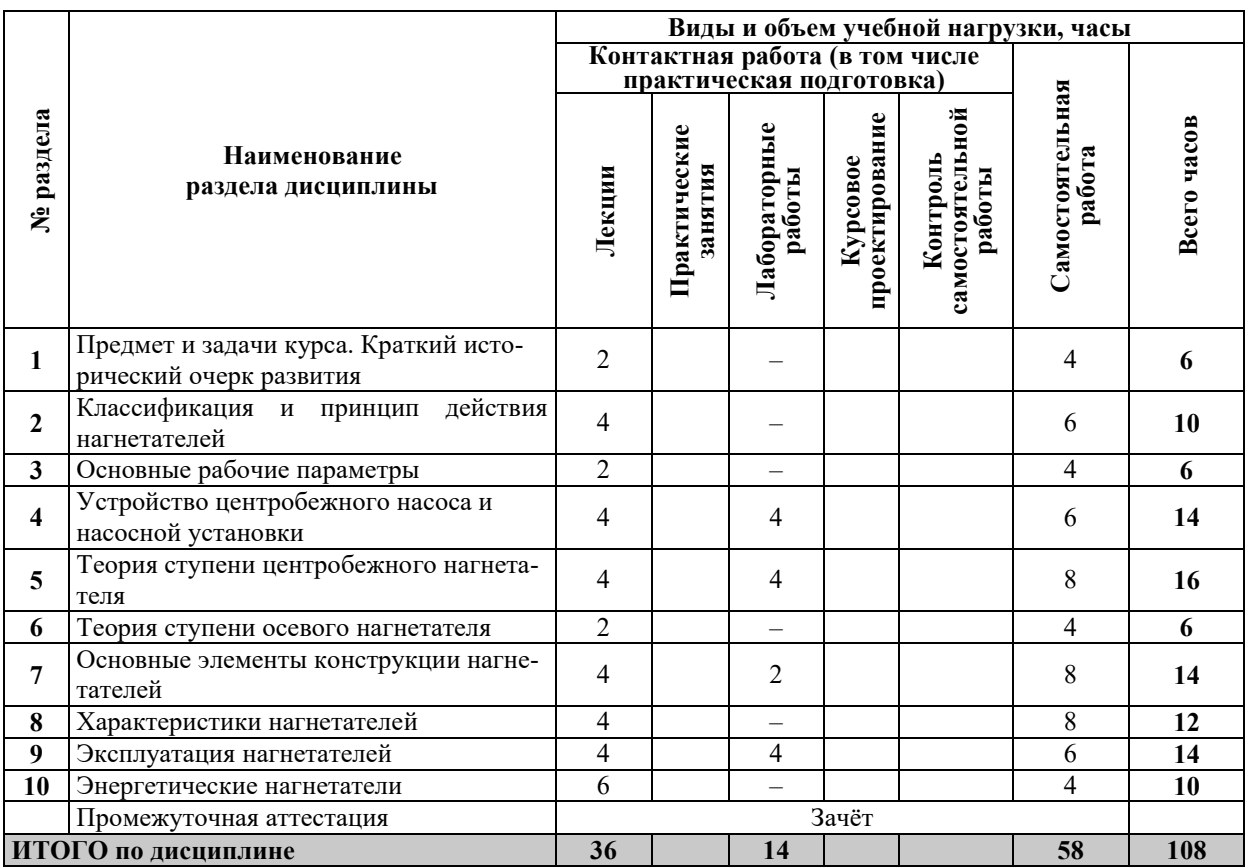

#### 3.2. СОЛЕРЖАНИЕ ТЕОРЕТИЧЕСКОЙ ЧАСТИ ЛИСПИПЛИНЫ

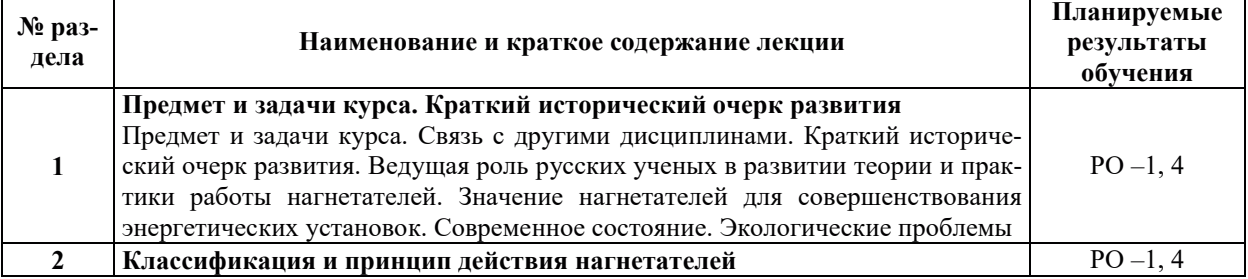

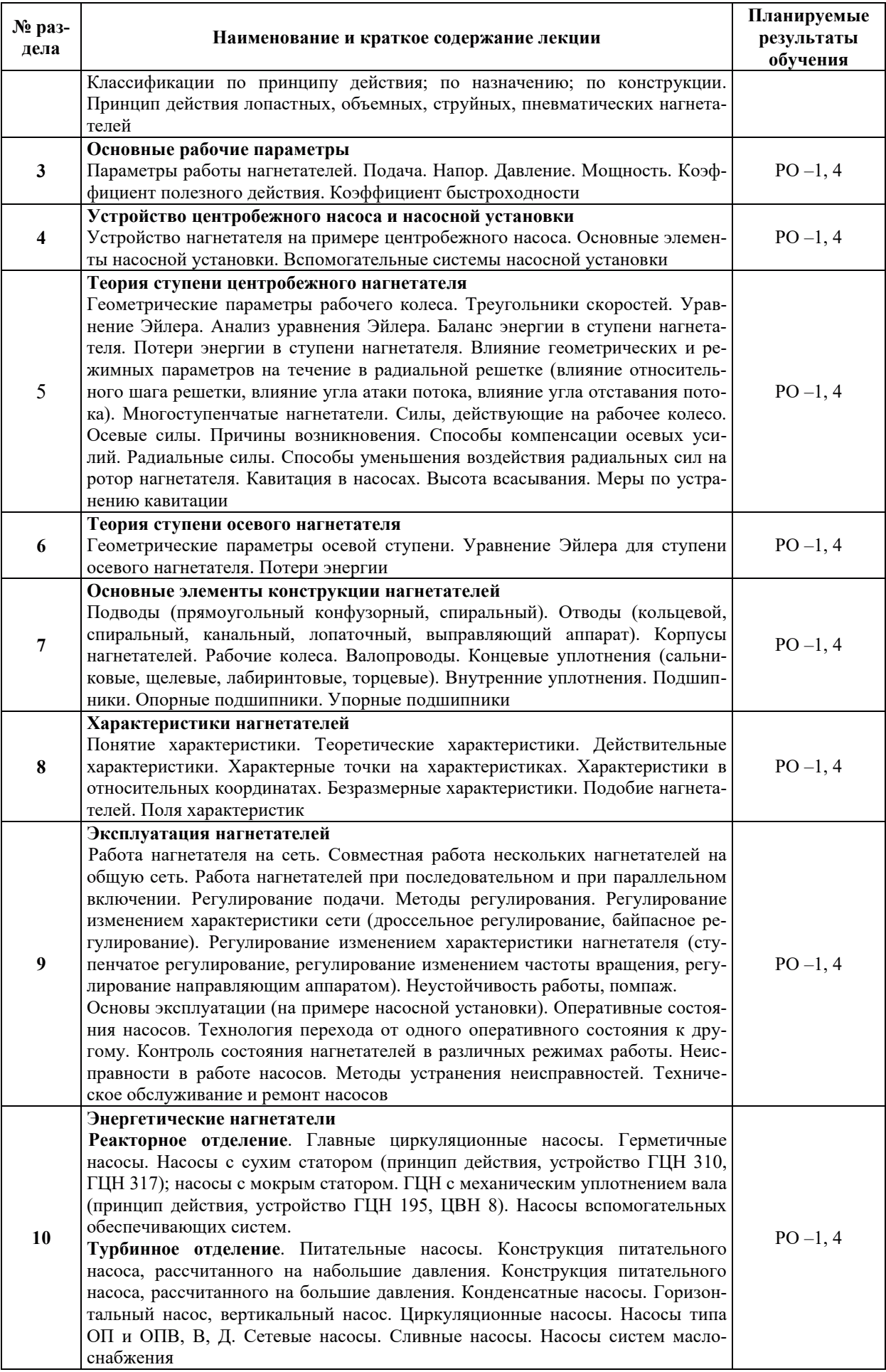

#### З.3. СОЛЕРЖАНИЕ ПРАКТИЧЕСКОЙ ЧАСТИ ЛИСПИПЛИНЫ

#### 3.3.1. Практические занятия

Практические занятия не предусмотрены.

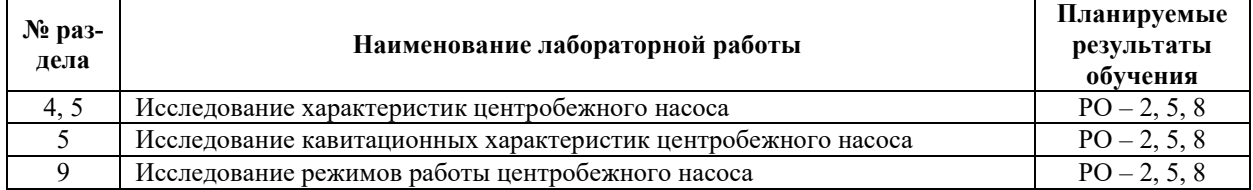

#### 3.3.2. Лабораторные работы

### 3.3.3. Курсовые проекты (работы), расчетно-графические работы и прочее

Курсовые проекты (работы), расчетно-графические работы не предусмотрены.

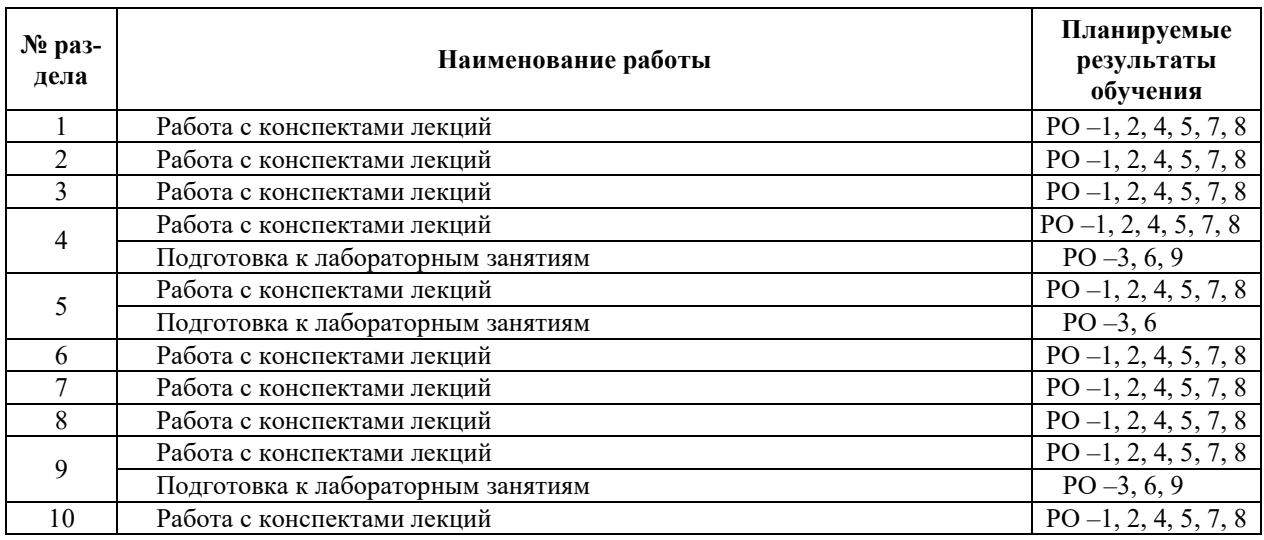

#### 3.3.4. Самостоятельная работа обучающегося

# 4. УЧЕБНО-МЕТОДИЧЕСКОЕ ОБЕСПЕЧЕНИЕ ДЛЯ САМОСТОЯТЕЛЬНОЙ РАБОТЫ ОБУЧАЮЩИХСЯ ПО ДИСЦИПЛИНЕ

Для самостоятельной работы при изучении дисциплины обучающиеся могут использовать следующие материалы:

- издания основной литературы, указанные в подразделе 6.1;
- издания дополнительной литературы, указанные в подразделе 6.2;

поесурсы информационно-телекоммуникационной сети «Интернет», современные профессиональные базы данных, информационные справочные системы, указанные в разделе 7;

– учебные, информационные, справочные и иные материалы, размещенные в электронной информационно-образовательной среде университета:

– материалы, собранные обучающимися в результате самостоятельного поиска и систематизации информации из различных источников.

# 5. ОПЕНОЧНЫЕ СРЕЛСТВА ЛЛЯ ТЕКУШЕГО КОНТРОЛЯ УСПЕВАЕМОСТИ. ПРОМЕЖУТОЧНОЙ АТТЕСТАЦИИ ПО ИТОГАМ ОСВОЕНИЯ ДИСЦИПЛИНЫ. ФОНД **ОЦЕНОЧНЫХ СРЕДСТВ ДЛЯ ПРОВЕДЕНИЯ ПРОМЕЖУТОЧНОЙ АТТЕСТАЦИИ** ОБУЧАЮЩИХСЯ ПО ДИСЦИПЛИНЕ

Программой дисциплины предусмотрены следующие виды контроля: – текущий контроль успеваемости обучающихся в соответствующем семестре согласно принятой в ИГЭУ системе «РИТМ»;

 $-$  промежуточная аттестация в 7 семестре - зачёт.

#### 5.1. ТЕКУЩИЙ КОНТРОЛЬ УСПЕВАЕМОСТИ

Текущий контроль успеваемости проводится в сроки, установленные приказом ректора, в формах, указанных в фонде оценочных средств по дисциплине.

Результаты текущего контроля успеваемости служат для выявления степени приобретения (с помощью набора оценочных средств) и управления (с помощью элементов обратной связи) процессом приобретения обучающимися необходимых знаний, умений и навыков (компонентов набора компетенций, определенного ОПОП ВО), формируемых лисниплиной.

#### 5.2. ПРОМЕЖУТОЧНАЯ АТТЕСТАЦИЯ

Промежуточная аттестация проводится в соответствии с приказом ректора в период зачетно-экзаменационной сессии.

Результаты промежуточной аттестации служат для оценки степени сформированности компетенций в части результатов обучения по дисциплине, представленных в разде- $\pi$ е 1.

Условием проведения промежуточной аттестации является успешное завершение всех этапов освоения дисциплины.

Для оценивания результатов обучения при проведении промежуточной аттестации используется фонд оценочных средств по дисциплине.

#### 6. ОСНОВНАЯ И ДОПОЛНИТЕЛЬНАЯ ЛИТЕРАТУРА ПО ДИСЦИПЛИНЕ

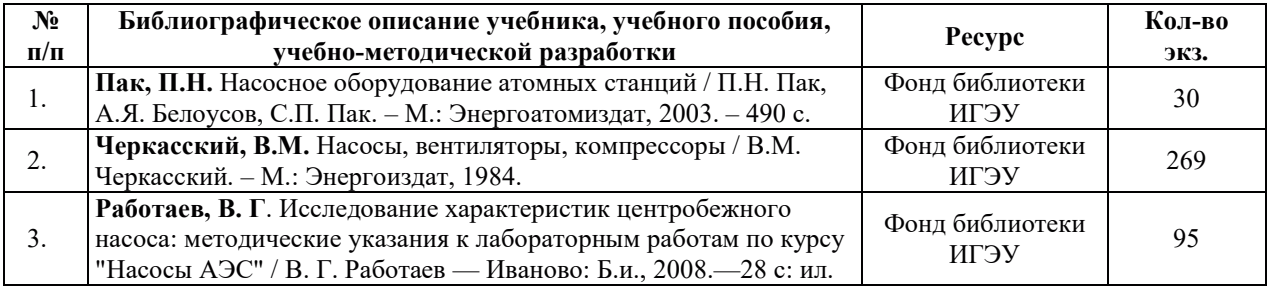

#### **6.1. ОСНОВНАЯ ЛИТЕРАТУРА**

#### **6.2. ДОПОЛНИТЕЛЬНАЯ ЛИТЕРАТУРА**

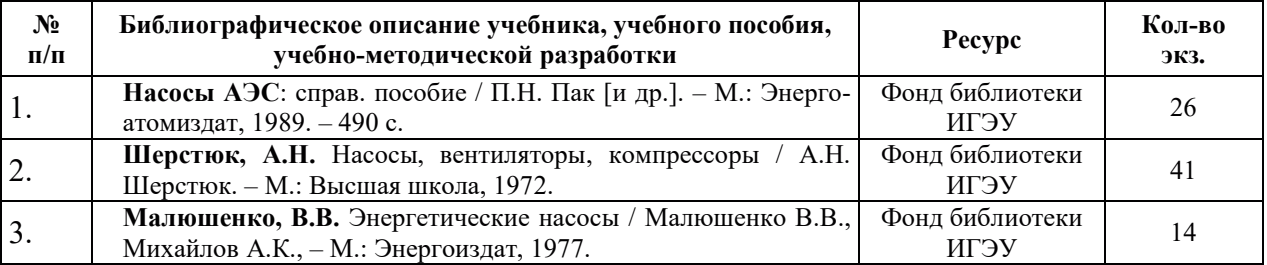

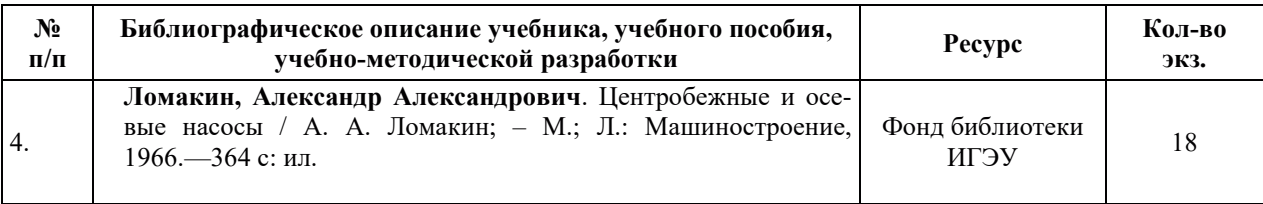

#### **6.3. НОРМАТИВНЫЕ И ПРАВОВЫЕ ДОКУМЕНТЫ**

Нормативные и правовые документы не используются.

# **7. ɊȿɋɍɊɋɕ ɂɇɎɈɊɆȺɐɂɈɇɇɈ-ɌȿɅȿɄɈɆɆɍɇɂɄȺɐɂɈɇɇɈɃ ɋȿɌɂ** «ИНТЕРНЕТ», СОВРЕМЕННЫЕПРОФЕССИОНАЛЬНЫЕ БАЗЫ ДАННЫХ, ИНФОРМАЦИОННЫЕ СПРАВОЧНЫЕ СИСТЕМЫ, ИСПОЛЬЗУЕМЫЕ ПРИ ОСВОЕНИИ ДИСЦИПЛИНЫ

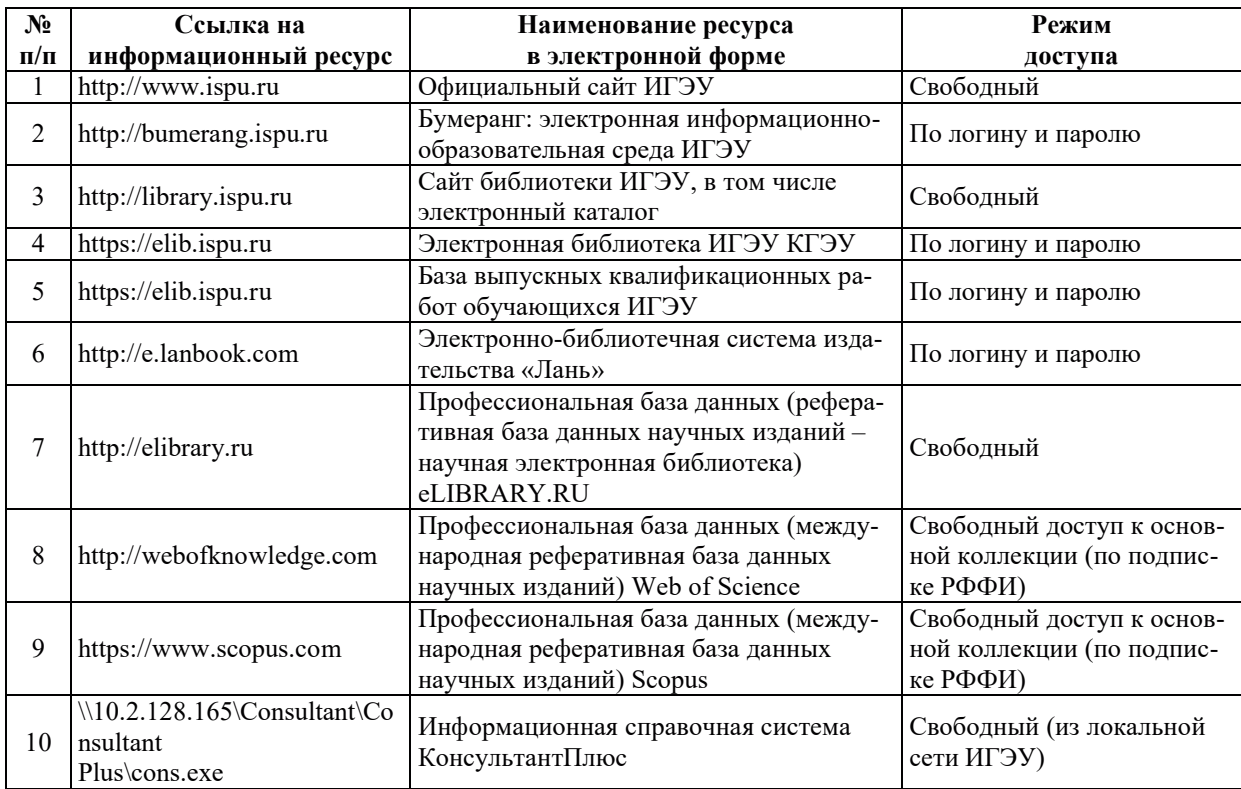

# 8. МЕТОДИЧЕСКИЕ УКАЗАНИЯ ДЛЯ ОБУЧАЮЩИХСЯ ПО ОСВОЕНИЮ ДИСЦИПЛИНЫ

Рекомендации по видам самостоятельной работы по разделам дисциплины приведены в таблине.

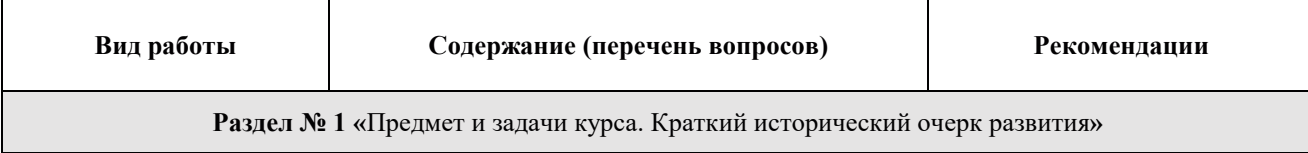

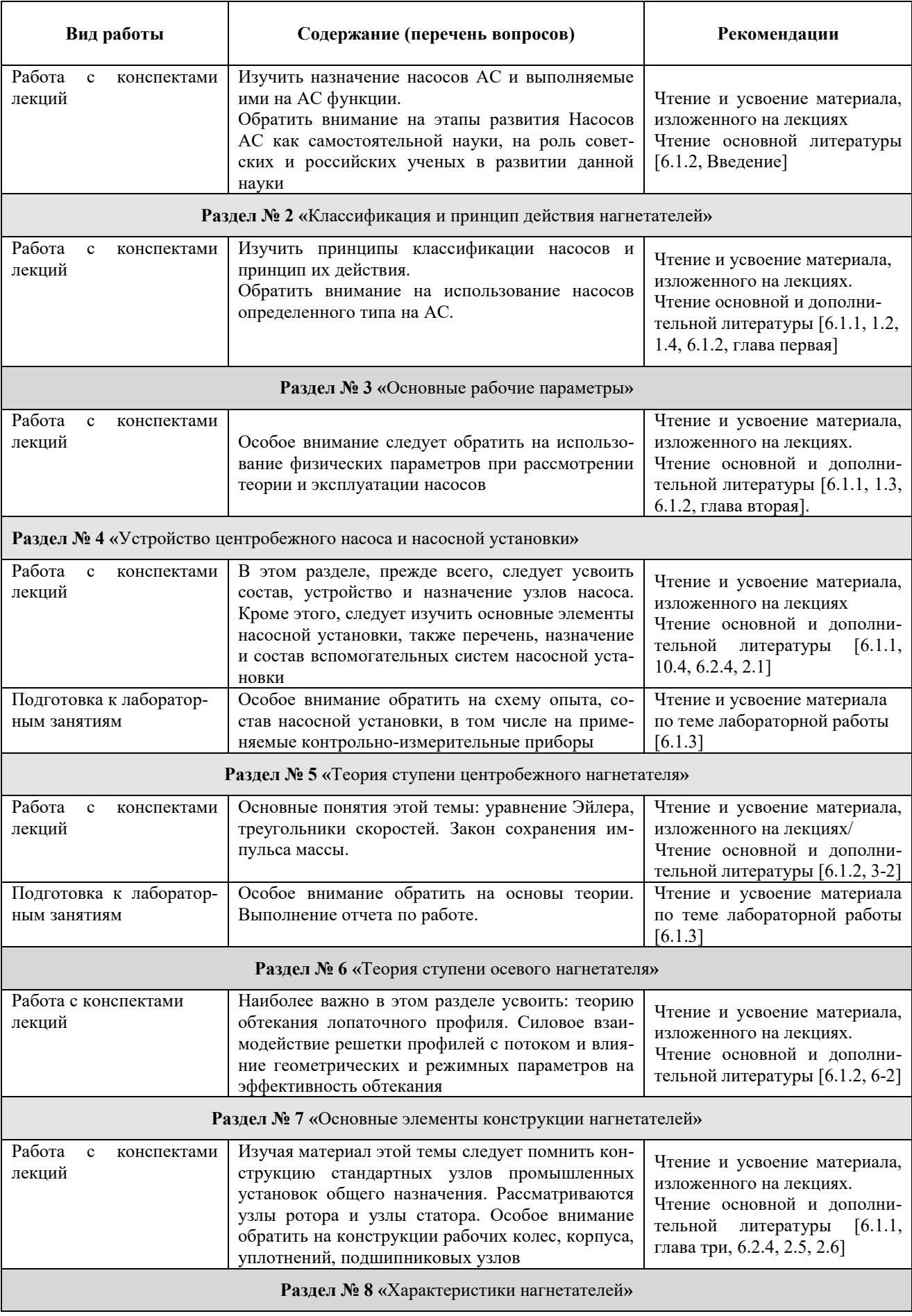

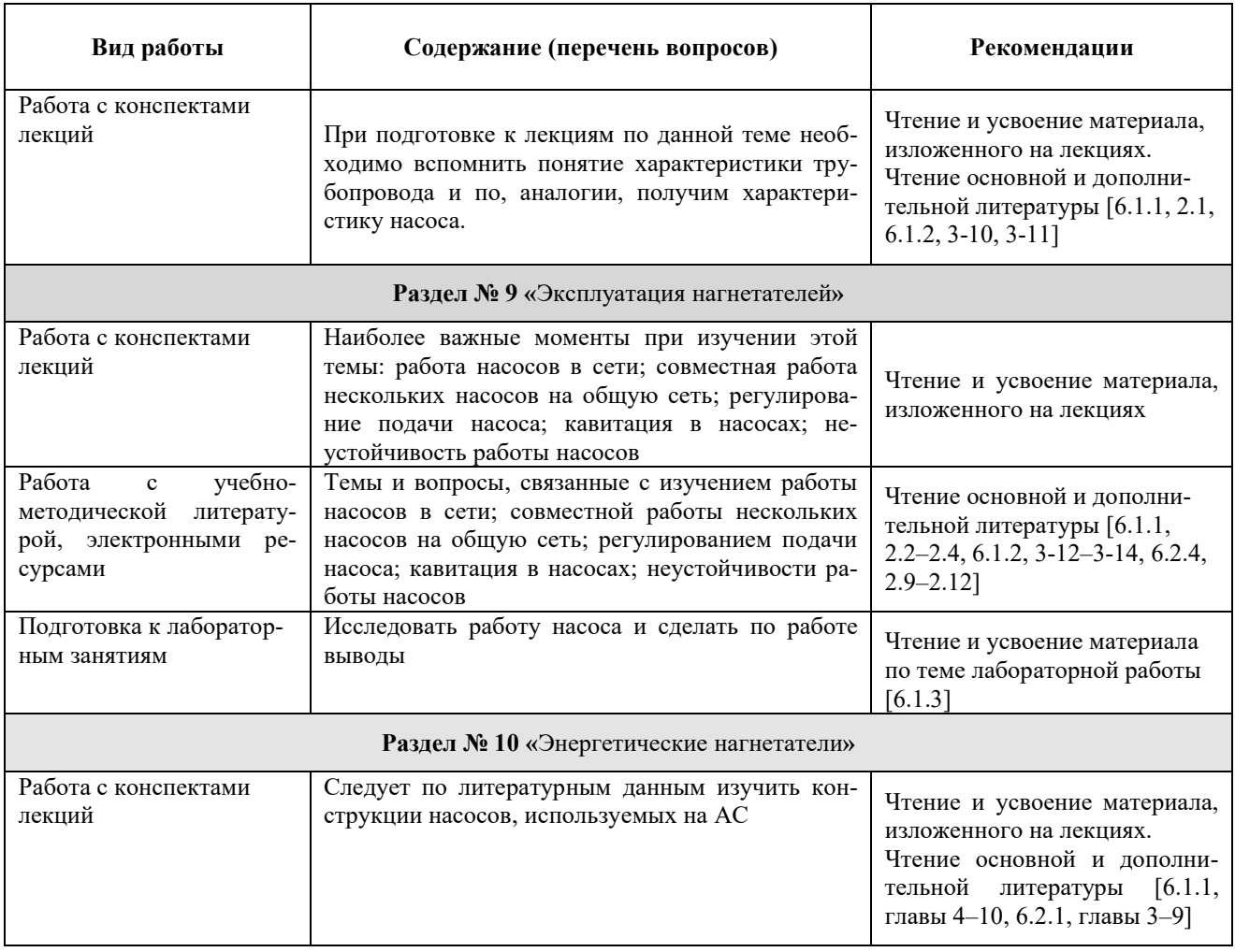

# 9. ИНФОРМАЦИОННЫЕ ТЕХНОЛОГИИ, ИСПОЛЬЗУЕМЫЕ ПРИ ОСУЩЕСТВЛЕНИИ ОБРАЗОВАТЕЛЬНОГО ПРОЦЕССА ПО ДИСЦИПЛИНЕ

# **9.1. Информационные технологии**

При осуществлении образовательного процесса по дисциплине применяются следующие информационные технологии:

– применение информационных справочных систем, современных профессиональных баз данных, в том числе ресурсов, находящихся в свободном доступе в информационно-телекоммуникационной сети «Интернет»;

- организация доступа обучающихся к ресурсам электронно-библиотечных систем;

– организация взаимодействия с обучающимися посредством электронной информационно-образовательной среды;

- чтение лекций с использованием презентаций;

– использование элементов дистанционного обучения при самостоятельной работе обучающихся.

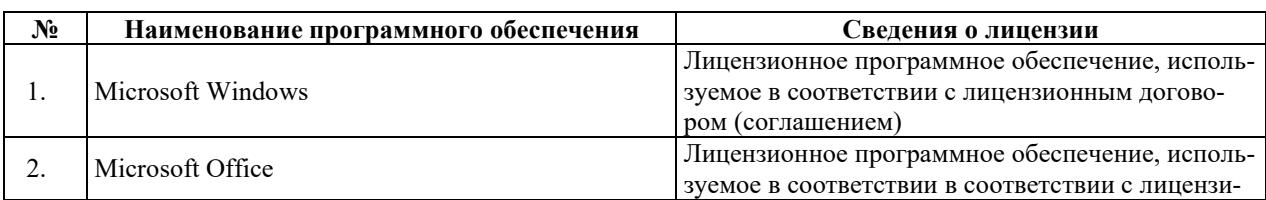

### 9.2. Лицензионное программное обеспечение

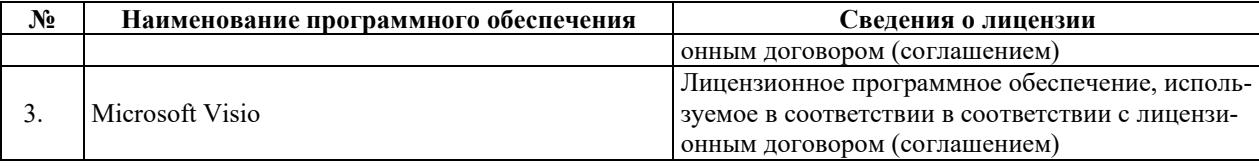

# **10. ɆȺɌȿɊɂȺɅɖɇɈ-ɌȿɏɇɂɑȿɋɄȺə ȻȺɁȺ, ɇȿɈȻɏɈȾɂɆȺə ȾɅə** ОСУЩЕСТВЛЕНИЯ ОБРАЗОВАТЕЛЬНОГО ПРОЦЕССА ПО ДИСЦИПЛИНЕ

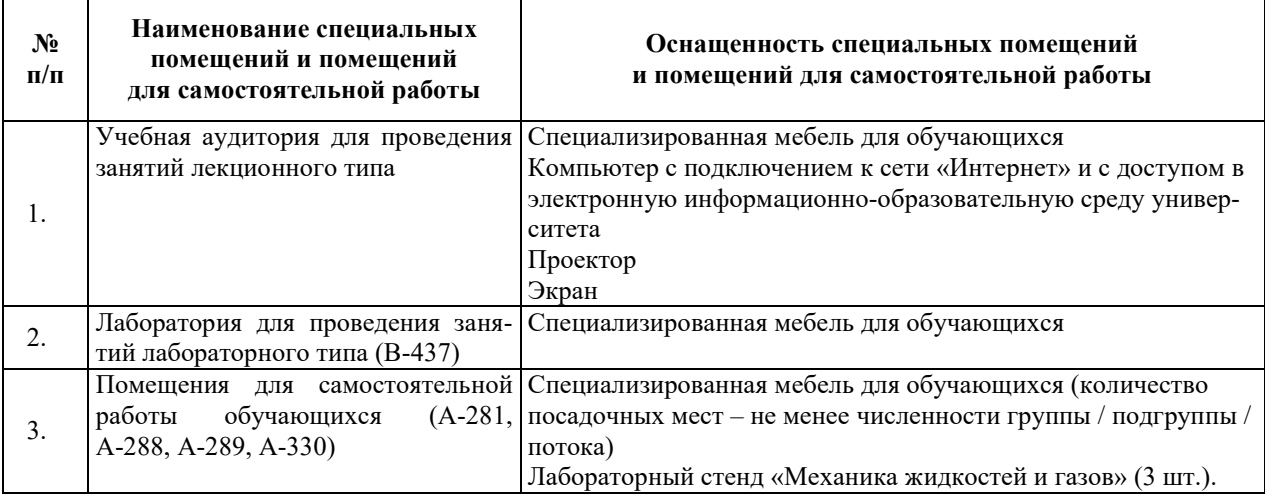

# РАБОЧАЯ ПРОГРАММА ДИСЦИПЛИНЫ

«Надежность атомных электрических станций»

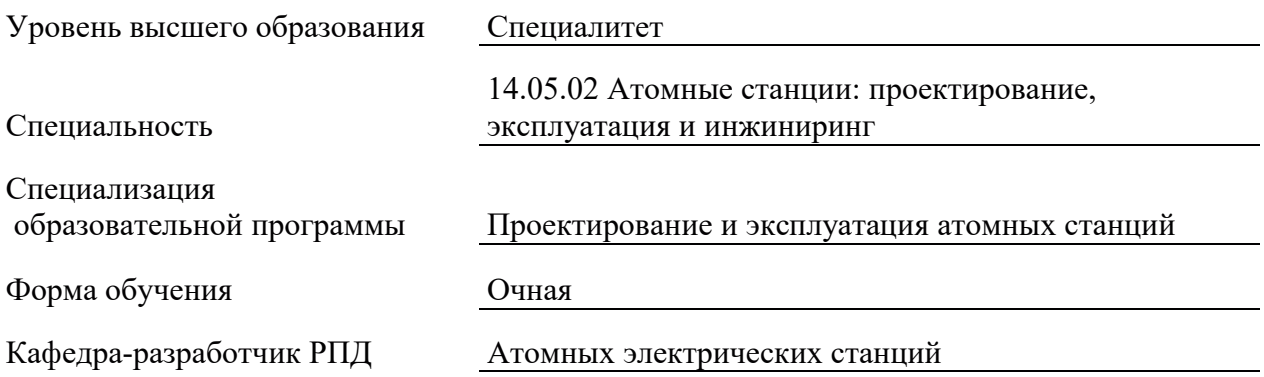
## 1. ЦЕЛИ И ПЛАНИРУЕМЫЕ РЕЗУЛЬТАТЫ ОБУЧЕНИЯ ПО ДИСЦИПЛИНЕ, СООТНЕСЕННЫЕ С ПЛАНИРУЕМЫМИ РЕЗУЛЬТАТАМИ ОСВОЕНИЯ **ɈȻɊȺɁɈȼȺɌȿɅɖɇɈɃ ɉɊɈȽɊȺɆɆɕ**

Целями освоения дисциплины являются получение систематизированных:

- знаний общей теории надежности технических объектов и систем, принципов обеспечения надежности и долговечности элементов и систем ЯЭУ на стадиях проектирования, изготовления, монтажа, испытаний и эксплуатации;

- формирование умений использовать математический аппарат теории надежности на практике;

- приобретение практических навыков оценки и нормирования показателей надежности технологического оборудования АЭС с учетом их влияния на безопасность.

Планируемые результаты обучения (РО) по дисциплине – знания, умения и навыки, соотнесенные с планируемыми результатами освоения ОПОП ВО, приведены в таблице.

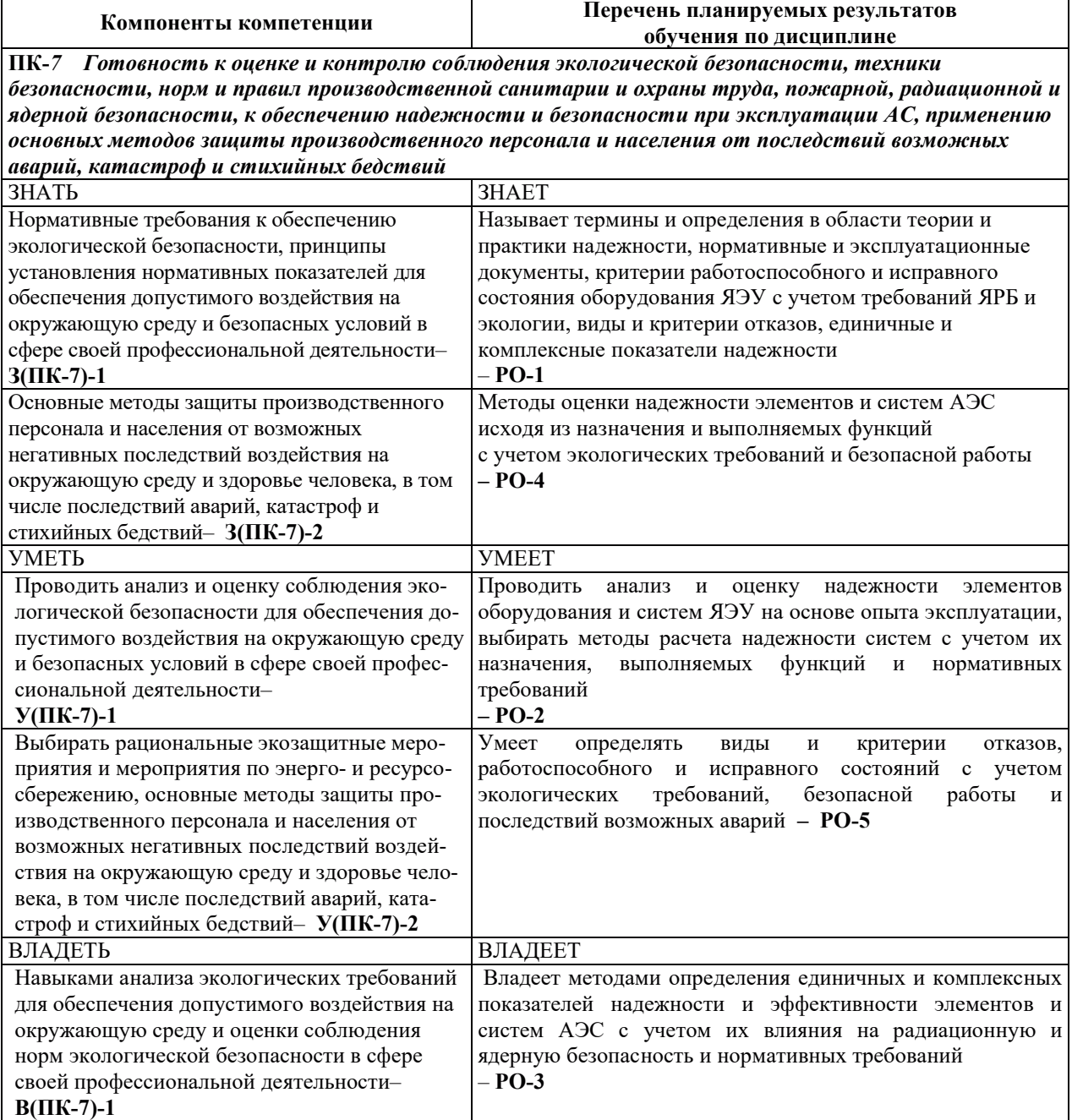

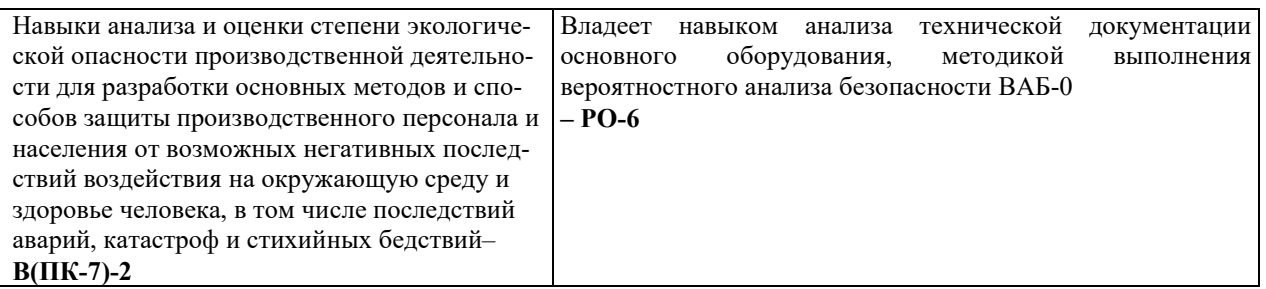

## 2. МЕСТО ДИСЦИПЛИНЫ В СТРУКТУРЕ ОБРАЗОВАТЕЛЬНОЙ ПРОГРАММЫ

Дисциплина относится к обязательным дисциплинам вариативной части Блока 1 «Дисциплины (модули)» ОПОП ВО.

Предшествующие и последующие дисциплины, практики, направленные на формирование компетенций, заявленных в разделе 1, приведены в карте компетенций.

## 3. ОБЪЕМ, СТРУКТУРА И СОДЕРЖАНИЕ ДИСЦИПЛИНЫ

#### 3.1. ОБЪЕМ И СТРУКТУРА ЛИСШИПЛИНЫ

Общая трудоемкость (объём) дисциплины составляет 3 зачетные единицы, 108 часов, из них контактная работа обучающегося с преподавателем составляет 46 часов (не включая установленные нормами времени часы, отводимые на текущий контроль успеваемости (при наличии) и на промежуточную аттестацию (проведение групповых и индивидуальных консультаций, зачет, экзамен)).

Структура дисциплины по разделам с указанием видов учебной нагрузки и их объема приведена в таблице.

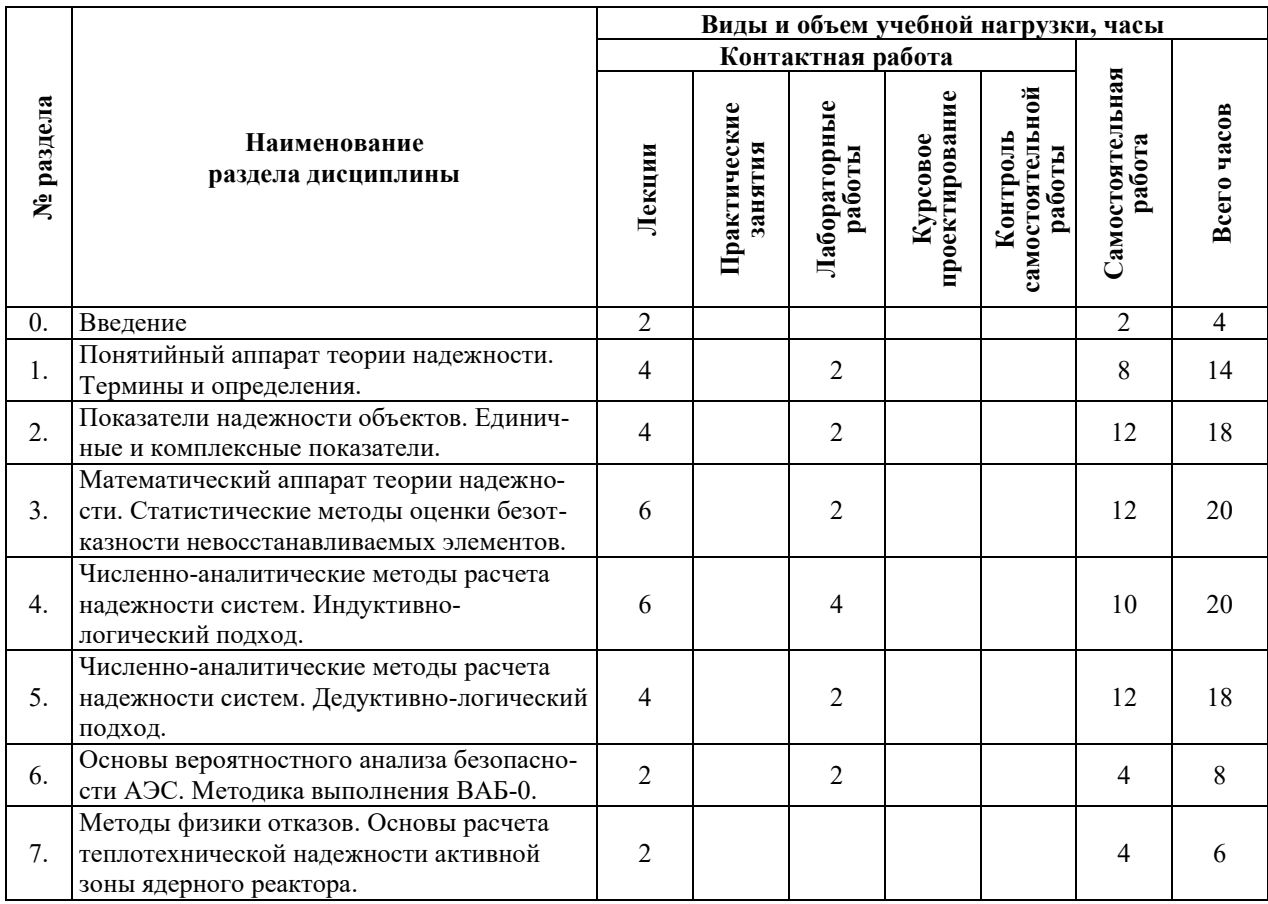

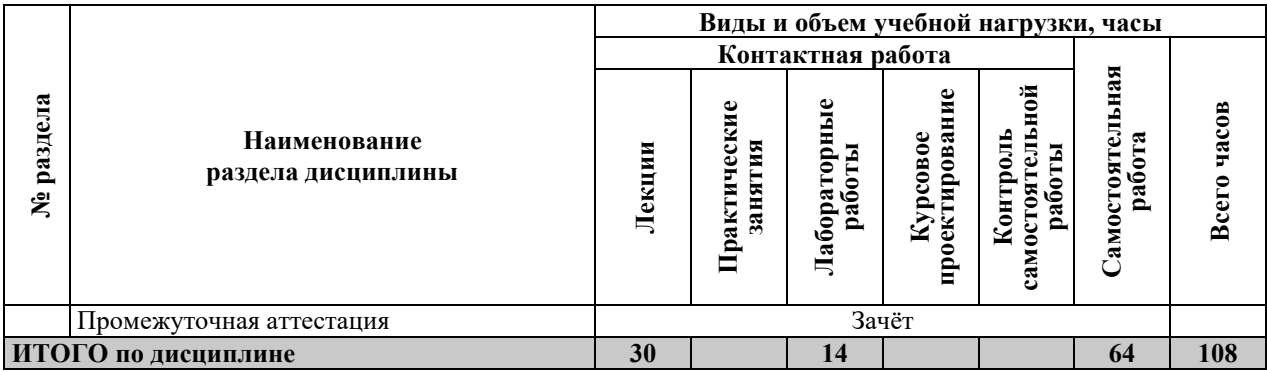

# З.2. СОДЕРЖАНИЕ ТЕОРЕТИЧЕСКОЙ ЧАСТИ ДИСЦИПЛИНЫ

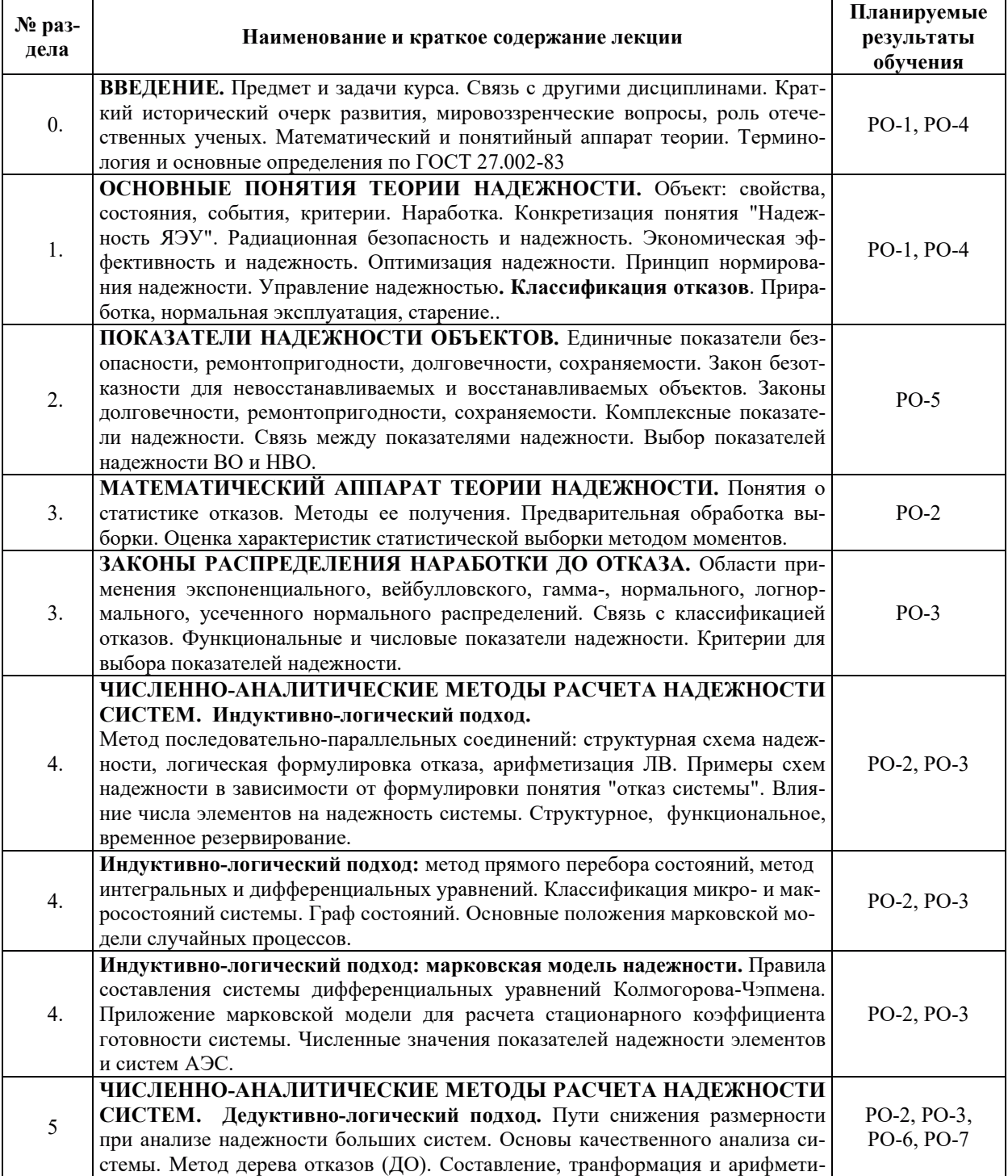

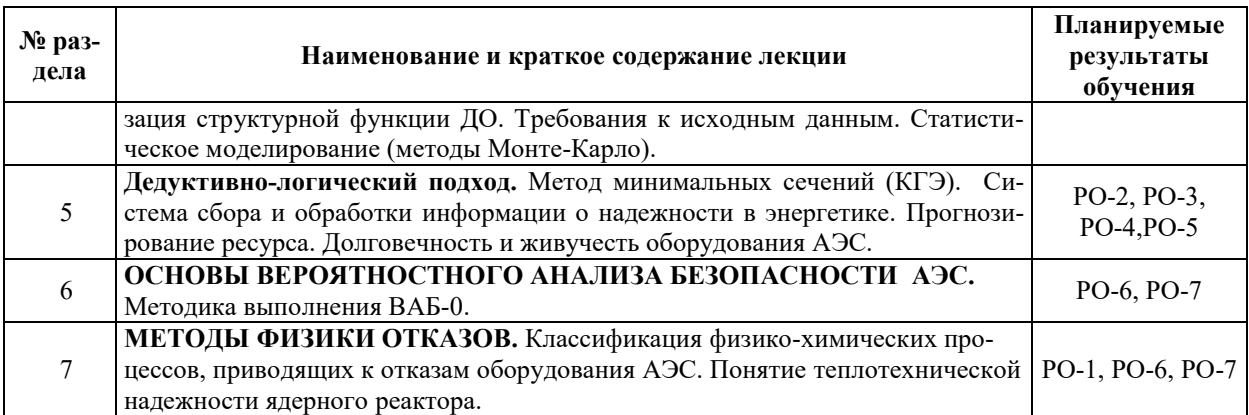

#### З.3. СОДЕРЖАНИЕ ПРАКТИЧЕСКОЙ ЧАСТИ ДИСЦИПЛИНЫ

#### 3.3.1. Практические занятия

Практические занятия не предусмотрены.

#### 3.3.2. Лабораторные работы

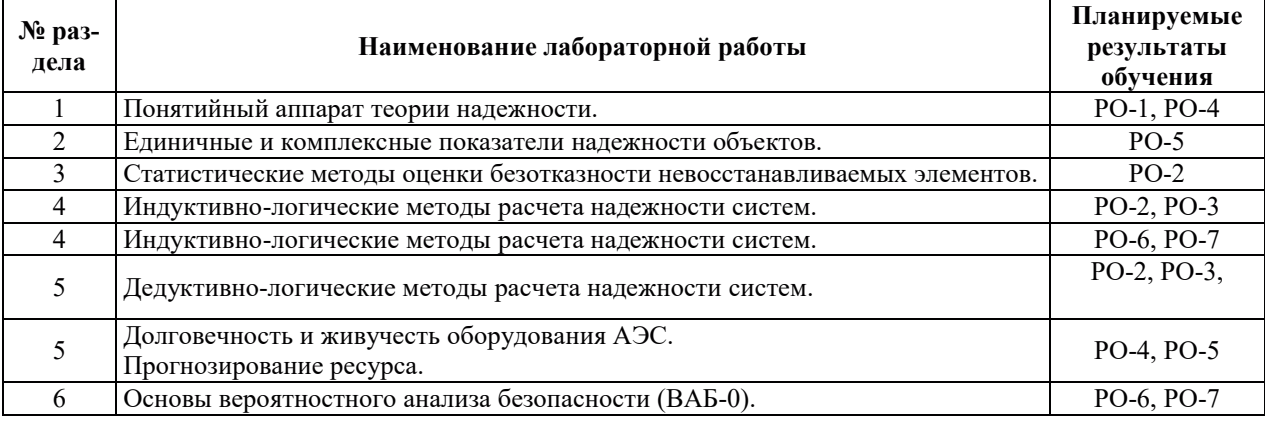

# 3.3.3. Курсовые проекты (работы), расчетно-графические работы и прочее

Курсовые проекты (работы), расчетно-графические работы не предусмотрены.

| No pa <sub>3</sub> -<br>дела | Наименование работы                                                                                                    | Планируемые<br>результаты<br>обучения |
|------------------------------|----------------------------------------------------------------------------------------------------|---------------------------------------|
| 0,1                          | Понятийный аппарат теории надежности. Термины и определения (ГОСТ<br>$27.002 - 83$ ).                                  | PO-1, PO-4                            |
| $\mathfrak{D}$               | Показатели надежности объектов. Единичные и комплексные показатели.                                                    | $PO-5$                                |
| 3                            | Математический аппарат теории надежности. Статистические методы оценки<br>безотказности невосстанавливаемых элементов. | PO-2, PO-3                            |
| 4                            | Численно-аналитические методы расчета надежности систем. Индуктивно-<br>логический подход.                             | PO-2, PO-3,<br>PO-4, PO-5             |
| 5                            | Численно-аналитические методы расчета надежности систем. Дедуктивно-<br>логический подход.                             | PO-2, PO-3,<br>PO-6, PO-7             |
| 6                            | Основы вероятностного анализа безопасности АЭС. Методика выполнения<br>$BAE-0.$                                        | PO-6, PO-7                            |
| $\mathcal{I}$                | Методы физики отказов. Понятие теплотехнической надежности ядерного реак-<br>тора.                                     | PO-1, PO-6, PO-7                      |

3.3.4. Самостоятельная работа обучающегося

## **4. УЧЕБНО-МЕТОЛИЧЕСКОЕ ОБЕСПЕЧЕНИЕ ЛЛЯ САМОСТОЯТЕЛЬНОЙ** РАБОТЫ ОБУЧАЮЩИХСЯ ПО ДИСЦИПЛИНЕ

Для самостоятельной работы при изучении дисциплины обучающиеся могут использовать следующие материалы:

- $-$  издания основной литературы, указанные в подразделе 6.1;
- $-$  издания дополнительной литературы, указанные в подразделе 6.2;

поесурсы информационно-телекоммуникационной сети «Интернет», современные профессиональные базы данных, информационные справочные системы, указанные в разделе 7:

– учебные, информационные, справочные и иные материалы, размещенные в электронной информационно-образовательной среде университета;

- материалы, собранные обучающимися в результате самостоятельного поиска и систематизации информации из различных источников.

## 5. ОЦЕНОЧНЫЕ СРЕДСТВА ДЛЯ ТЕКУЩЕГО КОНТРОЛЯ УСПЕВАЕМОСТИ, **ɉɊɈɆȿɀɍɌɈɑɇɈɃ ȺɌɌȿɋɌȺɐɂɂ ɉɈ ɂɌɈȽȺɆ ɈɋȼɈȿɇɂə ȾɂɋɐɂɉɅɂɇɕ.** ФОНД ОЦЕНОЧНЫХ СРЕДСТВ ДЛЯ ПРОВЕДЕНИЯ ПРОМЕЖУТОЧНОЙ АТТЕСТАЦИИ ОБУЧАЮЩИХСЯ ПО ДИСЦИПЛИНЕ

Программой дисциплины предусмотрены следующие виды контроля:

– текущий контроль успеваемости обучающихся в соответствующем семестре согласно принятой в ИГЭУ системе «РИТМ»;

промежуточная аттестация в 9 семестре.

#### 5.1. ТЕКУЩИЙ КОНТРОЛЬ УСПЕВАЕМОСТИ

Текущий контроль успеваемости проводится в сроки, установленные приказом ректора, в формах, указанных в фонде оценочных средств по дисциплине.

Результаты текущего контроля успеваемости служат для выявления степени приобретения (с помощью набора оценочных средств) и управления (с помощью элементов обратной связи) процессом приобретения обучающимися необходимых знаний, умений и навыков (компонентов набора компетенций, определенного ОПОП ВО), формируемых дисциплиной.

#### **5.2. ПРОМЕЖУТОЧНАЯ АТТЕСТАНИЯ**

Промежуточная аттестация проводится в соответствии с приказом ректора в период зачетно-экзаменационной сессии.

Результаты промежуточной аттестации служат для оценки степени сформированности компетенций в части индикаторов (результатов обучения по дисциплине), представленных в разлеле 1.

Условием проведения промежуточной аттестации является успешное завершение всех этапов освоения дисциплины.

Для оценивания результатов обучения при проведении промежуточной аттестации используется фонд оценочных средств по дисциплине, приведенный в Приложении 2.

# **6. ОСНОВНАЯ И ДОПОЛНИТЕЛЬНАЯ ЛИТЕРАТУРА ПО ДИСЦИПЛИНЕ**

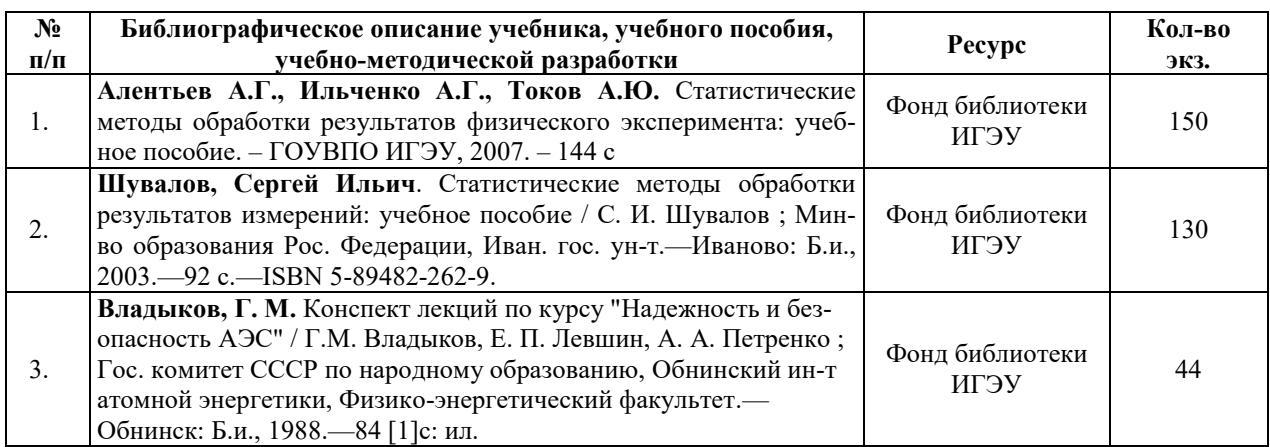

#### **6.1. ОСНОВНАЯ ЛИТЕРАТУРА**

## **6.2. ДОПОЛНИТЕЛЬНАЯ ЛИТЕРАТУРА**

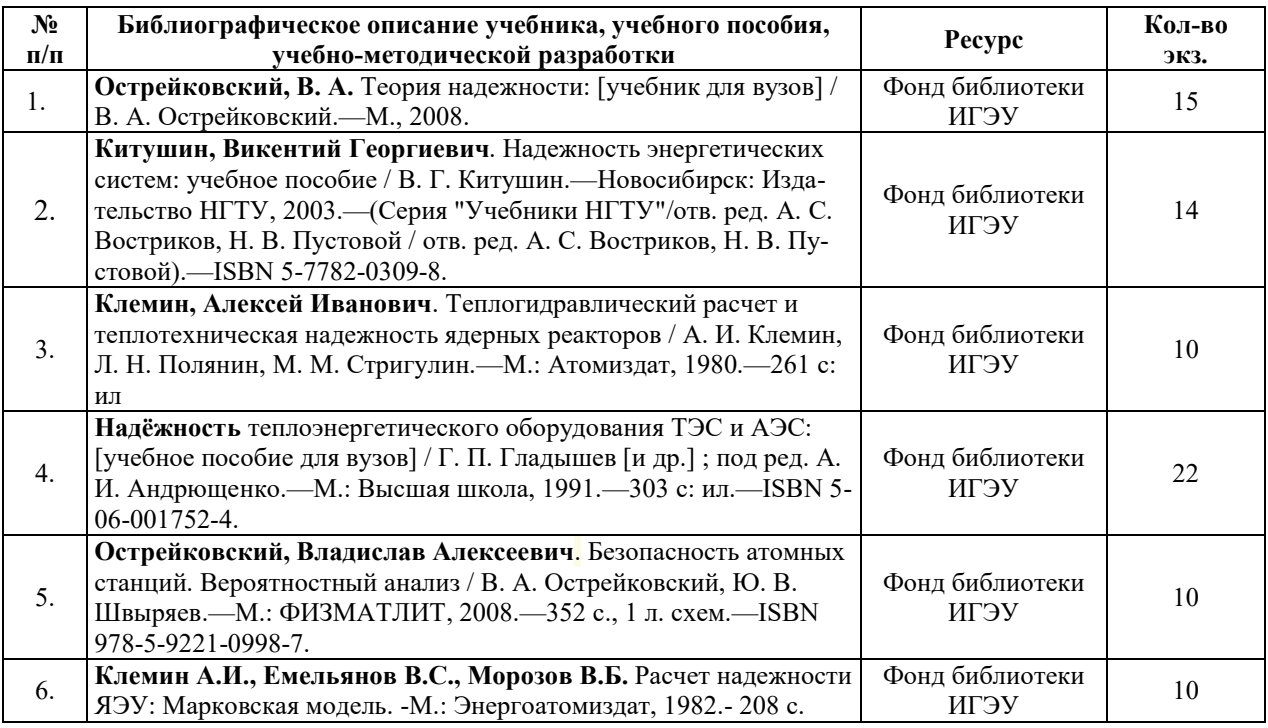

#### **6.3. НОРМАТИВНЫЕ И ПРАВОВЫЕ ДОКУМЕНТЫ**

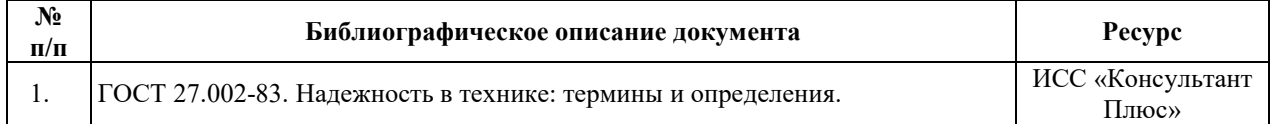

# 7. РЕСУРСЫ ИНФОРМАЦИОННО-ТЕЛЕКОММУНИКАЦИОННОЙ СЕТИ «ИНТЕРНЕТ», СОВРЕМЕННЫЕ ПРОФЕССИОНАЛЬНЫЕ БАЗЫ ДАННЫХ, ИНФОРМАЦИОННЫЕ СПРАВОЧНЫЕ СИСТЕМЫ, ИСПОЛЬЗУЕМЫЕ ПРИ ОСВОЕНИИ ДИСЦИПЛИНЫ

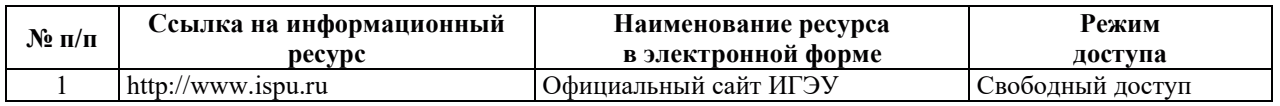

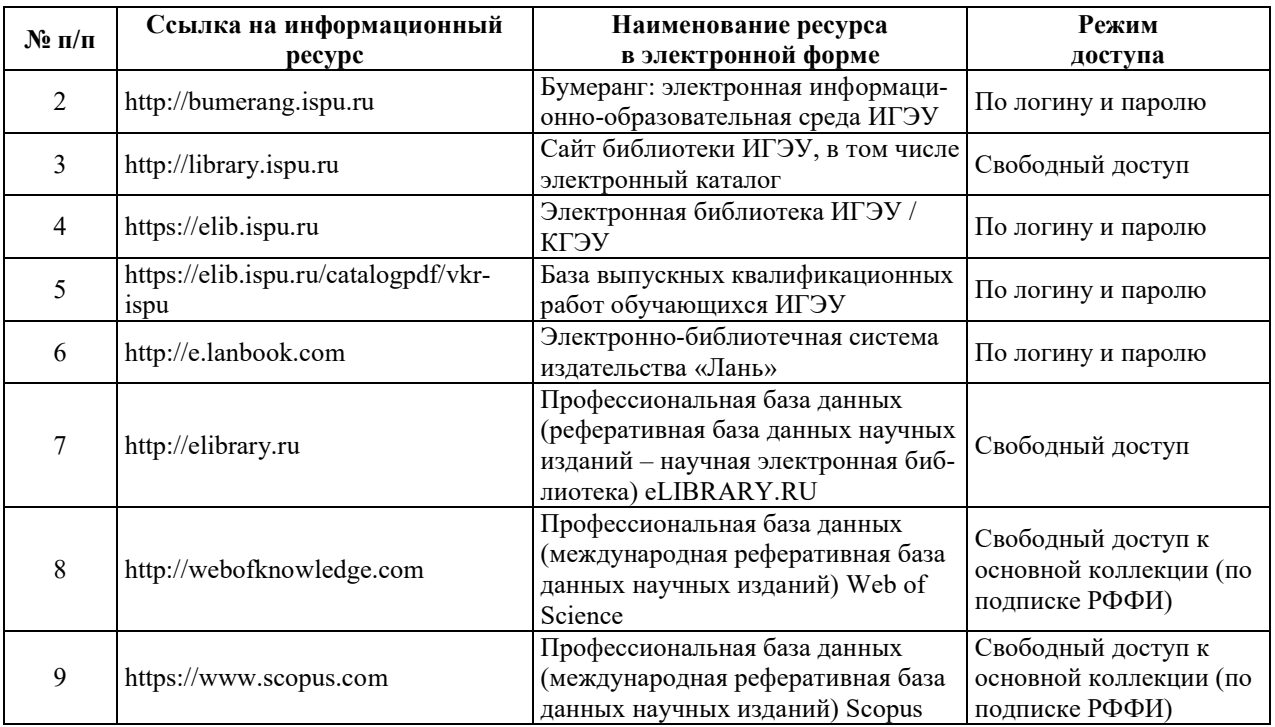

## <u>8. МЕТОДИЧЕСКИЕ УКАЗАНИЯ ДЛЯ ОБУЧАЮЩИХСЯ ПО ОСВОЕНИЮ</u> ДИСЦИПЛИН**Ы**

Рекомендации по видам самостоятельной работы по разделам дисциплины приведены в таблице.

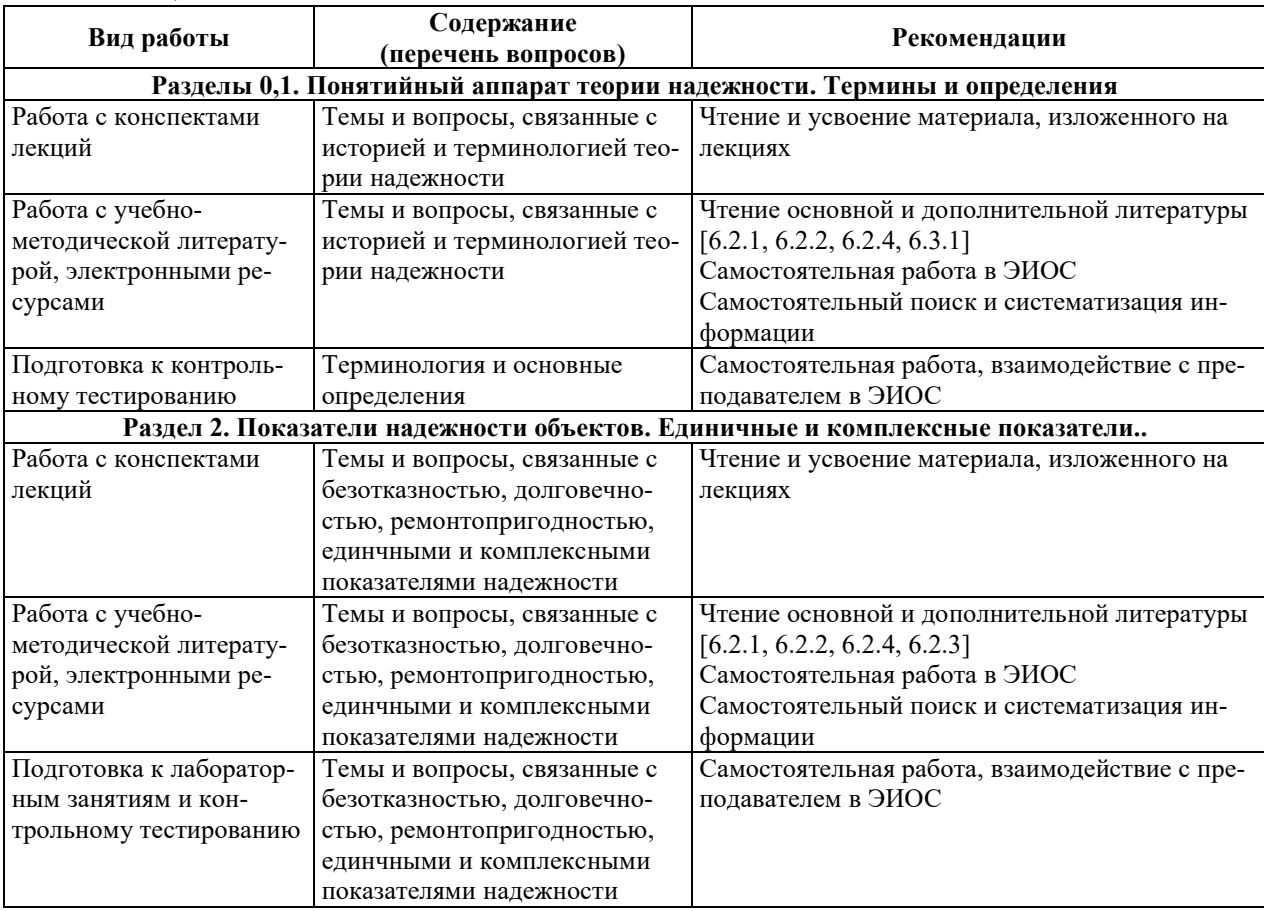

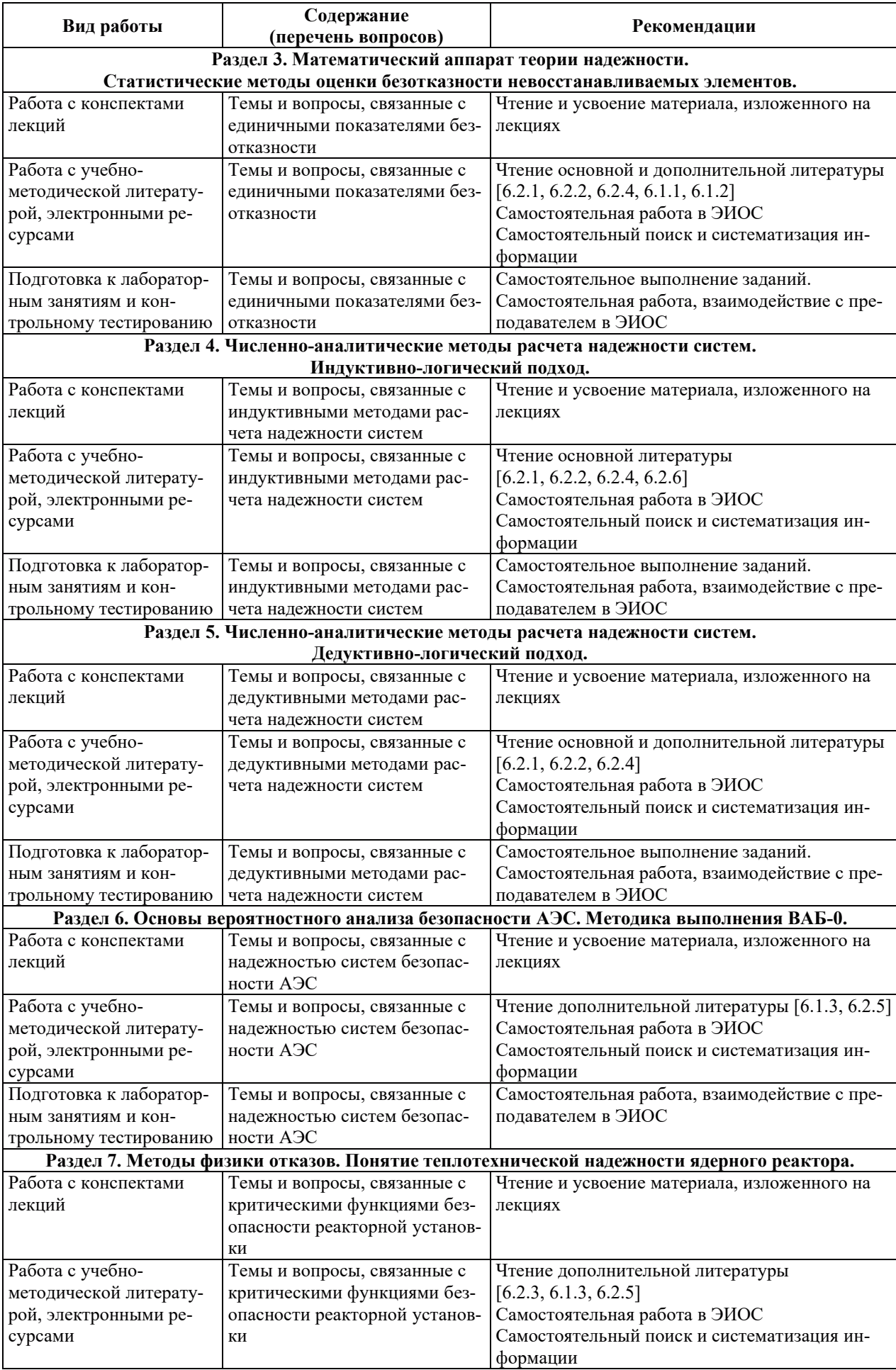

## **9. ИНФОРМАЦИОННЫЕ ТЕХНОЛОГИИ. ИСПОЛЬЗУЕМЫЕ ПРИ** ОСУЩЕСТВЛЕНИИ ОБРАЗОВАТЕЛЬНОГО ПРОЦЕССА ПО ДИСЦИПЛИНЕ

#### **9.1. Информационные технологии**

При осушествлении образовательного процесса по лисциплине применяются слелующие информационные технологии:

– применение информационных справочных систем, современных профессиональных баз данных, в том числе ресурсов, находящихся в свободном доступе в информационно-телекоммуникационной сети «Интернет»;

– организация доступа обучающихся к ресурсам электронно-библиотечных систем;

- организация взаимодействия с обучающимися посредством электронной информационно-образовательной среды;

– чтение лекций с использованием презентаций;

– использование элементов дистанционного обучения при самостоятельной работе обучающихся;

- использование компьютерного тестирования в ходе проведения текущего контроля успеваемости и промежуточной аттестации.

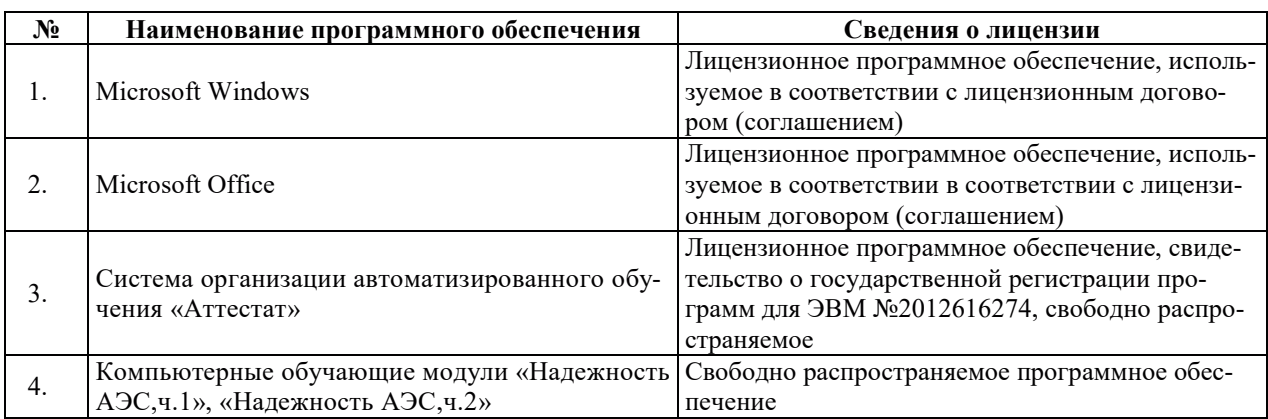

#### 9.2. Лицензионное программное обеспечение

# 10. МАТЕРИАЛЬНО-ТЕХНИЧЕСКАЯ БАЗА, НЕОБХОДИМАЯ ДЛЯ ОСУЩЕСТВЛЕНИЯ ОБРАЗОВАТЕЛЬНОГО ПРОЦЕССА ПО ДИСЦИПЛИНЕ

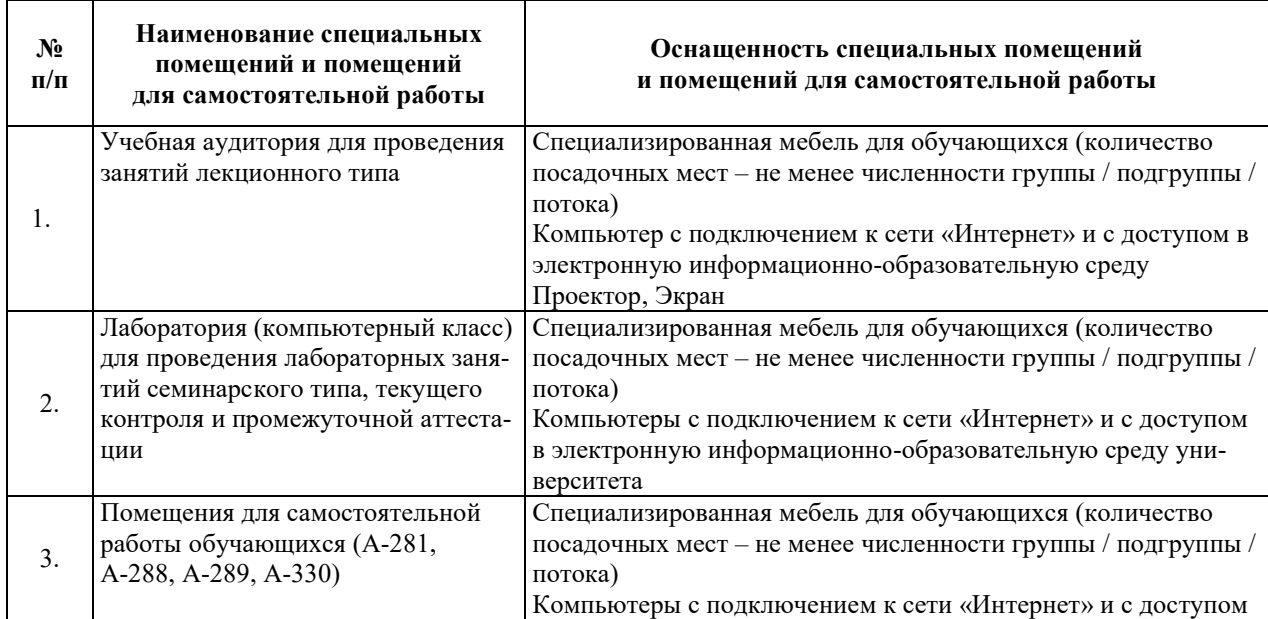

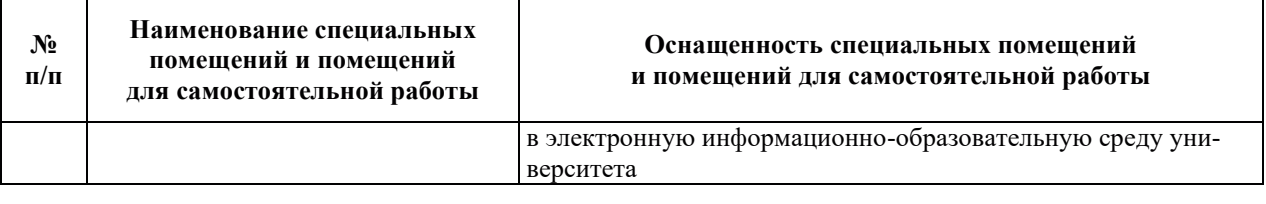

# РАБОЧАЯ ПРОГРАММА ДИСЦИПЛИНЫ

«Основы проектирования атомных электрических станций»

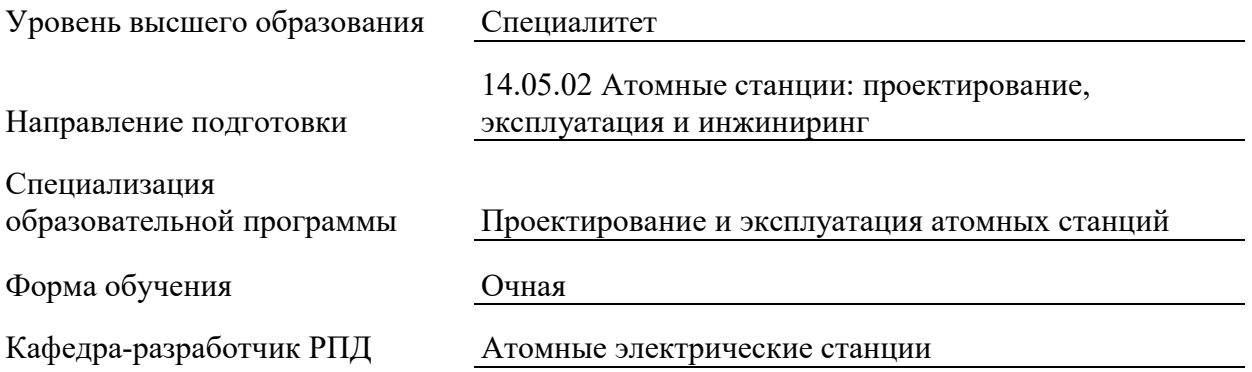

## 1. ЦЕЛИ И ПЛАНИРУЕМЫЕ РЕЗУЛЬТАТЫ ОБУЧЕНИЯ ПО ДИСЦИПЛИНЕ, СООТНЕСЕННЫЕ С ПЛАНИРУЕМЫМИ РЕЗУЛЬТАТАМИ ОСВОЕНИЯ **ɈȻɊȺɁɈȼȺɌȿɅɖɇɈɃ ɉɊɈȽɊȺɆɆɕ**

Шелями освоения лисциплины являются получение систематизированных знаний об основных подходах к проектирования атомных станций, требованиях к размещению и компоновке зданий, формирование умений определения требований к выполнению проектов отдельных элементов оборудования, приобретение практических навыков оформления чертежей.

Планируемые результаты обучения (РО) по дисциплине – знания, умения и навыки, соотнесенные с планируемыми результатами освоения ОПОП ВО, приведены в таблице.

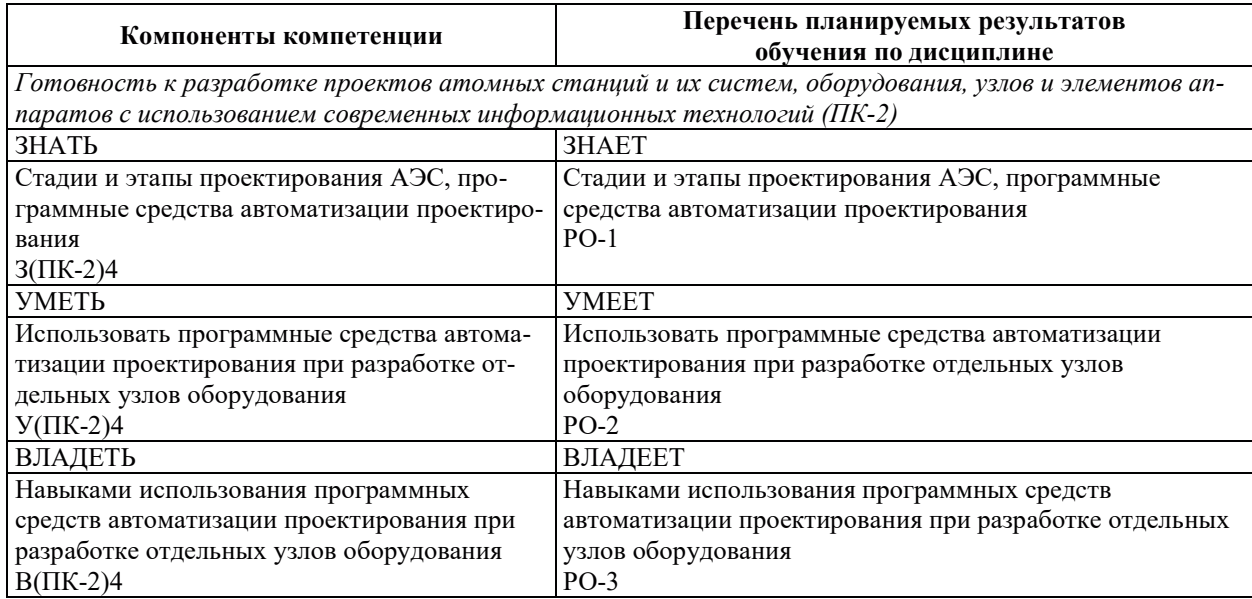

# 2. МЕСТО ДИСЦИПЛИНЫ В СТРУКТУРЕ ОБРАЗОВАТЕЛЬНОЙ ПРОГРАММЫ

Дисциплина относится к дисциплинам части Блока 1 «Дисциплины (модули)», формируемой участниками образовательных отношений ОПОП ВО.

Предшествующие и последующие дисциплины, практики, направленные на формирование компетенций, заявленных в разделе 1, приведены в карте компетенций.

## 3. ОБЪЕМ, СТРУКТУРА И СОДЕРЖАНИЕ ДИСЦИПЛИНЫ

#### З.1. ОБЪЕМ И СТРУКТУРА ДИСЦИПЛИНЫ

Общая трулоемкость (объём) лиспиплины составляет 3 зачетные елиницы, 108 часов, из них контактная работа обучающегося с преподавателем составляет 40 часов, практическая подготовка обучающихся составляет 24 часа (не включая установленные нормами времени часы, отводимые на текущий контроль успеваемости (при наличии) и на промежуточную аттестацию (проведение групповых и индивидуальных консультаций, зачет, экзамен)).

Структура дисциплины по разделам с указанием видов учебной нагрузки и их объема приведена в таблице.

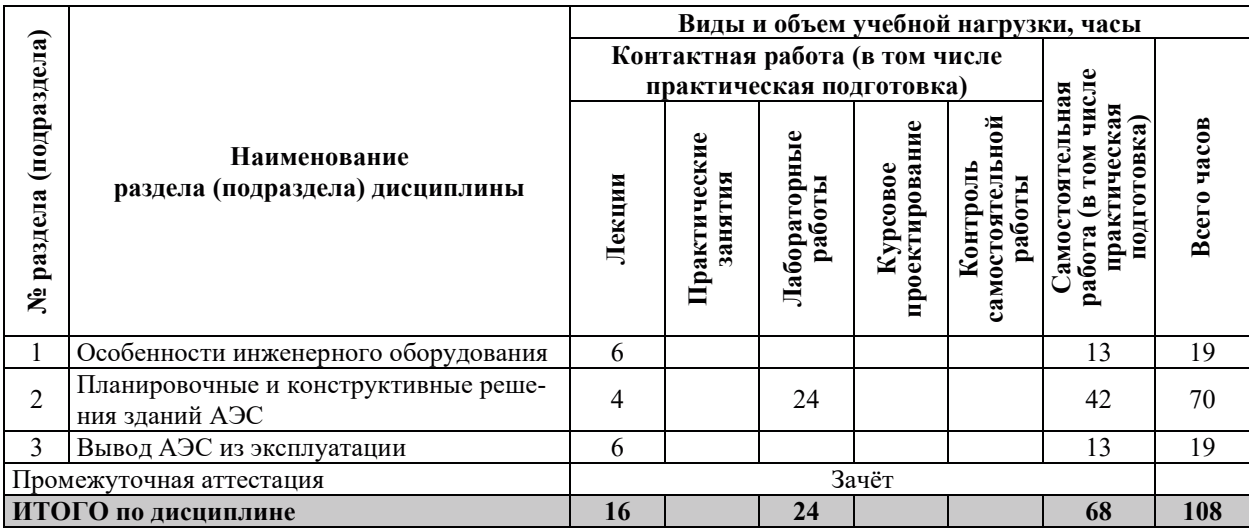

# З.2. СОДЕРЖАНИЕ ТЕОРЕТИЧЕСКОЙ ЧАСТИ ДИСЦИПЛИНЫ

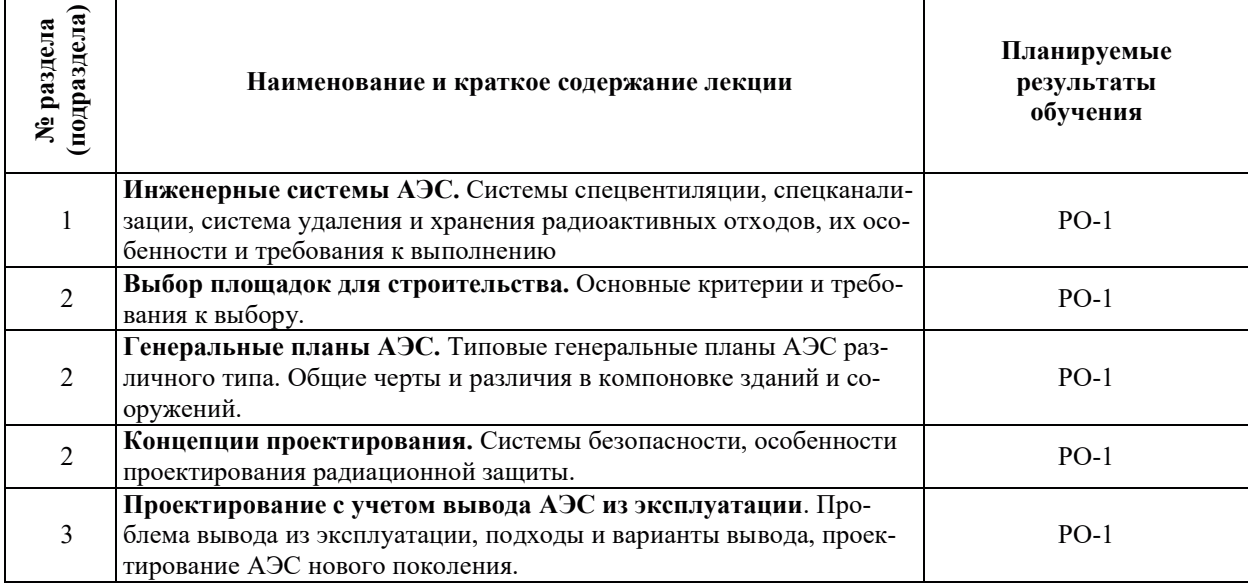

# З.3. СОДЕРЖАНИЕ ПРАКТИЧЕСКОЙ ЧАСТИ ДИСЦИПЛИНЫ

# 3.3.1. Практические занятия

Практические занятия не предусмотрены.

 $\mathbf{r}$ 

# 3.3.2. Лабораторные работы

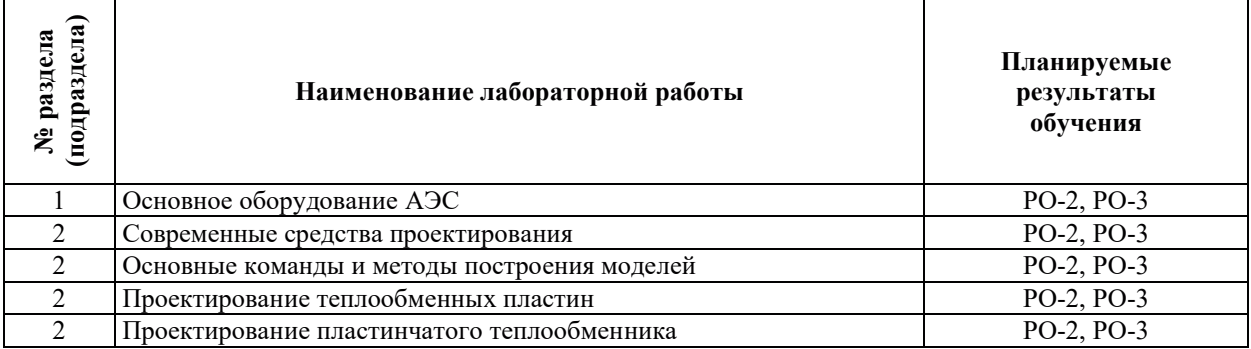

#### 3.3.3. Курсовые проекты (работы), расчетно-графические работы и прочее

Курсовые проекты (работы), расчетно-графические работы не предусмотрены.

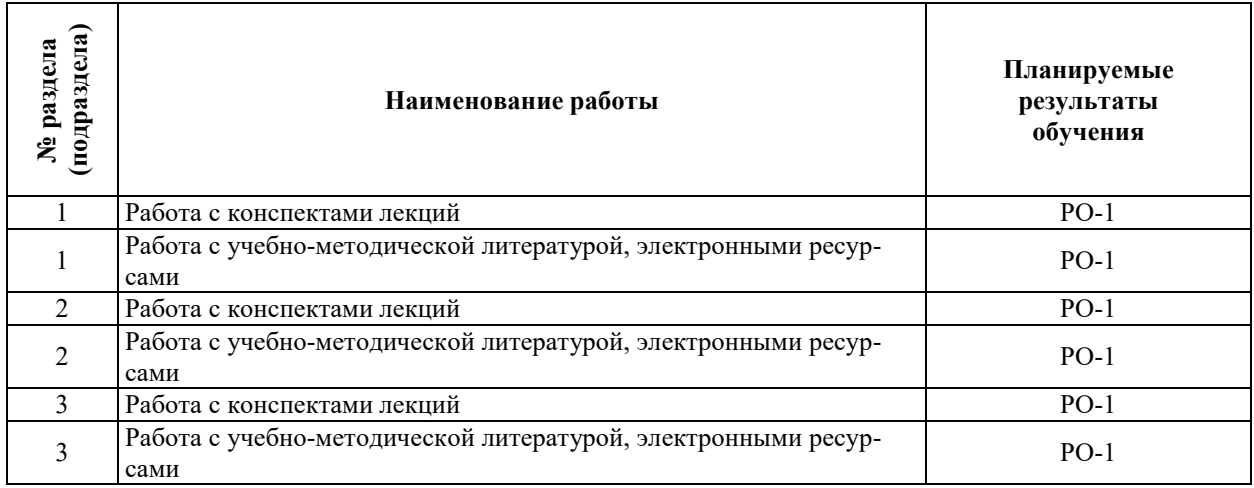

#### 3.3.4. Самостоятельная работа обучающегося

# **4. УЧЕБНО-МЕТОЛИЧЕСКОЕ ОБЕСПЕЧЕНИЕ ЛЛЯ САМОСТОЯТЕЛЬНОЙ** РАБОТЫ ОБУЧАЮЩИХСЯ ПО ДИСЦИПЛИНЕ

Для самостоятельной работы при изучении дисциплины обучающиеся могут использовать следующие материалы:

- издания основной литературы, указанные в подразделе 6.1;
- издания дополнительной литературы, указанные в подразделе 6.2;

по ресурсы информационно-телекоммуникационной сети «Интернет», современные профессиональные базы данных, информационные справочные системы, указанные в разделе 7;

– учебные, информационные, справочные и иные материалы, размещенные в электронной информационно-образовательной среде университета;

– материалы, собранные обучающимися в результате самостоятельного поиска и систематизации информации из различных источников.

## 5. ОЦЕНОЧНЫЕ СРЕДСТВА ДЛЯ ТЕКУЩЕГО КОНТРОЛЯ УСПЕВАЕМОСТИ, **ɉɊɈɆȿɀɍɌɈɑɇɈɃ ȺɌɌȿɋɌȺɐɂɂ ɉɈ ɂɌɈȽȺɆ ɈɋȼɈȿɇɂə ȾɂɋɐɂɉɅɂɇɕ.** ФОНД ОЦЕНОЧНЫХ СРЕДСТВ ДЛЯ ПРОВЕДЕНИЯ ПРОМЕЖУТОЧНОЙ АТТЕСТАЦИИ ОБУЧАЮЩИХСЯ ПО ДИСЦИПЛИНЕ

Программой дисциплины предусмотрены следующие виды контроля:

– текущий контроль успеваемости обучающихся в соответствующем семестре согласно принятой в ИГЭУ системе «РИТМ»;

– промежуточная аттестация.

#### **5.1. ТЕКУШИЙ КОНТРОЛЬ УСПЕВАЕМОСТИ**

Текущий контроль проводится в сроки, установленные приказом ректора, в формах, указанных в фонде оценочных средств по дисциплине.

Результаты текущего контроля служат для выявления степени приобретения (с помощью набора оценочных средств) и управления (с помощью элементов обратной связи) процессом приобретения обучающимися необходимых знаний, умений и навыков (компонентов набора компетенций, определенного ОПОП ВО), формируемых дисциплиной.

#### 5.2. ПРОМЕЖУТОЧНАЯ АТТЕСТАШИЯ

Промежуточная аттестация проводится в соответствии с приказом ректора в период зачетно-экзаменационной сессии.

Результаты промежуточной аттестации служат для оценки степени сформированности компетенций в части индикаторов (результатов обучения по дисциплине), представленных в разделе 1.

Условием проведения промежуточной аттестации является успешное завершение всех этапов освоения дисциплины.

Для оценивания результатов обучения при проведении промежуточной аттестации используется фонд оценочных средств по дисциплине.

## **6. ОСНОВНАЯ И ЛОПОЛНИТЕЛЬНАЯ ЛИТЕРАТУРА ПО ЛИСПИПЛИНЕ**

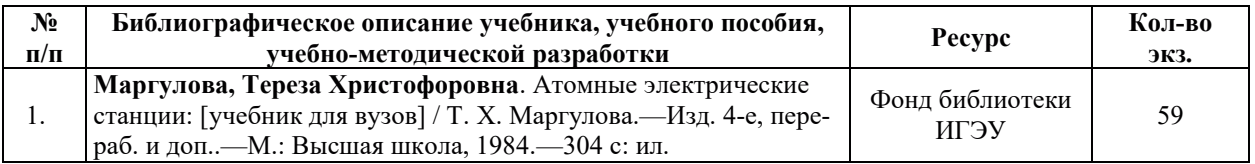

### **6.1. ОСНОВНАЯ ЛИТЕРАТУРА**

#### **6.2. ДОПОЛНИТЕЛЬНАЯ ЛИТЕРАТУРА**

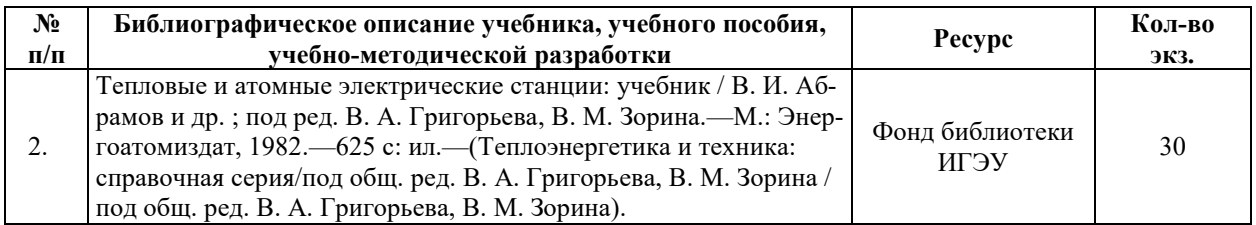

#### **6.3. НОРМАТИВНЫЕ И ПРАВОВЫЕ ЛОКУМЕНТЫ**

Нормативные и правовые документы не используются.

## **7. ɊȿɋɍɊɋɕ ɂɇɎɈɊɆȺɐɂɈɇɇɈ-ɌȿɅȿɄɈɆɆɍɇɂɄȺɐɂɈɇɇɈɃ ɋȿɌɂ** «ИНТЕРНЕТ», СОВРЕМЕННЫЕ ПРОФЕССИОНАЛЬНЫЕ БАЗЫ ДАННЫХ, ИНФОРМАЦИОННЫЕ СПРАВОЧНЫЕ СИСТЕМЫ, ИСПОЛЬЗУЕМЫЕ ПРИ ОСВОЕНИИ ЛИСШИПЛИНЫ

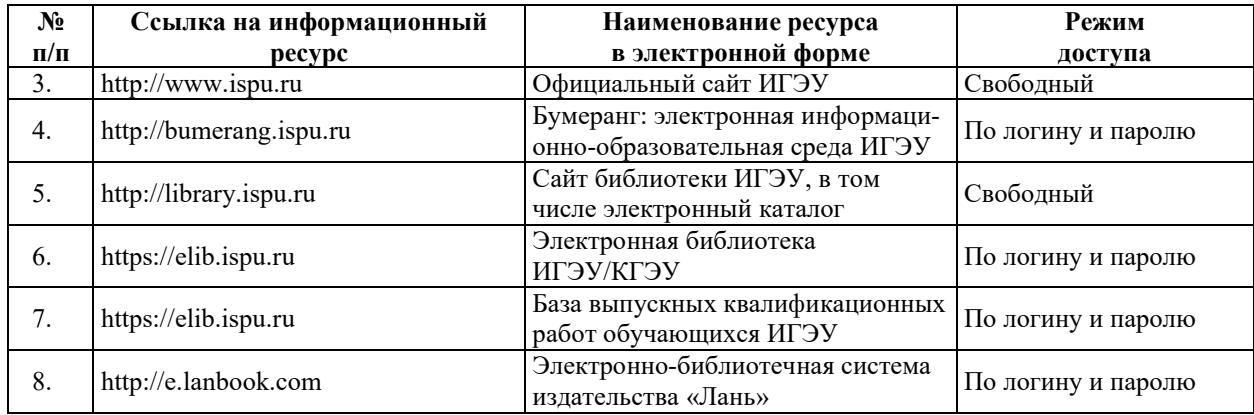

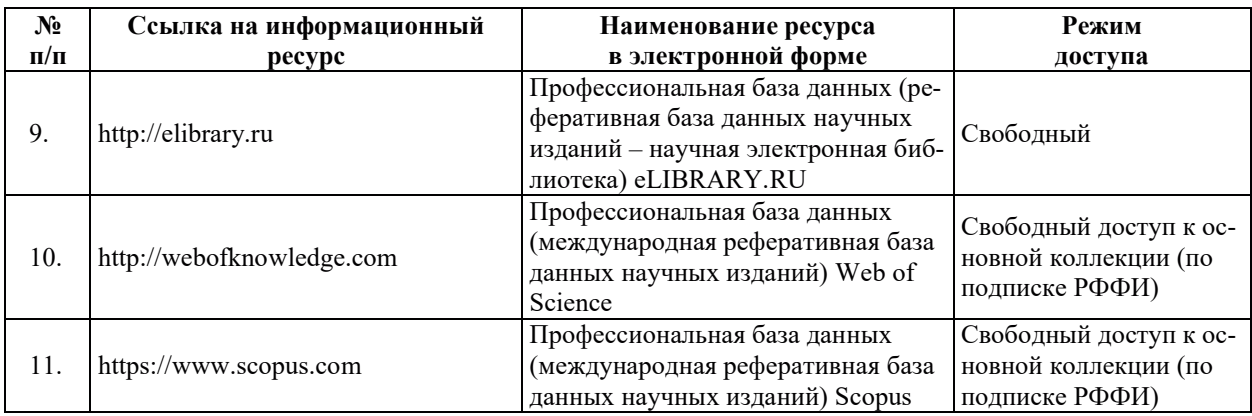

## 8. МЕТОДИЧЕСКИЕ УКАЗАНИЯ ДЛЯ ОБУЧАЮЩИХСЯ ПО ОСВОЕНИЮ ДИСЦИПЛИНЫ

Рекомендации по видам самостоятельной работы по разделам дисциплины приведены в таблице.

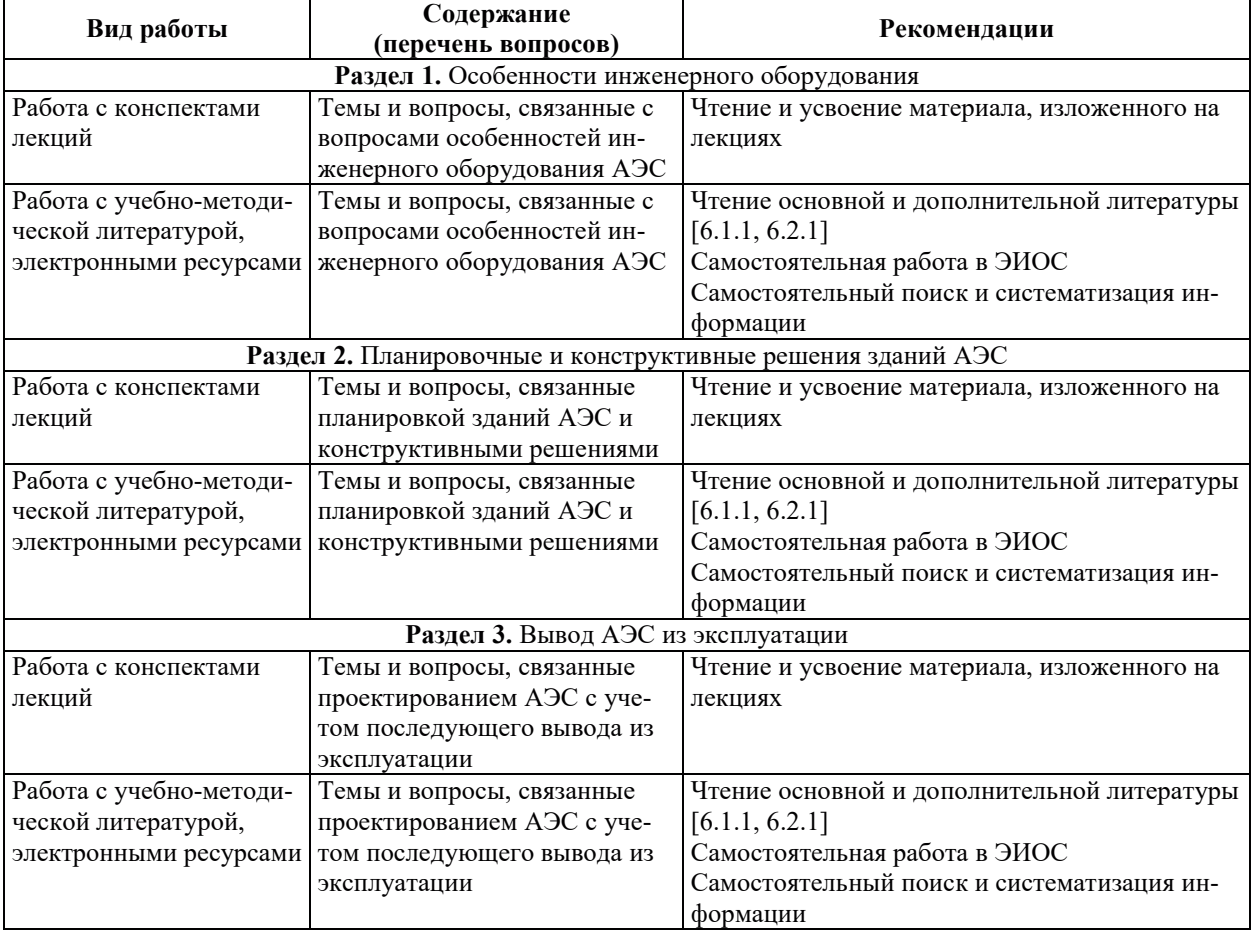

# **9. ИНФОРМАЦИОННЫЕ ТЕХНОЛОГИИ, ИСПОЛЬЗУЕМЫЕ ПРИ** ОСУЩЕСТВЛЕНИИ ОБРАЗОВАТЕЛЬНОГО ПРОЦЕССА ПО ДИСЦИПЛИНЕ

#### **9.1. Информационные технологии**

При осуществлении образовательного процесса по дисциплине применяются следующие информационные технологии:

– применение информационных справочных систем, современных профессиональных баз данных, в том числе ресурсов, находящихся в свободном доступе в информационно-телекоммуникационной сети «Интернет»;

– организация доступа обучающихся к ресурсам электронно-библиотечных систем;

- организация взаимодействия с обучающимися посредством электронной информационно-образовательной среды;

– использование элементов дистанционного обучения при самостоятельной работе обучающихся;

– использование компьютерного тестирования в ходе проведения текущего контроля успеваемости и промежуточной аттестации.

#### 9.2. ЛИПЕНЗИОННОЕ ПРОГРАММНОЕ ОБЕСПЕЧЕНИЕ

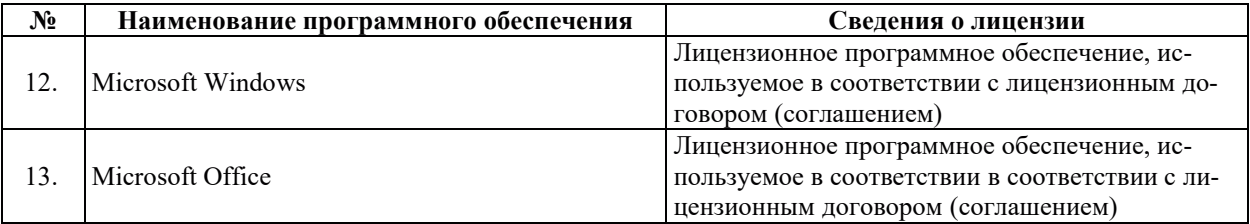

#### 10. МАТЕРИАЛЬНО-ТЕХНИЧЕСКАЯ БАЗА, НЕОБХОДИМАЯ ДЛЯ ОСУЩЕСТВЛЕНИЯ ОБРАЗОВАТЕЛЬНОГО ПРОЦЕССА ПО ДИСЦИПЛИНЕ

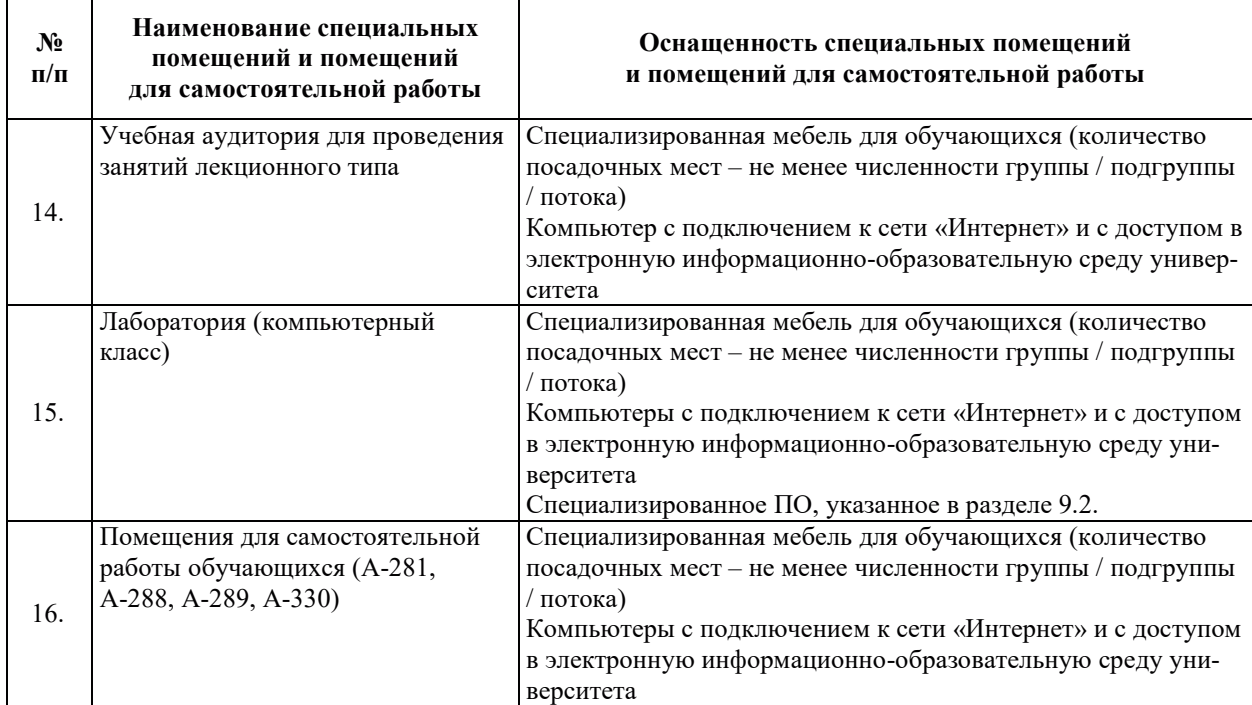

# РАБОЧАЯ ПРОГРАММА ДИСЦИПЛИНЫ

«Дозиметрия и защита от ионизирующих излучений»

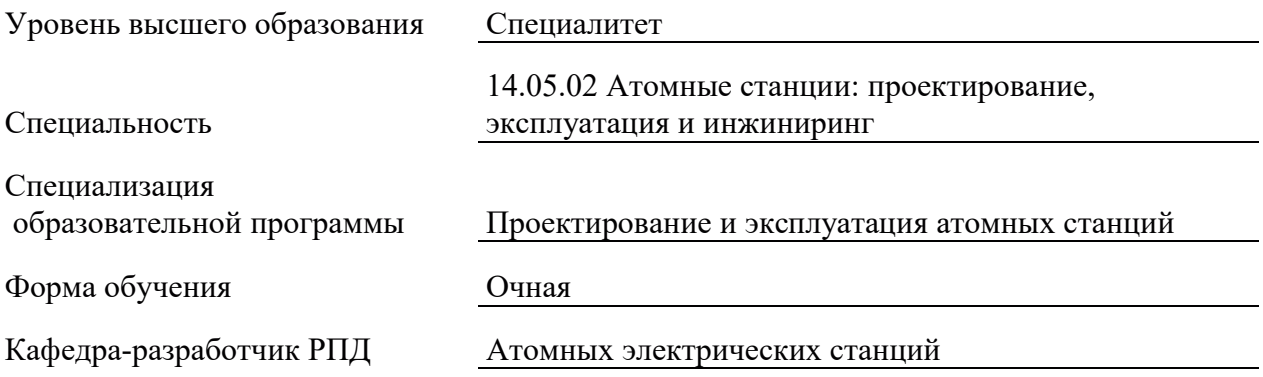

## 1. ЦЕЛИ И ПЛАНИРУЕМЫЕ РЕЗУЛЬТАТЫ ОБУЧЕНИЯ ПО ДИСЦИПЛИНЕ, СООТНЕСЕННЫЕ С ПЛАНИРУЕМЫМИ РЕЗУЛЬТАТАМИ ОСВОЕНИЯ ОБРАЗОВАТЕЛЬНОЙ ПРОГРАММЫ

Целями освоения дисциплины являются получение систематизированных знаний факторах радиационной опасности, Нормах и Правилах обеспечения радиационной безопасности, свойствах и характеристиках излучений и их источников; формирование умений проводить оценку степени опасности и выполнять расчеты радиационной защиты; приобретение практических навыков работы с аппаратурой радиационного контроля.

Планируемые результаты обучения (PO) по дисциплине - знания, умения и навыки, соотнесенные с планируемыми результатами освоения ОПОП ВО, приведены в таблице.

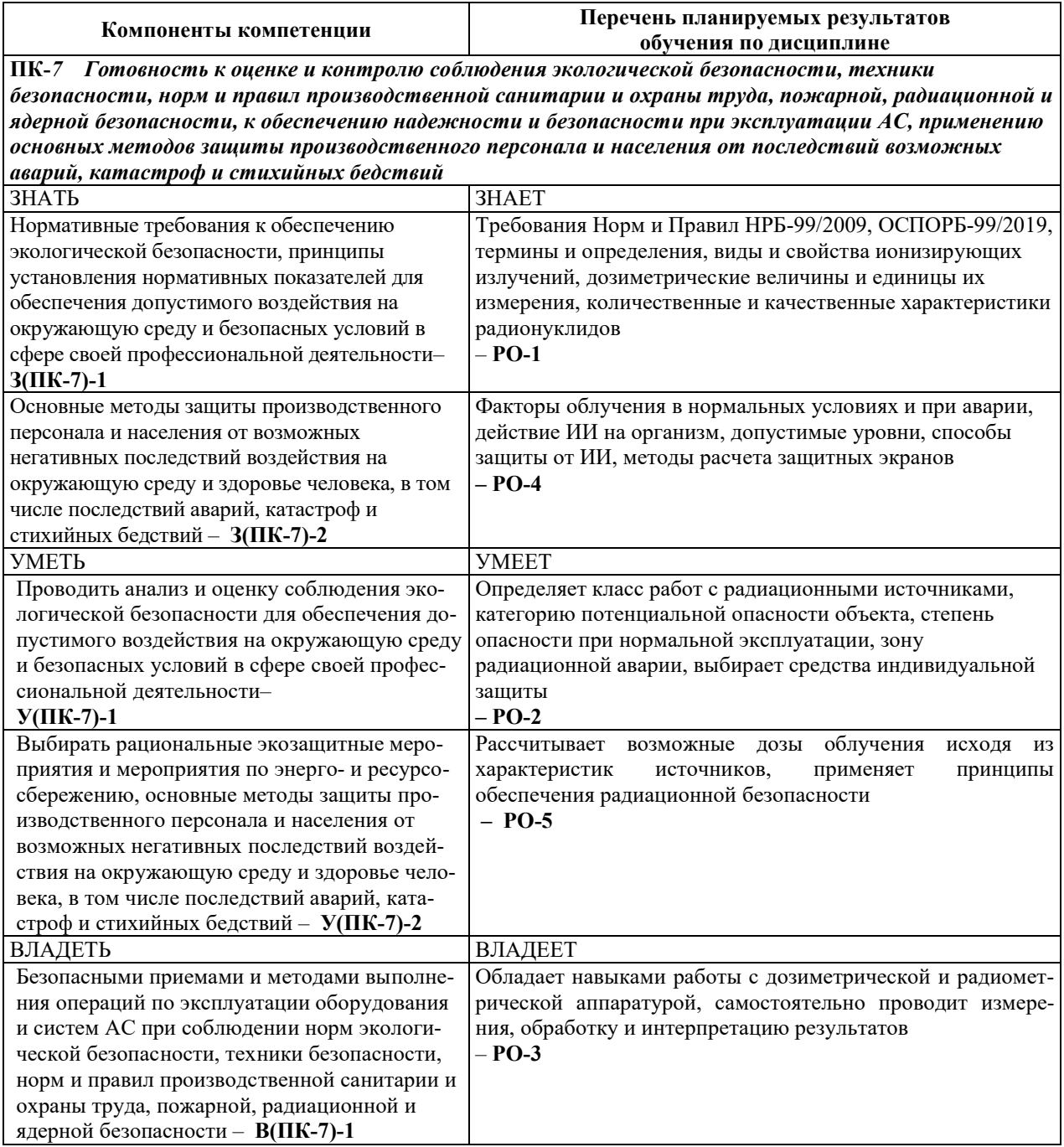

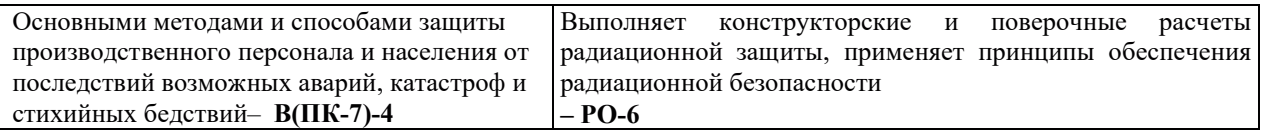

## 2. МЕСТО ДИСЦИПЛИНЫ В СТРУКТУРЕ ОБРАЗОВАТЕЛЬНОЙ ПРОГРАММЫ

Дисциплина относится к дисциплинам по выбору формируемой участниками образовательных отношений части Блока 1 «Дисциплины (модули)» ОПОП ВО.

Предшествующие и последующие дисциплины, практики, направленные на формирование компетенций, заявленных в разделе 1, приведены в карте компетенций.

## 3. ОБЪЕМ, СТРУКТУРА И СОДЕРЖАНИЕ ДИСЦИПЛИНЫ

#### 3.1. ОБЪЕМ И СТРУКТУРА ЛИСШИПЛИНЫ

Общая трудоемкость (объём) дисциплины составляет 4 зачетные единицы, 144 часа, из них контактная работа обучающегося с преподавателем составляет 56 часов (не включая установленные нормами времени часы, отводимые на текущий контроль успеваемости (при наличии) и на промежуточную аттестацию (проведение групповых и индивидуальных консультаций, зачет, экзамен)).

Структура дисциплины по разделам с указанием видов учебной нагрузки и их объема приведена в таблице.

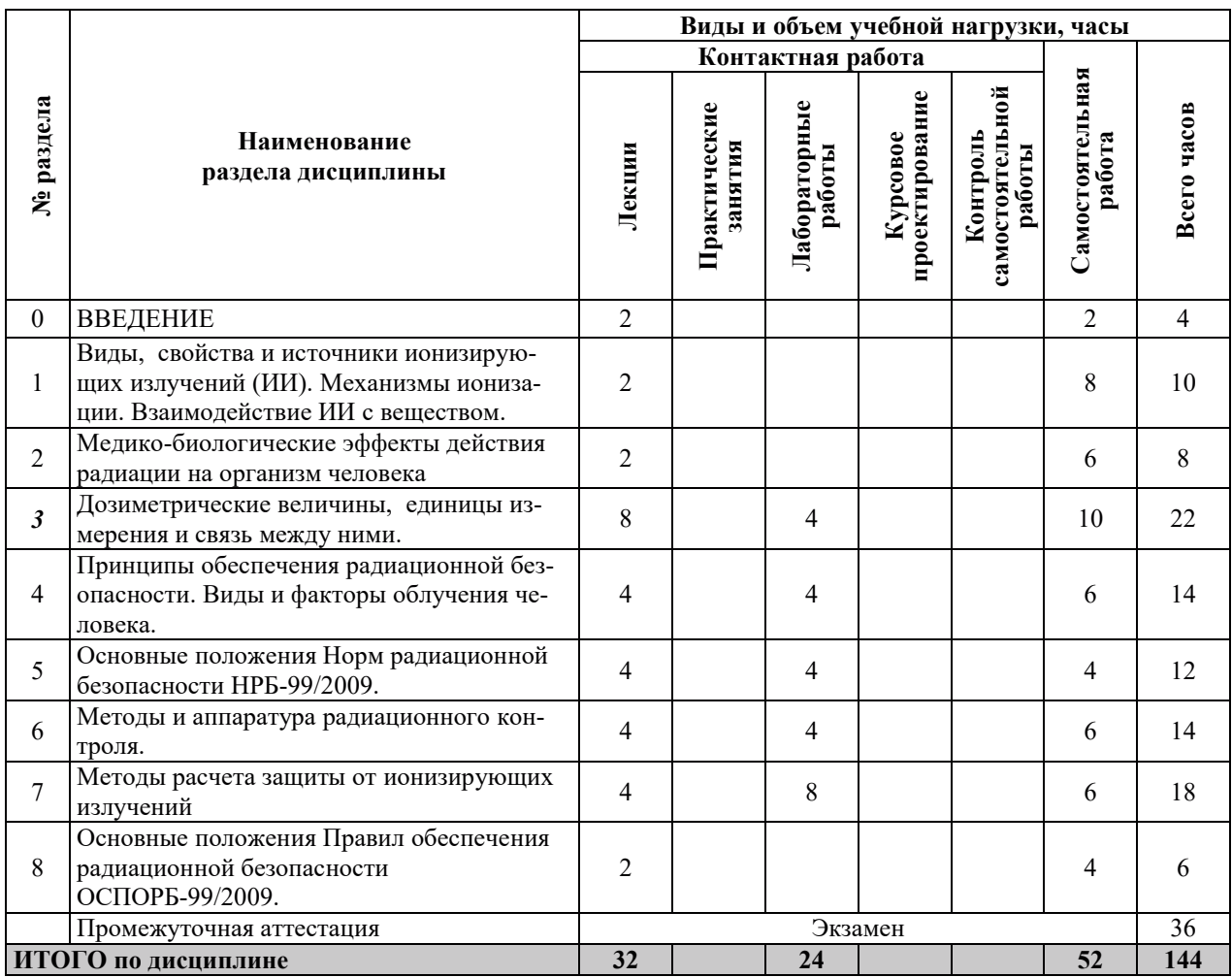

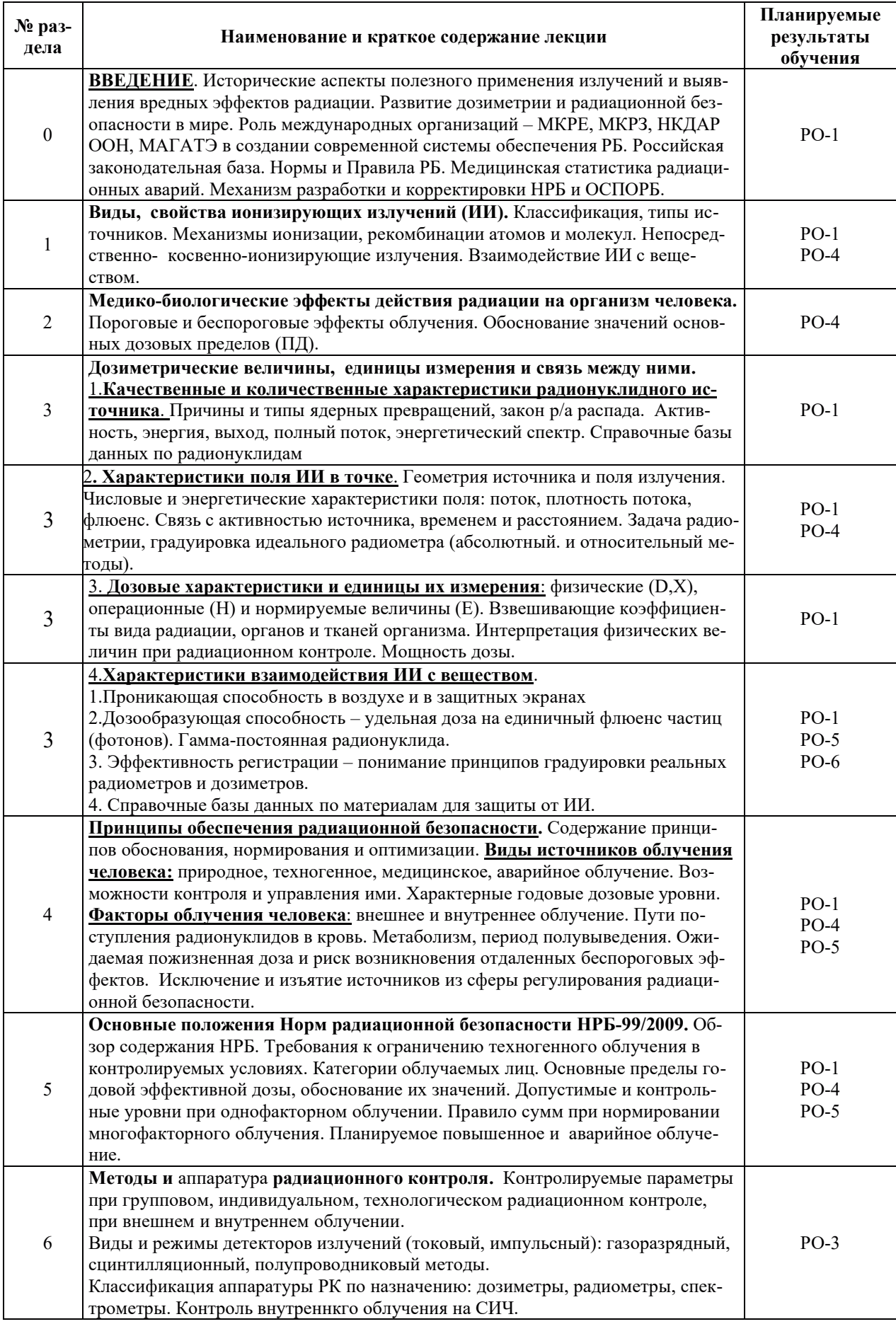

# З.2. СОДЕРЖАНИЕ ТЕОРЕТИЧЕСКОЙ ЧАСТИ ДИСЦИПЛИНЫ

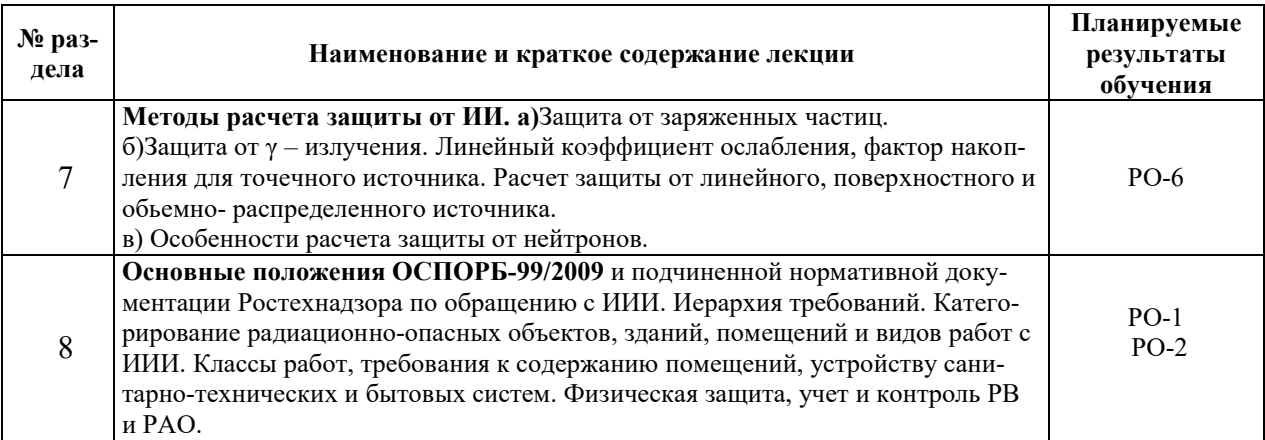

# З.3. СОДЕРЖАНИЕ ПРАКТИЧЕСКОЙ ЧАСТИ ДИСЦИПЛИНЫ

# 3.3.1. Практические занятия

Практические занятия не предусмотрены.

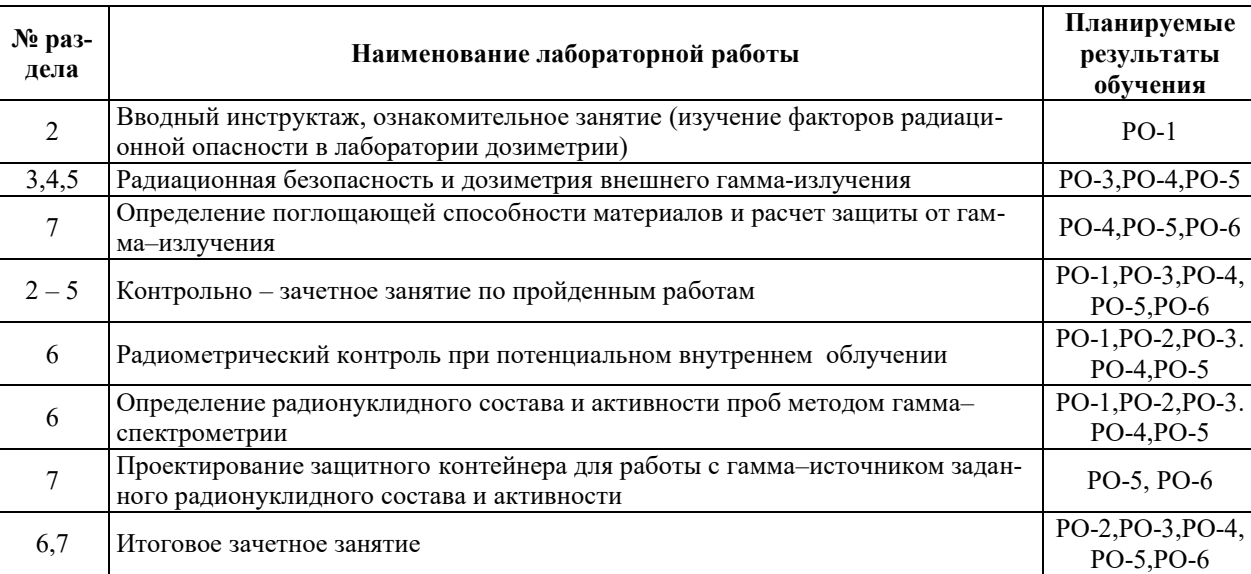

# 3.3.2. Лабораторные работы

### 3.3.3. Курсовые проекты (работы), расчетно-графические работы и прочее

Курсовые проекты (работы), расчетно-графические работы не предусмотрены.

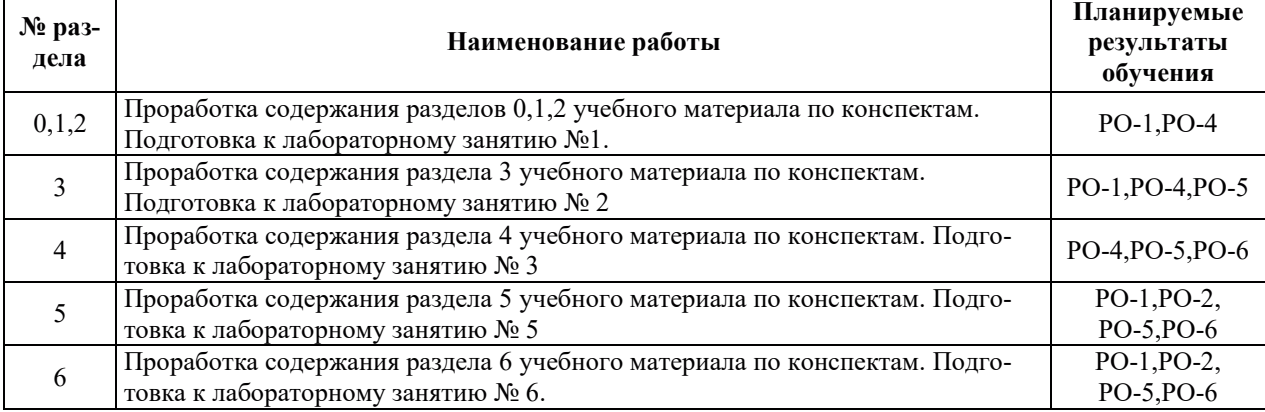

# 3.3.4. Самостоятельная работа обучающегося

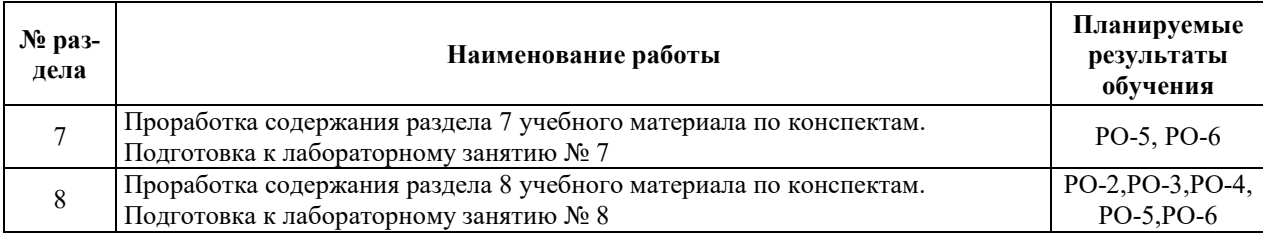

### 4. УЧЕБНО-МЕТОДИЧЕСКОЕ ОБЕСПЕЧЕНИЕ ДЛЯ САМОСТОЯТЕЛЬНОЙ РАБОТЫ ОБУЧАЮШИХСЯ ПО ЛИСШИПЛИНЕ

Для самостоятельной работы при изучении дисциплины обучающиеся могут использовать следующие материалы:

 $-$  издания основной литературы, указанные в подразделе 6.1;

 $-$  издания дополнительной литературы, указанные в подразделе 6.2;

– ресурсы информационно-телекоммуникационной сети «Интернет», современные профессиональные базы данных, информационные справочные системы, указанные в разделе 7;

– учебные, информационные, справочные и иные материалы, размещенные в электронной информационно-образовательной среде университета;

- материалы, собранные обучающимися в результате самостоятельного поиска и систематизации информации из различных источников.

### 5. ОЦЕНОЧНЫЕ СРЕДСТВА ДЛЯ ТЕКУЩЕГО КОНТРОЛЯ УСПЕВАЕМОСТИ, ПРОМЕЖУТОЧНОЙ АТТЕСТАЦИИ ПО ИТОГАМ ОСВОЕНИЯ ДИСЦИПЛИНЫ. **ФОНД ОЦЕНОЧНЫХ СРЕДСТВ ДЛЯ ПРОВЕДЕНИЯ ПРОМЕЖУТОЧНОЙ** АТТЕСТАЦИИ ОБУЧАЮЩИХСЯ ПО ДИСЦИПЛИНЕ

Программой дисциплины предусмотрены следующие виды контроля:

- текущий контроль успеваемости обучающихся в соответствующем семестре согласно принятой в ИГЭУ системе «РИТМ»;

 $-$  промежуточная аттестация в 10 семестре - экзамен.

#### **5.1. ТЕКУЩИЙ КОНТРОЛЬ УСПЕВАЕМОСТИ**

Текущий контроль успеваемости проводится в сроки, установленные приказом ректора, в формах, указанных в фонде оценочных средств по дисциплине.

Результаты текущего контроля успеваемости служат для выявления степени приобретения (с помощью набора оценочных средств) и управления (с помощью элементов обратной связи) процессом приобретения обучающимися необходимых знаний, умений и навыков (компонентов набора компетенций, определенного ОПОП ВО), формируемых лисниплиной.

#### **5.2. ПРОМЕЖУТОЧНАЯ АТТЕСТАНИЯ**

Промежуточная аттестация проводится в соответствии с приказом ректора в период зачетно-экзаменационной сессии.

Результаты промежуточной аттестации служат для оценки степени сформированности компетенций в части индикаторов (результатов обучения по дисциплине), представленных в разделе 1.

Условием проведения промежуточной аттестации является успешное завершение всех этапов освоения лисциплины.

Для оценивания результатов обучения при проведении промежуточной аттестации используется фонд оценочных средств по дисциплине.

## **6. ОСНОВНАЯ И ДОПОЛНИТЕЛЬНАЯ ЛИТЕРАТУРА ПО ДИСЦИПЛИНЕ**

#### **6.1. ОСНОВНАЯ ЛИТЕРАТУРА**

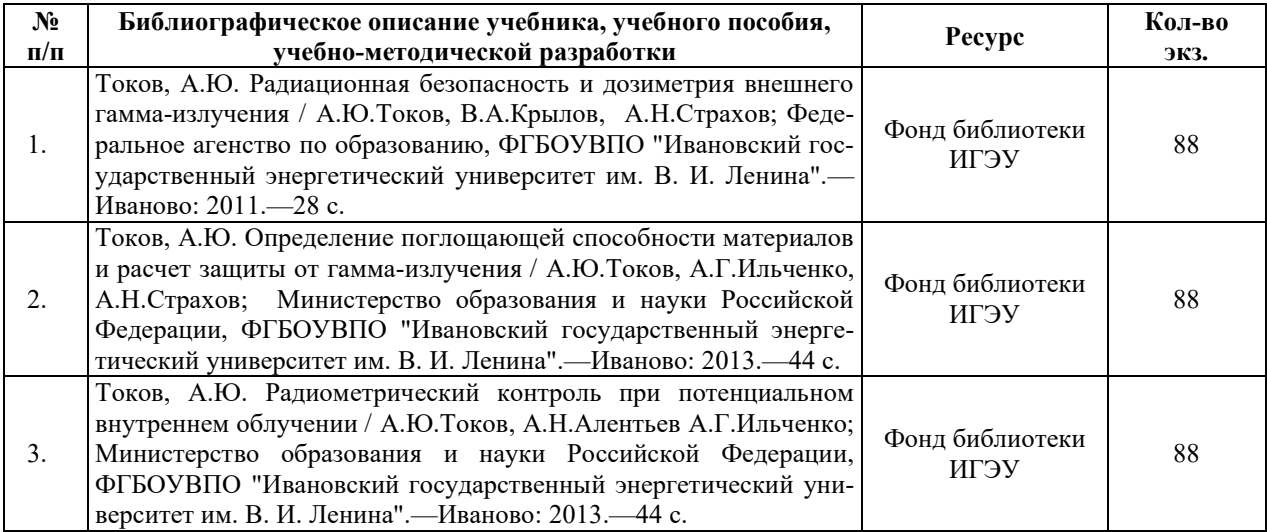

#### **6.2. ДОПОЛНИТЕЛЬНАЯ ЛИТЕРАТУРА**

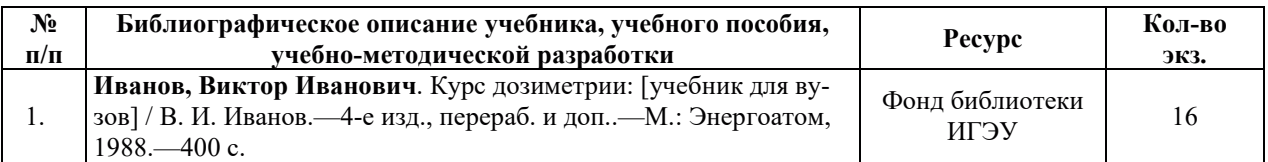

#### **6.3. НОРМАТИВНЫЕ И ПРАВОВЫЕ ДОКУМЕНТЫ**

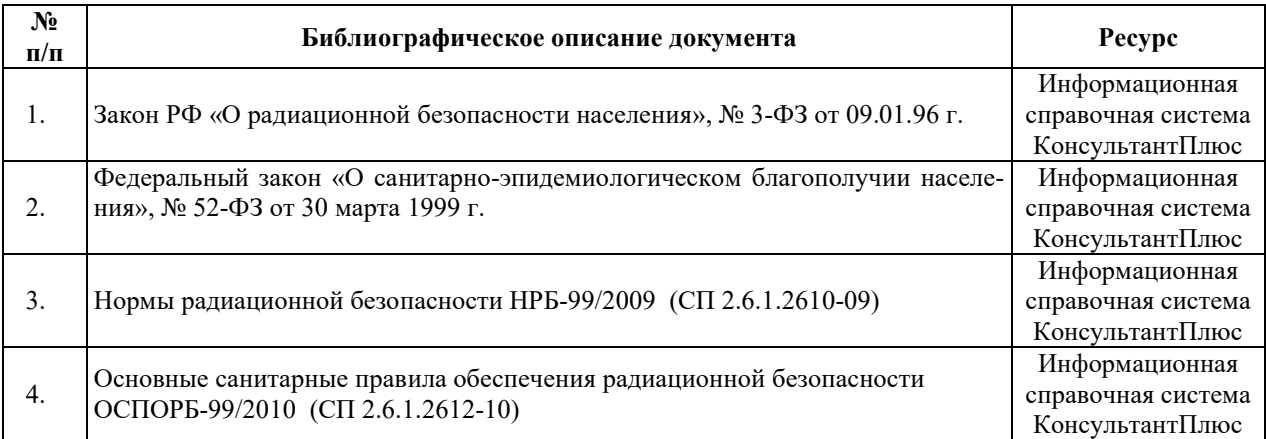

## **7. РЕСУРСЫ ИНФОРМАЦИОННО-ТЕЛЕКОММУНИКАЦИОННОЙ СЕТИ** «ИНТЕРНЕТ», СОВРЕМЕННЫЕ ПРОФЕССИОНАЛЬНЫЕ БАЗЫ ДАННЫХ, ИНФОРМАЦИОННЫЕ СПРАВОЧНЫЕ СИСТЕМЫ, ИСПОЛЬЗУЕМЫЕ ПРИ ОСВОЕНИИ ДИСЦИПЛИНЫ

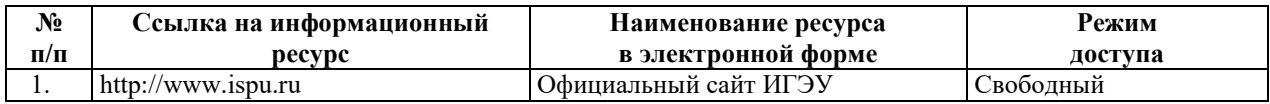

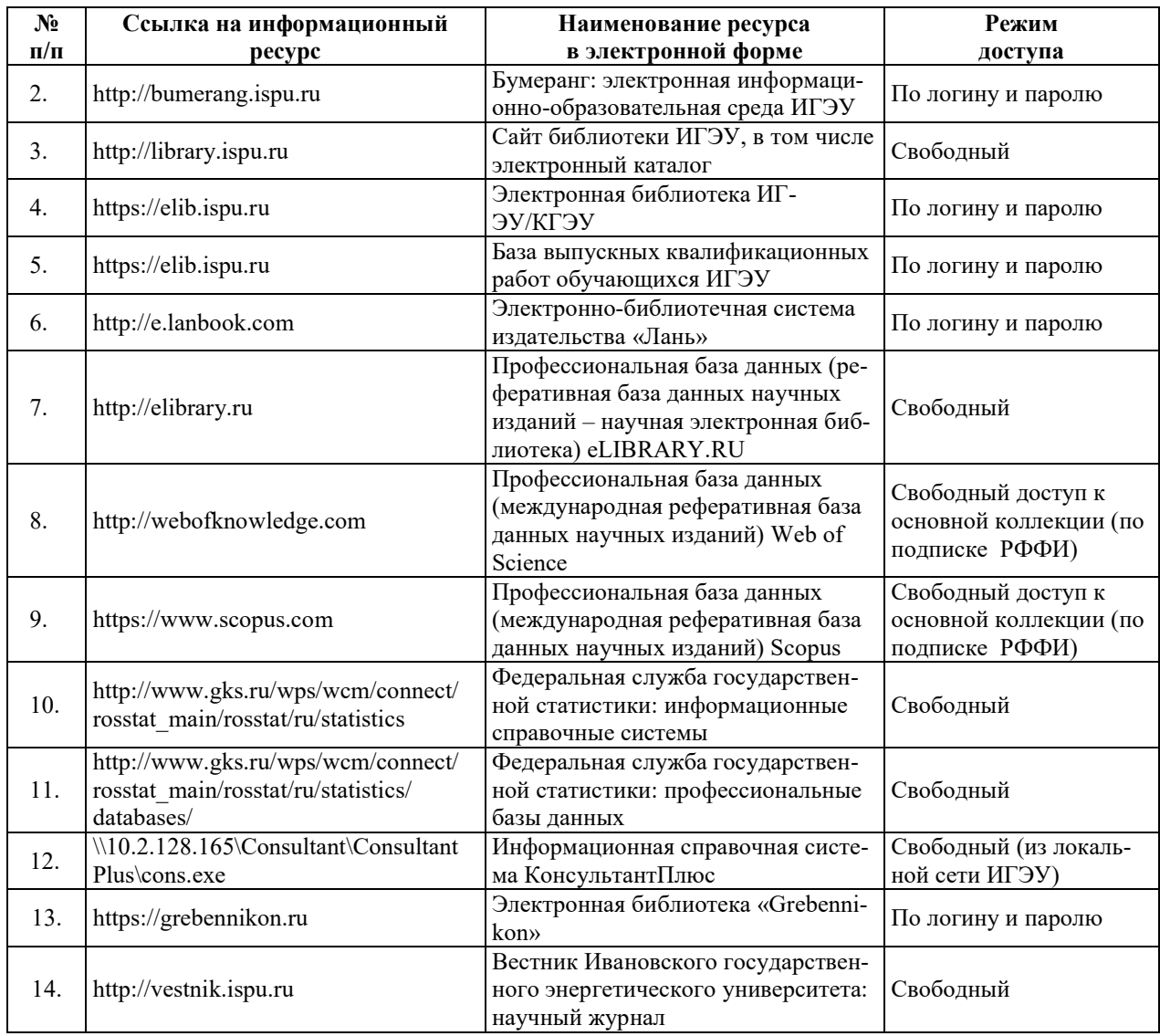

# 8. МЕТОДИЧЕСКИЕ УКАЗАНИЯ ДЛЯ ОБУЧАЮЩИХСЯ ПО ОСВОЕНИЮ ДИСЦИПЛИНЫ

Рекомендации по видам самостоятельной работы по разделам дисциплины приведены в таблице.

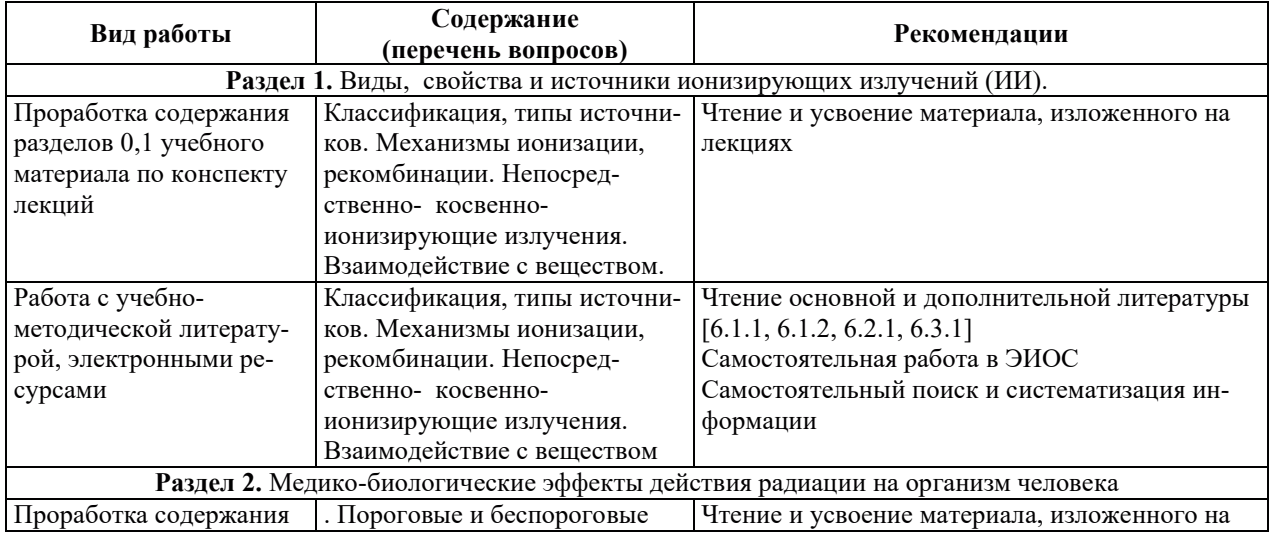

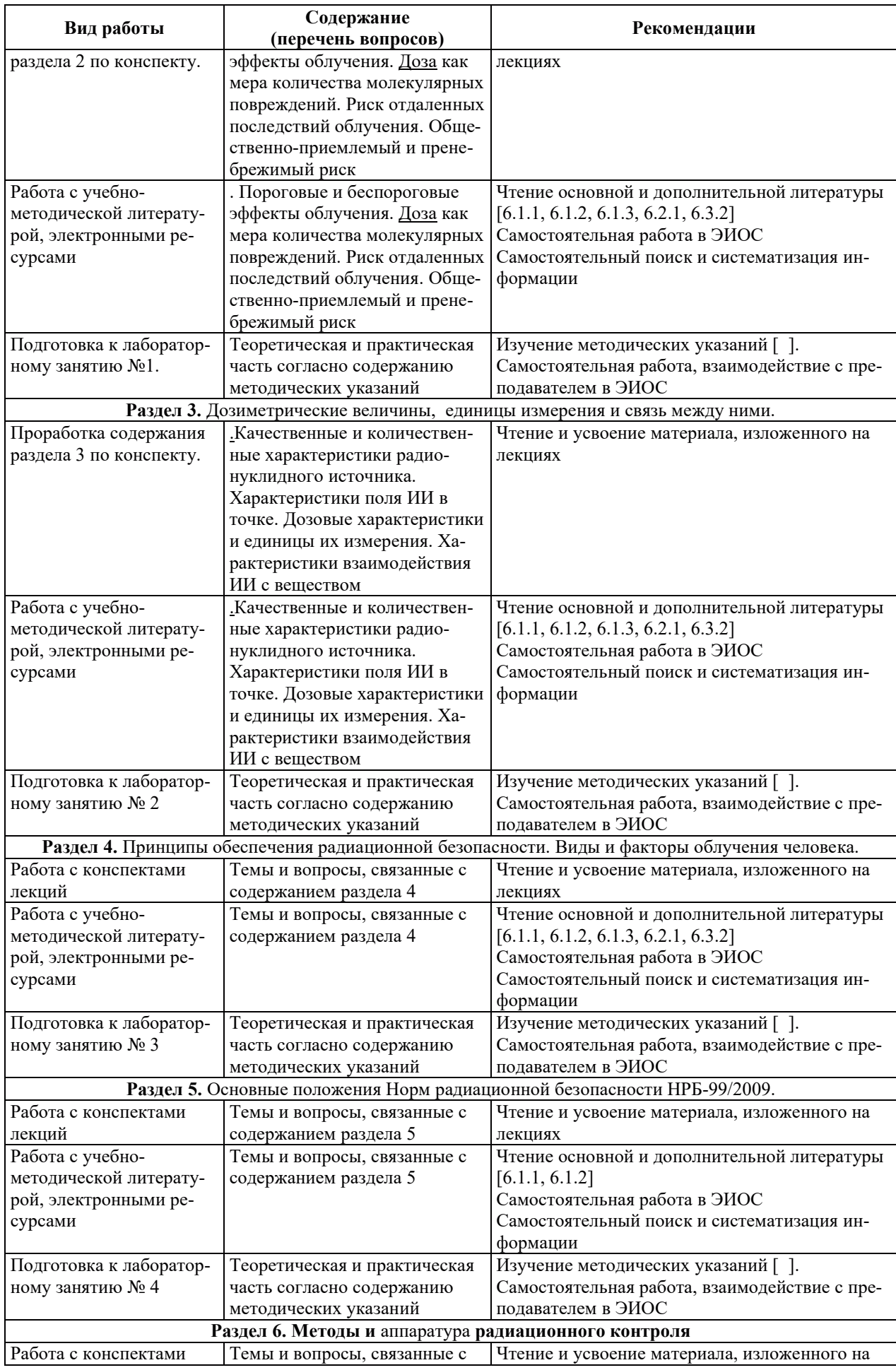

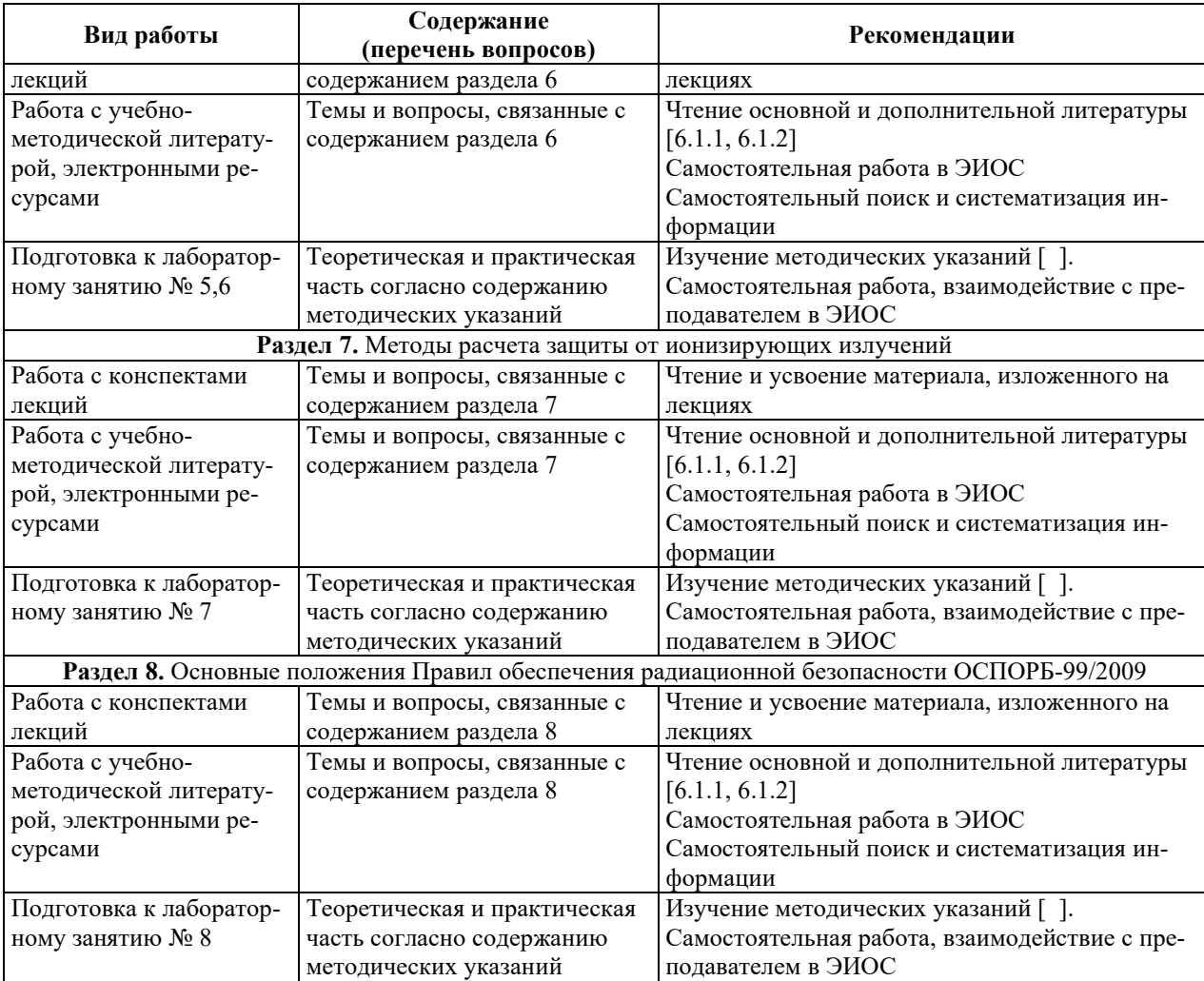

## **9. ИНФОРМАЦИОННЫЕ ТЕХНОЛОГИИ, ИСПОЛЬЗУЕМЫЕ ПРИ** ОСУЩЕСТВЛЕНИИ ОБРАЗОВАТЕЛЬНОГО ПРОЦЕССА ПО ДИСЦИПЛИНЕ

#### **9.1. Информационные технологии**

При осуществлении образовательного процесса по дисциплине применяются следующие информационные технологии:

– применение информационных справочных систем, современных профессиональных баз данных, в том числе ресурсов, находящихся в свободном доступе в информационно-телекоммуникационной сети «Интернет»;

- организация доступа обучающихся к ресурсам электронно-библиотечных систем;

- организация взаимодействия с обучающимися посредством электронной информационно-образовательной среды;

– чтение лекций с использованием презентаций;

- использование элементов дистанционного обучения при самостоятельной работе обучающихся;

- использование компьютерного тестирования в ходе проведения текущего контроля успеваемости и промежуточной аттестации.

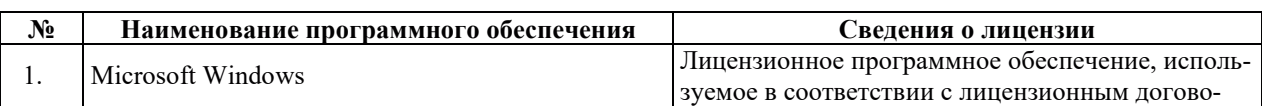

#### 9.2. Лицензионное программное обеспечение

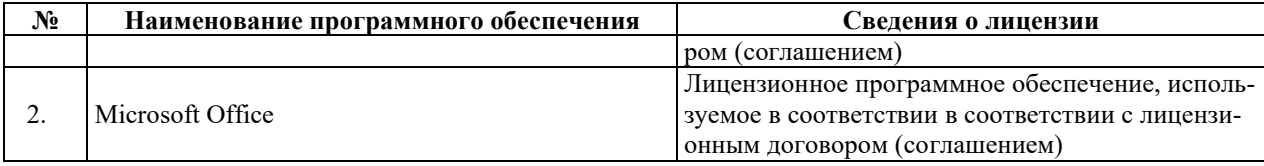

## **10. ɆȺɌȿɊɂȺɅɖɇɈ-ɌȿɏɇɂɑȿɋɄȺə ȻȺɁȺ, ɇȿɈȻɏɈȾɂɆȺə ȾɅə** ОСУЩЕСТВЛЕНИЯ ОБРАЗОВАТЕЛЬНОГО ПРОЦЕССА ПО ДИСЦИПЛИНЕ

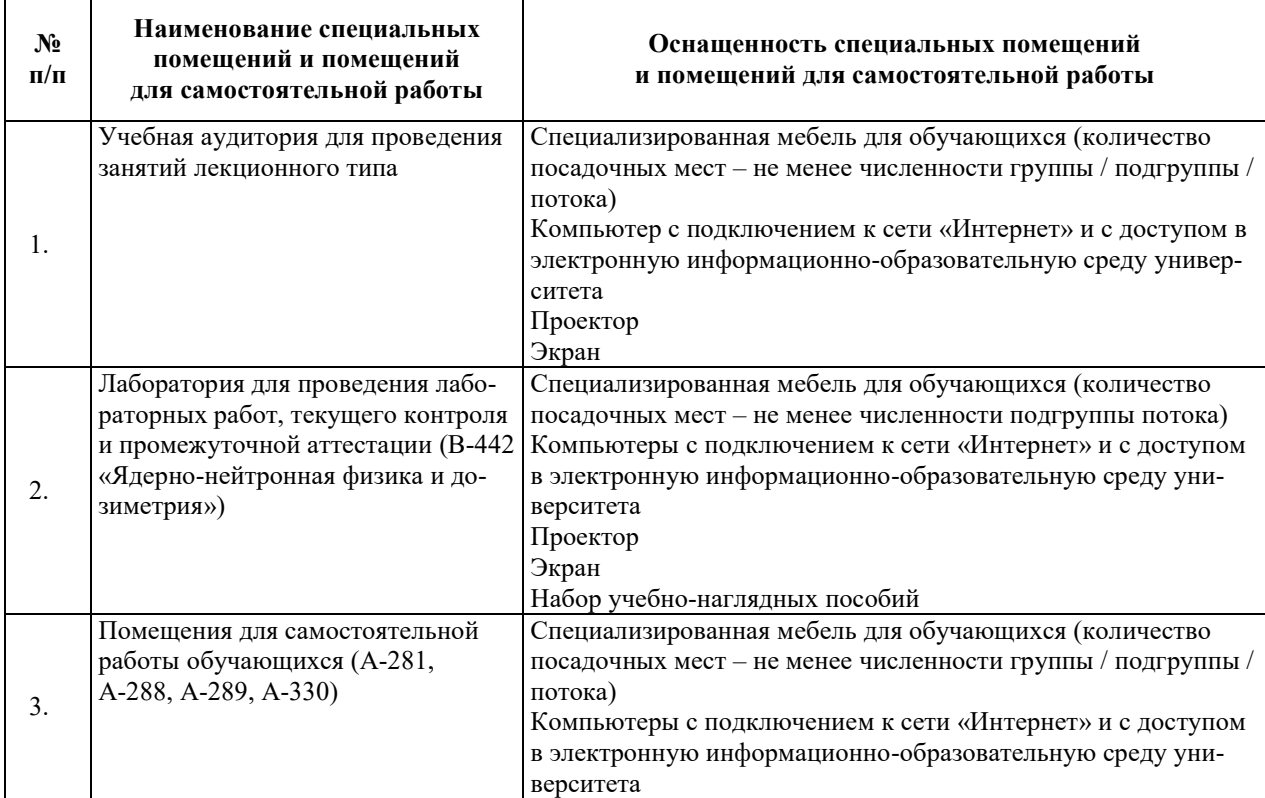

# РАБОЧАЯ ПРОГРАММА ДИСЦИПЛИНЫ

«Радиационная безопасность»

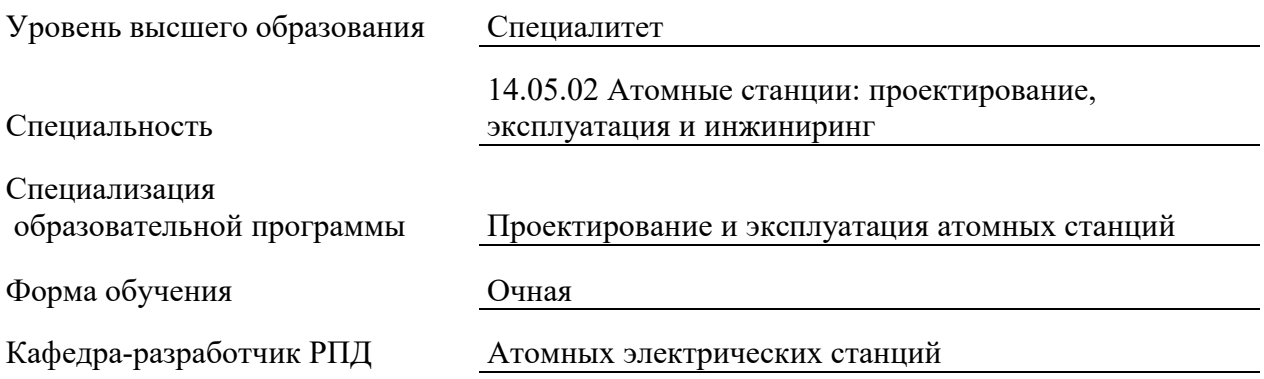

## 1. ЦЕЛИ И ПЛАНИРУЕМЫЕ РЕЗУЛЬТАТЫ ОБУЧЕНИЯ ПО ДИСЦИПЛИНЕ, СООТНЕСЕННЫЕ С ПЛАНИРУЕМЫМИ РЕЗУЛЬТАТАМИ ОСВОЕНИЯ **ɈȻɊȺɁɈȼȺɌȿɅɖɇɈɃ ɉɊɈȽɊȺɆɆɕ**

Целями освоения дисциплины являются получение систематизированных знаний о медико-биологических основах и факторах радиационной опасности, Нормах и Правилах обеспечения радиационной безопасности, свойствах и характеристиках излучений и их источников; формирование умений проводить оценку степени опасности и выполнять расчеты радиационной защиты; приобретение практических навыков работы с аппаратурой радиационного контроля.

Планируемые результаты обучения (PO) по дисциплине – знания, умения и навыки, соотнесенные с планируемыми результатами освоения ОПОП ВО, приведены в таблице.

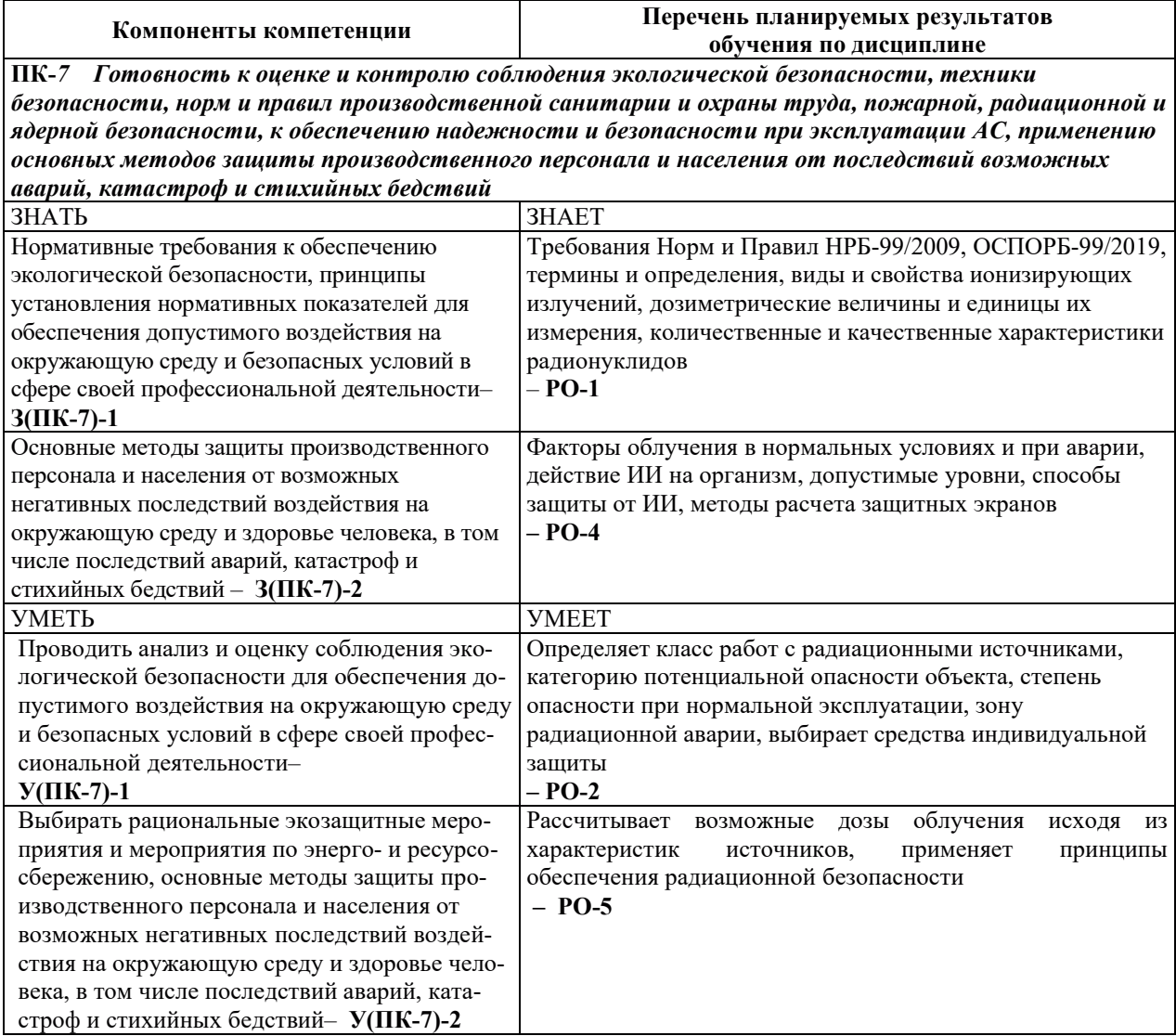

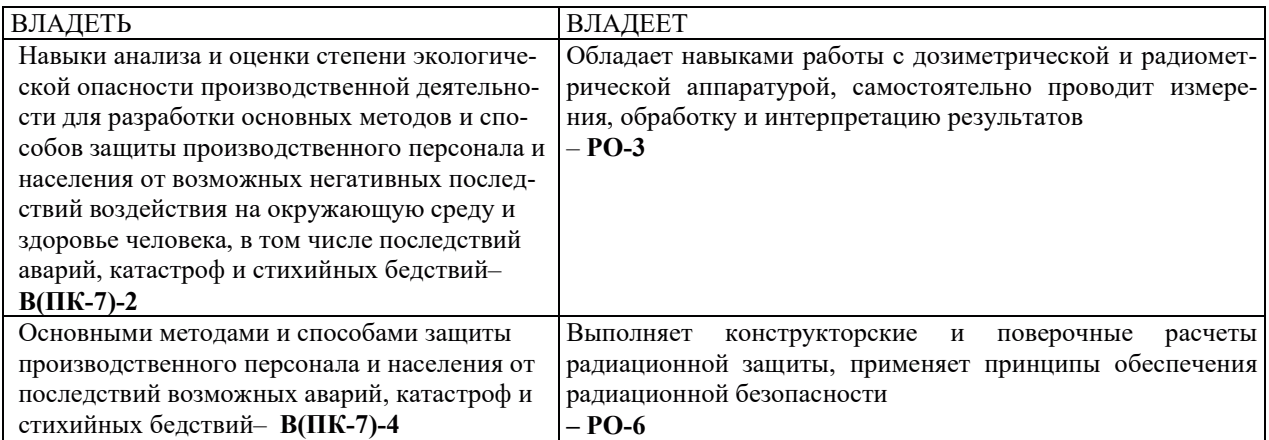

## 2. МЕСТО ДИСЦИПЛИНЫ В СТРУКТУРЕ ОБРАЗОВАТЕЛЬНОЙ ПРОГРАММЫ

Дисциплина относится к дисциплинам по выбору вариативной части Блока 1 «Дис-ЦИПЛИНЫ (МОДУЛИ)» ОПОП.

Предшествующие и последующие дисциплины, практики, направленные на формирование компетенций, заявленных в разделе 1, приведены в карте компетенций.

## 3. ОБЪЕМ, СТРУКТУРА И СОДЕРЖАНИЕ ДИСЦИПЛИНЫ

#### З.1. ОБЪЕМ И СТРУКТУРА ДИСЦИПЛИНЫ

Общая трудоемкость (объём) дисциплины составляет 4 зачетные единицы, 144 часа, из них контактная работа обучающегося с преподавателем составляет 56 часов (не включая установленные нормами времени часы, отводимые на текущий контроль успеваемости (при наличии) и на промежуточную аттестацию (проведение групповых и индивидуальных консультаций, зачет, экзамен)).

Структура дисциплины по разделам с указанием видов учебной нагрузки и их объема приведена в таблице.

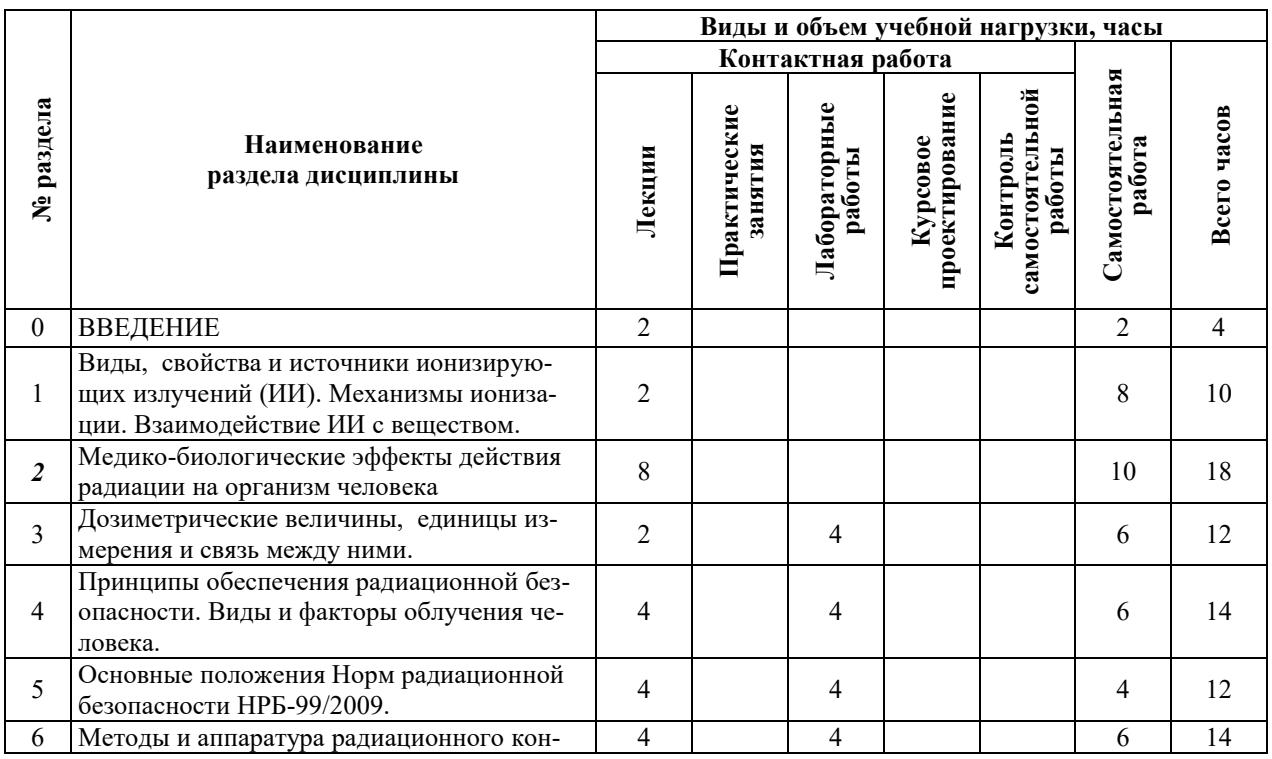

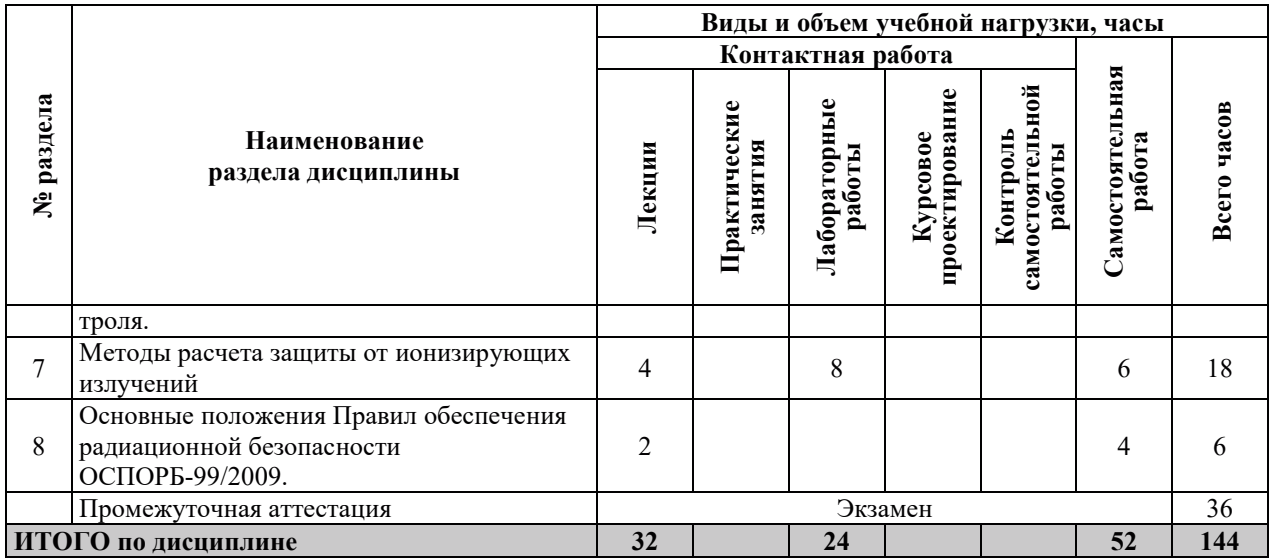

# З.2. СОДЕРЖАНИЕ ТЕОРЕТИЧЕСКОЙ ЧАСТИ ДИСЦИПЛИНЫ

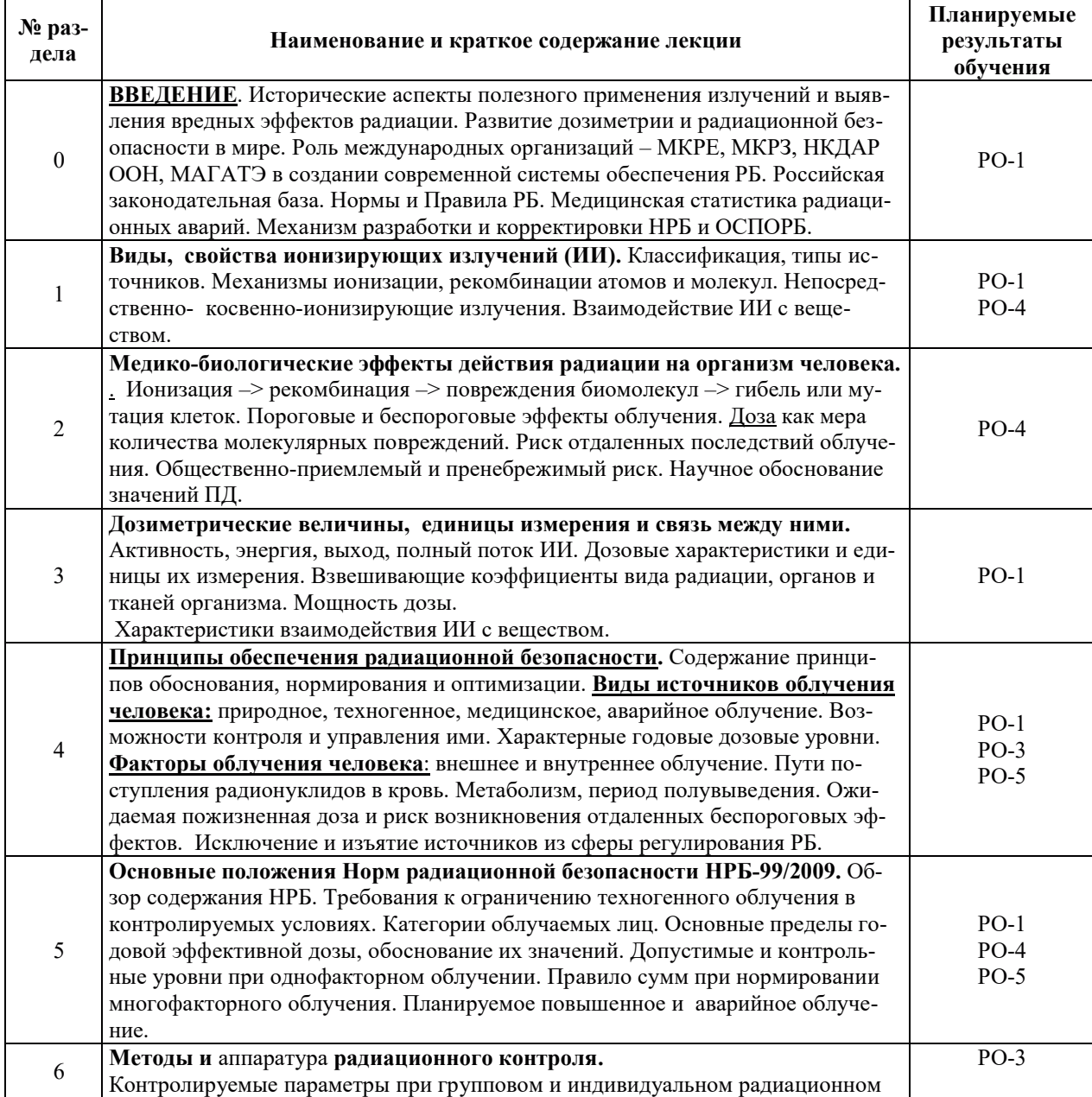

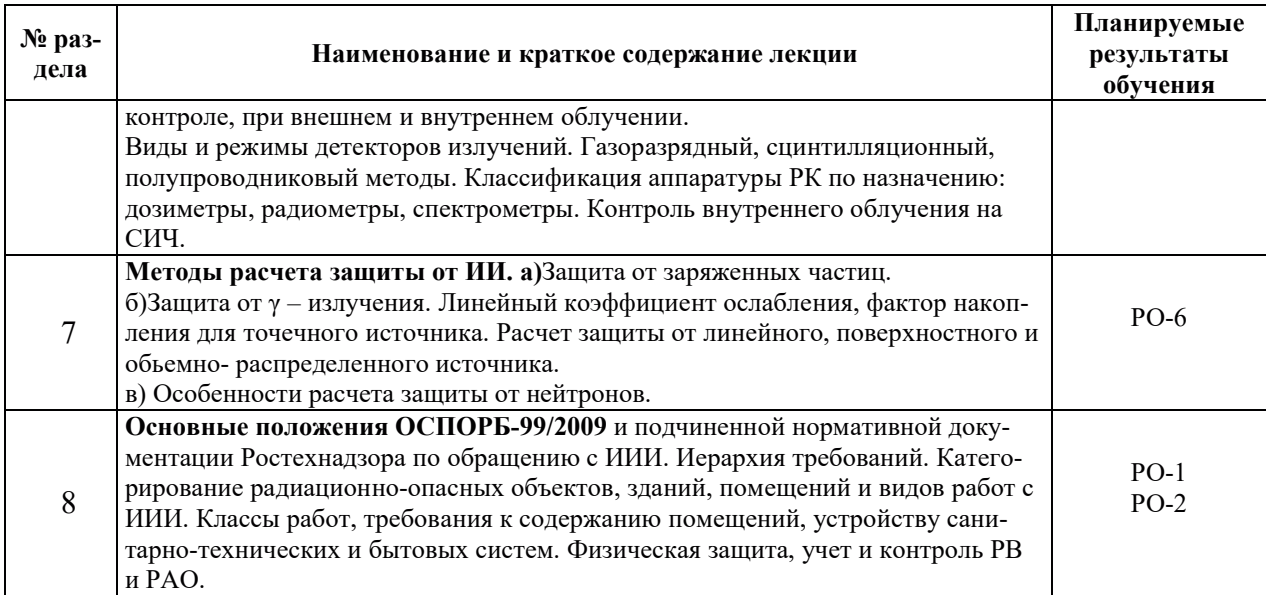

# З.3. СОДЕРЖАНИЕ ПРАКТИЧЕСКОЙ ЧАСТИ ДИСЦИПЛИНЫ

#### 3.3.1. Практические занятия

Практические занятия не предусмотрены.

# 3.3.2. Лабораторные работы

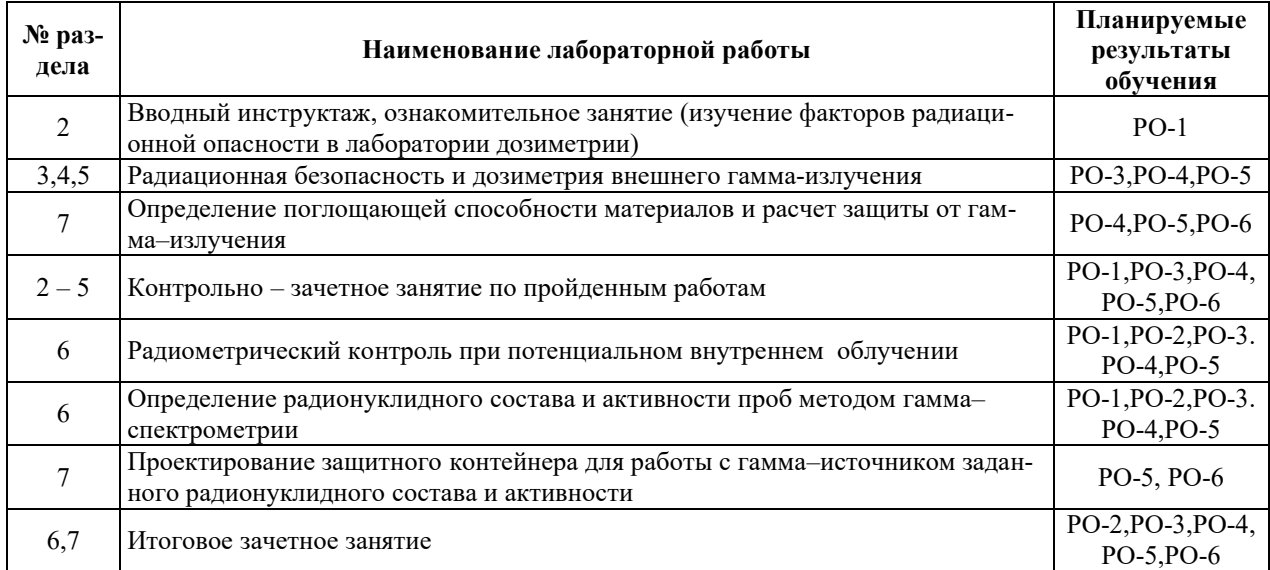

#### 3.3.3. Курсовые проекты (работы), расчетно-графические работы и прочее

Курсовые проекты (работы), расчетно-графические работы не предусмотрены.

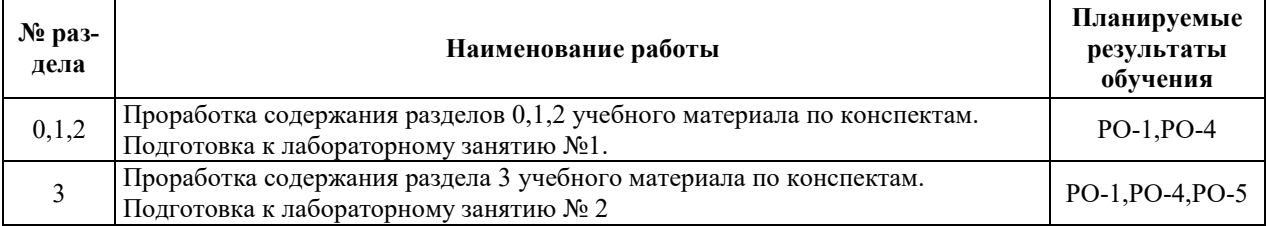

#### 3.3.4. Самостоятельная работа обучающегося

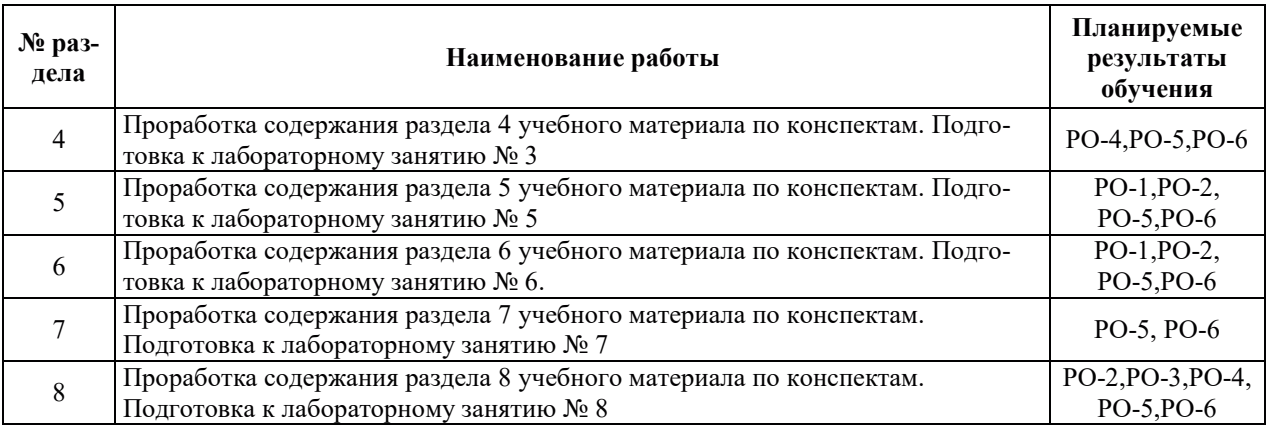

#### 4. УЧЕБНО-МЕТОДИЧЕСКОЕ ОБЕСПЕЧЕНИЕ ДЛЯ САМОСТОЯТЕЛЬНОЙ РАБОТЫ ОБУЧАЮЩИХСЯ ПО ДИСЦИПЛИНЕ

Для самостоятельной работы при изучении дисциплины обучающиеся могут использовать следующие материалы:

– издания основной литературы, указанные в подразделе 6.1;

 $-$  издания дополнительной литературы, указанные в подразделе 6.2;

– ресурсы информационно-телекоммуникационной сети «Интернет», современные профессиональные базы ланных, информационные справочные системы, указанные в раз- $\mu$ еле 7;

– учебные, информационные, справочные и иные материалы, размещенные в электронной информационно-образовательной среде университета;

– материалы, собранные обучающимися в результате самостоятельного поиска и систематизации информации из различных источников.

## 5. ОЦЕНОЧНЫЕ СРЕДСТВА ДЛЯ ТЕКУЩЕГО КОНТРОЛЯ УСПЕВАЕМОСТИ, **ɉɊɈɆȿɀɍɌɈɑɇɈɃ ȺɌɌȿɋɌȺɐɂɂ ɉɈ ɂɌɈȽȺɆ ɈɋȼɈȿɇɂə ȾɂɋɐɂɉɅɂɇɕ.** ФОНД ОЦЕНОЧНЫХ СРЕДСТВ ДЛЯ ПРОВЕДЕНИЯ ПРОМЕЖУТОЧНОЙ АТТЕСТАЦИИ ОБУЧАЮЩИХСЯ ПО ДИСЦИПЛИНЕ

Программой дисциплины предусмотрены следующие виды контроля:

- текущий контроль успеваемости обучающихся в соответствующем семестре согласно принятой в ИГЭУ системе «РИТМ»;

 $-$  промежуточная аттестация в 10 семестре - экзамен.

#### **5.1. ТЕКУШИЙ КОНТРОЛЬ УСПЕВАЕМОСТИ**

Текущий контроль успеваемости проводится в сроки, установленные приказом ректора, в формах, указанных в фонде оценочных средств по дисциплине.

Результаты текущего контроля успеваемости служат для выявления степени приобретения (с помощью набора оценочных средств) и управления (с помощью элементов обратной связи) процессом приобретения обучающимися необходимых знаний, умений и навыков (компонентов набора компетенций, определенного ОПОП ВО), формируемых лисциплиной.

#### 5.2. ПРОМЕЖУТОЧНАЯ АТТЕСТАЦИЯ

Промежуточная аттестация проводится в соответствии с приказом ректора в период зачетно-экзаменационной сессии.

Результаты промежуточной аттестации служат для оценки степени сформированности компетенций в части индикаторов (результатов обучения по дисциплине), представленных в разделе 1.

Условием проведения промежуточной аттестации является успешное завершение всех этапов освоения дисциплины.

Для оценивания результатов обучения при проведении промежуточной аттестации используется фонд оценочных средств по дисциплине.

# 6. ОСНОВНАЯ И ДОПОЛНИТЕЛЬНАЯ ЛИТЕРАТУРА ПО ДИСЦИПЛИНЕ

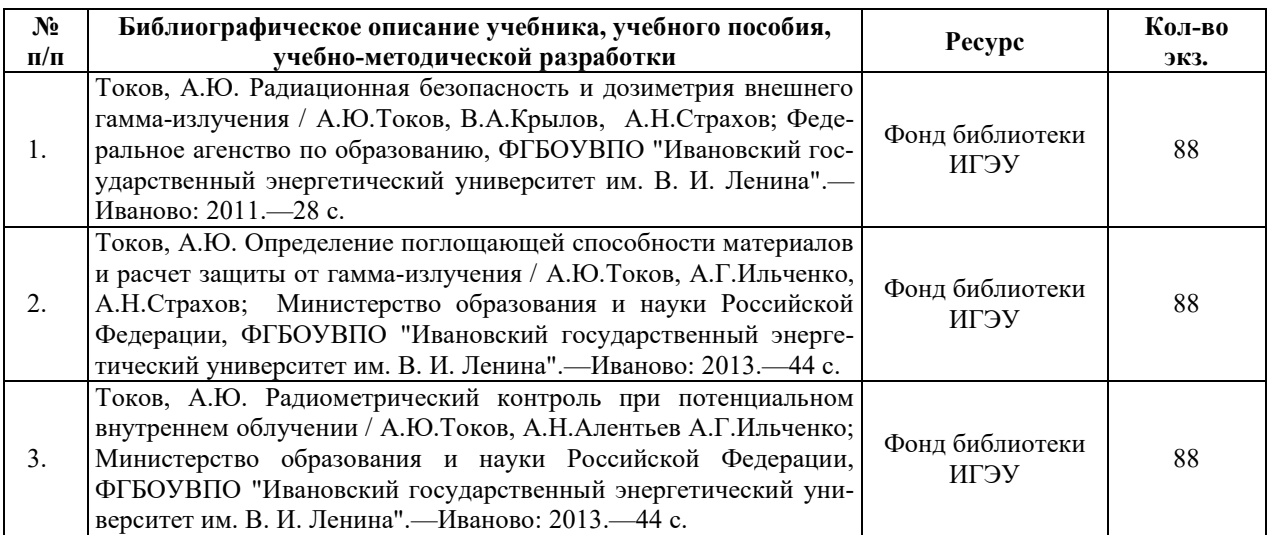

#### **6.1. ОСНОВНАЯ ЛИТЕРАТУРА**

#### **6.2. ДОПОЛНИТЕЛЬНАЯ ЛИТЕРАТУРА**

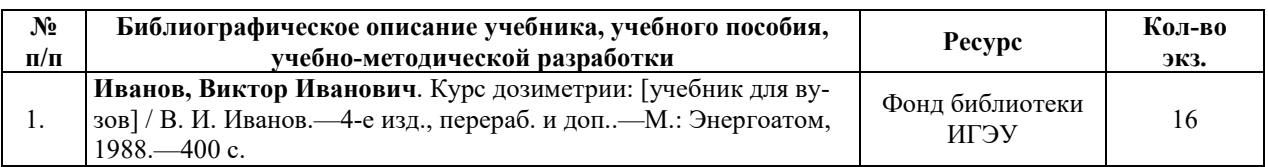

#### **6.3. НОРМАТИВНЫЕ И ПРАВОВЫЕ ДОКУМЕНТЫ**

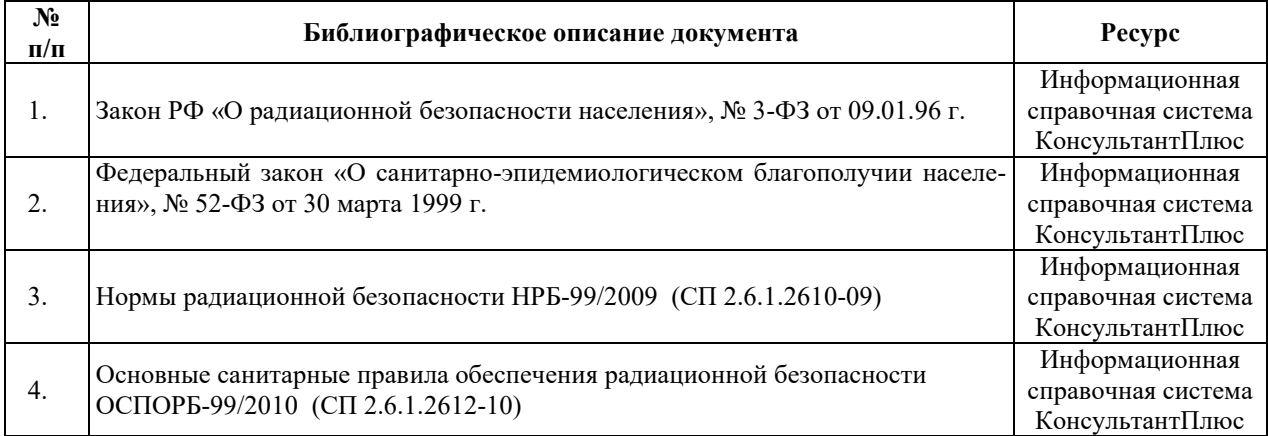

# **7. РЕСУРСЫ ИНФОРМАЦИОННО-ТЕЛЕКОММУНИКАЦИОННОЙ СЕТИ** «ИНТЕРНЕТ», СОВРЕМЕННЫЕ ПРОФЕССИОНАЛЬНЫЕ БАЗЫ ДАННЫХ, ИНФОРМАЦИОННЫЕ СПРАВОЧНЫЕ СИСТЕМЫ, ИСПОЛЬЗУЕМЫЕ ПРИ ОСВОЕНИИ ДИСЦИПЛИНЫ

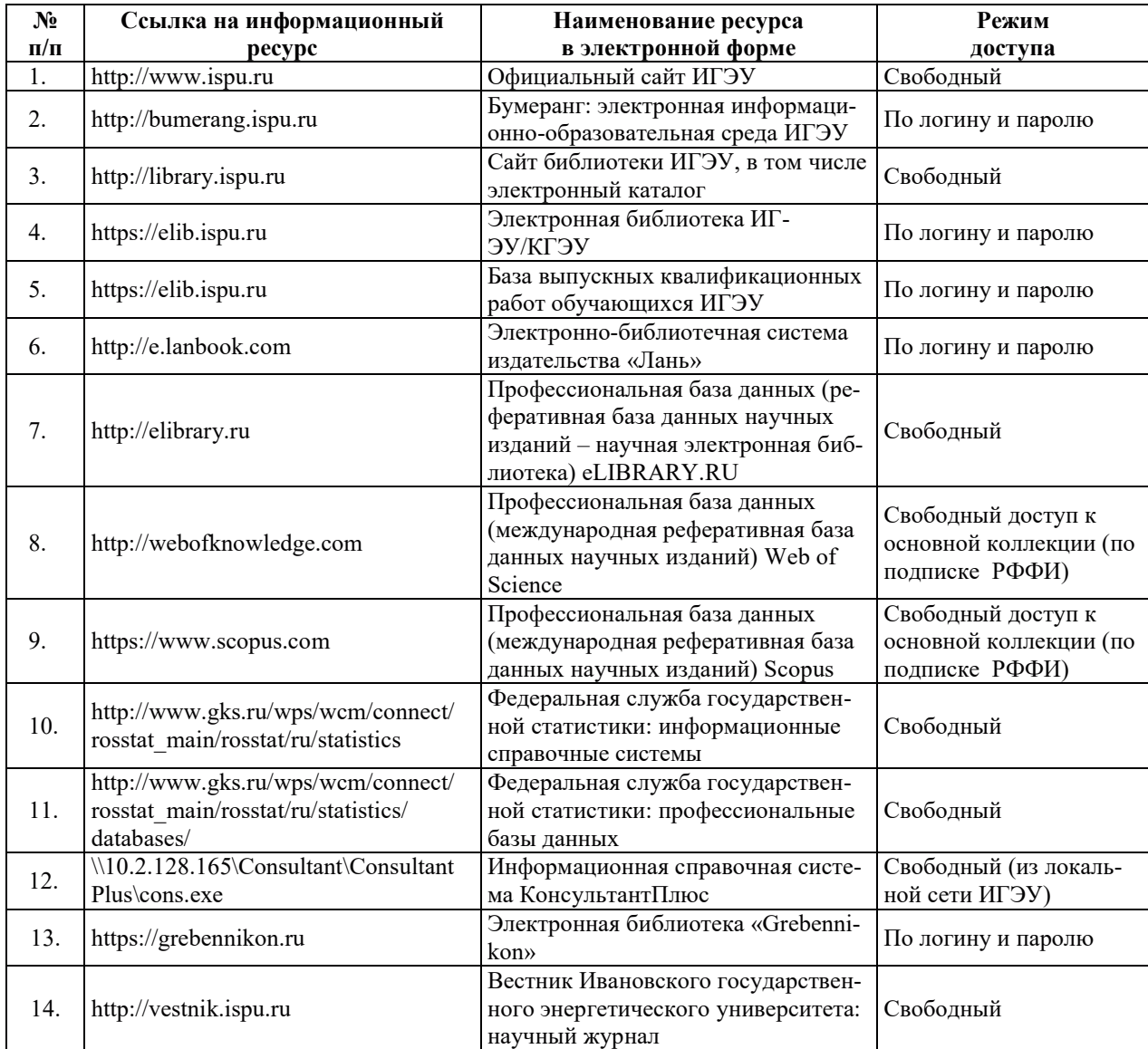

# 8. МЕТОДИЧЕСКИЕ УКАЗАНИЯ ДЛЯ ОБУЧАЮЩИХСЯ ПО ОСВОЕНИЮ ДИСЦИПЛИНЫ

Рекомендации по видам самостоятельной работы по разделам дисциплины приведены в таблице.

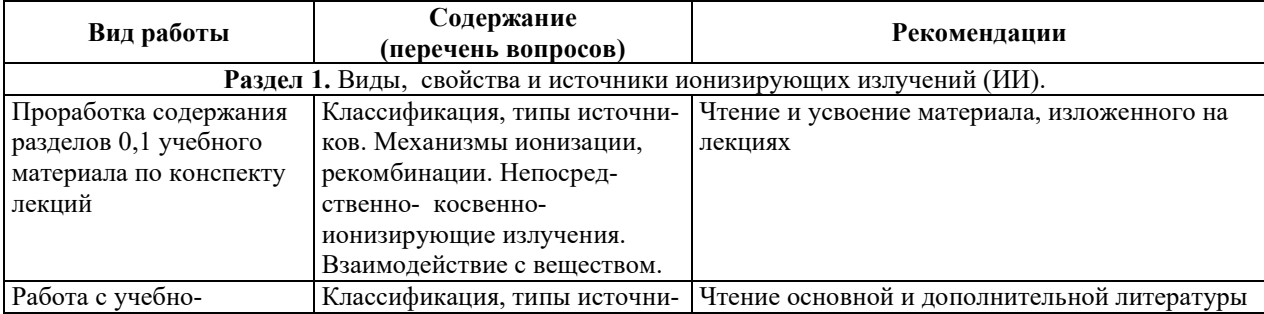
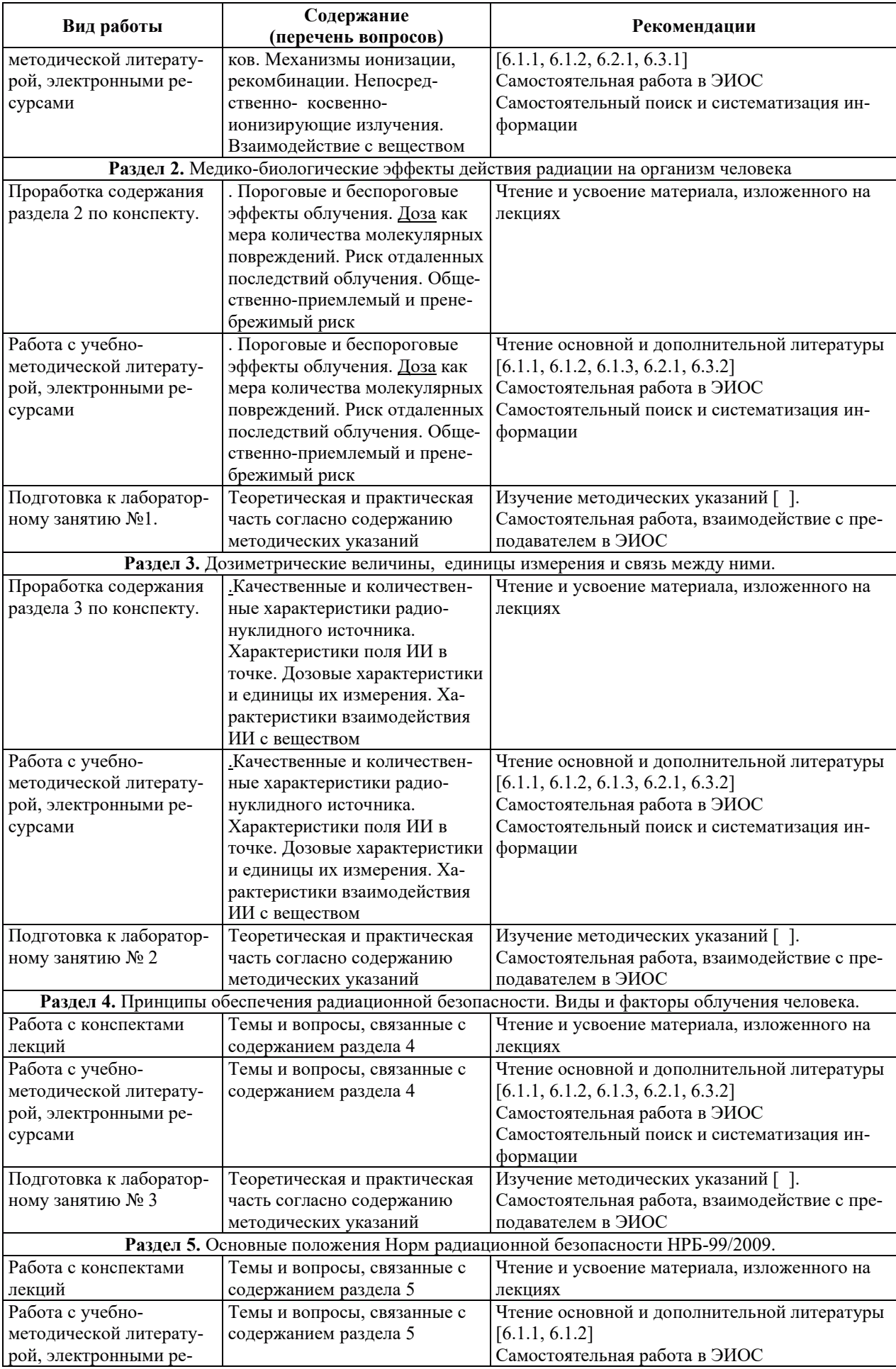

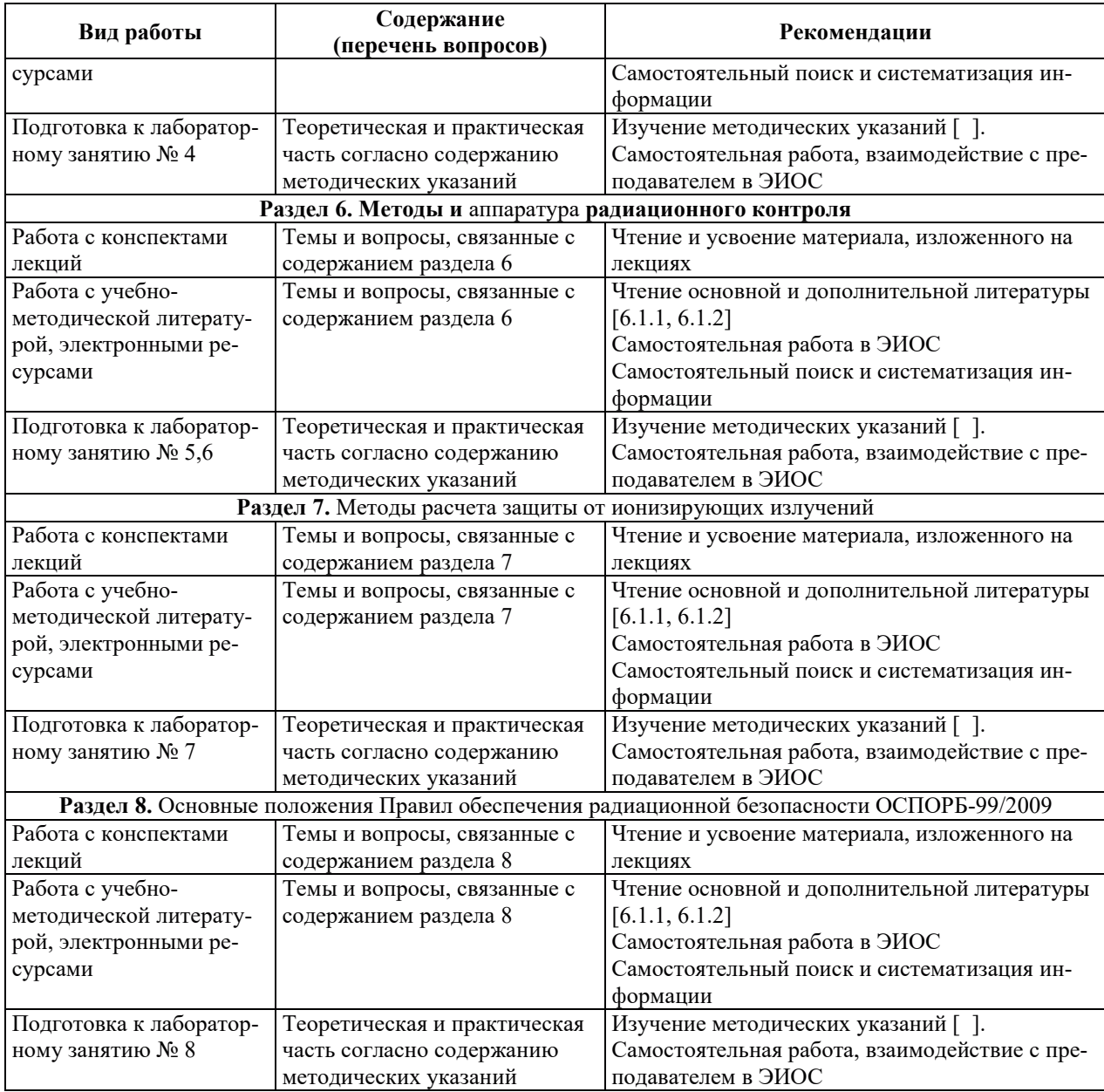

## 9. ИНФОРМАЦИОННЫЕ ТЕХНОЛОГИИ, ИСПОЛЬЗУЕМЫЕ ПРИ ОСУЩЕСТВЛЕНИИ ОБРАЗОВАТЕЛЬНОГО ПРОЦЕССА ПО ДИСЦИПЛИНЕ

#### **9.1. Информационные технологии**

При осуществлении образовательного процесса по дисциплине применяются следующие информационные технологии:

– применение информационных справочных систем, современных профессиональных баз данных, в том числе ресурсов, находящихся в свободном доступе в информационно-телекоммуникационной сети «Интернет»;

- организация доступа обучающихся к ресурсам электронно-библиотечных систем;

- организация взаимодействия с обучающимися посредством электронной информационно-образовательной среды;

- чтение лекций с использованием презентаций;

– использование элементов дистанционного обучения при самостоятельной работе обучающихся;

- использование компьютерного тестирования в ходе проведения текущего контроля успеваемости и промежуточной аттестации.

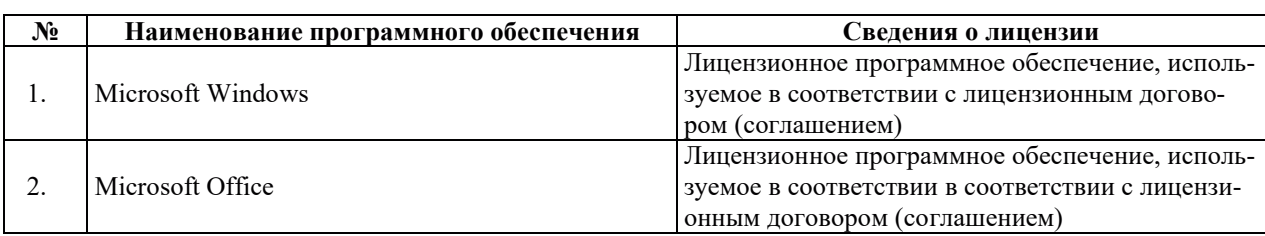

#### **9.2. Лицензионное программное обеспечение**

## 10. МАТЕРИАЛЬНО-ТЕХНИЧЕСКАЯ БАЗА, НЕОБХОДИМАЯ ДЛЯ ОСУЩЕСТВЛЕНИЯ ОБРАЗОВАТЕЛЬНОГО ПРОЦЕССА ПО ДИСЦИПЛИНЕ

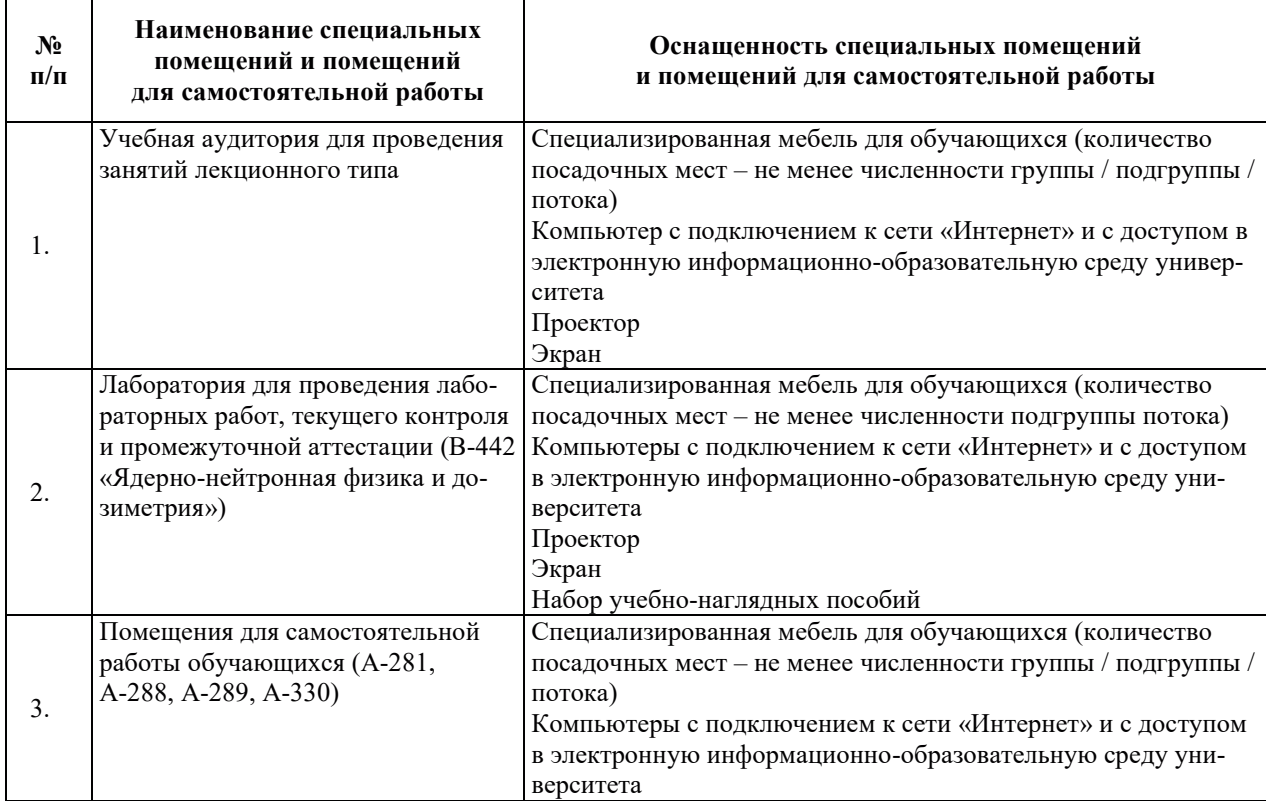

## РАБОЧАЯ ПРОГРАММА ДИСЦИПЛИНЫ «СПЕЦВОДООЧИСТКА И ВОДНЫЙ РЕЖИМ АТОМНЫХ ЭЛЕКТРИЧЕСКИХ СТАНЦИЙ»

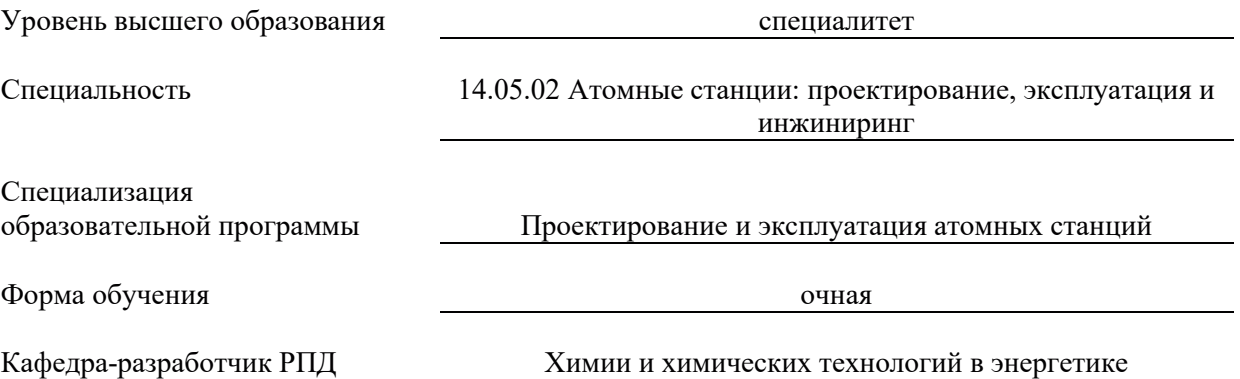

## 1. ЦЕЛИ И ПЛАНИРУЕМЫЕ РЕЗУЛЬТАТЫ ОБУЧЕНИЯ ПО ДИСЦИПЛИНЕ, СООТНЕСЕННЫЕ С ПЛАНИРУЕМЫМИ РЕЗУЛЬТАТАМИ ОСВОЕНИЯ ОБРАЗОВАТЕЛЬНОЙ ПРОГРАММЫ

Целями освоения дисциплины являются приобретение знаний, умений и навыков, необходимых для формирования общепрофессильнальных и профессиональных компетенций в сфере теплоэнергетики и теплотехники.

Планируемые результаты обучения (РО) по дисциплине – знания, умения и навыки, соотнесенные с планируемыми результатами освоения ОПОП ВО, приведены в таблице:

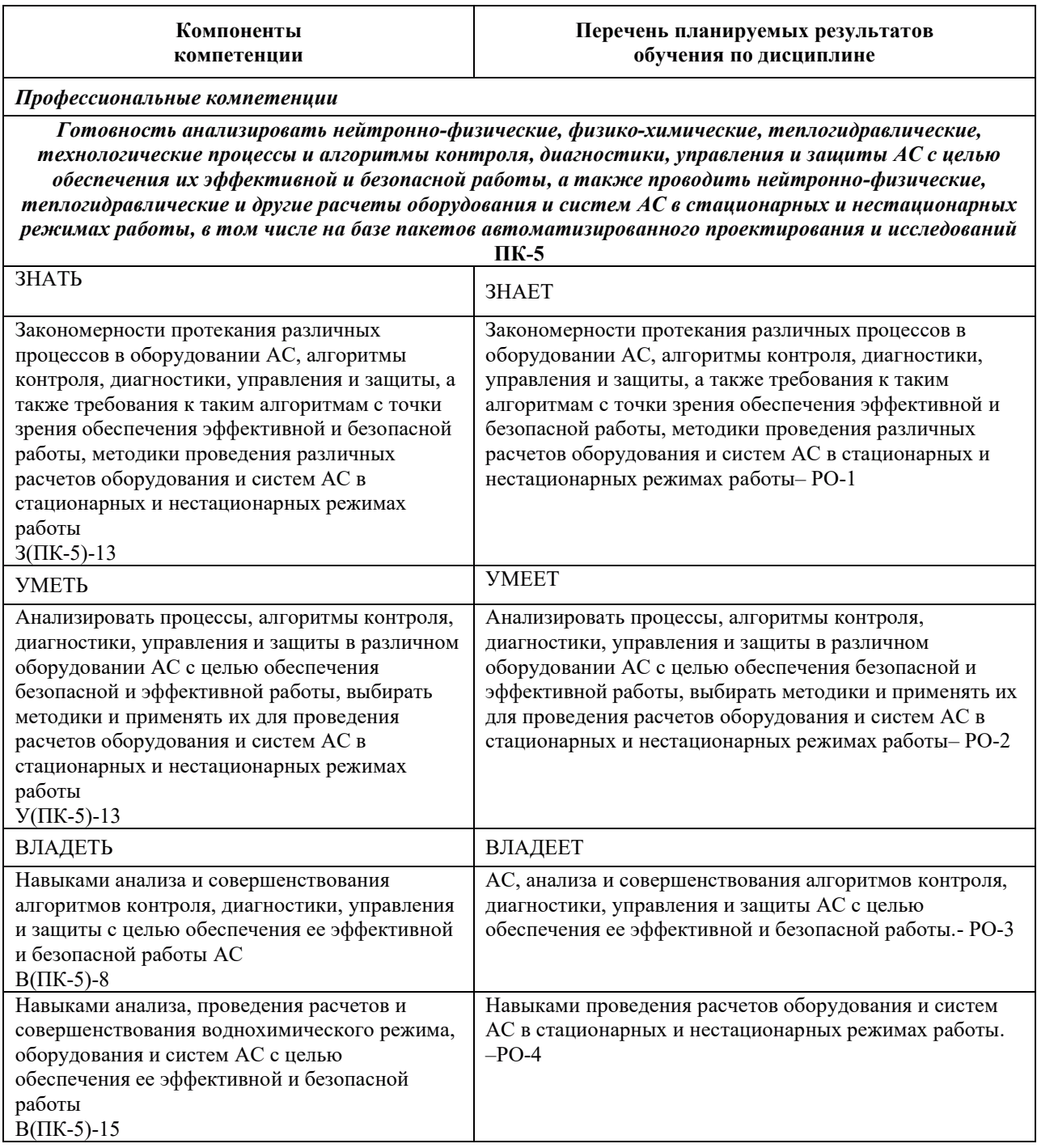

## 2. МЕСТО ДИСЦИПЛИНЫ В СТРУКТУРЕ ОБРАЗОВАТЕЛЬНОЙ ПРОГРАММЫ

Дисциплина относится к дисциплинам по выбору формируемой участниками образовательных отношений части Блока 1 «Дисциплины (модули)» ОПОП ВО.

Предшествующие и последующие дисциплины, практики, направленные на формирование компетенций, заявленных в разделе 1, приведены в карте компетенций.

#### 3. ОБЪЕМ, СТРУКТУРА И СОДЕРЖАНИЕ ДИСЦИПЛИНЫ (МОДУЛЯ)

#### 3.1. Объем и структура дисциплины

Общая трудоемкость (объём) дисциплины составляет 3 зачетных единиц, 108 ч., из них контактная работа обучающегося с преподавателем составляет 44 ч. (не включая установленные нормами времени часы, отводимые на текущий контроль успеваемости (при наличии) и на промежуточную аттестацию (проведение групповых и индивидуальных консультаций, зачет)).

Структура дисциплины по разделам (темам) с указанием видов учебной нагрузки и их трудоемкости (объема) приведена в таблице:

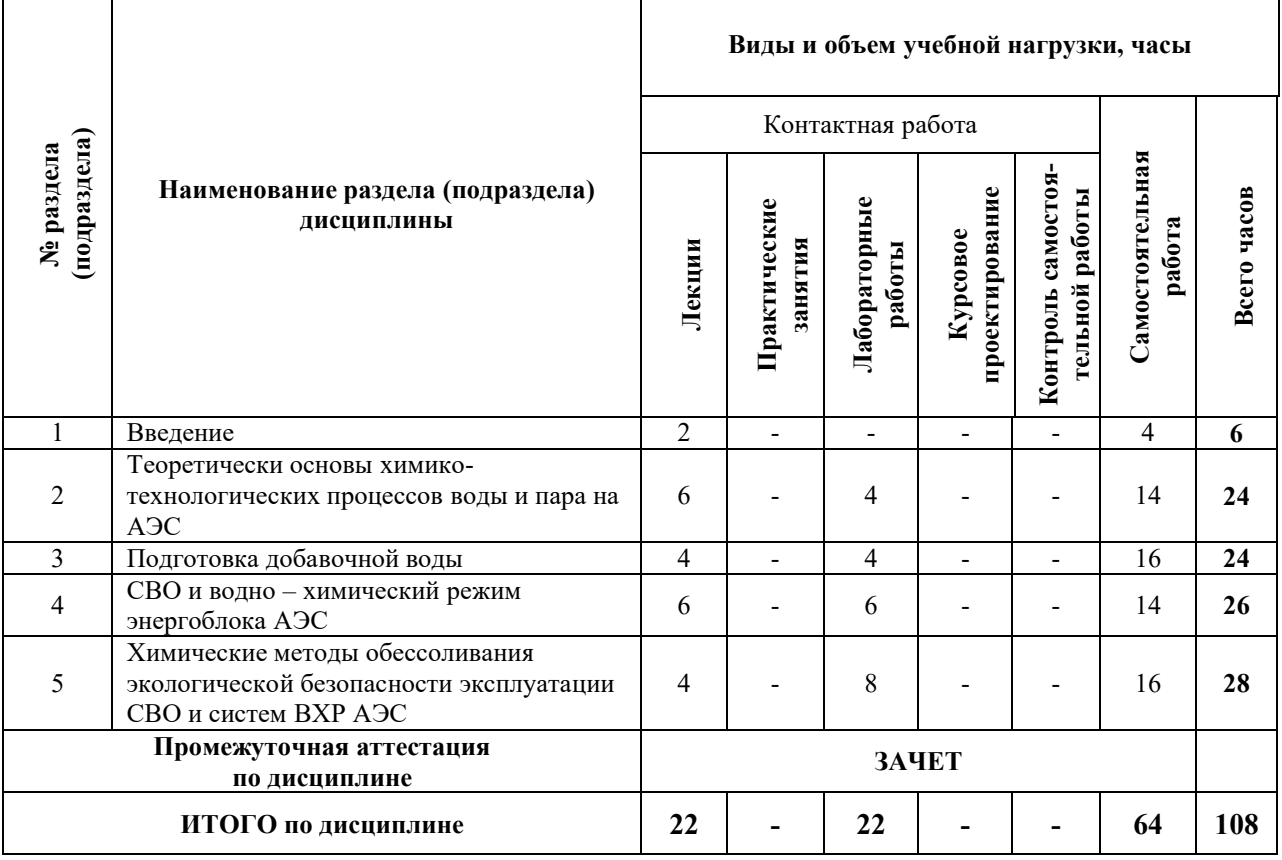

#### 3.2. Содержание теоретической части дисциплины (модуля)

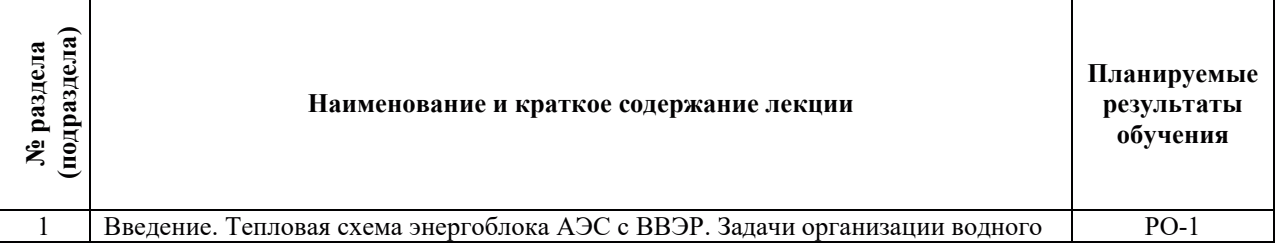

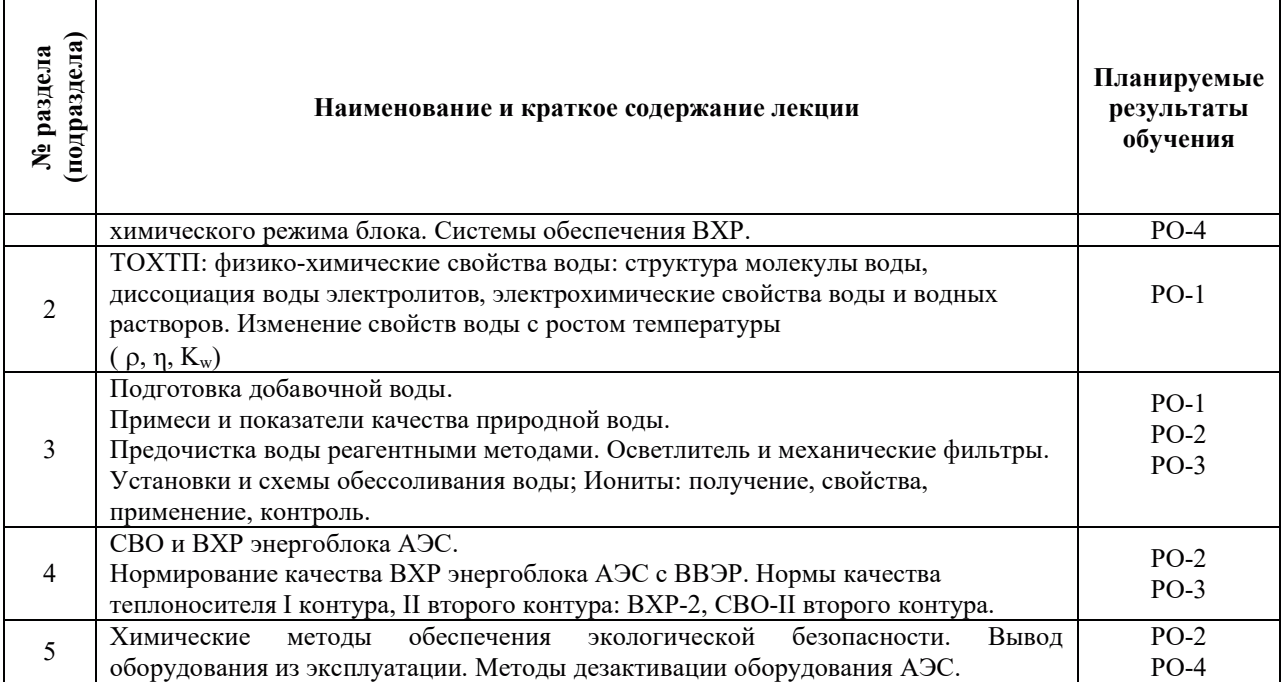

# 3.3. Содержание практической части дисциплины

# 3.3.1. Практические занятия - Не запланировано

# 3.3.2. Лабораторные работы

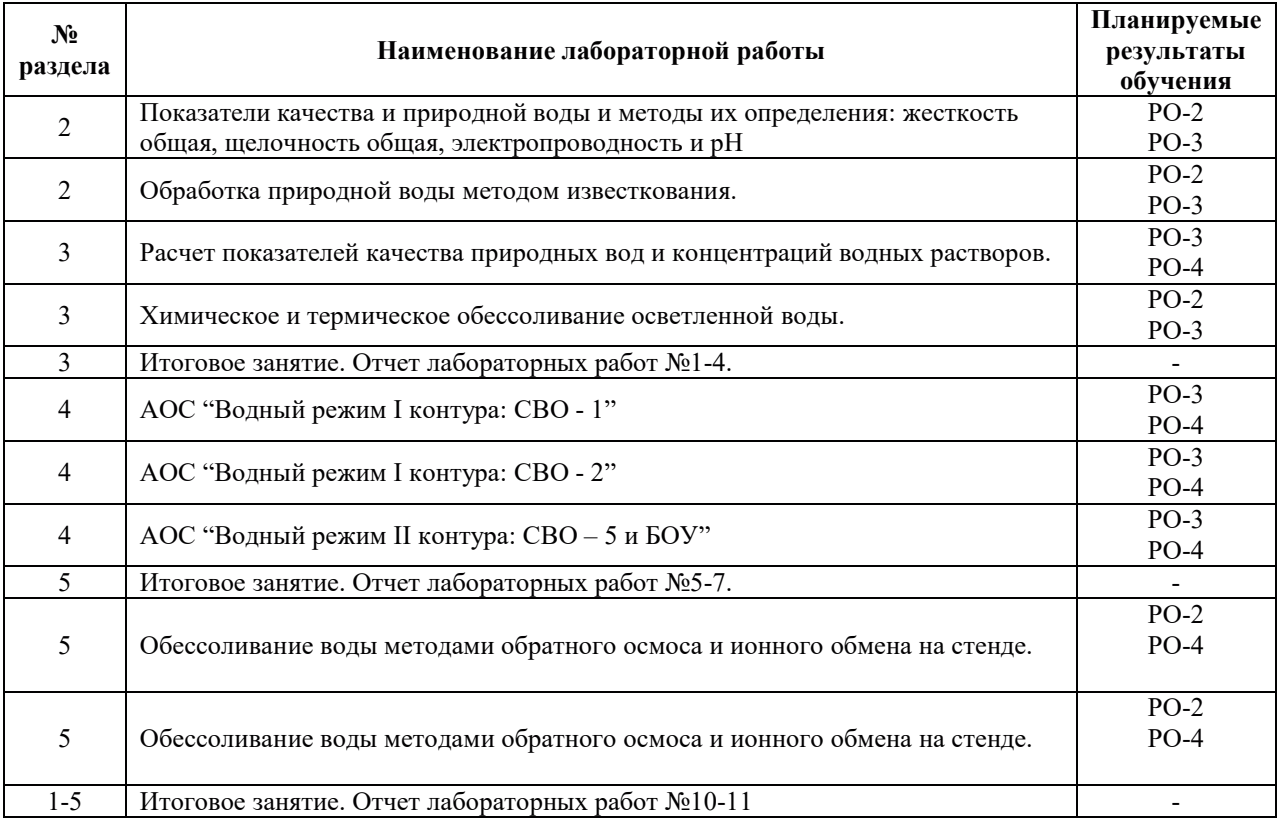

#### $3.3.3.$  Курсовые проекты (работы), Расчетно-графические работы и прочее - не запланировано.

#### 3.4. Самостоятельная работа обучающегося

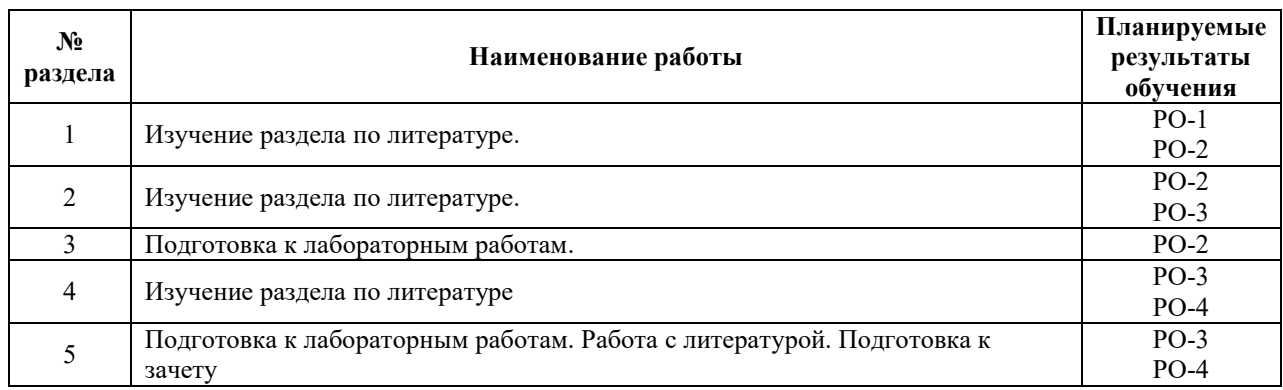

## 4. УЧЕБНО-МЕТОЛИЧЕСКОЕ ОБЕСПЕЧЕНИЕ ЛЛЯ САМОСТОЯТЕЛЬНОЙ РАБОТЫ ОБУЧАЮЩИХСЯ ПО ДИСЦИПЛИНЕ

Для самостоятельной работы при изучении дисциплины обучающиеся могут использовать следующие материалы:

– издания основной литературы, указанные в подразделе 6.1;

– издания дополнительной литературы, указанные в подразделе 6.2;

– ресурсы информационно-телекоммуникационной сети «Интернет», современные профессиональные базы данных, информационные справочные системы, указанные в разделе 7;

– учебные, информационные, справочные и иные материалы, размещённые в электронной информационно-образовательной среде университета;

- материалы, собранные обучающимися в результате самостоятельного поиска и систематизации информации из различных источников.

## 5. ОЦЕНОЧНЫЕ СРЕДСТВА ДЛЯ ТЕКУЩЕГО КОНТРОЛЯ УСПЕВАЕМОСТИ, ПРОМЕЖУТОЧНОЙ АТТЕСТАЦИИ ПО ИТОГАМ ОСВОЕНИЯ ДИСЦИПЛИНЫ

- текущий контроль успеваемости обучающегося в соответствии с принятой в ИГЭУ системой "Ритм" в форме письменного задания;

- промежуточная аттестация в форме зачета в 8 семестре.

#### **5.1. Текущий контроль**

Текущий контроль проводится в сроки, установленные приказом ректора, в формах, указанных в фонде оценочных средств по дисциплине.

Результаты текущего контроля служат для выявления степени приобретения (с помощью набора оценочных средств) и управления (с помощью элементов обратной связи) процессом приобретения обучающимися необходимых знаний, умений и навыков (компонентов набора компетенций, определенного ОПОП ВО), формируемых дисциплиной

#### 5.2. Промежуточная аттестация

Промежуточная аттестация проводится в соответствии с приказом ректора университета в период зачетно-экзаменационной сессии.

Результаты промежуточной аттестации служат для оценки степени сформированности компетенций в части индикаторов (результатов обучения по дисциплине), представленных в разделе 1 настоящей РПД.

Условием проведения промежуточной аттестации является успешное завершение всех этапов освоения дисциплины.

Для оценивания результатов обучения при проведении промежуточной аттестации используется фонд оценочных средств по дисциплине.

## 6. ОСНОВНАЯ И ДОПОЛНИТЕЛЬНАЯ ЛИТЕРАТУРА ПО ДИСЦИПЛИНЕ

#### **6.1. Основная литература**

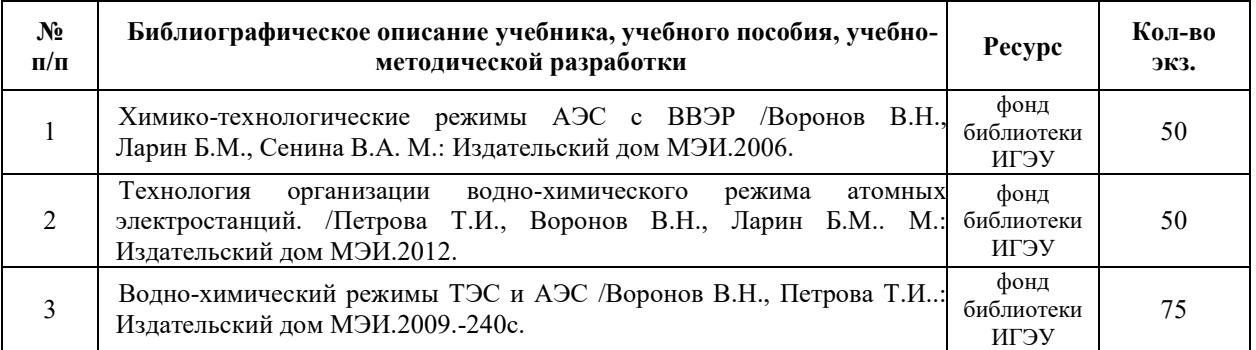

#### **6.2.** Дополнительная литература

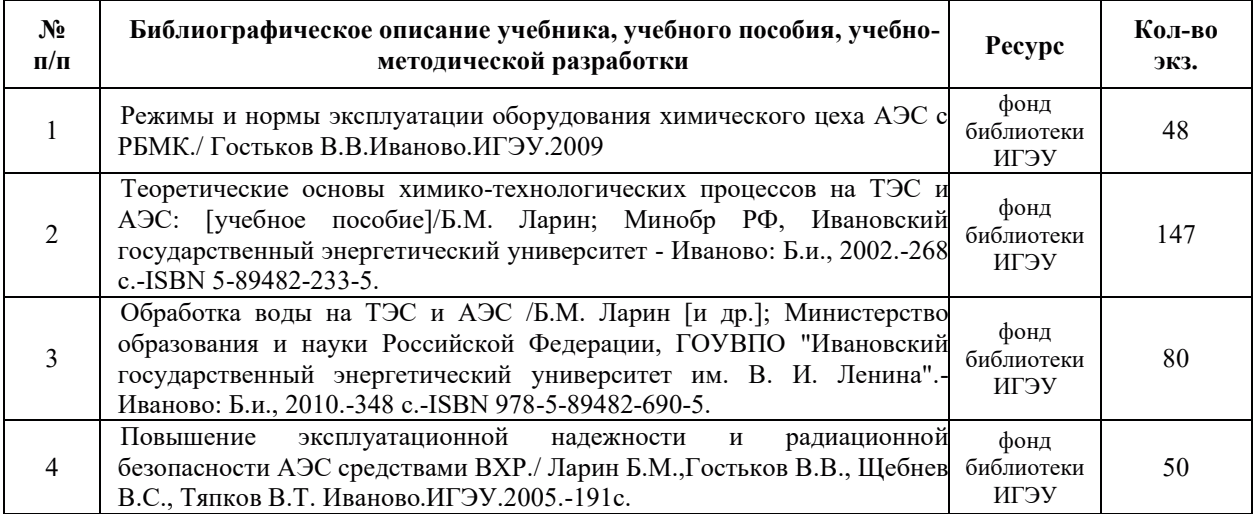

## **7. РЕСУРСЫ ИНФОРМАЦИОННО-ТЕЛЕКОММУНИКАЦИОННОЙ СЕТИ** «ИНТЕРНЕТ», СОВРЕМЕННЫЕ ПРОФЕССИОНАЛЬНЫЕ БАЗЫ ДАННЫХ, ИНФОРМАЦИОННЫЕ СПРАВОЧНЫЕ СИСТЕМЫ, ИСПОЛЬЗУЕМЫЕ ПРИ ОСВОЕНИИ ДИСЦИПЛИНЫ

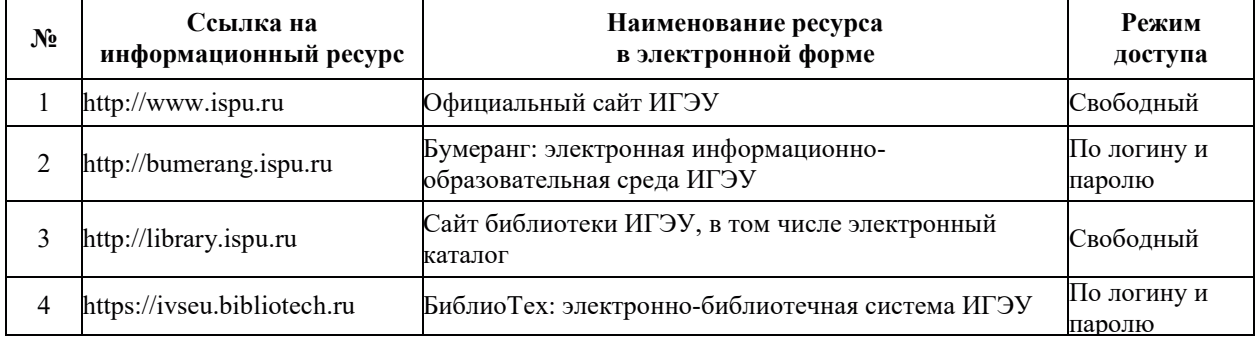

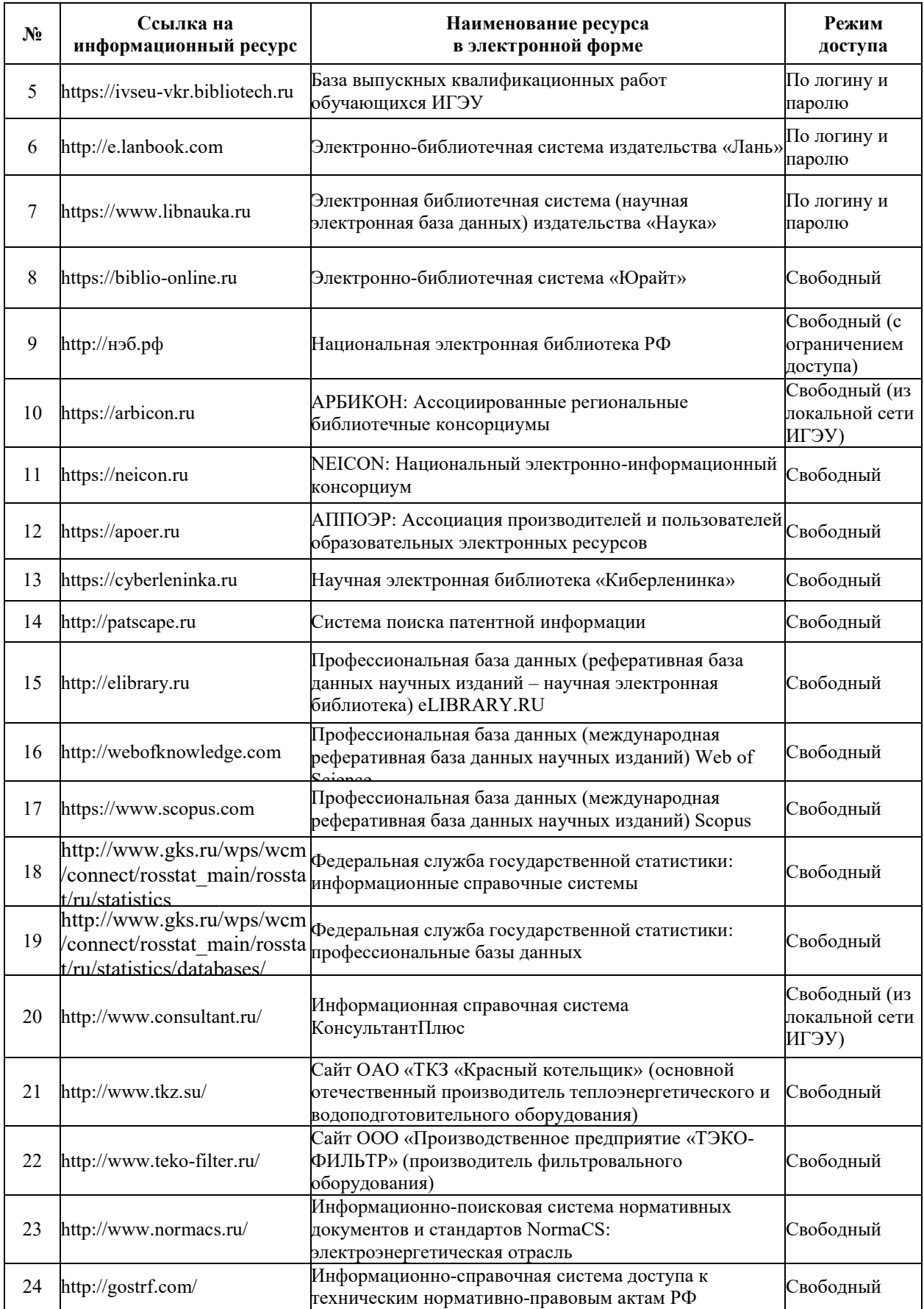

## 8. МЕТОДИЧЕСКИЕ УКАЗАНИЯ ДЛЯ ОБУЧАЮЩИХСЯ ПО ОСВОЕНИЮ ДИСЦИПЛИНЫ

Распределение учебного времени по видам самостоятельной работы и разделам дисциплины, а также рекомендации приведены в таблице:

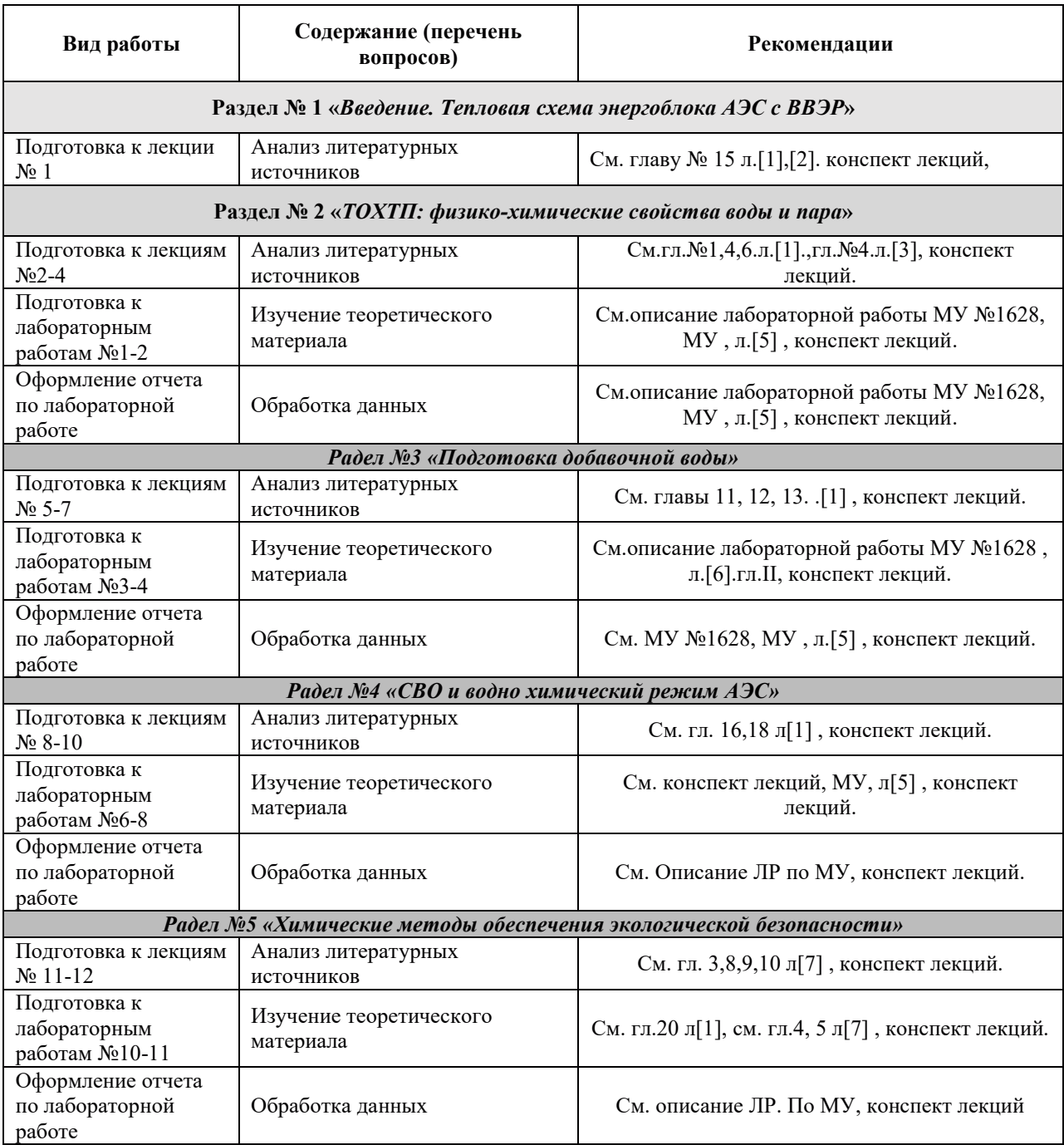

## 9. ИНФОРМАЦИОННЫЕ ТЕХНОЛОГИИ, ИСПОЛЬЗУЕМЫЕ ПРИ ОСУЩЕСТВЛЕНИИ ОБРАЗОВАТЕЛЬНОГО ПРОЦЕССА ПО ДИСЦИПЛИНЕ

## **.1. Информационные технологии**

При осуществлении образовательного процесса по дисциплине применяются следующие информационные технологии:

– применение информационных справочных систем, современных профессиональных баз данных, в том числе ресурсов, находящихся в свободном доступе в информационно-телекоммуникационной сети «Интернет»;

– организация доступа обучающихся к ресурсам электронно-библиотечных систем;

– организация взаимодействия с обучающимися посредством электронной информационно-образовательной среды;

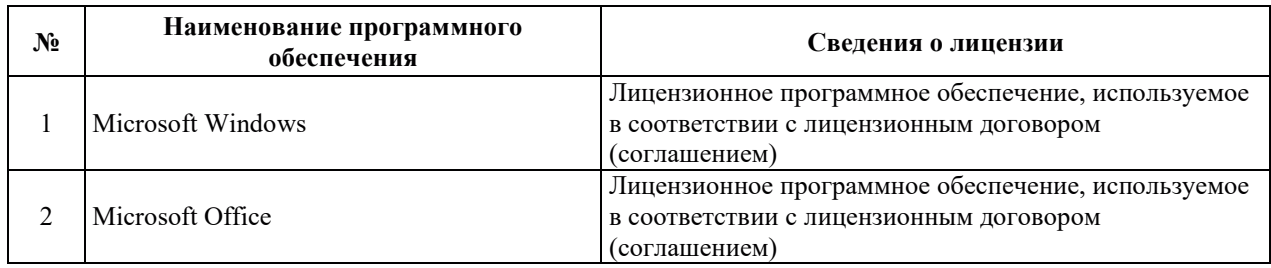

#### 9.2. Лицензионное программное обеспечение

## 10. МАТЕРИАЛЬНО-ТЕХНИЧЕСКАЯ БАЗА, НЕОБХОДИМАЯ ДЛЯ ОСУЩЕСТВЛЕНИЯ ОБРАЗОВАТЕЛЬНОГО ПРОЦЕССА ПО ДИСЦИПЛИНЕ

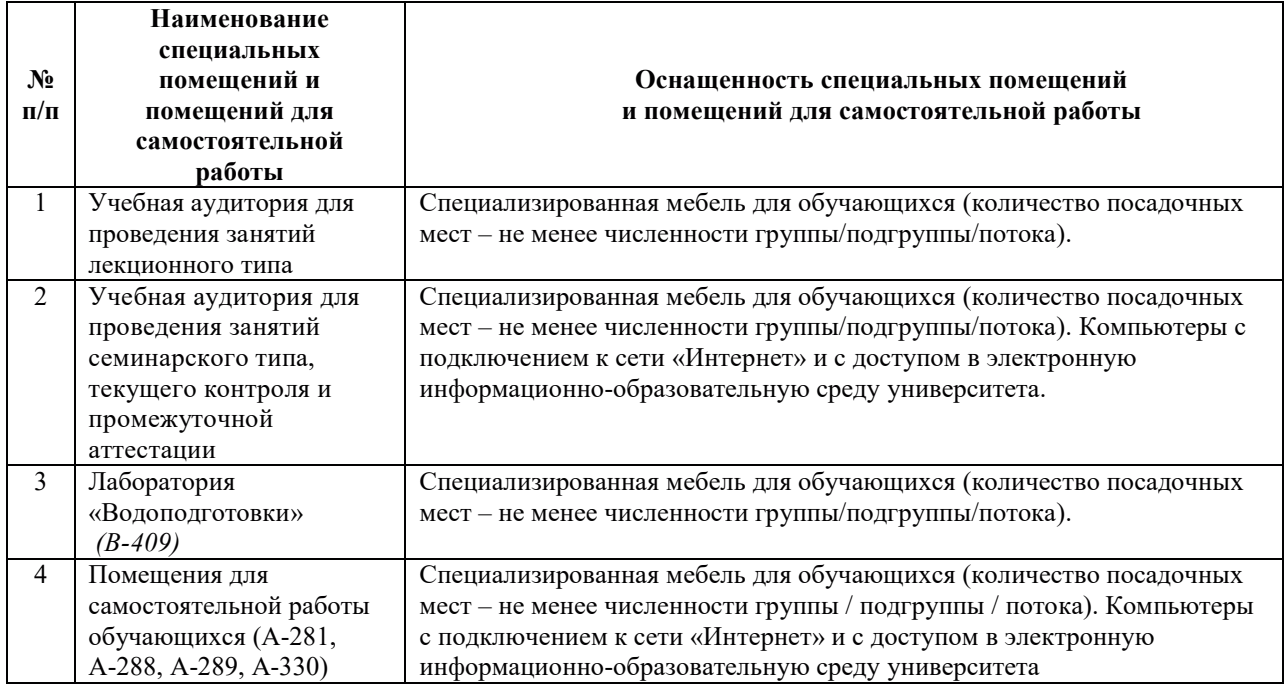

## РАБОЧАЯ ПРОГРАММА ДИСЦИПЛИНЫ **«ɈɋɇɈȼɕ ȼɈȾɈɉɈȾȽɈɌɈȼɄɂ»**

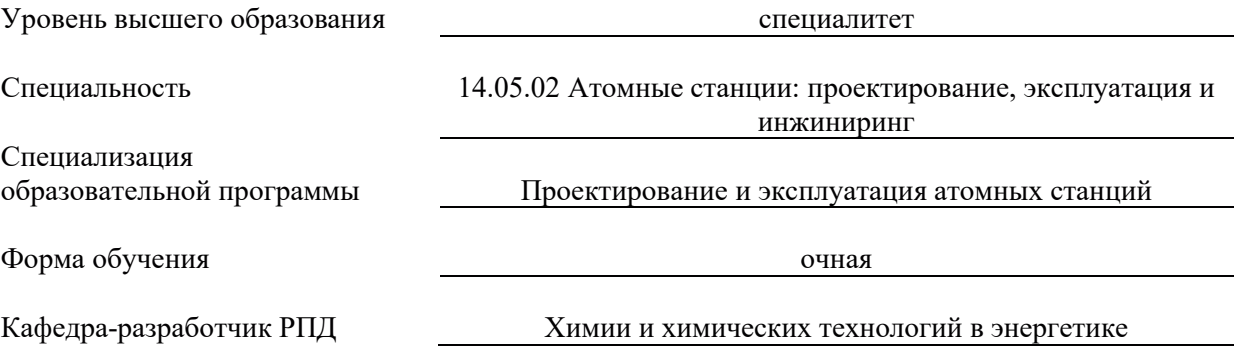

## 1. ЦЕЛИ И ПЛАНИРУЕМЫЕ РЕЗУЛЬТАТЫ ОБУЧЕНИЯ ПО ДИСЦИПЛИНЕ, СООТНЕСЕННЫЕ С ПЛАНИРУЕМЫМИ РЕЗУЛЬТАТАМИ ОСВОЕНИЯ ОБРАЗОВАТЕЛЬНОЙ ПРОГРАММЫ

Целями освоения дисциплины являются приобретение знаний, умений и навыков,<br>ходимых для формирования профессиональных компетенций в сфере необходимых для формирования профессиональных компетенций в сфере теплоэнергетики и теплотехники.

Планируемые результаты обучения (РО) по дисциплине – знания, умения и навыки, соотнесенные с планируемыми результатами освоения ОПОП ВО, приведены в таблице:

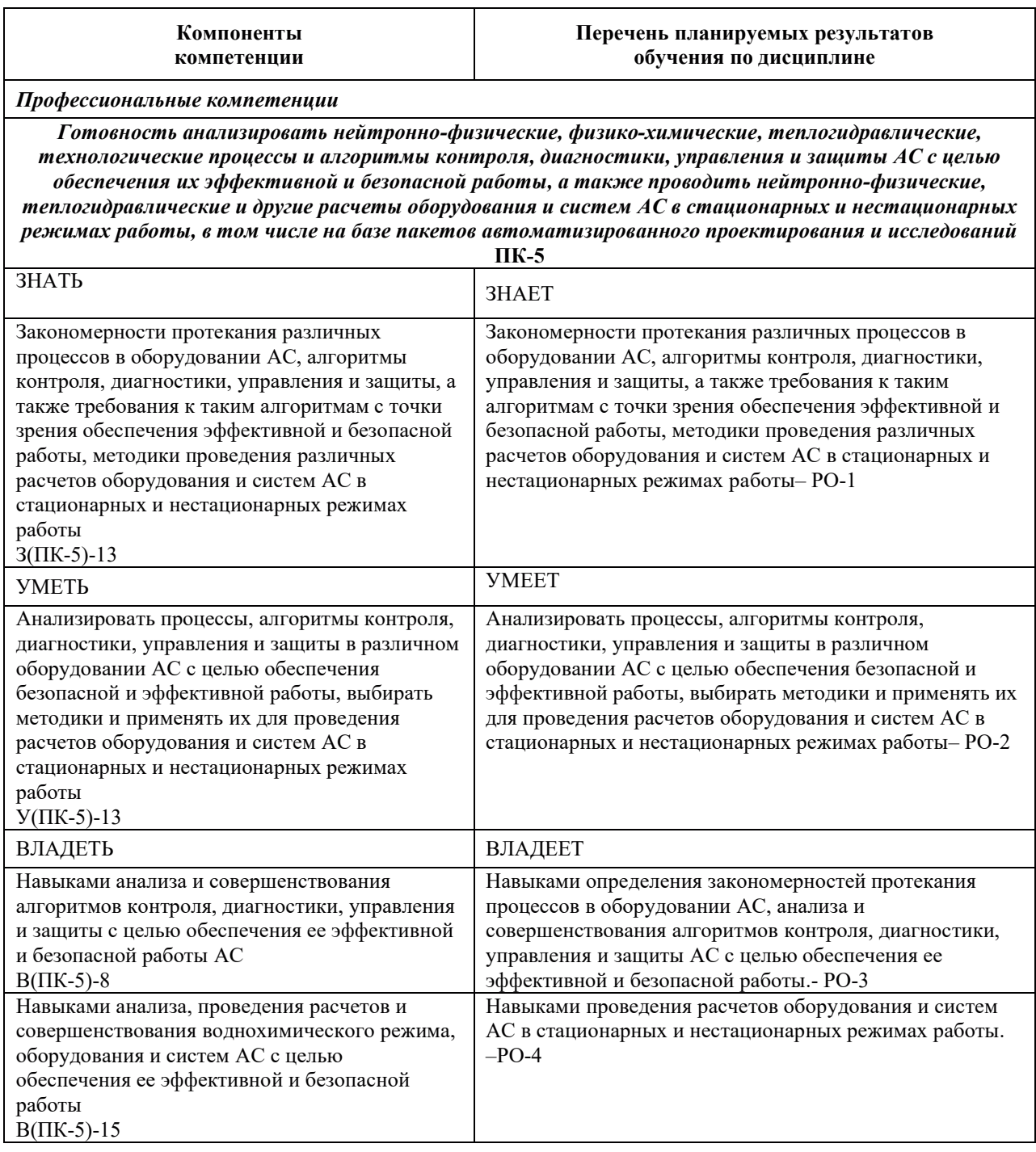

### 2. МЕСТО ДИСЦИПЛИНЫ В СТРУКТУРЕ ОБРАЗОВАТЕЛЬНОЙ ПРОГРАММЫ

Дисциплина относится к дисциплинам по выбору формируемой участниками образовательных отношений части Блока 1 «Дисциплины (модули)» ОПОП ВО.

Предшествующие и последующие дисциплины, практики, направленные на формирование компетенций, заявленных в разделе 1, приведены в карте компетенций.

#### 3. ОБЪЕМ, СТРУКТУРА И СОДЕРЖАНИЕ ДИСЦИПЛИНЫ

#### 3.1. Объем и структура дисциплины

Общая трудоемкость (объём) дисциплины составляет 3 зачетные единицы, 108 ч., из них контактная работа обучающегося с преподавателем составляет 44 ч. (не включая установленные нормами времени часы, отводимые на текущий контроль успеваемости (при наличии) и на промежуточную аттестацию (проведение групповых и индивидуальных консультаций, зачет)).

Структура дисциплины по разделам (темам) с указанием видов учебной нагрузки и их трудоемкости (объема) приведена в таблице:

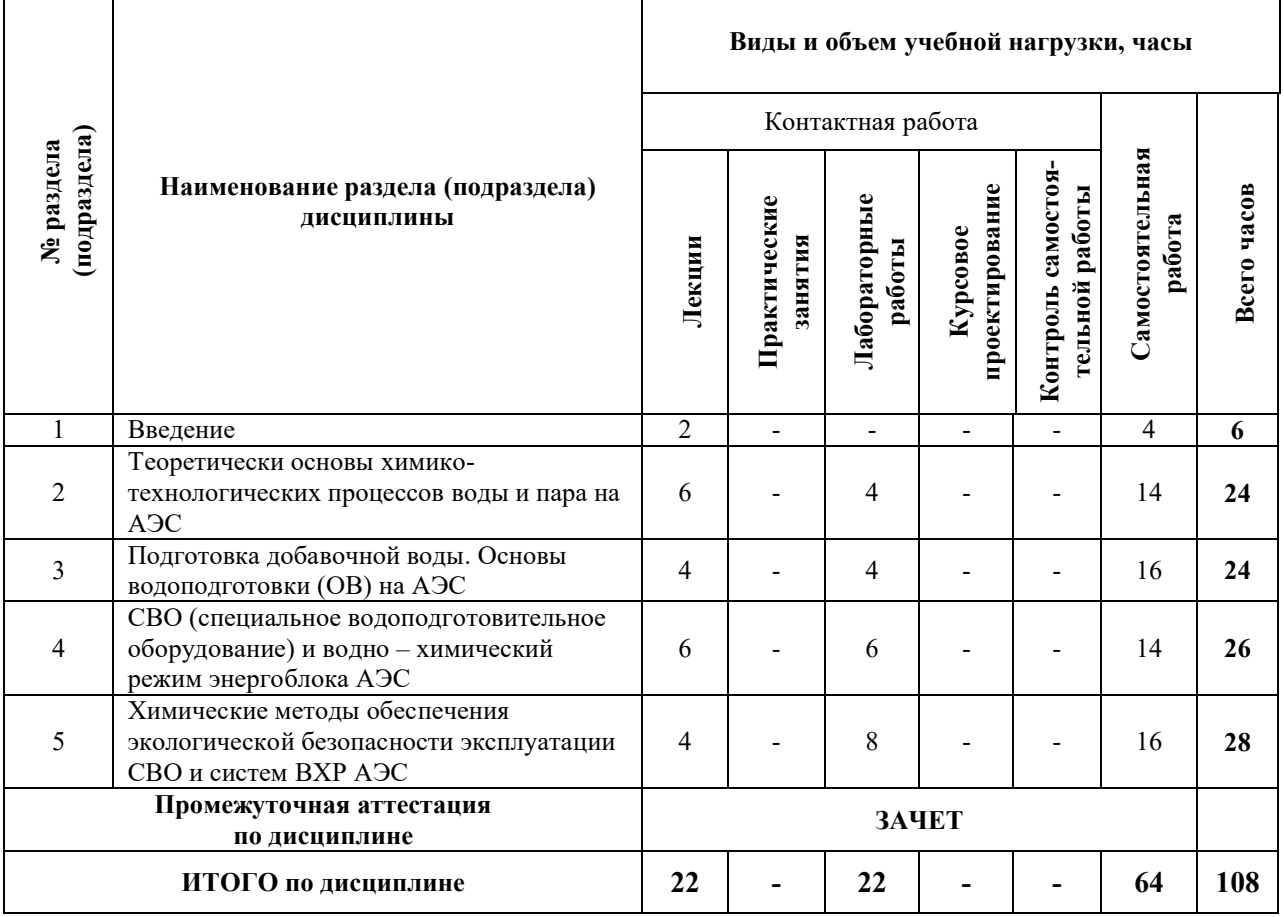

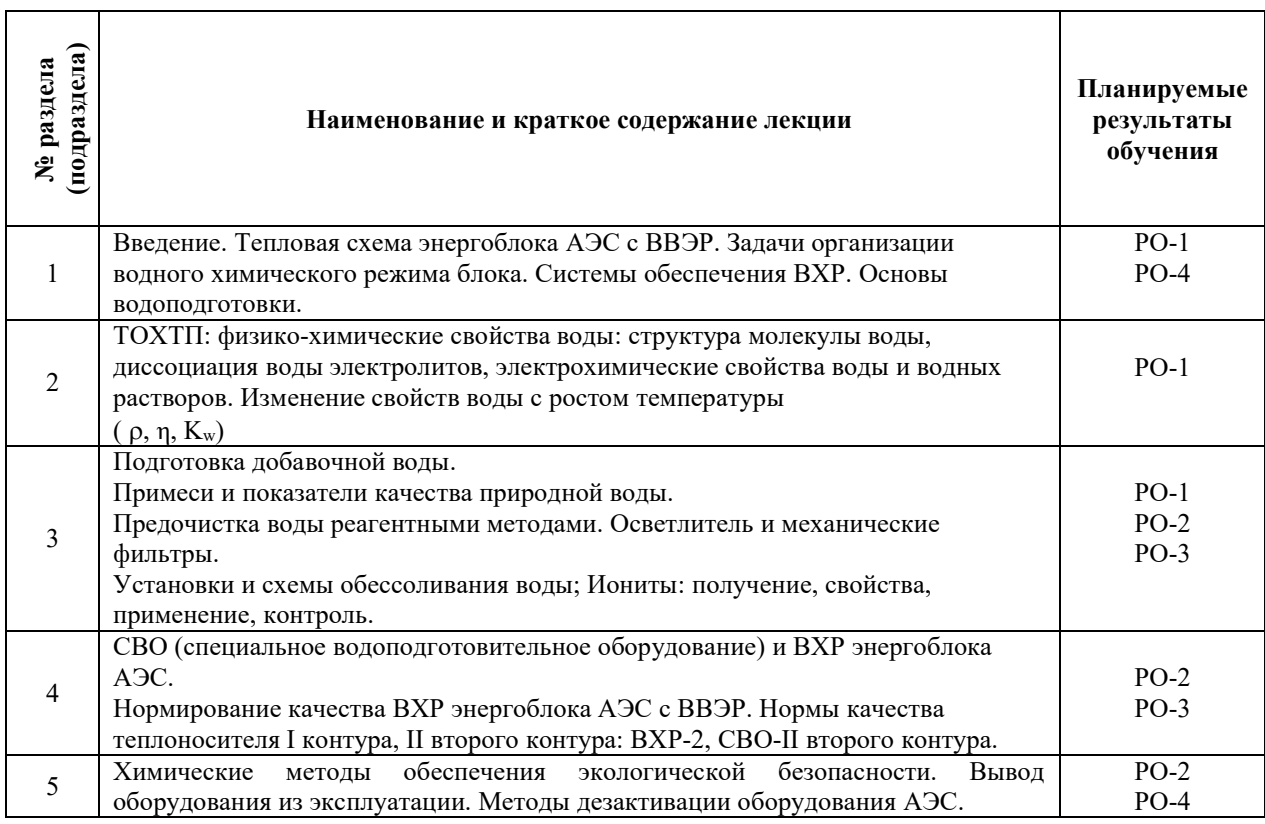

# 3.2. Содержание теоретической части дисциплины

# 3.3. Содержание практической части дисциплины

# 3.3.1. Практические занятия - Не запланировано

# 3.3.2. Лабораторные работы

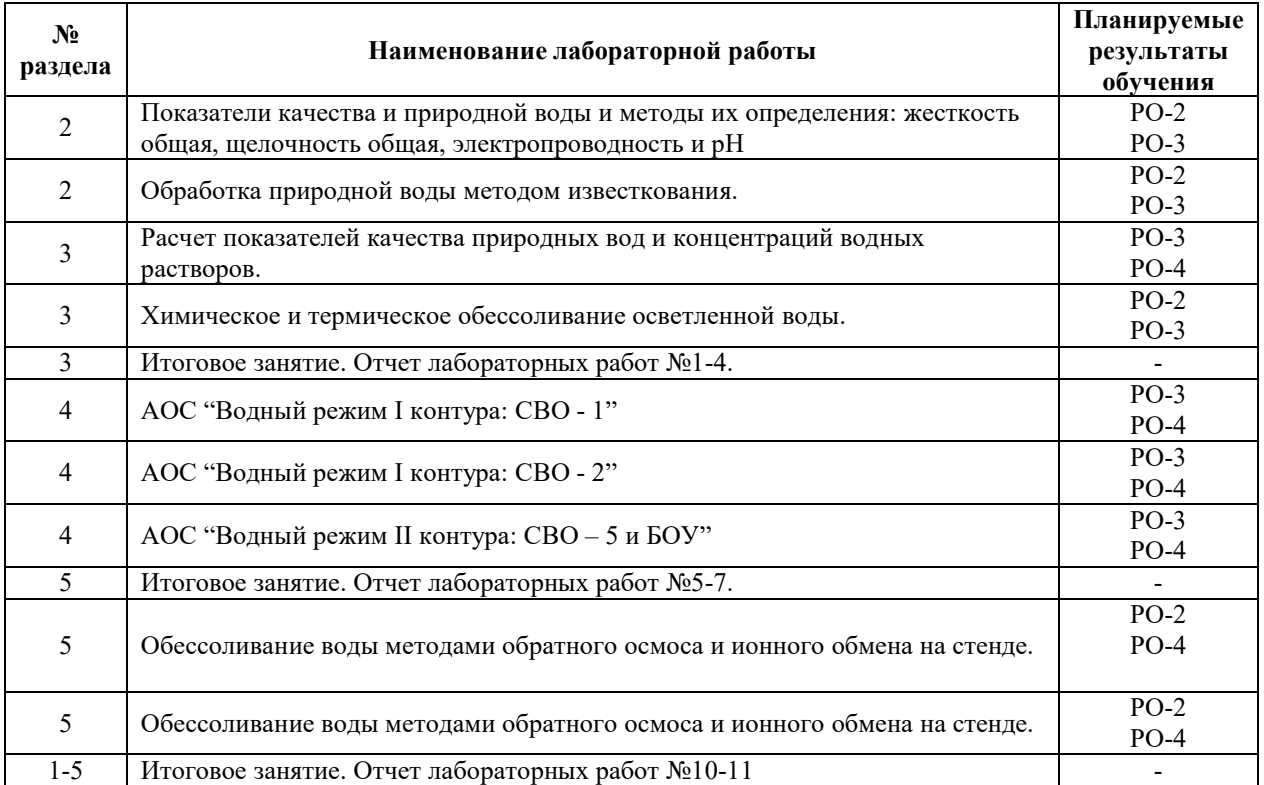

#### $3.3.3.$  Курсовые проекты (работы)

Расчетно-графические работы - не запланировано.

#### 3.4. Самостоятельная работа обучающегося

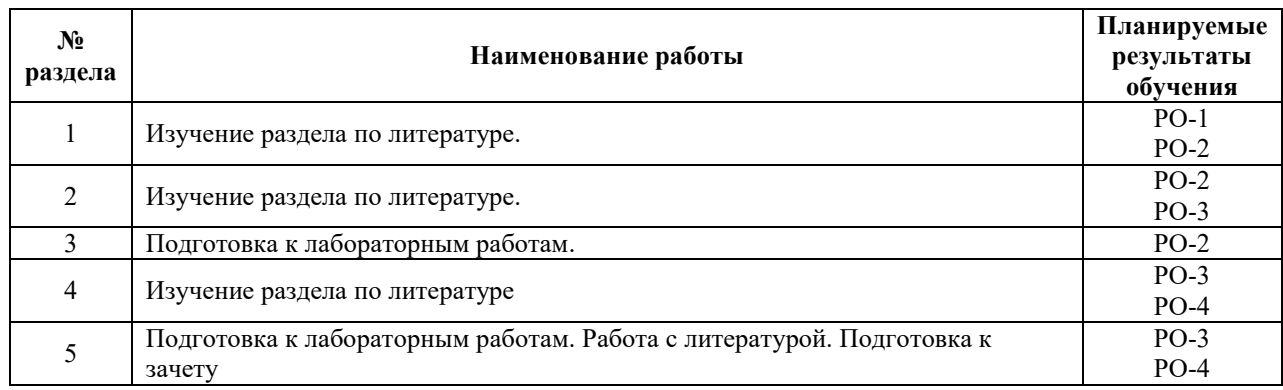

## 4. УЧЕБНО-МЕТОДИЧЕСКОЕ ОБЕСПЕЧЕНИЕ ДЛЯ САМОСТОЯТЕЛЬНОЙ РАБОТЫ ОБУЧАЮЩИХСЯ ПО ДИСЦИПЛИНЕ

Для самостоятельной работы при изучении дисциплины обучающиеся могут использовать следующие материалы:

– издания основной литературы, указанные в подразделе 6.1;

– издания дополнительной литературы, указанные в подразделе 6.2;

– ресурсы информационно-телекоммуникационной сети «Интернет», современные профессиональные базы данных, информационные справочные системы, указанные в разделе 7;

– учебные, информационные, справочные и иные материалы, размещённые в электронной информационно-образовательной среде университета;

- материалы, собранные обучающимися в результате самостоятельного поиска и систематизации информации из различных источников.

## 5. ОЦЕНОЧНЫЕ СРЕДСТВА ДЛЯ ТЕКУЩЕГО КОНТРОЛЯ УСПЕВАЕМОСТИ, ПРОМЕЖУТОЧНОЙ АТТЕСТАЦИИ ПО ИТОГАМ ОСВОЕНИЯ ДИСЦИПЛИНЫ

- текущий контроль успеваемости обучающегося в соответствии с принятой в ИГЭУ системой "Ритм" в форме письменного задания;

- промежуточная аттестация в форме зачета в 8 семестре.

#### **5.1. Текущий контроль**

Текущий контроль проводится в сроки, установленные приказом ректора, в формах, указанных в фонде оценочных средств по дисциплине.

Результаты текущего контроля служат для выявления степени приобретения (с помощью набора оценочных средств) и управления (с помощью элементов обратной связи) процессом приобретения обучающимися необходимых знаний, умений и навыков (компонентов набора компетенций, определенного ОПОП ВО), формируемых лиспиплиной.

#### 5.2. Промежуточная аттестация

Промежуточная аттестация проводится в соответствии с приказом ректора университета в период зачетно-экзаменационной сессии.

Результаты промежуточной аттестации служат для оценки степени сформированности компетенций в части индикаторов (результатов обучения по дисциплине), представленных в разделе 1 настоящей РПД.

Условием проведения промежуточной аттестации является успешное завершение всех этапов освоения дисциплины.

Для оценивания результатов обучения при проведении промежуточной аттестации используется фонд оценочных средств по дисциплине.

## 6. ОСНОВНАЯ И ДОПОЛНИТЕЛЬНАЯ ЛИТЕРАТУРА ПО ДИСЦИПЛИНЕ

#### **6.1. Основная литература**

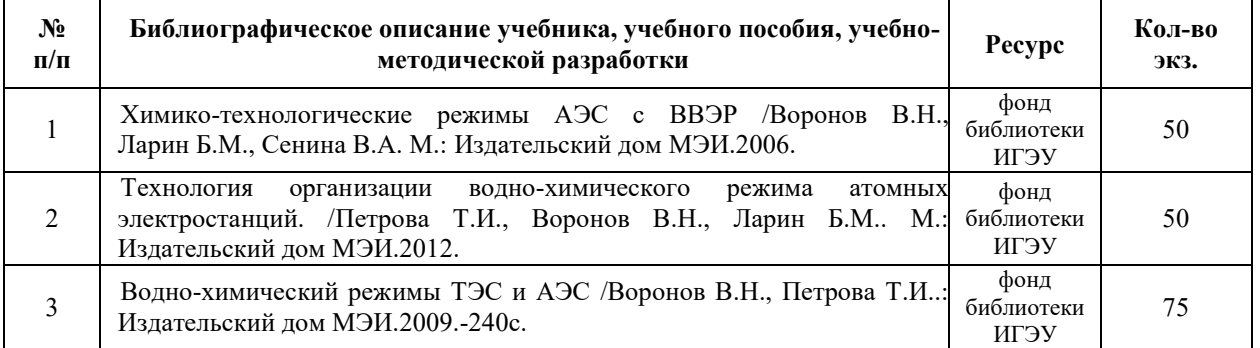

#### **6.2.** Дополнительная литература

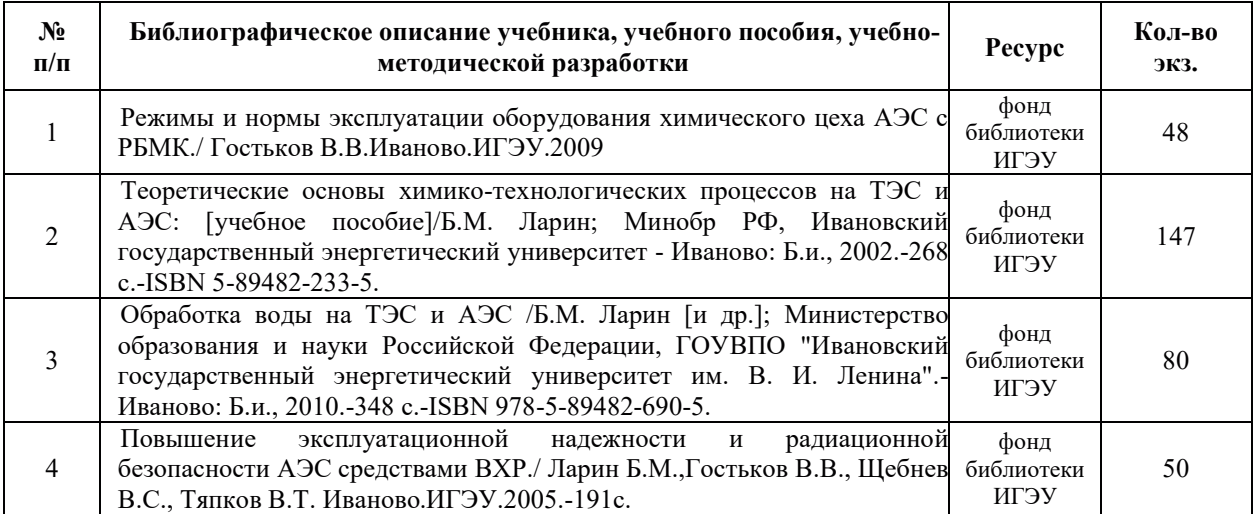

## **7. РЕСУРСЫ ИНФОРМАЦИОННО-ТЕЛЕКОММУНИКАЦИОННОЙ СЕТИ** «ИНТЕРНЕТ», СОВРЕМЕННЫЕ ПРОФЕССИОНАЛЬНЫЕ БАЗЫ ДАННЫХ, ИНФОРМАЦИОННЫЕ СПРАВОЧНЫЕ СИСТЕМЫ, ИСПОЛЬЗУЕМЫЕ ПРИ ОСВОЕНИИ ДИСЦИПЛИНЫ

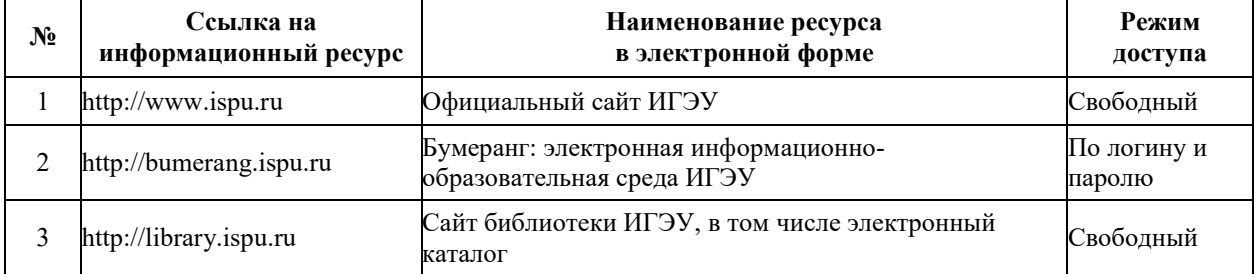

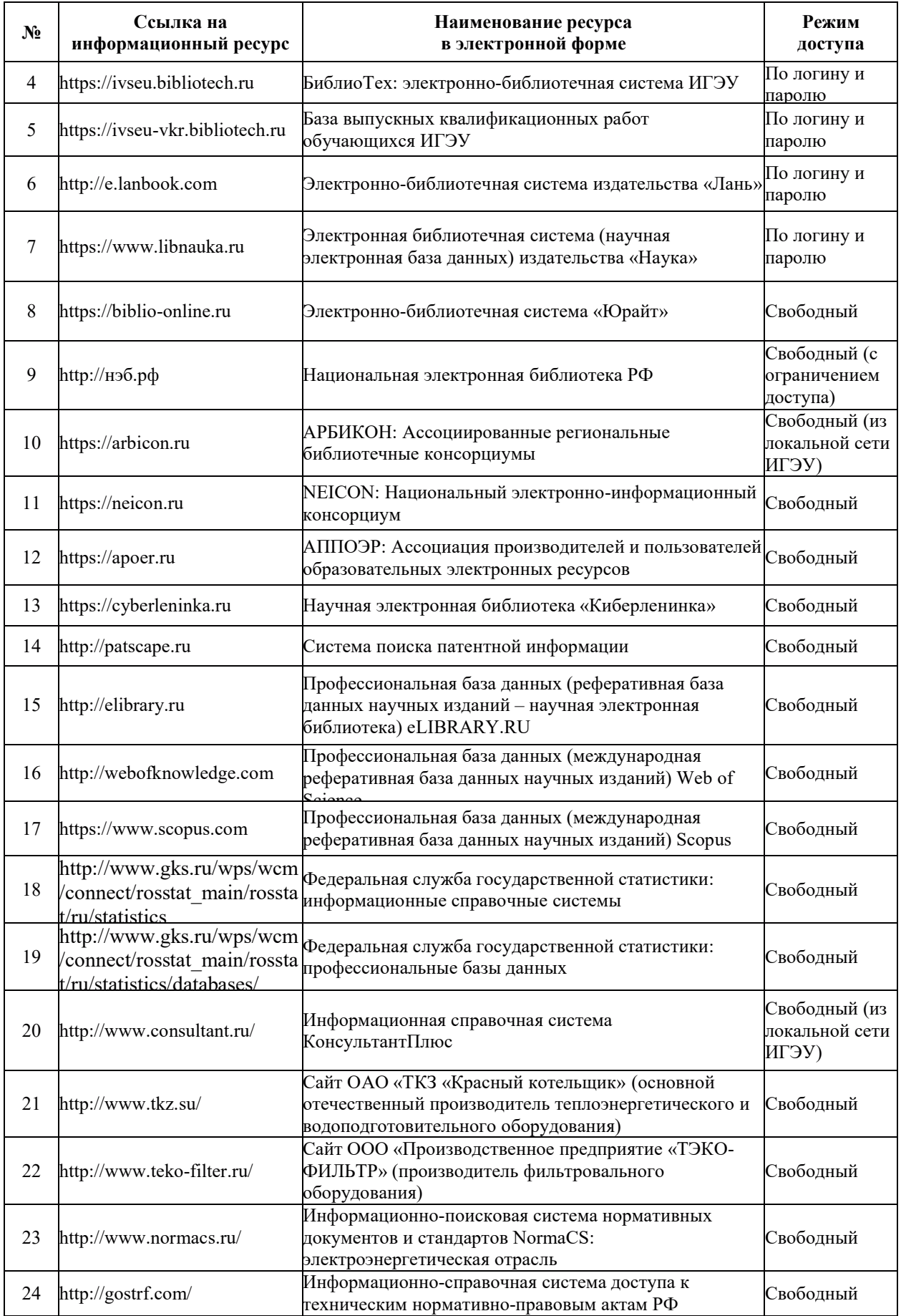

## 8. МЕТОДИЧЕСКИЕ УКАЗАНИЯ ДЛЯ ОБУЧАЮЩИХСЯ ПО ОСВОЕНИЮ ДИСЦИПЛИНЫ

Распределение учебного времени по видам самостоятельной работы и разделам дисциплины, а также рекомендации приведены в таблице:

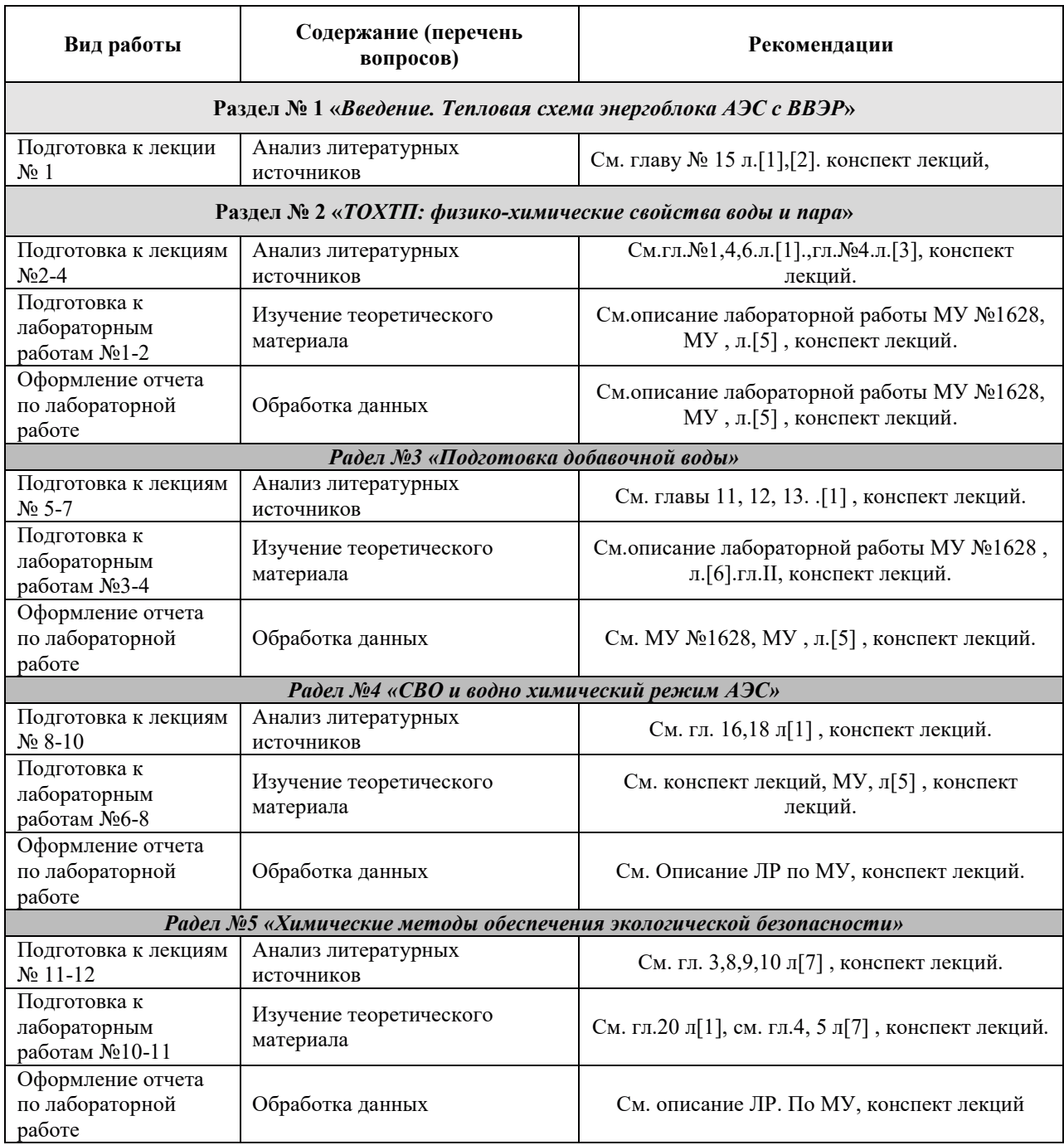

## 9. ИНФОРМАЦИОННЫЕ ТЕХНОЛОГИИ, ИСПОЛЬЗУЕМЫЕ ПРИ ОСУЩЕСТВЛЕНИИ ОБРАЗОВАТЕЛЬНОГО ПРОЦЕССА ПО ДИСЦИПЛИНЕ

## **.1. Информационные технологии**

При осуществлении образовательного процесса по дисциплине применяются следующие информационные технологии:

– применение информационных справочных систем, современных профессиональных баз данных, в том числе ресурсов, находящихся в свободном доступе в информационно-телекоммуникационной сети «Интернет»;

– организация доступа обучающихся к ресурсам электронно-библиотечных систем;

– организация взаимодействия с обучающимися посредством электронной информационно-образовательной среды;

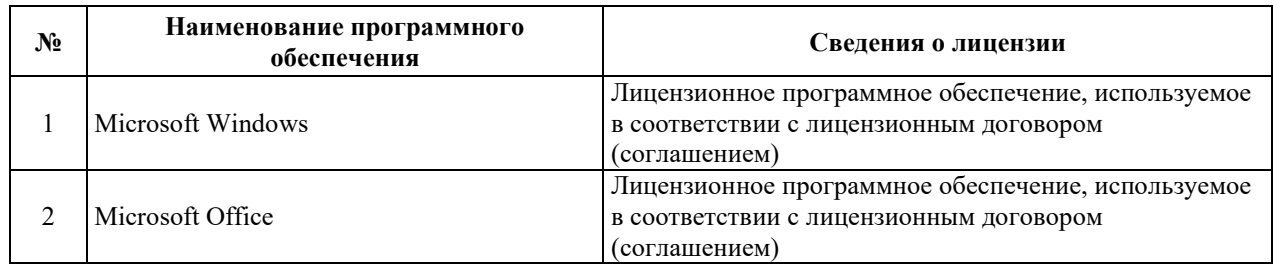

#### 9.2. Лицензионное программное обеспечение

## 10. МАТЕРИАЛЬНО-ТЕХНИЧЕСКАЯ БАЗА, НЕОБХОДИМАЯ ДЛЯ ОСУЩЕСТВЛЕНИЯ ОБРАЗОВАТЕЛЬНОГО ПРОЦЕССА ПО ДИСЦИПЛИНЕ

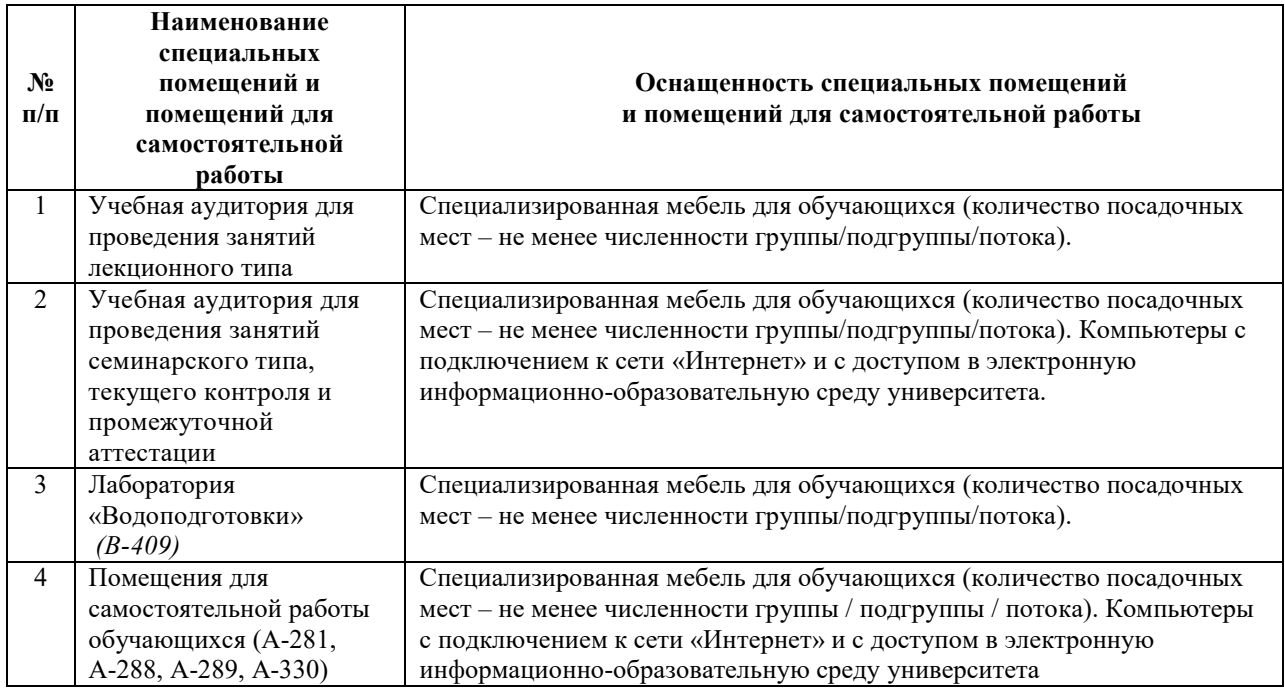

# РАБОЧАЯ ПРОГРАММА ДИСЦИПЛИНЫ

# «ЭЛЕКТИВНЫЕ КУРСЫ ПО ФИЗИЧЕСКОЙ КУЛЬТУРЕ» **(ɋɉȿɐɂȺɅɂɁȺɐɂɂ ɈɋɇɈȼɇɈȽɈ ɈɌȾȿɅȿɇɂə)**

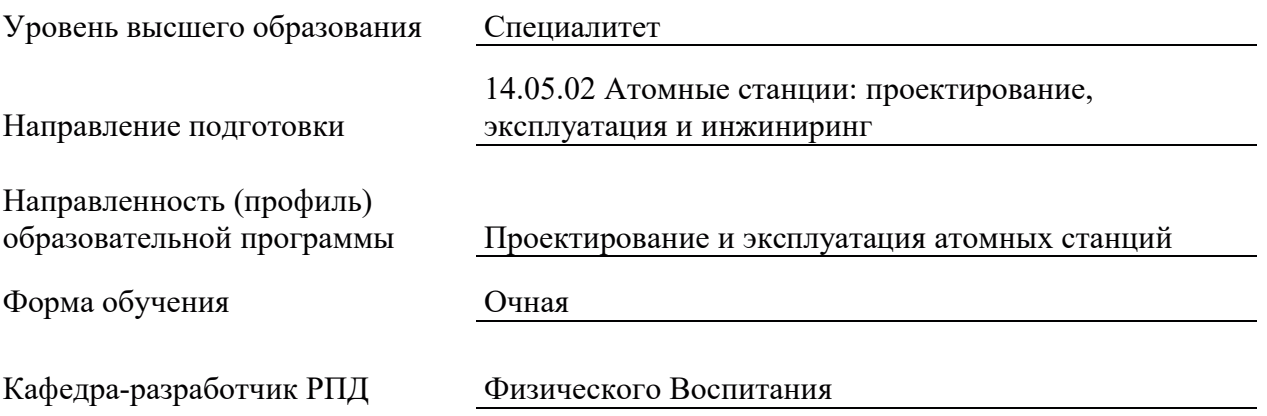

## 1. ЦЕЛИ И ПЛАНИРУЕМЫЕ РЕЗУЛЬТАТЫ ОБУЧЕНИЯ ПО ДИСЦИПЛИНЕ, СООТНЕСЕННЫЕ С ПЛАНИРУЕМЫМИ РЕЗУЛЬТАТАМИ ОСВОЕНИЯ ОБРАЗОВАТЕЛЬНОЙ ПРОГРАММЫ

Целями освоения дисциплины являются получение систематизированных знаний о социальной значимости физической культуры и её роли в развитии личности и подготовке к профессиональной деятельности, формирование умений применения средств и методов физической культуры, приобретение практических навыков, обеспечивающих сохранение и укрепление здоровья, психическое благополучие, развитие и совершенствование психофизических способностей, качеств и свойств личности.

Планируемые результаты обучения (РО) по дисциплине – знания, умения и навыки, соотнесенные с планируемыми результатами освоения ОПОП ВО, приведены в таблице.

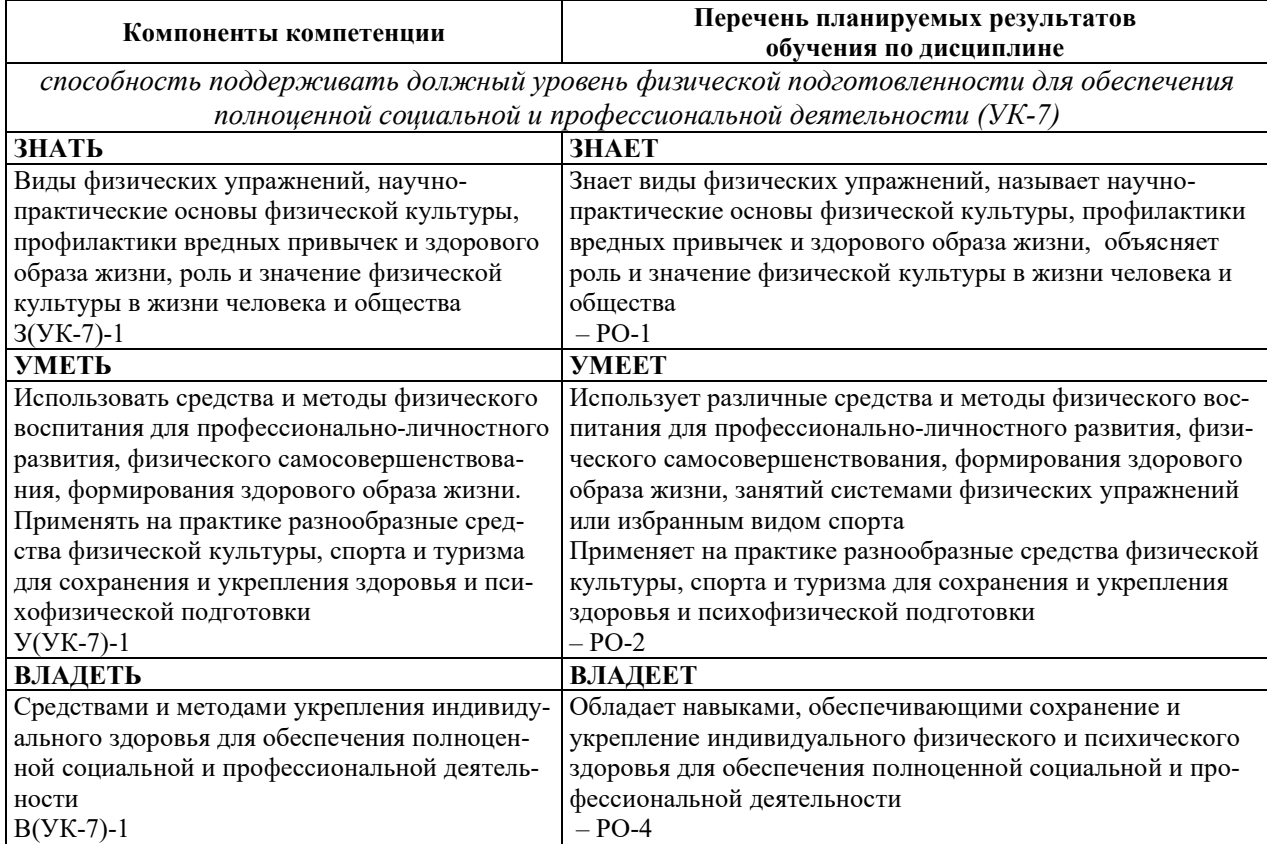

#### 2. МЕСТО ДИСЦИПЛИНЫ В СТРУКТУРЕ ОБРАЗОВАТЕЛЬНОЙ ПРОГРАММЫ

Дисциплина относится к дисциплинам по выбору вариативной части Блока 1 «Дис-ЦИПЛИНЫ (МОДУЛИ)» ОПОП ВО.

Предшествующие и последующие дисциплины, практики, направленные на формирование компетенций, заявленных в разделе 1, приведены в карте компетенций.

## 3. ОБЪЕМ, СТРУКТУРА И СОДЕРЖАНИЕ ДИСЦИПЛИНЫ

#### З.1. ОБЪЕМ И СТРУКТУРА ДИСЦИПЛИНЫ

Общая трудоемкость (объём) дисциплины составляет 328 ч. (в зачетные единицы не переводится), из них контактная работа обучающегося с преподавателем составляет 274 ч., практическая подготовка обучающихся составляет 274 ч. (не включая установленные нормами времени часы, отводимые на текущий контроль успеваемости (при наличии) и на промежуточную аттестацию (проведение групповых и индивидуальных консультаций, зачет, экзамен)).

Структура дисциплины по разделам с указанием видов учебной нагрузки и их объема приведена в таблице.

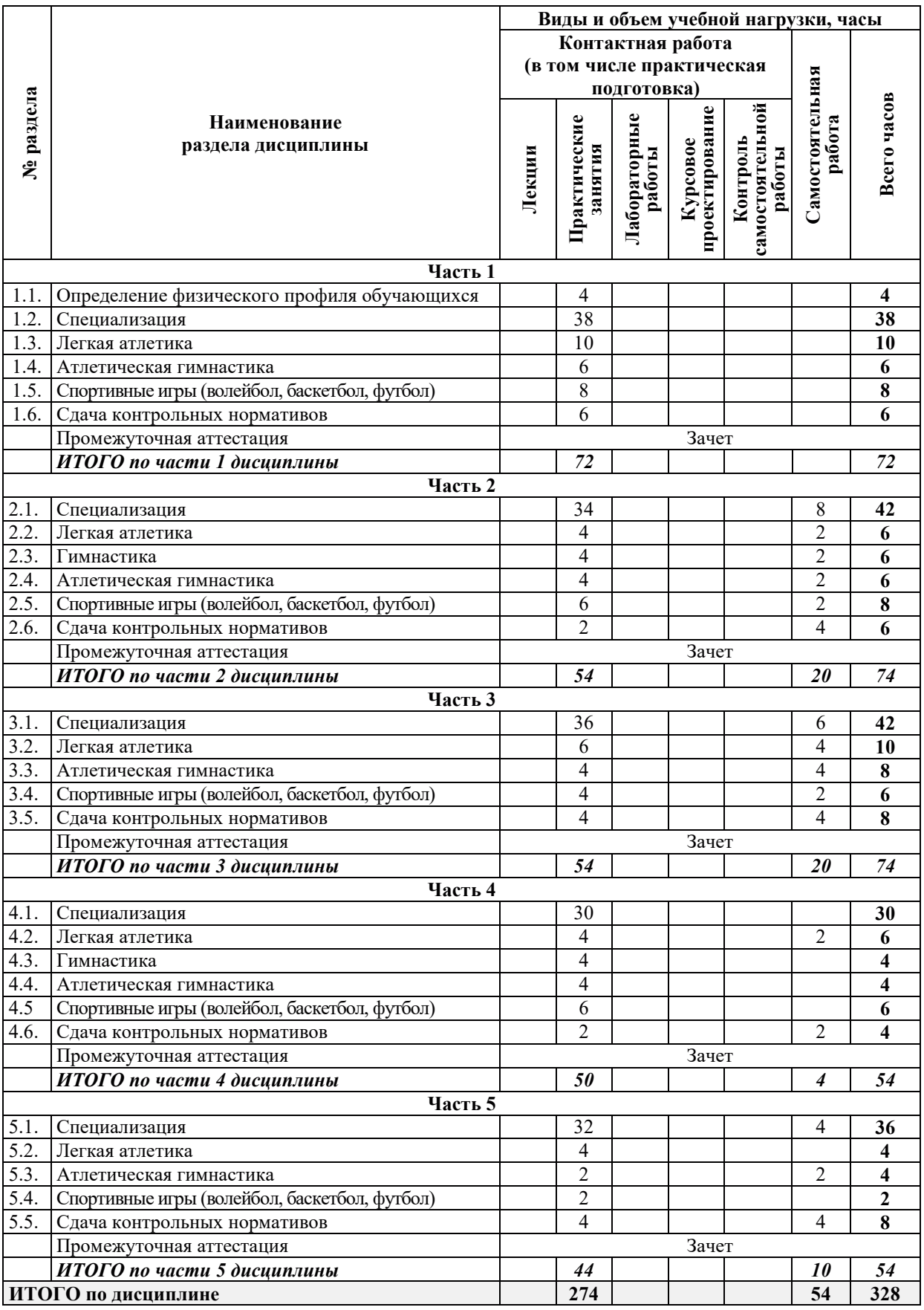

#### 3.2. СОДЕРЖАНИЕ ТЕОРЕТИЧЕСКОЙ ЧАСТИ ДИСЦИПЛИНЫ

Лекции не предусмотрены.

### З.3. СОДЕРЖАНИЕ ПРАКТИЧЕСКОЙ ЧАСТИ ДИСЦИПЛИНЫ

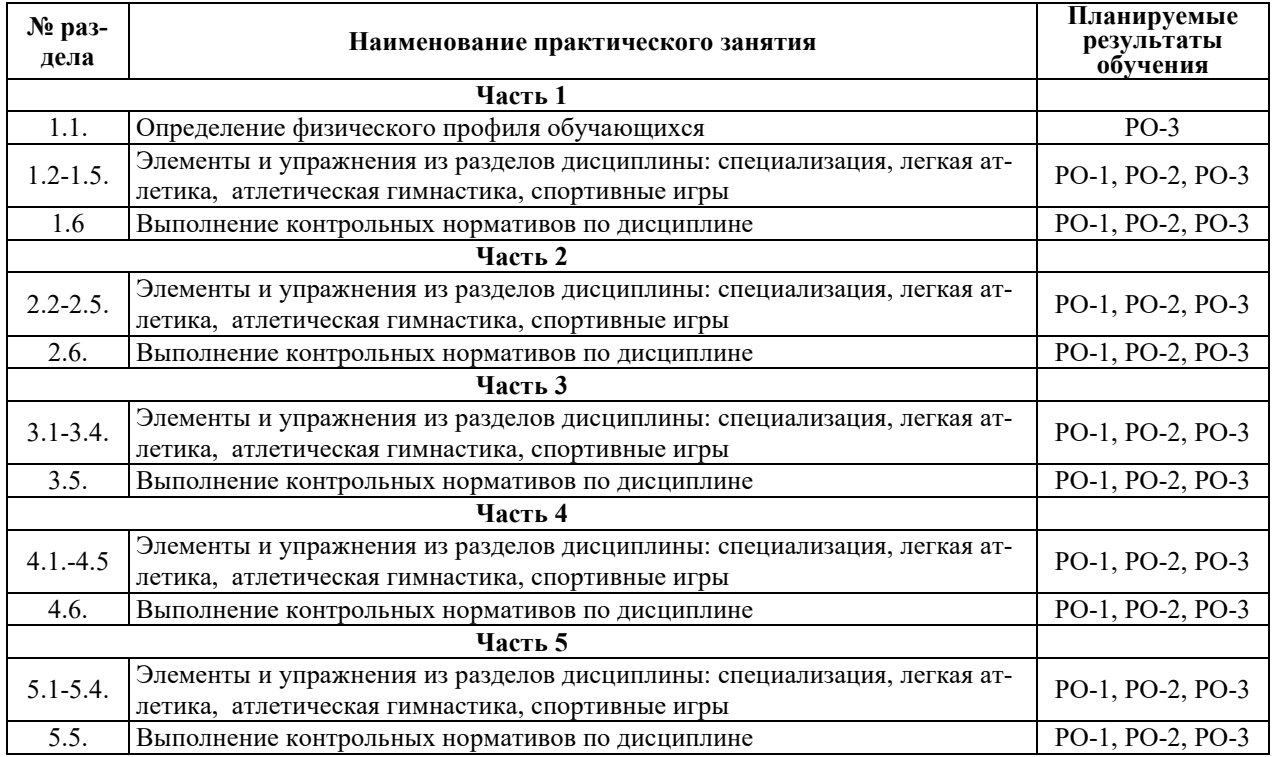

### 3.3.1. Практические занятия

#### 3.3.2. Лабораторные работы

Лабораторные работы не предусмотрены.

#### 3.3.3. Курсовые проекты (работы), расчетно-графические работы и прочее

Курсовые проекты (работы), расчетно-графические работы и прочее не предусмотрены.

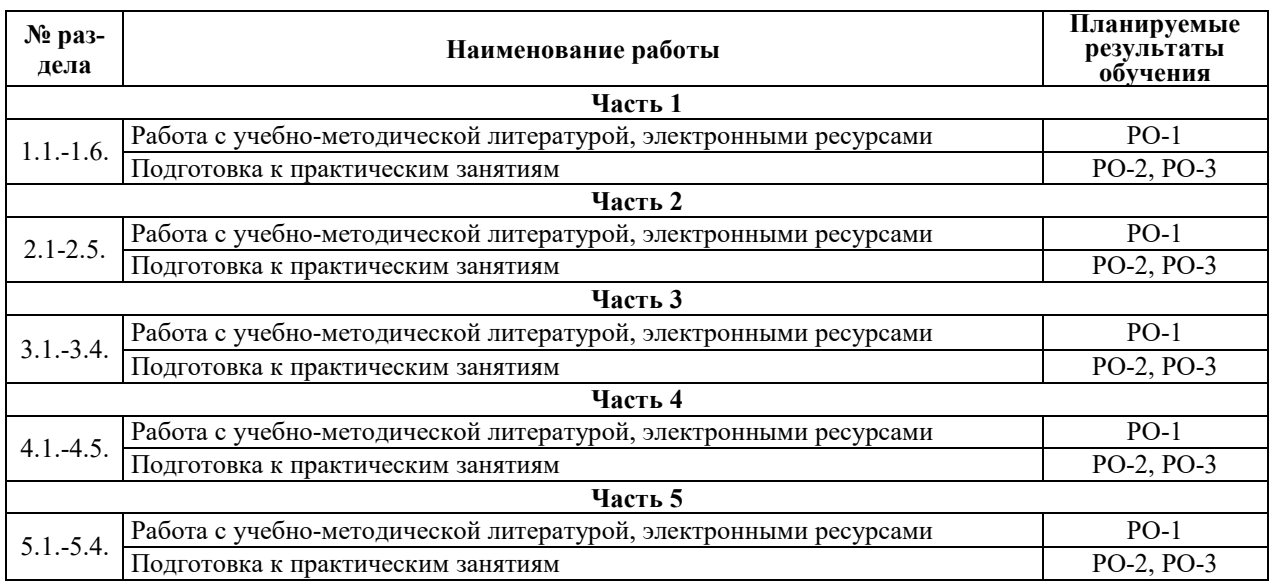

### 3.3.4. Самостоятельная работа обучающегося

## 4. УЧЕБНО-МЕТОДИЧЕСКОЕ ОБЕСПЕЧЕНИЕ ДЛЯ САМОСТОЯТЕЛЬНОЙ РАБОТЫ ОБУЧАЮЩИХСЯ ПО ДИСЦИПЛИНЕ

Для самостоятельной работы при изучении дисциплины обучающиеся могут использовать следующие материалы:

- издания основной литературы, указанные в подразделе 6.1;
- $-$  издания дополнительной литературы, указанные в подразделе 6.2;

– ресурсы информационно-телекоммуникационной сети «Интернет», современные профессиональные базы данных, информационные справочные системы, указанные в разделе 7;

– учебные, информационные, справочные и иные материалы, размещенные в электронной информационно-образовательной среде университета;

- материалы, собранные обучающимися в результате самостоятельного поиска и систематизации информации из различных источников.

### 5. ОЦЕНОЧНЫЕ СРЕДСТВА ДЛЯ ТЕКУЩЕГО КОНТРОЛЯ УСПЕВАЕМОСТИ, ПРОМЕЖУТОЧНОЙ АТТЕСТАЦИИ ПО ИТОГАМ ОСВОЕНИЯ ЛИСЦИПЛИНЫ. ФОНД ОЦЕНОЧНЫХ СРЕДСТВ ДЛЯ ПРОВЕДЕНИЯ ПРОМЕЖУТОЧНОЙ АТТЕСТАЦИИ ОБУЧАЮЩИХСЯ ПО ДИСЦИПЛИНЕ

Программой дисциплины предусмотрены следующие виды контроля:

– текущий контроль успеваемости обучающихся в соответствующем семестре в форме выполнения контрольных нормативов по физической культуре, выполнения нормируемой физической нагрузки;

– промежуточная аттестация.

#### 5.1. ТЕКУЩИЙ КОНТРОЛЬ УСПЕВАЕМОСТИ

Текущий контроль проводится в сроки, установленные приказом ректора, в формах, указанных в фонде оценочных средств по дисциплине. Текущего контроля служат для выявления степени приобретения (с помощью набора оценочных средств) и управления (с помощью элементов обратной связи) процессом приобретения обучающимися необходимых знаний, умений, навыков и физических способностей (компонентов набора компетенций, определенного ОПОП ВО), формируемых дисциплиной.

Выполнение нормируемой физической нагрузки предусматривает контроль посещаемости занятий по дисциплине, позволяющий контролировать уровень физической активности обучающихся и выполнение учебного плана занятий.

#### 5.2. ПРОМЕЖУТОЧНАЯ АТТЕСТАЦИЯ

Промежуточная аттестация проводится в соответствии с приказом ректора в период зачетно-экзаменационной сессии.

Результаты промежуточной аттестации служат для оценки степени сформированности компетенций в части индикаторов (результатов обучения по дисциплине), представленных в разделе 1.

Условием проведения промежуточной аттестации является успешное завершение всех этапов освоения дисциплины.

Для оценивания результатов обучения при провелении промежуточной аттестации используется фонд оценочных средств по дисциплине, приведенный в Приложении 2.

# 6. ОСНОВНАЯ И ДОПОЛНИТЕЛЬНАЯ ЛИТЕРАТУРА ПО ДИСЦИПЛИНЕ

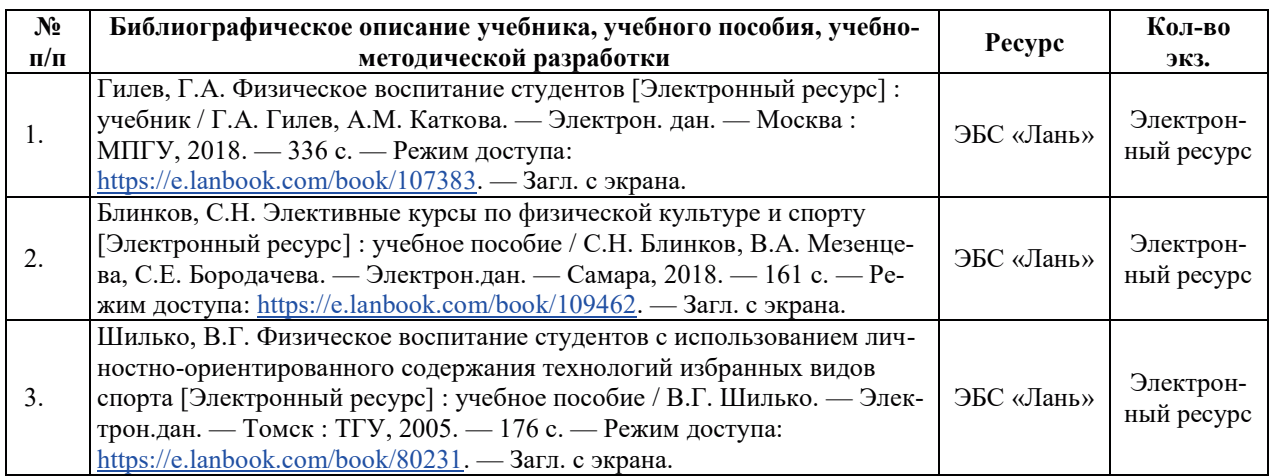

# **6.1. ОСНОВНАЯ ЛИТЕРАТУРА**

# **6.2. ДОПОЛНИТЕЛЬНАЯ ЛИТЕРАТУРА**

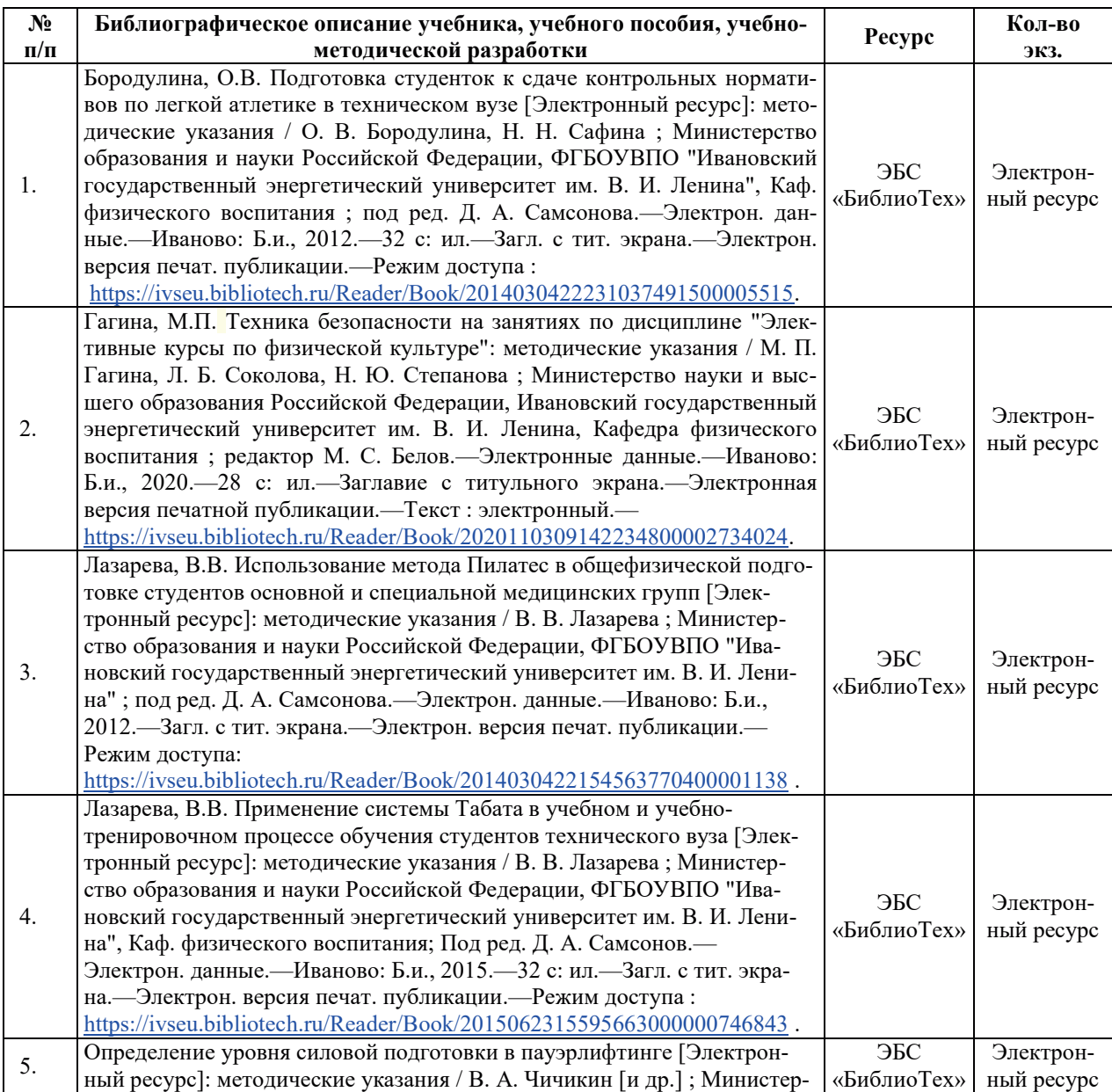

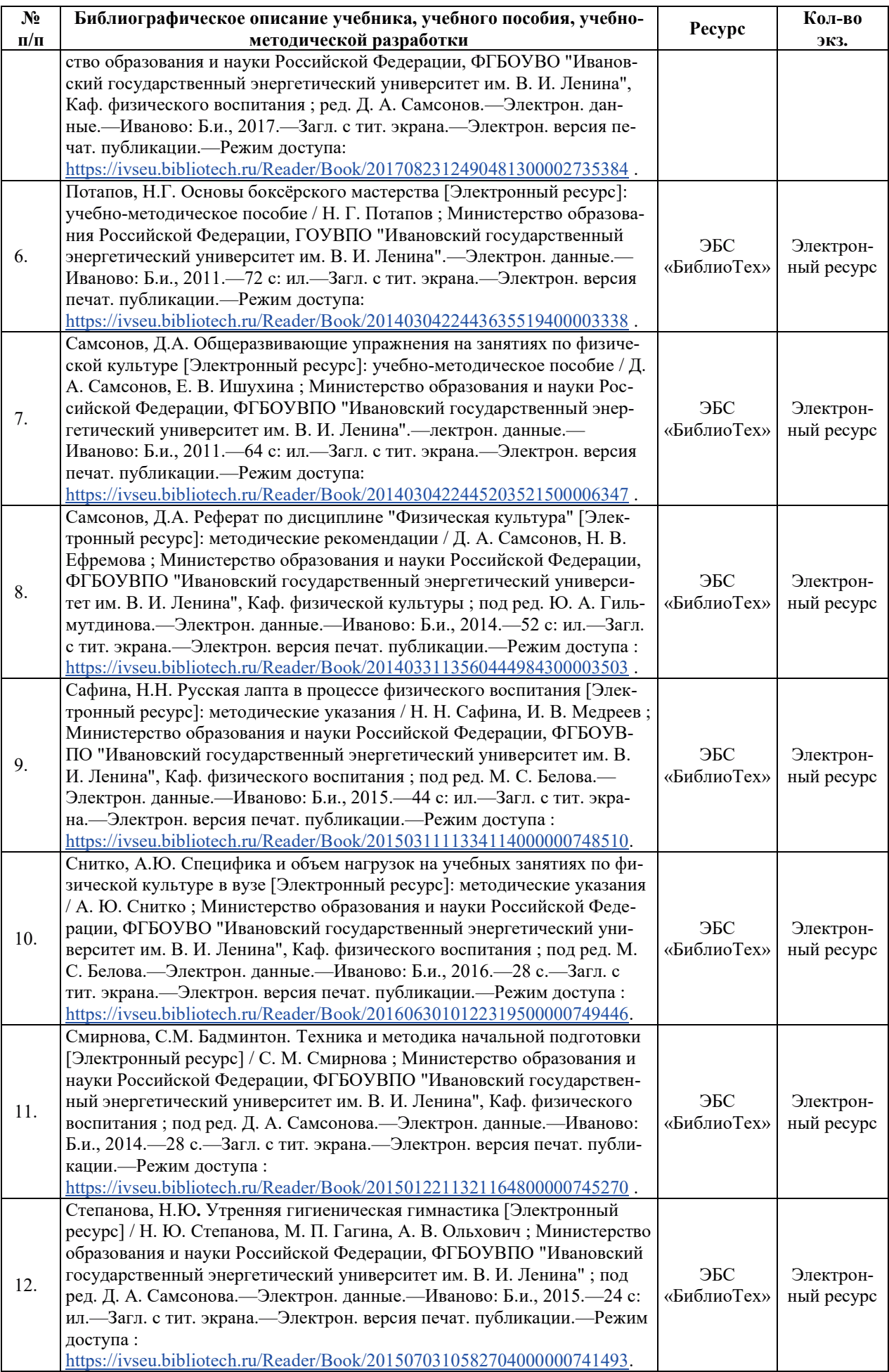

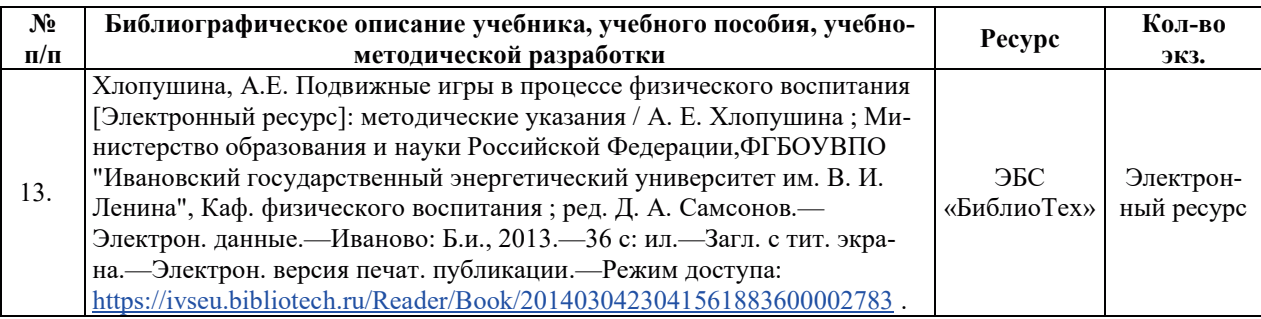

## **6.3. НОРМАТИВНЫЕ И ПРАВОВЫЕ ДОКУМЕНТЫ**

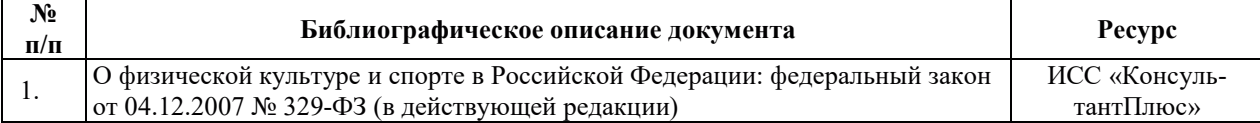

## 7. РЕСУРСЫ ИНФОРМАЦИОННО-ТЕЛЕКОММУНИКАЦИОННОЙ СЕТИ «ИНТЕРНЕТ», СОВРЕМЕННЫЕ ПРОФЕССИОНАЛЬНЫЕ БАЗЫ ДАННЫХ, ИНФОРМАЦИОННЫЕ СПРАВОЧНЫЕ СИСТЕМЫ, ИСПОЛЬЗУЕМЫЕ ПРИ **ОСВОЕНИИ ДИСЦИПЛИНЫ**

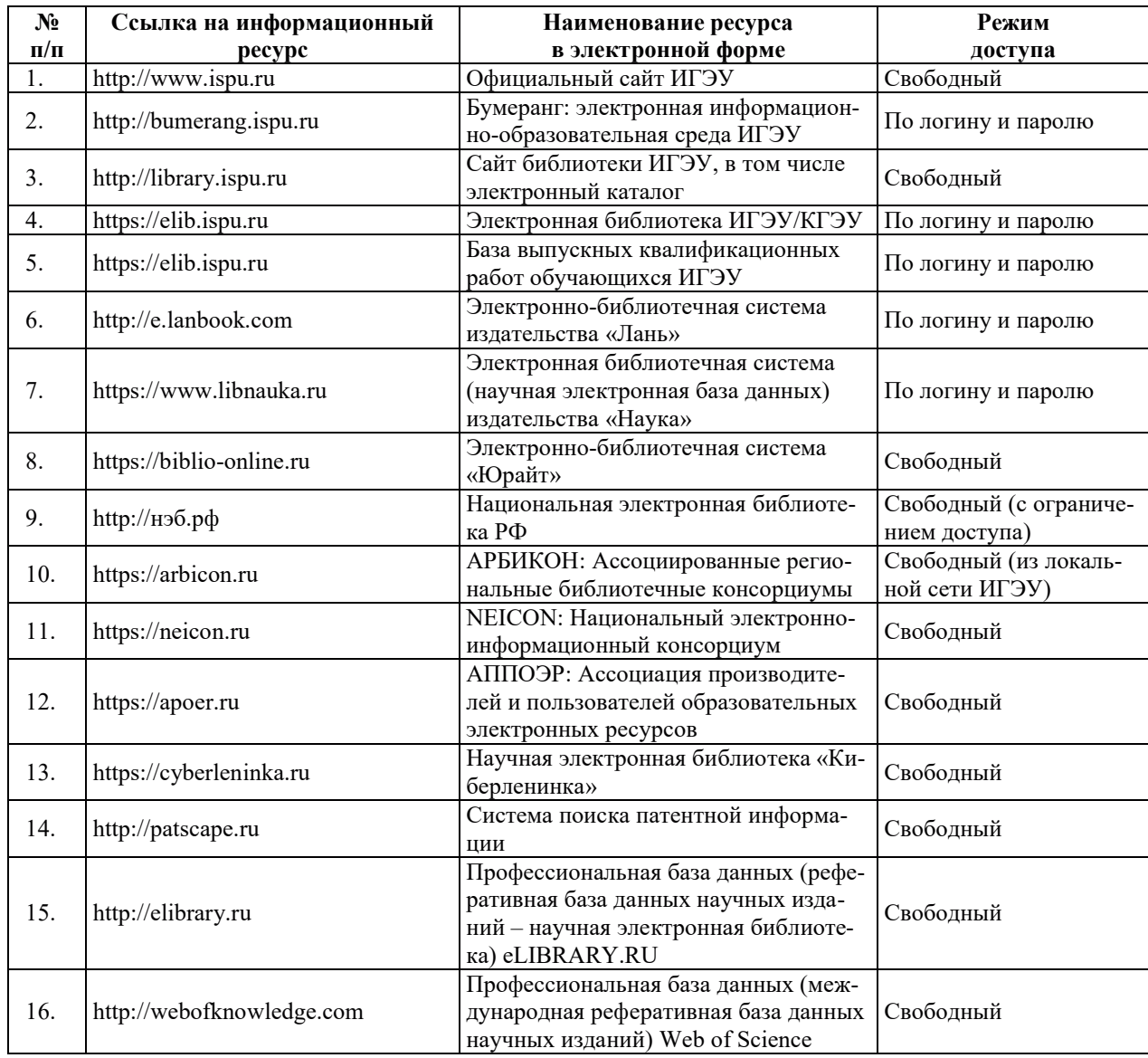

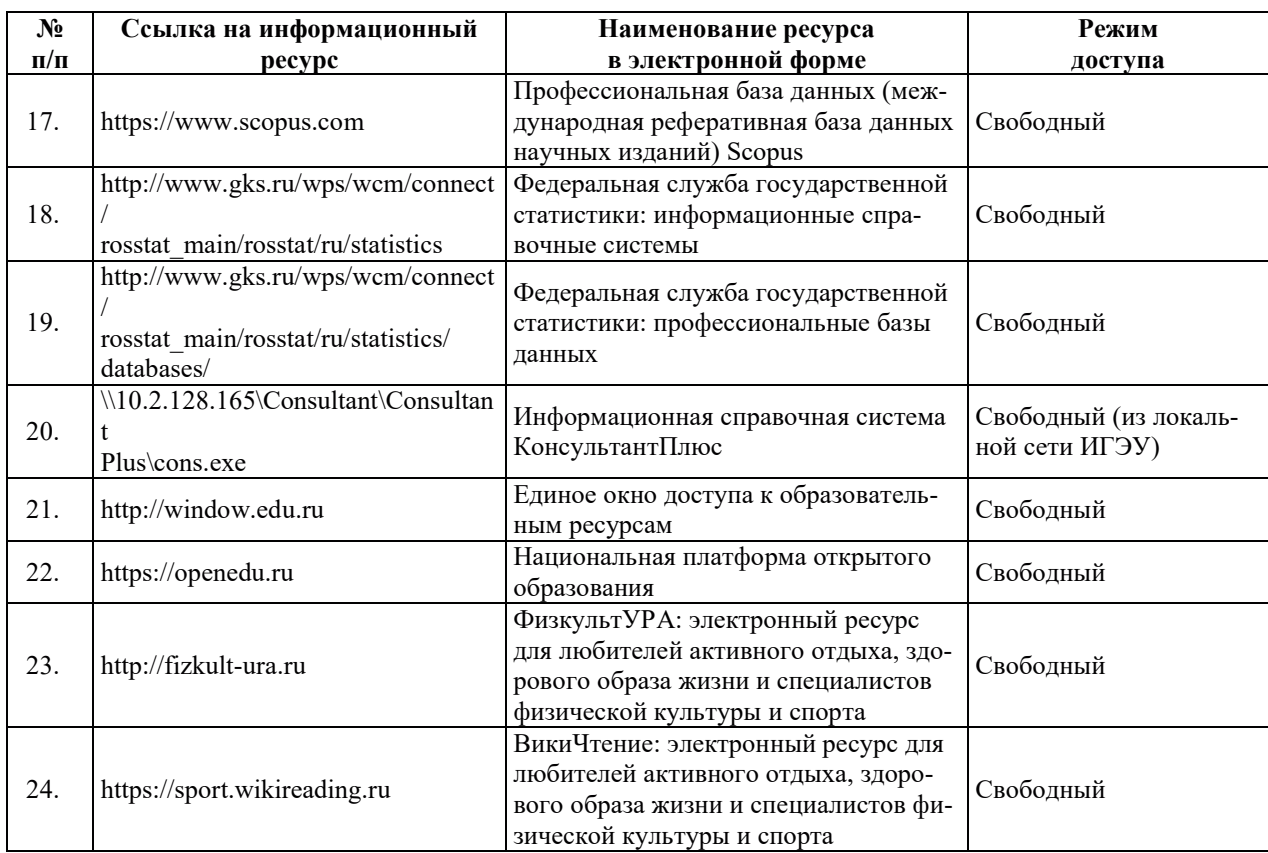

## <u>8. МЕТОДИЧЕСКИЕ УКАЗАНИЯ ДЛЯ ОБУЧАЮЩИХСЯ ПО ОСВОЕНИЮ</u> ДИСЦИПЛИН**Ы**

Рекомендации по видам самостоятельной работы по разделам дисциплины приведены в таблице.

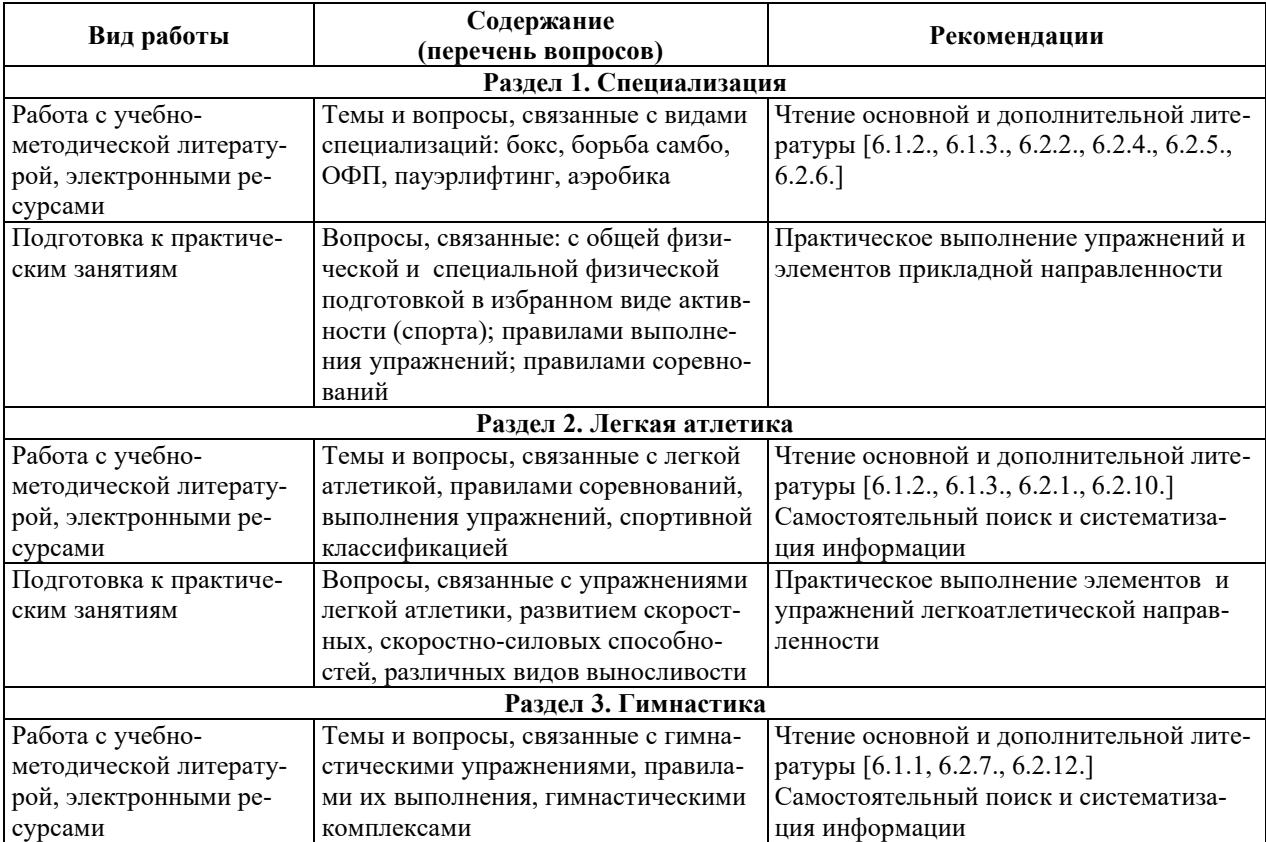

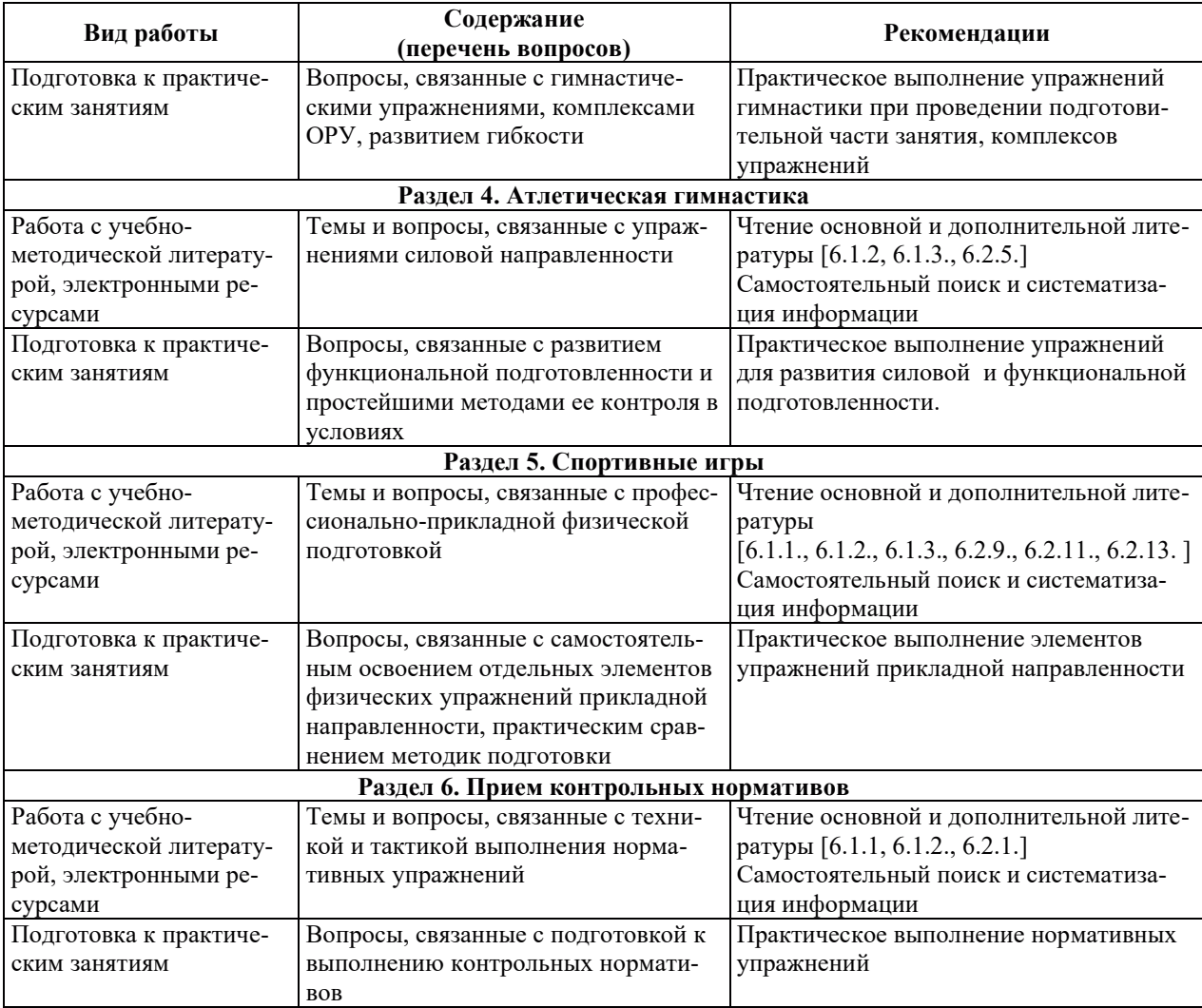

## 9. ИНФОРМАЦИОННЫЕ ТЕХНОЛОГИИ, ИСПОЛЬЗУЕМЫЕ ПРИ ОСУЩЕСТВЛЕНИИ ОБРАЗОВАТЕЛЬНОГО ПРОЦЕССА ПО ДИСЦИПЛИНЕ

## **9.1. Информационные технологии**

При осуществлении образовательного процесса по дисциплине применяются следующие информационные технологии:

– применение информационных справочных систем, современных профессиональных баз данных, в том числе ресурсов, находящихся в свободном доступе в информационно-телекоммуникационной сети «Интернет»;

— организация доступа обучающихся к ресурсам электронно-библиотечных систем;

- организация взаимодействия с обучающимися посредством электронной информационно-образовательной среды.

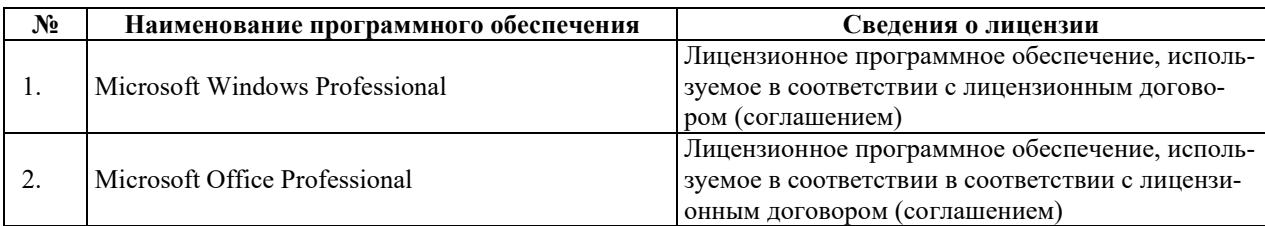

#### 9.2. Лицензионное программное обеспечение

# 10. МАТЕРИАЛЬНО-ТЕХНИЧЕСКАЯ БАЗА, НЕОБХОДИМАЯ ДЛЯ ОСУЩЕСТВЛЕНИЯ ОБРАЗОВАТЕЛЬНОГО ПРОЦЕССА ПО ДИСЦИПЛИНЕ

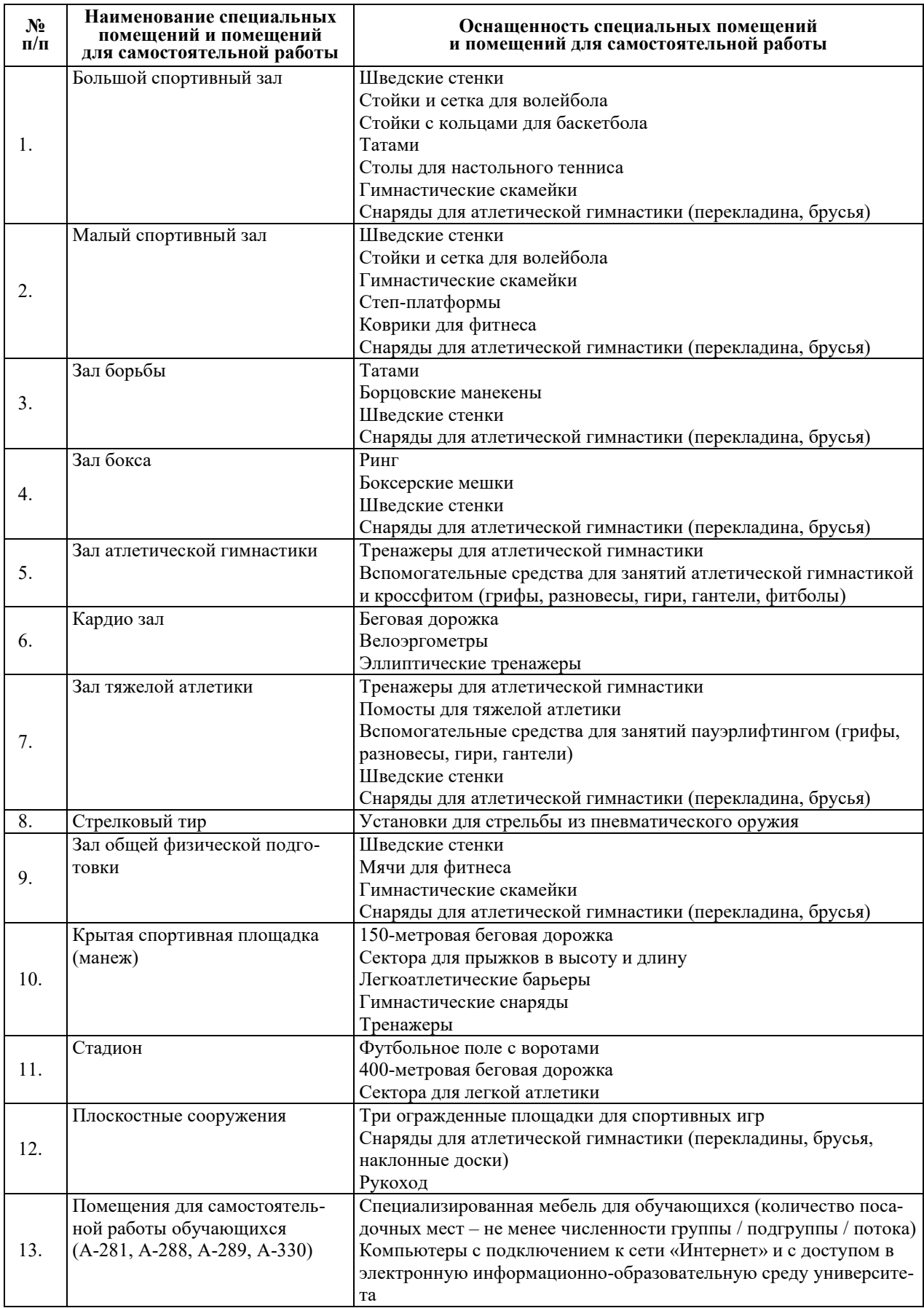

# РАБОЧАЯ ПРОГРАММА ДИСЦИПЛИНЫ

# «ЭЛЕКТИВНЫЕ КУРСЫ ПО ФИЗИЧЕСКОЙ КУЛЬТУРЕ» **(ɋɉȿɐɂȺɅɂɁȺɐɂɂ ɆȿȾɂɐɂɇɋɄɈȽɈ ɈɌȾȿɅȿɇɂə)**

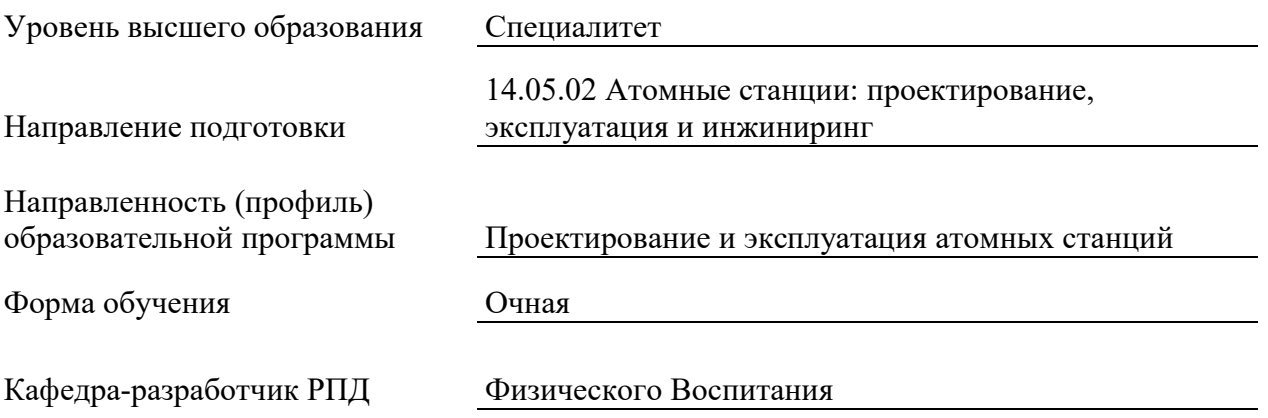

## 1. ЦЕЛИ И ПЛАНИРУЕМЫЕ РЕЗУЛЬТАТЫ ОБУЧЕНИЯ ПО ДИСЦИПЛИНЕ, СООТНЕСЕННЫЕ С ПЛАНИРУЕМЫМИ РЕЗУЛЬТАТАМИ ОСВОЕНИЯ ОБРАЗОВАТЕЛЬНОЙ ПРОГРАММЫ

Целями освоения дисциплины являются получение систематизированных знаний о социальной значимости физической культуры и её роли в развитии личности и подготовке к профессиональной леятельности, формирование умений применения средств и методов физической культуры, приобретение практических навыков, обеспечивающих сохранение и укрепление здоровья, психическое благополучие, развитие и совершенствование психофизических способностей, качеств и свойств личности.

Планируемые результаты обучения (РО) по дисциплине – знания, умения и навыки, соотнесенные с планируемыми результатами освоения ОПОП ВО, приведены в таблице.

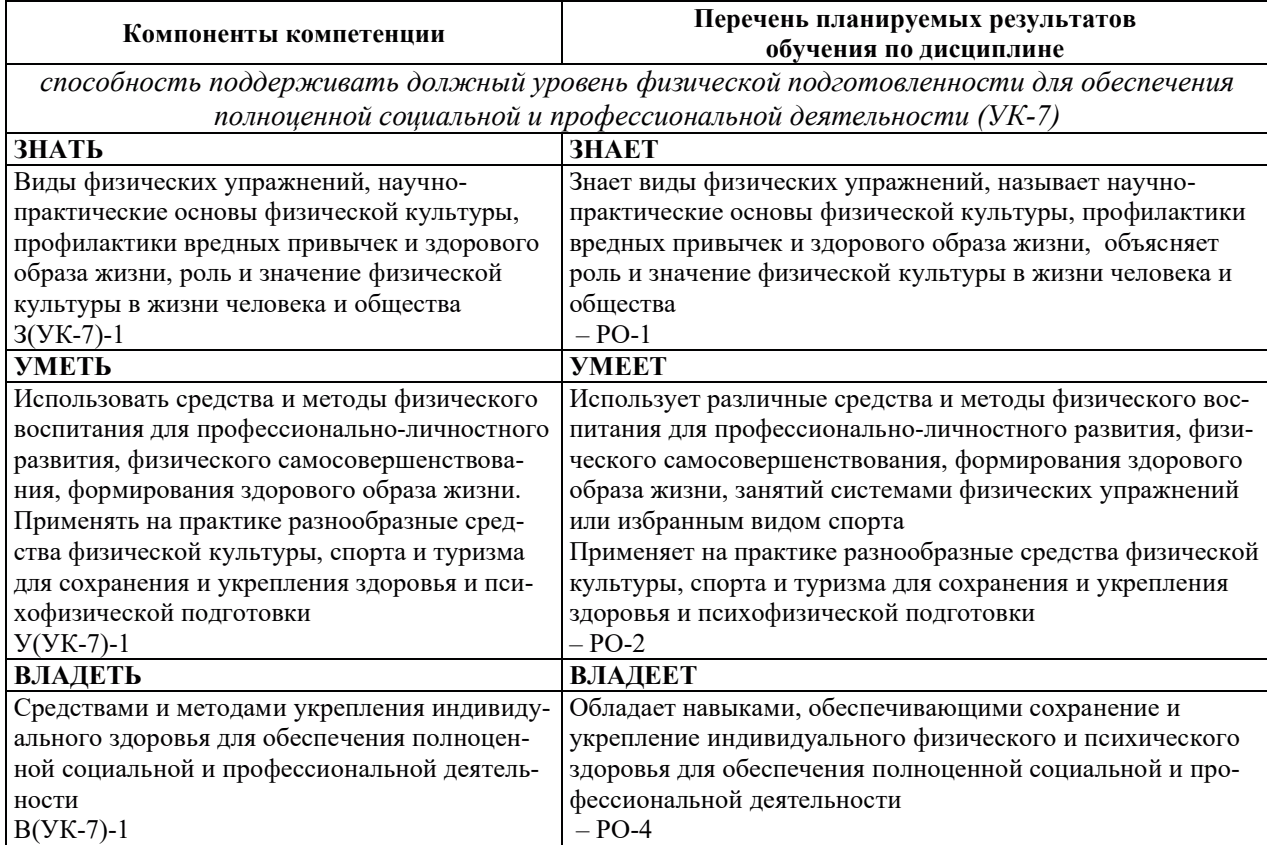

#### 2. МЕСТО ДИСЦИПЛИНЫ В СТРУКТУРЕ ОБРАЗОВАТЕЛЬНОЙ ПРОГРАММЫ

Дисциплина относится к дисциплинам по выбору вариативной части Блока 1 «Дис-ЦИПЛИНЫ (МОДУЛИ)» ОПОП ВО.

Предшествующие и последующие дисциплины, практики, направленные на формирование компетенций, заявленных в разделе 1, приведены в карте компетенций.

## 3. ОБЪЕМ, СТРУКТУРА И СОДЕРЖАНИЕ ДИСЦИПЛИНЫ

#### З.1. ОБЪЕМ И СТРУКТУРА ДИСЦИПЛИНЫ

Общая трудоемкость (объём) дисциплины составляет 328 ч. (в зачетные единицы не переводится), из них контактная работа обучающегося с преподавателем составляет 274 ч., практическая подготовка обучающихся составляет 274 ч. (не включая установленные нормами времени часы, отводимые на текущий контроль успеваемости (при наличии) и на промежуточную аттестацию (проведение групповых и индивидуальных консультаций, зачет, экзамен)).

Структура дисциплины по разделам с указанием видов учебной нагрузки и их объема приведена в таблице.

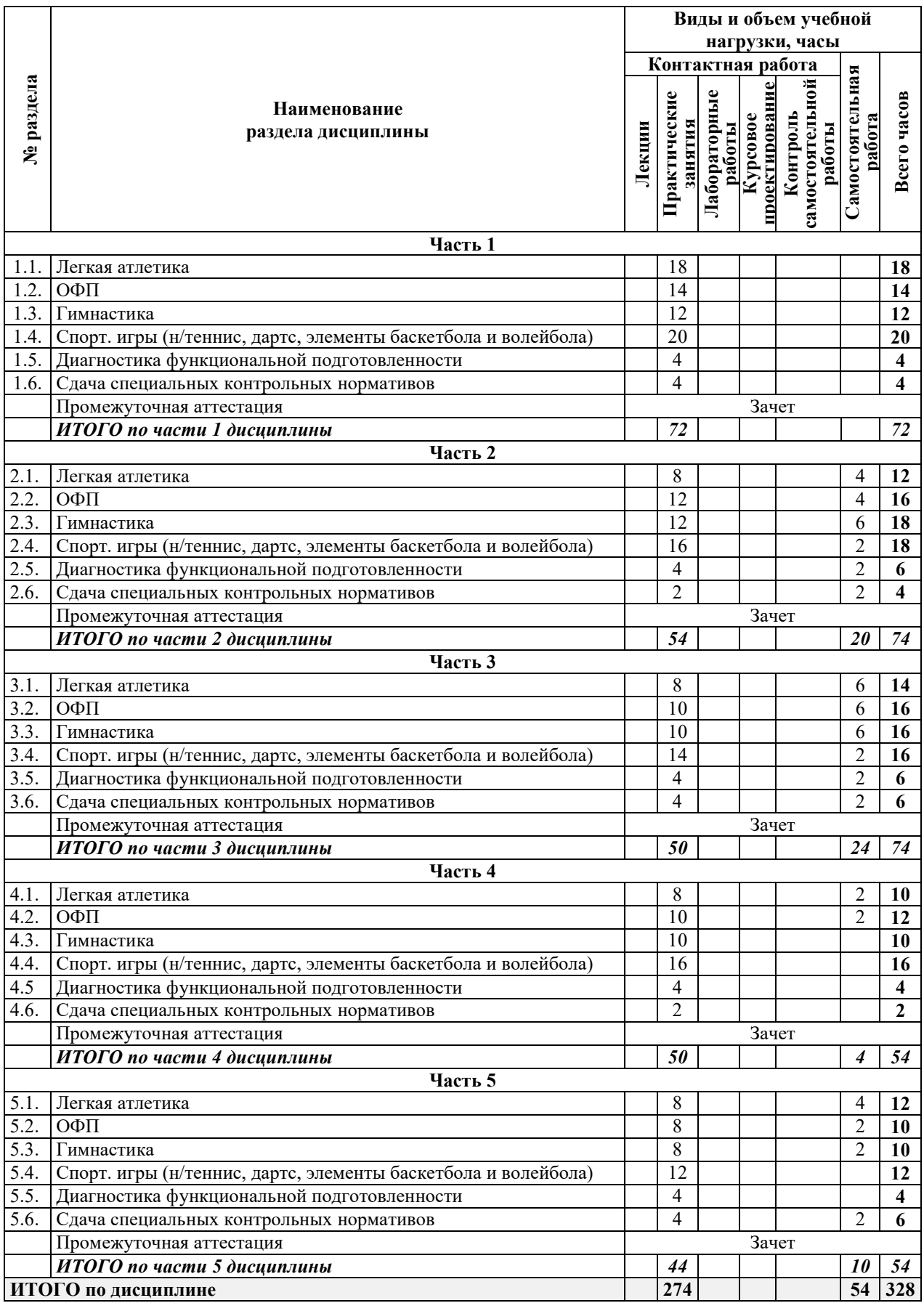

#### 3.2. СОДЕРЖАНИЕ ТЕОРЕТИЧЕСКОЙ ЧАСТИ ДИСЦИПЛИНЫ

Лекции не предусмотрены.

# З.3. СОДЕРЖАНИЕ ПРАКТИЧЕСКОЙ ЧАСТИ ДИСЦИПЛИНЫ

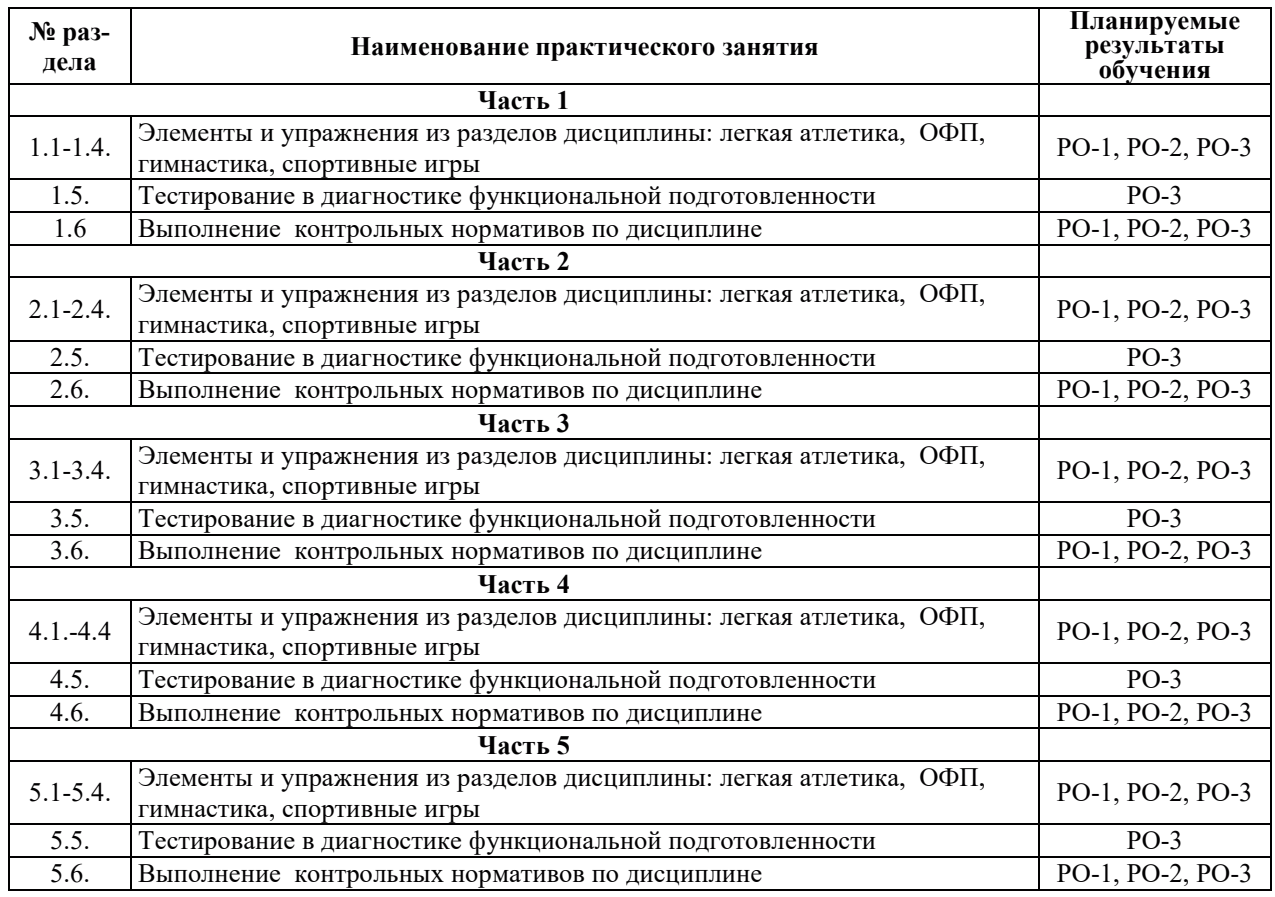

### 3.3.1. Практические занятия

## 3.3.2. Лабораторные работы

Лабораторные работы не предусмотрены.

## 3.3.3. Курсовые проекты (работы), расчетно-графические работы и прочее

Курсовые проекты (работы), расчетно-графические работы и прочее не предусмотрены.

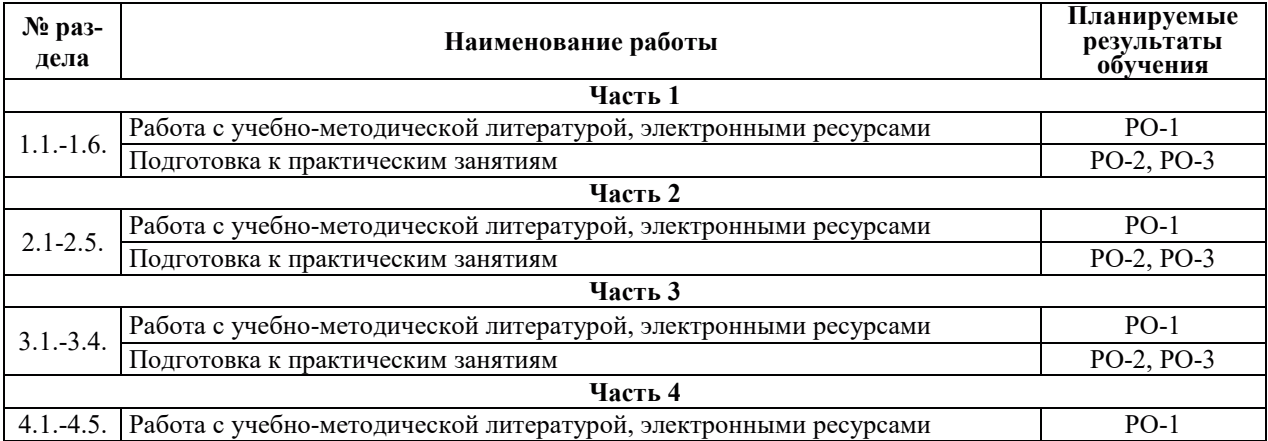

#### 3.3.4. Самостоятельная работа обучающегося
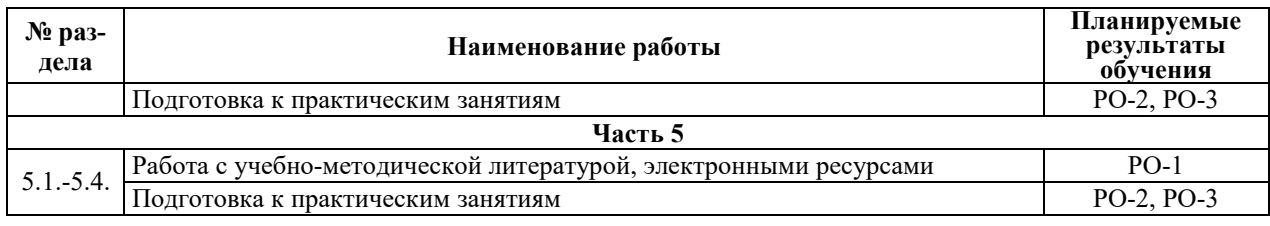

# 4. УЧЕБНО-МЕТОЛИЧЕСКОЕ ОБЕСПЕЧЕНИЕ ЛЛЯ САМОСТОЯТЕЛЬНОЙ РАБОТЫ ОБУЧАЮЩИХСЯ ПО ДИСЦИПЛИНЕ

Для самостоятельной работы при изучении дисциплины обучающиеся могут использовать следующие материалы:

– издания основной литературы, указанные в подразделе 6.1;

 $-$  издания дополнительной литературы, указанные в подразделе 6.2;

поесурсы информационно-телекоммуникационной сети «Интернет», современные профессиональные базы данных, информационные справочные системы, указанные в разделе 7:

– учебные, информационные, справочные и иные материалы, размещенные в электронной информационно-образовательной среде университета;

– материалы, собранные обучающимися в результате самостоятельного поиска и систематизации информации из различных источников.

#### 5. ОЦЕНОЧНЫЕ СРЕДСТВА ДЛЯ ТЕКУЩЕГО КОНТРОЛЯ УСПЕВАЕМОСТИ, ПРОМЕЖУТОЧНОЙ АТТЕСТАЦИИ ПО ИТОГАМ ОСВОЕНИЯ ДИСЦИПЛИНЫ. ФОНД ОЦЕНОЧНЫХ СРЕДСТВ ДЛЯ ПРОВЕДЕНИЯ ПРОМЕЖУТОЧНОЙ АТТЕСТАЦИИ ОБУЧАЮЩИХСЯ ПО ДИСЦИПЛИНЕ

Программой дисциплины предусмотрены следующие виды контроля:

- текущий контроль успеваемости обучающихся в соответствующем семестре в форме выполнения контрольных нормативов по физической культуре, выполнения нормируемой физической нагрузки;

– промежуточная аттестация.

#### **5.1. ТЕКУШИЙ КОНТРОЛЬ УСПЕВАЕМОСТИ**

Текущий контроль проводится в сроки, установленные приказом ректора, в формах, указанных в фонде оценочных средств по дисциплине. Текущего контроля служат для выявления степени приобретения (с помощью набора оценочных средств) и управления (с помощью элементов обратной связи) процессом приобретения обучающимися необходимых знаний, умений, навыков и физических способностей (компонентов набора компетенций, определенного ОПОП ВО), формируемых дисциплиной.

Выполнение нормируемой физической нагрузки предусматривает контроль посещаемости занятий по дисциплине, позволяющий контролировать уровень физической активности обучающихся и выполнение учебного плана занятий.

#### 5.2. ПРОМЕЖУТОЧНАЯ АТТЕСТАЦИЯ

Промежуточная аттестация проводится в соответствии с приказом ректора в период зачетно-экзаменационной сессии.

Результаты промежуточной аттестации служат для оценки степени сформированности компетенций в части индикаторов (результатов обучения по дисциплине), представленных в разделе 1.

Условием проведения промежуточной аттестации является успешное завершение всех этапов освоения дисциплины.

Для оценивания результатов обучения при проведении промежуточной аттестации используется фонд оценочных средств по дисциплине, приведенный в Приложении 2.

# 6. ОСНОВНАЯ И ДОПОЛНИТЕЛЬНАЯ ЛИТЕРАТУРА ПО ДИСЦИПЛИНЕ

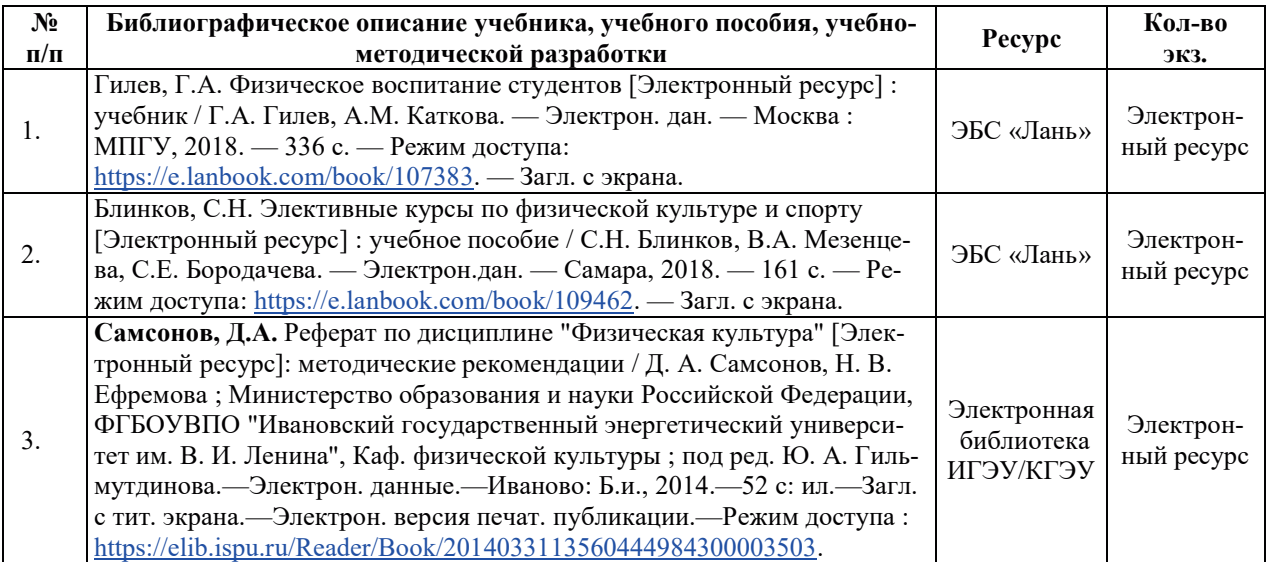

#### **6.1. ОСНОВНАЯ ЛИТЕРАТУРА**

#### **6.2. ДОПОЛНИТЕЛЬНАЯ ЛИТЕРАТУРА**

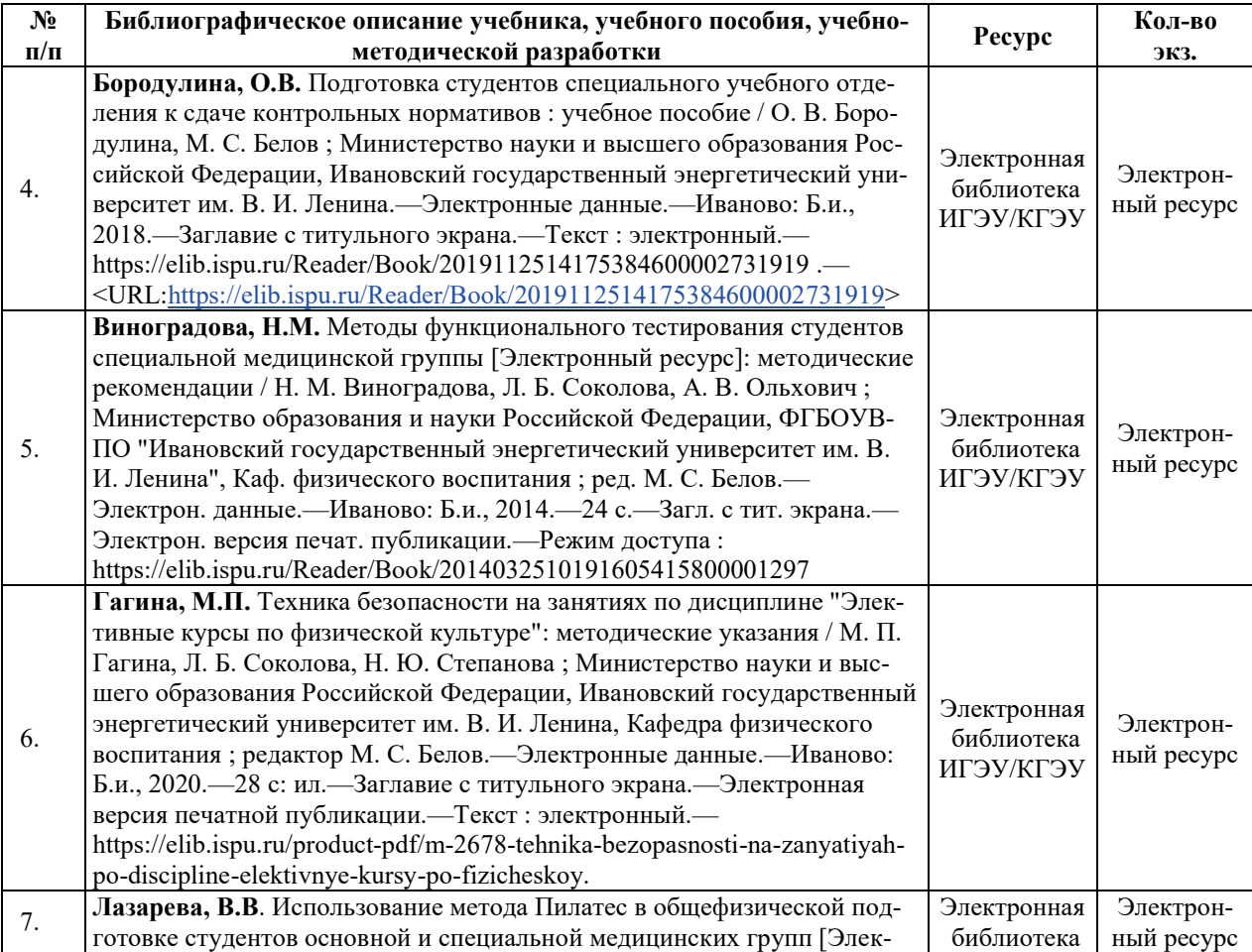

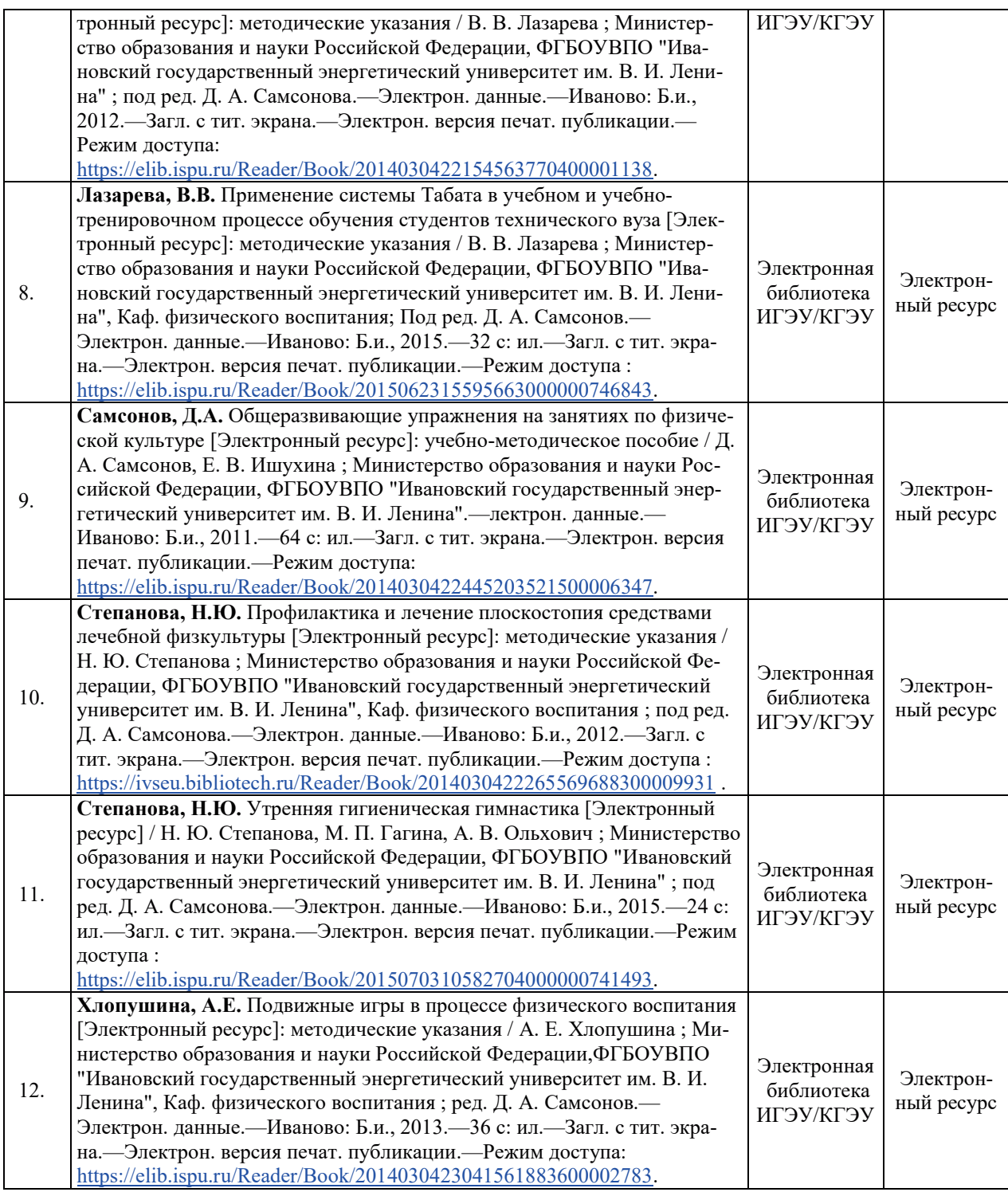

# **6.3. НОРМАТИВНЫЕ И ПРАВОВЫЕ ДОКУМЕНТЫ**

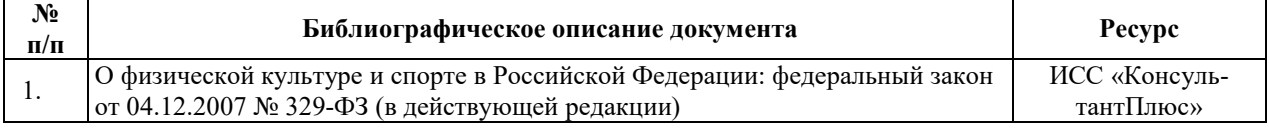

# 7. РЕСУРСЫ ИНФОРМАЦИОННО-ТЕЛЕКОММУНИКАЦИОННОЙ СЕТИ **«ɂɇɌȿɊɇȿɌ», ɋɈȼɊȿɆȿɇɇɕȿ ɉɊɈɎȿɋɋɂɈɇȺɅɖɇɕȿ ȻȺɁɕ ȾȺɇɇɕɏ,** ИНФОРМАЦИОННЫЕ СПРАВОЧНЫЕ СИСТЕМЫ, ИСПОЛЬЗУЕМЫЕ ПРИ **ОСВОЕНИИ ДИСЦИПЛИНЫ**

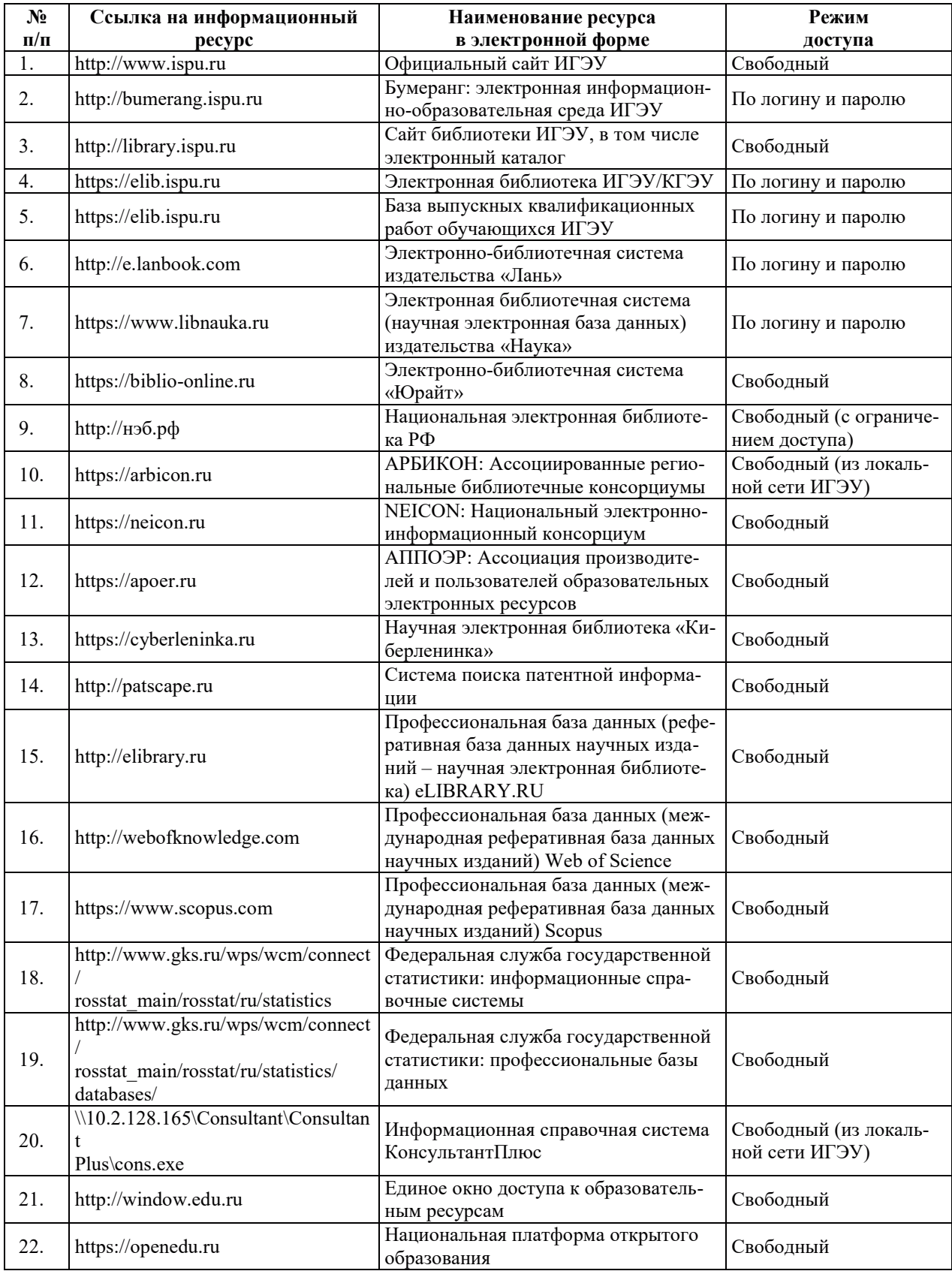

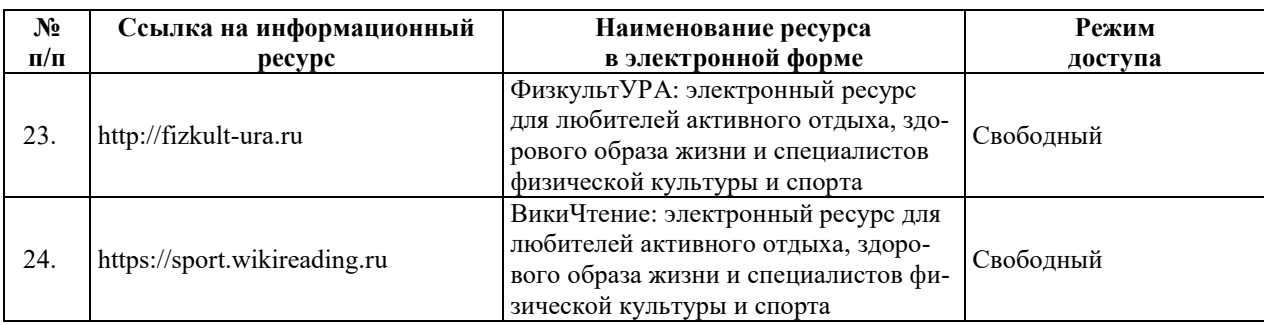

# <u>8. МЕТОДИЧЕСКИЕ УКАЗАНИЯ ДЛЯ ОБУЧАЮЩИХСЯ ПО ОСВОЕНИЮ</u> ДИСЦИПЛИН**Ы**

Рекомендации по видам самостоятельной работы по разделам дисциплины приведены в таблице.

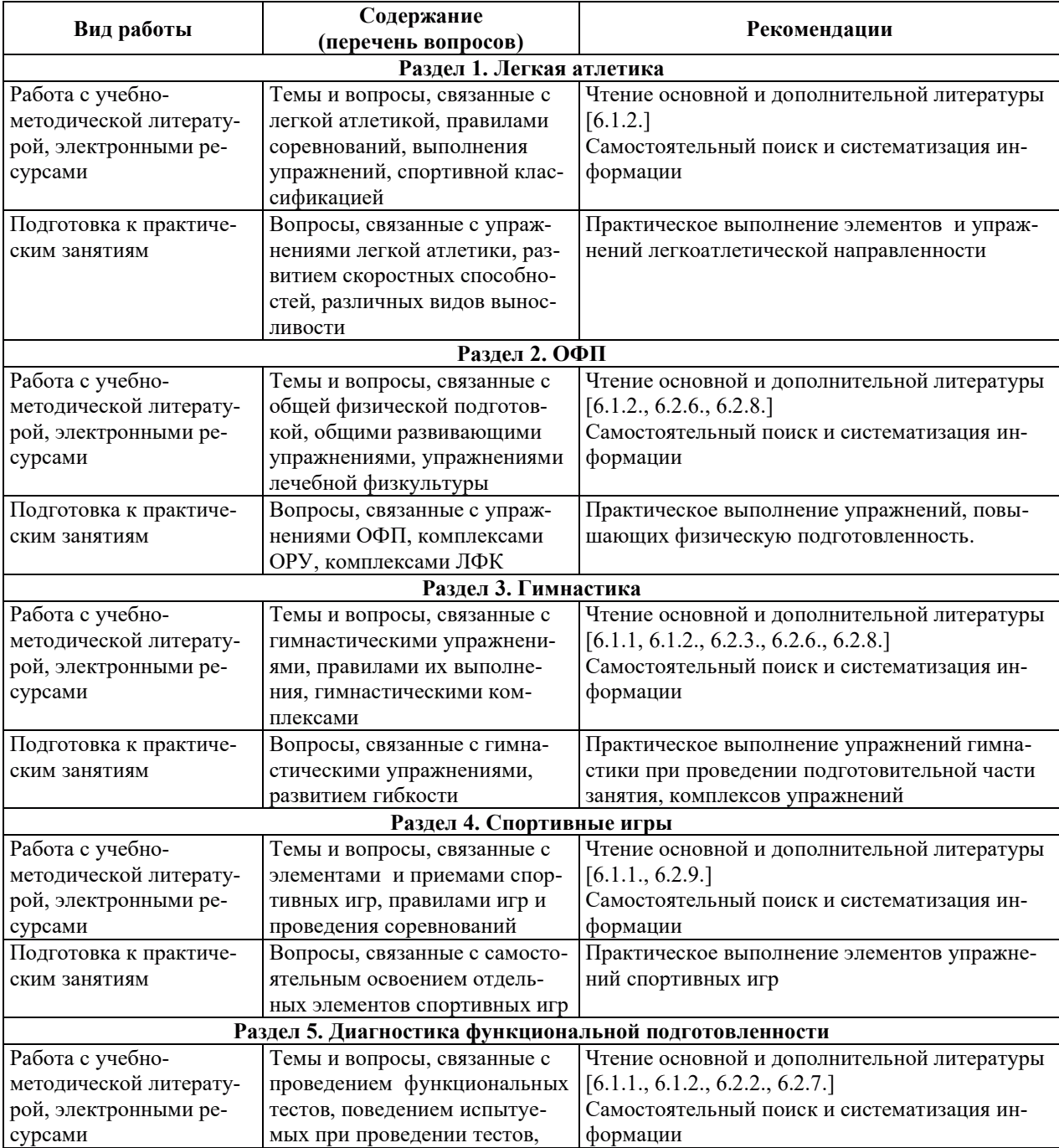

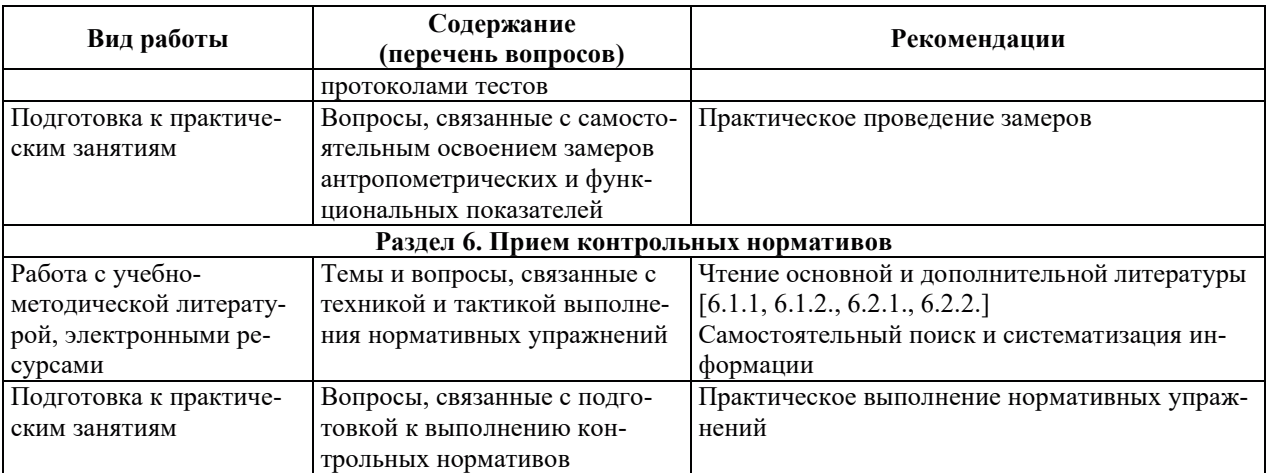

#### **9. ИНФОРМАЦИОННЫЕ ТЕХНОЛОГИИ, ИСПОЛЬЗУЕМЫЕ ПРИ** ОСУЩЕСТВЛЕНИИ ОБРАЗОВАТЕЛЬНОГО ПРОЦЕССА ПО ДИСЦИПЛИНЕ

#### **9.1. Информационные технологии**

При осуществлении образовательного процесса по дисциплине применяются следующие информационные технологии:

применение информационных справочных систем, современных профессиональных баз данных, в том числе ресурсов, находящихся в свободном доступе в информационно-телекоммуникационной сети «Интернет»;

- организация доступа обучающихся к ресурсам электронно-библиотечных систем;

- организация взаимодействия с обучающимися посредством электронной информационно-образовательной среды.

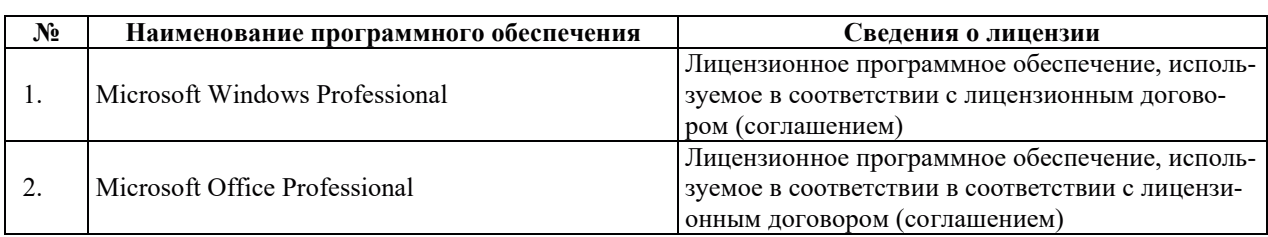

#### 9.2. ЛИПЕНЗИОННОЕ ПРОГРАММНОЕ ОБЕСПЕЧЕНИЕ

#### 10. МАТЕРИАЛЬНО-ТЕХНИЧЕСКАЯ БАЗА, НЕОБХОДИМАЯ ДЛЯ ОСУЩЕСТВЛЕНИЯ ОБРАЗОВАТЕЛЬНОГО ПРОЦЕССА ПО ДИСЦИПЛИНЕ

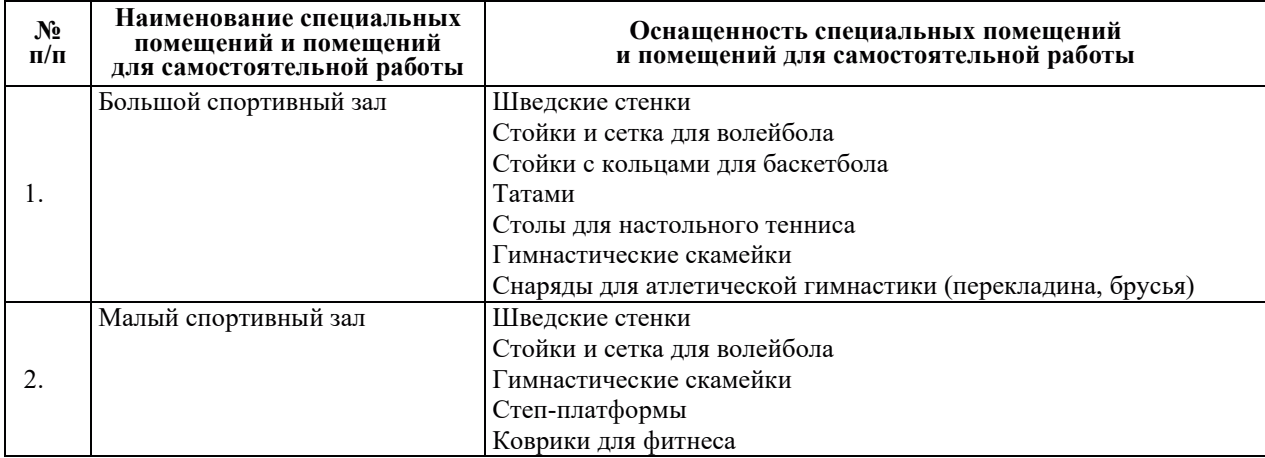

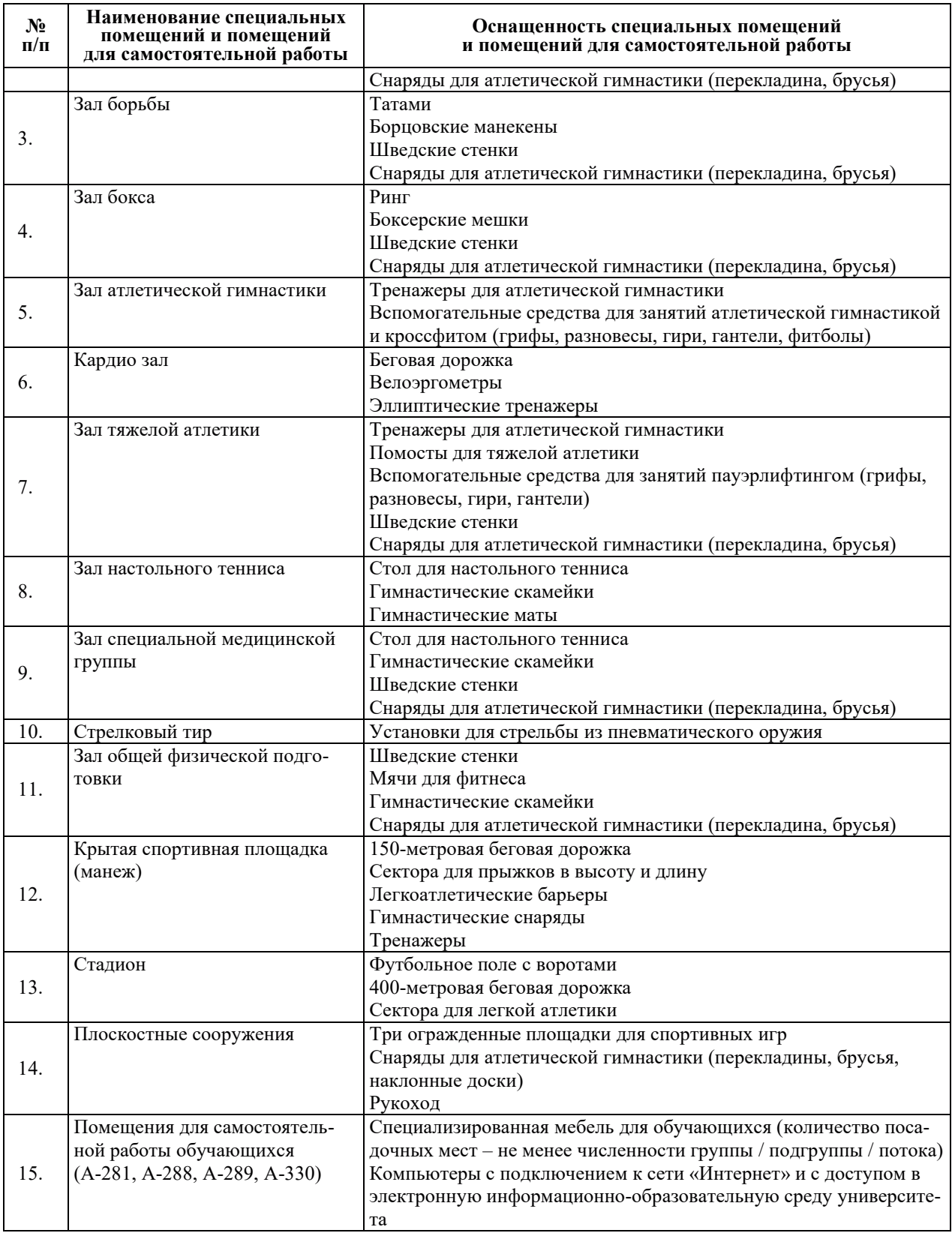

# РАБОЧАЯ ПРОГРАММА ДИСЦИПЛИНЫ

# «ЭЛЕКТИВНЫЕ КУРСЫ ПО ФИЗИЧЕСКОЙ КУЛЬТУРЕ» **(ɋɉȿɐɂȺɅɂɁȺɐɂə ɈɌȾȿɅȿɇɂə ɋɉɈɊɌɂȼɇɈȽɈ ɋɈȼȿɊɒȿɇɋɌȼɈȼȺɇɂə)**

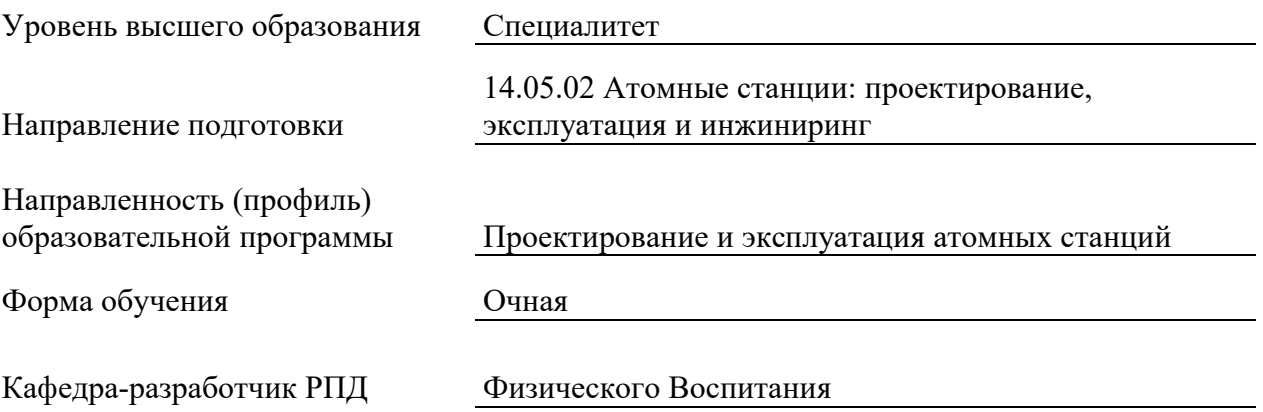

#### 1. ЦЕЛИ И ПЛАНИРУЕМЫЕ РЕЗУЛЬТАТЫ ОБУЧЕНИЯ ПО ДИСЦИПЛИНЕ, СООТНЕСЕННЫЕ С ПЛАНИРУЕМЫМИ РЕЗУЛЬТАТАМИ ОСВОЕНИЯ ОБРАЗОВАТЕЛЬНОЙ ПРОГРАММЫ

Целями освоения дисциплины являются получение систематизированных знаний о социальной значимости физической культуры и её роли в развитии личности и подготовке к профессиональной деятельности, формирование умений применения средств и методов физической культуры, приобретение практических навыков, обеспечивающих сохранение и укрепление здоровья, психическое благополучие, развитие и совершенствование психофизических способностей, качеств и свойств личности.

Планируемые результаты обучения (РО) по дисциплине – знания, умения и навыки, соотнесенные с планируемыми результатами освоения ОПОП ВО, приведены в таблице.

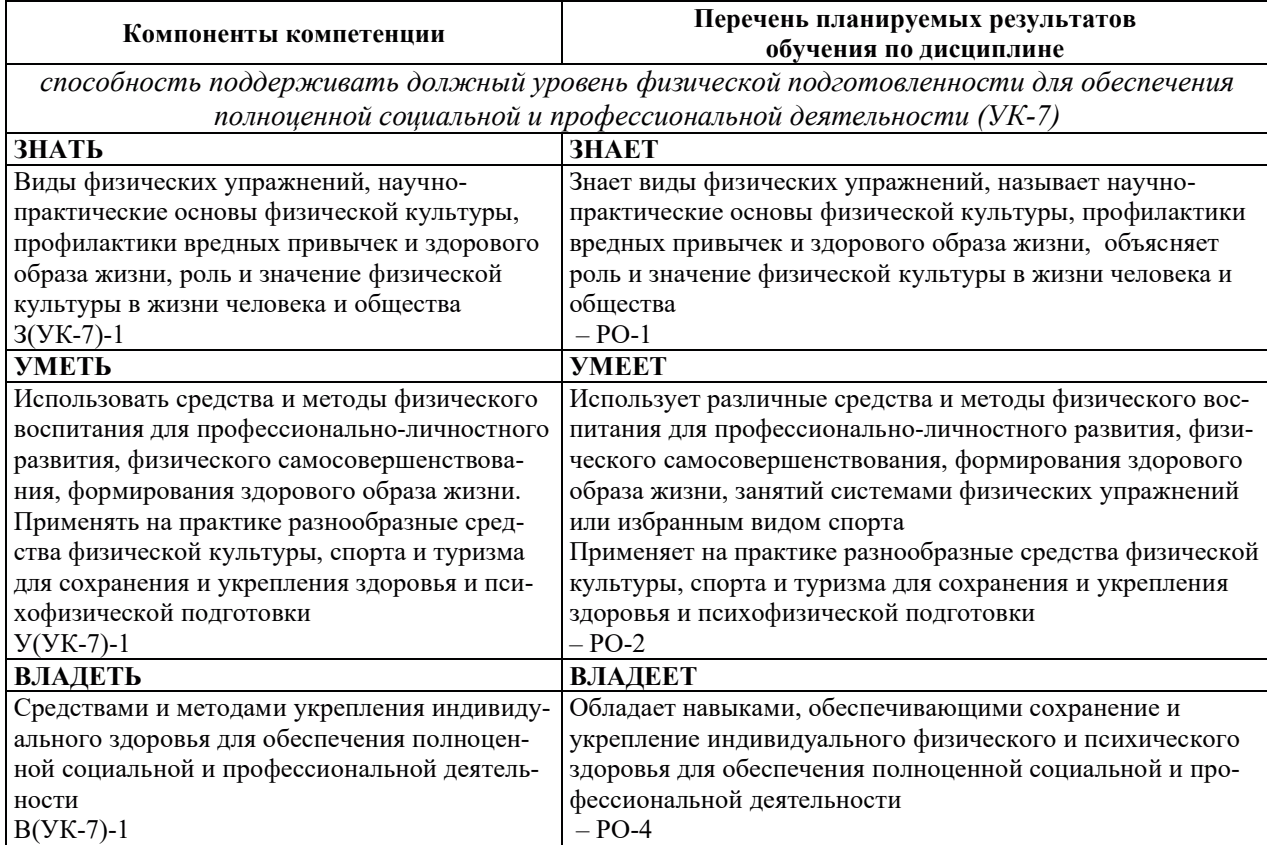

#### 2. МЕСТО ДИСЦИПЛИНЫ В СТРУКТУРЕ ОБРАЗОВАТЕЛЬНОЙ ПРОГРАММЫ

Дисциплина относится к дисциплинам по выбору вариативной части Блока 1 «Дис-ЦИПЛИНЫ (МОДУЛИ)» ОПОП ВО.

Предшествующие и последующие дисциплины, практики, направленные на формирование компетенций, заявленных в разделе 1, приведены в карте компетенций.

# 3. ОБЪЕМ, СТРУКТУРА И СОДЕРЖАНИЕ ДИСЦИПЛИНЫ

#### З.1. ОБЪЕМ И СТРУКТУРА ДИСЦИПЛИНЫ

Общая трудоемкость (объём) дисциплины составляет 328 ч. (в зачетные единицы не переводится), из них контактная работа обучающегося с преподавателем составляет 274 ч., практическая подготовка обучающихся составляет 274 ч. (не включая установленные нормами времени часы, отводимые на текущий контроль успеваемости (при наличии) и на промежуточную аттестацию (проведение групповых и индивидуальных консультаций, зачет, экзамен)).

Структура дисциплины по разделам с указанием видов учебной нагрузки и их объема приведена в таблице.

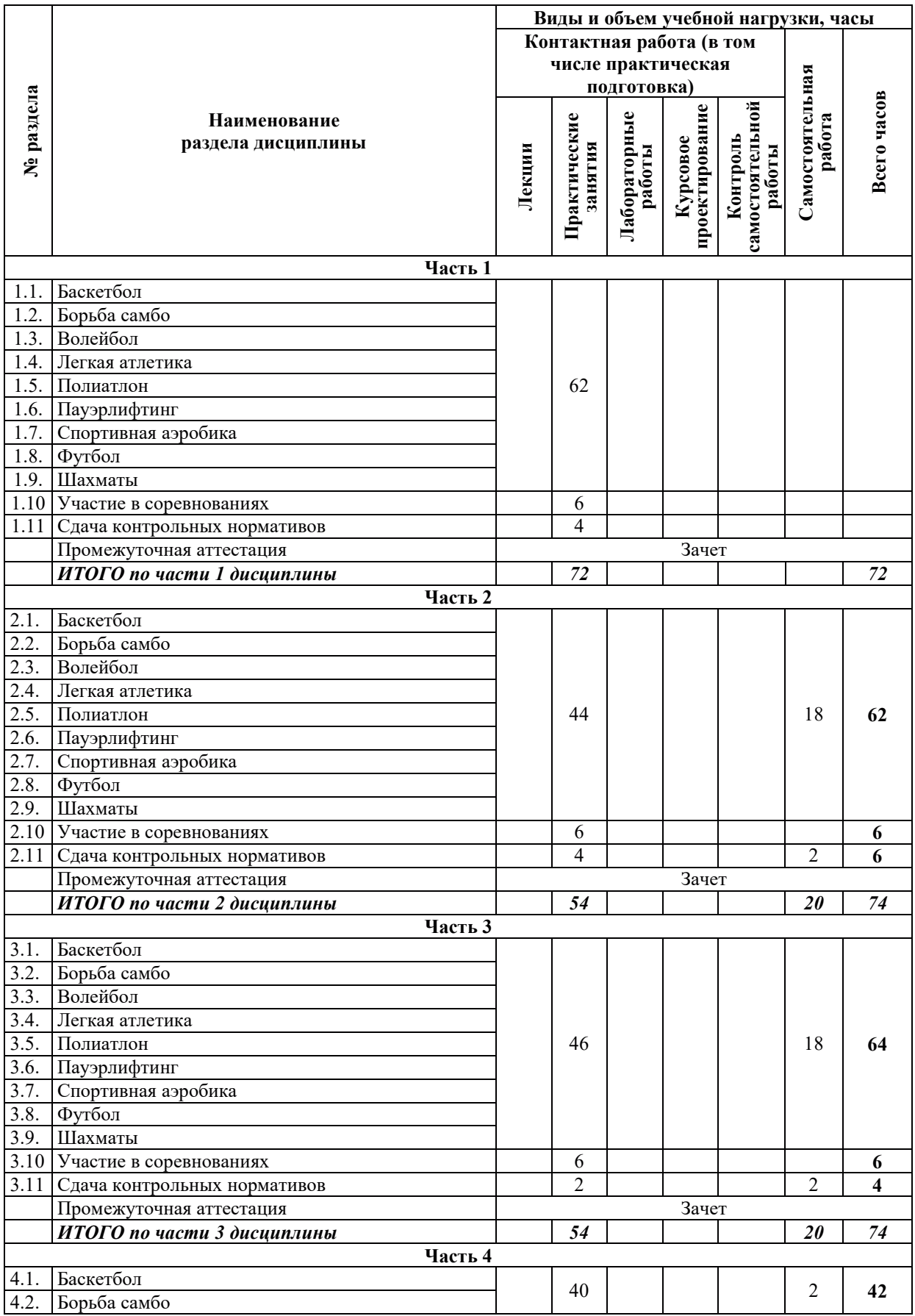

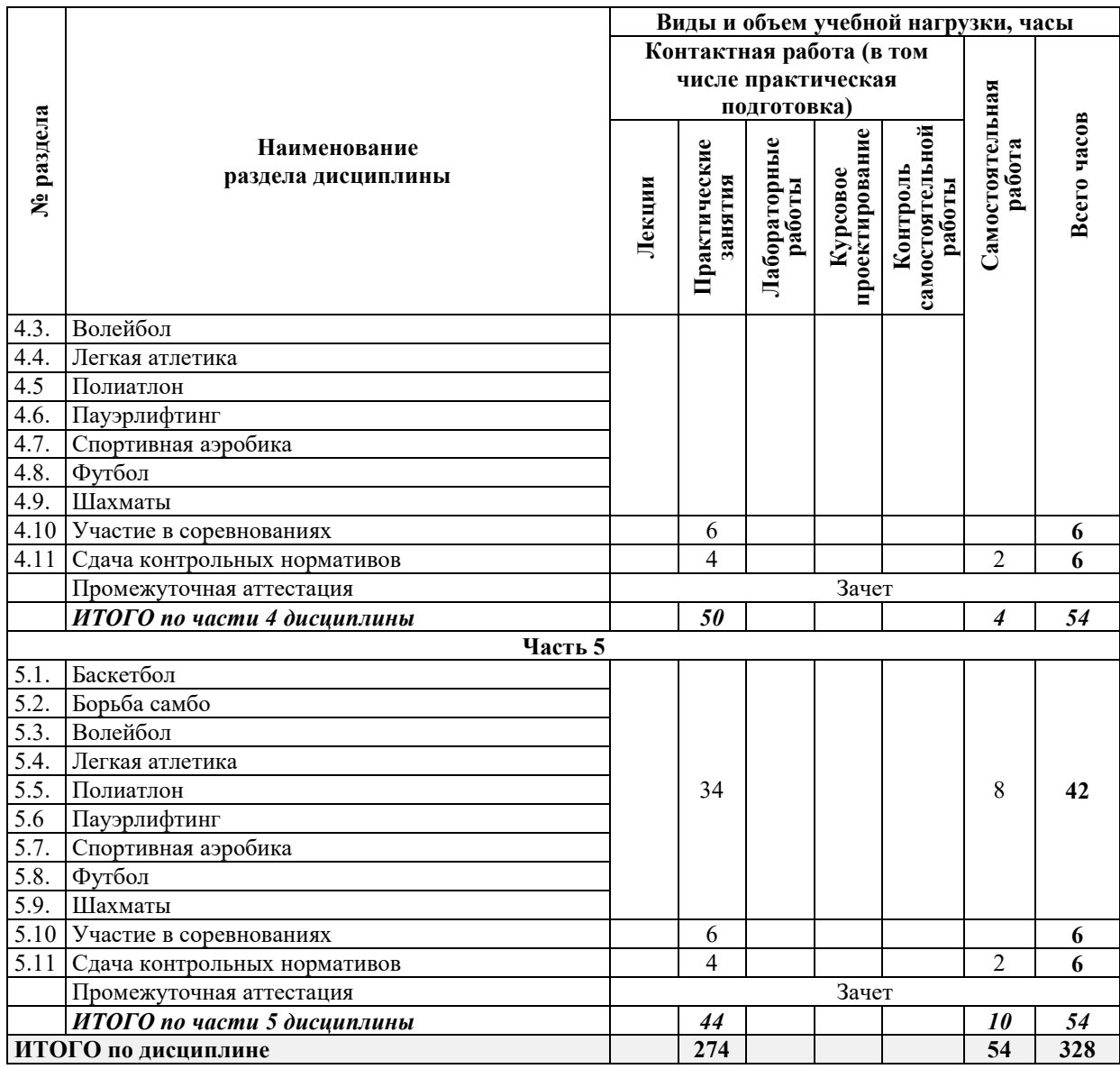

# З.2. СОДЕРЖАНИЕ ТЕОРЕТИЧЕСКОЙ ЧАСТИ ДИСЦИПЛИНЫ

Лекции не предусмотрены.

# З.3. СОДЕРЖАНИЕ ПРАКТИЧЕСКОЙ ЧАСТИ ДИСЦИПЛИНЫ

# 3.3.1. Практические занятия

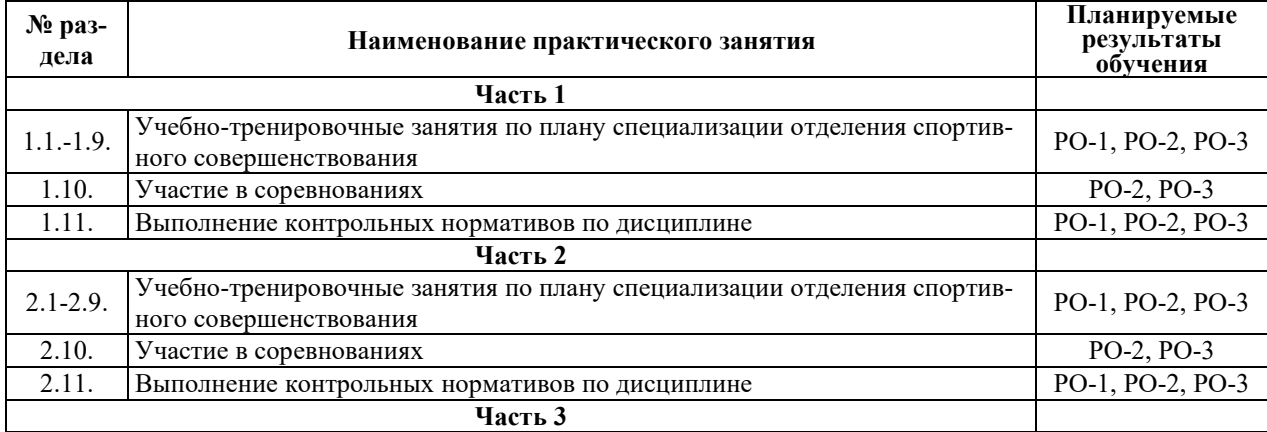

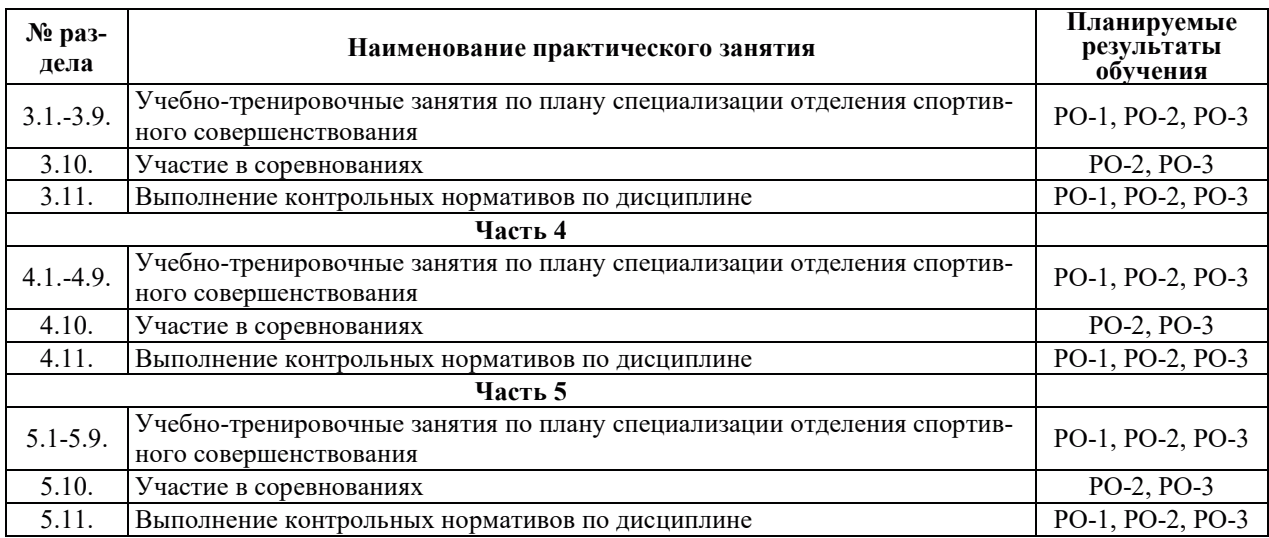

#### 3.3.2. Лабораторные работы

Лабораторные работы не предусмотрены.

#### 3.3.3. Курсовые проекты (работы), расчетно-графические работы и прочее

Курсовые проекты (работы), расчетно-графические работы и прочее не предусмотрены.

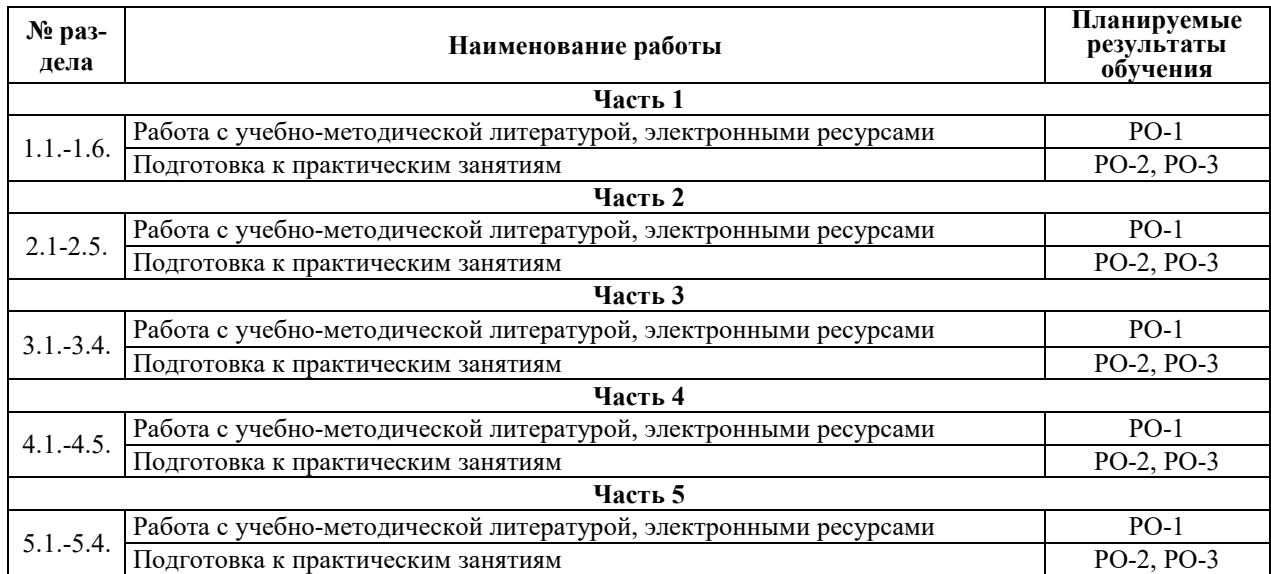

#### 3.3.4. Самостоятельная работа обучающегося

# 4. УЧЕБНО-МЕТОДИЧЕСКОЕ ОБЕСПЕЧЕНИЕ ДЛЯ САМОСТОЯТЕЛЬНОЙ РАБОТЫ ОБУЧАЮЩИХСЯ ПО ДИСЦИПЛИНЕ

Для самостоятельной работы при изучении дисциплины обучающиеся могут использовать следующие материалы:

- издания основной литературы, указанные в подразделе 6.1;
- издания дополнительной литературы, указанные в подразделе 6.2;

по ресурсы информационно-телекоммуникационной сети «Интернет», современные профессиональные базы данных, информационные справочные системы, указанные в разделе 7;

– учебные, информационные, справочные и иные материалы, размещенные в электронной информационно-образовательной среде университета;

- материалы, собранные обучающимися в результате самостоятельного поиска и систематизации информации из различных источников.

#### 5. ОЦЕНОЧНЫЕ СРЕДСТВА ДЛЯ ТЕКУЩЕГО КОНТРОЛЯ УСПЕВАЕМОСТИ, ПРОМЕЖУТОЧНОЙ АТТЕСТАЦИИ ПО ИТОГАМ ОСВОЕНИЯ ЛИСЦИПЛИНЫ. ФОНД ОЦЕНОЧНЫХ СРЕДСТВ ДЛЯ ПРОВЕДЕНИЯ ПРОМЕЖУТОЧНОЙ АТТЕСТАЦИИ ОБУЧАЮЩИХСЯ ПО ДИСЦИПЛИНЕ

Программой дисциплины предусмотрены следующие виды контроля:

- текущий контроль успеваемости обучающихся в соответствующем семестре в форме выполнения контрольных нормативов по физической культуре, выполнения нормируемой физической нагрузки;

– промежуточная аттестация.

#### **5.1. ТЕКУШИЙ КОНТРОЛЬ УСПЕВАЕМОСТИ**

Текущий контроль проводится в сроки, установленные приказом ректора, в формах, указанных в фонде оценочных средств по дисциплине. Текущего контроля служат для выявления степени приобретения (с помощью набора оценочных средств) и управления (с помощью элементов обратной связи) процессом приобретения обучающимися необходимых знаний, умений, навыков и физических способностей (компонентов набора компетенций, определенного ОПОП ВО), формируемых дисциплиной.

Выполнение нормируемой физической нагрузки предусматривает контроль посещаемости занятий по дисциплине, позволяющий контролировать уровень физической активности обучающихся и выполнение учебного плана занятий.

#### **5.2. ПРОМЕЖУТОЧНАЯ АТТЕСТАШИЯ**

Промежуточная аттестация проводится в соответствии с приказом ректора в период зачетно-экзаменационной сессии.

Результаты промежуточной аттестации служат для оценки степени сформированности компетенций в части индикаторов (результатов обучения по дисциплине), представленных в разделе 1.

Условием проведения промежуточной аттестации является успешное завершение всех этапов освоения дисциплины.

Для оценивания результатов обучения при проведении промежуточной аттестации используется фонд оценочных средств по дисциплине, приведенный в Приложении 2.

#### 6. ОСНОВНАЯ И ДОПОЛНИТЕЛЬНАЯ ЛИТЕРАТУРА ПО ДИСЦИПЛИНЕ

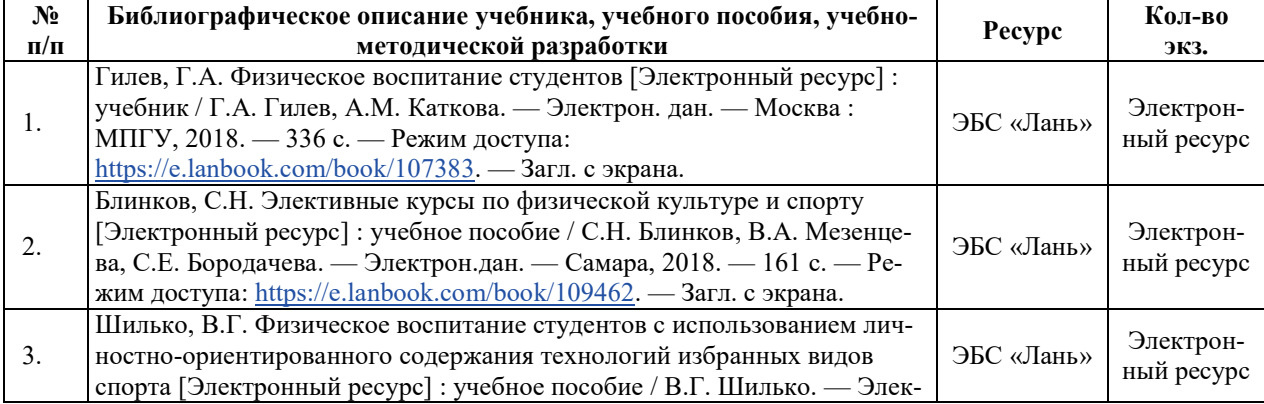

#### **6.1. ОСНОВНАЯ ЛИТЕРАТУРА**

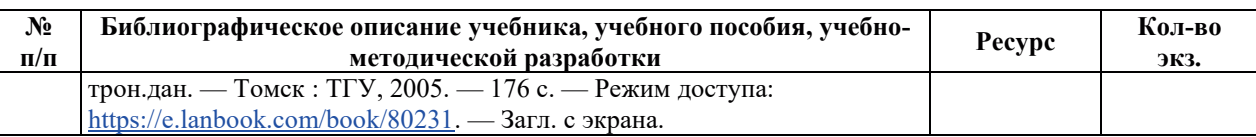

# **6.2. ДОПОЛНИТЕЛЬНАЯ ЛИТЕРАТУРА**

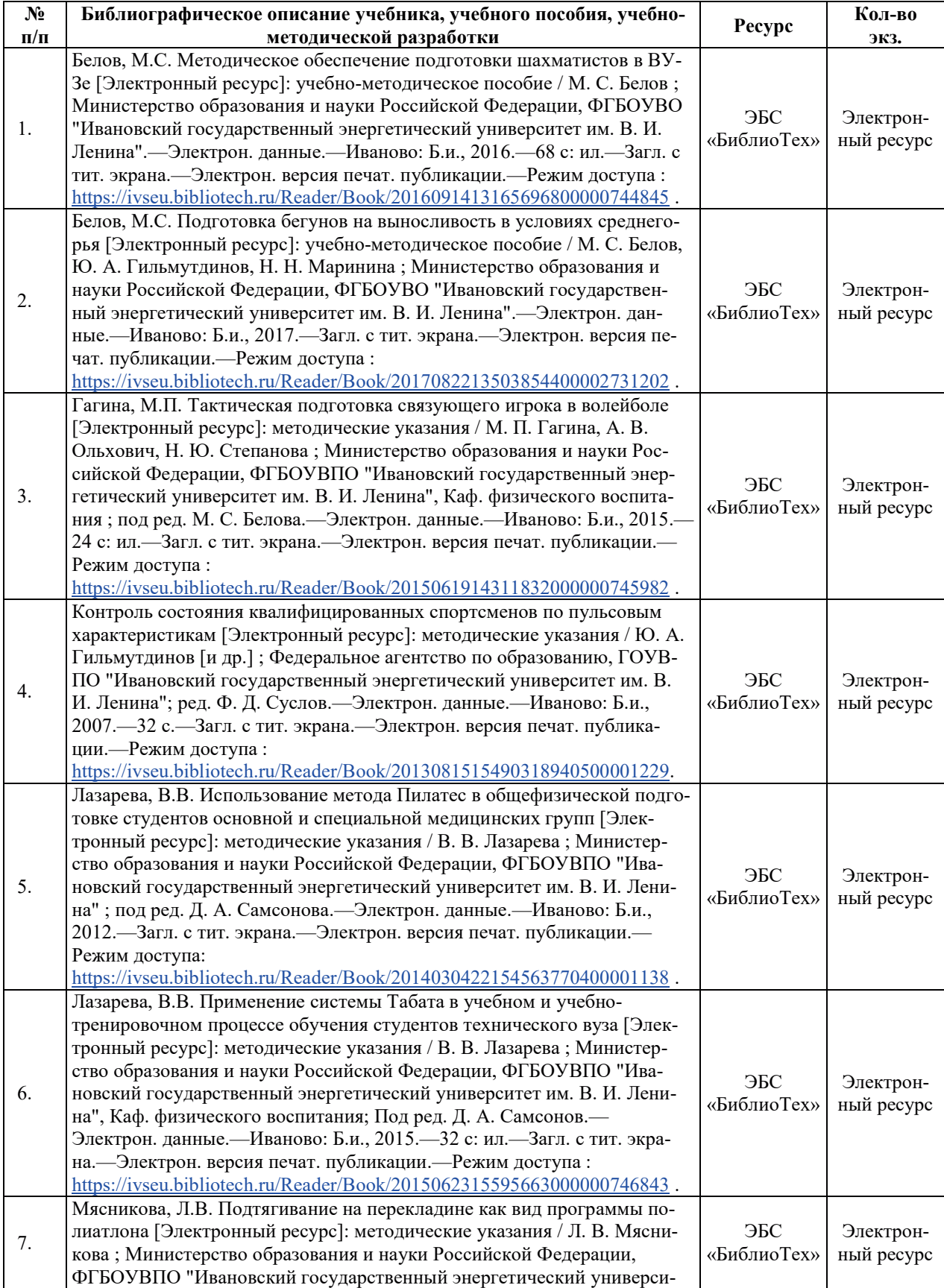

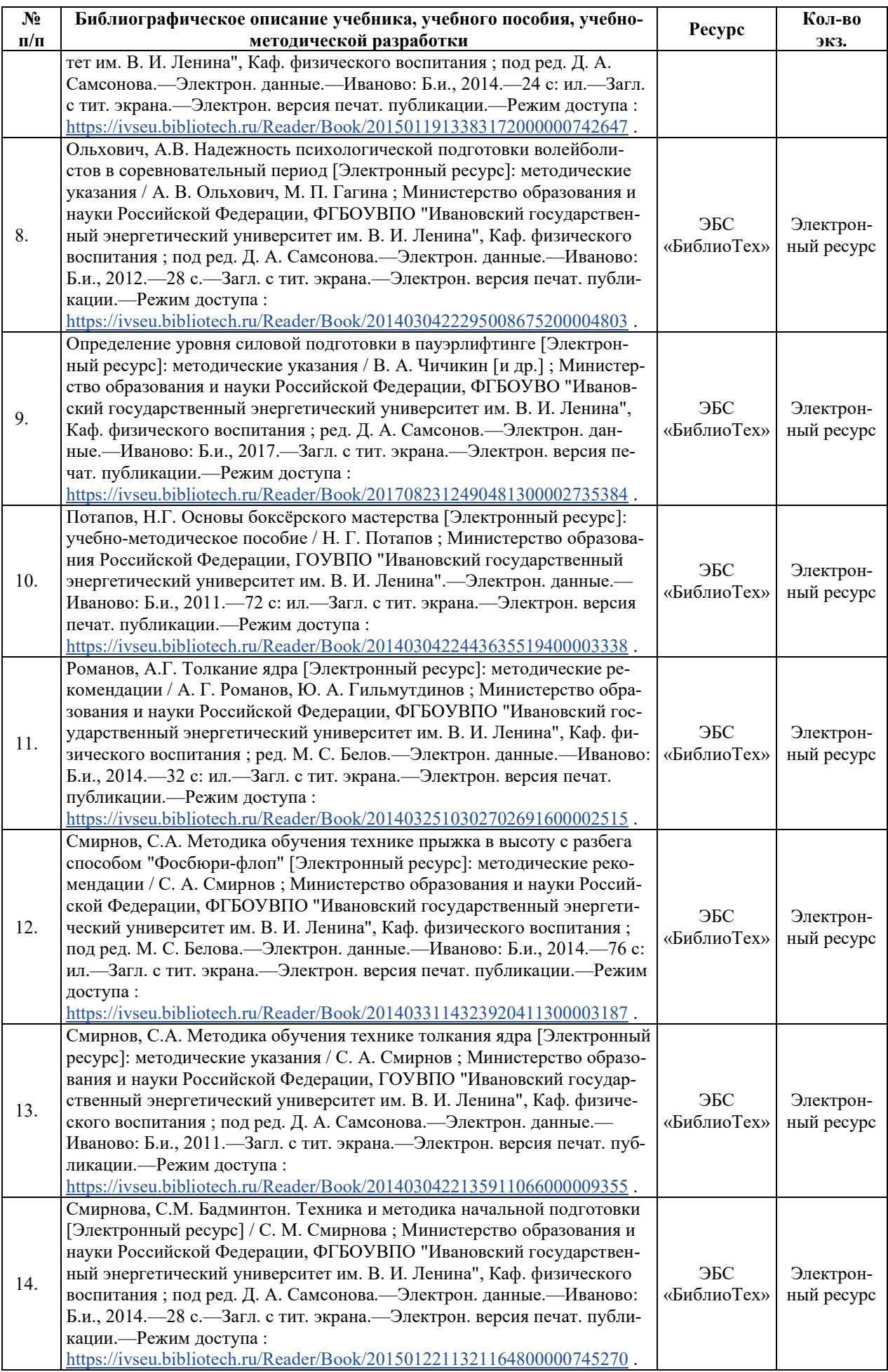

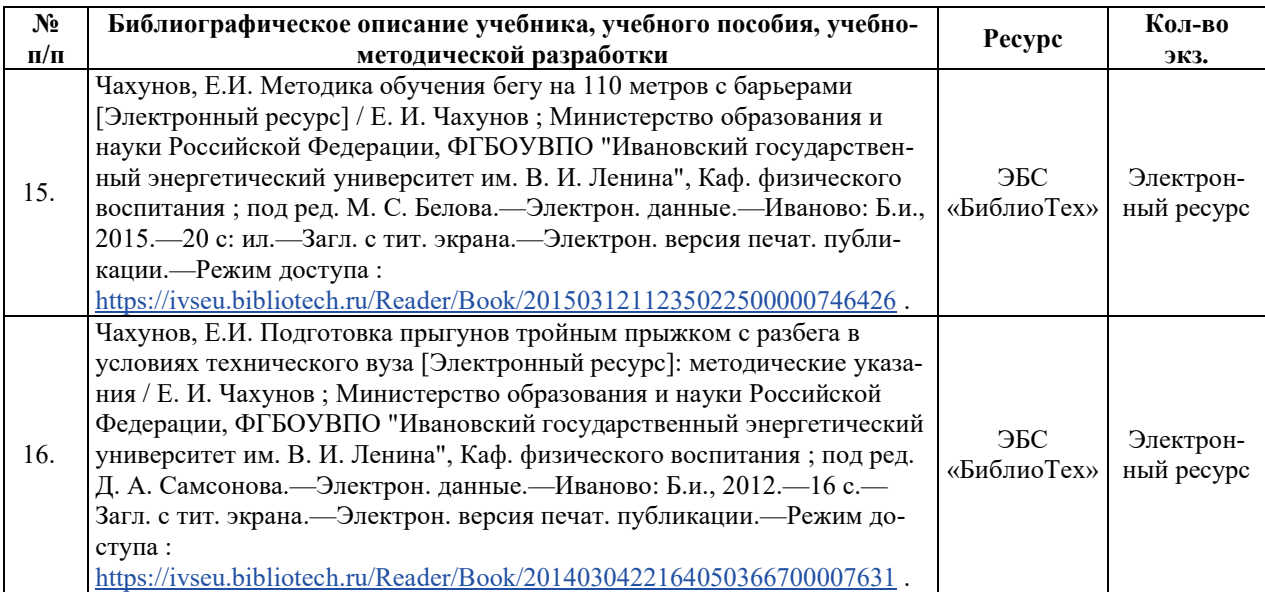

#### **6.3. НОРМАТИВНЫЕ И ПРАВОВЫЕ ДОКУМЕНТЫ**

![](_page_771_Picture_615.jpeg)

# 7. РЕСУРСЫ ИНФОРМАЦИОННО-ТЕЛЕКОММУНИКАЦИОННОЙ СЕТИ **«ɂɇɌȿɊɇȿɌ», ɋɈȼɊȿɆȿɇɇɕȿ ɉɊɈɎȿɋɋɂɈɇȺɅɖɇɕȿ ȻȺɁɕ ȾȺɇɇɕɏ,** ИНФОРМАЦИОННЫЕ СПРАВОЧНЫЕ СИСТЕМЫ, ИСПОЛЬЗУЕМЫЕ ПРИ ОСВОЕНИИ ДИСЦИПЛИНЫ

![](_page_771_Picture_616.jpeg)

![](_page_772_Picture_469.jpeg)

# <u>8. МЕТОДИЧЕСКИЕ УКАЗАНИЯ ДЛЯ ОБУЧАЮЩИХСЯ ПО ОСВОЕНИЮ</u> ДИСЦИПЛИН**Ы**

Рекомендации по видам самостоятельной работы по разделам дисциплины приведены в таблице.

![](_page_772_Picture_470.jpeg)

![](_page_773_Picture_572.jpeg)

![](_page_774_Picture_368.jpeg)

# **9. ИНФОРМАЦИОННЫЕ ТЕХНОЛОГИИ, ИСПОЛЬЗУЕМЫЕ ПРИ** ОСУЩЕСТВЛЕНИИ ОБРАЗОВАТЕЛЬНОГО ПРОЦЕССА ПО ДИСЦИПЛИНЕ

#### **9.1. Информационные технологии**

При осуществлении образовательного процесса по дисциплине применяются следующие информационные технологии:

– применение информационных справочных систем, современных профессиональных баз данных, в том числе ресурсов, находящихся в свободном доступе в информационно-телекоммуникационной сети «Интернет»;

- организация доступа обучающихся к ресурсам электронно-библиотечных систем;

- организация взаимодействия с обучающимися посредством электронной информационно-образовательной среды.

![](_page_774_Picture_369.jpeg)

#### 9.2. Лицензионное программное обеспечение

# 10. МАТЕРИАЛЬНО-ТЕХНИЧЕСКАЯ БАЗА, НЕОБХОДИМАЯ ДЛЯ ОСУШЕСТВЛЕНИЯ ОБРАЗОВАТЕЛЬНОГО ПРОШЕССА ПО ЛИСПИПЛИНЕ

![](_page_774_Picture_370.jpeg)

![](_page_775_Picture_308.jpeg)

# РАБОЧАЯ ПРОГРАММА ДИСЦИПЛИНЫ «ПРАВОВЫЕ ОСНОВЫ СОЦИАЛЬНОЙ АДАПТАЦИИ»

![](_page_776_Picture_54.jpeg)

#### 1. ШЕЛИ И ПЛАНИРУЕМЫЕ РЕЗУЛЬТАТЫ ОБУЧЕНИЯ ПО ЛИСШИПЛИНЕ. СООТНЕСЕННЫЕ С ПЛАНИРУЕМЫМИ РЕЗУЛЬТАТАМИ ОСВОЕНИЯ **ɈȻɊȺɁɈȼȺɌȿɅɖɇɈɃ ɉɊɈȽɊȺɆɆɕ**

Шелями освоения лиспиплины являются получение систематизированных знаний о правовых основах социальной адаптации инвалидов и лиц с ограниченными возможностями здоровья (ЛОВЗ), соответствующих юридических понятиях, нормативноправовых актах, регулирующих данную сферу социальной политики государства и социального взаимодействия, прежде всего по вопросам профессионального образования и трудоустройства.

Планируемые результаты обучения (РО) по дисциплине – знания, умения и навыки, соотнесенные с планируемыми результатами освоения ОПОП ВО, приведены в таблице.

![](_page_777_Picture_392.jpeg)

# **2. МЕСТО ЛИСПИПЛИНЫ В СТРУКТУРЕ ОБРАЗОВАТЕЛЬНОЙ ПРОГРАММЫ**

Дисциплина относится к факультативным дисциплинам ОПОП ВО.

Предшествующие и последующие дисциплины, практики, направленные на формирование компетенций, заявленных в разделе 1, приведены в карте компетенций.

# 3. ОБЪЕМ, СТРУКТУРА И СОДЕРЖАНИЕ ДИСЦИПЛИНЫ

#### З.1. ОБЪЕМ И СТРУКТУРА ДИСЦИПЛИНЫ

Общая трудоемкость (объём) дисциплины составляет 1 зачетную единицу, 36 ч., из них контактная работа обучающегося с преподавателем составляет 18 ч. (не включая установленные нормами времени часы, отводимые на текущий контроль успеваемости (при наличии) и на промежуточную аттестацию (провеление групповых и инливилуальных консультаций, зачет, экзамен)).

![](_page_778_Picture_483.jpeg)

Структура дисциплины по разделам с указанием видов учебной нагрузки и их объема приведена в таблице.

# З.2. СОДЕРЖАНИЕ ТЕОРЕТИЧЕСКОЙ ЧАСТИ ДИСЦИПЛИНЫ

![](_page_778_Picture_484.jpeg)

![](_page_779_Picture_408.jpeg)

![](_page_780_Picture_368.jpeg)

# 3.3. СОДЕРЖАНИЕ ПРАКТИЧЕСКОЙ ЧАСТИ ДИСЦИПЛИНЫ

#### 3.3.1. Практические занятия

![](_page_780_Picture_369.jpeg)

#### 3.3.2. Лабораторные работы

Лабораторные работы не предусмотрены.

#### 3.3.3. Курсовые проекты (работы), расчетно-графические работы и прочее

Курсовые проекты (работы), расчетно-графические работы и прочее не предусмотрены.

| $N_2$<br>раздела | Наименование работы                                              | Планируемые<br>результаты<br>обучения |
|------------------|------------------------------------------------------------------|---------------------------------------|
|                  | Работа с конспектами лекций                                      | $PO-1$                                |
|                  | Работа с конспектами лекций                                      | $PO-1$                                |
|                  | Работа с учебно-методической литературой, электронными ресурсами | $PO-1$                                |
|                  | Подготовка к практическим занятиям                               | $PO-2$                                |
|                  | Работа с конспектами лекций                                      | $PO-1$                                |
|                  | Работа с учебно-методической литературой, электронными ресурсами | $PO-2$                                |
|                  | Подготовка к практическим занятиям                               | $PO-3$                                |
| 4                | Работа с конспектами лекций                                      | $PO-1$                                |
|                  | Работа с учебно-методической литературой, электронными ресурсами | $PO-2$                                |
|                  | Подготовка к практическим занятиям                               | $PO-3$                                |

3.3.4. Самостоятельная работа обучающегося

#### 4. УЧЕБНО-МЕТОДИЧЕСКОЕ ОБЕСПЕЧЕНИЕ ДЛЯ САМОСТОЯТЕЛЬНОЙ РАБОТЫ ОБУЧАЮЩИХСЯ ПО ДИСЦИПЛИНЕ

Для самостоятельной работы при изучении дисциплины обучающиеся могут использовать следующие материалы:

- издания основной литературы, указанные в подразделе 6.1;

- издания дополнительной литературы, указанные в подразделе 6.2;

- ресурсы информационно-телекоммуникационной сети «Интернет», современные профессиональные базы данных, информационные справочные системы, указанные в разделе 7;

– vчебные, информационные, справочные и иные материалы, размещенные в электронной информационно-образовательной среде университета;

-материалы, собранные обучающимися в результате самостоятельного поиска и систематизации информации из различных источников.

#### 5. ОЦЕНОЧНЫЕ СРЕДСТВА ДЛЯ ТЕКУЩЕГО КОНТРОЛЯ УСПЕВАЕМОСТИ, ПРОМЕЖУТОЧНОЙ АТТЕСТАЦИИ ПО ИТОГАМ ОСВОЕНИЯ ДИСЦИПЛИНЫ. **ФОНД ОЦЕНОЧНЫХ СРЕДСТВ ДЛЯ ПРОВЕДЕНИЯ ПРОМЕЖУТОЧНОЙ** АТТЕСТАЦИИ ОБУЧАЮЩИХСЯ ПО ДИСЦИПЛИНЕ

Программой дисциплины предусмотрены следующие виды контроля:

- текущий контроль успеваемости обучающихся в соответствующем семестре согласно принятой в ИГЭУ системе «РИТМ»;

промежуточная аттестация в форме зачета.

#### 5.1. ТЕКУШИЙ КОНТРОЛЬ УСПЕВАЕМОСТИ

Текущий контроль успеваемости проводится в сроки, установленные приказом ректора, в формах, указанных в фонде оценочных средств по дисциплине.

Результаты текущего контроля успеваемости служат для выявления степени приобретения (с помощью набора оценочных средств) и управления (с помощью элементов обратной связи) процессом приобретения обучающимися необходимых знаний, умений и навыков (компонентов набора компетенций, определенного ОПОП ВО), формируемых лисциплиной.

#### **5.2. ПРОМЕЖУТОЧНАЯ АТТЕСТАНИЯ**

Промежуточная аттестация проводится в соответствии с приказом ректора в период зачетно-экзаменационной сессии.

Результаты промежуточной аттестации служат лля оценки степени сформированности компетенций в части индикаторов (результатов обучения по дисциплине), представленных в разделе 1.

Условием проведения промежуточной аттестации является успешное завершение всех этапов освоения лисшиплины.

Для оценивания результатов обучения при проведении промежуточной аттестации используется фонд оценочных средств по дисциплине, приведенный в Приложении 2.

#### 6. ОСНОВНАЯ И ДОПОЛНИТЕЛЬНАЯ ЛИТЕРАТУРА ПО ДИСЦИПЛИНЕ

![](_page_781_Picture_419.jpeg)

#### **6.1. ОСНОВНАЯ ЛИТЕРАТУРА**

![](_page_782_Picture_732.jpeg)

# **6.2. ДОПОЛНИТЕЛЬНАЯ ЛИТЕРАТУРА**

![](_page_782_Picture_733.jpeg)

# **6.3. НОРМАТИВНЫЕ И ПРАВОВЫЕ ДОКУМЕНТЫ**

![](_page_782_Picture_734.jpeg)

![](_page_783_Picture_573.jpeg)

# 7. РЕСУРСЫ ИНФОРМАЦИОННО-ТЕЛЕКОММУНИКАЦИОННОЙ СЕТИ **«ɂɇɌȿɊɇȿɌ», ɋɈȼɊȿɆȿɇɇɕȿ ɉɊɈɎȿɋɋɂɈɇȺɅɖɇɕȿ ȻȺɁɕ ȾȺɇɇɕɏ, ɂɇɎɈɊɆȺɐɂɈɇɇɕȿ ɋɉɊȺȼɈɑɇɕȿ ɋɂɋɌȿɆɕ, ɂɋɉɈɅɖɁɍȿɆɕȿ ɉɊɂ** ОСВОЕНИИ ДИСЦИПЛИНЫ

![](_page_783_Picture_574.jpeg)

![](_page_784_Picture_378.jpeg)

# <u>8. МЕТОДИЧЕСКИЕ УКАЗАНИЯ ДЛЯ ОБУЧАЮЩИХСЯ ПО ОСВОЕНИЮ</u> ДИСЦИПЛИН**Ы**

Рекомендации по видам самостоятельной работы по разделам дисциплины приведены в таблице.

![](_page_784_Picture_379.jpeg)

![](_page_785_Picture_381.jpeg)

![](_page_786_Picture_364.jpeg)

# **9. ИНФОРМАЦИОННЫЕ ТЕХНОЛОГИИ, ИСПОЛЬЗУЕМЫЕ ПРИ** ОСУЩЕСТВЛЕНИИ ОБРАЗОВАТЕЛЬНОГО ПРОЦЕССА ПО ДИСЦИПЛИНЕ

#### **9.1. Информационные технологии**

При осуществлении образовательного процесса по дисциплине применяются следующие информационные технологии:

− применение информационных справочных систем, современных профессиональных баз данных, в том числе ресурсов, находящихся в свободном доступе в информационнотелекоммуникационной сети «Интернет»;

- организация доступа обучающихся к ресурсам электронно-библиотечных систем;

- организация взаимодействия с обучающимися посредством электронной информационно-образовательной среды.

![](_page_786_Picture_365.jpeg)

#### 9.2. Липензионное программное обеспечение

# 10. МАТЕРИАЛЬНО-ТЕХНИЧЕСКАЯ БАЗА, НЕОБХОДИМАЯ ДЛЯ ОСУШЕСТВЛЕНИЯ ОБРАЗОВАТЕЛЬНОГО ПРОШЕССА ПО ЛИСПИПЛИНЕ

![](_page_786_Picture_366.jpeg)

![](_page_787_Picture_95.jpeg)

# РАБОЧАЯ ПРОГРАММА ДИСЦИПЛИНЫ

# «ПРОТИВОДЕЙСТВИЕ РАСПРОСТРАНЕНИЮ ИДЕОЛОГИИ ТЕРРОРИЗМА И **ЭКСТРЕМИЗМА»**

![](_page_788_Picture_72.jpeg)

# 1. ШЕЛИ И ПЛАНИРУЕМЫЕ РЕЗУЛЬТАТЫ ОБУЧЕНИЯ ПО ЛИСШИПЛИНЕ. СООТНЕСЕННЫЕ С ПЛАНИРУЕМЫМИ РЕЗУЛЬТАТАМИ ОСВОЕНИЯ **ɈȻɊȺɁɈȼȺɌȿɅɖɇɈɃ ɉɊɈȽɊȺɆɆɕ**

Целями освоения дисциплины являются получение систематизированных знаний и формирование социально-политических компетенций студентов посредством понимания сущности, опасности и разновидностей терроризма и экстремизма.

Планируемые результаты обучения (РО) по дисциплине – знания, умения и навыки, соотнесенные с планируемыми результатами освоения ОПОП ВО, приведены в таблице.

![](_page_789_Picture_380.jpeg)

# 2. МЕСТО ДИСЦИПЛИНЫ В СТРУКТУРЕ ОБРАЗОВАТЕЛЬНОЙ ПРОГРАММЫ

Дисциплина относится к факультативным дисциплинам Блока 1 «Дисциплины (модули)» ОПОП ВО.

Предшествующие и последующие дисциплины (модули), практики, направленные на формирование компетенций, заявленных в разделе 1, приведены в карте компетенций.

# 3. ОБЪЕМ, СТРУКТУРА И СОДЕРЖАНИЕ ДИСЦИПЛИНЫ

#### 3.1. ОБЪЕМ И СТРУКТУРА ЛИСШИПЛИНЫ

Общая трудоемкость (объём) дисциплины составляет 1 зачетная единица, 36 ч., из них контактная работа обучающегося с преподавателем составляет 18 ч. (не включая установленные нормами времени часы, отводимые на текущий контроль успеваемости (при наличии) и на промежуточную аттестацию (проведение групповых и индивидуальных консультаций, зачет, экзамен)).

Структура дисциплины по разделам с указанием видов учебной нагрузки и их объема приведена в таблице.

![](_page_790_Picture_411.jpeg)

# З.2. СОДЕРЖАНИЕ ТЕОРЕТИЧЕСКОЙ ЧАСТИ ДИСЦИПЛИНЫ

![](_page_790_Picture_412.jpeg)

![](_page_791_Picture_423.jpeg)

#### З.3. СОДЕРЖАНИЕ ПРАКТИЧЕСКОЙ ЧАСТИ ДИСЦИПЛИНЫ

![](_page_791_Picture_424.jpeg)

#### 3.3.1. Практические занятия

#### 3.3.2. Лабораторные работы

Лабораторные работы не предусмотрены.

# 3.3.3. Курсовые проекты (работы), расчетно-графические работы и прочее

Курсовые проекты (работы), расчетно-графические работы и прочее не предусмотрены.

| № раздела<br>(подраз-<br>дела) | Наименование работы                                                                             | Планируемые<br>результаты<br>обучения |
|--------------------------------|-------------------------------------------------------------------------------------------------|---------------------------------------|
|                                | Работа с учебно-методической литературой, электронными ресурсами                                | $PO-2$                                |
|                                | Работа с конспектами лекций                                                                     | $PO-1$                                |
| 2                              | Работа с учебно-методической литературой, электронными ресурсами                                | $PO-2$                                |
|                                | Работа с конспектами лекций                                                                     | $PO-1$                                |
|                                | Работа с учебно-методической литературой, электронными ресурсами                                | $PO-2$                                |
| 3                              | Подготовка к практическим занятиям (в том числе к проведению<br>текущего контроля успеваемости) | $PO-2$                                |
|                                | Работа с учебно-методической литературой, электронными ресурсами                                | $PO-2$                                |
| 4                              | Подготовка к практическим занятиям (в том числе к проведению<br>текущего контроля успеваемости) | $PO-2$                                |
|                                | Работа с учебно-методической литературой, электронными ресурсами                                | $PO-2$                                |
| 5                              | Работа с конспектами лекций                                                                     | $PO-1$                                |
|                                | Работа с учебно-методической литературой, электронными ресурсами                                | $PO-2$                                |
| 6                              | Подготовка к практическим занятиям (в том числе к проведению<br>текущего контроля успеваемости) | $PO-2$                                |
|                                | Работа с учебно-методической литературой, электронными ресурсами                                | $PO-2$                                |
|                                | Подготовка к практическим занятиям (в том числе к проведению<br>текущего контроля успеваемости) | $PO-2$                                |

3.3.4. Самостоятельная работа обучающегося
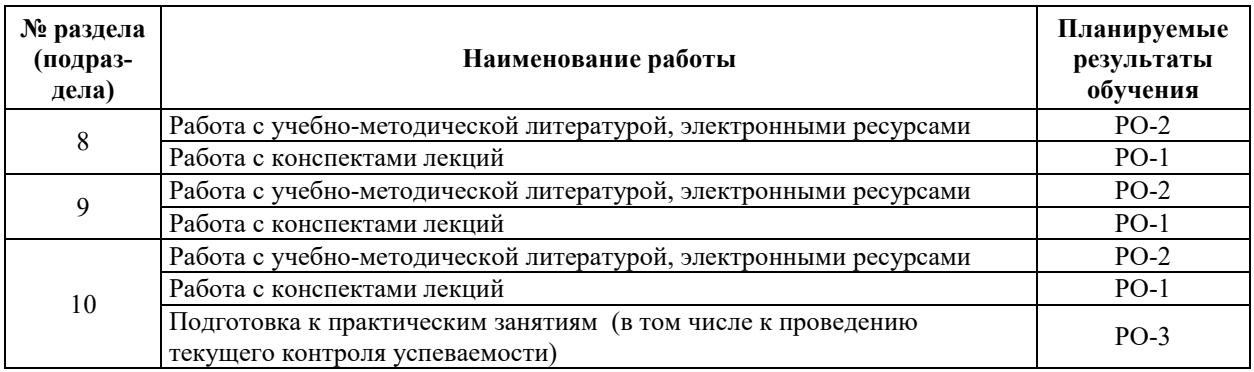

## 4. УЧЕБНО-МЕТОДИЧЕСКОЕ ОБЕСПЕЧЕНИЕ ДЛЯ САМОСТОЯТЕЛЬНОЙ РАБОТЫ ОБУЧАЮЩИХСЯ ПО ДИСЦИПЛИНЕ

Для самостоятельной работы при изучении дисциплины обучающиеся могут использовать следующие материалы:

– издания основной литературы, указанные в подразделе 6.1;

 $-$  издания дополнительной литературы, указанные в подразделе 6.2;

поесурсы информационно-телекоммуникационной сети «Интернет», современные профессиональные базы данных, информационные справочные системы, указанные в разделе 7;

– учебные, информационные, справочные и иные материалы, размещенные в электронной информационно-образовательной среде университета;

- материалы, собранные обучающимися в результате самостоятельного поиска и систематизации информации из различных источников.

## 5. ОЦЕНОЧНЫЕ СРЕДСТВА ДЛЯ ТЕКУЩЕГО КОНТРОЛЯ УСПЕВАЕМОСТИ, ПРОМЕЖУТОЧНОЙ АТТЕСТАЦИИ ПО ИТОГАМ ОСВОЕНИЯ ДИСЦИПЛИНЫ. **ФОНД ОЦЕНОЧНЫХ СРЕДСТВ ДЛЯ ПРОВЕДЕНИЯ ПРОМЕЖУТОЧНОЙ** АТТЕСТАЦИИ ОБУЧАЮЩИХСЯ ПО ДИСЦИПЛИНЕ

Программой дисциплины предусмотрены следующие виды контроля:

– текуший контроль успеваемости обучающихся в соответствующем семестре согласно принятой в ИГЭУ системе РИТМ;

– промежуточная аттестация.

#### **5.1. ТЕКУШИЙ КОНТРОЛЬ УСПЕВАЕМОСТИ**

Текущий контроль успеваемости проводится в сроки, установленные приказом ректора, в формах, указанных в фонде оценочных средств по дисциплине.

Результаты текущего контроля успеваемости служат для выявления степени приобретения (с помощью набора оценочных средств) и управления (с помощью элементов обратной связи) процессом приобретения обучающимися необходимых знаний, умений и навыков (компонентов набора компетенций, определенного ОПОП ВО), формируемых лисниплиной.

#### 5.2. ПРОМЕЖУТОЧНАЯ АТТЕСТАЦИЯ

Промежуточная аттестация проводится в соответствии с приказом ректора в период зачетно-экзаменационной сессии.

Результаты промежуточной аттестации служат для оценки степени сформированности компетенций в части индикаторов (результатов обучения по дисциплине), представленных в разделе 1.

Условием проведения промежуточной аттестации является успешное завершение всех этапов освоения дисциплины.

Для оценивания результатов обучения при проведении промежуточной аттестации используется фонд оценочных средств по диспиплине.

# **6. ОСНОВНАЯ И ДОПОЛНИТЕЛЬНАЯ ЛИТЕРАТУРА ПО ДИСЦИПЛИНЕ**

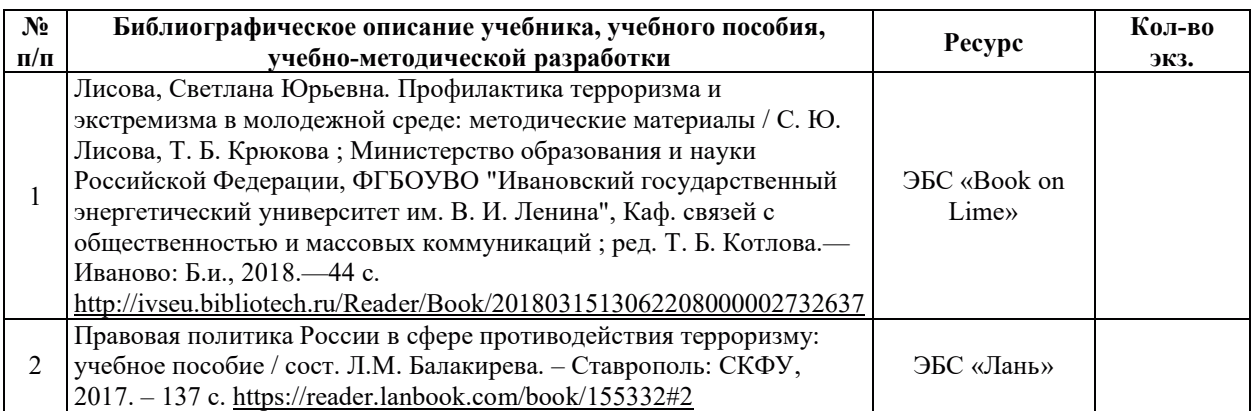

## **6.1. ОСНОВНАЯ ЛИТЕРАТУРА**

## **6.2. ДОПОЛНИТЕЛЬНАЯ ЛИТЕРАТУРА**

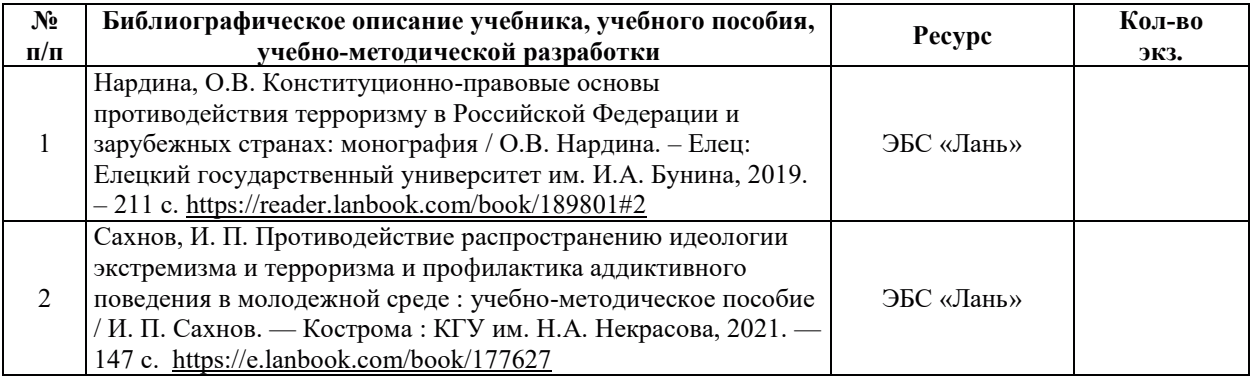

### **6.3. НОРМАТИВНЫЕ И ПРАВОВЫЕ ДОКУМЕНТЫ**

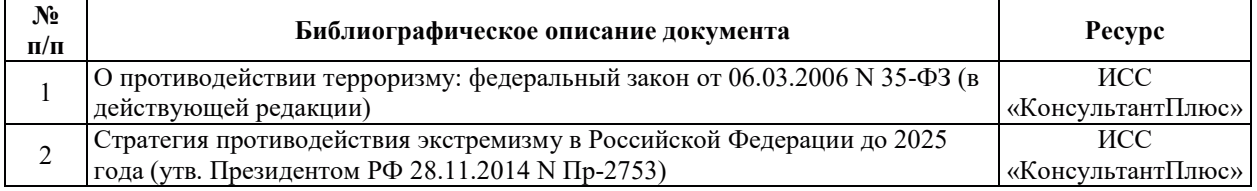

## **7. РЕСУРСЫ ИНФОРМАЦИОННО-ТЕЛЕКОММУНИКАЦИОННОЙ СЕТИ** «ИНТЕРНЕТ», СОВРЕМЕННЫЕ ПРОФЕССИОНАЛЬНЫЕ БАЗЫ ДАННЫХ, ИНФОРМАЦИОННЫЕ СПРАВОЧНЫЕ СИСТЕМЫ, ИСПОЛЬЗУЕМЫЕ ПРИ ОСВОЕНИИ ДИСЦИПЛИНЫ

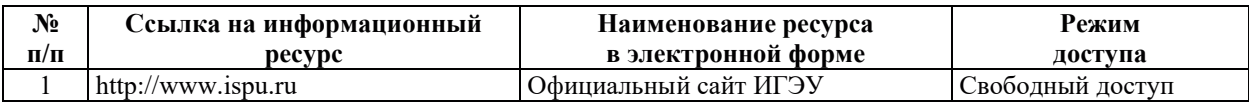

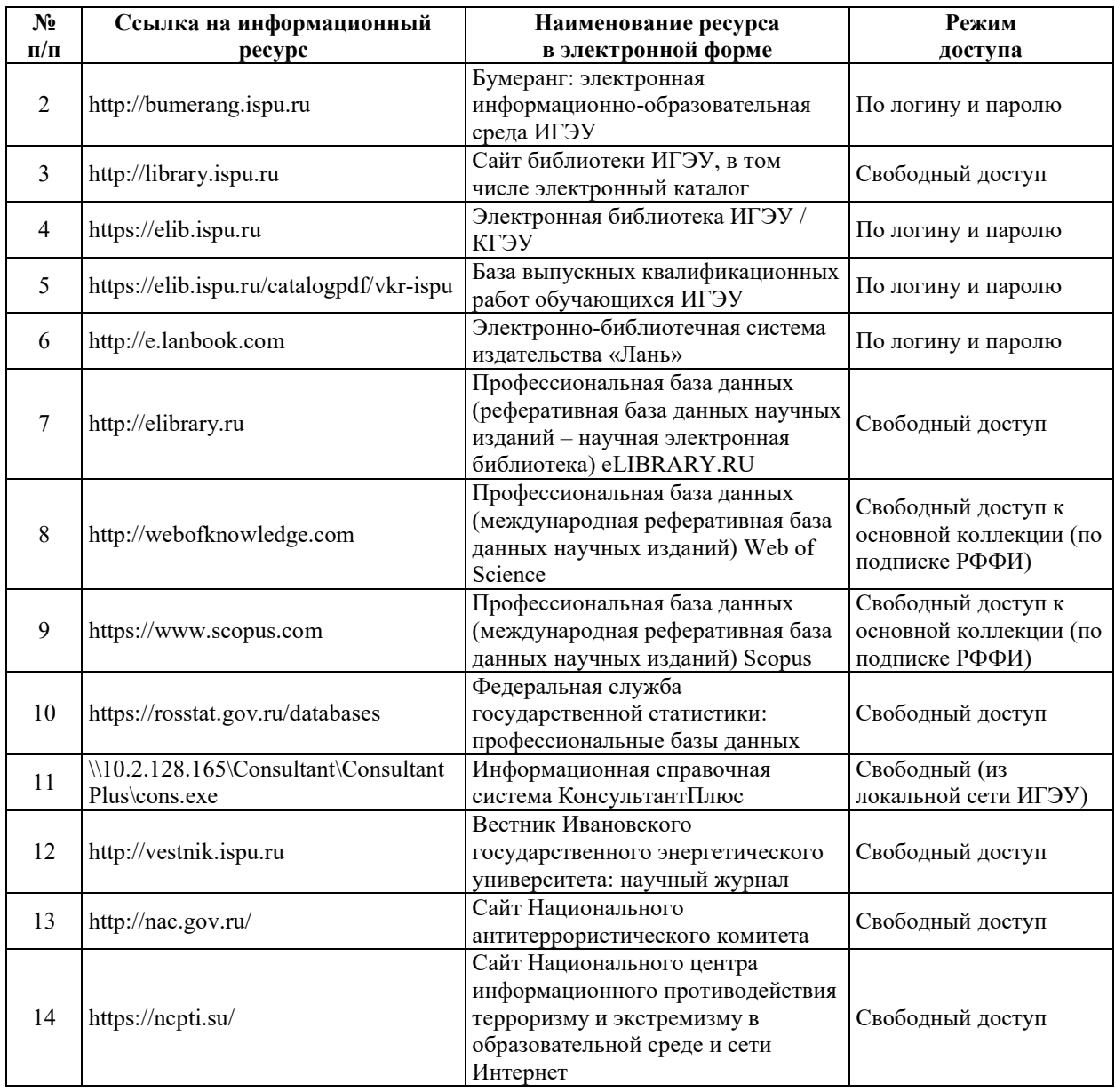

# <u>8. МЕТОДИЧЕСКИЕ УКАЗАНИЯ ДЛЯ ОБУЧАЮЩИХСЯ ПО ОСВОЕНИЮ</u> ДИСЦИПЛИН**Ы**

Рекомендации по видам самостоятельной работы по разделам дисциплины приведены в таблице.

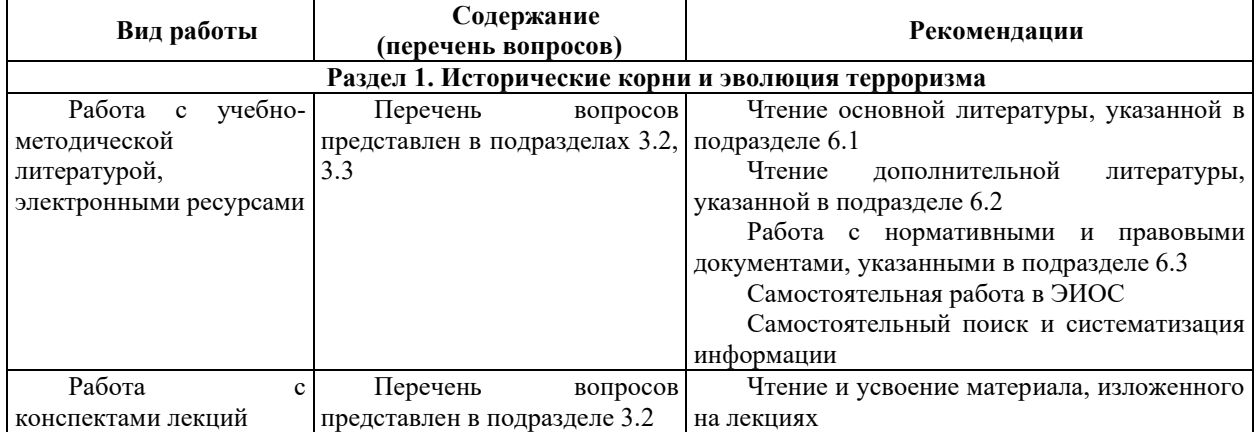

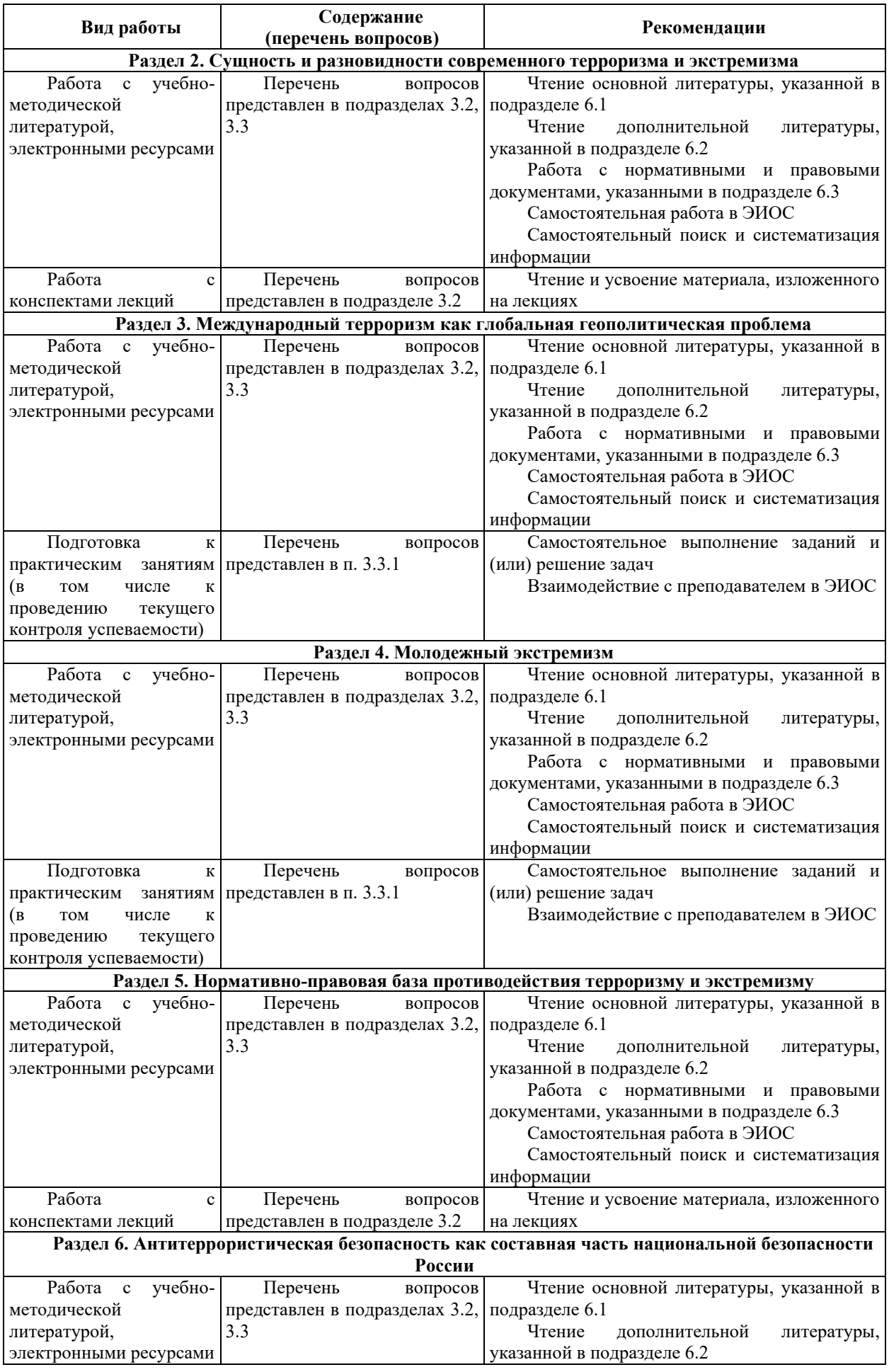

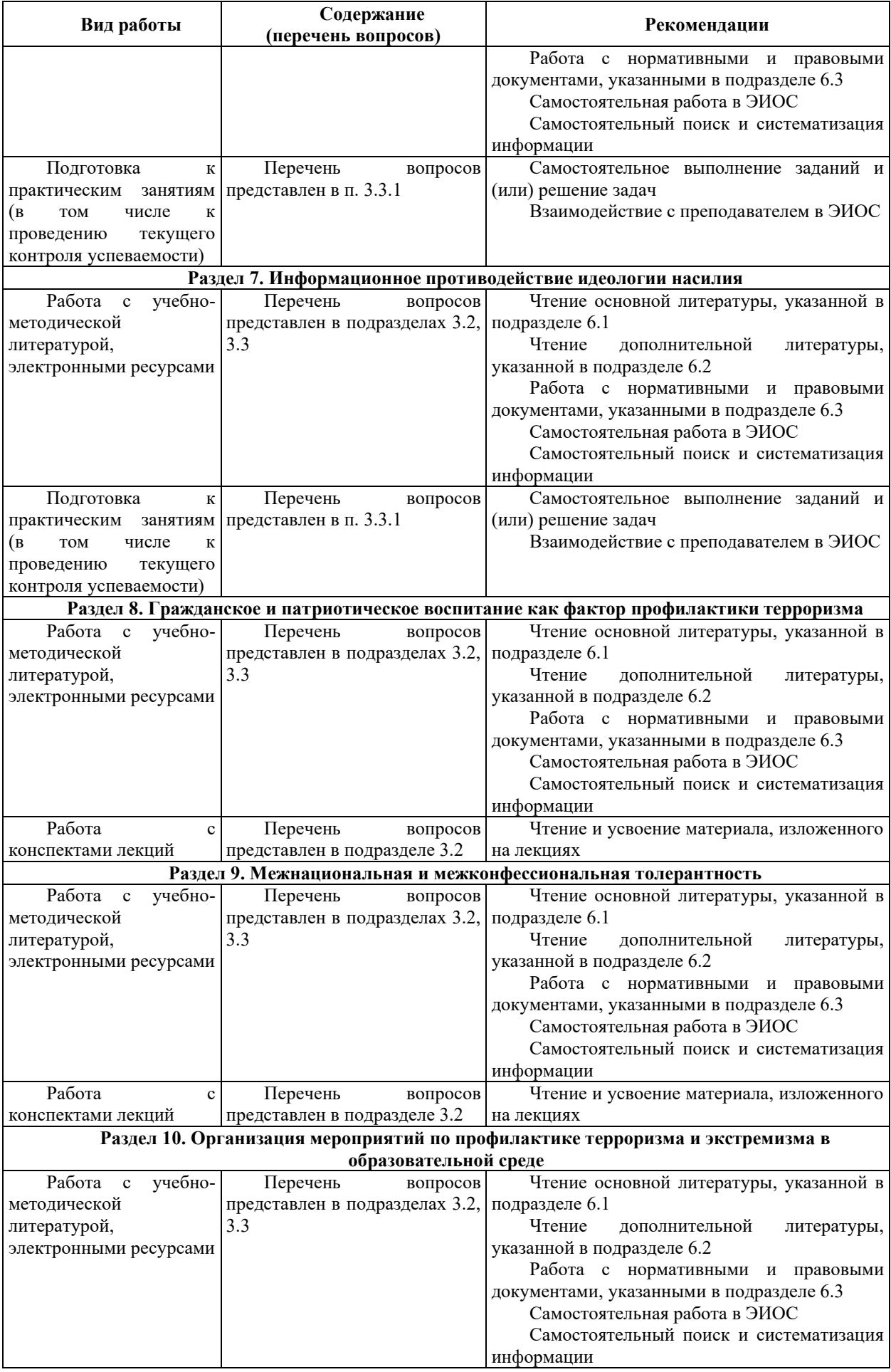

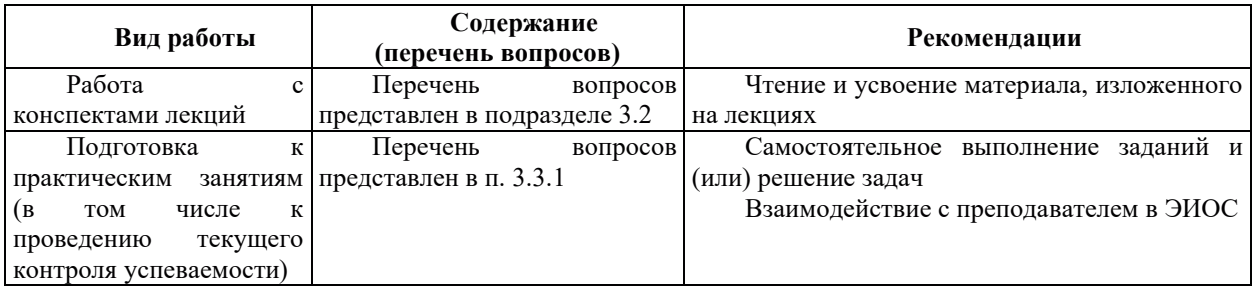

## **9. ИНФОРМАЦИОННЫЕ ТЕХНОЛОГИИ, ИСПОЛЬЗУЕМЫЕ ПРИ** ОСУЩЕСТВЛЕНИИ ОБРАЗОВАТЕЛЬНОГО ПРОЦЕССА ПО ДИСЦИПЛИНЕ

## **9.1. Информанионные технологии**

При осуществлении образовательного процесса по дисциплине применяются следующие информационные технологии:

– применение информационных справочных систем, современных профессиональных баз данных, в том числе ресурсов, находящихся в свободном доступе в информационно-телекоммуникационной сети «Интернет»;

– организация доступа обучающихся к ресурсам электронно-библиотечных систем:

– организация взаимодействия с обучающимися посредством электронной информационно-образовательной среды;

– проведение учебных занятий с использованием презентаций;

– использование элементов дистанционного обучения при самостоятельной работе обучающихся.

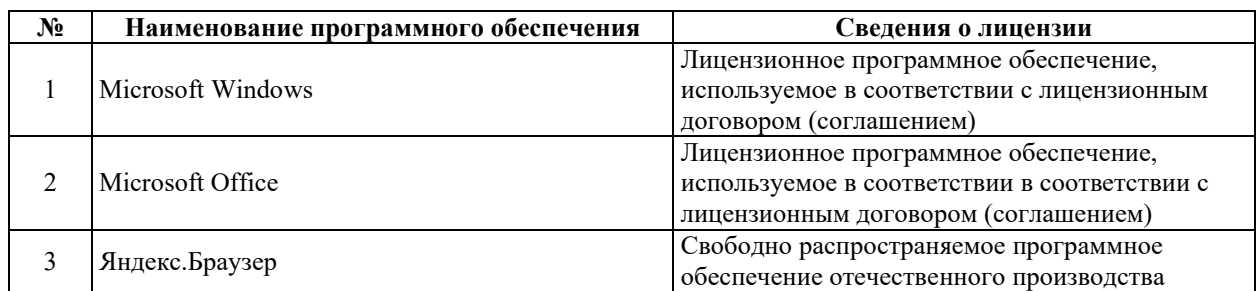

### 9.2. Лицензионное программное обеспечение

## 10. МАТЕРИАЛЬНО-ТЕХНИЧЕСКАЯ БАЗА, НЕОБХОДИМАЯ ДЛЯ ОСУЩЕСТВЛЕНИЯ ОБРАЗОВАТЕЛЬНОГО ПРОЦЕССА ПО ДИСЦИПЛИНЕ

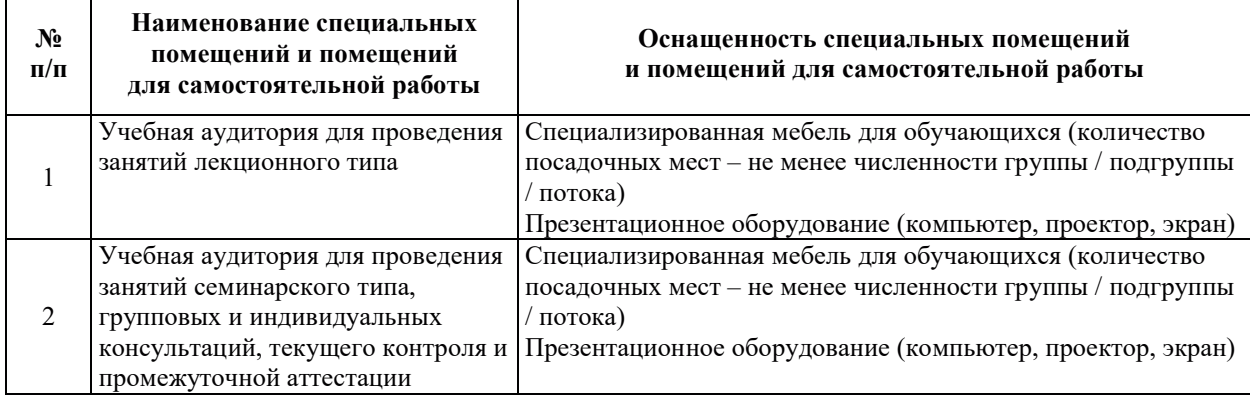

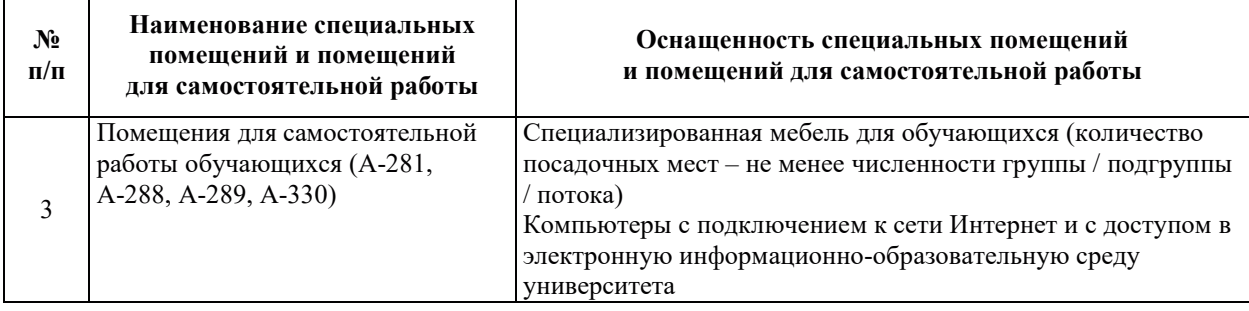